# IEEE Standard for Information Technology Portable Operating System Interface (POSIX®)

# Base Specifications, Issue 7

IEEE Computer Society

and

The Open Group Sponsored by the Portable Applications Standards Committee

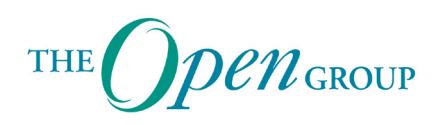

IEEE 3 Park Avenue New York, NY 10016-5997 USA

IEEE Std 1003.1 -2017 (Revision of IEEE Std 1003.1-2008)

The Open Group Standard Base Specfications, Issue 7

The Open Group Standard, Base Specifications, Issue 7

# **IEEE Standard for Information Technology— Portable Operating System Interface (POSIX® )**

# **Base Specifications, Issue 7**

Sponsor

**Portable Applications Standards Committee**

of the

**IEEE Computer Society**

and

**The Open Group**

# **Abstract**

POSIX.1-2017 is simultaneously IEEE Std 1003.1™-2017 and The Open Group Standard Base Specifications, Issue 7.

POSIX.1-2017 defines a standard operating system interface and environment, including a command interpreter (or "shell"), and common utility programs to support applications portability at the source code level. POSIX.1-2017 is intended to be used by both application developers and system implementors and comprises four major components (each in an associated volume):

- General terms, concepts, and interfaces common to all volumes of this standard, including utility conventions and C-language header definitions, are included in the Base Definitions volume.
- Definitions for system service functions and subroutines, language-specific system services for the C programming language, function issues, including portability, error handling, and error recovery, are included in the System Interfaces volume.
- Definitions for a standard source code-level interface to command interpretation services (a "shell") and common utility programs for application programs are included in the Shell and Utilities volume.
- Extended rationale that did not fit well into the rest of the document structure, which contains historical information concerning the contents of POSIX.1-2017 and why features were included or discarded by the standard developers, is included in the Rationale (Informative) volume.

The following areas are outside the scope of POSIX.1-2017:

- Graphics interfaces
- Database management system interfaces
- Record I/O considerations
- Object or binary code portability
- System configuration and resource availability

POSIX.1-2017 describes the external characteristics and facilities that are of importance to application developers, rather than the internal construction techniques employed to achieve these capabilities. Special emphasis is placed on those functions and facilities that are needed in a wide variety of commercial applications.

## **Keywords**

application program interface (API), argument, asynchronous, basic regular expression (BRE), batch job, batch system, built-in utility, byte, child, command language interpreter, CPU, extended regular expression (ERE), FIFO, file access control mechanism, IEEE  $1003.1^{TM}$ , input/output (I/O), job control, network, parent, portable operating system interface (POSIX®), shell, stream, string, synchronous, system, thread, X/Open System Interface (XSI)

#### IEEE Std 1003.1™-2017 (Revision of IEEE Std 1003.1-2008) IEEE Standard for Information Technology—Portable Operating System Interface (POSIX®) Base Specifications, Issue 7

The Institute of Electrical and Electronics Engineers, Inc. 3 Park Avenue, New York, NY 10016-5997, USA

The Open Group Apex Plaza, Forbury Road, Reading, Berkshire RG1 1AX, UK

Copyright © 2018 by The Institute of Electrical and Electronics Engineers, Inc. and The Open Group. All rights reserved.

Published 31 January 2018 by the IEEE.

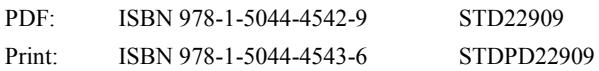

Published 31 January 2018 by The Open Group.

Doc. Number: C181

ISBN: 1-947754-05-08

IEEE is a registered trademark in the US Patent & Trademark Office, owned by The Institute of Electrical and Electronics Engineers, Incorporated.

*This release of the standard is dedicated to the memory of Roger Faulkner.*

POSIX is a registered trademark of IEEE.

*This standard has been prepared by the Austin Group. Feedback relating to the material contained within this standard may be submitted by using the Austin Group web site a[t www.opengroup.org/austin/defectform.html.](http://www.opengroup.org/austin/defectform.html)*

*IEEE prohibits discrimination, harassment, and bullying. For more information, visit [www.ieee.org/web/aboutus/whatis/policies/p9-26.html.](http://www.ieee.org/web/aboutus/whatis/policies/p9-26.html)*

*No part of this publication may be reproduced in any form, in an electronic retrieval system or otherwise, without the prior written permission of the publisher. Permission to reproduce all or any part of this standard must be with the consent of both copyright holders and may be subject to a license fee. Both copyright holders will need to be satisfied that the other has granted permission. Requests should be sent by email to [austin-group-permissions@opengroup.org.](mailto:austin-group-permissions@opengroup.org)*

# **The Open Group**

The Open Group is a global consortium that enables the achievement of business objectives through technology standards. Our diverse membership of more than 550 organizations includes customers, systems and solutions suppliers, tools vendors, integrators, academics, and consultants across multiple industries.

The Open Group aims to:

- Capture, understand, and address current and emerging requirements, establish policies, and share best practices
- Facilitate interoperability, develop consensus, and evolve and integrate specifications and open source technologies
- Operate the industry's premier certification service

Further information on The Open Group is available a[t www.opengroup.org.](http://www.opengroup.org/)

The Open Group publishes a wide range of technical documentation, most of which is focused on development of Open Group Standards and Guides, but which also includes white papers, technical studies, certification and testing documentation, and business titles. Full details and a catalog are available at [http://www.opengroup.org/library.](http://www.opengroup.org/library)

# **Important Notices and Disclaimers Concerning IEEE Standards Documents**

IEEE documents are made available for use subject to important notices and legal disclaimers. These notices and disclaimers, or a reference to this page, appear in all standards and may be found under the heading "Important Notice" or "Important Notices and Disclaimers Concerning IEEE Standards Documents." They can also be obtained on request from IEEE or viewed at http://standards.ieee.org/IPR/disclaimers.html.

# **Notice and Disclaimer of Liability Concerning the Use of IEEE Standards Documents**

IEEE Standards documents (standards, recommended practices, and guides), both full-use and trial-use, are developed within IEEE Societies and the Standards Coordinating Committees of the IEEE Standards Association ("IEEE-SA") Standards Board. IEEE ("the Institute") develops its standards through a consensus development process, approved by the American National Standards Institute ("ANSI"), which brings together volunteers representing varied viewpoints and interests to achieve the final product. IEEE Standards are documents developed through scientific, academic, and industry-based technical working groups. Volunteers are not necessarily members of the Institute and participate without compensation from IEEE. While IEEE administers the process and establishes rules to promote fairness in the consensus development process, IEEE does not independently evaluate, test, or verify the accuracy of any of the information or the soundness of any judgments contained in its standards.

IEEE Standards do not guarantee or ensure safety, security, health, or environmental protection, or ensure against interference with or from other devices or networks. Implementers and users of IEEE Standards documents are responsible for determining and complying with all appropriate safety, security, environmental, health, and interference protection practices and all applicable laws and regulations.

IEEE does not warrant or represent the accuracy or content of the material contained in its standards, and expressly disclaims all warranties (express, implied, and statutory) not included in this or any other document relating to the standard, including, but not limited to, the warranties of: merchantability; fitness for a particular purpose; non-infringement; and quality, accuracy, effectiveness, currency, or completeness of material. In addition, IEEE disclaims any and all conditions relating to: results; and workmanlike effort. IEEE Standards documents are supplied "AS IS" and "WITH ALL FAULTS."

Use of an IEEE standard is wholly voluntary. The existence of an IEEE standard does not imply that there are no other ways to produce, test, measure, purchase, market, or provide other goods and services related to the scope of the IEEE standard. Furthermore, the viewpoint expressed at the time a standard is approved and issued is subject to change brought about through developments in the state of the art and comments received from users of the standard.

In publishing and making its standards available, IEEE is not suggesting or rendering professional or other services for, or on behalf of, any person or entity nor is IEEE undertaking to perform any duty owed by any other person or entity to another. Any person utilizing any IEEE Standards document should rely upon his or her own independent judgment in the exercise of reasonable care in any given circumstances or, as appropriate, seek the advice of a competent professional in determining the appropriateness of a given IEEE standard.

IN NO EVENT SHALL IEEE BE LIABLE FOR ANY DIRECT, INDIRECT, INCIDENTAL, SPECIAL, EXEMPLARY, OR CONSEQUENTIAL DAMAGES (INCLUDING, BUT NOT LIMITED TO: PROCUREMENT OF SUBSTITUTE GOODS OR SERVICES; LOSS OF USE, DATA, OR PROFITS; OR BUSINESS INTERRUPTION) HOWEVER CAUSED AND ON ANY THEORY OF LIABILITY, WHETHER IN CONTRACT, STRICT LIABILITY, OR TORT (INCLUDING NEGLIGENCE OR OTHERWISE) ARISING IN ANY WAY OUT OF THE PUBLICATION, USE OF, OR RELIANCE UPON ANY STANDARD, EVEN IF ADVISED OF THE POSSIBILITY OF SUCH DAMAGE AND REGARDLESS OF WHETHER SUCH DAMAGE WAS FORESEEABLE.

# **Translations**

The IEEE consensus development process involves the review of documents in English only. In the event that an IEEE standard is translated, only the English version published by IEEE should be considered the approved IEEE standard.

# **Official Statements**

A statement, written or oral, that is not processed in accordance with the IEEE-SA Standards Board Operations Manual shall not be considered or inferred to be the official position of IEEE or any of its committees and shall not be considered to be, or be relied upon as, a formal position of IEEE. At lectures, symposia, seminars, or educational courses, an individual presenting information on IEEE standards shall make it clear that his or her views should be considered the personal views of that individual rather than the formal position of IEEE.

# **Comments on standards**

Comments for revision of IEEE Standards documents are welcome from any interested party, regardless of membership affiliation with IEEE. However, IEEE does not provide consulting information or advice pertaining to IEEE Standards documents. Suggestions for changes in documents should be in the form of a proposed change of text, together with appropriate supporting comments. Since IEEE standards represent a consensus of concerned interests, it is important that any responses to comments and questions also receive the concurrence of a balance of interests. For this reason, IEEE and the members of its societies and Standards Coordinating Committees are not able to provide an instant response to comments or questions except in those cases where the matter has previously been addressed. For the same reason, IEEE does not respond to interpretation requests. Any person who would like to participate in revisions to an IEEE standard is welcome to join the relevant IEEE working group.

Comments on standards should be submitted to the following address:

Secretary, IEEE**-**SA Standards Board 445 Hoes Lane Piscataway, NJ 08854 USA

# **Laws and regulations**

Users of IEEE Standards documents should consult all applicable laws and regulations. Compliance with the provisions of any IEEE Standards document does not imply compliance to any applicable regulatory requirements. Implementers of the standard are responsible for observing or referring to the applicable regulatory requirements. IEEE does not, by the publication of its standards, intend to urge action that is not in compliance with applicable laws, and these documents may not be construed as doing so.

# **Copyrights**

IEEE draft and approved standards are copyrighted by IEEE under U.S. and international copyright laws. They are made available by IEEE and are adopted for a wide variety of both public and private uses. These include both use, by reference, in laws and regulations, and use in private self-regulation, standardization, and the promotion of engineering practices and methods. By making these documents available for use and adoption by public authorities and private users, IEEE does not waive any rights in copyright to the documents.

# **Photocopies**

Subject to payment of the appropriate fee, IEEE will grant users a limited, non-exclusive license to photocopy portions of any individual standard for company or organizational internal use or individual, non-commercial use only. To arrange for payment of licensing fees, please contact Copyright Clearance Center, Customer Service, 222 Rosewood Drive, Danvers, MA 01923 USA; +1 978 750 8400. Permission to photocopy portions of any individual standard for educational classroom use can also be obtained through the Copyright Clearance Center.

# **Updating of IEEE Standards documents**

Users of IEEE Standards documents should be aware that these documents may be superseded at any time by the issuance of new editions or may be amended from time to time through the issuance of amendments, corrigenda, or errata. An official IEEE document at any point in time consists of the current edition of the document together with any amendments, corrigenda, or errata then in effect.

Every IEEE standard is subjected to review at least every ten years. When a document is more than ten years old and has not undergone a revision process, it is reasonable to conclude that its contents, although still of some value, do not wholly reflect the present state of the art. Users are cautioned to check to determine that they have the latest edition of any IEEE standard.

In order to determine whether a given document is the current edition and whether it has been amended through the issuance of amendments, corrigenda, or errata, visit the IEEE Xplore Website at <http://ieeexplore.ieee.org/> or contact IEEE at the address listed previously. For more information about the IEEE SA or IEEE's standards development process, visit the IEEE-SA Website at [http://standards.ieee.org.](http://standards.ieee.org/)

# **Errata**

[Errata,](http://standards.ieee.org/findstds/errata/index.html) if any, for all IEEE standards can be accessed on the IEEE-SA Website at the following URL: [http://standards.ieee.org/findstds/errata/index.html.](http://standards.ieee.org/findstds/errata/index.html) Users are encouraged to check this URL for errata periodically.

# **Patents**

Attention is called to the possibility that implementation of this standard may require use of subject matter covered by patent rights. By publication of this standard, no position is taken by the IEEE with respect to the existence or validity of any patent rights in connection therewith. If a patent holder or patent applicant has filed a statement of assurance via an Accepted Letter of Assurance, then the statement is listed on the IEEE-SA Website at [http://standards.ieee.org/about/sasb/patcom/patents.html.](http://standards.ieee.org/about/sasb/patcom/patents.html) Letters of Assurance may indicate whether the Submitter is willing or unwilling to grant licenses under patent rights without compensation or under reasonable rates, with reasonable terms and conditions that are demonstrably free of any unfair discrimination to applicants desiring to obtain such licenses.

Essential Patent Claims may exist for which a Letter of Assurance has not been received. The IEEE is not responsible for identifying Essential Patent Claims for which a license may be required, for conducting inquiries into the legal validity or scope of Patents Claims, or determining whether any licensing terms or conditions provided in connection with submission of a Letter of Assurance, if any, or in any licensing agreements are reasonable or non-discriminatory. Users of this standard are expressly advised that determination of the validity of any patent rights, and the risk of infringement of such rights, is entirely their own responsibility. Further information may be obtained from the IEEE Standards Association.

# **Participants**

IEEE Std 1003.1™-2017 was prepared by the Austin Group, sponsored by the Portable Applications Standards Committee of the IEEE Computer Society, The Open Group, and ISO/IEC JTC 1/SC22.

#### **The Austin Group**

At the time this IEEE standard was completed, the Austin Group had the following membership:

**Andrew Josey**, Chair **Donald W. Cragun**, Organizational Representative, IEEE PASC **Nicholas M. Stoughton**, Organizational Representative, ISO/IEC JTC 1/SC22 **Martin Řehák**, Organizational Representative, The Open Group **Cathy Fox**, Technical Editor

#### **Austin Group Technical Reviewers**

Bogdan Barbu Eric Blake Harvey Block Mark S. Brown Milan Cermak Stephane Chazelas Alexander Cherepanov Mark Clancy Geoff Clare David Clissold Alan Coopersmith Donald W. Cragun Matthew Dempsky Dan Douglas Lawrence D.K.B. Dwyer Paul Eggert Steve Emmerson David Egan Evans Roger Faulkner Richard Felker Thorsten Glaser Glenn D. Golden Jim Grisanzio Philip Guenther Richard Hansen Mark Harris Cyril Hrubis Jarmo Jaakkola Felix Janda Aurelio Jargas Andrew Josey John Kearney Michael Kerrisk Rob King Andi Kleen Bruce Korb Kaz Kylheku Antoine Leca Wojtek Lerch Sven Mascheck Margot Hackett Miller Joseph S. Myers Szabolcs Nagy Alexander Nasonov Jonathan Nieder Danny Niu Gian Ntzik Steffen Nurpmeso Carlos O'Donell Vladimir Támara Patiño Peter Petrov William Pitcock Jim Pryor James C. Pugsley Yury Pukhalsky Steve Rago Chet Ramey Martin Řehák Torvald Riegel Xavier Roche Askar Safin Anton Salikhmetov Jörg Schilling Ed Schouten Konrad Schwarz Jens Schweikhardt Mike Scudder Martin Sebor Nicholas M. Stoughton Keith Thompson Jilles Tjoelker William Toth Daniel Trebbien Miloslav Trmac Fred J. Tydeman Ted Unangst Brian Utterback Stijn van Drongelen Jonathan Wakely Nathan Weeks Florian Weimer David A. Wheeler Michael Wilson André Zepezauer Mark Ziegast

#### **Austin Group Working Group Members**

Eitan Adler Iwan Aucamp Bogdan Barbu David Bartley Steve Bartolomei Fabrice Bauzac

Philip Guenther Joseph M. Gwinn Bruno Haible Richard Hansen Mark Harris Barry E. Hedquist James C. Pugsley Yury Pukhalsky Steve Rago Chet Ramey Martin Řehák Tom Ridge

Guido Berhoerster Eric Blake Harvey Block Hans Boehm Bill Bogstad Pádraig Brady Davide Brini Andries E. Brouwer Mark S. Brown David Butenhof Milan Cermak Stephane Chazelas Alexander Cherepanov Mark Clancy Geoff Clare David Clissold Alan Coopersmith Donald W. Cragun Martijn Dekker Matthew Dempsky Thomas E. Dickey Casper Dik Dan Douglas Niall Douglas Ulrich Drepper Lawrence D.K.B. Dwyer Paul Eggert Daniel Eischen Robert Elz Steve Emmerson Laszlo Ersek Bruce Evans David Egan Evans Roger Faulkner Richard Felker Jeffrey K. Fellin Hal Finkel Glenn Fowler Cathy Fox Mike Frysinger Andrea Giugliano Thorsten Glaser Glenn D. Golden Jim Grisanzio

David Holland Tom Honermann Cyril Hrubis Jarmo Jaakkola Felix Janda Aurelio Jargas Ross Johnson Andrew Josey John Kearney Dan Kegel Michael Kerrisk Rob King Tomas Klacko Andi Kleen Bruce Korb David Korn Kaz Kylheku Rob Landley Antoine Leca Vincent Lefèvre Sean Leonard Wojtek Lerch Yonggang Luo Scott Lurndal Roger Marquis Sven Mascheck Per Mildner Margot Hackett Miller Joseph S. Myers Szabolcs Nagy Alexander Nasonov Jonathan Nieder Danny Niu Gian Ntzik Steffen Nurpmeso Carlos O'Donell Isabella Parakiss Vladimir Támara Patiño Phil Pennock Andres Perera Peter Petrov William Pitcock Wayne Pollock Jim Pryor

Torvald Riegel Xavier Roche Askar Safin Anton Salikhmetov Jörg Schilling Ed Schouten Konrad Schwarz Ingo Schwarze Jens Schweikhardt Mike Scudder Martin Sebor Glen Seeds Jeffrey Sheinberg Thor Lancelot Simon Keld Simonsen Ranjit Singh Paul Smith Steven Stewart-Gallus Nicholas M. Stoughton Alfred M. Szmidt Marcel Telka Donn Terry Keith Thompson Jilles Tjoelker William Toth Daniel Trebbien Miloslav Trmac Fred J. Tydeman Ted Unangst Brian Utterback Stijn van Drongelen Christopher Vance Jonathan Wakely Nathan Weeks Florian Weimer David A. Wheeler Mats D. Wichmann Michael Wilson Garrett Wollman Jörg Wunsch James Youngman André Zepezauer Mark Ziegast

#### **The Open Group**

When The Open Group approved the Base Specifications, Issue 7, 2016 edition (technically identical to this standard) on 20 June 2016, the membership of The Open Group Base Working Group was as follows:

> **Andrew Josey**, Chair **Roger Faulkner**, Austin Group Liaison **Cathy Fox**, Technical Editor

#### **Base Working Group Members**

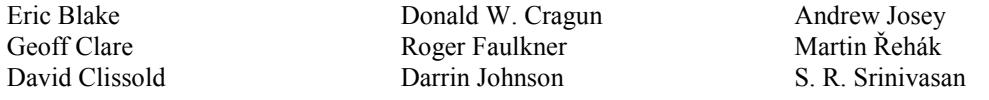

#### **IEEE**

At the time this standard was submitted to the IEEE-SA Standards Board for approval, the Portable Applications Standards Committee had the following membership:

> **Joseph M. Gwinn**, Chair **Andrew Josey**, Functional Chair (Interpretations) **Donald W. Cragun**, Shell and Utilities Working Group Chair **Barry Hedquist**, Test Methods Working Group Chair **Craig Meyers**, Distributed Services Working Group Chair **Stephen Walli**, US TAG Institutional Representative **Roger Martin**, Ex-officio Emeritus **Nicholas M. Stoughton**, Secretary

The following members of the individual balloting committee voted on this standard. Balloters may have voted for approval, disapproval, or abstention.

Charles Barest Demetrio Bucaneg Jr. Juan Carreon Donald Cragun Sourav Dutta Andrew Fieldsend David Fuschi

Eric W Gray Randall Groves Joseph Gwinn Werner Hoelzl Noriyuki Ikeuchi Andrew Josey Piotr Karocki

Vincent Lefevre Peter Petrov Walter Struppler Gerald Stueve Mark-Rene Uchida Karl Weber Oren Yuen

When the IEEE-SA Standards Board approved this standard on 6 December 2017, it had the following membership:

> **Jean-Philippe Faure**, *Chair* **Gary Hoffman**, *Vice Chair* **John D. Kulick**, *Past Chair* **Konstantinos Karachalios**, *Secretary*

Chuck Adams Masayuki Ariyoshi Ted Burse Stephen Dukes Doug Edwards J. Travis Griffith Michael Janezic

Thomas Koshy Joseph L. Koepfinger\* Kevin Lu Daleep Mohla Damir Novosel Ronald C. Petersen Annette D. Reilly Robby Robson

Dorothy Stanley Adrian Stephens Mehmet Ulema Phil Wennblom Howard Wolfman Yu Yuan

\* Member Emeritus

# **Introduction**

This introduction is not part of IEEE Std 1003.1-2017, Standard for Information Technology—Portable Operating System Interface (POSIX®).

This standard was developed, and is maintained, by a joint working group of members of the IEEE Portable Applications Standards Committee, members of The Open Group, and members of ISO/IEC Joint Technical Committee 1. This joint working group is known as the Austin Group.<sup>a</sup>

The Austin Group arose out of discussions amongst the parties which started in early 1998, leading to an initial meeting and formation of the group in September 1998. The purpose of the Austin Group is to develop and maintain the core open systems interfaces that are the  $POSIX^{\otimes}$  1003.1 (and former 1003.2) standards, ISO/IEC 9945, and the core of the Single UNIX Specification.

The approach to specification development has been one of "write once, adopt everywhere", with the deliverables being a set of specifications that carry the IEEE POSIX designation, The Open Group Standard designation, and an ISO/IEC designation.

This unique development has combined both the industry-led efforts and the formal standardization activities into a single initiative, and included a wide spectrum of participants. The Austin Group continues as the maintenance body for this document.

Anyone wishing to participate in the Austin Group should contact the chair with their request. There are no fees for participation or membership. You may participate as an observer or as a contributor. You do not have to attend face-to-face meetings to participate; electronic participation is most welcome. For more information on the Austin Group and how to participate, see [www.opengroup.org/austin.](http://www.opengroup.org/austin)

#### **Background**

 $\overline{a}$ 

The developers of POSIX.1-2017 represent a cross-section of hardware manufacturers, vendors of operating systems and other software development tools, software designers, consultants, academics, authors, applications programmers, and others.

Conceptually, POSIX.1-2017 describes a set of fundamental services needed for the efficient construction of application programs. Access to these services has been provided by defining an interface, using the C programming language, a command interpreter, and common utility programs that establish standard semantics and syntax. Since this interface enables application developers to write portable applications – it was developed with that goal in mind – it has been designated  $POSIX<sup>b</sup>$ , an acronym for Portable Operating System Interface.

Although originated to refer to the original IEEE Std 1003.1-1988, the name POSIX more correctly refers to a *family* of related standards: IEEE Std 1003.*n* and the parts of ISO/IEC 9945. In earlier editions of the IEEE standard, the term POSIX was used as a synonym for IEEE Std 1003.1-1988. A preferred term, POSIX.1, emerged. This maintained the advantages of readability of the symbol "POSIX" without being ambiguous with the POSIX family of standards.

<sup>&</sup>lt;sup>a</sup> The Austin Group is named after the location of the inaugural meeting held at the IBM facility in Austin, Texas in September 1998. <sup>b</sup> The Name POSIX was suggested by Richard Stallman. It is expected to be pronounced *pahz-icks*, as in *positive*, not *poh-six*, or other variations. The pronunciation has been published in an attempt to promulgate a standardized way of referring to a standard operating system interface.

# **Audience**

The intended audience for POSIX.1-2017 is all persons concerned with an industry-wide standard operating system based on the UNIX system. This includes at least four groups of people:

- Persons buying hardware and software systems
- Persons managing companies that are deciding on future corporate computing directions
- Persons implementing operating systems, and especially
- Persons developing applications where portability is an objective

#### **Purpose**

Several principles guided the development of POSIX.1-2017:

- Application-Oriented The basic goal was to promote portability of application programs across UNIX system environments by developing a clear, consistent, and unambiguous standard for the interface specification of a portable operating system based on the UNIX system documentation. POSIX.1-2017 codifies the common, existing definition of the UNIX system.
- Interface, Not Implementation POSIX.1-2017 defines an interface, not an implementation. No distinction is made between library functions and system calls; both are referred to as functions. No details of the implementation of any function are given (although historical practice is sometimes indicated in the RATIONALE section). Symbolic names are given for constants (such as signals and error numbers) rather than numbers.
- Source, Not Object, Portability POSIX.1-2017 has been written so that a program written and translated for execution on one conforming implementation may also be translated for execution on another conforming implementation. POSIX.1-2017 does not guarantee that executable (object or binary) code will execute under a different conforming implementation than that for which it was translated, even if the underlying hardware is identical.
- The C Language The system interfaces and header definitions are written in terms of the standard C language as specified in the ISO C standard.
- No Superuser, No System Administration There was no intention to specify all aspects of an operating system. System administration facilities and functions are excluded from this standard, and functions usable only by the superuser have not been included. Still, an implementation of the standard interface may also implement features not in POSIX.1-2017. POSIX.1-2017 is also not concerned with hardware constraints or system maintenance.
- Minimal Interface, Minimally Defined In keeping with the historical design principles of the UNIX system, the mandatory core facilities of POSIX.1-2017 have been kept as minimal as possible. Additional capabilities have been added as optional extensions.
- Broadly Implementable The developers of POSIX.1-2017 endeavored to make all specified functions implementable across a wide range of existing and potential systems, including:
	- All of the current major systems that are ultimately derived from the original UNIX system code (Version 7 or later)
	- Compatible systems that are not derived from the original UNIX system code
	- Emulations hosted on entirely different operating systems
	- Networked systems
	- Distributed systems
	- Systems running on a broad range of hardware

No direct references to this goal appear in POSIX.1-2017, but some results of it are mentioned in the Rationale (Informative) volume.

 Minimal Changes to Historical Implementations – When the original version – IEEE Std 1003.1- 1988 – was published, there were no known historical implementations that did not have to change. However, there was a broad consensus on a set of functions, types, definitions, and concepts that formed an interface that was common to most historical implementations.

The adoption of the 1988 and 1990 IEEE system interface standards, the 1992 IEEE shell and utilities standard, the various Open Group (formerly X/Open) specifications, and IEEE Std 1003.1- 2001 and its technical corrigenda have consolidated this consensus, and this version reflects the significantly increased level of consensus arrived at since the original versions. The authors of the original versions tried, as much as possible, to follow the principles below when creating new specifications:

- By standardizing an interface like one in an historical implementation; for example, directories
- By specifying an interface that is readily implementable in terms of, and backwards-compatible with, historical implementations, such as the extended *tar* format defined in the *pax* utility
- By specifying an interface that, when added to an historical implementation, will not conflict with it; for example, the *sigaction*() function

POSIX.1-2017 is specifically not a codification of a particular vendor's product.

It should be noted that implementations will have different kinds of extensions. Some will reflect "historical usage" and will be preserved for execution of pre-existing applications. These functions should be considered "obsolescent" and the standard functions used for new applications. Some extensions will represent functions beyond the scope of POSIX.1-2017. These need to be used with careful management to be able to adapt to future extensions of POSIX.1-2017 and/or port to implementations that provide these services in a different manner.

 Minimal Changes to Existing Application Code – A goal of POSIX.1-2017 was to minimize additional work for application developers. However, because every known historical implementation will have to change at least slightly to conform, some applications will have to change.

#### **POSIX.1-2017**

POSIX.1-2017 defines the Portable Operating System Interface (POSIX) requirements and consists of the following topics arranged as a series of volumes within the standard:

- Base Definitions
- System Interfaces
- Shell and Utilities
- Rationale (Informative)

#### **Base Definitions**

The Base Definitions volume provides common definitions for this standard, therefore readers should be familiar with it before using the other volumes.

This volume is structured as follows:

- Chapter 1 is an introduction.
- Chapter 2 defines the conformance requirements.
- Chapter 3 defines general terms used.
- Chapter 4 describes general concepts used.
- Chapter 5 describes the notation used to specify file input and output formats in this volume and the Shell and Utilities volume.
- Chapter 6 describes the portable character set and the process of character set definition.

xiii Copyright © 2018 IEEE and The Open Group. All rights reserved.

- Chapter 7 describes the syntax for defining internationalization locales as well as the POSIX locale provided on all systems.
- Chapter 8 describes the use of environment variables for internationalization and other purposes.
- Chapter 9 describes the syntax of pattern matching using regular expressions employed by many utilities and matched by the *regcomp*() and *regexec*() functions.
- Chapter 10 describes files and devices found on all systems.
- Chapter 11 describes the asynchronous terminal interface for many of the functions in the System Interfaces volume and the *stty* utility in the Shell and Utilities volume.
- Chapter 12 describes the policies for command line argument construction and parsing.
- Chapter 13 defines the contents of headers which declare the functions and global variables, and define types, constants, macros, and data structures that are needed by programs using the services provided by the System Interfaces volume.

Comprehensive references are available in the index.

## **System Interfaces**

The System Interfaces volume describes the interfaces offered to application programs by POSIXconformant systems. Readers are expected to be experienced C language programmers, and to be familiar with the Base Definitions volume.

This volume is structured as follows:

- Chapter 1 explains the status of this volume and its relationship to other formal standards.
- Chapter 2 contains important concepts, terms, and caveats relating to the rest of this volume.
- Chapter 3 defines the functional interfaces to the POSIX-conformant system.

Comprehensive references are available in the index.

## **Shell and Utilities**

The Shell and Utilities volume describes the commands and utilities offered to application programs on POSIX-conformant systems. Readers are expected to be familiar with the Base Definitions volume.

This volume is structured as follows:

- Chapter 1 explains the status of this volume and its relationship to other formal standards. It also describes the defaults used by the utility descriptions.
- Chapter 2 describes the command language used in POSIX-conformant systems, and special built-in utilities.
- Chapter 3 describes a set of services and utilities that are implemented on systems supporting the Batch Environment Services and Utilities option.
- Chapter 4 consists of reference pages for all utilities, other than the special built-in utilities described in Chapter 2, available on POSIX-conformant systems.

Comprehensive references are available in the index.

## **Rationale (Informative)**

The Rationale volume is published to assist in the process of review. It contains historical information concerning the contents of this standard and why features were included or discarded by the standard developers. It also contains notes of interest to application programmers on recommended programming practices, emphasizing the consequences of some aspects of POSIX.1-2017 that may not be immediately apparent.

This volume is organized in parallel to the normative volumes of this standard, with a separate part for each of the three normative volumes.

Within this volume, the following terms are used:

- Base standard The portions of POSIX.1-2017 that are not optional, equivalent to the definitions of classic POSIX.1 and POSIX.2.
- POSIX.0 Although this term is not used in the normative text of POSIX.1-2017, it is used in this volume to refer to IEEE Std 1003.0™-1995.
- POSIX.1b Although this term is not used in the normative text of POSIX.1-2017, it is used in this volume to refer to the elements of the POSIX Realtime Extension amendment. (This was earlier referred to as POSIX.4 during the standard development process.)
- POSIX.1c Although this term is not used in the normative text of POSIX.1-2017, it is used in this volume to refer to the POSIX Threads Extension amendment. (This was earlier referred to as POSIX.4a during the standard development process.)
- Standard developers The individuals and companies in the development organizations responsible for POSIX.1-2017: the IEEE P1003.1 working groups, The Open Group Base working group, advised by the hundreds of individual technical experts who balloted the draft standards within the Austin Group, and the member bodies and technical experts of ISO/IEC JTC 1/SC 22.
- XSI option The portions of POSIX.1-2017 addressing the extension added for support of the Single UNIX Specification.

# **Typographical Conventions**

The following typographical conventions are used throughout this standard. In the text, this standard is referred to as POSIX.1-2017, which is technically identical to The Open Group Base Specifications, Issue 7.

The typographical conventions listed here are for ease of reading only. Editorial inconsistencies in the use of typography are unintentional and have no normative meaning in POSIX.1-2017.

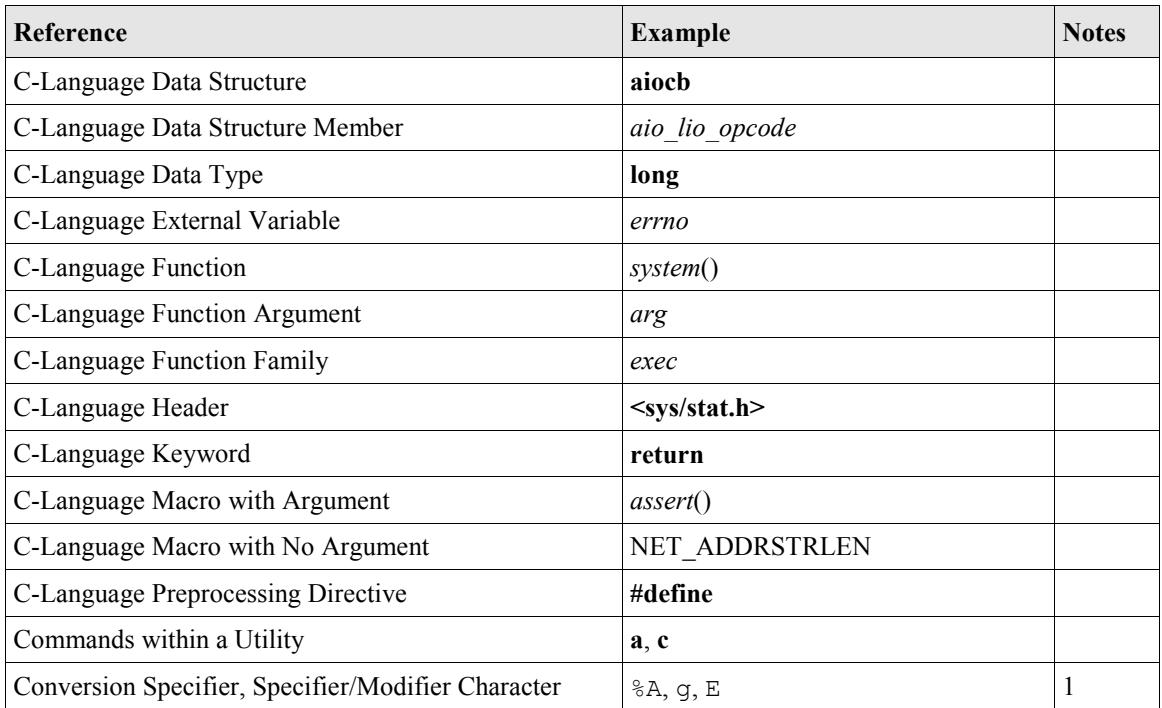

#### IEEE Std 1003.1™-2017 (Revision of IEEE Std 1003.1-2008) IEEE Standard for Information Technology—Portable Operating System Interface (POSIX®) Base Specifications, Issue 7

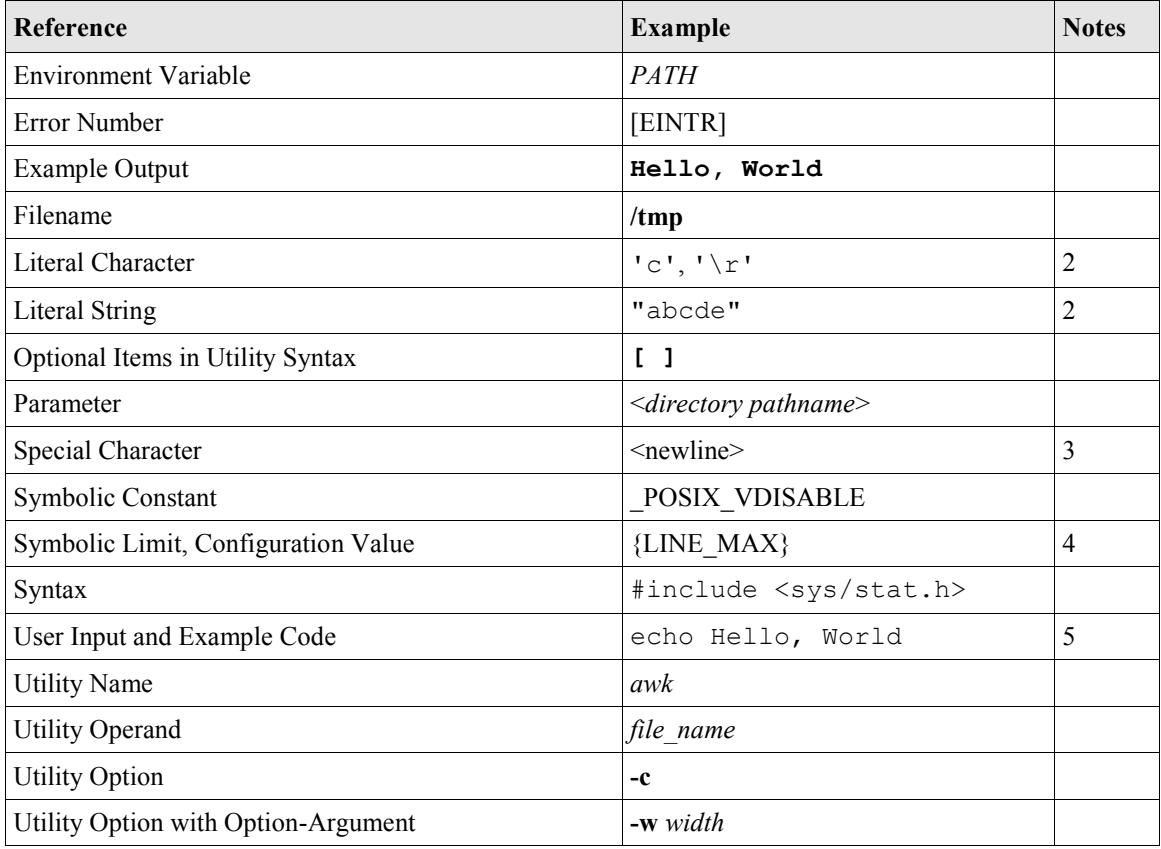

Note that:

- 1. Conversion specifications, specifier characters, and modifier characters are used primarily in daterelated functions and utilities and the *fprintf*() and *fscanf*() formatting functions.
- 2. Unless otherwise noted, the quotes shall not be used as input or output. When used in a list item, the quotes are omitted. The literal characters <apostrophe> (also known as single-quote) and  $\&$  shackslash are either shown as the C constants '\'' and '\\', respectively, or as the special characters <apostrophe>, single-quote, and <backslash> depending on context.
- 3. The style selected for some of the special characters, such as <newline>, matches the form of the input given to the *localedef* utility. Generally, the characters selected for this special treatment are those that are not visually distinct, such as the control characters  $\langle$ tab> or  $\langle$ newline>.
- 4. Names surrounded by braces represent symbolic limits or configuration values which may be declared in appropriate headers by means of the C **#define** construct.
- 5. Brackets shown in this font, "[ ]", are part of the syntax and do not indicate optional items. In syntax the '|' symbol is used to separate alternatives, and ellipses ("...") are used to show that additional arguments are optional.

Shading is used to identify extensions and options.

Footnotes and notes within the body of the normative text are for information only (informative).

Informative sections (such as Rationale, Change History, Application Usage, and so on) are denoted by continuous shading bars in the margins.

Ranges of values are indicated with parentheses or brackets as follows:

#### IEEE Std 1003.1™-2017 (Revision of IEEE Std 1003.1-2008) IEEE Standard for Information Technology—Portable Operating System Interface (POSIX®) Base Specifications, Issue 7

- 1. (*a*,*b*) means the range of all values from *a* to *b*, including neither *a* nor *b*.
- 2.  $[a,b]$  means the range of all values from *a* to *b*, including *a* and *b*.
- 3.  $[a,b]$  means the range of all values from *a* to *b*, including *a*, but not *b*.
- 4. (*a*,*b*] means the range of all values from *a* to *b*, including *b*, but not *a*.
- **Note:** A symbolic limit beginning with POSIX is treated differently, depending on context. In a Clanguage header, the symbol POSIX*string* (where *string* may contain underscores) is represented by the C identifier POSIX*string*, with a leading underscore required to prevent ISO C standard name space pollution. However, in other contexts, such as languages other than C, the leading underscore is not used because this requirement does not exist.

# Contents

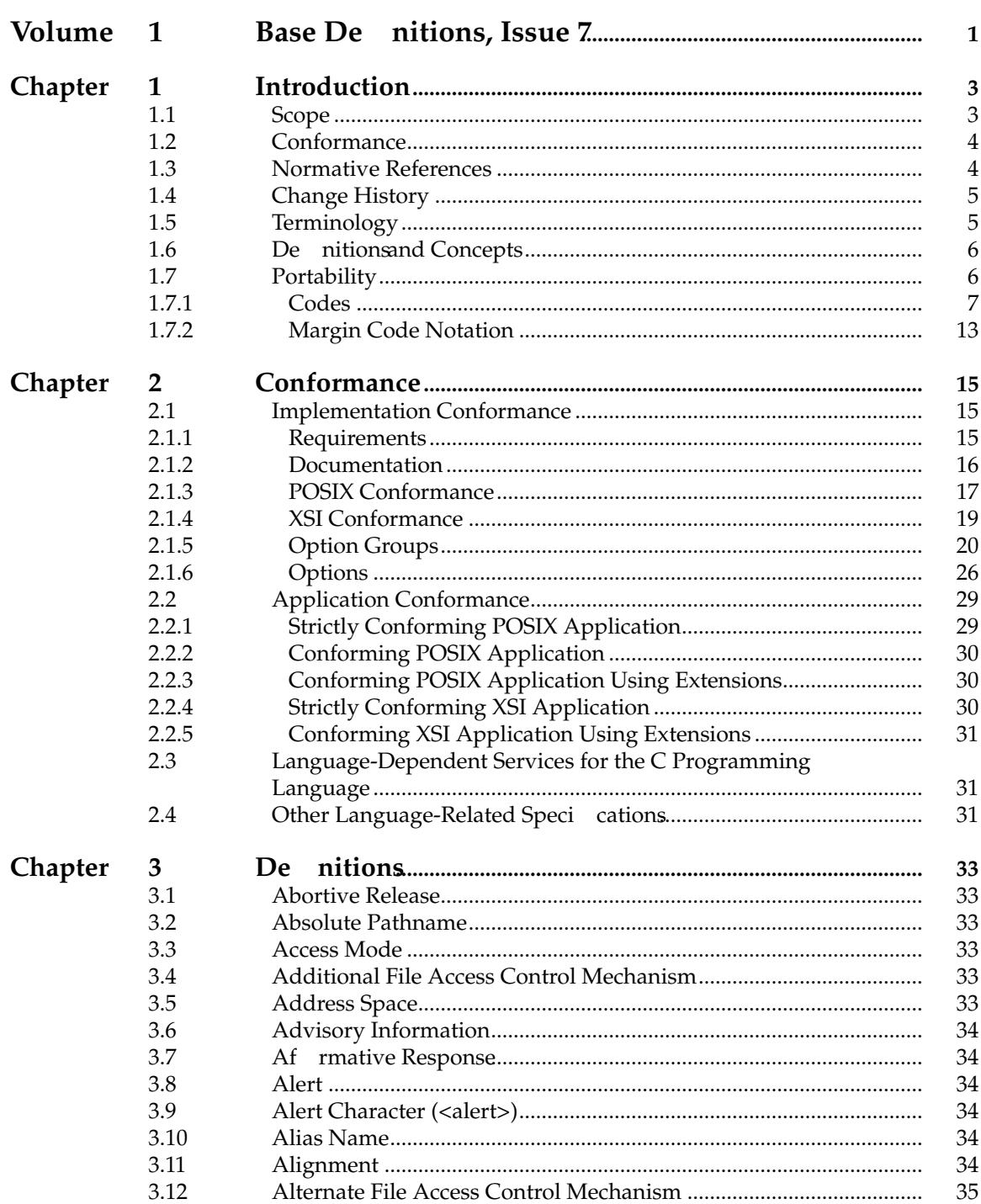

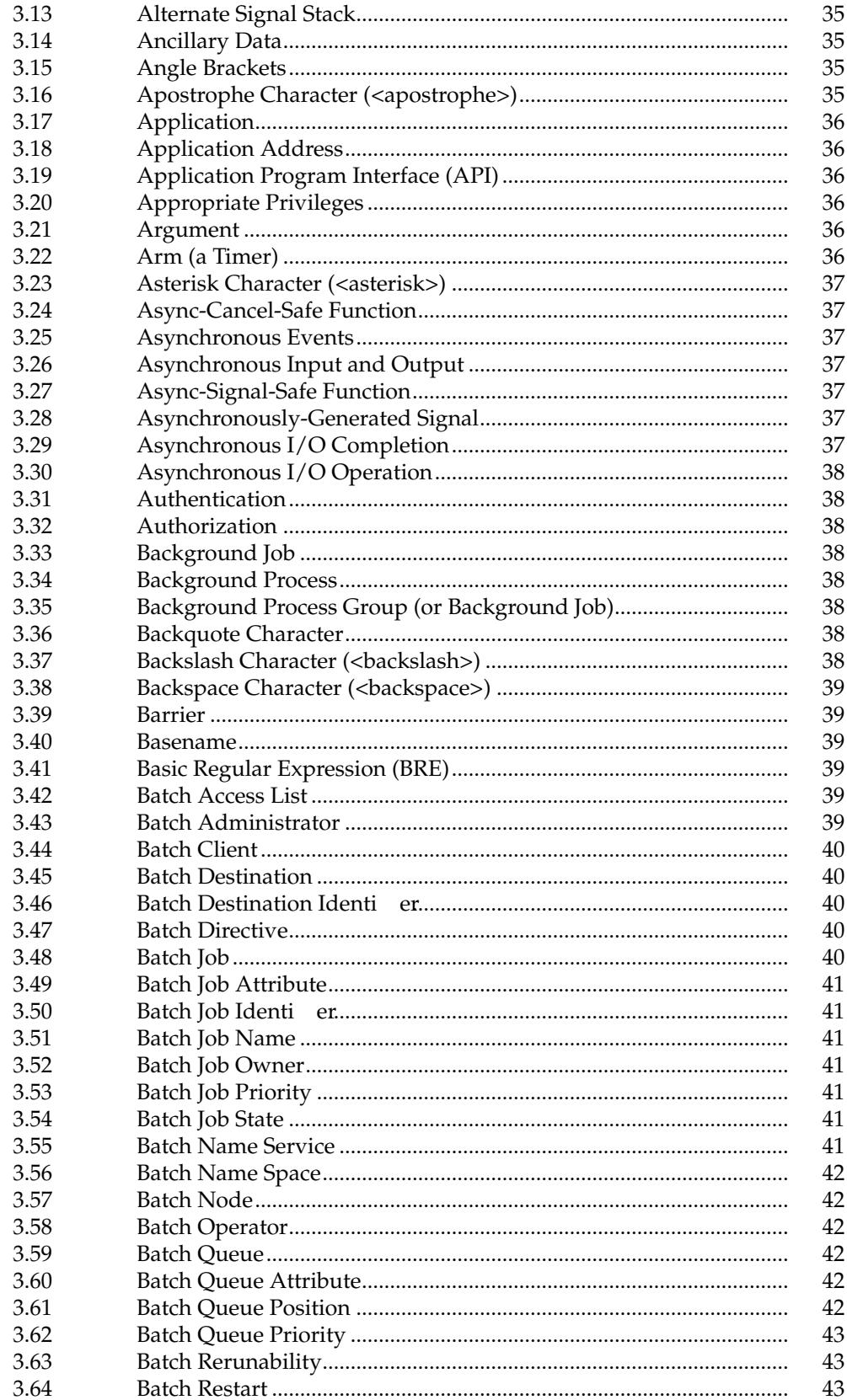

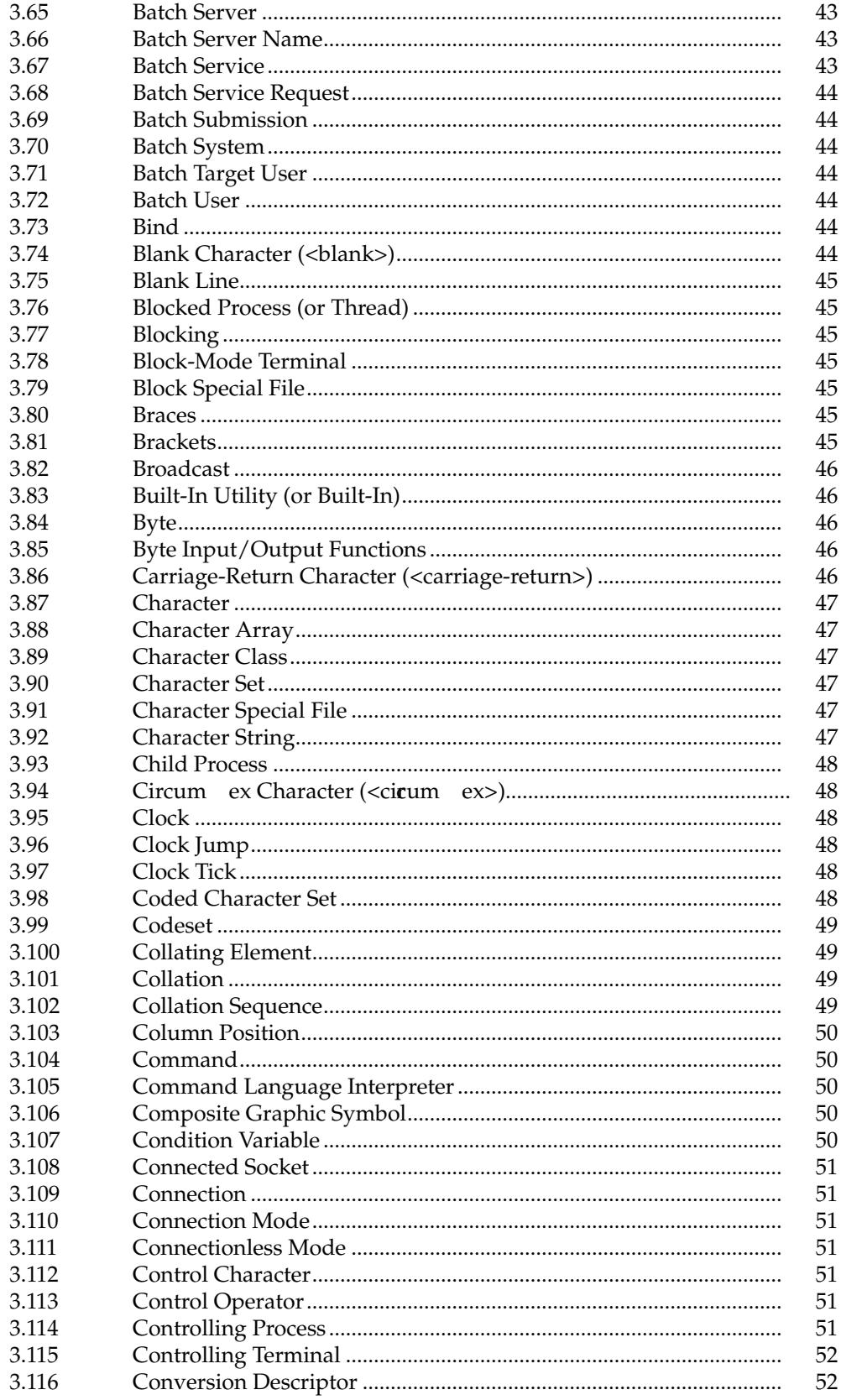

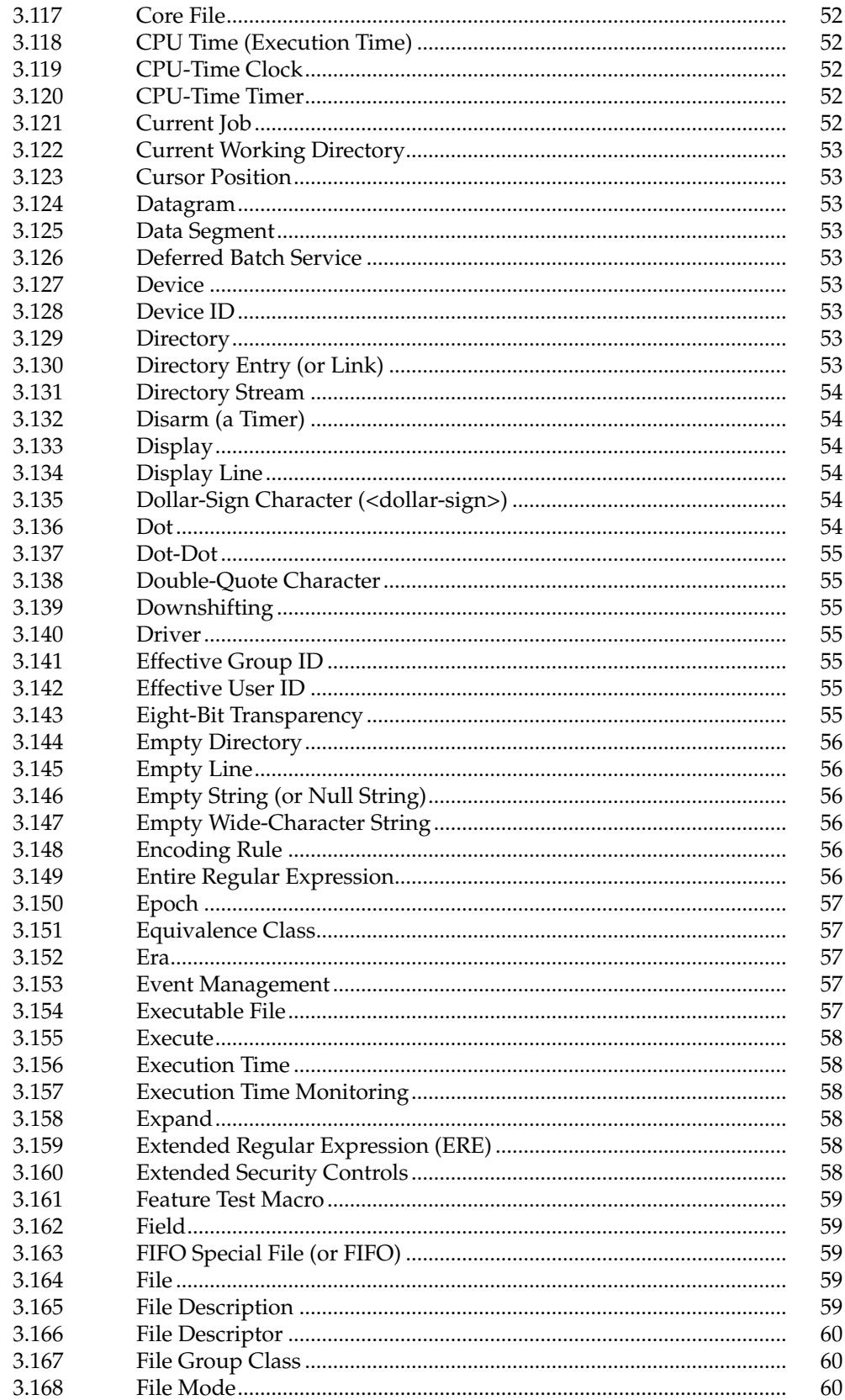

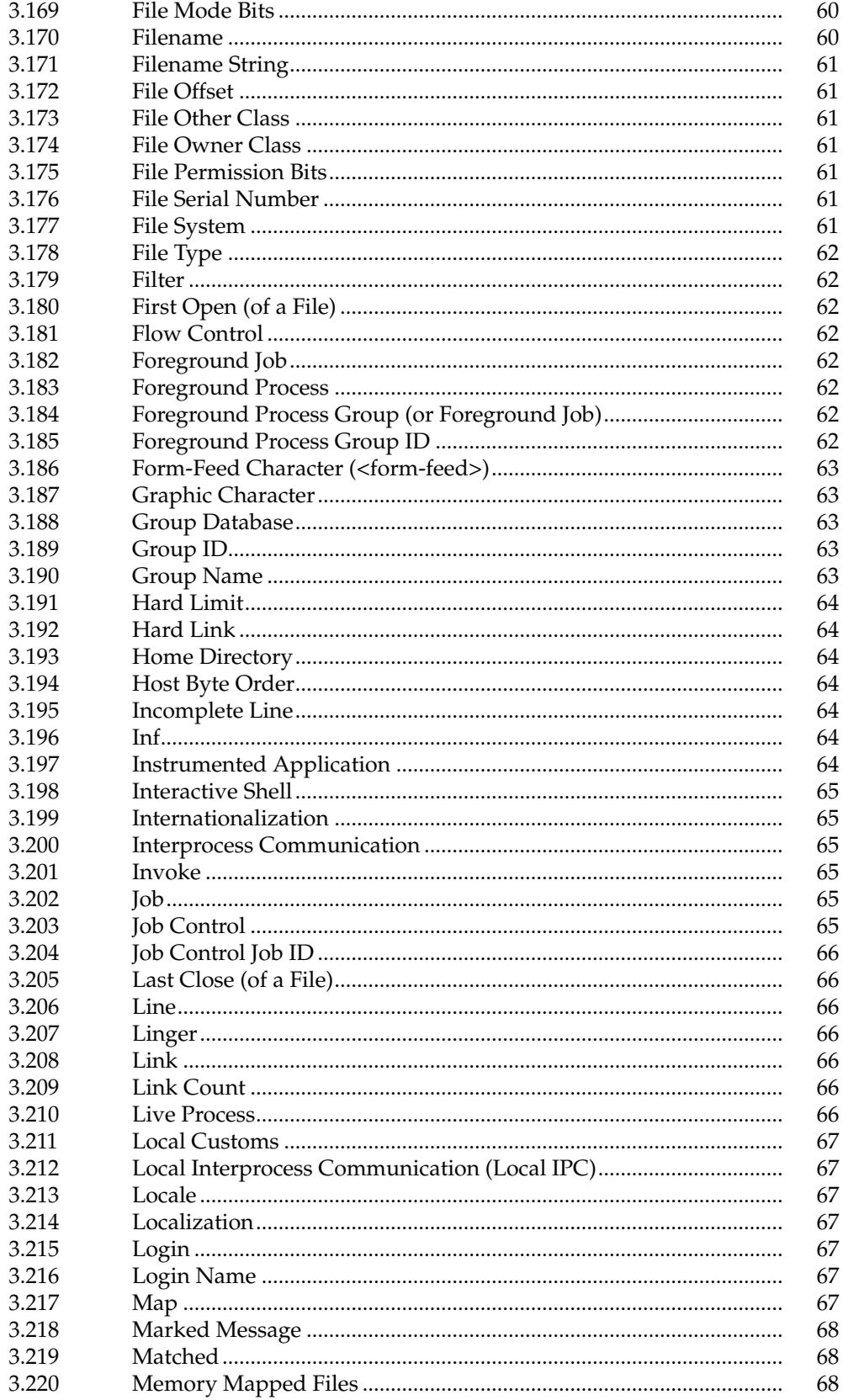

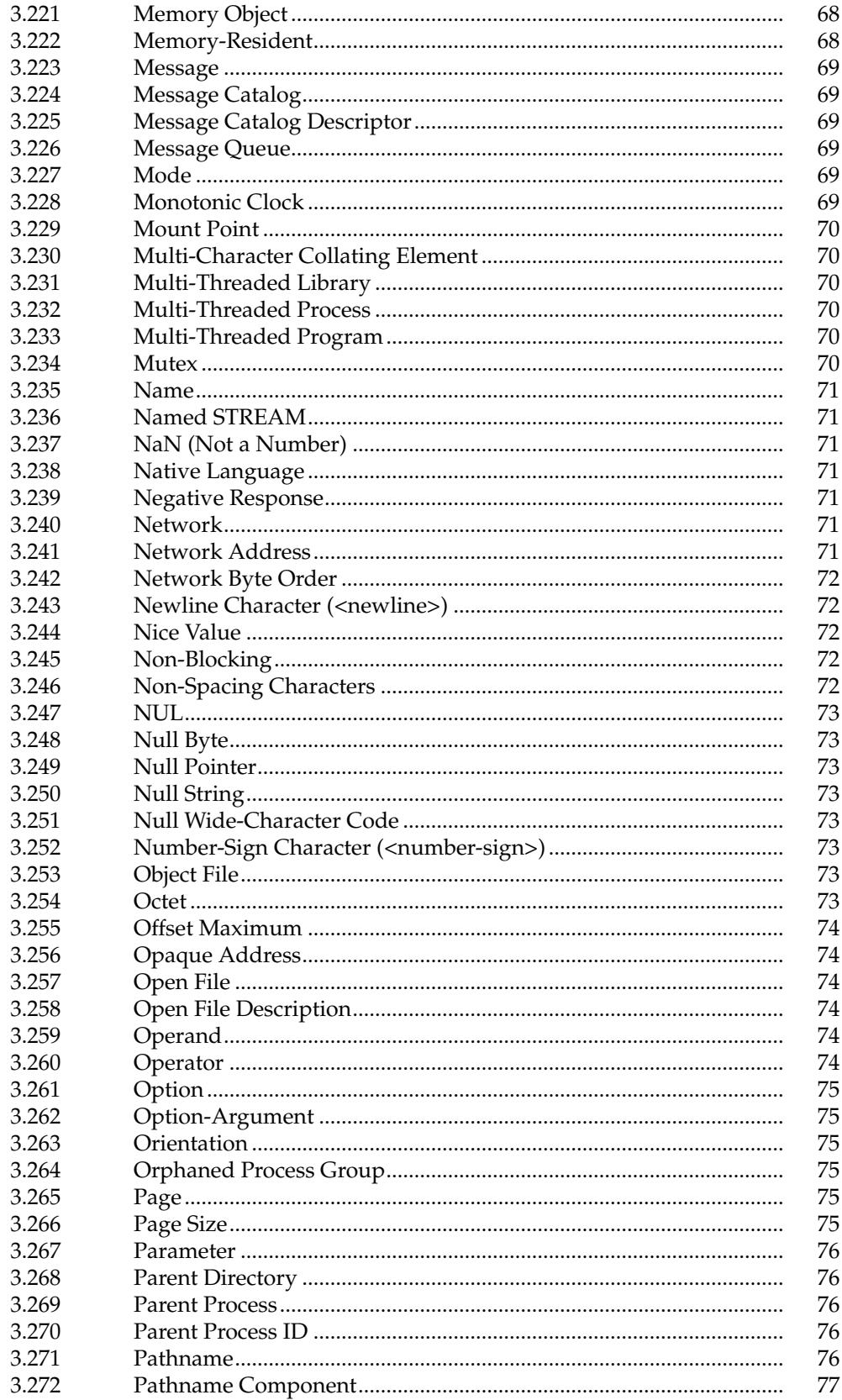

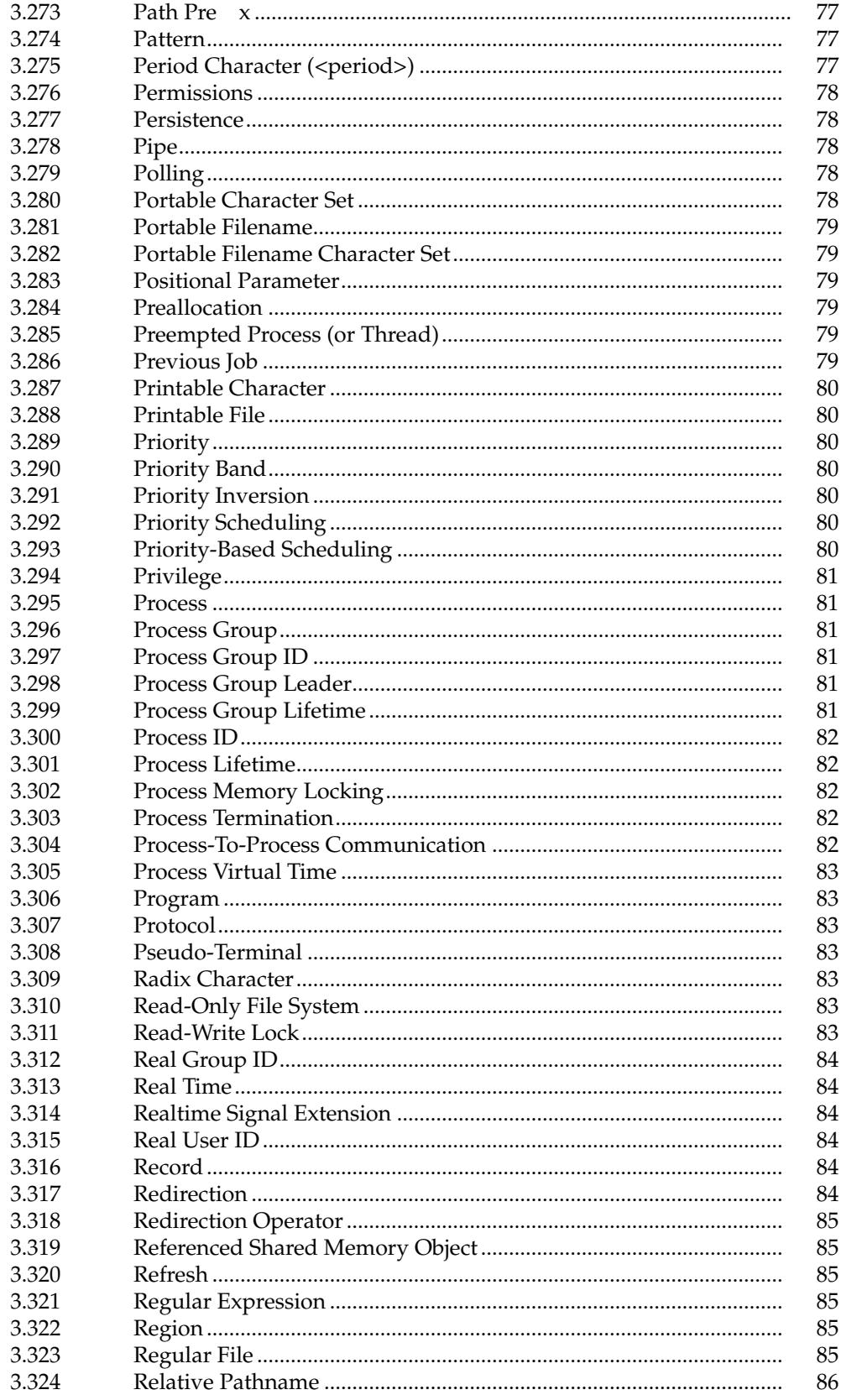

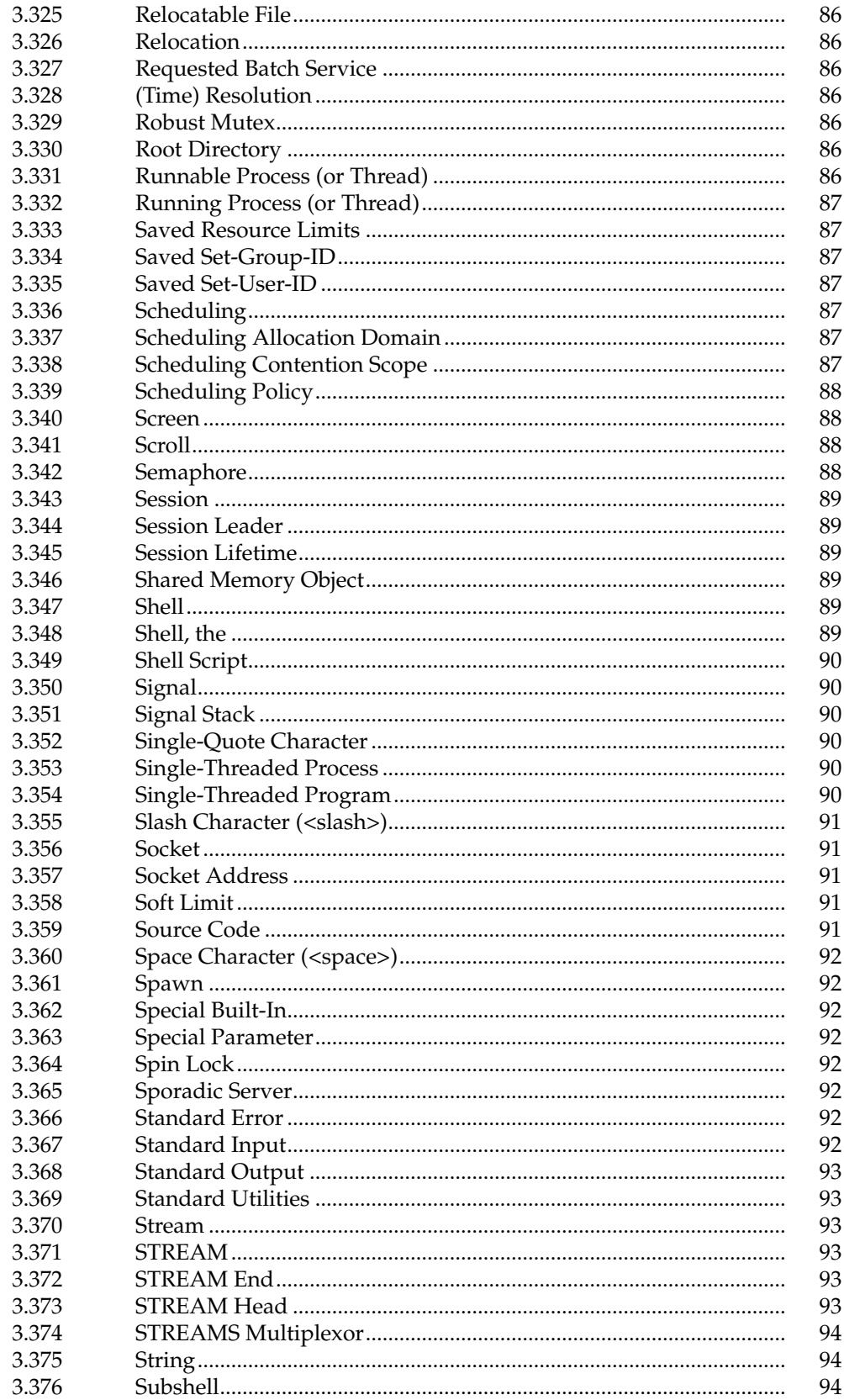

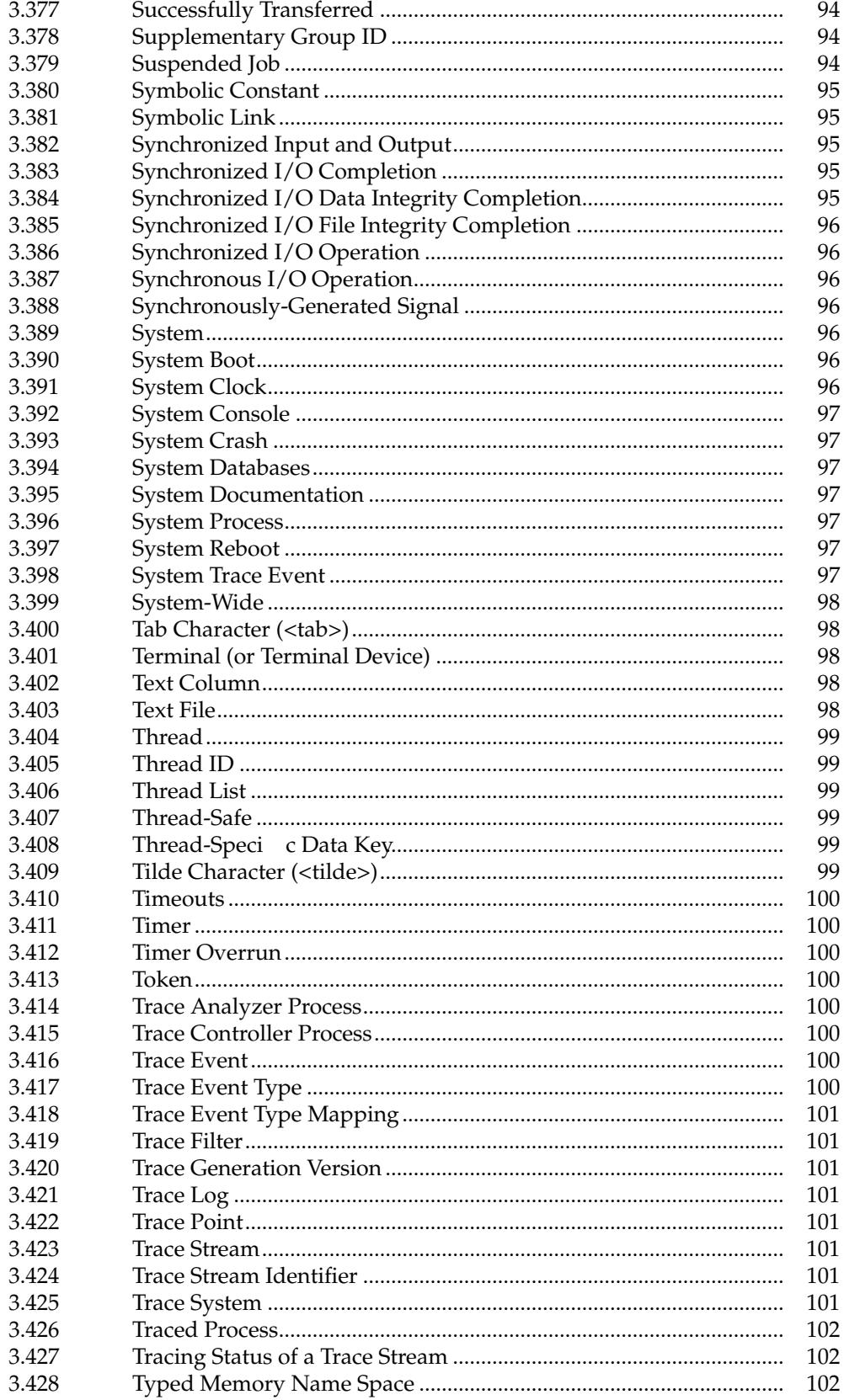

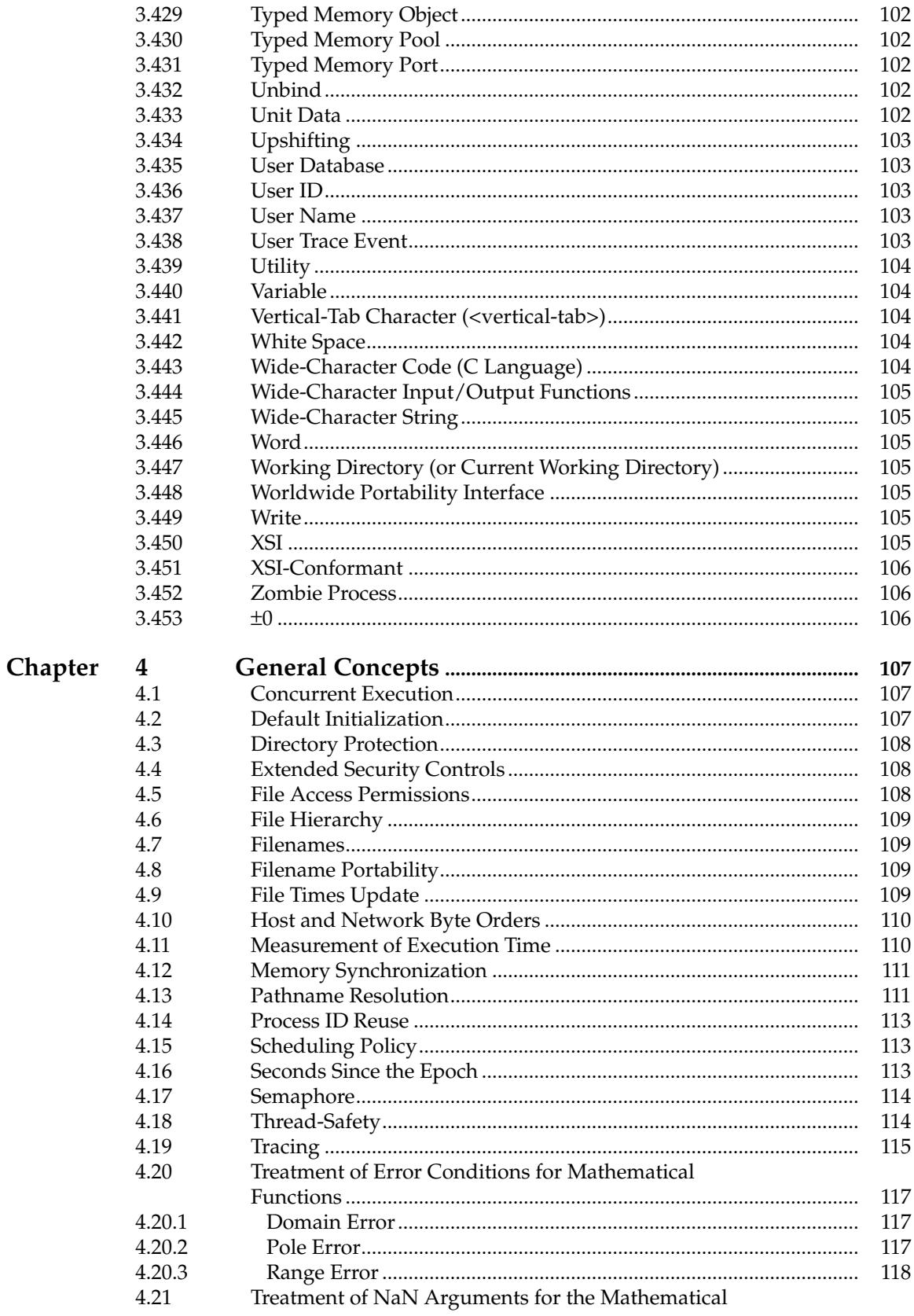

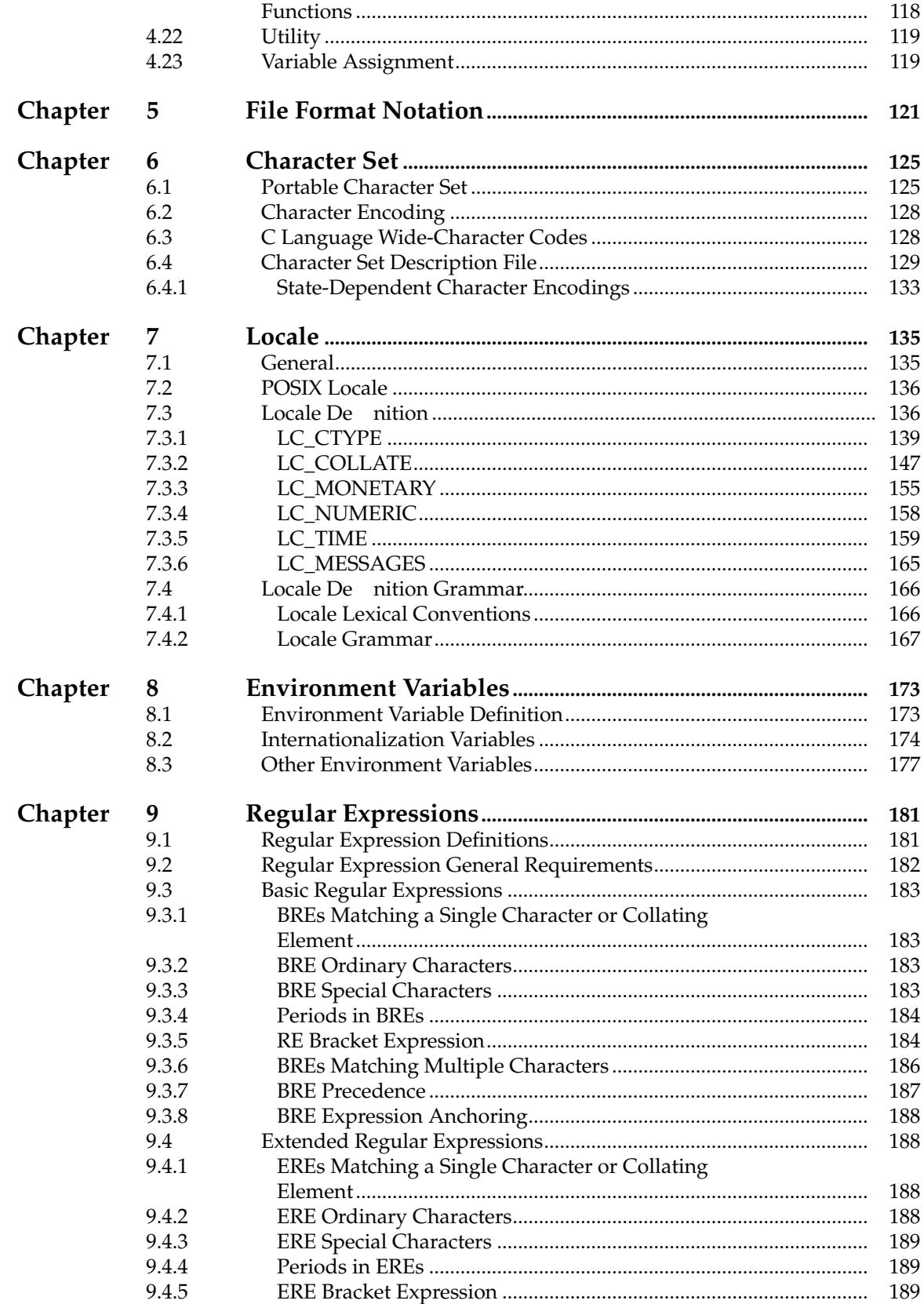

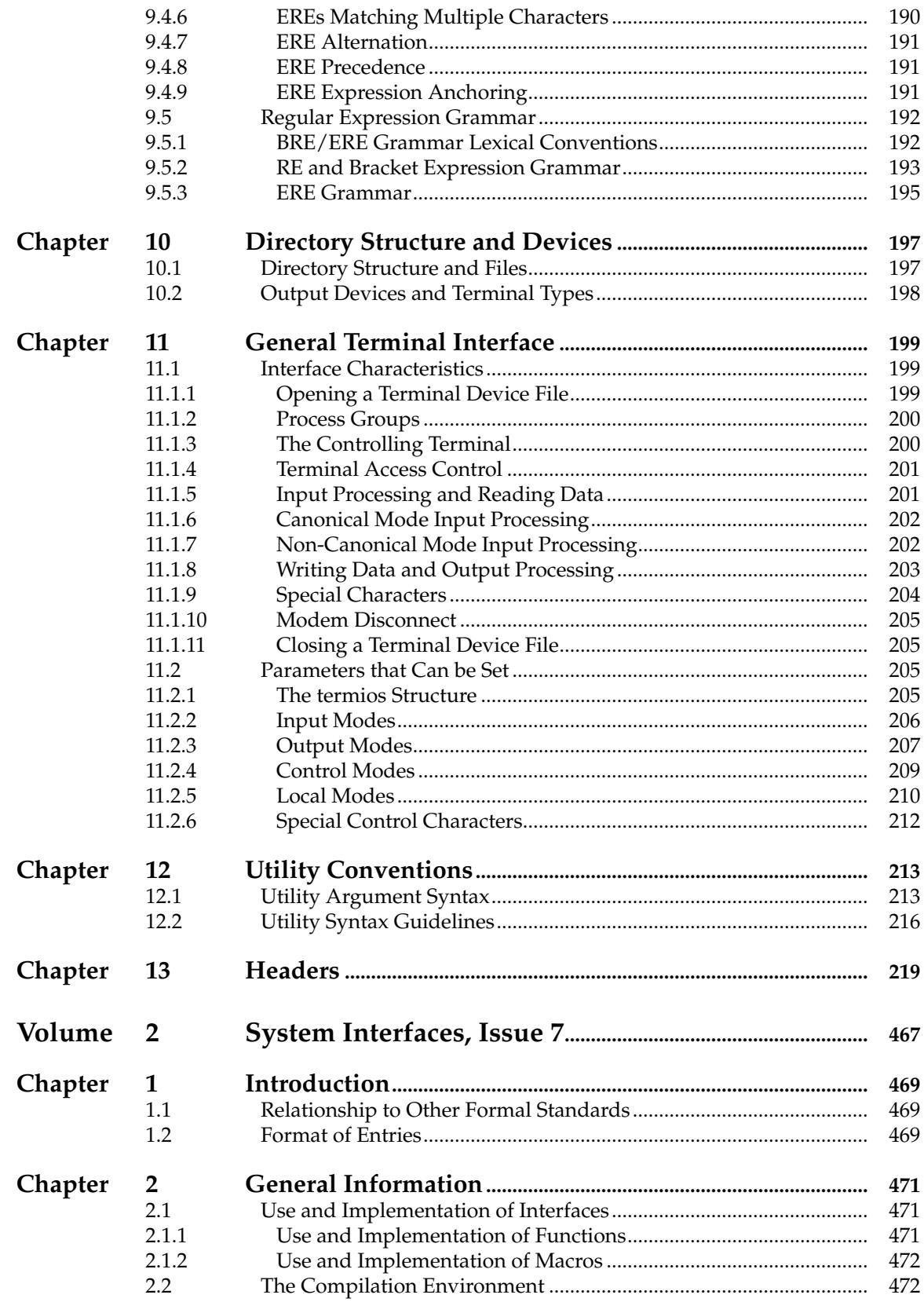

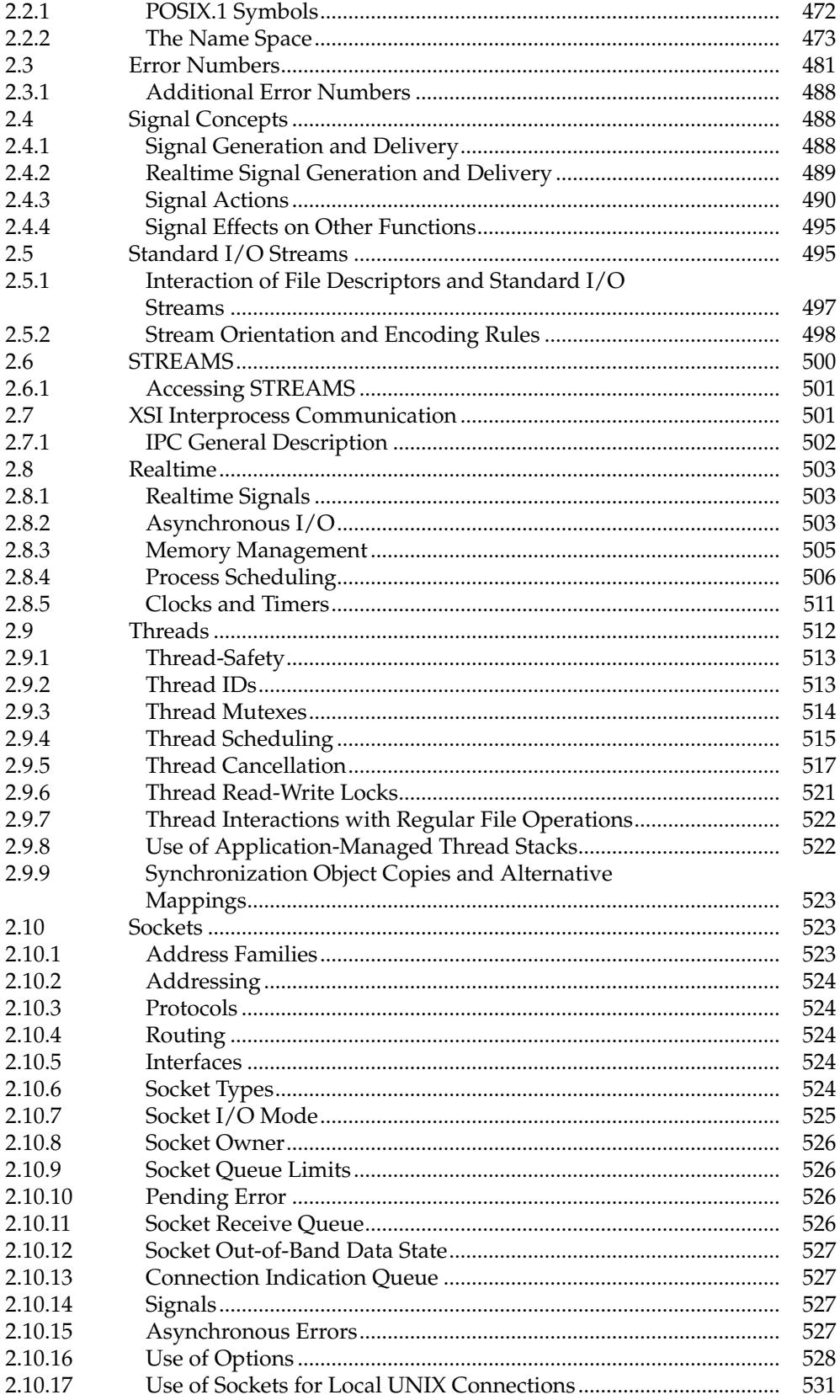

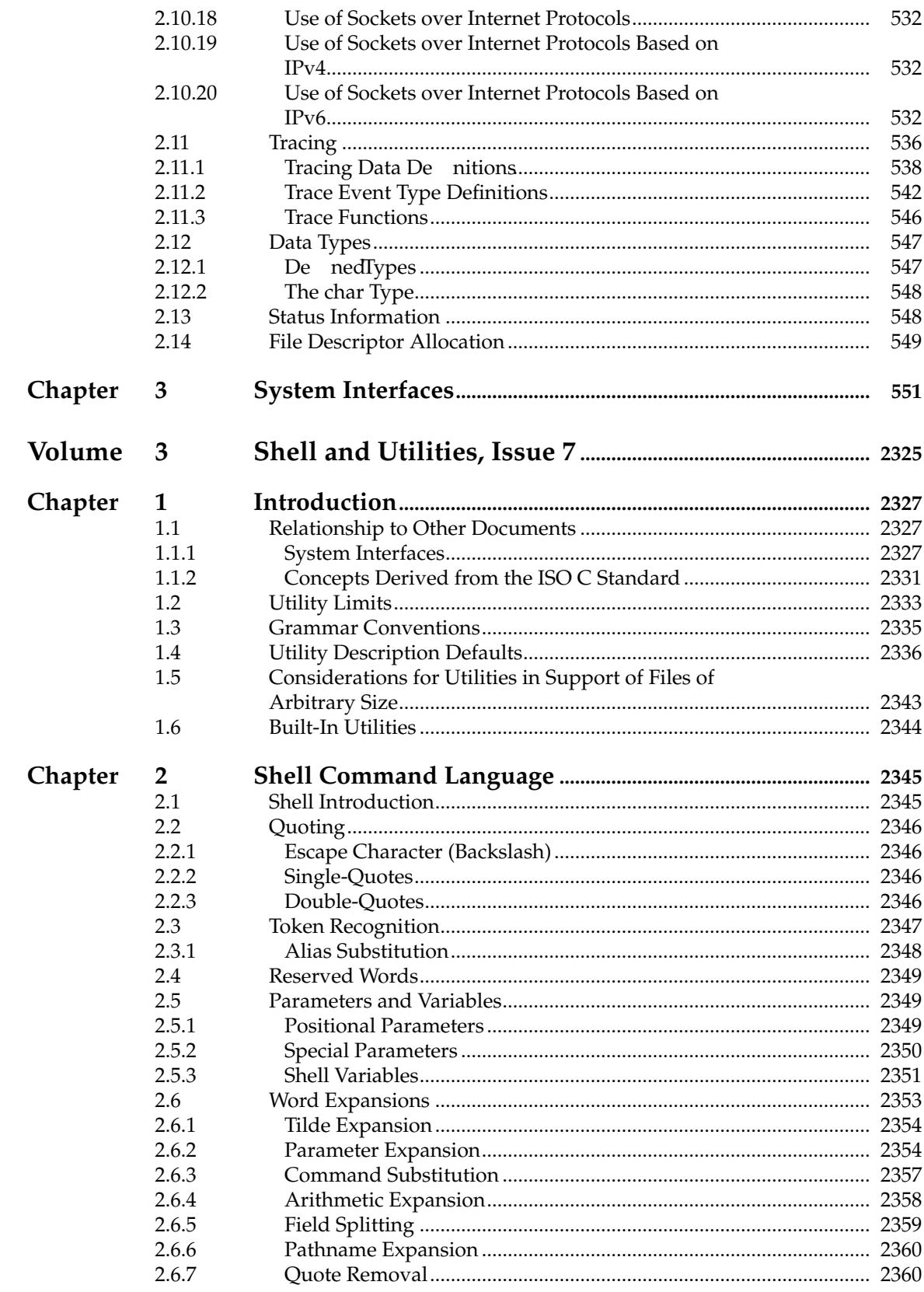

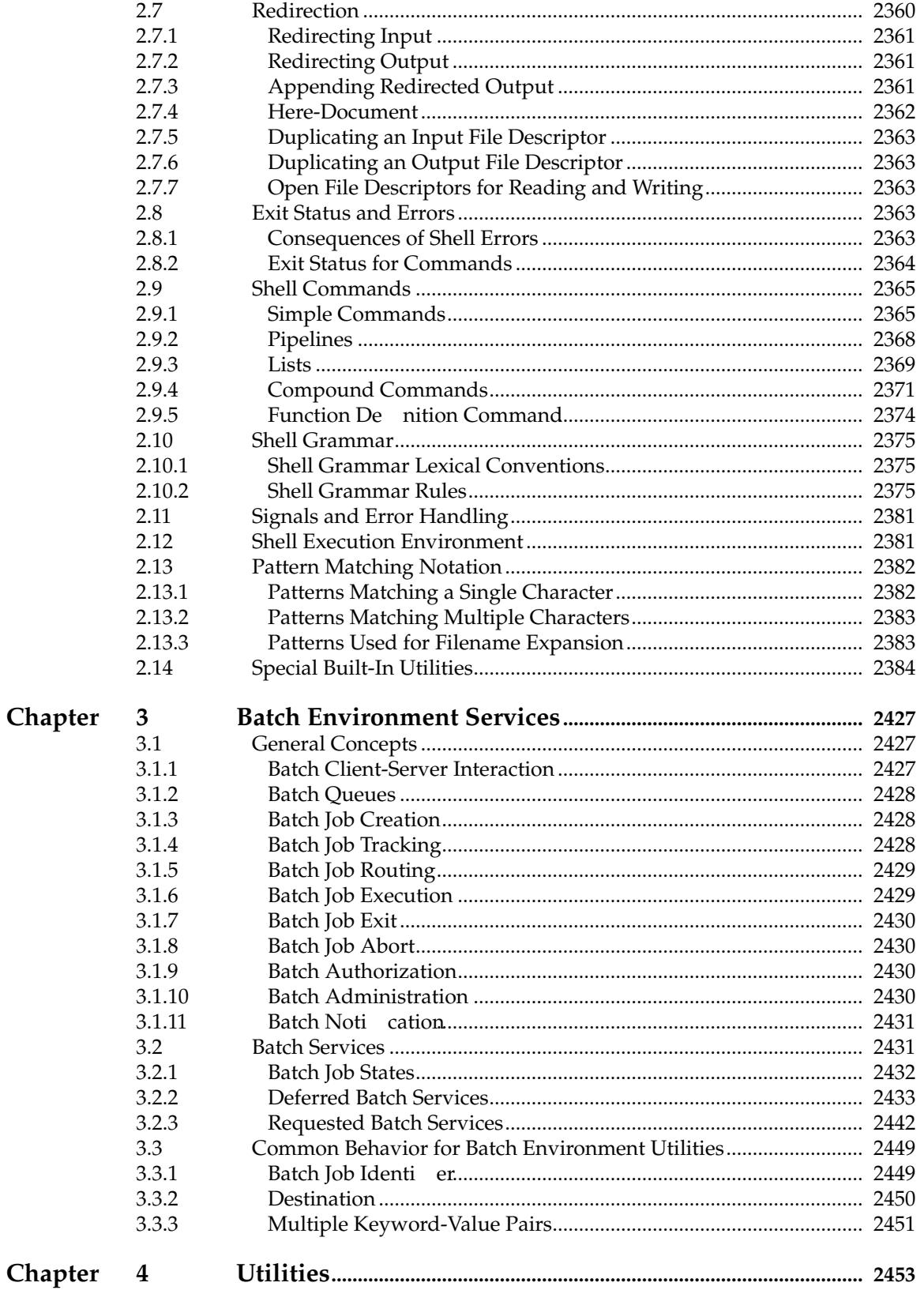

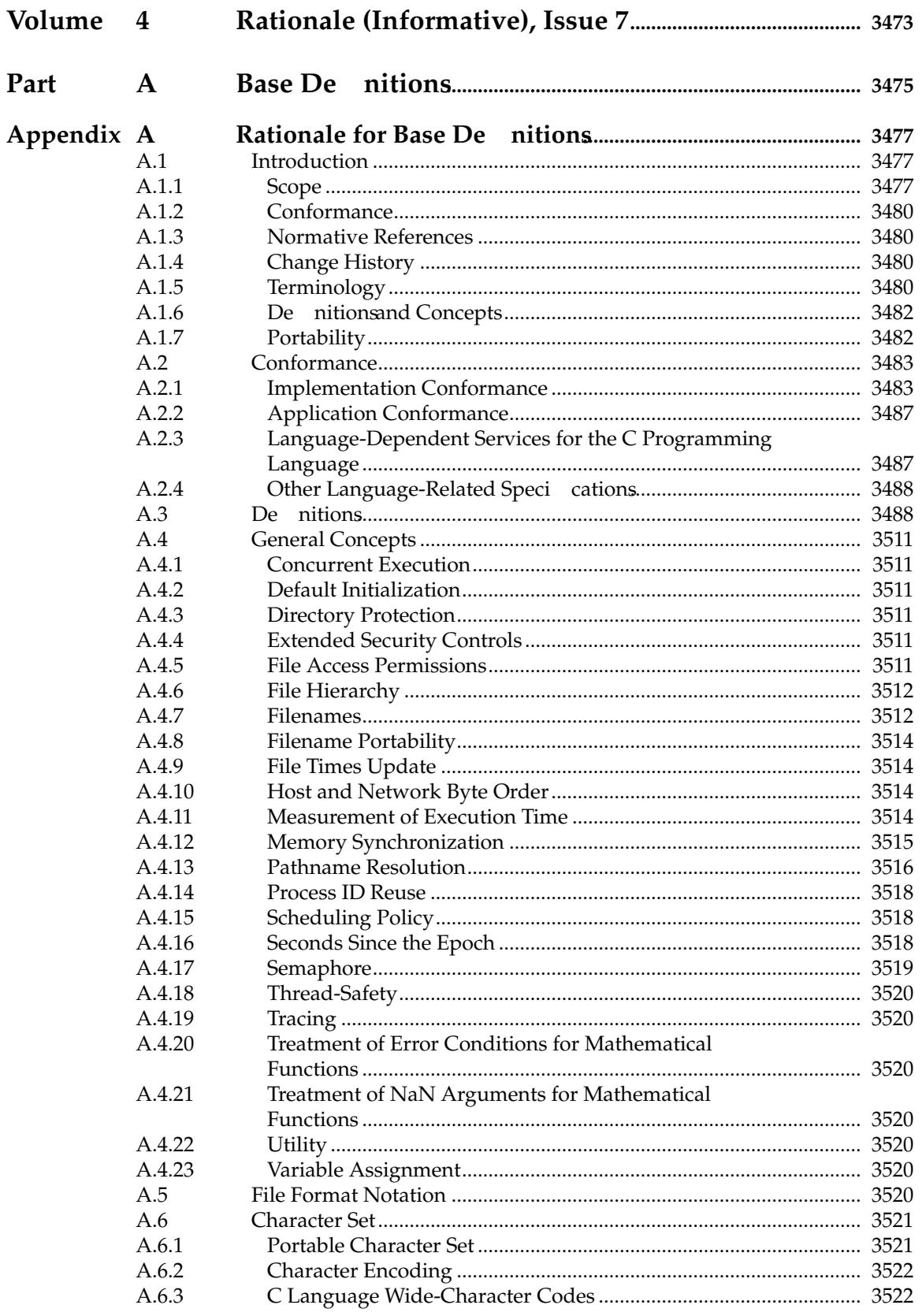

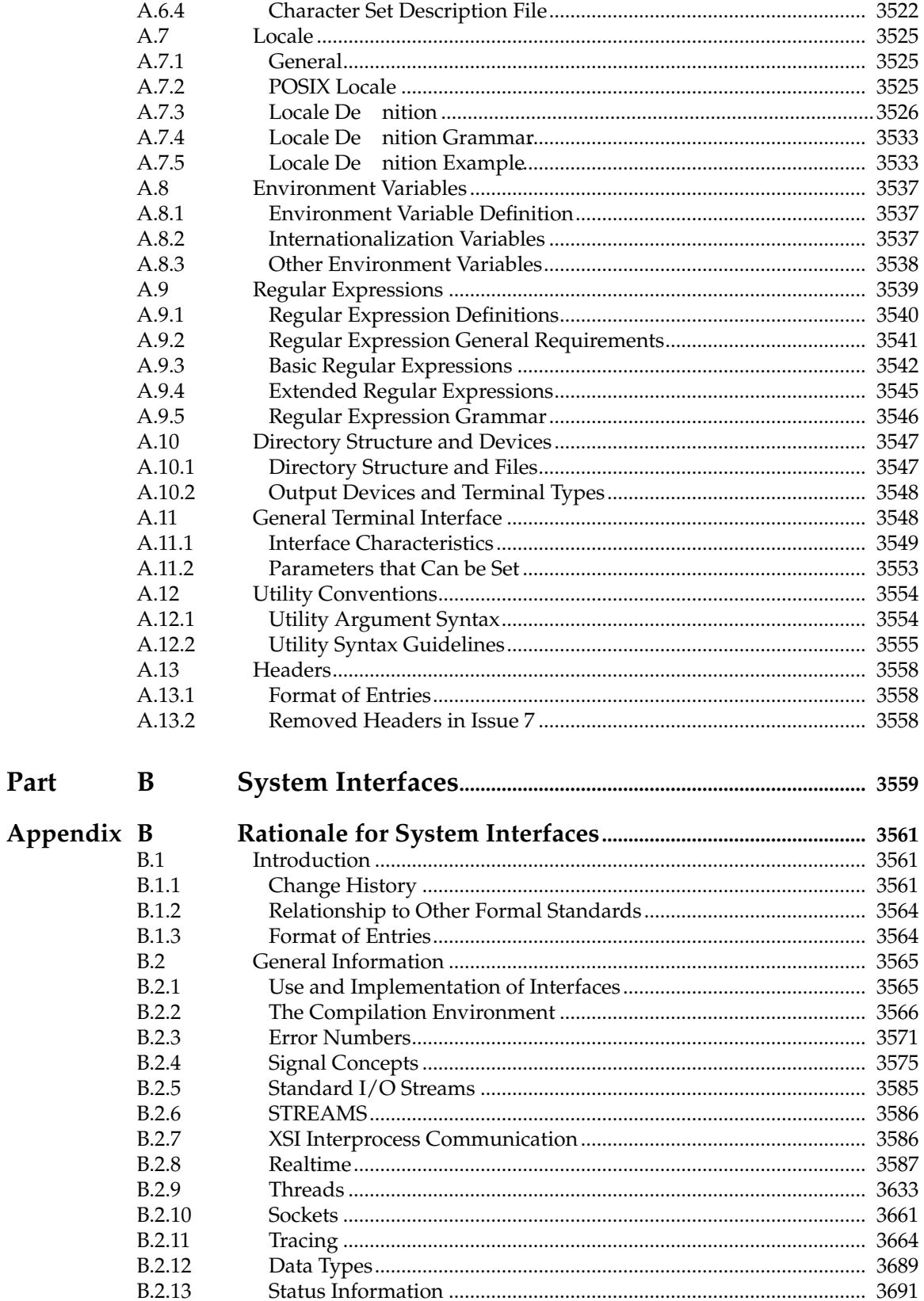

Part

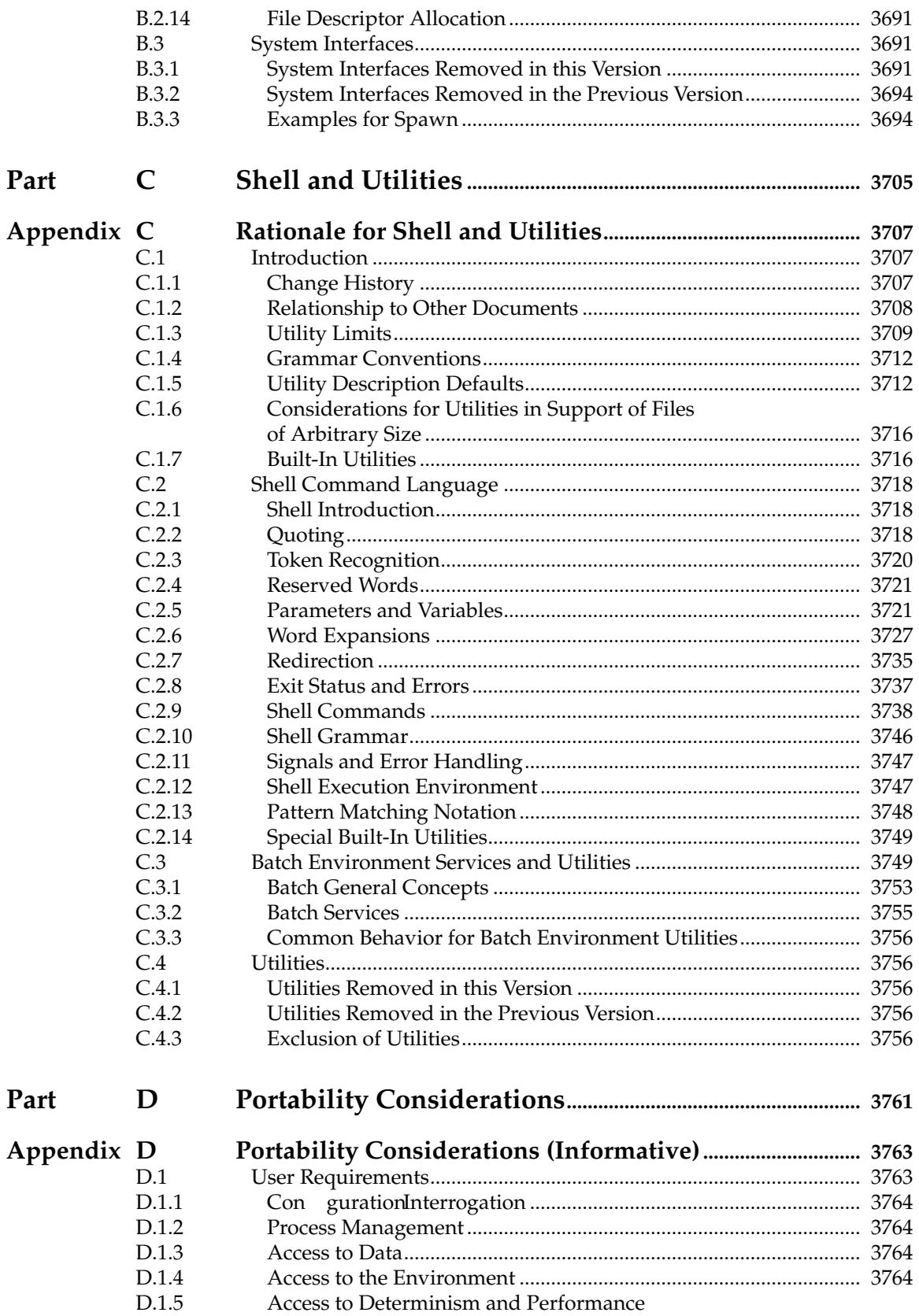
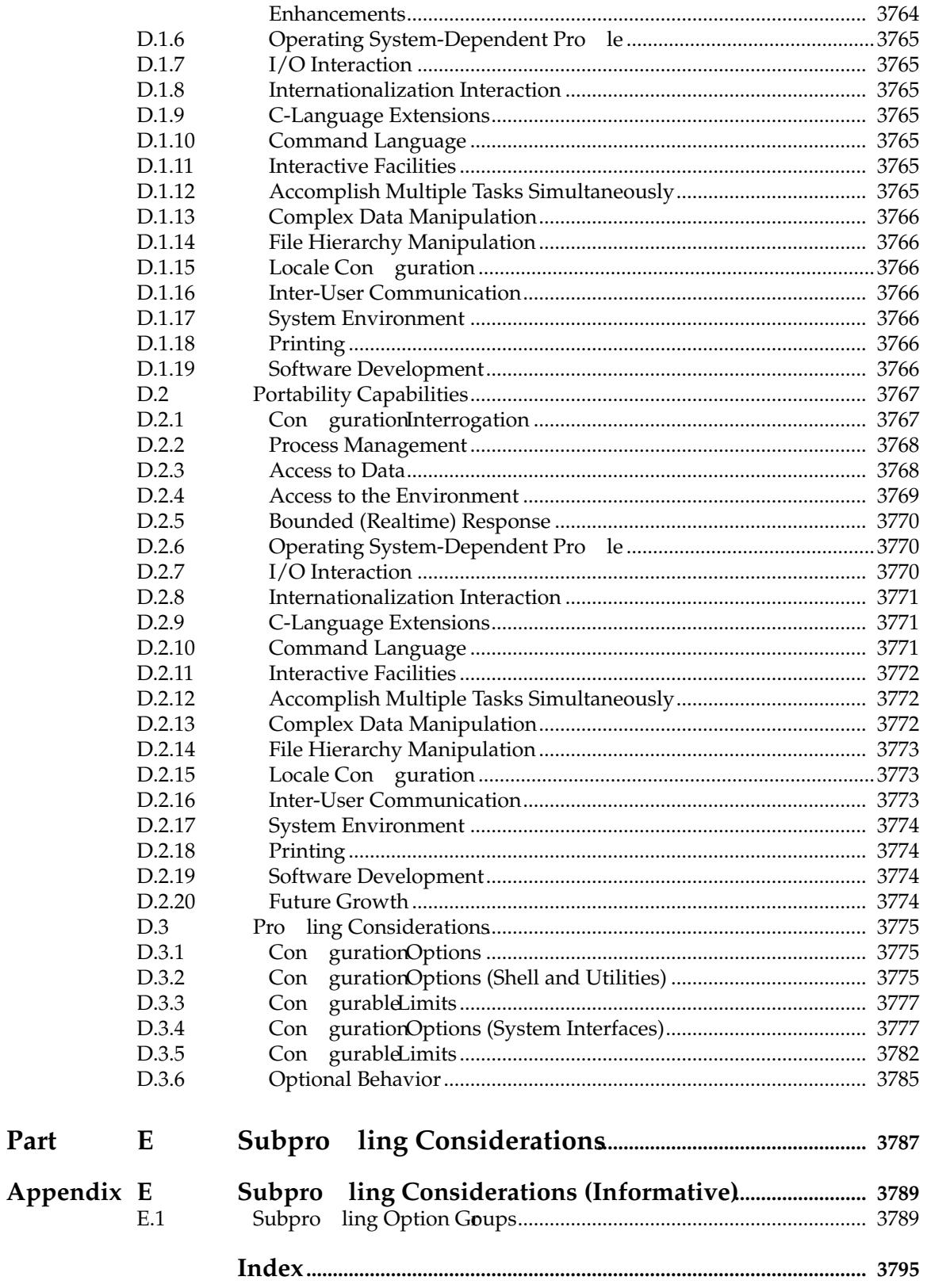

Part

# **List of Figures**

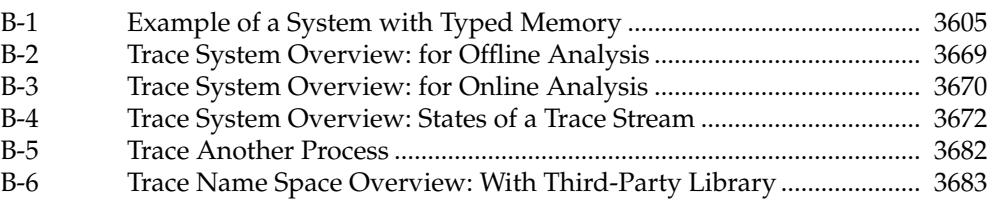

# **List of Tables**

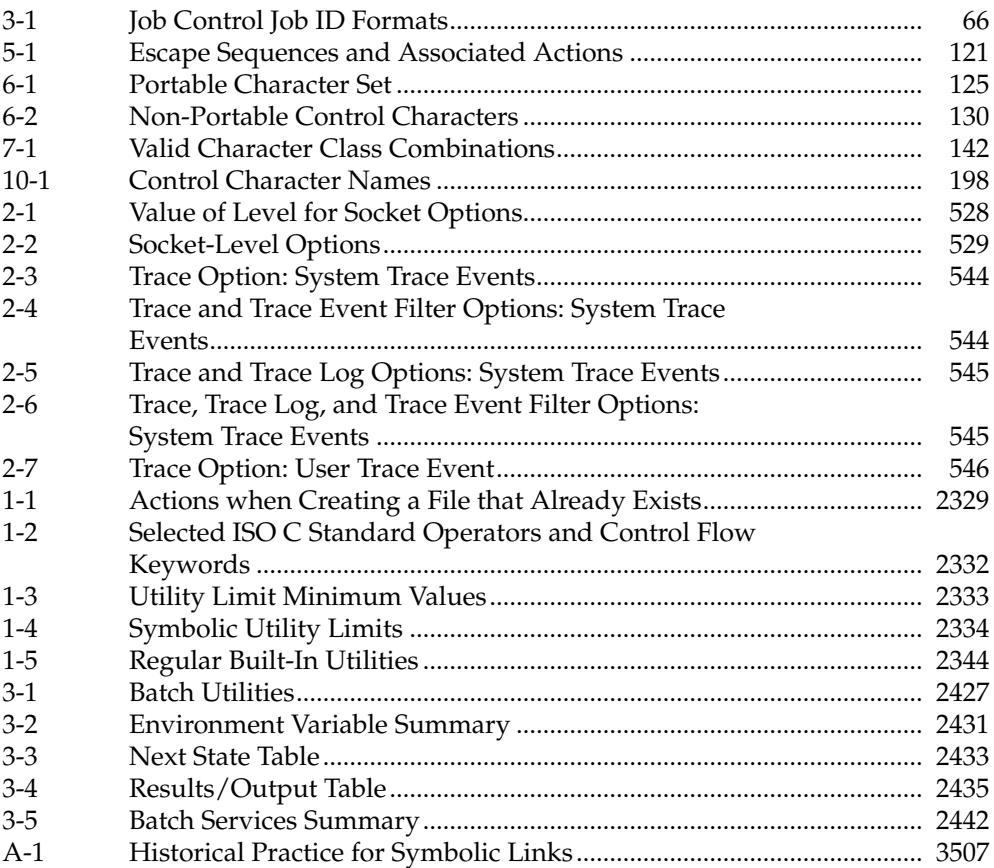

# *Trademarks*

The following information is given for the convenience of users of POSIX.1-2017 and does not constitute an endorsement by the IEEE or The Open Group of these products. Equivalent products may be used if they can be shown to lead to the same results.

There may be other products mentioned in the text that might be covered by trademark protection and readers are advised to verify them independently.

AIX and IBM are registered trademarks of International Business Machines Corporation.

ArchiMate ,® DirecNet ,® Making Standards Work ,® OpenPegasus ,® The Open Group ,® TOGAF ,<sup>®</sup>UNIX ,<sup>®</sup>UNIXWARE ,®X/Open ,®and The Open Brand X ®logo are registered trademarks and Boundaryless Information Flow™, Build with Integrity Buy with Con dence™, Dependability Through Assuredness™, EMMM™, FACE™, the FACE™ logo, IT4IT™, the IT4IT™ logo, O-DEF™, O-PAS™, Open FAIR™, Open Platform 3.0™, Open Process Automation™, Open Trusted Technology Provider™, Platform  $3.0$ ™, SOSA™, the Open O™ logo, and The Open Group Certi cation logo (Open O and check™) are trademarks of The Open Group.

AT&T  $\overset{\text{\tiny{6}}}{\text{is}}$  a registered trademark of AT&T in the USA and other countries.

BSD<sup>™</sup> is a trademark of the University of California, Berkeley, USA.

Hewlett-Packard , HP , and HP-UX are registered trademarks of Hewlett-Packard Company.

IEEE  $\%$  nd POSIX  $\%$ re registered trademarks, and 754™, 854™, 1003.0™, 1003.1™, 1003.1d™, 1003.1g™, 1003.1j™, 1003.1q™, 1003.2™, 1003.2a™, 1003.2d™, 1003.9™, and 1003.13™ are trademarks of The Institute of Electrical and Electronic Engineers, Inc.

Linux  $\mathbb{S}$  a registered trademark of Linus Torvalds.

Sun and Sun Microsystems are registered trademarks of Oracle America, Inc.

/usr/group  $\mathbb{R}$  a registered trademark of UniForum, the International Network of UNIX System Users.

# *Acknowledgements*

The contributions of the following organizations to the development of POSIX.1-2017 are gratefully acknowledged:

… AT&T for permission to reproduce portions of its copyrighted System V Interface Definition (SVID) and material from the UNIX System V Release 2.0 documentation

… Hewlett-Packard Company, International Business Machines Corporation, Novell Inc., The Open Software Foundation, and Sun Microsystems Inc. for permission to reproduce portions of their copyrighted documentation

… ISO/IEC JTC 1/SC 22/WG 14 C Language Committee

Red Hat Inc. for permission to reproduce portions of its copyrighted documentation

POSIX.1-2017 was prepared by the Austin Group, a joint working group of the IEEE, The Open Group, and ISO/IEC JTC 1/SC 22.

# *Referenced Documents*

# **Normative References**

Normative references for POSIX.1-2017 are de ned i[nSection 1.3](#page-50-0) (on page 4).

#### **Informative References**

The following documents are referenced in POSIX.1-2017:

1984 /usr/group Standard

/usr/group Standards Committee, Santa Clara, CA, UniForum 1984.

Almasi and Gottlieb

George S. Almasi and Allan Gottlieb, *Highly Parallel Computing*, The Benjamin/Cummings Publishing Company, Inc., 1989, ISBN: 0-8053-0177-1.

#### ANSI C

American National Standard for Information Systems: Standard X3.159-1989, Programming Language C.

#### ANSI X3.226-1994

American National Standard for Information Systems: Standard X3.226-1994, Programming Language Common LISP.

#### Brawer

Steven Brawer, *Introduction to Parallel Programming*, Academic Press, 1989, ISBN: 0-12-128470-0.

#### DeRemer and Pennello Article

DeRemer, Frank and Pennello, Thomas J., *Ef cient Computation of LALR(1) Look-Ahead Sets* SigPlan Notices, Volume 15, No. 8, August 1979.

# Draft ANSI X3J11.1

IEEE Floating Point draft report of ANSI X3J11.1 (NCEG).

#### FIPS 151-1

Federal Information Procurement Standard (FIPS) 151-1. Portable Operating System Interface (POSIX)—Part 1: System Application Program Interface (API) [C Language].

#### FIPS 151-2

Federal Information Procurement Standards (FIPS) 151-2, Portable Operating System Interface (POSIX)— Part 1: System Application Program Interface (API) [C Language].

#### HP-UX Manual

Hewlett-Packard HP-UX Release 9.0 Reference Manual, Third Edition, August 1992.

#### IEC 60559: 1989

IEC 60559: 1989, Binary Floating-Point Arithmetic for Microprocessor Systems (previously designated IEC 559: 1989).

#### IEEE Standards Terms

IEEE 100, The Authoritative Dictionary of IEEE Standards Terms, Seventh Edition.

#### IEEE Std 754™-1985

IEEE Std 754-1985 (Reaff 1990), IEEE Standard for Binary Floating-Point Arithmetic.

#### IEEE Std 854™-1987

IEEE Std 854-1987, IEEE Standard for Radix-Independent Floating-Point Arithmetic.

#### IEEE Std 1003.9™-1992

IEEE Std 1003.9-1992, IEEE Standard for Information Technology — POSIX FORTRAN 77 Language Interfaces — Part 1: Binding for System Application Program Interface API.

#### IETF RFC 791

Internet Protocol, Version 4 (IPv4), September 1981 (available at: www.ietf.org/rfc/rfc0791.txt).

#### IETF RFC 819

The Domain Naming Convention for Internet User Applications, Z. Su, J. Postel, August 1982 (available at: www.ietf.org/rfc/rfc0819.txt).

#### IETF RFC 822

Standard for the Format of ARPA Internet Text Messages, D.H. Crocker, August 1982 (available at: www.ietf.org/rfc/rfc0822.txt).

#### IETF RFC 919

Broadcasting Internet Datagrams, J. Mogul, October 1984 (available at: www.ietf.org/rfc/rfc0919.txt).

#### IETF RFC 920

Domain Requirements, J. Postel, J. Reynolds, October 1984 (available at: www.ietf.org/rfc/rfc0920.txt).

#### IETF RFC 921

Domain Name System Implementation Schedule, J. Postel, October 1984 (available at: www.ietf.org/rfc/rfc0921.txt).

#### IETF RFC 922

Broadcasting Internet Datagrams in the Presence of Subnets, J. Mogul, October 1984 (available at: www.ietf.org/rfc/rfc0922.txt).

#### IETF RFC 1034

Domain Names  $\sharp$ 'Concepts and Facilities, PMockapetris, November 1987 (available at: www.ietf.org/rfc/rfc1034.txt).

#### IETF RFC 1035

Domain Names  $\pm$ ' Implementation and Speci cation, P. Mockapetris, November 1987 (available at: www.ietf.org/rfc/rfc1035.txt).

IETF RFC 1123<br>Requirements for Internet Hosts ‡' Application and Support, R. Braden, October 1989 (available at: www.ietf.org/rfc/rfc1123.txt).

#### IETF RFC 1886

DNS Extensions to Support Internet Protocol, Version 6 (IPv6), C. Huitema, S. Thomson, December 1995 (available at: www.ietf.org/rfc/rfc1886.txt).

# IETF RFC 2045

Multipurpose Internet Mail Extensions (MIME), Part 1: Format of Internet Message Bodies, N. Freed, N. Borenstein, November 1996 (available at: www.ietf.org/rfc/rfc2045.txt).

#### IETF RFC 2181

Clari cations to the DNS Speci cation, R. Elz, R. Bush, July 1997 (available at: www.ietf.org/rfc/rfc2181.txt).

#### IETF RFC 2373

Internet Protocol, Version 6 (IPv6) Addressing Architecture, S. Deering, R. Hinden, July 1998 (available at: www.ietf.org/rfc/rfc2373.txt).

### IETF RFC 2460

Internet Protocol, Version 6 (IPv6), S. Deering, R. Hinden, December 1998 (available at: www.ietf.org/rfc/rfc2460.txt).

#### Internationalisation Guide

Guide, July 1993, Internationalisation Guide, Version 2 (ISBN: 1-859120-02-4, G304), published by The Open Group.

#### ISO 2375: 1985

ISO 2375: 1985, Data Processing — Procedure for Registration of Escape Sequences.

#### ISO 8652: 1987

ISO 8652: 1987, Programming Languages — Ada (technically identical to ANSI standard 1815A-1983).

#### ISO/IEC 1539: 1991

ISO/IEC 1539: 1991, Information Technology — Programming Languages — Fortran (technically identical to the ANSI X3.9-1978 standard [FORTRAN 77]).

#### ISO/IEC 4873: 1991

ISO/IEC 4873: 1991, Information Technology — ISO 8-bit Code for Information Interchange ‡t' facture and Rules for Implementation.

#### ISO/IEC 6429: 1992

ISO/IEC 6429: 1992, Information Technology — Control Functions for Coded Character Sets.

#### ISO/IEC 6937: 1994

ISO/IEC 6937: 1994, Information Technology — Coded Graphic Character Set for Text Communication  $\ddagger$ 'Latin Alphabet.

#### ISO/IEC 8802-3: 1996

ISO/IEC 8802-3: 1996, Information Technology — Telecommunications and Information Exchange Between Systems — Local and Metropolitan Area Networks — Specific Requirements  $\ddagger$  Part 3: Carrier Sense Multiple Access with Collision Detection (CSMA/CD) Access Method and Physical Layer Speci cations.

#### ISO/IEC 8859

ISO/IEC 8859, Information Technology — 8-Bit Single-Byte Coded Graphic Character Sets:

Part 1: Latin Alphabet No. 1 Part 2: Latin Alphabet No. 2 Part 3: Latin Alphabet No. 3 Part 4: Latin Alphabet No. 4 Part 5: Latin/Cyrillic Alphabet Part 6: Latin/Arabic Alphabet Part 7: Latin/Greek Alphabet Part 8: Latin/Hebrew Alphabet Part 9: Latin Alphabet No. 5 Part 10: Latin Alphabet No. 6 Part 11: Latin/Thai Alphabet

Part 13: Latin Alphabet No. 7 Part 14: Latin Alphabet No. 8 (Celtic) Part 15: Latin Alphabet No. 9 Part 16: Latin Alphabet No. 10

## ISO/IEC 9899: 1990

ISO/IEC 9899: 1990, Programming Languages  $-$  C, including Amendment 1: 1995 (E), C Integrity (Multibyte Support Extensions (MSE) for ISO C).

## ISO POSIX-1: 1996

ISO/IEC 9945-1: 1996, Information Technology ⇒ Portable Operating System Interface (POSIX) — Part 1: System Application Program Interface (API) [C Language] (identical to ANSI/IEEE Std 1003.1-1996). Incorporating ANSI/IEEE Stds 1003.1-1990, 1003.1b-1993, 1003.1c-1995, and 1003.1i-1995.

#### ISO POSIX-2: 1993

ISO/IEC 9945-2: 1993, Information Technology ⇒ Portable Operating System Interface (POSIX) ⇒ Part 2: Shell and Utilities (identical to ANSI/IEEE Std 1003.2™-1992, as amended by ANSI/IEEE Std 1003.2a™-1992).

#### Issue 1

X/Open Portability Guide, July 1985 (ISBN: 0-444-87839-4).

#### Issue 2

X/Open Portability Guide, January 1987:

… Volume 1: XVS Commands and Utilities (ISBN: 0-444-70174-5)

… Volume 2: XVS System Calls and Libraries (ISBN: 0-444-70175-3)

#### Issue 3

X/Open Specification, 1988, 1989, February 1992:

… Commands and Utilities, Issue 3 (ISBN: 1-872630-36-7, C211); this specification was formerly X/Open Portability Guide, Issue 3, Volume 1, January 1989, XSI Commands and Utilities (ISBN: 0-13-685835-X, XO/XPG/89/002)

System Interfaces and Headers, Issue 3 (ISBN: 1-872630-37-5, C212); this speci cation was formerly X/Open Portability Guide, Issue 3, Volume 2, January 1989, XSI System Interface and Headers (ISBN: 0-13-685843-0, XO/XPG/89/003)

… Curses Interface, Issue 3, contained in Supplementary De"nitions, Issue 3 (ISBN: 1-872630-38-3, C213), Chapters 9 to 14 inclusive; this speci"cation was formerly X/Open Portability Guide, Issue 3, Volume 3, January 1989, XSI Supplementary De nitions (ISBN: 0-13-685850-3, XO/XPG/89/004)

Headers Interface, Issue 3, contained in Supplementary De nitions, Issue 3 (ISBN: 1-872630-38-3, C213), Chapter 19, Cpio and Tar Headers; this speci"cation was formerly X/Open Portability Guide Issue 3, Volume 3, January 1989, XSI Supplementary De"nitions (ISBN: 0-13-685850-3, XO/XPG/89/004)

#### Issue 4

CAE Specification, July 1992, published by The Open Group:

System Interface De nitions (XBD), Issue 4 (ISBN: 1-872630-46-4, C204)

… Commands and Utilities (XCU), Issue 4 (ISBN: 1-872630-48-0, C203)

… System Interfaces and Headers (XSH), Issue 4 (ISBN: 1-872630-47-2, C202)

#### Issue 4, Version 2

CAE Specification, August 1994, published by The Open Group:

… System Interface Definitions (XBD), Issue 4, Version 2 (ISBN: 1-85912-036-9, C434)

… Commands and Utilities (XCU), Issue 4, Version 2 (ISBN: 1-85912-034-2, C436)

… System Interfaces and Headers (XSH), Issue 4, Version 2 (ISBN: 1-85912-037-7, C435)

#### Issue 5

Technical Standard, February 1997, published by The Open Group:

System Interface De nitions (XBD), Issue 5 (ISBN: 1-85912-186-1, C605)

… Commands and Utilities (XCU), Issue 5 (ISBN: 1-85912-191-8, C604)

… System Interfaces and Headers (XSH), Issue 5 (ISBN: 1-85912-181-0, C606)

#### Issue 6

Technical Standard, April 2004, published by The Open Group:

Base De nitions (XBD), Issue 6 (ISBN: 1-931624-43-7, C046)

… System Interfaces (XSH), Issue 6 (ISBN: 1-931624-44-5, C047)

… Shell and Utilities (XCU), Issue 6 (ISBN: 1-931624-45-3, C048)

#### Knuth Article

Knuth, Donald E., *On the Translation of Languages from Left to Right*, Information and Control, Volume 8, No. 6, October 1965.

#### KornShell

Bolsky, Morris I. and Korn, David G., *The New KornShell Command and Programming Language*, March 1995, Prentice Hall.

#### MSE Working Draft

Working draft of ISO/IEC 9899: 1990/Add3: Draft, Addendum 3  $\pm$ ' Multibyte Support Extensions (MSE) as documented in the ISO Working Paper SC22/WG14/N205 dated 31 March 1992.

#### POSIX.0: 1995

IEEE Std 1003.0™-1995, IEEE Guide to the POSIX Open System Environment (OSE) (identical to ISO/IEC TR 14252).

#### POSIX.1: 1988

IEEE Std 1003.1™-1988, IEEE Standard for Information Technology — Portable Operating System Interface (POSIX) — Part 1: System Application Program Interface (API) [C Language].

#### POSIX.1: 1990

IEEE Std 1003.1™-1990, IEEE Standard for Information Technology — Portable Operating System Interface (POSIX) — Part 1: System Application Program Interface (API) [C Language].

#### POSIX.1a

P1003.1a, Standard for Information Technology  $\pm$ ' Portable Operating System Interface (POSIX)  $\uparrow$  Part 1: System Application Pogram Interface (API)  $\uparrow$  (C Language) Amendment.

#### POSIX.1d: 1999

IEEE Std 1003.1d™-1999, IEEE Standard for Information Technology — Portable Operating System Interface (POSIX)  $\downarrow$  Part 1: System Application Pogram Interface (API)  $\downarrow$ ' Amendment 4: Additional Realtime Extensions [C Language].

#### POSIX.1g: 2000

IEEE Std 1003.1 $g^{TM}$ -2000, IEEE Standard for Information Technology — Portable Operating System Interface (POSIX)  $\pm$  Part 1: System Application Pogram Interface (API)  $\pm$ Amendment 6: Protocol-Independent Interfaces (PII).

#### POSIX.1j: 2000

IEEE Std 1003.1j™-2000, IEEE Standard for Information Technology — Portable Operating System Interface (POSIX)  $\pm'$  Part 1: System Application Pogram Interface (API)  $\pm'$ Amendment 5: Advanced Realtime Extensions [C Language].

#### POSIX.1q: 2000

IEEE Std 1003.1q™-2000, IEEE Standard for Information Technology ⇒ Portable Operating System Interface (POSIX)  $\pm$  Part 1: System Application Pogram Interface (API) Amendment 7: Tracing [C Language].

#### POSIX.2: 1992

IEEE Std 1003.2™-1992, IEEE Standard for Information Technology — Portable Operating System Interface (POSIX)  $\downarrow$  Part 2: Shell and Utilities.

#### POSIX.2b

P1003.2b, Standard for Information Technology  $\pm$ ' Portable Operating System Interface (POSIX)  $\downarrow$  Part 2: Shell and Utilities  $\downarrow$  Amendment.

#### POSIX.2d: 1994

IEEE Std 1003.2d™-1994, IEEE Standard for Information Technology — Portable Operating System Interface (POSIX)  $\downarrow$  Part 2: Shell and Utilities  $\downarrow$  Amendment 1: Batch Envir ment.

#### POSIX.13: 1998

IEEE Std 1003.13™-1998, IEEE Standard for Information Technology — Standardized Application Environment Profile (AEP) — POSIX Realtime Application Support.

### Sarwate Article

Sarwate, Dilip V., *Computation of Cyclic Redundancy Checks via Table Lookup*, Communications of the ACM, Volume 30, No. 8, August 1988.

#### Sprunt, Sha, and Lehoczky

Sprunt, B., Sha, L., and Lehoczky, J.P., *Aperiodic Task Scheduling for Hard Real-Time Systems*, The Journal of Real-Time Systems, Volume 1, 1989, Pages 27-60.

#### SVID, Issue 1

American Telephone and Telegraph Company, System V Interface De"nition (SVID), Issue 1; Morristown, NJ, UNIX Press, 1985.

#### SVID, Issue 2

American Telephone and Telegraph Company, System V Interface De"nition (SVID), Issue 2; Morristown, NJ, UNIX Press, 1986.

#### SVID, Issue 3

American Telephone and Telegraph Company, System V Interface De"nition (SVID), Issue 3; Morristown, NJ, UNIX Press, 1989.

#### The AWK Programming Language

Aho, Alfred V., Kernighan, Brian W., and Weinberger, Peter J., *The AWK Programming Language*, Reading, MA, Addison-Wesley 1988.

#### The C Programming Language

Kernighan, Brian W. and Ritchie, Dennis M., *The C Programming Language*, Englewood Cliffs, NJ, Prentice Hall, 1st Edition (February 1978) ISBN 0-13-110163-3; 2nd Edition (March 1988) ISBN 0-13-110362-8.

UNIX Programmer 's Manual

American Telephone and Telegraph Company, *UNIX Time-Sharing System: UNIX Programmer 's Manual*, 7th Edition, Murray Hill, NJ, Bell Telephone Laboratories, January 1979.

XNS, Issue 4

CAE Specification, August 1994, Networking Services, Issue 4 (ISBN: 1-85912-049-0, C438), published by The Open Group.

# XNS, Issue 5

CAE Specification, February 1997, Networking Services, Issue 5 (ISBN: 1-85912-165-9, C523), published by The Open Group.

XNS, Issue 5.2

Technical Standard, January 2000, Networking Services (XNS), Issue 5.2 (ISBN: 1-85912-241-8, C808), published by The Open Group.

# X/Open Curses, Issue 4, Version 2

CAE Speci cation, May 1996, X/Open Curses, Issue 4, Version 2 (ISBN: 1-85912-171-3, C610), published by The Open Group.

# Yacc

*Yacc: Yet Another Compiler Compiler*, Stephen C. Johnson, 1978.

# **Source Documents**

Parts of the following documents were used to create the base documents for POSIX.1-2001:

# AIX 3.2 Manual

AIX Version 3.2 For RISC System/6000, Technical Reference: Base Operating System and Extensions, 1990, 1992 (Part No. SC23-2382-00).

# OSF/1

OSF/1 Programmer 's Reference, Release 1.2 (ISBN: 0-13-020579-6).

# OSF AES

Application Environment Specification (AES) Operating System Programming Interfaces Volume, Revision A (ISBN: 0-13-043522-8).

# System V Release 2.0

⇒UNIX System V Release 2.0 Programmer 's Reference Manual (April 1984 - Issue 2).

⇒UNIX System V Release 2.0 Programming Guide (April 1984 - Issue 2).

# System V Release 4.2

Operating System API Reference, UNIX®SVR4.2 (1992) (ISBN: 0-13-017658-3).

# *Open Group Standard*

**Vol. 1:**

1

2

# **Base Definitions, Issue 7**

*The Open Group The Institute of Electrical and Electronics Engineers, Inc.* 3 4

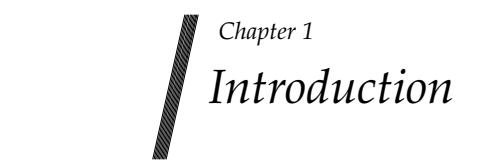

5

6

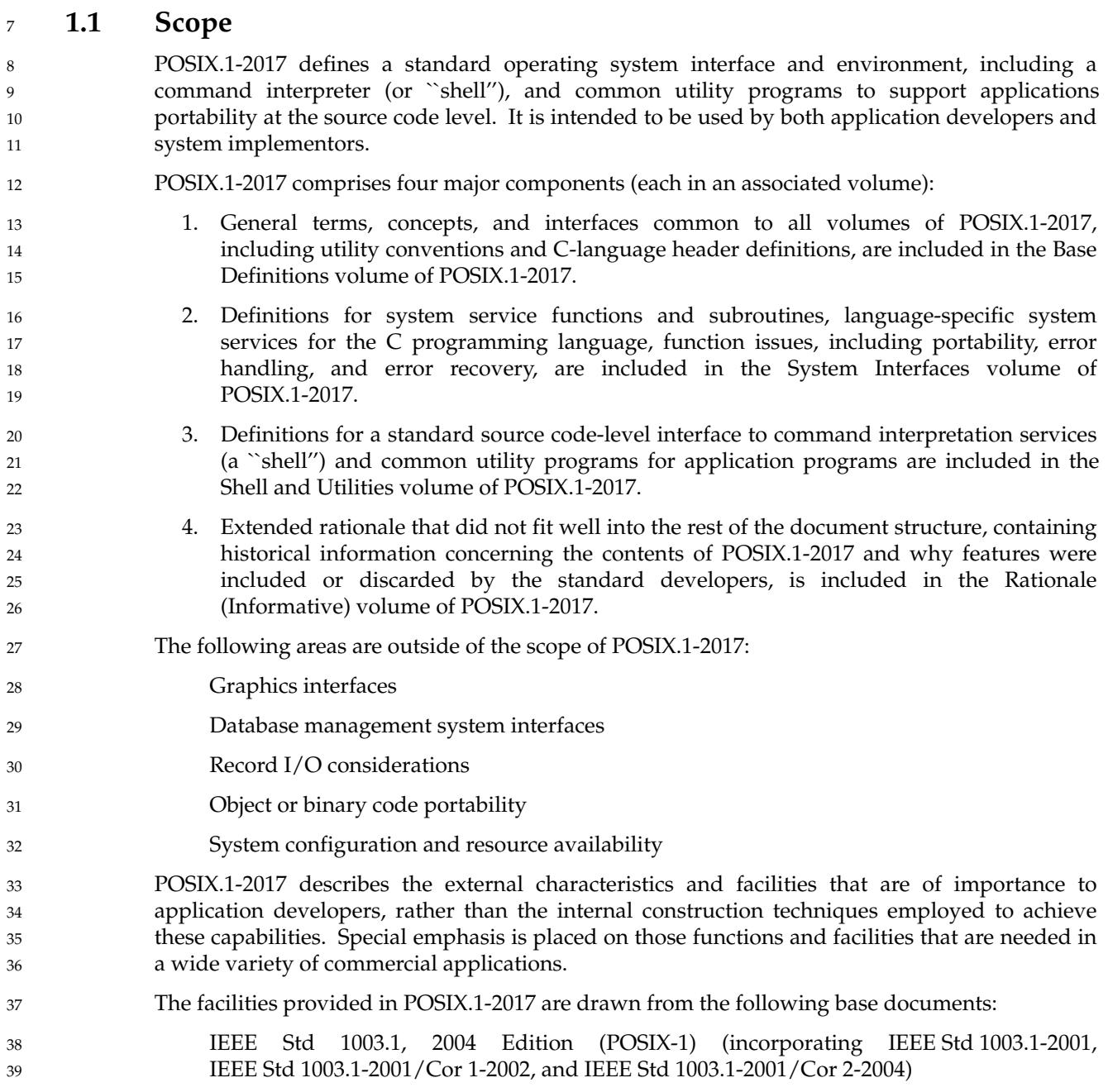

<span id="page-50-0"></span>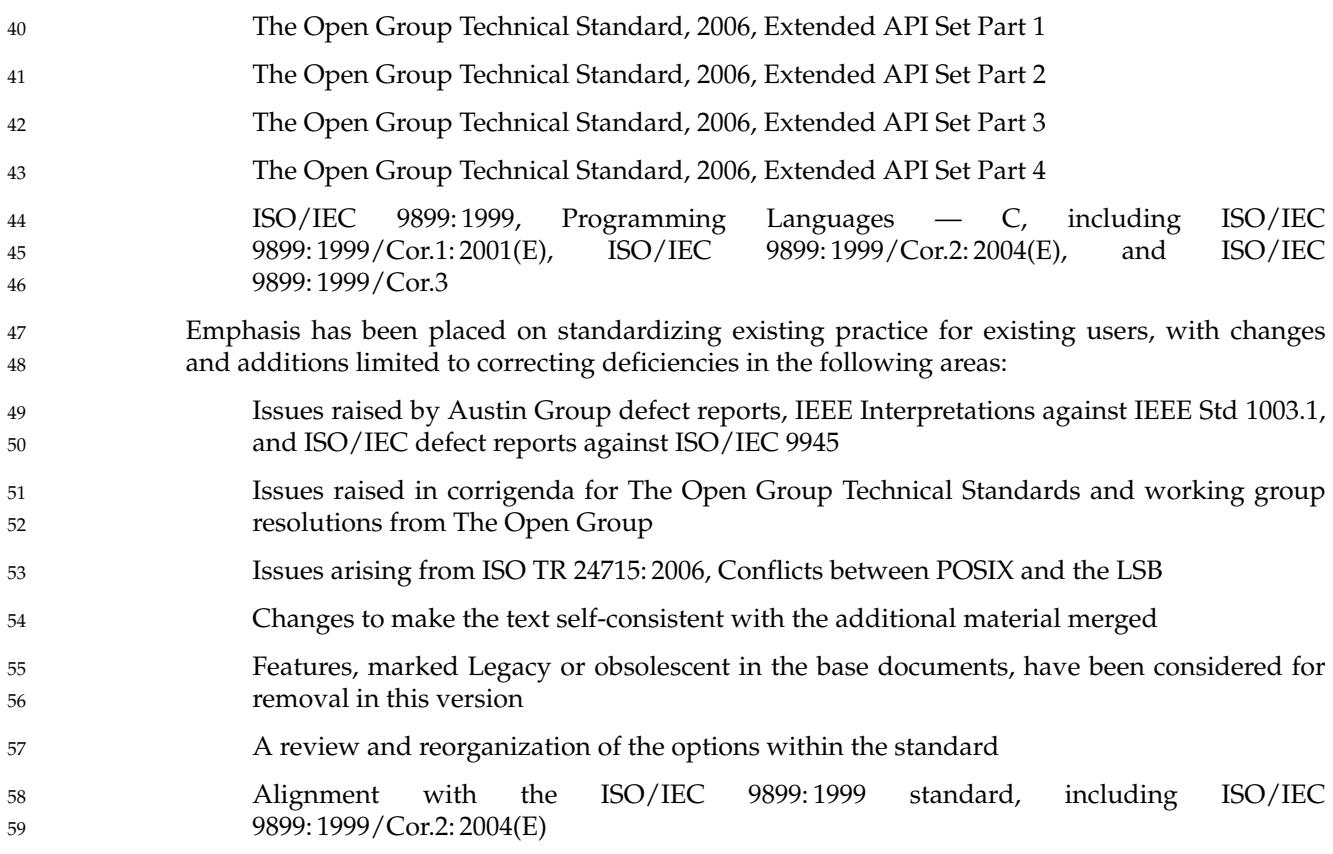

#### **1.2 Conformance** 60

Conformance requirements for POSIX.1-2017 are defined in [Chapter 2](#page-61-0) (on page 15). 61

#### **1.3 Normative References** 62

The following standards contain provisions which, through references in POSIX.1-2017, constitute provisions of POSIX.1-2017. At the time of publication, the editions indicated were valid. All standards are subject to revision, and parties to agreements based on POSIX.1-2017 are encouraged to investigate the possibility of applying the most recent editions of the standards listed below. Members of IEC and ISO maintain registers of currently valid International Standards. 63 64 65 66 67 68

#### ANS X3.9-1978 69

70 71 (Reaffirmed 1989) American National Standard for Information Systems: Standard X3.9-1978, Programming Language FORTRAN.<sup>1</sup>

ISO/IEC 646: 1991 72

ISO/IEC 646: 1991, Information Processing — ISO 7-Bit Coded Character Set for Information Interchange.<sup>2</sup> 73 74

<sup>1.</sup> ANSI documents can be obtained from the Sales Department, American National Standards Institute, 1430 Broadway, New York, NY 10018, USA. 75 76

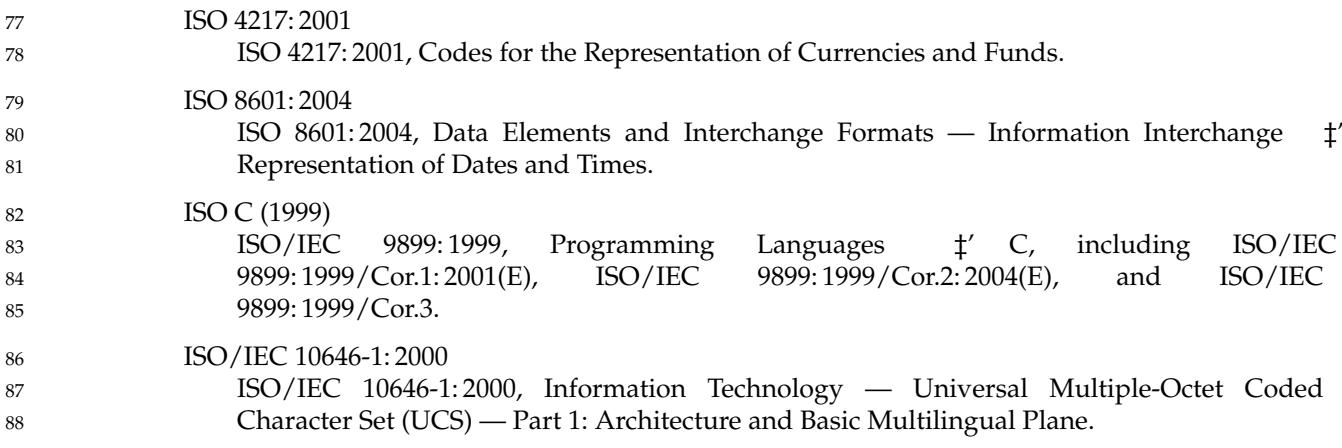

#### **1.4 Change History** 89

Change history is described in the Rationale (Informative) volume of POSIX.1-2017, and in the CHANGE HISTORY section of reference pages. 90 91

**1.5 Terminology** 92

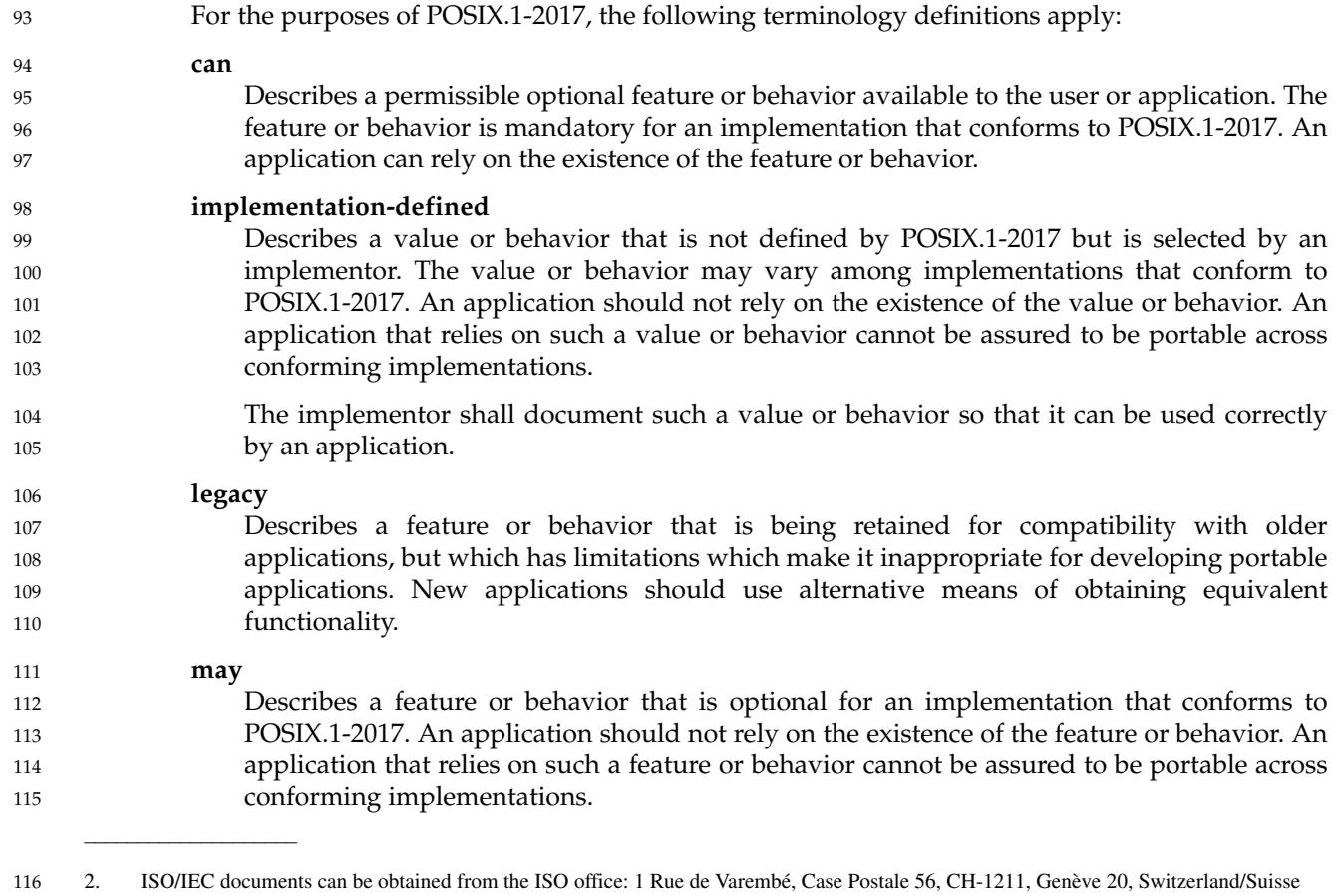

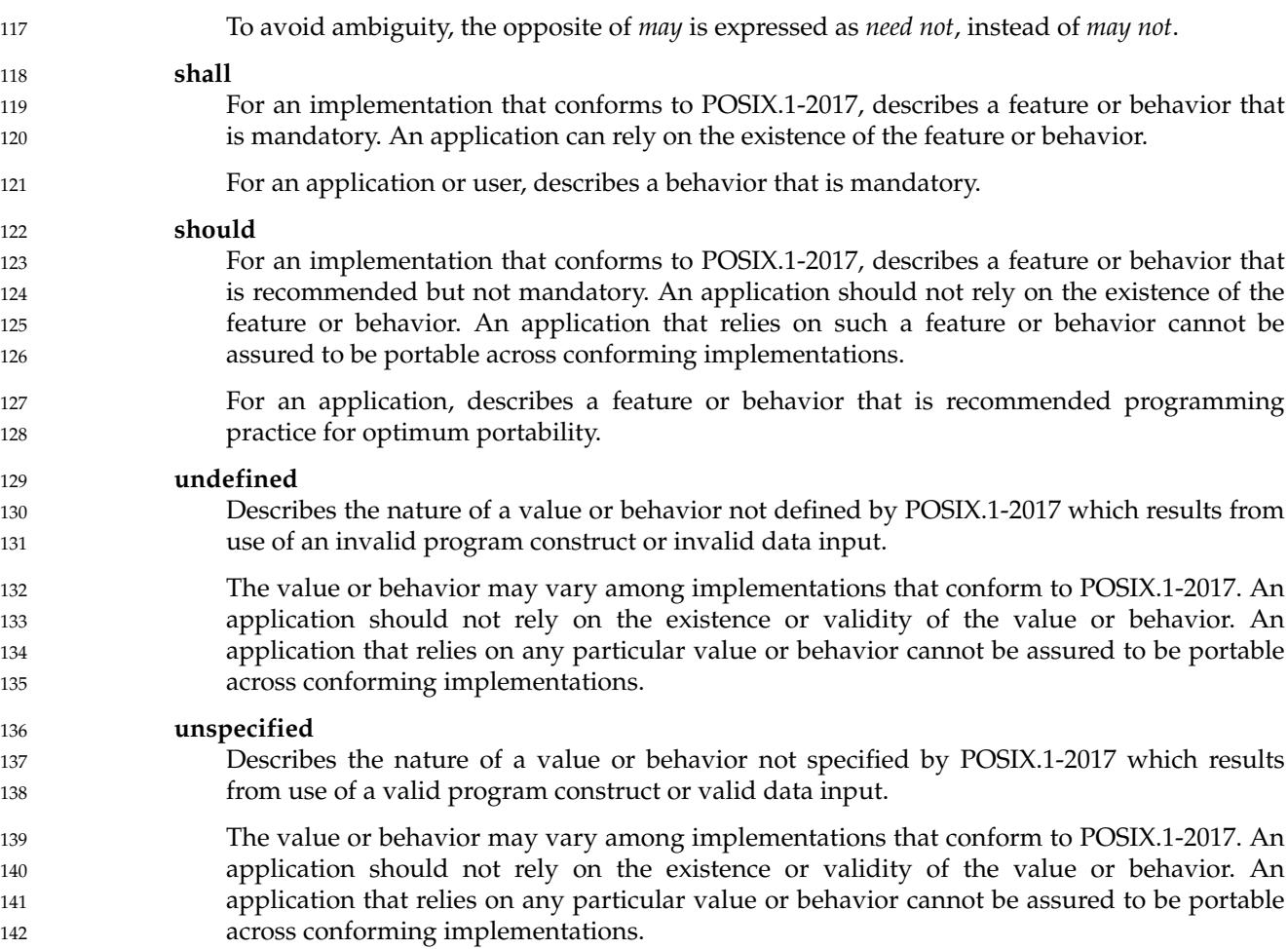

#### **1.6 Definitions and Concepts** 143

Definitions and concepts are defined in [Chapter 3](#page-79-0) (on page 33) and [Chapter 4](#page-153-0) (on page 107). 144

#### **1.7 Portability** 145

Some of the utilities in the Shell and Utilities volume of POSIX.1-2017 and functions in the System Interfaces volume of POSIX.1-2017 describe functionality that might not be fully portable to systems meeting the requirements for POSIX conformance (see [Chapter 2,](#page-61-0) on page 15). 146 147 148

Where optional, enhanced, or reduced functionality is specified, the text is shaded and a code in the margin identifies the nature of the option, extension, or warning (see [Section 1.7.1,](#page-53-0) on page 7). For maximum portability, an application should avoid such functionality. 149 150 151

Unless the primary task of a utility is to produce textual material on its standard output, application developers should not rely on the format or content of any such material that may be produced. Where the primary task *is* to provide such material, but the output format is incompletely specified, the description is marked with the OF margin code and shading. Application developers are warned not to expect that the output of such an interface on one 152 153 154 155 156

<span id="page-53-0"></span>system is any guide to its behavior on another system. 157

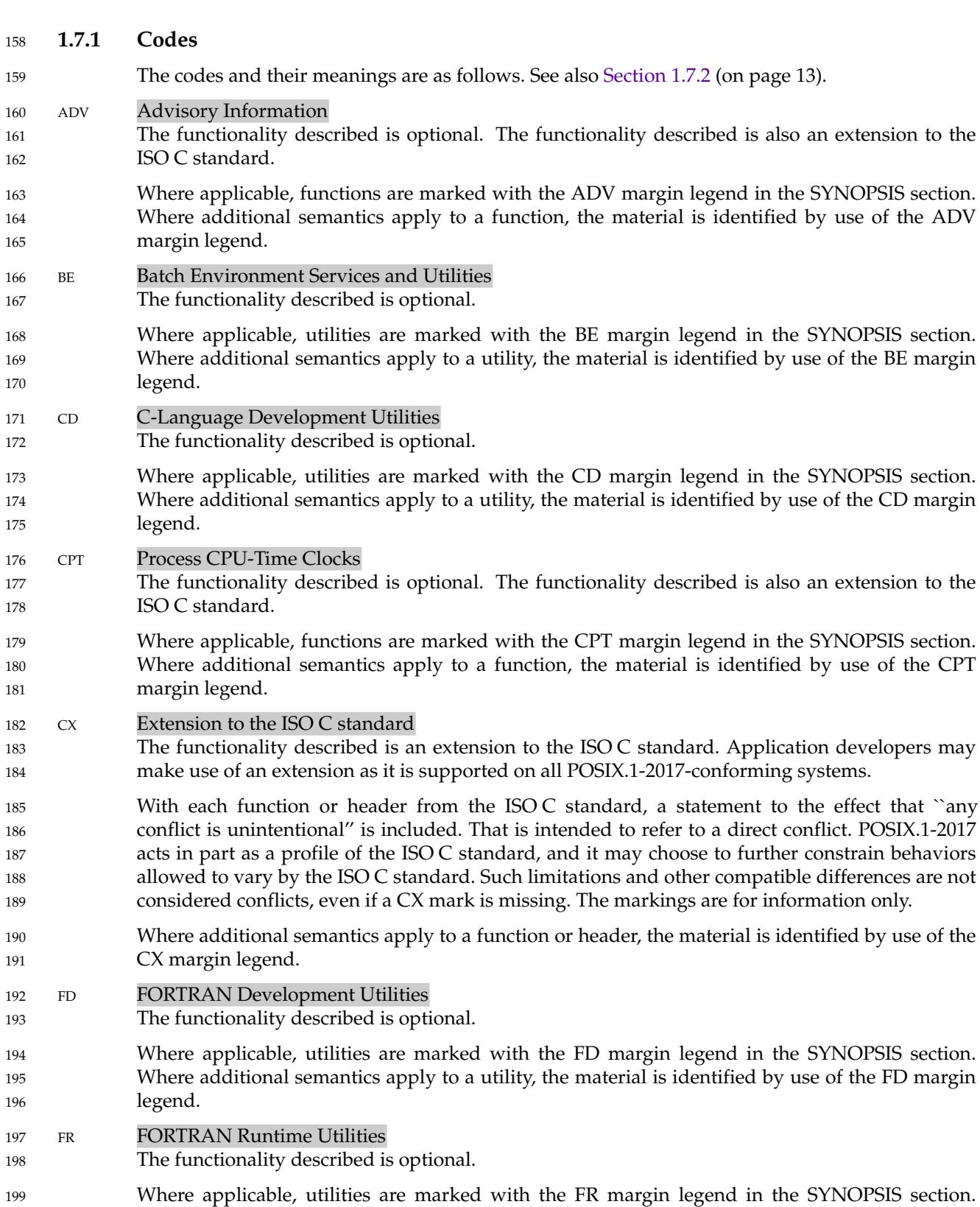

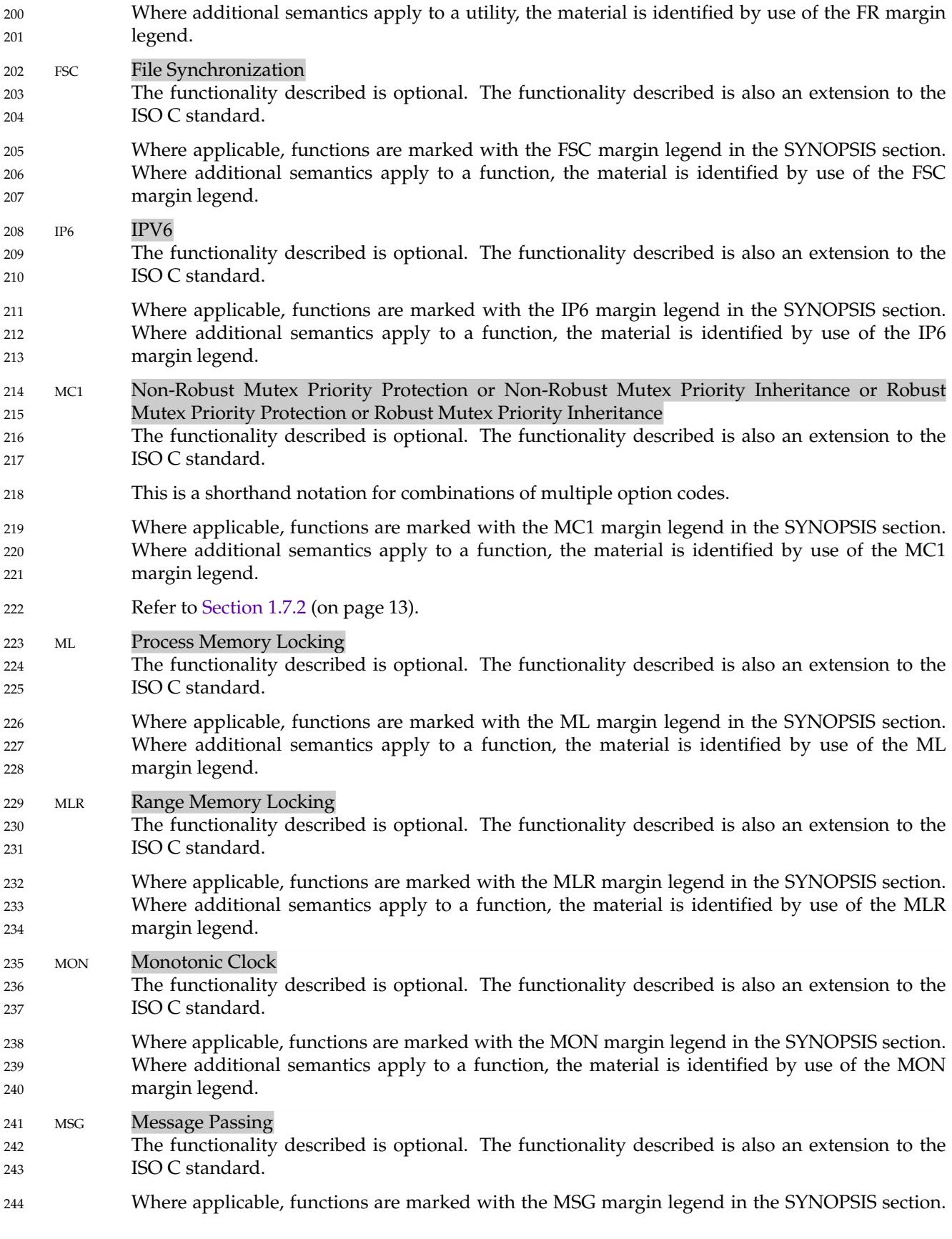

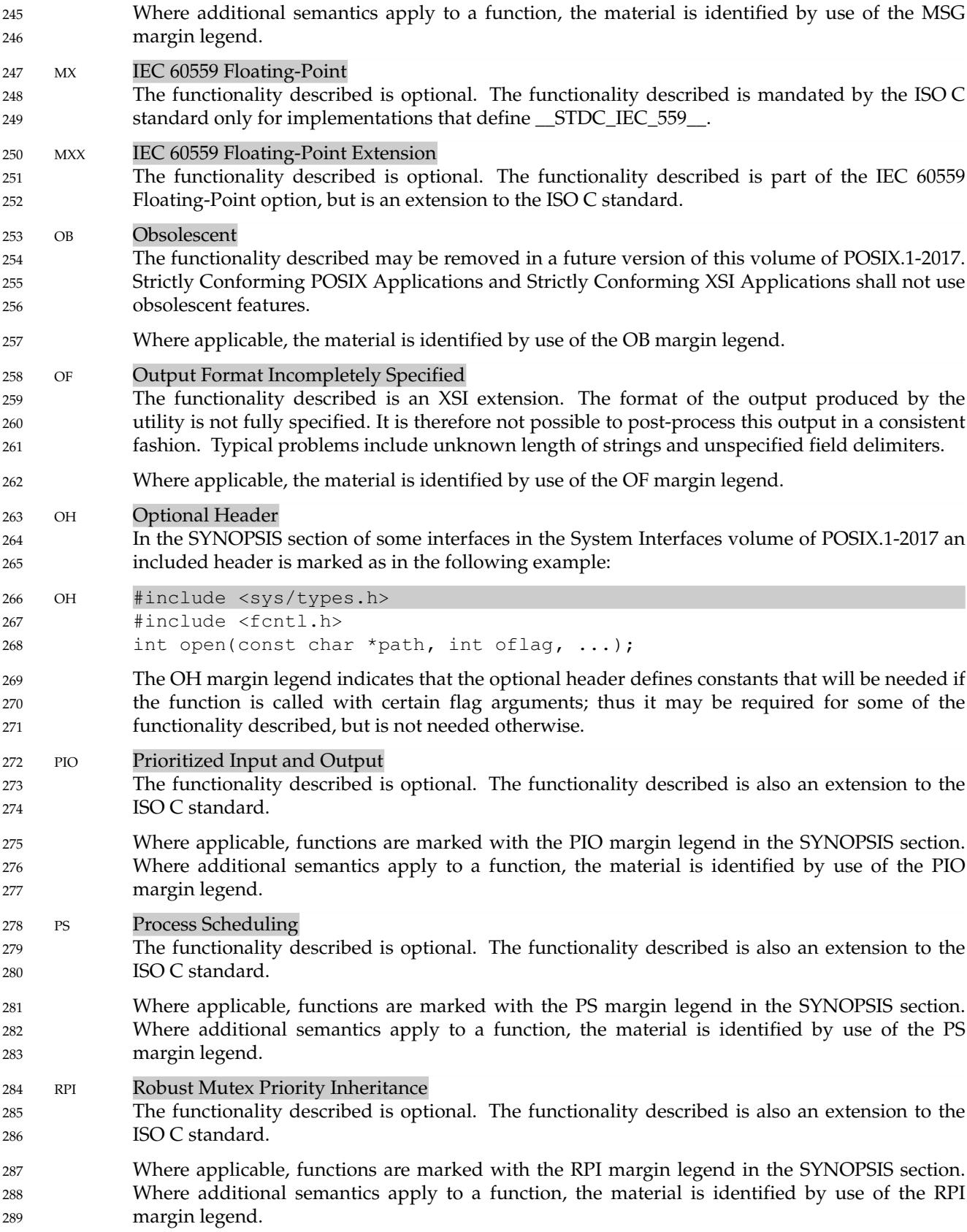

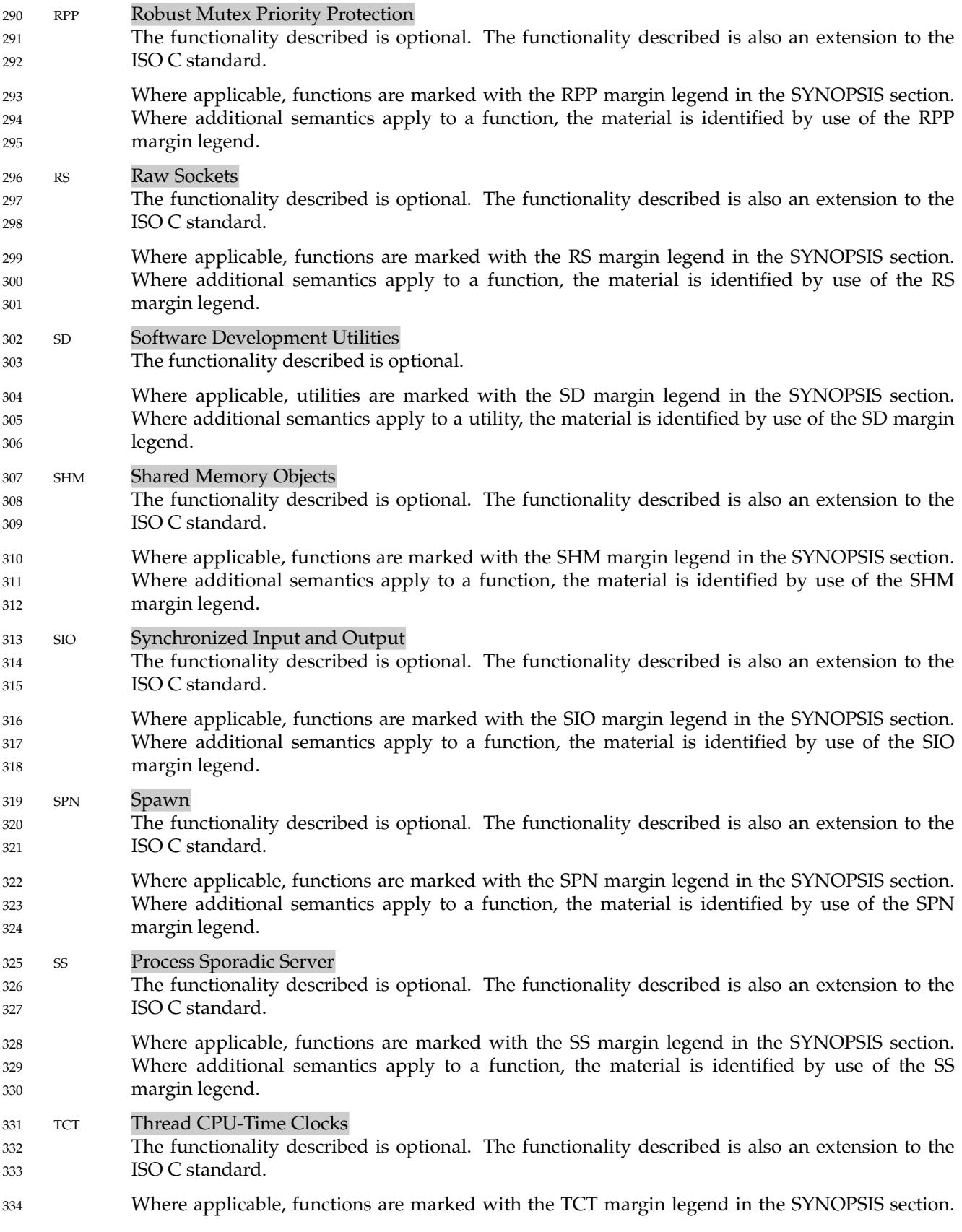

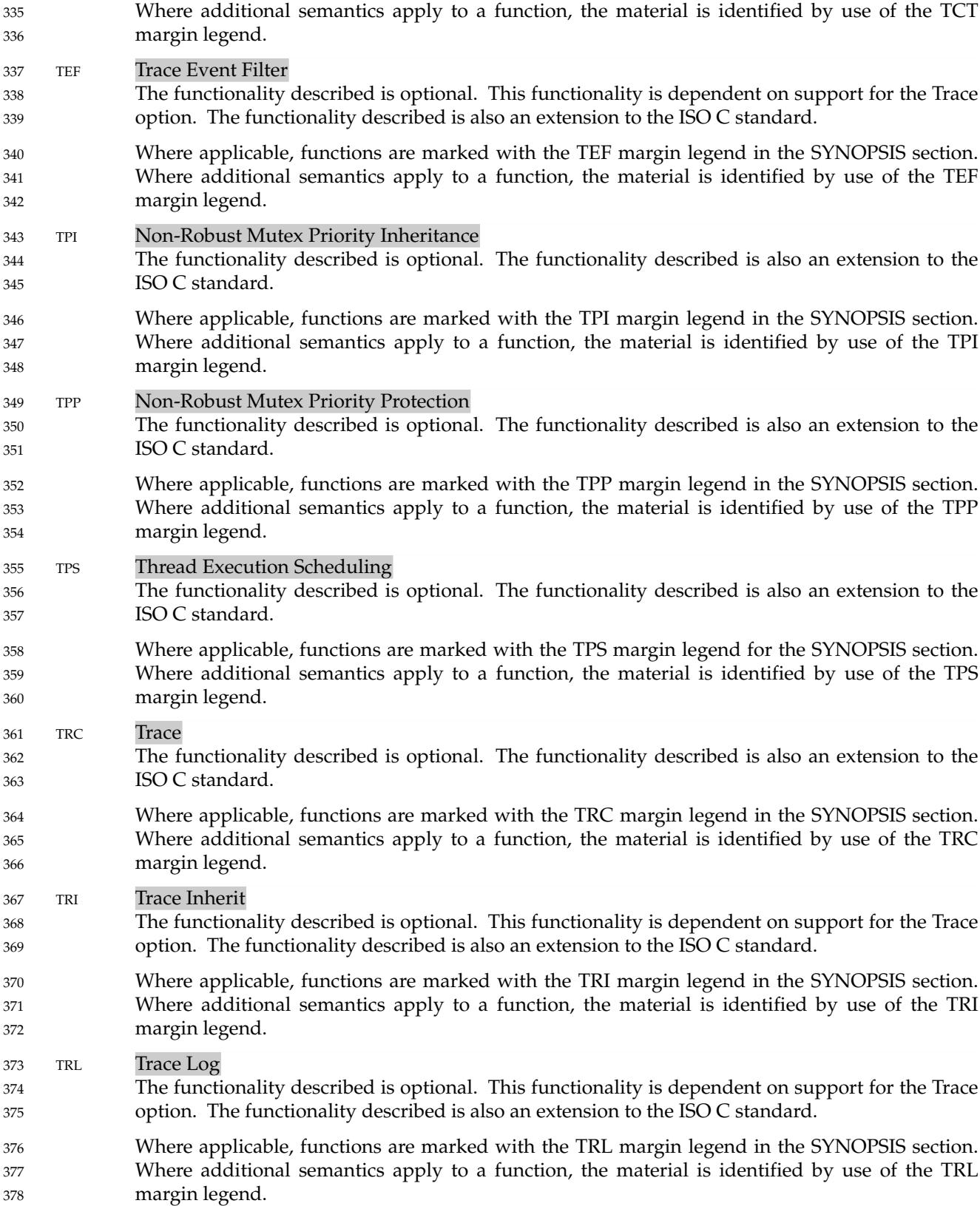

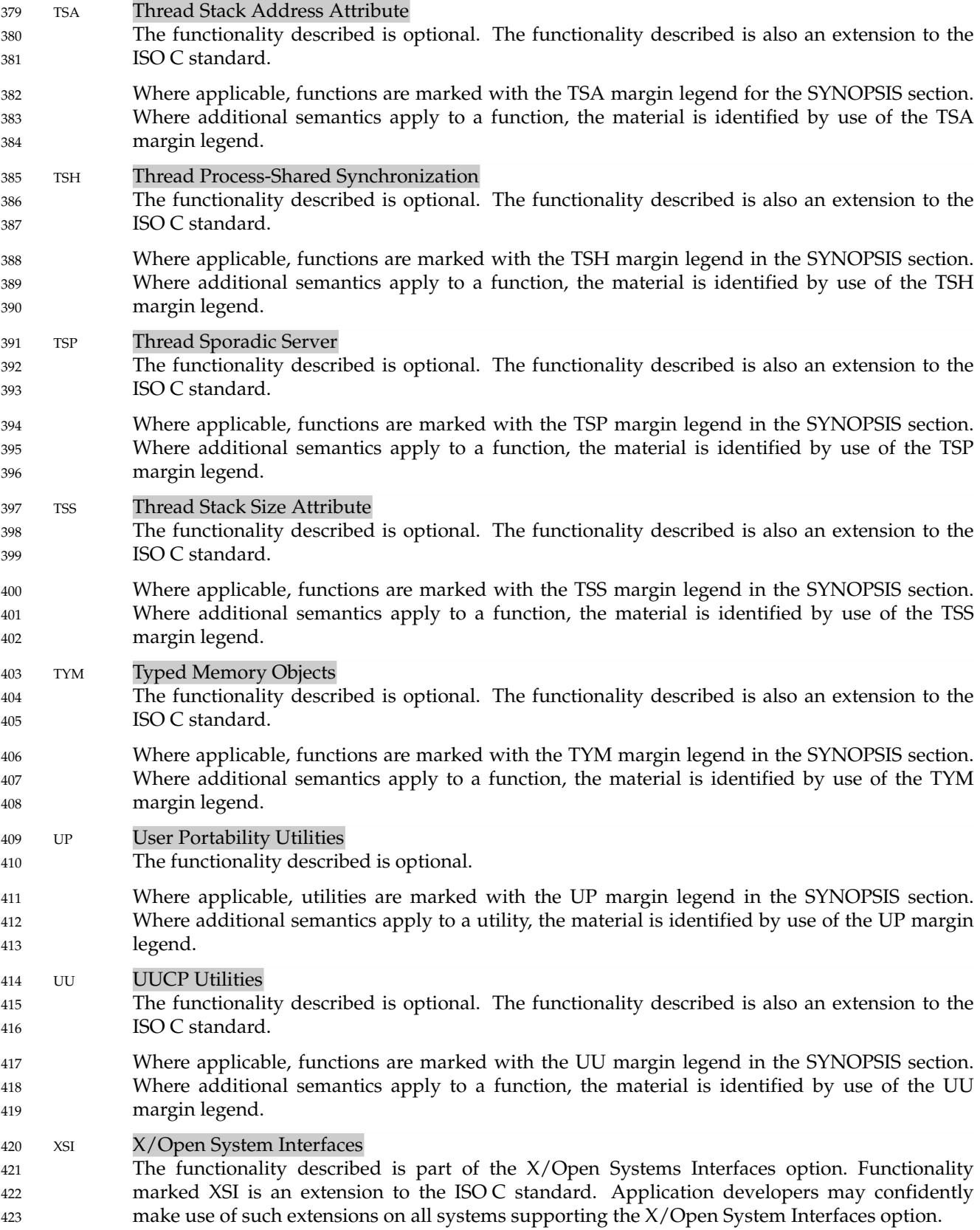

- <span id="page-59-0"></span>If an entire SYNOPSIS section is shaded and marked XSI, all the functionality described in that reference page is an extension. See [Section 2.1.4](#page-65-0) (on page 19). 424 425
- XSR XSI STREAMS The functionality described is optional. The functionality described is also an extension to the ISO C standard. 426 427 428
- Where applicable, functions are marked with the XSR margin legend in the SYNOPSIS section. Where additional semantics apply to a function, the material is identified by use of the XSR margin legend. 429 430 431

#### **1.7.2 Margin Code Notation** 432

Some of the functionality described in POSIX.1-2017 depends on support of more than one option, or independently may depend on several options. The following notation for margin codes is used to denote the following cases. 433 434 435

#### **A Feature Dependent on One or Two Options** 436

- In this case, margin codes have a <space> separator; for example: 437
- SHM This feature requires support for only the Shared Memory Objects option. 438
- SHM TYM This feature requires support for both the Shared Memory Objects option and the Typed Memory Objects option; that is, an application which uses this feature is portable only between implementations that provide both options. 439 440 441

#### **A Feature Dependent on Either of the Options Denoted** 442

- In this case, margin codes have a '|' separator to denote the logical OR; for example: 443
- SHM|TYM This feature is dependent on support for either the Shared Memory Objects option or the Typed Memory Objects option; that is, an application which uses this feature is portable between implementations that provide any (or all) of the options. 444 445 446

#### **A Feature Dependent on More than Two Options** 447

- The following shorthand notations are used: 448
- MC1 The MC1 margin code is shorthand for TPP|TPI|RPP|RPI. Features which are shaded with this margin code require support of either the Non-Robust Mutex Priority Protection option or the Non-Robust Mutex Priority Inheritance option or the Robust Mutex Priority Protection option or the Robust Mutex Priority Inheritance option. 449 450 451 452
- **Large Sections Dependent on an Option** 453
- Where large sections of text are dependent on support for an option, a lead-in text block is provided and shaded accordingly; for example: 454 455
- XSI This section describes extensions to support interprocess communication. The functionality described in this section shall be provided on implementations that support the XSI option (and the rest of this section is not further shaded). 456 457 458

*Introduction*

<span id="page-61-0"></span>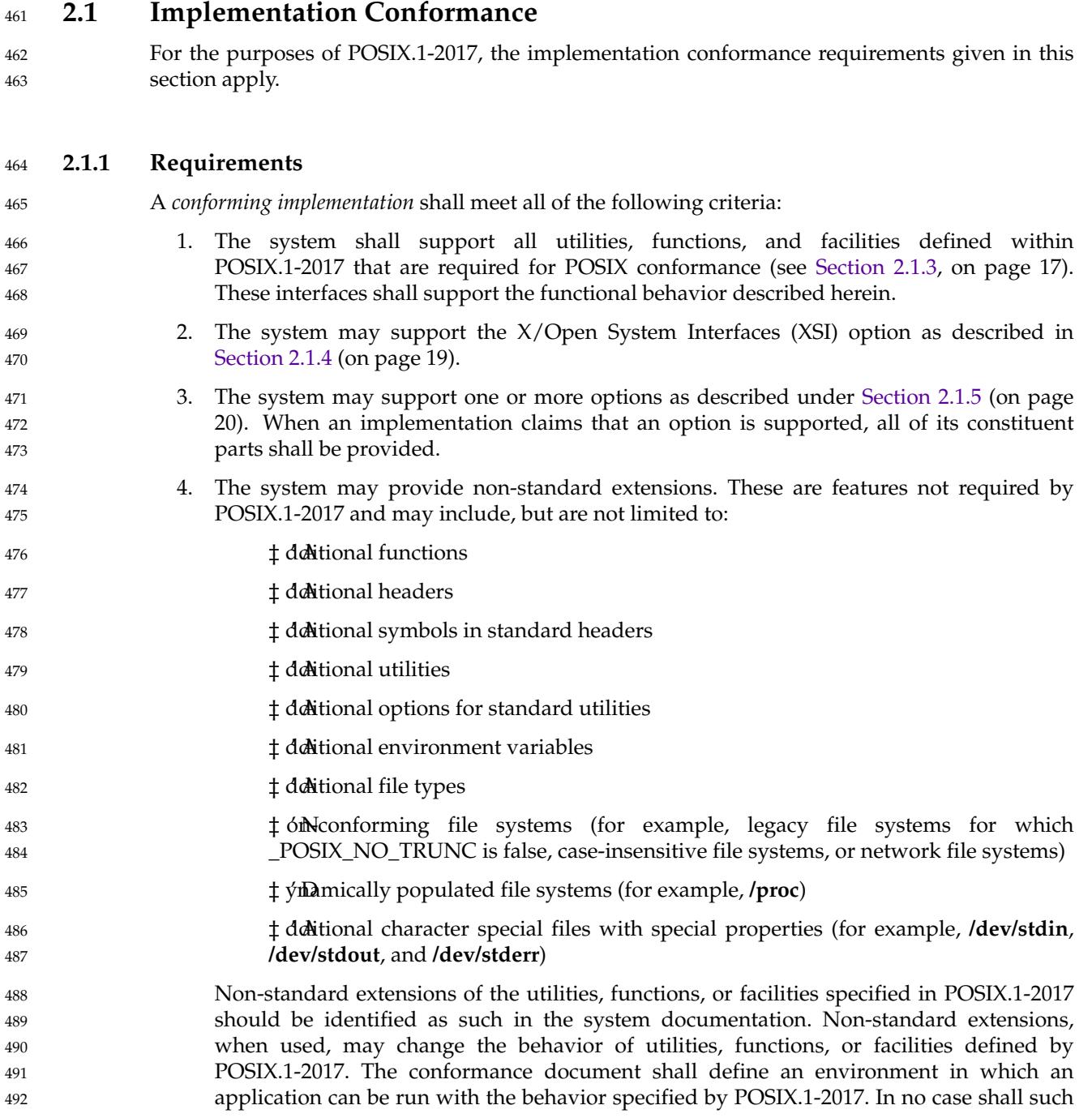

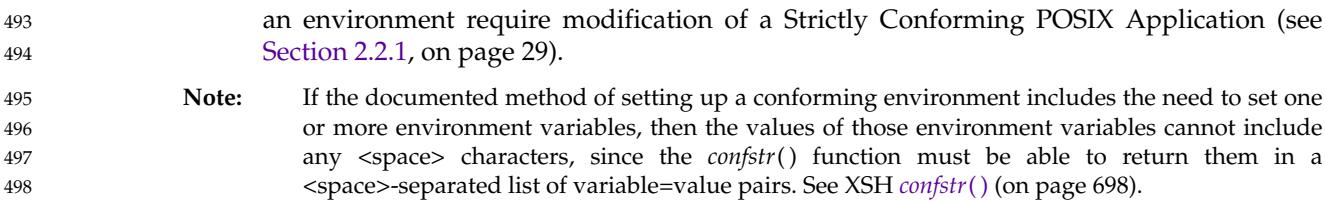

#### **2.1.2 Documentation** 499

A conformance document with the following information shall be available for an implementation claiming conformance to POSIX.1-2017. The conformance document shall have the same structure as POSIX.1-2017, with the information presented in the appropriate sections and subsections. Sections and subsections that consist solely of subordinate section titles, with no other information, are not required. The conformance document shall not contain information about extended facilities or capabilities outside the scope of POSIX.1-2017. 500 501 502 503 504 505

- The conformance document shall contain a statement that indicates the full name, number, and date of the standard that applies. The conformance document may also list international software standards that are available for use by a Conforming POSIX Application. Applicable characteristics where documentation is required by one of these standards, or by standards of government bodies, may also be included. 506 507 508 509 510
- The conformance document shall describe the limit values found in the headers **[<limits.h>](#page-316-0)** (on page 270) and **[<unistd.h>](#page-480-0)** (on page 434), stating values, the conditions under which those values may change, and the limits of such variations, if any. 511 512 513
- The conformance document shall describe the behavior of the implementation for all implementation-defined features defined in POSIX.1-2017. This requirement shall be met by listing these features and providing either a specific reference to the system documentation or providing full syntax and semantics of these features. When the value or behavior in the implementation is designed to be variable or customized on each instantiation of the system, the implementation provider shall document the nature and permissible ranges of this variation. 514 515 516 517 518 519
- The conformance document may specify the behavior of the implementation for those features where POSIX.1-2017 states that implementations may vary or where features are identified as undefined or unspecified. 520 521 522
- The conformance document shall not contain documentation other than that specified in the preceding paragraphs except where such documentation is specifically allowed or required by other provisions of POSIX.1-2017. 523 524 525
- The phrases ``shall document'' or ``shall be documented'' in POSIX.1-2017 mean that documentation of the feature shall appear in the conformance document, as described previously, unless there is an explicit reference in the conformance document to show where the information can be found in the system documentation. 526 527 528 529
- The system documentation should also contain the information found in the conformance document. 530 531

<span id="page-63-0"></span>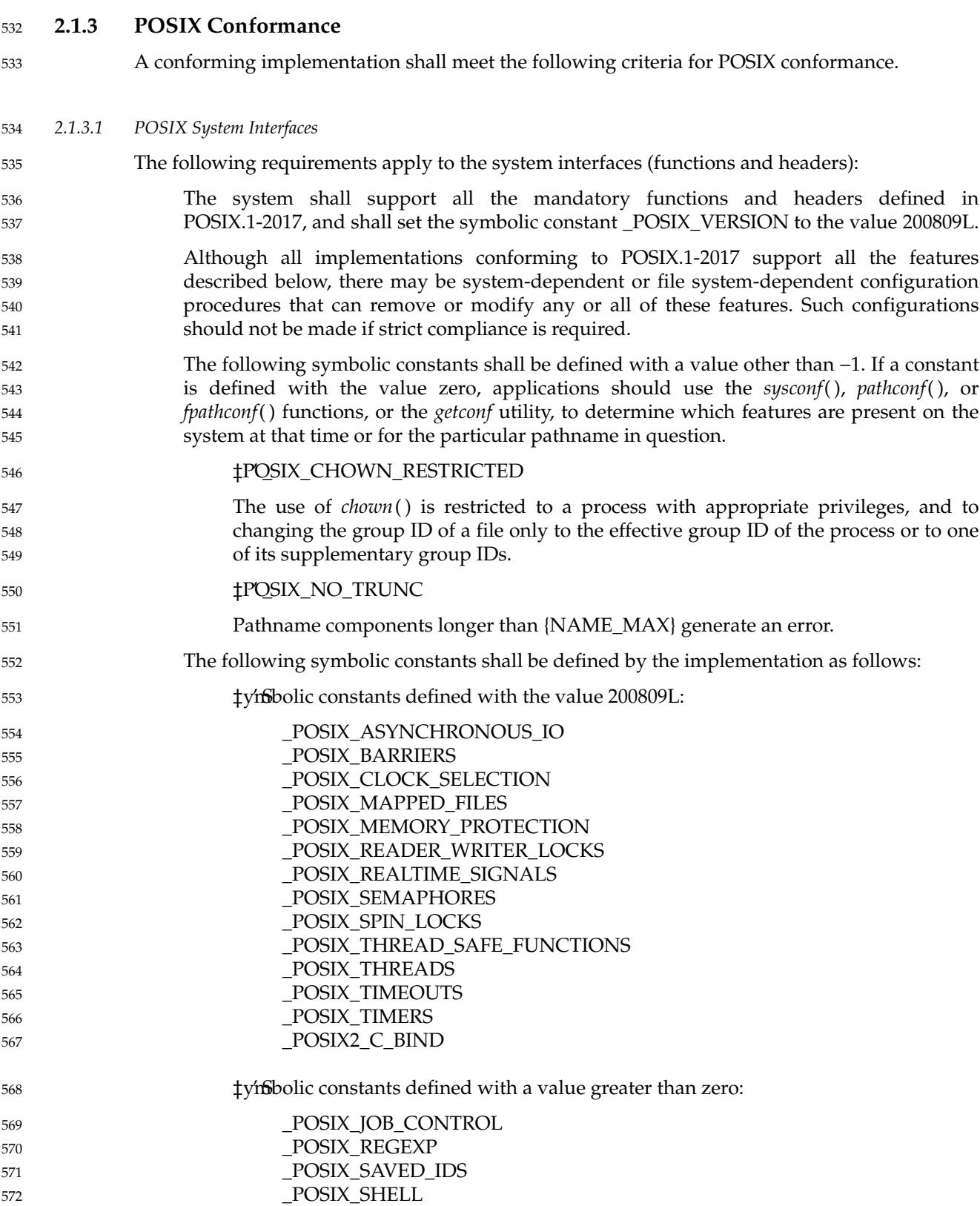

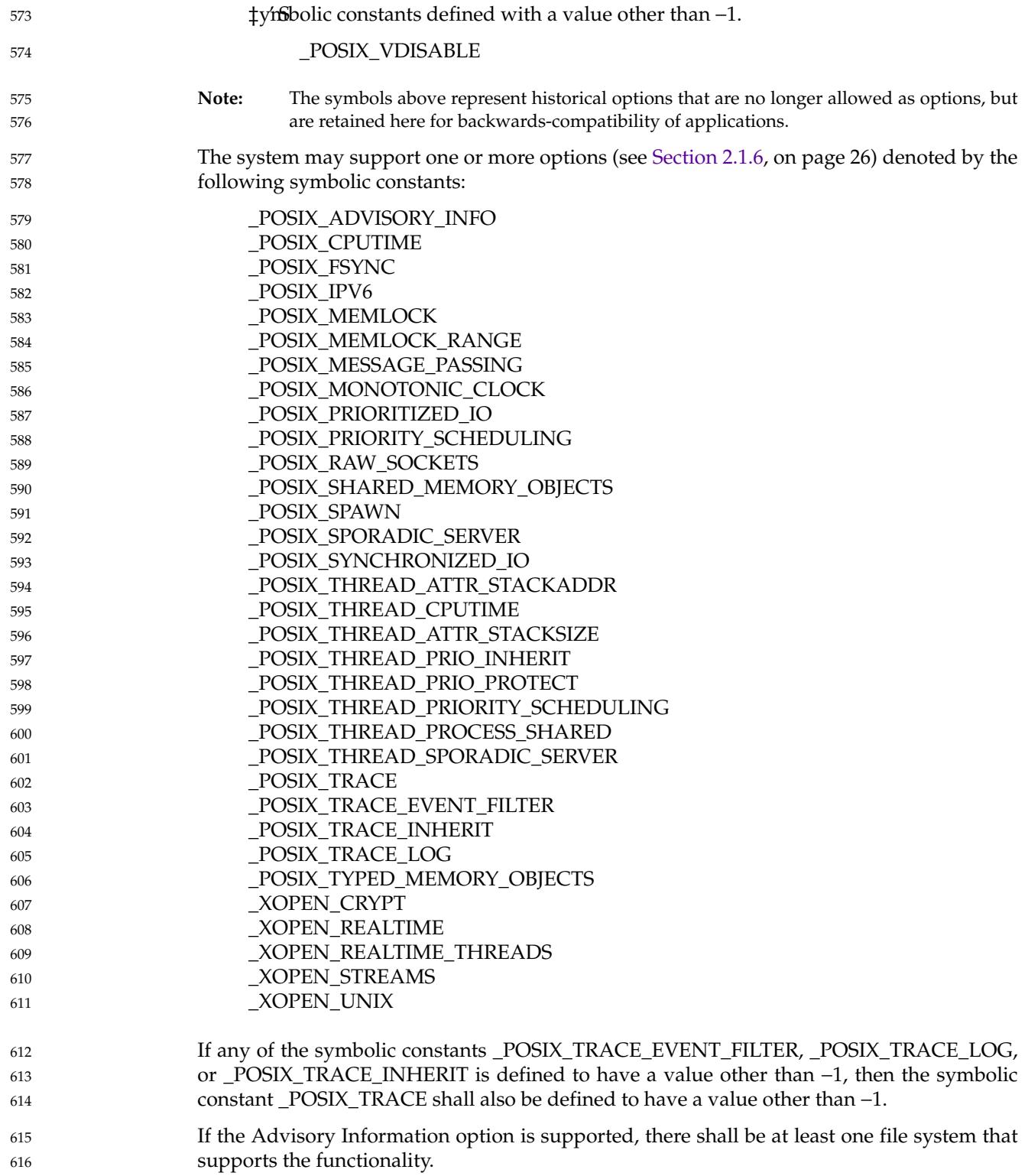

<span id="page-65-0"></span>617

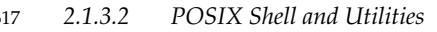

The following requirements apply to the shell and utilities: 618

- … The system shall provide all the mandatory utilities in the Shell and Utilities volume of POSIX.1-2017 with all the functional behavior described therein. 619 620
- … The system shall support the Large File capabilities described in the Shell and Utilities volume of POSIX.1-2017. 621 622
- The system may support one or more options (see [Section 2.1.6,](#page-72-0) on page 26) denoted by the following symbolic constants. (The literal names below apply to the *getconf* utility.) 623 624

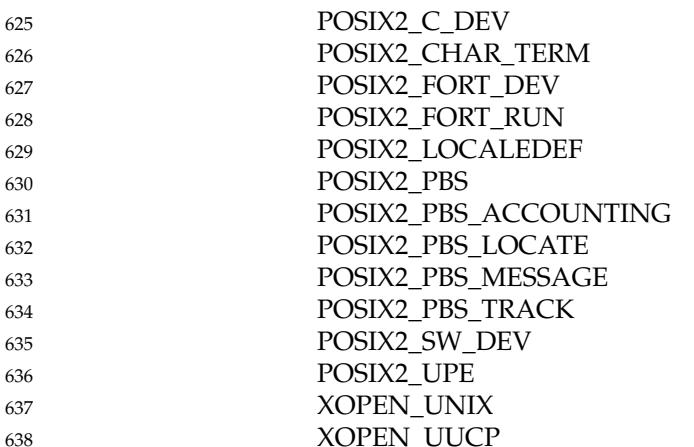

Additional language bindings and development utility options may be provided in other related standards or in a future version of this standard. In the former case, additional symbolic constants of the same general form as shown in this subsection should be defined by the related standard document and made available to the application without requiring POSIX.1-2017 to be updated. 639 640 641 642 643

#### **2.1.4 XSI Conformance** 644

- XSI This section describes the criteria for implementations providing conformance to the X/Open System Interfaces (XSI) option (see [Section 3.450,](#page-151-0) on page 105). The functionality described in this section shall be provided on implementations that support the XSI option (and the rest of this section is not further shaded). 645 646 647 648
- POSIX.1-2017 describes utilities, functions, and facilities offered to application programs by the X/Open System Interfaces (XSI) option. An XSI-conforming implementation shall meet the criteria for POSIX conformance and the following requirements listed in this section. 649 650 651
- XSI-conforming implementations shall set the symbolic constant \_XOPEN\_UNIX to a value other than −1 and shall set the symbolic constant \_XOPEN\_VERSION to the value 700. 652 653
- *2.1.4.1 XSI System Interfaces* 654
- The following requirements apply to the system interfaces when the XSI option is supported: 655
- The system shall support all the functions and headers defined in POSIX.1-2017 as part of the XSI option denoted by the XSI marking in the SYNOPSIS section, and any extensions marked with the XSI option marking (see [Section 1.7.1](#page-53-0), on page 7) within the text. 656 657 658

<span id="page-66-0"></span>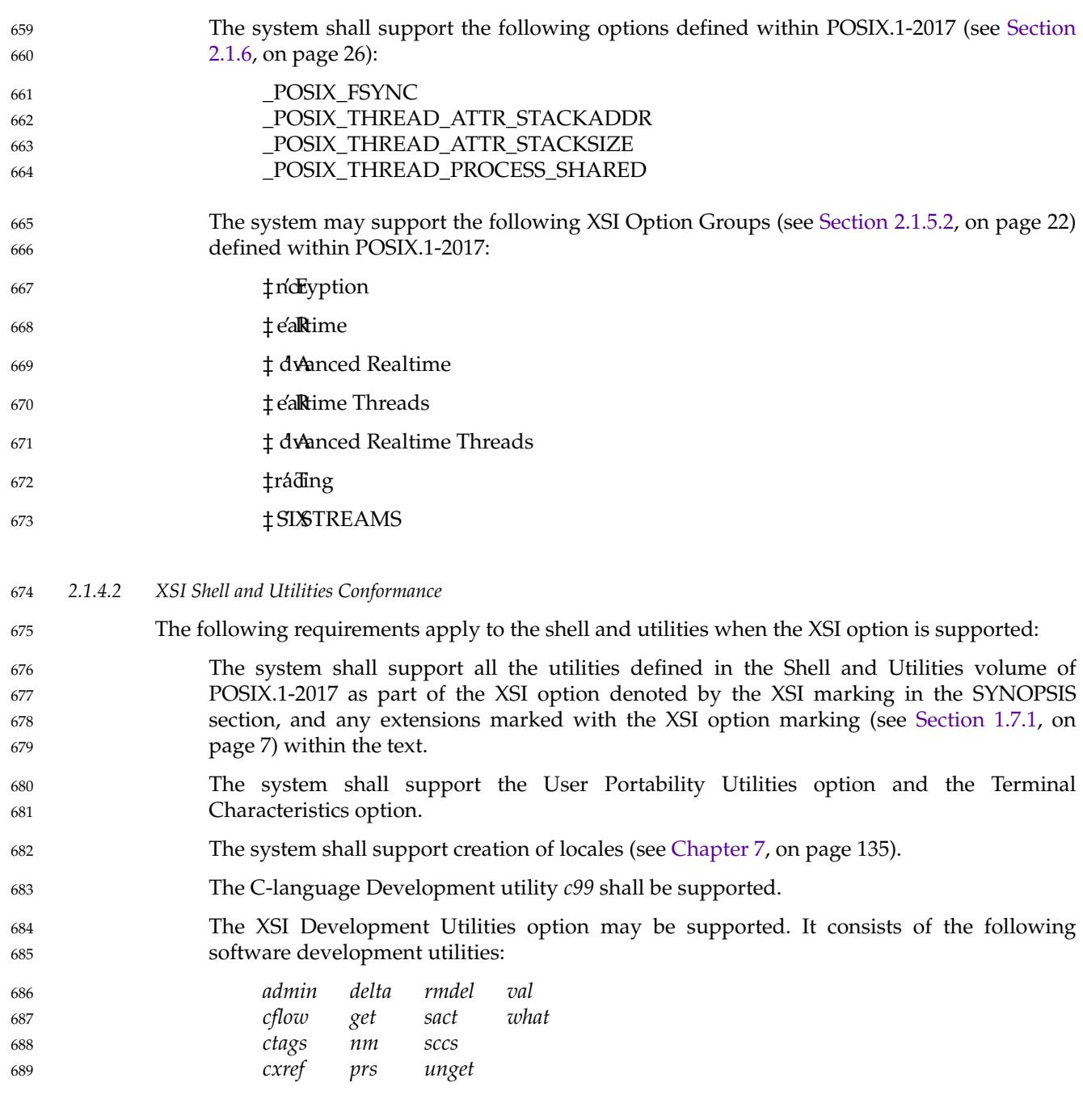

#### **2.1.5 Option Groups** 690

- An Option Group is a group of related functions or options defined within the System Interfaces volume of POSIX.1-2017. 691 692
- If an implementation supports an Option Group, then the system shall support the functional behavior described herein. 693 694
- If an implementation does not support an Option Group, then the system need not support the functional behavior described herein. 695 696
- *2.1.5.1 Subprofiling Considerations* 697
- Profiling standards supporting functional requirements less than that required in POSIX.1-2017 may subset both mandatory and optional functionality required for POSIX Conformance (see [Section 2.1.3,](#page-63-0) on page 17) or XSI Conformance (see [Section 2.1.4,](#page-65-0) on page 19). Such profiles shall organize the subsets into Subprofiling Option Groups. 698 699 700 701
- XRAT [Appendix E](#page-3835-0) (on page 3789) describes a representative set of such Subprofiling Option Groups for use by profiles applicable to specialized realtime systems. POSIX.1-2017 does not require that the presence of Subprofiling Option Groups be testable at compile-time (as symbols defined in any header) or at runtime (via *sysconf*() or *getconf*). 702 703 704 705
- A Subprofiling Option Group may provide basic system functionality that other Subprofiling Option Groups and other options depend upon.<sup>3</sup> If a profile of POSIX.1-2017 does not require an implementation to provide a Subprofiling Option Group that provides features utilized by a required Subprofiling Option Group (or option),<sup>4</sup> the profile shall specify<sup>5</sup> all of the following: 706 707 708 709
- Restricted or altered behavior of interfaces defined in POSIX.1-2017 that may differ on an implementation of the profile 710 711
- Additional behaviors that may produce undefined or unspecified results 712
- … Additional implementation-defined behavior that implementations shall be required to document in the profile's conformance document 713 714
- if any of the above is a result of the profile not requiring an interface required by POSIX.1-2017. 715
- The following additional rules shall apply to all profiles of POSIX.1-2017: 716
- … Any application that conforms to that profile shall also conform to POSIX.1-2017, unless the application depends on the definition of a profile support indicator macro in **<unistd.h>** (that is, a profile shall not require restricted, altered, or extended behaviors of an implementation of POSIX.1-2017). 717 718 719 720
- … Profiles are permitted to require the definition of a *profile support indicator macro* with a name beginning \_POSIX\_AEP\_ in **<unistd.h>**. 721 722
- Profiles shall require the definition of the macro \_POSIX\_SUBPROFILE in **<unistd.h>** on implementations that do not meet all of the requirements of a POSIX.1-conforming implementation. 723 724 725
- … Profiles are permitted to add additional requirements to the limits defined in **<limits.h>** and **<stdint.h>**, subject to the following: 726 727
- For the limits in **<limits.h>** and **<stdint.h>**: 728

<sup>3.</sup> As an example, the File System profiling option group provides underlying support for pathname resolution and file creation which are needed by any interface in POSIX.1-2017 that parses a *path* argument. If a profile requires support for the Device Input and Output profiling option group but does not require support for the File System profiling option group, the profile must specify how pathname resolution is to behave in that profile, how the O\_CREAT flag to *open*() is to be handled (and the use of the character 'a' in the *mode* argument of *fopen*() when a pathname argument names a file that does not exist), and specify lots of other details. 729 730 731 732 733

<sup>4.</sup> As an example, POSIX.1-2017 requires that implementations claiming to support the Range Memory Locking option also support the Process Memory Locking option. A profile could require that the Range Memory Locking option had to be supplied without requiring that the Process Memory Locking option be supplied as long as the profile specifies everything an application developer or system implementor would have to know to build an application or implementation conforming to the profile. 734 735 736 737

<sup>5.</sup> Note that the profile could just specify that any use of the features not specified by the profile would produce undefined or unspecified results. 738 739

<span id="page-68-0"></span>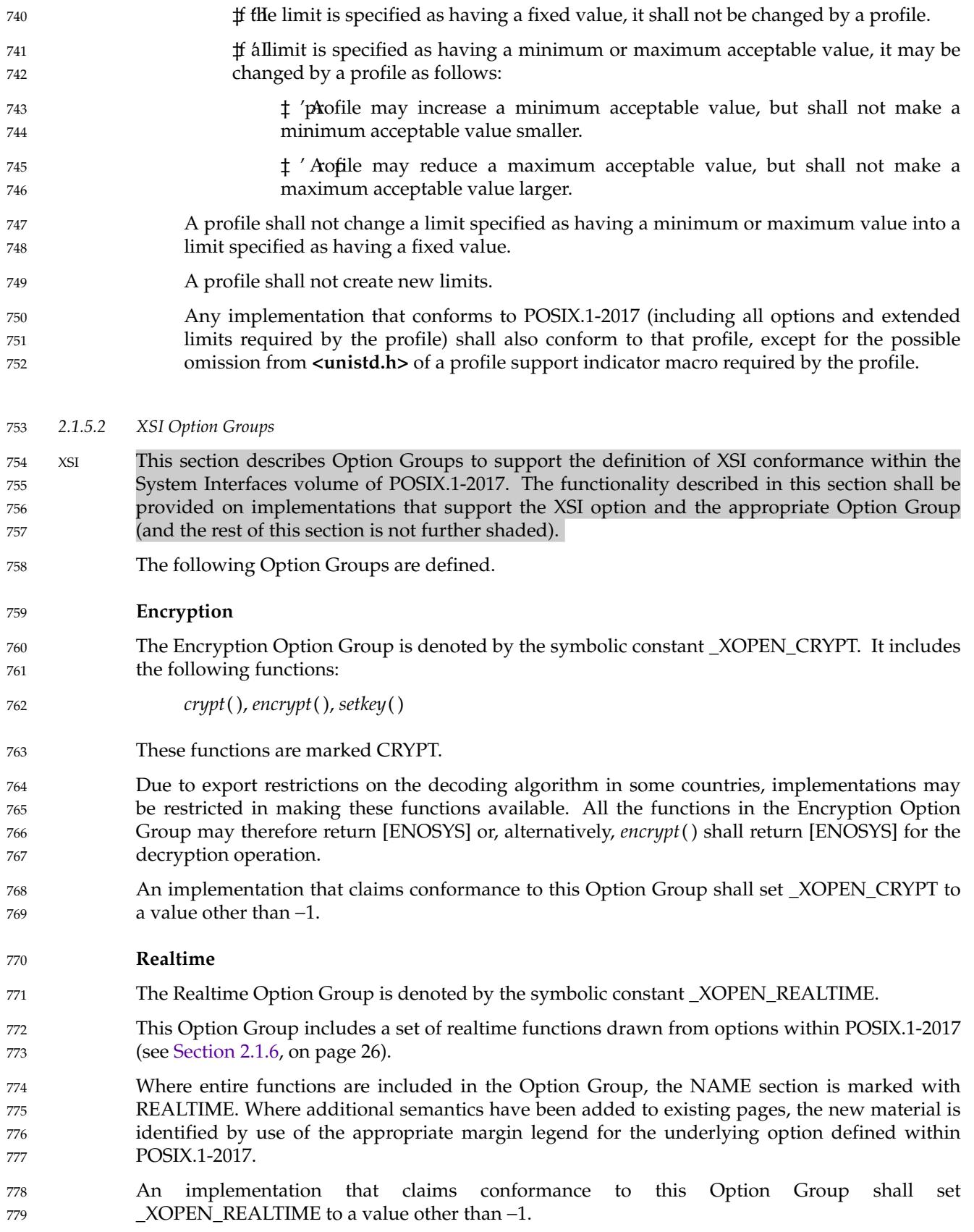

This Option Group consists of the set of the following options from within POSIX.1-2017 (see [Section 2.1.6](#page-72-0), on page 26): \_POSIX\_FSYNC \_POSIX\_MEMLOCK \_POSIX\_MEMLOCK\_RANGE \_POSIX\_MESSAGE\_PASSING \_POSIX\_PRIORITIZED\_IO \_POSIX\_PRIORITY\_SCHEDULING \_POSIX\_SHARED\_MEMORY\_OBJECTS \_POSIX\_SYNCHRONIZED\_IO If the symbolic constant \_XOPEN\_REALTIME is defined to have a value other than −1, then the following symbolic constants shall be defined by the implementation to have the value 200809L: \_POSIX\_MEMLOCK \_POSIX\_MEMLOCK\_RANGE \_POSIX\_MESSAGE\_PASSING \_POSIX\_PRIORITY\_SCHEDULING \_POSIX\_SHARED\_MEMORY\_OBJECTS \_POSIX\_SYNCHRONIZED\_IO The functionality associated with \_POSIX\_FSYNC shall always be supported on XSI-conformant systems. Support of \_POSIX\_PRIORITIZED\_IO on XSI-conformant systems is optional. If \_POSIX\_PRIORITIZED\_IO is supported, then asynchronous I/O operations performed by *aio\_read*( ), *aio\_write*( ), and *lio\_listio*() shall be submitted at a priority equal to the scheduling priority equal to a base scheduling priority minus *aiocbp*Â−>*aio\_reqprio*. If Thread Execution Scheduling is not supported, then the base scheduling priority is that of the calling process; otherwise, the base scheduling priority is that of the calling thread. The implementation shall also document for which files I/O prioritization is supported. **Advanced Realtime** An implementation that claims conformance to this Option Group shall also support the Realtime Option Group. Where entire functions are included in the Option Group, the NAME section is marked with ADVANCED REALTIME. Where additional semantics have been added to existing pages, the new material is identified by use of the appropriate margin legend for the underlying option defined within POSIX.1-2017. This Option Group consists of the set of the following options from within POSIX.1-2017 (see [Section 2.1.6](#page-72-0), on page 26): \_POSIX\_ADVISORY\_INFO \_POSIX\_CPUTIME \_POSIX\_MONOTONIC\_CLOCK \_POSIX\_SPAWN \_POSIX\_SPORADIC\_SERVER \_POSIX\_TYPED\_MEMORY\_OBJECTS If the implementation supports the Advanced Realtime Option Group, then the following symbolic constants shall be defined by the implementation to have the value 200809L: 780 781 782 783 784 785 786 787 788 78<sup>c</sup> 790 791 792 793 794 795 796 797 798 799 800 801 802 803 804 805 806 807 808 809 810 811 812 813 814 815 816 817 818 819 820 821 822 823

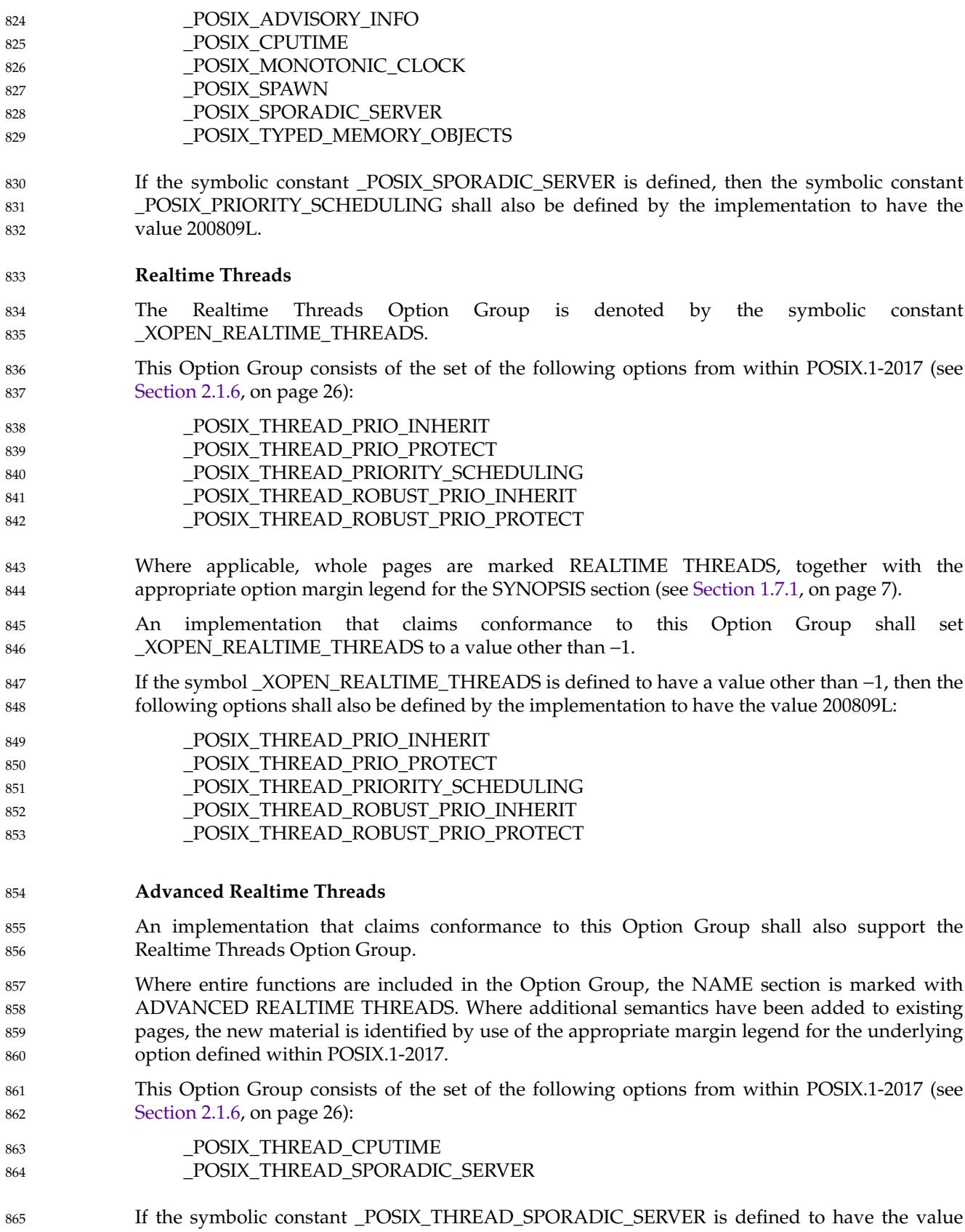

- 200809L, then the symbolic constant \_POSIX\_THREAD\_PRIORITY\_SCHEDULING shall also be defined by the implementation to have the value 200809L. 866 867
- If the implementation supports the Advanced Realtime Threads Option Group, then the following symbolic constants shall be defined by the implementation to have the value 200809L: 868 869
- \_POSIX\_THREAD\_CPUTIME \_POSIX\_THREAD\_SPORADIC\_SERVER 870 871

#### **Tracing** 872

- This Option Group includes a set of tracing functions drawn from options within POSIX.1-2017 (see [Section 2.1.6](#page-72-0), on page 26). 873 874
- Where entire functions are included in the Option Group, the NAME section is marked with TRACING. Where additional semantics have been added to existing pages, the new material is identified by use of the appropriate margin legend for the underlying option defined within POSIX.1-2017. 875 876 877 878
- This Option Group consists of the set of the following options from within POSIX.1-2017 (see [Section 2.1.6](#page-72-0), on page 26): 87<sup>c</sup> 880
- \_POSIX\_TRACE \_POSIX\_TRACE\_EVENT\_FILTER \_POSIX\_TRACE\_LOG \_POSIX\_TRACE\_INHERIT 881 882 883 884
- If the implementation supports the Tracing Option Group, then the following symbolic constants shall be defined by the implementation to have the value 200809L: 885 886
- \_POSIX\_TRACE 887
	- \_POSIX\_TRACE\_EVENT\_FILTER \_POSIX\_TRACE\_LOG \_POSIX\_TRACE\_INHERIT

#### **XSI STREAMS** 891

888 889 890

- OB XSR This section describes the XSI STREAMS Option Group, denoted by the symbolic constant \_XOPEN\_STREAMS. The functionality described in this section shall be provided on implementations that support the XSI STREAMS option (and the rest of this section is not further shaded). 892 893 894 895
- This Option Group includes functionality related to STREAMS, a uniform mechanism for implementing networking services and other character-based I/O as described in XSH [Section](#page-546-0) [2.6](#page-546-0) (on page 500). 896 897 898
- It includes the following functions: 899

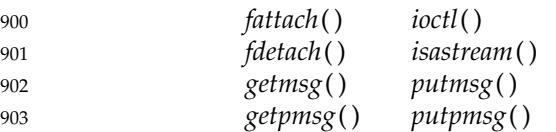

and the **<stropts.h>** header. 904

Where applicable, whole pages are marked STREAMS, together with the appropriate option margin legend for the SYNOPSIS section (see [Section 1.7.1](#page-53-0), on page 7). Where additional semantics have been added to existing pages, the new material is identified by use of the 905 906 907
appropriate margin legend for the underlying option defined within POSIX.1-2017.

An implementation that claims conformance to this Option Group shall set \_XOPEN\_STREAMS to a value other than −1. 909 910

#### **2.1.6 Options** 911

908

The symbolic constants defined in **<unistd.h>**, [Constants for Options and Option Groups](#page-480-0) (on page 434) reflect implementation options for POSIX.1-2017. These symbols can be used by the application to determine which of three categories of support for optional facilities are provided by the implementation. 912 913 914 915

1. Option not supported for compilation.

The implementation advertises at compile time (by defining the constant in **<unistd.h>** with value −1, or by leaving it undefined) that the option is not supported for compilation and, at the time of compilation, is not supported for runtime use. In this case, the headers, data types, function interfaces, and utilities required only for the option need not be present. A later runtime check using the *fpathconf*( ), *pathconf*( ), or sysconf functions defined in the System Interfaces volume of POSIX.1-2017 or the *getconf* utility defined in the Shell and Utilities volume of POSIX.1-2017 can in some circumstances indicate that the option is supported at runtime. (For example, an old application binary might be run on a newer implementation to which support for the option has been added.)

2. Option always supported.

The implementation advertises at compile time (by defining the constant in **<unistd.h>** with a value greater than zero) that the option is supported both for compilation and for use at runtime. In this case, all headers, data types, function interfaces, and utilities required only for the option shall be available and shall operate as specified. Runtime checks with *fpathconf*( ), *pathconf*( ), or sysconf shall indicate that the option is supported.

3. Option might or might not be supported at runtime. 932

The implementation advertises at compile time (by defining the constant in **<unistd.h>** with value zero) that the option is supported for compilation and might or might not be supported at runtime. In this case, the *fpathconf*( ), *pathconf*( ), or *sysconf*() functions defined in the System Interfaces volume of POSIX.1-2017 or the *getconf* utility defined in the Shell and Utilities volume of POSIX.1-2017 can be used to retrieve the value of each symbol on each specific implementation to determine whether the option is supported at runtime. All headers, data types, and function interfaces required to compile and execute applications which use the option at runtime (after checking at runtime that the option is supported) shall be provided, but if the option is not supported at runtime they need not operate as specified. Utilities or other facilities required only for the option, but not needed to compile and execute such applications, need not be present. 933 934 935 936 937 938 939 940 941 942 943

- If an option is not supported for compilation, an application that attempts to use anything associated only with the option is considered to be requiring an extension. Unless explicitly specified otherwise, the behavior of functions associated with an option that is not supported at runtime is unspecified, and an application that uses such functions without first checking *fpathconf*( ), *pathconf*( ), or sysconf is considered to be requiring an extension. 944 945 946 947 948
- Margin codes are defined for each option (see [Section 1.7.1](#page-53-0), on page 7). 949
- *2.1.6.1 System Interfaces* 950
- Refer to **<unistd.h>**, [Constants for Options and Option Groups](#page-480-0) (on page 434) for the list of options. 951 952
- *2.1.6.2 Shell and Utilities* 953
- Each of these symbols shall be considered valid names by the implementation. Refer to **<unistd.h>**, [Constants for Options and Option Groups](#page-480-0) (on page 434). 954 955
- The literal names shown below apply only to the *getconf* utility. 956
- CD POSIX2\_C\_DEV 957

970 971

989

- The system supports the C-Language Development Utilities option. 958
- The utilities in the C-Language Development Utilities option are used for the development of C-language applications, including compilation or translation of C source code and complex program generators for simple lexical tasks and processing of context-free grammars. 959 960 961 962
	- The utilities listed below may be provided by a conforming system; however, any system claiming conformance to the C-Language Development Utilities option shall provide all of the utilities listed.
		- *c99 lex*
		- *yacc*
- POSIX2\_CHAR\_TERM 969
	- The system supports the Terminal Characteristics option. This value need not be present on a system not supporting the User Portability Utilities option.
- Where applicable, the dependency is noted within the description of the utility. 972
- This option applies only to systems supporting the User Portability Utilities option. If supported, then the system supports at least one terminal type capable of all operations described in POSIX.1-2017; see [Section 10.2](#page-244-0) (on page 198). 973 974 975
- FD POSIX2\_FORT\_DEV The system supports the FORTRAN Development Utilities option. 976 977
- The *fort77* FORTRAN compiler is the only utility in the FORTRAN Development Utilities option. This is used for the development of FORTRAN language applications, including compilation or translation of FORTRAN source code. 978 979 980
- The *fort77* utility may be provided by a conforming system; however, any system claiming conformance to the FORTRAN Development Utilities option shall provide the *fort77* utility. 981 982

FR POSIX2\_FORT\_RUN The system supports the FORTRAN Runtime Utilities option. 983 984

- The *asa* utility is the only utility in the FORTRAN Runtime Utilities option. 985
- The *asa* utility may be provided by a conforming system; however, any system claiming conformance to the FORTRAN Runtime Utilities option shall provide the *asa* utility. 986 987

POSIX2\_LOCALEDEF 988

- The system supports the Locale Creation Utilities option.
- If supported, the system supports the creation of locales as described in the *localedef* utility. 990

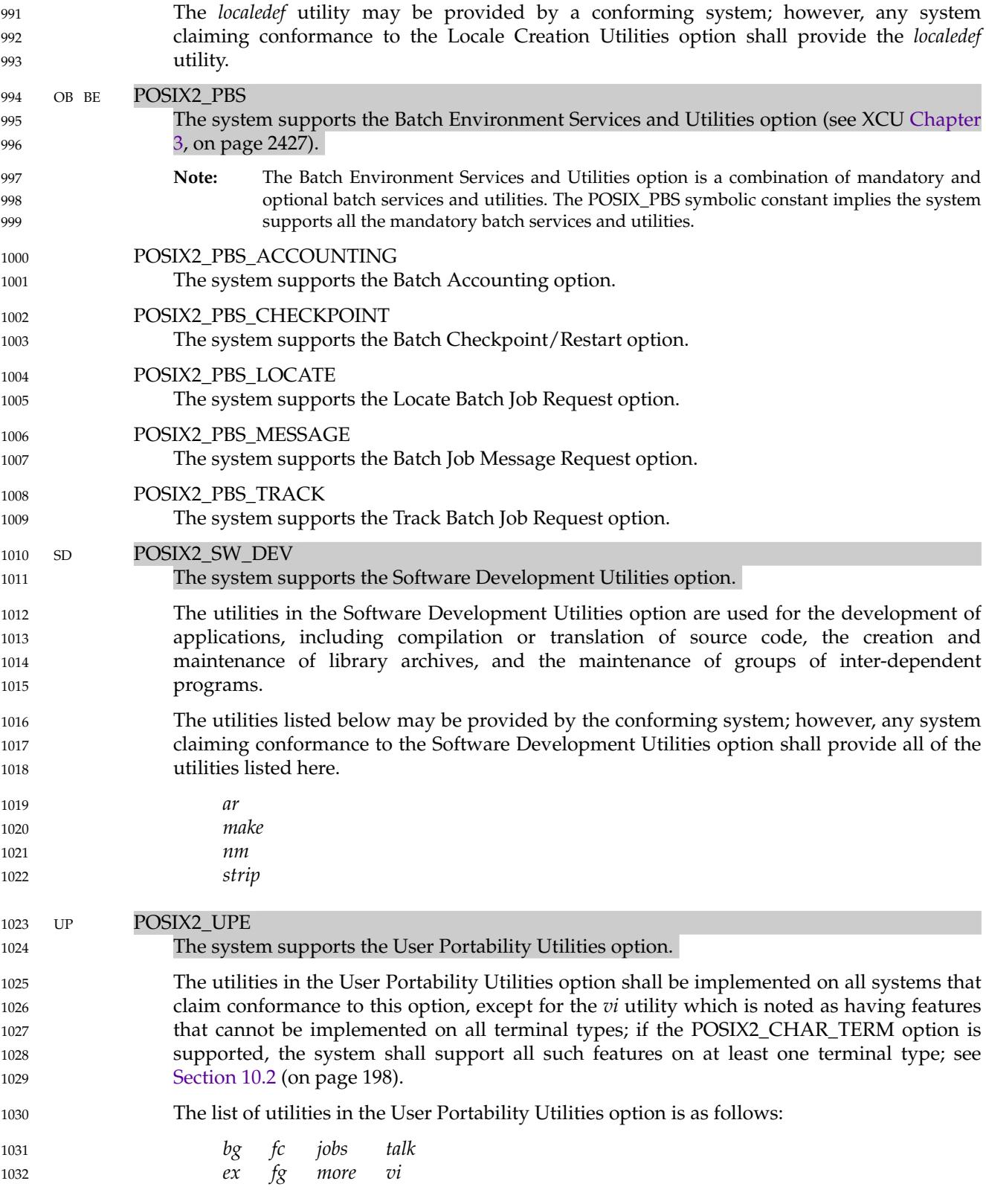

1053 1054

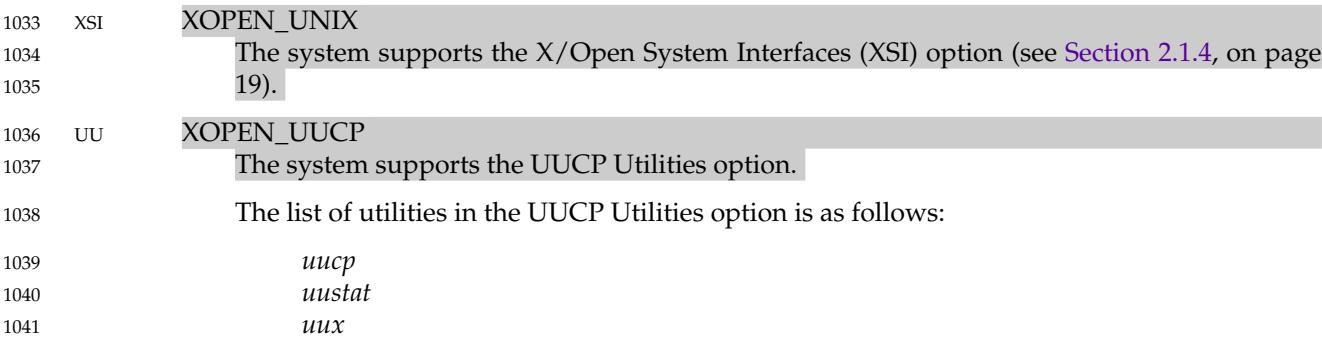

## **2.2 Application Conformance** 1042

For the purposes of POSIX.1-2017, the application conformance requirements given in this section apply. 1043 1044

All applications claiming conformance to POSIX.1-2017 shall use only language-dependent services for the C programming language described in [Section 2.3](#page-77-0) (on page 31), shall use only the utilities and facilities defined in the Shell and Utilities volume of POSIX.1-2017, and shall fall within one of the following categories. 1045 1046 1047 1048

### **2.2.1 Strictly Conforming POSIX Application** 1049

A Strictly Conforming POSIX Application is an application that requires only the facilities described in POSIX.1-2017. Such an application: 1050 1051

- 1. Shall accept any implementation behavior that results from actions it takes in areas described in POSIX.1-2017 as *implementation-defined* or *unspecified*, or where POSIX.1-2017 indicates that implementations may vary 1052
- 2. Shall not perform any actions that are described as producing *undefined* results 1055
- 3. For symbolic constants, shall accept any value in the range permitted by POSIX.1-2017, but shall not rely on any value in the range being greater than the minimums listed or being less than the maximums listed in POSIX.1-2017 1056 1057 1058
	- 4. Shall not use facilities designated as *obsolescent*
	- 5. Is required to tolerate and permitted to adapt to the presence or absence of optional facilities whose availability is indicated by [Section 2.1.3](#page-63-0) (on page 17)
	- 6. For the C programming language, shall not produce any output dependent on any behavior described in the ISO/IEC 9899: 1999 standard as *unspecified*, *undefined*, or *implementation-defined*, unless the System Interfaces volume of POSIX.1-2017 specifies the behavior
	- 7. For the C programming language, shall not exceed any minimum implementation limit defined in the ISO/IEC 9899: 1999 standard, unless the System Interfaces volume of POSIX.1-2017 specifies a higher minimum implementation limit
- 8. For the C programming language, shall define \_POSIX\_C\_SOURCE to be 200809L before any header is included 1069 1070
- Within POSIX.1-2017, any restrictions placed upon a Conforming POSIX Application shall 1071

restrict a Strictly Conforming POSIX Application. 1072

#### **2.2.2 Conforming POSIX Application** 1073

#### *2.2.2.1 ISO/IEC Conforming POSIX Application* 1074

An ISO/IEC Conforming POSIX Application is an application that uses only the facilities described in POSIX.1-2017 and approved Conforming Language bindings for any ISO or IEC standard. Such an application shall include a statement of conformance that documents all options and limit dependencies, and all other ISO or IEC standards used. 1075 1076 1077 1078

*2.2.2.2 <National Body> Conforming POSIX Application* 1079

A <National Body> Conforming POSIX Application differs from an ISO/IEC Conforming POSIX Application in that it also may use specific standards of a single ISO/IEC member body referred to here as <*National Body*>. Such an application shall include a statement of conformance that documents all options and limit dependencies, and all other <National Body> standards used. 1080 1081 1082 1083 1084

#### **2.2.3 Conforming POSIX Application Using Extensions** 1085

A Conforming POSIX Application Using Extensions is an application that differs from a Conforming POSIX Application only in that it uses non-standard facilities that are consistent with POSIX.1-2017. Such an application shall fully document its requirements for these extended facilities, in addition to the documentation required of a Conforming POSIX Application. A Conforming POSIX Application Using Extensions shall be either an ISO/IEC Conforming POSIX Application Using Extensions or a <National Body> Conforming POSIX Application Using Extensions (see Section 2.2.2.1 and Section 2.2.2.2). 1086 1087 1088 1089 1090 1091 1092

#### **2.2.4 Strictly Conforming XSI Application** 1093

A Strictly Conforming XSI Application is an application that requires only the facilities described in POSIX.1-2017. Such an application: 1094 1095

- 1. Shall accept any implementation behavior that results from actions it takes in areas described in POSIX.1-2017 as *implementation-defined* or *unspecified*, or where POSIX.1-2017 indicates that implementations may vary
- 2. Shall not perform any actions that are described as producing *undefined* results 1099
- 3. For symbolic constants, shall accept any value in the range permitted by POSIX.1-2017, but shall not rely on any value in the range being greater than the minimums listed or being less than the maximums listed in POSIX.1-2017 1100 1101 1102
	- 4. Shall not use facilities designated as *obsolescent*
		- 5. Is required to tolerate and permitted to adapt to the presence or absence of optional facilities whose availability is indicated by [Section 2.1.4](#page-65-0) (on page 19)

1096 1097 1098

1103 1104 1105

- <span id="page-77-0"></span>6. For the C programming language, shall not produce any output dependent on any behavior described in the ISO C standard as *unspecified*, *undefined*, or *implementationdefined*, unless the System Interfaces volume of POSIX.1-2017 specifies the behavior 1106 1107 1108
- 7. For the C programming language, shall not exceed any minimum implementation limit defined in the ISO C standard, unless the System Interfaces volume of POSIX.1-2017 specifies a higher minimum implementation limit 1109 1110 1111
- 8. For the C programming language, shall define \_XOPEN\_SOURCE to be 700 before any header is included 1112 1113
- Within POSIX.1-2017, any restrictions placed upon a Conforming POSIX Application shall restrict a Strictly Conforming XSI Application. 1114 1115

#### **2.2.5 Conforming XSI Application Using Extensions** 1116

A Conforming XSI Application Using Extensions is an application that differs from a Strictly Conforming XSI Application only in that it uses non-standard facilities that are consistent with POSIX.1-2017. Such an application shall fully document its requirements for these extended facilities, in addition to the documentation required of a Strictly Conforming XSI Application. 1117 1118 1119 1120

## **2.3 Language-Dependent Services for the C Programming Language** 1121

Implementors seeking to claim conformance using the ISO C standard shall claim POSIX conformance as described in [Section 2.1.3](#page-63-0) (on page 17). 1122 1123

# **2.4 Other Language-Related Specifications** 1124

POSIX.1-2017 is currently specified in terms of the shell command language and ISO C. Bindings to other programming languages are being developed. 1125 1126

If conformance to POSIX.1-2017 is claimed for implementation of any programming language, the implementation of that language shall support the use of external symbols distinct to at least 31 bytes in length in the source program text. (That is, identifiers that differ at or before the thirty-first byte shall be distinct.) If a national or international standard governing a language defines a maximum length that is less than this value, the language-defined maximum shall be supported. External symbols that differ only by case shall be distinct when the character set in use distinguishes uppercase and lowercase characters and the language permits (or requires) uppercase and lowercase characters to be distinct in external symbols. 1127 1128 1129 1130 1131 1132 1133 1134

*Conformance*

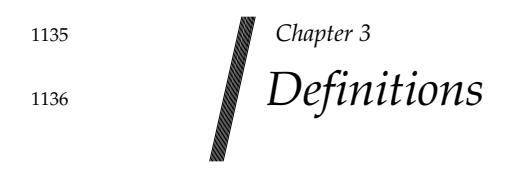

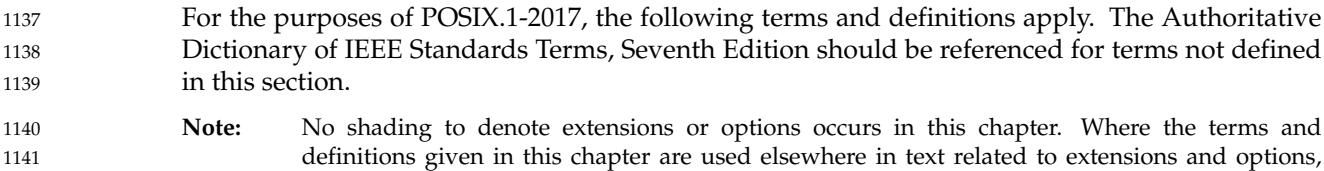

**3.1 Abortive Release** 1143

An abrupt termination of a network connection that may result in the loss of data. 1144

they are shaded as appropriate.

#### **3.2 Absolute Pathname** 1145

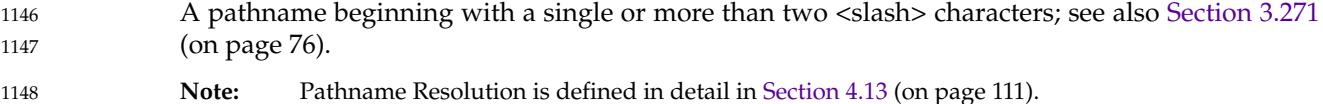

#### **3.3 Access Mode** 1149

A particular form of access permitted to a file. 1150

### **3.4 Additional File Access Control Mechanism** 1151

- An implementation-defined mechanism that is layered upon the access control mechanisms defined here, but which do not grant permissions beyond those defined herein, although they may further restrict them. 1152 1153 1154
- **Note:** File Access Permissions are defined in detail in [Section 4.5](#page-154-0) (on page 108). 1155

#### **3.5 Address Space** 1156

1157

1142

The memory locations that can be referenced by a process or the threads of a process.

### **3.6 Advisory Information** 1158

An interface that advises the implementation on (portable) application behavior so that it can optimize the system. 1159 1160

### **3.7 Affirmative Response** 1161

- An input string that matches one of the responses acceptable to the *LC\_MESSAGES* category keyword **yesexpr**, matching an extended regular expression in the current locale. 1162 1163
- **Note:** The *LC\_MESSAGES* category is defined in detail in [Section 7.3.6](#page-211-0) (on page 165). 1164

#### **3.8 Alert** 1165

To cause the user's terminal to give some audible or visual indication that an error or some other event has occurred. When the standard output is directed to a terminal device, the method for alerting the terminal user is unspecified. When the standard output is not directed to a terminal device, the alert is accomplished by writing the alert to standard output (unless the utility description indicates that the use of standard output produces undefined results in this case). 1166 1167 1168 1169 1170

### **3.9 Alert Character (<alert>)** 1171

A character that in the output stream should cause a terminal to alert its user via a visual or audible notification. It is the character designated by  $\vee$  a  $\vee$  in the C language. It is unspecified whether this character is the exact sequence transmitted to an output device by the system to accomplish the alert function. 1172 1173 1174 1175

#### **3.10 Alias Name** 1176

- In the shell command language, a word consisting solely of underscores, digits, and alphabetics from the portable character set and any of the following characters: '!', '%', ',', '@'. Implementations may allow other characters within alias names as an extension. 1177 1178 1179
- **Note:** The Portable Character Set is defined in detail in [Section 6.1](#page-171-0) (on page 125). 1180

#### **3.11 Alignment** 1181

- A requirement that objects of a particular type be located on storage boundaries with addresses that are particular multiples of a byte address. 1182 1183
- **Note:** See also the ISO C standard, Section B3. 1184

## **3.12 Alternate File Access Control Mechanism** 1185

An implementation-defined mechanism that is independent of the access control mechanisms defined herein, and which if enabled on a file may either restrict or extend the permissions of a given user. POSIX.1-2017 defines when such mechanisms can be enabled and when they are disabled. 1186 1187 1188 1189

**Note:** File Access Permissions are defined in detail in [Section 4.5](#page-154-0) (on page 108). 1190

## **3.13 Alternate Signal Stack** 1191

Memory associated with a thread, established upon request by the implementation for a thread, separate from the thread signal stack, in which signal handlers responding to signals sent to that thread may be executed. 1192 1193 1194

### **3.14 Ancillary Data** 1195

Protocol-specific, local system-specific, or optional information. The information can be both local or end-to-end significant, header information, part of a data portion, protocol-specific, and implementation or system-specific. 1196 1197 1198

### **3.15 Angle Brackets** 1199

The characters '<' (left-angle-bracket) and '>' (right-angle-bracket). When used in the phrase ``enclosed in angle brackets'', the symbol '<' immediately precedes the object to be enclosed, and '>' immediately follows it. When describing these characters in the portable character set, the names <less-than-sign> and <greater-than-sign> are used. 1200 1201 1202 1203

### **3.16 Apostrophe Character (<apostrophe>)** 1204

The character designated by  $\vee \vee \vee$  in the C language, also known as the single-quote character. 1205

# <span id="page-82-0"></span>**3.17 Application** 1206

A computer program that performs some desired function. 1207

When the User Portability Utilities option is supported, requirements placed on applications relating to the use of standard utilities shall also apply to the actions of a user who is entering shell command language statements into an interactive shell. 1208 1209 1210

# **3.18 Application Address** 1211

Endpoint address of a specific application. 1212

# **3.19 Application Program Interface (API)** 1213

The definition of syntax and semantics for providing computer system services. 1214

## **3.20 Appropriate Privileges** 1215

An implementation-defined means of associating privileges with a process with regard to the function calls, function call options, and the commands that need special privileges. There may be zero or more such means. These means (or lack thereof) are described in the conformance document. 1216 1217 1218 1219

**Note:** Function calls are defined in the System Interfaces volume of POSIX.1-2017, and commands are defined in the Shell and Utilities volume of POSIX.1-2017. 1220 1221

## **3.21 Argument** 1222

In the shell command language, a parameter passed to a utility as the equivalent of a single string in the *argv* array created by one of the *exec* functions. An argument is one of the options, option-arguments, or operands following the command name. 1223 1224 1225

- **Note:** The Utility Argument Syntax is defined in detail in [Section 12.1](#page-259-0) (on page 213) and XCU [Section](#page-2413-0) [2.9.1.1](#page-2413-0) (on page 2367). 1226 1227
- In the C language, an expression in a function call expression or a sequence of preprocessing tokens in a function-like macro invocation. 1228 1229

# **3.22 Arm (a Timer)** 1230

To start a timer measuring the passage of time, enabling notifying a process when the specified time or time interval has passed. 1231 1232

## **3.23 Asterisk Character (<asterisk>)** 1233

The character '\*'. 1234

## **3.24 Async-Cancel-Safe Function** 1235

A function that may be safely invoked by an application while the asynchronous form of cancellation is enabled. No function is async-cancel-safe unless explicitly described as such. 1236 1237

### **3.25 Asynchronous Events** 1238

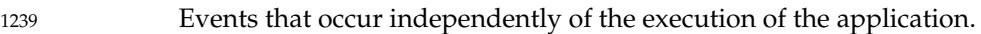

### **3.26 Asynchronous Input and Output** 1240

A functionality enhancement to allow an application process to queue data input and output commands with asynchronous notification of completion. 1241 1242

## **3.27 Async-Signal-Safe Function** 1243

A function that can be called, without restriction, from signal-catching functions. Note that, although there is no restriction on the calls themselves, for certain functions there are restrictions on subsequent behavior after the function is called from a signal-catching function. No function is async-signal-safe unless explicitly described as such. 1244 1245 1246 1247

**Note:** Async-signal-safety is defined in detail in XSH [Section 2.4.3](#page-536-0) (on page 490). 1248

### **3.28 Asynchronously-Generated Signal** 1249

A signal that is not attributable to a specific thread. Examples are signals sent via *kill*( ), signals sent from the keyboard, and signals delivered to process groups. Being asynchronous is a property of how the signal was generated and not a property of the signal number. All signals may be generated asynchronously. 1250 1251 1252 1253

**Note:** The *kill*() function is defined in detail in the System Interfaces volume of POSIX.1-2017. 1254

## **3.29 Asynchronous I/O Completion** 1255

For an asynchronous read or write operation, when a corresponding synchronous read or write would have completed and when any associated status fields have been updated. 1256 1257

### **3.30 Asynchronous I/O Operation** 1258

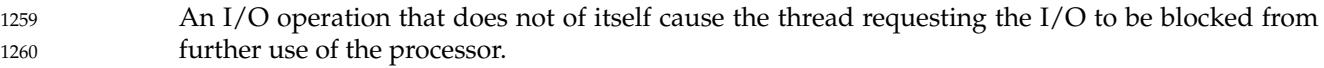

This implies that the process and the I/O operation may be running concurrently. 1261

#### **3.31 Authentication** 1262

The process of validating a user or process to verify that the user or process is not a counterfeit. 1263

#### **3.32 Authorization** 1264

The process of verifying that a user or process has permission to use a resource in the manner requested. 1265 1266

To ensure security, the user or process would also need to be authenticated before granting access. 1267 1268

#### **3.33 Background Job** 1269

See *Background Process Group* in Section 3.35. 1270

#### **3.34 Background Process** 1271

A process that is a member of a background process group. 1272

### **3.35 Background Process Group (or Background Job)** 1273

Any process group, other than a foreground process group, that is a member of a session that has established a connection with a controlling terminal. 1274 1275

#### **3.36 Backquote Character** 1276

The character '`', also known as <grave-accent>. 1277

### **3.37 Backslash Character (<backslash>)** 1278

The character designated by  $\vee \vee \circ$  in the C language, also known as reverse solidus. 1279

## **3.38 Backspace Character (<backspace>)** 1280

A character that, in the output stream, should cause printing (or displaying) to occur one column position previous to the position about to be printed. If the position about to be printed is at the beginning of the current line, the behavior is unspecified. It is the character designated by  $\forall$  b' in the C language. It is unspecified whether this character is the exact sequence transmitted to an output device by the system to accomplish the backspace function. The backspace defined here is not necessarily the ERASE special character. 1281 1282 1283 1284 1285 1286

```
Note: Special Characters are defined in detail in Section 11.1.9 (on page 204).
1287
```
#### **3.39 Barrier** 1288

A synchronization object that allows multiple threads to synchronize at a particular point in their execution. 1289 1290

#### **3.40 Basename** 1291

For pathnames containing at least one filename: the final, or only, filename in the pathname. For pathnames consisting only of <slash> characters: either '/' or "//" if the pathname consists of exactly two <slash> characters, and '/' otherwise. 1292 1293 1294

### **3.41 Basic Regular Expression (BRE)** 1295

A regular expression (see [Section 3.321](#page-131-0), on page 85) used by the majority of utilities that select strings from a set of character strings. 1296 1297

**Note:** Basic Regular Expressions are described in detail in [Section 9.3](#page-229-0) (on page 183). 1298

#### **3.42 Batch Access List** 1299

A list of user IDs and group IDs of those users and groups authorized to place batch jobs in a batch queue. 1300 1301

A batch access list is associated with a batch queue. A batch server uses the batch access list of a batch queue as one of the criteria in deciding to put a batch job in a batch queue. 1302 1303

#### **3.43 Batch Administrator** 1304

A user that is authorized to modify all the attributes of queues and jobs and to change the status of a batch server. 1305 1306

# **3.44 Batch Client** 1307

A computational entity that utilizes batch services by making requests of batch servers. 1308

Batch clients often provide the means by which users access batch services, although a batch server may act as a batch client by virtue of making requests of another batch server. 1309 1310

## **3.45 Batch Destination** 1311

The batch server in a batch system to which a batch job should be sent for processing. 1312

Acceptance of a batch job at a batch destination is the responsibility of a receiving batch server. A batch destination may consist of a batch server-specific portion, a network-wide portion, or both. The batch server-specific portion is referred to as the ``batch queue''. The network-wide portion is referred to as a ``batch server name''. 1313 1314 1315 1316

### **3.46 Batch Destination Identifier** 1317

A string that identifies a specific batch destination. A string of characters in the portable character set used to specify a particular batch destination. **Note:** The Portable Character Set is defined in detail in [Section 6.1](#page-171-0) (on page 125). 1318 1319 1320

## **3.47 Batch Directive** 1321

A line from a file that is interpreted by the batch server. The line is usually in the form of a comment and is an additional means of passing options to the *qsub* utility. 1322 1323

**Note:** The *qsub* utility is defined in detail in the Shell and Utilities volume of POSIX.1-2017. 1324

### **3.48 Batch Job** 1325

A set of computational tasks for a computing system. 1326

Batch jobs are managed by batch servers. 1327

Once created, a batch job may be executing or pending execution. A batch job that is executing has an associated session leader (a process) that initiates and monitors the computational tasks of the batch job. 1328 1329 1330

## **3.49 Batch Job Attribute** 1331

A named data type whose value affects the processing of a batch job. 1332

The values of the attributes of a batch job affect the processing of that job by the batch server that manages the batch job. 1333 1334

## **3.50 Batch Job Identifier** 1335

A unique name for a batch job. A name that is unique among all other batch job identifiers in a batch system and that identifies the batch server to which the batch job was originally submitted. 1336 1337 1338

### **3.51 Batch Job Name** 1339

A label that is an attribute of a batch job. The batch job name is not necessarily unique. 1340

### **3.52 Batch Job Owner** 1341

The *username*@*hostname* of the user submitting the batch job, where *username* is a user name (see also [Section 3.437,](#page-149-0) on page 103) and *hostname* is a network host name. 1342 1343

## **3.53 Batch Job Priority** 1344

A value specified by the user that may be used by an implementation to determine the order in which batch jobs are selected to be executed. Job priority has a numeric value in the range −1 024 to 1 023. 1345 1346 1347

**Note:** The batch job priority is not the execution priority (nice value) of the batch job. 1348

### **3.54 Batch Job State** 1349

An attribute of a batch job which determines the types of requests that the batch server that manages the batch job can accept for the batch job. Valid states include QUEUED, RUNNING, HELD, WAITING, EXITING, and TRANSITING. 1350 1351 1352

### **3.55 Batch Name Service** 1353

A service that assigns batch names that are unique within the batch name space, and that can translate a unique batch name into the location of the named batch entity. 1354 1355

### **3.56 Batch Name Space** 1356

The environment within which a batch name is known to be unique. 1357

#### **3.57 Batch Node** 1358

A host containing part or all of a batch system. A batch node is a host meeting at least one of the following conditions: Capable of executing a batch client … Contains a routing batch queue … Contains an execution batch queue 1359 1360 1361 1362 1363

### **3.58 Batch Operator** 1364

A user that is authorized to modify some, but not all, of the attributes of jobs and queues, and may change the status of the batch server. 1365 1366

#### **3.59 Batch Queue** 1367

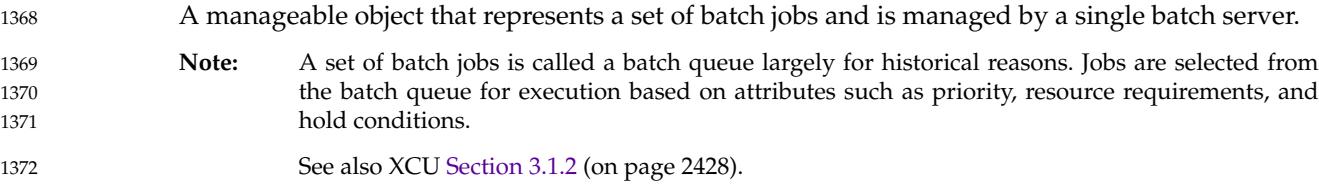

#### **3.60 Batch Queue Attribute** 1373

- A named data type whose value affects the processing of all batch jobs that are members of the batch queue. A batch queue has attributes that affect the processing of batch jobs that are members of the 1374 1375 1376
- batch queue. 1377

#### **3.61 Batch Queue Position** 1378

The place, relative to other jobs in the batch queue, occupied by a particular job in a batch queue. This is defined in part by submission time and priority; see also [Section 3.62](#page-89-0) (on page 43). 1379 1380

## <span id="page-89-0"></span>**3.62 Batch Queue Priority** 1381

The maximum job priority allowed for any batch job in a given batch queue. 1382

The batch queue priority is set and may be changed by users with appropriate privileges. The priority is bounded in an implementation-defined manner. 1383 1384

### **3.63 Batch Rerunability** 1385

An attribute of a batch job indicating that it may be rerun after an abnormal termination from the beginning without affecting the validity of the results. 1386 1387

#### **3.64 Batch Restart** 1388

The action of resuming the processing of a batch job from the point of the last checkpoint. Typically, this is done if the batch job has been interrupted because of a system failure. 1389 1390

#### **3.65 Batch Server** 1391

A computational entity that provides batch services. 1392

#### **3.66 Batch Server Name** 1393

A string of characters in the portable character set used to specify a particular server in a network. 1394 1395

**Note:** The Portable Character Set is defined in detail in [Section 6.1](#page-171-0) (on page 125). 1396

#### **3.67 Batch Service** 1397

- Computational and organizational services performed by a batch system on behalf of batch jobs. 1398
- Batch services are of two types: requested and deferred. 1399
- **Note:** Batch Services are listed in XCU [Table 3-5](#page-2488-0) (on page 2442). 1400

# **3.68 Batch Service Request** 1401

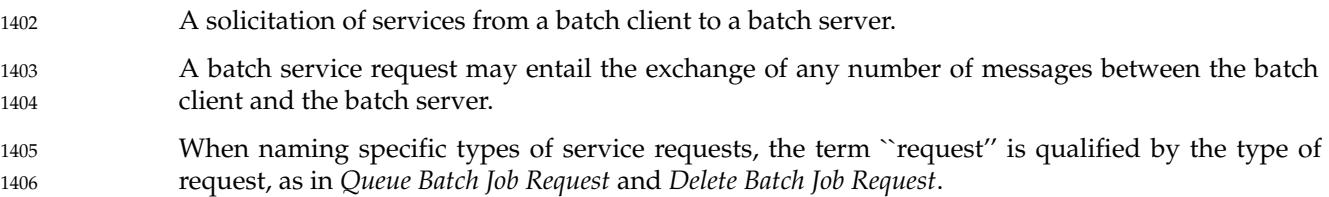

### **3.69 Batch Submission** 1407

The process by which a batch client requests that a batch server create a batch job via a *Queue Job Request* to perform a specified computational task. 1408 1409

### **3.70 Batch System** 1410

A collection of one or more batch servers. 1411

### **3.71 Batch Target User** 1412

- The name of a user on the batch destination batch server. 1413
- The target user is the user name under whose account the batch job is to execute on the destination batch server. 1414 1415

#### **3.72 Batch User** 1416

A user who is authorized to make use of batch services. 1417

#### **3.73 Bind** 1418

The process of assigning a network address to an endpoint. 1419

### **3.74 Blank Character (<blank>)** 1420

One of the characters that belong to the **blank** character class as defined via the *LC\_CTYPE* category in the current locale. In the POSIX locale, a <br/>blank> character is either a <tab> or a <space>. 1421 1422 1423

### <span id="page-91-0"></span>**3.75 Blank Line** 1424

A line consisting solely of zero or more <br/>blank> characters terminated by a <newline>; see also [Section 3.145](#page-102-0) (on page 56). 1425 1426

### **3.76 Blocked Process (or Thread)** 1427

A process (or thread) that is waiting for some condition (other than the availability of a processor) to be satisfied before it can continue execution. 1428 1429

### **3.77 Blocking** 1430

A property of an open file description that causes function calls associated with it to wait for the requested action to be performed before returning. 1431 1432

### **3.78 Block-Mode Terminal** 1433

A terminal device operating in a mode incapable of the character-at-a-time input and output operations described by some of the standard utilities. 1434 1435

**Note:** Output Devices and Terminal Types are defined in detail in [Section 10.2](#page-244-0) (on page 198). 1436

### **3.79 Block Special File** 1437

A file that refers to a device. A block special file is normally distinguished from a character special file by providing access to the device in a manner such that the hardware characteristics of the device are not visible. 1438 1439 1440

#### **3.80 Braces** 1441

The characters '{' (left-curly-bracket) and '}' (right-curly-bracket). When used in the phrase ``enclosed in (curly) braces'' the symbol '{' immediately precedes the object to be enclosed, and '}' immediately follows it. When describing these characters in the portable character set, the names <left-curly-bracket> and <left-brace> are used for '{', and <right-curly-bracket> and <right-brace> are used for '}'. 1442 1443 1444 1445 1446

#### **3.81 Brackets** 1447

The characters '[' (left-square-bracket) and ']' (right-square-bracket). When used in the phrase ``enclosed in (square) brackets'' the symbol '[' immediately precedes the object to be enclosed, and ']' immediately follows it. When describing these characters in the portable character set, the names <left-square-bracket> and <right-square-bracket> are used. 1448 1449 1450 1451

Vol. 1: Base Definitions, Issue 7 Copyright © 2001-2018, IEEE and The Open Group. All rights reserved. 45

### **3.82 Broadcast** 1452

The transfer of data from one endpoint to several endpoints, as described in RFC 919 and RFC 922. 1453 1454

### **3.83 Built-In Utility (or Built-In)** 1455

A utility implemented within a shell. The utilities referred to as special built-ins have special qualities. Unless qualified, the term ``built-in'' includes the special built-in utilities. Regular built-ins are not required to be actually built into the shell on the implementation, but they do have special command-search qualities. 1456 145 1458 1459

**Note:** Special Built-In Utilities are defined in detail in XCU [Section 2.14](#page-2430-0) (on page 2384). 1460

Regular Built-In Utilities are defined in detail in XCU [Section 2.9.1.1](#page-2413-0) (on page 2367). 1461

#### **3.84 Byte** 1462

An individually addressable unit of data storage that is exactly an octet, used to store a character or a portion of a character; see also [Section 3.87](#page-93-0) (on page 47). A byte is composed of a contiguous sequence of 8 bits. The least significant bit is called the ``low-order '' bit; the most significant is called the ``high-order '' bit. 1463 1464 1465 1466

**Note:** The definition of byte from the ISO C standard is broader than the above and might accommodate hardware architectures with different sized addressable units than octets. 1467 1468

### **3.85 Byte Input/Output Functions** 1469

The functions that perform byte-oriented input from streams or byte-oriented output to streams: *fgetc*( ), *fgets*( ), *fprintf*( ), *fputc*( ), *fputs*( ), *fread*( ), *fscanf*( ), *fwrite*( ), *getc*( ), *getchar*( ), *getdelim*( ), *getline*( ), *gets*( ), *printf*( ), *putc*( ), *putchar*( ), *puts*( ), *scanf*( ), *ungetc*( ), *vfprintf*( ), and *vprintf*( ). 1470 1471 1472

**Note:** Functions are defined in detail in the System Interfaces volume of POSIX.1-2017. 1473

### **3.86 Carriage-Return Character (<carriage-return>)** 1474

A character that in the output stream indicates that printing should start at the beginning of the same physical line in which the carriage-return occurred. It is the character designated by  $\Gamma$ in the C language. It is unspecified whether this character is the exact sequence transmitted to an output device by the system to accomplish the movement to the beginning of the line. 1475 1476 1477 1478

# <span id="page-93-0"></span>**3.87 Character** 1479

A sequence of one or more bytes representing a single graphic symbol or control code. 1480

- **Note:** This term corresponds to the ISO C standard term multi-byte character, where a single-byte character is a special case of a multi-byte character. Unlike the usage in the ISO C standard, *character* here has no necessary relationship with storage space, and *byte* is used when storage space is discussed. 1481 1482 1483 1484
- See the definition of the portable character set in [Section 6.1](#page-171-0) (on page 125) for a further explanation of the graphical representations of (abstract) characters, as opposed to character encodings. 1485 1486 1487

## **3.88 Character Array** 1488

An array of elements of type **char**. 1489

#### **3.89 Character Class** 1490

A named set of characters sharing an attribute associated with the name of the class. The classes and the characters that they contain are dependent on the value of the *LC\_CTYPE* category in the current locale. 1491 1492 1493

**Note:** The *LC\_CTYPE* category is defined in detail in [Section 7.3.1](#page-185-0) (on page 139). 1494

**3.90 Character Set** 1495

A finite set of different characters used for the representation, organization, or control of data. 1496

### **3.91 Character Special File** 1497

A file that refers to a device (such as a terminal device file) or that has special properties (such as **/dev/null**). 1498 1499

**Note:** The General Terminal Interface is defined in detail in [Chapter 11](#page-245-0) (on page 199). 1500

### **3.92 Character String** 1501

A contiguous sequence of characters terminated by and including the first null byte. 1502

## **3.93 Child Process** 1503

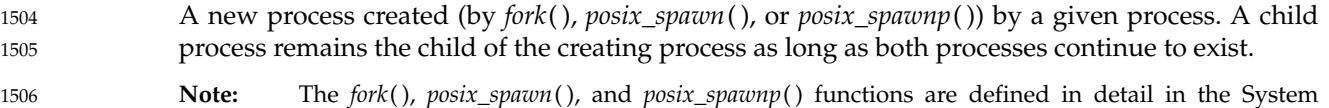

Interfaces volume of POSIX.1-2017.

## **3.94 Circumflex Character (<circumflex>)** 1508

The character ' $\hat{ }$ '. 1509

#### **3.95 Clock** 1510

1507

A software or hardware object that can be used to measure the apparent or actual passage of time. 1511 1512

The current value of the time measured by a clock can be queried and, possibly, set to a value within the legal range of the clock. 1513 1514

### **3.96 Clock Jump** 1515

The difference between two successive distinct values of a clock, as observed from the application via one of the ``get time'' operations. 1516 1517

#### **3.97 Clock Tick** 1518

An interval of time; an implementation-defined number of these occur each second. Clock ticks are one of the units that may be used to express a value found in type **clock\_t**. 1519 1520

### **3.98 Coded Character Set** 1521

A set of unambiguous rules that establishes a character set and the one-to-one relationship between each character of the set and its bit representation. 1522 1523

### **3.99 Codeset** 1524

The result of applying rules that map a numeric code value to each element of a character set. An element of a character set may be related to more than one numeric code value but the reverse is not true. However, for state-dependent encodings the relationship between numeric code values and elements of a character set may be further controlled by state information. The character set may contain fewer elements than the total number of possible numeric code values; that is, some code values may be unassigned. 1525 1526 1527 1528 1529 1530

**Note:** Character Encoding is defined in detail in [Section 6.2](#page-174-0) (on page 128). 1531

### **3.100 Collating Element** 1532

The smallest entity used to determine the logical ordering of character or wide-character strings; see also Section 3.102. A collating element consists of either a single character, or two or more characters collating as a single entity. The value of the *LC\_COLLATE* category in the current locale determines the current set of collating elements. 1533 1534 1535 1536

### **3.101 Collation** 1537

The logical ordering of character or wide-character strings according to defined precedence rules. These rules identify a collation sequence between the collating elements, and such additional rules that can be used to order strings consisting of multiple collating elements. 1538 1539 1540

### **3.102 Collation Sequence** 1541

The relative order of collating elements as determined by the setting of the *LC\_COLLATE* category in the current locale. The collation sequence is used for sorting and is determined from the collating weights assigned to each collating element. In the absence of weights, the collation sequence is the order in which collating elements are specified between **order\_start** and **order\_end** keywords in the *LC\_COLLATE* category. 1542 1543 1544 1545 1546

Multi-level sorting is accomplished by assigning elements one or more collation weights, up to the limit {COLL\_WEIGHTS\_MAX}. On each level, elements may be given the same weight (at the primary level, called an equivalence class; see also [Section 3.151](#page-103-0), on page 57) or be omitted from the sequence. Strings that collate equally using the first assigned weight (primary ordering) are then compared using the next assigned weight (secondary ordering), and so on. 1547 1548 1549 1550 1551

**Note:** {COLL\_WEIGHTS\_MAX} is defined in detail in **[<limits.h>](#page-316-0)**. 1552

## **3.103 Column Position** 1553

A unit of horizontal measure related to characters in a line. 1554

It is assumed that each character in a character set has an intrinsic column width independent of any output device. Each printable character in the portable character set has a column width of one. The standard utilities, when used as described in POSIX.1-2017, assume that all characters have integral column widths. The column width of a character is not necessarily related to the internal representation of the character (numbers of bits or bytes). 1555 1556 1557 1558 1559

The column position of a character in a line is defined as one plus the sum of the column widths of the preceding characters in the line. Column positions are numbered starting from 1. 1560 1561

#### **3.104 Command** 1562

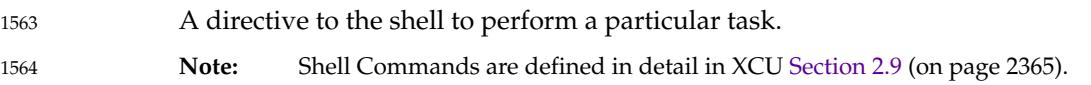

## **3.105 Command Language Interpreter** 1565

An interface that interprets sequences of text input as commands. It may operate on an input stream or it may interactively prompt and read commands from a terminal. It is possible for applications to invoke utilities through a number of interfaces, which are collectively considered to act as command interpreters. The most obvious of these are the *sh* utility and the *system*( ) function, although *popen*() and the various forms of *exec* may also be considered to behave as interpreters. 1566 1567 1568 1569 1570 1571

- **Note:** The *sh* utility is defined in detail in the Shell and Utilities volume of POSIX.1-2017. 1572
- The *system*( ), *popen*( ), and *exec* functions are defined in detail in the System Interfaces volume of POSIX.1-2017. 1573 1574

### **3.106 Composite Graphic Symbol** 1575

A graphic symbol consisting of a combination of two or more other graphic symbols in a single character position, such as a diacritical mark and a base character. 1576 1577

### **3.107 Condition Variable** 1578

A synchronization object which allows a thread to suspend execution, repeatedly, until some associated predicate becomes true. A thread whose execution is suspended on a condition variable is said to be blocked on the condition variable. 1579 1580 1581

### **3.108 Connected Socket** 1582

A connection-mode socket for which a connection has been established, or a connectionlessmode socket for which a peer address has been set. See also Section 3.109, Section 3.110, Section 3.111, and [Section 3.356](#page-137-0) (on page 91). 1583 1584 1585

#### **3.109 Connection** 1586

An association established between two or more endpoints for the transfer of data 1587

#### **3.110 Connection Mode** 1588

The transfer of data in the context of a connection; see also Section 3.111. 1589

#### **3.111 Connectionless Mode** 1590

The transfer of data other than in the context of a connection; see also Section 3.110 and [Section](#page-99-0) [3.124](#page-99-0) (on page 53). 1591 1592

#### **3.112 Control Character** 1593

A character, other than a graphic character, that affects the recording, processing, transmission, or interpretation of text. 1594 1595

#### **3.113 Control Operator** 1596

- In the shell command language, a token that performs a control function. It is one of the following symbols: 1597 1598
- & & ( ) ; ;; newline | || 1599
- The end-of-input indicator used internally by the shell is also considered a control operator. 1600
- **Note:** Token Recognition is defined in detail in XCU [Section 2.3](#page-2393-0) (on page 2347). 1601

#### **3.114 Controlling Process** 1602

The session leader that established the connection to the controlling terminal. If the terminal subsequently ceases to be a controlling terminal for this session, the session leader ceases to be the controlling process. 1603 1604 1605

## <span id="page-98-0"></span>**3.115 Controlling Terminal** 1606

A terminal that is associated with a session. Each session may have at most one controlling terminal associated with it, and a controlling terminal is associated with exactly one session. Certain input sequences from the controlling terminal cause signals to be sent to all processes in the foreground process group associated with the controlling terminal. 1607 1608 1609 1610

**Note:** The General Terminal Interface is defined in detail in [Chapter 11](#page-245-0) (on page 199). 1611

### **3.116 Conversion Descriptor** 1612

A per-process unique value used to identify an open codeset conversion. 1613

#### **3.117 Core File** 1614

A file of unspecified format that may be generated when a process terminates abnormally. 1615

### **3.118 CPU Time (Execution Time)** 1616

The time spent executing a process or thread, including the time spent executing system services on behalf of that process or thread. If the Threads option is supported, then the value of the CPU-time clock for a process is implementation-defined. With this definition the sum of all the execution times of all the threads in a process might not equal the process execution time, even in a single-threaded process, because implementations may differ in how they account for time during context switches or for other reasons. 1617 1618 1619 1620 1621 1622

#### **3.119 CPU-Time Clock** 1623

A clock that measures the execution time of a particular process or thread. 1624

#### **3.120 CPU-Time Timer** 1625

A timer attached to a CPU-time clock. 1626

#### **3.121 Current Job** 1627

In the context of job control, the job that will be used as the default for the *fg* or *bg* utilities. There is at most one current job; see also [Section 3.204](#page-112-0) (on page 66). 1628 1629

### <span id="page-99-0"></span>**3.122 Current Working Directory** 1630

See *Working Directory* in [Section 3.447](#page-151-0) (on page 105). 1631

#### **3.123 Cursor Position** 1632

The line and column position on the screen denoted by the terminal's cursor. 1633

#### **3.124 Datagram** 1634

1635

A unit of data transferred from one endpoint to another in connectionless mode service.

#### **3.125 Data Segment** 1636

Memory associated with a process, that can contain dynamically allocated data. 1637

#### **3.126 Deferred Batch Service** 1638

A service that is performed as a result of events that are asynchronous with respect to requests. **Note:** Once a batch job has been created, it is subject to deferred services. 1639 1640

#### **3.127 Device** 1641

A computer peripheral or an object that appears to the application as such. 1642

#### **3.128 Device ID** 1643

A non-negative integer used to identify a device. 1644

## **3.129 Directory** 1645

A file that contains directory entries. No two directory entries in the same directory have the same name. 1646 1647

#### **3.130 Directory Entry (or Link)** 1648

An object that associates a filename with a file. Several directory entries can associate names 1649

with the same file. 1650

### **3.131 Directory Stream** 1651

A sequence of all the directory entries in a particular directory. An open directory stream may be implemented using a file descriptor. 1652 1653

#### **3.132 Disarm (a Timer)** 1654

To stop a timer from measuring the passage of time, disabling any future process notifications (until the timer is armed again). 1655 1656

### **3.133 Display** 1657

To output to the user's terminal. If the output is not directed to a terminal, the results are undefined. 1658 1659

#### **3.134 Display Line** 1660

A line of text on a physical device or an emulation thereof. Such a line will have a maximum number of characters which can be presented. 1661 1662

**Note:** This may also be written as ``line on the display''. 1663

#### **3.135 Dollar-Sign Character (<dollar-sign>)** 1664

The character ' \$'. 1665

#### **3.136 Dot** 1666

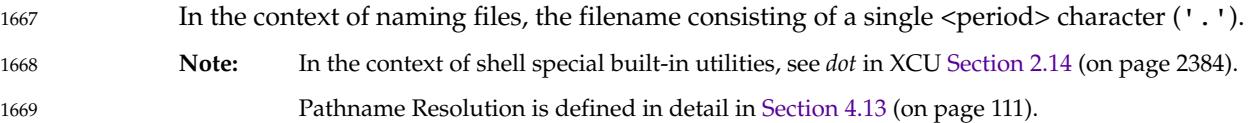

## **3.137 Dot-Dot** 1670

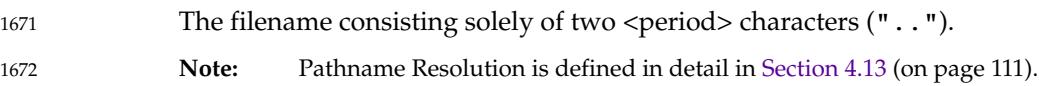

### **3.138 Double-Quote Character** 1673

The character '"', also known as <quotation-mark>. Note: The "double" adjective in this term refers to the two strokes in the character glyph. POSIX.1-2017 never uses the term ``double-quote'' to refer to two apostrophes or quotationmarks. 1674 1675 1676 1677

### **3.139 Downshifting** 1678

The conversion of an uppercase character that has a single-character lowercase representation into this lowercase representation. 1679 1680

#### **3.140 Driver** 1681

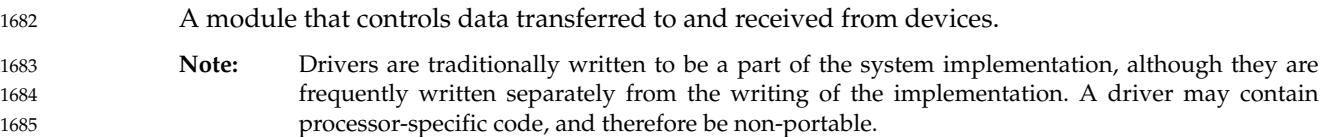

### **3.141 Effective Group ID** 1686

An attribute of a process that is used in determining various permissions, including file access permissions; see also [Section 3.189](#page-109-0) (on page 63). 1687 1688

#### **3.142 Effective User ID** 1689

An attribute of a process that is used in determining various permissions, including file access permissions; see also [Section 3.436](#page-149-0) (on page 103). 1690 1691

#### **3.143 Eight-Bit Transparency** 1692

The ability of a software component to process 8-bit characters without modifying or utilizing any part of the character in a way that is inconsistent with the rules of the current coded character set. 1693 1694 1695

## <span id="page-102-0"></span>**3.144 Empty Directory** 1696

A directory that contains, at most, directory entries for dot and dot-dot, and has exactly one link to it (other than its own dot entry, if one exists), in dot-dot. No other links to the directory may exist. It is unspecified whether an implementation can ever consider the root directory to be empty. 1697 1698 1699 1700

#### **3.145 Empty Line** 1701

A line consisting of only a <newline>; see also [Section 3.75](#page-91-0) (on page 45). 1702

#### **3.146 Empty String (or Null String)** 1703

A string whose first byte is a null byte. 1704

### **3.147 Empty Wide-Character String** 1705

A wide-character string whose first element is a null wide-character code. 1706

#### **3.148 Encoding Rule** 1707

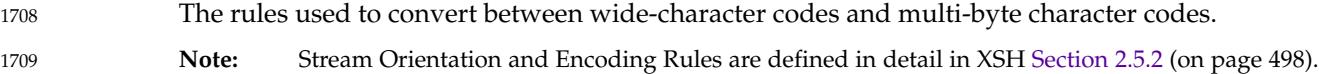

#### **3.149 Entire Regular Expression** 1710

The concatenated set of one or more basic regular expressions or extended regular expressions that make up the pattern specified for string selection. 1711 1712

**Note:** Regular Expressions are defined in detail in [Chapter 9](#page-227-0) (on page 181). 1713

# <span id="page-103-0"></span>**3.150 Epoch** 1714

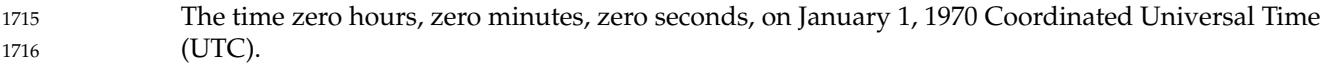

**Note:** See also *Seconds Since the Epoch* defined in [Section 4.16](#page-159-0) (on page 113). 1717

## **3.151 Equivalence Class** 1718

A set of collating elements with the same primary collation weight. Elements in an equivalence class are typically elements that naturally group together, such as all accented letters based on the same base letter. The collation order of elements within an equivalence class is determined by the weights assigned on any subsequent levels after the primary weight. 1719 1720 1721 1722 1723

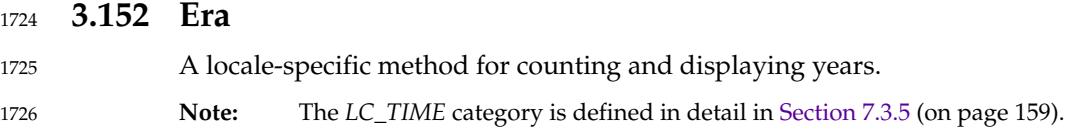

# **3.153 Event Management** 1727

The mechanism that enables applications to register for and be made aware of external events such as data becoming available for reading. 1728 1729

### **3.154 Executable File** 1730

A regular file acceptable as a new process image file by the equivalent of the *exec* family of functions, and thus usable as one form of a utility. The standard utilities described as compilers can produce executable files, but other unspecified methods of producing executable files may also be provided. The internal format of an executable file is unspecified, but a conforming application cannot assume an executable file is a text file. 1731 1732 1733 1734 1735

## **3.155 Execute** 1736

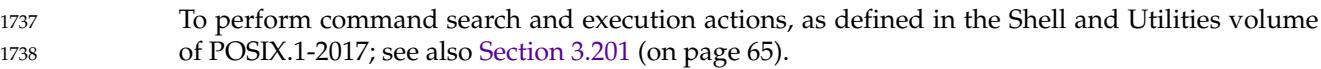

**Note:** Command Search and Execution is defined in detail in XCU [Section 2.9.1.1](#page-2413-0) (on page 2367). 1739

### **3.156 Execution Time** 1740

See *CPU Time* in [Section 3.118](#page-98-0) (on page 52). 1741

### **3.157 Execution Time Monitoring** 1742

A set of execution time monitoring primitives that allow online measuring of thread and process execution times. 1743 1744

## **3.158 Expand** 1745

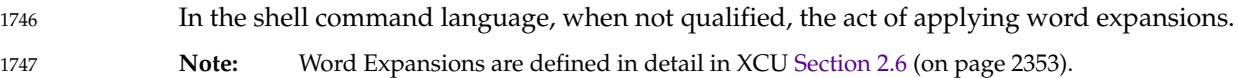

### **3.159 Extended Regular Expression (ERE)** 1748

A regular expression (see also [Section 3.321](#page-131-0), on page 85) that is an alternative to the Basic Regular Expression using a more extensive syntax, occasionally used by some utilities. **Note:** Extended Regular Expressions are described in detail in [Section 9.4](#page-234-0) (on page 188). 1749 1750 1751

### **3.160 Extended Security Controls** 1752

Implementation-defined security controls allowed by the file access permission and appropriate privileges (see also [Section 3.20](#page-82-0), on page 36) mechanisms, through which an implementation can support different security policies from those described in POSIX.1-2017. **Note:** See also *Extended Security Controls* defined in [Section 4.4](#page-154-0) (on page 108). 1753 1754 1755 1756

File Access Permissions are defined in detail in [Section 4.5](#page-154-0) (on page 108). 1757

### **3.161 Feature Test Macro** 1758

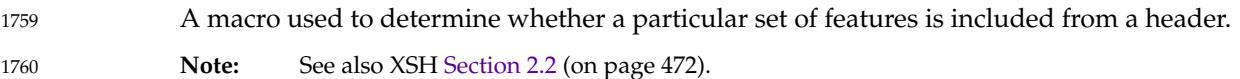

### **3.162 Field** 1761

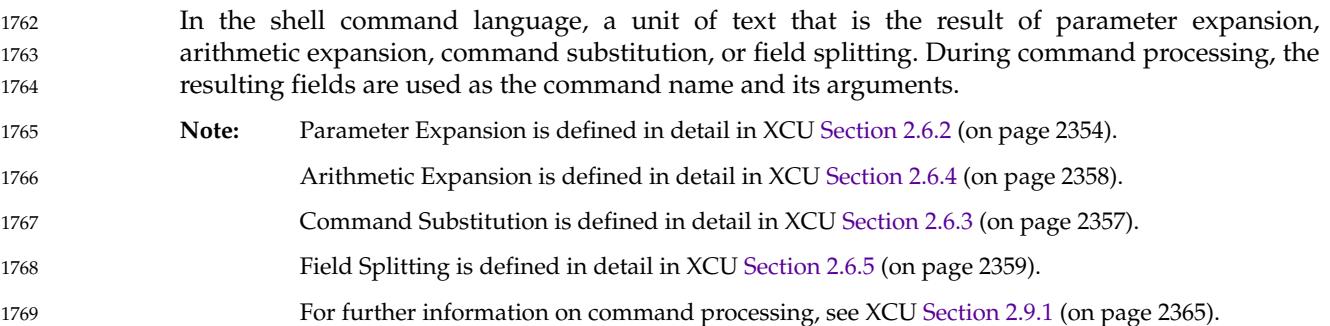

## **3.163 FIFO Special File (or FIFO)** 1770

A type of file with the property that data written to such a file is read on a first-in-first-out basis. **Note:** Other characteristics of FIFOs are described in the System Interfaces volume of POSIX.1-2017, *lseek*( ), *open*( ), *read*( ), and *write*( ). 1771 1772 1773

#### **3.164 File** 1774

An object that can be written to, or read from, or both. A file has certain attributes, including access permissions and type. File types include regular file, character special file, block special file, FIFO special file, symbolic link, socket, and directory. Other types of files may be supported by the implementation. 1775 1776 1777 1778

### **3.165 File Description** 1779

See *Open File Description* in [Section 3.258](#page-120-0) (on page 74). 1780

## **3.166 File Descriptor** 1781

A per-process unique, non-negative integer used to identify an open file for the purpose of file access. The value of a newly-created file descriptor is from zero to {OPEN\_MAX}−1. A file descriptor can have a value greater than or equal to {OPEN\_MAX} if the value of {OPEN\_MAX} has decreased (see *[sysconf](#page-2145-0)*( )) since the file descriptor was opened. File descriptors may also be used to implement message catalog descriptors and directory streams; see also [Section 3.258](#page-120-0) (on page 74). 1782 1783 1784 1785 1786 1787

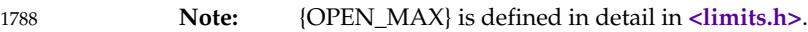

### **3.167 File Group Class** 1789

The property of a file indicating access permissions for a process related to the group identification of a process. A process is in the file group class of a file if the process is not in the file owner class and if the effective group ID or one of the supplementary group IDs of the process matches the group ID associated with the file. Other members of the class may be implementation-defined. 1790 1791 1792 1793 1794

#### **3.168 File Mode** 1795

An object containing the file mode bits and some information about the file type of a file. 1796

**Note:** File mode bits and file types are defined in detail in **[<sys/stat.h>](#page-438-0)**. 1797

#### **3.169 File Mode Bits** 1798

A file's file permission bits, set-user-ID-on-execution bit (S\_ISUID), set-group-ID-on-execution bit (S\_ISGID), and, on directories, the restricted deletion flag bit (S\_ISVTX). 1799 1800

**Note:** File Mode Bits are defined in detail in **[<sys/stat.h>](#page-438-0)**. 1801

#### **3.170 Filename** 1802

A sequence of bytes consisting of 1 to {NAME\_MAX} bytes used to name a file. The bytes composing the name shall not contain the <NUL> or <slash> characters. In the context of a pathname, each filename shall be followed by a <slash> or a <NUL> character; elsewhere, a filename followed by a <NUL> character forms a string (but not necessarily a character string). The filenames **dot** and **dot-dot** have special meaning. A filename is sometimes referred to as a ``pathname component''. See also [Section 3.271](#page-122-0) (on page 76). 1803 1804 1805 1806 1807 1808

**Note:** Pathname Resolution is defined in detail in [Section 4.13](#page-157-0) (on page 111). 1809

### **3.171 Filename String** 1810

A string consisting of a filename followed by a <NUL> character. 1811

### **3.172 File Offset** 1812

The byte position in the file where the next I/O operation begins. Each open file description associated with a regular file, block special file, or directory has a file offset. A character special file that does not refer to a terminal device may have a file offset. There is no file offset specified for a pipe or FIFO. 1813 1814 1815 1816

### **3.173 File Other Class** 1817

The property of a file indicating access permissions for a process related to the user and group identification of a process. A process is in the file other class of a file if the process is not in the file owner class or file group class. 1818 1819 1820

### **3.174 File Owner Class** 1821

The property of a file indicating access permissions for a process related to the user identification of a process. A process is in the file owner class of a file if the effective user ID of the process matches the user ID of the file. 1822 1823 1824

#### **3.175 File Permission Bits** 1825

Information about a file that is used, along with other information, to determine whether a process has read, write, or execute/search permission to a file. The bits are divided into three parts: owner, group, and other. Each part is used with the corresponding file class of processes. These bits are contained in the file mode. 1826 1827 1828 1829

- **Note:** File modes are defined in detail in **[<sys/stat.h>](#page-438-0)**. 1830
	- File Access Permissions are defined in detail in [Section 4.5](#page-154-0) (on page 108).

#### **3.176 File Serial Number** 1832

A per-file system unique identifier for a file. 1833

#### **3.177 File System** 1834

1831

A collection of files and certain of their attributes. It provides a name space for file serial numbers referring to those files. 1835 1836
# **3.178 File Type** 1837

See *File* in [Section 3.164](#page-105-0) (on page 59). 1838

# **3.179 Filter** 1839

A command whose operation consists of reading data from standard input or a list of input files and writing data to standard output. Typically, its function is to perform some transformation on the data stream. 1840 1841 1842

# **3.180 First Open (of a File)** 1843

When a process opens a file that is not currently an open file within any process. 1844

# **3.181 Flow Control** 1845

The mechanism employed by a communications provider that constrains a sending entity to wait until the receiving entities can safely receive additional data without loss. 1846 1847

# **3.182 Foreground Job** 1848

See *Foreground Process Group* in Section 3.184. 1849

# **3.183 Foreground Process** 1850

A process that is a member of a foreground process group. 1851

# **3.184 Foreground Process Group (or Foreground Job)** 1852

- A process group whose member processes have certain privileges, denied to processes in background process groups, when accessing their controlling terminal. Each session that has established a connection with a controlling terminal has at most one process group of the session as the foreground process group of that controlling terminal. 1853 1854 1855 1856
- **Note:** The General Terminal Interface is defined in detail in [Chapter 11.](#page-245-0) 1857

# **3.185 Foreground Process Group ID** 1858

1859

The process group ID of the foreground process group.

# <span id="page-109-0"></span>**3.186 Form-Feed Character (<form-feed>)** 1860

A character that in the output stream indicates that printing should start on the next page of an output device. It is the character designated by  $\cdot \$ f  $\cdot$  in the C language. If the form-feed is not the first character of an output line, the result is unspecified. It is unspecified whether this character is the exact sequence transmitted to an output device by the system to accomplish the movement to the next page. 1861 1862 1863 1864 1865

**3.187 Graphic Character** 1866

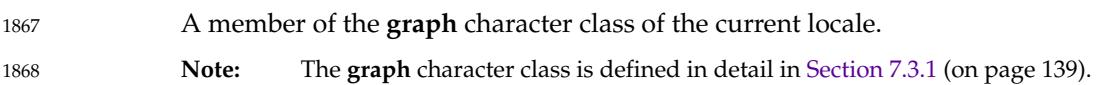

**3.188 Group Database** A system database that contains at least the following information for each group ID: … Group name … Numerical group ID List of users allowed in the group The list of users allowed in the group is used by the *newgrp* utility. **Note:** The *newgrp* utility is defined in detail in the Shell and Utilities volume of POSIX.1-2017. 1869 1870 1871 1872 1873 1874 1875

# **3.189 Group ID** 1876

A non-negative integer, which can be contained in an object of type **gid\_t**, that is used to identify a group of system users. Each system user is a member of at least one group. When the identity of a group is associated with a process, a group ID value is referred to as a real group ID, an effective group ID, one of the supplementary group IDs, or a saved set-group-ID. The value (**gid\_t**)−1 shall not be a valid group ID, but does have a defined use in some interfaces defined in this standard. 1877 1878 1879 1880 1881 1882

# **3.190 Group Name** 1883

A string that is used to identify a group; see also Section 3.188. To be portable across conforming systems, the value is composed of characters from the portable filename character set. The <hyphen-minus> should not be used as the first character of a portable group name. 1884 1885 1886

# **3.191 Hard Limit** 1887

A system resource limitation that may be reset to a lesser or greater limit by a privileged process. A non-privileged process is restricted to only lowering its hard limit. 1888 1889

# **3.192 Hard Link** 1890

The relationship between two directory entries that represent the same file; see also [Section 3.130](#page-99-0) (on page 53). The result of an execution of the *ln* utility (without the −**s** option) or the *link*( ) function. This term is contrasted against symbolic link; see also [Section 3.381](#page-141-0) (on page 95). 1891 1892 1893

#### **3.193 Home Directory** 1894

The directory specified by the *HOME* environment variable. 1895

### **3.194 Host Byte Order** 1896

The arrangement of bytes in any integer type when using a specific machine architecture. 1897

**Note:** Two common methods of byte ordering are big-endian and little-endian. Big-endian is a format for storage of binary data in which the most significant byte is placed first, with the rest in descending order. Little-endian is a format for storage or transmission of binary data in which the least significant byte is placed first, with the rest in ascending order. See also [Section 4.10](#page-156-0) (on page 110). 1898 1899 1900 1901 1902

#### **3.195 Incomplete Line** 1903

1904

A sequence of one or more non-<newline> characters at the end of the file.

#### **3.196 Inf** 1905

A value representing +infinity or a value representing −infinity that can be stored in a floating type. Not all systems support the Inf values. 1906 1907

# **3.197 Instrumented Application** 1908

An application that contains at least one call to the trace point function *posix\_trace\_event*( ). Each process of an instrumented application has a mapping of trace event names to trace event type identifiers. This mapping is used by the trace stream that is created for that process. 1909 1910 1911

#### **3.198 Interactive Shell** 1912

A processing mode of the shell that is suitable for direct user interaction. 1913

#### **3.199 Internationalization** 1914

The provision within a computer program of the capability of making itself adaptable to the requirements of different native languages, local customs, and coded character sets. 1915 1916

#### **3.200 Interprocess Communication** 1917

A functionality enhancement to add a high-performance, deterministic interprocess communication facility for local communication. 1918 1919

#### **3.201 Invoke** 1920

- To perform command search and execution actions, except that searching for shell functions and special built-in utilities is suppressed; see also [Section 3.155](#page-104-0) (on page 58). 1921 1922
- **Note:** Command Search and Execution is defined in detail in XCU [Section 2.9.1.1](#page-2413-0) (on page 2367). 1923

#### **3.202 Job** 1924

- A set of processes, comprising a shell pipeline, and any processes descended from it, that are all in the same process group. 1925 1926
- Note: See also XCU [Section 2.9.2](#page-2414-0) (on page 2368). 1927

#### **3.203 Job Control** 1928

A facility that allows users selectively to stop (suspend) the execution of processes and continue (resume) their execution at a later point. The user typically employs this facility via the interactive interface jointly supplied by the terminal I/O driver and a command interpreter. 1929 1930 1931

# <span id="page-112-0"></span>**3.204 Job Control Job ID** 1932

the following table:

1933 1934

# A handle that is used to refer to a job. The job control job ID can be any of the forms shown in

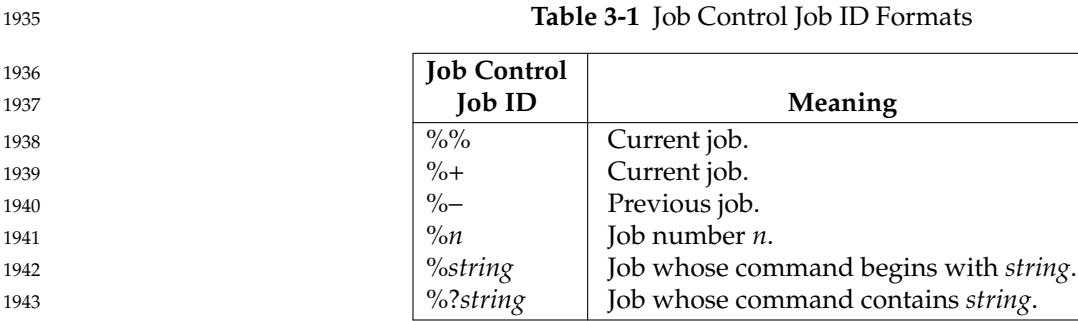

# **3.205 Last Close (of a File)** 1944

When a process closes a file, resulting in the file not being an open file within any process. 1945

# **3.206 Line** 1946

A sequence of zero or more non-<newline> characters plus a terminating <newline> character. 1947

# **3.207 Linger** 1948

The period of time before terminating a connection, to allow outstanding data to be transferred. 1949

# **3.208 Link** 1950

See *Directory Entry* in [Section 3.130](#page-99-0) (on page 53). 1951

# **3.209 Link Count** 1952

The number of directory entries that refer to a particular file. 1953

# **3.210 Live Process** 1954

An address space with one or more threads executing within that address space, and the required system resources for those threads. 1955 1956

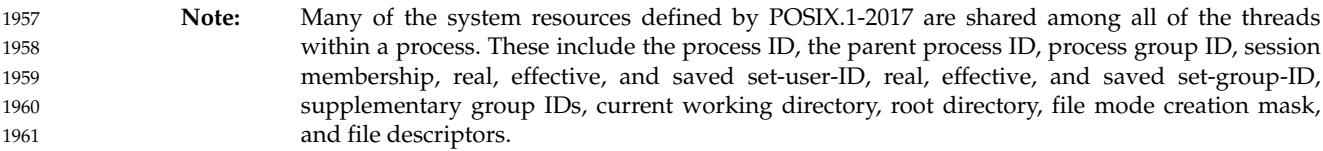

## **3.211 Local Customs** 1962

The conventions of a geographical area or territory for such things as date, time, and currency formats. 1963 1964

# **3.212 Local Interprocess Communication (Local IPC)** 1965

The transfer of data between processes in the same system. 1966

#### **3.213 Locale** 1967

- The definition of the subset of a user's environment that depends on language and cultural conventions. 1968 1969
- **Note:** Locales are defined in detail in [Chapter 7](#page-181-0) (on page 135). 1970

#### **3.214 Localization** 1971

The process of establishing information within a computer system specific to the operation of particular native languages, local customs, and coded character sets. 1972 1973

#### **3.215 Login** 1974

The unspecified activity by which a user gains access to the system. Each login is associated with exactly one login name. 1975 1976

#### **3.216 Login Name** 1977

A user name that is associated with a login. 1978

#### **3.217 Map** 1979

To create an association between a page-aligned range of the address space of a process and some memory object, such that a reference to an address in that range of the address space 1980 1981

results in a reference to the associated memory object. The mapped memory object is not necessarily memory-resident. 1982 1983

#### **3.218 Marked Message** 1984

A STREAMs message on which a certain flag is set. Marking a message gives the application protocol-specific information. An application can use *ioctl*() to determine whether a given message is marked. 1985 1986 1987

**Note:** The *ioctl*() function is defined in detail in the System Interfaces volume of POSIX.1-2017. 1988

#### **3.219 Matched** 1989

A state applying to a sequence of zero or more characters when the characters in the sequence correspond to a sequence of characters defined by a basic regular expression or extended regular expression pattern. 1990 1991 1992

**Note:** Regular Expressions are defined in detail in [Chapter 9](#page-227-0) (on page 181). 1993

## **3.220 Memory Mapped Files** 1994

A facility to allow applications to access files as part of the address space. 1995

# **3.221 Memory Object** 1996

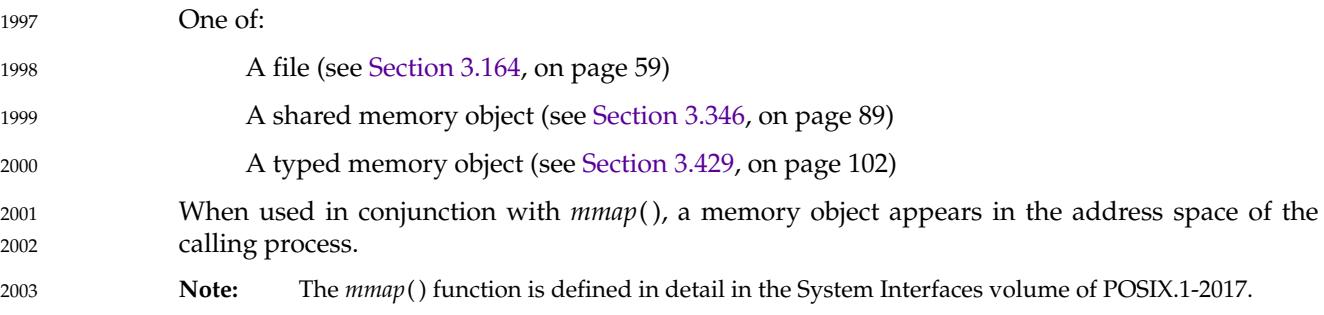

### **3.222 Memory-Resident** 2004

The process of managing the implementation in such a way as to provide an upper bound on memory access times. 2005 2006

# **3.223 Message** 2007

In the context of programmatic message passing, information that can be transferred between processes or threads by being added to and removed from a message queue. A message consists of a fixed-size message buffer. 2008 2009 2010

# **3.224 Message Catalog** 2011

In the context of providing natural language messages to the user, a file or storage area containing program messages, command prompts, and responses to prompts for a particular native language, territory, and codeset. 2012 2013 2014

# **3.225 Message Catalog Descriptor** 2015

In the context of providing natural language messages to the user, a per-process unique value used to identify an open message catalog. A message catalog descriptor may be implemented using a file descriptor. 2016 2017 2018

# **3.226 Message Queue** 2019

In the context of programmatic message passing, an object to which messages can be added and removed. Messages may be removed in the order in which they were added or in priority order. 2020 2021

#### **3.227 Mode** 2022

A collection of attributes that specifies a file's type and its access permissions. 2023

**Note:** File Access Permissions are defined in detail in [Section 4.5](#page-154-0) (on page 108). 2024

# **3.228 Monotonic Clock** 2025

A clock measuring real time, whose value cannot be set via *clock\_settime*() and which cannot have negative clock jumps. 2026 2027

# **3.229 Mount Point** 2028

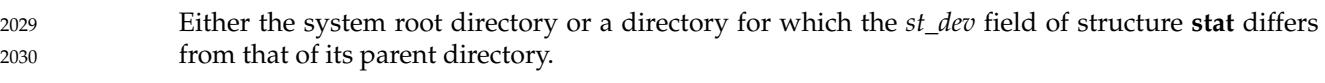

**Note:** The **stat** structure is defined in detail in **[<sys/stat.h>](#page-438-0)**. 2031

# **3.230 Multi-Character Collating Element** 2032

A sequence of two or more characters that collate as an entity. For example, in some coded character sets, an accented character is represented by a non-spacing accent, followed by the letter. Other examples are the Spanish elements *ch* and *ll*. 2033 2034 2035

# **3.231 Multi-Threaded Library** 2036

A library containing object files that were produced by compiling with *c99* using the flags output by *getconf* POSIX\_V7\_THREADS\_CFLAGS, or by compiling using a non-standard utility with equivalent flags, and which makes use of interfaces that are only made available by *c99* when the −**l pthread** option is used or makes use of SIGEV\_THREAD notifications. 2037 2038 2039 2040

# **3.232 Multi-Threaded Process** 2041

A process that contains more than one thread. 2042

# **3.233 Multi-Threaded Program** 2043

A program whose executable file was produced by compiling with *c99* using the flags output by *getconf* POSIX\_V7\_THREADS\_CFLAGS, and linking with *c99* using the flags output by *getconf* POSIX\_V7\_THREADS\_LDFLAGS and the −**l pthread** option, or by compiling and linking using a non-standard utility with equivalent flags. Execution of a multi-threaded program initially creates a single-threaded process; the process can create additional threads using *pthread\_create*( ) or SIGEV\_THREAD notifications. 2044 2045 2046 2047 2048 2049

# **3.234 Mutex** 2050

A synchronization object used to allow multiple threads to serialize their access to shared data. The name derives from the capability it provides; namely, mutual-exclusion. The thread that has locked a mutex becomes its owner and remains the owner until that same thread unlocks the mutex. 2051 2052 2053 2054

# **3.235 Name** 2055

- In the shell command language, a word consisting solely of underscores, digits, and alphabetics from the portable character set. The first character of a name is not a digit. 2056 2057
- **Note:** The Portable Character Set is defined in detail in [Section 6.1](#page-171-0) (on page 125). 2058

# **3.236 Named STREAM** 2059

A STREAMS-based file descriptor that is attached to a name in the file system name space. All subsequent operations on the named STREAM act on the STREAM that was associated with the file descriptor until the name is disassociated from the STREAM. 2060 2061 2062

# **3.237 NaN (Not a Number)** 2063

A set of values that may be stored in a floating type but that are neither Inf nor valid floatingpoint numbers. Not all systems support NaN values. 2064 2065

# **3.238 Native Language** 2066

A computer user's spoken or written language, such as American English, British English, Danish, Dutch, French, German, Italian, Japanese, Norwegian, or Swedish. 2067 2068

# **3.239 Negative Response** 2069

- An input string that matches one of the responses acceptable to the *LC\_MESSAGES* category keyword **noexpr**, matching an extended regular expression in the current locale. 2070 2071
- **Note:** The *LC\_MESSAGES* category is defined in detail in [Section 7.3.6](#page-211-0) (on page 165). 2072

#### **3.240 Network** 2073

- A collection of interconnected hosts. 2074
- **Note:** The term ``network'' in POSIX.1-2017 is used to refer to the network of hosts. The term ``batch system'' is used to refer to the network of batch servers. 2075 2076

#### **3.241 Network Address** 2077

A network-visible identifier used to designate specific endpoints in a network. Specific endpoints on host systems have addresses, and host systems may also have addresses. 2078 2079

# **3.242 Network Byte Order** 2080

The way of representing any integer type such that, when transmitted over a network via a network endpoint, the **int** type is transmitted as an appropriate number of octets with the most significant octet first, followed by any other octets in descending order of significance. 2081 2082 2083

**Note:** This order is more commonly known as big-endian ordering. See also [Section 4.10](#page-156-0) (on page 110). 2084 2085

# **3.243 Newline Character (<newline>)** 2086

A character that in the output stream indicates that printing should start at the beginning of the next line. It is the character designated by  $\lceil \cdot \rangle$  in the C language. It is unspecified whether this character is the exact sequence transmitted to an output device by the system to accomplish the movement to the next line. 2087 2088 2089 2090

#### **3.244 Nice Value** 2091

A number used as advice to the system to alter process scheduling. Numerically smaller values give a process additional preference when scheduling a process to run. Numerically larger values reduce the preference and make a process less likely to run. Typically, a process with a smaller nice value runs to completion more quickly than an equivalent process with a higher nice value. The symbol {NZERO} specifies the default nice value of the system. 2092 2093 2094 2095 2096

#### **3.245 Non-Blocking** 2097

A property of an open file description that causes function calls involving it to return without delay when it is detected that the requested action associated with the function call cannot be completed without unknown delay. 2098 2099 2100

**Note:** The exact semantics are dependent on the type of file associated with the open file description. For data reads from devices such as ttys and FIFOs, this property causes the read to return immediately when no data was available. Similarly, for writes, it causes the call to return immediately when the thread would otherwise be delayed in the write operation; for example, because no space was available. For networking, it causes functions not to await protocol events (for example, acknowledgements) to occur. See also XSH [Section 2.10.7](#page-571-0) (on page 525). 2101 2102 2103 2104 2105 2106

# **3.246 Non-Spacing Characters** 2107

A character, such as a character representing a diacritical mark in the ISO/IEC 6937: 2001 standard coded graphic character set, which is used in combination with other characters to form composite graphic symbols. 2108 2109 2110

#### **3.247 NUL** 2111

A character with all bits set to zero. 2112

### **3.248 Null Byte** 2113

A byte with all bits set to zero. 2114

#### **3.249 Null Pointer** 2115

A pointer obtained by converting an integer constant expression with the value 0, or such an expression cast to type **void \***, to a pointer type; for example, (**char \***)0. The C language guarantees that a null pointer compares unequal to a pointer to any object or function, so it is used by many functions that return pointers to indicate an error. 2116 2117 2118 2119

#### **3.250 Null String** 2120

See *Empty String* in [Section 3.146](#page-102-0) (on page 56). 2121

#### **3.251 Null Wide-Character Code** 2122

A wide-character code with all bits set to zero. 2123

#### **3.252 Number-Sign Character (<number-sign>)** 2124

The character '#', also known as hash sign. 2125

#### **3.253 Object File** 2126

A regular file containing the output of a compiler, formatted as input to a linkage editor for linking with other object files into an executable form. The methods of linking are unspecified and may involve the dynamic linking of objects at runtime. The internal format of an object file is unspecified, but a conforming application cannot assume an object file is a text file. 2127 2128 2129 2130

#### **3.254 Octet** 2131

```
Unit of data representation that consists of eight contiguous bits.
2132
```
# **3.255 Offset Maximum** 2133

An attribute of an open file description representing the largest value that can be used as a file offset. 2134 2135

## **3.256 Opaque Address** 2136

An address such that the entity making use of it requires no details about its contents or format. 2137

# **3.257 Open File** 2138

A file that is currently associated with a file descriptor. 2139

# **3.258 Open File Description** 2140

A record of how a process or group of processes is accessing a file. Each file descriptor refers to exactly one open file description, but an open file description can be referred to by more than one file descriptor. The file offset, file status, and file access modes are attributes of an open file description. 2141 2142 2143 2144

## **3.259 Operand** 2145

An argument to a command that is generally used as an object supplying information to a utility necessary to complete its processing. Operands generally follow the options in a command line. 2146 2147

**Note:** Utility Argument Syntax is defined in detail in [Section 12.1](#page-259-0) (on page 213). 2148

#### **3.260 Operator** 2149

In the shell command language, either a control operator or a redirection operator. 2150

# **3.261 Option** 2151

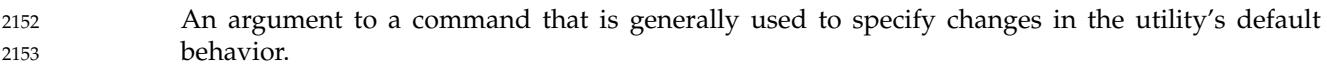

**Note:** Utility Argument Syntax is defined in detail in [Section 12.1](#page-259-0) (on page 213). 2154

# **3.262 Option-Argument** 2155

- A parameter that follows certain options. In some cases an option-argument is included within the same argument string as the option—in most cases it is the next argument. 2156 2157
- **Note:** Utility Argument Syntax is defined in detail in [Section 12.1](#page-259-0) (on page 213). 2158

# **3.263 Orientation** 2159

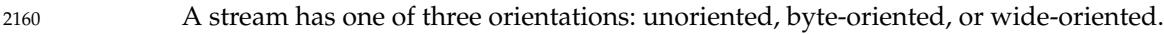

**Note:** For further information, see XSH [Section 2.5.2](#page-544-0) (on page 498). 2161

# **3.264 Orphaned Process Group** 2162

A process group in which the parent of every member is either itself a member of the group or is not a member of the group's session. 2163 2164

# **3.265 Page** 2165

The granularity of process memory mapping or locking. 2166

Physical memory and memory objects can be mapped into the address space of a process on page boundaries and in integral multiples of pages. Process address space can be locked into memory (made memory-resident) on page boundaries and in integral multiples of pages. 2167 2168 2169

#### **3.266 Page Size** 2170

The size, in bytes, of the system unit of memory allocation, protection, and mapping. On systems that have segment rather than page-based memory architectures, the term "page" means a segment. 2171 2172 2173

# <span id="page-122-0"></span>**3.267 Parameter** 2174

In the shell command language, an entity that stores values. There are three types of parameters: variables (named parameters), positional parameters, and special parameters. Parameter expansion is accomplished by introducing a parameter with the '\$' character. 2175 2176 2177

**Note:** See also XCU [Section 2.5](#page-2395-0) (on page 2349). 2178

In the C language, an object declared as part of a function declaration or definition that acquires a value on entry to the function, or an identifier following the macro name in a function-like macro definition. 2179 2180 2181

# **3.268 Parent Directory** 2182

- When discussing a given directory, the directory that both contains a directory entry for the given directory and is represented by the pathname dot-dot in the given directory. 2183 2184
- When discussing other types of files, a directory containing a directory entry for the file under discussion. 2185 2186
- This concept does not apply to dot and dot-dot. 2187

# **3.269 Parent Process** 2188

The process which created (or inherited) the process under discussion. 2189

# **3.270 Parent Process ID** 2190

An attribute of a new process identifying the parent of the process. The parent process ID of a process is the process ID of its creator, for the lifetime of the creator. After the creator 's lifetime has ended, the parent process ID is the process ID of an implementation-defined system process. 2191 2192 2193

# **3.271 Pathname** 2194

A string that is used to identify a file. In the context of POSIX.1-2017, a pathname may be limited to {PATH\_MAX} bytes, including the terminating null byte. It has optional beginning <slash> characters, followed by zero or more filenames separated by <slash> characters. A pathname can optionally contain one or more trailing <slash> characters. Multiple successive <slash> characters are considered to be the same as one <slash>, except for the case of exactly two leading <slash> characters. 2195 2196 2197 2198 2199 2200

**Note:** If a pathname consists of only bytes corresponding to characters from the portable filename character set (see [Section 3.282,](#page-125-0) on page 79), <slash> characters, and a single terminating <NUL> character, the pathname will be usable as a character string in all supported locales; otherwise, the pathname might only be a string (rather than a character string). Additionally, since the single-byte encoding of the <slash> character is required to be the same across all locales and to not occur within a multi-byte character, references to a  $\alpha$  slash character within a pathname are well-defined even when the pathname is not a character string. However, this property does not necessarily hold for the remaining characters within the portable filename 2201 2202 2203 2204 2205 2206 2207 2208

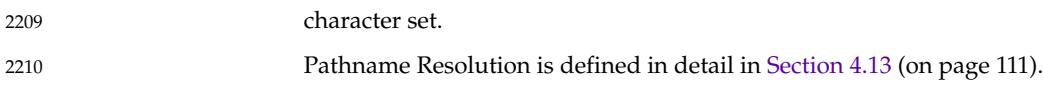

## **3.272 Pathname Component** 2211

See *Filename* in [Section 3.170](#page-106-0) (on page 60). 2212

#### **3.273 Path Prefix** 2213

The part of a pathname up to, but not including, the last component and any trailing <slash> characters, unless the pathname consists entirely of <slash> characters, in which case the path prefix is  $\prime$  for a pathname containing either a single  $\langle$ slash $\rangle$  or three or more  $\langle$ slash $\rangle$ characters, and '//' for the pathname *||*. The path prefix of a pathname containing no <slash> characters is empty, but is treated as referring to the current working directory. 2214 2215 2216 2217 2218

**Note:** The term is used both in the sense of identifying part of a pathname that forms the prefix and of joining a non-empty path prefix to a filename to form a pathname. In the latter case, the path prefix need not have a trailing <slash> (in which case the joining is done with a <slash> character). 2219 2220 2221 2222

#### **3.274 Pattern** 2223

A sequence of characters used either with regular expression notation or for pathname expansion, as a means of selecting various character strings or pathnames, respectively. **Note:** Regular Expressions are defined in detail in [Chapter 9](#page-227-0) (on page 181). See also XCU [Section 2.6.6](#page-2406-0) (on page 2360). The syntaxes of the two types of patterns are similar, but not identical; POSIX.1-2017 always indicates the type of pattern being referred to in the immediate context of the use of the term. 2224 2225 2226 2227 2228 2229

# **3.275 Period Character (<period>)** 2230

The character '.'. The term ``period'' is contrasted with dot (see also [Section 3.136,](#page-100-0) on page 54), which is used to describe a specific directory entry. 2231 2232

# **3.276 Permissions** 2233

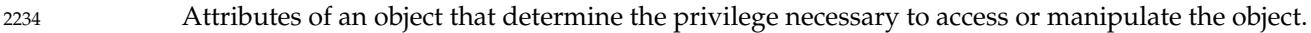

**Note:** File Access Permissions are defined in detail in [Section 4.5](#page-154-0) (on page 108). 2235

## **3.277 Persistence** 2236

A mode for semaphores, shared memory, and message queues requiring that the object and its state (including data, if any) are preserved after the object is no longer referenced by any process. 2237 2238 2239

Persistence of an object does not imply that the state of the object is maintained across a system crash or a system reboot. 2240 2241

#### **3.278 Pipe** 2242

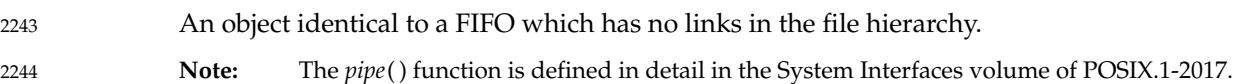

# **3.279 Polling** 2245

A scheduling scheme whereby the local process periodically checks until the pre-specified events (for example, read, write) have occurred. 2246 2247

# **3.280 Portable Character Set** 2248

The collection of characters that are required to be present in all locales supported by conforming systems. 2249 2250

- **Note:** The Portable Character Set is defined in detail in [Section 6.1](#page-171-0) (on page 125). 2251
- This term is contrasted against the smaller portable filename character set; see also [Section 3.282](#page-125-0) (on page 79). 2252 2253

# <span id="page-125-0"></span>**3.281 Portable Filename** 2254

A filename consisting only of characters from the portable filename character set. 2255

**Note:** Applications should avoid using filenames that have the <hyphen-minus> character as the first character since this may cause problems when filenames are passed as command line arguments. 2256 2257 2258

# **3.282 Portable Filename Character Set** 2259

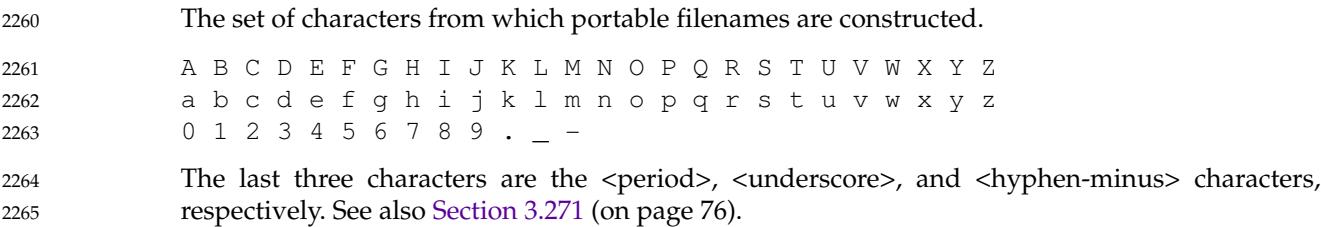

# **3.283 Positional Parameter** 2266

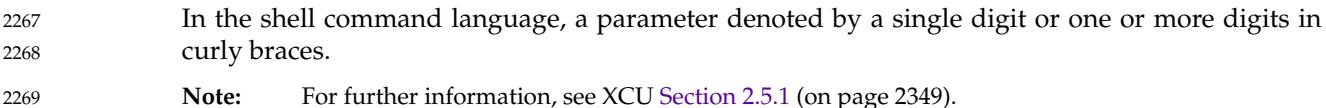

# **3.284 Preallocation** 2270

The reservation of resources in a system for a particular use. Preallocation does not imply that the resources are immediately allocated to that use, but merely indicates that they are guaranteed to be available in bounded time when needed. 2271 2272 2273

# **3.285 Preempted Process (or Thread)** 2274

A running thread whose execution is suspended due to another thread becoming runnable at a higher priority. 2275 2276

# **3.286 Previous Job** 2277

In the context of job control, the job that will be used as the default for the *fg* or *bg* utilities if the current job exits. There is at most one previous job; see also [Section 3.204](#page-112-0) (on page 66). 2278 2279

# **3.287 Printable Character** 2280

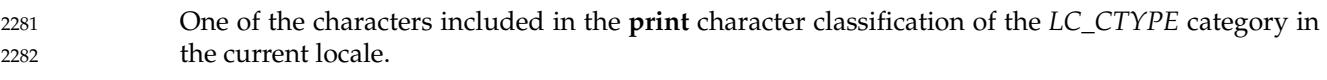

**Note:** The *LC\_CTYPE* category is defined in detail in [Section 7.3.1](#page-185-0) (on page 139). 2283

# **3.288 Printable File** 2284

A text file consisting only of the characters included in the **print** and **space** character classifications of the *LC\_CTYPE* category and the <backspace>, all in the current locale. 2285 2286

**Note:** The *LC\_CTYPE* category is defined in detail in [Section 7.3.1](#page-185-0) (on page 139). 2287

# **3.289 Priority** 2288

A non-negative integer associated with processes or threads whose value is constrained to a range defined by the applicable scheduling policy. Numerically higher values represent higher priorities. 2289 2290 2291

# **3.290 Priority Band** 2292

The queuing order applied to normal priority STREAMS messages. High priority STREAMS messages are not grouped by priority bands. The only differentiation made by the STREAMS mechanism is between zero and non-zero bands, but specific protocol modules may differentiate between priority bands. 2293 2294 2295 2296

# **3.291 Priority Inversion** 2297

A condition in which a thread that is not voluntarily suspended (waiting for an event or time delay) is not running while a lower priority thread is running. Such blocking of the higher priority thread is often caused by contention for a shared resource. 2298 2299 2300

# **3.292 Priority Scheduling** 2301

A performance and determinism improvement facility to allow applications to determine the order in which threads that are ready to run are granted access to processor resources. 2302 2303

# **3.293 Priority-Based Scheduling** 2304

Scheduling in which the selection of a running thread is determined by the priorities of the runnable processes or threads. 2305 2306

#### **3.294 Privilege** 2307

See *Appropriate Privileges* in [Section 3.20](#page-82-0) (on page 36). 2308

#### **3.295 Process** 2309

A live process (see [Section 3.210](#page-112-0), on page 66) or a zombie process (see [Section 3.452,](#page-152-0) on page 106). The lifetime of a process is described in [Section 3.301](#page-128-0) (on page 82). 2310 2311

#### **3.296 Process Group** 2312

A collection of processes that permits the signaling of related processes. Each process in the system is a member of a process group that is identified by a process group ID. A newly created process joins the process group of its creator. 2313 2314 2315

#### **3.297 Process Group ID** 2316

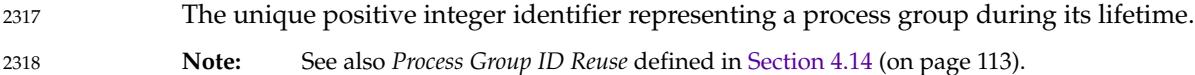

#### **3.298 Process Group Leader** 2319

A process whose process ID is the same as its process group ID. 2320

#### **3.299 Process Group Lifetime** 2321

The period of time that begins when a process group is created and ends when the last remaining process in the group leaves the group, due either to the end of the lifetime of the last process or to the last remaining process calling the *setsid*() or *setpgid*() functions. 2322 2323 2324

**Note:** The *setsid*() and *setpgid*() functions are defined in detail in the System Interfaces volume of POSIX.1-2017. 2325 2326

# <span id="page-128-0"></span>**3.300 Process ID** 2327

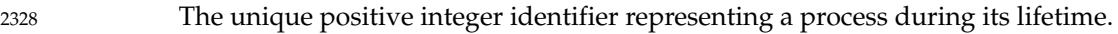

**Note:** See also *Process ID Reuse* defined in [Section 4.14](#page-159-0) (on page 113). 2329

# **3.301 Process Lifetime** 2330

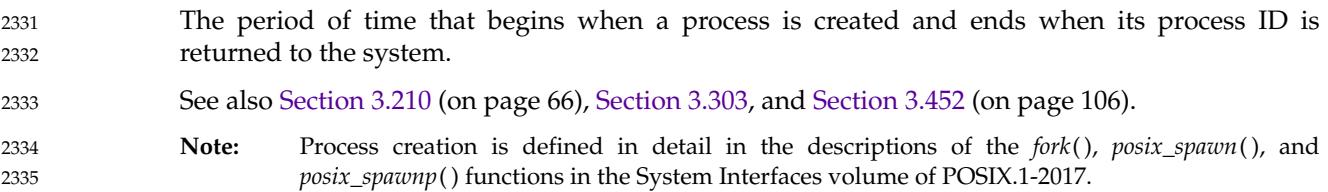

# **3.302 Process Memory Locking** 2336

A performance improvement facility to bind application programs into the high-performance random access memory of a computer system. This avoids potential latencies introduced by the operating system in storing parts of a program that were not recently referenced on secondary memory devices. 2337 2338 2339 2340

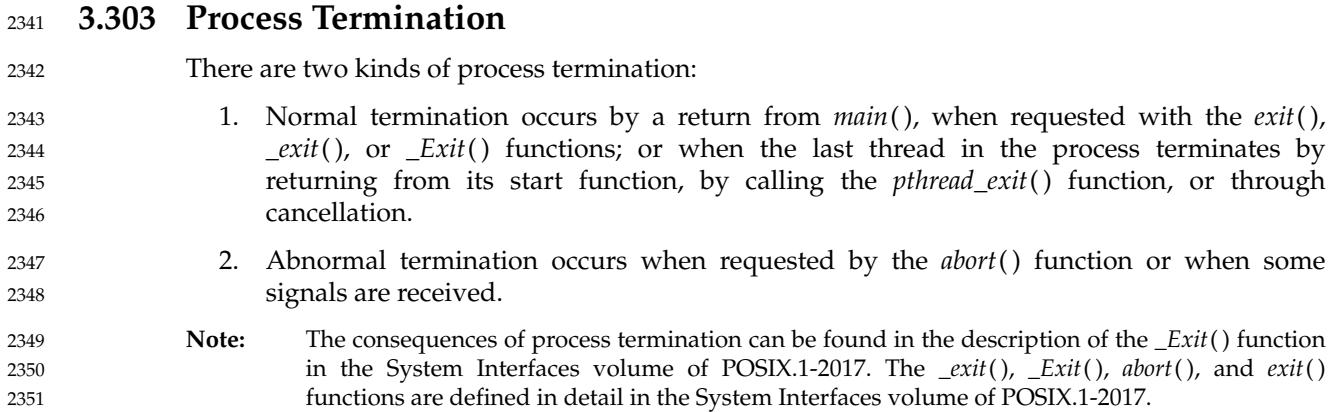

# **3.304 Process-To-Process Communication** 2352

The transfer of data between processes. 2353

# **3.305 Process Virtual Time** 2354

The measurement of time in units elapsed by the system clock while a process is executing. 2355

### **3.306 Program** 2356

A prepared sequence of instructions to the system to accomplish a defined task. The term ``program'' in POSIX.1-2017 encompasses applications written in the Shell Command Language, complex utility input languages (for example, *awk*, *lex*, *sed*, and so on), and high-level languages. 2357 2358 2359

#### **3.307 Protocol** 2360

A set of semantic and syntactic rules for exchanging information. 2361

#### **3.308 Pseudo-Terminal** 2362

A facility that provides an interface that is identical to the terminal subsystem, except where noted otherwise in POSIX.1-2017. A pseudo-terminal is composed of two devices: the ``master device'' and a ``slave device''. The slave device provides processes with an interface that is identical to the terminal interface, although there need not be hardware behind that interface. Anything written on the master device is presented to the slave as an input and anything written on the slave device is presented as an input on the master side. 2363 2364 2365 2366 2367 2368

# **3.309 Radix Character** 2369

The character that separates the integer part of a number from the fractional part. 2370

# **3.310 Read-Only File System** 2371

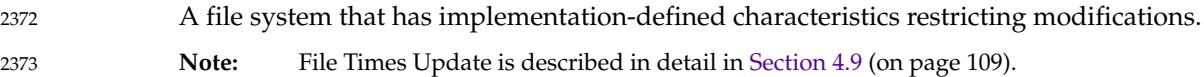

# **3.311 Read-Write Lock** 2374

Multiple readers, single writer (read-write) locks allow many threads to have simultaneous read-only access to data while allowing only one thread to have write access at any given time. They are typically used to protect data that is read-only more frequently than it is changed. 2375 2376 2377

Read-write locks can be used to synchronize threads in the current process and other processes if they are allocated in memory that is writable and shared among the cooperating processes and have been initialized for this behavior. 2378 2379 2380

# **3.312 Real Group ID** 2381

The attribute of a process that, at the time of process creation, identifies the group of the user who created the process; see also [Section 3.189](#page-109-0) (on page 63). 2382 2383

## **3.313 Real Time** 2384

Time measured as total units elapsed by the system clock without regard to which thread is executing. 2385 2386

# **3.314 Realtime Signal Extension** 2387

A determinism improvement facility to enable asynchronous signal notifications to an application to be queued without impacting compatibility with the existing signal functions. 2388 2389

#### **3.315 Real User ID** 2390

The attribute of a process that, at the time of process creation, identifies the user who created the process; see also [Section 3.436](#page-149-0) (on page 103). 2391 2392

#### **3.316 Record** 2393

A collection of related data units or words which is treated as a unit. 2394

#### **3.317 Redirection** 2395

In the shell command language, a method of associating files with the input or output of commands. 2396 2397

**Note:** For further information, see XCU [Section 2.7](#page-2406-0) (on page 2360). 2398

# **3.318 Redirection Operator** 2399

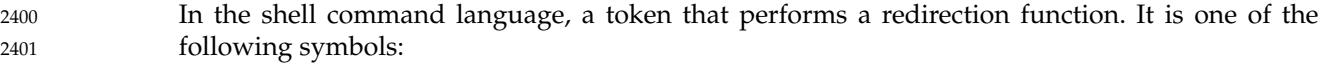

 $\langle \quad \rangle \quad \rangle \quad \rangle \quad \langle \langle \quad \rangle \rangle \quad \langle \langle \quad \rangle \rangle \quad \langle \langle \quad \rangle \quad \langle \rangle$ 2402

# **3.319 Referenced Shared Memory Object** 2403

A shared memory object that is open or has one or more mappings defined on it. 2404

#### **3.320 Refresh** 2405

To ensure that the information on the user's terminal screen is up-to-date. 2406

#### **3.321 Regular Expression** 2407

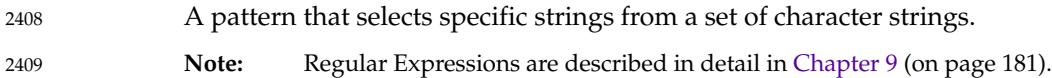

#### **3.322 Region** 2410

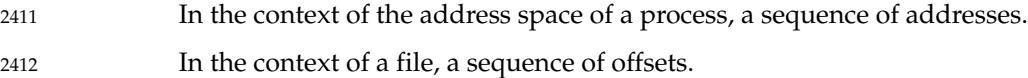

# **3.323 Regular File** 2413

```
A file that is a randomly accessible sequence of bytes, with no further structure imposed by the
               system.
2414
2415
```
# **3.324 Relative Pathname** 2416

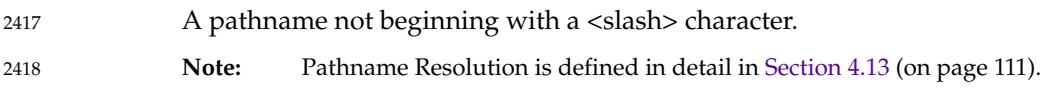

## **3.325 Relocatable File** 2419

A file holding code or data suitable for linking with other object files to create an executable or a shared object file. 2420 2421

#### **3.326 Relocation** 2422

The process of connecting symbolic references with symbolic definitions. For example, when a program calls a function, the associated call instruction transfers control to the proper destination address at execution. 2423 2424 2425

# **3.327 Requested Batch Service** 2426

A service that is either rejected or performed prior to a response from the service to the requester. 2427 2428

#### **3.328 (Time) Resolution** 2429

The minimum time interval that a clock can measure or whose passage a timer can detect. 2430

#### **3.329 Robust Mutex** 2431

A mutex with the *robust* attribute set. **Note:** The *robust* attribute is defined in detail by the *pthread\_mutexattr\_getrobust*() function. 2432 2433

#### **3.330 Root Directory** 2434

A directory, associated with a process, that is used in pathname resolution for pathnames that begin with a <slash> character. 2435 2436

# **3.331 Runnable Process (or Thread)** 2437

A thread that is capable of being a running thread, but for which no processor is available. 2438

# **3.332 Running Process (or Thread)** 2439

A thread currently executing on a processor. On multi-processor systems there may be more than one such thread in a system at a time. 2440 2441

# **3.333 Saved Resource Limits** 2442

An attribute of a process that provides some flexibility in the handling of unrepresentable resource limits, as described in the *exec* family of functions and *setrlimit*( ). 2443 2444

**Note:** The *exec* and *setrlimit*() functions are defined in detail in the System Interfaces volume of POSIX.1-2017. 2445 2446

# **3.334 Saved Set-Group-ID** 2447

An attribute of a process that allows some flexibility in the assignment of the effective group ID attribute, as described in the *exec* family of functions and *setgid*( ). 2448 2449

**Note:** The *exec* and *setgid*() functions are defined in detail in the System Interfaces volume of POSIX.1-2017. 2450 2451

# **3.335 Saved Set-User-ID** 2452

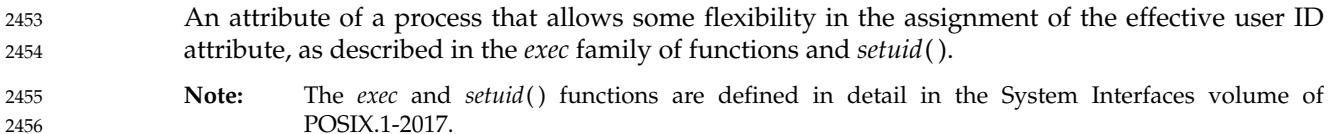

# **3.336 Scheduling** 2457

The application of a policy to select a runnable process or thread to become a running process or thread, or to alter one or more of the thread lists. 2458 2459

# **3.337 Scheduling Allocation Domain** 2460

The set of processors on which an individual thread can be scheduled at any given time. 2461

# **3.338 Scheduling Contention Scope** 2462

A property of a thread that defines the set of threads against which that thread competes for resources. 2463 2464

For example, in a scheduling decision, threads sharing scheduling contention scope compete for processor resources. In POSIX.1-2017, a thread has scheduling contention scope of either PTHREAD\_SCOPE\_SYSTEM or PTHREAD\_SCOPE\_PROCESS. 2465 2466 2467

# **3.339 Scheduling Policy** 2468

- A set of rules that is used to determine the order of execution of processes or threads to achieve some goal. 2469 2470
- **Note:** Scheduling Policy is defined in detail in [Section 4.15](#page-159-0) (on page 113). 2471

#### **3.340 Screen** 2472

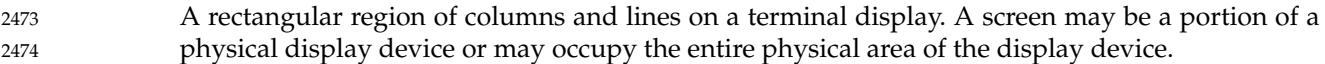

#### **3.341 Scroll** 2475

To move the representation of data vertically or horizontally relative to the terminal screen. There are two types of scrolling: 2476 2477

- 1. The cursor moves with the data. 2478
- 2. The cursor remains stationary while the data moves. 2479

# **3.342 Semaphore** 2480

A minimum synchronization primitive to serve as a basis for more complex synchronization mechanisms to be defined by the application program. 2481 2482

**Note:** Semaphores are defined in detail in [Section 4.17](#page-160-0) (on page 114). 2483

# <span id="page-135-0"></span>**3.343 Session** 2484

A collection of process groups established for job control purposes. Each process group is a member of a session. A process is considered to be a member of the session of which its process group is a member. A newly created process joins the session of its creator.Aprocess can alter its session membership; see *setsid*( ). There can be multiple process groups in the same session. 2485 2486 2487 2488

**Note:** The *setsid*() function is defined in detail in the System Interfaces volume of POSIX.1-2017. 2489

#### **3.344 Session Leader** 2490

A process that has created a session. **Note:** For further information, see the *setsid*() function defined in the System Interfaces volume of POSIX.1-2017. 2491 2492 2493

#### **3.345 Session Lifetime** 2494

The period between when a session is created and the end of the lifetime of all the process groups that remain as members of the session. 2495 2496

#### **3.346 Shared Memory Object** 2497

An object that represents memory that can be mapped concurrently into the address space of more than one process. 2498 2499

#### **3.347 Shell** 2500

A program that interprets sequences of text input as commands. It may operate on an input stream or it may interactively prompt and read commands from a terminal. 2501 2502

#### **3.348 Shell, the** 2503

The Shell Command Language Interpreter; a specific instance of a shell. 2504

**Note:** For further information, see the *sh* utility defined in the Shell and Utilities volume of POSIX.1-2017. 2505 2506

# **3.349 Shell Script** 2507

A file containing shell commands. If the file is made executable, it can be executed by specifying its name as a simple command. Execution of a shell script causes a shell to execute the commands within the script. Alternatively, a shell can be requested to execute the commands in a shell script by specifying the name of the shell script as the operand to the *sh* utility. 2508 2509 2510 2511

**Note:** Simple Commands are defined in detail in XCU [Section 2.9.1](#page-2411-0) (on page 2365). 2512

The *sh* utility is defined in detail in the Shell and Utilities volume of POSIX.1-2017. 2513

# **3.350 Signal** 2514

A mechanism by which a process or thread may be notified of, or affected by, an event occurring in the system. Examples of such events include hardware exceptions and specific actions by processes. The term signal is also used to refer to the event itself. 2515 2516 2517

# **3.351 Signal Stack** 2518

Memory established for a thread, in which signal handlers catching signals sent to that thread are executed. 2519 2520

#### **3.352 Single-Quote Character** 2521

The character designated by  $\prime \setminus \prime \prime$  in the C language, also known as  $\langle$ apostrophe>. 2522

#### **3.353 Single-Threaded Process** 2523

A process that contains a single thread. 2524

# **3.354 Single-Threaded Program** 2525

A program whose executable file was produced by compiling with *c99* without using the flags output by *getconf* POSIX\_V7\_THREADS\_CFLAGS and linking with *c99* using neither the flags output by *getconf* POSIX\_V7\_THREADS\_LDFLAGS nor the −**l pthread** option, or by compiling and linking using a non-standard utility with equivalent flags. Execution of a single-threaded program creates a single-threaded process; if the process attempts to create additional threads using *pthread\_create*() or SIGEV\_THREAD notifications, the behavior is undefined. If the process uses *dlopen*() to load a multi-threaded library, the behavior is undefined. 2526 2527 2528 2529 2530 2531 2532

# **3.355 Slash Character (<slash>)** 2533

The character '/', also known as solidus. 2534

#### **3.356 Socket** 2535

A file of a particular type that is used as a communications endpoint for process-to-process communication as described in the System Interfaces volume of POSIX.1-2017. 2536 2537

#### **3.357 Socket Address** 2538

An address associated with a socket or remote endpoint, including an address family identifier and addressing information specific to that address family. The address may include multiple parts, such as a network address associated with a host system and an identifier for a specific endpoint. 2539 2540 2541 2542

# **3.358 Soft Limit** 2543

A resource limitation established for each process that the process may set to any value less than or equal to the hard limit. 2544 2545

#### **3.359 Source Code** 2546

When dealing with the Shell Command Language, input to the command language interpreter. The term ``shell script'' is synonymous with this meaning. 2547 2548

- When dealing with an ISO/IEC-conforming programming language, source code is input to a compiler conforming to that ISO/IEC standard. 2549 2550
- Source code also refers to the input statements prepared for the following standard utilities: *awk*, *bc*, *ed*, *ex*, *lex*, *localedef*, *make*, *sed*, and *yacc*. 2551 2552
- Source code can also refer to a collection of sources meeting any or all of these meanings. 2553
- **Note:** The *awk*, *bc*, *ed*, *ex*, *lex*, *localedef*, *make*, *sed*, and *yacc* utilities are defined in detail in the Shell and Utilities volume of POSIX.1-2017. 2554 2555

# **3.360 Space Character (<space>)** 2556

The character defined in the portable character set as <space>. The <space> character is a member of the **space** character class of the current locale, but represents the single character, and not all of the possible members of the class; see also [Section 3.442](#page-150-0) (on page 104). 2557 2558 2559

#### **3.361 Spawn** 2560

A process creation primitive useful for systems that have difficulty with *fork*() and as an efficient replacement for *fork*( )/*exec*. 2561 2562

#### **3.362 Special Built-In** 2563

See *Built-In Utility* in [Section 3.83](#page-92-0) (on page 46). 2564

#### **3.363 Special Parameter** 2565

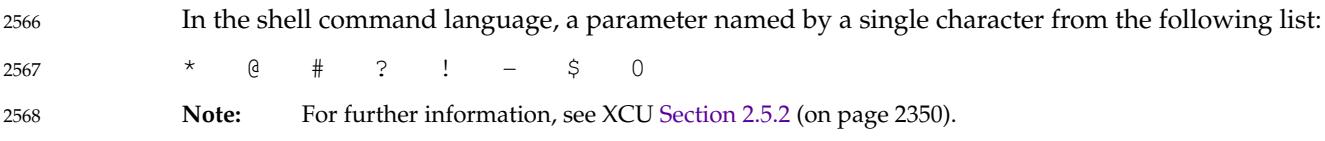

#### **3.364 Spin Lock** 2569

A synchronization object used to allow multiple threads to serialize their access to shared data. 2570

#### **3.365 Sporadic Server** 2571

A scheduling policy for threads and processes that reserves a certain amount of execution capacity for processing aperiodic events at a given priority level. 2572 2573

#### **3.366 Standard Error** 2574

An output stream usually intended to be used for diagnostic messages. 2575

#### **3.367 Standard Input** 2576

An input stream usually intended to be used for primary data input. 2577

## **3.368 Standard Output** 2578

An output stream usually intended to be used for primary data output. 2579

#### **3.369 Standard Utilities** 2580

The utilities described in the Shell and Utilities volume of POSIX.1-2017. 2581

#### **3.370 Stream** 2582

Appearing in lowercase, a stream is a file access object that allows access to an ordered sequence of characters, as described by the ISO C standard. Such objects can be created by the *fdopen*( ), *fmemopen*( ), *fopen*( ), *open\_memstream*( ), or *popen*() functions, and are associated with a file descriptor. A stream provides the additional services of user-selectable buffering and formatted input and output; see also Section 3.371. 2583 2584 2585 2586 2587

- **Note:** For further information, see XSH [Section 2.5](#page-541-0) (on page 495). 2588
- The *fdopen*( ), *fmemopen*( ), *fopen*( ), *open\_memstream*( ), and *popen*() functions are defined in detail in the System Interfaces volume of POSIX.1-2017. 2589 2590

#### **3.371 STREAM** 2591

Appearing in uppercase, STREAM refers to a full-duplex connection between a process and an open device or pseudo-device. It optionally includes one or more intermediate processing modules that are interposed between the process end of the STREAM and the device driver (or pseudo-device driver) end of the STREAM; see also Section 3.370. 2592 2593 2594 2595

**Note:** For further information, see XSH [Section 2.6](#page-546-0) (on page 500). 2596

#### **3.372 STREAM End** 2597

The STREAM end is the driver end of the STREAM and is also known as the downstream end of the STREAM. 2598 2599

#### **3.373 STREAM Head** 2600

The STREAM head is the beginning of the STREAM and is at the boundary between the system and the application process. This is also known as the upstream end of the STREAM. 2601 2602

# **3.374 STREAMS Multiplexor** 2603

A driver with multiple STREAMS connected to it. Multiplexing with STREAMS connected above is referred to as N-to-1, or ``upper multiplexing''. Multiplexing with STREAMS connected below is referred to as 1-to-N or ``lower multiplexing''. 2604 2605 2606

## **3.375 String** 2607

A contiguous sequence of bytes terminated by and including the first null byte. 2608

#### **3.376 Subshell** 2609

A shell execution environment, distinguished from the main or current shell execution environment. 2610 2611

**Note:** For further information, see XCU [Section 2.12](#page-2427-0) (on page 2381). 2612

# **3.377 Successfully Transferred** 2613

For a write operation to a regular file, when the system ensures that all data written is readable on any subsequent open of the file (even one that follows a system or power failure) in the absence of a failure of the physical storage medium. 2614 2615 2616

For a read operation, when an image of the data on the physical storage medium is available to the requesting process. 2617 2618

# **3.378 Supplementary Group ID** 2619

An attribute of a process used in determining file access permissions. A process has up to {NGROUPS\_MAX} supplementary group IDs in addition to the effective group ID. The supplementary group IDs of a process are set to the supplementary group IDs of the parent process when the process is created. 2620 2621 2622 2623

# **3.379 Suspended Job** 2624

A job that has received a SIGSTOP, SIGTSTP, SIGTTIN, or SIGTTOU signal that caused the process group to stop. A suspended job is a background job, but a background job is not necessarily a suspended job. 2625 2626 2627

# <span id="page-141-0"></span>**3.380 Symbolic Constant** 2628

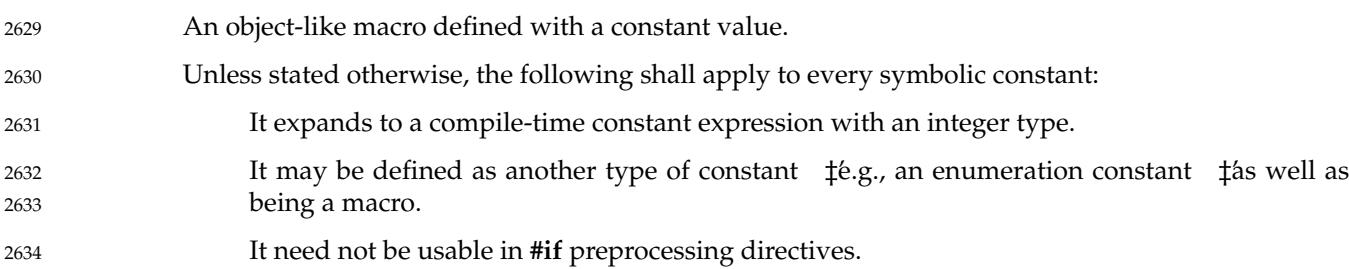

# **3.381 Symbolic Link** 2635

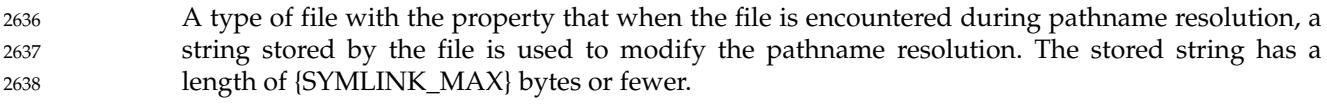

**Note:** Pathname Resolution is defined in detail in [Section 4.13](#page-157-0) (on page 111). 2639

# **3.382 Synchronized Input and Output** 2640

A determinism and robustness improvement mechanism to enhance the data input and output mechanisms, so that an application can ensure that the data being manipulated is physically present on secondary mass storage devices. 2641 2642 2643

# **3.383 Synchronized I/O Completion** 2644

The state of an I/O operation that has either been successfully transferred or diagnosed as unsuccessful. 2645 2646

# **3.384 Synchronized I/O Data Integrity Completion** 2647

For read, when the operation has been completed or diagnosed if unsuccessful. The read is complete only when an image of the data has been successfully transferred to the requesting process. If there were any pending write requests affecting the data to be read at the time that the synchronized read operation was requested, these write requests are successfully transferred prior to reading the data. 2648 2649 2650 2651 2652

- For write, when the operation has been completed or diagnosed if unsuccessful. The write is complete only when the data specified in the write request is successfully transferred and all file system information required to retrieve the data is successfully transferred. 2653 2654 2655
- File attributes that are not necessary for data retrieval (access time, modification time, status change time) need not be successfully transferred prior to returning to the calling process. 2656 2657

# <span id="page-142-0"></span>**3.385 Synchronized I/O File Integrity Completion** 2658

Identical to a synchronized I/O data integrity completion with the addition that all file attributes relative to the I/O operation (including access time, modification time, status change time) are successfully transferred prior to returning to the calling process. 2659 2660 2661

# **3.386 Synchronized I/O Operation** 2662

An I/O operation performed on a file that provides the application assurance of the integrity of its data and files. 2663 2664

# **3.387 Synchronous I/O Operation** 2665

An I/O operation that causes the thread requesting the I/O to be blocked from further use of the processor until that I/O operation completes. 2666 2667

**Note:** A synchronous I/O operation does not imply synchronized I/O data integrity completion or synchronized I/O file integrity completion. 2668 2669

# **3.388 Synchronously-Generated Signal** 2670

A signal that is attributable to a specific thread. 2671

For example, a thread executing an illegal instruction or touching invalid memory causes a synchronously-generated signal. Being synchronous is a property of how the signal was generated and not a property of the signal number. 2672 2673 2674

#### **3.389 System** 2675

An implementation of POSIX.1-2017. 2676

#### **3.390 System Boot** 2677

An unspecified sequence of events that may result in the loss of transitory data; that is, data that is not saved in permanent storage. For example, message queues, shared memory, semaphores, and processes. 2678 2679 2680

# **3.391 System Clock** 2681

2682

A clock with at least one second resolution that contains seconds since the Epoch.

# **3.392 System Console** 2683

A device that receives messages sent by the *syslog*() function, and the *fmtmsg*() function when the MM\_CONSOLE flag is set. 2684 2685

**Note:** The *syslog*() and *fmtmsg*() functions are defined in detail in the System Interfaces volume of POSIX.1-2017. 2686 2687

# **3.393 System Crash** 2688

An interval initiated by an unspecified circumstance that causes all processes (possibly other than special system processes) to be terminated in an undefined manner, after which any changes to the state and contents of files created or written to by an application prior to the interval are undefined, except as required elsewhere in POSIX.1-2017. 2689 2690 2691 2692

### **3.394 System Databases** 2693

An implementation provides two system databases: the ``group database'' (see also [Section](#page-109-0) [3.188](#page-109-0), on page 63) and the ``user database'' (see also [Section 3.435,](#page-149-0) on page 103). 2694 2695

# **3.395 System Documentation** 2696

All documentation provided with an implementation except for the conformance document. Electronically distributed documents for an implementation are considered part of the system documentation. 2697 2698 2699

# **3.396 System Process** 2700

An object other than a process executing an application, that is provided by the system and has a process ID. 2701 2702

# **3.397 System Reboot** 2703

See *System Boot* defined in [Section 3.390](#page-142-0) (on page 96). 2704

# **3.398 System Trace Event** 2705

A trace event that is generated by the implementation, in response either to a system-initiated action or to an application-requested action, except for a call to *posix\_trace\_event*( ). When supported by the implementation, a system-initiated action generates a process-independent system trace event and an application-requested action generates a process-dependent system trace event. For a system trace event not defined by POSIX.1-2017, the associated trace event 2706 2707 2708 2709 2710
type identifier is derived from the implementation-defined name for this trace event, and the associated data is of implementation-defined content and length. 2711 2712

## **3.399 System-Wide** 2713

Pertaining to events occurring in all processes existing in an implementation at a given point in time. 2714 2715

#### **3.400 Tab Character (<tab>)** 2716

A character that in the output stream indicates that printing or displaying should start at the next horizontal tabulation position on the current line. It is the character designated by  $\cdot \cdot \cdot$  in the C language. If the current position is at or past the last defined horizontal tabulation position, the behavior is unspecified. It is unspecified whether this character is the exact sequence transmitted to an output device by the system to accomplish the tabulation. 2717 2718 2719 2720 2721

#### **3.401 Terminal (or Terminal Device)** 2722

A character special file that obeys the specifications of the general terminal interface. **Note:** The General Terminal Interface is defined in detail in [Chapter 11](#page-245-0) (on page 199). 2723 2724

#### **3.402 Text Column** 2725

A roughly rectangular block of characters capable of being laid out side-by-side next to other text columns on an output page or terminal screen. The widths of text columns are measured in column positions. 2726 2727 2728

#### **3.403 Text File** 2729

A file that contains characters organized into zero or more lines. The lines do not contain NUL characters and none can exceed  $\{LINE\_MAX\}$  bytes in length, including the  $\langle$ newline $\rangle$ character. Although POSIX.1-2017 does not distinguish between text files and binary files (see the ISO C standard), many utilities only produce predictable or meaningful output when operating on text files. The standard utilities that have such restrictions always specify ``text files'' in their STDIN or INPUT FILES sections. 2730 2731 2732 2733 2734 2735

# **3.404 Thread** 2736

A single flow of control within a process. Each thread has its own thread ID, scheduling priority and policy, *errno* value, floating point environment, thread-specific key/value bindings, and the required system resources to support a flow of control. Anything whose address may be determined by a thread, including but not limited to static variables, storage obtained via *malloc*( ), directly addressable storage obtained through implementation-defined functions, and automatic variables, are accessible to all threads in the same process. 2737 2738 2739 2740 2741 2742

**Note:** The *malloc*() function is defined in detail in the System Interfaces volume of POSIX.1-2017. 2743

#### **3.405 Thread ID** 2744

Each thread in a process is uniquely identified during its lifetime by a value of type **pthread\_t** called a thread ID. 2745 2746

#### **3.406 Thread List** 2747

An ordered set of runnable threads that all have the same ordinal value for their priority. 2748

The ordering of threads on the list is determined by a scheduling policy or policies. The set of thread lists includes all runnable threads in the system. 2749 2750

#### **3.407 Thread-Safe** 2751

A thread-safe function can be safely invoked concurrently with other calls to the same function, or with calls to any other thread-safe functions, by multiple threads. Each function defined in the System Interfaces volume of POSIX.1-2017 is thread-safe unless explicitly stated otherwise. Examples are any ``pure'' function, a function which holds a mutex locked while it is accessing static storage, or objects shared among threads. 2752 2753 2754 2755 2756

#### **3.408 Thread-Specific Data Key** 2757

A process global handle of type **pthread\_key\_t** which is used for naming thread-specific data. 2758

- Although the same key value may be used by different threads, the values bound to the key by *pthread\_setspecific*() and accessed by *pthread\_getspecific*() are maintained on a per-thread basis and persist for the life of the calling thread. 2759 2760 2761
- **Note:** The *pthread\_getspecific*() and *pthread\_setspecific*() functions are defined in detail in the System Interfaces volume of POSIX.1-2017. 2762 2763

# **3.409 Tilde Character (<tilde>)** 2764

2765

The character ' ~ '.

#### **3.410 Timeouts** 2766

A method of limiting the length of time an interface will block; see also [Section 3.76](#page-91-0) (on page 45). 2767

#### **3.411 Timer** 2768

A mechanism that can notify a thread when the time as measured by a particular clock has reached or passed a specified value, or when a specified amount of time has passed. 2769 2770

#### **3.412 Timer Overrun** 2771

A condition that occurs each time a timer, for which there is already an expiration signal queued to the process, expires. 2772 2773

#### **3.413 Token** 2774

- In the shell command language, a sequence of characters that the shell considers as a single unit when reading input. A token is either an operator or a word. 2775 2776
- **Note:** The rules for reading input are defined in detail in XCU [Section 2.3](#page-2393-0) (on page 2347). 2777

#### **3.414 Trace Analyzer Process** 2778

A process that extracts trace events from a trace stream to retrieve information about the behavior of an application. 2779 2780

#### **3.415 Trace Controller Process** 2781

A process that creates a trace stream for tracing a process. 2782

#### **3.416 Trace Event** 2783

A data object that represents an action executed by the system, and that is recorded in a trace stream. 2784 2785

#### **3.417 Trace Event Type** 2786

A data object type that defines a class of trace event. 2787

## **3.418 Trace Event Type Mapping** 2788

A one-to-one mapping between trace event types and trace event names. 2789

#### **3.419 Trace Filter** 2790

A filter that allows the trace controller process to specify those trace event types that are to be ignored; that is, not generated. 2791 2792

#### **3.420 Trace Generation Version** 2793

A data object that is an implementation-defined character string, generated by the trace system and describing the origin and version of the trace system. 2794 2795

#### **3.421 Trace Log** 2796

The flushed image of a trace stream, if the trace stream is created with a trace log. 2797

#### **3.422 Trace Point** 2798

An action that may cause a trace event to be generated. 2799

#### **3.423 Trace Stream** 2800

An opaque object that contains trace events plus internal data needed to interpret those trace events. 2801 2802

#### **3.424 Trace Stream Identifier** 2803

A handle to manage tracing operations in a trace stream. 2804

#### **3.425 Trace System** 2805

A system that allows both system and user trace events to be generated into a trace stream. These trace events can be retrieved later. 2806 2807

#### **3.426 Traced Process** 2808

A process for which at least one trace stream has been created. A traced process is also called a target process. 2809 2810

# **3.427 Tracing Status of a Trace Stream** 2811

A status that describes the state of an active trace stream. The tracing status of a trace stream can be retrieved from the trace stream attributes. An active trace stream can be in one of two states: running or suspended. 2812 2813 2814

# **3.428 Typed Memory Name Space** 2815

A system-wide name space that contains the names of the typed memory objects present in the system. It is configurable for a given implementation. 2816 2817

# **3.429 Typed Memory Object** 2818

A combination of a typed memory pool and a typed memory port. The entire contents of the pool are accessible from the port. The typed memory object is identified through a name that belongs to the typed memory name space. 2819 2820 2821

# **3.430 Typed Memory Pool** 2822

An extent of memory with the same operational characteristics. Typed memory pools may be contained within each other. 2823 2824

# **3.431 Typed Memory Port** 2825

A hardware access path to one or more typed memory pools. 2826

# **3.432 Unbind** 2827

Remove the association between a network address and an endpoint. 2828

# **3.433 Unit Data** 2829

See *Datagram* in [Section 3.124](#page-99-0) (on page 53). 2830

# **3.434 Upshifting** 2831

The conversion of a lowercase character that has a single-character uppercase representation into this uppercase representation. 2832 2833

#### **3.435 User Database** 2834

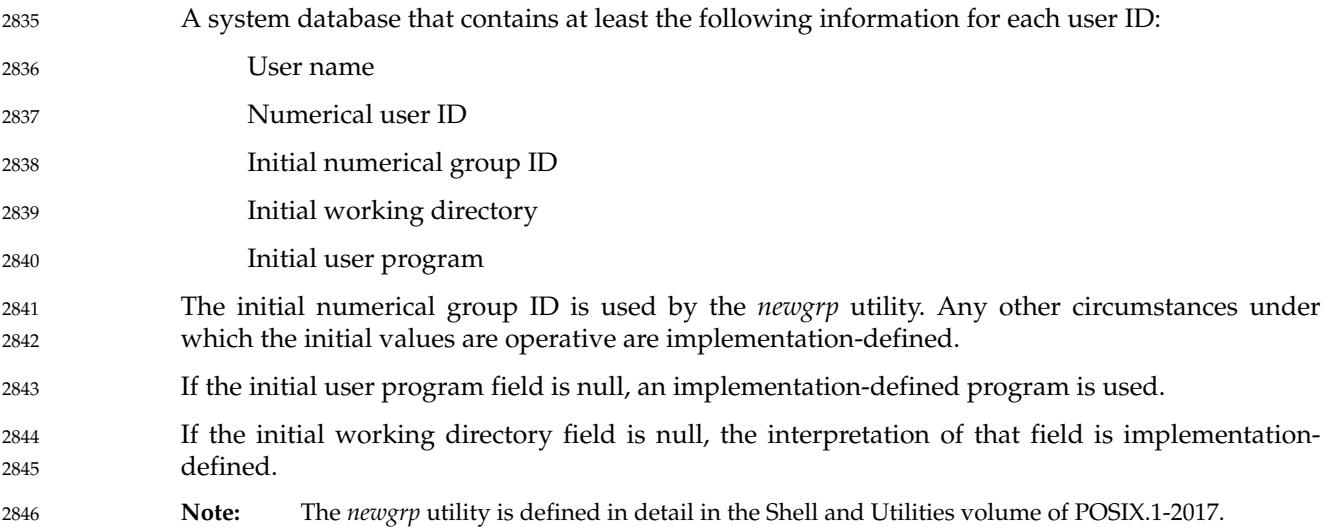

#### **3.436 User ID** 2847

A non-negative integer that is used to identify a system user. When the identity of a user is associated with a process, a user ID value is referred to as a real user ID, an effective user ID, or a saved set-user-ID. The value (**uid\_t**)−1 shall not be a valid user ID, but does have a defined use in some interfaces defined in this standard. 2848 2849 2850 2851

#### **3.437 User Name** 2852

A string that is used to identify a user; see also Section 3.435. To be portable across systems conforming to POSIX.1-2017, the value is composed of characters from the portable filename character set. The <hyphen-minus> character should not be used as the first character of a portable user name. 2853 2854 2855 2856

#### **3.438 User Trace Event** 2857

A trace event that is generated explicitly by the application as a result of a call to *posix\_trace\_event*( ). 2858 2859

# <span id="page-150-0"></span>**3.439 Utility** 2860

A program, excluding special built-in utilities provided as part of the Shell Command Language, that can be called by name from a shell to perform a specific task, or related set of tasks. 2861 2862

**Note:** For further information on special built-in utilities, see XCU [Section 2.14](#page-2430-0) (on page 2384).

#### **3.440 Variable** 2864

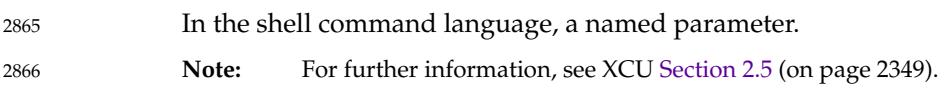

# **3.441 Vertical-Tab Character (<vertical-tab>)** 2867

A character that in the output stream indicates that printing should start at the next vertical tabulation position. It is the character designated by  $\sqrt{v}$  in the C language. If the current position is at or past the last defined vertical tabulation position, the behavior is unspecified. It is unspecified whether this character is the exact sequence transmitted to an output device by the system to accomplish the tabulation. 2868 2869 2870 2871 2872

# **3.442 White Space** 2873

A sequence of one or more characters that belong to the **space** character class as defined via the *LC\_CTYPE* category in the current locale. 2874 2875

In the POSIX locale, white space consists of one or more <br/>blank> (<space> and <tab> characters), <newline>, <carriage-return>, <form-feed>, and <vertical-tab> characters. 2876 2877

# **3.443 Wide-Character Code (C Language)** 2878

- An integer value corresponding to a single graphic symbol or control code. 2879
- **Note:** C Language Wide-Character Codes are defined in detail in [Section 6.3](#page-174-0) (on page 128). 2880

# **3.444 Wide-Character Input/Output Functions** 2881

The functions that perform wide-oriented input from streams or wide-oriented output to streams: *fgetwc*( ), *fgetws*( ), *fputwc*( ), *fputws*( ), *fwprintf*( ), *fwscanf*( ), *getwc*( ), *getwchar*( ), *putwc*( ), *putwchar*( ), *ungetwc*( ), *vfwprintf*( ), *vfwscanf*( ), *vwprintf*( ), *vwscanf*( ), *wprintf*( ), and *wscanf*( ). 2882 2883 2884

**Note:** These functions are defined in detail in the System Interfaces volume of POSIX.1-2017. 2885

# **3.445 Wide-Character String** 2886

A contiguous sequence of wide-character codes terminated by and including the first null widecharacter code. 2887 2888

#### **3.446 Word** 2889

In the shell command language, a token other than an operator. In some cases a word is also a portion of a word token: in the various forms of parameter expansion, such as \${*name*−*word*}, and variable assignment, such as *name*=*word*, the word is the portion of the token depicted by *word*. The concept of a word is no longer applicable following word expansions tonly fields remain. 2890 2891 2892 2893 2894

**Note:** For further information, see XCU [Section 2.6.2](#page-2400-0) (on page 2354) and [Section 2.6](#page-2399-0) (on page 2353). 2895

# **3.447 Working Directory (or Current Working Directory)** 2896

A directory, associated with a process, that is used in pathname resolution for pathnames that do not begin with a <slash> character. 2897 2898

#### **3.448 Worldwide Portability Interface** 2899

Functions for handling characters in a codeset-independent manner. 2900

#### **3.449 Write** 2901

To output characters to a file, such as standard output or standard error. Unless otherwise stated, standard output is the default output destination for all uses of the term ``write''; see the distinction between display and write in [Section 3.133](#page-100-0) (on page 54). 2902 2903 2904

#### **3.450 XSI** 2905

The X/Open System Interfaces (XSI) option is the core application programming interface for C and *sh* programming for systems conforming to the Single UNIX Specification. This is a 2906 2907

superset of the mandatory requirements for conformance to POSIX.1-2017. 2908

#### **3.451 XSI-Conformant** 2909

- A system which allows an application to be built using a set of services that are consistent across all systems that conform to POSIX.1-2017 and that support the XSI option. 2910 2911
- **Note:** See also [Chapter 2](#page-61-0) (on page 15). 2912

#### **3.452 Zombie Process** 2913

The remains of a live process (see [Section 3.210,](#page-112-0) on page 66) after it terminates (see [Section 3.303,](#page-128-0) on page 82) and before its status information (see XSH [Section 2.13,](#page-594-0) on page 548) is consumed by its parent process. 2914 2915 2916

#### **3.453** ±**0** 2917

The algebraic sign provides additional information about any variable that has the value zero when the representation allows the sign to be determined. 2918 2919

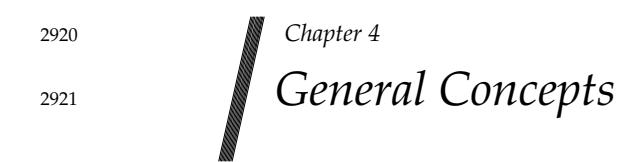

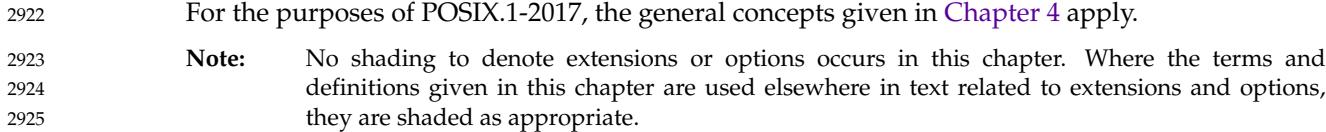

#### **4.1 Concurrent Execution** 2926

Functions that suspend the execution of the calling thread shall not cause the execution of other threads to be indefinitely suspended. 2927 2928

# **4.2 Default Initialization** 2929

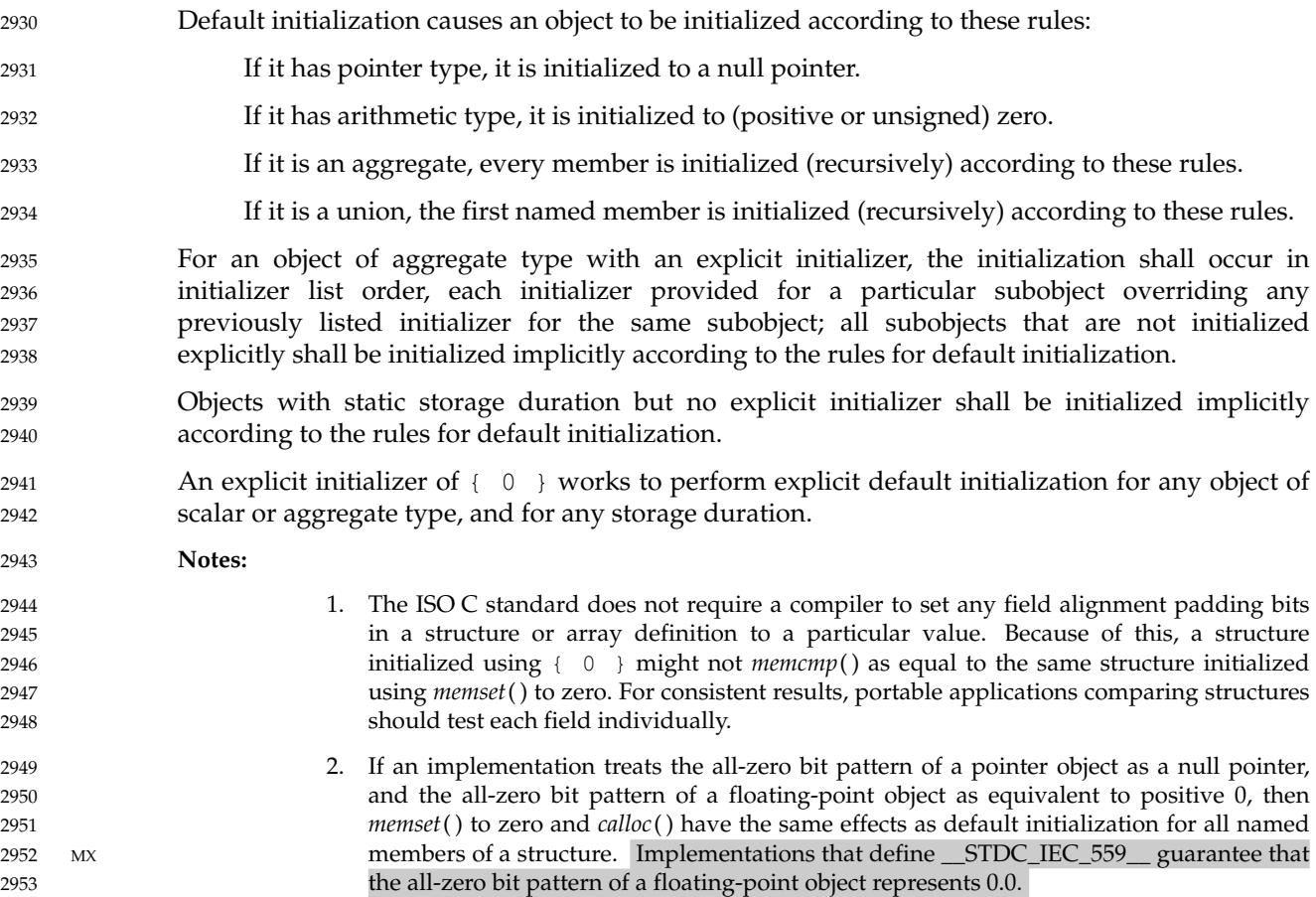

# **4.3 Directory Protection** 2954

If a directory is writable and the mode bit S\_ISVTX is set on the directory, a process may remove or rename files within that directory only if one or more of the following is true: The effective user ID of the process is the same as that of the owner ID of the file. The effective user ID of the process is the same as that of the owner ID of the directory. The process has appropriate privileges. … Optionally, the file is writable by the process. Whether or not files that are writable by the process can be removed or renamed is implementation-defined. If the S\_ISVTX bit is set on a non-directory file, the behavior is unspecified. 2955 2956 2957 2958 2959 2960 2961 2962

# **4.4 Extended Security Controls** 2963

An implementation may provide implementation-defined extended security controls (see [Section 3.160](#page-104-0), on page 58). These permit an implementation to provide security mechanisms to implement different security policies than those described in POSIX.1-2017. These mechanisms shall not alter or override the defined semantics of any of the interfaces in POSIX.1-2017. 2964 2965 2966 2967

# **4.5 File Access Permissions** 2968

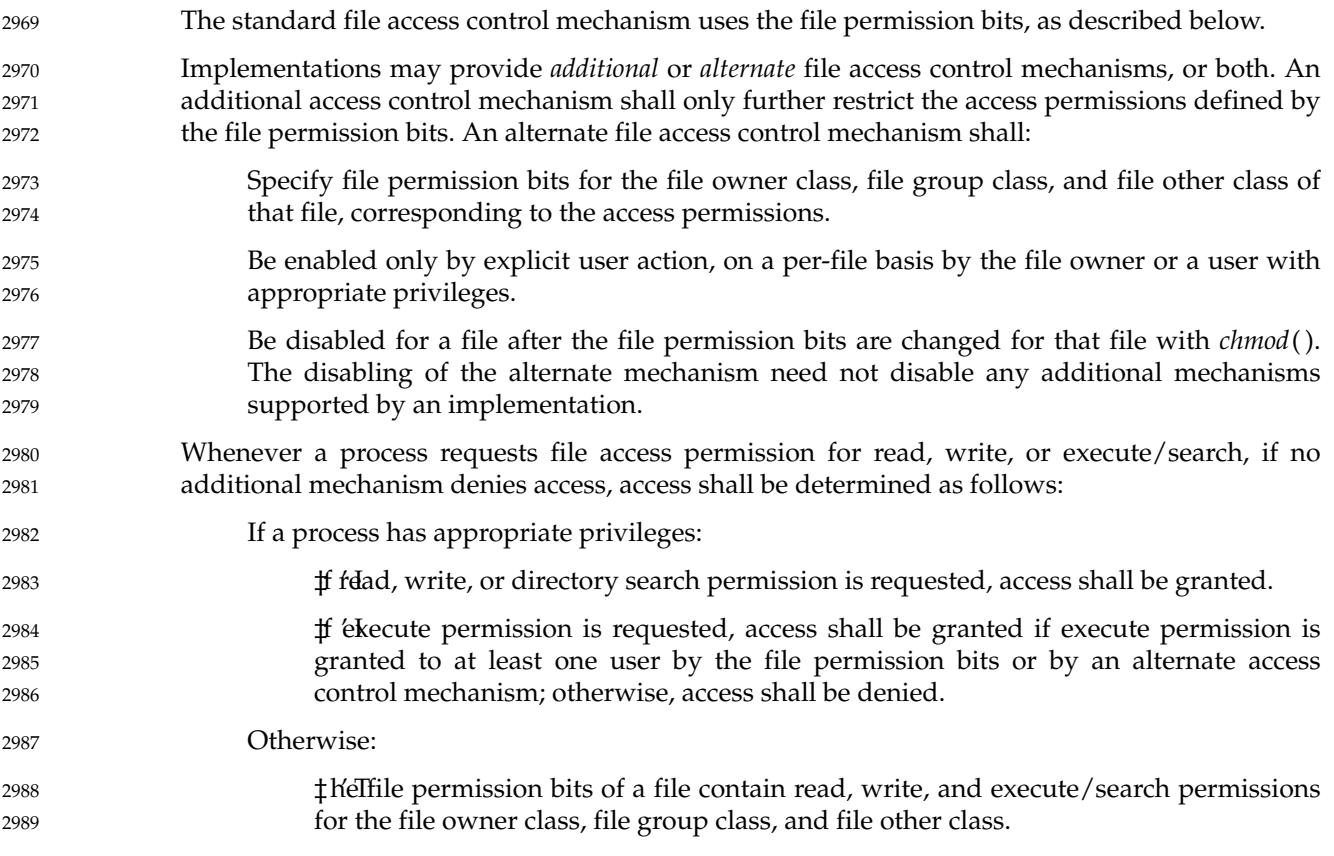

‡ cc**e**ss shall be granted if an alternate access control mechanism is not enabled and the requested access permission bit is set for the class (file owner class, file group class, or file other class) to which the process belongs, or if an alternate access control mechanism is enabled and it allows the requested access; otherwise, access shall be denied. 2990 2991 2992 2993 2994

# **4.6 File Hierarchy** 2995

Files in the system are organized in a hierarchical structure in which all of the non-terminal nodes are directories and all of the terminal nodes are any other type of file. Since multiple directory entries may refer to the same file, the hierarchy is properly described as a ``directed graph''. 2996 2997 2998 2999

#### **4.7 Filenames** 3000

Uppercase and lowercase letters shall retain their unique identities between conforming implementations. 3001 3002

#### **4.8 Filename Portability** 3003

For a filename to be portable across implementations conforming to POSIX.1-2017, it shall consist only of the portable filename character set as defined in [Section 3.282](#page-125-0) (on page 79). 3004 3005

**Note:** Applications should avoid using filenames that have the <hyphen-minus> character as the first character since this may cause problems when filenames are passed as command line arguments. 3006 3007 3008

# **4.9 File Times Update** 3009

Many operations have requirements to update file timestamps. These requirements do not apply to streams that have no underlying file description (for example, memory streams created by *open\_memstream*() have no underlying file description). 3010 3011 3012

Each file has three distinct associated timestamps: the time of last data access, the time of last data modification, and the time the file status last changed. These values are returned in the file characteristics structure **struct stat**, as described in **[<sys/stat.h>](#page-438-0)** (on page 392). 3013 3014 3015

- Each function or utility in POSIX.1-2017 that reads or writes data (even if the data does not change) or performs an operation to change file status (even if the file status does not change) indicates which of the appropriate timestamps shall be marked for update. If an implementation of such a function or utility marks for update one of these timestamps in a place or time not specified by POSIX.1-2017, this shall be documented, except that any changes caused by pathname resolution need not be documented. For the other functions or utilities in POSIX.1-2017 (those that are not explicitly required to read or write file data or change file status, but that in some implementations happen to do so), the effect is unspecified. 3016 3017 3018 3019 3020 3021 3022 3023
- An implementation may update timestamps that are marked for update immediately, or it may 3024

update such timestamps periodically. At the point in time when an update occurs, any marked timestamps shall be set to the current time and the update marks shall be cleared. All timestamps that are marked for update shall be updated when the file ceases to be open by any process or before a *fstat*( ), *fstatat*( ), *fsync*( ), *futimens*( ), *lstat*( ), *stat*( ), *utime*( ), *utimensat*( ), or *utimes*() is successfully performed on the file. Other times at which updates are done are unspecified. Marks for update, and updates themselves, shall not be done for files on read-only file systems; see [Section 3.310](#page-129-0) (on page 83). 3025 3026 3027 3028 3029 3030 3031

The resolution of timestamps of files in a file system is implementation-defined, but shall be no coarser than one-second resolution. The three timestamps shall always have values that are supported by the file system. Whenever any of a file's timestamps are to be set to a value *V* according to the rules of the preceding paragraphs of this section, the implementation shall immediately set the timestamp to the greatest value supported by the file system that is not greater than *V*. 3032 3033 3034 3035 3036 3037

# **4.10 Host and Network Byte Orders** 3038

When data is transmitted over the network, it is sent as a sequence of octets (8-bit unsigned values). If an entity (such as an address or a port number) can be larger than 8 bits, it needs to be stored in several octets. The convention is that all such values are stored with 8 bits in each octet, and with the first (lowest-addressed) octet holding the most-significant bits. This is called ``network byte order ''. 3039 3040 3041 3042 3043

- Network byte order may not be convenient for processing actual values. For this, it is more sensible for values to be stored as ordinary integers. This is known as ``host byte order ''. In host byte order: 3044 3045 3046
- The most significant bit might not be stored in the first byte in address order. 3047
- Bits might not be allocated to bytes in any obvious order at all. 3048

8-bit values stored in **uint8\_t** objects do not require conversion to or from host byte order, as they have the same representation. 16 and 32-bit values can be converted using the *htonl*( ), *htons*( ), *ntohl*( ), and *ntohs*() functions. When reading data that is to be converted to host byte order, it should either be received directly into a **uint16\_t** or **uint32\_t** object or should be copied from an array of bytes using *memcpy*() or similar. Passing the data through other types could cause the byte order to be changed. Similar considerations apply when sending data. 3049 3050 3051 3052 3053 3054

# **4.11 Measurement of Execution Time** 3055

The mechanism used to measure execution time shall be implementation-defined. The implementation shall also define to whom the CPU time that is consumed by interrupt handlers and system services on behalf of the operating system will be charged. See [Section 3.118](#page-98-0) (on page 52). 3056 3057 3058 3059

# **4.12 Memory Synchronization** 3060

Applications shall ensure that access to any memory location by more than one thread of control (threads or processes) is restricted such that no thread of control can read or modify a memory location while another thread of control may be modifying it. Such access is restricted using functions that synchronize thread execution and also synchronize memory with respect to other threads. The following functions synchronize memory with respect to other threads: 3061 3062 3063 3064 3065

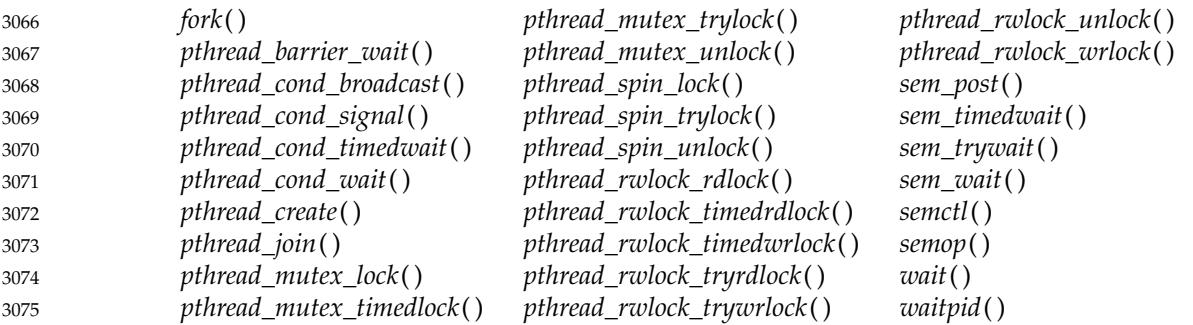

- The *pthread\_once*() function shall synchronize memory for the first call in each thread for a given **pthread\_once\_t** object. If the *init\_routine* called by *pthread\_once*() is a cancellation point and is canceled, a call to *pthread\_once*() for the same **pthread\_once\_t** object made from a cancellation cleanup handler shall also synchronize memory. 3076 3077 3078 3079
- The *pthread\_mutex\_lock*() function need not synchronize memory if the mutex type if PTHREAD\_MUTEX\_RECURSIVE and the calling thread already owns the mutex. The *pthread\_mutex\_unlock*() function need not synchronize memory if the mutex type is PTHREAD\_MUTEX\_RECURSIVE and the mutex has a lock count greater than one. 3080 3081 3082 3083
- Unless explicitly stated otherwise, if one of the above functions returns an error, it is unspecified whether the invocation causes memory to be synchronized. 3084 3085
- Applications may allow more than one thread of control to read a memory location simultaneously. 3086 3087

# **4.13 Pathname Resolution** 3088

Pathname resolution is performed for a process to resolve a pathname to a particular directory entry for a file in the file hierarchy. There may be multiple pathnames that resolve to the same directory entry, and multiple directory entries for the same file. When a process resolves a pathname of an existing directory entry, the entire pathname shall be resolved as described below. When a process resolves a pathname of a directory entry that is to be created immediately after the pathname is resolved, pathname resolution terminates when all components of the path prefix of the last component have been resolved. It is then the responsibility of the process to create the final component. 3089 3090 3091 3092 3093 3094 3095 3096

Each filename in the pathname is located in the directory specified by its predecessor (for example, in the pathname fragment **a/b**, file **b** is located in directory **a**). Pathname resolution shall fail if this cannot be accomplished. If the pathname begins with a <slash>, the predecessor of the first filename in the pathname shall be taken to be the root directory of the process (such pathnames are referred to as ``absolute pathnames''). If the pathname does not begin with a <slash>, the predecessor of the first filename of the pathname shall be taken to be either the current working directory of the process or for certain interfaces the directory identified by a file descriptor passed to the interface (such pathnames are referred to as ``relative pathnames''). 3097 3098 3099 3100 3101 3102 3103 3104

The interpretation of a pathname component is dependent on the value of {NAME\_MAX} and \_POSIX\_NO\_TRUNC associated with the path prefix of that component. If any pathname component is longer than {NAME\_MAX}, the implementation shall consider this an error. 3105 3106 3107

A pathname that contains at least one non-<slash> character and that ends with one or more trailing <slash> characters shall not be resolved successfully unless the last pathname component before the trailing <slash> characters names an existing directory or a directory entry that is to be created for a directory immediately after the pathname is resolved. Interfaces using pathname resolution may specify additional constraints<sup>6</sup> when a pathname that does not name an existing directory contains at least one non-<slash> character and contains one or more trailing <slash> characters. 3108 3109 3110 3111 3112 3113 3114

If a symbolic link is encountered during pathname resolution, the behavior shall depend on whether the pathname component is at the end of the pathname and on the function being performed. If all of the following are true, then pathname resolution is complete: 3115 3116 3117

- 1. This is the last pathname component of the pathname.
- 2. The pathname has no trailing <slash>. 3119
- 3. The function is required to act on the symbolic link itself, or certain arguments direct that the function act on the symbolic link itself. 3120 3121
- In all other cases, the system shall prefix the remaining pathname, if any, with the contents of the symbolic link, except that if the contents of the symbolic link is the empty string, then either pathname resolution shall fail with functions reporting an [ENOENT] error and utilities writing an equivalent diagnostic message, or the pathname of the directory containing the symbolic link shall be used in place of the contents of the symbolic link. If the contents of the symbolic link consist solely of <slash> characters, then all leading <slash> characters of the remaining pathname shall be omitted from the resulting combined pathname, leaving only the leading <slash> characters from the symbolic link contents. In the cases where prefixing occurs, if the combined length exceeds {PATH\_MAX}, and the implementation considers this to be an error, pathname resolution shall fail with functions reporting an [ENAMETOOLONG] error and utilities writing an equivalent diagnostic message. Otherwise, the resolved pathname shall be the resolution of the pathname just created. If the resulting pathname does not begin with a <slash>, the predecessor of the first filename of the pathname is taken to be the directory containing the symbolic link. 3122 3123 3124 3125 3126 3127 3128 3129 3130 3131 3132 3133 3134 3135
- If the system detects a loop in the pathname resolution process, pathname resolution shall fail with functions reporting an [ELOOP] error and utilities writing an equivalent diagnostic message. The same may happen if during the resolution process more symbolic links were followed than the implementation allows. This implementation-defined limit shall not be smaller than {SYMLOOP\_MAX}. 3136 3137 3138 3139 3140
- The special filename dot shall refer to the directory specified by its predecessor. The special filename dot-dot shall refer to the parent directory of its predecessor directory. As a special case, in the root directory, dot-dot may refer to the root directory itself. 3141 3142 3143
- A pathname consisting of a single <slash> shall resolve to the root directory of the process. A null pathname shall not be successfully resolved. If a pathname begins with two successive <slash> characters, the first component following the leading <slash> characters may be interpreted in an implementation-defined manner, although more than two leading  $\langle$ slash> characters shall be treated as a single <slash> character. 3144 3145 3146 3147 3148
- Pathname resolution for a given pathname shall yield the same results when used by any 3149

<sup>6.</sup> The only interfaces that further constrain pathnames in POSIX.1-2017 are the *rename*() and *renameat*() functions (see XSH *r[ename](#page-1862-0)*( )) and the *mv* utility (see XCU *[mv](#page-3063-0)*). 3150 3151

interface in POSIX.1-2017 as long as there are no changes to any files evaluated during pathname resolution for the given pathname between resolutions. 3152 3153

#### **4.14 Process ID Reuse** 3154

A process group ID shall not be reused by the system until the process group lifetime ends. 3155

A process ID shall not be reused by the system until the process lifetime ends. In addition, if there exists a process group whose process group ID is equal to that process ID, the process ID shall not be reused by the system until the process group lifetime ends. A process that is not a system process shall not have a process ID of 1. 3156 3157 3158 3159

**4.15 Scheduling Policy** 3160

A scheduling policy affects process or thread ordering: When a process or thread is a running thread and it becomes a blocked thread When a process or thread is a running thread and it becomes a preempted thread When a process or thread is a blocked thread and it becomes a runnable thread When a running thread calls a function that can change the priority or scheduling policy of a process or thread In other scheduling policy-defined circumstances Conforming implementations shall define the manner in which each of the scheduling policies may modify the priorities or otherwise affect the ordering of processes or threads at each of the occurrences listed above. Additionally, conforming implementations shall define in what other circumstances and in what manner each scheduling policy may modify the priorities or affect the ordering of processes or threads. 3161 3162 3163 3164 3165 3166 3167 3168 3169 3170 3171 3172

#### **4.16 Seconds Since the Epoch** 3173

A value that approximates the number of seconds that have elapsed since the Epoch. A Coordinated Universal Time name (specified in terms of seconds (*tm\_sec*), minutes (*tm\_min*), hours (*tm\_hour*), days since January 1 of the year (*tm\_yday*), and calendar year minus 1900 (*tm\_year*)) is related to a time represented as seconds since the Epoch, according to the expression below. 3174 3175 3176 3177 3178

If the year is  $\leq$ 1970 or the value is negative, the relationship is undefined. If the year is  $\geq$ 1970 and the value is non-negative, the value is related to a Coordinated Universal Time name according to the C-language expression, where *tm\_sec*, *tm\_min*, *tm\_hour*, *tm\_yday*, and *tm\_year* are all integer types: 3179 3180 3181 3182

```
tm_sec + tm_min*60 + tm_hour*3600 + tm_yday*86400 +
                (tm_year−70)*31536000 + ((tm_year−69)/4)*86400 −
                ((tm_year−1)/100)*86400 + ((tm_year+299)/400)*86400
3183
3184
3185
```
The relationship between the actual time of day and the current value for seconds since the Epoch is unspecified. 3186 3187

How any changes to the value of seconds since the Epoch are made to align to a desired relationship with the current actual time is implementation-defined. As represented in seconds since the Epoch, each and every day shall be accounted for by exactly 86 400 seconds. 3188 3189 3190

**Note:** The last three terms of the expression add in a day for each year that follows a leap year starting with the first leap year since the Epoch. The first term adds a day every 4 years starting in 1973, the second subtracts a day back out every 100 years starting in 2001, and the third adds a day back in every 400 years starting in 2001. The divisions in the formula are integer divisions; that is, the remainder is discarded leaving only the integer quotient. 3191 3192 3193 3194 3195

#### **4.17 Semaphore** 3196

A minimum synchronization primitive to serve as a basis for more complex synchronization mechanisms to be defined by the application program. 3197 3198

- For the semaphores associated with the Semaphores option, a semaphore is represented as a shareable resource that has a non-negative integer value. When the value is zero, there is a (possibly empty) set of threads awaiting the availability of the semaphore. 3199 3200 3201
- For the semaphores associated with the X/Open System Interfaces (XSI) option, a semaphore is a positive integer (0 through 32767). The *semget*() function can be called to create a set or array of semaphores. A semaphore set can contain one or more semaphores up to an implementationdefined value. 3202 3203 3204 3205

#### **Semaphore Lock Operation** 3206

An operation that is applied to a semaphore. If, prior to the operation, the value of the semaphore is zero, the semaphore lock operation shall cause the calling thread to be blocked and added to the set of threads awaiting the semaphore; otherwise, the value shall be decremented. 3207 3208 3209

#### **Semaphore Unlock Operation** 3210

An operation that is applied to a semaphore. If, prior to the operation, there are any threads in the set of threads awaiting the semaphore, then some thread from that set shall be removed from the set and becomes unblocked; otherwise, the semaphore value shall be incremented. 3211 3212 3213

#### **4.18 Thread-Safety** 3214

Refer to XSH [Section 2.9](#page-558-0) (on page 512). 3215

# **4.19 Tracing** 3216

The trace system allows a traced process to have a selection of events created for it. Traces consist of streams of trace event types. 3217 3218

A trace event type is identified on the one hand by a trace event type name, also referenced as a trace event name, and on the other hand by a trace event type identifier. A trace event name is a human-readable string. A trace event type identifier is an opaque identifier used by the trace system. There shall be a one-to-one relationship between trace event type identifiers and trace event names for a given trace stream and also for a given traced process. The trace event type identifier shall be generated automatically from a trace event name by the trace system either when a trace controller process invokes *posix\_trace\_trid\_eventid\_open*() or when an instrumented application process invokes *posix\_trace\_eventid\_open*( ). Trace event type identifiers are used to filter trace event types, to allow interpretation of user data, and to identify the kind of trace point that generated a trace event. 3219 3220 3221 3222 3223 3224 3225 3226 3227 3228

- Each trace event shall be of a particular trace event type, and associated with a trace event type identifier. The execution of a trace point shall generate a trace event if a trace stream has been created and started for the process that executed the trace point and if the corresponding trace event type identifier is not ignored by filtering. 3229 3230 3231 3232
- A generated trace event shall be recorded in a trace stream, and optionally also in a trace log if a trace log is associated with the trace stream, except that: 3233 3234
	- For a trace stream, if no resources are available for the event, the event is lost.
- For a trace log, if no resources are available for the event, or a flush operation does not succeed, the event is lost. 3236 3237
- A trace event recorded in an active trace stream may be retrieved by an application having appropriate privileges. 3238 3239
- A trace event recorded in a trace log may be retrieved by an application having appropriate privileges after opening the trace log as a pre-recorded trace stream, with the function *posix\_trace\_open*( ). 3240 3241 3242
- When a trace event is reported it is possible to retrieve the following: 3243
- … A trace event type identifier 3244
- … A timestamp 3245

3235

3249

- The process ID of the traced process, if the trace event is process-dependent 3246
- Any optional trace event data including its length 3247
- If the Threads option is supported, the thread ID, if the trace event is process-dependent 3248
	- The program address at which the trace point was invoked
- Trace events may be mapped from trace event types to trace event names. One such mapping shall be associated with each trace stream. An active trace stream is associated with a traced process, and also with its children if the Trace Inherit option is supported and also the inheritance policy is set to \_POSIX\_TRACE\_INHERIT. Therefore each traced process has a mapping of the trace event names to trace event type identifiers that have been defined for that process. 3250 3251 3252 3253 3254 3255
- Traces can be recorded into either trace streams or trace logs. 3256
- The implementation and format of a trace stream are unspecified. A trace stream need not be and generally is not persistent. A trace stream may be either active or pre-recorded: 3257 3258

3264 3265 3266

- … An active trace stream is a trace stream that has been created and has not yet been shut down. It can be of one of the two following classes:
	- 1. An active trace stream without a trace log that was created with the *posix\_trace\_create*() function
- 3263
	- 2. If the Trace Log option is supported, an active trace stream with a trace log that was created with the *posix\_trace\_create\_withlog*() function
	- … A pre-recorded trace stream is a trace stream that was opened from a trace log object using the *posix\_trace\_open*() function.
- An active trace stream can loop. This behavior means that when the resources allocated by the trace system for the trace stream are exhausted, the trace system reuses the resources associated with the oldest recorded trace events to record new trace events. 3267 3268 3269
- If the Trace Log option is supported, an active trace stream with a trace log can be flushed. This operation causes the trace system to write trace events from the trace stream to the associated trace log, following the defined policies or using an explicit function call. After this operation, the trace system may reuse the resources associated with the flushed trace events. 3270 3271 3272 3273
- An active trace stream with or without a trace log can be cleared. This operation shall cause all the resources associated with this trace stream to be reinitialized. The trace stream shall behave as if it was returning from its creation, except that the mapping of trace event type identifiers to trace event names shall not be cleared. If a trace log was associated with this trace stream, the trace log shall also be reinitialized. 3274 3275 3276 3277 3278
- A trace log shall be recorded when the *posix\_trace\_shutdown*() operation is invoked or during tracing, depending on the tracing strategy which is defined by a log policy. After the trace stream has been shut down, the trace information can be retrieved from the associated trace log using the same interface used to retrieve information from an active trace stream. 3279 3280 3281 3282
- For a traced process, if the Trace Inherit option is supported and the trace stream's inheritance attribute is \_POSIX\_TRACE\_INHERIT, the initial targeted traced process shall be traced together with all of its future children. The *posix\_pid* member of each trace event in a trace stream shall be the process ID of the traced process. 3283 3284 3285 3286
- Each trace point may be an implementation-defined action such as a context switch, or an application-programmed action such as a call to a specific operating system service (for example, *fork*( )) or a call to *posix\_trace\_event*( ). 3287 3288 3289
- Trace points may be filtered. The operation of the filter is to filter out (ignore) selected trace events. By default, no trace events are filtered. 3290 3291
- The results of the tracing operations can be analyzed and monitored by a trace controller process or a trace analyzer process. 3292 3293
- Only the trace controller process has control of the trace stream it has created. The control of the operation of a trace stream is done using its corresponding trace stream identifier. The trace controller process is able to: 3294 3295 3296
- … Initialize the attributes of a trace stream 3297
- … Create the trace stream 3298
- Start and stop tracing 3299
- Know the mapping of the traced process 3300
- … If the Trace Event Filter option is supported, filter the type of trace events to be recorded 3301
- Shut the trace stream down 3302
- A traced process may also be a trace controller process. Only the trace controller process can control its trace stream(s). A trace stream created by a trace controller process shall be shut down if its controller process terminates or executes another file. 3303 3304 3305
- A trace controller process may also be a trace analyzer process. Trace analysis can be done concurrently with the traced process or can be done off-line, in the same or in a different platform. 3306 3307 3308

# **4.20 Treatment of Error Conditions for Mathematical Functions** 3309

- For all the functions in the **<math.h>** header, an application wishing to check for error situations should set *errno* to 0 and call *feclearexcept*(FE\_ALL\_EXCEPT) before calling the function. On return, if *errno* is non-zero or *fetestexcept*(FE\_INVALID | FE\_DIVBYZERO | FE\_OVERFLOW | FE\_UNDERFLOW) is non-zero, an error has occurred. 3310 3311 3312 3313
- On implementations that support the IEC 60559 Floating-Point option, whether or when functions in the **<math.h>** header raise an undeserved underflow floating-point exception is unspecified. Otherwise, as implied by XSH *[feraiseexcept](#page-895-0)*( ), the **<math.h>** functions do not raise spurious floating-point exceptions (detectable by the user), other than the inexact floating-point exception. 3314 3315 3316 3317 3318
- The following error conditions are defined for all functions in the **<math.h>** header. 3319

## **4.20.1 Domain Error** 3320

A "domain error" shall occur if an input argument is outside the domain over which the mathematical function is defined. The description of each function lists any required domain errors; an implementation may define additional domain errors, provided that such errors are consistent with the mathematical definition of the function. 3321 3322 3323 3324

On a domain error, the function shall return an implementation-defined value; if the integer expression (math\_errhandling & MATH\_ERRNO) is non-zero, *errno* shall be set to [EDOM]; if the integer expression (math\_errhandling & MATH\_ERREXCEPT) is non-zero, the ``invalid'' floating-point exception shall be raised. 3325 3326 3327 3328

#### **4.20.2 Pole Error** 3329

A ``pole error '' occurs if the mathematical result of the function is an exact infinity (for example,  $log(0.0)$ . 3330 3331

On a pole error, the function shall return the value of the macro HUGE\_VAL, HUGE\_VALF, or HUGE\_VALL according to the return type, with the same sign as the correct value of the function; if the integer expression (math\_errhandling & MATH\_ERRNO) is non-zero, *errno* shall be set to [ERANGE]; if the integer expression (math\_errhandling & MATH\_ERREXCEPT) is nonzero, the "divide-by-zero" floating-point exception shall be raised. 3332 3333 3334 3335 3336

#### **4.20.3 Range Error** 3337

3338 3339 A "range error" shall occur if the finite mathematical result of the function cannot be represented in an object of the specified type, due to extreme magnitude.

#### *4.20.3.1 Result Overflows* 3340

A floating result overflows if the magnitude of the mathematical result is finite but so large that the mathematical result cannot be represented without extraordinary roundoff error in an object of the specified type. If a floating result overflows and default rounding is in effect, then the function shall return the value of the macro HUGE\_VAL, HUGE\_VALF, or HUGE\_VALL according to the return type, with the same sign as the correct value of the function; if the integer expression (math\_errhandling & MATH\_ERRNO) is non-zero, *errno* shall be set to [ERANGE]; if the integer expression (math\_errhandling & MATH\_ERREXCEPT) is non-zero, the ``overflow'' floating-point exception shall be raised. 3341 3342 3343 3344 3345 3346 3347 3348

#### *4.20.3.2 Result Underflows* 3349

The result underflows if the magnitude of the mathematical result is so small that the mathematical result cannot be represented, without extraordinary roundoff error, in an object of the specified type. If the result underflows, the function shall return an implementation-defined value whose magnitude is no greater than the smallest normalized positive number in the specified type; if the integer expression (math\_errhandling & MATH\_ERRNO) is non-zero, whether *errno* is set to [ERANGE] is implementation-defined; if the integer expression (math\_errhandling & MATH\_ERREXCEPT) is non-zero, whether the ``underflow'' floating-point exception is raised is implementation-defined. 3350 3351 3352 3353 3354 3355 3356 3357

# **4.21 Treatment of NaN Arguments for the Mathematical Functions** 3358

- For functions called with a NaN argument, no errors shall occur and a NaN shall be returned, except where stated otherwise. 3359 3360
- If a function with one or more NaN arguments returns a NaN result, the result should be the same as one of the NaN arguments (after possible type conversion), except perhaps for the sign. 3361 3362
- On implementations that support the IEC 60559: 1989 standard floating point, functions with signaling NaN argument(s) shall be treated as if the function were called with an argument that is a required domain error and shall return a quiet NaN result, except where stated otherwise. 3363 3364 3365
- **Note:** The function might never see the signaling NaN, since it might trigger when the arguments are evaluated during the function call. 3366 3367
- On implementations that support the IEC 60559: 1989 standard floating point, for those functions that do not have a documented domain error, the following shall apply: 3368 3369
- These functions shall fail if: 3370
- Domain Error Any argument is a signaling NaN. 3371
- Either, the integer expression (math\_errhandling & MATH\_ERRNO) is non-zero and *errno* shall be set to [EDOM], or the integer expression (math\_errhandling & MATH\_ERREXCEPT) is non-zero and the invalid floating-point exception shall be raised. 3372 3373 3374

# **4.22 Utility** 3375

A utility program shall be either an executable file, such as might be produced by a compiler or linker system from computer source code, or a file of shell source code, directly interpreted by the shell. The program may have been produced by the user, provided by the system implementor, or acquired from an independent distributor. 3376 3377 3378 3379

The system may implement certain utilities as shell functions (see XCU [Section 2.9.5,](#page-2420-0) on page 2374) or built-in utilities, but only an application that is aware of the command search order (as described in XCU [Section 2.9.1.1](#page-2413-0), on page 2367) or of performance characteristics can discern differences between the behavior of such a function or built-in utility and that of an executable file. 3380 3381 3382 3383 3384

#### **4.23 Variable Assignment** 3385

In the shell command language, a word consisting of the following parts: 3386

varname=value 3387

When used in a context where assignment is defined to occur and at no other time, the *value* (representing a word or field) shall be assigned as the value of the variable denoted by *varname*. 3388 3389

- Note: For further information, see XCU [Section 2.9.1](#page-2411-0) (on page 2365). 3390
- The *varname* and *value* parts shall meet the requirements for a name and a word, respectively, except that they are delimited by the embedded unquoted <equals-sign>, in addition to other delimiters. 3391 3392 3393
- **Note:** Additional delimiters are described in XCU [Section 2.3](#page-2393-0) (on page 2347). 3394
- When a variable assignment is done, the variable shall be created if it did not already exist. If *value* is not specified, the variable shall be given a null value. 3395 3396
- **Note:** An alternative form of variable assignment: 3397

symbol=value 3398

(where *symbol* is a valid word delimited by an <equals-sign>, but not a valid name) produces unspecified results. The form *symbol*=*value* is used by the KornShell *name*[*expression*]=*value* syntax. 3399 3400 3401

*General Concepts*

# 3403

# *Chapter 5 File Format Notation*

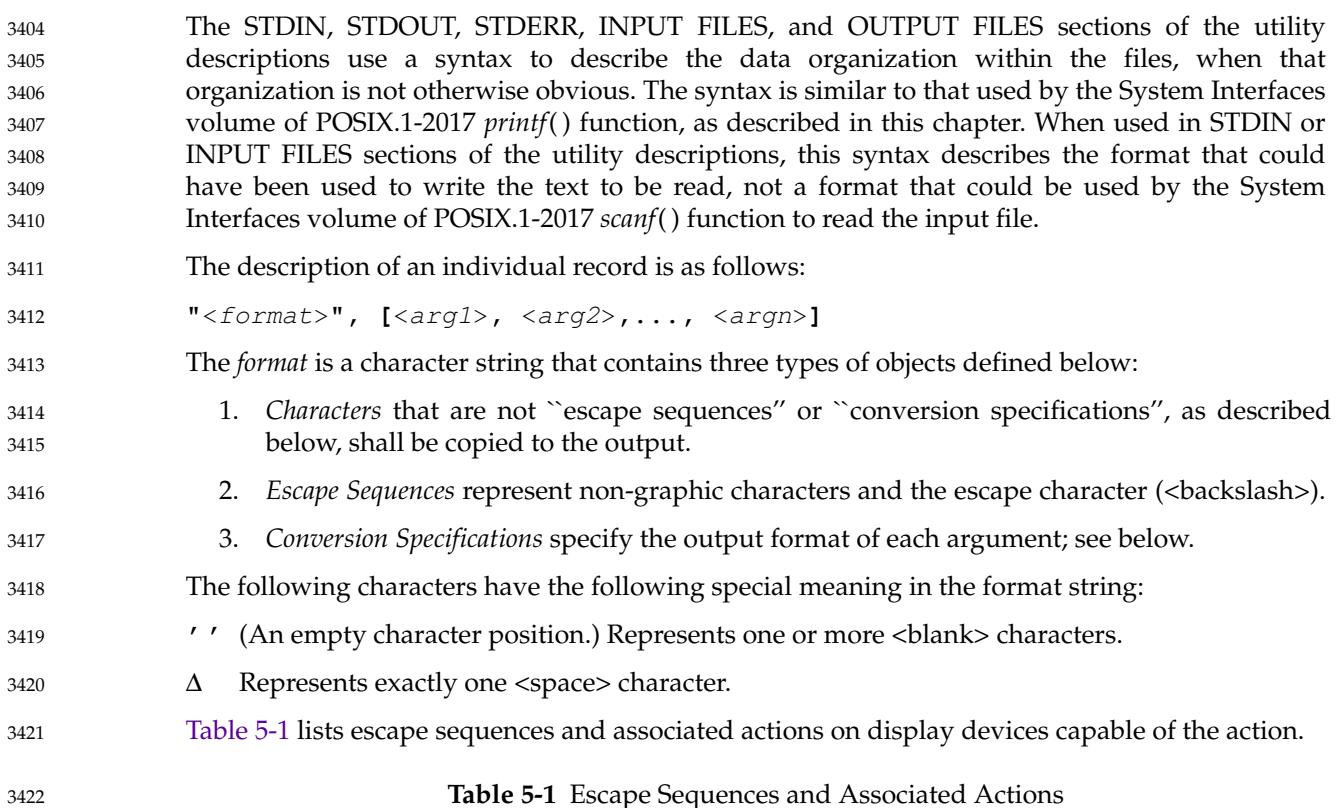

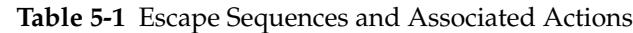

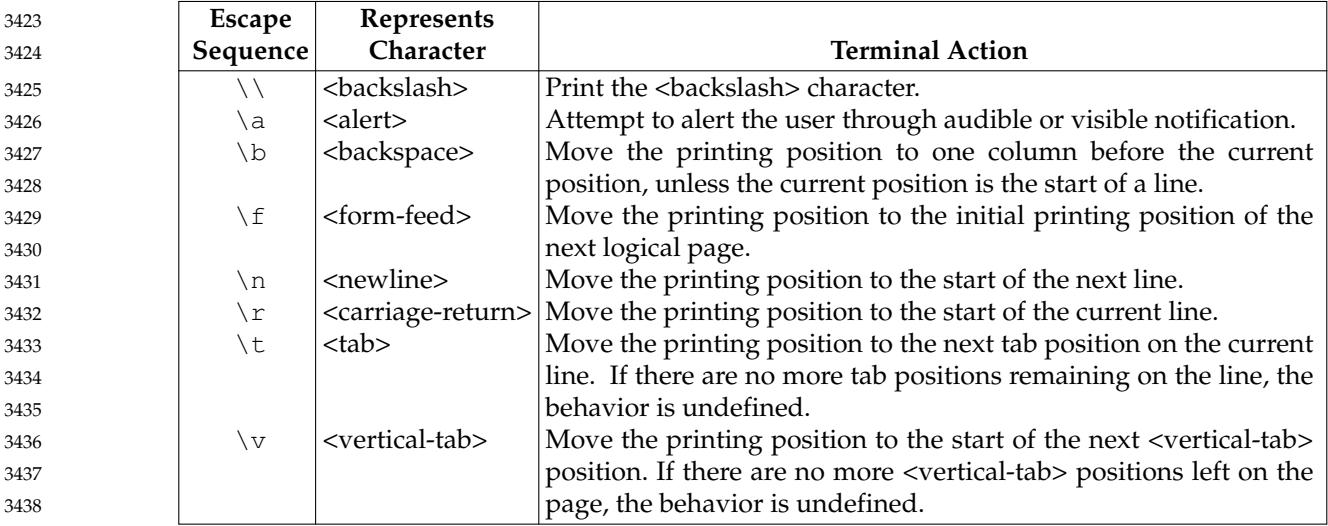

Each conversion specification is introduced by the  $\epsilon$  percent-sign> character ( $\degree$ ). After the character '%', the following shall appear in sequence: 3439 3440

- *flags* Zero or more *flags*, in any order, that modify the meaning of the conversion specification. 3441 3442
- *field width* An optional string of decimal digits to specify a minimum field width. For an output field, if the converted value has fewer bytes than the field width, it shall be padded on the left (or right, if the left-adjustment flag ('−'), described below, has been given) to the field width. 3443 3444 3445 3446
- *precision* Gives the minimum number of digits to appear for the d, o, i, u, x, or X conversion specifiers (the field is padded with leading zeros), the number of digits to appear after the radix character for the  $e$  and  $f$  conversion specifiers, the maximum number of significant digits for the  $q$  conversion specifier; or the maximum number of bytes to be written from a string in the s conversion specifier. The precision shall take the form of a  $\epsilon$  /  $\epsilon$  ('.') followed by a decimal digit string; a null digit string is treated as zero. 3447 3448 3449 3450 3451 3452 3453
- *conversion specifier characters* 3454

3455 3456

- A conversion specifier character (see below) that indicates the type of conversion to be applied.
- The *flag* characters and their meanings are: 3457
- The result of the conversion shall be left-justified within the field. 3458
- + The result of a signed conversion shall always begin with a sign ('+' or '−'). 3459
- <space> If the first character of a signed conversion is not a sign, a <space> shall be prefixed to the result. This means that if the <space> and '+' flags both appear, the <space> flag shall be ignored. 3460 3461 3462
- # The value shall be converted to an alternative form. For c, d, i, u, and s conversion specifiers, the behavior is undefined. For the  $\circ$  conversion specifier, it shall increase the precision to force the first digit of the result to be a zero. For  $x$  or X conversion specifiers, a non-zero result has 0x or 0X prefixed to it, respectively. For a, A, e, E, f, F, q, and G conversion specifiers, the result shall always contain a radix character, even if no digits follow the radix character. For  $q$  and  $G$  conversion specifiers, trailing zeros shall not be removed from the result as they usually are. 3463 3464 3465 3466 3467 3468 3469
- 0 For a, A, d, e, E, f, F, g, G, i, o, u, x, and X conversion specifiers, leading zeros (following any indication of sign or base) shall be used to pad to the field width rather than performing space padding, except when converting an infinity or NaN. If the '0' and '−' flags both appear, the '0' flag shall be ignored. For d, i, o, u, x, and X conversion specifiers, if a precision is specified, the '0' flag shall be ignored. For other conversion specifiers, the behavior is undefined. 3470 3471 3472 3473 3474 3475

Each conversion specifier character shall result in fetching zero or more arguments. The results are undefined if there are insufficient arguments for the format. If the format is exhausted while arguments remain, the excess arguments shall be ignored. 3476 3477 3478

- The conversion specifiers and their meanings are: 3479
- a,A The floating-point number argument representing a floating-point number shall be converted in the style " $[-]0xh.hhhptd"$ , where there is one hexadecimal digit (which shall be non-zero if the argument is a normalized floating-point number and is otherwise unspecified) before the decimal-point character and the number of hexadecimal digits after it is equal to the precision; if the precision is missing 3480 3481 3482 3483 3484

3499

3501

3503 3504

3506 3507 3508

3533 3534

and FLT\_RADIX is a power of 2, then the precision shall be sufficient for an exact representation of the value; if the precision is missing and FLT\_RADIX is not a power of 2, then the precision shall be sufficient to distinguish different floatingpoint values in the internal representation used by the utility, except that trailing zeros may be omitted; if the precision is zero and the # flag is not specified, no decimal-point character shall appear. The letters "abcdef" shall be used for a conversion and the letters "ABCDEF" for A conversion. The A conversion specifier produces a number with X and P instead of  $x$  and  $p$ . The exponent shall always contain at least one digit, and only as many more digits as necessary to represent the decimal exponent of 2. If the value is zero, the exponent shall be zero. A floating-point number argument representing an infinity or NaN shall be converted in the style of an  $f$  or  $F$  conversion specifier.

- d,i,o,u,x,X The integer argument shall be written as signed decimal (d or i), unsigned octal ( $\circ$ ), unsigned decimal ( $\circ$ ), or unsigned hexadecimal notation (x and X). The d and i specifiers shall convert to signed decimal in the style "[-]dddd". The x conversion specifier shall use the numbers and letters "0123456789abcdef" and the X conversion specifier shall use the numbers and letters "0123456789ABCDEF". The *precision* component of the argument shall specify the minimum number of digits to appear. If the value being converted can be represented in fewer digits than the specified minimum, it shall be expanded with leading zeros. The default precision shall be 1. The result of converting a zero value with a precision of 0 shall be no characters. If both the field width and precision are omitted, the implementation may precede, follow, or precede and follow numeric arguments of types  $d, i$ , and u with  $\langle$ blank $\rangle$  characters; arguments of type o (octal) may be preceded with leading zeros. 3498 3500 3502 3505 3509
- $f_{\rm F}$  The floating-point number argument shall be written in decimal notation in the style **[**−**]***ddd.ddd*, where the number of digits after the radix character (shown here as a decimal point) shall be equal to the *precision* specification. The *LC\_NUMERIC* locale category shall determine the radix character to use in this format. If the *precision* is omitted from the argument, six digits shall be written after the radix character; if the *precision* is explicitly 0, no radix character shall appear. 3510 3511 3512 3513 3514 3515
	- A floating-point number argument representing an infinity shall be converted in one of the styles "[−]inf" or "[−]infinity"; which style is implementationdefined. A floating-point number argument representing a NaN shall be converted in one of the styles "[-]nan(n-char-sequence)" or "[-]nan"; which style, and the meaning of any *n-char-sequence*, is implementation-defined. The F conversion specifier produces "INF", "INFINITY", or "NAN" instead of "inf", "infinity", or "nan", respectively.
- e,E The floating-point number argument shall be written in the style **[**−**]***d.ddd*e±*dd* (the symbol  $'_{\pm}'$  indicates either a  $\langle$  plus-sign> or  $\langle$  hyphen-minus>), where there is one digit before the radix character (shown here as a decimal point) and the number of digits after it is equal to the precision. The *LC\_NUMERIC* locale category shall determine the radix character to use in this format. When the precision is missing, six digits shall be written after the radix character; if the precision is 0, no radix character shall appear. The E conversion specifier shall produce a number with  $E$ instead of e introducing the exponent. The exponent shall always contain at least two digits. However, if the value to be written requires an exponent greater than two digits, additional exponent digits shall be written as necessary. 3523 3524 3525 3526 3527 3528 3529 3530 3531 3532
	- A floating-point number argument representing an infinity or NaN shall be converted in the style of an f or F conversion specifier.
- $g<sub>g</sub>$  The floating-point number argument shall be written in style f or e (or in style F or  $E$  in the case of a G conversion specifier), with the precision specifying the number of significant digits. The style used depends on the value converted: style  $e$  (or  $E$ ) shall be used only if the exponent resulting from the conversion is less than −4 or greater than or equal to the precision. Trailing zeros are removed from the result. A radix character shall appear only if it is followed by a digit. 3535 3536 3537 3538 3539 3540
- A floating-point number argument representing an infinity or NaN shall be converted in the style of an f or F conversion specifier. 3541 3542
- c The single-byte character argument shall be written. 3543
- s The argument shall be taken to be a string and bytes from the string shall be written until the end of the string or the number of bytes indicated by the *precision* specification of the argument is reached. If the precision is omitted from the argument, it shall be taken to be infinite, so all bytes up to the end of the string shall be written. 3544 3545 3546 3547 3548
- % Write a '%' character; no argument is converted. 3549

In no case does a nonexistent or insufficient field width cause truncation of a field; if the result of a conversion is wider than the field width, the field is simply expanded to contain the conversion result. The term ``field width'' should not be confused with the term ``precision'' used in the description of %s. 3550 3551 3552 3553

#### **Examples** 3554

To represent the output of a program that prints a date and time in the form Sunday, July 3, 10:02, where *weekday* and *month* are strings: 3555 3556

- "%s,∆%s∆%d,∆%d:%.2d\n" <weekday>, <month>, <day>, <hour>, <min> 3557
- To show ' $\pi$ ' written to 5 decimal places: 3558

 $"pi\Delta=\Delta\$ .5f\n", <value of  $\pi$ > 3559

To show an input file format consisting of five <colon>-separated fields: 3560

"%s:%s:%s:%s:%s\n", <arg1>, <arg2>, <arg3>, <arg4>, <arg5> 3561

3571

<span id="page-171-0"></span>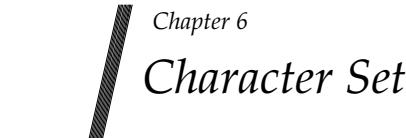

#### **6.1 Portable Character Set** 3564

Conforming implementations shall support one or more coded character sets. Each supported locale shall include the *portable character set*, which is the set of symbolic names for characters in Table 6-1. This is used to describe characters within the text of POSIX.1-2017. The first eight entries in Table 6-1 and all characters in [Table 6-2](#page-176-0) (on page 130) are defined in the ISO/IEC 6429: 1992 standard. The rest of the characters in Table 6-1 are defined in the ISO/IEC 10646-1: 2000 standard.

# **Table 6-1** Portable Character Set

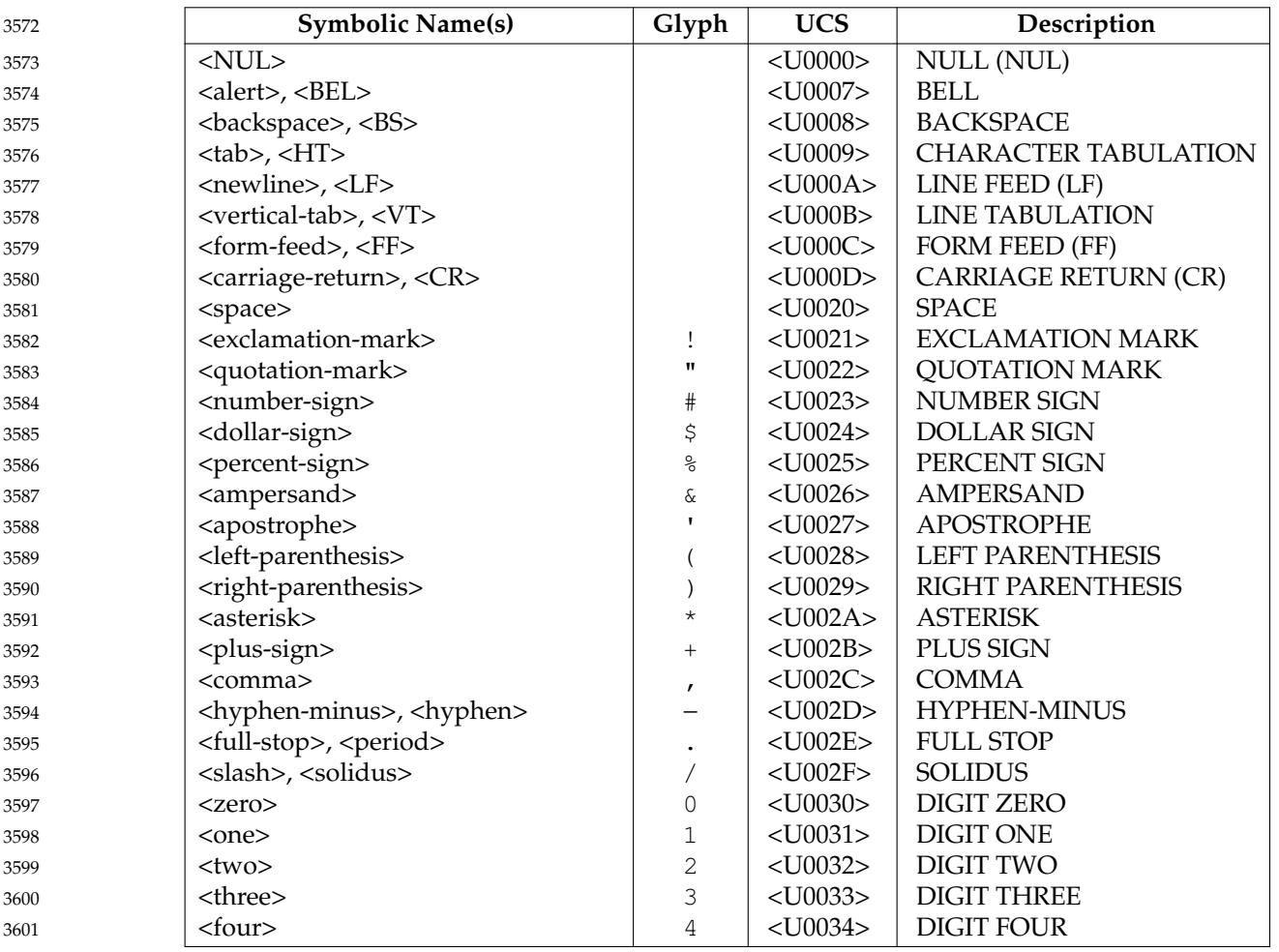

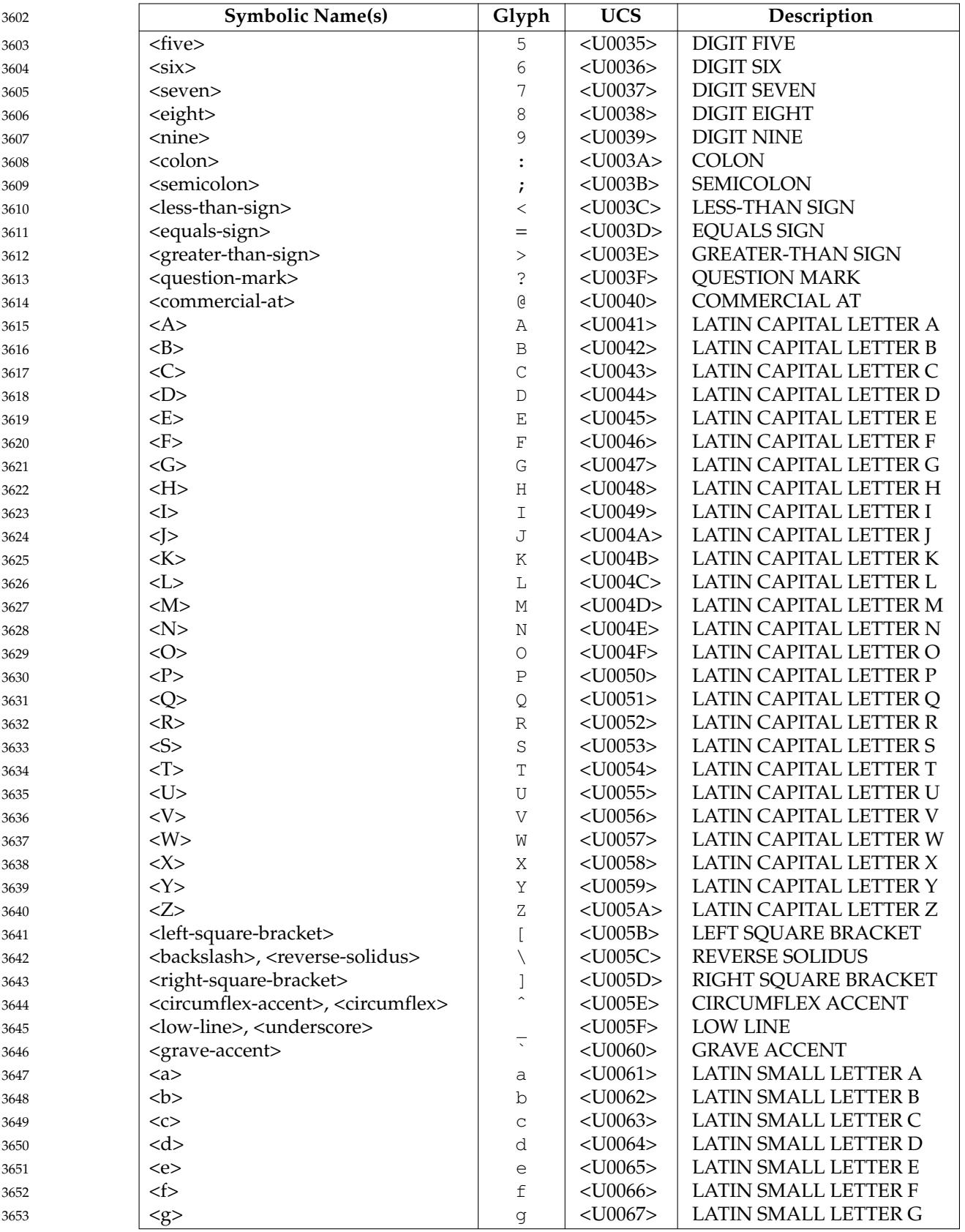

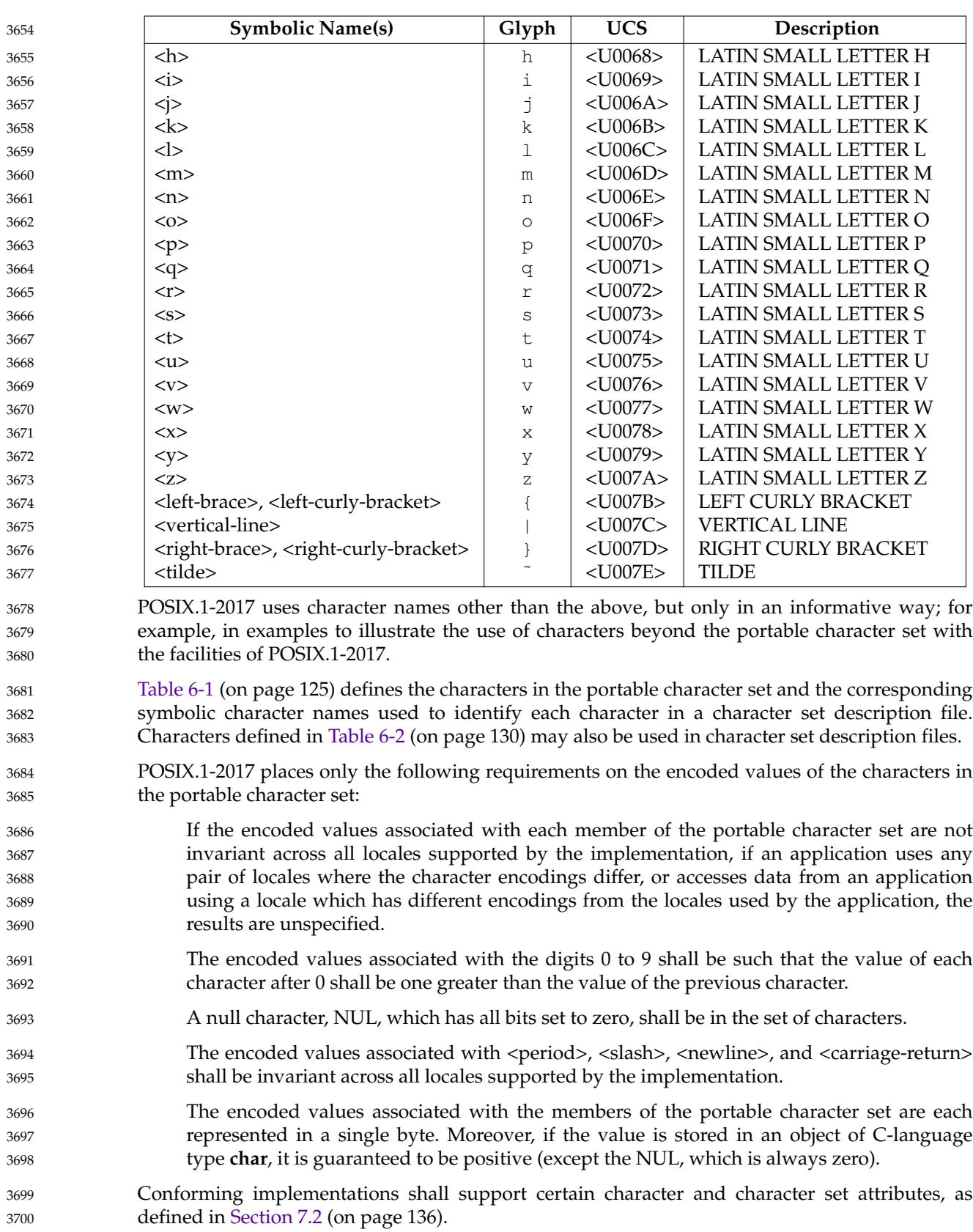

# <span id="page-174-0"></span>**6.2 Character Encoding** 3701

The POSIX locale shall contain 256 single-byte characters including the characters in [Table 6-1](#page-171-0) (on page 125) and [Table 6-2](#page-176-0) (on page 130), which have the properties listed in [Section 7.3.1](#page-185-0) (on page 139). It is unspecified whether characters not listed in those two tables are classified as **punct** or **cntrl**, or neither. Other locales shall contain the characters in [Table 6-1](#page-171-0) (on page 125) and may contain any or all of the control characters identified in [Table 6-2](#page-176-0) (on page 130); the presence, meaning, and representation of any additional characters are locale-specific. 3702 3703 3704 3705 3706 3707

- In locales other than the POSIX locale, a character may have a state-dependent encoding. There are two types of these encodings: 3708 3709
- … A single-shift encoding (where each character not in the initial shift state is preceded by a shift code) can be defined if each shift-code and character sequence is considered a multibyte character. This is done using the concatenated-constant format in a character set description file, as described in [Section 6.4](#page-175-0) (on page 129). If the implementation supports a character encoding of this type, all of the standard utilities in the Shell and Utilities volume of POSIX.1-2017 shall support it. Use of a single-shift encoding with any of the functions in the System Interfaces volume of POSIX.1-2017 that do not specifically mention the effects of state-dependent encoding is implementation-defined. 3710 3711 3712 3713 3714 3715 3716 3717
- … A locking-shift encoding (where the state of the character is determined by a shift code that may affect more than the single character following it) cannot be defined with the current character set description file format. Use of a locking-shift encoding with any of the standard utilities in the Shell and Utilities volume of POSIX.1-2017 or with any of the functions in the System Interfaces volume of POSIX.1-2017 that do not specifically mention the effects of state-dependent encoding is implementation-defined. 3718 3719 3720 3721 3722 3723
- While in the initial shift state, all characters in the portable character set shall retain their usual interpretation and shall not alter the shift state. The interpretation for subsequent bytes in the sequence shall be a function of the current shift state. A byte with all bits zero shall be interpreted as the null character independent of shift state. Such a byte shall not occur as part of any other character. Likewise, the byte values used to encode <period>, <slash>, <newline>, and <carriage-return> shall not occur as part of any other character in any locale. 3724 3725 3726 3727 3728 3729
- The maximum allowable number of bytes in a character in the current locale shall be indicated by {MB\_CUR\_MAX}, defined in the **[<stdlib.h>](#page-405-0)** header and by the **<mb\_cur\_max>** value in a character set description file; see [Section 6.4](#page-175-0) (on page 129). The implementation's maximum number of bytes in a character shall be defined by the C-language macro {MB\_LEN\_MAX}. 3730 3731 3732 3733

# **6.3 C Language Wide-Character Codes** 3734

In the shell, the standard utilities are written so that the encodings of characters are described by the locale's *LC\_CTYPE* definition (see [Section 7.3.1](#page-185-0), on page 139) and there is no differentiation between characters consisting of single octets (8-bit bytes) or multiple bytes. However, in the C language, a differentiation is made. To ease the handling of variable length characters, the C language has introduced the concept of wide-character codes. 3735 3736 3737 3738 3739

All wide-character codes in a given process consist of an equal number of bits. This is in contrast to characters, which can consist of a variable number of bytes. The byte or byte sequence that represents a character can also be represented as a wide-character code. Wide-character codes thus provide a uniform size for manipulating text data. A wide-character code having all bits zero is the null wide-character code (see [Section 3.251,](#page-119-0) on page 73), and terminates widecharacter strings (see [Section 3.443,](#page-150-0) on page 104). The wide-character value for each member of 3740 3741 3742 3743 3744 3745

<span id="page-175-0"></span>the portable character set shall equal its value when used as the lone character in an integer character constant. Wide-character codes for other characters are locale and implementationdefined. State shift bytes shall not have a wide-character code representation. POSIX.1-2017 provides no means of defining a wide-character codeset. 3746 3747 3748 3749

# **6.4 Character Set Description File** 3750

Implementations shall provide a character set description file for at least one coded character set supported by the implementation. These files are referred to elsewhere in POSIX.1-2017 as *charmap* files. It is implementation-defined whether or not users or applications can provide additional character set description files. 3751 3752 3753 3754

POSIX.1-2017 does not require that multiple character sets or codesets be supported. Although multiple charmap files are supported, it is the responsibility of the implementation to provide the file or files; if only one is provided, only that one is accessible using the *localedef* utility's −**f** option. 3755 3756 3757 3758

Each character set description file, except those that use the ISO/IEC 10646-1: 2000 standard position values as the encoding values, shall define characteristics for the coded character set and the encoding for the characters specified in [Table 6-1](#page-171-0) (on page 125), and may define encoding for additional characters supported by the implementation. Other information about the coded character set may also be in the file. Coded character set character values shall be defined using symbolic character names followed by character encoding values. 3759 3760 3761 3762 3763 3764

Each symbolic name specified in [Table 6-1](#page-171-0) (on page 125) shall be included in the file. Each character in [Table 6-1](#page-171-0) (on page 125) (each row in the table) shall be mapped to a unique coding value. For each character in [Table 6-2](#page-176-0) (on page 130) that exists in the character set described by the file, the character's symbolic name(s) from [Table 6-2](#page-176-0) (on page 130) and the character's singlebyte encoding value shall be included in the file. 3765 3766 3767 3768 3769

<span id="page-176-0"></span>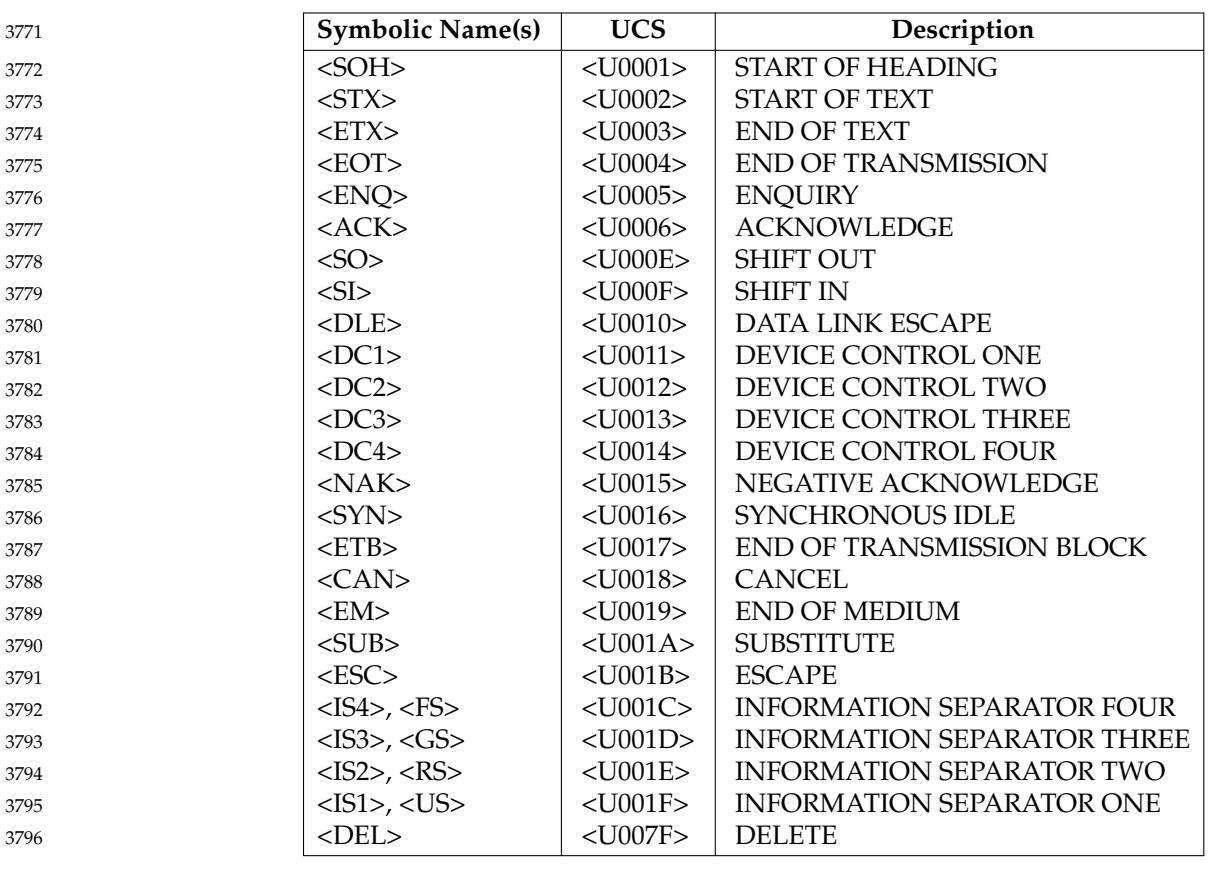

# **Table 6-2** Non-Portable Control Characters

The following declarations can precede the character definitions. Each shall consist of the symbol shown in the following list, starting in column 1, including the surrounding brackets, followed by one or more <br/>blank> characters, followed by the value to be assigned to the symbol. 3797 3798 3799

**<code\_set\_name>** The name of the coded character set for which the character set description file is defined. The characters of the name shall be taken from the set of characters with visible glyphs defined in [Table 6-1](#page-171-0) (on page 125). 3800 3801 3802 3803

**<mb\_cur\_max>** The maximum number of bytes in a multi-byte character. This shall default to 1. 3804 3805

- **<mb\_cur\_min>** An unsigned positive integer value that defines the minimum number of XSI bytes in a character for the encoded character set. On XSI-conformant systems, **<mb\_cur\_min>** shall always be 1. 3806 3807 3808
- **<escape\_char>** The character used to indicate that the characters following shall be interpreted in a special way, as defined later in this section. This shall default to <br/>backslash> ('\\'), which is the character used in all the following text and examples, unless otherwise noted. 3809 3810 3811 3812
- **<comment\_char>** The character that, when placed in column 1 of a charmap line, is used to indicate that the line shall be ignored. The default character shall be the <number-sign> ('#'). 3813 3814 3815
	- The character set mapping definitions shall be all the lines immediately following an identifier

3816

or:

line containing the string "CHARMAP" starting in column 1, and preceding a trailer line containing the string "END CHARMAP" starting in column 1. Empty lines and lines containing a **<comment\_char>** in the first column shall be ignored. Each non-comment line of the character set mapping definition (that is, between the "CHARMAP" and "END CHARMAP" lines of the file) shall be in either of two forms:

```
"%s %s %s\n", <symbolic-name>, <encoding>, <comments>
3822
```
- 3823
- 3824 3825

```
"%s...%s %s %s\n", <symbolic-name>, <symbolic-name>,
    <encoding>, <comments>
```
In the first format, the line in the character set mapping definition shall define a single symbolic name and a corresponding encoding. A symbolic name is one or more characters from the set shown with visible glyphs in [Table 6-1](#page-171-0) (on page 125), enclosed between angle brackets. A character following an escape character is interpreted as itself; for example, the sequence " $\langle \rangle$ \\>>" represents the symbolic name "\>" enclosed between angle brackets. 3826 3827 3828 3829 3830

In the second format, the line in the character set mapping definition shall define a range of one or more symbolic names. In this form, the symbolic names shall consist of zero or more nonnumeric characters from the set shown with visible glyphs in [Table 6-1](#page-171-0) (on page 125), followed by an integer formed by one or more decimal digits. Both integers shall contain the same number of digits. The characters preceding the integer shall be identical in the two symbolic names, and the integer formed by the digits in the second symbolic name shall be equal to or greater than the integer formed by the digits in the first name. This shall be interpreted as a series of symbolic names formed from the common part and each of the integers between the first and the second integer, inclusive. As an example,  $\langle i|0101\rangle$ ... $\langle i|0104\rangle$  is interpreted as the symbolic names  $\langle 0101 \rangle$ ,  $\langle 0102 \rangle$ ,  $\langle 0103 \rangle$ , and  $\langle 0104 \rangle$ , in that order. 3831 3832 3833 3834 3835 3836 3837 3838 3839 3840

A character set mapping definition line shall exist for all symbolic names specified in [Table 6-1](#page-171-0) (on page 125), and shall define the coded character value that corresponds to the character indicated in the table, or the coded character value that corresponds to the control character symbolic name. If the control characters commonly associated with the symbolic names in [Table](#page-176-0) [6-2](#page-176-0) (on page 130) are supported by the implementation, the symbolic name and the corresponding encoding value shall be included in the file. Additional unique symbolic names may be included. A coded character value can be represented by more than one symbolic name. 3841 3842 3843 3844 3845 3846 3847

The encoding part is expressed as one (for single-byte character values) or more concatenated decimal, octal, or hexadecimal constants in the following formats: 3848 3849

```
"%cd%u", <escape_char>, <decimal byte value>
            "%cx%x", <escape_char>, <hexadecimal byte value>
            "%c%o", <escape_char>, <octal byte value>
3850
3851
3852
```
Decimal constants shall be represented by two or three decimal digits, preceded by the escape character and the lowercase letter 'd'; for example, " $\d05$ ", " $\d97$ ", or " $\d143$ ". Hexadecimal constants shall be represented by two hexadecimal digits, preceded by the escape character and the lowercase letter 'x'; for example, "\x05", "\x61", or "\x8f". Octal constants shall be represented by two or three octal digits, preceded by the escape character; for example, " $\05"$ , " $\141"$ , or " $\217"$ . In a portable charmap file, each constant represents an 8-bit byte. When constants are concatenated for multi-byte character values, they shall be of the same type, and interpreted in sequence from from first to last with the first byte of the multibyte character specified by the first byte in the sequence. The manner in which these constants are represented in the character stored in the system is implementation-defined. (This notation was chosen for reasons of portability. There is no requirement that the internal representation in the computer memory be in this same order.) Omitting bytes from a multi-byte character 3853 3854 3855 3856 3857 3858 3859 3860 3861 3862 3863 3864

definition produces undefined results. 3865

In lines defining ranges of symbolic names, the encoded value shall be the value for the first symbolic name in the range (the symbolic name preceding the ellipsis). Subsequent symbolic names defined by the range shall have encoding values in increasing order. Bytes shall be treated as unsigned octets, and carry shall be propagated between the bytes as necessary to represent the range. However, because this causes a null byte in the second or subsequent bytes of a character, such a declaration should not be specified. For example, the line: 3866 3867 3868 3869 3870 3871

- <j0101>...<j0104> \d129\d254 3872
- is interpreted as: 3873

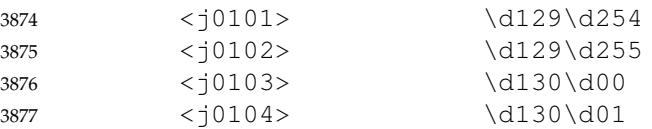

The expanded declaration of the symbol  $\langle 0103 \rangle$  in the above example is an invalid specification, because it contains a null byte in the second byte of a character. 3878 3879

The comment is optional. 3880

POSIX.1-2017 provides no means of defining a wide-character codeset. 3881

The following declarations can follow the character set mapping definitions (after the "END CHARMAP" statement). Each shall consist of the keyword shown in the following list, starting in column 1, followed by the value(s) to be associated to the keyword, as defined below. 3882

**WIDTH** A non-negative integer value defining the column width (see [Section 3.103](#page-96-0), on page 50) for the printable characters in the coded character set specified in [Table](#page-171-0) [6-1](#page-171-0) (on page 125) and [Table 6-2](#page-176-0) (on page 130). Coded character set character values shall be defined using symbolic character names followed by column width values. Defining a character with more than one **WIDTH** produces undefined results. The **END WIDTH** keyword shall be used to terminate the **WIDTH** definitions. Specifying the width of a non-printable character in a **WIDTH** declaration produces undefined results.

#### **WIDTH\_DEFAULT** 3893

A non-negative integer value defining the default column width for any printable character not listed by one of the **WIDTH** keywords. If no **WIDTH\_DEFAULT** keyword is included in the charmap, the default character width shall be 1.

#### **Example** 3897

3894 3895 3896

After the "END CHARMAP" statement, a syntax for a width definition would be: 3898

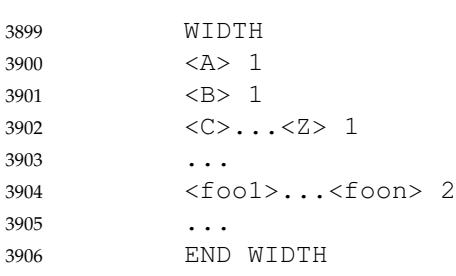

In this example, the numerical code point values represented by the symbols **<A>** and **<B>** are assigned a width of 1. The code point values **<C>** to **<Z>** inclusive (**<C>**, **<D>**, **<E>**, and so on) are also assigned a width of 1. Using **<A>**...**<Z>** would have required fewer lines, but the 3907 3908 3909

alternative was shown to demonstrate flexibility. The keyword **WIDTH\_DEFAULT** could have been added as appropriate. 3910 3911

#### **6.4.1 State-Dependent Character Encodings** 3912

This section addresses the use of state-dependent character encodings (that is, those in which the encoding of a character is dependent on one or more shift codes that may precede it). 3913 3914

A single-shift encoding (where each character not in the initial shift state is preceded by a shift code) can be defined in the charmap format if each shift-code/character sequence is considered a multi-byte character, defined using the concatenated-constant format described in [Section 6.4](#page-175-0) (on page 129). If the implementation supports a character encoding of this type, all of the standard utilities shall support it. A locking-shift encoding (where the state of the character is determined by a shift code that may affect more than the single character following it) could be defined with an extension to the charmap format described in [Section 6.4](#page-175-0) (on page 129). 3915 3916 3917 3918 3919 3920 3921

- If the implementation supports a character encoding of this type, any of the standard utilities that describe character (*versus* byte) or text-file manipulation shall have the following characteristics: 3922 3923 3924
	- 1. The utility shall process the statefully encoded data as a concatenation of stateindependent characters. The presence of redundant locking shifts shall not affect the comparison of two statefully encoded strings.
- 2. A utility that divides, truncates, or extracts substrings from statefully encoded data shall produce output that contains locking shifts at the beginning or end of the resulting data, if appropriate, to retain correct state information. 3928 3929 3930
*Character Set*

# <span id="page-181-0"></span>*Chapter 7 Locale*

# **7.1 General** A locale is the definition of the subset of a user's environment that depends on language and cultural conventions. It is made up from one or more categories. Each category is identified by its name and controls specific aspects of the behavior of components of the system. Category names correspond to the following environment variable names: *LC\_CTYPE* Character classification and case conversion. *LC\_COLLATE* Collation order. *LC\_MONETARY* Monetary formatting. *LC\_NUMERIC* Numeric, non-monetary formatting. *LC\_TIME* Date and time formats. *LC\_MESSAGES* Formats of informative and diagnostic messages and interactive responses. The standard utilities in the Shell and Utilities volume of POSIX.1-2017 shall base their behavior on the current locale, as defined in the ENVIRONMENT VARIABLES section for each utility. The behavior of some of the C-language functions defined in the System Interfaces volume of POSIX.1-2017 shall also be modified based on a locale selection. The locale to be used by these functions can be selected in the following ways: 1. For functions such as *isalnum\_l*() that take a locale object as an argument, a locale object can be obtained from *newlocale*() or *duplocale*() and passed to the function. 2. For functions that do not take a locale object as an argument, the current locale for the thread can be set by calling *uselocale*() or the global locale for the process can be set by calling *setlocale*( ). Such functions shall use the current locale of the calling thread if one has been set for that thread; otherwise, they shall use the global locale. Locales other than those supplied by the implementation can be created via the *localedef* utility, provided that the \_POSIX2\_LOCALEDEF symbol is defined on the system. Even if *localedef* is not provided, all implementations conforming to the System Interfaces volume of POSIX.1-2017 shall provide one or more locales that behave as described in this chapter. The input to the utility is described in [Section 7.3](#page-182-0) (on page 136). The value that is used to specify a locale when using environment variables shall be the string specified as the *name* operand to the *localedef* utility when the locale was created. The strings "C" and "POSIX" are reserved as identifiers for the POSIX locale (see [Section 7.2](#page-182-0), on page 136). When the value of a locale environment variable begins with a  $\langle$ slash $\rangle$  ('/'), it shall be interpreted as the pathname of the locale definition; the type of file (regular, directory, and so on) used to store the locale definition is implementationdefined. If the value does not begin with a <slash>, the mechanism used to locate the locale is implementation-defined. If different character sets are used by the locale categories, the results achieved by an application 3933 3934 3935 3936 3937 3938 3939 3940 3941 3942 3943 3944 3945 3946 3947 3948 3949 3950 3951 3952 3953 3954 3955 3956 3957 3958 3959 3960 3961 3962 3963 3964 3965 3966 3967

utilizing these categories are undefined. Likewise, if different codesets are used for the data

<span id="page-182-0"></span>being processed by interfaces whose behavior is dependent on the current locale, or the codeset is different from the codeset assumed when the locale was created, the result is also undefined. 3969 3970

Applications can select the desired locale by calling the *newlocale*() or *setlocale*() function with the appropriate value. If the function is invoked with an empty string, such as: 3971 3972

newlocale(LC\_ALL\_MASK, "", (locale\_t)0); 3973

3974

setlocale(LC\_ALL, ""); 3975

the value of the corresponding environment variable is used. If the environment variable is unset or is set to the empty string, the implementation shall set the appropriate environment as defined in [Chapter 8](#page-219-0) (on page 173). 3976 3977 3978

# **7.2 POSIX Locale** 3979

or:

Conforming systems shall provide a POSIX locale, also known as the C locale. In POSIX.1 the requirements for the POSIX locale are more extensive than the requirements for the C locale as specified in the ISO C standard. However, in a conforming POSIX implementation, the POSIX locale and the C locale are identical. The behavior of standard utilities and functions in the POSIX locale shall be as if the locale was defined via the *localedef* utility with input data from the POSIX locale tables in Section 7.3. 3980 3981 3982 3983 3984 3985

- For C-language programs, the POSIX locale shall be the default locale when the *setlocale*( ) function is not called. 3986 3987
- The POSIX locale can be specified by assigning to the appropriate environment variables the values "C" or "POSIX". 3988 3989

All implementations shall define a locale as the default locale, to be invoked when no environment variables are set, or set to the empty string. This default locale can be the POSIX locale or any other implementation-defined locale. Some implementations may provide facilities for local installation administrators to set the default locale, customizing it for each location. POSIX.1-2017 does not require such a facility. 3990 3991 3992 3993 3994

# **7.3 Locale Definition** 3995

The capability to specify additional locales to those provided by an implementation is optional, denoted by the \_POSIX2\_LOCALEDEF symbol. If the option is not supported, only implementation-supplied locales are available. Such locales shall be documented using the format specified in this section. 3996 3997 3998 3999

- Locales can be described with the file format presented in this section. The file format is that accepted by the *localedef* utility. For the purposes of this section, the file is referred to as the ``locale definition file'', but no locales shall be affected by this file unless it is processed by *localedef* or some similar mechanism. Any requirements in this section imposed upon the utility shall apply to *localedef* or to any other similar utility used to install locale information using the locale definition file format described here. 4000 4001 4002 4003 4004 4005
- The locale definition file shall contain one or more locale category source definitions, and shall not contain more than one definition for the same locale category. If the file contains source definitions for more than one category, implementation-defined categories, if present, shall 4006 4007 4008
- appear after the categories defined by [Section 7.1](#page-181-0) (on page 135). A category source definition contains either the definition of a category or a **copy** directive. For a description of the **copy** directive, see *localedef*. In the event that some of the information for a locale category, as specified in this volume of POSIX.1-2017, is missing from the locale source definition, the behavior of that category, if it is referenced, is unspecified. 4009 4010 4011 4012 4013
- A category source definition shall consist of a category header, a category body, and a category trailer. A category header shall consist of the character string naming of the category, beginning with the characters *LC\_*. The category trailer shall consist of the string "END", followed by one or more <blank> characters and the string used in the corresponding category header. 4014 4015 4016 4017
- The category body shall consist of one or more lines of text. Each line shall contain an identifier, optionally followed by one or more operands. Identifiers shall be either keywords, identifying a particular locale element, or collating elements. In addition to the keywords defined in this volume of POSIX.1-2017, the source can contain implementation-defined keywords. Each keyword within a locale shall have a unique name (that is, two categories cannot have a commonly-named keyword); no keyword shall start with the characters *LC\_*. Identifiers shall be separated from the operands by one or more <br/>blank> characters. 4018 4019 4020 4021 4022 4023 4024
- Operands shall be characters, collating elements, or strings of characters. Strings shall be enclosed in double-quotes. Literal double-quotes within strings shall be preceded by the <*escape character*>, described below. When a keyword is followed by more than one operand, the operands shall be separated by <semicolon> characters; <blank> characters shall be allowed both before and after a <semicolon>. 4025 4026 4027 4028 4029
- The first category header in the file can be preceded by a line modifying the comment character. It shall have the following format, starting in column 1: 4030 4031
- "comment\_char %c\n", <comment character> 4032
- The comment character shall default to the  $\langle$ number-sign $\rangle$  (' $\#$ '). Blank lines and lines containing the <*comment character*> in the first position shall be ignored. 4033 4034
- The first category header in the file can be preceded by a line modifying the escape character to be used in the file. It shall have the following format, starting in column 1: 4035 4036
- "escape\_char %c\n", <escape character> 4037
- The escape character shall default to <br/>backslash>, which is the character used in all examples shown in this volume of POSIX.1-2017. 4038 4039
- A line can be continued by placing an escape character as the last character on the line; this continuation character shall be discarded from the input. Although the implementation need not accept any one portion of a continued line with a length exceeding {LINE\_MAX} bytes, it shall place no limits on the accumulated length of the continued line. Comment lines shall not be continued on a subsequent line using an escaped <newline>. 4040 4041 4042 4043 4044
- Individual characters, characters in strings, and collating elements shall be represented using symbolic names, as defined below. In addition, characters can be represented using the characters themselves or as octal, hexadecimal, or decimal constants. When non-symbolic notation is used, the resultant locale definitions are in many cases not portable between systems. The left angle bracket  $(1 \lt 1)$  is a reserved symbol, denoting the start of a symbolic name; when used to represent itself it shall be preceded by the escape character. The following rules apply to character representation: 4045 4046 4047 4048 4049 4050 4051
- 1. A character can be represented via a symbolic name, enclosed within angle brackets '<' and '>'. The symbolic name, including the angle brackets, shall exactly match a symbolic name defined in the charmap file specified via the *localedef* −**f** option, and it shall be replaced by a character value determined from the value associated with the symbolic 4052 4053 4054 4055

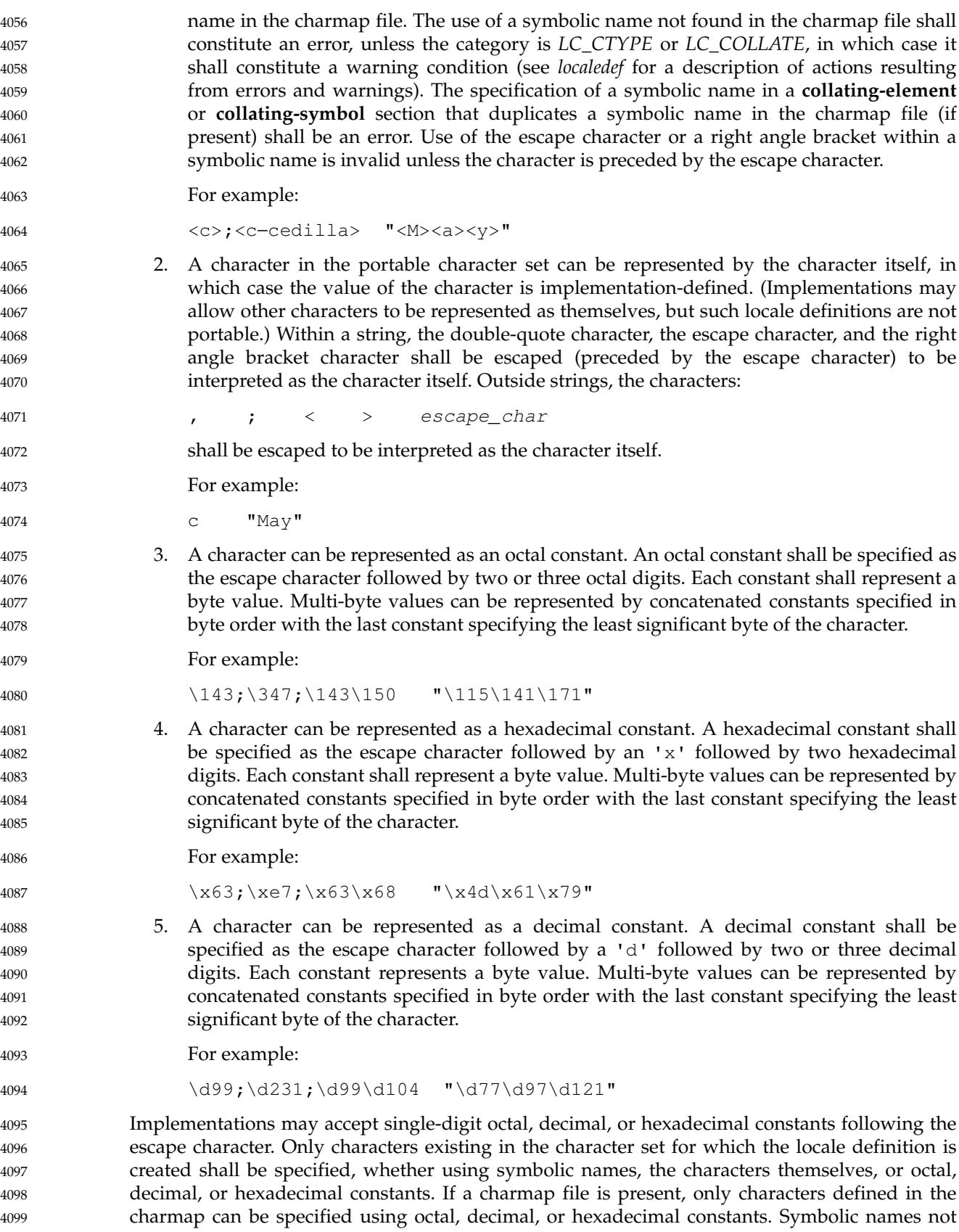

present in the charmap file can be specified and shall be ignored, as specified under item 1 above. 4100 4101

# **7.3.1 LC\_CTYPE** 4102

The *LC\_CTYPE* category shall define character classification, case conversion, and other character attributes. In addition, a series of characters can be represented by three adjacent <period> characters representing an ellipsis symbol ("..."). The ellipsis specification shall be interpreted as meaning that all values between the values preceding and following it represent valid characters. The ellipsis specification shall be valid only within a single encoded character set; that is, within a group of characters of the same size. An ellipsis shall be interpreted as including in the list all characters with an encoded value higher than the encoded value of the character preceding the ellipsis and lower than the encoded value of the character following the ellipsis. 4103 4104 4105 4106 4107 4108 4109 4110 4111

- For example: 4112
- \x30;...;\x39; 4113

includes in the character class all characters with encoded values between the endpoints. 4114

The following keywords shall be recognized. In the descriptions, the term ``automatically included'' means that it shall not be an error either to include or omit any of the referenced characters; the implementation provides them if missing (even if the entire keyword is missing) and accepts them silently if present. When the implementation automatically includes a missing character, it shall have an encoded value dependent on the charmap file in effect (see the description of the *localedef* −**f** option); otherwise, it shall have a value derived from an implementation-defined character mapping. 4115 4116 4117 4118 4119 4120 4121

The character classes **digit**, **xdigit**, **lower**, **upper**, and **space** have a set of automatically included characters. These only need to be specified if the character values (that is, encoding) differ from the implementation default values. It is not possible to define a locale without these automatically included characters unless some implementation extension is used to prevent their inclusion. Such a definition would not be a proper superset of the C or POSIX locale and, thus, it might not be possible for conforming applications to work properly. 4122 4123 4124 4125 4126 4127

- **copy** Specify the name of an existing locale which shall be used as the definition of this category. If this keyword is specified, no other keyword shall be specified. 4128 4129
- **upper** Define characters to be classified as uppercase letters. 4130
- In the POSIX locale, only: 4131
- ABCDEFGHIJKLMNOPQRSTUVWXYZ 4132
- shall be included: 4133

- In a locale definition file, no character specified for the keywords **cntrl**, **digit**, **punct**, or **space** shall be specified. The uppercase letters <A> to <Z>, as defined in [Section 6.4](#page-175-0) (on page 129) (the portable character set), are automatically included in this class.
- **lower** Define characters to be classified as lowercase letters. In the POSIX locale, only: abcdefghijklmnopqrstuvwxyz shall be included. 4138 4139 4140 4141

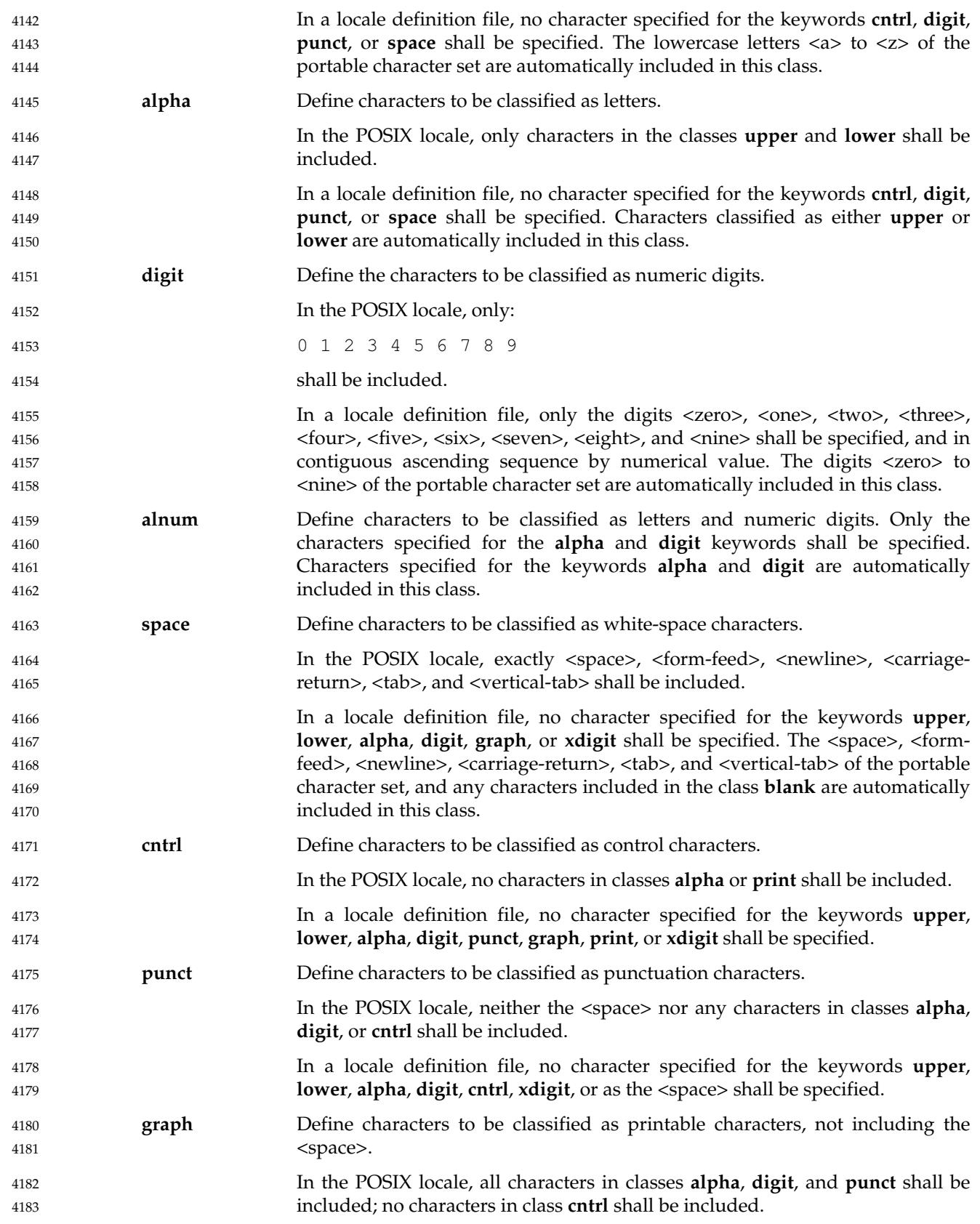

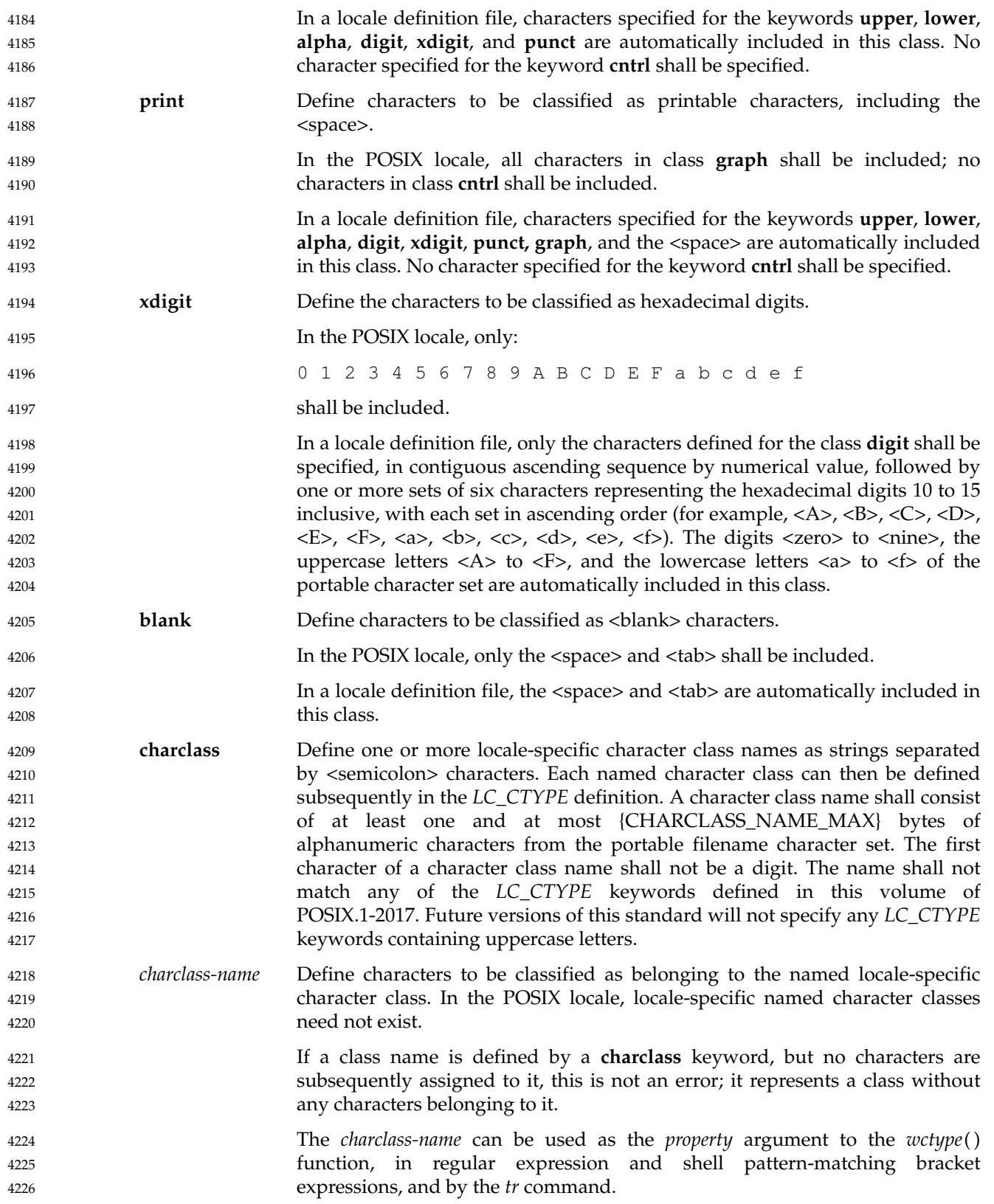

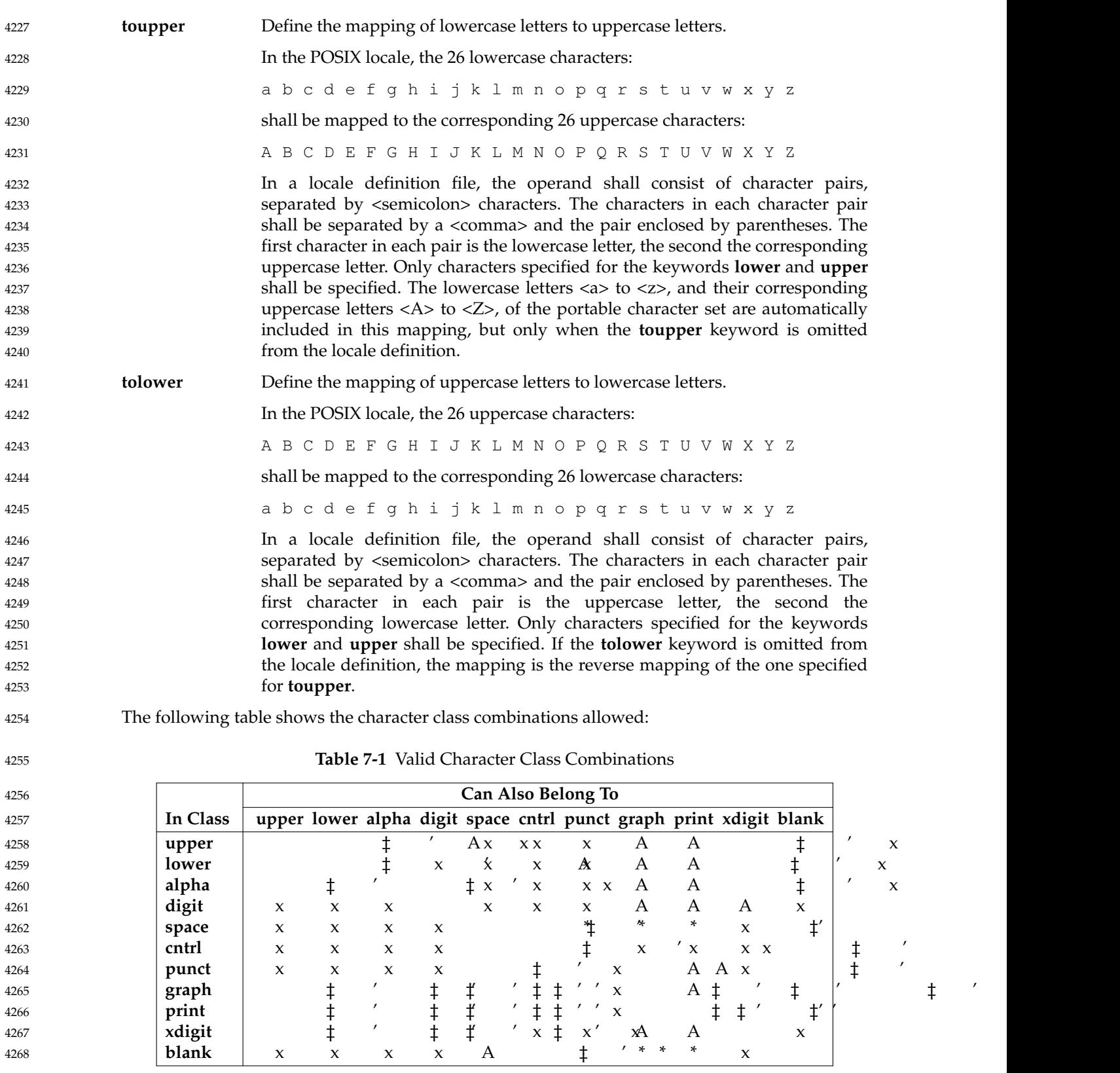

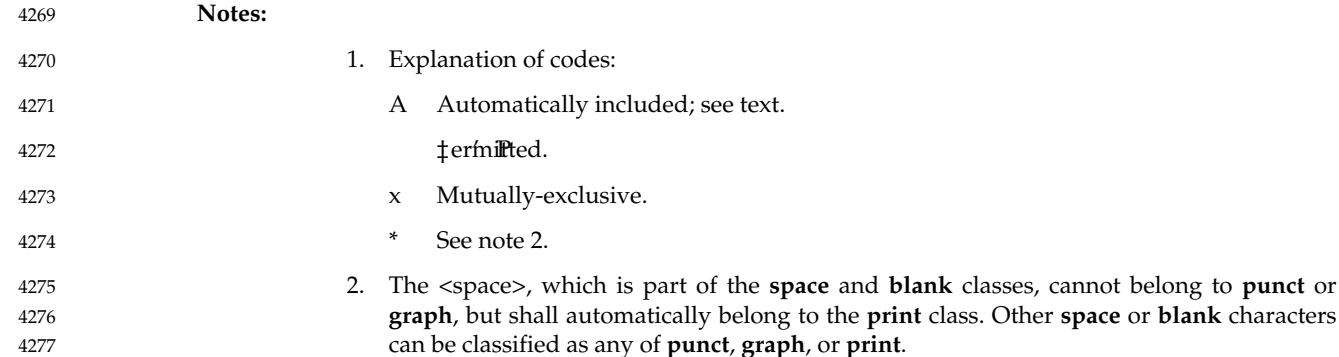

### *7.3.1.1 LC\_CTYPE Category in the POSIX Locale* 4278

The minimum character classifications for the POSIX locale follow; the code listing depicts the *localedef* input, and the table represents the same information, sorted by character. Implementations may add additional characters to the **cntrl** and **punct** classifications but shall not make any other additions. 4279 4280 4281 4282

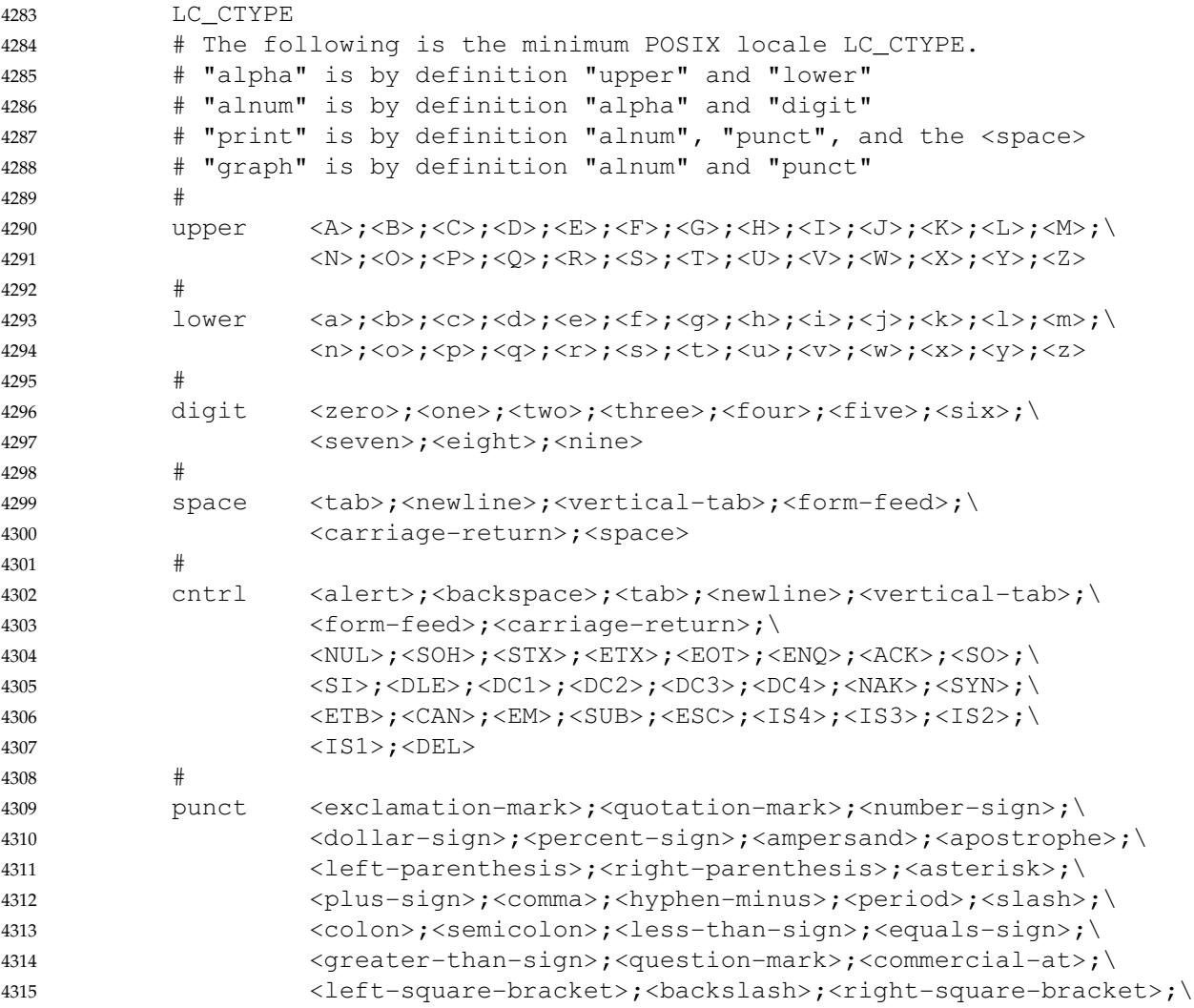

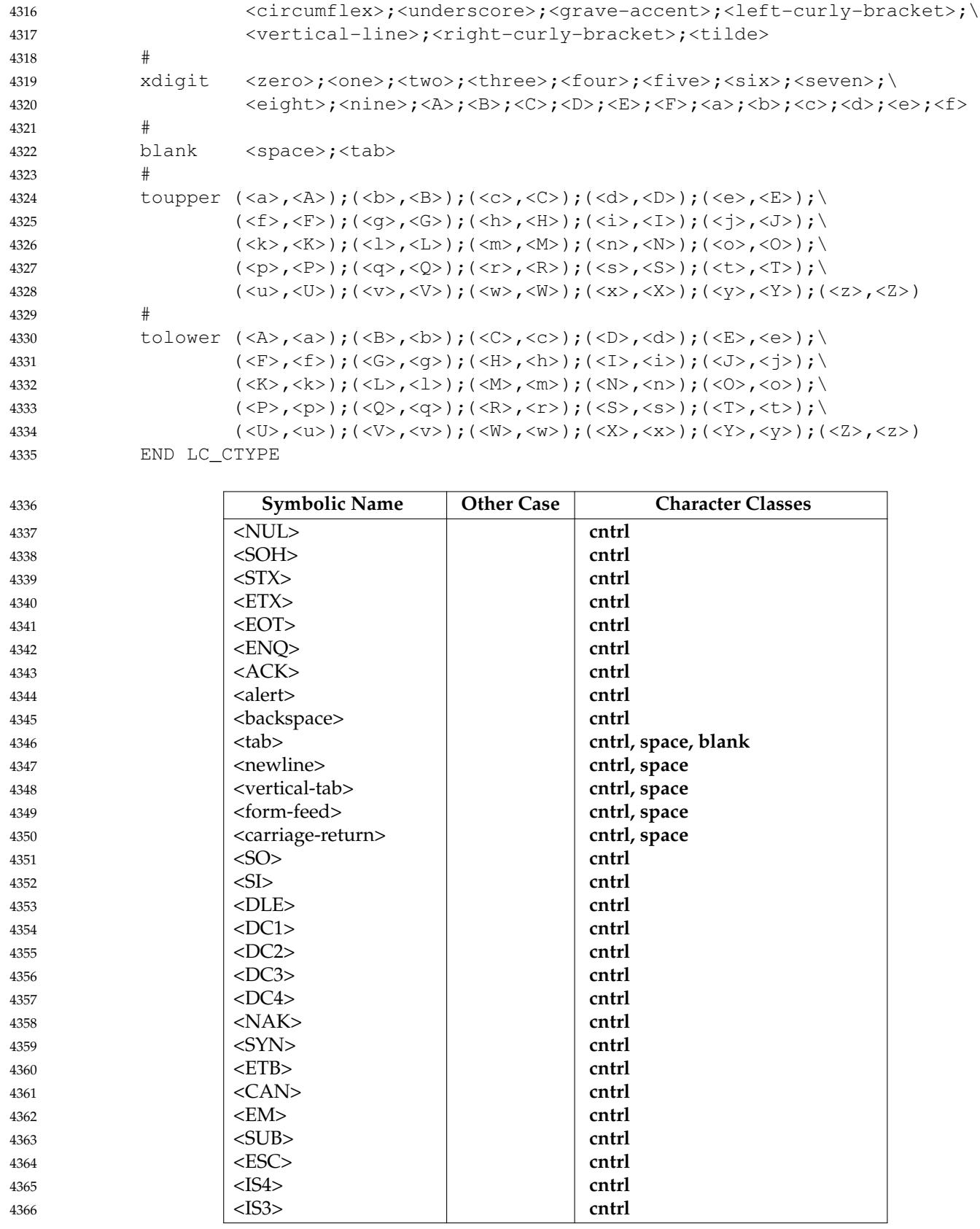

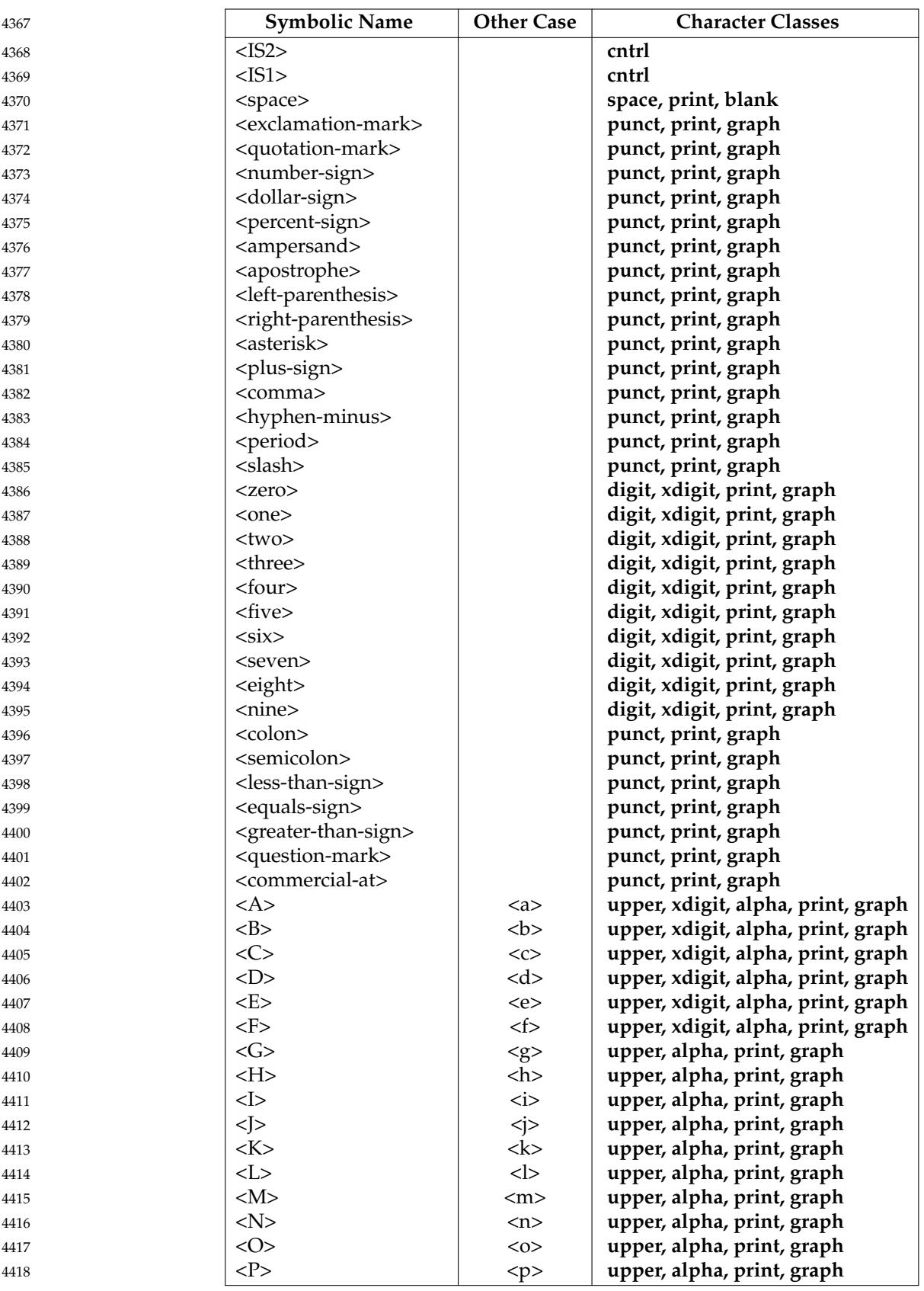

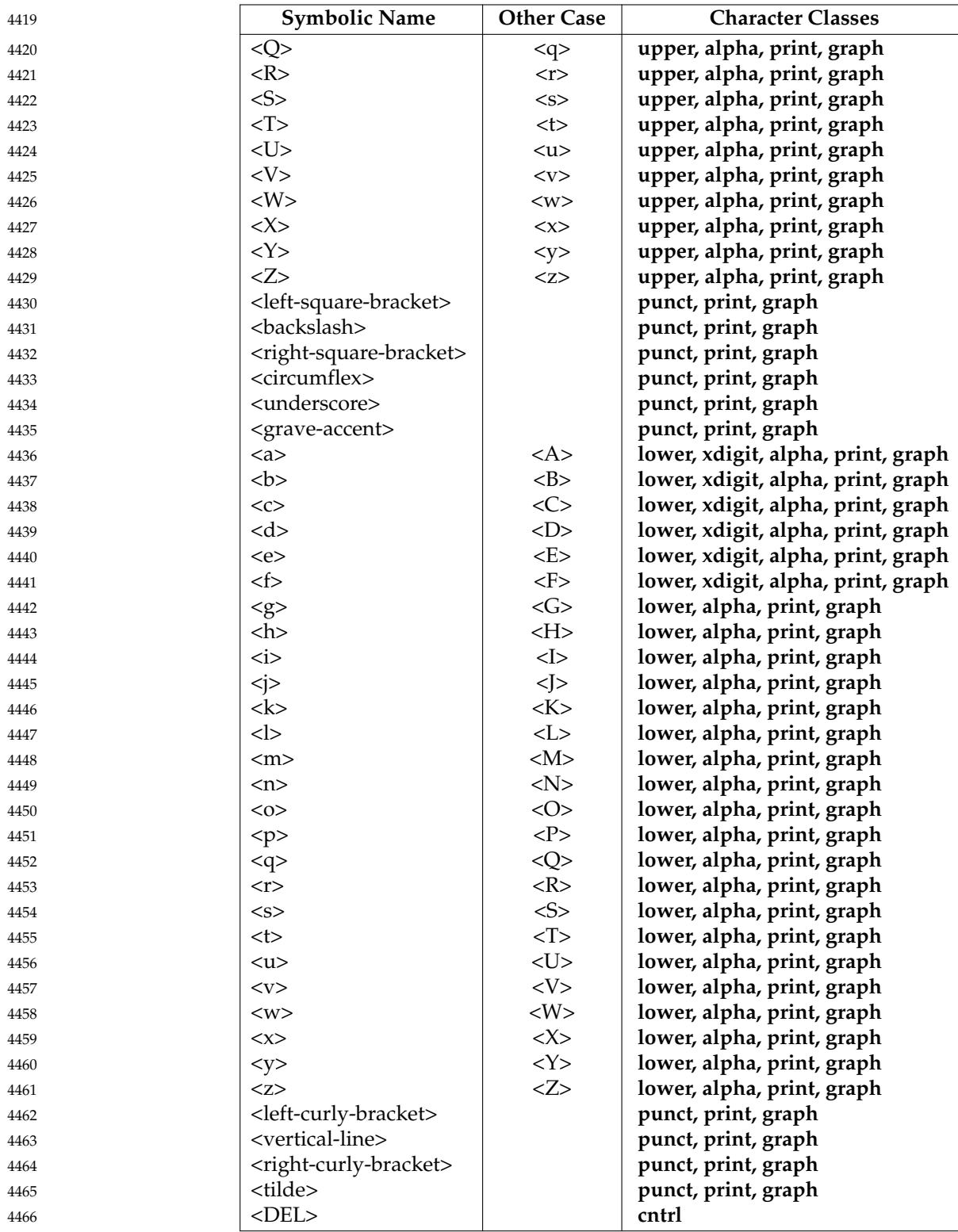

# <span id="page-193-0"></span>**7.3.2 LC\_COLLATE** 4467

The *LC\_COLLATE* category provides a collation sequence definition for numerous utilities in the Shell and Utilities volume of POSIX.1-2017 (*ls*, *sort*, and so on), regular expression matching (see [Chapter 9,](#page-227-0) on page 181), and the *strcoll*( ), *strxfrm*( ), *wcscoll*( ), and *wcsxfrm*() functions in the System Interfaces volume of POSIX.1-2017. 4468 4469 4470 4471

A collation sequence definition shall define the relative order between collating elements (characters and multi-character collating elements) in the locale. This order is expressed in terms of collation values; that is, by assigning each element one or more collation values (also known as collation weights). This does not imply that implementations shall assign such values, but that ordering of strings using the resultant collation definition in the locale behaves as if such assignment is done and used in the collation process. At least the following capabilities are provided: 4472 4473 4474 4475 4476 4477 4478

- 1. **Multi-character collating elements**. Specification of multi-character collating elements (that is, sequences of two or more characters to be collated as an entity).
- 2. **User-defined ordering of collating elements**. Each collating element shall be assigned a collation value defining its order in the character (or basic) collation sequence. This ordering is used by regular expressions and pattern matching and, unless collation weights are explicitly specified, also as the collation weight to be used in sorting. 4482 4483 4484
- 3. **Multiple weights and equivalence classes**. Collating elements can be assigned one or more (up to the limit {COLL\_WEIGHTS\_MAX}, as defined in **[<limits.h>](#page-316-0)**) collating weights for use in sorting. The first weight is hereafter referred to as the primary weight. 4485 4486 4487
- 4. **One-to-many mapping**. A single character is mapped into a string of collating elements. 4488
- 5. **Equivalence class definition**. Two or more collating elements have the same collation value (primary weight). 4489 4490
- 6. **Ordering by weights**. When two strings are compared to determine their relative order, the two strings are first broken up into a series of collating elements; the elements in each successive pair of elements are then compared according to the relative primary weights for the elements. If equal, and more than one weight has been assigned, then the pairs of collating elements are re-compared according to the relative subsequent weights, until either a pair of collating elements compare unequal or the weights are exhausted. 4491 4492 4493 4494 4495 4496
- All implementation-provided locales (either preinstalled or provided as locale definitions which can be installed later) should define a collation sequence that has a total ordering of all characters unless the locale name has an  $\lceil \theta \rceil$  modifier indicating that it has a special collation sequence (for example, @icase could indicate that each upper and lowercase character pair collates equally). 4497 4498 4499 4500 4501
- **Notes:** 4502

- 1. A future version of this standard may require these locales to define a collation sequence that has a total ordering of all characters (by changing ``should'' to ``shall'').
	- 2. Users installing their own locales should ensure that they define a collation sequence with a total ordering of all characters unless an '@' modifier in the locale name (such as @icase) indicates that it has a special collation sequence.

The following keywords shall be recognized in a collation sequence definition. They are described in detail in the following sections. 4508 4509

**copy** Specify the name of an existing locale which shall be used as the definition of this category. If this keyword is specified, no other keyword shall be specified. 4510 4511 4512

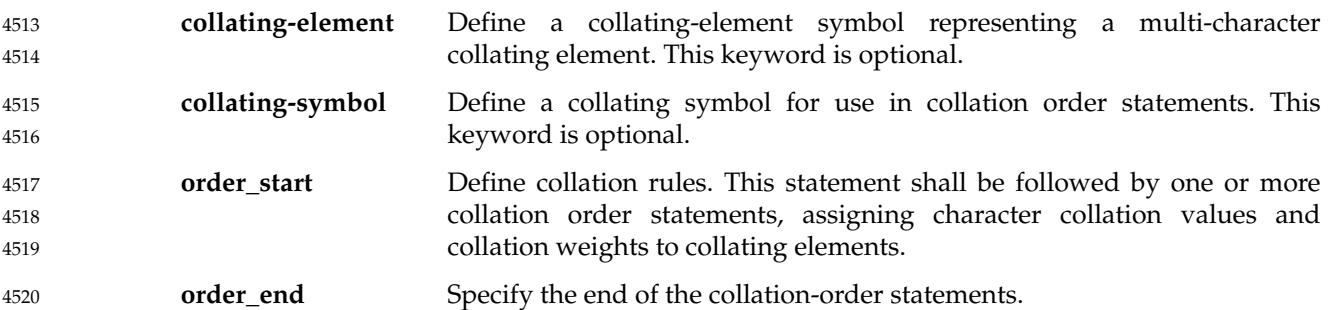

*7.3.2.1 The collating-element Keyword* 4521

In addition to the collating elements in the character set, the **collating-element** keyword can be used to define multi-character collating elements. The syntax is as follows: 4522 4523

```
"collating-element %s from \"%s\"\n", <collating-symbol>, <string>
4524
```
The <*collating-symbol*> operand shall be a symbolic name, enclosed between angle brackets ('<' and '>'), and shall not duplicate any symbolic name in the current charmap file (if any), or any other symbolic name defined in this collation definition. The string operand is a string of two or more characters that collates as an entity.A<*collating-element*> defined via this keyword is only recognized with the *LC\_COLLATE* category. 4525 4526 4527 4528 4529

For example: 4530

```
collating-element <ch> from "<c><h>"
            collating-element <e-acute> from "<acute><e>"
            collating-element <ll> from "ll"
4531
4532
4533
```
*7.3.2.2 The collating-symbol Keyword* 4534

This keyword shall be used to define symbols for use in collation sequence statements; that is, between the **order\_start** and the **order\_end** keywords. The syntax is as follows: 4535 4536

"collating-symbol %s\n", <collating-symbol> 4537

The <*collating-symbol*> shall be a symbolic name, enclosed between angle brackets ('<' and '>'), and shall not duplicate any symbolic name in the current charmap file (if any), or any other symbolic name defined in this collation definition. A <*collating-symbol*> defined via this keyword is only recognized within the *LC\_COLLATE* category. 4538 4539 4540 4541

For example: 4542

collating-symbol <UPPER\_CASE> collating-symbol <HIGH> 4543 4544

The **collating-symbol** keyword defines a symbolic name that can be associated with a relative position in the character order sequence. While such a symbolic name does not represent any collating element, it can be used as a weight. 4545 4546 4547

- *7.3.2.3 The order\_start Keyword* 4548
- The **order\_start** keyword shall precede collation order entries and also define the number of weights for this collation sequence definition and other collation rules. The syntax is as follows: 4549 4550
- "order\_start %s;%s;...;%s\n", <sort-rules>, <sort-rules> 4551

The operands to the **order\_start** keyword are optional. If present, the operands define rules to be applied when strings are compared. The number of operands define how many weights each element is assigned; if no operands are present, one **forward** operand is assumed. If present, the first operand defines rules to be applied when comparing strings using the first (primary) weight; the second when comparing strings using the second weight, and so on. Operands shall be separated by  $\leq$ semicolon $>$  characters (';'). Each operand shall consist of one or more collation directives, separated by  $\langle$ comma> characters (','). If the number of operands exceeds the {COLL\_WEIGHTS\_MAX} limit, the utility shall issue a warning message. The following directives shall be supported: 4552 4553 4554 4555 4556 4557 4558 4559 4560

- **forward** Specifies that comparison operations for the weight level shall proceed from start of string towards the end of string. 4561 4562
- **backward** Specifies that comparison operations for the weight level shall proceed from end of string towards the beginning of string. 4563 4564
- **position** Specifies that comparison operations for the weight level shall consider the relative position of elements in the strings not subject to **IGNORE**. The string containing an element not subject to **IGNORE** after the fewest collating elements subject to **IGNORE** from the start of the compare shall collate first. If both strings contain a character not subject to **IGNORE** in the same relative position, the collating values assigned to the elements shall determine the ordering. In case of equality, subsequent characters not subject to **IGNORE** shall be considered in the same manner. 4565 4566 4567 4568 4569 4570 4571 4572
- The directives **forward** and **backward** are mutually-exclusive. 4573
- If no operands are specified, a single **forward** operand shall be assumed. 4574
- For example: 4575
- order start forward;backward 4576
- *7.3.2.4 Collation Order* 4577

The **order\_start** keyword shall be followed by collating identifier entries. The syntax for the collating element entries is as follows: 4578 4579

"%s %s;%s;...;%s\n", <collating-identifier>, <weight>, <weight>, ... 4580

Each *collating-identifier* shall consist of either a character (in any of the forms defined in [Section](#page-182-0) [7.3](#page-182-0), on page 136), a <*collating-element*>, a <*collating-symbol*>, an ellipsis, or the special symbol **UNDEFINED**. The order in which collating elements are specified determines the character order sequence, such that each collating element shall compare less than the elements following it. 4581 4582 4583 4584 4585

- A <*collating-element*> shall be used to specify multi-character collating elements, and indicates that the character sequence specified via the <*collating-element*> is to be collated as a unit and in the relative order specified by its place. 4586 4587 4588
- A <*collating-symbol*> can be used to define a position in the relative order for use in weights. No weights shall be specified with a <*collating-symbol*>. 4589 4590

The ellipsis symbol specifies that a sequence of characters shall collate according to their encoded character values. It shall be interpreted as indicating that all characters with a coded character set value higher than the value of the character in the preceding line, and lower than the coded character set value for the character in the following line, in the current coded character set, shall be placed in the character collation order between the previous and the following character in ascending order according to their coded character set values. An initial ellipsis shall be interpreted as if the preceding line specified the NUL character, and a trailing ellipsis as if the following line specified the highest coded character set value in the current coded character set. An ellipsis shall be treated as invalid if the preceding or following lines do not specify characters in the current coded character set. The use of the ellipsis symbol ties the definition to a specific coded character set and may preclude the definition from being portable between implementations. 4591 4592 4593 4594 4595 4596 4597 4598 4599 460<sub>C</sub> 4601 4602

- The symbol **UNDEFINED** shall be interpreted as including all coded character set values not specified explicitly or via the ellipsis symbol. Such characters shall be inserted in the character collation order at the point indicated by the symbol, and in ascending order according to their coded character set values. If no **UNDEFINED** symbol is specified, and the current coded character set contains characters not specified in this section, the utility shall issue a warning message and place such characters at the end of the character collation order. 4603 4604 4605 4606 4607 4608
- The optional operands for each collation-element shall be used to define the primary, secondary, or subsequent weights for the collating element. The first operand specifies the relative primary weight, the second the relative secondary weight, and so on. Two or more collation-elements can be assigned the same weight; they belong to the same ``equivalence class'' if they have the same primary weight. Collation shall behave as if, for each weight level, elements subject to **IGNORE** are removed, unless the **position** collation directive is specified for the corresponding level with the **order\_start** keyword. Then each successive pair of elements shall be compared according to the relative weights for the elements. If the two strings compare equal, the process shall be repeated for the next weight level, up to the limit {COLL\_WEIGHTS\_MAX}. 4609 4610 4611 4612 4613 4614 4615 4616 4617
- Weights should be assigned such that the collation sequence has a total ordering of all characters unless an  $\lceil \theta \rceil$  modifier in the locale name indicates that it has a special collation sequence. 4618 4619
- **Note:** A future version of this standard may require a total ordering of all characters for implementation-provided locales that do not have an '@' modifier in the locale name. See [Section 7.3.2](#page-193-0) (on page 147). 4620 4621 4622
- Weights shall be expressed as characters (in any of the forms specified in [Section 7.3](#page-182-0), on page 136), <*collating-symbol*>s, <*collating-element*>s, an ellipsis, or the special symbol **IGNORE**. A single character,a <*collating-symbol*>, or a <*collating-element*> shall represent the relative position in the character collating sequence of the character or symbol, rather than the character or characters themselves. Thus, rather than assigning absolute values to weights, a particular weight is expressed using the relative order value assigned to a collating element based on its order in the character collation sequence. 4623 4624 4625 4626 4627 4628 4629
- One-to-many mapping is indicated by specifying two or more concatenated characters or symbolic names. For example, if the  $\langle$ eszet $\rangle$  is given the string " $\langle$ s $\rangle$  $\langle$ s $\rangle$ " as a weight, comparisons are performed as if all occurrences of the  $\langle$ eszet $\rangle$  are replaced by " $\langle$ s $\rangle$ <s $\rangle$ " (assuming that "<s>" has the collating weight "<s>"). If it is necessary to define <eszet> and "<s><s>" as an equivalence class, then a collating element must be defined for the string "ss". 4630 4631 4632 4633 4634
- All characters specified via an ellipsis shall by default be assigned unique weights, equal to the relative order of characters. Characters specified via an explicit or implicit **UNDEFINED** special symbol shall by default be assigned the same primary weight (that is, they belong to the same equivalence class) if the collation order has more than one weight level. If the collation order has only one weight level, these characters should be assigned unique primary weights, equal to the relative order of their character in the character collation sequence, but may be assigned the 4635 4636 4637 4638 4639 4640

same primary weight. **Note:** A future version of this standard may require these characters to be assigned unique primary weights if the collation order has only one weight level. An ellipsis symbol as a weight shall be interpreted to mean that each character in the sequence shall have unique weights, equal to the relative order of their character in the character collation sequence. The use of the ellipsis as a weight shall be treated as an error if the collating element is neither an ellipsis nor the special symbol **UNDEFINED**. The special keyword **IGNORE** as a weight shall indicate that when strings are compared using the weights at the level where **IGNORE** is specified, the collating element shall be ignored; that is, as if the string did not contain the collating element. In regular expressions and pattern matching, all characters that are subject to **IGNORE** in their primary weight form an equivalence class. An empty operand shall be interpreted as the collating element itself. For example, the order statement: <a> <a>;<a> is equal to: <a> An ellipsis can be used as an operand if the collating element was an ellipsis, and shall be interpreted as the value of each character defined by the ellipsis. The collation order as defined in this section affects the interpretation of bracket expressions in regular expressions (see [Section 9.3.5](#page-230-0), on page 184). For example: order\_start forward;backward  $<$ LOW $>$ <space> <LOW>;<space>  $\cdot \cdot \cdot$   $\langle$ LOW>;... <a> <a>;<a> <a-acute> <a>;<a-acute> <a-grave> <a>;<a-grave>  $\langle$ A>  $\langle$ a>; $\langle$ A> <A-acute> <a>;<A-acute> <A-grave> <a>;<A-grave> <ch> <ch>;<ch> <Ch> <ch>;<Ch>  $\langle$ s>  $\langle$ s>; <eszet> "<s><s>";"<eszet><eszet>" UNDEFINED IGNORE;... order\_end This example is interpreted as follows: 1. All characters between <space> and 'a' shall have the same primary equivalence class and individual secondary weights based on their ordinal encoded values. 2. All characters based on the uppercase or lowercase character 'a' belong to the same primary equivalence class. 4641 4642 4643 4644 4645 4646 4647 4648 4649 4650 4651 4652 4653 4654 4655 4656 4657 4658 4659 4660 4661 4662 4663 4664 4665 4666 4667 4668 4669 4670 4671 4672 4673 4674 4675 4676 4677 4678 4679 4680 4681 4682 4683

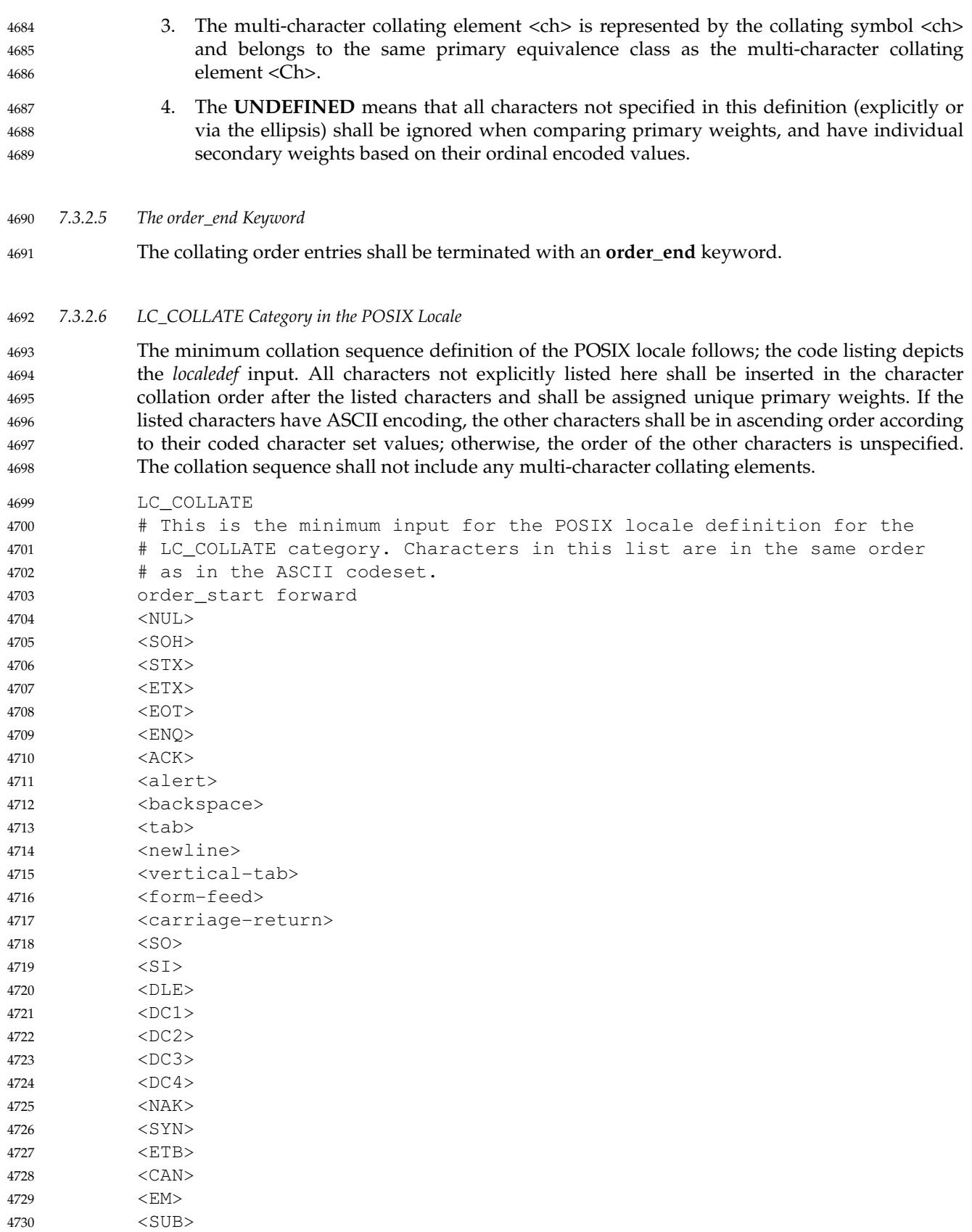

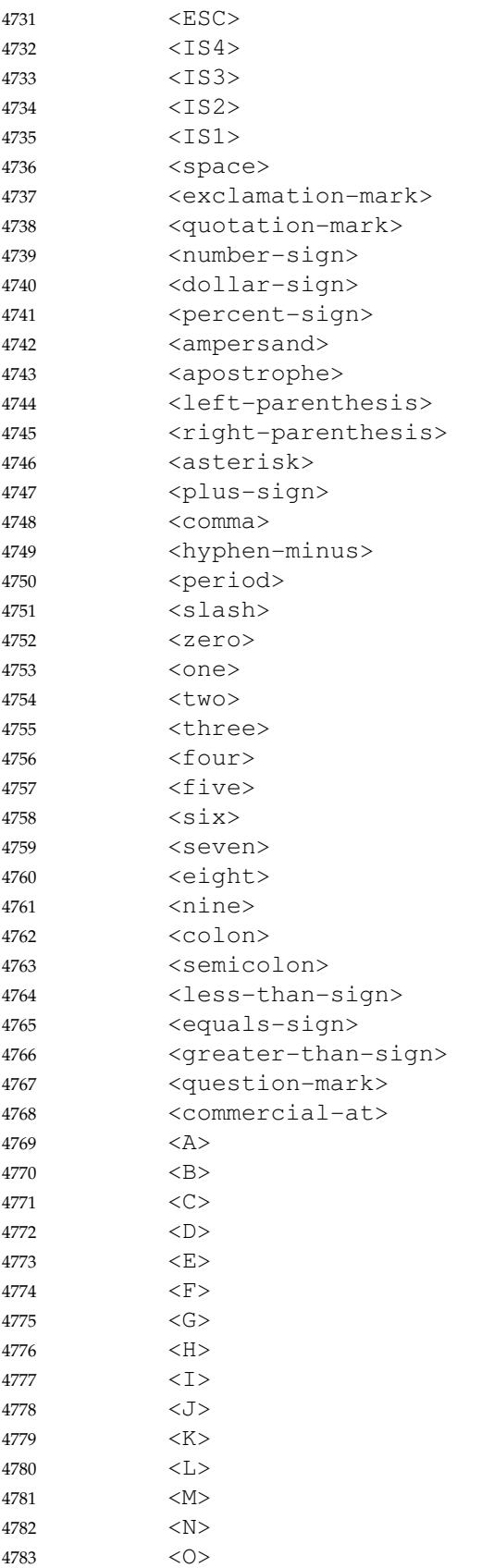

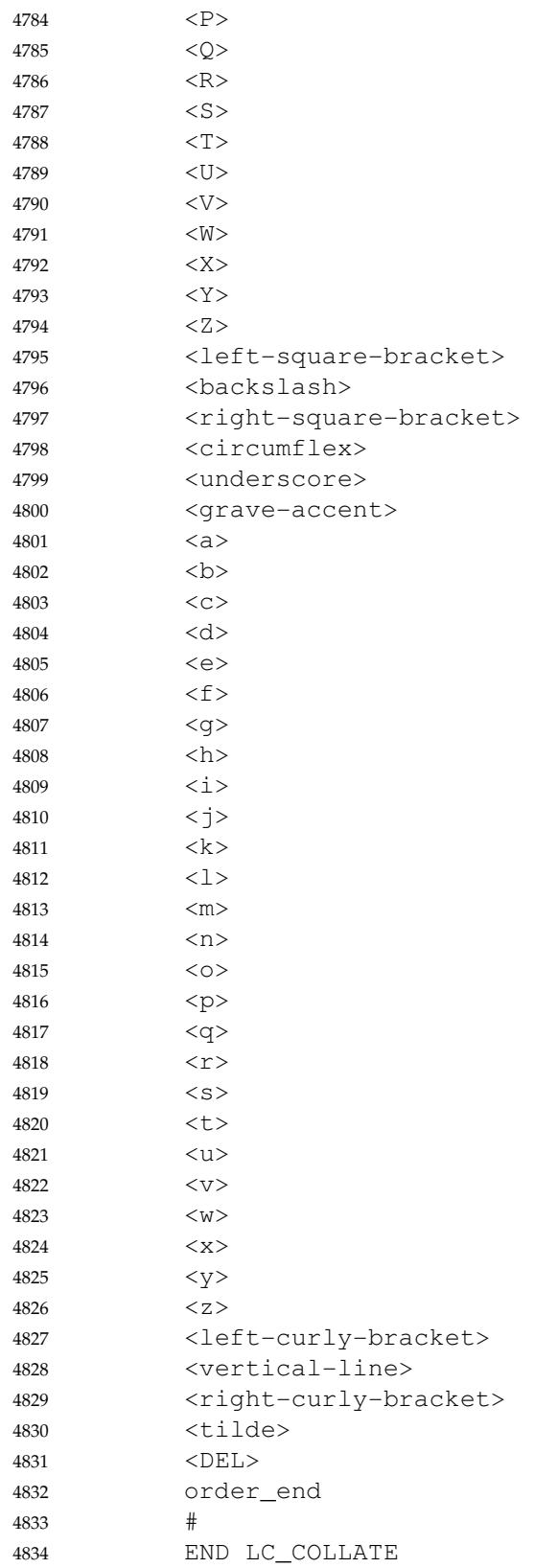

### **7.3.3 LC\_MONETARY** 4835

- The *LC\_MONETARY* category shall define the rules and symbols that are used to format monetary numeric information. 4836 4837
- This information is available through the *localeconv*() function and is used by the *strfmon*( ) function. 4838 4839
- Some of the information is also available in an alternative form via the *nl\_langinfo*() function (see CRNCYSTR in **[<langinfo.h>](#page-312-0)**). 4840 4841
- The following items are defined in this category of the locale. The item names are the keywords recognized by the *localedef* utility when defining a locale. They are also similar to the member names of the **lconv** structure defined in **[<locale.h>](#page-331-0)**; see **[<locale.h>](#page-331-0)** for the exact symbols in the header. The *localeconv*() function returns {CHAR\_MAX} for unspecified integer items and the empty string ("") for unspecified or size zero string items. 4842 4843 4844 4845 4846
- In a locale definition file, the operands are strings, formatted as indicated by the grammar in [Section 7.4](#page-212-0) (on page 166). For some keywords, the strings can contain only integers. Keywords that are not provided, string values set to the empty string (""), or integer keywords set to −1, are used to indicate that the value is not available in the locale. The following keywords shall be recognized: 4847 4848 4849 4850 4851
- **copy** Specify the name of an existing locale which shall be used as the definition of this category. If this keyword is specified, no other keyword shall be specified. 4852 4853 4854
	- **Note:** This is a *localedef* utility keyword, unavailable through *localeconv*( ).
- **int\_curr\_symbol** The international currency symbol. The operand shall be a four-character string, with the first three characters containing the alphabetic international currency symbol. The international currency symbol should be chosen in accordance with those specified in the ISO 4217 standard. The fourth character shall be the character used to separate the international currency symbol from the monetary quantity. 4856 4857 4858 4859 4860 4861
- **currency\_symbol** The string that shall be used as the local currency symbol. 4862
- **mon\_decimal\_point** The operand is a string containing the symbol that shall be used as the decimal delimiter (radix character) in monetary formatted quantities. 4863 4864
- **mon\_thousands\_sep** The operand is a string containing the symbol that shall be used as a separator for groups of digits to the left of the decimal delimiter in formatted monetary quantities. 4865 4866 4867
- **mon** grouping Define the size of each group of digits in formatted monetary quantities. The operand is a sequence of integers separated by  $\le$ semicolon> characters. Each integer specifies the number of digits in each group, with the initial integer defining the size of the group immediately preceding the decimal delimiter, and the following integers defining the preceding groups. If the last integer is not −1, then the size of the previous group (if any) shall be repeatedly used for the remainder of the digits. If the last integer is −1, then no further grouping shall be performed. 4868 4869 4870 4871 4872 4873 4874 4875
- **positive\_sign** A string that shall be used to indicate a non-negative-valued formatted monetary quantity. 4876 4877
- **negative\_sign** A string that shall be used to indicate a negative-valued formatted monetary quantity. 4878 4879

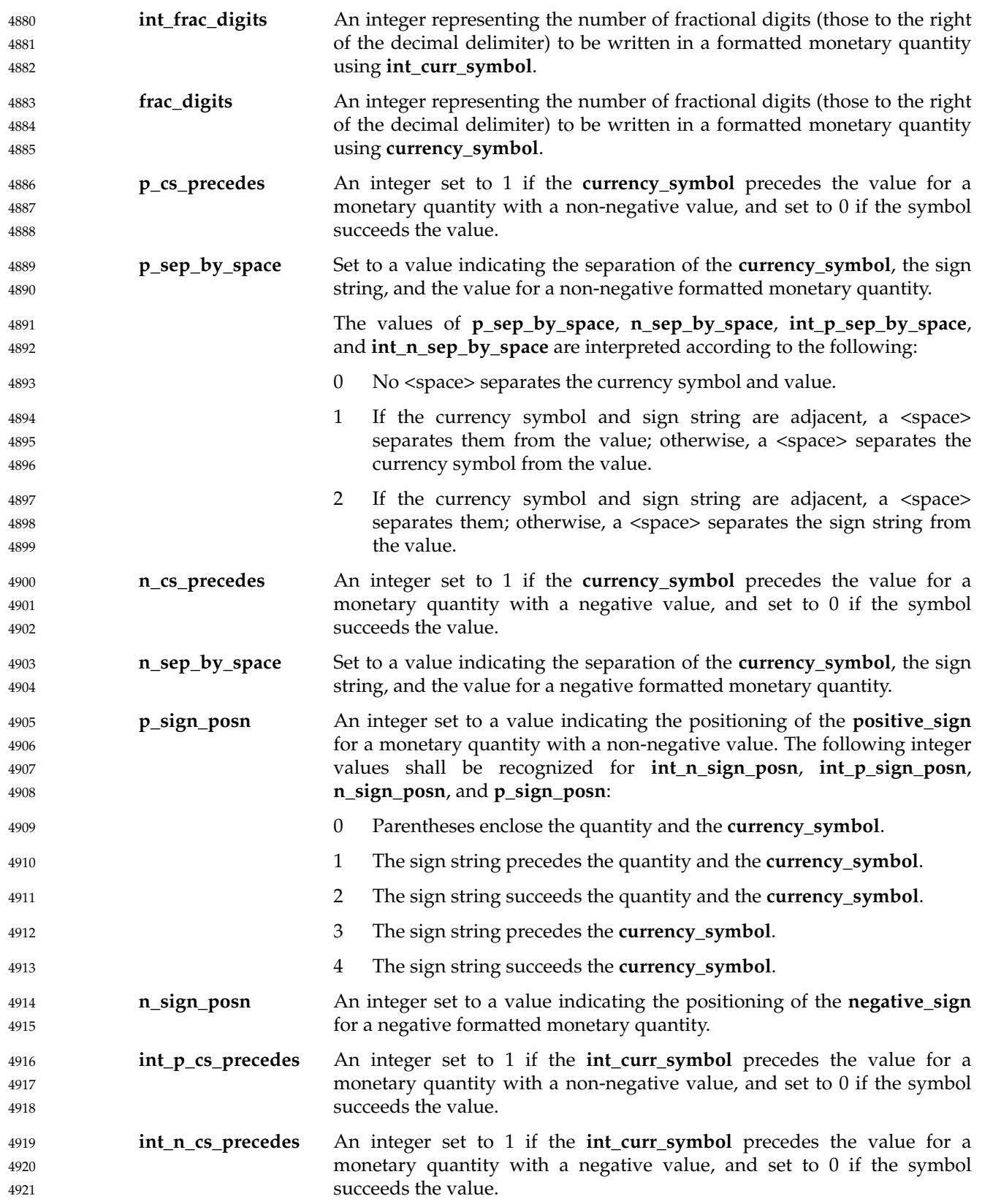

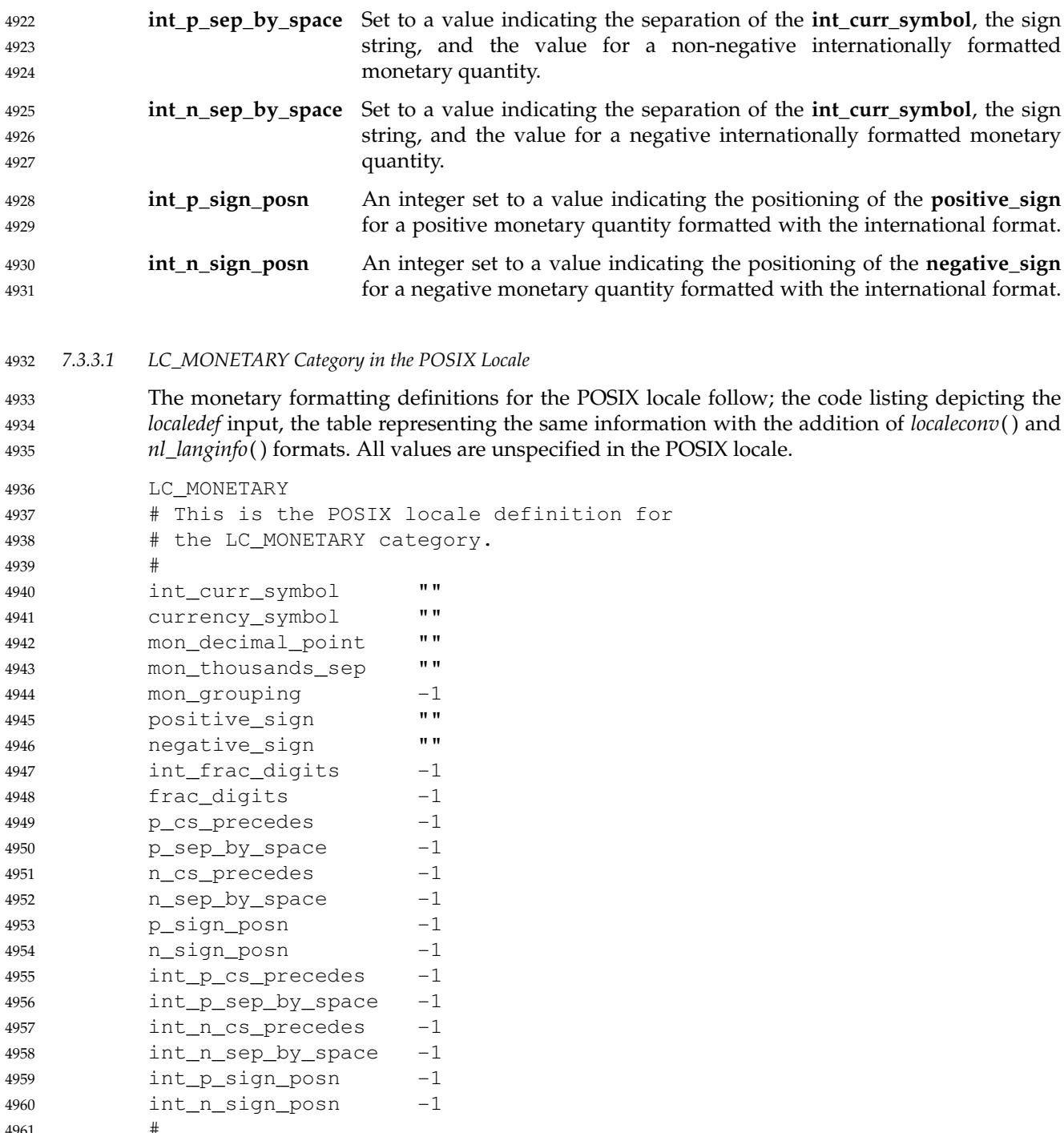

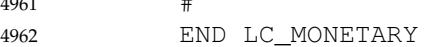

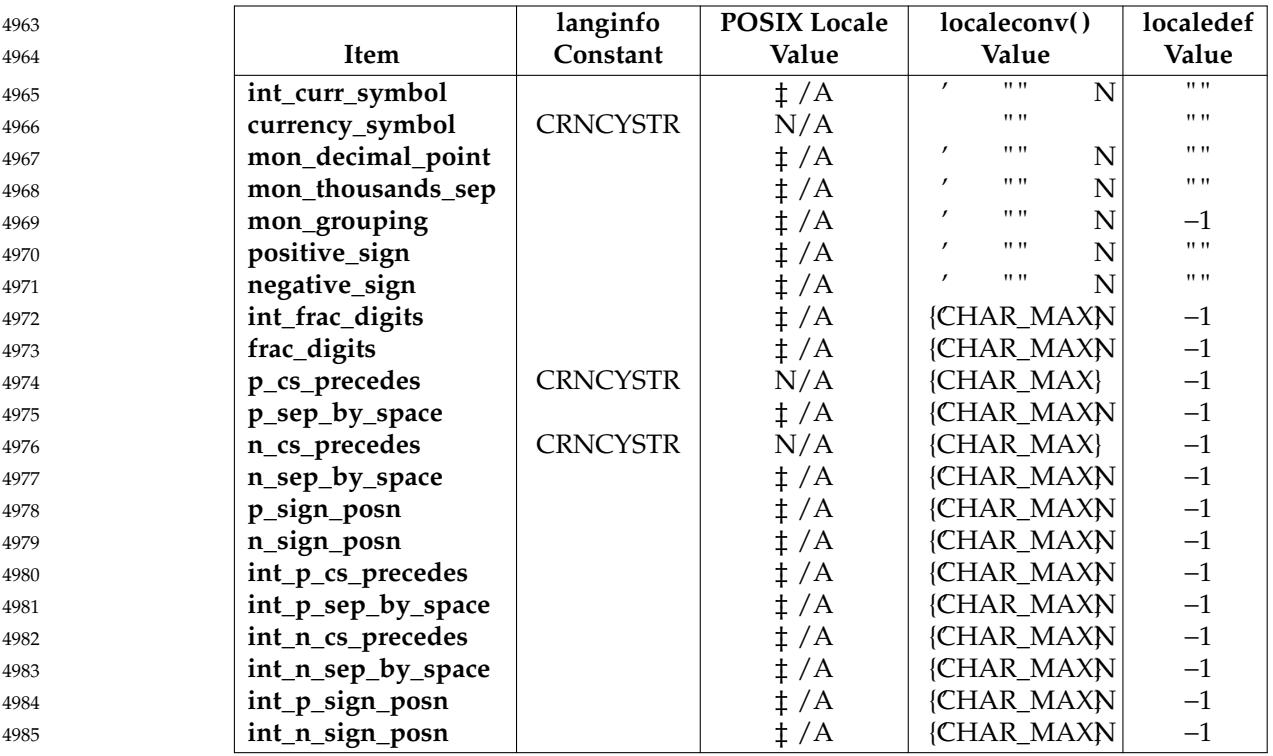

The entry N/A indicates that the value is not available in the POSIX locale.

# **7.3.4 LC\_NUMERIC** 4987

The *LC\_NUMERIC* category shall define the rules and symbols that are used to format nonmonetary numeric information. This information is available through the *localeconv*() function. 4988 4989

- Some of the information is also available in an alternative form via the *nl\_langinfo*() function. 4990
- The following items are defined in this category of the locale. The item names are the keywords recognized by the *localedef* utility when defining a locale. They are also similar to the member names of the **lconv** structure defined in **[<locale.h>](#page-331-0)**; see **[<locale.h>](#page-331-0)** for the exact symbols in the header. The *localeconv*() function returns {CHAR\_MAX} for unspecified integer items and the empty string ("") for unspecified or size zero string items. 4991 4992 4993 4994 4995
- In a locale definition file, the operands are strings, formatted as indicated by the grammar in [Section 7.4](#page-212-0) (on page 166). For some keywords, the strings can only contain integers. Keywords that are not provided, string values set to the empty string (""), or integer keywords set to −1, shall be used to indicate that the value is not available in the locale. The following keywords shall be recognized: 4996 4997 4998 4999 5000
- **copy** Specify the name of an existing locale which shall be used as the definition of this category. If this keyword is specified, no other keyword shall be specified. 5001 5002
	- **Note:** This is a *localedef* utility keyword, unavailable through *localeconv*( ).
- **decimal\_point** The operand is a string containing the symbol that shall be used as the decimal delimiter (radix character) in numeric, non-monetary formatted quantities. This keyword cannot be omitted and cannot be set to the empty string. In contexts where standards limit the **decimal\_point** to a single byte, the result of specifying a multi-byte operand shall be unspecified. 5004 5005 5006 5007 5008

5003

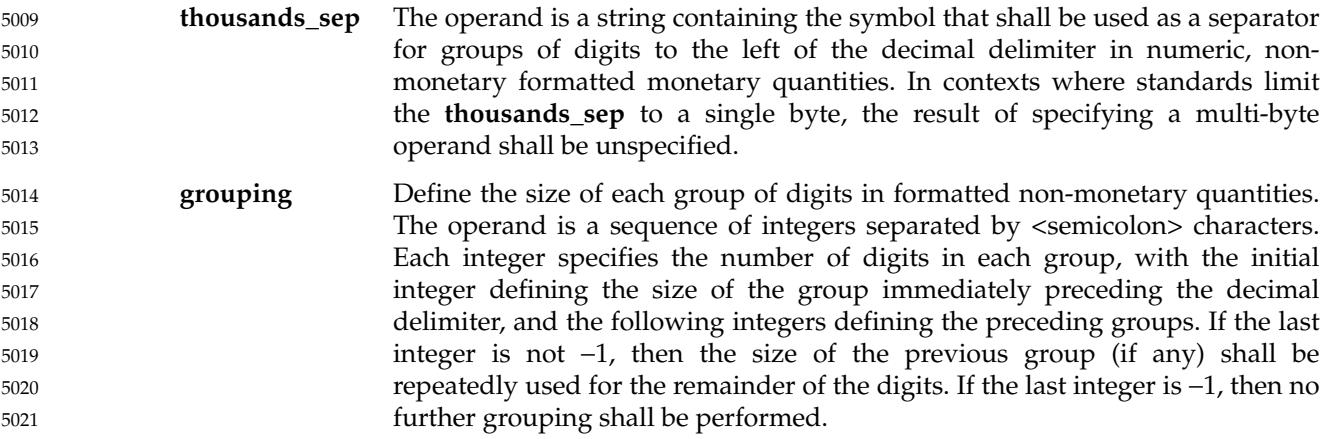

*7.3.4.1 LC\_NUMERIC Category in the POSIX Locale* 5022

The non-monetary numeric formatting definitions for the POSIX locale follow; the code listing depicting the *localedef* input, the table representing the same information with the addition of *localeconv*() values, and *nl\_langinfo*() constants. 5023 5024 5025

```
LC_NUMERIC
            # This is the POSIX locale definition for
            # the LC NUMERIC category.
            #
            decimal_point "<period>"
            thousands_sep ""
            grouping -1
            #
                   END LC_NUMERIC
5026
5027
5028
5029
5030
5031
5032
5033
```
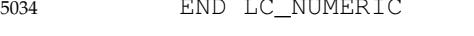

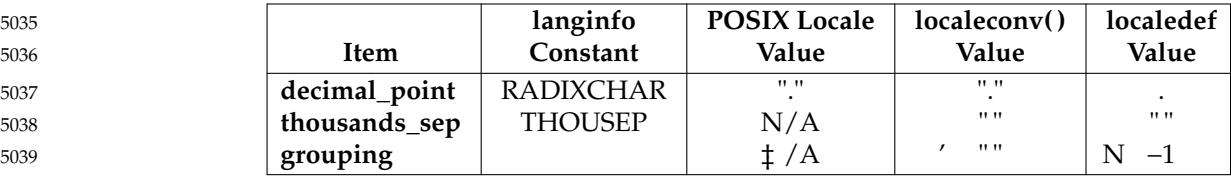

5040

The entry N/A indicates that the value is not available in the POSIX locale.

### **7.3.5 LC\_TIME** 5041

The *LC\_TIME* category shall define the interpretation of the conversion specifications supported by the *date* utility and shall affect the behavior of the *strftime*( ), *wcsftime*( ), *strptime*( ), and *nl\_langinfo*() functions. Since the interfaces for C-language access and locale definition differ significantly, they are described separately. 5042 5043 5044 5045

*7.3.5.1 LC\_TIME Locale Definition* 5046

```
In a locale definition, the following mandatory keywords shall be recognized:
              copy Specify the name of an existing locale which shall be used as the definition of
                                this category. If this keyword is specified, no other keyword shall be specified.
5047
5048
5049
```
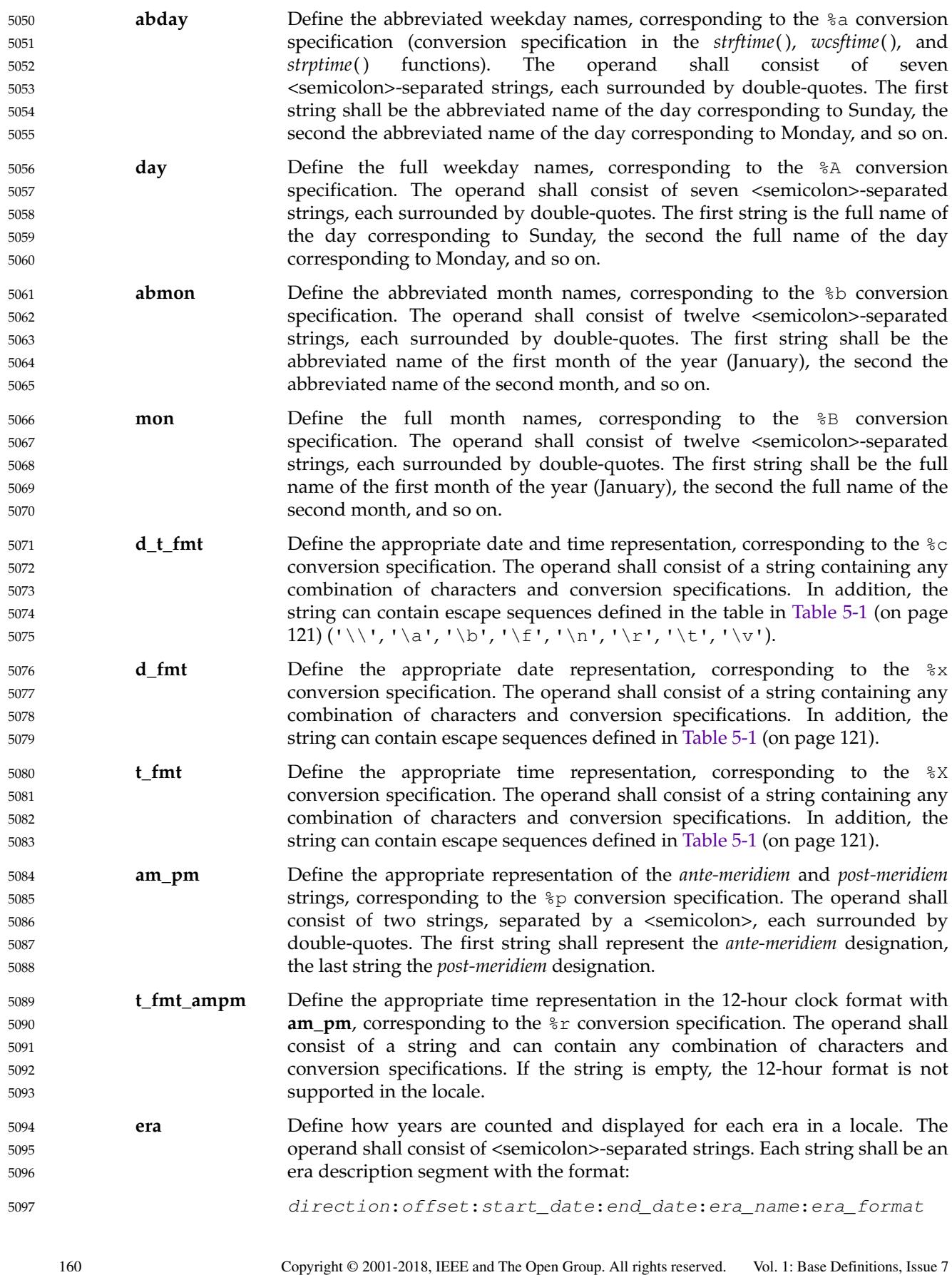

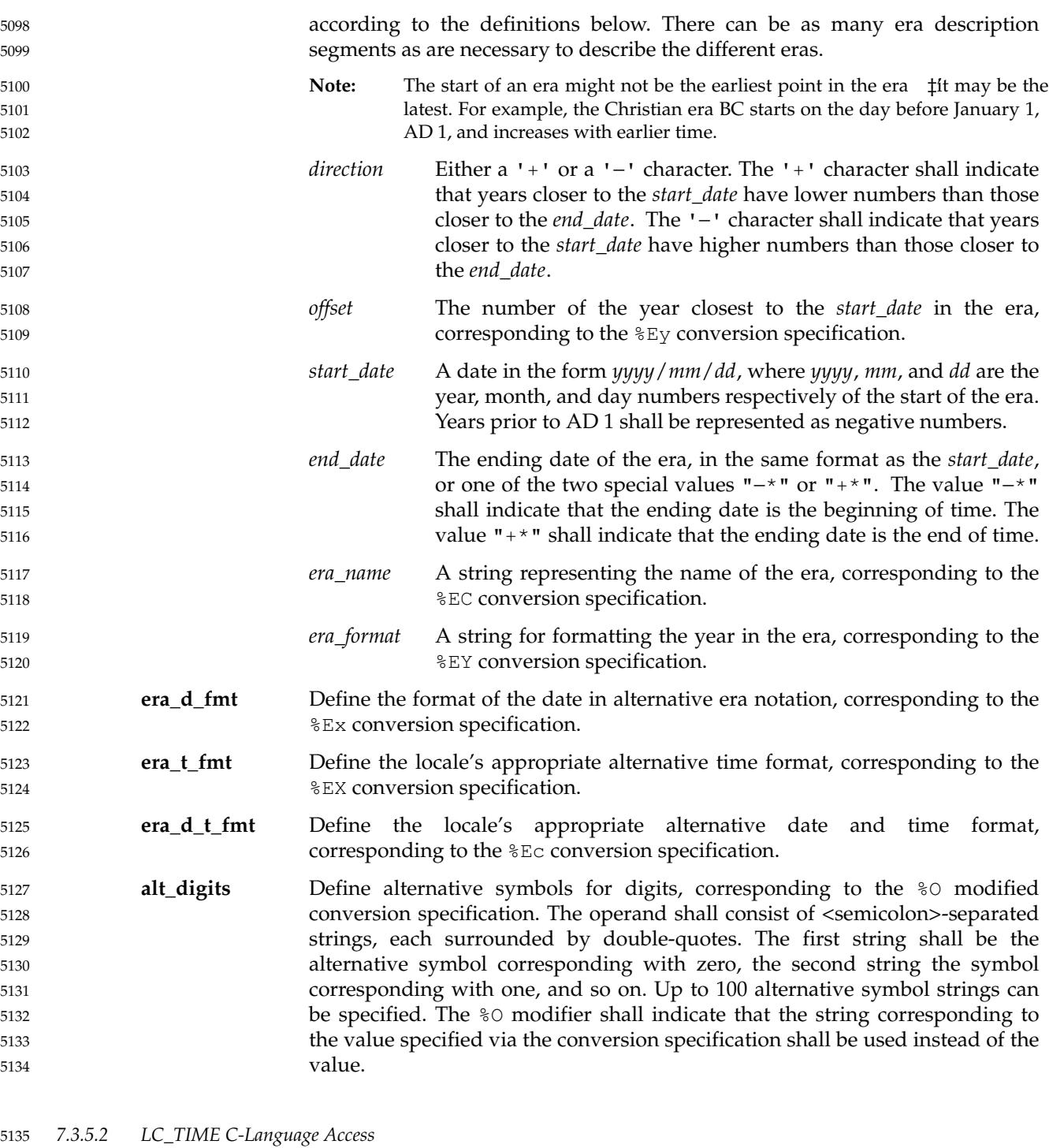

The following constants used to identify items of *langinfo* data can be used as arguments to the *nl\_langinfo*() function to access information in the *LC\_TIME* category. These constants are defined in the **[<langinfo.h>](#page-312-0)** header. 5136 5137 5138

ABDAY\_*x* The abbreviated weekday names (for example, Sun), where *x* is a number from 1 to 7. 5139 5140

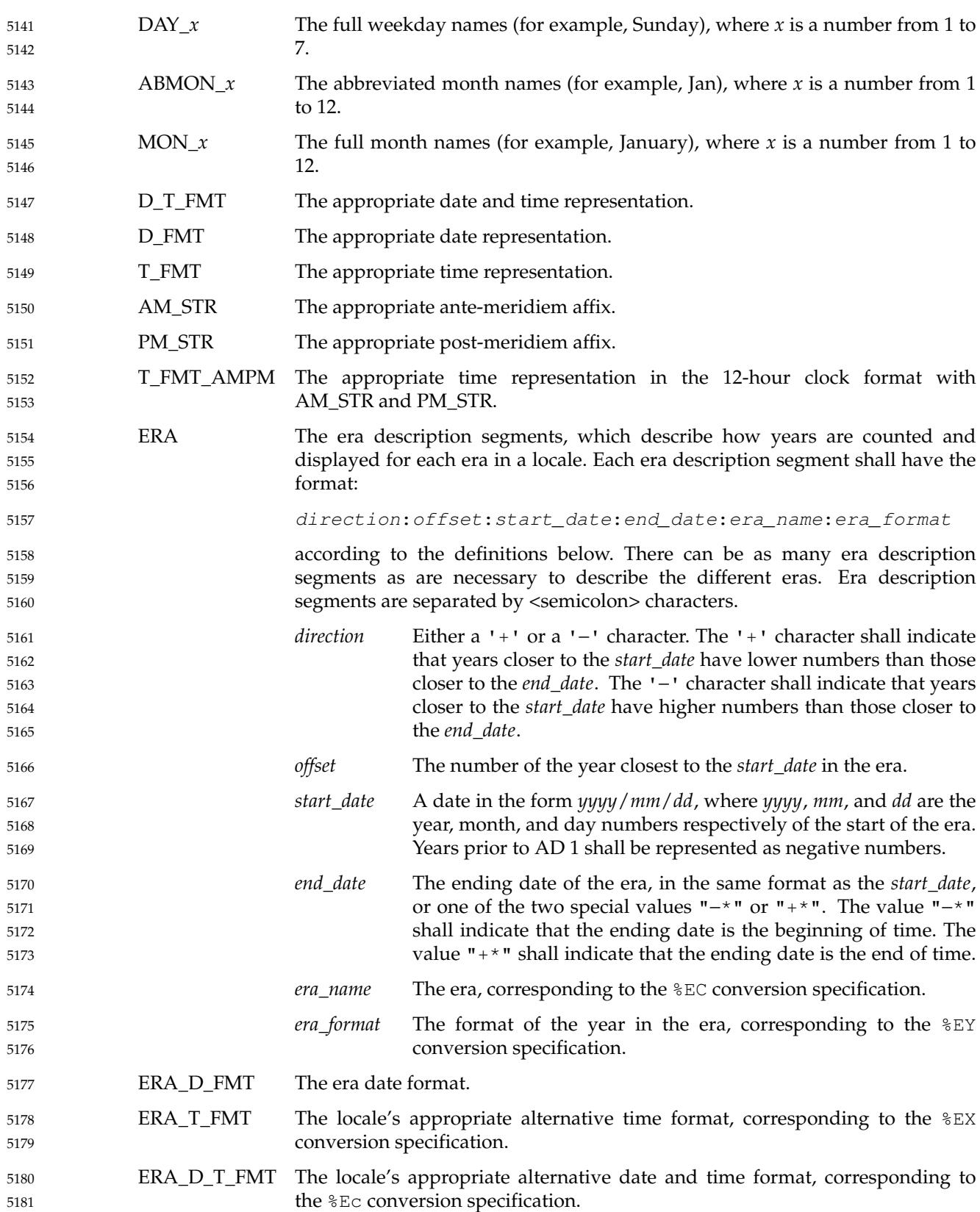

ALT\_DIGITS The alternative symbols for digits, corresponding to the %O conversion specification modifier. The value consists of <semicolon>-separated symbols. The first is the alternative symbol corresponding to zero, the second is the symbol corresponding to one, and so on. Up to 100 alternative symbols may be specified. *7.3.5.3 LC\_TIME Category in the POSIX Locale* The *LC\_TIME* category definition of the POSIX locale follows; the code listing depicts the *localedef* input; the table represents the same information with the addition of *localedef* keywords, conversion specifiers used by the *date* utility and the *strftime*( ), *wcsftime*( ), and *strptime*( ) functions, and *nl\_langinfo*() constants. LC\_TIME # This is the POSIX locale definition for # the LC\_TIME category. # # Abbreviated weekday names (%a) abday "<S><u><n>";"<M><o><n>";"<T><u><e>";"<W><e><d>";\ "<T><h><u>";"<F><r><i>";"<S><a><t>" # # Full weekday names (%A) day "<S><u><n><d><a><y>";"<M><o><n><d><a><y>";\ "<T><u><e><s><d><a><y>";"<W><e><d><n><e><s><d><a><y>";\ "<T><h><u><r>><s><d><a><d></r></r>";\<r></></><d><d><//><//>><//>";\ "<S><a><t>>><u><r>><d><a><y>" # # Abbreviated month names (%b) abmon "<J><a><n>";"<F><e><b>";"<M><a><r>><r>";\ "<A><p><r>>><r>";"<M><a><y>";"<J><u><n>";\ "<J><u><l>";"<A><u><q>";"<S><e><p>";\ "<0><c><t>";"<N><o><v>";"<D><e><c>" # # Full month names (%B) mon "<J><a><n><u><a><r><y>";"<F><e><b><r><u><a><r><y>";\ "<M><a><r>><c><h>";"<A><p><r>><i><l>";\ "<M><a><y>";"<J><u><n><e>";\ "<J><u><l><y>";"<A><u><q><u><s><t>";\ "<S><e><p><t><e><m><b><e><r>";"<O><c><t><o><b><e><r>";\ "<N><o><v><e><m></>>><b>>>>>>>>>>>>>>>>>";"<D><e><<<<br>" # # Equivalent of AM/PM (%p) "AM";"PM" am\_pm  $\sqrt{(A)}$   $\leq$   $\frac{M}{N}$   $\leq$   $\frac{M}{N}$   $\leq$   $\frac{M}{N}$ # # Appropriate date and time representation (%c) # "%a %b %e %H:%M:%S %Y" d\_t\_fmt "<percent-sign><a><space><percent-sign><b>\ <space><percent-sign><e><space><percent-sign><H>\ <colon><percent-sign><M><colon><percent-sign><S>\ <space><percent-sign><Y>" # # Appropriate date representation (%x) "%m/%d/%y" d\_fmt "<percent-sign><m><slash><percent-sign><d>\ 5182 5183 5184 5185 5186 5187 5188 5189 5190 5191 5192 5193 5194 5195 5196 5197 5198 5199 5200 5201 5202 5203 5204 5205 5206 5207 5208 5209 5210 5211 5212 5213 5214 5215 5216 5217 5218 5219 5220 5221 5222 5223 5224 5225 5226 5227 5228 5229 5230 5231

```
<slash><percent-sign><y>"
           #
           # Appropriate time representation (%X) "%H:%M:%S"
           t_fmt "<percent-sign><H><colon><percent-sign><M>\
           <colon><percent-sign><S>"
           #
           # Appropriate 12-hour time representation (%r) "%I:%M:%S %p"
           t_fmt_ampm "<percent-sign><I><colon><percent-sign><M><colon>\
           <percent-sign><S><space><percent-sign><p>"
           #
           END LC_TIME
5232
5233
5234
5235
5236
5237
5238
5239
5240
5241
5242
```
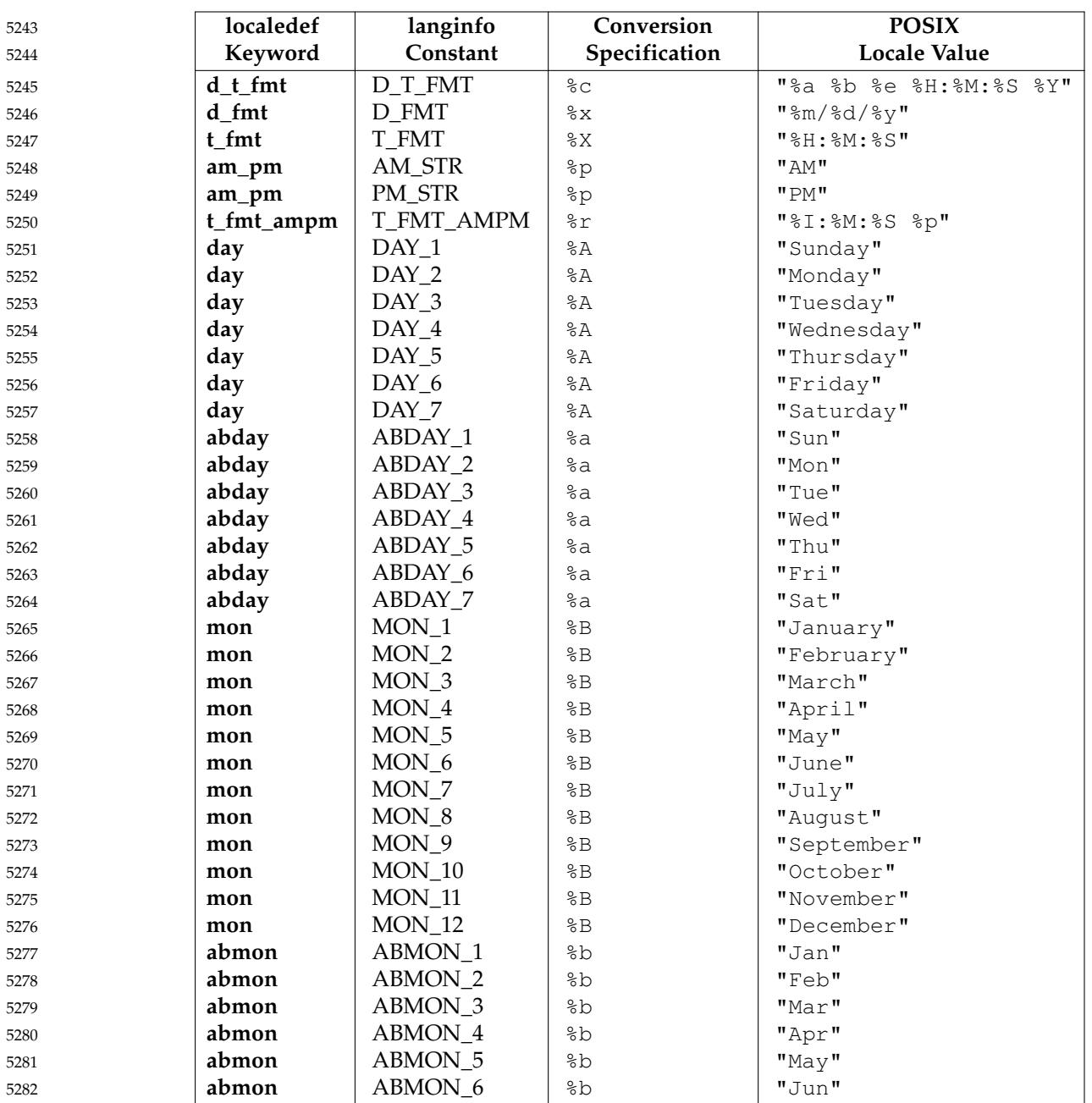

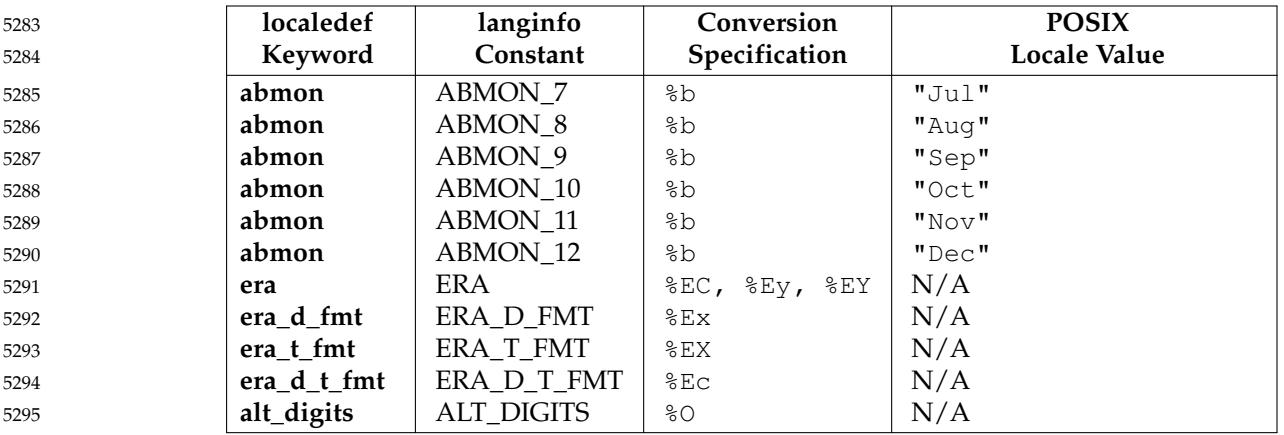

5307

The entry N/A indicates the value is not available in the POSIX locale.

### **7.3.6 LC\_MESSAGES** 5297

The *LC\_MESSAGES* category shall define the format and values used by various utilities for affirmative and negative responses. This information is available through the *nl\_langinfo*( ) function. 5298 5299 5300

The message catalog used by the standard utilities and selected by the *catopen*() function shall be determined by the setting of *NLSPATH*; see [Chapter 8](#page-219-0) (on page 173). The *LC\_MESSAGES* category can be specified as part of an *NLSPATH* substitution field. 5301 5302 5303

- The following keywords shall be recognized as part of the locale definition file. 5304
- **copy** Specify the name of an existing locale which shall be used as the definition of this category. If this keyword is specified, no other keyword shall be specified. 5305 5306
	- **Note:** This is a *localedef* keyword, unavailable through *nl\_langinfo*( ).
- **yesexpr** The operand consists of an extended regular expression (see [Section 9.4](#page-234-0), on page 188) that describes acceptable affirmative responses to a question expecting an affirmative or negative response. 5308 5309 5310
- **noexpr** The operand consists of an extended regular expression that describes acceptable negative responses to a question expecting an affirmative or negative response. 5311 5312
- *7.3.6.1 LC\_MESSAGES Category in the POSIX Locale* 5313

The format and values for affirmative and negative responses of the POSIX locale follow; the code listing depicting the *localedef* input, the table representing the same information with the addition of *nl\_langinfo*() constants. 5314 5315 5316

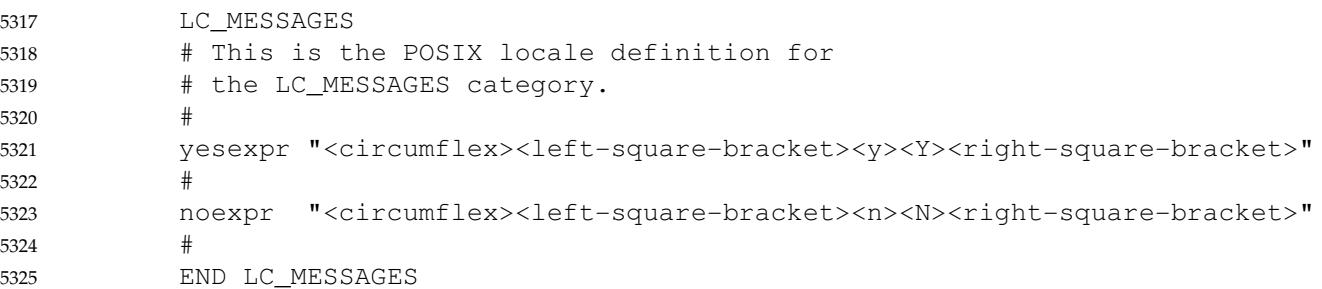

<span id="page-212-0"></span>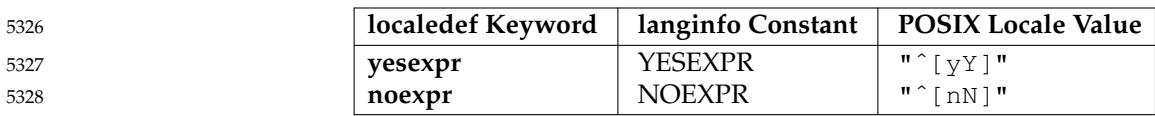

# **7.4 Locale Definition Grammar** 5329

The grammar and lexical conventions in this section shall together describe the syntax for the locale definition source. The general conventions for this style of grammar are described in XCU [Section 1.3](#page-2381-0) (on page 2335). The grammar shall take precedence over the text in this chapter. 5330 5331 5332

# **7.4.1 Locale Lexical Conventions** 5333

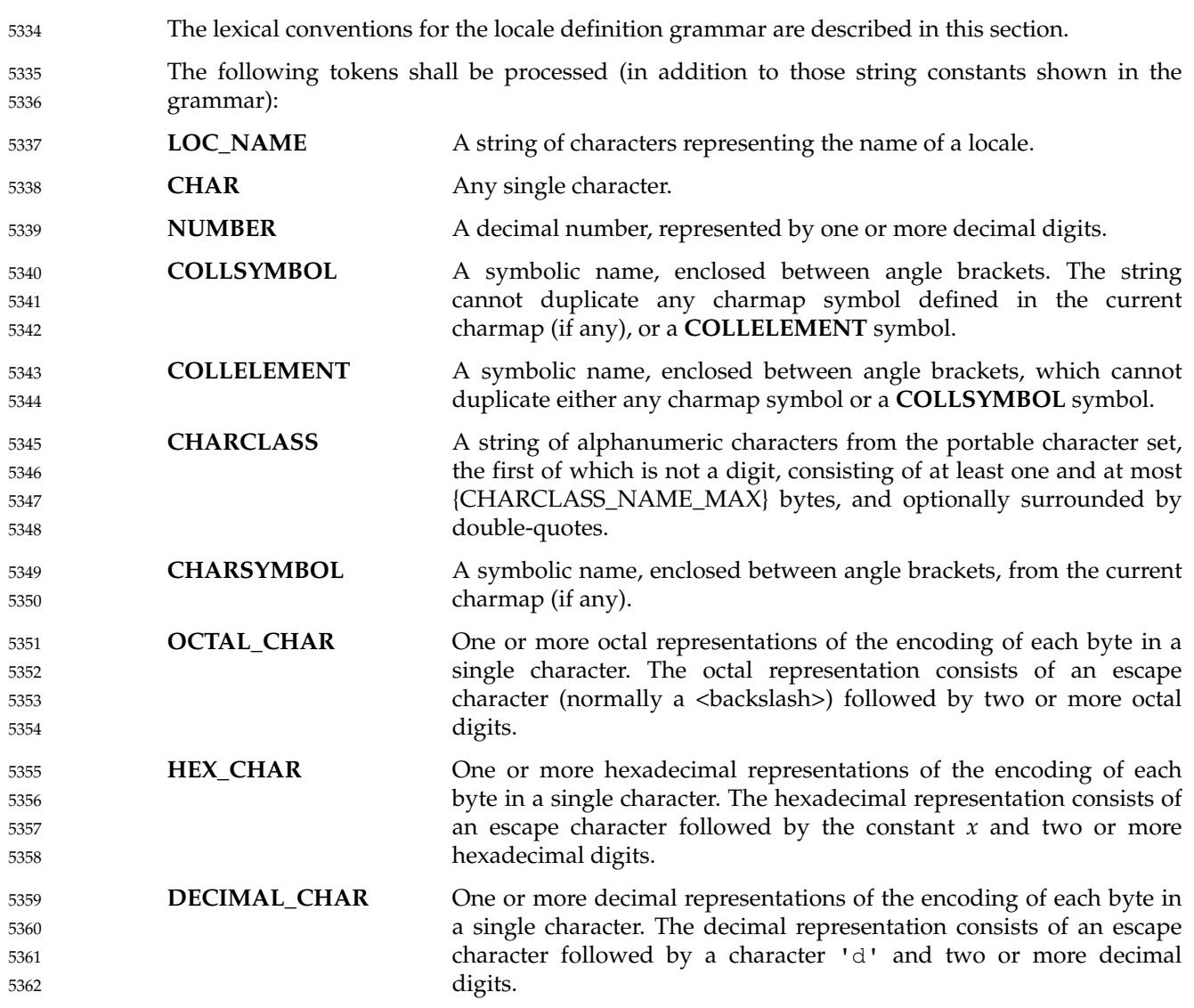

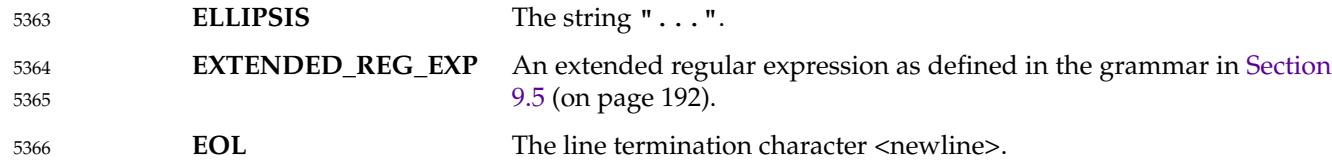

### **7.4.2 Locale Grammar** 5367

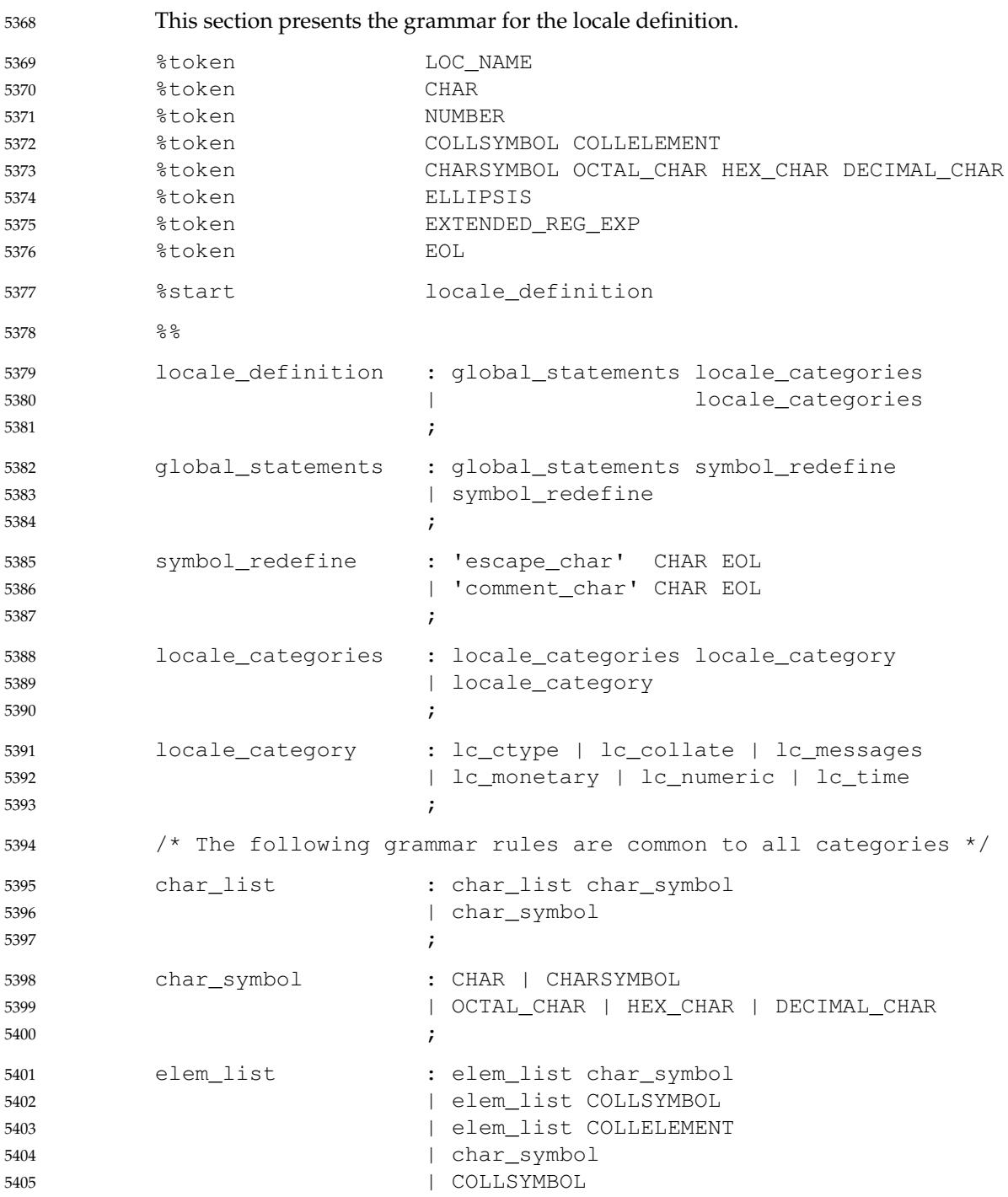

```
| COLLELEMENT
                                ;
           symb_list : symb_list COLLSYMBOL
                                | COLLSYMBOL
                                ;
           locale_name : LOC_NAME
                                | '"' LOC_NAME '"'
                                ;
           /* The following is the LC CTYPE category grammar */lc_ctype : ctype_hdr ctype_keywords ctype_tlr
                                | ctype_hdr 'copy' locale_name EOL ctype_tlr
                                ;
           ctype_hdr : 'LC_CTYPE' EOL
                                ;
           ctype_keywords : ctype_keywords ctype_keyword
                                | ctype_keyword
                                ;
           ctype_keyword : charclass_keyword charclass_list EOL
                                | charconv_keyword charconv_list EOL
                                | 'charclass' charclass_namelist EOL
                                ;
           charclass_namelist : charclass_namelist ';' CHARCLASS
                                | CHARCLASS
                                ;
           charclass_keyword : 'upper' | 'lower' | 'alpha' | 'digit'
                                | 'punct' | 'xdigit' | 'space' | 'print'
                                | 'graph' | 'blank' | 'cntrl' | 'alnum'
                                | CHARCLASS
                                ;
           charclass_list : charclass_list ';' char_symbol
                                | charclass_list ';' ELLIPSIS ';' char_symbol
                                | char_symbol
                                ;
           charconv_keyword : 'toupper'
                                | 'tolower'
                                ;
           charconv_list : charconv_list ';' charconv_entry
                                | charconv_entry
                                ;
           charconv_entry : '(' char_symbol ',' char_symbol ')'
                                ;
           ctype_tlr : 'END' 'LC_CTYPE' EOL
                                ;
           /* The following is the LC_COLLATE category grammar */
           lc collate : collate hdr collate keywords collate tlr
5406
5407
5408
5409
5410
5411
5412
5413
5414
5415
5416
5417
5418
5419
5420
5421
5422
5423
5424
5425
5426
5427
5428
5429
5430
5431
5432
5433
5434
5435
5436
5437
5438
5439
5440
5441
5442
5443
5444
5445
5446
5447
5448
5449
5450
```
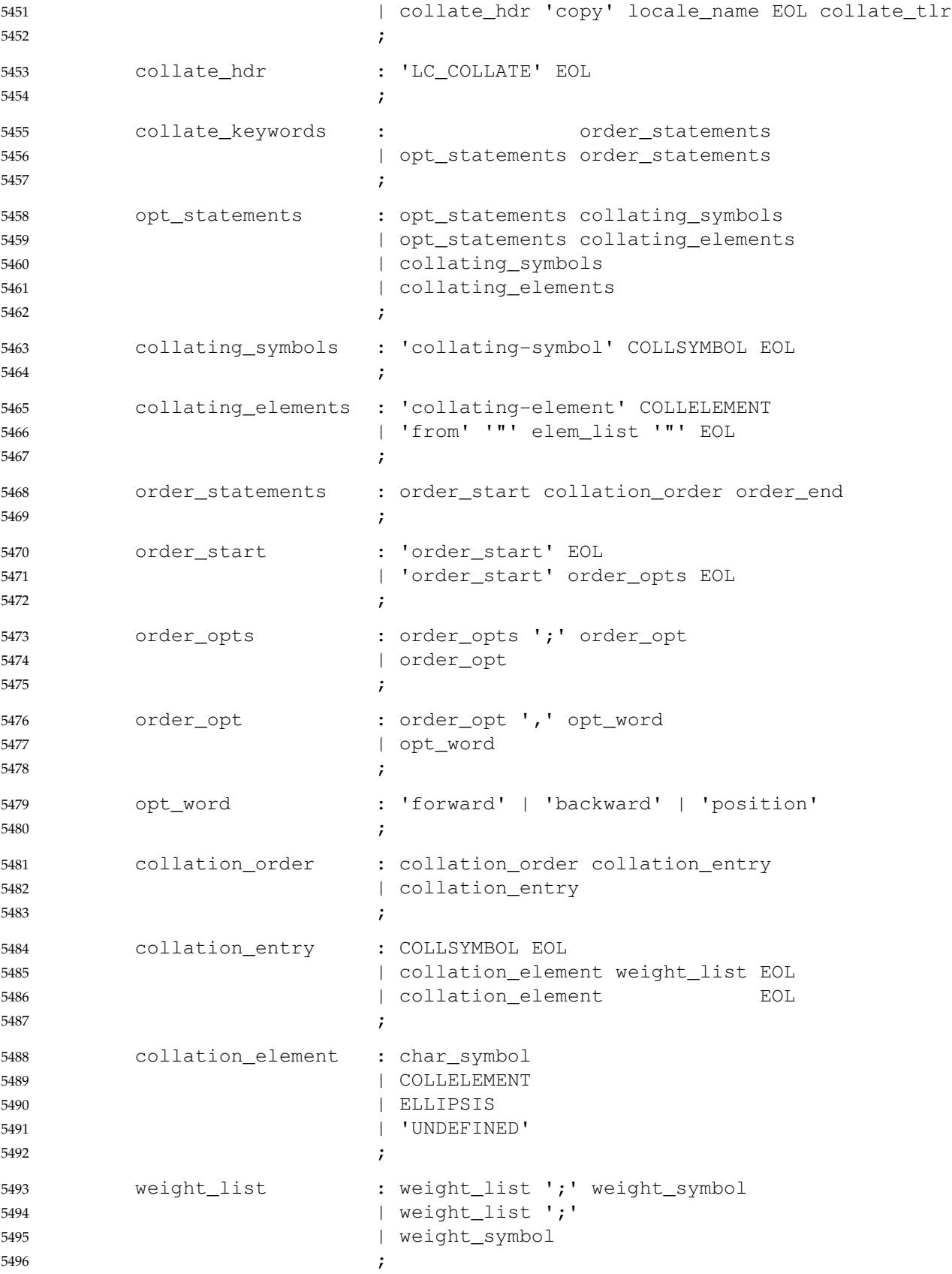
```
weight_symbol : /* empty */
                                | char_symbol
                                | COLLSYMBOL
                                | '"' elem_list '"'
                                | '"' symb_list '"'
                                | ELLIPSIS
                                  | 'IGNORE'
                                ;
           order_end : 'order_end' EOL
                                ;
           collate_tlr : 'END' 'LC_COLLATE' EOL
                                ;
           /* The following is the LC MESSAGES category grammar */lc_messages : messages_hdr_messages_keywords messages_tlr
                                | messages_hdr 'copy' locale_name EOL messages_tlr
                                ;
           messages_hdr : 'LC_MESSAGES' EOL
                                ;
           messages_keywords : messages_keywords messages_keyword
                                | messages_keyword
                                ;
           messages_keyword : 'yesexpr' '"' EXTENDED_REG_EXP '"' EOL
                                | 'noexpr' '"' EXTENDED_REG_EXP '"' EOL
                                ;
           messages_tlr : 'END' 'LC_MESSAGES' EOL
                                ;
           /* The following is the LC_MONETARY category grammar */
           lc_monetary : monetary_hdr monetary_keywords monetary_tlr
                                | monetary_hdr 'copy' locale_name EOL monetary_tlr
                                ;
           monetary hdr : 'LC MONETARY' EOL
                                ;
           monetary_keywords : monetary_keywords monetary_keyword
                                | monetary_keyword
                                ;
           monetary_keyword : mon_keyword_string mon_string EOL
                                | mon_keyword_char NUMBER EOL
                                | mon_keyword_char '-1' EOL
                                | mon_keyword_grouping mon_group_list EOL
                                ;
           mon_keyword_string : 'int_curr_symbol' | 'currency_symbol'
                                | 'mon_decimal_point' | 'mon_thousands_sep'
                                | 'positive_sign' | 'negative_sign'
                                ;
           mon string : '"' char list '"'
5497
5498
5499
5500
5501
5502
5503
5504
5505
5506
5507
5508
5509
5510
5511
5512
5513
5514
5515
5516
5517
5518
5519
5520
5521
5522
5523
5524
5525
5526
5527
5528
5529
5530
5531
5532
5533
5534
5535
5536
5537
5538
5539
5540
5541
```

```
| """"'
                                ;
           mon_keyword_char : 'int_frac_digits' | 'frac_digits'
                                | 'p_cs_precedes' | 'p_sep_by_space'
                                | 'n_cs_precedes' | 'n_sep_by_space'
                                | 'p_sign_posn' | 'n_sign_posn'
                                | 'int_p_cs_precedes' | 'int_p_sep_by_space'
                                | 'int_n_cs_precedes' | 'int_n_sep_by_space'
                                | 'int_p_sign_posn' | 'int_n_sign_posn'
                                ;
           mon_keyword_grouping : 'mon_grouping'
                                ;
           mon_group_list : NUMBER
                                | mon_group_list ';' NUMBER
                                ;
           monetary_tlr : 'END' 'LC_MONETARY' EOL
                                ;
           /* The following is the LC_NUMERIC category grammar */
           lc numeric : numeric_hdr numeric_keywords numeric_tlr
                                | numeric_hdr 'copy' locale_name EOL numeric_tlr
                                ;
           numeric hdr : 'LC_NUMERIC' EOL
                                ;
           numeric_keywords : numeric_keywords numeric_keyword
                                | numeric_keyword
                                ;
           numeric_keyword : num_keyword_string num_string EOL
                                | num_keyword_grouping num_group_list EOL
                                ;
           num_keyword_string : 'decimal_point'
                                | 'thousands_sep'
                                ;
           num string : '"' char list '"'
                                  | '""'
                                ;
           num_keyword_grouping: 'grouping'
                                ;
           num_group_list : NUMBER
                                | num_group_list ';' NUMBER
                                ;
           numeric tlr : 'END' 'LC NUMERIC' EOL
                                ;
           /* The following is the LC_TIME category grammar */lc_time : time_hdr time_keywords time_tlr
                                | time_hdr 'copy' locale_name EOL time_tlr
5542
5543
5544
5545
5546
5547
5548
5549
5550
5551
5552
5553
5554
5555
5556
5557
5558
5559
5560
5561
5562
5563
5564
5565
5566
5567
5568
5569
5570
5571
5572
5573
5574
5575
5576
5577
5578
5579
5580
5581
5582
5583
5584
5585
5586
```
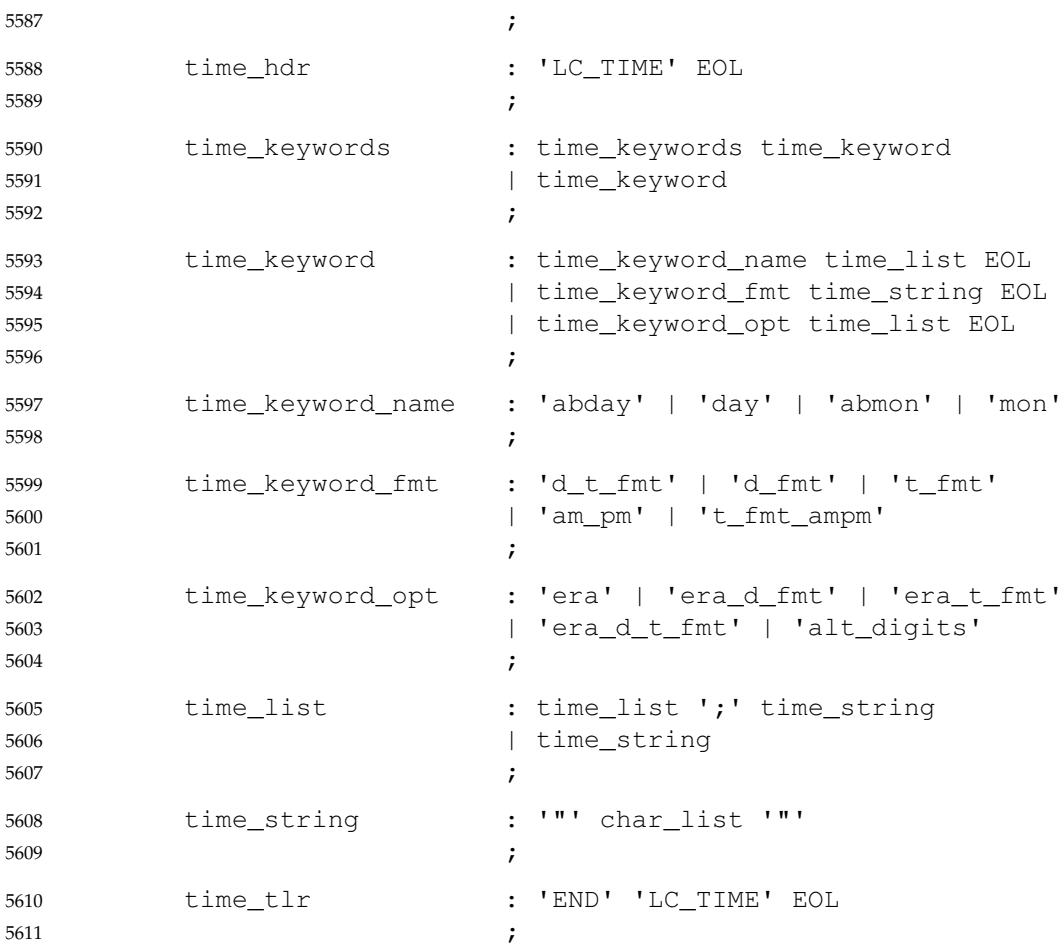

# **8.1 Environment Variable Definition** 5614

Environment variables defined in this chapter affect the operation of multiple utilities, functions, and applications. There are other environment variables that are of interest only to specific utilities. Environment variables that apply to a single utility only are defined as part of the utility description. See the ENVIRONMENT VARIABLES section of the utility descriptions in the Shell and Utilities volume of POSIX.1-2017 for information on environment variable usage. 5615 5616 5617 5618 5619

- The value of an environment variable is a string of characters. For a C-language program, an array of strings called the environment shall be made available when a process begins. The array is pointed to by the external variable *environ*, which is defined as: 5620 5621 5622
- extern char \*\*environ; 5623
- These strings have the form *name*=*value*; *name*s shall not contain the character '='. For values to be portable across systems conforming to POSIX.1-2017, the value shall be composed of characters from the portable character set (except NUL and as indicated below). There is no meaning associated with the order of strings in the environment. If more than one string in an environment of a process has the same *name*, the consequences are undefined. 5624 5625 5626 5627 5628
- Environment variable names used by the utilities in the Shell and Utilities volume of POSIX.1-2017 consist solely of uppercase letters, digits, and the <underscore> ('\_') from the characters defined in [Table 6-1](#page-171-0) (on page 125) and do not begin with a digit. Other characters may be permitted by an implementation; applications shall tolerate the presence of such names. Uppercase and lowercase letters shall retain their unique identities and shall not be folded together. The name space of environment variable names containing lowercase letters is reserved for applications. Applications can define any environment variables with names from this name space without modifying the behavior of the standard utilities. 5629 5630 5631 5632 5633 5634 5635 5636
- **Note:** Other applications may have difficulty dealing with environment variable names that start with a digit. For this reason, use of such names is not recommended anywhere. 5637 5638
- The *values* that the environment variables may be assigned are not restricted except that they are considered to end with a null byte and the total space used to store the environment and the arguments to the process is limited to {ARG\_MAX} bytes. 5639 5640 5641
- Other *name*=*value* pairs may be placed in the environment by, for example, calling any of the XSI *setenv*( ), *unsetenv*( ), or *putenv*( ) functions, assigning a new value to the *environ* variable, or by using *envp* arguments when creating a process; see *exec* in the System Interfaces volume of POSIX.1-2017. 5642 5643 5644 5645
- If the application modifies the pointers to which *environ* points, the behavior of all interfaces described in the System Interfaces volume of POSIX.1-2017 is undefined. 5646 5647
- It is unwise to conflict with certain variables that are frequently exported by widely used command interpreters and applications: 5648 5649

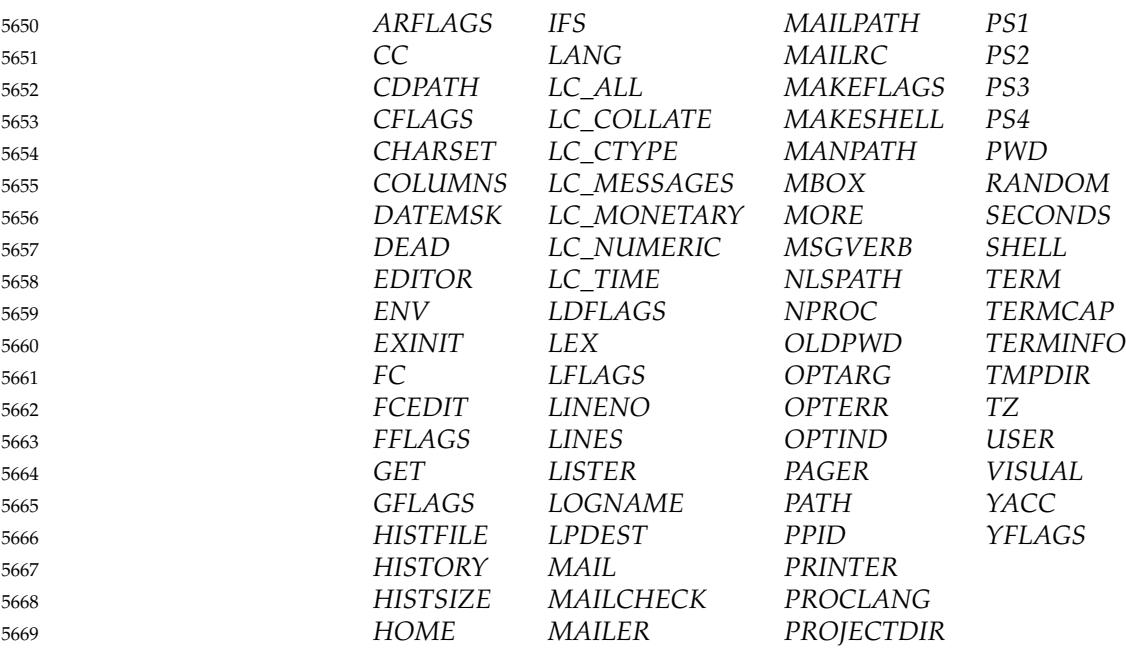

If the variables in the following two sections are present in the environment during the execution of an application or utility, they shall be given the meaning described below. Some are placed into the environment by the implementation at the time the user logs in; all can be added or changed by the user or any ancestor of the current process. The implementation adds or changes environment variables named in POSIX.1-2017 only as specified in POSIX.1-2017. If they are defined in the application's environment, the utilities in the Shell and Utilities volume of POSIX.1-2017 and the functions in the System Interfaces volume of POSIX.1-2017 assume they have the specified meaning. Conforming applications shall not set these environment variables to have meanings other than as described. See *[getenv](#page-1075-0)*( ) (on page 1029) and XCU [Section 2.12](#page-2427-0) (on page 2381) for methods of accessing these variables. 5670 5671 5672 5673 5674 5675 5676 5677 5678 5679

# **8.2 Internationalization Variables** 5680

This section describes environment variables that are relevant to the operation of internationalized interfaces described in POSIX.1-2017. 5681 5682

Users may use the following environment variables to announce specific localization requirements to applications. Applications can retrieve this information using the *setlocale*( ) function to initialize the correct behavior of the internationalized interfaces. The descriptions of the internationalization environment variables describe the resulting behavior only when the application locale is initialized in this way. The use of the internationalization variables by utilities described in the Shell and Utilities volume of POSIX.1-2017 is described in the ENVIRONMENT VARIABLES section for those utilities in addition to the global effects described in this section. 5683 5684 5685 5686 5687 5688 5689 5690

*LANG* This variable shall determine the locale category for native language, local customs, and coded character set in the absence of the *LC\_ALL* and other *LC\_\** (*LC\_COLLATE*, *LC\_CTYPE*, *LC\_MESSAGES*, *LC\_MONETARY*, *LC\_NUMERIC*, *LC\_TIME*) environment variables. This can be used by applications to determine the language to use for error messages and instructions, collating sequences, date formats, and so on. 5691 5692 5693 5694 5695 5696

*LC\_ALL* This variable shall determine the values for all locale categories. The value of the *LC\_ALL* environment variable has precedence over any of the other environment variables starting with *LC\_* (*LC\_COLLATE*, *LC\_CTYPE*, *LC\_MESSAGES*, *LC\_MONETARY*, *LC\_NUMERIC*, *LC\_TIME*) and the *LANG* environment variable. *LC\_COLLATE* This variable shall determine the locale category for character collation. It determines collation information for regular expressions and sorting, including equivalence classes and multi-character collating elements, in various utilities and the *strcoll*() and *strxfrm*() functions. Additional semantics of this variable, if any, are implementation-defined. *LC\_CTYPE* This variable shall determine the locale category for character handling functions, such as *tolower*( ), *toupper*( ), and *isalpha*( ). This environment variable determines the interpretation of sequences of bytes of text data as characters (for example, single as opposed to multi-byte characters), the classification of characters (for example, alpha, digit, graph), and the behavior of character classes. Additional semantics of this variable, if any, are implementation-defined. *LC\_MESSAGES* This variable shall determine the locale category for processing affirmative and negative responses and the language and cultural conventions in which messages should be written. It also affects the behavior of the *catopen*( ) function in determining the message catalog. Additional semantics of this variable, if any, are implementation-defined. The language and cultural conventions of diagnostic and informative messages whose format is unspecified by POSIX.1-2017 should be affected by the setting of *LC\_MESSAGES*. *LC\_MONETARY* This variable shall determine the locale category for monetary-related numeric formatting information. Additional semantics of this variable, if any, are implementation-defined. *LC\_NUMERIC* This variable shall determine the locale category for numeric formatting (for example, thousands separator and radix character) information in various utilities as well as the formatted I/O operations in *printf*() and *scanf*() and the string conversion functions in *strtod*( ). Additional semantics of this variable, if any, are implementation-defined. *LC\_TIME* This variable shall determine the locale category for date and time formatting information. It affects the behavior of the time functions in *strftime*( ). Additional semantics of this variable, if any, are implementation-defined. *NLSPATH* This variable shall contain a sequence of templates that the *catopen*() function uses when attempting to locate message catalogs. Each template consists of an optional prefix, one or more conversion specifications, a pathname, and an optional suffix. For example: NLSPATH="/system/nlslib/%N.cat" defines that *catopen*() should look for all message catalogs in the directory **/system/nlslib**, where the catalog name should be constructed from the *name* parameter passed to *catopen*() (%N), with the suffix **.cat**. Conversion specifications consist of a '%' symbol, followed by a single-letter keyword. The following keywords are currently defined: 5697 5698 5699 5700 5701 5702 5703 5704 5705 5706 5707 5708 5709 5710 5711 5712 5713 5714 5715 5716 5717 5718 5719 5720 5721 5722 5723 5724 5725 5726 5727 5728 5729 5730 5731 5732 5733 5734 5735 5736 5737 5738 5739 5740 5741 5742 5743

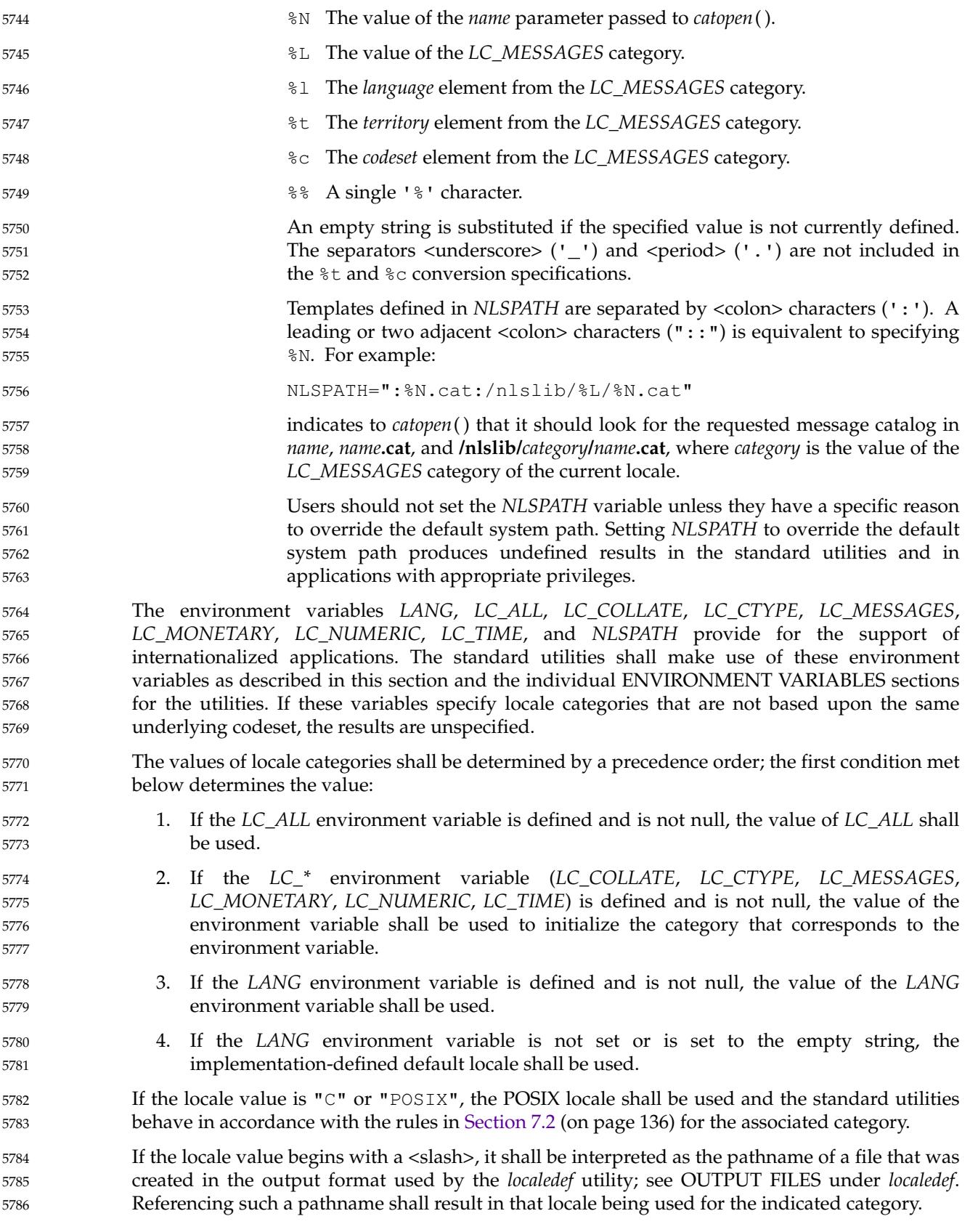

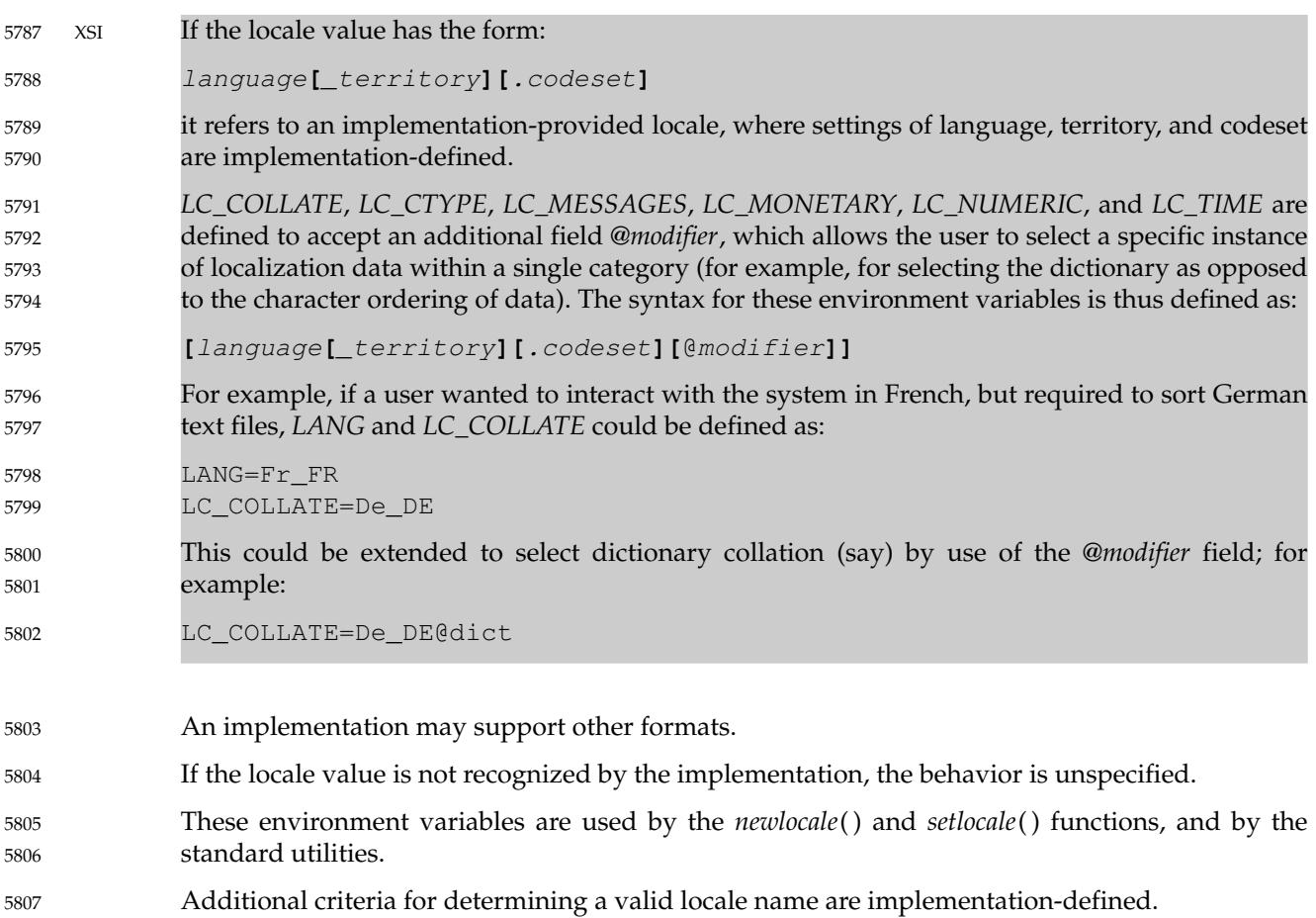

5808 8.3

# **8.3 Other Environment Variables**

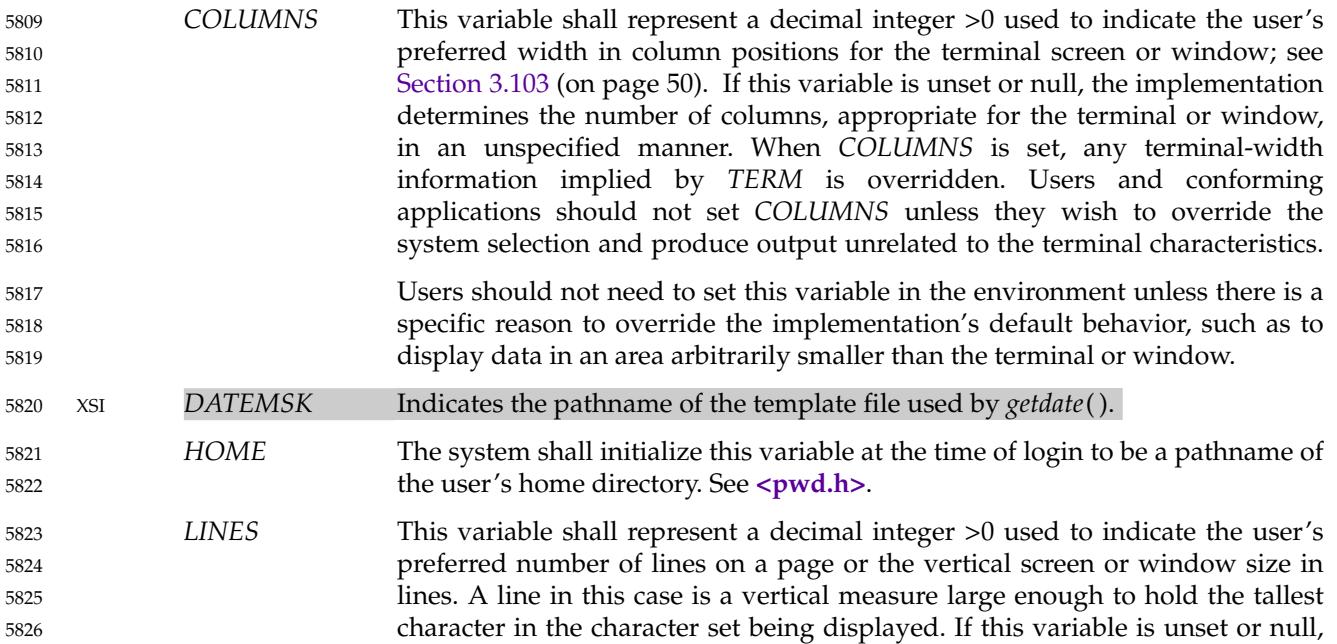

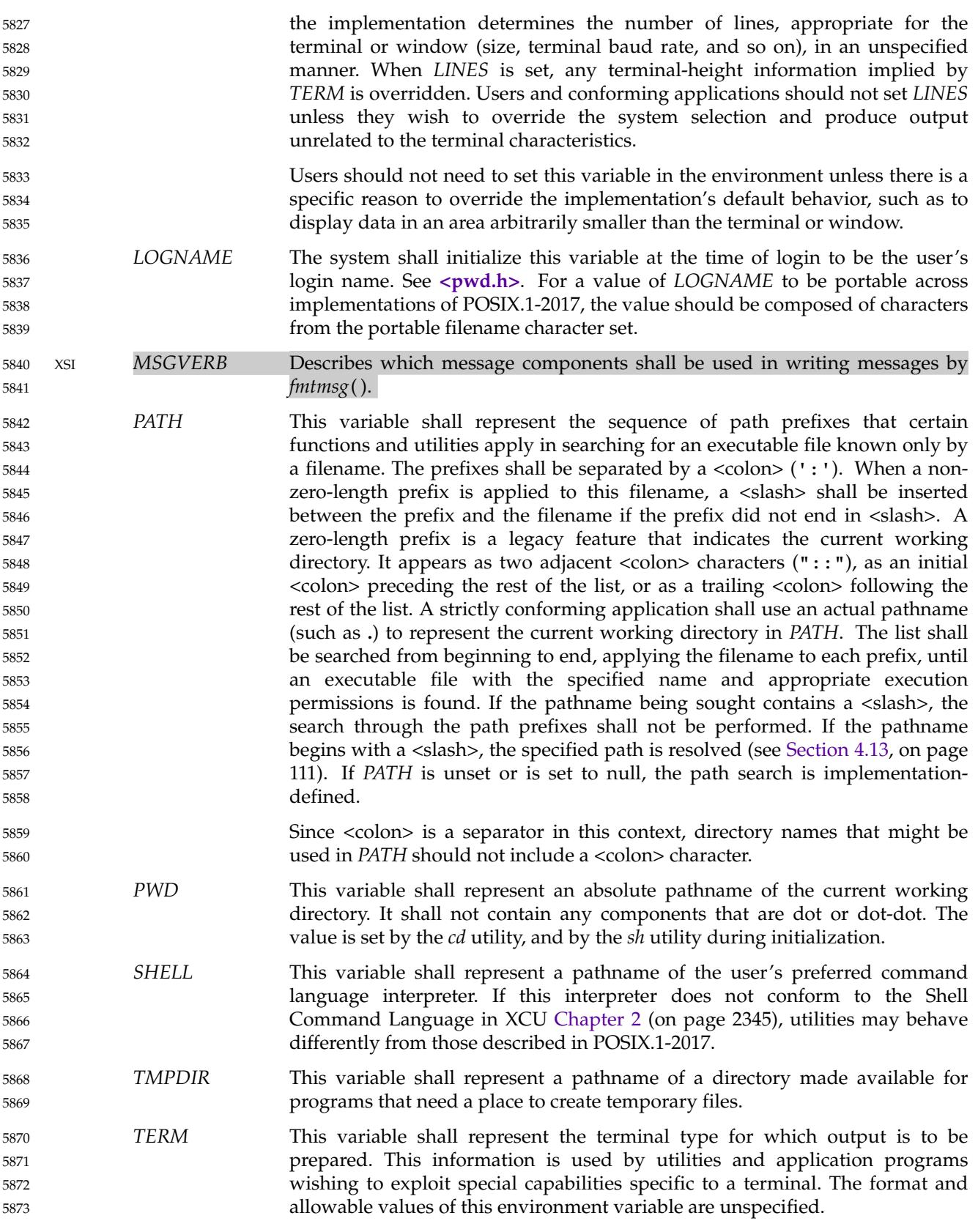

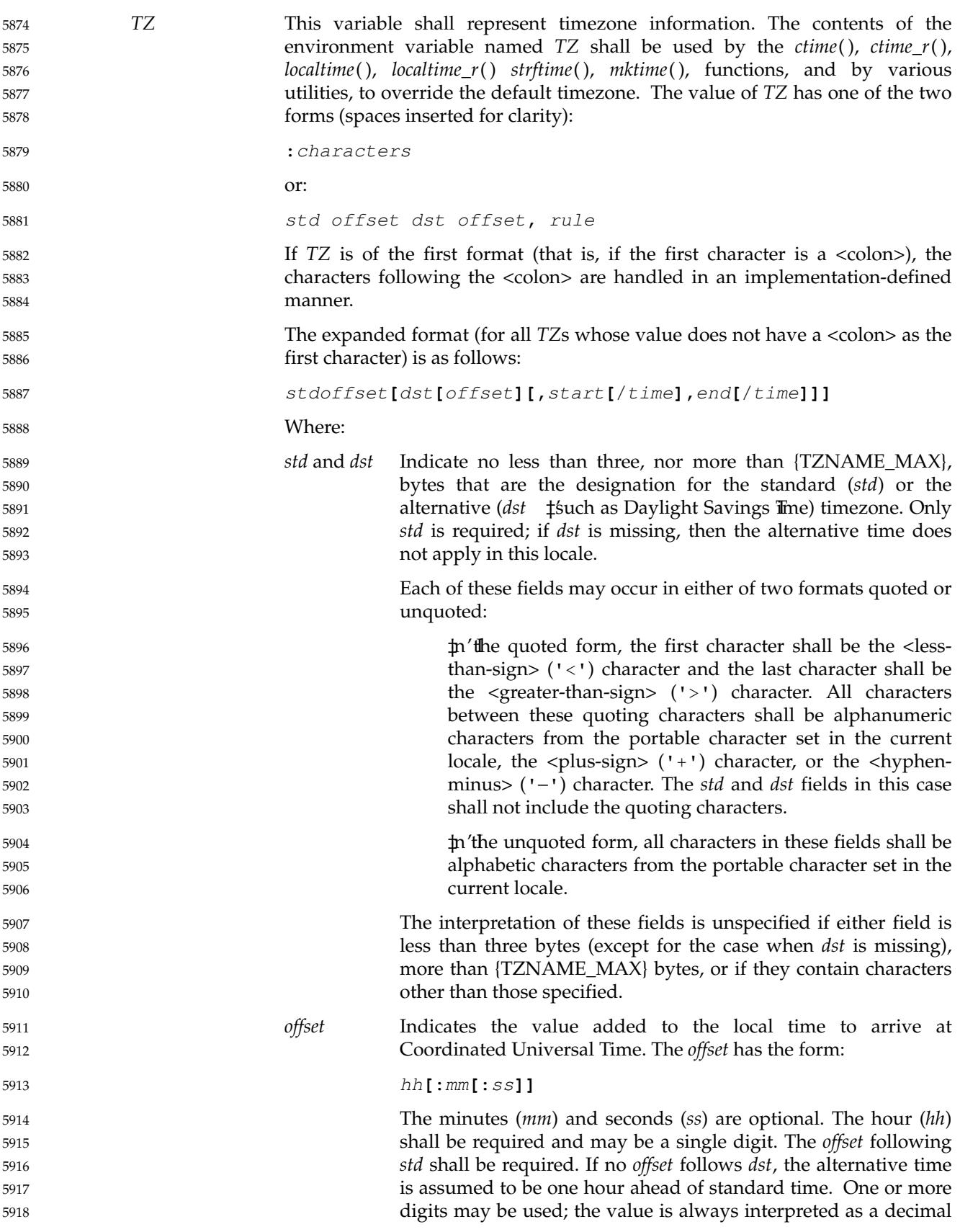

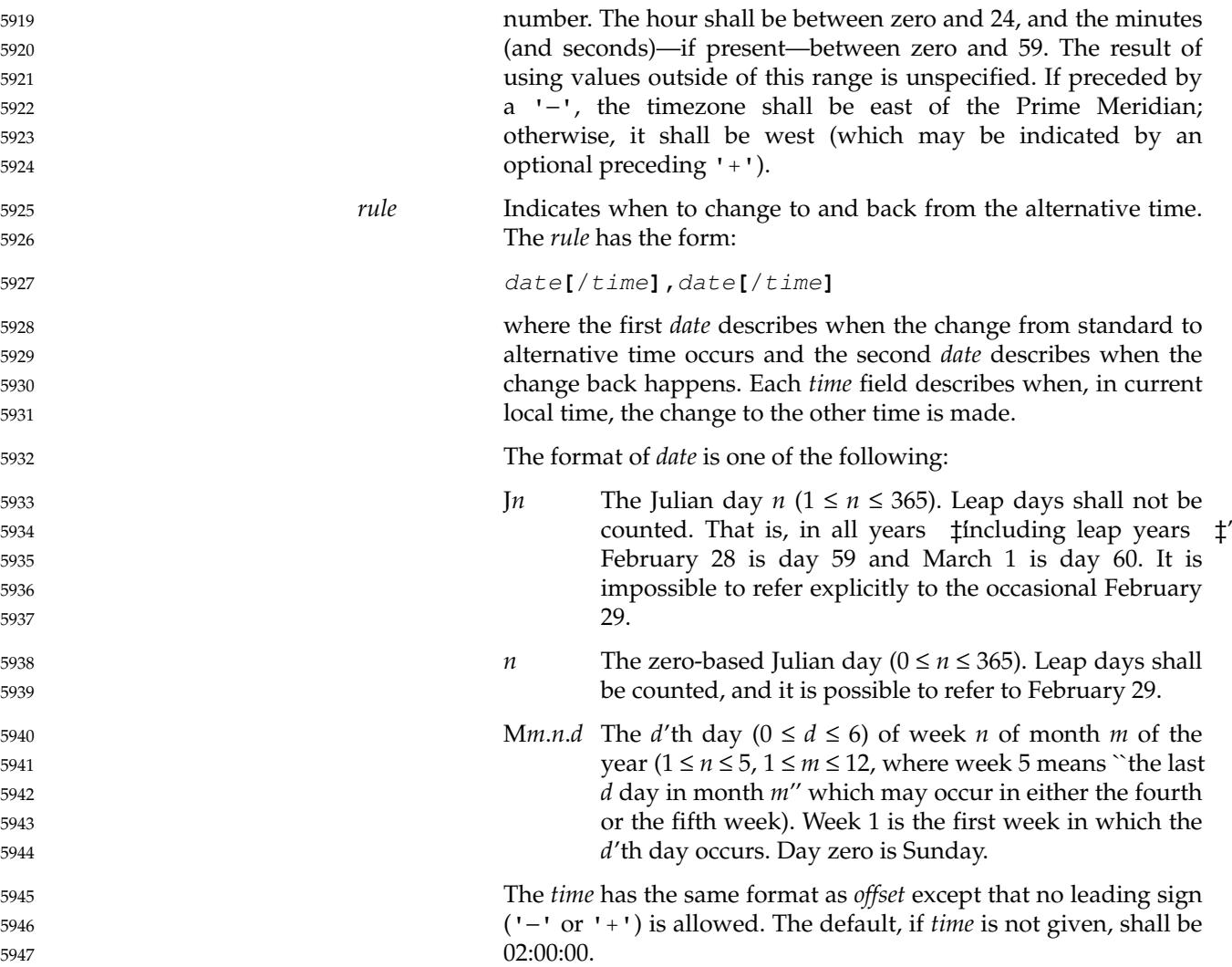

# *Chapter 9 Regular Expressions*

5948

5949

Regular Expressions (REs) provide a mechanism to select specific strings from a set of character strings. 5950 5951

Regular expressions are a context-independent syntax that can represent a wide variety of character sets and character set orderings, where these character sets are interpreted according to the current locale. While many regular expressions can be interpreted differently depending on the current locale, many features, such as character class expressions, provide for contextual invariance across locales. 5952 5953 5954 5955 5956

The Basic Regular Expression (BRE) notation and construction rules in [Section 9.3](#page-229-0) (on page 183) shall apply to most utilities supporting regular expressions. Some utilities, instead, support the Extended Regular Expressions (ERE) described in [Section 9.4](#page-234-0) (on page 188); any exceptions for both cases are noted in the descriptions of the specific utilities using regular expressions. Both BREs and EREs are supported by the Regular Expression Matching interface in the System Interfaces volume of POSIX.1-2017 under *regcomp*( ), *regexec*( ), and related functions. 5957 5958 5959 5960 5961 5962

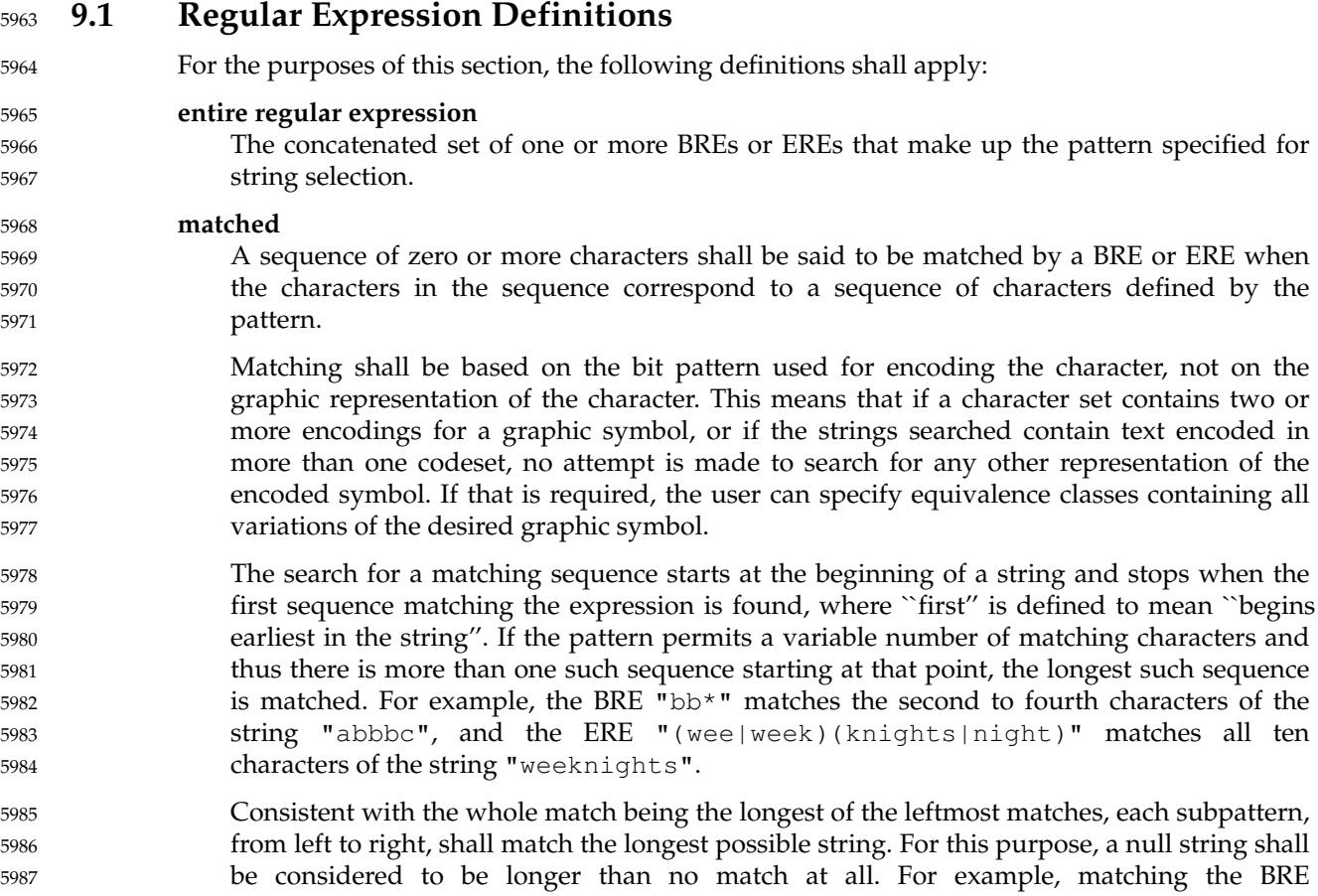

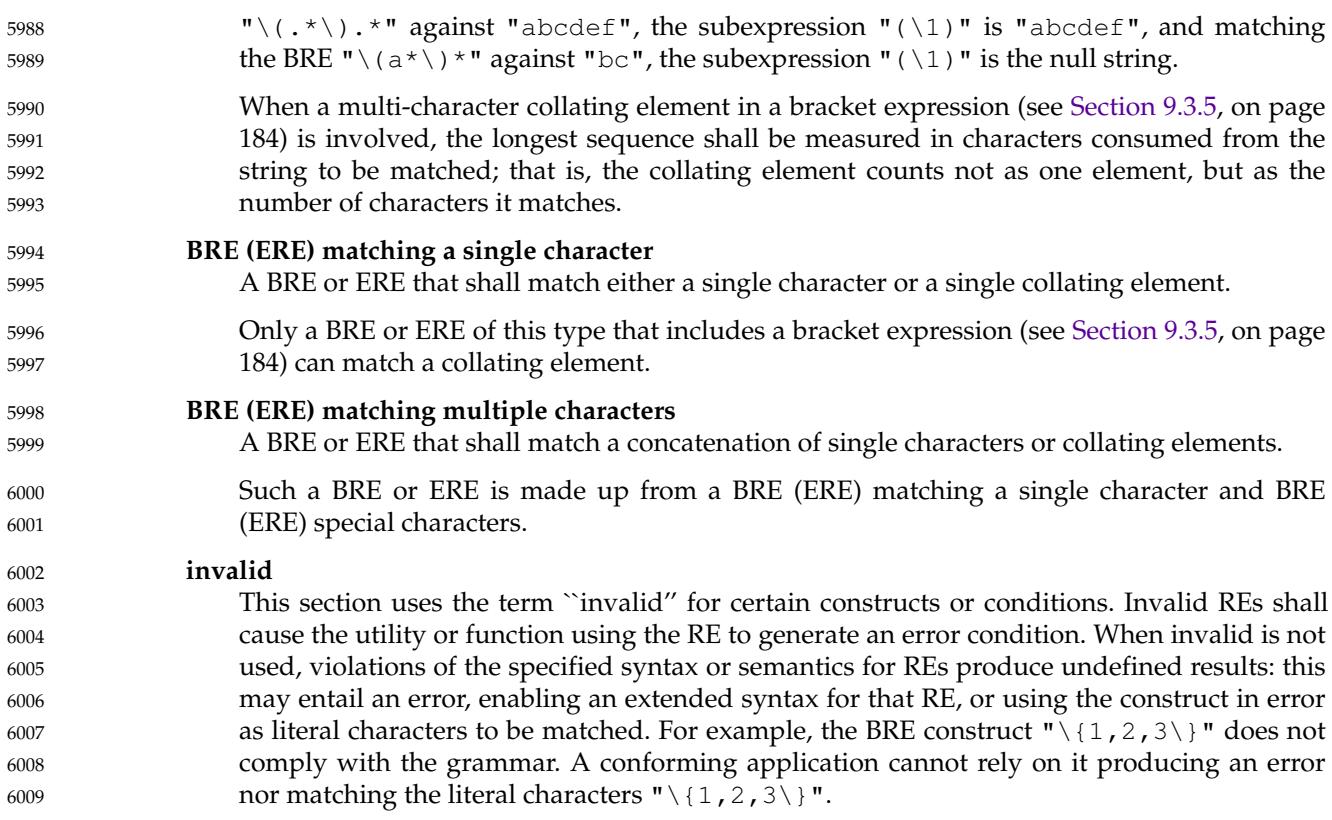

# **9.2 Regular Expression General Requirements** 6010

The requirements in this section shall apply to both basic and extended regular expressions. 6011

The use of regular expressions is generally associated with text processing. REs (BREs and EREs) operate on text strings; that is, zero or more characters followed by an end-of-string delimiter (typically NUL). Some utilities employing regular expressions limit the processing to lines; that is, zero or more characters followed by a <newline>. 6012 6013 6014 6015

In the functions processing regular expressions described in System Interfaces volume of POSIX.1-2017, the  $\leq$ newline> is regarded as an ordinary character and both a  $\leq$ period> and a non-matching list can match one. The Shell and Utilities volume of POSIX.1-2017 specifies within the individual descriptions of those standard utilities employing regular expressions whether they permit matching of  $\leq$ newline> characters; if not stated otherwise, the use of literal <newline> characters or any escape sequence equivalent in either patterns or matched text produces undefined results. Those utilities (like *grep*) that do not allow <newline> characters to match are responsible for eliminating any <newline> from strings before matching against the RE. The *regcomp*() function in the System Interfaces volume of POSIX.1-2017, however, can provide support for such processing without violating the rules of this section. 6016 6017 6018 6019 6020 6021 6022 6023 6024 6025

- The interfaces specified in POSIX.1-2017 do not permit the inclusion of a NUL character in an RE or in the string to be matched. If during the operation of a standard utility a NUL is included in the text designated to be matched, that NUL may designate the end of the text string for the purposes of matching. 6026 6027 6028 6029
- When a standard utility or function that uses regular expressions specifies that pattern matching shall be performed without regard to the case (uppercase or lowercase) of either data or 6030 6031

<span id="page-229-0"></span>patterns, then when each character in the string is matched against the pattern, not only the character, but also its case counterpart (if any), shall be matched. This definition of caseinsensitive processing is intended to allow matching of multi-character collating elements as well as characters, as each character in the string is matched using both its cases. For example, in a locale where " $Ch$ " is a multi-character collating element and where a matching list expression matches such elements, the RE " $[$  [ $\cdot$ Ch.]]" when matched against the string "char" is in reality matched against "ch", "Ch", "cH", and "CH". 6032 6033 6034 6035 6036 6037 6038

The implementation shall support any regular expression that does not exceed 256 bytes in length. 6039 6040

# **9.3 Basic Regular Expressions** 6041

### **9.3.1 BREs Matching a Single Character or Collating Element** 6042

A BRE ordinary character, a special character preceded by a <br/>backslash>, or a <period> shall match a single character. A bracket expression shall match a single character or a single collating element. 6043 6044 6045

### **9.3.2 BRE Ordinary Characters** 6046

- An ordinary character is a BRE that matches itself: any character in the supported character set, except for the BRE special characters listed in Section 9.3.3. 6047 6048
- The interpretation of an ordinary character preceded by an unescaped  $\langle$ backslash $\rangle$  ('\\') is undefined, except for: 6049 6050

The characters ')', '(', '{', and '}' 6051

- The digits 1 to 9 inclusive (see [Section 9.3.6](#page-232-0), on page 186) 6052
- … A character inside a bracket expression 6053

### **9.3.3 BRE Special Characters** 6054

6064

A BRE special character has special properties in certain contexts. Outside those contexts, or when preceded by a <br/>backslash>, such a character is a BRE that matches the special character itself. The BRE special characters and the contexts in which they have their special meaning are as follows: 6055 6056 6057 6058

- . [\ The <period>, <left-square-bracket>, and <br/>backslash> shall be special except when used in a bracket expression (see [Section 9.3.5,](#page-230-0) on page 184). An expression containing a '[' that is unescaped and is not part of a bracket expression produces undefined results. 6059 6060 6061 6062
- The <asterisk> shall be special except when used: 6063

⇒I nabracket expression

<span id="page-230-0"></span>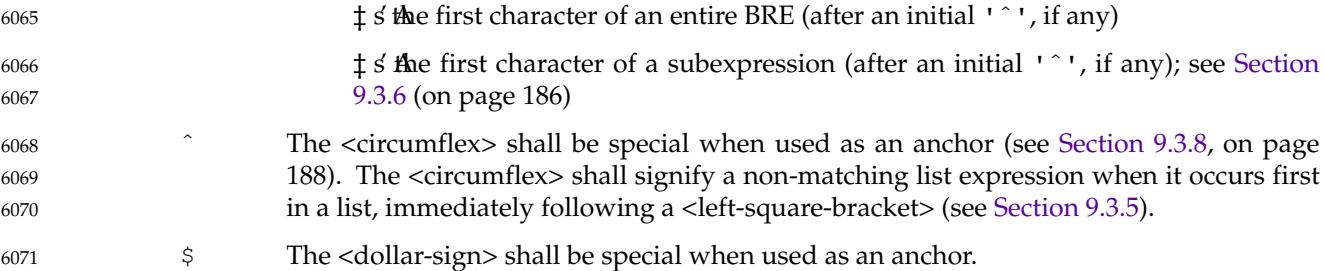

# **9.3.4 Periods in BREs** 6072

A <period> ('.'), when used outside a bracket expression, is a BRE that shall match any character in the supported character set except NUL. 6073 6074

## **9.3.5 RE Bracket Expression** 6075

A bracket expression (an expression enclosed in square brackets, "[ ]") is an RE that shall match a specific set of single characters, and may match a specific set of multi-character collating elements, based on the non-empty set of list expressions contained in the bracket expression. 6076 6077 6078

The following rules and definitions apply to bracket expressions: 6079

- 1. A bracket expression is either a matching list expression or a non-matching list expression. It consists of one or more expressions: ordinary characters, collating elements, collating symbols, equivalence classes, character classes, or range expressions. The <rightsquare-bracket> (']') shall lose its special meaning and represent itself in a bracket expression if it occurs first in the list (after an initial  $\langle$ circumflex $\rangle$  (' $\hat{ }$ '), if any). Otherwise, it shall terminate the bracket expression, unless it appears in a collating symbol (such as  $"[.].]$ ") or is the ending  $\langle$ right-square-bracket> for a collating symbol, equivalence class, or character class. The special characters '.', '\*', '[', and '\\' (<period>, <asterisk>, <left-square-bracket>, and <backslash>, respectively) shall lose their special meaning within a bracket expression.
- The character sequences "[.", "[=", and "[:" (<left-square-bracket> followed by a <period>, <equals-sign>, or <colon>) shall be special inside a bracket expression and are used to delimit collating symbols, equivalence class expressions, and character class expressions. These symbols shall be followed by a valid expression and the matching terminating sequence  $"$ .  $] "$ ,  $"="$ = $] "$ , or  $" : ] "$ , as described in the following items. 6090 6091 6092 6093 6094
- 2. A matching list expression specifies a list that shall match any single character that is matched by one of the expressions represented in the list. The first character in the list cannot be the <circumflex>. An ordinary character in the list should only match that character, but may match any single character that collates equally with that character; for example, "[abc]" is an RE that should only match one of the characters 'a', 'b', or  $C$ '. 6095 6096 6097 6098 6099 6100
	- **Note:** A future version of this standard may require that an ordinary character in the list only matches that character.
	- It is unspecified whether a matching list expression matches a multi-character collating element that is matched by one of the expressions.
- 3. A non-matching list expression begins with a  $\langle$ circumflex> (' $\hat{ }$ '), and the matching behavior shall be the logical inverse of the corresponding matching list expression (the same bracket expression but without the leading  $\langle$ circumflex $\rangle$ ). For example, if the RE 6105 6106 6107

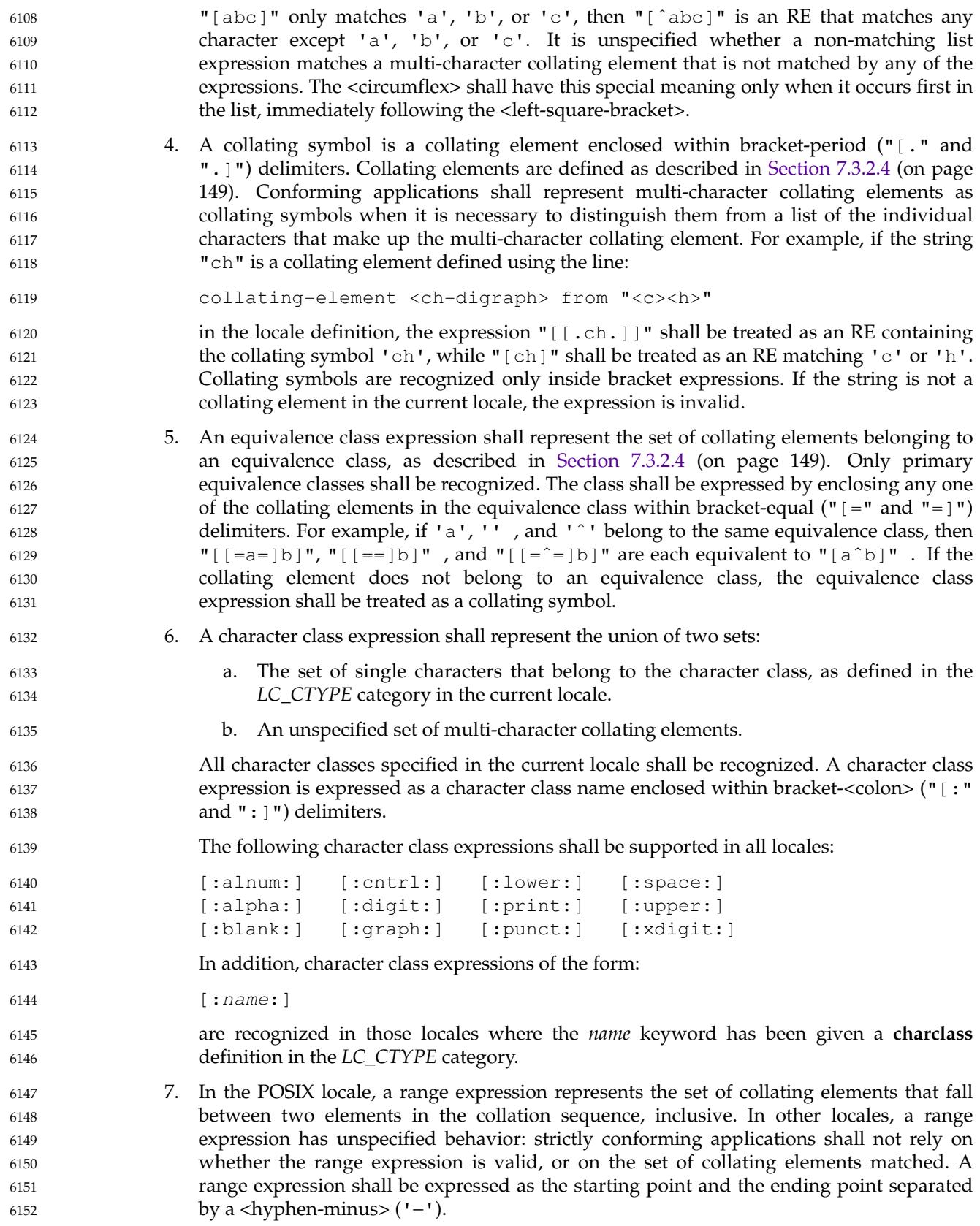

- <span id="page-232-0"></span>In the following, all examples assume the POSIX locale. 6153
- The starting range point and the ending range point shall be a collating element or collating symbol. An equivalence class expression used as a starting or ending point of a range expression produces unspecified results. An equivalence class can be used portably within a bracket expression, but only outside the range. If the represented set of collating elements is empty, it is unspecified whether the expression matches nothing, or is treated as invalid. 6154 6155 6156 6157 6158 6159
- The interpretation of range expressions where the ending range point is also the starting range point of a subsequent range expression (for example,  $\mathbb{T}$  [a-m-o]") is undefined. 6160 6161
- The <hyphen-minus> character shall be treated as itself if it occurs first (after an initial '<sup>o</sup>', if any) or last in the list, or as an ending range point in a range expression. As examples, the expressions "[ $\alpha$ ]" and "[ $\alpha$ c−]" are equivalent and match any of the characters 'a', 'c', or '−'; "[ˆ−ac]" and "[ˆac−]" are equivalent and match any characters except 'a', 'c', or '-'; the expression "[ $\frac{8}{5}$ --]" matches any of the characters between '%' and '−' inclusive; the expression "[− −@]" matches any of the characters between '−' and '@' inclusive; and the expression "[a− −@]" is either invalid or equivalent to '@', because the letter 'a' follows the symbol '−' in the POSIX locale. To use a <hyphen-minus> as the starting range point, it shall either come first in the bracket expression or be specified as a collating symbol; for example, "[][.−.]−0]", which matches either a  $\langle$ right-square-bracket> or any character or collating element that collates between <hyphen-minus> and 0, inclusive. 6162 6163 6164 6165 6166 6167 6168 6169 6170 6171 6172 6173
- If a bracket expression specifies both '−' and ']', the ']' shall be placed first (after the 'ˆ', if any) and the '−' last within the bracket expression. 6174 6175
- 8. If a bracket expression contains at least three list elements, where the first and last list elements are the same single-character element of <period>, <equals-sign>, or <colon>, then it is unspecified whether the bracket expression will be treated as a collating symbol, equivalence class, or character class, respectively; treated as a matching list expression; or rejected as an error. 6176 6177 6178 6179 6180
- **9.3.6 BREs Matching Multiple Characters** 6181
- The following rules can be used to construct BREs matching multiple characters from BREs matching a single character: 6182 6183
- 1. The concatenation of BREs shall match the concatenation of the strings matched by each component of the BRE. 6184 6185
- 2. A subexpression can be defined within a BRE by enclosing it between the character pairs " $\langle$ " and " $\rangle$ ". Such a subexpression shall match whatever it would have matched without the " $\setminus$  " and " $\setminus$ )", except that anchoring within subexpressions is optional behavior; see [Section 9.3.8](#page-234-0) (on page 188). Subexpressions can be arbitrarily nested. 6186 6187 6188 6189
- 3. The back-reference expression  $\ln$  shall match the same (possibly empty) string of characters as was matched by a subexpression enclosed between " $\setminus$  " and " $\setminus$  " preceding the ' $\ln'$ . The character 'n' shall be a digit from 1 through 9, specifying the *n*th subexpression (the one that begins with the *n*th "\(" from the beginning of the pattern and ends with the corresponding paired  $"\rangle$ )"). The expression is invalid if less than *n* subexpressions precede the ' $\ln$ '. The string matched by a contained subexpression shall be within the string matched by the containing subexpression. If the containing subexpression does not match, or if there is no match for the contained subexpression within the string matched by the containing subexpression, then back-6190 6191 6192 6193 6194 6195 6196 6197 6198

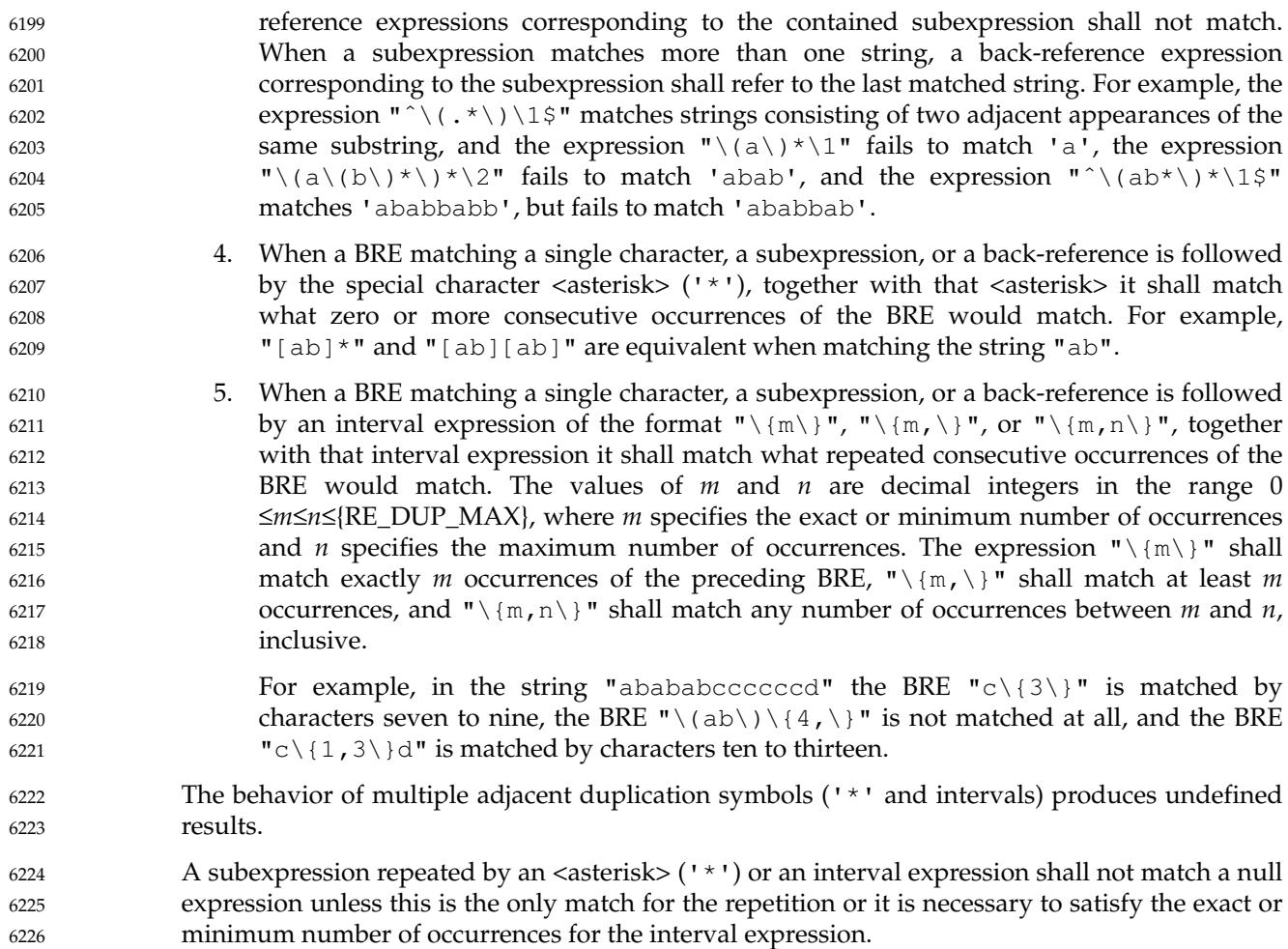

# **9.3.7 BRE Precedence** 6227

The order of precedence shall be as shown in the following table: 6228

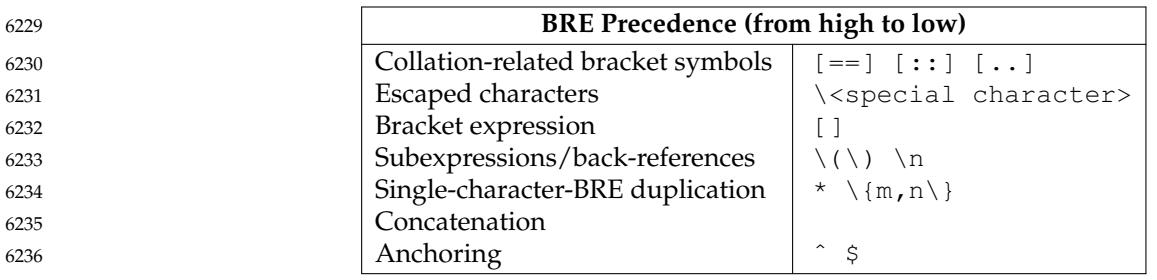

<span id="page-234-0"></span>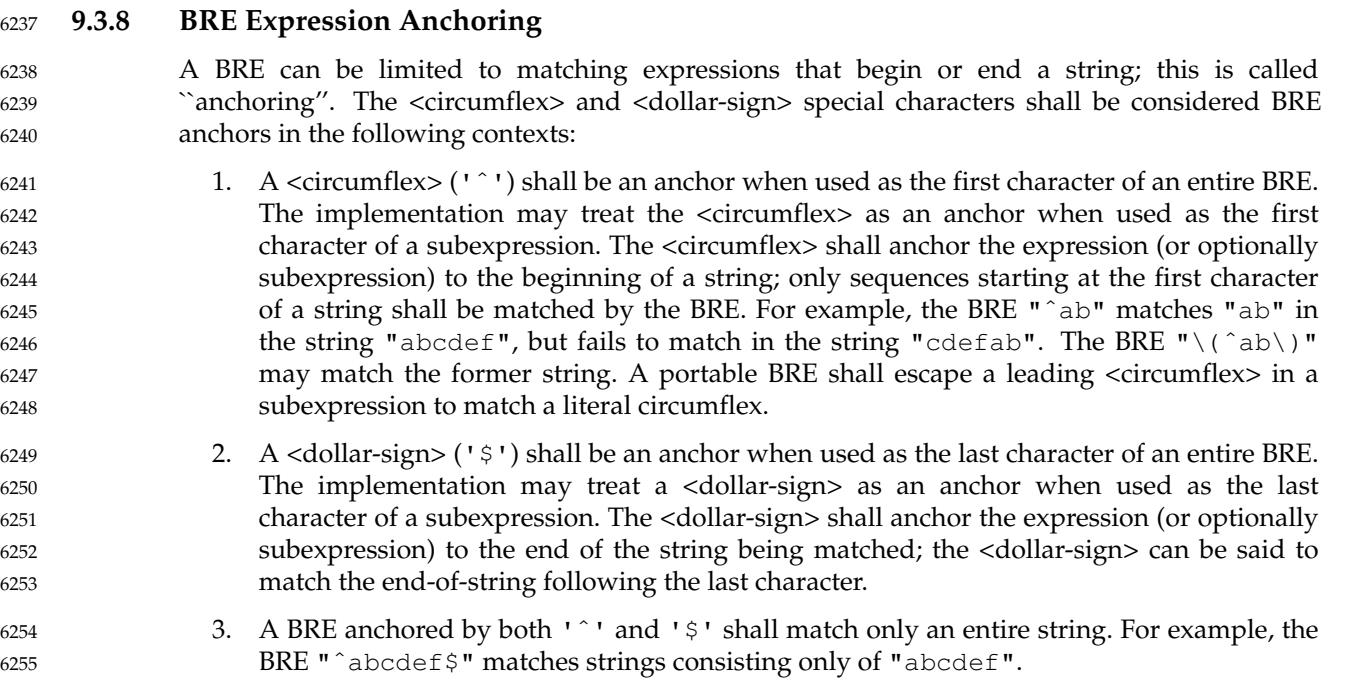

# **9.4 Extended Regular Expressions** 6256

The extended regular expression (ERE) notation and construction rules shall apply to utilities defined as using extended regular expressions; any exceptions to the following rules are noted in the descriptions of the specific utilities using EREs. 6257 6258 6259

# **9.4.1 EREs Matching a Single Character or Collating Element** 6260

An ERE ordinary character, a special character preceded by a <br/>backslash,> or a <period> shall match a single character. A bracket expression shall match a single character or a single collating element. An ERE matching a single character enclosed in parentheses shall match the same as the ERE without parentheses would have matched. 6261 6262 6263 6264

# **9.4.2 ERE Ordinary Characters** 6265

An ordinary character is an ERE that matches itself. An ordinary character is any character in the supported character set, except for the ERE special characters listed in [Section 9.4.3](#page-235-0) (on page 189). The interpretation of an ordinary character preceded by an unescaped  $\langle$ backslash $\rangle$  (' $\setminus\setminus$ ') is undefined, except in the context of a bracket expression (see [Section 9.4.5](#page-235-0), on page 189). 6266 6267 6268 6269

### <span id="page-235-0"></span>**9.4.3 ERE Special Characters** 6270

An ERE special character has special properties in certain contexts. Outside those contexts, or when preceded by a <backslash>, such a character shall be an ERE that matches the special character itself. The extended regular expression special characters and the contexts in which they shall have their special meaning are as follows: 6271 6272 6273 6274

- .  $[\ \ ( \ \ \mathsf{The} \ \textsf{=} \ \textsf{period} \textsf{=} \ \, \textsf{=} \ \, \textsf{set} \ \textsf{square} \ \textsf{in} \ \textsf{check} \ \textsf{=} \ \, \textsf{in} \ \, \textsf{check} \ \textsf{in} \ \, \textsf{in} \ \, \textsf{in} \ \, \textsf{in} \ \, \textsf{in} \ \, \textsf{in} \ \, \textsf{in} \ \, \textsf{in} \ \, \textsf{in} \ \, \textsf{in} \ \, \textsf{in} \ \, \textsf{in} \ \, \textsf{in} \ \, \textsf{in$ special except when used in a bracket expression (see [Section 9.3.5,](#page-230-0) on page 184). Outside a bracket expression, a <left-parenthesis> immediately followed by a <rightparenthesis> produces undefined results. A <left-square-bracket> that is unescaped and is not part of a bracket expression also produces undefined results. 6275 6276 6277 6278 6279
- ) The <right-parenthesis> shall be special when matched with a preceding <leftparenthesis>, both outside a bracket expression. 6280 6281
- \*+?{ The <asterisk>, <plus-sign>, <question-mark>, and <left-brace> shall be special except when used in a bracket expression (see [Section 9.3.5](#page-230-0), on page 184). Any of the following uses produce undefined results: 6282 6283 6284
	- ⇒I f these characters appear first in an ERE, or immediately following an unescaped <vertical-line>, <circumflex>, <dollar-sign>, or <left-parenthesis>
		- ⇒I fa<left-brace> is not part of a valid interval expression (see [Section 9.4.6,](#page-236-0) on page 190)
- The <vertical-line> is special except when used in a bracket expression (see [Section](#page-230-0) [9.3.5,](#page-230-0) on page 184). A <vertical-line> appearing first or last in an ERE, or immediately following a <vertical-line> or a <left-parenthesis>, or immediately preceding a <rightparenthesis>, produces undefined results. 6289 6290 6291 6292
- ˆ The <circumflex> shall be special when used as an anchor (see [Section 9.4.9](#page-237-0), on page 191). The <circumflex> shall signify a non-matching list expression when it occurs first in a list, immediately following a <left-square-bracket> (see [Section 9.3.5,](#page-230-0) on page 184). 6293 6294 6295
- \$ The <dollar-sign> shall be special when used as an anchor. 6296

### **9.4.4 Periods in EREs** 6297

A <period> ('.'), when used outside a bracket expression, is an ERE that shall match any character in the supported character set except NUL. 6298 6299

### **9.4.5 ERE Bracket Expression** 6300

The rules for ERE Bracket Expressions are the same as for Basic Regular Expressions; see [Section](#page-230-0) [9.3.5](#page-230-0) (on page 184). 6301 6302

<span id="page-236-0"></span>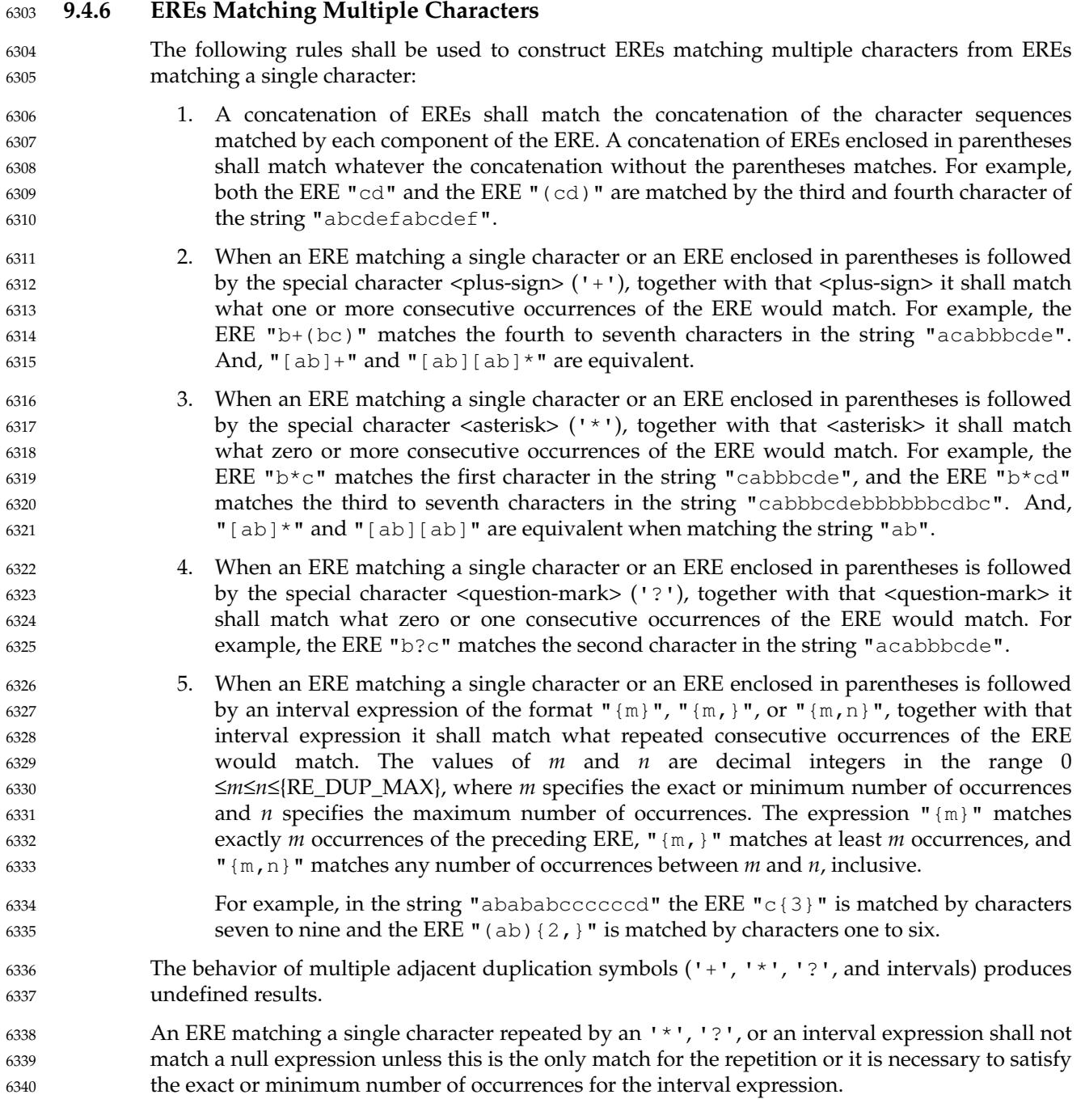

### <span id="page-237-0"></span>**9.4.7 ERE Alternation** 6341

Two EREs separated by the special character <vertical-line> ('|') shall match a string that is matched by either. For example, the ERE "a( $(bc)|d$ )" matches the string "abc" and the string "ad". Single characters, or expressions matching single characters, separated by the <vertical-line> and enclosed in parentheses, shall be treated as an ERE matching a single character. 6342 6343 6344 6345 6346

### **9.4.8 ERE Precedence** 6347

6348

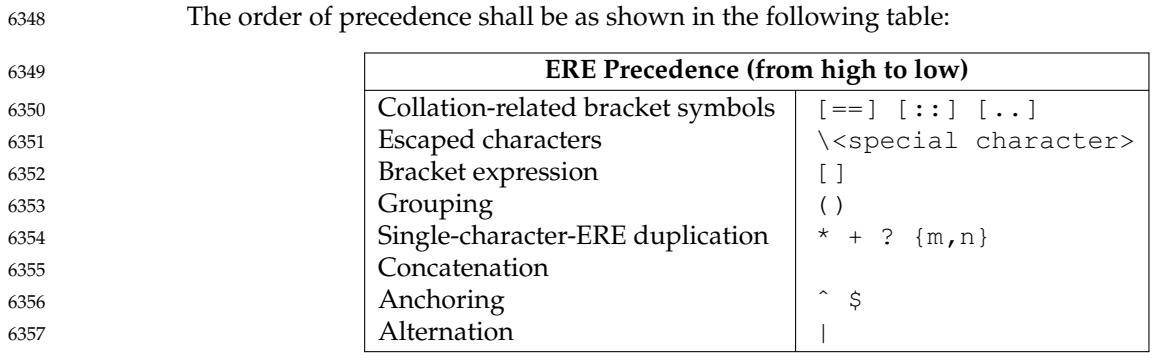

For example, the ERE "abba|cde" matches either the string "abba" or the string "cde" (rather than the string "abbade" or "abbcde", because concatenation has a higher order of precedence than alternation). 6358 6359 6360

**9.4.9 ERE Expression Anchoring** 6361

An ERE can be limited to matching expressions that begin or end a string; this is called ``anchoring''. The <circumflex> and <dollar-sign> special characters shall be considered ERE anchors when used anywhere outside a bracket expression. This shall have the following effects: 6362 6363 6364

- 1. A <circumflex> ('ˆ') outside a bracket expression shall anchor the expression or subexpression it begins to the beginning of a string; such an expression or subexpression can match only a sequence starting at the first character of a string. For example, the EREs "ˆab" and "(ˆab)" match "ab" in the string "abcdef", but fail to match in the string "cdefab", and the ERE "a^b" is valid, but can never match because the 'a' prevents the expression "ˆb" from matching starting at the first character.
- 2. A <dollar-sign> ('\$') outside a bracket expression shall anchor the expression or subexpression it ends to the end of a string; such an expression or subexpression can match only a sequence ending at the last character of a string. For example, the EREs "ef\$" and "(ef\$)" match "ef" in the string "abcdef", but fail to match in the string "cdefab", and the ERE "e\$f" is valid, but can never match because the 'f' prevents the expression "e\$" from matching ending at the last character. 6371 6372 6373 6374 6375 6376

# **9.5 Regular Expression Grammar** 6377

Grammars describing the syntax of both basic and extended regular expressions are presented in this section. The grammar takes precedence over the text. See XCU [Section 1.3](#page-2381-0) (on page 2335). 6378 6379

# **9.5.1 BRE/ERE Grammar Lexical Conventions** 6380

- The lexical conventions for regular expressions are as described in this section. 6381
- Except as noted, the longest possible token or delimiter beginning at a given point is recognized. 6382

The following tokens are processed (in addition to those string constants shown in the grammar): 6383 6384

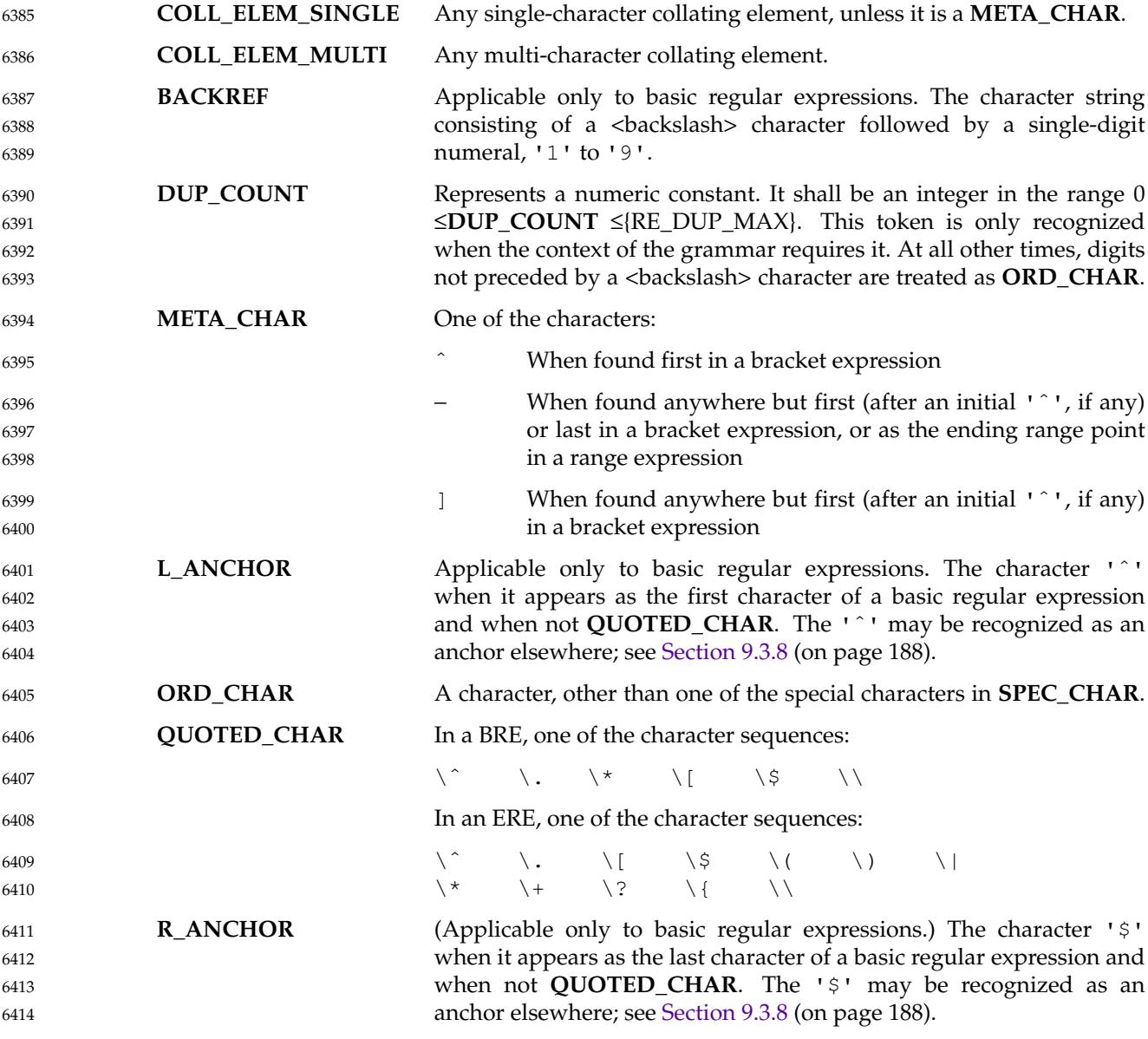

6385

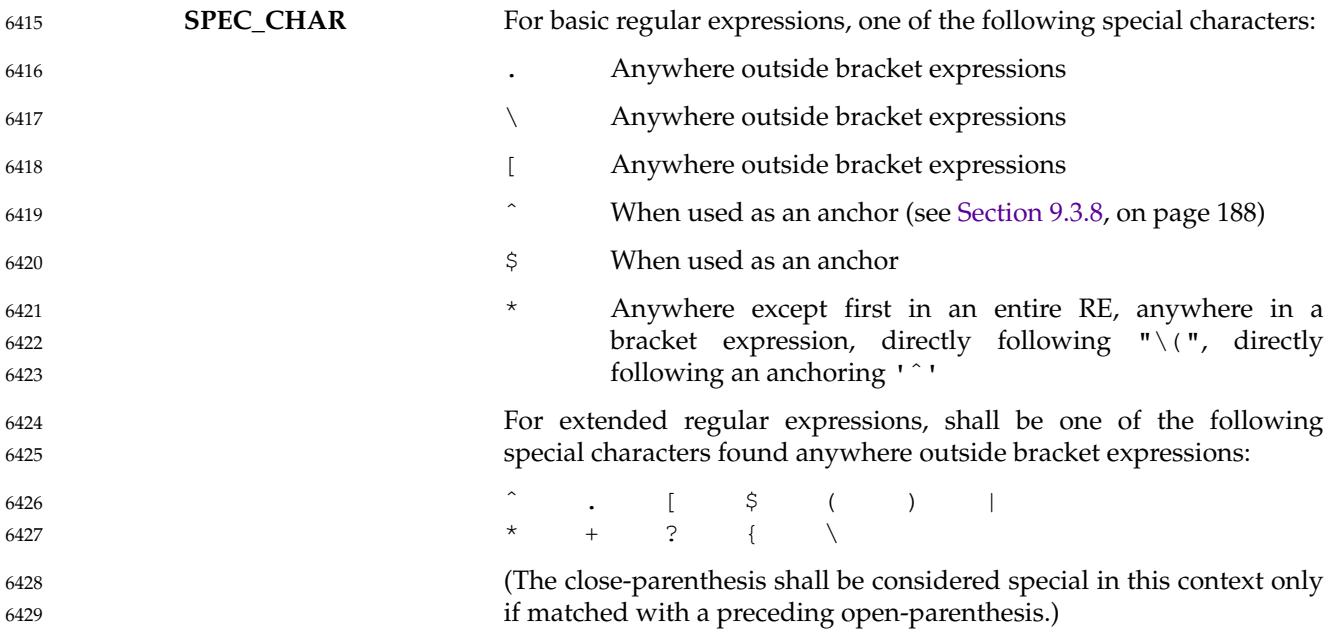

# **9.5.2 RE and Bracket Expression Grammar** 6430

This section presents the grammar for basic regular expressions, including the bracket expression grammar that is common to both BREs and EREs. 6431 6432

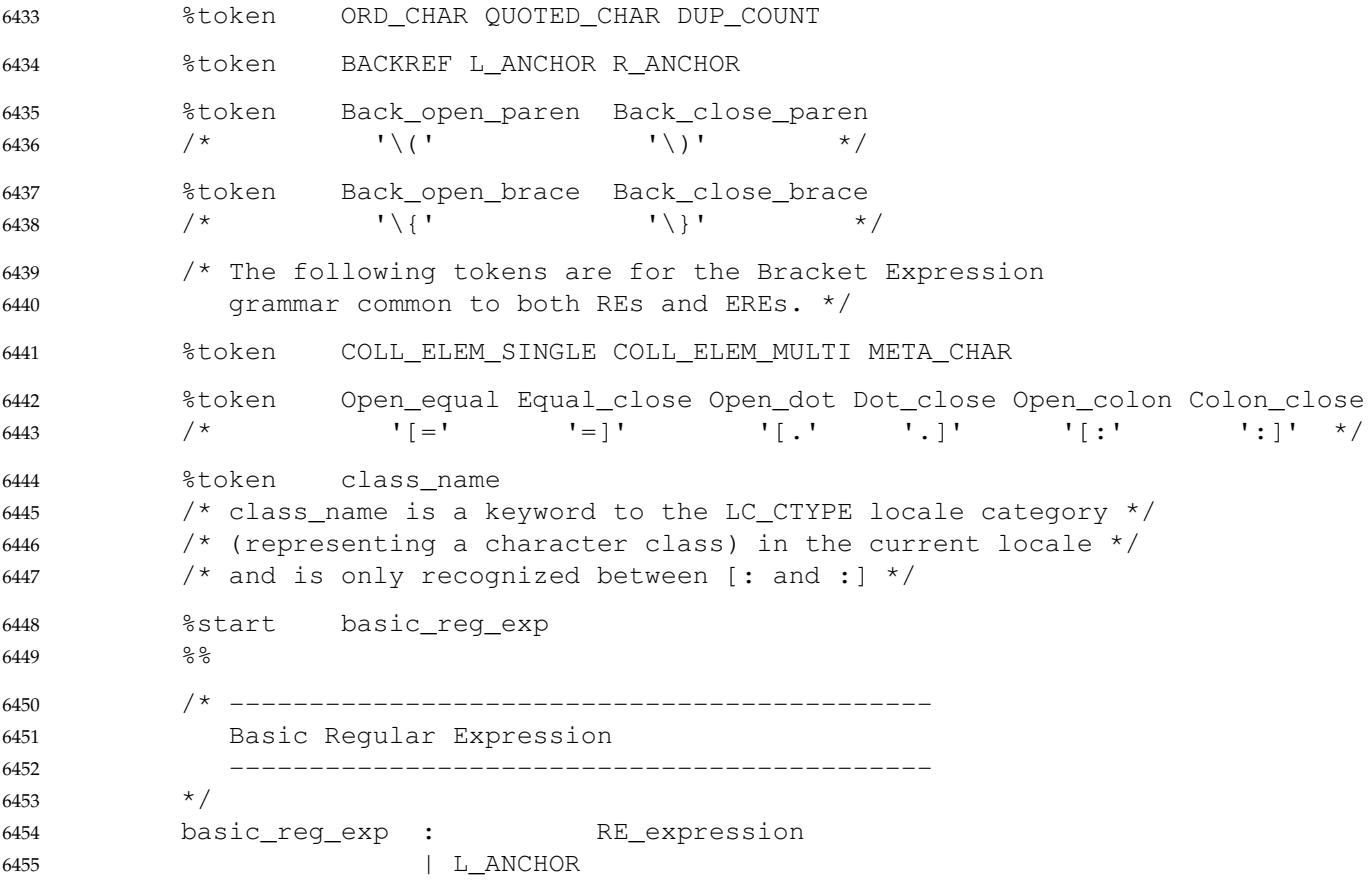

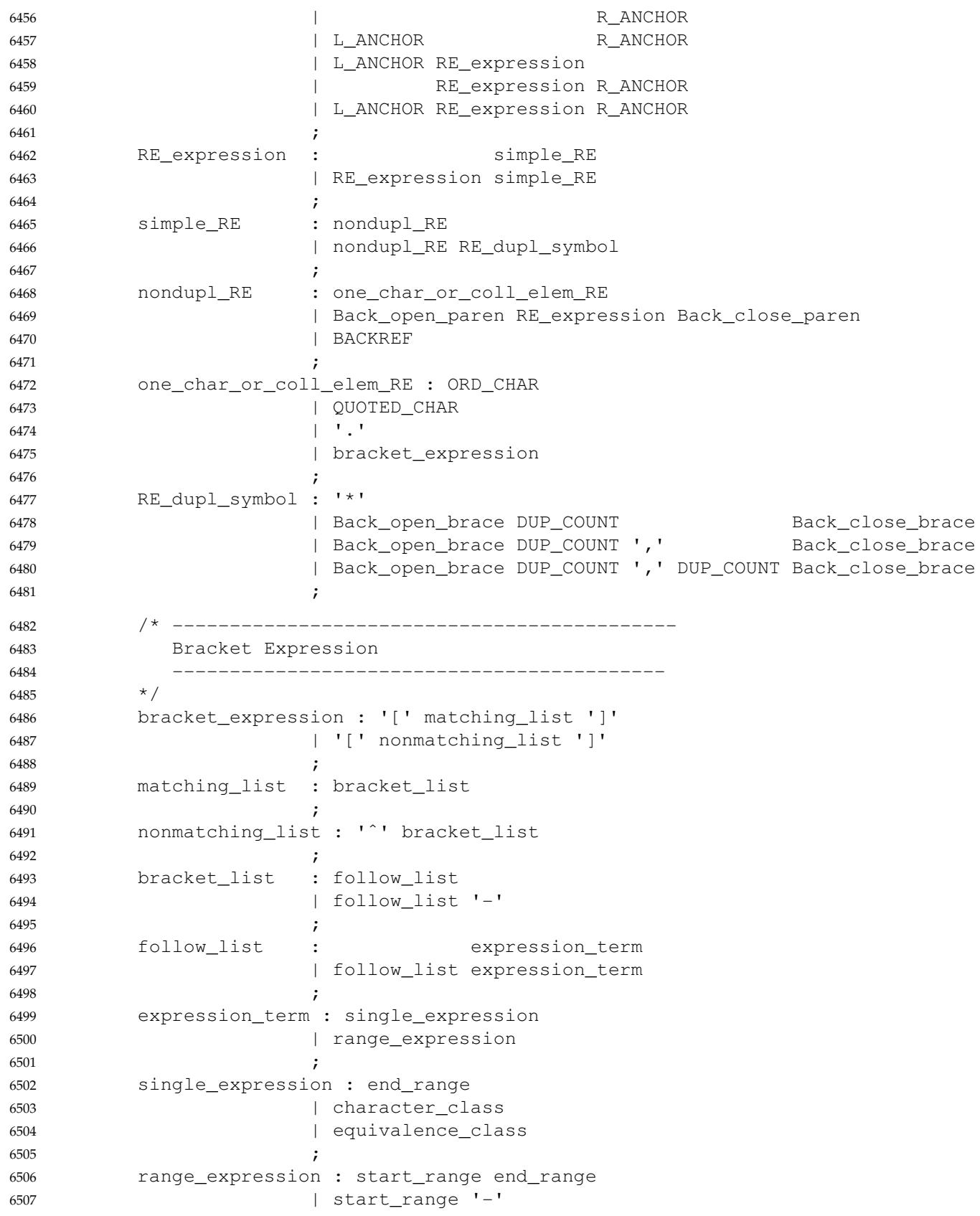

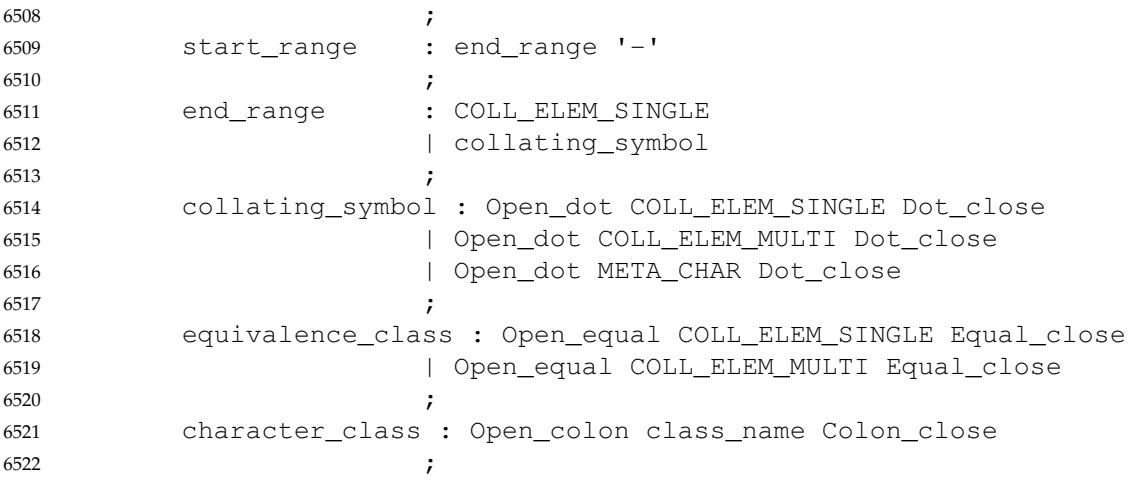

The BRE grammar does not permit **L\_ANCHOR** or **R\_ANCHOR** inside "\(" and "\)" (which implies that 'ˆ' and '\$' are ordinary characters). This reflects the semantic limits on the application, as noted in [Section 9.3.8](#page-234-0) (on page 188). Implementations are permitted to extend the language to interpret ' $\hat{ }$ ' and ' $\hat{ }$ ' as anchors in these locations, and as such, conforming applications cannot use unescaped ' $\hat{ }$ ' and ' $\hat{ }$ ' in positions inside "\ $\langle$  " and "\)" that might be interpreted as anchors. 6523 6524 6525 6526 6527 6528

### **9.5.3 ERE Grammar** 6529

This section presents the grammar for extended regular expressions, excluding the bracket expression grammar. **Note:** The bracket expression grammar and the associated **%token** lines are identical between BREs and EREs. It has been omitted from the ERE section to avoid unnecessary editorial duplication. %token ORD\_CHAR QUOTED\_CHAR DUP\_COUNT %start extended\_reg\_exp  $%$ /\* -------------------------------------------- Extended Regular Expression -------------------------------------------- \*/ extended\_reg\_exp : ERE\_branch | extended\_reg\_exp '|' ERE\_branch ; ERE\_branch : ERE\_expression | ERE\_branch ERE\_expression ; ERE\_expression : one\_char\_or\_coll\_elem\_ERE  $|$   $|$   $|$   $|$   $|$   $|$   $|$  $|$  '\$' | '(' extended\_reg\_exp ')' | ERE\_expression ERE\_dupl\_symbol ; one\_char\_or\_coll\_elem\_ERE : ORD\_CHAR | QUOTED\_CHAR  $| 1.1$ 6530 6531 6532 6533 6534 6535 6536 6537 6538 6539 6540 6541 6542 6543 6544 6545 6546 6547 6548 6549 6550 6551 6552 6553 6554 6555

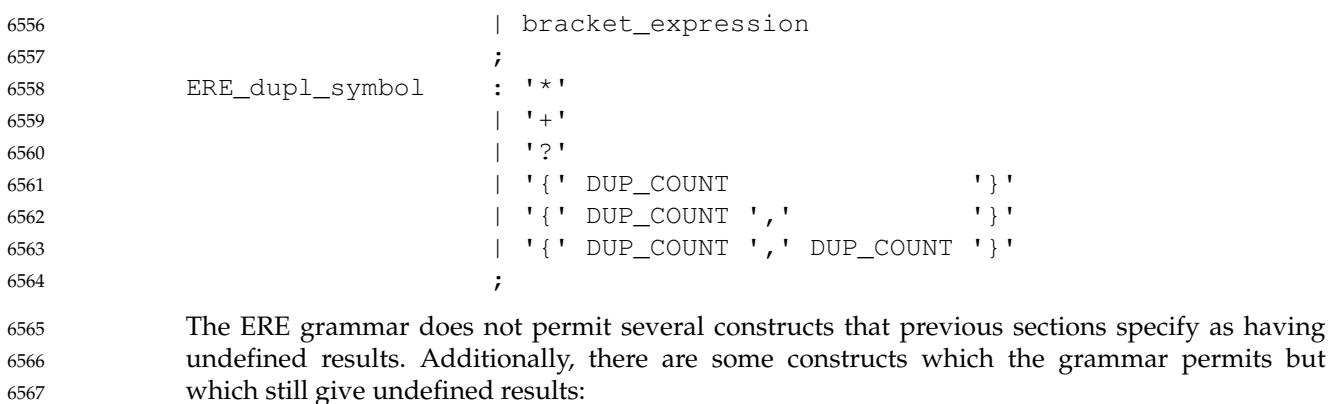

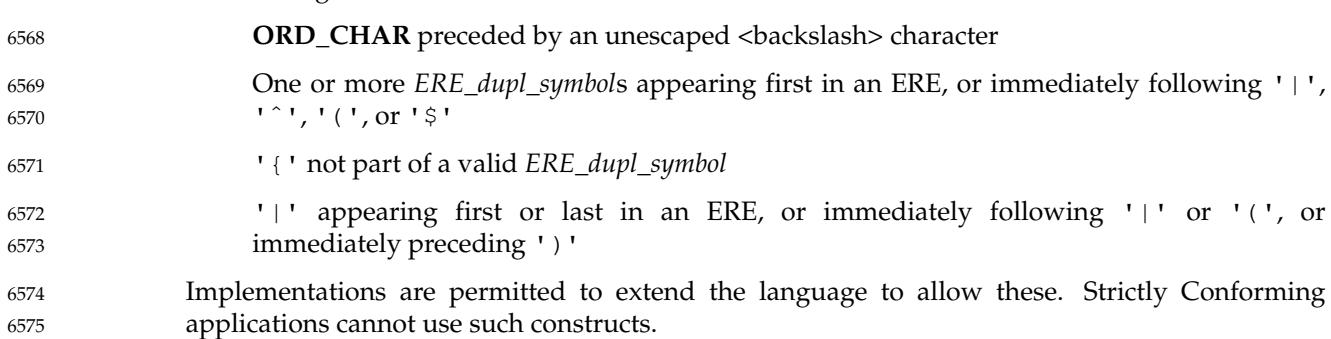

# 6577

# *Directory Structure and Devices*

*Chapter 10*

# **10.1 Directory Structure and Files** The following directories shall exist on conforming systems and conforming applications shall make use of them only as described. Strictly conforming applications shall not assume the ability to create files in any of these directories, unless specified below. **/** The root directory. **/dev** Contains **/dev/console**, **/dev/null**, and **/dev/tty**, described below. The following directory shall exist on conforming systems and shall be used as described: **/tmp** A directory made available for applications that need a place to create temporary files. Applications shall be allowed to create files in this directory, but shall not assume that such files are preserved between invocations of the application. The following files shall exist on conforming systems and shall be both readable and writable: **/dev/null** An empty data source and infinite data sink. Data written to **/dev/null** shall be discarded. Reads from **/dev/null** shall always return end-of-file (EOF). **/dev/tty** In each process, a synonym for the controlling terminal associated with the process group of that process, if any. It is useful for programs or shell procedures that wish to be sure of writing messages to or reading data from the terminal no matter how output has been redirected. It can also be used for applications that demand the name of a file for output, when typed output is desired and it is tiresome to find out what terminal is currently in use. The following file shall exist on conforming systems and need not be readable or writable: **/dev/console** The **/dev/console** file is a generic name given to the system console (see [Section](#page-143-0) [3.392](#page-143-0), on page 97). It is usually linked to an implementation-defined special file. It shall provide an interface to the system console conforming to the requirements of [Chapter 11](#page-245-0) (on page 199). 6578 6579 6580 6581 6582 6583 6584 6585 6586 6587 6588 6589 6590 6591 6592 6593 6594 6595 6596 6597 6598 6599 6600 6601

# **10.2 Output Devices and Terminal Types** 6602

The utilities in the Shell and Utilities volume of POSIX.1-2017 historically have been implemented on a wide range of terminal types, but a conforming implementation need not support all features of all utilities on every conceivable terminal. POSIX.1-2017 states which features are optional for certain classes of terminals in the individual utility description sections. The implementation shall document in the system documentation which terminal types it supports and which of these features and utilities are not supported by each terminal. 6603 6604 6605 6606 6607 6608

When a feature or utility is not supported on a specific terminal type, as allowed by POSIX.1-2017, and the implementation considers such a condition to be an error preventing use of the feature or utility, the implementation shall indicate such conditions through diagnostic messages or exit status values or both (as appropriate to the specific utility description) that inform the user that the terminal type lacks the appropriate capability. 6609 6610 6611 6612 6613

POSIX.1-2017 uses a notational convention based on historical practice that identifies some of the control characters defined in [Section 7.3.1](#page-185-0) (on page 139) in a manner easily remembered by users on many terminals. The correspondence between this ``<control>-*char*'' notation and the actual control characters is shown in the following table. When POSIX.1-2017 refers to a character by its <control>-*name*, it is referring to the actual control character shown in the Value column of the table, which is not necessarily the exact control key sequence on all terminals. Some terminals have keyboards that do not allow the direct transmission of all the nonalphanumeric characters shown. In such cases, the system documentation shall describe which data sequences transmitted by the terminal are interpreted by the system as representing the special characters. 6614 6615 6616 6617 6618 6619 6620 6621 6622 6623

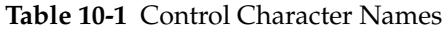

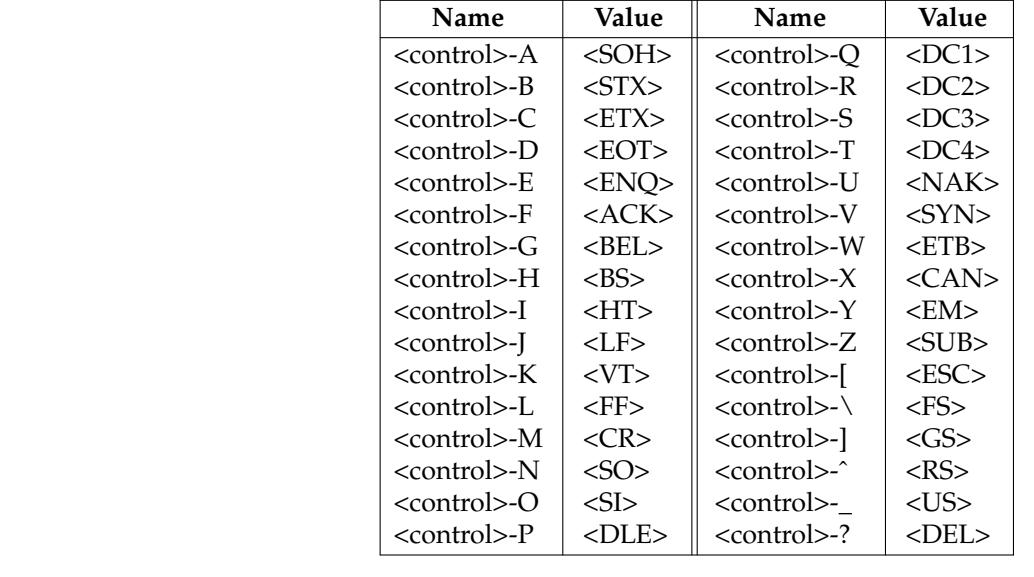

6642 6643

6624

> **Note:** The notation uses uppercase letters for arbitrary editorial reasons. There is no implication that the keystrokes represent control-shift-letter sequences.

<span id="page-245-0"></span>*Chapter 11* 6644 6645

*General Terminal Interface*

This chapter describes a general terminal interface that shall be provided. It shall be supported on any asynchronous communications ports if the implementation provides them. It is implementation-defined whether it supports network connections or synchronous ports, or both. 6646 6647 6648 6649

# **11.1 Interface Characteristics** 6650

### **11.1.1 Opening a Terminal Device File** 6651

When a terminal device file is opened, it normally causes the thread to wait until a connection is established. In practice, application programs seldom open these files; they are opened by special programs and become an application's standard input, output, and error files. Cases where applications do open a terminal device are as follows: 1. Opening **/dev/tty**, or the pathname returned by *ctermid*( ), in order to obtain a file descriptor for the controlling terminal; see [Section 11.1.3](#page-246-0) (on page 200). 2. Opening the slave side of a pseudo-terminal; see XSH *[ptsname](#page-1791-0)*( ). 3. Opening a modem or similar piece of equipment connected by a serial line. In this case, the terminal parameters (see [Section 11.2](#page-251-0), on page 205) may be initialized to default settings by the implementation in between the last close of the device by any process and the next open of the device, or they may persist from one use to the next. The terminal parameters can be set to values that ensure the terminal behaves in a conforming manner by means of the O\_TTY\_INIT open flag when opening a terminal device that is not already open in any process, or by executing the *stty* utility with the operand **sane**. 6652 6653 6654 6655 6656 6657 6658 6659 6660 6661 6662 6663 6664 6665

As described in *open*( ), opening a terminal device file with the O\_NONBLOCK flag clear shall cause the thread to block until the terminal device is ready and available. If CLOCAL mode is not set, this means blocking until a connection is established. If CLOCAL mode is set in the terminal, or the O\_NONBLOCK flag is specified in the *open*( ), the *open*() function shall return a file descriptor without waiting for a connection to be established. 6666 6667 6668 6669 6670

# <span id="page-246-0"></span>**11.1.2 Process Groups** 6671

A terminal may have a foreground process group associated with it. This foreground process group plays a special role in handling signal-generating input characters, as discussed in [Section](#page-250-0) [11.1.9](#page-250-0) (on page 204). 6672 6673 6674

A command interpreter process supporting job control can allocate the terminal to different jobs, or process groups, by placing related processes in a single process group and associating this process group with the terminal. A terminal's foreground process group may be set or examined by a process, assuming the permission requirements are met; see *tcgetpgrp*() and *tcsetpgrp*( ). The terminal interface aids in this allocation by restricting access to the terminal by processes that are not in the current process group; see [Section 11.1.4](#page-247-0) (on page 201). 6675 6676 6677 6678 6679 6680

When there is no longer any process whose process ID or process group ID matches the foreground process group ID, the terminal shall have no foreground process group. It is unspecified whether the terminal has a foreground process group when there is a process whose process ID matches the foreground process group ID, but whose process group ID does not. No actions defined in POSIX.1-2017, other than allocation of a controlling terminal or a successful call to *tcsetpgrp*( ), shall cause a process group to become the foreground process group of the terminal. 6681 6682 6683 6684 6685 6686 6687

# **11.1.3 The Controlling Terminal** 6688

A terminal may belong to a process as its controlling terminal. Each process of a session that has a controlling terminal has the same controlling terminal. A terminal may be the controlling terminal for at most one session. The controlling terminal for a session is allocated by the session leader in an implementation-defined manner. If a session leader has no controlling terminal, and opens a terminal device file that is not already associated with a session without using the O\_NOCTTY option (see *open*( )), it is implementation-defined whether the terminal becomes the controlling terminal of the session leader. If a process which is not a session leader opens a terminal file, or the O\_NOCTTY option is used on *open*( ), then that terminal shall not become the controlling terminal of the calling process. When a controlling terminal becomes associated with a session, its foreground process group shall be set to the process group of the session leader. 6689 6690 6691 6692 6693 6694 6695 6696 6697 6698 6699

The controlling terminal is inherited by a child process during a *fork*() function call. A process relinquishes its controlling terminal when it creates a new session with the *setsid*() function; other processes remaining in the old session that had this terminal as their controlling terminal continue to have it. Upon the close of the last file descriptor in the system (whether or not it is in the current session) associated with the controlling terminal, it is unspecified whether all processes that had that terminal as their controlling terminal cease to have any controlling terminal. Whether and how a session leader can reacquirea controlling terminal after the controlling terminal has been relinquished in this fashion is unspecified. A process does not relinquish its controlling terminal simply by closing all of its file descriptors associated with the controlling terminal if other processes continue to have it open. 6700 6701 6702 6703 6704 6705 6706 6707 6708 6709

When a controlling process terminates, the controlling terminal is dissociated from the current session, allowing it to be acquired by a new session leader. Subsequent access to the terminal by other processes in the earlier session may be denied, with attempts to access the terminal treated as if a modem disconnect had been sensed. 6710 6711 6712 6713

# <span id="page-247-0"></span>**11.1.4 Terminal Access Control** 6714

If a process is in the foreground process group of its controlling terminal, read operations shall be allowed, as described in Section 11.1.5. Any attempts by a process in a background process group to read from its controlling terminal cause its process group to be sent a SIGTTIN signal unless one of the following special cases applies: if the reading process is ignoring the SIGTTIN signal or the reading thread is blocking the SIGTTIN signal, or if the process group of the reading process is orphaned, the *read*() shall return −1, with *errno* set to [EIO] and no signal shall be sent. The default action of the SIGTTIN signal shall be to stop the process to which it is sent. See **[<signal.h>](#page-378-0)**. 6715 6716 6717 6718 6719 6720 6721 6722

If a process is in the foreground process group of its controlling terminal, write operations shall be allowed as described in [Section 11.1.8](#page-249-0) (on page 203). Attempts by a process in a background process group to write to its controlling terminal shall cause the process group to be sent a SIGTTOU signal unless one of the following special cases applies: if TOSTOP is not set, or if TOSTOP is set and the process is ignoring the SIGTTOU signal or the writing thread is blocking the SIGTTOU signal, the process is allowed to write to the terminal and the SIGTTOU signal is not sent. If TOSTOP is set, the process group of the writing process is orphaned, the writing process is not ignoring the SIGTTOU signal, and the writing thread is not blocking the SIGTTOU signal, the *write*() shall return −1, with *errno* set to [EIO] and no signal shall be sent. 6723 6724 6725 6726 6727 6728 6729 6730 6731

Certain calls that set terminal parameters are treated in the same fashion as *write*( ), except that TOSTOP is ignored; that is, the effect is identical to that of terminal writes when TOSTOP is set (see [Section 11.2.5](#page-256-0) (on page 210), *tcdrain*( ), *tcflow*( ), *tcflush*( ), *tcsendbreak*( ), *tcsetattr*( ), and *tcsetpgrp*( )). 6732 6733 6734 6735

# **11.1.5 Input Processing and Reading Data** 6736

A terminal device associated with a terminal device file may operate in full-duplex mode, so that data may arrive even while output is occurring. Each terminal device file has an input queue associated with it, into which incoming data is stored by the system before being read by a process. The system may impose a limit, {MAX\_INPUT}, on the number of bytes that may be stored in the input queue. The behavior of the system when this limit is exceeded is implementation-defined. 6737 6738 6739 6740 6741 6742

- Two general kinds of input processing are available, determined by whether the terminal device file is in canonical mode or non-canonical mode. These modes are described in [Section 11.1.6](#page-248-0) (on page 202) and [Section 11.1.7](#page-248-0) (on page 202). Additionally, input characters are processed according to the *c\_iflag* (see [Section 11.2.2](#page-252-0), on page 206) and *c\_lflag* (see [Section 11.2.5](#page-256-0), on page 210) fields. Such processing can include ``echoing'', which in general means transmitting input characters immediately back to the terminal when they are received from the terminal. This is useful for terminals that can operate in full-duplex mode. 6743 6744 6745 6746 6747 6748 6749
- The manner in which data is provided to a process reading from a terminal device file is dependent on whether the terminal file is in canonical or non-canonical mode, and on whether or not the O\_NONBLOCK flag is set by *open*() or *fcntl*( ). 6750 6751 6752
- If the O\_NONBLOCK flag is clear, then the read request shall be blocked until data is available or a signal has been received. If the O\_NONBLOCK flag is set, then the read request shall be completed, without blocking, in one of three ways: 6753 6754 6755
- 1. If there is enough data available to satisfy the entire request, the *read*() shall complete successfully and shall return the number of bytes read. 6756 6757
- <span id="page-248-0"></span>2. If there is not enough data available to satisfy the entire request, the *read*() shall complete successfully, having read as much data as possible, and shall return the number of bytes it was able to read. 6758 6759 6760
	- 3. If there is no data available, the *read*() shall return −1, with *errno* set to [EAGAIN].
- 6761 6762 6763

When data is available depends on whether the input processing mode is canonical or noncanonical. Section 11.1.6 and Section 11.1.7 describe each of these input processing modes.

# **11.1.6 Canonical Mode Input Processing** 6764

In canonical mode input processing, terminal input is processed in units of lines. A line is delimited by a <newline> character (NL), an end-of-file character (EOF), or an end-of-line (EOL) character. See [Section 11.1.9](#page-250-0) (on page 204) for more information on EOF and EOL. This means that a read request shall not return until an entire line has been typed or a signal has been received. Also, no matter how many bytes are requested in the *read*() call, at most one line shall be returned. It is not, however, necessary to read a whole line at once; any number of bytes, even one, may be requested in a *read*() without losing information. 6765 6766 6767 6768 6769 6770 6771

If {MAX\_CANON} is defined for this terminal device, it shall be a limit on the number of bytes in a line. The behavior of the system when this limit is exceeded is implementation-defined. If {MAX\_CANON} is not defined, there shall be no such limit; see *pathconf*( ). 6772 6773 6774

Erase and kill processing occur when either of two special characters, the ERASE and KILL characters (see [Section 11.1.9,](#page-250-0) on page 204), is received. This processing shall affect data in the input queue that has not yet been delimited by an NL, EOF, or EOL character. This un-delimited data makes up the current line. The ERASE character shall delete the last character in the current line, if there is one. The KILL character shall delete all data in the current line, if there is any. The ERASE and KILL characters shall have no effect if there is no data in the current line. The ERASE and KILL characters themselves shall not be placed in the input queue. 6775 6776 6777 6778 6779 6780 6781

# **11.1.7 Non-Canonical Mode Input Processing** 6782

In non-canonical mode input processing, input bytes are not assembled into lines, and erase and kill processing shall not occur. The values of the MIN and TIME members of the *c\_cc* array are used to determine how to process the bytes received. POSIX.1-2017 does not specify whether the setting of O\_NONBLOCK takes precedence over MIN or TIME settings. Therefore, if O\_NONBLOCK is set, *read*() may return immediately, regardless of the setting of MIN or TIME. Also, if no data is available, *read*() may either return 0, or return −1 with *errno* set to [EAGAIN]. 6783 6784 6785 6786 6787 6788

MIN represents the minimum number of bytes that should be received when the *read*() function returns successfully. TIME is a timer of 0.1 second granularity that is used to time out bursty and short-term data transmissions. If MIN is greater than {MAX\_INPUT}, the response to the request is undefined. The four possible values for MIN and TIME and their interactions are described below. 6789 6790 6791 6792 6793

### <span id="page-249-0"></span>**Case A: MIN>0, TIME>0** 6794

In case A, TIME serves as an inter-byte timer which shall be activated after the first byte is received. Since it is an inter-byte timer, it shall be reset after a byte is received. The interaction between MIN and TIME is as follows. As soon as one byte is received, the inter-byte timer shall be started. If MIN bytes are received before the inter-byte timer expires (remember that the timer is reset upon receipt of each byte), the read shall be satisfied. If the timer expires before MIN bytes are received, the characters received to that point shall be returned to the user. Note that if TIME expires at least one byte shall be returned because the timer would not have been enabled unless a byte was received. In this case (MIN>0, TIME>0) the read shall block until the MIN and TIME mechanisms are activated by the receipt of the first byte, or a signal is received. If data is in the buffer at the time of the *read*( ), the result shall be as if data has been received immediately after the *read*( ). 6795 6796 6797 6798 6799 6800 6801 6802 6803 6804 6805

### **Case B: MIN>0, TIME=0** 6806

In case B, since the value of TIME is zero, the timer plays no role and only MIN is significant. A pending read shall not be satisfied until MIN bytes are received (that is, the pending read shall block until MIN bytes are received), or a signal is received. A program that uses case B to read record-based terminal I/O may block indefinitely in the read operation. 6807 6808 6809 6810

### **Case C: MIN=0, TIME>0** 6811

In case C, since MIN=0, TIME no longer represents an inter-byte timer. It now serves as a read timer that shall be activated as soon as the *read*() function is processed. A read shall be satisfied as soon as a single byte is received or the read timer expires. Note that in case C if the timer expires, no bytes shall be returned. If the timer does not expire, the only way the read can be satisfied is if a byte is received. If bytes are not received, the read shall not block indefinitely waiting for a byte; if no byte is received within TIME\*0.1 seconds after the read is initiated, the *read*() shall return a value of zero, having read no data. If data is in the buffer at the time of the *read*( ), the timer shall be started as if data has been received immediately after the *read*( ). 6812 6813 6814 6815 6816 6817 6818 6819

### **Case D: MIN=0, TIME=0** 6820

The minimum of either the number of bytes requested or the number of bytes currently available shall be returned without waiting for more bytes to be input. If no characters are available, *read*() shall return a value of zero, having read no data. 6821 6822 6823

### **11.1.8 Writing Data and Output Processing** 6824

When a process writes one or more bytes to a terminal device file, they are processed according to the *c\_oflag* field (see [Section 11.2.3,](#page-253-0) on page 207). The implementation may provide a buffering mechanism; as such, when a call to *write*() completes, all of the bytes written have been scheduled for transmission to the device, but the transmission has not necessarily completed. See *write*() for the effects of O\_NONBLOCK on *write*( ). 6825 6826 6827 6828 6829

### <span id="page-250-0"></span>**11.1.9 Special Characters** 6830

Certain characters have special functions on input or output or both. These functions are summarized as follows: 6831 6832

- INTR Special character on input, which is recognized if the ISIG flag is set. Generates a SIGINT signal which is sent to all processes in the foreground process group for which the terminal is the controlling terminal. If ISIG is set, the INTR character shall be discarded when processed. 6833 6834 6835 6836
- QUIT Special character on input, which is recognized if the ISIG flag is set. Generates a SIGQUIT signal which is sent to all processes in the foreground process group for which the terminal is the controlling terminal. If ISIG is set, the QUIT character shall be discarded when processed. 6837 6838 6839 6840
- ERASE Special character on input, which is recognized if the ICANON flag is set. Erases the last character in the current line; see [Section 11.1.6](#page-248-0) (on page 202). It shall not erase beyond the start of a line, as delimited by an NL, EOF, or EOL character. If ICANON is set, the ERASE character shall be discarded when processed. 6841 6842 6843 6844
- KILL Special character on input, which is recognized if the ICANON flag is set. Deletes the entire line, as delimited by an NL, EOF, or EOL character. If ICANON is set, the KILL character shall be discarded when processed. 6845 6846 6847
- EOF Special character on input, which is recognized if the ICANON flag is set. When received, all the bytes waiting to be read are immediately passed to the process without waiting for a <newline>, and the EOF is discarded. Thus, if there are no bytes waiting (that is, the EOF occurred at the beginning of a line), a byte count of zero shall be returned from the *read*(), representing an end-of-file indication. If ICANON is set, the EOF character shall be discarded when processed. 6848 6849 6850 6851 6852 6853
- NL Special character on input, which is recognized if the ICANON flag is set. It is the line delimiter <newline>. It cannot be changed. 6854 6855
- EOL Special character on input, which is recognized if the ICANON flag is set. It is an additional line delimiter, like NL. 6856 6857
- SUSP If the ISIG flag is set, receipt of the SUSP character shall cause a SIGTSTP signal to be sent to all processes in the foreground process group for which the terminal is the controlling terminal, and the SUSP character shall be discarded when processed. 6858 6859 6860
	- STOP Special character on both input and output, which is recognized if the IXON (output control) or IXOFF (input control) flag is set. Can be used to suspend output temporarily. It is useful with CRT terminals to prevent output from disappearing before it can be read. If IXON is set, the STOP character shall be discarded when processed.
- START Special character on both input and output, which is recognized if the IXON (output control) or IXOFF (input control) flag is set. Can be used to resume output that has been suspended by a STOP character. If IXON is set, the START character shall be discarded when processed. 6865 6866 6867 6868
- CR Special character on input, which is recognized if the ICANON flag is set; it is the <carriage-return> character. When ICANON and ICRNL are set and IGNCR is not set, this character shall be translated into an NL, and shall have the same effect as an NL character. It cannot be changed. 6869 6870 6871 6872

The NL and CR characters cannot be changed. It is implementation-defined whether the START and STOP characters can be changed. The values for INTR, QUIT, ERASE, KILL, EOF, EOL, and SUSP shall be changeable to suit individual tastes. Special character functions associated with 6873 6874 6875

- <span id="page-251-0"></span>changeable special control characters can be disabled individually. 6876
- If two or more special characters have the same value, the function performed when that character is received is undefined. 6877 6878

A special character is recognized not only by its value, but also by its context; for example, an implementation may support multi-byte sequences that have a meaning different from the meaning of the bytes when considered individually. Implementations may also support additional single-byte functions. These implementation-defined multi-byte or single-byte functions shall be recognized only if the IEXTEN flag is set; otherwise, data is received without interpretation, except as required to recognize the special characters defined in this section. 6879 6880 6881 6882 6883 6884

XSI If IEXTEN is set, the ERASE, KILL, and EOF characters can be escaped by a preceding <backslash> character, in which case no special function shall occur. 6885 6886

### **11.1.10 Modem Disconnect** 6887

If a modem disconnect is detected by the terminal interface for a controlling terminal, and if CLOCAL is not set in the *c\_cflag* field for the terminal (see [Section 11.2.4](#page-255-0), on page 209), the SIGHUP signal shall be sent to the controlling process for which the terminal is the controlling terminal. Unless other arrangements have been made, this shall cause the controlling process to terminate (see *exit*( )). Any subsequent read from the terminal device shall return the value of zero, indicating end-of-file; see *read*( ). Thus, processes that read a terminal file and test for endof-file can terminate appropriately after a disconnect. If the EIO condition as specified in *read*( ) also exists, it is unspecified whether on EOF condition or [EIO] is returned. Any subsequent *write*() to the terminal device shall return −1, with *errno* set to [EIO], until the device is closed. 6888 6889 6890 6891 6892 6893 6894 6895 6896

### **11.1.11 Closing a Terminal Device File** 6897

The last process to close a terminal device file shall cause any output to be sent to the device and shall cause any input to be discarded. If HUPCL is set in the control modes and the communications port supports a disconnect function, the terminal device shall perform a disconnect. 6898 6899 6900 6901

# **11.2 Parameters that Can be Set** 6902

### **11.2.1 The termios Structure** 6903

Routines that need to control certain terminal I/O characteristics shall do so by using the **termios** structure as defined in the **[<termios.h>](#page-461-0)** header. 6904 6905

Since the **termios** structure may include additional members, and the standard members may include both standard and non-standard modes, the structure should never be initialized directly by the application as this may cause the terminal to behave in a non-conforming manner. When opening a terminal device (other than a pseudo-terminal) that is not already open in any process, it should be opened with the O\_TTY\_INIT flag before initializing the structure using *tcgetattr*() to ensure that any non-standard elements of the **termios** structure are set to values that result in conforming behavior of the terminal interface. 6906 6907 6908 6909 6910 6911 6912
6913

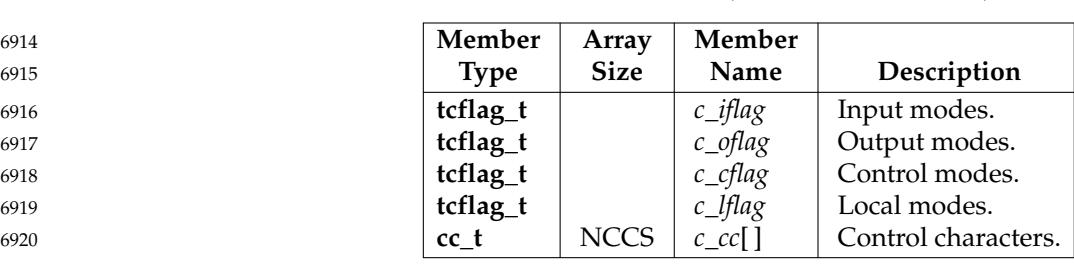

The members of the **termios** structure include (but are not limited to):

The **tcflag\_t** and **cc\_t** types are defined in the **[<termios.h>](#page-461-0)** header. They shall be unsigned integer types. 6921 6922

#### **11.2.2 Input Modes** 6923

Values of the *c\_iflag* field describe the basic terminal input control, and are composed of the bitwise-inclusive OR of the masks shown, which shall be bitwise-distinct. The mask name symbols in this table are defined in **[<termios.h>](#page-461-0)**: 6924 6925 6926

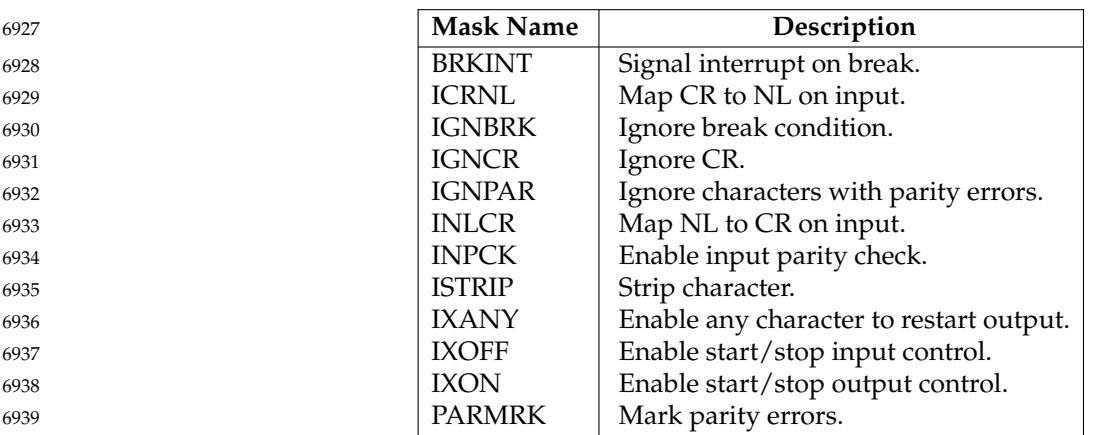

- In the context of asynchronous serial data transmission, a break condition shall be defined as a sequence of zero-valued bits that continues for more than the time to send one byte. The entire sequence of zero-valued bits is interpreted as a single break condition, even if it continues for a time equivalent to more than one byte. In contexts other than asynchronous serial data transmission, the definition of a break condition is implementation-defined. 6940 6941 6942 6943 6944
- If IGNBRK is set, a break condition detected on input shall be ignored; that is, not put on the input queue and therefore not read by any process. If IGNBRK is not set and BRKINT is set, the break condition shall flush the input and output queues, and if the terminal is the controlling terminal of a foreground process group, the break condition shall generate a single SIGINT signal to that foreground process group. If neither IGNBRK nor BRKINT is set, a break condition shall be read as a single 0x00, or if PARMRK is set, as 0xff 0x00 0x00. 6945 6946 6947 6948 6949 6950
- If IGNPAR is set, a byte with a framing or parity error (other than break) shall be ignored. 6951
- If PARMRK is set, and IGNPAR is not set, a byte with a framing or parity error (other than break) shall be given to the application as the three-byte sequence 0xff 0x00 X, where 0xff 0x00 is a two-byte flag preceding each sequence and X is the data of the byte received in error. To avoid ambiguity in this case, if ISTRIP is not set, a valid byte of 0xff is given to the application as 0xff 0xff. If neither PARMRK nor IGNPAR is set, a framing or parity error (other than break) shall be given to the application as a single byte 0x00. 6952 6953 6954 6955 6956 6957
- If INPCK is set, input parity checking shall be enabled. If INPCK is not set, input parity checking shall be disabled, allowing output parity generation without input parity errors. Note that whether input parity checking is enabled or disabled is independent of whether parity detection is enabled or disabled (see [Section 11.2.4,](#page-255-0) on page 209). If parity detection is enabled but input parity checking is disabled, the hardware to which the terminal is connected shall recognize the parity bit, but the terminal special file shall not check whether or not this bit is correctly set. 6958 6959 6960 6961 6962 6963
- If ISTRIP is set, valid input bytes shall first be stripped to seven bits; otherwise, all eight bits shall be processed. 6964 6965
- If INLCR is set, a received NL character shall be translated into a CR character. If IGNCR is set, a received CR character shall be ignored (not read). If IGNCR is not set and ICRNL is set, a received CR character shall be translated into an NL character. 6966 6967 6968
- If IXANY is set, any input character shall restart output that has been suspended. 6969
- If IXON is set, start/stop output control shall be enabled. A received STOP character shall suspend output and a received START character shall restart output. When IXON is set, START and STOP characters are not read, but merely perform flow control functions. When IXON is not set, the START and STOP characters shall be read. 6970 6971 6972 6973
- If IXOFF is set, start/stop input control shall be enabled. The system shall transmit STOP characters, which are intended to cause the terminal device to stop transmitting data, as needed to prevent the input queue from overflowing and causing implementation-defined behavior, and shall transmit START characters, which are intended to cause the terminal device to resume transmitting data, as soon as the device can continue transmitting data without risk of overflowing the input queue. The precise conditions under which STOP and START characters are transmitted are implementation-defined. 6974 6975 6976 6977 6978 6979 6980
- The initial input control value after *open*() is implementation-defined. 6981

#### **11.2.3 Output Modes** 6982

The *c\_oflag* field specifies the terminal interface's treatment of output, and is composed of the bitwise-inclusive OR of the masks shown, which shall be bitwise-distinct. The mask name symbols in the following table are defined in **[<termios.h>](#page-461-0)**: 6983 6984 6985

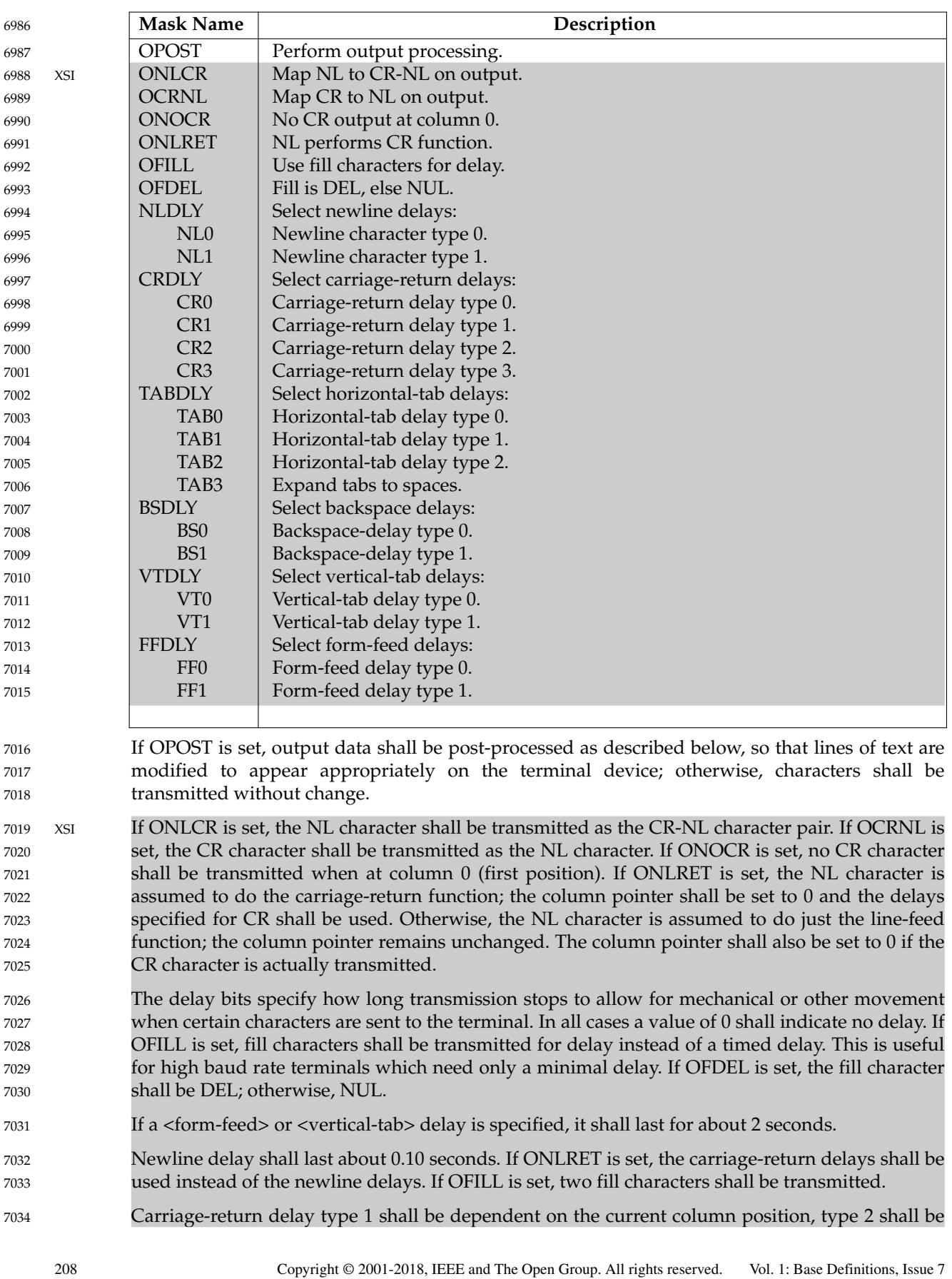

- <span id="page-255-0"></span>about 0.10 seconds, and type 3 shall be about 0.15 seconds. If OFILL is set, delay type 1 shall transmit two fill characters, and type 2 four fill characters. 7035 7036
- Horizontal-tab delay type 1 shall be dependent on the current column position. Type 2 shall be about 0.10 seconds. Type 3 specifies that <tab> characters shall be expanded into <space> characters. If OFILL is set, two fill characters shall be transmitted for any delay. 7037 7038 7039
- Backspace delay shall last about 0.05 seconds. If OFILL is set, one fill character shall be transmitted. 7040 7041
- The actual delays depend on line speed and system load. 7042
- The initial output control value after *open*() is implementation-defined. 7043

#### **11.2.4 Control Modes** 7044

The *c\_cflag* field describes the hardware control of the terminal, and is composed of the bitwiseinclusive OR of the masks shown, which shall be bitwise-distinct. The mask name symbols in this table are defined in **[<termios.h>](#page-461-0)**; not all values specified are required to be supported by the underlying hardware (if any). If the terminal is a pseudo-terminal, it is unspecified whether nondefault values are unsupported, or are supported and emulated in software, or are handled by *tcsetattr*( ), *tcgetattr*( ), and the *stty* utility as if they are supported but have no effect on the behavior of the terminal interface. 7045 7046 7047 7048 7049 7050 7051

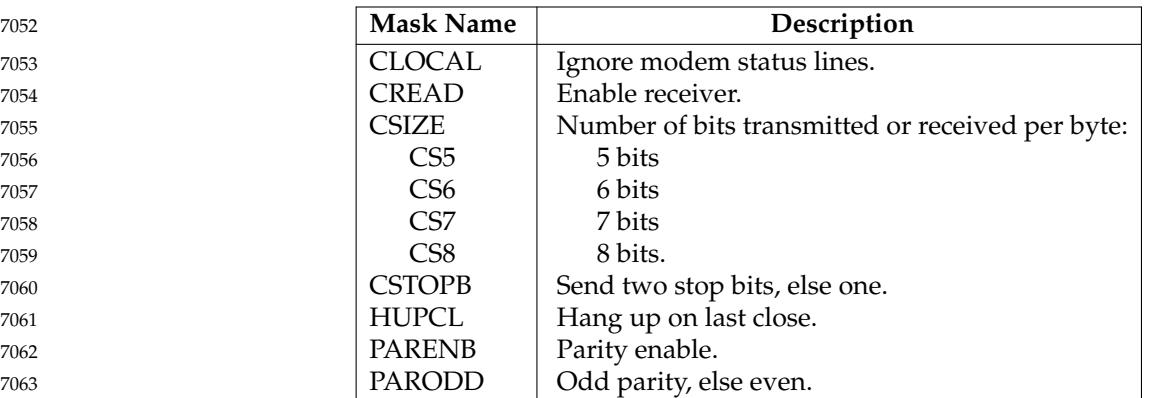

- In addition, the input and output baud rates are stored in the **termios** structure. The symbols in the following table are defined in **[<termios.h>](#page-461-0)**. Not all values specified are required to be supported by the underlying hardware (if any). For pseudo-terminals, the input and output baud rates set in the **termios** structure need not affect the speed of data transmission through the terminal interface. 7064 7065 7066 7067 7068
- **Note:** The term ``baud'' is used historically here, but is not technically correct. This is properly ``bits per second'', which may not be the same as baud. However, the term is used because of the historical usage and understanding. 7069 7070 7071

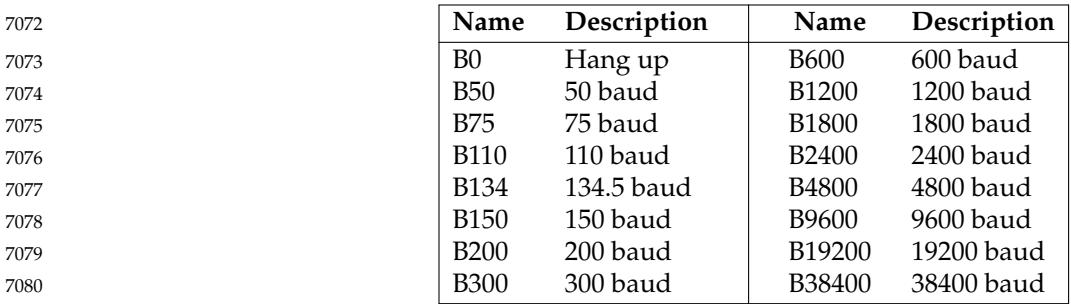

- The following functions are provided for getting and setting the values of the input and output baud rates in the **termios** structure: *cfgetispeed*( ), *cfgetospeed*( ), *cfsetispeed*( ), and *cfsetospeed*( ). The effects on the terminal device shall not become effective and not all errors need be detected until the *tcsetattr*() function is successfully called. 7081 7082 7083 7084
- The CSIZE bits shall specify the number of transmitted or received bits per byte. If ISTRIP is not set, the value of all the other bits is unspecified. If ISTRIP is set, the value of all but the 7 loworder bits shall be zero, but the value of any other bits beyond CSIZE is unspecified when read. CSIZE shall not include the parity bit, if any. If CSTOPB is set, two stop bits shall be used; otherwise, one stop bit. For example, at 110 baud, two stop bits are normally used. 7085 7086 7087 7088 7089
- If CREAD is set, the receiver shall be enabled; otherwise, no characters shall be received. 7090
- If PARENB is set, parity generation and detection shall be enabled and a parity bit is added to each byte. If parity is enabled, PARODD shall specify odd parity if set; otherwise, even parity shall be used. 7091 7092 7093
- If HUPCL is set, the modem control lines for the port shall be lowered when the last process with the port open closes the port or the process terminates. The modem connection shall be broken. 7094 7095 7096
- If CLOCAL is set, a connection shall not depend on the state of the modem status lines. If CLOCAL is clear, the modem status lines shall be monitored. 7097 7098
- Under normal circumstances, a call to the *open*() function shall wait for the modem connection to complete. However, if the O\_NONBLOCK flag is set (see *open*( )) or if CLOCAL has been set, the *open*() function shall return immediately without waiting for the connection. 7099 7100 7101
- If the object for which the control modes are set is not an asynchronous serial connection, some of the modes may be ignored; for example, if an attempt is made to set the baud rate on a network connection to a terminal on another host, the baud rate need not be set on the connection between that terminal and the machine to which it is directly connected. 7102 7103 7104 7105
- The initial hardware control value after *open*() is implementation-defined. 7106

#### **11.2.5 Local Modes** 7107

The *c\_lflag* field of the argument structure is used to control various functions. It is composed of the bitwise-inclusive OR of the masks shown, which shall be bitwise-distinct. The mask name symbols in this table are defined in **[<termios.h>](#page-461-0)**. 7108 7109 7110

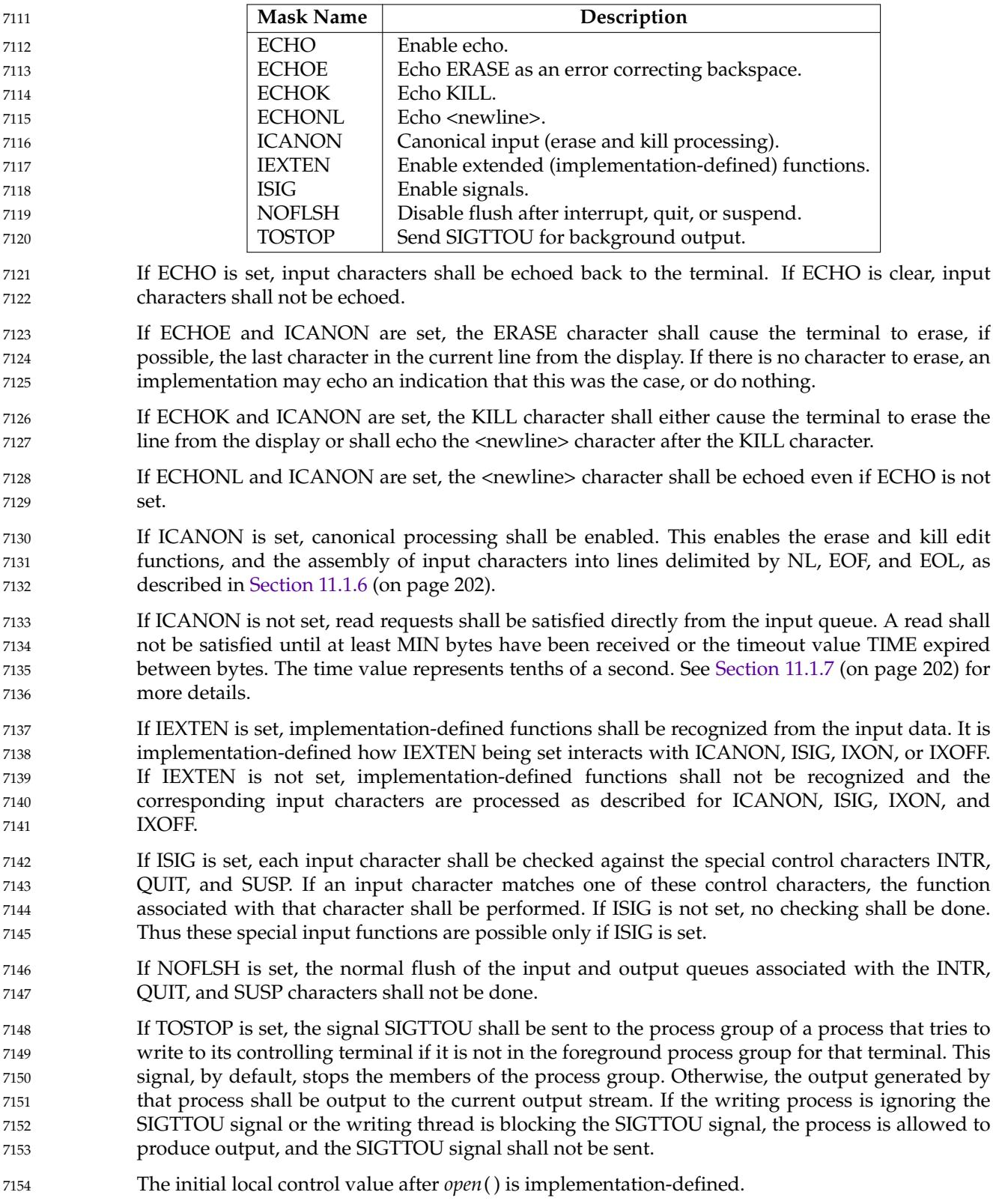

#### **11.2.6 Special Control Characters** 7155

The special control character values shall be defined by the array *c\_cc*. The subscript name and description for each element in both canonical and non-canonical modes are as follows: 7156 7157

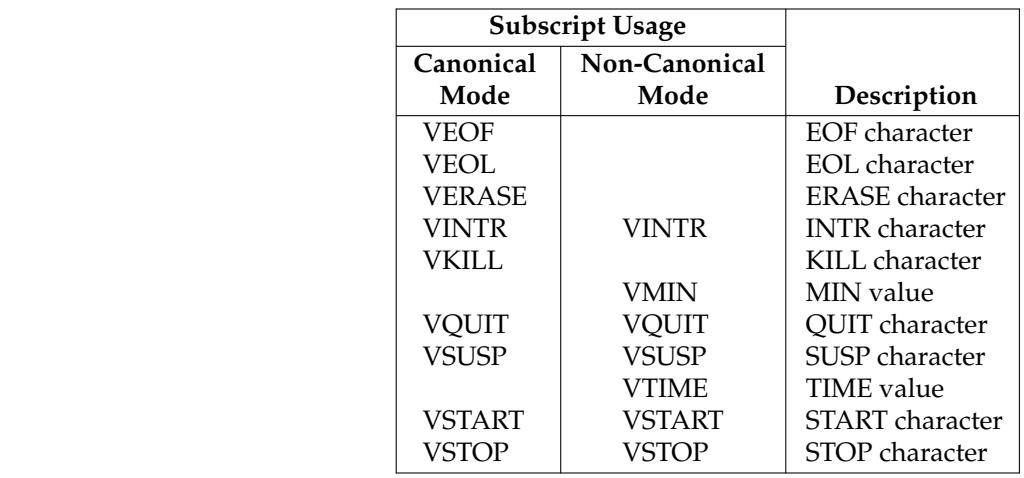

The subscript values are unique, except that the VMIN and VTIME subscripts may have the same values as the VEOF and VEOL subscripts, respectively. 7172 7173

- Implementations that do not support changing the START and STOP characters may ignore the character values in the *c\_cc* array indexed by the VSTART and VSTOP subscripts when *tcsetattr*() is called, but shall return the value in use when *tcgetattr*() is called. 7174 7175 7176
- The initial values of all control characters are implementation-defined. 7177
- If the value of one of the changeable special control characters (see [Section 11.1.9](#page-250-0), on page 204) is \_POSIX\_VDISABLE, that function shall be disabled; that is, no input data is recognized as the disabled special character. If ICANON is not set, the value of \_POSIX\_VDISABLE has no special meaning for the VMIN and VTIME entries of the *c\_cc* array. 7178 7179 7180 7181

#### <span id="page-259-0"></span>**12.1 Utility Argument Syntax** 7184

This section describes the argument syntax of the standard utilities and introduces terminology used throughout POSIX.1-2017 for describing the arguments processed by the utilities. Within POSIX.1-2017, a special notation is used for describing the syntax of a utility's arguments. Unless otherwise noted, all utility descriptions use this notation, which is illustrated by this example (see XCU [Section 2.9.1](#page-2411-0), on page 2365): utility\_name**[**−a**][**−b**][**−c option\_argument**] [**−d|−e**][**−f**[**option\_argument**]][**operand...**]** The notation used for the SYNOPSIS sections imposes requirements on the implementors of the standard utilities and provides a simple reference for the application developer or system user. 1. The utility in the example is named *utility\_name*. It is followed by options, optionarguments, and operands. The arguments that consist of <hyphen-minus> characters and single letters or digits, such as 'a', are known as "options" (or, historically, "flags"). Certain options are followed by an ``option-argument'', as shown with [−**c** *option\_argument*]. The arguments following the last options and option-arguments are named ``operands''. 2. Option-arguments are shown separated from their options by <blank> characters, except when the option-argument is enclosed in the '[' and ']' notation to indicate that it is optional. This reflects the situation in which an optional option-argument (if present) is included within the same argument string as the option; for a mandatory optionargument, it is the next argument. The Utility Syntax Guidelines in [Section 12.2](#page-262-0) (on page 216) require that the option be a separate argument from its option-argument and that option-arguments not be optional, but there are some exceptions in POSIX.1-2017 to ensure continued operation of historical applications: a. If the SYNOPSIS of a standard utility shows an option with a mandatory optionargument (as with [−**c** *option\_argument*] in the example), a conforming application shall use separate arguments for that option and its option-argument. However, a conforming implementation shall also permit applications to specify the option and option-argument in the same argument string without intervening <br/>blank> characters. b. If the SYNOPSIS shows an optional option-argument (as with [−**f**[*option\_argument*]] in the example), a conforming application shall place any option-argument for that option directly adjacent to the option in the same argument string, without intervening <blank> characters. If the utility receives an argument containing only the option, it shall behave as specified in its description for an omitted option-argument; it shall not treat the next argument (if any) as the option-argument for that option. 7185 7186 7187 7188 7189 7190 7191 7192 7193 7194 7195 7196 7197 7198 7199 7200 7201 7202 7203 7204 7205 7206 7207 7208 7209 7210 7211 7212 7213 7214 7215 7216 7217 7218 7219 7220

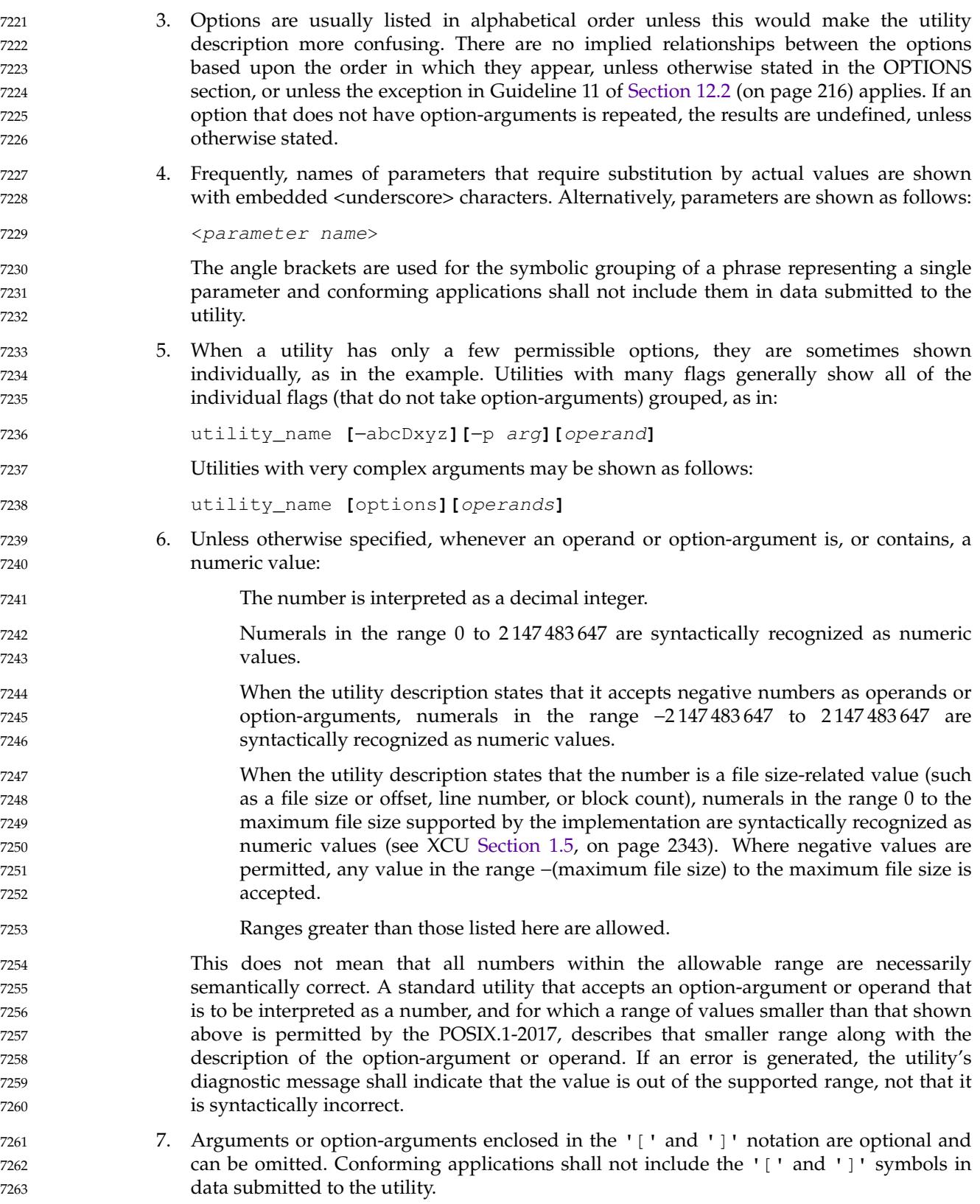

- 8. Arguments separated by the '|' (<vertical-line>) bar notation are mutually-exclusive. Conforming applications shall not include the '|' symbol in data submitted to the utility. Alternatively, mutually-exclusive options and operands may be listed with multiple synopsis lines. 7264 7265 7266 7267
- For example: 7268

7291 7292 7293

```
utility_name −d[−a][−c option_argument][operand...]
                 utility_name[−a][−b][operand...]
7269
7270
```
When multiple synopsis lines are given for a utility, it is an indication that the utility has mutually-exclusive arguments. These mutually-exclusive arguments alter the functionality of the utility so that only certain other arguments are valid in combination with one of the mutually-exclusive arguments. Only one of the mutually-exclusive arguments is allowed for invocation of the utility. Unless otherwise stated in an accompanying OPTIONS section, the relationships between arguments depicted in the SYNOPSIS sections are mandatory requirements placed on conforming applications. The use of conflicting mutually-exclusive arguments produces undefined results, unless a utility description specifies otherwise. When an option is shown without the '[' and ']' brackets, it means that option is required for that version of the SYNOPSIS. However, it is not required to be the first argument, as shown in the example above, unless otherwise stated.

- 9. Ellipses ("...") are used to denote that one or more occurrences of an operand are allowed. When an option or an operand followed by ellipses is enclosed in brackets, zero or more options or operands can be specified. The form:
	- utility\_name **[**−g option\_argument**]**...**[**operand...**]**
		- indicates that multiple occurrences of the option and its option-argument preceding the ellipses are valid, with semantics as indicated in the OPTIONS section of the utility. (See also Guideline 11 in [Section 12.2](#page-262-0) (on page 216).)
- The form: 7290
	- utility\_name −f option\_argument **[**−f option\_argument**]**... **[**operand...**]**
	- indicates that the −**f** option is required to appear at least once and may appear multiple times.
- 10. When the synopsis line is too long to be printed on a single line in the Shell and Utilities volume of POSIX.1-2017, the indented lines following the initial line are continuation lines. An actual use of the command would appear on a single logical line. 7294 7295 7296

#### <span id="page-262-0"></span>**12.2 Utility Syntax Guidelines** 7297

The following guidelines are established for the naming of utilities and for the specification of options, option-arguments, and operands. The *getopt*() function in the System Interfaces volume of POSIX.1-2017 assists utilities in handling options and operands that conform to these guidelines. 7298 7299 7300 7301

Operands and option-arguments can contain characters not specified in the portable character set. 7302 7303

The guidelines are intended to provide guidance to the authors of future utilities, such as those written specific to a local system or that are components of a larger application. Some of the standard utilities do not conform to all of these guidelines; in those cases, the OPTIONS sections describe the deviations. 7304 7305 7306 7307

- **Guideline 1:** Utility names should be between two and nine characters, inclusive. 7308
- **Guideline 2:** Utility names should include lowercase letters (the **lower** character classification) and digits only from the portable character set. 7309 7310
- **Guideline 3:** Each option name should be a single alphanumeric character (the **alnum** character classification) from the portable character set. The −**W** (capital-W) option shall be reserved for vendor options. 7311 7312 7313
	- Multi-digit options should not be allowed.
- **Guideline 4:** All options should be preceded by the '−' delimiter character. 7315
- **Guideline 5:** One or more options without option-arguments, followed by at most one option that takes an option-argument, should be accepted when grouped behind one '−' delimiter. 7316 7317 7318
- **Guideline 6:** Each option and option-argument should be a separate argument, except as noted in [Section 12.1](#page-259-0) (on page 213), item (2). 7319 7320
- **Guideline 7:** Option-arguments should not be optional. 7321
- **Guideline 8:** When multiple option-arguments are specified to follow a single option, they should be presented as a single argument, using <comma> characters within that argument or <blank> characters within that argument to separate them. 7322 7323 7324
- **Guideline 9:** All options should precede operands on the command line. 7325
- **Guideline 10:** The first − − argument that is not an option-argument should be accepted as a delimiter indicating the end of options. Any following arguments should be treated as operands, even if they begin with the '−' character. 7326 7327 7328
- **Guideline 11:** The order of different options relative to one another should not matter, unless the options are documented as mutually-exclusive and such an option is documented to override any incompatible options preceding it. If an option that has option-arguments is repeated, the option and option-argument combinations should be interpreted in the order specified on the command line. 7329 7330 7331 7332 7333 7334
- **Guideline 12:** The order of operands may matter and position-related interpretations should be determined on a utility-specific basis. 7335 7336
- **Guideline 13:** For utilities that use operands to represent files to be opened for either reading or writing, the '−' operand should be used to mean only standard input (or standard output when it is clear from context that an output file is being specified) or a file named −. 7337 7338 7339 7340

7314

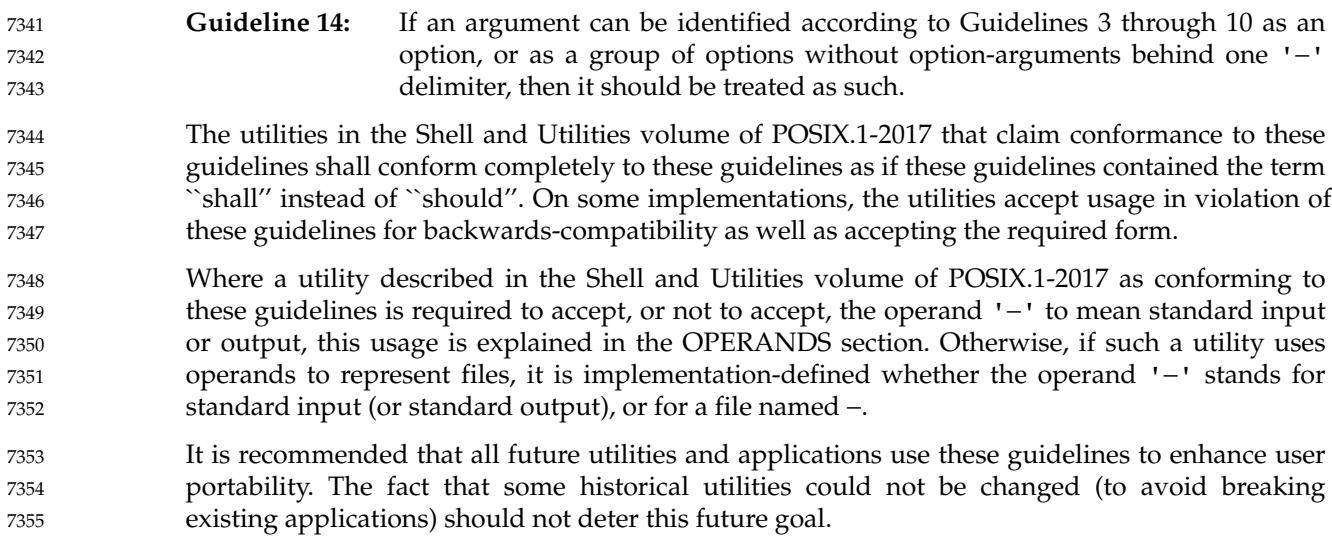

*Utility Conventions*

# *Chapter 13 Headers*

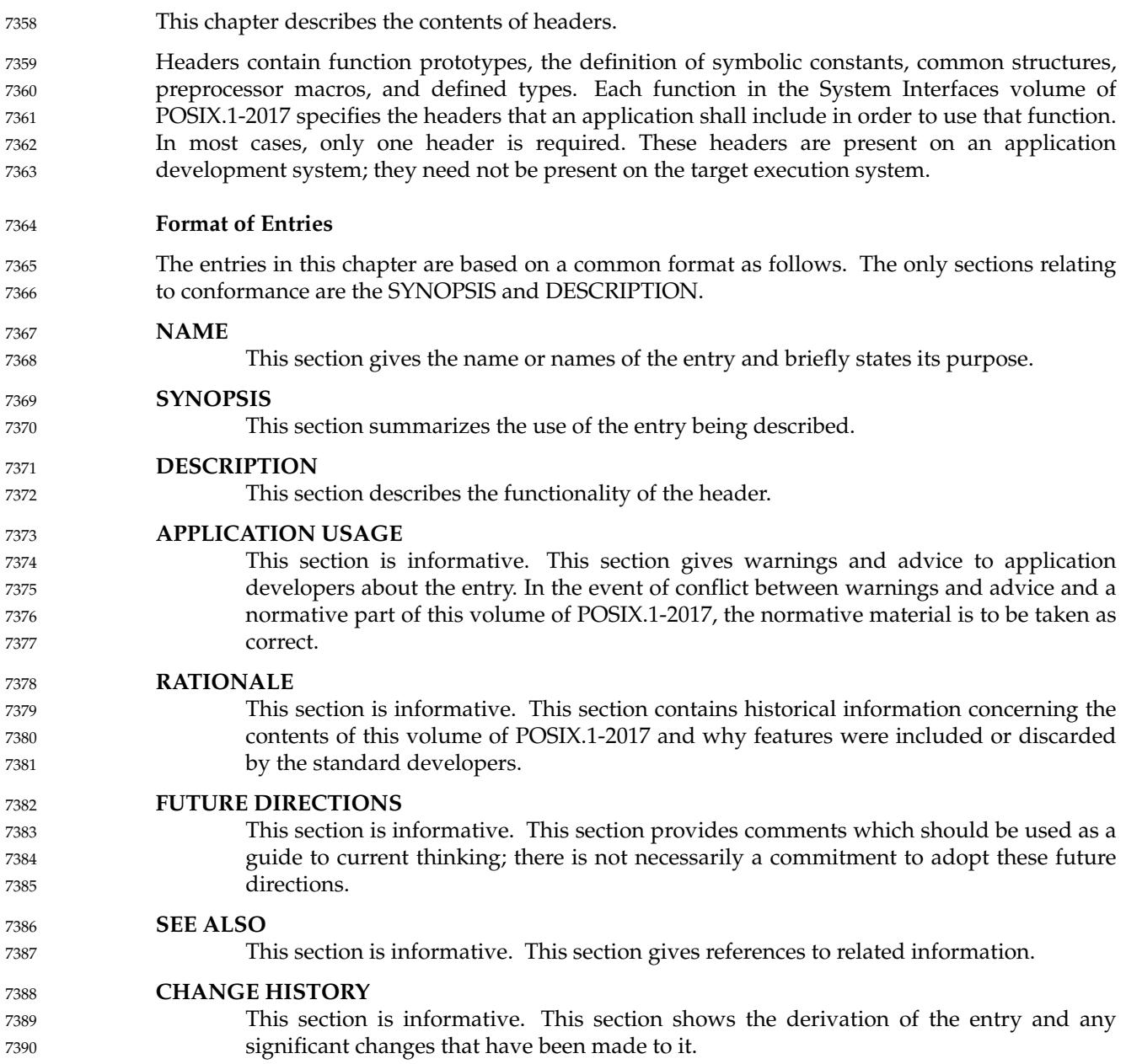

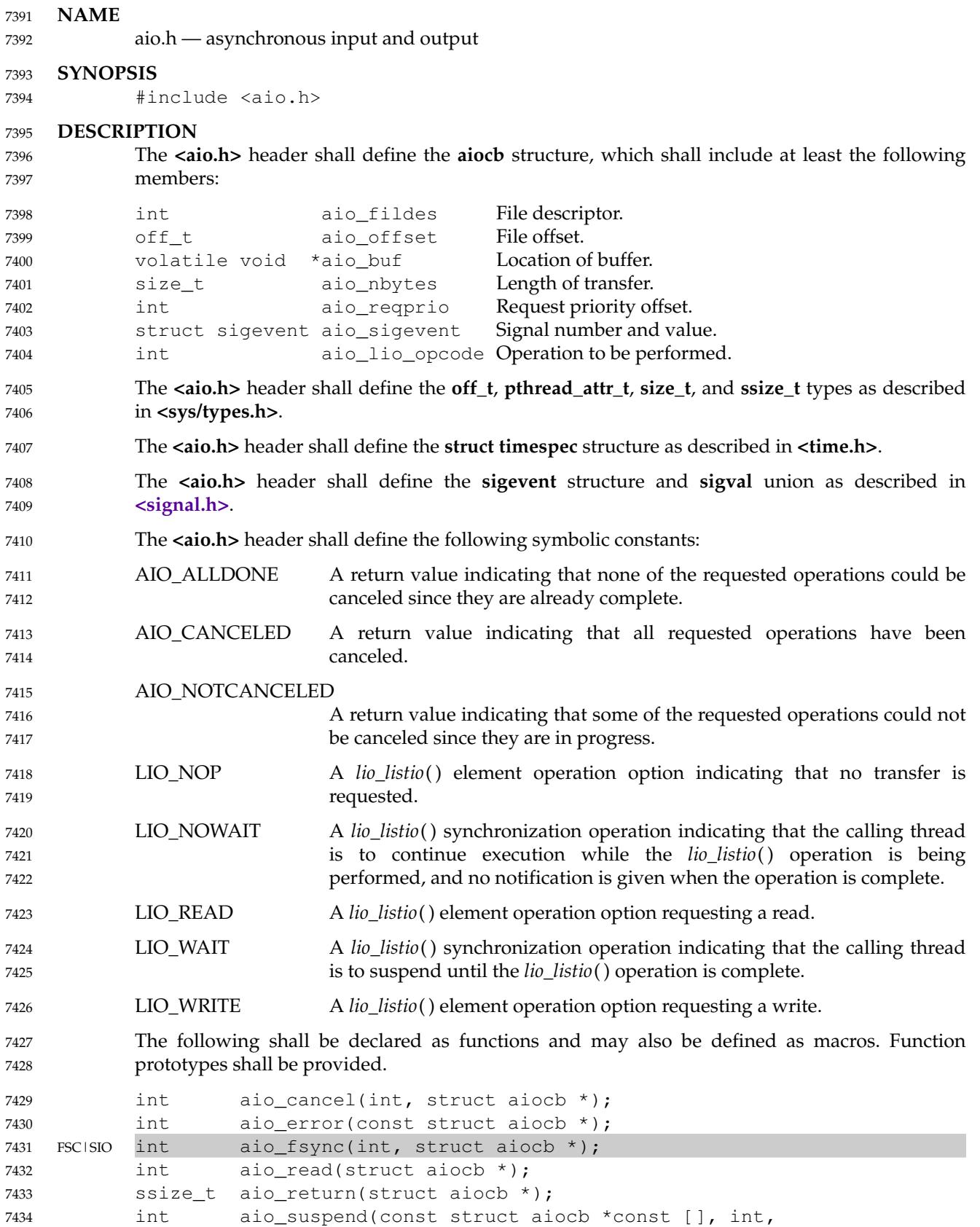

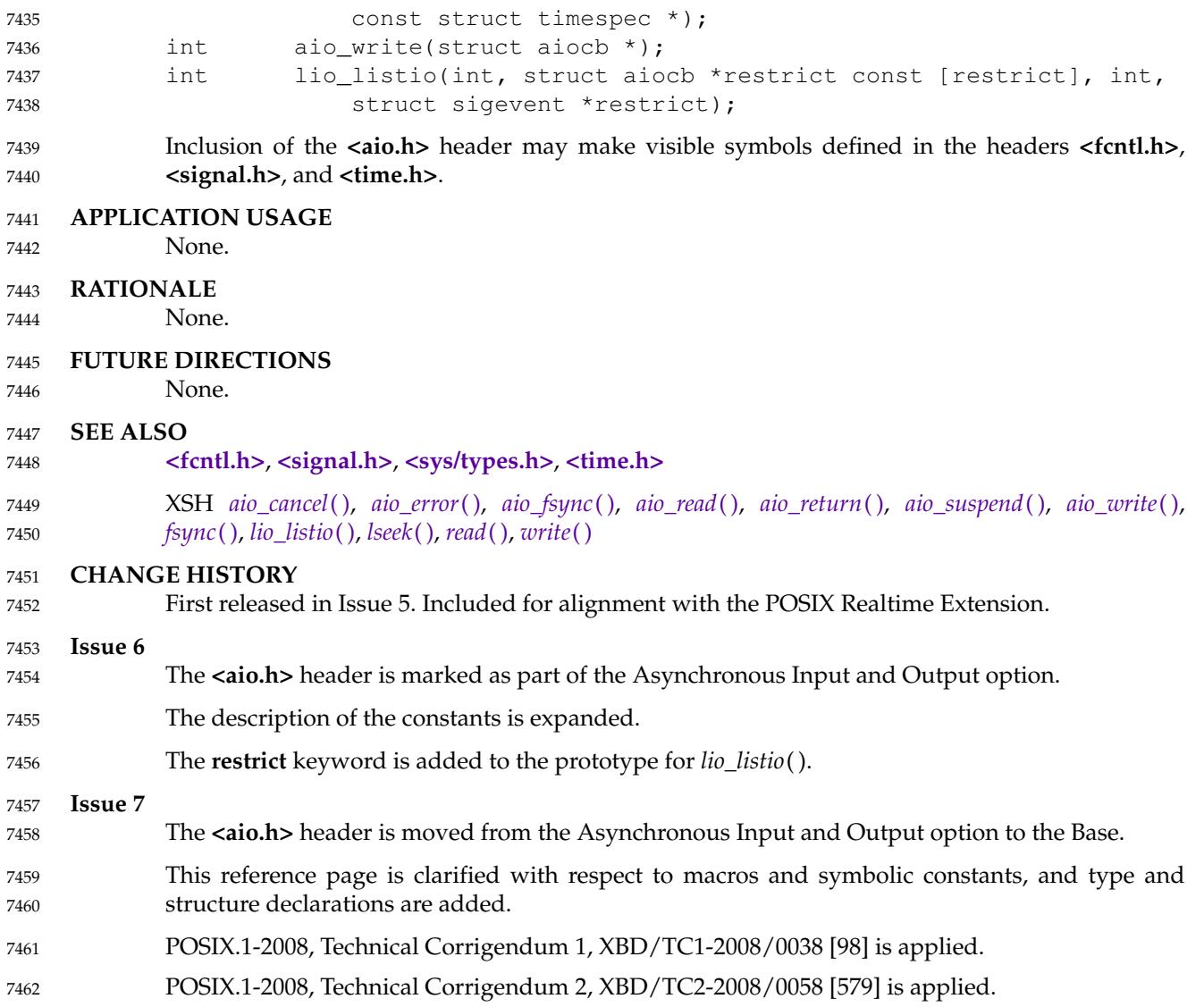

## **<arpa/inet.h>** *Headers*

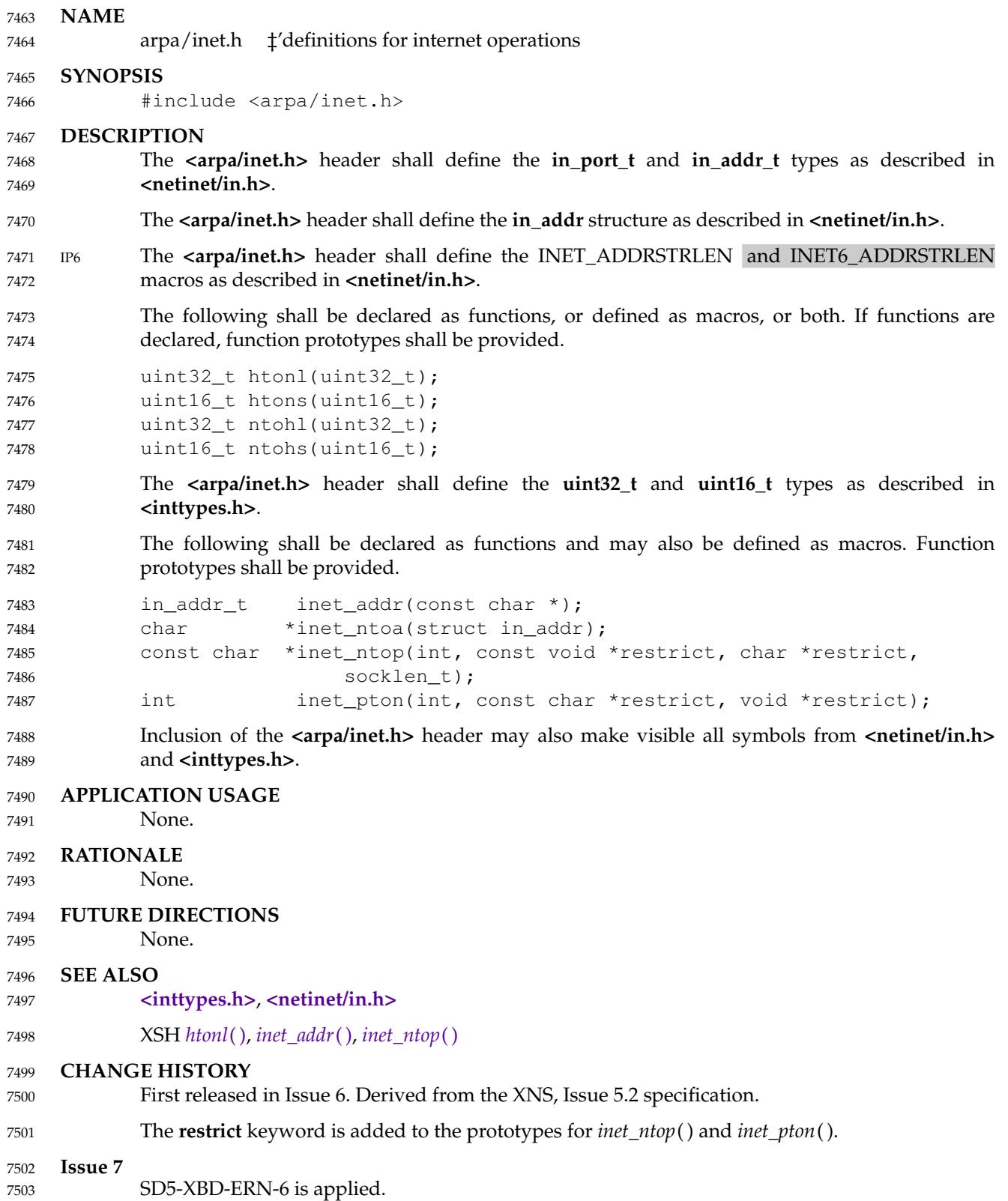

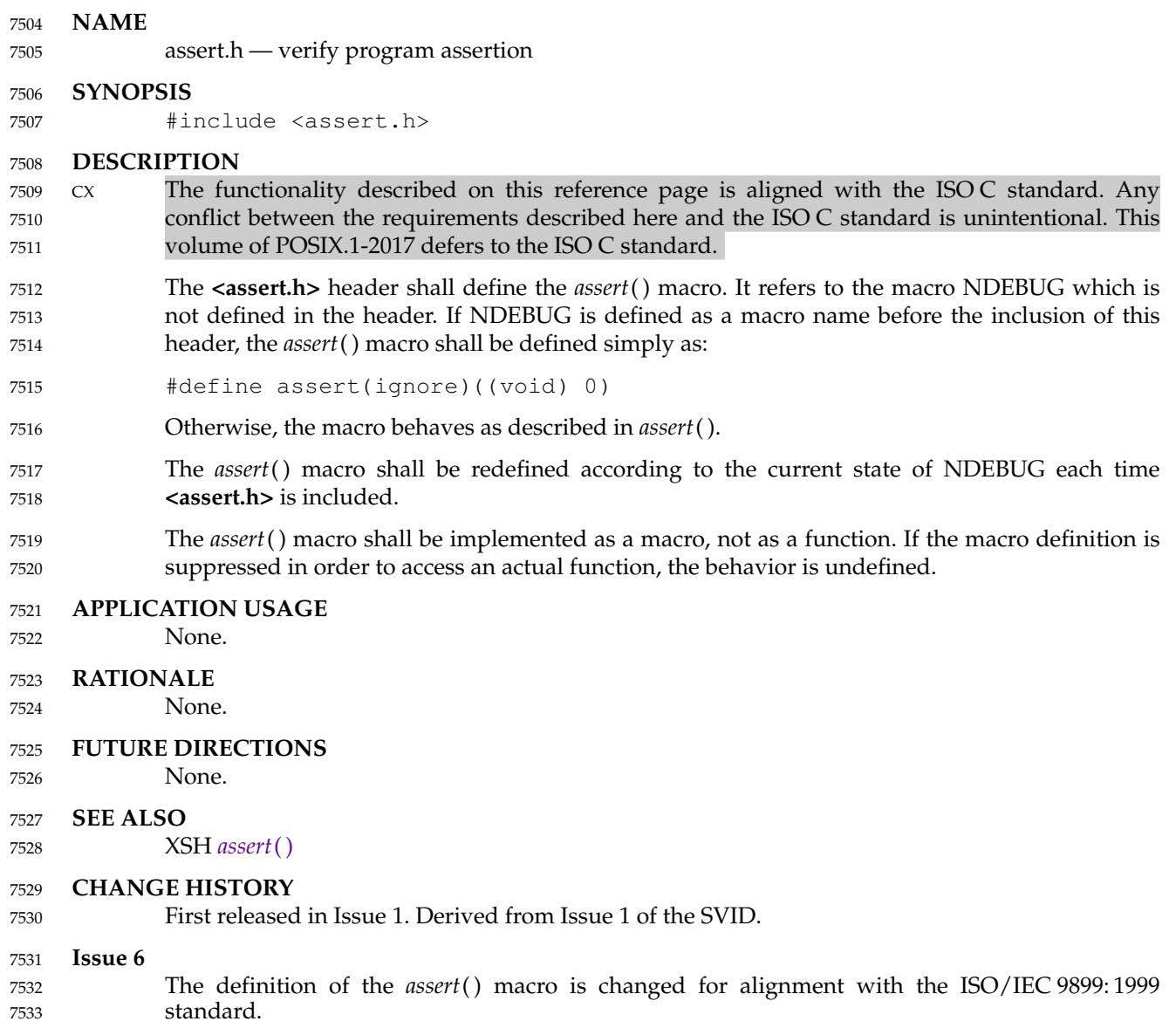

## **<complex.h>** *Headers*

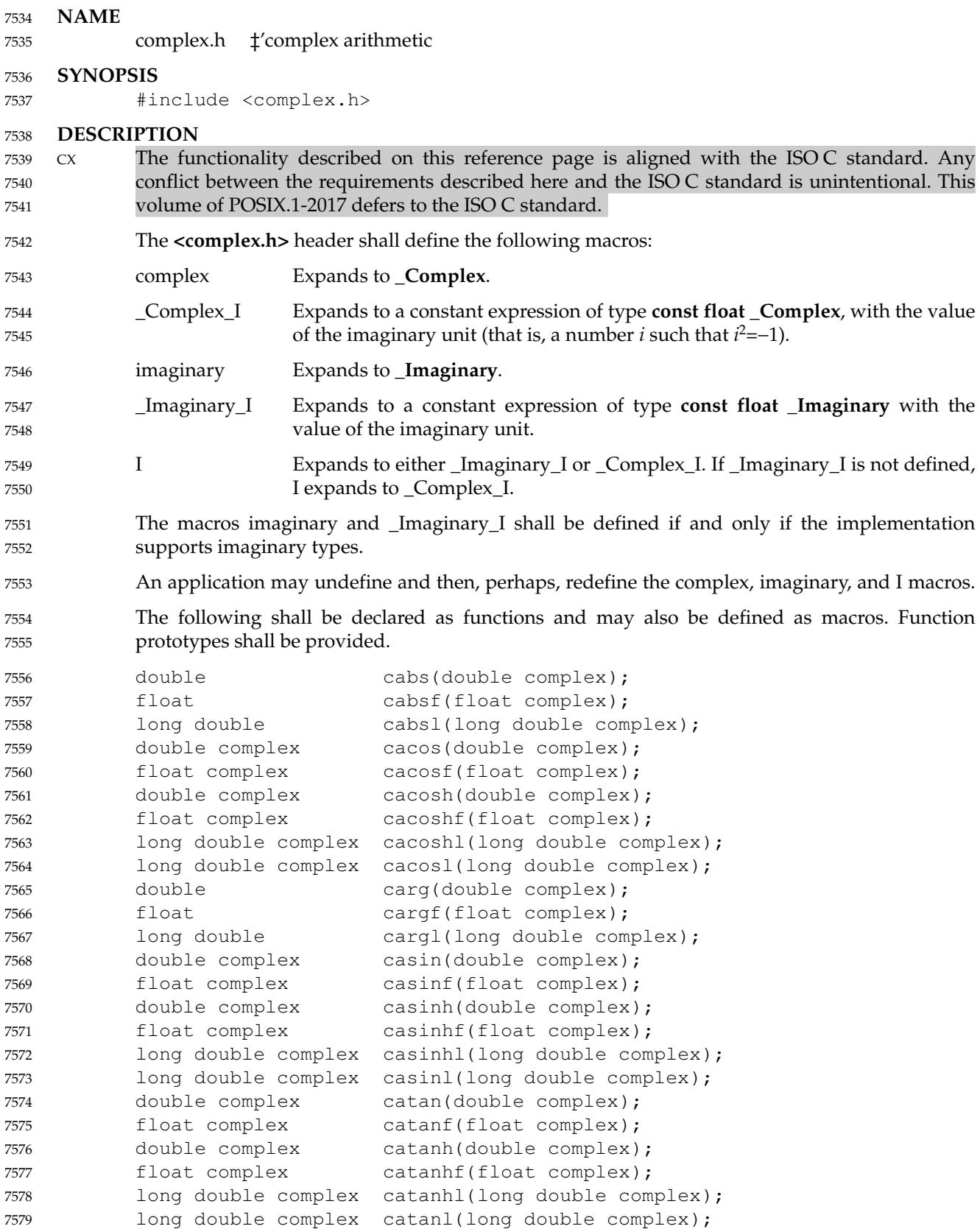

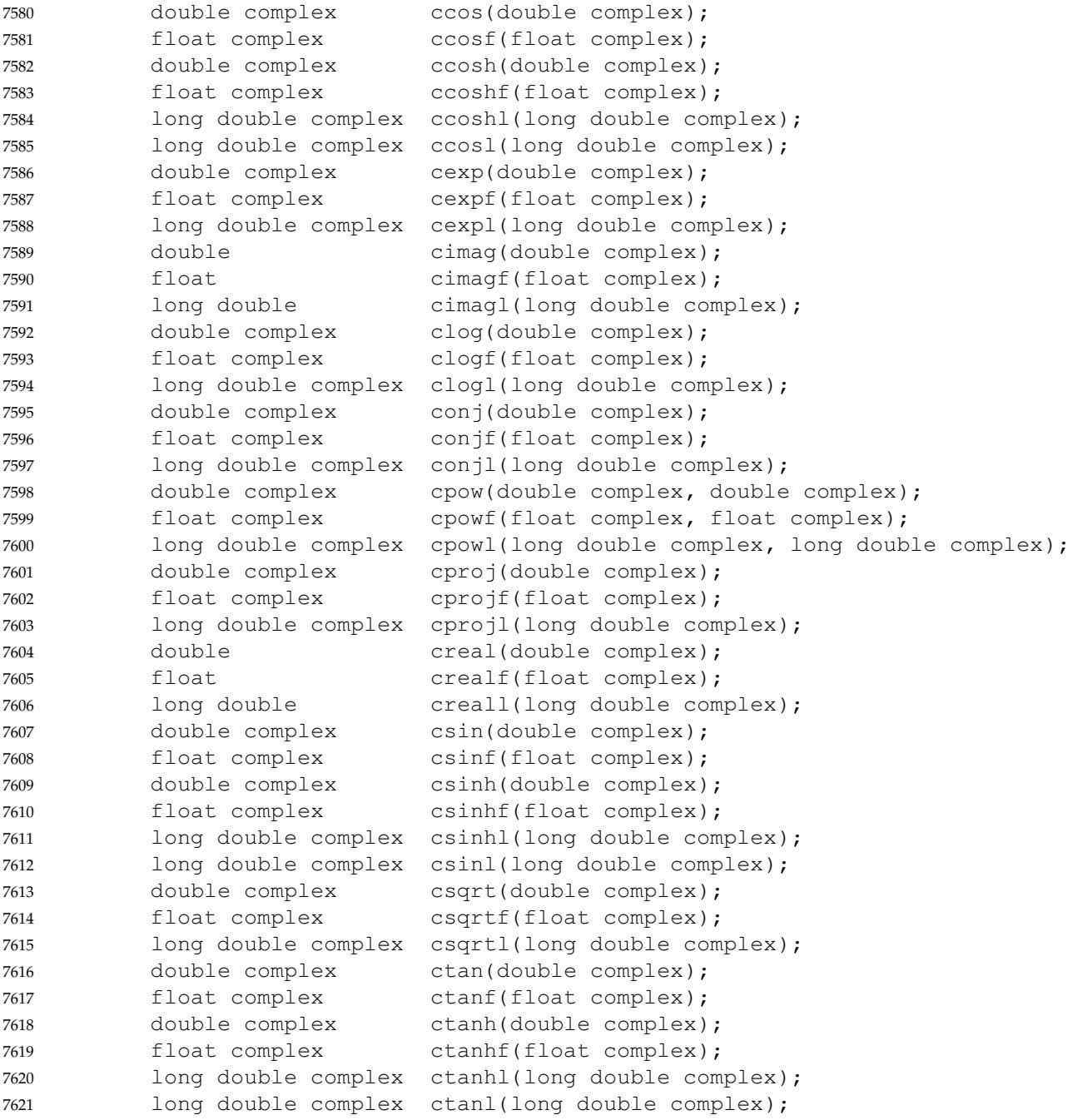

#### **APPLICATION USAGE** 7622

Values are interpreted as radians, not degrees. 7623

#### **RATIONALE** 7624

The choice of *I* instead of *i* for the imaginary unit concedes to the widespread use of the identifier *i* for other purposes. The application can use a different identifier, say *j*, for the imaginary unit by following the inclusion of the **<complex.h>** header with: 7625 7626 7627

#undef I #define j \_Imaginary\_I 7628 7629

An *I* suffix to designate imaginary constants is not required, as multiplication by *I* provides a sufficiently convenient and more generally useful notation for imaginary terms. The corresponding real type for the imaginary unit is **float**, so that use of *I* for algorithmic or notational convenience will not result in widening types. 7630 7631 7632 7633

- On systems with imaginary types, the application has the ability to control whether use of the macro I introduces an imaginary type, by explicitly defining I to be \_Imaginary\_I or \_Complex\_I. Disallowing imaginary types is useful for some applications intended to run on implementations without support for such types. 7634 7635 7636 7637
- The macro \_Imaginary\_I provides a test for whether imaginary types are supported. 7638
- The *cis*() function  $(cos(x) + I^*sin(x))$  was considered but rejected because its implementation is easy and straightforward, even though some implementations could compute sine and cosine more efficiently in tandem. 7639 7640 7641

#### **FUTURE DIRECTIONS** 7642

The following function names and the same names suffixed with *f* or *l* are reserved for future use, and may be added to the declarations in the **<complex.h>** header. 7643 7644

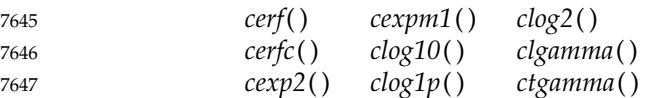

#### **SEE ALSO** 7648

7652

XSH *[cabs](#page-679-0)*( ), *[cacos](#page-680-0)*( ), *[cacosh](#page-681-0)*( ), *[carg](#page-685-0)*( ), *[casin](#page-686-0)*( ), *[casinh](#page-687-0)*( ), *[catan](#page-689-0)*( ), *[catanh](#page-690-0)*( ), *[ccos](#page-698-0)*( ), *[ccosh](#page-699-0)*( ), *[cexp](#page-703-0)*( ), *[cimag](#page-720-0)*( ), *[clog](#page-733-0)*( ), *[conj](#page-747-0)*( ), *[cpow](#page-757-0)*( ), *[cproj](#page-758-0)*( ), *[creal](#page-759-0)*( ), *[csin](#page-764-0)*( ), *[csinh](#page-765-0)*( ), *[csqrt](#page-767-0)*( ), *[ctan](#page-768-0)*( ), *[ctanh](#page-769-0)*( ) 7649 7650

#### **CHANGE HISTORY** 7651

First released in Issue 6. Included for alignment with the ISO/IEC 9899: 1999 standard.

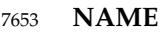

cpio.h — cpio archive values 7654

#### **SYNOPSIS** 7655

#include <cpio.h> 7656

#### **DESCRIPTION** 7657

The **<cpio.h>** header shall define the symbolic constants needed by the *c\_mode* field of the *cpio* archive format, with the names and values given in the following table: 7658 7659

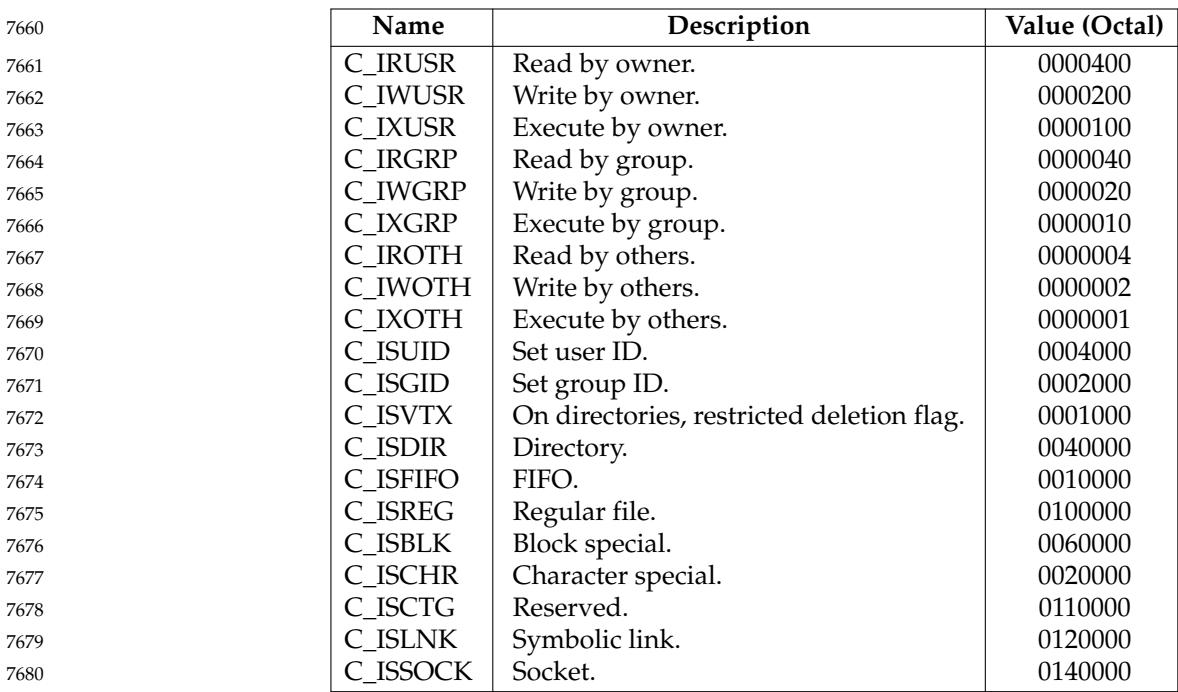

7681

The **<cpio.h>** header shall define the following symbolic constant as a string:

MAGIC "070707" 7682

```
APPLICATION USAGE
7683
```

```
None.
7684
```
- **RATIONALE** 7685
- None. 7686

#### **FUTURE DIRECTIONS** 7687

None. 7688

#### **SEE ALSO** 7689

XCU *[pax](#page-3114-0)* 7690

#### **CHANGE HISTORY** 7691

First released in the Headers Interface, Issue 3 specification. Derived from the POSIX.1-1988 standard. 7692 7693

#### **Issue 6** 7694

The SEE ALSO is updated to refer to *pax*. 7695

## **<cpio.h>** *Headers*

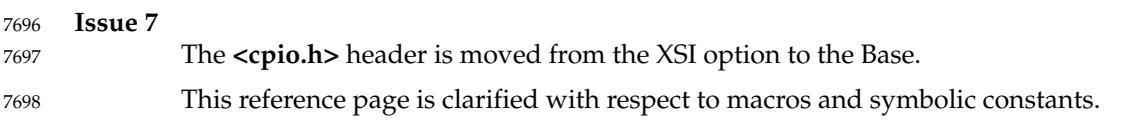

7743

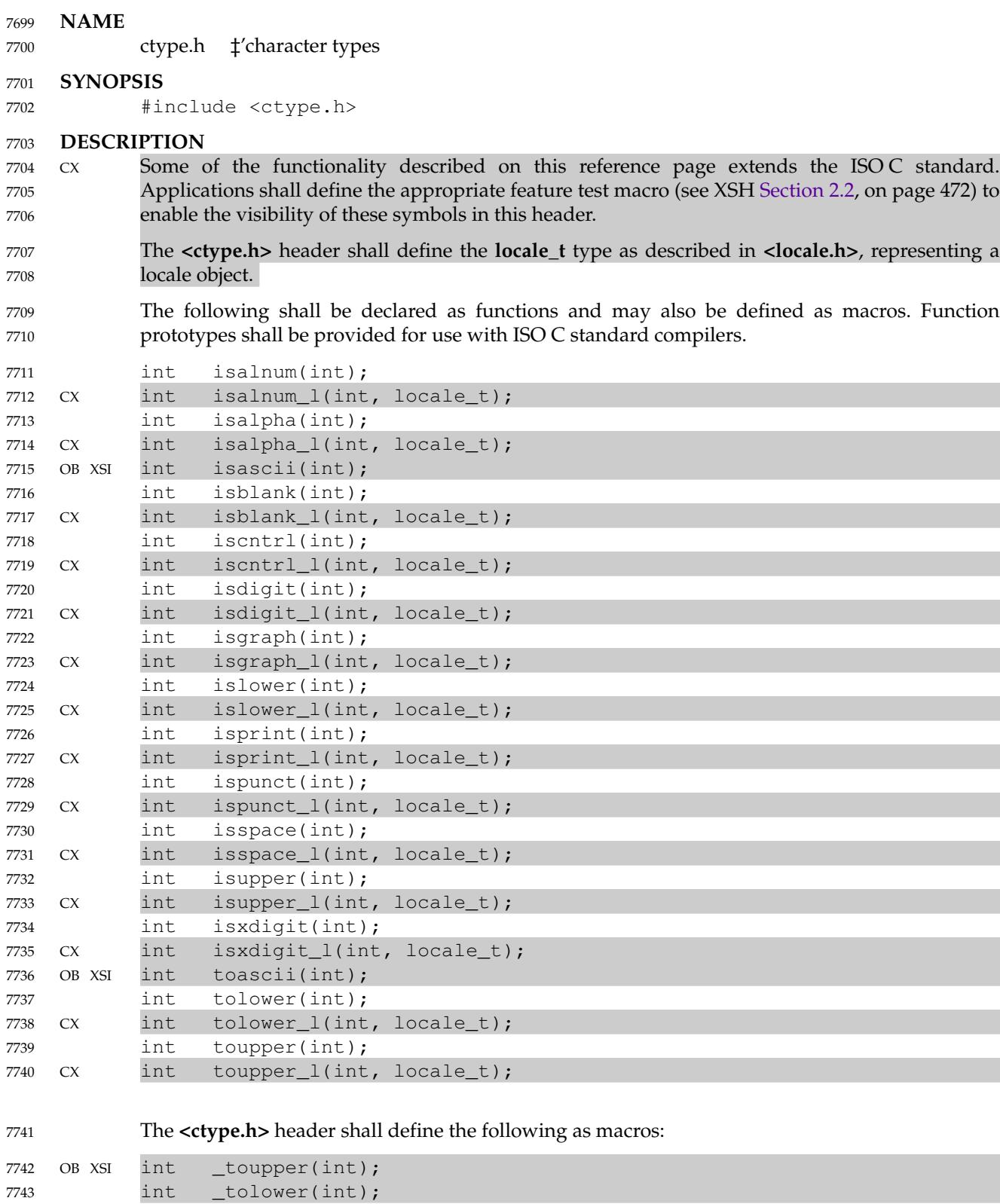

7744 7745 **APPLICATION USAGE** None.

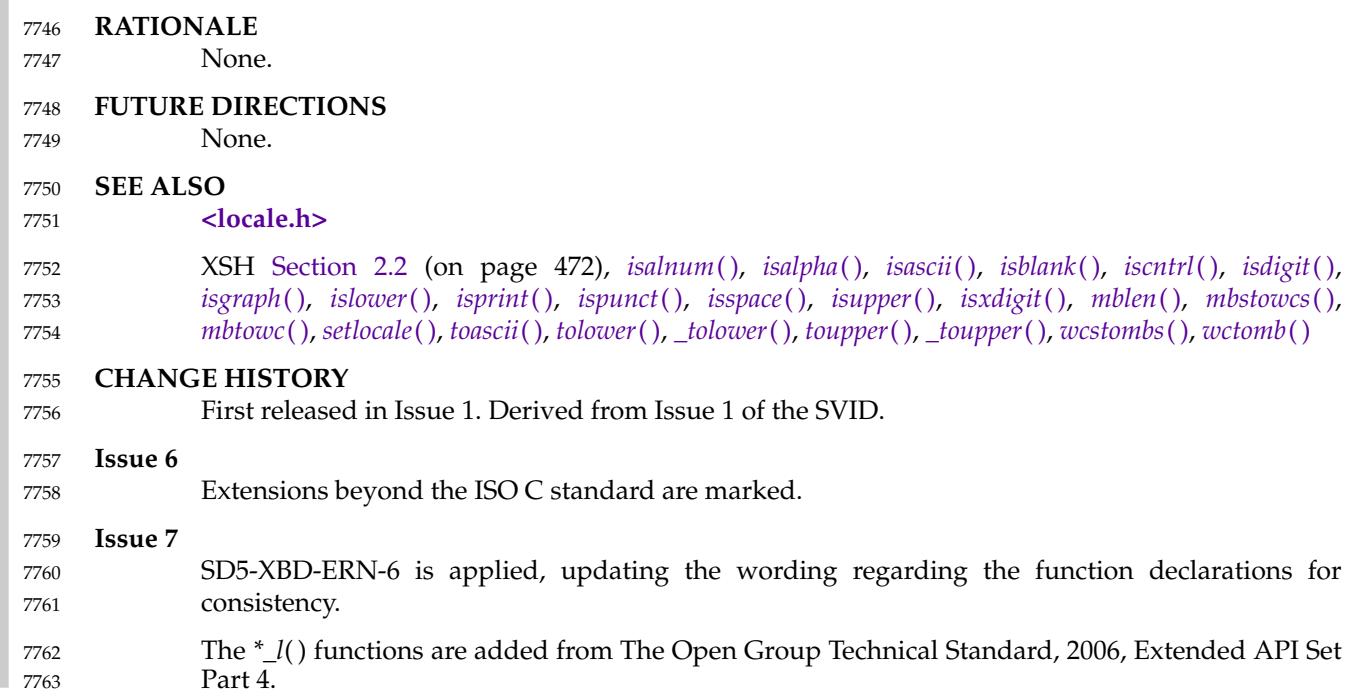

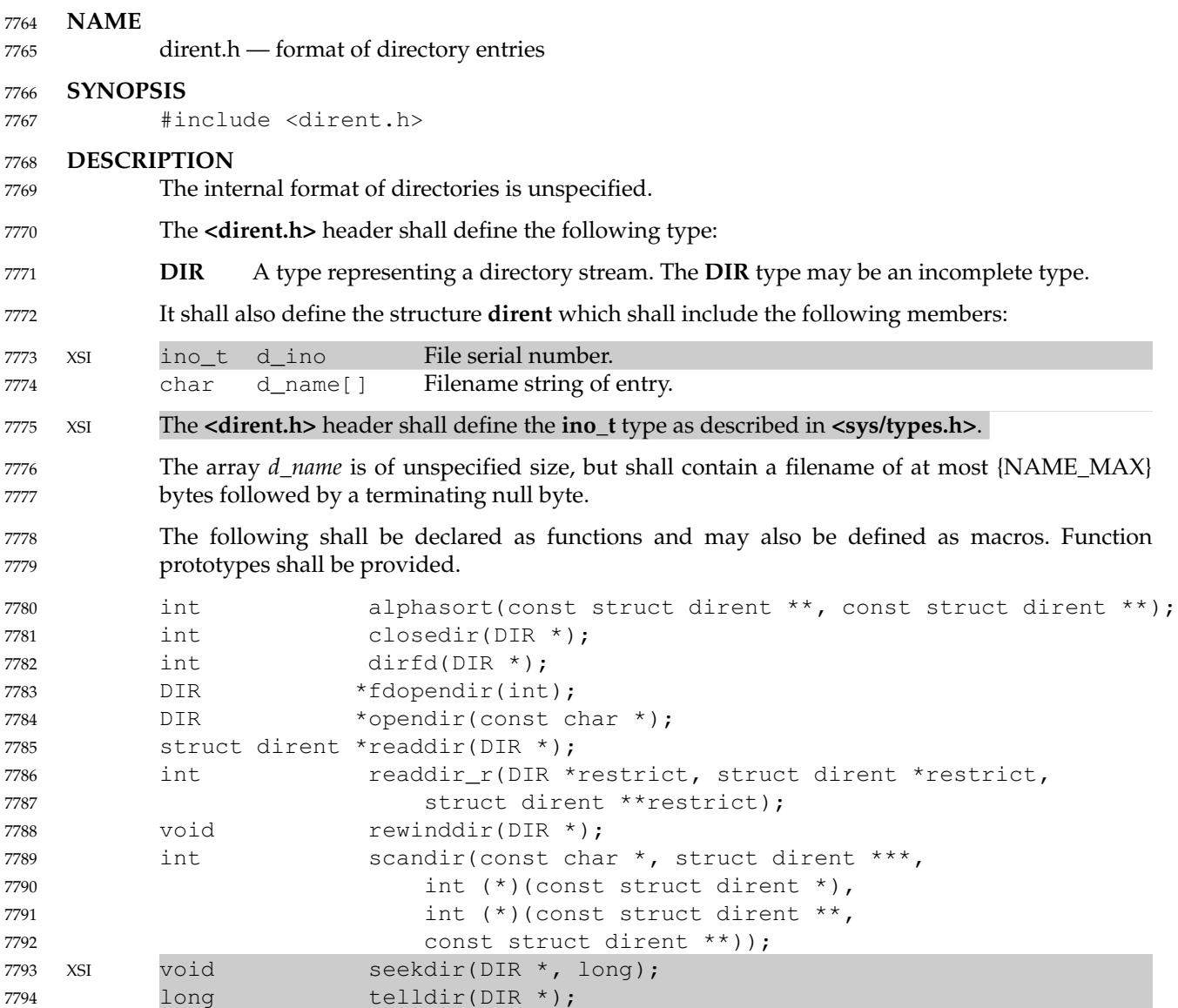

**APPLICATION USAGE** 7795

None.

7796

#### **RATIONALE** 7797

Information similar to that in the **<dirent.h>** header is contained in a file **<sys/dir.h>** in 4.2 BSD and 4.3 BSD. The equivalent in these implementations of **struct dirent** from this volume of POSIX.1-2017 is **struct direct**. The filename was changed because the name **<sys/dir.h>** was also used in earlier implementations to refer to definitions related to the older access method; this produced name conflicts. The name of the structure was changed because this volume of POSIX.1-2017 does not completely define what is in the structure, so it could be different on some implementations from **struct direct**. 7798 7799 7800 7801 7802 7803 7804

The name of an array of **char** of an unspecified size should not be used as an lvalue. Use of: 7805

sizeof(d\_name) 7806

is incorrect; use: 7807

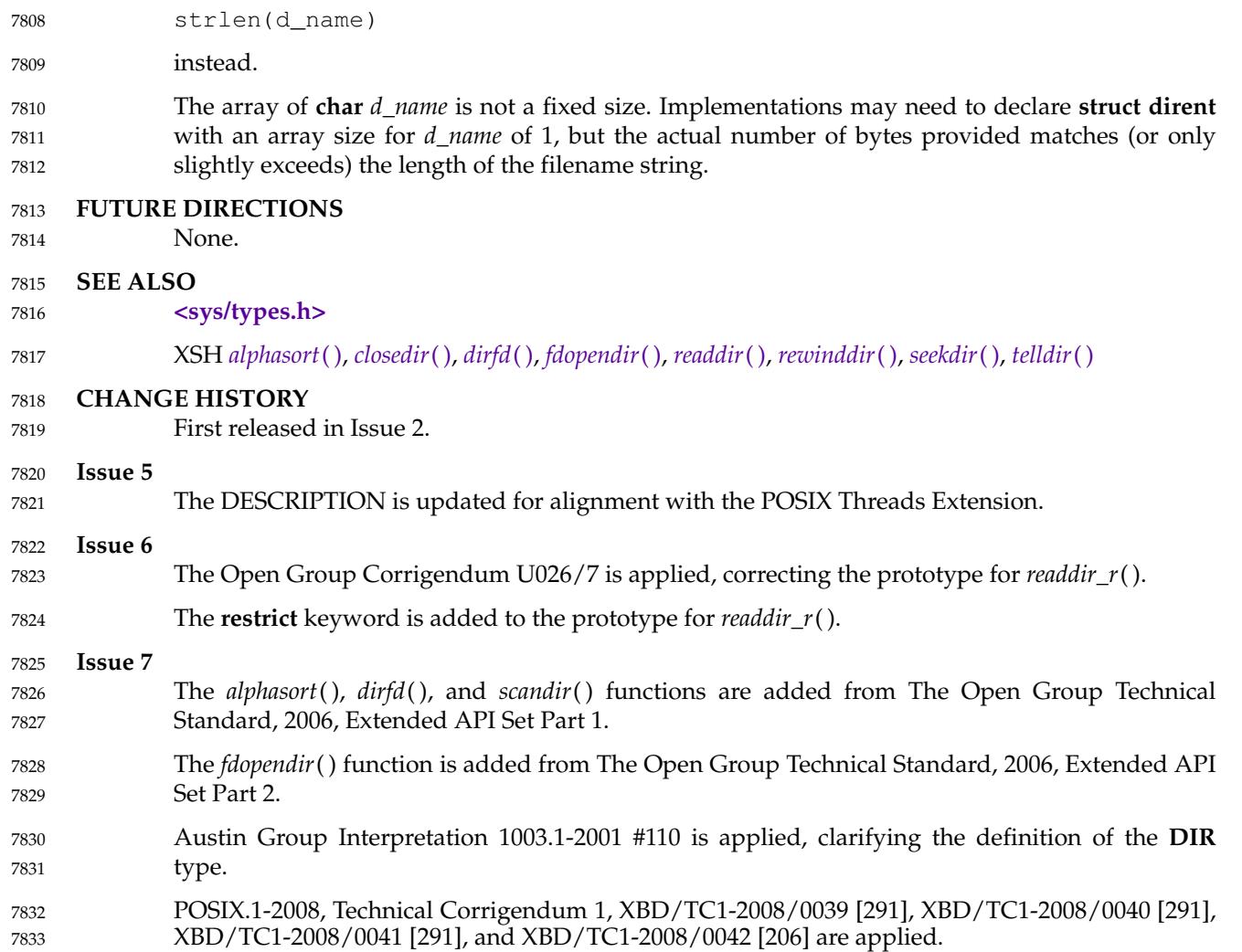

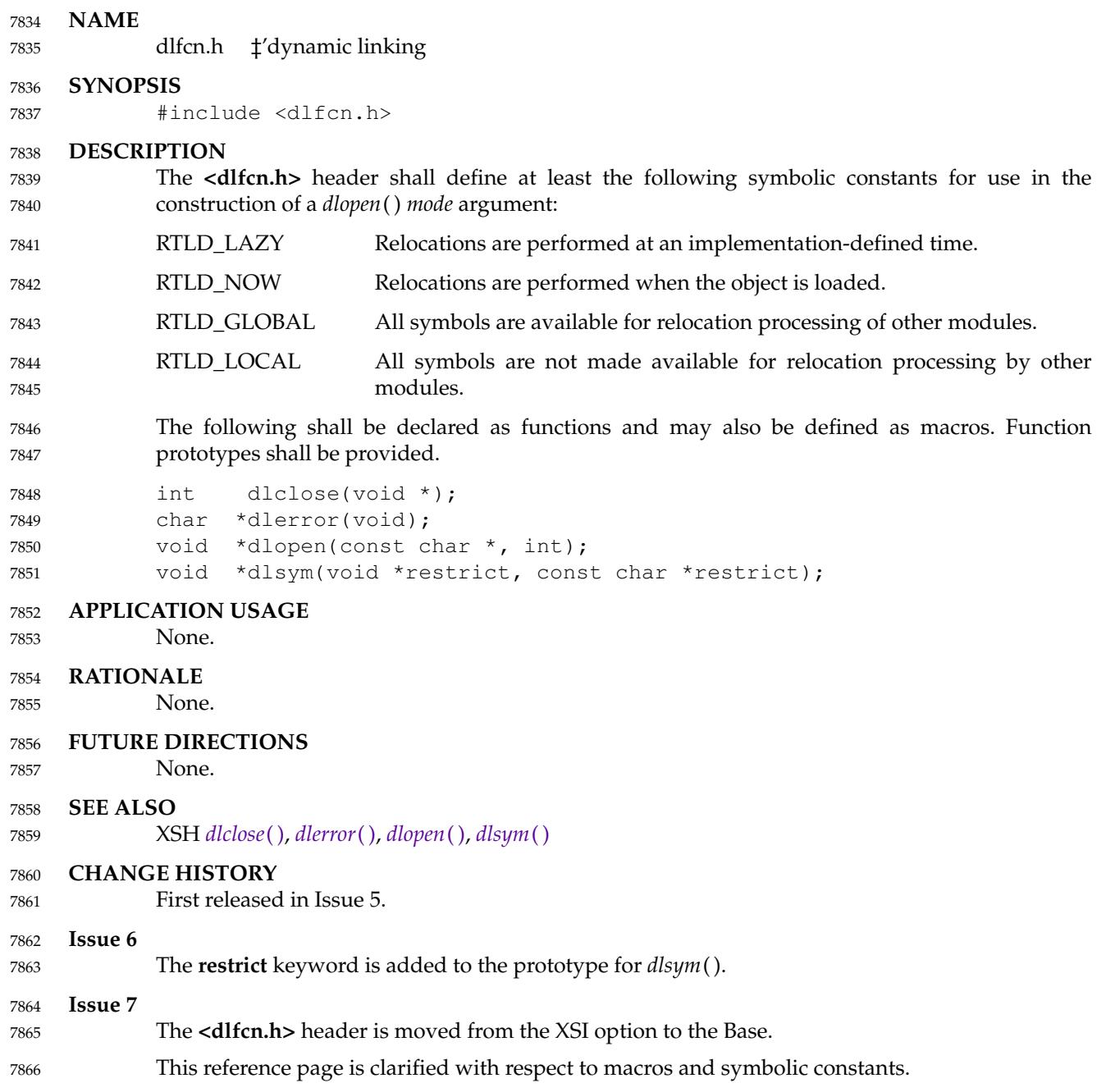

### **<errno.h>** *Headers*

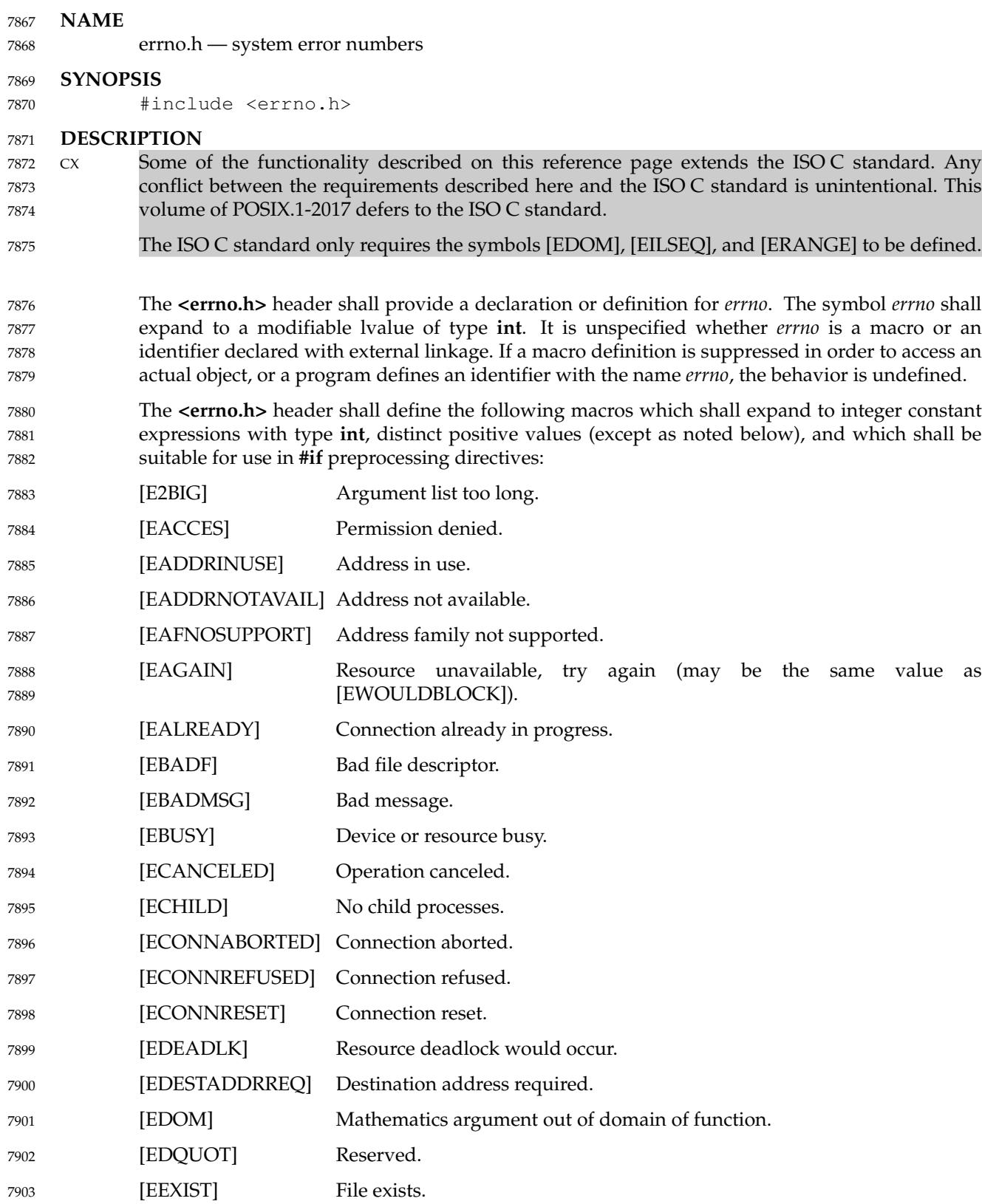

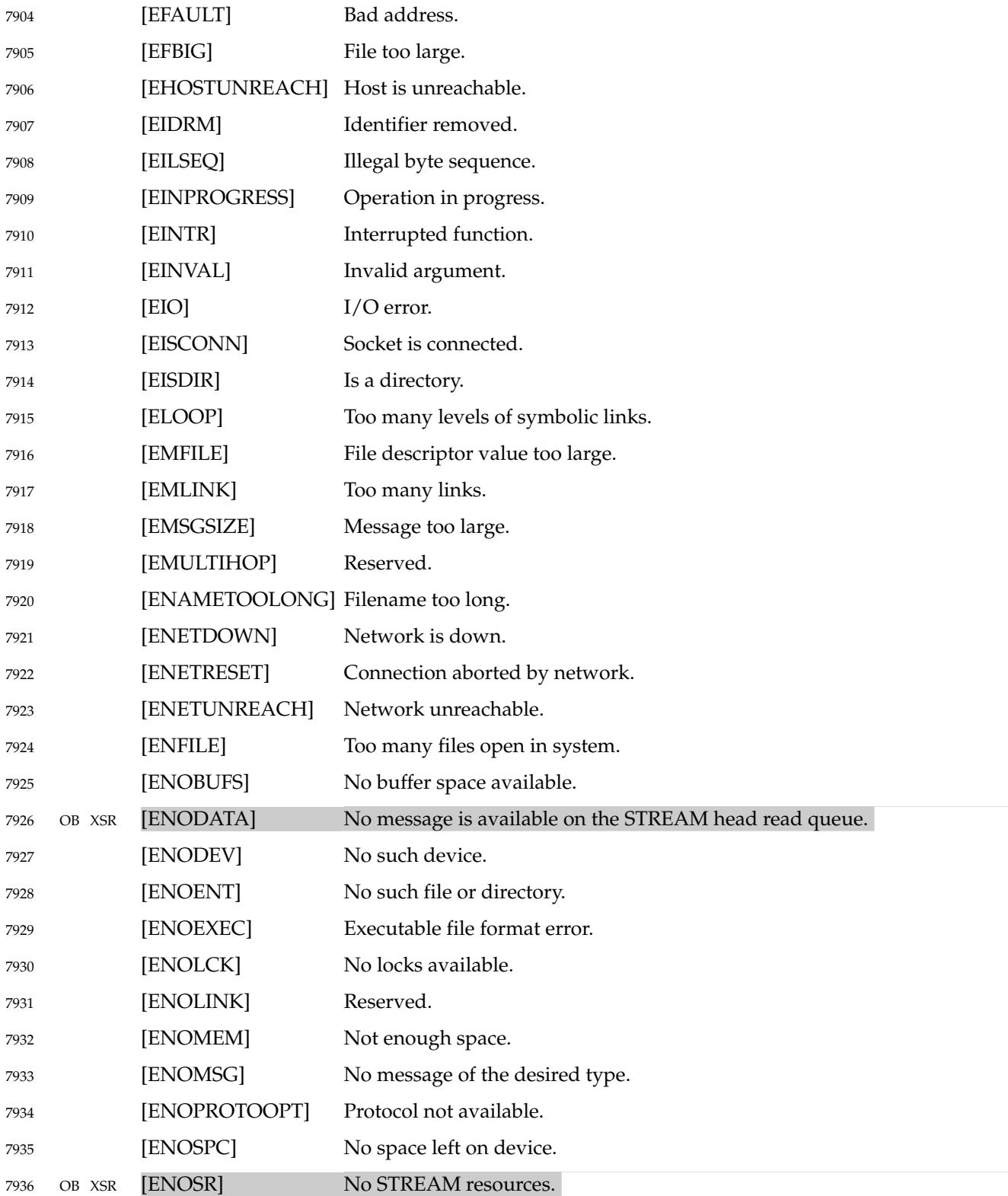

### **<errno.h>** *Headers*

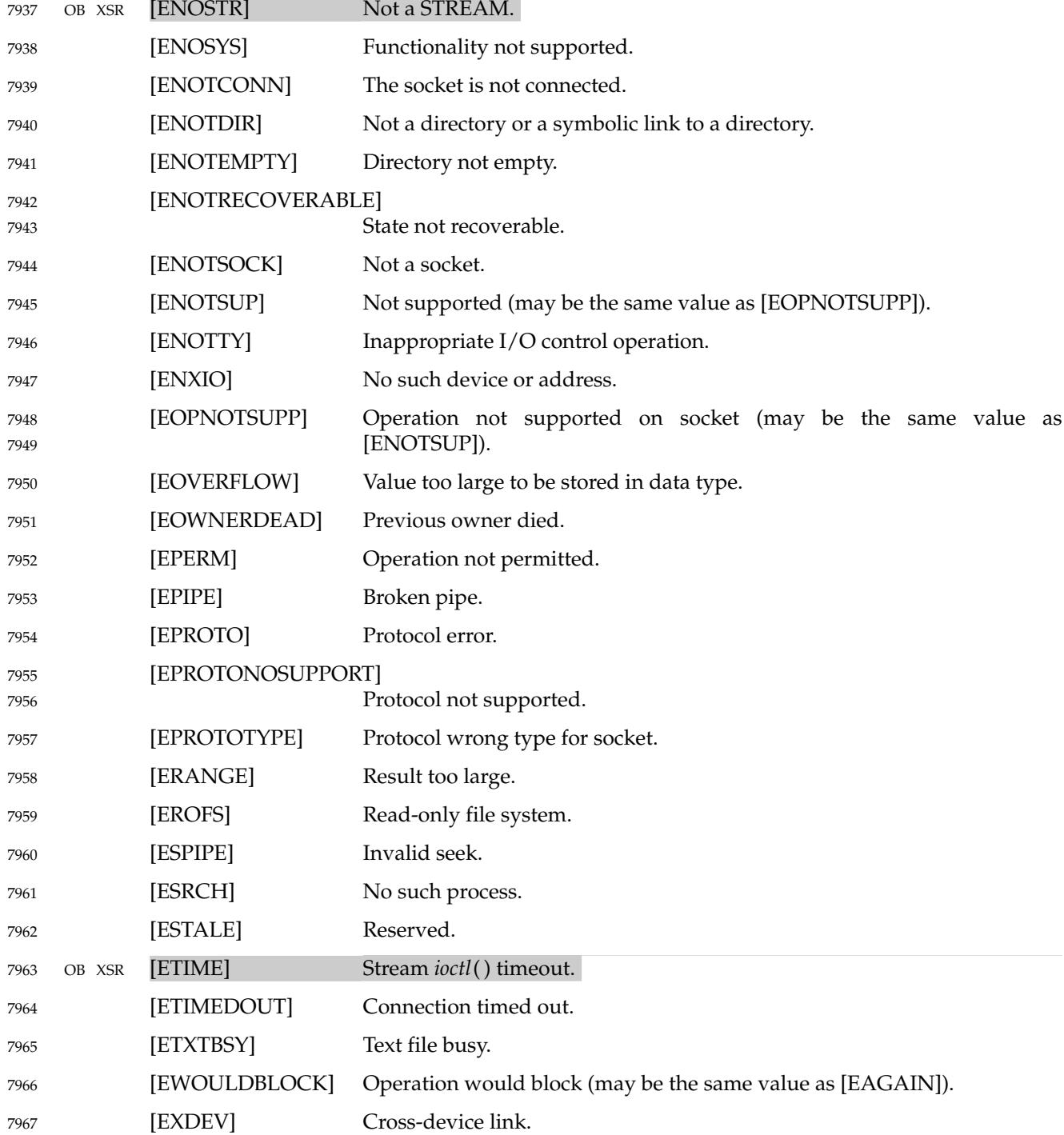

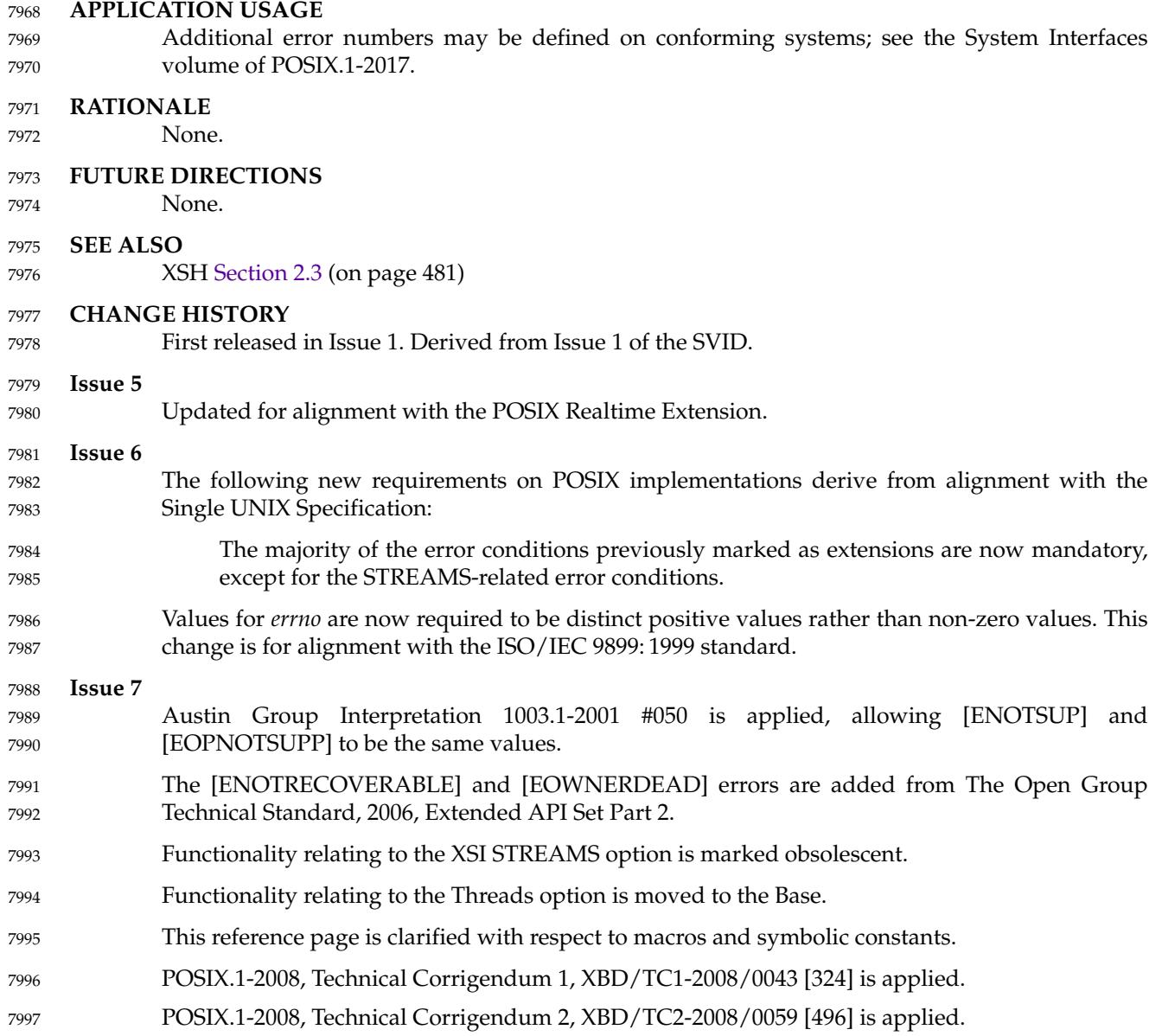

## <span id="page-284-0"></span>**<fcntl.h>** *Headers*

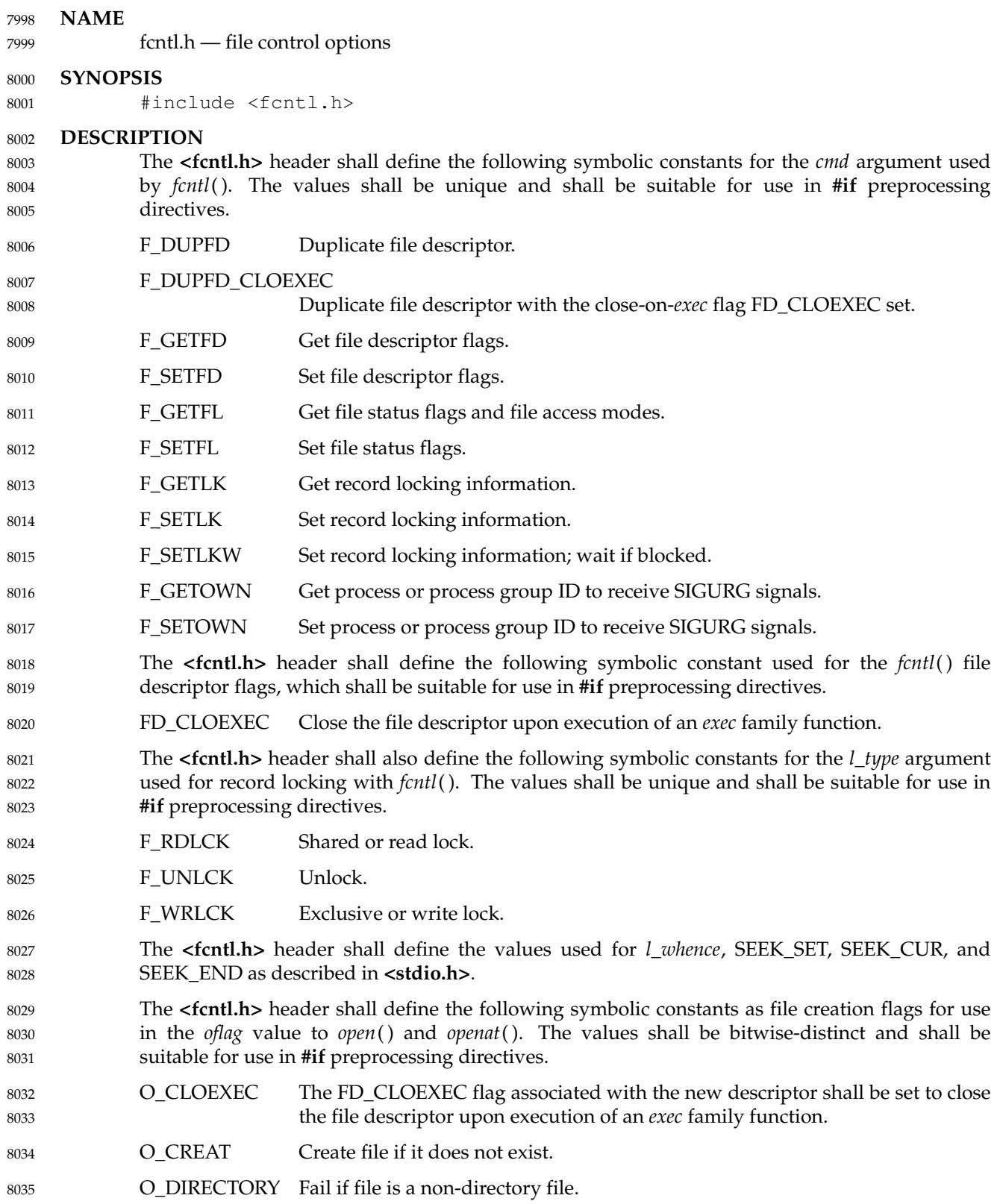

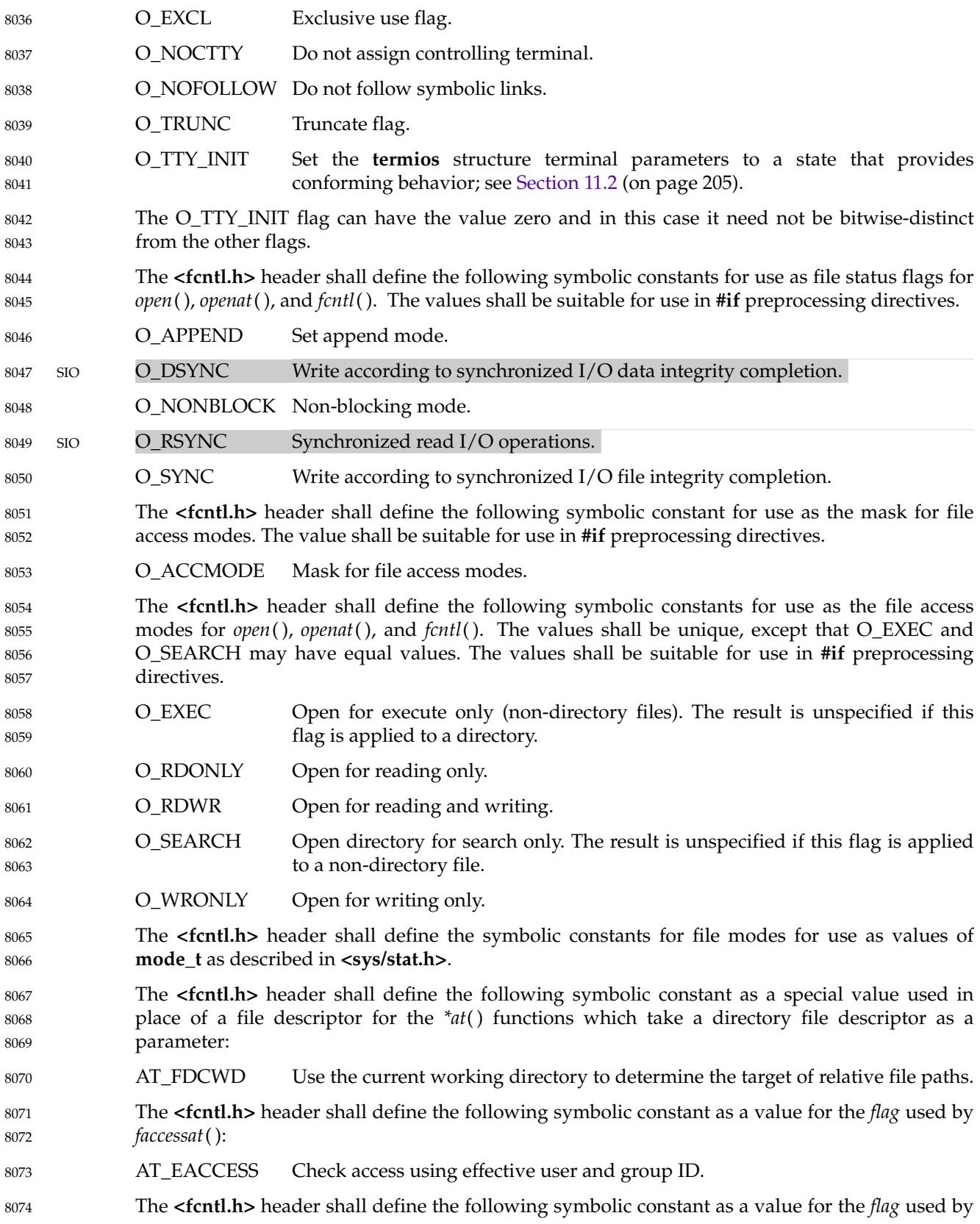

# **<fcntl.h>** *Headers*

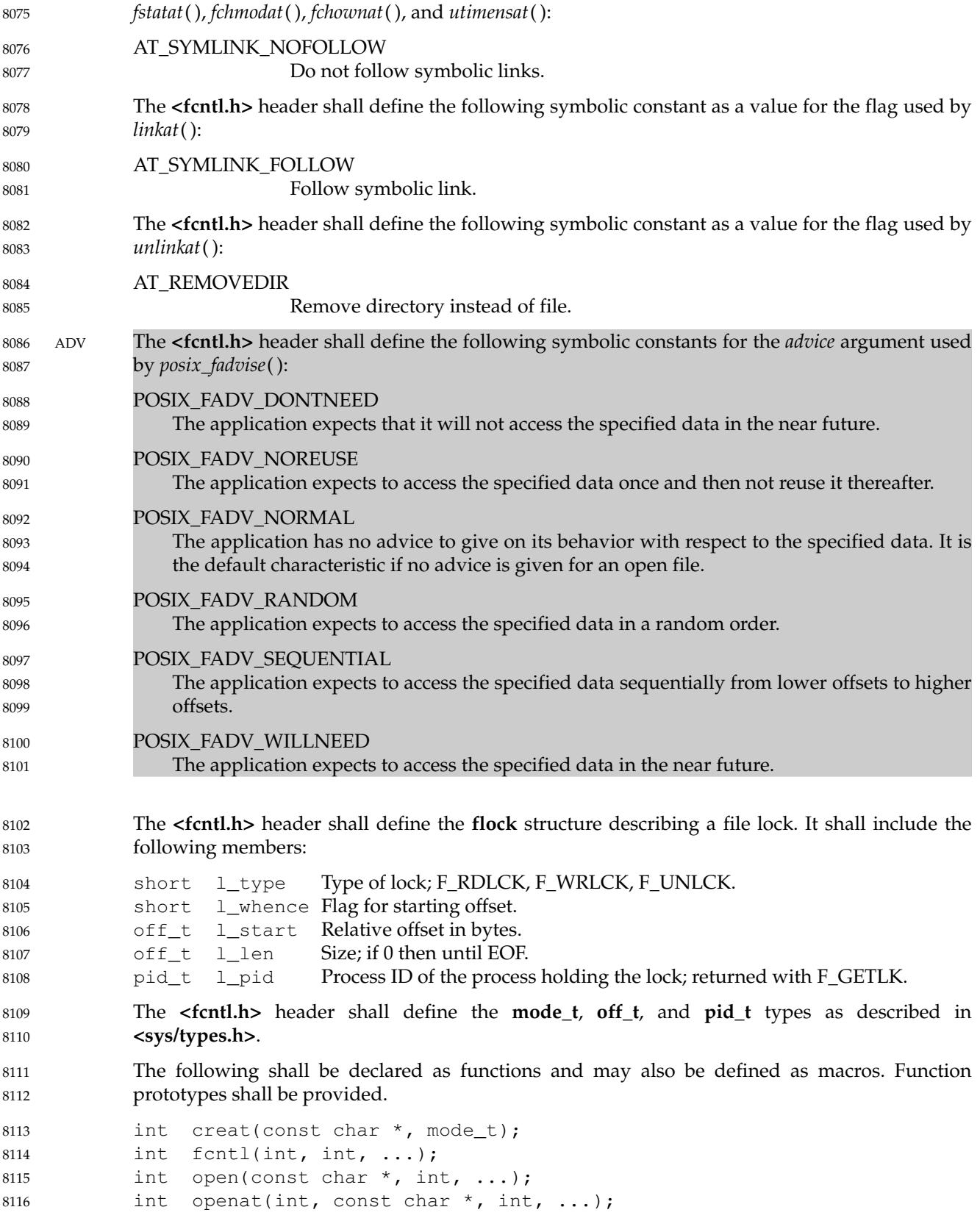

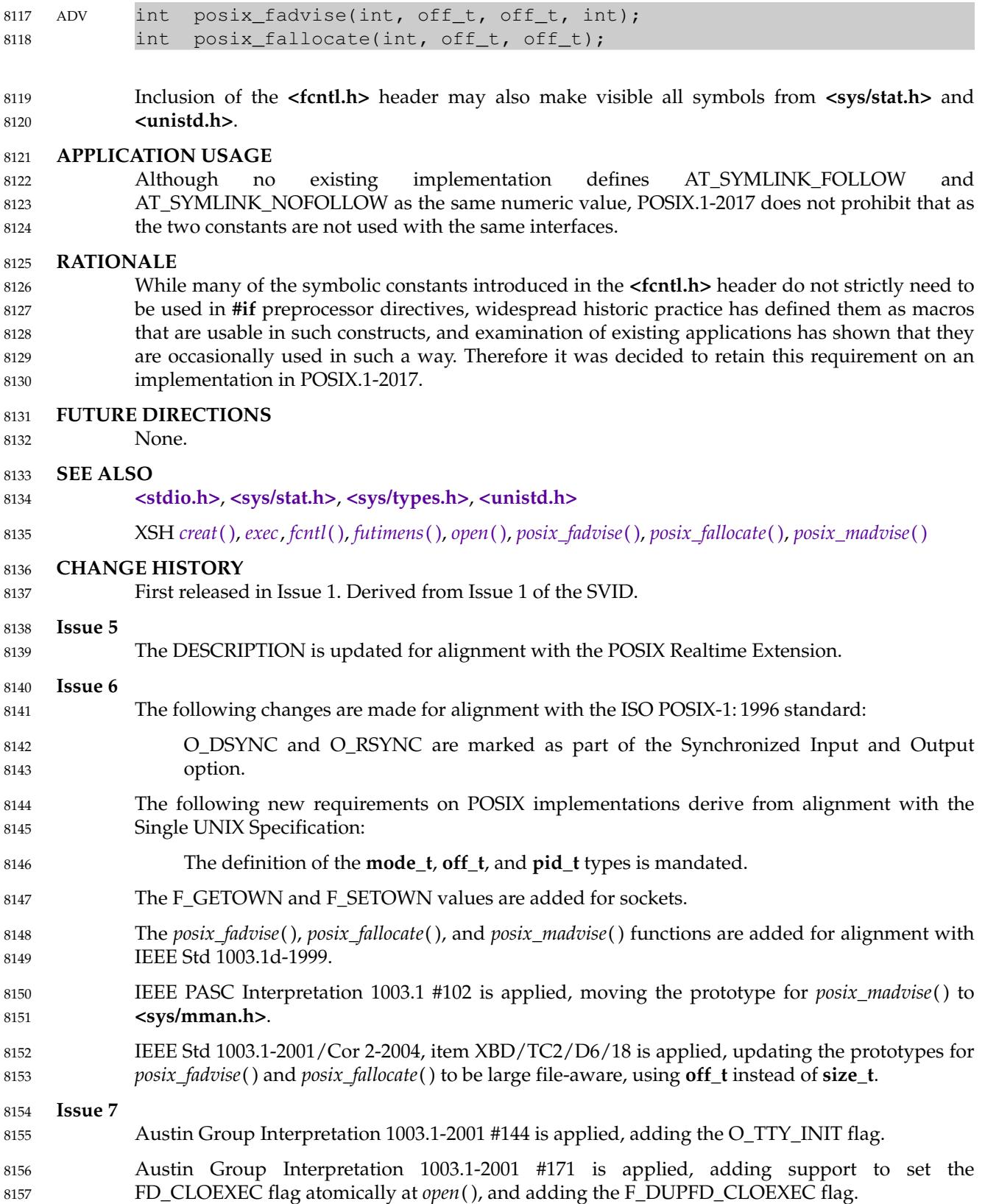
### **<fcntl.h>** *Headers*

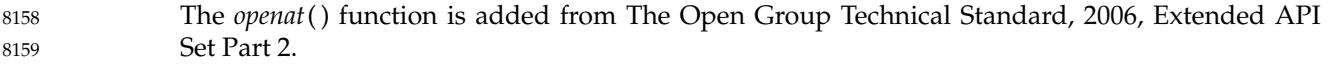

- Additional flags are added to support *faccessat*( ), *fchmodat*( ), *fchownat*( ), *fstatat*( ), *linkat*( ), *open*( ), *openat*( ), and *unlinkat*( ). 8160 8161
- This reference page is clarified with respect to macros and symbolic constants. 8162
- Changes are made related to support for finegrained timestamps. 8163
- Changes are made to allow a directory to be opened for searching. 8164
- POSIX.1-2008, Technical Corrigendum 1, XBD/TC1-2008/0044 [274] and XBD/TC1-2008/0045 [78,432] are applied. 8165 8166
- POSIX.1-2008, Technical Corrigendum 2, XBD/TC2-2008/0060 [847] is applied. 8167

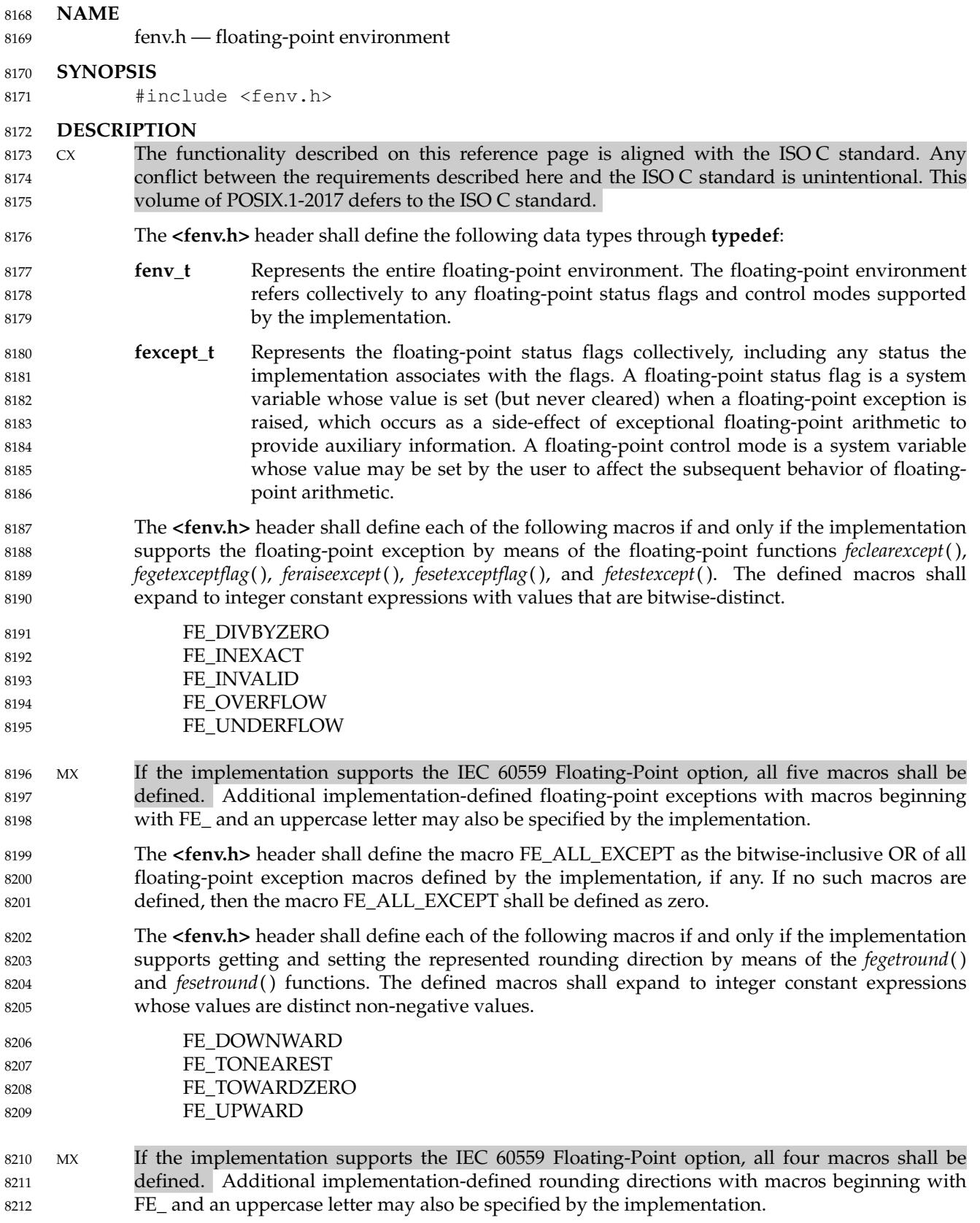

8217

The **<fenv.h>** header shall define the following macro, which represents the default floatingpoint environment (that is, the one installed at program startup) and has type pointer to constqualified **fenv\_t**. It can be used as an argument to the functions within the **<fenv.h>** header that manage the floating-point environment. 8213 8214 8215 8216

FE\_DFL\_ENV

The following shall be declared as functions and may also be defined as macros. Function prototypes shall be provided. 8218 8219

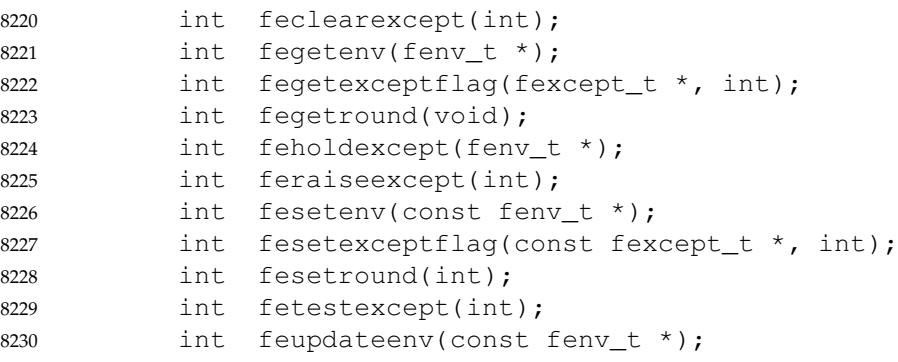

The FENV\_ACCESS pragma provides a means to inform the implementation when an application might access the floating-point environment to test floating-point status flags or run under non-default floating-point control modes. The pragma shall occur either outside external declarations or preceding all explicit declarations and statements inside a compound statement. When outside external declarations, the pragma takes effect from its occurrence until another FENV\_ACCESS pragma is encountered, or until the end of the translation unit. When inside a compound statement, the pragma takes effect from its occurrence until another FENV\_ACCESS pragma is encountered (including within a nested compound statement), or until the end of the compound statement; at the end of a compound statement the state for the pragma is restored to its condition just before the compound statement. If this pragma is used in any other context, the behavior is undefined. If part of an application tests floating-point status flags, sets floatingpoint control modes, or runs under non-default mode settings, but was translated with the state for the FENV\_ACCESS pragma off, the behavior is undefined. The default state (on or off) for the pragma is implementation-defined. (When execution passes from a part of the application translated with FENV\_ACCESS off to a part translated with FENV\_ACCESS on, the state of the floating-point status flags is unspecified and the floating-point control modes have their default settings.) 8231 8232 8233 8234 8235 8236 8237 8238 8239 8240 8241 8242 8243 8244 8245 8246 8247

#### **APPLICATION USAGE** 8248

This header is designed to support the floating-point exception status flags and directedrounding control modes required by the IEC 60559: 1989 standard, and other similar floatingpoint state information. Also it is designed to facilitate code portability among all systems. 8249 8250 8251

Certain application programming conventions support the intended model of use for the floating-point environment: 8252 8253

… A function call does not alter its caller's floating-point control modes, clear its caller's floating-point status flags, nor depend on the state of its caller's floating-point status flags unless the function is so documented. 8254 8255 8256

… A function call is assumed to require default floating-point control modes, unless its documentation promises otherwise. 8257 8258

8259 8260 … A function call is assumed to have the potential for raising floating-point exceptions, unless its documentation promises otherwise.

With these conventions, an application can safely assume default floating-point control modes (or be unaware of them). The responsibilities associated with accessing the floating-point environment fall on the application that does so explicitly. 8261 8262 8263

Even though the rounding direction macros may expand to constants corresponding to the values of FLT\_ROUNDS, they are not required to do so. 8264 8265

```
For example:
8266
```

```
#include <fenv.h>
              void f(double x)
              {
                   #pragma STDC FENV_ACCESS ON
                   void g(double);
                   void h(double);
                   /* ... */
                   q(x + 1);h(x + 1);/* \ldots */}
8267
8268
8269
8270
8271
8272
8273
8274
8275
8276
8277
```
If the function  $g()$  might depend on status flags set as a side-effect of the first  $x+1$ , or if the second *x*+1 might depend on control modes set as a side-effect of the call to function  $g()$ , then the application shall contain an appropriately placed invocation as follows:

```
#pragma STDC FENV_ACCESS ON
8281
```
#### **RATIONALE** 8282

8278 8279 8280

#### **The fexcept\_t Type** 8283

**fexcept\_t** does not have to be an integer type. Its values must be obtained by a call to *fegetexceptflag*(), and cannot be created by logical operations from the exception macros. An implementation might simply implement **fexcept\_t** as an **int** and use the representations reflected by the exception macros, but is not required to; other representations might contain extra information about the exceptions. **fexcept\_t** might be a **struct** with a member for each exception (that might hold the address of the first or last floating-point instruction that caused that exception). The ISO/IEC 9899: 1999 standard makes no claims about the internals of an **fexcept\_t**, and so the user cannot inspect it. 8284 8285 8286 8287 8288 8289 8290 8291

- **Exception and Rounding Macros** 8292
- Macros corresponding to unsupported modes and rounding directions are not defined by the implementation and must not be defined by the application. An application might use **#ifdef** to test for this. 8293 8294 8295
- **FUTURE DIRECTIONS** 8296
- None. 8297

```
SEE ALSO
8298
```
XSH *[feclearexcept](#page-888-0)*( ), *[fegetenv](#page-889-0)*( ), *[fegetexceptflag](#page-890-0)*( ), *[fegetround](#page-891-0)*( ), *[feholdexcept](#page-893-0)*( ), *[feraiseexcept](#page-895-0)*( ), *[fetestexcept](#page-900-0)*( ), *[feupdateenv](#page-902-0)*( ) 8299 8300

## **<fenv.h>** *Headers*

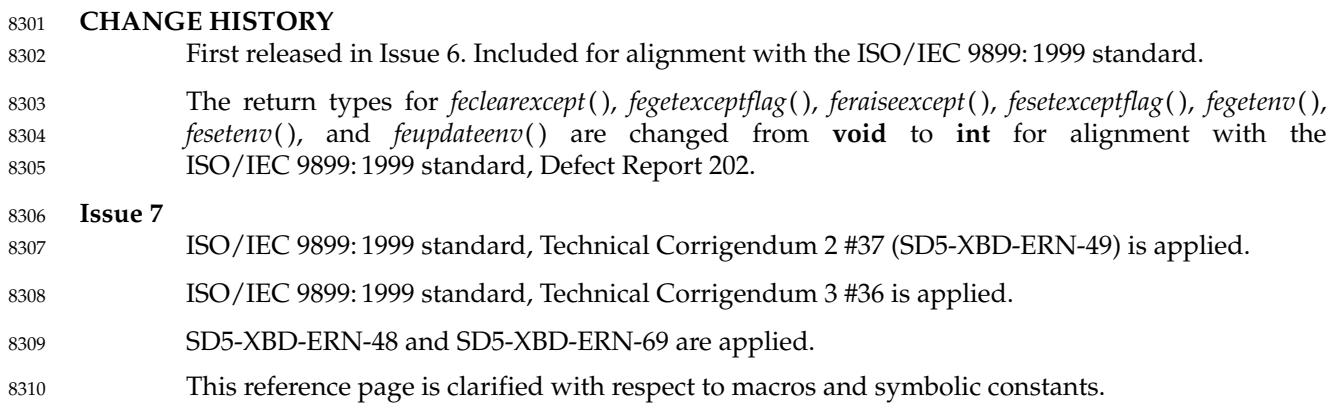

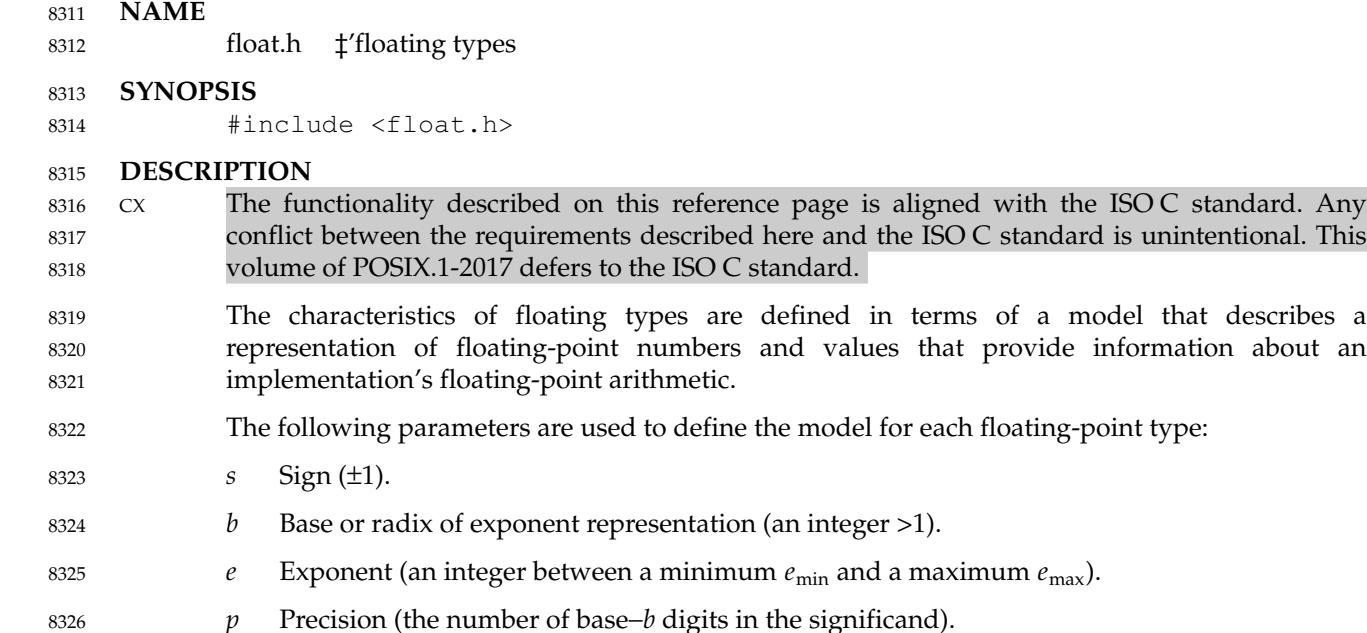

- $f_k$  Non-negative integers less than *b* (the significand digits). 8327
- A floating-point number *x* is defined by the following model: 8328

$$
x = s b^e \sum_{k=1}^p f_k b^{-k}, e_{\min} \le e \le e_{\max}
$$

In addition to normalized floating-point numbers  $(f_1>0$  if  $x\neq 0)$ , floating types may be able to contain other kinds of floating-point numbers, such as subnormal floating-point numbers  $(x\neq 0)$ ,  $e=e_{\min}$ ,  $f_1=0$ ) and unnormalized floating-point numbers ( $x\neq 0$ ,  $e>e_{\min}$ ,  $f_1=0$ ), and values that are not floating-point numbers, such as infinities and NaNs. A *NaN* is an encoding signifying Not-a-Number. A *quiet NaN* propagates through almost every arithmetic operation without raising a floating-point exception; a *signaling NaN* generally raises a floating-point exception when occurring as an arithmetic operand. 8329 8330 8331 8332 8333 8334 8335

An implementation may give zero and non-numeric values, such as infinities and NaNs, a sign, or may leave them unsigned. Wherever such values are unsigned, any requirement in POSIX.1-2017 to retrieve the sign shall produce an unspecified sign and any requirement to set the sign shall be ignored. 8336 8337 8338 8339

- The accuracy of the floating-point operations  $( ' + ', ' ', ' * ', ' / ')$  and of the functions in **<math.h>** and **<complex.h>** that return floating-point results is implementation-defined, as is the accuracy of the conversion between floating-point internal representations and string representations performed by the functions in **<stdio.h>**, **<stdlib.h>**, and **<wchar.h>**. The implementation may state that the accuracy is unknown. 8340 8341 8342 8343 8344
- All integer values in the **<float.h>** header, except FLT\_ROUNDS, shall be constant expressions suitable for use in **#if** preprocessing directives; all floating values shall be constant expressions. All except DECIMAL\_DIG, FLT\_EVAL\_METHOD, FLT\_RADIX, and FLT\_ROUNDS have separate names for all three floating-point types. The floating-point model representation is provided for all values except FLT\_EVAL\_METHOD and FLT\_ROUNDS. 8345 8346 8347 8348 8349
- The rounding mode for floating-point addition is characterized by the implementation-defined 8350

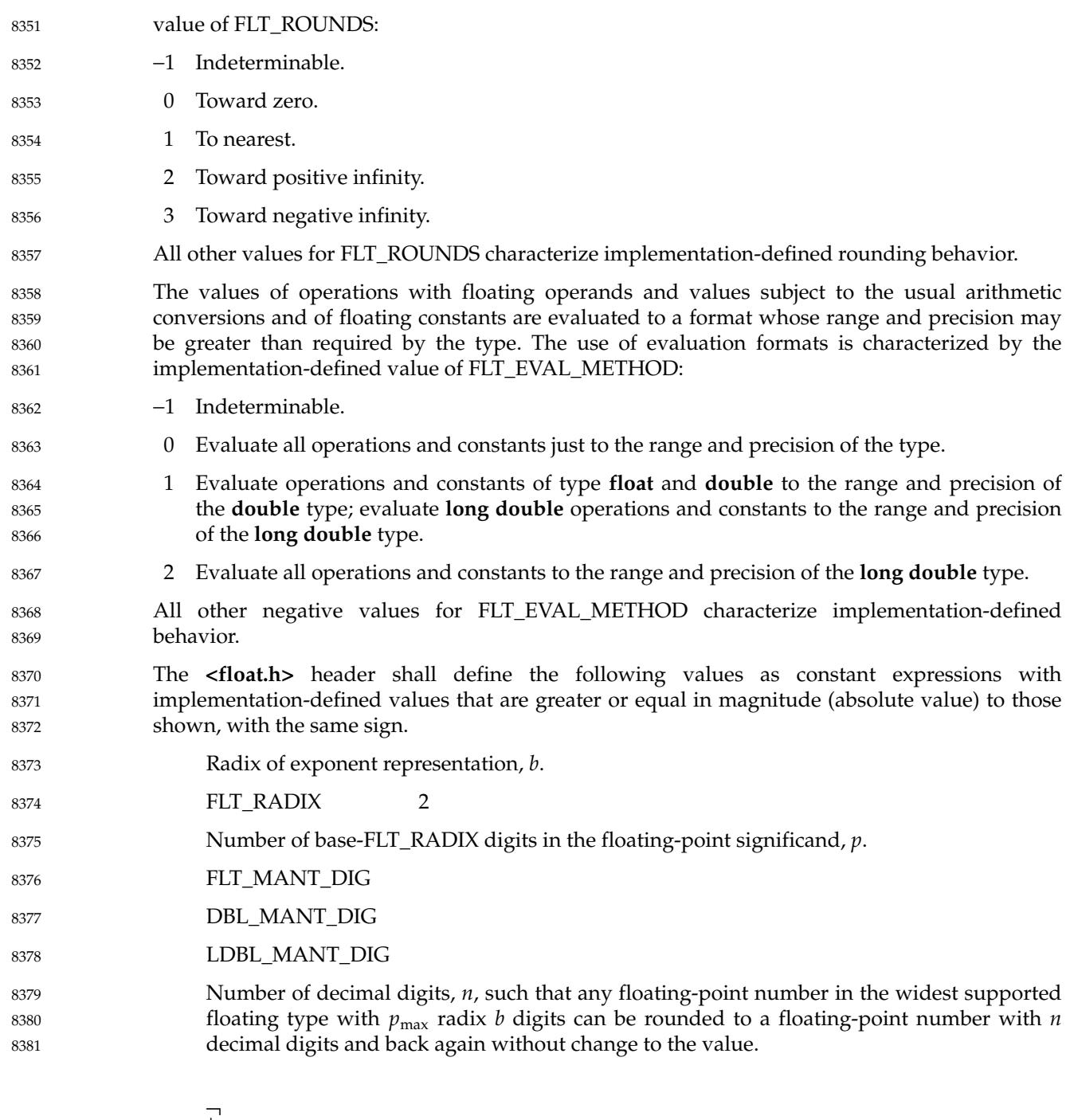

 $\mathbf{I}$ ₹  $\mathbf{I}$  $\overline{\mathfrak{l}}$  $p_{\text{max}}$   $\log_{10}$   $b$  $1 + p_{\text{max}} \log_{10} b^{\neq}$  $\overline{\phantom{a}}$ if *b isa power of* 10 *otherwise*

DECIMAL\_DIG 10 8382

… Number of decimal digits, *q*, such that any floating-point number with *q* decimal digits can be rounded into a floating-point number with *p* radix *b* digits and back again without change to the *q* decimal digits. 8383 8384 8385

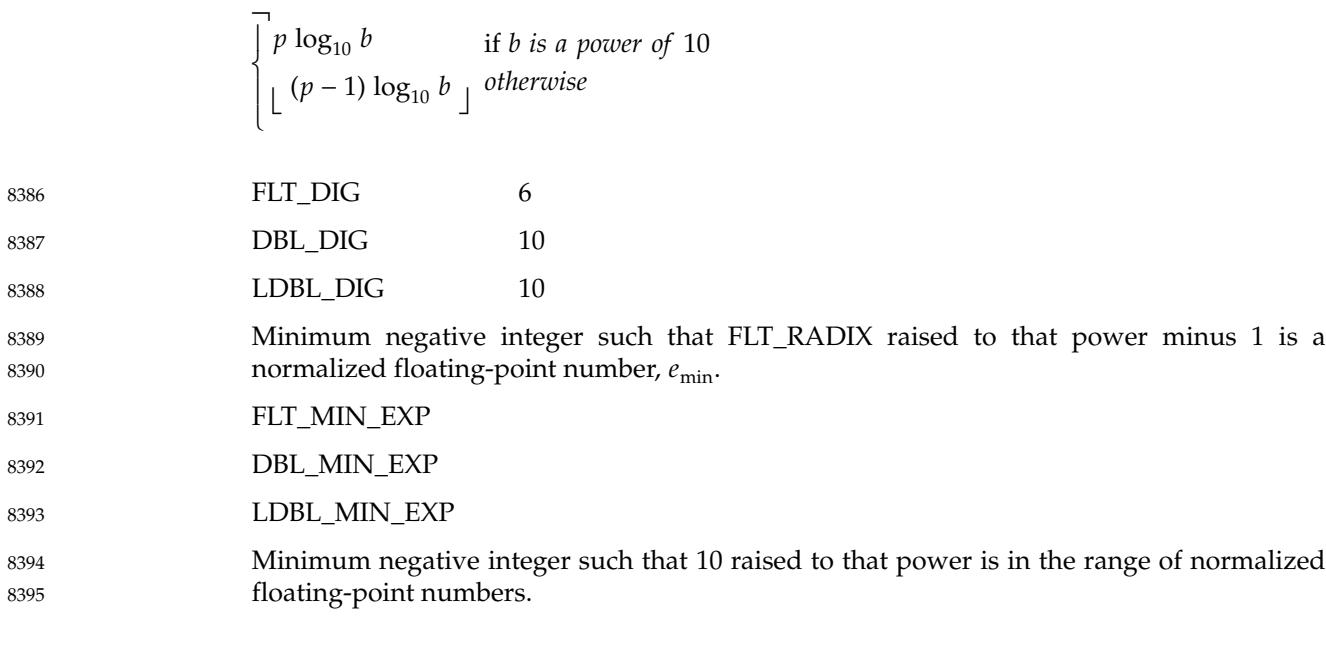

FLT\_MIN\_10\_EXP −37 DBL\_MIN\_10\_EXP −37 LDBL\_MIN\_10\_EXP −37 Maximum integer such that FLT\_RADIX raised to that power minus 1 is a representable finite floating-point number,  $e_{\text{max}}$ . FLT\_MAX\_EXP DBL\_MAX\_EXP LDBL\_MAX\_EXP CX Additionally, FLT\_MAX\_EXP shall be at least as large as FLT\_MANT\_DIG, DBL\_MAX\_EXP shall be at least as large as DBL\_MANT\_DIG, and LDBL\_MAX\_EXP shall be at least as large as LDBL\_MANT\_DIG; which has the effect that FLT\_MAX, DBL\_MAX, and LDBL\_MAX are integral. … Maximum integer such that 10 raised to that power is in the range of representable finite floating-point numbers. 8396 8397 8398 8399 8400 8401 8402 8403 8404 8405 8406 8407 8408 8409

 $\lfloor \log_{10}((1-b^{-p}) \ b^{e_{\max}}) \rfloor$ 

 $\log_{10} b^{e_{\min} - 1}$ 

 $\overline{\phantom{a}}$ 

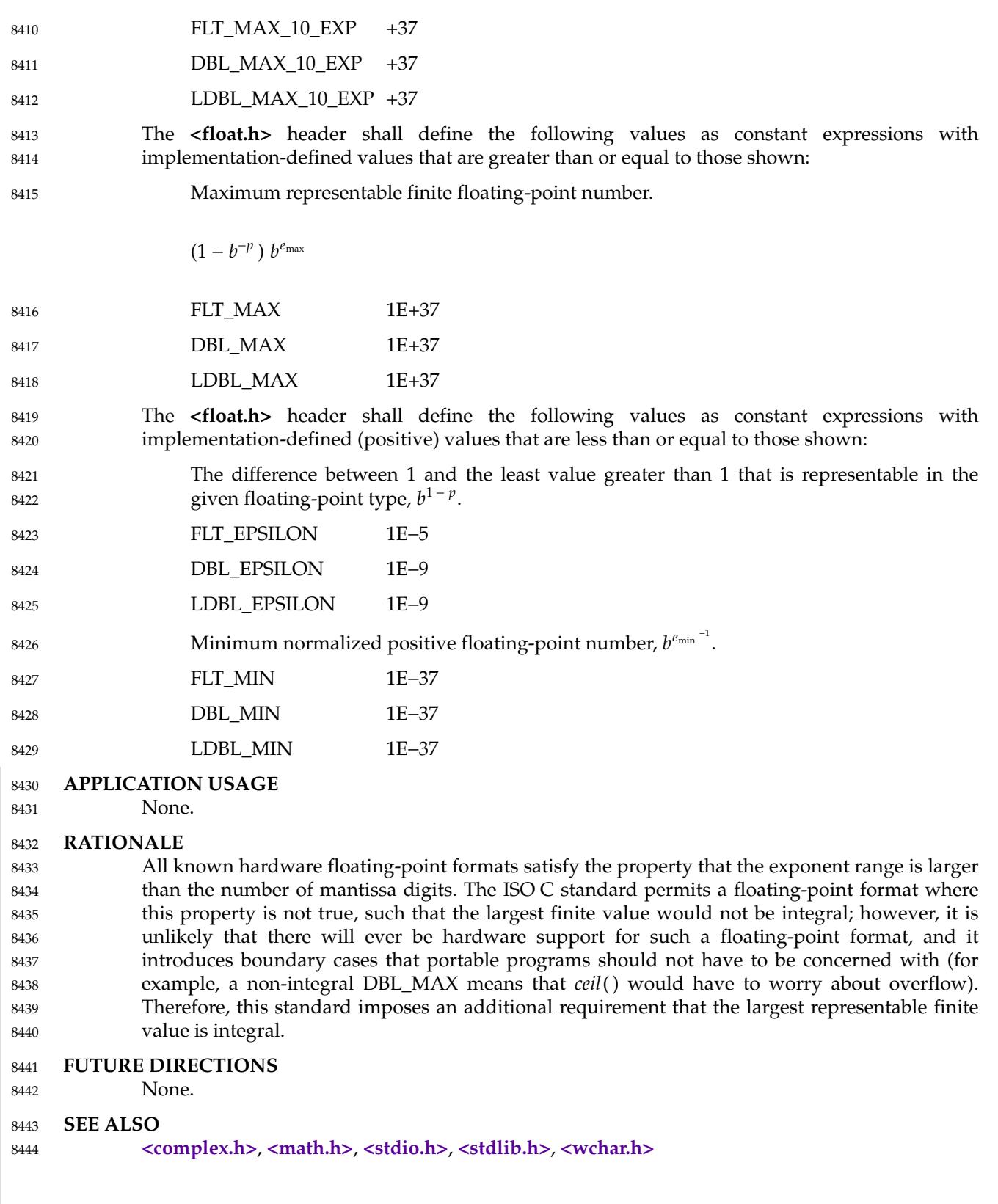

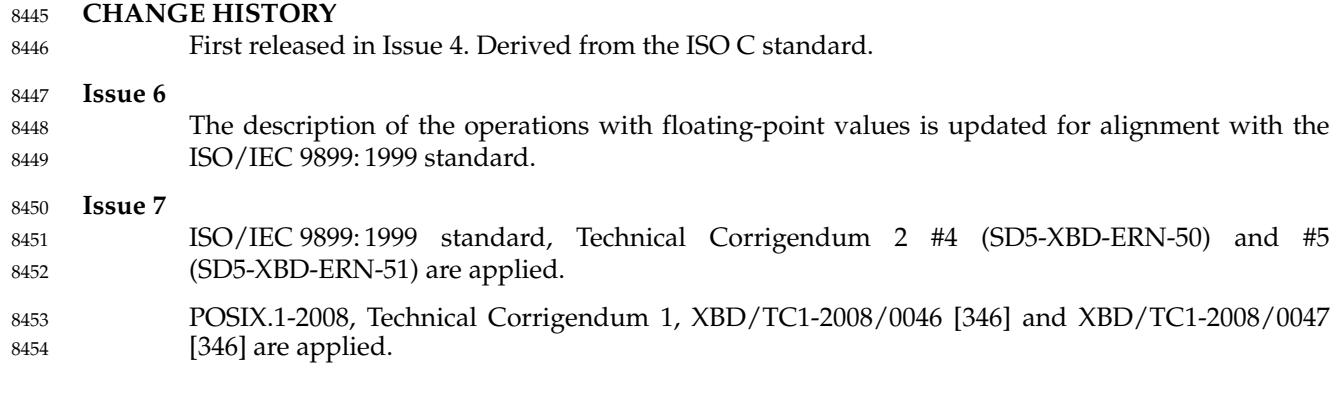

# **<fmtmsg.h>** *Headers*

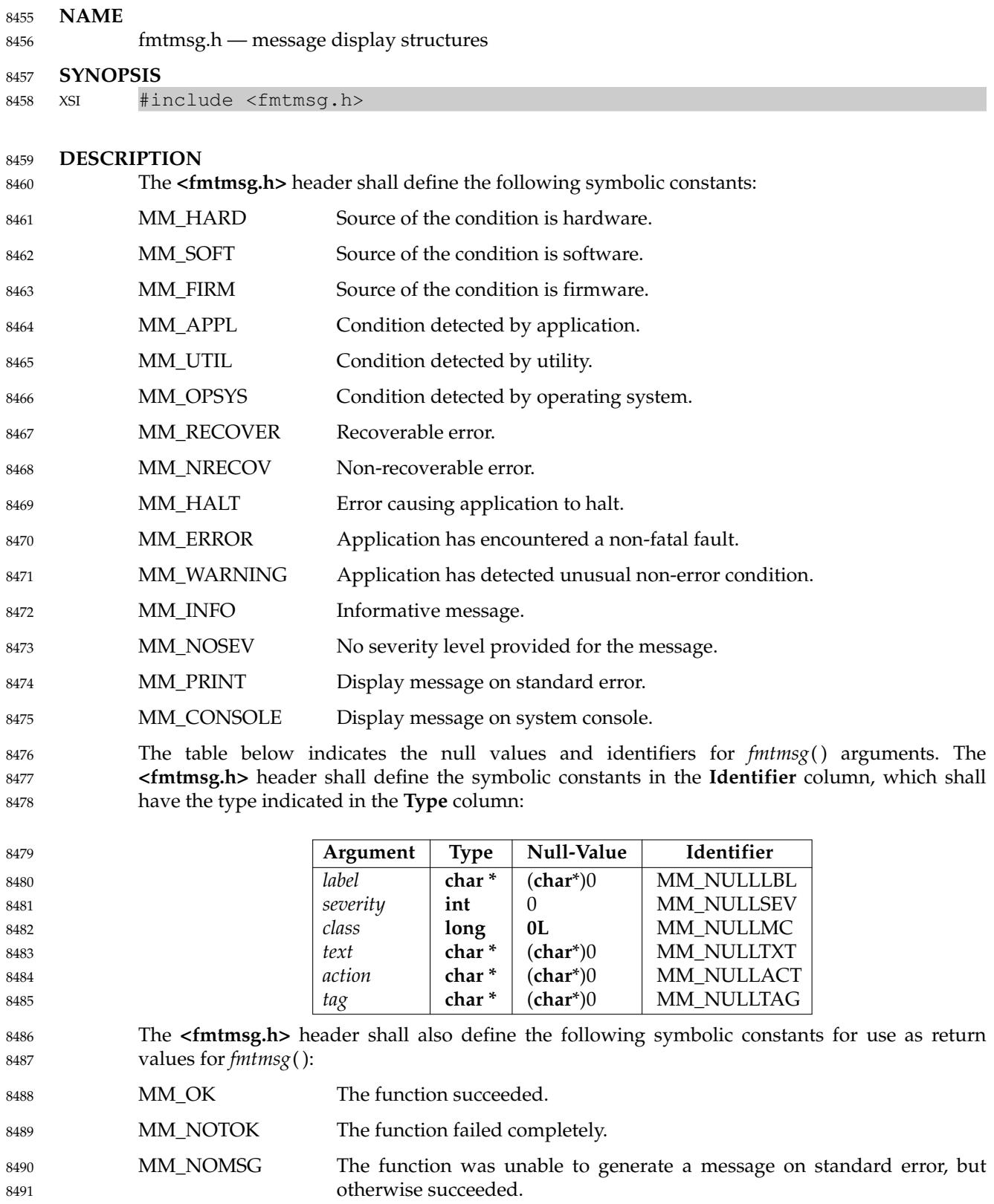

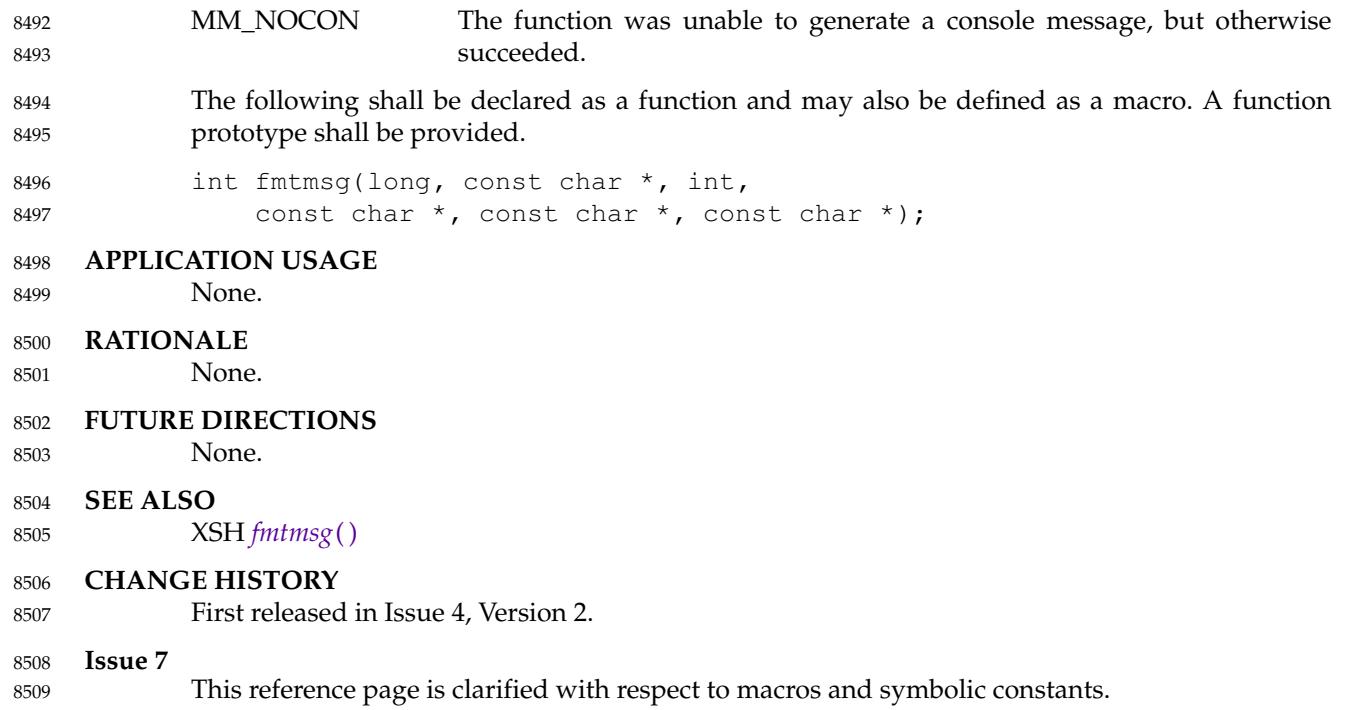

## **<fnmatch.h>** *Headers*

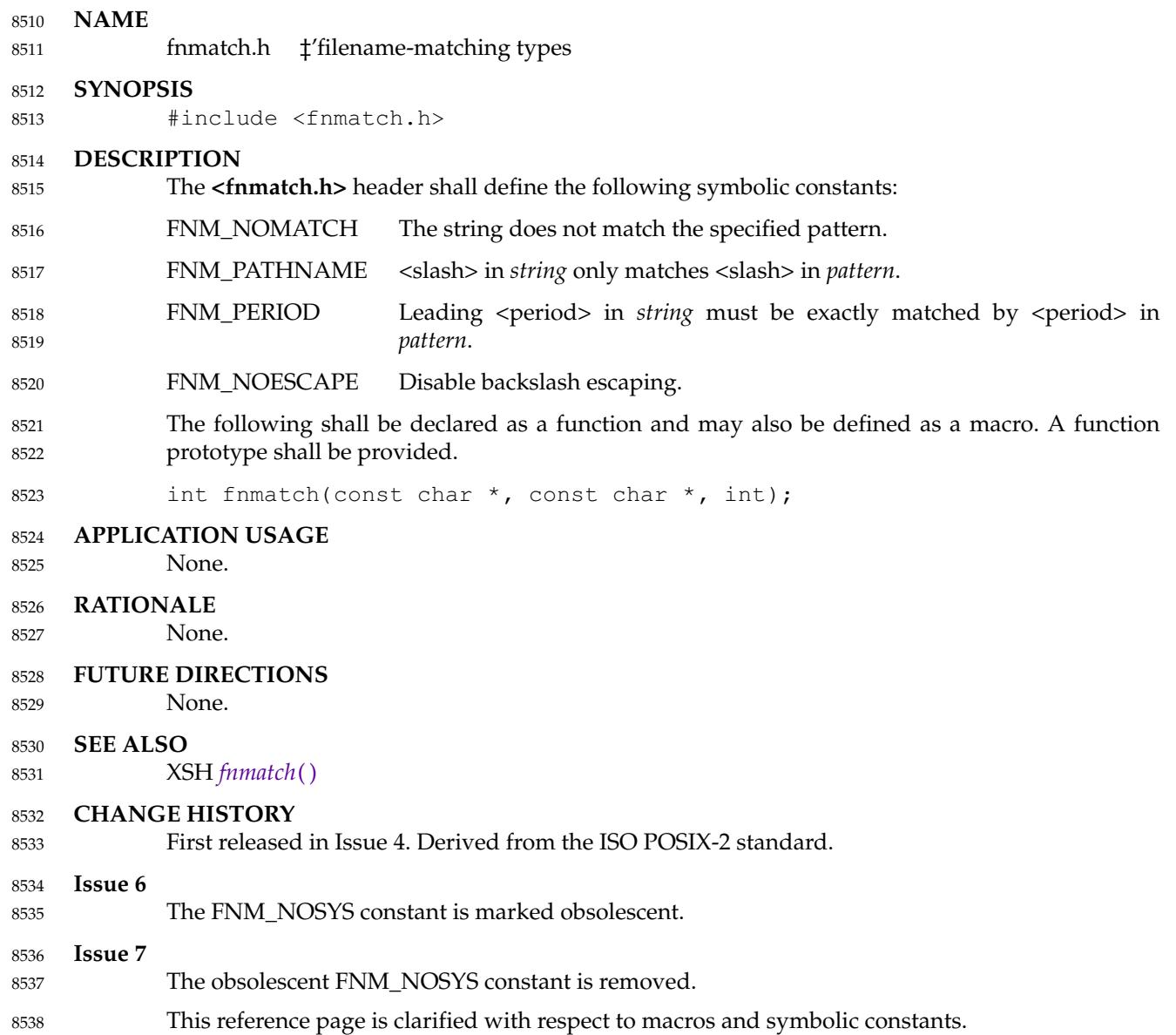

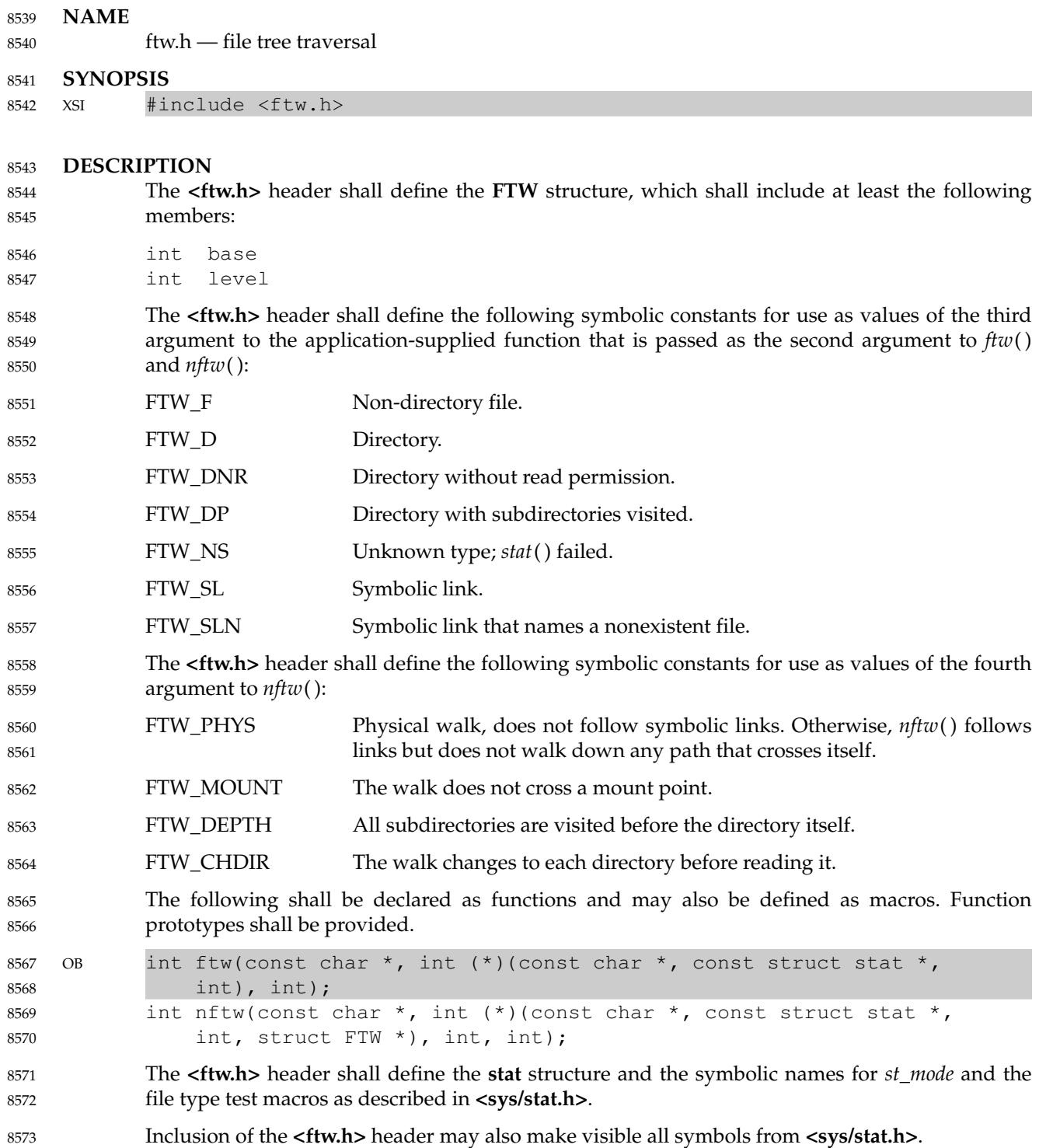

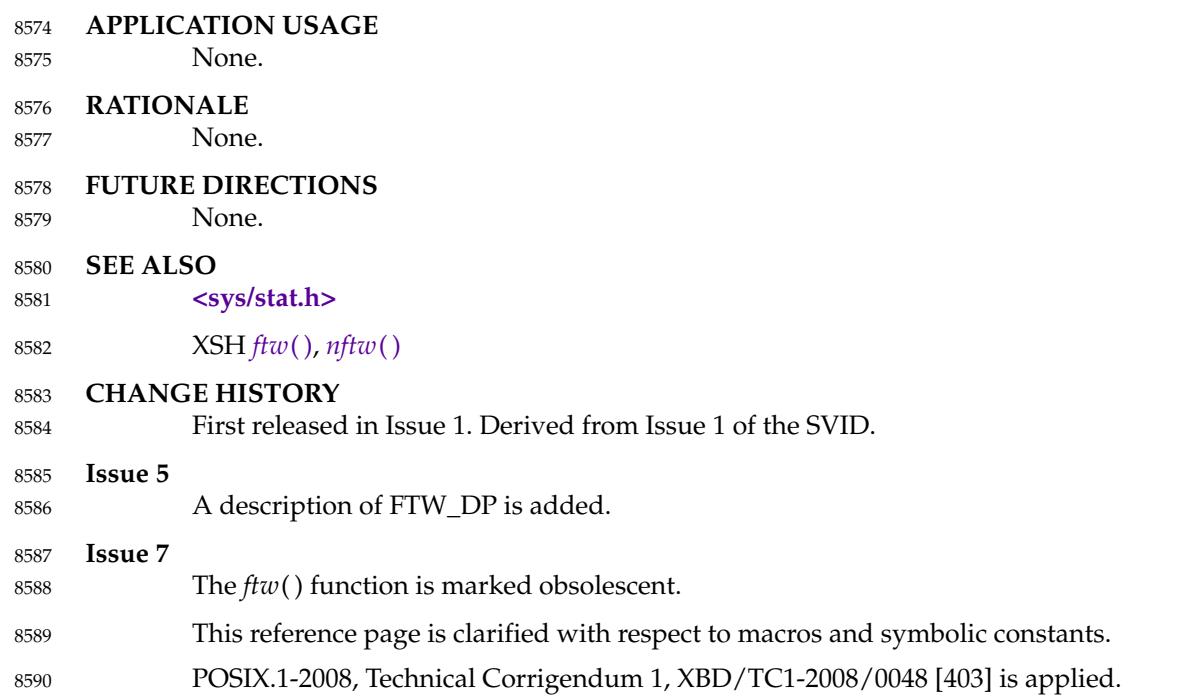

*Headers* **<glob.h>**

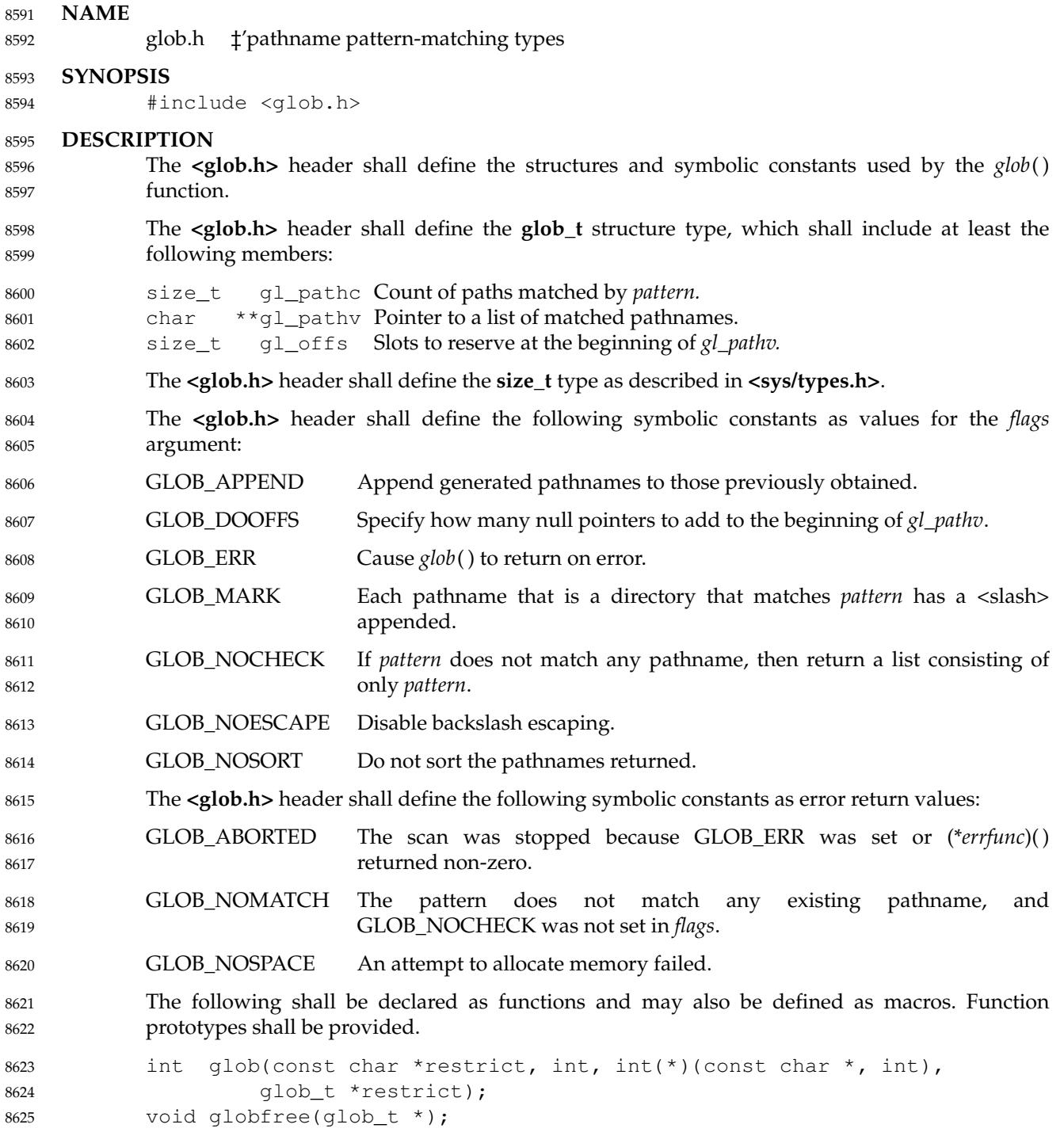

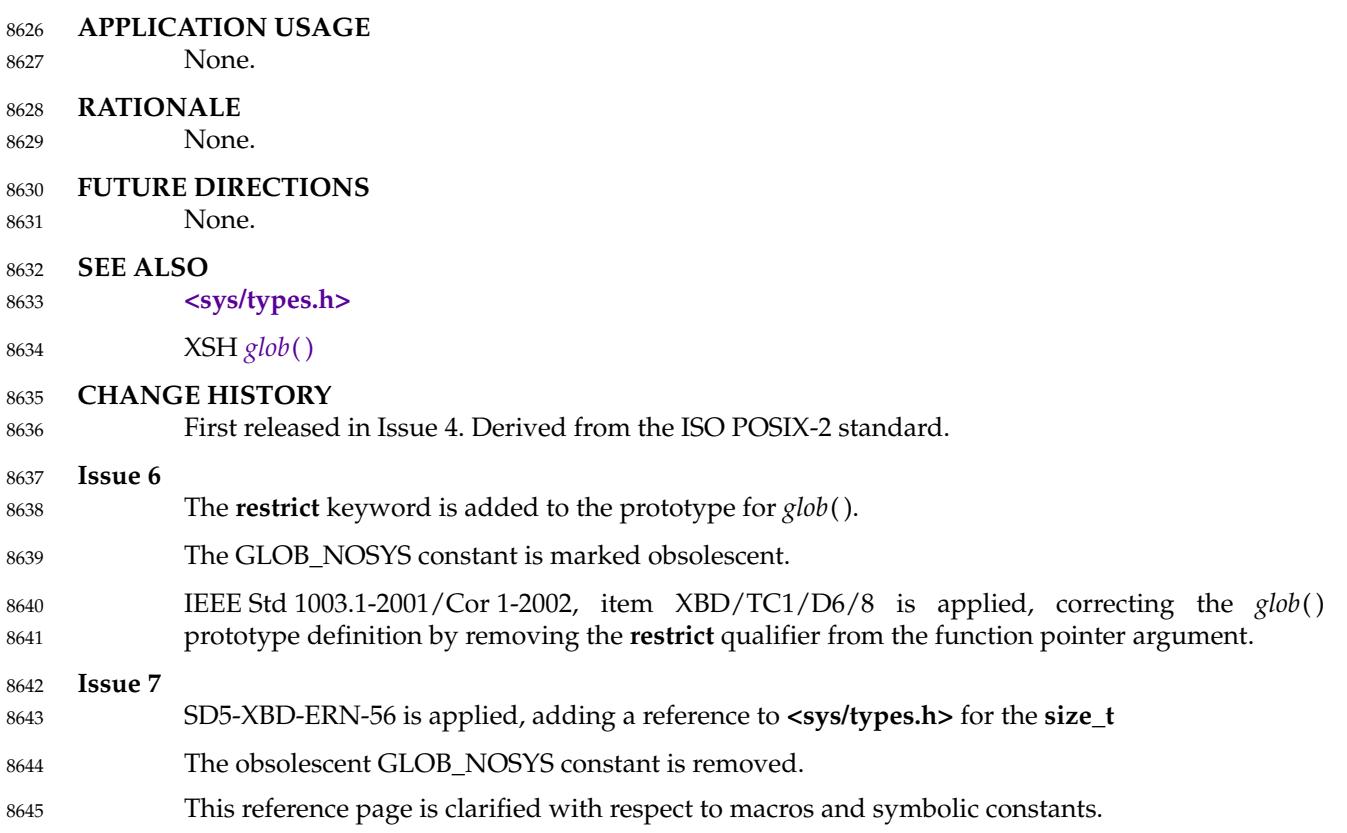

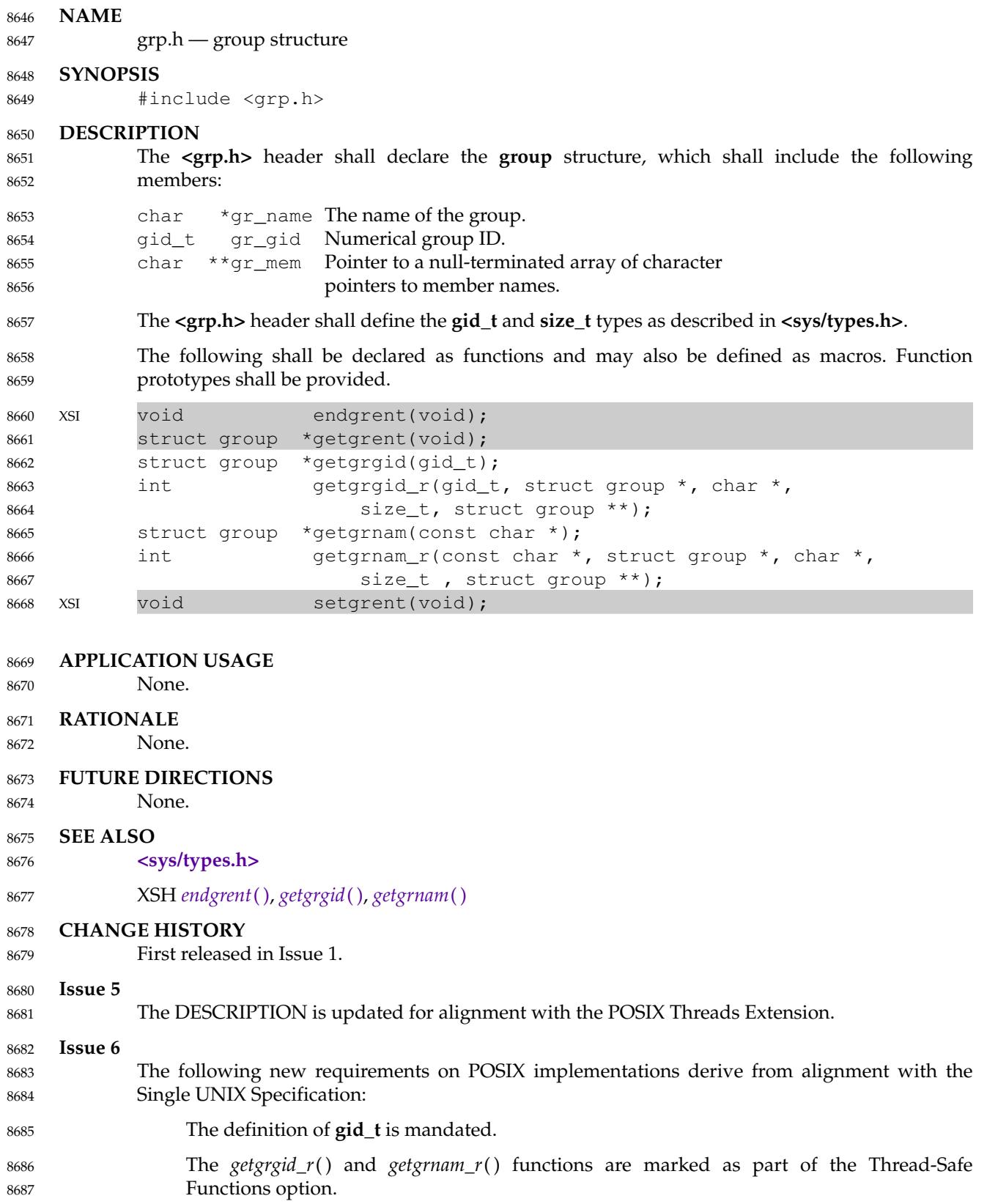

## **<grp.h>** *Headers*

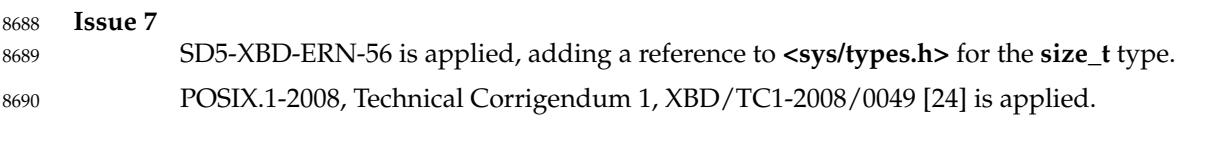

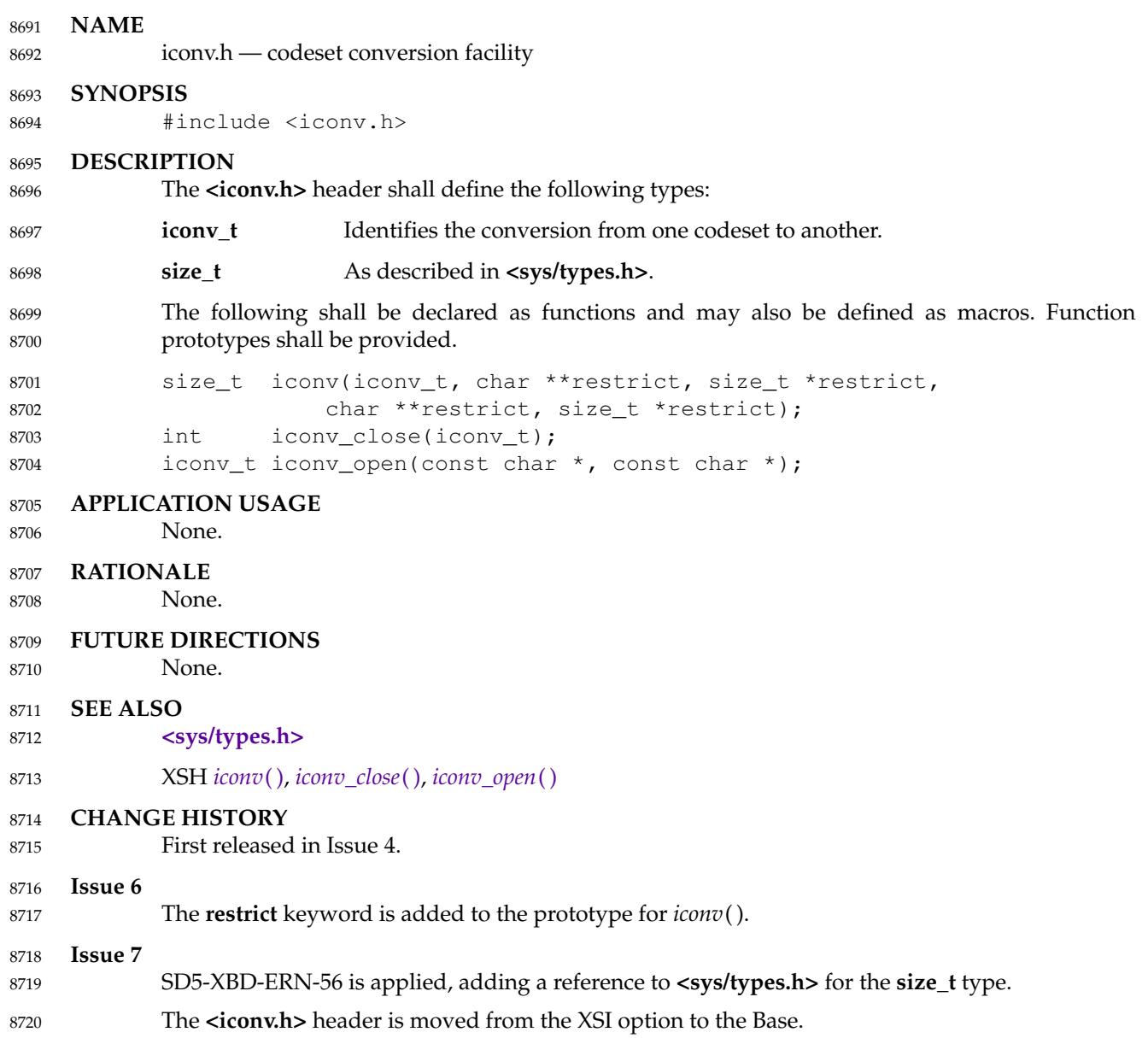

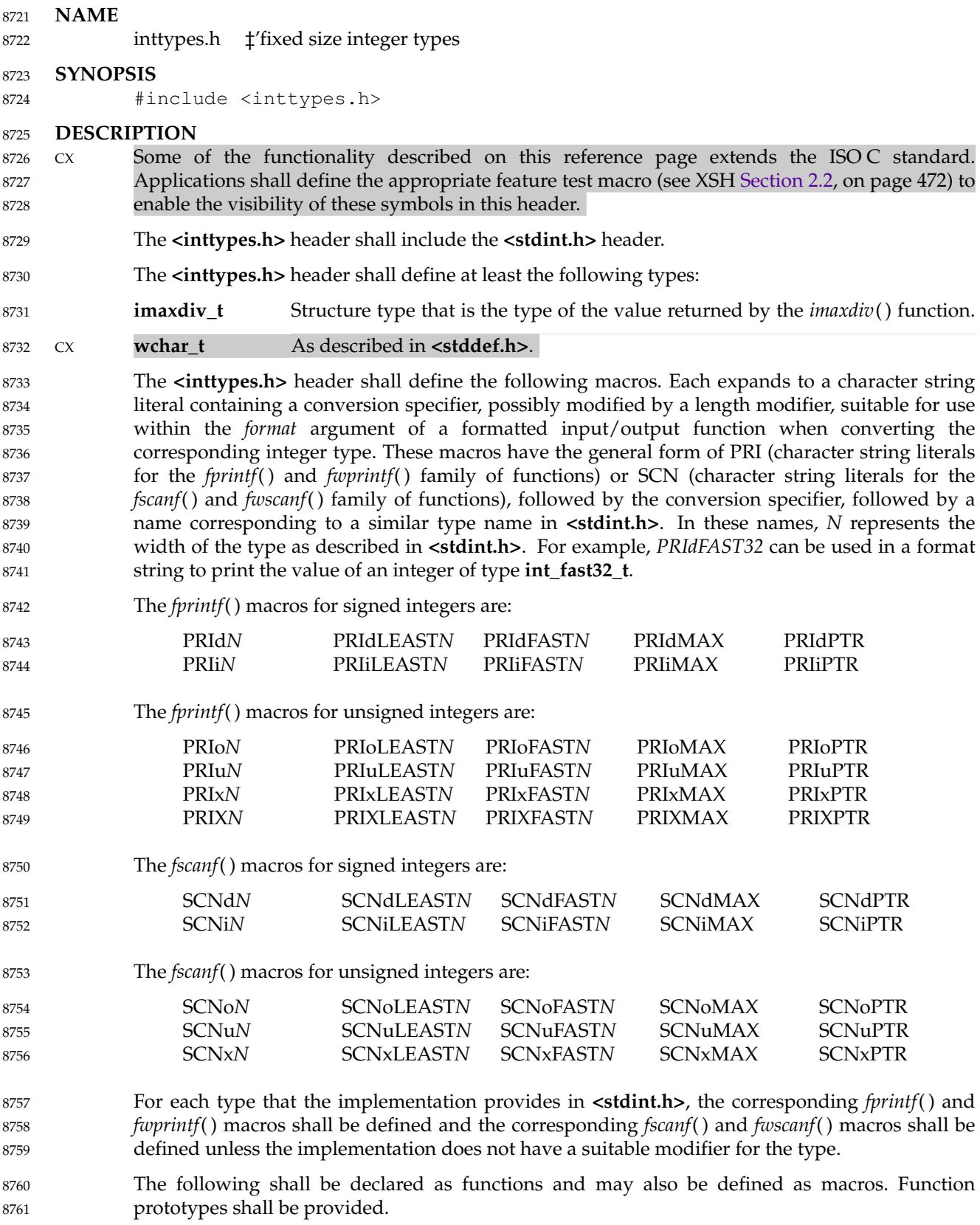

```
intmax_t imaxabs(intmax_t);
           imaxdiv_t imaxdiv(intmax_t, intmax_t);
           intmax_t strtoimax(const char *restrict, char **restrict, int);
           uintmax t strtoumax(const char *restrict, char **restrict, int);
           intmax_t wcstoimax(const wchar_t *restrict, wchar_t **restrict, int);
           uintmax t wcstoumax(const wchar_t *restrict, wchar_t **restrict, int);
8762
8763
8764
8765
8766
8767
```
#### **EXAMPLES** 8768

```
#include <inttypes.h>
            #include <wchar.h>
            int main(void)
             {
                 uintmax_t i = UINTMAX_MAX; // This type always exists.
                 wprintf(L"The largest integer value is %020"
                     PRIxMAX "\n", i);
                 return 0;
             }
8769
8770
8771
8772
8773
8774
8775
8776
8777
```
#### **APPLICATION USAGE** 8778

The purpose of **<inttypes.h>** is to provide a set of integer types whose definitions are consistent across machines and independent of operating systems and other implementation idiosyncrasies. It defines, through **typedef**, integer types of various sizes. Implementations are free to **typedef** them as ISO C standard integer types or extensions that they support. Consistent use of this header will greatly increase the portability of applications across platforms. 8779 8780 8781 8782 8783

#### **RATIONALE** 8784

The ISO/IEC 9899: 1990 standard specified that the language should support four signed and unsigned integer data types⇒ **char**, **short**, **int**, and **long**⇒but placed very little requirement on their size other than that **int** and **short** be at least 16 bits and **long** be at least as long as **int** and not smaller than 32 bits. For 16-bit systems, most implementations assigned 8, 16, 16, and 32 bits to **char**, **short**, **int**, and **long**, respectively. For 32-bit systems, the common practice has been to assign 8, 16, 32, and 32 bits to these types. This difference in **int** size can create some problems for users who migrate from one system to another which assigns different sizes to integer types, because the ISO C standard integer promotion rule can produce silent changes unexpectedly. The need for defining an extended integer type increased with the introduction of 64-bit systems. 8785 8786 8787 8788 8789 8790 8791 8792 8793 8794

#### **FUTURE DIRECTIONS** 8795

Macro names beginning with PRI or SCN followed by any lowercase letter or 'X' may be added to the macros defined in the **<inttypes.h>** header. 8796 8797

#### **SEE ALSO** 8798

- **[<stddef.h>](#page-392-0)** 8799
- XSH [Section 2.2](#page-518-0) (on page 472), *[imaxabs](#page-1181-0)*( ), *[imaxdiv](#page-1182-0)*( ), *[strtoimax](#page-2122-0)*( ), *[wcstoimax](#page-2320-0)*( ) 8800

#### **CHANGE HISTORY** 8801

First released in Issue 5. 8802

#### **Issue 6** 8803

- The Open Group Base Resolution bwg97-006 is applied. 8804
- This reference page is updated to align with the ISO/IEC 9899: 1999 standard. 8805

## **<inttypes.h>** *Headers*

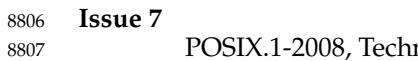

POSIX.1-2008, Technical Corrigendum 1, XBD/TC1-2008/0050 [211] is applied.

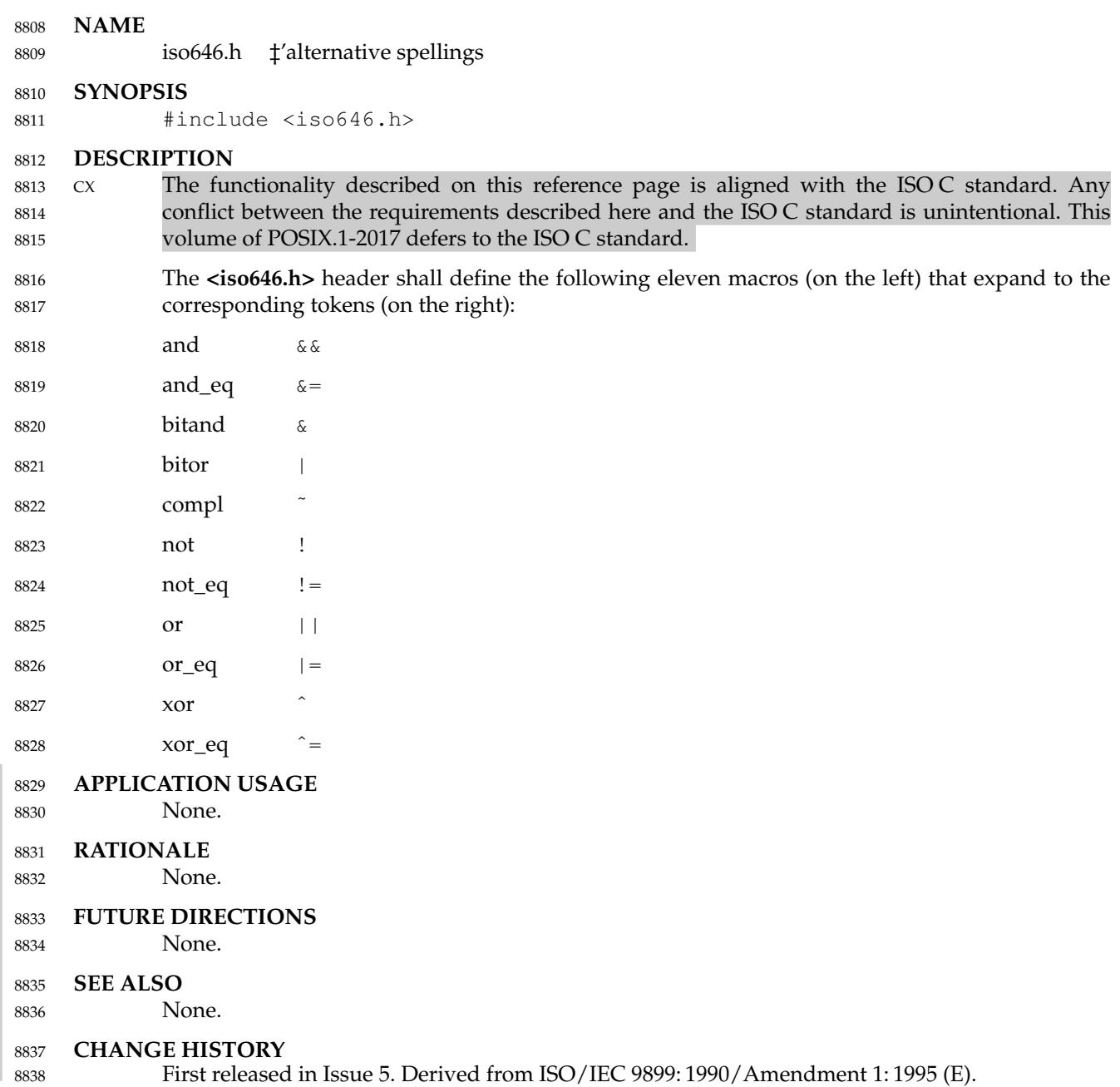

### **<langinfo.h>** *Headers*

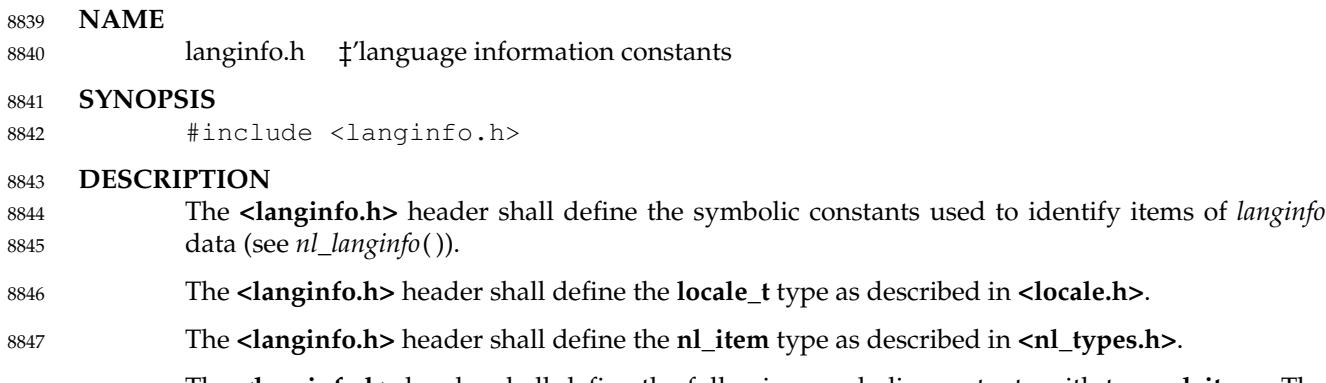

The **<langinfo.h>** header shall define the following symbolic constants with type **nl\_item**. The entries under **Category** indicate in which *setlocale*() category each item is defined. 8848 8849

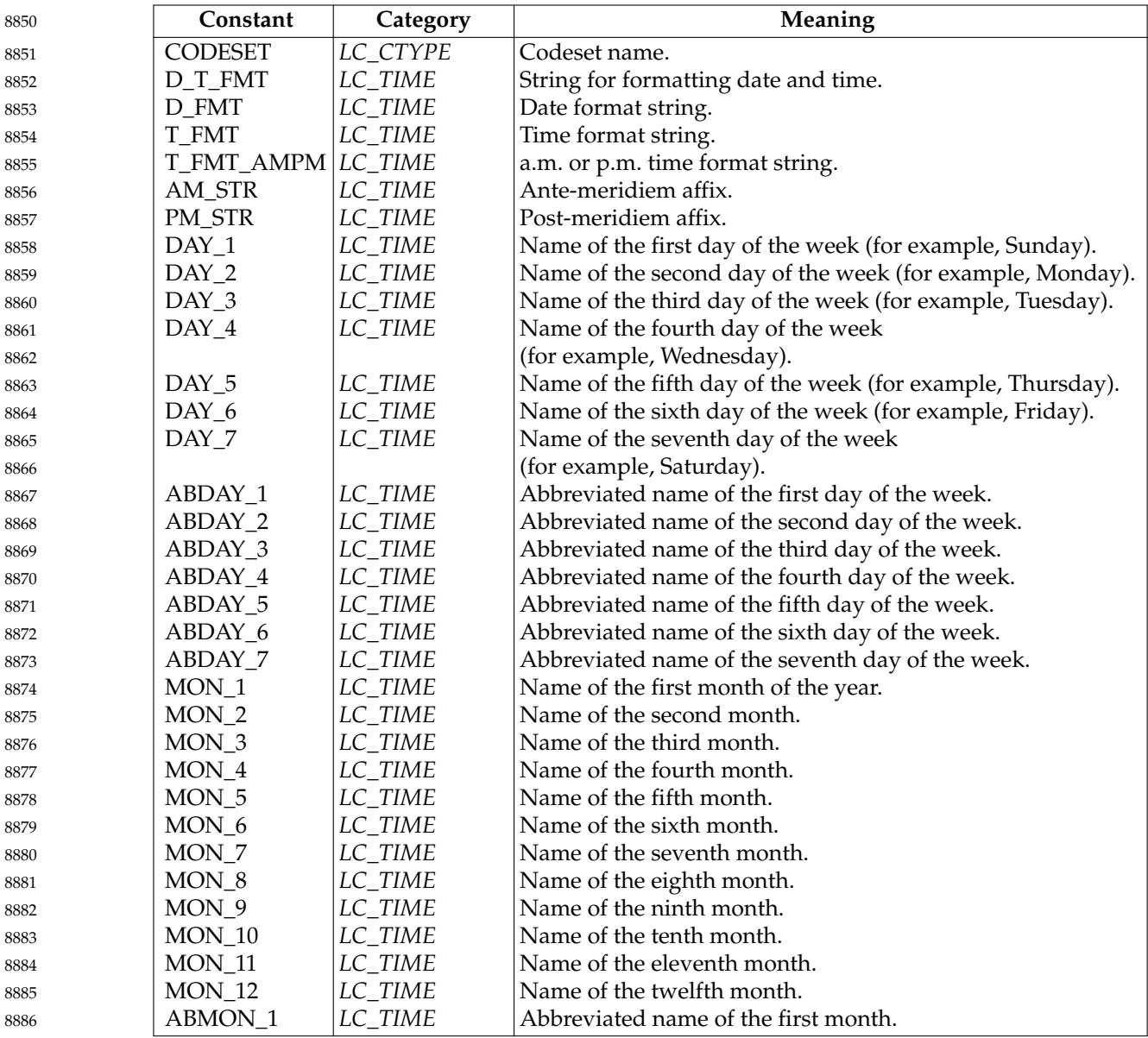

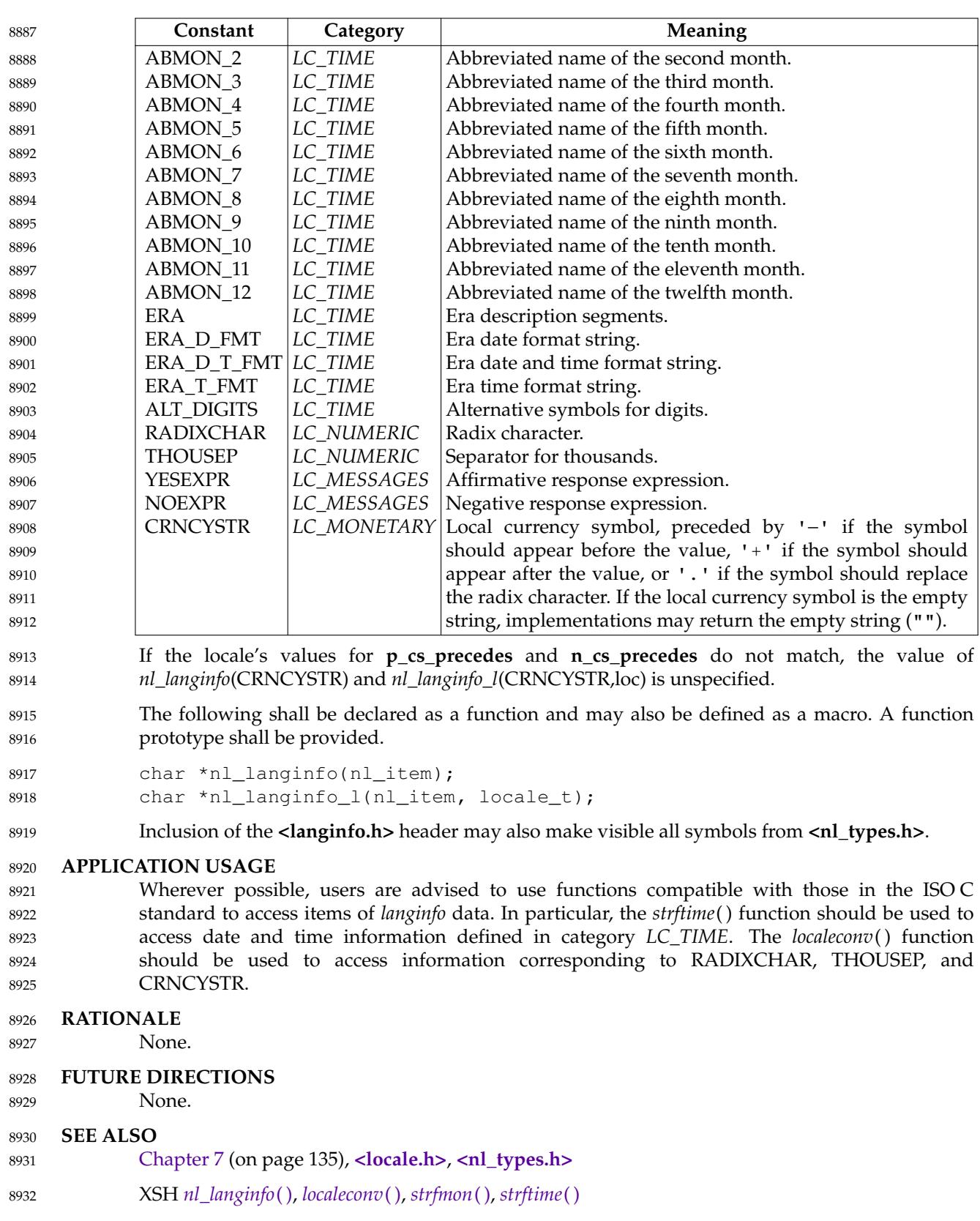

## **<langinfo.h>** *Headers*

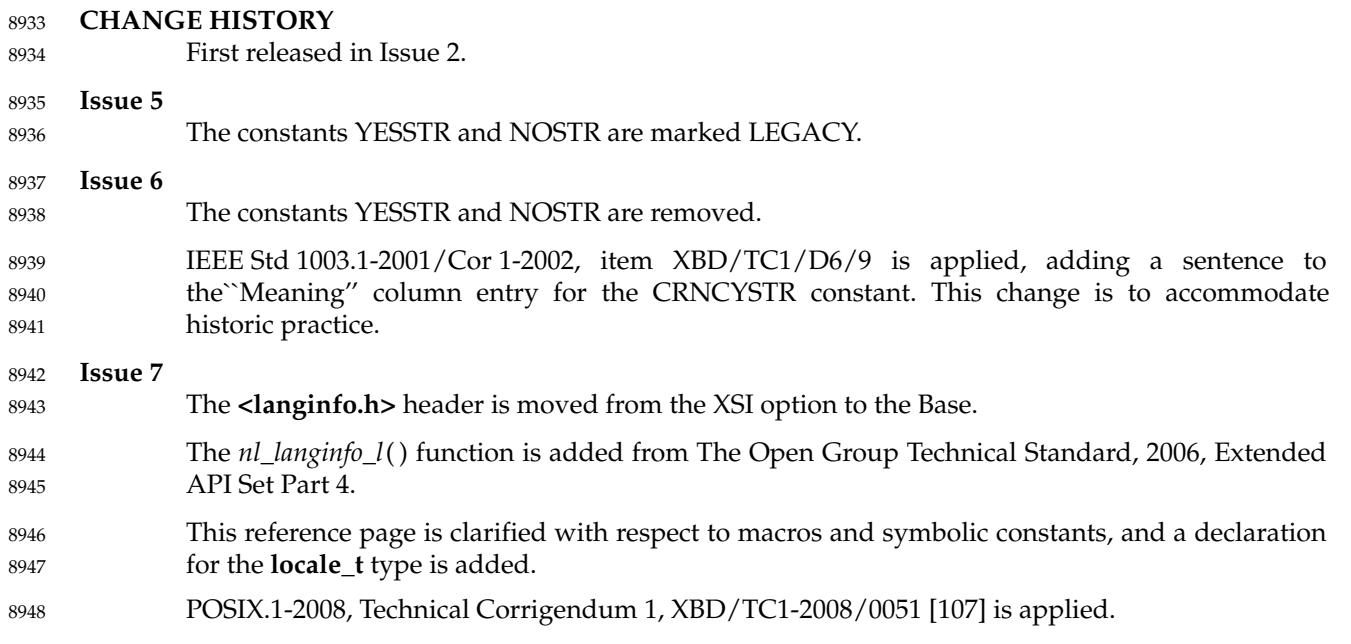

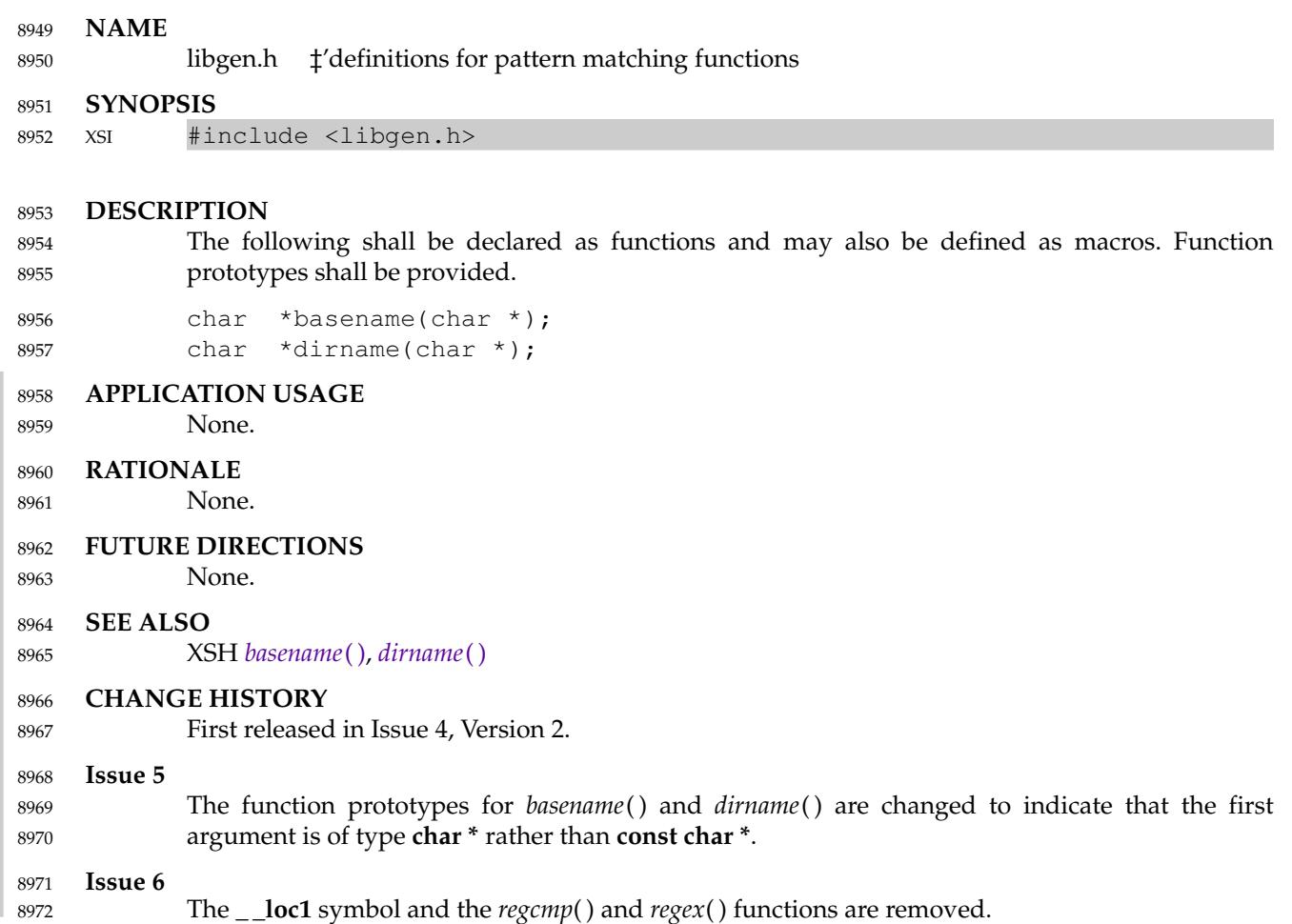

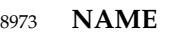

#### **SYNOPSIS** 8975

8976

8998

#include <limits.h>

#### **DESCRIPTION** 8977

- CX Some of the functionality described on this reference page extends the ISO C standard. Applications shall define the appropriate feature test macro (see XSH [Section 2.2](#page-518-0), on page 472) to enable the visibility of these symbols in this header. 8978 8979 8980
- Many of the symbols listed here are not defined by the ISO/IEC 9899: 1999 standard. Such symbols are not shown as CX shaded, except under the heading ``Numerical Limits''. 8981 8982
- The **<limits.h>** header shall define macros and symbolic constants for various limits. Different categories of limits are described below, representing various limits on resources that the implementation imposes on applications. All macros and symbolic constants defined in this header shall be suitable for use in **#if** preprocessing directives. 8983 8984 8985 8986
- Implementations may choose any appropriate value for each limit, provided it is not more restrictive than the Minimum Acceptable Values listed below. Symbolic constant names beginning with \_POSIX may be found in **<unistd.h>**. 8987 8988 8989
- Applications should not assume any particular value for a limit. To achieve maximum portability, an application should not require more resource than the Minimum Acceptable Value quantity. However, an application wishing to avail itself of the full amount of a resource available on an implementation may make use of the value given in **<limits.h>** on that particular implementation, by using the macros and symbolic constants listed below. It should be noted, however, that many of the listed limits are not invariant, and at runtime, the value of the limit may differ from those given in this header, for the following reasons: 8990 8991 8992 8993 8994 8995 8996
- The limit is pathname-dependent. 8997
	- The limit differs between the compile and runtime machines.
- For these reasons, an application may use the *fpathconf*( ), *pathconf*( ), and *sysconf*() functions to determine the actual value of a limit at runtime. 8999 9000
- The items in the list ending in \_MIN give the most negative values that the mathematical types are guaranteed to be capable of representing. Numbers of a more negative value may be supported on some implementations, as indicated by the **<limits.h>** header on the implementation, but applications requiring such numbers are not guaranteed to be portable to all implementations. For positive constants ending in \_MIN, this indicates the minimum acceptable value. 9001 9002 9003 9004 9005 9006
- **Runtime Invariant Values (Possibly Indeterminate)** 9007
- A definition of one of the symbolic constants in the following list shall be omitted from **<limits.h>** on specific implementations where the corresponding value is equal to or greater than the stated minimum, but is unspecified. 9008 9009 9010
- This indetermination might depend on the amount of available memory space on a specific instance of a specific implementation. The actual value supported by a specific instance shall be provided by the *sysconf*() function. 9011 9012 9013
- {AIO\_LISTIO\_MAX} Maximum number of I/O operations in a single list I/O call supported by the implementation. Minimum Acceptable Value: {\_POSIX\_AIO\_LISTIO\_MAX} 9014 9015 9016 9017

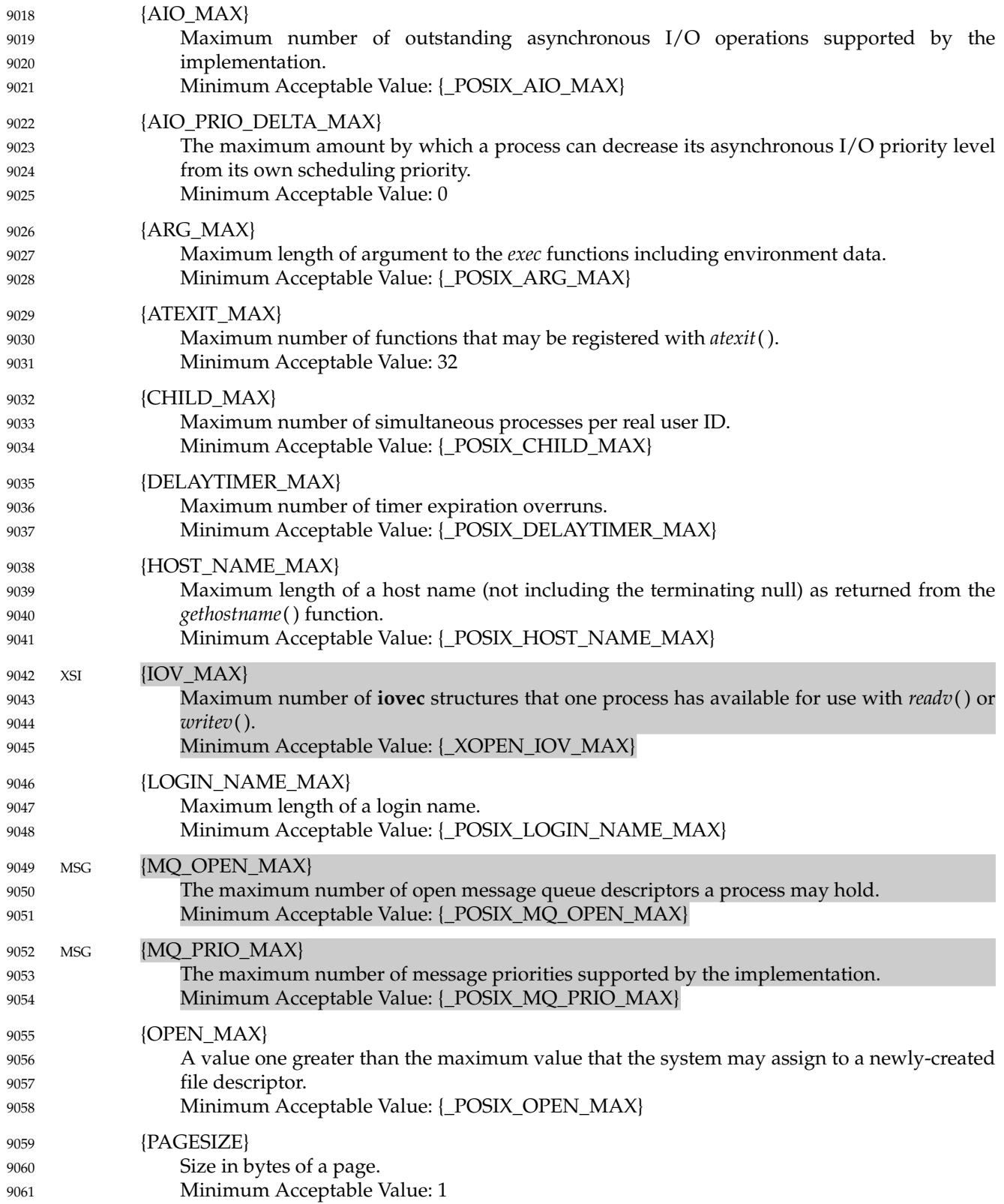

## **<limits.h>** *Headers*

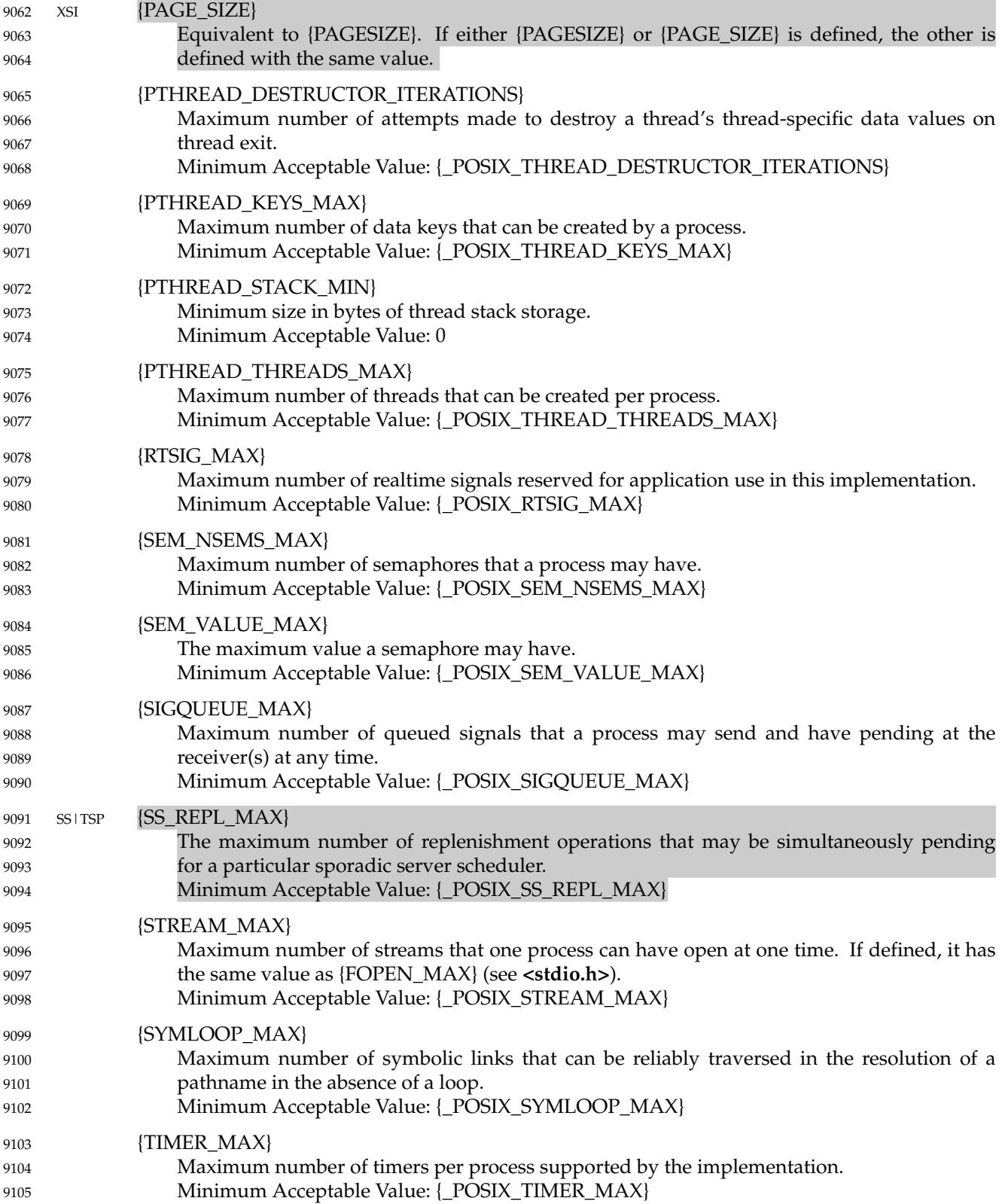

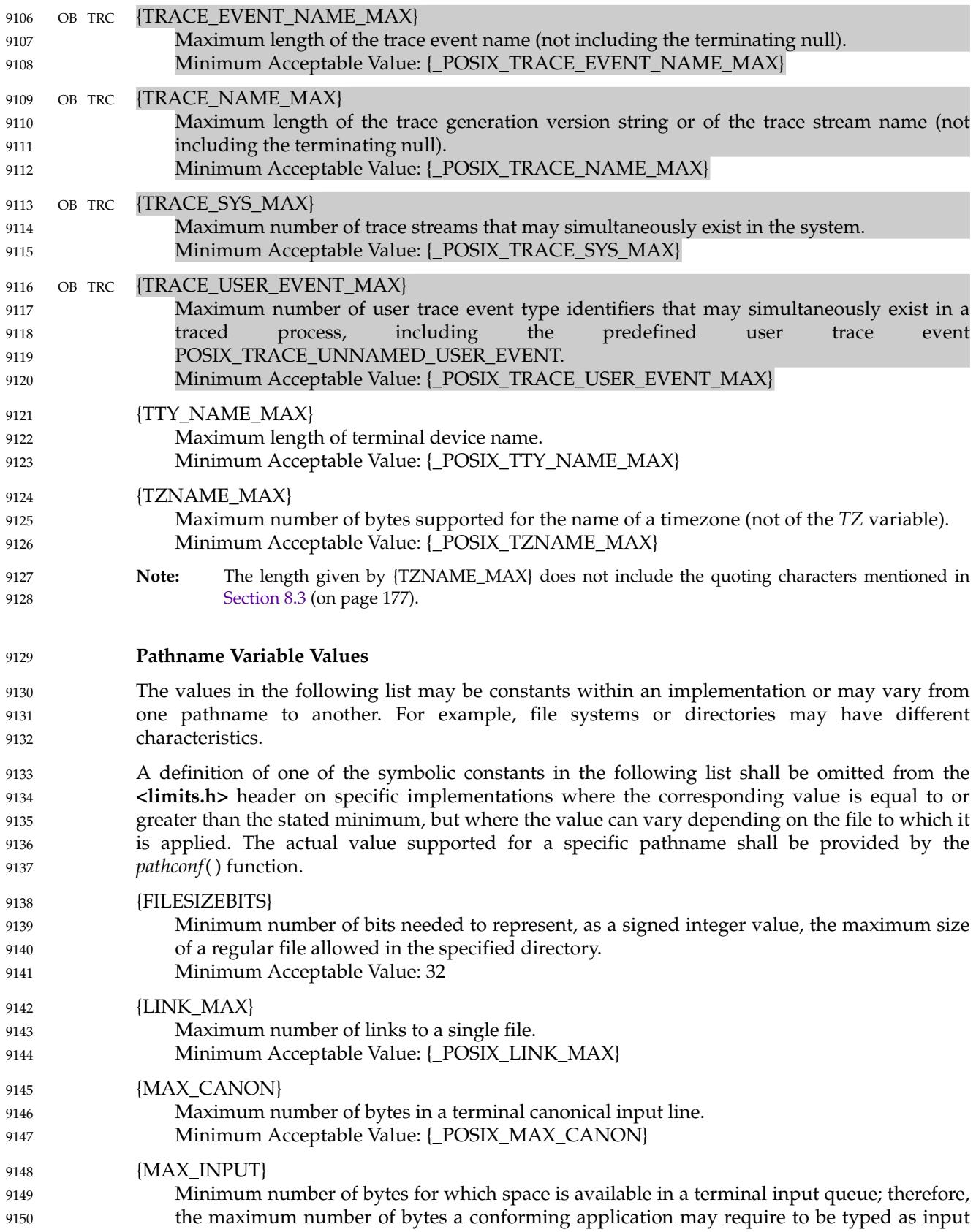

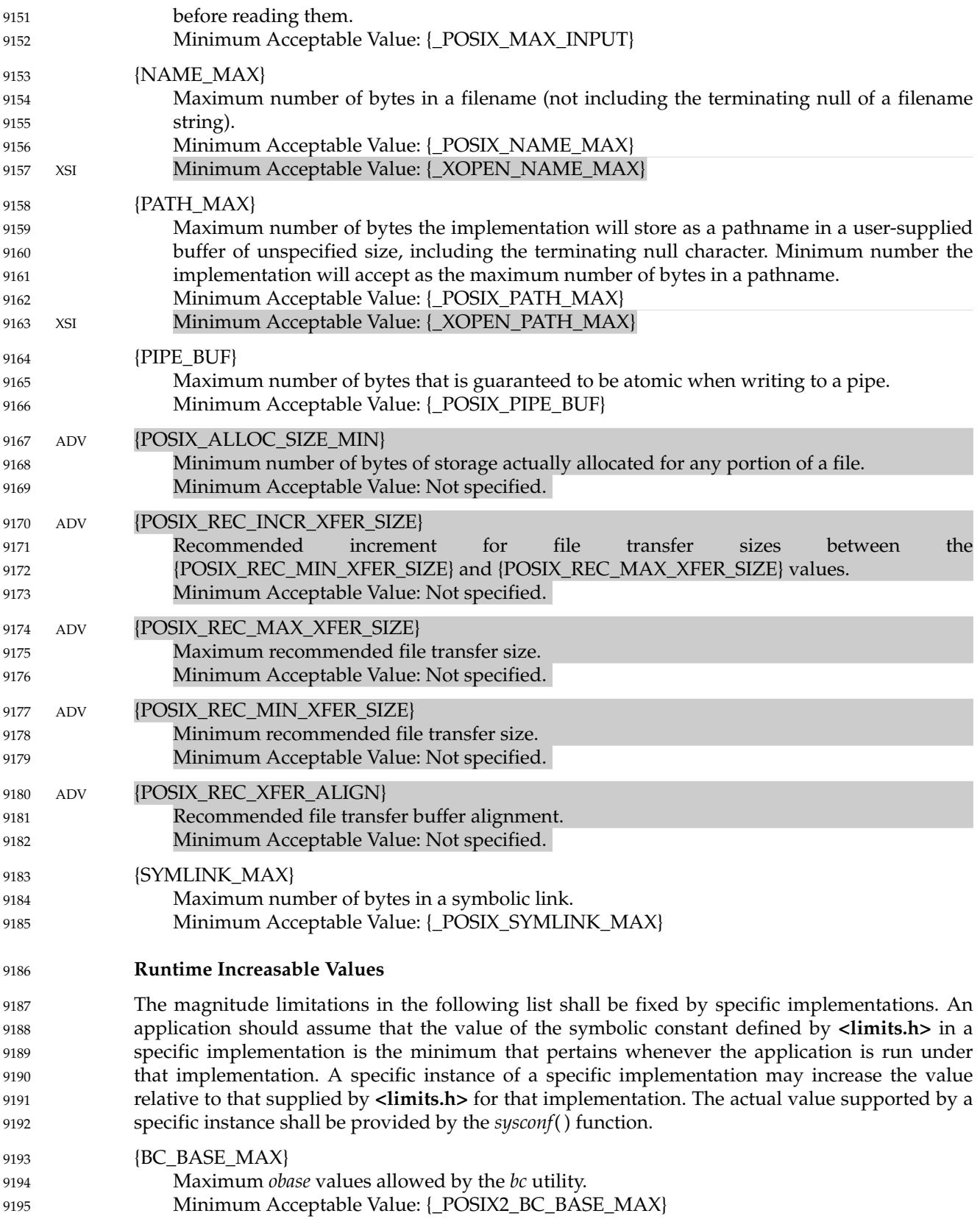

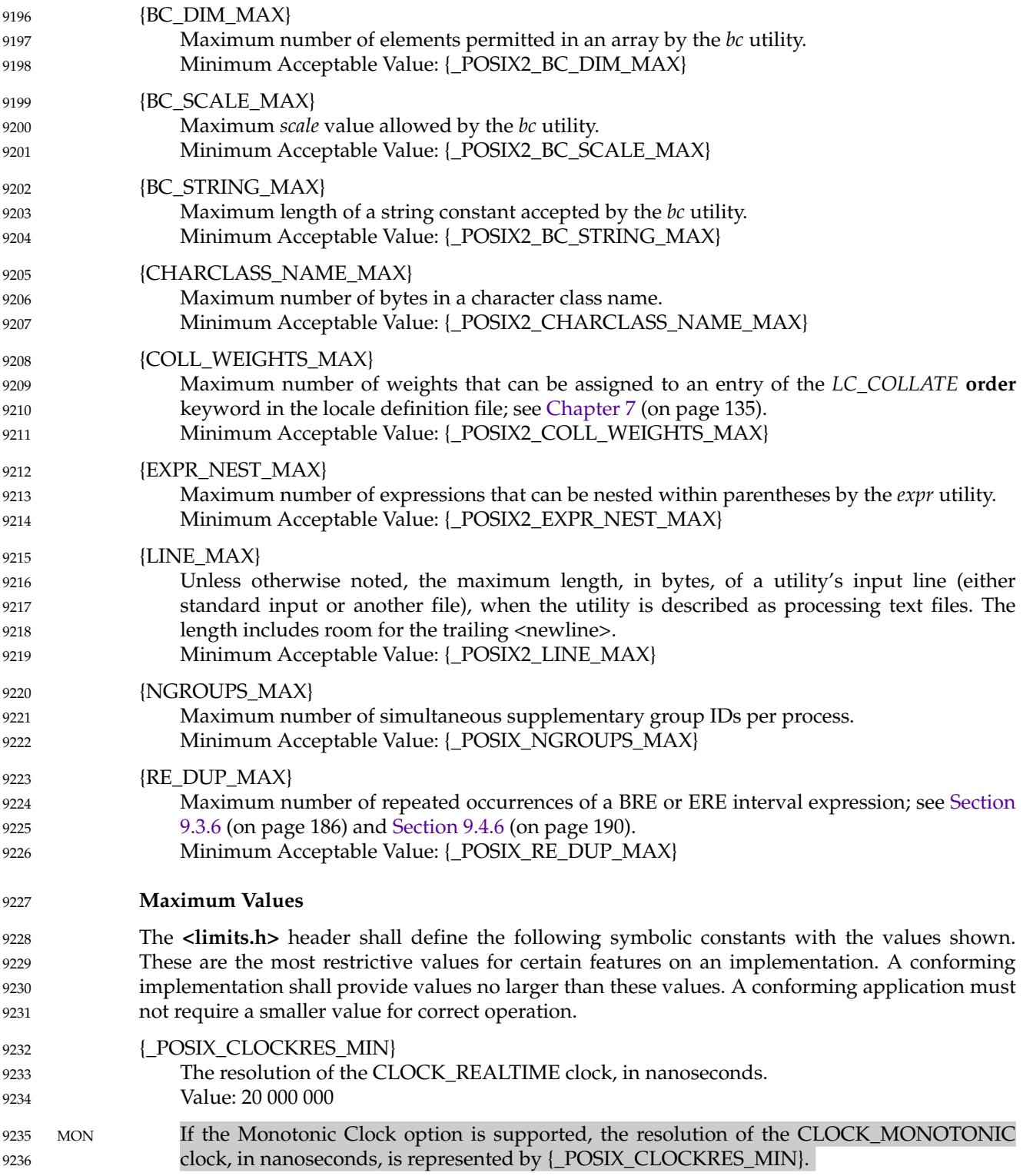

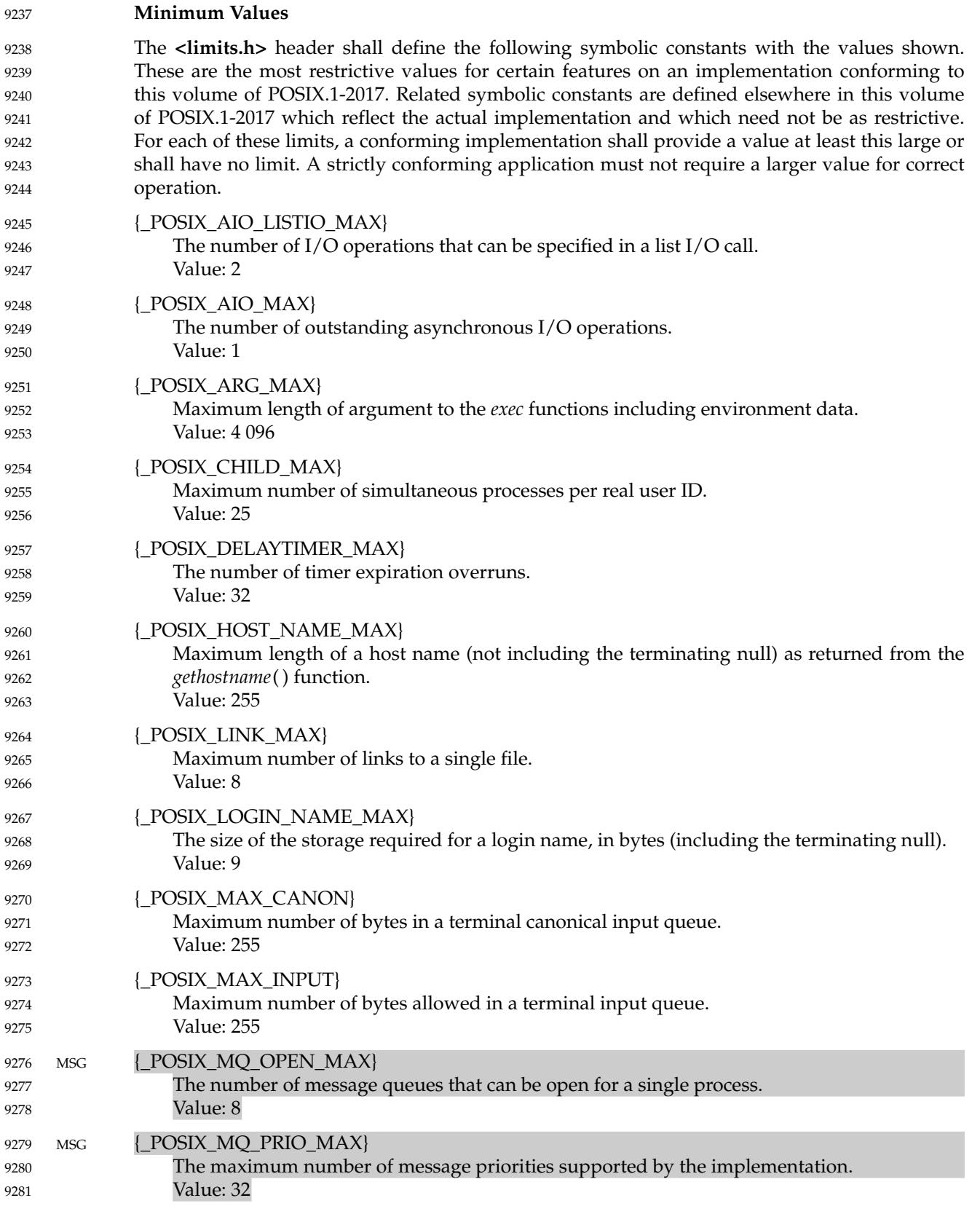

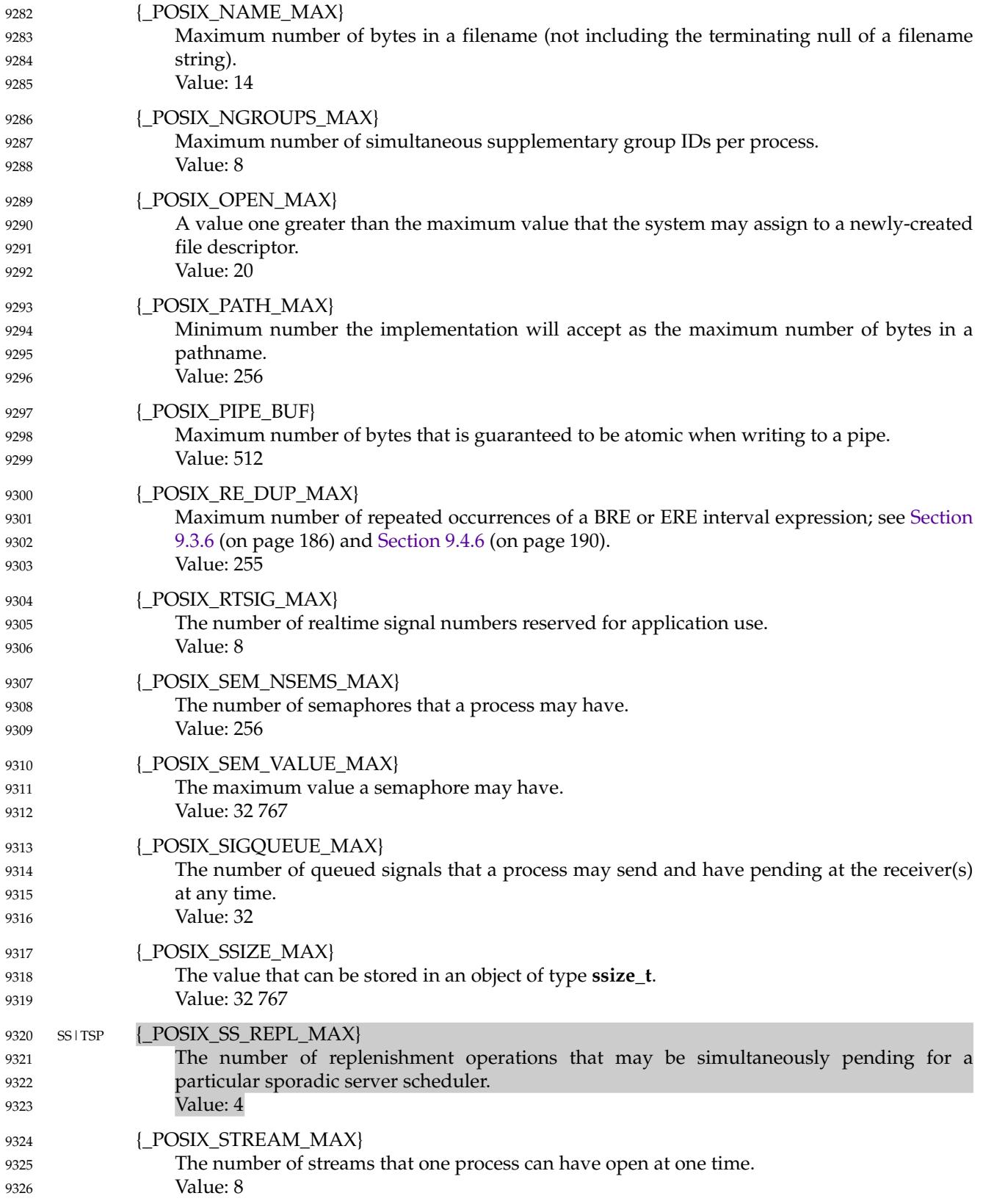
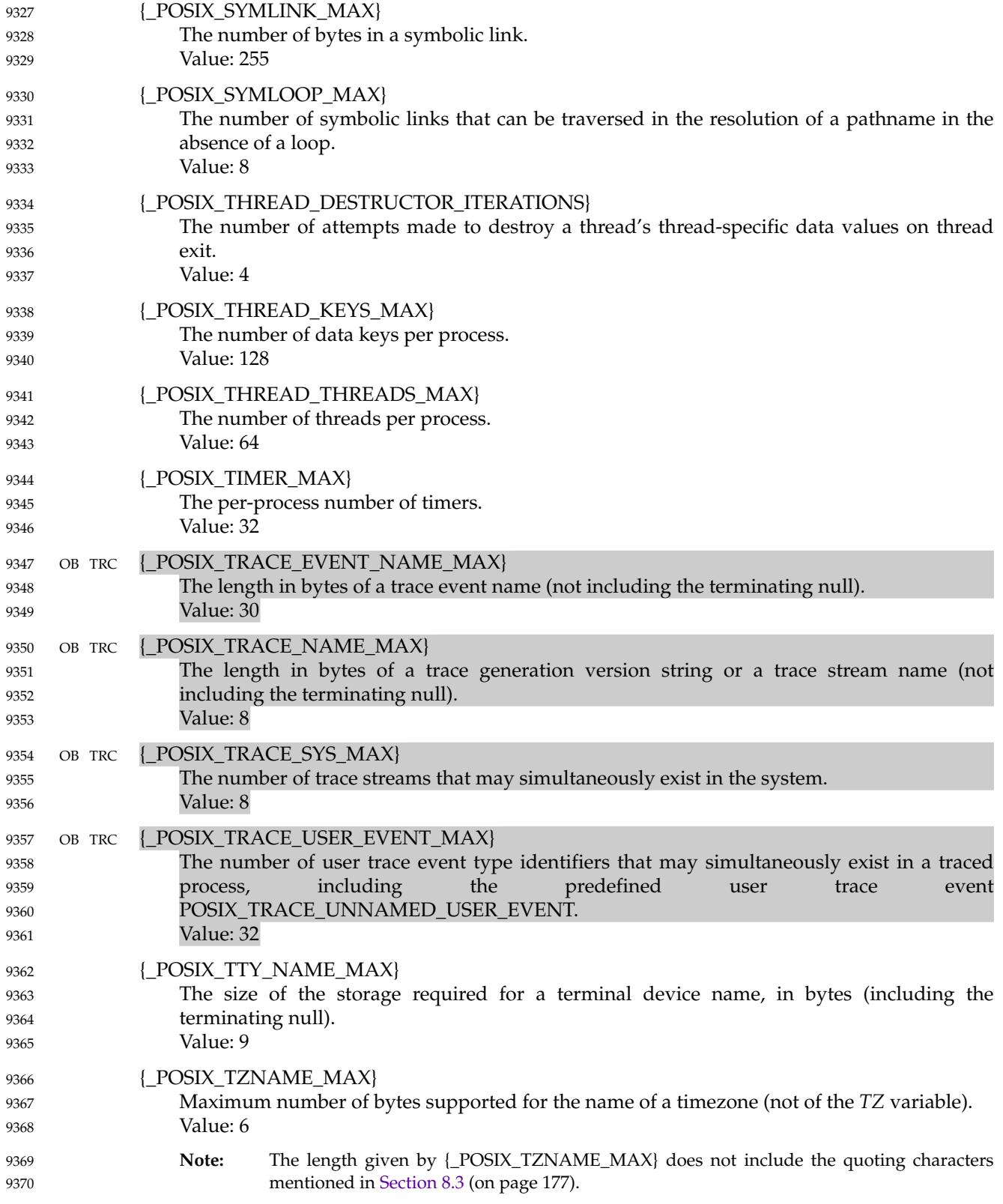

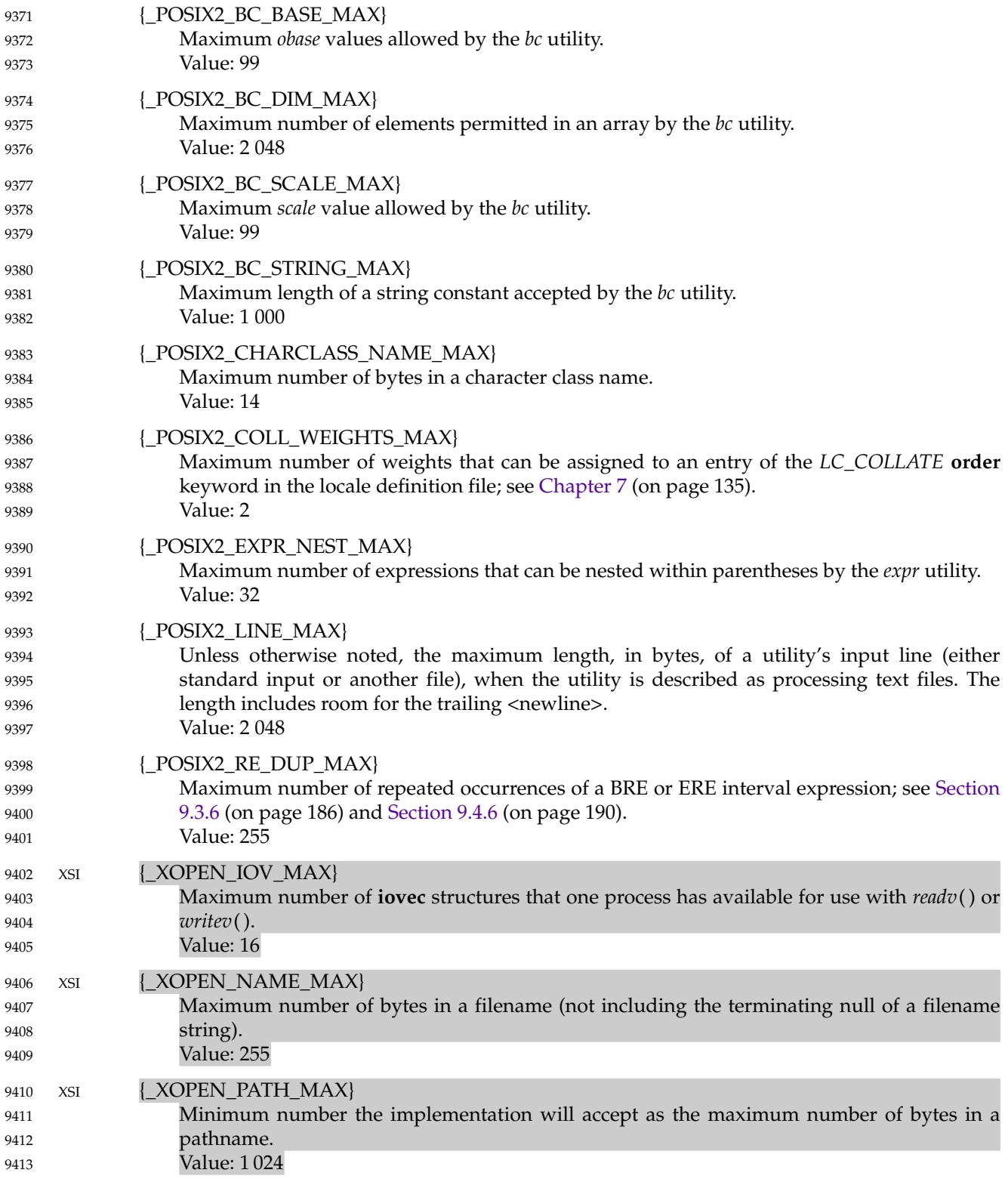

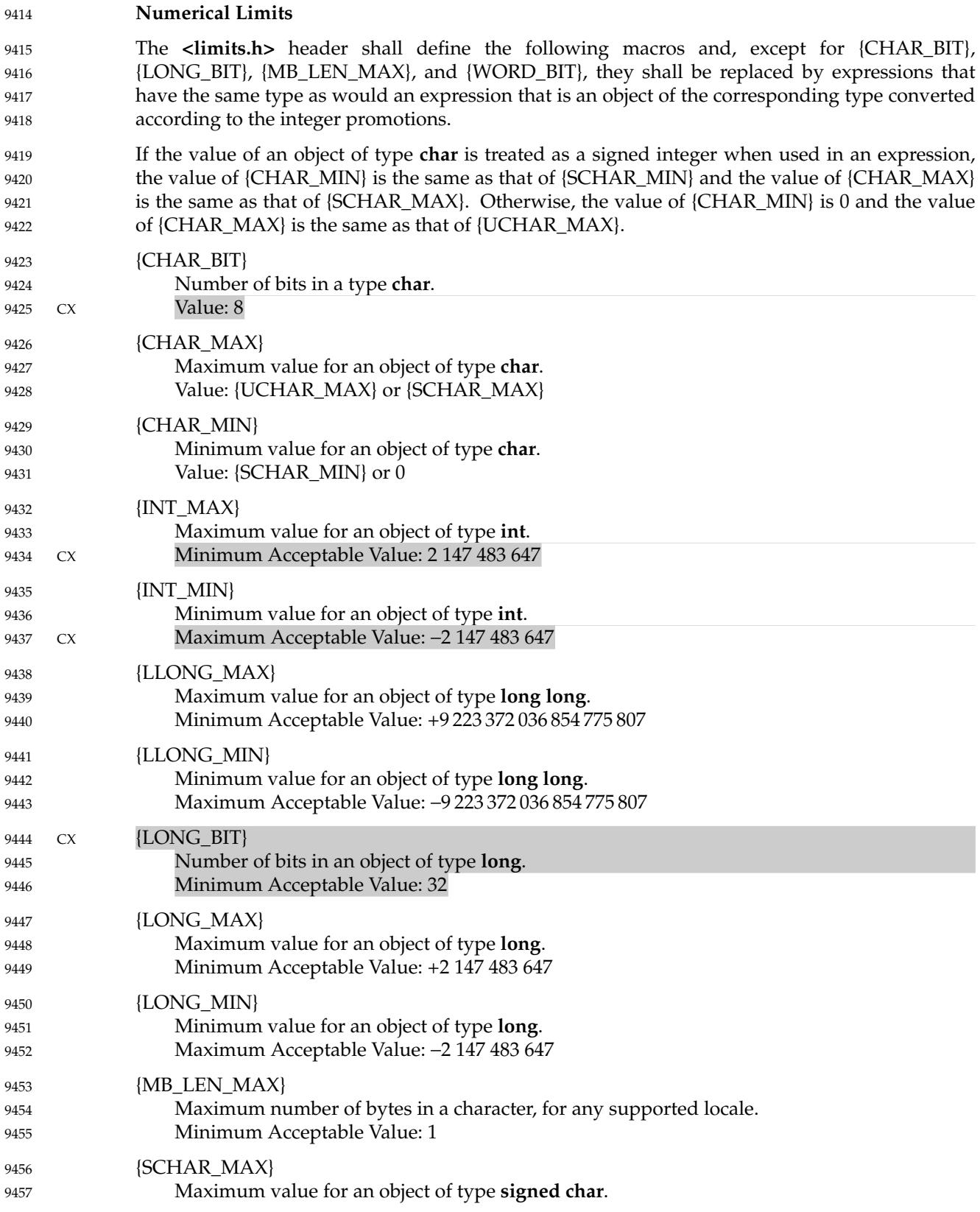

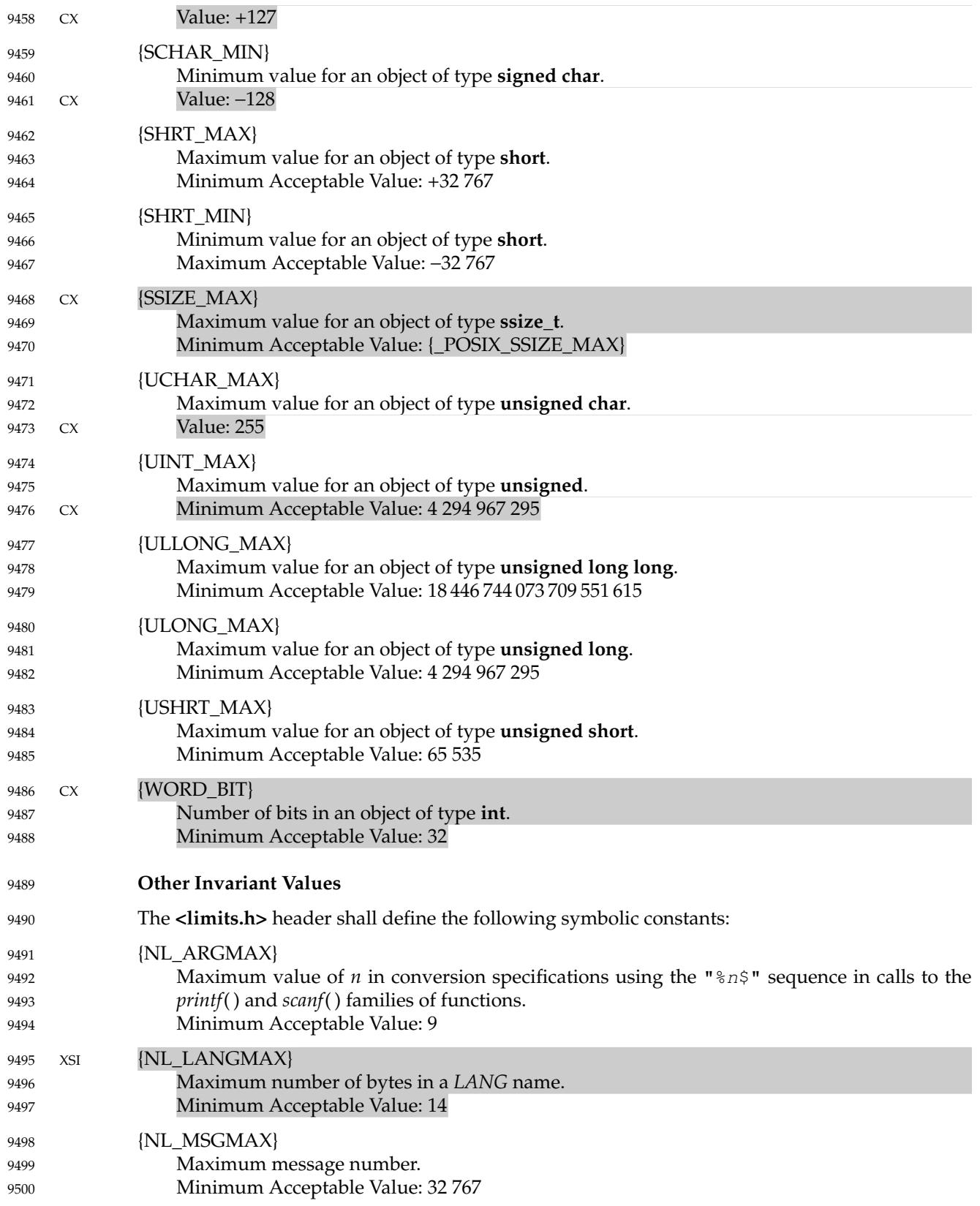

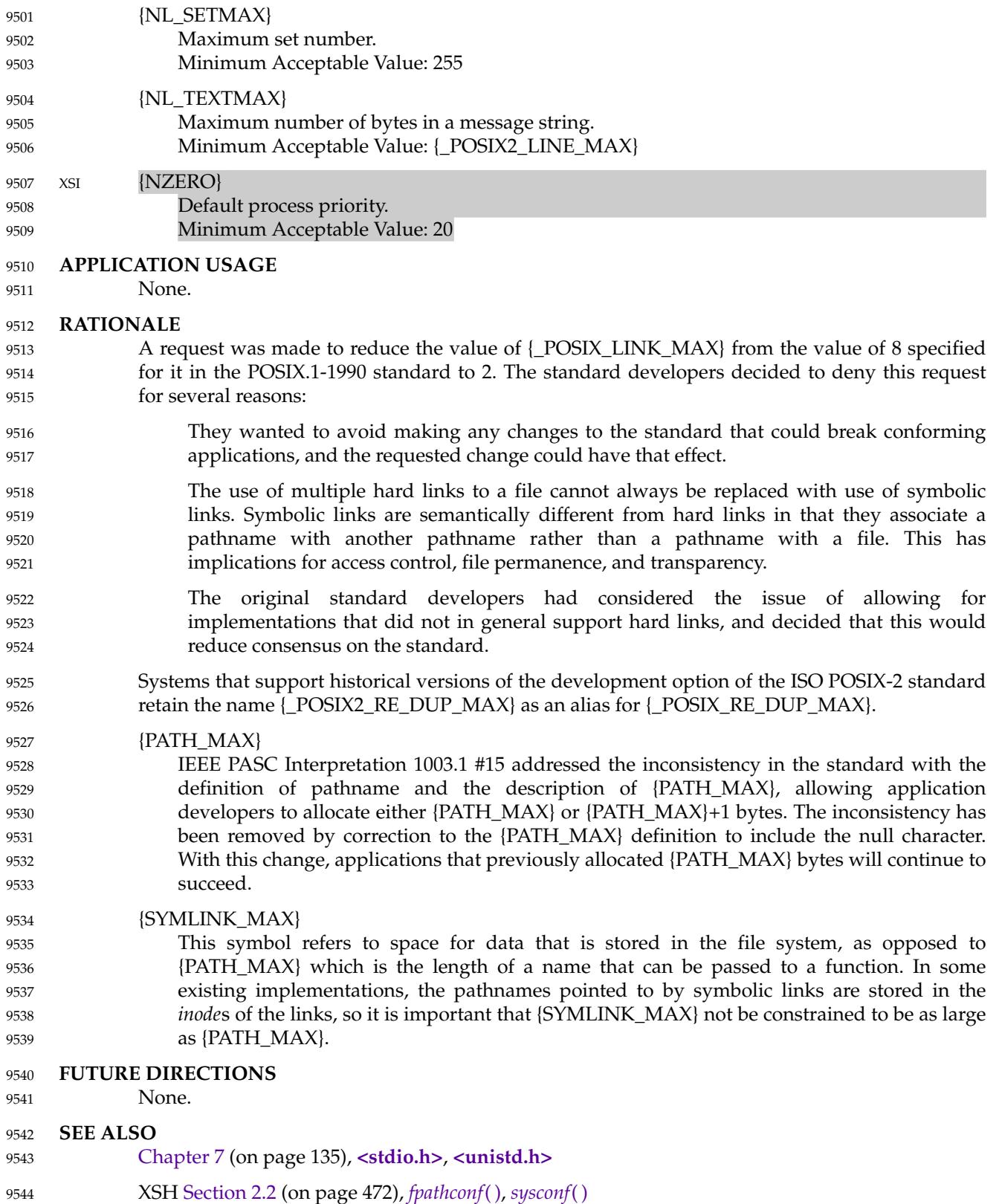

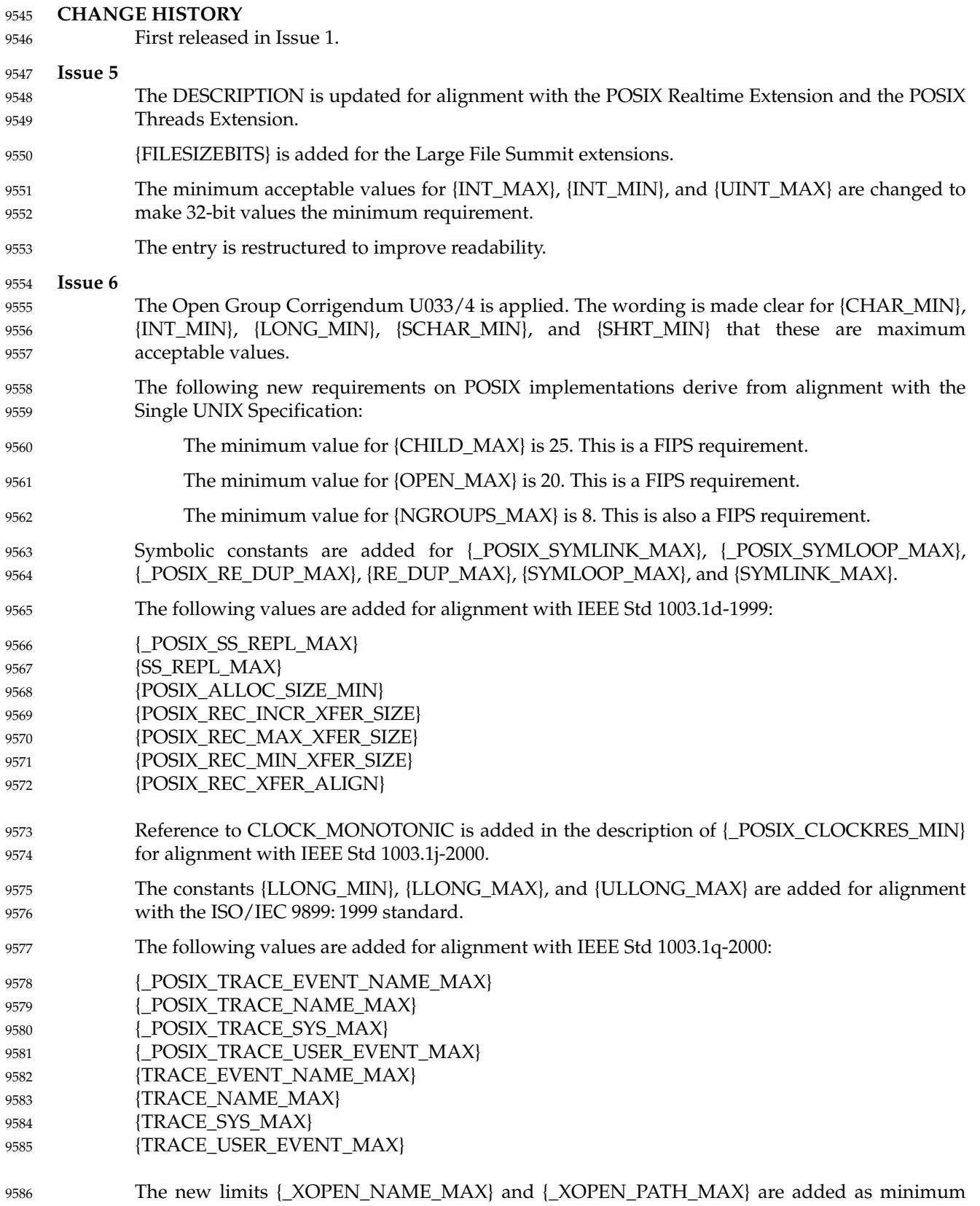

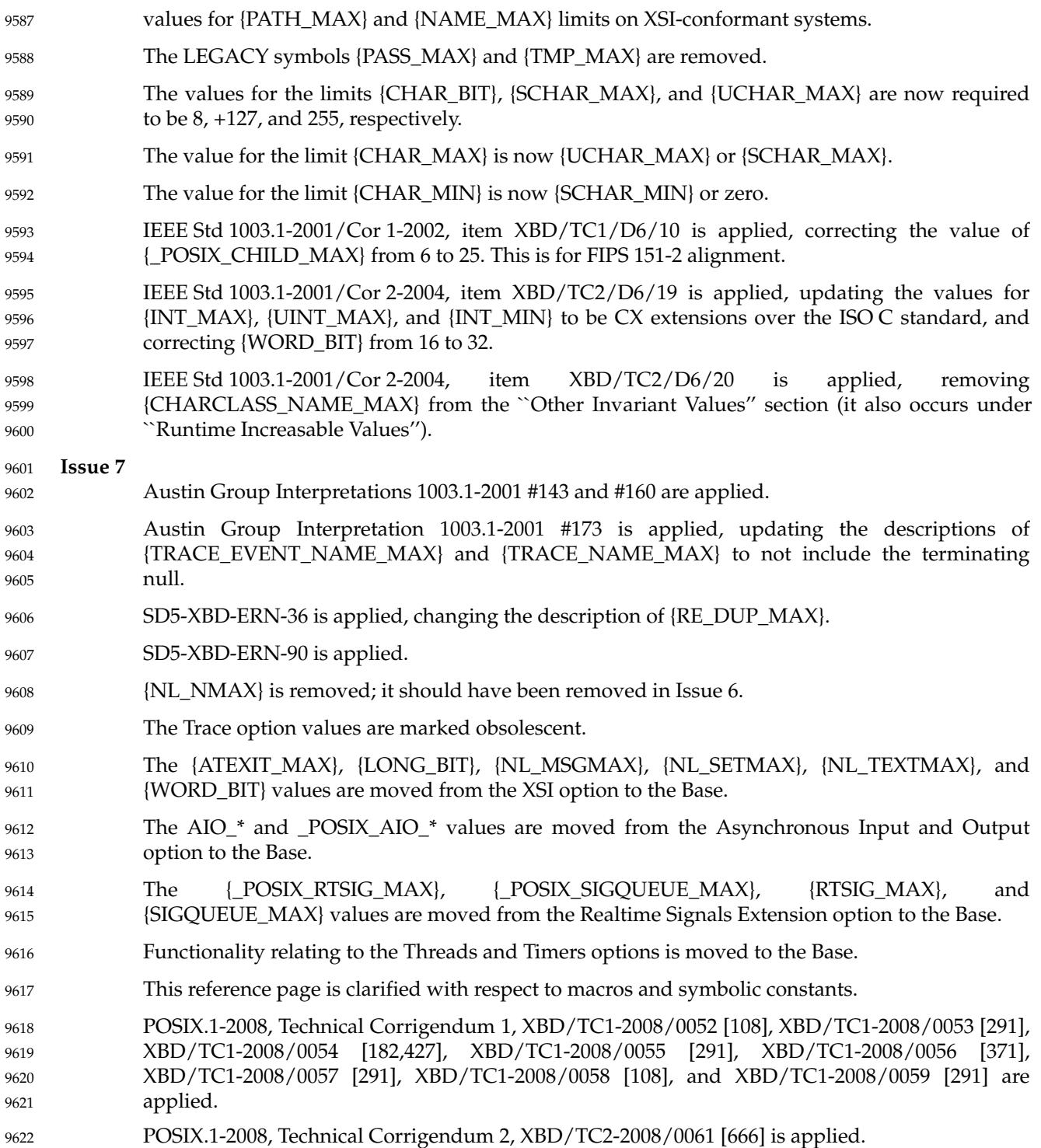

<span id="page-331-0"></span>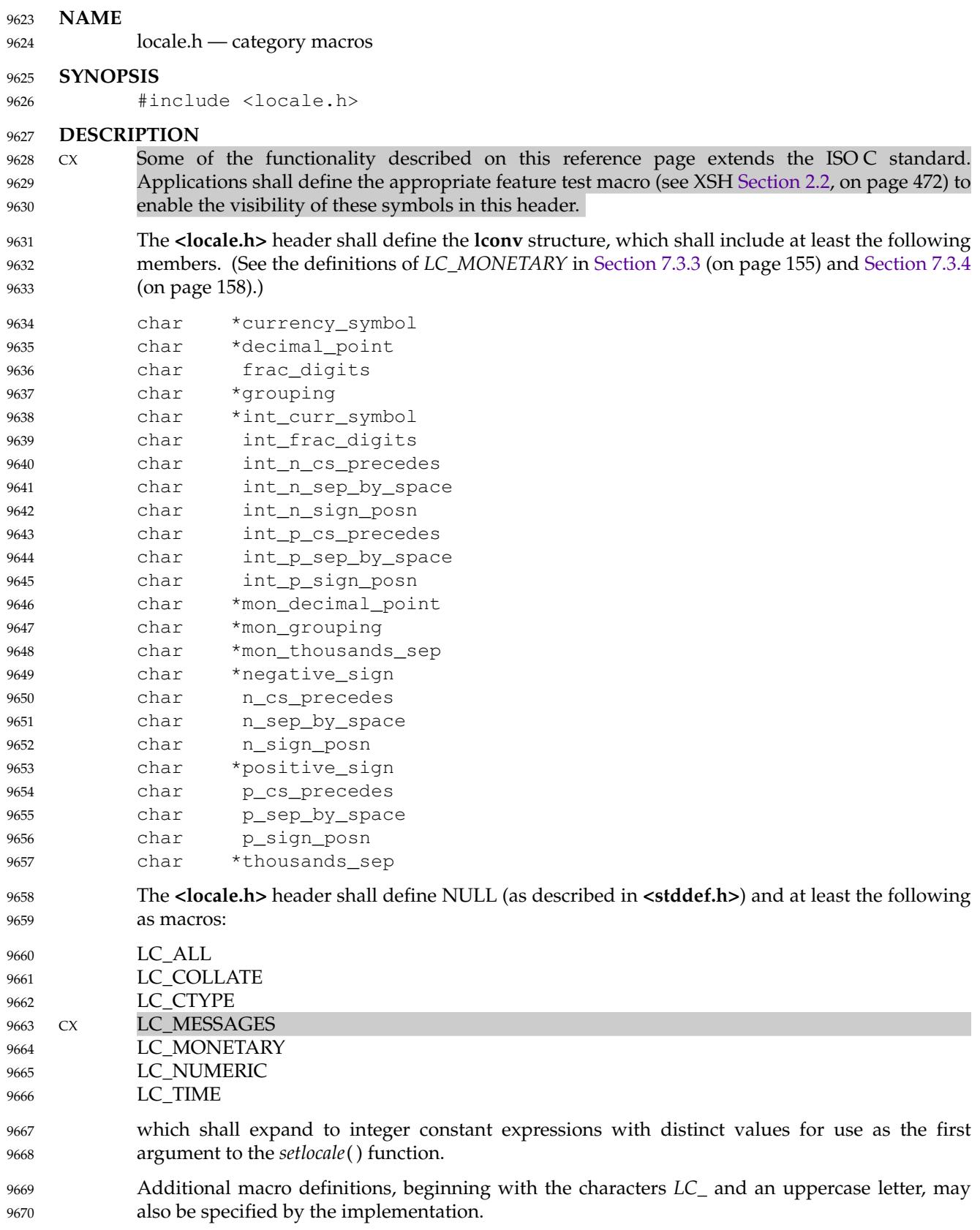

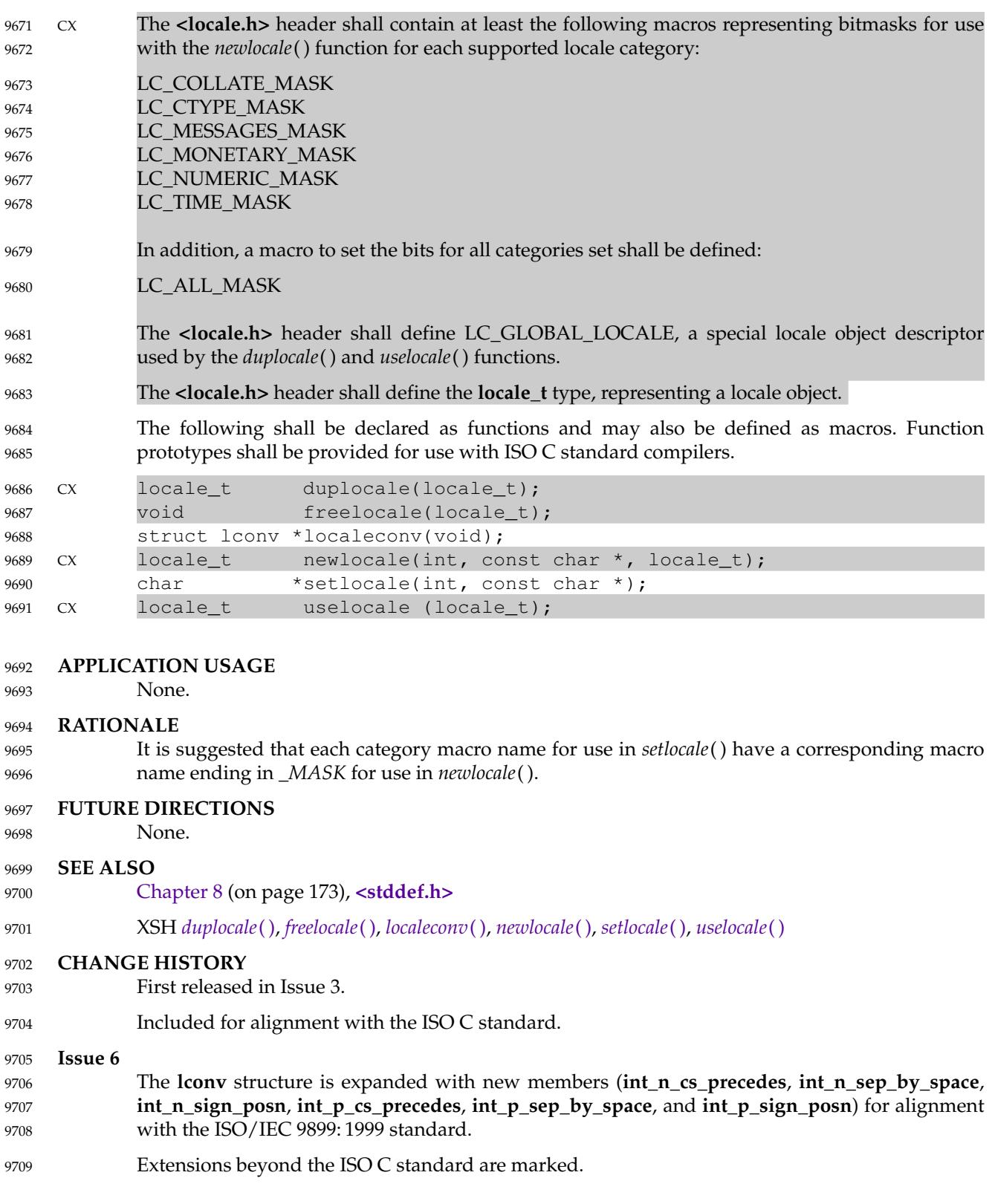

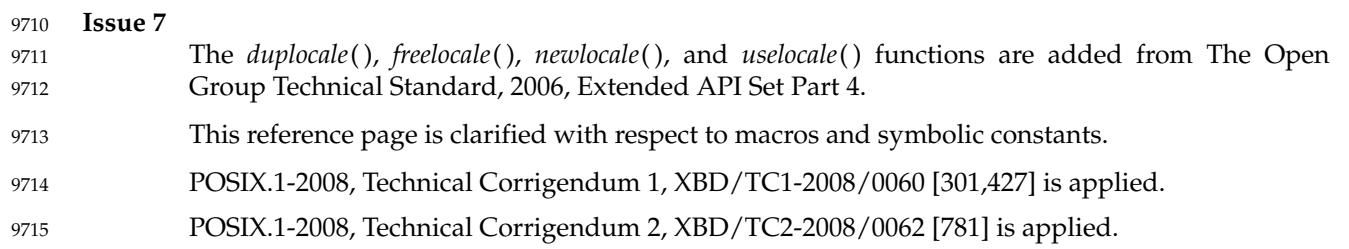

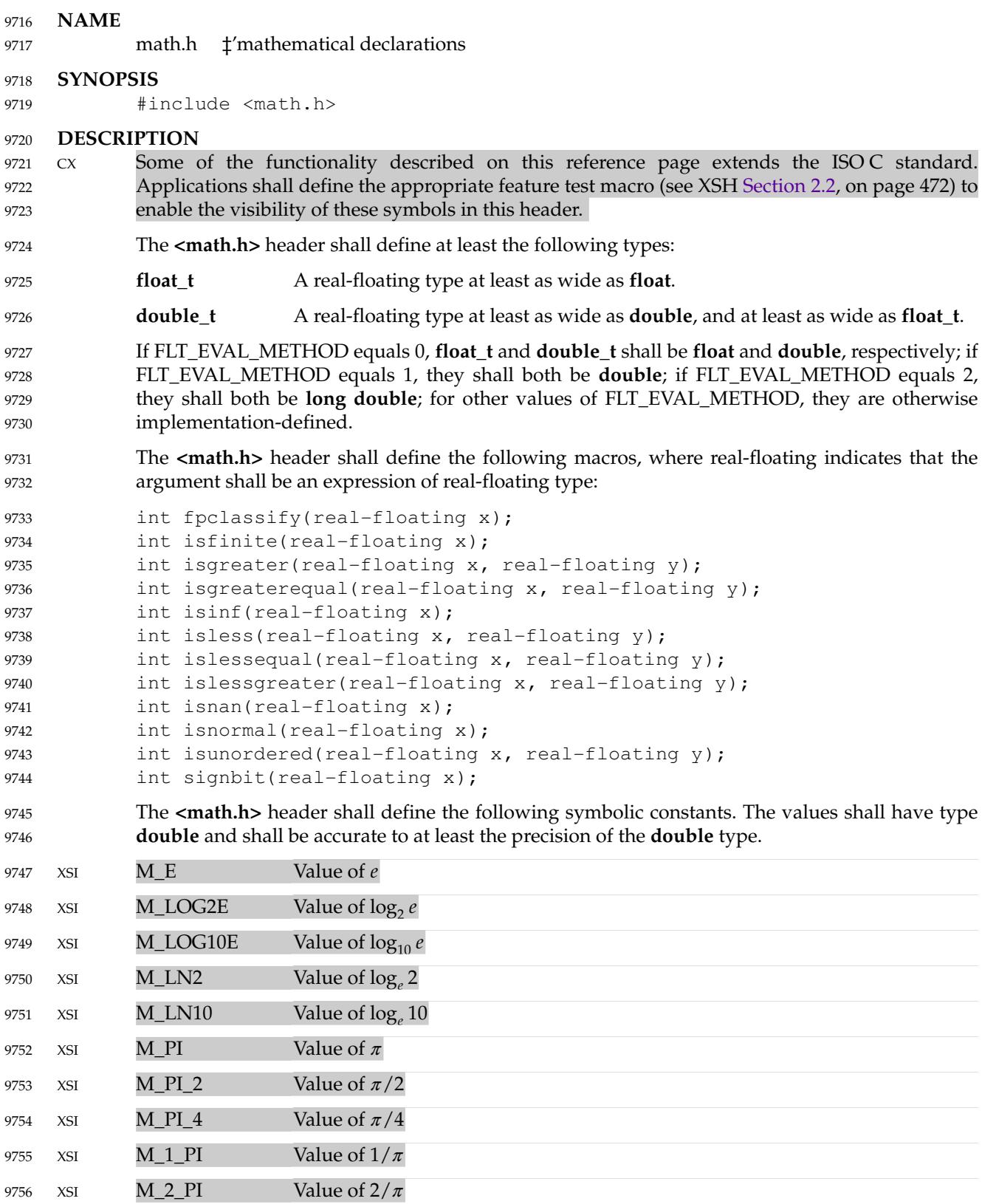

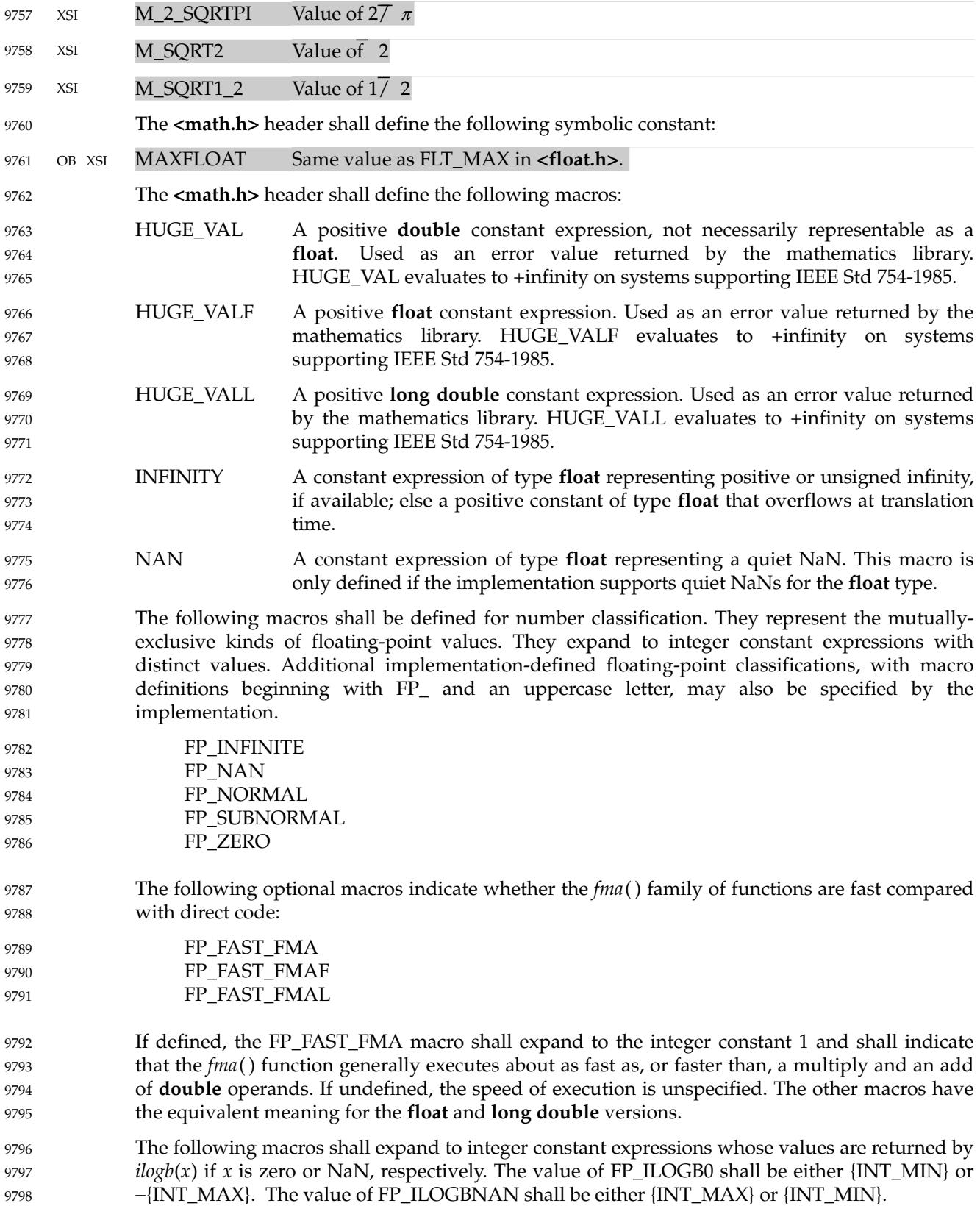

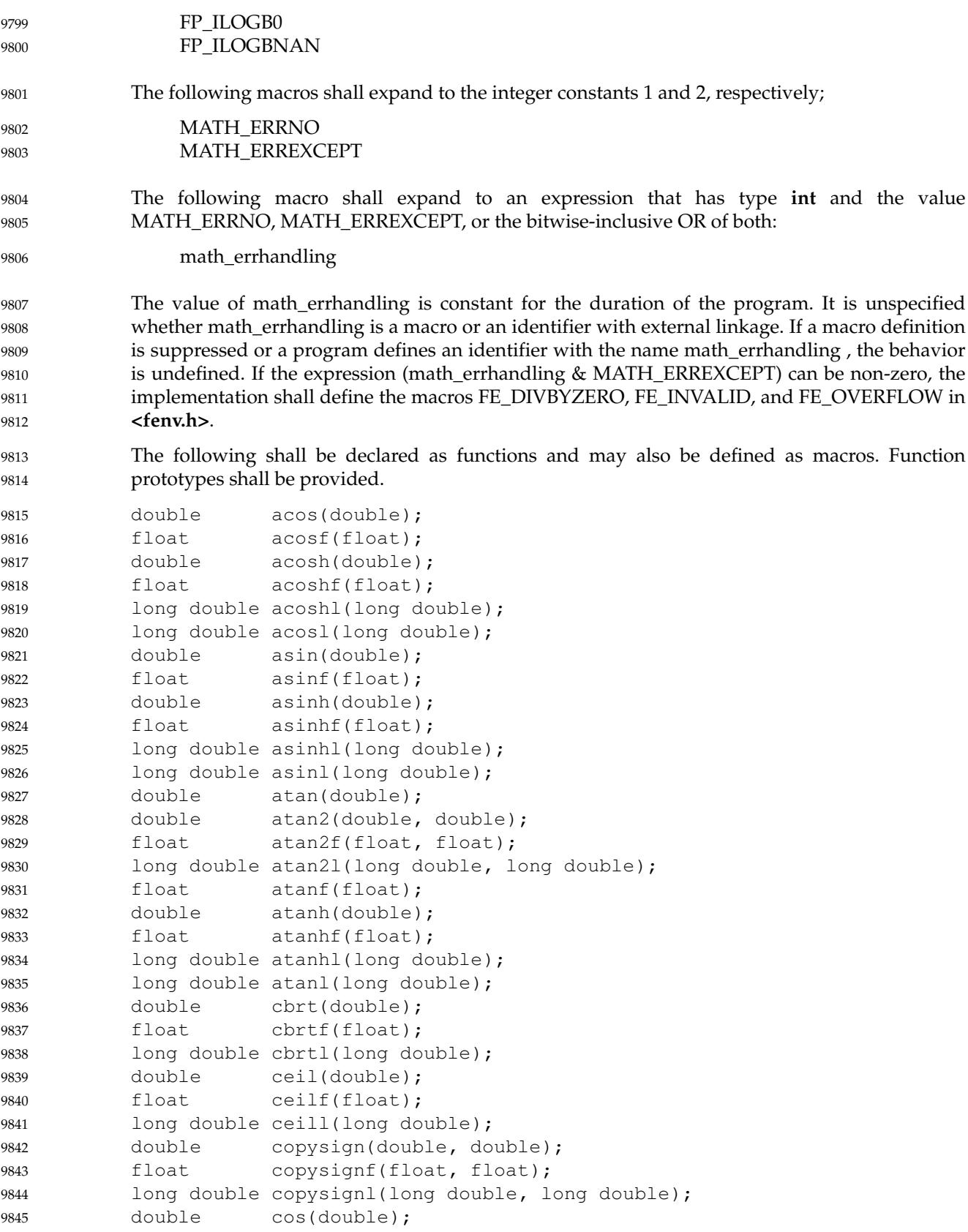

```
float cosf(float);
          double cosh(double);
          float coshf(float);
          long double coshl(long double);
          long double cosl(long double);
          double erf(double);
          double erfc(double);
          float erfcf(float);
          long double erfcl(long double);
          float erff(float);
          long double erfl(long double);
          double exp(double);
          double exp2(double);
          float exp2f(float);
          long double exp2l(long double);
          float expf(float);
          long double expl(long double);
          double expm1(double);
          float expmlf(float);
          long double expm1l(long double);
          double fabs(double);
          float fabsf(float);
          long double fabsl(long double);
          double fdim(double, double);
          float fdimf(float, float);
          long double fdiml(long double, long double);
          double floor(double);
          float floorf(float);
          long double floorl(long double);
          double fma(double, double, double);
          float fmaf(float, float, float);
          long double fmal(long double, long double, long double);
          double fmax(double, double);
          float fmaxf(float, float);
          long double fmaxl(long double, long double);
          double fmin(double, double);
          float fminf(float, float);
          long double fminl(long double, long double);
          double fmod(double, double);
          float fmodf(float, float);
          long double fmodl(long double, long double);
          double frexp(double, int *);
          float frexpf(float, int *);
          long double frexpl(long double, int *);
          double hypot(double, double);
          float hypotf(float, float);
          long double hypotl(long double, long double);
          int ilogb(double);
          int ilogbf(float);
          int ilogbl(long double);
    XSI double j0(double);
          double j1(double);
9846
9847
9848
9849
9850
9851
9852
9853
9854
9855
9856
9857
9858
9859
9860
9861
9862
9863
9864
9865
9866
9867
9868
9869
9870
9871
9872
9873
9874
9875
9876
9877
9878
9879
9880
9881
9882
9883
9884
9885
9886
9887
9888
9889
9890
9891
9892
9893
9894
9895
9896
9897
```
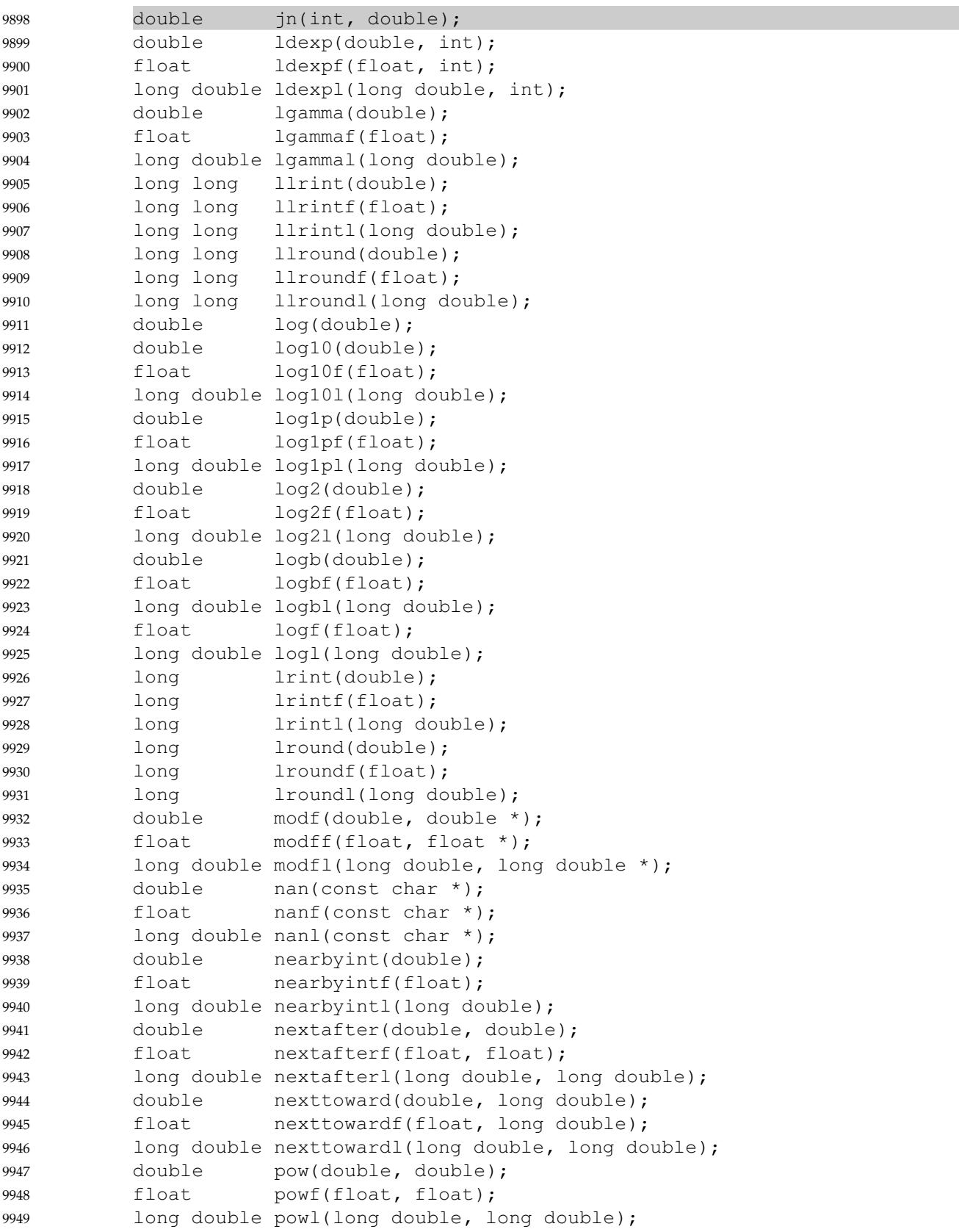

```
double remainder(double, double);
           float remainderf(float, float);
           long double remainderl(long double, long double);
           double remquo(double, double, int *);
           float remquof(float, float, int *);
           long double remquol(long double, long double, int *);
           double rint(double);
           float rintf(float);
           long double rintl(long double);
           double round(double);
           float roundf(float);
           long double roundl(long double);
           double scalbln(double, long);
           float scalblnf(float, long);
           long double scalblnl(long double, long);
           double scalbn(double, int);
           float scalbnf(float, int);
           long double scalbnl(long double, int);
           double sin(double);
           float sinf(float);
           double sinh(double);
           float sinhf(float);
           long double sinhl(long double);
           long double sinl(long double);
           double sqrt(double);
           float sqrtf(float);
           long double sqrtl(long double);
           double tan(double);
           float tanf(float);
           double tanh(double);
           float tanhf(float);
           long double tanhl(long double);
           long double tanl(long double);
           double tgamma(double);
           float tgammaf(float);
           long double tgammal(long double);
           double trunc(double);
           float truncf(float);
           long double truncl(long double);
    XSI double y0(double);
           double y1(double);
           double yn(int, double);
           The following external variable shall be defined:
    XSI extern int signgam;
           The behavior of each of the functions defined in <math.h> is specified in the System Interfaces
           volume of POSIX.1-2017 for all representable values of its input arguments, except where stated
           otherwise. Each function shall execute as if it were a single operation without generating any
           externally visible exceptional conditions.
9950
9951
9952
9953
9954
9955
9956
9957
9958
9959
9960
9961
9962
9963
9964
9965
9966
9967
9968
9969
9970
9971
9972
9973
9974
9975
9976
9977
9978
9979
9980
9981
9982
9983
9984
9985
9986
9987
9988
9989
9990
9991
9992
9993
9994
9995
9996
9997
```
### **APPLICATION USAGE** 9998

The FP\_CONTRACT pragma can be used to allow (if the state is on) or disallow (if the state is off) the implementation to contract expressions. Each pragma can occur either outside external declarations or preceding all explicit declarations and statements inside a compound statement. When outside external declarations, the pragma takes effect from its occurrence until another FP\_CONTRACT pragma is encountered, or until the end of the translation unit. When inside a compound statement, the pragma takes effect from its occurrence until another FP\_CONTRACT pragma is encountered (including within a nested compound statement), or until the end of the compound statement; at the end of a compound statement the state for the pragma is restored to its condition just before the compound statement. If this pragma is used in any other context, the behavior is undefined. The default state (on or off) for the pragma is implementation-defined. 9999 10000 10001 10002 10003 10004 10005 10006 10007 10008

- Applications should use FLT\_MAX as described in the **<float.h>** header instead of the obsolescent MAXFLOAT. 10009 10010
- Note that if FLT\_EVAL\_METHOD is neither 0 nor 1, then some constants might not compare equal as expected; for example, (double)M\_PI == M\_PI can fail. 10011 10012

#### **RATIONALE** 10013

- Before the ISO/IEC 9899: 1999 standard, the math library was defined only for the floating type **double**. All the names formed by appending 'f' or 'l' to a name in <math.h> were reserved to allow for the definition of **float** and **long double** libraries; and the ISO/IEC 9899: 1999 standard provides for all three versions of math functions. 10014 10015 10016 10017
- The functions *ecvt*( ), *fcvt*( ), and *gcvt*() have been dropped from the ISO C standard since their capability is available through *sprintf*( ). 10018 10019

### **FUTURE DIRECTIONS** 10020

None. 10021

### **SEE ALSO** 10022

### **[<float.h>](#page-293-0)**, **[<stddef.h>](#page-392-0)**, **[<sys/types.h>](#page-448-0)** 10023

XSH [Section 2.2](#page-518-0) (on page 472), *[acos](#page-620-0)*( ), *[acosh](#page-622-0)*( ), *[asin](#page-649-0)*( ), *[asinh](#page-651-0)*( ), *[atan](#page-655-0)*( ), *[atan2](#page-657-0)*( ), *[atanh](#page-661-0)*( ), *[cbrt](#page-697-0)*( ), *[ceil](#page-701-0)*( ), *[copysign](#page-751-0)*( ), *[cos](#page-752-0)*( ), *[cosh](#page-754-0)*( ), *[erf](#page-822-0)*( ), *[erfc](#page-824-0)*( ), *[exp](#page-844-0)*( ), *[exp2](#page-846-0)*( ), *[expm1](#page-848-0)*( ), *[fabs](#page-850-0)*( ), *[fdim](#page-879-0)*( ), *[floor](#page-922-0)*( ), *[fma](#page-924-0)*( ), *[fmax](#page-926-0)*( ), *[fmin](#page-930-0)*( ), *[fmod](#page-931-0)*( ), *[fpclassify](#page-954-0)*( ), *[frexp](#page-993-0)*( ), *[hypot](#page-1167-0)*( ), *[ilogb](#page-1179-0)*( ), *[isfinite](#page-1217-0)*( ), *[isgreater](#page-1220-0)*( ), *[isgreaterequal](#page-1221-0)*( ), *[isinf](#page-1222-0)*( ), *[isless](#page-1223-0)*( ), *[islessequal](#page-1224-0)*( ), *[islessgreater](#page-1225-0)*( ), *[isnan](#page-1229-0)*( ), *[isnormal](#page-1230-0)*( ), *[isunordered](#page-1237-0)*( ), *j0*[\( \)](#page-1269-0), *[ldexp](#page-1283-0)*( ), *[lgamma](#page-1287-0)*( ), *[llrint](#page-1302-0)*( ), *[llround](#page-1304-0)*( ), *[log](#page-1318-0)*( ), *[log10](#page-1320-0)*( ), *[log1p](#page-1322-0)*( ), *[log2](#page-1324-0)*( ), *[logb](#page-1326-0)*( ), *[lrint](#page-1332-0)*( ), *[lround](#page-1334-0)*( ), *[modf](#page-1392-0)*( ), *[nan](#page-1434-0)*( ), *[nearbyint](#page-1437-0)*( ), *[nextafter](#page-1441-0)*( ), *[pow](#page-1594-0)*( ), *[remainder](#page-1855-0)*( ), *[remquo](#page-1860-0)*( ), *[rint](#page-1869-0)*( ), *[round](#page-1874-0)*( ), *[scalbln](#page-1875-0)*( ), *[signbit](#page-2020-0)*( ), *[sin](#page-2039-0)*( ), *[sinh](#page-2041-0)*( ), *[sqrt](#page-2055-0)*( ), *[tan](#page-2158-0)*( ), *[tanh](#page-2161-0)*( ), *[tgamma](#page-2191-0)*( ), *[trunc](#page-2223-0)*( ), *[y0](#page-2368-0)*( ) 10024 10025 10026 10027 10028 10029 10030

### **CHANGE HISTORY** 10031

First released in Issue 1. 10032

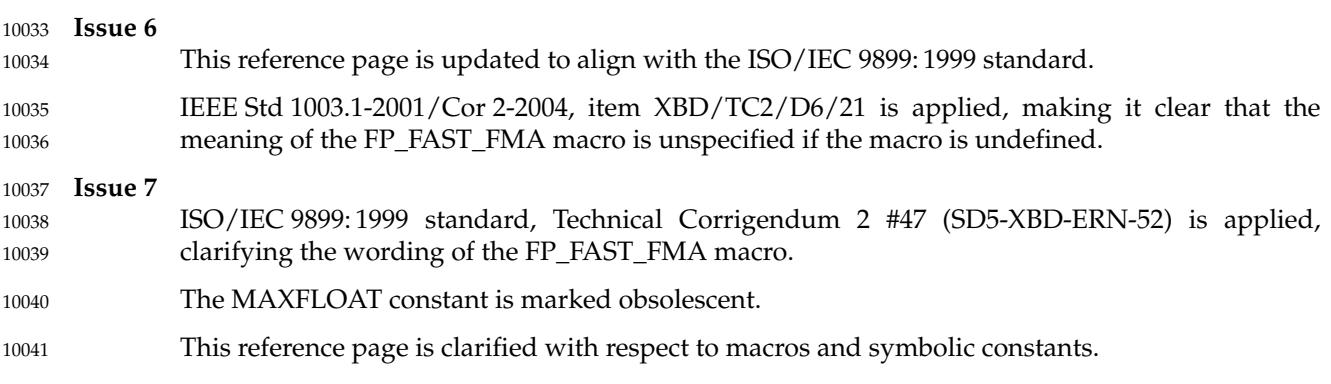

POSIX.1-2008, Technical Corrigendum 2, XBD/TC2-2008/0063 [801] and XBD/TC2-2008/0064 [801] are applied. 10042 10043

# **<monetary.h>** *Headers*

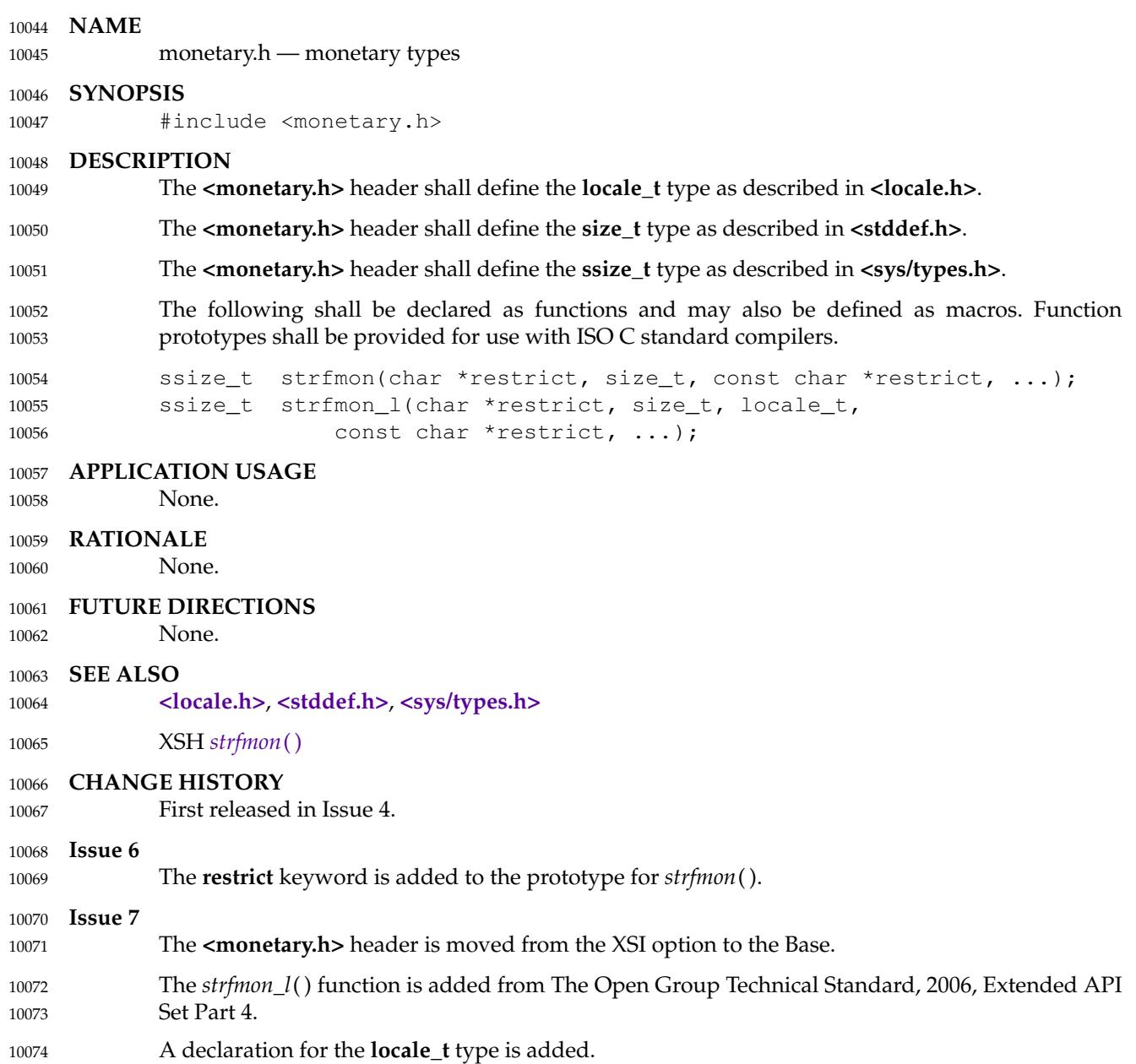

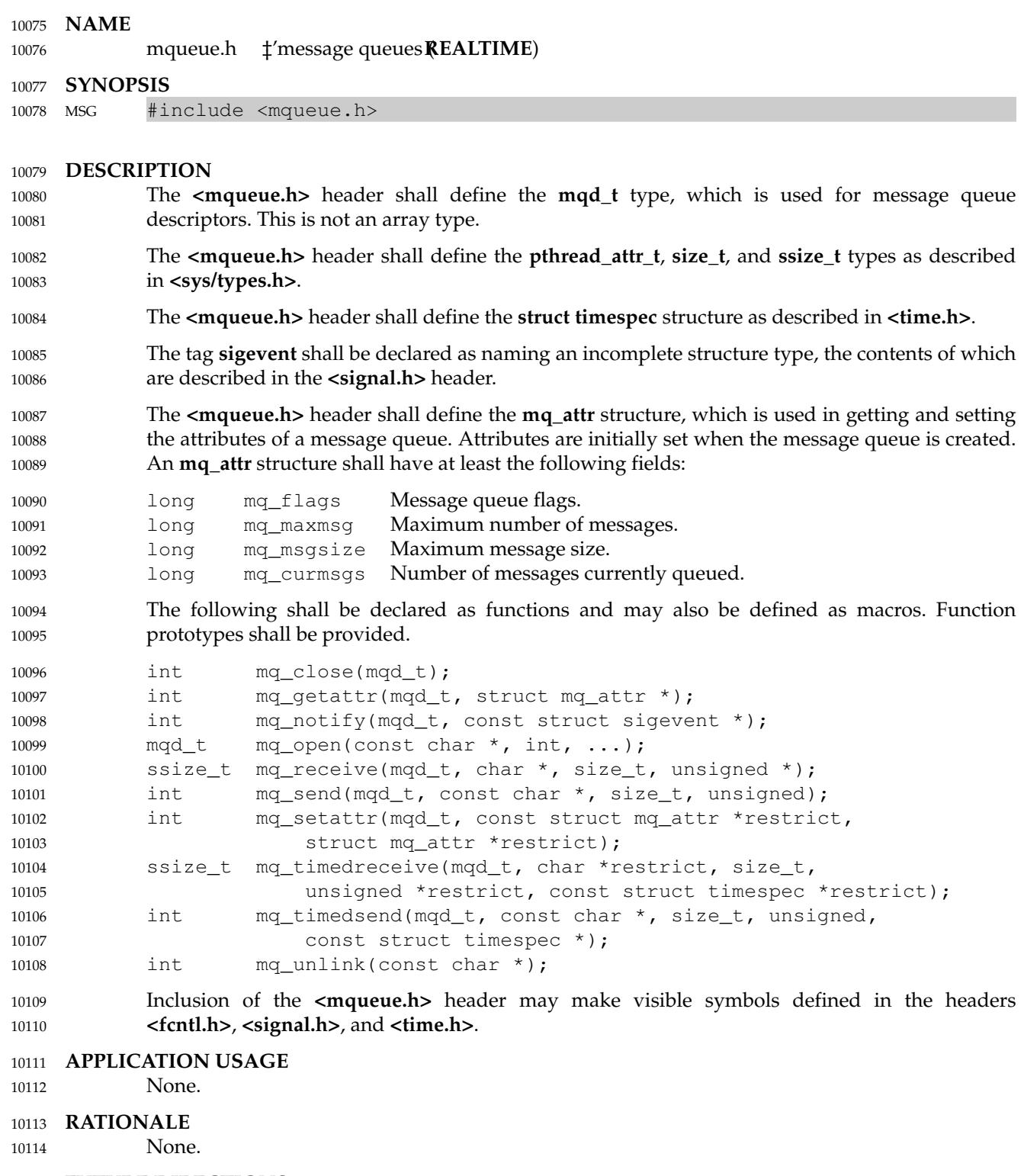

### **FUTURE DIRECTIONS** 10115

None. 10116

# **<mqueue.h>** *Headers*

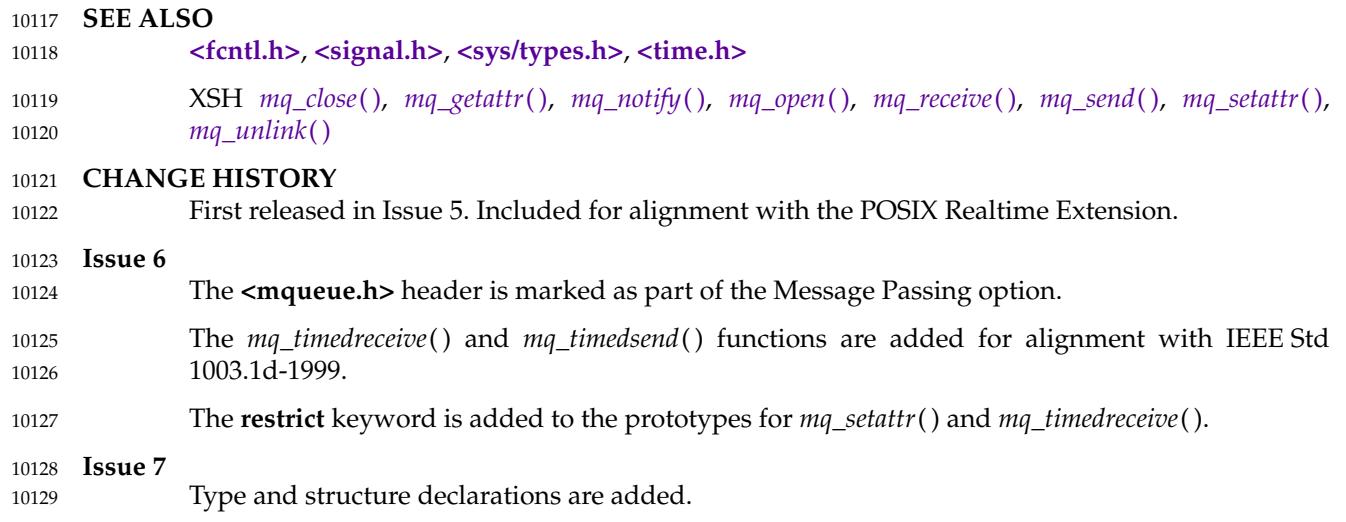

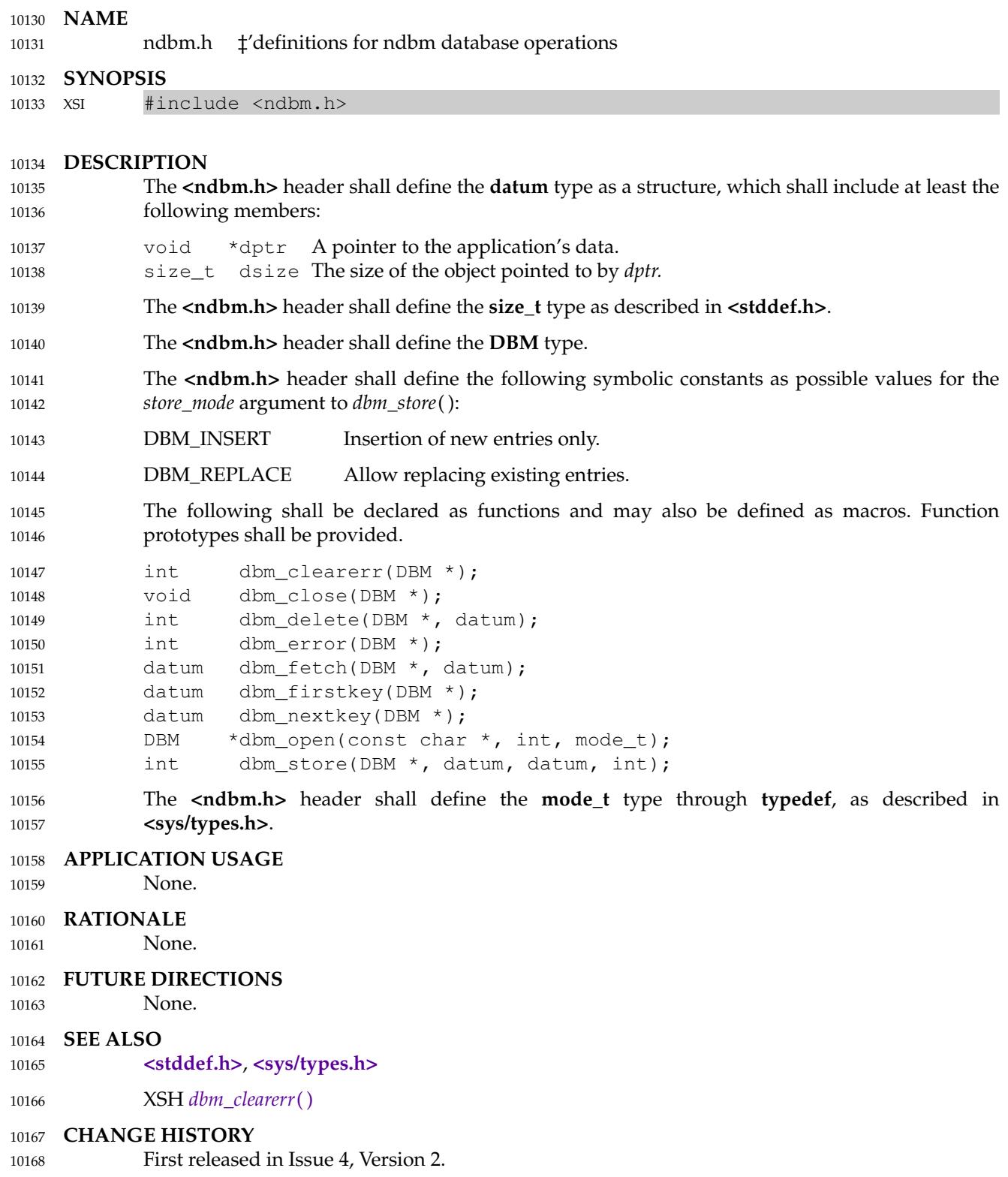

# **<ndbm.h>** *Headers*

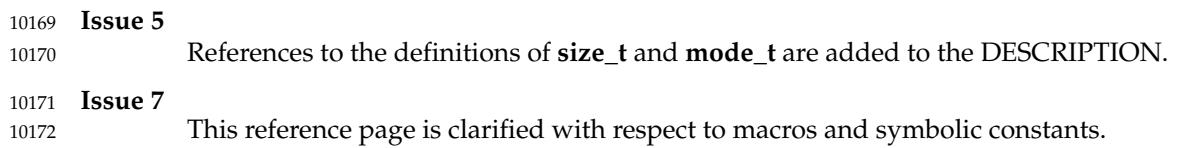

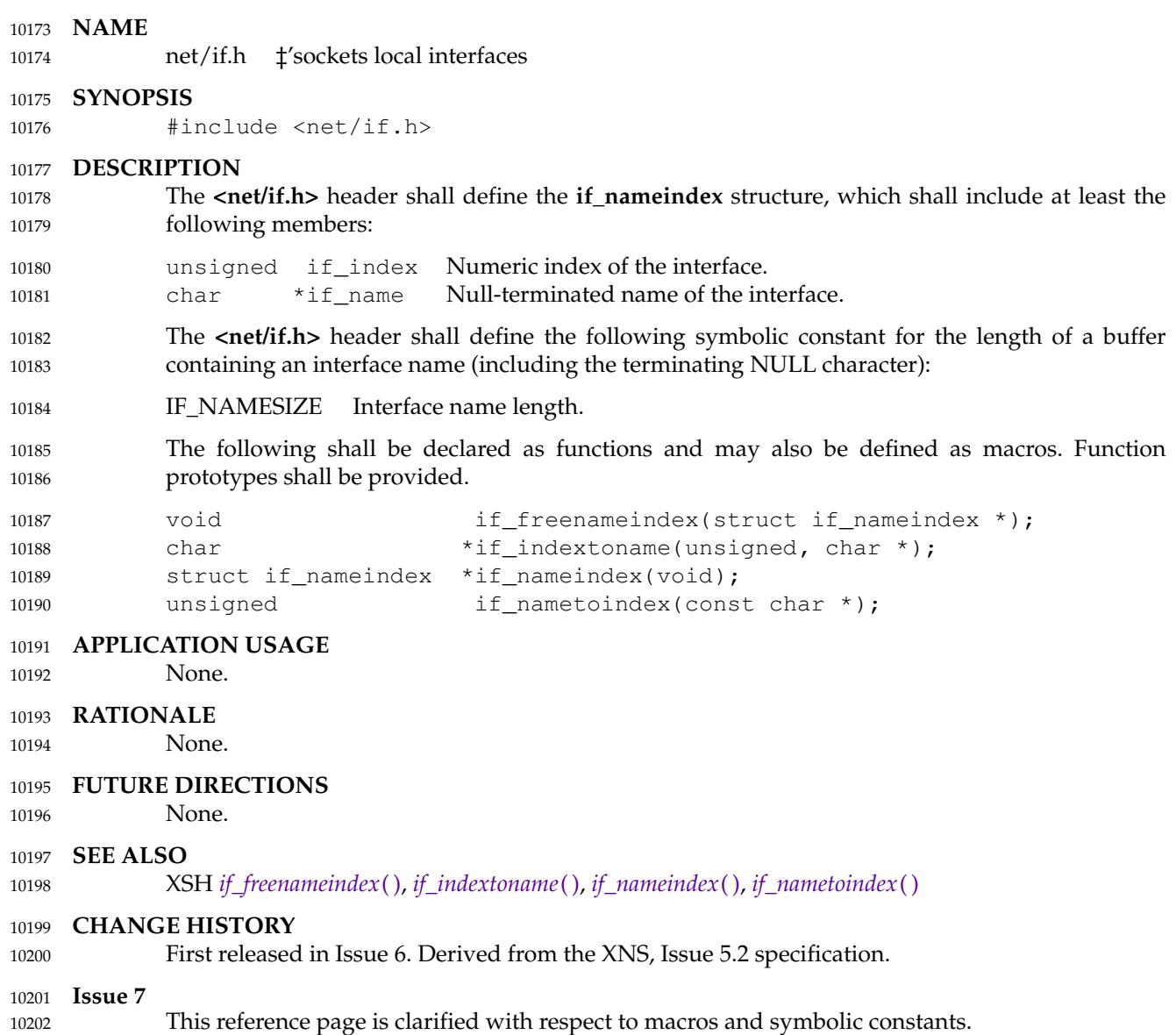

### **<netdb.h>** *Headers*

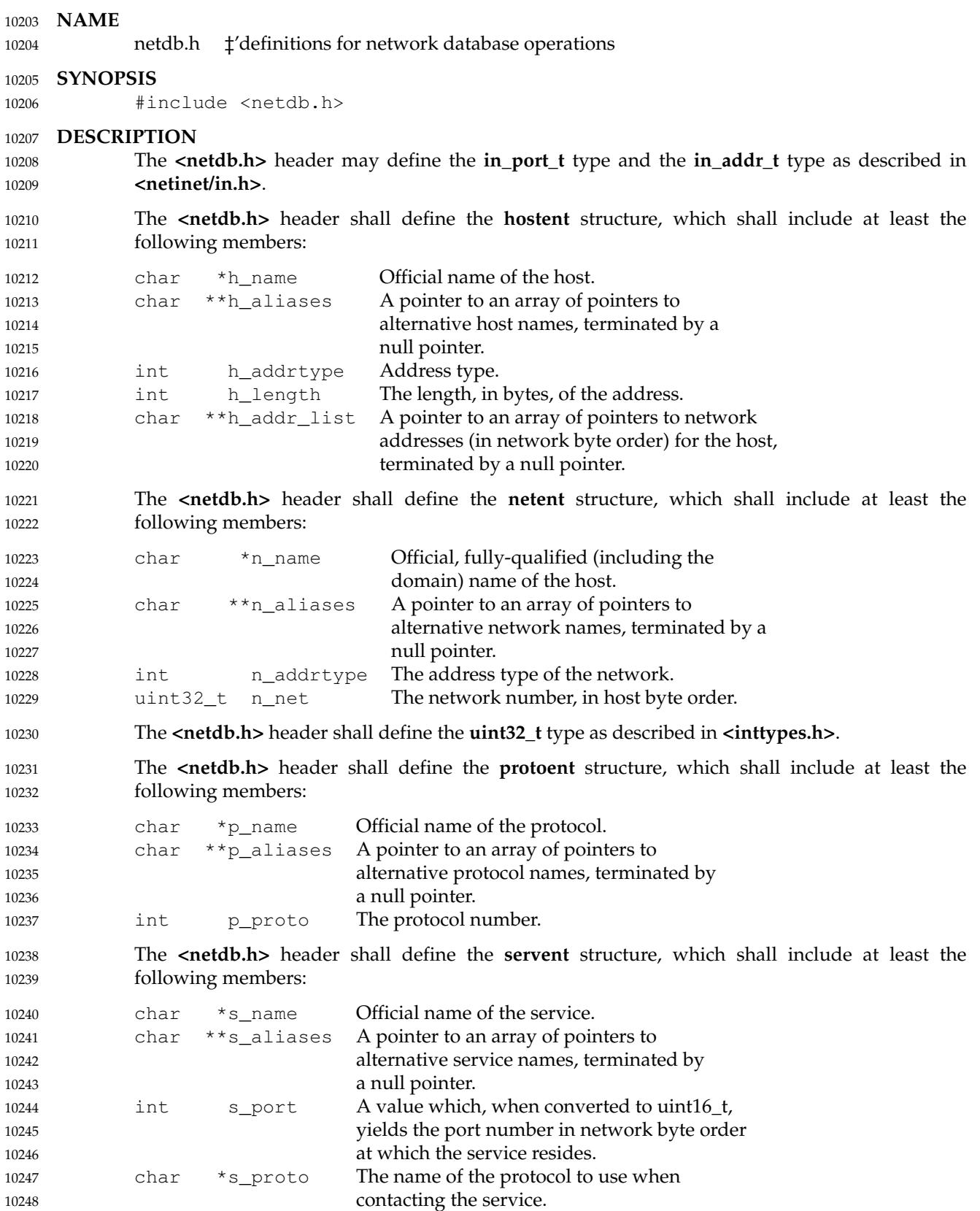

10262 10263

The **<netdb.h>** header shall define the IPPORT\_RESERVED symbolic constant with the value of the highest reserved Internet port number. 10249 10250

**Address Information Structure** 10251

The **<netdb.h>** header shall define the **addrinfo** structure, which shall include at least the following members: 10252 10253

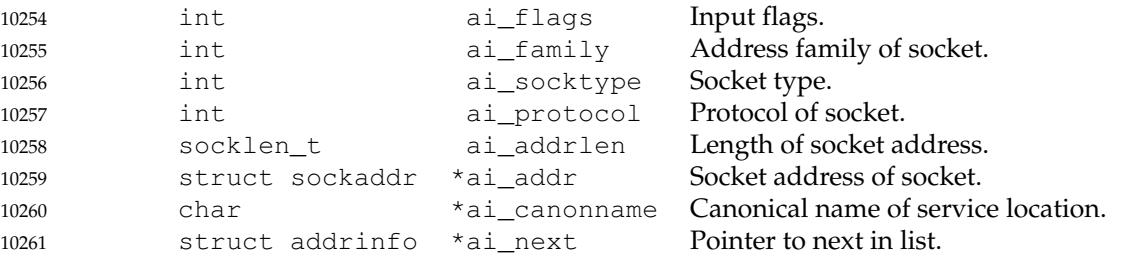

The **<netdb.h>** header shall define the following symbolic constants that evaluate to bitwisedistinct integer constants for use in the *flags* field of the **addrinfo** structure:

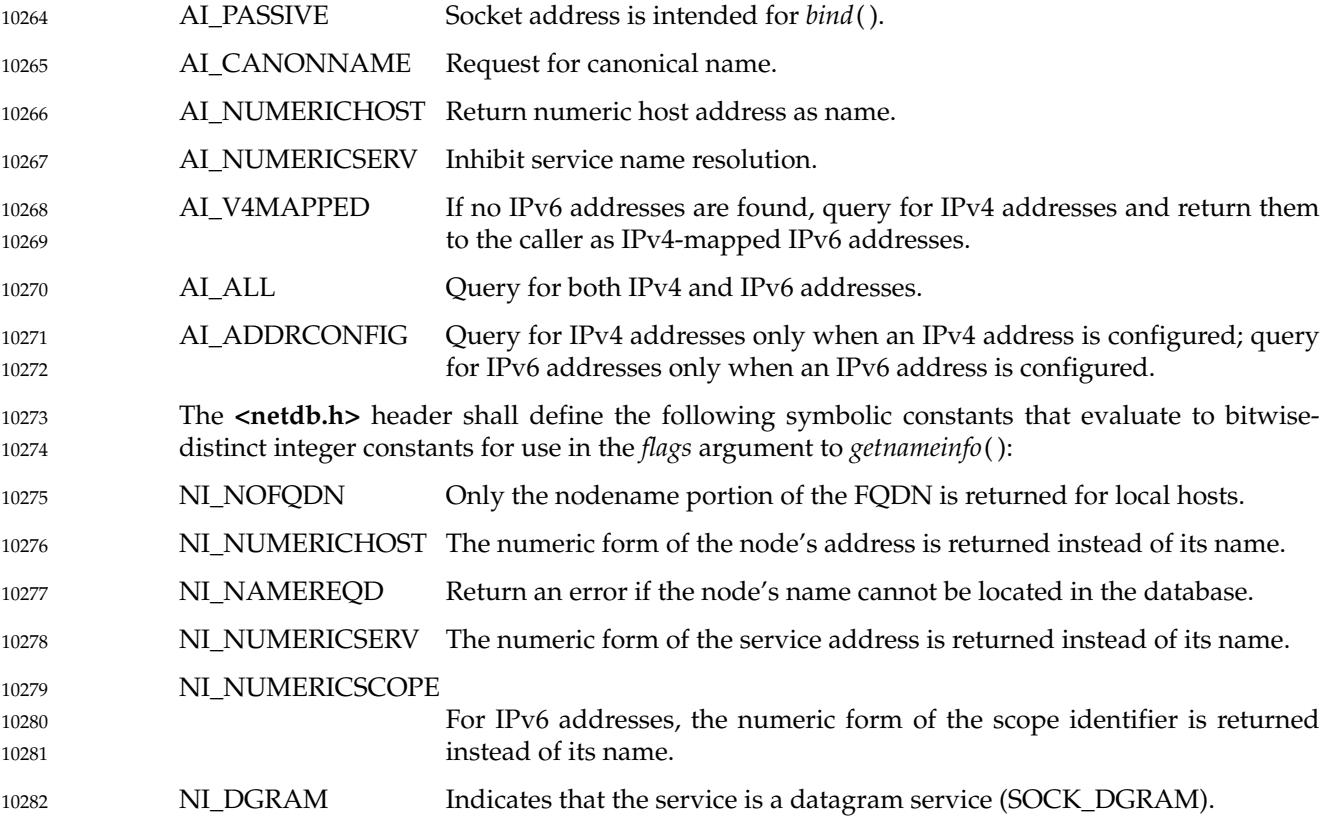

### **<netdb.h>** *Headers*

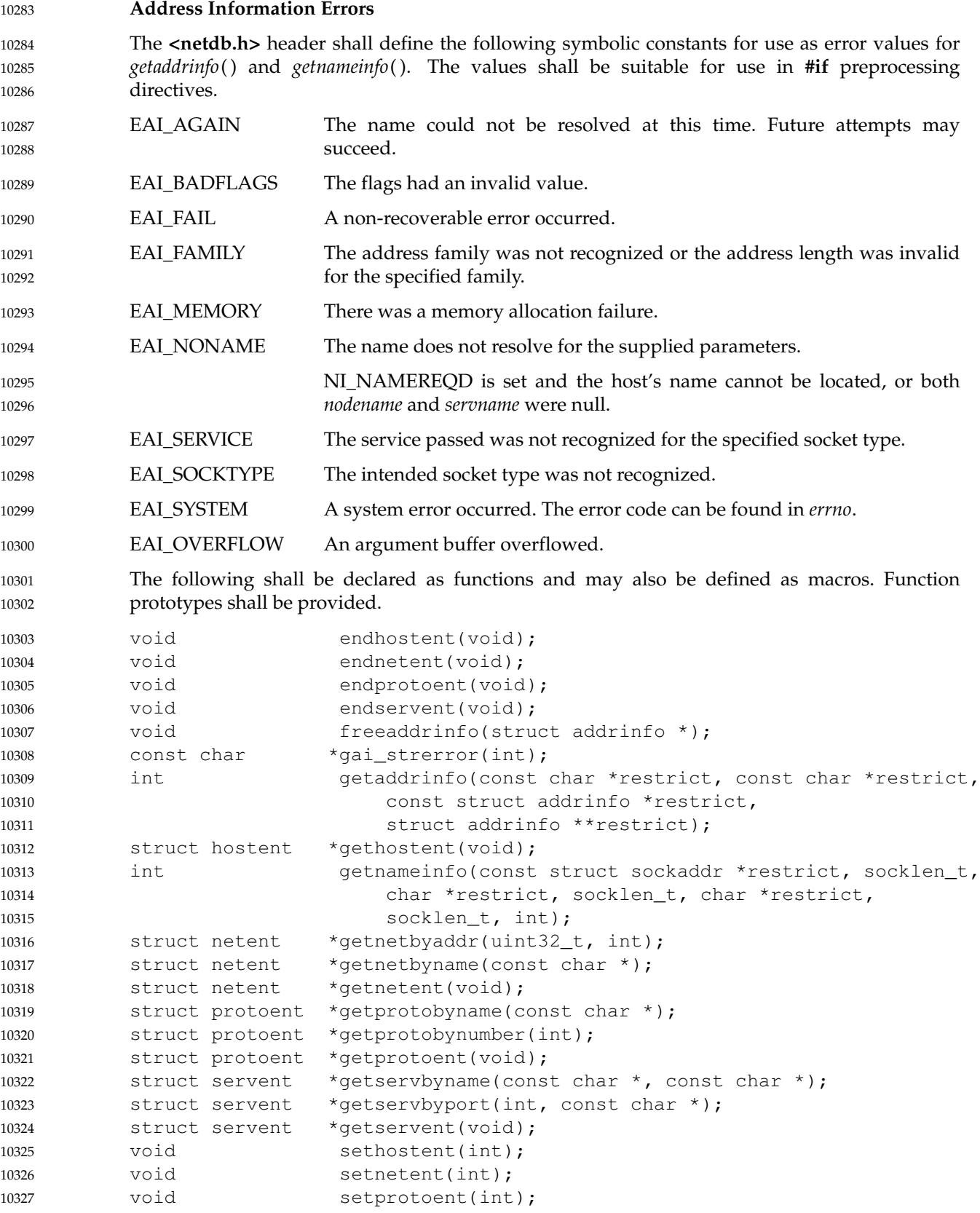

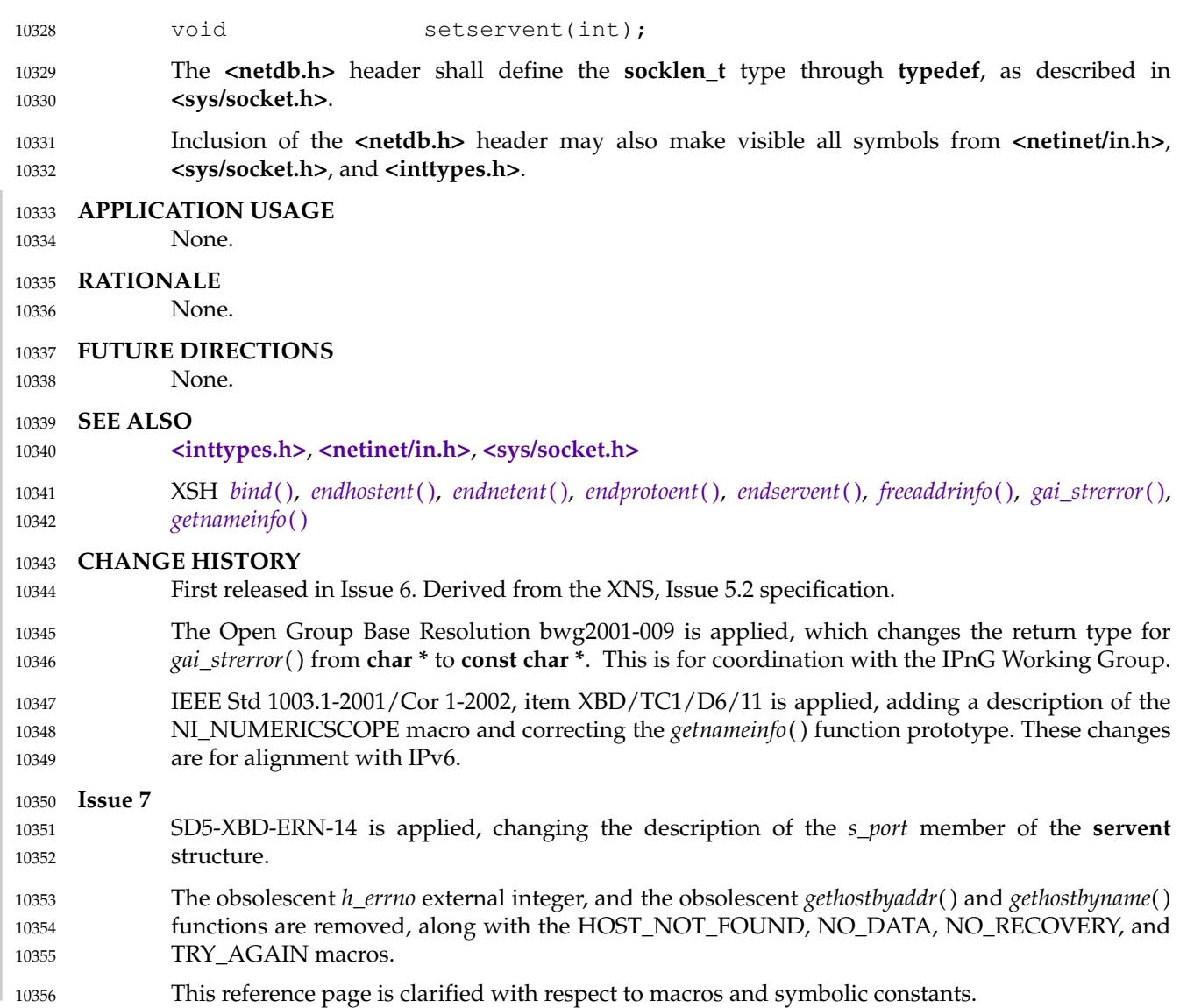

# <span id="page-352-0"></span>**<netinet/in.h>** *Headers*

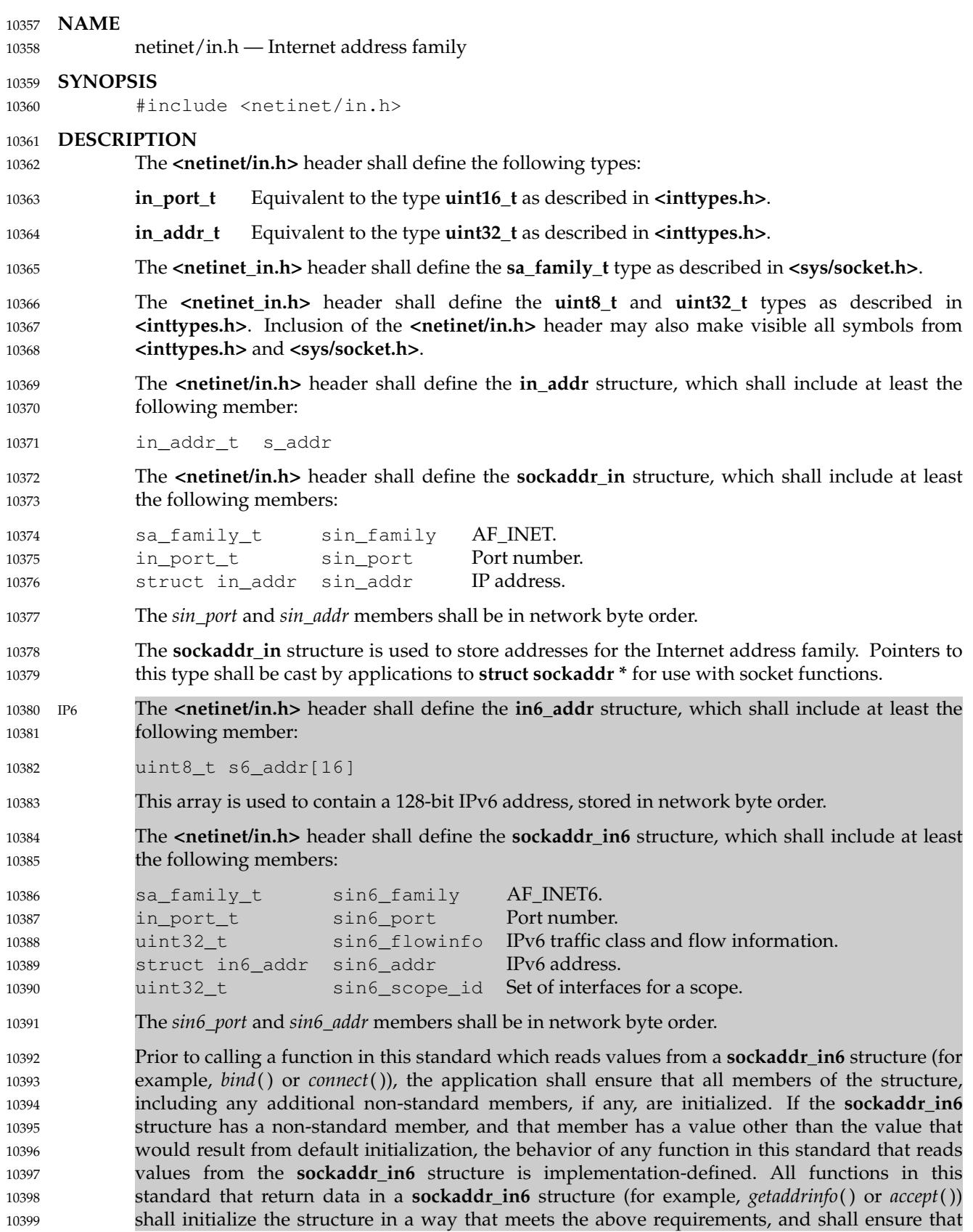

each non-standard member, if any, has a value that produces the same behavior as default initialization would in all functions in this standard which read values from a **sockaddr in6** structure. 10400 10401 10402

The *sin6\_scope\_id* field is a 32-bit integer that identifies a set of interfaces as appropriate for the scope of the address carried in the *sin6\_addr* field. For a link scope *sin6\_addr*, the application shall ensure that *sin6\_scope\_id* is a link index. For a site scope *sin6\_addr*, the application shall ensure that *sin6\_scope\_id* is a site index. The mapping of *sin6\_scope\_id* to an interface or set of interfaces is implementation-defined. 10403 10404 10405 10406 10407

- The **<netinet/in.h>** header shall declare the following external variable: 10408
- const struct in6\_addr in6addr\_any 10409
- This variable is initialized by the system to contain the wildcard IPv6 address. The **<netinet/in.h>** header also defines the IN6ADDR\_ANY\_INIT macro. This macro must be constant at compile time and can be used to initialize a variable of type **struct in6\_addr** to the IPv6 wildcard address. 10410 10411 10412 10413
- The **<netinet/in.h>** header shall declare the following external variable: 10414
- const struct in6\_addr in6addr\_loopback 10415
- This variable is initialized by the system to contain the loopback IPv6 address. The **<netinet/in.h>** header also defines the IN6ADDR\_LOOPBACK\_INIT macro. This macro must be constant at compile time and can be used to initialize a variable of type **struct in6\_addr** to the IPv6 loopback address. 10416 10417 10418 10419
- The **<netinet/in.h>** header shall define the **ipv6\_mreq** structure, which shall include at least the following members: 10420 10421

struct in6\_addr ipv6mr\_multiaddr IPv6 multicast address. unsigned ipv6mr\_interface Interface index. 10422 10423

The **<netinet/in.h>** header shall define the following symbolic constants for use as values of the *level* argument of *getsockopt*() and *setsockopt*( ): 10424 10425

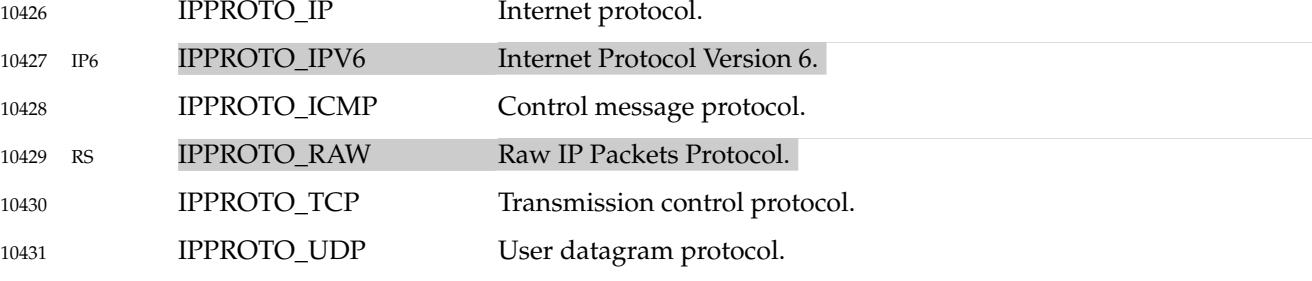

The **<netinet/in.h>** header shall define the following symbolic constant for use as a local address in the structure passed to *bind*( ): 10432 10433

- INADDR\_ANY IPv4 wildcard address. 10434
- The **<netinet/in.h>** header shall define the following symbolic constant for use as a destination address in the structures passed to *connect*( ), *sendmsg*( ), and *sendto*( ): 10435 10436

INADDR\_BROADCAST IPv4 broadcast address. 10437

The **<netinet/in.h>** header shall define the following symbolic constant, with the value specified, to help applications declare buffers of the proper size to store IPv4 addresses in string 10438 10439

## **<netinet/in.h>** *Headers*

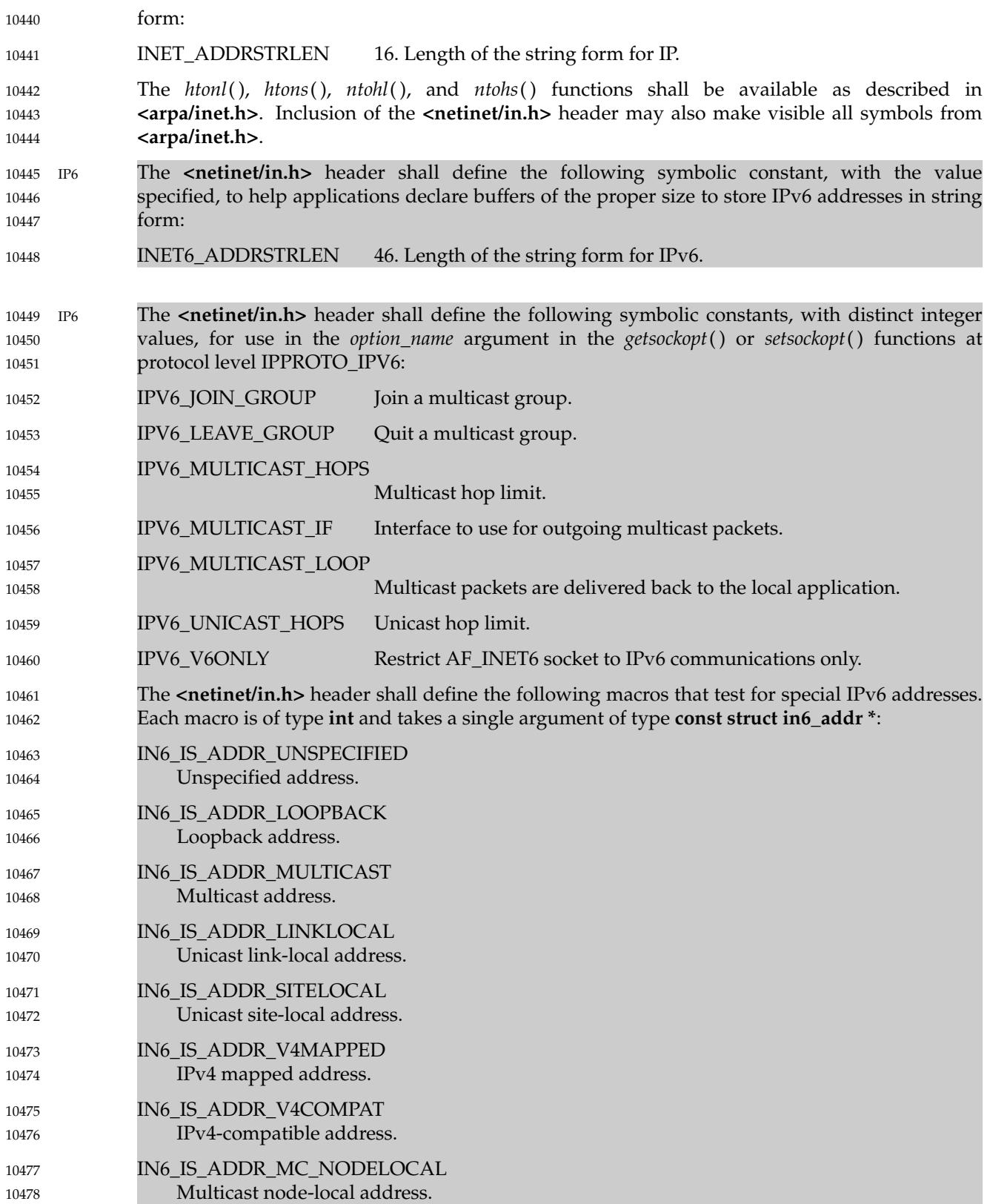

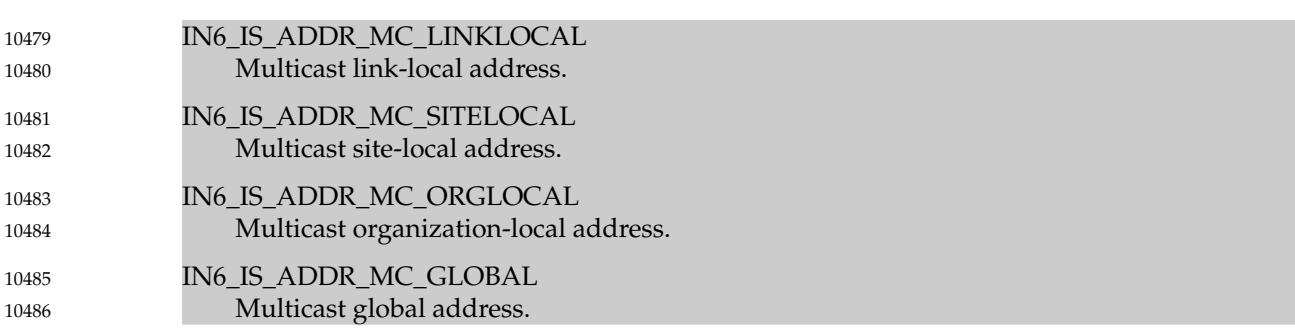

### **APPLICATION USAGE** 10487

Although applications are required to initialize all members (including any non-standard ones) of a **sockaddr\_in6** structure, the same is not required for the **sockaddr\_in** structure, since historically many applications only initialized the standard members. Despite this, applications are encouraged to initialize **sockaddr\_in** structures in a manner similar to the required initialization of **sockaddr\_in6** structures. 10488 10489 10490 10491 10492

Although it is common practice to initialize a **sockaddr\_in6** structure using: 10493

```
struct sockaddr in6 sa;
            memset(&sa, 0, sizeof sa);
10494
10495
```
this method is not portable according to this standard, because the structure can contain pointer or floating-point members that are not required to have an all-bits-zero representation after default initialization. Portable methods make use of default initialization; for example: 10496 10497 10498

struct sockaddr\_in6 sa = { 0 }; 10499

10500

static struct sockaddr\_in6 sa\_init; struct sockaddr in6 sa = sa init; 10501 10502

A future version of this standard may require that a pointer object with an all-bits-zero representation is a null pointer, and that **sockaddr\_in6** does not have any floating-point members if a floating-point object with an all-bits-zero representation does not have the value  $0.0$ 10503 10504 10505 10506

### **RATIONALE** 10507

The INADDR\_ANY and INADDR\_BROADCAST values are byte-order-neutral and thus their byte order is not specified. Many implementations have additional constants as extensions, such as INADDR\_LOOPBACK, that are not byte-order-neutral. Traditionally, these constants are in host byte order, requiring the use of *htonl*() when using them in a **sockaddr\_in** structure. 10508 10509 10510 10511

### **FUTURE DIRECTIONS** 10512

or:

```
None.
10513
```

```
SEE ALSO
10514
```
- [Section 4.10](#page-156-0) (on page 110), **[<arpa/inet.h>](#page-268-0)**, **[<inttypes.h>](#page-308-0)**, **[<sys/socket.h>](#page-432-0)** 10515
- XSH *[connect](#page-748-0)*( ), *[getsockopt](#page-1143-0)*( ), *[htonl](#page-1166-0)*( ), *[sendmsg](#page-1926-0)*( ), *[sendto](#page-1930-0)*( ), *[setsockopt](#page-1970-0)*( ) 10516

### **CHANGE HISTORY** 10517

- First released in Issue 6. Derived from the XNS, Issue 5.2 specification. 10518
- The *sin\_zero* member was removed from the **sockaddr\_in** structure as per The Open Group Base Resolution bwg2001-004. 10519 10520

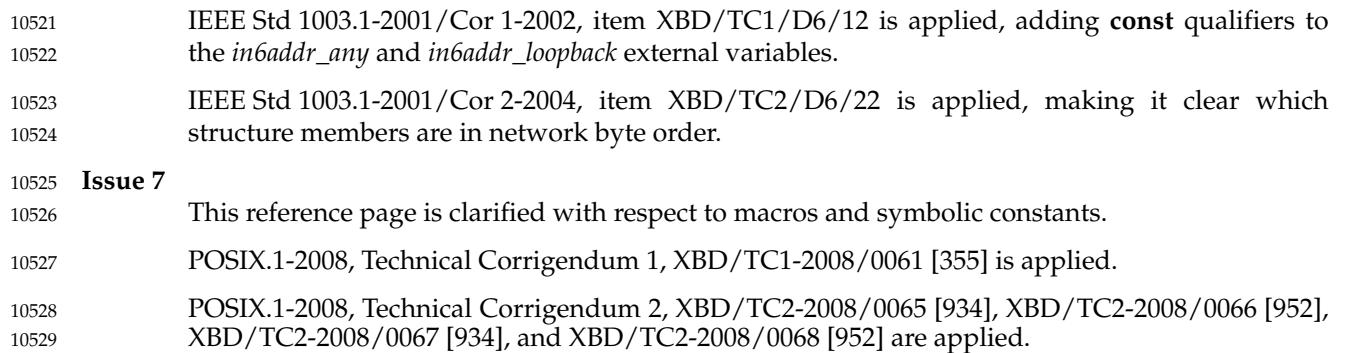

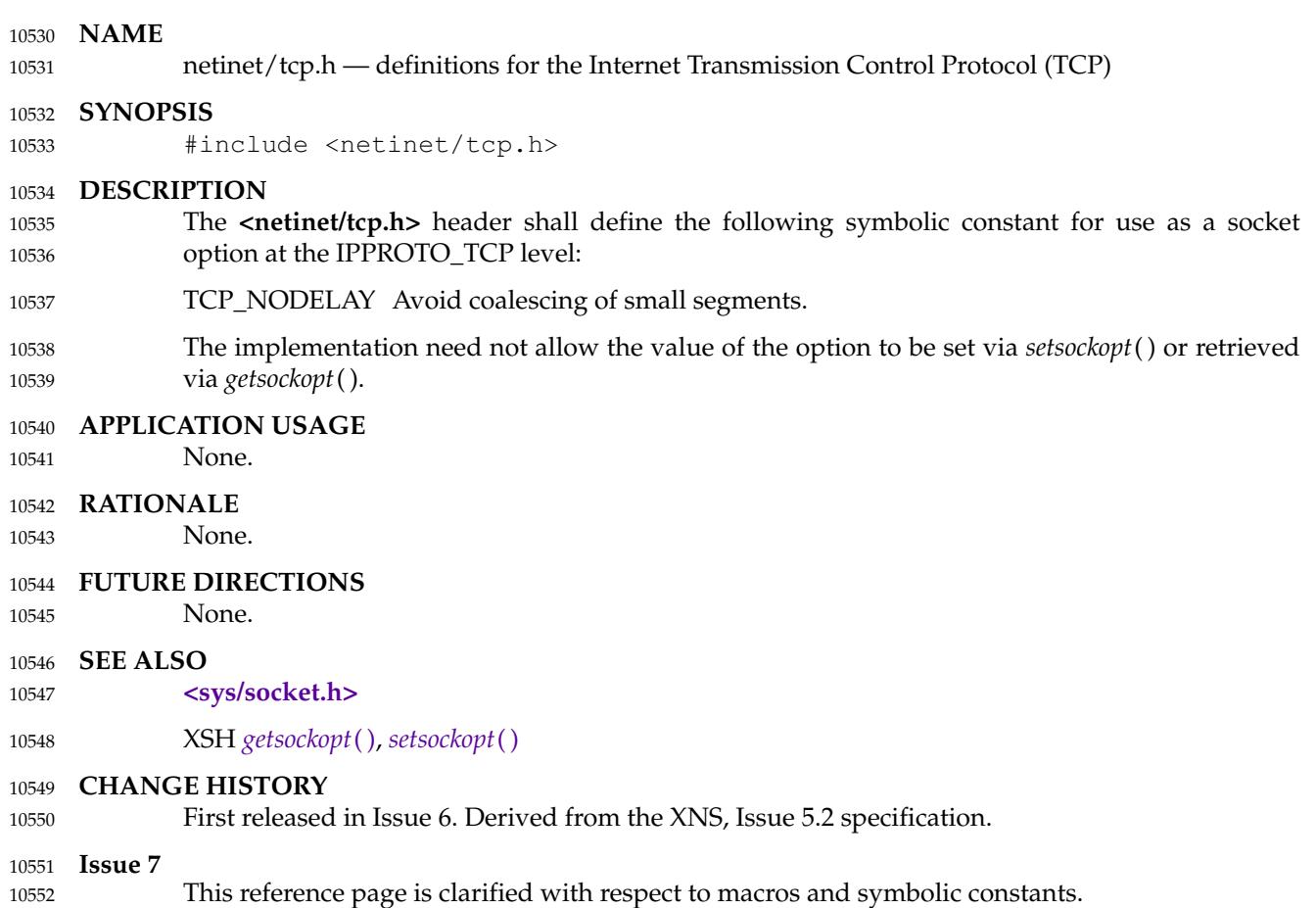

# **<nl\_types.h>** *Headers*

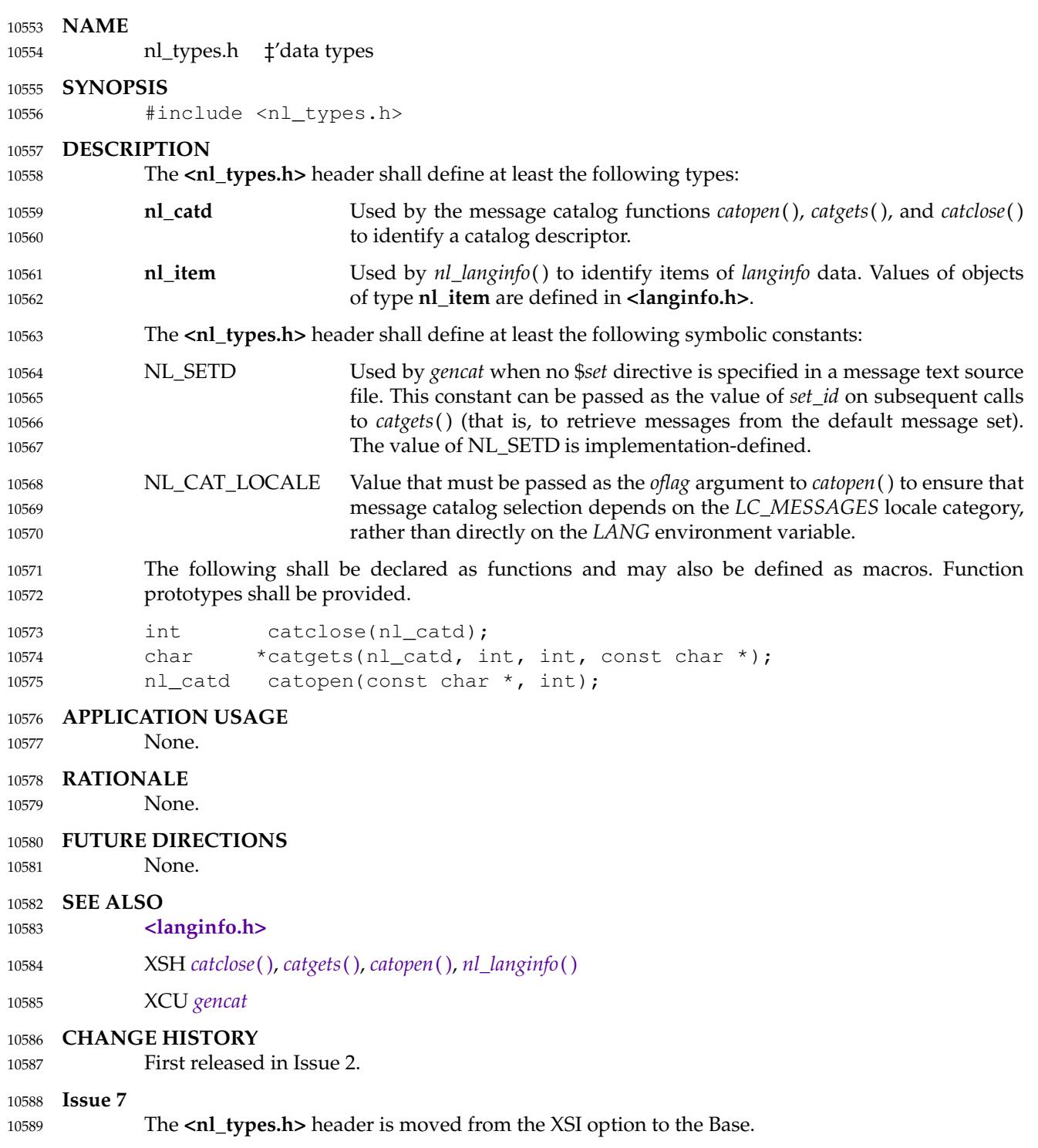

This reference page is clarified with respect to macros and symbolic constants. 10590

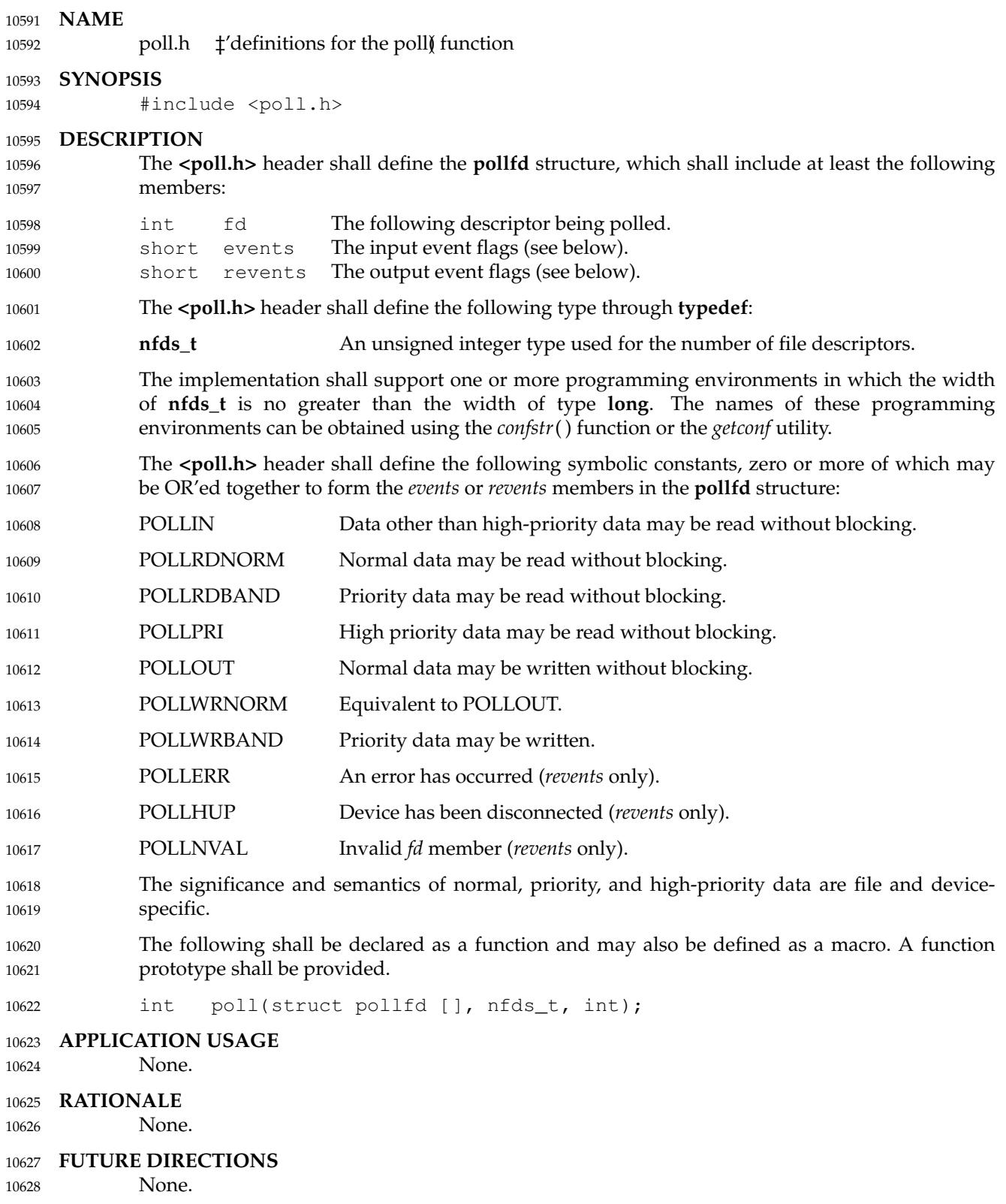
## **<poll.h>** *Headers*

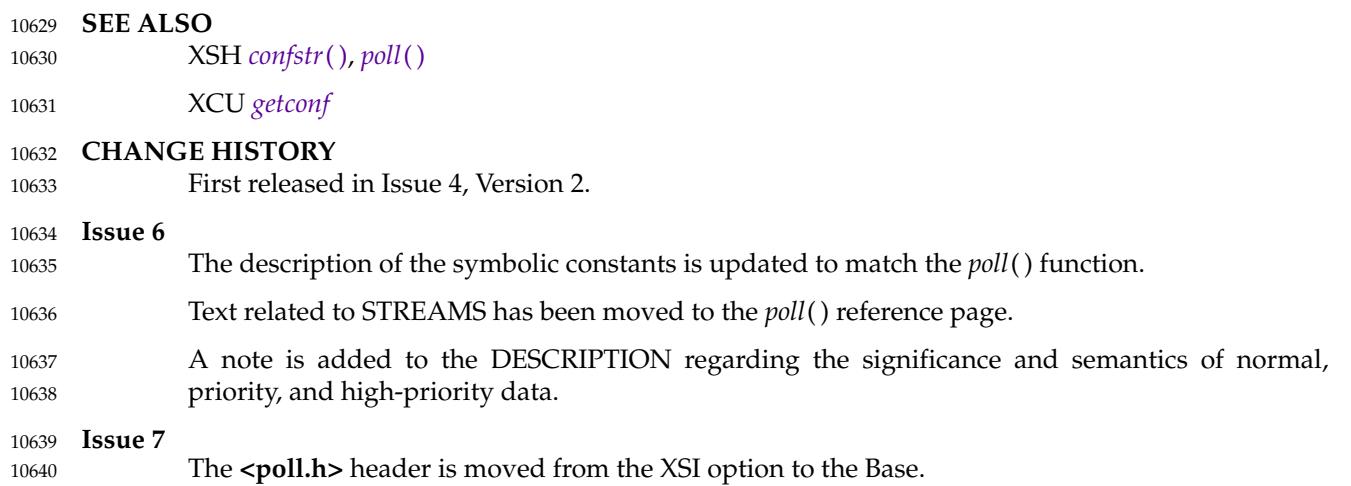

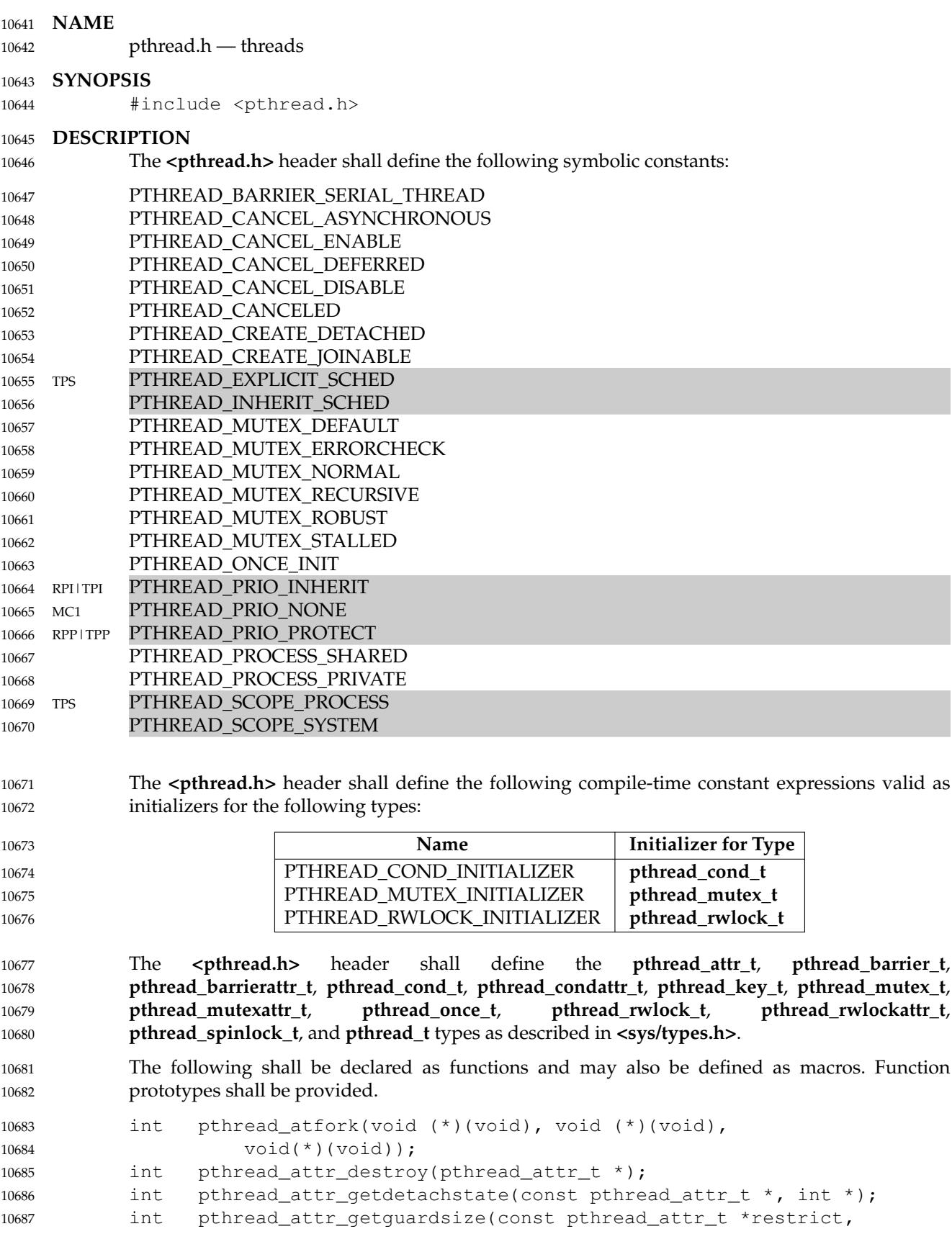

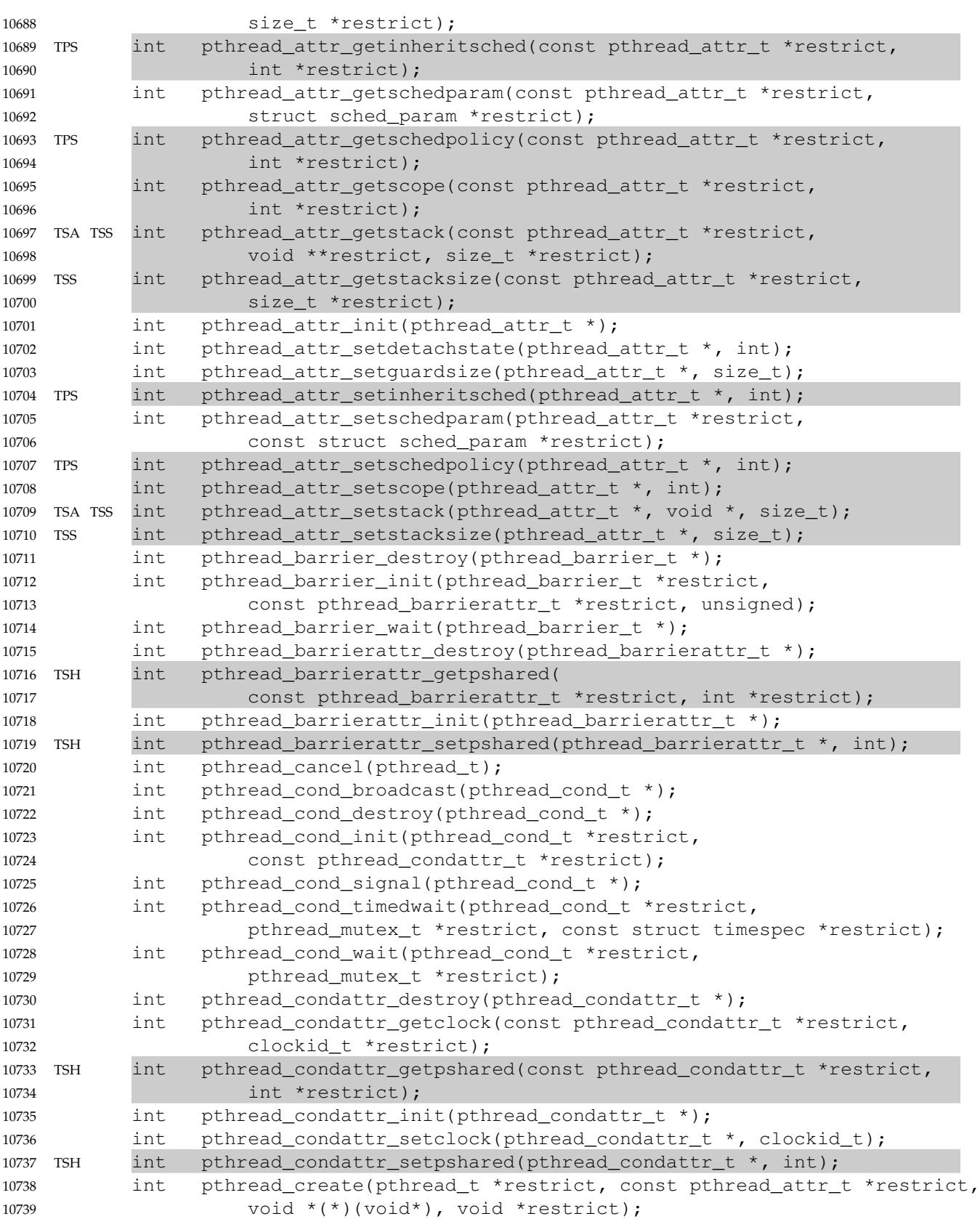

```
int pthread_detach(pthread_t);
           int pthread_equal(pthread_t, pthread_t);
           void pthread exit(void *);
    OB XSI int pthread getconcurrency(void);
    TCT int pthread_qetcpuclockid(pthread_t, clockid_t *);
    TPS int pthread_getschedparam(pthread_t, int *restrict,
                      struct sched_param *restrict);
           void *pthread qetspecific(pthread key t);
           int pthread join(pthread t, void **);
           int pthread_key_create(pthread_key_t *, void (*)(void*));
           int pthread_key_delete(pthread_key_t);
           int pthread_mutex_consistent(pthread_mutex_t *);
           int pthread mutex destroy(pthread mutex t *);
    RPP|TPP int pthread_mutex_getprioceiling(const pthread_mutex_t *restrict,
                      int *restrict);
           int pthread_mutex_init(pthread_mutex_t *restrict,
                      const pthread_mutexattr_t *restrict);
           int pthread_mutex_lock(pthread_mutex_t *);
    RPP|TPP int pthread mutex setprioceiling(pthread mutex t *restrict, int,
                      int *restrict);
           int pthread_mutex_timedlock(pthread_mutex_t *restrict,
                      const struct timespec *restrict);
           int pthread_mutex_trylock(pthread_mutex_t *);
           int pthread_mutex_unlock(pthread_mutex_t *);
           int pthread_mutexattr_destroy(pthread_mutexattr_t *);
    RPPITPP int pthread mutexattr getprioceiling(
                      const pthread_mutexattr_t *restrict, int *restrict);
    MC1 int pthread_mutexattr_getprotocol(const pthread_mutexattr_t *restrict,
                      int *restrict);
    TSH int pthread mutexattr getpshared(const pthread mutexattr t *restrict,
                      int *restrict);
           int pthread mutexattr getrobust(const pthread mutexattr t *restrict,
                      int *restrict);
           int pthread_mutexattr_gettype(const pthread_mutexattr_t *restrict,
                      int *restrict);
           int pthread_mutexattr_init(pthread_mutexattr_t *);
    RPP|TPP int pthread mutexattr setprioceiling(pthread mutexattr t \star, int);
    MC1 int pthread_mutexattr_setprotocol(pthread_mutexattr_t *, int);
    TSH int pthread_mutexattr_setpshared(pthread_mutexattr_t *, int);
           int pthread_mutexattr_setrobust(pthread_mutexattr_t *, int);
           int pthread mutexattr settype(pthread mutexattr t *, int);
           int pthread_once(pthread_once_t *, void (*)(void));
           int pthread_rwlock_destroy(pthread_rwlock_t *);
           int pthread_rwlock_init(pthread_rwlock_t *restrict,
                      const pthread_rwlockattr_t *restrict);
           int pthread_rwlock_rdlock(pthread_rwlock_t *);
           int pthread_rwlock_timedrdlock(pthread_rwlock_t *restrict,
                      const struct timespec *restrict);
           int pthread_rwlock_timedwrlock(pthread_rwlock_t *restrict,
                      const struct timespec *restrict);
           int pthread_rwlock_tryrdlock(pthread_rwlock_t *);
           int pthread rwlock trywrlock(pthread rwlock t *);
10740
10741
10742
10743
10744
10745
10746
10747
10748
10749
10750
10751
10752
10753
10754
10755
10756
10757
10758
10759
10760
10761
10762
10763
10764
10765
10766
10767
10768
10769
10770
10771
10772
10773
10774
10775
10776
10777
10778
10779
10780
10781
10782
10783
10784
10785
10786
10787
10788
10789
10790
10791
```
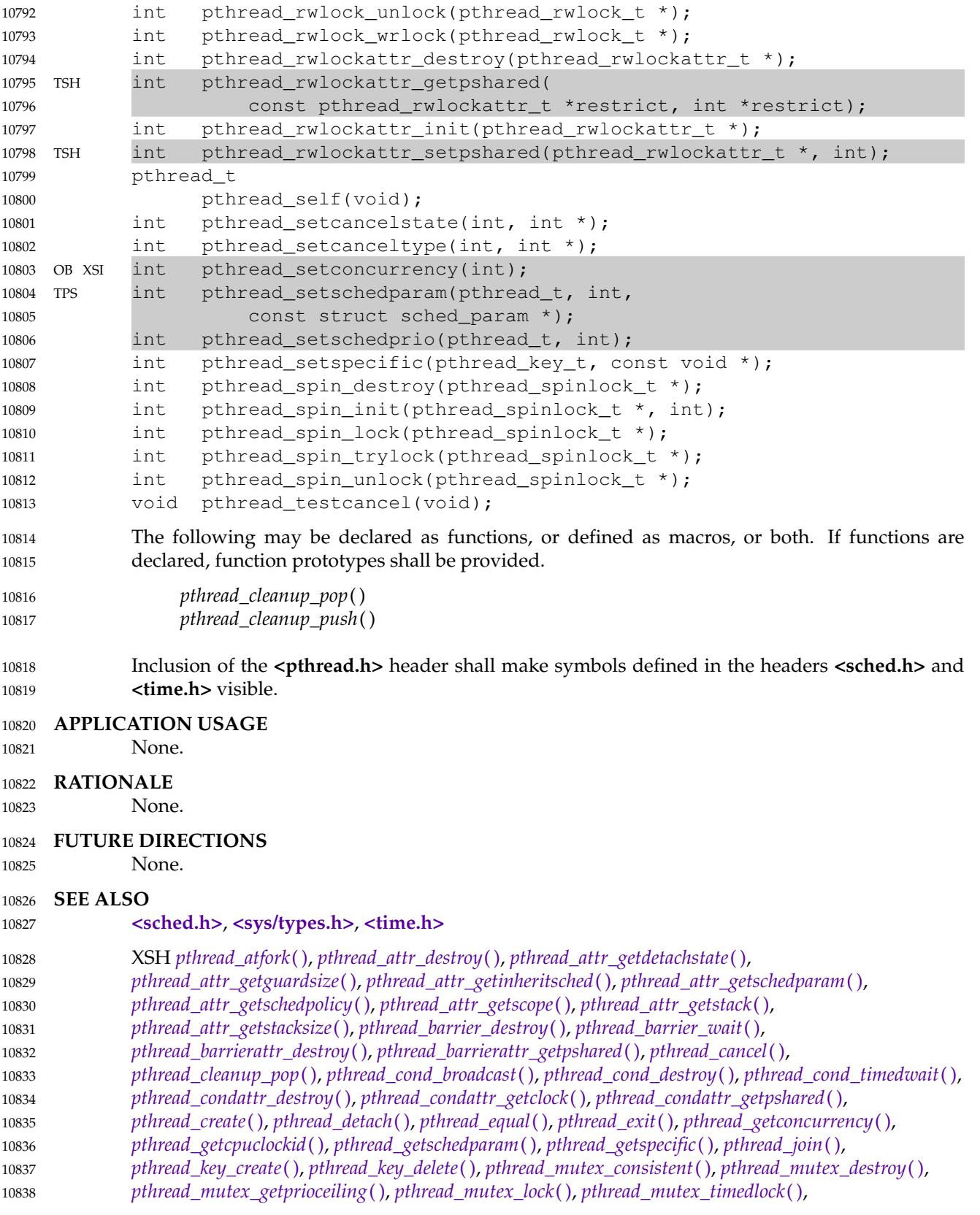

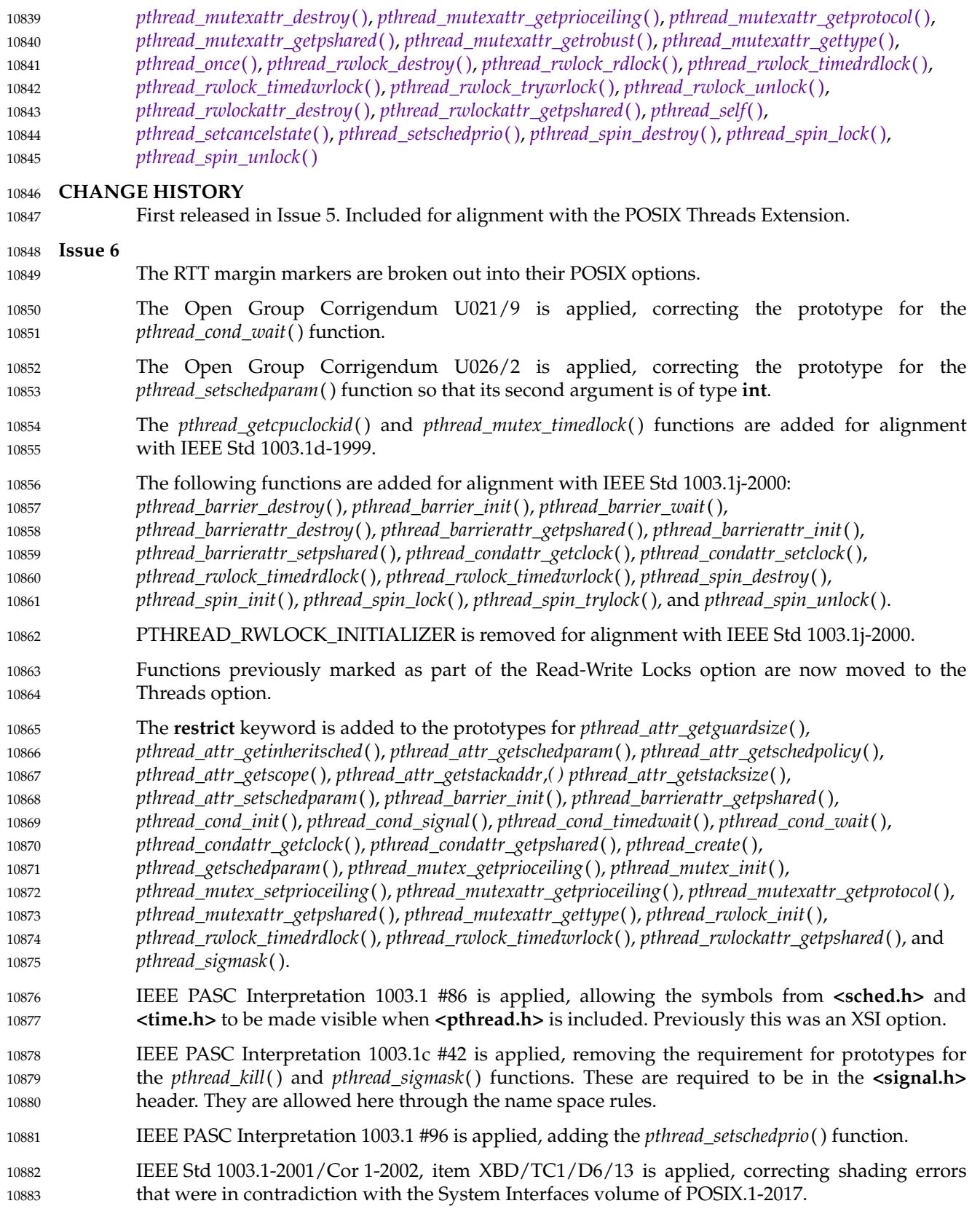

# **<pthread.h>** *Headers*

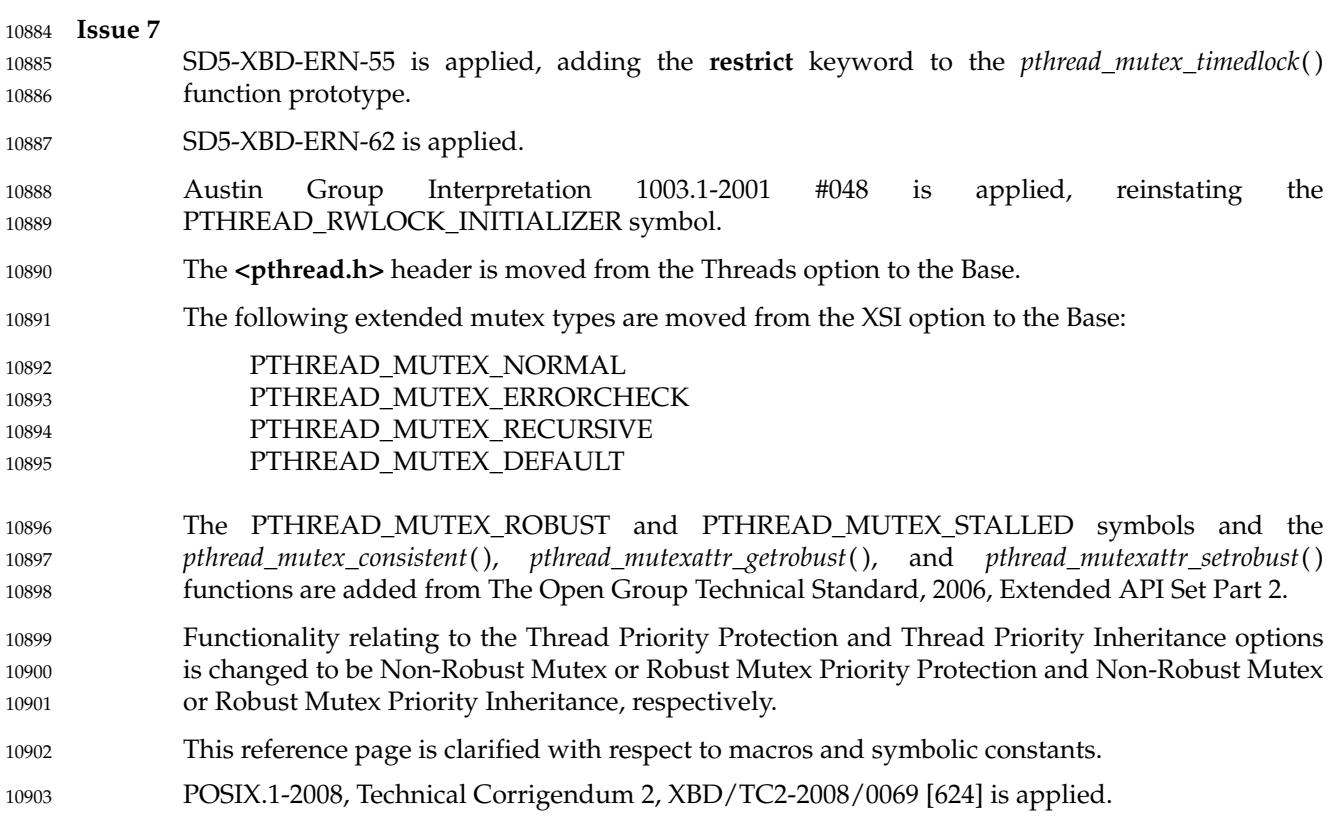

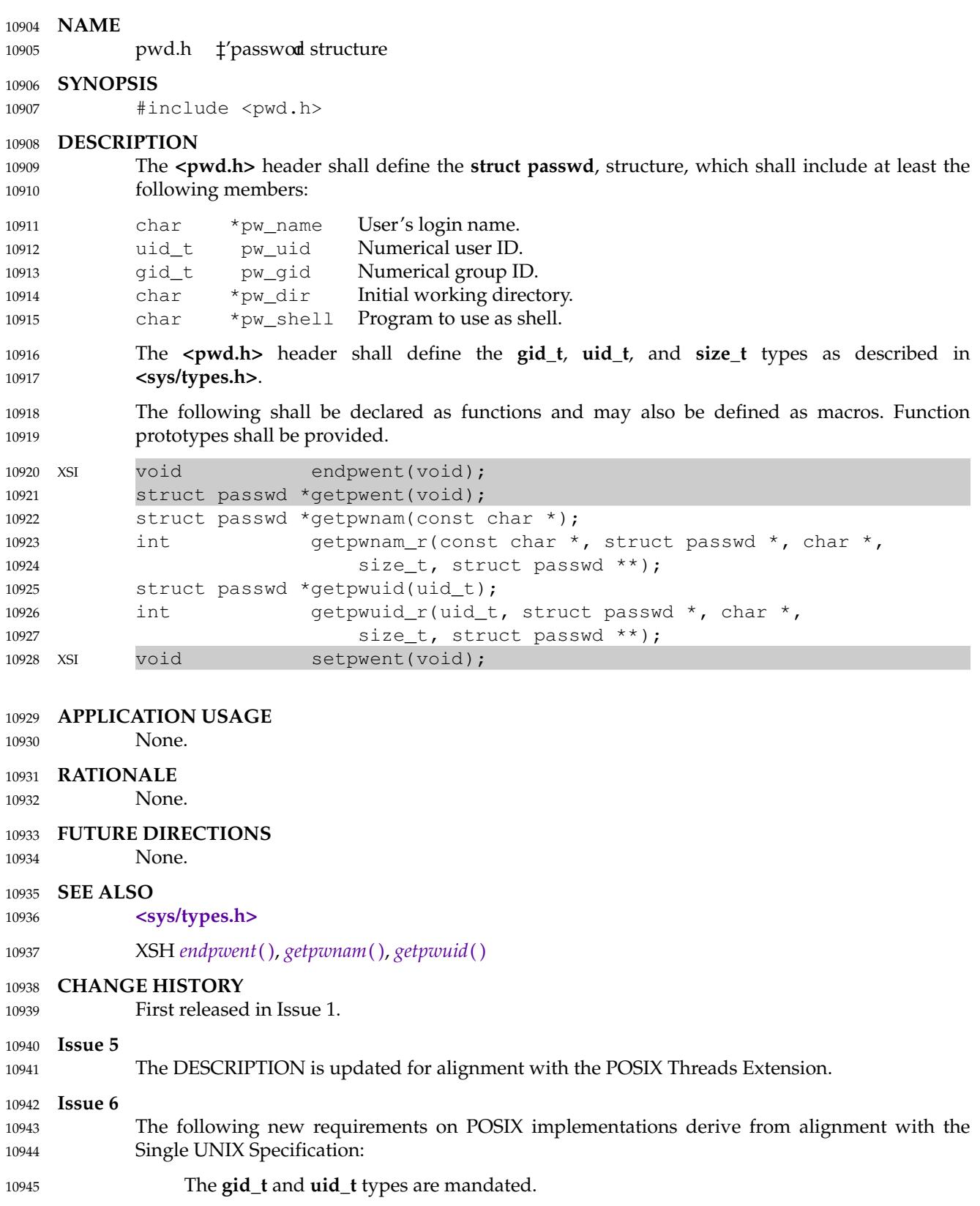

## **<pwd.h>** *Headers*

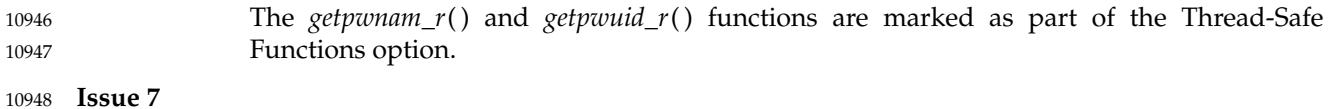

SD5-XBD-ERN-56 is applied, adding a reference to **<sys/types.h>** for the **size\_t** type. 10949

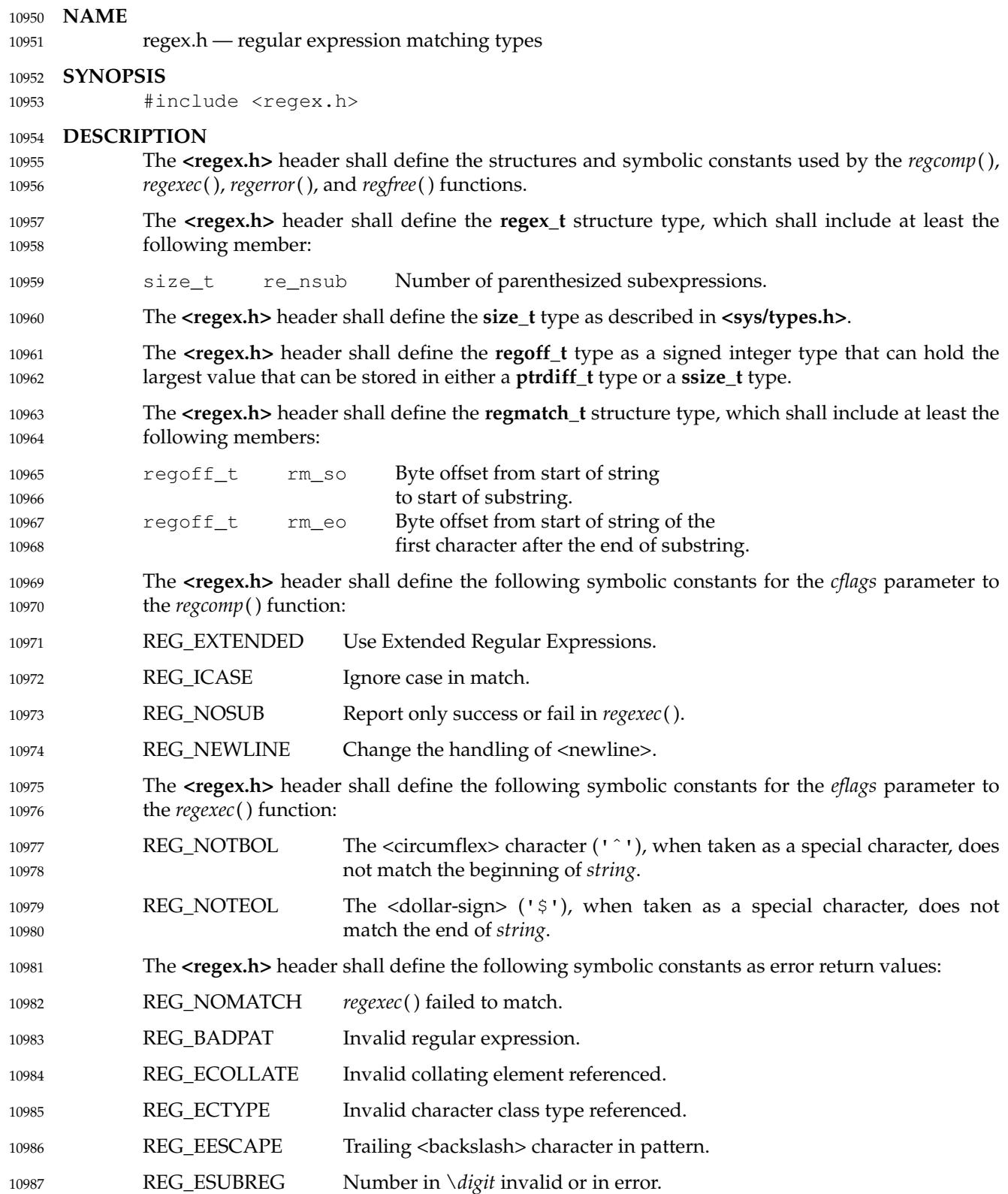

## **<regex.h>** *Headers*

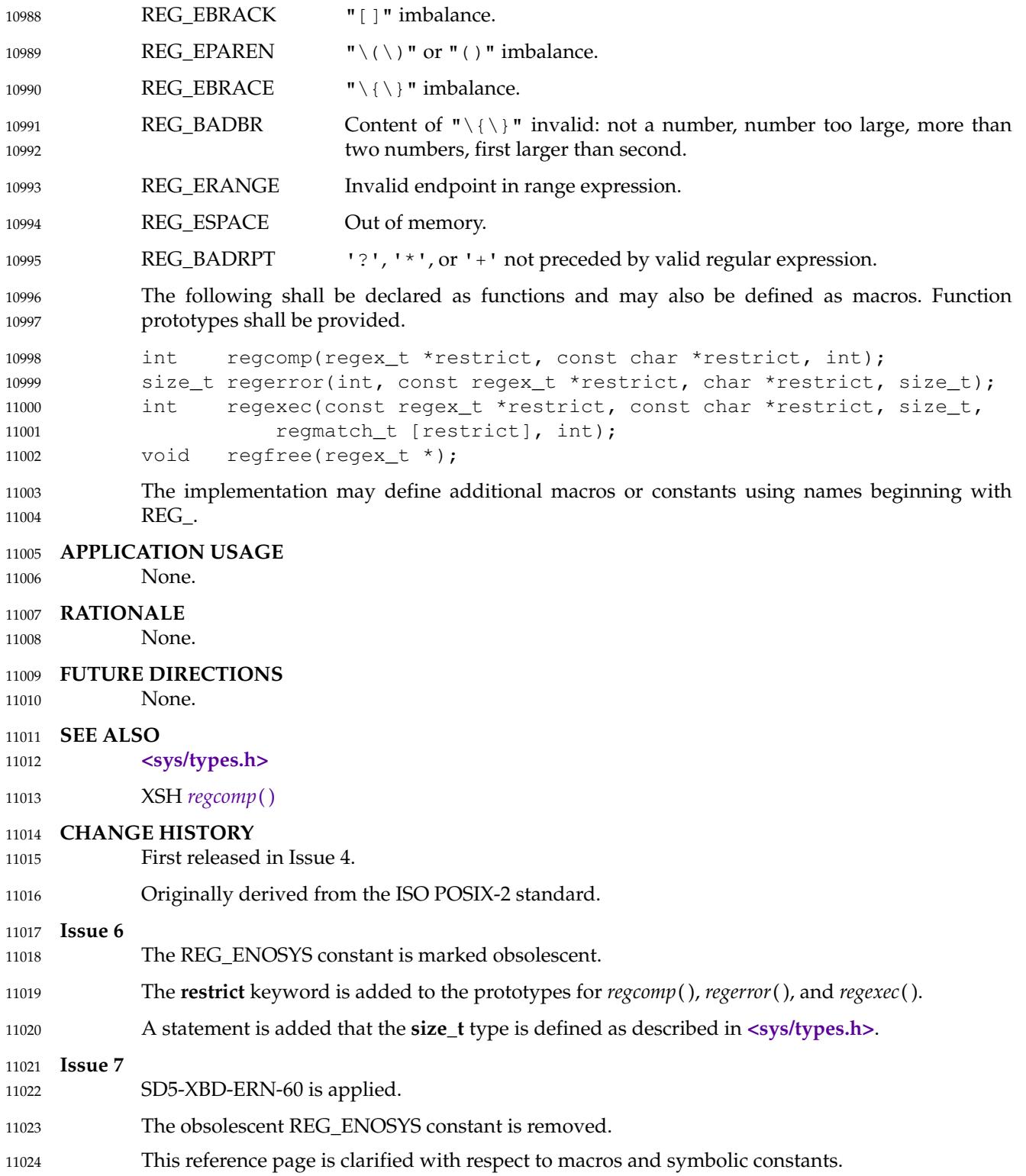

<span id="page-371-0"></span>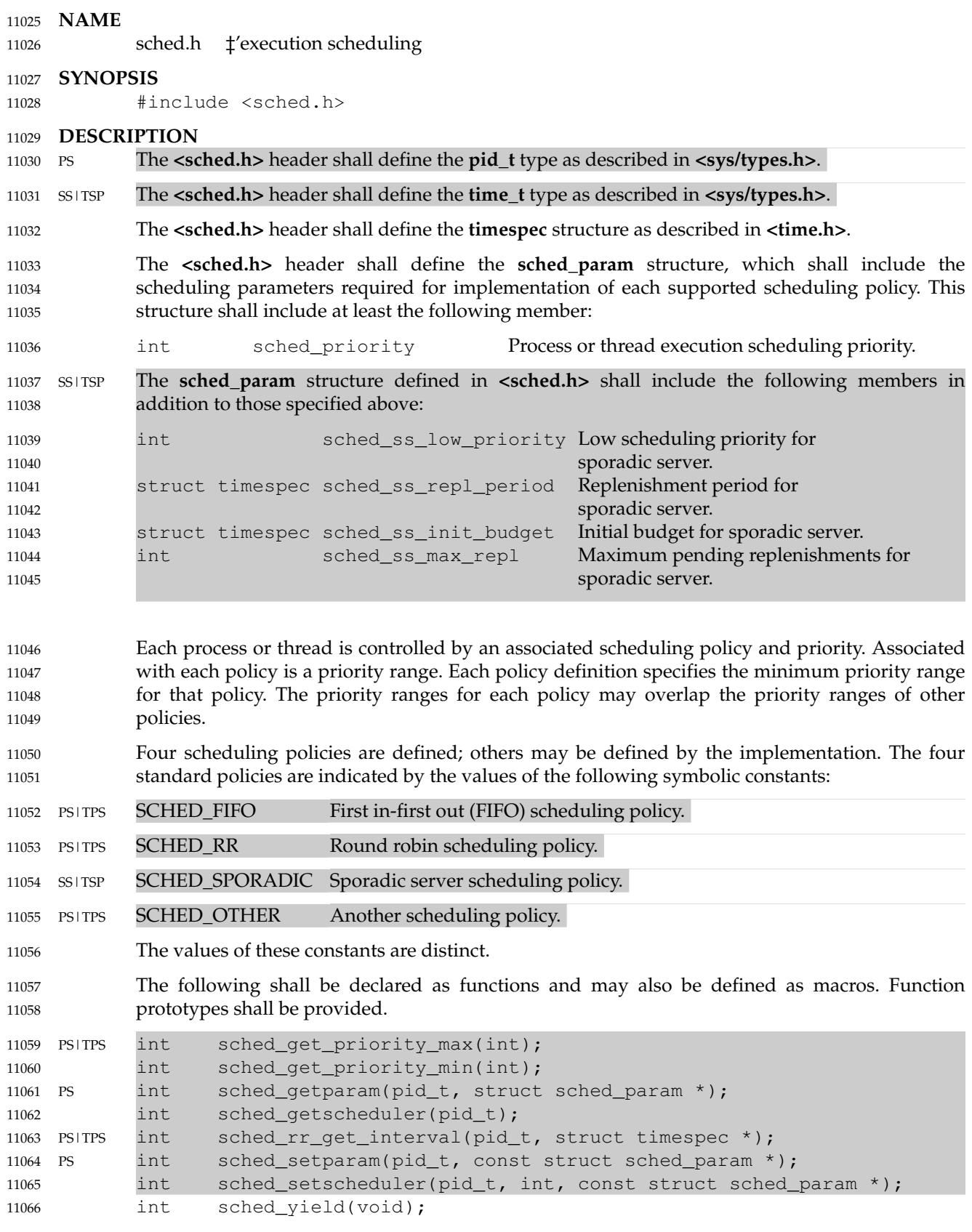

### **<sched.h>** *Headers*

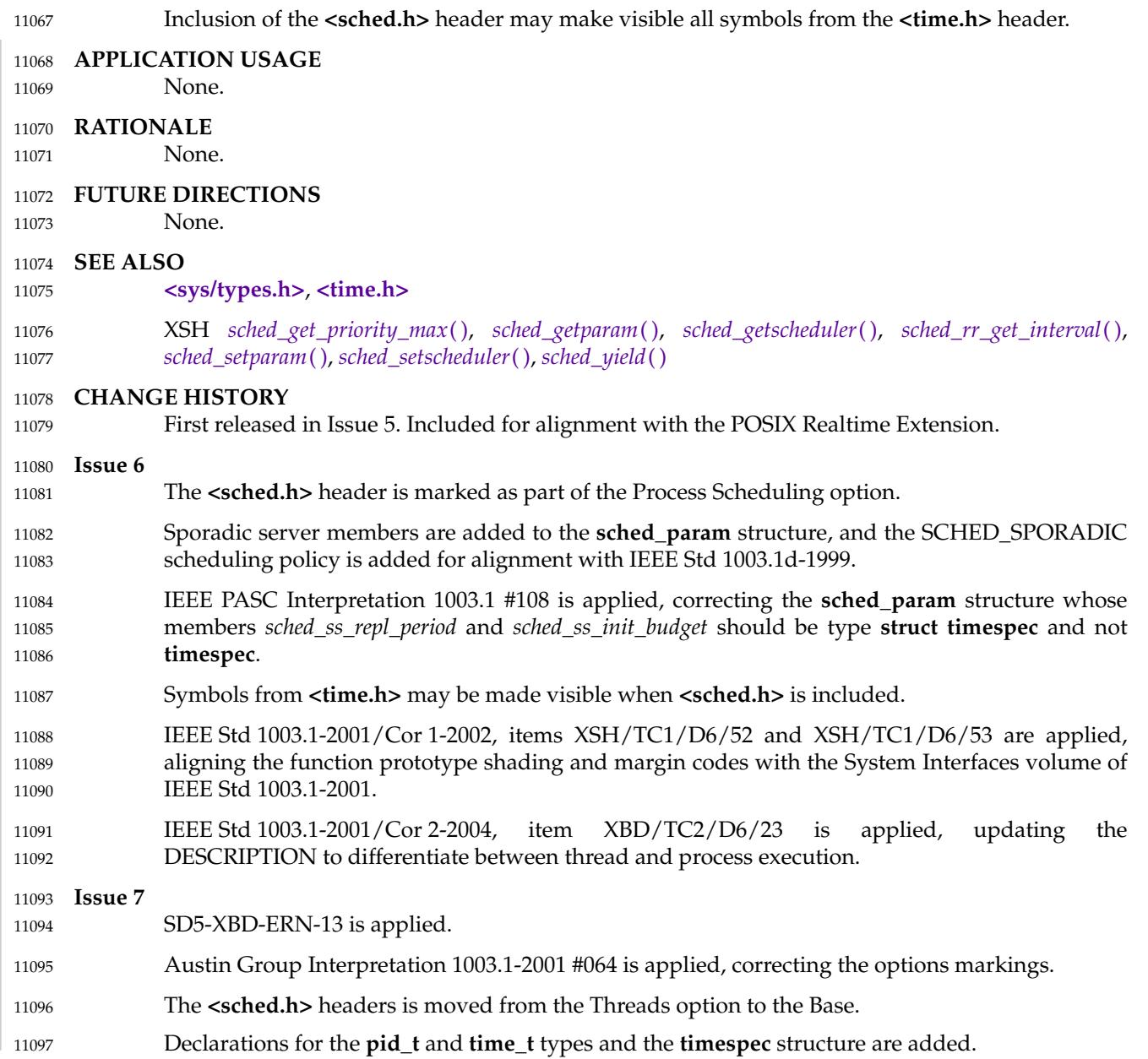

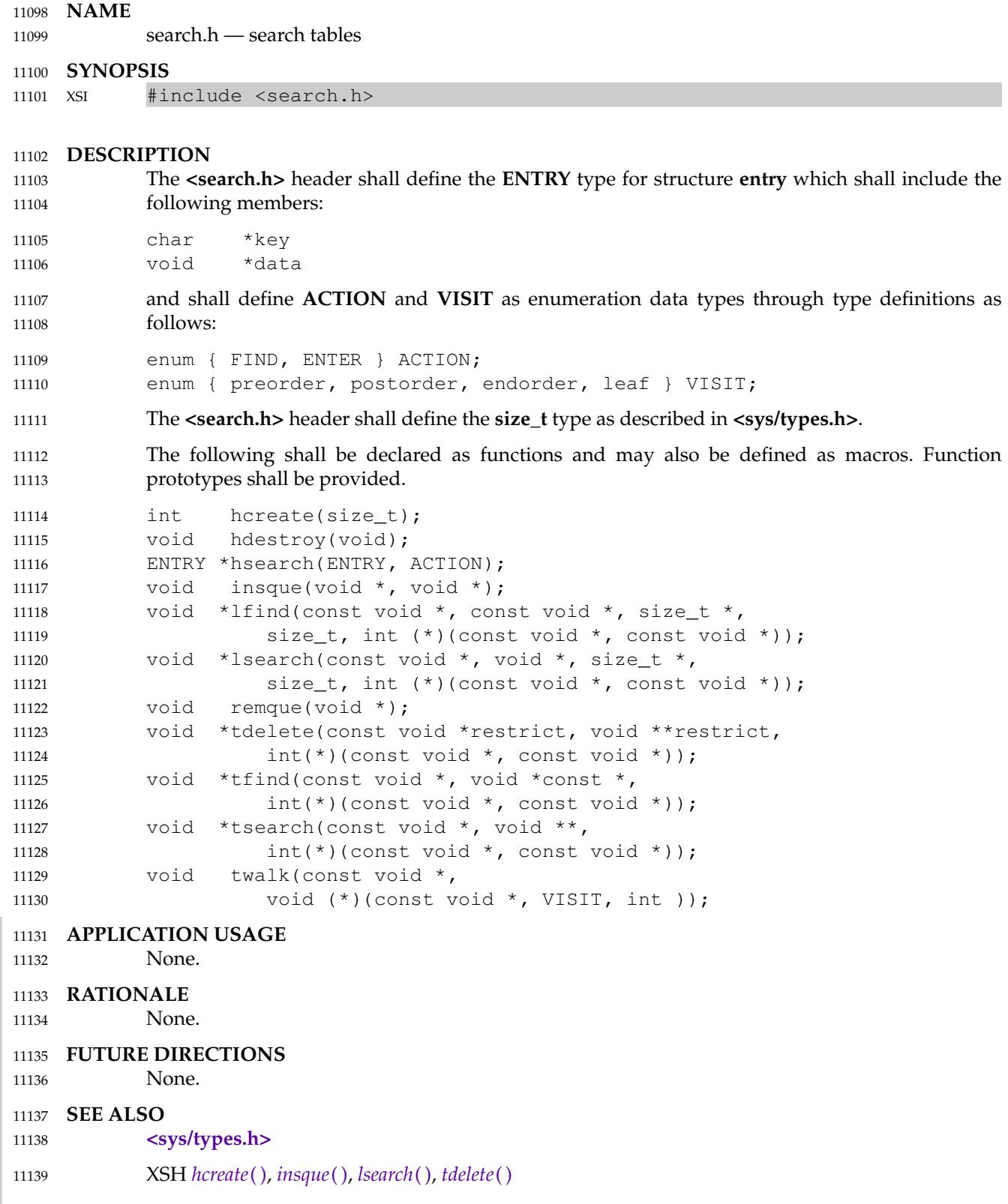

#### **<search.h>** *Headers*

#### **CHANGE HISTORY** First released in Issue 1. Derived from Issue 1 of the SVID. 11142 **Issue 6** The Open Group Corrigendum U021/6 is applied, updating the prototypes for *tdelete*() and *tsearch*( ). The **restrict** keyword is added to the prototype for *tdelete*( ). 11140 11141 11143 11144 11145

<span id="page-375-0"></span>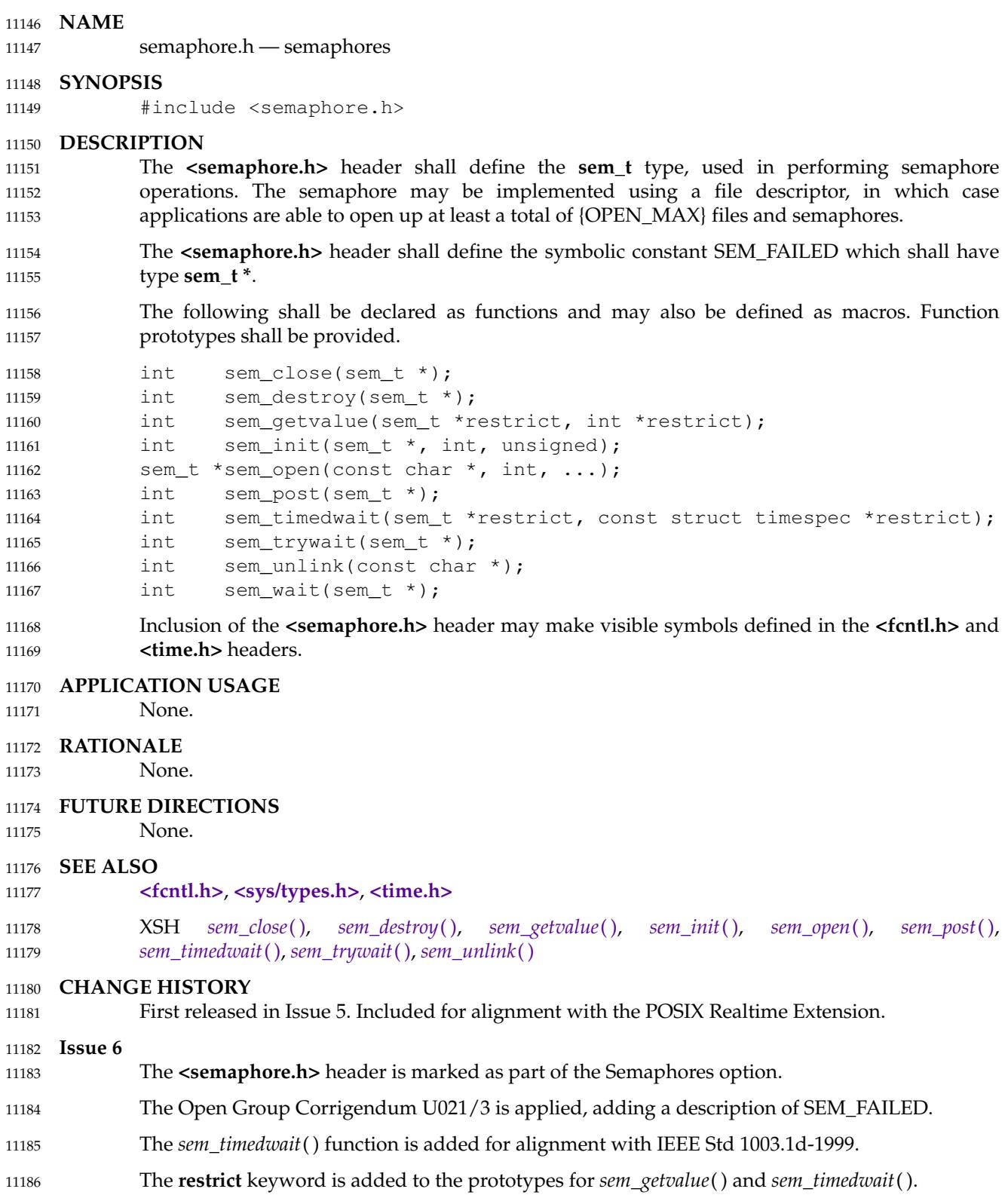

## **<semaphore.h>** *Headers*

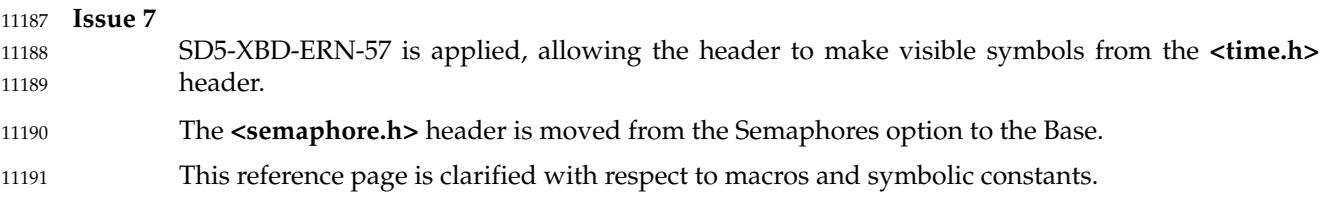

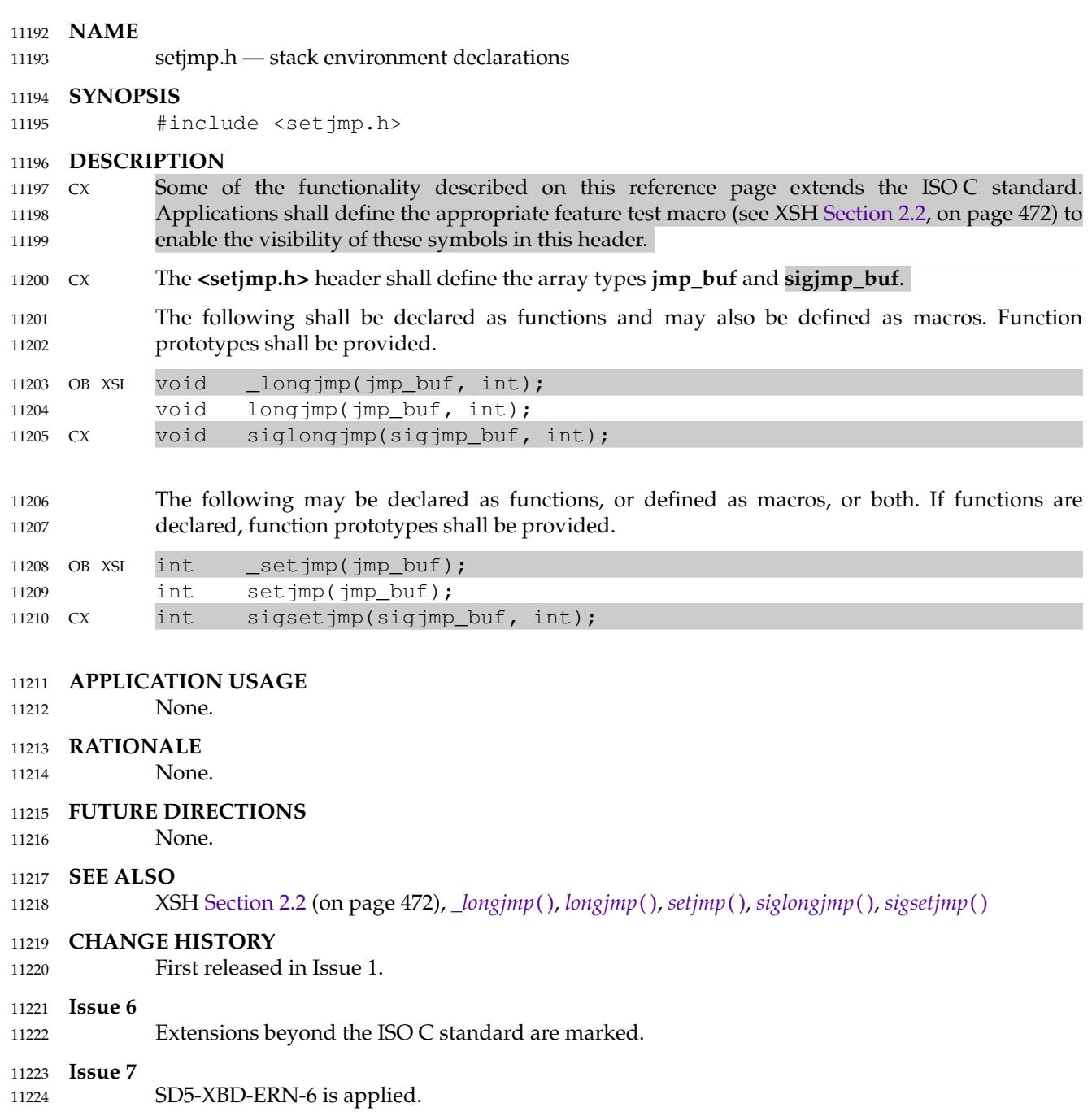

<span id="page-378-0"></span>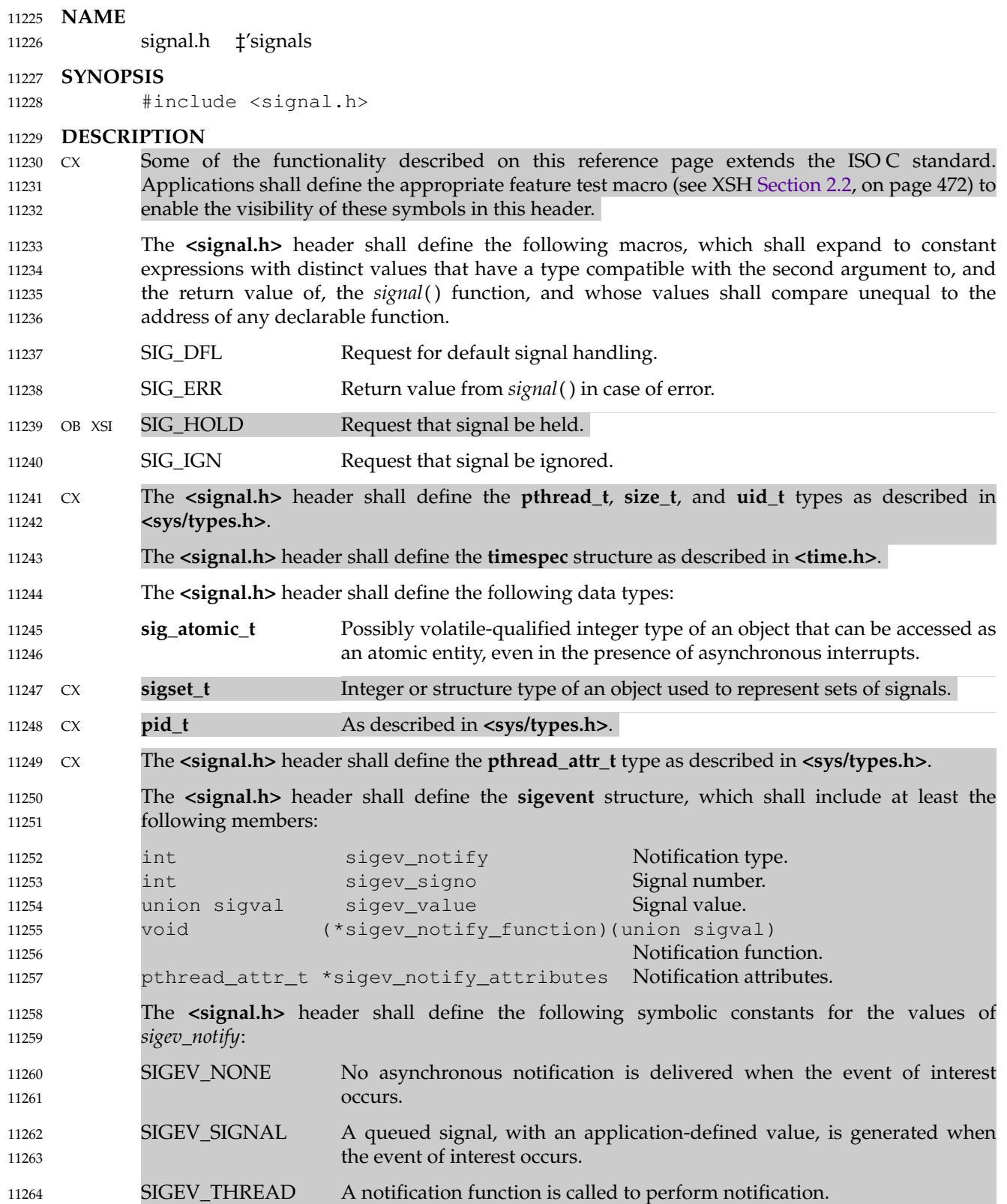

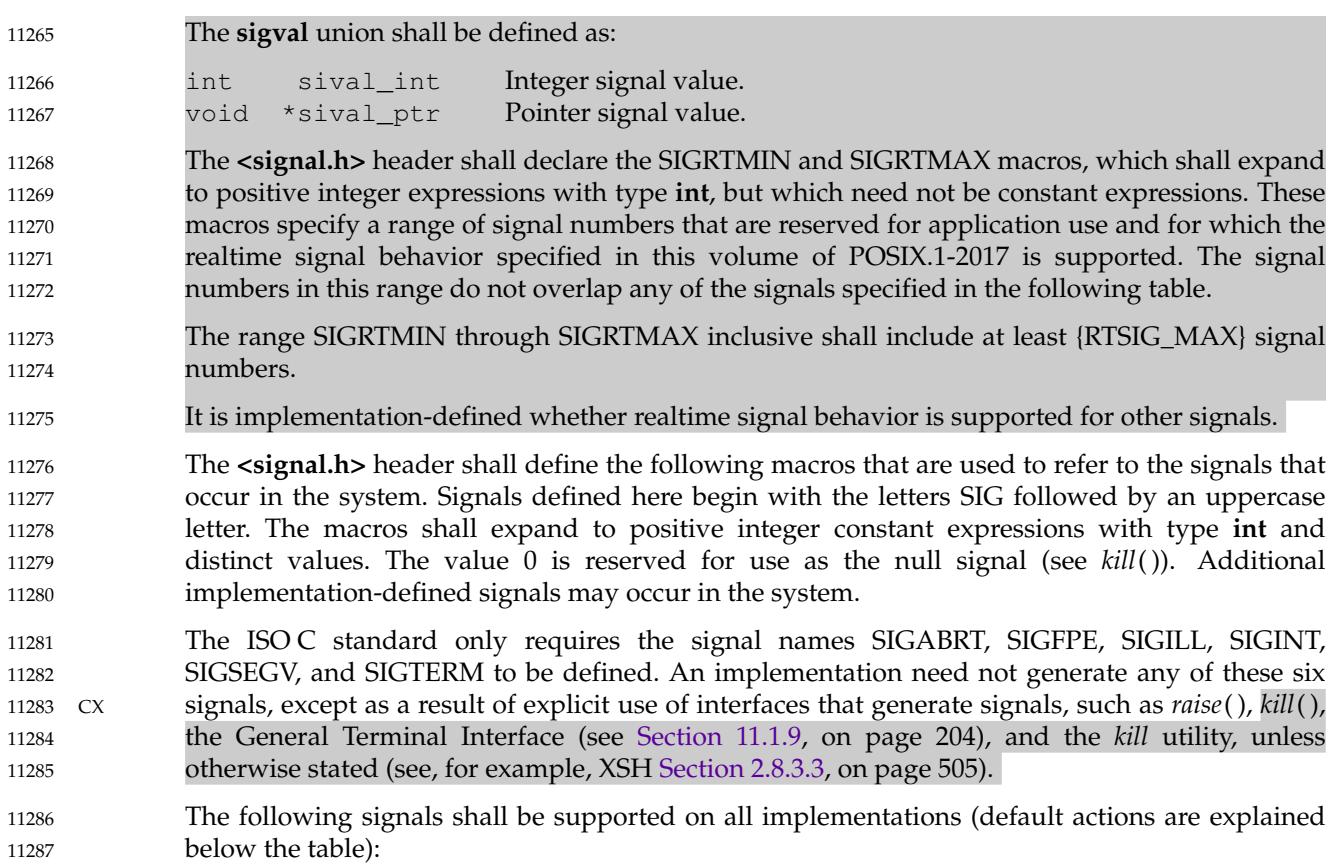

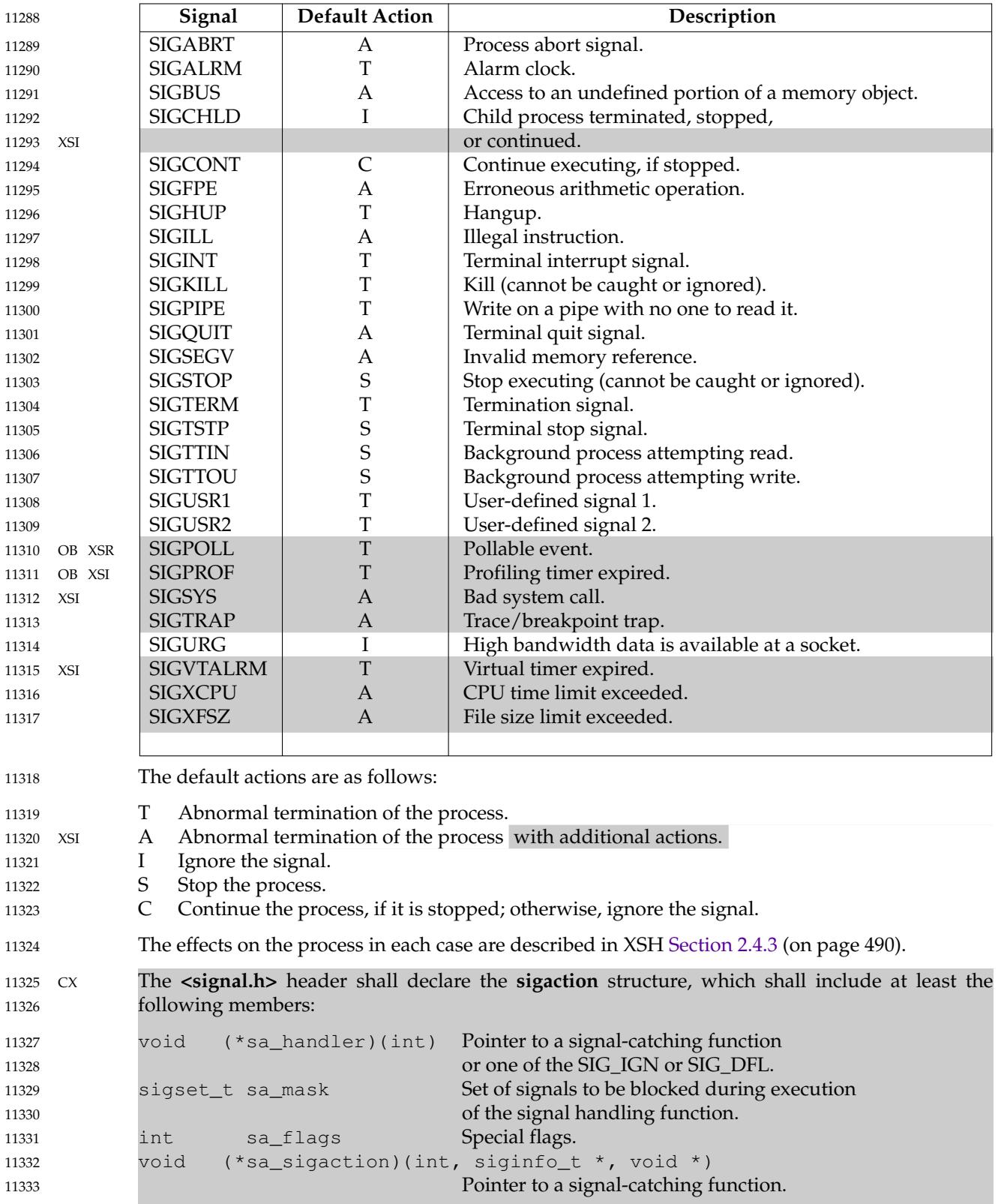

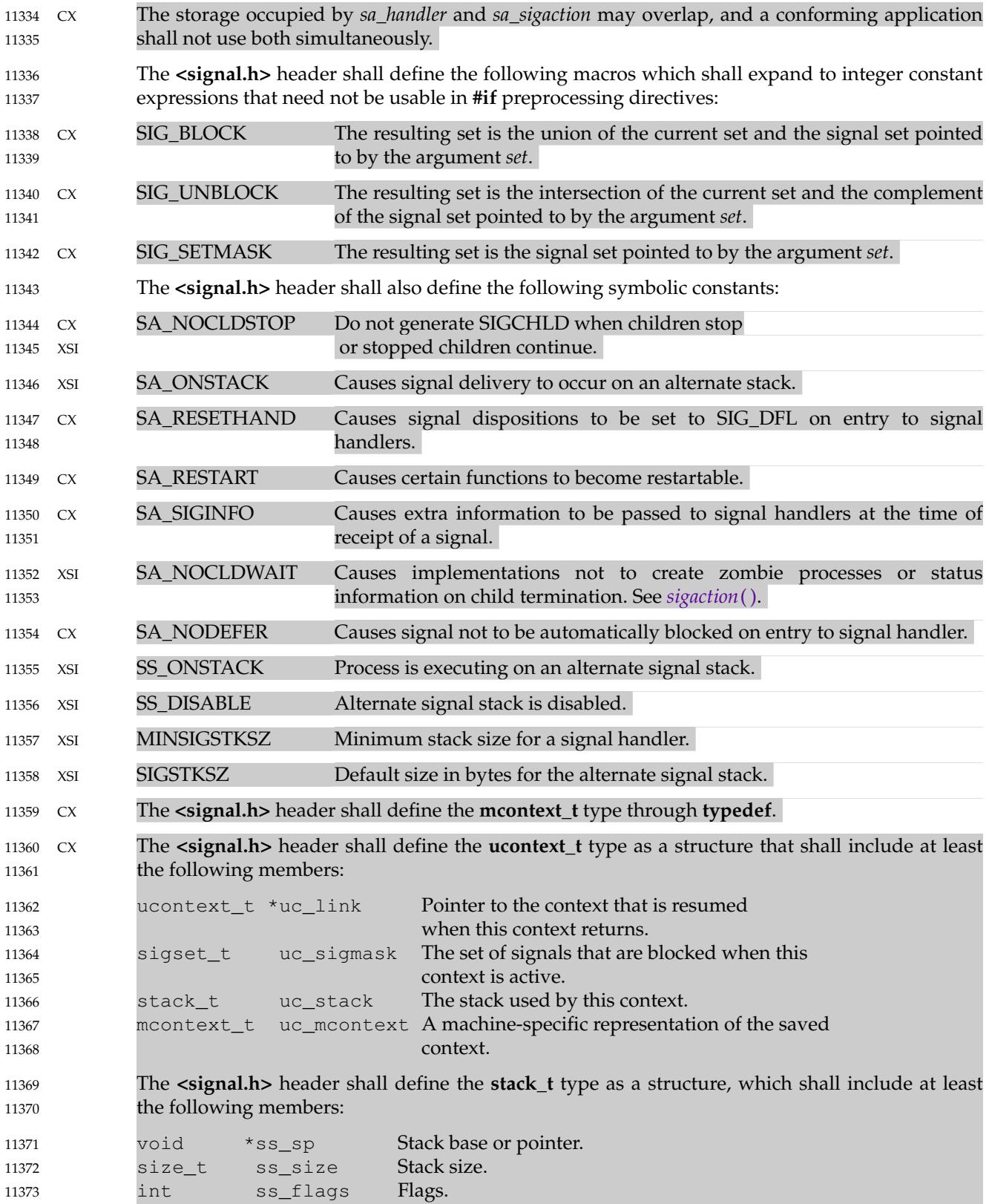

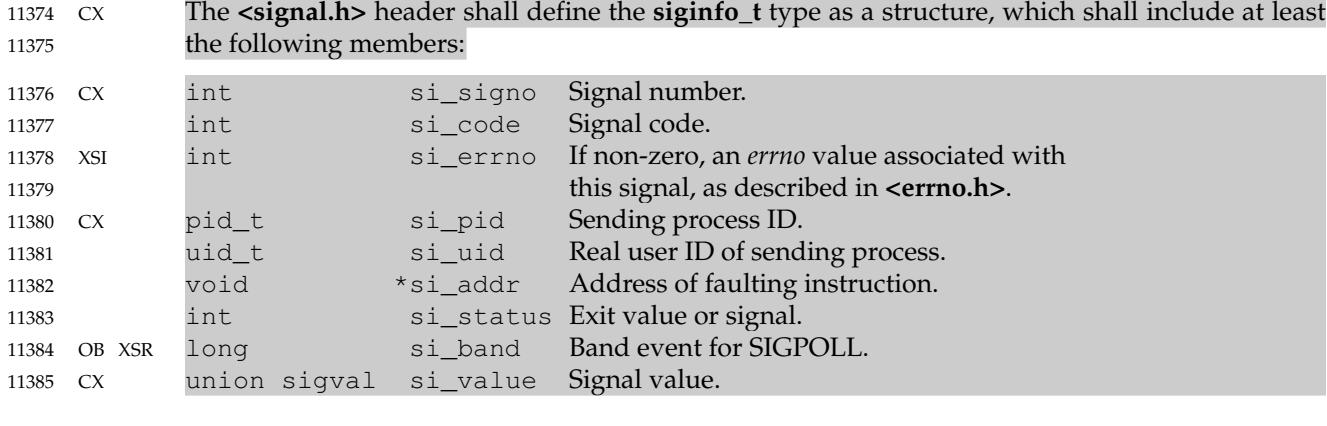

CX The **<signal.h>** header shall define the symbolic constants in the **Code** column of the following table for use as values of *si\_code* that are signal-specific or non-signal-specific reasons why the signal was generated. 11386 11387 11388

| 11389 |           | Signal         | Code                 | Reason                                                                                            |
|-------|-----------|----------------|----------------------|---------------------------------------------------------------------------------------------------|
| 11390 | CX        | <b>SIGILL</b>  | ILL_ILLOPC           | Illegal opcode.                                                                                   |
| 11391 |           |                | <b>ILL_ILLOPN</b>    | Illegal operand.                                                                                  |
| 11392 |           |                | ILL_ILLADR           | Illegal addressing mode.                                                                          |
| 11393 |           |                | ILL_ILLTRP           | Illegal trap.                                                                                     |
| 11394 |           |                | ILL_PRVOPC           | Privileged opcode.                                                                                |
| 11395 |           |                | ILL_PRVREG           | Privileged register.                                                                              |
| 11396 |           |                | ILL_COPROC           | Coprocessor error.                                                                                |
| 11397 |           |                | ILL_BADSTK           | Internal stack error.                                                                             |
| 11398 |           | <b>SIGFPE</b>  | FPE_INTDIV           | Integer divide by zero.                                                                           |
| 11399 |           |                | FPE_INTOVF           | Integer overflow.                                                                                 |
| 11400 |           |                | FPE_FLTDIV           | Floating-point divide by zero.                                                                    |
| 11401 |           |                | FPE_FLTOVF           | Floating-point overflow.                                                                          |
| 11402 |           |                | FPE_FLTUND           | Floating-point underflow.                                                                         |
| 11403 |           |                | FPE_FLTRES           | Floating-point inexact result.                                                                    |
| 11404 |           |                | FPE_FLTINV           | Invalid floating-point operation.                                                                 |
| 11405 |           |                | FPE_FLTSUB           | Subscript out of range.                                                                           |
| 11406 |           | <b>SIGSEGV</b> | <b>SEGV_MAPERR</b>   | Address not mapped to object.                                                                     |
| 11407 |           |                | <b>SEGV_ACCERR</b>   | Invalid permissions for mapped object.                                                            |
| 11408 |           | <b>SIGBUS</b>  | <b>BUS_ADRALN</b>    | Invalid address alignment.                                                                        |
| 11409 |           |                | <b>BUS_ADRERR</b>    | Nonexistent physical address.                                                                     |
| 11410 |           |                | <b>BUS_OBJERR</b>    | Object-specific hardware error.                                                                   |
| 11411 | XSI       | <b>SIGTRAP</b> | TRAP_BRKPT           | Process breakpoint.                                                                               |
| 11412 |           |                | TRAP_TRACE           | Process trace trap.                                                                               |
| 11413 | CX.       | <b>SIGCHLD</b> | <b>CLD_EXITED</b>    | Child has exited.                                                                                 |
| 11414 |           |                | CLD_KILLED           | Child has terminated abnormally and did not create a <b>core</b> file.                            |
| 11415 |           |                | CLD_DUMPED           | Child has terminated abnormally and created a <b>core</b> file.                                   |
| 11416 |           |                | CLD_TRAPPED          | Traced child has trapped.                                                                         |
| 11417 |           |                | CLD_STOPPED          | Child has stopped.                                                                                |
| 11418 |           |                | <b>CLD_CONTINUED</b> | Stopped child has continued.                                                                      |
| 11419 | OB XSR    | <b>SIGPOLL</b> | POLL_IN              | Data input available.                                                                             |
| 11420 |           |                | POLL_OUT             | Output buffers available.                                                                         |
| 11421 |           |                | POLL_MSG             | Input message available.                                                                          |
| 11422 |           |                | POLL_ERR             | $I/O$ error.                                                                                      |
| 11423 |           |                | POLL_PRI             | High priority input available.                                                                    |
| 11424 |           |                | POLL_HUP             | Device disconnected.                                                                              |
| 11425 | <b>CX</b> | Any            | SI_USER              | Signal sent by kill().                                                                            |
| 11426 |           |                | <b>SI_QUEUE</b>      | Signal sent by sigqueue().                                                                        |
| 11427 |           |                | <b>SI_TIMER</b>      | Signal generated by expiration of a timer set by timer_settime().                                 |
| 11428 |           |                | SI_ASYNCIO           | Signal generated by completion of an asynchronous I/O                                             |
| 11429 |           |                |                      | request.                                                                                          |
| 11430 |           |                | <b>SI_MESGQ</b>      | Signal generated by arrival of a message on an empty message                                      |
| 11431 |           |                |                      | queue                                                                                             |
| 11432 | CX        |                |                      | Implementations may support additional si_code values not included in this list, may generate     |
| 11433 |           |                |                      | values included in this list under circumstances other than those described in this list, and may |
| 11434 |           |                |                      | contain extensions or limitations that prevent some values from being generated.                  |

contain extensions or limitations that prevent some values from being generated. Implementations do not generate a different value from the ones described in this list for circumstances described in this list. 11435 11436

# **<signal.h>** *Headers*

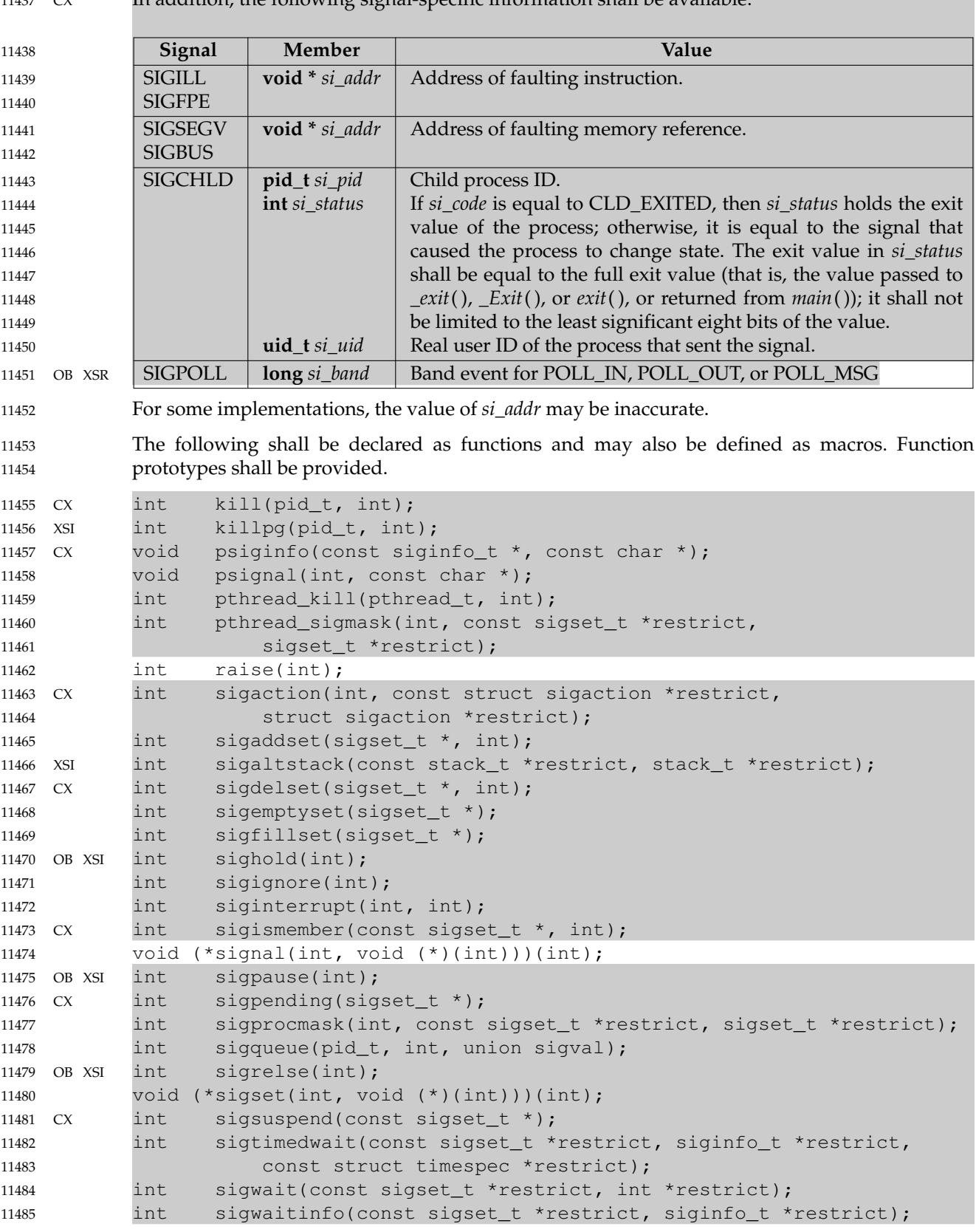

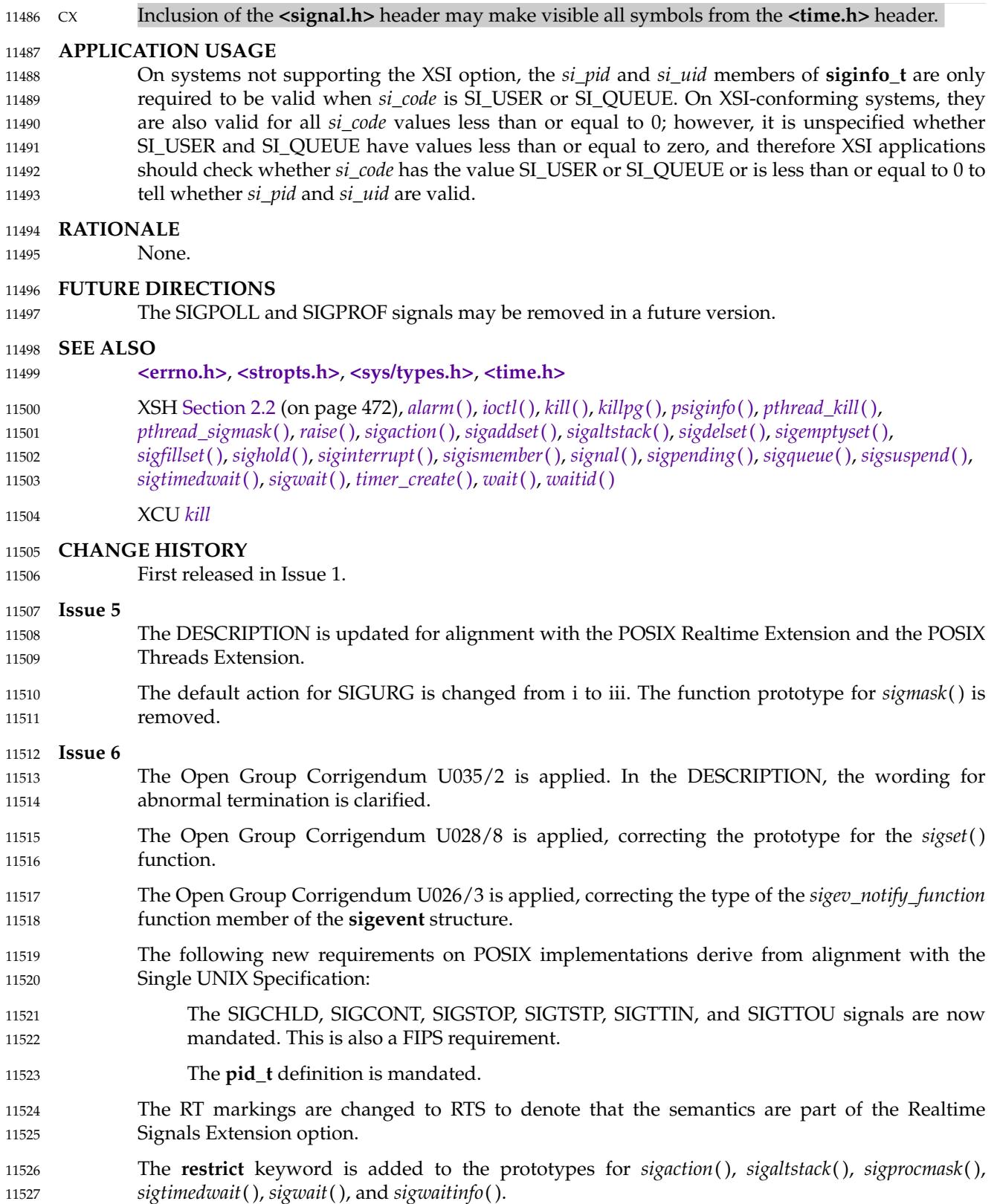

#### **<signal.h>** *Headers*

IEEE PASC Interpretation 1003.1 #85 is applied, adding the statement that symbols from **<time.h>** may be made visible when **<signal.h>** is included. Extensions beyond the ISO C standard are marked. IEEE Std 1003.1-2001/Cor 1-2002, item XBD/TC1/D6/14 is applied, changing the descriptive text for members of the **sigaction** structure. IEEE Std 1003.1-2001/Cor 1-2002, item XBD/TC1/D6/15 is applied, correcting the definition of the *sa\_sigaction* member of the **sigaction** structure. IEEE Std 1003.1-2001/Cor 2-2004, item XBD/TC2/D6/24 is applied, reworking the ordering of the **siginfo\_t** type structure in the DESCRIPTION. This is an editorial change and no normative change is intended. **Issue 7** SD5-XBD-ERN-5 is applied. SD5-XBD-ERN-39 is applied, removing the **sigstack** structure which should have been removed at the same time as the LEGACY *sigstack*() function. SD5-XBD-ERN-56 is applied, adding a reference to **<sys/types.h>** for the **size\_t** type. Austin Group Interpretation 1003.1-2001 #034 is applied. The **ucontext\_t** and **mcontext\_t** structures are added here from the obsolescent **<ucontext.h>** header. The *psiginfo*() and *psignal*() functions are added from The Open Group Technical Standard, 2006, Extended API Set Part 1. The SIGPOLL and SIGPROF signals and text relating to the XSI STREAMS option are marked obsolescent. The SA\_RESETHAND, SA\_RESTART, SA\_SIGINFO, SA\_NOCLDWAIT, and SA\_NODEFER constants are moved from the XSI option to the Base. Functionality relating to the Realtime Signals Extension option is moved to the Base. This reference page is clarified with respect to macros and symbolic constants, and declarations for the **pthread\_attr\_t**, **pthread\_t**, and **uid\_t** types and the **timespec** structure are added. SIGRTMIN and SIGRTMAX are required to be positive integer expressions. The APPLICATION USAGE section is updated to describe the *si\_pid* and *si\_uid* members of **siginfo\_t**. POSIX.1-2008, Technical Corrigendum 1, XBD/TC1-2008/0062 [208], XBD/TC1-2008/0063 [80], and XBD/TC1-2008/0064 [157] are applied. POSIX.1-2008, Technical Corrigendum 2, XBD/TC2-2008/0070 [536], XBD/TC2-2008/0071 [690], XBD/TC2-2008/0072 [594], XBD/TC2-2008/0073 [844], and XBD/TC2-2008/0074 [536] are applied. 11528 11529 11530 11531 11532 11533 11534 11535 11536 11537 11538 11539 11540 11541 11542 11543 11544 11545 11546 11547 11548 11549 11550 11551 11552 11553 11554 11555 11556 11557 11558 11559 11560 11561 11562

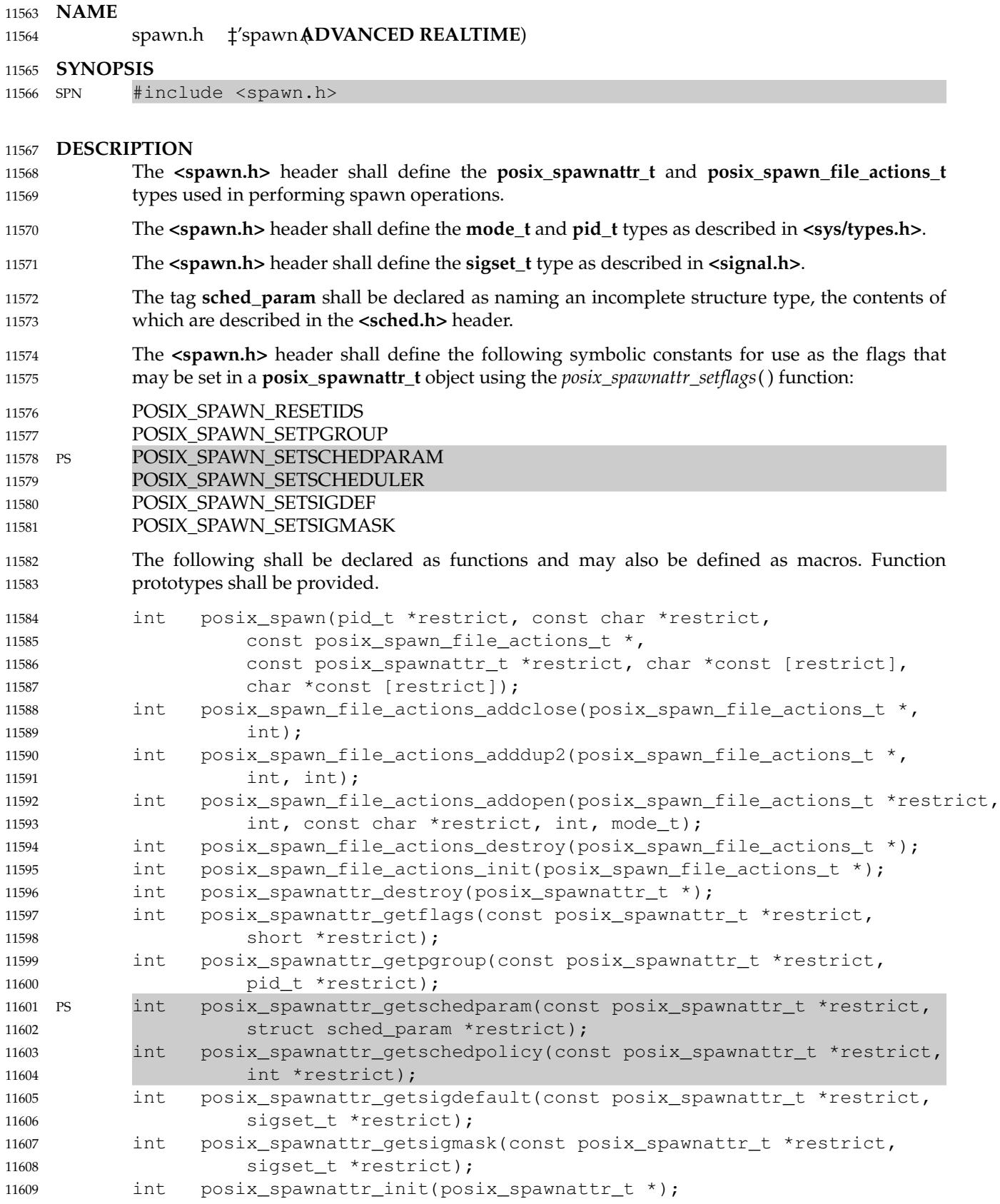

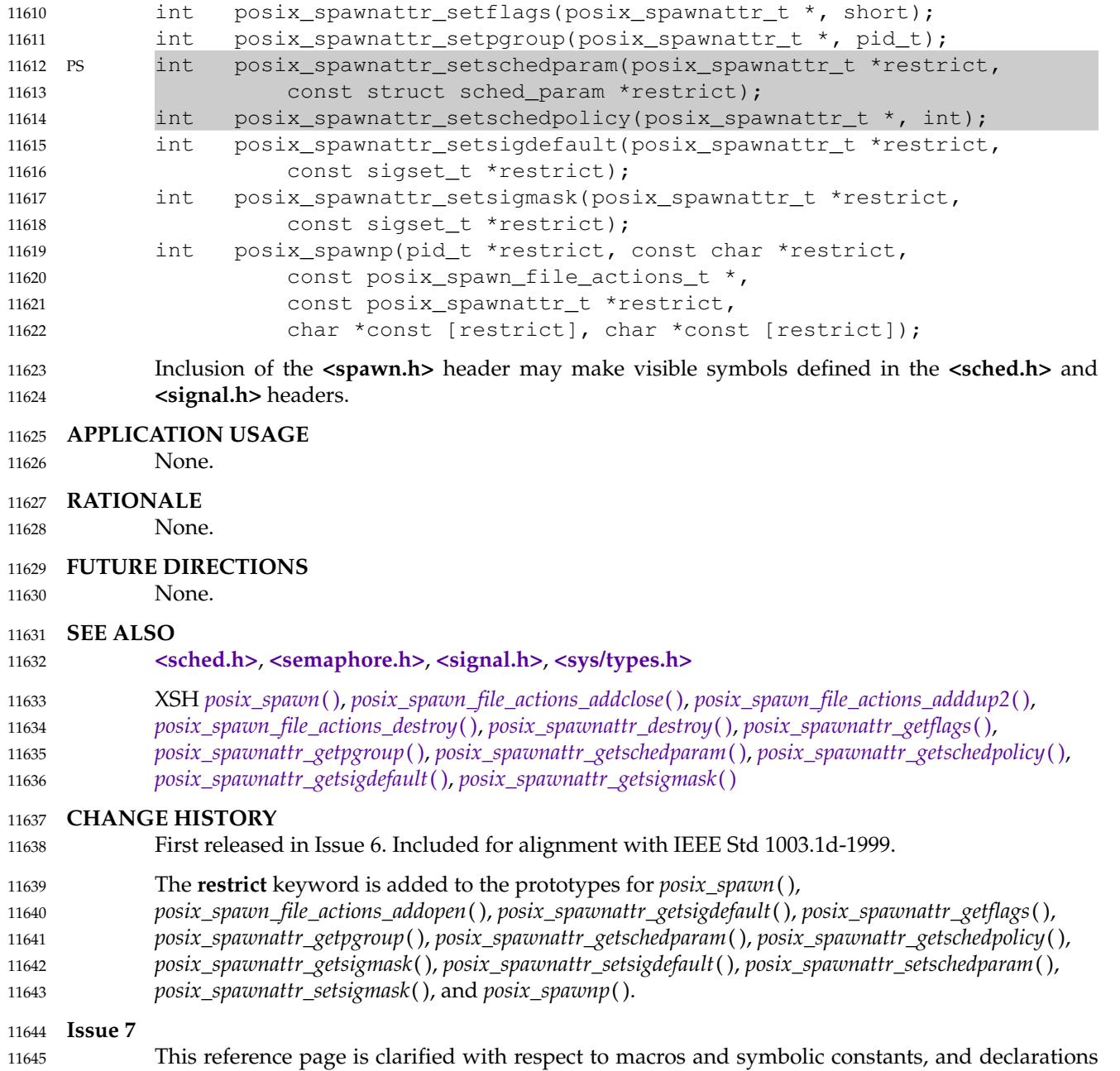

for the **mode\_t**, **pid\_t**, and **sigset\_t** types are added.

11646

**NAME**

11647

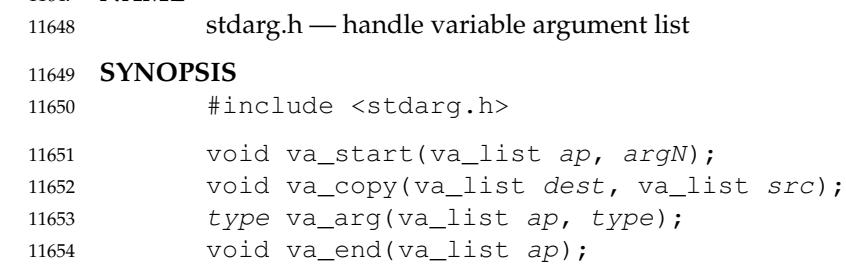

#### **DESCRIPTION** 11655

- $Cx$  The functionality described on this reference page is aligned with the ISO C standard. Any conflict between the requirements described here and the ISO C standard is unintentional. This volume of POSIX.1-2017 defers to the ISO C standard. 11656 11657 11658
- The **<stdarg.h>** header shall contain a set of macros which allows portable functions that accept variable argument lists to be written. Functions that have variable argument lists (such as *printf*()) but do not use these macros are inherently non-portable, as different systems use different argument-passing conventions. 11659 11660 11661 11662
- The **<stdarg.h>** header shall define the **va\_list** type for variables used to traverse the list. 11663
- The *va\_start*() macro is invoked to initialize *ap* to the beginning of the list before any calls to *va\_arg*( ). 11664 11665
- The *va\_copy*() macro initializes *dest* as a copy of *src*, as if the *va\_start*() macro had been applied to *dest* followed by the same sequence of uses of the *va\_arg*() macro as had previously been used to reach the present state of *src*. Neither the *va\_copy*() nor *va\_start*() macro shall be invoked to reinitialize *dest* without an intervening invocation of the *va\_end*() macro for the same *dest*. 11666 11667 11668 11669
- The object *ap* may be passed as an argument to another function; if that function invokes the *va\_arg*() macro with parameter *ap*, the value of *ap* in the calling function is unspecified and shall be passed to the *va\_end*() macro prior to any further reference to *ap*. The parameter *argN* is the identifier of the rightmost parameter in the variable parameter list in the function definition (the one just before the . . .). If the parameter *argN* is declared with the **register** storage class, with a function type or array type, or with a type that is not compatible with the type that results after application of the default argument promotions, the behavior is undefined. 11670 11671 11672 11673 11674 11675 11676
- The *va\_arg*() macro shall return the next argument in the list pointed to by *ap*. Each invocation of *va\_arg*() modifies *ap* so that the values of successive arguments are returned in turn. The *type* parameter shall be a type name specified such that the type of a pointer to an object that has the specified type can be obtained simply by postfixing a '\*' to type. If there is no actual next argument, or if *type* is not compatible with the type of the actual next argument (as promoted according to the default argument promotions), the behavior is undefined, except for the following cases: 11677 11678 11679 11680 11681 11682 11683
- … One type is a signed integer type, the other type is the corresponding unsigned integer type, and the value is representable in both types. 11684 11685
- … One type is a pointer to **void** and the other is a pointer to a character type. 11686
- XSI Both types are pointers. 11687
- Different types can be mixed, but it is up to the routine to know what type of argument is expected. 11688 11689
- The *va\_end*() macro is used to clean up; it invalidates *ap* for use (unless *va\_start*() or *va\_copy*() is invoked again). 11690 11691

Each invocation of the *va\_start*() and *va\_copy*() macros shall be matched by a corresponding invocation of the *va\_end*() macro in the same function. Multiple traversals, each bracketed by *va\_start*() ... *va\_end*( ), are possible. **EXAMPLES** This example is a possible implementation of *execl*( ): #include <stdarg.h> #define MAXARGS 31 /\* \* execl is called by \* execl(file,  $arg1$ ,  $arg2$ , ...,  $(char *)(0));$ \*/ int execl(const char \*file, const char \*args, ...) { va\_list ap; char \*array[MAXARGS +1]; int argno =  $0;$ va\_start(ap, args); while (args  $!= 0$  && argno < MAXARGS) {  $array[array] = args;$  $args = va_{arg}(ap, const char *);$ }  $array[array] = (char *) 0;$ va\_end(ap); return execv(file, array); } **APPLICATION USAGE** It is up to the calling routine to communicate to the called routine how many arguments there are, since it is not always possible for the called routine to determine this in any other way. For example, *execl*() is passed a null pointer to signal the end of the list. The *printf*() function can tell how many arguments are there by the *format* argument. **RATIONALE** None. **FUTURE DIRECTIONS** None. **SEE ALSO** XSH *[exec](#page-829-0)*, *[fprintf](#page-955-0)*( ) **CHANGE HISTORY** First released in Issue 4. Derived from the ANSI C standard. **Issue 6** This reference page is updated to align with the ISO/IEC 9899: 1999 standard. 11692 11693 11694 11695 11696 11697 11698 11699 11700 11701 11702 11703 11704 11705 11706 11707 11708 11709 11710 11711 11712 11713 11714 11715 11716 11717 11718 11719 11720 11721 11722 11723 11724 11725 11726 11727 11728 11729 11730 11731 11732

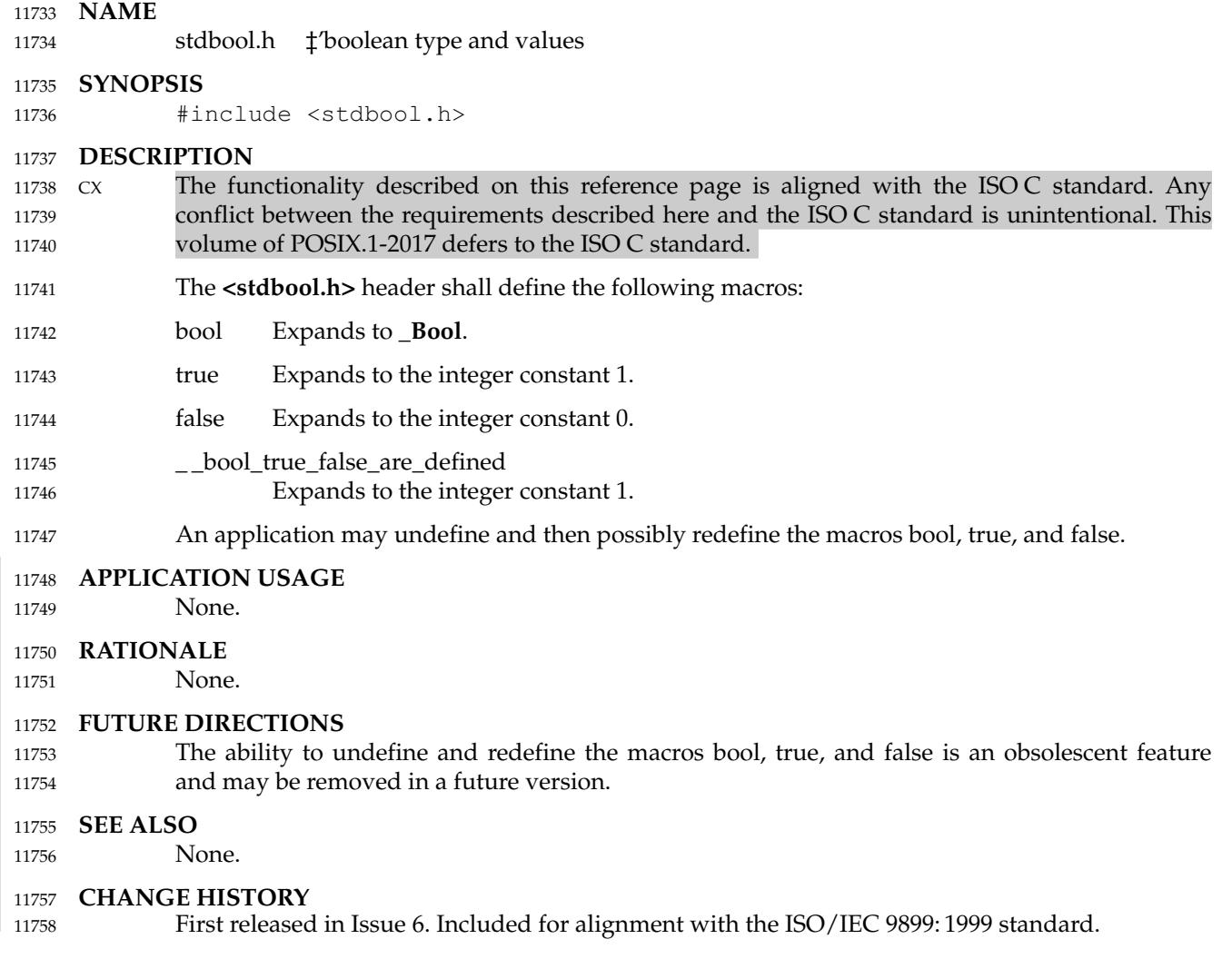

### **<stddef.h>** *Headers*

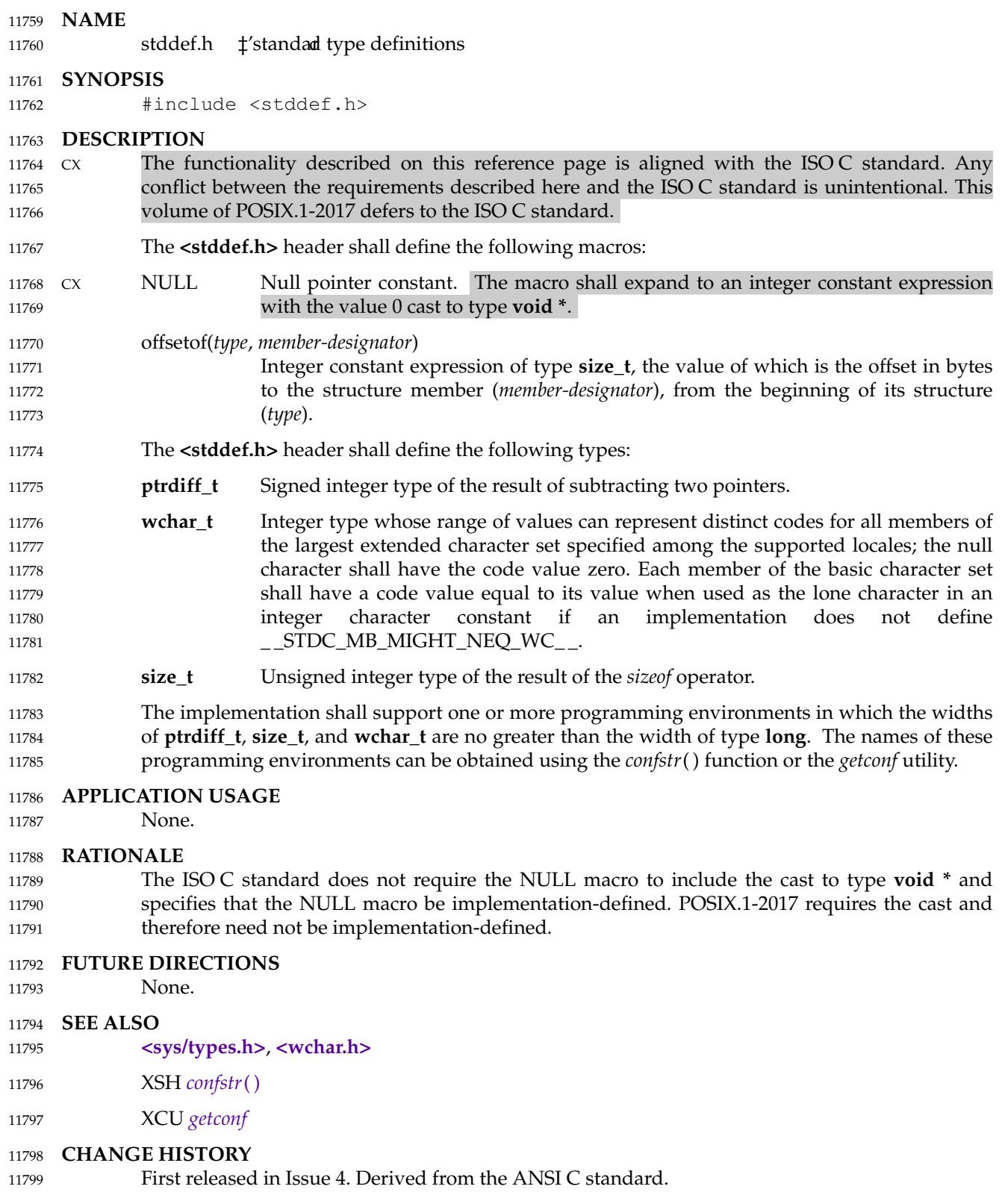

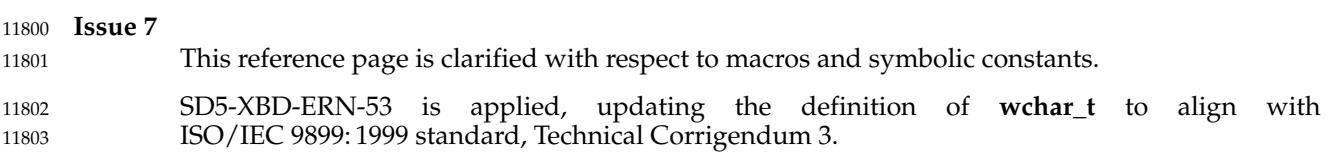

### **<stdint.h>** *Headers*

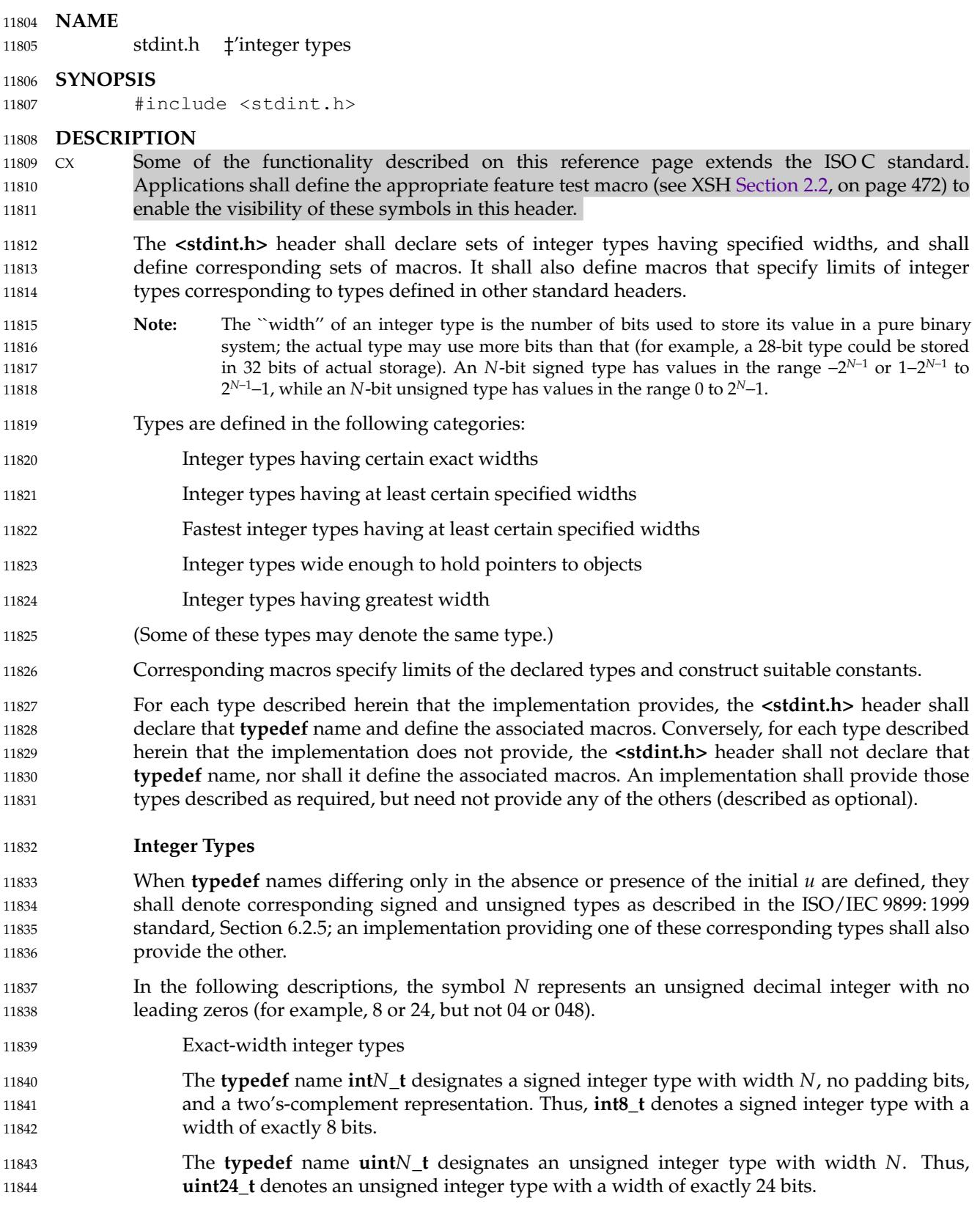

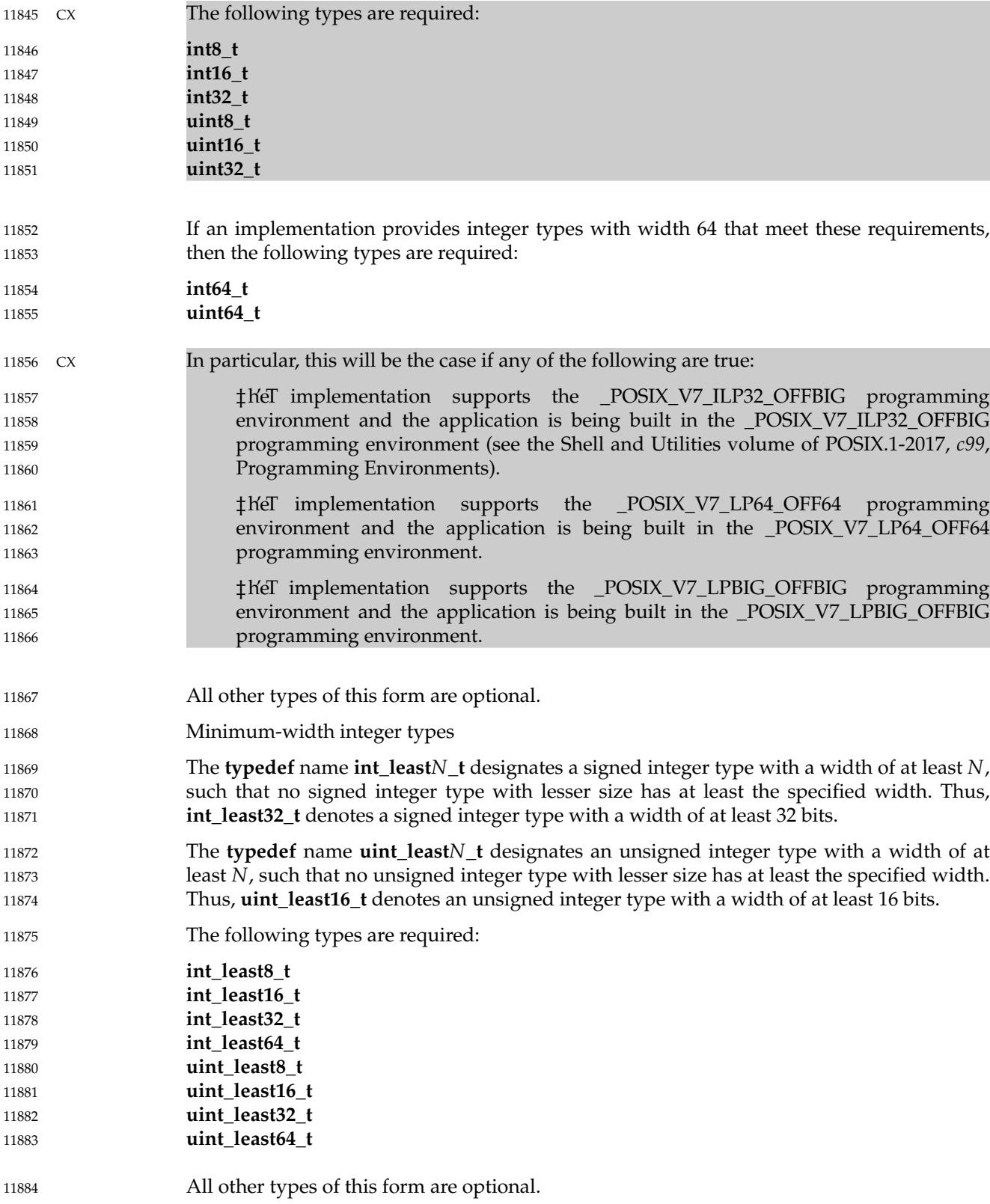
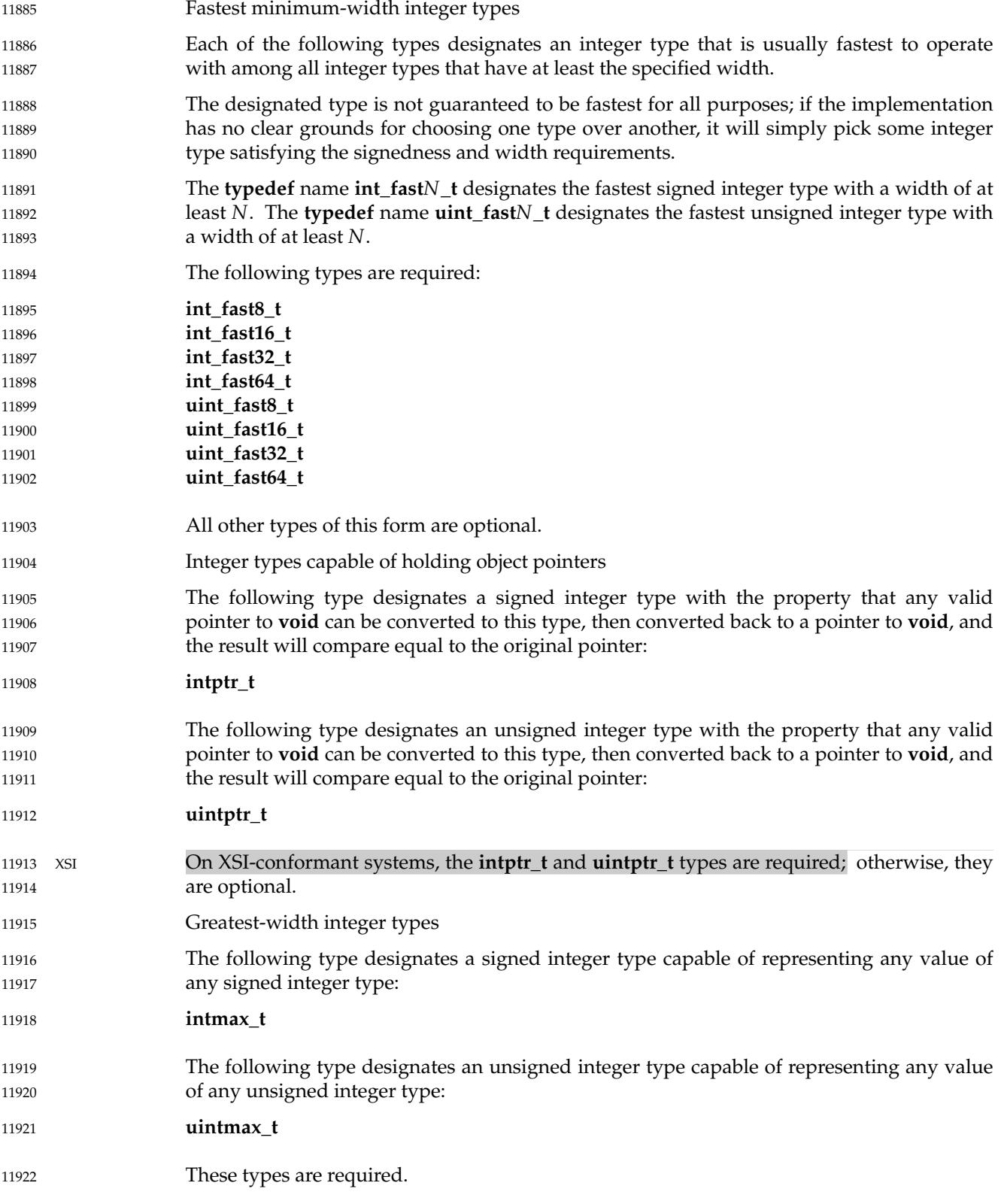

- **Note:** Applications can test for optional types by using the corresponding limit macro from Limits of Specified-Width Integer Types. 11923 11924
- **Limits of Specified-Width Integer Types** 11925
- The following macros specify the minimum and maximum limits of the types declared in the **<stdint.h>** header. Each macro name corresponds to a similar type name in [Integer Types](#page-394-0) (on page 348). 11926 11927 11928
- Each instance of any defined macro shall be replaced by a constant expression suitable for use in **#if** preprocessing directives, and this expression shall have the same type as would an expression that is an object of the corresponding type converted according to the integer promotions. Its implementation-defined value shall be equal to or greater in magnitude (absolute value) than the corresponding value given below, with the same sign, except where stated to be exactly the given value. 11929 11930 11931 11932 11933 11934
- Limits of exact-width integer types  $±$  InWe hum values of exact-width signed integer types:  ${INTN\_MIN}$  Exactly  $-(2^{N-1})$ ‡ aMaimum values of exact-width signed integer types:  $\{INTN$  MAX $\}$ *N*−1 −1  $±$  áMamum values of exact-width unsigned integer types: {UINT*N*\_MAX} *N* −1 … Limits of minimum-width integer types  $±$  in¥mum values of minimum-width signed integer types: {INT\_LEAST*N*\_MIN} −(2*<sup>N</sup>*−<sup>1</sup>  $-(2^{N-1}-1)$ ‡ aMamum values of minimum-width signed integer types: {INT\_LEAST*N*\_MAX} 2*<sup>N</sup>*−<sup>1</sup>  $2^{N-1}-1$ ± aManum values of minimum-width unsigned integer types:  $\{UINT\_LEASTN\_MAX\}$  $2^N-1$ … Limits of fastest minimum-width integer types  $\ddagger$  frivilium values of fastest minimum-width signed integer types: {INT\_FAST*N*\_MIN} −(2*<sup>N</sup>*−<sup>1</sup>  $-(2^{N-1}-1)$  $\ddagger$  aximum values of fastest minimum-width signed integer types: {INT\_FAST*N*\_MAX} 2*<sup>N</sup>*−<sup>1</sup>  $2^{N-1}$  –1  $\ddagger$  aximum values of fastest minimum-width unsigned integer types:  ${UINT\_FASTN\_MAX}$  $2^N-1$ Limits of integer types capable of holding object pointers  $\pm$  in inity in the solution of pointer-holding signed integer type:  ${INTPTR$   $MIN}$  $-(2^{15}-1)$ 11935 11936 11937 11938 11939 11940 11941 11942 11943 11944 11945 11946 11947 11948 11949 11950 11951 11952 11953 11954 11955 11956 11957 11958

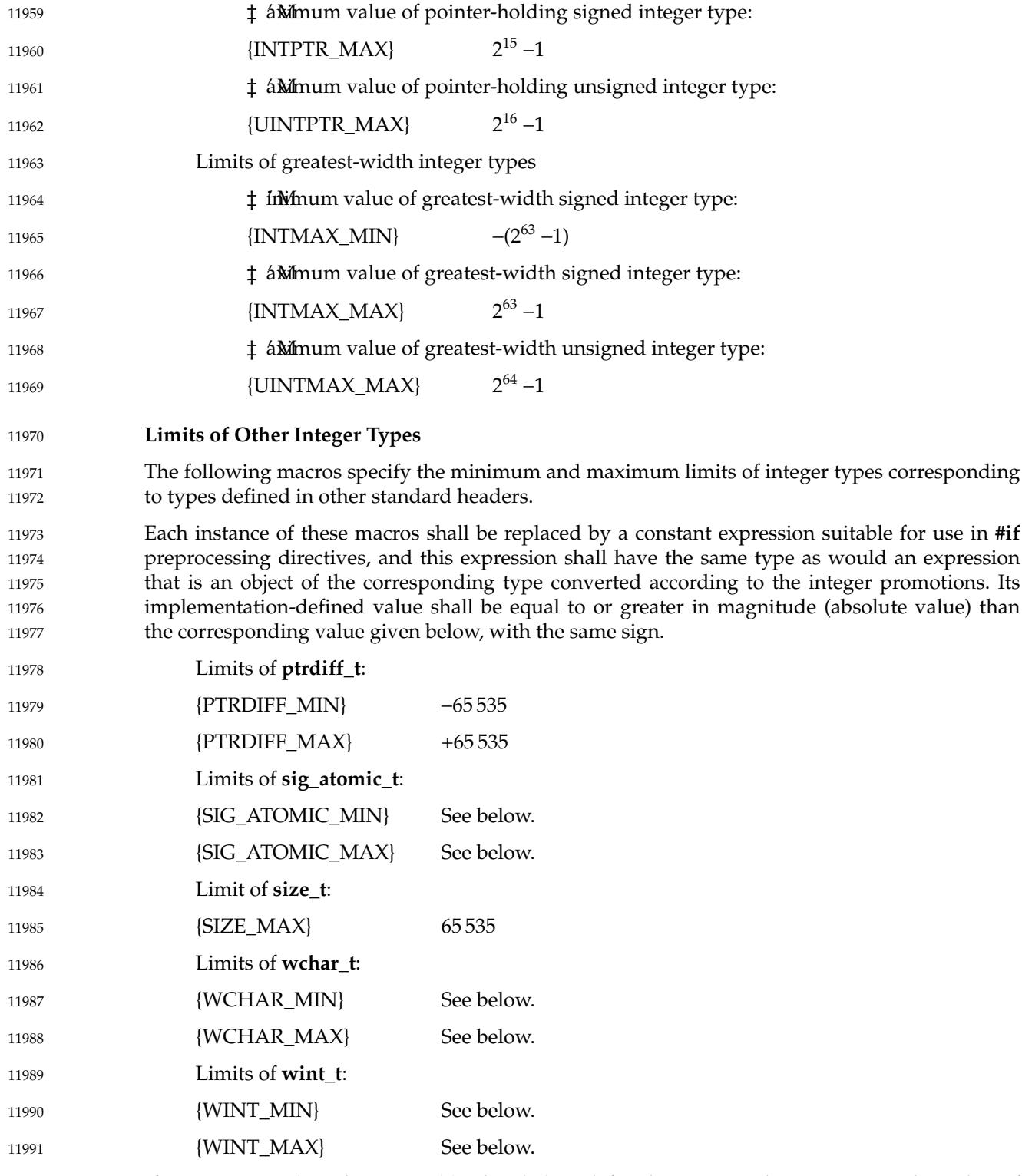

If **sig\_atomic\_t** (see the **<signal.h>** header) is defined as a signed integer type, the value of {SIG\_ATOMIC\_MIN} shall be no greater than −127 and the value of {SIG\_ATOMIC\_MAX} shall be no less than 127; otherwise, **sig\_atomic\_t** shall be defined as an unsigned integer type, and the value of {SIG\_ATOMIC\_MIN} shall be 0 and the value of {SIG\_ATOMIC\_MAX} shall be no 11992 11993 11994 11995

352 Copyright © 2001-2018, IEEE and The Open Group. All rights reserved. Vol. 1: Base Definitions, Issue 7

less than 255. 11996

If **wchar\_t** (see the **<stddef.h>** header) is defined as a signed integer type, the value of {WCHAR\_MIN} shall be no greater than −127 and the value of {WCHAR\_MAX} shall be no less than 127; otherwise, **wchar\_t** shall be defined as an unsigned integer type, and the value of {WCHAR\_MIN} shall be 0 and the value of {WCHAR\_MAX} shall be no less than 255. 11997 11998 11999 12000

If **wint\_t** (see the **<wchar.h>** header) is defined as a signed integer type, the value of {WINT\_MIN} shall be no greater than −32 767 and the value of {WINT\_MAX} shall be no less than 32 767; otherwise, **wint\_t** shall be defined as an unsigned integer type, and the value of {WINT\_MIN} shall be 0 and the value of {WINT\_MAX} shall be no less than 65 535. 12001 12002 12003 12004

### **Macros for Integer Constant Expressions** 12005

- The following macros expand to integer constant expressions suitable for initializing objects that have integer types corresponding to types defined in the **<stdint.h>** header. Each macro name corresponds to a similar type name listed under *Minimum-width integer types* and *Greatest-width integer types*. 12006 12007 12008 12009
- Each invocation of one of these macros shall expand to an integer constant expression suitable for use in **#if** preprocessing directives. The type of the expression shall have the same type as would an expression that is an object of the corresponding type converted according to the integer promotions. The value of the expression shall be that of the argument. 12010 12011 12012 12013
- The argument in any instance of these macros shall be an unsuffixed integer constant with a value that does not exceed the limits for the corresponding type. 12014 12015
- … Macros for minimum-width integer constant expressions 12016
- The macro *INTN\_C*(*value*) shall expand to an integer constant expression corresponding to the type **int\_least***N***\_t**. The macro *UINTN\_C*(*value*) shall expand to an integer constant expression corresponding to the type **uint\_least***N***\_t**. For example, if **uint\_least64\_t** is a name for the type **unsigned long long**, then *UINT64\_C*(0x123) might expand to the integer constant 0x123ULL. 12017 12018 12019 12020 12021
- … Macros for greatest-width integer constant expressions 12022
- The following macro expands to an integer constant expression having the value specified by its argument and the type **intmax\_t**: 12023 12024
- INTMAX\_C(*value*) 12025
- The following macro expands to an integer constant expression having the value specified by its argument and the type **uintmax\_t**: 12026 12027
- UINTMAX\_C(*value*) 12028

### **APPLICATION USAGE** 12029

None. 12030

### **RATIONALE** 12031

The **<stdint.h>** header is a subset of the **<inttypes.h>** header more suitable for use in freestanding environments, which might not support the formatted I/O functions. In some environments, if the formatted conversion support is not wanted, using this header instead of the **<inttypes.h>** header avoids defining such a large number of macros. 12032 12033 12034 12035

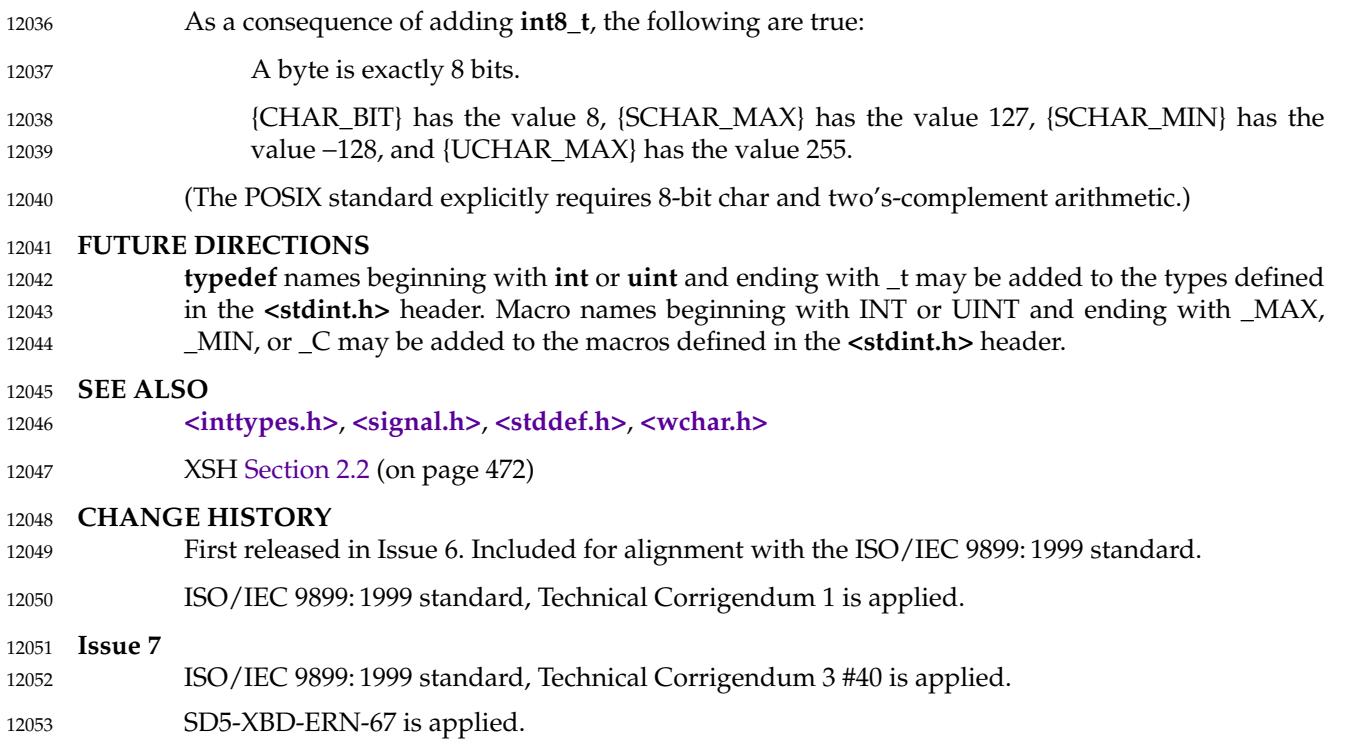

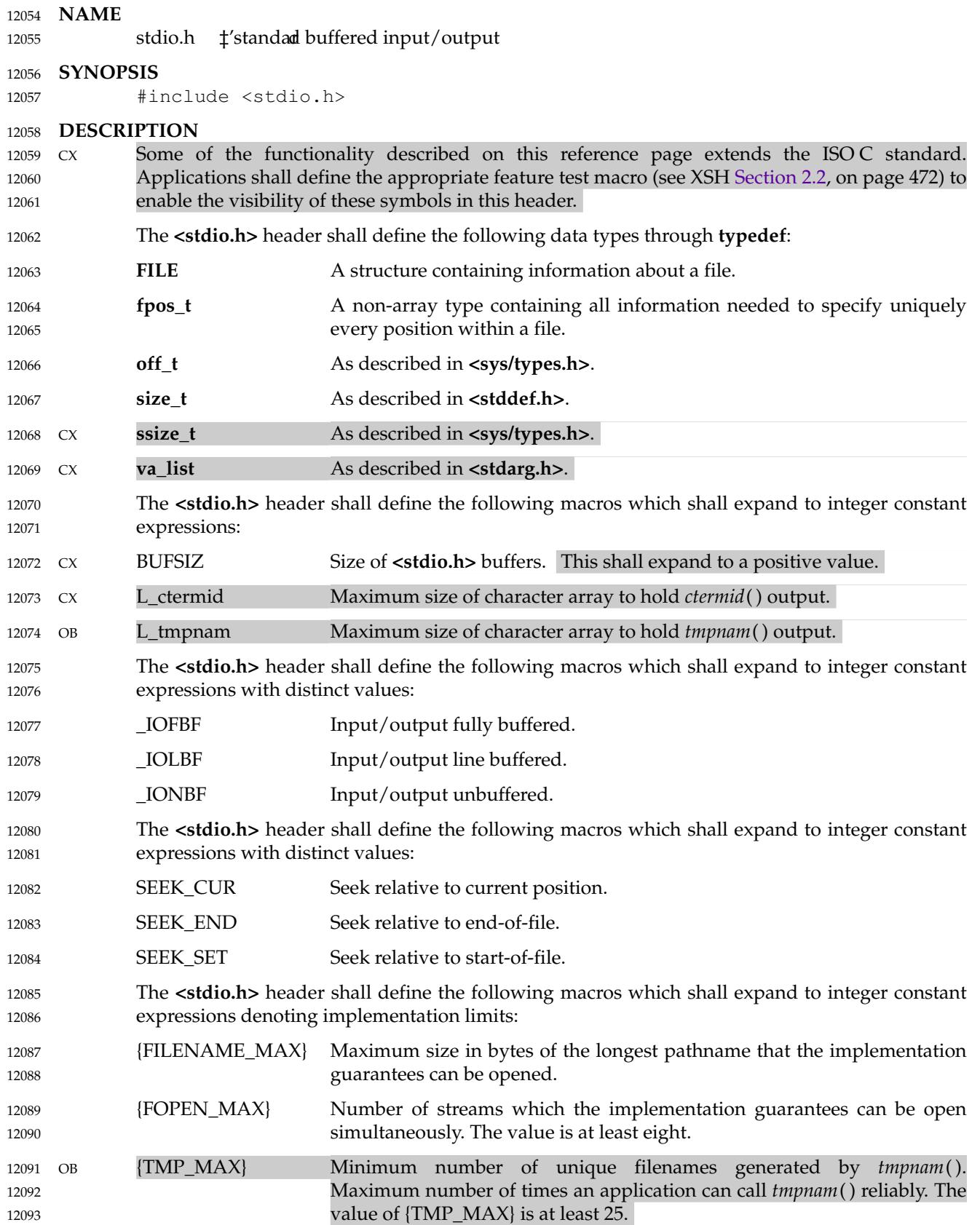

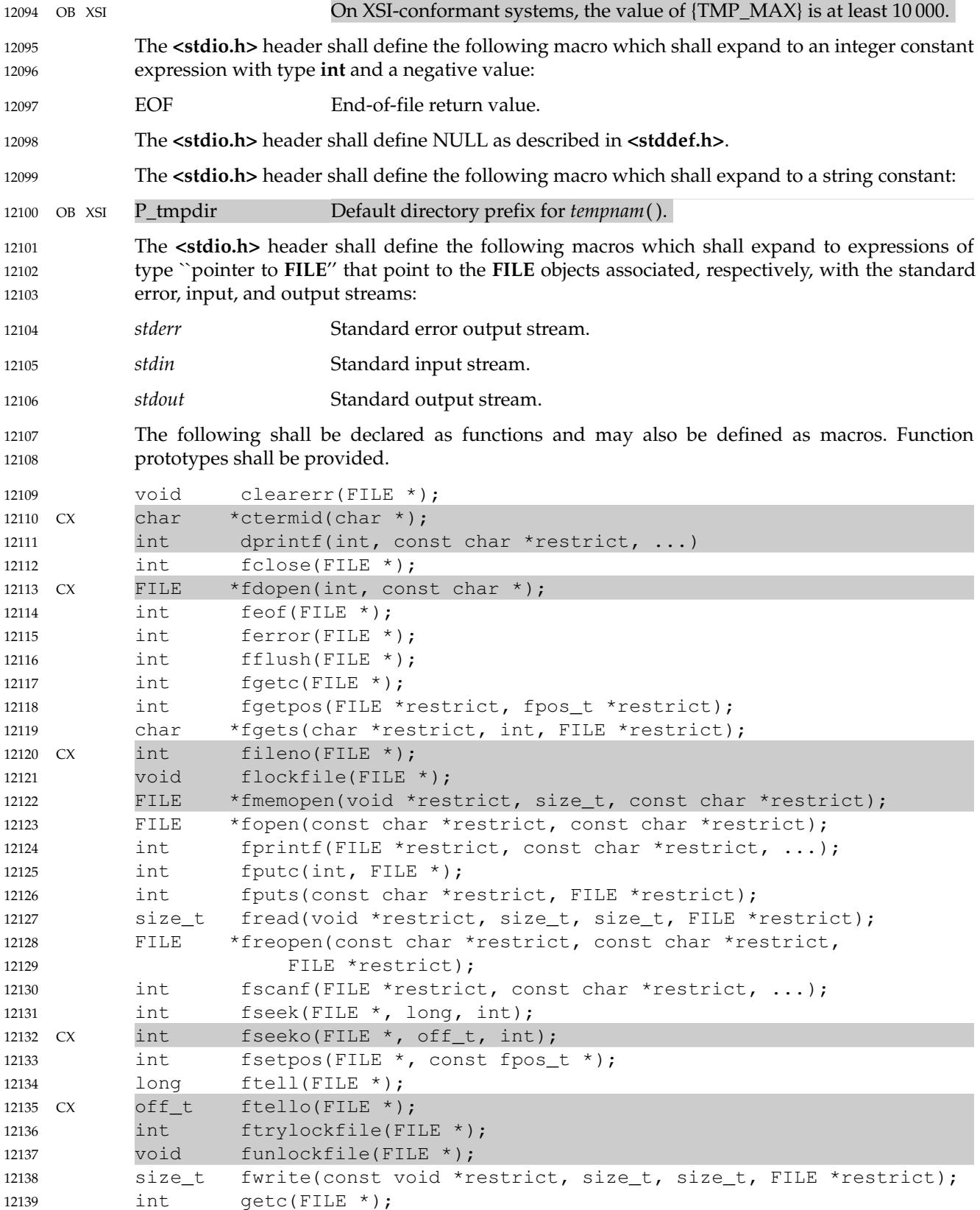

```
int qetchar(void);
    CX int getc unlocked(FILE *)
           int getchar unlocked(void);
           ssize t getdelim(char **restrict, size t *restrict, int,
                        FILE *restrict);
           ssize t qetline(char **restrict, size_t *restrict, FILE *restrict);
    OB char *gets(char *);
    CX FILE *open_memstream(char **, size t *);
           int pclose(FILE *);
           void perror(const char *);
    CX FILE *popen(const char *, const char *);
           int printf(const char *restrict, ...);
           int putc(int, FILE *);
           int putchar(int);
    CX int putc unlocked(int, FILE *);
           int putchar_unlocked(int);
           int puts(const char *);
           int remove(const char *);
           int rename(const char *, const char *);
    \alpha int renameat(int, const char \star, int, const char \star);
           void rewind(FILE *);
           int scanf(const char *restrict, ...);
           void setbuf(FILE *restrict, char *restrict);
           int setvbuf(FILE *restrict, char *restrict, int, size_t);
           int snprintf(char *restrict, size_t, const char *restrict, ...);
           int sprintf(char *restrict, const char *restrict, ...);
           int sscanf(const char *restrict, const char *restrict, ...);
    OB XSI char * tempnam(const char *, const char *);
           FILE *tmpfile(void);
    OB char *tmpnam(char *);
           int ungetc(int, FILE *);
    CX int vdprintf(int, const char *restrict, va_list);
           int vfprintf(FILE *restrict, const char *restrict, va_list);
           int vfscanf(FILE *restrict, const char *restrict, va_list);
           int vprintf(const char *restrict, va_list);
           int vscanf(const char *restrict, va_list);
           int vsnprintf(char *restrict, size t, const char *restrict,
                        va_list);
           int vsprintf(char *restrict, const char *restrict, va_list);
           int vsscanf(const char *restrict, const char *restrict, va_list);
    CX Inclusion of the <stdio.h> header may also make visible all symbols from <stddef.h>.
12140
12141
12142
12143
12144
12145
12146
12147
12148
12149
12150
12151
12152
12153
12154
12155
12156
12157
12158
12159
12160
12161
12162
12163
12164
12165
12166
12167
12168
12169
12170
12171
12172
12173
12174
12175
12176
12177
12178
12179
12180
```
### **APPLICATION USAGE** 12181

Since standard I/O streams may use an underlying file descriptor to access the file associated with a stream, application developers need to be aware that {FOPEN\_MAX} streams may not be available if file descriptors are being used to access files that are not associated with streams. 12182 12183 12184

### **RATIONALE** 12185

There is a conflict between the ISO C standard and the POSIX definition of the {TMP\_MAX} macro that is addressed by ISO/IEC 9899: 1999 standard, Defect Report 336. The POSIX standard is in alignment with the public record of the response to the Defect Report. This change has not yet been published as part of the ISO C standard. 12186 12187 12188 12189

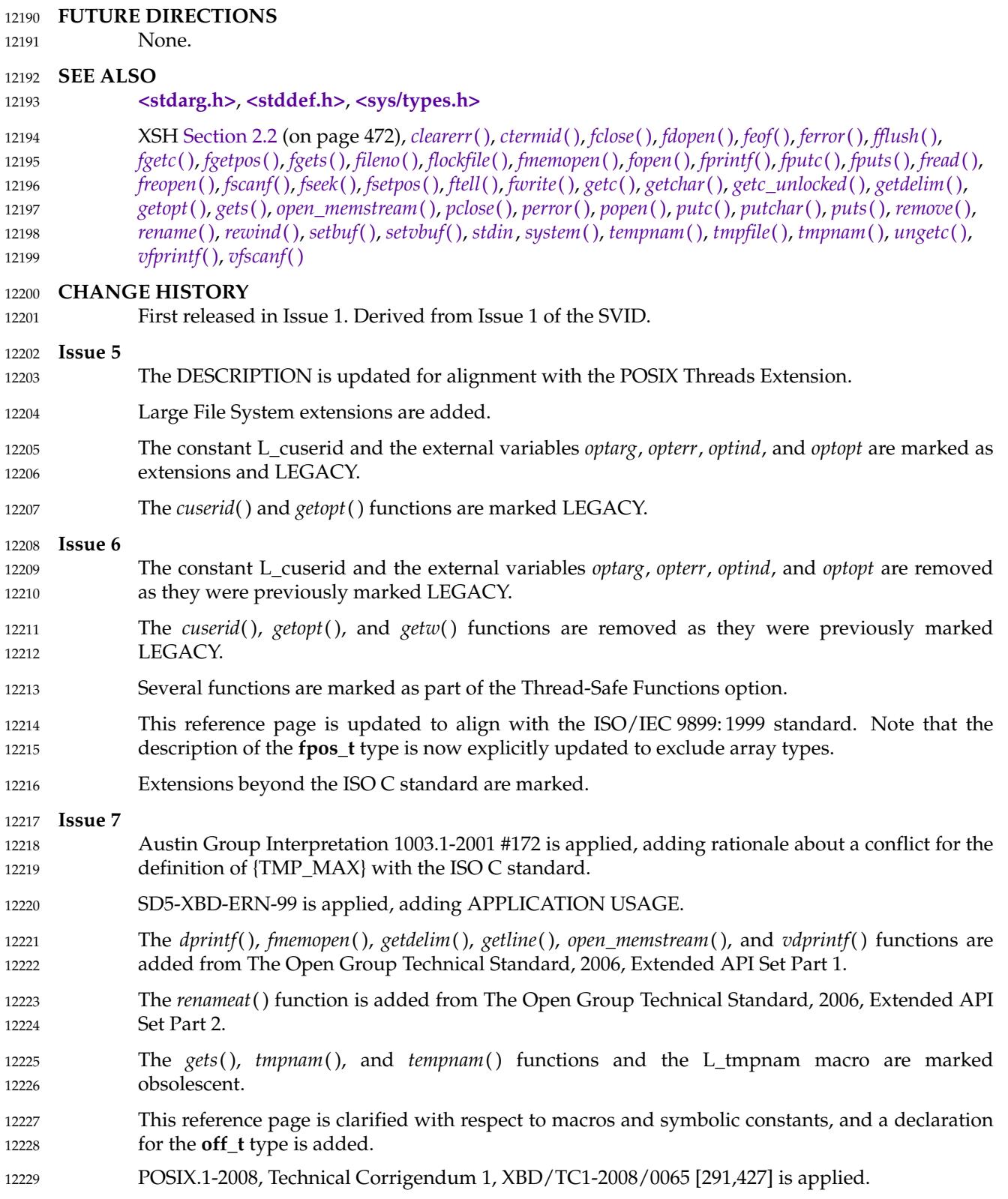

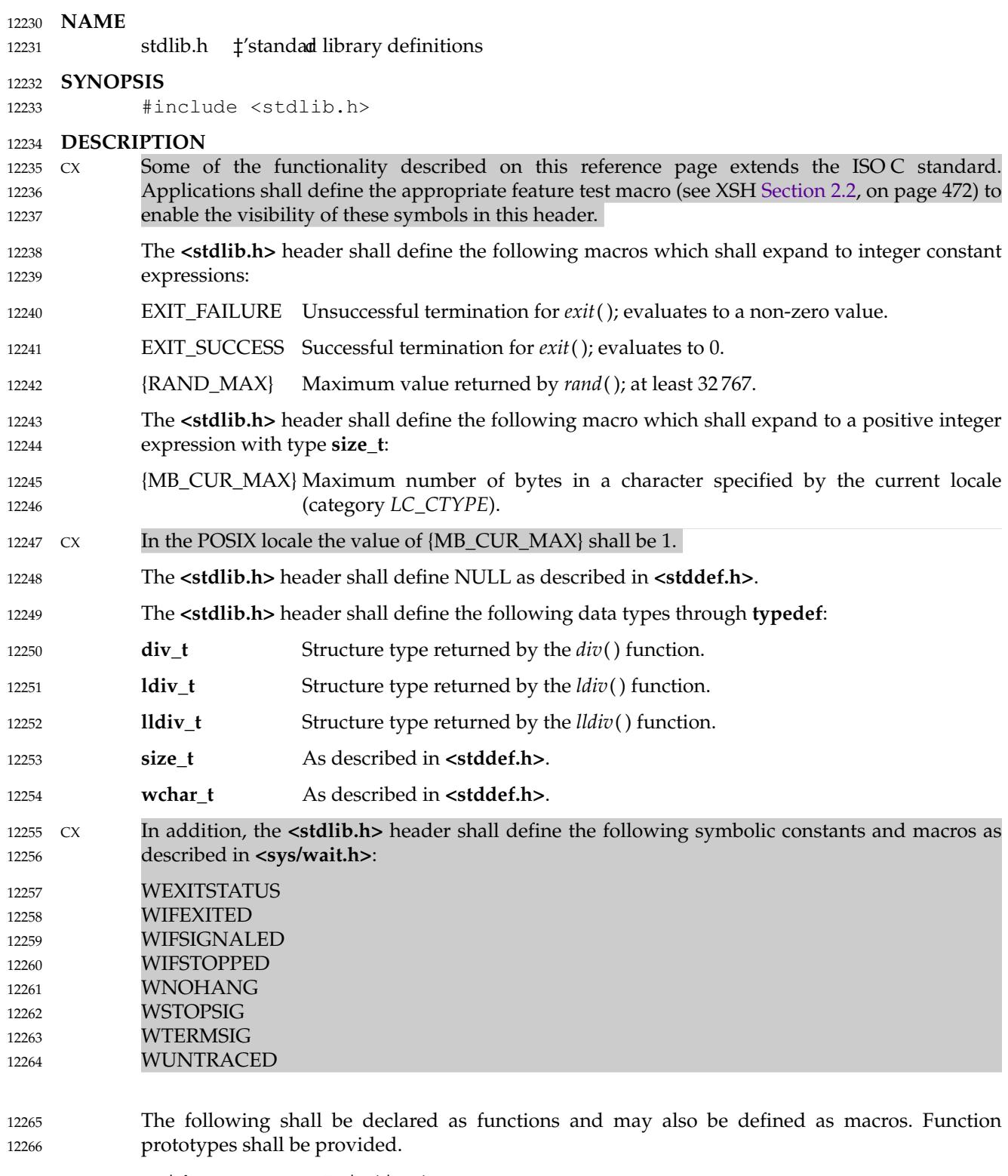

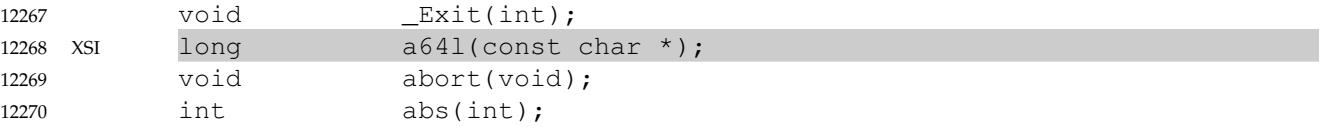

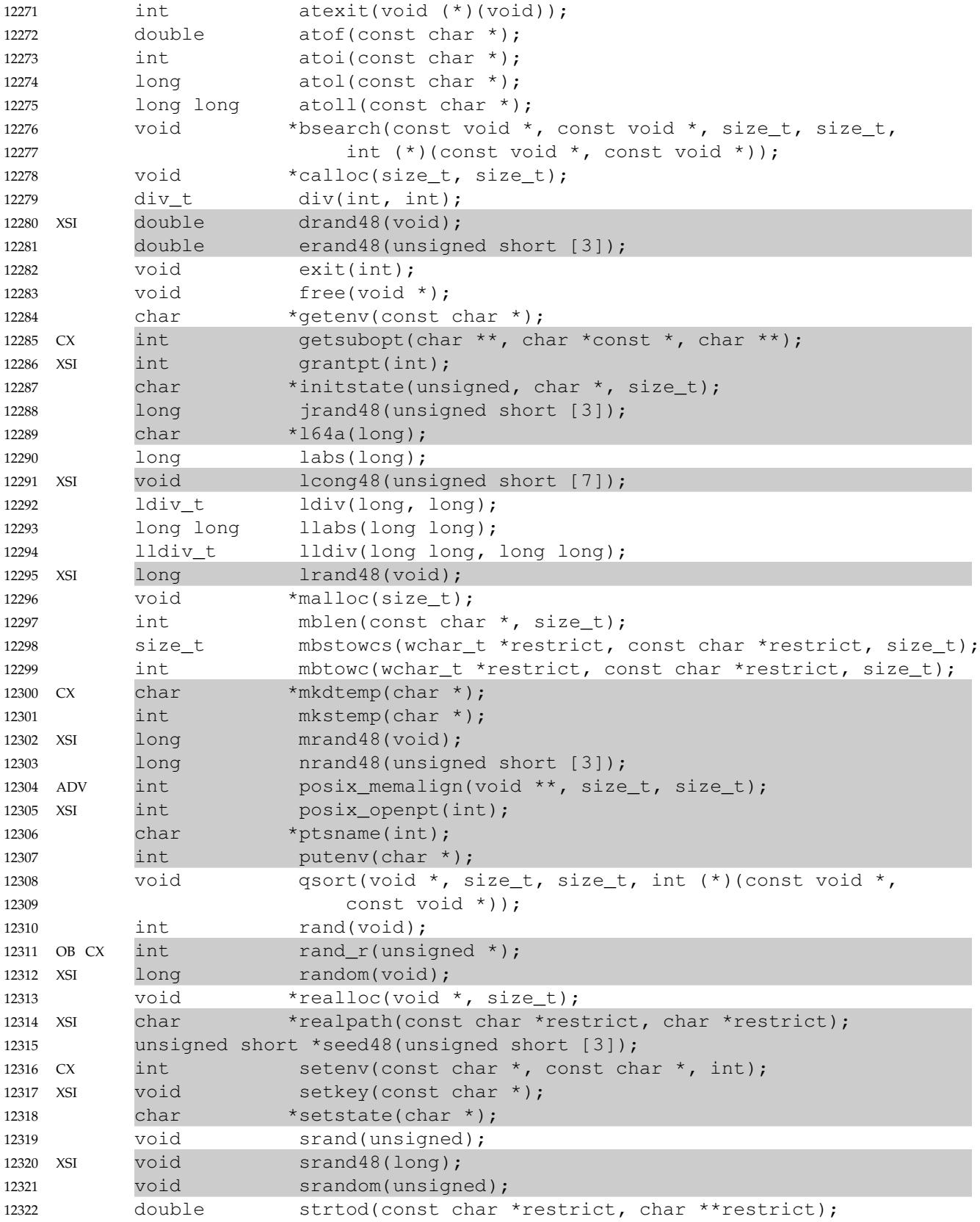

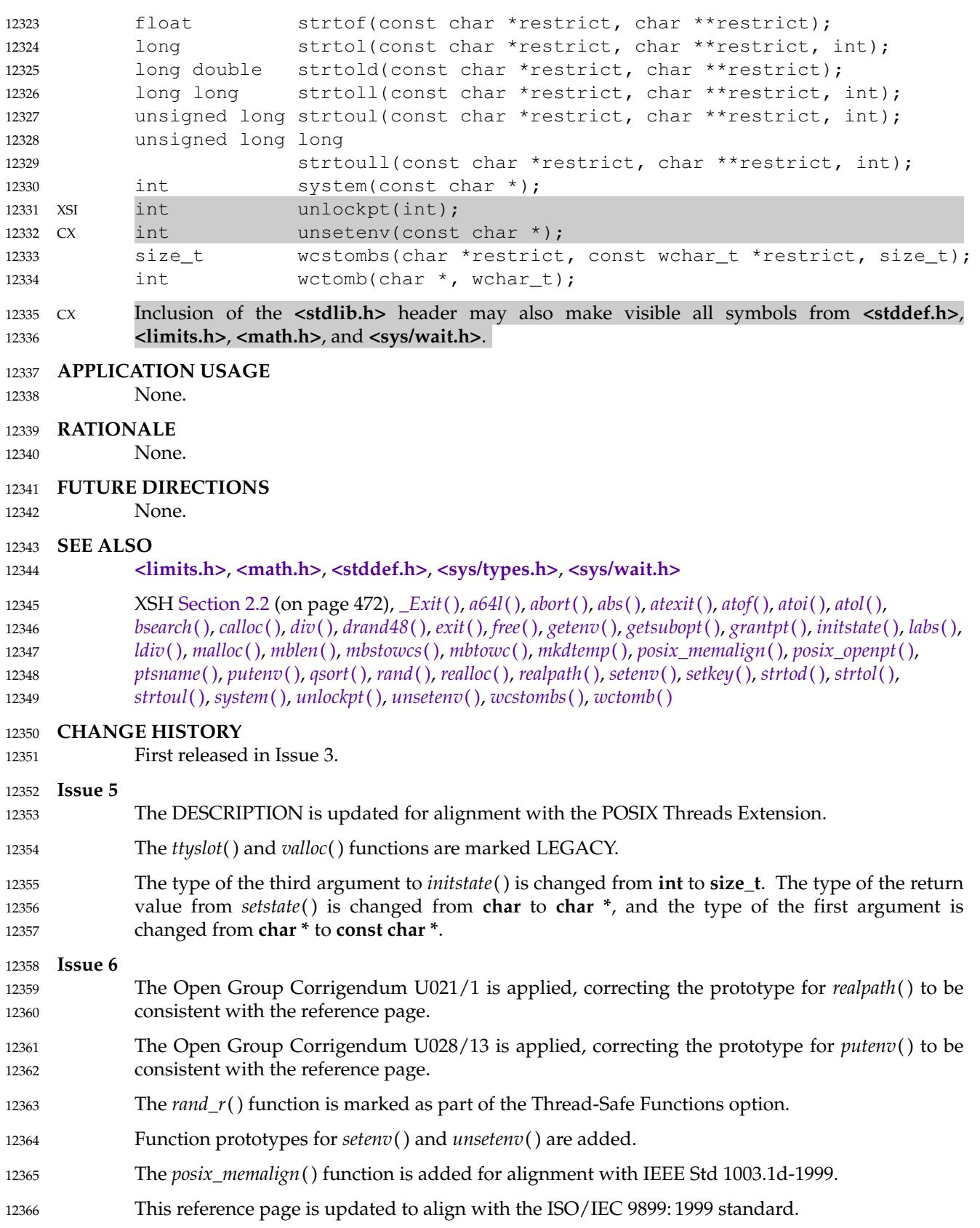

### **<stdlib.h>** *Headers*

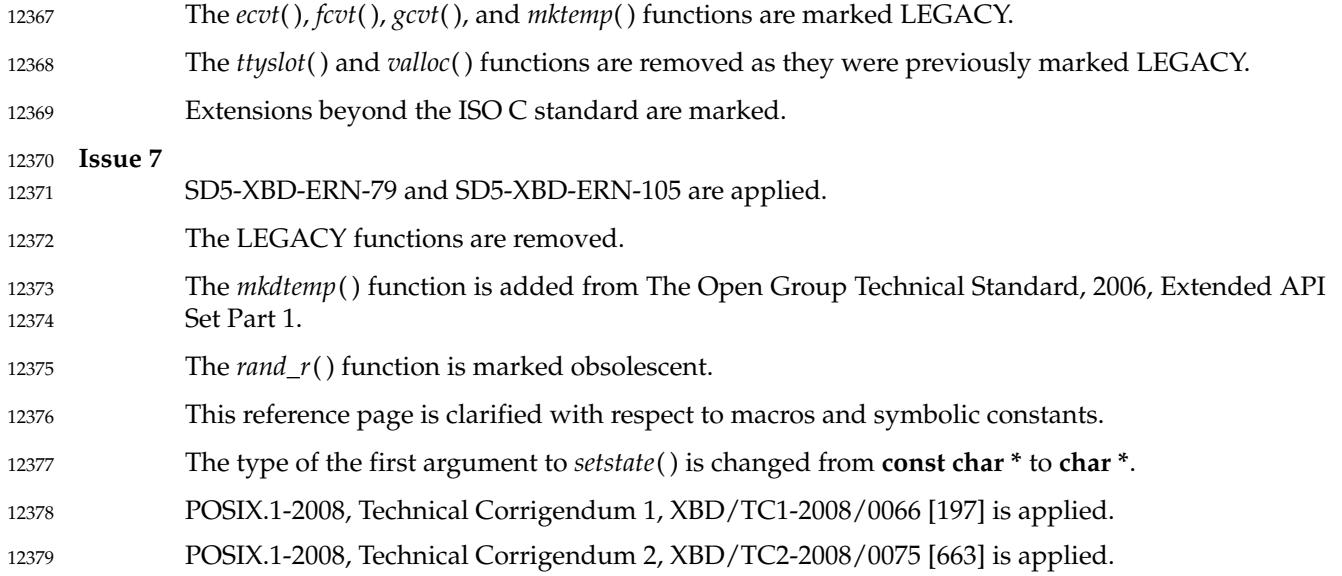

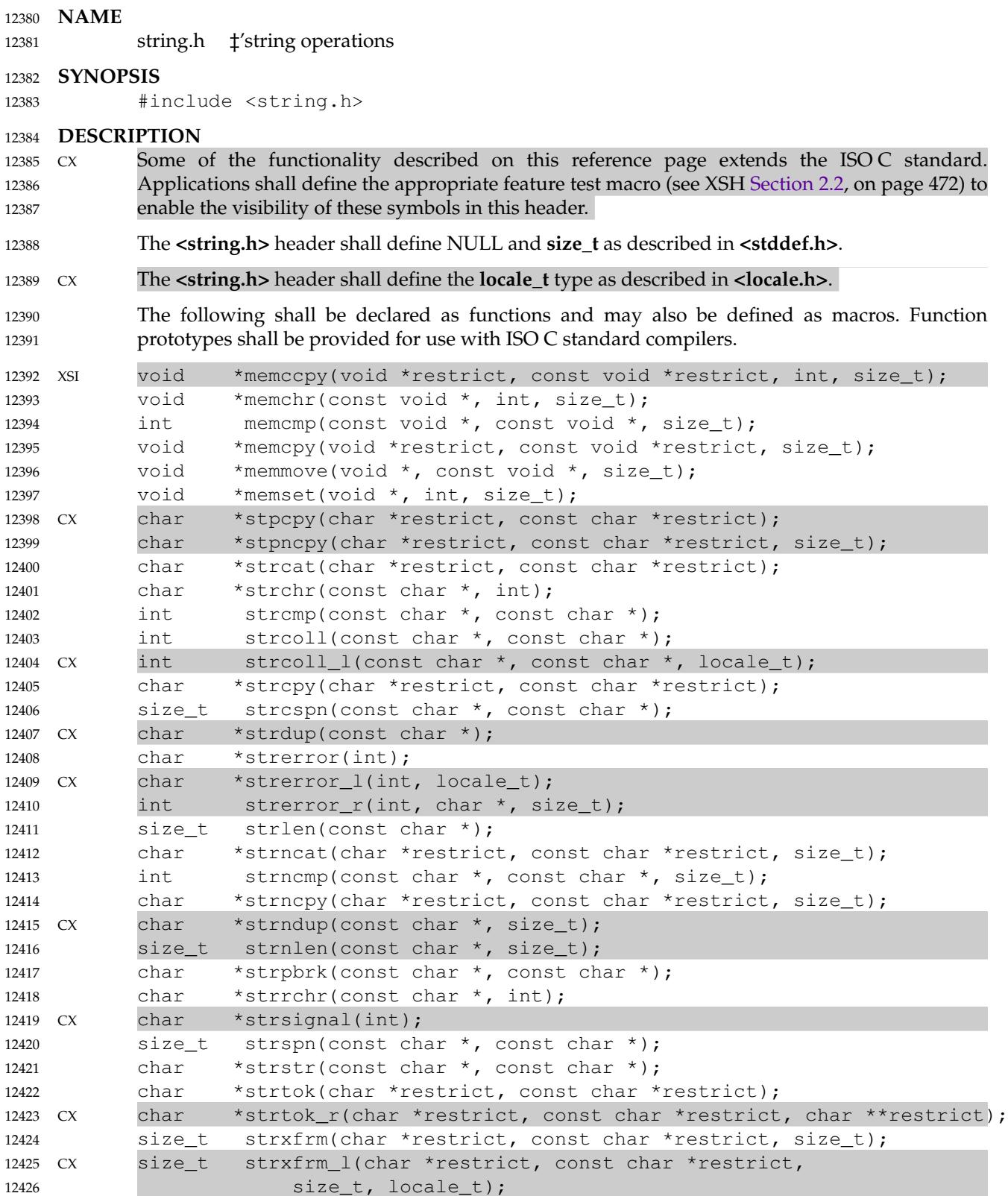

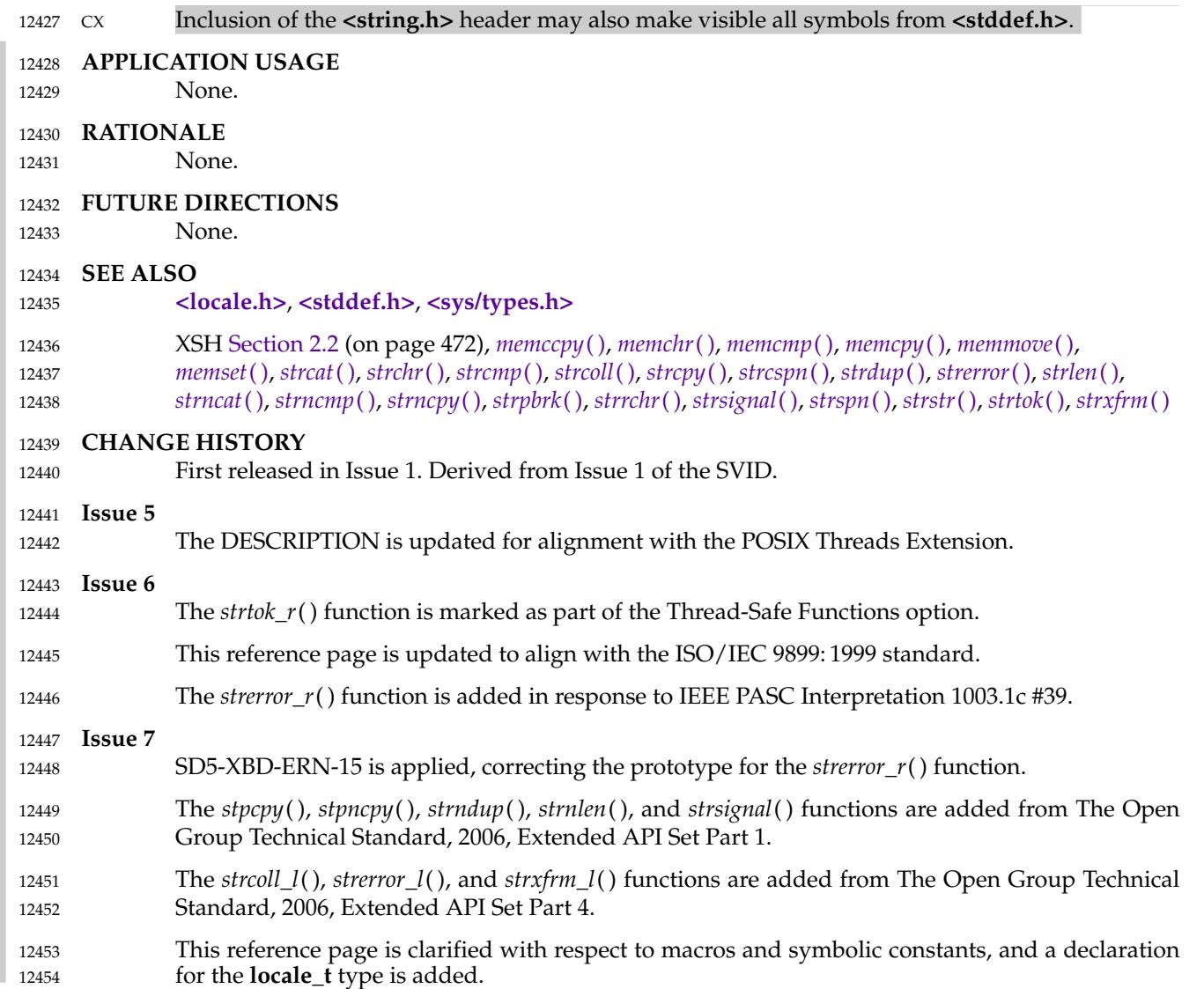

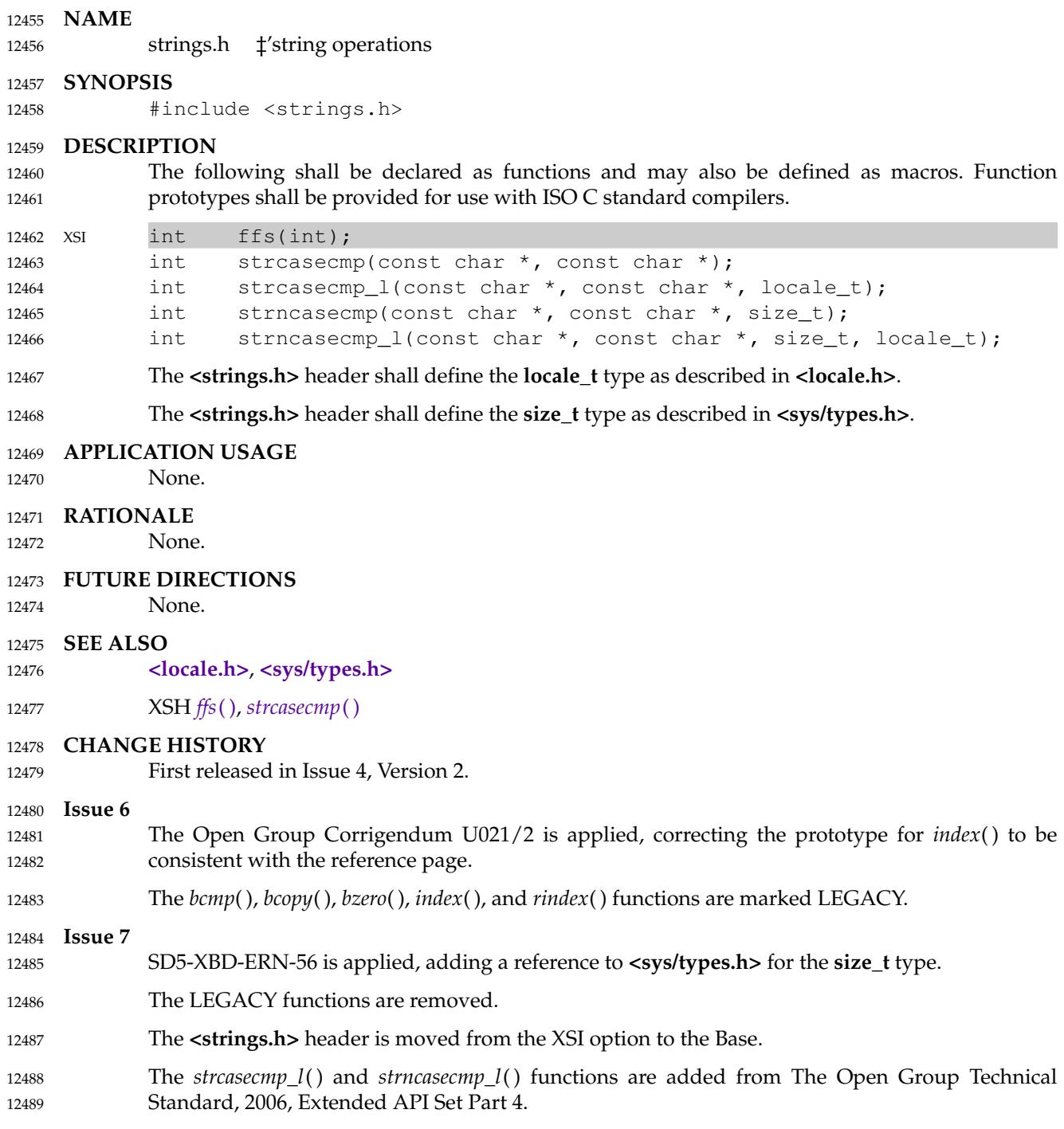

A declaration for the **locale\_t** type is added. 12490

## **<stropts.h>** *Headers*

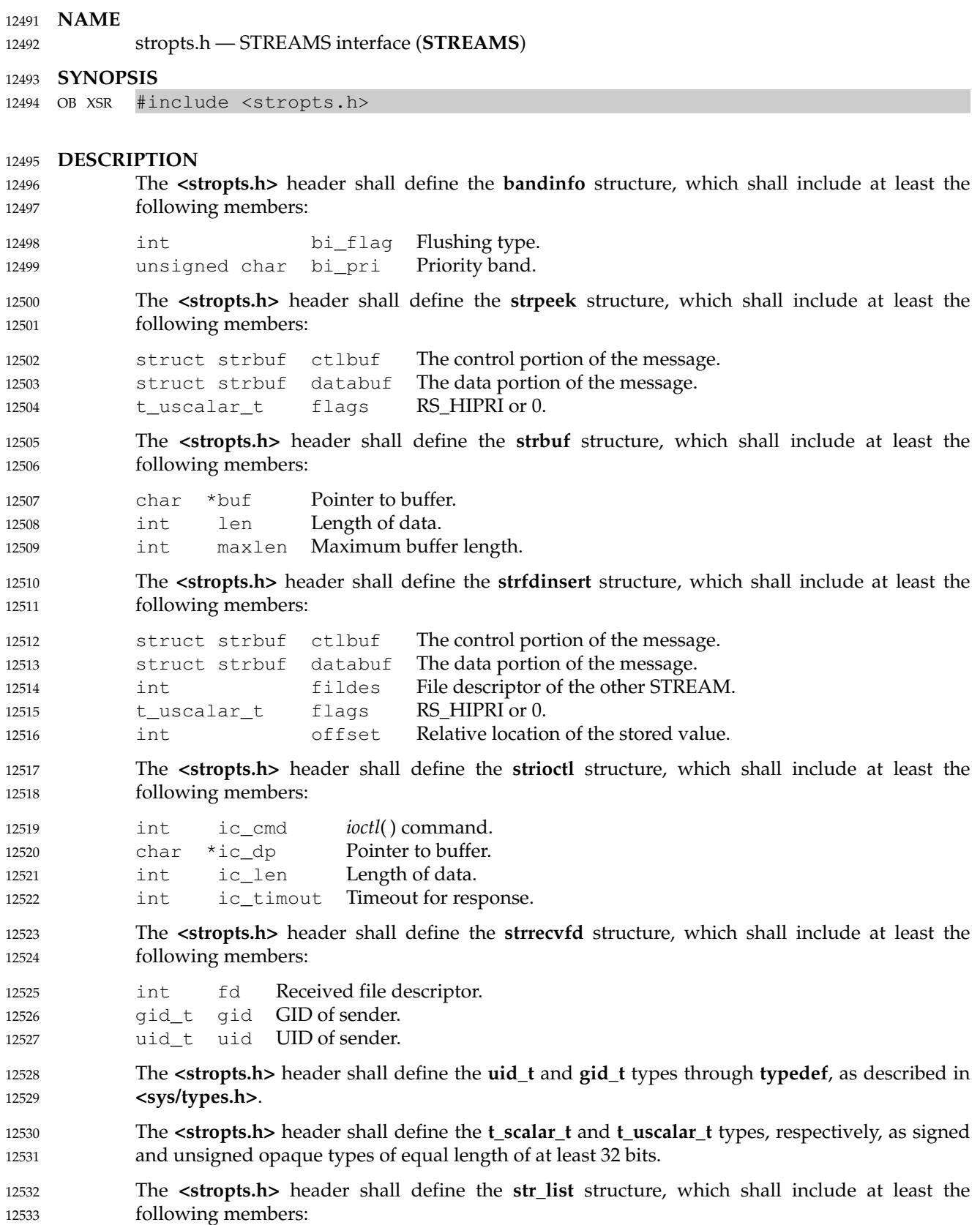

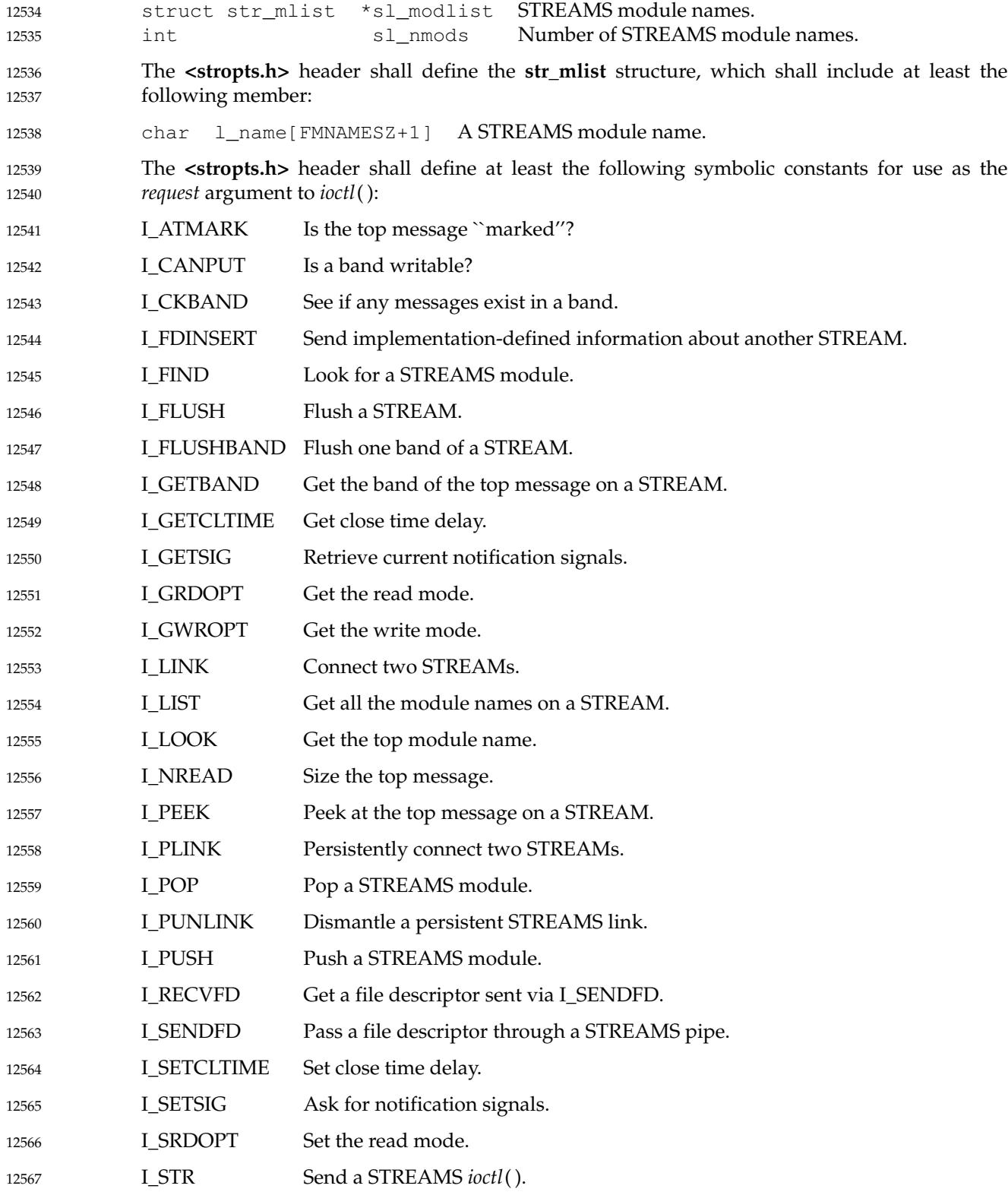

## **<stropts.h>** *Headers*

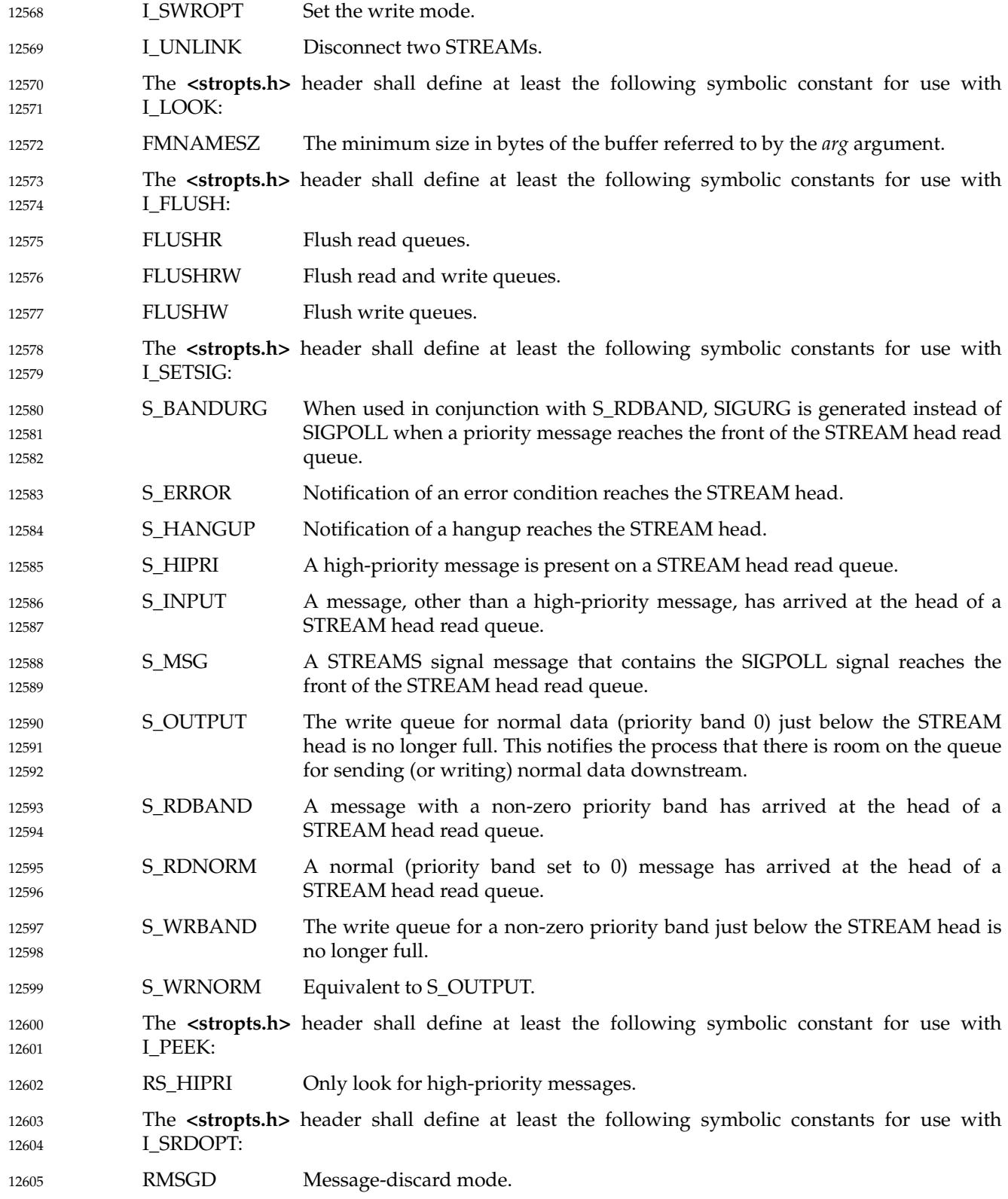

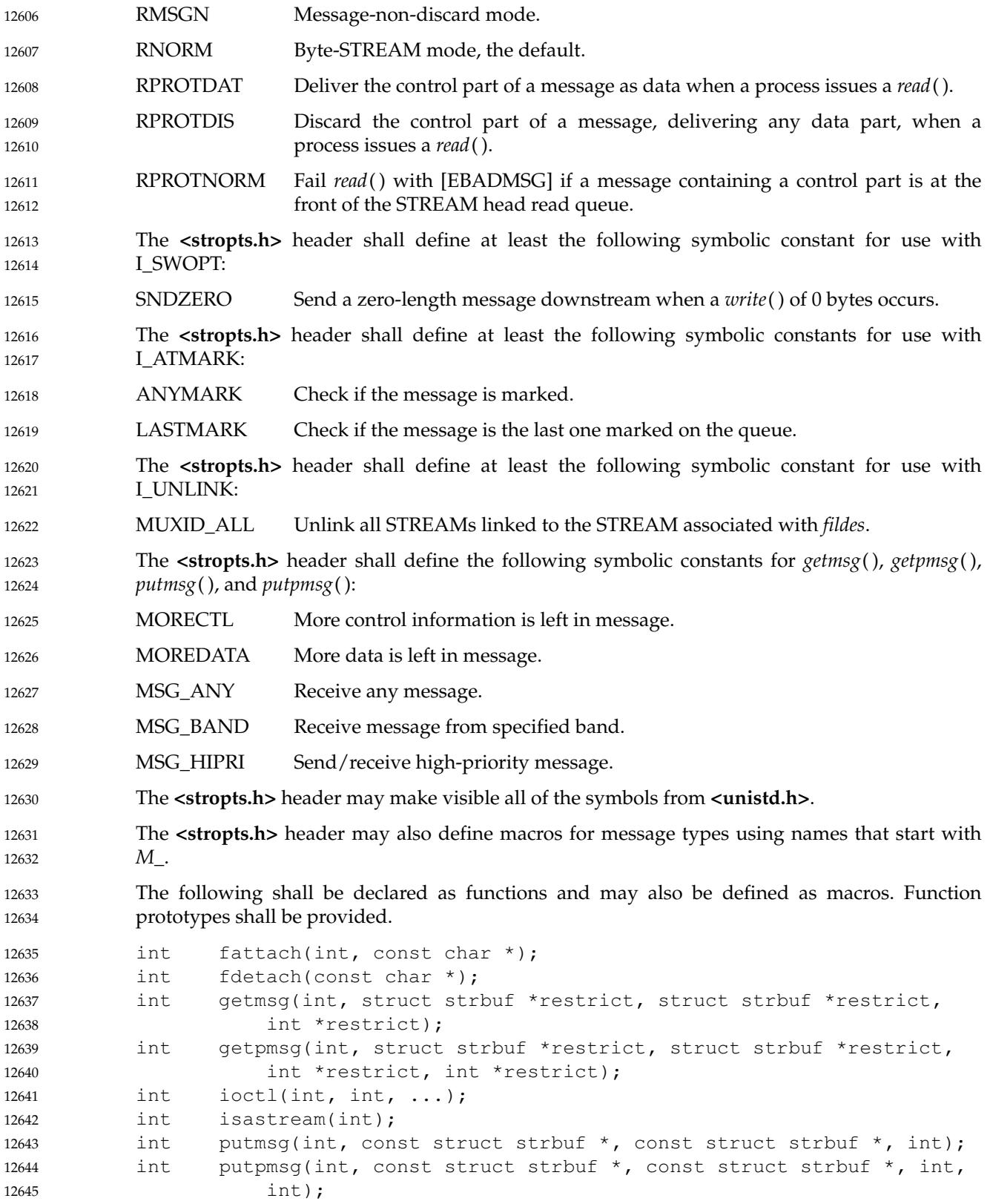

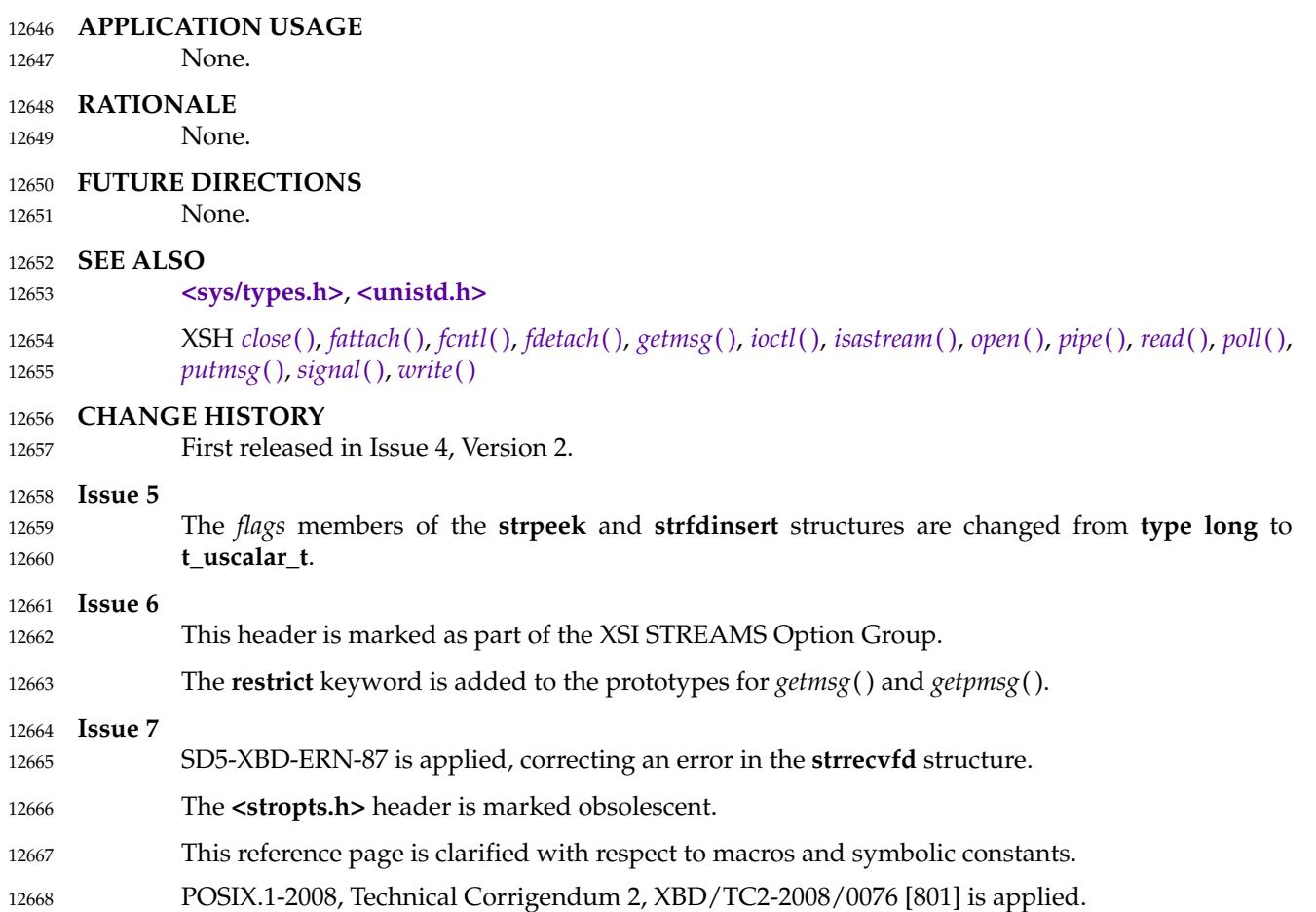

<span id="page-417-0"></span>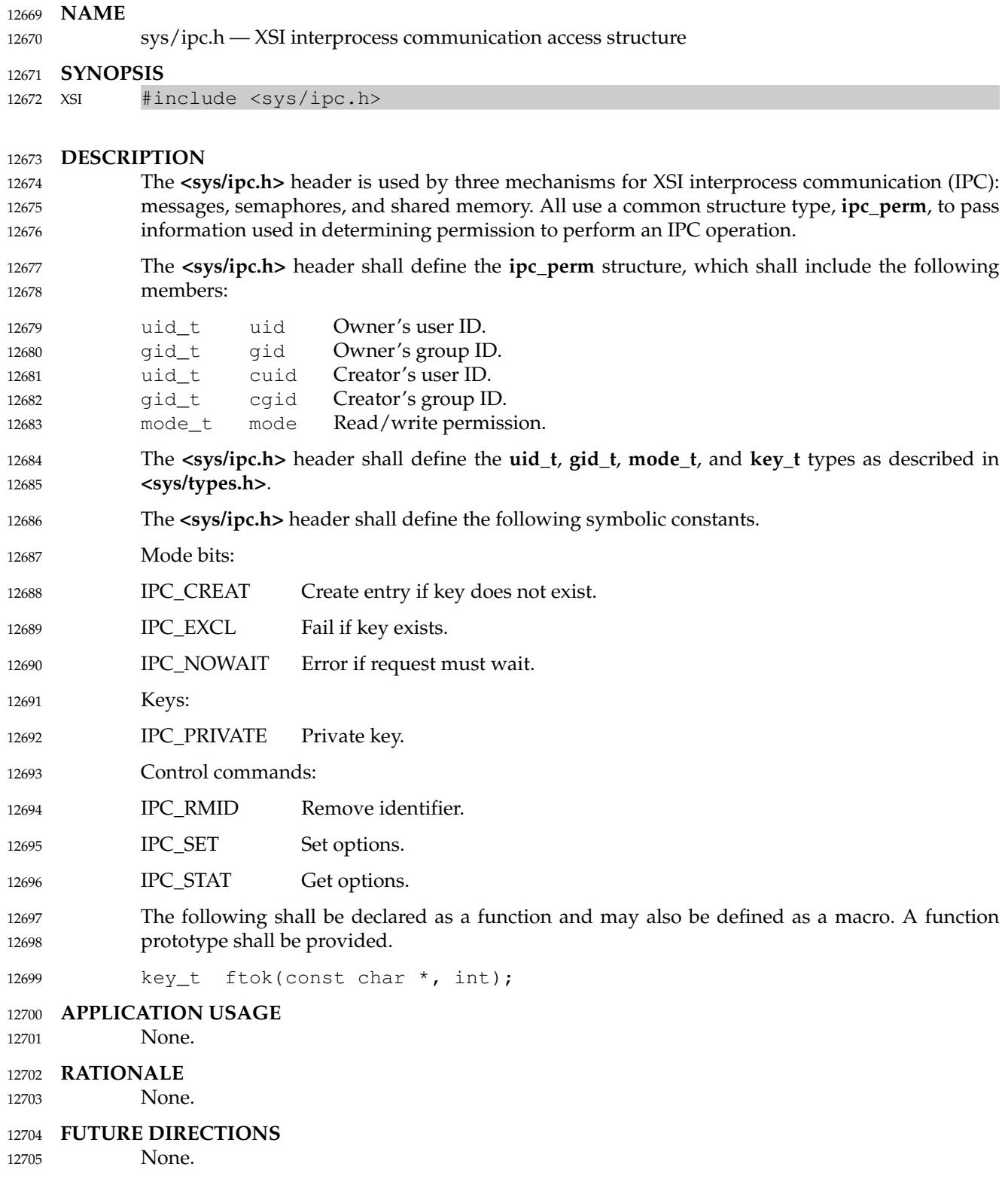

# **<sys/ipc.h>** *Headers*

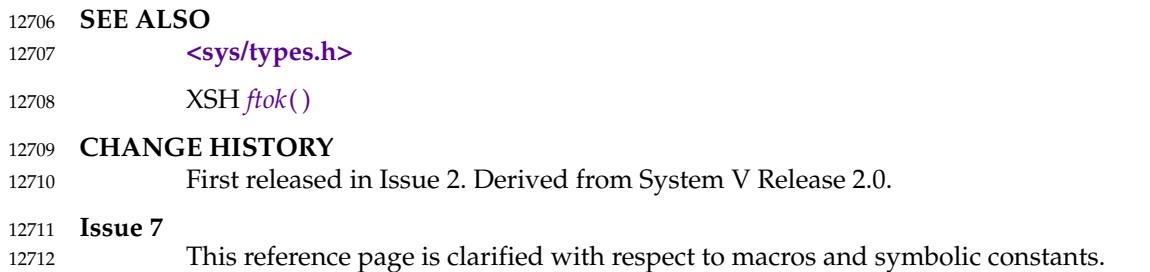

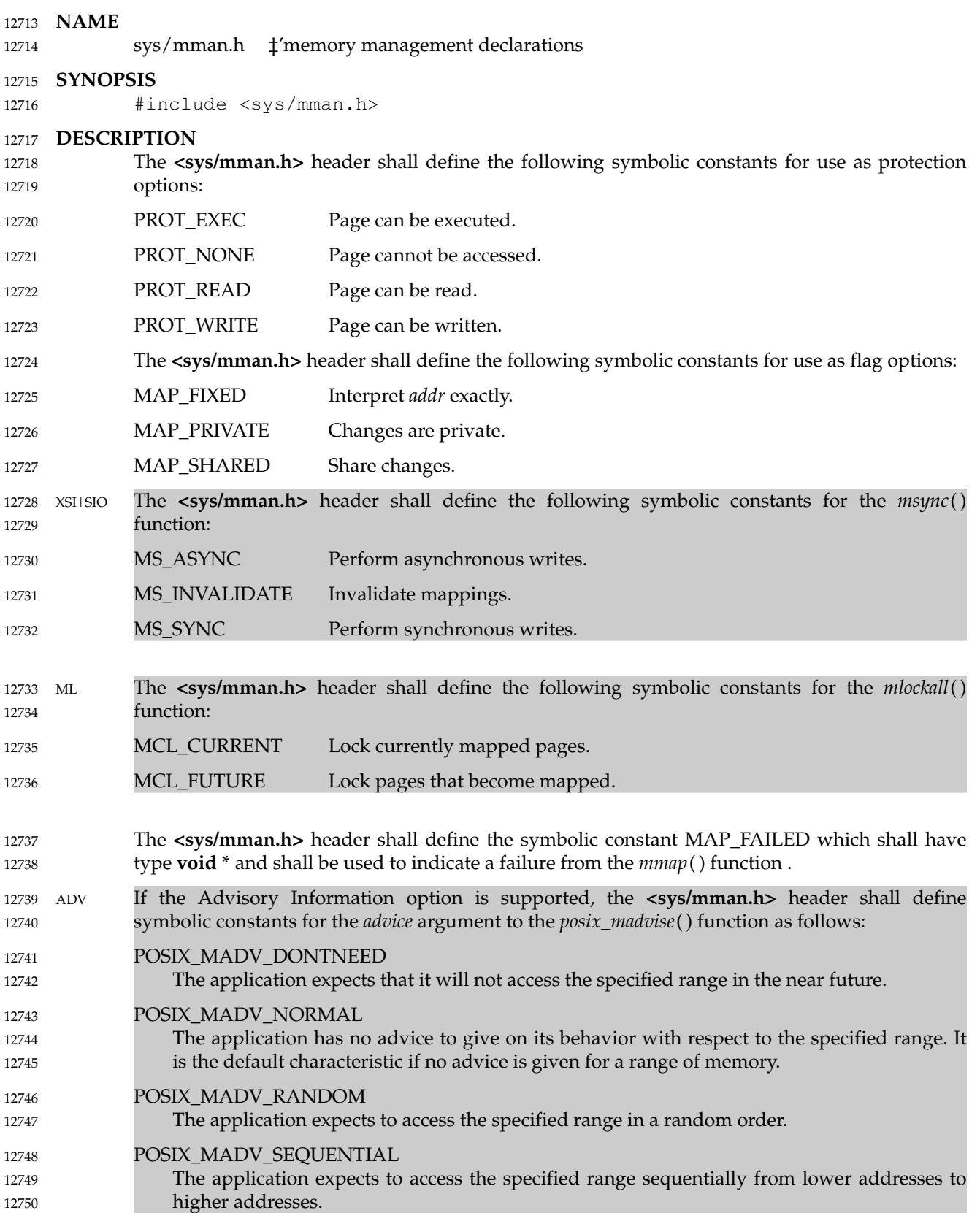

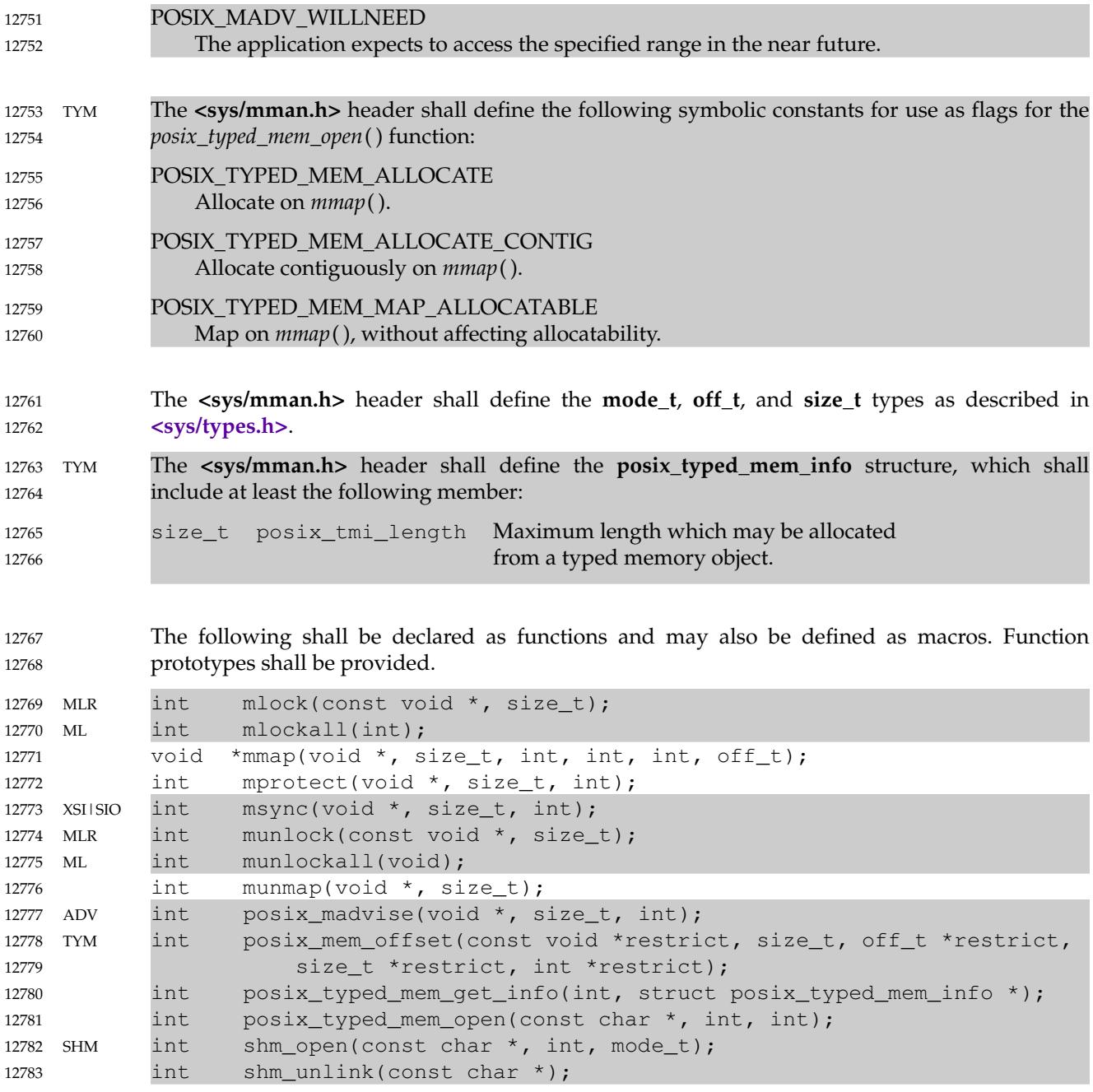

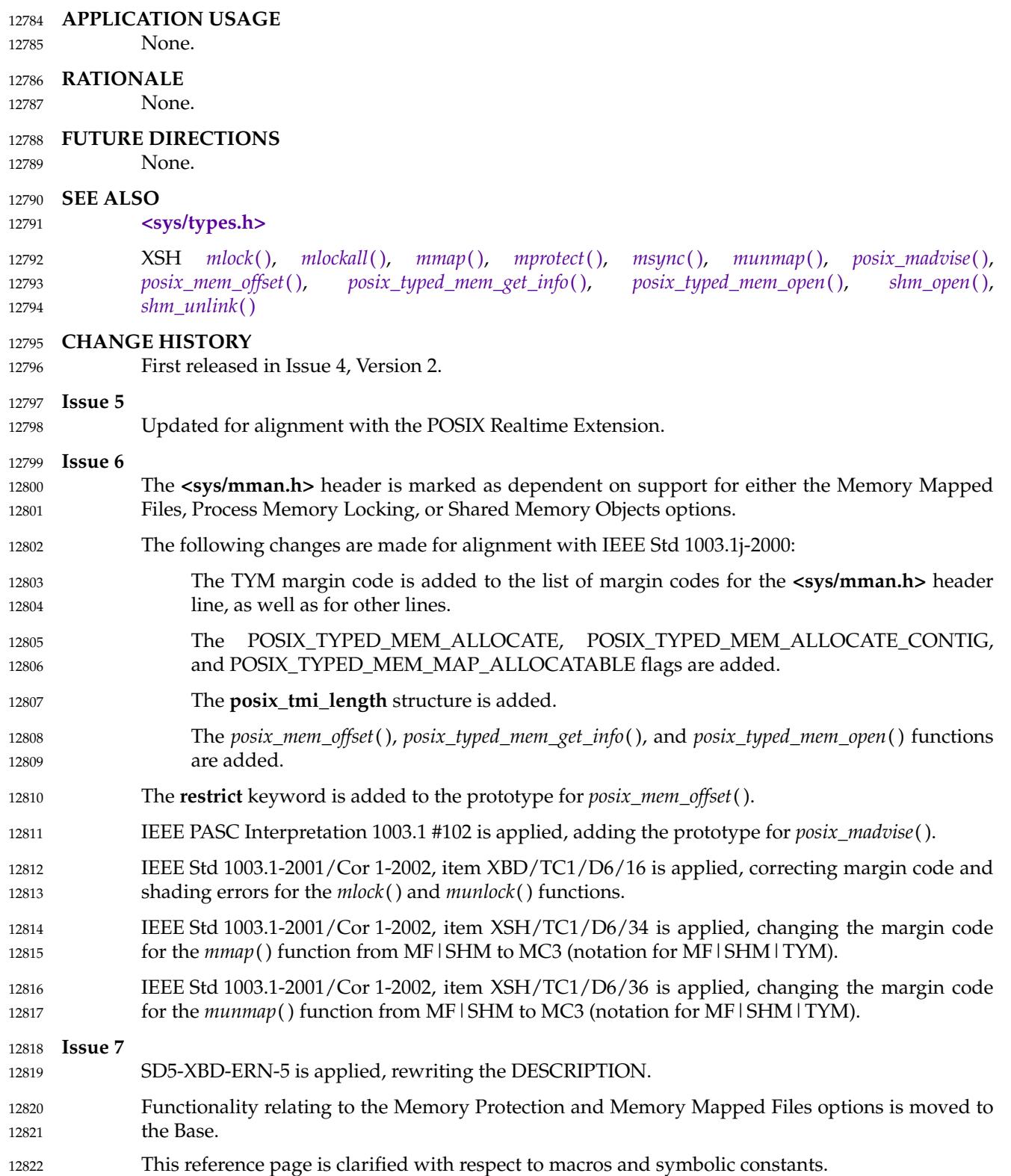

# **<sys/msg.h>** *Headers*

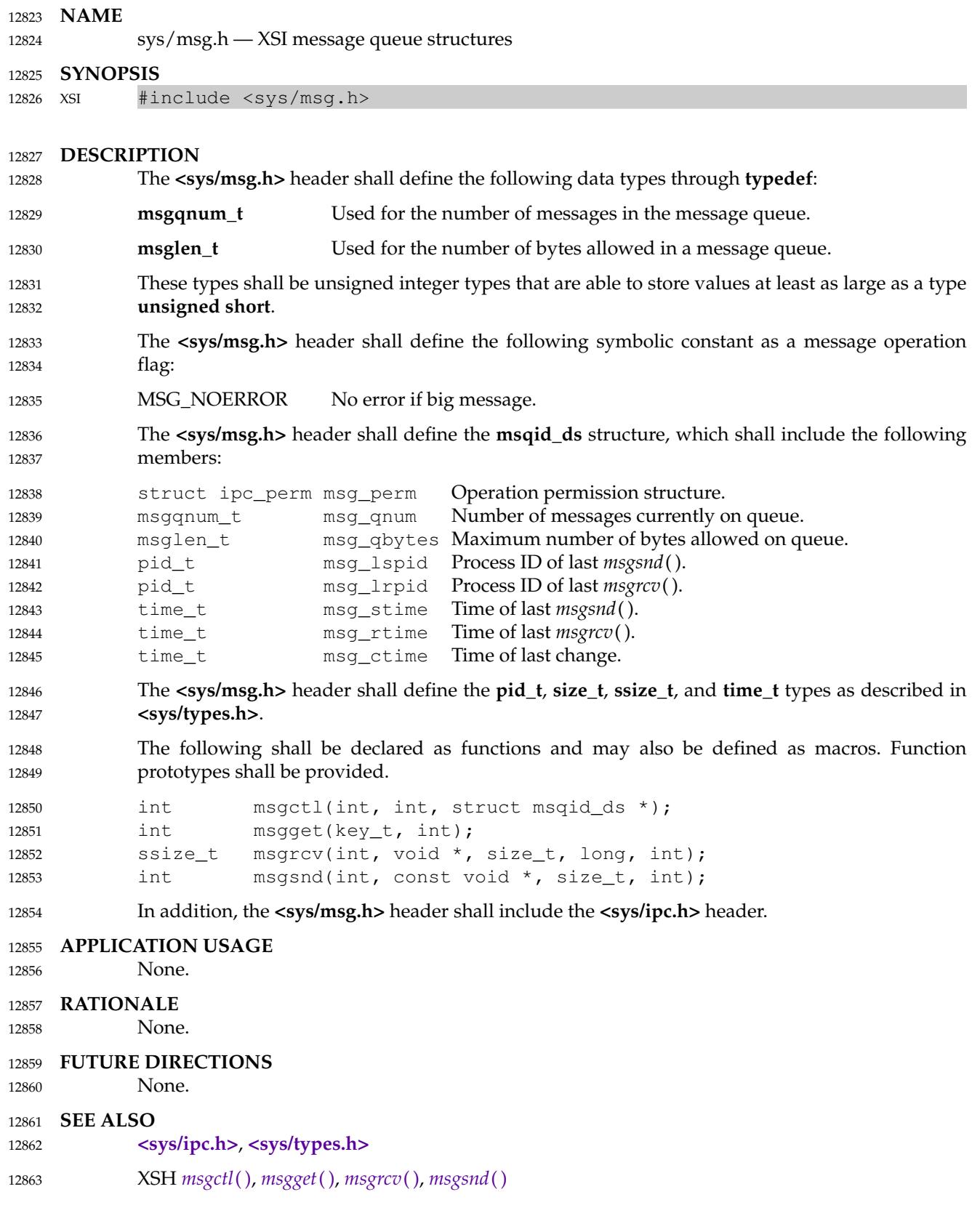

ı

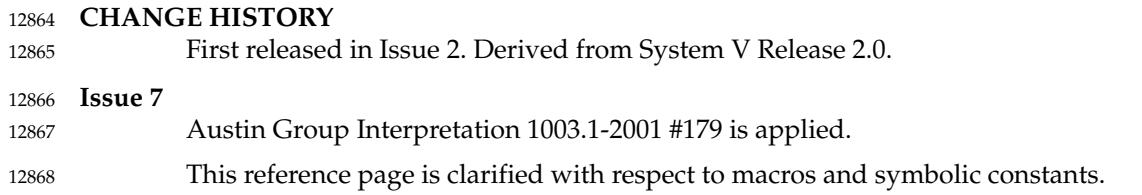

# **<sys/resource.h>** *Headers*

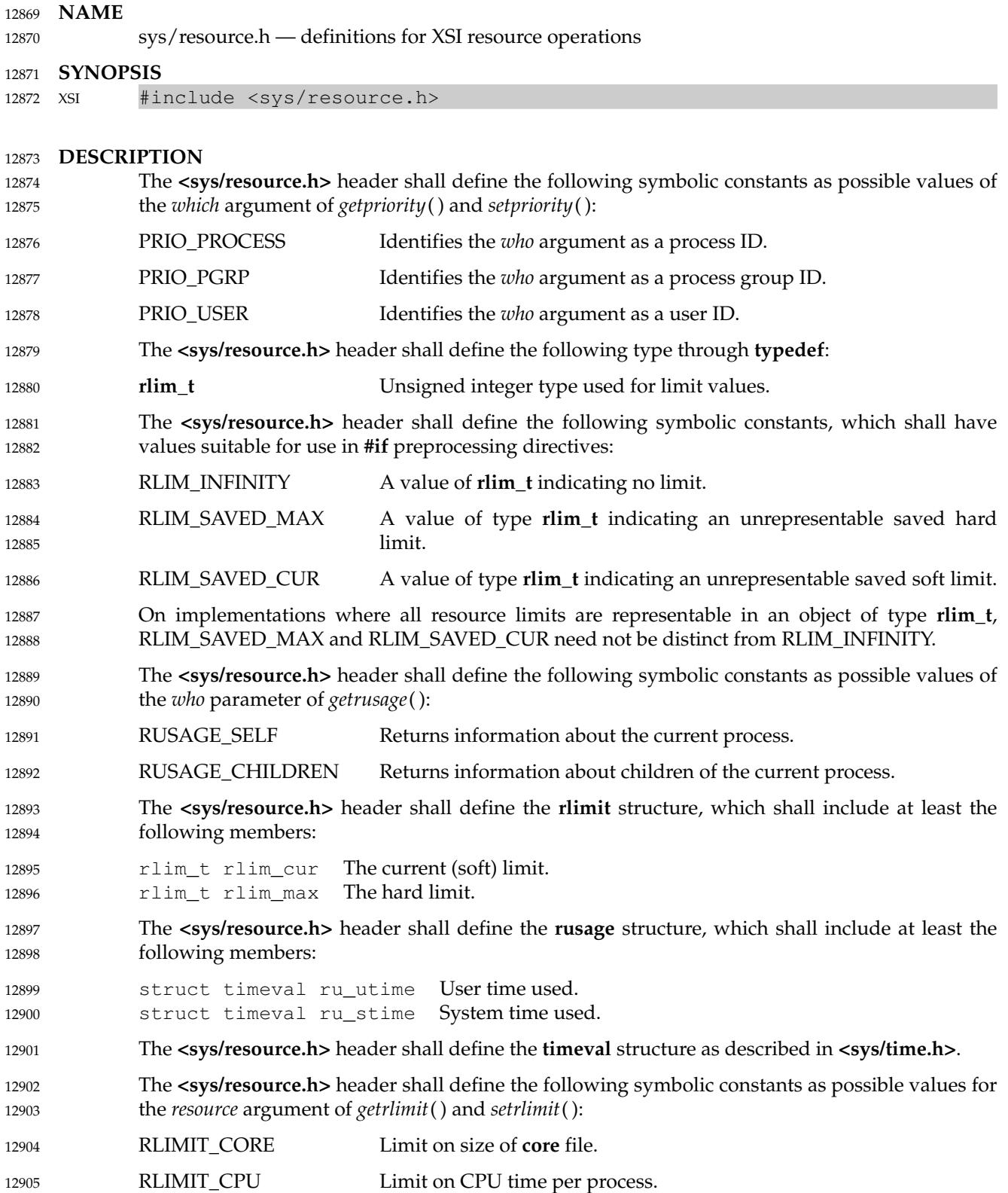

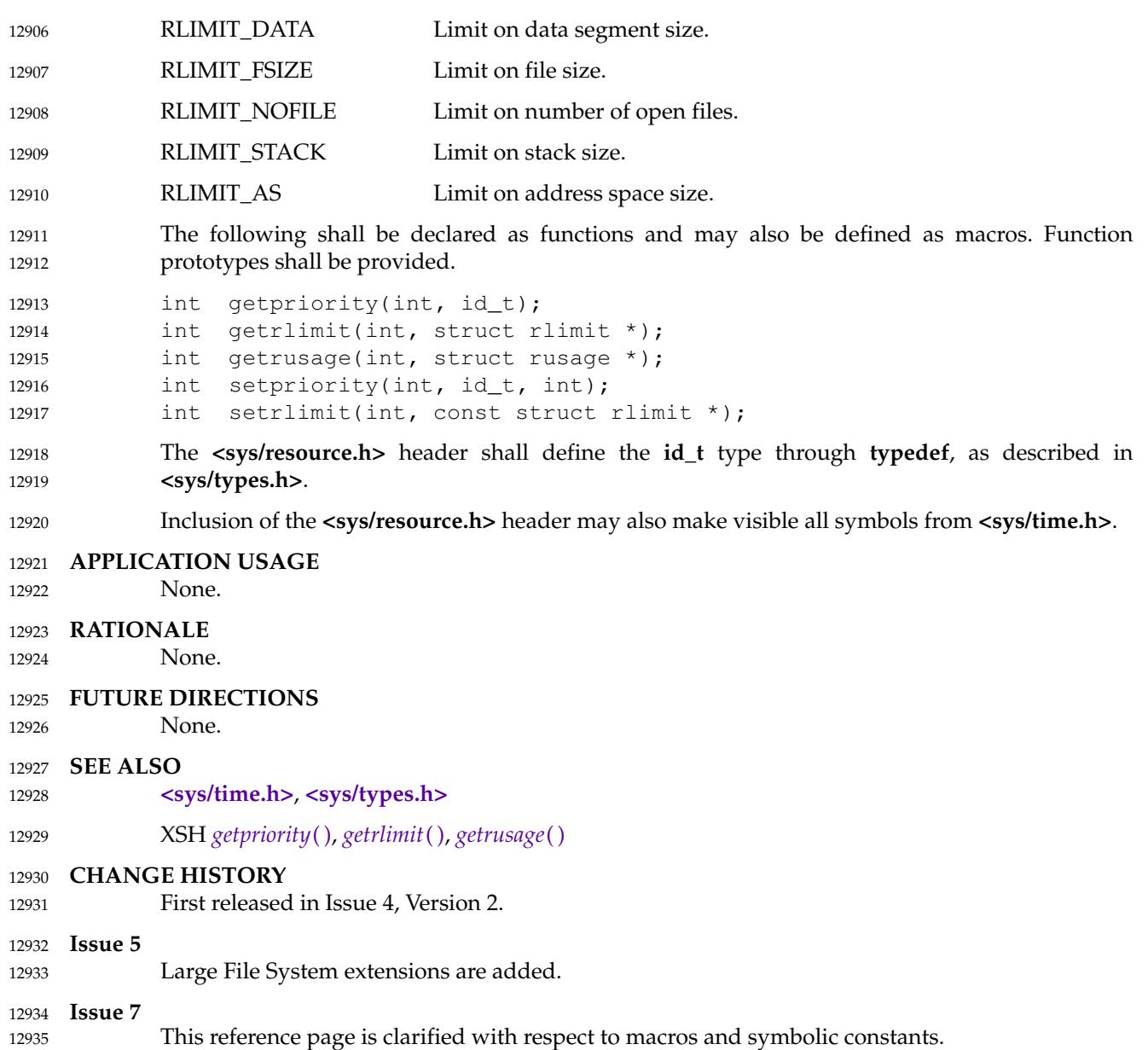

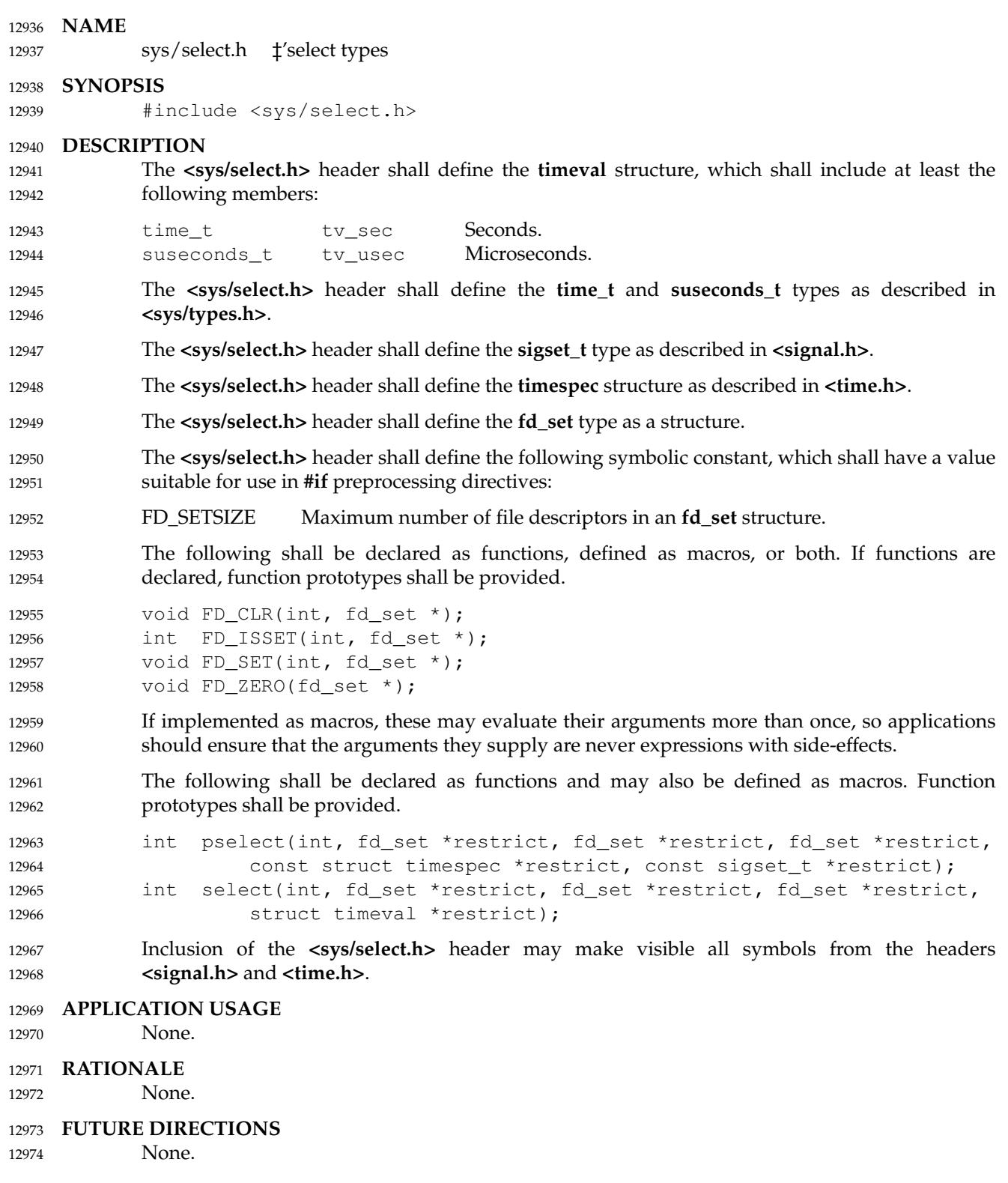

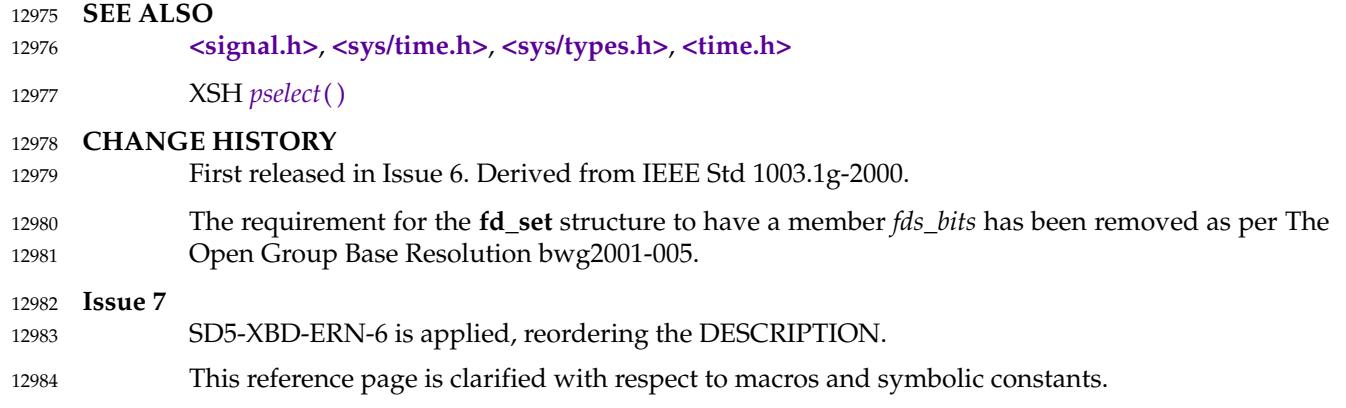

# **<sys/sem.h>** *Headers*

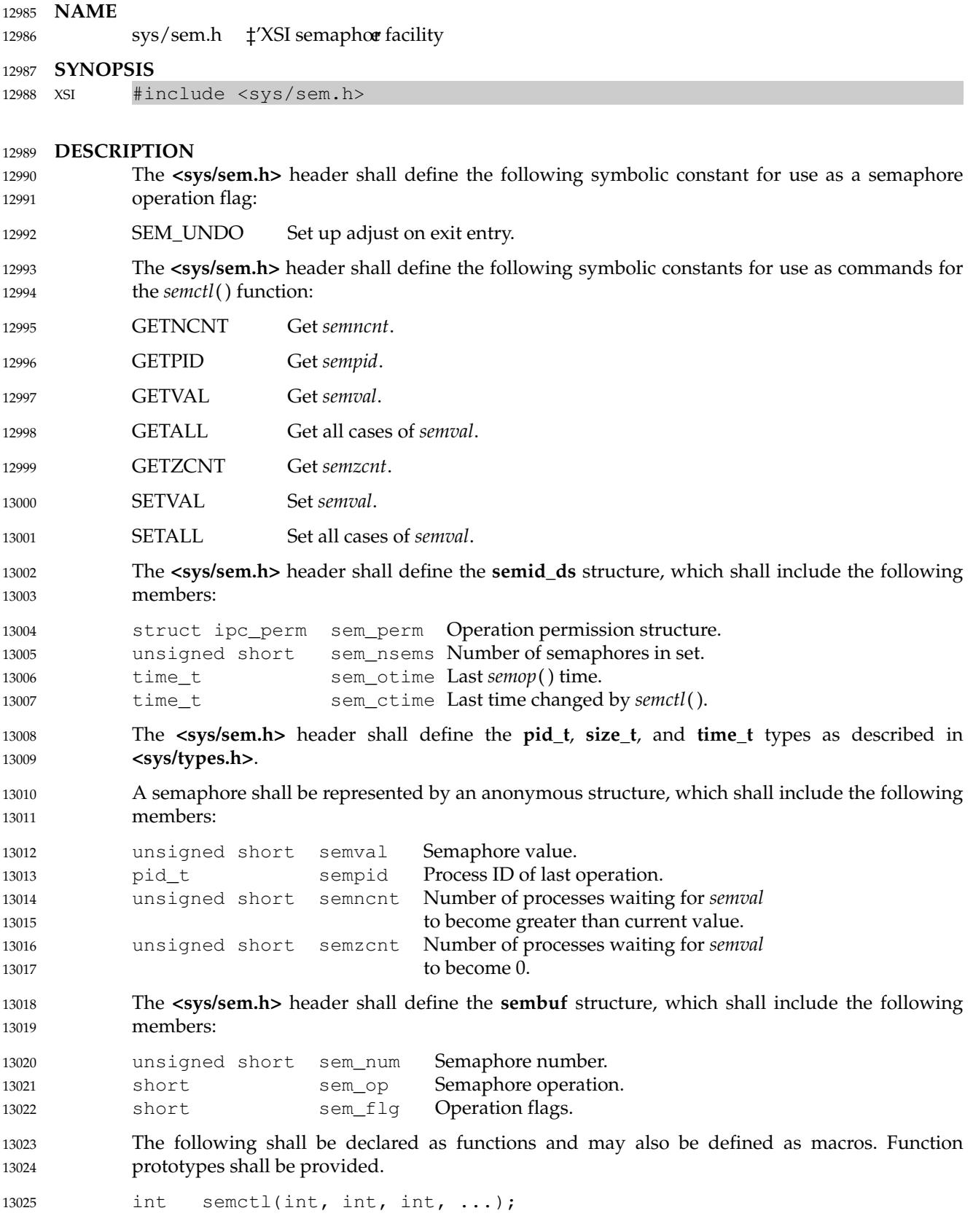

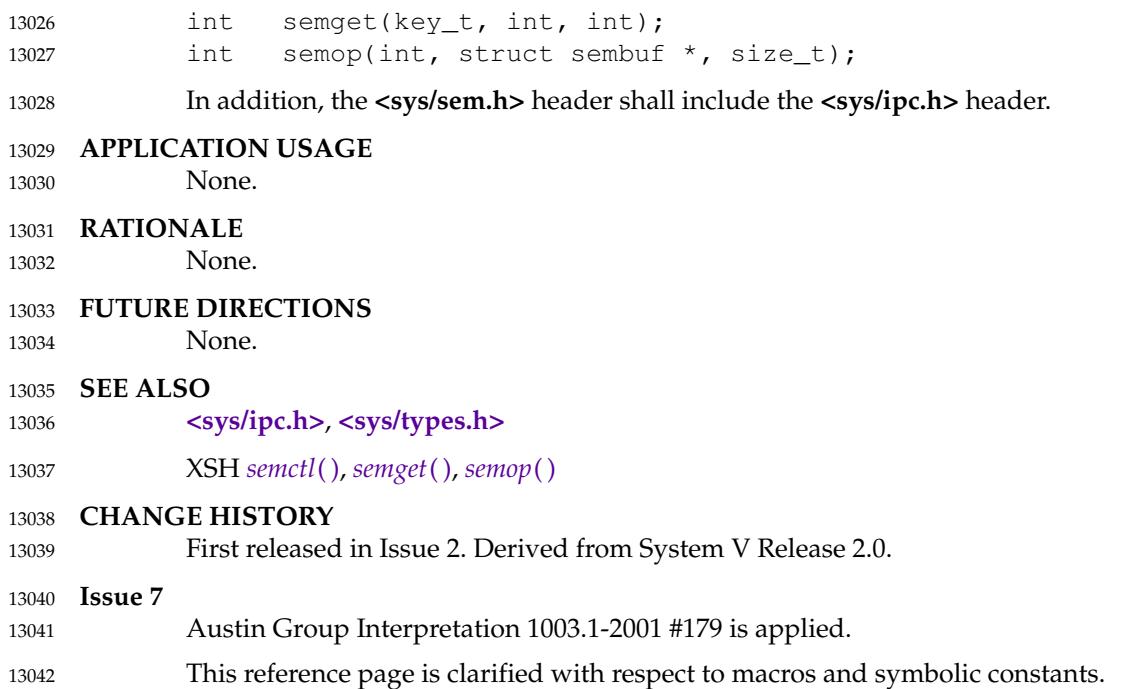

## **<sys/shm.h>** *Headers*

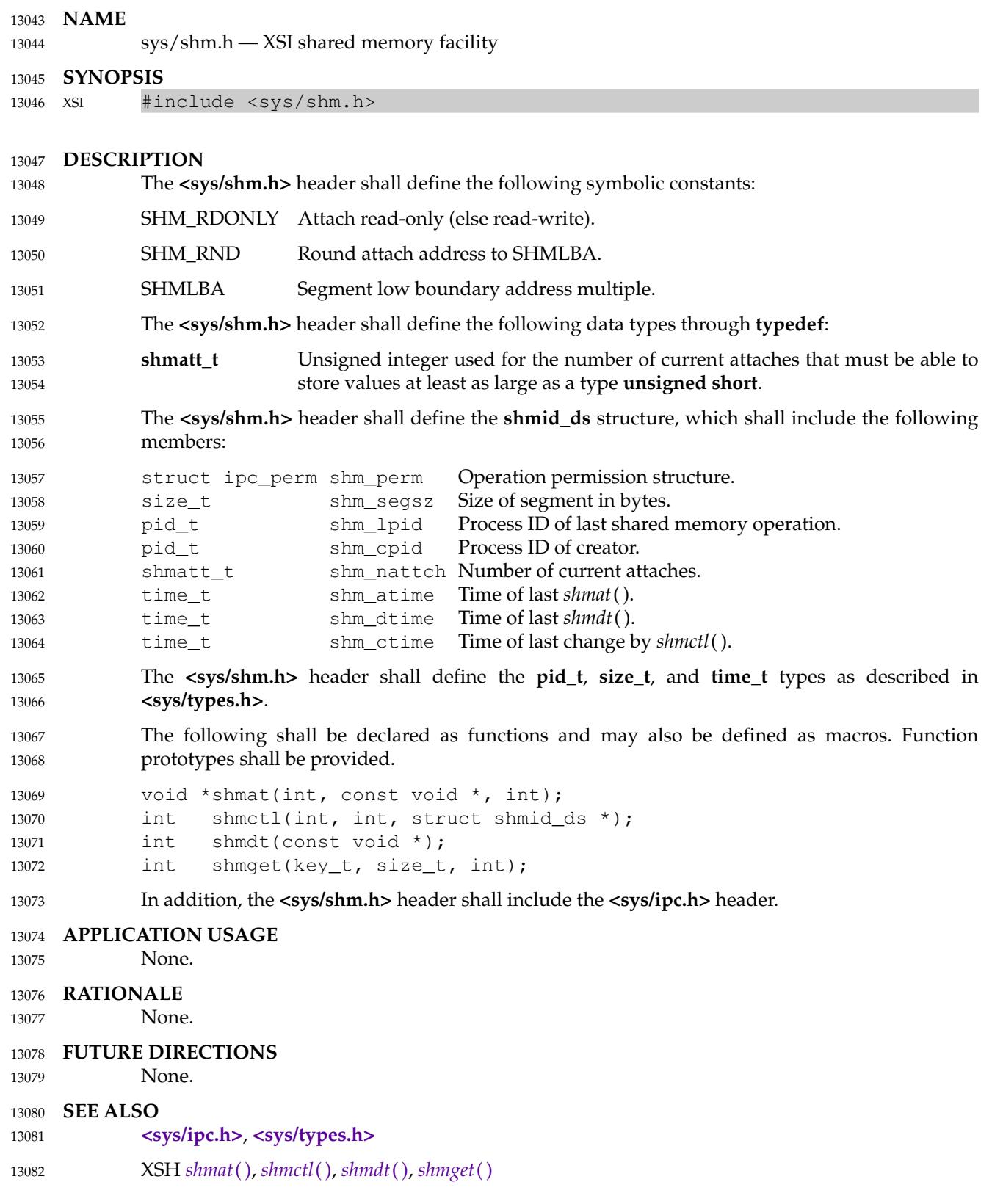

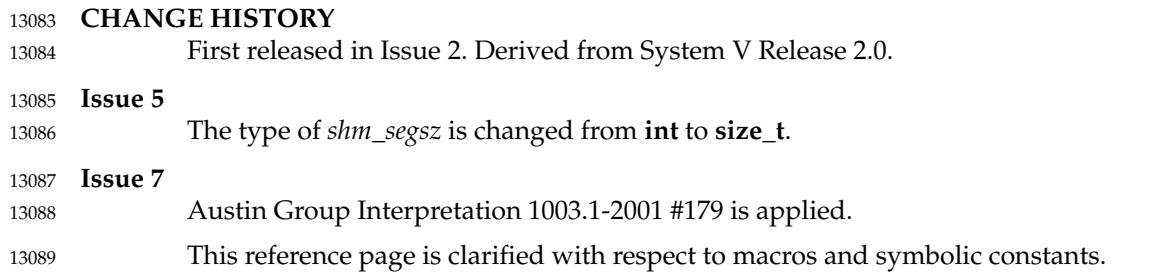
# <span id="page-432-0"></span>**<sys/socket.h>** *Headers*

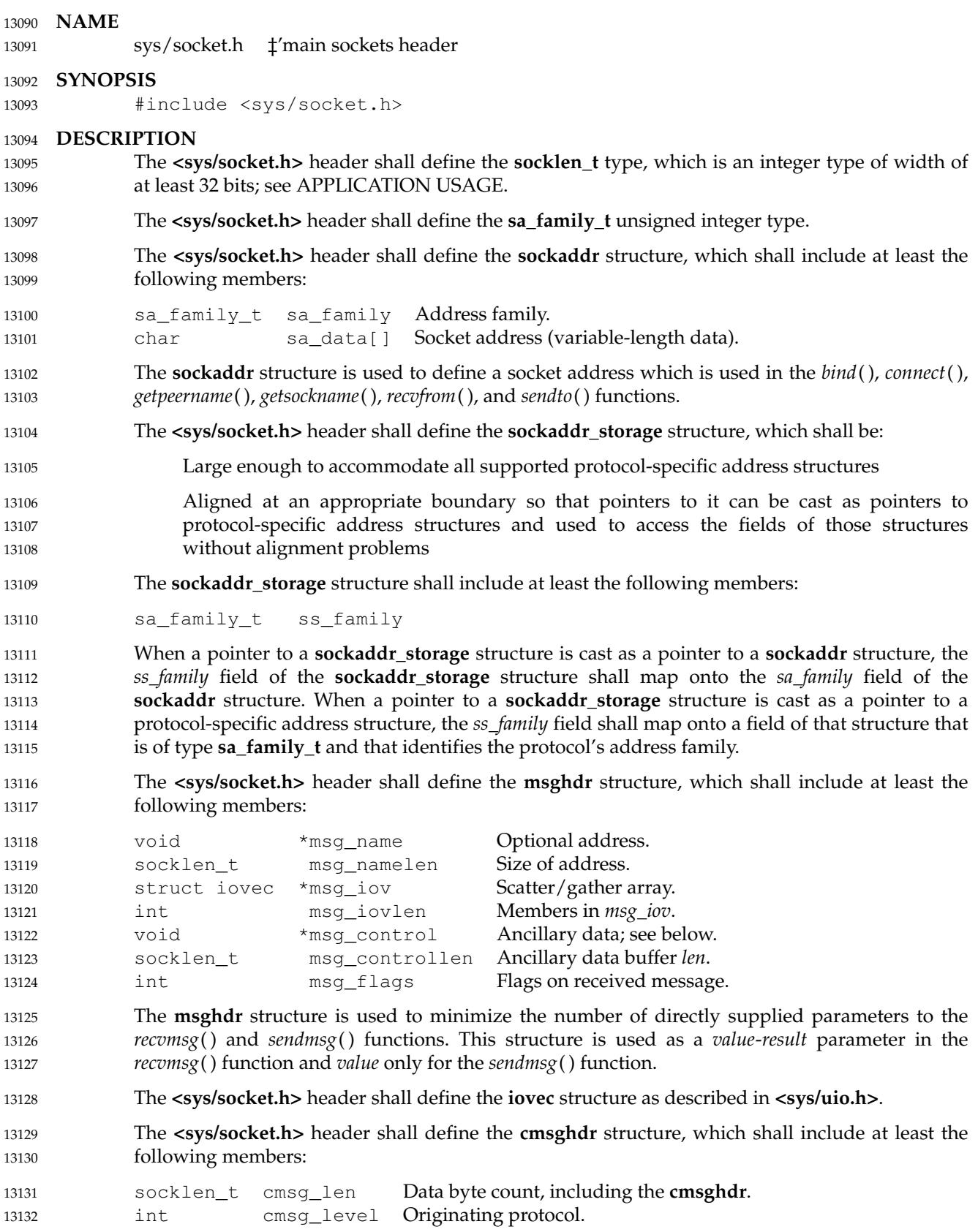

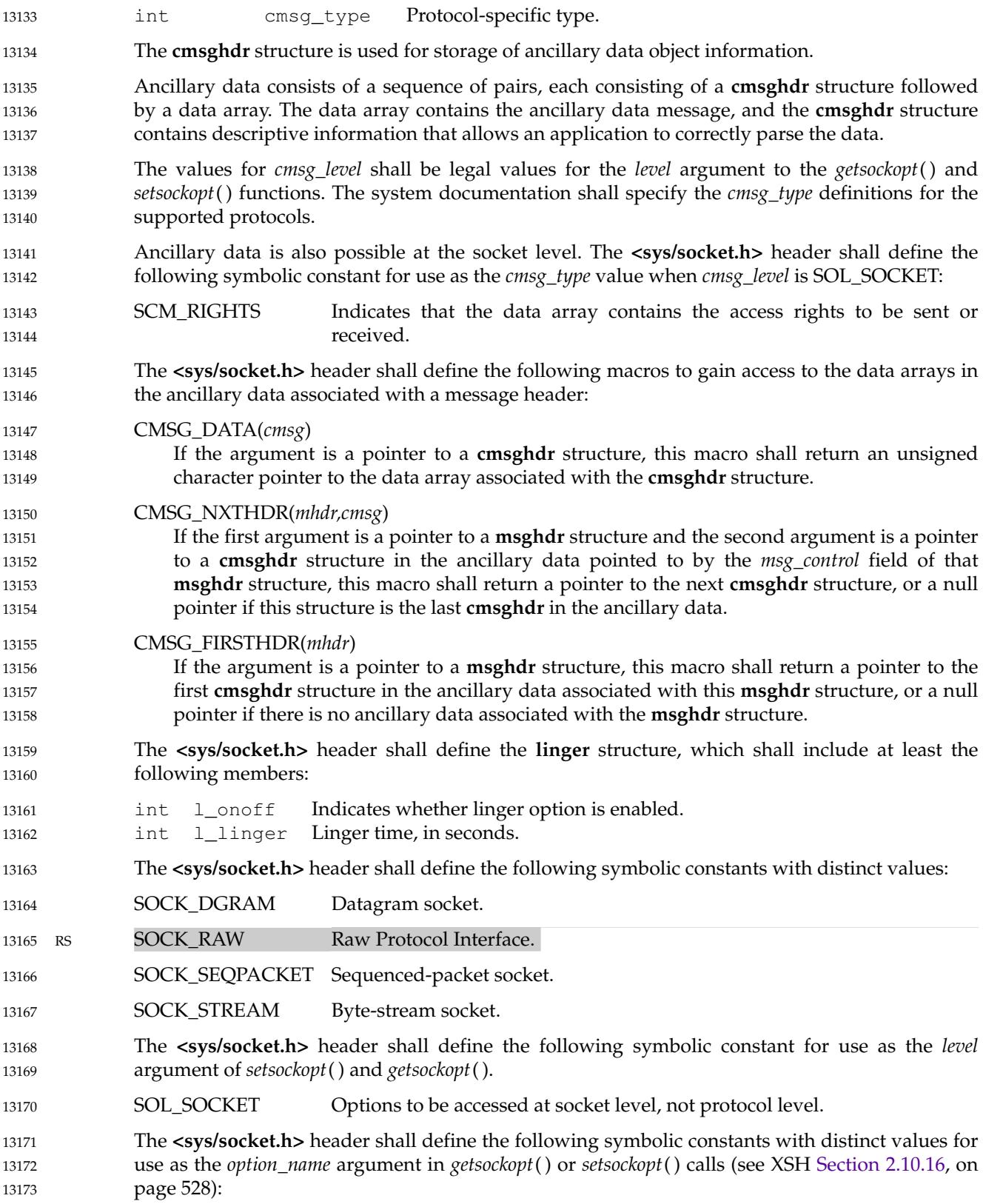

# **<sys/socket.h>** *Headers*

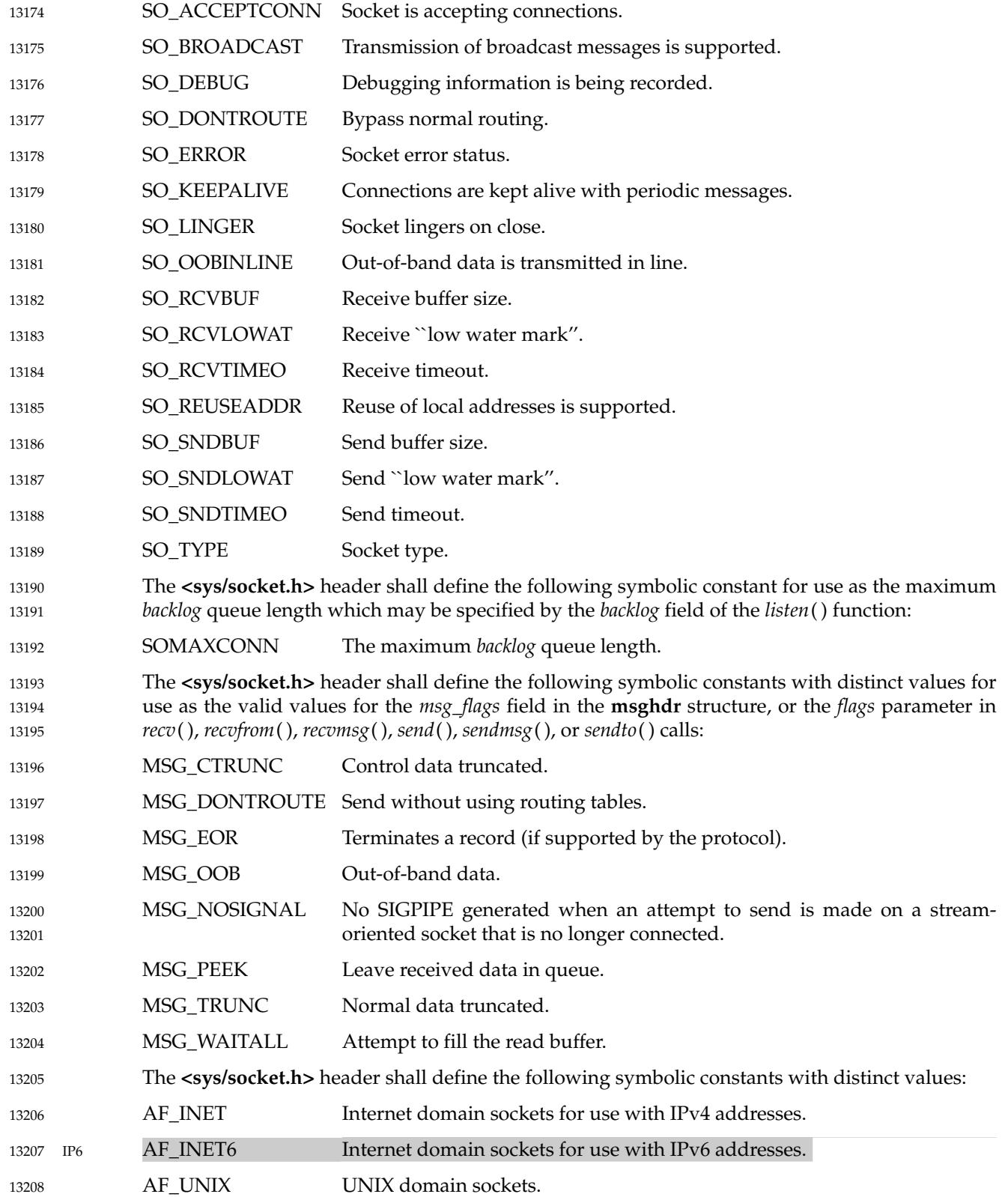

```
AF_UNSPEC Unspecified.
            The value of AF_UNSPEC shall be 0.
            The <sys/socket.h> header shall define the following symbolic constants with distinct values:
            SHUT_RD Disables further receive operations.
            SHUT_RDWR Disables further send and receive operations.
            SHUT_WR Disables further send operations.
            The <sys/socket.h> header shall define the size_t and ssize_t types as described in
            <sys/types.h>.
            The following shall be declared as functions and may also be defined as macros. Function
            prototypes shall be provided.
            int accept(int, struct sockaddr *restrict, socklen t *restrict);
            int bind(int, const struct sockaddr *, socklen_t);
            int connect(int, const struct sockaddr *, socklen t);
            int getpeername(int, struct sockaddr *restrict, socklen_t *restrict);
            int getsockname(int, struct sockaddr *restrict, socklen t *restrict);
            int getsockopt(int, int, int, void *restrict, socklen_t *restrict);
            int listen(int, int);
            ssize_t recv(int, void *, size_t, int);
            ssize t recvfrom(int, void *restrict, size_t, int,
                     struct sockaddr *restrict, socklen t *restrict);
            ssize_t recvmsq(int, struct msghdr *, int);
            ssize t send(int, const void *, size t, int);
            ssize_t sendmsq(int, const struct msghdr *, int);
            ssize_t sendto(int, const void *, size_t, int, const struct sockaddr *,
                     socklen_t);
            int setsockopt(int, int, int, const void *, socklen_t);
            int shutdown(int, int);
            int sockatmark(int);
            int socket(int, int, int);
            int socketpair(int, int, int, int [2]);
            Inclusion of <sys/socket.h> may also make visible all symbols from <sys/uio.h>.
     APPLICATION USAGE
            To forestall portability problems, it is recommended that applications not use values larger than
            2
31
−1 for the socklen_t type.
13209
13210
13211
13212
13213
13214
13215
13216
13217
13218
13219
13220
13221
13222
13223
13224
13225
13226
13227
13228
13229
13230
13231
13232
13233
13234
13235
13236
13237
13238
13239
13240
13241
13242
```
The **sockaddr\_storage** structure solves the problem of declaring storage for automatic variables which is both large enough and aligned enough for storing the socket address data structure of any family. For example, code with a file descriptor and without the context of the address family can pass a pointer to a variable of this type, where a pointer to a socket address structure is expected in calls such as *getpeername*( ), and determine the address family by accessing the received content after the call. 13243 13244 13245 13246 13247 13248

The example below illustrates a data structure which aligns on a 64-bit boundary. An implementation-defined field *\_ss\_align* following *\_ss\_pad1* is used to force a 64-bit alignment which covers proper alignment good enough for needs of at least **sockaddr\_in6** (IPv6) and **sockaddr\_in** (IPv4) address data structures. The size of padding field *\_ss\_pad1* depends on the chosen alignment boundary. The size of padding field *\_ss\_pad2* depends on the value of overall size chosen for the total size of the structure. This size and alignment are represented in the 13249 13250 13251 13252 13253 13254

above example by implementation-defined (not required) constants \_SS\_MAXSIZE (chosen value 128) and \_SS\_ALIGNMENT (with chosen value 8). Constants \_SS\_PAD1SIZE (derived value 6) and \_SS\_PAD2SIZE (derived value 112) are also for illustration and not required. The implementation-defined definitions and structure field names above start with an  $\alpha$  <underscore> to denote implementation private name space. Portable code is not expected to access or reference those fields or constants.

```
/*
                 Desired design of maximum size and alignment.
              */
             #define _SS_MAXSIZE 128
                  /* Implementation-defined maximum size. */
             #define _SS_ALIGNSIZE (sizeof(int64_t))
                  /* Implementation-defined desired alignment. */
             /*
                  Definitions used for sockaddr_storage structure paddings design.
              */
             #define _SS_PAD1SIZE (_SS_ALIGNSIZE − sizeof(sa_family_t))
             #define _SS_PAD2SIZE (_SS_MAXSIZE − (sizeof(sa_family_t)+ \
                                       _SS_PAD1SIZE + _SS_ALIGNSIZE))
             struct sockaddr_storage {
                  sa_family_t ss_family; /* Address family. */
             /*
                 Following fields are implementation-defined.
              */
                  char ss pad1[ SS PAD1SIZE];
                       /* 6-byte pad; this is to make implementation-defined
                          pad up to alignment field that follows explicit in
                          the data structure. */
                  int64 t ss align; /* Field to force desired structure
                                             storage alignment. */
                  char _ss_pad2[_SS_PAD2SIZE];
                       /* 112-byte pad to achieve desired size,
                          _SS_MAXSIZE value minus size of ss_family
                          __ss_pad1, __ss_align fields is 112. */
             };
     RATIONALE
             None.
     FUTURE DIRECTIONS
             None.
     SEE ALSO
             <sys/types.h>, <sys/uio.h>
             XSH accept( ), bind( ), connect( ), getpeername( ), getsockname( ), getsockopt( ), listen( ), recv( ),
             recvfrom( ), recvmsg( ), send( ), sendmsg( ), sendto( ), setsockopt( ), shutdown( ), sockatmark( ), socket( ),
             socketpair( )
     CHANGE HISTORY
             First released in Issue 6. Derived from the XNS, Issue 5.2 specification.
             The restrict keyword is added to the prototypes for accept( ), getpeername( ), getsockname( ),
             getsockopt( ), and recvfrom( ).
13261
13262
13263
13264
13265
13266
13267
13268
13269
13270
13271
13272
13273
13274
13275
13276
13277
13278
13279
13280
13281
13282
13283
13284
13285
13286
13287
13288
13289
13290
13291
13292
13293
13294
13295
13296
13297
13298
13299
13300
13301
13302
```
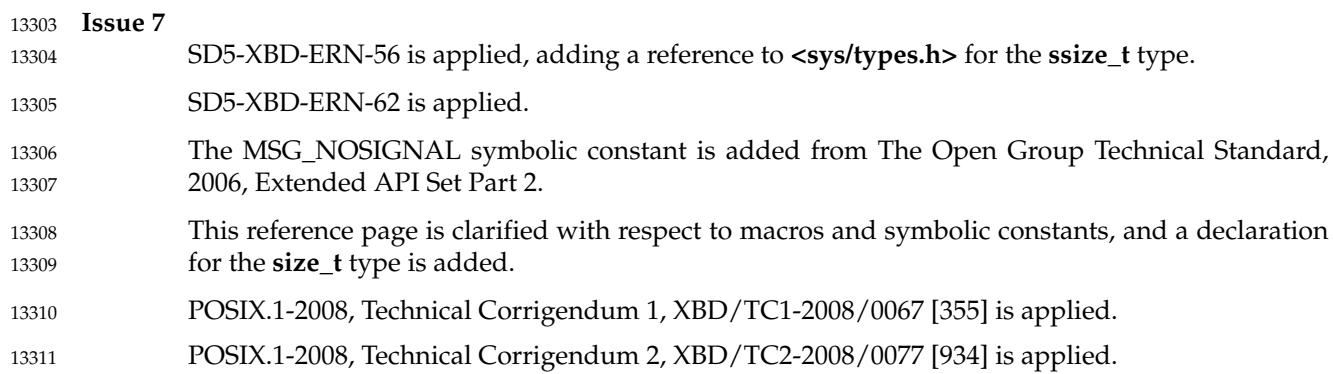

### **<sys/stat.h>** *Headers*

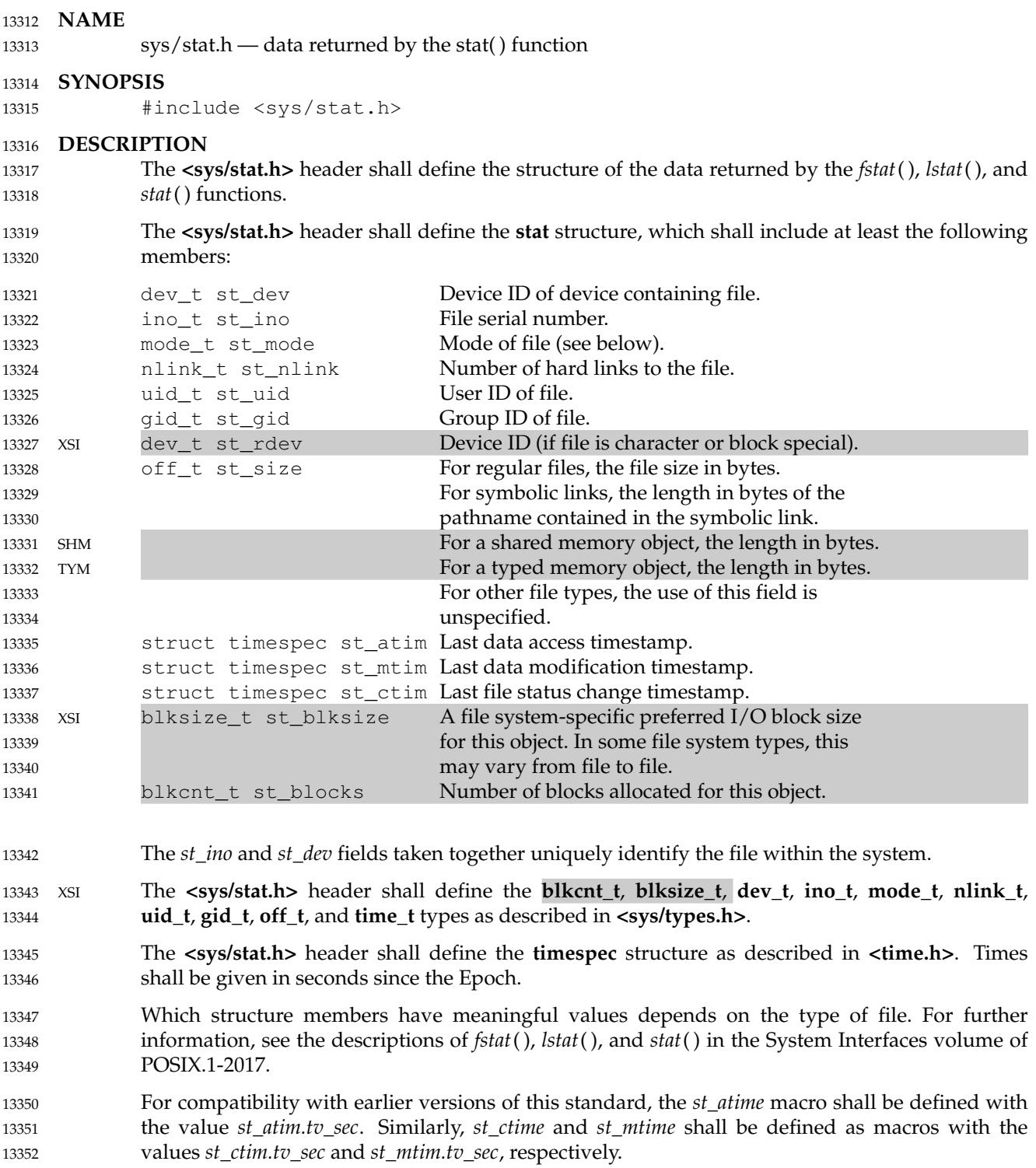

13384 13385 13386

The **<sys/stat.h>** header shall define the following symbolic constants for the file types encoded in type **mode\_t**. The values shall be suitable for use in **#if** preprocessing directives:

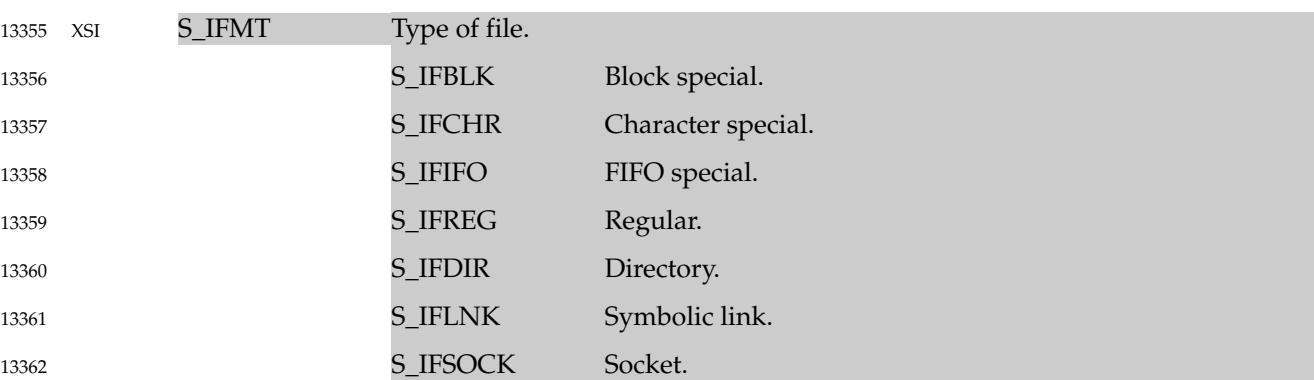

The **<sys/stat.h>** header shall define the following symbolic constants for the file mode bits encoded in type **mode\_t**, with the indicated numeric values. These macros shall expand to an expression which has a type that allows them to be used, either singly or OR'ed together, as the third argument to *open*() without the need for a **mode\_t** cast. The values shall be suitable for use in **#if** preprocessing directives. 13363 13364 13365 13366 13367

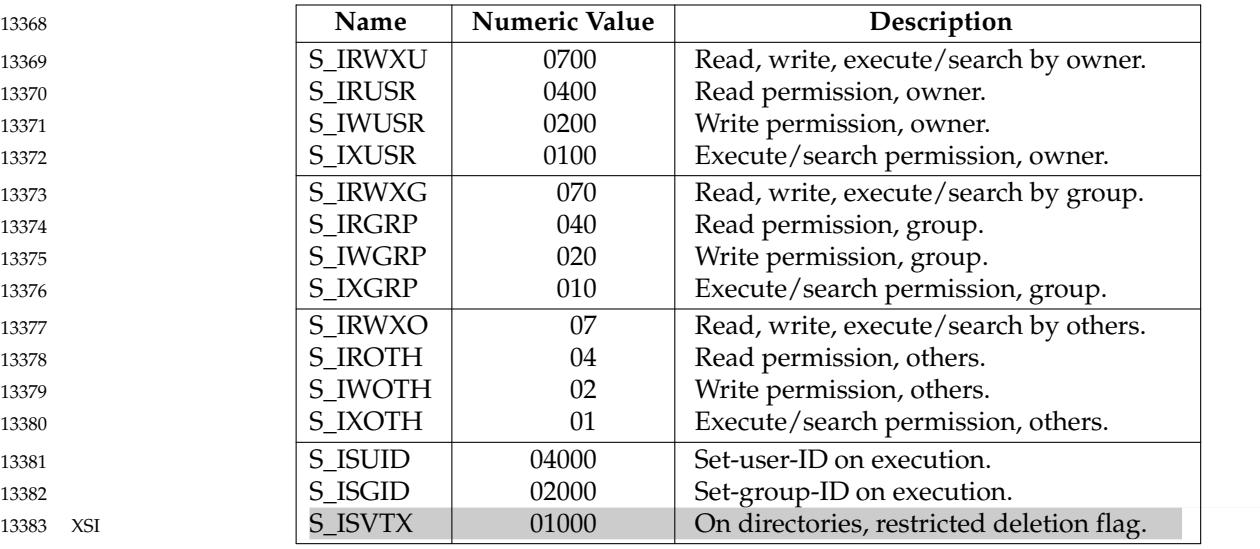

The following macros shall be provided to test whether a file is of the specified type. The value *m* supplied to the macros is the value of *st\_mode* from a **stat** structure. The macro shall evaluate to a non-zero value if the test is true; 0 if the test is false.

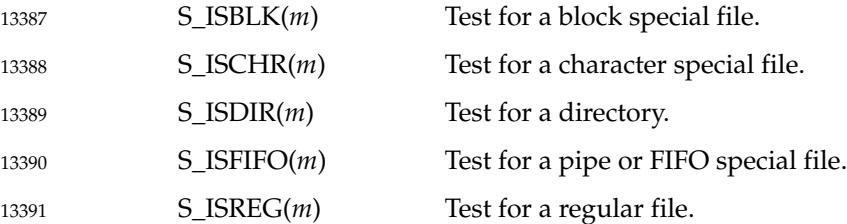

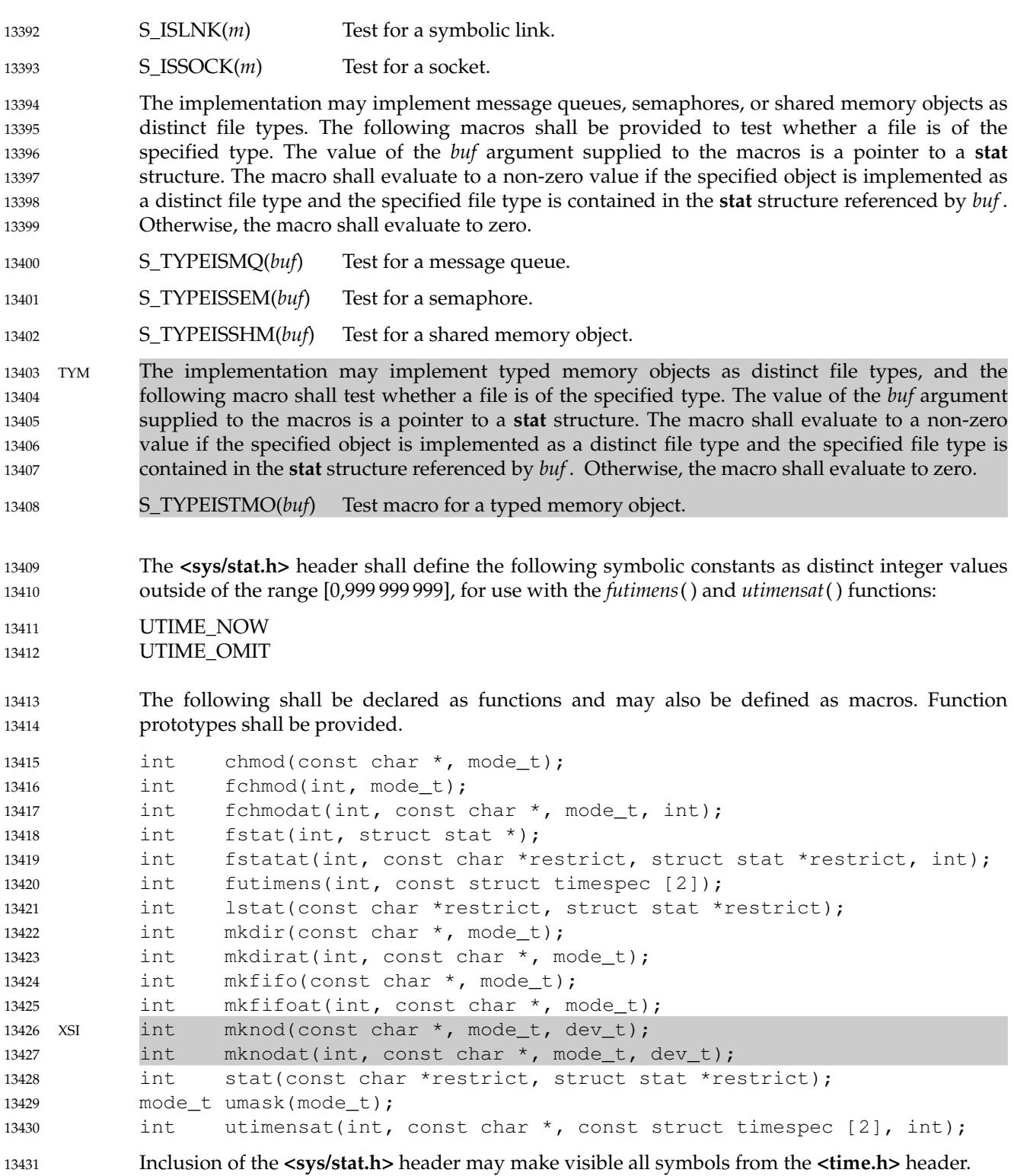

#### **APPLICATION USAGE** 13432

Use of the macros is recommended for determining the type of a file. 13433

#### **RATIONALE** 13434

- A conforming C-language application must include **<sys/stat.h>** for functions that have arguments or return values of type **mode\_t**, so that symbolic values for that type can be used. An alternative would be to require that these constants are also defined by including **<sys/types.h>**. 13435 13436 13437 13438
- The S\_ISUID and S\_ISGID bits may be cleared on any write, not just on *open*( ), as some historical implementations do. 13439 13440
- System calls that update the time entry fields in the **stat** structure must be documented by the implementors. POSIX-conforming systems should not update the time entry fields for functions listed in the System Interfaces volume of POSIX.1-2017 unless the standard requires that they do, except in the case of documented extensions to the standard. 13441 13442 13443 13444
- Upon assignment, file timestamps are immediately converted to the resolution of the file system by truncation (i.e., the recorded time can be older than the actual time). For example, if the file system resolution is 1 microsecond, then a conforming *stat*() must always return an *st\_mtim.tv\_nsec* that is a multiple of 1000. Some older implementations returned higherresolution timestamps while the *inode* information was cached, and then spontaneously truncated the *tv\_nsec* fields when they were stored to and retrieved from disk, but this behavior does not conform. 13445 13446 13447 13448 13449 13450 13451
- Note that *st\_dev* must be unique within a Local Area Network (LAN) in a ``system'' made up of multiple computers' file systems connected by a LAN. 13452 13453
- Networked implementations of a POSIX-conforming system must guarantee that all files visible within the file tree (including parts of the tree that may be remotely mounted from other machines on the network) on each individual processor are uniquely identified by the combination of the *st\_ino* and *st\_dev* fields. 13454 13455 13456 13457
- The unit for the *st\_blocks* member of the **stat** structure is not defined within POSIX.1-2017. In some implementations it is 512 bytes. It may differ on a file system basis. There is no correlation between values of the *st\_blocks* and *st\_blksize*, and the *f\_bsize* (from **<sys/statvfs.h>**) structure members. 13458 13459 13460 13461
- Traditionally, some implementations defined the multiplier for *st\_blocks* in **<sys/param.h>** as the symbol DEV\_BSIZE. 13462 13463
- Some earlier versions of this standard did not specify values for the file mode bit macros. The expectation was that some implementors might choose to use a different encoding for these bits than the traditional one, and that new applications would use symbolic file modes instead of numeric. This version of the standard specifies the traditional encoding, in recognition that nearly 20 years after the first publication of this standard numeric file modes are still in widespread use by application developers, and that all conforming implementations still use the traditional encoding. 13464 13465 13466 13467 13468 13469 13470

#### **FUTURE DIRECTIONS** 13471

No new S\_IFMT symbolic names for the file type values of **mode\_t** will be defined by POSIX.1-2017; if new file types are required, they will only be testable through *S\_ISxx*() or *S\_TYPEISxxx*() macros instead. 13472 13473 13474

# **<sys/stat.h>** *Headers*

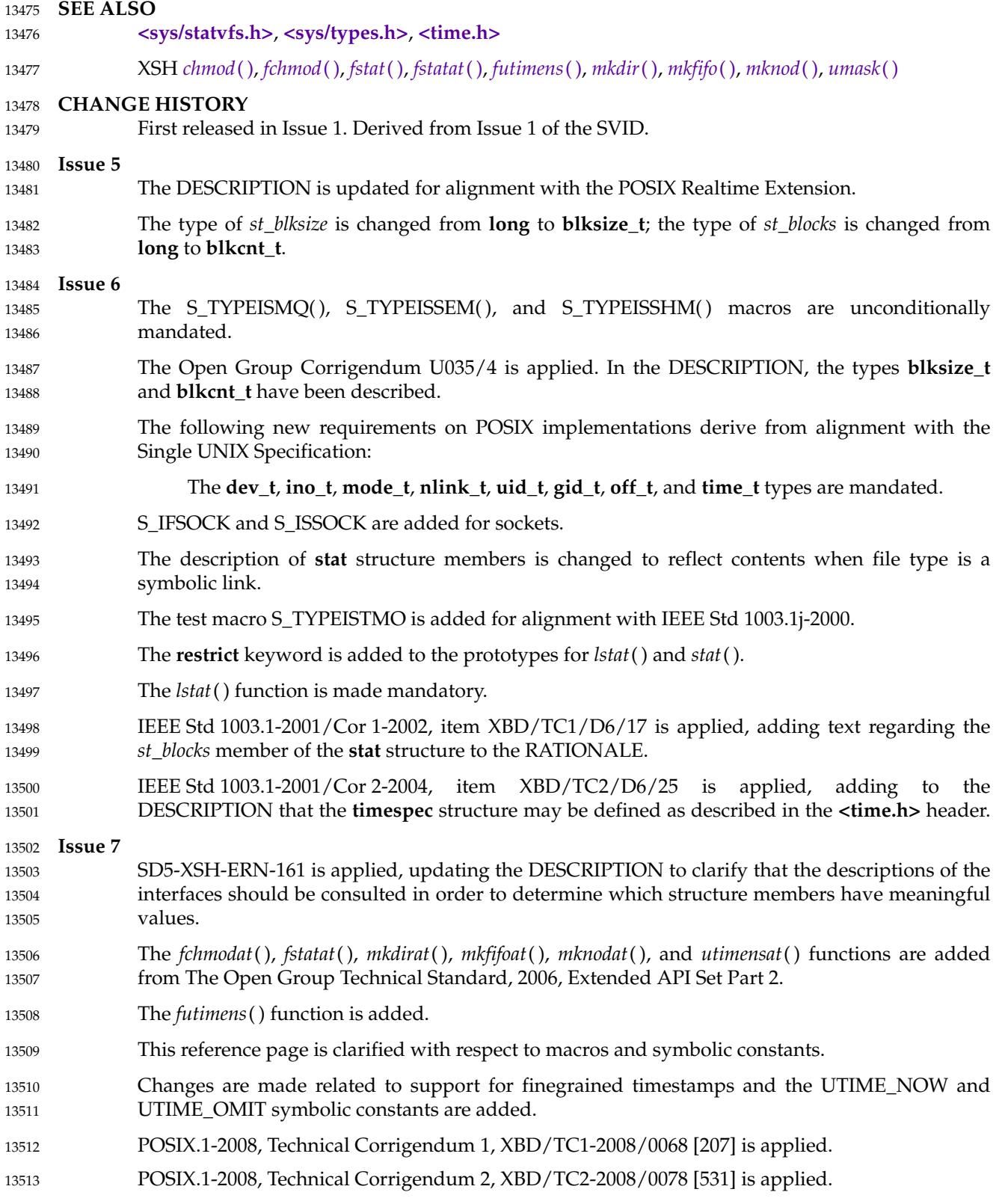

<span id="page-443-0"></span>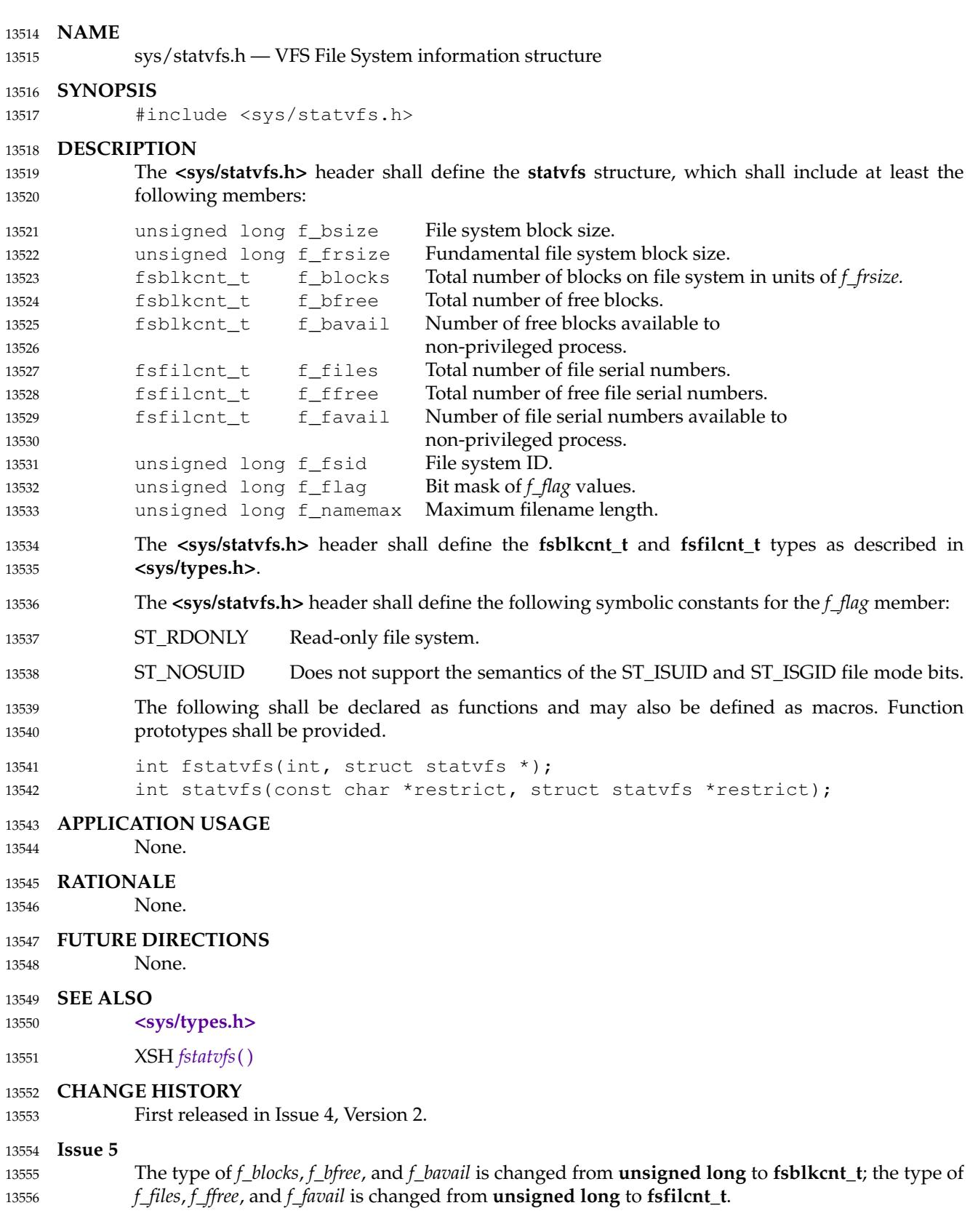

# **<sys/statvfs.h>** *Headers*

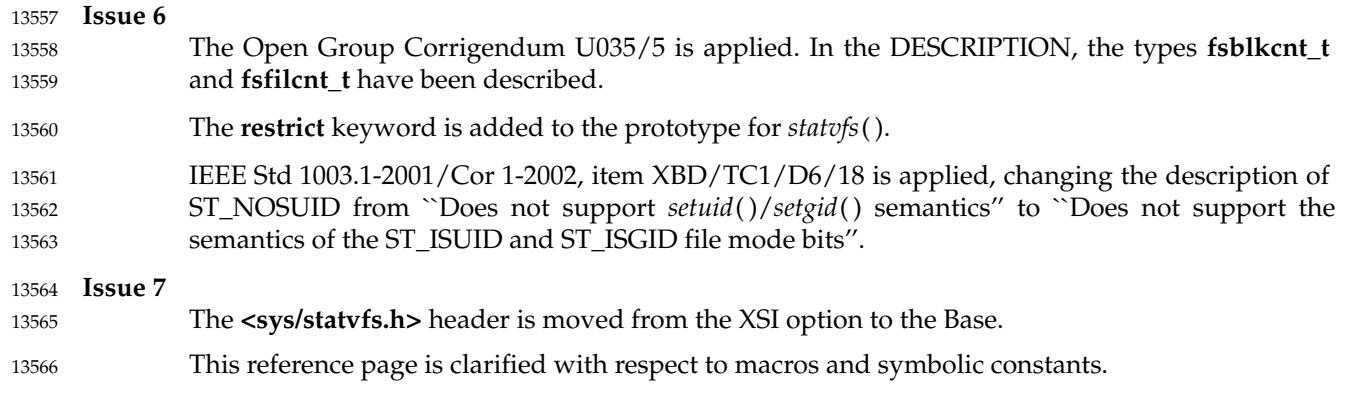

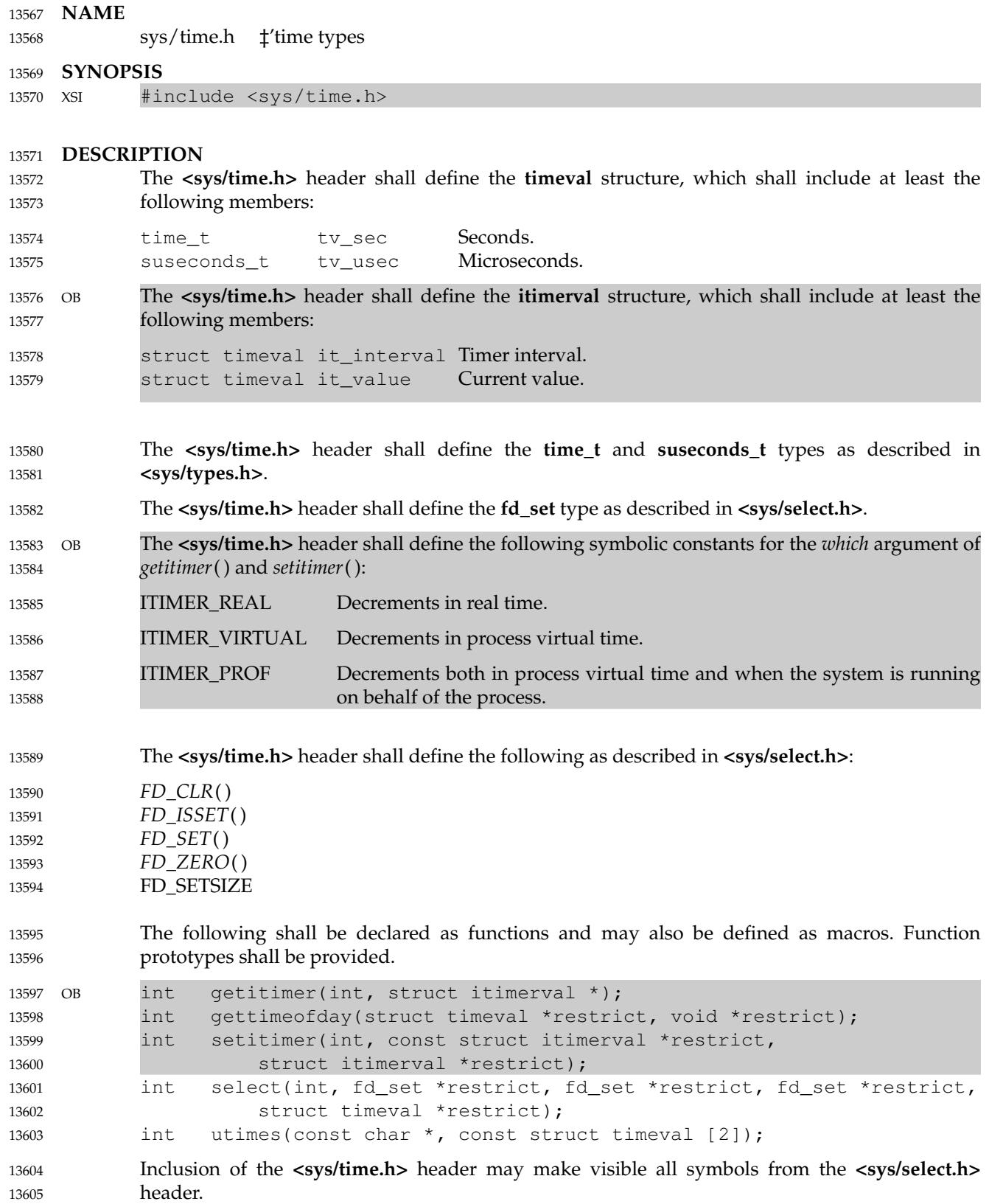

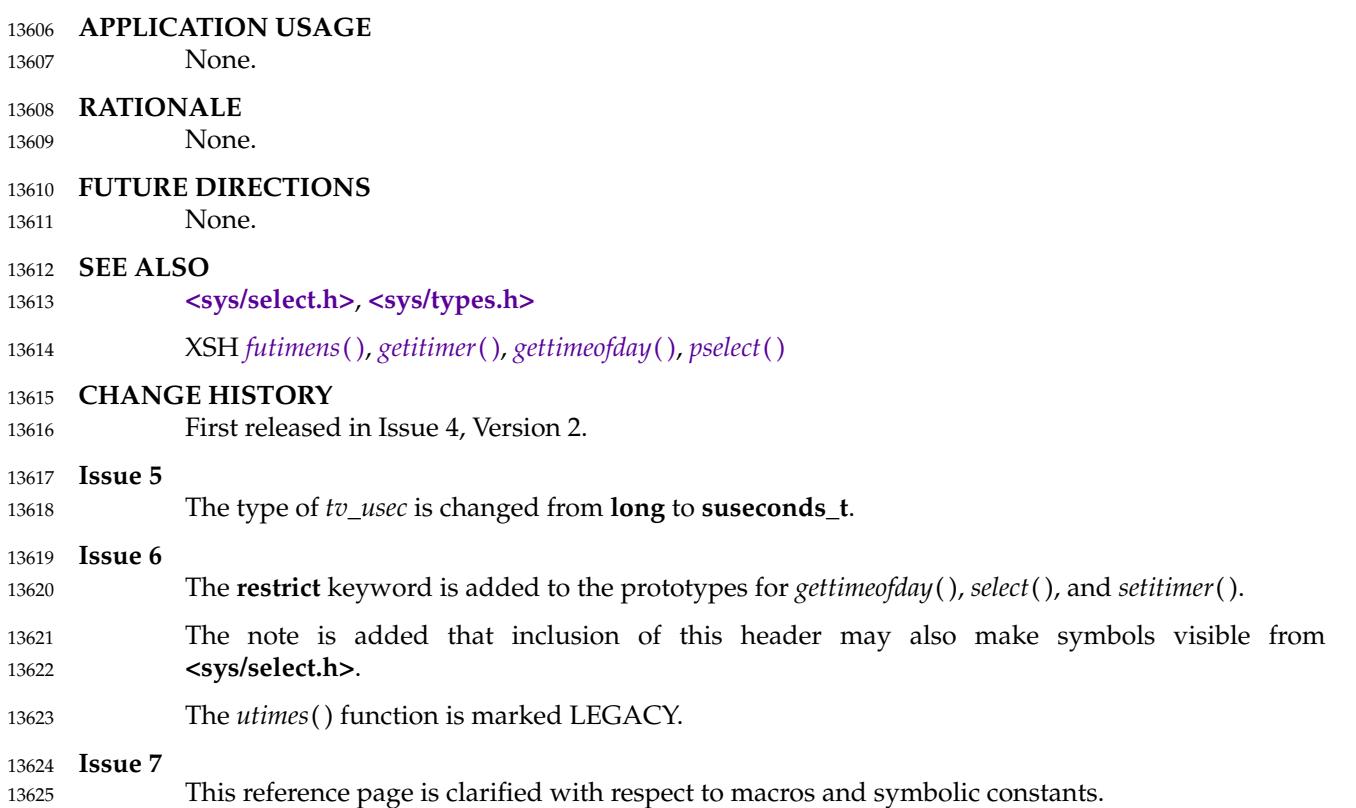

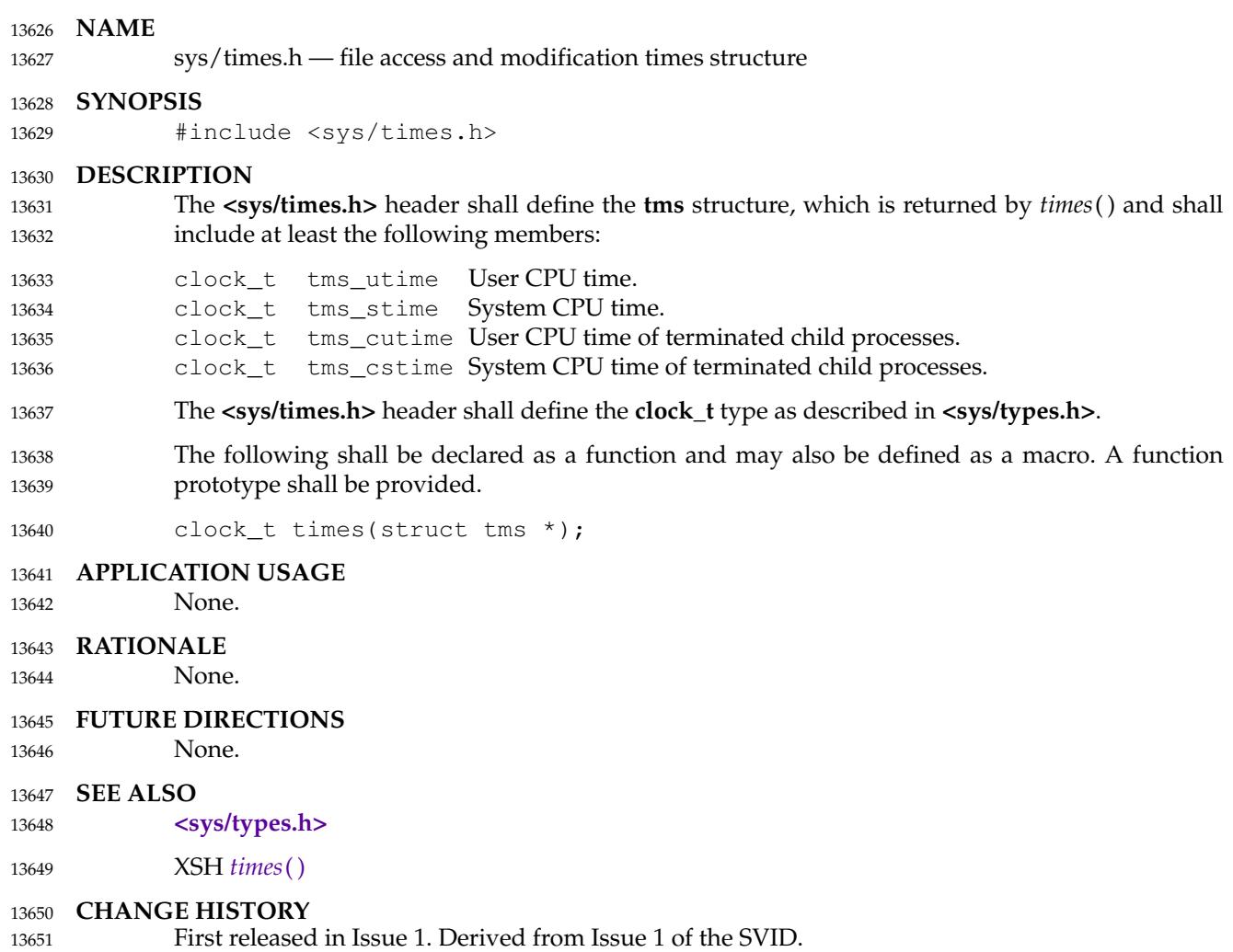

# <span id="page-448-0"></span>**<sys/types.h>** *Headers*

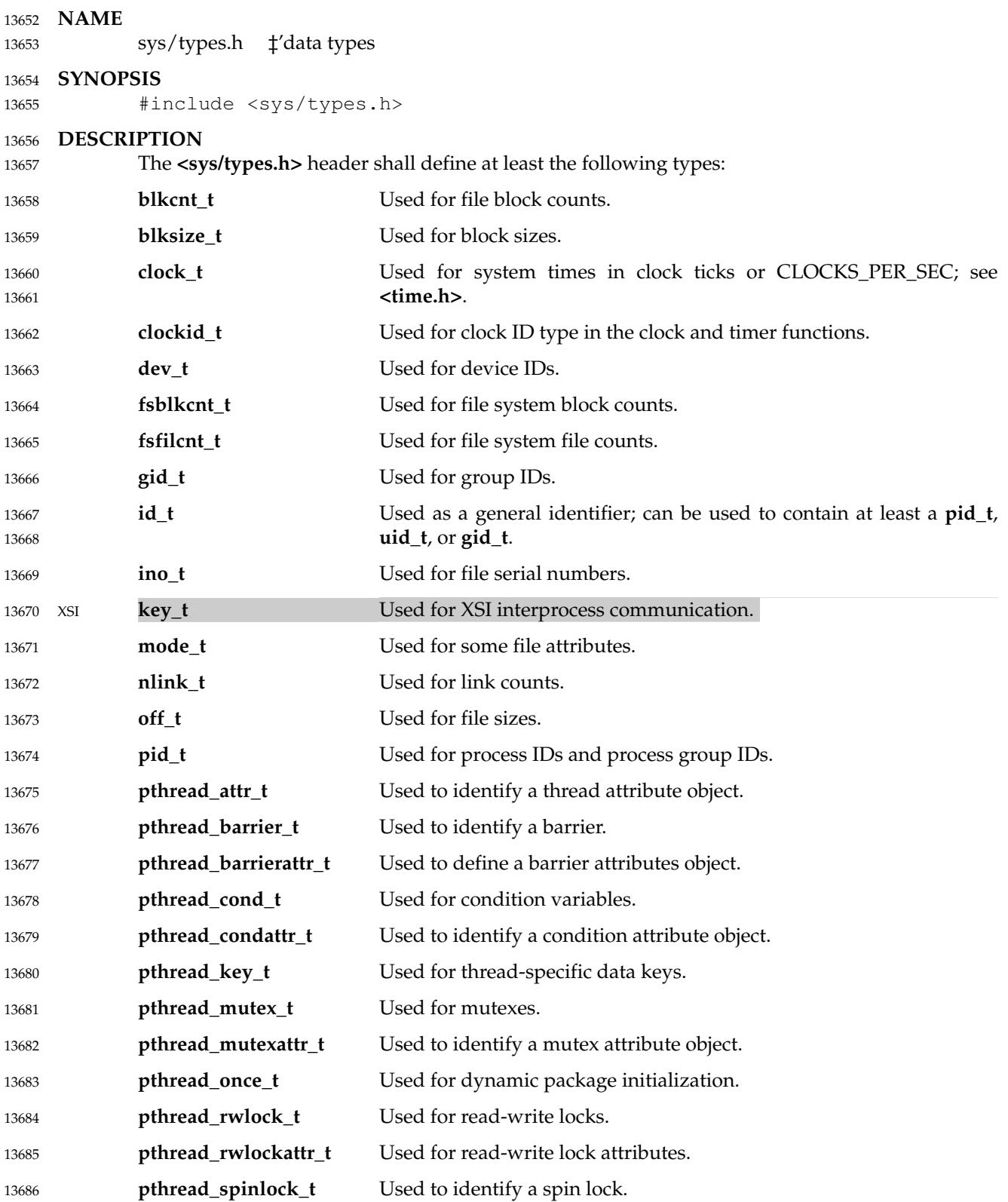

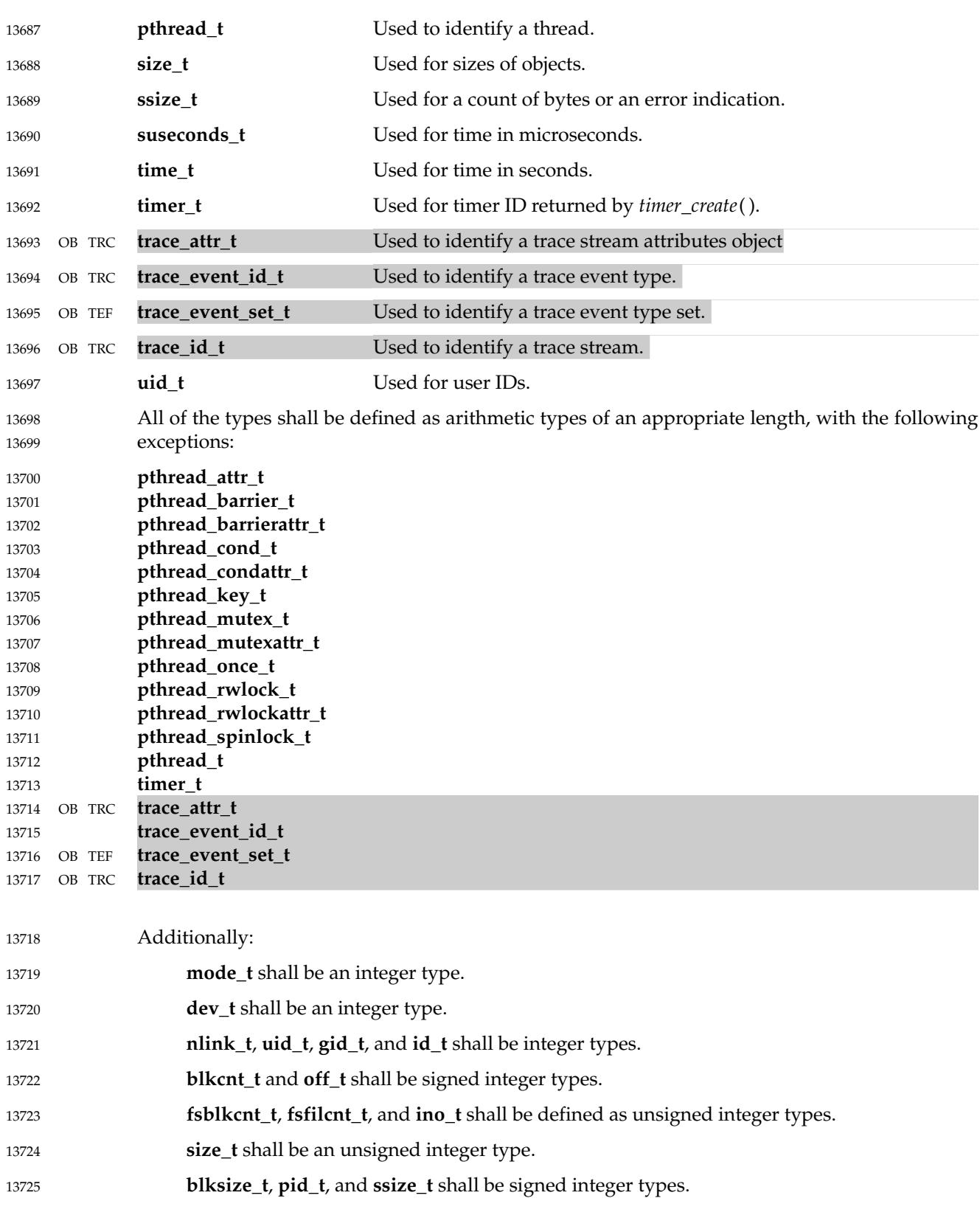

# **<sys/types.h>** *Headers*

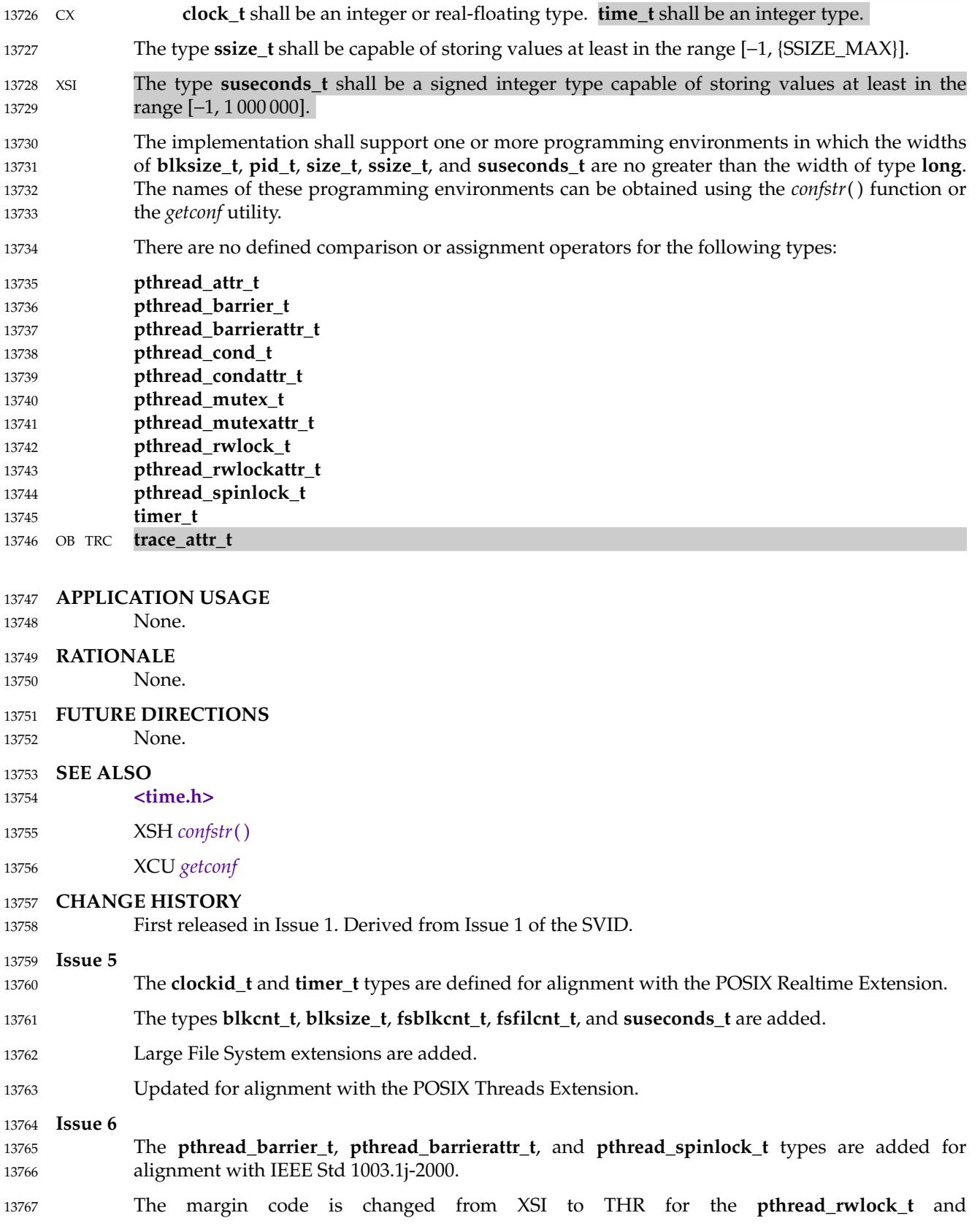

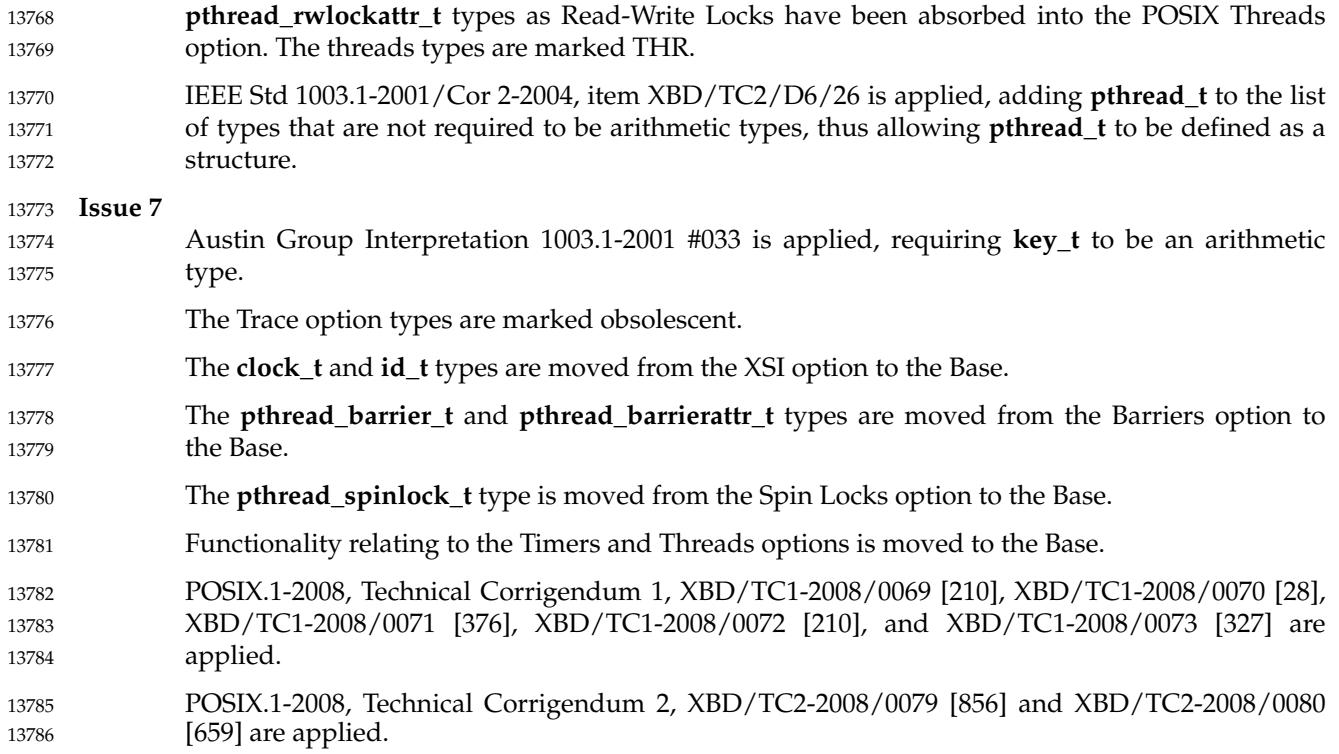

### <span id="page-452-0"></span>**<sys/uio.h>** *Headers*

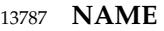

sys/uio.h  $\ddagger$ 'definitions for vector I/O operations 13788

#### **SYNOPSIS** 13789

XSI #include <sys/uio.h> 13790

#### **DESCRIPTION** 13791

- The **<sys/uio.h>** header shall define the **iovec** structure, which shall include at least the following members: 13792 13793
- void \*iov\_base Base address of a memory region for input or output. 13794
- size\_t iov\_len The size of the memory pointed to by *iov\_base.* 13795
- The **<sys/uio.h>** header uses the **iovec** structure for scatter/gather I/O. 13796
- The **<sys/uio.h>** header shall define the **ssize\_t** and **size\_t** types as described in **<sys/types.h>**. 13797
- The following shall be declared as functions and may also be defined as macros. Function prototypes shall be provided. 13798 13799

ssize\_t readv(int, const struct iovec \*, int); ssize\_t writev(int, const struct iovec \*, int); 13800 13801

#### **APPLICATION USAGE** 13802

The implementation can put a limit on the number of scatter/gather elements which can be processed in one call. The symbol {IOV\_MAX} defined in **<limits.h>** should always be used to learn about the limits instead of assuming a fixed value. 13803 13804 13805

#### **RATIONALE** 13806

Traditionally, the maximum number of scatter/gather elements the system can process in one call were described by the symbolic value {UIO\_MAXIOV}. In IEEE Std 1003.1-2001 this value is replaced by the constant {IOV\_MAX} which can be found in **<limits.h>**. 13807 13808 13809

#### **FUTURE DIRECTIONS** 13810

None. 13811

#### **SEE ALSO** 13812

- **[<limits.h>](#page-316-0)**, **[<sys/types.h>](#page-448-0)** 13813
- XSH *[read](#page-1817-0)*( ), *[readv](#page-1832-0)*( ), *[write](#page-2356-0)*( ), *[writev](#page-2365-0)*( ) 13814

#### **CHANGE HISTORY** 13815

First released in Issue 4, Version 2. 13816

#### **Issue 6** 13817

Text referring to scatter/gather I/O is added to the DESCRIPTION. 13818

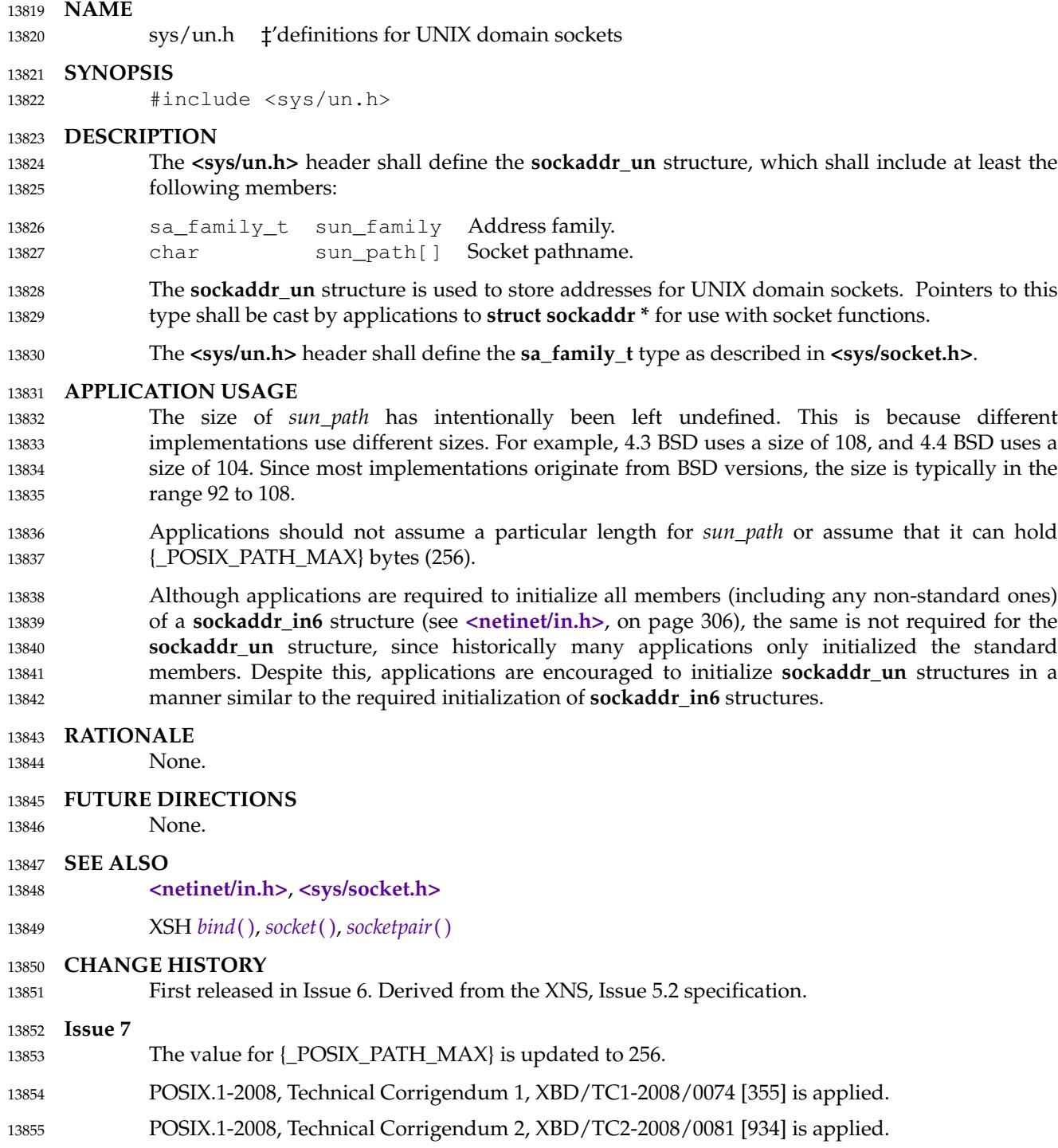

# **<sys/utsname.h>** *Headers*

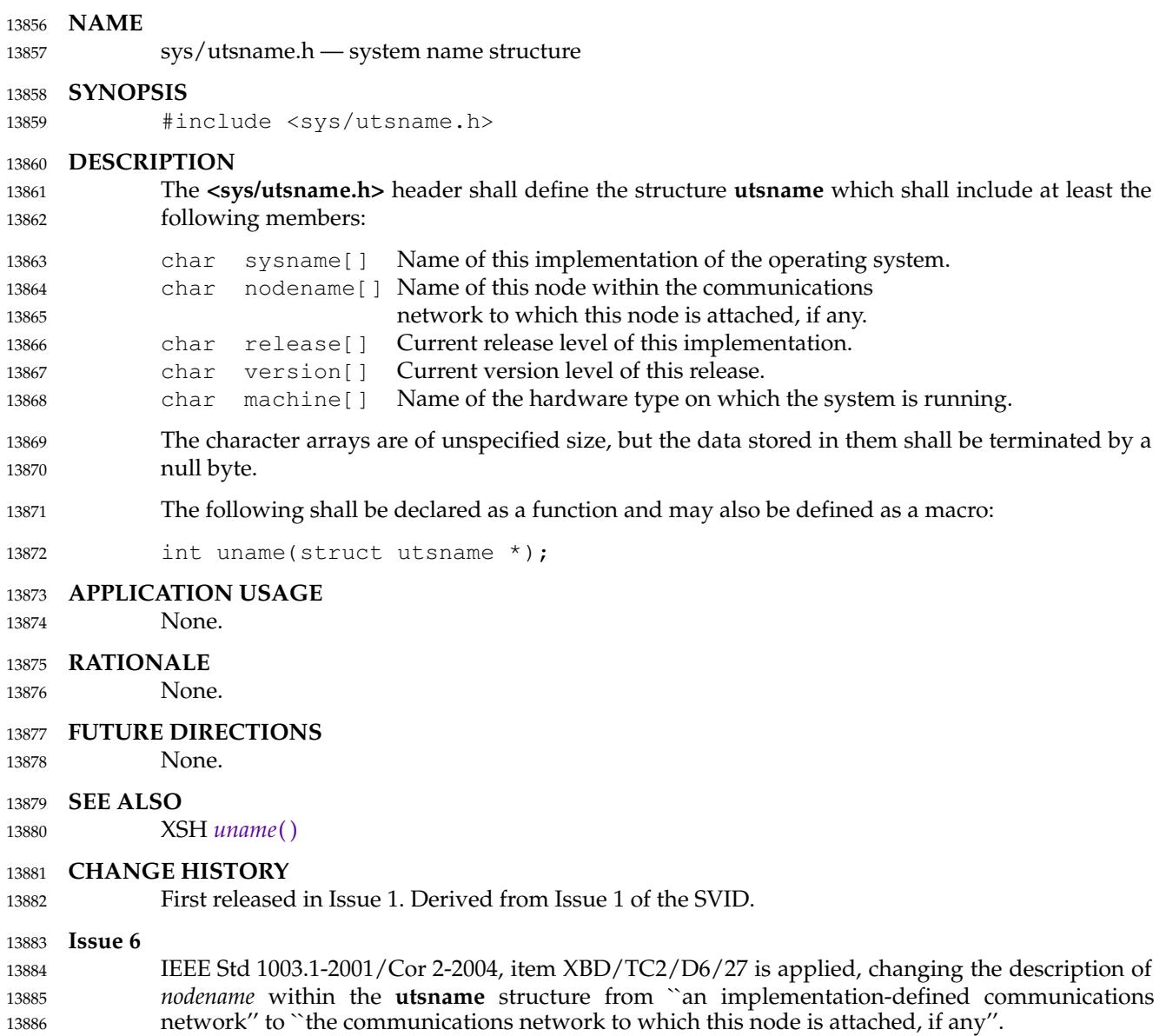

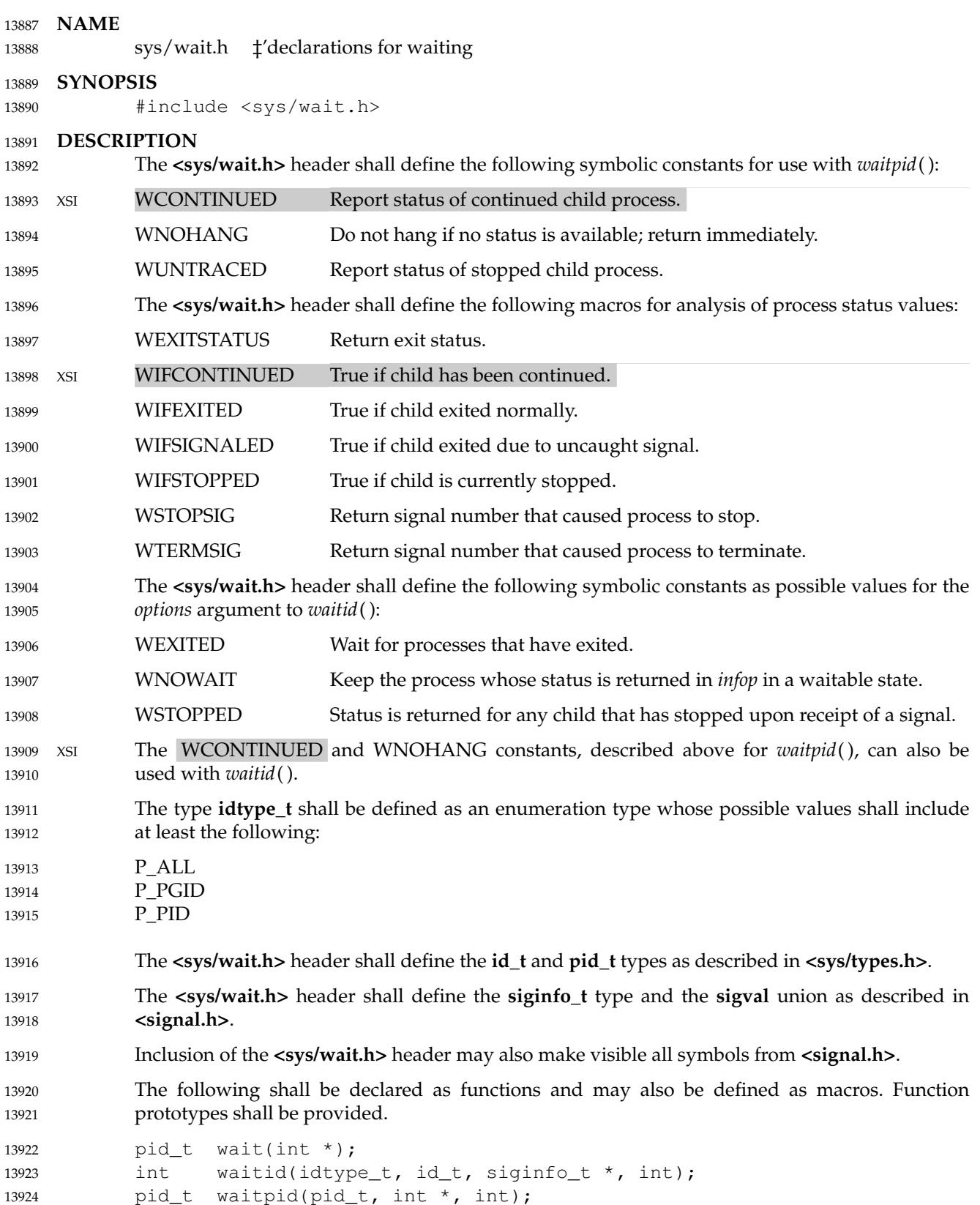

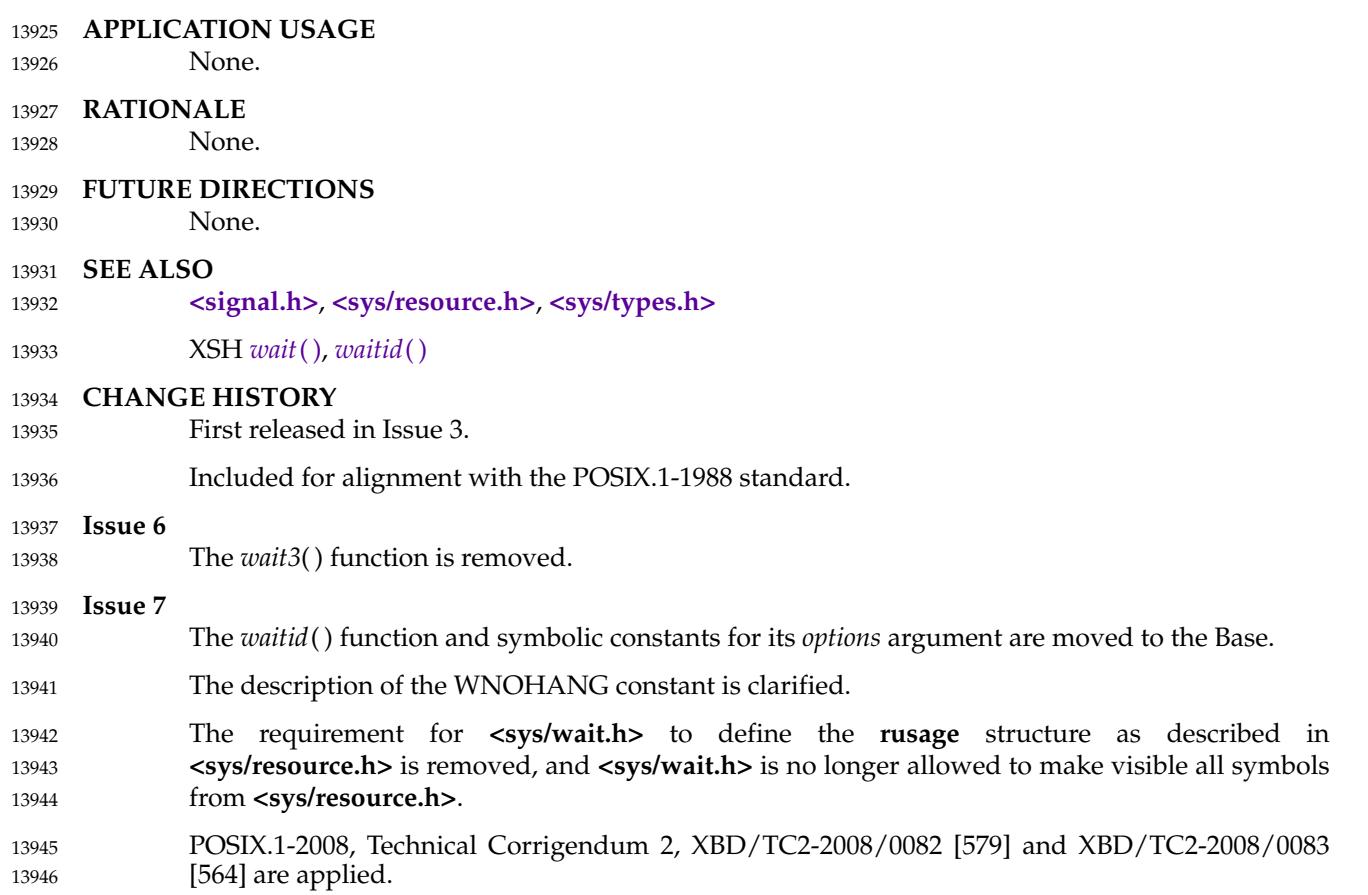

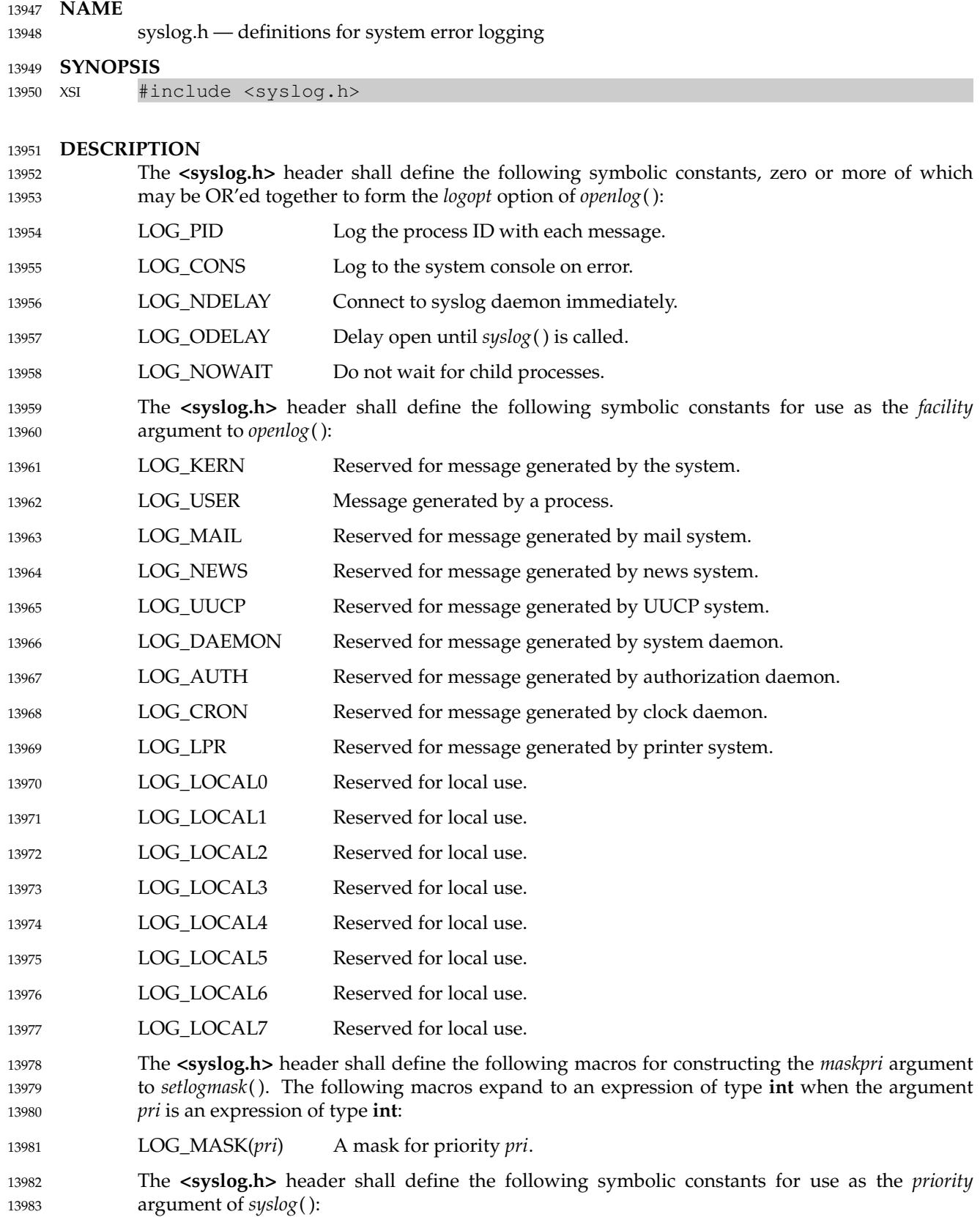

# **<syslog.h>** *Headers*

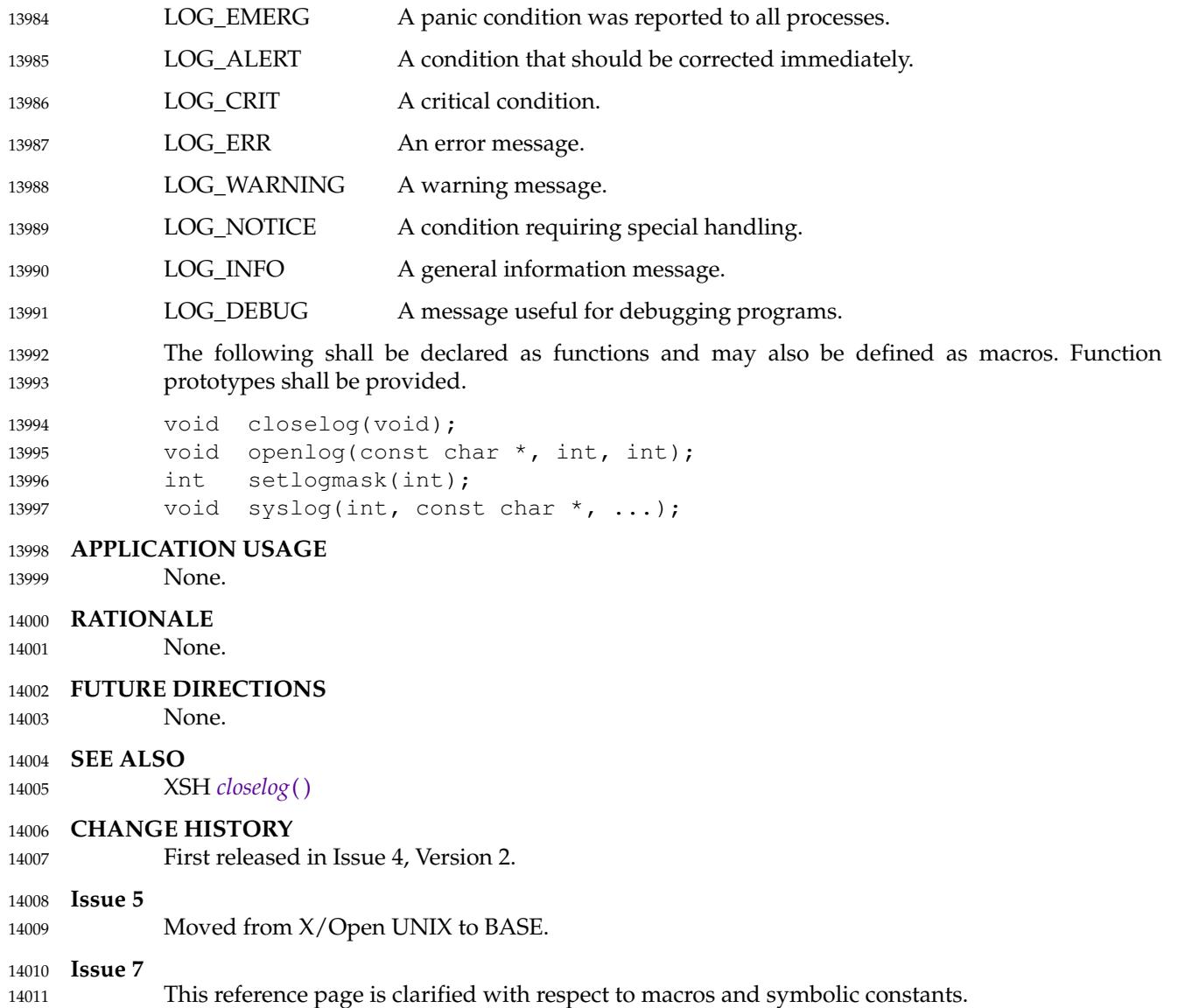

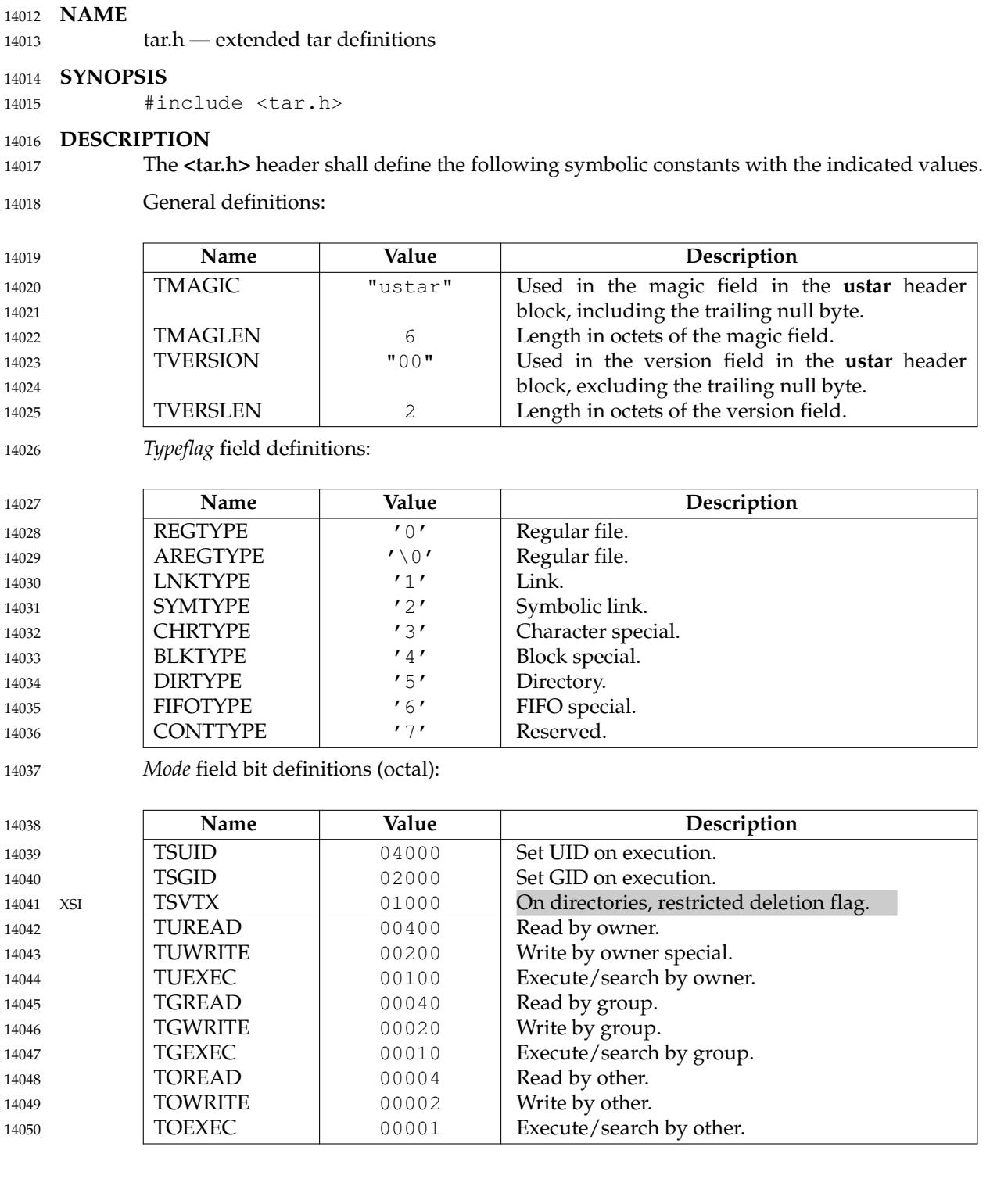

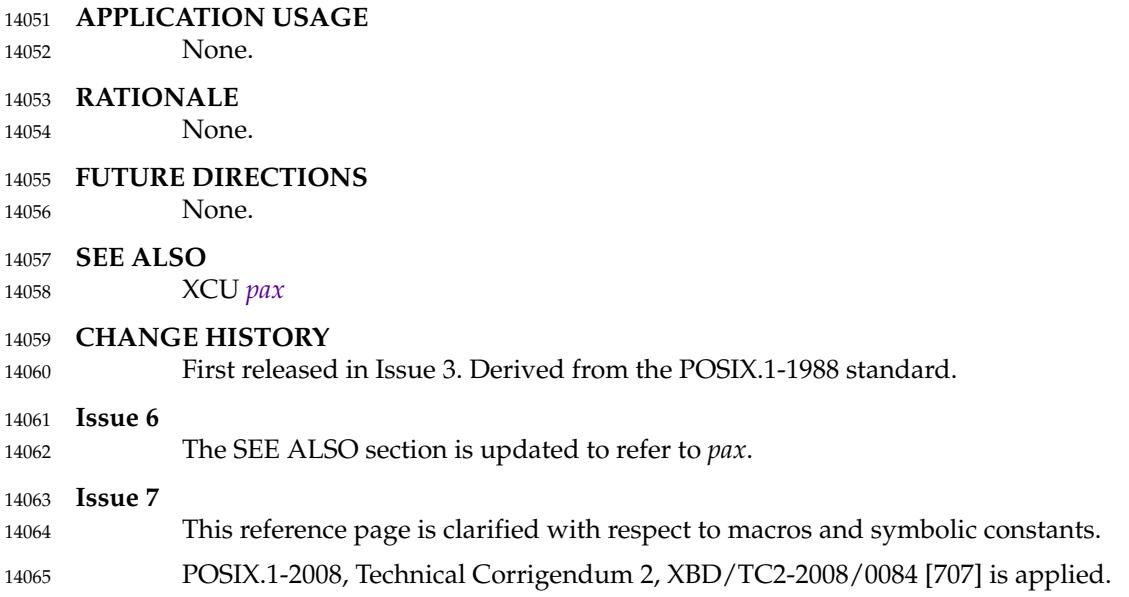

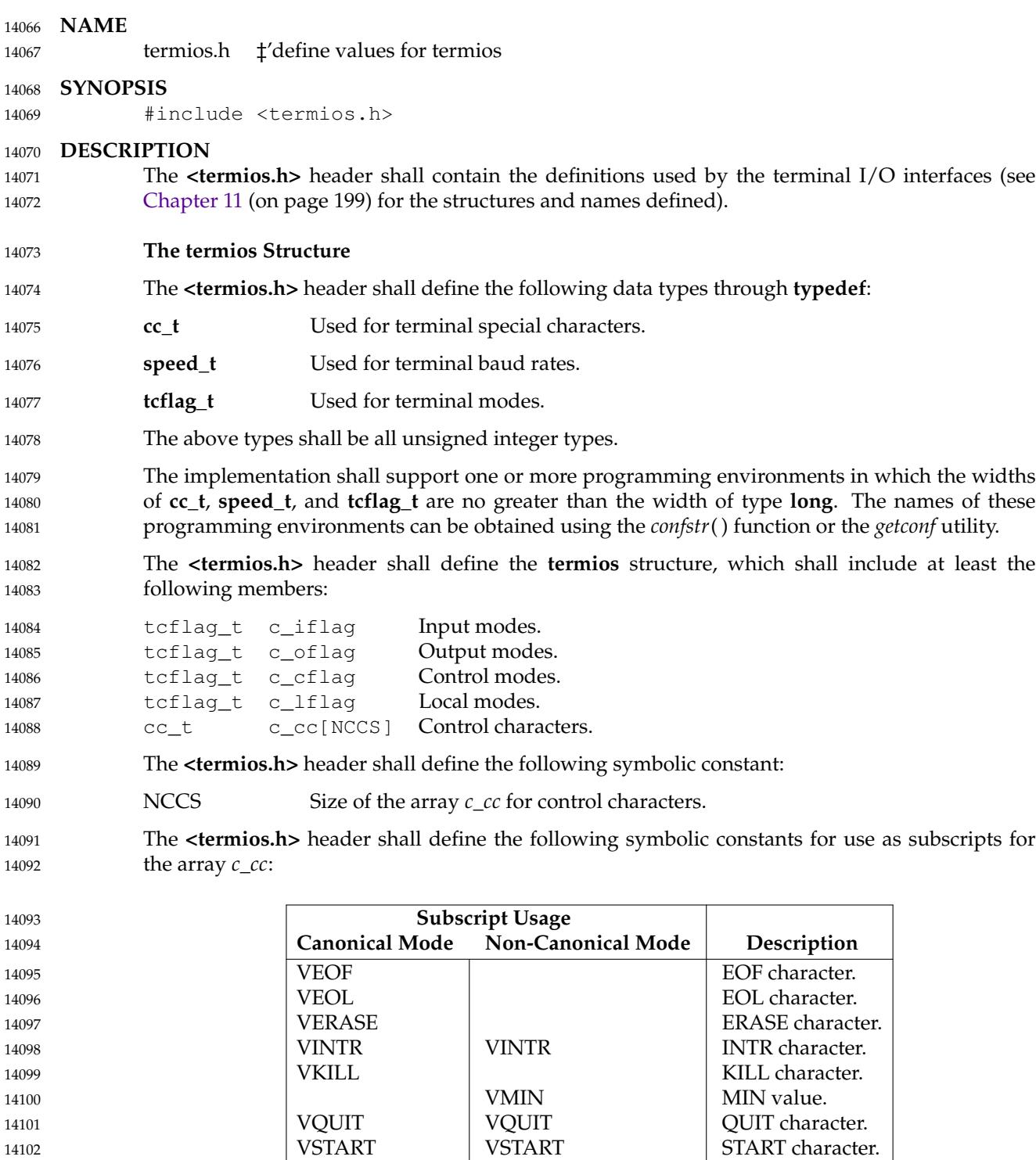

The subscript values shall be suitable for use in **#if** preprocessing directives and shall be distinct, except that the VMIN and VTIME subscripts may have the same values as the VEOF and VEOL subscripts, respectively. 14106 14107 14108

VSTOP | VSTOP | STOP character. VSUSP | VSUSP | SUSP character.

VTIME TIME value.

### **<termios.h>** *Headers*

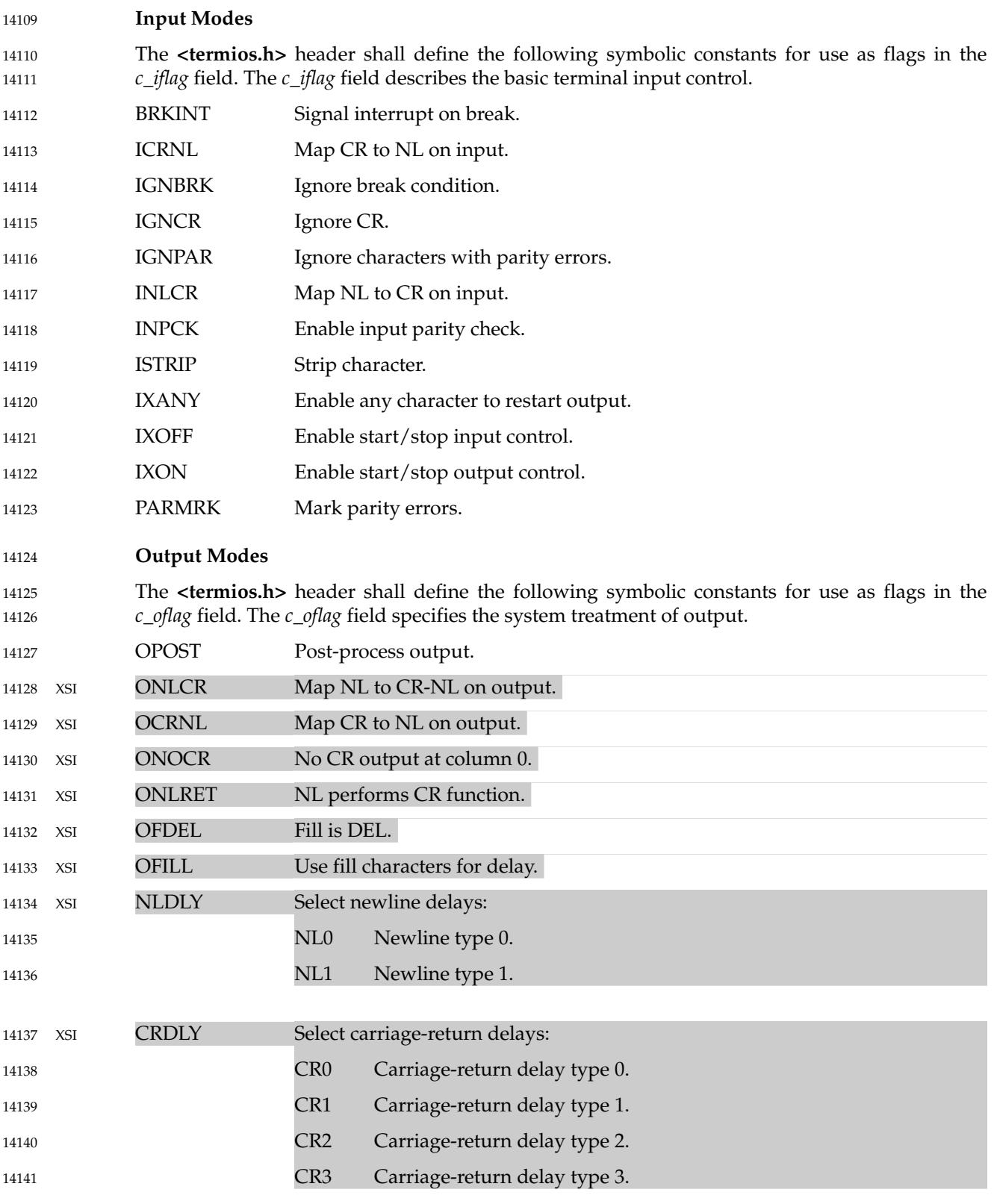

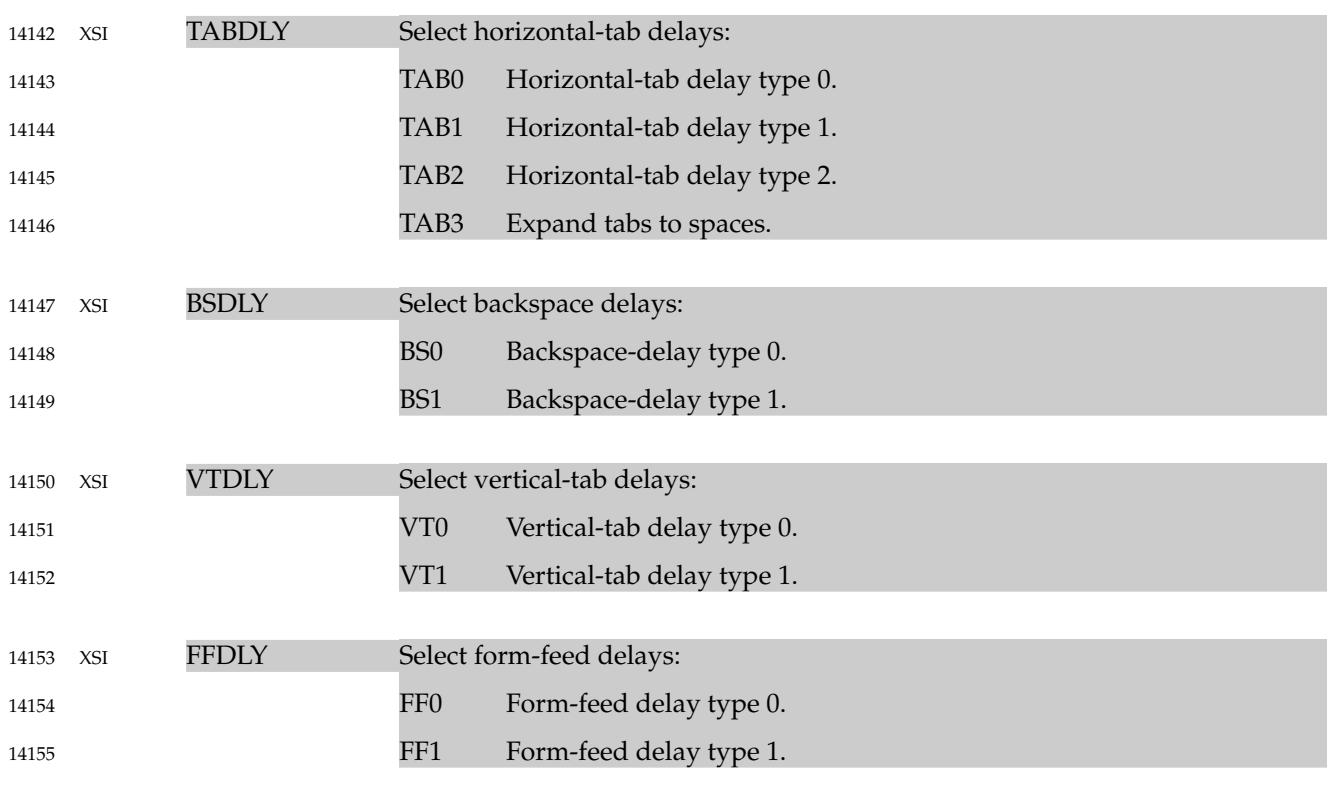

#### **Baud Rate Selection** 14156

The **<termios.h>** header shall define the following symbolic constants for use as values of objects of type **speed\_t**. 14157 14158

The input and output baud rates are stored in the **termios** structure. These are the valid values for objects of type **speed\_t**. Not all baud rates need be supported by the underlying hardware. 14159 14160

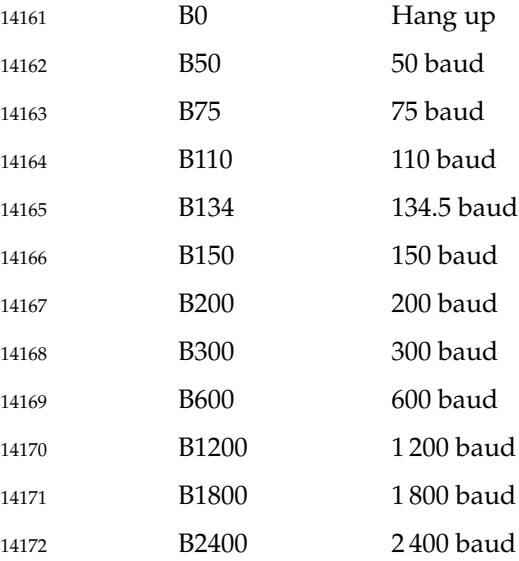

### **<termios.h>** *Headers*

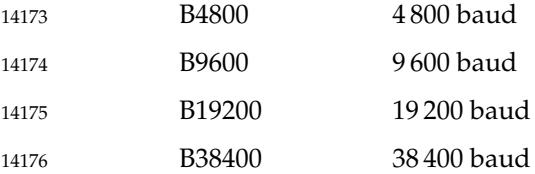

### **Control Modes** 14177

The **<termios.h>** header shall define the following symbolic constants for use as flags in the *c\_cflag* field. The *c\_cflag* field describes the hardware control of the terminal; not all values specified are required to be supported by the underlying hardware. 14178 14179 14180

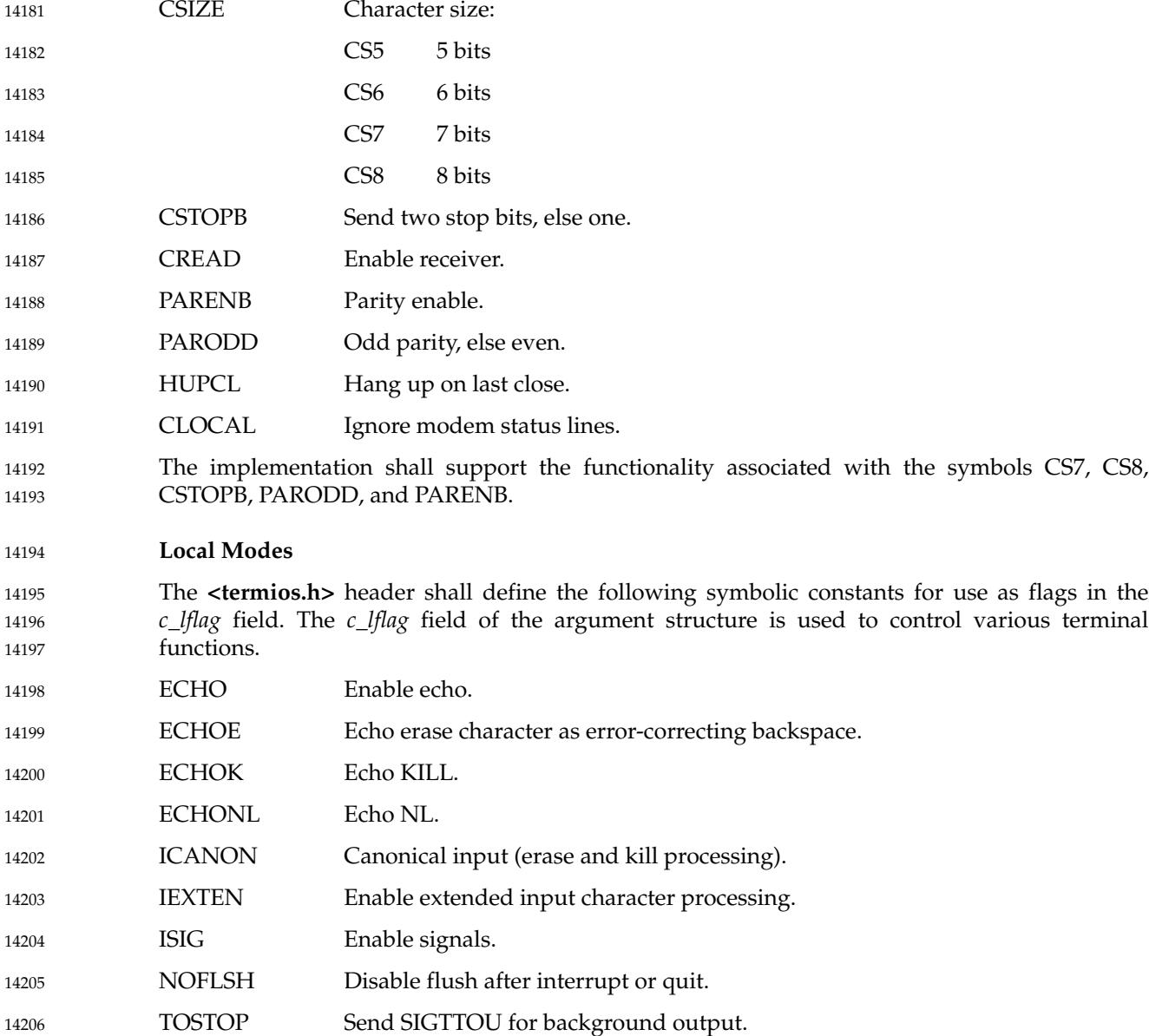

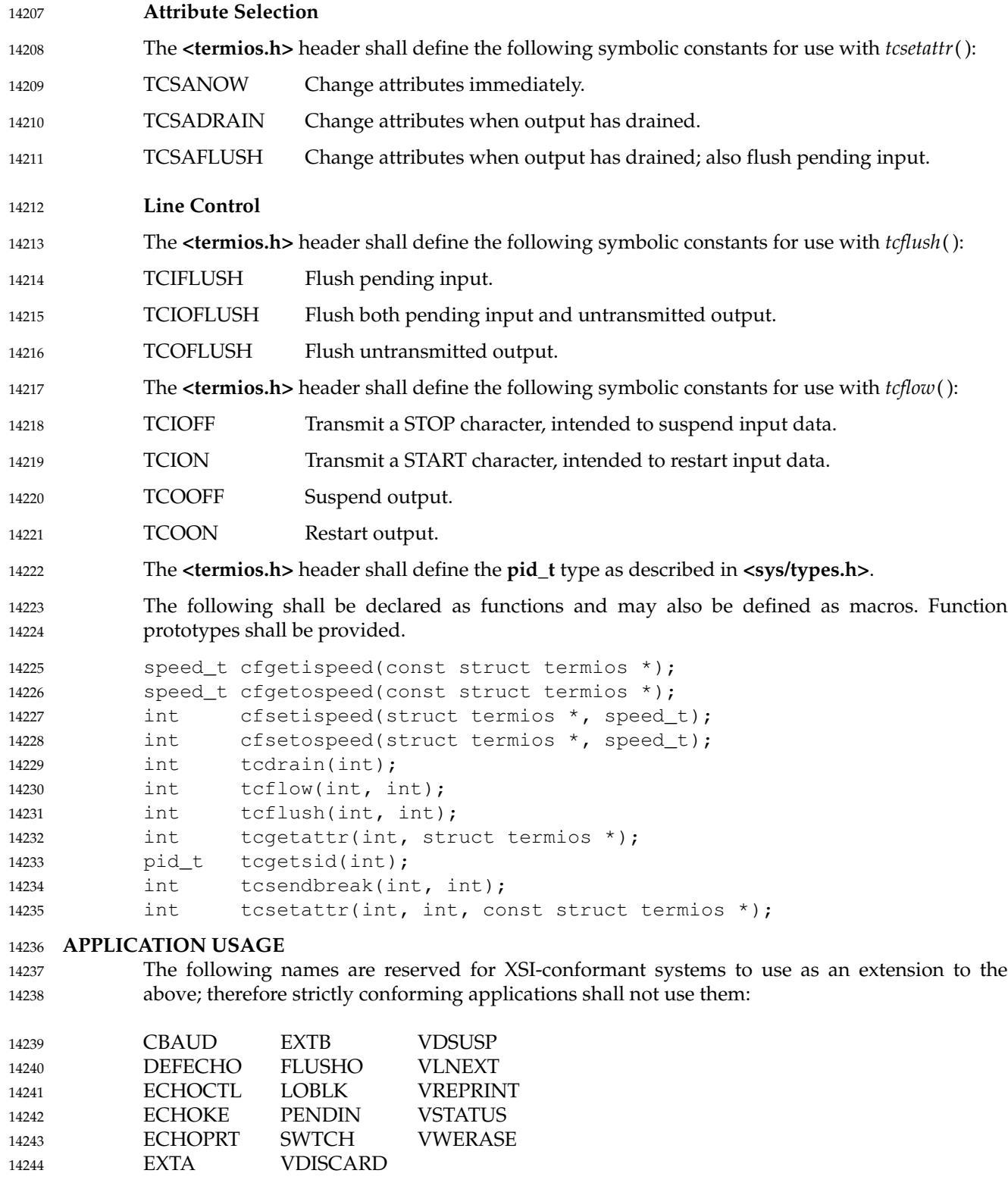

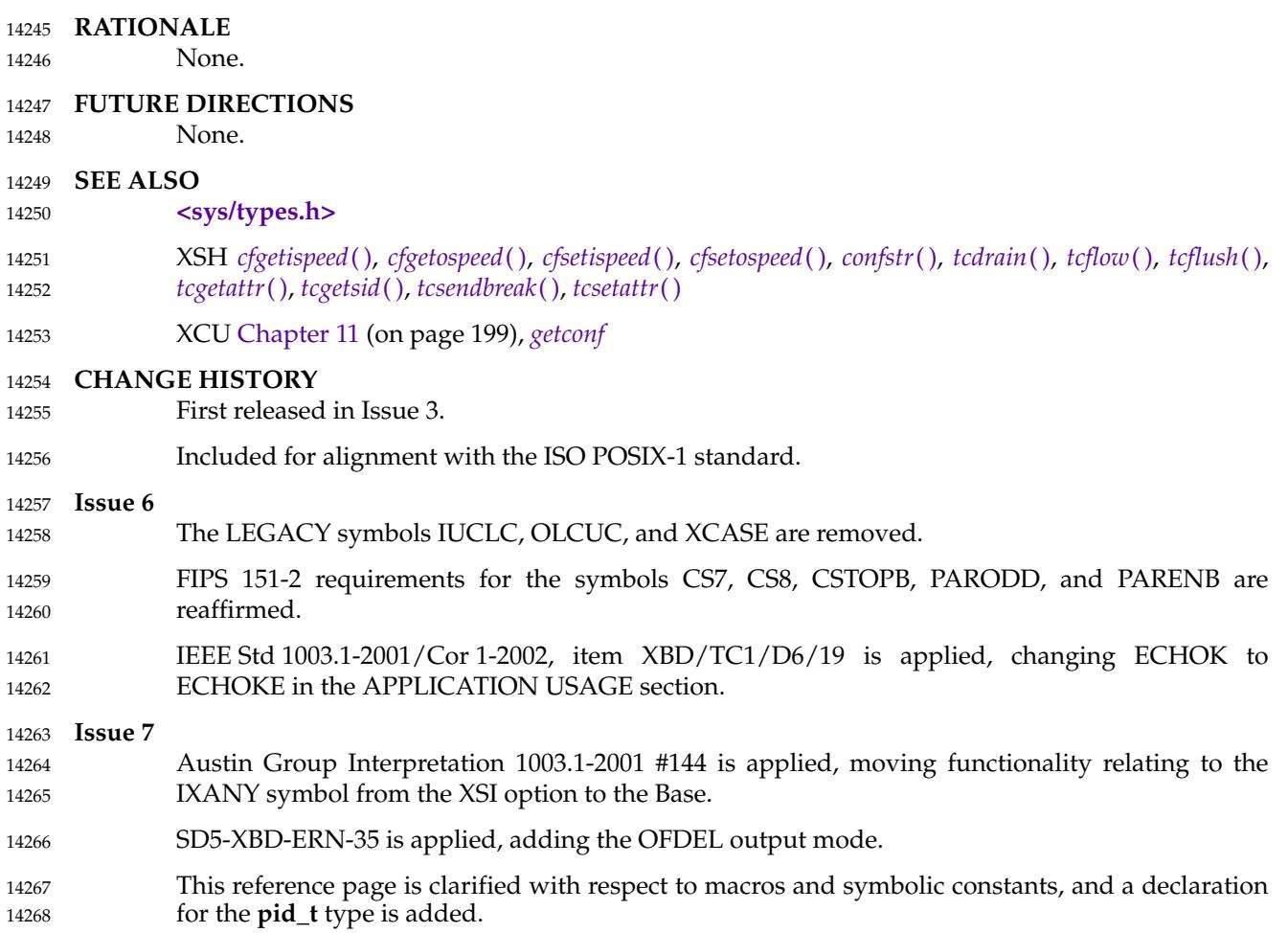

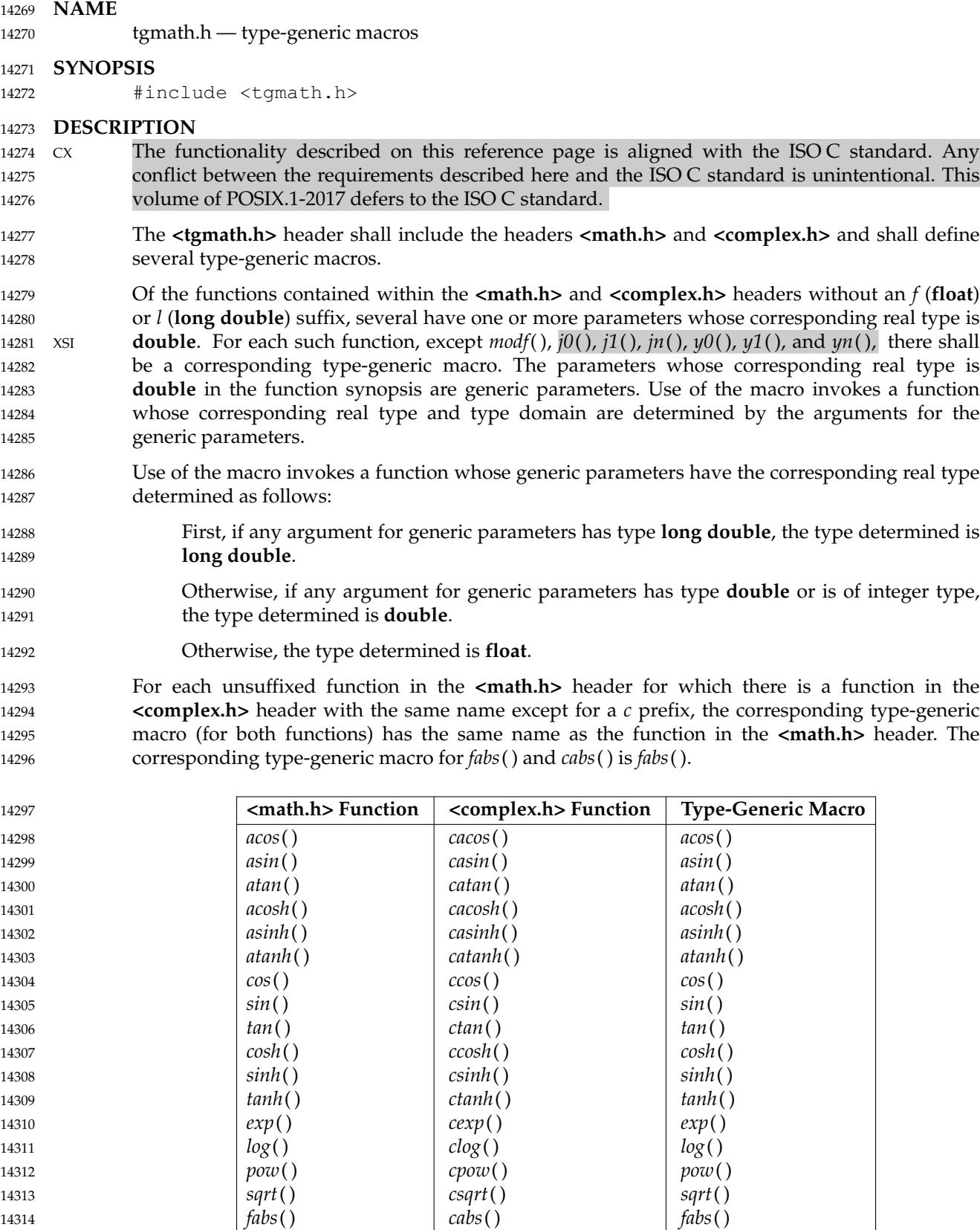
If at least one argument for a generic parameter is complex, then use of the macro invokes a complex function; otherwise, use of the macro invokes a real function. 14315 14316

For each unsuffixed function in the **<math.h>** header without a *c*-prefixed counterpart in the XSI **<complex.h>** header, except for *modf*( ), *j0*( ), *j1*( ), *jn*( ), *y0*( ), *y1*( ), and *yn*( ), the corresponding type-generic macro has the same name as the function. These type-generic macros are: 14317 14318 14319

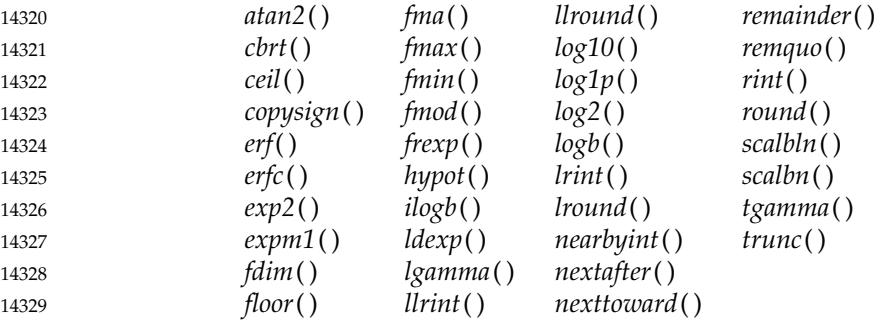

If all arguments for generic parameters are real, then use of the macro invokes a real function; otherwise, use of the macro results in undefined behavior. 14330 14331

For each unsuffixed function in the **<complex.h>** header that is not a *c*-prefixed counterpart to a function in the **<math.h>** header, the corresponding type-generic macro has the same name as the function. These type-generic macros are: 14332 14333 14334

*carg*( ) *cimag*( ) *conj*( ) *cproj*( ) *creal*( ) 14335 14336 14337 14338 14339

14340

Use of the macro with any real or complex argument invokes a complex function.

### **APPLICATION USAGE** 14341

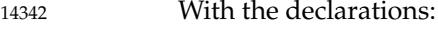

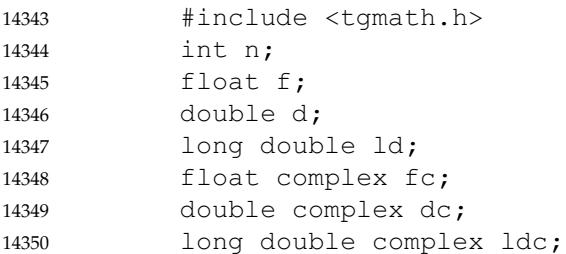

functions invoked by use of type-generic macros are shown in the following table: 14351

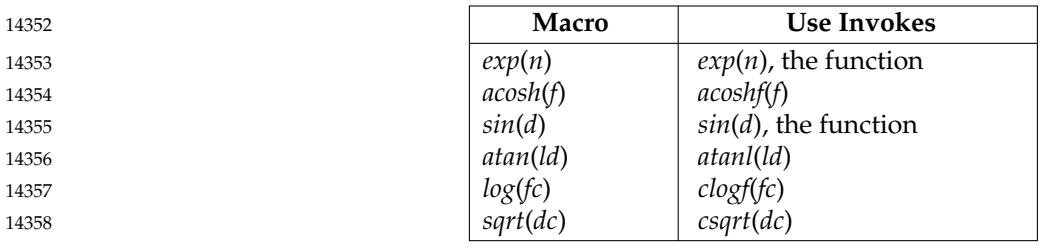

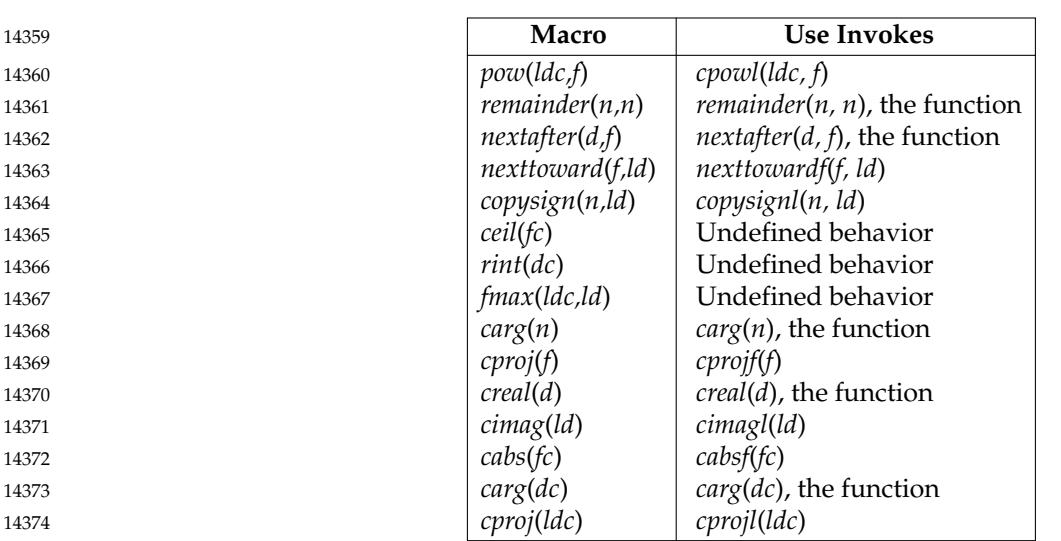

# **RATIONALE** 14375

- Type-generic macros allow calling a function whose type is determined by the argument type, as is the case for C operators such as '+' and '\*'. For example, with a type-generic *cos*() macro, the expression  $cos((\textbf{float})x)$  will have type **float**. This feature enables writing more portably efficient code and alleviates need for awkward casting and suffixing in the process of porting or adjusting precision. Generic math functions areawidely appreciated feature of Fortran. 14376 14377 14378 14379 14380
- The only arguments that affect the type resolution are the arguments corresponding to the parameters that have type **double** in the synopsis. Hence the type of a type-generic call to *nexttoward*( ), whose second parameter is **long double** in the synopsis, is determined solely by the type of the first argument. 14381 14382 14383 14384
- The term ``type-generic'' was chosen over the proposed alternatives of intrinsic and overloading. The term is more specific than intrinsic, which already is widely used with a more general meaning, and reflects a closer match to Fortran's generic functions than to C++ overloading. 14385 14386 14387
- The macros are placed in their own header in order not to silently break old programs that include the **<math.h>** header; for example, with: 14388 14389
- printf ("%e", sin(x)) 14390
- *modf* (**double**, **double \***) is excluded because no way was seen to make it safe without complicating the type resolution. 14391 14392
- The implementation might, as an extension, endow appropriate ones of the macros that POSIX.1-2017 specifies only for real arguments with the ability to invoke the complex functions. 14393 14394
- POSIX.1-2017 does not prescribe any particular implementation mechanism for generic macros. It could be implemented simply with built-in macros. The generic macro for *sqrt*( ), for example, could be implemented with: 14395 14396 14397
- #undef sqrt #define sqrt(x) \_\_BUILTIN\_GENERIC\_sqrt(x) 14398 14399
- Generic macros are designed for a useful level of consistency with C++ overloaded math functions. 14400 14401
- The great majority of existing C programs are expected to be unaffected when the **<tgmath.h>** header is included instead of the **<math.h>** or **<complex.h>** headers. Generic macros are similar to the ISO/IEC 9899: 1999 standard library masking macros, though the semantic types of return 14402 14403 14404

values differ. 14405

The ability to overload on integer as well as floating types would have been useful for some functions; for example, *copysign*( ). Overloading with different numbers of arguments would have allowed reusing names; for example, *remainder*() for *remquo*( ). However, these facilities would have complicated the specification; and their natural consistent use, such as for a floating *abs*() or a two-argument *atan*(), would have introduced further inconsistencies with the ISO/IEC 9899: 1999 standard for insufficient benefit. 14406 14407 14408 14409 14410 14411

The ISO C standard in no way limits the implementation's options for efficiency, including inlining library functions. 14412 14413

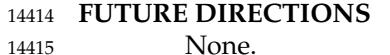

### **SEE ALSO** 14416

- **[<math.h>](#page-334-0)**, **[<complex.h>](#page-270-0)** 14417
- XSH *[cabs](#page-679-0)*( ), *[fabs](#page-850-0)*( ), *[modf](#page-1392-0)*( ) 14418

## **CHANGE HISTORY** 14419

- First released in Issue 6. Included for alignment with the ISO/IEC 9899: 1999 standard. 14420
- **Issue 7** 14421
- Austin Group Interpretation 1003.1-2001 #184 is applied, clarifying the functions for which a corresponding type-generic macro exists with the same name as the function. 14422 14423
- POSIX.1-2008, Technical Corrigendum 1, XBD/TC1-2008/0075 [357,427] is applied. 14424

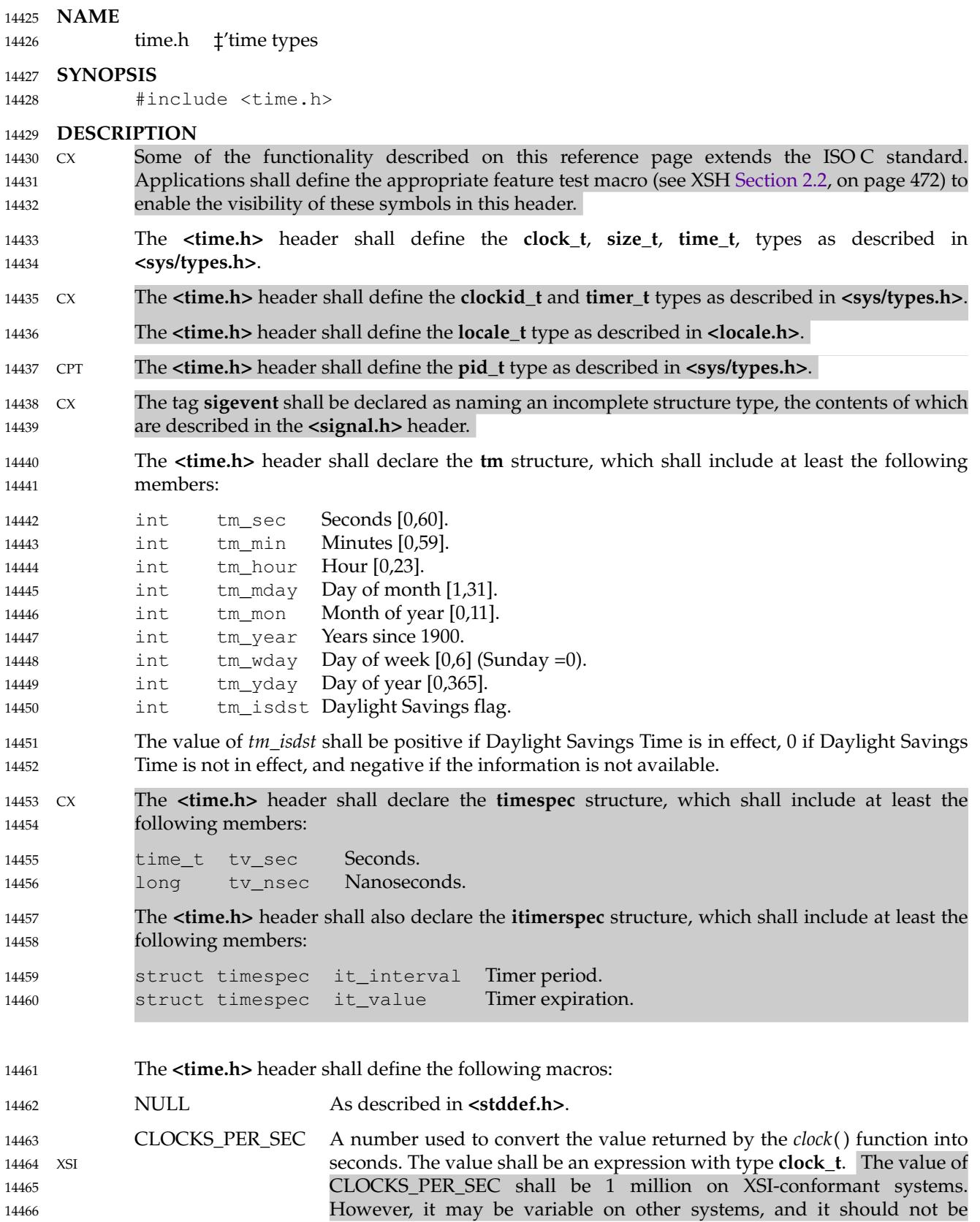

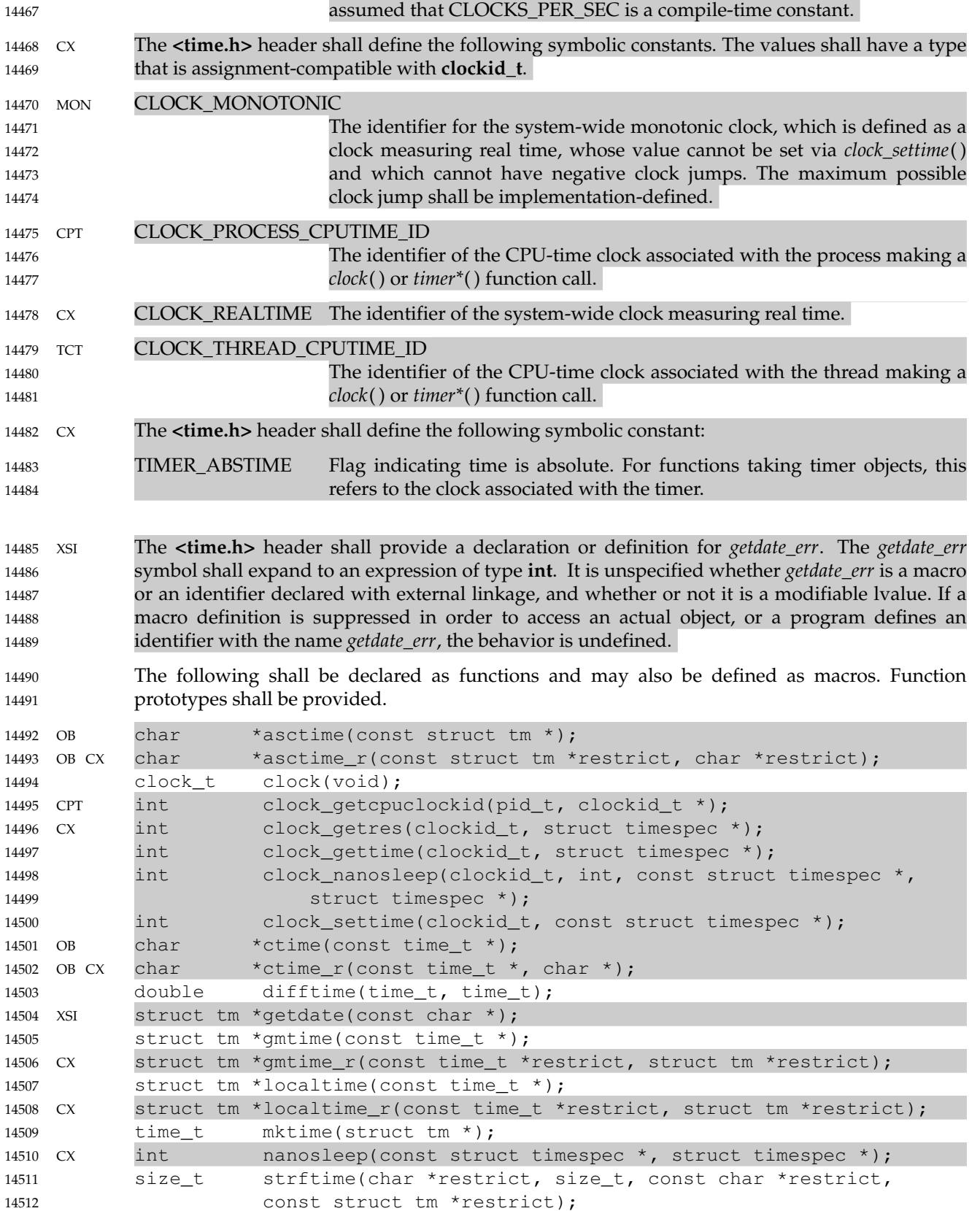

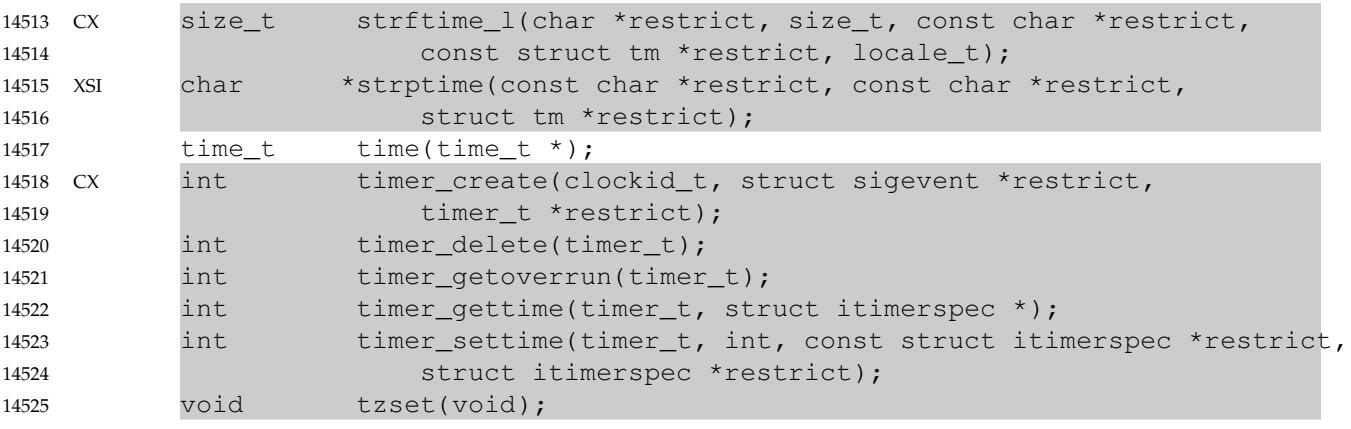

The **<time.h>** header shall declare the following as variables: 14526

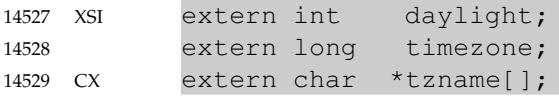

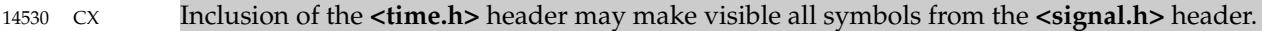

### **APPLICATION USAGE** 14531

- The range [0,60] for *tm\_sec* allows for the occasional leap second. 14532
- *tm\_year* is a signed value; therefore, years before 1900 may be represented. 14533
- To obtain the number of clock ticks per second returned by the *times*() function, applications should call *sysconf* (\_SC\_CLK\_TCK). 14534 14535

### **RATIONALE** 14536

The range [0,60] seconds allows for positive or negative leap seconds. The formal definition of UTC does not permit double leap seconds, so all mention of double leap seconds has been removed, and the range shortened from the former [0,61] seconds seen in earlier versions of this standard. 14537 14538 14539 14540

### **FUTURE DIRECTIONS** 14541

```
None.
14542
```
### **SEE ALSO** 14543

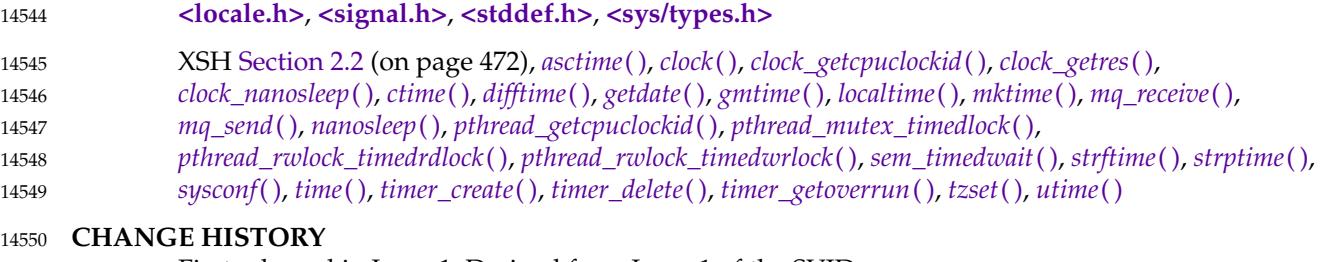

First released in Issue 1. Derived from Issue 1 of the SVID. 14551

### **Issue 5** 14552

The DESCRIPTION is updated for alignment with the POSIX Realtime Extension and the POSIX Threads Extension. 14553 14554

# **<time.h>** *Headers*

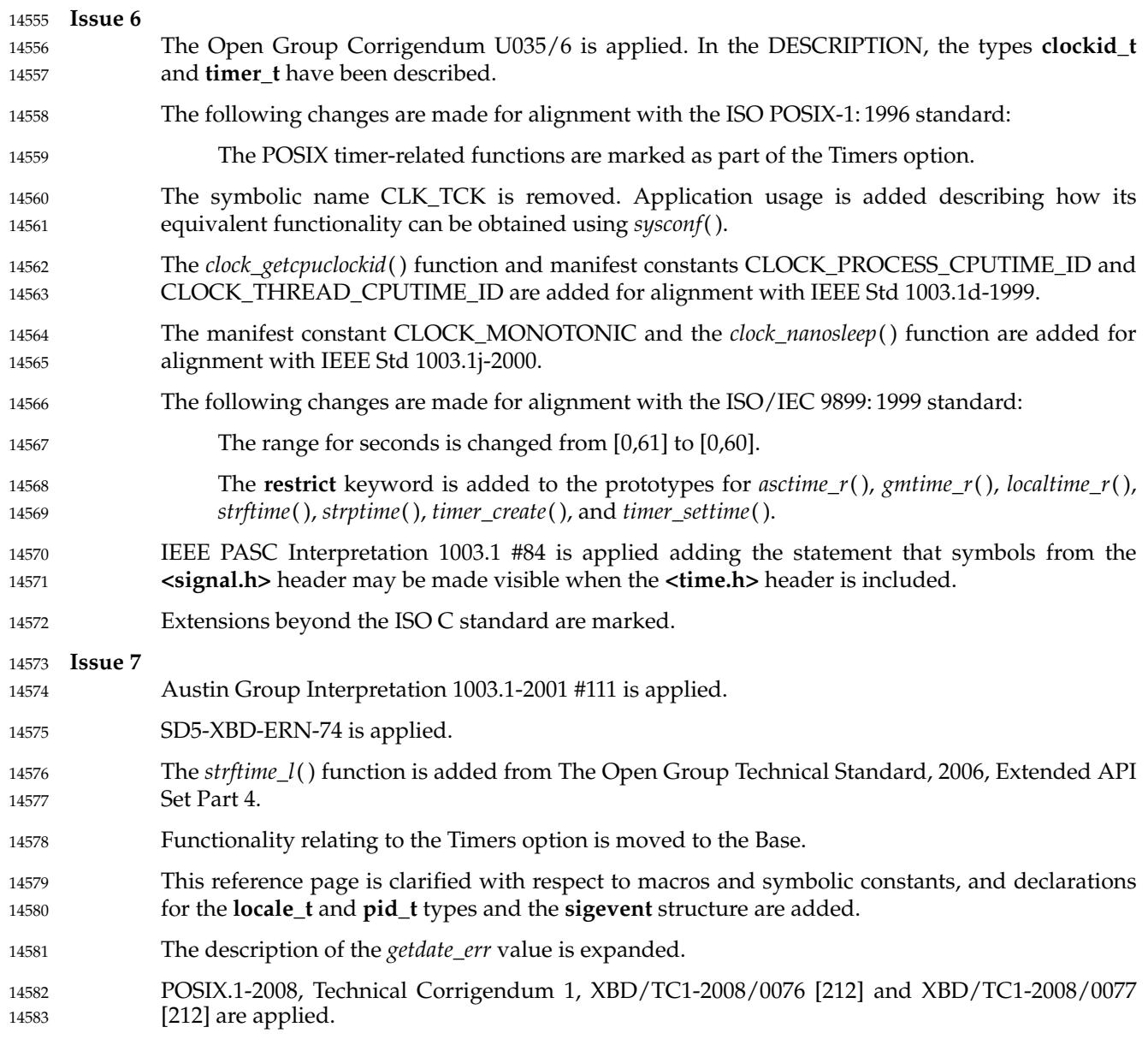

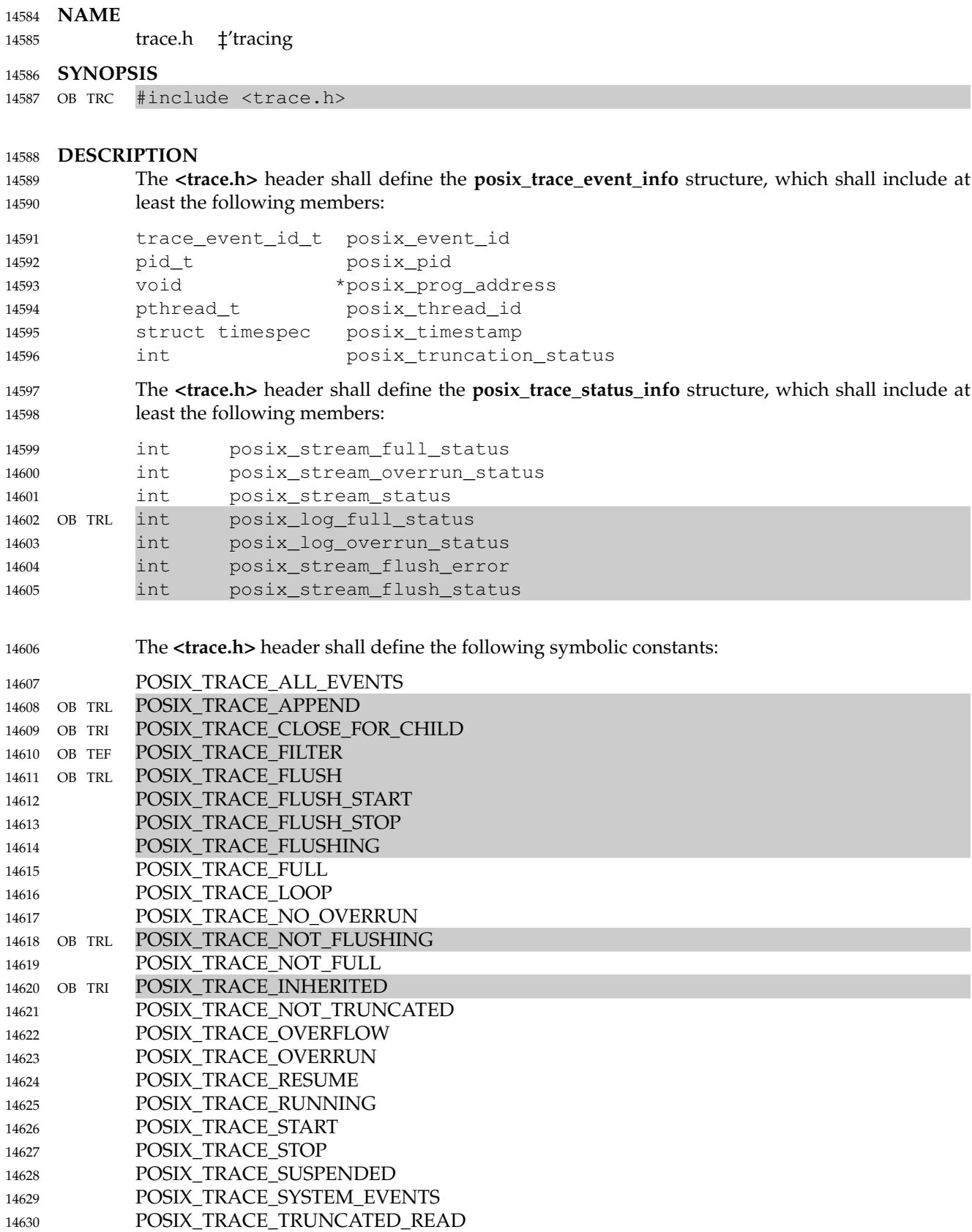

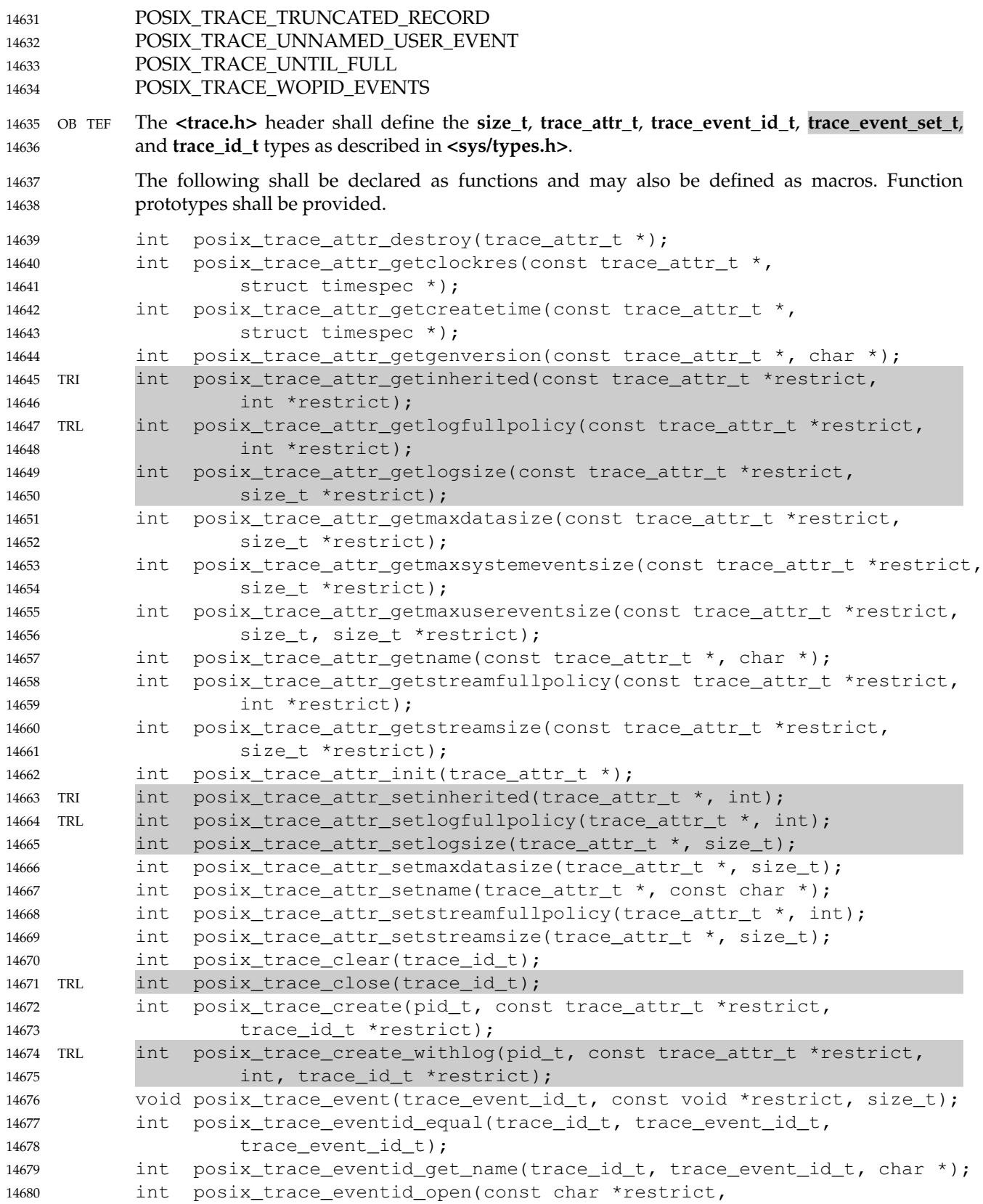

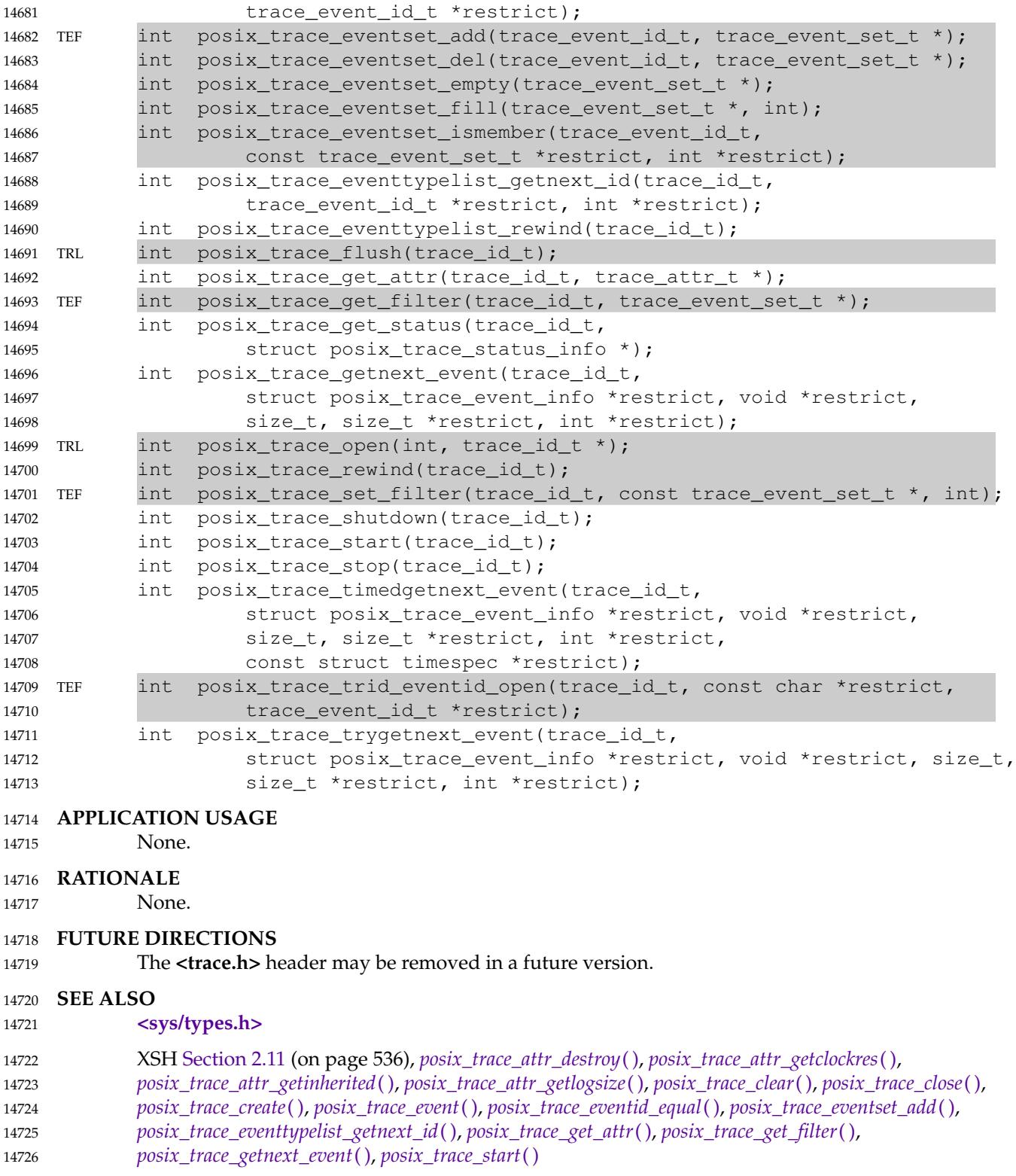

# **<trace.h>** *Headers*

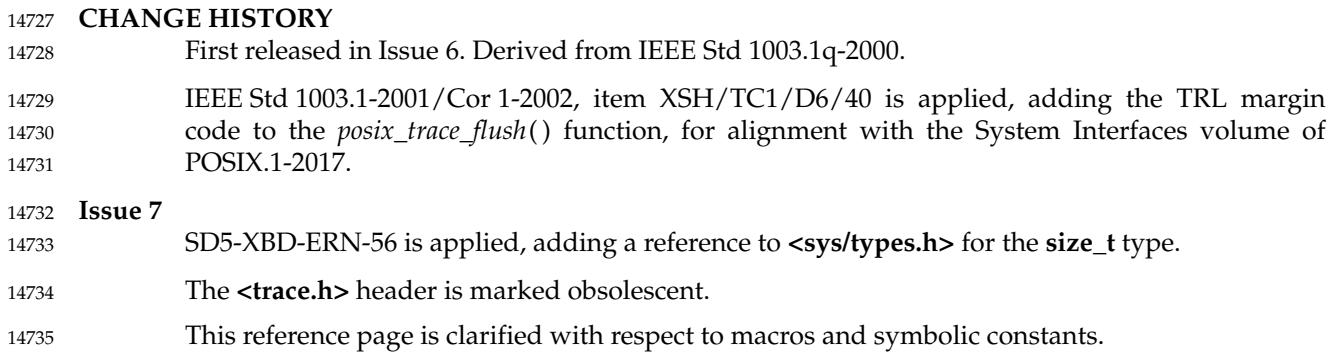

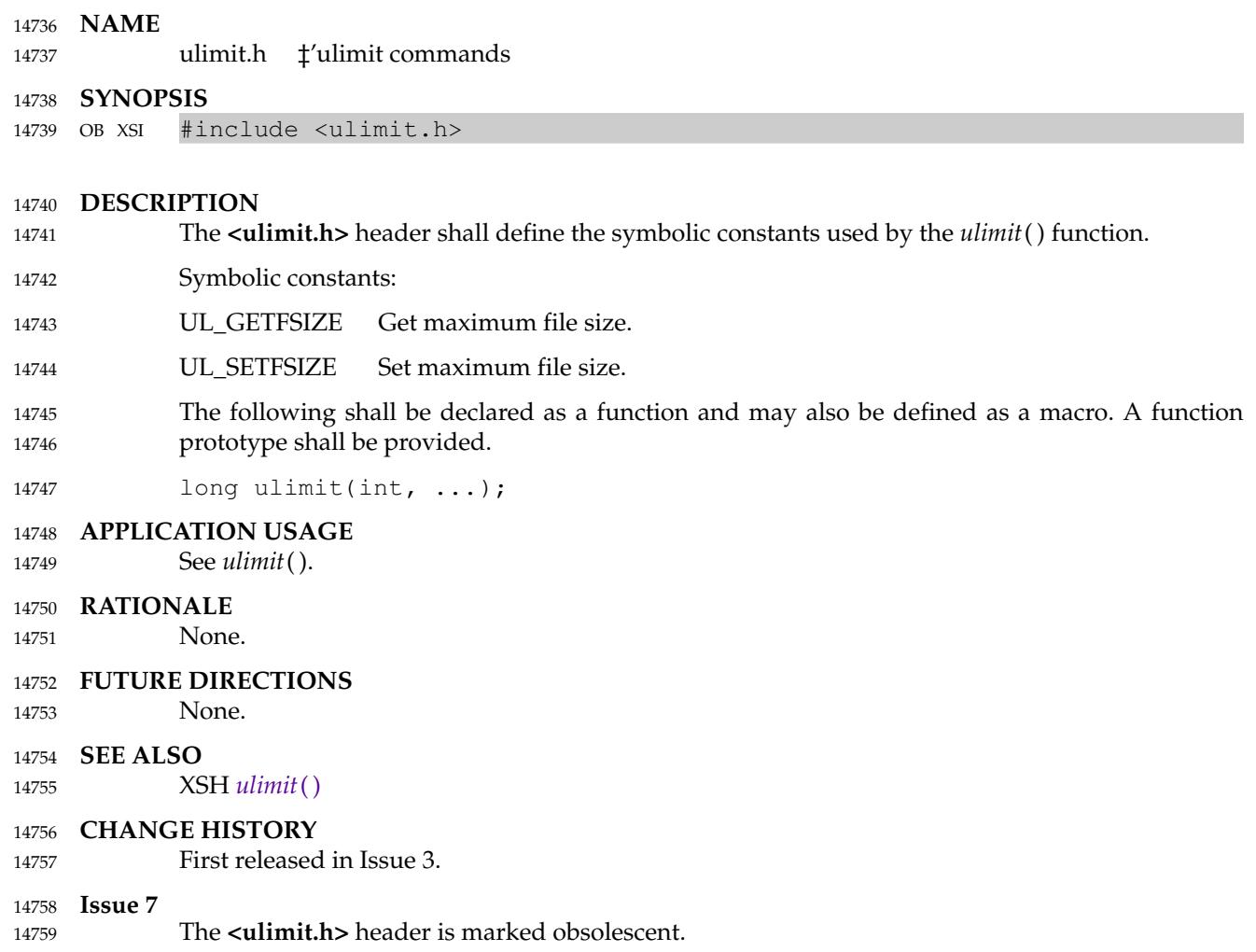

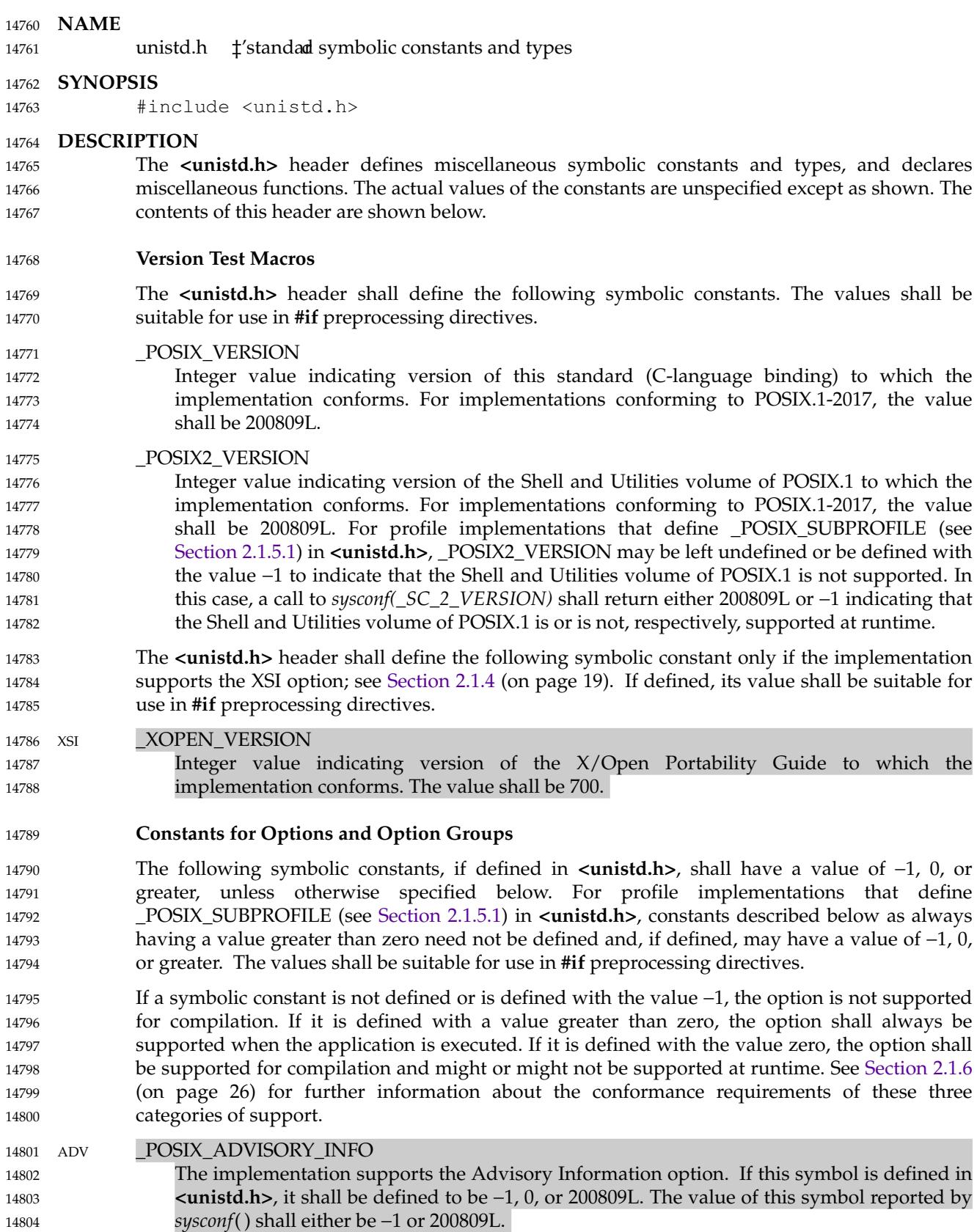

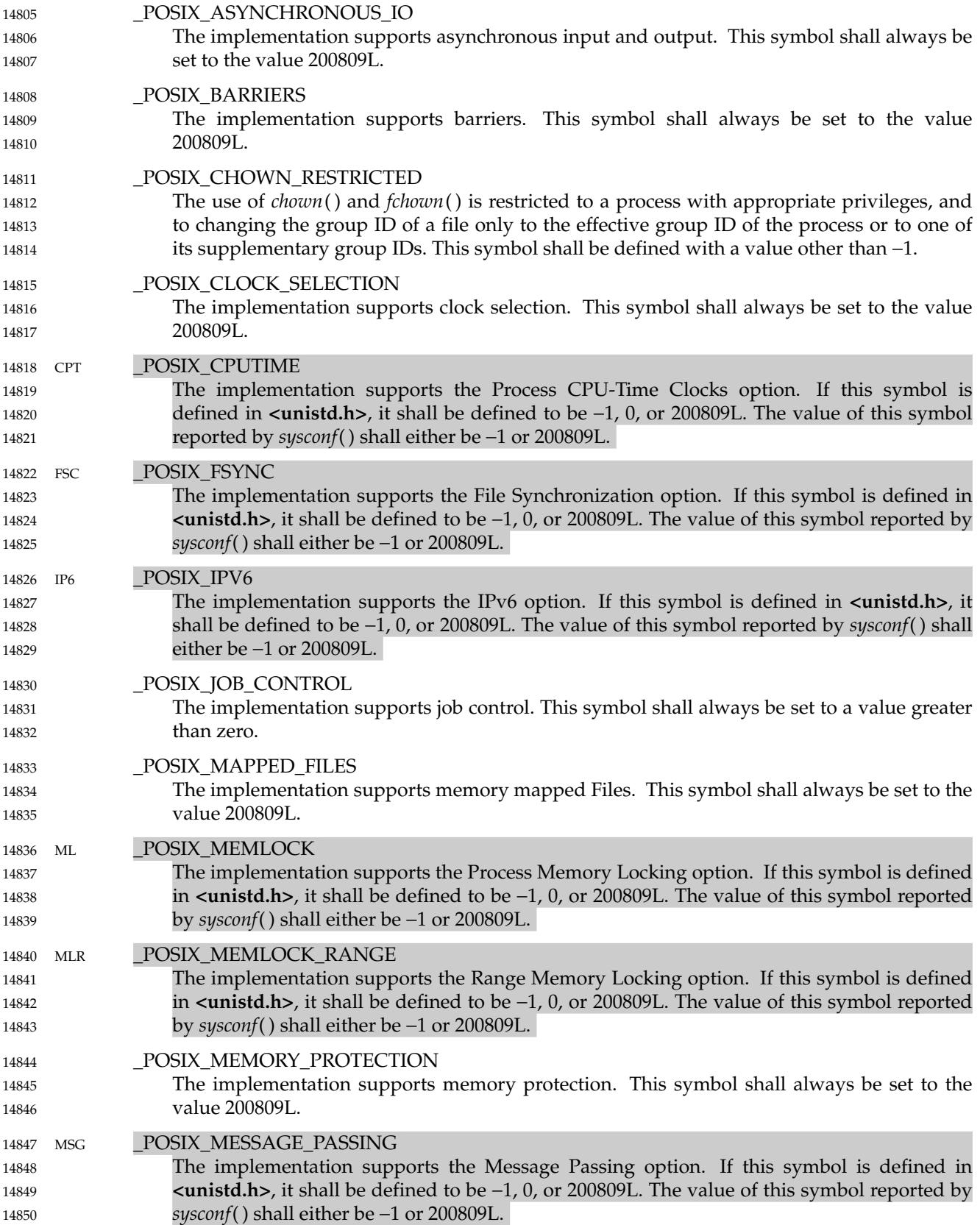

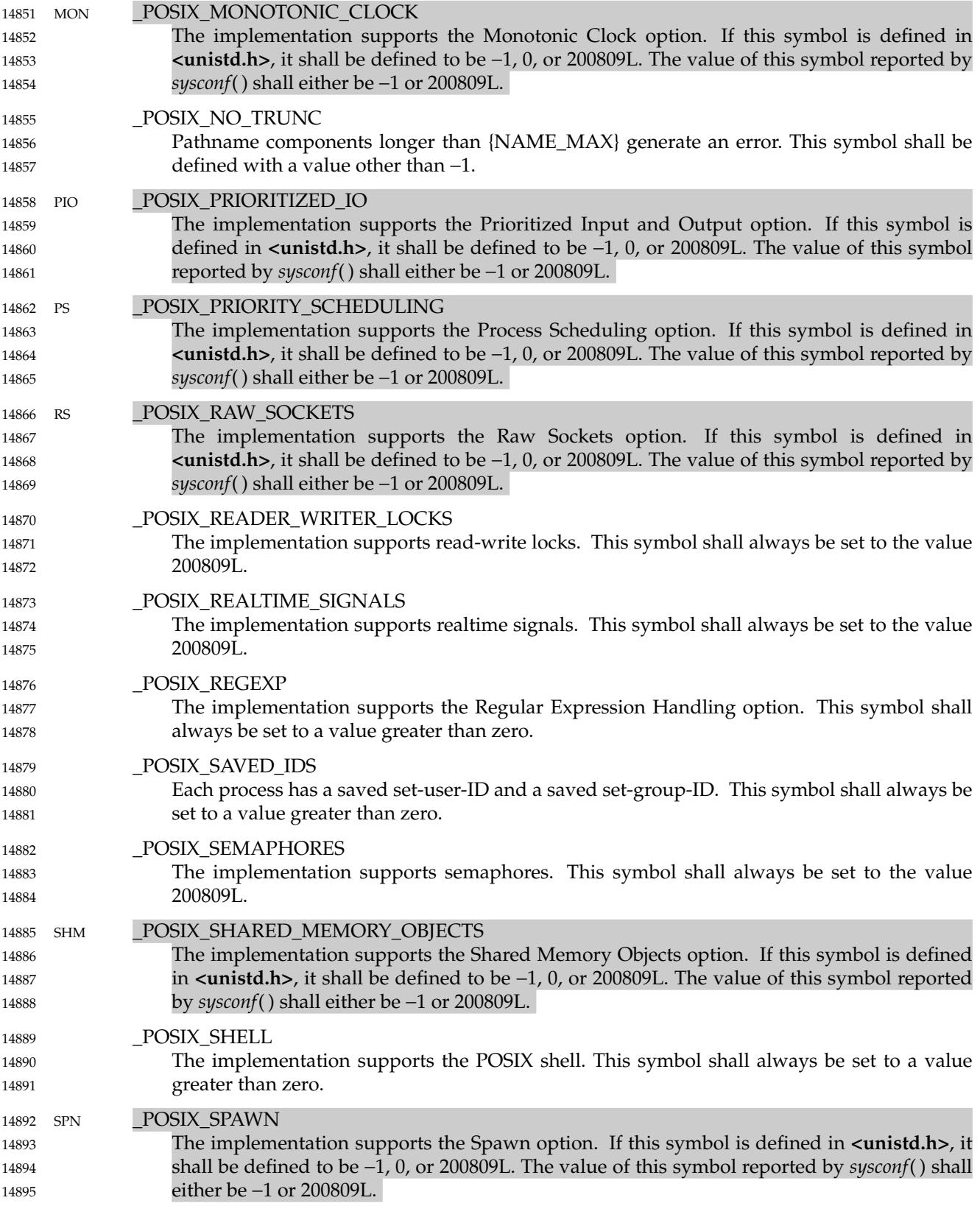

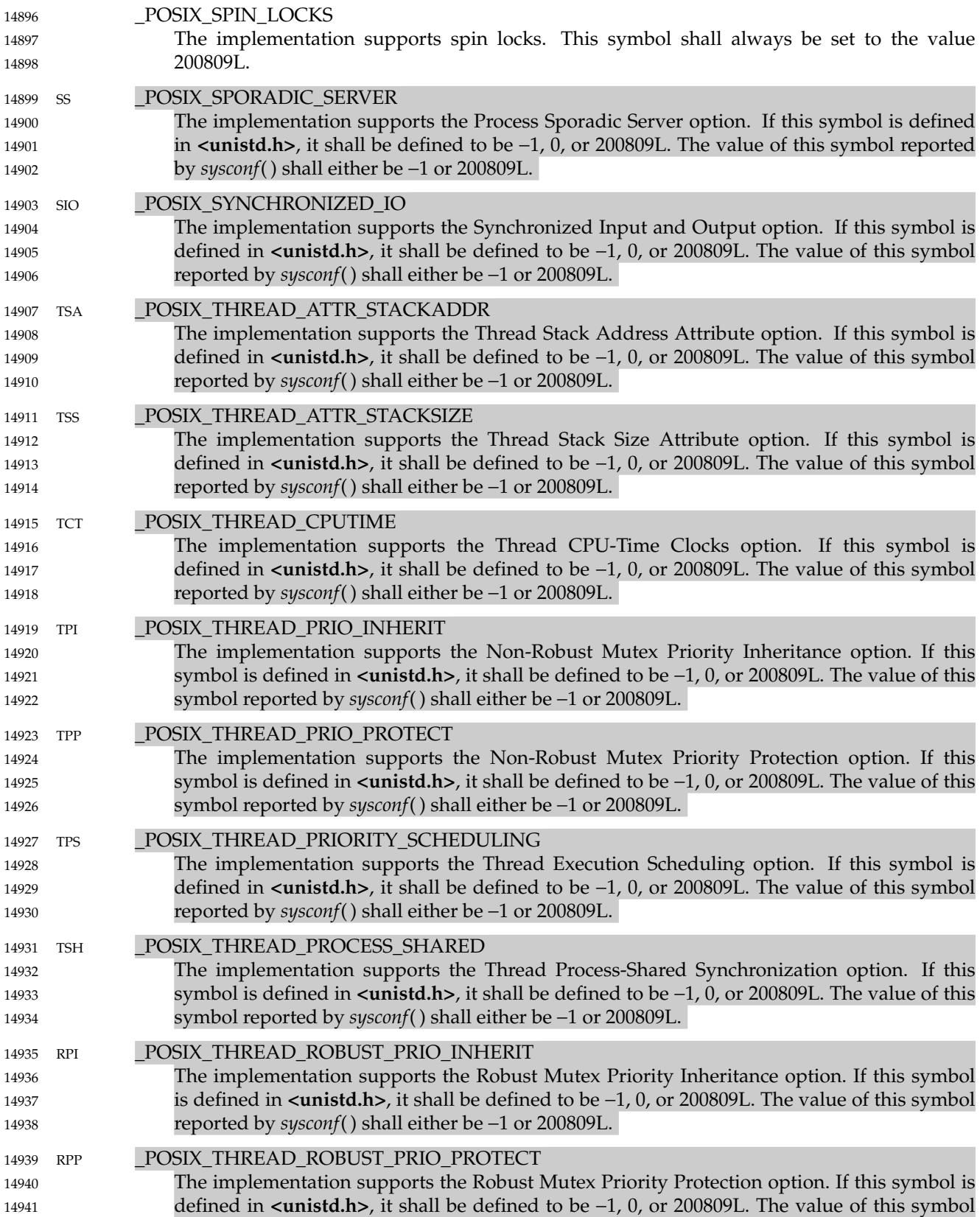

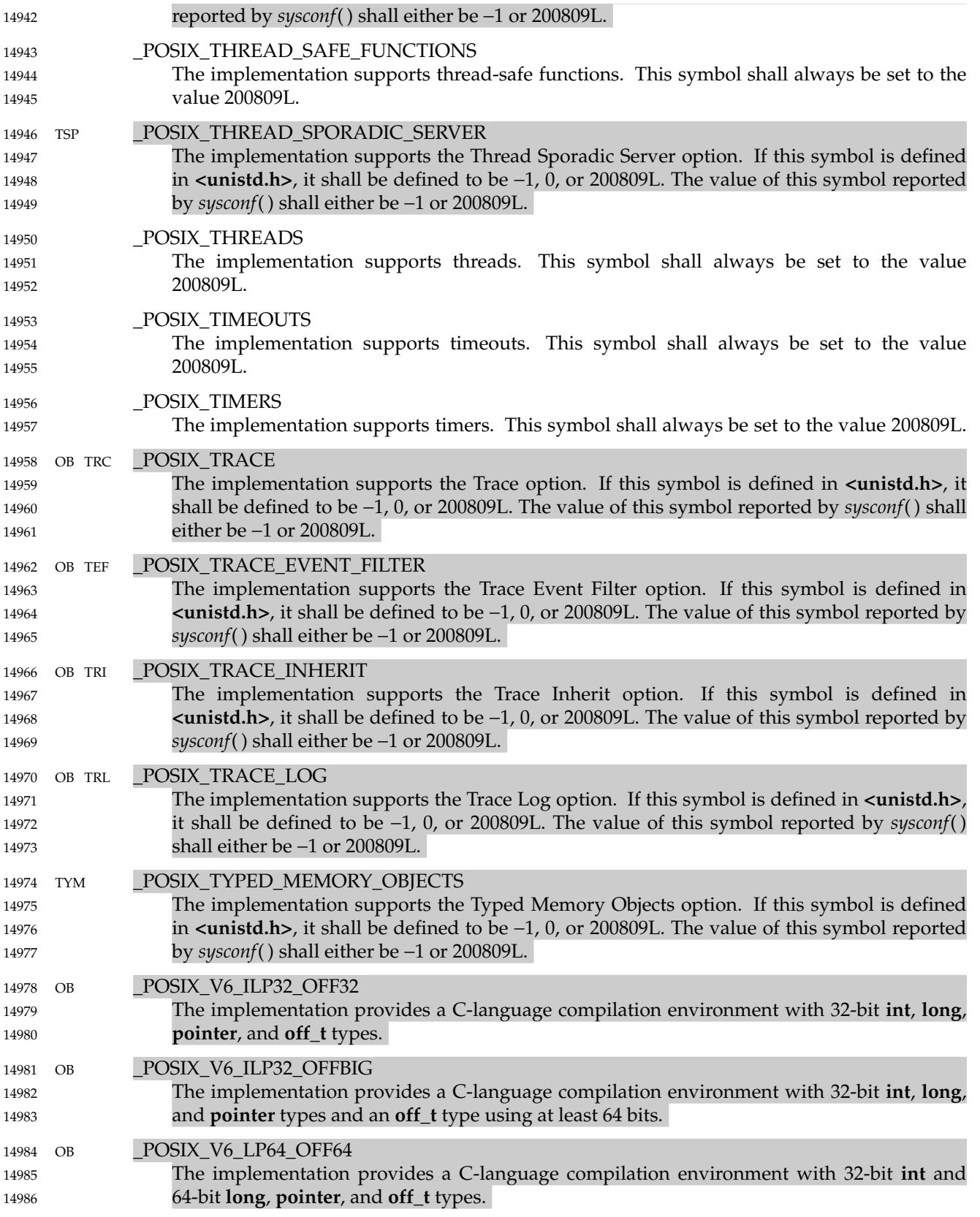

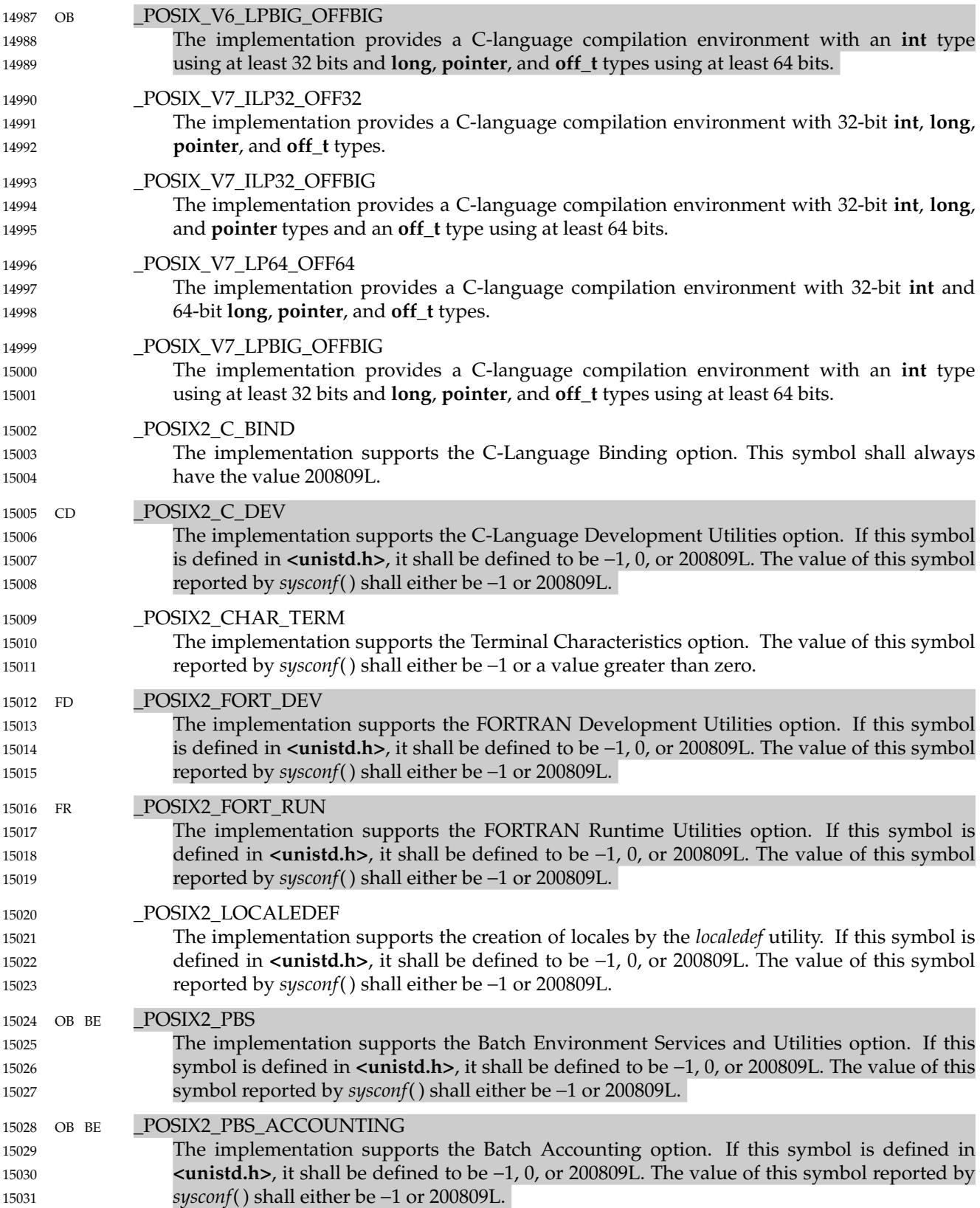

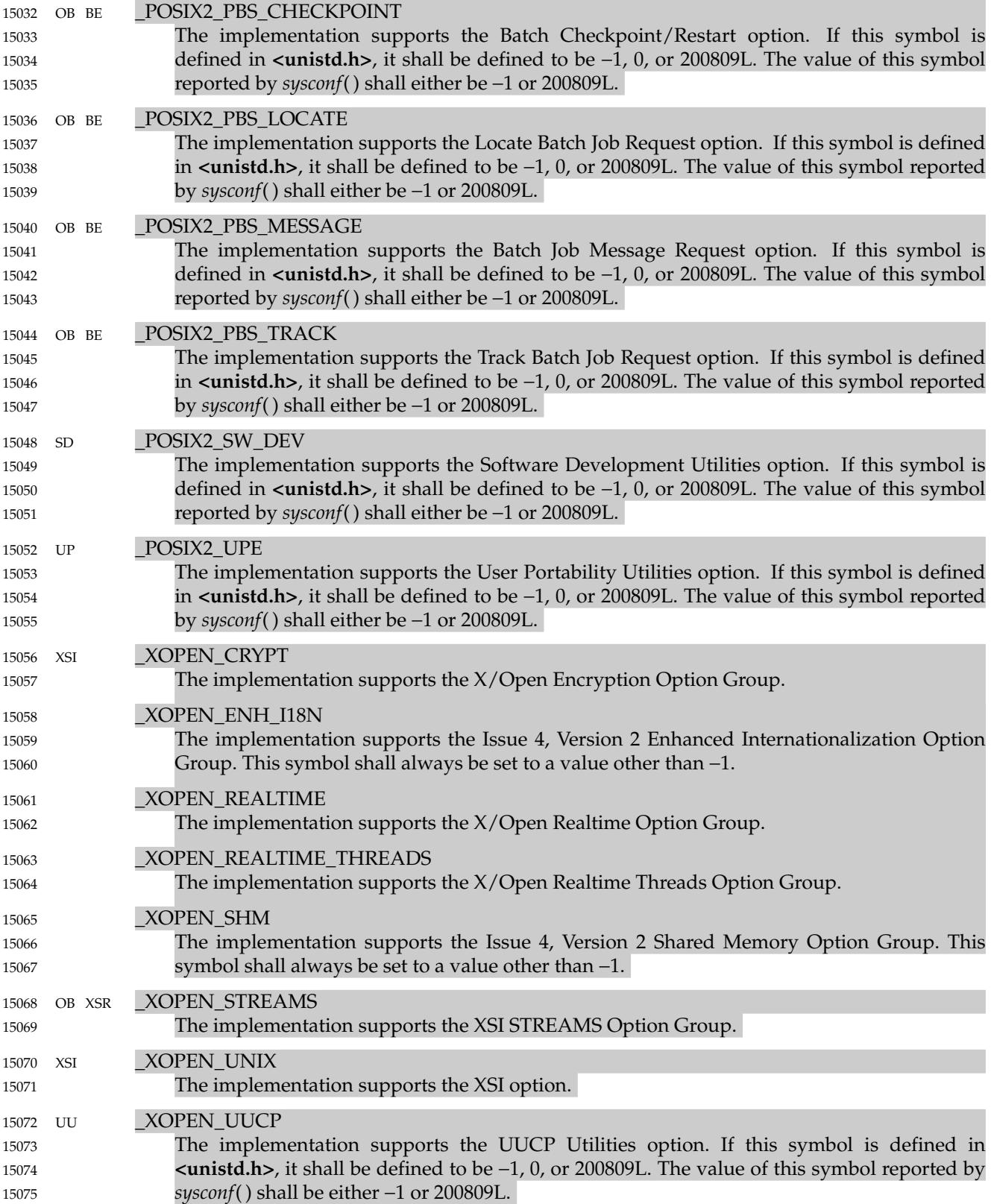

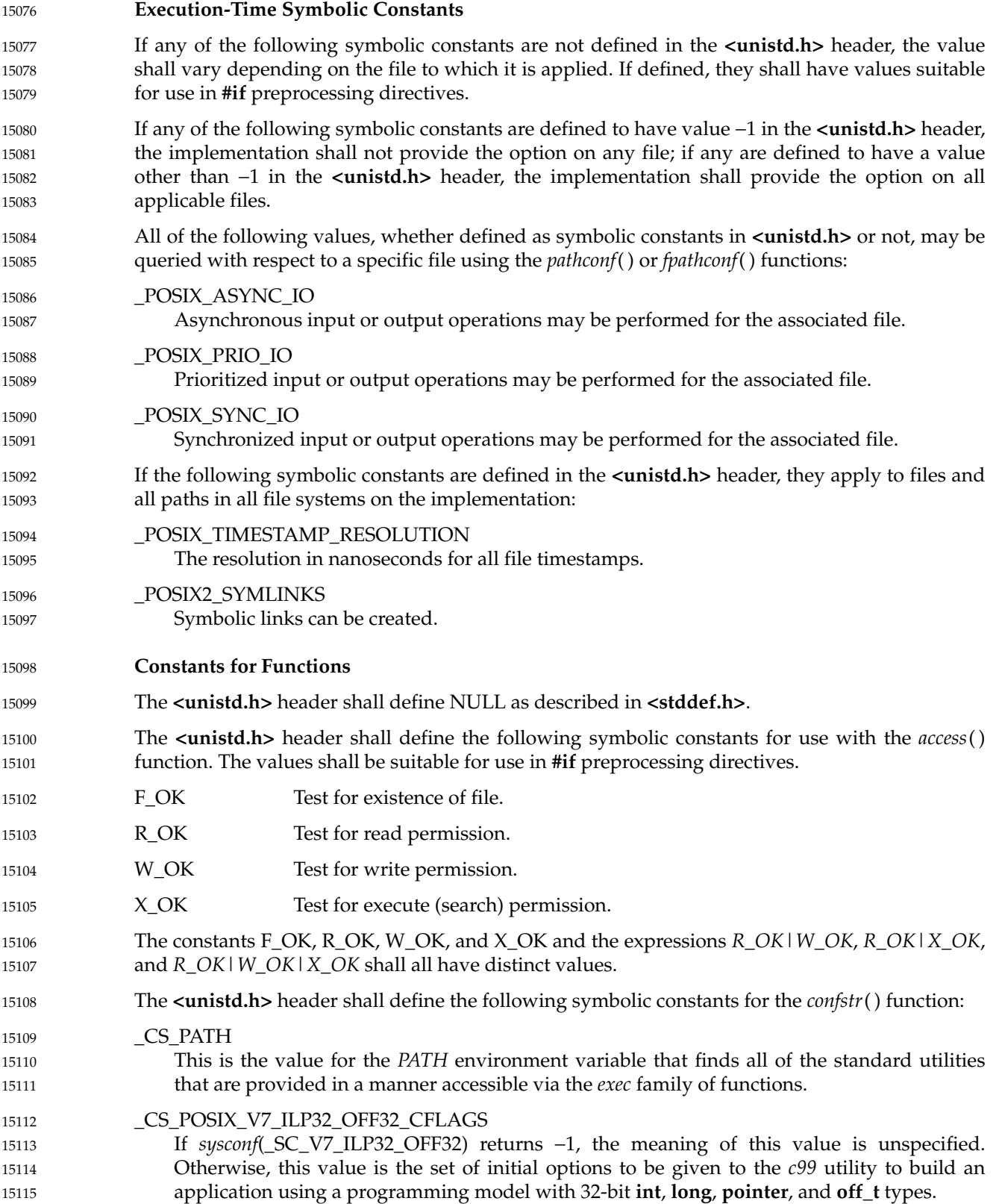

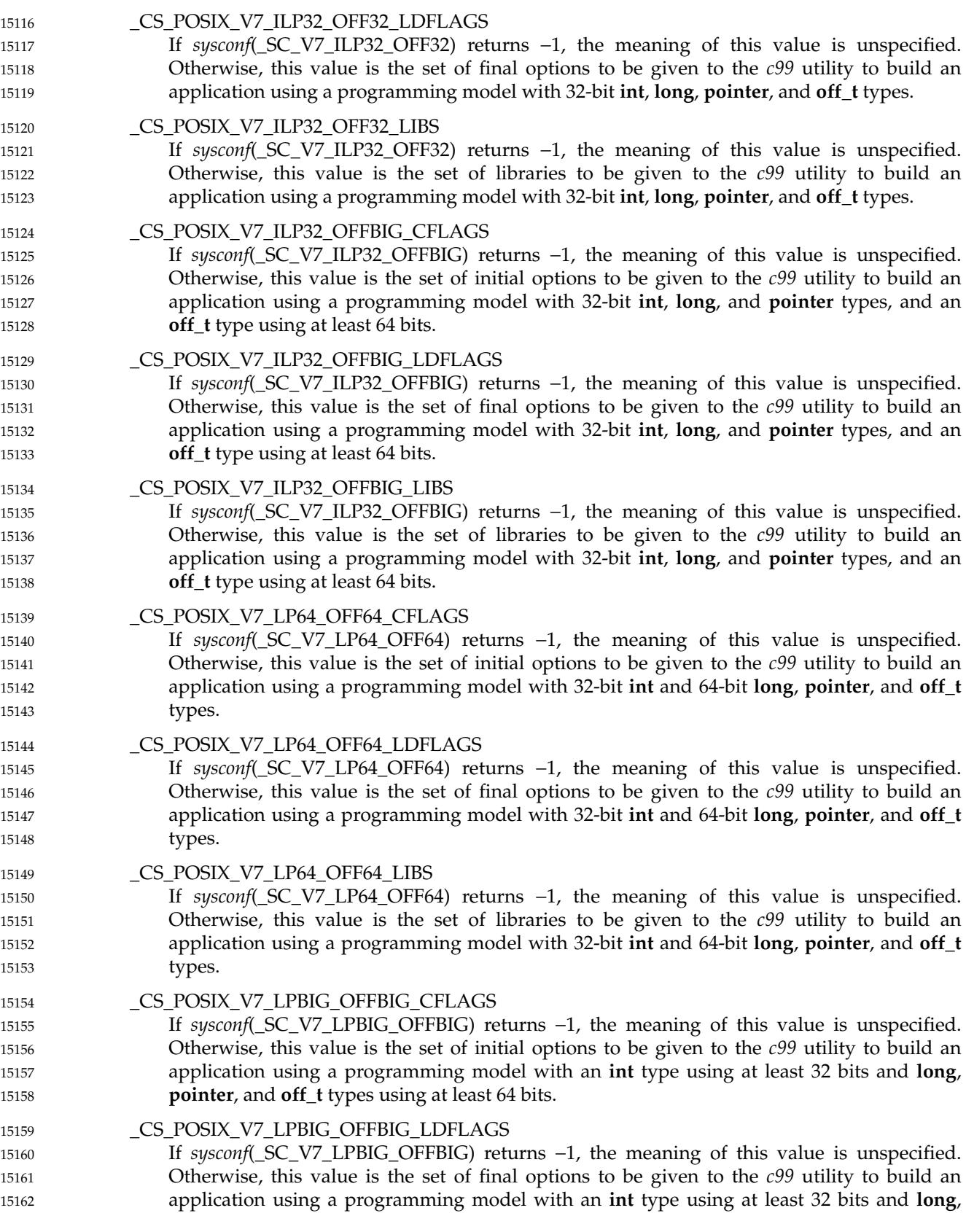

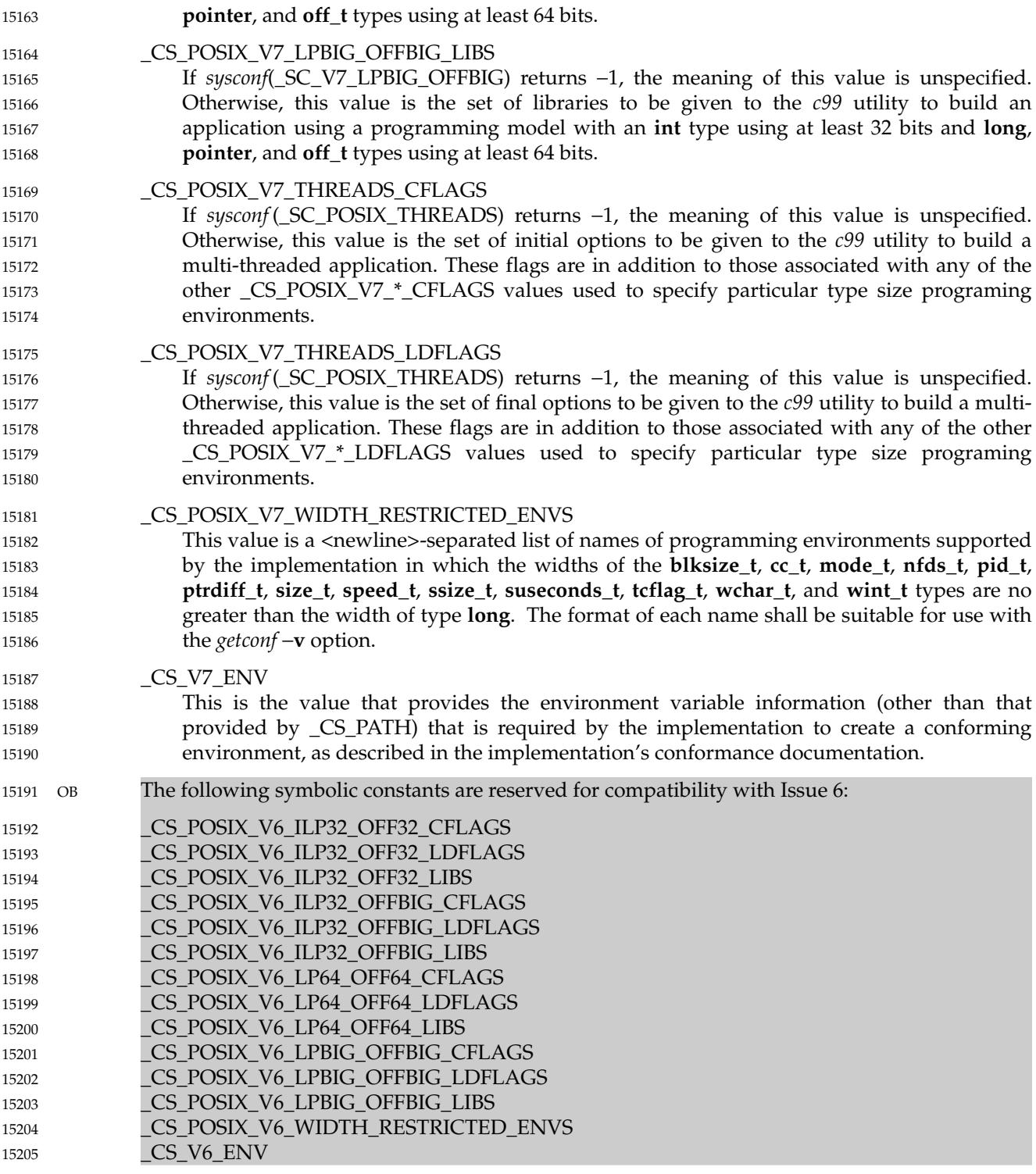

The **<unistd.h>** header shall define SEEK\_CUR, SEEK\_END, and SEEK\_SET as described in **<stdio.h>**. 15206 15207

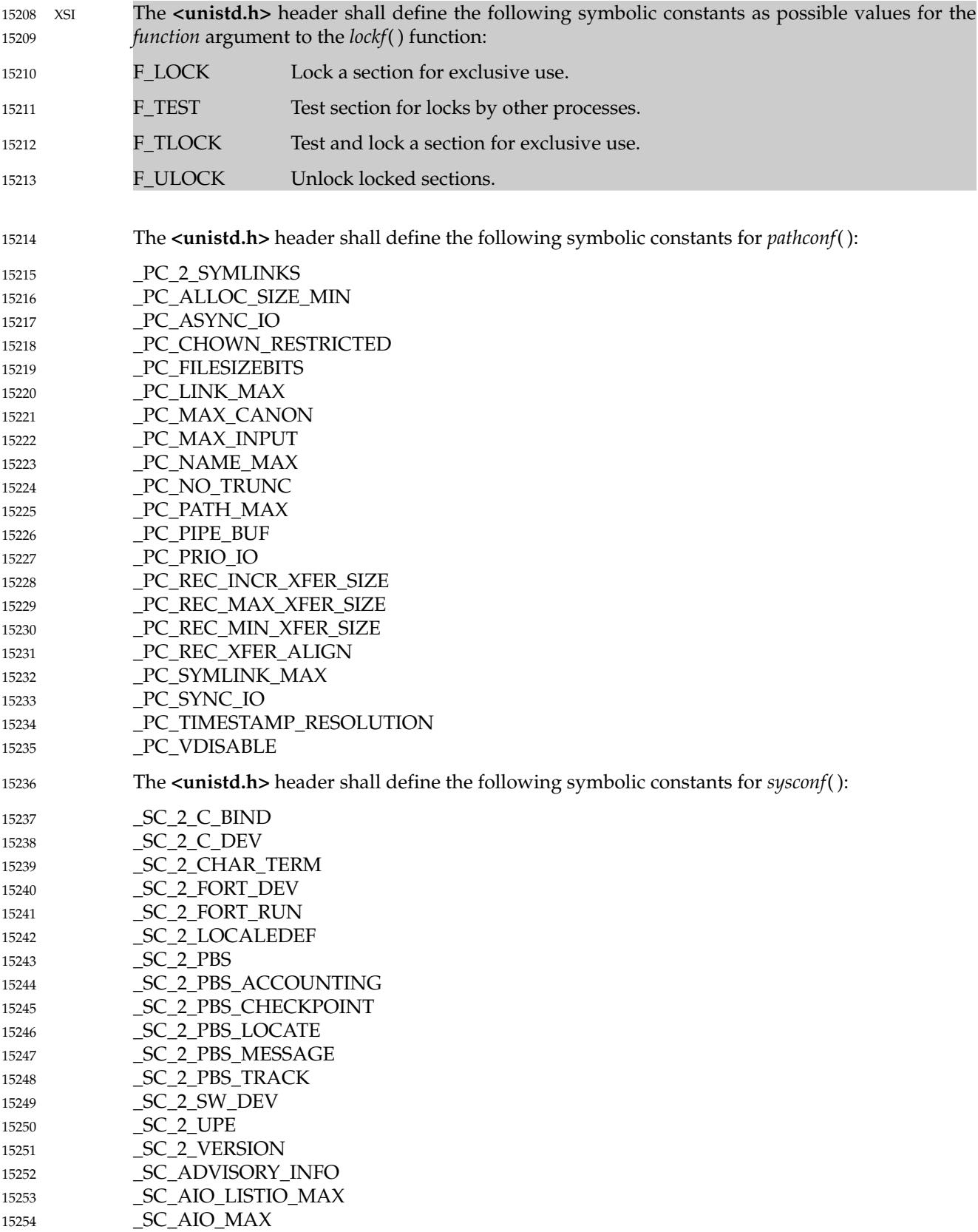

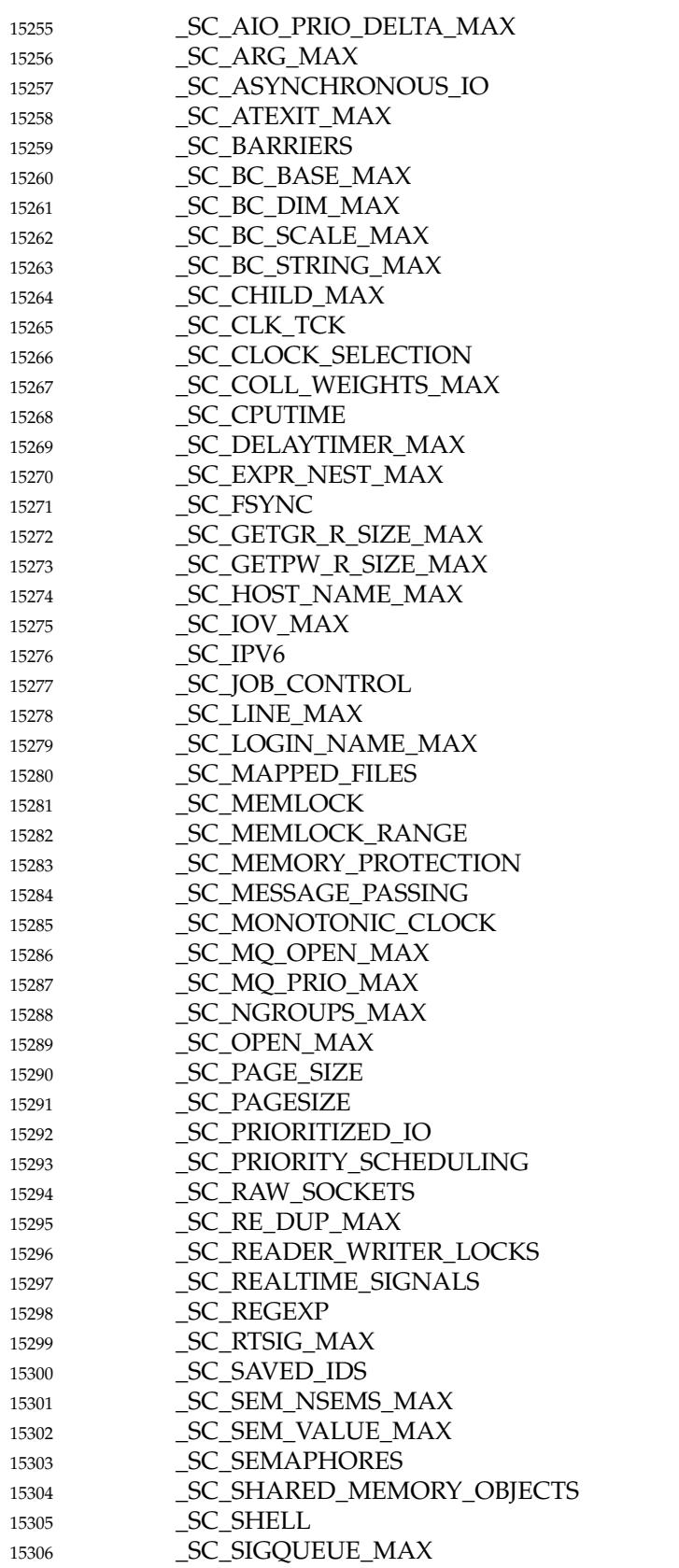

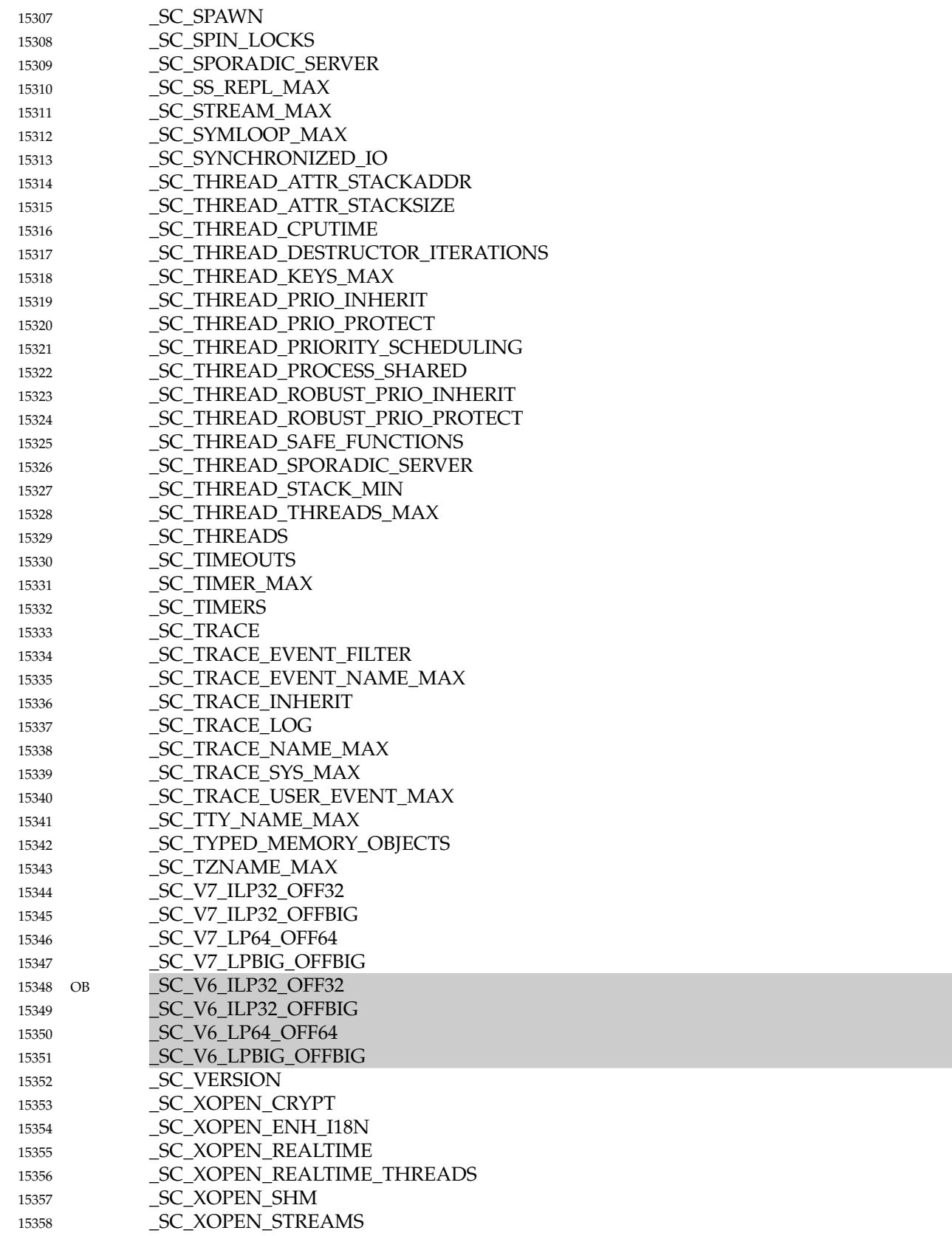

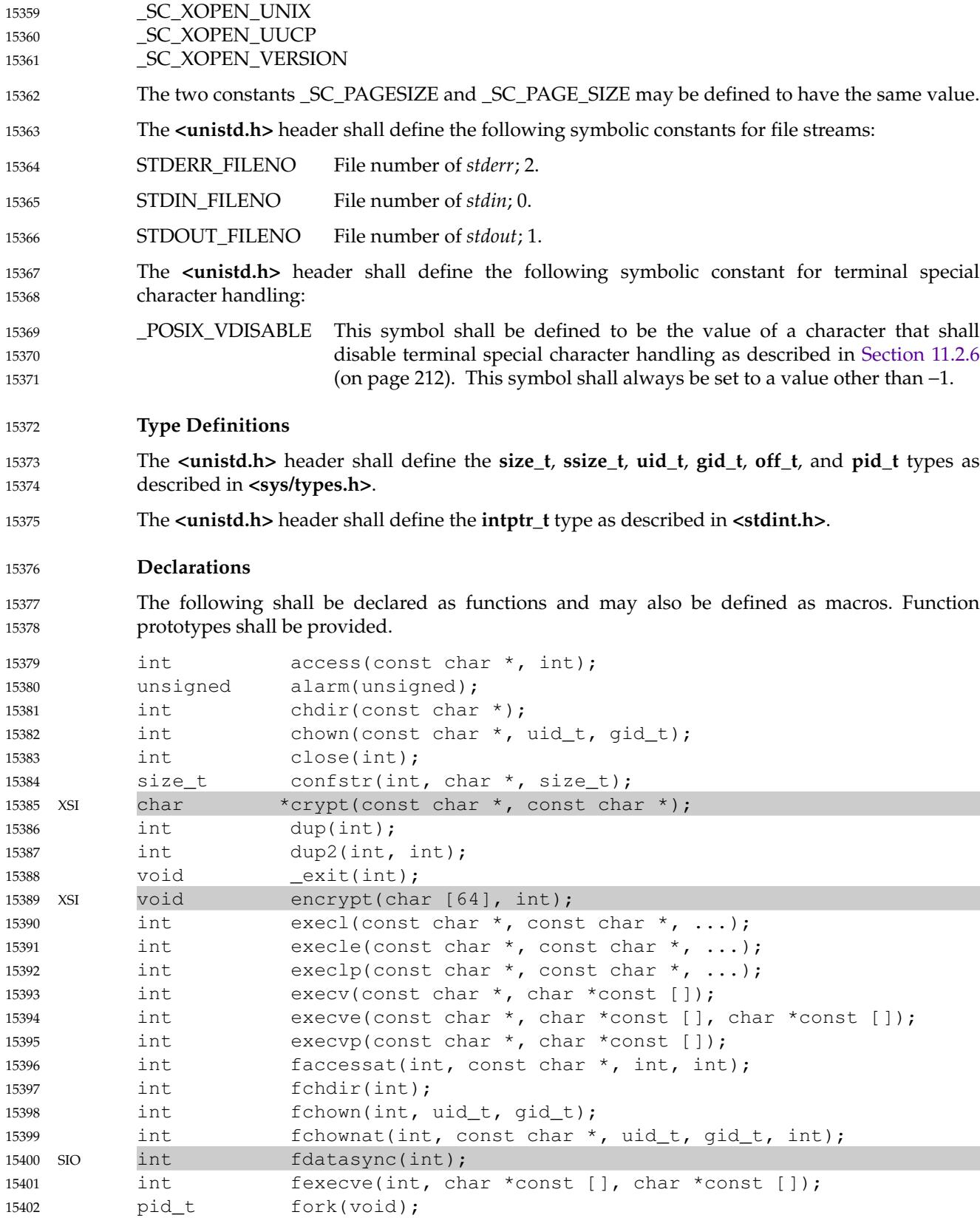

# **<unistd.h>** *Headers*

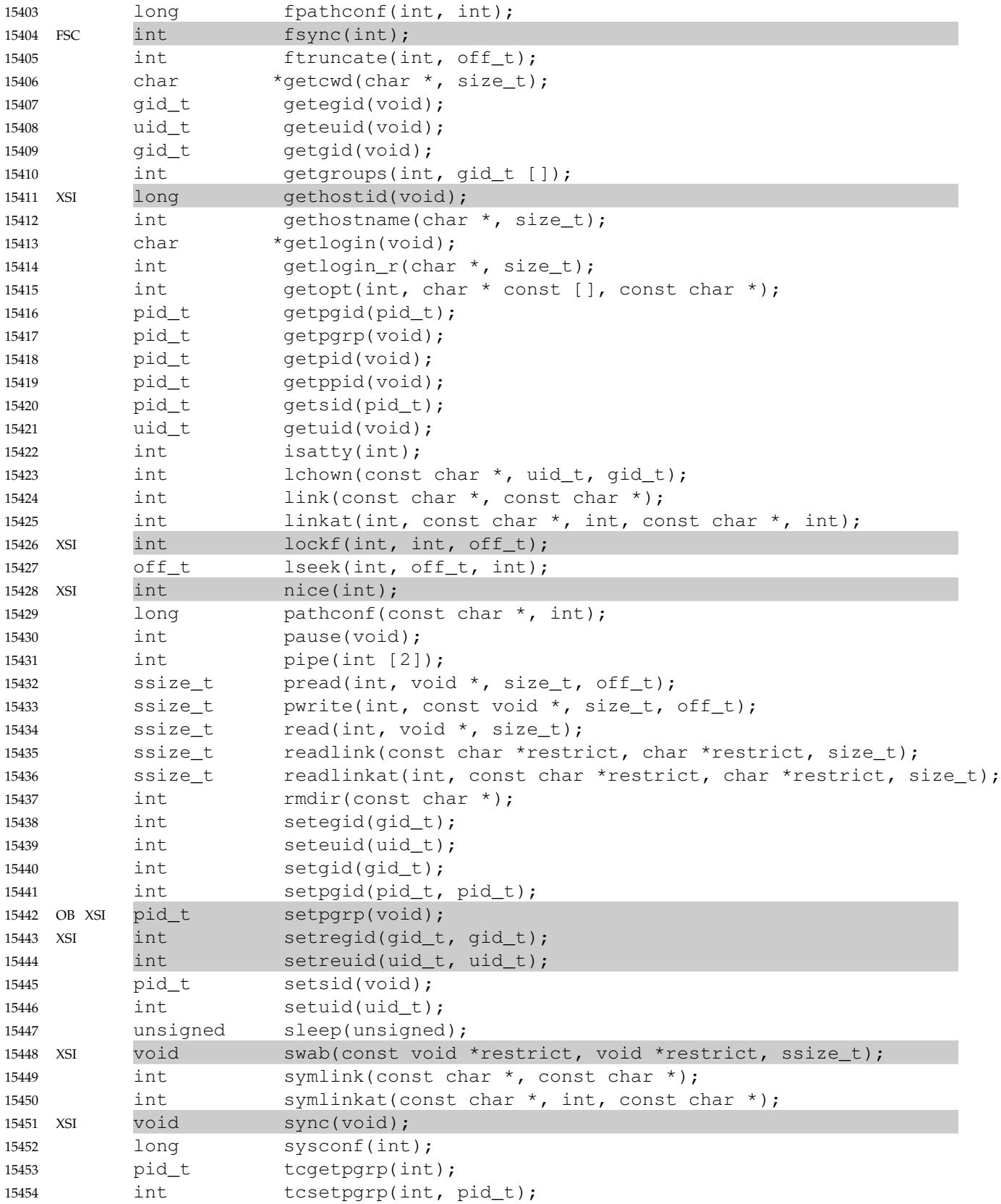

```
int truncate(const char \star, off_t);
             char *ttyname(int);
             int ttyname_r(int, char *, size_t);
             int unlink(const char *);
             int unlinkat(int, const char *, int);
             ssize_t write(int, const void *, size_t);
     OB Implementations may also include the pthread_atfork() prototype as defined in <pthread.h>.
             Implementations may also include the ctermid() prototype as defined in <stdio.h>.
             The <unistd.h> header shall declare the following external variables:
             extern char *optarg;
             extern int opterr, optind, optopt;
             Inclusion of the <unistd.h> header may make visible all symbols from the headers <stddef.h>,
             <stdint.h>, and <stdio.h>.
     APPLICATION USAGE
             POSIX.1-2017 only describes the behavior of systems that claim conformance to it. However,
             application developers who want to write applications that adapt to other versions of this
             standard (or to systems that do not conform to any POSIX standard) may find it useful to code
             them so as to conditionally compile different code depending on the value of
             _POSIX_VERSION, for example:
             #if _POSIX_VERSION >= 200112L
             /* Use the newer function that copes with large files. */off t pos=ftello(fp);
             #else
             /* Either this is an old version of POSIX, or _POSIX_VERSION is
                 not even defined, so use the traditional function. */
             long pos=ftell(fp);
             #endif
             Earlier versions of POSIX.1-2017 and of the Single UNIX Specification can be identified by the
             following macros:
             POSIX.1-1988 standard
                 POSIX_VERSION = = 198808LPOSIX.1-1990 standard
                 _POSIX_VERSION == 199009L
             ISO POSIX-1: 1996 standard
                 POSIX_VERSION = = 199506LSingle UNIX Specification, Version 1
                 \text{\_XOPEN\_UNIX} and \text{\_XOPEN\_VERSION} = 4Single UNIX Specification, Version 2
                 _XOPEN_UNIX and _XOPEN_VERSION == 500
             ISO POSIX-1: 2001 and Single UNIX Specification, Version 3
                 _POSIX_VERSION == 200112L, plus (if the XSI option is supported) _XOPEN_UNIX and
                 XOPEN_VERSION = = 600POSIX.1-2017 does not make any attempt to define application binary interaction with the
             underlying operating system. However, application developers may find it useful to query
             _SC_VERSION at runtime via sysconf() to determine whether the current version of the
15455
15456
15457
15458
15459
15460
15461
15462
15463
15464
15465
15466
15467
15468
15469
15470
15471
15472
15473
15474
15475
15476
15477
15478
15479
15480
15481
15482
15483
15484
15485
15486
15487
15488
15489
15490
15491
15492
15493
15494
15495
15496
15497
15498
15499
```
operating system supports the necessary functionality as in the following program fragment: 15500

```
15501
```
15502

if (sysconf(\_SC\_VERSION) < 200809L) { fprintf(stderr, "POSIX.1-2008 system required, terminating \n");  $exit(1);$ 

15503 15504 15505

New applications should not use \_XOPEN\_SHM or \_XOPEN\_ENH\_I18N.

### **RATIONALE** 15506

}

As POSIX.1-2017 evolved, certain options became sufficiently standardized that it was concluded that simply requiring one of the option choices was simpler than retaining the option. However, for backwards-compatibility, the option flags (with required constant values) are retained. 15507 15508 15509 15510

## **Version Test Macros** 15511

The standard developers considered altering the definition of \_POSIX\_VERSION and removing \_SC\_VERSION from the specification of *sysconf*() since the utility to an application was deemed by some to be minimal, and since the implementation of the functionality is potentially problematic. However, they recognized that support for existing application binaries is a concern to manufacturers, application developers, and the users of implementations conforming to POSIX.1-2017. 15512 15513 15514 15515 15516 15517

While the example using \_SC\_VERSION in the APPLICATION USAGE section does not provide the greatest degree of imaginable utility to the application developer or user, it is arguably better than a **core** file or some other equally obscure result. (It is also possible for implementations to encode and recognize application binaries compiled in various POSIX.1-conforming environments, and modify the semantics of the underlying system to conform to the expectations of the application.) For the reasons outlined in the preceding paragraphs and in the APPLICATION USAGE section, the standard developers elected to retain the \_POSIX\_VERSION and \_SC\_VERSION functionality. 15518 15519 15520 15521 15522 15523 15524 15525

# **Compile-Time Symbolic Constants for System-Wide Options** 15526

POSIX.1-2017 includes support in certain areas for the newly adopted policy governing options and stubs. 15527 15528

- This policy provides flexibility for implementations in how they support options. It also specifies how conforming applications can adapt to different implementations that support different sets of options. It allows the following: 15529 15530 15531
	- 1. If an implementation has no interest in supporting an option, it does not have to provide anything associated with that option beyond the announcement that it does not support it.
- 2. An implementation can support a partial or incompatible version of an option (as a nonstandard extension) as long as it does not claim to support the option. 15535 15536
	- 3. An application can determine whether the option is supported. A strictly conforming application must check this announcement mechanism before first using anything associated with the option.

There is an important implication of this policy. POSIX.1-2017 cannot dictate the behavior of interfaces associated with an option when the implementation does not claim to support the option. In particular, it cannot require that a function associated with an unsupported option will fail if it does not perform as specified. However, this policy does not prevent a standard 15540 15541 15542 15543

15532 15533 15534

15537 15538 15539

15558 15559 15560

from requiring certain functions to always be present, but that they shall always fail on some implementations. The *setpgid*() function in the POSIX.1-1990 standard, for example, is considered appropriate. 15544 15545 15546

The POSIX standards include various options, and the C-language binding support for an option implies that the implementation must supply data types and function interfaces. An application must be able to discover whether the implementation supports each option. 15547 15548 15549

- Any application must consider the following three cases for each option: 15550
- 1. Option never supported. 15551

The implementation advertises at compile time that the option will never be supported. In this case, it is not necessary for the implementation to supply any of the data types or function interfaces that are provided only as part of the option. The implementation might provide data types and functions that are similar to those defined by POSIX.1-2017, but there is no guarantee for any particular behavior.

2. Option always supported. 15557

> The implementation advertises at compile time that the option will always be supported. In this case, all data types and function interfaces shall be available and shall operate as specified.

3. Option might or might not be supported. 15561

Some implementations might not provide a mechanism to specify support of options at compile time. In addition, the implementation might be unable or unwilling to specify support or non-support at compile time. In either case, any application that might use the option at runtime must be able to compile and execute. The implementation must provide, at compile time, all data types and function interfaces that are necessary to allow this. In this situation, there must be a mechanism that allows the application to query, at runtime, whether the option is supported. If the application attempts to use the option when it is not supported, the result is unspecified unless explicitly specified otherwise in POSIX.1-2017. 15562 15563 15564 15565 15566 15567 15568 15569 15570

### **FUTURE DIRECTIONS** 15571

None. 15572

```
SEE ALSO
15573
```

```
<limits.h>, <stddef.h>, <stdint.h>, <stdio.h>, <sys/socket.h>, <sys/types.h>, <termios.h>,
              <wctype.h>
15574
15575
```
XSH *[access](#page-616-0)*( ), *[alarm](#page-641-0)*( ), *[chown](#page-716-0)*( ), *[close](#page-734-0)*( ), *[confstr](#page-744-0)*( ), *[crypt](#page-762-0)*( ), *[ctermid](#page-771-0)*( ), *[dup](#page-798-0)*( ), *[\\_Exit](#page-599-0)*( ), *[encrypt](#page-802-0)*( ), *[exec](#page-829-0)*, *[fchdir](#page-856-0)*( ), *[fchown](#page-860-0)*( ), *[fdatasync](#page-875-0)*( ), *[fork](#page-943-0)*( ), *[fpathconf](#page-948-0)*( ), *[fsync](#page-1020-0)*( ), *[ftruncate](#page-1026-0)*( ), *[getcwd](#page-1063-0)*( ), *[getegid](#page-1074-0)*( ), *[geteuid](#page-1078-0)*( ), *[getgid](#page-1079-0)*( ), *[getgroups](#page-1088-0)*( ), *[gethostid](#page-1091-0)*( ), *[gethostname](#page-1092-0)*( ), *[getlogin](#page-1096-0)*( ), *[getopt](#page-1107-0)*( ), *[getpgid](#page-1114-0)*( ), *[getpgrp](#page-1115-0)*( ), *[getpid](#page-1116-0)*( ), *[getppid](#page-1118-0)*( ), *[getsid](#page-1140-0)*( ), *[getuid](#page-1150-0)*( ), *[isatty](#page-1210-0)*( ), *[lchown](#page-1279-0)*( ), *[link](#page-1289-0)*( ), *[lockf](#page-1315-0)*( ), *[lseek](#page-1338-0)*( ), *[nice](#page-1447-0)*( ), *[pause](#page-1471-0)*( ), *[pipe](#page-1476-0)*( ), *[read](#page-1817-0)*( ), *[readlink](#page-1829-0)*( ), *[rmdir](#page-1871-0)*( ), *[setegid](#page-1936-0)*( ), *[seteuid](#page-1939-0)*( ), *[setgid](#page-1940-0)*( ), *[setpgid](#page-1955-0)*( ), *[setpgrp](#page-1958-0)*( ), *[setregid](#page-1962-0)*( ), *[setreuid](#page-1964-0)*( ), *[setsid](#page-1968-0)*( ), *[setuid](#page-1973-0)*( ), *[sleep](#page-2044-0)*( ), *[swab](#page-2138-0)*( ), *[symlink](#page-2141-0)*( ), *[sync](#page-2144-0)*( ), *[sysconf](#page-2145-0)*( ), *[tcgetpgrp](#page-2172-0)*( ), *[tcsetpgrp](#page-2180-0)*( ), *[truncate](#page-2224-0)*( ), *[ttyname](#page-2228-0)*( ), *[unlink](#page-2243-0)*( ), *[write](#page-2356-0)*( ) 15576 15577 15578 15579 15580 15581 15582

### **CHANGE HISTORY** 15583

First released in Issue 1. Derived from Issue 1 of the SVID. 15584

### **Issue 5** 15585

The DESCRIPTION is updated for alignment with the POSIX Realtime Extension and the POSIX Threads Extension. 15586 15587

The symbolic constants \_XOPEN\_REALTIME and \_XOPEN\_REALTIME\_THREADS are added. 15588

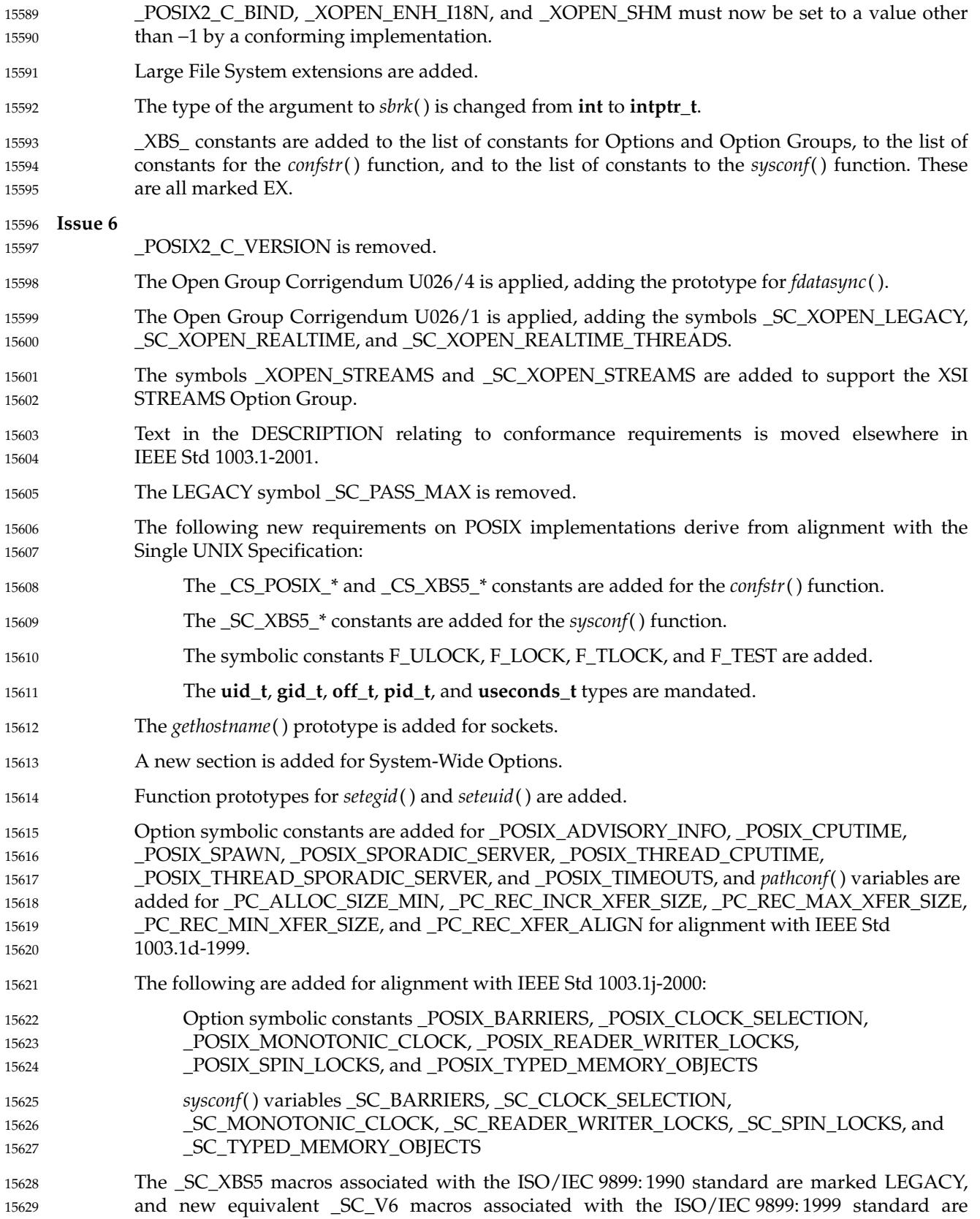

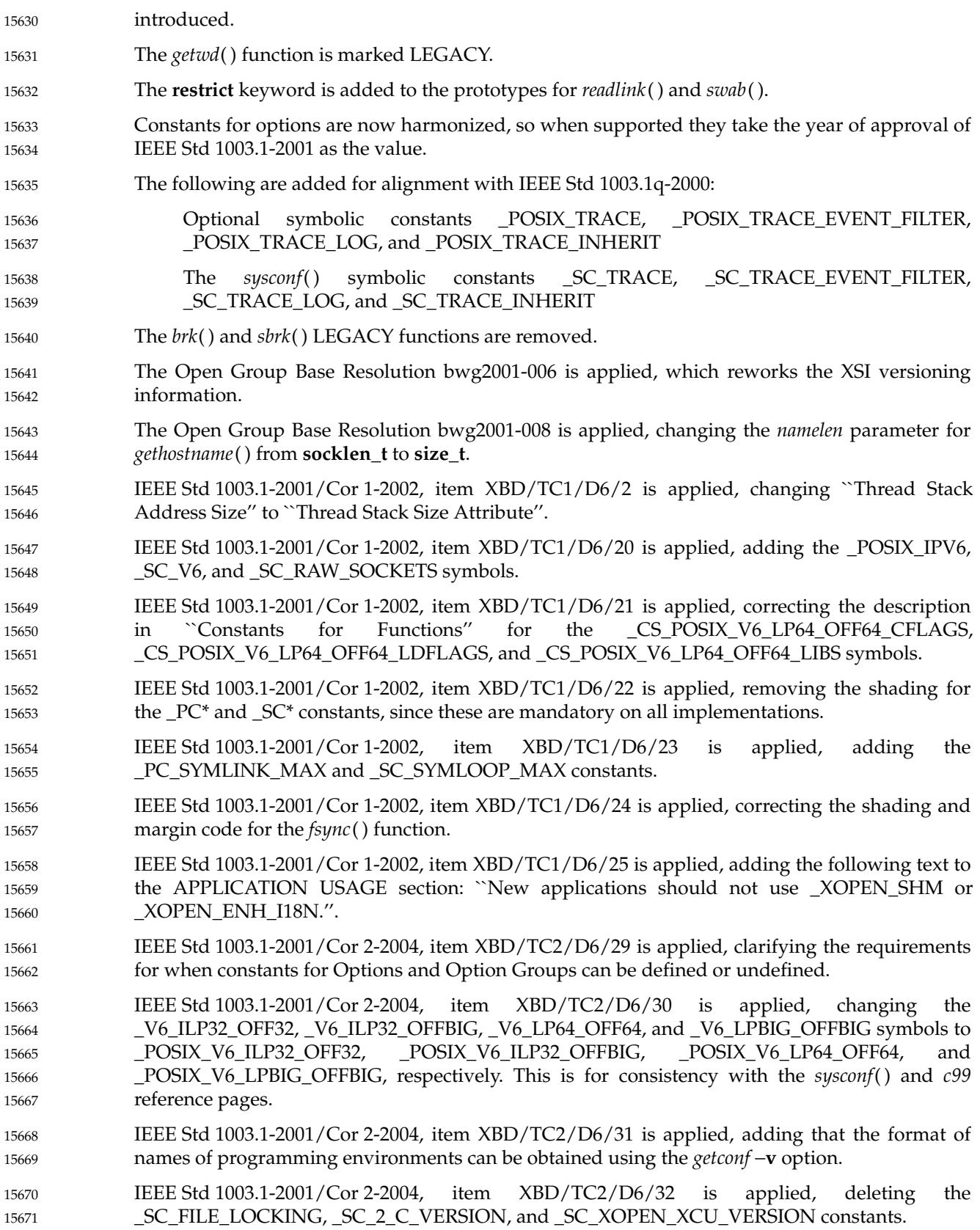

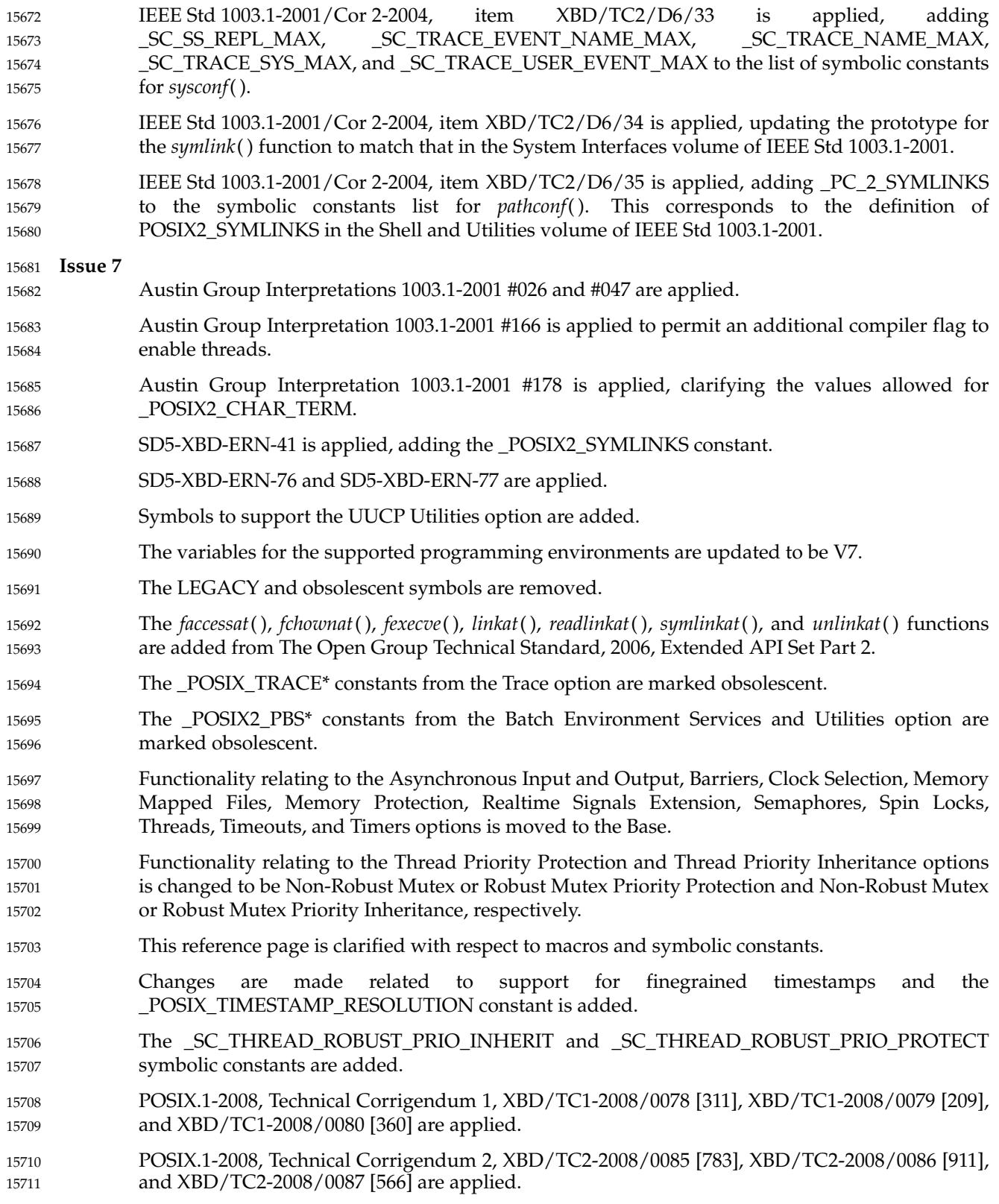

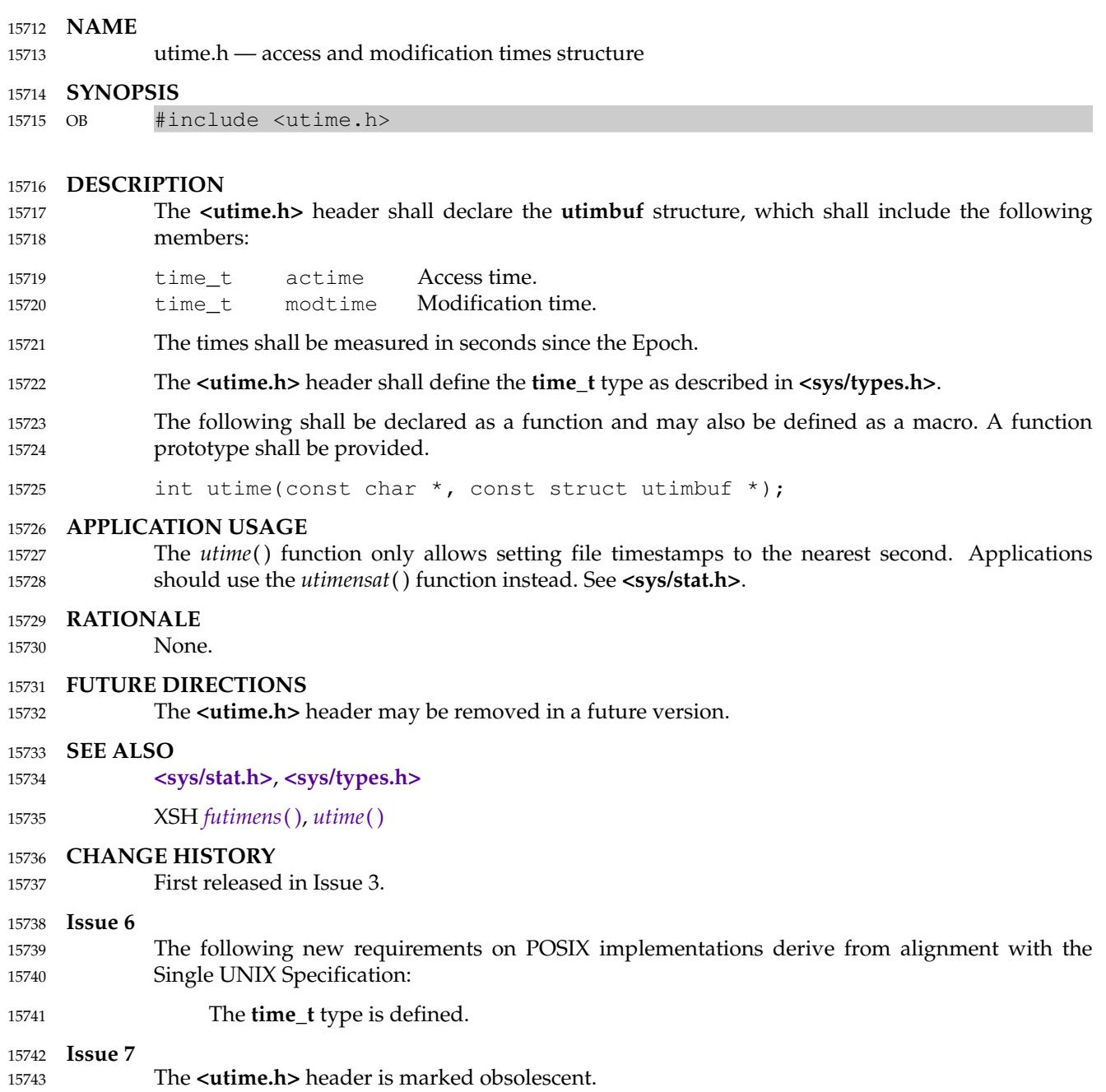

# **<utmpx.h>** *Headers*

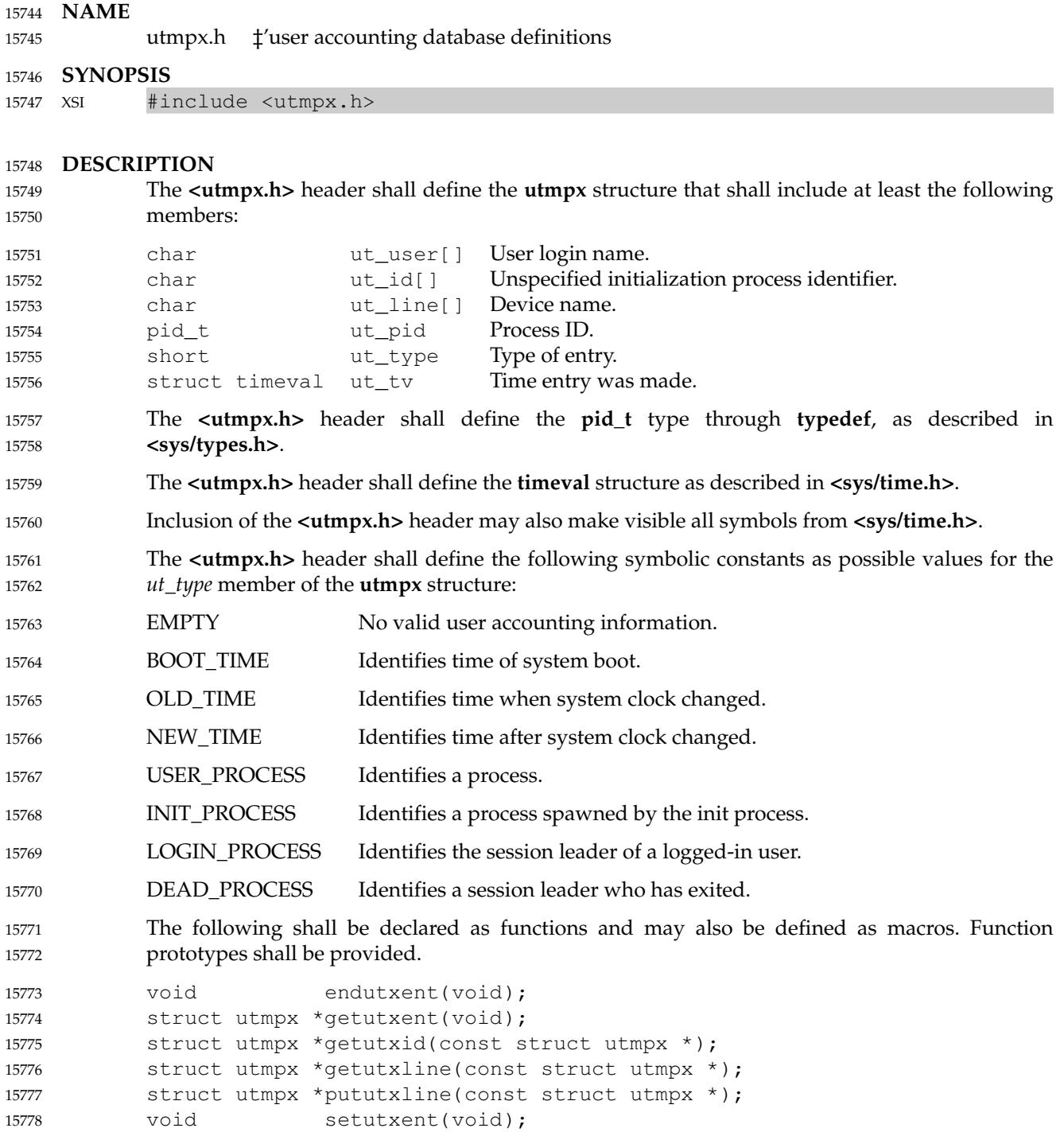

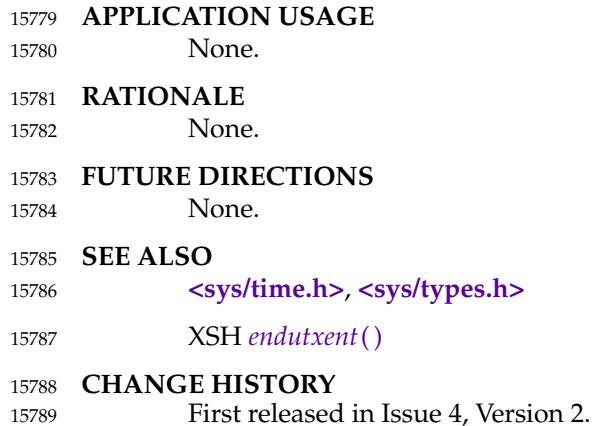
<span id="page-504-0"></span>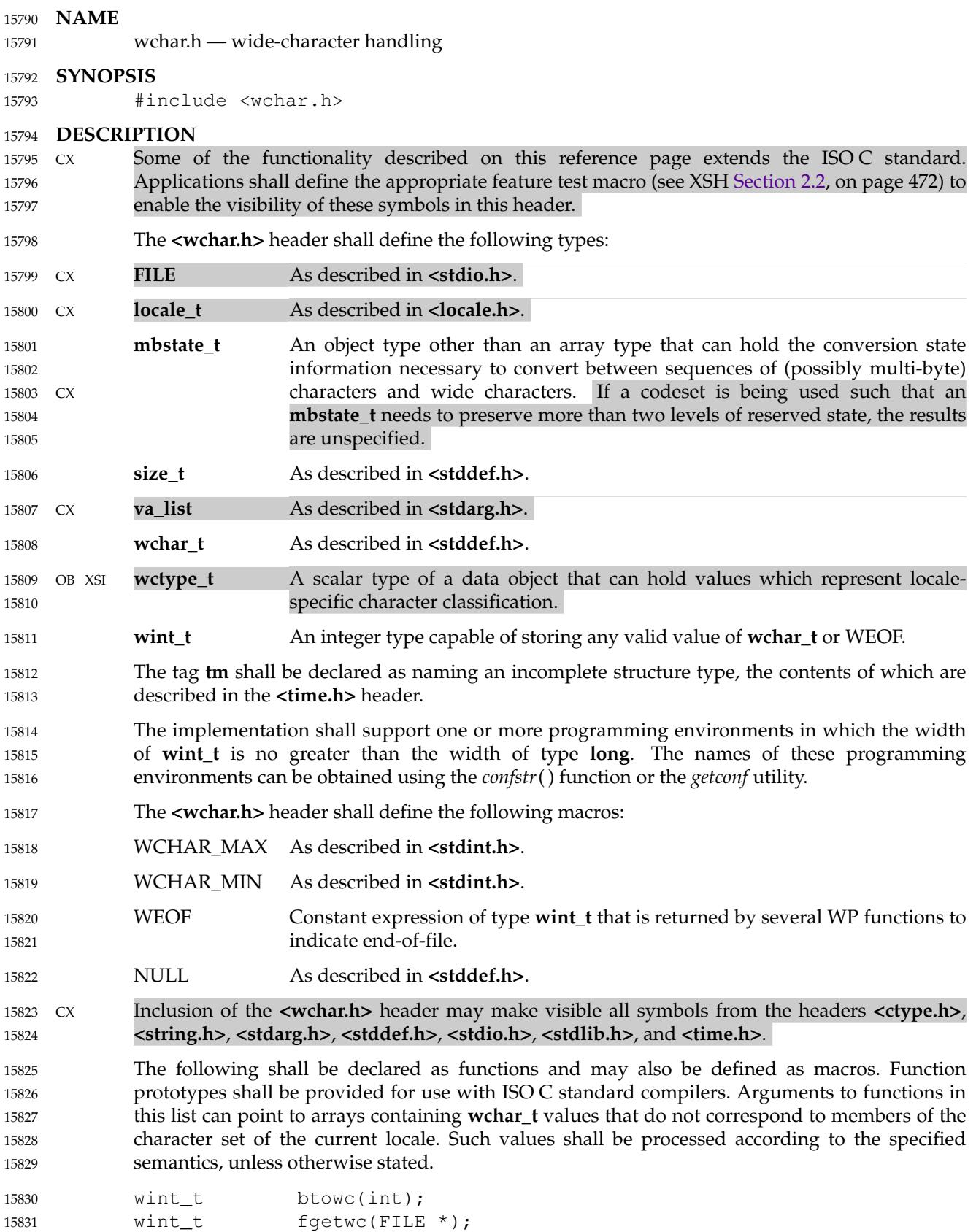

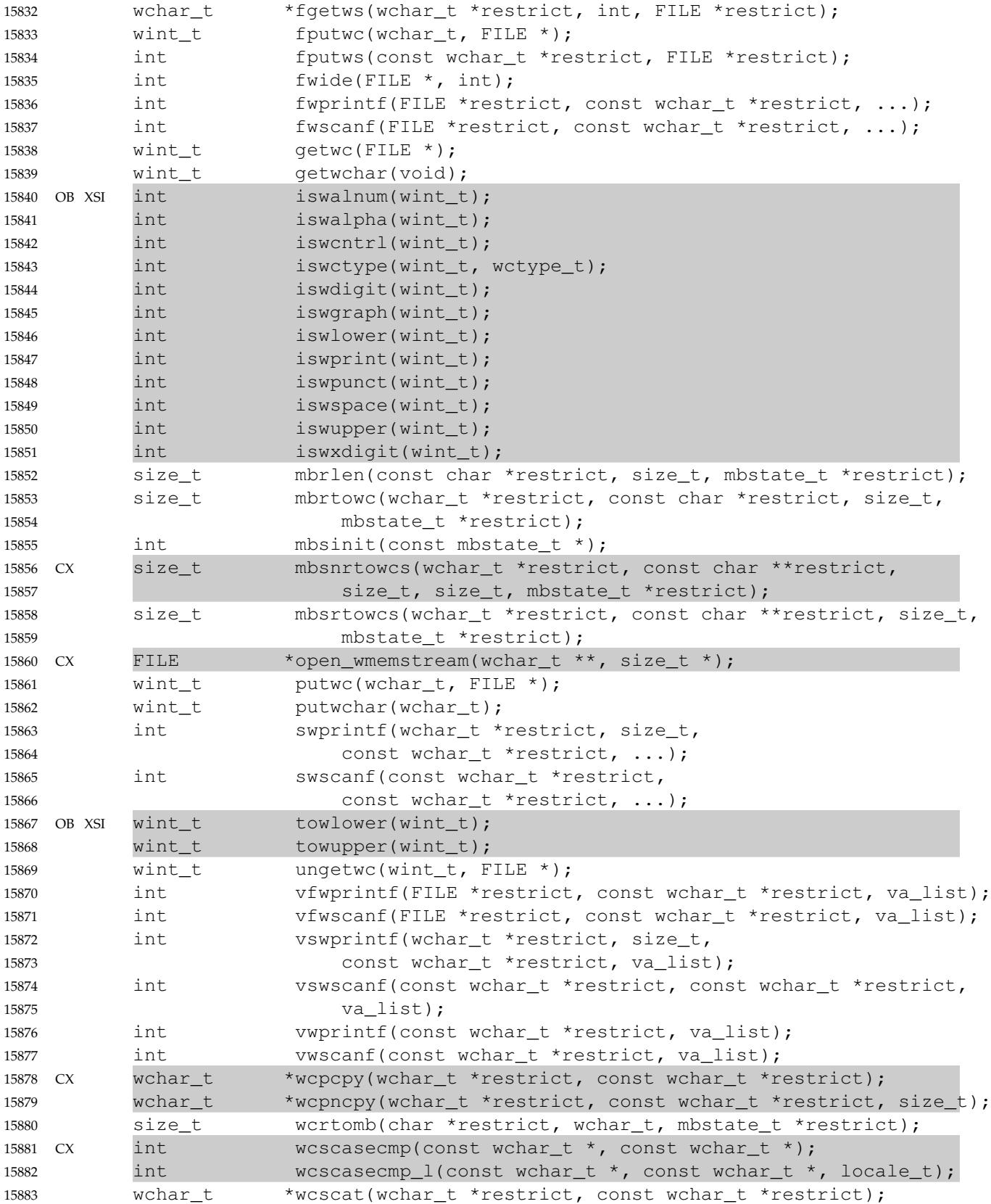

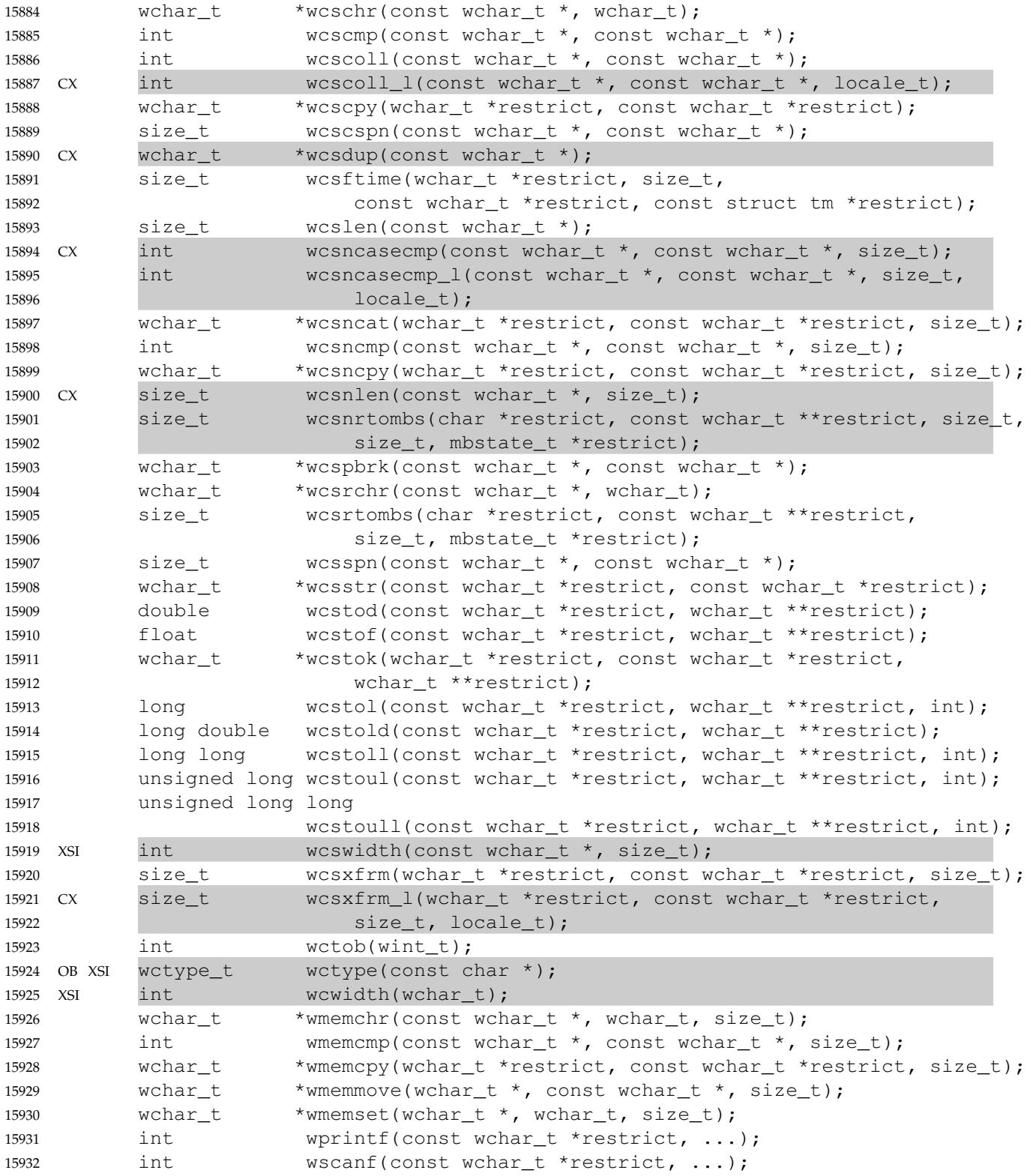

#### **APPLICATION USAGE** 15933

The *iswblank*() function was a late addition to the ISO C standard and was introduced at the same time as the ISO C standard introduced **<wctype.h>**, which contains all of the *isw\**( ) functions. The Open Group Base Specifications had previously aligned with the MSE working draft and had introduced the rest of the *isw\**() functions into **<wchar.h>**. For backwardscompatibility, the original set of *isw\**() functions, without *iswblank*( ), are permitted (as part of the XSI option) in **<wchar.h>**. For maximum portability, applications should include **<wctype.h>** in order to obtain declarations for the *isw\**() functions. This compatibility has been made obsolescent. 15934 15935 15936 15937 15938 15939 15940 15941

#### **RATIONALE** 15942

In the ISO C standard, the symbols referenced as XSI extensions are in **<wctype.h>**. Their presence here is thus an extension. 15943 15944

#### **FUTURE DIRECTIONS** 15945

None. 15946

#### **SEE ALSO** 15947

- **[<ctype.h>](#page-275-0)**, **[<locale.h>](#page-331-0)**, **[<stdarg.h>](#page-389-0)**, **[<stddef.h>](#page-392-0)**, **[<stdint.h>](#page-394-0)**, **[<stdio.h>](#page-401-0)**, **[<stdlib.h>](#page-405-0)**, **[<string.h>](#page-409-0)**, **[<time.h>](#page-471-0)**, **[<wctype.h>](#page-509-0)** 15948 15949
- XSH [Section 2.2](#page-518-0) (on page 472), *[btowc](#page-678-0)*( ), *[confstr](#page-744-0)*( ), *[fgetwc](#page-915-0)*( ), *[fgetws](#page-917-0)*( ), *[fputwc](#page-973-0)*( ), *[fputws](#page-975-0)*( ), *[fwide](#page-1037-0)*( ), *[fwprintf](#page-1039-0)*( ), *[fwscanf](#page-1049-0)*( ), *[getwc](#page-1153-0)*( ), *[getwchar](#page-1154-0)*( ), *[iswalnum](#page-1240-0)*( ), *[iswalpha](#page-1242-0)*( ), *[iswcntrl](#page-1246-0)*( ), *[iswctype](#page-1248-0)*( ), *[iswdigit](#page-1251-0)*( ), *[iswgraph](#page-1253-0)*( ), *[iswlower](#page-1255-0)*( ), *[iswprint](#page-1257-0)*( ), *[iswpunct](#page-1259-0)*( ), *[iswspace](#page-1261-0)*( ), *[iswupper](#page-1263-0)*( ), *[iswxdigit](#page-1265-0)*( ), *[mbrlen](#page-1345-0)*( ), *[mbrtowc](#page-1347-0)*( ), *[mbsinit](#page-1349-0)*( ), *[mbsrtowcs](#page-1350-0)*( ), *[open\\_memstream](#page-1464-0)*( ), *[putwc](#page-1806-0)*( ), *[putwchar](#page-1807-0)*( ), *[towlower](#page-2219-0)*( ), *[towupper](#page-2221-0)*( ), *[ungetwc](#page-2241-0)*( ), *[vfwprintf](#page-2261-0)*( ), *[vfwscanf](#page-2263-0)*( ), *[wcrtomb](#page-2288-0)*( ), *[wcscasecmp](#page-2290-0)*( ), *[wcscat](#page-2292-0)*( ), *[wcschr](#page-2293-0)*( ), *[wcscmp](#page-2294-0)*( ), *[wcscoll](#page-2295-0)*( ), *[wcscpy](#page-2297-0)*( ), *[wcscspn](#page-2298-0)*( ), *[wcsdup](#page-2299-0)*( ), *[wcsftime](#page-2300-0)*( ), *[wcslen](#page-2302-0)*( ), *[wcsncat](#page-2304-0)*( ), *[wcsncmp](#page-2305-0)*( ), *[wcsncpy](#page-2306-0)*( ), *[wcspbrk](#page-2310-0)*( ), *[wcsrchr](#page-2311-0)*( ), *[wcsrtombs](#page-2312-0)*( ), *[wcsspn](#page-2314-0)*( ), *[wcsstr](#page-2315-0)*( ), *[wcstod](#page-2316-0)*( ), *[wcstok](#page-2321-0)*( ), *[wcstol](#page-2323-0)*( ), *[wcstoul](#page-2330-0)*( ), *[wcswidth](#page-2334-0)*( ), *[wcsxfrm](#page-2335-0)*( ), *[wctob](#page-2337-0)*( ), *[wctype](#page-2342-0)*( ), *[wcwidth](#page-2344-0)*( ), *[wmemchr](#page-2345-0)*( ), *[wmemcmp](#page-2346-0)*( ), *[wmemcpy](#page-2347-0)*( ), *[wmemmove](#page-2348-0)*( ), *[wmemset](#page-2349-0)*( ) 15950 15951 15952 15953 15954 15955 15956 15957 15958
- XCU *[getconf](#page-2877-0)* 15959

#### **CHANGE HISTORY** 15960

First released in Issue 4. 15961

#### **Issue 5** 15962

Aligned with the ISO/IEC 9899: 1990/Amendment 1: 1995 (E). 15963

#### **Issue 6** 15964

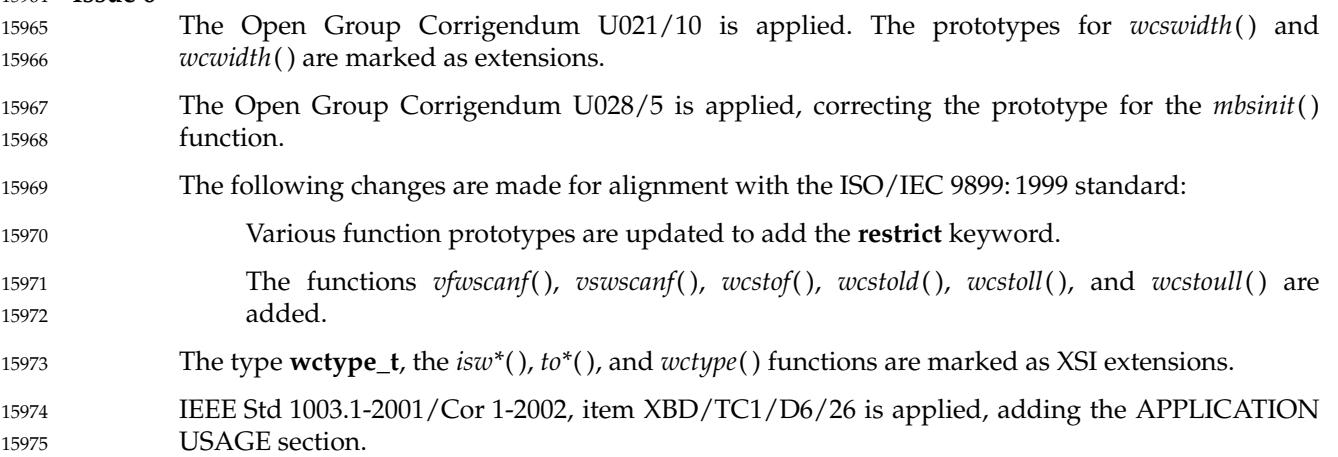

# **<wchar.h>** *Headers*

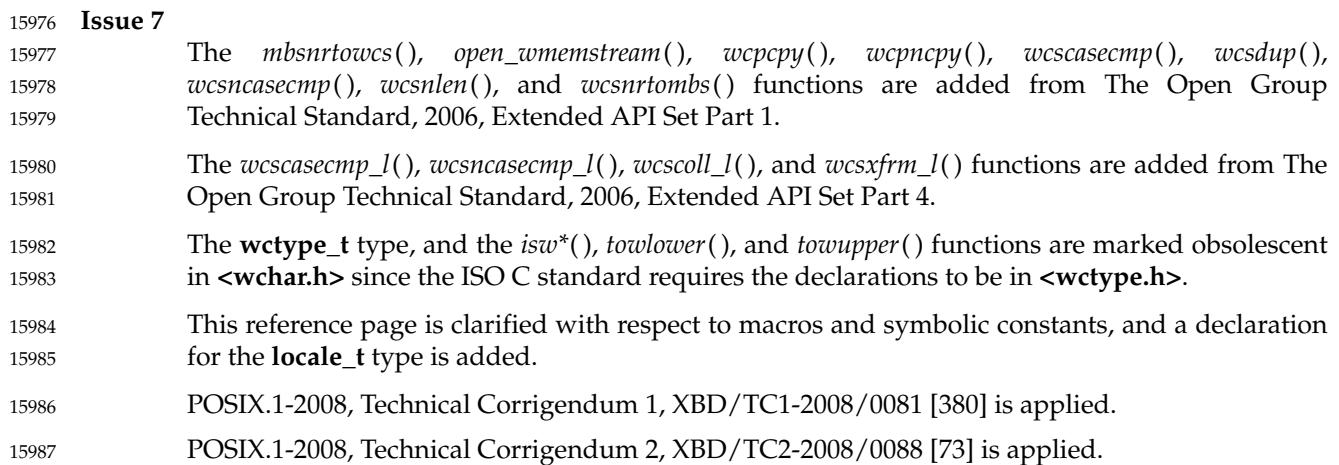

<span id="page-509-0"></span>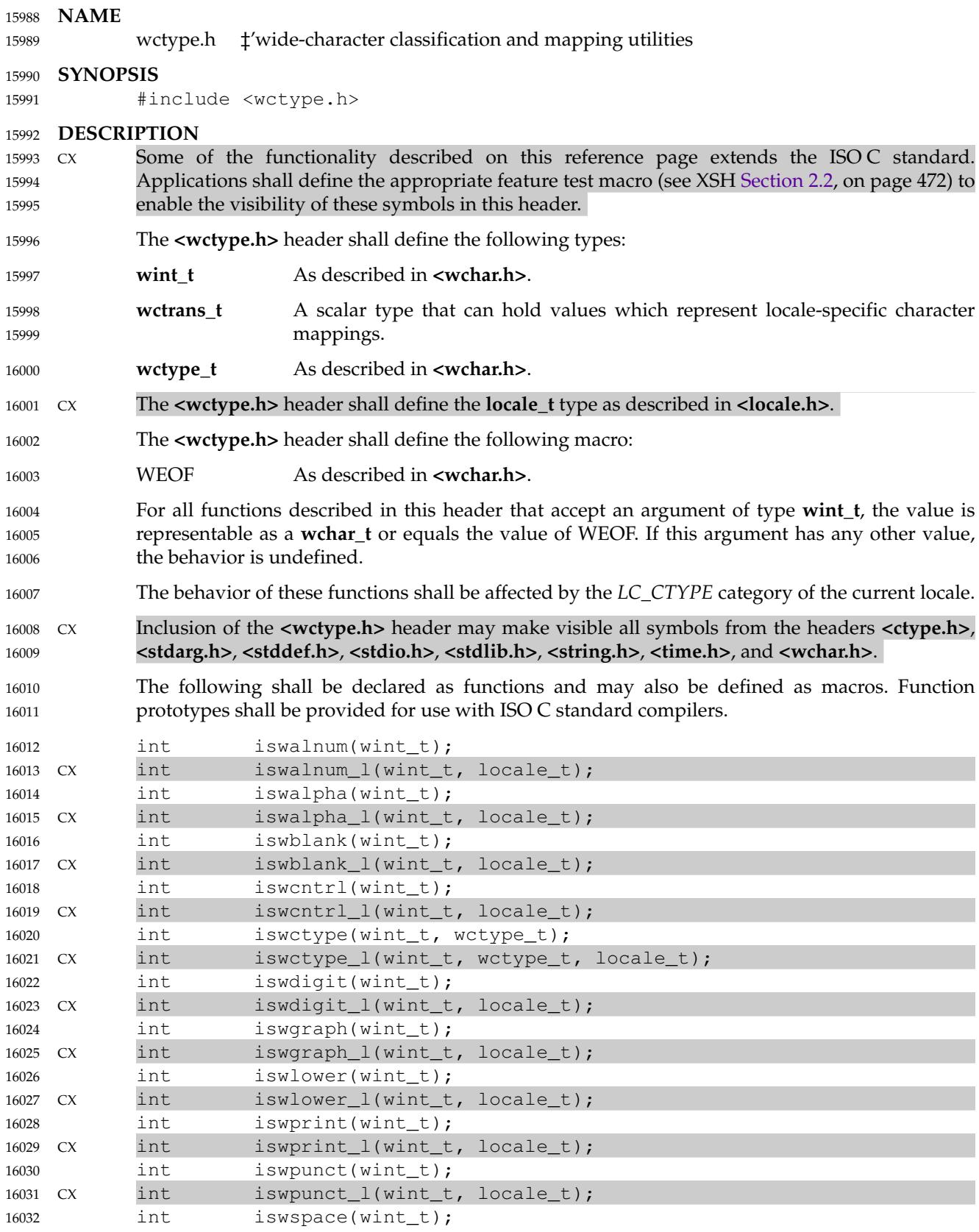

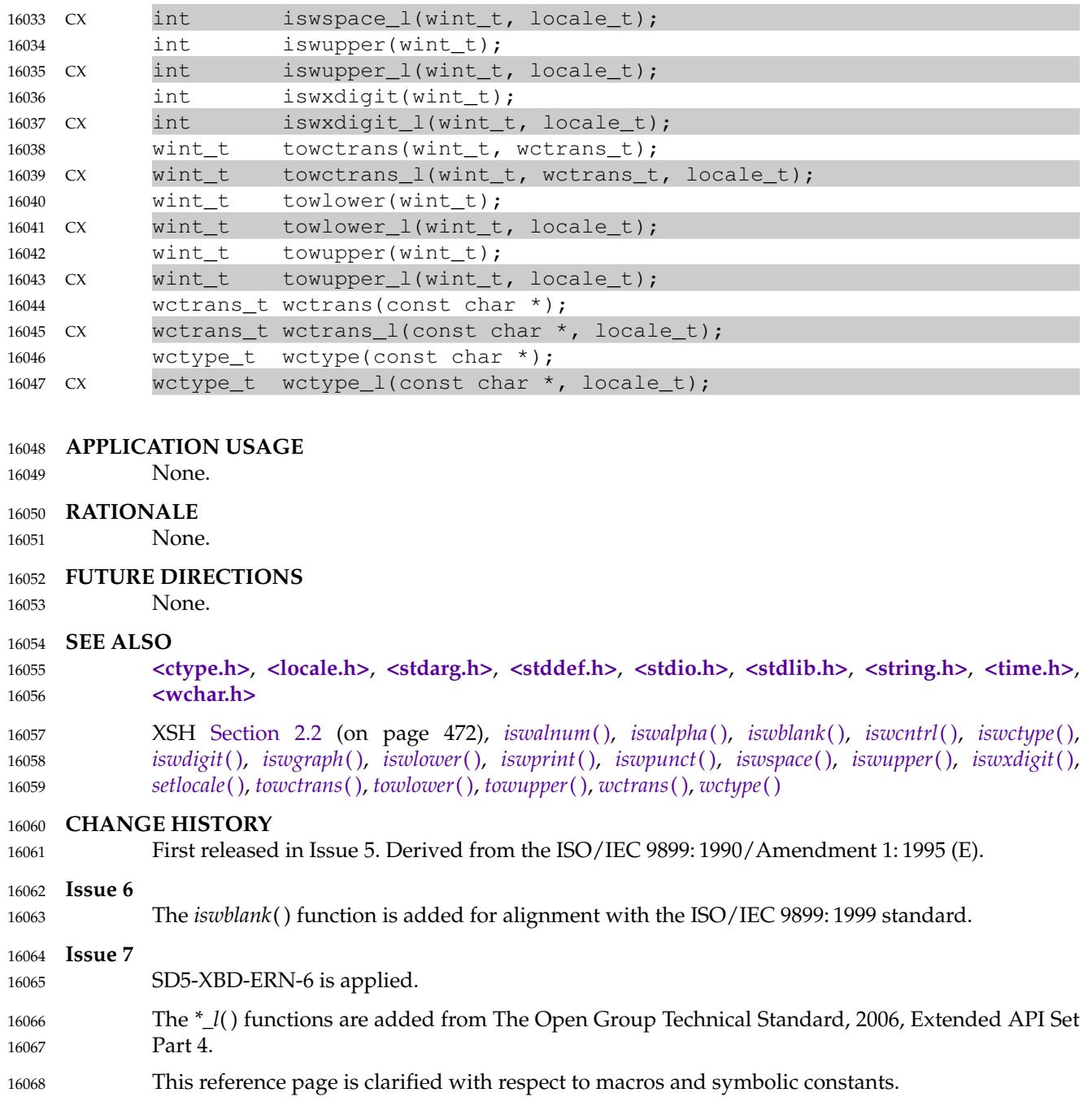

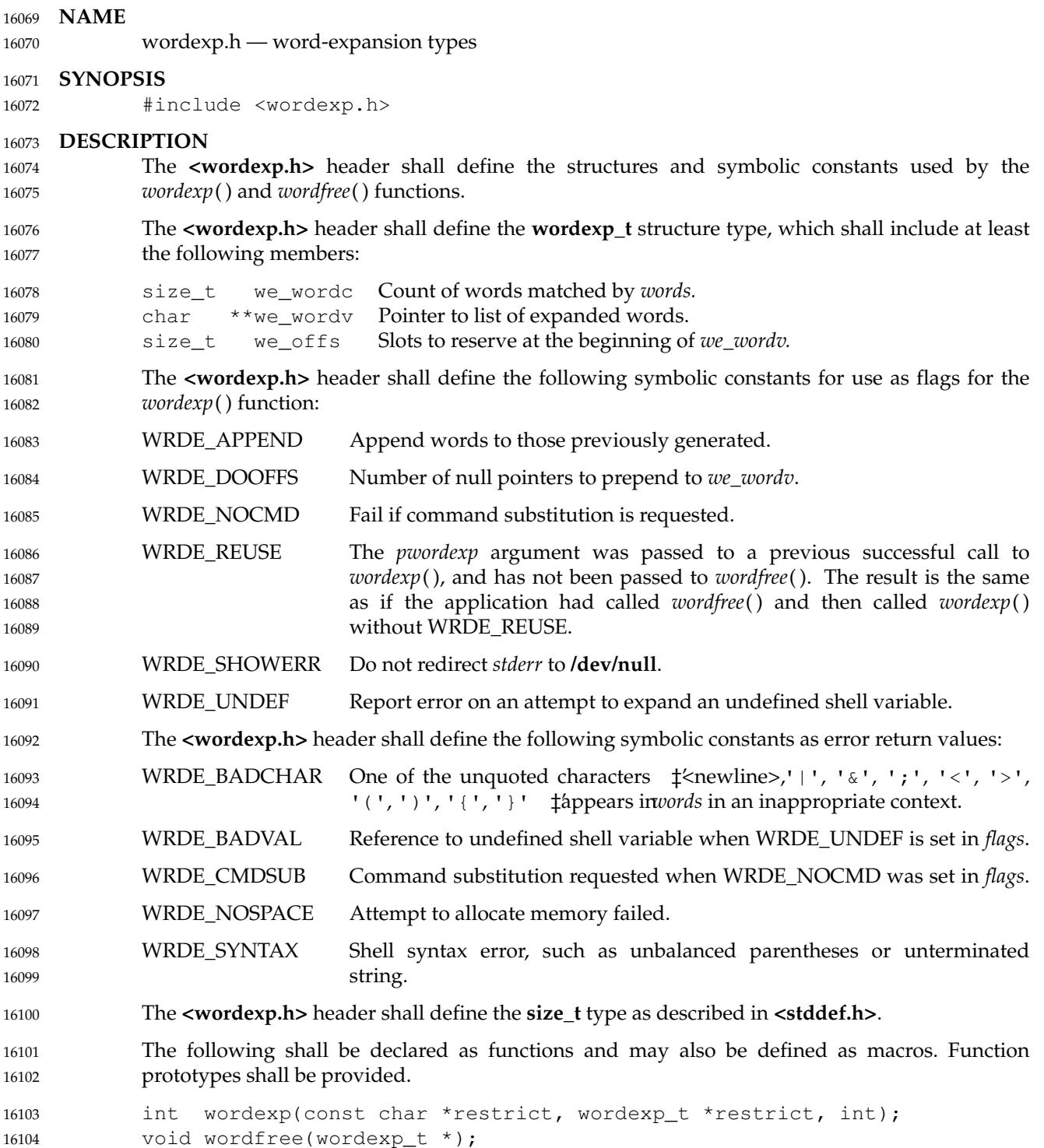

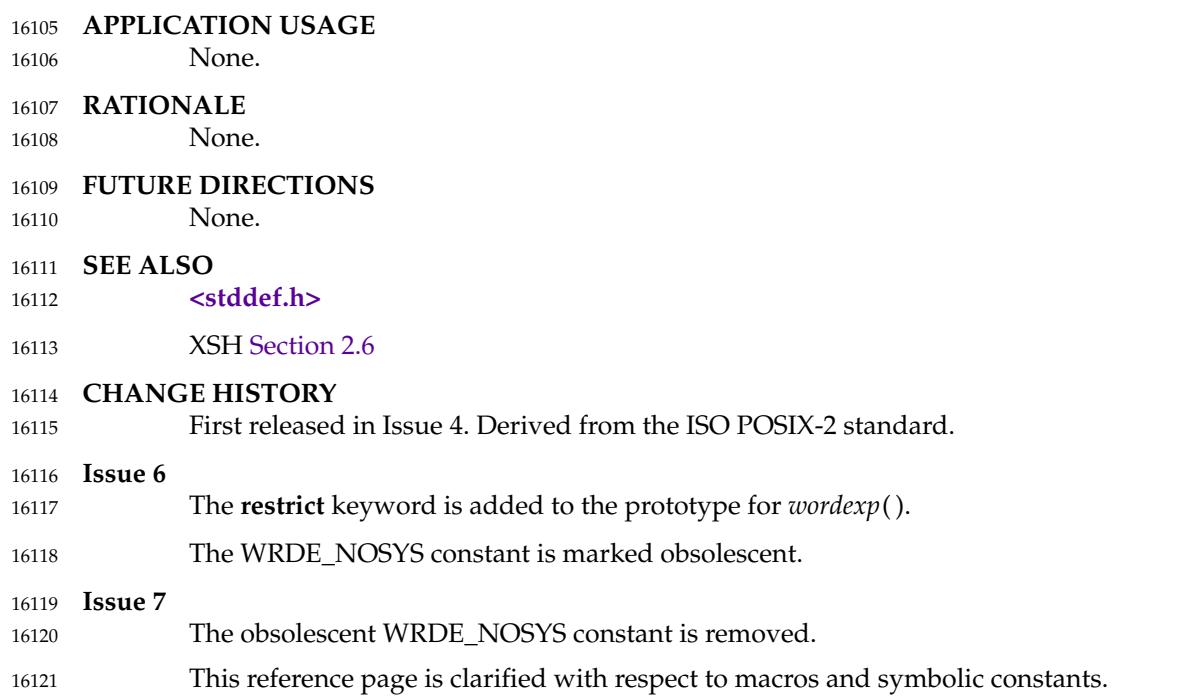

# *Open Group Standard*

**Vol. 2:** 16123

**System Interfaces, Issue 7** 16124

*The Open Group The Institute of Electrical and Electronics Engineers, Inc.* 16125 16126

16128

# *Chapter 1 Introduction*

The System Interfaces volume of POSIX.1-2017 describes the interfaces offered to application programs by POSIX-conformant systems. 16129 16130

# **1.1 Relationship to Other Formal Standards** 16131

Great care has been taken to ensure that this volume of POSIX.1-2017 is fully aligned with the following standards: 16132 16133

ISO C (1999) ISO/IEC 9899: 1999, Programming Languages ⇒ C, including ISO/IEC 9899: 1999/Cor.1: 2001(E), ISO/IEC 9899: 1999/Cor.2: 2004(E), and ISO/IEC 16134 16135 16136

- 9899: 1999/Cor.3. 16137
- Parts of the ISO/IEC 9899: 1999 standard (hereinafter referred to as the ISO C standard) are referenced to describe requirements also mandated by this volume of POSIX.1-2017. Some functions and headers included within this volume of POSIX.1-2017 have a version in the ISO C standard; in this case CX markings are added as appropriate to show where the ISO C standard has been extended (see [Section 1.7.1](#page-53-0), on page 7). Any conflict between this volume of POSIX.1-2017 and the ISO C standard is unintentional. 16138 16139 16140 16141 16142 16143
- This volume of POSIX.1-2017 also allows, but does not require, mathematics functions to support IEEE Std 754-1985 and IEEE Std 854-1987. 16144 16145

# **1.2 Format of Entries** 16146

The entries in [Chapter 3](#page-597-0) are based on a common format as follows. The only sections relating to conformance are the SYNOPSIS, DESCRIPTION, RETURN VALUE, and ERRORS sections. 16147 16148

**NAME** This section gives the name or names of the entry and briefly states its purpose. **SYNOPSIS** This section summarizes the use of the entry being described. If it is necessary to include a header to use this function, the names of such headers are shown, for example: #include <stdio.h> **DESCRIPTION** This section describes the functionality of the function or header. **RETURN VALUE** 16149 16150 16151 16152 16153 16154 16155 16156 16157 16158

This section indicates the possible return values, if any. If the implementation can detect errors, ``successful completion'' means that no error 16159 16160

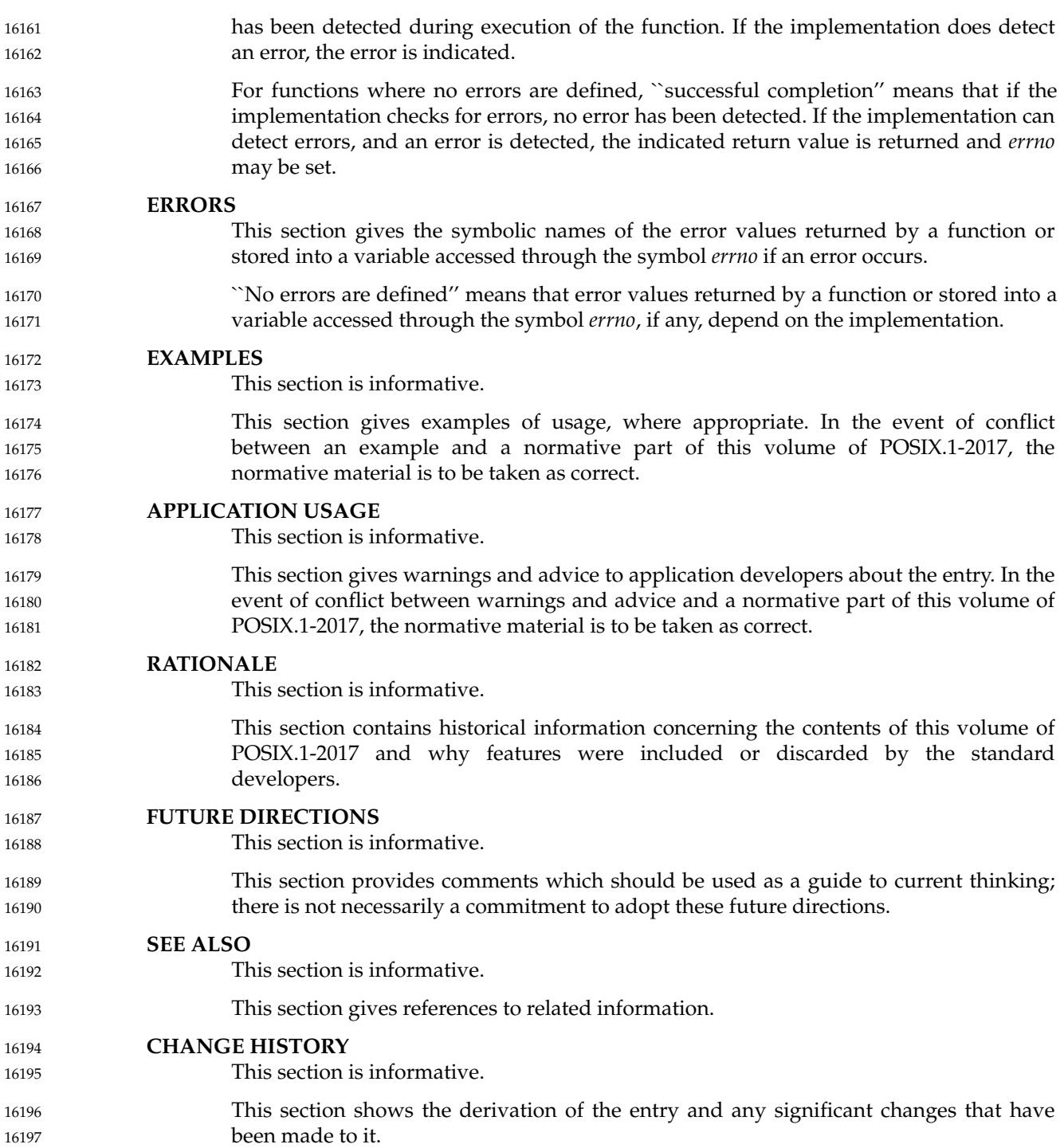

<span id="page-517-0"></span>16199

*Chapter 2 General Information*

This chapter covers information that is relevant to all the functions specified in [Chapter 3](#page-597-0) and XBD [Chapter 13](#page-265-0) (on page 219). 16200 16201

## **2.1 Use and Implementation of Interfaces** 16202

#### **2.1.1 Use and Implementation of Functions** 16203

Each of the following statements shall apply to all functions unless explicitly stated otherwise in the detailed descriptions that follow: 16204 16205

- 1. If an argument to a function has an invalid value (such as a value outside the domain of the function, or a pointer outside the address space of the program, or a null pointer), the behavior is undefined. 16206 16207 16208
- 2. Any function declared in a header may also be implemented as a macro defined in the header, so a function should not be declared explicitly if its header is included. Any macro definition of a function can be suppressed locally by enclosing the name of the function in parentheses, because the name is then not followed by the <left-parenthesis> that indicates expansion of a macro function name. For the same syntactic reason, it is permitted to take the address of a function even if it is also defined as a macro. The use of the C-language **#undef** construct to remove any such macro definition shall also ensure that an actual function is referred to. 16209 16210 16211 16212 16213 16214 16215 16216
- 3. Any invocation of a function that is implemented as a macro shall expand to code that evaluates each of its arguments exactly once, fully protected by parentheses where necessary, so it is generally safe to use arbitrary expressions as arguments. 16217 16218 16219
- 4. Provided that a function can be declared without reference to any type defined in a header, it is also permissible to declare the function explicitly and use it without including its associated header. 16220 16221 16222
- 5. If a function that accepts a variable number of arguments is not declared (explicitly or by including its associated header), the behavior is undefined. 16223 16224

<span id="page-518-0"></span>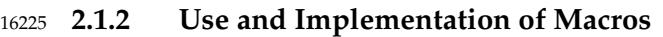

Each of the following statements shall apply to all macros unless explicitly stated otherwise: 16226

- 1. Any definition of an object-like macro in a header shall expand to code that is fully protected by parentheses where necessary, so that it groups in an arbitrary expression as if it were a single identifier. 16227 16228 16229
- 2. All object-like macros listed as expanding to integer constant expressions shall additionally be suitable for use in **#if** preprocessing directives. 16230 16231
- 3. Any definition of a function-like macro in a header shall expand to code that evaluates each of its arguments exactly once, fully protected by parentheses where necessary, so that it is generally safe to use arbitrary expressions as arguments. 16232 16233 16234
- 4. Any definition of a function-like macro in a header can be invoked in an expression anywhere a function with a compatible return type could be called. 16235 16236

# **2.2 The Compilation Environment** 16237

#### **2.2.1 POSIX.1 Symbols** 16238

- Certain symbols in this volume of POSIX.1-2017 are defined in headers (see XBD [Chapter 13,](#page-265-0) on page 219). Some of those headers could also define symbols other than those defined by POSIX.1-2017, potentially conflicting with symbols used by the application. Also, POSIX.1-2017 defines symbols that are not permitted by other standards to appear in those headers without some control on the visibility of those symbols. 16239 16240 16241 16242 16243
- Symbols called ``feature test macros'' are used to control the visibility of symbols that might be included in a header. Implementations, future versions of this standard, and other standards may define additional feature test macros. 16244 16245 16246
- In the compilation of an application that **#define**s a feature test macro specified by POSIX.1-2017, no header defined by POSIX.1-2017 shall be included prior to the definition of the feature test macro. This restriction also applies to any implementation-provided header in which these feature test macros are used. If the definition of the macro does not precede the **#include**, the result is undefined. 16247 16248 16249 16250 16251
- Feature test macros shall begin with the  $\langle$ underscore $\rangle$  character ( $'$   $\_$  $\rangle$ ). 16252
- *2.2.1.1 The \_POSIX\_C\_SOURCE Feature Test Macro* 16253
- A POSIX-conforming application shall ensure that the feature test macro \_POSIX\_C\_SOURCE is defined before inclusion of any header. 16254 16255
- When an application includes a header described by POSIX.1-2017, and when this feature test macro is defined to have the value 200809L: 16256 16257
- 1. All symbols required by POSIX.1-2017 to appear when the header is included shall be made visible. 16258 16259

- 2. Symbols that are explicitly permitted, but not required, by POSIX.1-2017 to appear in that header (including those in reserved name spaces) may be made visible. 16260 16261
	- 3. Additional symbols not required or explicitly permitted by POSIX.1-2017 to be in that header shall not be made visible, except when enabled by another feature test macro.

Identifiers in POSIX.1-2017 may only be undefined using the **#undef** directive as described in [Section 2.1](#page-517-0) (on page 471) or Section 2.2.2. These **#undef** directives shall follow all **#include** directives of any header in POSIX.1-2017. 16264 16265 16266

**Note:** The POSIX.1-1990 standard specified a macro called \_POSIX\_SOURCE. This has been superseded by \_POSIX\_C\_SOURCE. 16267 16268

#### *2.2.1.2 The \_XOPEN\_SOURCE Feature Test Macro* 16269

XSI An XSI-conforming application shall ensure that the feature test macro \_XOPEN\_SOURCE is defined with the value 700 before inclusion of any header. This is needed to enable the functionality described in [Section 2.2.1.1](#page-518-0) (on page 472) and to ensure that the XSI option is enabled. 16270 16271 16272 16273

Since this volume of POSIX.1-2017 is aligned with the ISO C standard, and since all functionality enabled by \_POSIX\_C\_SOURCE set equal to 200809L is enabled by \_XOPEN\_SOURCE set equal to 700, there should be no need to define \_POSIX\_C\_SOURCE if \_XOPEN\_SOURCE is so defined. Therefore, if \_XOPEN\_SOURCE is set equal to 700 and \_POSIX\_C\_SOURCE is set equal to 200809L, the behavior is the same as if only \_XOPEN\_SOURCE is defined and set equal to 700. However, should \_POSIX\_C\_SOURCE be set to a value greater than 200809L, the behavior is unspecified. 16274 16275 16276 16277 16278 16279 16280

If \_XOPEN\_SOURCE is defined with the value 700 and \_POSIX\_C\_SOURCE is undefined before inclusion of any header, then the header may define the \_POSIX\_C\_SOURCE macro with the value 200809L. 16281 16282 16283

#### **2.2.2 The Name Space** 16284

All identifiers in this volume of POSIX.1-2017, except *environ*, are defined in at least one of the XSI headers, as shown in XBD [Chapter 13](#page-265-0) (on page 219). When \_XOPEN\_SOURCE or \_POSIX\_C\_SOURCE is defined, each header defines or declares some identifiers, potentially conflicting with identifiers used by the application. The set of identifiers visible to the application consists of precisely those identifiers from the header pages of the included headers, as well as additional identifiers reserved for the implementation. In addition, some headers may make visible identifiers from other headers as indicated on the relevant header pages. 16285 16286 16287 16288 16289 16290 16291

- Implementations may also add members to a structure or union without controlling the visibility of those members with a feature test macro, as long as a user-defined macro with the same name cannot interfere with the correct interpretation of the program. The identifiers reserved for use by the implementation are described below: 16292 16293 16294 16295
- 1. Each identifier with external linkage described in the header section is reserved for use as an identifier with external linkage if the header is included. 16296 16297
- 2. Each macro described in the header section is reserved for any use if the header is included. 16298 16299
- 3. Each identifier with file scope described in the header section is reserved for use as an identifier with file scope in the same name space if the header is included. 16300 16301
- The prefixes posix\_, POSIX\_, and \_POSIX\_ are reserved for use by POSIX.1-2017 and other 16302

header defined by POSIX.1-2017.

POSIX standards. Implementations may add symbols to the headers shown in the following table, provided the identifiers for those symbols either: 1. Begin with the corresponding reserved prefixes in the table, or 2. Have one of the corresponding complete names in the table, or 3. End in the string indicated as a reserved suffix in the table and do not use the reserved prefixes posix\_, POSIX\_, or \_POSIX\_, as long as the reserved suffix is in that part of the name considered significant by the implementation. Symbols that use the reserved prefix \_POSIX\_ may be made visible by implementations in any 16303 16304 16305 16306 16307 16308 16309 16310

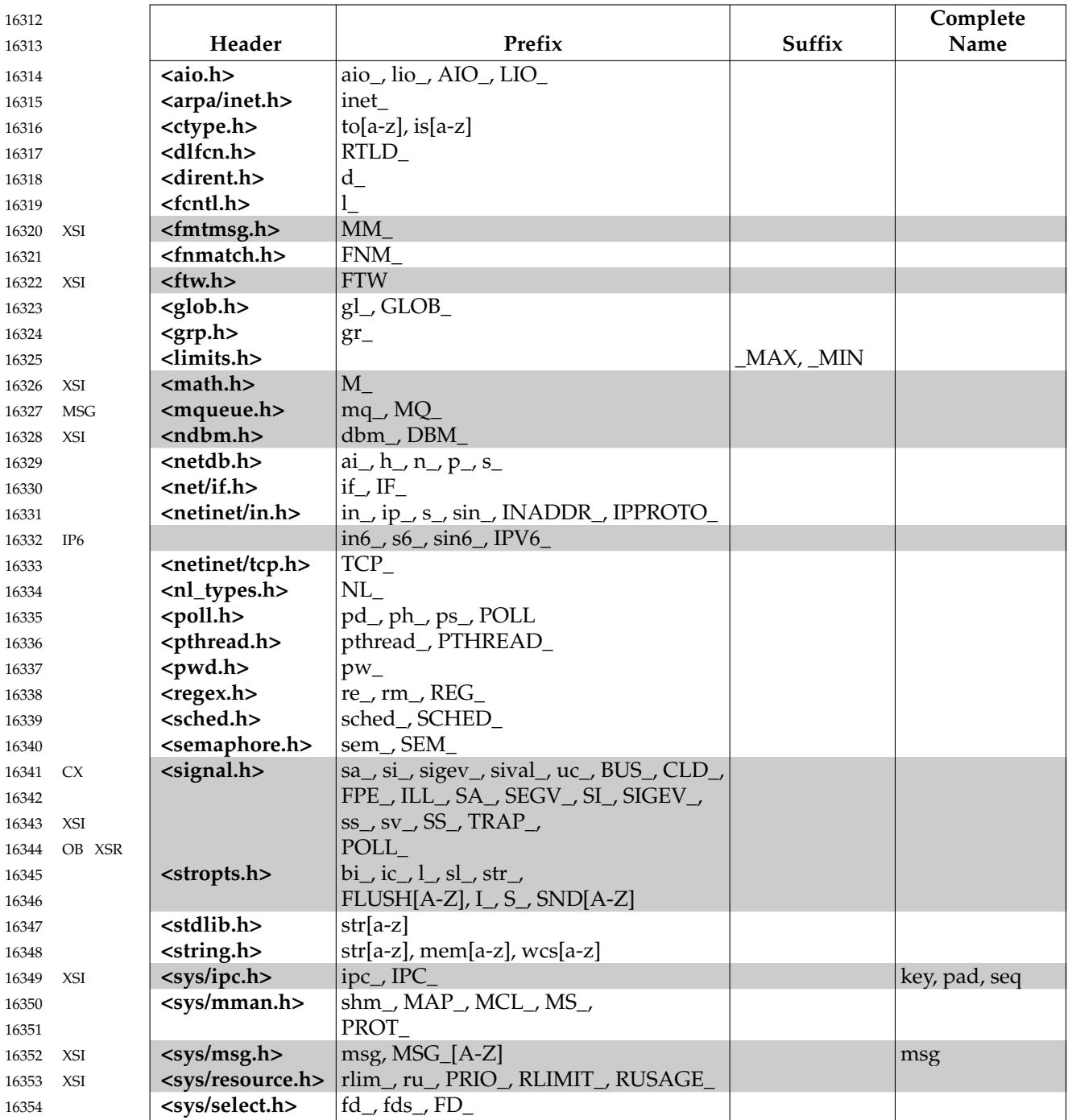

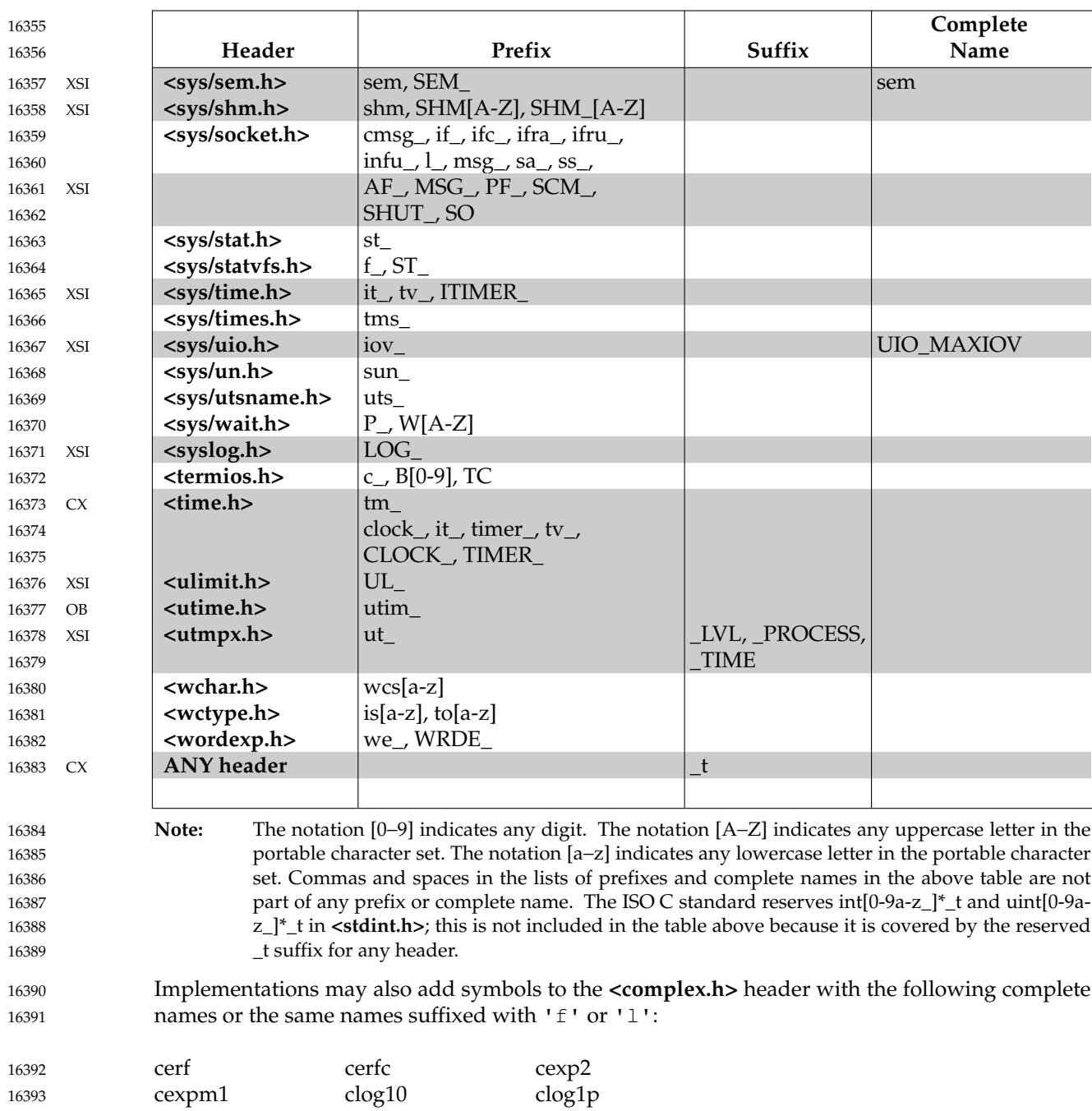

ctgamma

16394

clog2

clgamma

If any header in the following table is included, macros with the prefixes shown may be defined. After the last inclusion of a given header, an application may use identifiers with the corresponding prefixes for its own purpose, provided their use is preceded by a **#undef** of the corresponding macro. 16395 16396 16397 16398

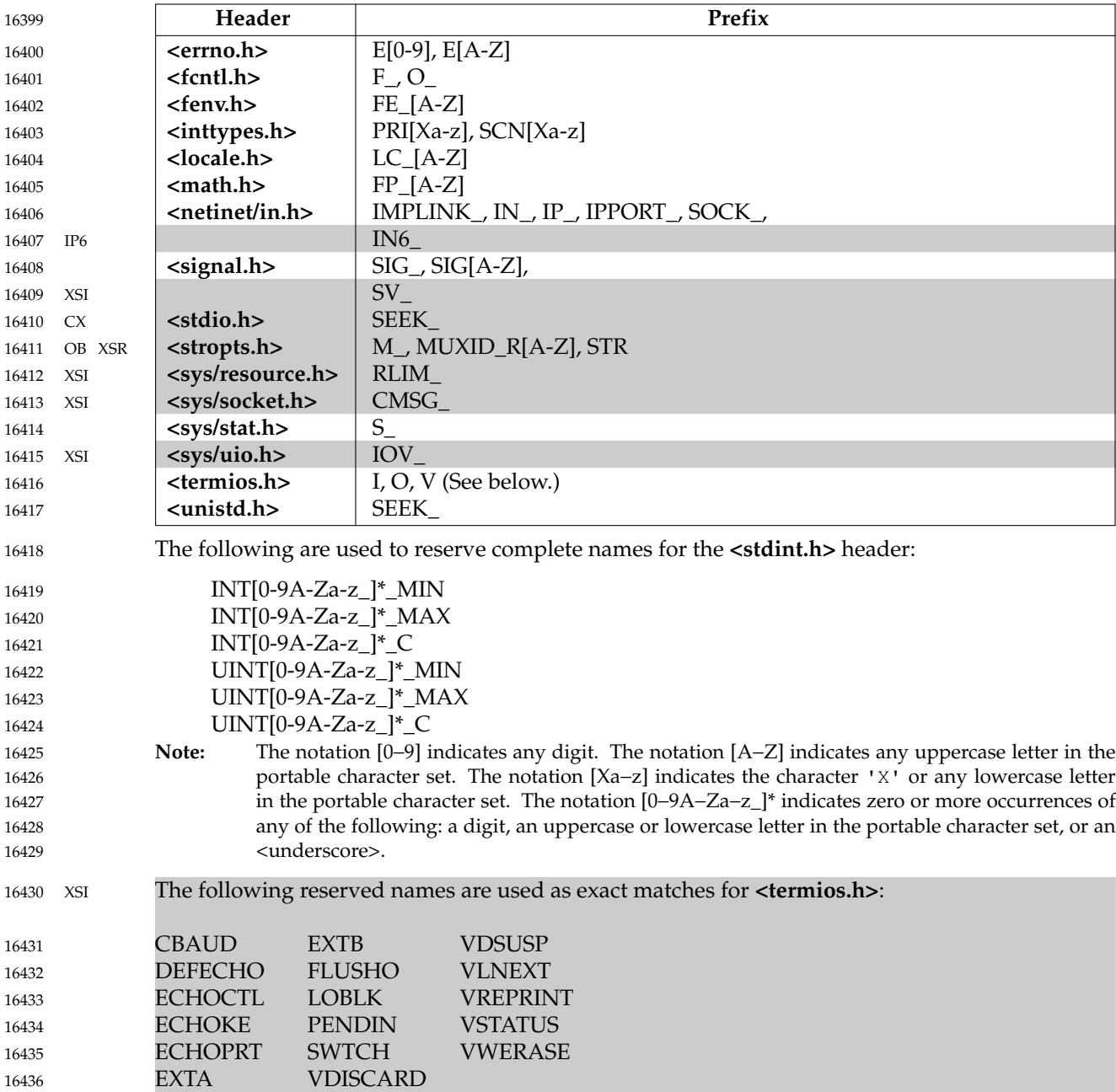

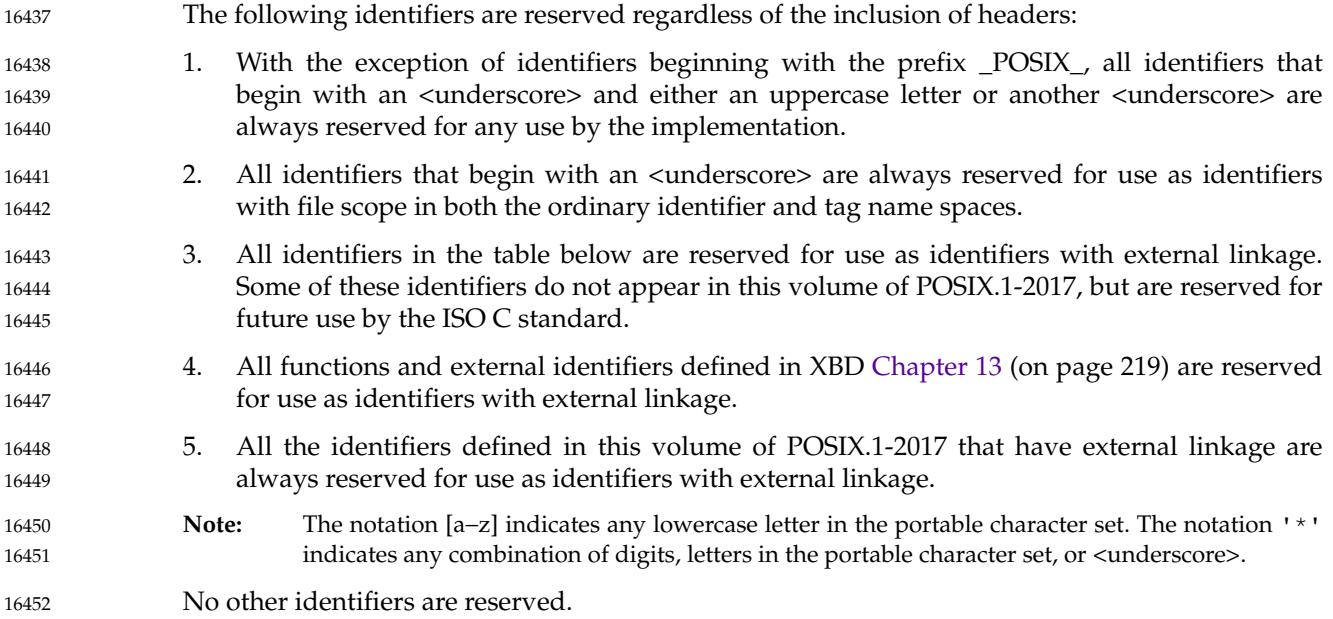

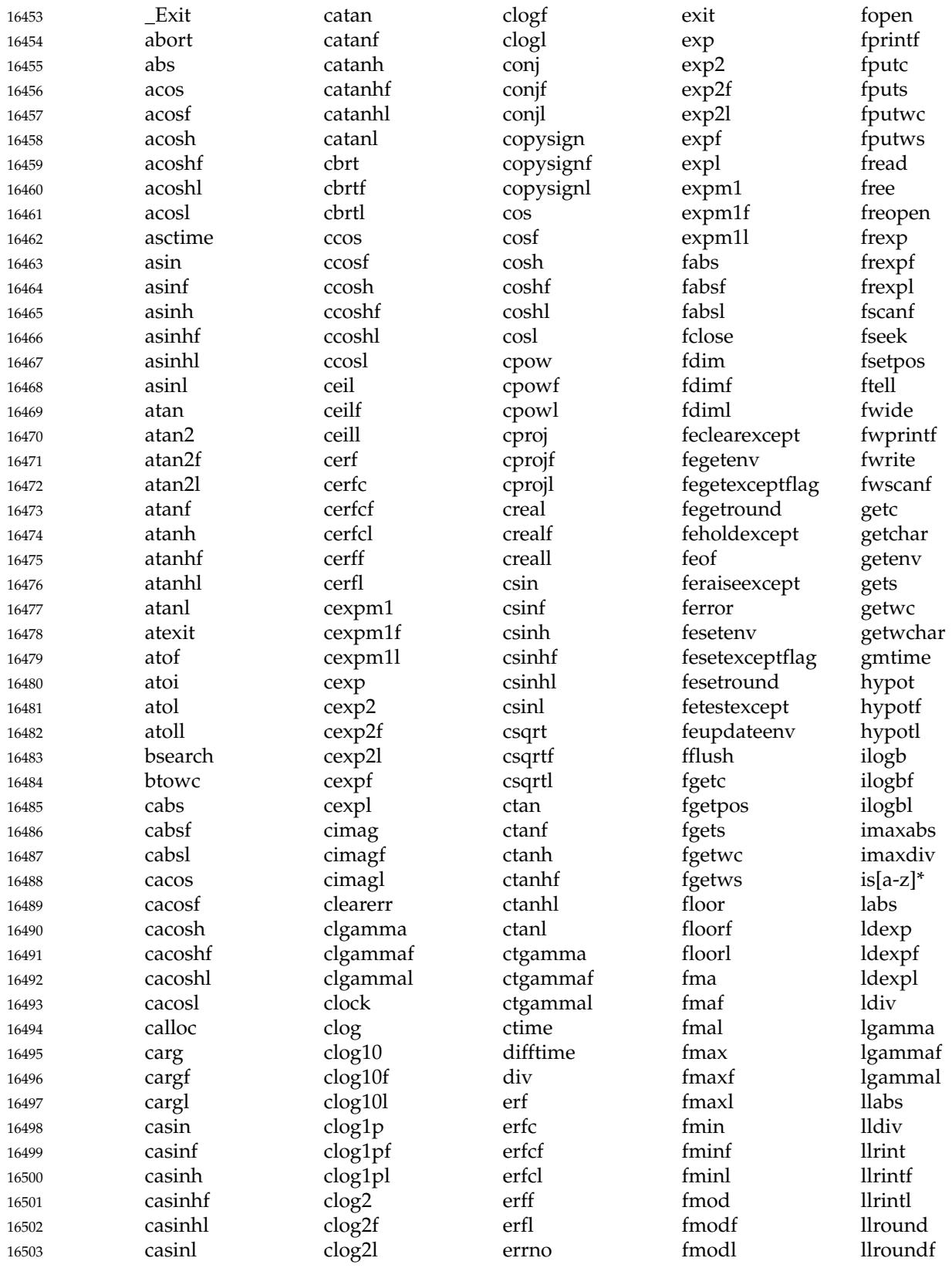

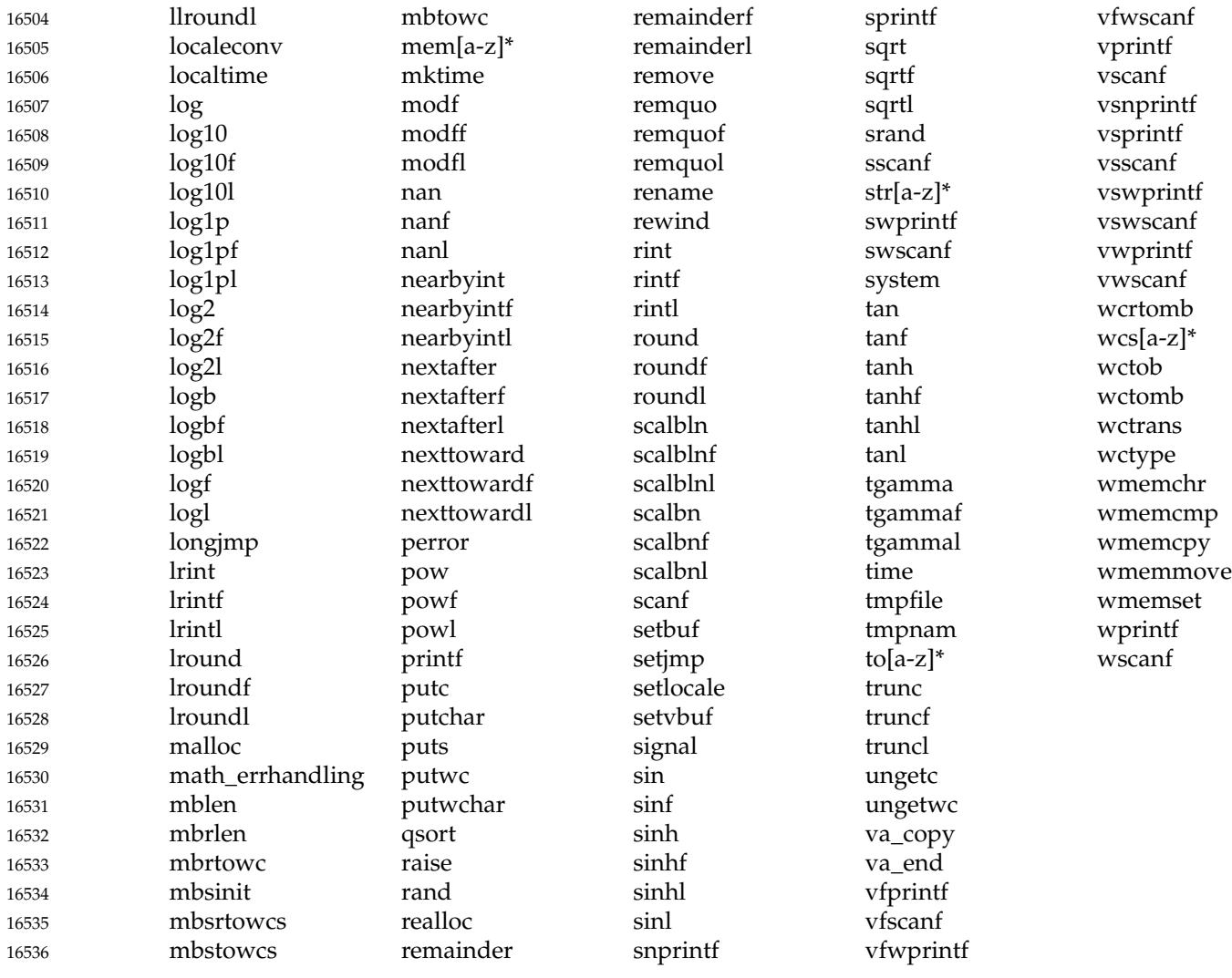

**Note:** The notation [a−z] indicates any lowercase letter in the portable character set. The notation '\*' indicates any sequence of zero or more characters that are valid in identifiers with external linkage. 16537 16538 16539

Applications shall not declare or define identifiers with the same name as an identifier reserved in the same context. Since macro names are replaced whenever found, independent of scope and name space, macro names matching any of the reserved identifier names shall not be defined by an application if any associated header is included. 16540 16541 16542 16543

Except that the effect of each inclusion of **<assert.h>** depends on the definition of NDEBUG, headers may be included in any order, and each may be included more than once in a given scope, with no difference in effect from that of being included only once. 16544 16545 16546

If used, the application shall ensure that a header is included outside of any external declaration or definition, and it shall be first included before the first reference to any type or macro it defines, or to any function or object it declares. However, if an identifier is declared or defined in more than one header, the second and subsequent associated headers may be included after the initial reference to the identifier. Prior to the inclusion of a header, the application shall not define any macros with names lexically identical to symbols defined by that header. 16547 16548 16549 16550 16551 16552

## **2.3 Error Numbers** 16553

Most functions can provide an error number. The means by which each function provides its error numbers is specified in its description. 16554 16555

Some functions provide the error number in a variable accessed through the symbol *errno*, defined by including the **<errno.h>** header. The value of *errno* should only be examined when it is indicated to be valid by a function's return value. No function in this volume of POSIX.1-2017 shall set *errno* to zero. For each thread of a process, the value of *errno* shall not be affected by function calls or assignments to *errno* by other threads. 16556 16557 16558 16559 16560

- Some functions return an error number directly as the function value. These functions return a value of zero to indicate success. 16561 16562
- If more than one error occurs in processing a function call, any one of the possible errors may be returned, as the order of detection is undefined. 16563 16564
- Implementations may support additional errors not included in this list, may generate errors included in this list under circumstances other than those described here, or may contain extensions or limitations that prevent some errors from occurring. 16565 16566 16567
- The ERRORS section on each reference page specifies which error conditions shall be detected by all implementations (``shall fail'') and which may be optionally detected by an implementation (``may fail''). If no error condition is detected, the action requested shall be successful. If an error condition is detected, the action requested may have been partially performed, unless otherwise stated. 16568 16569 16570 16571 16572
- Implementations may generate error numbers listed here under circumstances other than those described, if and only if all those error conditions can always be treated identically to the error conditions as described in this volume of POSIX.1-2017. Implementations shall not generate a different error number from one required by this volume of POSIX.1-2017 for an error condition described in this volume of POSIX.1-2017, but may generate additional errors unless explicitly disallowed for a particular function. 16573 16574 16575 16576 1657 16578
- Each implementation shall document, in the conformance document, situations in which each of the optional conditions defined in POSIX.1-2017 is detected. The conformance document may also contain statements that one or more of the optional error conditions are not detected. 16579 16580 16581
- Certain threads-related functions are not allowed to return an error code of [EINTR]. Where this applies it is stated in the ERRORS section on the individual function pages. 16582 16583

The following macro names identify the possible error numbers, in the context of the functions specifically defined in this volume of POSIX.1-2017; these general descriptions are more precisely defined in the ERRORS sections of the functions that return them. Only these macro names should be used in programs, since the actual value of the error number is unspecified. All values listed in this section shall be unique, except as noted below. The values for all these macros shall be found in the **<errno.h>** header defined in the Base Definitions volume of POSIX.1-2017. The actual values are unspecified by this volume of POSIX.1-2017. 16584 16585 16586 16587 16588 16589 16590

[E2BIG] Argument list too long. The sum of the number of bytes used by the new process image's argument list and environment list is greater than the system-imposed limit of {ARG\_MAX} bytes. or: Lack of space in an output buffer. or: 16591 16592 16593 16594 16595 16596 16597

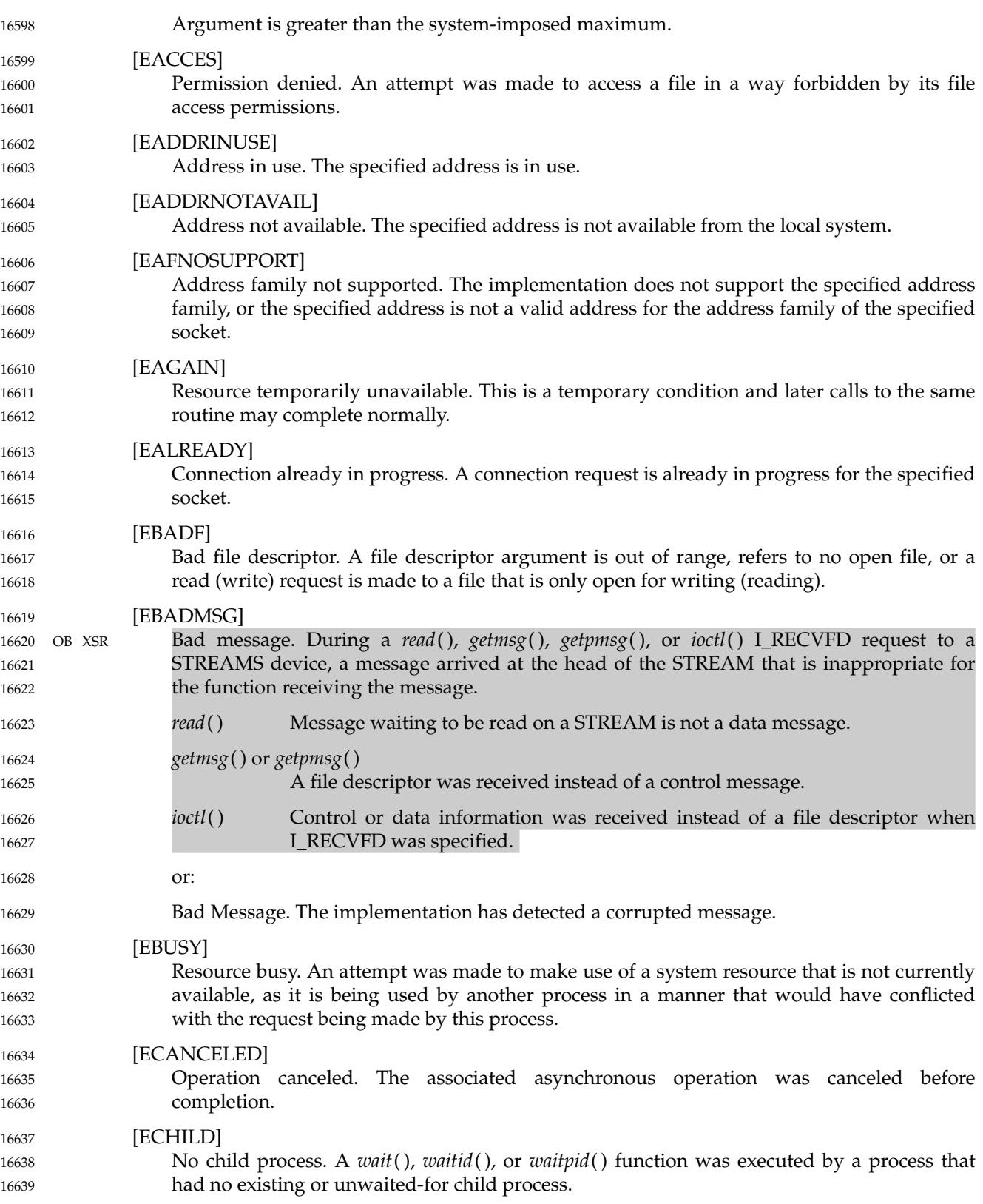

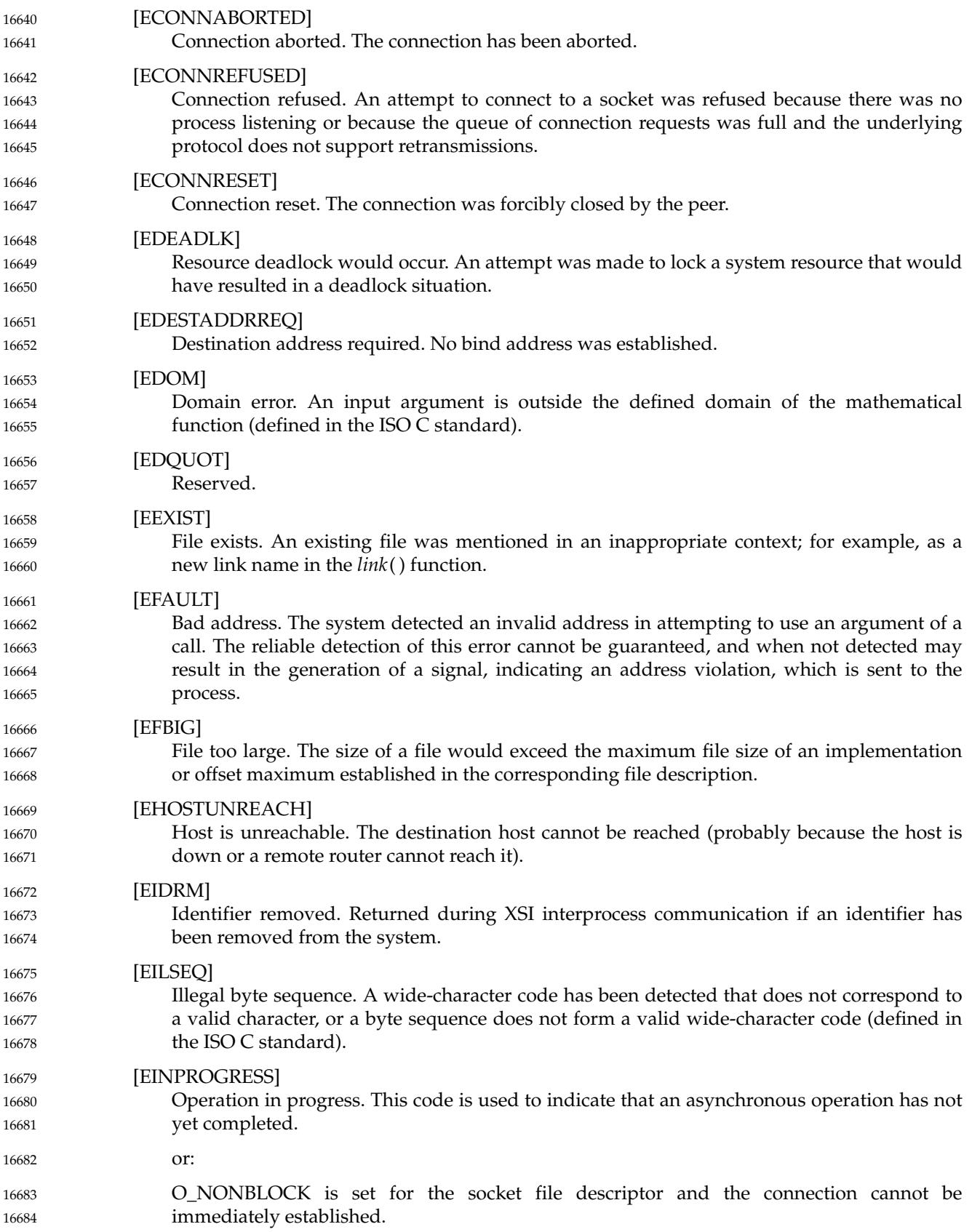

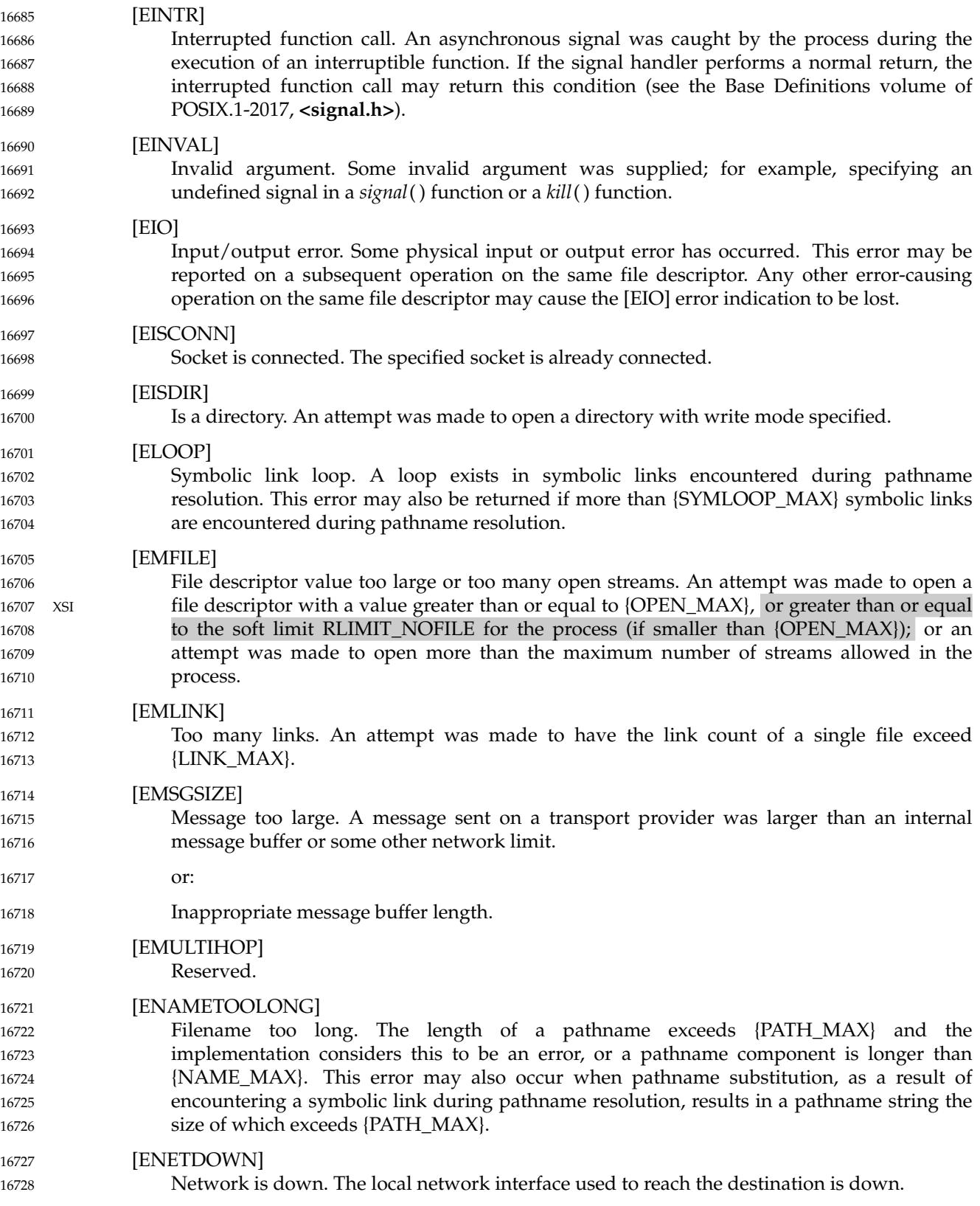

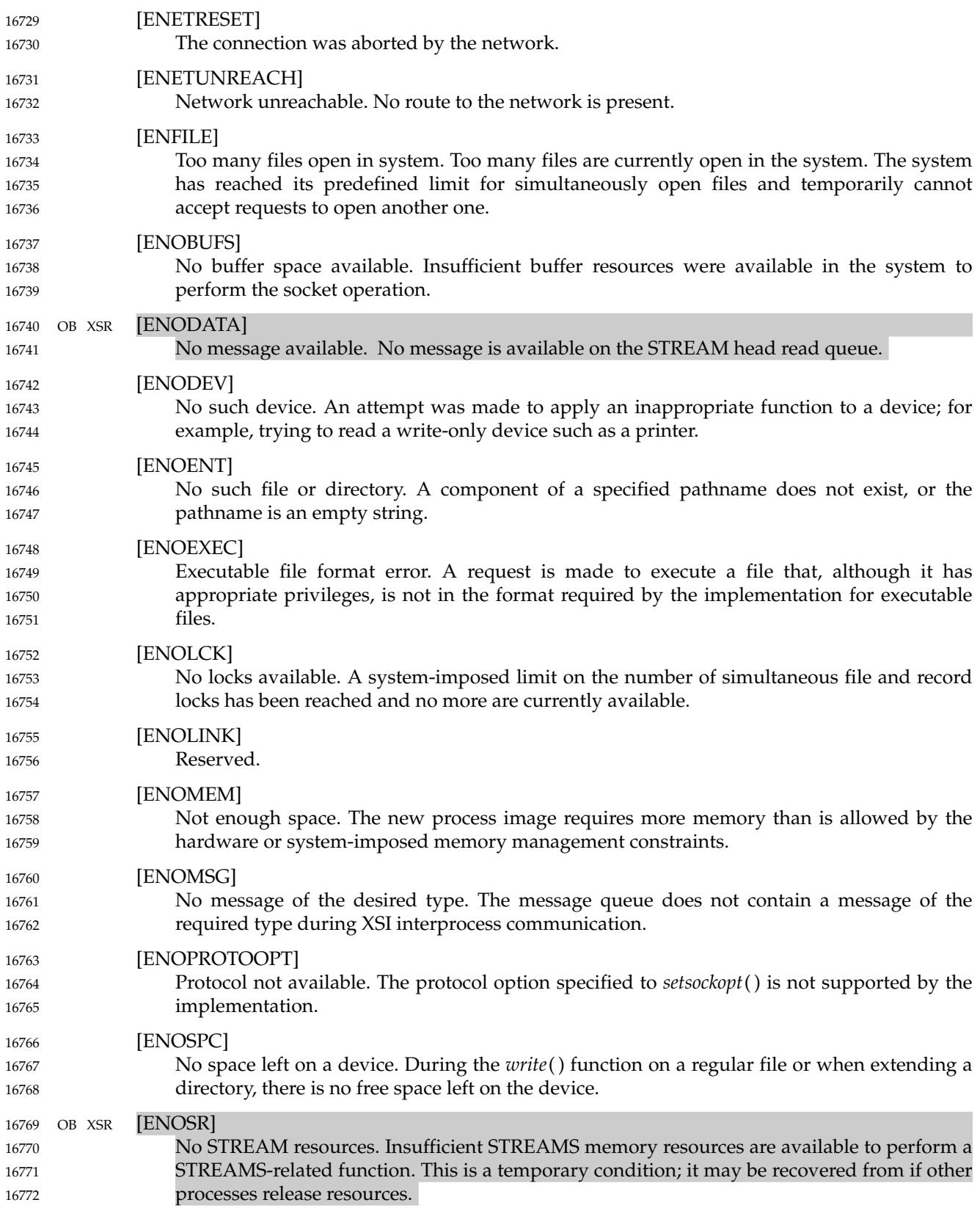

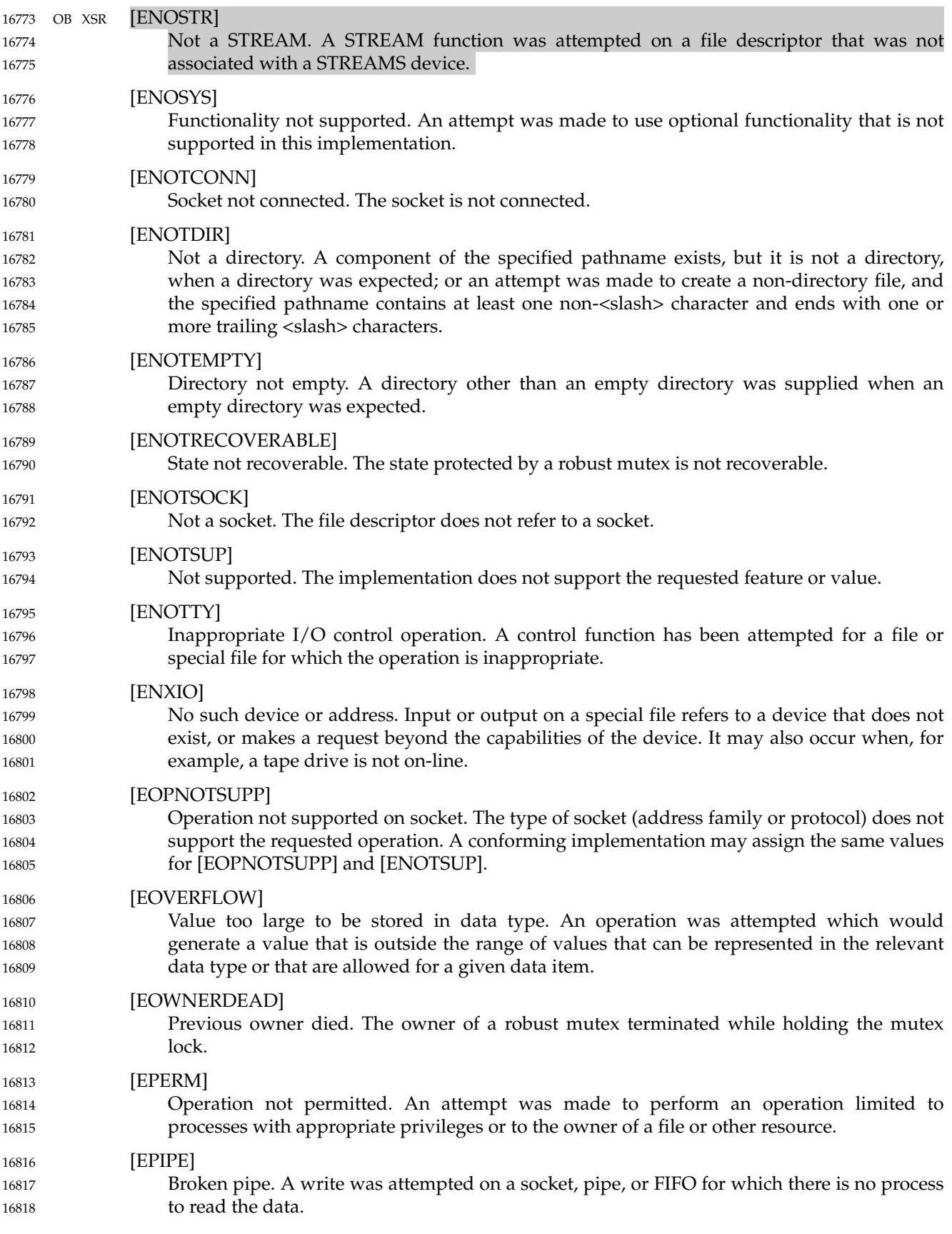

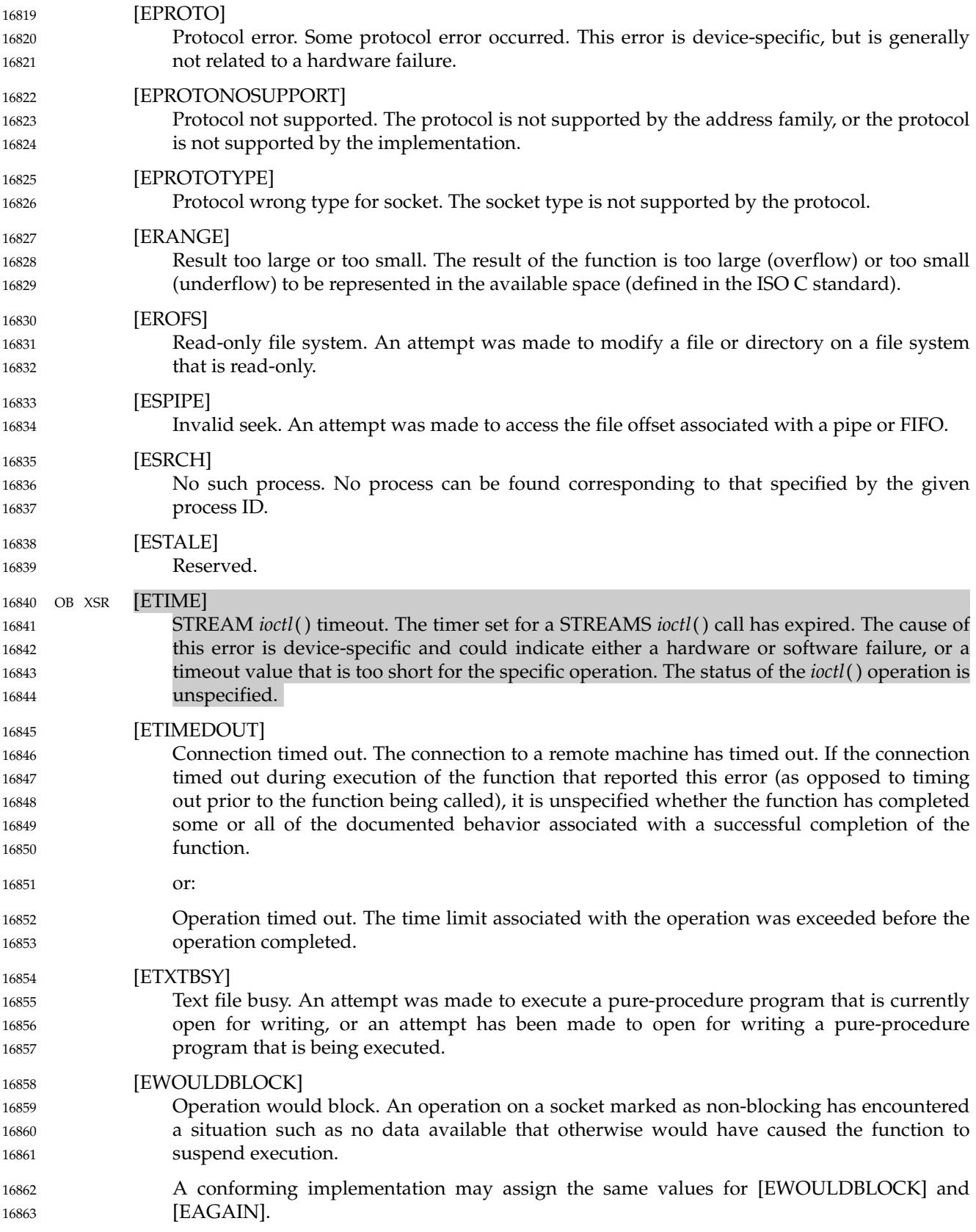

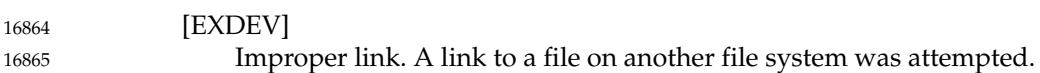

#### **2.3.1 Additional Error Numbers** 16866

Additional implementation-defined error numbers may be defined in **<errno.h>**. 16867

### **2.4 Signal Concepts** 16868

#### **2.4.1 Signal Generation and Delivery** 16869

A signal is said to be ``generated'' for (or sent to) a process or thread when the event that causes the signal first occurs. Examples of such events include detection of hardware faults, timer expiration, signals generated via the **sigevent** structure and terminal activity, as well as invocations of the *kill*() and *sigqueue*() functions. In some circumstances, the same event generates signals for multiple processes. 16870 16871 16872 16873 16874

At the time of generation, a determination shall be made whether the signal has been generated for the process or for a specific thread within the process. Signals which are generated by some action attributable to a particular thread, such as a hardware fault, shall be generated for the thread that caused the signal to be generated. Signals that are generated in association with a process ID or process group ID or an asynchronous event, such as terminal activity, shall be generated for the process. 16875 16876 16877 16878 16879 16880

Each process has an action to be taken in response to each signal defined by the system (see [Section 2.4.3\)](#page-536-0). A signal is said to be ``delivered'' to a process when the appropriate action for the process and signal is taken. A signal is said to be ``accepted'' by a process when the signal is selected and returned by one of the *sigwait*() functions. 16881 16882 16883 16884

During the time between the generation of a signal and its delivery or acceptance, the signal is said to be "pending". Ordinarily, this interval cannot be detected by an application. However, a signal can be ``blocked'' from delivery to a thread. If the action associated with a blocked signal is anything other than to ignore the signal, and if that signal is generated for the thread, the signal shall remain pending until it is unblocked, it is accepted when it is selected and returned by a call to the *sigwait*() function, or the action associated with it is set to ignore the signal. Signals generated for the process shall be delivered to exactly one of those threads within the process which is in a call to a *sigwait*() function selecting that signal or has not blocked delivery of the signal. If there are no threads in a call to a *sigwait*() function selecting that signal, and if all threads within the process block delivery of the signal, the signal shall remain pending on the process until a thread calls a *sigwait*() function selecting that signal, a thread unblocks delivery of the signal, or the action associated with the signal is set to ignore the signal. If the action associated with a blocked signal is to ignore the signal and if that signal is generated for the process, it is unspecified whether the signal is discarded immediately upon generation or remains pending. 16885 16886 16887 16888 16889 16890 16891 16892 16893 16894 16895 16896 16897 16898 16899

Each thread has a ``signal mask'' that defines the set of signals currently blocked from delivery to it. The signal mask for a thread shall be initialized from that of its parent or creating thread, or from the corresponding thread in the parent process if the thread was created as the result of a call to *fork*( ). The *pthread\_sigmask*( ), *sigaction*( ), *sigprocmask*( ), and *sigsuspend*() functions control the manipulation of the signal mask. 16900 16901 16902 16903 16904

The determination of which action is taken in response to a signal is made at the time the signal is delivered, allowing for any changes since the time of generation. This determination is independent of the means by which the signal was originally generated. If a subsequent occurrence of a pending signal is generated, it is implementation-defined as to whether the signal is delivered or accepted more than once in circumstances other than those in which queuing is required. The order in which multiple, simultaneously pending signals outside the range SIGRTMIN to SIGRTMAX are delivered to or accepted by a process is unspecified. 16905 16906 16907 16908 16909 16910 16911

When any stop signal (SIGSTOP, SIGTSTP, SIGTTIN, SIGTTOU) is generated for a process or thread, all pending SIGCONT signals for that process or any of the threads within that process shall be discarded. Conversely, when SIGCONT is generated for a process or thread, all pending stop signals for that process or any of the threads within that process shall be discarded. When SIGCONT is generated for a process that is stopped, the process shall be continued, even if the SIGCONT signal is ignored by the process or is blocked by all threads within the process and there are no threads in a call to a *sigwait*() function selecting SIGCONT. If SIGCONT is blocked by all threads within the process, there are no threads in a call to a *sigwait*() function selecting SIGCONT, and SIGCONT is not ignored by the process, the SIGCONT signal shall remain pending on the process until it is either unblocked by a thread or a thread calls a *sigwait*( ) function selecting SIGCONT, or a stop signal is generated for the process or any of the threads within the process. 16912 16913 16914 16915 16916 16917 16918 16919 16920 16921 16922 16923

An implementation shall document any condition not specified by this volume of POSIX.1-2017 under which the implementation generates signals. 16924 16925

#### **2.4.2 Realtime Signal Generation and Delivery** 16926

This section describes functionality to support realtime signal generation and delivery. 16927

Some signal-generating functions, such as high-resolution timer expiration, asynchronous I/O completion, interprocess message arrival, and the *sigqueue*() function, support the specification of an application-defined value, either explicitly as a parameter to the function or in a **sigevent** structure parameter. The **sigevent** structure is defined in **<signal.h>** and contains at least the following members: 16928 16929 16930 16931 16932

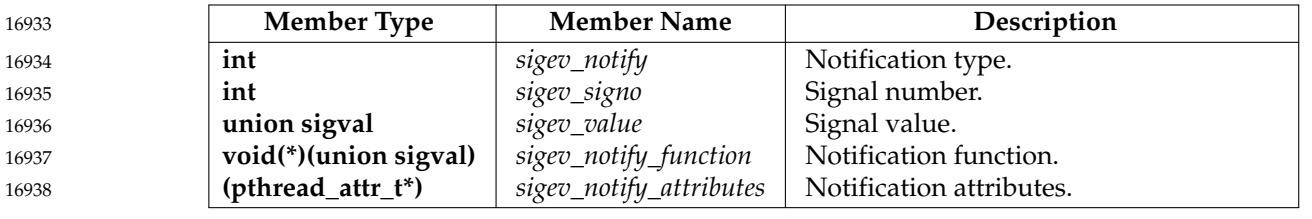

The *sigev\_notify* member specifies the notification mechanism to use when an asynchronous event occurs. This volume of POSIX.1-2017 defines the following values for the *sigev\_notify* member: 16939 16940 16941

SIGEV\_NONE No asynchronous notification shall be delivered when the event of interest occurs. 16942 16943

SIGEV\_SIGNAL The signal specified in *sigev\_signo* shall be generated for the process when the event of interest occurs. If the implementation supports the Realtime Signals Extension option and if the SA\_SIGINFO flag is set for that signal number, then the signal shall be queued to the process and the value specified in *sigev\_value* shall be the *si\_value* component of the generated signal. If SA\_SIGINFO is not set for that signal number, it is unspecified whether the signal is queued and what value, if any, is sent. 16944 16945 16946 16947 16948 16949 16950

<span id="page-536-0"></span>SIGEV\_THREAD A notification function shall be called to perform notification. 16951

An implementation may define additional notification mechanisms. 16952

The *sigev\_signo* member specifies the signal to be generated. The *sigev\_value* member is the application-defined value to be passed to the signal-catching function at the time of the signal delivery or to be returned at signal acceptance as the *si\_value* member of the **siginfo\_t** structure. 16953 16954 16955

The **sigval** union is defined in **<signal.h>** and contains at least the following members:

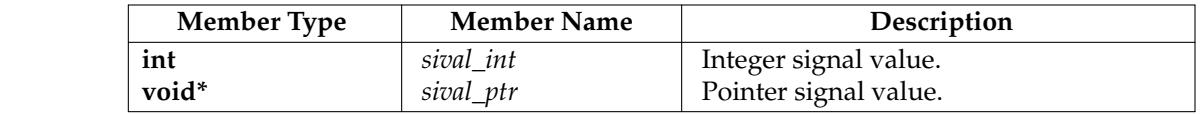

The *sival\_int* member shall be used when the application-defined value is of type **int**; the *sival\_ptr* member shall be used when the application-defined value is a pointer.

When a signal is generated by the *sigqueue*() function or any signal-generating function that supports the specification of an application-defined value, the signal shall be marked pending and, if the SA\_SIGINFO flag is set for that signal, the signal shall be queued to the process along with the application-specified signal value. Multiple occurrences of signals so generated are queued in FIFO order. It is unspecified whether signals so generated are queued when the SA\_SIGINFO flag is not set for that signal. 16962 16963 16964 16965 16966 16967

- Signals generated by the *kill*() function or other events that cause signals to occur, such as detection of hardware faults, *alarm*() timer expiration, or terminal activity, and for which the implementation does not support queuing, shall have no effect on signals already queued for the same signal number. 16968 16969 16970 16971
- When multiple unblocked signals, all in the range SIGRTMIN to SIGRTMAX, are pending, the behavior shall be as if the implementation delivers the pending unblocked signal with the lowest signal number within that range. No other ordering of signal delivery is specified. 16972 16973 16974
- If, when a pending signal is delivered, there are additional signals queued to that signal number, the signal shall remain pending. Otherwise, the pending indication shall be reset. 16975 16976
- Multi-threaded programs can use an alternate event notification mechanism. When a notification is processed, and the *sigev\_notify* member of the **sigevent** structure has the value SIGEV\_THREAD, the function *sigev\_notify\_function* is called with parameter *sigev\_value*. 16977 16978 16979
- The function shall be executed in an environment as if it were the *start\_routine* for a newly created thread with thread attributes specified by *sigev\_notify\_attributes*. If *sigev\_notify\_attributes* is NULL, the behavior shall be as if the thread were created with the *detachstate* attribute set to PTHREAD\_CREATE\_DETACHED. Supplying an attributes structure with a *detachstate* attribute of PTHREAD\_CREATE\_JOINABLE results in undefined behavior. The signal mask of this thread is implementation-defined. 16980 16981 16982 16983 16984 16985

#### **2.4.3 Signal Actions** 16986

There are three types of action that can be associated with a signal: SIG\_DFL, SIG\_IGN, or a pointer to a function. Initially, all signals shall be set to SIG\_DFL or SIG\_IGN prior to entry of the *main*() routine (see the *exec* functions). The actions prescribed by these values are as follows. 16987 16988 16989

**SIG\_DFL** 16990

Signal-specific default action. 16991

The default actions for the signals defined in this volume of POSIX.1-2017 are specified under **<signal.h>**. The default actions for the realtime signals in the range SIGRTMIN to SIGRTMAX shall be to terminate the process abnormally. 16992 16993 16994

If the default action is to terminate the process abnormally, the process is terminated as if by a call to *\_exit*( ), except that the status made available to *wait*( ), *waitid*( ), and *waitpid*() indicates XSI abnormal termination by the signal. If the default action is to terminate the process abnormally with additional actions, implementation-defined abnormal termination actions, such as creation of a core file, may also occur. 16995 16996 16997 16998 16999

If the default action is to stop the process, the execution of that process is temporarily suspended. When a process stops, a SIGCHLD signal shall be generated for its parent process, unless the parent process has set the SA\_NOCLDSTOP flag. While a process is stopped, any additional signals that are sent to the process shall not be delivered until the process is continued, except SIGKILL which always terminates the receiving process. A process that is a member of an orphaned process group shall not be allowed to stop in response to the SIGTSTP, SIGTTIN, or SIGTTOU signals. In cases where delivery of one of these signals would stop such a process, the signal shall be discarded. 17000 17001 17002 17003 17004 17005 17006 17007

- If the default action is to ignore the signal, delivery of the signal shall have no effect on the process. 17008 17009
- Setting a signal action to SIG\_DFL for a signal that is pending, and whose default action is to ignore the signal (for example, SIGCHLD), shall cause the pending signal to be discarded, whether or not it is blocked. Any queued values pending shall be discarded and the resources used to queue them shall be released and returned to the system for other use. 17010 17011 17012 17013
- The default action for SIGCONT is to resume execution at the point where the process was stopped, after first handling any pending unblocked signals. 17014 17015
- XSI When a stopped process is continued, a SIGCHLD signal may be generated for its parent process, unless the parent process has set the SA\_NOCLDSTOP flag. 17016 17017
- **SIG\_IGN** 17018
- Ignore signal. 17019
- Delivery of the signal shall have no effect on the process. The behavior of a process is undefined after it ignores a SIGFPE, SIGILL, SIGSEGV, or SIGBUS signal that was not generated by *kill*( ), *sigqueue*( ), or *raise*( ). 17020 17021 17022
- The system shall not allow the action for the signals SIGKILL or SIGSTOP to be set to SIG\_IGN. 17023
- Setting a signal action to SIG\_IGN for a signal that is pending shall cause the pending signal to be discarded, whether or not it is blocked. 17024 17025
- If a process sets the action for the SIGCHLD signal to SIG\_IGN, the behavior is unspecified, XSI except as specified under ``Consequences of Process Termination'' in the description of the *\_Exit*() function (see XSH *[\\_Exit](#page-599-0)*( ), on page 553). 17026 17027 17028
- Any queued values pending shall be discarded and the resources used to queue them shall be released and made available to queue other signals. 17029 17030

#### **Pointer to a Function** 17031

Catch signal. 17032

On delivery of the signal, the receiving process is to execute the signal-catching function at the specified address. After returning from the signal-catching function, the receiving process shall resume execution at the point at which it was interrupted. 17033 17034 17035

- If the SA\_SIGINFO flag for the signal is cleared, the signal-catching function shall be entered as a C-language function call as follows: 17036 17037
- void func(int signo); 17038
- If the SA\_SIGINFO flag for the signal is set, the signal-catching function shall be entered as a Clanguage function call as follows: 17039 17040
- void func(int signo, siginfo\_t \*info, void \*context); 17041
- where *func* is the specified signal-catching function, *signo* is the signal number of the signal being delivered, and *info* is a pointer to a **siginfo\_t** structure defined in **<signal.h>** containing at least the following members: 17042 17043 17044

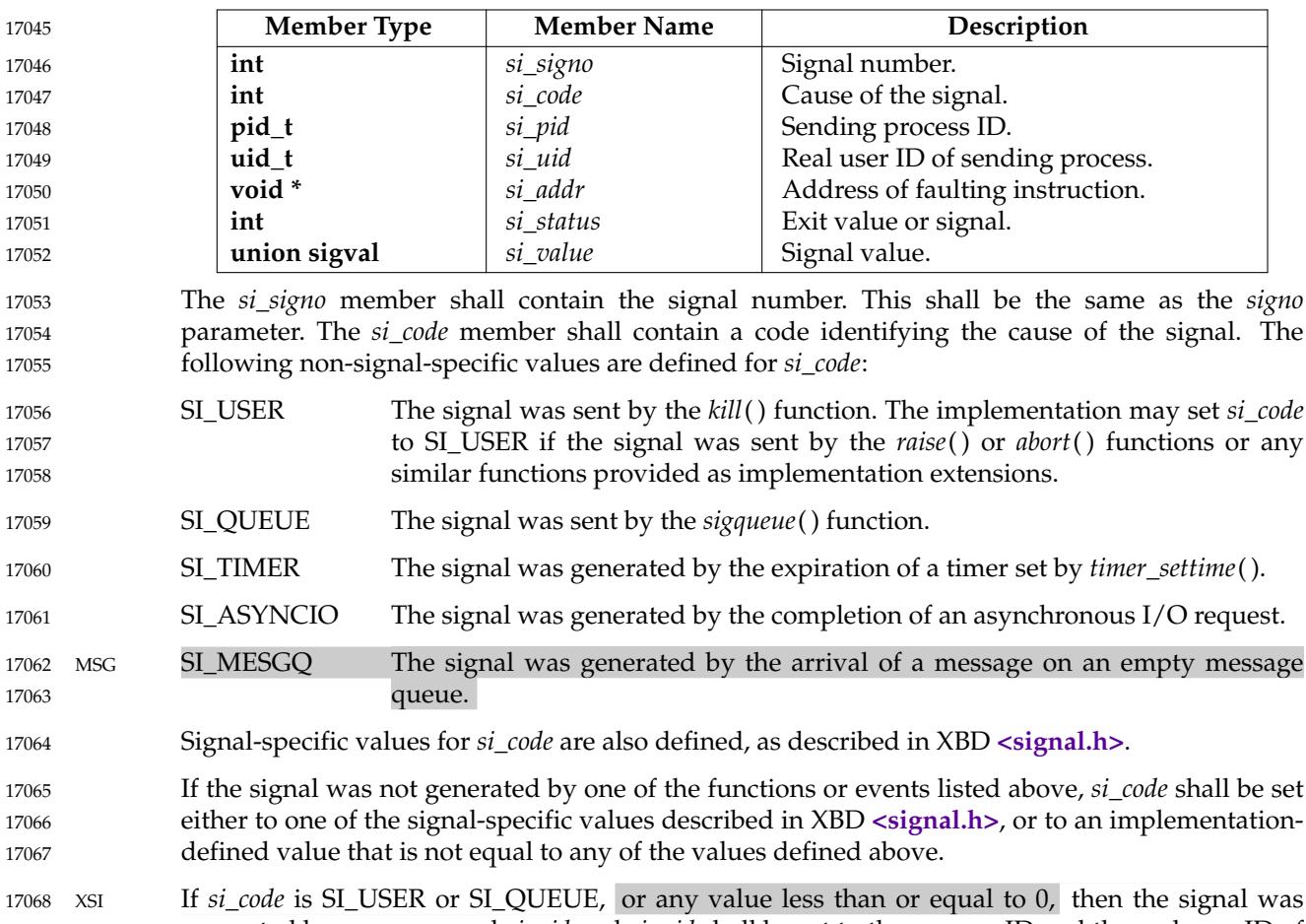

- generated by a process and *si\_pid* and *si\_uid* shall be set to the process ID and the real user ID of the sender, respectively. In addition, *si\_addr*, *si\_pid*, *si\_status*, and *si\_uid* shall be set for certain signal-specific values of 17069 17070 17071
- *si\_code*, as described in XBD **[<signal.h>](#page-378-0)**. 17072
- If *si\_code* is one of SI\_QUEUE, SI\_TIMER, SI\_ASYNCIO, or SI\_MESGQ, then *si\_value* shall 17073

contain the application-specified signal value. Otherwise, the contents of *si\_value* are undefined. The behavior of a process is undefined after it returns normally from a signal-catching function for a SIGBUS, SIGFPE, SIGILL, or SIGSEGV signal that was not generated by *kill*( ), *sigqueue*( ), or *raise*( ). The system shall not allow a process to catch the signals SIGKILL and SIGSTOP. If a process establishes a signal-catching function for the SIGCHLD signal while it has a terminated child process for which it has not waited, it is unspecified whether a SIGCHLD signal is generated to indicate that child process. If the process is multi-threaded, or if the process is single-threaded and a signal handler is executed other than as the result of: … The process calling *abort*( ), *raise*( ), *kill*( ), *pthread\_kill*( ), or *sigqueue*() to generate a signal that is not blocked … A pending signal being unblocked and being delivered before the call that unblocked it returns the behavior is undefined if the signal handler refers to any object other than *errno* with static storage duration other than by assigning a value to an object declared as **volatile sig\_atomic\_t**, or if the signal handler calls any function defined in this standard other than one of the functions listed in the following table. The following table defines a set of functions that shall be async-signal-safe. Therefore, applications can call them, without restriction, from signal-catching functions. Note that, although there is no restriction on the calls themselves, for certain functions there are restrictions on subsequent behavior after the function is called from a signal-catching function (see *[longjmp](#page-1329-0)*( )). 17074 17075 17076 17077 17078 17079 17080 17081 17082 17083 17084 17085 17086 17087 17088 17089 17090 17091 17092 17093 17094 17095 17096
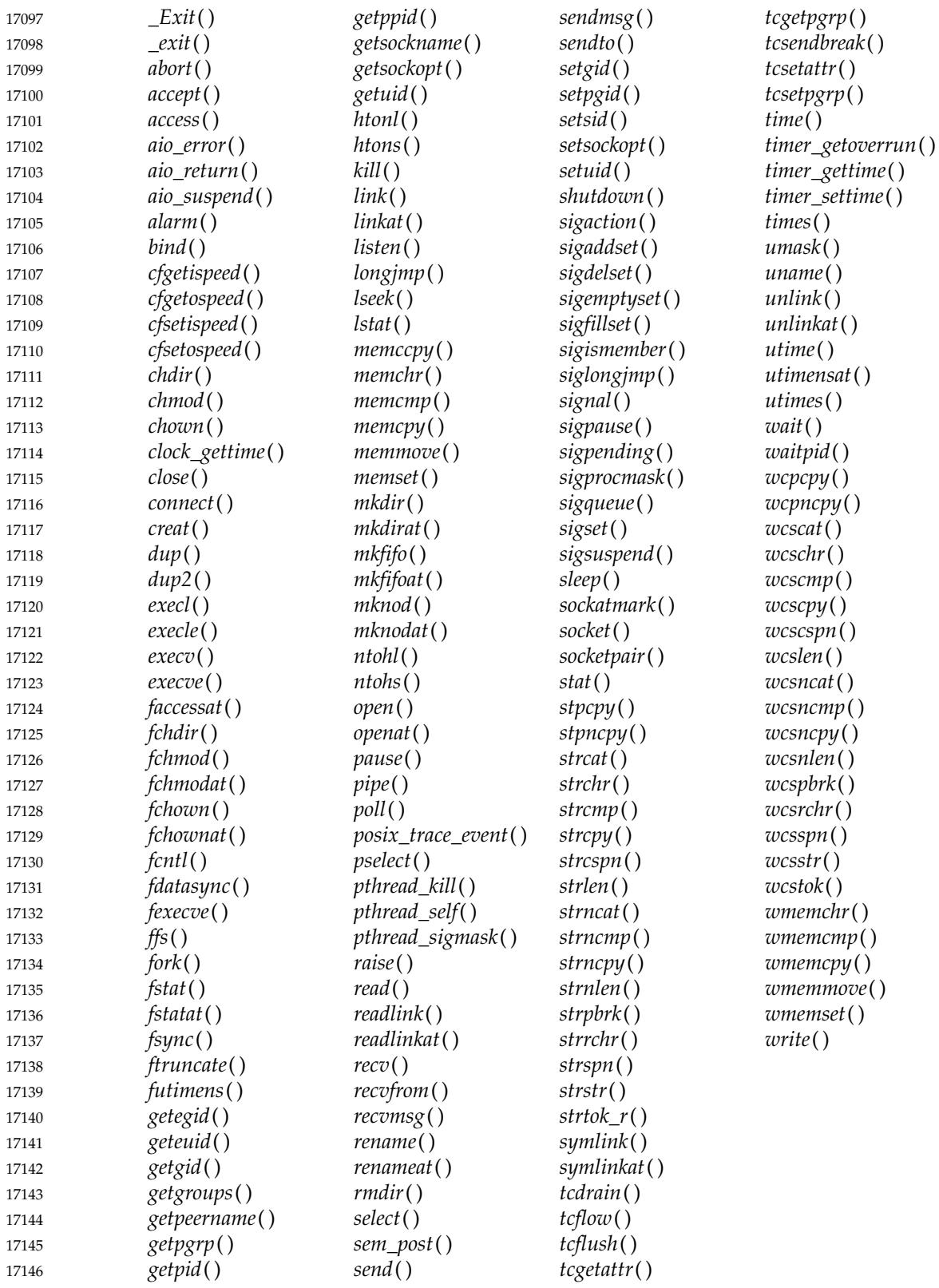

Any function not in the above table may be unsafe with respect to signals. Implementations may make other interfaces async-signal-safe. In the presence of signals, all functions defined by this 17147 17148

volume of POSIX.1-2017 shall behave as defined when called from or interrupted by a signalcatching function, with the exception that when a signal interrupts an unsafe function or equivalent (such as the processing equivalent to *exit*() performed after a return from the initial call to *main*( )) and the signal-catching function calls an unsafe function, the behavior is undefined. Additional exceptions are specified in the descriptions of individual functions such as *longjmp*( ). 17149 17150 17151 17152 17153 17154

- Operations which obtain the value of *errno* and operations which assign a value to *errno* shall be async-signal-safe, provided that the signal-catching function saves the value of *errno* upon entry and restores it before it returns. 17155 17156 17157
- When a signal is delivered to a thread, if the action of that signal specifies termination, stop, or continue, the entire process shall be terminated, stopped, or continued, respectively. 17158 17159

## **2.4.4 Signal Effects on Other Functions** 17160

Signals affect the behavior of certain functions defined by this volume of POSIX.1-2017 if delivered to a process while it is executing such a function. If the action of the signal is to terminate the process, the process shall be terminated and the function shall not return. If the action of the signal is to stop the process, the process shall stop until continued or terminated. Generation of a SIGCONT signal for the process shall cause the process to be continued, and the original function shall continue at the point the process was stopped. If the action of the signal is to invoke a signal-catching function, the signal-catching function shall be invoked; in this case the original function is said to be ``interrupted'' by the signal. If the signal-catching function executes a **return** statement, the behavior of the interrupted function shall be as described individually for that function, except as noted for unsafe functions. After returning from a signal-catching function, the value of *errno* is unspecified if the signal-catching function or any function it called assigned a value to *errno* and the signal-catching function did not save and restore the original value of *errno*. Signals that are ignored shall not affect the behavior of any function; signals that are blocked shall not affect the behavior of any function until they are unblocked and then delivered, except as specified for the *sigpending*() and *sigwait*() functions. 17161 17162 17163 17164 17165 17166 17167 17168 17169 17170 17171 17172 17173 17174 17175

## **2.5 Standard I/O Streams** 17176

CX A stream is associated with an external file (which may be a physical device) or memory buffer CX by ``opening''afile or buffer. This may involve ``creating''anew file. Creating an existing file causes its former contents to be discarded if necessary. If a file can support positioning requests (such as a disk file, as opposed to a terminal), then a ``file position indicator'' associated with the stream is positioned at the start (byte number 0) of the file, unless the file is opened with append mode, in which case it is implementation-defined whether the file position indicator is initially positioned at the beginning or end of the file. The file position indicator is maintained by subsequent reads, writes, and positioning requests, to facilitate an orderly progression through the file. 17177 17178 17179 17180 17181 17182 17183 17184 17185

- The wide-character input functions shall read characters from the stream and convert them to wide characters as if they were read by successive calls to the *fgetwc*() function. Each conversion shall occur as if by a call to the *mbrtowc*() function, with the conversion state described by the stream's own **mbstate\_t** object (see [Section 2.5.2,](#page-544-0) on page 498). The byte input functions shall read characters from the stream as if by successive calls to the *fgetc*() function. 17186 17187 17188 17189 17190
- The wide-character output functions shall convert wide characters to characters and write them to the stream as if they were written by successive calls to the *fputwc*() function. Each conversion 17191 17192

shall occur as if by a call to the *wcrtomb*() function, with the conversion state described by the stream's own **mbstate\_t** object (see [Section 2.5.2](#page-544-0), on page 498). The byte output functions shall write characters to the stream as if by successive calls to the *fputc*() function. 17193 17194 17195

The *perror*( ), *psiginfo*( ), and *psignal*() functions shall behave as described above for the byte output functions if the stream is already byte-oriented, and shall behave as described above for the wide-character output functions if the stream is already wide-oriented. If the stream has no orientation, they shall behave as described for the byte output functions except that they shall not change the orientation of the stream. 17196 17197 17198 17199 17200

Functions other than *perror*( ), *psiginfo*( ), and *psignal*() that write to streams but are neither widecharacter output nor byte output functions (*getopt*() and *wordexp*( )), shall behave as described above for the byte output functions, except that if the stream has no orientation, it is unspecified whether they set the stream to byte orientation or leave it with no orientation. 17201 17202 17203 17204

When a stream is ``unbuffered'', bytes are intended to appear from the source or at the destination as soon as possible; otherwise, bytes may be accumulated and transmitted as a block. When a stream is ``fully buffered'', bytes are intended to be transmitted as a block when a buffer is filled. When a stream is ``line buffered'', bytes are intended to be transmitted as a block when a <newline> byte is encountered. Furthermore, bytes are intended to be transmitted as a block when a buffer is filled, when input is requested on an unbuffered stream, or when input is requested on a line-buffered stream that requires the transmission of bytes. Support for these characteristics is implementation-defined, and may be affected via *setbuf*() and *setvbuf*( ). 17205 17206 17207 17208 17209 17210 17211 17212

- A file may be disassociated from a controlling stream by ``closing'' the file. Output streams are flushed (any unwritten buffer contents are transmitted) before the stream is disassociated from the file. The value of a pointer to a **FILE** object is unspecified after the associated file is closed (including the standard streams). 17213 17214 17215 17216
- A file may be subsequently reopened, by the same or another program execution, and its contents reclaimed or modified (if it can be repositioned at its start). If the *main*() function returns to its original caller, or if the *exit*() function is called, all open files are closed (hence all output streams are flushed) before program termination. Other paths to program termination, such as calling *abort*( ), need not close all files properly. 17217 17218 17219 17220 17221
- The address of the **FILE** object used to control a stream may be significant; a copy of a **FILE** object need not necessarily serve in place of the original. 17222 17223
- At program start-up, three streams are predefined and need not be opened explicitly: *standard input* (for reading conventional input), *standard output* (for writing conventional output), and *standard error* (for writing diagnostic output). When opened, the standard error stream is not fully buffered; the standard input and standard output streams are fully buffered if and only if the stream can be determined not to refer to an interactive device. 17224 17225 17226 17227 17228
- CX A stream associated with a memory buffer shall have the same operations for text files that a stream associated with an external file would have. In addition, the stream orientation shall be determined in exactly the same fashion. 17229 17230 17231
- Input and output operations on a stream associated with a memory buffer by a call to *fmemopen*() shall be constrained by the implementation to take place within the bounds of the memory buffer. In the case of a stream opened by *open\_memstream*() or *open\_wmemstream*( ), the memory area shall grow dynamically to accommodate write operations as necessary. For output, data is moved from the buffer provided by *setvbuf*() to the memory stream during a flush or close operation. 17232 17233 17234 17235 17236 17237

## **2.5.1 Interaction of File Descriptors and Standard I/O Streams** 17238

CX This section describes the interaction of file descriptors and standard I/O streams. The functionality described in this section is an extension to the ISO C standard (and the rest of this section is not further CX shaded). 17239 17240 17241

An open file description may be accessed through a file descriptor, which is created using functions such as *open*() or *pipe*( ), or through a stream, which is created using functions such as *fopen*() or *popen*( ). Either a file descriptor or a stream is called a ``handle'' on the open file description to which it refers; an open file description may have several handles. 17242 17243 17244 17245

- Handles can be created or destroyed by explicit user action, without affecting the underlying open file description. Some of the ways to create them include *fcntl*( ), *dup*( ), *fdopen*( ), *fileno*( ), and *fork*( ). They can be destroyed by at least *fclose*( ), *close*( ), and the *exec* functions. 17246 17247 17248
- A file descriptor that is never used in an operation that could affect the file offset (for example, *read*( ), *write*( ), or *lseek*( )) is not considered a handle for this discussion, but could give rise to one (for example, as a consequence of *fdopen*( ), *dup*( ), or *fork*( )). This exception does not include the file descriptor underlying a stream, whether created with *fopen*() or *fdopen*( ), so long as it is not used directly by the application to affect the file offset. The *read*() and *write*() functions implicitly affect the file offset; *lseek*() explicitly affects it. 17249 17250 17251 17252 17253 17254
- The result of function calls involving any one handle (the ``active handle'') is defined elsewhere in this volume of POSIX.1-2017, but if two or more handles are used, and any one of them is a stream, the application shall ensure that their actions are coordinated as described below. If this is not done, the result is undefined. 17255 17256 17257 17258
- A handle which is a stream is considered to be closed when either an *fclose*( ), or *freopen*() with non-full filename, is executed on it (for *freopen*() with a null filename, it is implementationdefined whether a new handle is created or the existing one reused), or when the process owning that stream terminates with *exit*( ), *abort*( ), or due to a signal. A file descriptor is closed by *close*( ), *\_exit*( ), or the *exec* functions when FD\_CLOEXEC is set on that file descriptor. 17259 17260 17261 17262 17263
- For a handle to become the active handle, the application shall ensure that the actions below are performed between the last use of the handle (the current active handle) and the first use of the second handle (the future active handle). The second handle then becomes the active handle. All activity by the application affecting the file offset on the first handle shall be suspended until it again becomes the active file handle. (If a stream function has as an underlying function one that affects the file offset, the stream function shall be considered to affect the file offset.) 17264 17265 17266 17267 17268 17269
- The handles need not be in the same process for these rules to apply. 17270
- Note that after a *fork*( ), two handles exist where one existed before. The application shall ensure that, if both handles can ever be accessed, they are both in a state where the other could become the active handle first. The application shall prepare for a *fork*() exactly as if it were a change of active handle. (If the only action performed by one of the processes is one of the *exec* functions or *\_exit*() (not *exit*( )), the handle is never accessed in that process.) 17271 17272 17273 17274 17275
- For the first handle, the first applicable condition below applies. After the actions required below are taken, if the handle is still open, the application can close it. 17276 17277
- If it is a file descriptor, no action is required. 17278
- If the only further action to be performed on any handle to this open file descriptor is to close it, no action need be taken. 17270 17280
- If it is a stream which is unbuffered, no action need be taken. 17281

<span id="page-544-0"></span>If it is a stream which is line buffered, and the last byte written to the stream was a <newline> (that is, as if a: putc('\n') was the most recent operation on that stream), no action need be taken. … If it is a stream which is open for writing or appending (but not also open for reading), the application shall either perform an *fflush*( ), or the stream shall be closed. … If the stream is open for reading and it is at the end of the file (*feof*() is true), no action need be taken. If the stream is open with a mode that allows reading and the underlying open file description refers to a device that is capable of seeking, the application shall either perform an *fflush*( ), or the stream shall be closed. For the second handle: If any previous active handle has been used by a function that explicitly changed the file offset, except as required above for the first handle, the application shall perform an *lseek*( ) or *fseek*() (as appropriate to the type of handle) to an appropriate location. If the active handle ceases to be accessible before the requirements on the first handle, above, have been met, the state of the open file description becomes undefined. This might occur during functions such as a *fork*() or *\_exit*( ). The *exec* functions make inaccessible all streams that are open at the time they are called, independent of which streams or file descriptors may be available to the new process image. When these rules are followed, regardless of the sequence of handles used, implementations shall ensure that an application, even one consisting of several processes, shall yield correct results: no data shall be lost or duplicated when writing, and all data shall be written in order, except as requested by seeks. It is implementation-defined whether, and under what conditions, all input is seen exactly once. Each function that operates on a stream is said to have zero or more "underlying functions". This means that the stream function shares certain traits with the underlying functions, but does not require that there be any relation between the implementations of the stream function and its underlying functions. 17282 17283 17284 17285 17286 17287 17288 17289 17290 17291 17292 17293 17294 17295 17296 17297 17298 17299 17300 17301 17302 17303 17304 17305 17306 17307 17308 17309 17310

## **2.5.2 Stream Orientation and Encoding Rules** 17311

- For conformance to the ISO/IEC 9899: 1999 standard, the definition of a stream includes an ``orientation''. After a stream is associated with an external file, but before any operations are performed on it, the stream is without orientation. Once a wide-character input/output function has been applied to a stream without orientation, the stream shall become "wide-oriented". Similarly, once a byte input/output function has been applied to a stream without orientation, the stream shall become ``byte-oriented''. Only a call to the *freopen*() function or the *fwide*( ) function can otherwise alter the orientation of a stream. 17312 17313 17314 17315 17316 17317 17318
- A successful call to *freopen*() shall remove any orientation. The three predefined streams *standard input*, *standard output*, and *standard error* shall be unoriented at program start-up. 17319 17320
- Byte input/output functions cannot be applied to a wide-oriented stream, and wide-character input/output functions cannot be applied to a byte-oriented stream. The remaining stream operations shall not affect and shall not be affected by a stream's orientation, except for the following additional restriction: 17321 17322 17323 17324

For wide-oriented streams, after a successful call to a file-positioning function that leaves the file position indicator prior to the end-of-file, a wide-character output function can overwrite a partial character; any file contents beyond the byte(s) written are henceforth undefined. 17325 17326 17327 17328

Each wide-oriented stream has an associated **mbstate\_t** object that stores the current parse state of the stream. A successful call to *fgetpos*() shall storearepresentation of the value of this **mbstate\_t** object as part of the value of the **fpos\_t** object. A later successful call to *fsetpos*() using the same stored **fpos\_t** value shall restore the value of the associated **mbstate\_t** object as well as the position within the controlled stream. 17329 17330 17331 17332 17333

- Implementations that support multiple encoding rules associate an encoding rule with the stream. The encoding rule shall be determined by the setting of the *LC\_CTYPE* category in the current locale at the time when the stream becomes wide-oriented. As with the stream's orientation, the encoding rule associated with a stream cannot be changed once it has been set, except by a successful call to *freopen*() which clears the encoding rule and resets the orientation to unoriented. 17334 17335 17336 17337 17338 17339
- Although wide-oriented streams are conceptually sequences of wide characters, the external file associated with a wide-oriented stream is a sequence of (possibly multi-byte) characters generalized as follows: 17340 17341 17342
- … Multi-byte encodings within files may contain embedded null bytes (unlike multi-byte encodings valid for use internal to the program). 17343 17344
- … A file need not begin nor end in the initial shift state. 17345
- Moreover, the encodings used for characters may differ among files. Both the nature and choice of such encodings are implementation-defined. 17346 17347
- The wide-character input functions read characters from the stream and convert them to wide characters as if they were read by successive calls to the *fgetwc*() function. Each conversion shall occur as if by a call to the *mbrtowc*() function, with the conversion state described by the CX stream's own **mbstate\_t** object, except the encoding rule associated with the stream is used instead of the encoding rule implied by the *LC\_CTYPE* category of the current locale. 17348 17349 17350 17351 17352

The wide-character output functions convert wide characters to (possibly multi-byte) characters and write them to the stream as if they were written by successive calls to the *fputwc*() function. Each conversion shall occur as if by a call to the *wcrtomb*() function, with the conversion state CX described by the stream's own **mbstate\_t** object, except the encoding rule associated with the stream is used instead of the encoding rule implied by the *LC\_CTYPE* category of the current locale. 17353 17354 17355 17356 17357 17358

An ``encoding error '' shall occur if the character sequence presented to the underlying *mbrtowc*( ) function does not form a valid (generalized) character, or if the code value passed to the underlying *wcrtomb*() function does not correspond to a valid (generalized) character. The widecharacter input/output functions and the byte input/output functions store the value of the macro [EILSEQ] in *errno* if and only if an encoding error occurs. 17359 17360 17361 17362 17363

## **2.6 STREAMS** 17364

OB XSR STREAMS functionality is provided on implementations supporting the XSI STREAMS Option Group. The functionality described in this section is dependent on support of the XSI STREAMS option (and the rest of this section is not further shaded for this option). 17365 17366 17367

STREAMS provides a uniform mechanism for implementing networking services and other character-based I/O. The STREAMS function provides direct access to protocol modules. STREAMS modules are unspecified objects. Access to STREAMS modules is provided by interfaces in POSIX.1-2017. Creation of STREAMS modules is outside the scope of POSIX.1-2017. 17368 17369 17370 17371 17372

- A STREAM is typically a full-duplex connection between a process and an open device or pseudo-device. However, since pipes may be STREAMS-based, a STREAM can be a full-duplex connection between two processes. The STREAM itself exists entirely within the implementation and provides a general character I/O function for processes. It optionally includes one or more intermediate processing modules that are interposed between the process end of the STREAM (STREAM head) and a device driver at the end of the STREAM (STREAM end). 17373 17374 17375 17376 17377 17378
- STREAMS I/O is based on messages. There are three types of message: 17379
- … *Data messages* containing actual data for input or output 17380
- … *Control data* containing instructions for the STREAMS modules and underlying implementation 17381 17382
- Other messages, which include file descriptors 17383

The interface between the STREAM and the rest of the implementation is provided by a set of functions at the STREAM head. When a process calls *write*( ), *writev*( ), *putmsg*( ), *putpmsg*( ), or *ioctl*( ), messages are sent down the STREAM, and *read*( ), *readv*( ), *getmsg*( ), or *getpmsg*() accepts data from the STREAM and passes it to a process. Data intended for the device at the downstream end of the STREAM is packaged into messages and sent downstream, while data and signals from the device are composed into messages by the device driver and sent upstream to the STREAM head. 17384 17385 17386 17387 17388 17389 17390

When a STREAMS-based device is opened, a STREAM shall be created that contains the STREAM head and the STREAM end (driver). If pipes are STREAMS-based in an implementation, when a pipe is created, two STREAMS shall be created, each containing a STREAM head. Other modules are added to the STREAM using *ioctl*( ). New modules are ``pushed'' onto the STREAM one at a time in last-in, first-out (LIFO) style, as though the STREAM was a push-down stack. 17391 17392 17393 17394 17395 17396

#### **Priority** 17397

Message types are classified according to their queuing priority and may be *normal* (nonpriority), *priority*, or *high-priority* messages. A message belongs to a particular priority band that determines its ordering when placed on a queue. Normal messages have a priority band of 0 and shall always be placed at the end of the queue following all other messages in the queue. High-priority messages are always placed at the head of a queue, but shall be discarded if there is already a high-priority message in the queue. Their priority band shall be ignored; they are high-priority by virtue of their type. Priority messages have a priority band greater than 0. Priority messages are always placed after any messages of the same or higher priority. Highpriority and priority messages are used to send control and data information outside the normal flow of control. By convention, high-priority messages shall not be affected by flow control. Normal and priority messages have separate flow controls. 17398 17399 17400 17401 17402 17403 17404 17405 17406 17407 17408

#### **Message Parts** 17409

A process may access STREAMS messages that contain a data part, control part, or both. The data part is that information which is transmitted over the communication medium and the control information is used by the local STREAMS modules. The other types of messages are used between modules and are not accessible to processes. Messages containing only a data part are accessible via *putmsg*( ), *putpmsg*( ), *getmsg*( ), *getpmsg*( ), *read*( ), *readv*( ), *write*( ), or *writev*( ). Messages containing a control part with or without a data part are accessible via calls to *putmsg*( ), *putpmsg*( ), *getmsg*( ), or *getpmsg*( ). 17410 17411 17412 17413 17414 17415 17416

## **2.6.1 Accessing STREAMS** 17417

- A process accesses STREAMS-based files using the standard functions *close*( ), *ioctl*( ), *getmsg*( ), *getpmsg*( ), *open*( ), *pipe*( ), *poll*( ), *putmsg*( ), *putpmsg*( ), *read*( ), or *write*( ). Refer to the applicable function definitions for general properties and errors. 17418 17419 17420
- Calls to *ioctl*() shall perform control functions on the STREAM associated with the file descriptor *fildes*. The control functions may be performed by the STREAM head, a STREAMS module, or the STREAMS driver for the STREAM. 17421 17422 17423

STREAMS modules and drivers can detect errors, sending an error message to the STREAM head, thus causing subsequent functions to fail and set *errno* to the value specified in the message. In addition, STREAMS modules and drivers can elect to fail a particular *ioctl*() request alone by sending a negative acknowledgement message to the STREAM head. This shall cause just the pending *ioctl*() request to fail and set *errno* to the value specified in the message. 17424 17425 17426 17427 17428

## **2.7 XSI Interprocess Communication** 17429

XSI This section describes extensions to support interprocess communication. The functionality described in this section shall be provided on implementations that support the XSI option (and the rest of this section is not further shaded). 17430 17431 17432

The following message passing, semaphore, and shared memory services form an XSI interprocess communication facility. Certain aspects of their operation are common, and are defined as follows. 17433 17434 17435

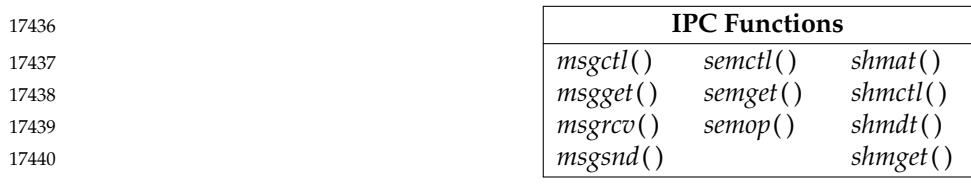

Another interprocess communication facility is provided by functions in the Realtime Option Group; see [Section 2.8](#page-549-0) (on page 503). 17441 17442

## **2.7.1 IPC General Description** 17443

Each individual shared memory segment, message queue, and semaphore set shall be identified by a unique positive integer, called, respectively, a shared memory identifier, *shmid*, a semaphore identifier, *semid*, and a message queue identifier, *msqid*. The identifiers shall be returned by calls to *shmget*( ), *semget*( ), and *msgget*( ), respectively. 17444 17445 17446 17447

Associated with each identifier is a data structure which contains data related to the operations which may be or may have been performed; see the Base Definitions volume of POSIX.1-2017, **<sys/shm.h>**, **<sys/sem.h>**, and **<sys/msg.h>** for their descriptions. 17448 17449 17450

Each of the data structures contains both ownership information and an **ipc\_perm** structure (see the Base Definitions volume of POSIX.1-2017, **<sys/ipc.h>**) which are used in conjunction to determine whether or not read/write (read/alter for semaphores) permissions should be granted to processes using the IPC facilities. The *mode* member of the **ipc\_perm** structure acts as a bit field which determines the permissions. 17451 17452 17453 17454 17455

The values of the bits are given below in octal notation. 17456

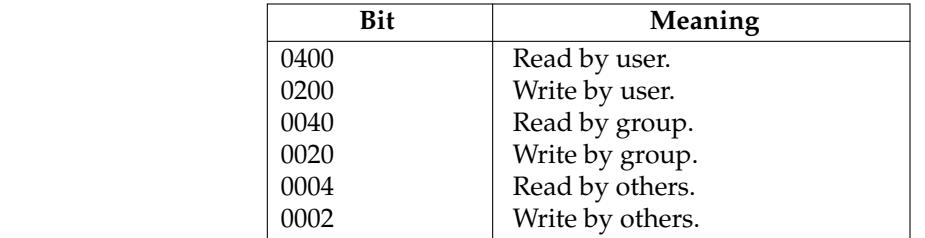

- The name of the **ipc\_perm** structure is *shm\_perm*, *sem\_perm*, or *msg\_perm*, depending on which service is being used. In each case, read and write/alter permissions shall be granted to a process if one or more of the following are true ("xxx" is replaced by *shm*, *sem*, or *msg*, as appropriate): 17464 17465 17466 17467
- The process has appropriate privileges. 17468
- … The effective user ID of the process matches *xxx\_perm.cuid* or *xxx\_perm.uid* in the data structure associated with the IPC identifier, and the appropriate bit of the *user* field in *xxx\_perm.mode* is set. 17469 17470 17471
- … The effective user ID of the process does not match *xxx\_perm.cuid* or *xxx\_perm.uid* but the effective group ID of the process matches *xxx\_perm.cgid* or *xxx\_perm.gid* in the data structure associated with the IPC identifier, and the appropriate bit of the *group* field in *xxx\_perm.mode* is set. 17472 17473 17474 17475
- … The effective user ID of the process does not match *xxx\_perm.cuid* or *xxx\_perm.uid* and the effective group ID of the process does not match *xxx\_perm.cgid* or *xxx\_perm.gid* in the data structure associated with the IPC identifier, but the appropriate bit of the *other* field in *xxx\_perm.mode* is set. 17476 17477 17478 17479
- Otherwise, the permission shall be denied. 17480

In addition to the **ipc\_perm** structure, each associated data structure includes several **time\_t** fields for recording timestamps of particular operations. When an operation is described as setting a timestamp to the current time, that particular timestamp member of the associated data structure shall be set to the largest **time\_t** value which is not greater than the current time. 17481 17482 17483 17484

## <span id="page-549-0"></span>**2.8 Realtime** 17485

This section defines functions to support the source portability of applications with realtime requirements. The presence of some of these functions is dependent on support for implementation options described in the text. 17486 17487 17488

- The specific functional areas included in this section and their scope include the following. Full definitions of these terms can be found in XBD [Chapter 3](#page-79-0) (on page 33). 17489 17490
- Semaphores Process Memory Locking … Memory Mapped Files and Shared Memory Objects … Priority Scheduling … Realtime Signal Extension … Timers … Interprocess Communication Synchronized Input and Output … Asynchronous Input and Output All the realtime functions defined in this volume of POSIX.1-2017 are portable, although some of the numeric parameters used by an implementation may have hardware dependencies. 17491 17492 17493 17494 17495 17496 17497 17498 17499 17500 17501

#### **2.8.1 Realtime Signals** 17502

See [Section 2.4.2](#page-535-0) (on page 489). 17503

#### **2.8.2 Asynchronous I/O** 17504

An asynchronous I/O control block structure **aiocb** is used in many asynchronous I/O functions. It is defined in the Base Definitions volume of POSIX.1-2017, **<aio.h>** and has at least the following members: 17505 17506 17507

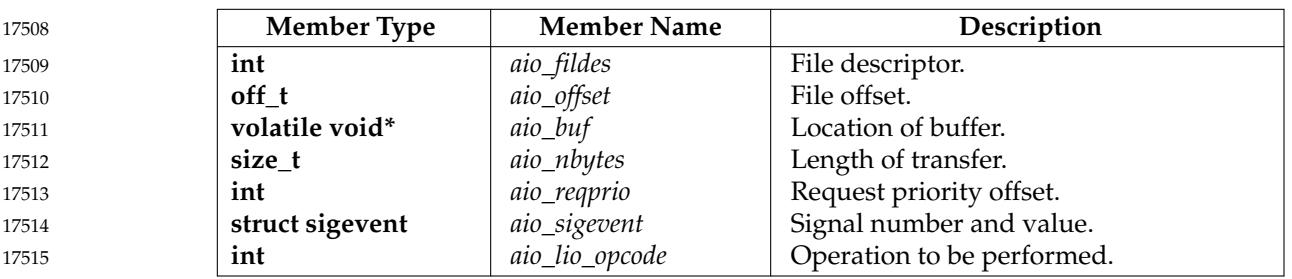

The *aio\_fildes* element is the file descriptor on which the asynchronous operation is performed. 17516

If O\_APPEND is not set for the file descriptor *aio\_fildes* and if *aio\_fildes* is associated with a device that is capable of seeking, then the requested operation takes place at the absolute position in the file as given by *aio\_offset*, as if *lseek*() were called immediately prior to the operation with an *offset* argument equal to *aio\_offset* and a *whence* argument equal to SEEK\_SET. If O\_APPEND is set for the file descriptor, or if *aio\_fildes* is associated with a device that is incapable of seeking, write operations append to the file in the same order as the calls were made, with the following exception: under implementation-defined circumstances, such as 17517 17518 17519 17520 17521 17522 17523

operation on a multi-processor or when requests of differing priorities are submitted at the same time, the ordering restriction may be relaxed. Since there is no way for a strictly conforming application to determine whether this relaxation applies, all strictly conforming applications which rely on ordering of output shall be written in such a way that they will operate correctly if the relaxation applies. After a successful call to enqueue an asynchronous I/O operation, the value of the file offset for the file is unspecified. The *aio\_nbytes* and *aio\_buf* elements are the same as the *nbyte* and *buf* arguments defined by *read*() and *write*( ), respectively. 17524 17525 17526 17527 17528 17520 17530

- If \_POSIX\_PRIORITIZED\_IO and \_POSIX\_PRIORITY\_SCHEDULING are defined, then asynchronous I/O is queued in priority order, with the priority of each asynchronous operation based on the current scheduling priority of the calling process. The *aio\_reqprio* member can be used to lower (but not raise) the asynchronous I/O operation priority and is within the range zero through {AIO\_PRIO\_DELTA\_MAX}, inclusive. Unless both \_POSIX\_PRIORITIZED\_IO and \_POSIX\_PRIORITY\_SCHEDULING are defined, the order of processing asynchronous I/O requests is unspecified. When both \_POSIX\_PRIORITIZED\_IO and \_POSIX\_PRIORITY\_SCHEDULING are defined, the order of processing of requests submitted by processes whose schedulers are not SCHED\_FIFO, SCHED\_RR, or SCHED\_SPORADIC is unspecified. The priority of an asynchronous request is computed as (process scheduling priority) minus *aio\_reqprio*. The priority assigned to each asynchronous I/O request is an indication of the desired order of execution of the request relative to other asynchronous I/O requests for this file. If \_POSIX\_PRIORITIZED\_IO is defined, requests issued with the same priority to a character special file are processed by the underlying device in FIFO order; the order of processing of requests of the same priority issued to files that are not character special files is unspecified. Numerically higher priority values indicate requests of higher priority. The value of *aio\_reqprio* has no effect on process scheduling priority. When prioritized asynchronous I/O requests to the same file are blocked waiting for a resource required for that I/O operation, the higher-priority I/O requests shall be granted the resource before lower-priority I/O requests are granted the resource. The relative priority of asynchronous  $I/O$  and synchronous  $I/O$  is implementation-defined. If \_POSIX\_PRIORITIZED\_IO is defined, the implementation shall define for which files I/O prioritization is supported. 17531 17532 17533 17534 17535 17536 17537 17538 17539 17540 17541 17542 17543 17544 17545 17546 17547 17548 17549 17550 17551 17552
- The *aio\_sigevent* determines how the calling process shall be notified upon I/O completion, as specified in [Section 2.4.1](#page-534-0) (on page 488). If *aio\_sigevent.sigev\_notify* is SIGEV\_NONE, then no signal shall be posted upon I/O completion, but the error status for the operation and the return status for the operation shall be set appropriately. 17553 17554 17555 17556
- The *aio\_lio\_opcode* field is used only by the *lio\_listio*() call. The *lio\_listio*() call allows multiple asynchronous I/O operations to be submitted at a single time. The function takes as an argument an array of pointers to **aiocb** structures. Each **aiocb** structure indicates the operation to be performed (read or write) via the *aio\_lio\_opcode* field. 17557 17558 17559 17560
- The address of the **aiocb** structure is used as a handle for retrieving the error status and return status of the asynchronous operation while it is in progress. 17561 17562
- The **aiocb** structure and the data buffers associated with the asynchronous I/O operation are being used by the system for asynchronous I/O while, and only while, the error status of the asynchronous operation is equal to [EINPROGRESS]. Applications shall not modify the **aiocb** structure while the structure is being used by the system for asynchronous I/O. 17563 17564 17565 17566
- The return status of the asynchronous operation is the number of bytes transferred by the I/O operation. If the error status is set to indicate an error completion, then the return status is set to the return value that the corresponding *read*( ), *write*( ), or *fsync*() call would have returned. When the error status is not equal to [EINPROGRESS], the return status shall reflect the return status of the corresponding synchronous operation. 17567 17568 17569 17570 17571

## **2.8.3 Memory Management** 17572

#### *2.8.3.1 Memory Locking* 17573

MLR Range memory locking operations are defined in terms of pages. Implementations may restrict the size and alignment of range lockings to be on page-size boundaries. The page size, in bytes, is the value of the configurable system variable {PAGESIZE}. If an implementation has no restrictions on size or alignment, it may specify a 1-byte page size. 17574 17575 17576 17577

ML|MLR Memory locking guarantees the residence of portions of the address space. It is implementationdefined whether locking memory guarantees fixed translation between virtual addresses (as seen by the process) and physical addresses. Per-process memory locks are not inherited across a *fork*( ), and all memory locks owned by a process are unlocked upon *exec* or process termination. Unmapping of an address range removes any memory locks established on that address range by this process. 17578 17579 17580 17581 17582 17583

*2.8.3.2 Memory Mapped Files* 17584

Range memory mapping operations are defined in terms of pages. Implementations may restrict the size and alignment of range mappings to be on page-size boundaries. The page size, in bytes, is the value of the configurable system variable {PAGESIZE}. If an implementation has no restrictions on size or alignment, it may specify a 1-byte page size. 17585 17586 17587 17588

- Memory mapped files provide a mechanism that allows a process to access files by directly incorporating file data into its address space. Once a file is mapped into a process address space, the data can be manipulated as memory. If more than one process maps a file, its contents are shared among them. If the mappings allow shared write access, then data written into the memory object through the address space of one process appears in the address spaces of all processes that similarly map the same portion of the memory object. 17589 17590 17591 17592 17593 17594
- SHM Shared memory objects are named regions of storage that may be independent of the file system and can be mapped into the address space of one or more processes to allow them to share the associated memory. 17595 17596 17597
- SHM An *unlink*() ofafile or *shm\_unlink*() ofashared memory object, while causing the removal of the name, does not unmap any mappings established for the object. Once the name has been removed, the contents of the memory object are preserved as long as it is referenced. The memory object remains referenced as long as a process has the memory object open or has some area of the memory object mapped. 17598 17599 17600 17601 17602
- *2.8.3.3 Memory Protection* 17603

When an object is mapped, various application accesses to the mapped region may result in signals. In this context, SIGBUS is used to indicate an error using the mapped object, and SIGSEGV is used to indicate a protection violation or misuse of an address: 17604 17605 17606

- A mapping may be restricted to disallow some types of access. 17607
- Write attempts to memory that was mapped without write access, or any access to memory mapped PROT\_NONE, shall result in a SIGSEGV signal. 17608 17609
- References to unmapped addresses shall result in a SIGSEGV signal. 17610
- <span id="page-552-0"></span>Reference to whole pages within the mapping, but beyond the current length of the object, shall result in a SIGBUS signal. The size of the object is unaffected by access beyond the end of the object (even if a SIGBUS is not generated). 17611 17612 17613 17614
- *2.8.3.4 Typed Memory Objects* 17615

TYM The functionality described in this section shall be provided on implementations that support the Typed Memory Objects option (and the rest of this section is not further shaded for this option). 17616 17617 17618

Implementations may support the Typed Memory Objects option independently of support for memory mapped files or shared memory objects. Typed memory objects are implementationconfigurable named storage pools accessible from one or more processors in a system, each via one or more ports, such as backplane buses, LANs, I/O channels, and so on. Each valid combination of a storage pool and a port is identified through a name that is defined at system configuration time, in an implementation-defined manner; the name may be independent of the file system. Using this name, a typed memory object can be opened and mapped into process address space. For a given storage pool and port, it is necessary to support both dynamic allocation from the pool as well as mapping at an application-supplied offset within the pool; when dynamic allocation has been performed, subsequent deallocation must be supported. Lastly, accessing typed memory objects from different ports requires a method for obtaining the offset and length of contiguous storage of a region of typed memory (dynamically allocated or not); this allows typed memory to be shared among processes and/or processors while being accessed from the desired port. 17619 17620 17621 17622 17623 17624 17625 17626 17627 17628 17629 17630 17631 17632

## **2.8.4 Process Scheduling** 17633

PS The functionality described in this section shall be provided on implementations that support the Process Scheduling option (and the rest of this section is not further shaded for this option). 17634 17635

#### **Scheduling Policies** 17636

The scheduling semantics described in this volume of POSIX.1-2017 are defined in terms of a conceptual model that contains a set of thread lists. No implementation structures are necessarily implied by the use of this conceptual model. It is assumed that no time elapses during operations described using this model, and therefore no simultaneous operations are possible. This model discusses only processor scheduling for runnable threads, but it should be noted that greatly enhanced predictability of realtime applications results if the sequencing of other resources takes processor scheduling policy into account. 17637 17638 17639 17640 17641 17642 17643

- There is, conceptually, one thread list for each priority. A runnable thread will be on the thread list for that thread's priority. Multiple scheduling policies shall be provided. Each non-empty thread list is ordered, contains a head as one end of its order, and a tail as the other. The purpose of a scheduling policy is to define the allowable operations on this set of lists (for example, moving threads between and within lists). 17644 17645 17646 17647 17648
- The POSIX model treats a ``process'' as an aggregation of system resources, including one or more threads that may be scheduled by the operating system on the processor(s) it controls. Although a process has its own set of scheduling attributes, these have an indirect effect (if any) on the scheduling behavior of individual threads as described below. 17649 17650 17651 17652
- Each thread shall be controlled by an associated scheduling policy and priority. These parameters may be specified by explicit application execution of the *pthread\_setschedparam*( ) 17653 17654
- function. Additionally, the scheduling parameters of a thread (but not its scheduling policy) may be changed by application execution of the *pthread\_setschedprio*() function. 17655 17656
- Each process shall be controlled by an associated scheduling policy and priority. These parameters may be specified by explicit application execution of the *sched\_setscheduler*() or *sched\_setparam*() functions. 17657 17658 17659
- The effect of the process scheduling attributes on individual threads in the process is dependent on the scheduling contention scope of the threads (see [Section 2.9.4](#page-561-0), on page 515): 17660 17661
- For threads with system scheduling contention scope, the process scheduling attributes shall have no effect on the scheduling attributes or behavior either of the thread or an underlying kernel scheduling entity dedicated to that thread. 17662 17663 17664
- For threads with process scheduling contention scope, the process scheduling attributes shall have no effect on the scheduling attributes of the thread. However, any underlying kernel scheduling entity used by these threads shall at all times behave as specified by the scheduling attributes of the containing process, and this behavior may affect the scheduling behavior of the process contention scope threads. For example, a process contention scope thread with scheduling policy SCHED\_FIFO and the system maximum priority *H* (the value returned by *sched\_get\_priority\_max*(SCHED\_FIFO)) in a process with scheduling policy SCHED\_RR and system minimum priority *L* (the value returned by *sched\_get\_priority\_min*(SCHED\_RR)) shall be subject to timeslicing and to preemption by any thread with an effective priority higher than *L*. 17665 17666 17667 17668 17669 17670 17671 17672 17673 17674
- Associated with each policy is a priority range. Each policy definition shall specify the minimum priority range for that policy. The priority ranges for each policy may but need not overlap the priority ranges of other policies. 17675 17676 17677
- A conforming implementation shall select the thread that is defined as being at the head of the highest priority non-empty thread list to become a running thread, regardless of its associated policy. This thread is then removed from its thread list. 17678 17679 17680
- Four scheduling policies are specifically required. Other implementation-defined scheduling policies may be defined. The following symbols are defined in the Base Definitions volume of POSIX.1-2017, **<sched.h>**: 17681 17682 17683
- SCHED\_FIFO First in, first out (FIFO) scheduling policy. 17684
- SCHED\_RR Round robin scheduling policy. 17685
- ss SCHED\_SPORADIC Sporadic server scheduling policy. 17686
- SCHED\_OTHER Another scheduling policy. 17687
- The values of these symbols shall be distinct. 17688

#### **SCHED\_FIFO** 17689

- Conforming implementations shall include a scheduling policy called the FIFO scheduling policy. 17690 17691
- Threads scheduled under this policy are chosen from a thread list that is ordered by the time its threads have been on the list without being executed; generally, the head of the list is the thread that has been on the list the longest time, and the tail is the thread that has been on the list the shortest time. 17692 17693 17694 17695
- Under the SCHED\_FIFO policy, the modification of the definitional thread lists is as follows: 17696

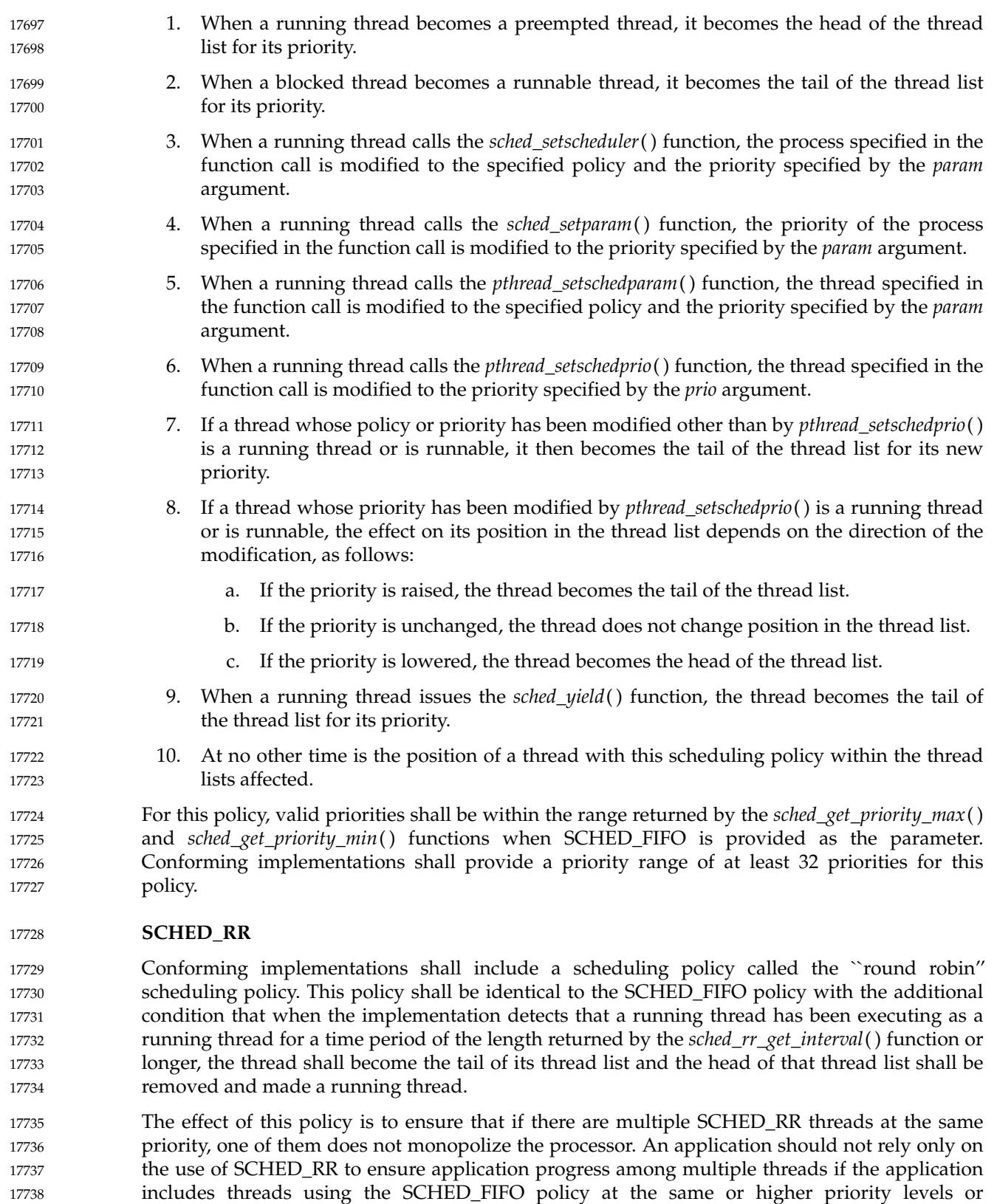

A thread under this policy that is preempted and subsequently resumes execution as a running 17740

SCHED\_RR threads at a higher priority level.

17739

- thread completes the unexpired portion of its round robin interval time period. 17741
- For this policy, valid priorities shall be within the range returned by the *sched\_get\_priority\_max*( ) and *sched\_get\_priority\_min*() functions when SCHED\_RR is provided as the parameter. Conforming implementations shall provide a priority range of at least 32 priorities for this policy. 17742 17743 17744 17745

#### **SCHED\_SPORADIC** 17746

- SS|TSP The functionality described in this section shall be provided on implementations that support the Process Sporadic Server or Thread Sporadic Server options (and the rest of this section is not further shaded for these options). 17747 17748 17749
- If \_POSIX\_SPORADIC\_SERVER or \_POSIX\_THREAD\_SPORADIC\_SERVER is defined, the implementation shall include a scheduling policy identified by the value SCHED\_SPORADIC. 17750 17751
- The sporadic server policy is based primarily on two time parameters: the replenishment period and the available execution capacity. The replenishment period is given by the *sched\_ss\_repl\_period* member of the **sched\_param** structure. The available execution capacity is initialized to the value given by the *sched\_ss\_init\_budget* member of the same parameter. The sporadic server policy is identical to the SCHED\_FIFO policy with some additional conditions that cause the thread's assigned priority to be switched between the values specified by the *sched\_priority* and *sched\_ss\_low\_priority* members of the **sched\_param** structure. 17752 17753 17754 17755 17756 17757 17758
- The priority assigned to a thread using the sporadic server scheduling policy is determined in the following manner: if the available execution capacity is greater than zero and the number of pending replenishment operations is strictly less than *sched\_ss\_max\_repl*, the thread is assigned the priority specified by *sched\_priority*; otherwise, the assigned priority shall be *sched\_ss\_low\_priority*. If the value of *sched\_priority* is less than or equal to the value of *sched\_ss\_low\_priority*, the results are undefined. When active, the thread shall belong to the thread list corresponding to its assigned priority level, according to the mentioned priority assignment. The modification of the available execution capacity and, consequently of the assigned priority, is done as follows: 17759 17760 17761 17762 17763 17764 17765 17766 17767
- 1. When the thread at the head of the *sched\_priority* list becomes a running thread, its execution time shall be limited to at most its available execution capacity, plus the resolution of the execution time clock used for this scheduling policy. This resolution shall be implementation-defined. 17768 17769 17770 17771
- 2. Each time the thread is inserted at the tail of the list associated with *sched\_priority*  $\ddagger$ because as a blocked thread it became runnable with priority *sched\_priority* or because a replenishment operation was performed ‡the time at which this operation is done is posted as the *activation\_time*. 17772 17773 17774 17775
- 3. When the running thread with assigned priority equal to *sched\_priority* becomes a preempted thread, it becomes the head of the thread list for its priority, and the execution time consumed is subtracted from the available execution capacity. If the available execution capacity would become negative by this operation, it shall be set to zero. 17776 17777 17778 17779
- 4. When the running thread with assigned priority equal to *sched\_priority* becomes a blocked thread, the execution time consumed is subtracted from the available execution capacity, and a replenishment operation is scheduled, as described in 6 and 7. If the available execution capacity would become negative by this operation, it shall be set to zero. 17780 17781 17782 17783
- 5. When the running thread with assigned priority equal to *sched\_priority* reaches the limit imposed on its execution time, it becomes the tail of the thread list for *sched\_ss\_low\_priority*, the execution time consumed is subtracted from the available execution capacity (which becomes zero), and a replenishment operation is scheduled, as 17784 17785 17786 17787

described in 6 and 7. 17788

- 6. Each time a replenishment operation is scheduled, the amount of execution capacity to be replenished, *replenish\_amount*, is set equal to the execution time consumed by the thread since the *activation\_time*. The replenishment is scheduled to occur at *activation\_time* plus *sched\_ss\_repl\_period*. If the scheduled time obtained is before the current time, the replenishment operation is carried out immediately. Several replenishment operations may be pending at the same time, each of which will be serviced at its respective scheduled time. With the above rules, the number of replenishment operations simultaneously pending for a given thread that is scheduled under the sporadic server policy shall not be greater than *sched\_ss\_max\_repl*. 17789 17790 17791 17792 17793 17794 17795 17796 17797
- 7. A replenishment operation consists of adding the corresponding *replenish\_amount* to the available execution capacity at the scheduled time. If, as a consequence of this operation, the execution capacity would become larger than *sched\_ss\_initial\_budget*, it shall be rounded down to a value equal to *sched\_ss\_initial\_budget*. Additionally, if the thread was runnable or running, and had assigned priority equal to *sched\_ss\_low\_priority*, then it becomes the tail of the thread list for *sched\_priority*. 17798 17799 17800 17801 17802 17803
- Execution time is defined in XBD [Section 3.118](#page-98-0) (on page 52). 17804
- For this policy, changing the value of a CPU-time clock via *clock\_settime*() shall have no effect on its behavior. 17805 17806
- For this policy, valid priorities shall be within the range returned by the *sched\_get\_priority\_min*( ) and *sched\_get\_priority\_max*() functions when SCHED\_SPORADIC is provided as the parameter. Conforming implementations shall provide a priority range of at least 32 distinct priorities for this policy. 17807 17808 17809 17810
- If the scheduling policy of the target process is either SCHED\_FIFO or SCHED\_RR, the *sched\_ss\_low\_priority*, *sched\_ss\_repl\_period*, and *sched\_ss\_init* budget members of the *param* argument shall have no effect on the scheduling behavior. If the scheduling policy of this process is not SCHED\_FIFO, SCHED\_RR, or SCHED\_SPORADIC, the effects of these members are implementation-defined; this case includes the SCHED\_OTHER policy. 17811 17812 17813 17814 17815

## **SCHED\_OTHER** 17816

- Conforming implementations shall include one scheduling policy identified as SCHED\_OTHER (which may execute identically with either the FIFO or round robin scheduling policy). The effect of scheduling threads with the SCHED\_OTHER policy in a system in which other threads SS are executing under SCHED\_FIFO, SCHED\_RR, or SCHED\_SPORADIC is implementationdefined. 17817 17818 17819 17820 17821
- This policy is defined to allow strictly conforming applications to be able to indicate in a portable manner that they no longer need a realtime scheduling policy. 17822 17823
- For threads executing under this policy, the implementation shall use only priorities within the range returned by the *sched\_get\_priority\_max*() and *sched\_get\_priority\_min*() functions when SCHED\_OTHER is provided as the parameter. 17824 17825 17826

## <span id="page-557-0"></span>**2.8.5 Clocks and Timers** 17827

The **<time.h>** header defines the types and manifest constants used by the timing facility. 17828

#### **Time Value Specification Structures** 17829

Many of the timing facility functions accept or return time value specifications. A time value structure **timespec** specifies a single time value and includes at least the following members: 17830 17831

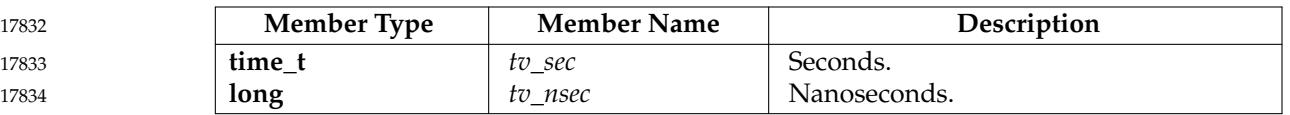

The *tv\_nsec* member is only valid if greater than or equal to zero, and less than the number of nanoseconds in a second (1 000 million). The time interval described by this structure is (*tv\_sec* \*  $10^9 + tv\_nsec$ ) nanoseconds. 17835 17836 17837

A time value structure **itimerspec** specifies an initial timer value and a repetition interval for use by the per-process timer functions. This structure includes at least the following members: 17838 17839

17840 17841

17842

17

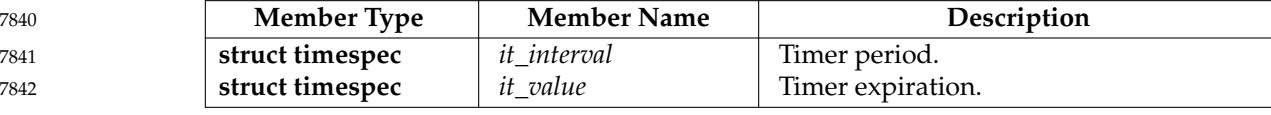

If the value described by *it\_value* is non-zero, it indicates the time to or time of the next timer expiration (for relative and absolute timer values, respectively). If the value described by *it\_value* is zero, the timer shall be disarmed. 17843 17844 17845

If the value described by *it\_interval* is non-zero, it specifies an interval which shall be used in reloading the timer when it expires; that is, a periodic timer is specified. If the value described by *it\_interval* is zero, the timer is disarmed after its next expiration; that is, a one-shot timer is specified. 17846 17847 17848 17849

#### **Timer Event Notification Control Block** 17850

Per-process timers may be created that notify the process of timer expirations by queuing a realtime extended signal. The **sigevent** structure, defined in the Base Definitions volume of POSIX.1-2017, **<signal.h>**, is used in creating such a timer. The **sigevent** structure contains the signal number and an application-specific data value which shall be used when notifying the calling process of timer expiration events. 17851 17852 17853 17854 17855

#### **Manifest Constants** 17856

The following constants are defined in the Base Definitions volume of POSIX.1-2017, **<time.h>**: 17857

CLOCK\_REALTIME The identifier for the system-wide realtime clock. 17858

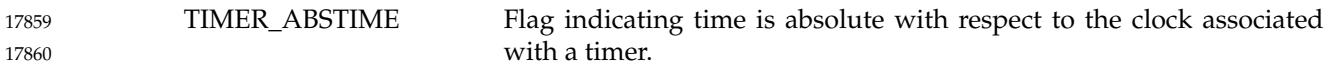

MON CLOCK\_MONOTONIC The identifier for the system-wide monotonic clock, which is defined as a clock whose value cannot be set via *clock\_settime*() and which cannot have backward clock jumps. The maximum possible clock jump is implementation-defined. 17861 17862 17863 17864

MON The maximum allowable resolution for CLOCK\_REALTIME and CLOCK\_MONOTONIC clocks and all time services based on these clocks is represented by {\_POSIX\_CLOCKRES\_MIN} and shall be defined as 20 ms (1/50 of a second). Implementations may support smaller values of 17865 17866 17867

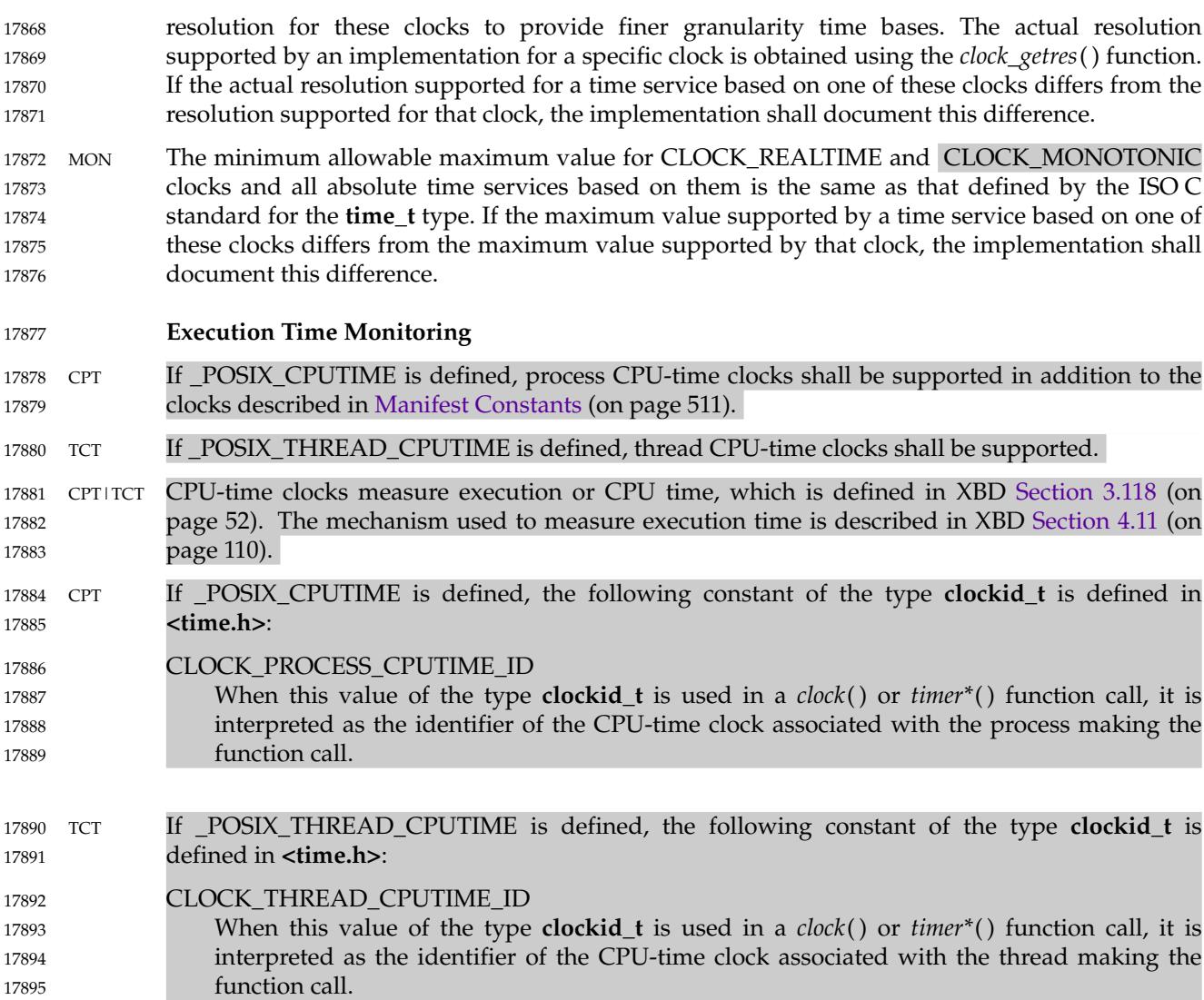

## **2.9 Threads** 17896 2.9

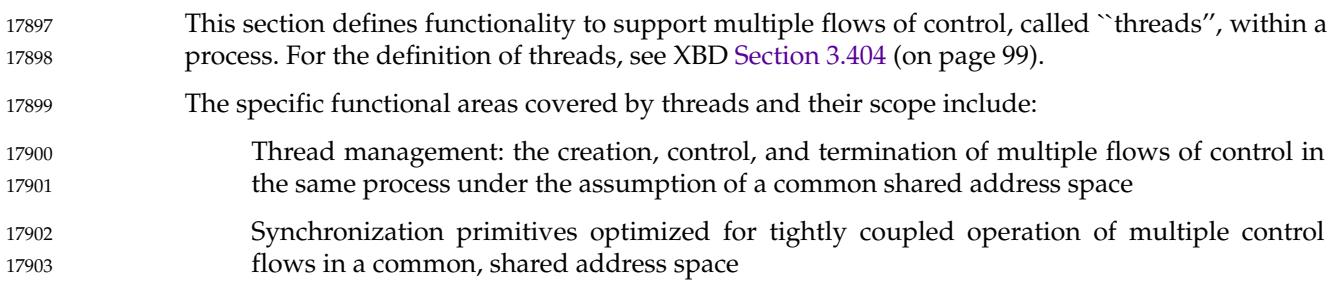

## **2.9.1 Thread-Safety** 17904

17905 17906 All functions defined by this volume of POSIX.1-2017 shall be thread-safe, except that the following functions<sup>7</sup> need not be thread-safe.

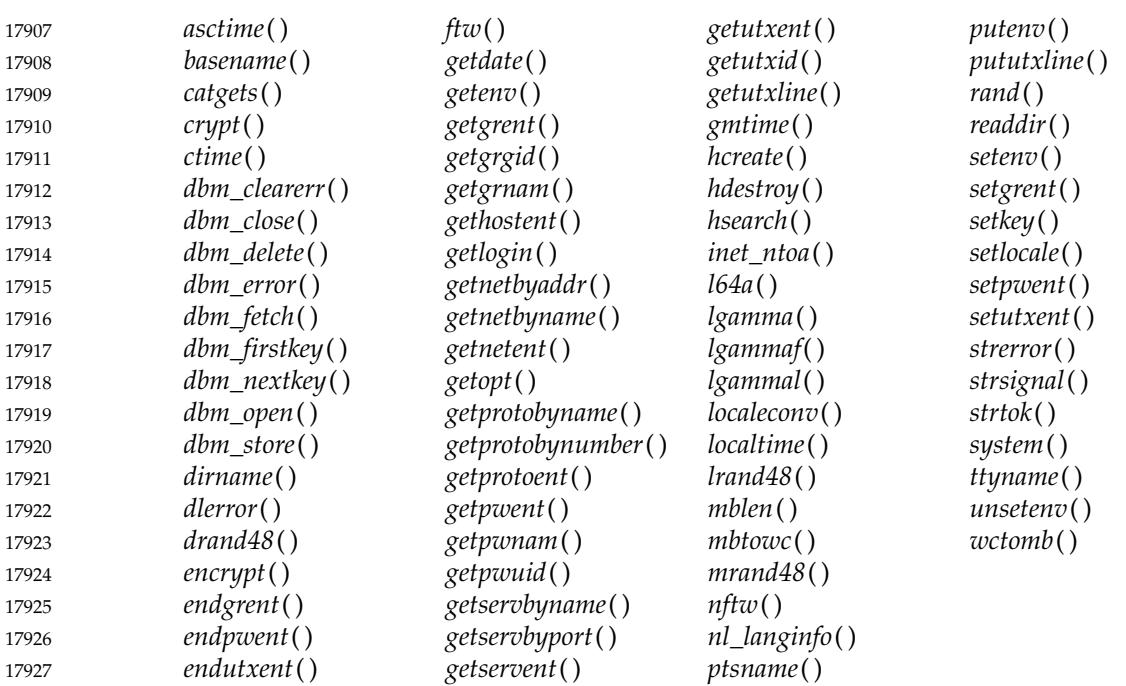

The *ctermid*() and *tmpnam*() functions need not be thread-safe if passed a NULL argument. The *mbrlen*( ), *mbrtowc*( ), *mbsnrtowcs*( ), *mbsrtowcs*( ), *wcrtomb*( ), *wcsnrtombs*( ), and *wcsrtombs*( ) functions need not be thread-safe if passed a NULL *ps* argument. The *getc\_unlocked*( ), *getchar\_unlocked*( ), *putc\_unlocked*( ), and *putchar\_unlocked*() functions need not be thread-safe unless the invoking thread owns the (**FILE** \*) object accessed by the call, as is the case after a successful call to the *flockfile*() or *ftrylockfile*() functions. 17928 17929 17930 17931 17932 17933

Implementations shall provide internal synchronization as necessary in order to satisfy this requirement. 17934 17935

Since multi-threaded applications are not allowed to use the *environ* variable to access or modify any environment variable while any other thread is concurrently modifying any environment variable, any function dependent on any environment variable is not thread-safe if another thread is modifying the environment; see XSH *[exec](#page-829-0)* (on page 783). 17936 17937 17938 17939

## **2.9.2 Thread IDs** 17940

Although implementations may have thread IDs that are unique in a system, applications should only assume that thread IDs are usable and unique within a single process. The effect of calling any of the functions defined in this volume of POSIX.1-2017 and passing as an argument the thread ID of a thread from another process is unspecified. The lifetime of a thread ID ends after the thread terminates if it was created with the *detachstate* attribute set to PTHREAD\_CREATE\_DETACHED or if *pthread\_detach*() or *pthread\_join*() has been called for that thread. A conforming implementation is free to reuse a thread ID after its lifetime has ended. If an application attempts to use a thread ID whose lifetime has ended, the behavior is undefined. 17941 17942 17943 17944 17945 17946 17947 17948

<sup>7.</sup> The functions in the table are not shaded to denote applicable options. Individual reference pages should be consulted. 17949

If a thread is detached, its thread ID is invalid for use as an argument in a call to *pthread\_detach*( ) or *pthread\_join*( ). 17950 17951

## **2.9.3 Thread Mutexes** 17952

A thread that has blocked shall not prevent any unblocked thread that is eligible to use the same processing resources from eventually making forward progress in its execution. Eligibility for processing resources is determined by the scheduling policy. A thread shall become the owner of a mutex, *m*, when one of the following occurs: … It calls *pthread\_mutex\_lock*() with *m* as the *mutex* argument and the call returns zero or [EOWNERDEAD]. … It calls *pthread\_mutex\_trylock*() with *m* as the *mutex* argument and the call returns zero or [EOWNERDEAD]. … It calls *pthread\_mutex\_timedlock*() with *m* as the *mutex* argument and the call returns zero or [EOWNERDEAD]. … It calls *pthread\_mutex\_setprioceiling*() with *m* as the *mutex* argument and the call returns [EOWNERDEAD]. … It calls *pthread\_cond\_wait*() with *m* as the *mutex* argument and the call returns zero or certain error numbers (see *[pthread\\_cond\\_timedwait](#page-1663-0)*( )). … It calls *pthread\_cond\_timedwait*() with *m* as the *mutex* argument and the call returns zero or certain error numbers (see *[pthread\\_cond\\_timedwait](#page-1663-0)*( )). The thread shall remain the owner of *m* until one of the following occurs: … It executes *pthread\_mutex\_unlock*() with *m* as the *mutex* argument … It blocks in a call to *pthread\_cond\_wait*() with *m* as the *mutex* argument. … It blocks in a call to *pthread\_cond\_timedwait*() with *m* as the *mutex* argument. The implementation shall behave as if at all times there is at most one owner of any mutex. A thread that becomes the owner of a mutex is said to have ``acquired'' the mutex and the mutex is said to have become ``locked''; when a thread gives up ownership of a mutex it is said to have ``released'' the mutex and the mutex is said to have become ``unlocked''. A problem can occur if a process terminates while one of its threads holds a mutex lock. Depending on the mutex type, it might be possible for another thread to unlock the mutex and recover the state of the mutex. However, it is difficult to perform this recovery reliably. Robust mutexes provide a means to enable the implementation to notify other threads in the event of a process terminating while one of its threads holds a mutex lock. The next thread that acquires the mutex is notified about the termination by the return value [EOWNERDEAD] from the locking function. The notified thread can then attempt to recover the state protected by the mutex, and if successful mark the state protected by the mutex as consistent by a call to *pthread\_mutex\_consistent*( ). If the notified thread is unable to recover the state, it can declare the state as not recoverable by a call to *pthread\_mutex\_unlock*() without a prior call to *pthread\_mutex\_consistent*( ). Whether or not the state protected by a mutex can be recovered is dependent solely on the application using robust mutexes. The robust mutex support provided in the implementation provides notification only that a mutex owner has terminated while holding a lock, or that the 17953 17954 17955 17956 17957 17958 17959 17960 17961 17962 17963 17964 17965 17966 17967 17968 17969 17970 17971 17972 17973 17974 17975 17976 17977 17978 17979 17980 17981 17982 17983 17984 17985 17986 17987 17988 17989 17990

17991

state of the mutex is not recoverable.

## <span id="page-561-0"></span>**2.9.4 Thread Scheduling** 17992

TPS The functionality described in this section shall be provided on implementations that support the Thread Execution Scheduling option (and the rest of this section is not further shaded for this option). 17993 17994 17995

#### **Thread Scheduling Attributes** 17996

- In support of the scheduling function, threads have attributes which are accessed through the **pthread\_attr\_t** thread creation attributes object. 17997 17998
- The *contentionscope* attribute defines the scheduling contention scope of the thread to be either PTHREAD\_SCOPE\_PROCESS or PTHREAD\_SCOPE\_SYSTEM. 17999 18000
- The *inheritsched* attribute specifies whether a newly created thread is to inherit the scheduling attributes of the creating thread or to have its scheduling values set according to the other scheduling attributes in the **pthread\_attr\_t** object. 18001 18002 18003
- The *schedpolicy* attribute defines the scheduling policy for the thread. The *schedparam* attribute defines the scheduling parameters for the thread. The interaction of threads having different policies within a process is described as part of the definition of those policies. 18004 18005 18006
- If the Thread Execution Scheduling option is defined, and the *schedpolicy* attribute specifies one of the priority-based policies defined under this option, the *schedparam* attribute contains the scheduling priority of the thread. A conforming implementation ensures that the priority value in *schedparam* is in the range associated with the scheduling policy when the thread attributes object is used to create a thread, or when the scheduling attributes of a thread are dynamically modified. The meaning of the priority value in *schedparam* is the same as that of *priority*. 18007 18008 18009 18010 18011 18012
- TSP If \_POSIX\_THREAD\_SPORADIC\_SERVER is defined, the *schedparam* attribute supports four new members that are used for the sporadic server scheduling policy. These members are *sched\_ss\_low\_priority*, *sched\_ss\_repl\_period*, *sched\_ss\_init\_budget*, and *sched\_ss\_max\_repl*. The meaning of these attributes is the same as in the definitions that appear under [Section 2.8.4](#page-552-0) (on page 506). 18013 18014 18015 18016 18017
- When a process is created, its single thread has a scheduling policy and associated attributes equal to the policy and attributes of the process. The default scheduling contention scope value is implementation-defined. The default values of other scheduling attributes are implementation-defined. 18018 18019 18020 18021
- **Thread Scheduling Contention Scope** 18022
- The scheduling contention scope of a thread defines the set of threads with which the thread competes for use of the processing resources. The scheduling operation selects at most one thread to execute on each processor at any point in time and the thread's scheduling attributes (for example, *priority*), whether under process scheduling contention scope or system scheduling contention scope, are the parameters used to determine the scheduling decision. 18023 18024 18025 18026 18027
- The scheduling contention scope, in the context of scheduling a mixed scope environment, affects threads as follows: 18028 18029
- … A thread created with PTHREAD\_SCOPE\_SYSTEM scheduling contention scope contends for resources with all other threads in the same scheduling allocation domain relative to their system scheduling attributes. The system scheduling attributes of a thread created with PTHREAD\_SCOPE\_SYSTEM scheduling contention scope are the scheduling attributes with which the thread was created. The system scheduling attributes of a thread created with PTHREAD\_SCOPE\_PROCESS scheduling contention scope are the implementation-defined mapping into system attribute space of the scheduling attributes 18030 18031 18032 18033 18034 18035 18036

with which the thread was created. 18037

… Threads created with PTHREAD\_SCOPE\_PROCESS scheduling contention scope contend directly with other threads within their process that were created with PTHREAD\_SCOPE\_PROCESS scheduling contention scope. The contention is resolved based on the threads' scheduling attributes and policies. It is unspecified how such threads are scheduled relative to threads in other processes or threads with PTHREAD\_SCOPE\_SYSTEM scheduling contention scope. 18038 18039 18040 18041 18042 18043

… Conforming implementations shall support the PTHREAD\_SCOPE\_PROCESS scheduling contention scope, the PTHREAD\_SCOPE\_SYSTEM scheduling contention scope, or both. 18044 18045

#### **Scheduling Allocation Domain** 18046

Implementations shall support scheduling allocation domains containing one or more processors. It should be noted that the presence of multiple processors does not automatically indicate a scheduling allocation domain size greater than one. Conforming implementations on multi-processors may map all or any subset of the CPUs to one or multiple scheduling allocation domains, and could define these scheduling allocation domains on a per-thread, per-process, or per-system basis, depending on the types of applications intended to be supported by the implementation. The scheduling allocation domain is independent of scheduling contention scope, as the scheduling contention scope merely defines the set of threads with which a thread contends for processor resources, while scheduling allocation domain defines the set of processors for which it contends. The semantics of how this contention is resolved among threads for processors is determined by the scheduling policies of the threads. 18047 18048 18049 18050 18051 18052 18053 18054 18055 18056 18057

The choice of scheduling allocation domain size and the level of application control over scheduling allocation domains is implementation-defined. Conforming implementations may change the size of scheduling allocation domains and the binding of threads to scheduling allocation domains at any time. 18058 18059 18060 18061

For application threads with scheduling allocation domains of size equal to one, the scheduling rules defined for SCHED\_FIFO and SCHED\_RR shall be used; see [Scheduling Policies](#page-552-0) (on page 506). All threads with system scheduling contention scope, regardless of the processes in which they reside, compete for the processor according to their priorities. Threads with process scheduling contention scope compete only with other threads with process scheduling contention scope within their process. 18062 18063 18064 18065 18066 18067

- For application threads with scheduling allocation domains of size greater than one, the rules TSP defined for SCHED\_FIFO, SCHED\_RR, and SCHED\_SPORADIC shall be used in an implementation-defined manner. Each thread with system scheduling contention scope competes for the processors in its scheduling allocation domain in an implementation-defined manner according to its priority. Threads with process scheduling contention scope are scheduled relative to other threads within the same scheduling contention scope in the process. 18068 18069 18070 18071 18072 18073
- TSP If \_POSIX\_THREAD\_SPORADIC\_SERVER is defined, the rules defined for SCHED\_SPORADIC in [Scheduling Policies](#page-552-0) (on page 506) shall be used in an implementation-defined manner for application threads whose scheduling allocation domain size is greater than one. 18074 18075 18076

#### **Scheduling Documentation** 18077

If \_POSIX\_PRIORITY\_SCHEDULING is defined, then any scheduling policies beyond TSP SCHED\_OTHER, SCHED\_FIFO, SCHED\_RR, and SCHED\_SPORADIC, as well as the effects of the scheduling policies indicated by these other values, and the attributes required in order to support such a policy, are implementation-defined. Furthermore, the implementation shall document the effect of all processor scheduling allocation domain values supported for these policies. 18078 18079 18080 18081 18082 18083

## **2.9.5 Thread Cancellation** 18084

- The thread cancellation mechanism allows a thread to terminate the execution of any other thread in the process in a controlled manner. The target thread (that is, the one that is being canceled) is allowed to hold cancellation requests pending in a number of ways and to perform application-specific cleanup processing when the notice of cancellation is acted upon. 18085 18086 18087 18088
- Cancellation is controlled by the cancellation control functions. Each thread maintains its own cancelability state. Cancellation may only occur at cancellation points or when the thread is asynchronously cancelable. 18089 18090 18091
- The thread cancellation mechanism described in this section depends upon programs having set *deferred* cancelability state, which is specified as the default. Applications shall also carefully follow static lexical scoping rules in their execution behavior. For example, use of *setjmp*( ), *return*, *goto*, and so on, to leave user-defined cancellation scopes without doing the necessary scope pop operation results in undefined behavior. 18092 18093 18094 18095 18096
- Use of asynchronous cancelability while holding resources which potentially need to be released may result in resource loss. Similarly, cancellation scopes may only be safely manipulated (pushed and popped) when the thread is in the *deferred* or *disabled* cancelability states. 18097 18098 18099
- *2.9.5.1 Cancelability States* 18100
- The cancelability state of a thread determines the action taken upon receipt of a cancellation request. The thread may control cancellation in a number of ways. 18101 18102
- Each thread maintains its own cancelability state, which may be encoded in two bits: 18103
- 1. Cancelability-Enable: When cancelability is PTHREAD\_CANCEL\_DISABLE (as defined in the Base Definitions volume of POSIX.1-2017, **<pthread.h>**), cancellation requests against the target thread are held pending. By default, cancelability is set to PTHREAD\_CANCEL\_ENABLE (as defined in **<pthread.h>**). 18104 18105 18106 18107
- 2. Cancelability Type: When cancelability is enabled and the cancelability type is PTHREAD\_CANCEL\_ASYNCHRONOUS (as defined in **<pthread.h>**), new or pending cancellation requests may be acted upon at any time. When cancelability is enabled and the cancelability type is PTHREAD\_CANCEL\_DEFERRED (as defined in **<pthread.h>**), cancellation requests are held pending until a cancellation point (see below) is reached. If cancelability is disabled, the setting of the cancelability type has no immediate effect as all cancellation requests are held pending; however, once cancelability is enabled again the new type is in effect. The cancelability type is PTHREAD\_CANCEL\_DEFERRED in all newly created threads including the thread in which *main*() was first invoked. 18108 18109 18110 18111 18112 18113 18114 18115 18116

#### *2.9.5.2 Cancellation Points* 18117

Cancellation points shall occur when a thread is executing the following functions: 18118

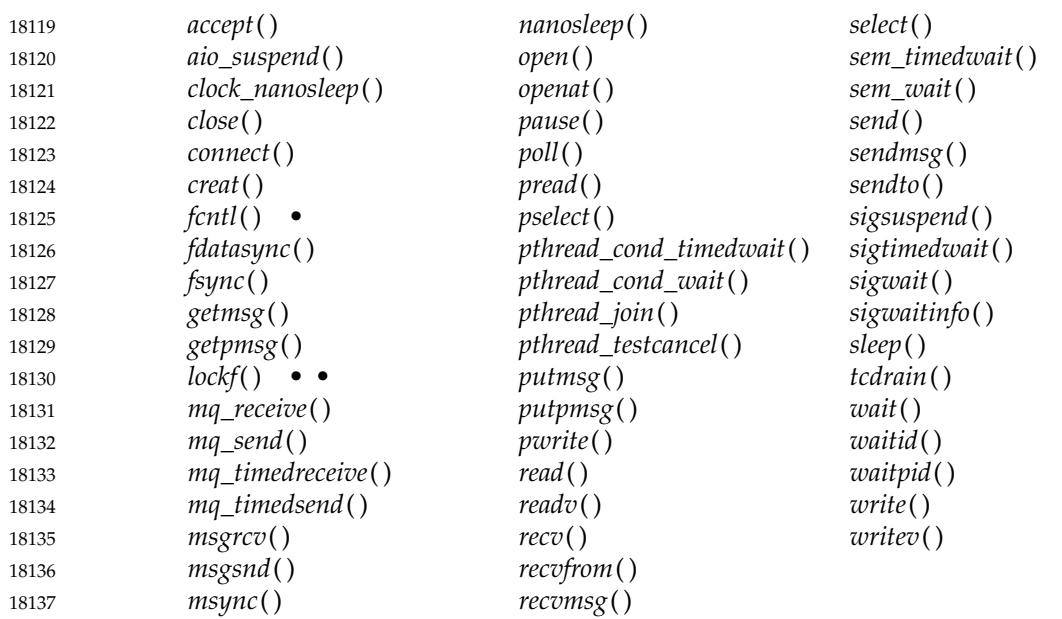

<sup>†</sup> When the *cmd* argument is F\_SETLKW. 18138

<sup>††</sup> When the *function* argument is F\_LOCK. 18139

# 18140

A cancellation point may also occur when a thread is executing the following functions:

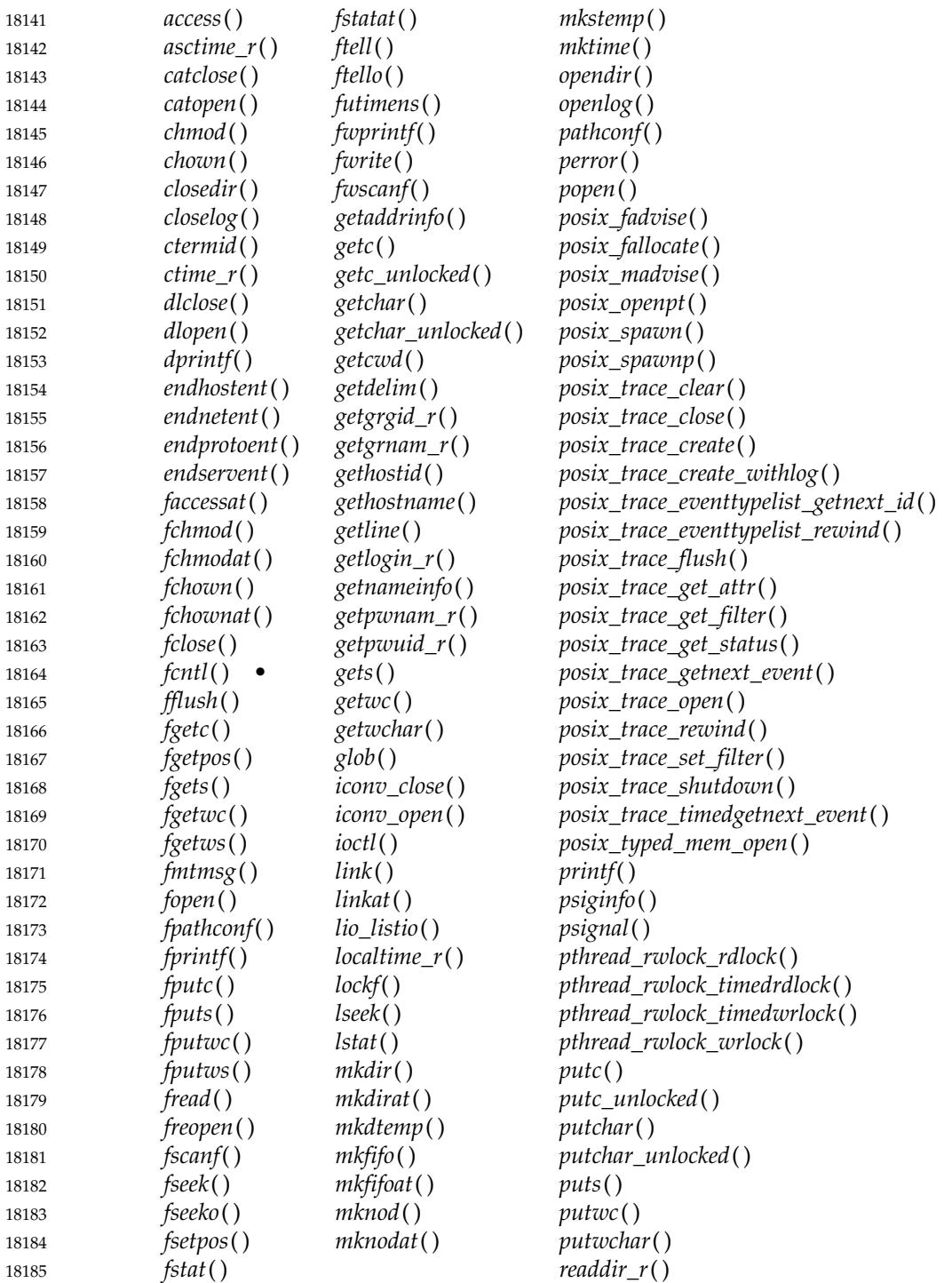

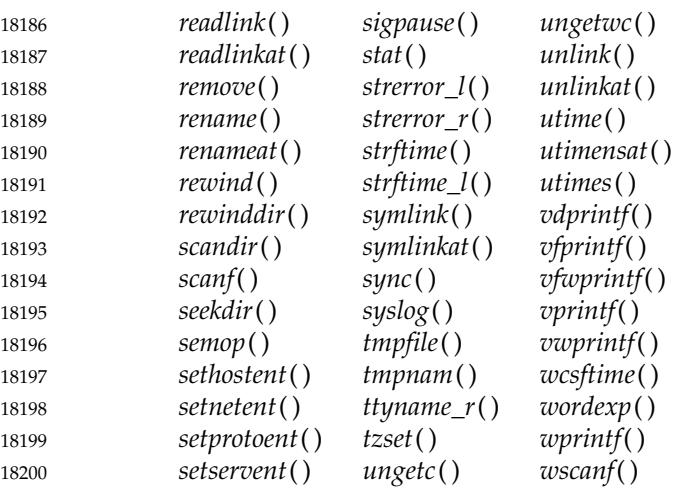

In addition, a cancellation point may occur when a thread is executing any function that this standard does not require to be thread-safe but the implementation documents as being threadsafe. If a thread is cancelled while executing a non-thread-safe function, the behavior is undefined. 18201 18202 18203 18204

An implementation shall not introduce cancellation points into any other functions specified in this volume of POSIX.1-2017. 18205 18206

The side-effects of acting upon a cancellation request while suspended during a call of a function are the same as the side-effects that may be seen in a single-threaded program when a call to a function is interrupted by a signal and the given function returns [EINTR]. Any such sideeffects occur before any cancellation cleanup handlers are called. For functions that are explicitly required not to return when interrupted (for example, *pclose*( )), if a thread is canceled while executing the function, the behavior is undefined. 18207 18208 18209 18210 18211 18212

Whenever a thread has cancelability enabled and a cancellation request has been made with that thread as the target, and the thread then calls any function that is a cancellation point (such as *pthread\_testcancel*() or *read*( )), the cancellation request shall be acted upon before the function returns. If a thread has cancelability enabled and a cancellation request is made with the thread as a target while the thread is suspended at a cancellation point, the thread shall be awakened and the cancellation request shall be acted upon. It is unspecified whether the cancellation request is acted upon or whether the cancellation request remains pending and the thread resumes normal execution if: 18213 18214 18215 18216 18217 18218 18219 18220

- The thread is suspended at a cancellation point and the event for which it is waiting occurs 18221
- … A specified timeout expired 18222
- before the cancellation request is acted upon. 18223
- *2.9.5.3 Thread Cancellation Cleanup Handlers* 18224
- Each thread maintains a list of cancellation cleanup handlers. The programmer uses the *pthread\_cleanup\_push*() and *pthread\_cleanup\_pop*() functions to place routines on and remove routines from this list. 18225 18226 18227
- When a cancellation request is acted upon, or when a thread calls *pthread\_exit*( ), the thread first disables cancellation by setting its cancelability state to PTHREAD\_CANCEL\_DISABLE and its 18228 18229

For any value of the *cmd* argument. 18230

cancelability type to PTHREAD\_CANCEL\_DEFERRED. The cancelability state shall remain set to PTHREAD\_CANCEL\_DISABLE until the thread has terminated. The behavior is undefined if a cancellation cleanup handler or thread-specific data destructor routine changes the cancelability state to PTHREAD\_CANCEL\_ENABLE. 18231 18232 18233 18234

The routines in the thread's list of cancellation cleanup handlers are invoked one by one in LIFO sequence; that is, the last routine pushed onto the list (Last In) is the first to be invoked (First Out). When the cancellation cleanup handler for a scope is invoked, the storage for that scope remains valid. If the last cancellation cleanup handler returns, thread-specific data destructors (if any) associated with thread-specific data keys for which the thread has non-NULL values will be run, in unspecified order, as described for *pthread\_key\_create*( ). 18235 18236 18237 18238 18239 18240

- After all cancellation cleanup handlers and thread-specific data destructors have returned, thread execution is terminated. If the thread has terminated because of a call to *pthread\_exit*( ), the *value\_ptr* argument is made available to any threads joining with the target. If the thread has terminated by acting on a cancellation request, a status of PTHREAD\_CANCELED is made available to any threads joining with the target. The symbolic constant PTHREAD\_CANCELED expands to a constant expression of type (**void \***) whose value matches no pointer to an object in memory nor the value NULL. 18241 18242 18243 18244 18245 18246 18247
- A side-effect of acting upon a cancellation request while in a condition variable wait is that the mutex is re-acquired before calling the first cancellation cleanup handler. In addition, the thread is no longer considered to be waiting for the condition and the thread shall not have consumed any pending condition signals on the condition. 18248 18249 18250 18251
- A cancellation cleanup handler cannot exit via *longjmp*() or *siglongjmp*( ). 18252
- *2.9.5.4 Async-Cancel Safety* 18253
- The *pthread\_cancel*( ), *pthread\_setcancelstate*( ), and *pthread\_setcanceltype*() functions are defined to be async-cancel safe. 18254 18255
- No other functions in this volume of POSIX.1-2017 are required to be async-cancel-safe. 18256

If a thread has asynchronous cancellation enabled and is cancelled during execution of a function that is not async-cancel-safe, the behavior is undefined. 18257 18258

If a thread has deferred cancellation enabled, a signal-catching function is called in that thread during execution of a function that is not async-cancel-safe, and the signal-catching function calls any function that is a cancellation point while a cancellation is pending for the thread, the behavior is undefined. 18259 18260 18261 18262

## **2.9.6 Thread Read-Write Locks** 18263

- Multiple readers, single writer (read-write) locks allow many threads to have simultaneous read-only access to data while allowing only one thread to have exclusive write access at any given time. They are typically used to protect data that is read more frequently than it is changed. 18264 18265 18266 18267
- One or more readers acquire read access to the resource by performing a read lock operation on the associated read-write lock. A writer acquires exclusive write access by performing a write lock operation. Basically, all readers exclude any writers and a writer excludes all readers and any other writers. 18268 18269 18270 18271
- A thread that has blocked on a read-write lock (for example, has not yet returned from a *pthread\_rwlock\_rdlock*() or *pthread\_rwlock\_wrlock*() call) shall not prevent any unblocked thread 18272 18273

that is eligible to use the same processing resources from eventually making forward progress in its execution. Eligibility for processing resources shall be determined by the scheduling policy. 18274 18275

Read-write locks can be used to synchronize threads in the current process and other processes if they are allocated in memory that is writable and shared among the cooperating processes and have been initialized for this behavior. 18276 18277 18278

## **2.9.7 Thread Interactions with Regular File Operations** 18279

All of the following functions shall be atomic with respect to each other in the effects specified in POSIX.1-2017 when they operate on regular files or symbolic links: 18280 18281

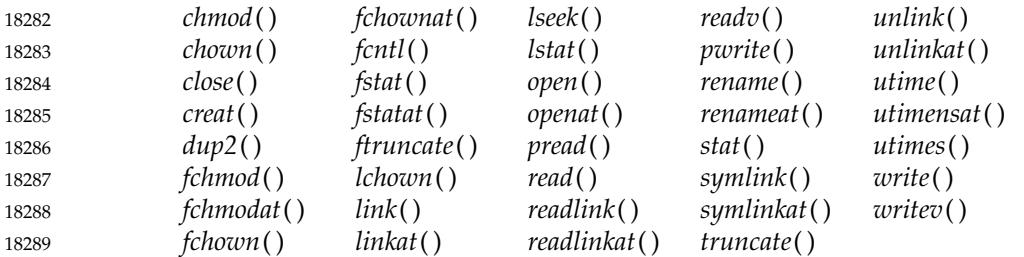

If two threads each call one of these functions, each call shall either see all of the specified effects of the other call, or none of them. The requirement on the *close*() function shall also apply whenever a file descriptor is successfully closed, however caused (for example, as a consequence of calling *close*( ), calling *dup2*( ), or of process termination). 18290 18291 18292 18293

## **2.9.8 Use of Application-Managed Thread Stacks** 18294

An ``application-managed thread stack" is a region of memory allocated by the application tfor example, memory returned by the *malloc*() or  $mmap()$  functions  $\pm$  and designated as a stack through the act of passing the address and size of the stack, respectively, as the *stackaddr* and *stacksize* arguments to *pthread\_attr\_setstack*( ). Application-managed stacks allow the application to precisely control the placement and size of a stack. 18295 18296 18297 18298 18299

- The application grants to the implementation permanent ownership of and control over the application-managed stack when the attributes object in which the *stack* or *stackaddr* attribute has been set is used, either by presenting that attribute's object as the *attr* argument in a call to *pthread\_create*() that completes successfully, or by storing a pointer to the attributes object in the *sigev\_notify\_attributes* member of a **struct sigevent** and passing that **struct sigevent** to a function accepting such argument that completes successfully. The application may thereafter utilize the memory within the stack only within the normal context of stack usage within or properly synchronized with a thread that has been scheduled by the implementation with stack pointer value(s) that are within the range of that stack. In particular, the region of memory cannot be freed, nor can it be later specified as the stack for another thread. 18300 18301 18302 18303 18304 18305 18306 18307 18308 18309
- When specifying an attributes object with an application-managed stack through the *sigev\_notify\_attributes* member of a **struct sigevent**, the results are undefined if the requested signal is generated multiple times (as for a repeating timer). 18310 18311 18312
- Until an attributes object in which the *stack* or *stackaddr* attribute has been set is used, the application retains ownership of and control over the memory allocated to the stack. It may free or reuse the memory as long as it either deletes the attributes object, or before using the attributes object replaces the stack by making an additional call to *pthread\_attr\_setstack*( ), that was used originally to designate the stack. There is no mechanism to retract the reference to an 18313 18314 18315 18316 18317

application-managed stack by an existing attributes object. 18318

Once an attributes object with an application-managed stack has been used, that attributes object cannot be used again by a subsequent call to *pthread\_create*() or any function accepting a **struct sigevent** with *sigev\_notify\_attributes* containing a pointer to the attributes object, without designating an unused application-managed stack by making an additional call to *pthread\_attr\_setstack*( ). 18319 18320 18321 18322 18323

## **2.9.9 Synchronization Object Copies and Alternative Mappings** 18324

TSH For barriers, condition variables, mutexes, and read-write locks, if the process-shared attribute is set to PTHREAD\_PROCESS\_PRIVATE, only the synchronization object at the address used to initialize it can be used for performing synchronization. The effect of referring to another TSH mapping of the same object when locking, unlocking, or destroying the object is undefined. If the process-shared attribute is set to PTHREAD\_PROCESS\_SHARED, only the synchronization object itself can be used for performing synchronization; however, it need not be referenced at the address used to initalize it (that is, another mapping of the same object can be used). The effect of referring to a copy of the object when locking, unlocking, or destroying it is undefined. 18325 18326 18327 18328 18329 18330 18331 18332

For spin locks, the above requirements shall apply as if spin locks have a process-shared attribute that is set from the *pshared* argument to *pthread\_spin\_init*( ). For semaphores, the above requirements shall apply as if semaphores have a process-shared attribute that is set to PTHREAD\_PROCESS\_PRIVATE if the *pshared* argument to *sem\_init*() is zero and set to PTHREAD\_PROCESS\_SHARED if *pshared* is non-zero. 18333 18334 18335 18336 18337

## **2.10 Sockets** 18338

A socket is an endpoint for communication using the facilities described in this section. A socket is created with a specific socket type, described in [Section 2.10.6](#page-570-0) (on page 524), and is associated with a specific protocol, detailed in [Section 2.10.3](#page-570-0) (on page 524). A socket is accessed via a file descriptor obtained when the socket is created. 18339 18340 18341 18342

#### **2.10.1 Address Families** 18343

All network protocols are associated with a specific address family. An address family provides basic services to the protocol implementation to allow it to function within a specific network environment. These services may include packet fragmentation and reassembly, routing, addressing, and basic transport. An address family is normally comprised of a number of protocols, one per socket type. Each protocol is characterized by an abstract socket type. It is not required that an address family support all socket types. An address family may contain multiple protocols supporting the same socket abstraction. 18344 18345 18346 18347 18348 18349 18350

[Section 2.10.17](#page-577-0) (on page 531), [Section 2.10.19](#page-578-0) (on page 532), and [Section 2.10.20](#page-578-0) (on page 532), respectively, describe the use of sockets for local UNIX connections, for Internet protocols based on IPv4, and for Internet protocols based on IPv6. 18351 18352 18353

## <span id="page-570-0"></span>**2.10.2 Addressing** 18354

An address family defines the format of a socket address. All network addresses are described using a general structure, called a **sockaddr**, as defined in the Base Definitions volume of POSIX.1-2017, **<sys/socket.h>**. However, each address family imposes finer and more specific structure, generally defining a structure with fields specific to the address family. The field *sa\_family* in the **sockaddr** structure contains the address family identifier, specifying the format of the *sa\_data* area. The size of the *sa\_data* area is unspecified. 18355 18356 18357 18358 18359 18360

## **2.10.3 Protocols** 18361

A protocol supports one of the socket abstractions detailed in Section 2.10.6. Selecting a protocol involves specifying the address family, socket type, and protocol number to the *socket*() function. Certain semantics of the basic socket abstractions are protocol-specific. All protocols are expected to support the basic model for their particular socket type, but may, in addition, provide non-standard facilities or extensions to a mechanism. 18362 18363 18364 18365 18366

#### **2.10.4 Routing** 18367

Sockets provides packet routing facilities. A routing information database is maintained, which is used in selecting the appropriate network interface when transmitting packets. 18368 18369

#### **2.10.5 Interfaces** 18370

Each network interface in a system corresponds to a path through which messages can be sent and received. A network interface usually has a hardware device associated with it, though certain interfaces such as the loopback interface, do not. 18371 18372 18373

#### **2.10.6 Socket Types** 18374

A socket is created with a specific type, which defines the communication semantics and which allows the selection of an appropriate communication protocol. Four types are defined: RS SOCK\_DGRAM, SOCK\_RAW, SOCK\_SEQPACKET, and SOCK\_STREAM. Implementations may specify additional socket types. 18375 18376 18377 18378

The SOCK\_STREAM socket type provides reliable, sequenced, full-duplex octet streams between the socket and a peer to which the socket is connected. A socket of type SOCK\_STREAM must be in a connected state before any data may be sent or received. Record boundaries are not maintained; data sent on a stream socket using output operations of one size may be received using input operations of smaller or larger sizes without loss of data. Data may be buffered; successful return from an output function does not imply that the data has been delivered to the peer or even transmitted from the local system. If data cannot be successfully transmitted within a given time then the connection is considered broken, and subsequent operations shall fail. A SIGPIPE signal is raised if a thread attempts to send data on a broken stream (one that is no longer connected), except that the signal is suppressed if the MSG\_NOSIGNAL flag is used in calls to *send*( ), *sendto*( ), and *sendmsg*( ). Support for an out-ofband data transmission facility is protocol-specific. 18379 18380 18381 18382 18383 18384 18385 18386 18387 18388 18389 18390

The SOCK SEOPACKET socket type is similar to the SOCK STREAM type, and is also connection-oriented. The only difference between these types is that record boundaries are maintained using the SOCK\_SEQPACKET type. A record can be sent using one or more output 18391 18392 18393

operations and received using one or more input operations, but a single operation never transfers parts of more than one record. Record boundaries are visible to the receiver via the MSG\_EOR flag in the received message flags returned by the *recvmsg*() function. It is protocolspecific whether a maximum record size is imposed. 18394 18395 18396 18397

The SOCK\_DGRAM socket type supports connectionless data transfer which is not necessarily acknowledged or reliable. Datagrams may be sent to the address specified (possibly multicast or broadcast) in each output operation, and incoming datagrams may be received from multiple sources. The source address of each datagram is available when receiving the datagram. An application may also pre-specify a peer address, in which case calls to output functions that do not specify a peer address shall send to the pre-specified peer. If a peer has been specified, only datagrams from that peer shall be received. A datagram must be sent in a single output operation, and must be received in a single input operation. The maximum size of a datagram is protocol-specific; with some protocols, the limit is implementation-defined. Output datagrams may be buffered within the system; thus, a successful return from an output function does not guarantee that a datagram is actually sent or received. However, implementations should attempt to detect any errors possible before the return of an output function, reporting any error by an unsuccessful return value. 18398 18399 18400 18401 18402 18403 18404 18405 18406 18407 18408 18409 18410

RS The SOCK\_RAW socket type is similar to the SOCK\_DGRAM type. It differs in that it is normally used with communication providers that underlie those used for the other socket types. For this reason, the creation of a socket with type SOCK\_RAW shall require appropriate privileges. The format of datagrams sent and received with this socket type generally include specific protocol headers, and the formats are protocol-specific and implementation-defined. 18411 18412 18413 18414 18415

#### **2.10.7 Socket I/O Mode** 18416

The I/O mode of a socket is described by the O\_NONBLOCK file status flag which pertains to the open file description for the socket. This flag is initially off when a socket is created, but may be set and cleared by the use of the F\_SETFL command of the *fcntl*() function. 18417 18418 18419

- When the O\_NONBLOCK flag is set, certain functions that would normally block until they are complete shall return immediately. 18420 18421
- The *bind*() function initiates an address assignment and shall return without blocking when O\_NONBLOCK is set; if the socket address cannot be assigned immediately, *bind*() shall return the [EINPROGRESS] error to indicate that the assignment was initiated successfully, but that it has not yet completed. 18422 18423 18424 18425
- The *connect*() function initiates a connection and shall return without blocking when O\_NONBLOCK is set; it shall return the error [EINPROGRESS] to indicate that the connection was initiated successfully, but that it has not yet completed. 18426 18427 18428
- Data transfer operations (the *read*( ), *write*( ), *send*( ), and *recv*() functions) shall complete immediately, transfer only as much as is available, and then return without blocking, or return an error indicating that no transfer could be made without blocking. 18429 18430 18431

## **2.10.8 Socket Owner** 18432

The owner of a socket is unset when a socket is created. The owner may be set to a process ID or process group ID using the F\_SETOWN command of the *fcntl*() function. 18433 18434

## **2.10.9 Socket Queue Limits** 18435

The transmit and receive queue sizes for a socket are set when the socket is created. The default sizes used are both protocol-specific and implementation-defined. The sizes may be changed using the *setsockopt*() function. 18436 18437 18438

## **2.10.10 Pending Error** 18439

Errors may occur asynchronously, and be reported to the socket in response to input from the network protocol. The socket stores the pending error to be reported to a user of the socket at the next opportunity. The error is returned in response to a subsequent *send*( ), *recv*( ), or *getsockopt*( ) operation on the socket, and the pending error is then cleared. 18440 18441 18442 18443

## **2.10.11 Socket Receive Queue** 18444

A socket has a receive queue that buffers data when it is received by the system until it is removed by a receive call. Depending on the type of the socket and the communication provider, the receive queue may also contain ancillary data such as the addressing and other protocol data associated with the normal data in the queue, and may contain out-of-band or expedited data. The limit on the queue size includes any normal, out-of-band data, datagram source addresses, and ancillary data in the queue. The description in this section applies to all sockets, even though some elements cannot be present in some instances. 18445 18446 18447 18448 18449 18450 18451

The contents of a receive buffer are logically structured as a series of data segments with associated ancillary data and other information. A data segment may contain normal data or out-of-band data, but never both. A data segment may complete a record if the protocol supports records (always true for types SOCK\_SEQPACKET and SOCK\_DGRAM). A record may be stored as more than one segment; the complete record might never be present in the receive buffer at one time, as a portion might already have been returned to the application, and another portion might not yet have been received from the communications provider. A data segment may contain ancillary protocol data, which is logically associated with the segment. Ancillary data is received as if it were queued along with the first normal data octet in the segment (if any). A segment may contain ancillary data only, with no normal or out-of-band data. For the purposes of this section, a datagram is considered to be a data segment that terminates a record, and that includes a source address as a special type of ancillary data. Data segments are placed into the queue as data is delivered to the socket by the protocol. Normal data segments are placed at the end of the queue as they are delivered. If a new segment contains the same type of data as the preceding segment and includes no ancillary data, and if the preceding segment does not terminate a record, the segments are logically merged into a single segment. 18452 18453 18454 18455 18456 18457 18458 18459 18460 18461 18462 18463 18464 18465 18466 18467 18468

The receive queue is logically terminated if an end-of-file indication has been received or a connection has been terminated. A segment shall be considered to be terminated if another segment follows it in the queue, if the segment completes a record, or if an end-of-file or other connection termination has been reported. The last segment in the receive queue shall also be considered to be terminated while the socket has a pending error to be reported. 18469 18470 18471 18472 18473

# 18474

A receive operation shall never return data or ancillary data from more than one segment.

#### **2.10.12 Socket Out-of-Band Data State** 18475

The handling of received out-of-band data is protocol-specific. Out-of-band data may be placed in the socket receive queue, either at the end of the queue or before all normal data in the queue. In this case, out-of-band data is returned to an application program by a normal receive call. Out-of-band data may also be queued separately rather than being placed in the socket receive queue, in which case it shall be returned only in response to a receive call that requests out-ofband data. It is protocol-specific whether an out-of-band data mark is placed in the receive queue to demarcate data preceding the out-of-band data and following the out-of-band data. An out-of-band data mark is logically an empty data segment that cannot be merged with other segments in the queue. An out-of-band data mark is never returned in response to an input operation. The *sockatmark*() function can be used to test whether an out-of-band data mark is the first element in the queue. If an out-of-band data mark is the first element in the queue when an input function is called without the MSG\_PEEK option, the mark is removed from the queue and the following data (if any) is processed as if the mark had not been present. 18476 18477 18478 18479 18480 18481 18482 18483 18484 18485 18486 18487 18488

#### **2.10.13 Connection Indication Queue** 18489

Sockets that are used to accept incoming connections maintain a queue of outstanding connection indications. This queue is a list of connections that are awaiting acceptance by the application; see *[listen](#page-1298-0)*( ). 18490 18491 18492

#### **2.10.14 Signals** 18493

One category of event at the socket interface is the generation of signals. These signals report protocol events or process errors relating to the state of the socket. The generation or delivery of a signal does not change the state of the socket, although the generation of the signal may have been caused by a state change. 18494 18495 18496 18497

The SIGPIPE signal shall be sent to a thread that attempts to send data on a socket that is no longer able to send (one that is no longer connected), except that the signal is suppressed if the MSG\_NOSIGNAL flag is used in calls to *send*( ), *sendto*( ), and *sendmsg*( ). Regardless of whether the generation of the signal is suppressed, the send operation shall fail with the [EPIPE] error. 18498 18499 18500 18501

If a socket has an owner, the SIGURG signal is sent to the owner of the socket when it is notified of expedited or out-of-band data. The socket state at this time is protocol-dependent, and the status of the socket is specified in [Section 2.10.17](#page-577-0) (on page 531), [Section 2.10.19](#page-578-0) (on page 532), and [Section 2.10.20](#page-578-0) (on page 532). Depending on the protocol, the expedited data may or may not have arrived at the time of signal generation. 18502 18503 18504 18505 18506

#### **2.10.15 Asynchronous Errors** 18507

- If any of the following conditions occur asynchronously for a socket, the corresponding value listed below shall become the pending error for the socket: 18508 18509
- [ECONNABORTED] 18510

18511

The connection was aborted locally.

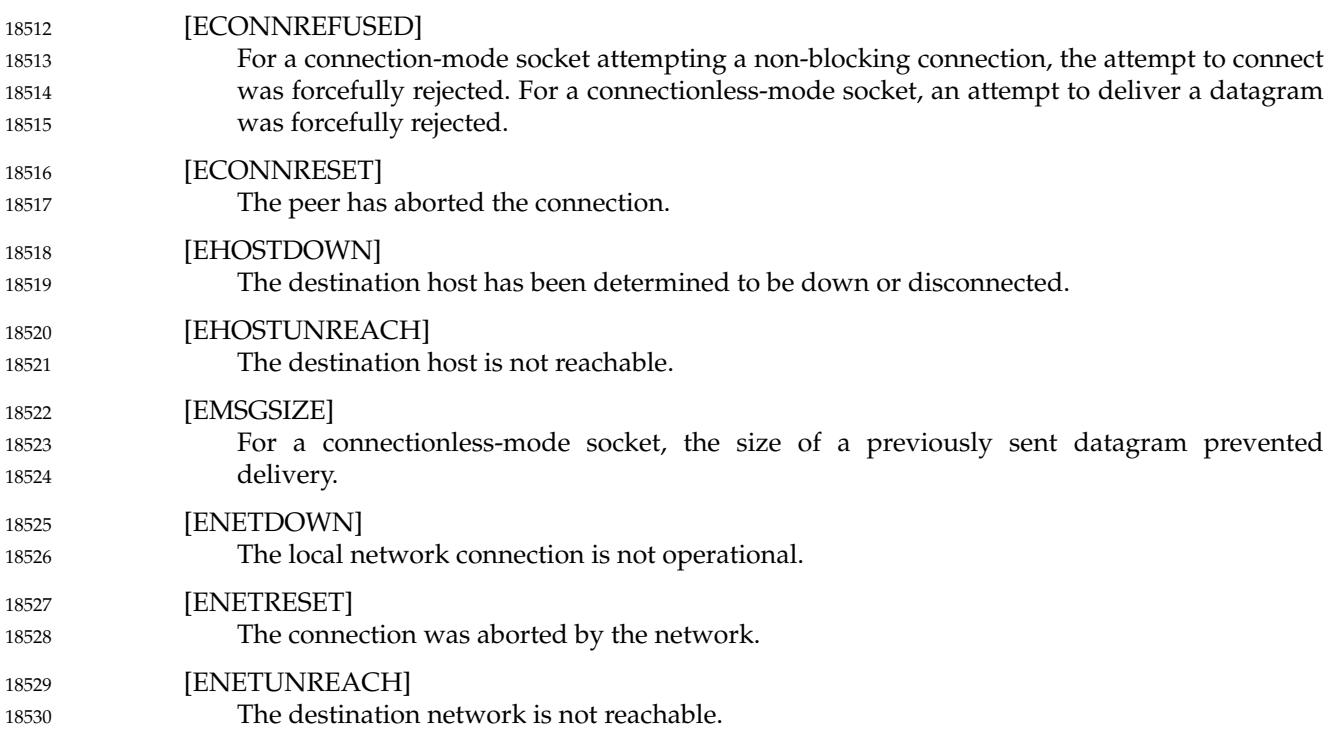

## **2.10.16 Use of Options** 18531

There are a number of socket options which either specialize the behavior of a socket or provide useful information. These options may be set at different protocol levels and are always present at the uppermost ``socket'' level. 18532 18533 18534

Socket options are manipulated by two functions, *getsockopt*() and *setsockopt*( ). These functions allow an application program to customize the behavior and characteristics of a socket to provide the desired effect. 18535 18536 18537

All of the options have default values. The type and meaning of these values is defined by the protocol level to which they apply. Instead of using the default values, an application program may choose to customize one or more of the options. However, in the bulk of cases, the default values are sufficient for the application. 18538 18539 18540 18541

Some of the options are used to enable or disable certain behavior within the protocol modules (for example, turn on debugging) while others may be used to set protocol-specific information (for example, IP time-to-live on all the application's outgoing packets). As each of the options is introduced, its effect on the underlying protocol modules is described. 18542 18543 18544 18545

Table 2-1 shows the value for the socket level. 18546

18547

**Table 2-1** Value of Level for Socket Options

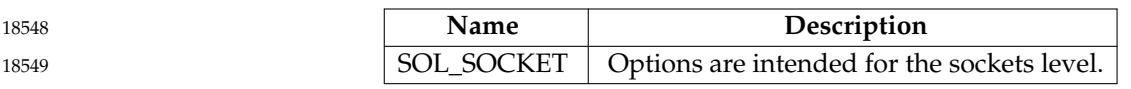

[Table 2-2](#page-575-0) (on page 529) lists those options present at the socket level; that is, when the *level* parameter of the *getsockopt*() or *setsockopt*() function is SOL\_SOCKET, the types of the option value parameters associated with each option, and a brief synopsis of the meaning of the option 18550 18551 18552

<span id="page-575-0"></span>18553 18554 value parameter. Unless otherwise noted, each may be examined with *getsockopt*() and set with *setsockopt*() on all types of socket. Options at other protocol levels vary in format and name.

18555

**Table 2-2** Socket-Level Options

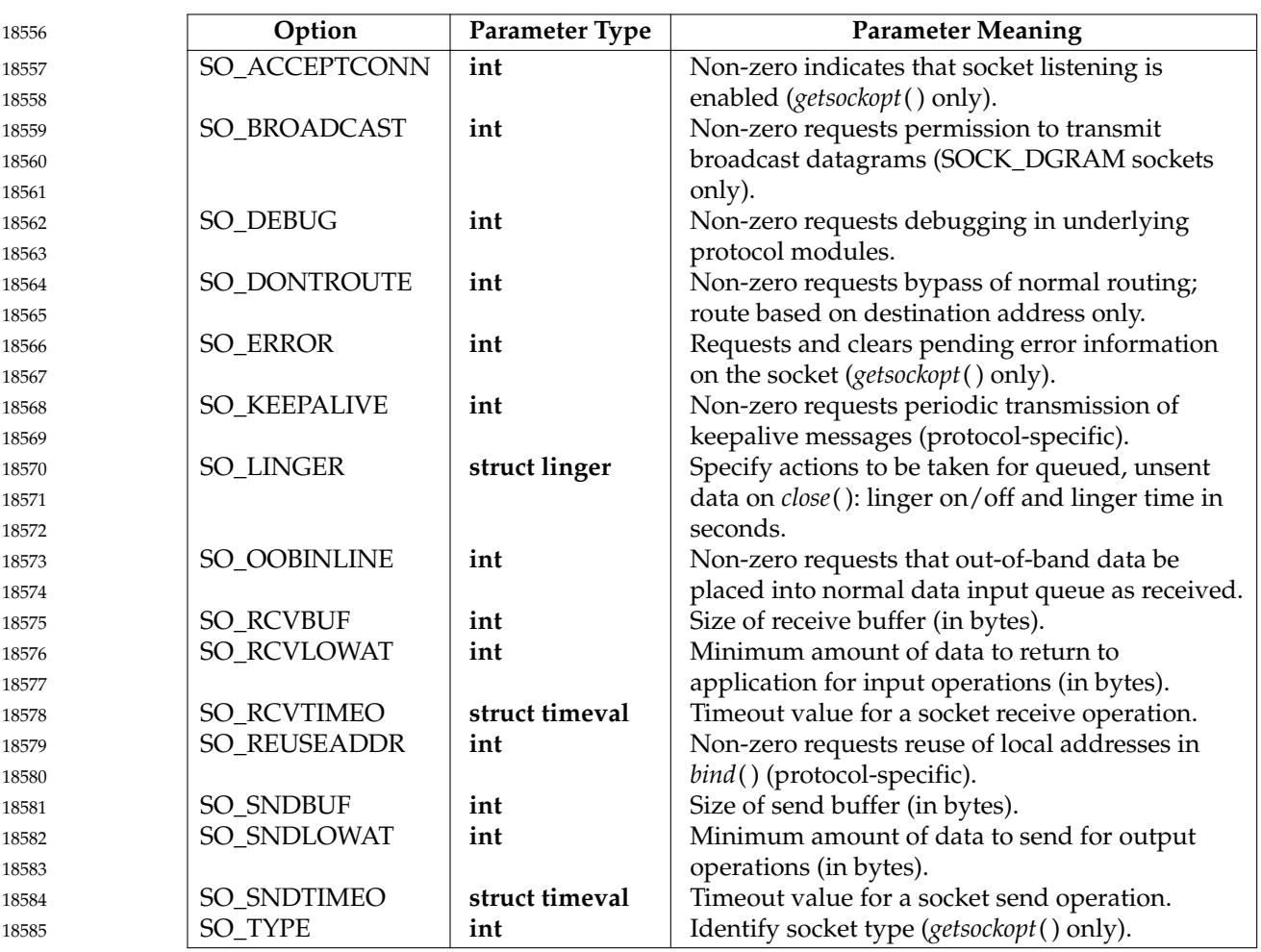

The SO\_ACCEPTCONN option is used only on *getsockopt*( ). When this option is specified, *getsockopt*() shall report whether socket listening is enabled for the socket. A value of zero shall indicate that socket listening is disabled; non-zero that it is enabled. SO\_ACCEPTCONN has no default value. 18586 18587 18588 18589

The SO\_BROADCAST option requests permission to send broadcast datagrams on the socket. Support for SO\_BROADCAST is protocol-specific. The default for SO\_BROADCAST is that the ability to send broadcast datagrams on a socket is disabled. 18590 18591 18592

The SO\_DEBUG option enables debugging in the underlying protocol modules. This can be useful for tracing the behavior of the underlying protocol modules during normal system operation. The semantics of the debug reports are implementation-defined. The default value for SO\_DEBUG is for debugging to be turned off. 18593 18594 18595 18596

The SO\_DONTROUTE option requests that outgoing messages bypass the standard routing facilities. The destination must be on a directly-connected network, and messages are directed to the appropriate network interface according to the destination address. It is protocol-specific whether this option has any effect and how the outgoing network interface is chosen. Support 18597 18598 18599 18600
- for this option with each protocol is implementation-defined. 18601
- The SO\_ERROR option is used only on *getsockopt*( ). When this option is specified, *getsockopt*( ) shall return any pending error on the socket and clear the error status. It shall return a value of 0 if there is no pending error. SO\_ERROR may be used to check for asynchronous errors on connected connectionless-mode sockets or for other types of asynchronous errors. SO\_ERROR has no default value. 18602 18603 18604 18605 18606
- The SO\_KEEPALIVE option enables the periodic transmission of messages on a connected socket. The behavior of this option is protocol-specific. On a connection-mode socket for which a connection has been established, if SO\_KEEPALIVE is enabled and the connected socket fails to respond to the keep-alive messages, the connection shall be broken. The default value for SO\_KEEPALIVE is zero, specifying that this capability is turned off. 18607 18608 18609 18610 18611
- The SO\_LINGER option controls the action of the interface when unsent messages are queued on a socket and a *close*() is performed. The details of this option are protocol-specific. If SO\_LINGER is enabled, the system shall block the calling thread during *close*() until it can transmit the data or until the end of the interval indicated by the *l\_linger* member, whichever comes first. If SO\_LINGER is not specified, and *close*() is issued, the system handles the call in a way that allows the calling thread to continue as quickly as possible. The default value for SO\_LINGER is zero, or off, for the *l\_onoff* element of the option value and zero seconds for the linger time specified by the *l\_linger* element. 18612 18613 18614 18615 18616 18617 18618 18619
- The SO\_OOBINLINE option is valid only on protocols that support out-of-band data. The SO\_OOBINLINE option requests that out-of-band data be placed in the normal data input queue as received; it is then accessible using the *read*() or *recv*() functions without the MSG\_OOB flag set. The default for SO\_OOBINLINE is off; that is, for out-of-band data not to be placed in the normal data input queue. 18620 18621 18622 18623 18624
- The SO\_RCVBUF option requests that the buffer space allocated for receive operations on this socket be set to the value, in bytes, of the option value. Applications may wish to increase buffer size for high volume connections, or may decrease buffer size to limit the possible backlog of incoming data. The default value for the SO\_RCVBUF option value is implementation-defined, and may vary by protocol. 18625 18626 18627 18628 18629
- The SO\_RCVLOWAT option sets the minimum number of bytes to process for socket input operations. In general, receive calls block until any (non-zero) amount of data is received, then return the smaller of the amount available or the amount requested. The default value for SO\_RCVLOWAT is 1, and does not affect the general case. If SO\_RCVLOWAT is set to a larger value, blocking receive calls normally wait until they have received the smaller of the low water mark value or the requested amount. Receive calls may still return less than the low water mark if an error occurs, a signal is caught, or the type of data next in the receive queue is different from that returned (for example, out-of-band data). As mentioned previously, the default value for SO\_RCVLOWAT is1byte. It is implementation-defined whether the SO\_RCVLOWAT option can be set. 18630 18631 18632 18633 18634 18635 18636 18637 18638 18639
- The SO\_RCVTIMEO option is an option to set a timeout value for input operations. It accepts a **timeval** structure with the number of seconds and microseconds specifying the limit on how long to wait for an input operation to complete. If a receive operation has blocked for this much time without receiving additional data, it shall return with a partial count or *errno* shall be set to [EAGAIN] or [EWOULDBLOCK] if no data were received. The default for this option is the value zero, which indicates that a receive operation will not time out. It is implementationdefined whether the SO\_RCVTIMEO option can be set. 18640 18641 18642 18643 18644 18645 18646
- The SO\_REUSEADDR option indicates that the rules used in validating addresses supplied in a *bind*() should allow reuse of local addresses. Operation of this option is protocol-specific. The default value for SO\_REUSEADDR is off; that is, reuse of local addresses is not permitted. 18647 18648 18649

The SO\_SNDBUF option requests that the buffer space allocated for send operations on this socket be set to the value, in bytes, of the option value. The default value for the SO\_SNDBUF option value is implementation-defined, and may vary by protocol. 18650 18651 18652

The SO\_SNDLOWAT option sets the minimum number of bytes to process for socket output operations. Most output operations process all of the data supplied by the call, delivering data to the protocol for transmission and blocking as necessary for flow control. Non-blocking output operations process as much data as permitted subject to flow control without blocking, but process no data if flow control does not allow the smaller of the send low water mark value or the entire request to be processed. A *select*() operation testing the ability to write to a socket shall return true only if the send low water mark could be processed. The default value for SO\_SNDLOWAT is implementation-defined and protocol-specific. It is implementation-defined whether the SO\_SNDLOWAT option can be set. 18653 18654 18655 18656 18657 18658 18659 18660 18661

The SO\_SNDTIMEO option is an option to set a timeout value for the amount of time that an output function shall block because flow control prevents data from being sent. As noted in [Table 2-2](#page-575-0) (on page 529), the option value is a **timeval** structure with the number of seconds and microseconds specifying the limit on how long to wait for an output operation to complete. If a send operation has blocked for this much time, it shall return with a partial count or *errno* set to [EAGAIN] or [EWOULDBLOCK] if no data were sent. The default for this option is the value zero, which indicates that a send operation will not time out. It is implementation-defined whether the SO\_SNDTIMEO option can be set. 18662 18663 18664 18665 18666 18667 18668 18669

The SO\_TYPE option is used only on *getsockopt*( ). When this option is specified, *getsockopt*( ) shall return the type of the socket (for example, SOCK\_STREAM). This option is useful to servers that inherit sockets on start-up. SO\_TYPE has no default value. 18670 18671 18672

#### **2.10.17 Use of Sockets for Local UNIX Connections** 18673

- Support for UNIX domain sockets is mandatory. 18674
- UNIX domain sockets provide process-to-process communication in a single system. 18675

#### *2.10.17.1 Headers* 18676

The symbolic constant AF\_UNIX defined in the **<sys/socket.h>** header is used to identify the UNIX domain address family. The **<sys/un.h>** header contains other definitions used in connection with UNIX domain sockets. See XBD [Chapter 13](#page-265-0) (on page 219). 18677 18678 18679

The **sockaddr\_storage** structure defined in **<sys/socket.h>** shall be large enough to accommodate a **sockaddr\_un** structure (see the **<sys/un.h>** header defined in XBD [Chapter 13,](#page-265-0) on page 219) and shall be aligned at an appropriate boundary so that pointers to it can be cast as pointers to **sockaddr\_un** structures and used to access the fields of those structures without alignment problems. When a **sockaddr\_storage** structure is cast as a **sockaddr\_un** structure, the *ss\_family* field maps onto the *sun\_family* field. 18680 18681 18682 18683 18684 18685

#### **2.10.18 Use of Sockets over Internet Protocols** 18686

- When a socket is created in the Internet family with a protocol value of zero, the implementation shall use the protocol listed below for the type of socket created. 18687 18688
- SOCK\_STREAM IPPROTO\_TCP. 18689
- SOCK\_DGRAM IPPROTO\_UDP. 18690

RS SOCK\_RAW IPPROTO\_RAW. 18691

SOCK\_SEQPACKET Unspecified. 18692

RS A raw interface to IP is available by creating an Internet socket of type SOCK\_RAW. The default protocol for type SOCK\_RAW shall be identified in the IP header with the value IPPROTO\_RAW. Applications should not use the default protocol when creating a socket with type SOCK\_RAW, but should identify a specific protocol by value. The ICMP control protocol is accessible from a raw socket by specifying a value of IPPROTO\_ICMP for protocol. 18693 18694 18695 18696 18697

#### **2.10.19 Use of Sockets over Internet Protocols Based on IPv4** 18698

- Support for sockets over Internet protocols based on IPv4 is mandatory. 18699
- *2.10.19.1 Headers* 18700
- The symbolic constant AF\_INET defined in the **<sys/socket.h>** header is used to identify the IPv4 Internet address family. The **<netinet/in.h>** header contains other definitions used in connection with IPv4 Internet sockets. See XBD [Chapter 13](#page-265-0) (on page 219). 18701 18702 18703

The **sockaddr\_storage** structure defined in **<sys/socket.h>** shall be large enough to accommodate a **sockaddr\_in** structure (see the **<netinet/in.h>** header defined in XBD [Chapter](#page-265-0) [13,](#page-265-0) on page 219) and shall be aligned at an appropriate boundary so that pointers to it can be cast as pointers to **sockaddr\_in** structures and used to access the fields of those structures without alignment problems. When a **sockaddr\_storage** structure is cast as a **sockaddr\_in** structure, the *ss\_family* field maps onto the *sin\_family* field. 18704 18705 18706 18707 18708 18709

#### **2.10.20 Use of Sockets over Internet Protocols Based on IPv6** 18710

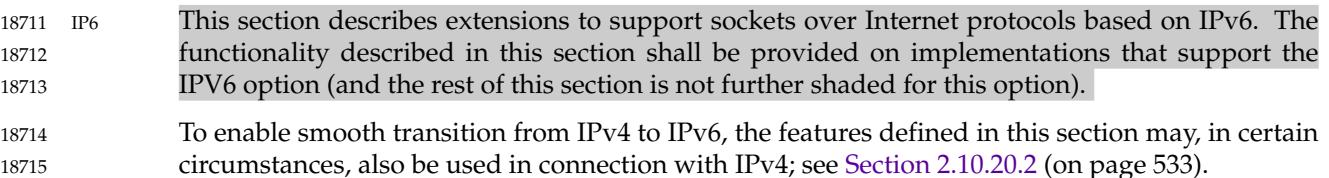

- *2.10.20.1 Addressing* 18716
- IPv6 overcomes the addressing limitations of earlier versions by using 128-bit addresses instead of 32-bit addresses. The IPv6 address architecture is described in RFC 2373. 18717 18718
- There are three kinds of IPv6 address: 18719
- **Unicast** 18720
- Identifies a single interface. 18721
- A unicast address can be global, link-local (designed for use on a single link), or site-local 18722

<span id="page-579-0"></span>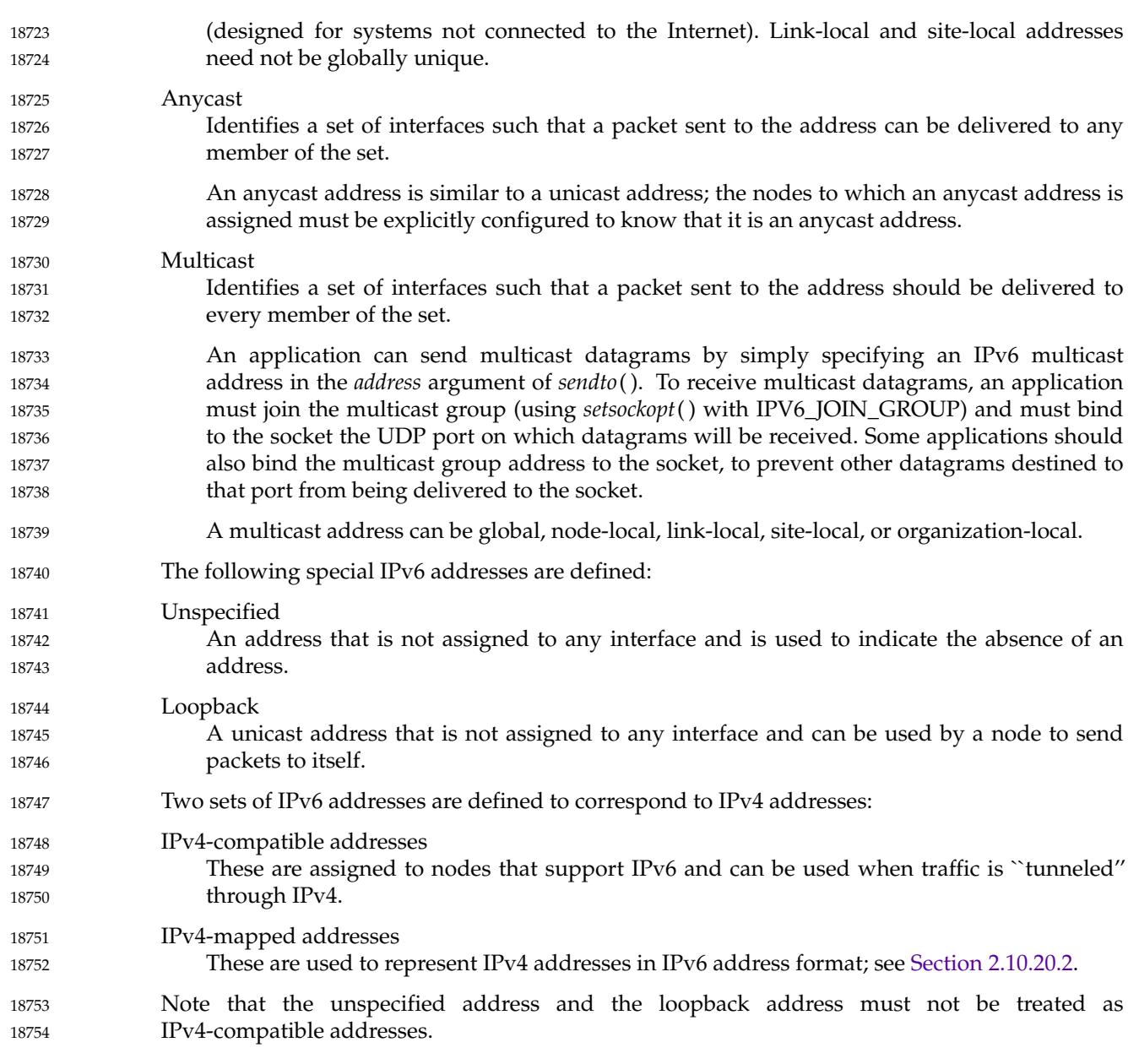

*2.10.20.2 Compatibility with IPv4* 18755

The API provides the ability for IPv6 applications to interoperate with applications using IPv4, by using IPv4-mapped IPv6 addresses. These addresses can be generated automatically by the *getaddrinfo*() function when the specified host has only IPv4 addresses. 18756 18757 18758

Applications can use AF\_INET6 sockets to open TCP connections to IPv4 nodes, or send UDP packets to IPv4 nodes, by simply encoding the destination's IPv4 address as an IPv4-mapped IPv6 address, and passing that address, within a **sockaddr\_in6** structure, in the *connect*( ), *sendto*( ), or *sendmsg*() function. When applications use AF\_INET6 sockets to accept TCP connections from IPv4 nodes, or receive UDP packets from IPv4 nodes, the system shall return the peer's address to the application in the *accept*( ), *recvfrom*( ), *recvmsg*( ), or *getpeername*( ) function using a **sockaddr\_in6** structure encoded this way. If a node has an IPv4 address, then the implementation shall allow applications to communicate using that address via an 18759 18760 18761 18762 18763 18764 18765 18766

AF\_INET6 socket. In such a case, the address will be represented at the API by the corresponding IPv4-mapped IPv6 address. Also, the implementation may allow an AF\_INET6 socket bound to **in6addr\_any** to receive inbound connections and packets destined to one of the node's IPv4 addresses. 18767 18768 18769 18770

An application can use AF\_INET6 sockets to bind to a node's IPv4 address by specifying the address as an IPv4-mapped IPv6 address in a **sockaddr\_in6** structure in the *bind*() function. For an AF\_INET6 socket bound to a node's IPv4 address, the system shall return the address in the *getsockname*() function as an IPv4-mapped IPv6 address in a **sockaddr\_in6** structure. 18771 18772 18773 18774

*2.10.20.3 Interface Identification* 18775

Each local interface is assigned a unique positive integer as a numeric index. Indexes start at 1; zero is not used. There may be gaps so that there is no current interface for a particular positive index. Each interface also has a unique implementation-defined name. 18776 18777 18778

*2.10.20.4 Options* 18779

The following options apply at the IPPROTO\_IPV6 level: IPV6\_JOIN\_GROUP When set via *setsockopt*(), it joins the application to a multicast group on an interface (identified by its index) and addressed by a given multicast address, enabling packets sent to that address to be read via the socket. If the interface index is specified as zero, the system selects the interface (for example, by looking up the address in a routing table and using the resulting interface). An attempt to read this option using *getsockopt*() shall result in an [EOPNOTSUPP] error. The parameter type of this option is a pointer to an **ipv6\_mreq** structure. IPV6\_LEAVE\_GROUP When set via *setsockopt*(), it removes the application from the multicast group on an interface (identified by its index) and addressed by a given multicast address. An attempt to read this option using *getsockopt*() shall result in an [EOPNOTSUPP] error. The parameter type of this option is a pointer to an **ipv6\_mreq** structure. IPV6\_MULTICAST\_HOPS The value of this option is the hop limit for outgoing multicast IPv6 packets sent via the socket. Its possible values are the same as those of IPV6\_UNICAST\_HOPS. If the IPV6\_MULTICAST\_HOPS option is not set, a value of 1 is assumed. This option can be set via *setsockopt*() and read via *getsockopt*( ). The parameter type of this option is a pointer to an **int**. (Default value: 1) IPV6\_MULTICAST\_IF The index of the interface to be used for outgoing multicast packets. It can be set via *setsockopt*() and read via *getsockopt*( ). If the interface index is specified as zero, the system selects the interface (for example, by looking up the address in a routing table and using the resulting interface). The parameter type of this option is a pointer to an **unsigned int**. (Default value: 0) IPV6\_MULTICAST\_LOOP This option controls whether outgoing multicast packets should be delivered back to the local application when the sending interface is itself a member of the destination multicast 18780 18781 18782 18783 18784 18785 18786 18787 18788 18789 18790 18791 18792 18793 18794 18795 18796 18797 18798 18799 18800 18801 18802 18803 18804 18805 18806 18807 18808

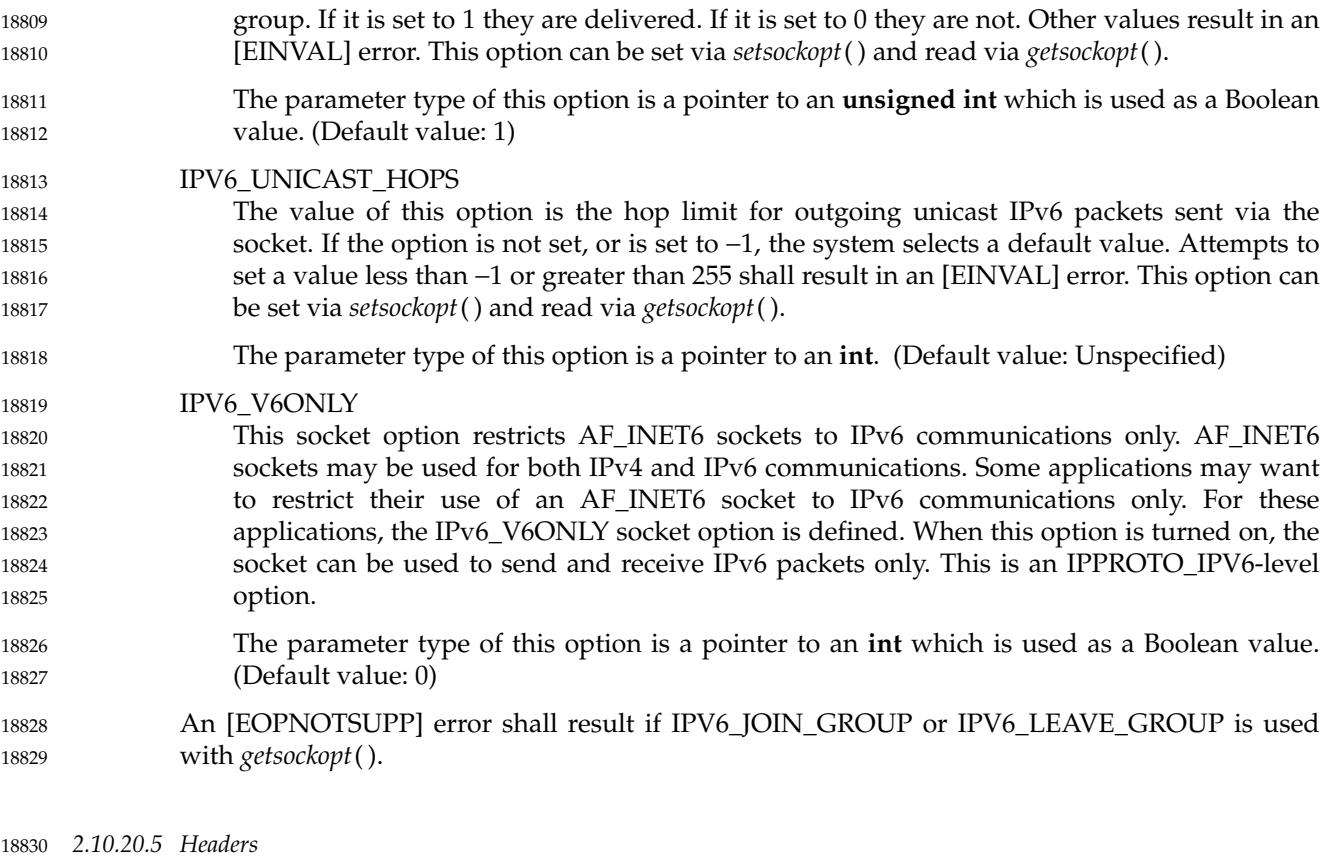

*2.10.20.5 Headers* 18830

The symbolic constant AF\_INET6 is defined in the **<sys/socket.h>** header to identify the IPv6 Internet address family. See XBD [Chapter 13](#page-265-0) (on page 219). 18831 18832

The **sockaddr\_storage** structure defined in **<sys/socket.h>** shall be large enough to accommodate a **sockaddr\_in6** structure (see the **<netinet/in.h>** header defined in XBD [Chapter](#page-265-0) [13,](#page-265-0) on page 219) and shall be aligned at an appropriate boundary so that pointers to it can be cast as pointers to **sockaddr\_in6** structures and used to access the fields of those structures without alignment problems. When a **sockaddr\_storage** structure is cast as a **sockaddr\_in6** structure, the *ss\_family* field maps onto the *sin6\_family* field. 18833 18834 18835 18836 18837 18838

The **<netinet/in.h>**, **<arpa/inet.h>**, and **<netdb.h>** headers contain other definitions used in connection with IPv6 Internet sockets; see XBD [Chapter 13](#page-265-0) (on page 219). 18839 18840

#### **2.11 Tracing** 18841

OB TRC This section describes extensions to support tracing of user applications. The functionality described in this section is dependent on support of the Trace option (and the rest of this section is not further shaded for this option). 18842 18843 18844

The tracing facilities defined in POSIX.1-2017 allow a process to select a set of trace event types, to activate a trace stream of the selected trace events as they occur in the flow of execution, and to retrieve the recorded trace events. 18845 18846 18847

The tracing operation relies on three logically different components: the traced process, the controller process, and the analyzer process. During the execution of the traced process, when a trace point is reached, a trace event is recorded into the trace streams created for that process in which the associated trace event type identifier is not being filtered out. The controller process controls the operation of recording the trace events into the trace stream. It shall be able to: 18848 18849 18850 18851 18852

- … Initialize the attributes of a trace stream 18853
- … Create the trace stream (for a specified traced process) using those attributes 18854
- Start and stop tracing for the trace stream 18855
- Filter the type of trace events to be recorded, if the Trace Event Filter option is supported 18856
- Shut a trace stream down 18857

These operations can be done for an active trace stream. The analyzer process retrieves the traced events either at runtime, when the trace stream has not yet been shut down, but is still recording trace events; or after opening a trace log that had been previously recorded and shut down. These three logically different operations can be performed by the same process, or can be distributed into different processes. 18858 18859 18860 18861 18862

A trace stream identifier can be created by a call to *posix\_trace\_create*( ), *posix\_trace\_create\_withlog*( ), or *posix\_trace\_open*( ). The *posix\_trace\_create*() and *posix\_trace\_create\_withlog*() functions should be used by a controller process. The *posix\_trace\_open*() should be used by an analyzer process. 18863 18864 18865 18866

The tracing functions can serve different purposes. One purpose is debugging the possibly preinstrumented code, while another is post-mortem fault analysis. These two potential uses differ in that the first requires pre-filtering capabilities to avoid overwhelming the trace stream and permits focusing on expected information; while the second needs comprehensive trace capabilities in order to be able to record all types of information. 18867 18868 18869 18870 18871

- The events to be traced belong to two classes: 18872
	- 1. User trace events (generated by the application instrumentation)
	- 2. System trace events (generated by the operating system)

The trace interface defines several system trace event types associated with control of and operation of the trace stream. This small set of system trace events includes the minimum required to interpret correctly the trace event information present in the stream. Other desirable system trace events for some particular application profile may be implemented and are encouraged; for example, process and thread scheduling, signal occurrence, and so on. 18875 18876 18877 18878 18879

Each traced process shall have a mapping of the trace event names to trace event type identifiers that have been defined for that process. Each active trace stream shall have a mapping that incorporates all the trace event type identifiers predefined by the trace system plus all the mappings of trace event names to trace event type identifiers of the processes that are being traced into that trace stream. These mappings are defined from the instrumented application by calling the *posix\_trace\_eventid\_open*() function and from the controller process by calling the 18880 18881 18882 18883 18884 18885

18873 18874

- *posix\_trace\_trid\_eventid\_open*() function. For a pre-recorded trace stream, the list of trace event types is obtained from the pre-recorded trace log. 18886 18887
- The last data modification and file status change timestamps of a file associated with an active trace stream shall be marked for update every time any of the tracing operations modifies that file. 18888 18889 18890
- The last data access timestamp of a file associated with a trace stream shall be marked for update every time any of the tracing operations causes data to be read from that file. 18891 18892
- Results are undefined if the application performs any operation on a file descriptor associated with an active or pre-recorded trace stream until *posix\_trace\_shutdown*() or *posix\_trace\_close*() is called for that trace stream. Results are also undefined if the analyzer process and the traced process do not share the same programming environment (see *c99*, Programming Environments in the Shell and Utilities volume of POSIX.1-2017. 18893 18894 18895 18896 18897
- The main purpose of this option is to define a complete set of functions and concepts that allow a conforming application to be traced from creation to termination, whatever its realtime constraints and properties. 18898 18899 18900

#### **2.11.1 Tracing Data Definitions** 18901

#### *2.11.1.1 Structures* 18902

18916 18917

The **<trace.h>** header shall define the *posix\_trace\_status\_info* and *posix\_trace\_event\_info* structures described below. Implementations may add extensions to these structures. 18903 18904

#### **posix\_trace\_status\_info Structure** 18905

- To facilitate control of a trace stream, information about the current state of an active trace stream can be obtained dynamically. This structure is returned by a call to the *posix\_trace\_get\_status*() function. 18906 18907 18908
- The **posix\_trace\_status\_info** structure defined in **<trace.h>** shall contain at least the following members: 18909 18910

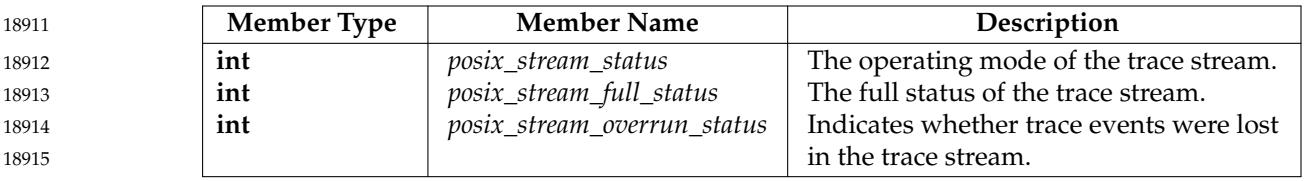

If the Trace Log option is supported in addition to the Trace option, the **posix\_trace\_status\_info** structure defined in **<trace.h>** shall contain at least the following additional members:

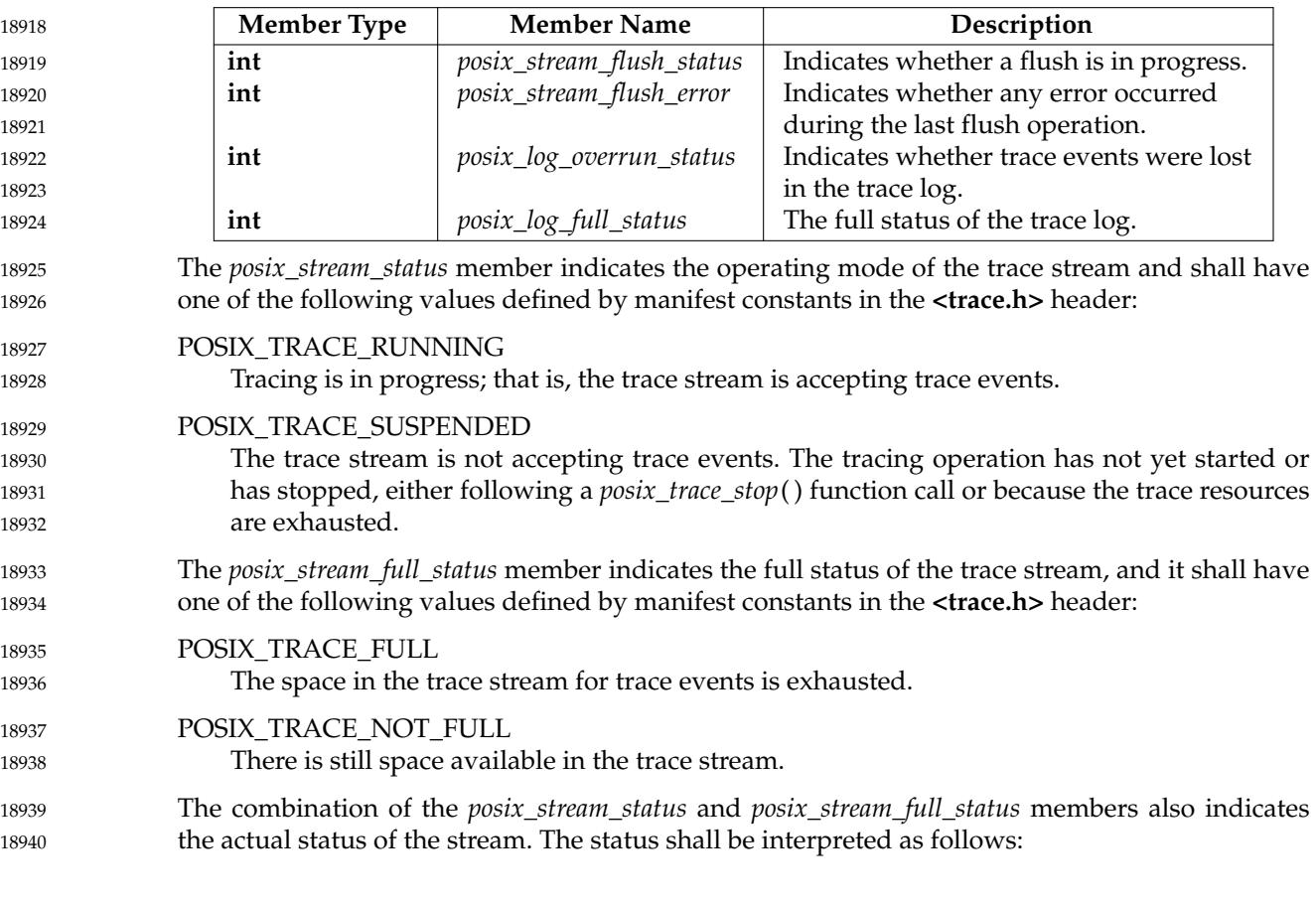

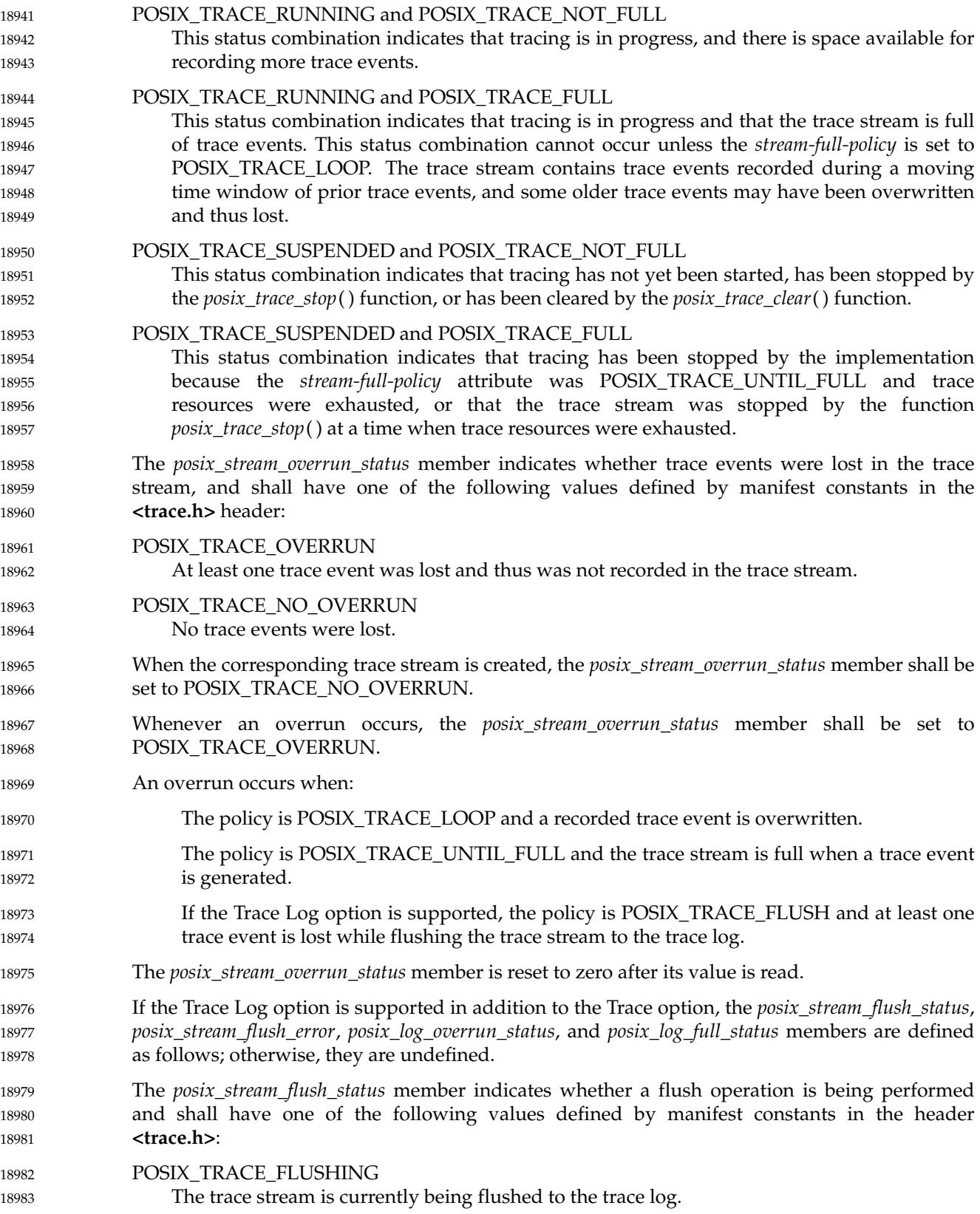

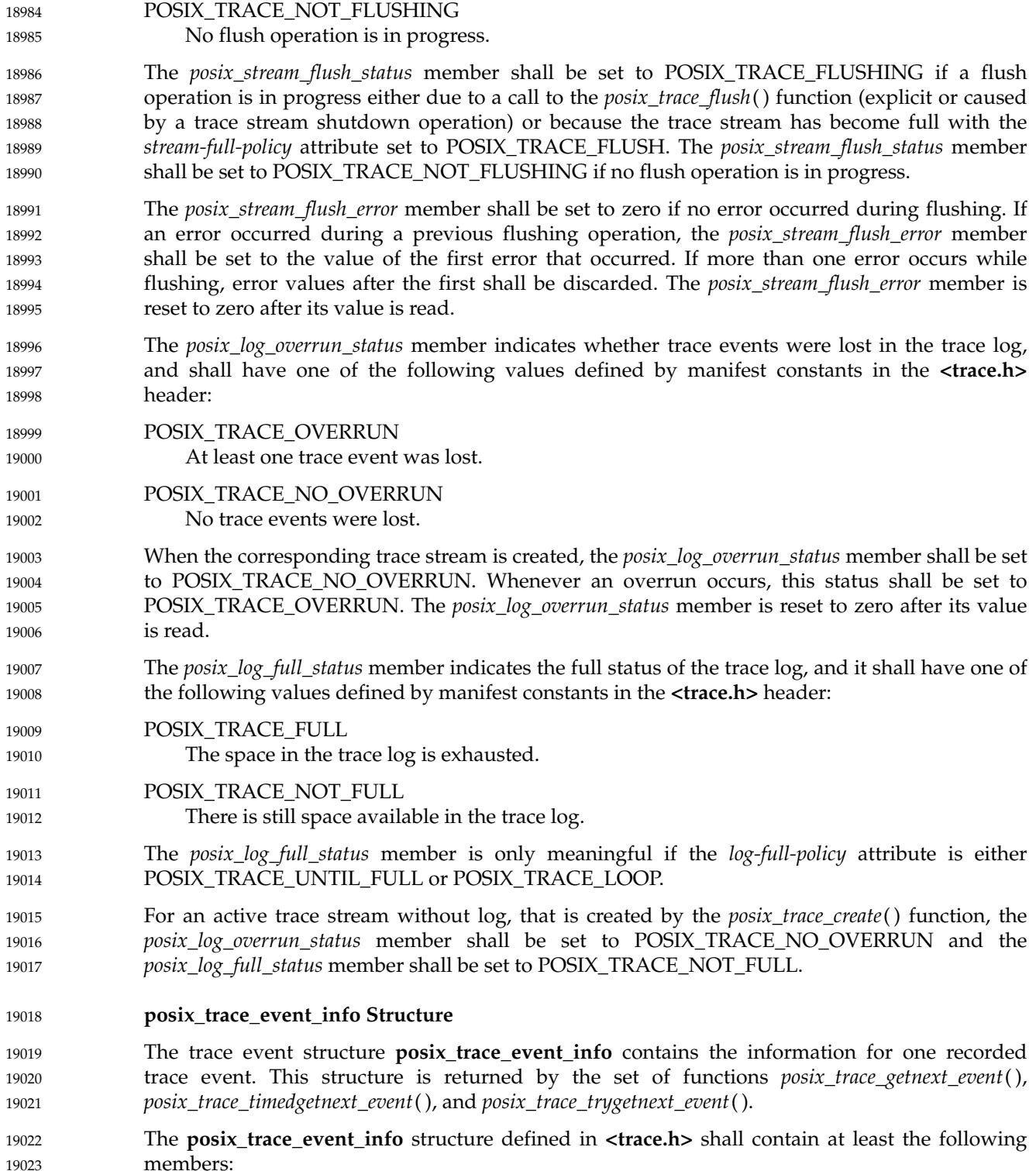

19034 19035

19036 19037 19038

19060

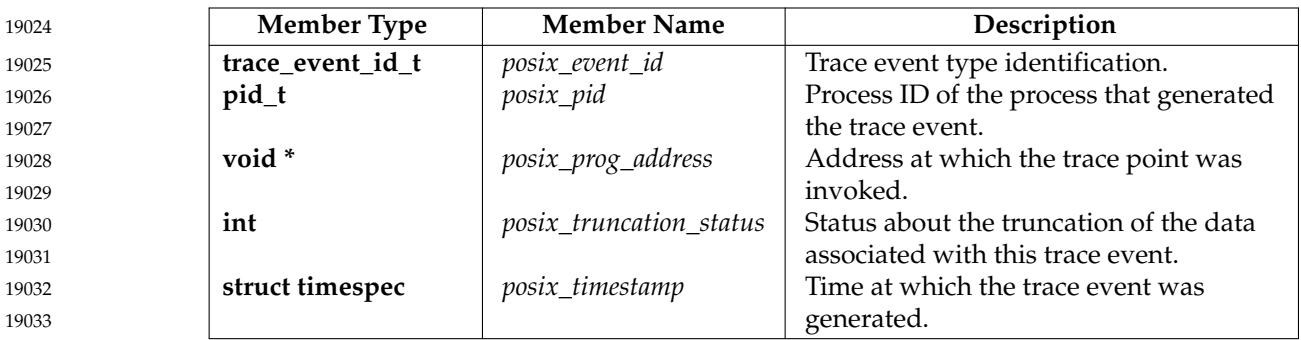

### In addition, the **posix\_trace\_event\_info** structure defined in **<trace.h>** shall contain the following additional member:

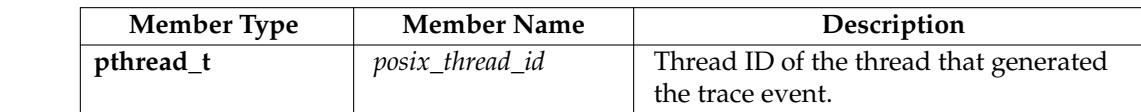

The *posix\_event\_id* member represents the identification of the trace event type and its value is not directly defined by the user. This identification is returned by a call to one of the following functions: *posix\_trace\_trid\_eventid\_open*( ), *posix\_trace\_eventtypelist\_getnext\_id*( ), or *posix\_trace\_eventid\_open*( ). The name of the trace event type can be obtained by calling *posix\_trace\_eventid\_get\_name*( ). 19039 19040 19041 19042 19043

- The *posix\_pid* is the process identifier of the traced process which generated the trace event. If the *posix event id* member is one of the implementation-defined system trace events and that trace event is not associated with any process, the *posix\_pid* member shall be set to zero. 19044 19045 19046
- For a user trace event, the *posix\_prog\_address* member is the process mapped address of the point at which the associated call to the *posix\_trace\_event*() function was made. For a system trace event, if the trace event is caused by a system service explicitly called by the application, the *posix\_prog\_address* member shall be the address of the process at the point where the call to that system service was made. 19047 19048 19049 19050 19051
- The *posix\_truncation\_status* member defines whether the data associated with a trace event has been truncated at the time the trace event was generated, or at the time the trace event was read from the trace stream, or (if the Trace Log option is supported) from the trace log (see the *event* argument from the *posix\_trace\_getnext\_event*() function). The *posix\_truncation\_status* member shall have one of the following values defined by manifest constants in the **<trace.h>** header: 19052 19053 19054 19055 19056
- POSIX\_TRACE\_NOT\_TRUNCATED 19057 19058

All the traced data is available.

POSIX\_TRACE\_TRUNCATED\_RECORD 19059

Data was truncated at the time the trace event was generated.

- POSIX\_TRACE\_TRUNCATED\_READ 19061
- Data was truncated at the time the trace event was read from a trace stream or a trace log because the reader 's buffer was too small. This truncation status overrides the POSIX\_TRACE\_TRUNCATED\_RECORD status. 19062 19063 19064
- The *posix\_timestamp* member shall be the time at which the trace event was generated. The clock used is implementation-defined, but the resolution of this clock can be retrieved by a call to the *posix\_trace\_attr\_getclockres*() function. 19065 19066 19067
- The *posix\_thread\_id* member is the identifier of the thread that generated the trace event. If the *posix\_event\_id* member is one of the implementation-defined system trace events and that trace 19068 19069

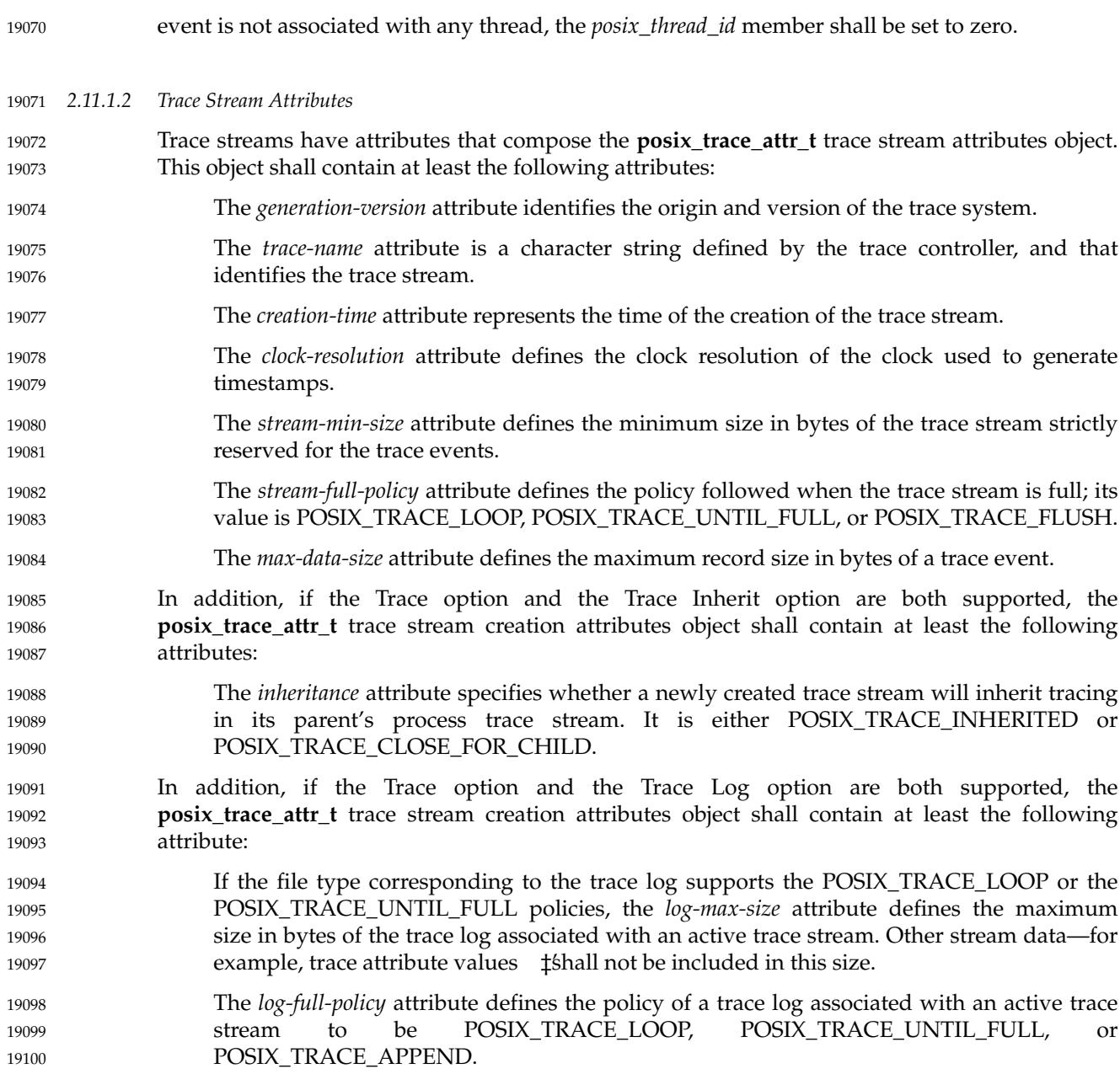

#### **Trace Event Type Definitions** 19101 2.11.2

*2.11.2.1 System Trace Event Type Definitions* 19102

The following system trace event types, defined in the **<trace.h>** header, track the invocation of the trace operations: 19103 19104

#### POSIX\_TRACE\_START shall be associated with a trace start operation. 19105

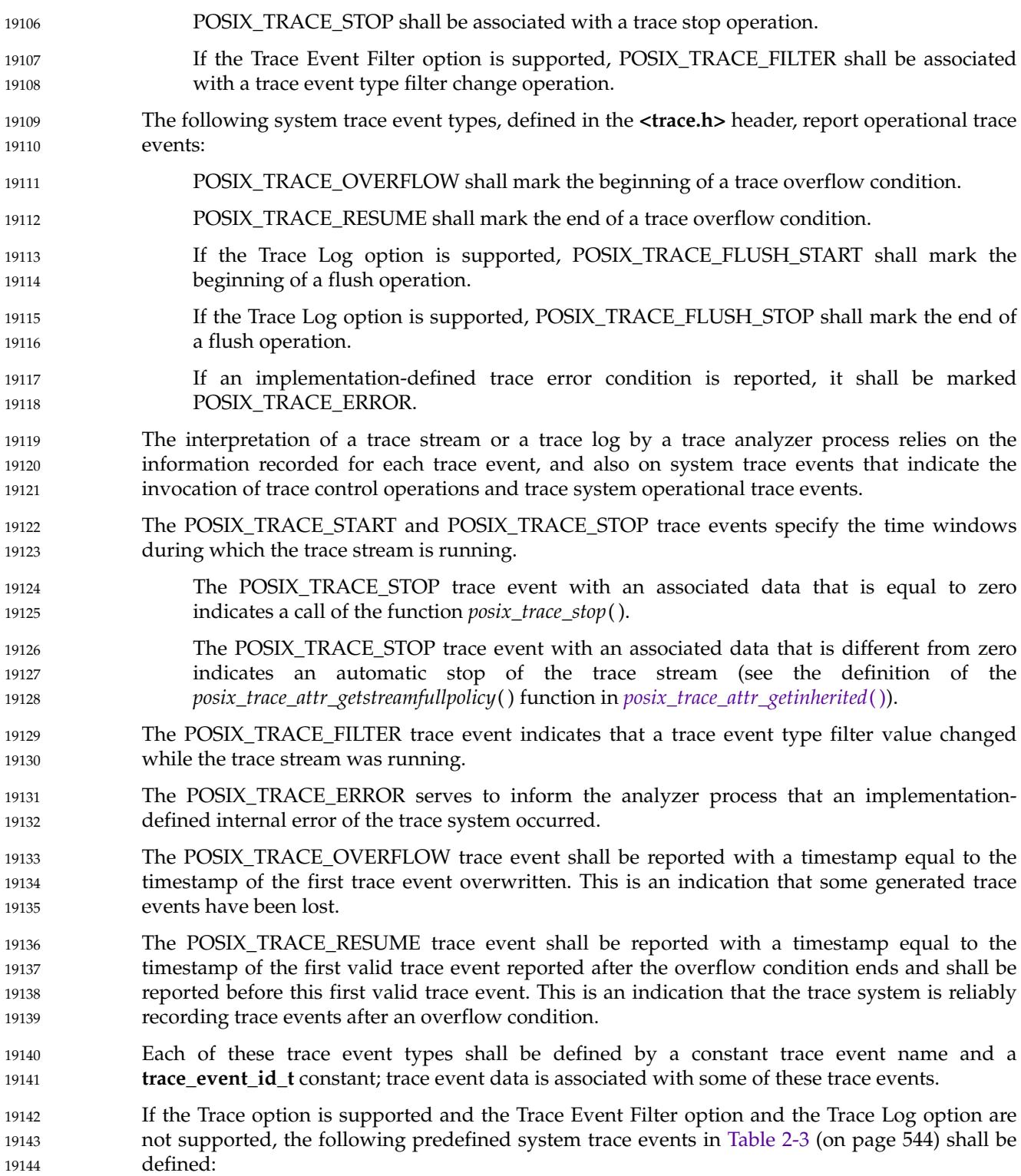

<span id="page-590-0"></span>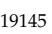

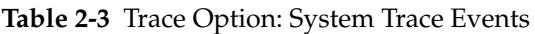

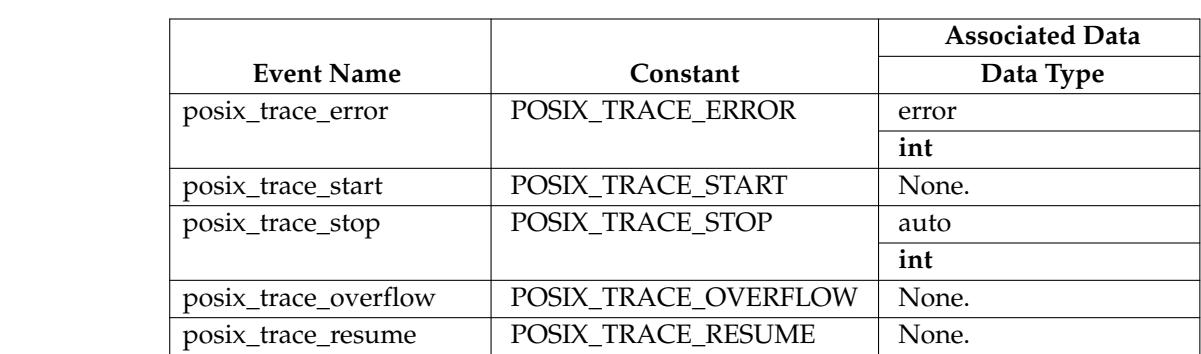

If the Trace option and the Trace Event Filter option are both supported, and if the Trace Log option is not supported, the following predefined system trace events in Table 2-4 shall be defined: 19155 19156 19157

19158

**Table 2-4** Trace and Trace Event Filter Options: System Trace Events

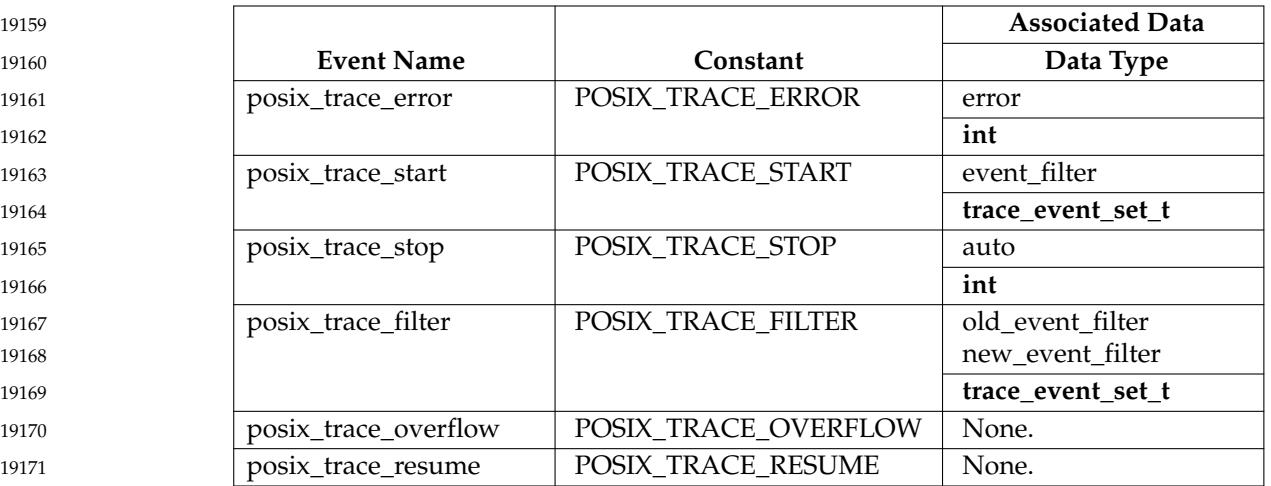

If the Trace option and the Trace Log option are both supported, and if the Trace Event Filter option is not supported, the following predefined system trace events in [Table 2-5](#page-591-0) (on page 545) shall be defined: 19172 19173 19174

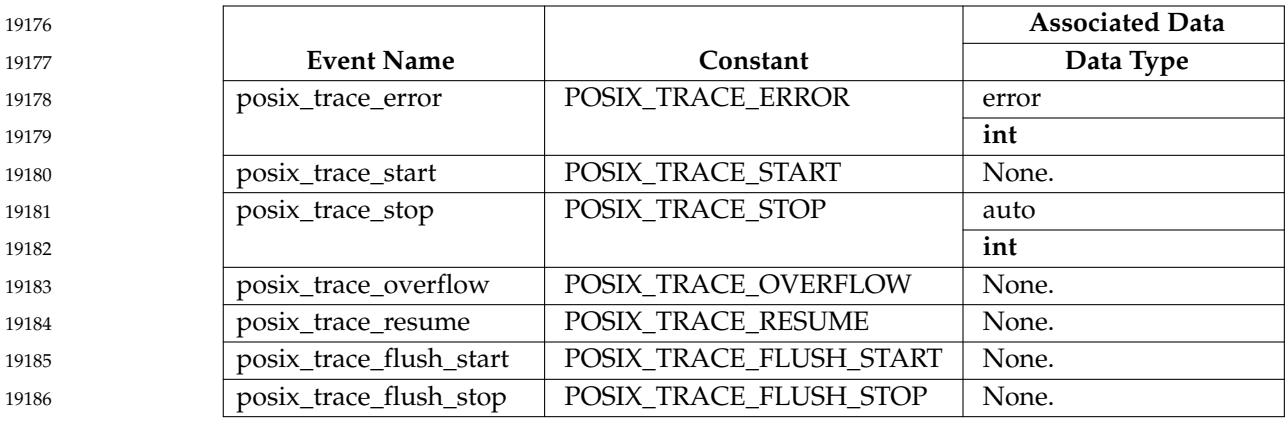

### **Table 2-5** Trace and Trace Log Options: System Trace Events

If the Trace option, the Trace Event Filter option, and the Trace Log option are all supported, the following predefined system trace events in Table 2-6 shall be defined:

19189

19187 19188

**Table 2-6** Trace, Trace Log, and Trace Event Filter Options: System Trace Events

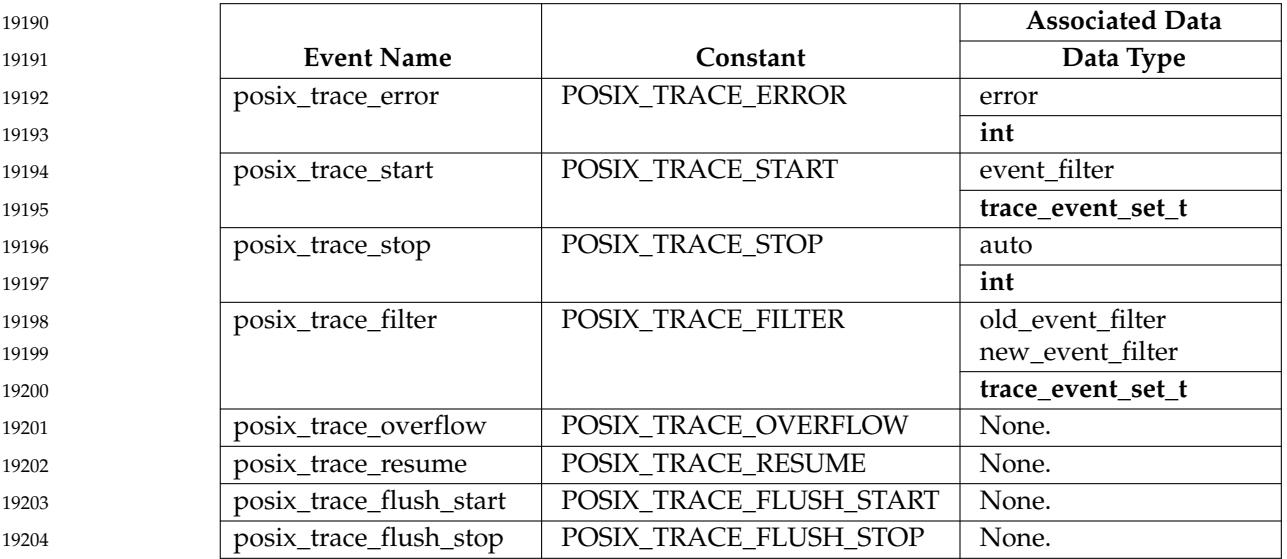

*2.11.2.2 User Trace Event Type Definitions* 19205

The user trace event POSIX\_TRACE\_UNNAMED\_USEREVENT is defined in the **<trace.h>** header. If the limit of per-process user trace event names represented by {TRACE\_USER\_EVENT\_MAX} has already been reached, this predefined user event shall be returned when the application tries to register more events than allowed. The data associated with this trace event is application-defined. 19206 19207 19208 19209 19210

The following predefined user trace event in [Table 2-7](#page-592-0) (on page 546) shall be defined: 19211

<span id="page-591-0"></span>19175

 $1<sup>9</sup>$ 

<span id="page-592-0"></span>19212

19228

19236 19237

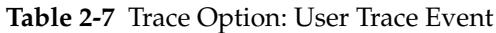

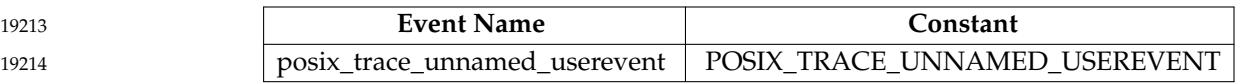

#### **2.11.3 Trace Functions** 19215

The trace interface is built and structured to improve portability through use of trace data of opaque type. The object-oriented approach for the manipulation of trace attributes and trace event type identifiers requires definition of many constructor and selector functions which operate on these opaque types. Also, the trace interface must support several different tracing roles. To facilitate reading the trace interface, the trace functions are grouped into small functional sets supporting the three different roles: 19216 19217 19218 19219 19220 19221

- … A trace controller process requires functions to set up and customize all the resources needed to run a trace stream, including: 19222 19223
- ⇒Attribute initialization and destruction (*posix\_trace\_attr\_init*( )) 19224
- ⇒I dentification information manipulation (*posix\_trace\_attr\_getgenversion*( )) 19225
- ⇒T race system behavior modification (*posix\_trace\_attr\_getinherited*( )) 19226
- ⇒T race stream and trace log size set (*posix\_trace\_attr\_getmaxusereventsize*( )) 19227
	- ⇒T race stream creation, flush, and shutdown (*posix\_trace\_create*( ))
- ⇒T race stream and trace log clear (*posix\_trace\_clear*( )) 19229
- ⇒T race event type identifier manipulation (*posix\_trace\_trid\_eventid\_open*( )) 19230
- ⇒T race event type identifier list exploration (*posix\_trace\_eventtypelist\_getnext\_id*( )) 19231
- ⇒T race event type set manipulation (*posix\_trace\_eventset\_empty*( )) 19232
- ⇒T race event type filter set (*posix\_trace\_set\_filter*( )) 19233
- ⇒T race stream start and stop (*posix\_trace\_start*( )) 19234
- ⇒T race stream information and status read (*posix\_trace\_get\_attr*( )) 19235

… A traced process requires functions to instrument trace points:

- ⇒T race event type identifiers definition and trace points insertion (*posix\_trace\_event*( ))
- … A trace analyzer process requires functions to retrieve information from a trace stream and trace log: 19238 19239
	- ⇒I dentification information read (*posix\_trace\_attr\_getgenversion*( ))
	- ⇒T race system behavior information read (*posix\_trace\_attr\_getinherited*( ))
	- ⇒T race stream and trace log size get (*posix\_trace\_attr\_getmaxusereventsize*( ))
	- ⇒T race event type identifier manipulation (*posix\_trace\_trid\_eventid\_open*( ))
- ⇒T race event type identifier list exploration (*posix\_trace\_eventtypelist\_getnext\_id*( )) 19244
- ⇒T race log open, rewind, and close (*posix\_trace\_open*( )) 19245

⇒T race stream information and status read (*posix\_trace\_get\_attr*( )) ⇒T race event read (*posix\_trace\_getnext\_event*( )) 19246 19247

#### **2.12 Data Types** 19248 2.12

#### **2.12.1 Defined Types** 19249

All of the data types used by various functions are defined by the implementation. The following table describes some of these types. Other types referenced in the description of a function, not mentioned here, can be found in the appropriate header for that function. 19250 19251 19252

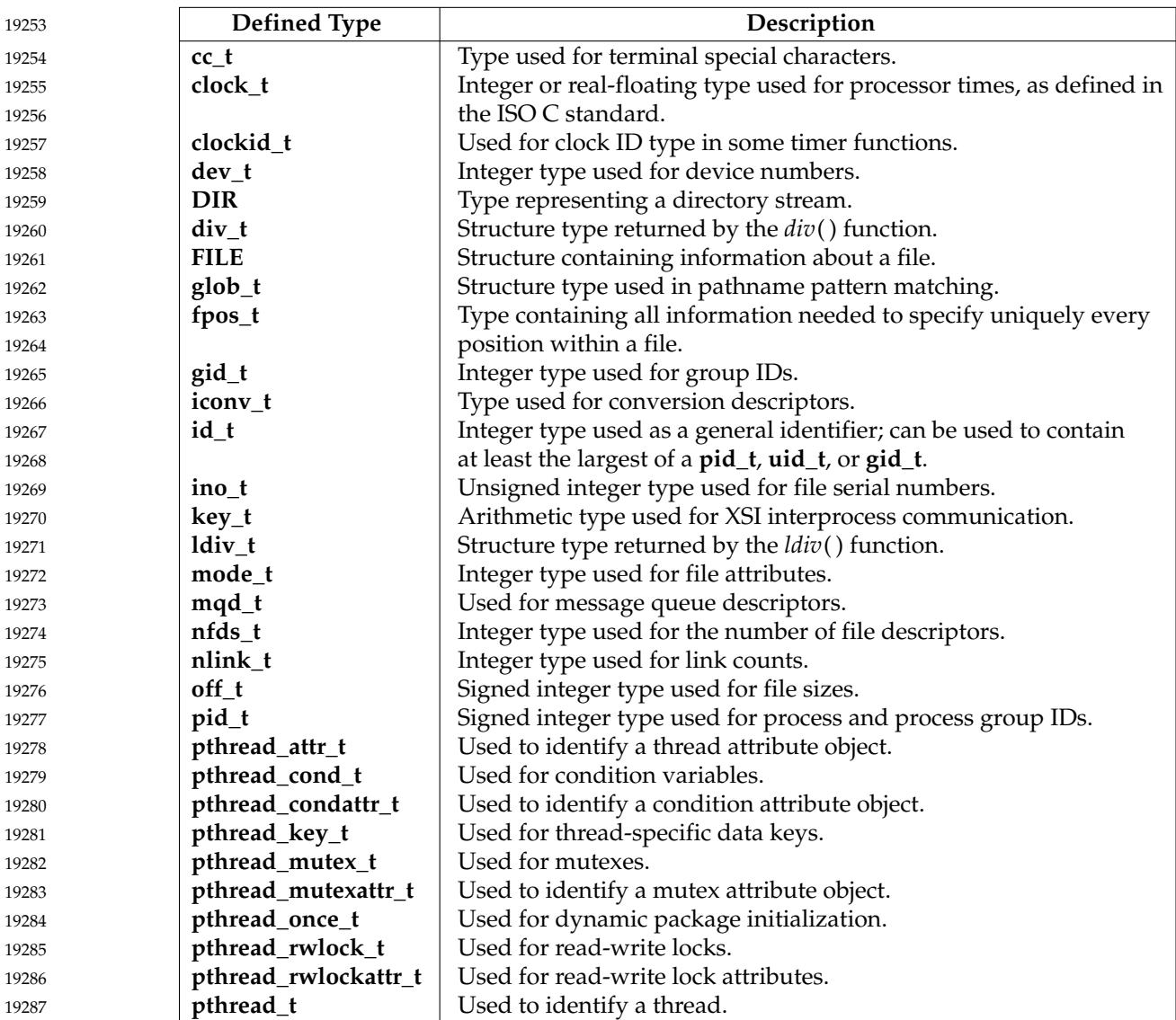

<span id="page-594-0"></span>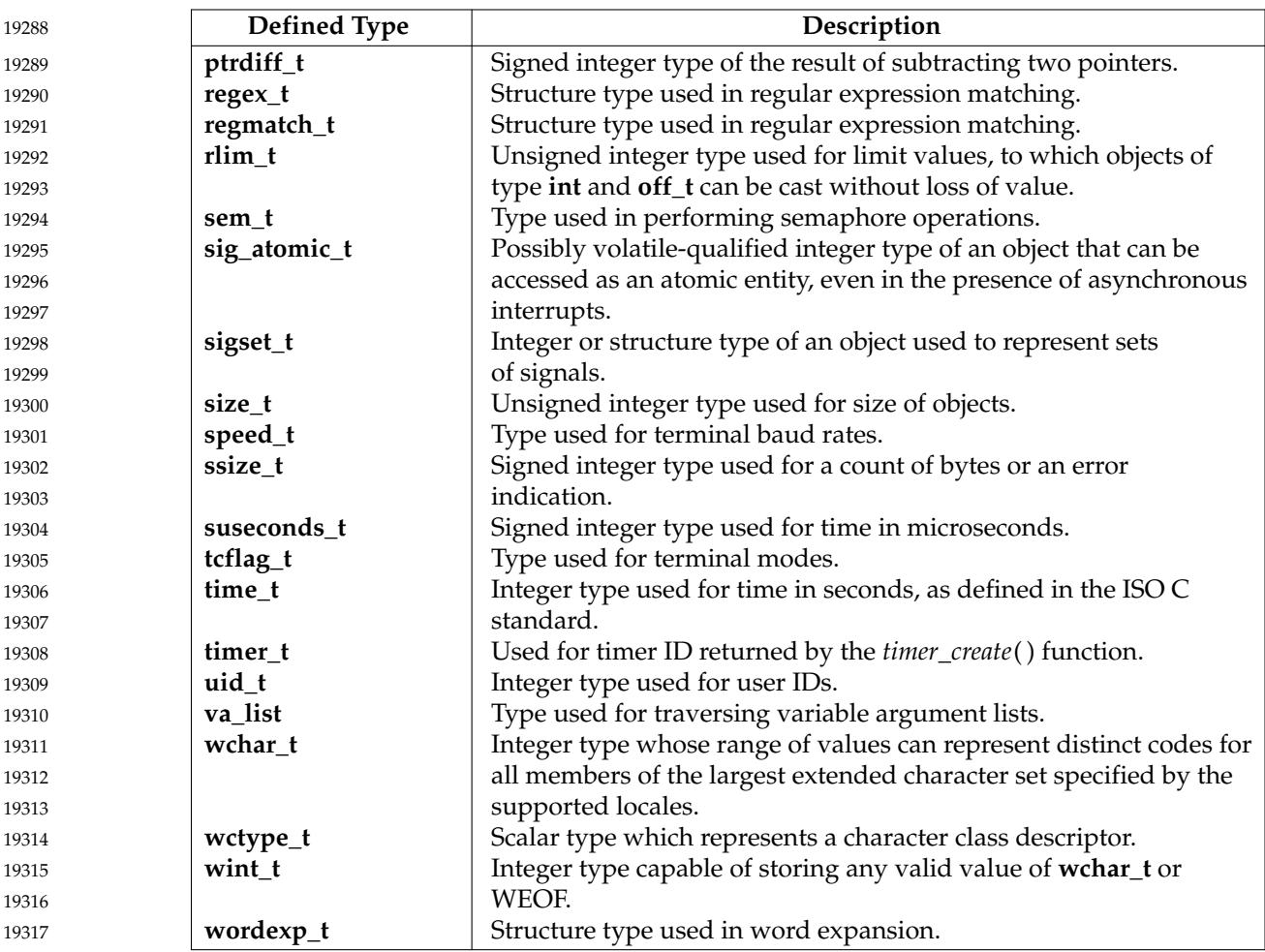

#### **2.12.2 The char Type** 19318

19319

The type **char** is defined as a single byte; see XBD [Chapter 3](#page-79-0) (on page 33) (Byte and Character).

#### **2.13 Status Information** 19320 2.13

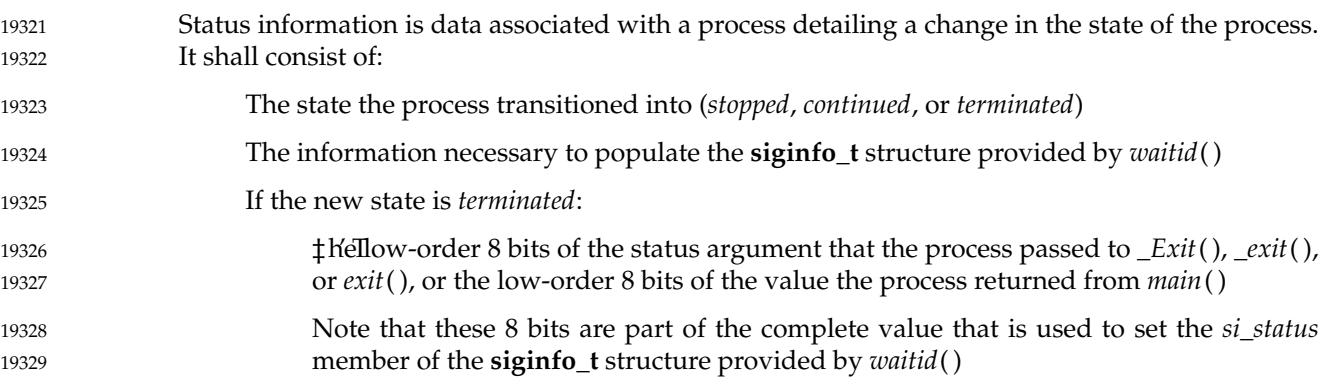

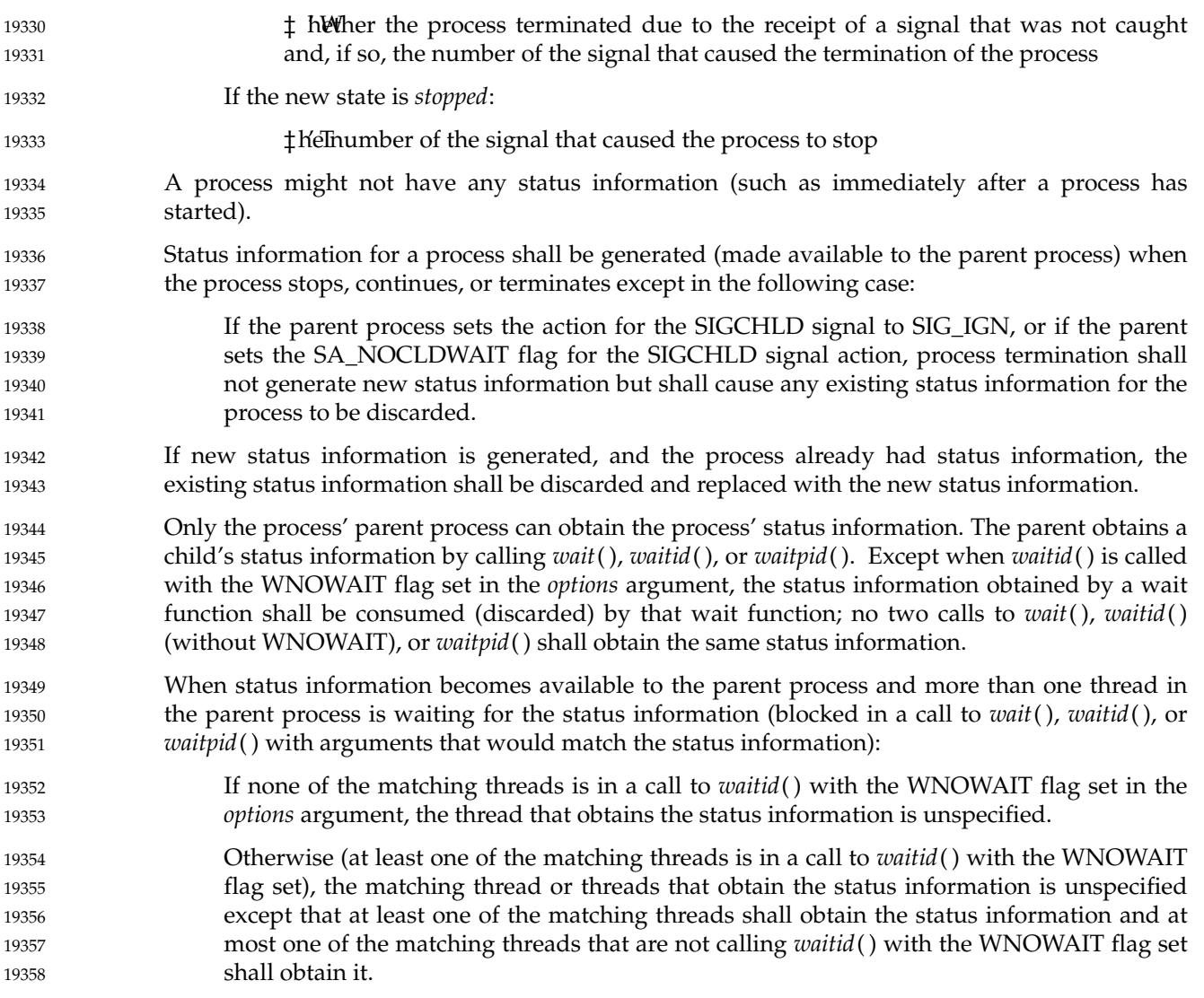

#### **2.14 File Descriptor Allocation** 19359

All functions that open one or more file descriptors shall, unless specified otherwise, atomically allocate the lowest numbered available (that is, not already open in the calling process) file descriptor at the time of each allocation. Where a single function allocates two file descriptors (for example, *pipe*() or *socketpair*( )), the allocations may be independent and therefore applications should not expect them to have adjacent values or depend on which has the higher value. 19360 19361 19362 19363 19364 19365

*General Information*

19366

19367

# *Chapter 3 System Interfaces*

19368 19369 This chapter describes the functions, macros, and external variables to support applications portability at the C-language source level.

### **FD\_CLR( )** *System Interfaces*

**NAME** 19370 FD\_CLR — macros for synchronous I/O multiplexing 19371

#### **SYNOPSIS** 19372

#include <sys/select.h> 19373

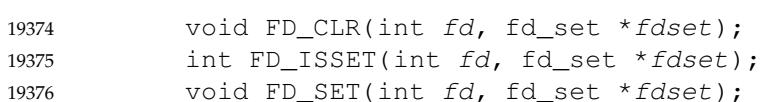

void FD\_ZERO(fd\_set \*fdset); 19377

#### **DESCRIPTION** 19378

Refer to *[pselect](#page-1599-0)*( ). 19379

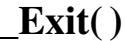

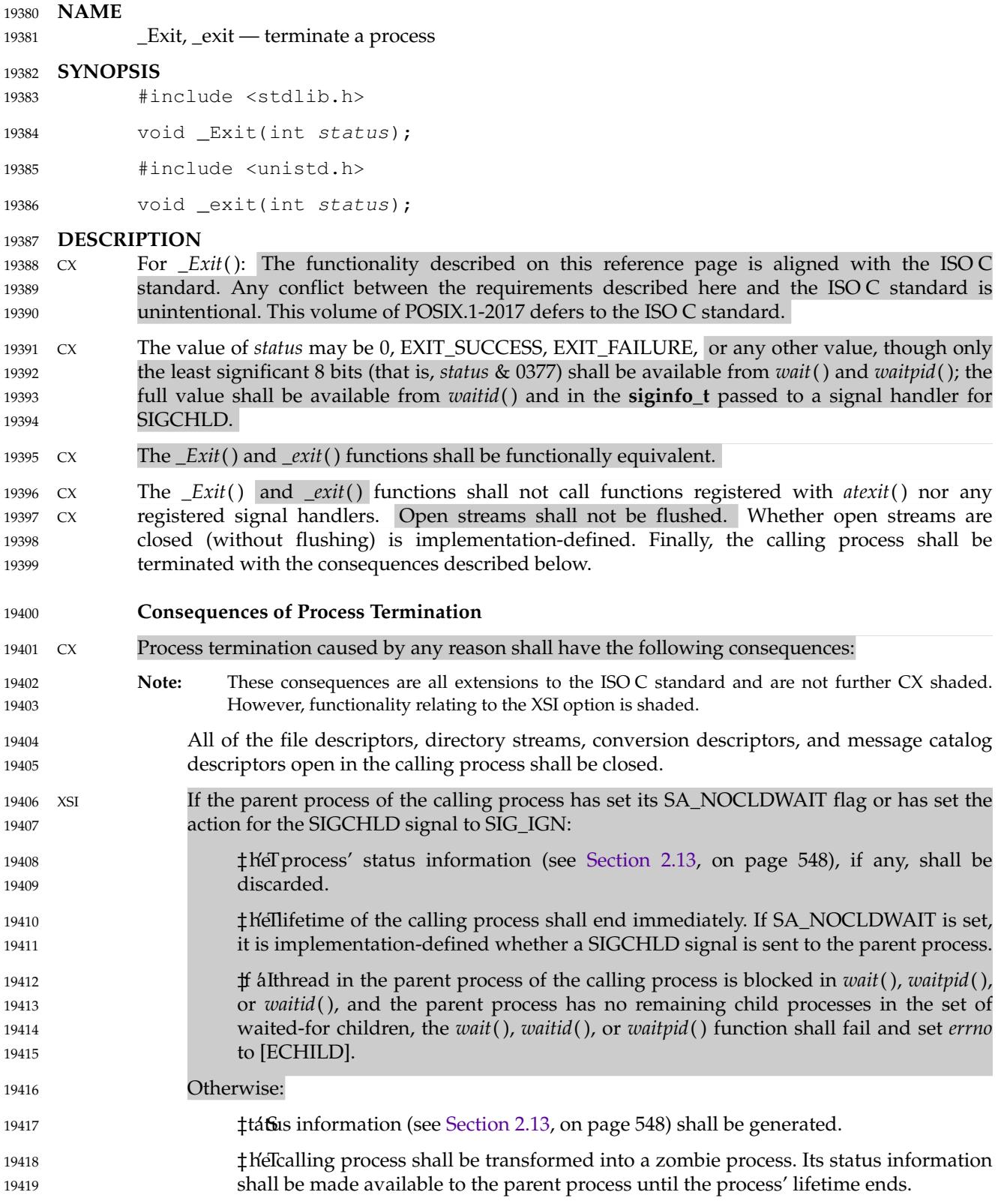

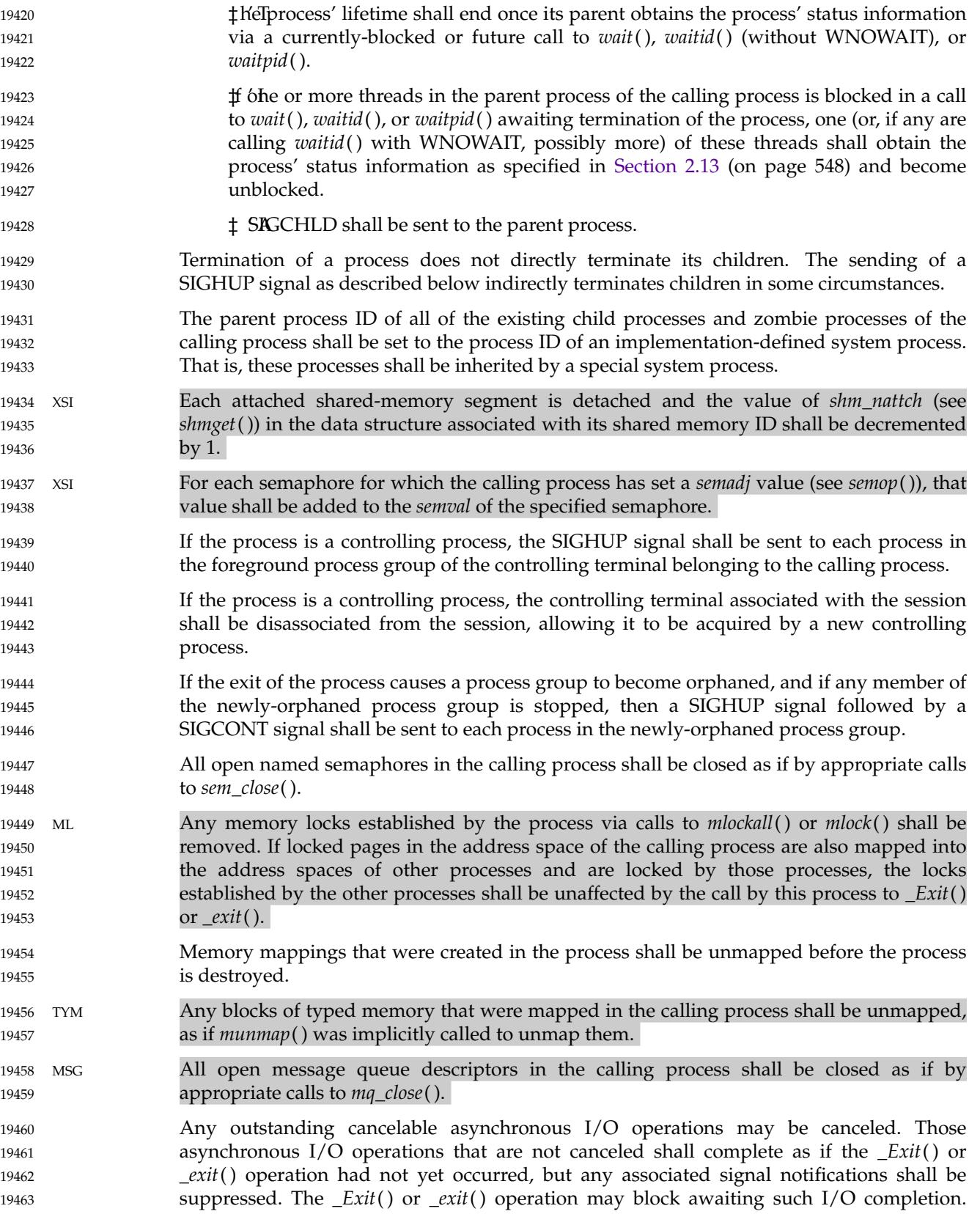

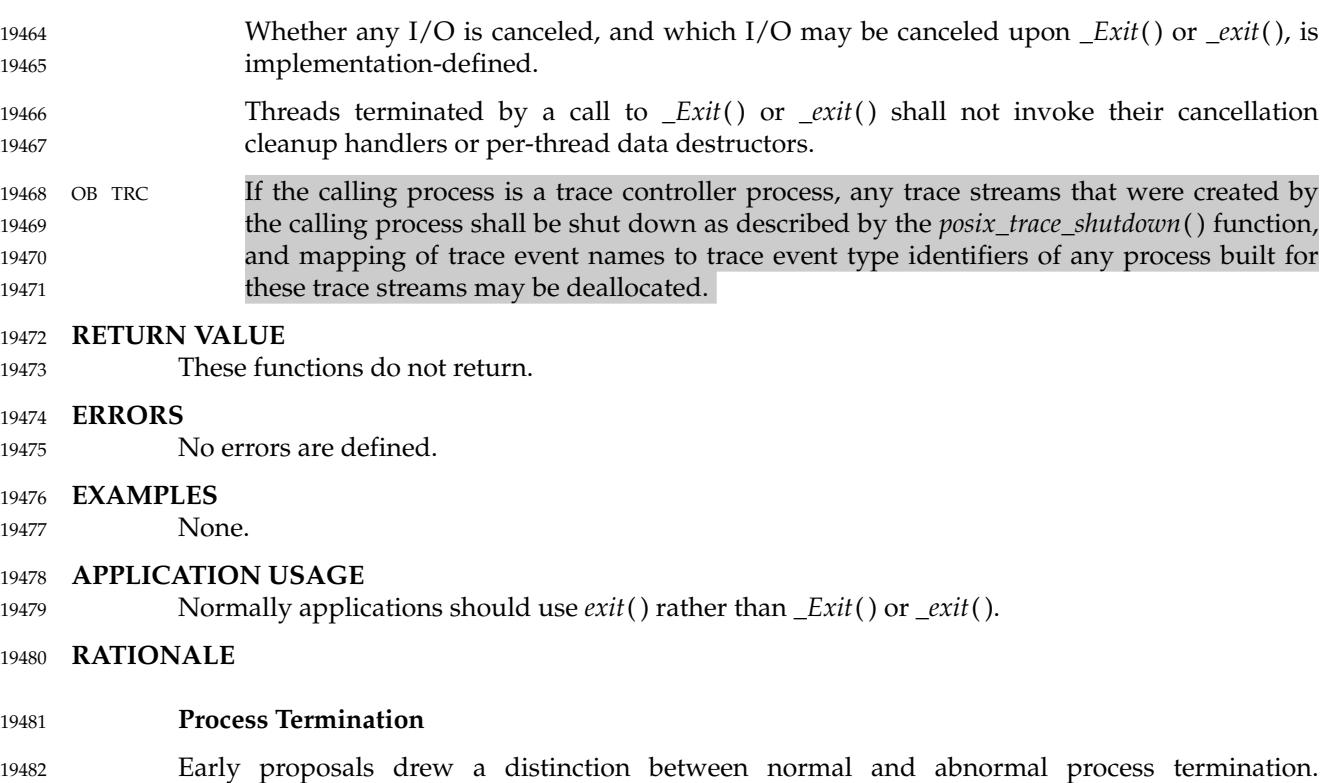

Abnormal termination was caused only by certain signals and resulted in implementationdefined ``actions'', as discussed below. Subsequent proposals distinguished three types of termination: *normal termination* (as in the current specification), *simple abnormal termination*, and *abnormal termination with actions*. Again the distinction between the two types of abnormal termination was that they were caused by different signals and that implementation-defined actions would result in the latter case. Given that these actions were completely implementationdefined, the early proposals were only saying when the actions could occur and how their occurrence could be detected, but not what they were. This was of little or no use to conforming applications, and thus the distinction is not made in this volume of POSIX.1-2017. 19483 19484 19485 19486 19487 19488 19489 19490 19491

- The implementation-defined actions usually include, in most historical implementations, the creation of a file named **core** in the current working directory of the process. This file contains an image of the memory of the process, together with descriptive information about the process, perhaps sufficient to reconstruct the state of the process at the receipt of the signal. 19492 19493 19494 19495
- There is a potential security problem in creating a **core** file if the process was set-user-ID and the current user is not the owner of the program, if the process was set-group-ID and none of the user 's groups match the group of the program, or if the user does not have permission to write in the current directory. In this situation, an implementation either should not create a **core** file or should make it unreadable by the user. 19496 19497 19498 19499 19500
- Despite the silence of this volume of POSIX.1-2017 on this feature, applications are advised not to create files named **core** because of potential conflicts in many implementations. Some implementations use a name other than **core** for the file; for example, by appending the process ID to the filename. 19501 19502 19503 19504

#### **Terminating a Process** 19505

It is important that the consequences of process termination as described occur regardless of whether the process called *\_exit*() (perhaps indirectly through *exit*( )) or instead was terminated due to a signal or for some other reason. Note that in the specific case of *exit*() this means that the *status* argument to *exit*() is treated in the same way as the *status* argument to *\_exit*( ). 19506 19507 19508 19509

A language other than C may have other termination primitives than the C-language *exit*( ) function, and programs written in such a language should use its native termination primitives, but those should have as part of their function the behavior of *\_exit*() as described. Implementations in languages other than C are outside the scope of this version of this volume of POSIX.1-2017, however. 19510 19511 19512 19513 19514

- As required by the ISO C standard, using **return** from *main*() has the same behavior (other than with respect to language scope issues) as calling *exit*() with the returned value. Reaching the end of the *main*() function has the same behavior as calling *exit*(0). 19515 19516 19517
- A value of zero (or EXIT\_SUCCESS, which is required to be zero) for the argument *status* conventionally indicates successful termination. This corresponds to the specification for *exit*( ) in the ISO C standard. The convention is followed by utilities such as *make* and various shells, which interpret a zero status from a child process as success. For this reason, applications should not call *exit*(0) or *\_exit*(0) when they terminate unsuccessfully; for example, in signal-catching functions. 19518 19519 19520 19521 19522 19523
- Historically, the implementation-defined process that inherits children whose parents have terminated without waiting on them is called *init* and has a process ID of 1. 19524 19525
- The sending of a SIGHUP to the foreground process group when a controlling process terminates corresponds to somewhat different historical implementations. In System V, the kernel sends a SIGHUP on termination of (essentially) a controlling process. In 4.2 BSD, the kernel does not send SIGHUP in a case like this, but the termination of a controlling process is usually noticed by a system daemon, which arranges to send a SIGHUP to the foreground process group with the *vhangup*() function. However, in 4.2 BSD, due to the behavior of the shells that support job control, the controlling process is usually a shell with no other processes in its process group. Thus, a change to make *\_exit*() behave this way in such systems should not cause problems with existing applications. 19526 19527 19528 19529 19530 19531 19532 19533 19534
- The termination of a process may cause a process group to become orphaned in either of two ways. The connection of a process group to its parent(s) outside of the group depends on both the parents and their children. Thus, a process group may be orphaned by the termination of the last connecting parent process outside of the group or by the termination of the last direct descendant of the parent process(es). In either case, if the termination of a process causes a process group to become orphaned, processes within the group are disconnected from their job control shell, which no longer has any information on the existence of the process group. Stopped processes within the group would languish forever. In order to avoid this problem, newly orphaned process groups that contain stopped processes are sent a SIGHUP signal and a SIGCONT signal to indicate that they have been disconnected from their session. The SIGHUP signal causes the process group members to terminate unless they are catching or ignoring SIGHUP. Under most circumstances, all of the members of the process group are stopped if any of them are stopped. 19535 19536 19537 19538 19539 19540 19541 19542 19543 19544 19545 19546 19547
- The action of sending a SIGHUP and a SIGCONT signal to members of a newly orphaned process group is similar to the action of 4.2 BSD, which sends SIGHUP and SIGCONT to each stopped child of an exiting process. If such children exit in response to the SIGHUP, any additional descendants receive similar treatment at that time. In this volume of POSIX.1-2017, the signals are sent to the entire process group at the same time. Also, in this volume of 19548 19549 19550 19551 19552

POSIX.1-2017, but not in 4.2 BSD, stopped processes may be orphaned, but may be members of a process group that is not orphaned; therefore, the action taken at *\_exit*() must consider processes other than child processes. 19553 19554 19555

It is possible for a process group to be orphaned by a call to *setpgid*() or *setsid*( ), as well as by process termination. This volume of POSIX.1-2017 does not require sending SIGHUP and SIGCONT in those cases, because, unlike process termination, those cases are not caused accidentally by applications that are unaware of job control. An implementation can choose to send SIGHUP and SIGCONT in those cases as an extension; such an extension must be documented as required in **<signal.h>**. 19556 19557 19558 19559 19560 19561

The ISO/IEC 9899: 1999 standard adds the *\_Exit*() function that results in immediate program termination without triggering signals or *atexit*( )-registered functions. In POSIX.1-2017, this is equivalent to the *\_exit*() function. 19562 19563 19564

#### **FUTURE DIRECTIONS** 19565

None. 19566

#### **SEE ALSO** 19567

- *[atexit](#page-664-0)*( ), *[exit](#page-842-0)*( ), *[mlock](#page-1380-0)*( ), *[mlockall](#page-1382-0)*( ), *[mq\\_close](#page-1396-0)*( ), *[munmap](#page-1432-0)*( ), *[posix\\_trace\\_create](#page-1559-0)*( ), *[sem\\_close](#page-1892-0)*( ), *[semop](#page-1918-0)*( ), *[setpgid](#page-1955-0)*( ), *[setsid](#page-1968-0)*( ), *[shmget](#page-1992-0)*( ), *[wait](#page-2272-0)*( ), *[waitid](#page-2282-0)*( ) 19568 19569
- XBD **[<stdlib.h>](#page-405-0)**, **[<unistd.h>](#page-480-0)** 19570

#### **CHANGE HISTORY** 19571

First released in Issue 1. Derived from Issue 1 of the SVID. 19572

#### **Issue 5** 19573

- The DESCRIPTION is updated for alignment with the POSIX Realtime Extension and the POSIX Threads Extension. 19574 19575
- Interactions with the SA\_NOCLDWAIT flag and SIGCHLD signal are further clarified. 19576
- The values of *status* from *exit*() are better described. 19577

#### **Issue 6** 19578

- Extensions beyond the ISO C standard are marked. 19579
- The DESCRIPTION is updated for alignment with IEEE Std 1003.1j-2000 by adding semantics for typed memory. 19580 19581
- The following changes are made for alignment with the ISO/IEC 9899: 1999 standard: 19582
- … The *\_Exit*() function is included. 19583
- The DESCRIPTION is updated. 19584
- The description of tracing semantics is added for alignment with IEEE Std 1003.1q-2000. 19585
- References to the *wait3*() function are removed. 19586
- IEEE Std 1003.1-2001/Cor 1-2002, item XSH/TC1/D6/16 is applied, correcting grammar in the DESCRIPTION. 19587 19588

**Issue 7** 19589

- Austin Group Interpretation 1003.1-2001 #031 is applied, separating these functions from the *exit*() function. 19590 19591
- Austin Group Interpretation 1003.1-2001 #085 is applied, clarifying the text regarding flushing of streams and closing of temporary files. 19592 19593
- Functionality relating to the Asynchronous Input and Output, Memory Mapped Files, and 19594

Semaphores options is moved to the Base. 19595

POSIX.1-2008, Technical Corrigendum 2, XSH/TC2-2008/0033 [594] and XSH/TC2-2008/0034 [594,690] are applied. 19596 19597

#### **NAME** 19598

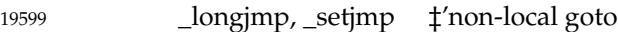

#### **SYNOPSIS** 19600

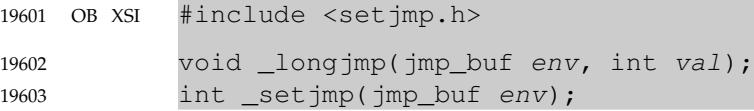

#### **DESCRIPTION** 19604

- The *\_longjmp*() and *\_setjmp*() functions shall be equivalent to *longjmp*() and *setjmp*( ), respectively, with the additional restriction that *\_longjmp*() and *\_setjmp*() shall not manipulate the signal mask. 19605 19606 19607
- If *\_longjmp*() is called even though *env* was never initialized by a call to *\_setjmp*( ), or when the last such call was in a function that has since returned, the results are undefined. 19608 19609

#### **RETURN VALUE** 19610

Refer to *[longjmp](#page-1329-0)*( ) and *[setjmp](#page-1945-0)*( ). 19611

#### **ERRORS** 19612

No errors are defined. 19613

#### **EXAMPLES** 19614

None. 19615

#### **APPLICATION USAGE** 19616

- If *\_longjmp*() is executed and the environment in which *\_setjmp*() was executed no longer exists, errors can occur. The conditions under which the environment of the *\_setjmp*() no longer exists include exiting the function that contains the *\_setjmp*() call, and exiting an inner block with temporary storage. This condition might not be detectable, in which case the *\_longjmp*() occurs and, if the environment no longer exists, the contents of the temporary storage of an inner block are unpredictable. This condition might also cause unexpected process termination. If the function has returned, the results are undefined. 19617 19618 19619 19620 19621 19622 19623
- Passing *longjmp*() a pointer to a buffer not created by *setjmp*( ), passing *\_longjmp*() a pointer to a buffer not created by *\_setjmp*(), passing *siglongjmp*() a pointer to a buffer not created by *sigsetjmp*(), or passing any of these three functions a buffer that has been modified by the user can cause all the problems listed above, and more. 19624 19625 19626 19627
- The *\_longjmp*() and *\_setjmp*() functions are included to support programs written to historical system interfaces. New applications should use *siglongjmp*() and *sigsetjmp*() respectively. 19628 19629

#### **RATIONALE** 19630

None. 19631

#### **FUTURE DIRECTIONS** 19632

The *\_longjmp*() and *\_setjmp*() functions may be removed in a future version. 19633

#### **SEE ALSO** 19634

- *[longjmp](#page-1329-0)*( ), *[setjmp](#page-1945-0)*( ), *[siglongjmp](#page-2016-0)*( ), *[sigsetjmp](#page-2028-0)*( ) 19635
- XBD **[<setjmp.h>](#page-377-0)** 19636

#### **CHANGE HISTORY** 19637

First released in Issue 4, Version 2. 19638

## **\_longjmp( )** *System Interfaces*

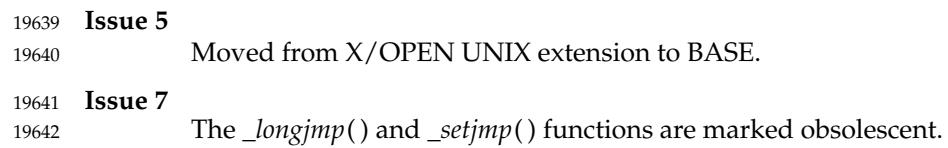

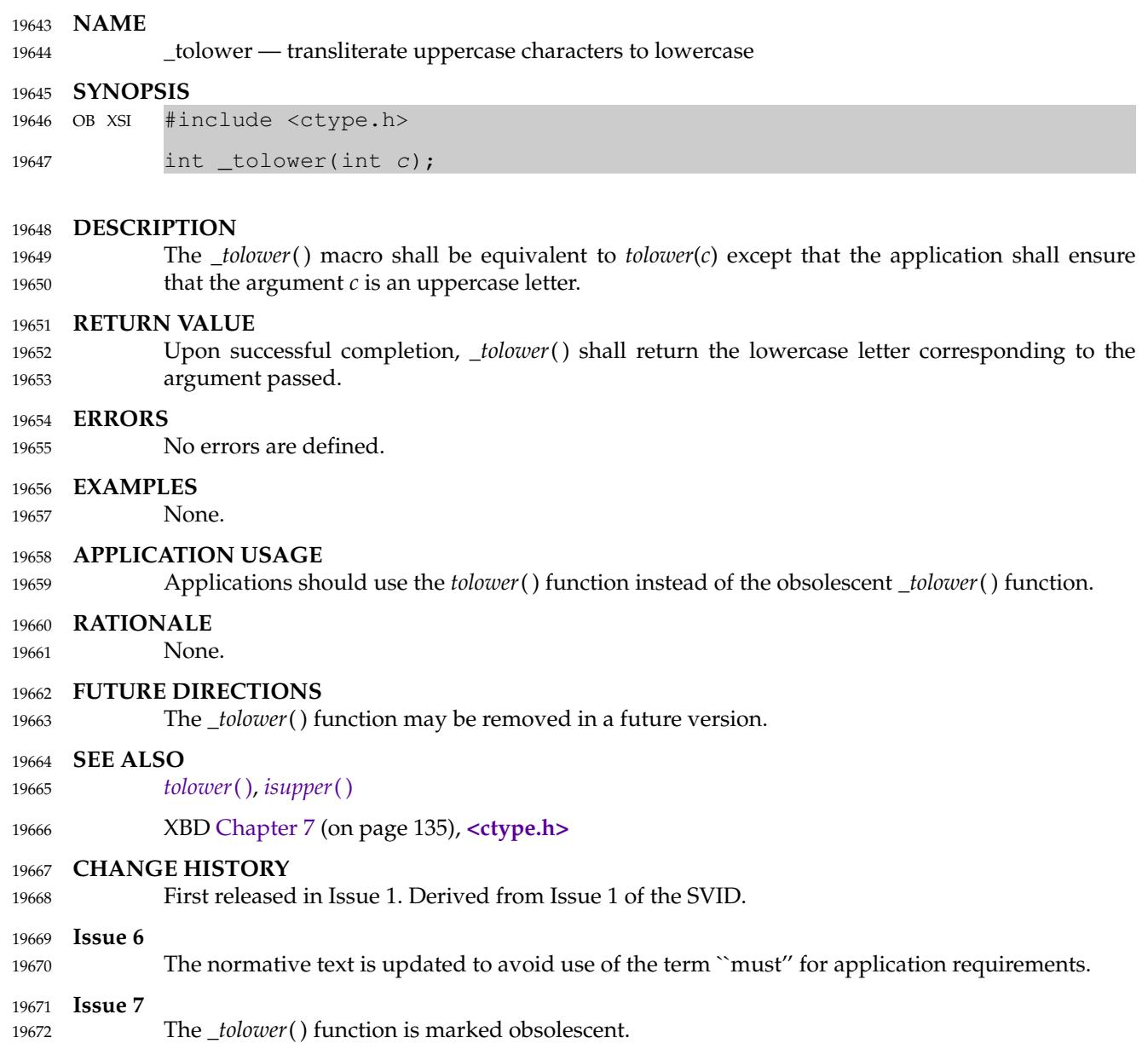

## **\_toupper( )** *System Interfaces*

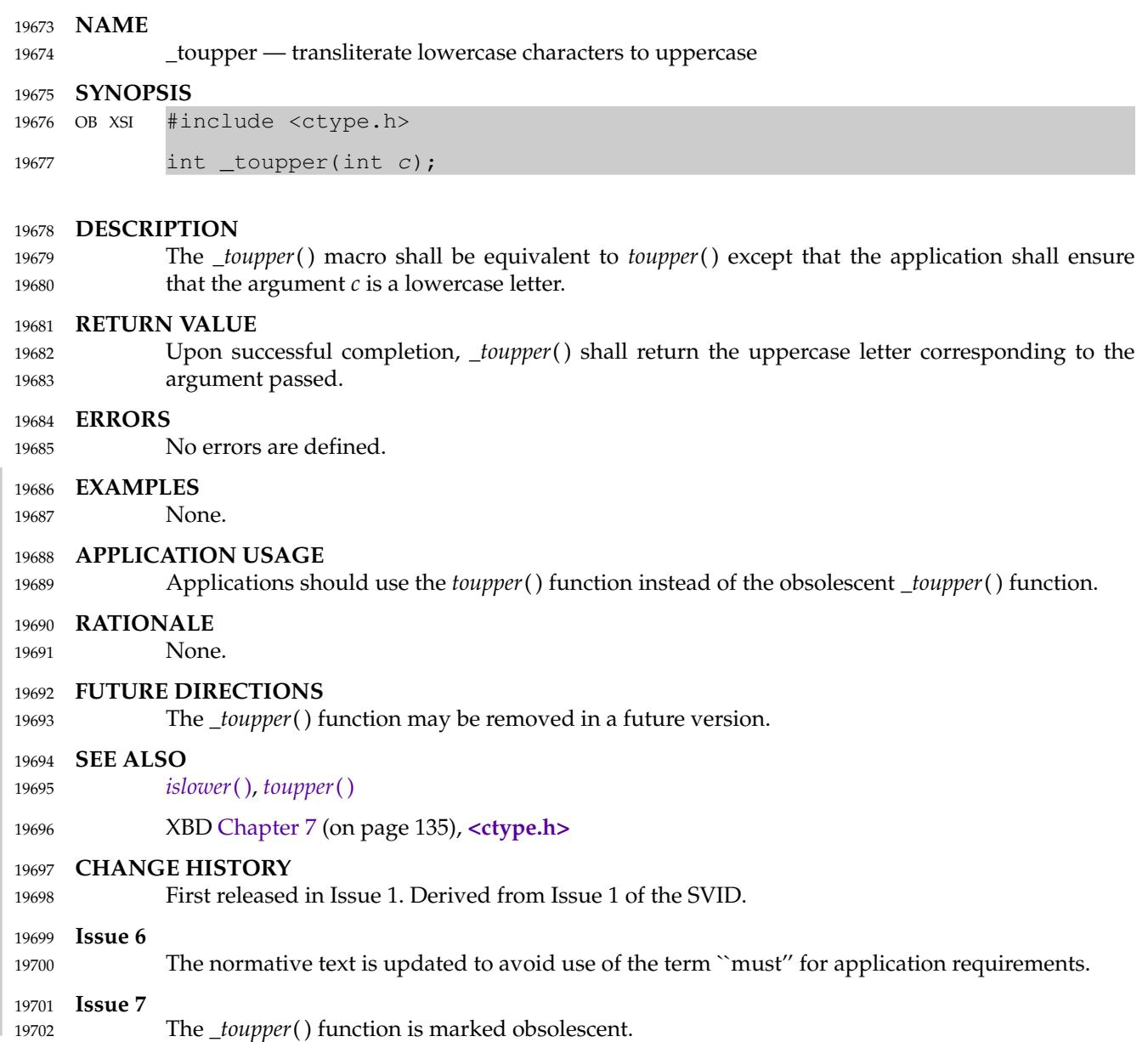

#### **NAME** 19703

a64l, l64a ⇒ convert between a 32-bit integer and a radix-64 ASCII string 19704

#### **SYNOPSIS** 19705

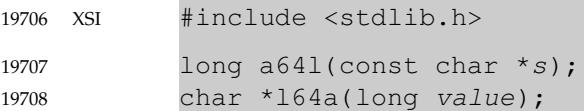

#### **DESCRIPTION** 19709

- These functions maintain numbers stored in radix-64 ASCII characters. This is a notation by which 32-bit integers can be represented by up to six characters; each character represents a digit in radix-64 notation. If the type **long** contains more than 32 bits, only the low-order 32 bits shall be used for these operations. 19710 19711 19712 19713
- The characters used to represent digits are '.' (dot) for 0, '/' for 1, '0' through '9' for [2,11], 'A' through 'Z' for [12,37], and 'a' through 'z' for [38,63]. 19714 19715
- The *a64l*() function shall take a pointer to a radix-64 representation, in which the first digit is the least significant, and return the corresponding **long** value. If the string pointed to by *s* contains more than six characters, *a64l*() shall use the first six. If the first six characters of the string contain a null terminator, *a64l*() shall use only characters preceding the null terminator. The *a64l*() function shall scan the character string from left to right with the least significant digit on the left, decoding each character as a 6-bit radix-64 number. If the type **long** contains more than 32 bits, the resulting value is sign-extended. The behavior of *a64l*() is unspecified if *s* is a null pointer or the string pointed to by *s* was not generated by a previous call to *l64a*( ). 19716 19717 19718 19719 19720 19721 19722 19723
- The *l64a*() function shall take a **long** argument and return a pointer to the corresponding radix-64 representation. The behavior of *l64a*() is unspecified if *value* is negative. 19724 19725
- The value returned by *l64a*() may be a pointer into a static buffer. Subsequent calls to *l64a*() may overwrite the buffer. 19726 19727
- The *l64a*() function need not be thread-safe. 19728

#### **RETURN VALUE** 19729

- Upon successful completion, *a64l*() shall return the **long** value resulting from conversion of the input string. If a string pointed to by *s* is an empty string, *a64l*() shall return 0L. 19730 19731
- The *l64a*() function shall return a pointer to the radix-64 representation. If *value* is 0L, *l64a*() shall return a pointer to an empty string. 19732 19733

#### **ERRORS** 19734

No errors are defined. 19735

#### **EXAMPLES** 19736

None. 19737

#### **APPLICATION USAGE** 19738

If the type **long** contains more than 32 bits, the result of  $a64l(l64a(x))$  is *x* in the low-order 32 bits. 19739

#### **RATIONALE** 19740

This is not the same encoding as used by either encoding variant of the *uuencode* utility. 19741

#### **FUTURE DIRECTIONS** 19742

None.

19743

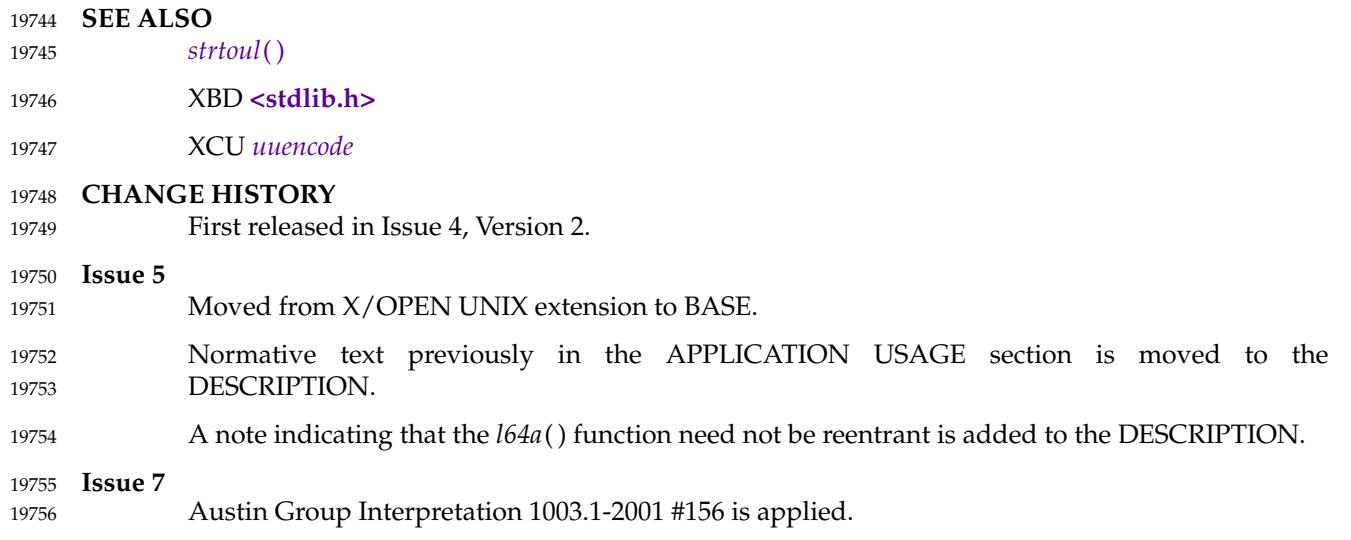

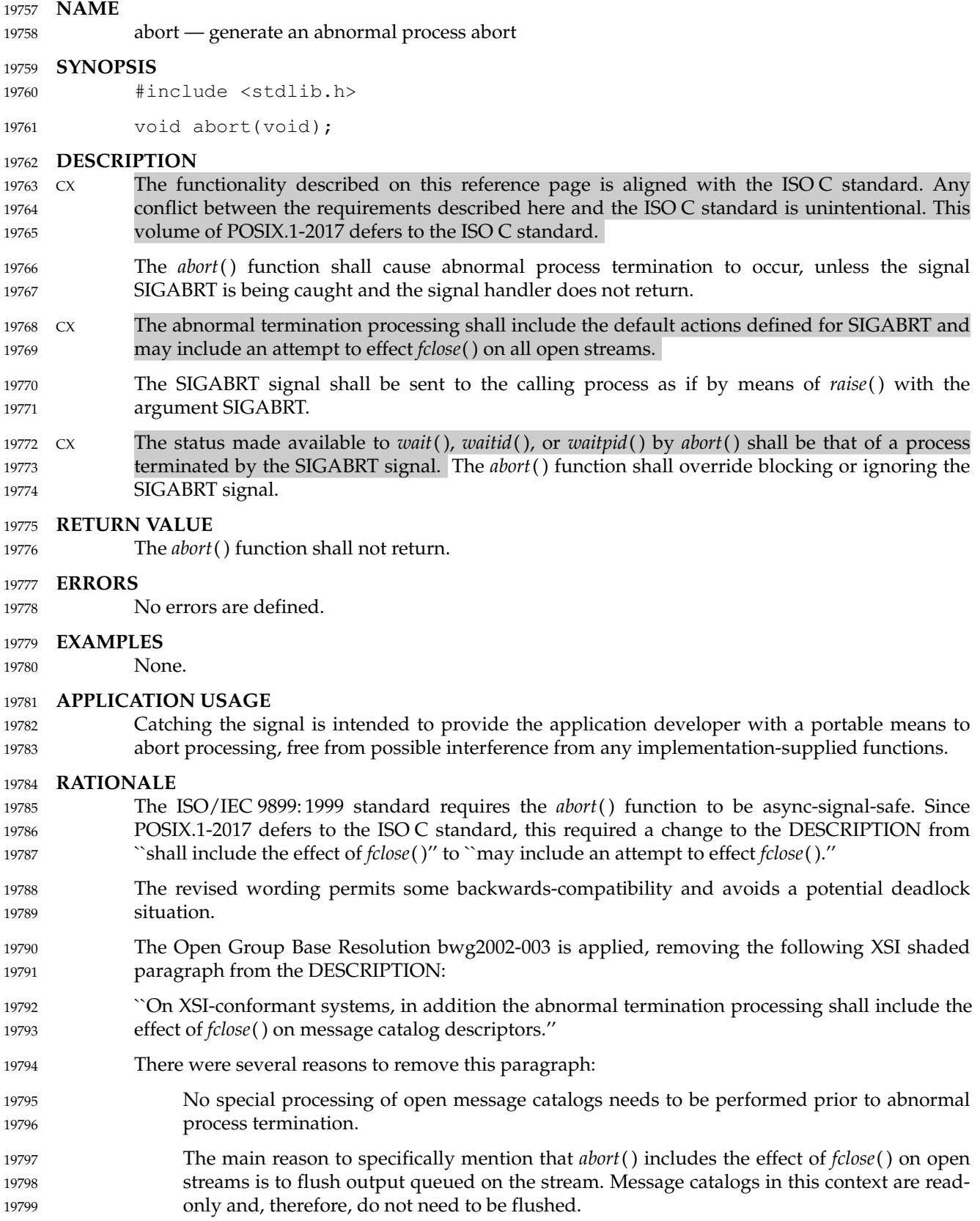
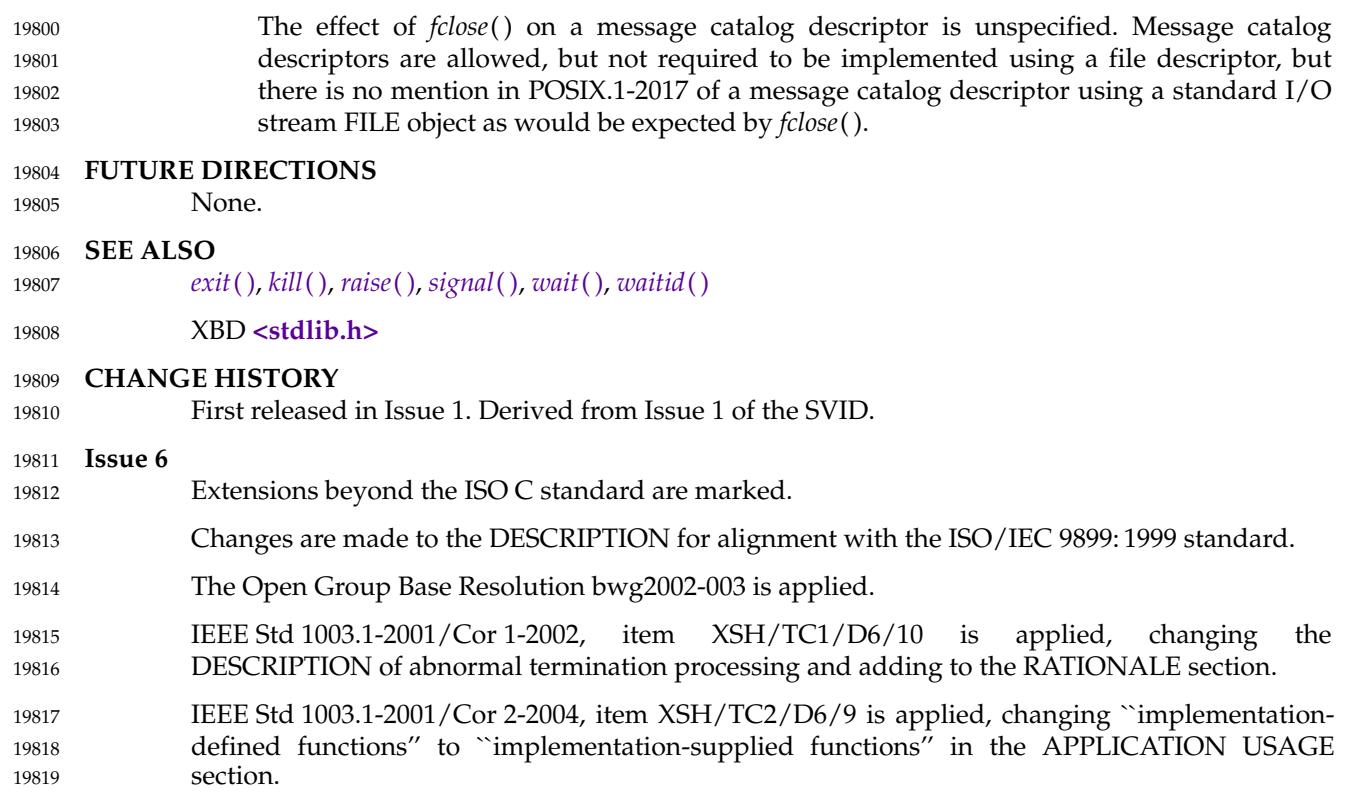

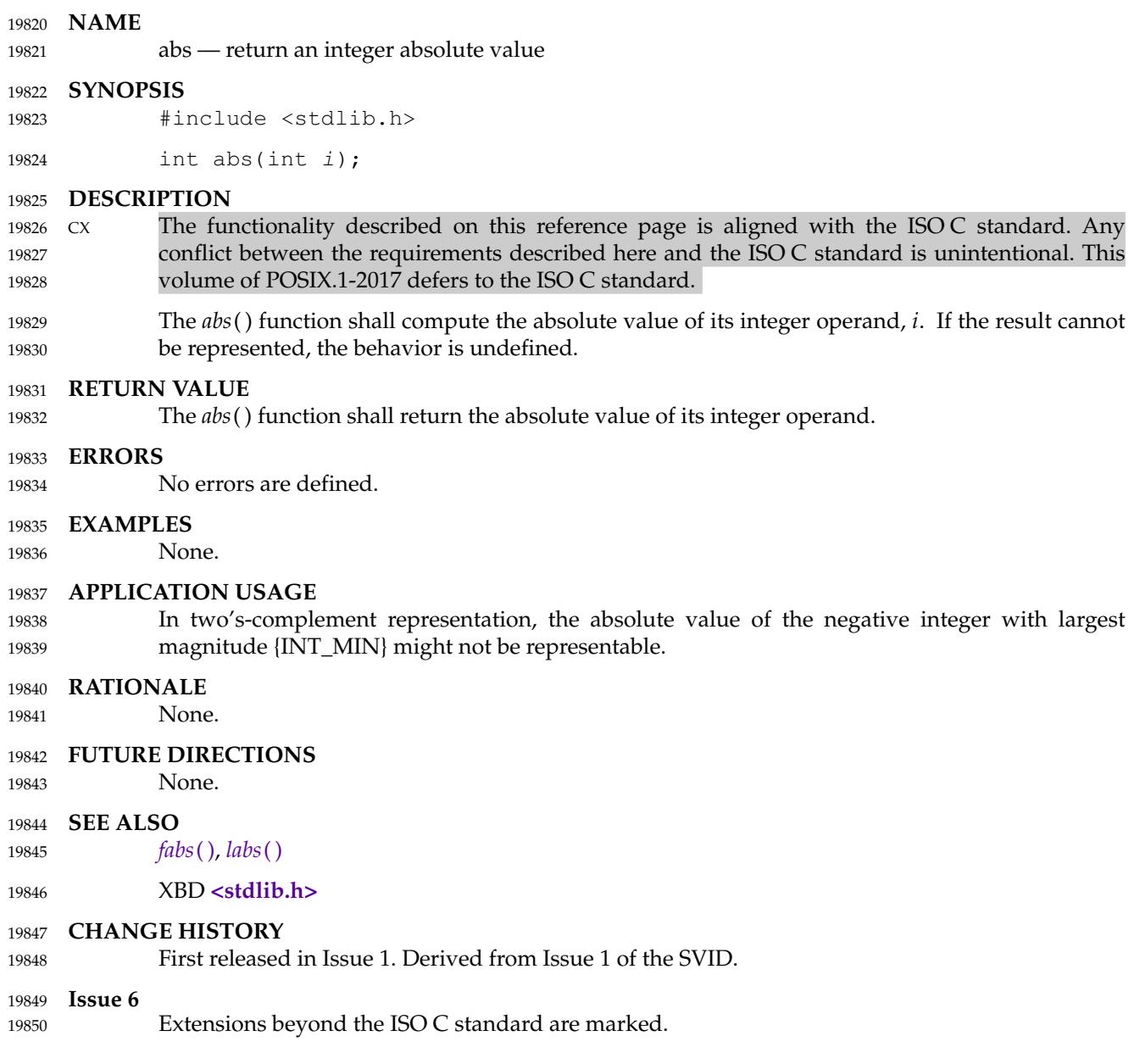

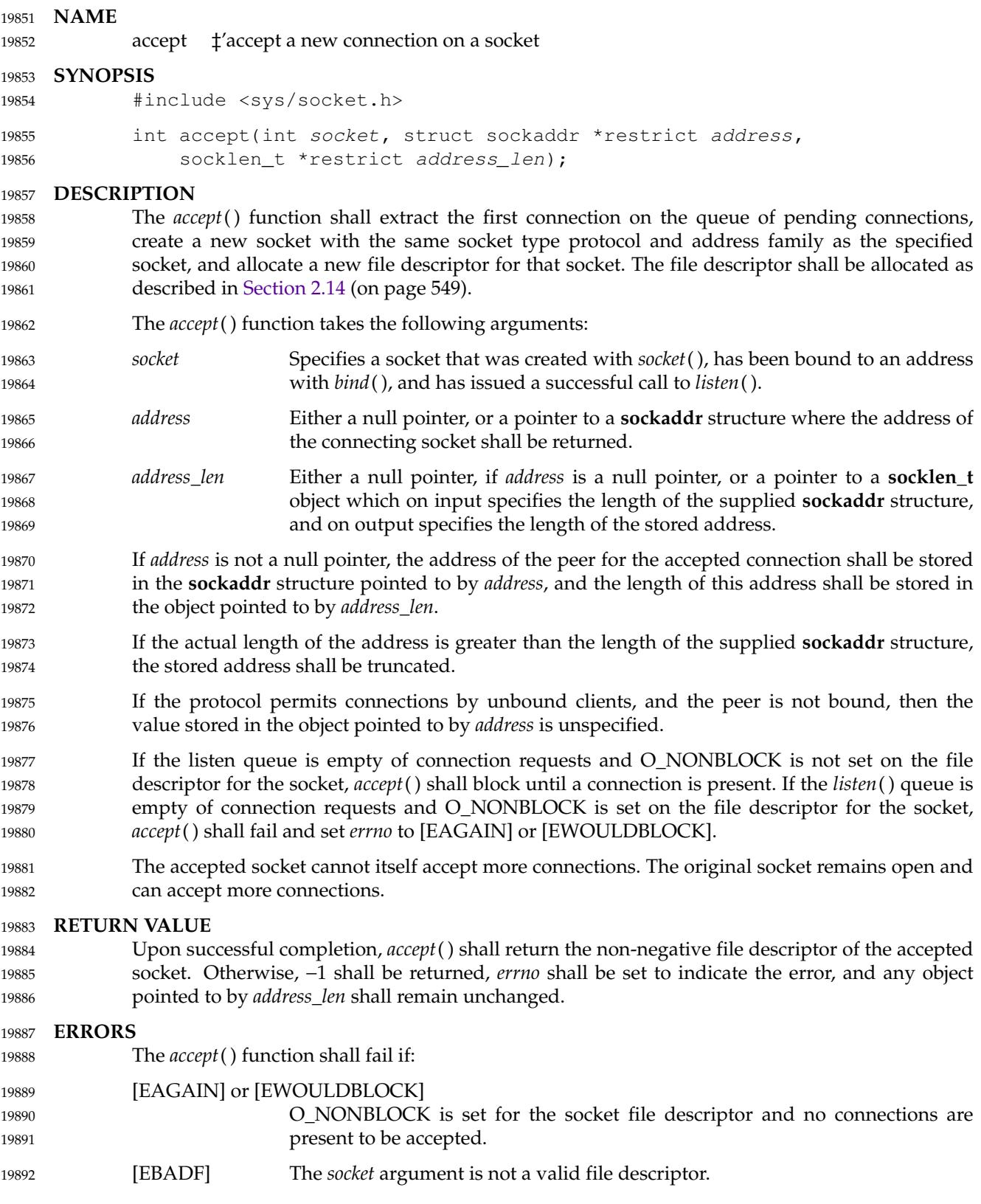

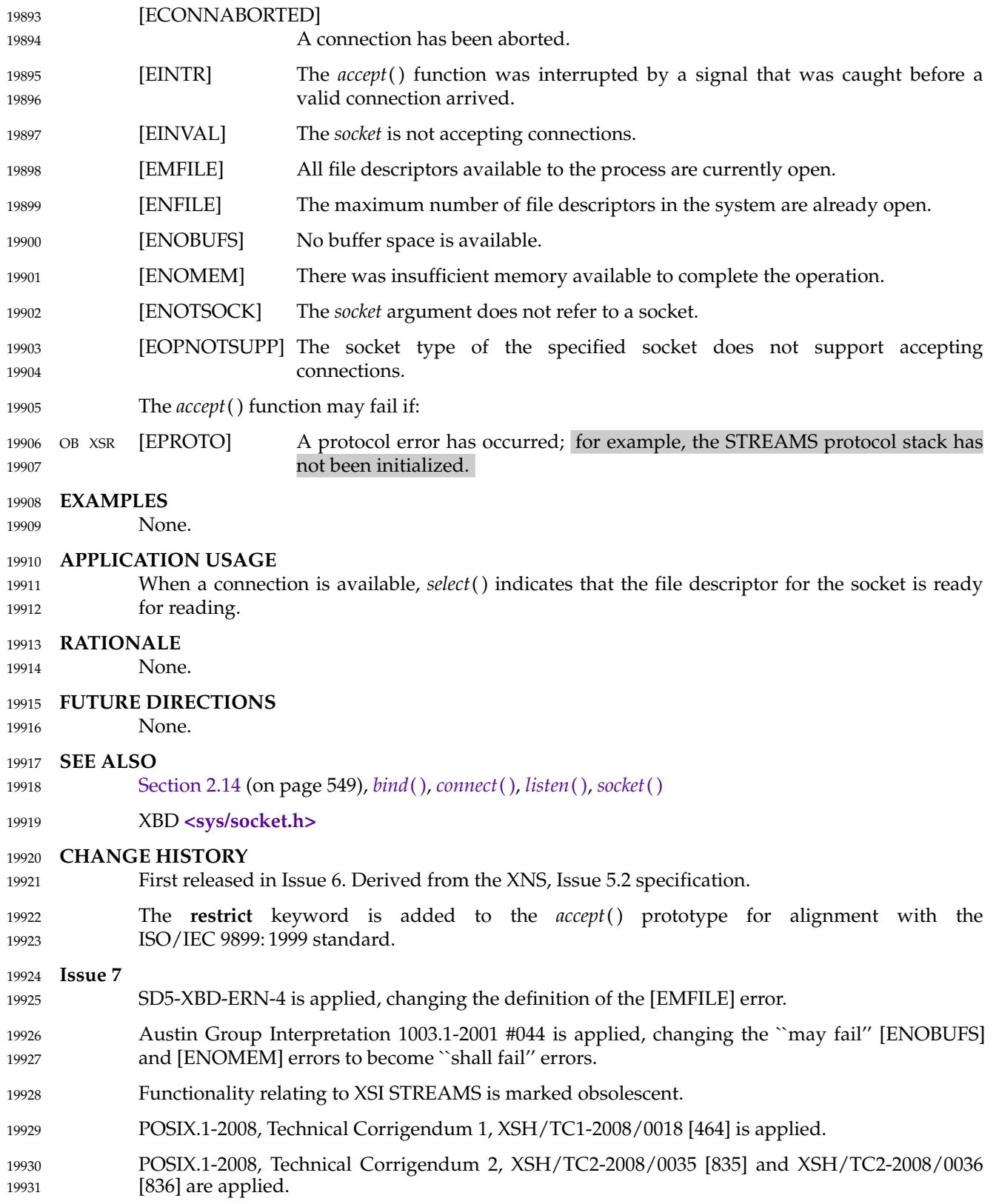

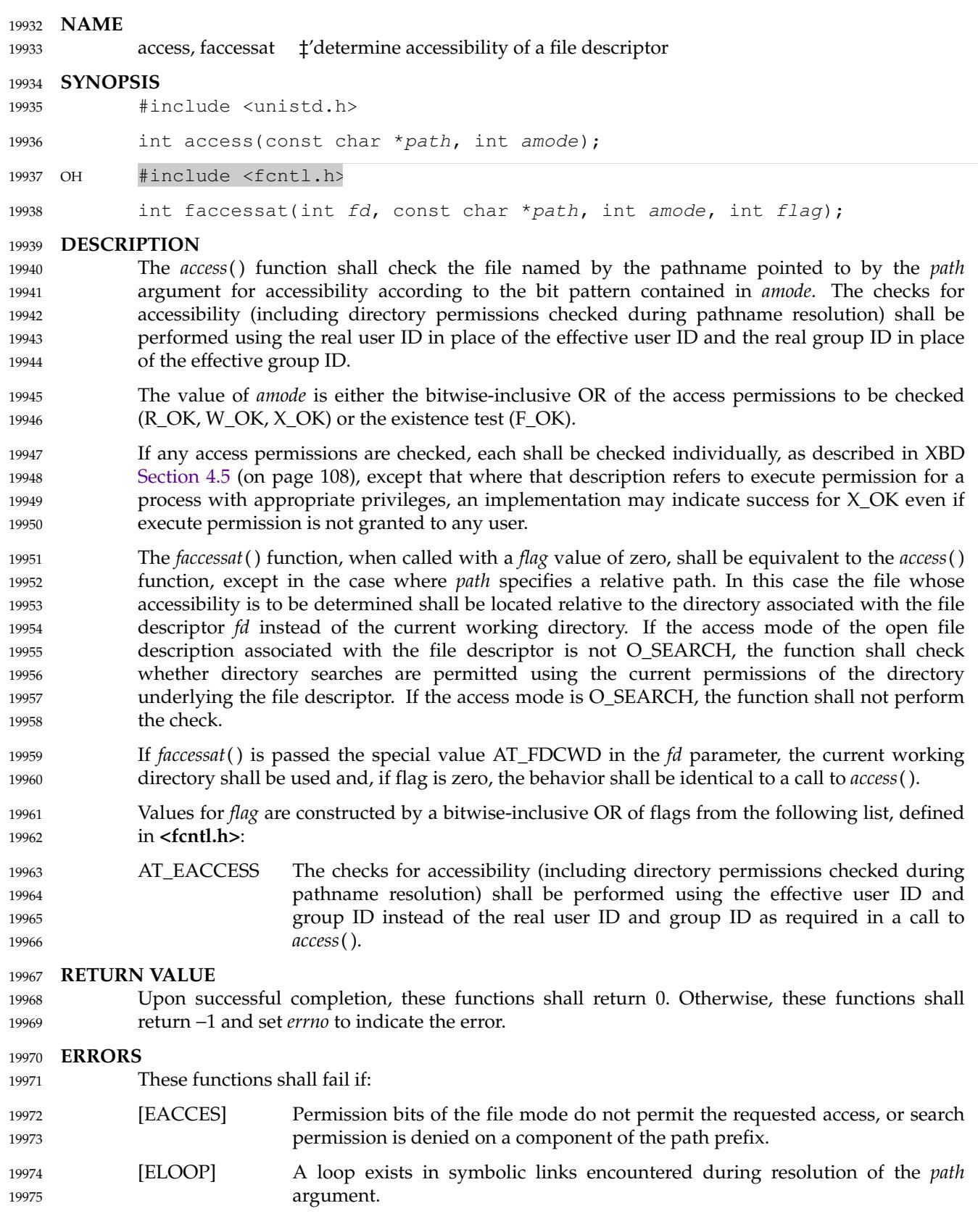

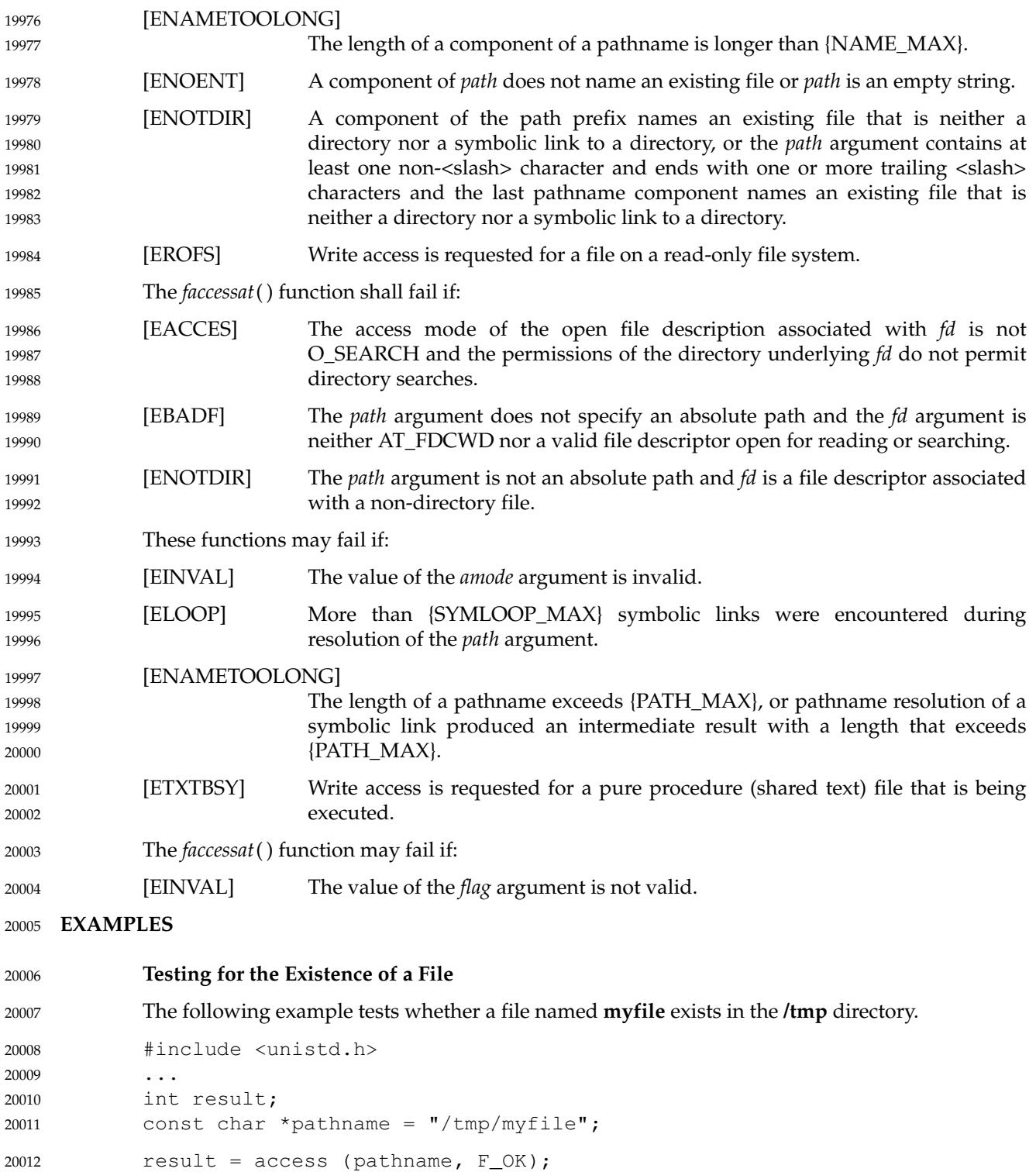

### **APPLICATION USAGE** 20013

Use of these functions is discouraged since by the time the returned information is acted upon, it is out-of-date. (That is, acting upon the information always leads to a time-of-check-to-time-ofuse race condition.) An application should instead attempt the action itself and handle the [EACCES] error that occurs if the file is not accessible (with a change of effective user and group IDs beforehand, and perhaps a change back afterwards, in the case where *access*() or *faccessat*( ) without AT\_EACCES would have been used.) 20014 20015 20016 20017 20018 20019

Historically, one of the uses of *access*() was in set-user-ID root programs to check whether the user running the program had access to a file. This relied on "super-user" privileges which were granted based on the effective user ID being zero, so that when *access*() used the real user ID to check accessibility those privileges were not taken into account. On newer systems where privileges can be assigned which have no association with user or group IDs, if a program with such privileges calls *access*( ), the change of IDs has no effect on the privileges and therefore they are taken into account in the accessibility checks. Thus, *access*() (and *faccessat*() with flag zero) cannot be used for this historical purpose in such programs. Likewise, if a system provides any additional or alternate file access control mechanisms that are not user ID-based, they will still be taken into account. 20020 20021 20022 20023 20024 20025 20026 20027 20028 20029

If a relative pathname is used, no account is taken of whether the current directory (or the directory associated with the file descriptor *fd*) is accessible via any absolute pathname. Applications using *access*( ), or *faccessat*() without AT\_EACCES, may consequently act as if the file would be accessible to a user with the real user ID and group ID of the process when such a user would not in practice be able to access the file because access would be denied at some point above the current directory (or the directory associated with the file descriptor *fd*) in the file hierarchy. 20030 20031 20032 20033 20034 20035 20036

If *access*() or *faccessat*() is used with W\_OK to check for write access to a directory which has the S\_ISVTX bit set, a return value indicating the directory is writable can be misleading since some operations on files in the directory would not be permitted based on the ownership of those files (see XBD [Section 4.3](#page-154-0), on page 108). 20037 20038 20039 20040

- Additional values of *amode* other than the set defined in the description may be valid; for example, if a system has extended access controls. 20041 20042
- The use of the AT\_EACCESS value for *flag* enables functionality not available in *access*( ). 20043

### **RATIONALE** 20044

- In early proposals, some inadequacies in the *access*() function led to the creation of an *eaccess*( ) function because: 20045 20046
- 1. Historical implementations of *access*() do not test file access correctly when the process' real user ID is superuser. In particular, they always return zero when testing execute permissions without regard to whether the file is executable. 20047 20048 20049
- 2. The superuser has complete access to all files on a system. As a consequence, programs started by the superuser and switched to the effective user ID with lesser privileges cannot use *access*() to test their file access permissions. 20050 20051 20052

However, the historical model of *eaccess*() does not resolve problem (1), so this volume of POSIX.1-2017 now allows *access*() to behave in the desired way because several implementations have corrected the problem. It was also argued that problem (2) is more easily solved by using *open*( ), *chdir*( ), or one of the *exec* functions as appropriate and responding to the error, rather than creating a new function that would not be as reliable. Therefore, *eaccess*() is not included in this volume of POSIX.1-2017. 20053 20054 20055 20056 20057 20058

The sentence concerning appropriate privileges and execute permission bits reflects the two 20059

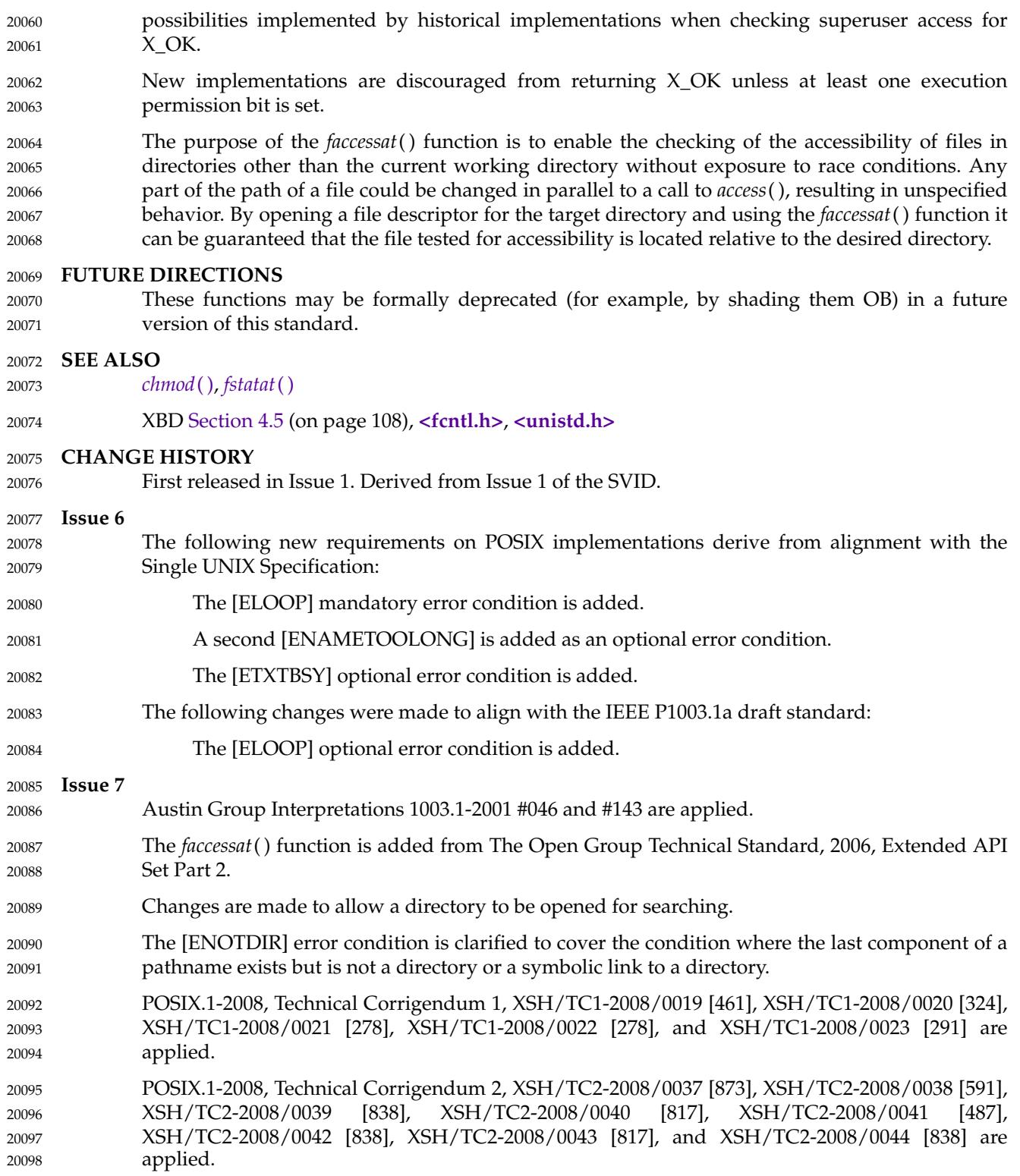

<span id="page-620-0"></span>acos, acosf, acosl  $\pm$ 'arc cosine functions 20100

### **SYNOPSIS** 20101

#include <math.h> 20102

double acos(double x); 20103

float acosf(float x); 20104

long double acosl(long double x); 20105

### **DESCRIPTION** 20106

- CX The functionality described on this reference page is aligned with the ISO C standard. Any conflict between the requirements described here and the ISO C standard is unintentional. This volume of POSIX.1-2017 defers to the ISO C standard. 20107 20108 20109
- These functions shall compute the principal value of the arc cosine of their argument *x*. The value of *x* should be in the range [−1,1]. 20110 20111
- An application wishing to check for error situations should set *errno* to zero and call *feclearexcept*(FE\_ALL\_EXCEPT) before calling these functions. On return, if *errno* is non-zero or *fetestexcept*(FE\_INVALID | FE\_DIVBYZERO | FE\_OVERFLOW | FE\_UNDERFLOW) is nonzero, an error has occurred. 20112 20113 20114 20115

### **RETURN VALUE** 20116

- Upon successful completion, these functions shall return the arc cosine of *x*, in the range [0,π] radians. 20117 20118
- MX For finite values of *x* not in the range [−1,1], a domain error shall occur, and either a NaN (if supported), or an implementation-defined value shall be returned. 20119 20120
- $MX$  If *x* is NaN, a NaN shall be returned. 20121
- If  $x$  is  $+1$ ,  $+0$  shall be returned. 20122
- If *x* is ±Inf, a domain error shall occur, and a NaN shall be returned. 20123

### **ERRORS** 20124

- These functions shall fail if: 20125
- MX Domain Error The *x* argument is finite and is not in the range [−1,1], or is ±Inf. 20126

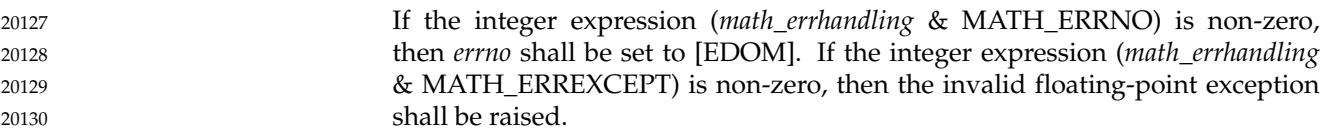

### **EXAMPLES** 20131

None. 20132

### **APPLICATION USAGE** 20133

On error, the expressions (*math\_errhandling* & MATH\_ERRNO) and (*math\_errhandling* & MATH\_ERREXCEPT) are independent of each other, but at least one of them must be non-zero. 20134 20135

### **RATIONALE** 20136

None. 20137

### **FUTURE DIRECTIONS** 20138

None. 20139

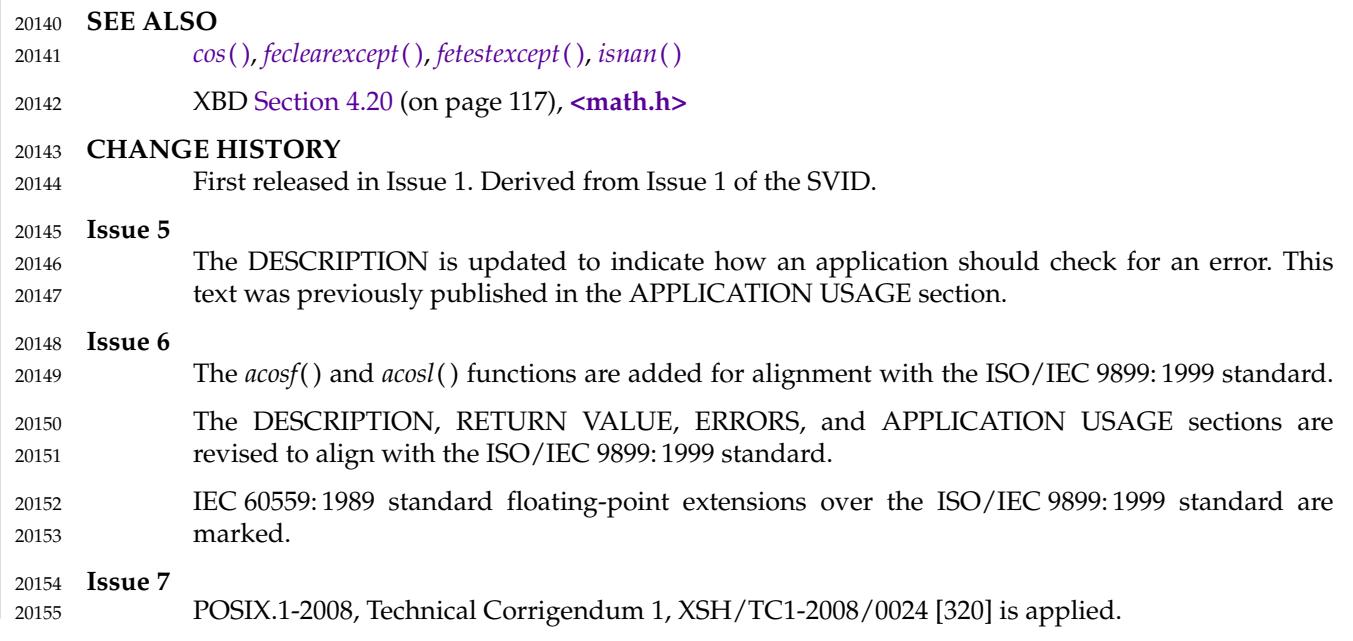

acosh, acoshf, acoshl ⇒ inverse hyperbolic cosine functions 20157

### **SYNOPSIS** 20158

#include <math.h> 20159

double acosh(double x); 20160

float acoshf(float x); 20161

long double acoshl(long double x); 20162

### **DESCRIPTION** 20163

- CX The functionality described on this reference page is aligned with the ISO C standard. Any conflict between the requirements described here and the ISO C standard is unintentional. This volume of POSIX.1-2017 defers to the ISO C standard. 20164 20165 20166
- These functions shall compute the inverse hyperbolic cosine of their argument *x*. 20167
- An application wishing to check for error situations should set *errno* to zero and call *feclearexcept*(FE\_ALL\_EXCEPT) before calling these functions. On return, if *errno* is non-zero or *fetestexcept*(FE\_INVALID | FE\_DIVBYZERO | FE\_OVERFLOW | FE\_UNDERFLOW) is nonzero, an error has occurred. 20168 20169 20170 20171

### **RETURN VALUE** 20172

- Upon successful completion, these functions shall return the inverse hyperbolic cosine of their argument. 20173 20174
- MX For finite values of  $x < 1$ , a domain error shall occur, and either a NaN (if supported), or an implementation-defined value shall be returned. 20175 20176
- $MX$  If *x* is NaN, a NaN shall be returned. 20177
- If  $x$  is  $+1$ ,  $+0$  shall be returned. 20178
- If *x* is +Inf, +Inf shall be returned. 20179
- If *x* is −Inf, a domain error shall occur, and a NaN shall be returned. 20180
- **ERRORS** 20181

20182

These functions shall fail if:

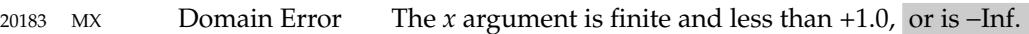

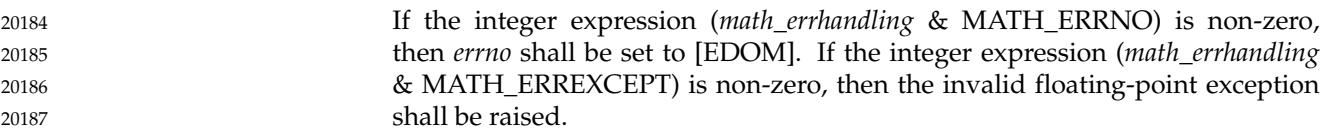

### **EXAMPLES** 20188

None. 20189

### **APPLICATION USAGE** 20190

On error, the expressions (*math\_errhandling* & MATH\_ERRNO) and (*math\_errhandling* & MATH\_ERREXCEPT) are independent of each other, but at least one of them must be non-zero. 20191 20192

### **RATIONALE** 20193

None. 20194

### **FUTURE DIRECTIONS** 20195

None. 20196

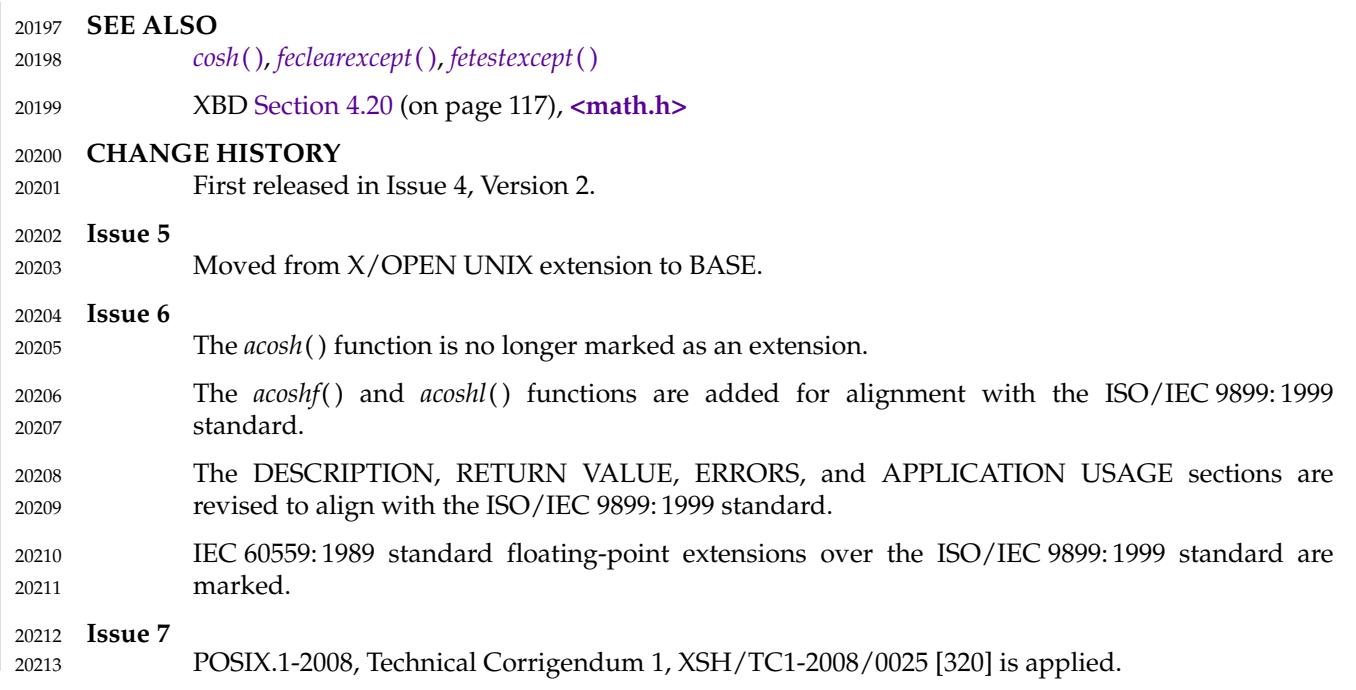

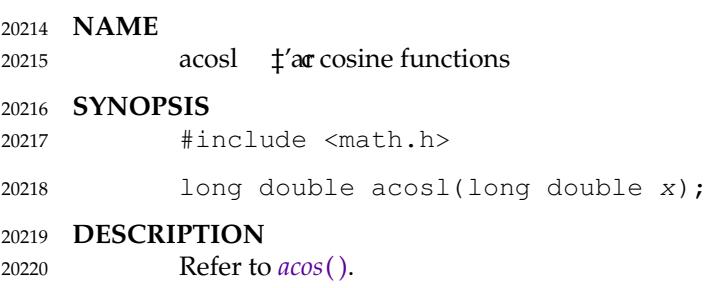

<span id="page-625-0"></span>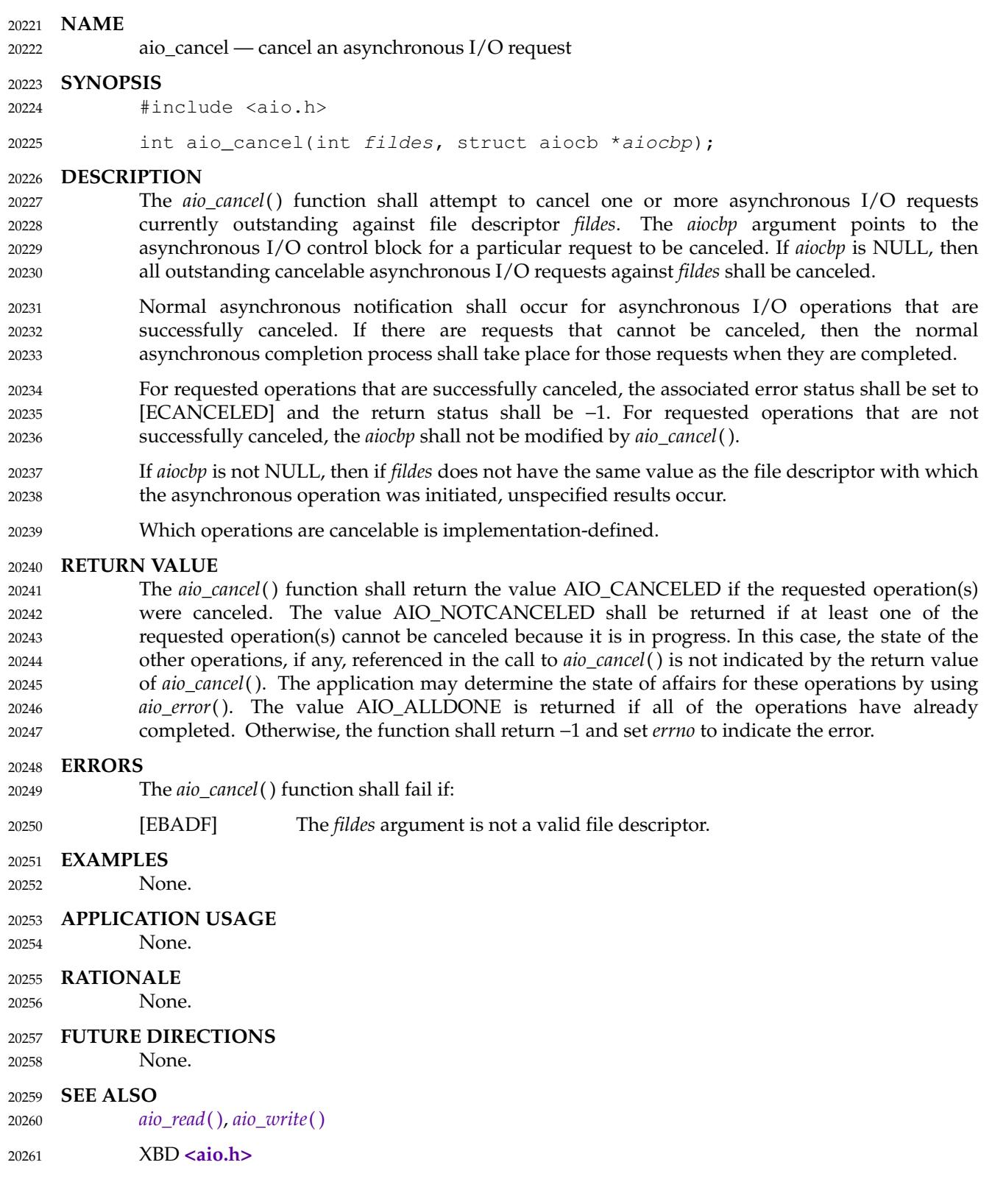

## **CHANGE HISTORY** 20262

First released in Issue 5. Included for alignment with the POSIX Realtime Extension. 20263

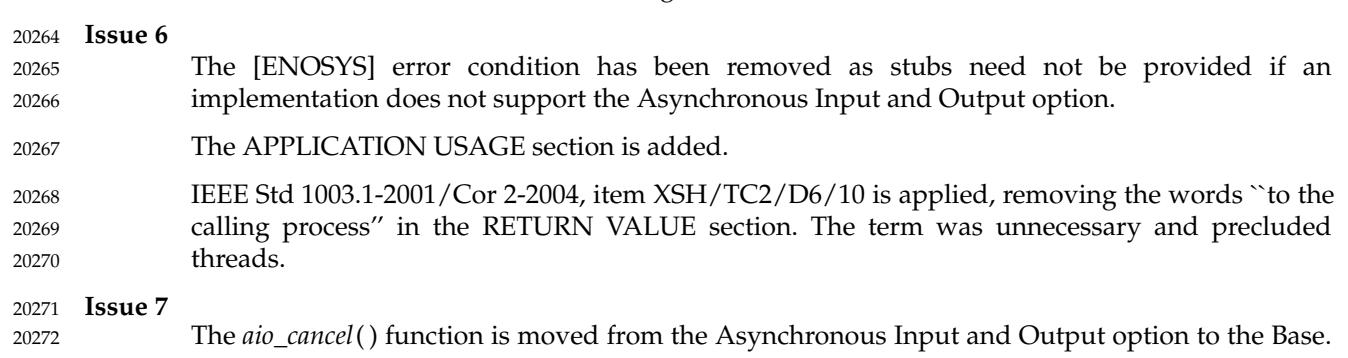

<span id="page-627-0"></span>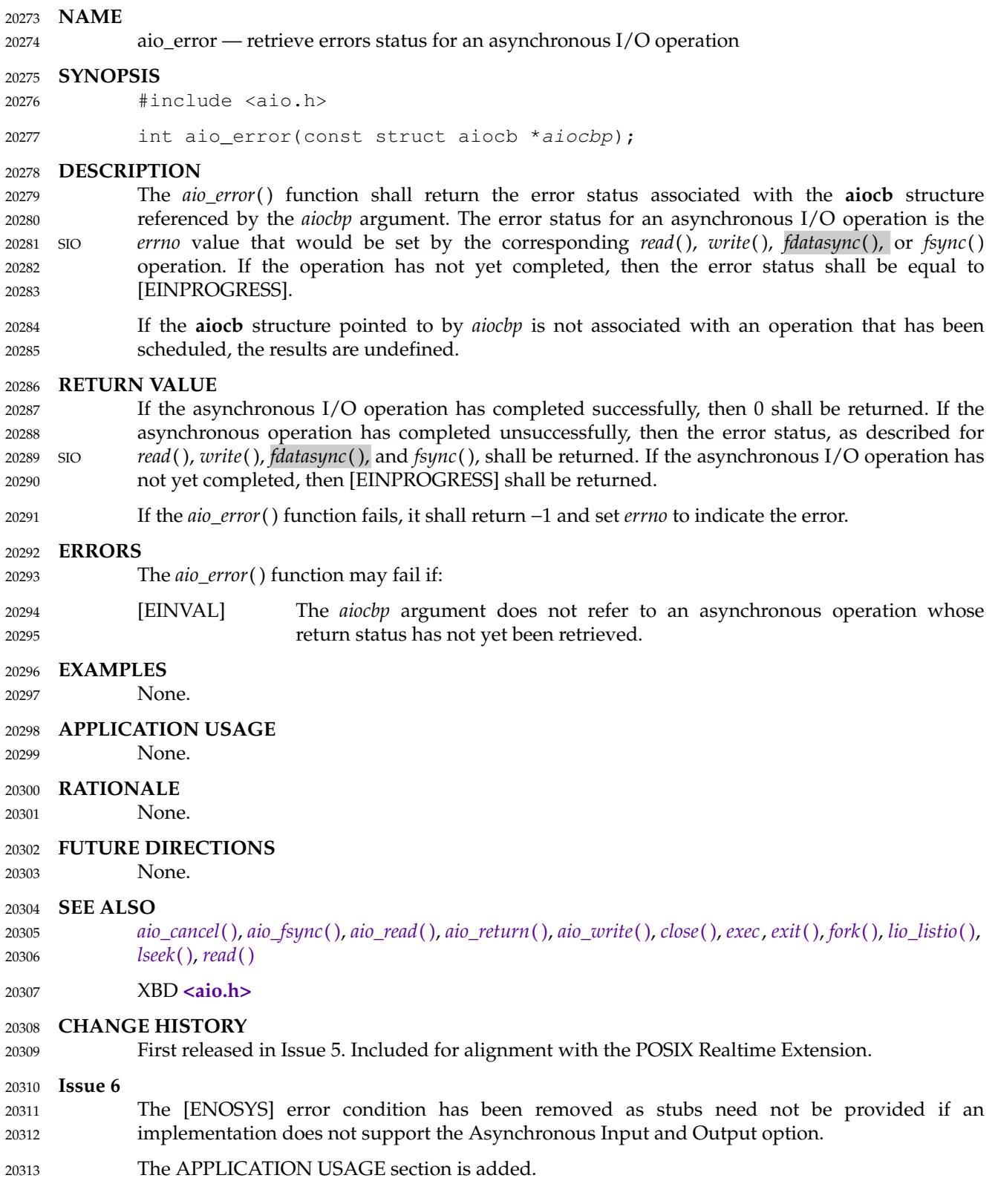

## **aio\_error( )** *System Interfaces*

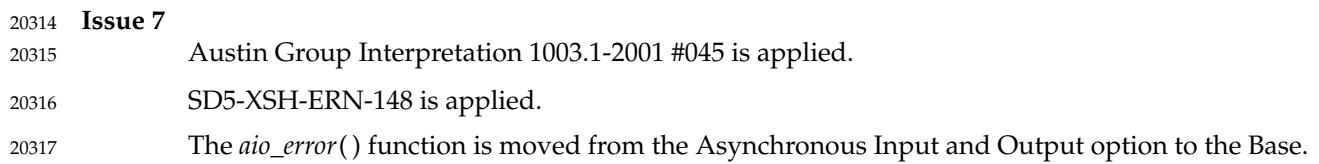

<span id="page-629-0"></span>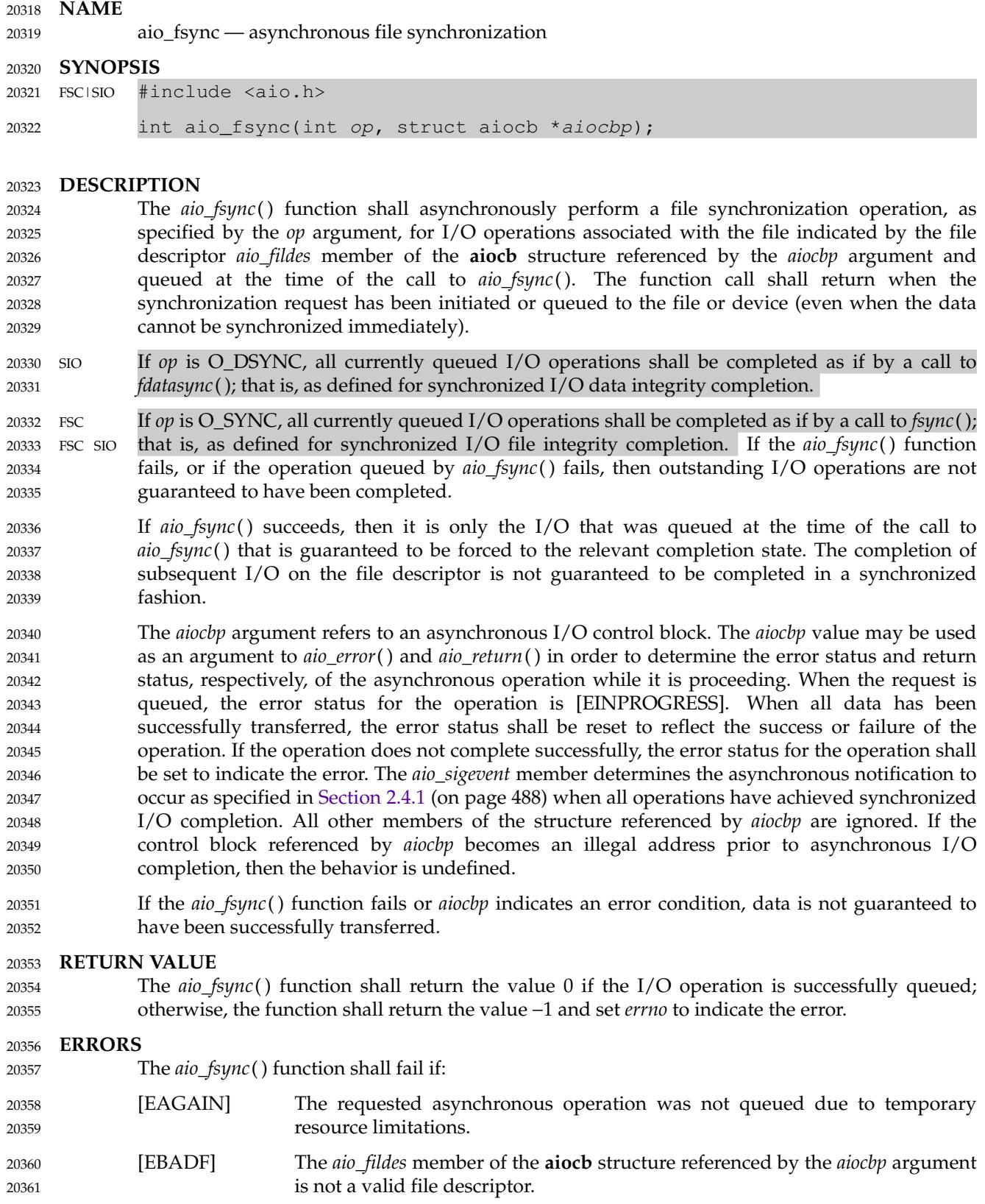

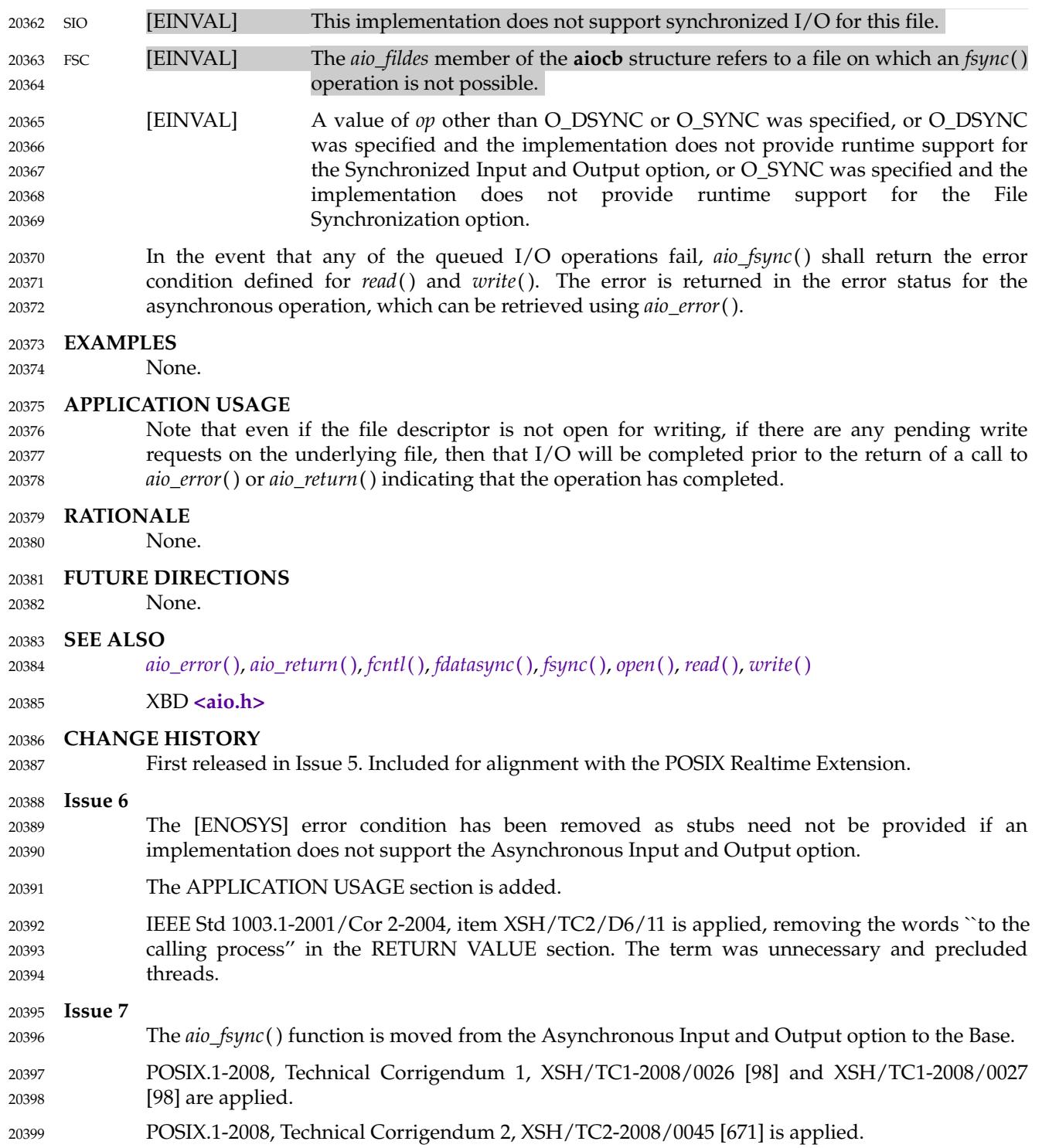

<span id="page-631-0"></span>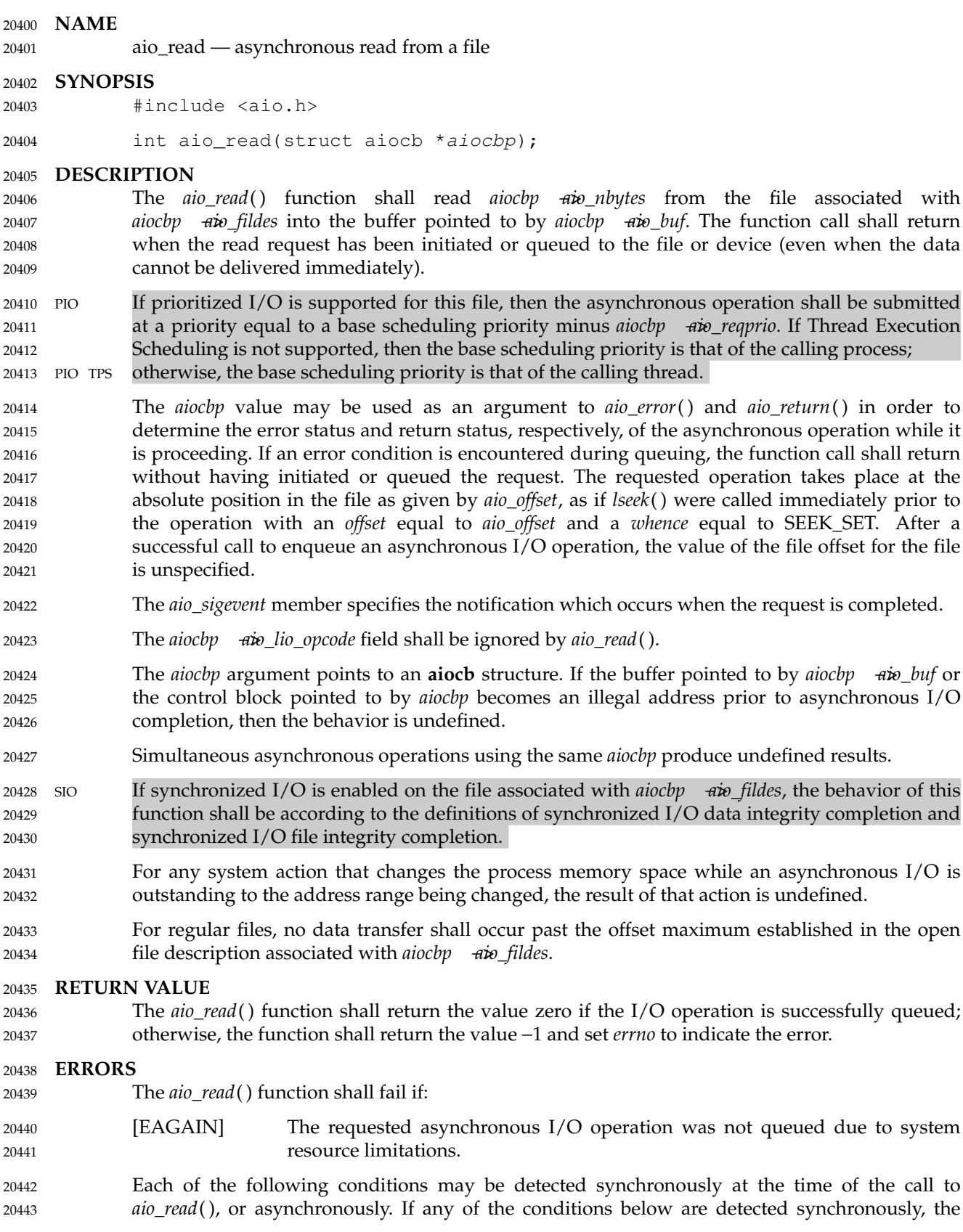

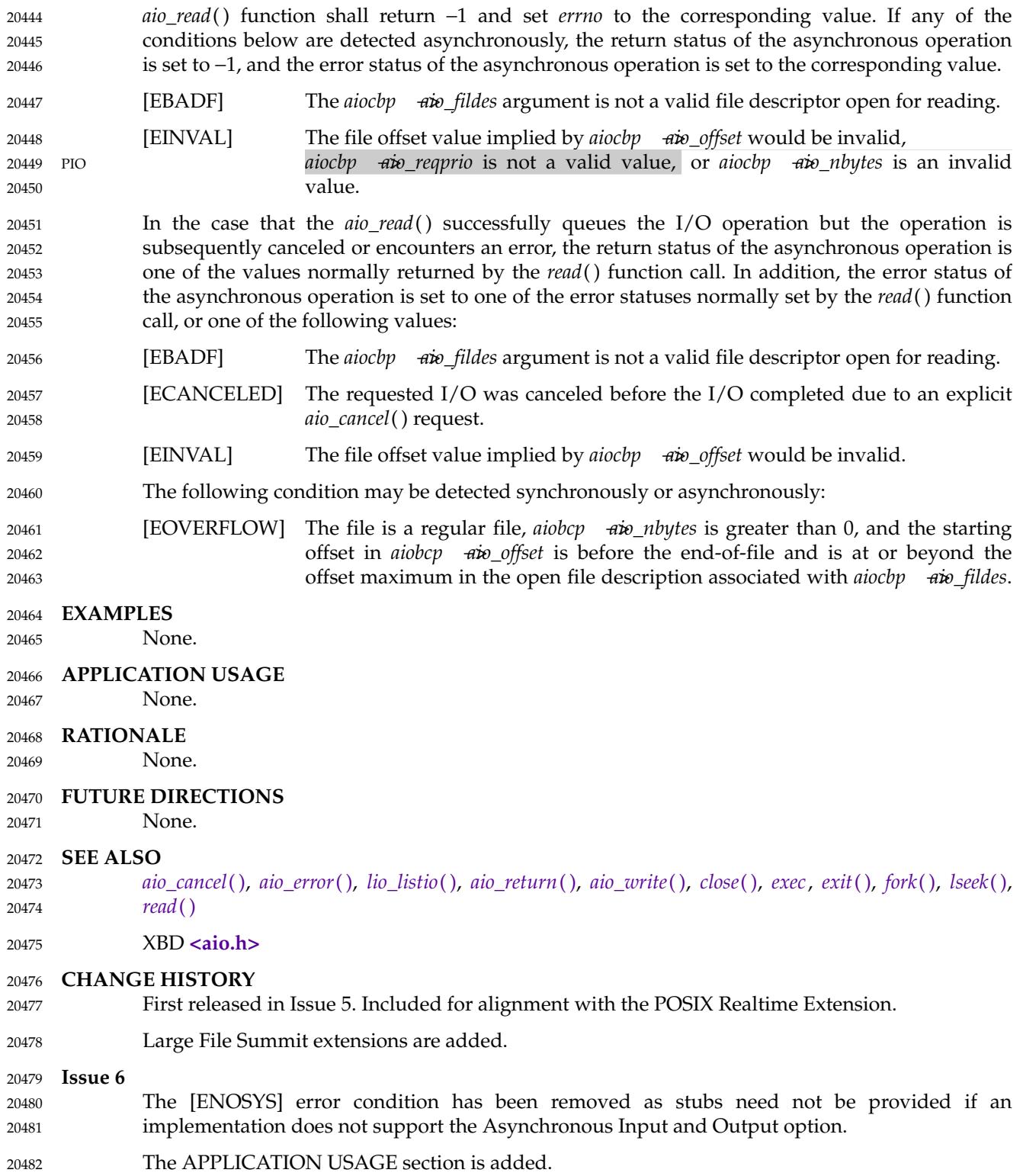

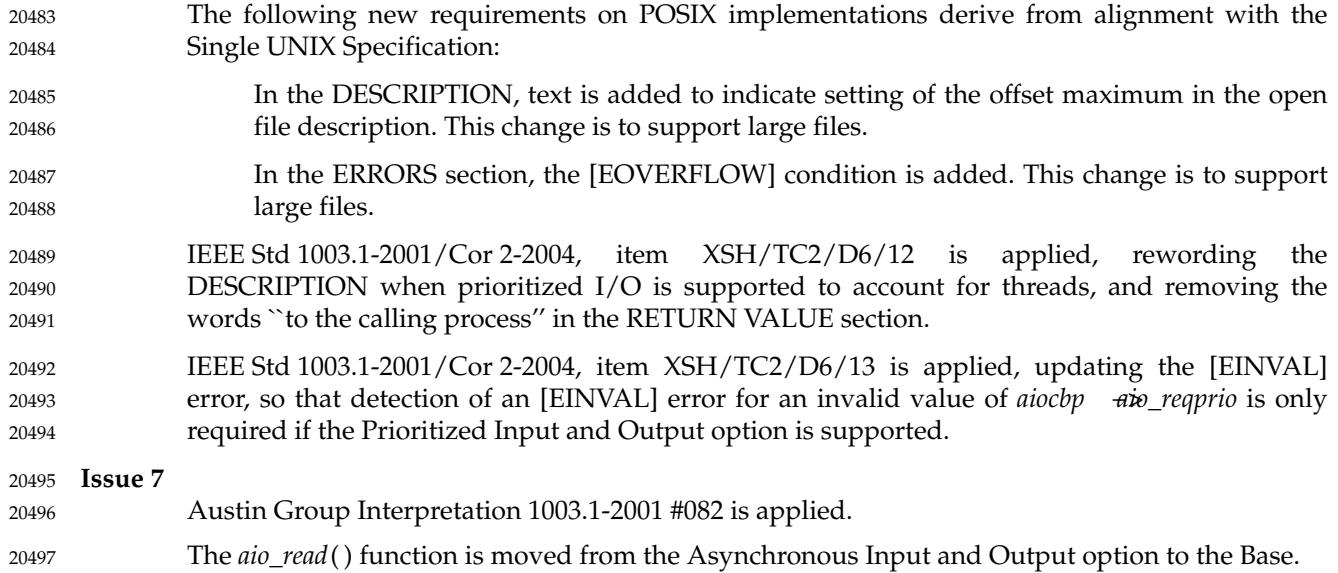

<span id="page-634-0"></span>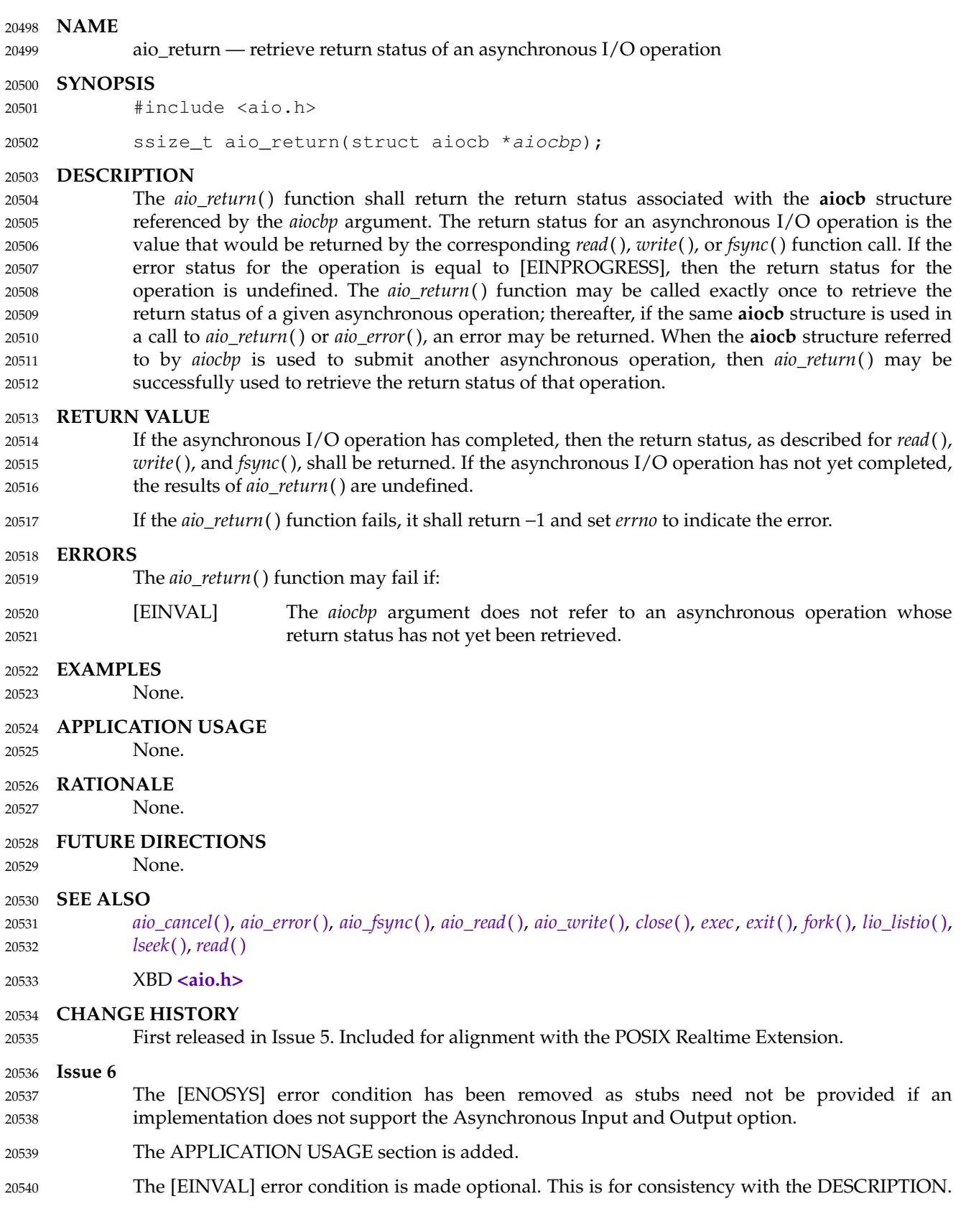

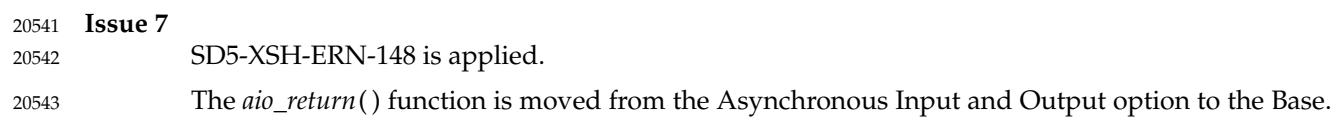

aio\_suspend — wait for an asynchronous I/O request 20545

### **SYNOPSIS** 20546

#include <aio.h> 20547

20548 20549

```
int aio_suspend(const struct aiocb *const list[], int nent,
    const struct timespec *timeout);
```
### **DESCRIPTION** 20550

The *aio\_suspend*() function shall suspend the calling thread until at least one of the asynchronous I/O operations referenced by the *list* argument has completed, until a signal interrupts the function, or, if *timeout* is not NULL, until the time interval specified by *timeout* has passed. If any of the **aiocb** structures in the list correspond to completed asynchronous I/O operations (that is, the error status for the operation is not equal to [EINPROGRESS]) at the time of the call, the function shall return without suspending the calling thread. The *list* argument is an array of pointers to asynchronous I/O control blocks. The *nent* argument indicates the number of elements in the array. Each **aiocb** structure pointed to has been used in initiating an asynchronous I/O request via *aio\_read*( ), *aio\_write*( ), or *lio\_listio*( ). This array may contain null pointers, which are ignored. If this array contains pointers that refer to **aiocb** structures that have not been used in submitting asynchronous I/O, the effect is undefined. 20551 20552 20553 20554 20555 20556 20557 20558 20559 20560 20561

If the time interval indicated in the **timespec** structure pointed to by *timeout* passes before any of the I/O operations referenced by *list* are completed, then *aio\_suspend*() shall return with an error. MON If the Monotonic Clock option is supported, the clock that shall be used to measure this time interval shall be the CLOCK\_MONOTONIC clock. 20562 20563 20564 20565

### **RETURN VALUE** 20566

- If the *aio\_suspend*() function returns after one or more asynchronous I/O operations have completed, the function shall return zero. Otherwise, the function shall return a value of −1 and set *errno* to indicate the error. 20567 20568 20569
- The application may determine which asynchronous I/O completed by scanning the associated error and return status using *aio\_error*() and *aio\_return*( ), respectively. 20570 20571

### **ERRORS** 20572

The *aio\_suspend*() function shall fail if: 20573

- [EAGAIN] No asynchronous I/O indicated in the list referenced by *list* completed in the time interval indicated by *timeout*. 20574 20575
- [EINTR] A signal interrupted the *aio\_suspend*() function. Note that, since each asynchronous I/O operation may possibly provoke a signal when it completes, this error return may be caused by the completion of one (or more) of the very I/O operations being awaited. 20576 20577 20578 20579

### **EXAMPLES** 20580

None. 20581

**APPLICATION USAGE** None. 20582

20583

**RATIONALE** 20584

None. 20585

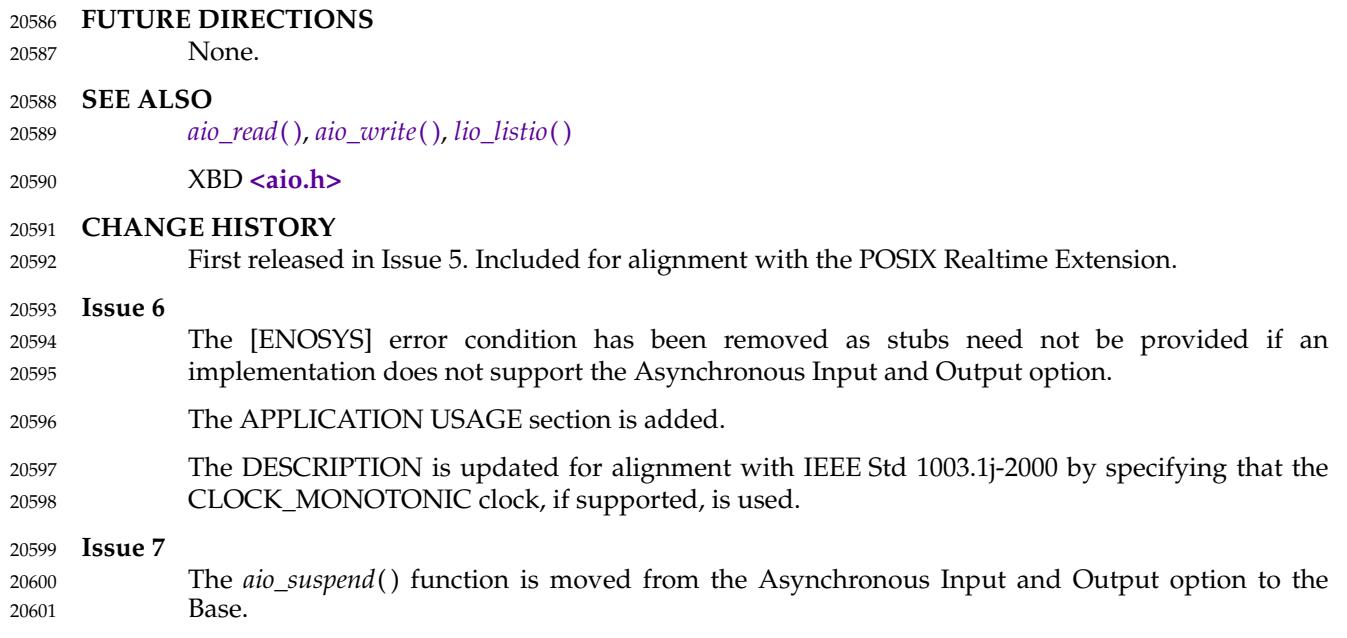

<span id="page-638-0"></span>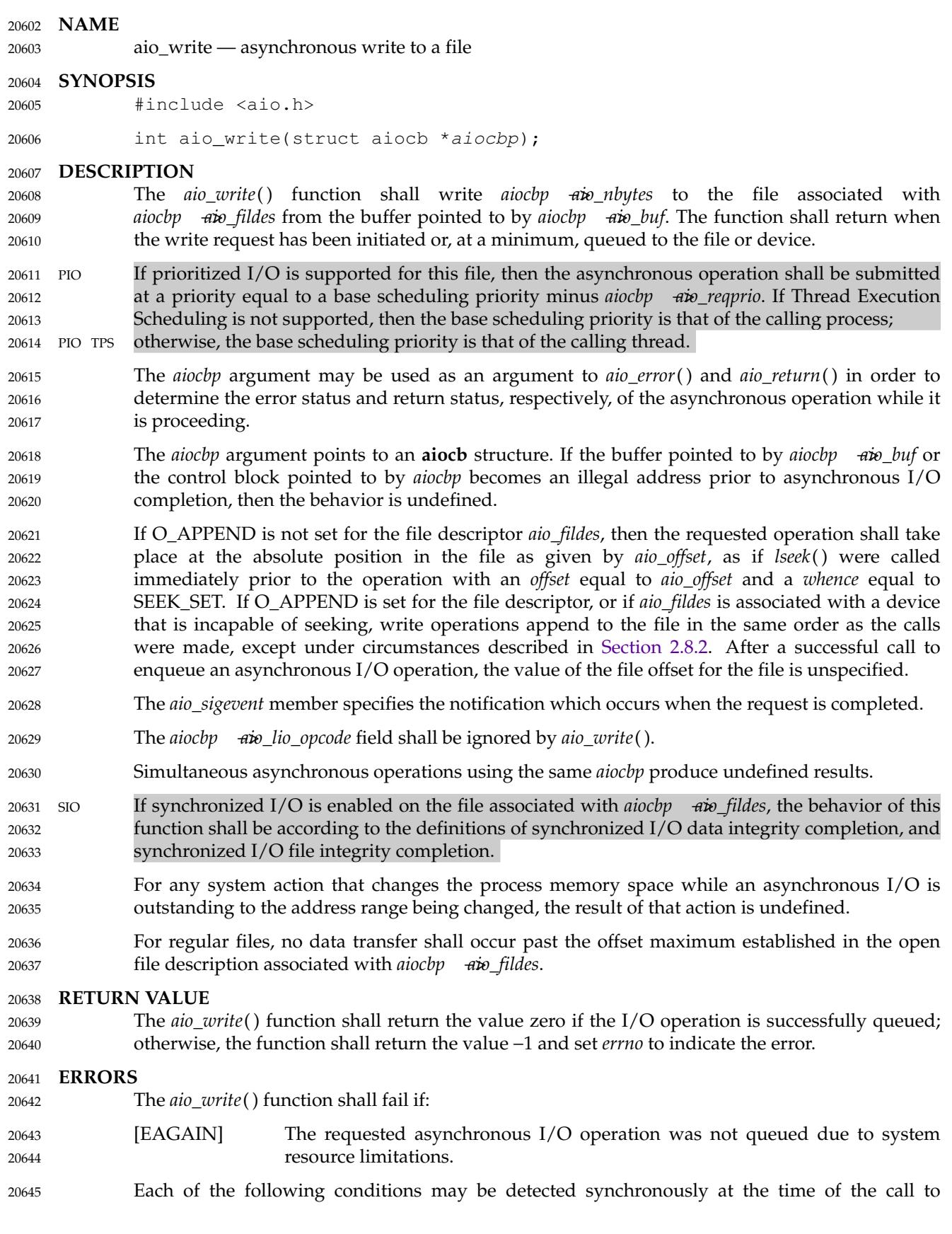

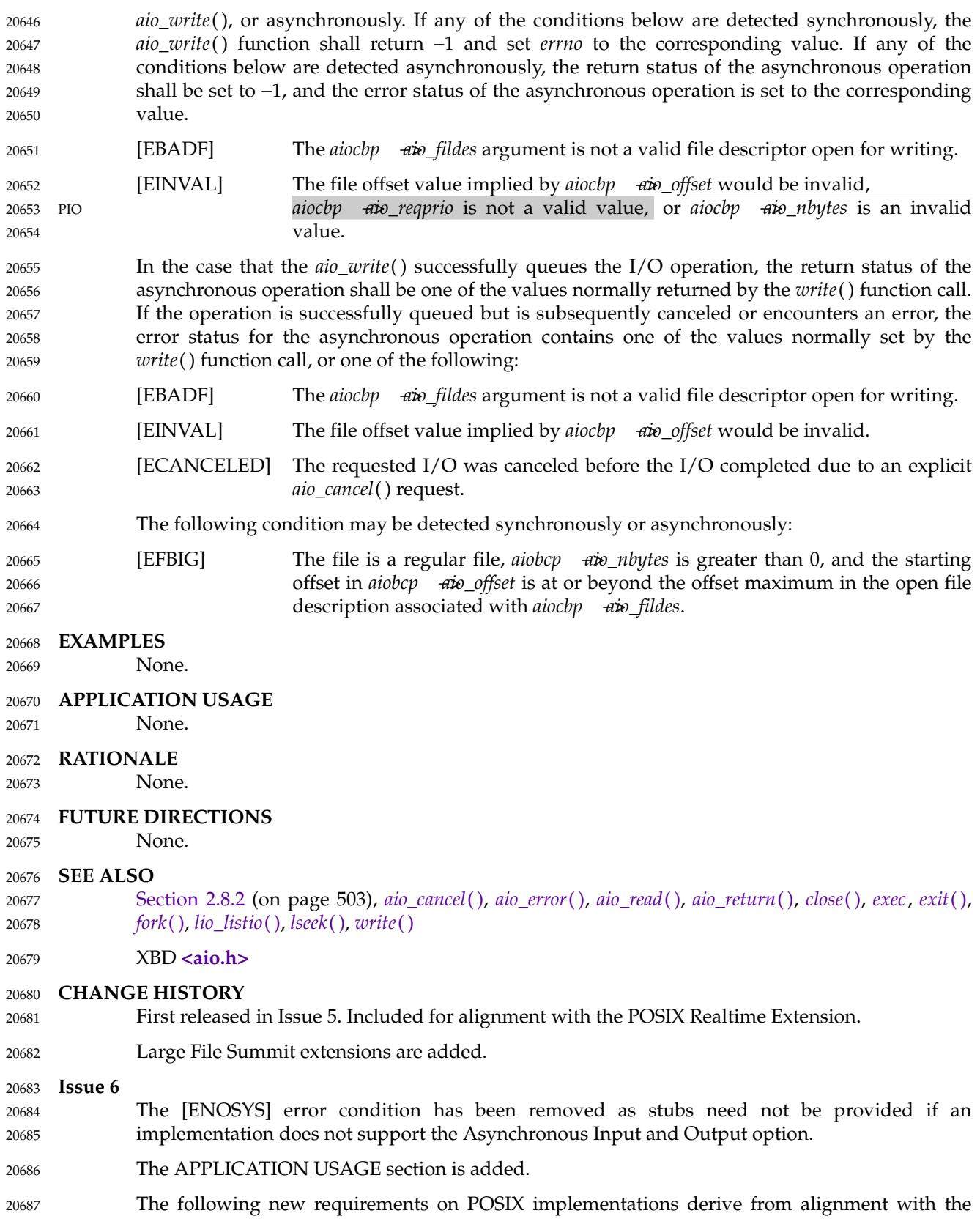

## **aio\_write( )** *System Interfaces*

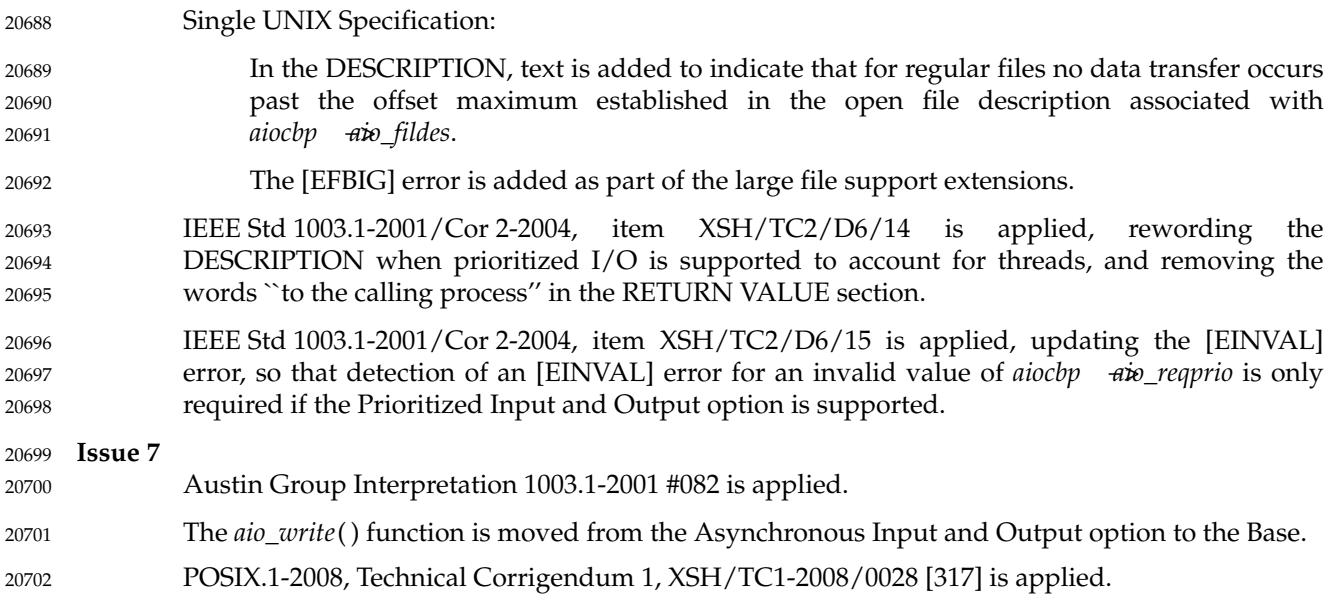

can be scheduled in this manner.

A new process image created by in the *image* of the old process.

<span id="page-641-0"></span>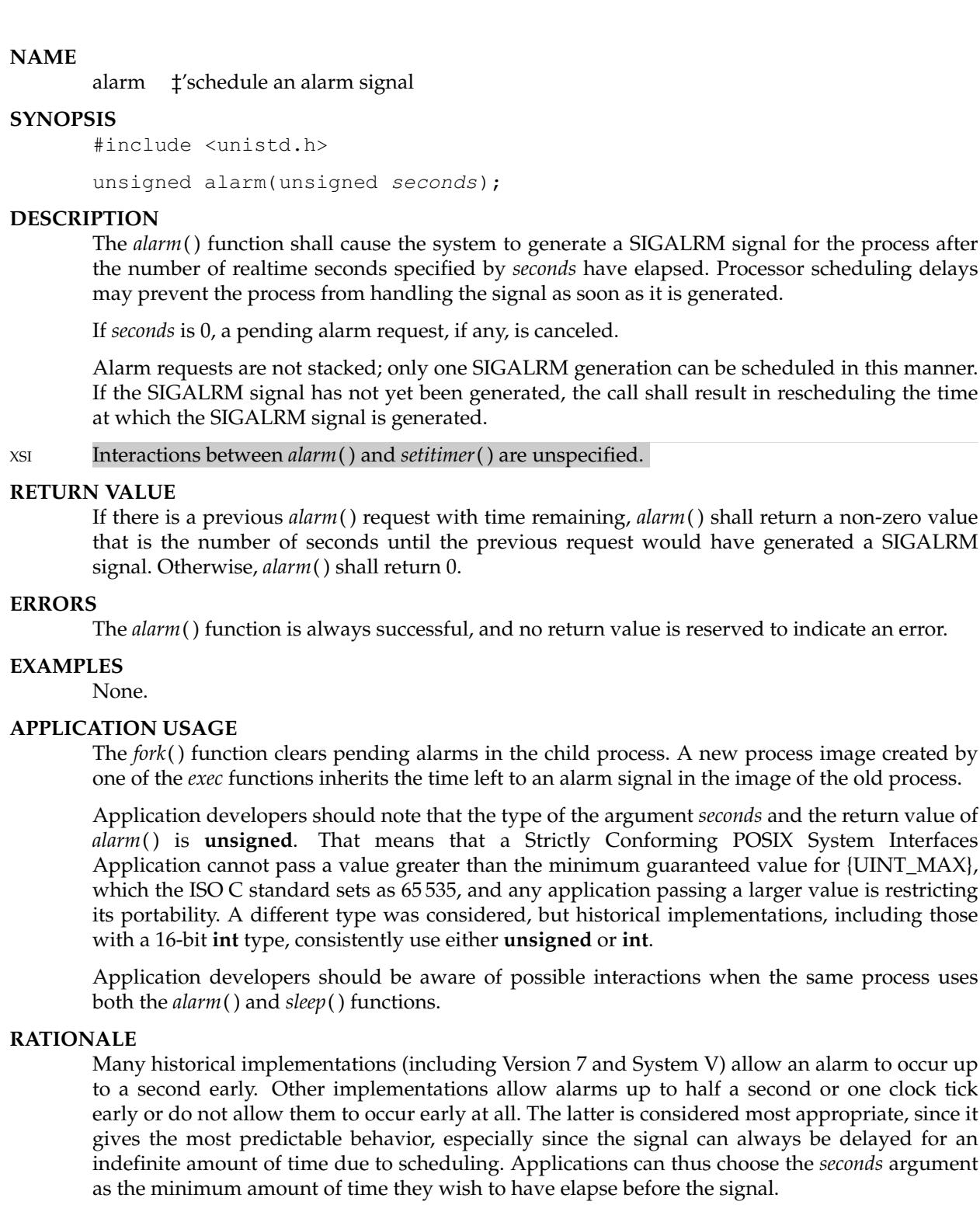

The term ``realtime'' here and elsewhere (*sleep*( ), *times*( )) is intended to mean ``wall clock'' time as common English usage, and has nothing to do with ``realtime operating systems''. It is in contrast to *virtual time*, which could be misinterpreted if just *time* were used. 20743 20744 20745

In some implementations, including 4.3 BSD, very large values of the *seconds* argument are silently rounded down to an implementation-specific maximum value. This maximum is large 20746 20747

enough (to the order of several months) that the effect is not noticeable. 20748

There were two possible choices for alarm generation in multi-threaded applications: generation for the calling thread or generation for the process. The first option would not have been particularly useful since the alarm state is maintained on a per-process basis and the alarm that is established by the last invocation of *alarm*() is the only one that would be active. 20749 20750 20751 20752

Furthermore, allowing generation of an asynchronous signal for a thread would have introduced an exception to the overall signal model. This requires a compelling reason in order to be justified. 20753 20754 20755

### **FUTURE DIRECTIONS** 20756

None. 20757

- **SEE ALSO** *[alarm](#page-641-0)*( ), *[exec](#page-829-0)*, *[fork](#page-943-0)*( ), *[getitimer](#page-1093-0)*( ), *[pause](#page-1471-0)*( ), *[sigaction](#page-1996-0)*( ), *[sleep](#page-2044-0)*( ) 20758 20759
- XBD **[<signal.h>](#page-378-0)**, **[<unistd.h>](#page-480-0)** 20760

### **CHANGE HISTORY** 20761

First released in Issue 1. Derived from Issue 1 of the SVID. 20762

### **Issue 6** 20763

- The following new requirements on POSIX implementations derive from alignment with the Single UNIX Specification: 20764 20765
- … The DESCRIPTION is updated to indicate that interactions with the *setitimer*( ), *ualarm*( ), and *usleep*() functions are unspecified. 20766 20767
- IEEE Std 1003.1-2001/Cor 2-2004, item XSH/TC2/D6/16 is applied, replacing ``an implementation-defined maximum value'' with ``an implementation-specific maximum value'' in the RATIONALE. 20768 20769 20770

```
alphasort, scandir — scan a directory
20772
```
### **SYNOPSIS** 20773

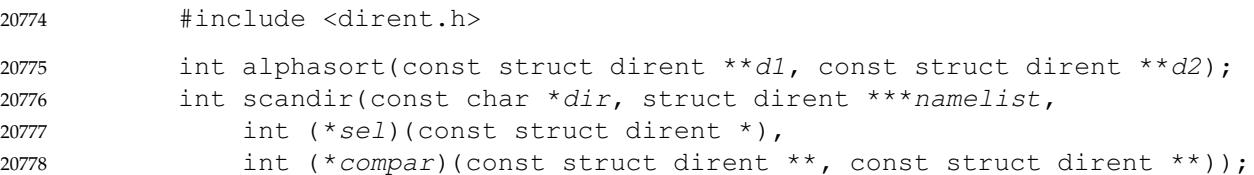

### **DESCRIPTION** 20779

The *alphasort*() function can be used as the comparison function for the *scandir*() function to sort the directory entries, *d1* and *d2*, into alphabetical order. Sorting happens as if by calling the *strcoll*() function on the *d\_name* element of the **dirent** structures passed as the two parameters. If the *strcoll*() function fails, the return value of *alphasort*() is unspecified. 20780 20781 20782 20783

The *alphasort*() function shall not change the setting of *errno* if successful. Since no return value is reserved to indicate an error, an application wishing to check for error situations should set *errno* to 0, then call *alphasort*( ), then check *errno*. 20784 20785 20786

The *scandir*() function shall scan the directory *dir*, calling the function referenced by *sel* on each directory entry. Entries for which the function referenced by *sel* returns non-zero shall be stored in strings allocated as if by a call to *malloc*( ), and sorted as if by a call to *qsort*() with the comparison function *compar*, except that *compar* need not provide total ordering. The strings are collected in array *namelist* which shall be allocated as if by a call to *malloc*( ). If *sel* is a null pointer, all entries shall be selected. If the comparison function *compar* does not provide total ordering, the order in which the directory entries are stored is unspecified. 20787 20788 20789 20790 20791 20792 20793

### **RETURN VALUE** 20794

Upon successful completion, the *alphasort*() function shall return an integer greater than, equal to, or less than 0, according to whether the name of the directory entry pointed to by *d1* is lexically greater than, equal to, or less than the directory pointed to by *d2* when both are interpreted as appropriate to the current locale. There is no return value reserved to indicate an error. 20795 20796 20797 20798 20799

Upon successful completion, the *scandir*() function shall return the number of entries in the array and a pointer to the array through the parameter *namelist*. Otherwise, the *scandir*( ) function shall return −1. 20800 20801 20802

### **ERRORS** 20803

The *scandir*() function shall fail if: 20804

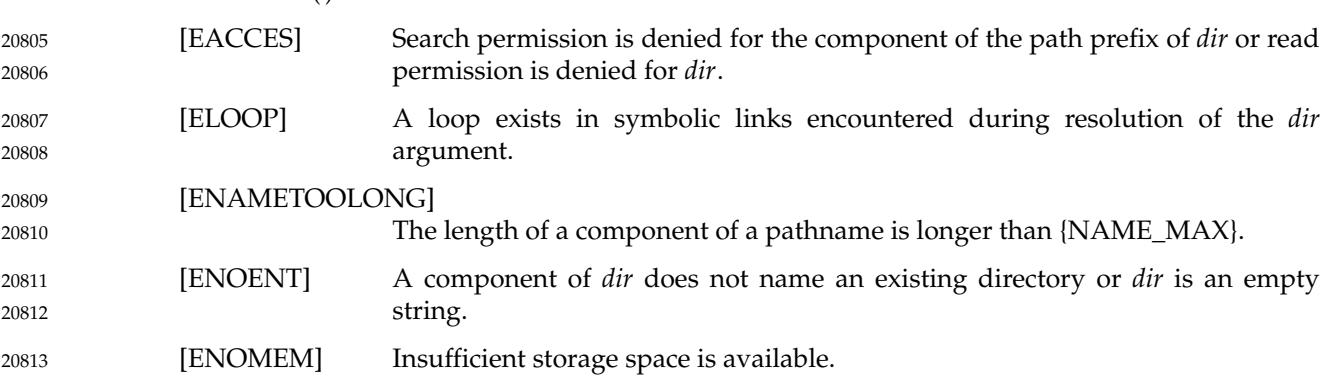

# **alphasort( )** *System Interfaces*

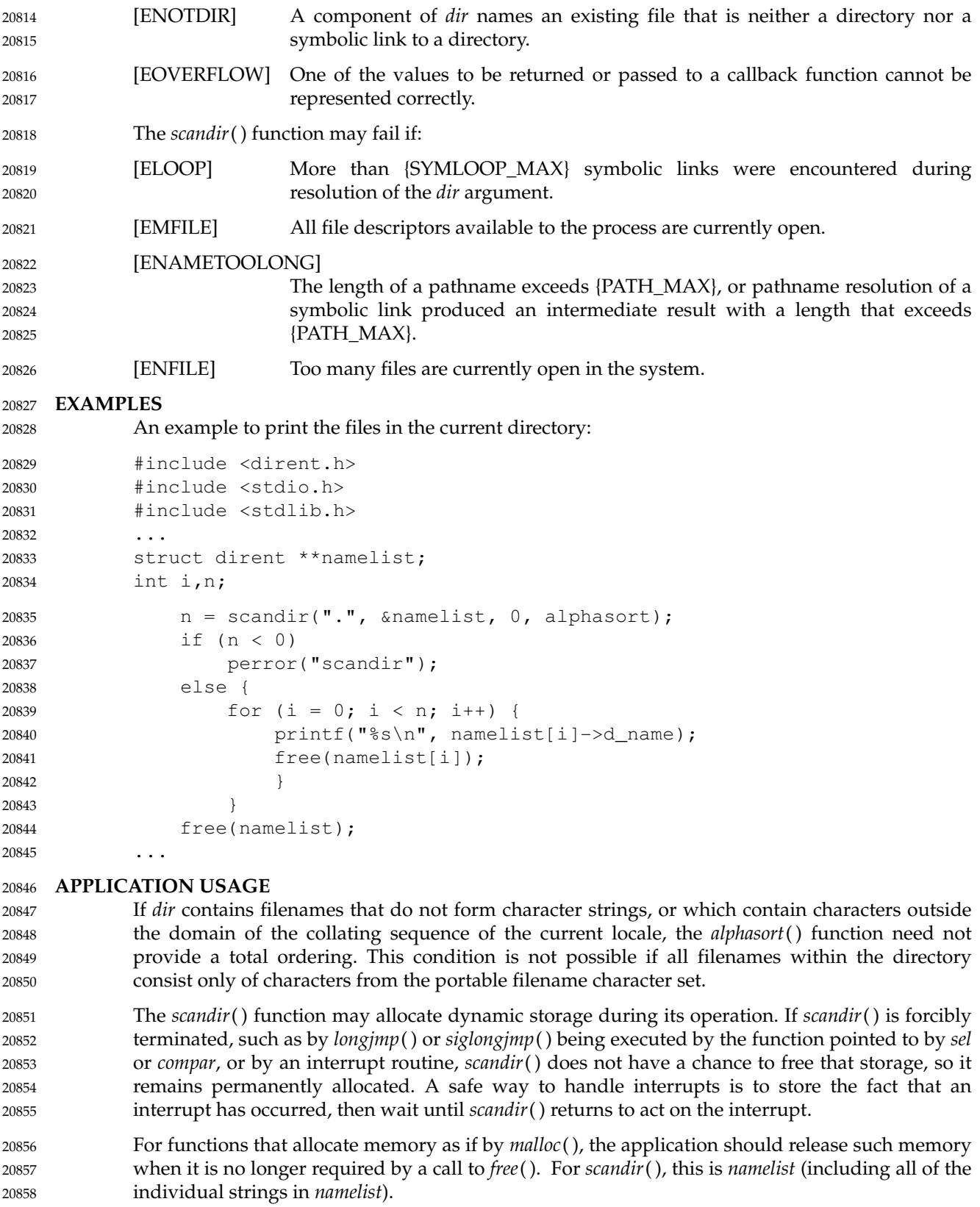

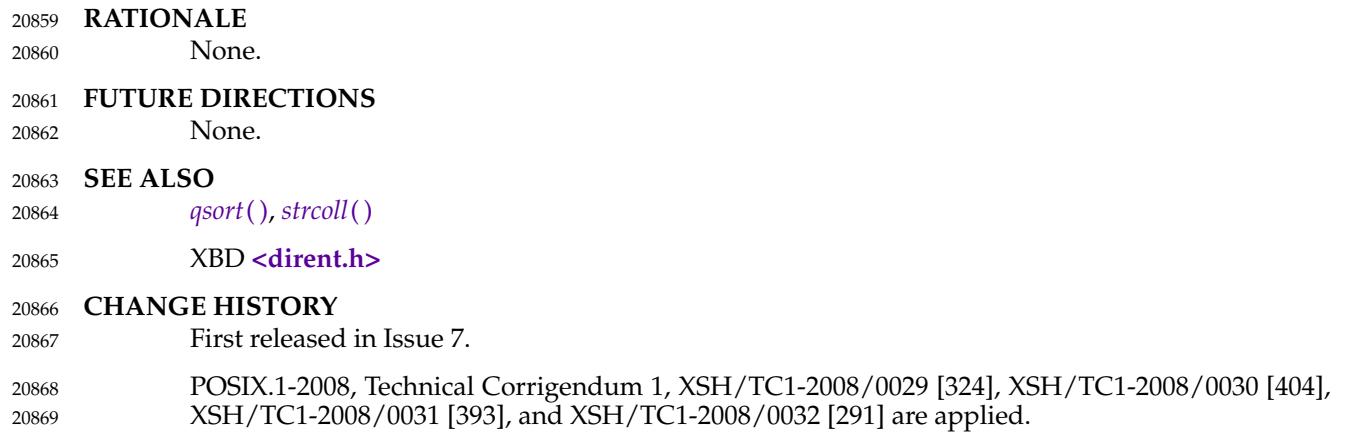

## **asctime( )** *System Interfaces*

```
NAME
              asctime, asctime_r \uparrow \uparrow convert date and time to a string
     SYNOPSIS
     OB #include <time.h>
              char *asctime(const struct tm *timeptr);
     OB CX char *asctime_r(const struct tm *restrict tm, char *restrict buf);
     DESCRIPTION
     CX For asctime( ): The functionality described on this reference page is aligned with the ISO C
              standard. Any conflict between the requirements described here and the ISO C standard is
              unintentional. This volume of POSIX.1-2017 defers to the ISO C standard.
              The asctime() function shall convert the broken-down time in the structure pointed to by timeptr
              into a string in the form:
              Sun Sep 16 01:03:52 1973\n\0
              using the equivalent of the following algorithm:
              char *asctime(const struct tm *timeptr)
              {
                   static char wday_name[7][3] = {"Sun", "Mon", "Tue", "Wed", "Thu", "Fri", "Sat"
                   };
                   static char mon_name[12][3] = {"Jan", "Feb", "Mar", "Apr", "May", "Jun",
                        "Jul", "Aug", "Sep", "Oct", "Nov", "Dec"
                   };
                   static char result[26];
                   sprintf(result, "%.3s %.3s%3d %.2d:%.2d:%.2d %d\n",
                        wday_name[timeptr->tm_wday],
                        mon_name[timeptr->tm_mon],
                        timeptr->tm_mday, timeptr->tm_hour,
                        timeptr->tm_min, timeptr->tm_sec,
                        1900 + timeptr->tm_year);
                   return result;
              }
              However, the behavior is undefined if timeptr +<i>m</i>_{<i>wday</i>} or timeptr +<i>m</i>_{<i>mv</i>}mon are not within the
              normal ranges as defined in <time.h>, or if timeptrÂ−>tm_year exceeds {INT_MAX}−1990, or if the
              above algorithm would attempt to generate more than 26 bytes of output (including the
              terminating null).
              The tm structure is defined in the <time.h> header.
     CX The asctime( ), ctime( ), gmtime( ), and localtime() functions shall return values in one of two static
              objects: a broken-down time structure and an array of type char. Execution of any of the
              functions may overwrite the information returned in either of these objects by any of the other
              functions.
              The asctime() function need not be thread-safe.
              The asctime_r() function shall convert the broken-down time in the structure pointed to by tm
              into a string (of the same form as that returned by asctime( ), and with the same undefined
              behavior when input or output is out of range) that is placed in the user-supplied buffer pointed
20870
20871
20872
20873
20874
20875
20876
20877
20878
20879
20880
20881
20882
20883
20884
20885
20886
20887
20888
20889
20890
20891
20892
20893
20894
20895
20896
20897
20898
20899
20900
20901
20902
20903
20904
20905
20906
20907
20908
20909
20910
20911
20912
20913
20914
```
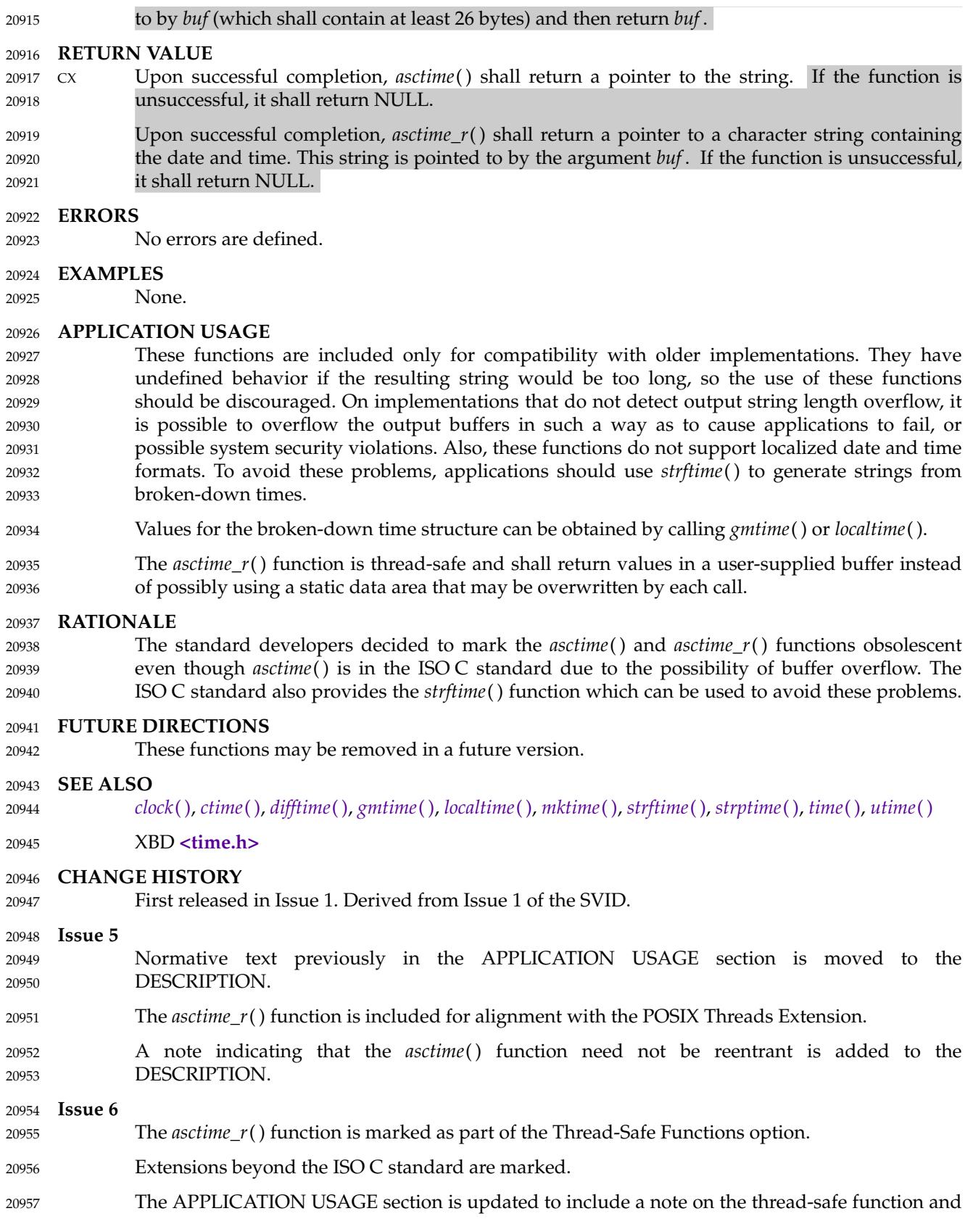
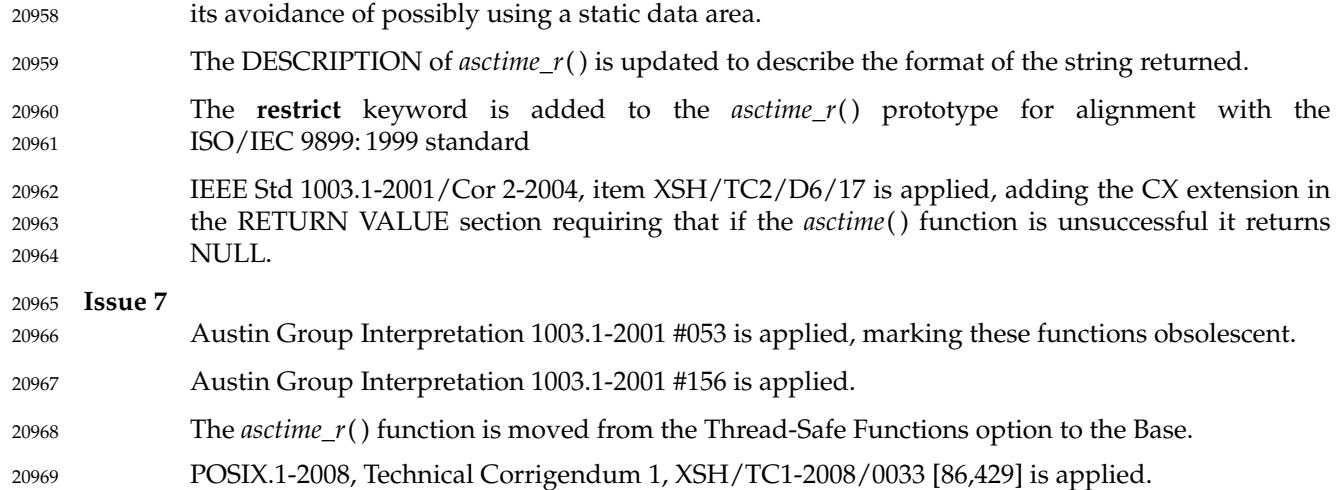

<span id="page-649-0"></span>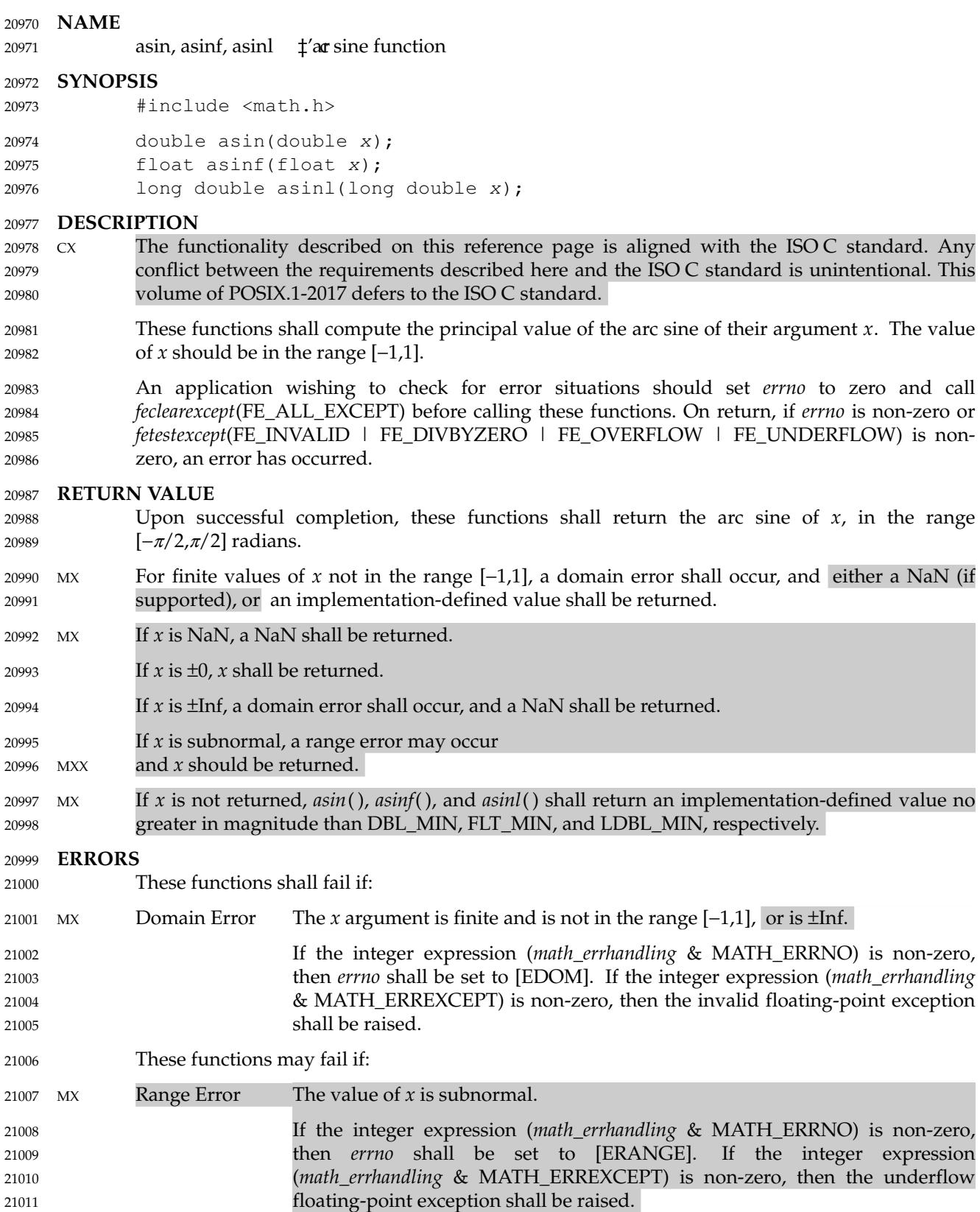

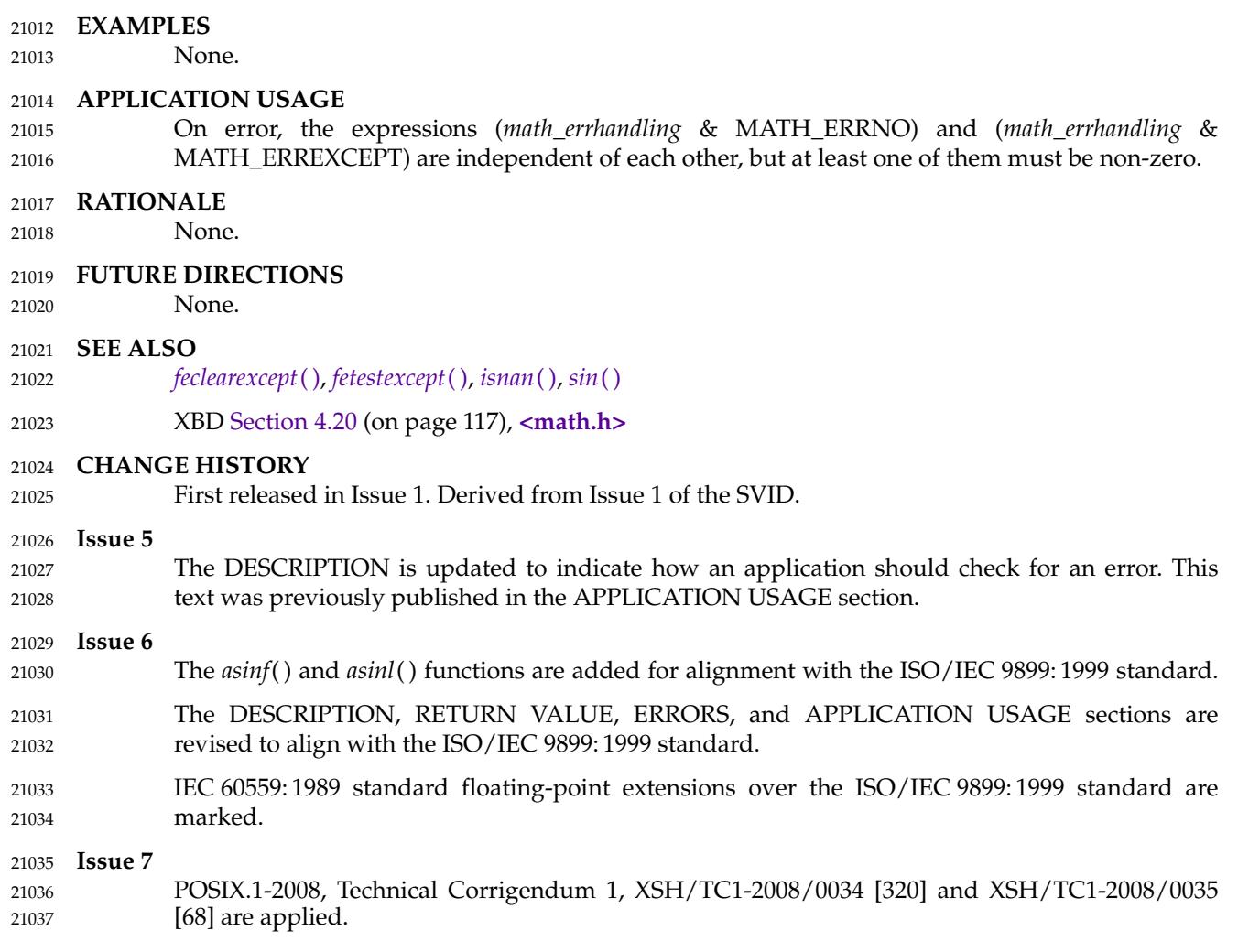

ed here and the ISO C standard is unintentional. This

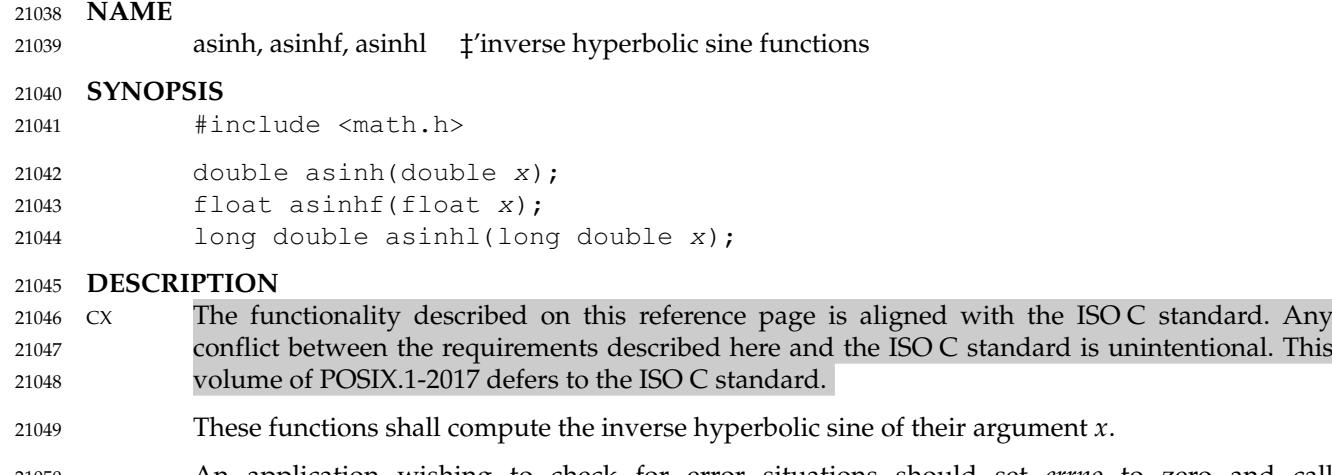

- An application wishing to check for error situations should set *errno* to zero and call *feclearexcept*(FE\_ALL\_EXCEPT) before calling these functions. On return, if *errno* is non-zero or *fetestexcept*(FE\_INVALID | FE\_DIVBYZERO | FE\_OVERFLOW | FE\_UNDERFLOW) is non-21050 21051 21052
- zero, an error has occurred. 21053

#### **RETURN VALUE** 21054

- Upon successful completion, these functions shall return the inverse hyperbolic sine of their argument. 21055 21056
- MX If  $x$  is NaN, a NaN shall be returned. 21057
- If  $x$  is  $\pm 0$ , or  $\pm$ Inf,  $x$  shall be returned. 21058
- If *x* is subnormal, a range error may occur 21059
- $MXX$  and *x* should be returned. 21060
- MX If *x* is not returned, *asinh*( ), *asinhf*( ), and *asinhl*() shall return an implementation-defined value no greater in magnitude than DBL\_MIN, FLT\_MIN, and LDBL\_MIN, respectively. 21061 21062

#### **ERRORS** 21063

- These functions may fail if: 21064
- MX Range Error The value of *x* is subnormal. 21065

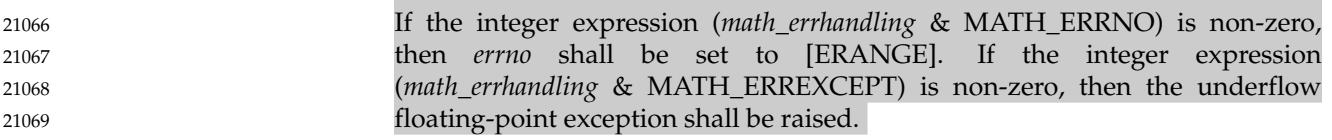

## **EXAMPLES** 21070

None. 21071

#### **APPLICATION USAGE** 21072

On error, the expressions (*math\_errhandling* & MATH\_ERRNO) and (*math\_errhandling* & MATH\_ERREXCEPT) are independent of each other, but at least one of them must be non-zero. 21073 21074

#### **RATIONALE** 21075

None. 21076

#### **FUTURE DIRECTIONS** 21077

None. 21078

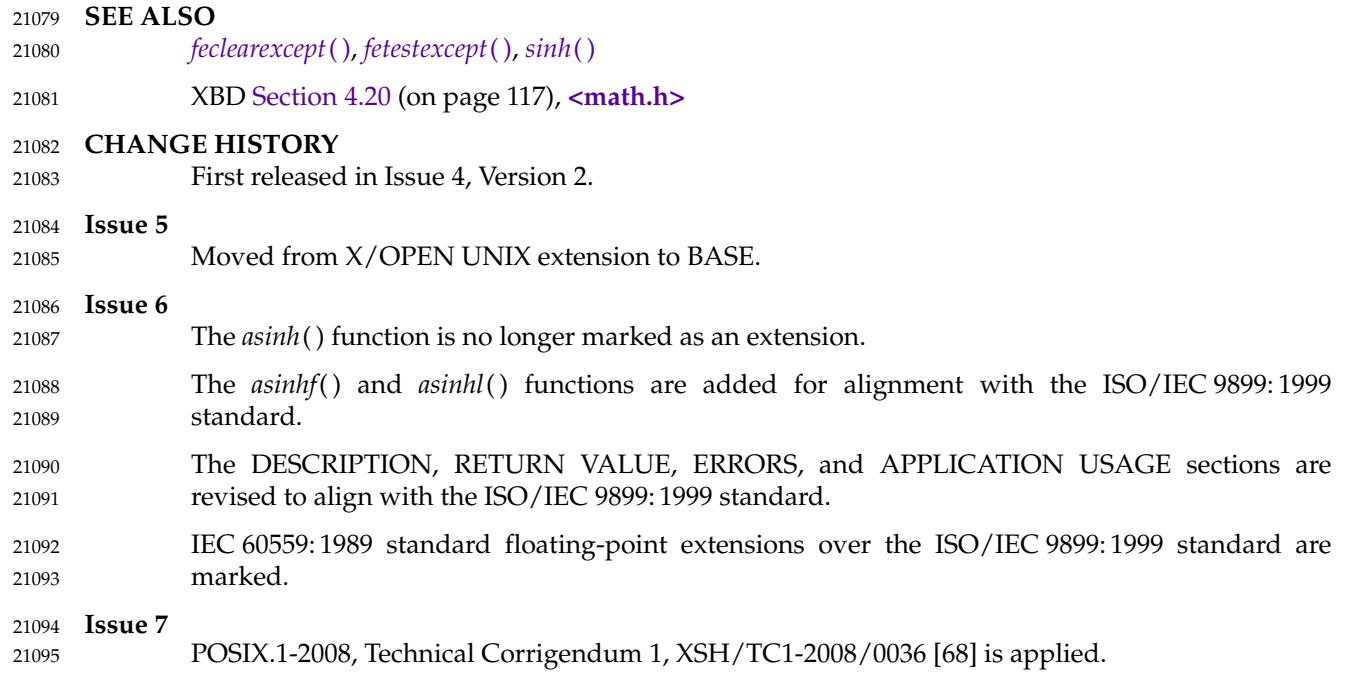

## *System Interfaces* **asinl( )**

## **NAME** asinl  $\ddagger$ 'ar sine function **SYNOPSIS** #include <math.h> long double asinl(long double x); **DESCRIPTION** 21096 21097 21098 21099 21100 21101

Refer to *[asin](#page-649-0)*( ). 21102

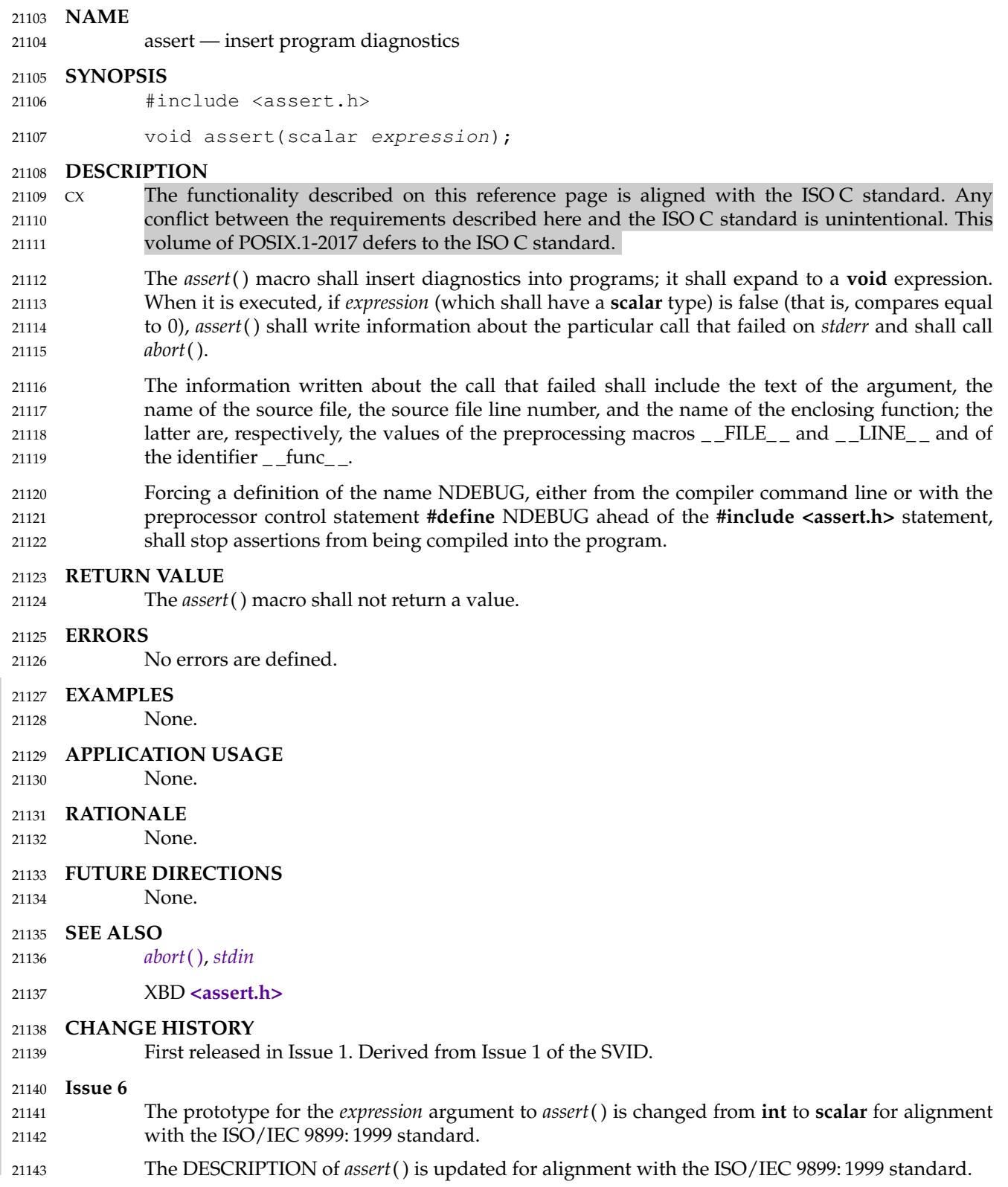

<span id="page-655-0"></span>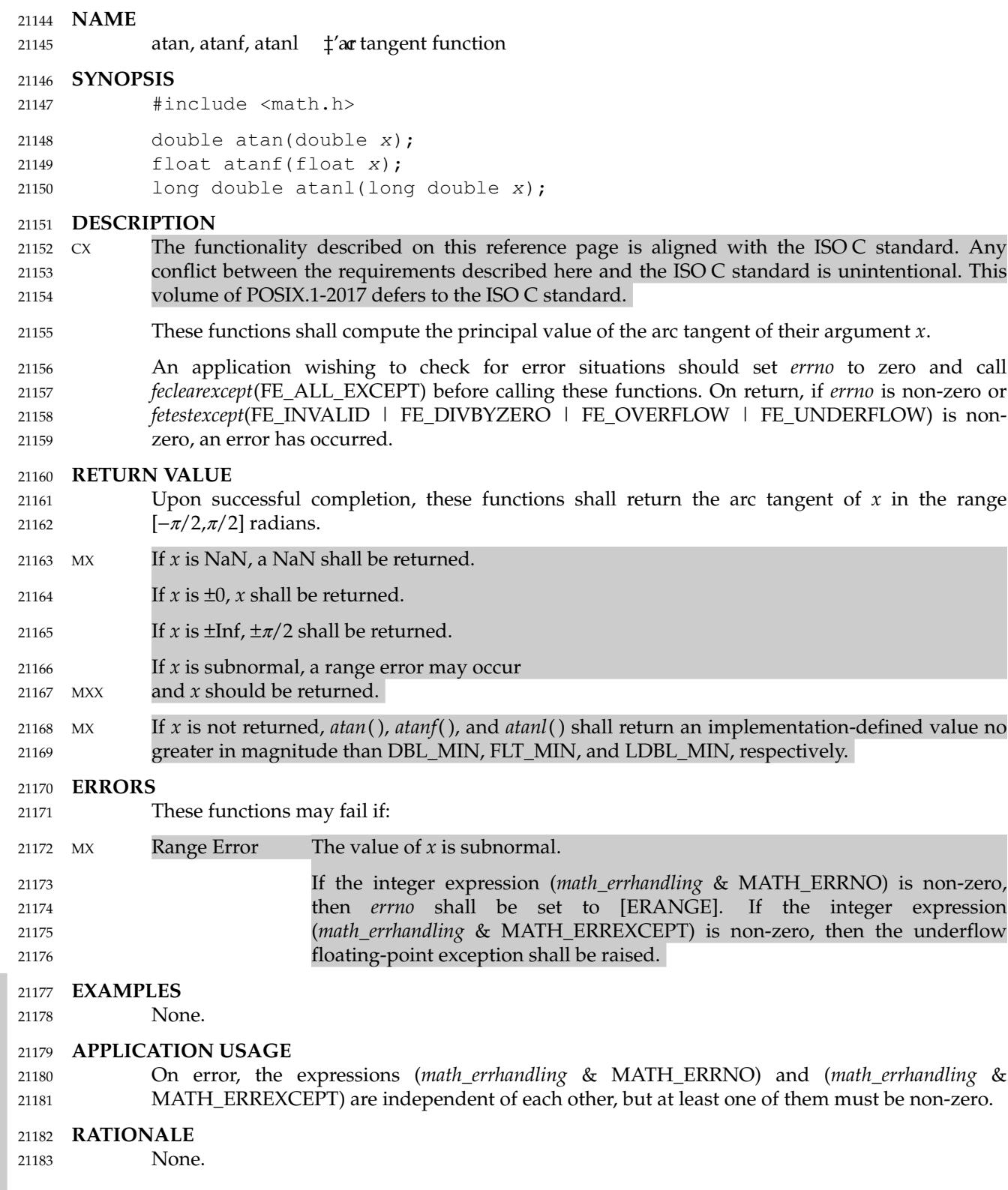

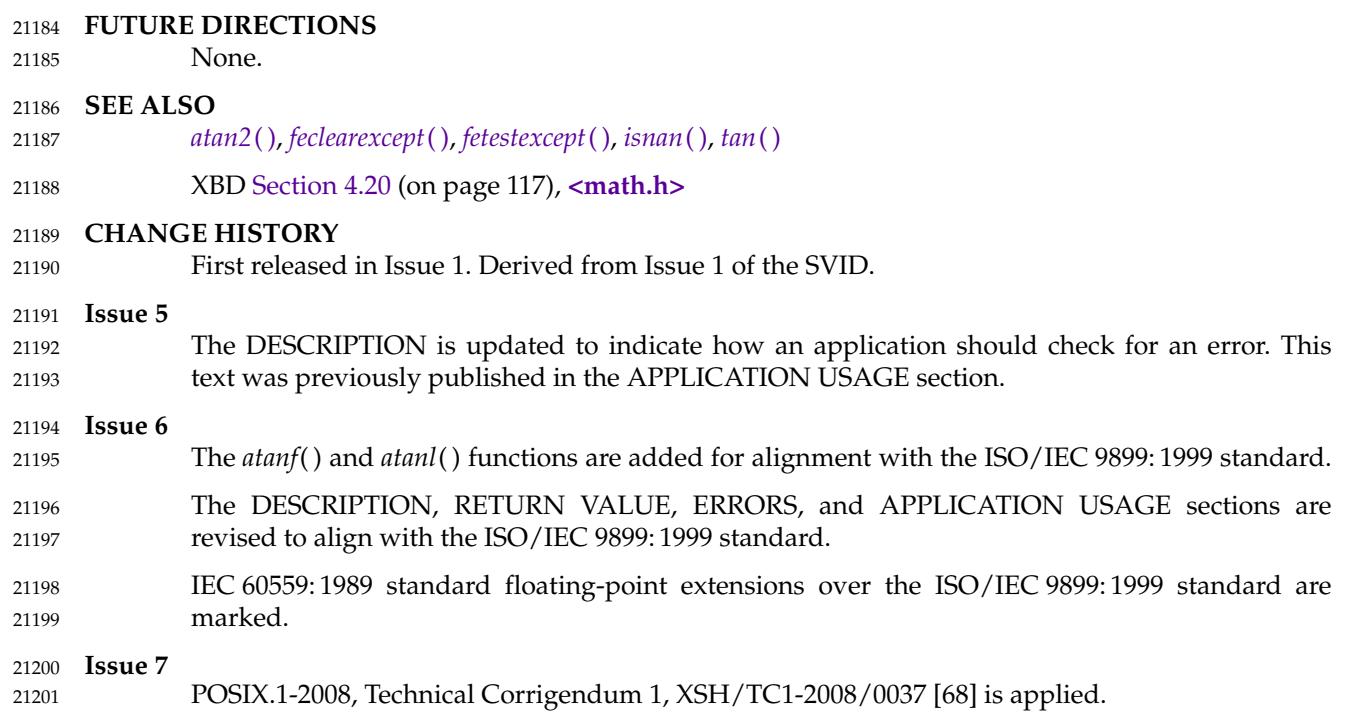

<span id="page-657-0"></span>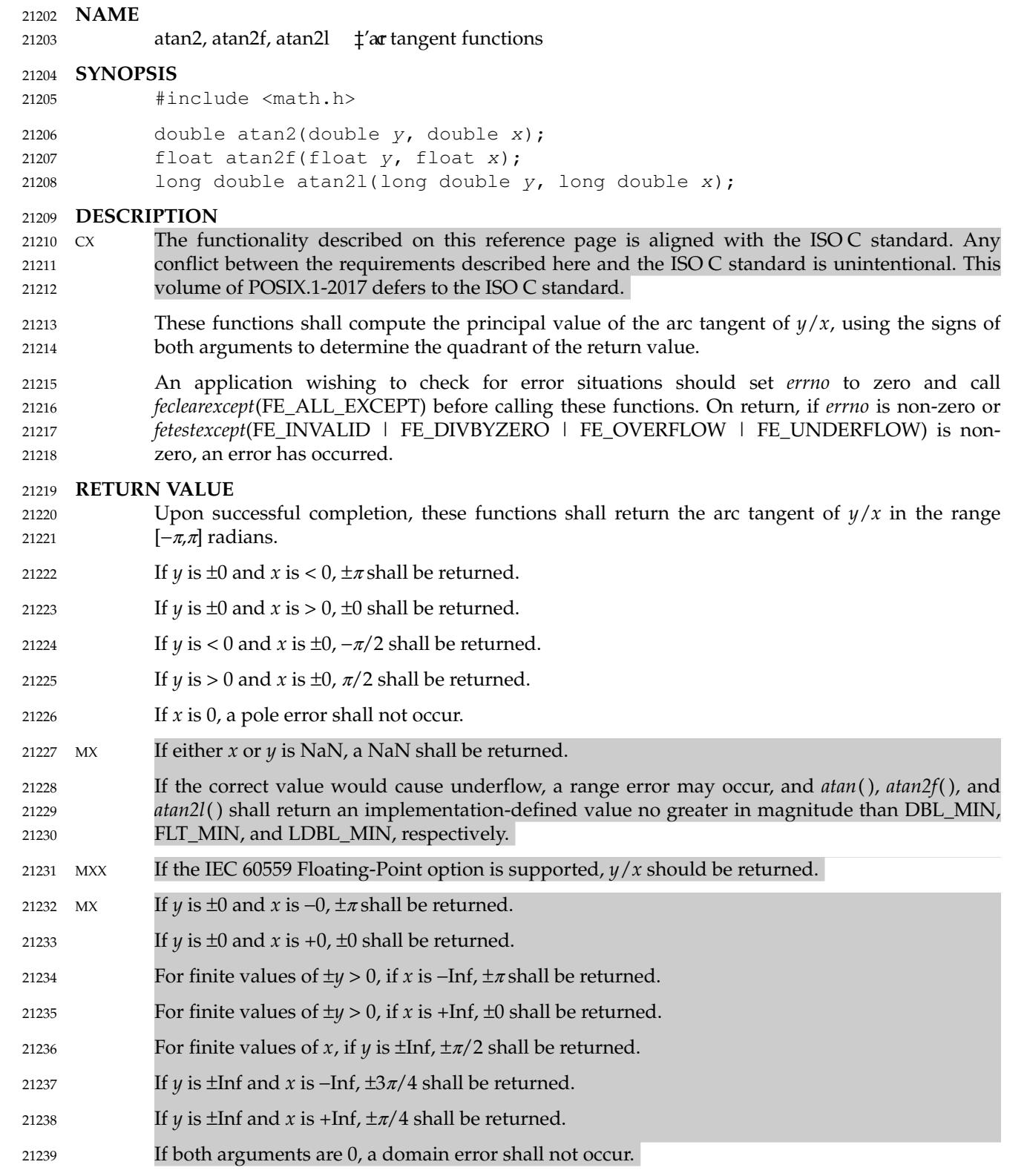

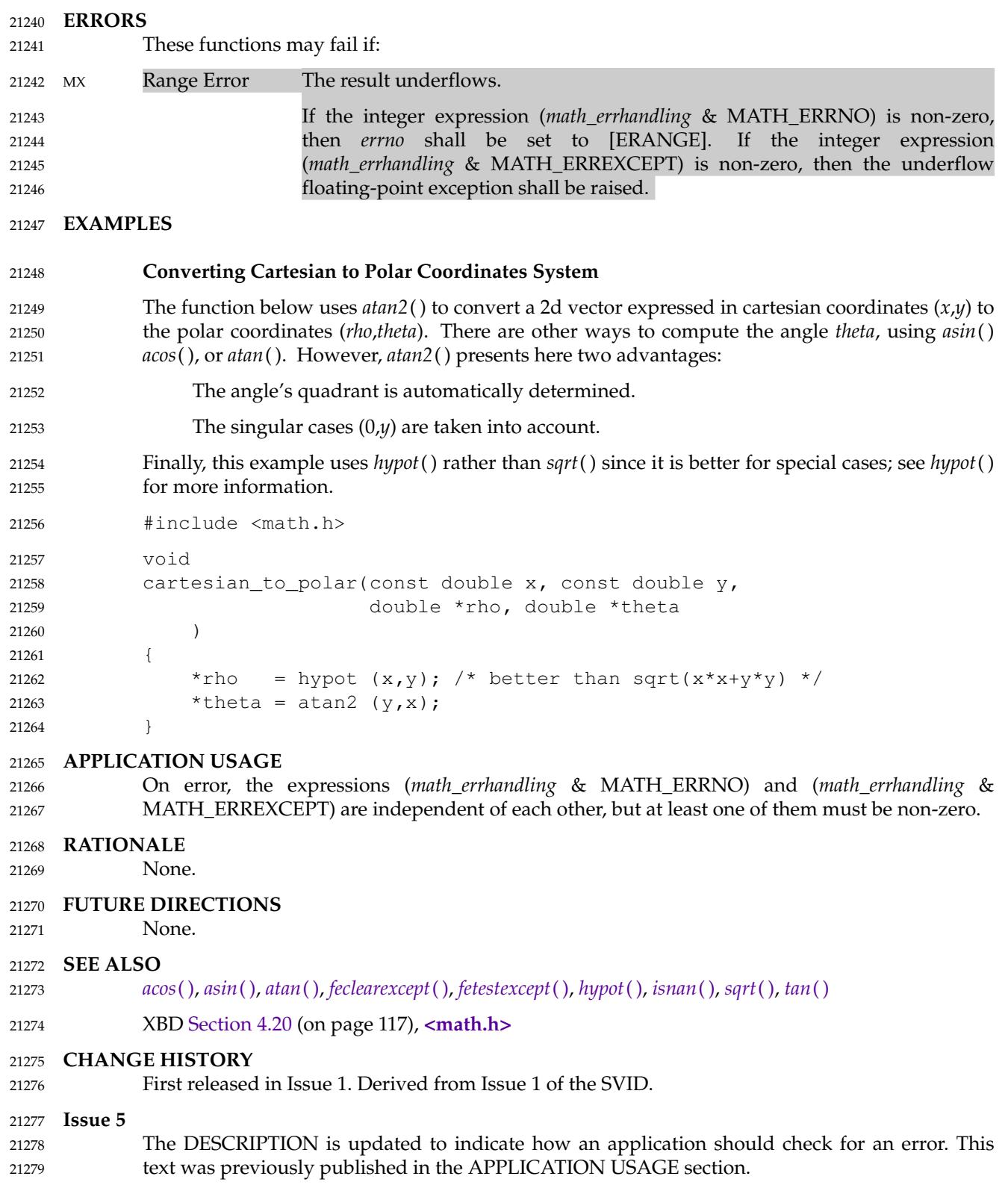

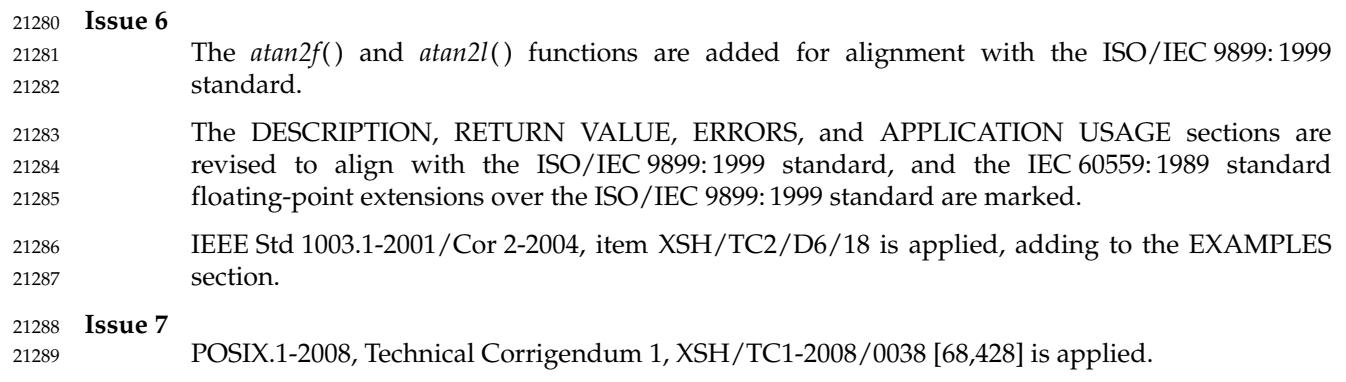

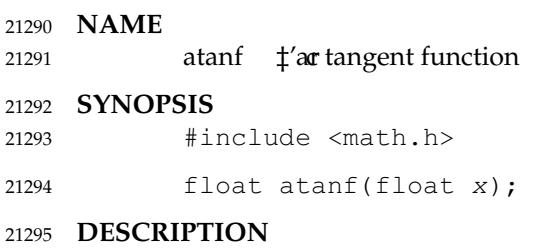

Refer to *[atan](#page-655-0)*( ). 21296

#### **NAME** 21297

atanh, atanhf, atanhl  $\downarrow$ 'inverse hyperbolic tangent functions 21298

#### **SYNOPSIS** 21299

- #include <math.h> 21300
- double atanh(double x); 21301
- float  $atanhf(fload x)$ ; 21302
- long double atanhl(long double x); 21303

#### **DESCRIPTION** 21304

- CX The functionality described on this reference page is aligned with the ISO C standard. Any conflict between the requirements described here and the ISO C standard is unintentional. This volume of POSIX.1-2017 defers to the ISO C standard. 21305 21306 21307
- These functions shall compute the inverse hyperbolic tangent of their argument *x*. 21308
- An application wishing to check for error situations should set *errno* to zero and call *feclearexcept*(FE\_ALL\_EXCEPT) before calling these functions. On return, if *errno* is non-zero or *fetestexcept*(FE\_INVALID | FE\_DIVBYZERO | FE\_OVERFLOW | FE\_UNDERFLOW) is nonzero, an error has occurred. 21309 21310 21311 21312

### **RETURN VALUE** 21313

- Upon successful completion, these functions shall return the inverse hyperbolic tangent of their argument. 21314 21315
- If *x* is ±1, a pole error shall occur, and *atanh*( ), *atanhf*( ), and *atanhl*() shall return the value of the macro HUGE\_VAL, HUGE\_VALF, and HUGE\_VALL, respectively, with the same sign as the correct value of the function. 21316 21317 21318
- MX For finite |*x*|>1, a domain error shall occur, and either a NaN (if supported), or an implementation-defined value shall be returned. 21319 21320
- $MX$  If *x* is NaN, a NaN shall be returned. 21321
- If  $x$  is  $\pm 0$ ,  $x$  shall be returned. 21322
- If *x* is ±Inf, a domain error shall occur, and a NaN shall be returned. 21323
- If *x* is subnormal, a range error may occur 21324
- MXX and *x* should be returned. 21325
- MX If *x* is not returned, *atanh*( ), *atanhf*( ), and *atanhl*() shall return an implementation-defined value no greater in magnitude than DBL\_MIN, FLT\_MIN, and LDBL\_MIN, respectively. 21326 21327

#### **ERRORS** 21328

These functions shall fail if: MX Domain Error The *x* argument is finite and not in the range [−1,1], or is ±Inf. If the integer expression (*math\_errhandling* & MATH\_ERRNO) is non-zero, then *errno* shall be set to [EDOM]. If the integer expression (*math\_errhandling* & MATH\_ERREXCEPT) is non-zero, then the invalid floating-point exception shall be raised. Pole Error The *x* argument is  $\pm 1$ . If the integer expression (*math\_errhandling* & MATH\_ERRNO) is non-zero, then *errno* shall be set to [ERANGE]. If the integer expression (*math\_errhandling* & MATH\_ERREXCEPT) is non-zero, then the divide-by-zero floating-point exception shall be raised. 21329 21330 21331 21332 21333 21334 21335 21336 21337 21338 21339

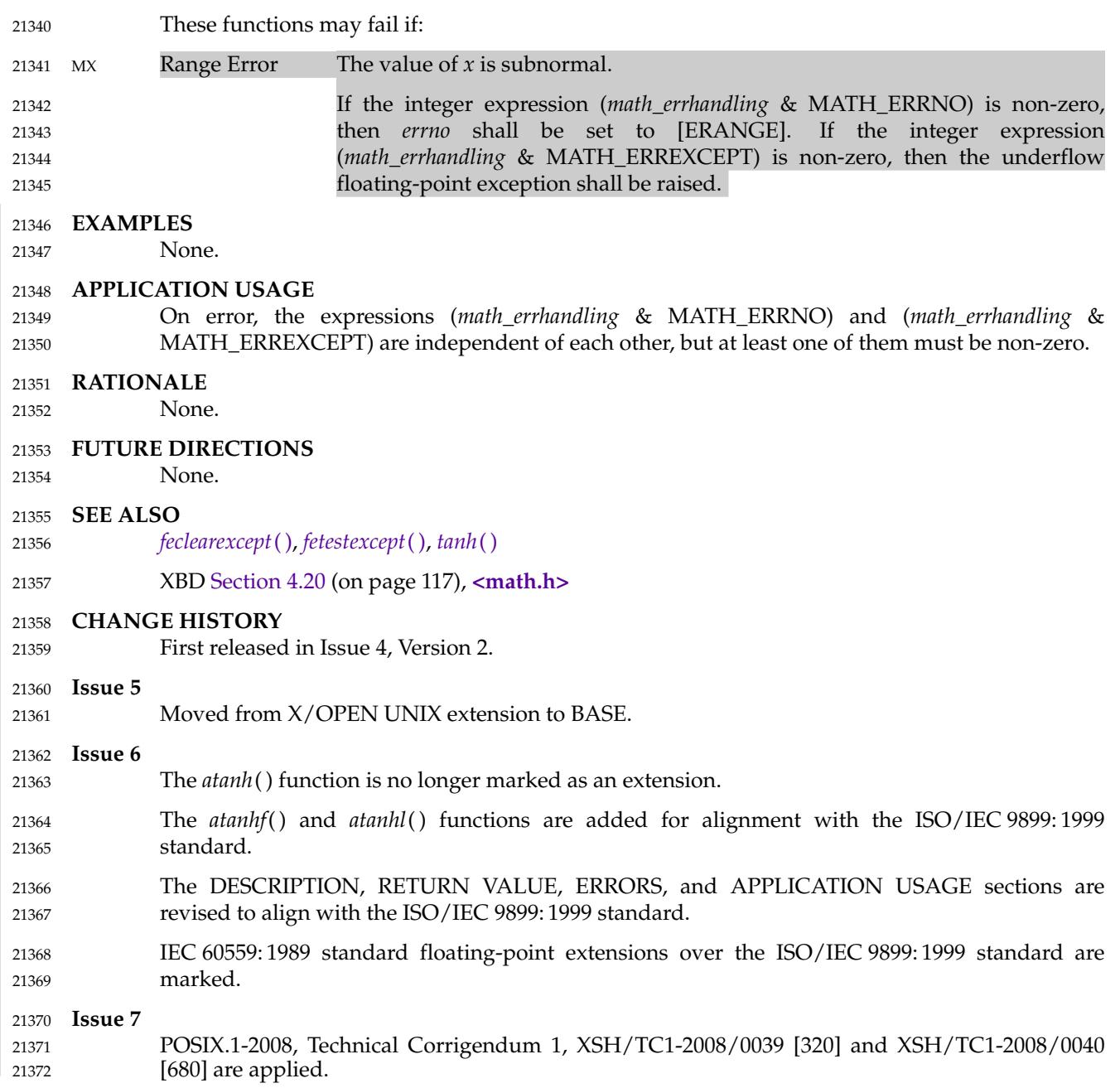

# *System Interfaces* **atanl( )**

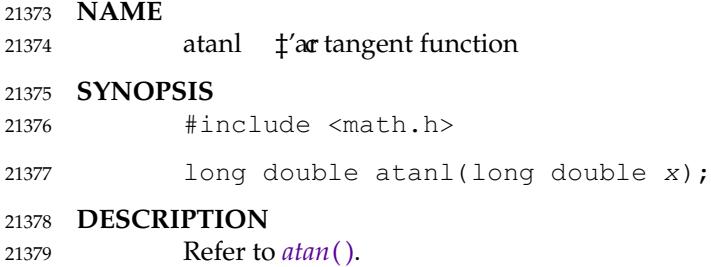

#### **NAME** 21380

atexit — register a function to run at process termination 21381

#### **SYNOPSIS** 21382

#include <stdlib.h> 21383

int atexit(void (\*func)(void)); 21384

## **DESCRIPTION** 21385

- CX The functionality described on this reference page is aligned with the ISO C standard. Any conflict between the requirements described here and the ISO C standard is unintentional. This volume of POSIX.1-2017 defers to the ISO C standard. 21386 21387 21388
- The *atexit*() function shall register the function pointed to by *func*, to be called without arguments at normal program termination. At normal program termination, all functions registered by the *atexit*() function shall be called, in the reverse order of their registration, except that a function is called after any previously registered functions that had already been called at the time it was registered. Normal termination occurs either by a call to *exit*() or a return from *main*( ). 21389 21390 21391 21392 21393 21394
- At least 32 functions can be registered with *atexit*( ). 21395
- CX After a successful call to any of the *exec* functions, any functions previously registered by *atexit*( ) shall no longer be registered. 21396 21397

### **RETURN VALUE** 21398

Upon successful completion, *atexit*() shall return 0; otherwise, it shall return a non-zero value.

## **ERRORS** 21400

21399

No errors are defined. 21401

## **EXAMPLES** 21402

None. 21403

### **APPLICATION USAGE** 21404

- The functions registered by a call to *atexit*() must return to ensure that all registered functions are called. 21405 21406
- The application should call *sysconf*() to obtain the value of {ATEXIT\_MAX}, the number of functions that can be registered. There is no way for an application to tell how many functions have already been registered with *atexit*( ). 21407 21408 21409
- Since the behavior is undefined if the *exit*() function is called more than once, portable applications calling *atexit*() must ensure that the *exit*() function is not called at normal process termination when all functions registered by the *atexit*() function are called. 21410 21411 21412
- All functions registered by the *atexit*() function are called at normal process termination, which occurs by a call to the *exit*() function or a return from *main*() or on the last thread termination, when the behavior is as if the implementation called *exit*() with a zero argument at thread termination time. 21413 21414 21415 21416
- If, at normal process termination, a function registered by the *atexit*() function is called and a portable application needs to stop further *exit*() processing, it must call the *\_exit*() function or the *\_Exit*() function or one of the functions which cause abnormal process termination. 21417 21418 21419

## **RATIONALE** 21420

None. 21421

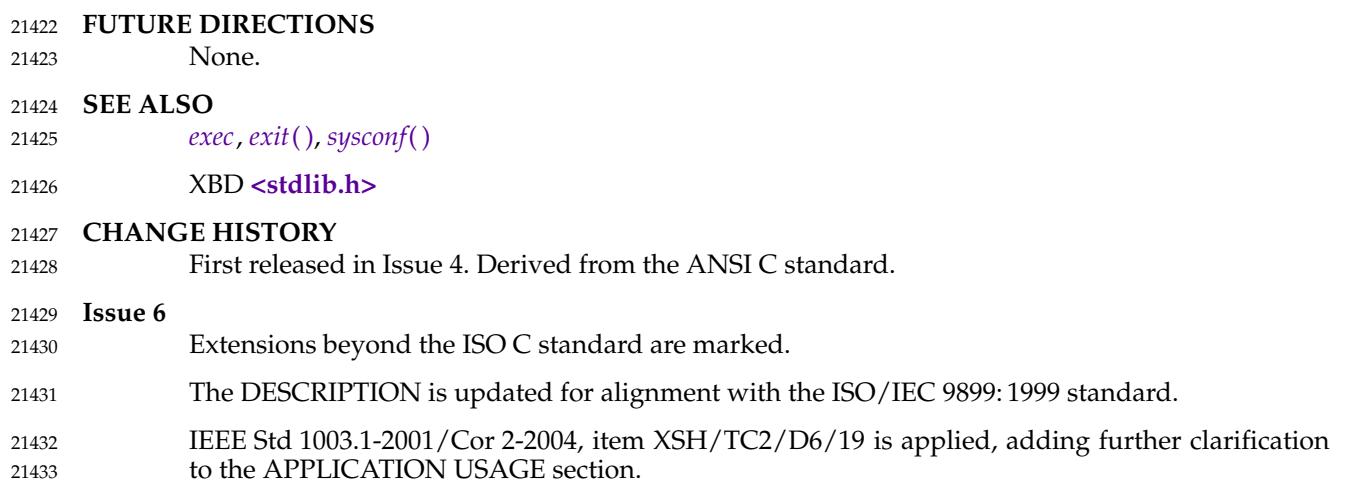

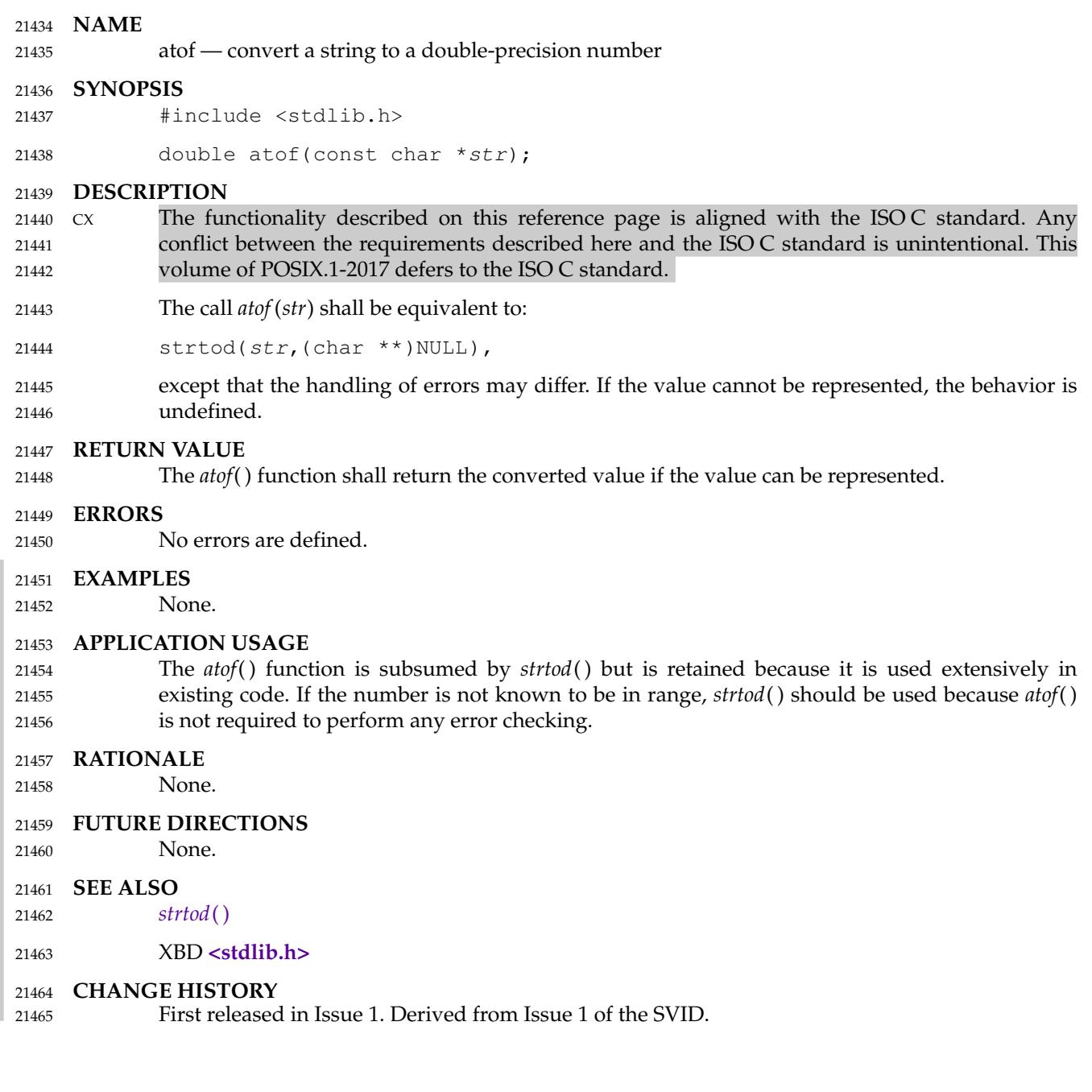

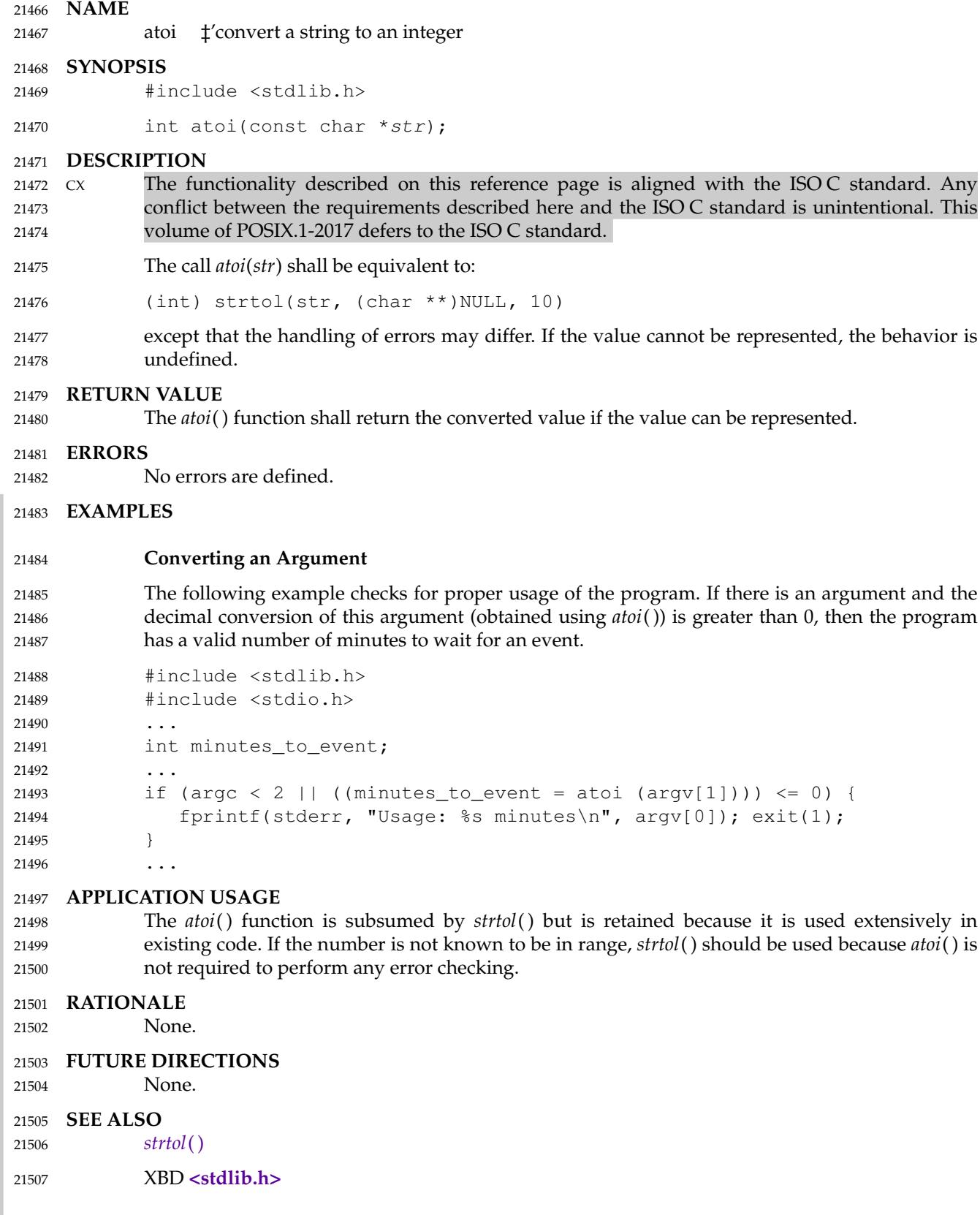

**CHANGE HISTORY** First released in Issue 1. Derived from Issue 1 of the SVID. 21508 21509

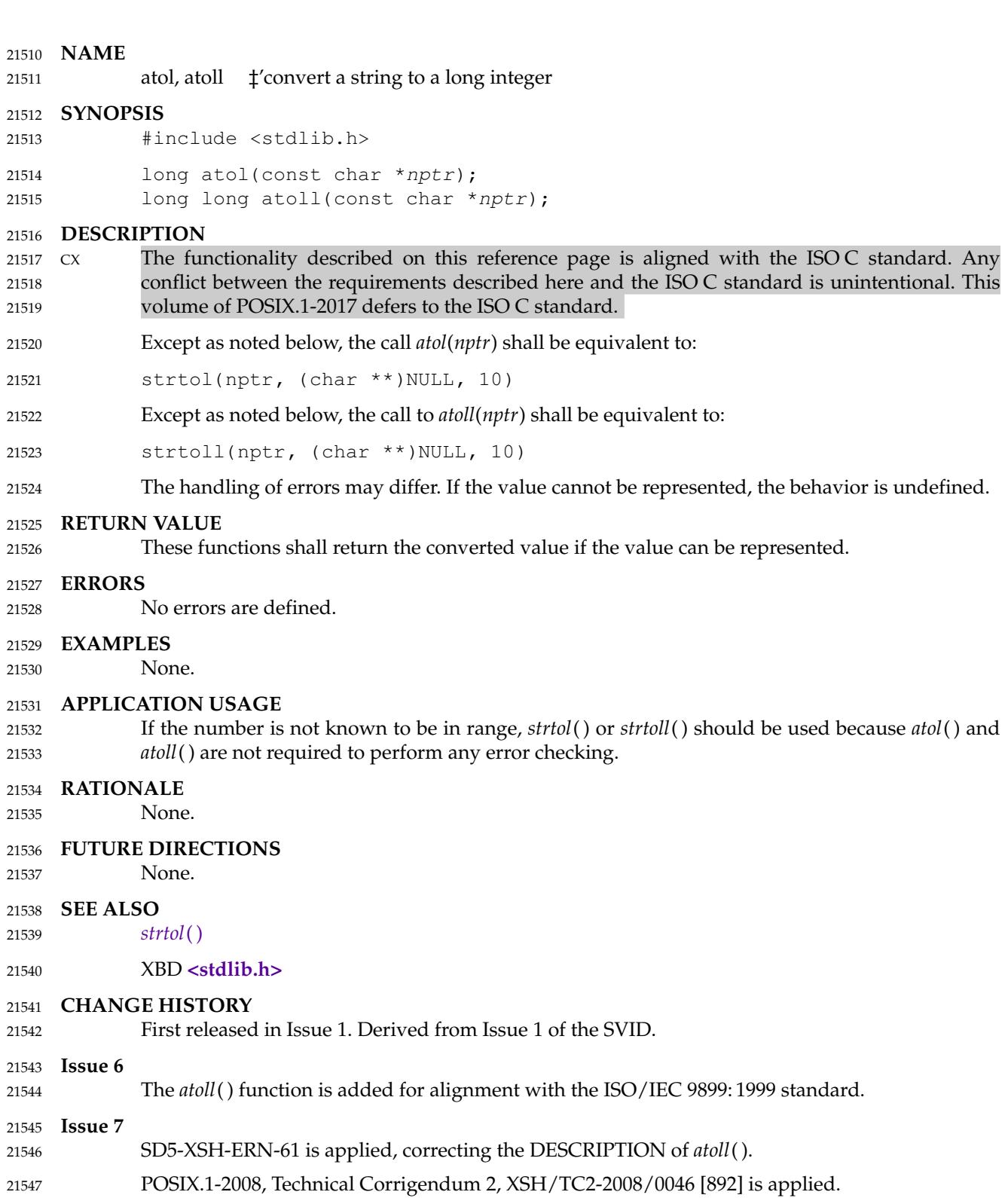

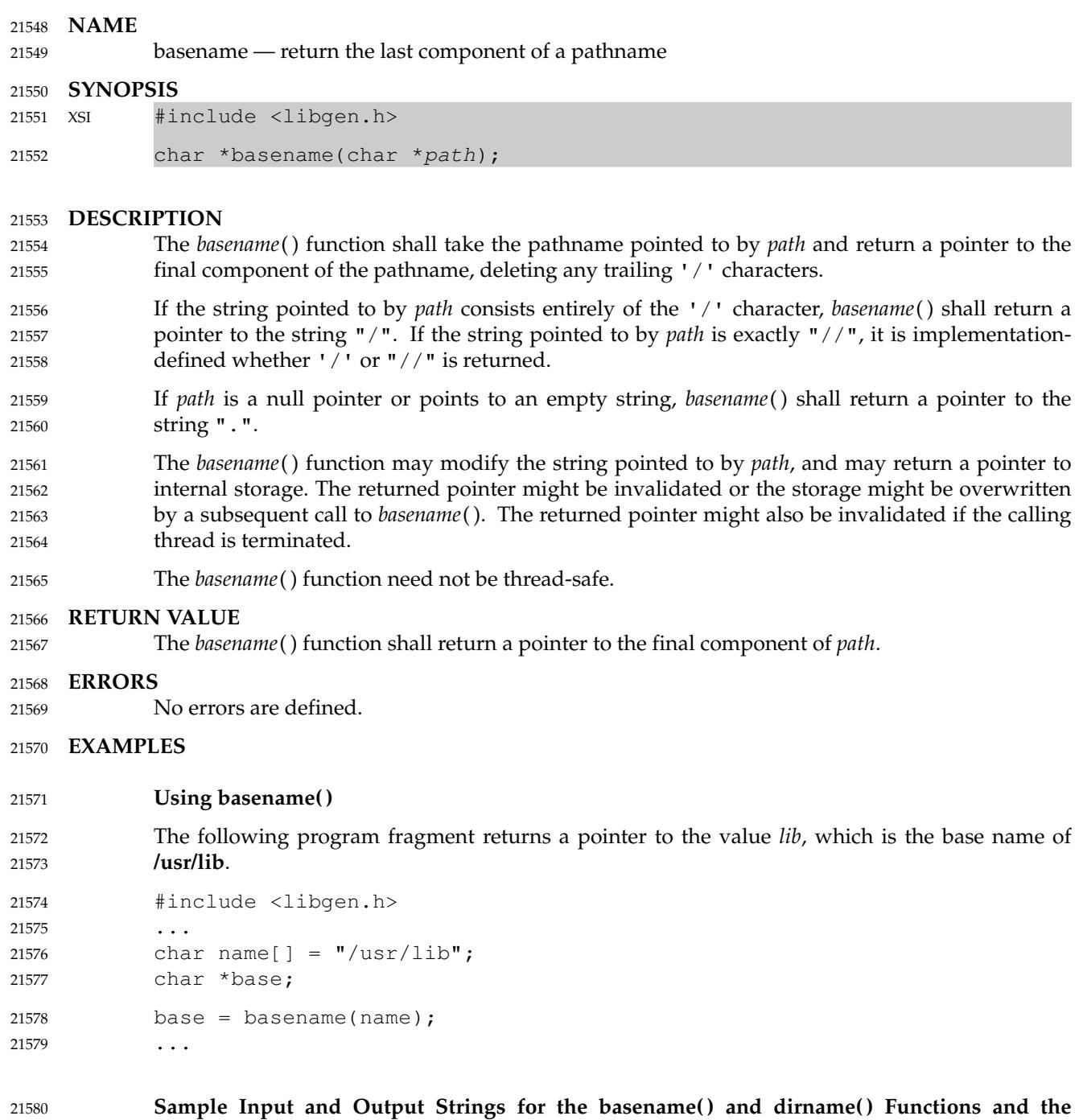

**basename and dirname Utilities** 21581

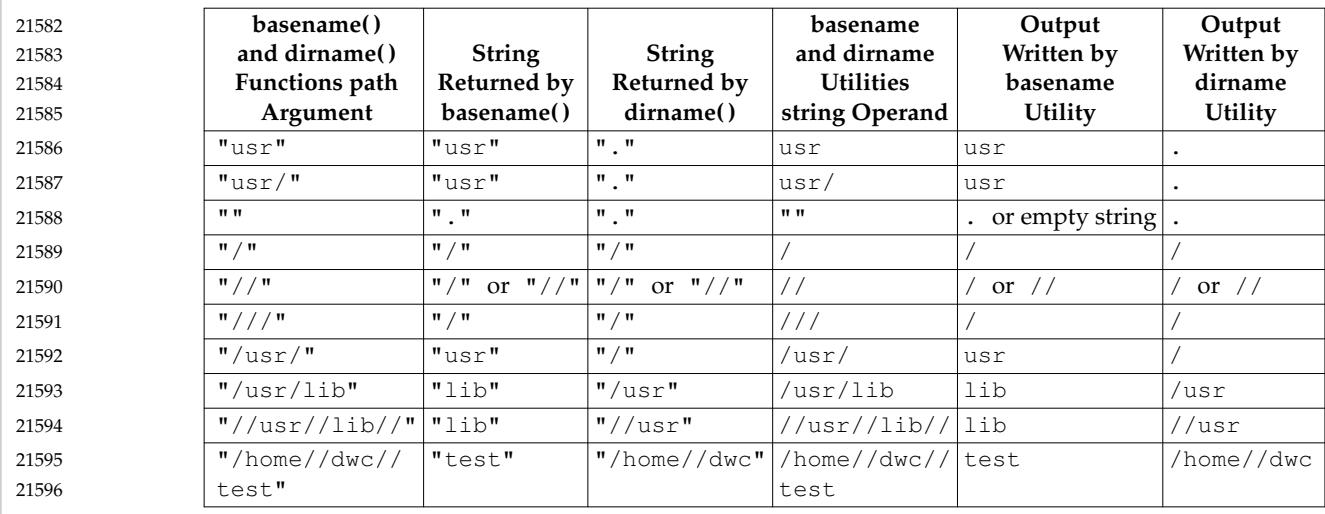

### **APPLICATION USAGE** 21597

None. 21598

## **RATIONALE** 21599

None. 21600

#### **FUTURE DIRECTIONS** 21601

None. 21602

#### **SEE ALSO** 21603

- *[dirname](#page-782-0)*( ) 21604
- XBD **[<libgen.h>](#page-315-0)** 21605
- XCU *[basename](#page-2564-0)* 21606

#### **CHANGE HISTORY** 21607

First released in Issue 4, Version 2. 21608

#### **Issue 5** 21609

- Moved from X/OPEN UNIX extension to BASE. 21610
- Normative text previously in the APPLICATION USAGE section is moved to the DESCRIPTION. 21611 21612
- A note indicating that this function need not be reentrant is added to the DESCRIPTION. 21613

**Issue 6** 21614

- In the DESCRIPTION, the note about reentrancy is expanded to cover thread-safety. 21615
- IEEE Std 1003.1-2001/Cor 2-2004, item XSH/TC2/D6/20 is applied, changing the DESCRIPTION to make it clear that the string referenced is the string pointed to by *path*. 21616 21617

**Issue 7** 21618

- Austin Group Interpretation 1003.1-2001 #156 is applied. 21619
- POSIX.1-2008, Technical Corrigendum 1, XSH/TC1-2008/0041 [75] is applied. 21620
- POSIX.1-2008, Technical Corrigendum 2, XSH/TC2-2008/0047 [656], XSH/TC2-2008/0048 [928], and XSH/TC2-2008/0049 [612] are applied. 21621 21622

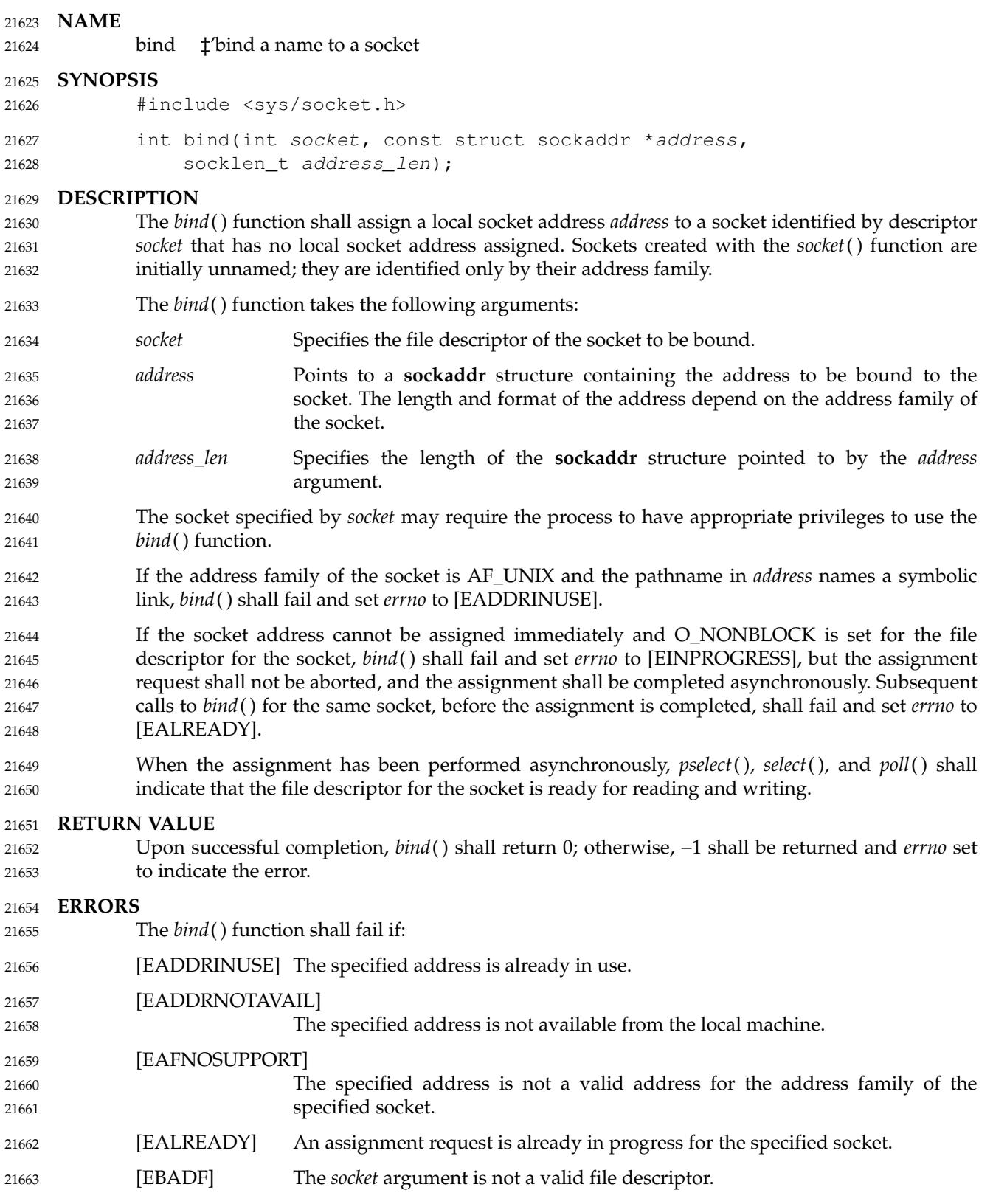

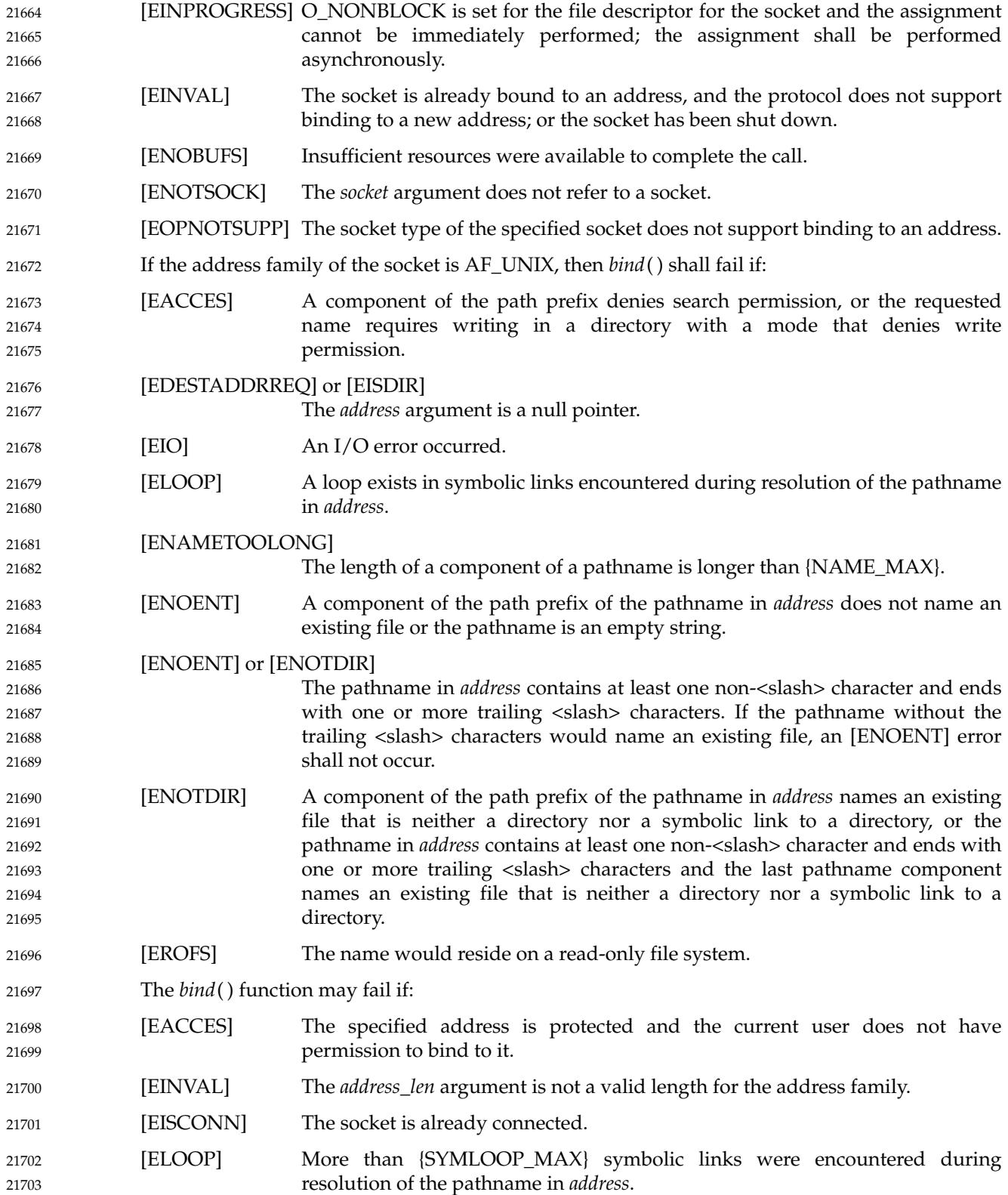

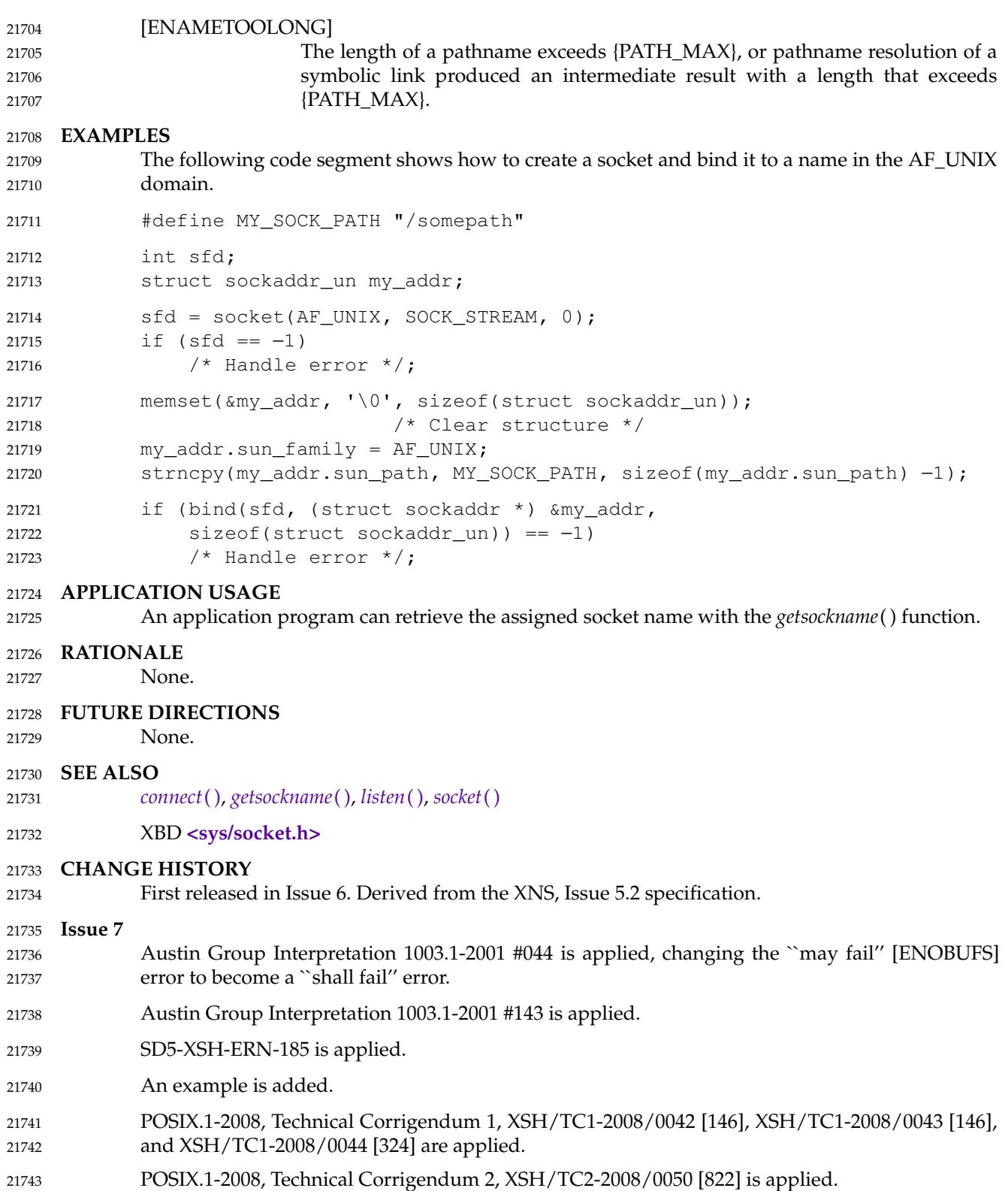

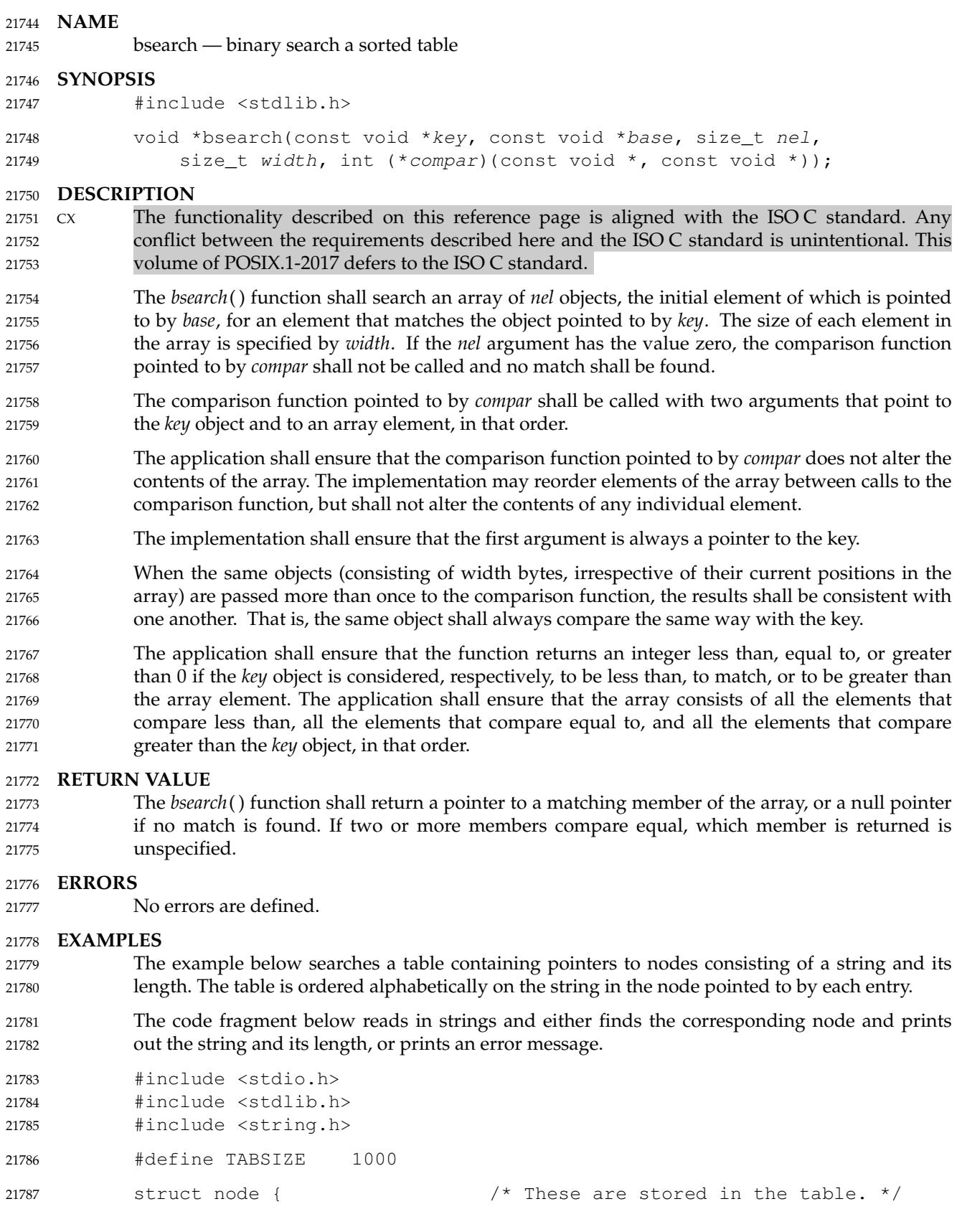

```
char *string;
                  int length;
             };
             struct node table[TABSIZE]; /* Table to be searched. */
                  .
                  .
                  .
              {
                  struct node *node ptr, node;
                  /* Routine to compare 2 nodes. */
                  int node_compare(const void *, const void *);
                  .
                  .
                  .
                  while (scanf("%ms", &node.string) != EOF) {
                       node_ptr = (struct node *)bsearch((void *)(&node),
                                (void *)table, TABSIZE,
                                sizeof(struct node), node_compare);
                       if (node_ptr != NULL) {
                            (void)printf("string = 20s, length = \delta d \n\cdot",
                                 node_ptr->string, node_ptr->length);
                       } else {
                            (void)printf("not found: %s\n", node.string);
                       }
                       free(node.string);
                  }
             }
             /*
                  This routine compares two nodes based on an
                  alphabetical ordering of the string field.
             */
             int
             node_compare(const void *node1, const void *node2)
             {
                  return strcoll(((const struct node *)node1)->string,
                       ((const struct node *)node2)->string);
             }
     APPLICATION USAGE
             The pointers to the key and the element at the base of the table should be of type pointer-to-
             element.
             The comparison function need not compare every byte, so arbitrary data may be contained in
             the elements in addition to the values being compared.
             In practice, the array is usually sorted according to the comparison function.
     RATIONALE
             The requirement that the second argument (hereafter referred to as p) to the comparison function
             is a pointer to an element of the array implies that for every call all of the following expressions
             are non-zero:
              ( (char *)p − (char *)base ) % width == 0
             (char *)p \geq (char *)base21788
21789
21790
21791
21792
21793
21794
21795
21796
21797
21798
21799
21800
21801
21802
21803
21804
21805
21806
21807
21808
21809
21810
21811
21812
21813
21814
21815
21816
21817
21818
21819
21820
21821
21822
21823
21824
21825
21826
21827
21828
21829
21830
21831
21832
21833
21834
21835
21836
```
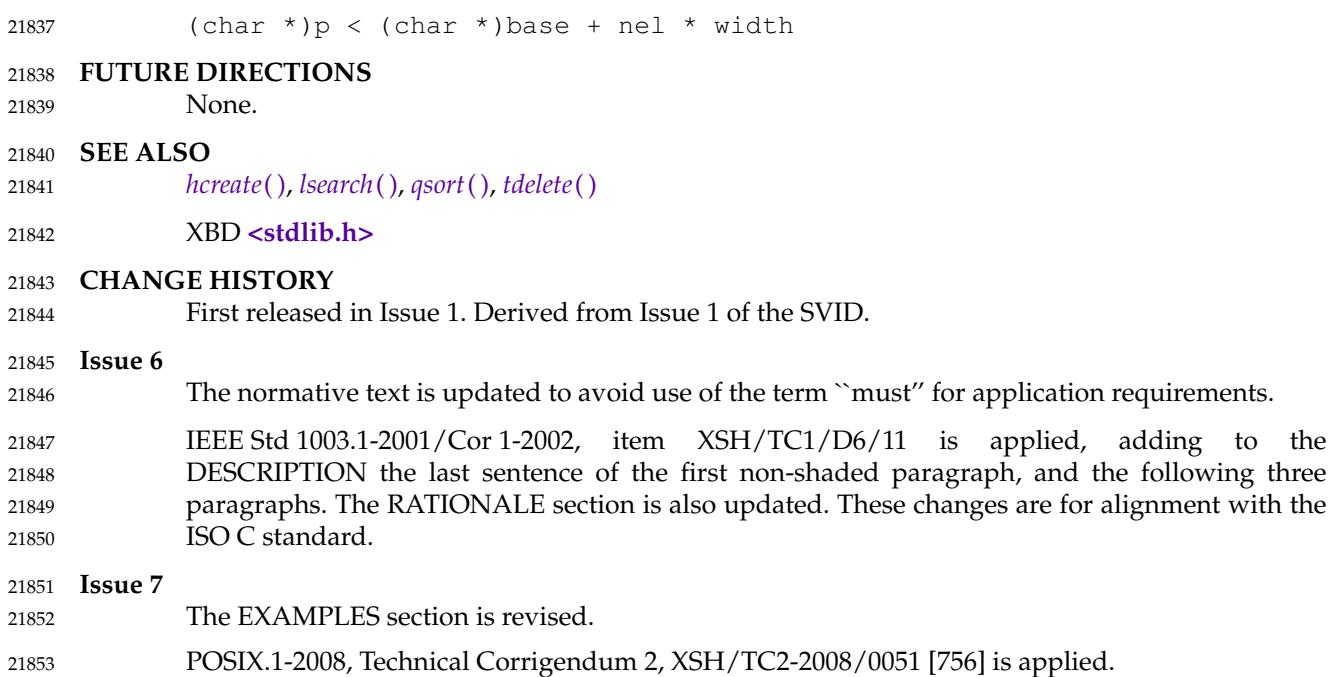

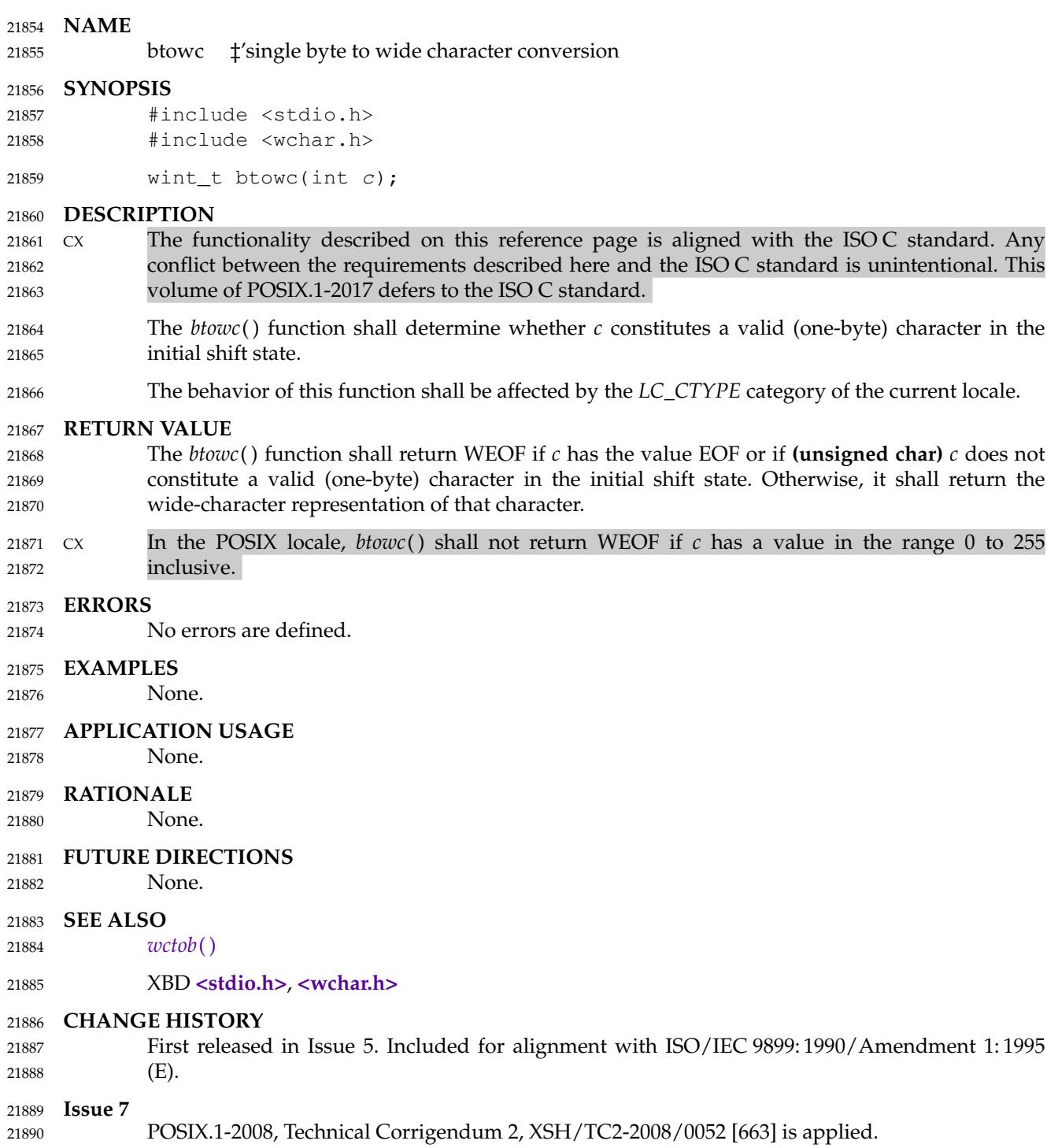

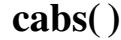

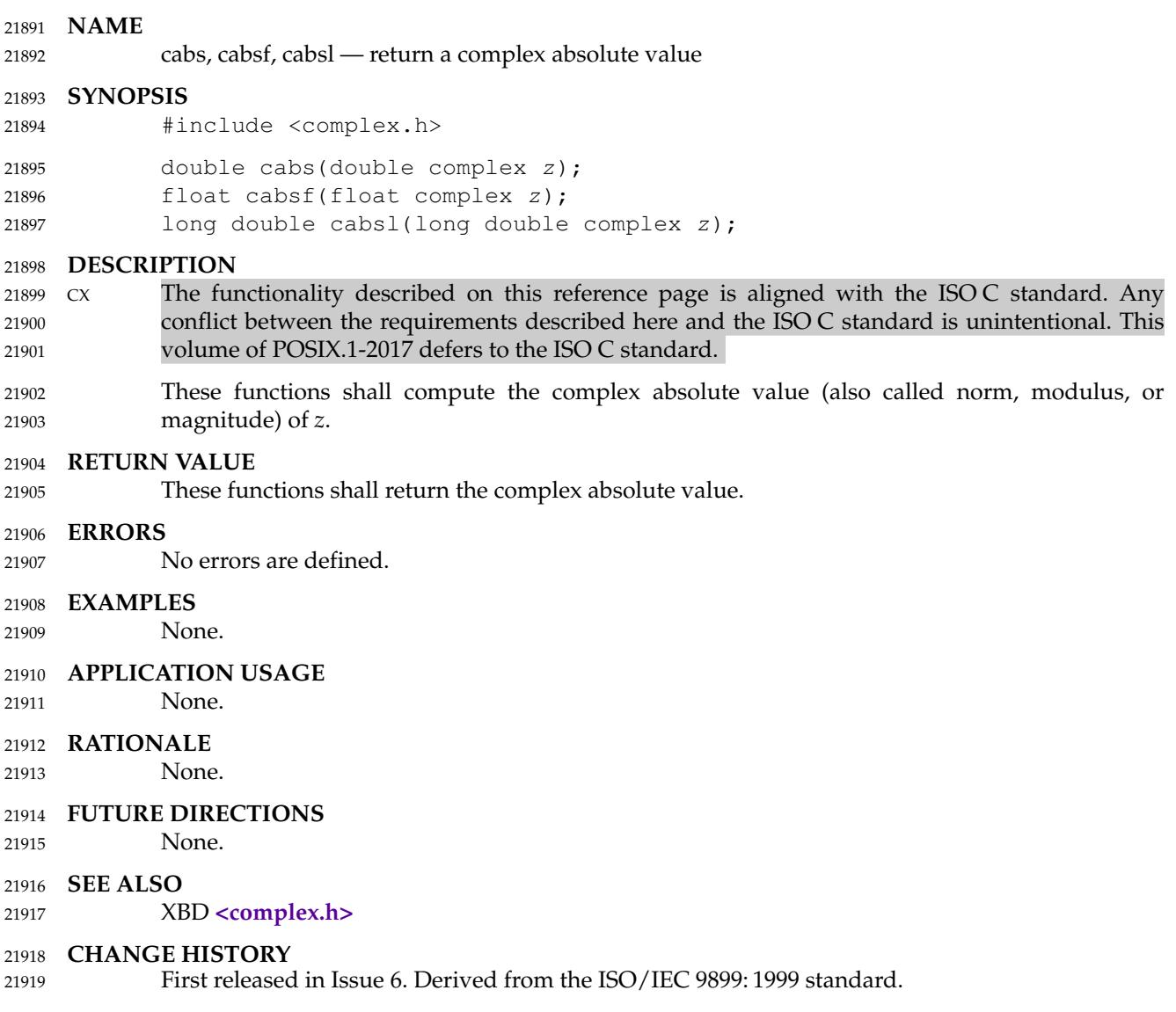

<span id="page-680-0"></span>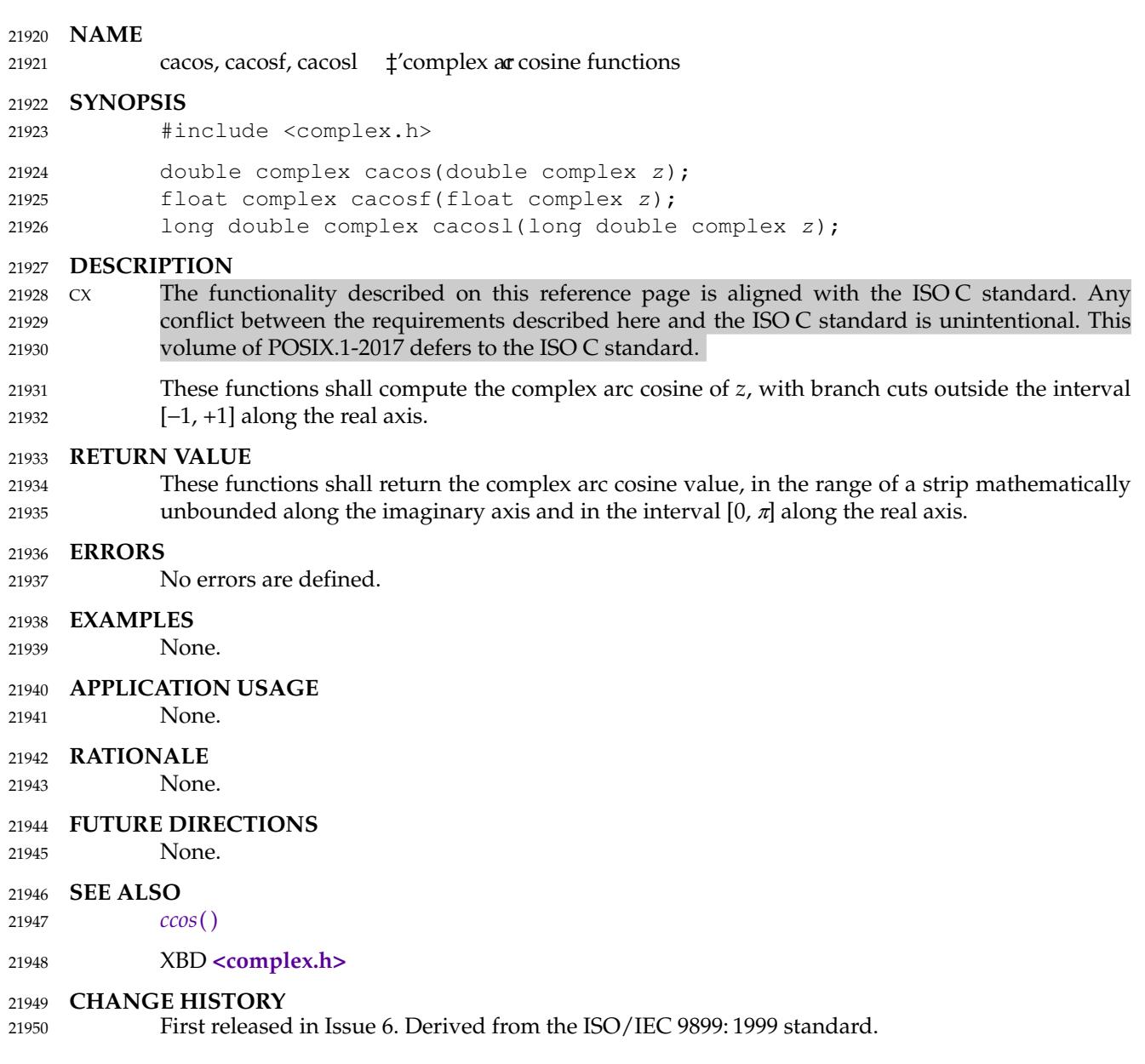

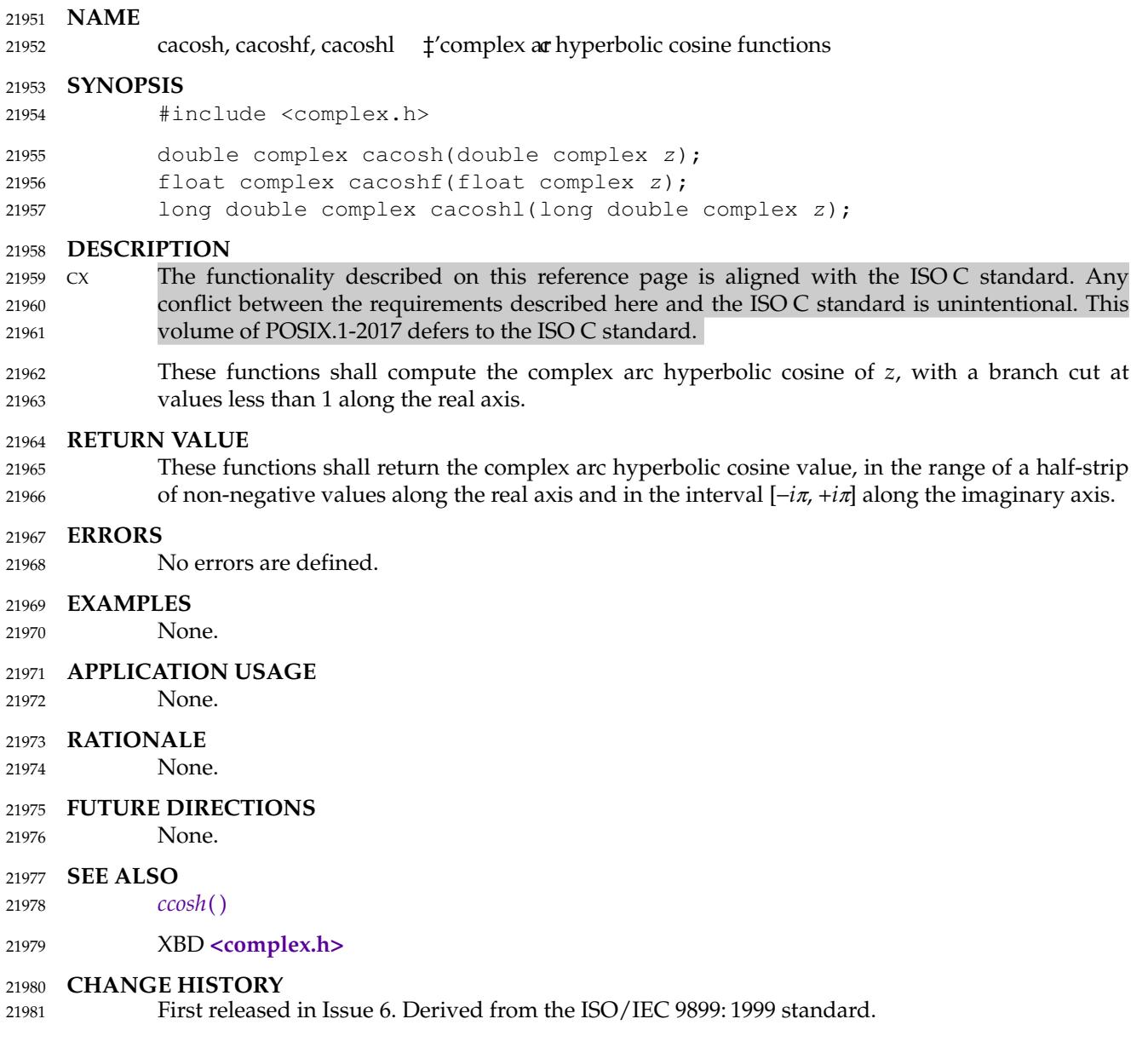

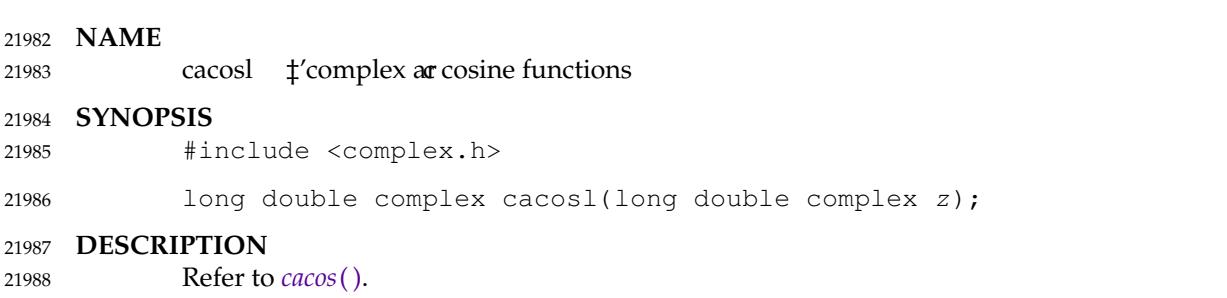

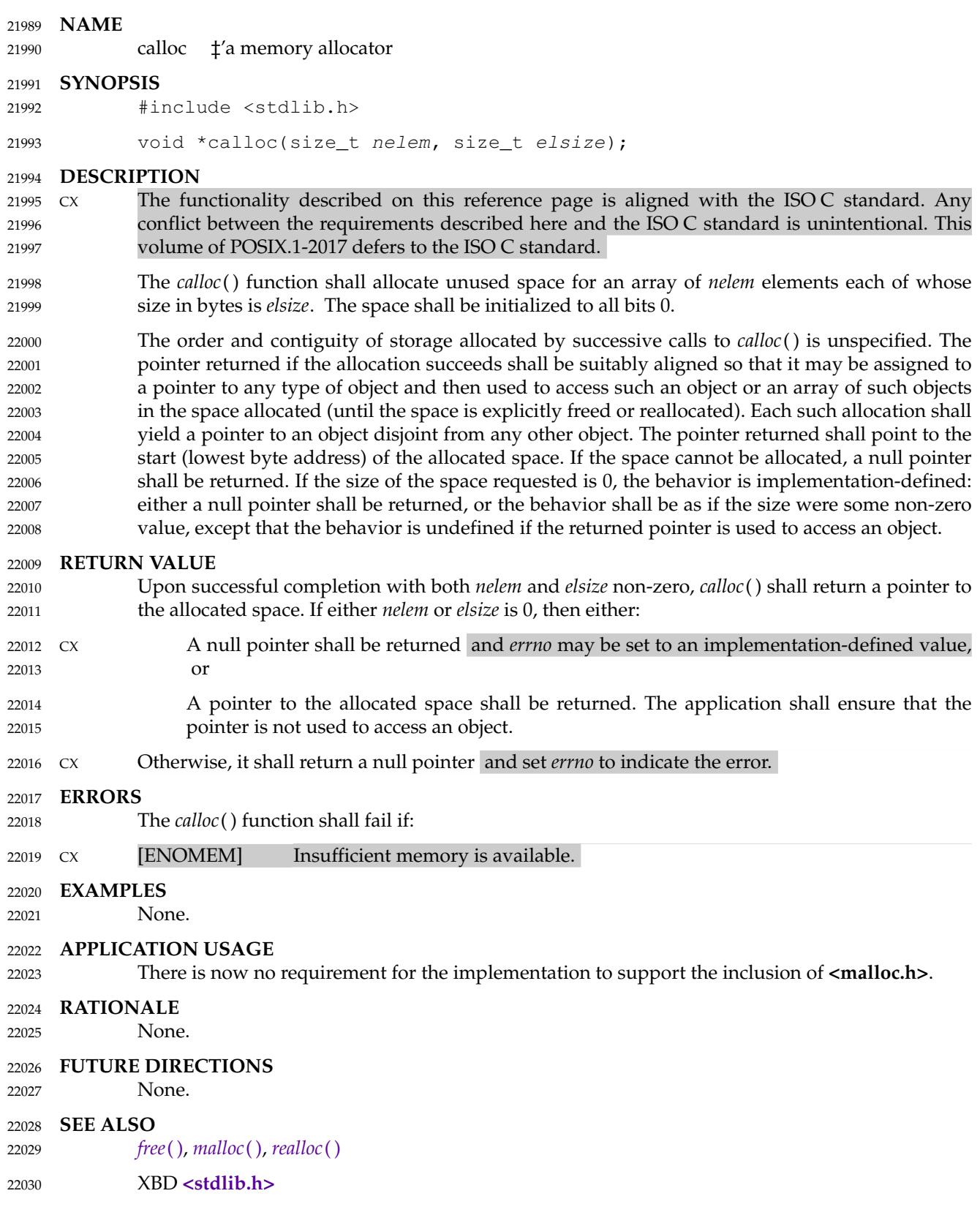
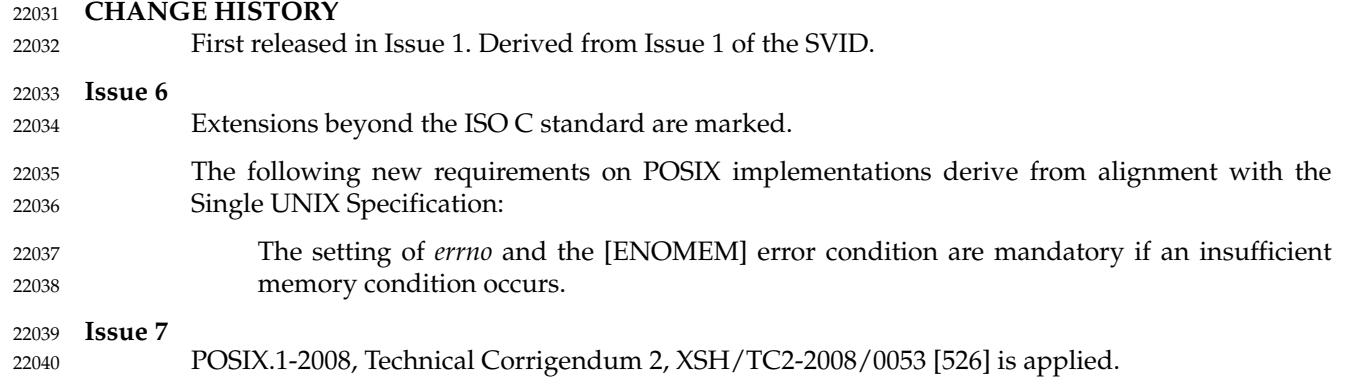

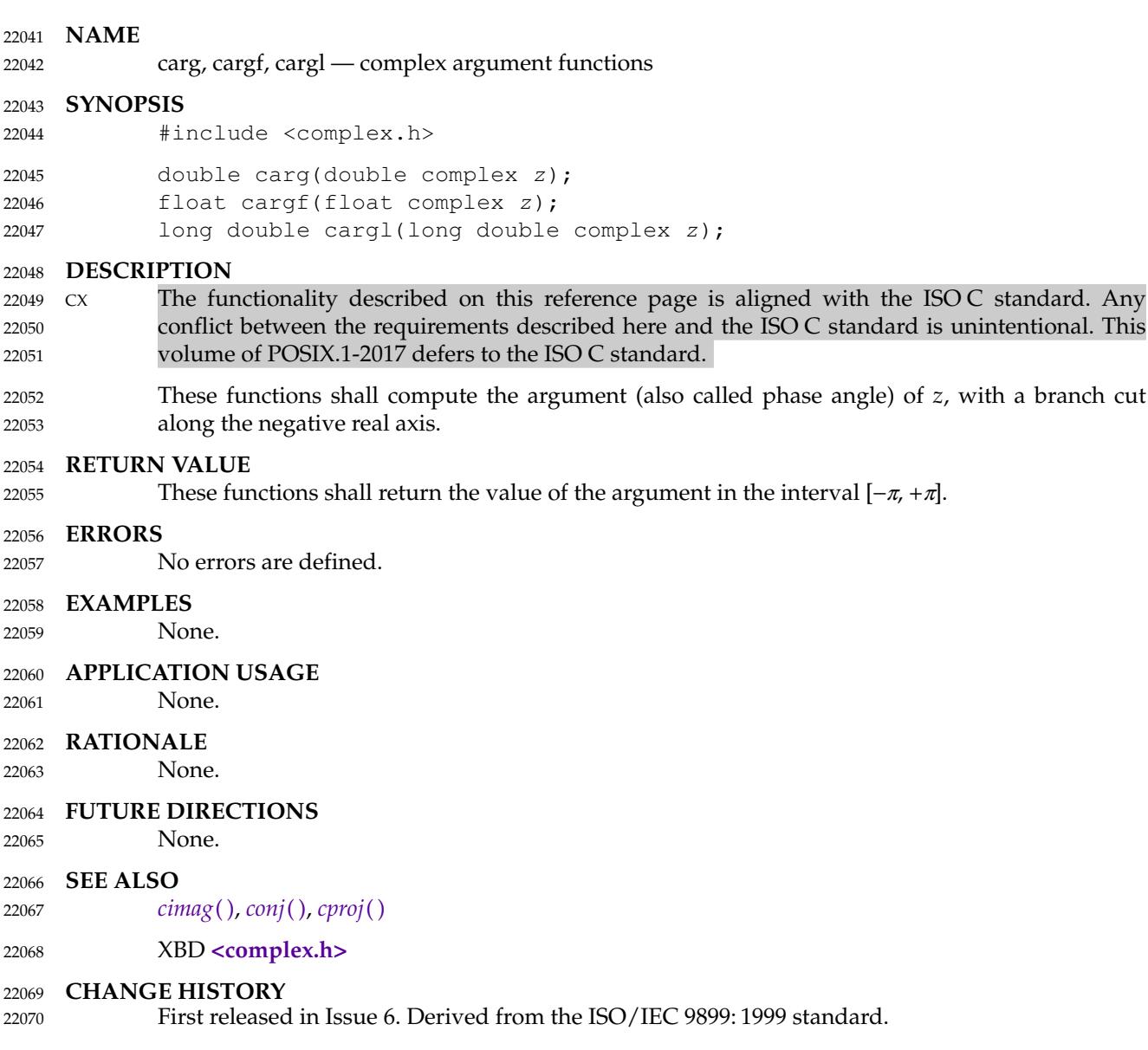

<span id="page-686-0"></span>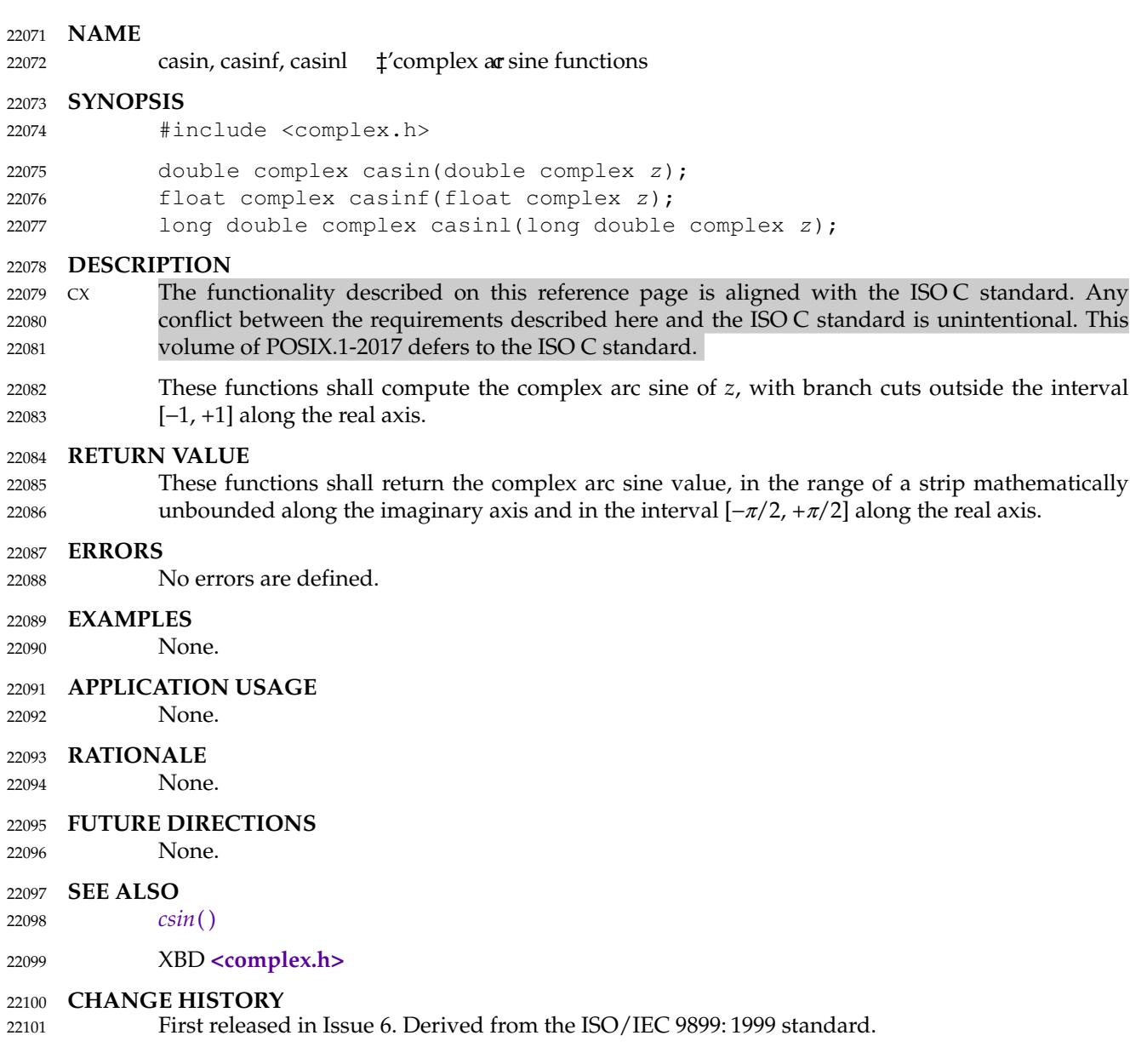

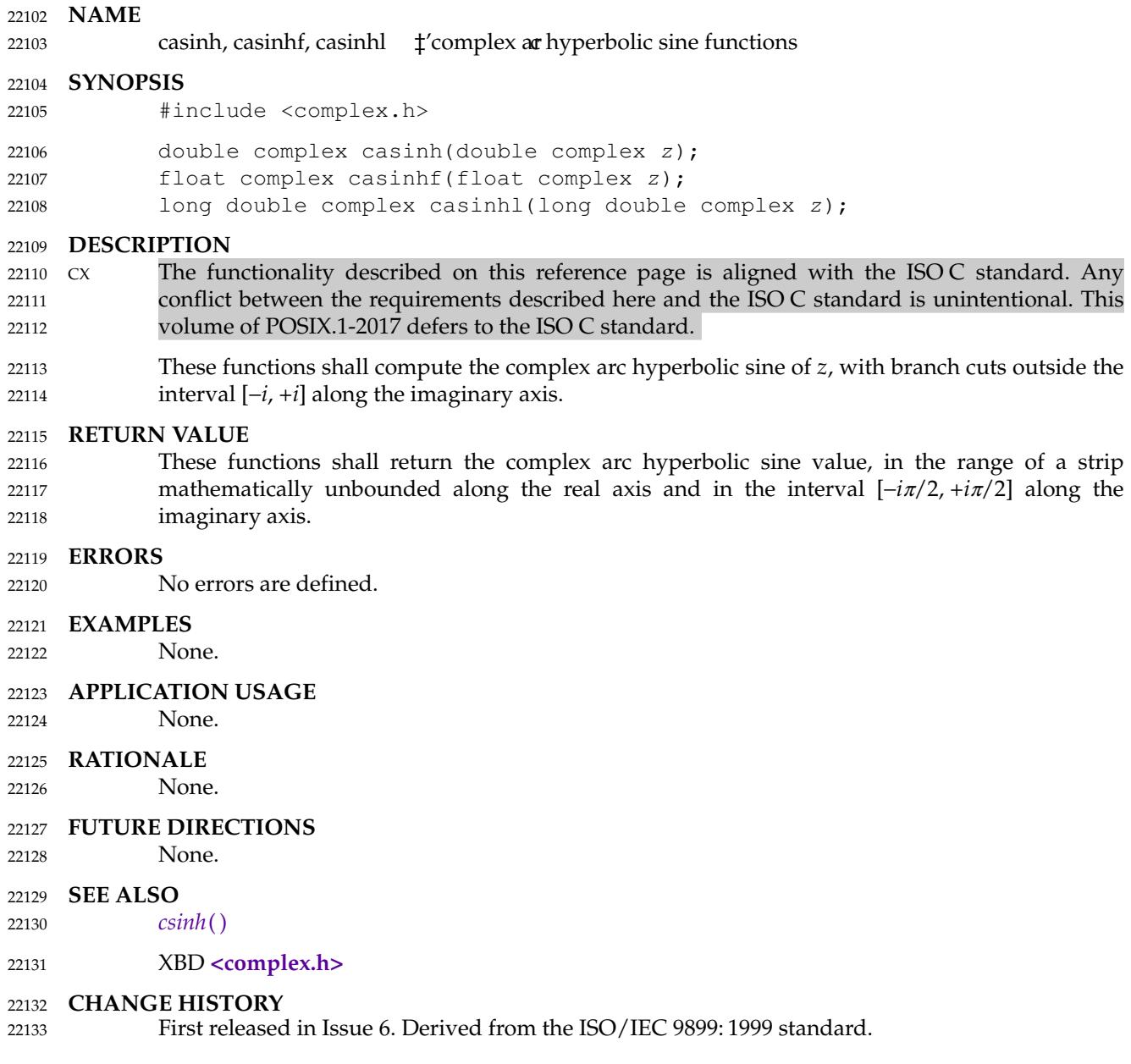

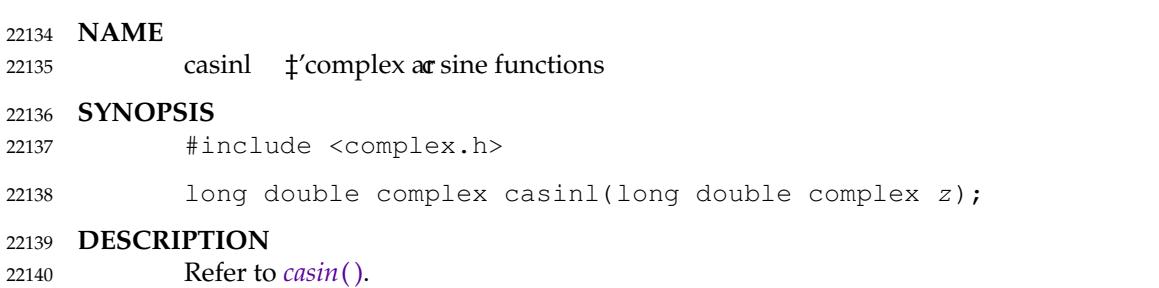

<span id="page-689-0"></span>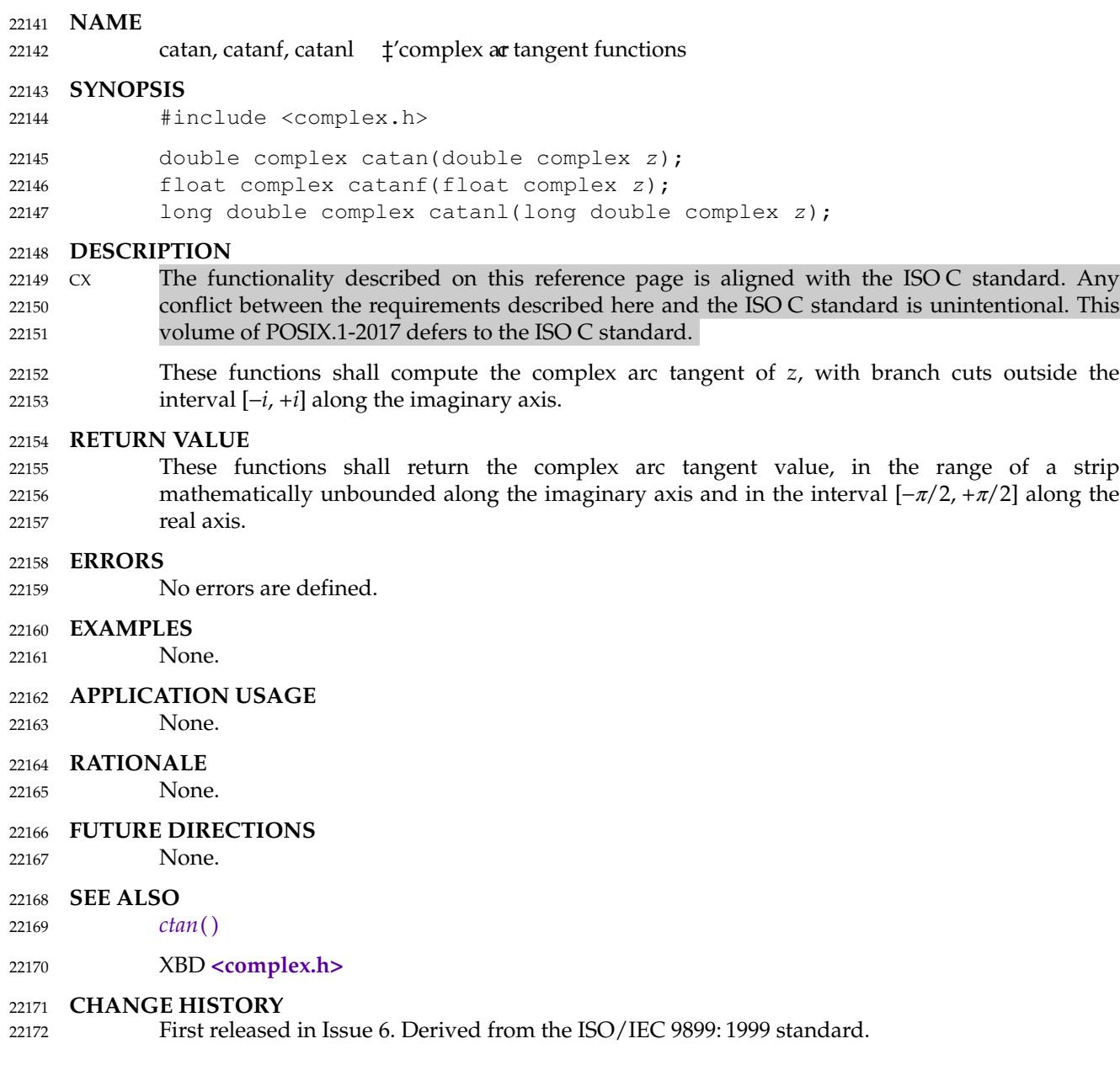

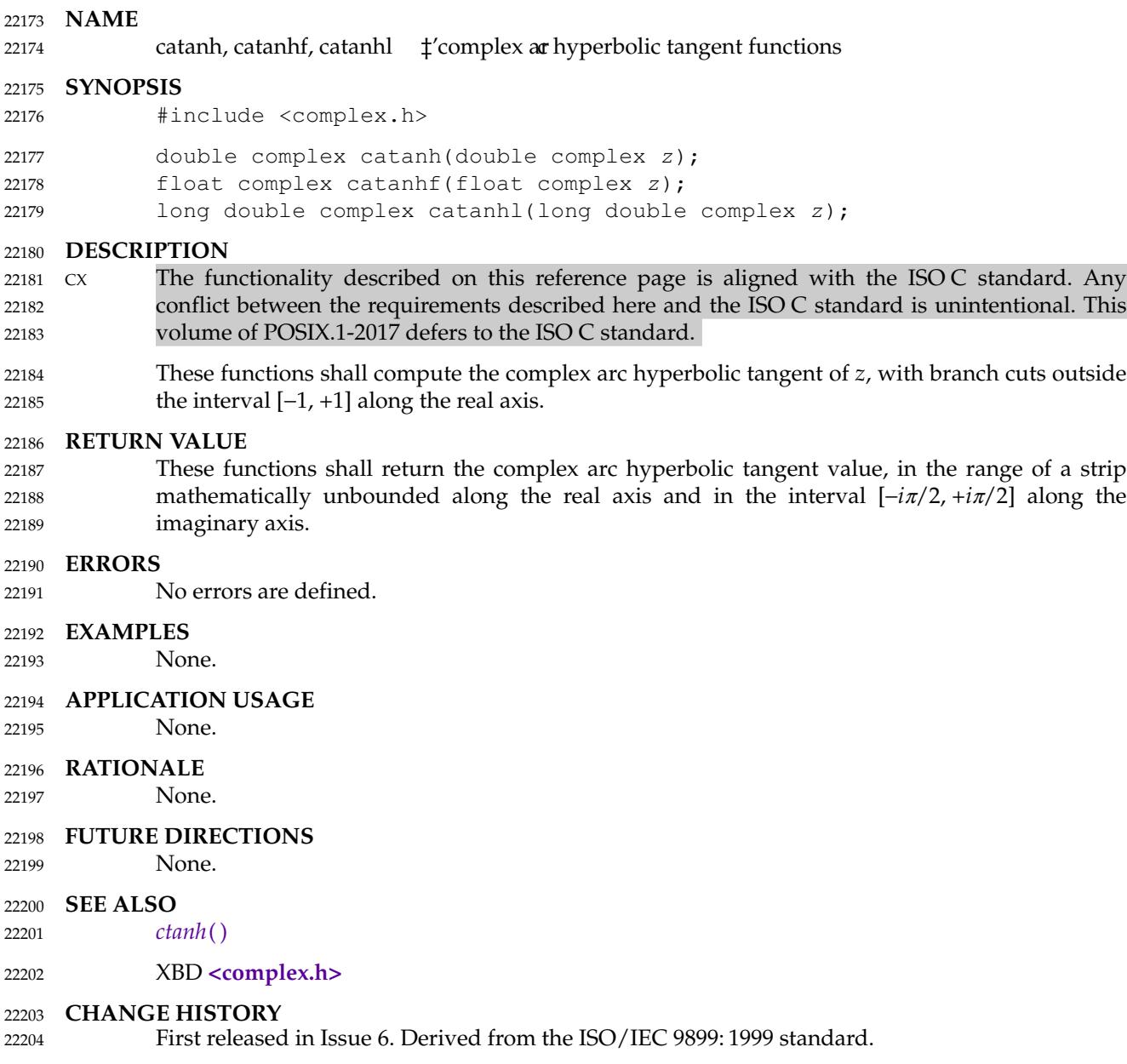

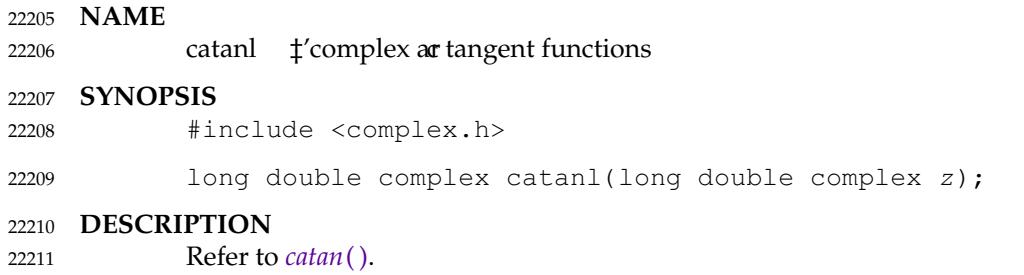

<span id="page-692-0"></span>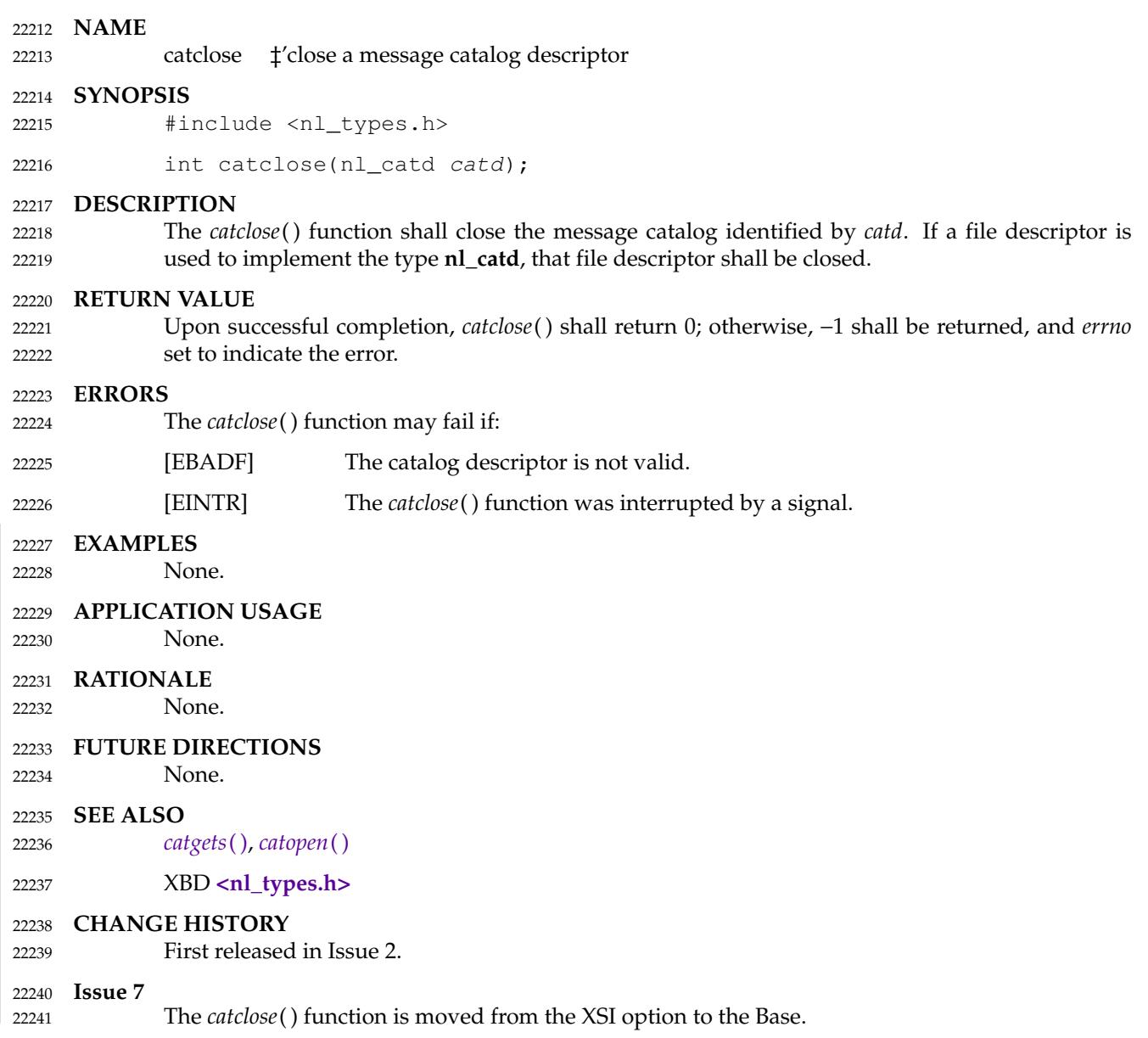

<span id="page-693-0"></span>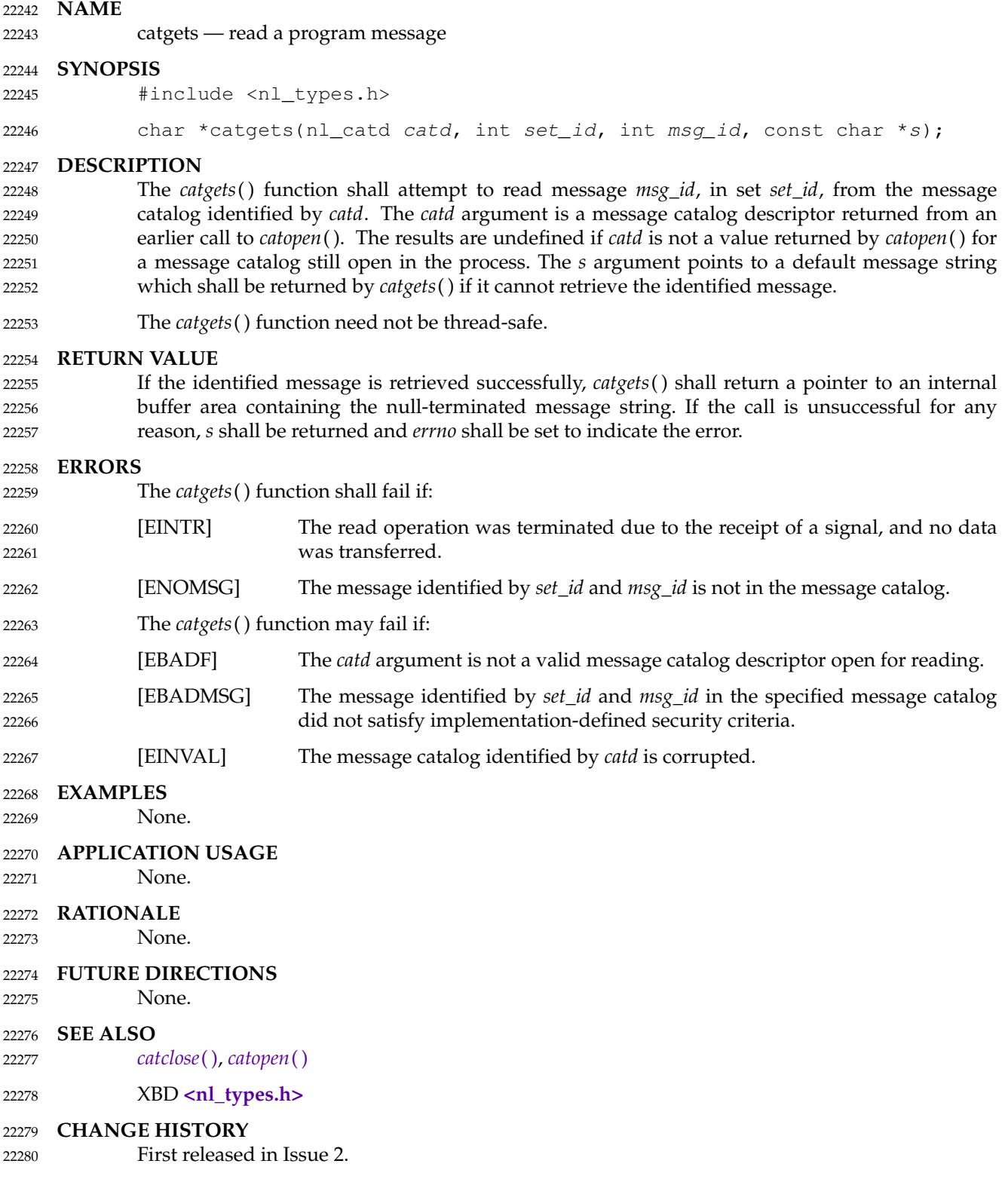

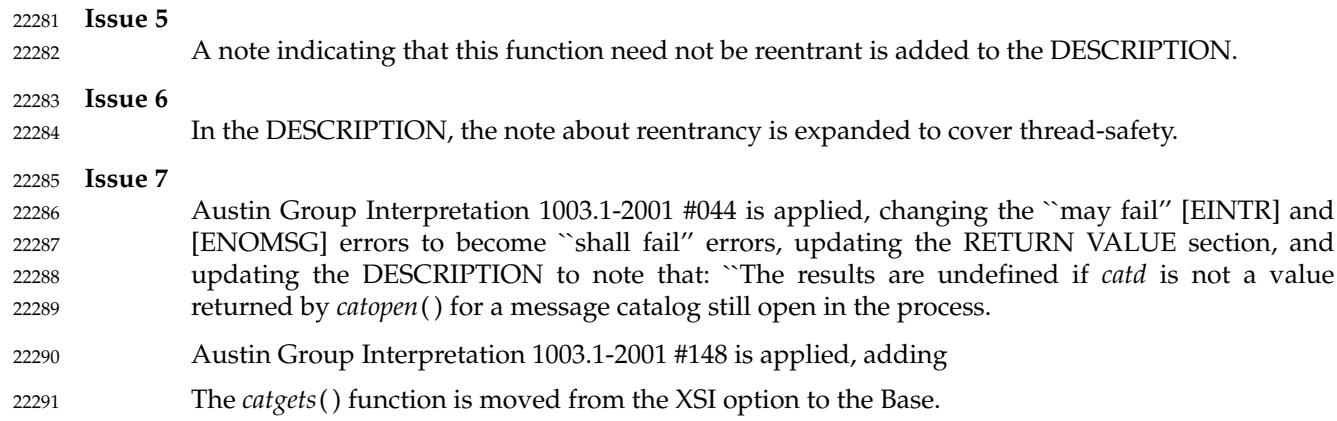

### <span id="page-695-0"></span>**NAME** 22292

catopen **±**'open a message catalog 22293

## **SYNOPSIS** 22294

#include <nl\_types.h> 22295

nl\_catd catopen(const char \*name, int oflag); 22296

# **DESCRIPTION** 22297

The *catopen*() function shall open a message catalog and return a message catalog descriptor. The *name* argument specifies the name of the message catalog to be opened. If *name* contains a '/', then *name* specifies a pathname for the message catalog. Otherwise, the environment variable *NLSPATH* is used with *name* substituted for the %N conversion specification (see XBD [Chapter 8,](#page-219-0) on page 173); if *NLSPATH* exists in the environment when the process starts, then if the process has appropriate privileges, the behavior of *catopen*() is undefined. If *NLSPATH* does not exist in the environment, or if a message catalog cannot be found in any of the components specified by *NLSPATH*, then an implementation-defined default path shall be used. This default may be affected by the setting of *LC\_MESSAGES* if the value of *oflag* is NL\_CAT\_LOCALE, or the *LANG* environment variable if *oflag* is 0. 22298 22299 22300 22301 22302 22303 22304 22305 22306 22307

- A message catalog descriptor shall remain valid in a process until that process closes it, or a successful call to one of the *exec* functions. A change in the setting of the *LC\_MESSAGES* category may invalidate existing open catalogs. 22308 22309 22310
- If a file descriptor is used to implement message catalog descriptors, the FD\_CLOEXEC flag shall be set; see **<fcntl.h>**. 22311 22312
- If the value of the *oflag* argument is 0, the *LANG* environment variable is used to locate the catalog without regard to the *LC\_MESSAGES* category. If the *oflag* argument is NL\_CAT\_LOCALE, the *LC\_MESSAGES* category is used to locate the message catalog (see XBD [Section 8.2,](#page-220-0) on page 174). 22313 22314 22315 22316

# **RETURN VALUE** 22317

Upon successful completion, *catopen*() shall return a message catalog descriptor for use on subsequent calls to *catgets*() and *catclose*( ). Otherwise, *catopen*() shall return (**nl\_catd**) −1 and set *errno* to indicate the error. 22318 22319 22320

# **ERRORS** 22321

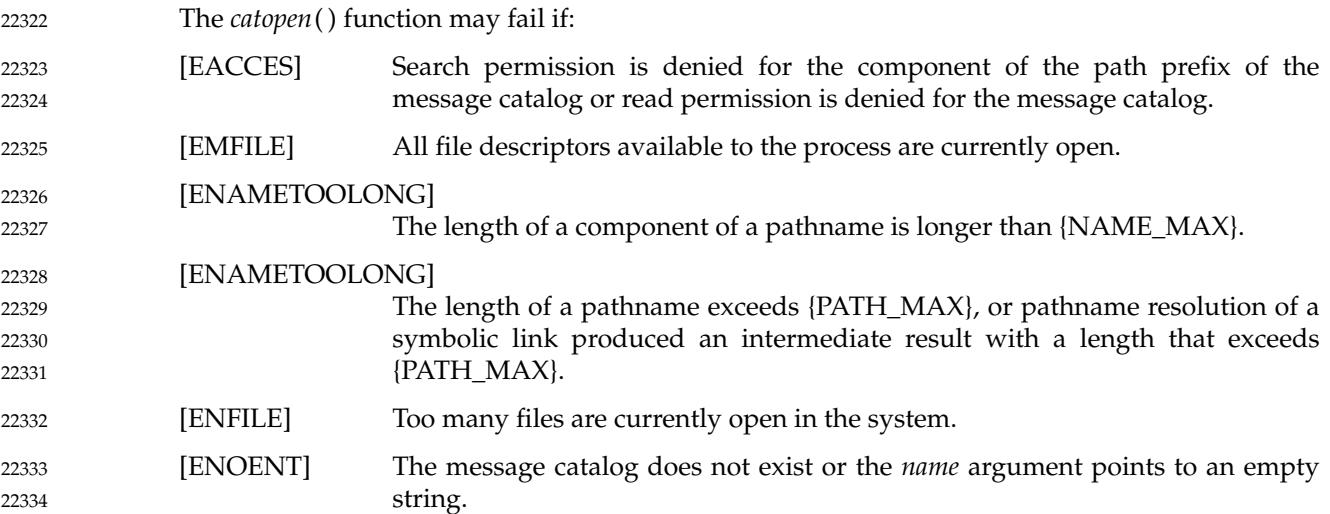

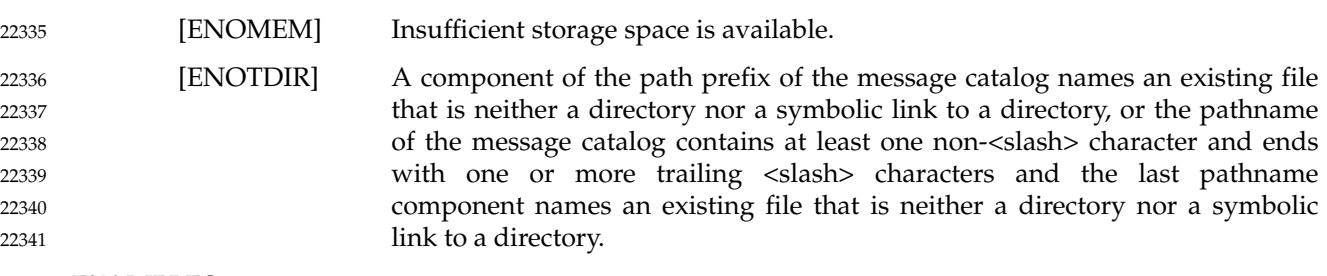

# **EXAMPLES** 22342

None. 22343

# **APPLICATION USAGE** 22344

- Some implementations of *catopen*() use *malloc*() to allocate space for internal buffer areas. The *catopen*() function may fail if there is insufficient storage space available to accommodate these buffers. 22345 22346 22347
- Conforming applications must assume that message catalog descriptors are not valid after a call to one of the *exec* functions. 22348 22349
- Application developers should be aware that guidelines for the location of message catalogs have not yet been developed. Therefore they should take care to avoid conflicting with catalogs used by other applications and the standard utilities. 22350 22351 22352
- To be sure that messages produced by an application running with appropriate privileges cannot be used by an attacker setting an unexpected value for *NLSPATH* in the environment to confuse a system administrator, such applications should use pathnames containing a '/' to get defined behavior when using *catopen*() to open a message catalog. 22353 22354 22355 22356
- **RATIONALE** 22357
- None. 22358

# **FUTURE DIRECTIONS** 22359

- None. 22360
- **SEE ALSO** 22361
- *[catclose](#page-692-0)*( ), *[catgets](#page-693-0)*( ) 22362
- XBD [Chapter 8](#page-219-0) (on page 173), **[<fcntl.h>](#page-284-0)**, **[<nl\\_types.h>](#page-358-0)**, 22363

# **CHANGE HISTORY** 22364

First released in Issue 2. 22365

# **Issue 7** 22366

- Austin Group Interpretation 1003.1-2001 #143 is applied. 22367
- SD5-XBD-ERN-4 is applied, changing the definition of the [EMFILE] error. 22368
- The *catopen*() function is moved from the XSI option to the Base. 22369
- POSIX.1-2008, Technical Corrigendum 1, XSH/TC1-2008/0045 [324] is applied. 22370
- POSIX.1-2008, Technical Corrigendum 2, XSH/TC2-2008/0054 [645], XSH/TC2-2008/0055 [497], and XSH/TC2-2008/0056 [497] are applied. 22371 22372

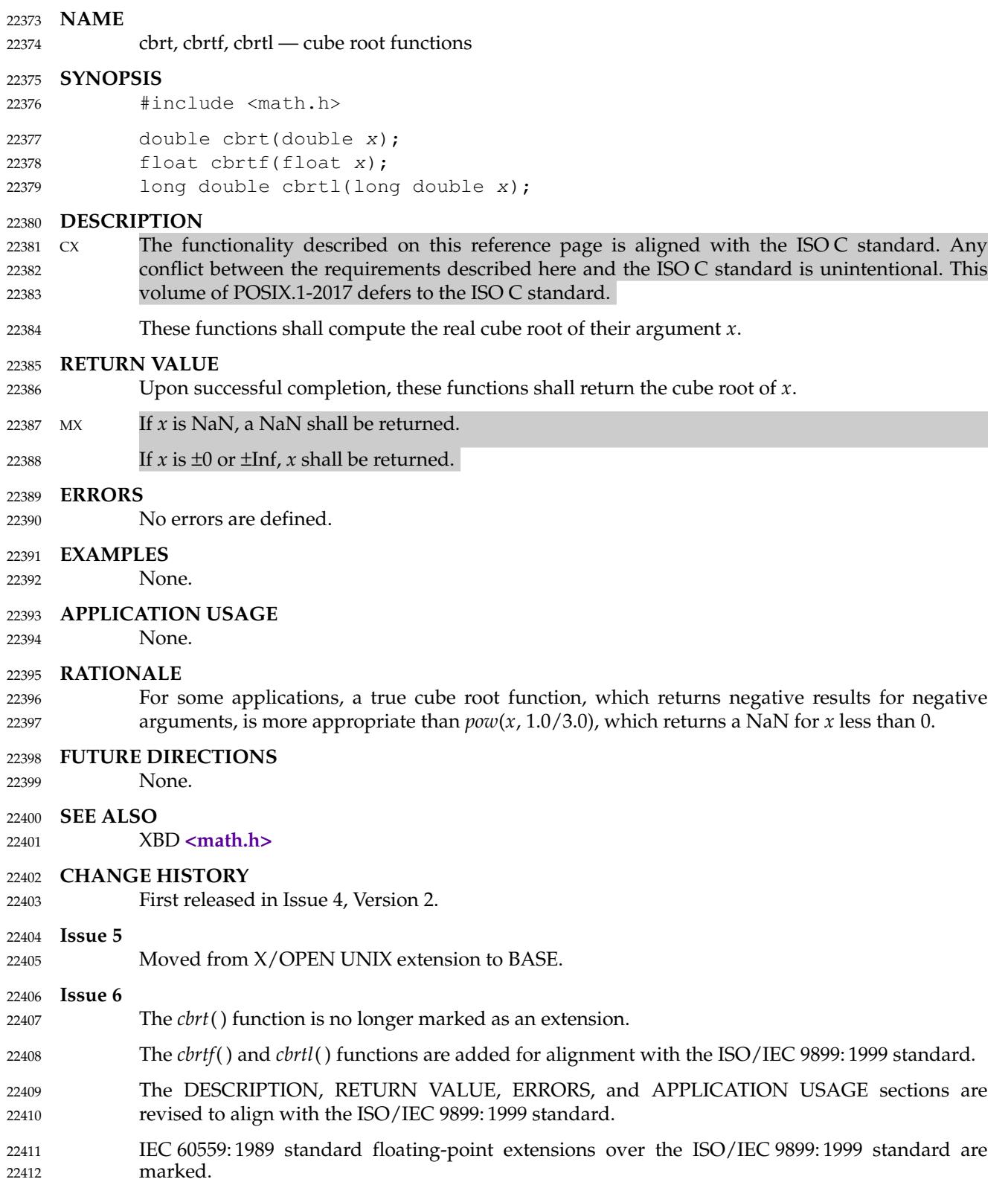

<span id="page-698-0"></span>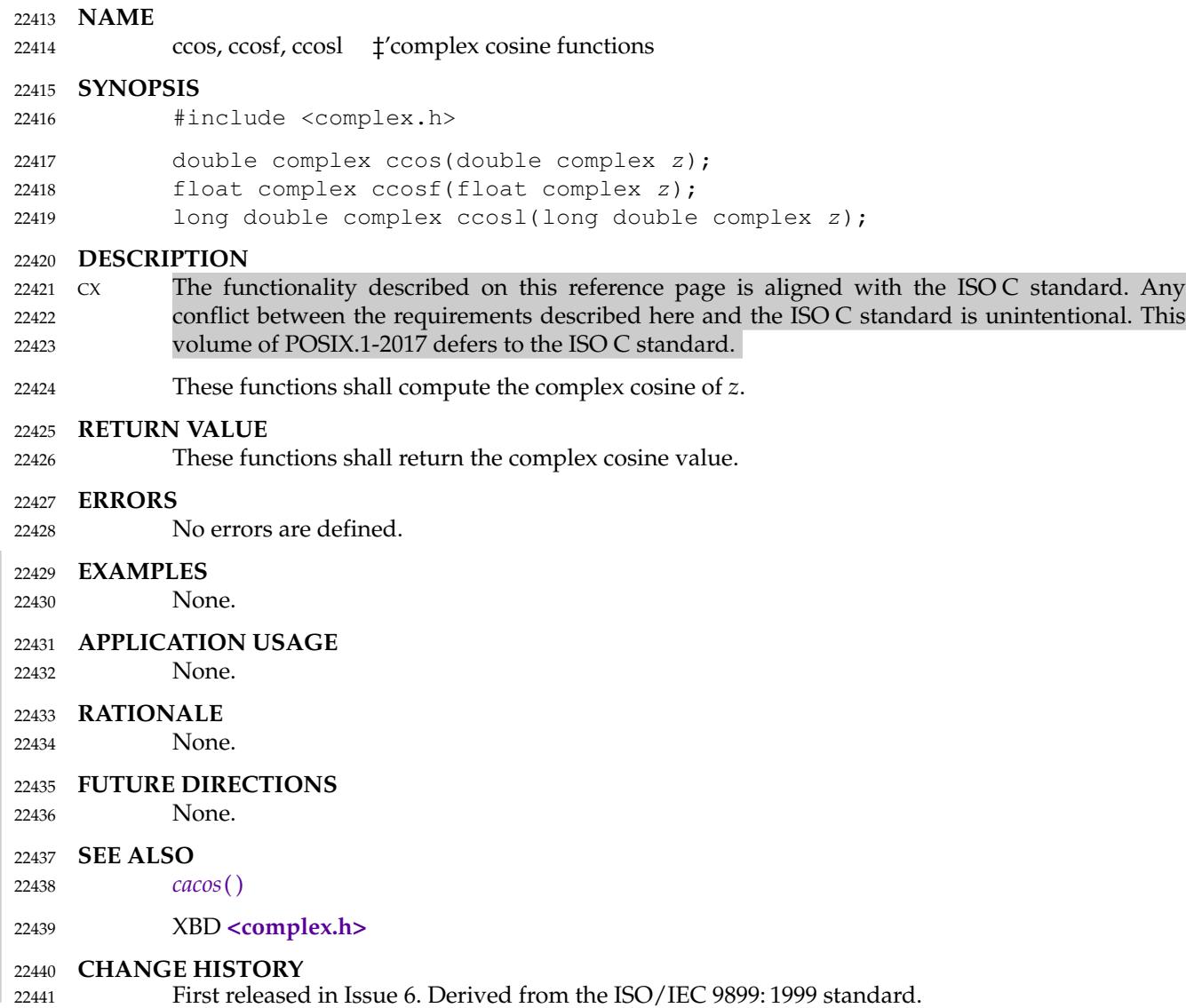

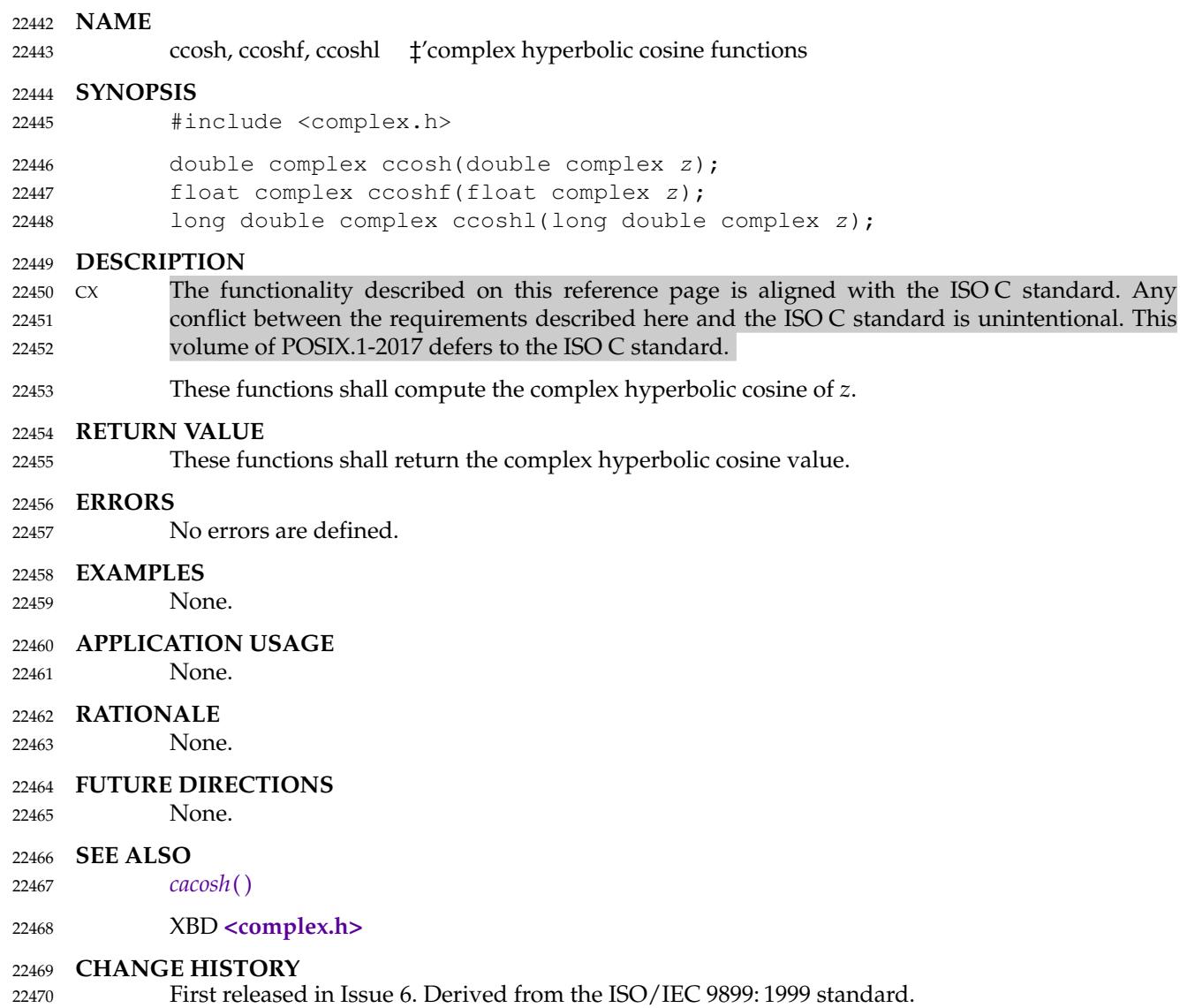

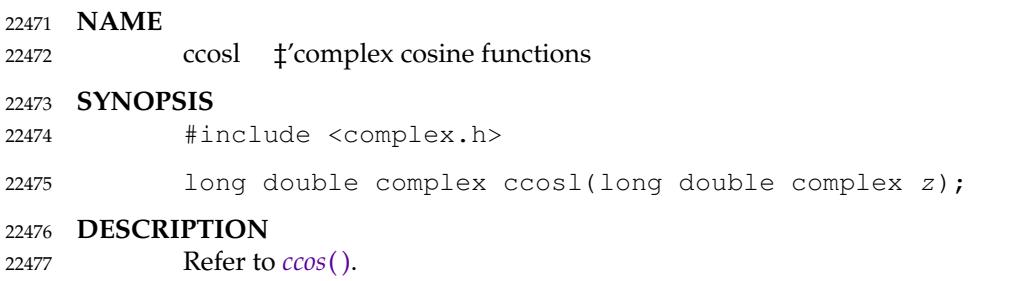

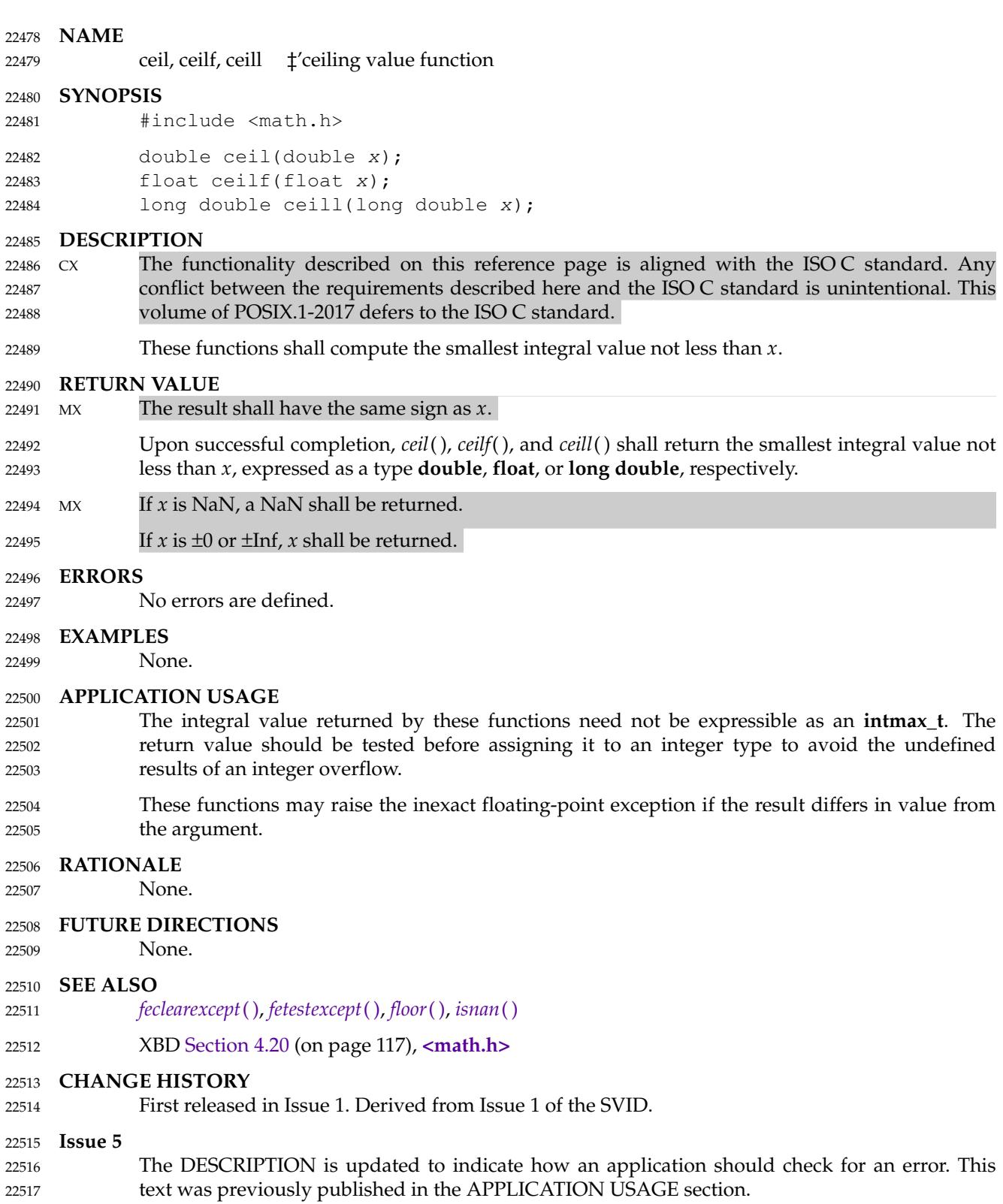

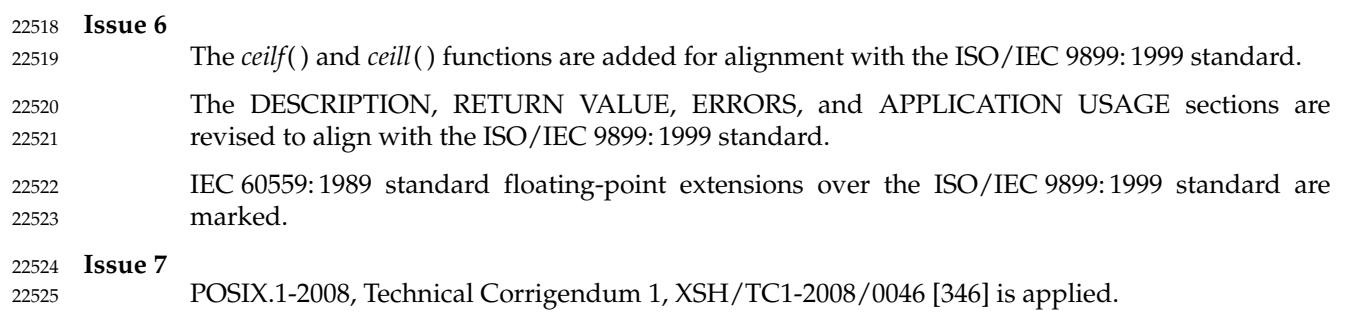

#include <complex.h>

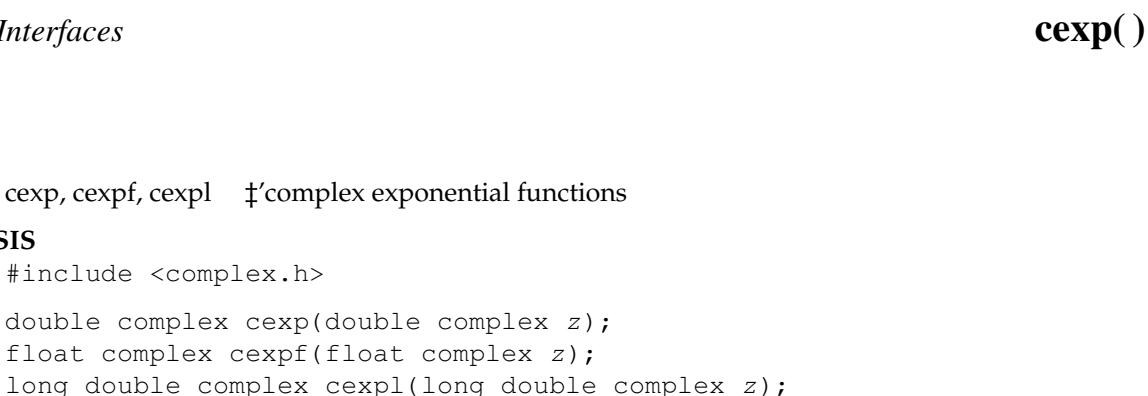

### **DESCRIPTION** 22533

**NAME**

**SYNOPSIS**

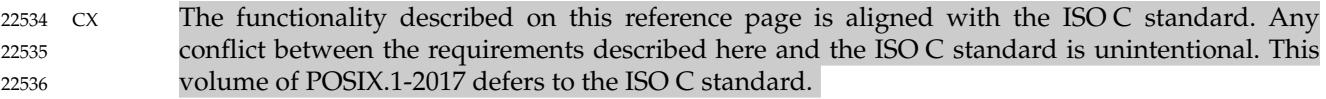

These functions shall compute the complex exponent of *z*, defined as  $e^z$ . 22537

# **RETURN VALUE** 22538

These functions shall return the complex exponential value of *z*. 22539

double complex cexp(double complex z); float complex cexpf(float complex z);

### **ERRORS** 22540

No errors are defined. 22541

## **EXAMPLES** 22542

None. 22543

# **APPLICATION USAGE** 22544

None. 22545

# **RATIONALE** 22546

None. 22547

# **FUTURE DIRECTIONS** 22548

None. 22549

### **SEE ALSO** 22550

22554

*[clog](#page-733-0)*( ) 22551

# XBD **[<complex.h>](#page-270-0)** 22552

### **CHANGE HISTORY** 22553

First released in Issue 6. Derived from the ISO/IEC 9899: 1999 standard.

# <span id="page-704-0"></span>**cfgetispeed( )** *System Interfaces*

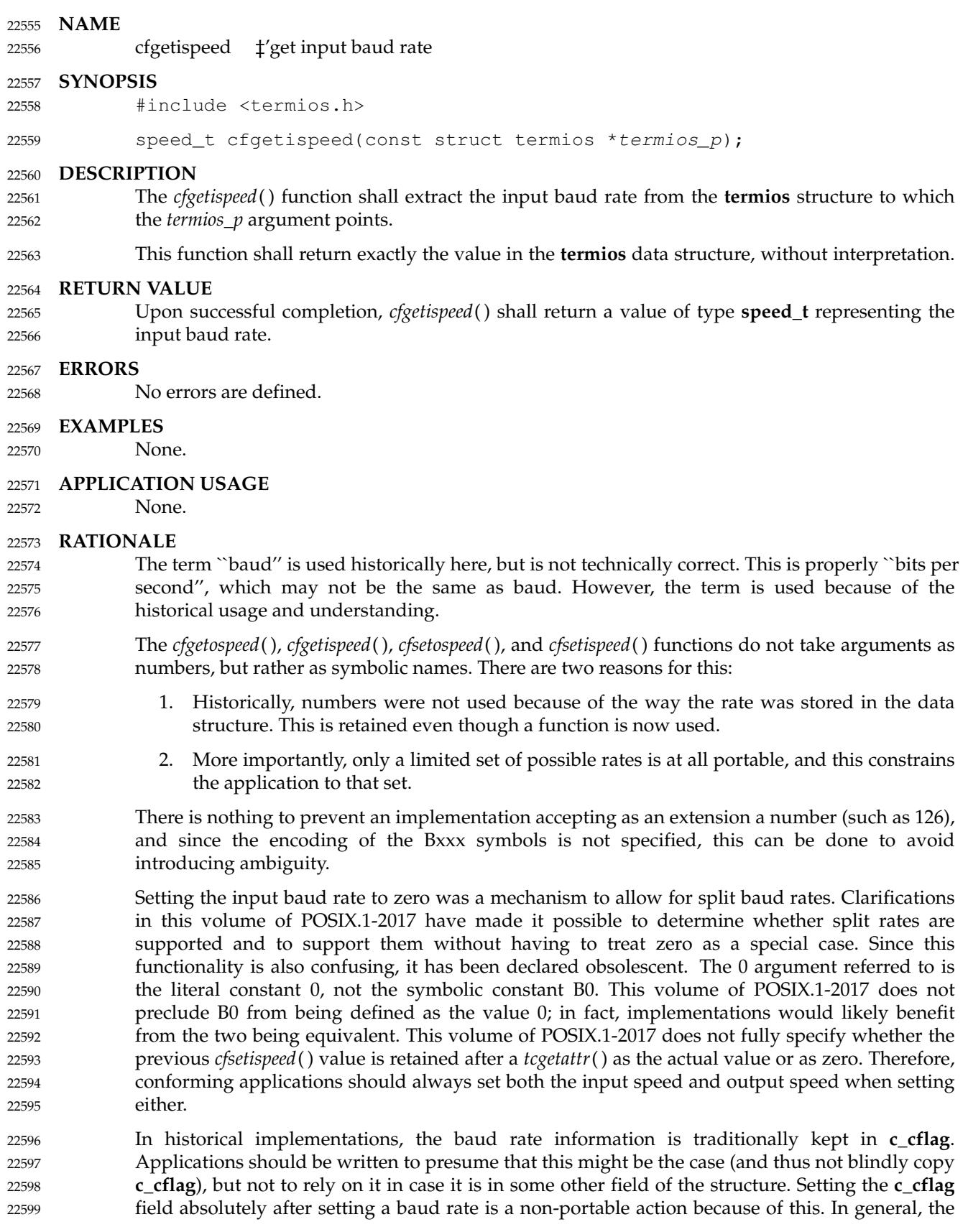

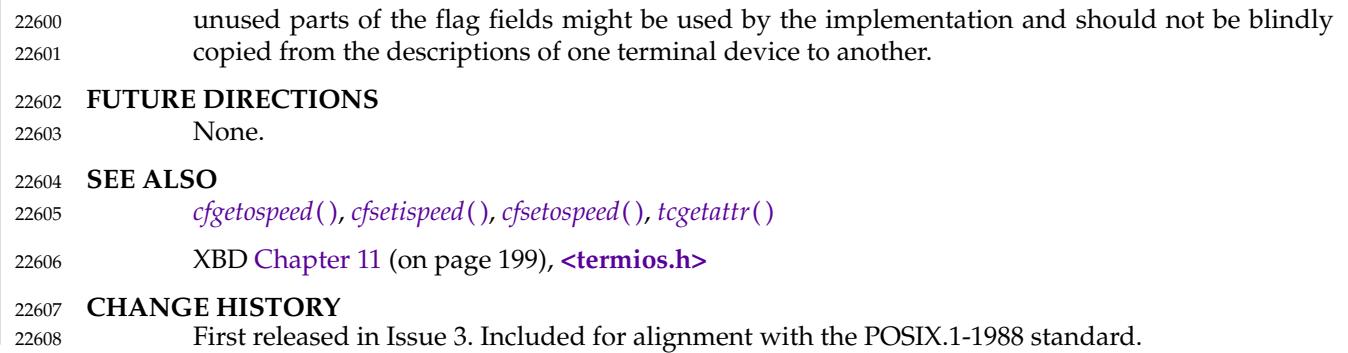

# <span id="page-706-0"></span>**cfgetospeed( )** *System Interfaces*

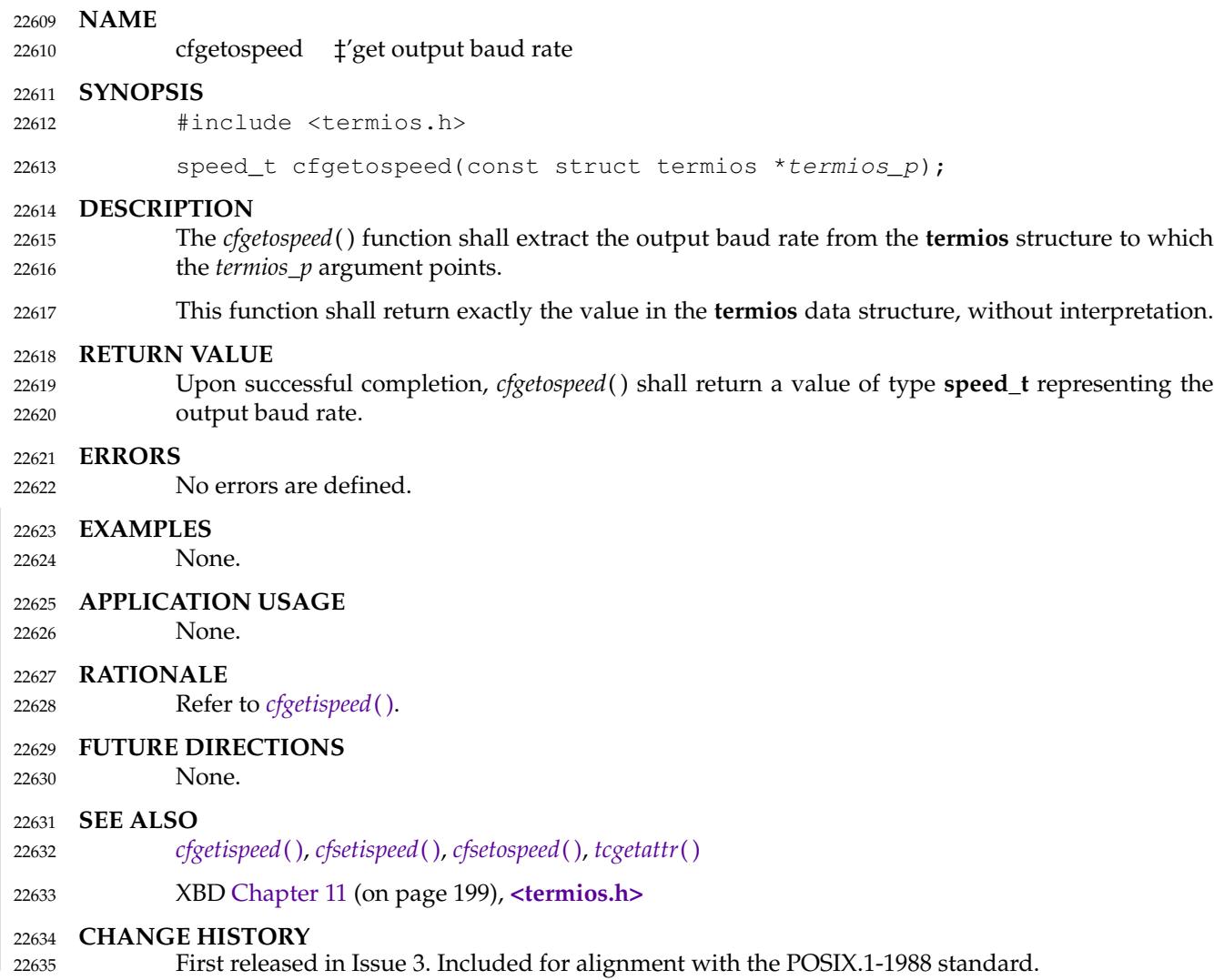

<span id="page-707-0"></span>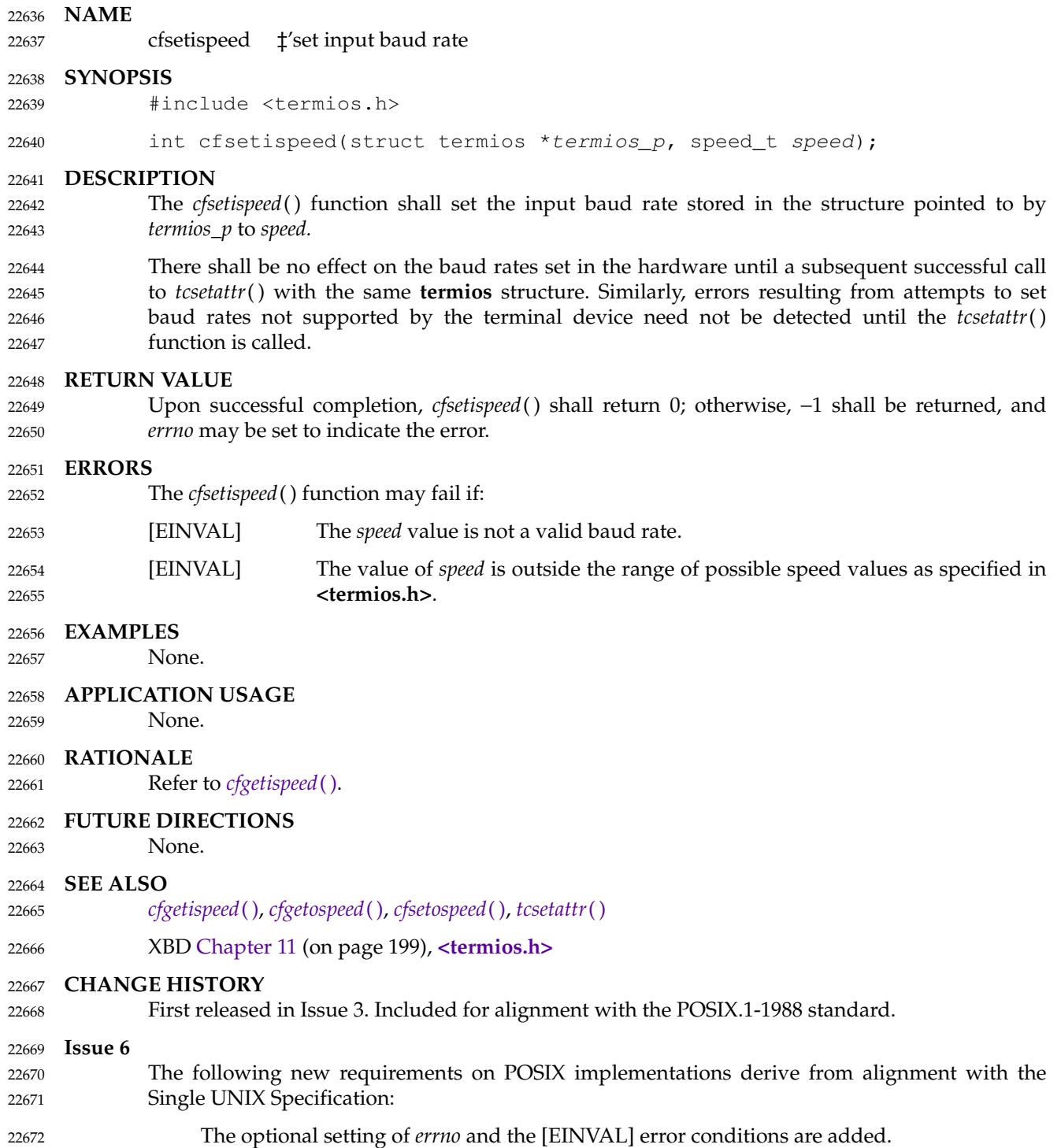

# <span id="page-708-0"></span>**cfsetospeed( )** *System Interfaces*

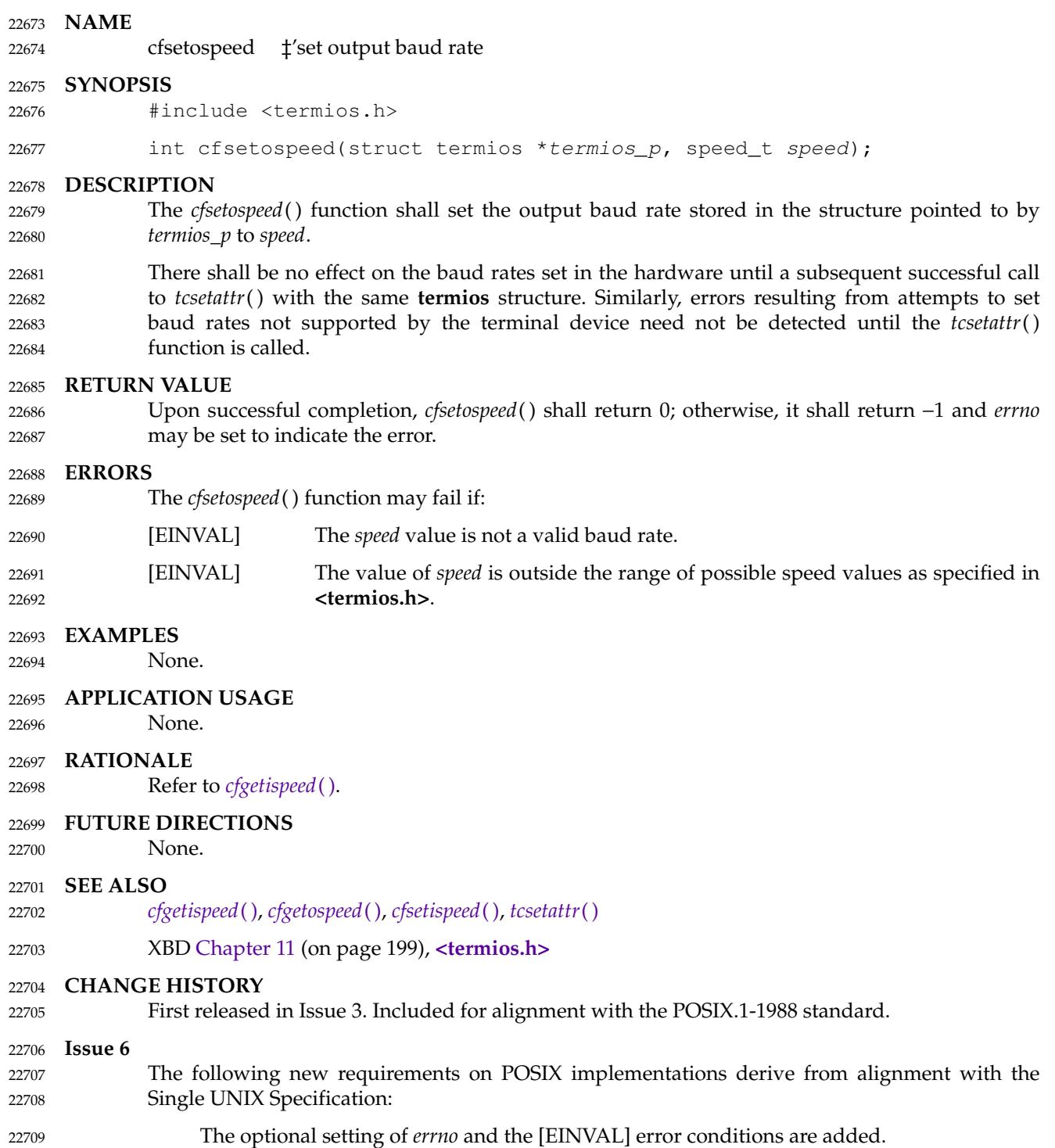

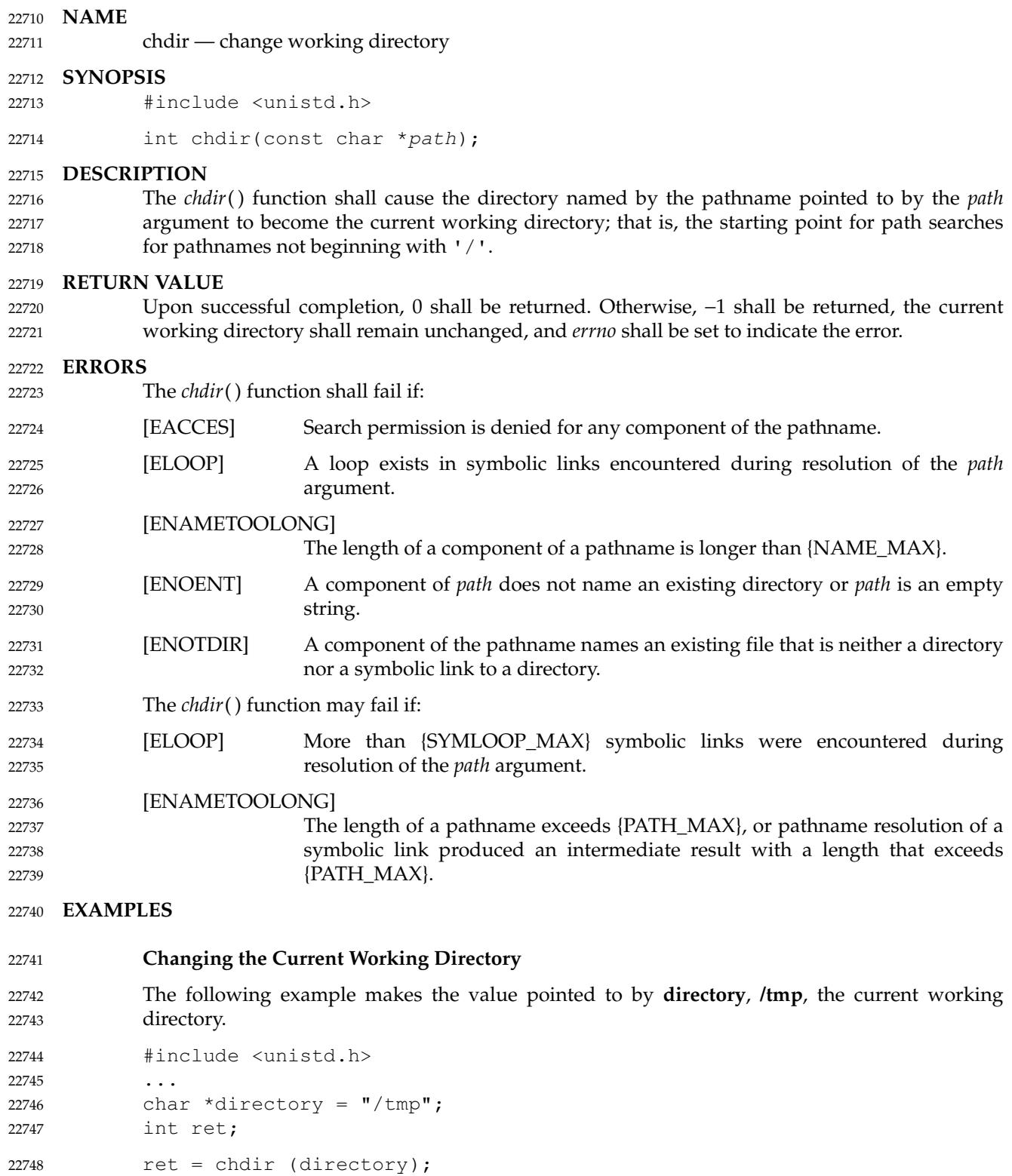

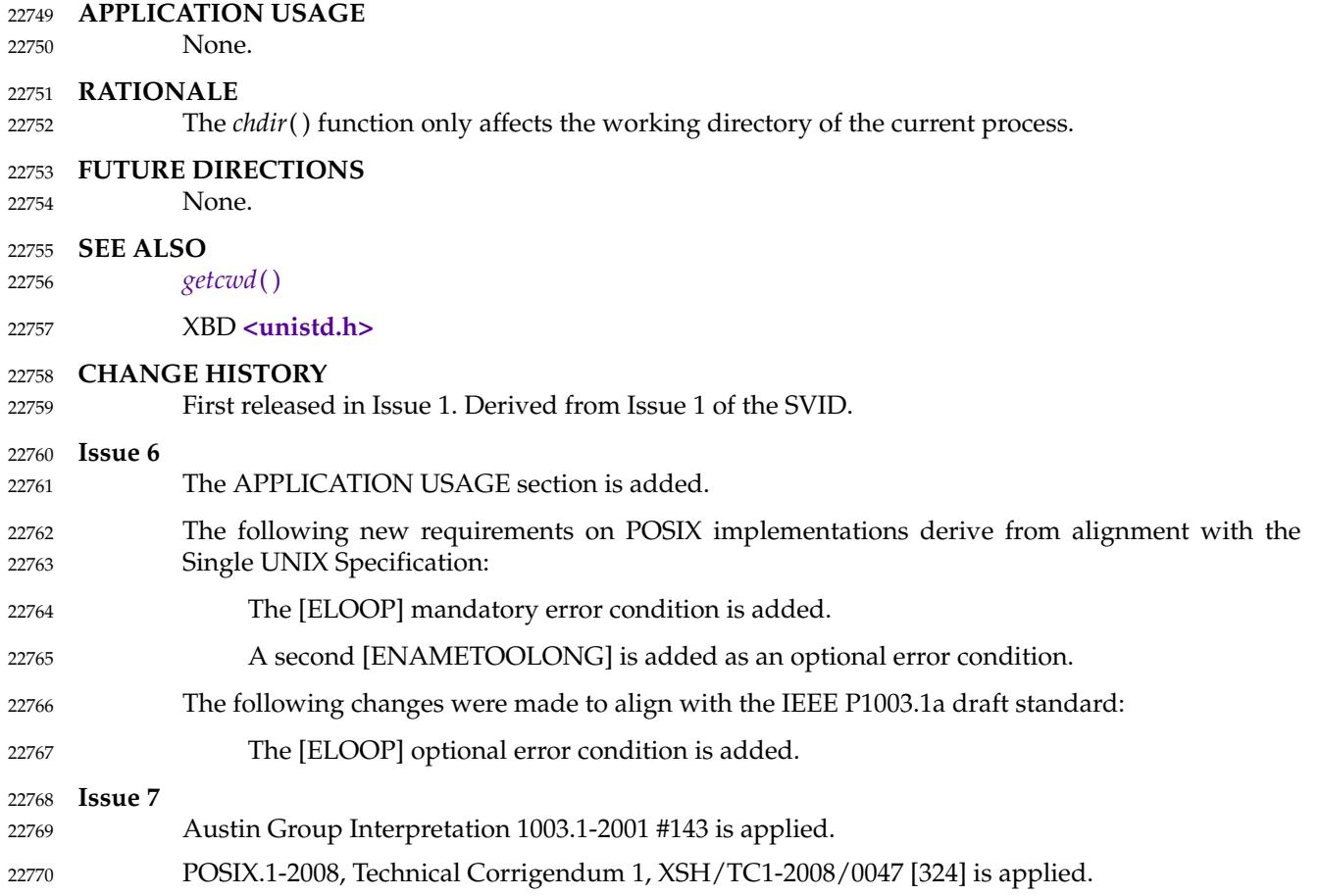

<span id="page-711-0"></span>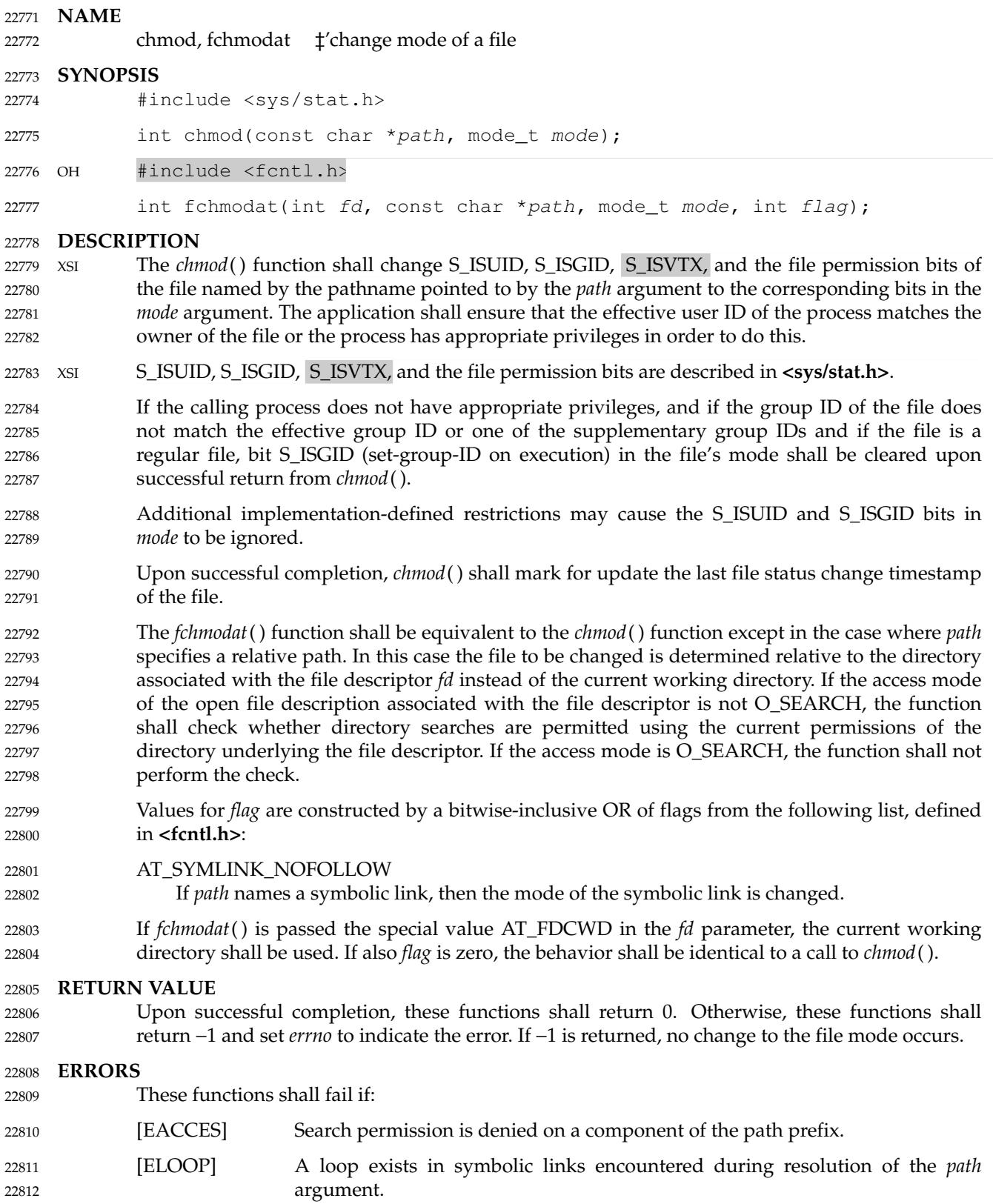

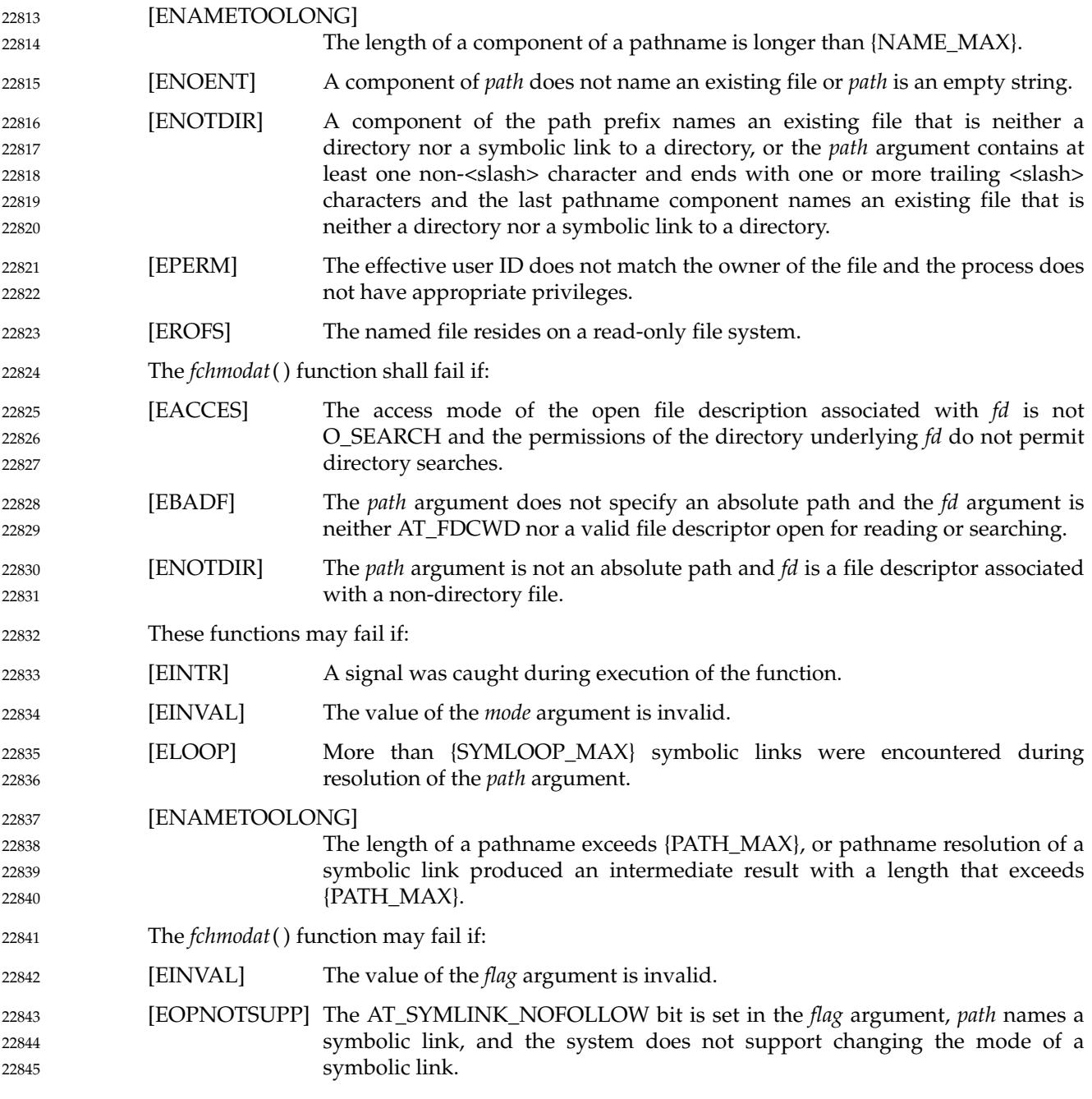

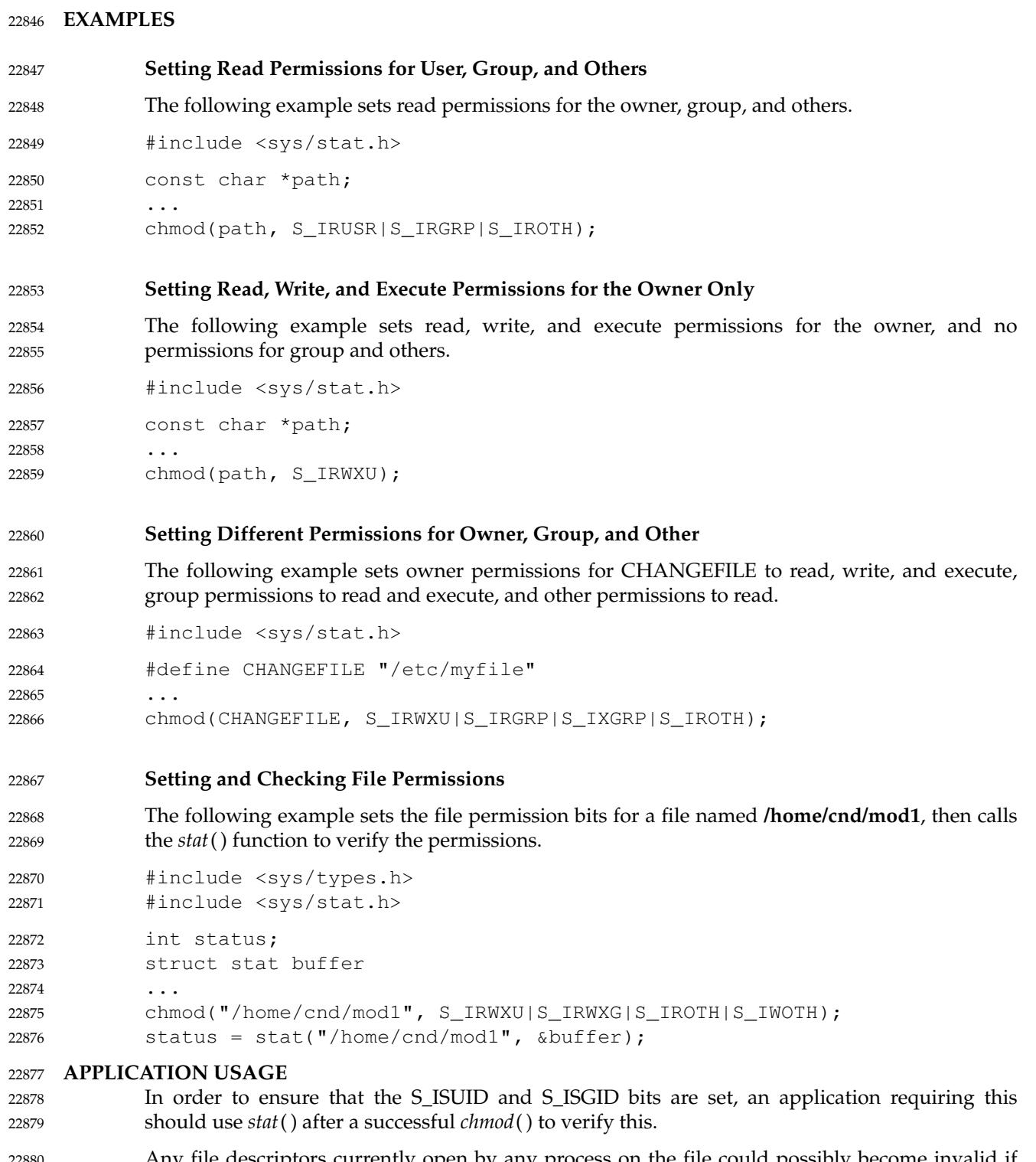

Any file descriptors currently open by any process on the file could possibly become invalid if the mode of the file is changed to a value which would deny access to that process. One situation where this could occur is on a stateless file system. This behavior will not occur in a conforming environment. 22880 22881 22882 22883

# **RATIONALE** 22884

This volume of POSIX.1-2017 specifies that the S\_ISGID bit is cleared by *chmod*() onaregular file under certain conditions. This is specified on the assumption that regular files may be executed, and the system should prevent users from making executable *setgid*() files perform with privileges that the caller does not have. On implementations that support execution of other file types, the S\_ISGID bit should be cleared for those file types under the same circumstances. 22885 22886 22887 22888 22889

Implementations that use the S\_ISUID bit to indicate some other function (for example, mandatory record locking) on non-executable files need not clear this bit on writing. They should clear the bit for executable files and any other cases where the bit grants special powers to processes that change the file contents. Similar comments apply to the S\_ISGID bit. 22890 22891 22892 22893

The purpose of the *fchmodat*() function is to enable changing the mode of files in directories other than the current working directory without exposure to race conditions. Any part of the path of a file could be changed in parallel to a call to *chmod*( ), resulting in unspecified behavior. By opening a file descriptor for the target directory and using the *fchmodat*() function it can be guaranteed that the changed file is located relative to the desired directory. Some implementations might allow changing the mode of symbolic links. This is not supported by the interfaces in the POSIX specification. Systems with such support provide an interface named *lchmod*( ). To support such implementations *fchmodat*() has a *flag* parameter. 22894 22895 22896 22897 22898 22899 22900 22901

# **FUTURE DIRECTIONS** 22902

None.

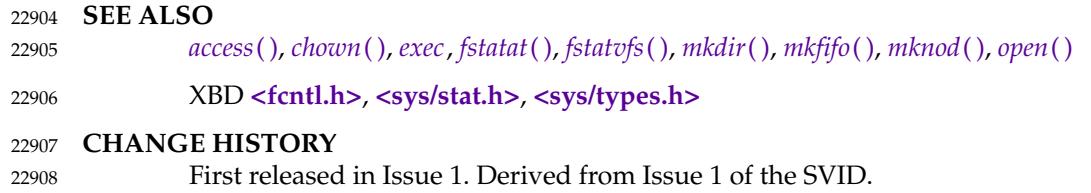

### **Issue 6** 22909

22903

- The following new requirements on POSIX implementations derive from alignment with the Single UNIX Specification: 22910 22911
- … The requirement to include **<sys/types.h>** has been removed. Although **<sys/types.h>** was required for conforming implementations of previous POSIX specifications, it was not required for UNIX applications. 22912 22913 22914
- The [EINVAL] and [EINTR] optional error conditions are added. 22915
- A second [ENAMETOOLONG] is added as an optional error condition. 22916
- The following changes were made to align with the IEEE P1003.1a draft standard: 22917
- The [ELOOP] optional error condition is added. 22918
- The normative text is updated to avoid use of the term ``must'' for application requirements. 22919
- **Issue 7** Austin Group Interpretation 1003.1-2001 #143 is applied. The *fchmodat*() function is added from The Open Group Technical Standard, 2006, Extended API Set Part 2. Changes are made related to support for finegrained timestamps. 22920 22921 22922 22923 22924
- Changes are made to allow a directory to be opened for searching. 22925
- The [ENOTDIR] error condition is clarified to cover the condition where the last component of a 22926

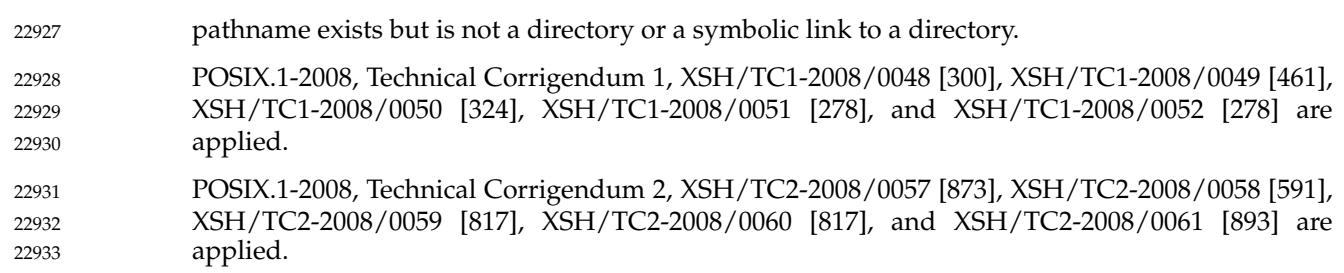

<span id="page-716-0"></span>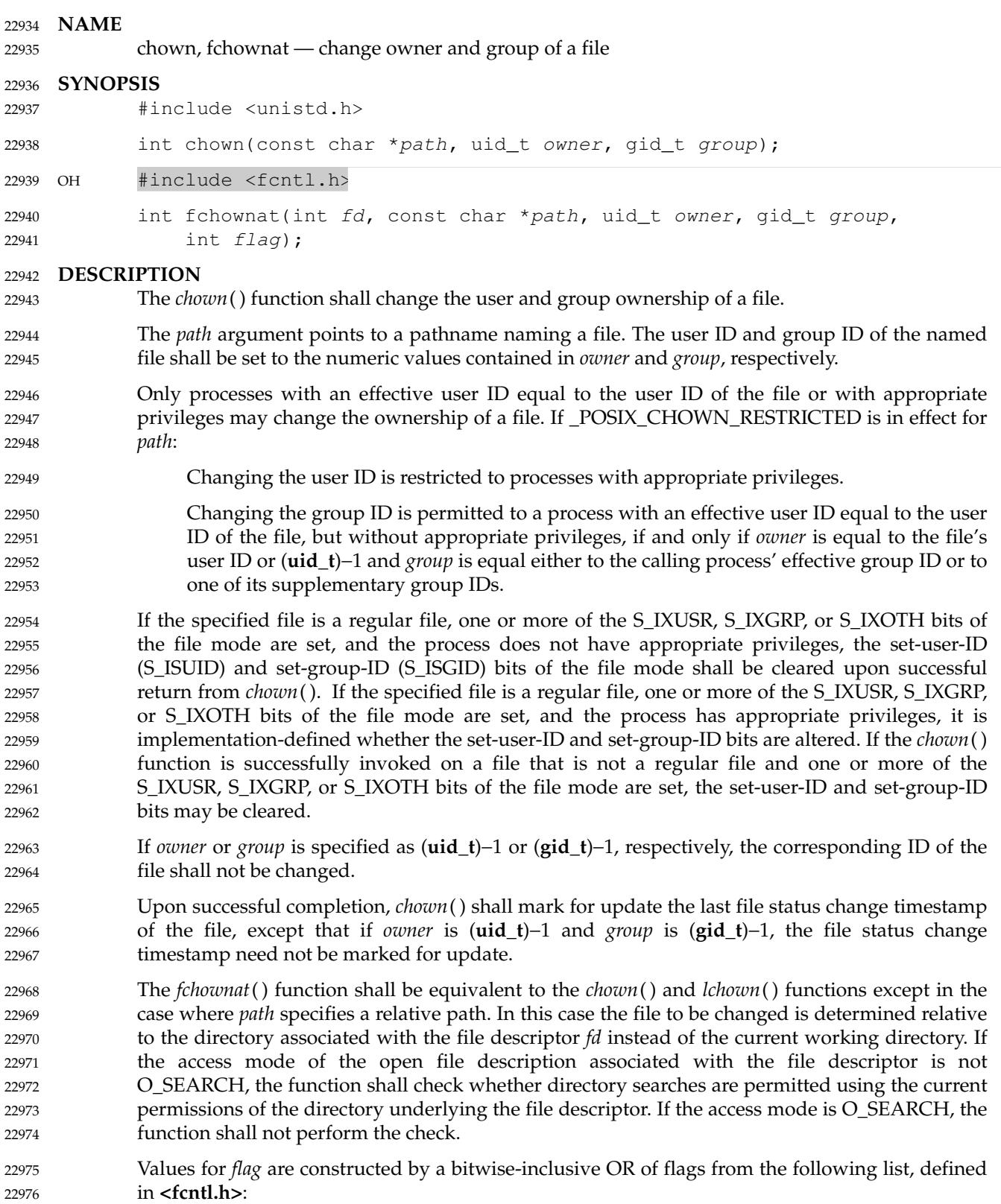

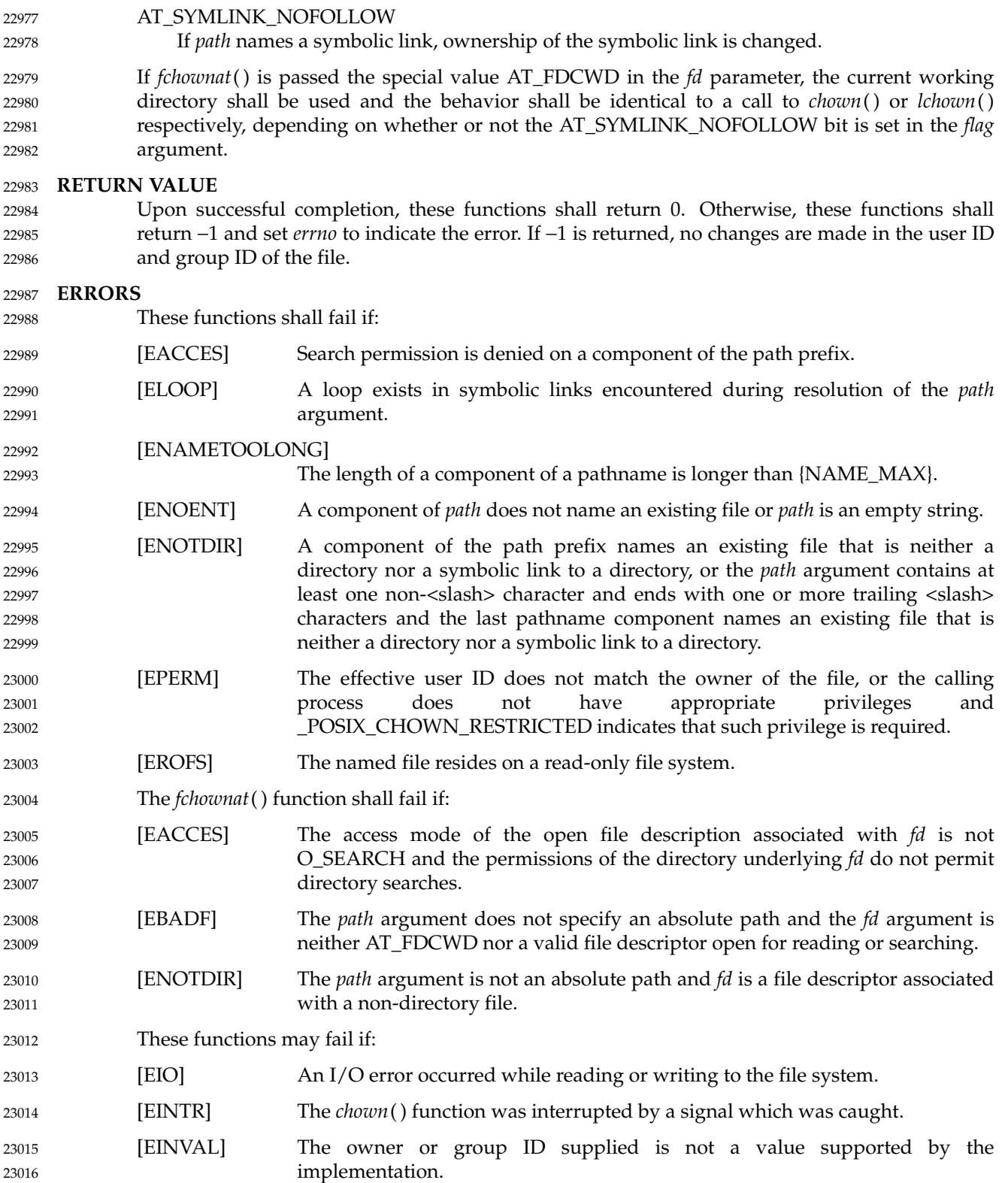

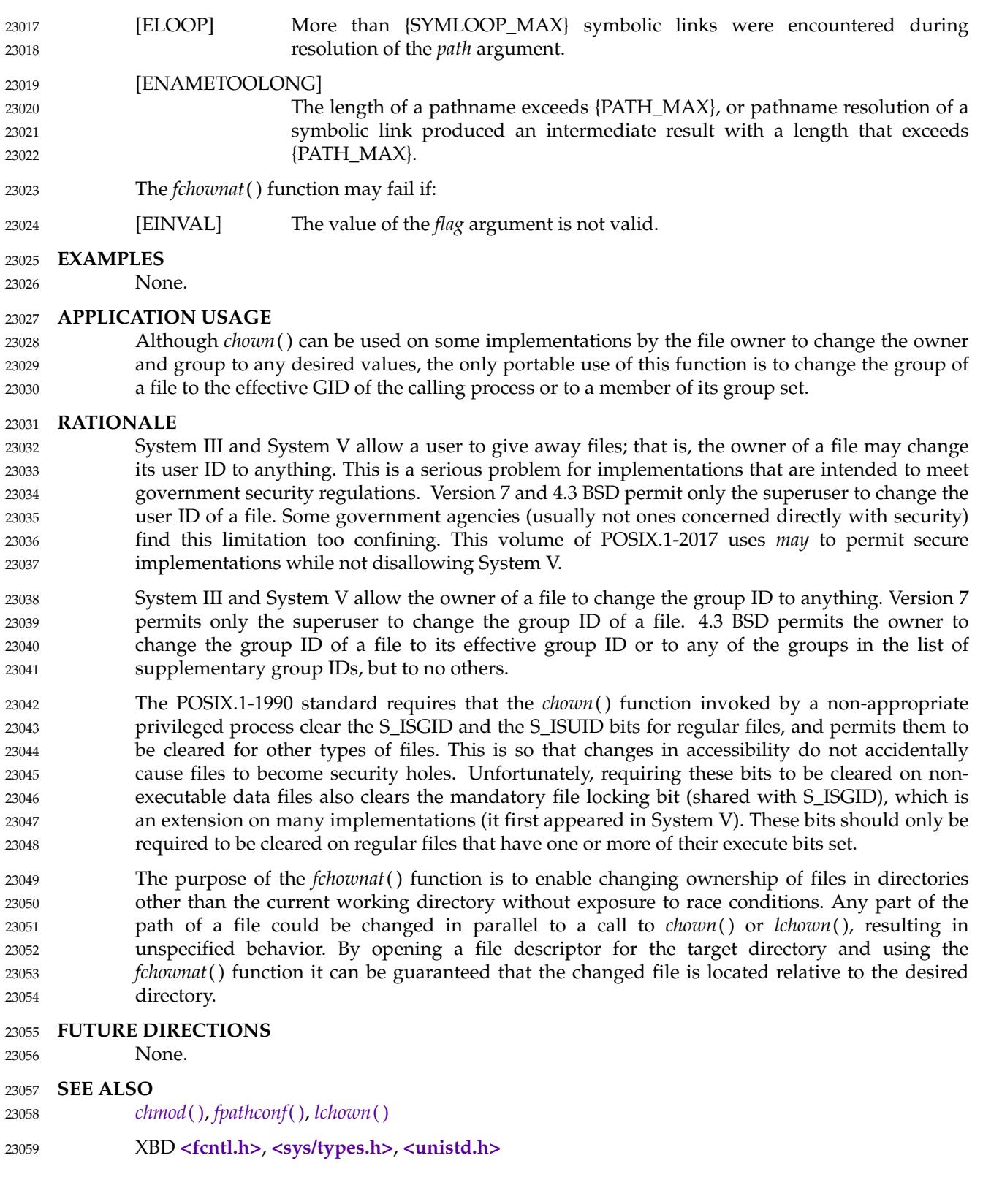

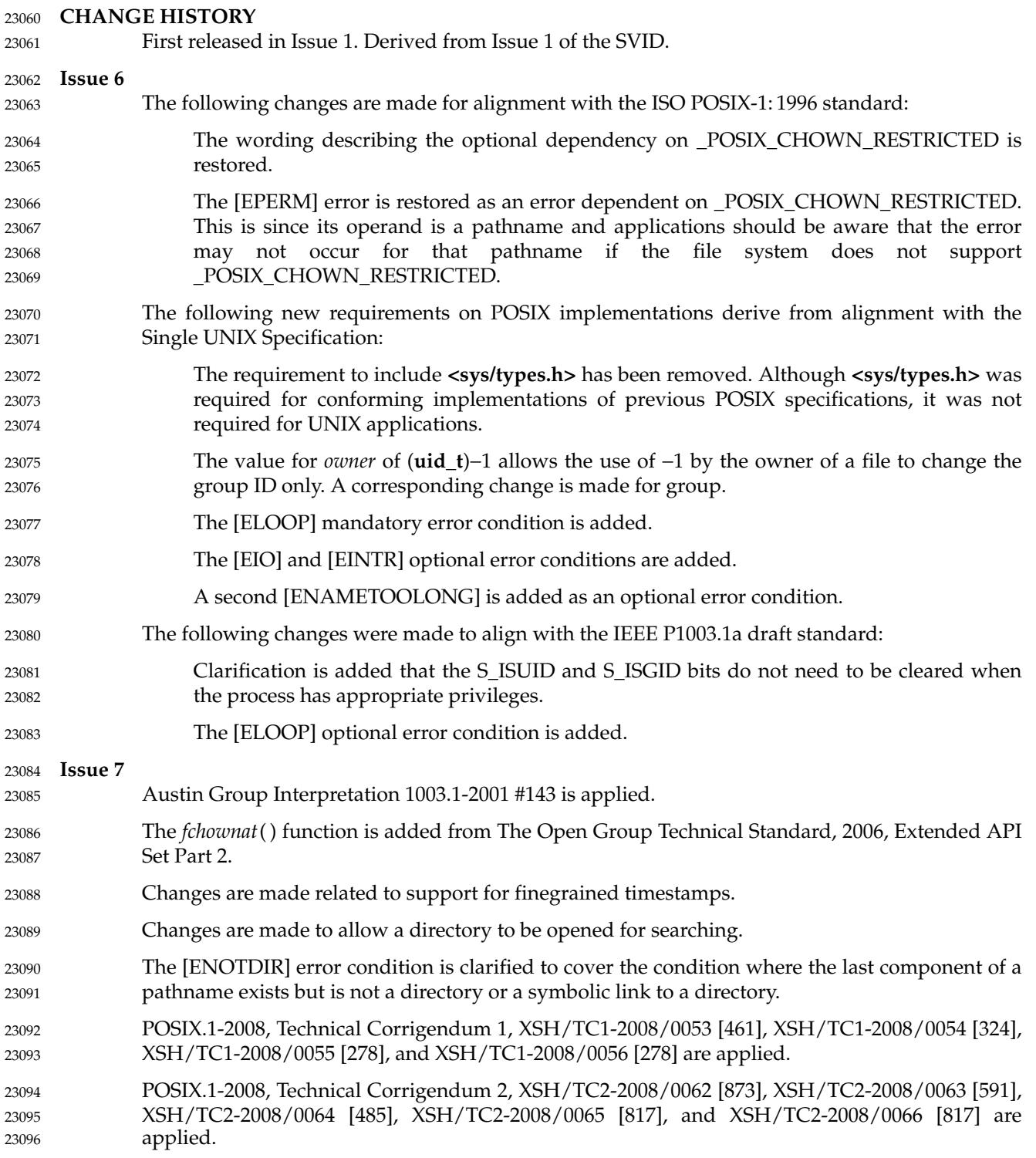
<span id="page-720-0"></span>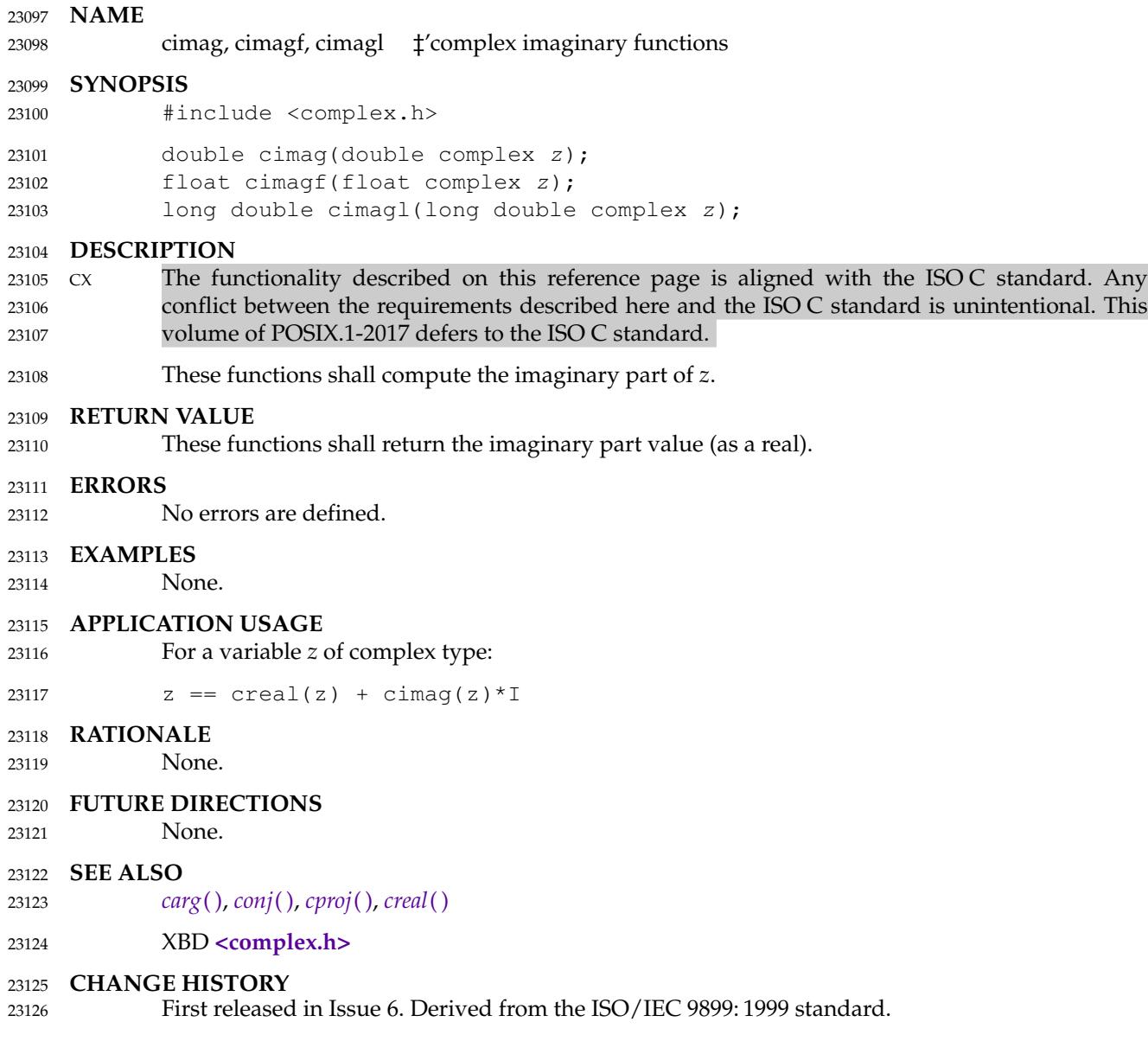

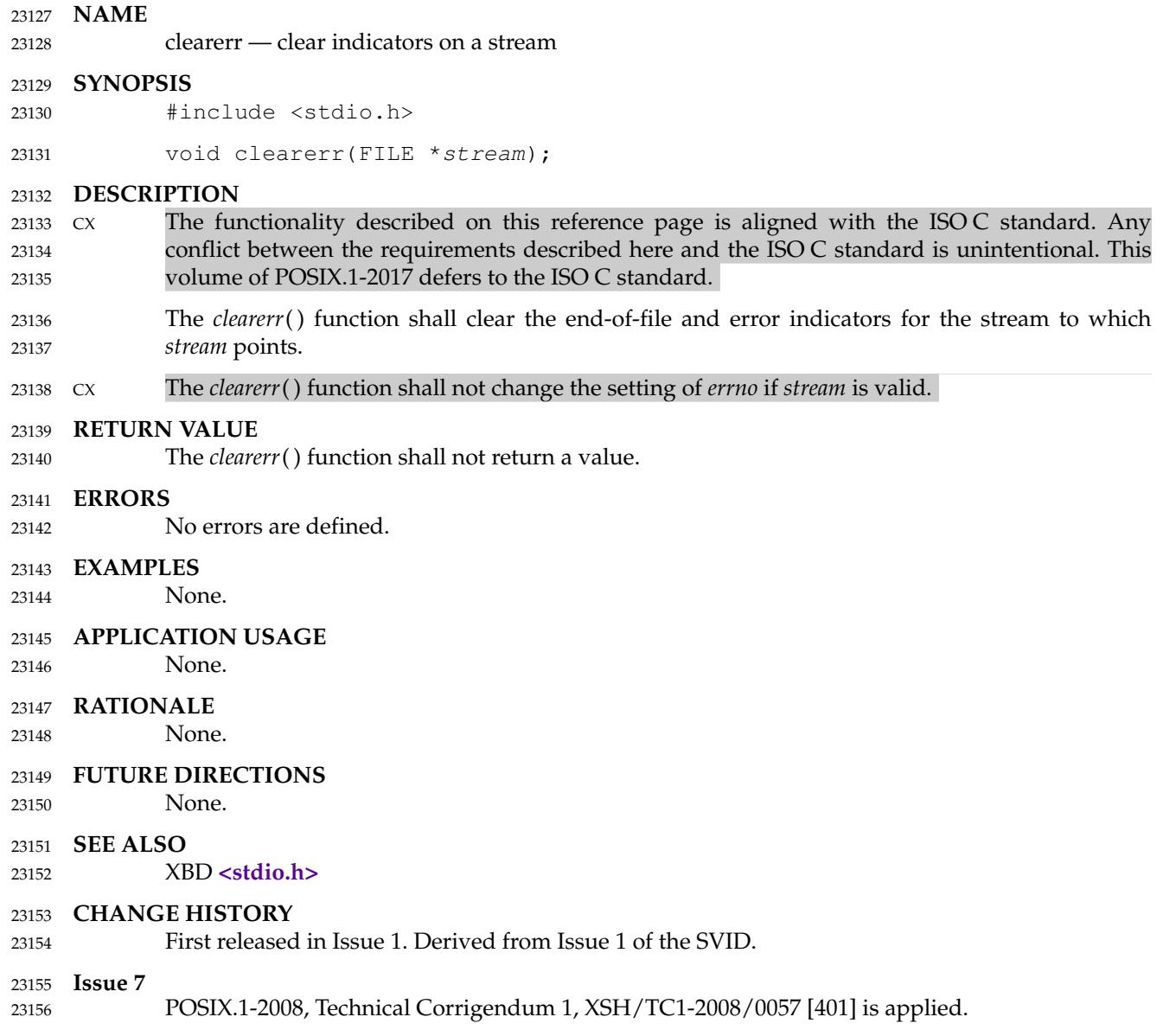

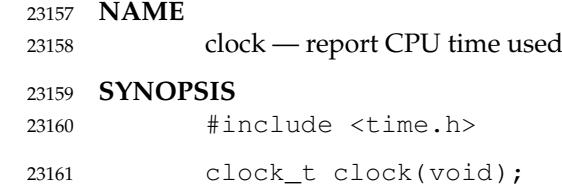

#### **DESCRIPTION** 23162

- CX The functionality described on this reference page is aligned with the ISO C standard. Any conflict between the requirements described here and the ISO C standard is unintentional. This volume of POSIX.1-2017 defers to the ISO C standard. 23163 23164 23165
- The *clock*() function shall return the implementation's best approximation to the processor time used by the process since the beginning of an implementation-defined era related only to the process invocation. 23166 23167 23168

#### **RETURN VALUE** 23169

To determine the time in seconds, the value returned by *clock*() should be divided by the value XSI of the macro CLOCKS\_PER\_SEC. CLOCKS\_PER\_SEC is defined to be one million in **<time.h>**. If the processor time used is not available or its value cannot be represented, the function shall return the value (**clock\_t**)−1. 23170 23171 23172 23173

#### **ERRORS** 23174

23175

No errors are defined.

### **EXAMPLES** 23176

None. 23177

#### **APPLICATION USAGE** 23178

In programming environments where **clock\_t** is a 32-bit integer type and CLOCKS\_PER\_SEC is one million, *clock*() will start failing in less than 36 minutes of processor time for signed **clock\_t**, or 72 minutes for unsigned **clock\_t**. Applications intended to be portable to such environments should use *times*() instead (or *clock\_gettime*() with CLOCK\_PROCESS\_CPUTIME\_ID, if supported). 23179 23180 23181 23182 23183

In order to measure the time spent in a program, *clock*() should be called at the start of the program and its return value subtracted from the value returned by subsequent calls. The value returned by *clock*() is defined for compatibility across systems that have clocks with different resolutions. The resolution on any particular system need not be to microsecond accuracy. 23184 23185 23186 23187

- **RATIONALE** 23188
- None. 23189

#### **FUTURE DIRECTIONS** 23190

None. 23191

#### **SEE ALSO** 23192

- *[asctime](#page-646-0)*( ), *[clock\\_getres](#page-725-0)*( ), *[ctime](#page-773-0)*( ), *[difftime](#page-780-0)*( ), *[gmtime](#page-1159-0)*( ), *[localtime](#page-1311-0)*( ), *[mktime](#page-1377-0)*( ), *[strftime](#page-2090-0)*( ), *[strptime](#page-2109-0)*( ), *[time](#page-2194-0)*( ), *[times](#page-2204-0)*( ), *[utime](#page-2253-0)*( ) 23193 23194
- XBD **[<time.h>](#page-471-0)** 23195

### **CHANGE HISTORY** 23196

First released in Issue 1. Derived from Issue 1 of the SVID. 23197

**Issue 7** POSIX.1-2008, Technical Corrigendum 2, XSH/TC2-2008/0067 [686] is applied. 23198 23199

## <span id="page-724-0"></span>**clock\_getcpuclockid( )** *System Interfaces*

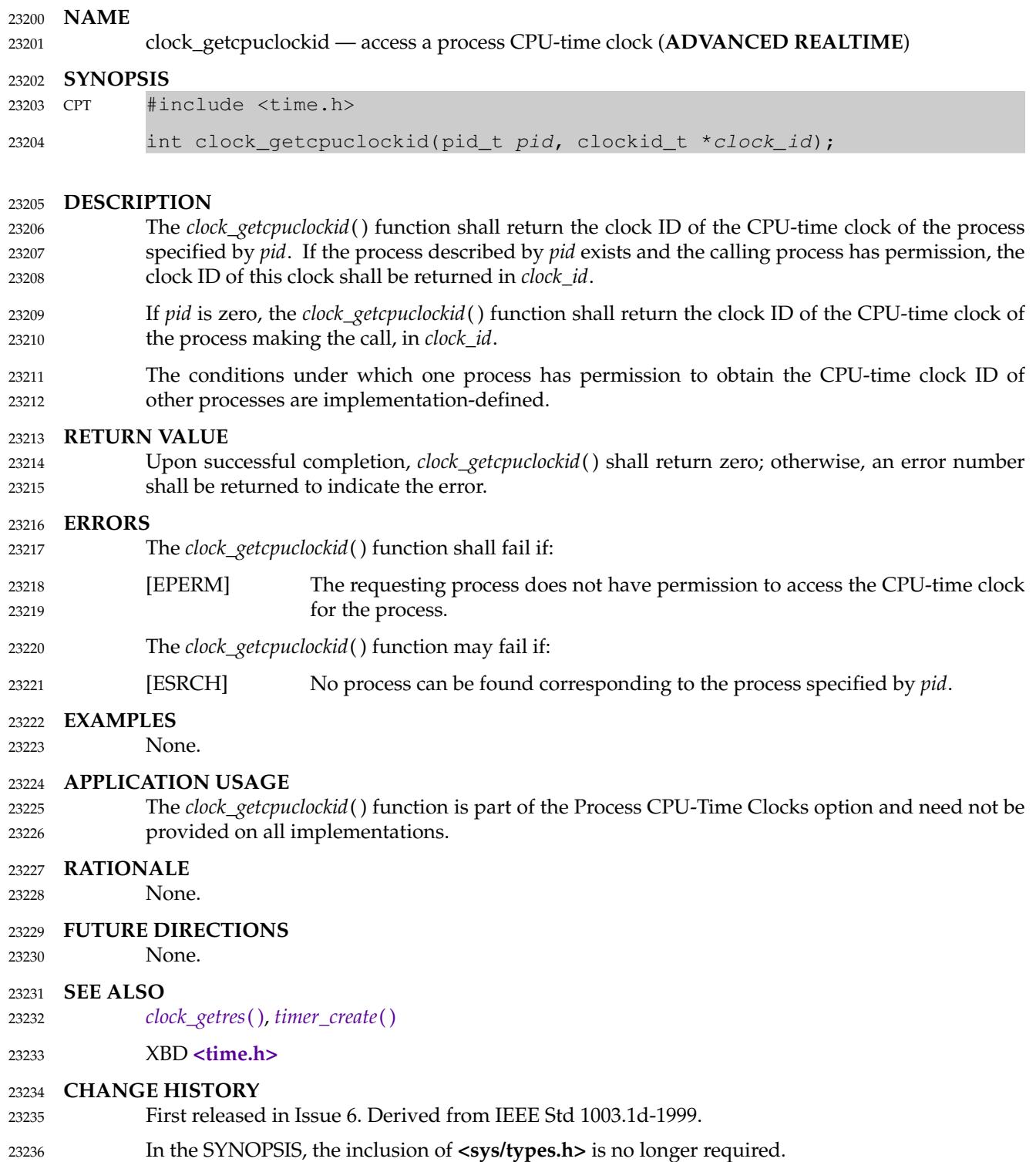

<span id="page-725-0"></span>clock\_getres, clock\_gettime, clock\_settime — clock and timer functions 23238

#### **SYNOPSIS** 23239

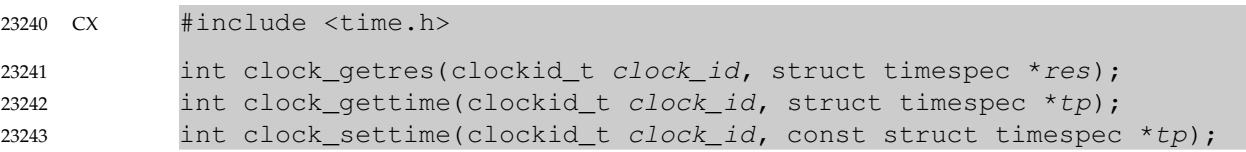

#### **DESCRIPTION** 23244

- The *clock\_getres*() function shall return the resolution of any clock. Clock resolutions are implementation-defined and cannot be set by a process. If the argument *res* is not NULL, the resolution of the specified clock shall be stored in the location pointed to by *res*. If *res* is NULL, the clock resolution is not returned. If the *time* argument of *clock\_settime*() is not a multiple of *res*, then the value is truncated to a multiple of *res*. 23245 23246 23247 23248 23249
- The *clock\_gettime*() function shall return the current value *tp* for the specified clock, *clock\_id*. 23250
- The *clock\_settime*() function shall set the specified clock, *clock\_id*, to the value specified by *tp*. Time values that are between two consecutive non-negative integer multiples of the resolution of the specified clock shall be truncated down to the smaller multiple of the resolution. 23251 23252 23253
- A clock may be system-wide (that is, visible to all processes) or per-process (measuring time that is meaningful only within a process). All implementations shall support a *clock\_id* of CLOCK\_REALTIME as defined in **<time.h>**. This clock represents the clock measuring real time for the system. For this clock, the values returned by *clock\_gettime*() and specified by *clock\_settime*() represent the amount of time (in seconds and nanoseconds) since the Epoch. An implementation may also support additional clocks. The interpretation of time values for these clocks is unspecified. 23254 23255 23256 23257 23258 23259 23260
- If the value of the CLOCK\_REALTIME clock is set via *clock\_settime*( ), the new value of the clock shall be used to determine the time of expiration for absolute time services based upon the CLOCK\_REALTIME clock. This applies to the time at which armed absolute timers expire. If the absolute time requested at the invocation of such a time service is before the new value of the clock, the time service shall expire immediately as if the clock had reached the requested time normally. 23261 23262 23263 23264 23265 23266
- Setting the value of the CLOCK\_REALTIME clock via *clock\_settime*() shall have no effect on threads that are blocked waiting for a relative time service based upon this clock, including the *nanosleep*() function; nor on the expiration of relative timers based upon this clock. Consequently, these time services shall expire when the requested relative interval elapses, independently of the new or old value of the clock. 23267 23268 23269 23270 23271
- MON If the Monotonic Clock option is supported, all implementations shall support a *clock\_id* of CLOCK\_MONOTONIC defined in **<time.h>**. This clock represents the monotonic clock for the system. For this clock, the value returned by *clock\_gettime*() represents the amount of time (in seconds and nanoseconds) since an unspecified point in the past (for example, system start-up time, or the Epoch). This point does not change after system start-up time. The value of the CLOCK\_MONOTONIC clock cannot be set via *clock\_settime*( ). This function shall fail if it is invoked with a *clock\_id* argument of CLOCK\_MONOTONIC. 23272 23273 23274 23275 23276 23277 23278
- The effect of setting a clock via *clock\_settime*() on armed per-process timers associated with a clock other than CLOCK\_REALTIME is implementation-defined. 23279 23280
- If the value of the CLOCK\_REALTIME clock is set via *clock\_settime*( ), the new value of the clock shall be used to determine the time at which the system shall awaken a thread blocked on an 23281 23282

absolute *clock\_nanosleep*() call based upon the CLOCK\_REALTIME clock. If the absolute time requested at the invocation of such a time service is before the new value of the clock, the call shall return immediately as if the clock had reached the requested time normally. 23283 23284 23285

- Setting the value of the CLOCK\_REALTIME clock via *clock\_settime*() shall have no effect on any thread that is blocked on a relative *clock\_nanosleep*() call. Consequently, the call shall return when the requested relative interval elapses, independently of the new or old value of the clock. 23286 23287 23288
- Appropriate privileges to set a particular clock are implementation-defined. 23289
- CPT If \_POSIX\_CPUTIME is defined, implementations shall support clock ID values obtained by invoking *clock\_getcpuclockid*( ), which represent the CPU-time clock of a given process. Implementations shall also support the special **clockid\_t** value CLOCK\_PROCESS\_CPUTIME\_ID, which represents the CPU-time clock of the calling process when invoking one of the *clock\_\**() or *timer\_\**() functions. For these clock IDs, the values returned by *clock\_gettime*() and specified by *clock\_settime*() represent the amount of execution time of the process associated with the clock. Changing the value of a CPU-time clock via *clock\_settime*() shall have no effect on the behavior of the sporadic server scheduling policy (see [Scheduling Policies\)](#page-552-0). 23290 23291 23292 23293 23294 23295 23296 23297 23298
- TCT If \_POSIX\_THREAD\_CPUTIME is defined, implementations shall support clock ID values obtained by invoking *pthread\_getcpuclockid*( ), which represent the CPU-time clock of a given thread. Implementations shall also support the special **clockid\_t** value CLOCK\_THREAD\_CPUTIME\_ID, which represents the CPU-time clock of the calling thread when invoking one of the *clock\_\**() or *timer\_\**() functions. For these clock IDs, the values returned by *clock\_gettime*() and specified by *clock\_settime*() shall represent the amount of execution time of the thread associated with the clock. Changing the value of a CPU-time clock via *clock\_settime*() shall have no effect on the behavior of the sporadic server scheduling policy (see [Scheduling Policies](#page-552-0)). 23299 23300 23301 23302 23303 23304 23305 23306 23307

**RETURN VALUE** 23308

A return value of 0 shall indicate that the call succeeded. A return value of −1 shall indicate that an error occurred, and *errno* shall be set to indicate the error. 23309 23310

#### **ERRORS** 23311

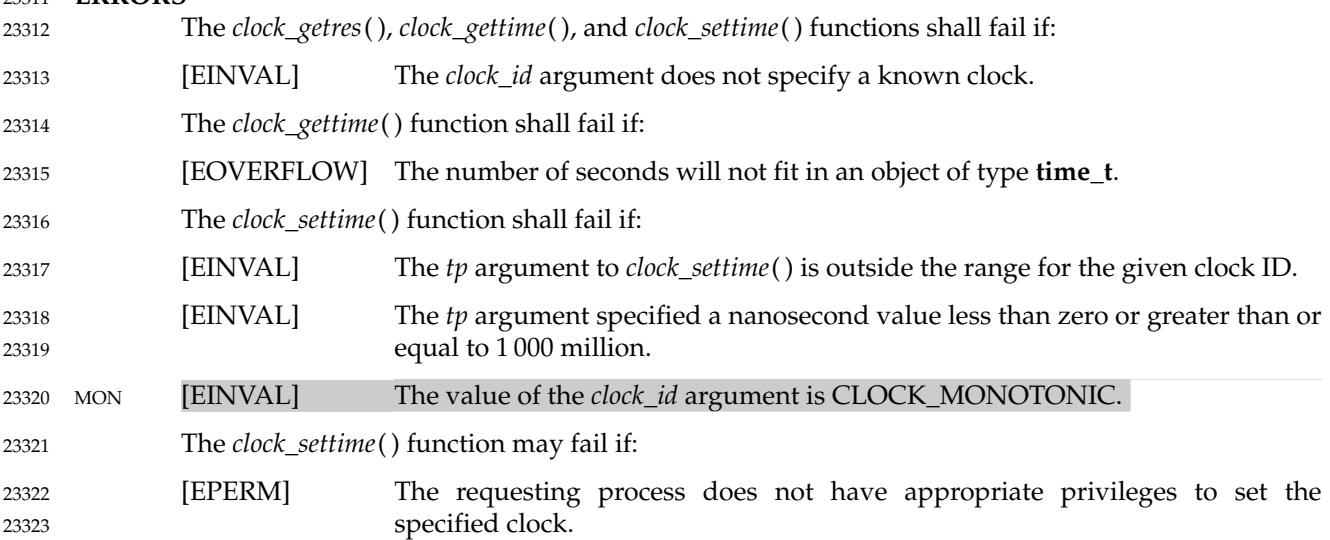

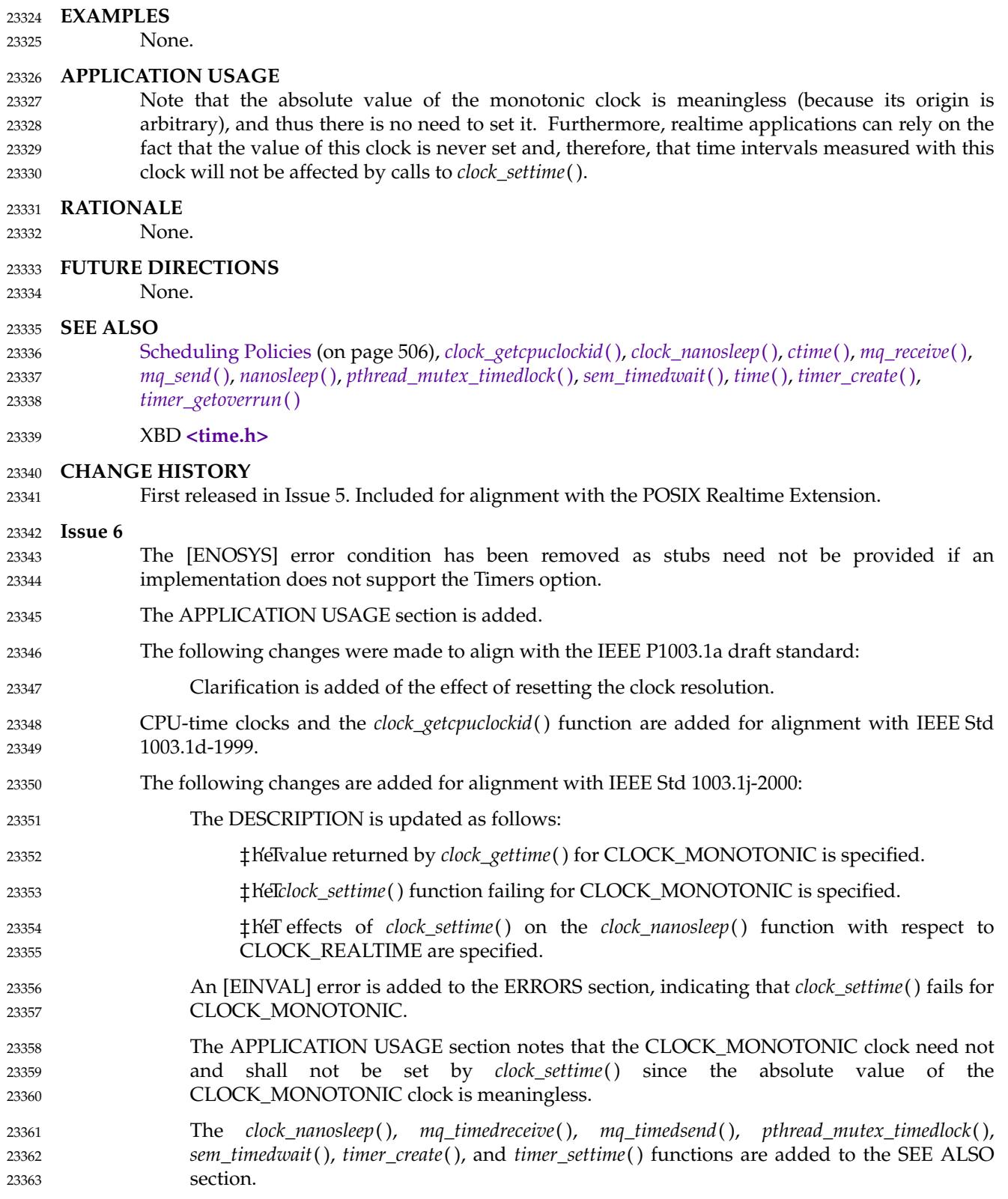

# **clock\_getres( )** *System Interfaces*

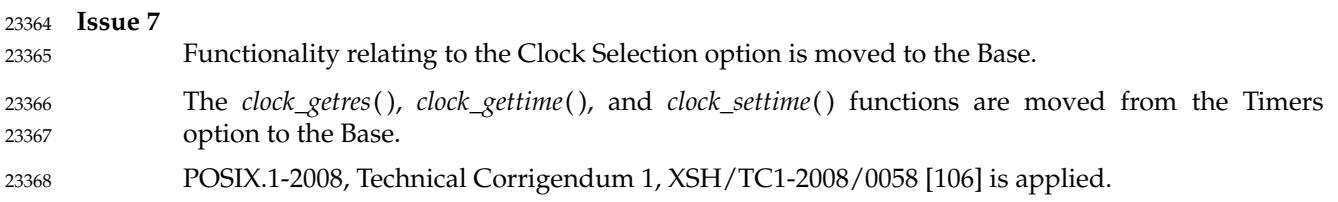

<span id="page-729-0"></span>clock\_nanosleep — high resolution sleep with specifiable clock 23370

#### **SYNOPSIS** 23371

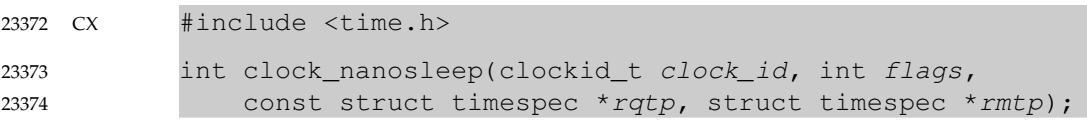

#### **DESCRIPTION** 23375

- If the flag TIMER\_ABSTIME is not set in the *flags* argument, the *clock\_nanosleep*() function shall cause the current thread to be suspended from execution until either the time interval specified by the *rqtp* argument has elapsed, or a signal is delivered to the calling thread and its action is to invoke a signal-catching function, or the process is terminated. The clock used to measure the time shall be the clock specified by *clock\_id*. 23376 23377 23378 23379 23380
- If the flag TIMER\_ABSTIME is set in the *flags* argument, the *clock\_nanosleep*() function shall cause the current thread to be suspended from execution until either the time value of the clock specified by *clock\_id* reaches the absolute time specified by the *rqtp* argument, or a signal is delivered to the calling thread and its action is to invoke a signal-catching function, or the process is terminated. If, at the time of the call, the time value specified by *rqtp* is less than or equal to the time value of the specified clock, then *clock\_nanosleep*() shall return immediately and the calling process shall not be suspended. 23381 23382 23383 23384 23385 23386 23387
- The suspension time caused by this function may be longer than requested because the argument value is rounded up to an integer multiple of the sleep resolution, or because of the scheduling of other activity by the system. But, except for the case of being interrupted by a signal, the suspension time for the relative *clock\_nanosleep*() function (that is, with the TIMER\_ABSTIME flag not set) shall not be less than the time interval specified by *rqtp*, as measured by the corresponding clock. The suspension for the absolute *clock\_nanosleep*() function (that is, with the TIMER\_ABSTIME flag set) shall be in effect at least until the value of the corresponding clock reaches the absolute time specified by *rqtp*, except for the case of being interrupted by a signal. 23388 23389 23390 23391 23392 23393 23394 23395 23396
- The use of the *clock\_nanosleep*() function shall have no effect on the action or blockage of any signal. 23397 23398
- The *clock\_nanosleep*() function shall fail if the *clock\_id* argument refers to the CPU-time clock of the calling thread. It is unspecified whether *clock\_id* values of other CPU-time clocks are allowed. 23399 23400

### **RETURN VALUE** 23401

- If the *clock\_nanosleep*() function returns because the requested time has elapsed, its return value shall be zero. 23402 23403
- If the *clock\_nanosleep*() function returns because it has been interrupted by a signal, it shall return the corresponding error value. For the relative *clock\_nanosleep*() function, if the *rmtp* argument is non-NULL, the **timespec** structure referenced by it shall be updated to contain the amount of time remaining in the interval (the requested time minus the time actually slept). The *rqtp* and *rmtp* arguments can point to the same object. If the *rmtp* argument is NULL, the remaining time is not returned. The absolute *clock\_nanosleep*() function has no effect on the structure referenced by *rmtp*. 23404 23405 23406 23407 23408 23409 23410
- If *clock\_nanosleep*() fails, it shall return the corresponding error value. 23411

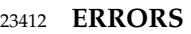

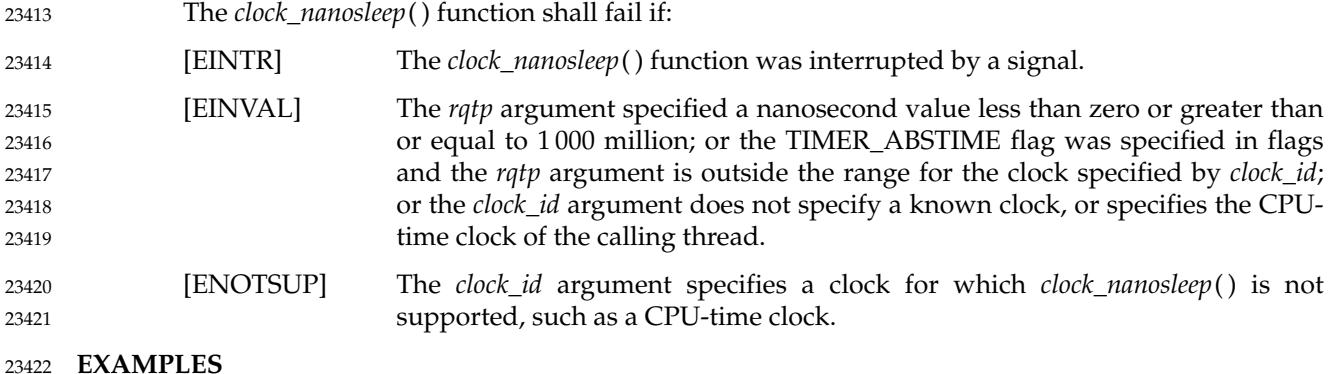

None. 23423

### **APPLICATION USAGE** 23424

Calling *clock\_nanosleep*() with the value TIMER\_ABSTIME not set in the *flags* argument and with a *clock\_id* of CLOCK\_REALTIME is equivalent to calling *nanosleep*() with the same *rqtp* and *rmtp* arguments. 23425 23426 23427

#### **RATIONALE** 23428

The *nanosleep*() function specifies that the system-wide clock CLOCK\_REALTIME is used to measure the elapsed time for this time service. However, with the introduction of the monotonic clock CLOCK\_MONOTONIC a new relative sleep function is needed to allow an application to take advantage of the special characteristics of this clock. 23429 23430 23431 23432

There are many applications in which a process needs to be suspended and then activated multiple times in a periodic way; for example, to poll the status of a non-interrupting device or to refresh a display device. For these cases, it is known that precise periodic activation cannot be achieved with a relative *sleep*() or *nanosleep*() function call. Suppose, for example, a periodic process that is activated at time *T*0, executes for a while, and then wants to suspend itself until time *T*0+*T*, the period being *T*. If this process wants to use the *nanosleep*() function, it must first call *clock\_gettime*() to get the current time, then calculate the difference between the current time and *T*0+*T* and, finally, call *nanosleep*() using the computed interval. However, the process could be preempted by a different process between the two function calls, and in this case the interval computed would be wrong; the process would wake up later than desired. This problem would not occur with the absolute *clock\_nanosleep*() function, since only one function call would be necessary to suspend the process until the desired time. In other cases, however, a relative sleep is needed, and that is why both functionalities are required. 23433 23434 23435 23436 23437 23438 23439 23440 23441 23442 23443 23444 23445

- Although it is possible to implement periodic processes using the timers interface, this implementation would require the use of signals, and the reservation of some signal numbers. In this regard, the reasons for including an absolute version of the *clock\_nanosleep*() function in POSIX.1-2017 are the same as for the inclusion of the relative *nanosleep*( ). 23446 23447 23448 23449
- It is also possible to implement precise periodic processes using *pthread\_cond\_timedwait*( ), in which an absolute timeout is specified that takes effect if the condition variable involved is never signaled. However, the use of this interface is unnatural, and involves performing other operations on mutexes and condition variables that imply an unnecessary overhead. Furthermore, *pthread\_cond\_timedwait*() is not available in implementations that do not support threads. 23450 23451 23452 23453 23454 23455
- Although the interface of the relative and absolute versions of the new high resolution sleep service is the same *clock\_nanosleep*() function, the *rmtp* argument is only used in the relative sleep. This argument is needed in the relative *clock\_nanosleep*() function to reissue the function 23456 23457 23458

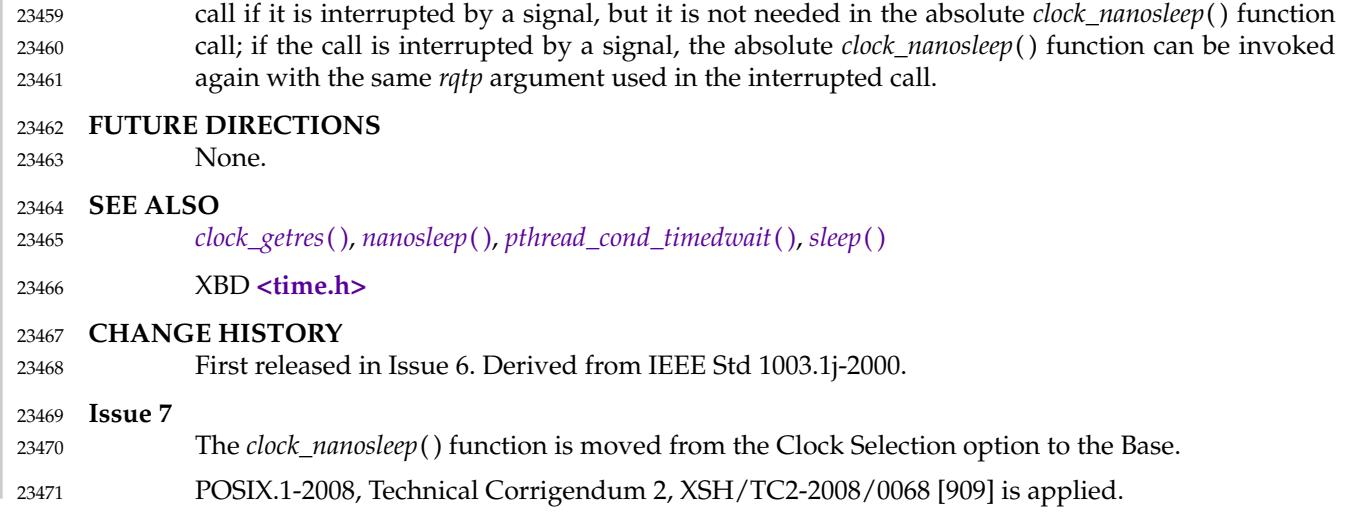

## **clock\_settime( )** *System Interfaces*

## **NAME** 23472

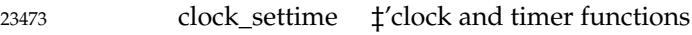

### **SYNOPSIS** 23474

CX #include <time.h> 23475

int clock\_settime(clockid\_t clock\_id, const struct timespec \*tp); 23476

#### **DESCRIPTION** 23477

Refer to *[clock\\_getres](#page-725-0)*( ). 23478

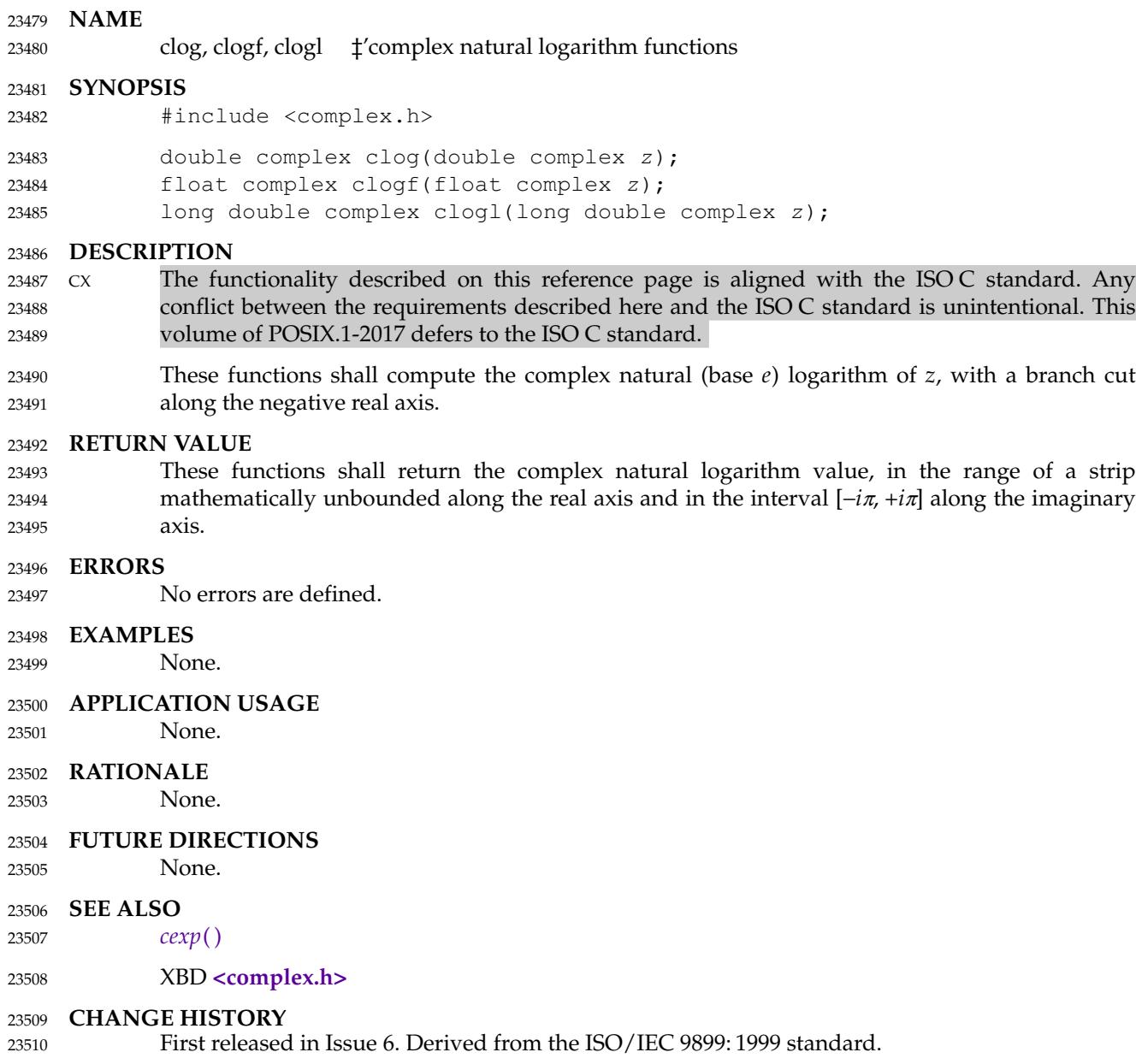

<span id="page-734-0"></span>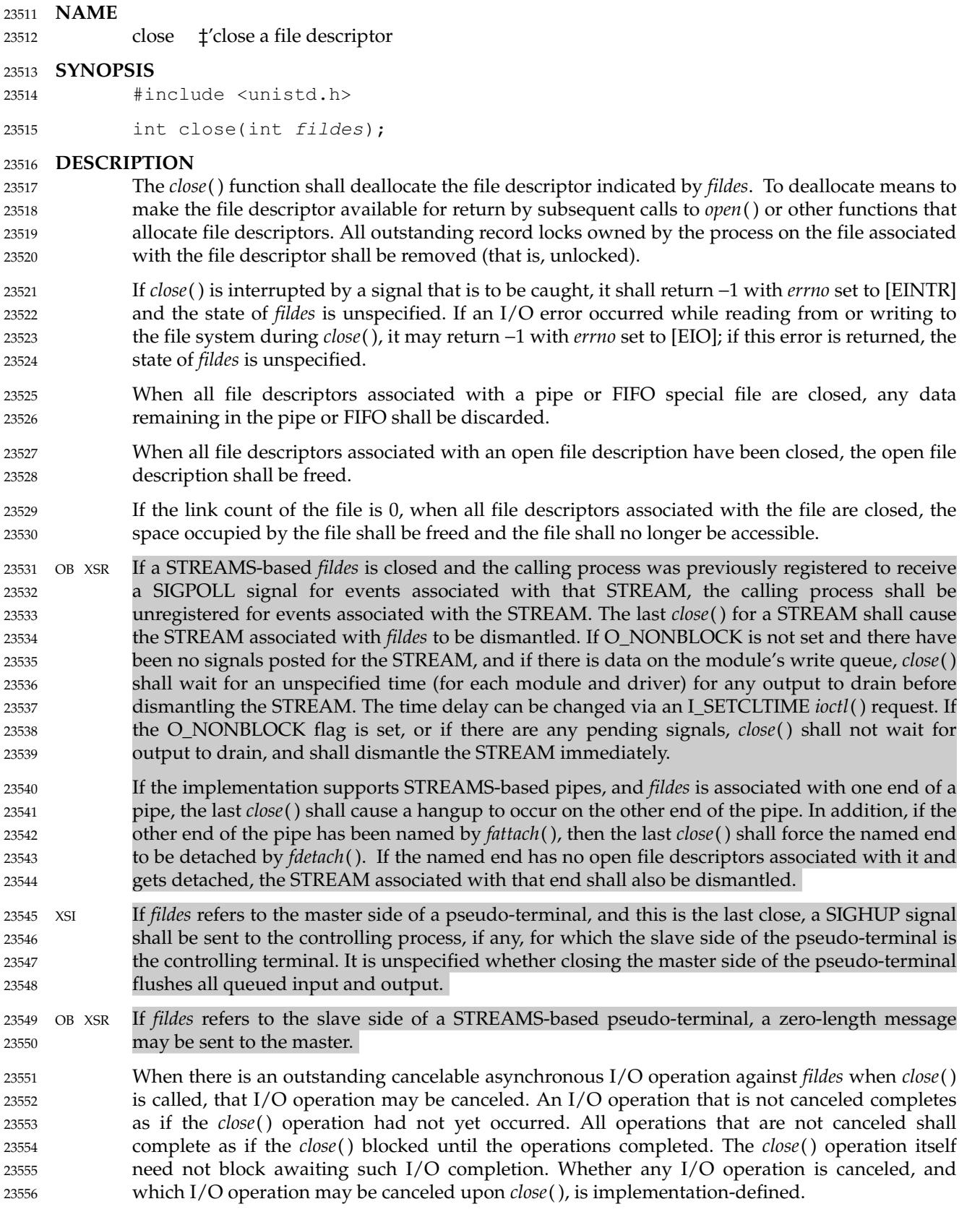

SHM If a memory mapped file or a shared memory object remains referenced at the last close (that is, a process has it mapped), then the entire contents of the memory object shall persist until the SHM memory object becomes unreferenced. If this is the last close of a memory mapped file or a shared memory object and the close results in the memory object becoming unreferenced, and the memory object has been unlinked, then the memory object shall be removed. 23557 23558 23559 23560 23561

If *fildes* refers to a socket, *close*() shall cause the socket to be destroyed. If the socket is in connection-mode, and the SO\_LINGER option is set for the socket with non-zero linger time, and the socket has untransmitted data, then *close*() shall block for up to the current linger interval until all data is transmitted. 23562 23563 23564 23565

#### **RETURN VALUE** 23566

Upon successful completion, 0 shall be returned; otherwise, −1 shall be returned and *errno* set to indicate the error. 23567 23568

#### **ERRORS** 23569

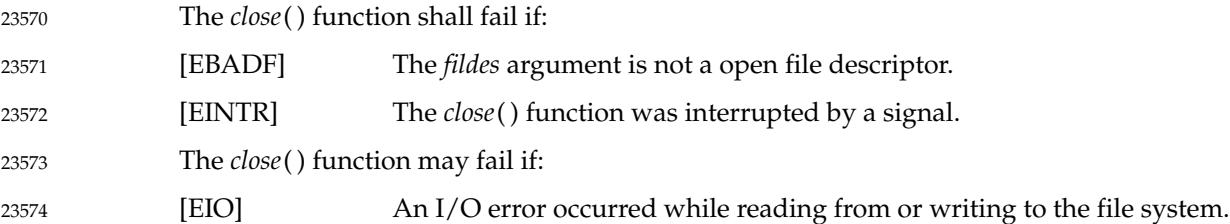

#### **EXAMPLES** 23575

#### **Reassigning a File Descriptor** 23576

The following example closes the file descriptor associated with standard output for the current process, re-assigns standard output to a new file descriptor, and closes the original file descriptor to clean up. This example assumes that the file descriptor 0 (which is the descriptor for standard input) is not closed. 23577 23578 23579 23580

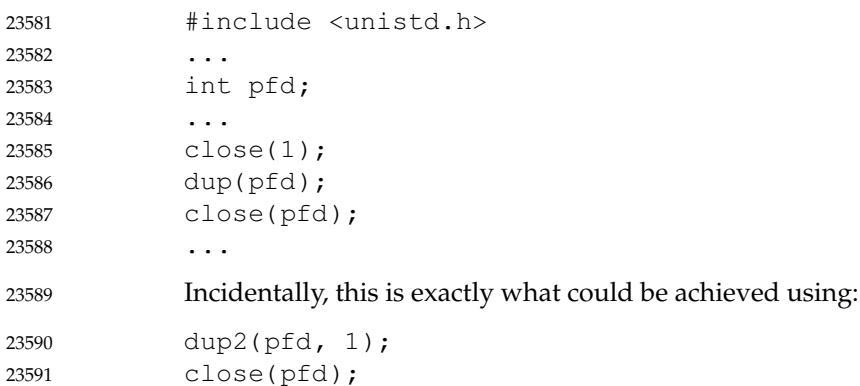

23593 23594

### **Closing a File Descriptor** 23592

In the following example, *close*() is used to close a file descriptor after an unsuccessful attempt is made to associate that file descriptor with a stream.

```
#include <stdio.h>
              #include <unistd.h>
              #include <stdlib.h>
              #define LOCKFILE "/etc/ptmp"
              ...
              int pfd;
              FILE *fpfd;
              ...
              if ((fpfd = fdopen (pfd, "\mathbf{w}")) == NULL) {
                   close(pfd);
                   unlink(LOCKFILE);
                   exit(1);}
              ...
23595
23596
23597
23598
23599
23600
23601
23602
23603
23604
23605
23606
23607
23608
```
#### **APPLICATION USAGE** 23609

An application that had used the *stdio* routine *fopen*() to open a file should use the corresponding *fclose*() routine rather than *close*( ). Once a file is closed, the file descriptor no longer exists, since the integer corresponding to it no longer refers to a file. 23610 23611 23612

Implementations may use file descriptors that must be inherited into child processes for the child process to remain conforming, such as for message catalog or tracing purposes. Therefore, an application that calls *close*() on an arbitrary integer risks non-conforming behavior, and *close*() can only portably be used on file descriptor values that the application has obtained through explicit actions, as well as the three file descriptors corresponding to the standard file streams. In multi-threaded parent applications, the practice of calling *close*() inaloop after *fork*( ) and before an *exec* call in order to avoid a race condition of leaking an unintended file descriptor into a child process, is therefore unsafe, and the race should instead be combatted by opening all file descriptors with the FD\_CLOEXEC bit set unless the file descriptor is intended to be inherited across *exec*. 23613 23614 23615 23616 23617 23618 23619 23620 23621 23622

Usage of *close*() on file descriptors STDIN FILENO, STDOUT FILENO, or STDERR FILENO should immediately be followed by an operation to reopen these file descriptors. Unexpected behavior will result if any of these file descriptors is left in a closed state (for example, an [EBADF] error from *perror*( )) or if an unrelated *open*() or similar call later in the application accidentally allocates a file to one of these well-known file descriptors. Furthermore, a *close*( ) followed by a reopen operation (e.g., *open*( ), *dup*( ), etc.) is not atomic; *dup2*() should be used to change standard file descriptors. 23623 23624 23625 23626 23627 23628 23629

#### **RATIONALE** 23630

- The use of interruptible device close routines should be discouraged to avoid problems with the implicit closes of file descriptors by *exec* and *exit*( ). This volume of POSIX.1-2017 only intends to permit such behavior by specifying the [EINTR] error condition. 23631 23632 23633
- Note that the requirement for *close*() on a socket to block for up to the current linger interval is not conditional on the O\_NONBLOCK setting. 23634 23635

The standard developers rejected a proposal to add *closefrom*() to the standard. Because the standard permits implementations to use inherited file descriptors as a means of providing a conforming environment for the child process, it is not possible to standardize an interface that 23636 23637 23638

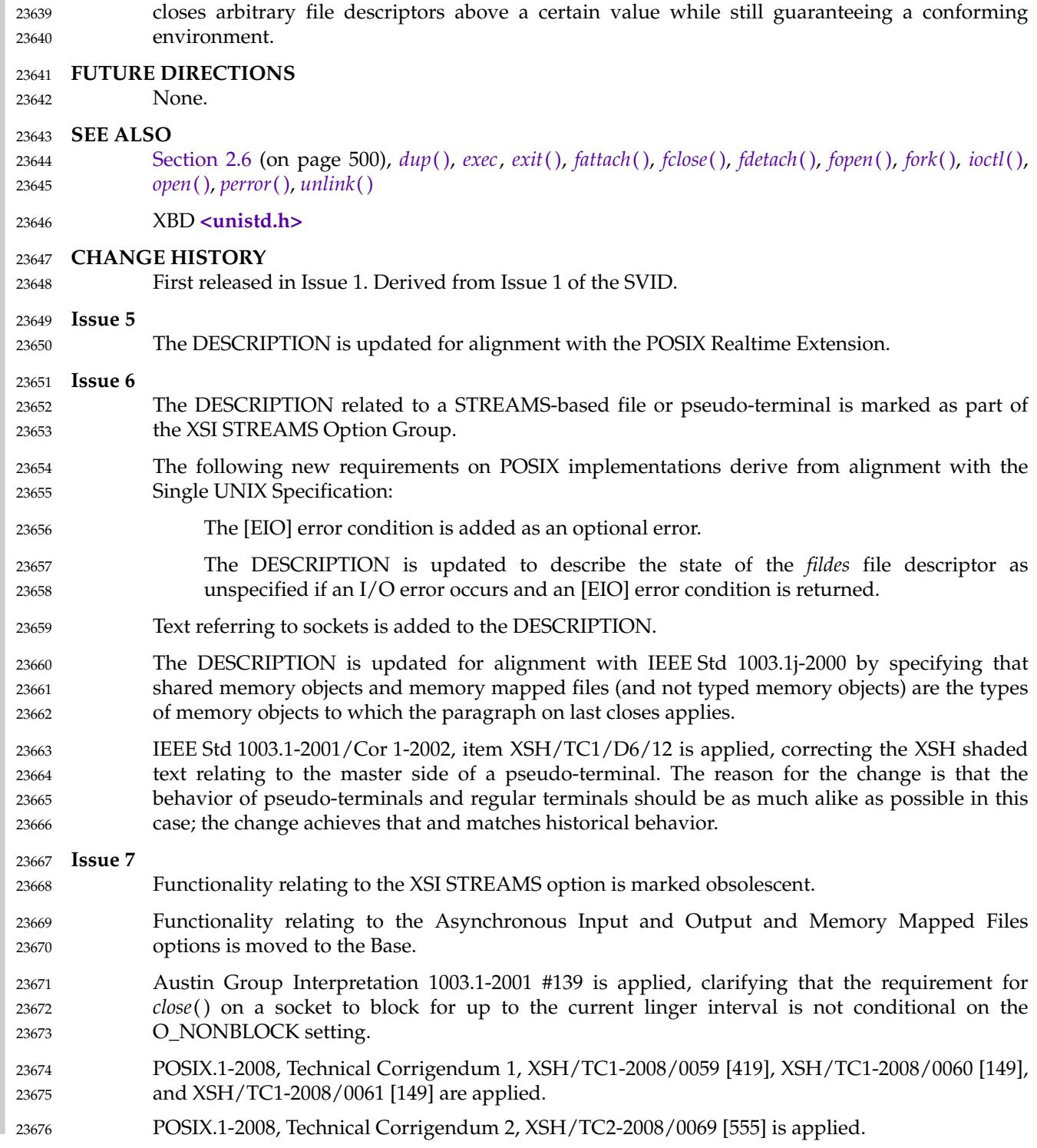

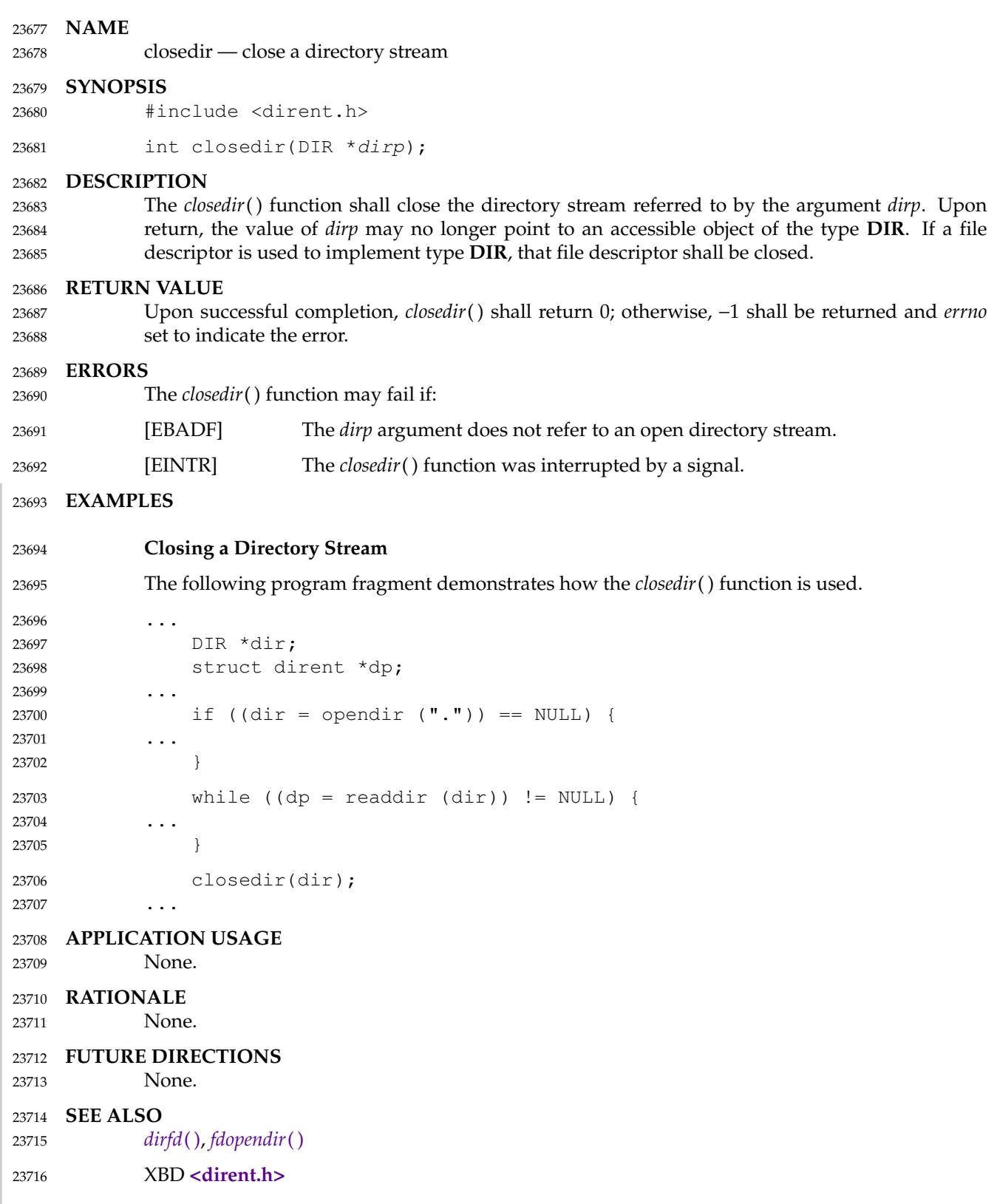

## **CHANGE HISTORY** 23717

First released in Issue 2. 23718

## **Issue 6** In the SYNOPSIS, the optional include of the **<sys/types.h>** header is removed. The following new requirements on POSIX implementations derive from alignment with the Single UNIX Specification: The requirement to include <sys/types.h> has been removed. Although <sys/types.h> was required for conforming implementations of previous POSIX specifications, it was not required for UNIX applications. The [EINTR] error condition is added as an optional error condition. 23719 23720 23721 23722 23723 23724 23725 23726

closelog, openlog, setlogmask, syslog — control system log 23728

#### **SYNOPSIS** 23729

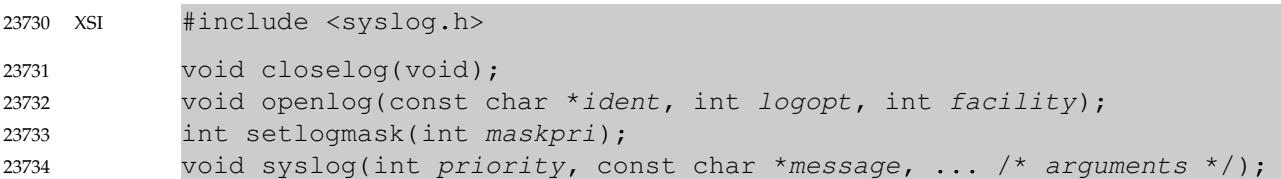

#### **DESCRIPTION** 23735

The *syslog*() function shall send a message to an implementation-defined logging facility, which may log it in an implementation-defined system log, write it to the system console, forward it to a list of users, or forward it to the logging facility on another host over the network. The logged message shall include a message header and a message body. The message header contains at least a timestamp and a tag string. 23736 23737 23738 23739 23740

The message body is generated from the *message* and following arguments in the same manner as if these were arguments to *printf*( ), except that the additional conversion specification %m shall be recognized; it shall convert no arguments, shall cause the output of the error message string associated with the value of *errno* on entry to *syslog*( ), and may be mixed with argument specifications of the " $\frac{1}{6}n\frac{5}{7}$ " form. If a complete conversion specification with the m conversion specifier character is not just  $\mathcal{E}_m$ , the behavior is undefined. A trailing  $\langle$ newline $\rangle$  may be added if needed. 23741 23742 23743 23744 23745 23746 23747

- Values of the *priority* argument are formed by OR'ing together a severity-level value and an optional facility value. If no facility value is specified, the current default facility value is used. 23748 23749
- Possible values of severity level include: 23750
- LOG\_EMERG A panic condition. 23751
- LOG\_ALERT A condition that should be corrected immediately, such as a corrupted system database. 23752 23753
- LOG\_CRIT Critical conditions, such as hard device errors. 23754
- LOG\_ERR Errors. 23755
- LOG\_WARNING 23756
	- Warning messages.
- LOG\_NOTICE Conditions that are not error conditions, but that may require special handling. 23758 23759
- LOG INFO Informational messages. 23760
- LOG\_DEBUG Messages that contain information normally of use only when debugging a program. 23761 23762

The facility indicates the application or system component generating the message. Possible facility values include: 23763 23764

- LOG\_USER Messages generated by arbitrary processes. This is the default facility identifier if none is specified. 23765 23766
- LOG\_LOCAL0 Reserved for local use. 23767

23757

23808

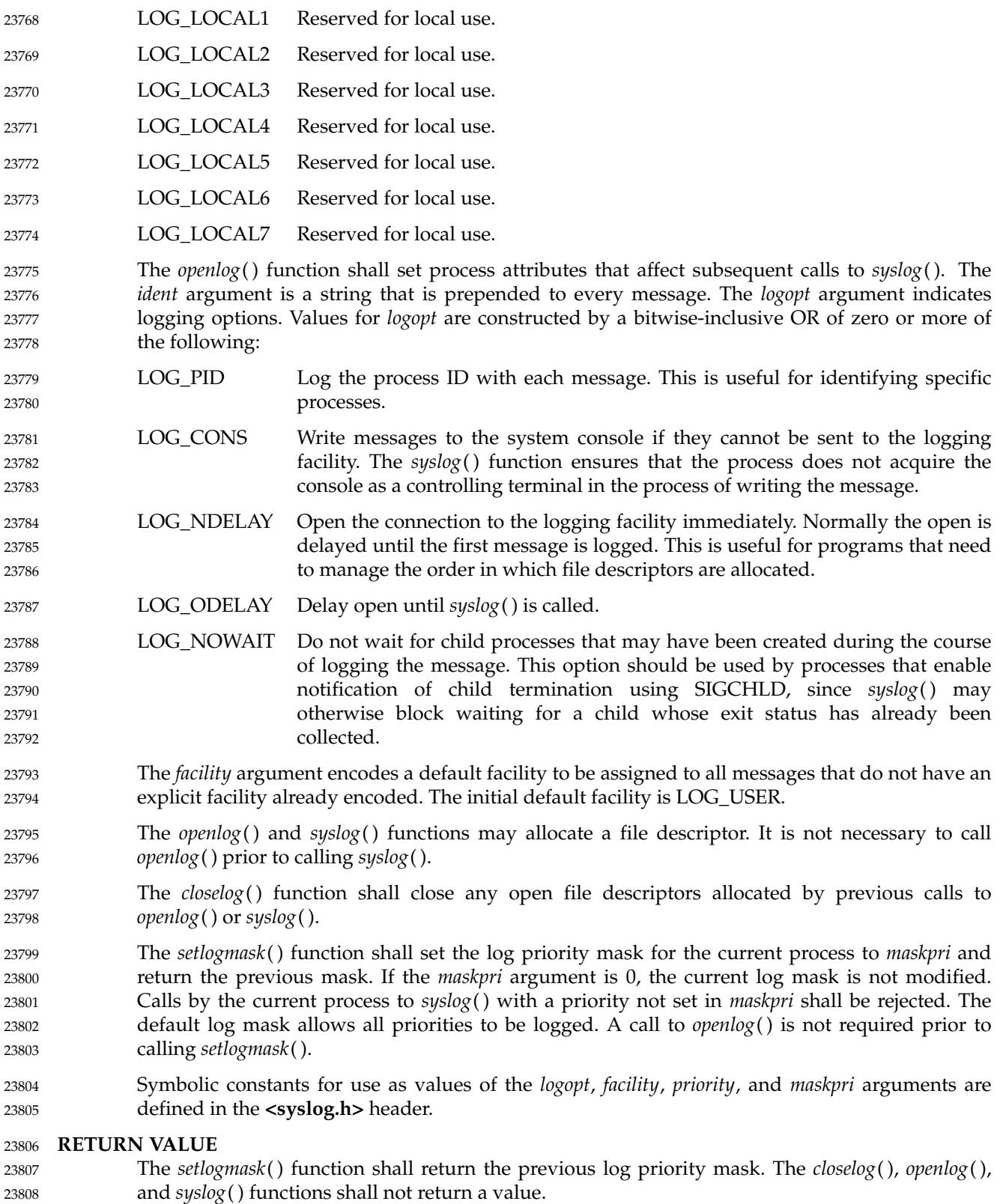

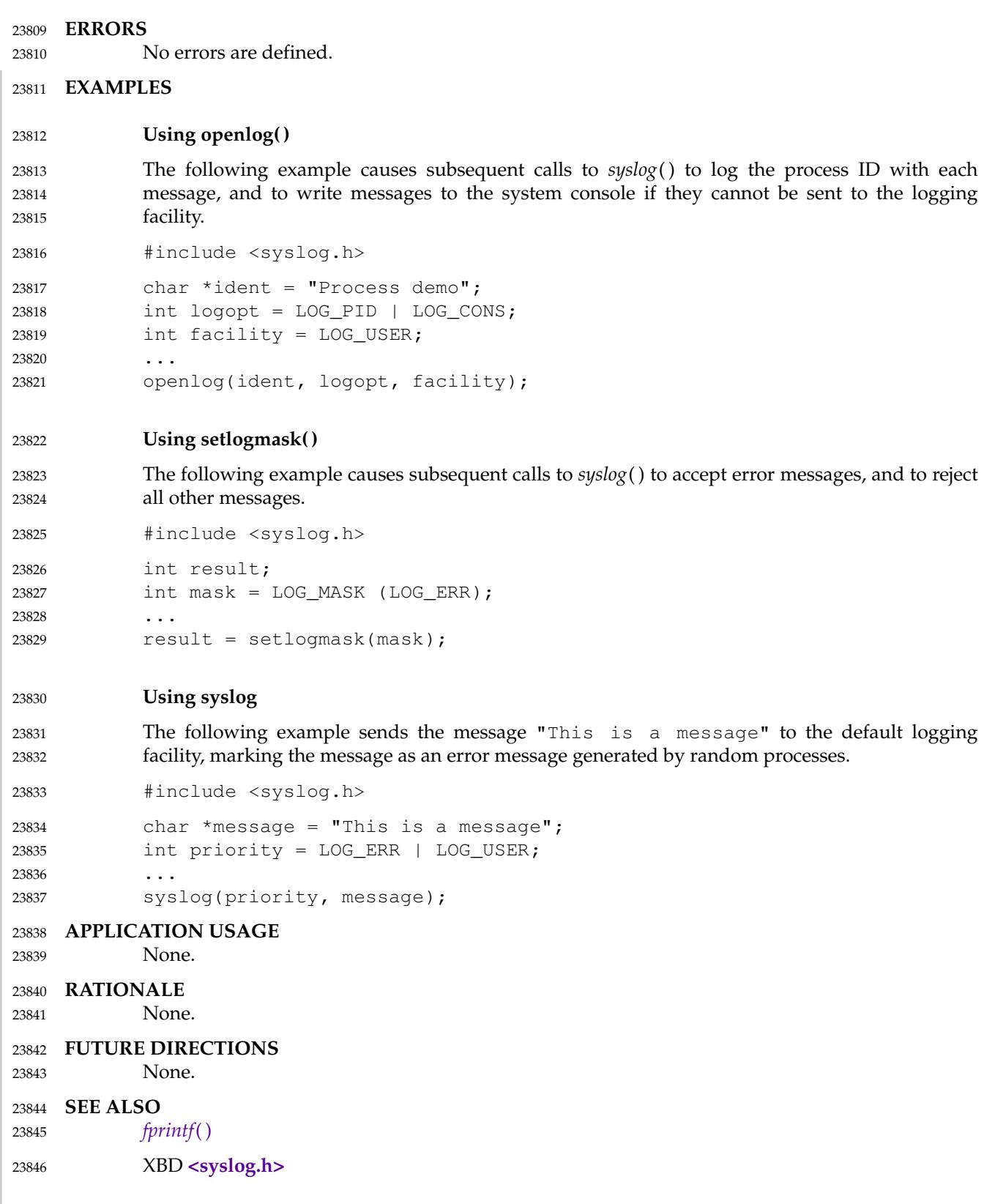

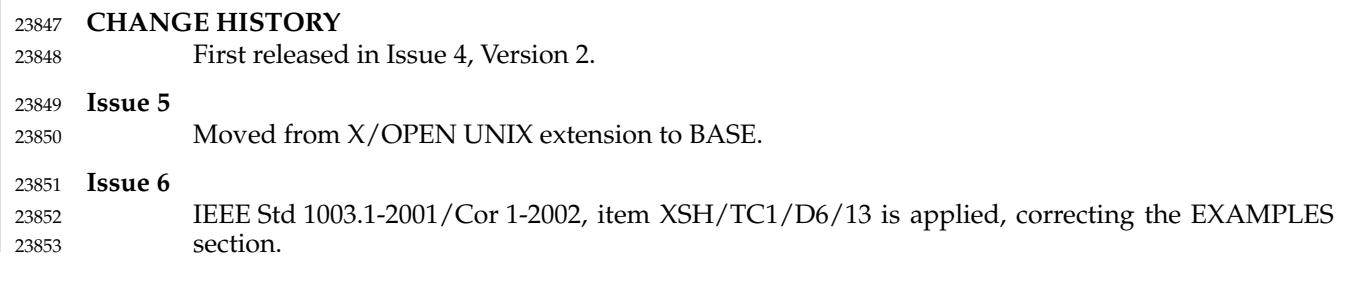

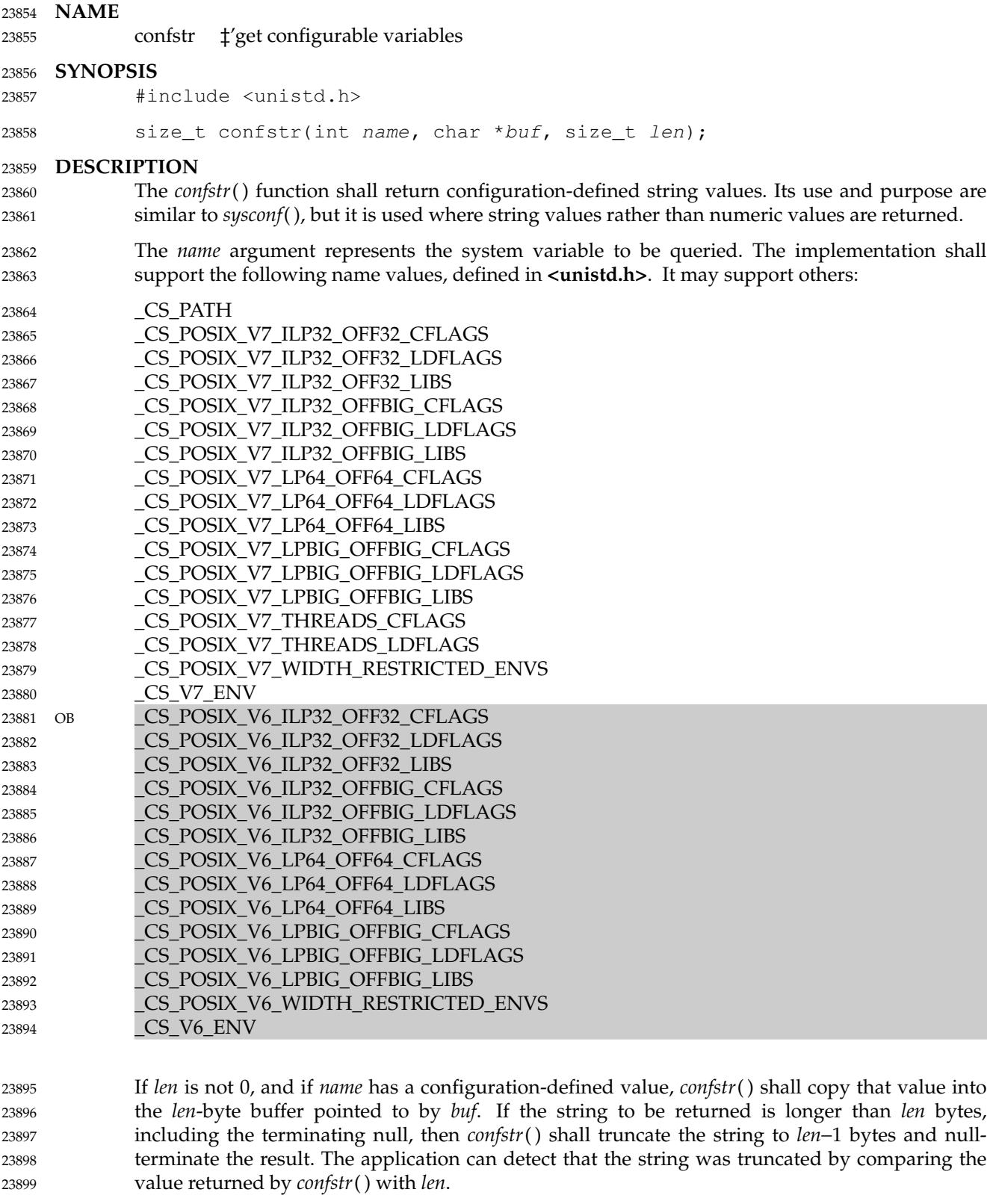

If *len* is 0 and *buf* is a null pointer, then *confstr*() shall still return the integer value as defined below, but shall not return a string. If *len* is 0 but *buf* is not a null pointer, the result is 23900 23901

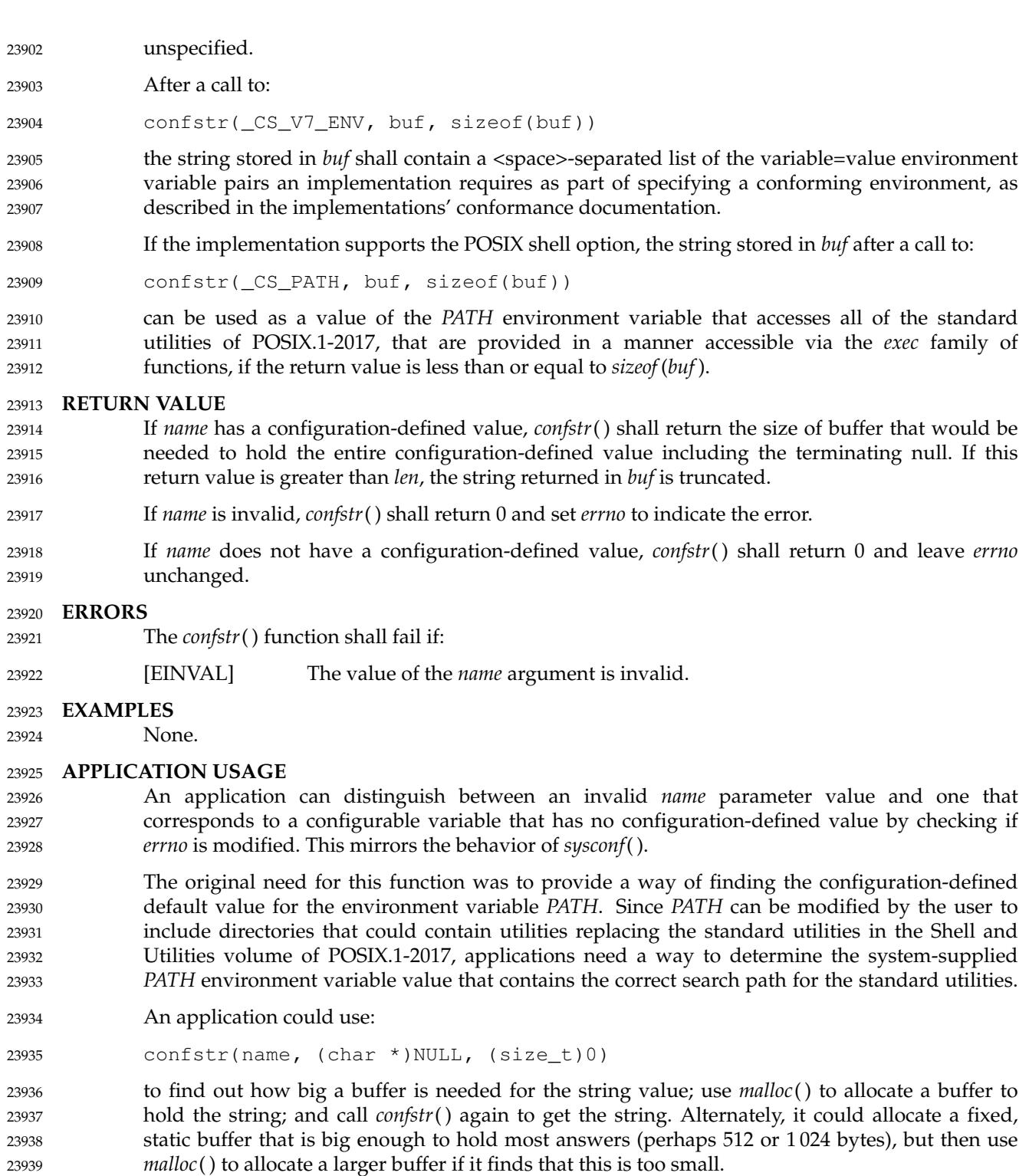

- **RATIONALE** 23940
- Application developers can normally determine any configuration variable by means of reading from the stream opened by a call to: 23941 23942
- popen("command -p getconf variable", "r"); 23943

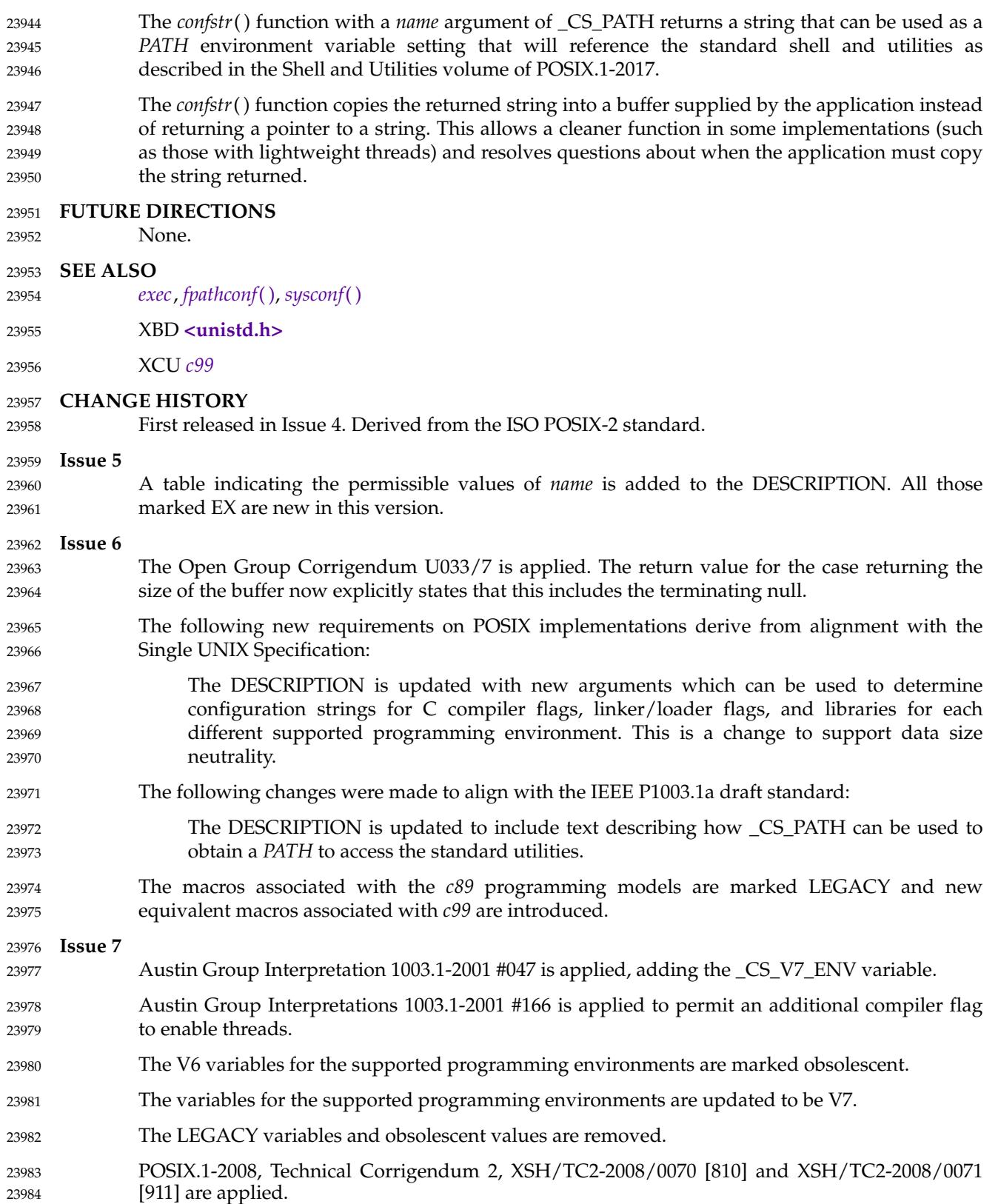

<span id="page-747-0"></span>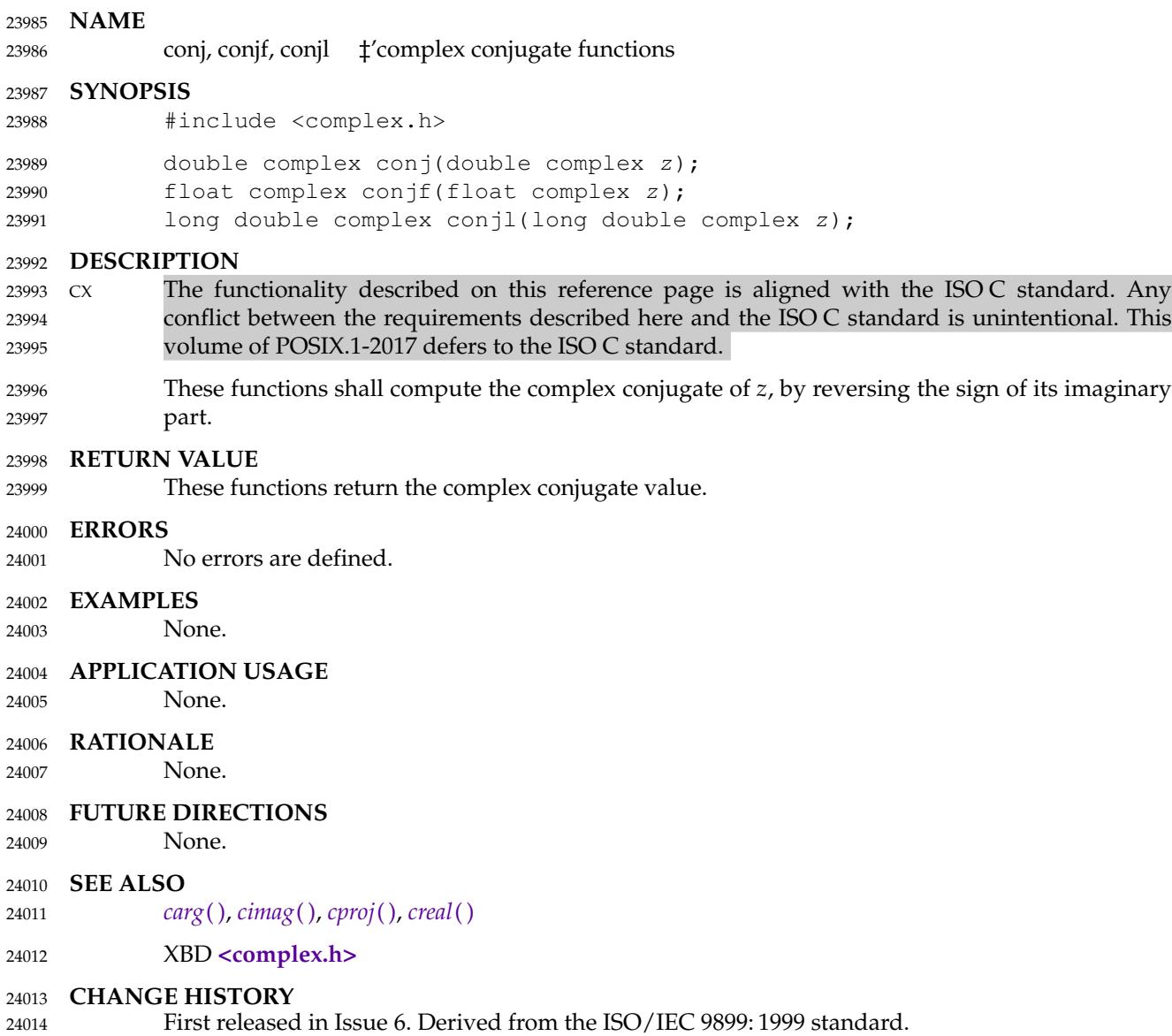

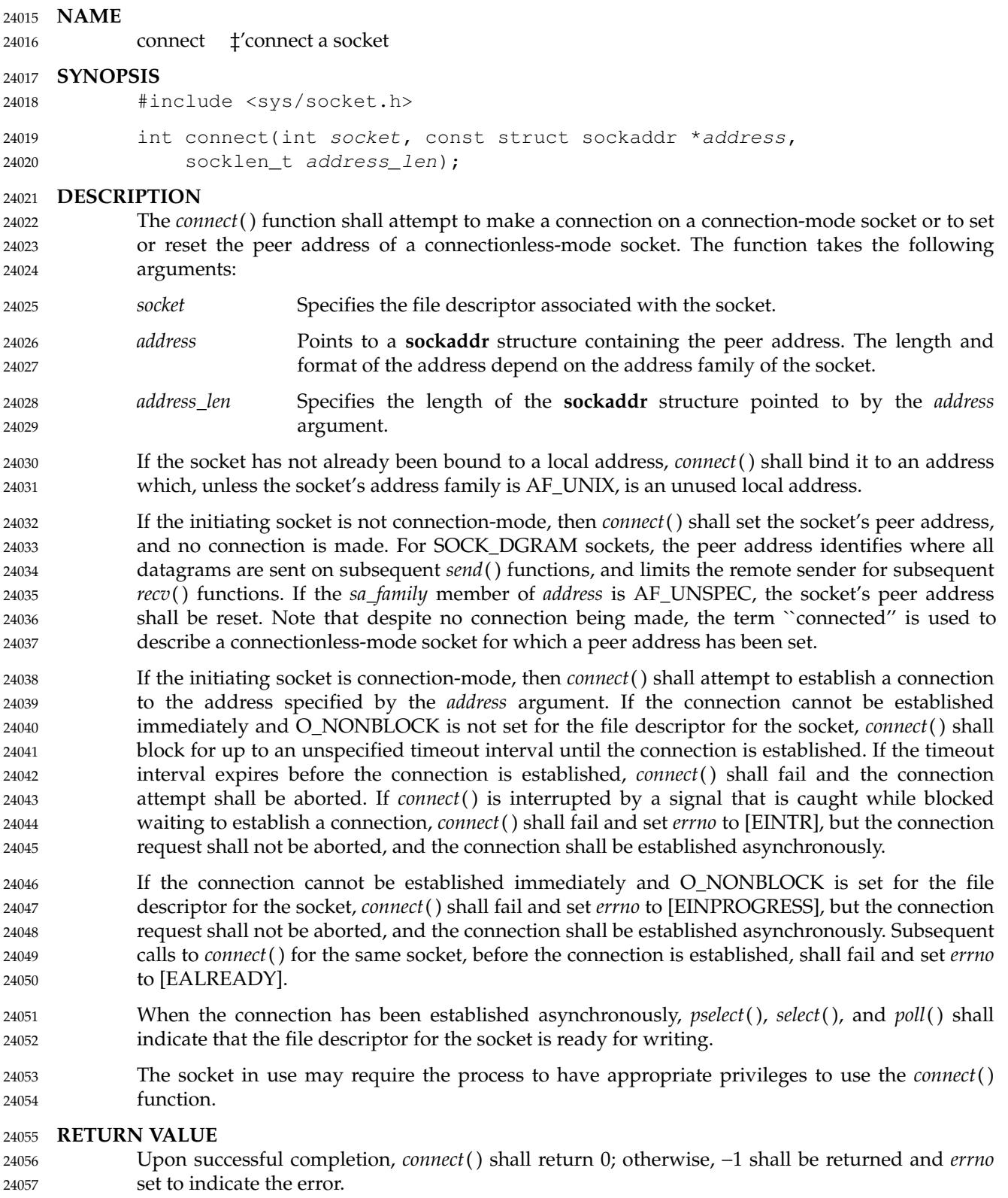

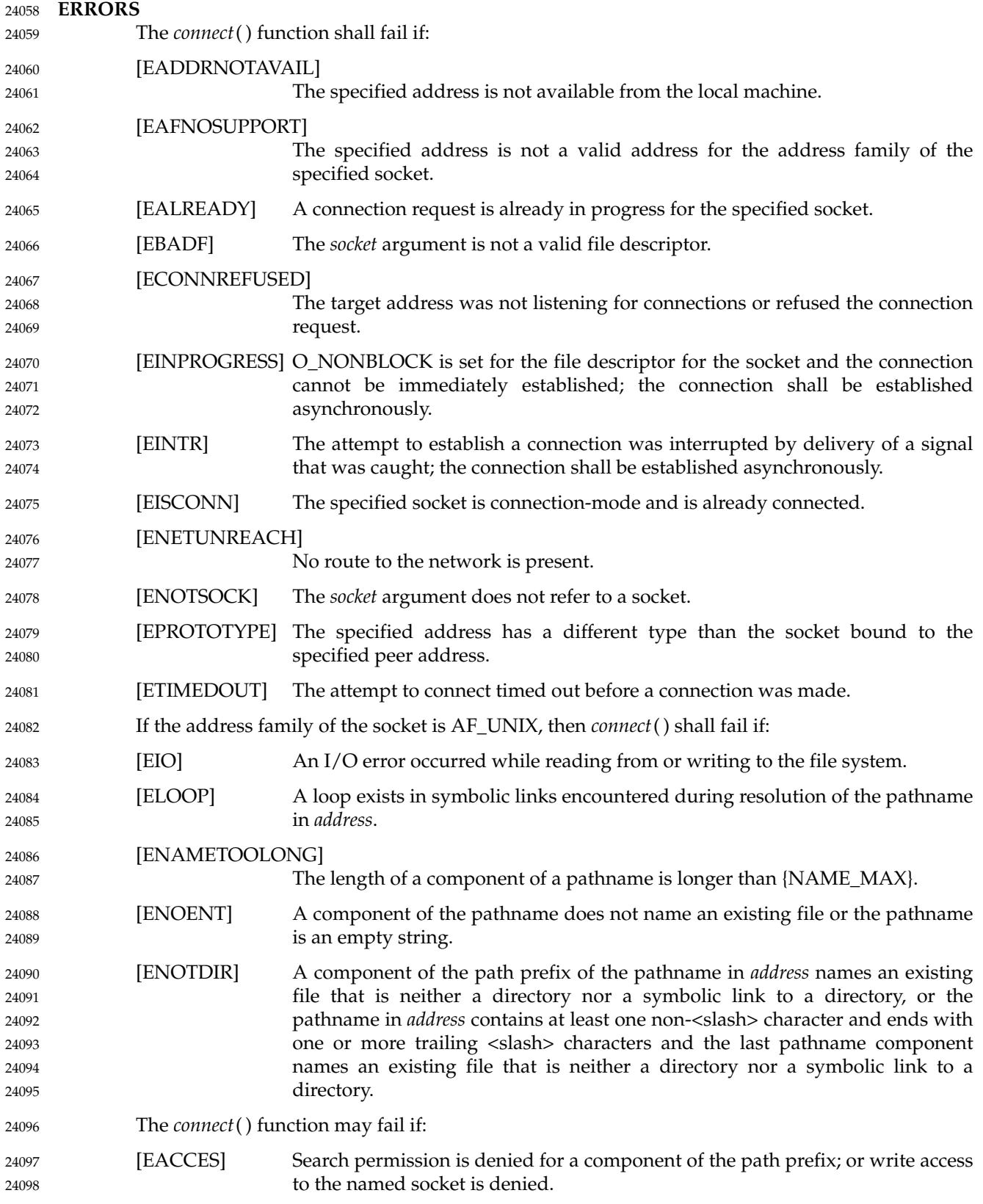

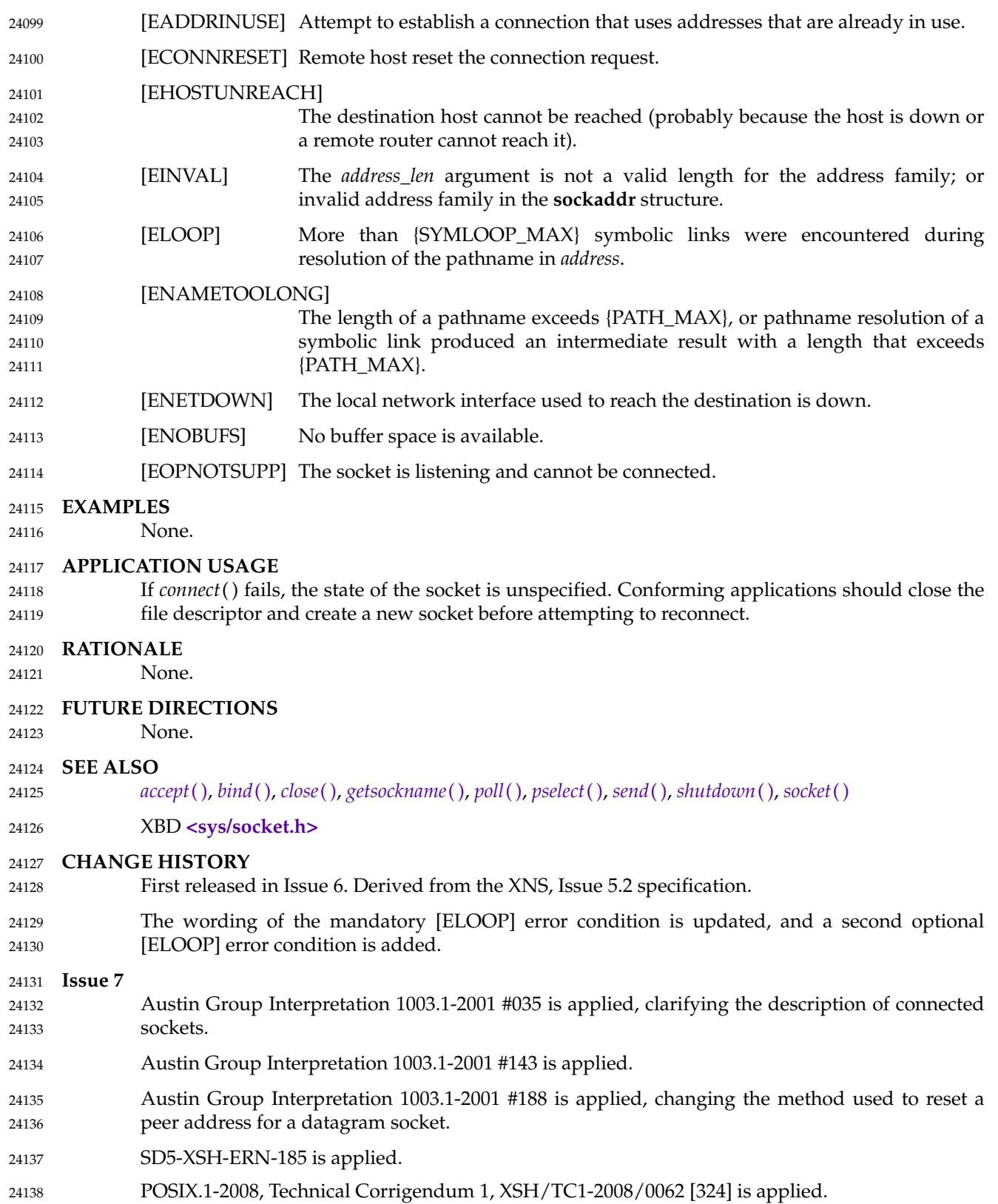

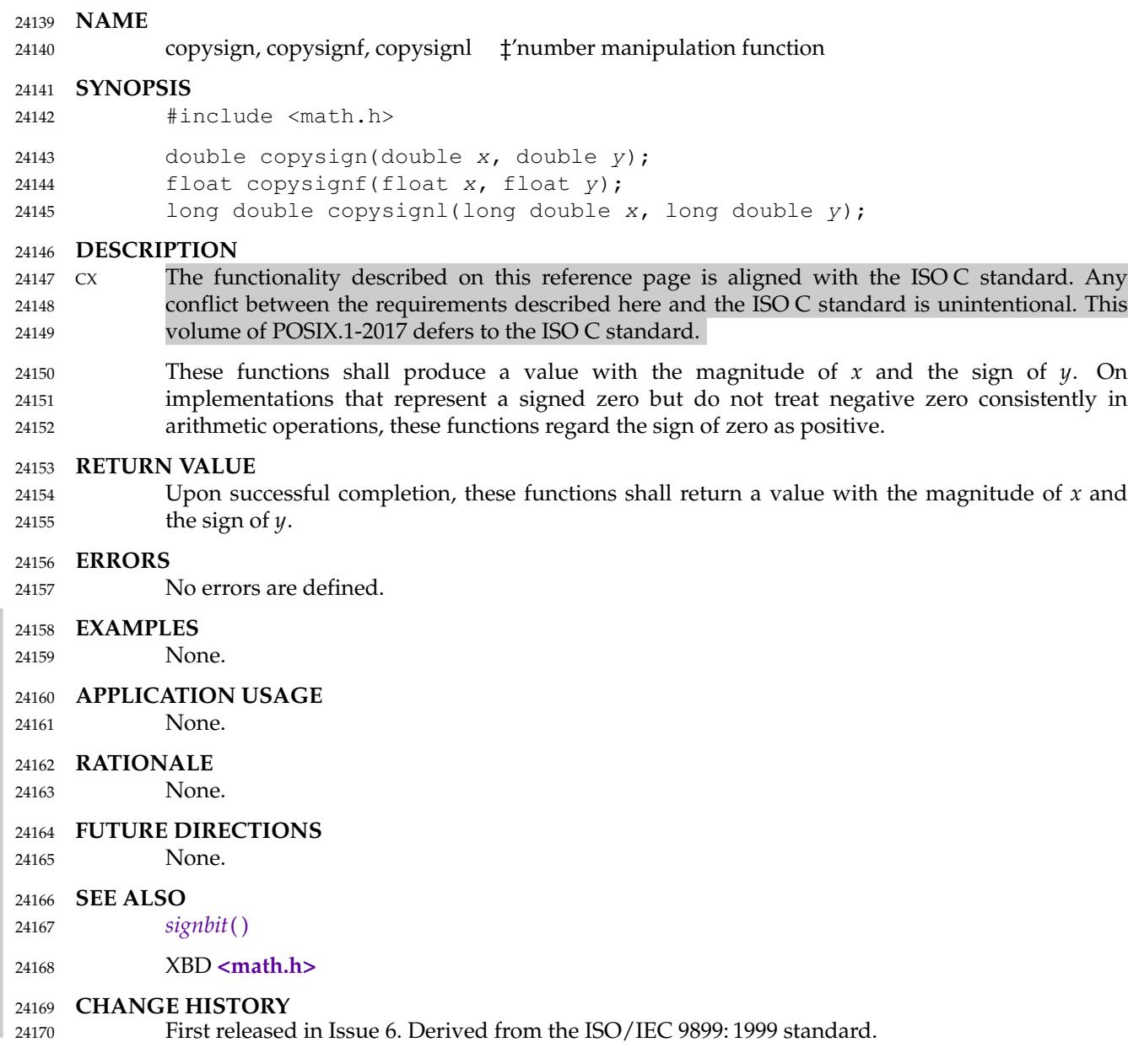

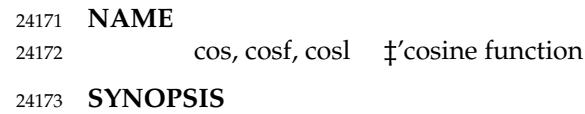

- #include <math.h> 24174
- double cos(double x); 24175
- float cosf(float x); 24176
- long double cosl(long double x); 24177

### **DESCRIPTION** 24178

- CX The functionality described on this reference page is aligned with the ISO C standard. Any conflict between the requirements described here and the ISO C standard is unintentional. This volume of POSIX.1-2017 defers to the ISO C standard. 24179 24180 24181
- These functions shall compute the cosine of their argument *x*, measured in radians. 24182
- An application wishing to check for error situations should set *errno* to zero and call *feclearexcept*(FE\_ALL\_EXCEPT) before calling these functions. On return, if *errno* is non-zero or *fetestexcept*(FE\_INVALID | FE\_DIVBYZERO | FE\_OVERFLOW | FE\_UNDERFLOW) is nonzero, an error has occurred. 24183 24184 24185 24186

#### **RETURN VALUE** 24187

- Upon successful completion, these functions shall return the cosine of *x*. 24188
- $MX$  If *x* is NaN, a NaN shall be returned. 24189
- If *x* is ±0, the value 1.0 shall be returned. 24190

### If *x* is ±Inf, a domain error shall occur, and a NaN shall be returned. 24191

#### **ERRORS** 24192

- These functions shall fail if: 24193
- MX Domain Error The *x* argument is  $\pm$ Inf. 24194
- If the integer expression (*math\_errhandling* & MATH\_ERRNO) is non-zero, then *errno* shall be set to [EDOM]. If the integer expression (*math\_errhandling* & MATH\_ERREXCEPT) is non-zero, then the invalid floating-point exception shall be raised. 24195 24196 24197 24198

#### **EXAMPLES** 24199

- **Taking the Cosine of a 45-Degree Angle** #include <math.h> ... double radians =  $45 * M_PI / 180$ ; double result; ... 24200 24201 24202 24203 24204 24205
- result = cos(radians); 24206

### **APPLICATION USAGE** 24207

- These functions may lose accuracy when their argument is near an odd multiple of  $\pi/2$  or is far from 0. 24208 24209
- On error, the expressions (*math\_errhandling* & MATH\_ERRNO) and (*math\_errhandling* & MATH\_ERREXCEPT) are independent of each other, but at least one of them must be non-zero. 24210 24211

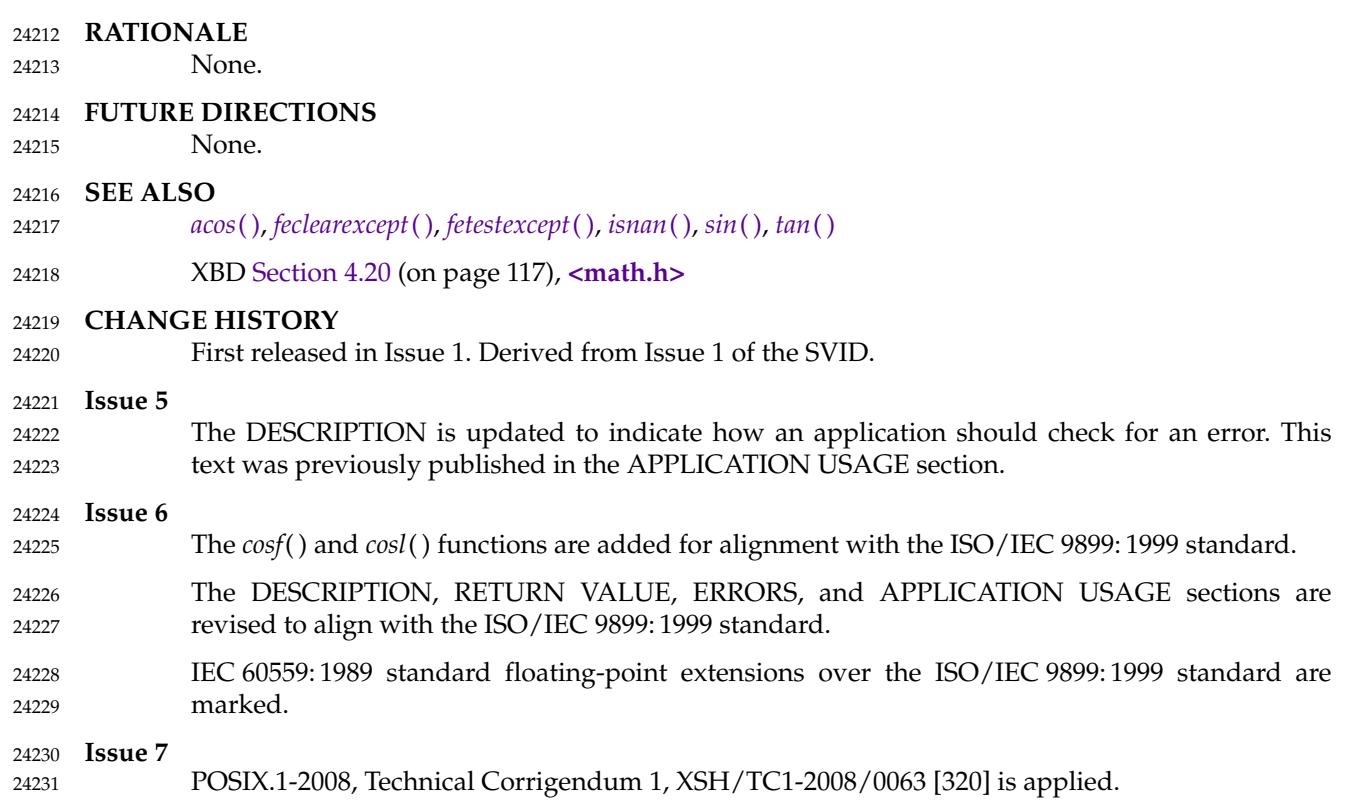

cosh, coshf, coshl ⇒ hyperbolic cosine functions 24233

#### **SYNOPSIS** 24234

- #include <math.h> 24235
- double cosh(double x); 24236
- float coshf(float x); 24237
- long double coshl(long double x); 24238

#### **DESCRIPTION** 24239

- CX The functionality described on this reference page is aligned with the ISO C standard. Any conflict between the requirements described here and the ISO C standard is unintentional. This volume of POSIX.1-2017 defers to the ISO C standard. 24240 24241 24242
- These functions shall compute the hyperbolic cosine of their argument *x*. 24243
- An application wishing to check for error situations should set *errno* to zero and call *feclearexcept*(FE\_ALL\_EXCEPT) before calling these functions. On return, if *errno* is non-zero or *fetestexcept*(FE\_INVALID | FE\_DIVBYZERO | FE\_OVERFLOW | FE\_UNDERFLOW) is nonzero, an error has occurred. 24244  $24245$ 24246 24247

#### **RETURN VALUE** 24248

- Upon successful completion, these functions shall return the hyperbolic cosine of *x*. 24249
- If the correct value would cause overflow, a range error shall occur and *cosh*(), *coshf*(), and *coshl*() shall return the value of the macro HUGE\_VAL, HUGE\_VALF, and HUGE\_VALL, respectively. 24250 24251 24252
- MX If  $x$  is NaN, a NaN shall be returned. 24253
- If  $x$  is  $\pm 0$ , the value 1.0 shall be returned. 24254
- If *x* is ±Inf, +Inf shall be returned. 24255
- **ERRORS** 24256

24257

- These functions shall fail if:
- Range Error The result would cause an overflow. 24258
- If the integer expression (*math\_errhandling* & MATH\_ERRNO) is non-zero, then *errno* shall be set to [ERANGE]. If the integer expression (*math\_errhandling* & MATH\_ERREXCEPT) is non-zero, then the overflow floating-point exception shall be raised. 24259 24260 24261 24262

#### **EXAMPLES** 24263

None. 24264

#### **APPLICATION USAGE** 24265

On error, the expressions (*math\_errhandling* & MATH\_ERRNO) and (*math\_errhandling* & MATH\_ERREXCEPT) are independent of each other, but at least one of them must be non-zero. 24266 24267

#### **RATIONALE** 24268

None. 24269

#### **FUTURE DIRECTIONS** 24270

None. 24271

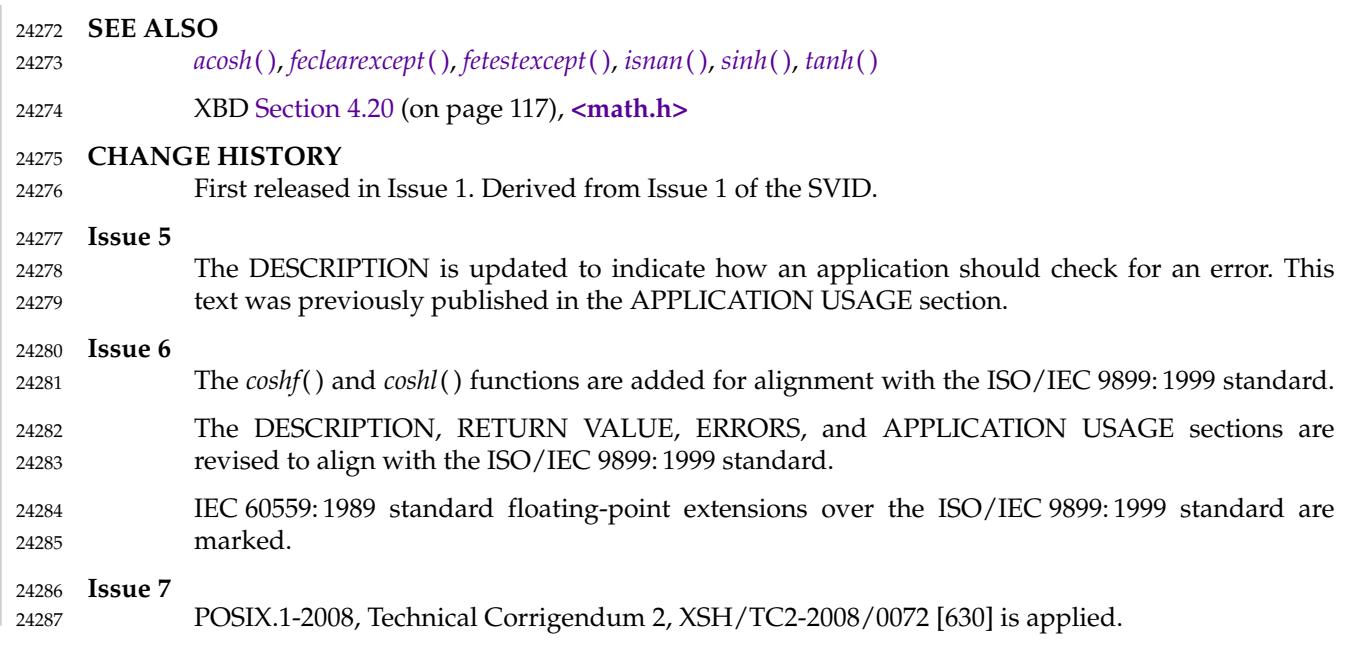
# **cosl( )** *System Interfaces*

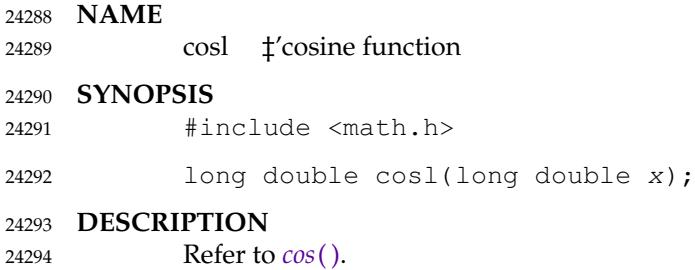

<span id="page-757-0"></span>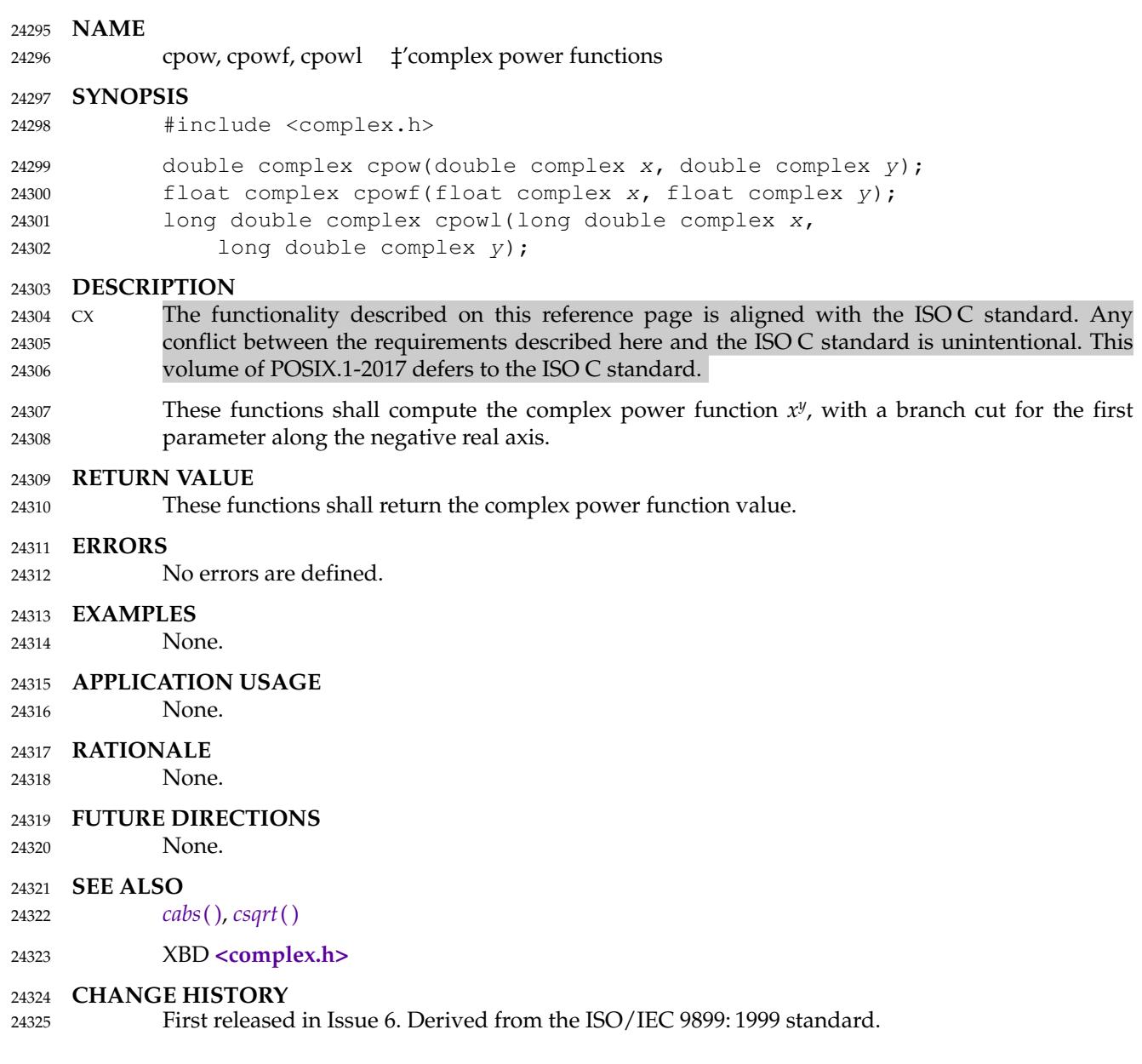

### <span id="page-758-0"></span>cproj, cprojf, cprojl — complex projection functions 24327

#### **SYNOPSIS** 24328

#include <complex.h> 24329

double complex cproj(double complex z); float complex cprojf(float complex z); long double complex cprojl(long double complex z); 24330 24331 24332

### **DESCRIPTION** 24333

- CX The functionality described on this reference page is aligned with the ISO C standard. Any conflict between the requirements described here and the ISO C standard is unintentional. This volume of POSIX.1-2017 defers to the ISO C standard. 24334 24335 24336
- These functions shall compute a projection of *z* onto the Riemann sphere: *z* projects to *z*, except that all complex infinities (even those with one infinite part and one NaN part) project to positive infinity on the real axis. If *z* has an infinite part, then *cproj*(*z*) shall be equivalent to: 24337 24338 24339

INFINITY + I \* copysign(0.0, cimag(z)) 24340

#### **RETURN VALUE** 24341

These functions shall return the value of the projection onto the Riemann sphere. 24342

#### **ERRORS** 24343

No errors are defined. 24344

#### **EXAMPLES** 24345

None. 24346

#### **APPLICATION USAGE** 24347

None. 24348

#### **RATIONALE** 24349

Two topologies are commonly used in complex mathematics: the complex plane with its continuum of infinities, and the Riemann sphere with its single infinity. The complex plane is better suited for transcendental functions, the Riemann sphere for algebraic functions. The complex types with their multiplicity of infinities provide a useful (though imperfect) model for the complex plane. The *cproj*() function helps model the Riemann sphere by mapping all infinities to one, and should be used just before any operation, especially comparisons, that might give spurious results for any of the other infinities. Note that a complex value with one infinite part and one NaN part is regarded as an infinity, not a NaN, because if one part is infinite, the complex value is infinite independent of the value of the other part. For the same reason, *cabs*() returns an infinity if its argument has an infinite part and a NaN part. 24350 24351 24352 24353 24354 24355 24356 24357 24358 24359

#### **FUTURE DIRECTIONS** 24360

None. 24361

#### **SEE ALSO** 24362

- *[carg](#page-685-0)*( ), *[cimag](#page-720-0)*( ), *[conj](#page-747-0)*( ), *[creal](#page-759-0)*( ) 24363
- XBD **[<complex.h>](#page-270-0)** 24364

### **CHANGE HISTORY** 24365

First released in Issue 6. Derived from the ISO/IEC 9899: 1999 standard. 24366

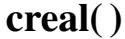

<span id="page-759-0"></span>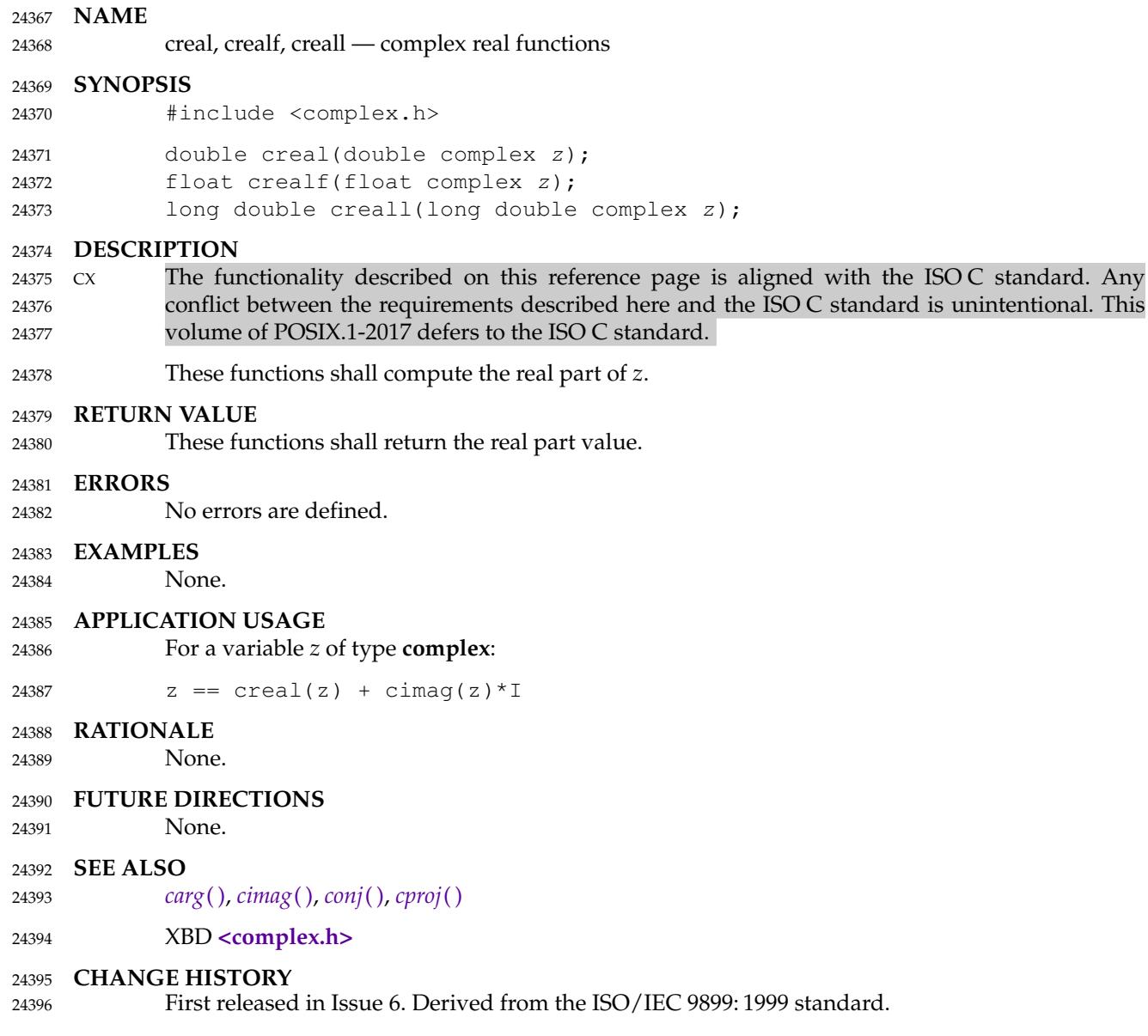

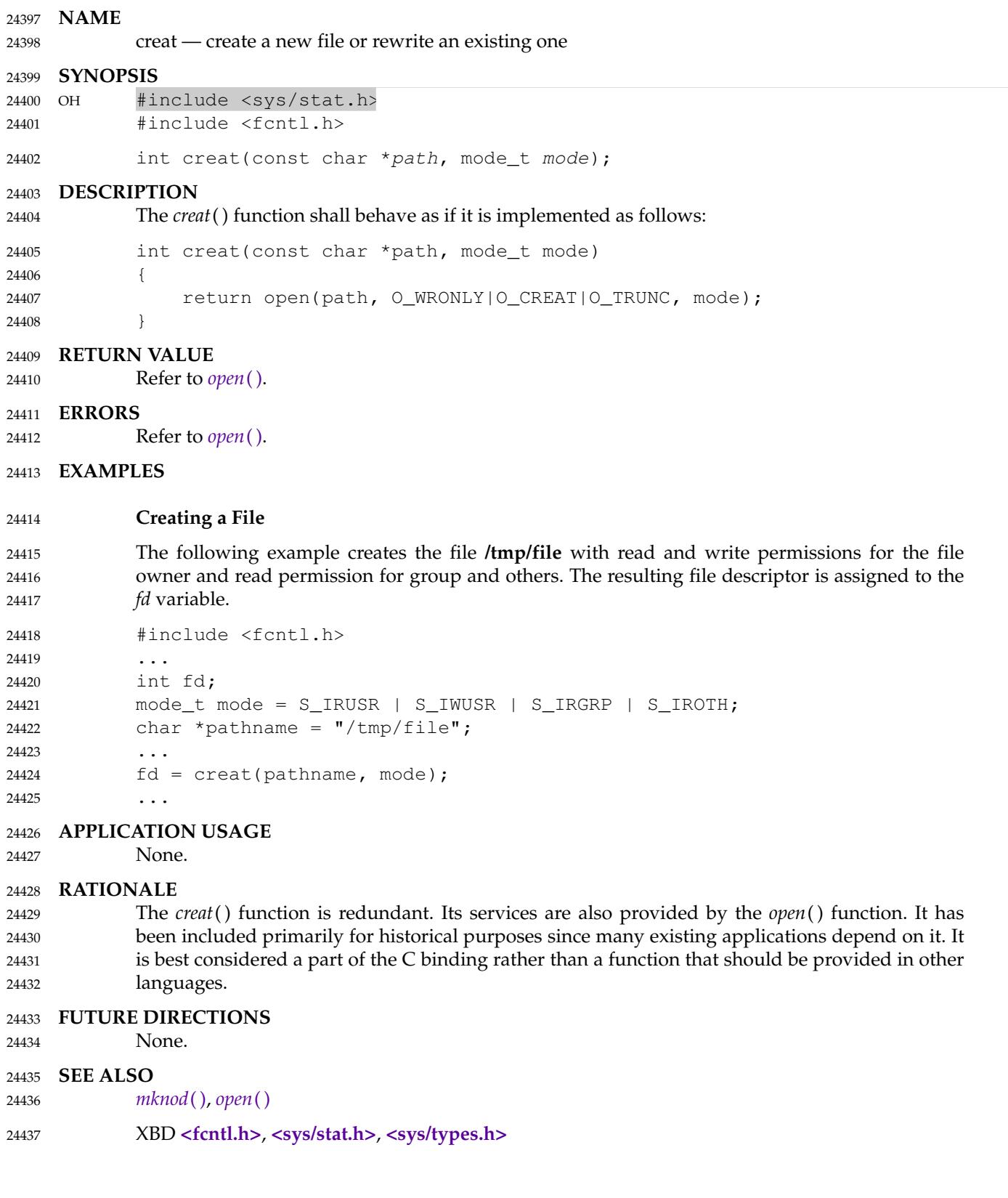

## **CHANGE HISTORY** 24438

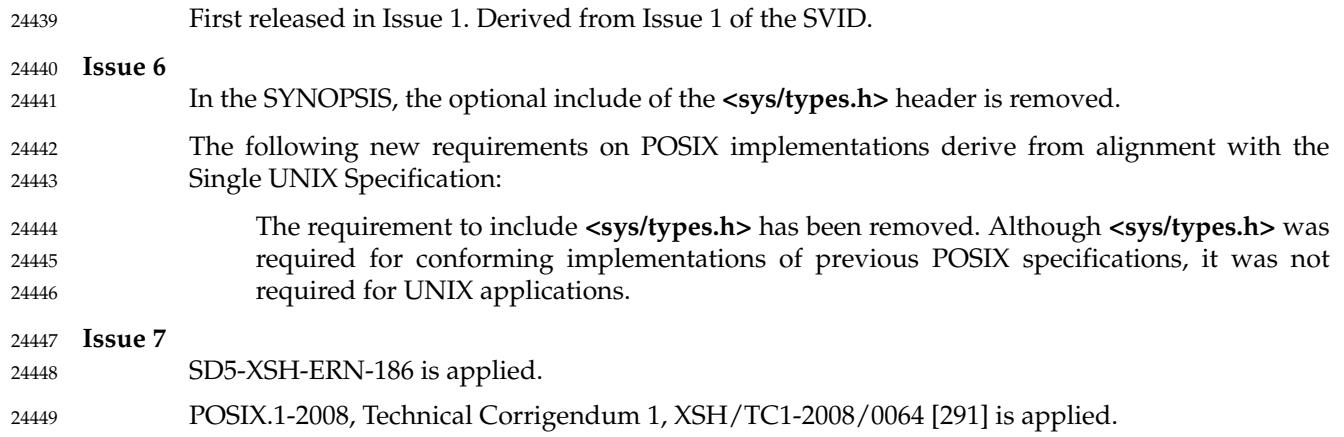

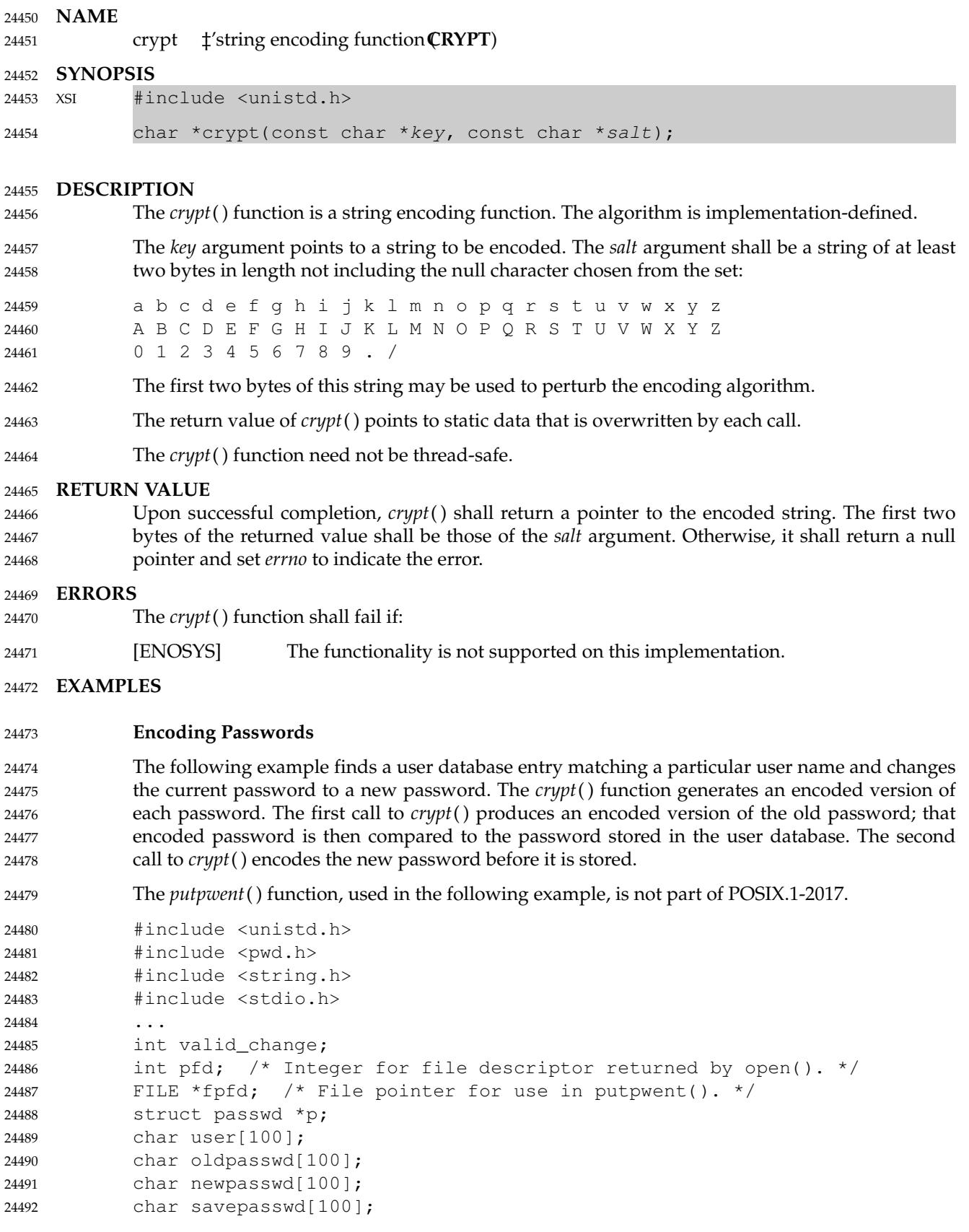

```
...
              valid_change = 0;
              while ((p = qet|went()) != NULL) {
                   /* Change entry if found. */
                   if (strcmp(p->pw_name, user) == 0) {
                       if (strcmp(p->pw_passwd, crypt(oldpasswd, p->pw_passwd)) == 0) {
                            strcpy(savepasswd, crypt(newpasswd, user));
                            p->pw_passwd = savepasswd;
                            valid_change = 1;
                        }
                       else {
                            fprintf(stderr, "Old password is not valid\n");
                        }
                   }
                   /* Put passwd entry into ptmp. */
                  putpwent(p, fpfd);
              }
     APPLICATION USAGE
              The values returned by this function need not be portable among XSI-conformant systems.
              Several implementations offer extensions via characters outside of the set specified for the salt
              argument for specifying alternative algorithms; while not portable, these extensions may offer
              better security. The use of crypt() for anything other than password hashing is not
              recommended.
     RATIONALE
             None.
     FUTURE DIRECTIONS
              None.
     SEE ALSO
              encrypt( ), setkey( )
              XBD <unistd.h>
     CHANGE HISTORY
              First released in Issue 1. Derived from Issue 1 of the SVID.
     Issue 5
              Normative text previously in the APPLICATION USAGE section is moved to the
              DESCRIPTION.
     Issue 7
              Austin Group Interpretation 1003.1-2001 #156 is applied.
              SD5-XSH-ERN-178 is applied.
              POSIX.1-2008, Technical Corrigendum 2, XSH/TC2-2008/0073 [899] is applied.
24493
24494
24495
24496
24497
24498
24499
24500
24501
24502
24503
24504
24505
24506
24507
24508
24509
24510
24511
24512
24513
24514
24515
24516
24517
24518
24519
24520
24521
24522
24523
24524
24525
24526
24527
24528
24529
24530
24531
```
<span id="page-764-0"></span>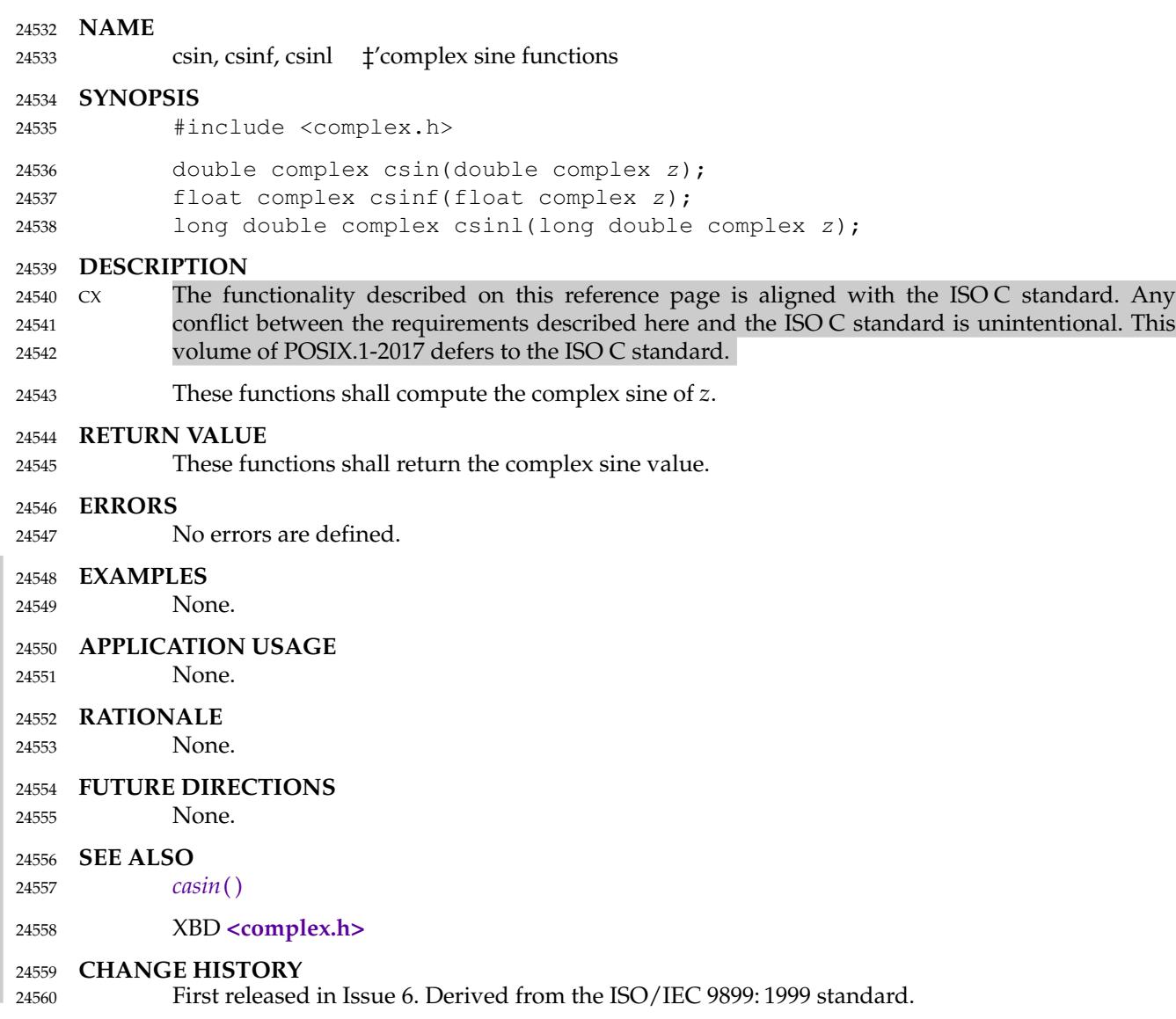

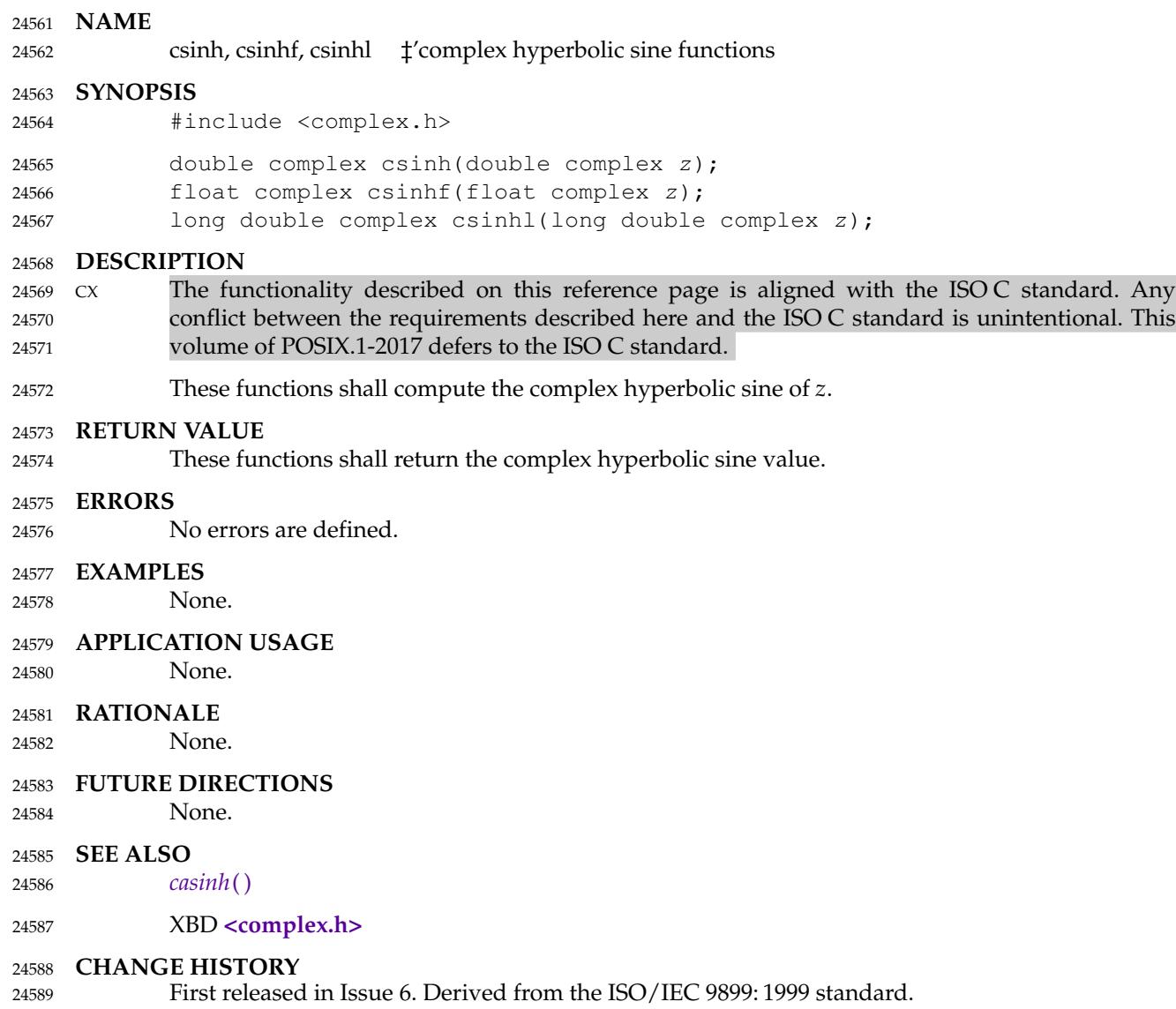

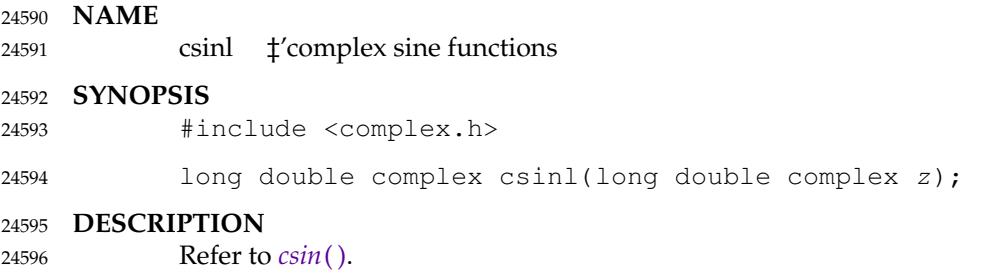

<span id="page-767-0"></span>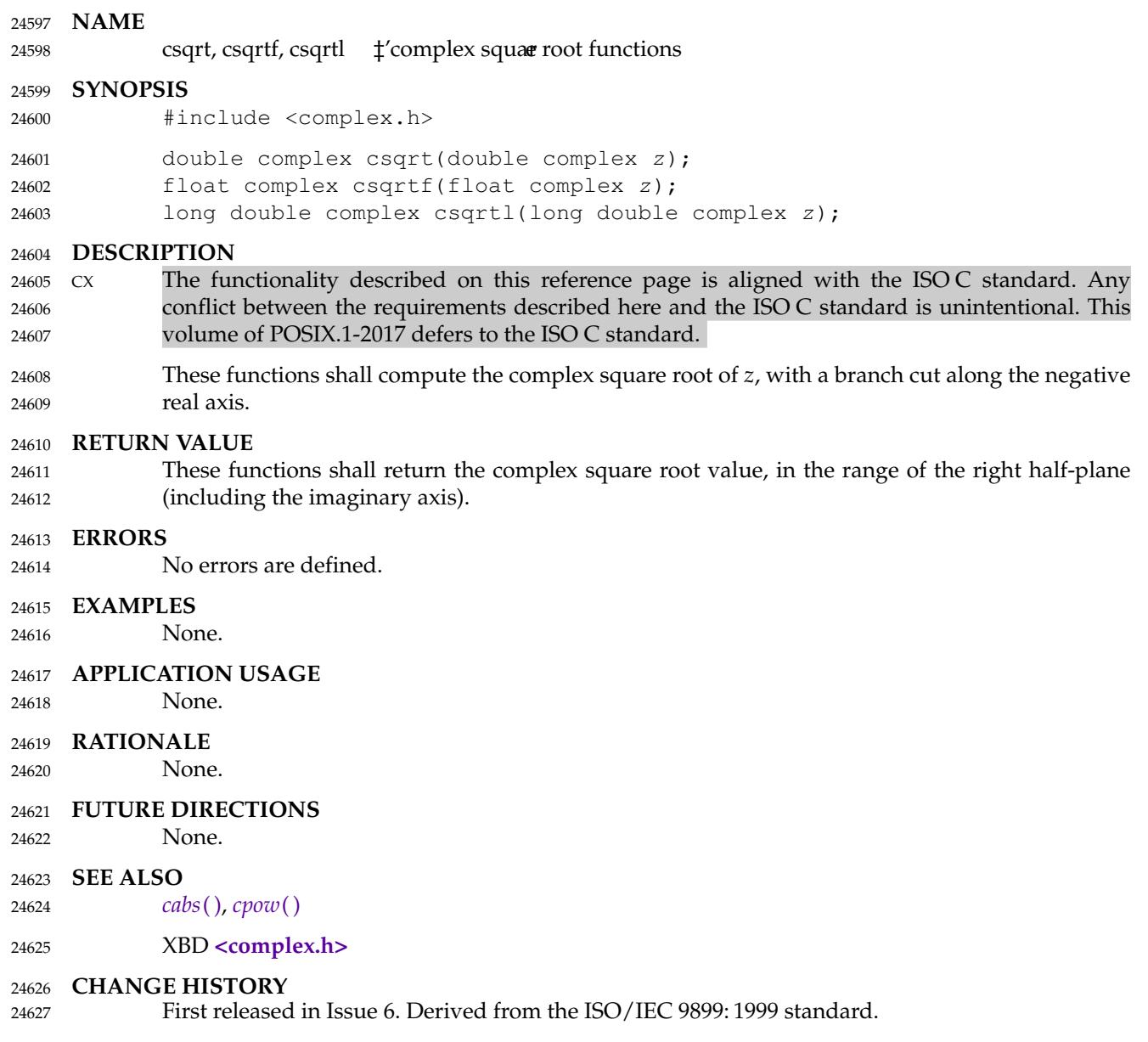

<span id="page-768-0"></span>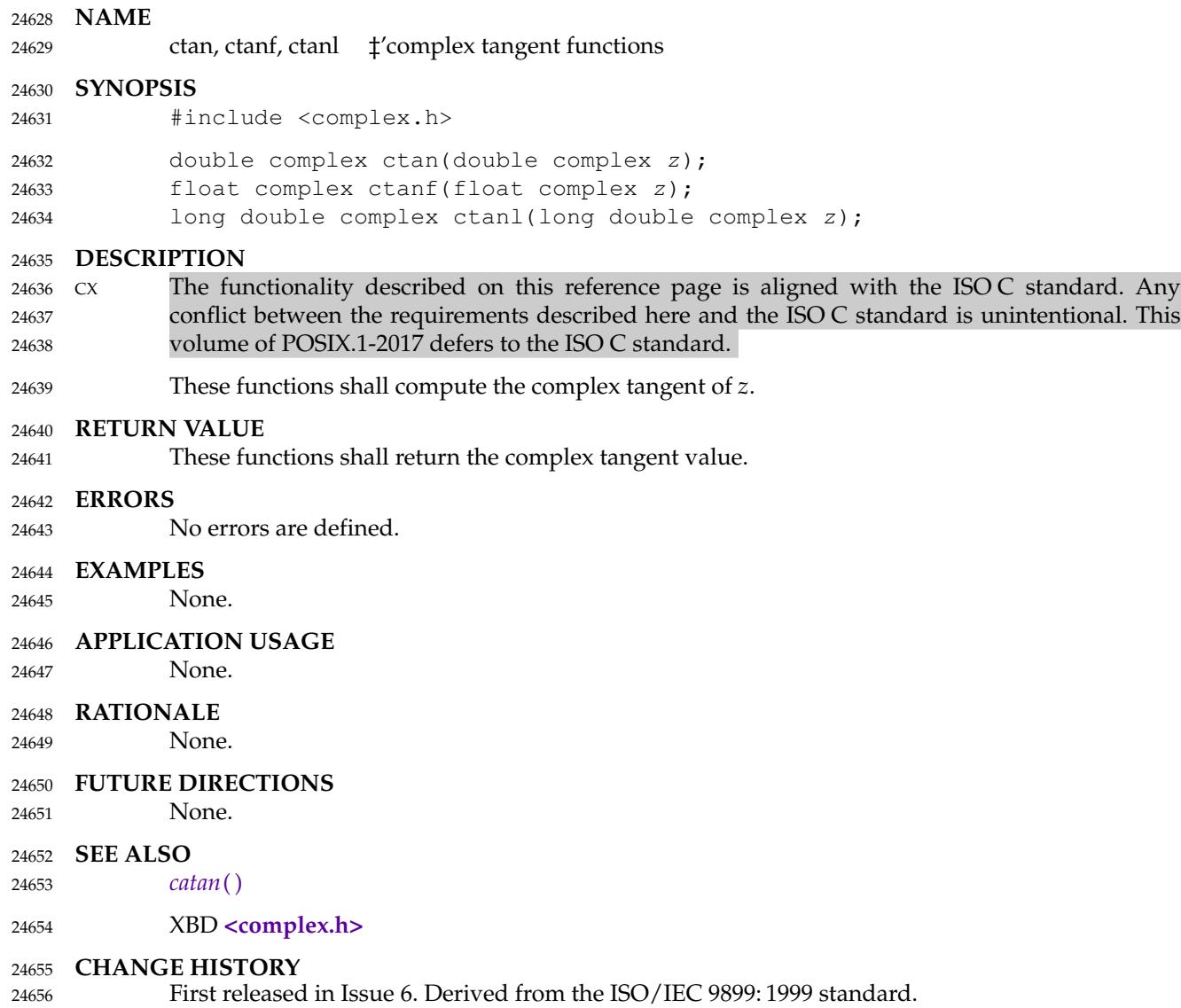

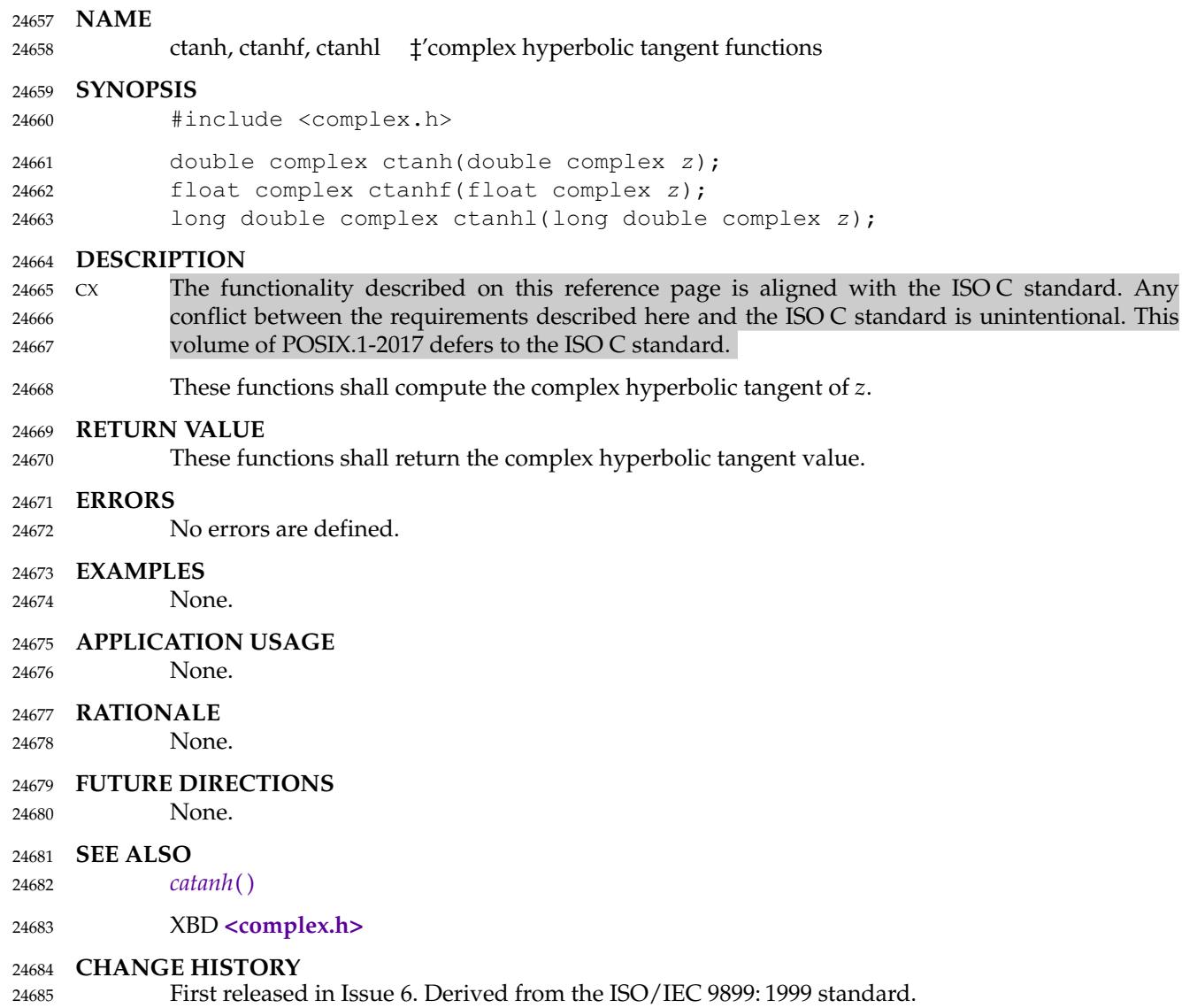

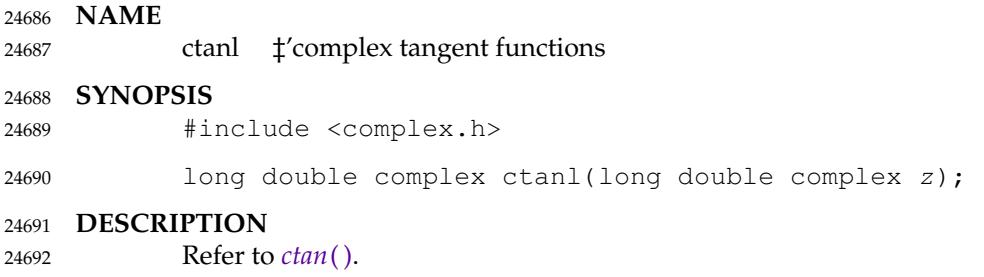

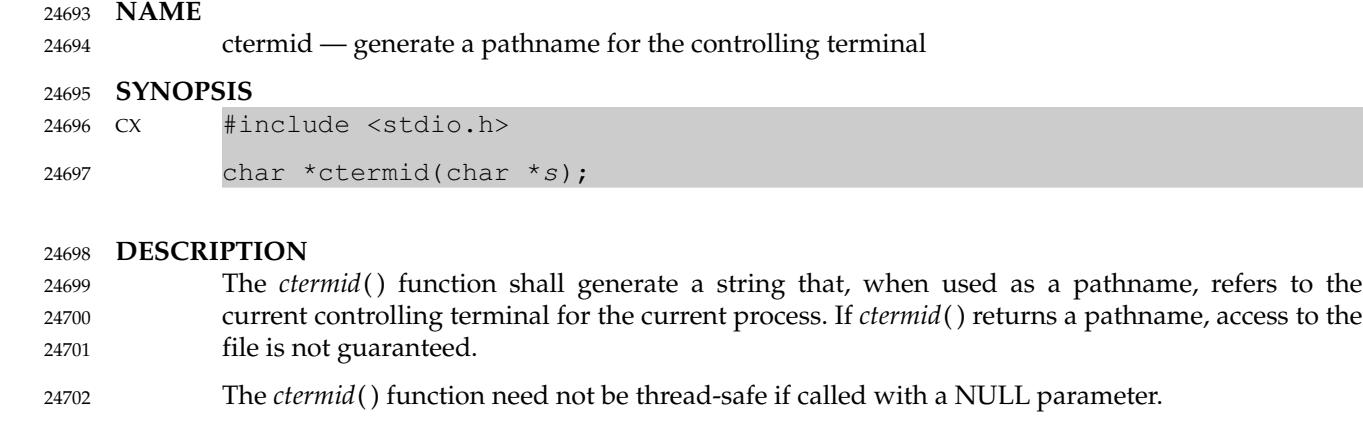

#### **RETURN VALUE** 24703

If *s* is a null pointer, the string shall be generated in an area that may be static, the address of which shall be returned. The application shall not modify the string returned. The returned pointer might be invalidated or the string content might be overwritten by a subsequent call to *ctermid*( ). The returned pointer might also be invalidated if the calling thread is terminated. If *s* is not a null pointer, *s* is assumed to point to a character array of at least L\_ctermid bytes; the string is placed in this array and the value of *s* shall be returned. The symbolic constant L\_ctermid is defined in **<stdio.h>**, and shall have a value greater than 0. 24704 24705 24706 24707 24708 24709 24710

The *ctermid*() function shall return an empty string if the pathname that would refer to the controlling terminal cannot be determined, or if the function is unsuccessful. 24711 24712

#### **ERRORS** 24713

24714

No errors are defined.

#### **EXAMPLES** 24715

#### **Determining the Controlling Terminal for the Current Process** 24716

The following example returns a pointer to a string that identifies the controlling terminal for the current process. The pathname for the terminal is stored in the array pointed to by the *ptr* argument, which has a size of L\_ctermid bytes, as indicated by the *term* argument. 24717 24718 24719

- #include <stdio.h> ... char term[L\_ctermid]; char \*ptr; 24720 24721 24722 24723
- ptr = ctermid(term); 24724

#### **APPLICATION USAGE** 24725

The difference between *ctermid*() and *ttyname*() is that *ttyname*() must be handed a file descriptor and return a path of the terminal associated with that file descriptor, while *ctermid*( ) returns a string (such as "/dev/tty") that refers to the current controlling terminal if used as a pathname. 24726 24727 24728 24729

#### **RATIONALE** 24730

- L\_ctermid must be defined appropriately for a given implementation and must be greater than zero so that array declarations using it are accepted by the compiler. The value includes the terminating null byte. 24731 24732 24733
- Conforming applications that use multiple threads cannot call *ctermid*() with NULL as the parameter. If *s* is not NULL, the *ctermid*() function generates a string that, when used as a 24734 24735

pathname, refers to the current controlling terminal for the current process. If *s* is NULL, the return value of *ctermid*() is undefined. 24736 24737

There is no additional burden on the programmer—changing to use a hypothetical thread-safe version of *ctermid*() along with allocating a buffer is more of a burden than merely allocating a buffer. Application code should not assume that the returned string is short, as some implementations have more than two pathname components before reaching a logical device name. 24738 24739 24740 24741 24742

#### **FUTURE DIRECTIONS** 24743

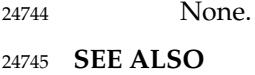

*[ttyname](#page-2228-0)*( ) XBD **[<stdio.h>](#page-401-0) CHANGE HISTORY** 24746 24747 24748

First released in Issue 1. Derived from Issue 1 of the SVID. 24749

**Issue 5** The DESCRIPTION is updated for alignment with the POSIX Threads Extension. 24750 24751

- **Issue 6** 24752
- The normative text is updated to avoid use of the term ``must'' for application requirements. 24753
- **Issue 7** 24754
- Austin Group Interpretation 1003.1-2001 #148 is applied, updating the RATIONALE. 24755
- POSIX.1-2008, Technical Corrigendum 1, XSH/TC1-2008/0065 [75,428] is applied. 24756
- POSIX.1-2008, Technical Corrigendum 2, XSH/TC2-2008/0074 [656] is applied. 24757

<span id="page-773-0"></span>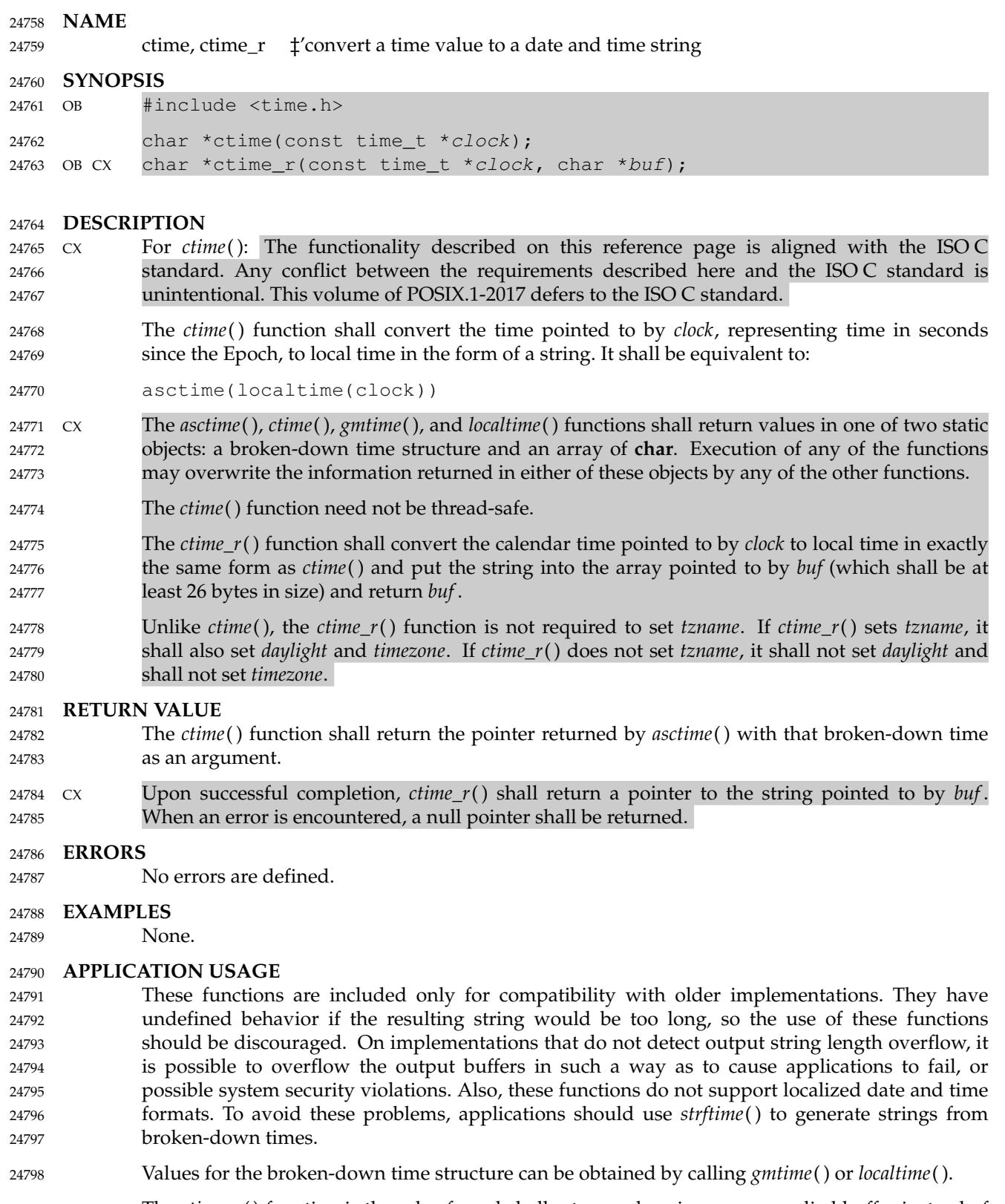

The *ctime\_r*() function is thread-safe and shall return values in a user-supplied buffer instead of possibly using a static data area that may be overwritten by each call. 24799 24800

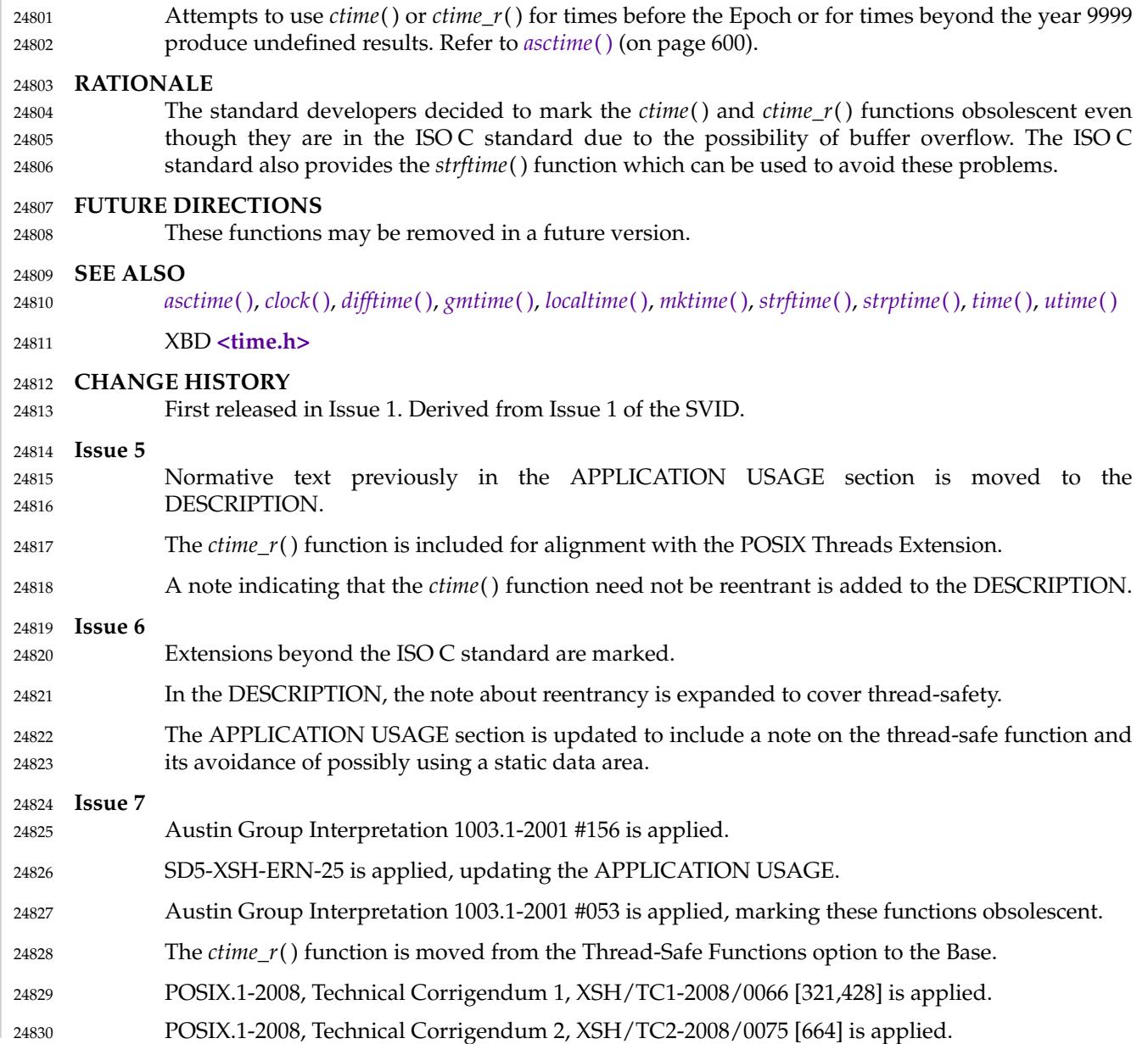

daylight ⇒ daylight savings time flag 24832

### **SYNOPSIS** 24833

XSI #include <time.h> extern int daylight; 24834 24835

**DESCRIPTION** 24836

Refer to *[tzset](#page-2231-0)*( ). 24837

dbm\_clearerr, dbm\_close, dbm\_delete, dbm\_error, dbm\_fetch, dbm\_firstkey, dbm\_nextkey, dbm\_open, dbm\_store tatabase functions 24839 24840

### **SYNOPSIS** 24841

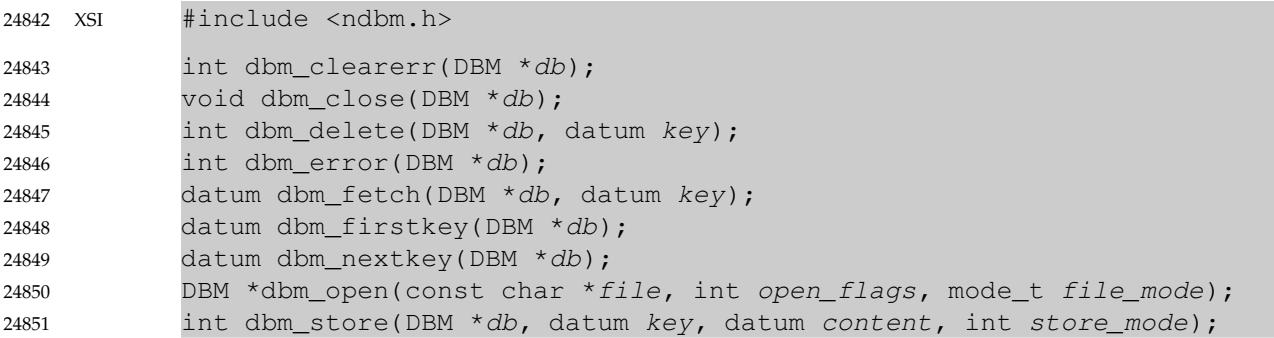

### **DESCRIPTION** 24852

These functions create, access, and modify a database. 24853

A **datum** consists of at least two members, *dptr* and *dsize*. The *dptr* member points to an object that is *dsize* bytes in length. Arbitrary binary data, as well as character strings, may be stored in the object pointed to by *dptr*. 24854 24855 24856

- A database shall be stored in one or two files. When one file is used, the name of the database file shall be formed by appending the suffix **.db** to the *file* argument given to *dbm\_open*( ). When two files are used, the names of the database files shall be formed by appending the suffixes **.dir** and **.pag** respectively to the *file* argument. 24857 24858 24859 24860
- The *dbm\_open*() function shall open a database. The *file* argument to the function is the pathname of the database. The *open\_flags* argument has the same meaning as the *flags* argument of *open*() except that a database opened for write-only access opens the files for read and write access and the behavior of the O\_APPEND flag is unspecified. The *file\_mode* argument has the same meaning as the third argument of *open*( ). 24861 24862 24863 24864 24865
- The *dbm\_open*() function need not accept pathnames longer than {PATH\_MAX}−4 bytes (including the terminating null), or pathnames with a last component longer than {NAME\_MAX}−4 bytes (excluding the terminating null). 24866 24867 24868
- The *dbm\_close*() function shall close a database. The application shall ensure that argument *db* is a pointer to a **dbm** structure that has been returned from a call to *dbm\_open*( ). 24869 24870
- These database functions shall support an internal block size large enough to support key/content pairs of at least 1 023 bytes. 24871 24872
- The *dbm\_fetch*() function shall read a record from a database. The argument *db* is a pointer to a database structure that has been returned from a call to *dbm\_open*( ). The argument *key* is a **datum** that has been initialized by the application to the value of the key that matches the key of the record the program is fetching. 24873 24874 24875 24876
- The *dbm\_store*() function shall write a record to a database. The argument *db* is a pointer to a database structure that has been returned from a call to *dbm\_open*( ). The argument *key* is a **datum** that has been initialized by the application to the value of the key that identifies (for subsequent reading, writing, or deleting) the record the application is writing. The argument *content* is a **datum** that has been initialized by the application to the value of the record the program is writing. The argument *store\_mode* controls whether *dbm\_store*() replaces any preexisting record that has the same key that is specified by the *key* argument. The application shall 24877 24878 24879 24880 24881 24882 24883

set *store\_mode* to either DBM\_INSERT or DBM\_REPLACE. If the database contains a record that matches the *key* argument and *store mode* is DBM REPLACE, the existing record shall be replaced with the new record. If the database contains a record that matches the *key* argument and *store\_mode* is DBM\_INSERT, the existing record shall be left unchanged and the new record ignored. If the database does not contain a record that matches the *key* argument and *store\_mode* is either DBM\_INSERT or DBM\_REPLACE, the new record shall be inserted in the database. 24884 24885 24886 24887 24888 24889

- If the sum of a key/content pair exceeds the internal block size, the result is unspecified. Moreover, the application shall ensure that all key/content pairs that hash together fit on a single block. The *dbm\_store*() function shall return an error in the event that a disk block fills with inseparable data. 24890 24891 24892 24893
- The *dbm\_delete*() function shall delete a record and its key from the database. The argument *db* is a pointer to a database structure that has been returned from a call to *dbm\_open*( ). The argument *key* is a **datum** that has been initialized by the application to the value of the key that identifies the record the program is deleting. 24894 24895 24896 24897
- The *dbm\_firstkey*() function shall return the first key in the database. The argument *db* is a pointer to a database structure that has been returned from a call to *dbm\_open*( ). 24898 24899
- The *dbm\_nextkey*() function shall return the next key in the database. The argument *db* is a pointer to a database structure that has been returned from a call to *dbm\_open*( ). The application shall ensure that the *dbm\_firstkey*() function is called before calling *dbm\_nextkey*( ). Subsequent calls to *dbm\_nextkey*() return the next key until all of the keys in the database have been returned. 24900 24901 24902 24903 24904
- The *dbm\_error*() function shall return the error condition of the database. The argument *db* is a pointer to a database structure that has been returned from a call to *dbm\_open*( ). 24905 24906
- The *dbm\_clearerr*() function shall clear the error condition of the database. The argument *db* is a pointer to a database structure that has been returned from a call to *dbm\_open*( ). 24907 24908
- The *dptr* pointers returned by these functions may point into static storage that may be changed by subsequent calls. 24909 24910
- These functions need not be thread-safe. 24911

### **RETURN VALUE** 24912

- The *dbm\_store*() and *dbm\_delete*() functions shall return 0 when they succeed and a negative value when they fail. 24913 24914
- The *dbm\_store*() function shall return 1 if it is called with a *flags* value of DBM\_INSERT and the function finds an existing record with the same key. 24915 24916
- The *dbm\_error*() function shall return 0 if the error condition is not set and return a non-zero value if the error condition is set. 24917 24918
- The return value of *dbm\_clearerr*() is unspecified. 24919
- The *dbm\_firstkey*() and *dbm\_nextkey*() functions shall return a key **datum**. When the end of the database is reached, the *dptr* member of the key is a null pointer. If an error is detected, the *dptr* member of the key shall be a null pointer and the error condition of the database shall be set. 24920 24921 24922
- The *dbm\_fetch*() function shall return a content **datum**. If no record in the database matches the key or if an error condition has been detected in the database, the *dptr* member of the content shall be a null pointer. 24923 24924 24925
- The *dbm\_open*() function shall return a pointer to a database structure. If an error is detected during the operation, *dbm\_open*() shall return a (**DBM \***)0. 24926 24927

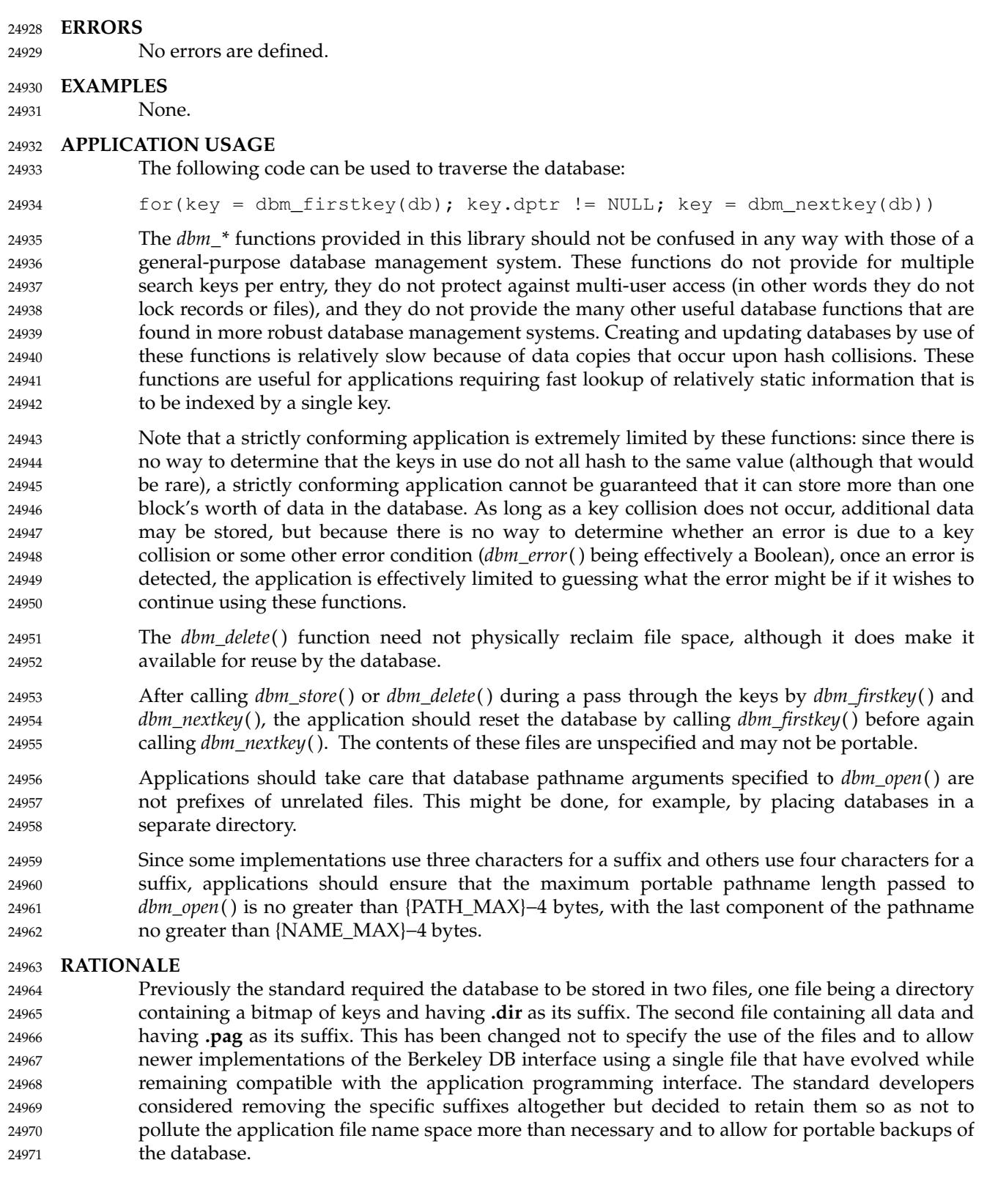

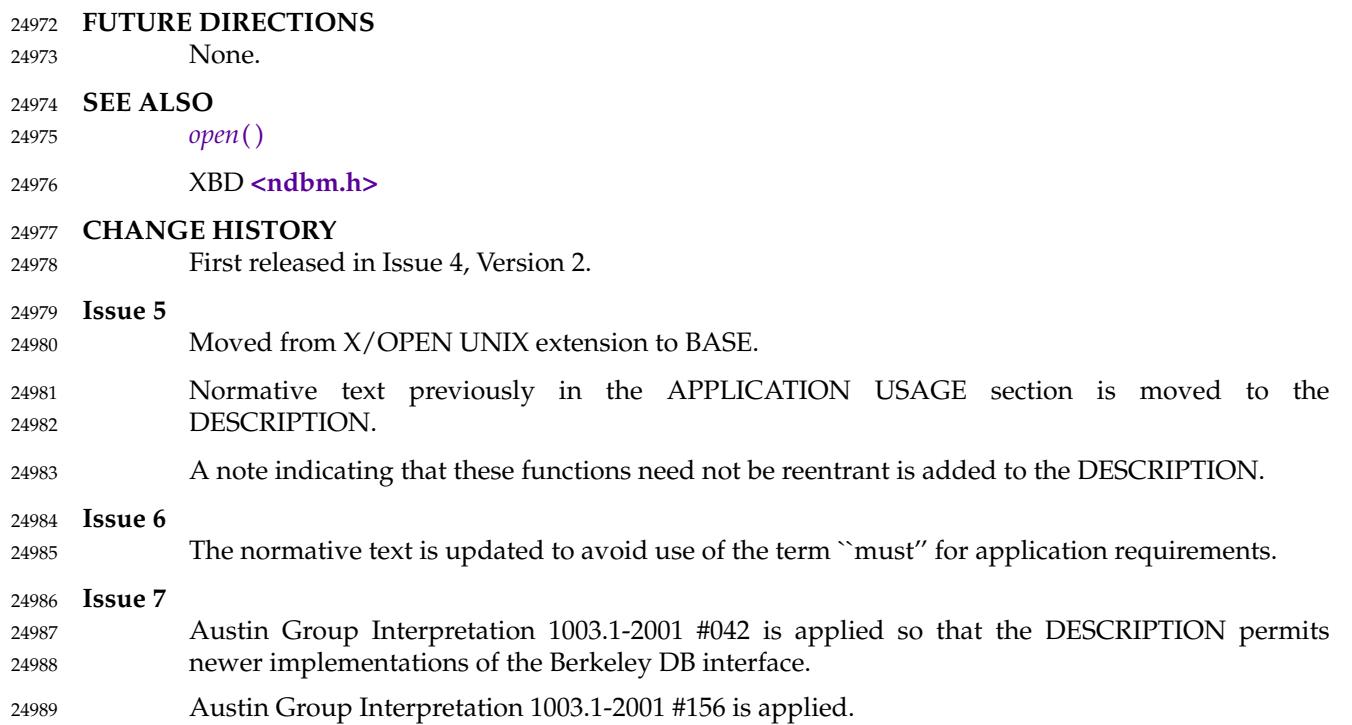

<span id="page-780-0"></span>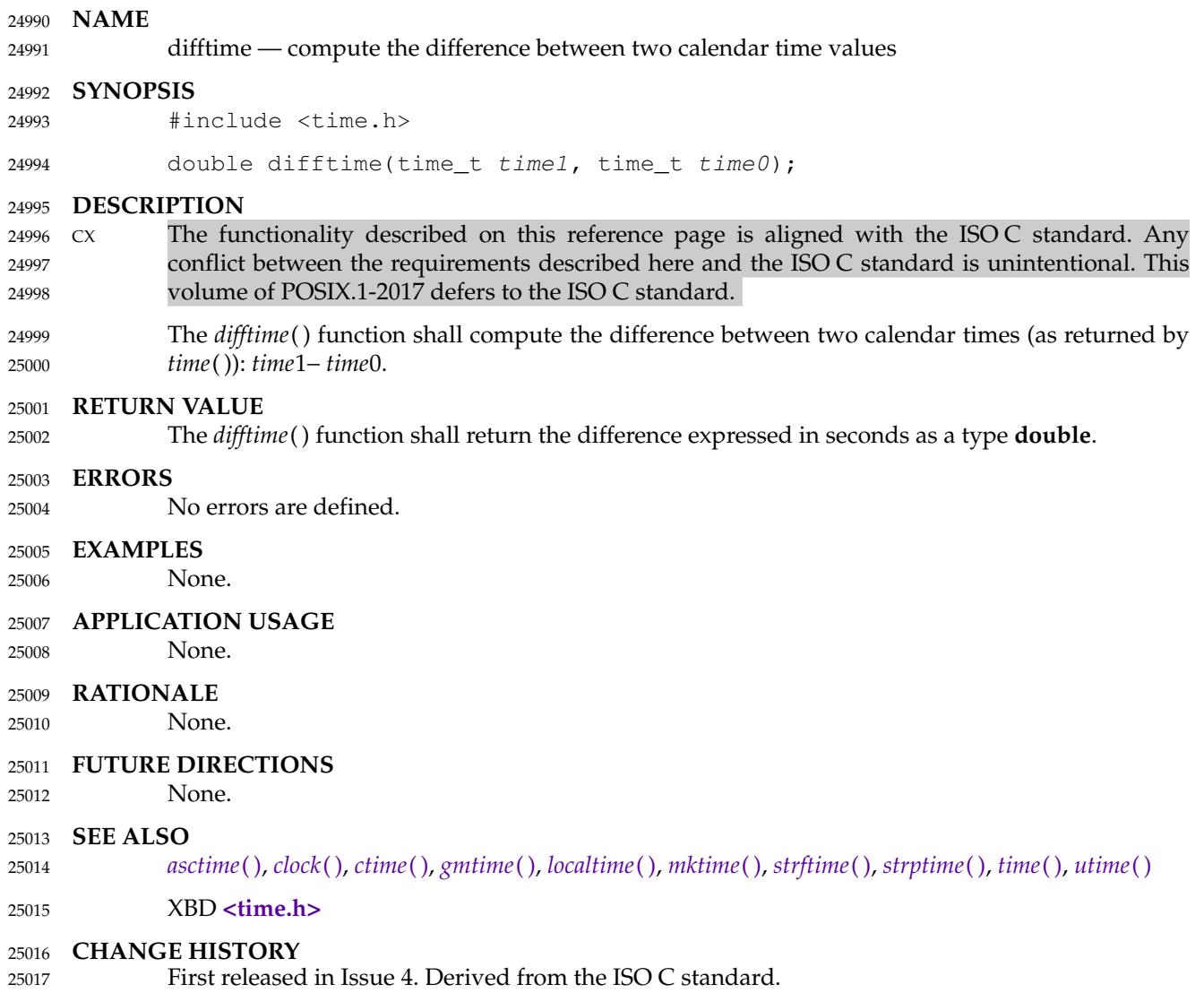

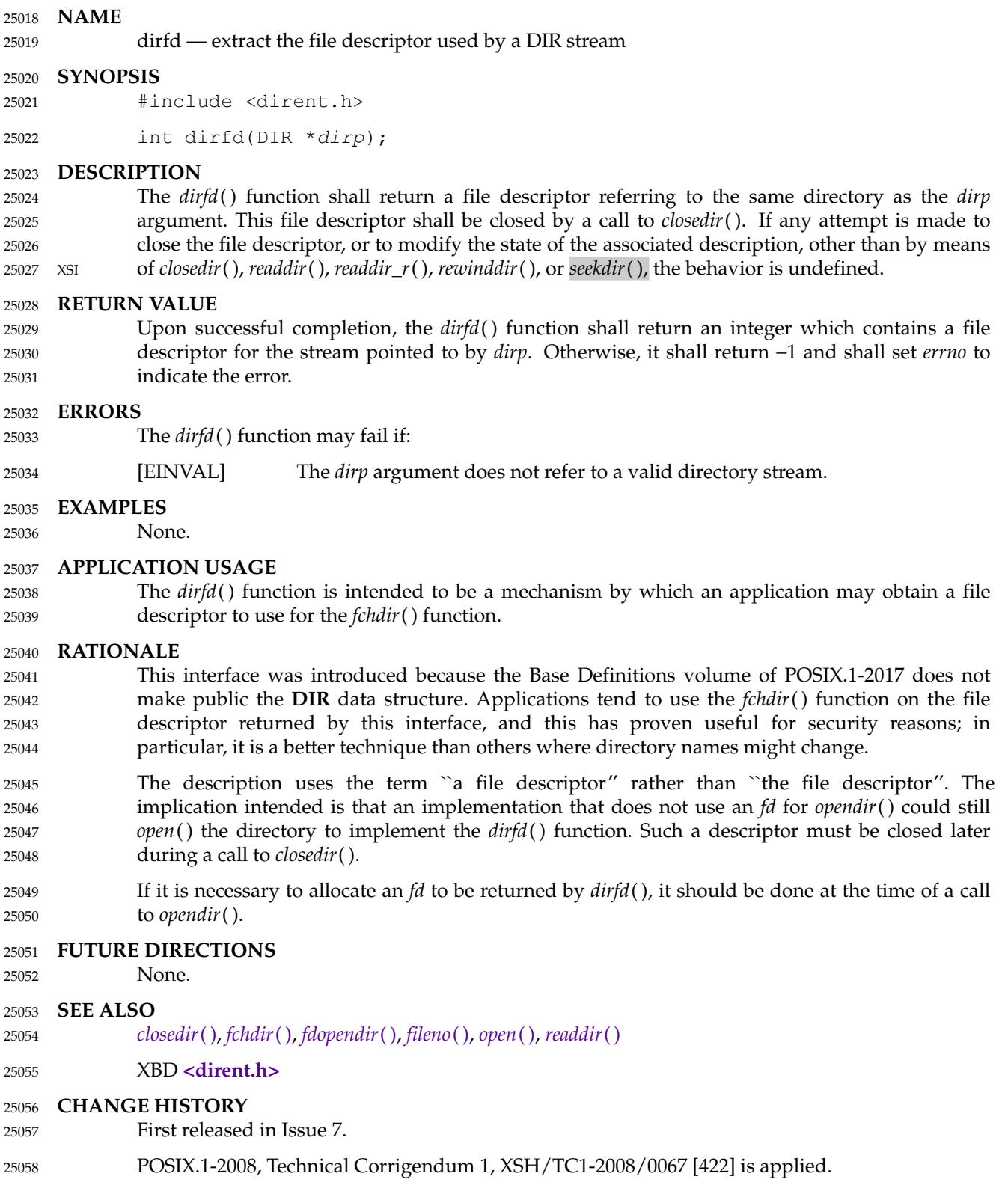

POSIX.1-2008, Technical Corrigendum 2, XSH/TC2-2008/0076 [572] is applied. 25059

dirname — report the parent directory name of a file pathname 25061

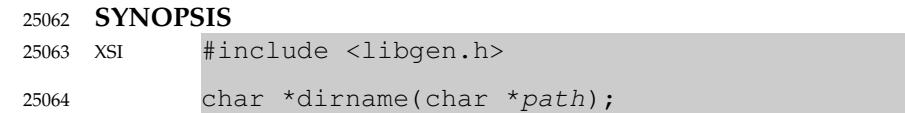

#### **DESCRIPTION** 25065

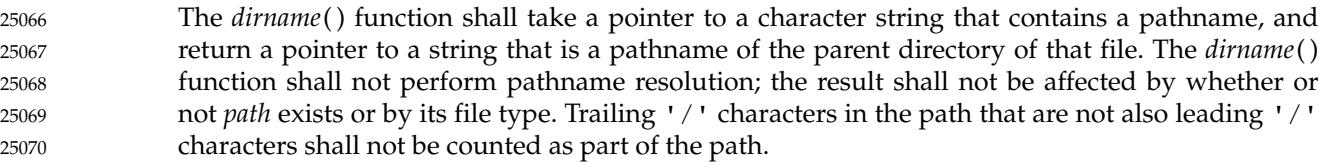

- If *path* does not contain a '/', then *dirname*() shall return a pointer to the string ".". If *path* is a null pointer or points to an empty string, *dirname*() shall return a pointer to the string ".". 25071 25072
- The *dirname*() function may modify the string pointed to by *path*, and may return a pointer to static storage that may then be overwritten by a subsequent call to *dirname*( ). 25073 25074
- The *dirname*() function need not be thread-safe. 25075

#### **RETURN VALUE** 25076

The *dirname*() function shall return a pointer to a string as described above. 25077

The *dirname*() function may modify the string pointed to by *path*, and may return a pointer to internal storage. The returned pointer might be invalidated or the storage might be overwritten by a subsequent call to *dirname*( ). The returned pointer might also be invalidated if the calling thread is terminated. 25078 25079 25080 25081

#### **ERRORS** 25082

25083

No errors are defined.

#### **EXAMPLES** 25084

The following code fragment reads a pathname, changes the current working directory to the parent directory, and opens the file. 25085 25086

```
char *path = NULL, *pathcopy;size_t buflen = 0;
             ssize t linelen = 0;
             int fd;
             linelen = getline(&path, &buflen, stdin);
             path[linelen-1] = 0;
             pathcopy = strdup(path);if (chdir(dirname(pathcopy)) < 0) {
                  ...
             }
             if ((fd = open(basename(path), O_RDOMLY)) >= 0)...
                 close (fd);
             }
             ...
             free (pathcopy);
             free (path);
25087
25088
25089
25090
25091
25092
25093
25094
25095
25096
25097
25098
25099
25100
25101
25102
25103
```
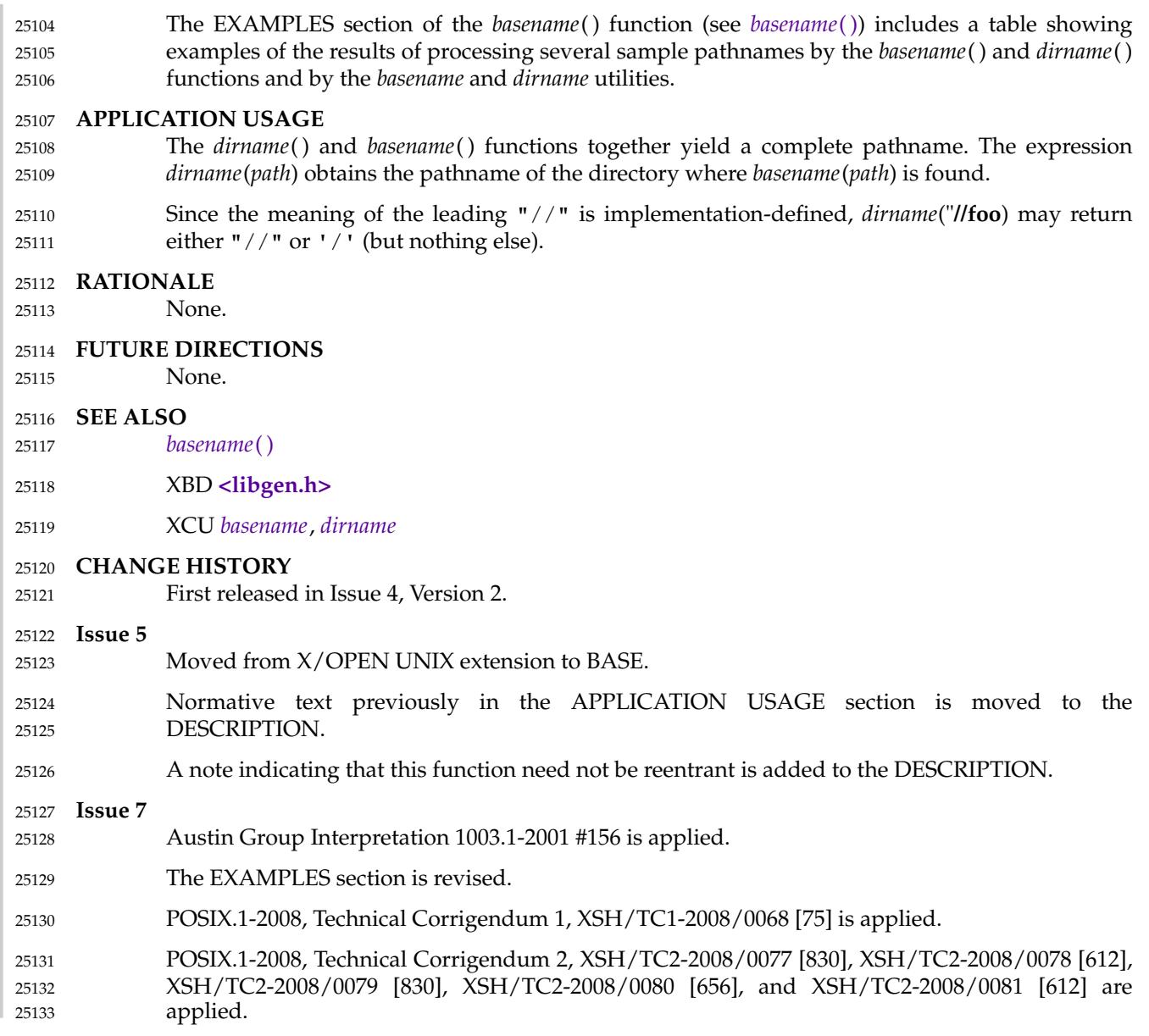

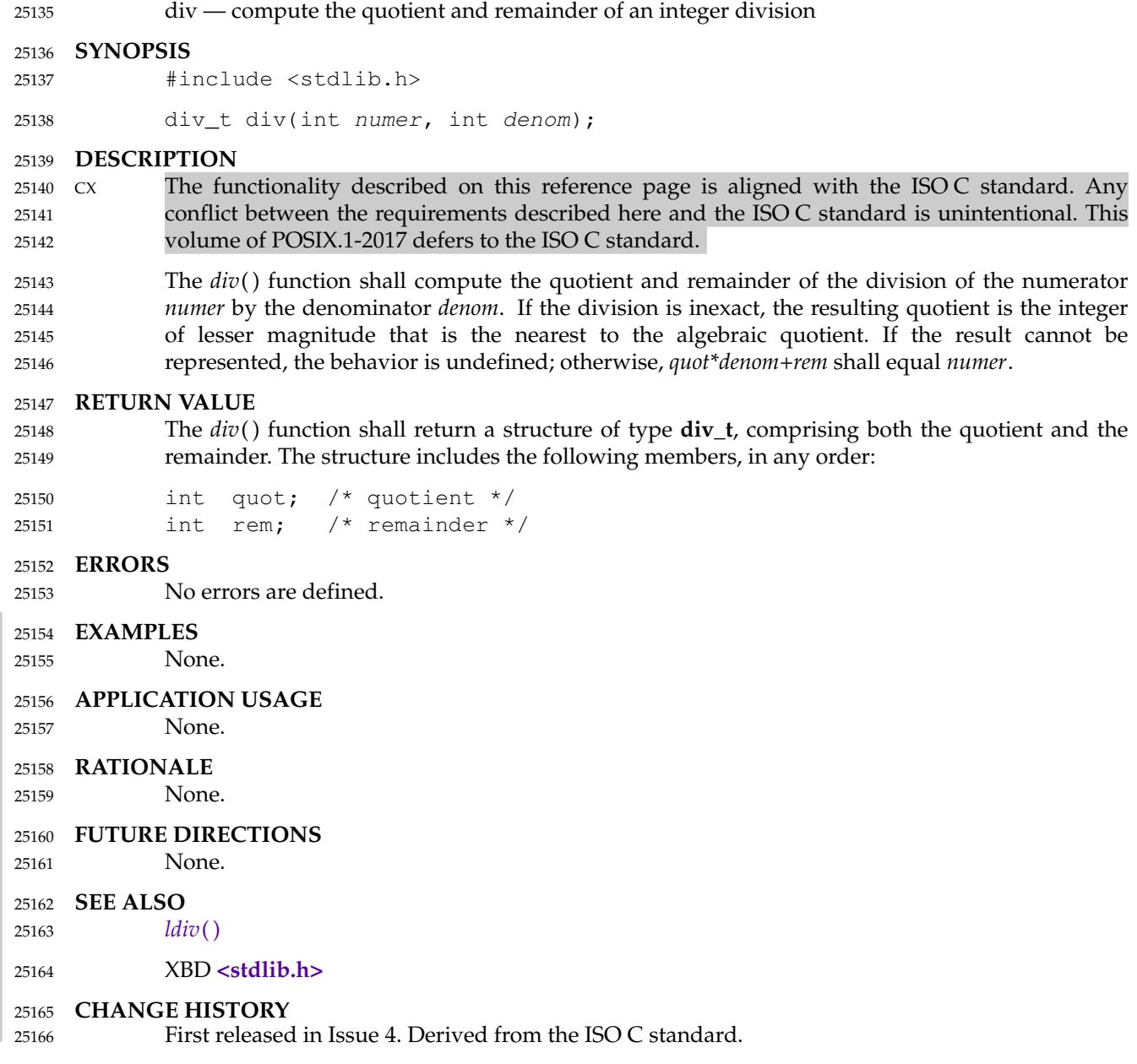

<span id="page-785-0"></span>dlclose  $\downarrow$  close a symbol table handle 25168

#### **SYNOPSIS** 25169

#include <dlfcn.h> 25170

int dlclose(void \*handle); 25171

#### **DESCRIPTION** 25172

- The *dlclose*() function shall inform the system that the symbol table handle specified by *handle* is no longer needed by the application. 25173 25174
- An application writer may use *dlclose*() to make a statement of intent on the part of the process, but this statement does not create any requirement upon the implementation. When the symbol table handle is closed, the implementation may unload the executable object files that were loaded by *dlopen*() when the symbol table handle was opened and those that were loaded by *dlsym*() when using the symbol table handle identified by *handle*. 25175 25176 25177 25178 25179
- Once a symbol table handle has been closed, an application should assume that any symbols (function identifiers and data object identifiers) made visible using *handle*, are no longer available to the process. 25180 25181 25182
- Although a *dlclose*() operation is not required to remove any functions or data objects from the address space, neither is an implementation prohibited from doing so. The only restriction on such a removal is that no function nor data object shall be removed to which references have been relocated, until or unless all such references are removed. For instance, an executable object file that had been loaded with a *dlopen*() operation specifying the RTLD\_GLOBAL flag might provide a target for dynamic relocations performed in the processing of other relocatable objects—in such environments, an application may assume that no relocation, once made, shall be undone or remade unless the executable object file containing the relocated object has itself been removed. 25183 25184 25185 25186 25187 25188 25189 25190 25191

### **RETURN VALUE** 25192

If the referenced symbol table handle was successfully closed, *dlclose*() shall return 0. If *handle* does not refer to an open symbol table handle or if the symbol table handle could not be closed, *dlclose*() shall return a non-zero value. More detailed diagnostic information shall be available through *dlerror*( ). 25193 25194 25195 25196

#### **ERRORS** 25197

25198

No errors are defined.

#### **EXAMPLES** 25199

The following example illustrates use of *dlopen*() and *dlclose*( ): 25200

```
#include <dlfcn.h>
             int eret;
             void *mylib;
             ...
             /* Open a dynamic library and then close it \ldots */
             mylib = dlopen("mylib.so", RTLD_LOCAL | RTLD_LAZY);
             ...
             eret = dlclose(mylib);
             ...
25201
25202
25203
25204
25205
25206
25207
25208
25209
```
### **APPLICATION USAGE** 25210

- A conforming application should employ a symbol table handle returned from a *dlopen*( ) invocation only within a given scope bracketed by a *dlopen*() operation and the corresponding *dlclose*() operation. Implementations are free to use reference counting or other techniques such that multiple calls to *dlopen*() referencing the same executable object file may return a pointer to the same data object as the symbol table handle. 25211 25212 25213 25214 25215
- Implementations are also free to re-use a handle. For these reasons, the value of a handle must be treated as an opaque data type by the application, used only in calls to *dlsym*() and *dlclose*( ). 25216 25217

#### **RATIONALE** 25218

- None. **FUTURE DIRECTIONS** 25219 25220
- None. 25221

### **SEE ALSO** 25222

- *[dlerror](#page-787-0)*( ), *[dlopen](#page-789-0)*( ), *[dlsym](#page-792-0)*( ) 25223
- XBD **[<dlfcn.h>](#page-279-0)** 25224
- **CHANGE HISTORY** 25225
- First released in Issue 5. 25226

#### **Issue 6** 25227

The DESCRIPTION is updated to say that the referenced object is closed ``if this is the last reference to it''. 25228 25229

#### **Issue 7** 25230

- The *dlopen*() function is moved from the XSI option to Base. 25231
- POSIX.1-2008, Technical Corrigendum 1, XSH/TC1-2008/0069 [74] is applied. 25232

dlerror — get diagnostic information

<span id="page-787-0"></span>**NAME** 25233

25234

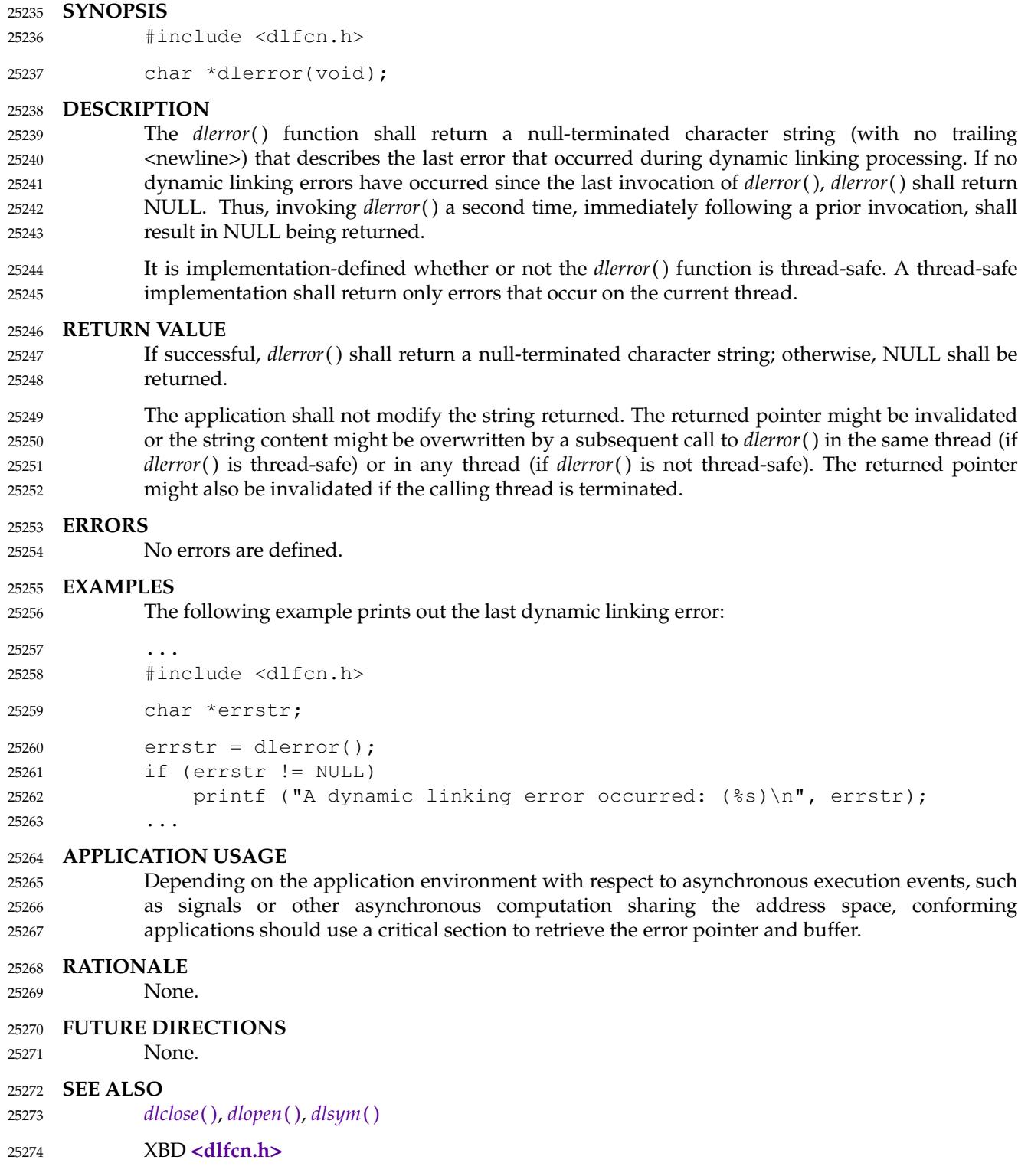

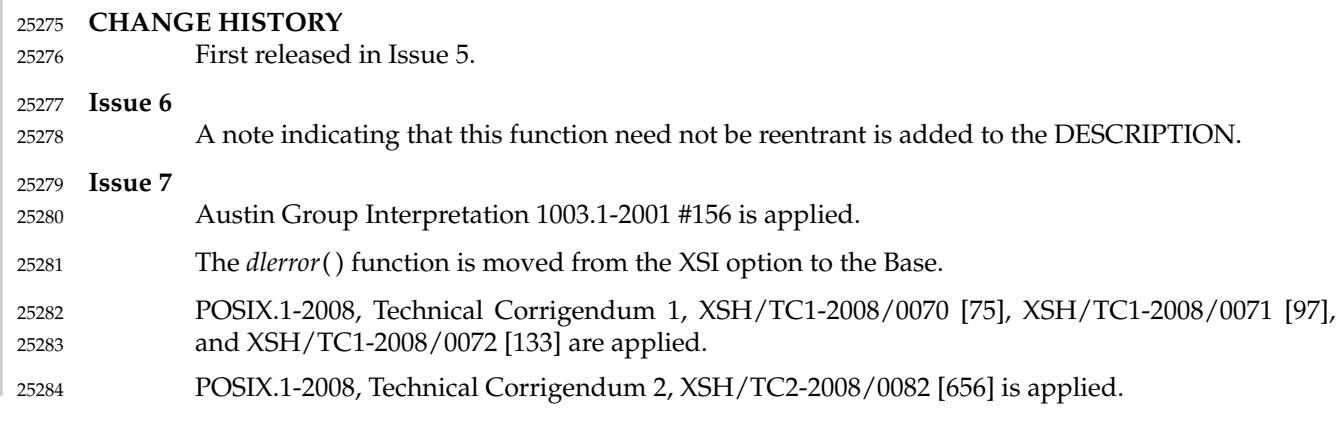

<span id="page-789-0"></span>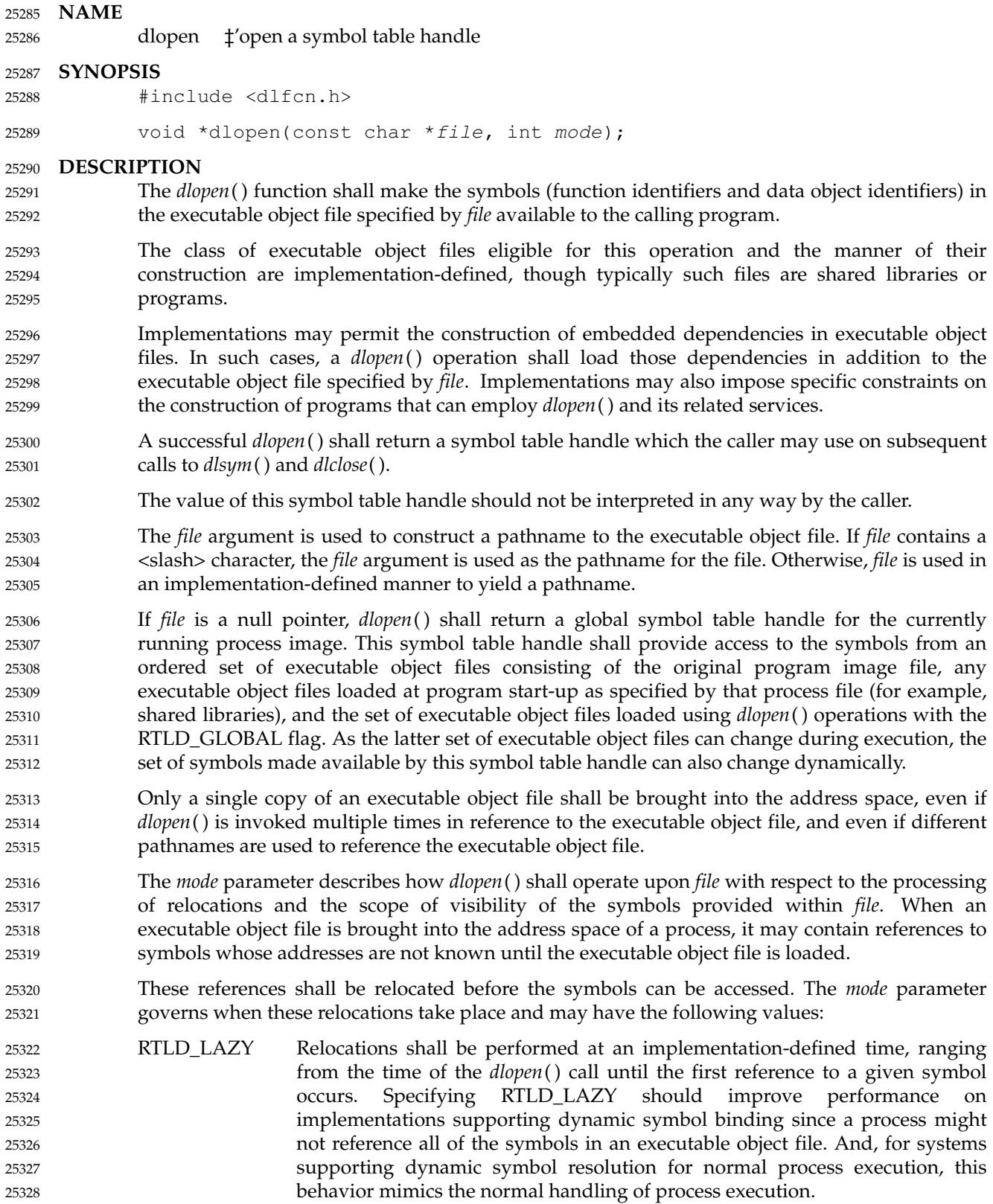

- RTLD\_NOW All necessary relocations shall be performed when the executable object file is first loaded. This may waste some processing if relocations are performed for symbols that are never referenced. This behavior may be useful for applications that need to know that all symbols referenced during execution will be available before *dlopen*() returns. Any executable object file loaded by *dlopen*() that requires relocations against global symbols can reference the symbols in the original process image file, any executable object files loaded at program start-up, from the initial process image itself, from any other executable object file included in the same *dlopen*() invocation, and any executable object files that were loaded in any *dlopen*() invocation and which specified the RTLD\_GLOBAL flag. To determine the scope of visibility for the symbols loaded with a *dlopen*() invocation, the *mode* parameter should be a bitwise-inclusive OR with one of the following values: RTLD\_GLOBAL The executable object file's symbols shall be made available for relocation processing of any other executable object file. In addition, symbol lookup using *dlopen*(NULL,*mode*) and an associated *dlsym*() allows executable object files loaded with this mode to be searched. RTLD\_LOCAL The executable object file's symbols shall not be made available for relocation processing of any other executable object file. If neither RTLD\_GLOBAL nor RTLD\_LOCAL is specified, the default behavior is unspecified. If an executable object file is specified in multiple *dlopen*() invocations, *mode* is interpreted at each invocation. If RTLD\_NOW has been specified, all relocations shall have been completed rendering further RTLD\_NOW operations redundant and any further RTLD\_LAZY operations irrelevant. If RTLD\_GLOBAL has been specified, the executable object file shall maintain the RTLD\_GLOBAL status regardless of any previous or future specification of RTLD\_LOCAL, as long as the executable object file remains in the address space (see *[dlclose](#page-785-0)*( )). Symbols introduced into the process image through calls to *dlopen*() may be used in relocation activities. Symbols so introduced may duplicate symbols already defined by the program or previous *dlopen*() operations. To resolve the ambiguities such a situation might present, the resolution of a symbol reference to symbol definition is based on a symbol resolution order. Two such resolution orders are defined: load order and dependency order. Load order establishes an ordering among symbol definitions, such that the first definition loaded (including definitions from the process image file and any dependent executable object files loaded with it) has priority over executable object files added later (by *dlopen*( )). Load ordering is used in relocation processing. Dependency ordering uses a breadth-first order starting with a given executable object file, then all of its dependencies, then any dependents of those, iterating until all dependencies are satisfied. With the exception of the global symbol table handle obtained via a *dlopen*() operation with a null pointer as the *file* argument, dependency ordering is used by the *dlsym*() function. Load ordering is used in *dlsym*() operations upon the global symbol table handle. When an executable object file is first made accessible via *dlopen*( ), it and its dependent executable object files are added in dependency order. Once all the executable object files are added, relocations are performed using load order. Note that if an executable object file or its dependencies had been previously loaded, the load and dependency orders may yield different 25329 25330 25331 25332 25333 25334 25335 25336 25337 25338 25339 25340 25341 25342 25343 25344 25345 25346 25347 25348 25349 25350 25351 25352 25353 25354 25355 25356 25357 25358 25359 25360 25361 25362 25363 25364 25365 25366 25367 25368 25369 25370 25371 25372
- resolutions. 25373
- The symbols introduced by *dlopen*() operations and available through *dlsym*() are ataminimum those which are exported as identifiers of global scope by the executable object file. Typically, 25374 25375

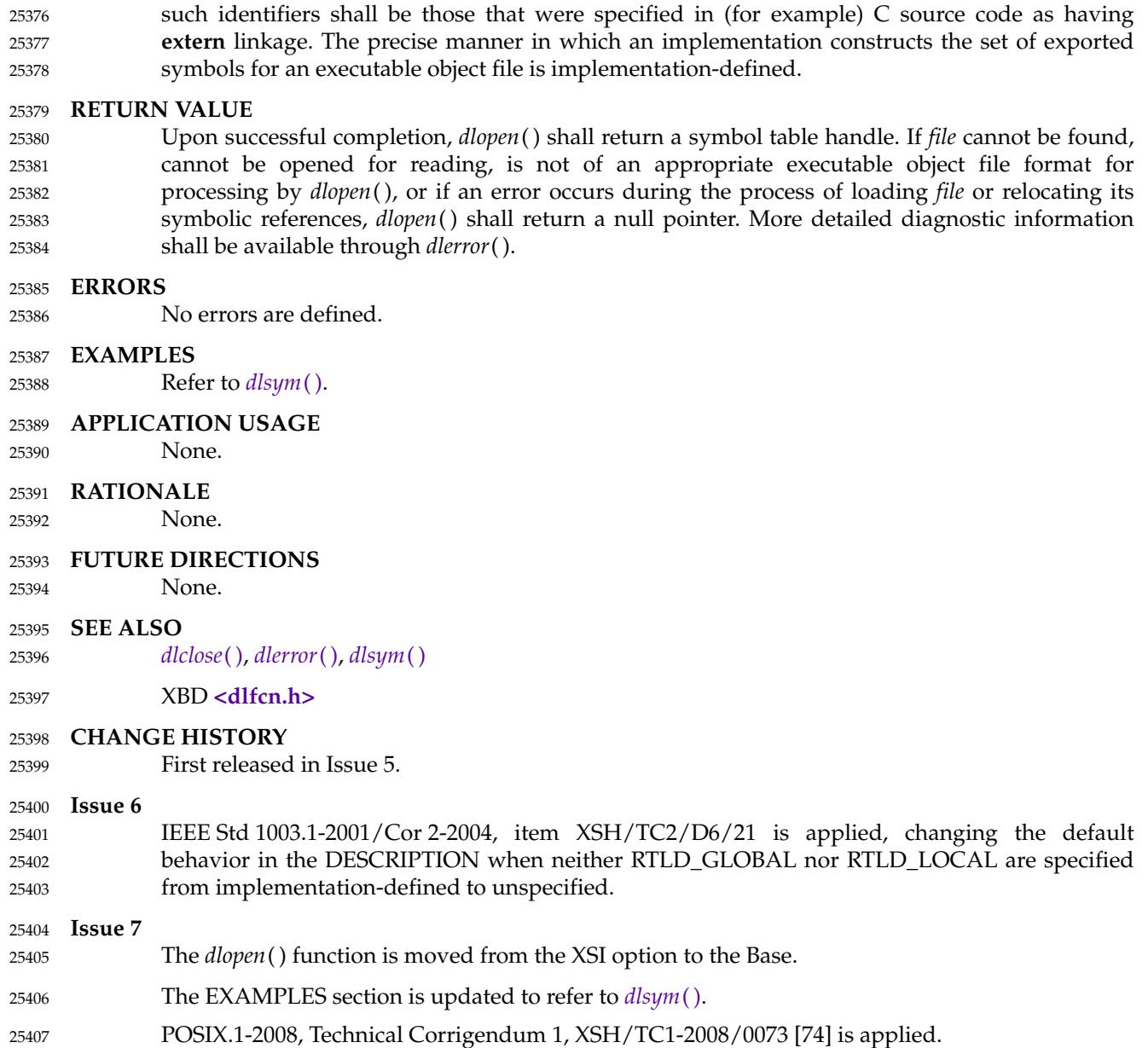
dlsym — get the address of a symbol from a symbol table handle 25409

#### **SYNOPSIS** 25410

#include <dlfcn.h> 25411

void \*dlsym(void \*restrict handle, const char \*restrict name); 25412

#### **DESCRIPTION** 25413

The *dlsym*() function shall obtain the address of a symbol (a function identifier or a data object identifier) defined in the symbol table identified by the *handle* argument. The *handle* argument is a symbol table handle returned from a call to *dlopen*() (and which has not since been released by a call to *dlclose*( )), and *name* is the symbol's name as a character string. The return value from *dlsym*( ), cast to a pointer to the type of the named symbol, can be used to call (in the case of a function) or access the contents of (in the case of a data object) the named symbol. 25414 25415 25416 25417 25418 25419

- The *dlsym*() function shall search for the named symbol in the symbol table referenced by *handle*. If the symbol table was created with lazy loading (see RTLD\_LAZY in *dlopen*( )), load ordering shall be used in *dlsym*() operations to relocate executable object files needed to resolve the symbol. The symbol resolution algorithm used shall be dependency order as described in *dlopen*( ). 25420 25421 25422 25423 25424
- The RTLD\_DEFAULT and RTLD\_NEXT symbolic constants (which may be defined in **<dlfcn.h>**) are reserved for future use as special values that applications may be allowed to use for *handle*. 25425 25426 25427

#### **RETURN VALUE** 25428

Upon successful completion, if *name* names a function identifier, *dlsym*() shall return the address of the function converted from type pointer to function to type pointer to **void**; otherwise, *dlsym*() shall return the address of the data object associated with the data object identifier named by *name* converted from a pointer to the type of the data object to a pointer to **void**. If *handle* does not refer to a valid symbol table handle or if the symbol named by *name* cannot be found in the symbol table associated with *handle*, *dlsym*() shall return a null pointer. 25429 25430 25431 25432 25433 25434

More detailed diagnostic information shall be available through *dlerror*( ). 25435

#### **ERRORS** 25436

25437

No errors are defined.

#### **EXAMPLES** 25438

The following example shows how *dlopen*() and *dlsym*() can be used to access either a function or a data object. For simplicity, error checking has been omitted. 25439 25440

```
void *handle;
            int (*fptr)(int), *iptr, result;
            /* open the needed symbol table */
            handle = dlopen("/usr/home/me/libfoo.so", RTLD_LOCAL | RTLD_LAZY);
            /* find the address of the function my function */fptr = (int (*)(int))dlsym(handle, "my_function");/* find the address of the data object my object */
            iptr = (int *)dlsym(handle, "my_OBJ");/* invoke my_function, passing the value of my_OBJ as the parameter */
            result = (*fptr)(*iptr);25441
25442
25443
25444
25445
25446
25447
25448
25449
25450
```
#### **APPLICATION USAGE** 25451

The following special purpose values for *handle* are reserved for future use and have the indicated meanings: 25452 25453

RTLD\_DEFAULT The identifier lookup happens in the normal global scope; that is, a search for an identifier using *handle* would find the same definition as a direct use of this identifier in the program code. 25454 25455 25456

RTLD\_NEXT Specifies the next executable object file after this one that defines *name*. This one refers to the executable object file containing the invocation of *dlsym*( ). The next executable object file is the one found upon the application of a load order symbol resolution algorithm (see *dlopen*( )). The next symbol is either one of global scope (because it was introduced as part of the original process image or because it was added with a *dlopen*() operation including the RTLD\_GLOBAL flag), or is in an executable object file that was included in the same *dlopen*() operation that loaded this one. 25457 25458 25459 25460 25461 25462 25463 25464

The RTLD\_NEXT flag is useful to navigate an intentionally created hierarchy of multiplydefined symbols created through interposition. For example, if a program wished to create an implementation of *malloc*() that embedded some statistics gathering about memory allocations, such an implementation could use the real *malloc*() definition to perform the memory allocation ‡metal itself only embed the necessary logic to implement the statistics gathering function. 25465 25466 25467 25468 25469

#### Note that conversion from a **void \*** pointer to a function pointer as in: 25470

```
fptr = (int (*)(int))dlsym(handle, "my_function");25471
```
is not defined by the ISO C standard. This standard requires this conversion to work correctly on conforming implementations. 25472 25473

#### **RATIONALE** 25474

- None. 25475
- **FUTURE DIRECTIONS** 25476
- None. 25477
- **SEE ALSO** 25478
- *[dlclose](#page-785-0)*( ), *[dlerror](#page-787-0)*( ), *[dlopen](#page-789-0)*( ) 25479
- XBD **[<dlfcn.h>](#page-279-0)** 25480

#### **CHANGE HISTORY** 25481

First released in Issue 5. 25482

#### **Issue 6** 25483

- The **restrict** keyword is added to the *dlsym*() prototype for alignment with the ISO/IEC 9899: 1999 standard. 25484 25485
- The RTLD\_DEFAULT and RTLD\_NEXT flags are reserved for future use. 25486
- IEEE Std 1003.1-2001/Cor 1-2002, item XSH/TC1/D6/14 is applied, correcting an example, and adding text to the RATIONALE describing issues related to conversion of pointers to functions and back again. 25487 25488 25489

#### **Issue 7** 25490

- The *dlsym*() function is moved from the XSI option to the Base. 25491
- POSIX.1-2008, Technical Corrigendum 1, XSH/TC1-2008/0074 [74] is applied. 25492

# **dprintf( )** *System Interfaces*

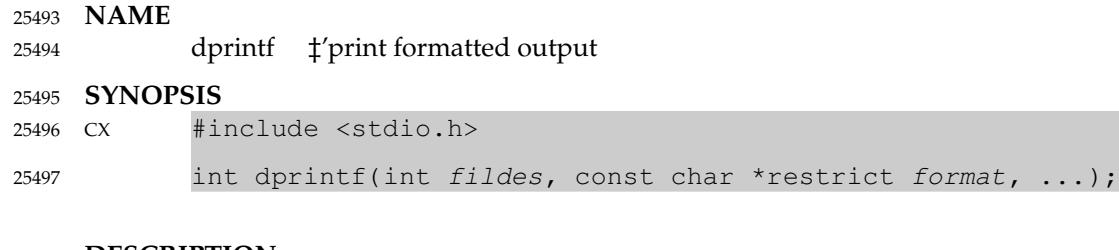

**DESCRIPTION** 25498

Refer to *[fprintf](#page-955-0)*( ). 25499

<span id="page-795-0"></span>drand48, erand48, jrand48, lcong48, lrand48, mrand48, nrand48, seed48, srand48 ⇒ generate uniformly distributed pseudo-random numbers 25501 25502

#### **SYNOPSIS** 25503

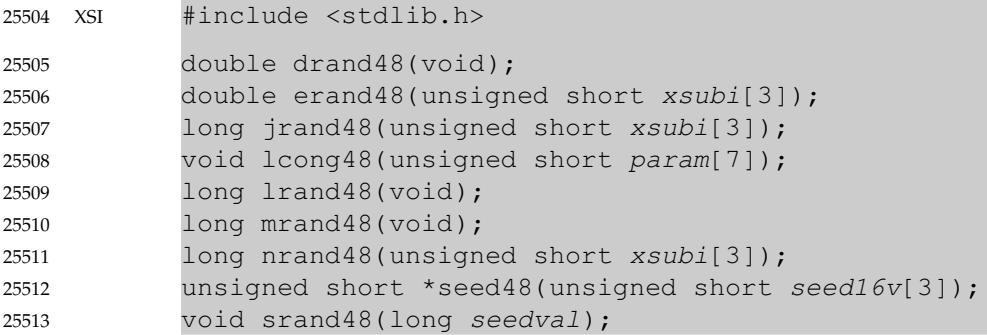

### **DESCRIPTION** 25514

- This family of functions shall generate pseudo-random numbers using a linear congruential algorithm and 48-bit integer arithmetic. 25515 25516
- The *drand48*() and *erand48*() functions shall return non-negative, double-precision, floatingpoint values, uniformly distributed over the interval [0.0,1.0). 25517 25518
- The *lrand48*() and *nrand48*() functions shall return non-negative, long integers, uniformly distributed over the interval  $[0,2^{31})$ . 25519 25520
- The *mrand48*() and *jrand48*() functions shall return signed long integers uniformly distributed over the interval  $[-2^{31},2^{31})$ . 25521 25522

The *srand48*( ), *seed48*( ), and *lcong48*() functions are initialization entry points, one of which should be invoked before either *drand48*( ), *lrand48*( ), or *mrand48*() is called. (Although it is not recommended practice, constant default initializer values shall be supplied automatically if *drand48*( ), *lrand48*( ), or *mrand48*() is called without a prior call to an initialization entry point.) The *erand48*( ), *nrand48*( ), and *jrand48*() functions do not require an initialization entry point to be called first. 25523 25524 25525 25526 25527 25528

All the routines work by generating a sequence of 48-bit integer values, *X<sup>i</sup>* , according to the linear congruential formula: 25529 25530

25531 
$$
X_{n+1} = (aX_n + c)_{\text{mod } m}
$$
  $n \ge 0$ 

The parameter *m* = 2 <sup>48</sup>; hence 48-bit integer arithmetic is performed. Unless *lcong48*() is invoked, the multiplier value *a* and the addend value *c* are given by: 25532 25533

25534 
$$
a = 5
$$
DEECE66D  $16 = 273673163155_8$   
25535  $c = B_{16} = 13_8$ 

- The value returned by any of the *drand48*( ), *erand48*( ), *jrand48*( ), *lrand48*( ), *mrand48*( ), or *nrand* $48$ () functions is computed by first generating the next  $48$ -bit  $X_i$  in the sequence. Then the appropriate number of bits, according to the type of data item to be returned, are copied from the high-order (leftmost) bits of *X<sup>i</sup>* and transformed into the returned value. 25536 25537 25538 25539
- The *drand48*(), *lrand48*(), and *mrand48*() functions store the last 48-bit  $X_i$  generated in an internal buffer; that is why the application shall ensure that these are initialized prior to being invoked. The *erand48*(*)*, *nrand48*(*)*, and *jrand48*(*)* functions require the calling program to 25540 25541 25542

provide storage for the successive  $X_i$  values in the array specified as an argument when the functions are invoked. That is why these routines do not have to be initialized; the calling program merely has to place the desired initial value of  $X_i$  into the array and pass it as an argument. By using different arguments, *erand48*( ), *nrand48*( ), and *jrand48*() allow separate modules of a large program to generate several *independent* streams of pseudo-random numbers; that is, the sequence of numbers in each stream shall *not* depend upon how many times the routines are called to generate numbers for the other streams. 25543 25544 25545 25546 25547 25548 25549

The initializer function *srand48*() sets the high-order 32 bits of *X<sup>i</sup>* to the low-order 32 bits contained in its argument. The low-order 16 bits of  $X_i$  are set to the arbitrary value 330 $E_{16}$ . 25550 25551

The initializer function *seed48*() sets the value of *X<sup>i</sup>* to the 48-bit value specified in the argument array. The low-order 16 bits of *X<sup>i</sup>* are set to the low-order 16 bits of *seed16v*[*0*]. The mid-order 16 bits of *X<sup>i</sup>* are set to the low-order 16 bits of *seed16v*[*1*]. The high-order 16 bits of *X<sup>i</sup>* are set to the low-order 16 bits of *seed16v*[*2*]. In addition, the previous value of *X<sup>i</sup>* is copied into a 48-bit internal buffer, used only by *seed48*( ), and a pointer to this buffer is the value returned by *seed48*( ). This returned pointer, which can just be ignored if not needed, is useful if a program is to be restarted from a given point at some future time ‡use the pointer to get at and store the last *X<sup>i</sup>* value, and then use this value to reinitialize via *seed48*() when the program is restarted. 25552 25553 25554 25555 25556 25557 25558 25559

- The initializer function *lcong48*() allows the user to specify the initial *X<sup>i</sup>* , the multiplier value *a*, and the addend value *c*. Argument array elements *param*[*0-2*] specify *X<sup>i</sup>* , *param*[*3-5*] specify the multiplier *a*, and *param*[*6*] specifies the 16-bit addend *c*. After *lcong48*() is called, a subsequent call to either *srand48*() or *seed48*() shall restore the standard multiplier and addend values, *a* and *c,* specified above. 25560 25561 25562 25563 25564
- The *drand48*( ), *lrand48*( ), and *mrand48*() functions need not be thread-safe. 25565

#### **RETURN VALUE** 25566

As described in the DESCRIPTION above. 25567

#### **ERRORS** 25568

25569

No errors are defined.

#### **EXAMPLES** 25570

None. 25571

#### **APPLICATION USAGE** 25572

These functions should be avoided whenever non-trivial requirements (including safety) have to be fulfilled. 25573 25574

#### **RATIONALE** 25575

None. 25576

#### **FUTURE DIRECTIONS** 25577

None. 25578

#### **SEE ALSO** 25579

*[initstate](#page-1187-0)*( ), *[rand](#page-1813-0)*( ) 25580

#### XBD **[<stdlib.h>](#page-405-0)** 25581

#### **CHANGE HISTORY** 25582

First released in Issue 1. Derived from Issue 1 of the SVID. 25583

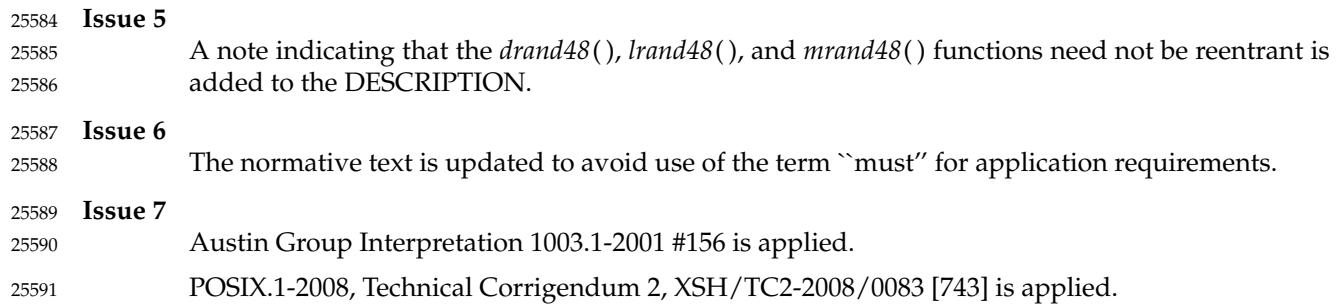

the FD\_CLOEXEC flag associated with

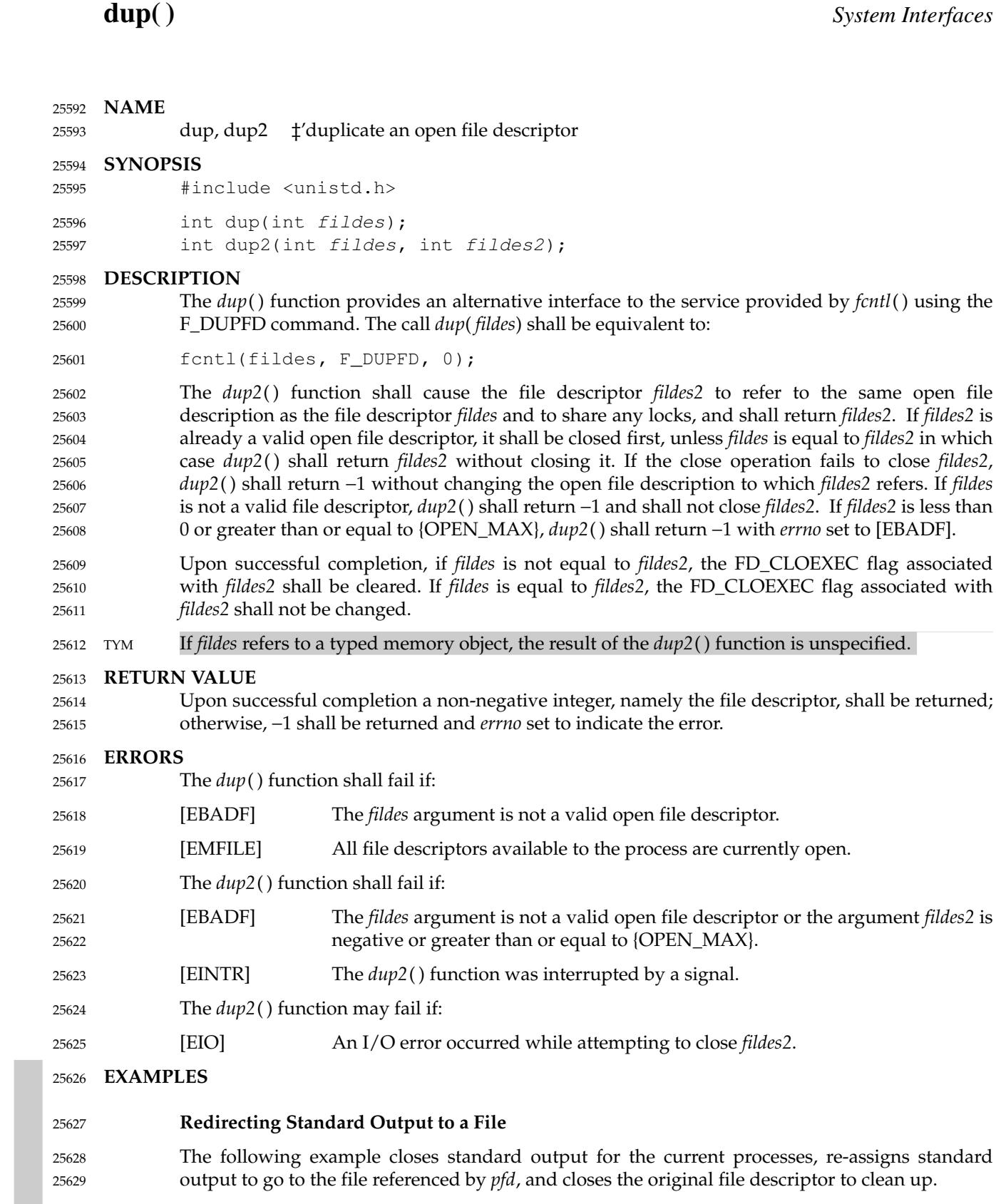

#include <unistd.h> ... int pfd; ... 25630 25631 25632 25633

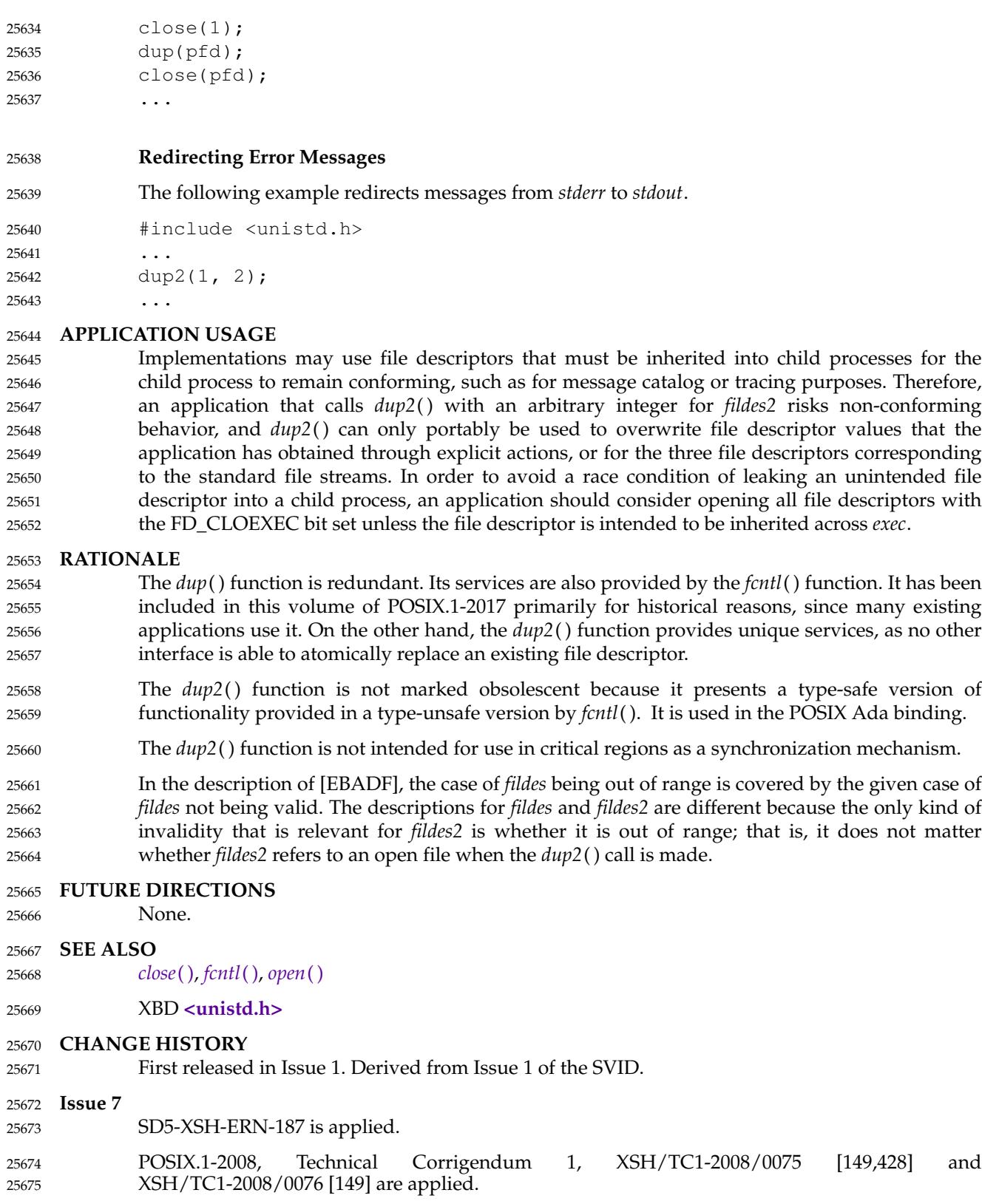

# **duplocale( )** *System Interfaces*

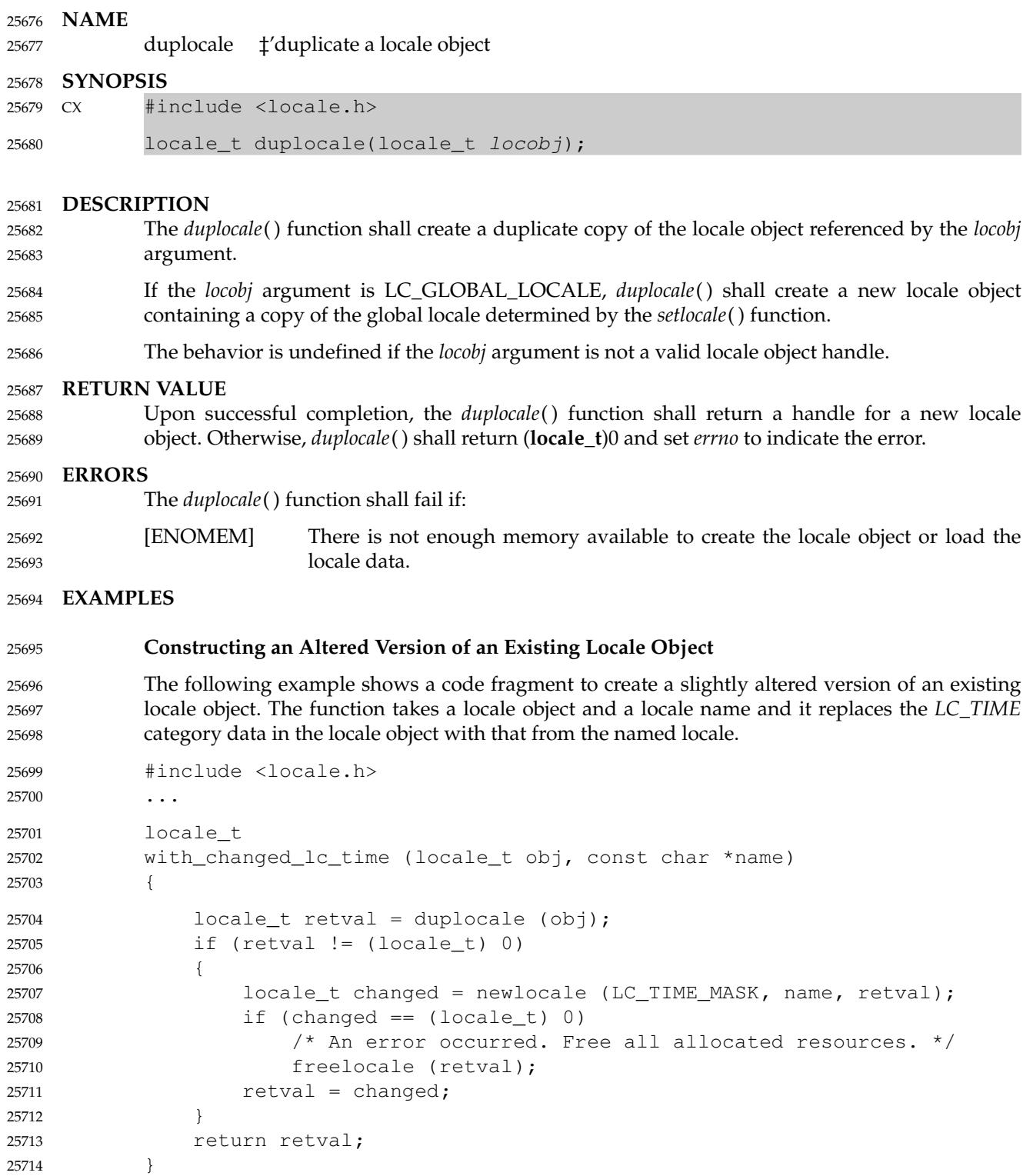

#### **APPLICATION USAGE** 25715

- The use of the *duplocale*() function is recommended for situations where a locale object is being used in multiple places, and it is possible that the lifetime of the locale object might end before all uses are finished. Another reason to duplicate a locale object is if a slightly modified form is needed. This can be achieved by a call to *newlocale*() following the *duplocale*() call. 25716 25717 25718 25719
- As with the *newlocale*() function, handles for locale objects created by the *duplocale*() function should be released by a corresponding call to *freelocale*( ). 25720 25721

The *duplocale*() function can also be used in conjunction with *uselocale*((**locale\_t**)0). This returns the locale in effect for the calling thread, but can have the value LC\_GLOBAL\_LOCALE. Passing LC\_GLOBAL\_LOCALE to functions such as *isalnum\_l*() results in undefined behavior, but applications can convert it into a usable locale object by using *duplocale*( ). 25722 25723 25724 25725

- **RATIONALE** 25726
- None. 25727

#### **FUTURE DIRECTIONS** 25728

None. 25729

**SEE ALSO** 25730

- *[freelocale](#page-986-0)*( ), *[newlocale](#page-1438-0)*( ), *[uselocale](#page-2251-0)*( ) 25731
- XBD **[<locale.h>](#page-331-0)** 25732

#### **CHANGE HISTORY** 25733

First released in Issue 7. 25734

POSIX.1-2008, Technical Corrigendum 1, XSH/TC1-2008/0077 [283,301], XSH/TC1-2008/0078 [283], and XSH/TC1-2008/0079 [301] are applied. 25735 25736

POSIX.1-2008, Technical Corrigendum 2, XSH/TC2-2008/0084 [753] is applied. 25737

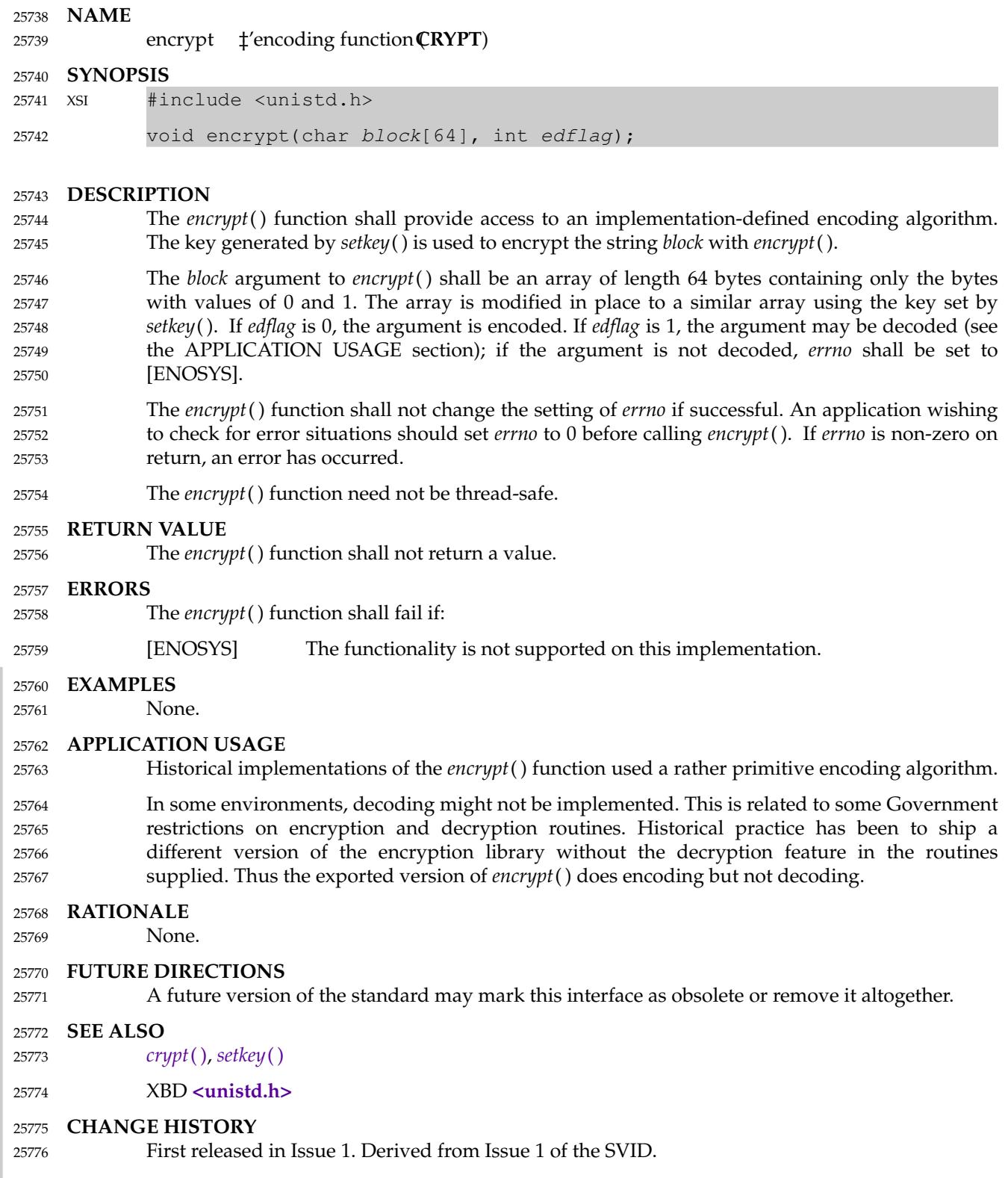

## *System Interfaces* **encrypt( )**

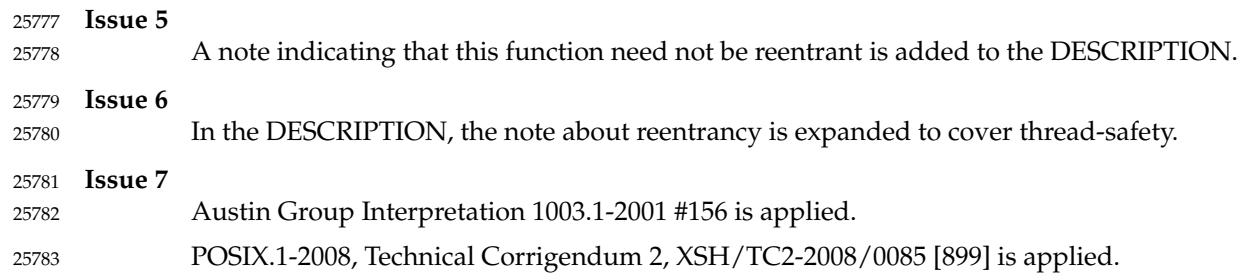

<span id="page-804-0"></span>endgrent, getgrent, setgrent — group database entry functions 25785

#### **SYNOPSIS** 25786

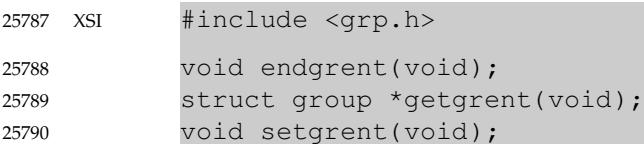

#### **DESCRIPTION** 25791

- The *getgrent*() function shall return a pointer to a structure containing the broken-out fields of an entry in the group database. If the group database is not already open, *getgrent*() shall open it and return a pointer to a **group** structure containing the first entry in the database. Thereafter, it shall return a pointer to a **group** structure containing the next **group** structure in the group database, so successive calls may be used to search the entire database. 25792 25793 25794 25795 25796
- An implementation that provides extended security controls may impose further implementation-defined restrictions on accessing the group database. In particular, the system may deny the existence of some or all of the group database entries associated with groups other than those groups associated with the caller and may omit users other than the caller from the list of members of groups in database entries that are returned. 25797 25798 25799 25800 25801
- The *setgrent*() function shall rewind the group database so that the next *getgrent*() call returns the first entry, allowing repeated searches. 25802 25803
- The *endgrent*() function shall close the group database. 25804
- The *setgrent*() and *endgrent*() functions shall not change the setting of *errno* if successful. 25805
- On error, the *setgrent*() and *endgrent*() functions shall set *errno* to indicate the error. 25806
- Since no value is returned by the *setgrent*() and *endgrent*() functions, an application wishing to check for error situations should set *errno* to 0, then call the function, then check *errno*. 25807 25808
- These functions need not be thread-safe. 25809

#### **RETURN VALUE** 25810

- On successful completion, *getgrent*() shall return a pointer to a **group** structure. On end-of-file, *getgrent*() shall return a null pointer and shall not change the setting of *errno*. On error, *getgrent*() shall return a null pointer and *errno* shall be set to indicate the error. 25811 25812 25813
- The application shall not modify the structure to which the return value points, nor any storage areas pointed to by pointers within the structure. The returned pointer, and pointers within the structure, might be invalidated or the structure or the storage areas might be overwritten by a subsequent call to *getgrgid*( ), *getgrnam*( ), or *getgrent*( ). The returned pointer, and pointers within the structure, might also be invalidated if the calling thread is terminated. 25814 25815 25816 25817 25818

#### **ERRORS** 25819

These functions may fail if: 25820

- [EINTR] A signal was caught during the operation. 25821
- [EIO] An I/O error has occurred. 25822
- In addition, the *getgrent*() and *setgrent*() functions may fail if: 25823
- [EMFILE] All file descriptors available to the process are currently open. 25824

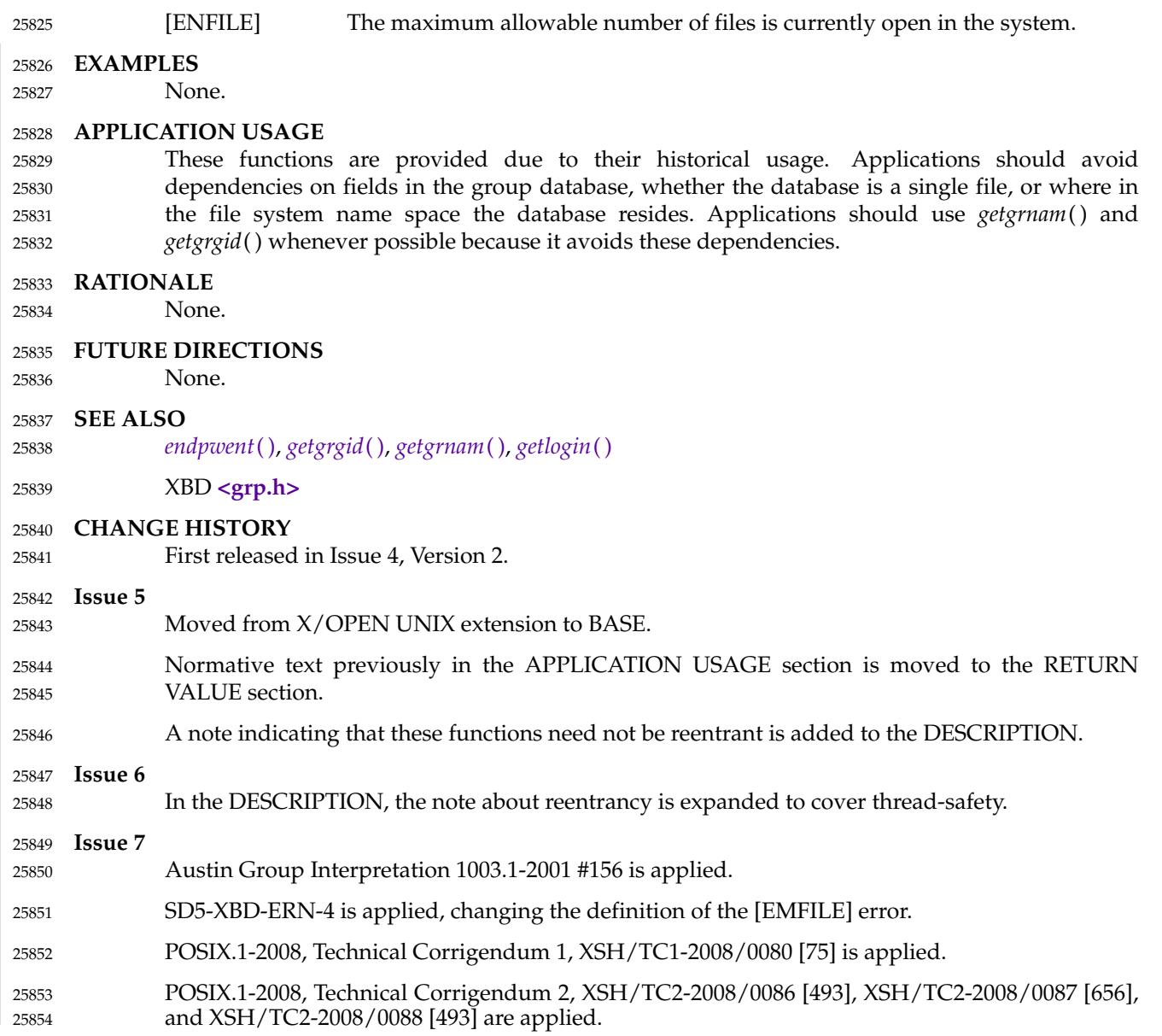

<span id="page-806-0"></span>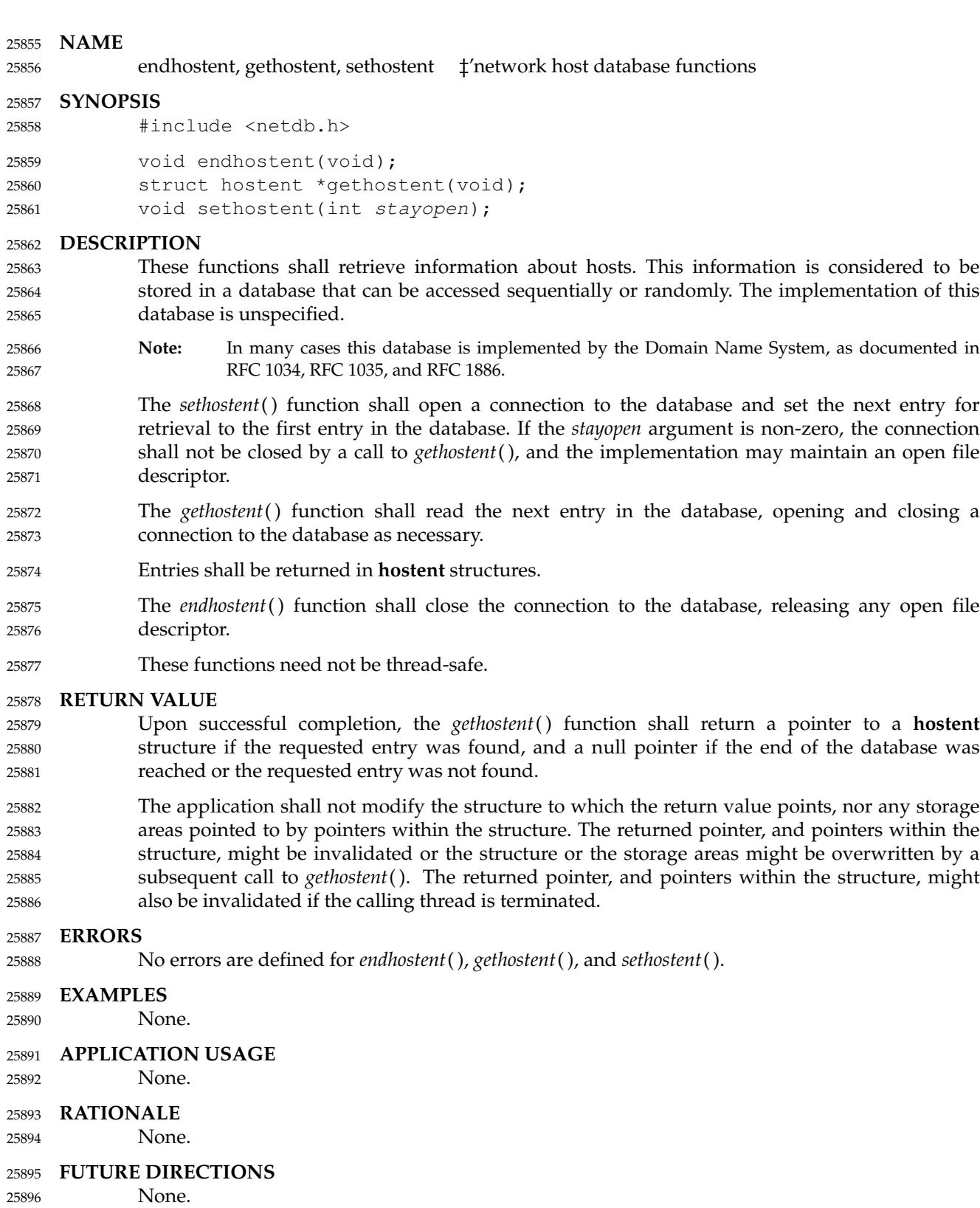

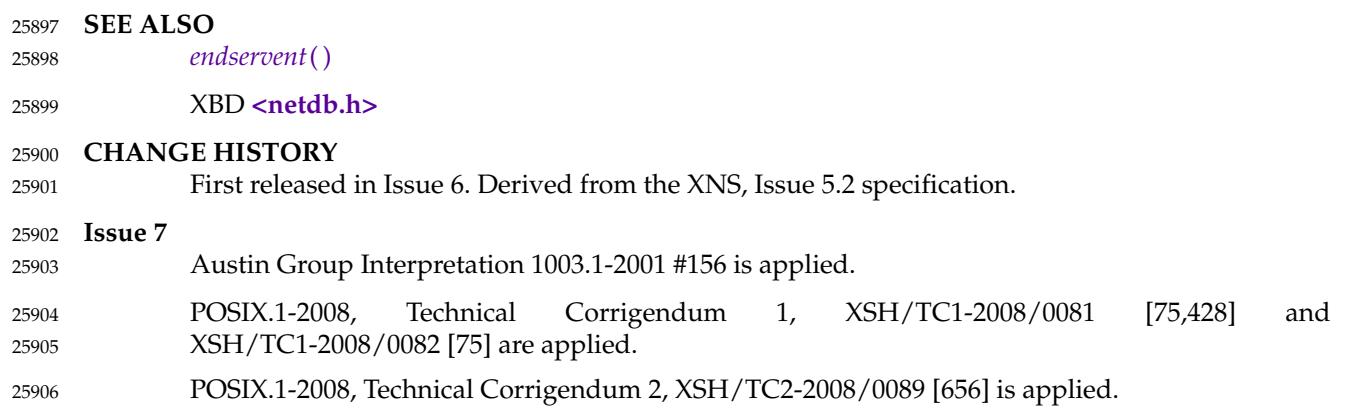

endnetent, getnetbyaddr, getnetbyname, getnetent, setnetent ±'network database functions 25908

#### **SYNOPSIS** 25909

#include <netdb.h> 25910

```
void endnetent(void);
25911
```

```
struct netent *getnetbyaddr(uint32_t net, int type);
            struct netent *getnetbyname(const char *name);
            struct netent *getnetent(void);
            void setnetent(int stayopen);
25912
25913
25914
25915
```
#### **DESCRIPTION** 25916

- These functions shall retrieve information about networks. This information is considered to be stored in a database that can be accessed sequentially or randomly. The implementation of this database is unspecified. 25917 25918 25919
- The *setnetent*() function shall open and rewind the database. If the *stayopen* argument is nonzero, the connection to the *net* database shall not be closed after each call to *getnetent*() (either directly, or indirectly through one of the other *getnet\**() functions), and the implementation may maintain an open file descriptor to the database. 25920 25921 25922 25923
- The *getnetent*() function shall read the next entry of the database, opening and closing a connection to the database as necessary. 25924 25925
- The *getnetbyaddr*() function shall search the database from the beginning, and find the first entry for which the address family specified by *type* matches the *n\_addrtype* member and the network number *net* matches the *n\_net* member, opening and closing a connection to the database as necessary. The *net* argument shall be the network number in host byte order. 25926 25927 25928 25929
- The *getnetbyname*() function shall search the database from the beginning and find the first entry for which the network name specified by *name* matches the *n\_name* member, opening and closing a connection to the database as necessary. 25930 25931 25932
- The *getnetbyaddr*( ), *getnetbyname*( ), and *getnetent*() functions shall each return a pointer to a **netent** structure, the members of which shall contain the fields of an entry in the network database. 25933 25934 25935
- The *endnetent*() function shall close the database, releasing any open file descriptor. 25936
- These functions need not be thread-safe. 25937

#### **RETURN VALUE** 25938

- Upon successful completion, *getnetbyaddr*( ), *getnetbyname*( ), and *getnetent*() shall return a pointer to a **netent** structure if the requested entry was found, and a null pointer if the end of the database was reached or the requested entry was not found. Otherwise, a null pointer shall be returned. 25939 25940 25941 25942
- The application shall not modify the structure to which the return value points, nor any storage areas pointed to by pointers within the structure. The returned pointer, and pointers within the structure, might be invalidated or the structure or the storage areas might be overwritten by a subsequent call to *getnetbyaddr*( ), *getnetbyname*( ), or *getnetent*( ). The returned pointer, and pointers within the structure, might also be invalidated if the calling thread is terminated. 25943 25944 25945 25946 25947

#### **ERRORS** 25948

No errors are defined. 25949

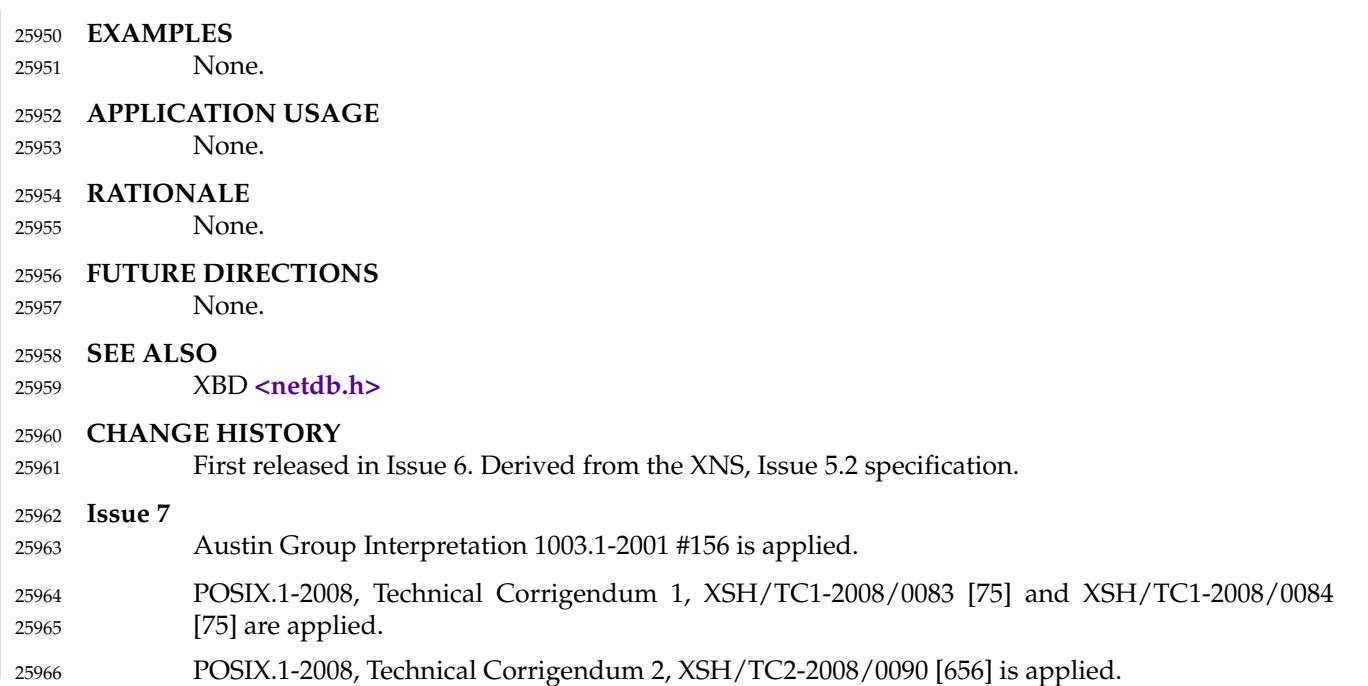

<span id="page-810-0"></span>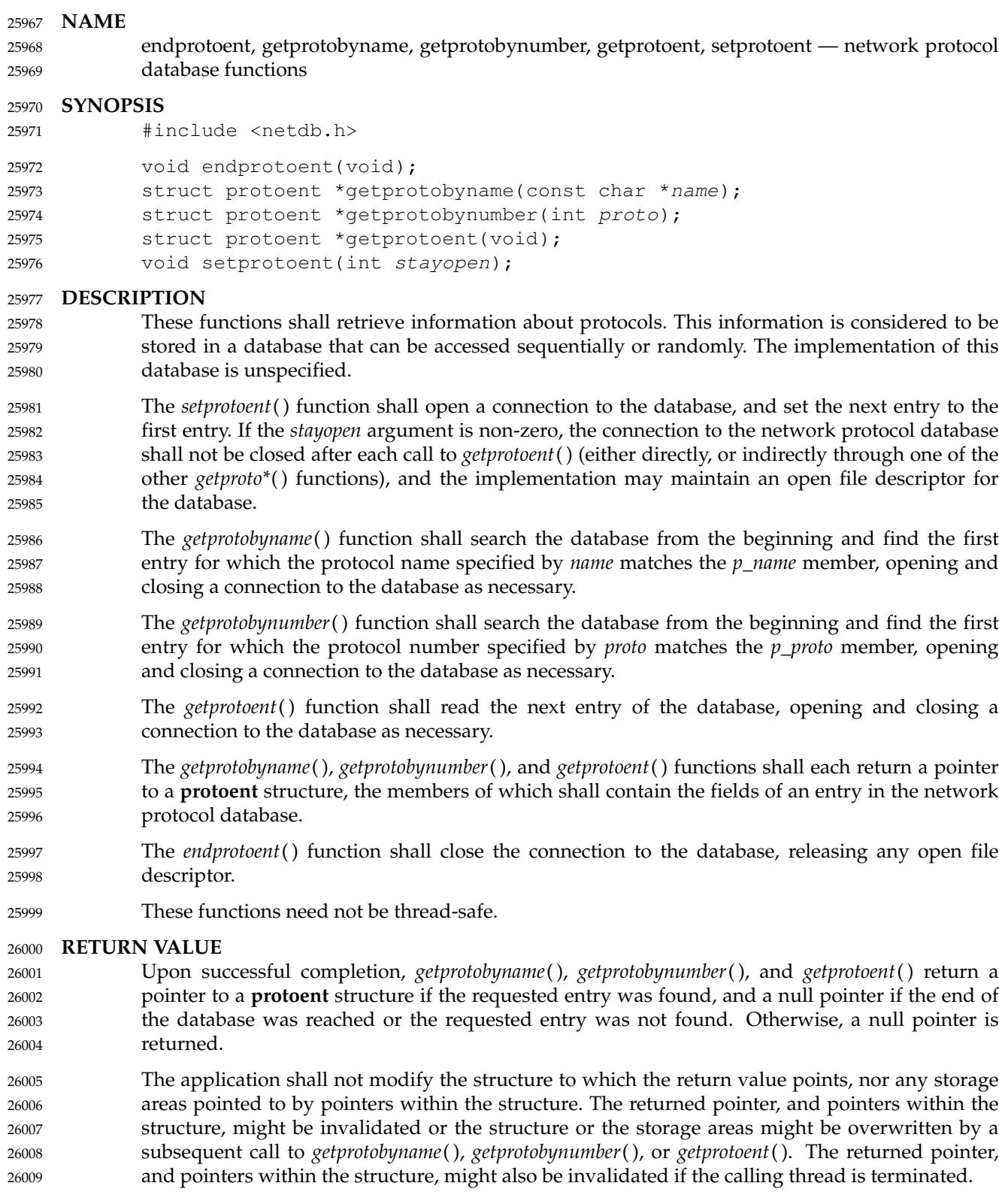

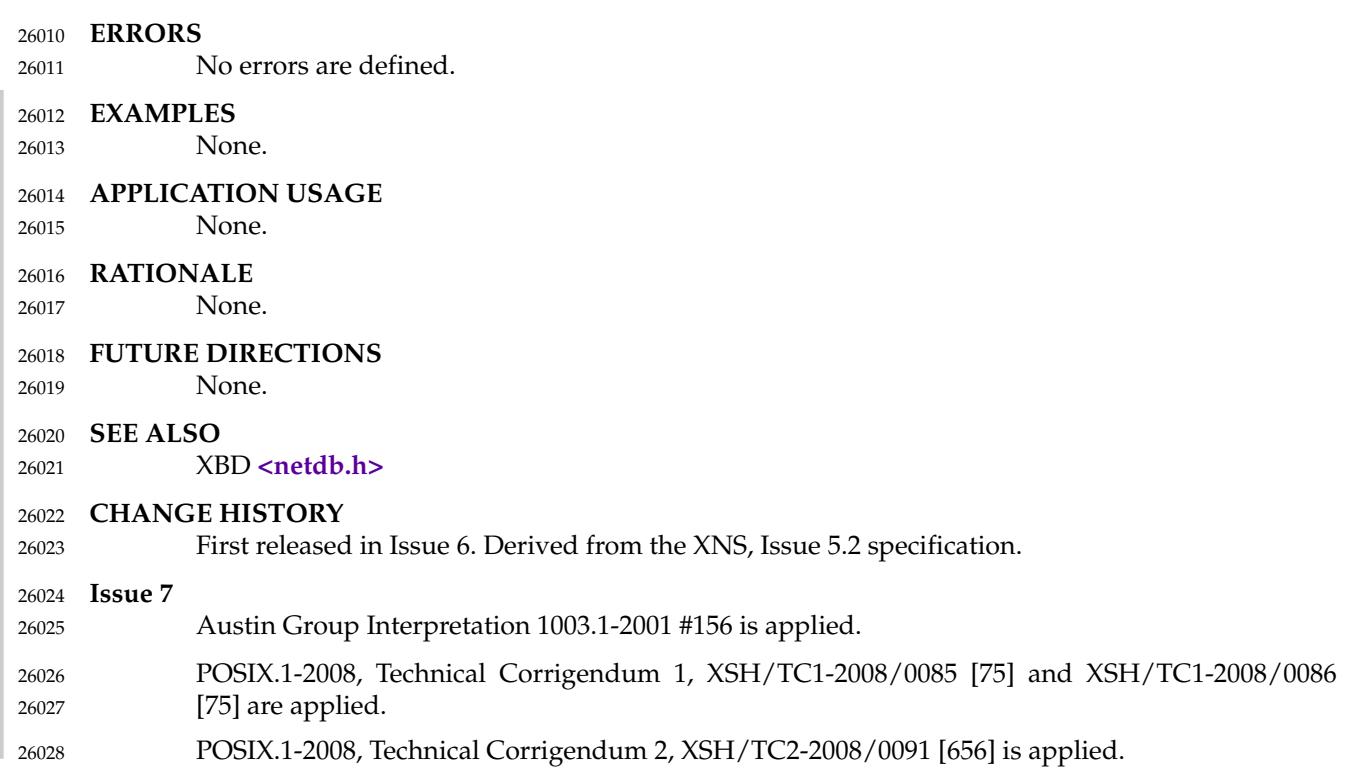

## <span id="page-812-0"></span>**endpwent( )** *System Interfaces*

#### **NAME** 26029

endpwent, getpwent, setpwent  $\ddagger$ 'user database functions 26030

#### **SYNOPSIS** 26031

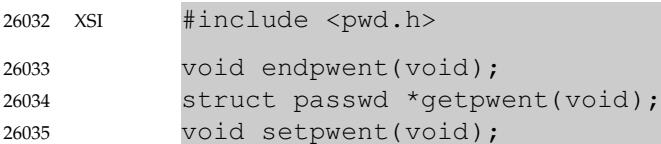

#### **DESCRIPTION** 26036

These functions shall retrieve information about users. 26037

The *getpwent*() function shall return a pointer to a structure containing the broken-out fields of an entry in the user database. Each entry in the user database contains a **passwd** structure. If the user database is not already open, *getpwent*() shall open it and return a pointer to a **passwd** structure containing the first entry in the database. Thereafter, it shall return a pointer to a **passwd** structure containing the next entry in the user database. Successive calls can be used to search the entire user database. 26038 26039 26040 26041 26042 26043

- If an end-of-file or an error is encountered on reading, *getpwent*() shall return a null pointer. 26044
- An implementation that provides extended security controls may impose further implementation-defined restrictions on accessing the user database. In particular, the system may deny the existence of some or all of the user database entries associated with users other than the caller. 26045 26046 26047 26048
- The *setpwent*() function shall rewind the user database so that the next *getpwent*() call returns the first entry, allowing repeated searches. 26049 26050
- The *endpwent*() function shall close the user database. 26051
- The *setpwent*() and *endpwent*() functions shall not change the setting of *errno* if successful. 26052
- On error, the *setpwent*() and *endpwent*() functions shall set *errno* to indicate the error. 26053
- Since no value is returned by the *setpwent*() and *endpwent*() functions, an application wishing to check for error situations should set *errno* to 0, then call the function, then check *errno*. 26054 26055
- These functions need not be thread-safe. 26056

#### **RETURN VALUE** 26057

On successful completion, *getpwent*() shall return a pointer to a **passwd** structure. On end-offile, *getpwent*() shall return a null pointer and shall not change the setting of *errno*. On error, *getpwent*() shall return a null pointer and *errno* shall be set to indicate the error. 26058 26059 26060

The application shall not modify the structure to which the return value points, nor any storage areas pointed to by pointers within the structure. The returned pointer, and pointers within the structure, might be invalidated or the structure or the storage areas might be overwritten by a subsequent call to *getpwuid*( ), *getpwnam*( ), or *getpwent*( ). The returned pointer, and pointers within the structure, might also be invalidated if the calling thread is terminated. 26061 26062 26063 26064 26065

#### **ERRORS** 26066

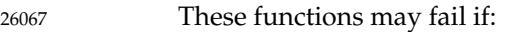

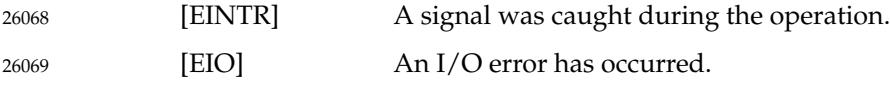

In addition, *getpwent*() and *setpwent*() may fail if: 26070

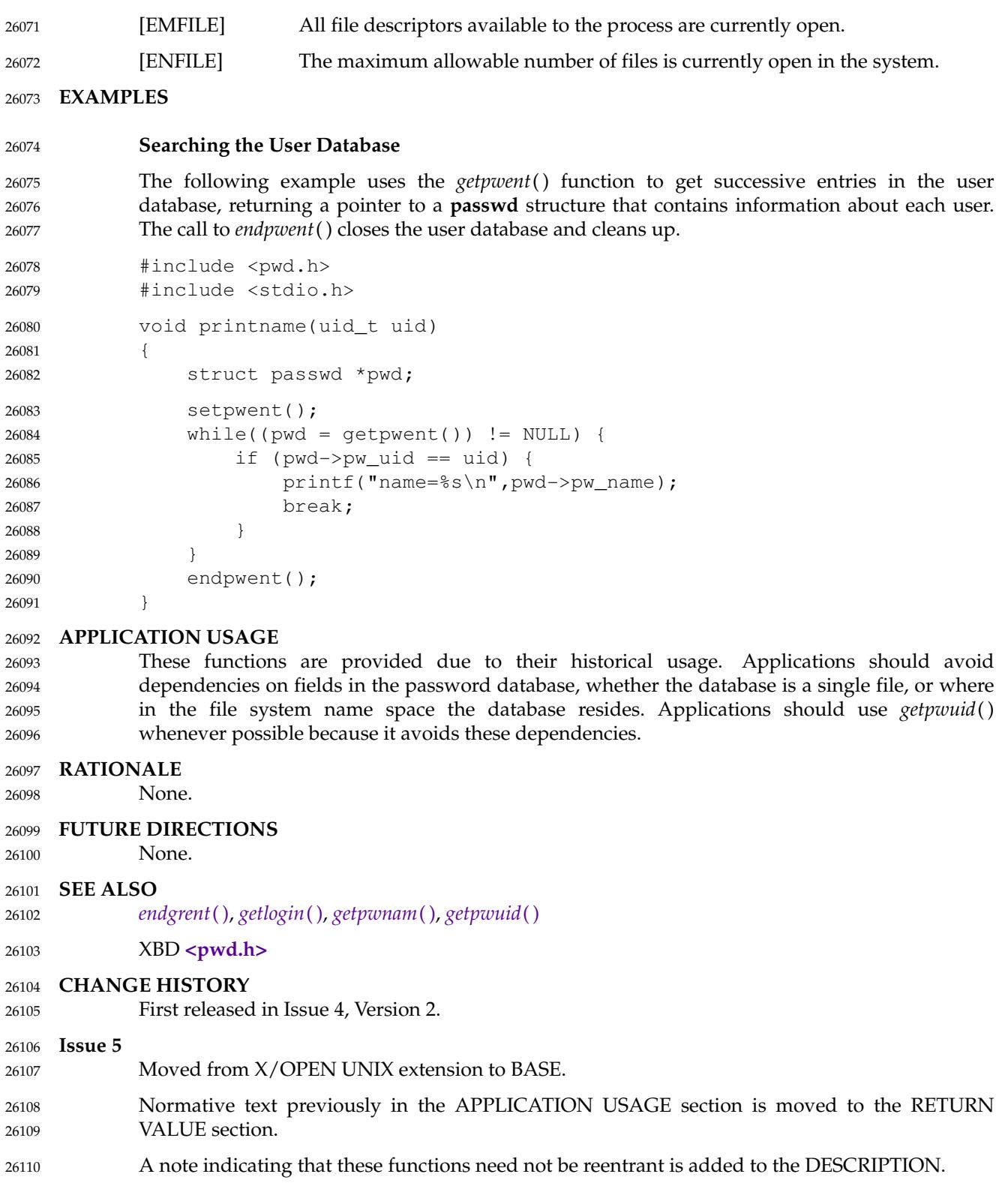

## **endpwent( )** *System Interfaces*

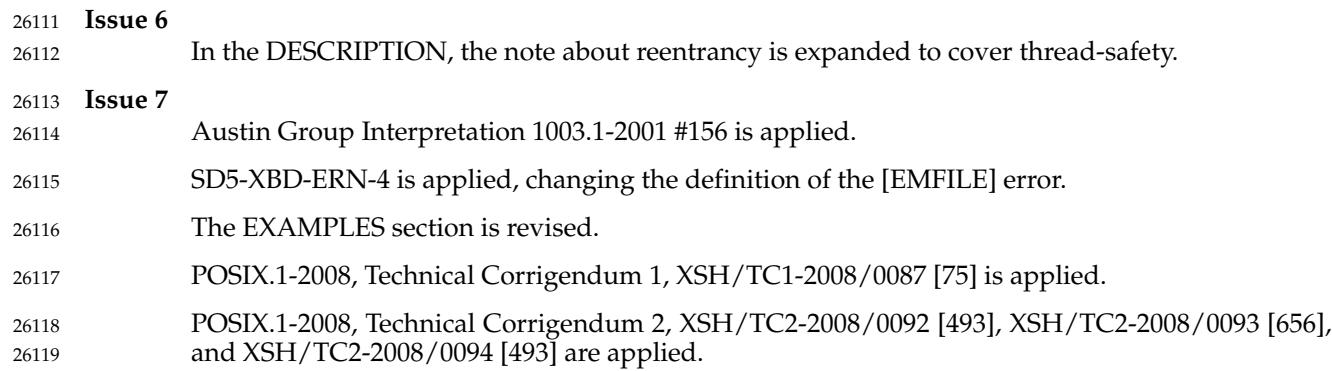

<span id="page-815-0"></span>endservent, getservbyname, getservbyport, getservent, setservent ± network services database functions 26121 26122

### **SYNOPSIS** 26123

#include <netdb.h> 26124

```
void endservent(void);
26125
```

```
struct servent *qetservbyname(const char *name, const char *proto);
            struct servent *getservbyport(int port, const char *proto);
            struct servent *getservent(void);
            void setservent(int stayopen);
26126
26127
26128
26129
```
#### **DESCRIPTION** 26130

- These functions shall retrieve information about network services. This information is considered to be stored in a database that can be accessed sequentially or randomly. The implementation of this database is unspecified. 26131 26132 26133
- The *setservent*() function shall open a connection to the database, and set the next entry to the first entry. If the *stayopen* argument is non-zero, the *net* database shall not be closed after each call to the *getservent*() function (either directly, or indirectly through one of the other *getserv\**( ) functions), and the implementation may maintain an open file descriptor for the database. 26134 26135 26136 26137
- The *getservent*() function shall read the next entry of the database, opening and closing a connection to the database as necessary. 26138 26139
- The *getservbyname*() function shall search the database from the beginning and find the first entry for which the service name specified by *name* matches the *s\_name* member and the protocol name specified by *proto* matches the *s\_proto* member, opening and closing a connection to the database as necessary. If *proto* is a null pointer, any value of the *s\_proto* member shall be matched. 26140 26141 26142 26143 26144
- The *getservbyport*() function shall search the database from the beginning and find the first entry for which the port specified by *port* matches the *s\_port* member and the protocol name specified by *proto* matches the *s\_proto* member, opening and closing a connection to the database as necessary. If *proto* is a null pointer, any value of the *s\_proto* member shall be matched. The *port* argument shall be a value obtained by converting a **uint16\_t** in network byte order to **int**. 26145 26146 26147 26148 26149
- The *getservbyname*( ), *getservbyport*( ), and *getservent*() functions shall each return a pointer to a **servent** structure, the members of which shall contain the fields of an entry in the network services database. 26150 26151 26152
- The *endservent*() function shall close the database, releasing any open file descriptor. 26153
- These functions need not be thread-safe. 26154

#### **RETURN VALUE** 26155

- Upon successful completion, *getservbyname*( ), *getservbyport*( ), and *getservent*() return a pointer to a **servent** structure if the requested entry was found, and a null pointer if the end of the database was reached or the requested entry was not found. Otherwise, a null pointer is returned. 26156 26157 26158
- The application shall not modify the structure to which the return value points, nor any storage areas pointed to by pointers within the structure. The returned pointer, and pointers within the structure, might be invalidated or the structure or the storage areas might be overwritten by a subsequent call to *getservbyname*( ), *getservbyport*( ), or *getservent*( ). The returned pointer, and pointers within the structure, might also be invalidated if the calling thread is terminated. 26159 26160 26161 26162 26163

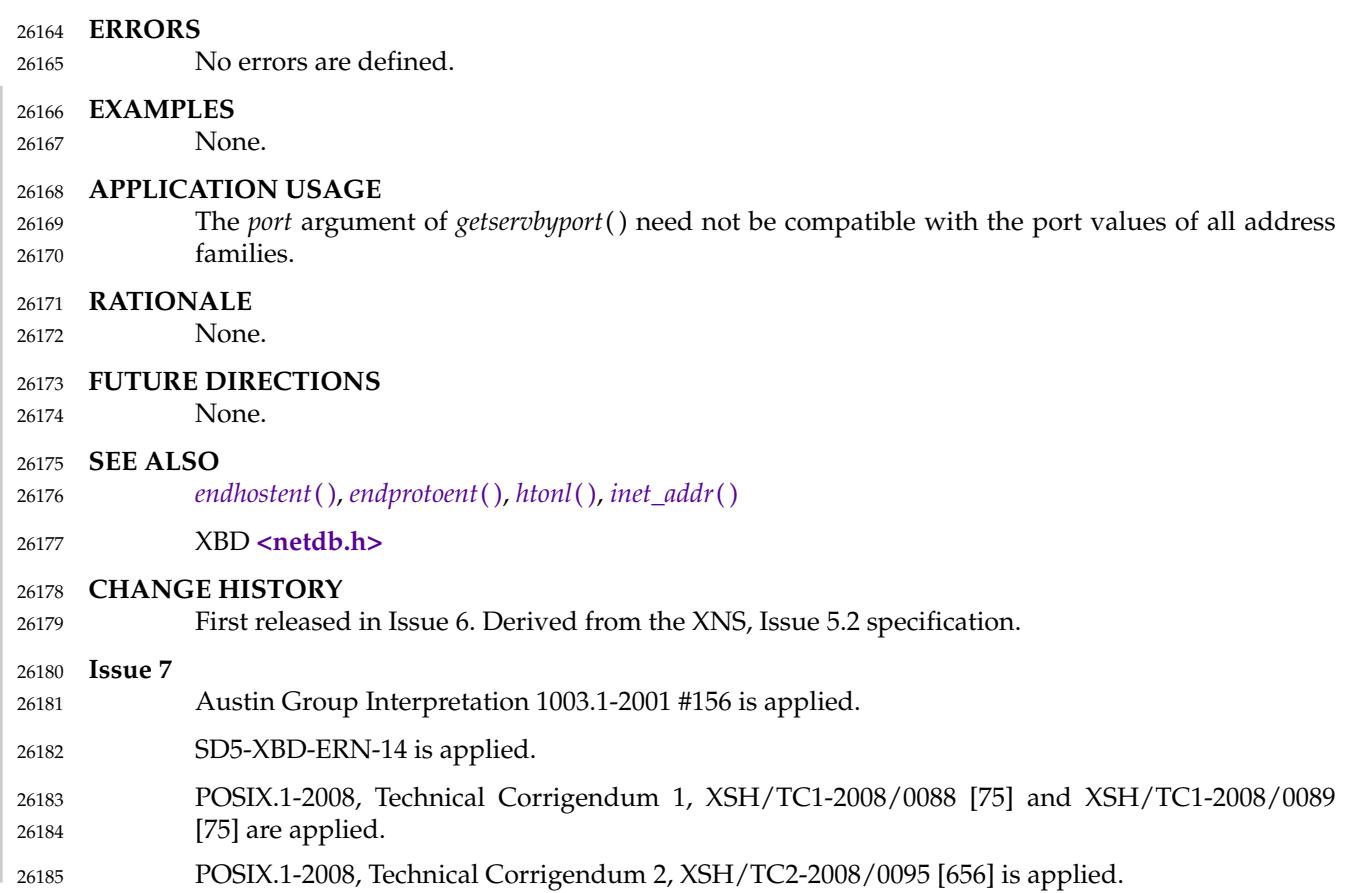

endutxent, getutxent, getutxid, getutxline, pututxline, setutxent ± user accounting database functions 26187 26188

#### **SYNOPSIS** 26189

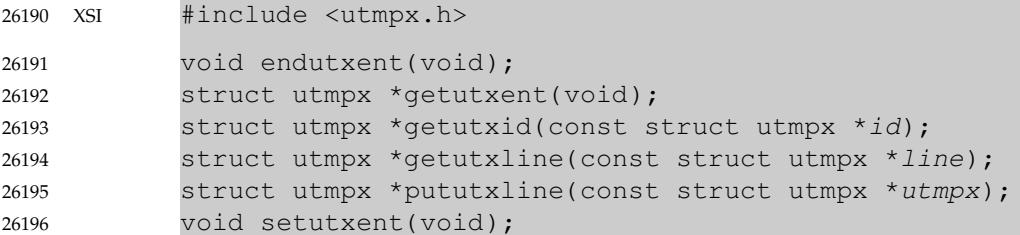

#### **DESCRIPTION** 26197

These functions shall provide access to the user accounting database. 26198

- The *getutxent*() function shall read the next entry from the user accounting database. If the database is not already open, it shall open it. If it reaches the end of the database, it shall fail. 26199 26200
- The *getutxid*() function shall search forward from the current point in the database. If the *ut\_type* value of the **utmpx** structure pointed to by *id* is BOOT\_TIME, OLD\_TIME, or NEW\_TIME, then it shall stop when it finds an entry with a matching *ut\_type* value. If the *ut\_type* value is INIT\_PROCESS, LOGIN\_PROCESS, USER\_PROCESS, or DEAD\_PROCESS, then it shall stop when it finds an entry whose type is one of these four and whose *ut\_id* member matches the *ut\_id* member of the **utmpx** structure pointed to by *id*. If the end of the database is reached without a match, *getutxid*() shall fail. 26201 26202 26203 26204 26205 26206 26207
- The *getutxline*() function shall search forward from the current point in the database until it finds an entry of the type LOGIN\_PROCESS or USER\_PROCESS which also has a *ut\_line* value matching that in the **utmpx** structure pointed to by *line*. If the end of the database is reached without a match, *getutxline*() shall fail. 26208 26209 26210 26211
- The *getutxid*() or *getutxline*() function may cache data. For this reason, to use *getutxline*() to search for multiple occurrences, the application shall zero out the static data after each success, or *getutxline*() may return a pointer to the same **utmpx** structure. 26212 26213 26214
- There is one exception to the rule about clearing the structure before further reads are done. The implicit read done by *pututxline*() (if it finds that it is not already at the correct place in the user accounting database) shall not modify the static structure returned by *getutxent*( ), *getutxid*( ), or *getutxline*( ), if the application has modified this structure and passed the pointer back to *pututxline*( ). 26215 26216 26217 26218 26219
- For all entries that match a request, the *ut\_type* member indicates the type of the entry. Other members of the entry shall contain meaningful data based on the value of the *ut\_type* member as follows: 26220 26221 26222

## **endutxent( )** *System Interfaces*

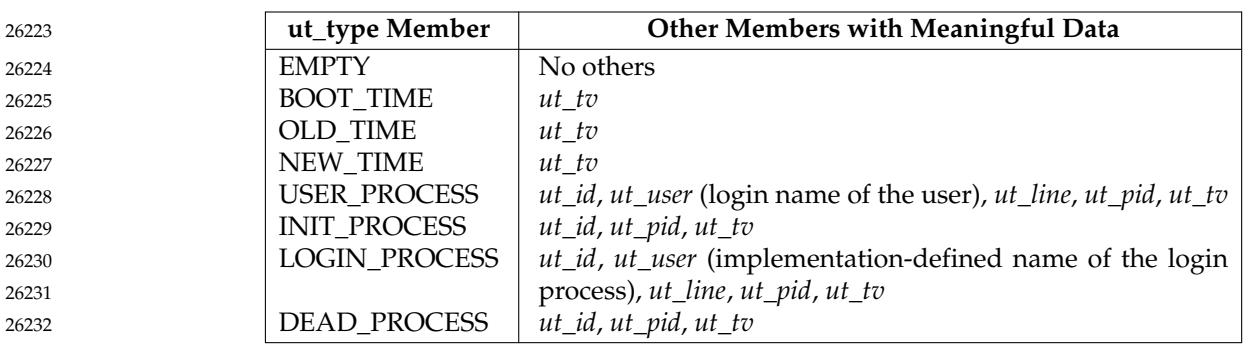

- An implementation that provides extended security controls may impose implementationdefined restrictions on accessing the user accounting database. In particular, the system may deny the existence of some or all of the user accounting database entries associated with users other than the caller. 26233 26234 26235 26236
- If the process has appropriate privileges, the *pututxline*() function shall write out the structure into the user accounting database. It shall search for a record as if by *getutxid*() that satisfies the request. If this search succeeds, then the entry shall be replaced. Otherwise, a new entry shall be made at the end of the user accounting database. 26237 26238 26239 26240
- The *endutxent*() function shall close the user accounting database. 26241
- The *setutxent*() function shall reset the input to the beginning of the database. This should be done before each search for a new entry if it is desired that the entire database be examined. 26242 26243
- These functions need not be thread-safe. 26244

#### **RETURN VALUE** 26245

- Upon successful completion, *getutxent*( ), *getutxid*( ), and *getutxline*() shall return a pointer to a **utmpx** structure containing a copy of the requested entry in the user accounting database. Otherwise, a null pointer shall be returned. 26246 26247 26248
- The return value may point to a static area which is overwritten by a subsequent call to *getutxid*() or *getutxline*( ). 26249 26250
- Upon successful completion, *pututxline*() shall return a pointer to a **utmpx** structure containing a copy of the entry added to the user accounting database. Otherwise, a null pointer shall be returned. 26251 26252 26253
- The *endutxent*() and *setutxent*() functions shall not return a value. 26254

#### **ERRORS** 26255

- No errors are defined for the *endutxent*( ), *getutxent*( ), *getutxid*( ), *getutxline*( ), and *setutxent*( ) functions. 26256 26257
- The *pututxline*() function may fail if: 26258
- [EPERM] The process does not have appropriate privileges. 26259

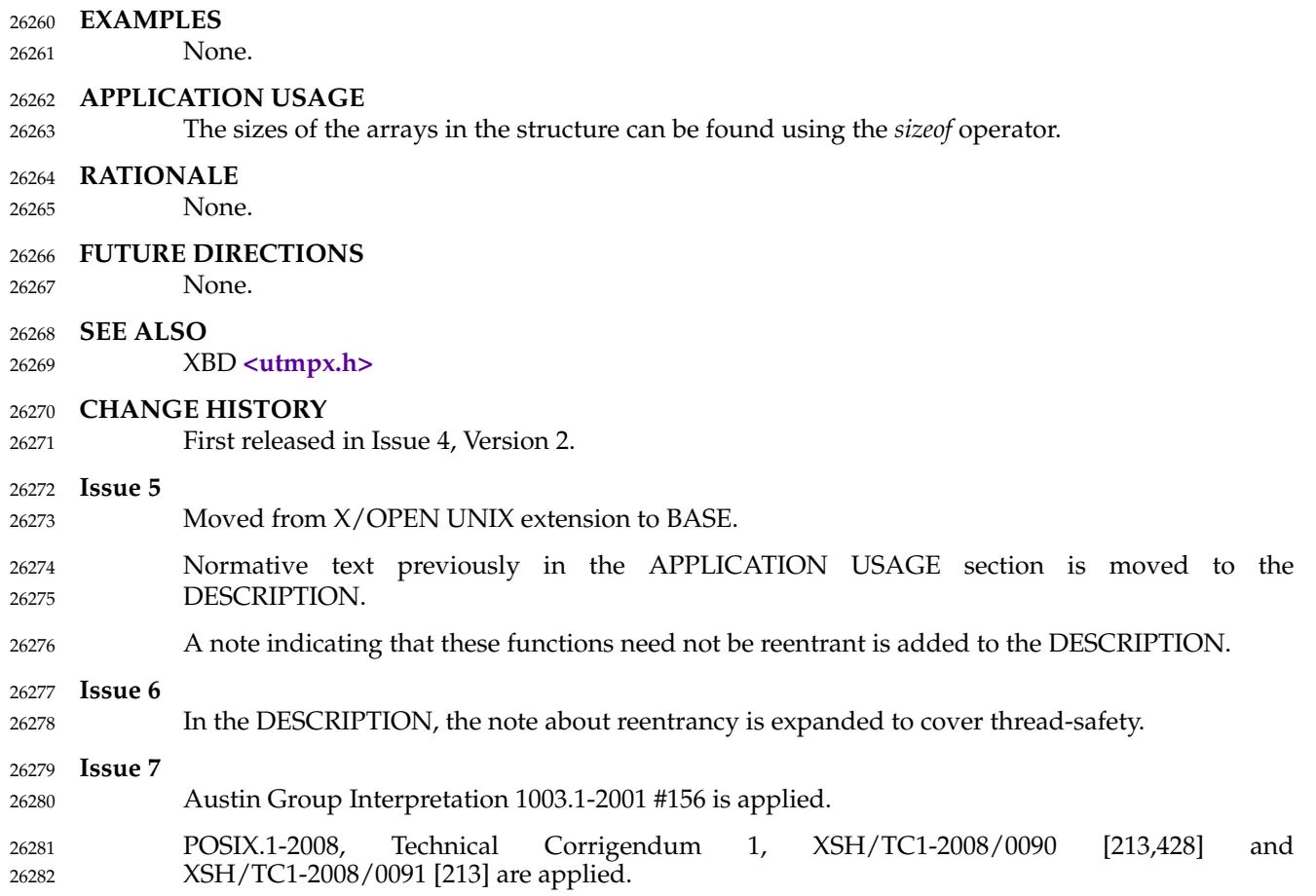

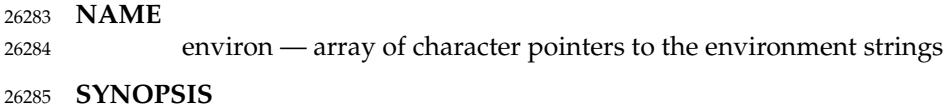

extern char \*\*environ; 26286

#### **DESCRIPTION** 26287

Refer to *[exec](#page-829-0)* and XBD [Chapter 8](#page-219-0) (on page 173). 26288

erand48  $\frac{1}{2}$  generate uniformly distributed pseudo-random numbers 26290

### **SYNOPSIS** 26291

XSI #include <stdlib.h> double erand48(unsigned short xsubi[3]); 26292 26293

**DESCRIPTION** 26294

Refer to *[drand48](#page-795-0)*( ). 26295

<span id="page-822-0"></span>erf, erff, erfl — error functions 26297

#### **SYNOPSIS** 26298

- #include <math.h> 26299
- double erf(double x); float erff(float x); 26300 26301
- long double erfl(long double x); 26302

### **DESCRIPTION** 26303

- CX The functionality described on this reference page is aligned with the ISO C standard. Any conflict between the requirements described here and the ISO C standard is unintentional. This volume of POSIX.1-2017 defers to the ISO C standard. 26304 26305 26306
- These functions shall compute the error function of their argument *x*, defined as: 26307

$$
26308\\
$$

2  $\pi$ *x*  $\mathbf{0}$ *e* −*t* 2 *dt*

### An application wishing to check for error situations should set *errno* to zero and call *feclearexcept*(FE\_ALL\_EXCEPT) before calling these functions. On return, if *errno* is non-zero or *fetestexcept*(FE\_INVALID | FE\_DIVBYZERO | FE\_OVERFLOW | FE\_UNDERFLOW) is nonzero, an error has occurred. 26309 26310 26311 26312

### **RETURN VALUE** 26313

- Upon successful completion, these functions shall return the value of the error function. 26314
- $MX$  If *x* is NaN, a NaN shall be returned. 26315
- If  $x$  is  $\pm 0$ ,  $\pm 0$  shall be returned. 26316
- If  $x$  is  $\pm$ Inf,  $\pm$ 1 shall be returned. 26317

### If the correct value would cause underflow, a range error may occur, and *erf*(), *erff*(), and *erfl*() shall return an implementation-defined value no greater in magnitude than DBL\_MIN, FLT\_MIN, and LDBL\_MIN, respectively. 26318 26319 26320

MXX If the IEC 60559 Floating-Point option is supported, 2 \* *x*/*sqrt*(π) should be returned. 26321

#### **ERRORS** 26322

These functions may fail if: 26323

### MX Range Error The result underflows. 26324

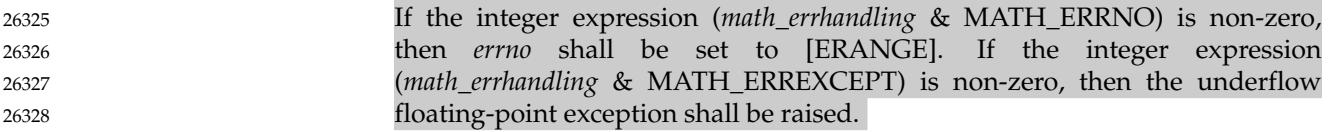

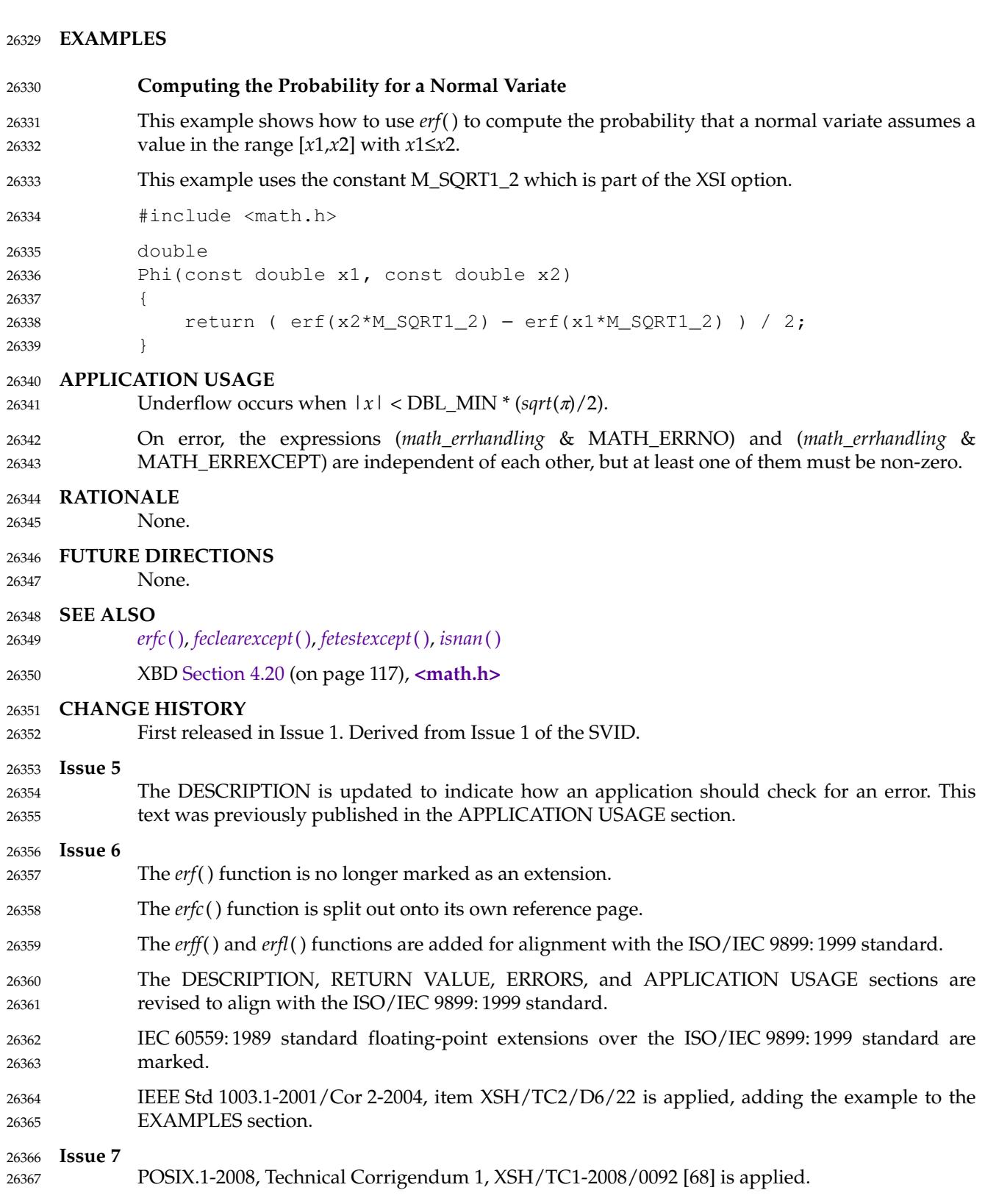

<span id="page-824-0"></span>erfc, erfcf, erfcl — complementary error functions 26369

#### **SYNOPSIS** 26370

#include <math.h> 26371

double erfc(double x); float erfcf(float x); 26372 26373

long double erfcl(long double x); 26374

#### **DESCRIPTION** 26375

- CX The functionality described on this reference page is aligned with the ISO C standard. Any conflict between the requirements described here and the ISO C standard is unintentional. This volume of POSIX.1-2017 defers to the ISO C standard. 26376 26377 26378
- These functions shall compute the complementary error function 1.0 − *erf* (*x*). 26379

An application wishing to check for error situations should set *errno* to zero and call *feclearexcept*(FE\_ALL\_EXCEPT) before calling these functions. On return, if *errno* is non-zero or *fetestexcept*(FE\_INVALID | FE\_DIVBYZERO | FE\_OVERFLOW | FE\_UNDERFLOW) is nonzero, an error has occurred. 26380 26381 26382 26383

### **RETURN VALUE** 26384

- Upon successful completion, these functions shall return the value of the complementary error function. 26385 26386
- MXX If the correct value would cause underflow, and is not representable, a range error may occur, MXX and *erfc*( ), *erfcf*( ), and *erfcl*() shall return 0.0, or (if the IEC 60559 Floating-Point option is not supported) an implementation-defined value no greater in magnitude than DBL\_MIN, FLT\_MIN, and LDBL\_MIN, respectively. 26387 26388 26389 26390
- MX If  $x$  is NaN, a NaN shall be returned. 26391
- If  $x$  is  $\pm 0$ ,  $+1$  shall be returned. 26392
- If *x* is −Inf, +2 shall be returned. 26393
- If *x* is +Inf, +0 shall be returned. 26394
- MXX If the correct value would cause underflow and is representable, a range error may occur and the correct value shall be returned. 26395 26396

#### **ERRORS** 26397

These functions may fail if: 26398

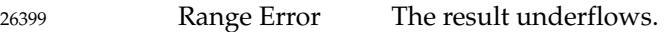

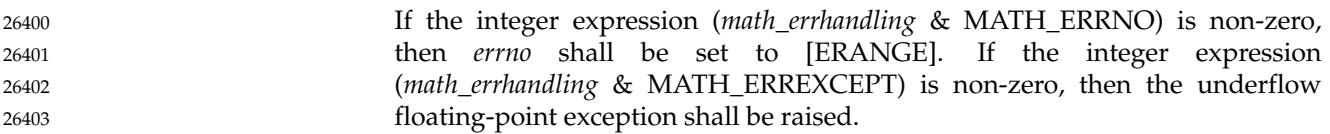

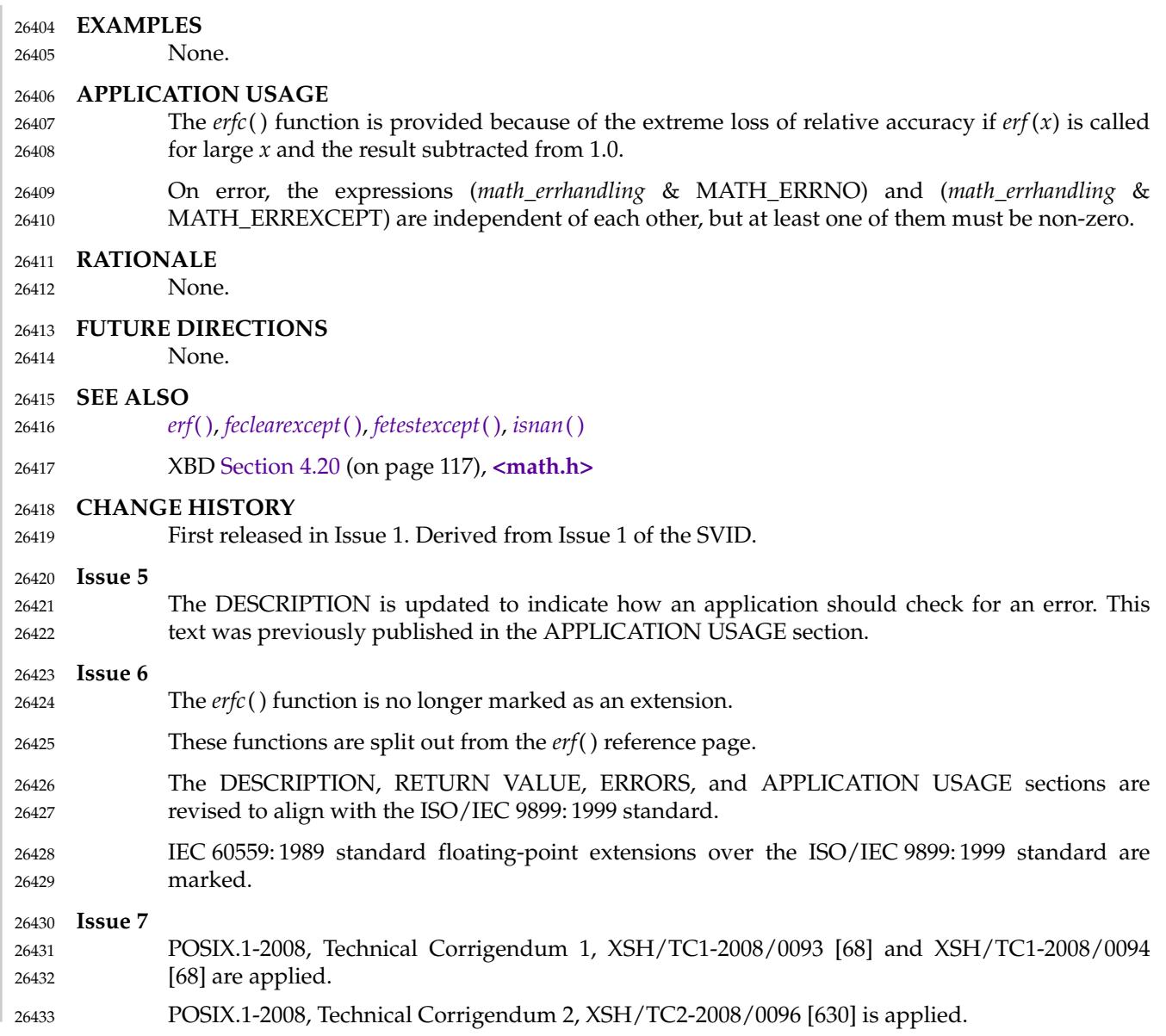

# **erff( )** *System Interfaces*

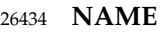

erff, erfl — error functions 26435

### **SYNOPSIS** 26436

#include <math.h> 26437

float erff(float x); long double erfl(long double x); 26438 26439

### **DESCRIPTION** 26440

Refer to *[erf](#page-822-0)*( ). 26441

errno — error return value

**NAME** 26442

26443

**SYNOPSIS** 26444

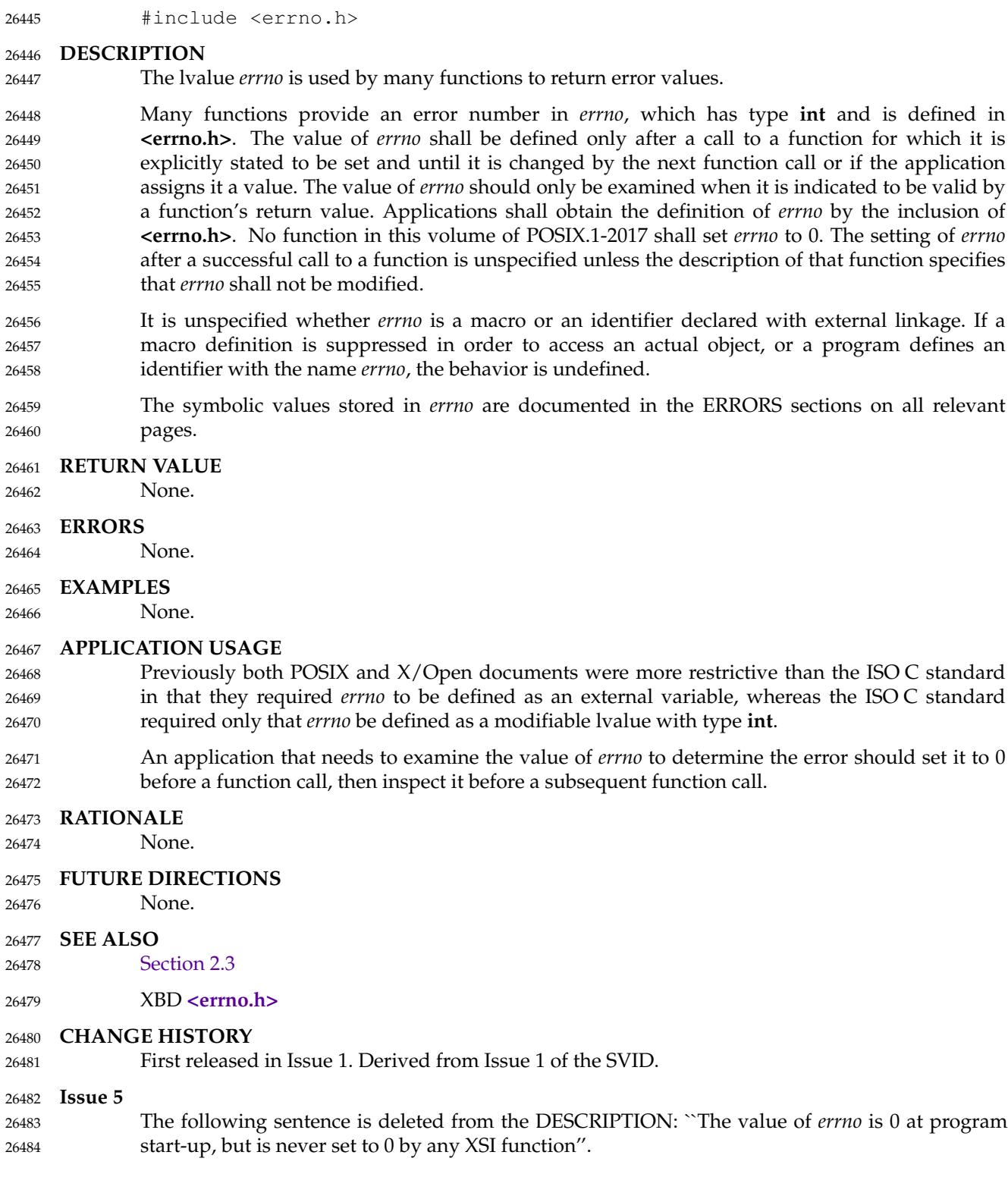
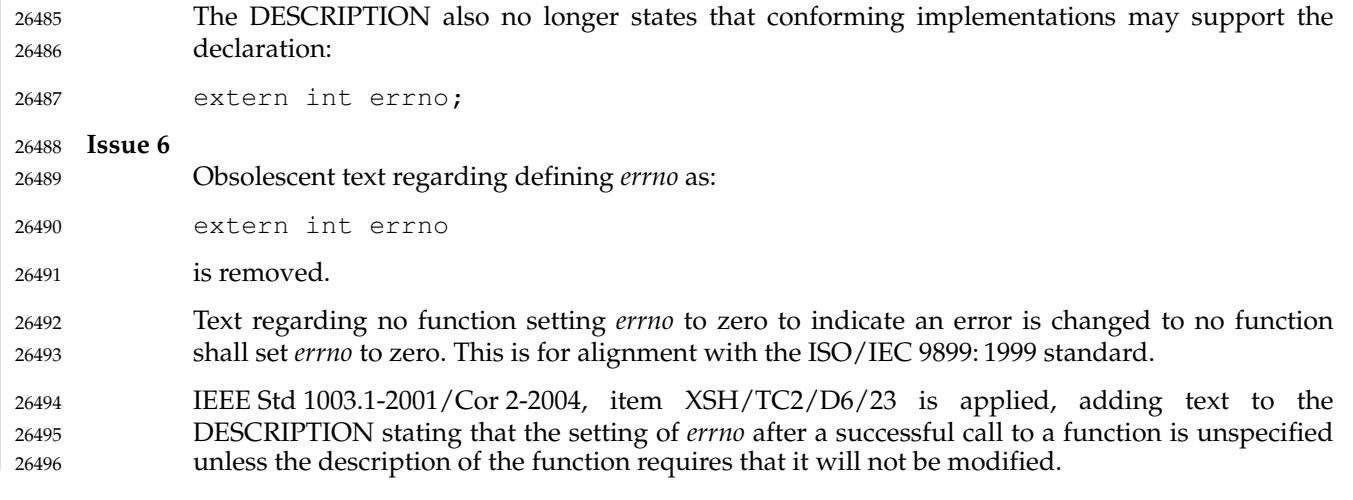

<span id="page-829-0"></span>environ, execl, execle, execlp, execv, execve, execvp, fexecve ± execute a file 26498

#### **SYNOPSIS** 26499

#include <unistd.h> 26500

```
extern char **environ;
            int execl(const char *path, const char *arg0, ... /*, (char *)0 */);
            int execle(const char *path, const char *arg0, \ldots /*,
                (char *)0, char *const envp[]*/);
            int execlp(const char *file, const char *arg0, ... /*, (char *)0 */);
            int execv(const char *path, char *const argv[]);
            int execve(const char *path, char *const argv[], char *const envp[]);
            int execvp(const char *file, char *const argv[]);
            int fexecve(int fd, char *const argy[], char *const envp[]);
26501
26502
26503
26504
26505
26506
26507
26508
26509
```
**DESCRIPTION** 26510

- The *exec* family of functions shall replace the current process image with a new process image. The new image shall be constructed from a regular, executable file called the *new process image file*. There shall be no return from a successful *exec*, because the calling process image is overlaid by the new process image. 26511 26512 26513 26514
- The *fexecve*() function shall be equivalent to the *execve*() function except that the file to be executed is determined by the file descriptor *fd* instead of a pathname. The file offset of *fd* is ignored. 26515 26516 26517
- When a C-language program is executed as a result of a call to one of the *exec* family of functions, it shall be entered as a C-language function call as follows: 26518 26519
- int main (int argc, char \*argv[]); 26520
- where *argc* is the argument count and *argv* is an array of character pointers to the arguments themselves. In addition, the following variable, which must be declared by the user if it is to be used directly: 26521 26522 26523
- extern char \*\*environ; 26524
- is initialized as a pointer to an array of character pointers to the environment strings. The *argv* and *environ* arrays are each terminated by a null pointer. The null pointer terminating the *argv* array is not counted in *argc*. 26525 26526 26527
- Applications can change the entire environment in a single operation by assigning the *environ* variable to point to an array of character pointers to the new environment strings. After assigning a new value to *environ*, applications should not rely on the new environment strings XSI remaining part of the environment, as a call to *getenv*( ), *putenv*( ), *setenv*( ), *unsetenv*( ), or any function that is dependent on an environment variable may, on noticing that *environ* has changed, copy the environment strings to a new array and assign *environ* to point to it. 26528 26529 26530 26531 26532 26533
- Any application that directly modifies the pointers to which the *environ* variable points has undefined behavior. 26534 26535
- Conforming multi-threaded applications shall not use the *environ* variable to access or modify any environment variable while any other thread is concurrently modifying any environment variable. A call to any function dependent on any environment variable shall be considered a use of the *environ* variable to access that environment variable. 26536 26537 26538 26539
- The arguments specified by a program with one of the *exec* functions shall be passed on to the new process image in the corresponding *main*() arguments. 26540 26541

The argument *path* points to a pathname that identifies the new process image file. 26542

The argument *file* is used to construct a pathname that identifies the new process image file. If the *file* argument contains a <slash> character, the *file* argument shall be used as the pathname for this file. Otherwise, the path prefix for this file is obtained by a search of the directories passed as the environment variable *PATH* (see XBD [Chapter 8](#page-219-0), on page 173). If this environment variable is not present, the results of the search are implementation-defined. 26543 26544 26545 26546 26547

There are two distinct ways in which the contents of the process image file may cause the execution to fail, distinguished by the setting of *errno* to either [ENOEXEC] or [EINVAL] (see the ERRORS section). In the cases where the other members of the *exec* family of functions would fail and set *errno* to [ENOEXEC], the *execlp*() and *execvp*() functions shall execute a command interpreter and the environment of the executed command shall be as if the process invoked the *sh* utility using *execl*() as follows: 26548 26549 26550 26551 26552 26553

```
execl(<shell path>, arg0, file, arg1, \ldots, (char *)0);
26554
```
- where <*shell path*> is an unspecified pathname for the *sh* utility, *file* is the process image file, and for *execvp*( ), where *arg*0, *arg*1, and so on correspond to the values passed to *execvp*() in *argv*[0], *argv*[1], and so on. 26555 26556 26557
- The arguments represented by *arg0*,... are pointers to null-terminated character strings. These strings shall constitute the argument list available to the new process image. The list is terminated by a null pointer. The argument *arg0* should point to a filename string that is associated with the process being started by one of the *exec* functions. 26558 26559 26560 26561
- The argument *argv* is an array of character pointers to null-terminated strings. The application shall ensure that the last member of this array is a null pointer. These strings shall constitute the argument list available to the new process image. The value in *argv*[0] should point to a filename string that is associated with the process being started by one of the *exec* functions. 26562 26563 26564 26565
- The argument *envp* is an array of character pointers to null-terminated strings. These strings shall constitute the environment for the new process image. The *envp* array is terminated by a null pointer. 26566 26567 26568
- For those forms not containing an *envp* pointer (*execl*( ), *execv*( ), *execlp*( ), and *execvp*( )), the environment for the new process image shall be taken from the external variable *environ* in the calling process. 26569 26570 26571
- The number of bytes available for the new process' combined argument and environment lists is {ARG\_MAX}. It is implementation-defined whether null terminators, pointers, and/or any alignment bytes are included in this total. 26572 26573 26574
- File descriptors open in the calling process image shall remain open in the new process image, except for those whose close-on-*exec* flag FD\_CLOEXEC is set. For those file descriptors that remain open, all attributes of the open file description remain unchanged. For any file descriptor that is closed for this reason, file locks are removed as a result of the close as described in *close*( ). Locks that are not removed by closing of file descriptors remain unchanged. 26575 26576 26577 26578 26579
- If file descriptor 0, 1, or 2 would otherwise be closed after a successful call to one of the *exec* family of functions, implementations may open an unspecified file for the file descriptor in the new process image. If a standard utility or a conforming application is executed with file descriptor 0 not open for reading or with file descriptor 1 or 2 not open for writing, the environment in which the utility or application is executed shall be deemed non-conforming, and consequently the utility or application might not behave as described in this standard. 26580 26581 26582 26583 26584 26585
- Directory streams open in the calling process image shall be closed in the new process image. 26586

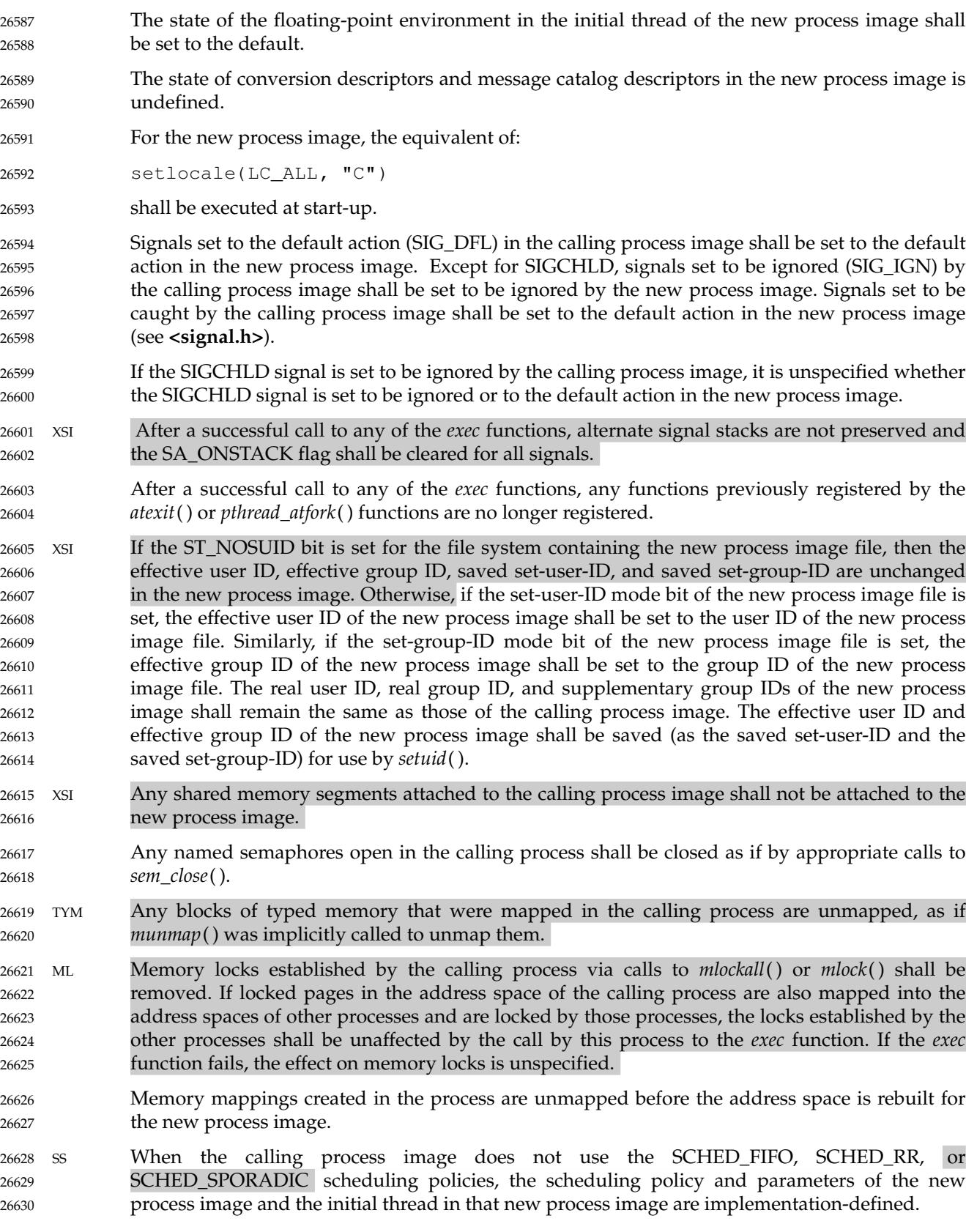

PS When the calling process image uses the SCHED\_FIFO, SCHED\_RR, or SCHED\_SPORADIC scheduling policies, the process policy and scheduling parameter settings shall not be changed TPS by a call to an *exec* function. The initial thread in the new process image shall inherit the process scheduling policy and parameters. It shall have the default system contention scope, but shall inherit its allocation domain from the calling process image. 26631 26632 26633 26634 26635

Per-process timers created by the calling process shall be deleted before replacing the current process image with the new process image. 26636 26637

- MSG All open message queue descriptors in the calling process shall be closed, as described in *mq\_close*( ). 26638 26639
- Any outstanding asynchronous I/O operations may be canceled. Those asynchronous I/O operations that are not canceled shall complete as if the *exec* function had not yet occurred, but any associated signal notifications shall be suppressed. It is unspecified whether the *exec* function itself blocks awaiting such I/O completion. In no event, however, shall the new process image created by the *exec* function be affected by the presence of outstanding asynchronous I/O operations at the time the *exec* function is called. Whether any I/O is canceled, and which I/O may be canceled upon *exec*, is implementation-defined. 26640 26641 26642 26643 26644 26645 26646
- CPT The new process image shall inherit the CPU-time clock of the calling process image. This inheritance means that the process CPU-time clock of the process being *exec*-ed shall not be reinitialized or altered as a result of the *exec* function other than to reflect the time spent by the process executing the *exec* function itself. 26647 26648 26649 26650
- TCT The initial value of the CPU-time clock of the initial thread of the new process image shall be set to zero. 26651 26652
- OB TRC If the calling process is being traced, the new process image shall continue to be traced into the same trace stream as the original process image, but the new process image shall not inherit the mapping of trace event names to trace event type identifiers that was defined by calls to the *posix\_trace\_eventid\_open*() or the *posix\_trace\_trid\_eventid\_open*() functions in the calling process image. 26653 26654 26655 26656 26657
- If the calling process is a trace controller process, any trace streams that were created by the calling process shall be shut down as described in the *posix\_trace\_shutdown*() function. 26658 26659
- The thread ID of the initial thread in the new process image is unspecified. 26660
- The size and location of the stack on which the initial thread in the new process image runs is unspecified. 26661 26662
- The initial thread in the new process image shall have its cancellation type set to PTHREAD CANCEL DEFERRED and its cancellation state set to PTHREAD\_CANCEL\_ENABLED. 26663 26664 26665
- The initial thread in the new process image shall have all thread-specific data values set to NULL and all thread-specific data keys shall be removed by the call to *exec* without running destructors. 26666 26667 26668
- The initial thread in the new process image shall be joinable, as if created with the *detachstate* attribute set to PTHREAD\_CREATE\_JOINABLE. 26669 26670
- The new process shall inherit at least the following attributes from the calling process image: 26671
- Nice value (see *nice*()) 26672 XSI

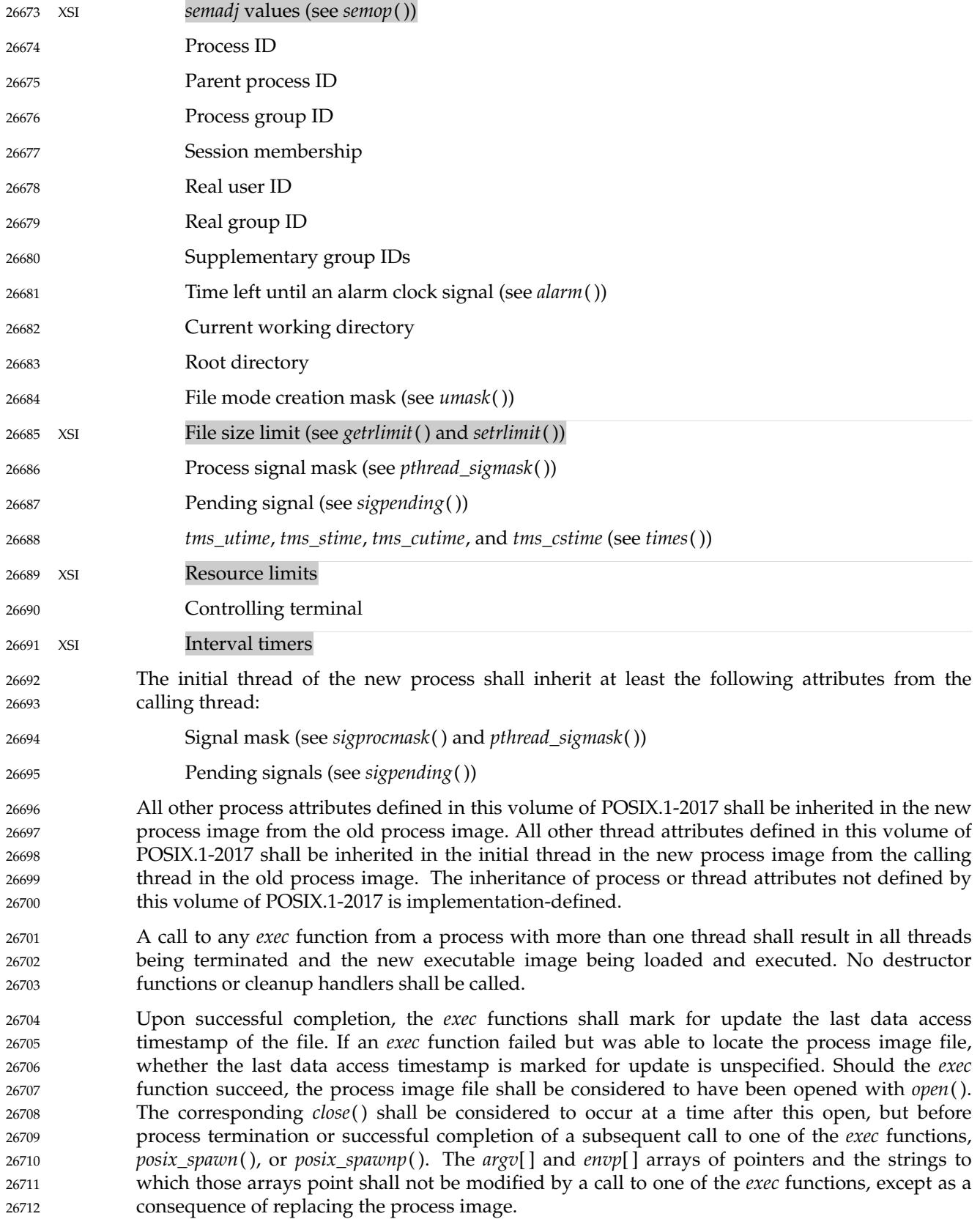

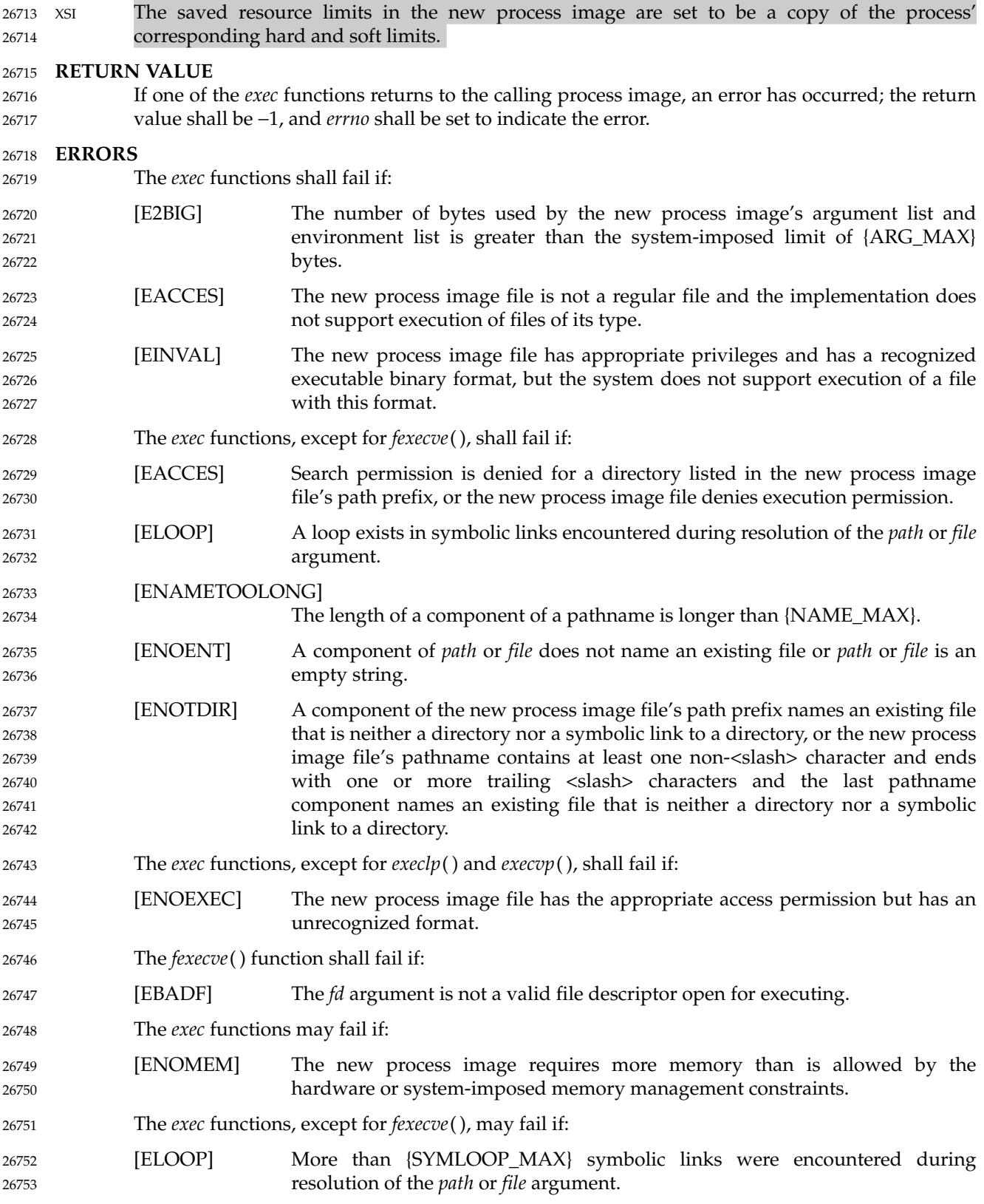

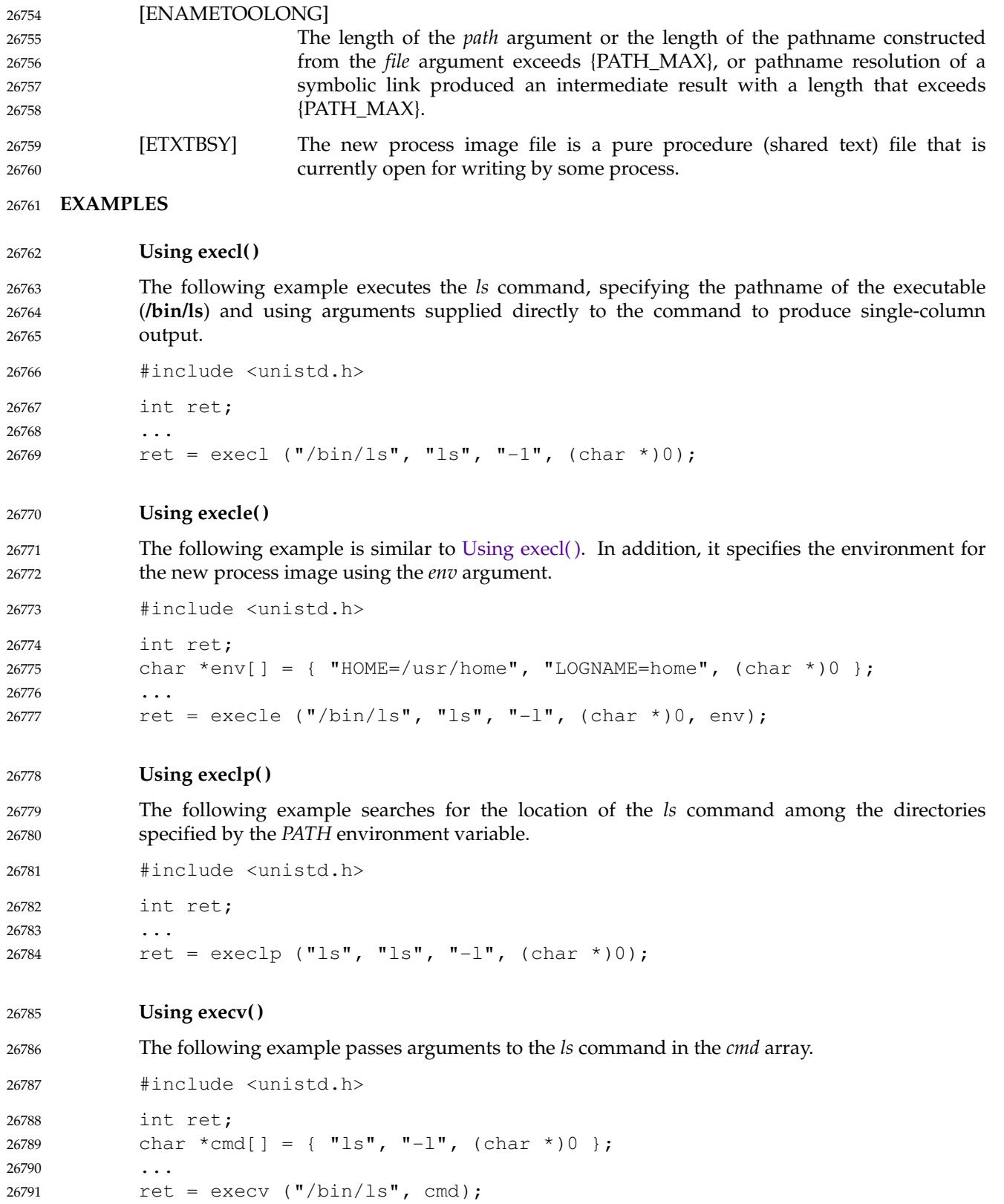

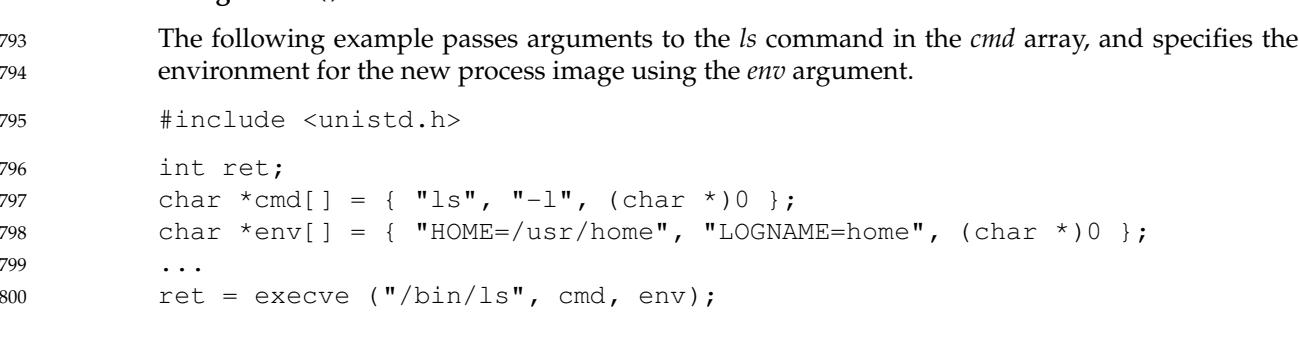

**Using execvp( )** 26801

The following example searches for the location of the *ls* command among the directories specified by the *PATH* environment variable, and passes arguments to the *ls* command in the *cmd* array. 26802 26803 26804

#include <unistd.h> 26805

**Using execve( )**

```
int ret;
             char *cmd[] = { "ls", "-l", (char *)0 };
             ...
             ret = execvp ("ls", cmd);
26806
26807
26808
26809
```
#### **APPLICATION USAGE** 26810

As the state of conversion descriptors and message catalog descriptors in the new process image is undefined, conforming applications should not rely on their use and should close them prior to calling one of the *exec* functions. 26811 26812 26813

Applications that require other than the default POSIX locale as the global locale in the new process image should call *setlocale*() with the appropriate parameters. 26814 26815

When assigning a new value to the *environ* variable, applications should ensure that the environment to which it will point contains at least the following: 26816 26817

- 1. Any implementation-defined variables required by the implementation to provide a conforming environment. See the \_CS\_V7\_ENV entry in **<unistd.h>** and *confstr*() for details. 26818 26819 26820
	- 2. A value for *PATH* which finds conforming versions of all standard utilities before any other versions.
- The same constraint applies to the *envp* array passed to *execle*() or *execve*( ), in order to ensure that the new process image is invoked in a conforming environment. 26823 26824
- Applications should not execute programs with file descriptor 0 not open for reading or with file descriptor 1 or 2 not open for writing, as this might cause the executed program to misbehave. In order not to pass on these file descriptors to an executed program, applications should not just close them but should reopen them on, for example, **/dev/null**. Some implementations may reopen them automatically, but applications should not rely on this being done. 26825 26826 26827 26828 26829
- If an application wants to perform a checksum test of the file being executed before executing it, the file will need to be opened with read permission to perform the checksum test. 26830 26831
- Since execute permission is checked by *fexecve*( ), the file description *fd* need not have been opened with the O\_EXEC flag. However, if the file to be executed denies read and write permission for the process preparing to do the *exec*, the only way to provide the *fd* to *fexecve*( ) 26832 26833 26834

26821 26822

will be to use the O\_EXEC flag when opening *fd*. In this case, the application will not be able to perform a checksum test since it will not be able to read the contents of the file. 26835 26836

Note that when a file descriptor is opened with O\_RDONLY, O\_RDWR, or O\_WRONLY mode, the file descriptor can be used to read, read and write, or write the file, respectively, even if the mode of the file changes after the file was opened. Using the O\_EXEC open mode is different; *fexecve*() will ignore the mode that was used when the file descriptor was opened and the *exec* will fail if the mode of the file associated with *fd* does not grant execute permission to the calling process at the time *fexecve*() is called. 26837 26838 26839 26840 26841 26842

#### **RATIONALE** 26843

- Early proposals required that the value of *argc* passed to *main*() be ``one or greater ''. This was driven by the same requirement in drafts of the ISO C standard. In fact, historical implementations have passed a value of zero when no arguments are supplied to the caller of the *exec* functions. This requirement was removed from the ISO C standard and subsequently removed from this volume of POSIX.1-2017 as well. The wording, in particular the use of the word *should*, requires a Strictly Conforming POSIX Application to pass at least one argument to the *exec* function, thus guaranteeing that *argc* be one or greater when invoked by such an application. In fact, this is good practice, since many existing applications reference *argv*[0] without first checking the value of *argc*. 26844 26845 26846 26847 26848 26849 26850 26851 26852
- The requirement on a Strictly Conforming POSIX Application also states that the value passed as the first argument be a filename string associated with the process being started. Although some existing applications pass a pathname rather than a filename string in some circumstances, a filename string is more generally useful, since the common usage of *argv*[0] is in printing diagnostics. In some cases the filename passed is not the actual filename of the file; for example, many implementations of the *login* utility use a convention of prefixing a <hyphen-minus> ('-') to the actual filename, which indicates to the command interpreter being invoked that it is a ``login shell''. 26853 26854 26855 26856 26857 26858 26859 26860
- Also, note that the *test* and *[* utilities require specific strings for the *argv*[0] argument to have deterministic behavior across all implementations. 26861 26862
- Historically, there have been two ways that implementations can *exec* shell scripts. 26863
- One common historical implementation is that the *execl*( ), *execv*( ), *execle*( ), and *execve*( ) functions return an [ENOEXEC] error for any file not recognizable as executable, including a shell script. When the *execlp*() and *execvp*() functions encounter such a file, they assume the file to be a shell script and invoke a known command interpreter to interpret such files. This is now required by POSIX.1-2017. These implementations of *execvp*() and *execlp*() only give the [ENOEXEC] error in the rare case of a problem with the command interpreter 's executable file. Because of these implementations, the [ENOEXEC] error is not mentioned for *execlp*() or *execvp*( ), although implementations can still give it. 26864 26865 26866 26867 26868 26869 26870 26871
- Another way that some historical implementations handle shell scripts is by recognizing the first two bytes of the file as the character string "#!" and using the remainder of the first line of the file as the name of the command interpreter to execute. 26872 26873 26874
- One potential source of confusion noted by the standard developers is over how the contents of a process image file affect the behavior of the *exec* family of functions. The following is a description of the actions taken: 26875 26876 26877
- 26878 26879
- 1. If the process image file is a valid executable (in a format that is executable and valid and having appropriate privileges) for this system, then the system executes the file.

2. If the process image file has appropriate privileges and is in a format that is executable but not valid for this system (such as a recognized binary for another architecture), then this is an error and *errno* is set to [EINVAL] (see later RATIONALE on [EINVAL]). 3. If the process image file has appropriate privileges but is not otherwise recognized: a. If this is a call to *execlp*() or *execvp*( ), then they invoke a command interpreter assuming that the process image file is a shell script. b. If this is not a call to *execlp*() or *execvp*( ), then an error occurs and *errno* is set to [ENOEXEC]. Applications that do not require to access their arguments may use the form: main(void) as specified in the ISO C standard. However, the implementation will always provide the two arguments *argc* and *argv*, even if they are not used. Some implementations provide a third argument to *main*() called *envp*. This is defined as a pointer to the environment. The ISO C standard specifies invoking *main*() with two arguments, so implementations must support applications written this way. Since this volume of POSIX.1-2017 defines the global variable *environ*, which is also provided by historical implementations and can be used anywhere that *envp* could be used, there is no functional need for the *envp* argument. Applications should use the *getenv*() function rather than accessing the environment directly via either *envp* or *environ*. Implementations are required to support the two-argument calling sequence, but this does not prohibit an implementation from supporting *envp* as an optional third argument. This volume of POSIX.1-2017 specifies that signals set to SIG\_IGN remain set to SIG\_IGN, and that the new process image inherits the signal mask of the thread that called *exec* in the old process image. This is consistent with historical implementations, and it permits some useful functionality, such as the *nohup* command. However, it should be noted that many existing applications wrongly assume that they start with certain signals set to the default action and/or unblocked. In particular, applications written with a simpler signal model that does not include blocking of signals, such as the one in the ISO C standard, may not behave properly if invoked with some signals blocked. Therefore, it is best not to block or ignore signals across *exec*s without explicit reason to do so, and especially not to block signals across *exec*s of arbitrary (not closely cooperating) programs. The *exec* functions always save the value of the effective user ID and effective group ID of the process at the completion of the *exec*, whether or not the set-user-ID or the set-group-ID bit of the process image file is set. The statement about *argv*[] and *envp*[] being constants is included to make explicit to future writers of language bindings that these objects are completely constant. Due to a limitation of the ISO C standard, it is not possible to state that idea in standard C. Specifying two levels of *const*−*qualification* for the *argv*[] and *envp*[] parameters for the *exec* functions may seem to be the natural choice, given that these functions do not modify either the array of pointers or the characters to which the function points, but this would disallow existing correct code. Instead, only the array of pointers is noted as constant. The table of assignment compatibility for *dst*=*src* derived from the ISO C standard summarizes the compatibility: 26880 26881 26882 26883 26884 26885 26886 26887 26888 26889 26890 26891 26892 26893 26894 26895 26896 26897 26898 26899 26900 26901 26902 26903 26904 26905 26906 26907 26908 26909 26910 26911 26912 26913 26914 26915 26916 26917 26918 26919 26920 26921

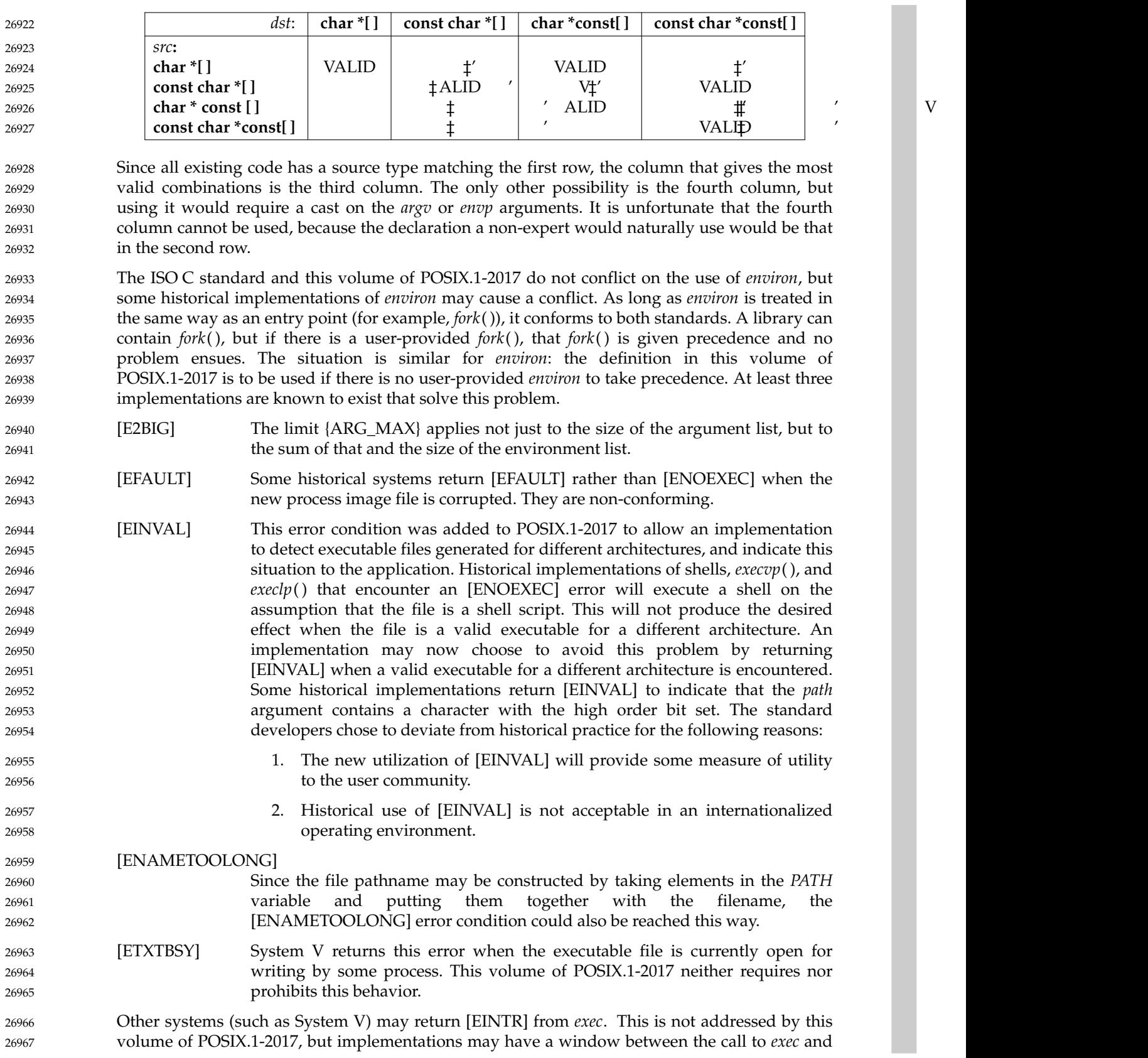

the time that a signal could cause one of the *exec* calls to return with [EINTR]. 26968

An explicit statement regarding the floating-point environment (as defined in the **<fenv.h>** header) was added to make it clear that the floating-point environment is set to its default when a call to one of the *exec* functions succeeds. The requirements for inheritance or setting to the default for other process and thread start-up functions is covered by more generic statements in their descriptions and can be summarized as follows: 26969 26970 26971 26972 26973

*posix\_spawn*() Set to default. 26974

*fork*() Inherit. 26975

*pthread\_create*() Inherit. 26976

The purpose of the *fexecve*() function is to enable executing a file which has been verified to be the intended file. It is possible to actively check the file by reading from the file descriptor and be sure that the file is not exchanged for another between the reading and the execution. Alternatively, a function like *openat*() can be used to open a file which has been found by reading the content of a directory using *readdir*( ). 26977 26978 26979 26980 26981

#### **FUTURE DIRECTIONS** 26982

None.

#### **SEE ALSO** *[alarm](#page-641-0)*( ), *[atexit](#page-664-0)*( ), *[chmod](#page-711-0)*( ), *[close](#page-734-0)*( ), *[confstr](#page-744-0)*( ), *[exit](#page-842-0)*( ), *[fcntl](#page-866-0)*( ), *[fork](#page-943-0)*( ), *[fstatvfs](#page-1017-0)*( ), *[getenv](#page-1075-0)*( ), *[getitimer](#page-1093-0)*( ), *[getrlimit](#page-1132-0)*( ), *[mknod](#page-1372-0)*( ), *[mmap](#page-1384-0)*( ), *[nice](#page-1447-0)*( ), *[open](#page-1454-0)*( ), *[posix\\_spawn](#page-1498-0)*( ), *[posix\\_trace\\_create](#page-1559-0)*( ), *[posix\\_trace\\_event](#page-1563-0)*( ), *[posix\\_trace\\_eventid\\_equal](#page-1565-0)*( ), *[pthread\\_atfork](#page-1606-0)*( ), *[pthread\\_sigmask](#page-1780-0)*( ), *[putenv](#page-1797-0)*( ), *[readdir](#page-1824-0)*( ), *[semop](#page-1918-0)*( ), *[setlocale](#page-1948-0)*( ), *[shmat](#page-1986-0)*( ), *[sigaction](#page-1996-0)*( ), *[sigaltstack](#page-2004-0)*( ), *[sigpending](#page-2023-0)*( ), *[system](#page-2153-0)*( ), *[times](#page-2204-0)*( ), *[ulimit](#page-2233-0)*( ), *[umask](#page-2235-0)*( ) 26984 26985 26986 26987 26988 26989

- XBD [Chapter 8](#page-219-0) (on page 173), **[<unistd.h>](#page-480-0)** 26990
- XCU *[test](#page-3334-0)* 26991

#### **CHANGE HISTORY** 26992

First released in Issue 1. Derived from Issue 1 of the SVID. 26993

#### **Issue 5** 26994

26983

- The DESCRIPTION is updated for alignment with the POSIX Realtime Extension and the POSIX Threads Extension. 26995 26996
- Large File Summit extensions are added. 26997

**Issue 6** 26998

- The following new requirements on POSIX implementations derive from alignment with the Single UNIX Specification: 26999 27000
- In the DESCRIPTION, behavior is defined for when the process image file is not a valid executable. 27001 27002
- In this version, \_POSIX\_SAVED\_IDS is mandated, thus the effective user ID and effective group ID of the new process image shall be saved (as the saved set-user-ID and the saved set-group-ID) for use by the *setuid*() function. 27003 27004 27005
- The [ELOOP] mandatory error condition is added. 27006
- A second [ENAMETOOLONG] is added as an optional error condition. 27007
- The [ETXTBSY] optional error condition is added. 27008
- The following changes were made to align with the IEEE P1003.1a draft standard: 27009

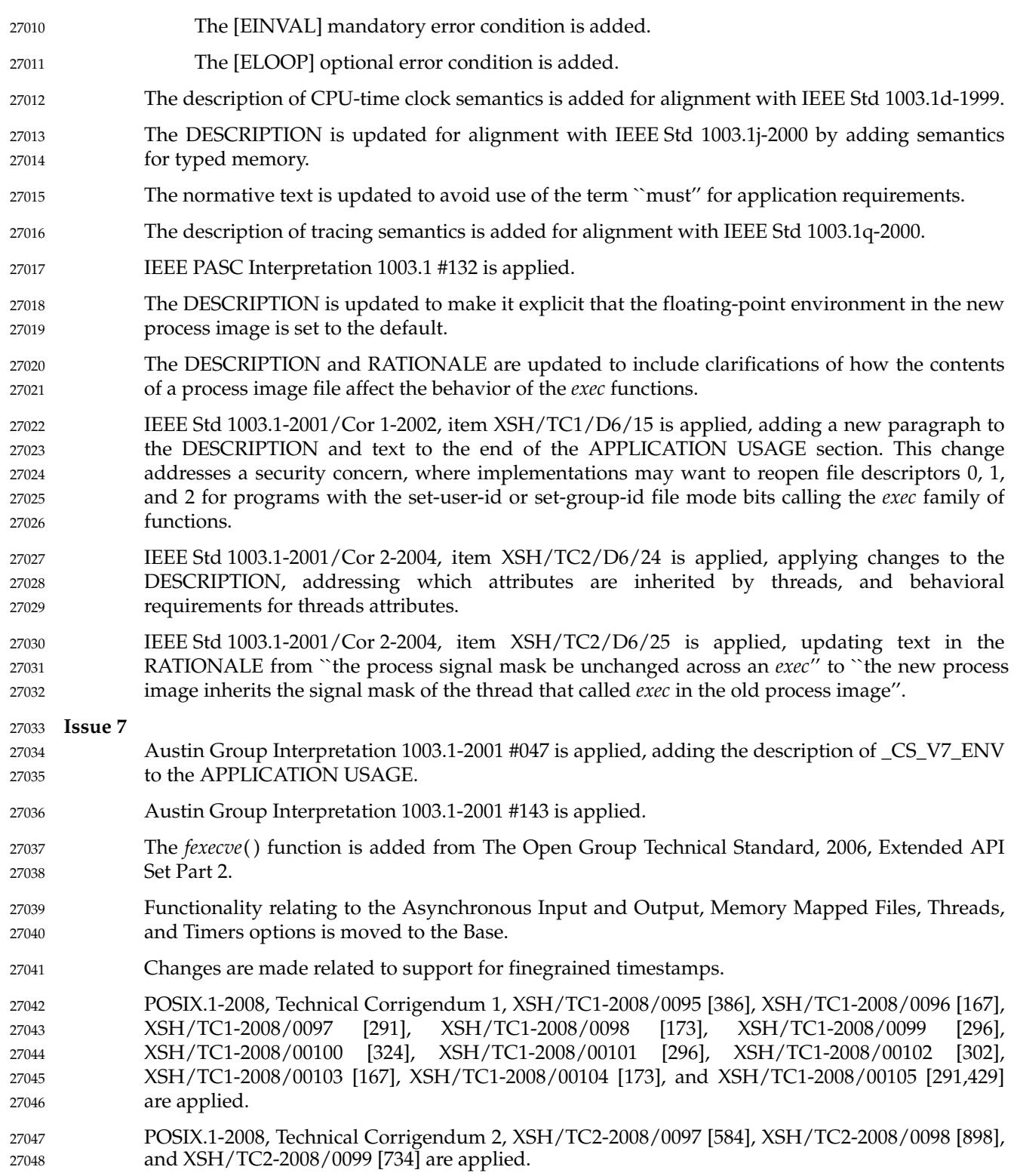

<span id="page-842-0"></span>

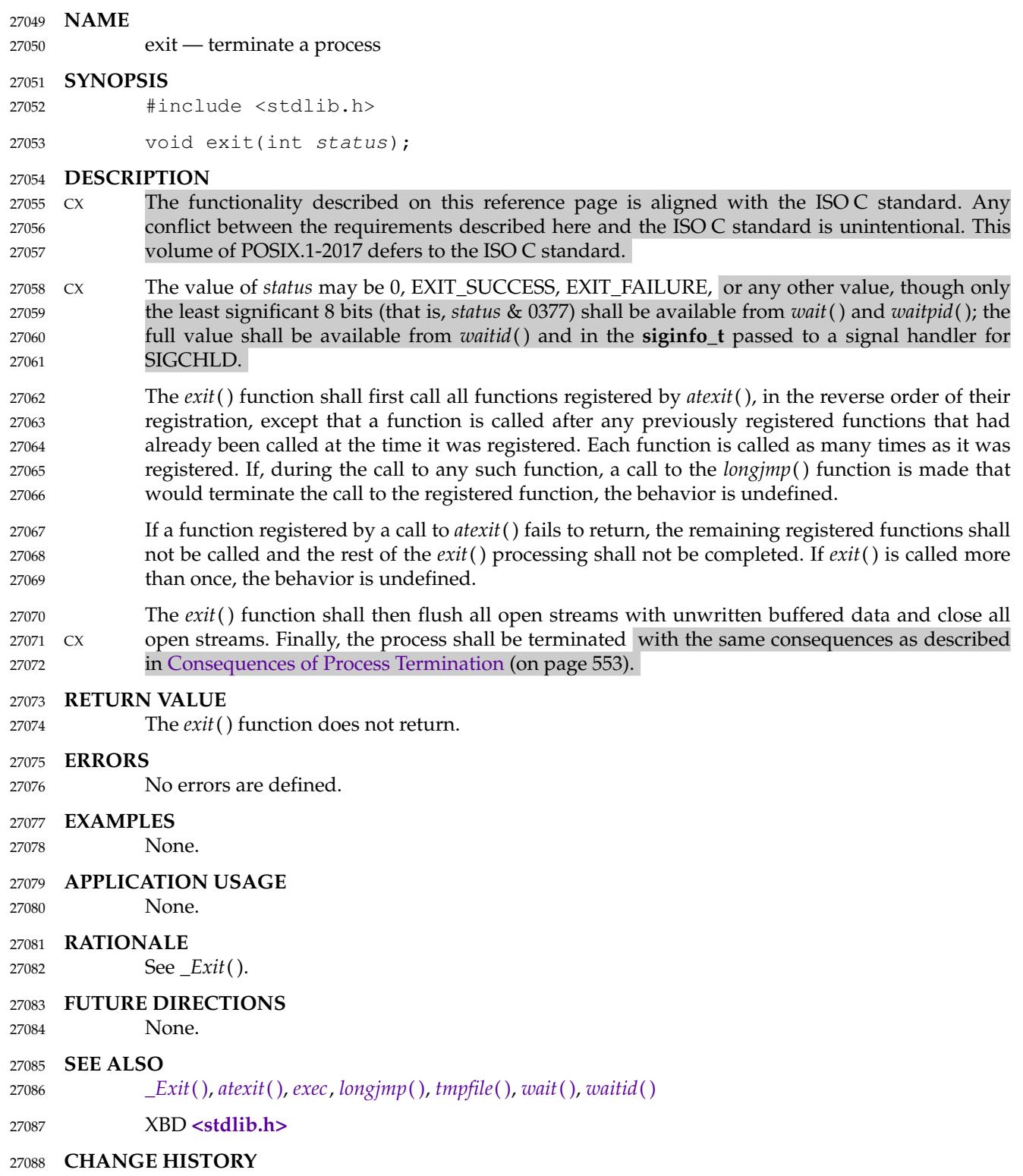

ı

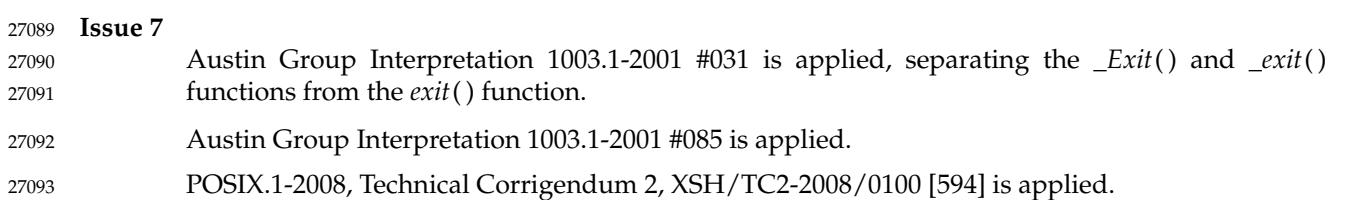

<span id="page-844-0"></span>exp, expf, expl  $\downarrow$ 'exponential function 27095

## **SYNOPSIS** 27096

- #include <math.h> 27097
- double exp(double x); 27098
- float expf(float x); 27099
- long double expl(long double x); 27100

## **DESCRIPTION** 27101

- CX The functionality described on this reference page is aligned with the ISO C standard. Any conflict between the requirements described here and the ISO C standard is unintentional. This volume of POSIX.1-2017 defers to the ISO C standard. 27102 27103 27104
- These functions shall compute the base-*e* exponential of *x*. 27105
- An application wishing to check for error situations should set *errno* to zero and call *feclearexcept*(FE\_ALL\_EXCEPT) before calling these functions. On return, if *errno* is non-zero or *fetestexcept*(FE\_INVALID | FE\_DIVBYZERO | FE\_OVERFLOW | FE\_UNDERFLOW) is nonzero, an error has occurred. 27106 27107 27108 27109

## **RETURN VALUE** 27110

- Upon successful completion, these functions shall return the exponential value of *x*. 27111
- If the correct value would cause overflow, a range error shall occur and  $exp($ ,  $expf()$ , and  $exp($ shall return the value of the macro HUGE\_VAL, HUGE\_VALF, and HUGE\_VALL, respectively. 27112 27113
- MXX If the correct value would cause underflow, and is not representable, a range error may occur, MXX and *exp*( ), *expf*( ), and *expl*() shall return 0.0, or (if the IEC 60559 Floating-Point option is not supported) an implementation-defined value no greater in magnitude than DBL\_MIN, FLT\_MIN, and LDBL\_MIN, respectively. 27114 27115 27116 27117
- $MX$  If *x* is NaN, a NaN shall be returned. 27118
- If  $x$  is  $\pm 0$ , 1 shall be returned. 27119
- If *x* is −Inf, +0 shall be returned. 27120
- If *x* is +Inf, *x* shall be returned. 27121
- MXX If the correct value would cause underflow, and is representable, a range error may occur and the correct value shall be returned. 27122 27123

## **ERRORS** 27124

- These functions shall fail if: 27125
- Range Error The result overflows. 27126
- If the integer expression (*math\_errhandling* & MATH\_ERRNO) is non-zero, then *errno* shall be set to [ERANGE]. If the integer expression (*math\_errhandling* & MATH\_ERREXCEPT) is non-zero, then the overflow floating-point exception shall be raised. 27127 27128 27129 27130
- These functions may fail if: 27131
- Range Error The result underflows. 27132
- If the integer expression (*math\_errhandling* & MATH\_ERRNO) is non-zero, then *errno* shall be set to [ERANGE]. If the integer expression (*math\_errhandling* & MATH\_ERREXCEPT) is non-zero, then the underflow floating-point exception shall be raised. 27133 27134 27135 27136

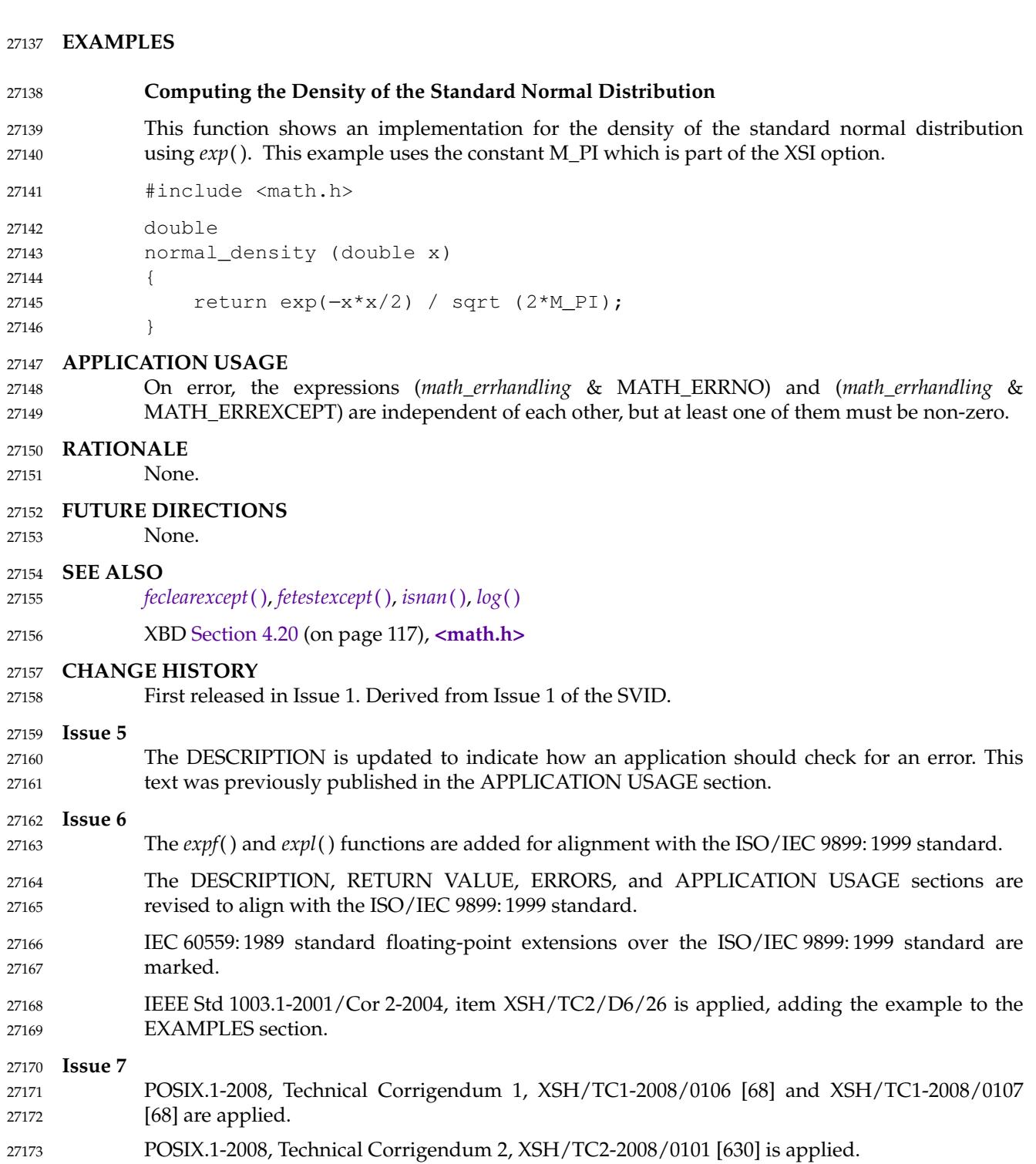

exp2, exp2f, exp2l  $\pm$ 'exponential base 2 functions 27175

#### **SYNOPSIS** 27176

- #include <math.h> 27177
- double exp2(double x); 27178
- float exp2f(float x); 27179
- long double exp2l(long double x); 27180

#### **DESCRIPTION** 27181

- CX The functionality described on this reference page is aligned with the ISO C standard. Any conflict between the requirements described here and the ISO C standard is unintentional. This volume of POSIX.1-2017 defers to the ISO C standard. 27182 27183 27184
- These functions shall compute the base-2 exponential of *x*. 27185
- An application wishing to check for error situations should set *errno* to zero and call *feclearexcept*(FE\_ALL\_EXCEPT) before calling these functions. On return, if *errno* is non-zero or *fetestexcept*(FE\_INVALID | FE\_DIVBYZERO | FE\_OVERFLOW | FE\_UNDERFLOW) is nonzero, an error has occurred. 27186 27187 27188 27189

#### **RETURN VALUE** 27190

- Upon successful completion, these functions shall return 2*<sup>x</sup>* . 27191
- If the correct value would cause overflow, a range error shall occur and  $exp2()$ ,  $exp2f()$ , and *exp2l*() shall return the value of the macro HUGE\_VAL, HUGE\_VALF, and HUGE\_VALL, respectively. 27192 27193 27194
- MXX If the correct value would cause underflow, and is not representable, a range error may occur, MXX and *exp2*( ), *exp2f*( ), and *exp2l*() shall return 0.0, or (if the IEC 60559 Floating-Point option is not supported) an implementation-defined value no greater in magnitude than DBL\_MIN, FLT\_MIN, and LDBL\_MIN, respectively. 27195 27196 27197 27198
- $MX$  If *x* is NaN, a NaN shall be returned. 27199
- If  $x$  is  $\pm 0$ , 1 shall be returned. 27200
- If *x* is −Inf, +0 shall be returned. 27201
- If *x* is +Inf, *x* shall be returned. 27202
- MXX If the correct value would cause underflow, and is representable, a range error may occur and the correct value shall be returned. 27203 27204

#### **ERRORS** 27205

- These functions shall fail if: 27206
- Range Error The result overflows. 27207
- If the integer expression (*math\_errhandling* & MATH\_ERRNO) is non-zero, then *errno* shall be set to [ERANGE]. If the integer expression (*math\_errhandling* & MATH\_ERREXCEPT) is non-zero, then the overflow floating-point exception shall be raised. 27208 27209 27210 27211
- These functions may fail if: 27212
- Range Error The result underflows. 27213
- If the integer expression (*math\_errhandling* & MATH\_ERRNO) is non-zero, then *errno* shall be set to [ERANGE]. If the integer expression (*math\_errhandling* & MATH\_ERREXCEPT) is non-zero, then the underflow 27214 27215 27216

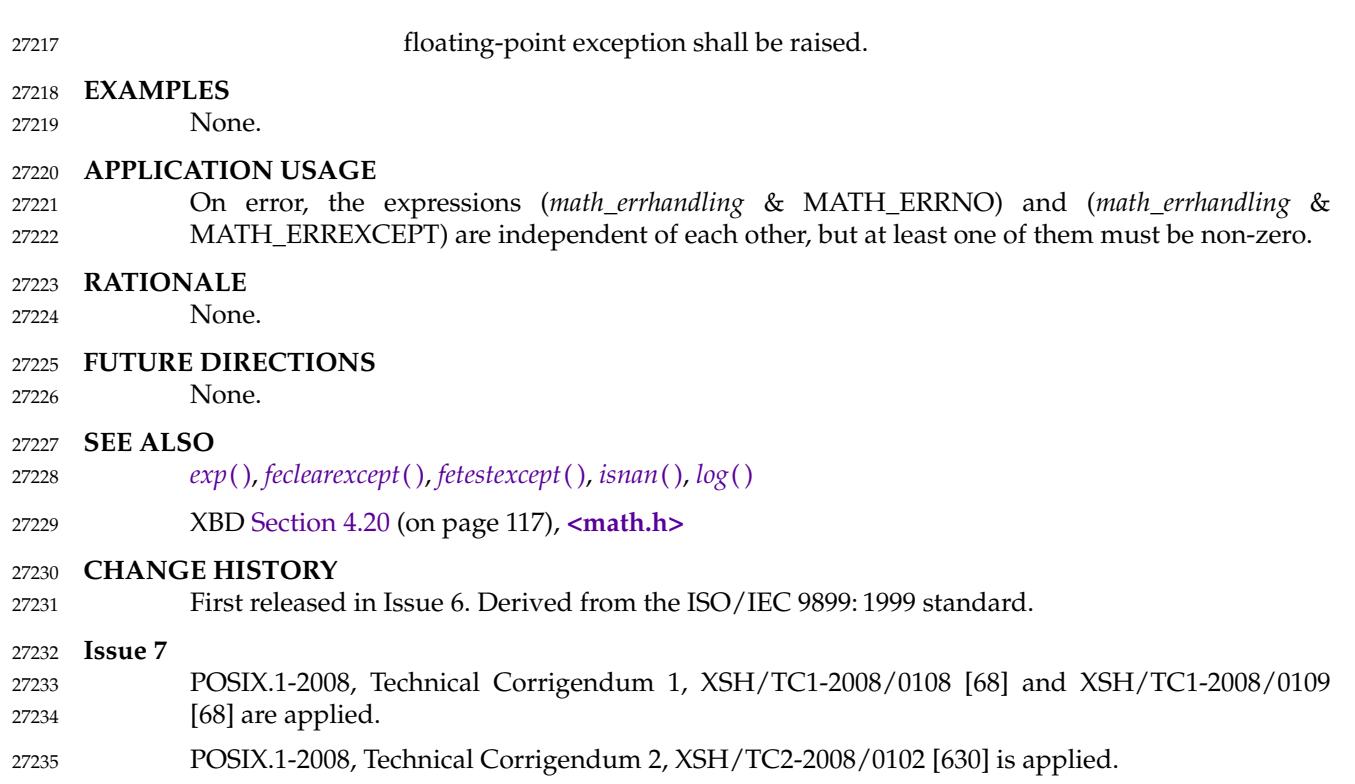

expm1, expm1f, expm1l  $\pm$  compute exponential functions 27237

#### **SYNOPSIS** 27238

- #include <math.h> 27239
- double expm1(double x); 27240
- float expm1f(float x); 27241
- long double expm1l(long double x); 27242

#### **DESCRIPTION** 27243

- CX The functionality described on this reference page is aligned with the ISO C standard. Any conflict between the requirements described here and the ISO C standard is unintentional. This volume of POSIX.1-2017 defers to the ISO C standard. 27244 27245 27246
- These functions shall compute  $e^{x}$  –1.0. 27247
- An application wishing to check for error situations should set *errno* to zero and call *feclearexcept*(FE\_ALL\_EXCEPT) before calling these functions. On return, if *errno* is non-zero or *fetestexcept*(FE\_INVALID | FE\_DIVBYZERO | FE\_OVERFLOW | FE\_UNDERFLOW) is nonzero, an error has occurred. 27248 27249 27250 27251

#### **RETURN VALUE** 27252

- Upon successful completion, these functions return *e <sup>x</sup>*−1.0. 27253
- If the correct value would cause overflow, a range error shall occur and  $expm1$ (),  $expm1f$ ), and *expm1l*() shall return the value of the macro HUGE\_VAL, HUGE\_VALF, and HUGE\_VALL, respectively. 27254 27255 27256
- MX If  $x$  is NaN, a NaN shall be returned. 27257
- If  $x$  is  $\pm 0$ ,  $\pm 0$  shall be returned. 27258
- If *x* is −Inf, −1 shall be returned. 27259
- If *x* is +Inf, *x* shall be returned. 27260
- If *x* is subnormal, a range error may occur 27261
- MXX and *x* should be returned. 27262
- MX If *x* is not returned, *expm1*( ), *expm1f*( ), and *expm1l*() shall return an implementation-defined value no greater in magnitude than DBL\_MIN, FLT\_MIN, and LDBL\_MIN, respectively. 27263 27264

#### **ERRORS** 27265

These functions shall fail if: 27266

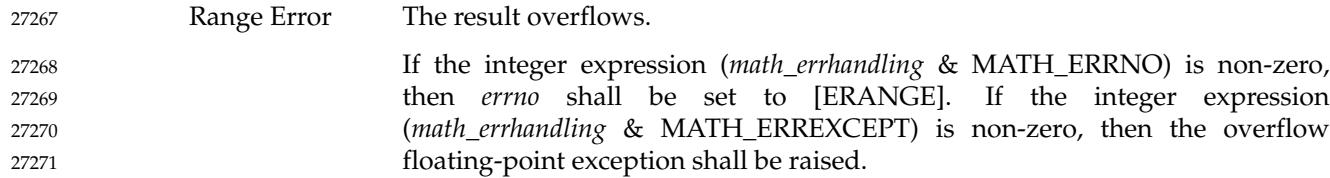

- These functions may fail if: 27272
	- MX Range Error The value of *x* is subnormal.
- If the integer expression (*math\_errhandling* & MATH\_ERRNO) is non-zero, then *errno* shall be set to [ERANGE]. If the integer expression (*math\_errhandling* & MATH\_ERREXCEPT) is non-zero, then the underflow floating-point exception shall be raised. 27274 27275 27276 27277

27273

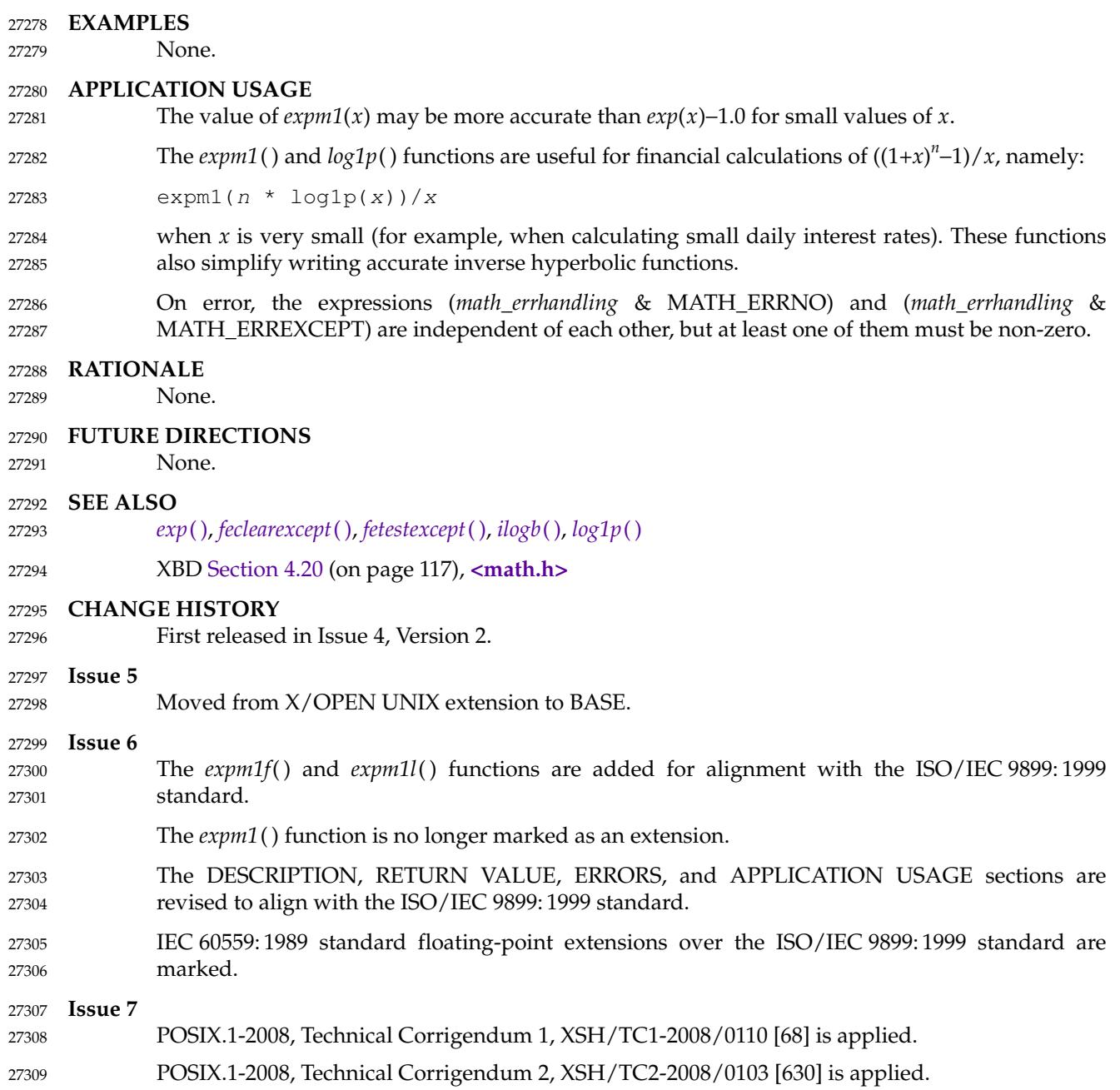

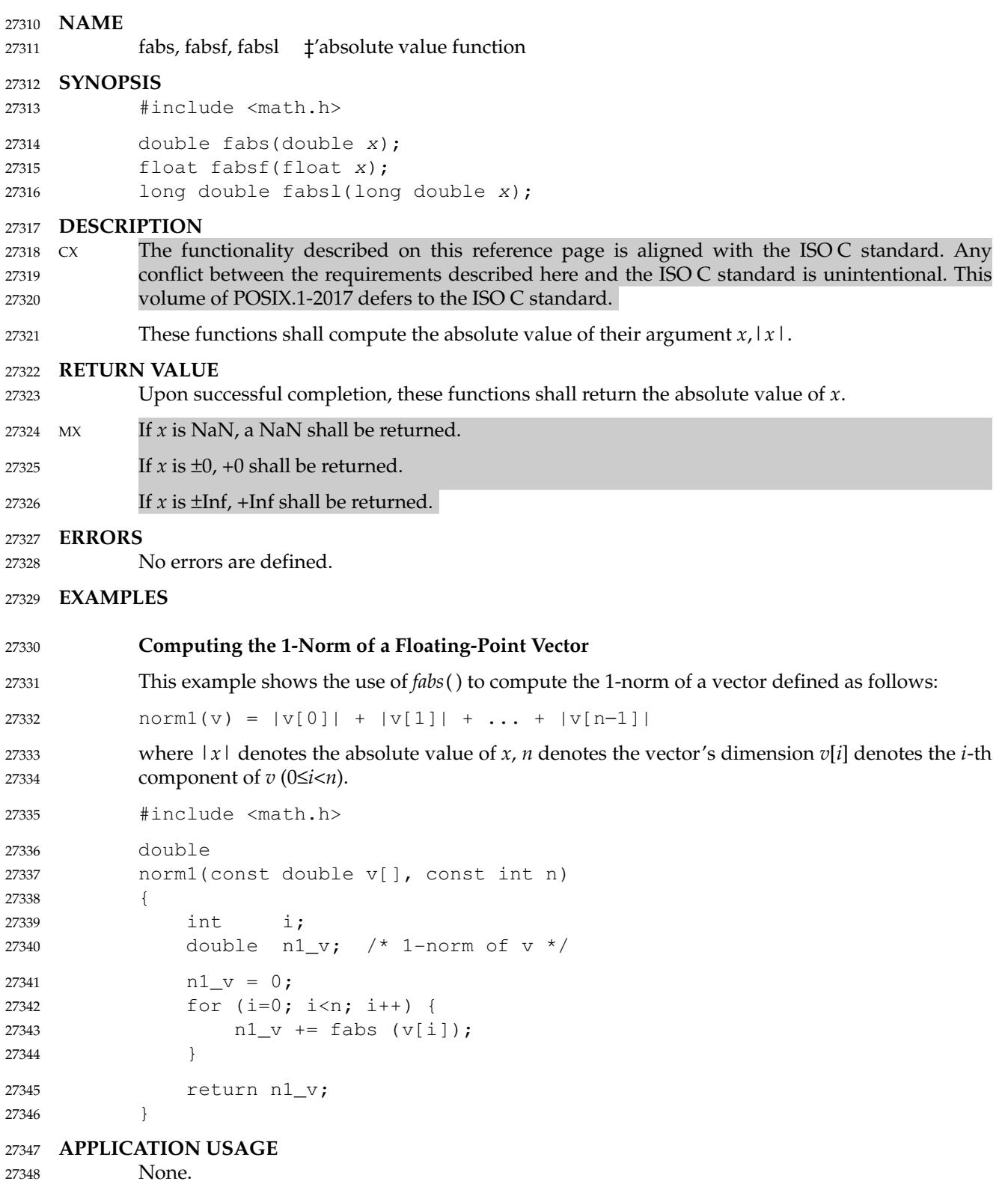

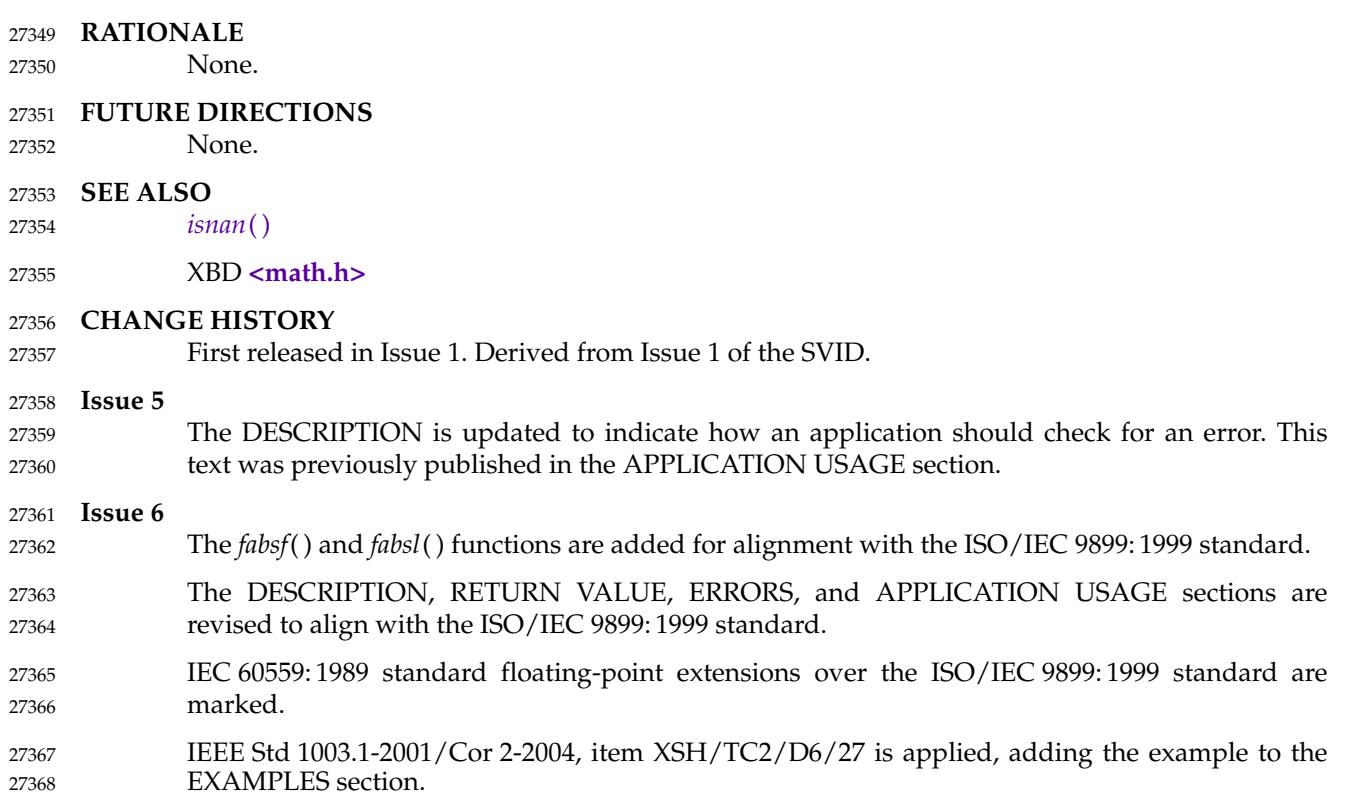

# **faccessat( )** *System Interfaces*

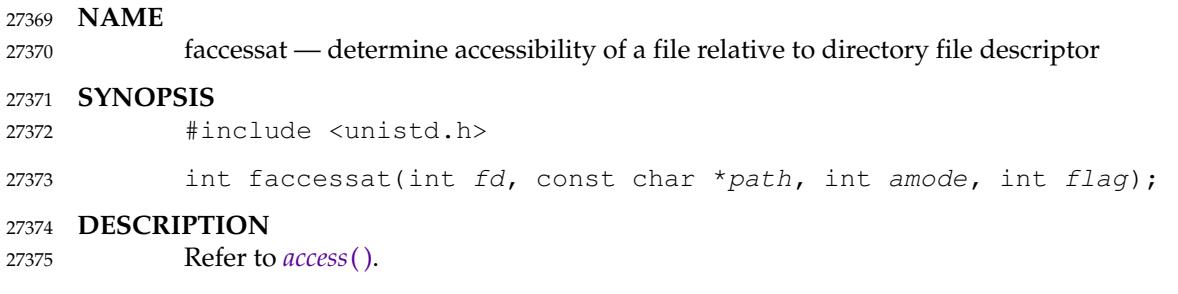

fattach  $\pm$  attach a STREAMS-based file descriptor to a file in the file system name space (**STREAMS**) 27377 27378

#### **SYNOPSIS** 27379

OB XSR #include <stropts.h> 27380

int fattach(int fildes, const char \*path); 27381

#### **DESCRIPTION** 27382

- The *fattach*() function shall attach a STREAMS-based file descriptor to a file, effectively associating a pathname with *fildes*. The application shall ensure that the *fildes* argument is a valid open file descriptor associated with a STREAMS file. The *path* argument points to a pathname of an existing file. The application shall have appropriate privileges or be the owner of the file named by *path* and have write permission. A successful call to *fattach*() shall cause all pathnames that name the file named by *path* to name the STREAMS file associated with *fildes*, until the STREAMS file is detached from the file. A STREAMS file can be attached to more than one file and can have several pathnames associated with it. 27383 27384 27385 27386 27387 27388 27389 27390
- The attributes of the named STREAMS file shall be initialized as follows: the permissions, user ID, group ID, and times are set to those of the file named by *path*, the number of links is set to 1, and the size and device identifier are set to those of the STREAMS file associated with *fildes*. If any attributes of the named STREAMS file are subsequently changed (for example, by *chmod*( )), neither the attributes of the underlying file nor the attributes of the STREAMS file to which *fildes* refers shall be affected. 27391 27392 27393 27394 27395 27396
- File descriptors referring to the underlying file, opened prior to an *fattach*() call, shall continue to refer to the underlying file. 27397 27398

#### **RETURN VALUE** 27399

Upon successful completion, *fattach*() shall return 0. Otherwise, −1 shall be returned and *errno* set to indicate the error. 27400 27401

#### **ERRORS** 27402

The *fattach*() function shall fail if: 27403

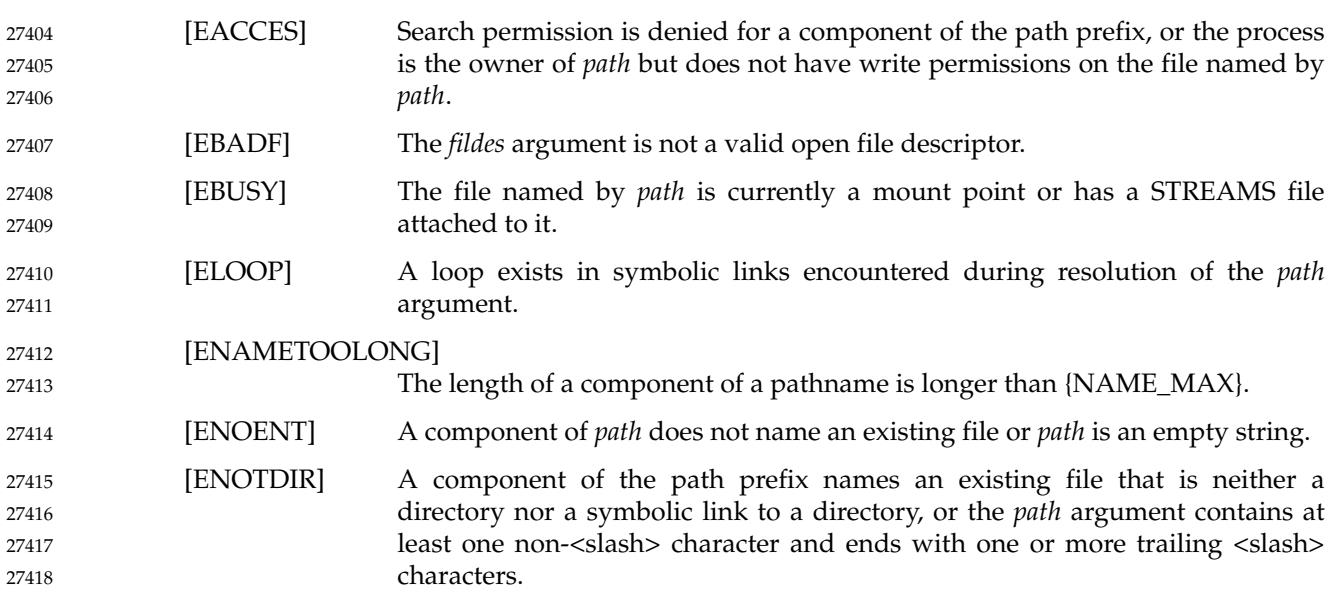

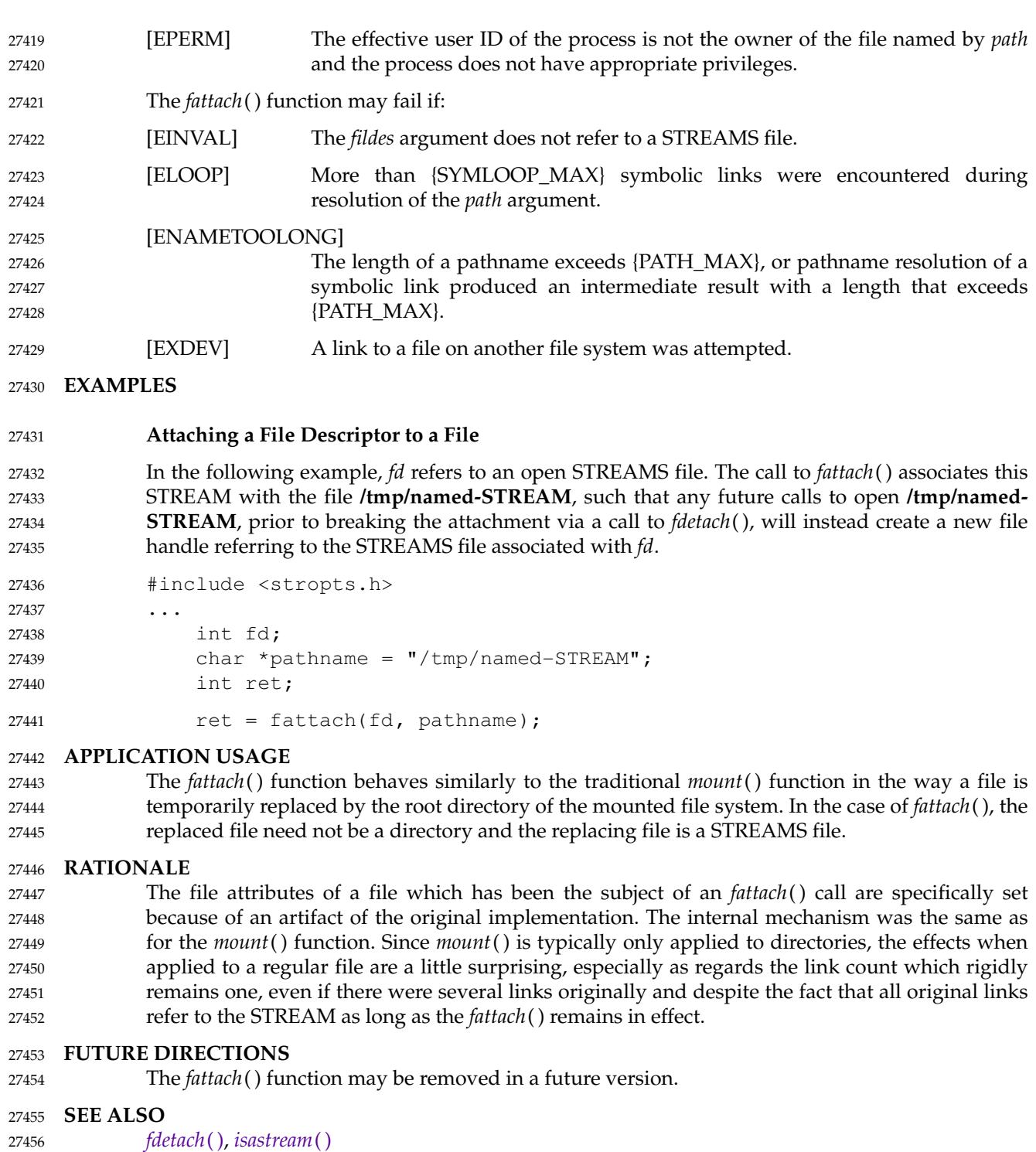

XBD **[<stropts.h>](#page-412-0)** 27457

#### **CHANGE HISTORY** 27458

First released in Issue 4, Version 2. 27459

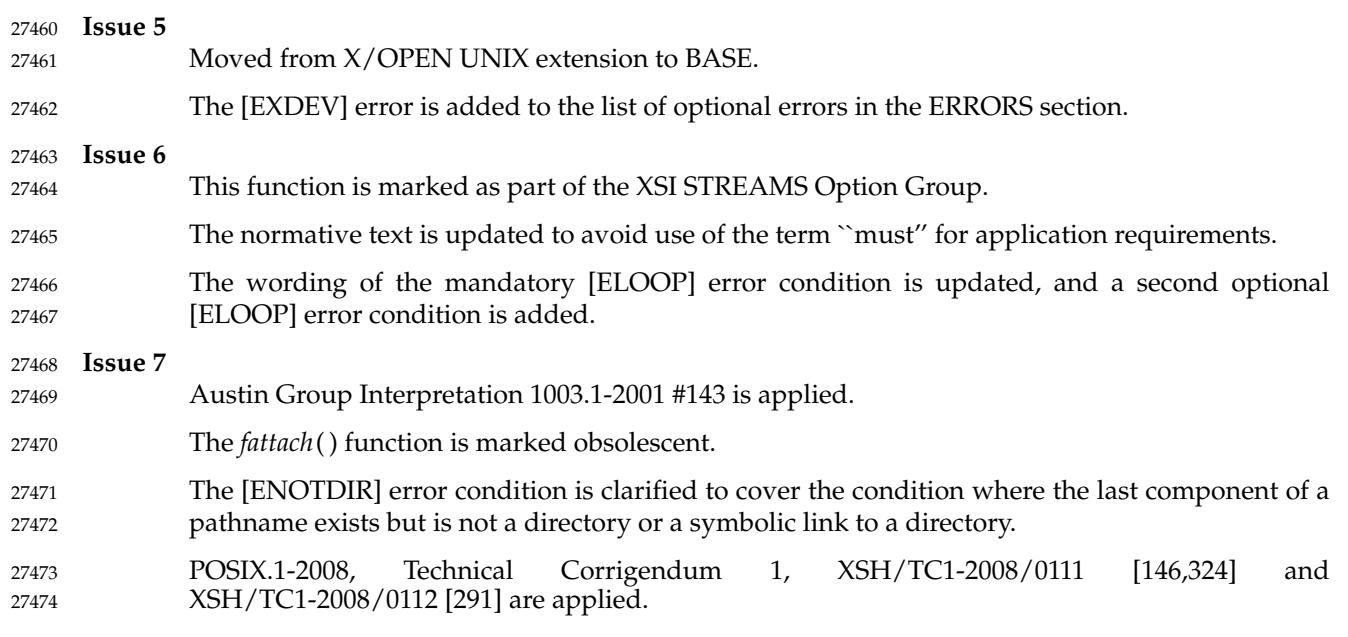

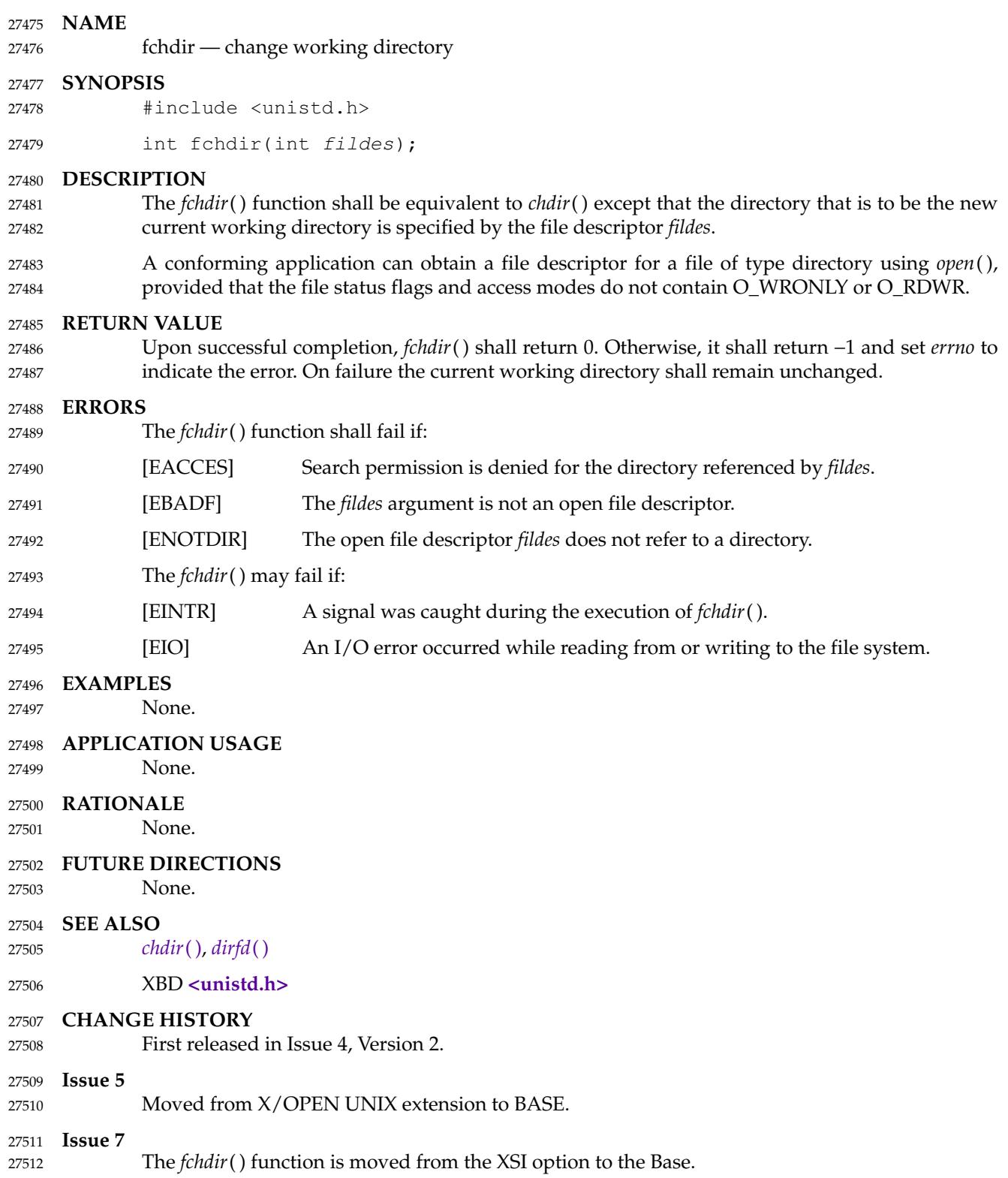

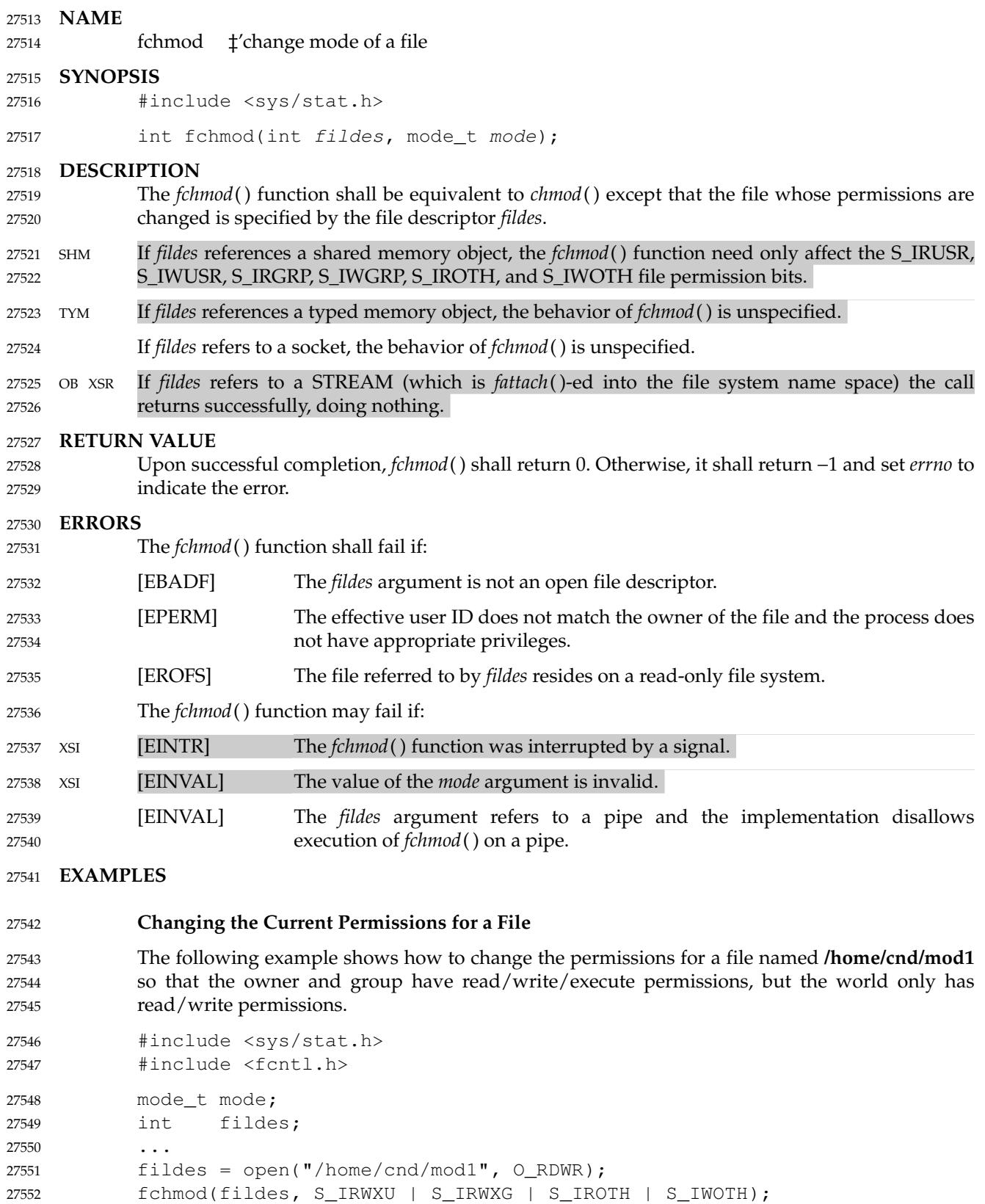

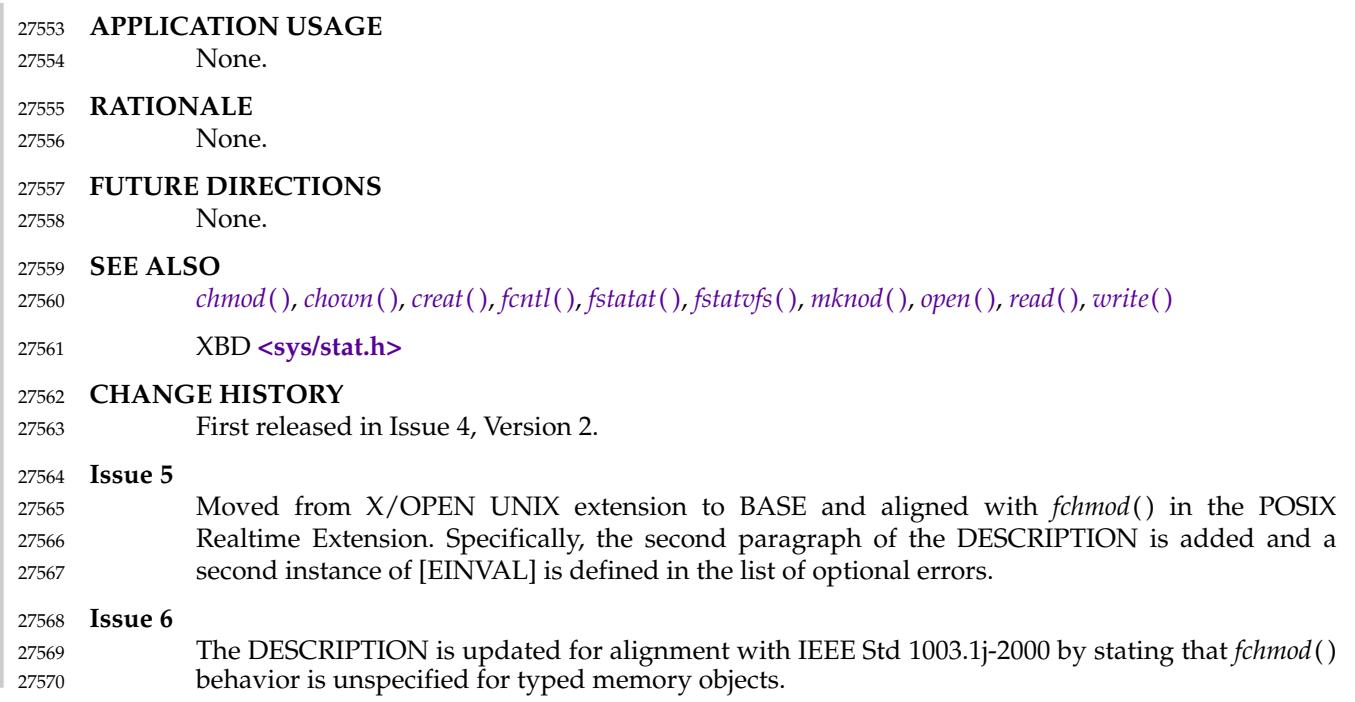

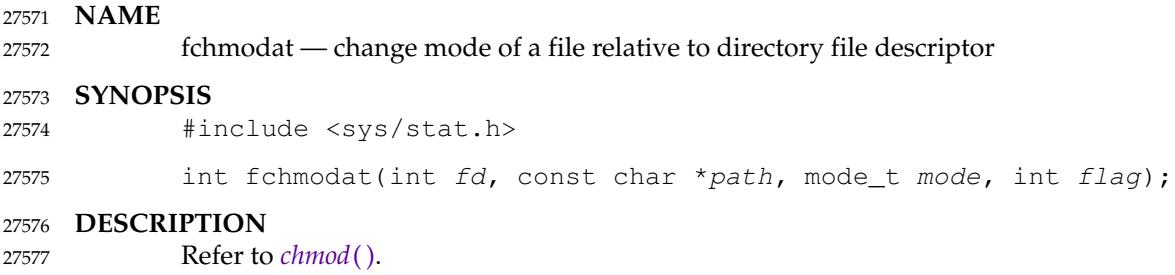

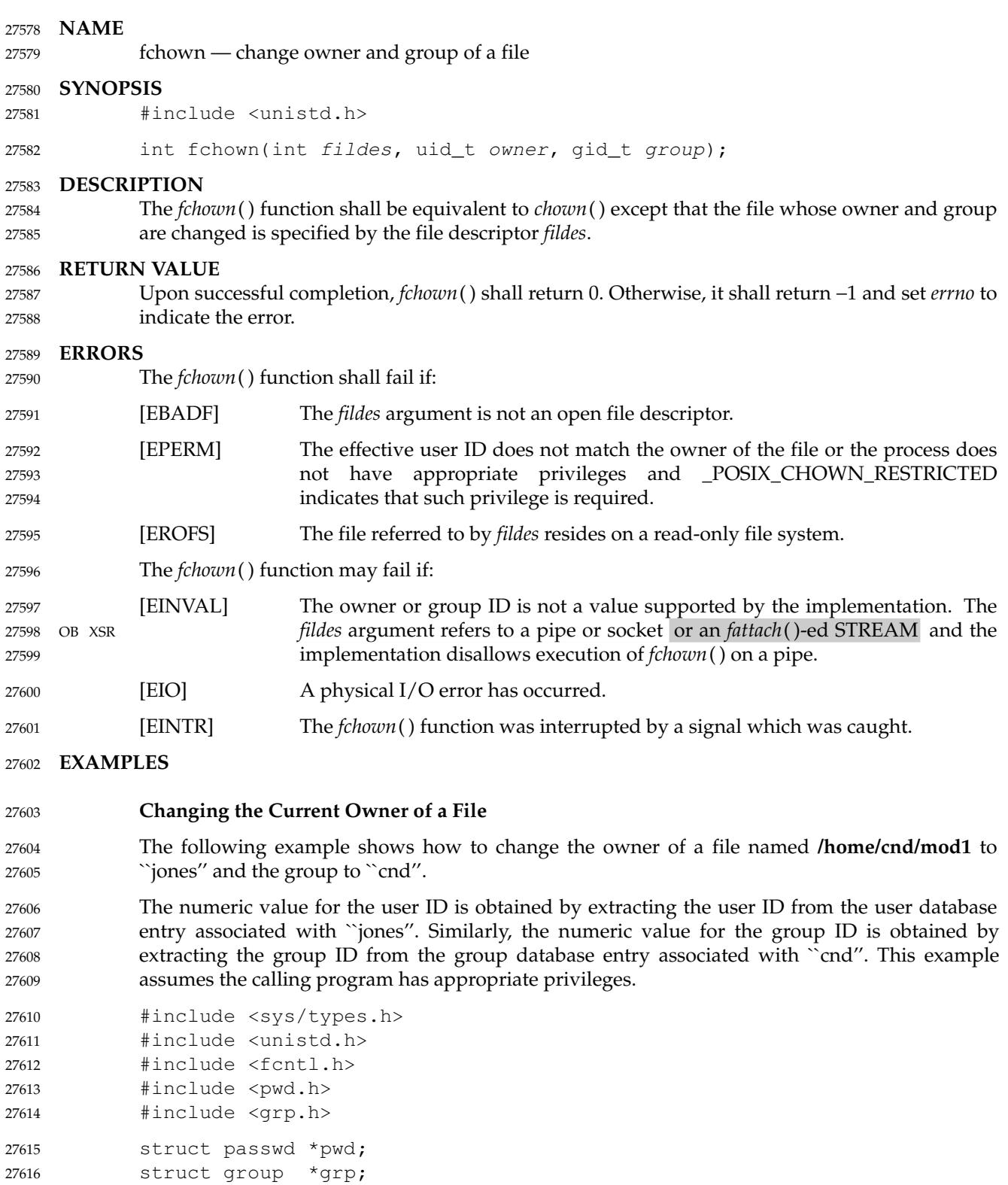

... fildes = open("/home/cnd/mod1", O\_RDWR); pwd = getpwnam("jones"); 27618 27619 27620

int fildes;

27617

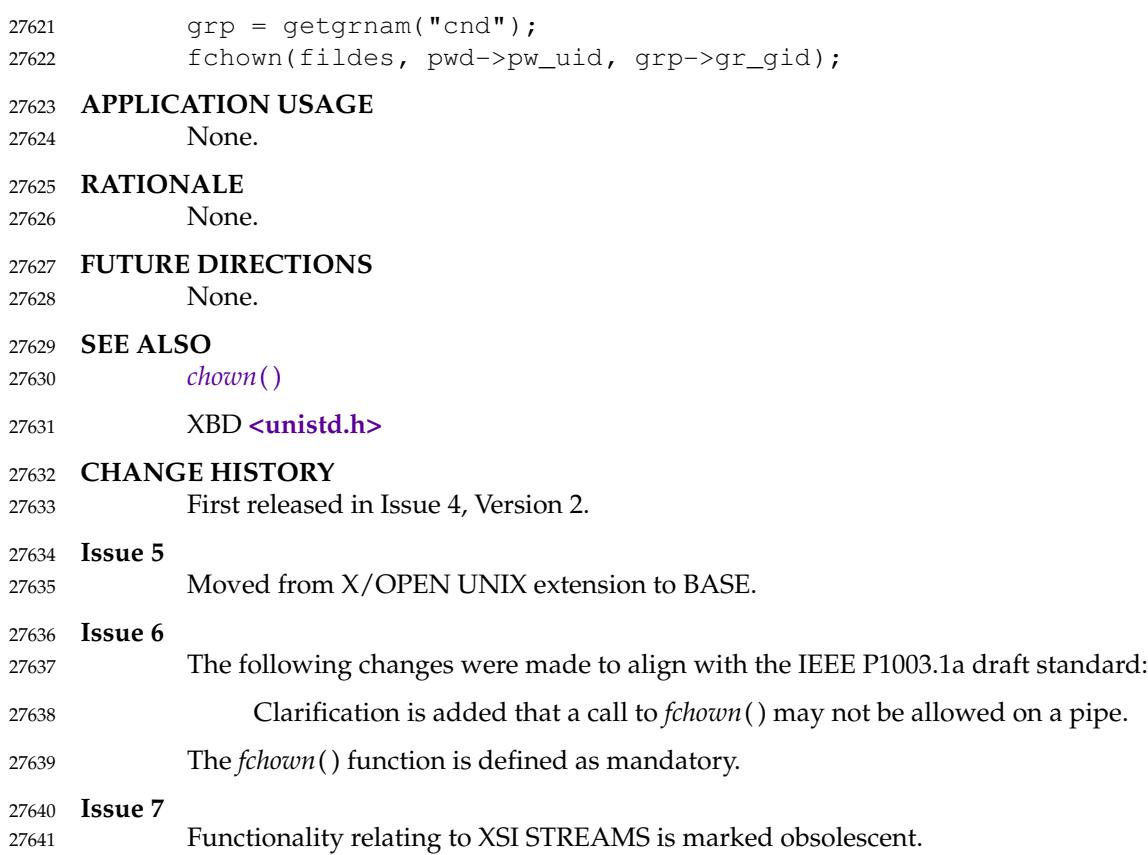

## **fchownat( )** *System Interfaces*

## **NAME** 27642 fchownat — change owner and group of a file relative to directory file descriptor **SYNOPSIS** #include <unistd.h> int fchownat(int fd, const char \*path, uid\_t owner, gid\_t group, int flag); **DESCRIPTION** 27643 27644 27645 27646 27647 27648

Refer to *[chown](#page-716-0)*( ). 27649

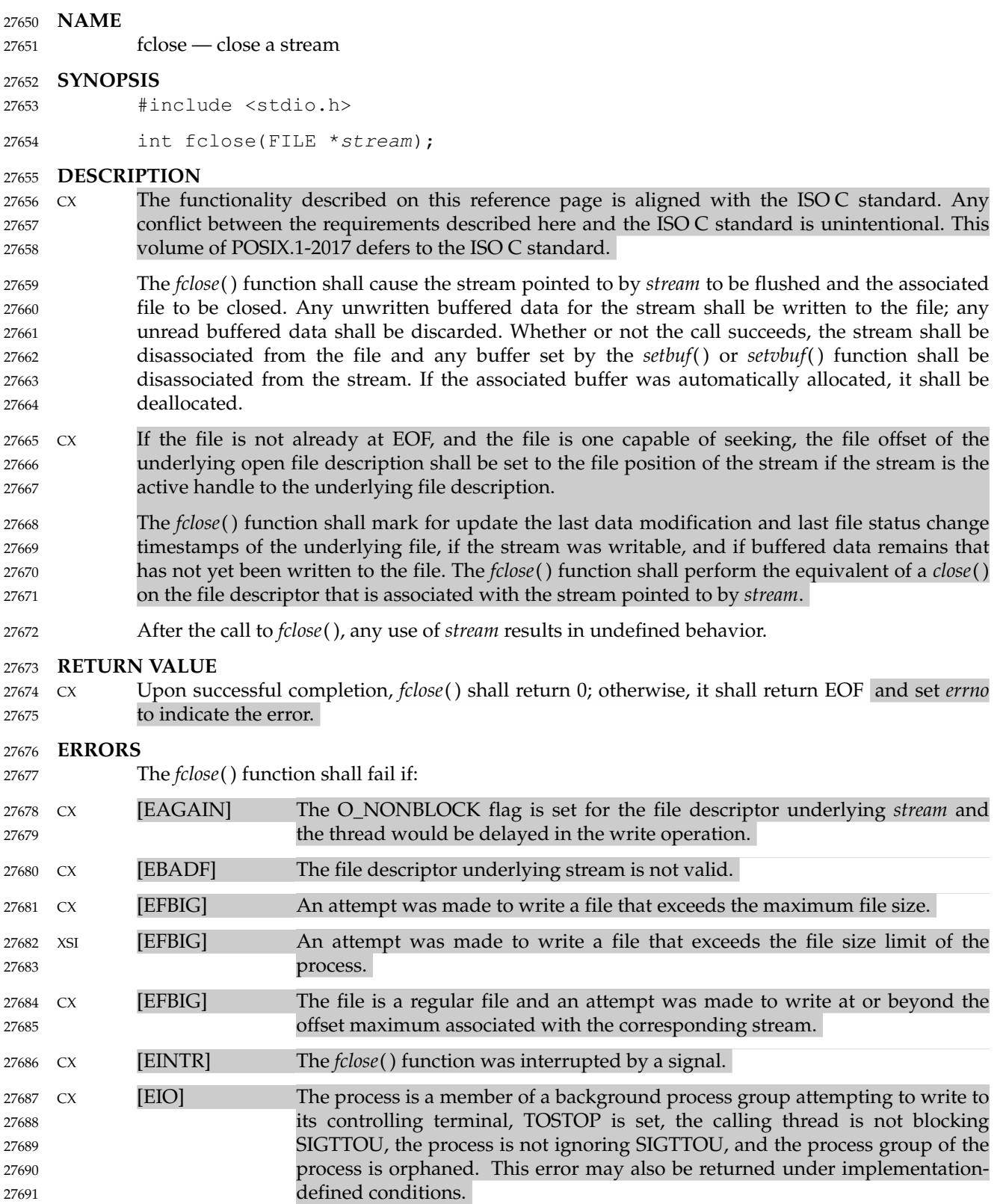
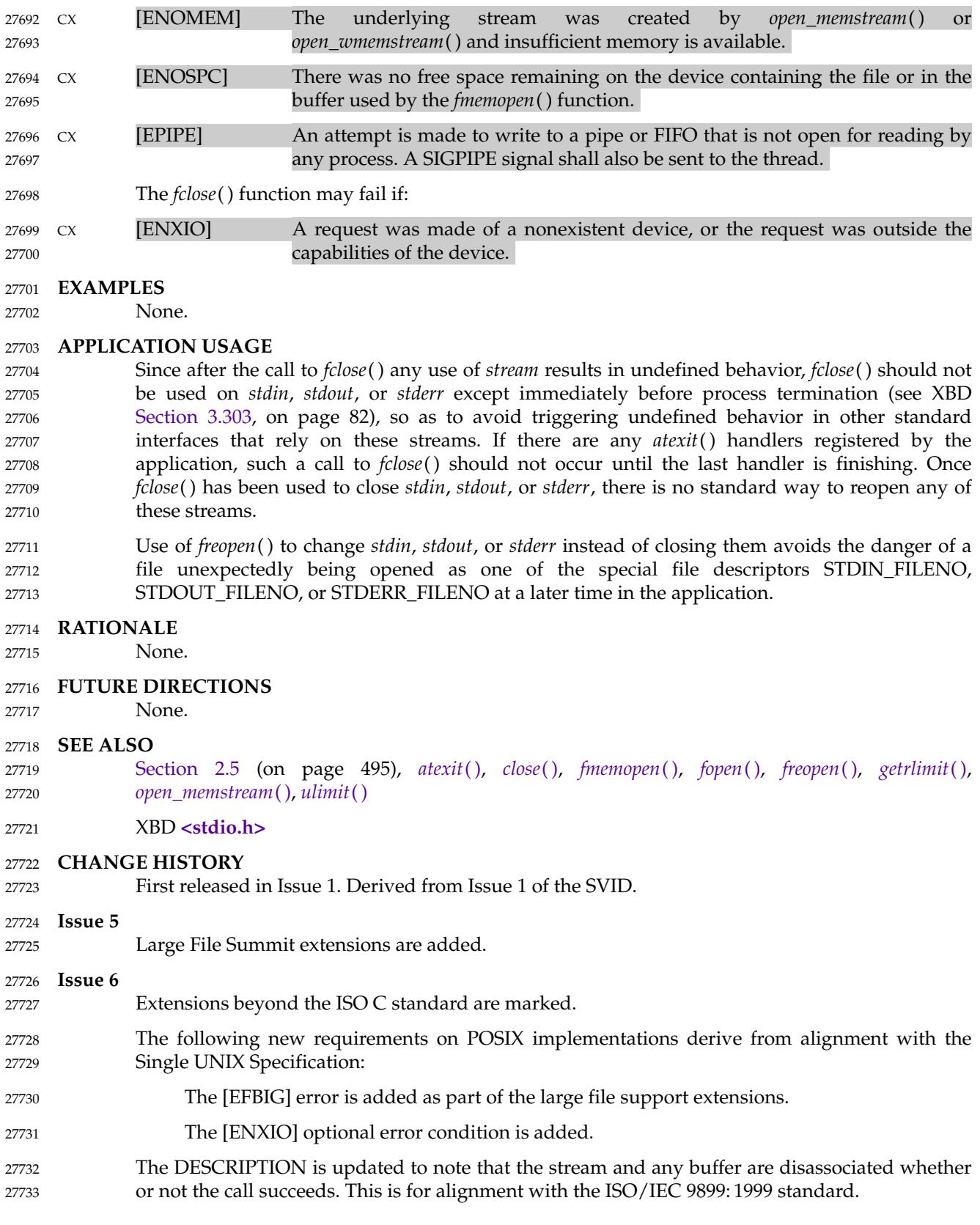

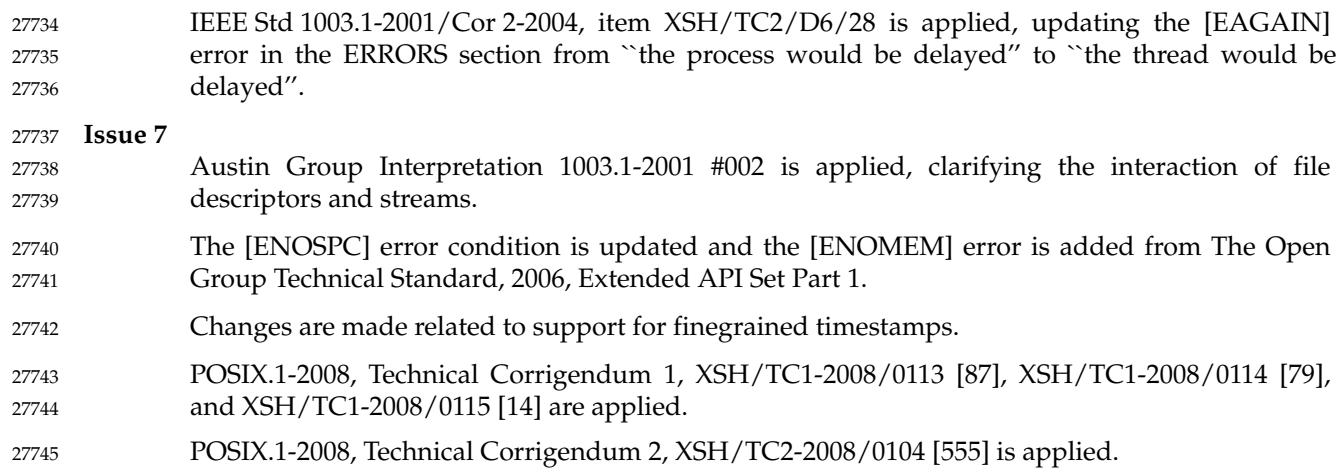

<span id="page-866-0"></span>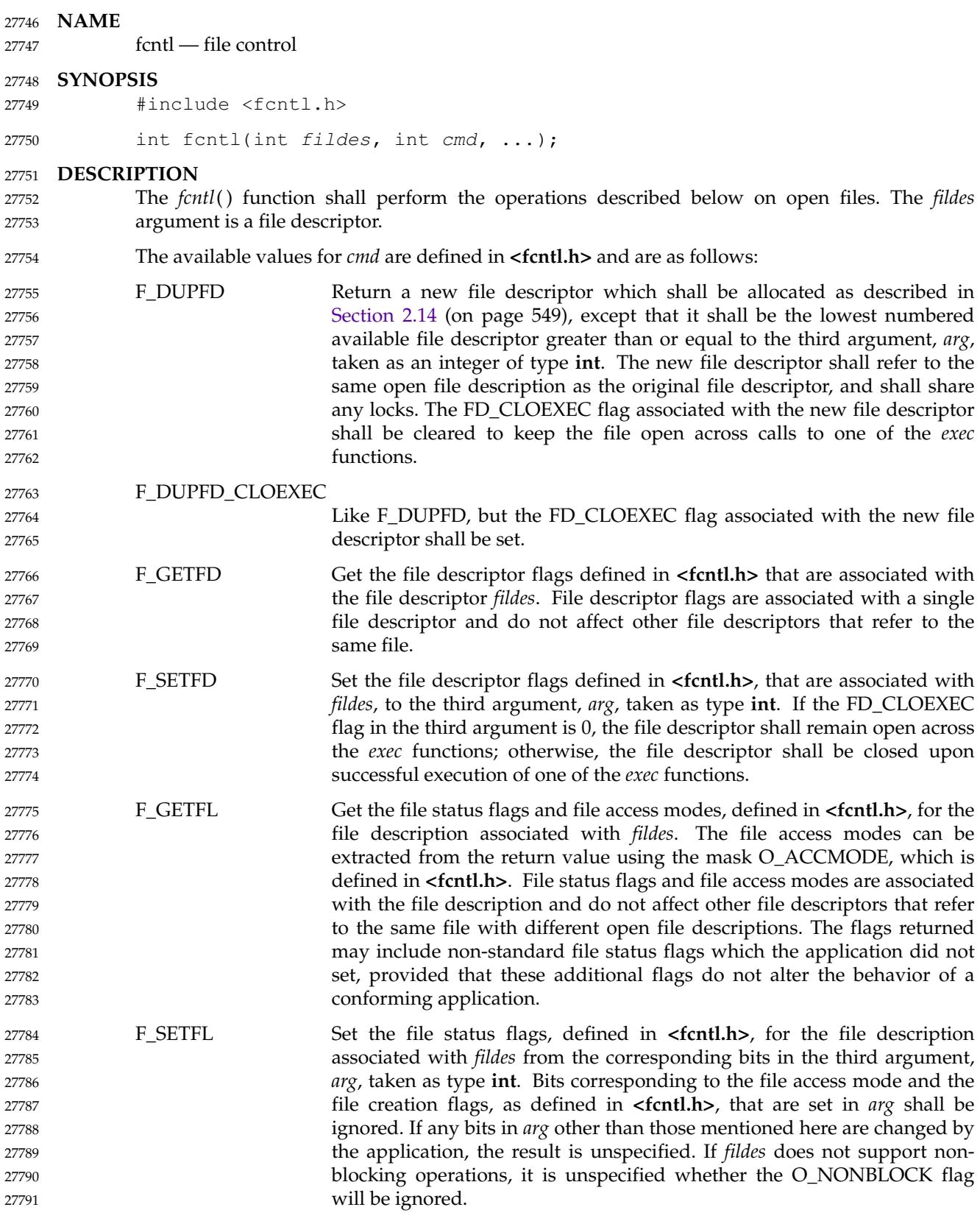

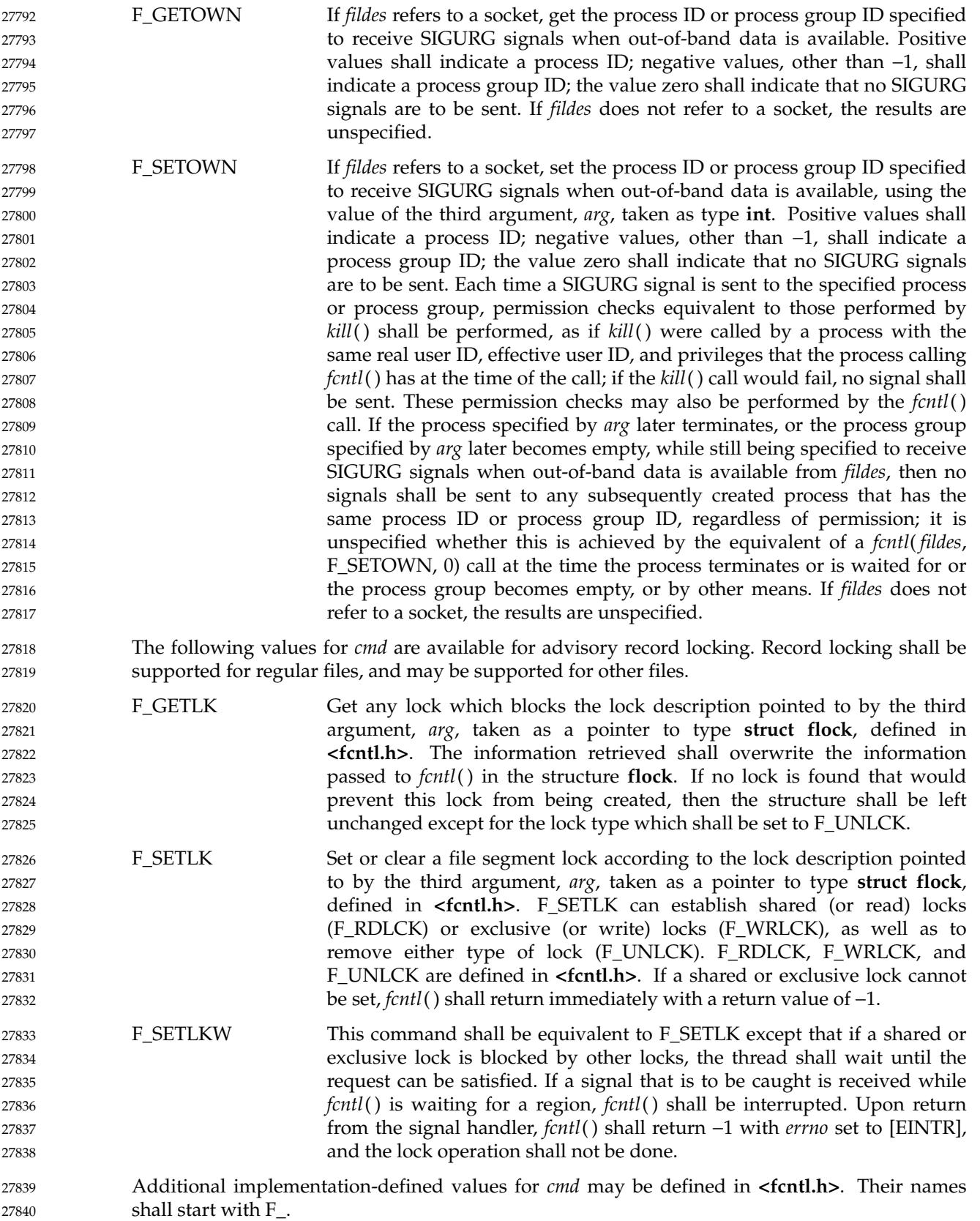

When a shared lock is set on a segment of a file, other processes shall be able to set shared locks on that segment or a portion of it. A shared lock prevents any other process from setting an exclusive lock on any portion of the protected area. A request for a shared lock shall fail if the file descriptor was not opened with read access. 27841 27842 27843 27844

- An exclusive lock shall prevent any other process from setting a shared lock or an exclusive lock on any portion of the protected area. A request for an exclusive lock shall fail if the file descriptor was not opened with write access. 27845 27846 27847
- The structure **flock** describes the type (*l\_type*), starting offset (*l\_whence*), relative offset (*l\_start*), size (*l\_len*), and process ID (*l\_pid*) of the segment of the file to be affected. 27848 27849
- The value of *l\_whence* is SEEK\_SET, SEEK\_CUR, or SEEK\_END, to indicate that the relative offset *l\_start* bytes shall be measured from the start of the file, current position, or end of the file, respectively. The value of *l\_len* is the number of consecutive bytes to be locked. The value of *l\_len* may be negative (where the definition of **off\_t** permits negative values of *l\_len*). The *l\_pid* field is only used with F\_GETLK to return the process ID of the process holding a blocking lock. After a successful F\_GETLK request, when a blocking lock is found, the values returned in the **flock** structure shall be as follows: 27850 27851 27852 27853 27854 27855 27856
- *l\_type* Type of blocking lock found. 27857
- *l\_whence* SEEK\_SET. 27858
- *l\_start* Start of the blocking lock. 27859
- *l\_len* Length of the blocking lock. 27860
- *l\_pid* Process ID of the process that holds the blocking lock. 27861

If the command is F\_SETLKW and the process must wait for another process to release a lock, then the range of bytes to be locked shall be determined before the *fcntl*() function blocks. If the file size or file descriptor seek offset change while *fcntl*() is blocked, this shall not affect the range of bytes locked. 27862 27863 27864 27865

- If *l\_len* is positive, the area affected shall start at *l\_start* and end at *l\_start*+*l\_len*−1. If *l\_len* is negative, the area affected shall start at *l\_start*+*l\_len* and end at *l\_start*−1. Locks may start and extend beyond the current end of a file, but shall not extend before the beginning of the file. A lock shall be set to extend to the largest possible value of the file offset for that file by setting *l\_len* to 0. If such a lock also has *l\_start* set to 0 and *l\_whence* is set to SEEK\_SET, the whole file shall be locked. 27866 27867 27868 27869 27870 27871
- There shall be at most one type of lock set for each byte in the file. Before a successful return from an F\_SETLK or an F\_SETLKW request when the calling process has previously existing locks on bytes in the region specified by the request, the previous lock type for each byte in the specified region shall be replaced by the new lock type. As specified above under the descriptions of shared locks and exclusive locks, an F\_SETLK or an F\_SETLKW request (respectively) shall fail or block when another process has existing locks on bytes in the specified region and the type of any of those locks conflicts with the type specified in the request. 27872 27873 27874 27875 27876 27877 27878
- All locks associated with a file for a given process shall be removed when a file descriptor for that file is closed by that process or the process holding that file descriptor terminates. Locks are not inherited by a child process. 27879 27880 27881
- A potential for deadlock occurs if a process controlling a locked region is put to sleep by attempting to lock the locked region of another process. If the system detects that sleeping until a locked region is unlocked would cause a deadlock, *fcntl*() shall fail with an [EDEADLK] error. 27882 27883 27884
- An unlock (F\_UNLCK) request in which *l\_len* is non-zero and the offset of the last byte of the 27885

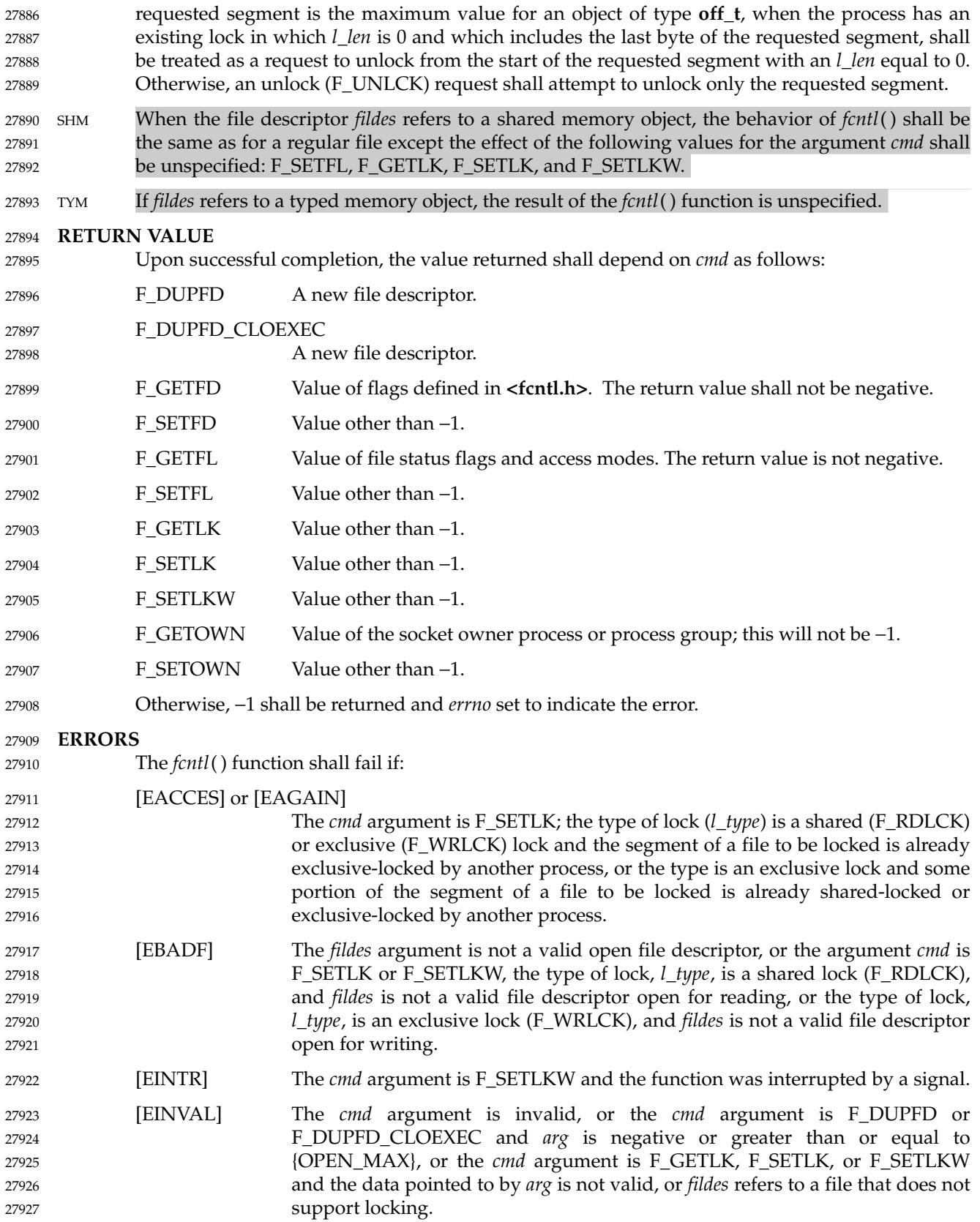

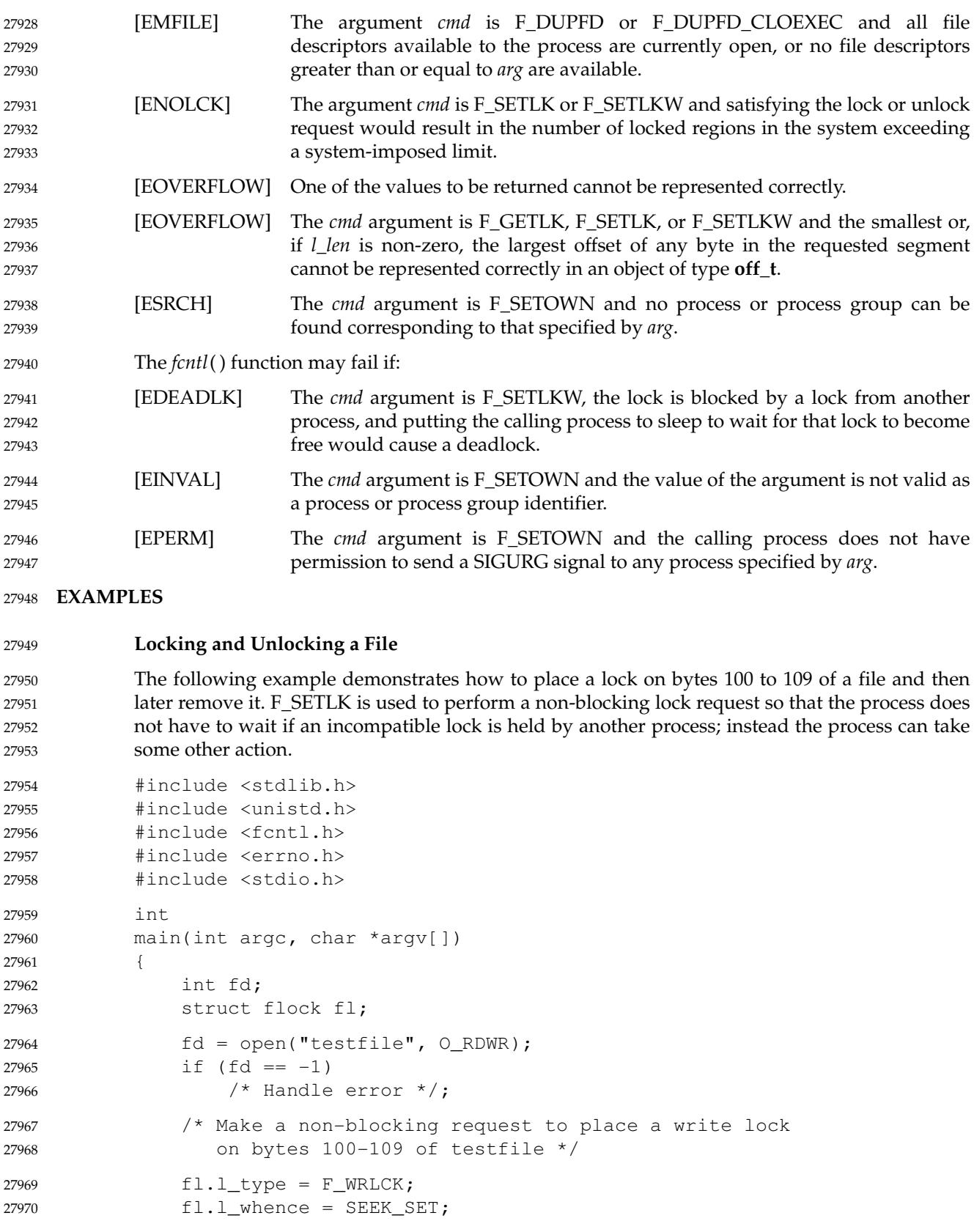

```
f1.1_start = 100;
                 f1.1 len = 10;if (fcntl(fd, F\_SETLK, \&fl) == -1) {
                      if (errno == EACCES || errno == EAGAIN) {
                          printf("Already locked by another process\n");
                          /* We cannot get the lock at the moment */
                      } else {
                          /* Handle unexpected error */;
                      }
                 } else { /* Lock was granted... */
                      /* Perform I/O on bytes 100 to 109 of file */
                      /* Unlock the locked bytes */
                     f1.1_t type = F_l UNLCK;
                     f1.1 whence = SEEK SET;
                     f1.1_start = 100;
                     fl.l len = 10;
                     if (fcnt)(fd, F\_SETLK, &f1) == -1)/* Handle error */;
                 }
                 exit(EXIT_SUCCESS);
             } /* main */
27971
27972
27973
27974
27975
27976
27977
27978
27979
27980
27981
27982
27983
27984
27985
27986
27987
27988
27989
27990
27991
```
**Setting the Close-on-Exec Flag** 27992

The following example demonstrates how to set the close-on-exec flag for the file descriptor *fd*.

```
#include <unistd.h>
             #include <fcntl.h>
             ...
                 int flags;
                 flags = fcntl(fd, F_GETFD);if (flags == -1)/* Handle error */;
                 flags | = FDCLOEXEC;
                 if (fcntl(fd, F_SETFD, flags) == -1)
                      /* Handle error */;"
27994
27995
27996
27997
27998
27999
28000
28001
28002
28003
```
#### **APPLICATION USAGE** 28004

27993

The *arg* values to F\_GETFD, F\_SETFD, F\_GETFL, and F\_SETFL all represent flag values to allow for future growth. Applications using these functions should do a read-modify-write operation on them, rather than assuming that only the values defined by this volume of POSIX.1-2017 are valid. It is a common error to forget this, particularly in the case of F\_SETFD. Some implementations set additional file status flags to advise the application of default behavior, even though the application did not request these flags. 28005 28006 28007 28008 28009 28010

On systems which do not perform permission checks at the time of an *fcntl*() call with F\_SETOWN, if the permission checks performed at the time the signal is sent disallow sending the signal to any process, the process that called *fcntl*() has no way of discovering that this has happened. A call to *kill*() with signal 0 can be used as a prior check of permissions, although this is no guarantee that permission will be granted at the time a signal is sent, since the target 28011 28012 28013 28014 28015

process(es) could change user IDs or privileges in the meantime. 28016

### **RATIONALE** 28017

- The ellipsis in the SYNOPSIS is the syntax specified by the ISO C standard for a variable number of arguments. It is used because System V uses pointers for the implementation of file locking functions. 28018 28019 28020
- This volume of POSIX.1-2017 permits concurrent read and write access to file data using the *fcntl*() function; this is a change from the 1984 /usr/group standard and early proposals. Without concurrency controls, this feature may not be fully utilized without occasional loss of data. 28021 28022 28023 28024
- Data losses occur in several ways. One case occurs when several processes try to update the same record, without sequencing controls; several updates may occur in parallel and the last writer "wins". Another case is a bit-tree or other internal list-based database that is undergoing reorganization. Without exclusive use to the tree segment by the updating process, other reading processes chance getting lost in the database when the index blocks are split, condensed, inserted, or deleted. While *fcntl*() is useful for many applications, it is not intended to be overly general and does not handle the bit-tree example well. 28025 28026 28027 28028 28029 28030 28031
- This facility is only required for regular files because it is not appropriate for many devices such as terminals and network connections. 28032 28033
- Since *fcntl*() works with "any file descriptor associated with that file, however it is obtained", the file descriptor may have been inherited through a *fork*() or *exec* operation and thus may affect a file that another process also has open. 28034 28035 28036
- The use of the open file description to identify what to lock requires extra calls and presents problems if several processes are sharing an open file description, but there are too many implementations of the existing mechanism for this volume of POSIX.1-2017 to use different specifications. 28037 28038 28039 28040
- Another consequence of this model is that closing any file descriptor for a given file (whether or not it is the same open file description that created the lock) causes the locks on that file to be relinquished for that process. Equivalently, any close for any file/process pair relinquishes the locks owned on that file for that process. But note that while an open file description may be shared through *fork*( ), locks are not inherited through *fork*( ). Yet locks may be inherited through one of the *exec* functions. 28041 28042 28043 28044 28045 28046
- The identification of a machine in a network environment is outside the scope of this volume of POSIX.1-2017. Thus, an *l\_sysid* member, such as found in System V, is not included in the locking structure. 28047 28048 28049
- Changing of lock types can result in a previously locked region being split into smaller regions. 28050
- Mandatory locking was a major feature of the 1984 /usr/group standard. 28051
- For advisory file record locking to be effective, all processes that have access to a file must cooperate and use the advisory mechanism before doing I/O on the file. Enforcement-mode record locking is important when it cannot be assumed that all processes are cooperating. For example, if one user uses an editor to update a file at the same time that a second user executes another process that updates the same file and if only one of the two processes is using advisory locking, the processes are not cooperating. Enforcement-mode record locking would protect against accidental collisions. 28052 28053 28054 28055 28056 28057 28058
- Secondly, advisory record locking requires a process using locking to bracket each I/O operation with lock (or test) and unlock operations. With enforcement-mode file and record locking, a process can lock the file once and unlock when all I/O operations have been completed. 28059 28060 28061

Enforcement-mode record locking provides a base that can be enhanced; for example, with sharable locks. That is, the mechanism could be enhanced to allow a process to lock a file so other processes could read it, but none of them could write it. Mandatory locks were omitted for several reasons: 1. Mandatory lock setting was done by multiplexing the set-group-ID bit in most implementations; this was confusing, at best. 2. The relationship to file truncation as supported in 4.2 BSD was not well specified. 3. Any publicly readable file could be locked by anyone. Many historical implementations keep the password database in a publicly readable file. A malicious user could thus prohibit logins. Another possibility would be to hold open a long-distance telephone line. 4. Some demand-paged historical implementations offer memory mapped files, and enforcement cannot be done on that type of file. Since sleeping on a region is interrupted with any signal, *alarm*() may be used to provide a timeout facility in applications requiring it. This is useful in deadlock detection. Since implementation of full deadlock detection is not always feasible, the [EDEADLK] error was made optional. **FUTURE DIRECTIONS** None. **SEE ALSO** *[alarm](#page-641-0)*( ), *[close](#page-734-0)*( ), *[exec](#page-829-0)*, *[kill](#page-1272-0)*( ), *[open](#page-1454-0)*( ), *[sigaction](#page-1996-0)*( ) XBD **[<fcntl.h>](#page-284-0)**, **[<signal.h>](#page-378-0) CHANGE HISTORY** First released in Issue 1. Derived from Issue 1 of the SVID. **Issue 5** The DESCRIPTION is updated for alignment with the POSIX Realtime Extension and the POSIX Threads Extension. Large File Summit extensions are added. **Issue 6** In the SYNOPSIS, the optional include of the **<sys/types.h>** header is removed. The following new requirements on POSIX implementations derive from alignment with the Single UNIX Specification: … The requirement to include **<sys/types.h>** has been removed. Although **<sys/types.h>** was required for conforming implementations of previous POSIX specifications, it was not required for UNIX applications. In the DESCRIPTION, sentences describing behavior when *l\_len* is negative are now mandated, and the description of unlock (F\_UNLOCK) when *l\_len* is non-negative is mandated. … In the ERRORS section, the [EINVAL] error condition has the case mandated when the *cmd* is invalid, and two [EOVERFLOW] error conditions are added. The F\_GETOWN and F\_SETOWN values are added for sockets. The following changes were made to align with the IEEE P1003.1a draft standard: 28062 28063 28064 28065 28066 28067 28068 28069 28070 28071 28072 28073 28074 28075 28076 28077 28078 28079 28080 28081 28082 28083 28084 28085 28086 28087 28088 28089 28090 28091 28092 28093 28094 28095 28096 28097 28098 28099 28100 28101 28102

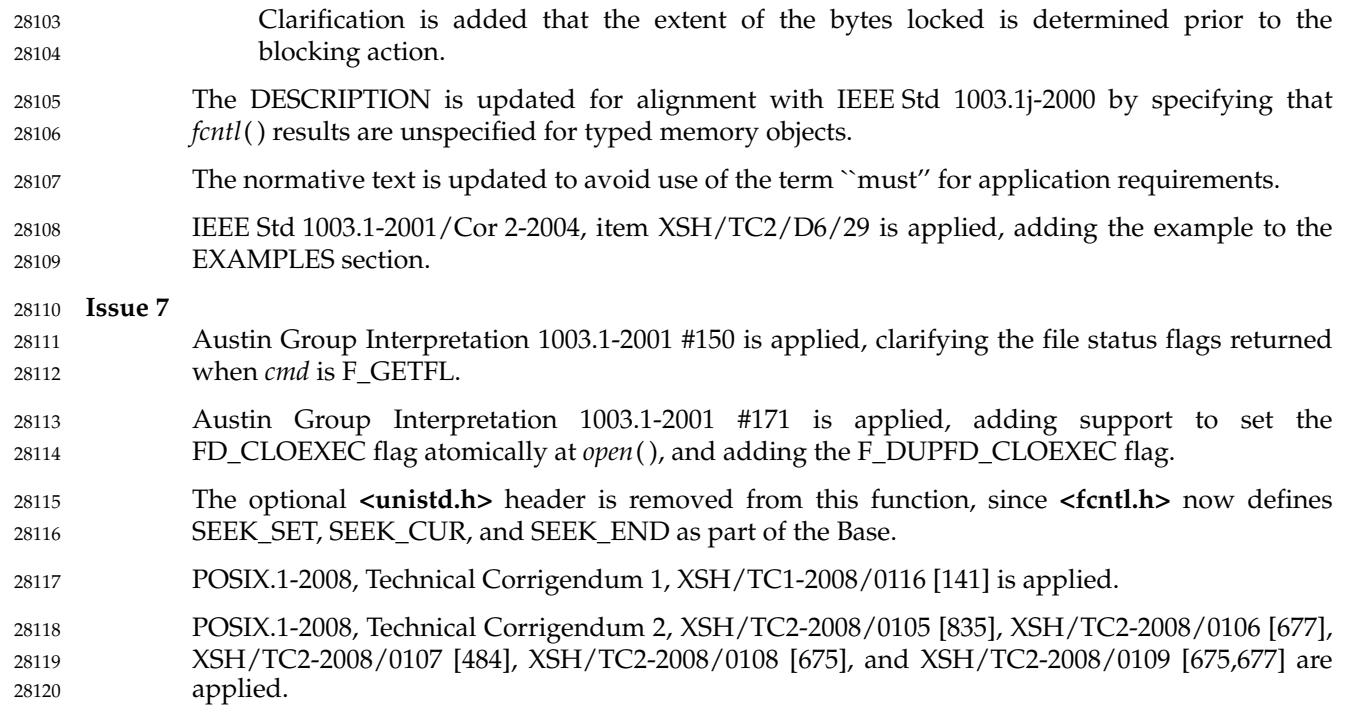

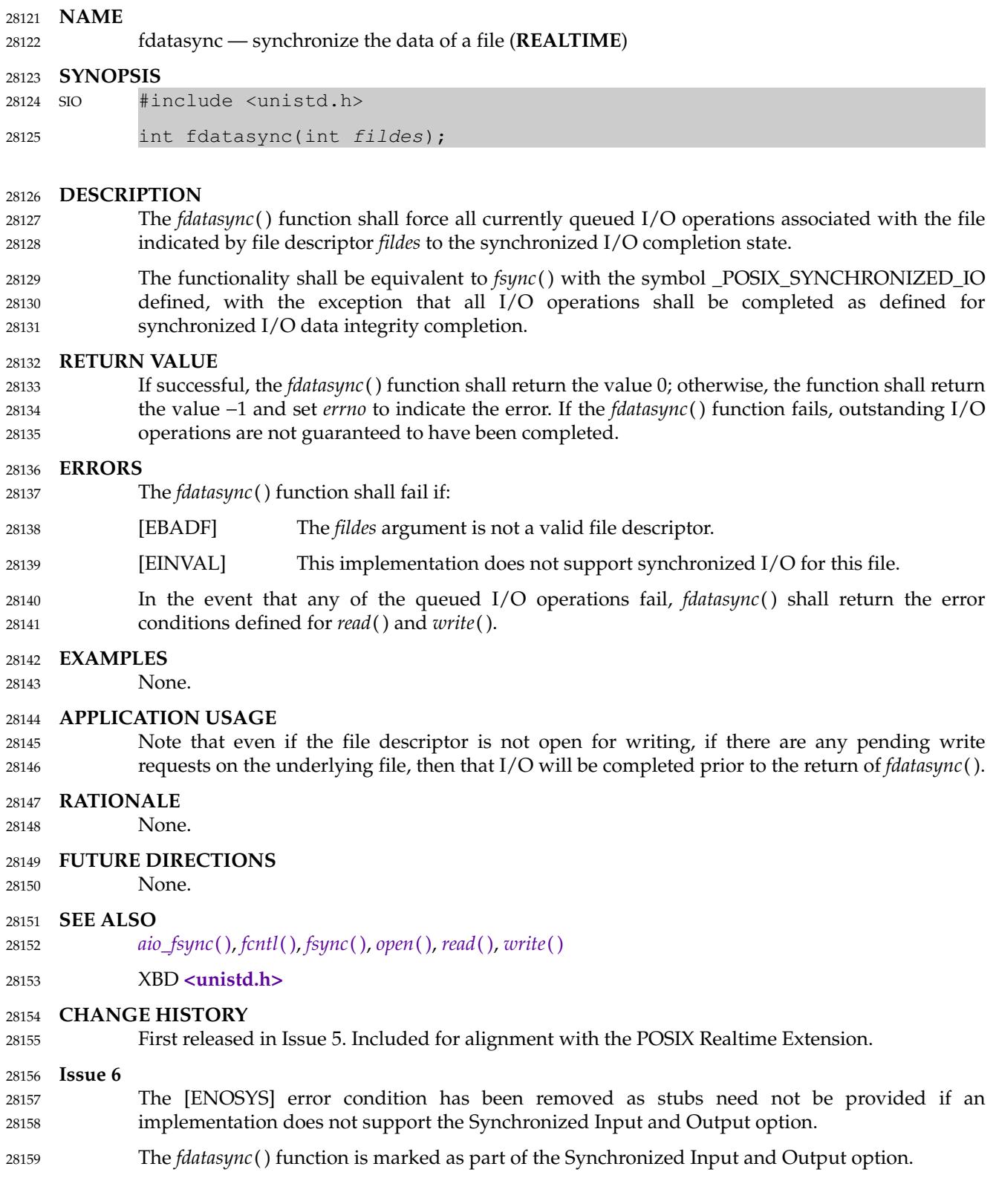

# **fdatasync( )** *System Interfaces*

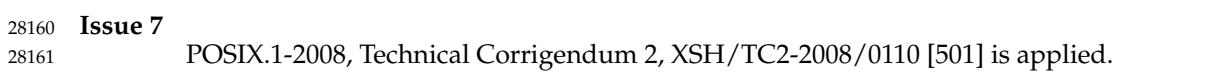

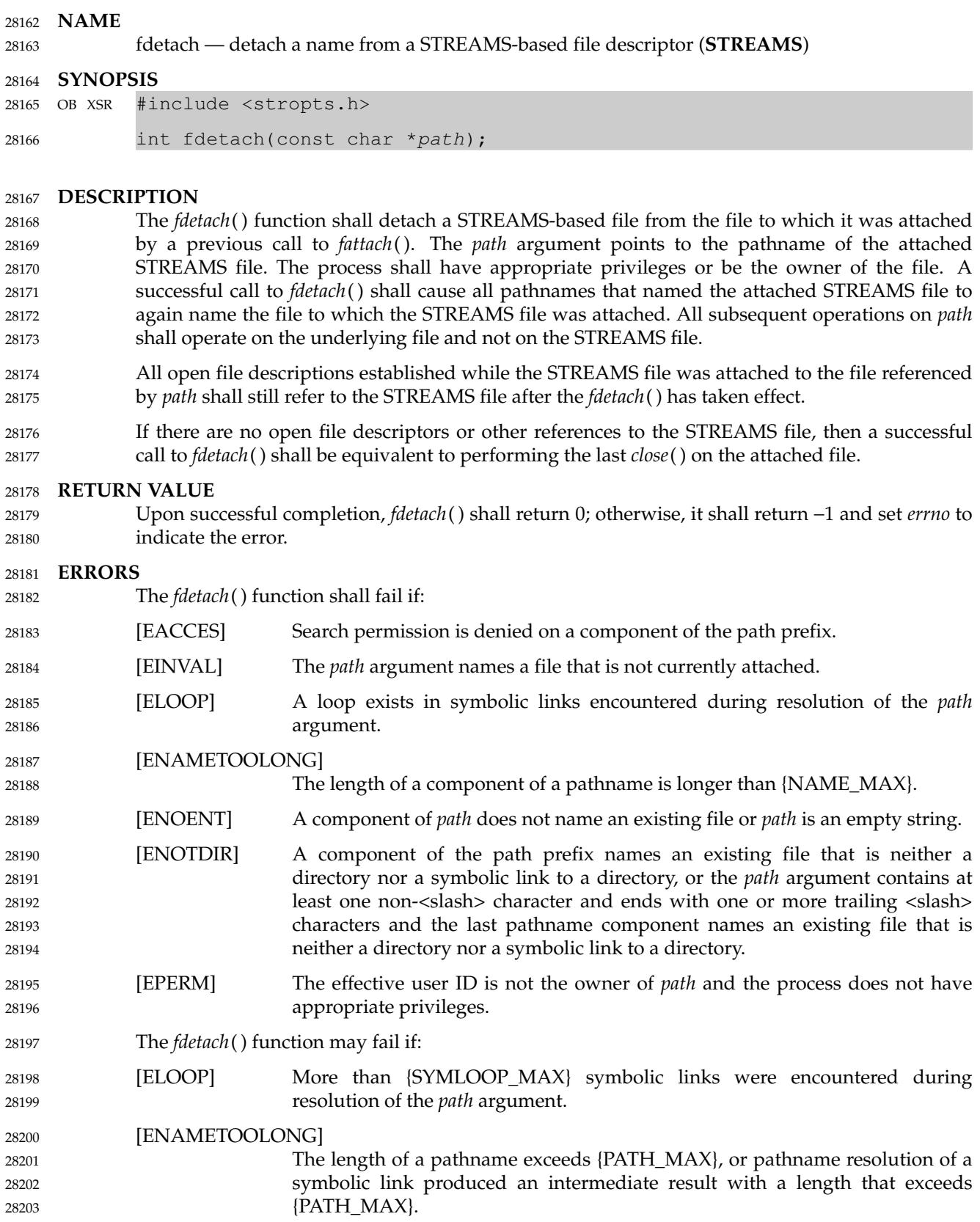

**EXAMPLES** 28204

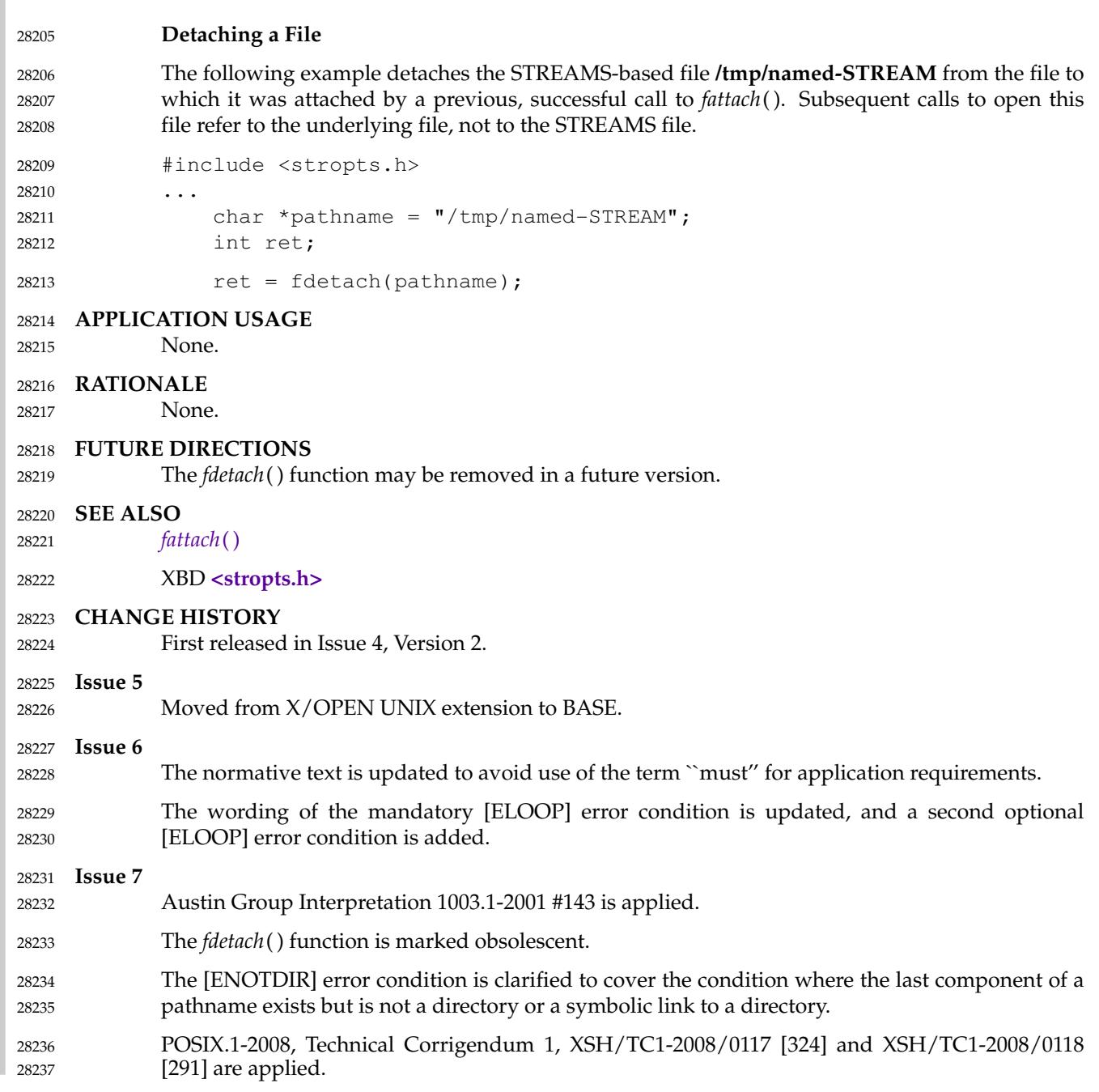

#### **NAME** 28238

fdim, fdimf, fdiml — compute positive difference between two floating-point numbers 28239

#### **SYNOPSIS** 28240

#include <math.h> 28241

```
double fdim(double x, double y);
            float fdimf(float x, float y);
            long double fdiml(long double x, long double y);
28242
28243
28244
```
#### **DESCRIPTION** 28245

- CX The functionality described on this reference page is aligned with the ISO C standard. Any conflict between the requirements described here and the ISO C standard is unintentional. This volume of POSIX.1-2017 defers to the ISO C standard. 28246 28247 28248
- These functions shall determine the positive difference between their arguments. If *x* is greater than *y*, *x*−*y* is returned. If *x* is less than or equal to *y*, +0 is returned. 28249 28250
- An application wishing to check for error situations should set *errno* to zero and call *feclearexcept*(FE\_ALL\_EXCEPT) before calling these functions. On return, if *errno* is non-zero or *fetestexcept*(FE\_INVALID | FE\_DIVBYZERO | FE\_OVERFLOW | FE\_UNDERFLOW) is nonzero, an error has occurred. 28251 28252 28253 28254

#### **RETURN VALUE** 28255

- Upon successful completion, these functions shall return the positive difference value. 28256
- If *x*−*y* is positive and overflows, a range error shall occur and *fdim*( ), *fdimf*( ), and *fdiml*() shall return the value of the macro HUGE\_VAL, HUGE\_VALF, and HUGE\_VALL, respectively. 28257 28258
- If the correct value would cause underflow, a range error may occur, and *fdim()*, *fdimf()*, and MXX *fdiml*() shall return the correct value, or (if the IEC 60559 Floating-Point option is not supported) an implementation-defined value no greater in magnitude than DBL\_MIN, FLT\_MIN, and LDBL\_MIN, respectively. 28259 28260 28261 28262
- MX If *x* or *y* is NaN, a NaN shall be returned. 28263
- **ERRORS** 28264
- 
- The *fdim*() function shall fail if: 28265
- Range Error The result overflows. 28266

If the integer expression (*math\_errhandling* & MATH\_ERRNO) is non-zero, then *errno* shall be set to [ERANGE]. If the integer expression (*math\_errhandling* & MATH\_ERREXCEPT) is non-zero, then the overflow floating-point exception shall be raised. 28267 28268 28269 28270

- The *fdim*() function may fail if: 28271
- Range Error The result underflows. 28272

If the integer expression (*math\_errhandling* & MATH\_ERRNO) is non-zero, then *errno* shall be set to [ERANGE]. If the integer expression (*math\_errhandling* & MATH\_ERREXCEPT) is non-zero, then the underflow floating-point exception shall be raised. 28273 28274 28275 28276

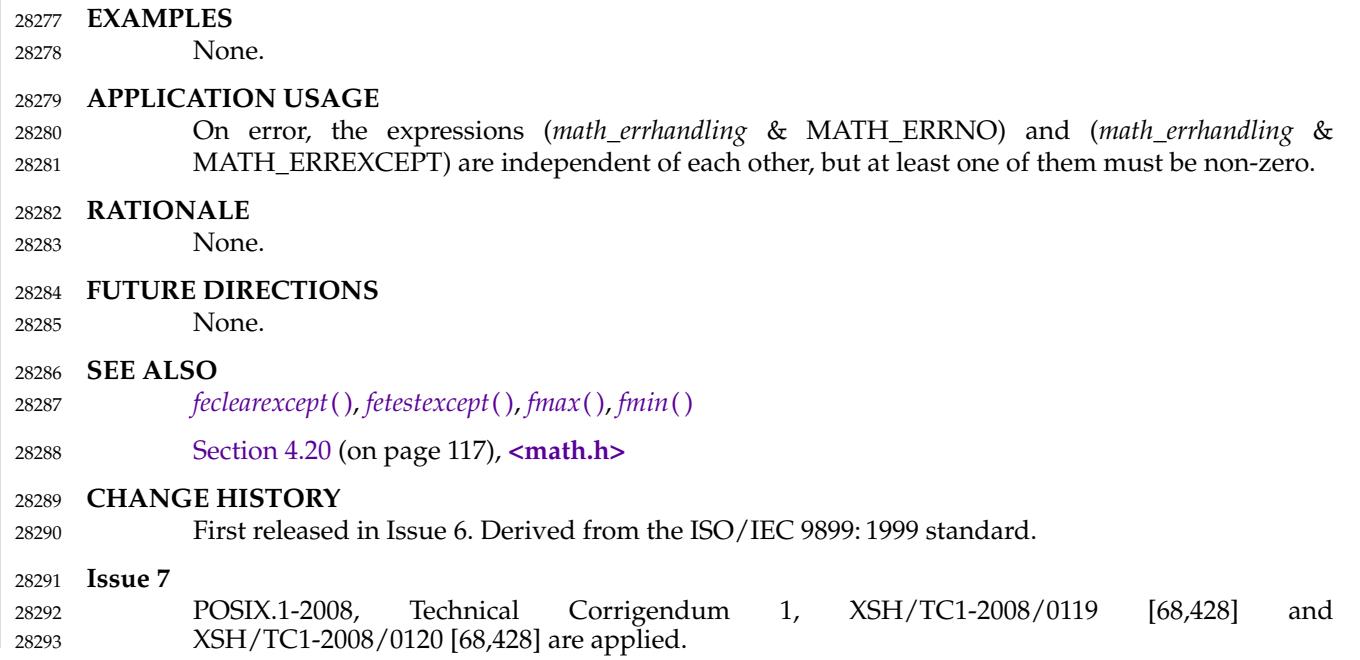

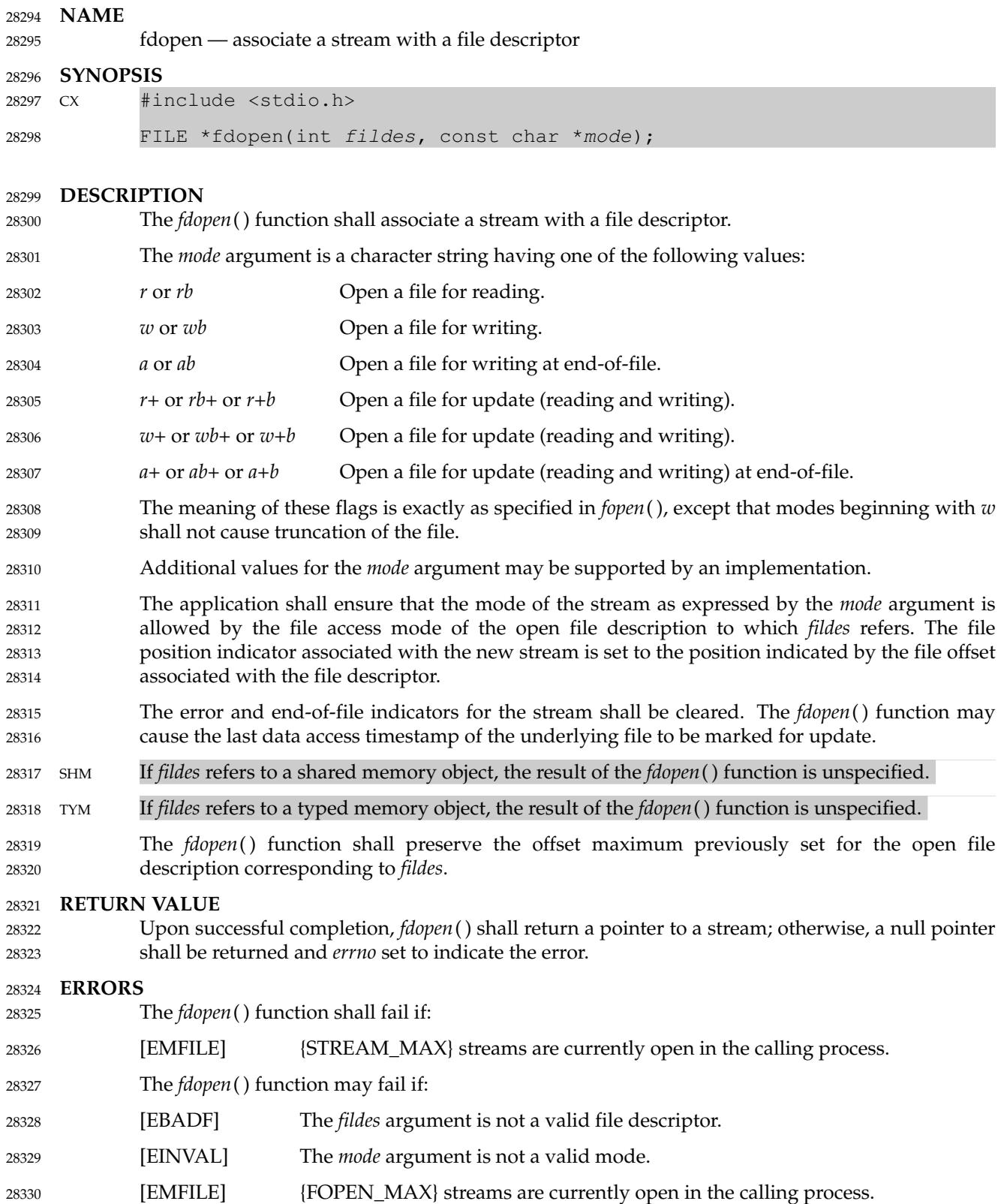

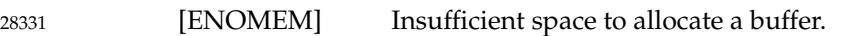

**EXAMPLES** 28332

## None. 28333

**APPLICATION USAGE** 28334

File descriptors are obtained from calls like *open*( ), *dup*( ), *creat*( ), or *pipe*( ), which open files but do not return streams. 28335 28336

### **RATIONALE** 28337

- The file descriptor may have been obtained from *open*( ), *creat*( ), *pipe*( ), *dup*( ), *fcntl*( ), or *socket*( ); inherited through *fork*( ), *posix\_spawn*( ), or *exec*; or perhaps obtained by other means. 28338 28339
- The meanings of the *mode* arguments of *fdopen*() and *fopen*() differ. With *fdopen*( ), open for write (*w* or *w+*) does not truncate, and append (*a* or *a+*) cannot create for writing. The *mode* argument formats that include a *b* are allowed for consistency with the ISO C standard function *fopen*( ). The *b* has no effect on the resulting stream. Although not explicitly required by this volume of POSIX.1-2017, a good implementation of append (*a*) mode would cause the O\_APPEND flag to be set. 28340 28341 28342 28343 28344 28345

### **FUTURE DIRECTIONS** 28346

None. 28347

#### **SEE ALSO** 28348

- [Section 2.5.1](#page-543-0) (on page 497), *[fclose](#page-863-0)*( ), *[fmemopen](#page-927-0)*( ), *[fopen](#page-938-0)*( ), *[open](#page-1454-0)*( ), *[open\\_memstream](#page-1464-0)*( ), *[posix\\_spawn](#page-1498-0)*( ), *[socket](#page-2050-0)*( ) 28349 28350
- XBD **[<stdio.h>](#page-401-0)** 28351

## **CHANGE HISTORY** 28352

First released in Issue 1. Derived from Issue 1 of the SVID. 28353

#### **Issue 5** 28354

- The DESCRIPTION is updated for alignment with the POSIX Realtime Extension. 28355
- Large File Summit extensions are added. 28356

### **Issue 6** 28357

- The following new requirements on POSIX implementations derive from alignment with the Single UNIX Specification: 28358 28359
- In the DESCRIPTION, the use and setting of the *mode* argument are changed to include binary streams. 28360 28361
- In the DESCRIPTION, text is added for large file support to indicate setting of the offset maximum in the open file description. 28362 28363
- All errors identified in the ERRORS section are added. 28364
- … In the DESCRIPTION, text is added that the *fdopen*() function may cause *st\_atime* to be updated. 28365 28366
- The following changes were made to align with the IEEE P1003.1a draft standard: 28367
- … Clarification is added that it is the responsibility of the application to ensure that the mode is compatible with the open file descriptor. 28368 28369
- The DESCRIPTION is updated for alignment with IEEE Std 1003.1j-2000 by specifying that *fdopen*() results are unspecified for typed memory objects. 28370 28371

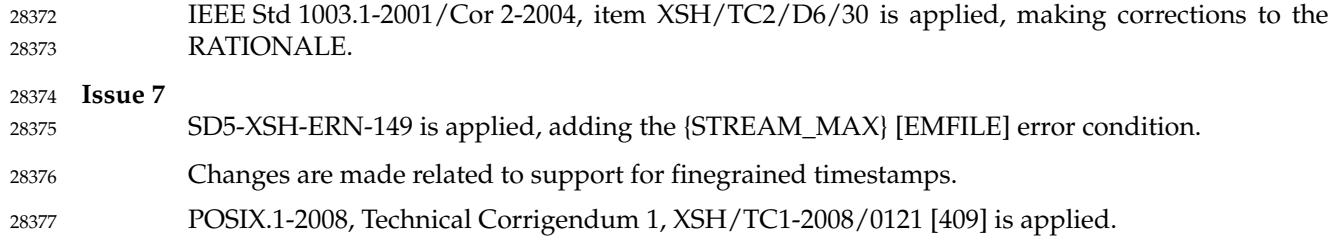

# **fdopendir( )** *System Interfaces*

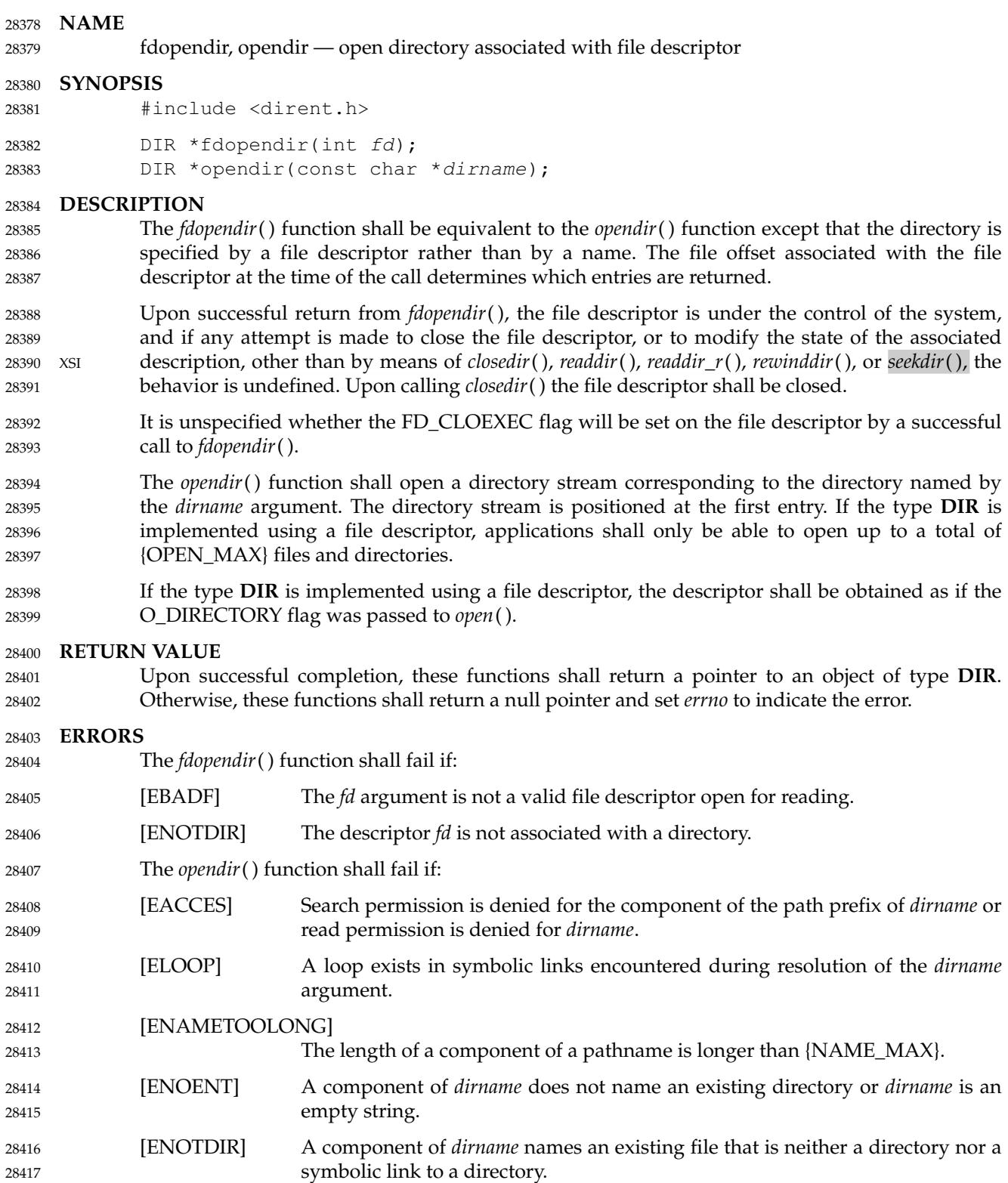

```
The opendir() function may fail if:
             [ELOOP] More than {SYMLOOP_MAX} symbolic links were encountered during
                              resolution of the dirname argument.
             [EMFILE] All file descriptors available to the process are currently open.
             [ENAMETOOLONG]
                              The length of a pathname exceeds {PATH_MAX}, or pathname resolution of a
                              symbolic link produced an intermediate result with a length that exceeds
                              {PATH_MAX}.
             [ENFILE] Too many files are currently open in the system.
     EXAMPLES
             Open a Directory Stream
             The following program fragment demonstrates how the opendir() function is used.
             #include <dirent.h>
              ...
                  DIR *dir;
                  struct dirent *dp;
              ...
                  if ((dir = opendir (\cdot, \cdot)) == NULL) {
                       perror ("Cannot open .");
                       exit (1);
                  }
                  while ((dp = readdir (dir)) != NULL) {
              ...
             Find And Open a File
             The following program searches through a given directory looking for files whose name does
             not begin with a dot and whose size is larger than 1 MiB.
             #include <stdio.h>
             #include <dirent.h>
             #include <fcntl.h>
             #include <sys/stat.h>
             #include <stdint.h>
             #include <stdlib.h>
             #include <unistd.h>
             int
             main(int argc, char *argv[])
              {
                  struct stat statbuf;
                  DIR *d;
                  struct dirent *dp;
                  int dfd, ffd;
                  if ((d = fdopendir((dfd = open("./tmp", O_RDOMLY)))) == NULL)fprintf(stderr, "Cannot open ./tmp directory\n");
                       exit(1);28418
28419
28420
28421
28422
28423
28424
28425
28426
28427
28428
28429
28430
28431
28432
28433
28434
28435
28436
28437
28438
28439
28440
28441
28442
28443
28444
28445
28446
28447
28448
28449
28450
28451
28452
28453
28454
28455
28456
28457
28458
28459
28460
```

```
}
                 while ((dp = readdir(d)) != NULL)if (dp->d_name[0] == '.'continue;
                     /* there is a possible race condition here as the file
                      * could be renamed between the readdir and the open */
                     if ((ffd = openat(dfd, dp->d_name, 0_RDONLY)) == -1) {
                          perror(dp->d_name);
                          continue;
                      }
                     if (fstat(ffd, \&statbuf) == 0 \& statbuf.st size > (1024*1024)) {
                          /* found it ... */printf("%s: %jdK\n", dp->d_name,
                              (intmax t)(statbuf.st size / 1024));
                      }
                     close(ffd);
                 }
                 closedir(d); // note this implicitly closes dfd
                 return 0;
             }
28461
28462
28463
28464
28465
28466
28467
28468
28469
28470
28471
28472
28473
28474
28475
28476
28477
28478
28479
28480
```
#### **APPLICATION USAGE** 28481

The *opendir*() function should be used in conjunction with *readdir*( ), *closedir*( ), and *rewinddir*() to examine the contents of the directory (see the EXAMPLES section in *[readdir](#page-1824-0)*( )). This method is recommended for portability. 28482 28483 28484

#### **RATIONALE** 28485

The purpose of the *fdopendir*() function is to enable opening files in directories other than the current working directory without exposure to race conditions. Any part of the path of a file could be changed in parallel to a call to *opendir*( ), resulting in unspecified behavior. 28486 28487 28488

Based on historical implementations, the rules about file descriptors apply to directory streams as well. However, this volume of POSIX.1-2017 does not mandate that the directory stream be implemented using file descriptors. The description of *closedir*() clarifies that if a file descriptor is used for the directory stream, it is mandatory that *closedir*() deallocate the file descriptor. When a file descriptor is used to implement the directory stream, it behaves as if the FD\_CLOEXEC had been set for the file descriptor. 28489 28490 28491 28492 28493 28494

The directory entries for dot and dot-dot are optional. This volume of POSIX.1-2017 does not provide a way to test *a priori* for their existence because an application that is portable must be written to look for (and usually ignore) those entries. Writing code that presumes that they are the first two entries does not always work, as many implementations permit them to be other than the first two entries, with a ``normal'' entry preceding them. There is negligible value in providing a way to determine what the implementation does because the code to deal with dot and dot-dot must be written in any case and because such a flag would add to the list of those flags (which has proven in itself to be objectionable) and might be abused. 28495 28496 28497 28498 28499 28500 28501 28502

Since the structure and buffer allocation, if any, for directory operations are defined by the implementation, this volume of POSIX.1-2017 imposes no portability requirements for erroneous program constructs, erroneous data, or the use of unspecified values such as the use or referencing of a *dirp* value or a **dirent** structure value after a directory stream has been closed or after a *fork*() or one of the *exec* function calls. 28503 28504 28505 28506 28507

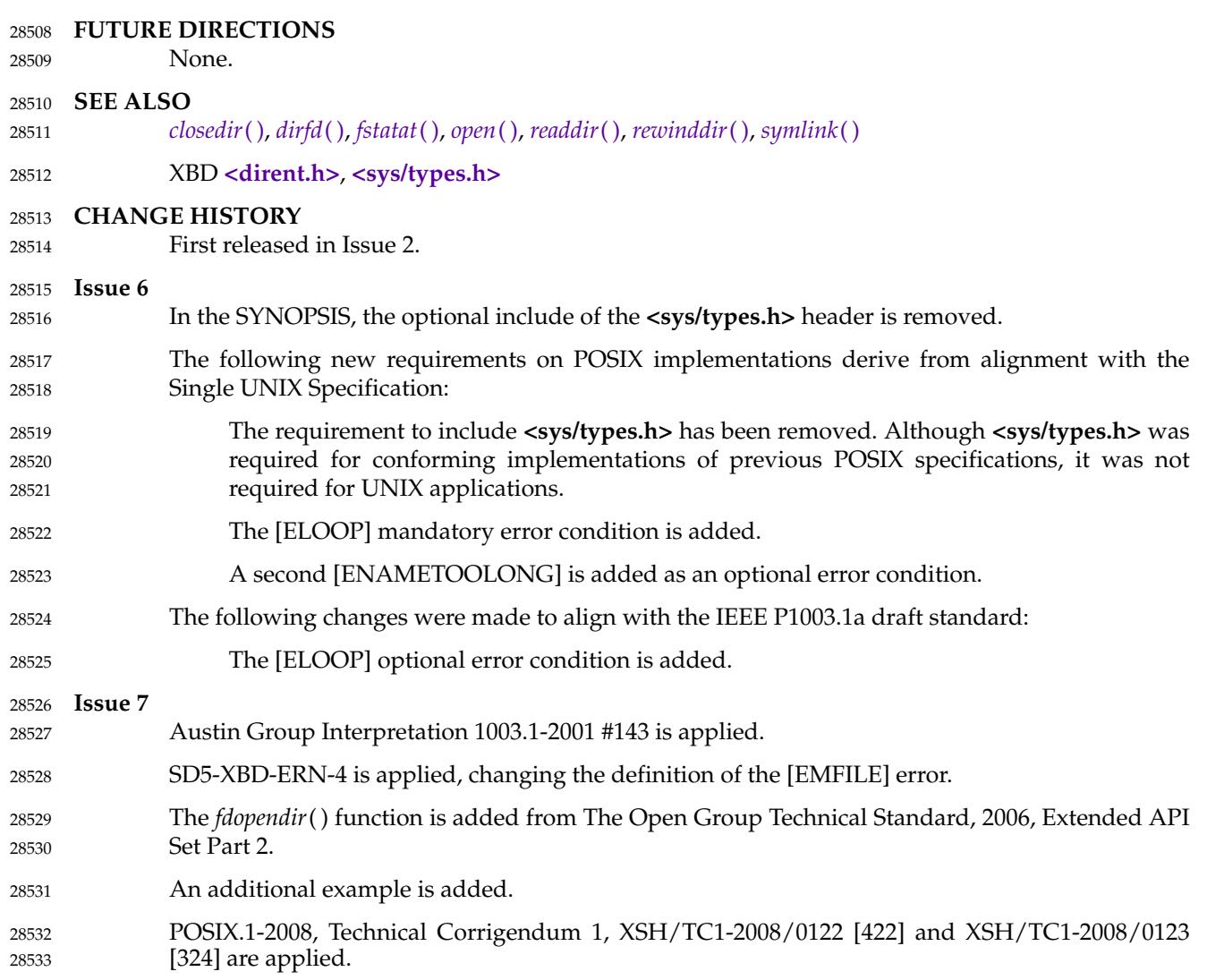

# <span id="page-888-0"></span>**feclearexcept( )** *System Interfaces*

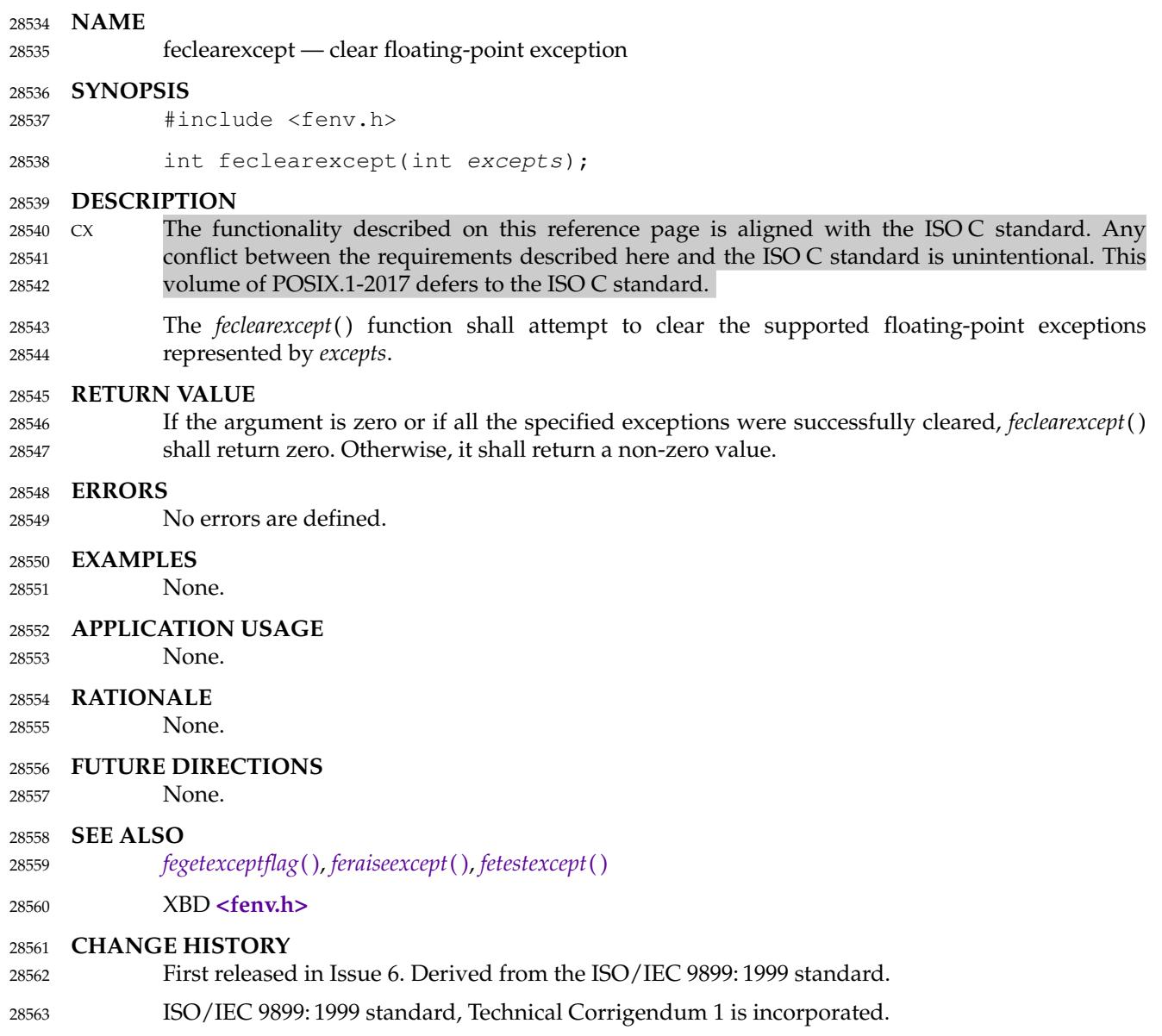

<span id="page-889-0"></span>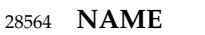

fegetenv, fesetenv — get and set current floating-point environment 28565

#### **SYNOPSIS** 28566

#include <fenv.h> 28567

```
int fegetenv(fenv_t *envp);
28568
```

```
int fesetenv(const fenv_t *envp);
28569
```
#### **DESCRIPTION** 28570

- CX The functionality described on this reference page is aligned with the ISO C standard. Any conflict between the requirements described here and the ISO C standard is unintentional. This volume of POSIX.1-2017 defers to the ISO C standard. 28571 28572 28573
- The *fegetenv*() function shall attempt to store the current floating-point environment in the object pointed to by *envp*. 28574 28575
- The *fesetenv*() function shall attempt to establish the floating-point environment represented by the object pointed to by *envp*. The argument *envp* shall point to an object set by a call to *fegetenv*() or *feholdexcept*( ), or equal a floating-point environment macro. The *fesetenv*() function does not raise floating-point exceptions, but only installs the state of the floating-point status flags represented through its argument. 28576 28577 28578 28579 28580

#### **RETURN VALUE** 28581

If the representation was successfully stored, *fegetenv*() shall return zero. Otherwise, it shall return a non-zero value. If the environment was successfully established, *fesetenv*() shall return zero. Otherwise, it shall return a non-zero value. 28582 28583 28584

#### **ERRORS** 28585

28586

No errors are defined.

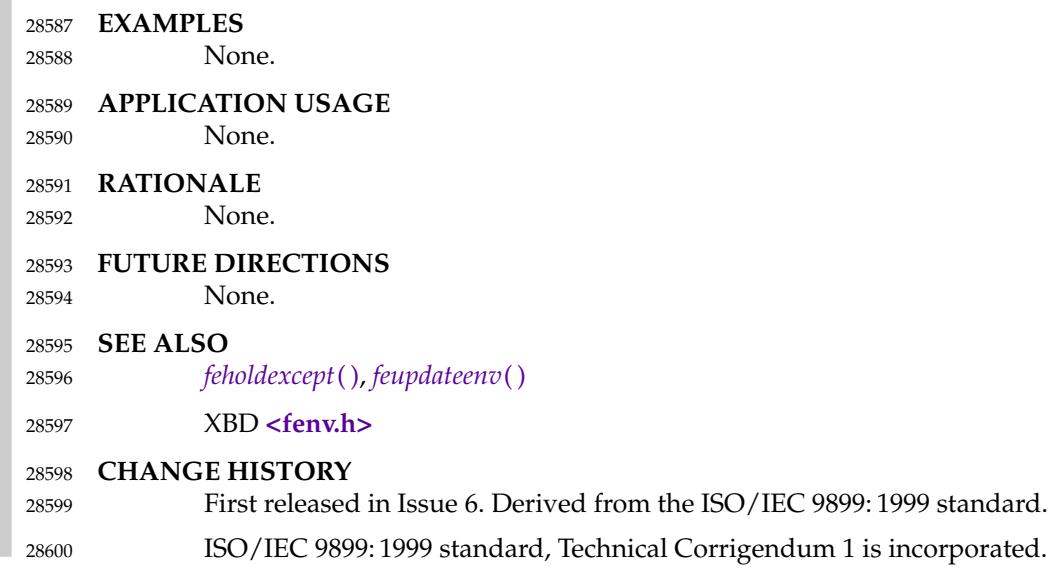

#### <span id="page-890-0"></span>**NAME** 28601

fegetexceptflag, fesetexceptflag ⇒ get and set floating-point status flags 28602

#### **SYNOPSIS** 28603

- #include <fenv.h> 28604
- 28605 28606

```
int fegetexceptflag(fexcept_t *flagp, int excepts);
int fesetexceptflag(const fexcept_t *flagp, int excepts);
```
#### **DESCRIPTION** 28607

- $Cx$  The functionality described on this reference page is aligned with the ISO C standard. Any conflict between the requirements described here and the ISO C standard is unintentional. This volume of POSIX.1-2017 defers to the ISO C standard. 28608 28609 28610
- The *fegetexceptflag*() function shall attempt to store an implementation-defined representation of the states of the floating-point status flags indicated by the argument *excepts* in the object pointed to by the argument *flagp*. 28611 28612 28613
- The *fesetexceptflag*() function shall attempt to set the floating-point status flags indicated by the argument *excepts* to the states stored in the object pointed to by *flagp*. The value pointed to by *flagp* shall have been set by a previous call to *fegetexceptflag*() whose second argument represented at least those floating-point exceptions represented by the argument *excepts*. This function does not raise floating-point exceptions, but only sets the state of the flags. 28614 28615 28616 28617 28618

#### **RETURN VALUE** 28619

If the representation was successfully stored, *fegetexceptflag*() shall return zero. Otherwise, it shall return a non-zero value. If the *excepts* argument is zero or if all the specified exceptions were successfully set, *fesetexceptflag*() shall return zero. Otherwise, it shall return a non-zero value. 28620 28621 28622 28623

#### **ERRORS** 28624

No errors are defined. 28625

#### **EXAMPLES** 28626

None. 28627

### **APPLICATION USAGE** 28628

- None. 28629
- **RATIONALE** 28630
- None. 28631
- **FUTURE DIRECTIONS** 28632
- None. 28633
- **SEE ALSO** 28634

### *[feclearexcept](#page-888-0)*( ), *[feraiseexcept](#page-895-0)*( ), *[fetestexcept](#page-900-0)*( ) 28635

```
XBD <fenv.h>
28636
```

```
CHANGE HISTORY
28637
```
- First released in Issue 6. Derived from the ISO/IEC 9899: 1999 standard. 28638
- ISO/IEC 9899: 1999 standard, Technical Corrigendum 1 is incorporated. 28639

<span id="page-891-0"></span>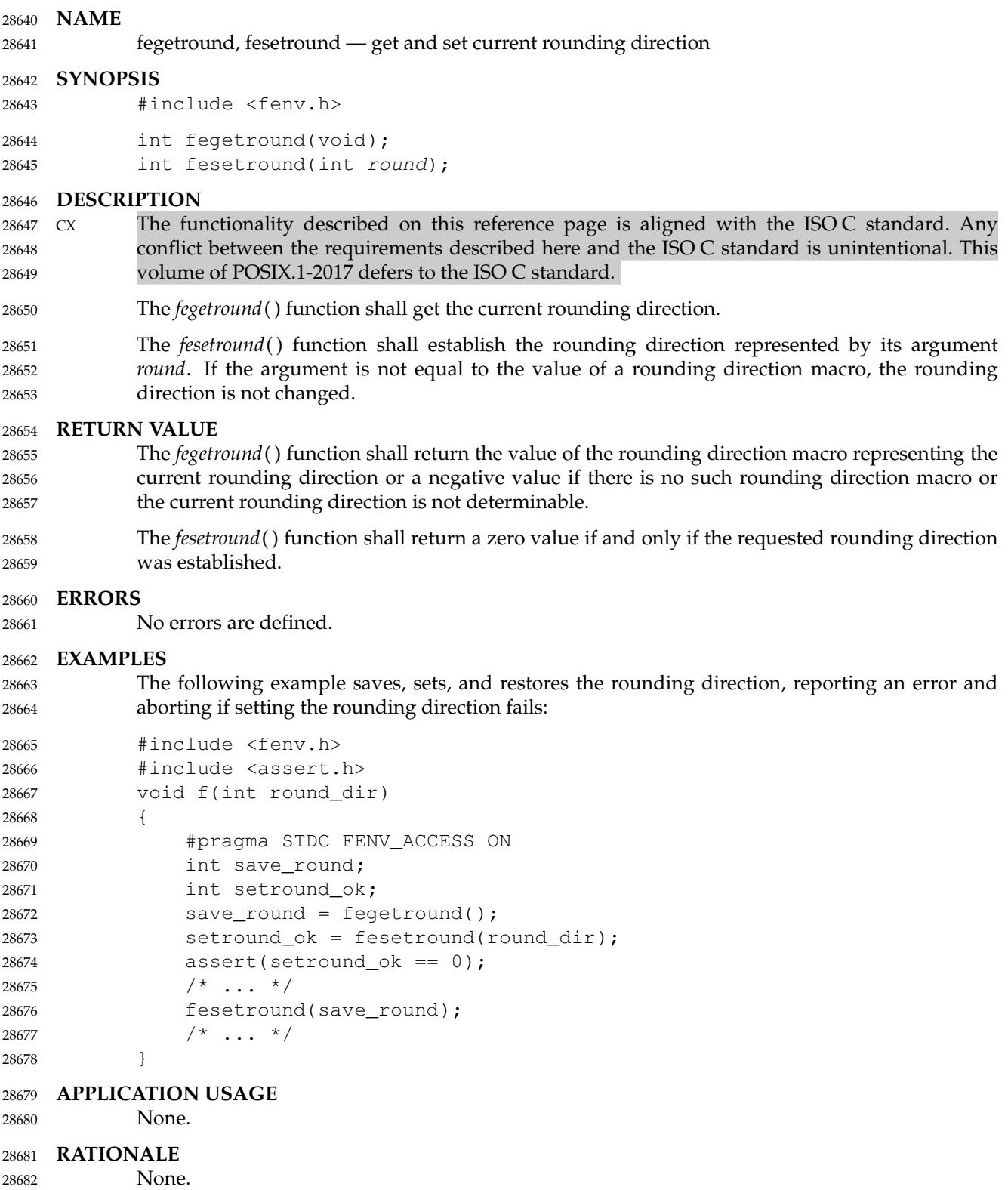

## **FUTURE DIRECTIONS** 28683

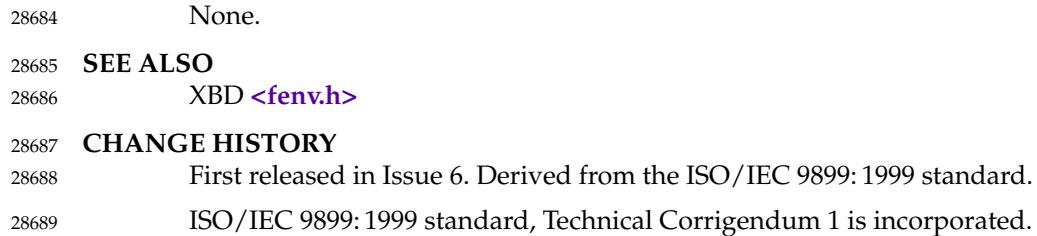

<span id="page-893-0"></span>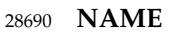

feholdexcept — save current floating-point environment 28691

#### **SYNOPSIS** 28692

#include <fenv.h> 28693

int feholdexcept(fenv\_t \*envp); 28694

#### **DESCRIPTION** 28695

- CX The functionality described on this reference page is aligned with the ISO C standard. Any conflict between the requirements described here and the ISO C standard is unintentional. This volume of POSIX.1-2017 defers to the ISO C standard. 28696 28697 28698
- The *feholdexcept*() function shall save the current floating-point environment in the object pointed to by *envp*, clear the floating-point status flags, and then install a non-stop (continue on floating-point exceptions) mode, if available, for all floating-point exceptions. 28699 28700 28701

#### **RETURN VALUE** 28702

The *feholdexcept*() function shall return zero if and only if non-stop floating-point exception handling was successfully installed. 28703 28704

#### **ERRORS** 28705

No errors are defined. 28706

#### **EXAMPLES** 28707

None. 28708

#### **APPLICATION USAGE** 28709

None. 28710

#### **RATIONALE** 28711

The *feholdexcept*() function should be effective on typical IEC 60559: 1989 standard implementations which have the default non-stop mode and at least one other mode for trap handling or aborting. If the implementation provides only the non-stop mode, then installing the non-stop mode is trivial. 28712 28713 28714 28715

#### **FUTURE DIRECTIONS** 28716

None. 28717

#### **SEE ALSO** 28718

*[fegetenv](#page-889-0)*( ), *[feupdateenv](#page-902-0)*( ) 28719

XBD **[<fenv.h>](#page-289-0)** 28720

#### **CHANGE HISTORY** 28721

First released in Issue 6. Derived from the ISO/IEC 9899: 1999 standard. 28722

<span id="page-894-0"></span>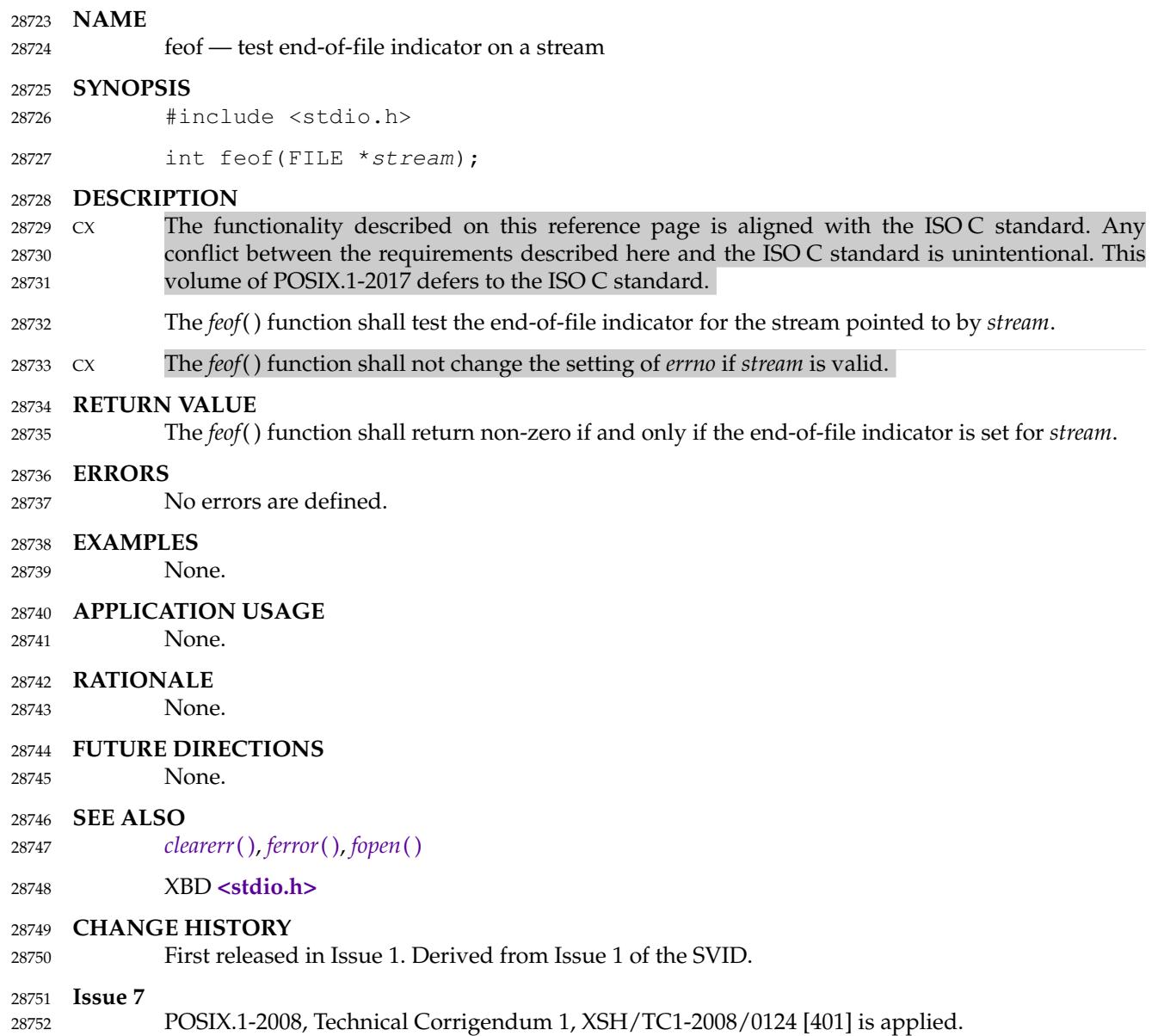

#### <span id="page-895-0"></span>**NAME** 28753

feraiseexcept  $\downarrow$ 'raise floating-point exception 28754

#### **SYNOPSIS** 28755

#include <fenv.h> 28756

int feraiseexcept(int excepts); 28757

#### **DESCRIPTION** 28758

CX The functionality described on this reference page is aligned with the ISO C standard. Any conflict between the requirements described here and the ISO C standard is unintentional. This volume of POSIX.1-2017 defers to the ISO C standard. 28759 28760 28761

The *feraiseexcept*() function shall attempt to raise the supported floating-point exceptions represented by the *excepts* argument. The order in which these floating-point exceptions are MX raised is unspecified, except that if the *excepts* argument represents IEC 60559 valid coincident floating-point exceptions for atomic operations (namely overflow and inexact, or underflow and inexact), then overflow or underflow shall be raised before inexact. Whether the *feraiseexcept*( ) function additionally raises the inexact floating-point exception whenever it raises the overflow or underflow floating-point exception is implementation-defined. 28762 28763 28764 28765 28766 28767 28768

#### **RETURN VALUE** 28769

If the argument is zero or if all the specified exceptions were successfully raised, *feraiseexcept*( ) shall return zero. Otherwise, it shall return a non-zero value. 28770 28771

#### **ERRORS** 28772

28773

 $\overline{2}$ 2  $\mathcal{D}$  $\mathcal{D}$ <sup>2</sup>  $\overline{2}$  $\mathcal{D}$  No errors are defined.

#### **EXAMPLES** 28774

None. 28775

#### **APPLICATION USAGE** 28776

The effect is intended to be similar to that of floating-point exceptions raised by arithmetic operations. Hence, enabled traps for floating-point exceptions raised by this function are taken. 28777 28778

#### **RATIONALE** 28779

Raising overflow or underflow is allowed to also raise inexact because on some architectures the only practical way to raise an exception is to execute an instruction that has the exception as a side-effect. The function is not restricted to accept only valid coincident expressions for atomic operations, so the function can be used to raise exceptions accrued over several operations. 28780 28781 28782 28783

#### **FUTURE DIRECTIONS** 28784

None. 28785

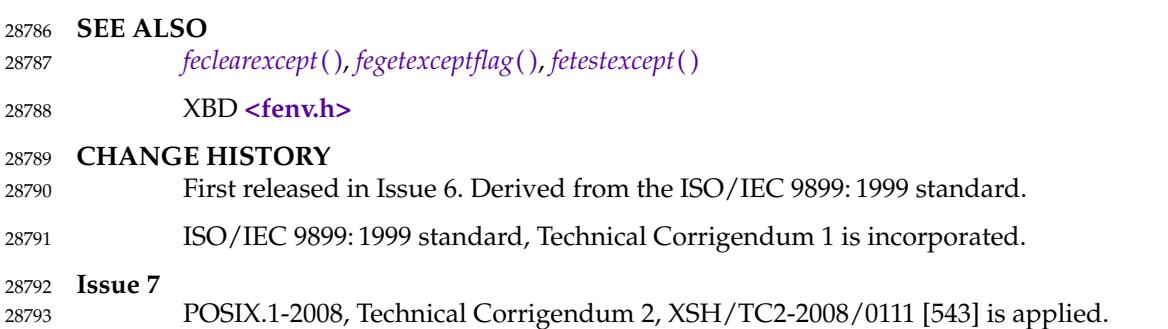

<span id="page-896-0"></span>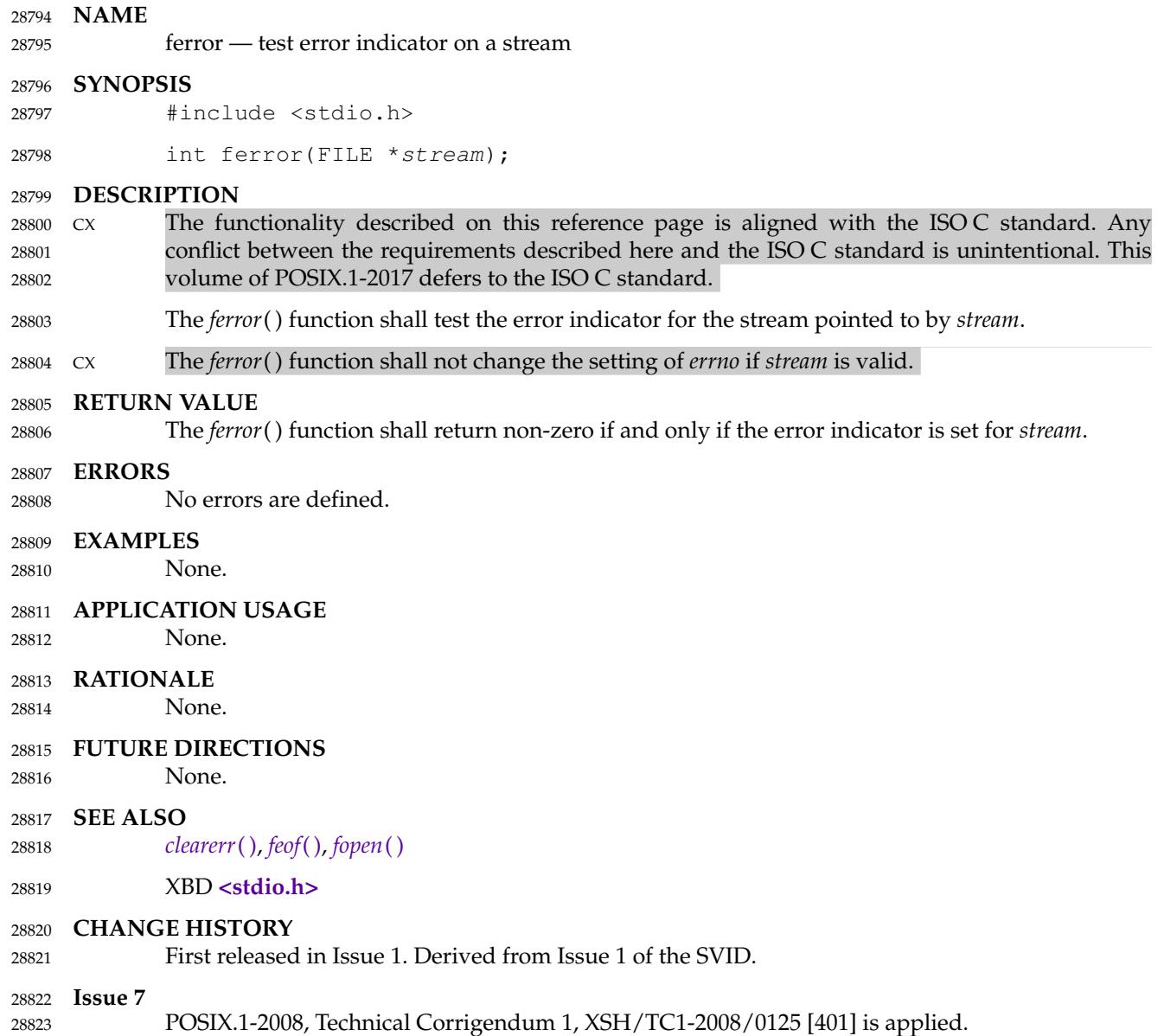

## *System Interfaces* **fesetenv( )**

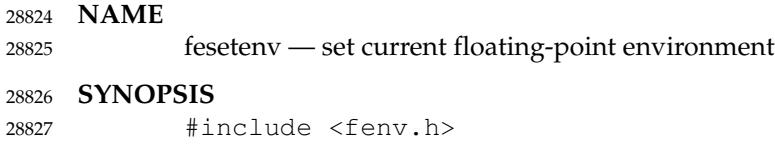

int fesetenv(const fenv\_t \*envp); 28828

## **DESCRIPTION** 28829

Refer to *[fegetenv](#page-889-0)*( ). 28830

# **fesetexceptflag( )** *System Interfaces*

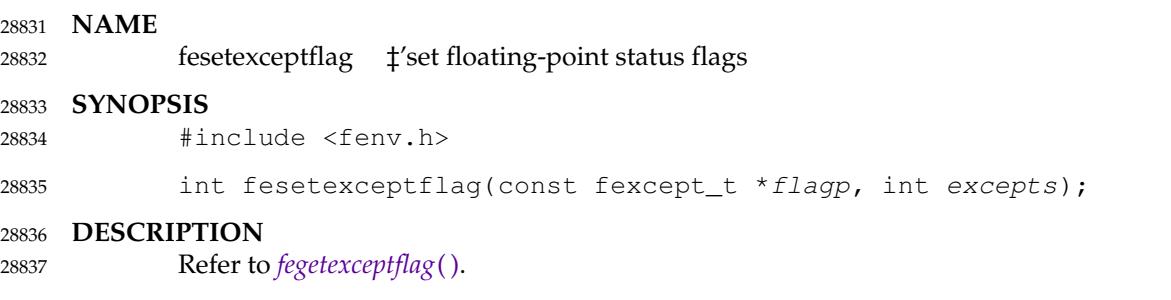

## *System Interfaces* **fesetround( )**

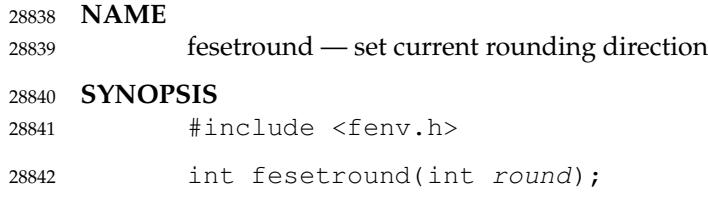

**DESCRIPTION** Refer to *[fegetround](#page-891-0)*( ). 28843 28844
<span id="page-900-0"></span>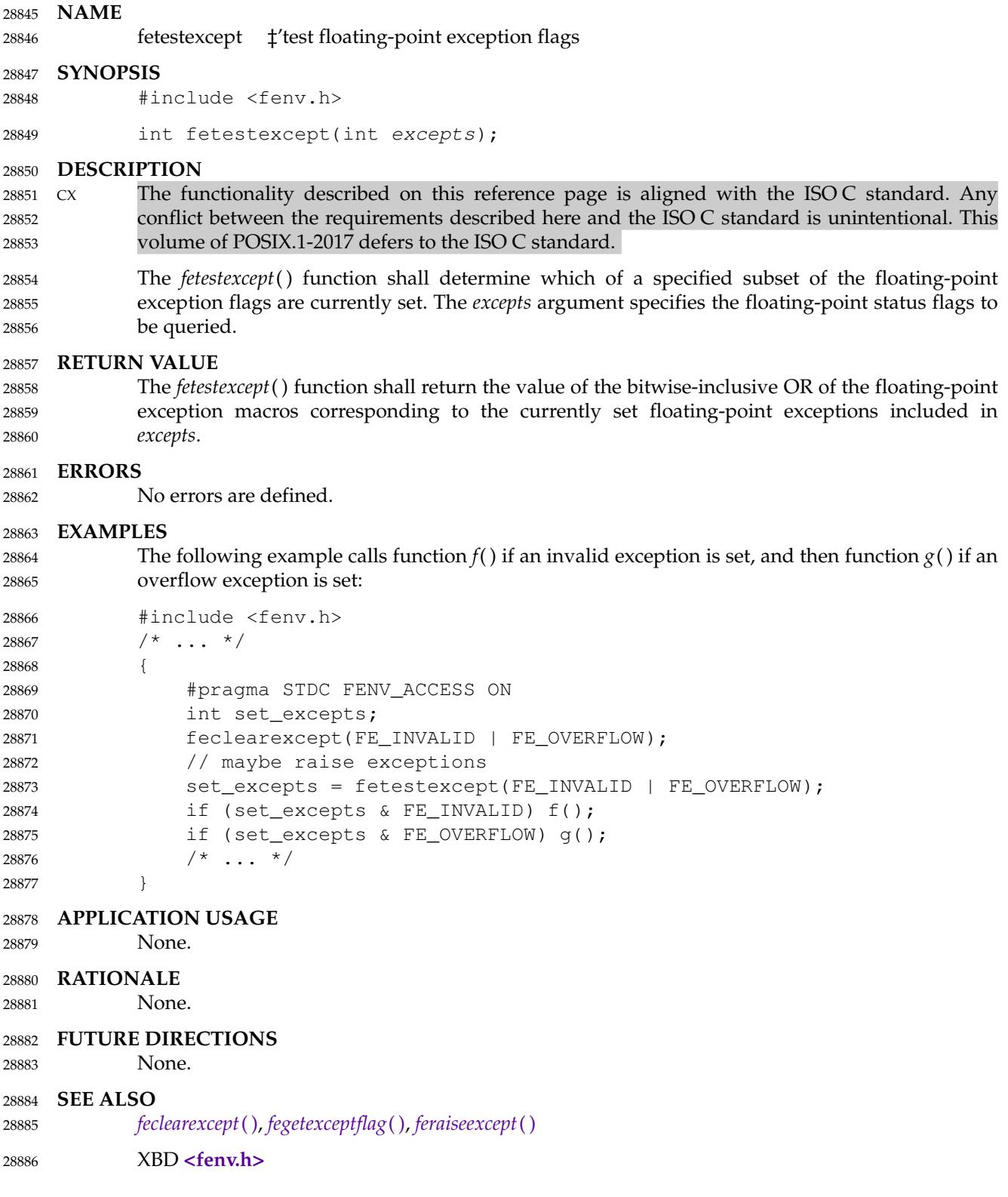

**CHANGE HISTORY** 28887

28888

First released in Issue 6. Derived from the ISO/IEC 9899: 1999 standard.

28893

feupdateenv — update floating-point environment 28890

#### **SYNOPSIS** 28891

#include <fenv.h> 28892

int feupdateenv(const fenv\_t \*envp);

### **DESCRIPTION** 28894

- CX The functionality described on this reference page is aligned with the ISO C standard. Any conflict between the requirements described here and the ISO C standard is unintentional. This volume of POSIX.1-2017 defers to the ISO C standard. 28895 28896 28897
- The *feupdateenv*() function shall attempt to save the currently raised floating-point exceptions in its automatic storage, attempt to install the floating-point environment represented by the object pointed to by *envp*, and then attempt to raise the saved floating-point exceptions. The argument *envp* shall point to an object set by a call to *feholdexcept*() or *fegetenv*( ), or equal a floating-point environment macro. 28898 28899 28900 28901 28902

### **RETURN VALUE** 28903

28904

28907

The *feupdateenv*() function shall return a zero value if and only if all the required actions were successfully carried out. 28905

### **ERRORS** 28906

No errors are defined.

### **EXAMPLES** 28908

- The following example shows sample code to hide spurious underflow floating-point exceptions: 28909 28910
- #include <fenv.h> 28911
- double f(double x) 28912
- 28913
- { #pragma STDC FENV\_ACCESS ON double result; fenv t save env; feholdexcept(&save\_env); // compute result if (/\* test spurious underflow \*/) feclearexcept(FE\_UNDERFLOW); feupdateenv(&save\_env); return result; 28914 28915 28916 28917 28918 28919 28920 28921 28922

# } **APPLICATION USAGE** 28924

None. 28925

28923

### **RATIONALE** 28926

- None. 28927
- **FUTURE DIRECTIONS** 28928
- None. 28929

### **SEE ALSO** 28930

- *[fegetenv](#page-889-0)*( ), *[feholdexcept](#page-893-0)*( ) 28931
- XBD **[<fenv.h>](#page-289-0)** 28932

#### **CHANGE HISTORY** 28933

First released in Issue 6. Derived from the ISO/IEC 9899: 1999 standard. ISO/IEC 9899: 1999 standard, Technical Corrigendum 1 is incorporated. 28934 28935

**NAME** fexecve ⇒ execute a file 28936 28937

# **SYNOPSIS**

#include <unistd.h> 28938 28939

### int fexecve(int fd, char \*const argv[], char \*const envp[]); 28940

#### **DESCRIPTION** 28941

Refer to *[exec](#page-829-0)*. 28942

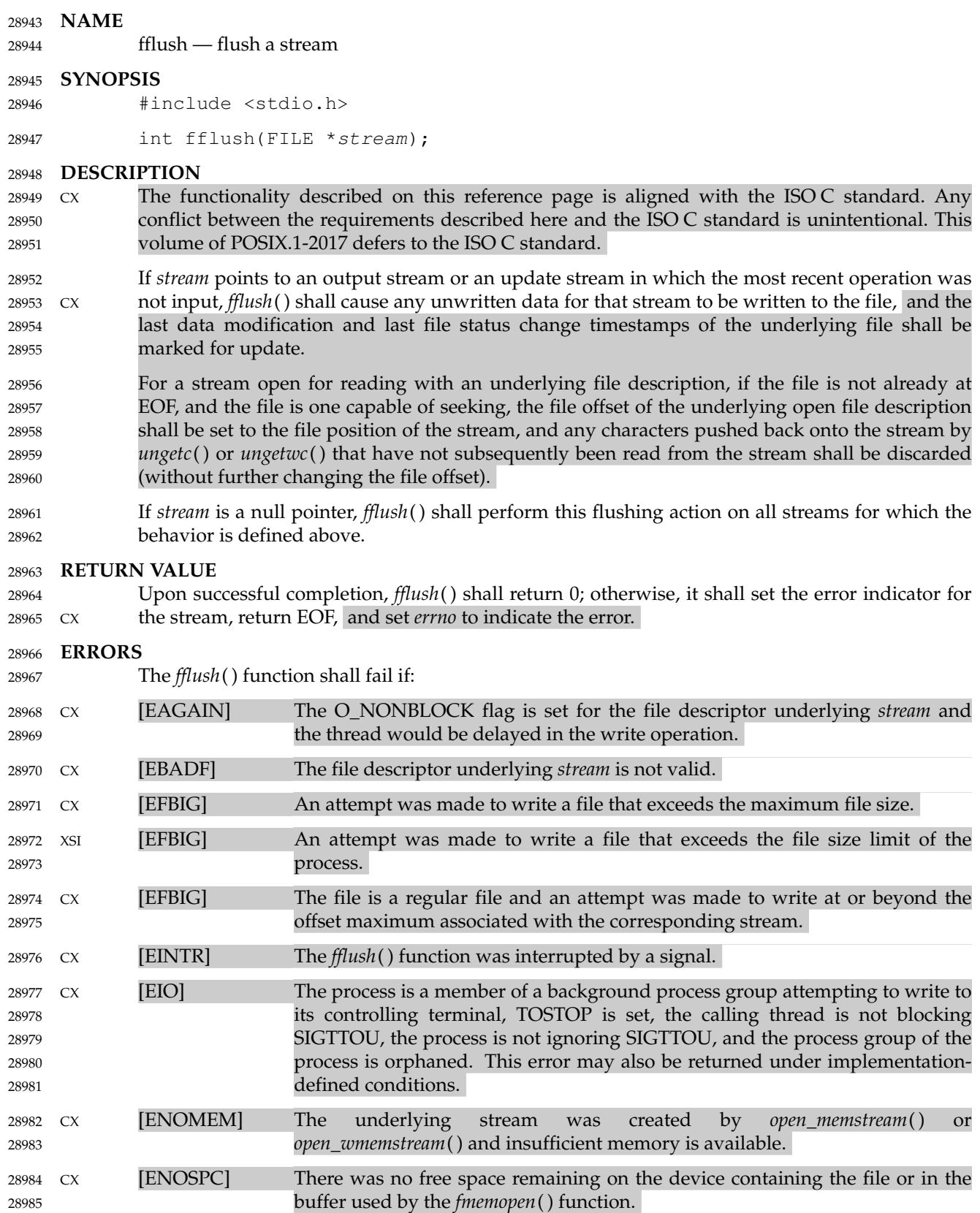

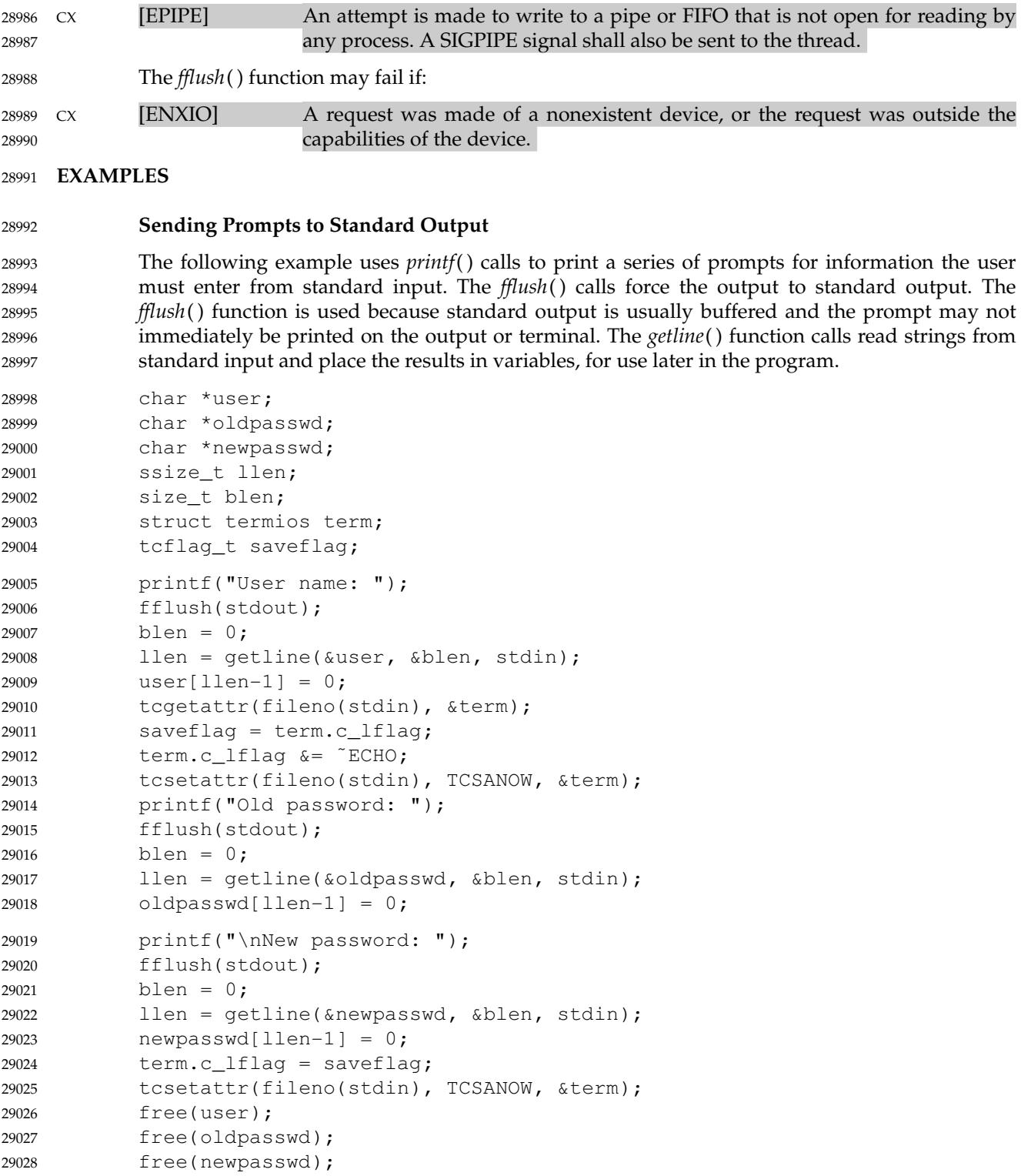

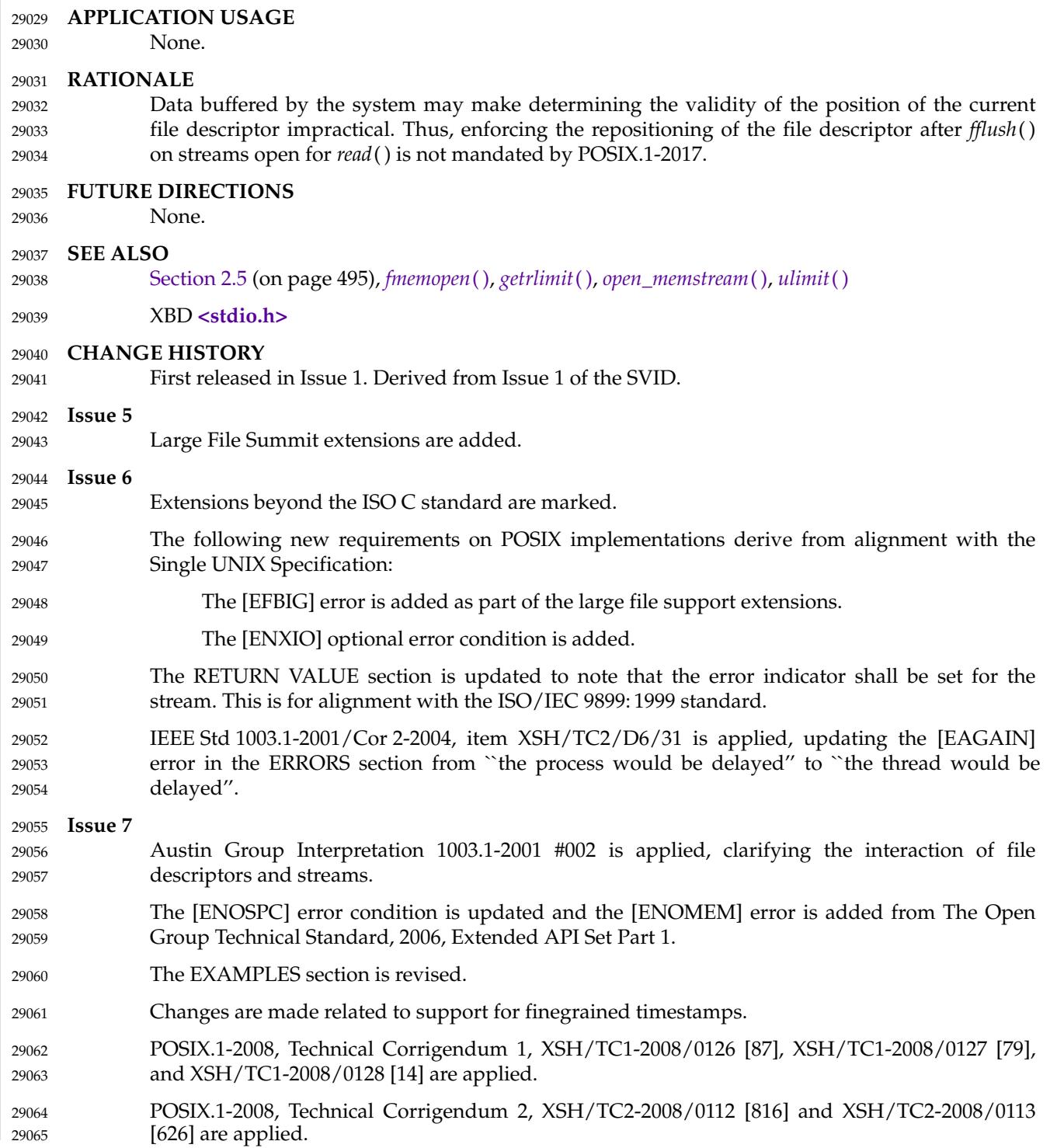

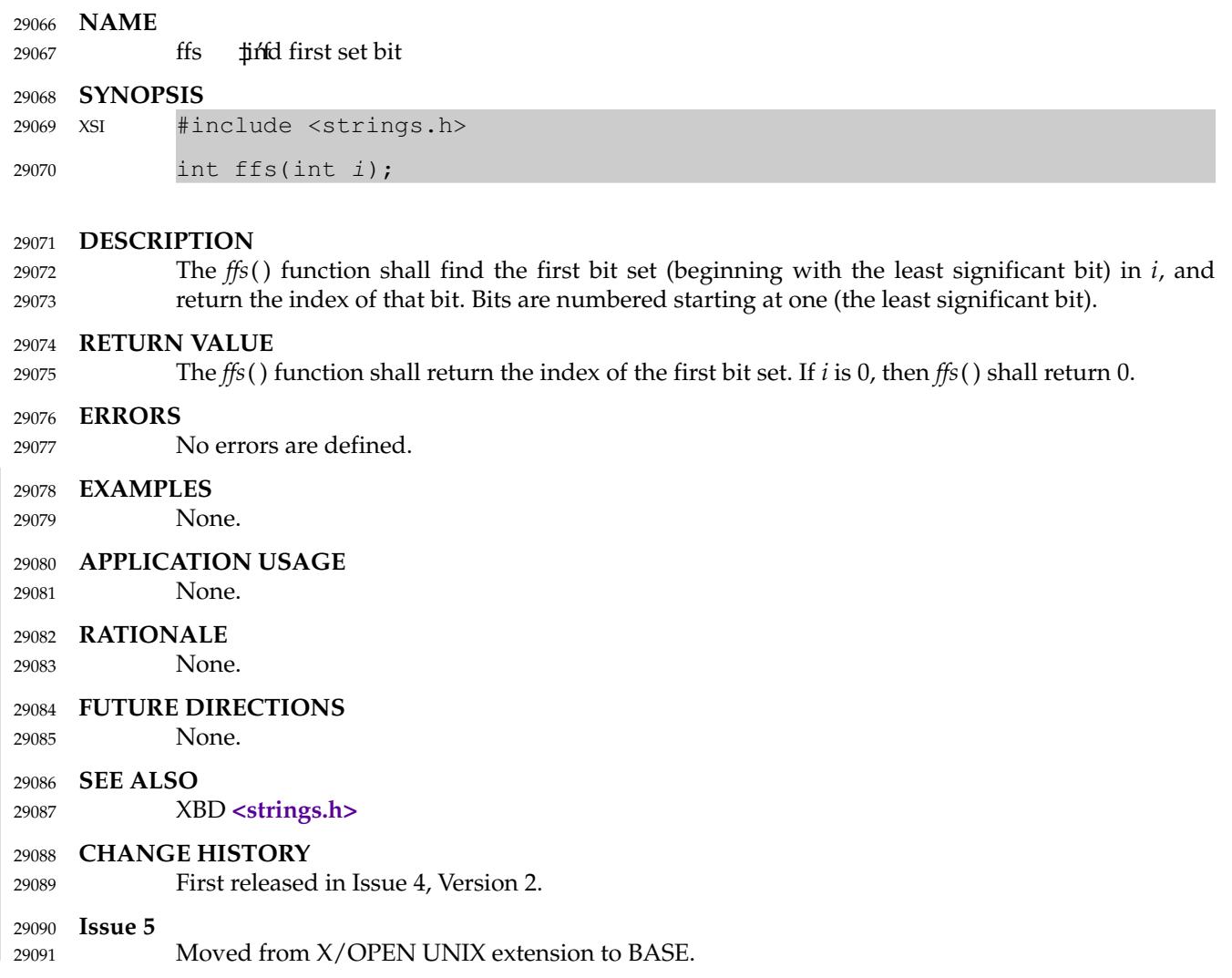

<span id="page-909-0"></span>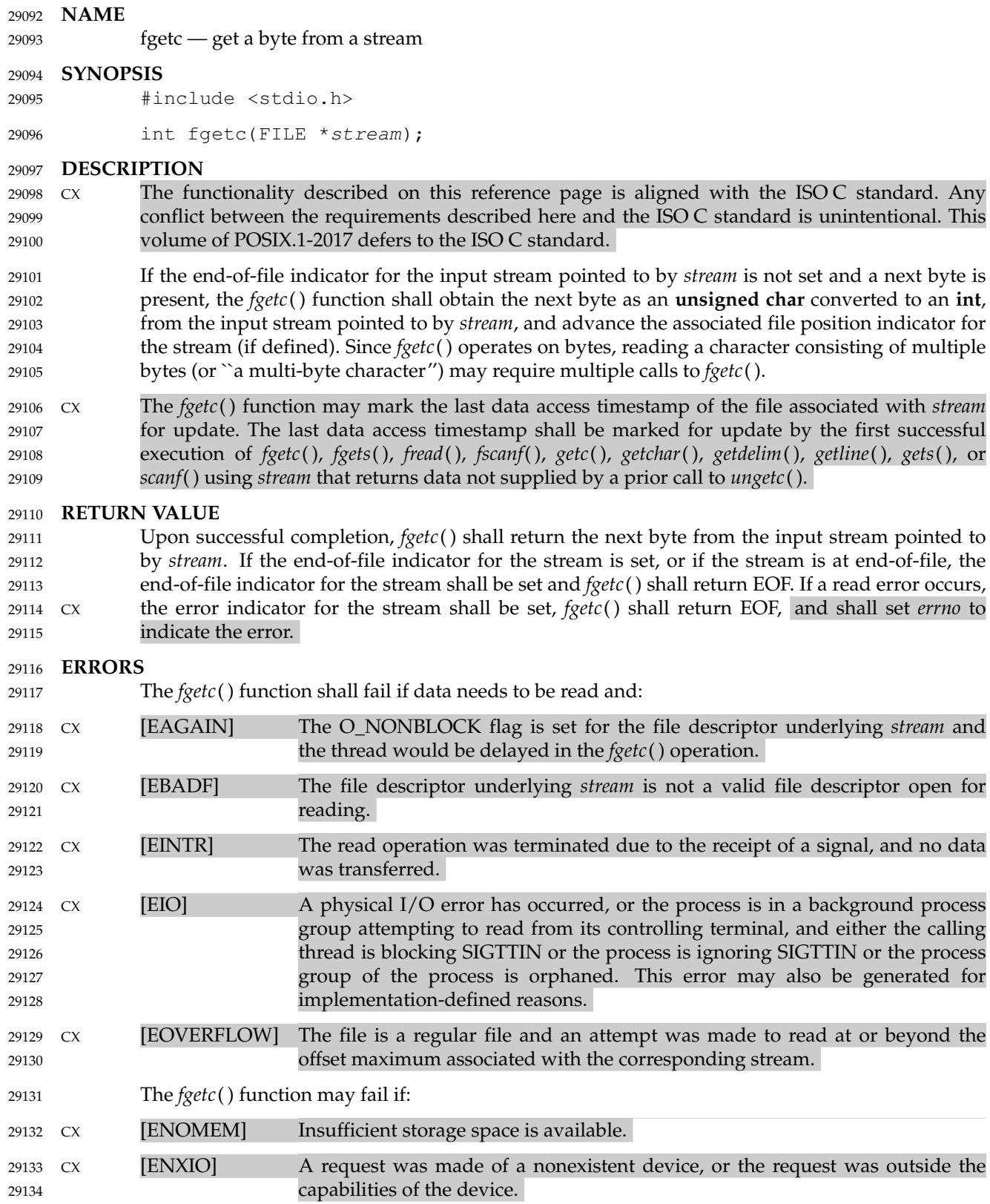

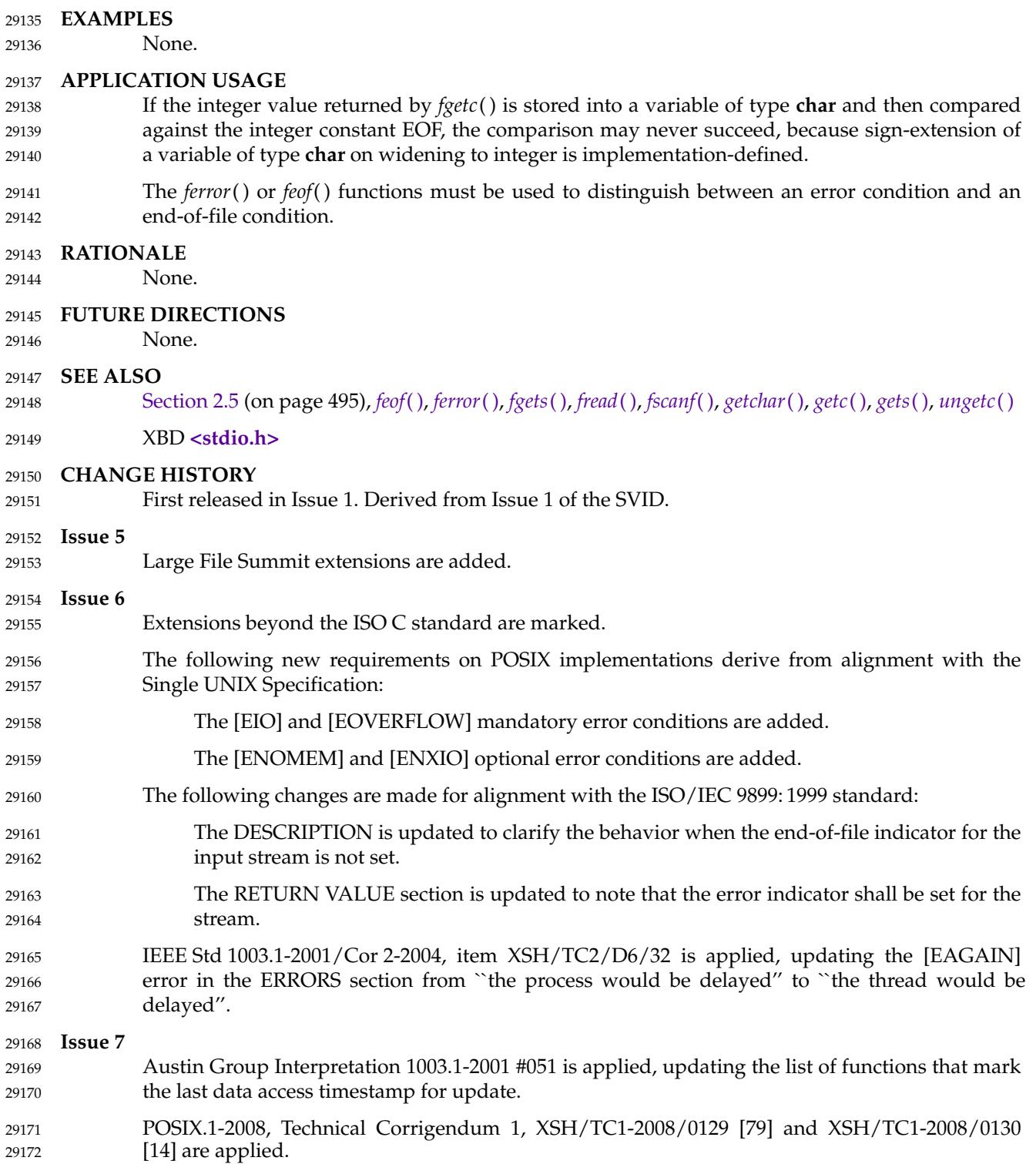

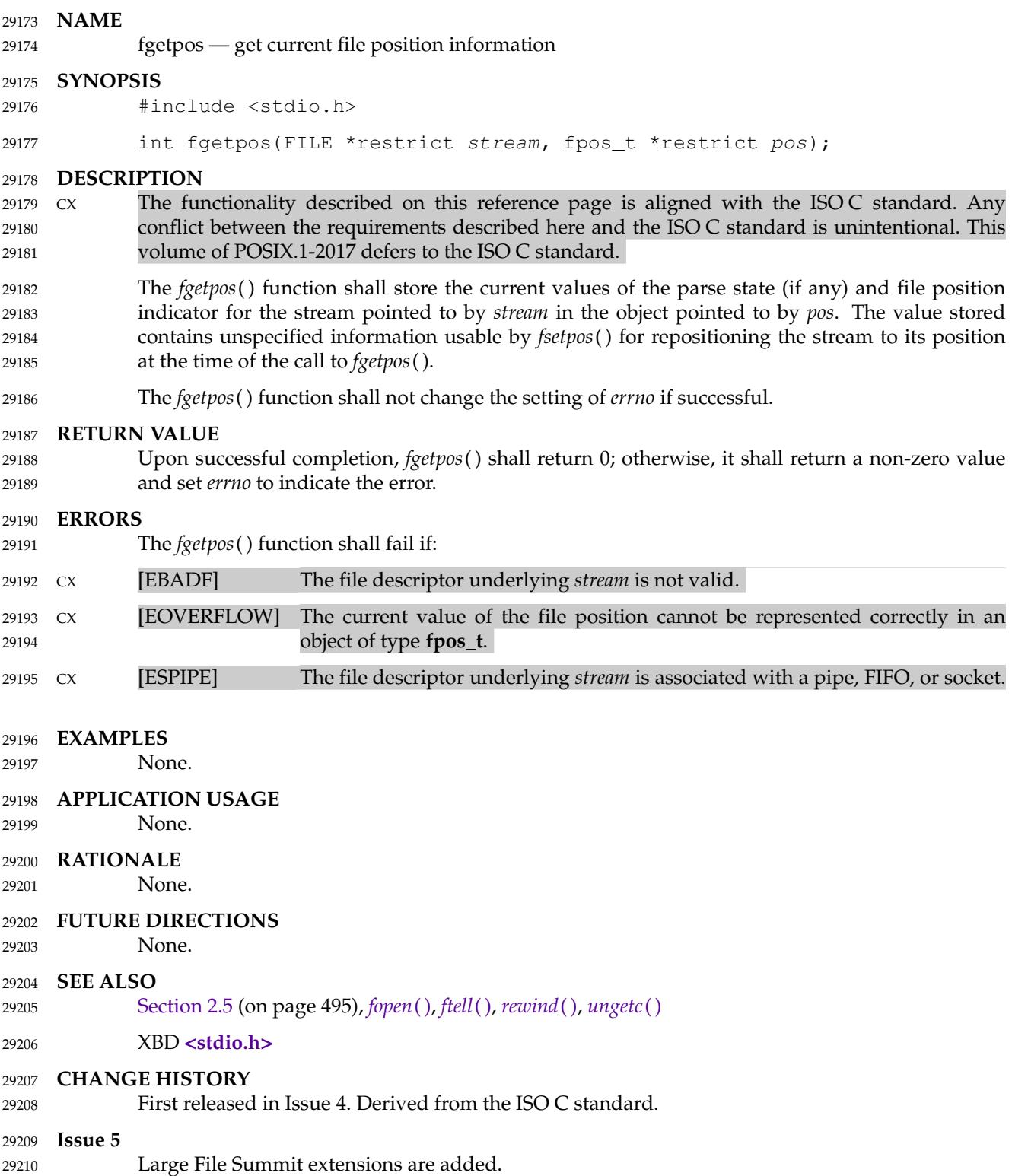

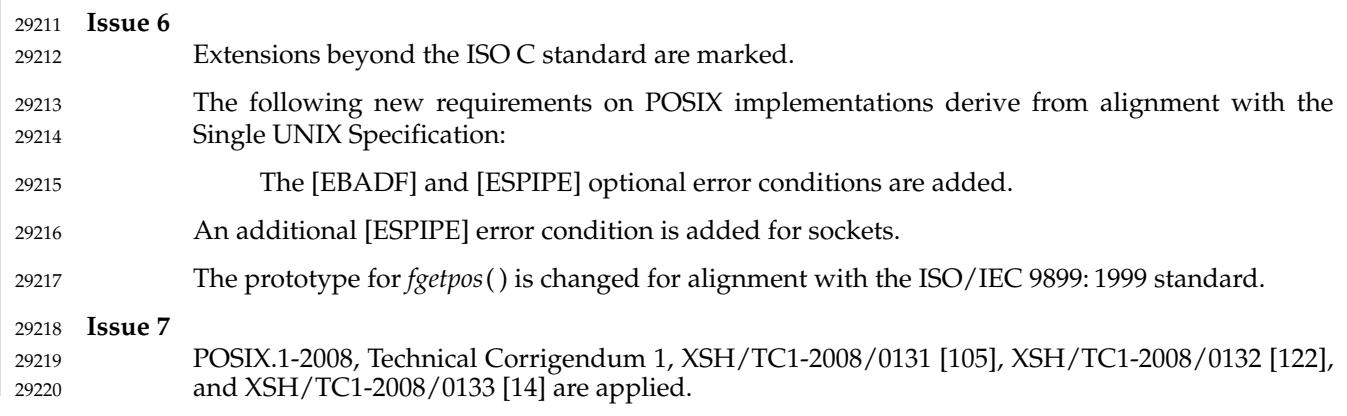

<span id="page-913-0"></span>fgets — get a string from a stream 29222

#### **SYNOPSIS** 29223

29225

#include <stdio.h> 29224

char \*fgets(char \*restrict s, int n, FILE \*restrict stream);

#### **DESCRIPTION** 29226

- $Cx$  The functionality described on this reference page is aligned with the ISO C standard. Any conflict between the requirements described here and the ISO C standard is unintentional. This volume of POSIX.1-2017 defers to the ISO C standard. 29227 29228 29229
- The *fgets*() function shall read bytes from *stream* into the array pointed to by *s* until *n*−1 bytes are read, or a <newline> is read and transferred to *s*, or an end-of-file condition is encountered. A null byte shall be written immediately after the last byte read into the array. If the end-of-file condition is encountered before any bytes are read, the contents of the array pointed to by *s* shall not be changed. 29230 29231 29232 29233 29234
- CX The *fgets*() function may mark the last data access timestamp of the file associated with *stream* for update. The last data access timestamp shall be marked for update by the first successful execution of *fgetc*( ), *fgets*( ), *fread*( ), *fscanf*( ), *getc*( ), *getchar*( ), *getdelim*( ), *getline*( ), *gets*( ), or *scanf*() using *stream* that returns data not supplied by a prior call to *ungetc*( ). 29235 29236 29237 29238

#### **RETURN VALUE** 29239

Upon successful completion, *fgets*() shall return *s*. If the stream is at end-of-file, the end-of-file indicator for the stream shall be set and *fgets*() shall return a null pointer. If a read error occurs, CX the error indicator for the stream shall be set, *fgets*() shall return a null pointer, and shall set *errno* to indicate the error. 29240 29241 29242 29243

#### **ERRORS** 29244

Refer to *[fgetc](#page-909-0)*( ). 29245

#### **EXAMPLES** 29246

#### **Reading Input** 29247

The following example uses *fgets*() to read lines of input. It assumes that the file it is reading is a text file and that lines in this text file are no longer than 16384 (or {LINE\_MAX} if it is less than 16384 on the implementation where it is running) bytes long. (Note that the standard utilities have no line length limit if *sysconf* (\_SC\_LINE\_MAX) returns −1 without setting *errno*. This example assumes that *sysconf* (\_SC\_LINE\_MAX) will not fail.) 29248 29249 29250 29251 29252

```
#include <limits.h>
            #include <stdio.h>
            #include <unistd.h>
            #define MYLIMIT 16384
            char *line;
            int line_max;
            if (LINE_MAX >= MYLIMIT) {
                 // Use maximum line size of MYLIMIT. If LINE_MAX is
                 // bigger than our limit, sysconf() cannot report a
                 // smaller limit.
                 line\_max = MYLIMIT;} else {
                 long limit = sysconf(SCLINEMAX);
                 line max = (limit < 0 || limit > MYLIMIT) ? MYLIMIT : (int)limit;
29253
29254
29255
29256
29257
29258
29259
29260
29261
29262
29963
29264
29265
29266
```

```
}
              // line max + 1 leaves room for the null byte added by fgets().
              line = malloc(line max + 1);
              if (line == NULL) {
                   // out of space
                   ...
                   return error;
              }
              while (fgets(line, line_max + 1, fp) != NULL) {
                   // Verify that a full line has been read ...
                   // If not, report an error or prepare to treat the
                   // next time through the loop as a read of a
                   // continuation of the current line.
                   ...
                   // Process line ...
                   ...
              }
              free(line);
              ...
     APPLICATION USAGE
              None.
     RATIONALE
              None.
     FUTURE DIRECTIONS
              None.
     SEE ALSO
              Section 2.5 (on page 495), fgetc( ), fopen( ), fread( ), fscanf( ), getc( ), getchar( ), getdelim( ), gets( ),
              ungetc( )
              XBD <stdio.h>
     CHANGE HISTORY
              First released in Issue 1. Derived from Issue 1 of the SVID.
     Issue 6
              Extensions beyond the ISO C standard are marked.
              The prototype for fgets() is changed for alignment with the ISO/IEC 9899: 1999 standard.
     Issue 7
              Austin Group Interpretation 1003.1-2001 #051 is applied, updating the list of functions that mark
              the last data access timestamp for update.
              POSIX.1-2008, Technical Corrigendum 1, XSH/TC1-2008/0134 [182] and XSH/TC1-2008/0135
              [14] are applied.
              POSIX.1-2008, Technical Corrigendum 2, XSH/TC2-2008/0114 [468] is applied.
29267
29268
29269
29270
29271
29272
29273
29274
29275
29276
29277
29278
29279
29280
29281
29282
29283
29284
29285
29286
29287
29288
29289
29290
29291
29292
29293
29294
29295
29296
29297
29298
29299
29300
29301
29302
29303
29304
29305
29306
```
<span id="page-915-0"></span>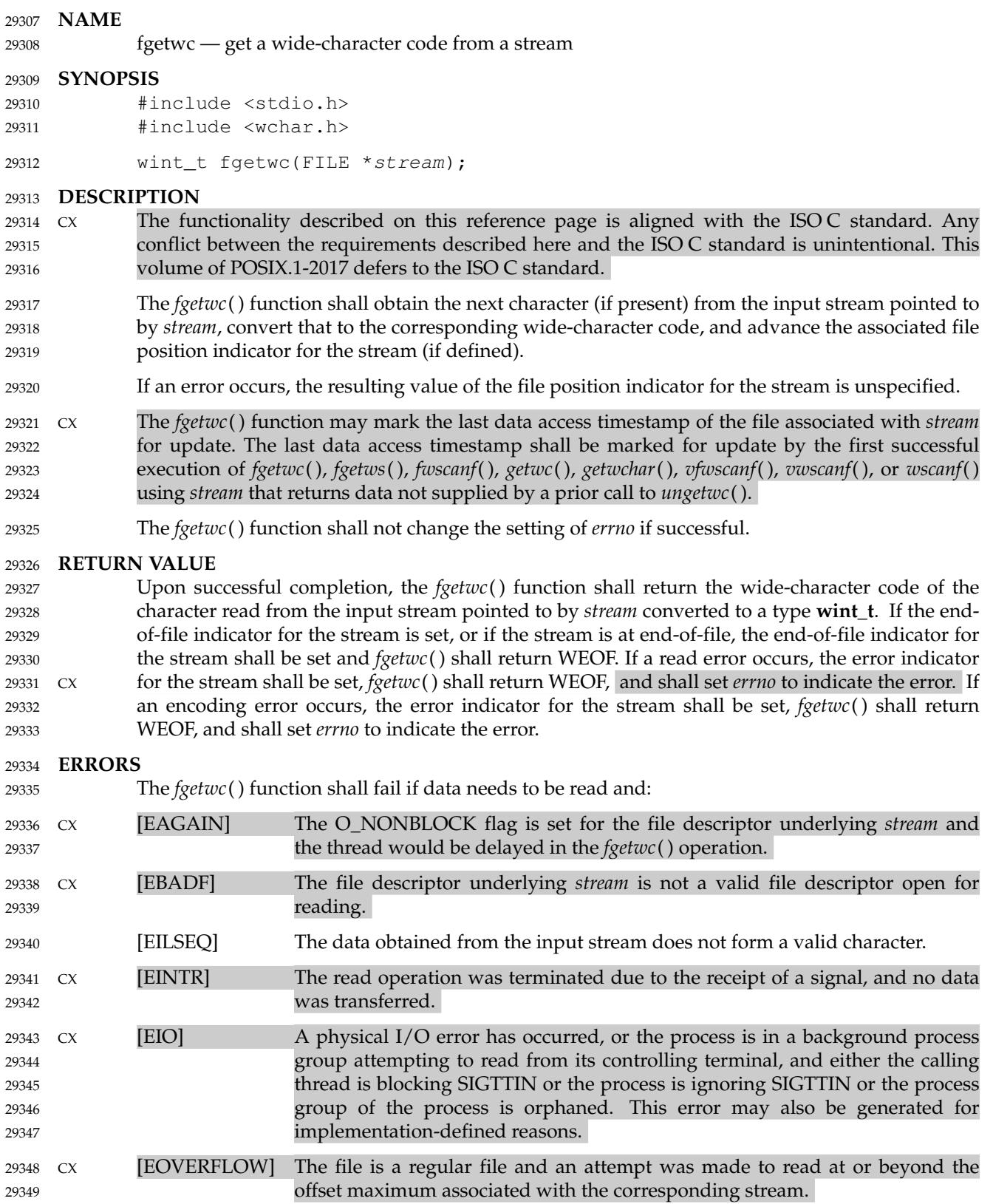

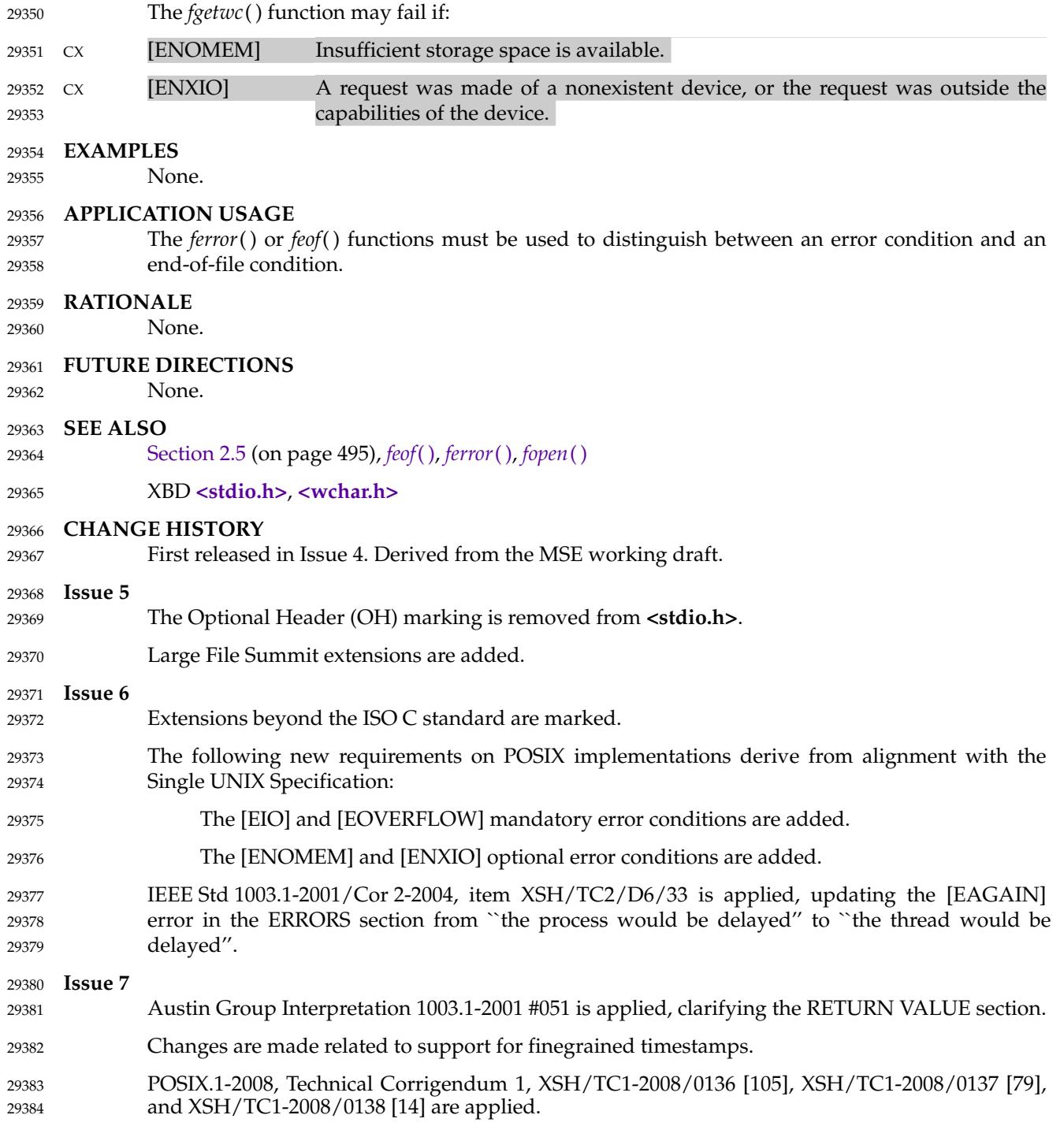

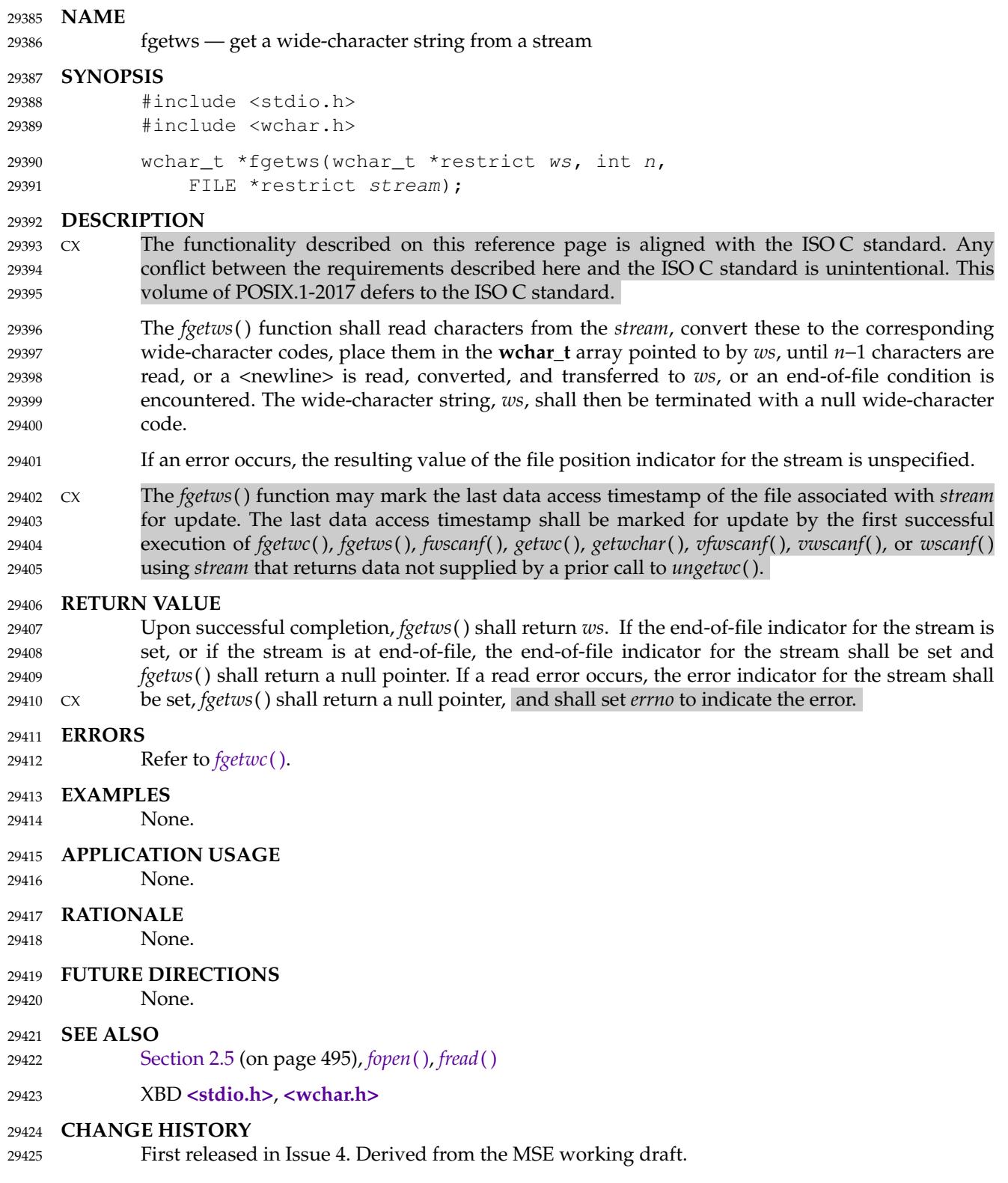

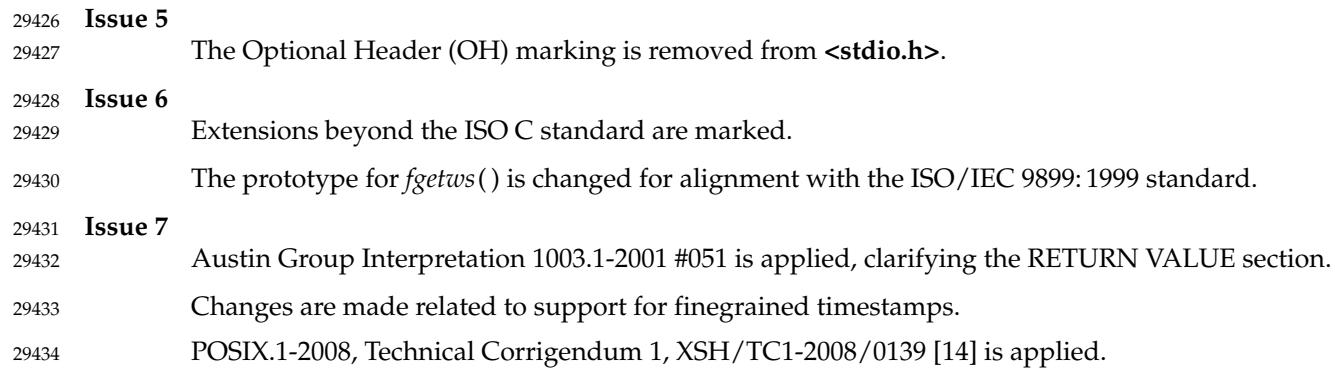

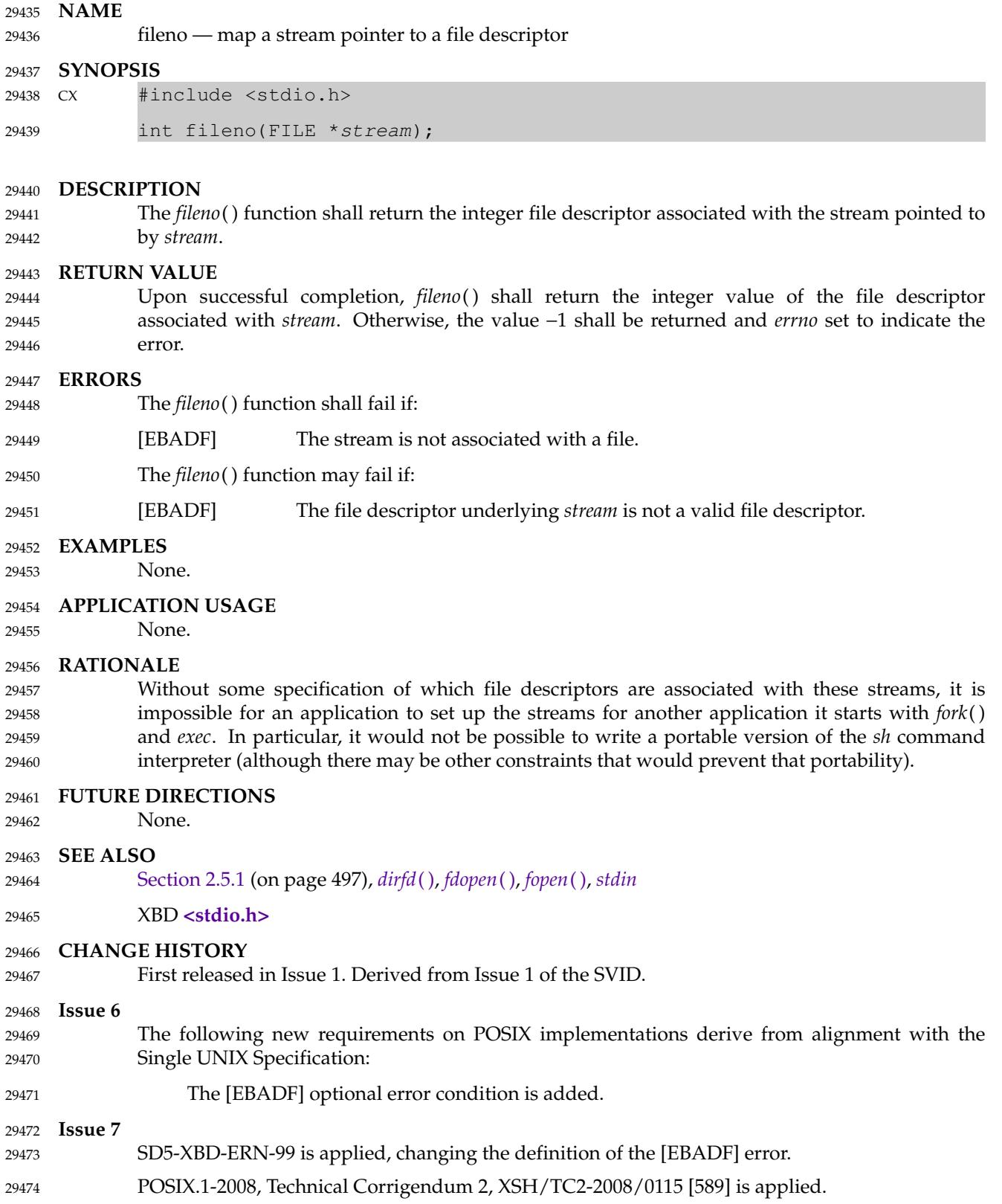

flockfile, ftrylockfile, funlockfile ⇒ stdio locking functions 29476

#### **SYNOPSIS** 29477

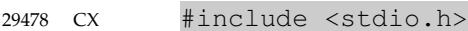

```
void flockfile(FILE *file);
            int ftrylockfile(FILE *file);
            void funlockfile(FILE *file);
29479
29480
29481
```
### **DESCRIPTION** 29482

- These functions shall provide for explicit application-level locking of stdio (**FILE \***) objects. These functions can be used by a thread to delineate a sequence of I/O statements that are executed as a unit. 29483 29484 29485
- The *flockfile*() function shall acquire for a thread ownership of a (**FILE \***) object. 29486
- The *ftrylockfile*() function shall acquire for a thread ownership of a (**FILE \***) object if the object is available; *ftrylockfile*() is a non-blocking version of *flockfile*(). 29487 29488
- The *funlockfile*() function shall relinquish the ownership granted to the thread. The behavior is undefined if a thread other than the current owner calls the *funlockfile*() function. 29489 29490
- The functions shall behave as if there is a lock count associated with each (**FILE \***) object. This count is implicitly initialized to zero when the (**FILE \***) object is created. The (**FILE \***) object is unlocked when the count is zero. When the count is positive, a single thread owns the (**FILE \***) object. When the *flockfile*() function is called, if the count is zero or if the count is positive and the caller owns the (**FILE \***) object, the count shall be incremented. Otherwise, the calling thread shall be suspended, waiting for the count to return to zero. Each call to *funlockfile*() shall decrement the count. This allows matching calls to *flockfile*() (or successful calls to *ftrylockfile*( )) and *funlockfile*() to be nested. 29491 29492 29493 29494 29495 29496 29497 29498
- All functions that reference (**FILE \***) objects, except those with names ending in *\_unlocked*, shall behave as if they use *flockfile*() and *funlockfile*() internally to obtain ownership of these (**FILE \***) objects. 29499 29500 29501

### **RETURN VALUE** 29502

- None for *flockfile*() and *funlockfile*( ). 29503
- The *ftrylockfile*() function shall return zero for success and non-zero to indicate that the lock cannot be acquired. 29504 29505

### **ERRORS** 29506

No errors are defined. 29507

### **EXAMPLES** 29508

None. 29509

### **APPLICATION USAGE** 29510

- Applications using these functions may be subject to priority inversion, as discussed in XBD [Section 3.291](#page-126-0) (on page 80). 29511 29512
- A call to *exit*() can block until locked streams are unlocked because a thread having ownership of a (**FILE**\*) object blocks all function calls that reference that (**FILE**\*) object (except those with names ending in \_unlocked) from other threads, including calls to *exit*( ). 29513 29514 29515

### **RATIONALE** 29516

- The *flockfile*() and *funlockfile*() functions provide an orthogonal mutual-exclusion lock for each **FILE**. The *ftrylockfile*() function provides a non-blocking attempt to acquire a file lock, analogous to *pthread\_mutex\_trylock*( ). 29517 29518 29519
- These locks behave as if they are the same as those used internally by *stdio* for thread-safety. This both provides thread-safety of these functions without requiring a second level of internal locking and allows functions in *stdio* to be implemented in terms of other *stdio* functions. 29520 29521 29522
- Application developers and implementors should be aware that there are potential deadlock problems on **FILE** objects. For example, the line-buffered flushing semantics of *stdio* (requested via {\_IOLBF}) require that certain input operations sometimes cause the buffered contents of implementation-defined line-buffered output streams to be flushed. If two threads each hold the lock on the other's **FILE**, deadlock ensues. This type of deadlock can be avoided by acquiring **FILE** locks in a consistent order. In particular, the line-buffered output stream deadlock can typically be avoided by acquiring locks on input streams before locks on output streams if a thread would be acquiring both. 29523 29524 29525 29526 29527 29528 29529 29530
- In summary, threads sharing *stdio* streams with other threads can use *flockfile*() and *funlockfile*( ) to cause sequences of I/O performed by a single thread to be kept bundled. The only case where the use of *flockfile*() and *funlockfile*() is required is to provide a scope protecting uses of the *\*\_unlocked* functions/macros. This moves the cost/performance tradeoff to the optimal point. 29531 29532 29533 29534

### **FUTURE DIRECTIONS** 29535

None. 29536

**SEE ALSO** *[exit](#page-842-0)*( ), *[getc\\_unlocked](#page-1059-0)*( ) XBD [Section 3.291](#page-126-0) (on page 80), **[<stdio.h>](#page-401-0) CHANGE HISTORY** First released in Issue 5. Included for alignment with the POSIX Threads Extension. **Issue 6** These functions are marked as part of the Thread-Safe Functions option. **Issue 7** The *flockfile*( ), *ftrylockfile*( ), and *funlockfile*() functions are moved from the Thread-Safe Functions option to the Base. POSIX.1-2008, Technical Corrigendum 1, XSH/TC1-2008/0140 [118] is applied. POSIX.1-2008, Technical Corrigendum 2, XSH/TC2-2008/0116 [611] is applied. 29537 29538 299539 29540 29541 29542 29543 29544 29545 29546 29547 29548

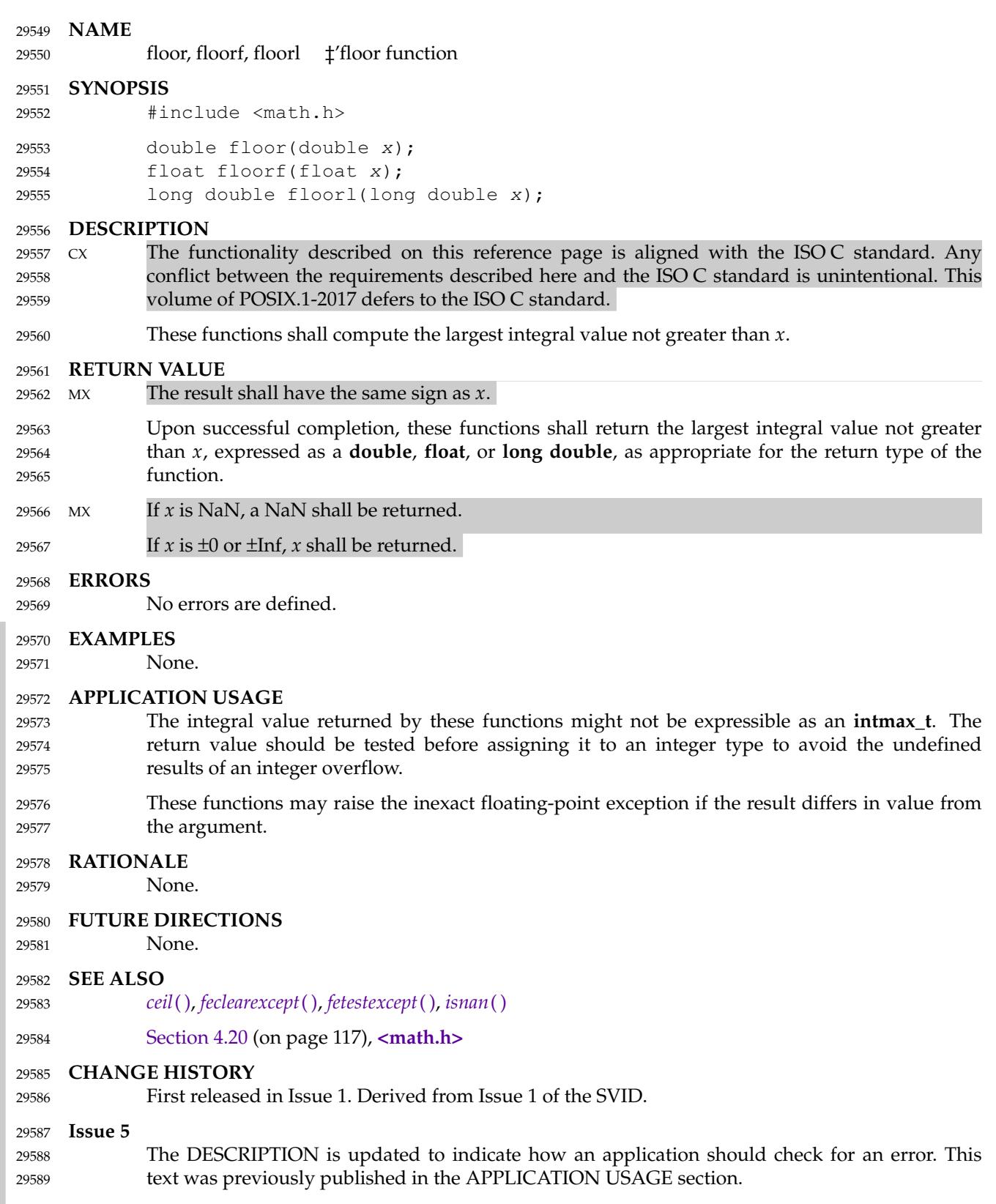

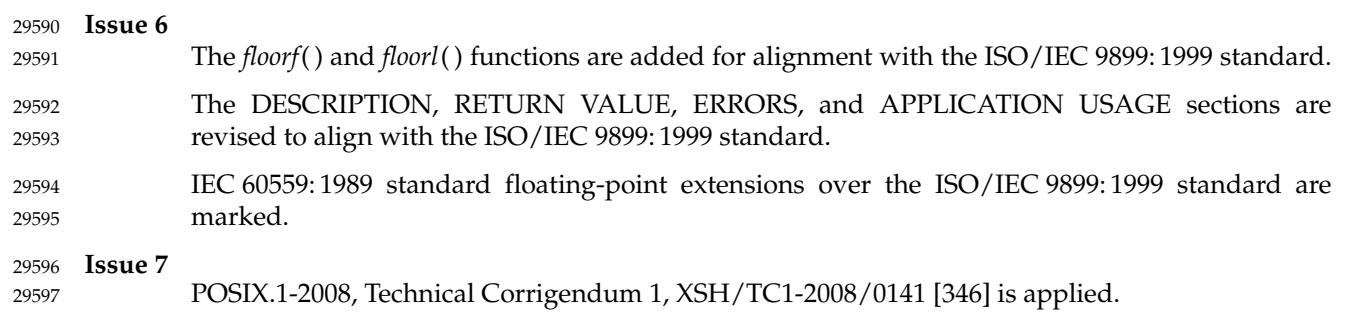

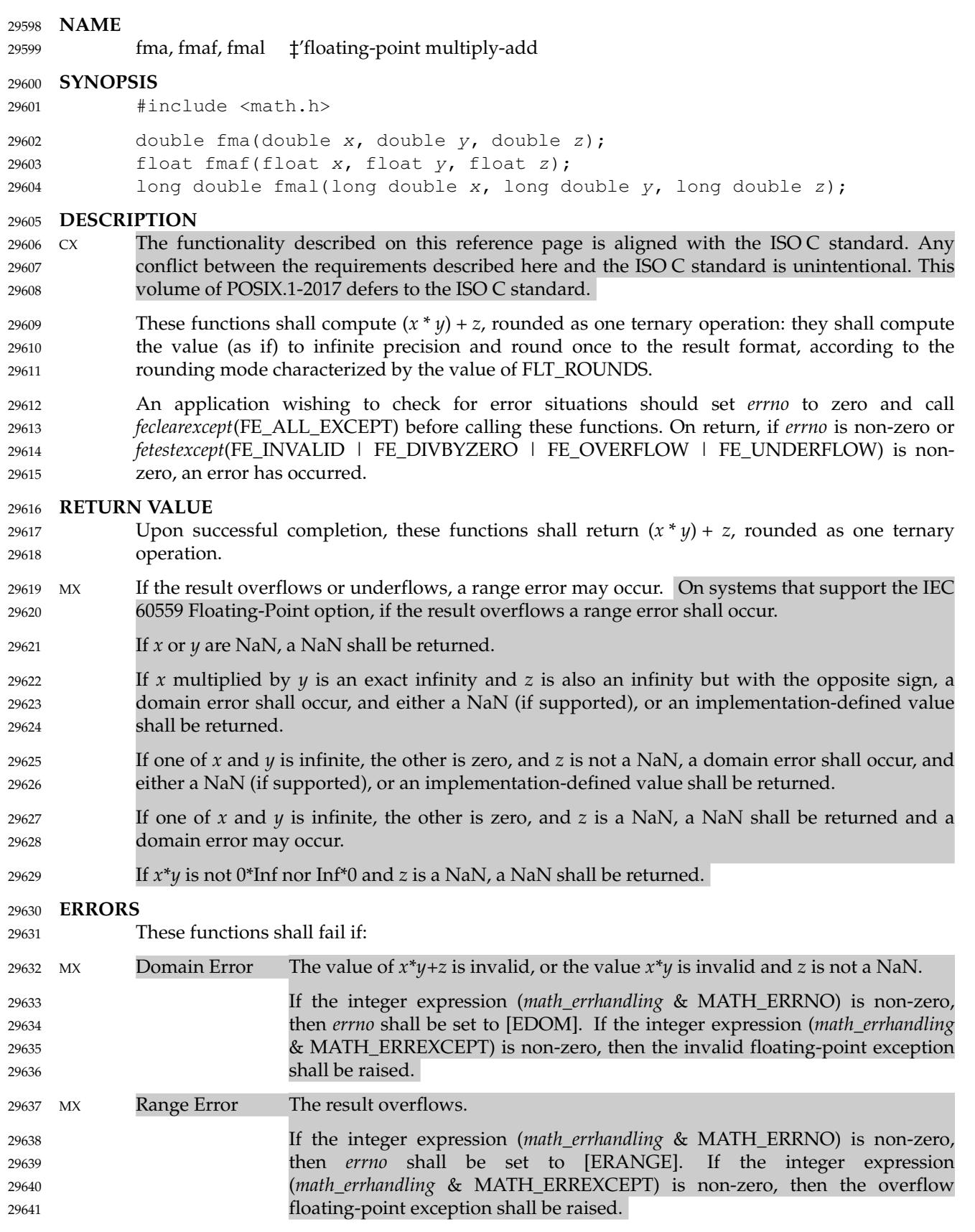

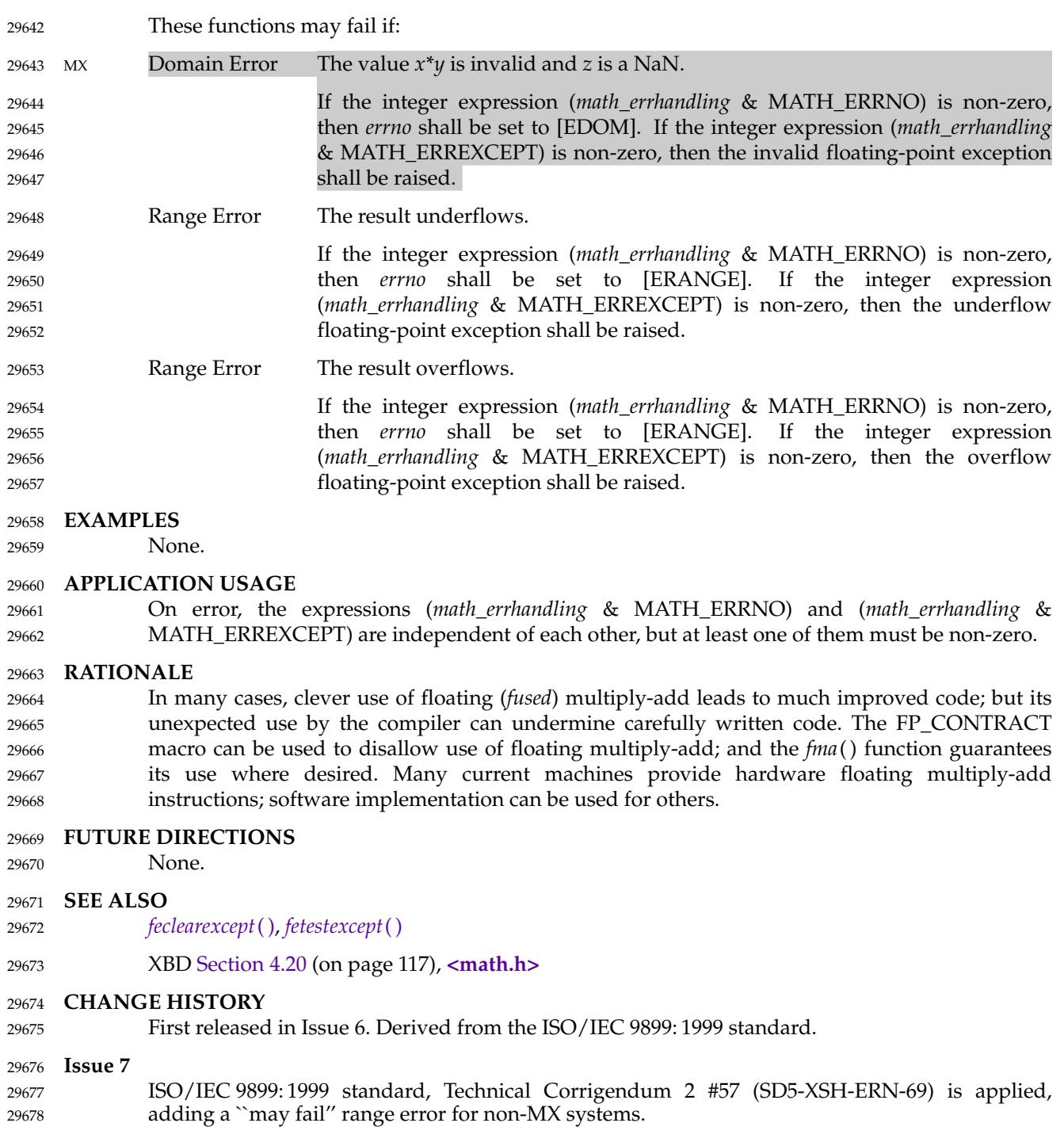

<span id="page-926-0"></span>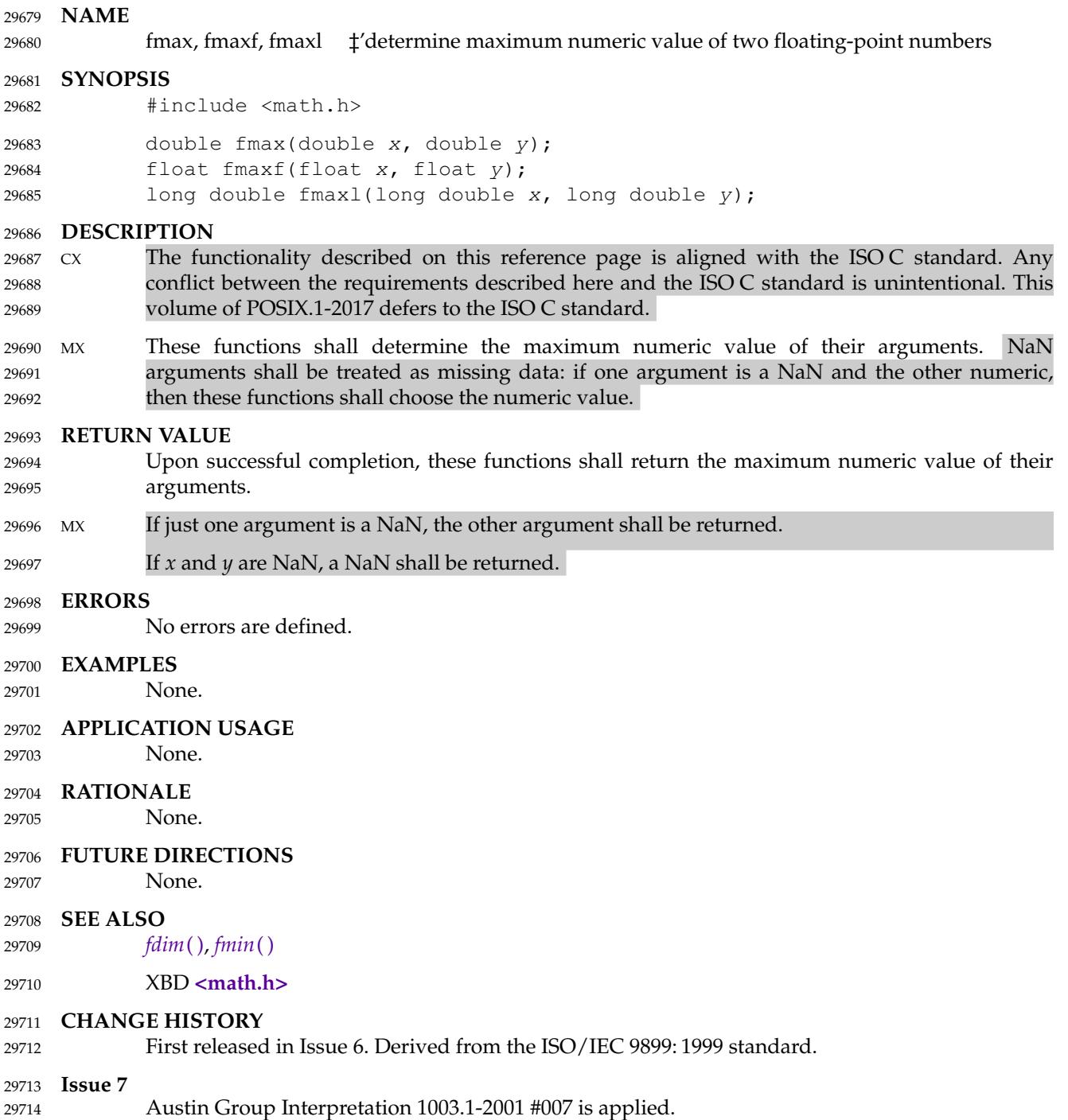

<span id="page-927-0"></span>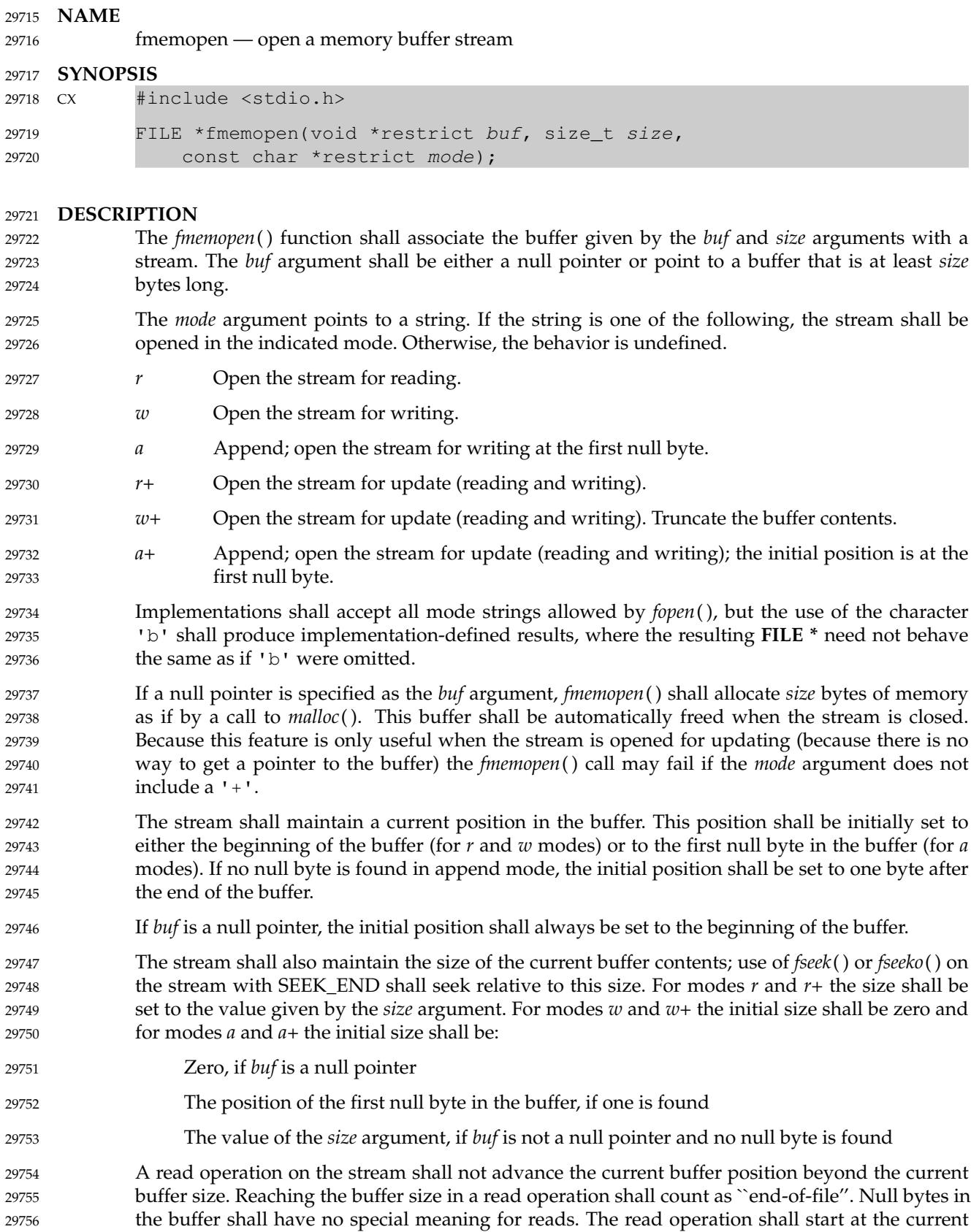

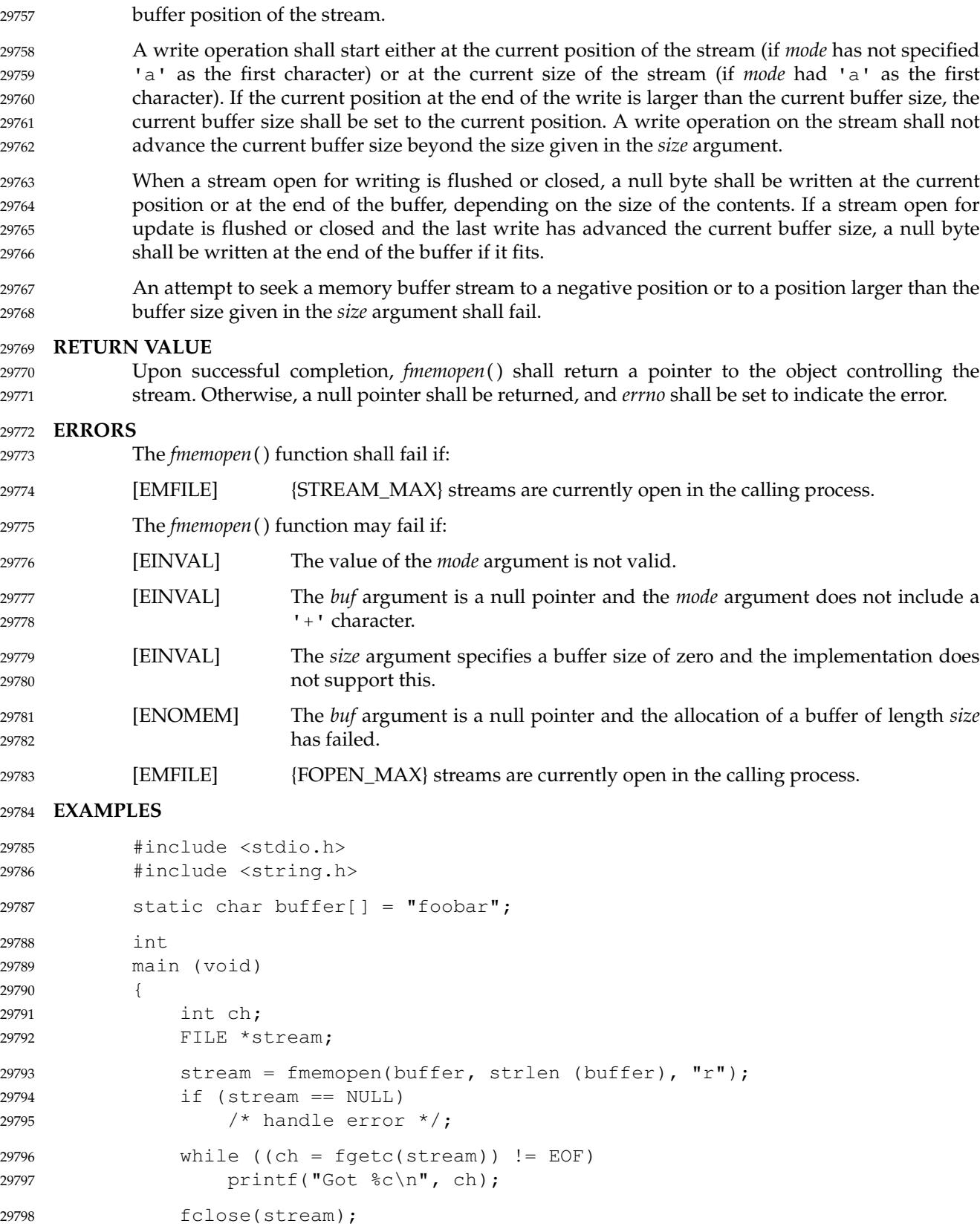

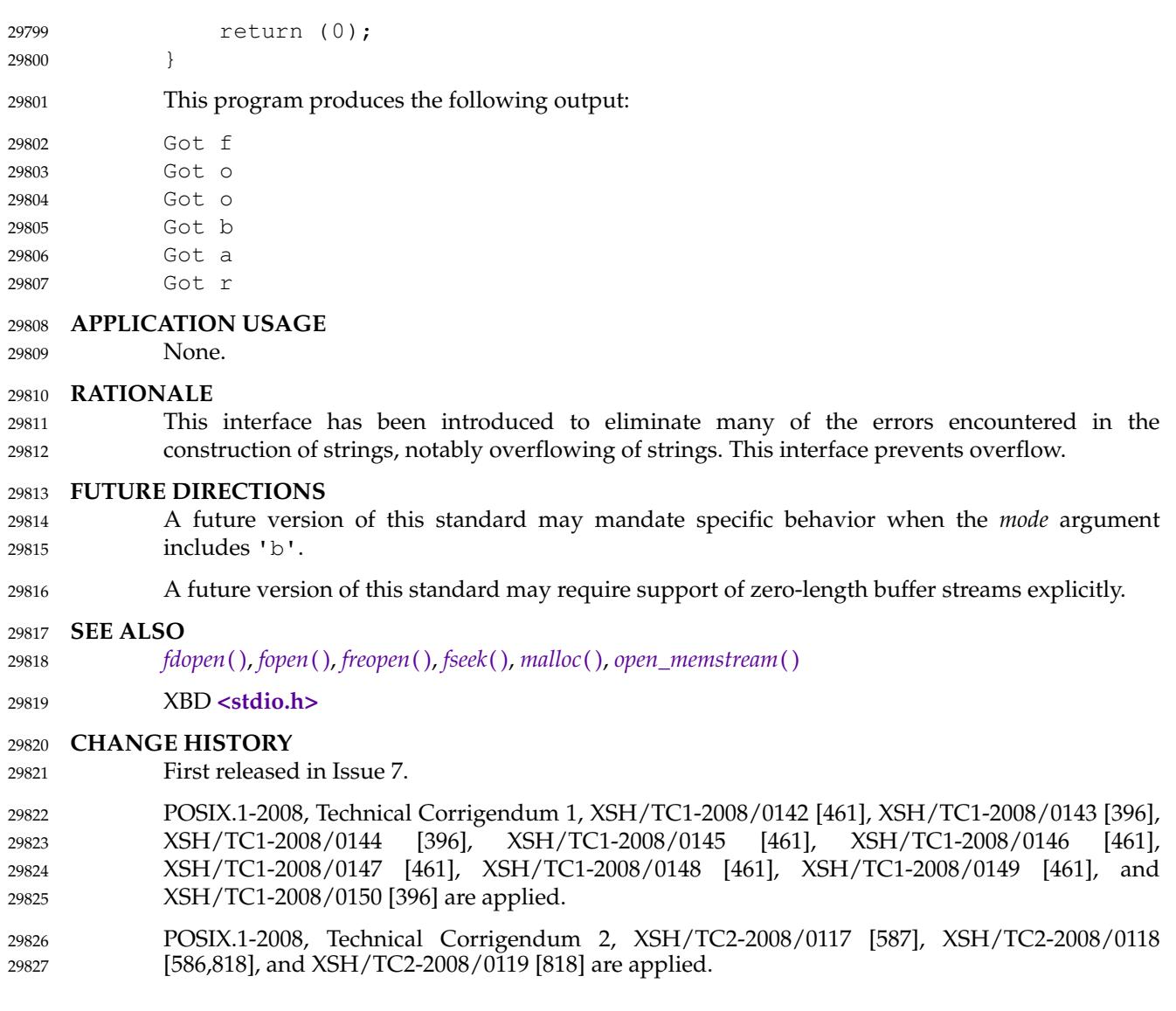

<span id="page-930-0"></span>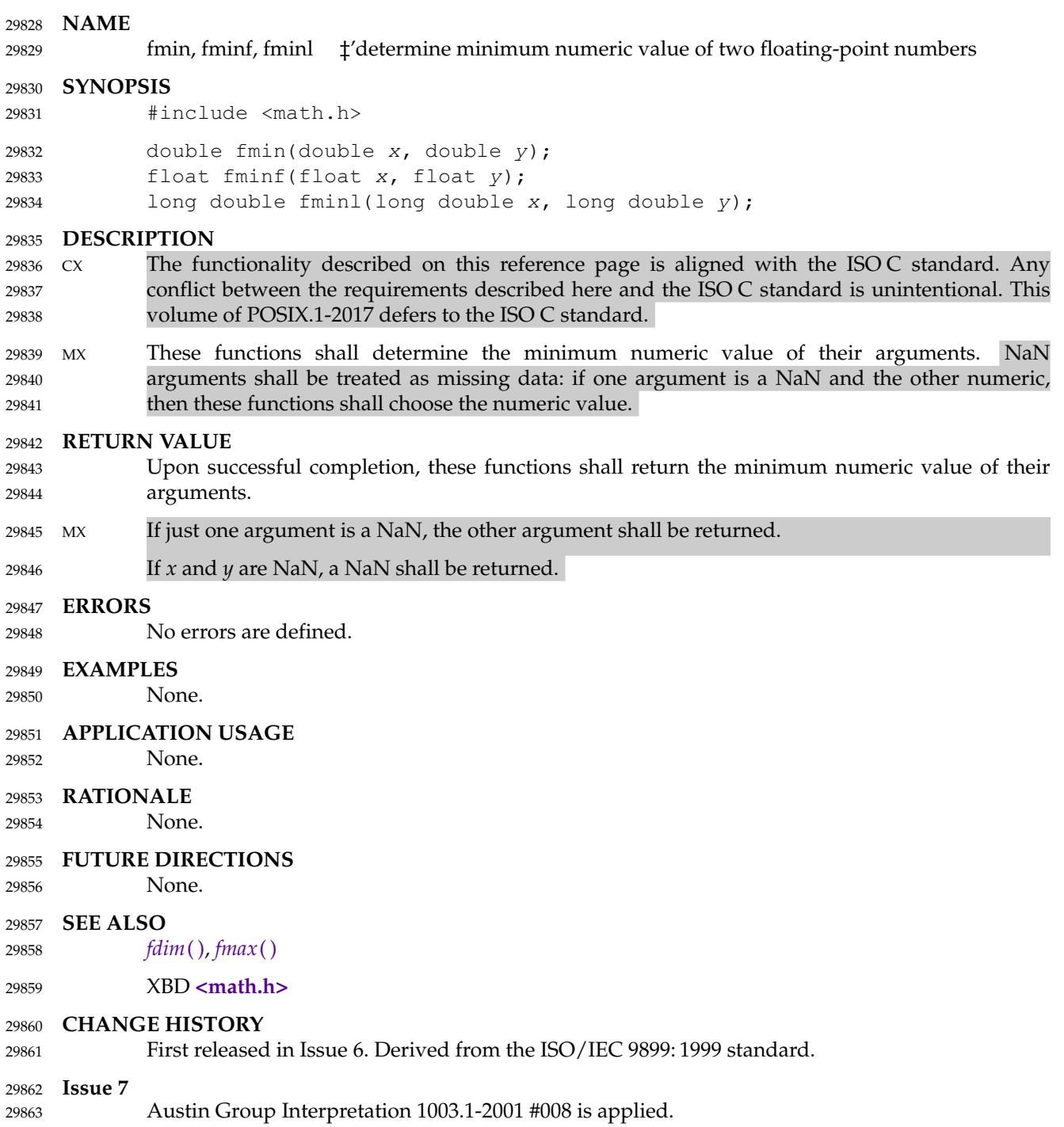

fmod, fmodf, fmodl — floating-point remainder value function 29865

#### **SYNOPSIS** 29866

29870

#include <math.h> 29867

double fmod(double x, double y); 29868

```
float fmodf(float x, float y);
29869
```

```
long double fmodl(long double x, long double y);
```
#### **DESCRIPTION** 29871

- CX The functionality described on this reference page is aligned with the ISO C standard. Any conflict between the requirements described here and the ISO C standard is unintentional. This volume of POSIX.1-2017 defers to the ISO C standard. 29872 29873 29874
- These functions shall return the floating-point remainder of the division of *x* by *y*. 29875
- An application wishing to check for error situations should set *errno* to zero and call *feclearexcept*(FE\_ALL\_EXCEPT) before calling these functions. On return, if *errno* is non-zero or *fetestexcept*(FE\_INVALID | FE\_DIVBYZERO | FE\_OVERFLOW | FE\_UNDERFLOW) is nonzero, an error has occurred. 29876 29877 29878 29879

### **RETURN VALUE** 29880

- These functions shall return the value *x*−*i*\**y*, for some integer *i* such that, if *y* is non-zero, the result has the same sign as *x* and magnitude less than the magnitude of *y*. 29881 29882
- MXX If the correct value would cause underflow, and is not representable, a range error may occur, MXX and *fmod*( ), *modf*( ), and *fmodl*() shall return 0.0, or (if the IEC 60559 Floating-Point option is not supported) an implementation-defined value no greater in magnitude than DBL\_MIN, FLT\_MIN, and LDBL\_MIN, respectively. 29883 29884 29885 29886
- $MX$  If *x* or *y* is NaN, a NaN shall be returned, and none of the conditions below shall be considered. 29887
- If *y* is zero, a domain error shall occur, and a NaN shall be returned. 29888
- If *x* is infinite, a domain error shall occur, and a NaN shall be returned. 29889
- If *x* is  $\pm 0$  and *y* is not zero,  $\pm 0$  shall be returned. 29890
- If *x* is not infinite and  $\psi$  is  $\pm$ Inf, *x* shall be returned. 29891
- MXX If the correct value would cause underflow, and is representable, a range error may occur and the correct value shall be returned. 29892 29893
- **ERRORS** 29894
- These functions shall fail if: 29895
- MX Domain Error The *x* argument is infinite or *y* is zero. 29896
- If the integer expression (*math\_errhandling* & MATH\_ERRNO) is non-zero, then *errno* shall be set to [EDOM]. If the integer expression (*math\_errhandling* & MATH\_ERREXCEPT) is non-zero, then the invalid floating-point exception shall be raised. 29897 29898 29899 29900

These functions may fail if: 29901

- Range Error The result underflows. 29902
- If the integer expression (*math\_errhandling* & MATH\_ERRNO) is non-zero, then *errno* shall be set to [ERANGE]. If the integer expression (*math\_errhandling* & MATH\_ERREXCEPT) is non-zero, then the underflow floating-point exception shall be raised. 29993 29904 29905 29906

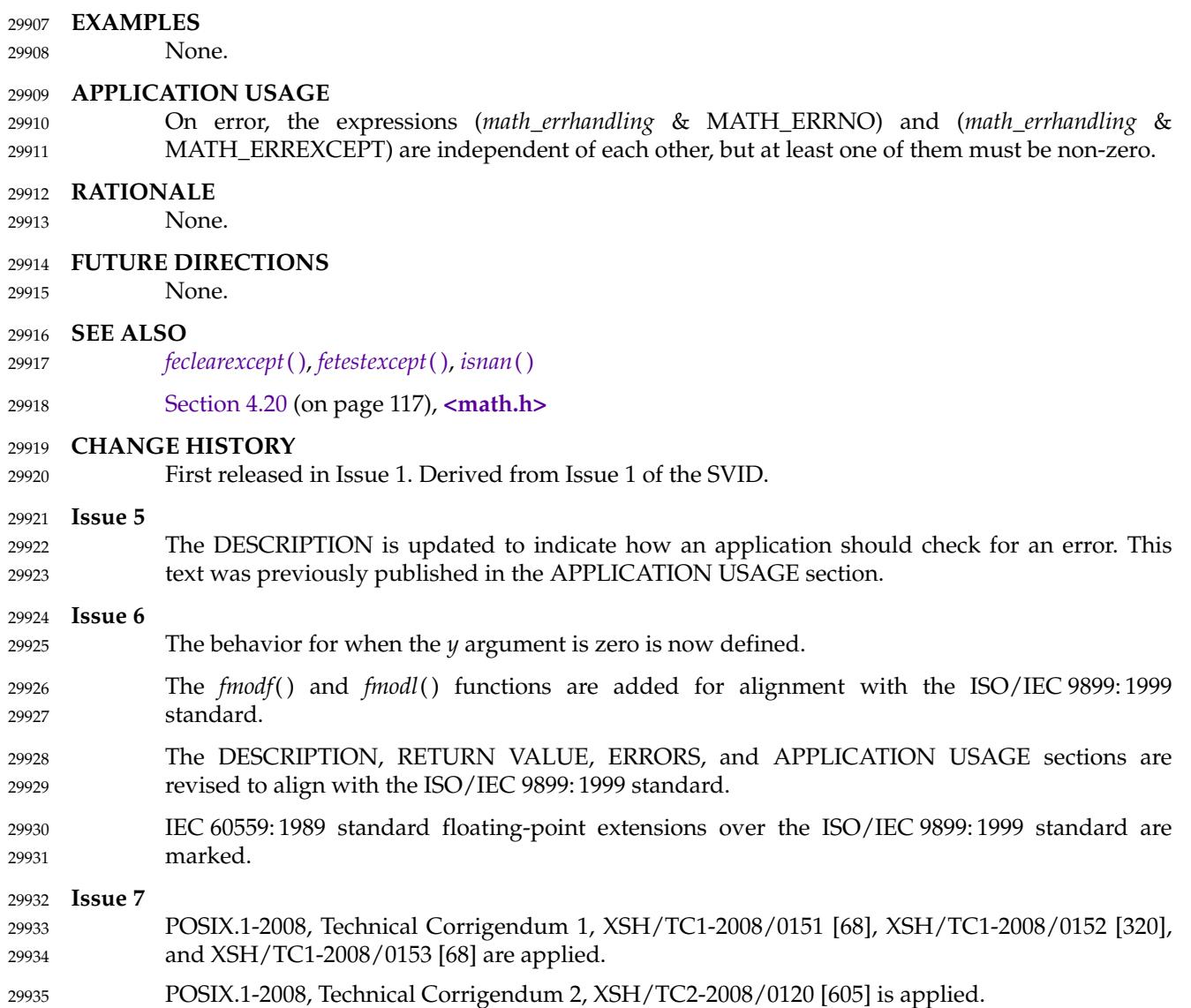

29968

fmtmsg  $\pm$ 'display a message in the specified format on standard error and/or a system console 29937

**SYNOPSIS** 29938

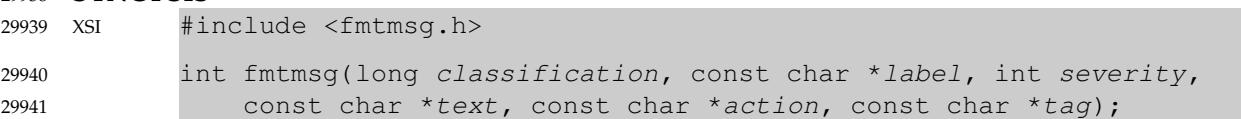

#### **DESCRIPTION** 29942

- The *fmtmsg*() function shall display messages in a specified format instead of the traditional *printf*() function. 29943 29944
- Based on a message's classification component, *fmtmsg*() shall write a formatted message either to standard error, to the console, or to both. 29945 29946
- A formatted message consists of up to five components as defined below. The component *classification* is not part of a message displayed to the user, but defines the source of the message and directs the display of the formatted message. 29947 29948 29949
- *classification* Contains the sum of identifying values constructed from the constants defined below. Any one identifier from a subclass may be used in combination with a single identifier from a different subclass. Two or more identifiers from the same subclass should not be used together, with the exception of identifiers from the display subclass. (Both display subclass identifiers may be used so that messages can be displayed to both standard error and the system console.) 29950 29951 29952 29953 29954 29955 29956

# **Major Classifications**

Identifies the source of the condition. Identifiers are: MM\_HARD (hardware), MM\_SOFT (software), and MM\_FIRM (firmware).

# **Message Source Subclassifications**

Identifies the type of software in which the problem is detected. Identifiers are: MM\_APPL (application), MM\_UTIL (utility), and MM\_OPSYS (operating system).

# **Display Subclassifications** 29964 29965 29966 29967

Indicates where the message is to be displayed. Identifiers are: MM\_PRINT to display the message on the standard error stream, MM\_CONSOLE to display the message on the system console. One or both identifiers may be used.

## **Status Subclassifications** 29969 29970

Indicates whether the application can recover from the condition. Identifiers are: MM\_RECOVER (recoverable) and MM\_NRECOV (nonrecoverable).

An additional identifier, MM\_NULLMC, indicates that no classification component is supplied for the message.

- *label* Identifies the source of the message. The format is two fields separated by a <colon>. The first field is up to 10 bytes, the second is up to 14 bytes. 29975 29976
- *severity* Indicates the seriousness of the condition. Identifiers for the levels of *severity* are: 29977 29978

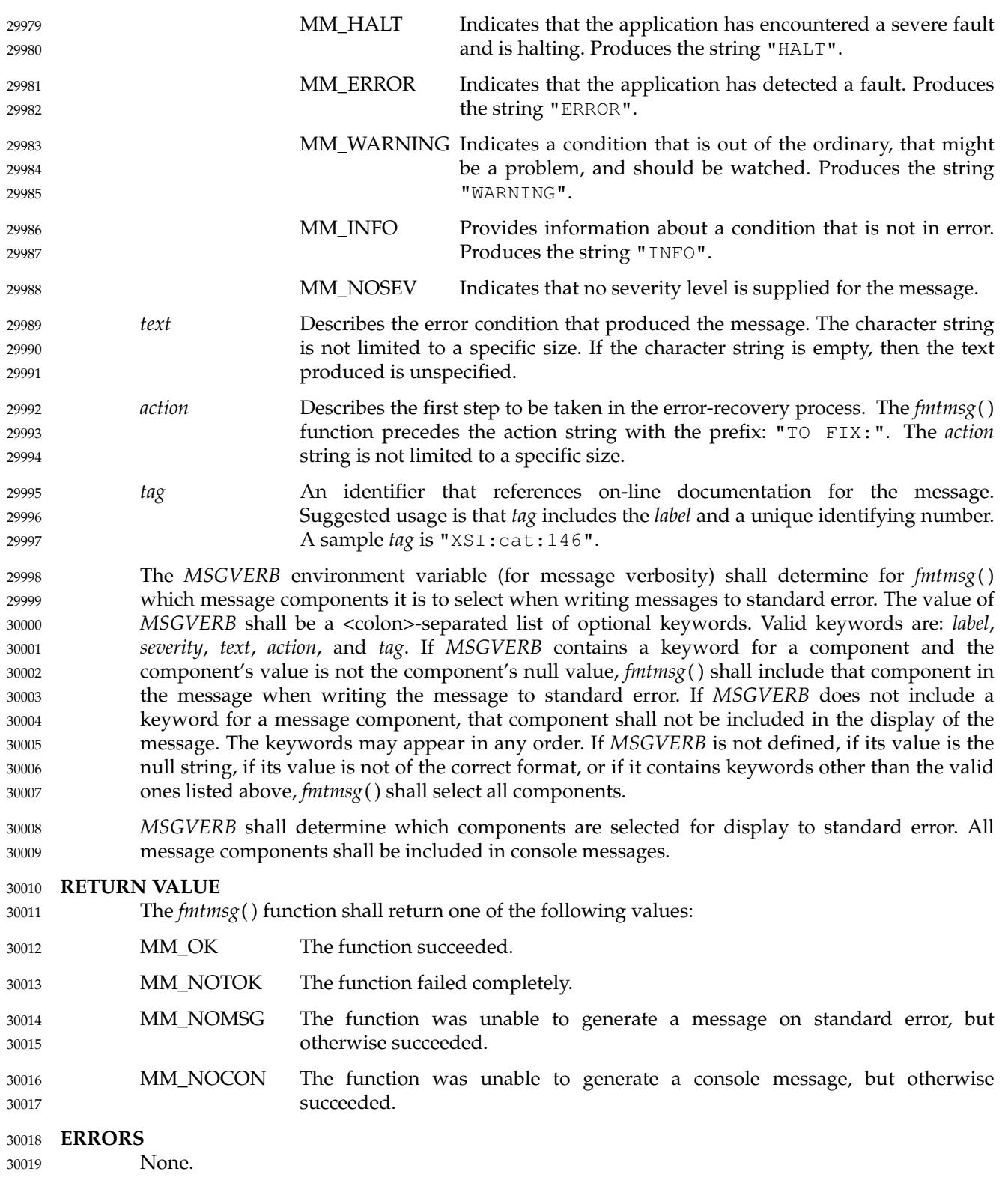

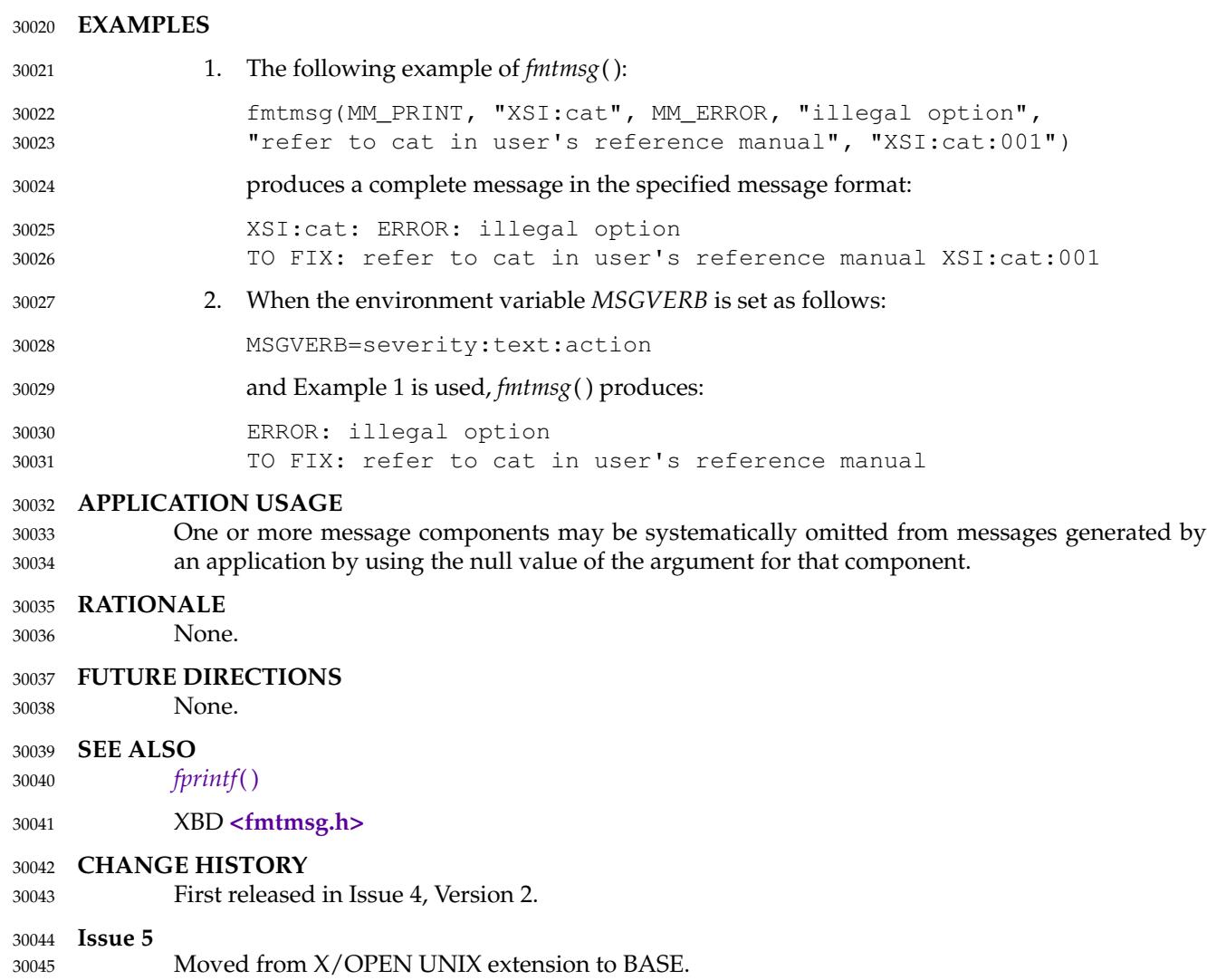
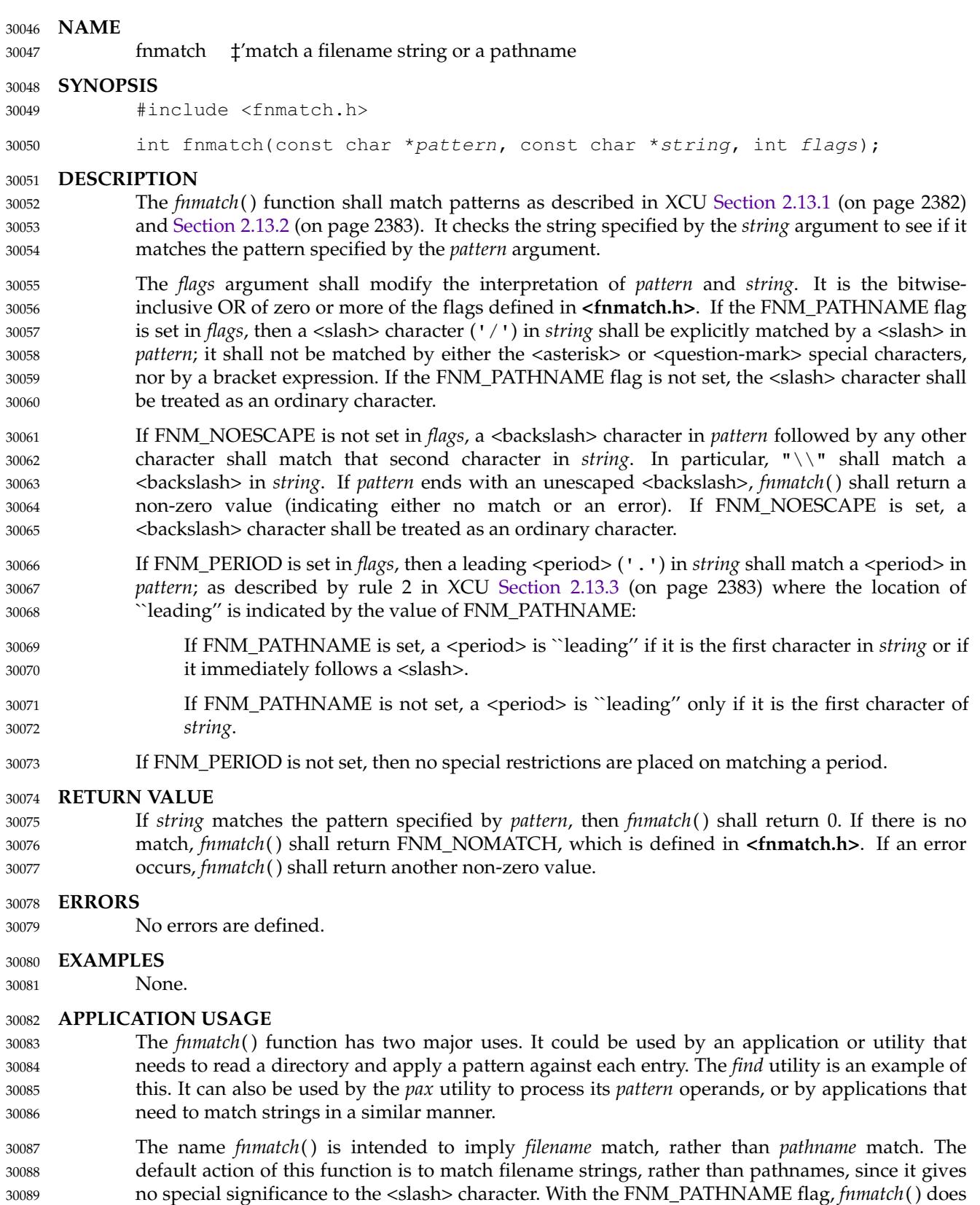

match pathnames, but without tilde expansion, parameter expansion, or special treatment for a

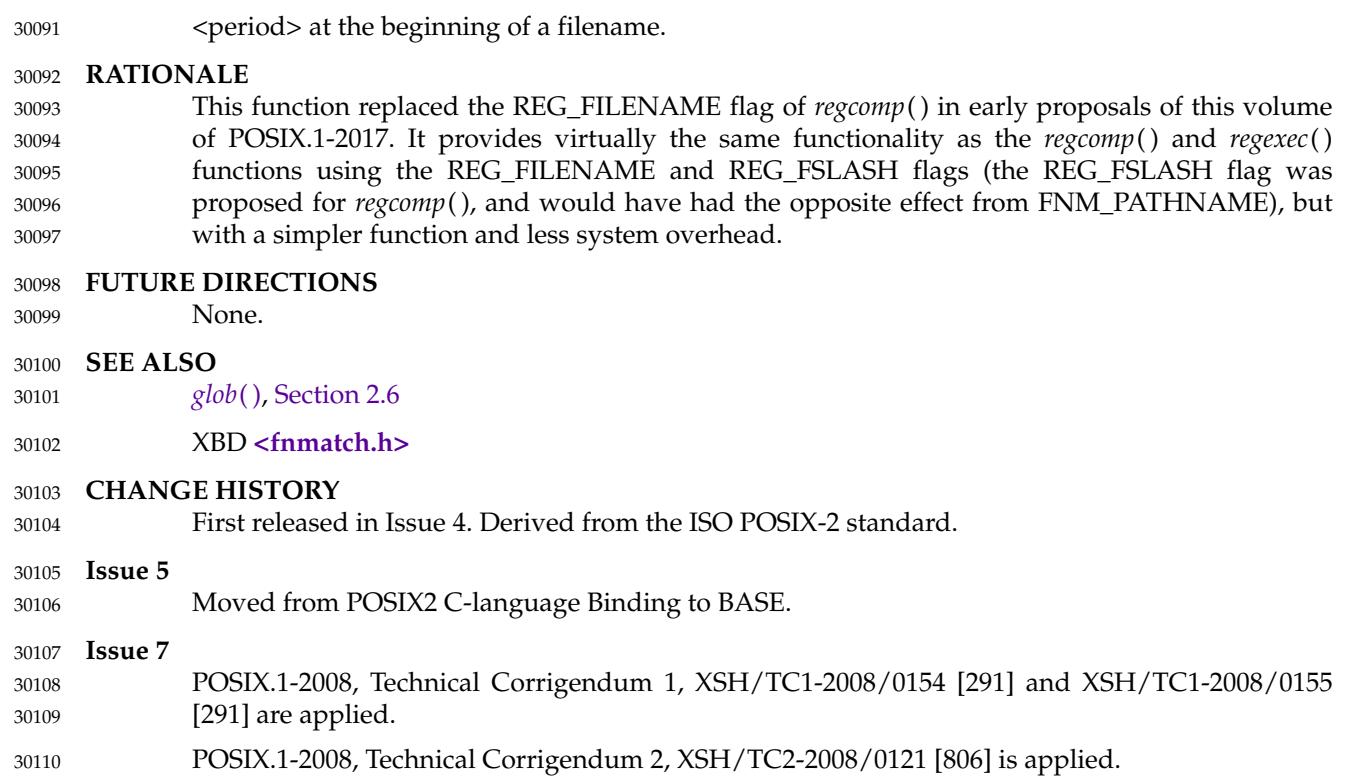

<span id="page-938-0"></span>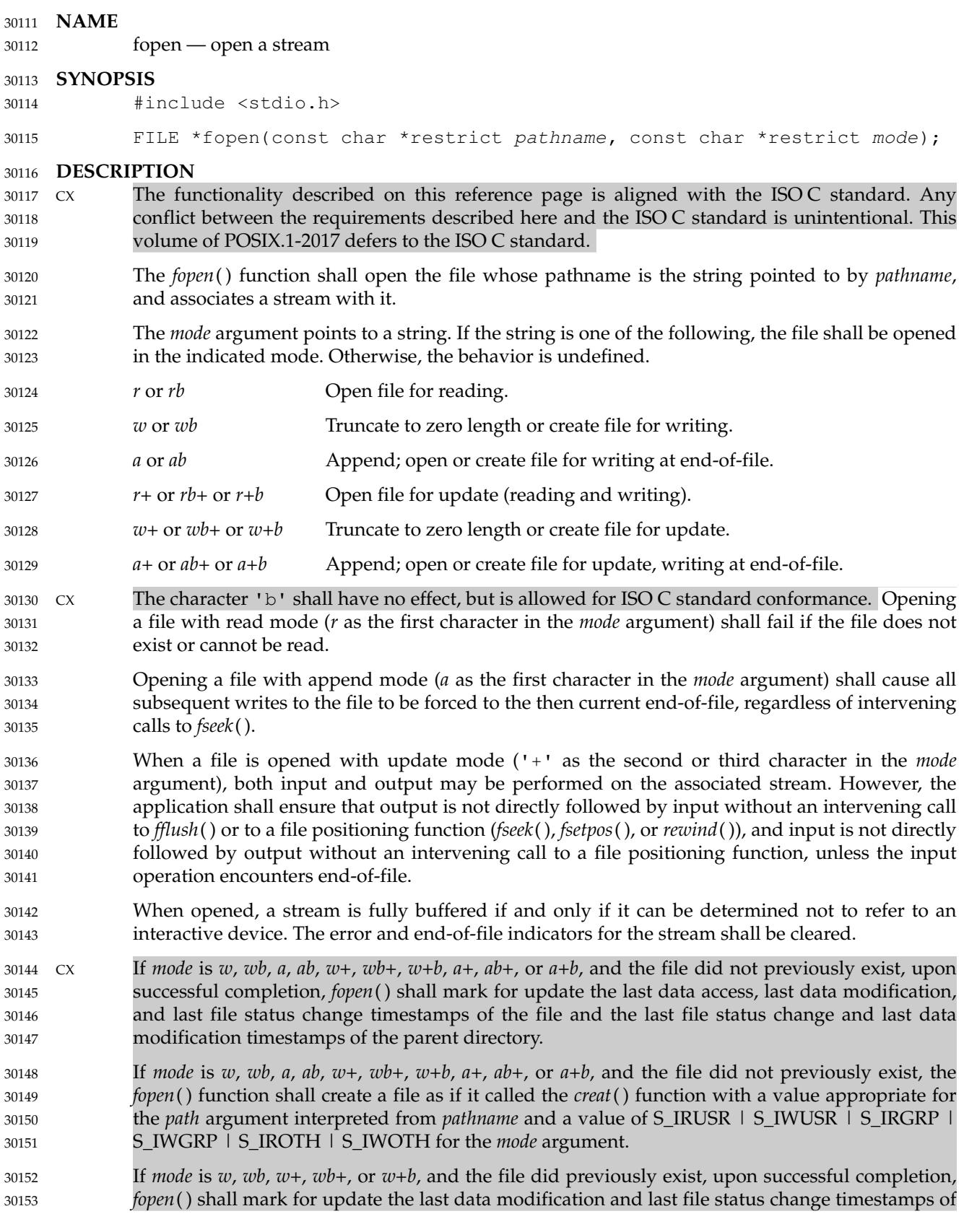

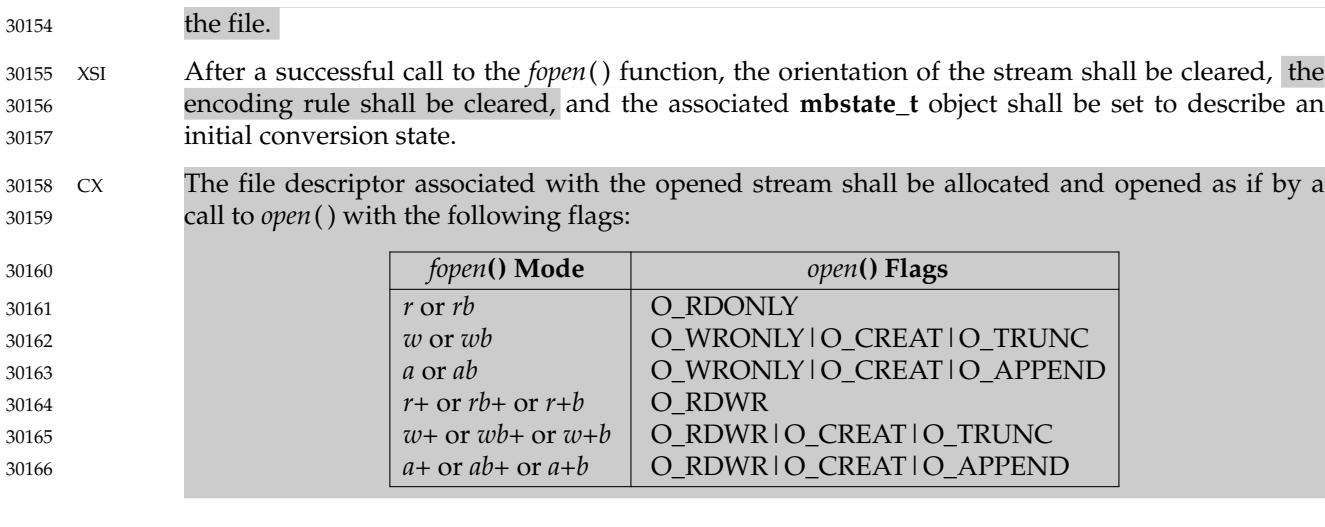

## **RETURN VALUE** 30167

Upon successful completion, *fopen*() shall return a pointer to the object controlling the stream. CX Otherwise, a null pointer shall be returned, and *errno* shall be set to indicate the error. 30168 30169

## **ERRORS** 30170

The *fopen*() function shall fail if: 30171

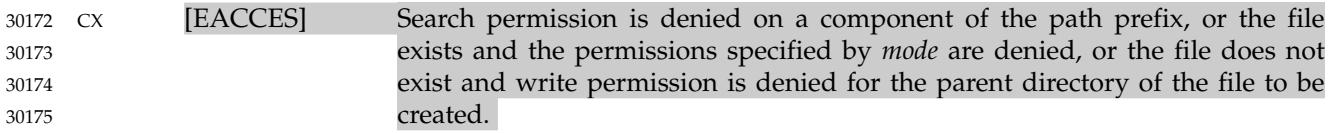

- CX [EINTR] A signal was caught during *fopen*( ). 30176
- CX [EISDIR] The named file is a directory and *mode* requires write access. 30177
- CX [ELOOP] A loop exists in symbolic links encountered during resolution of the *path* argument. 30178 30179
- CX [EMFILE] All file descriptors available to the process are currently open. 30180
- CX [EMFILE] {STREAM\_MAX} streams are currently open in the calling process. 30181
- CX [ENAMETOOLONG] The length of a pathname exceeds {PATH\_MAX}, or pathname resolution of a symbolic link produced an intermediate result with a length that exceeds {PATH\_MAX}. 30182 30183 30184 30185
- CX [ENFILE] The maximum allowable number of files is currently open in the system. 30186
- CX [ENOENT] The *mode* string begins with 'r' and a component of *pathname* does not name an existing file, or *mode* begins with 'w' or 'a' and a component of the path prefix of *pathname* does not name an existing file, or *pathname* is an empty string. 30187 30188 30189 30190
- CX [ENOENT] or [ENOTDIR] The *pathname* argument contains at least one non-<slash> character and ends with one or more trailing <slash> characters. If *pathname* without the trailing <slash> characters would name an existing file, an [ENOENT] error shall not occur. 30191 30192 30193 30194 30195

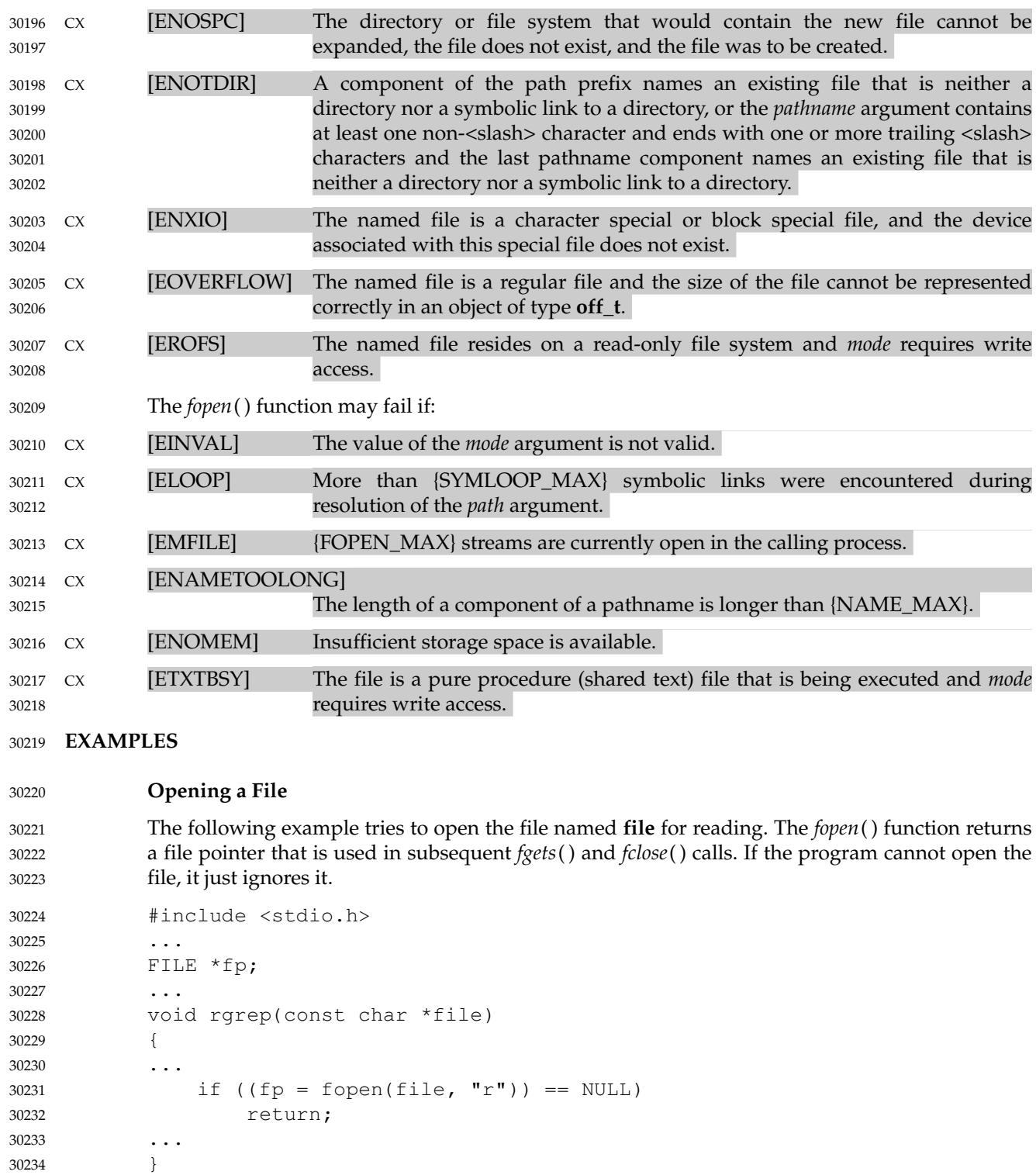

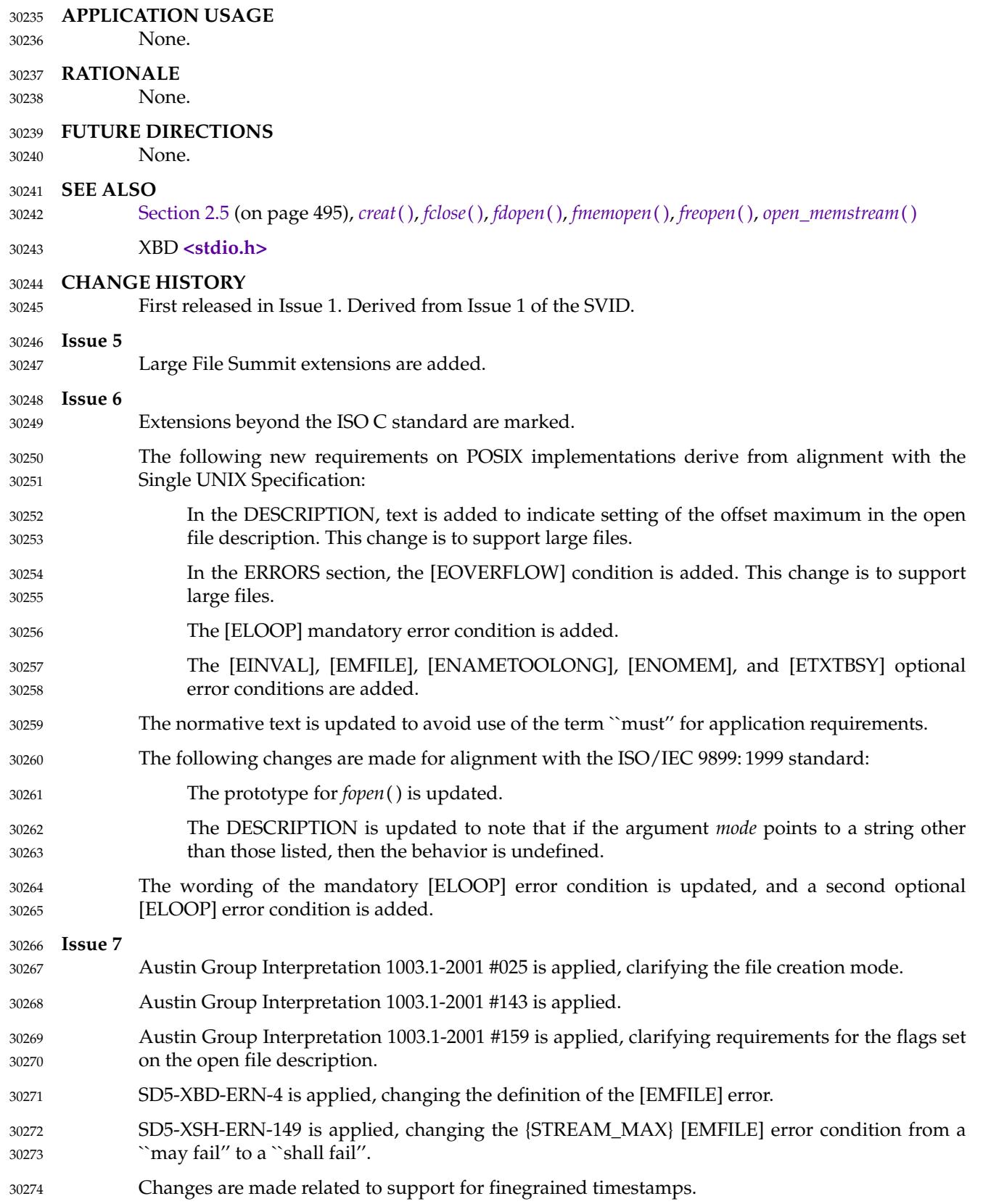

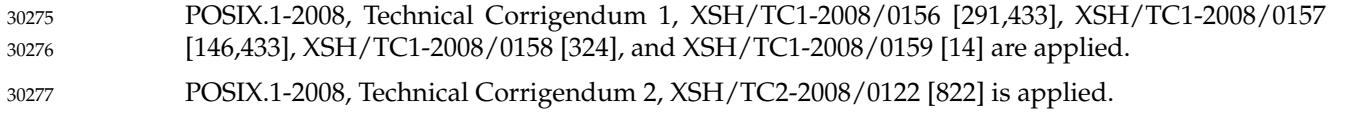

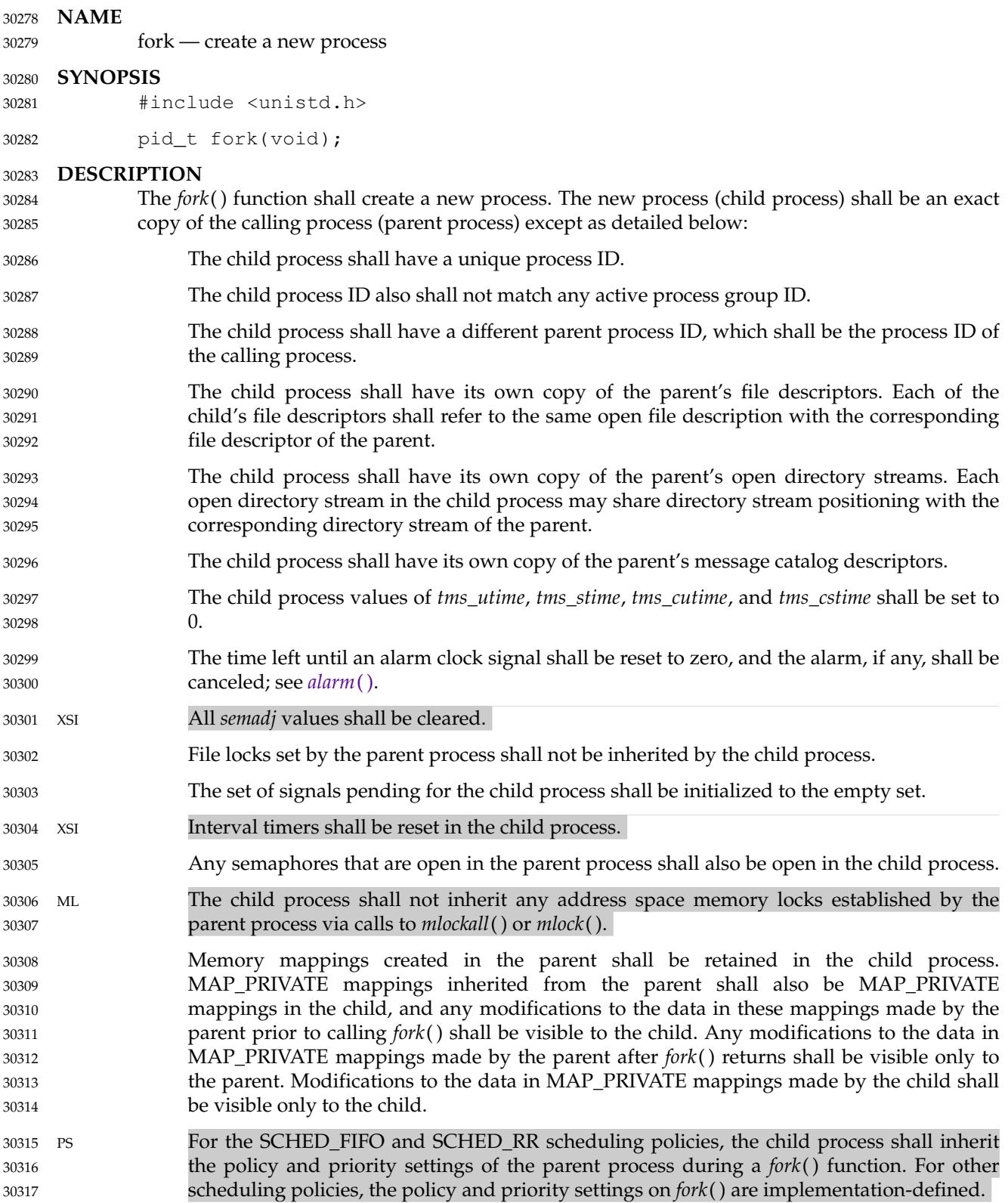

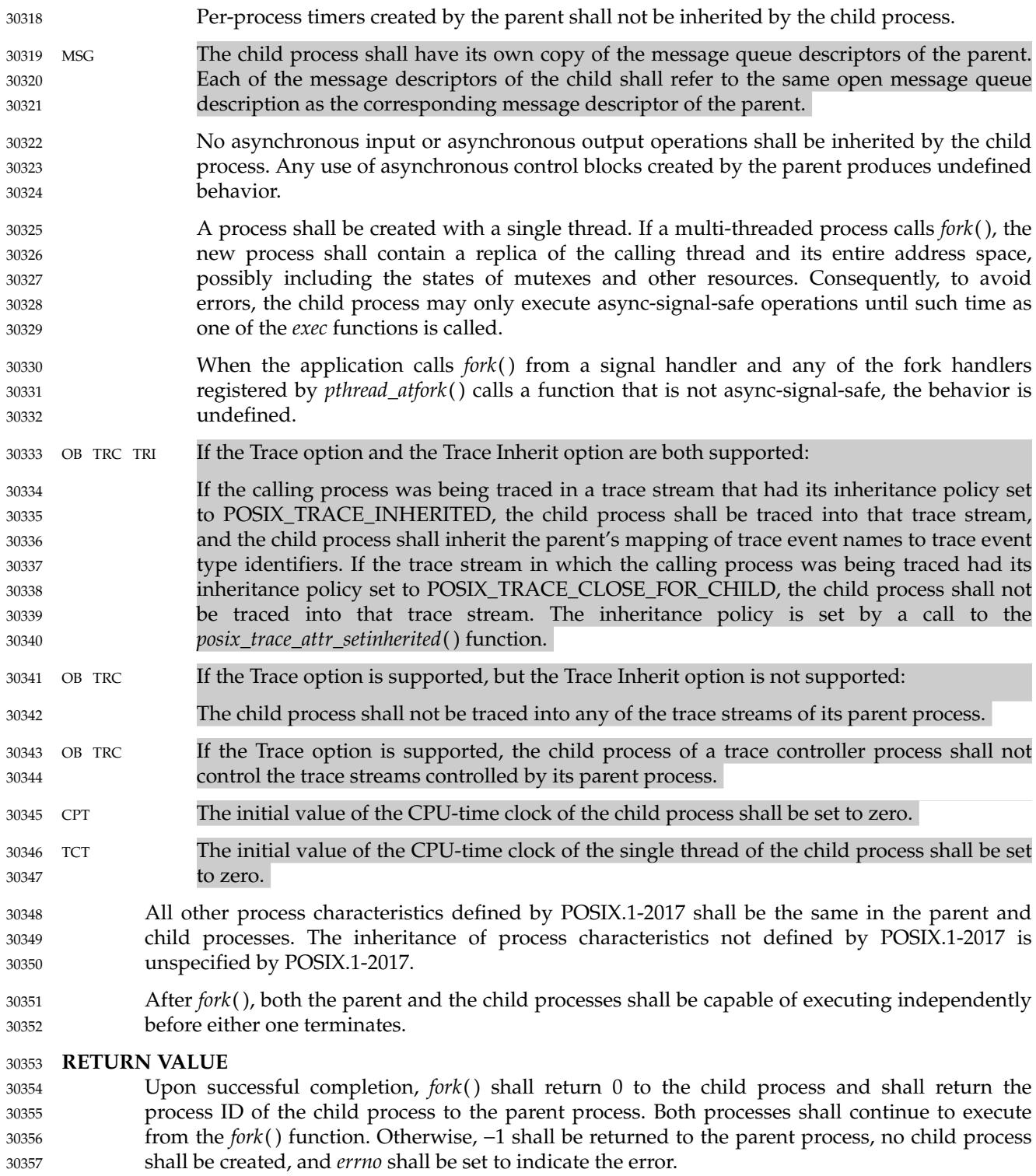

## **ERRORS** 30358

The *fork*() function shall fail if: 30359

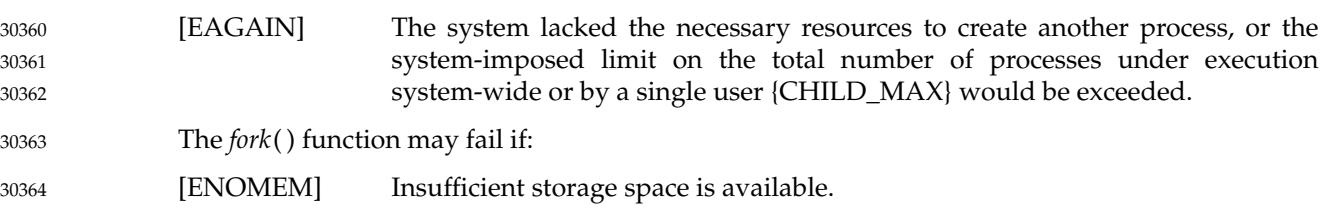

#### **EXAMPLES** 30365

None. 30366

#### **APPLICATION USAGE** 30367

None.

#### **RATIONALE** 30369

30368

Many historical implementations have timing windows where a signal sent to a process group (for example, an interactive SIGINT) just prior to or during execution of *fork*() is delivered to the parent following the *fork*() but not to the child because the *fork*() code clears the child's set of pending signals. This volume of POSIX.1-2017 does not require, or even permit, this behavior. However, it is pragmatic to expect that problems of this nature may continue to exist in implementations that appear to conform to this volume of POSIX.1-2017 and pass available verification suites. This behavior is only a consequence of the implementation failing to make the interval between signal generation and delivery totally invisible. From the application's perspective, a *fork*() call should appear atomic. A signal that is generated prior to the *fork*( ) should be delivered prior to the *fork*( ). A signal sent to the process group after the *fork*() should be delivered to both parent and child. The implementation may actually initialize internal data structures corresponding to the child's set of pending signals to include signals sent to the process group during the *fork*( ). Since the *fork*() call can be considered as atomic from the application's perspective, the set would be initialized as empty and such signals would have arrived after the *fork*( ); see also **<signal.h>**. 30370 30371 30372 30373 30374 30375 30376 30377 30378 30379 30380 30381 30382 30383 30384

One approach that has been suggested to address the problem of signal inheritance across *fork*( ) is to add an [EINTR] error, which would be returned when a signal is detected during the call. While this is preferable to losing signals, it was not considered an optimal solution. Although it is not recommended for this purpose, such an error would be an allowable extension for an implementation. 30385 30386 30387 30388 30389

The [ENOMEM] error value is reserved for those implementations that detect and distinguish such a condition. This condition occurs when an implementation detects that there is not enough memory to create the process. This is intended to be returned when [EAGAIN] is inappropriate because there can never be enough memory (either primary or secondary storage) to perform the operation. Since *fork*() duplicates an existing process, this must be a condition where there is sufficient memory for one such process, but not for two. Many historical implementations actually return [ENOMEM] due to temporary lack of memory, a case that is not generally distinct from [EAGAIN] from the perspective of a conforming application. 30390 30391 30392 30393 30394 30395 30396 30397

Part of the reason for including the optional error [ENOMEM] is because the SVID specifies it and it should be reserved for the error condition specified there. The condition is not applicable on many implementations. 30398 30399 30400

IEEE Std 1003.1-1988 neglected to require concurrent execution of the parent and child of *fork*( ). A system that single-threads processes was clearly not intended and is considered an unacceptable ``toy implementation'' of this volume of POSIX.1-2017. The only objection anticipated to the phrase ``executing independently'' is testability, but this assertion should be testable. Such tests require that both the parent and child can block on a detectable action of the other, such as a write to a pipe or a signal. An interactive exchange of such actions should be 30401 30402 30403 30404 30405 30406

possible for the system to conform to the intent of this volume of POSIX.1-2017. 30407

The [EAGAIN] error exists to warn applications that such a condition might occur. Whether it occurs or not is not in any practical sense under the control of the application because the condition is usually a consequence of the user's use of the system, not of the application's code. Thus, no application can or should rely upon its occurrence under any circumstances, nor should the exact semantics of what concept of "user" is used be of concern to the application developer. Validation writers should be cognizant of this limitation. 30408 30409 30410 30411 30412 30413

There are two reasons why POSIX programmers call *fork*( ). One reason is to create a new thread of control within the same program (which was originally only possible in POSIX by creating a new process); the other is to create a new process running a different program. In the latter case, the call to *fork*() is soon followed by a call to one of the *exec* functions. 30414 30415 30416 30417

- The general problem with making *fork*() work in a multi-threaded world is what to do with all of the threads. There are two alternatives. One is to copy all of the threads into the new process. This causes the programmer or implementation to deal with threads that are suspended on system calls or that might be about to execute system calls that should not be executed in the new process. The other alternative is to copy only the thread that calls *fork*( ). This creates the difficulty that the state of process-local resources is usually held in process memory. If a thread that is not calling *fork*() holds a resource, that resource is never released in the child process because the thread whose job it is to release the resource does not exist in the child process. 30418 30419 30420 30421 30422 30423 30424 30425
- When a programmer is writing a multi-threaded program, the first described use of *fork*( ), creating new threads in the same program, is provided by the *pthread\_create*() function. The *fork*() function is thus used only to run new programs, and the effects of calling functions that require certain resources between the call to *fork*() and the call to an *exec* function are undefined. 30426 30427 30428 30429
- The addition of the *forkall*() function to the standard was considered and rejected. The *forkall*( ) function lets all the threads in the parent be duplicated in the child. This essentially duplicates the state of the parent in the child. This allows threads in the child to continue processing and allows locks and the state to be preserved without explicit *pthread\_atfork*() code. The calling process has to ensure that the threads processing state that is shared between the parent and child (that is, file descriptors or MAP\_SHARED memory) behaves properly after *forkall*( ). For example, if a thread is reading a file descriptor in the parent when *forkall*() is called, then two threads (one in the parent and one in the child) are reading the file descriptor after the *forkall*( ). If this is not desired behavior, the parent process has to synchronize with such threads before calling *forkall*( ). 30430 30431 30432 30433 30434 30435 30436 30437 30438 30439
- While the *fork*() function is async-signal-safe, there is no way for an implementation to determine whether the fork handlers established by *pthread\_atfork*() are async-signal-safe. The fork handlers may attempt to execute portions of the implementation that are not async-signalsafe, such as those that are protected by mutexes, leading to a deadlock condition. It is therefore undefined for the fork handlers to execute functions that are not async-signal-safe when *fork*() is called from a signal handler. 30440 30441 30442 30443 30444 30445
- When *forkall*() is called, threads, other than the calling thread, that are in functions that can return with an [EINTR] error may have those functions return [EINTR] if the implementation cannot ensure that the function behaves correctly in the parent and child. In particular, *pthread\_cond\_wait*() and *pthread\_cond\_timedwait*() need to return in order to ensure that the condition has not changed. These functions can be awakened by a spurious condition wakeup rather than returning [EINTR]. 30446 30447 30448 30449 30450 30451

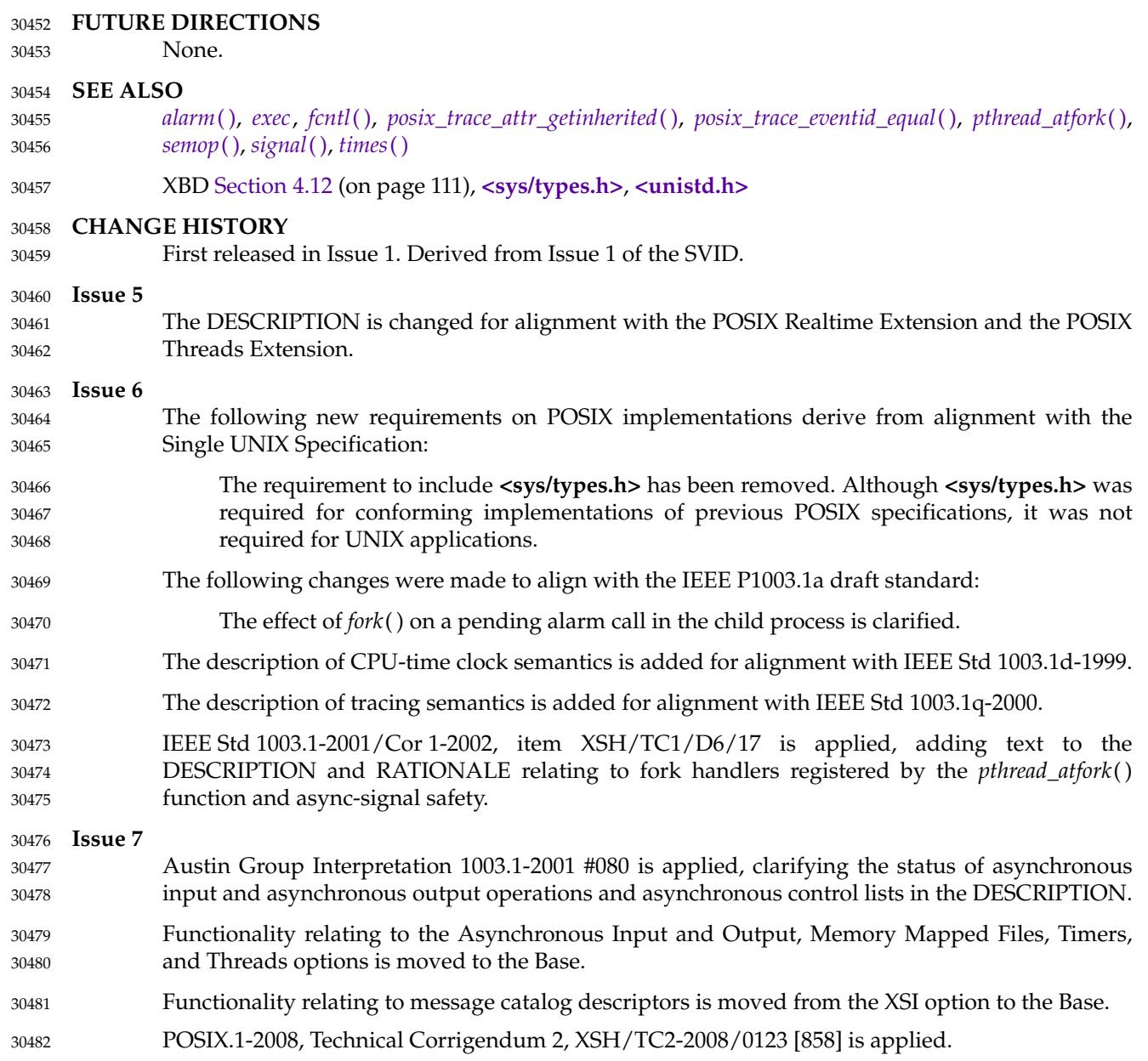

# **fpathconf( )** *System Interfaces*

#### **NAME** 30483

fpathconf, pathconf  $\downarrow$ 'get configurable pathname variables 30484

## **SYNOPSIS** 30485

#include <unistd.h> 30486

long fpathconf(int fildes, int name); long pathconf(const char \*path, int name); 30487 30488

## **DESCRIPTION** 30489

- The *fpathconf*() and *pathconf*() functions shall determine the current value of a configurable limit or option (*variable*) that is associated with a file or directory. 30490 30491
- For *pathconf*( ), the *path* argument points to the pathname of a file or directory. 30492
- For *fpathconf*( ), the *fildes* argument is an open file descriptor. 30493
- The *name* argument represents the variable to be queried relative to that file or directory. Implementations shall support all of the variables listed in the following table and may support others. The variables in the following table come from **<limits.h>** or **<unistd.h>** and the symbolic constants, defined in **<unistd.h>**, are the corresponding values used for *name*. 30494 30495 30496 30497

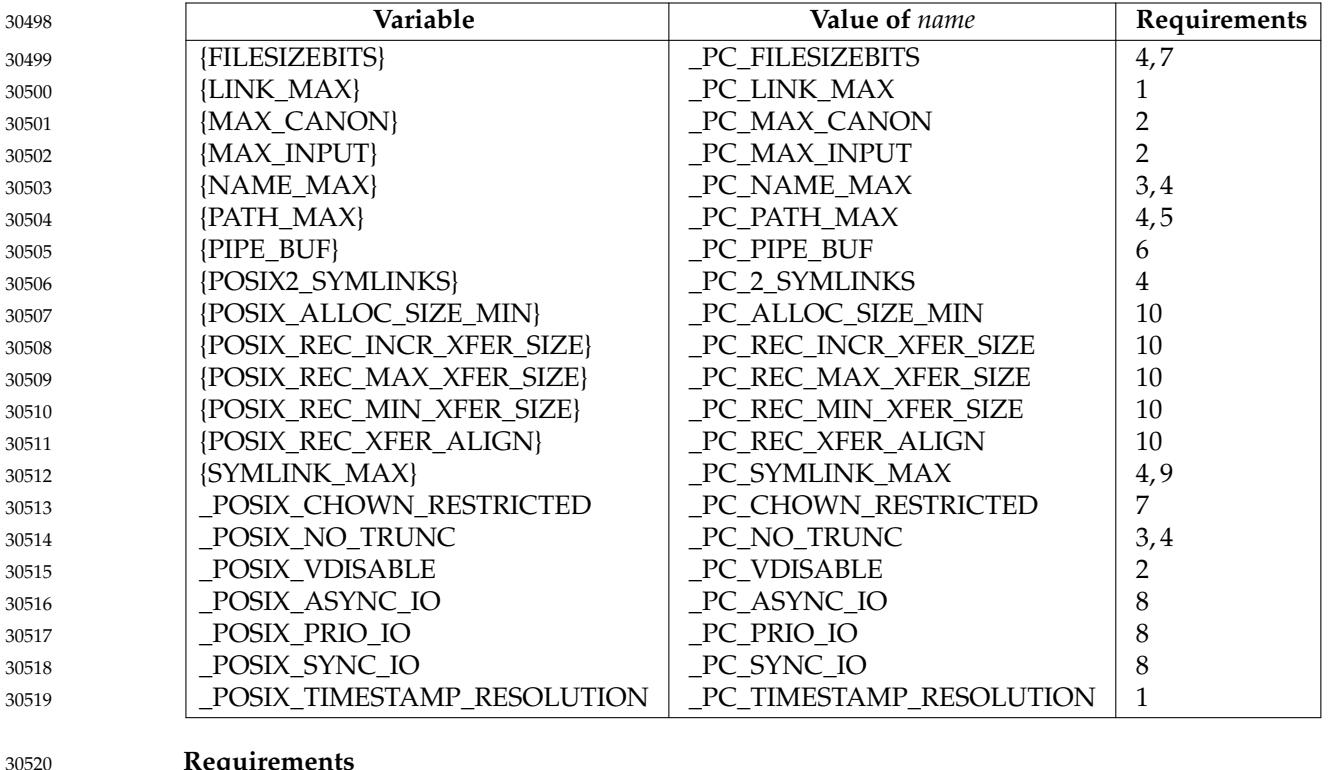

## **Requirements**

- 1. If *path* or *fildes* refers to a directory, the value returned shall apply to the directory itself.
- 2. If *path* or *fildes* does not refer to a terminal file, it is unspecified whether an implementation supports an association of the variable name with the specified file.
- 3. If *path* or *fildes* refers to a directory, the value returned shall apply to filenames within the directory.

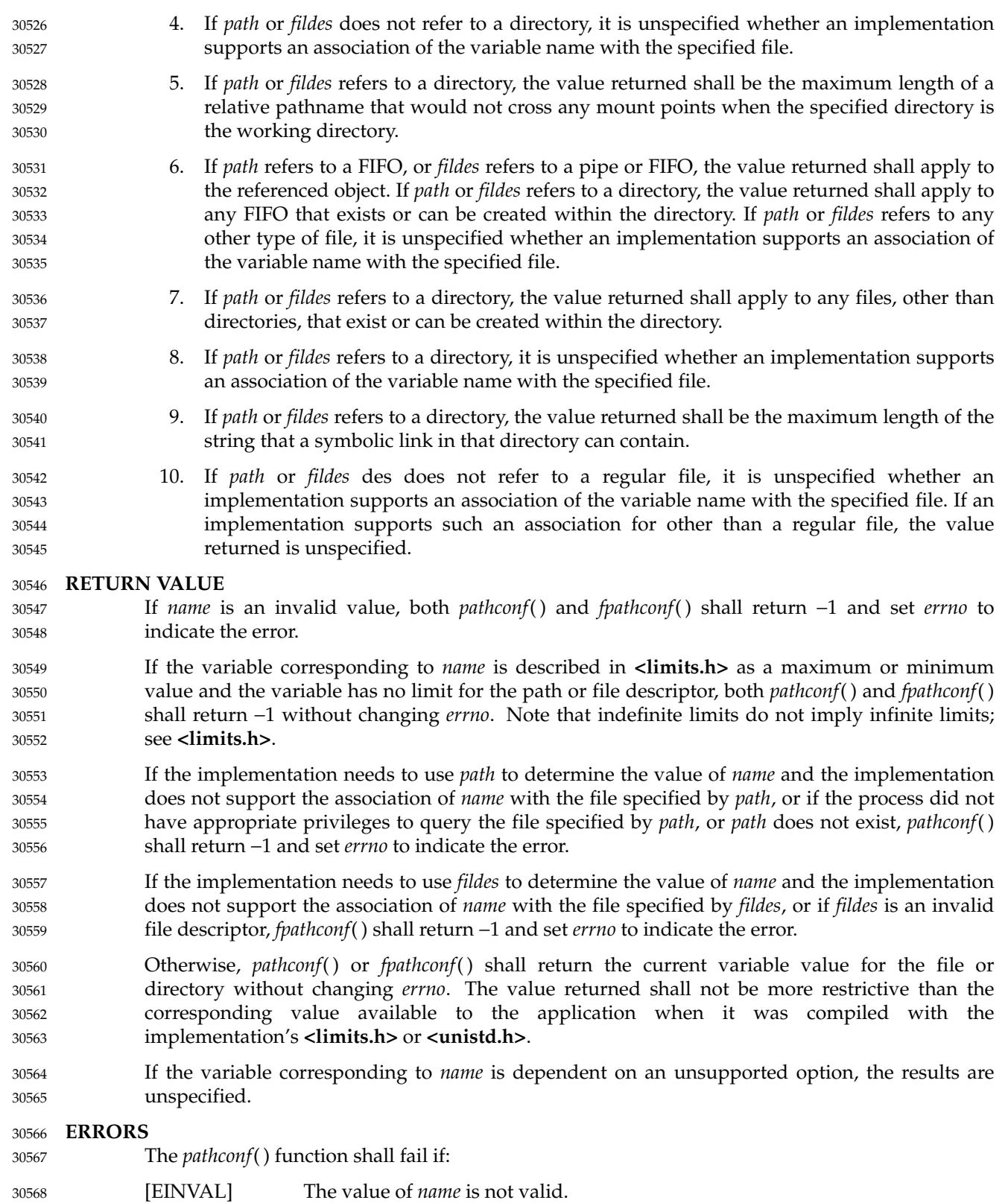

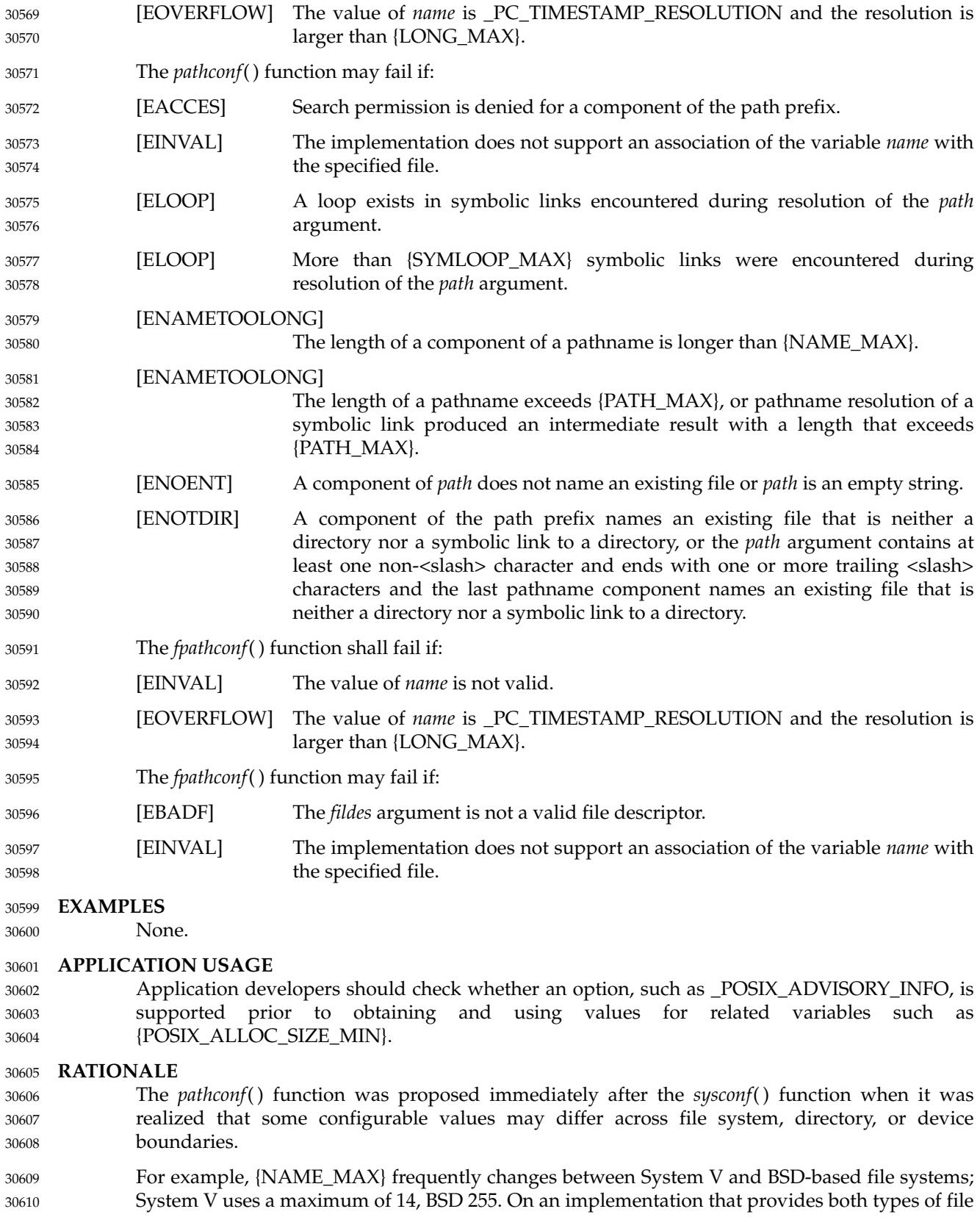

- systems, an application would be forced to limit all pathname components to 14 bytes, as this would be the value specified in **<limits.h>** on such a system. 30611 30612
- Therefore, various useful values can be queried on any pathname or file descriptor, assuming that appropriate privileges are in place. 30613 30614

The value returned for the variable {PATH\_MAX} indicates the longest relative pathname that could be given if the specified directory is the current working directory of the process. A process may not always be able to generate a name that long and use it if a subdirectory in the pathname crosses into a more restrictive file system. Note that implementations are allowed to accept pathnames longer than {PATH\_MAX} bytes long, but are not allowed to return pathnames longer than this unless the user specifies a larger buffer using a function that provides a buffer size argument. 30615 30616 30617 30618 30619 30620 30621

- The value returned for the variable \_POSIX\_CHOWN\_RESTRICTED also applies to directories that do not have file systems mounted on them. The value may change when crossing a mount point, so applications that need to know should check for each directory. (An even easier check is to try the *chown*() function and look for an error in case it happens.) 30622 30623 30624 30625
- Unlike the values returned by *sysconf*( ), the pathname-oriented variables are potentially more volatile and are not guaranteed to remain constant throughout the lifetime of the process. For example, in between two calls to *pathconf*(*)*, the file system in question may have been unmounted and remounted with different characteristics. 30626 30627 30628 30629
- Also note that most of the errors are optional. If one of the variables always has the same value on an implementation, the implementation need not look at *path* or *fildes* to return that value and is, therefore, not required to detect any of the errors except the meaning of [EINVAL] that indicates that the value of *name* is not valid for that variable, and the [EOVERFLOW] error that indicates the value to be returned is larger than {LONG\_MAX}. 30630 30631 30632 30633 30634
- If the value of any of the limits is unspecified (logically infinite), they will not be defined in **<limits.h>** and the *pathconf*() and *fpathconf*() functions return −1 without changing *errno*. This can be distinguished from the case of giving an unrecognized *name* argument because *errno* is set to [EINVAL] in this case. 30635 30636 30637 30638
- Since −1 is a valid return value for the *pathconf*() and *fpathconf*() functions, applications should set *errno* to zero before calling them and check *errno* only if the return value is −1. 30639 30640
- For the case of {SYMLINK\_MAX}, since both *pathconf*() and *open*() follow symbolic links, there is no way that *path* or *fildes* could refer to a symbolic link. 30641 30642
- It was the intention of IEEE Std 1003.1d-1999 that the following variables: 30643

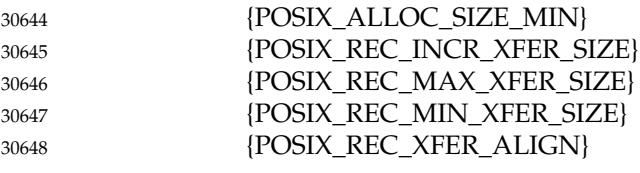

- only applied to regular files, but Note 10 also permits implementation of the advisory semantics on other file types unique to an implementation (for example, a character special device). 30649 30650
- The [EOVERFLOW] error for \_PC\_TIMESTAMP\_RESOLUTION cannot occur on POSIXcompliant file systems because POSIX requires a timestamp resolution no larger than one second. Even on 32-bit systems, this can be represented without overflow. 30651 30652 30653

# **fpathconf( )** *System Interfaces*

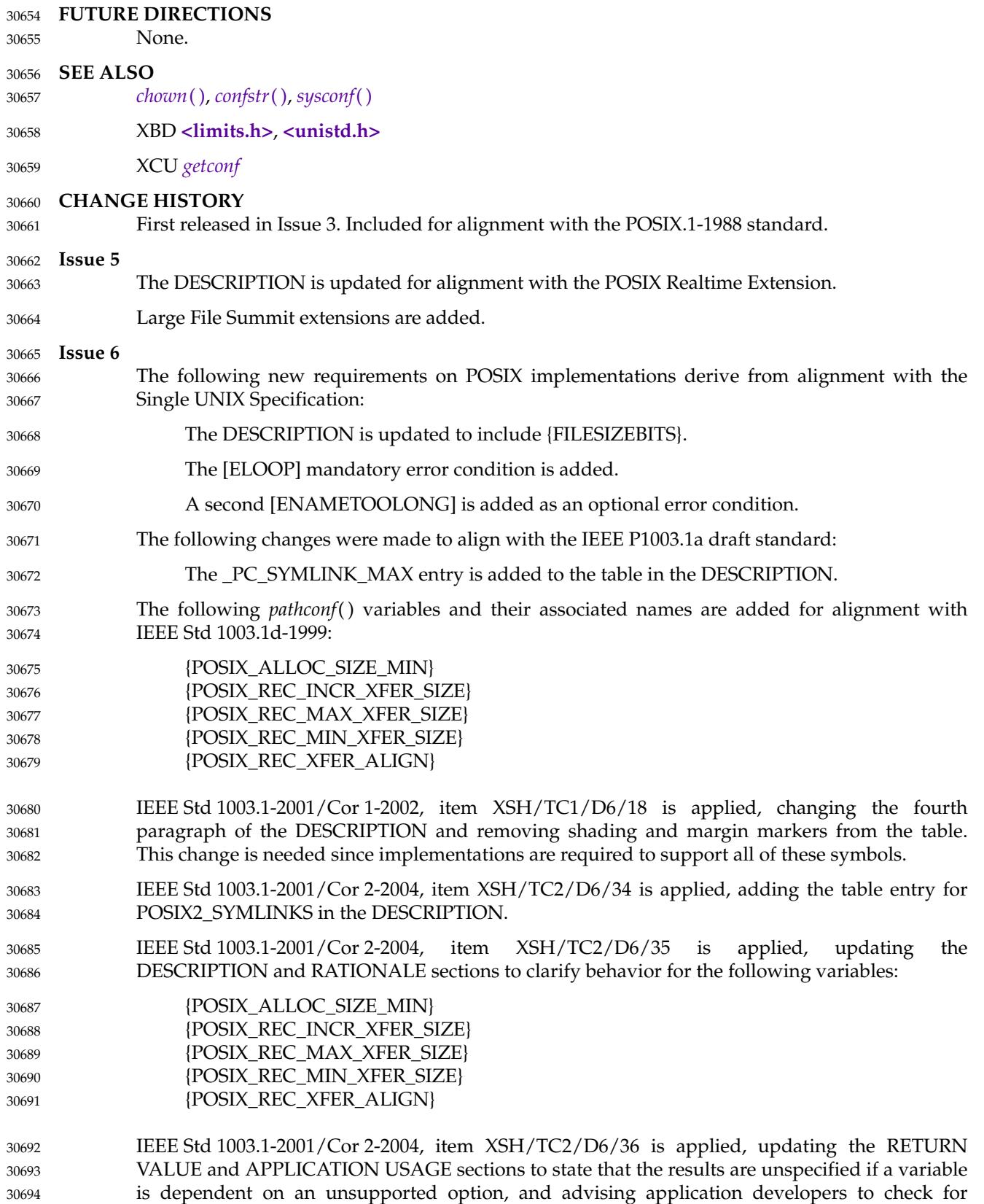

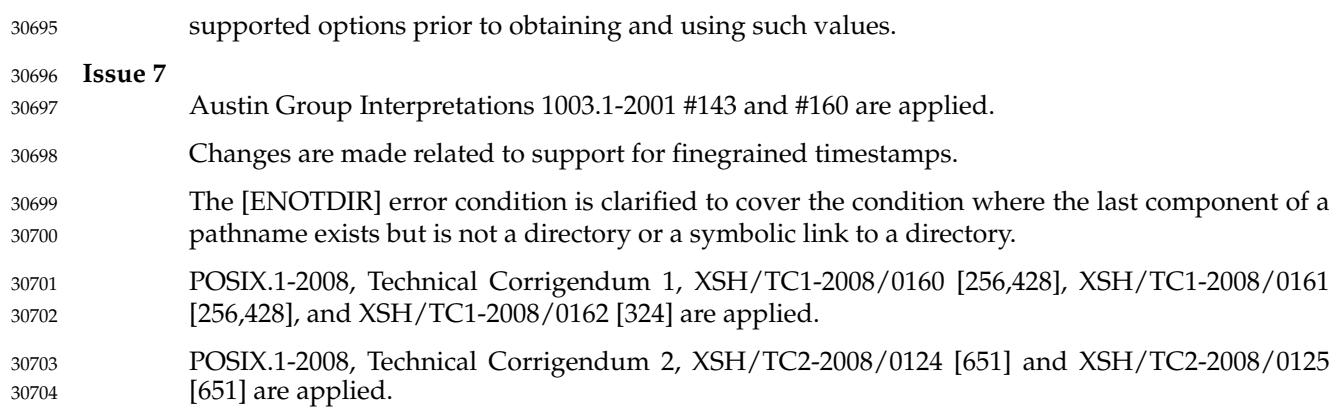

# **fpclassify( )** *System Interfaces*

**NAME**

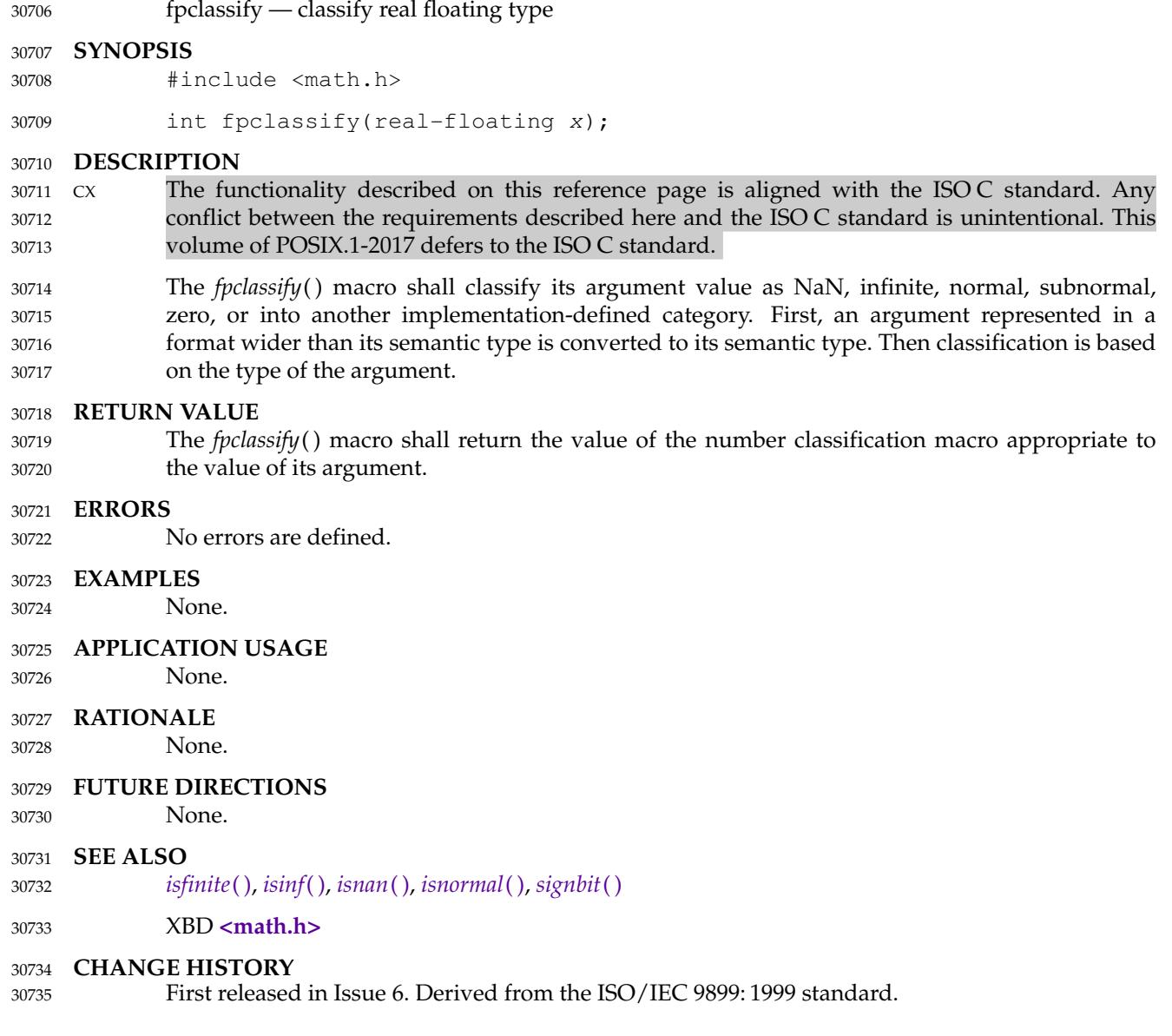

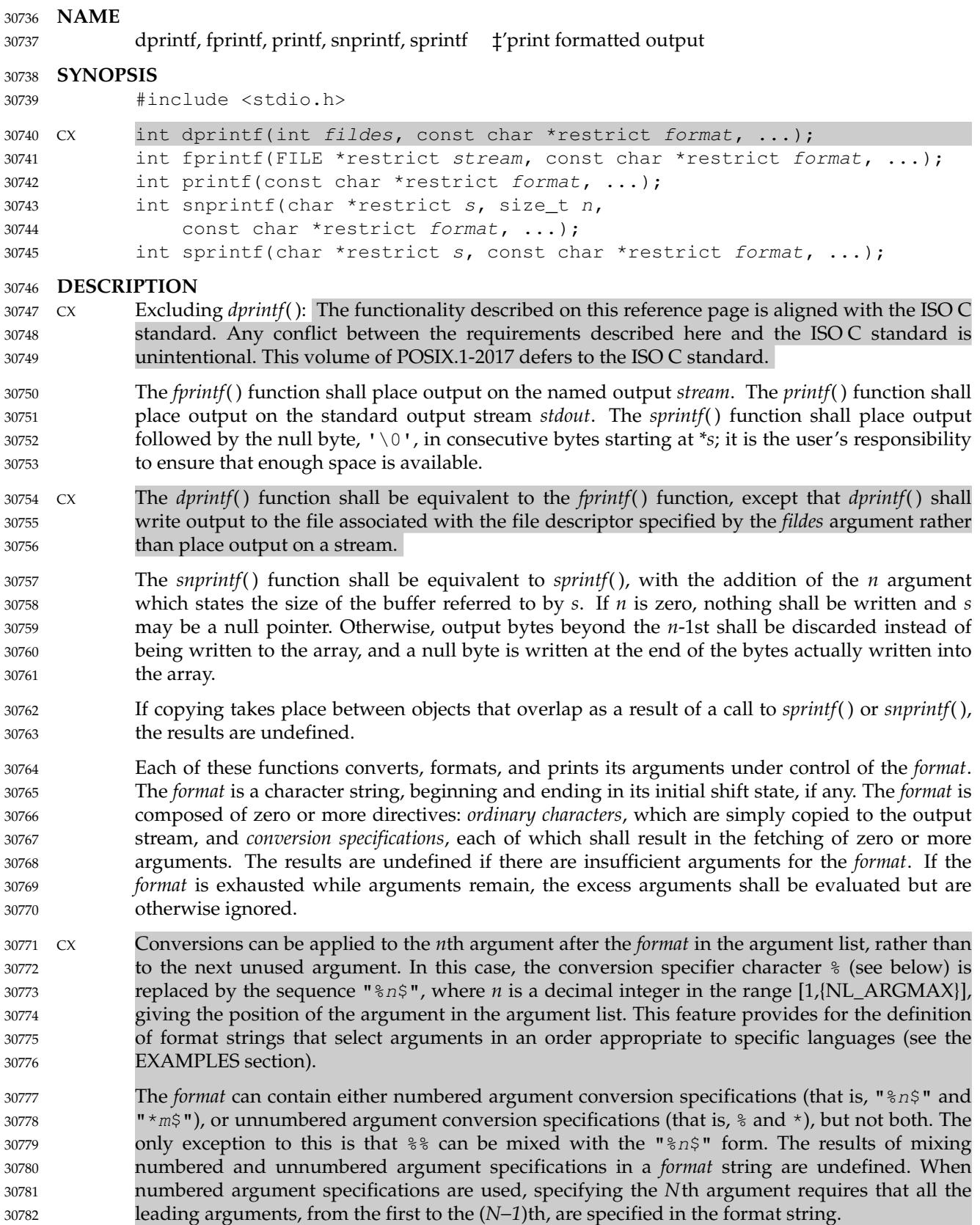

In format strings containing the " $\frac{8}{5}n\frac{6}{7}$ " form of conversion specification, numbered arguments in the argument list can be referenced from the format string as many times as required. In format strings containing the % form of conversion specification, each conversion specification uses the first unused argument in the argument list. CX All forms of the *fprintf*() functions allow for the insertion of a language-dependent radix character in the output string. The radix character is defined in the current locale (category *LC\_NUMERIC*). In the POSIX locale, or in a locale where the radix character is not defined, the radix character shall default to a <period> ('.').  $cx$  Each conversion specification is introduced by the  $\frac{1}{8}$  character or by the character sequence "%n\$", after which the following appear in sequence: … Zero or more *flags* (in any order), which modify the meaning of the conversion specification. … An optional minimum *field width*. If the converted value has fewer bytes than the field width, it shall be padded with <space> characters by default on the left; it shall be padded on the right if the left-adjustment flag ('−'), described below, is given to the field width. The field width takes the form of an  $\langle$ asterisk $\rangle$  ( $\langle$ \*'), described below, or a decimal integer. An optional *precision* that gives the minimum number of digits to appear for the d, i, o, u, x, and X conversion specifiers; the number of digits to appear after the radix character for the  $a, A, e, E, f$ , and F conversion specifiers; the maximum number of significant digits for the  $q$  and  $G$  conversion specifiers; or the maximum number of bytes to be printed from a  $x$ si string in the s and S conversion specifiers. The precision takes the form of a  $\epsilon$   $\epsilon$   $\epsilon$  $('.'')$  followed either by an <asterisk>  $(''')$ , described below, or an optional decimal digit string, where a null digit string is treated as zero. If a precision appears with any other conversion specifier, the behavior is undefined. An optional length modifier that specifies the size of the argument. … A *conversion specifier* character that indicates the type of conversion to be applied. A field width, or precision, or both, may be indicated by an  $\langle$  asterisk $\rangle$  ('\*'). In this case an argument of type **int** supplies the field width or precision. Applications shall ensure that arguments specifying field width, or precision, or both appear in that order before the argument, if any, to be converted. A negative field width is taken as a '−' flag followed by a positive field CX width. A negative precision is taken as if the precision were omitted. In *format* strings containing the " $\frac{1}{6}n\$ " form of a conversion specification, a field width or precision may be indicated by the sequence "\*m\$", where *m* is a decimal integer in the range [1, [NL\_ARGMAX]] giving the position in the argument list (after the *format* argument) of an integer argument containing the field width or precision, for example: printf("%1\$d:%2\$.\*3\$d:%4\$.\*3\$d\n", hour, min, precision, sec); The flag characters and their meanings are: CX ' (The <apostrophe>.) The integer portion of the result of a decimal conversion (%i, %d, %u, %f, %F, %g, or %G) shall be formatted with thousands' grouping characters. For other conversions the behavior is undefined. The non-monetary grouping character is used. The result of the conversion shall be left-justified within the field. The conversion is right-justified if this flag is not specified. 30783 30784 30785 30786 30787 30788 30789 30790 30791 30792 30793 30794 30795 30796 30797 30798 30799 30800 30801 30802 30803 30804 30805 30806 30807 30808 30809 30810 30811 30812 30813 30814 30815 30816 30817 30818 30819 30820 30821 30822 30823 30824 30825 30826

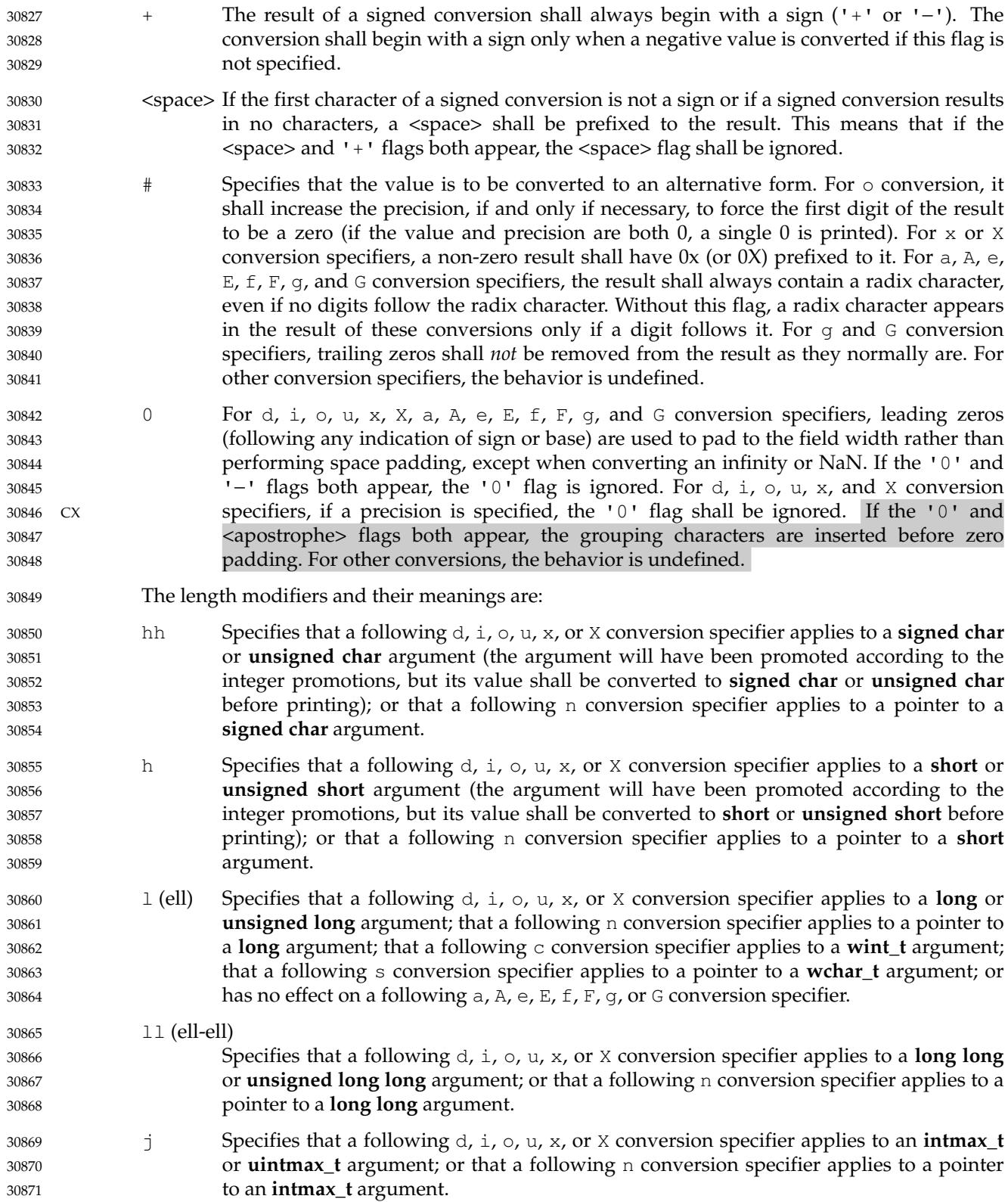

z Specifies that a following d, i, o, u, x, or X conversion specifier applies to a **size\_t** or the corresponding signed integer type argument; or that a following n conversion specifier applies to a pointer to a signed integer type corresponding to a **size\_t** argument. t Specifies that a following d, i, o, u, x, or X conversion specifier applies to a **ptrdiff\_t** or the corresponding **unsigned** type argument; or that a following n conversion specifier applies to a pointer to a **ptrdiff\_t** argument. L Specifies that a following a, A, e, E, f, F, g, or G conversion specifier applies to a **long double** argument. If a length modifier appears with any conversion specifier other than as specified above, the behavior is undefined. The conversion specifiers and their meanings are: d, i The **int** argument shall be converted to a signed decimal in the style "[−]dddd". The precision specifies the minimum number of digits to appear; if the value being converted can be represented in fewer digits, it shall be expanded with leading zeros. The default precision is 1. The result of converting zero with an explicit precision of zero shall be no characters. o The **unsigned** argument shall be converted to unsigned octal format in the style "dddd". The precision specifies the minimum number of digits to appear; if the value being converted can be represented in fewer digits, it shall be expanded with leading zeros. The default precision is 1. The result of converting zero with an explicit precision of zero shall be no characters. u The **unsigned** argument shall be converted to unsigned decimal format in the style "dddd". The precision specifies the minimum number of digits to appear; if the value being converted can be represented in fewer digits, it shall be expanded with leading zeros. The default precision is 1. The result of converting zero with an explicit precision of zero shall be no characters. x The **unsigned** argument shall be converted to unsigned hexadecimal format in the style "dddd"; the letters "abcdef" are used. The precision specifies the minimum number of digits to appear; if the value being converted can be represented in fewer digits, it shall be expanded with leading zeros. The default precision is 1. The result of converting zero with an explicit precision of zero shall be no characters. X Equivalent to the x conversion specifier, except that letters "ABCDEF" are used instead of "abcdef". f, F The **double** argument shall be converted to decimal notation in the style "[−]ddd.ddd", where the number of digits after the radix character is equal to the precision specification. If the precision is missing, it shall be taken as 6; if the precision is explicitly zero and no '#' flag is present, no radix character shall appear. If a radix character appears, at least one digit appears before it. The low-order digit shall be rounded in an implementation-defined manner. A **double** argument representing an infinity shall be converted in one of the styles "[−]inf" or "[−]infinity"; which style is implementation-defined. A **double** argument representing a NaN shall be converted in one of the styles "[−]nan(nchar-sequence)" or "[−]nan"; which style, and the meaning of any *n-char-sequence*, is implementation-defined. The F conversion specifier produces "INF", "INFINITY", or "NAN" instead of "inf", "infinity", or "nan", respectively. 30872 30873 30874 30875 30876 30877 30878 30879 30880 30881 30882 30883 30884 30885 30886 30887 30888 30889 30890 30891 30892 30893 30894 30895 30896 30897 30898 30899 30900 30901 30902 30903 30904 30905 30906 30907 30908 30909 30910 30911 30912 30913 30914 30915 30916

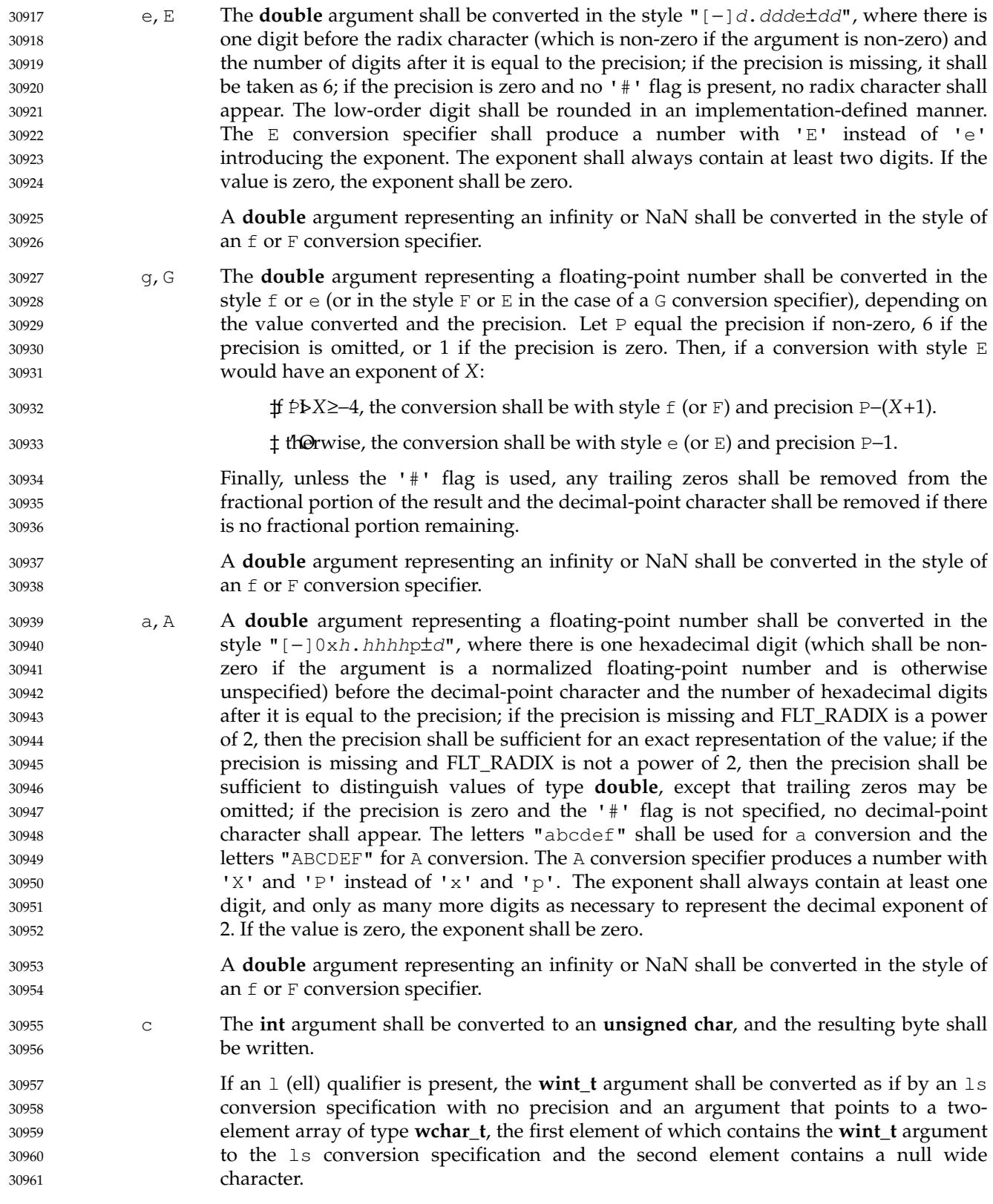

30962

written up to (but not including) any terminating null byte. If the precision is specified, no more than that many bytes shall be written. If the precision is not specified or is greater than the size of the array, the application shall ensure that the array contains a null byte. If an  $1$  (ell) qualifier is present, the argument shall be a pointer to an array of type **wchar\_t**. Wide characters from the array shall be converted to characters (each as if by a call to the *wcrtomb*() function, with the conversion state described by an **mbstate\_t** object initialized to zero before the first wide character is converted) up to and including a terminating null wide character. The resulting characters shall be written up to (but not including) the terminating null character (byte). If no precision is specified, the application shall ensure that the array contains a null wide character. If a precision is specified, no more than that many characters (bytes) shall be written (including shift sequences, if any), and the array shall contain a null wide character if, to equal the character sequence length given by the precision, the function would need to access a wide character one past the end of the array. In no case shall a partial character be written. p The argument shall be a pointer to **void**. The value of the pointer is converted to a sequence of printable characters, in an implementation-defined manner. n The argument shall be a pointer to an integer into which is written the number of bytes written to the output so far by this call to one of the *fprintf*() functions. No argument is converted.  $XSI$  C Equivalent to  $1c$ .  $XSI$  S Equivalent to  $ls.$ % Print a '%' character; no argument is converted. The complete conversion specification shall be  $%$ . If a conversion specification does not match one of the above forms, the behavior is undefined. If any argument is not the correct type for the corresponding conversion specification, the behavior is undefined. In no case shall a nonexistent or small field width cause truncation of a field; if the result of a conversion is wider than the field width, the field shall be expanded to contain the conversion result. Characters generated by *fprintf*() and *printf*() are printed as if *fputc*() had been called. For the a and A conversion specifiers, if FLT\_RADIX is a power of 2, the value shall be correctly rounded to a hexadecimal floating number with the given precision. For a and A conversions, if FLT\_RADIX is not a power of 2 and the result is not exactly representable in the given precision, the result should be one of the two adjacent numbers in hexadecimal floating style with the given precision, with the extra stipulation that the error should have a correct sign for the current rounding direction. For the  $\epsilon$ , E, F,  $\sigma$ , and G conversion specifiers, if the number of significant decimal digits is at most DECIMAL\_DIG, then the result should be correctly rounded. If the number of significant decimal digits is more than DECIMAL\_DIG but the source value is exactly representable with DECIMAL\_DIG digits, then the result should be an exact representation with trailing zeros. Otherwise, the source value is bounded by two adjacent decimal strings *L* < *U*, both having DECIMAL\_DIG significant digits; the value of the resultant decimal string *D* should satisfy *L* <=  $D \le U$ , with the extra stipulation that the error should have a correct sign for the current rounding direction. 30963 30964 30965 30966 30967 30968 30969 30970 30971 30972 30973 30974 30975 30976 30977 30978 30979 30980 30981 30982 30983 30984 30985 30986 30987 30988 30989 30990 30991 30992 30993 30994 30995 30996 30997 30998 30999 31000 31001 31002 31003 31004 31005 31006 31007

s The argument shall be a pointer to an array of **char**. Bytes from the array shall be

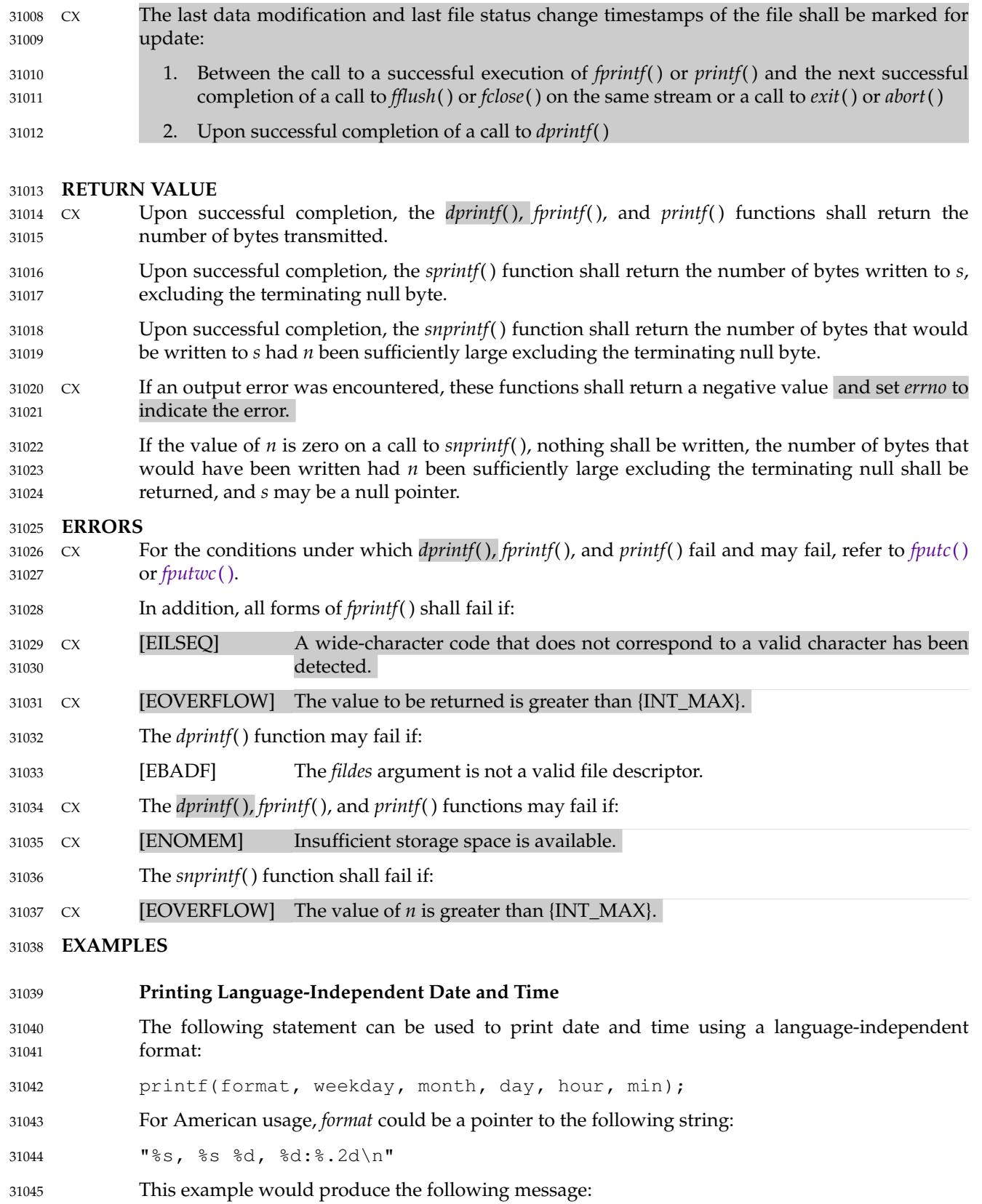

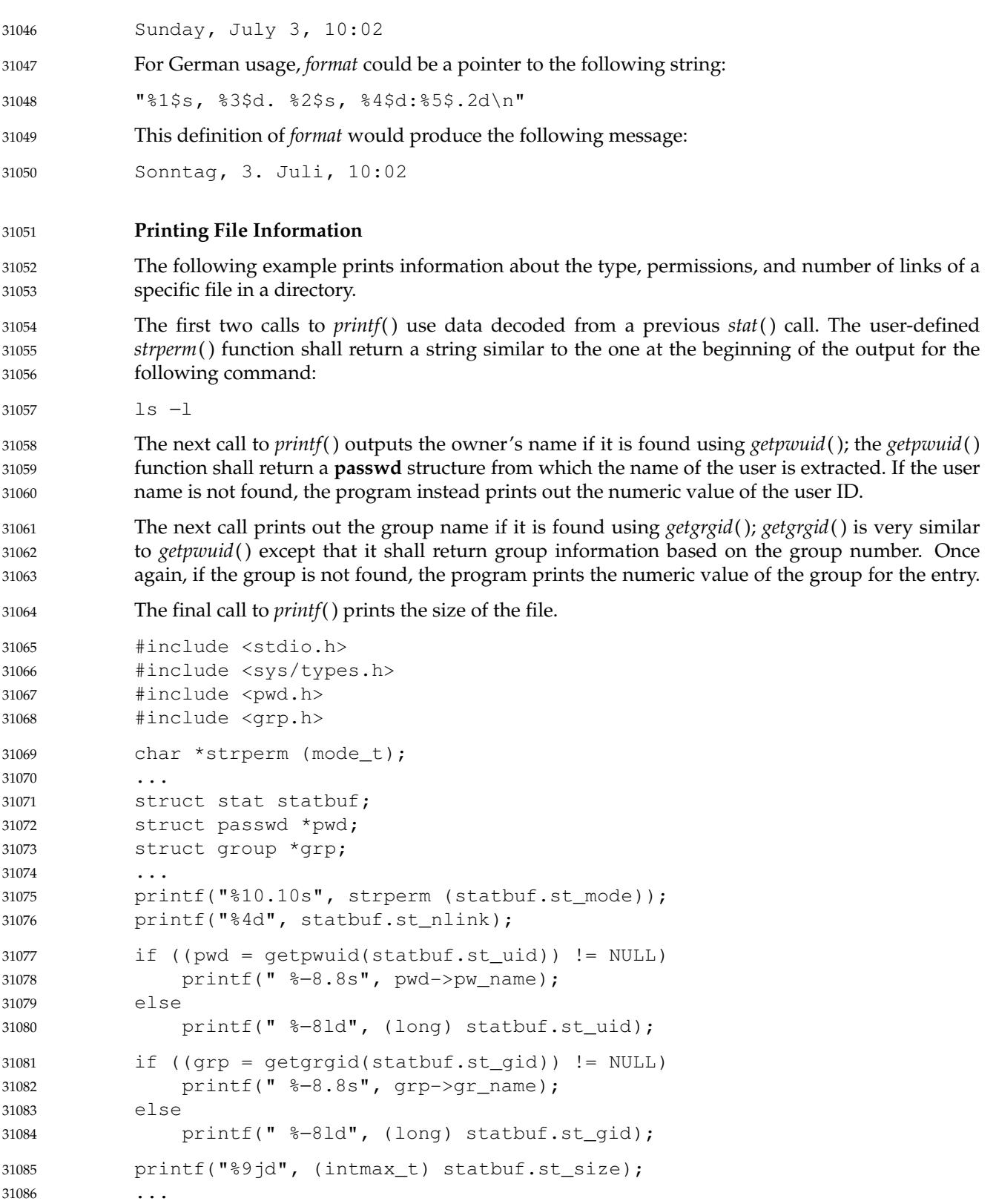

```
Printing a Localized Date String
              The following example gets a localized date string. The nl_langinfo() function shall return the
              localized date string, which specifies the order and layout of the date. The strftime() function
              takes this information and, using the tm structure for values, places the date and time
              information into datestring. The printf() function then outputs datestring and the name of the
              entry.
              #include <stdio.h>
              #include <time.h>
              #include <langinfo.h>
              ...
              struct dirent *dp;
              struct tm *tm;
              char datestring[256];
              ...
              strftime(datestring, sizeof(datestring), nl_langinfo (D_T_FMT), tm);
              printf(" %s %s\n", datestring, dp->d_name);
              ...
              Printing Error Information
              The following example uses fprintf() to write error information to standard error.
              In the first group of calls, the program tries to open the password lock file named LOCKFILE. If
              the file already exists, this is an error, as indicated by the O_EXCL flag on the open() function. If
              the call fails, the program assumes that someone else is updating the password file, and the
              program exits.
              The next group of calls saves a new password file as the current password file by creating a link
              between LOCKFILE and the new password file PASSWDFILE.
              #include <sys/types.h>
              #include <sys/stat.h>
              #include <fcntl.h>
              #include <stdio.h>
              #include <stdlib.h>
              #include <unistd.h>
              #include <string.h>
              #include <errno.h>
              #define LOCKFILE "/etc/ptmp"
              #define PASSWDFILE "/etc/passwd"
              ...
              int pfd;
              ...
              if ((pfd = open(LOCKFILE, O_WRONLY | O_CREAT | O_EXCL,
                   S_IIRUSR | S_IWUSR | S_IRGRP | S_IROTH)) == -1)
              {
                   fprintf(stderr, "Cannot open /etc/ptmp. Try again later.\n");
                   exit(1);}
              ...
              if (\text{link}(\text{LOCKFILE},\text{PASSWDFILE}) == -1) {
31088
31089
31090
31091
31092
31093
31094
31095
31096
31097
31098
31099
31100
31101
31102
31103
31104
31105
31106
31107
31108
31109
31110
31111
31112
31113
31114
31115
31116
31117
31118
31119
31120
31121
31122
31123
31124
31125
31126
31127
31128
31129
31130
31131
31132
```

```
fprintf(stderr, "Link error: %s\n", strerror(errno));
                   exit(1);}
              ...
              Printing Usage Information
              The following example checks to make sure the program has the necessary arguments, and uses
             fprintf() to print usage information if the expected number of arguments is not present.
              #include <stdio.h>
              #include <stdlib.h>
              ...
              char *Options = "hdbtl";
              ...
              if (argc < 2) {
                   fprintf(stderr, "Usage: %s -%s <file\n", argv[0], Options); exit(1);
              }
              ...
              Formatting a Decimal String
              The following example prints a key and data pair on stdout. Note use of the <asterisk> ('*') in
              the format string; this ensures the correct number of decimal places for the element based on the
              number of elements requested.
              #include <stdio.h>
              ...
              long i;
              char *keystr;
              int elementlen, len;
              ...
              while (len < elementlen) {
              ...
                   printf("%s Element%0*ld\n", keystr, elementlen, i);
              ...
              }
              Creating a Pathname
              The following example creates a pathname using information from a previous getpwnam( )
              function that returned the password database entry of the user.
              #include <stdint.h>
              #include <stdio.h>
              #include <stdlib.h>
              #include <string.h>
              #include <sys/types.h>
              #include <unistd.h>
              ...
              char *pathname;
              struct passwd *pw;
              size_t len;
31133
31134
31135
31136
31137
31138
31139
31140
31141
31142
31143
31144
31145
31146
31147
31148
31149
31150
31151
31152
31153
31154
31155
31156
31157
31158
31159
31160
31161
31162
31163
31164
31165
31166
31167
31168
31169
31170
31171
31172
31173
31174
31175
31176
```

```
...
            // digits required for pid_t is number of bits times
            1/ log2(10) = approx 10/33
            len = strlen(pw->pw dir) + 1 + 1+(sizeof(pid t)*80+32)/33 +
                 sizeof ".out";
            pathname = mailloc(len);if (pathname != NULL)
             {
                 snprintf(pathname, len, "%s/%jd.out", pw->pw_dir,
                      (intmax_t)getpid());
                 ...
            }
31177
31178
31179
31180
31181
31182
31183
31184
31185
31186
31187
31188
```
#### **Reporting an Event** 31189

The following example loops until an event has timed out. The *pause*() function waits forever unless it receives a signal. The *fprintf*() statement should never occur due to the possible return values of *pause*( ). 31190 31191 31192

```
#include <stdio.h>
             #include <unistd.h>
             #include <string.h>
             #include <errno.h>
             ...
             while (!event complete) {
             ...
                 if (pause() != -1 || errno != EINTR)
                      fprintf(stderr, "pause: unknown error: %s\n", strerror(errno));
             }
             ...
31193
31194
31195
31196
31197
31198
31199
31200
31201
31202
31203
```
## **Printing Monetary Information** 31204

The following example uses *strfmon*() to convert a number and store it as a formatted monetary string named *convbuf*. If the first number is printed, the program prints the format and the description; otherwise, it just prints the number. 31205 31206 31207

```
#include <monetary.h>
            #include <stdio.h>
            ...
            struct tblfmt {
                char *format;
                 char *description;
            };
            struct tblfmt table[] = {
                 { "%n", "default formatting" },
                 { "%11n", "right align within an 11 character field" },
                 { "%#5n", "aligned columns for values up to 99 999" },
                 { "%=*#5n", "specify a fill character" },
                 { "%=0#5n", "fill characters do not use grouping" },
                 { "%ˆ#5n", "disable the grouping separator" },
                 { "%ˆ#5.0n", "round off to whole units" },
31208
31209
31210
31211
31212
31213
31214
31215
31216
31217
31218
31219
31220
31221
31222
```

```
{ "%ˆ#5.4n", "increase the precision" },
                  { "%(#5n", "use an alternative pos/neg style" },
                  { "%!(#5n", "disable the currency symbol" },
             };
             ...
             float input[3];
             int i, j;
             char convbuf[100];
             ...
             strfmon(convbuf, sizeof(convbuf), table[i].format, input[j]);
             if (i == 0) {
                  printf("%s%s%s\n", table[i].format,
                       convbuf, table[i].description);
             }
             else {
                  printf("%s\n", convbuf);
             }
             ...
             Printing Wide Characters
             The following example prints a series of wide characters. Suppose that "L `@`" expands to three
             bytes:
             wchar_t wz [3] = L^{\prime\prime} \mathcal{C} \mathcal{C}^{\prime\prime}; // Zero-terminated
             wchar t wn [3] = L"@@"; // Unterminated
             fprintf (stdout,"%ls", wz); // Outputs 6 bytes
             fprintf (stdout,"%ls", wn); // Undefined because wn has no terminator
             fprintf (stdout,"%4ls", wz); // Outputs 3 bytes
             fprintf (stdout,"%4ls", wn); // Outputs 3 bytes; no terminator needed
             fprintf (stdout,"%9ls", wz); // Outputs 6 bytes
             fprintf (stdout,"%9ls", wn); // Outputs 9 bytes; no terminator needed
             fprintf (stdout,"%10ls", wz); // Outputs 6 bytes
             fprintf (stdout,"%10ls", wn); // Undefined because wn has no terminator
             In the last line of the example, after processing three characters, nine bytes have been output.
             The fourth character must then be examined to determine whether it converts to one byte or
             more. If it converts to more than one byte, the output is only nine bytes. Since there is no fourth
             character in the array, the behavior is undefined.
     APPLICATION USAGE
             If the application calling fprintf() has any objects of type wint_t or wchar_t, it must also include
             the <wchar.h> header to have these objects defined.
     RATIONALE
31223
31224
31225
31226
31227
31228
31229
31230
31231
31232
31233
31234
31235
31236
31237
31238
31239
31240
31241
31242
31243
31244
31245
31246
31247
31248
31249
31250
31251
31252
31253
31254
31255
31256
31257
31258
31259
31260
31261
```
If an implementation detects that there are insufficient arguments for the format, it is recommended that the function should fail and report an [EINVAL] error. 31262 31263

## **FUTURE DIRECTIONS** 31264

None.

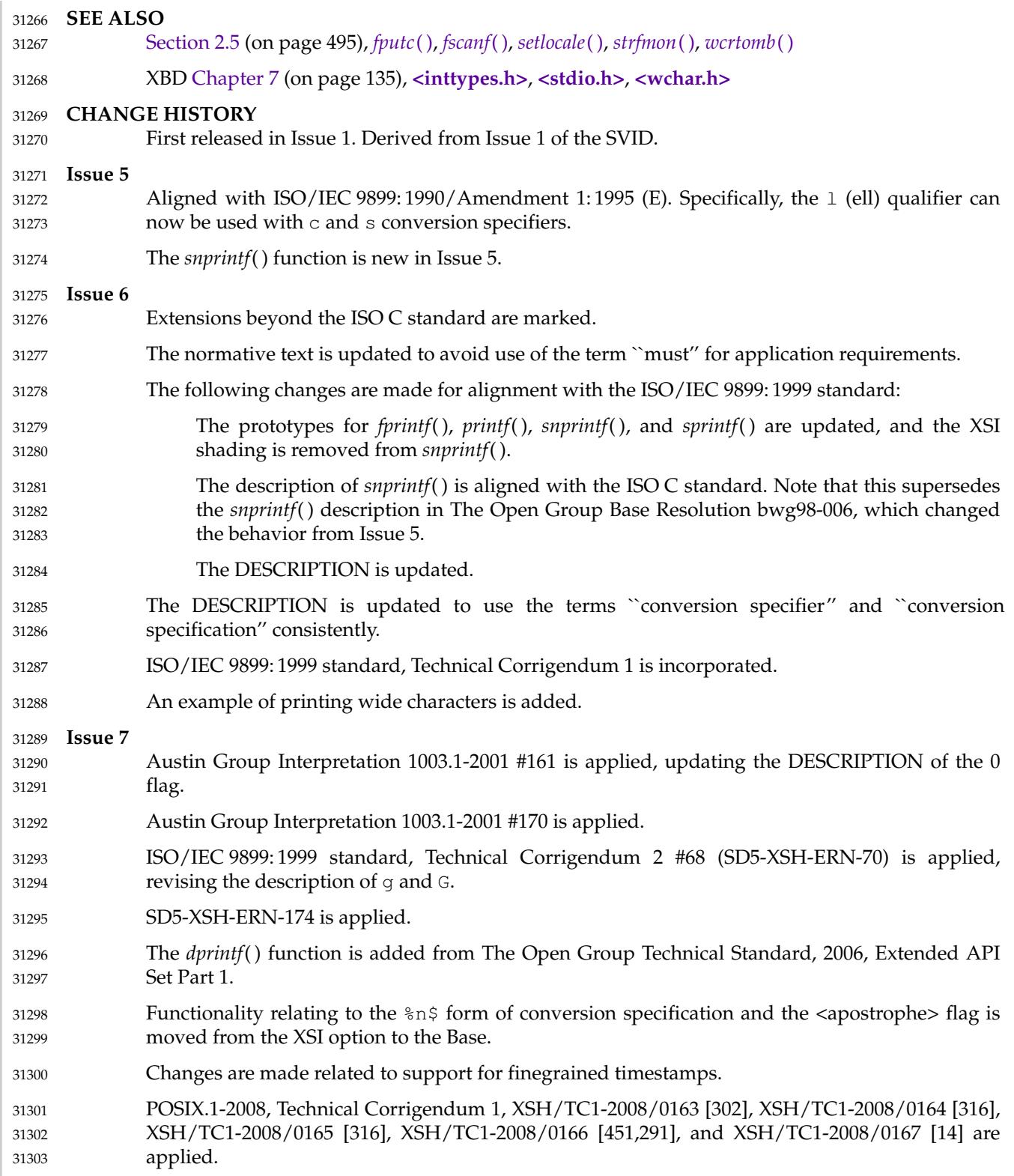

31304 31305

POSIX.1-2008, Technical Corrigendum 2, XSH/TC2-2008/0126 [894], XSH/TC2-2008/0127 [557], and XSH/TC2-2008/0128 [936] are applied.

<span id="page-969-0"></span>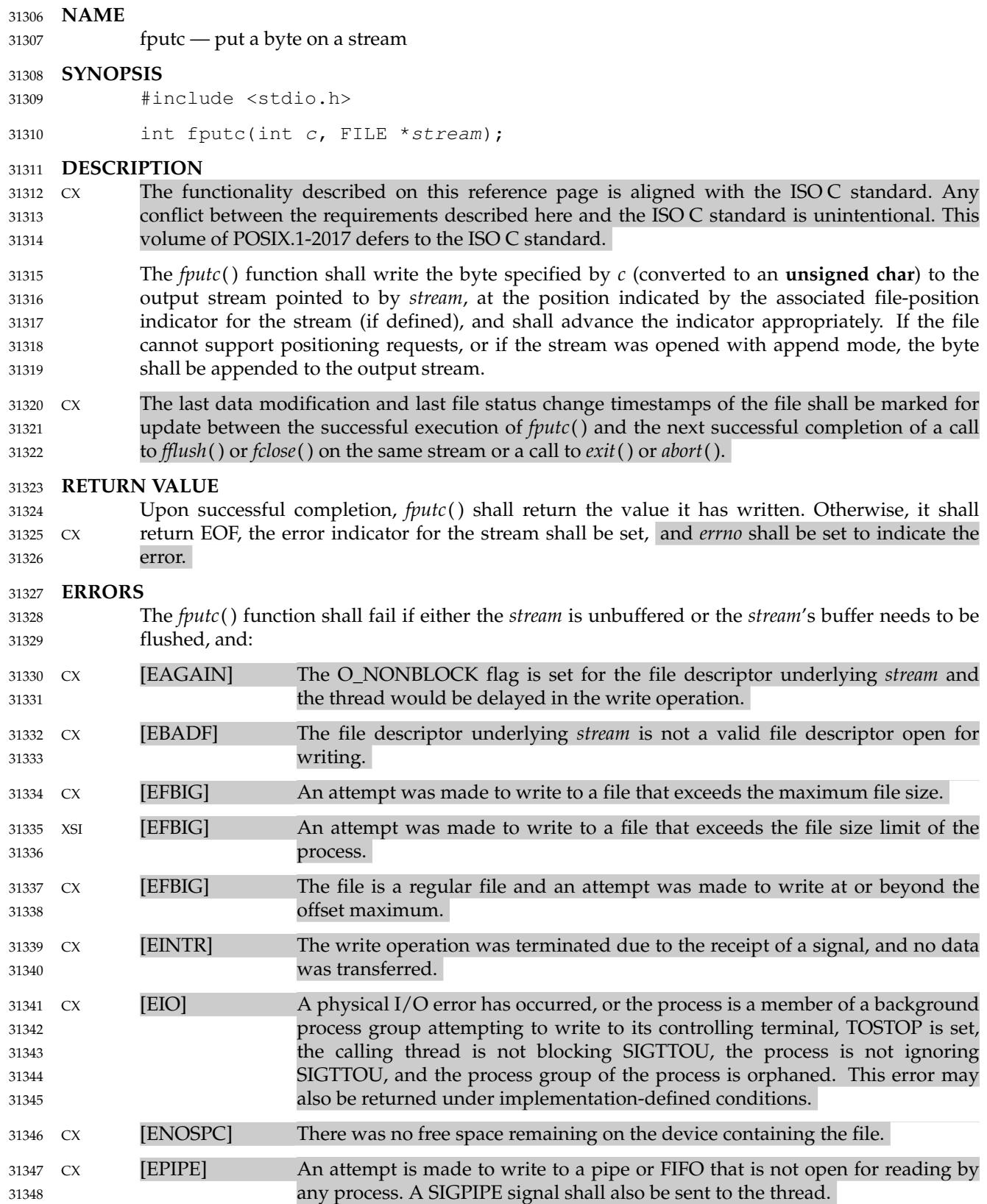

## *System Interfaces*

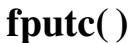

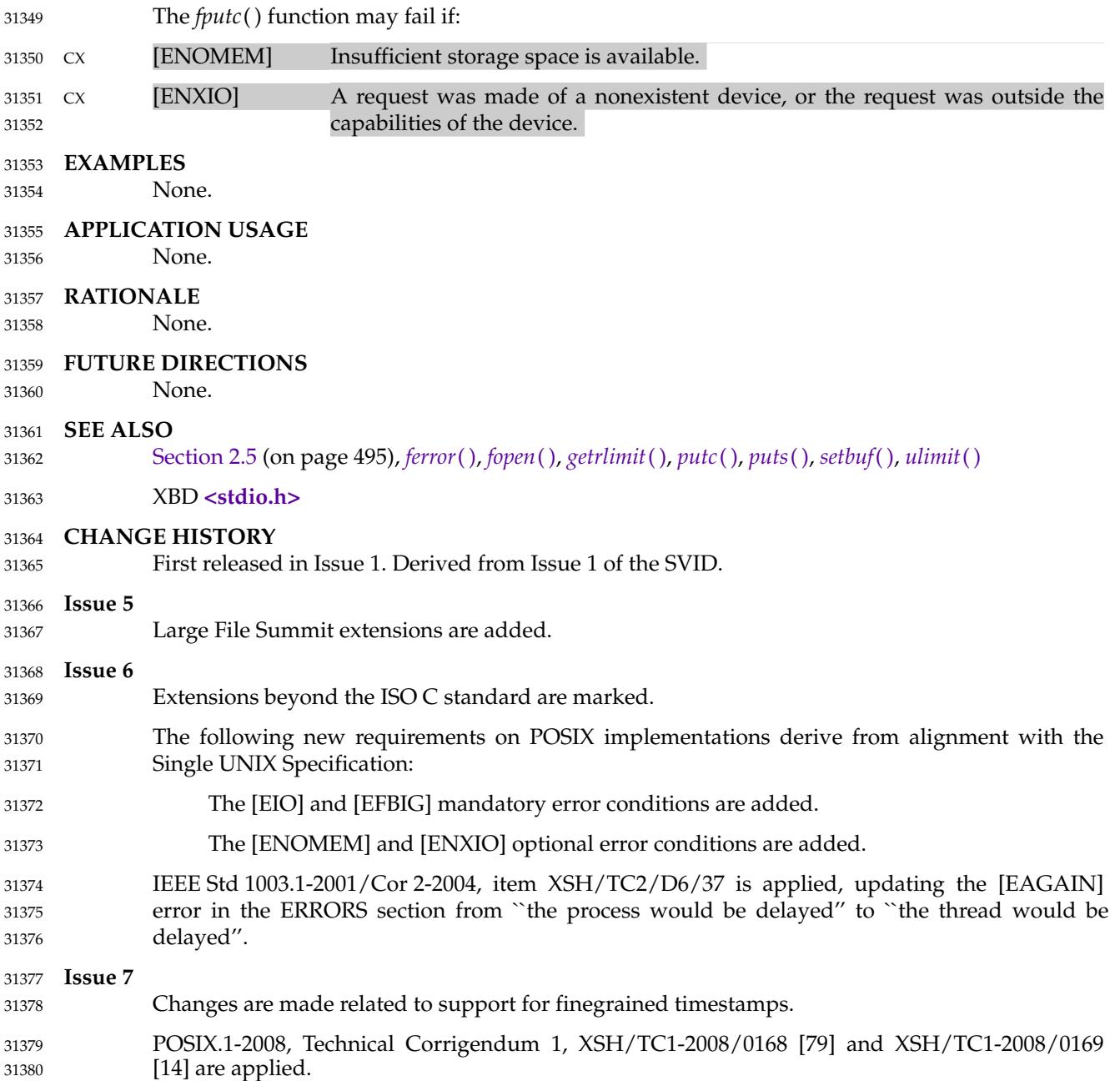

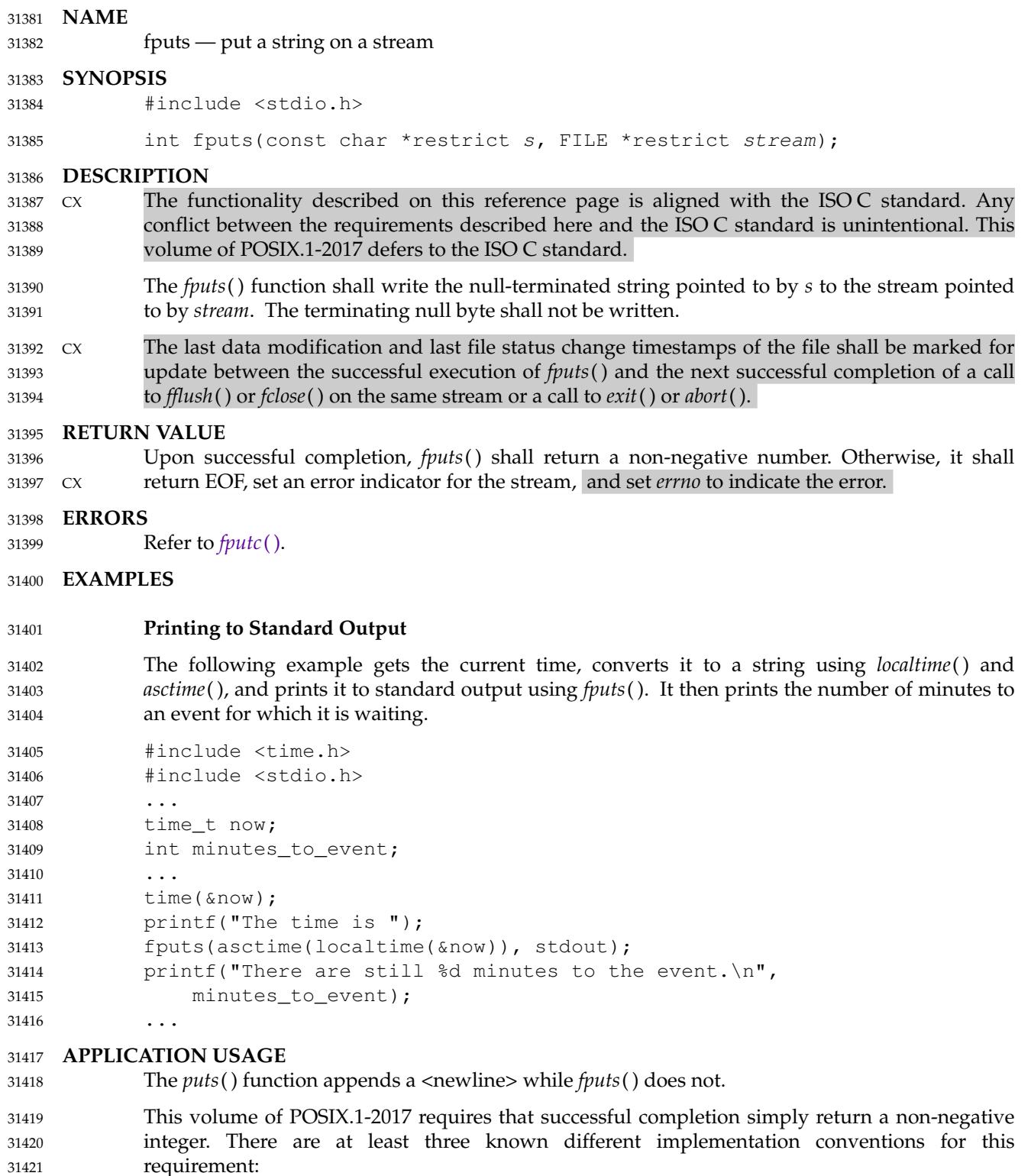

… Return a constant value. 31422
Return the last character written. 31423

Return the number of bytes written. Note that this implementation convention cannot be adhered to for strings longer than {INT\_MAX} bytes as the value would not be representable in the return type of the function. For backwards-compatibility, implementations can return the number of bytes for strings of up to {INT\_MAX} bytes, and return {INT\_MAX} for all longer strings. 31424 31425 31426 31427 31428

## **RATIONALE** 31429

The *fputs*() function is one whose source code was specified in the referenced *The C Programming Language*. In the original edition, the function had no defined return value, yet many practical implementations would, as a side-effect, return the value of the last character written as that was the value remaining in the accumulator used as a return value. In the second edition of the book, either the fixed value 0 or EOF would be returned depending upon the return value of *ferror*( ); however, for compatibility with extant implementations, several implementations would, upon success, return a positive value representing the last byte written. 31430 31431 31432 31433 31434 31435 31436

- **FUTURE DIRECTIONS** 31437
- None. 31438
- **SEE ALSO** 31439
- [Section 2.5](#page-541-0) (on page 495), *[fopen](#page-938-0)*( ), *[putc](#page-1793-0)*( ), *[puts](#page-1803-0)*( ) 31440
- XBD **[<stdio.h>](#page-401-0)** 31441

#### **CHANGE HISTORY** 31442

First released in Issue 1. Derived from Issue 1 of the SVID. 31443

#### **Issue 6** 31444

- Extensions beyond the ISO C standard are marked. 31445
- The *fputs*() prototype is updated for alignment with the ISO/IEC 9899: 1999 standard. 31446

#### **Issue 7** 31447

Changes are made related to support for finegrained timestamps. 31448

POSIX.1-2008, Technical Corrigendum 1, XSH/TC1-2008/0170 [174,412], XSH/TC1-2008/0171 [412], and XSH/TC1-2008/0172 [14] are applied. 31449 31450

<span id="page-973-0"></span>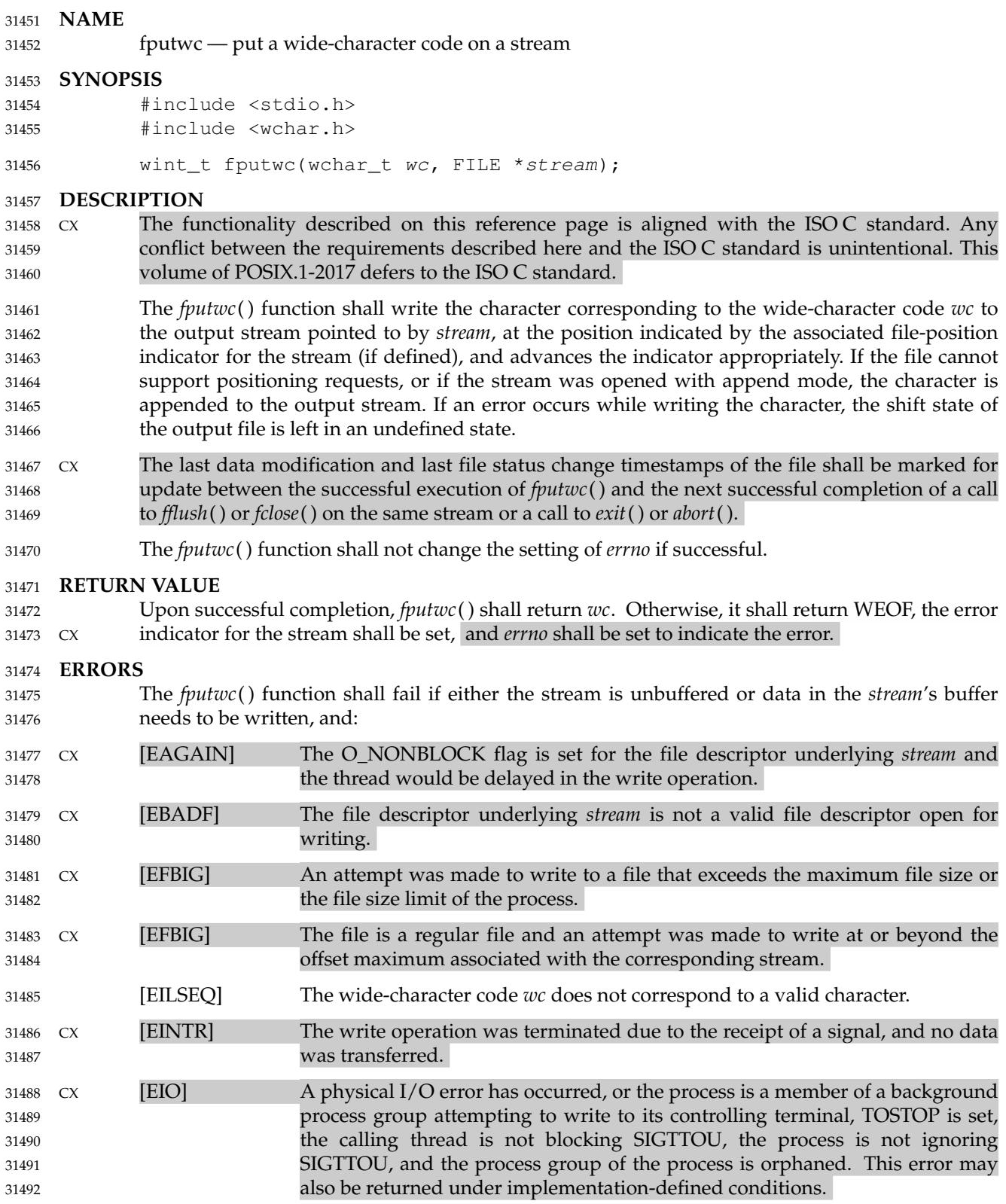

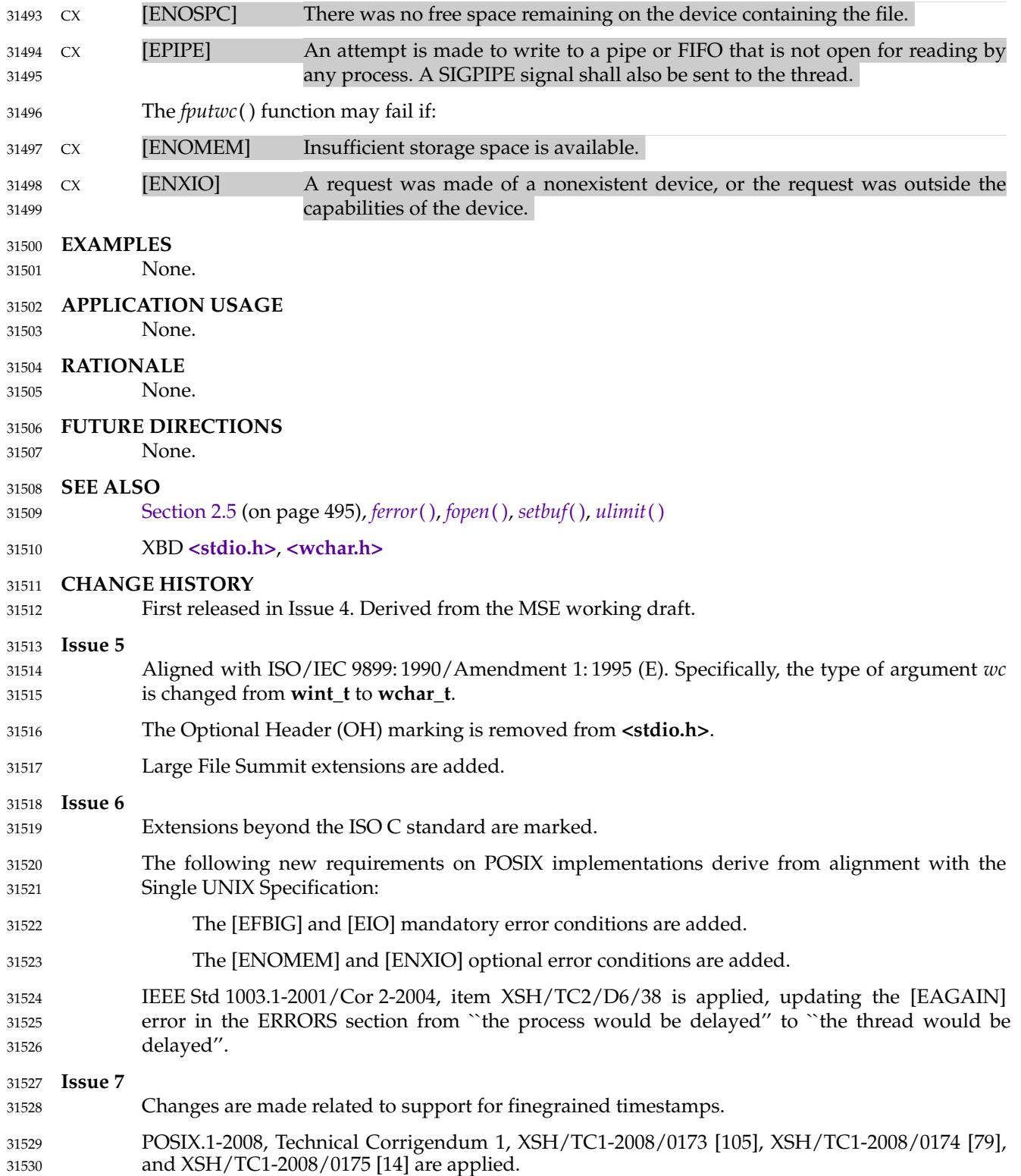

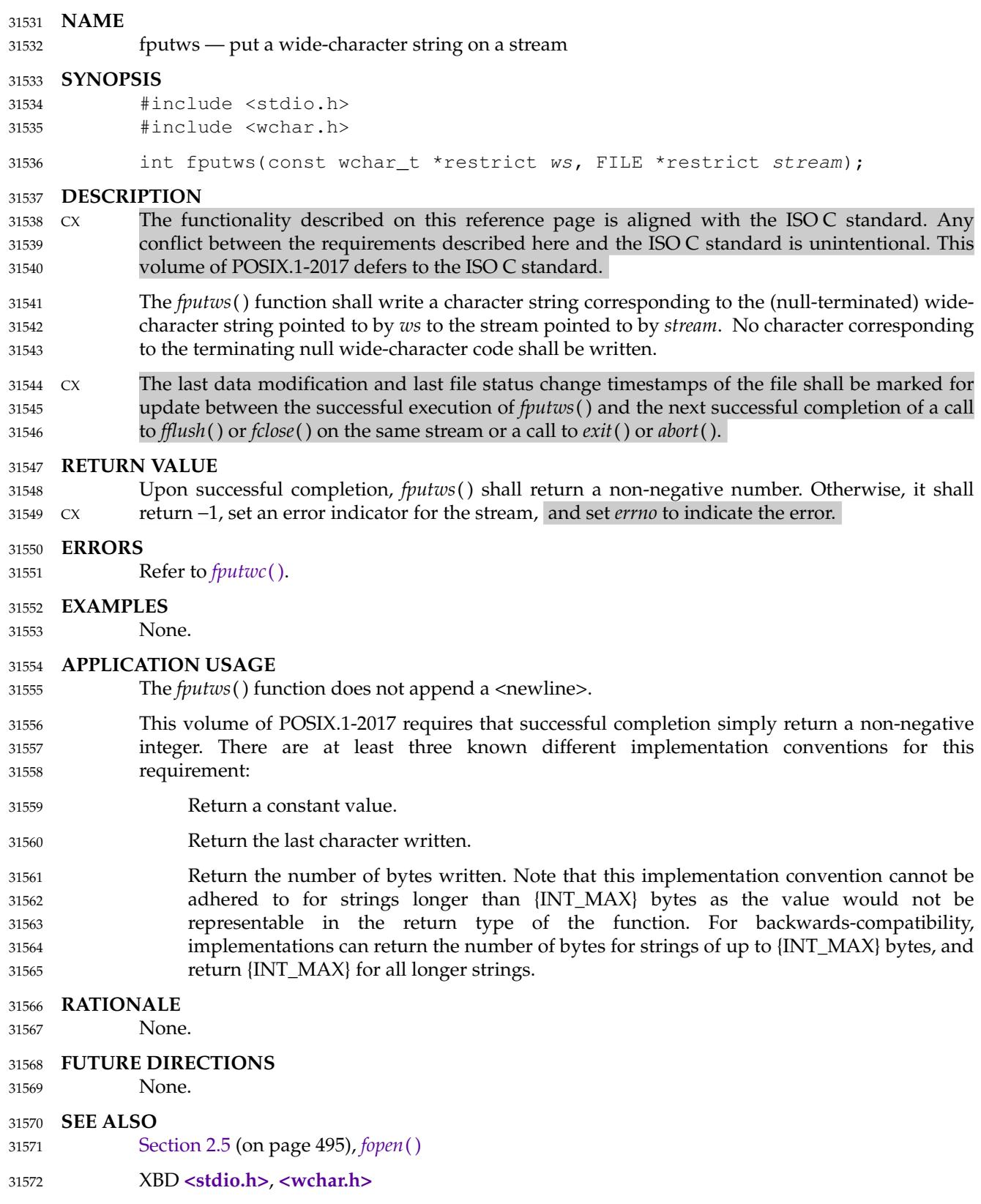

## **fputws( )** *System Interfaces*

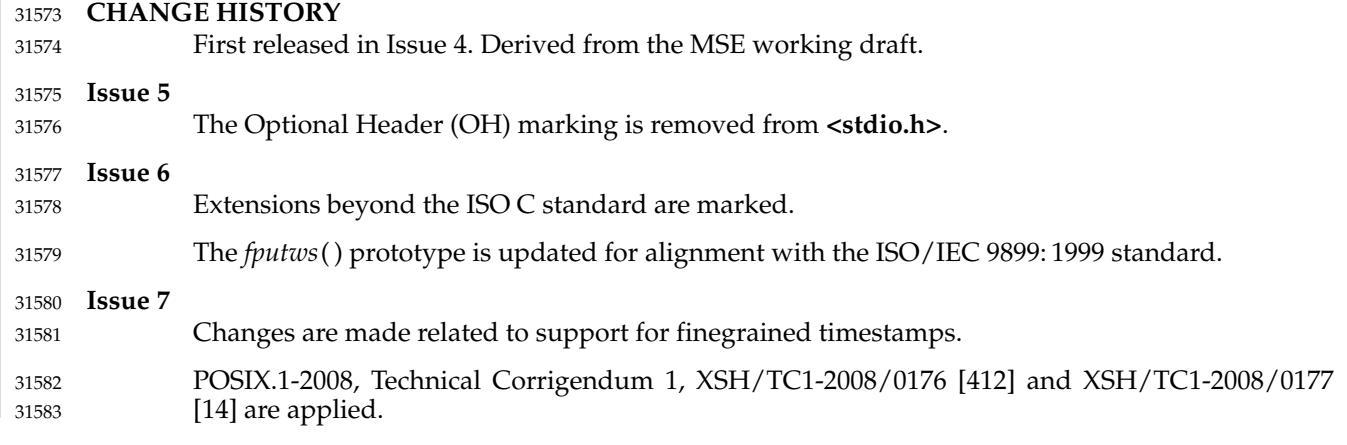

#### **NAME** 31584

fread — binary input 31585

#### **SYNOPSIS** 31586

#include <stdio.h> 31587

31588 31589 size\_t fread(void \*restrict ptr, size\_t size, size\_t nitems, FILE \*restrict stream);

#### **DESCRIPTION** 31590

- $Cx$  The functionality described on this reference page is aligned with the ISO C standard. Any conflict between the requirements described here and the ISO C standard is unintentional. This volume of POSIX.1-2017 defers to the ISO C standard. 31591 31592 31593
- The *fread*() function shall read into the array pointed to by *ptr* up to *nitems* elements whose size is specified by *size* in bytes, from the stream pointed to by *stream*. For each object, *size* calls shall be made to the *fgetc*() function and the results stored, in the order read, in an array of **unsigned char** exactly overlaying the object. The file position indicator for the stream (if defined) shall be advanced by the number of bytes successfully read. If an error occurs, the resulting value of the file position indicator for the stream is unspecified. If a partial element is read, its value is unspecified. 31594 31595 31596 31597 31598 31599 31600
- CX The *fread*() function may mark the last data access timestamp of the file associated with *stream* for update. The last data access timestamp shall be marked for update by the first successful execution of *fgetc*( ), *fgets*( ), *fread*( ), *fscanf*( ), *getc*( ), *getchar*( ), *getdelim*( ), *getline*( ), *gets*( ), or *scanf*() using *stream* that returns data not supplied by a prior call to *ungetc*( ). 31601 31602 31603 31604

## **RETURN VALUE** 31605

Upon successful completion, *fread*() shall return the number of elements successfully read which is less than *nitems* only if a read error or end-of-file is encountered. If *size* or *nitems* is 0, *fread*( ) shall return 0 and the contents of the array and the state of the stream remain unchanged. CX Otherwise, if a read error occurs, the error indicator for the stream shall be set, and *errno* shall be set to indicate the error. 31606 31607 31608 31609 31610

#### **ERRORS** 31611

31612

Refer to *[fgetc](#page-909-0)*( ).

## **EXAMPLES** 31613

## **Reading from a Stream** 31614

The following example transfers a single 100-byte fixed length record from the *fp* stream into the array pointed to by *buf*. 31615 31616

```
#include <stdio.h>
              ...
              size_t elements_read;
              char buf[100];
              FILE *fp;
              ...
              elements_read = fread(buf, sizeof(buf), 1, fp;
              ...
              If a read error occurs, elements_read will be zero but the number of bytes read from the stream
31617
31618
31619
31620
31621
31622
31623
31624
31625
```
- could be anything from zero to *sizeof* (*buf* )−1. 31626
- The following example reads multiple single-byte elements from the *fp* stream into the array pointed to by *buf*. 31627 31628

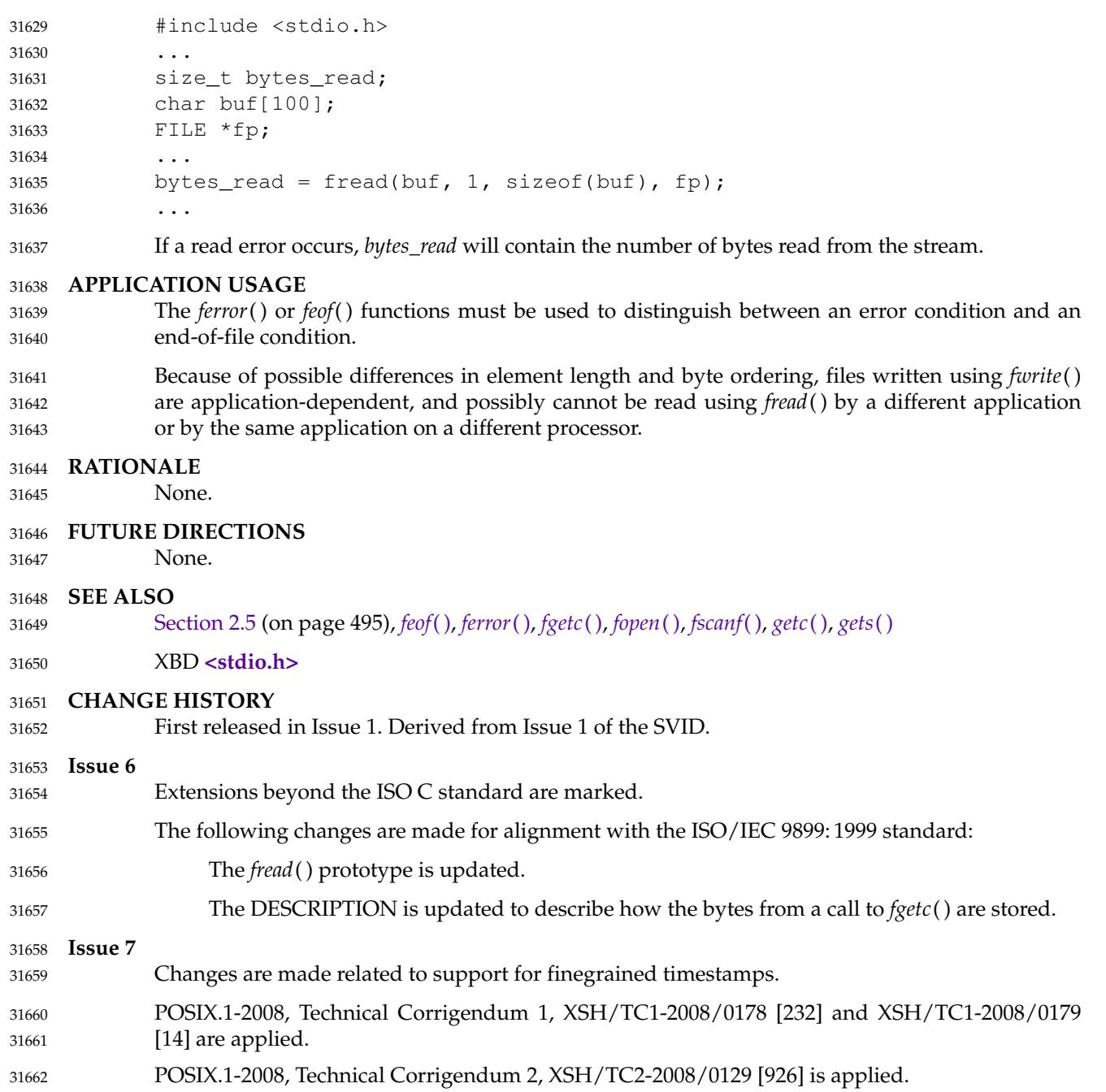

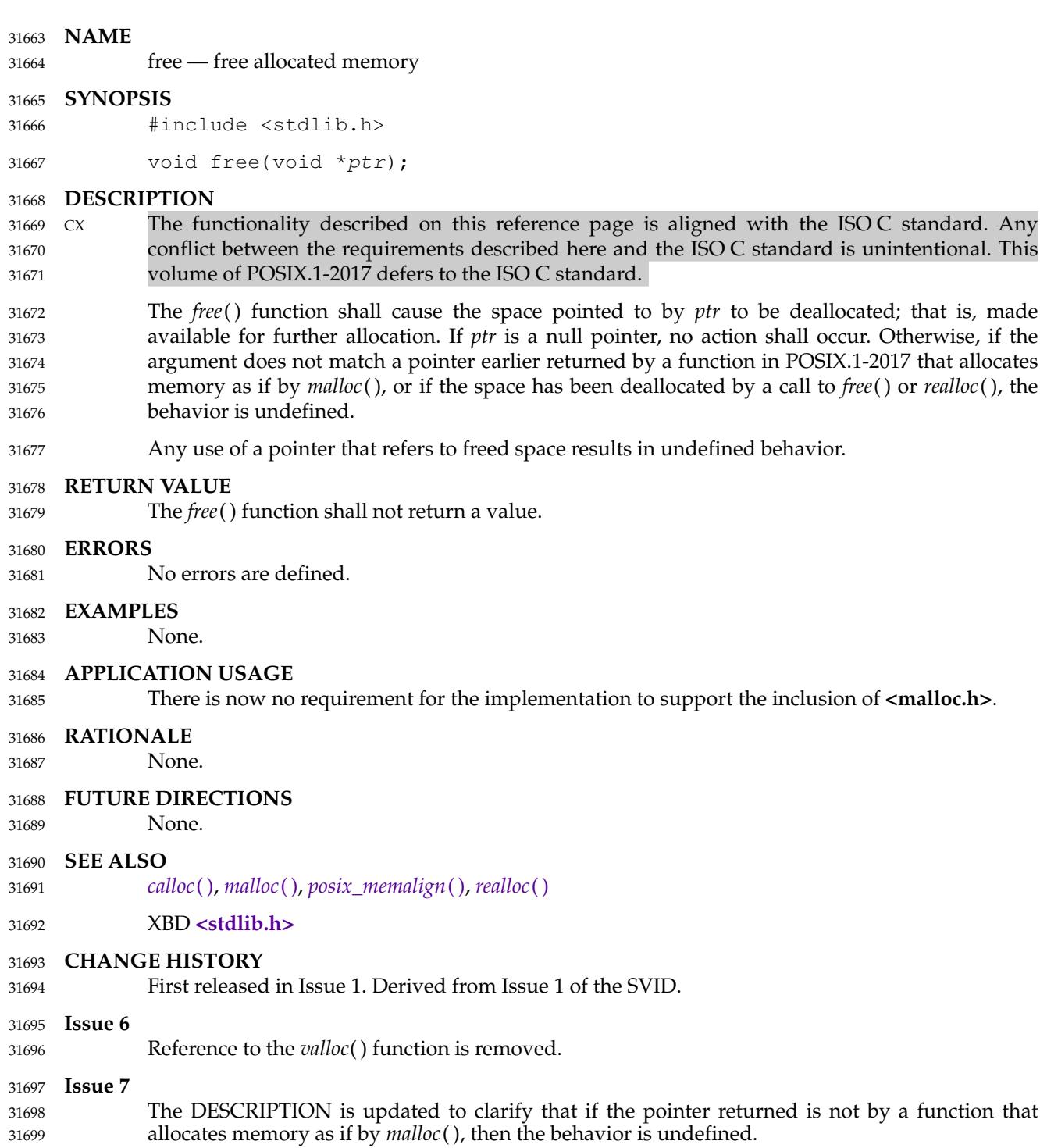

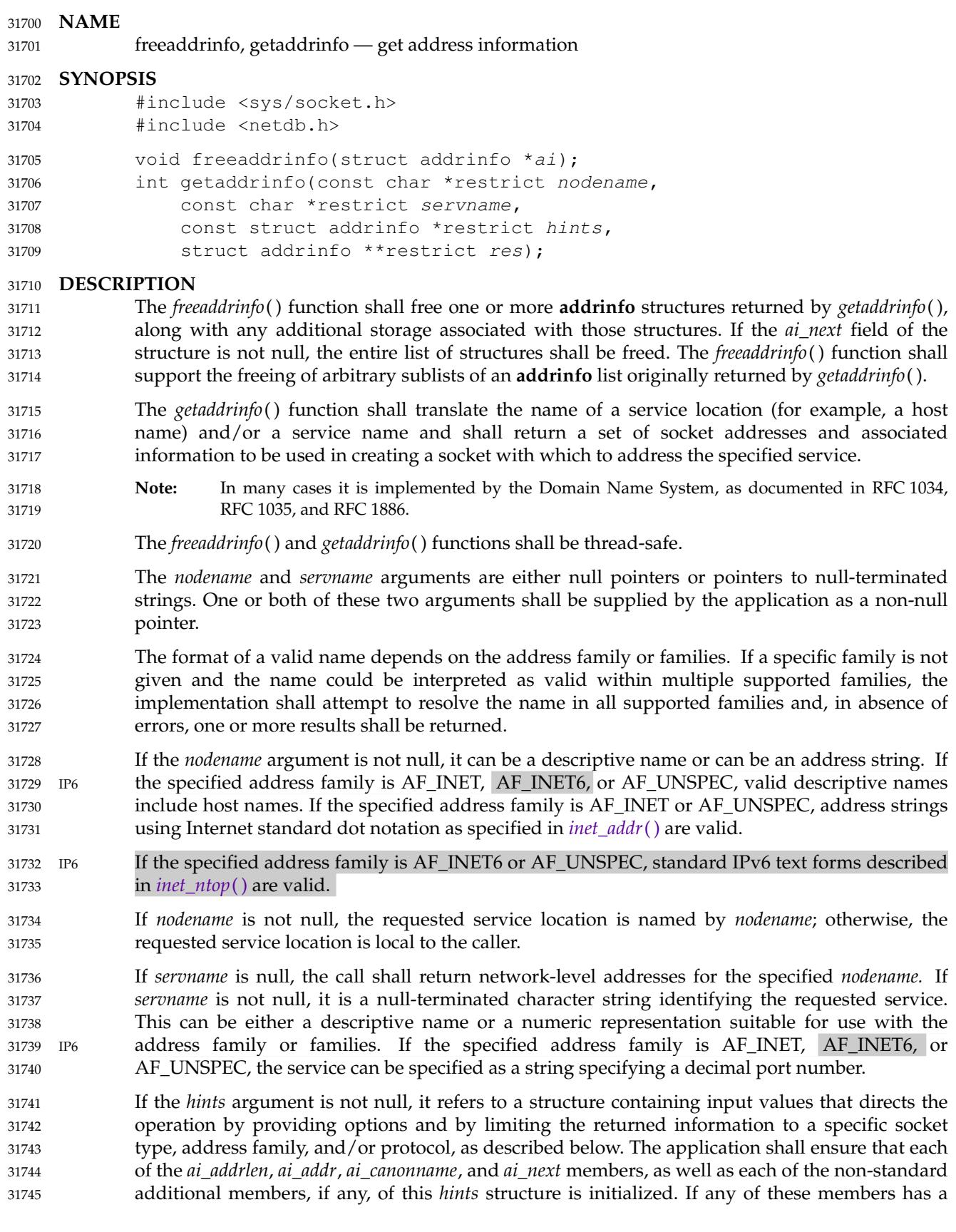

value other than the value that would result from default initialization, the behavior is implementation-defined. A value of AF\_UNSPEC for *ai\_family* means that the caller shall accept any address family. A value of zero for *ai\_socktype* means that the caller shall accept any socket type. A value of zero for *ai\_protocol* means that the caller shall accept any protocol. If *hints* is a null pointer, the behavior shall be as if it referred to a structure containing the value zero for the *ai\_flags*, *ai\_socktype*, and *ai\_protocol* fields, and AF\_UNSPEC for the *ai\_family* field. 31746 31747 31748 31749 31750 31751

The *ai\_flags* field to which the *hints* parameter points shall be set to zero or be the bitwiseinclusive OR of one or more of the values AI\_PASSIVE, AI\_CANONNAME, AI\_NUMERICHOST, AI\_NUMERICSERV, AI\_V4MAPPED, AI\_ALL, and AI\_ADDRCONFIG. 31752 31753 31754

- If the AI\_PASSIVE flag is specified, the returned address information shall be suitable for use in binding a socket for accepting incoming connections for the specified service. In this case, if the *nodename* argument is null, then the IP address portion of the socket address structure shall be set to INADDR\_ANY for an IPv4 address or IN6ADDR\_ANY\_INIT for an IPv6 address. If the AI\_PASSIVE flag is not specified, the returned address information shall be suitable for a call to *connect*() (for a connection-mode protocol) or for a call to *connect*( ), *sendto*( ), or *sendmsg*() (for a connectionless protocol). In this case, if the *nodename* argument is null, then the IP address portion of the socket address structure shall be set to the loopback address. The AI\_PASSIVE flag shall be ignored if the *nodename* argument is not null. 31755 31756 31757 31758 31759 31760 31761 31762 31763
- If the AI\_CANONNAME flag is specified and the *nodename* argument is not null, the function shall attempt to determine the canonical name corresponding to *nodename* (for example, if *nodename* is an alias or shorthand notation for a complete name). 31764 31765 31766
- **Note:** Since different implementations use different conceptual models, the terms ``canonical name'' and ``alias'' cannot be precisely defined for the general case. However, Domain Name System implementations are expected to interpret them as they are used in RFC 1034. 31767 31768 31769
- A numeric host address string is not a ``name'', and thus does not have a ``canonical name'' form; no address to host name translation is performed. See below for handling of the case where a canonical name cannot be obtained. 31770 31771 31772
- If the AI\_NUMERICHOST flag is specified, then a non-null *nodename* string supplied shall be a numeric host address string. Otherwise, an [EAI\_NONAME] error is returned. This flag shall prevent any type of name resolution service (for example, the DNS) from being invoked. 31773 31774 31775
- If the AI\_NUMERICSERV flag is specified, then a non-null *servname* string supplied shall be a numeric port string. Otherwise, an [EAI\_NONAME] error shall be returned. This flag shall prevent any type of name resolution service (for example, NIS+) from being invoked. 31776 31777 31778
- IP6 By default, with an *ai\_family* of AF\_INET6, *getaddrinfo*() shall return only IPv6 addresses. If the AI\_V4MAPPED flag is specified along with an *ai\_family* of AF\_INET6, then *getaddrinfo*() shall return IPv4-mapped IPv6 addresses on finding no matching IPv6 addresses. The AI\_V4MAPPED flag shall be ignored unless *ai\_family* equals AF\_INET6. If the AI\_ALL flag is used with the AI\_V4MAPPED flag, then *getaddrinfo*() shall return all matching IPv6 and IPv4 addresses. The AI\_ALL flag without the AI\_V4MAPPED flag shall be ignored. 31779 31780 31781 31782 31783 31784

## If the AI\_ADDRCONFIG flag is specified, IPv4 addresses shall be returned only if an IPv4 IP6 address is configured on the local system, and IPv6 addresses shall be returned only if an IPv6 address is configured on the local system. 31785 31786 31787

The *ai\_socktype* field to which argument *hints* points specifies the socket type for the service, as defined in *[socket](#page-2050-0)*(). If a specific socket type is not given (for example, a value of zero) and the service name could be interpreted as valid with multiple supported socket types, the implementation shall attempt to resolve the service name for all supported socket types and, in the absence of errors, all possible results shall be returned. A non-zero socket type value shall 31788 31789 31790 31791 31792

limit the returned information to values with the specified socket type. 31793

If the *ai\_family* field to which *hints* points has the value AF\_UNSPEC, addresses shall be returned for use with any address family that can be used with the specified *nodename* and/or *servname*. Otherwise, addresses shall be returned for use only with the specified address family. If *ai\_family* is not AF\_UNSPEC and *ai\_protocol* is not zero, then addresses shall be returned for use only with the specified address family and protocol; the value of *ai\_protocol* shall be interpreted as in a call to the *socket*() function with the corresponding values of *ai\_family* and *ai\_protocol*. 31794 31795 31796 31797 31798 31799 31800

## **RETURN VALUE** 31801

31802

A zero return value for *getaddrinfo*() indicates successful completion; a non-zero return value indicates failure. The possible values for the failures are listed in the ERRORS section. 31803

Upon successful return of *getaddrinfo*( ), the location to which *res* points shall refer to a linked list of **addrinfo** structures, each of which shall specify a socket address and information for use in creating a socket with which to use that socket address. The list shall include at least one **addrinfo** structure. The *ai\_next* field of each structure contains a pointer to the next structure on the list, or a null pointer if it is the last structure on the list. Each structure on the list shall include values for use with a call to the *socket*() function, and a socket address for use with the *connect*() function or, if the AI\_PASSIVE flag was specified, for use with the *bind*() function. The fields *ai\_family*, *ai\_socktype*, and *ai\_protocol* shall be usable as the arguments to the *socket*( ) function to create a socket suitable for use with the returned address. The fields *ai\_addr* and *ai\_addrlen* are usable as the arguments to the *connect*() or *bind*() functions with such a socket, according to the AI\_PASSIVE flag. 31804 31805 31806 31807 31808 31809 31810 31811 31812 31813 31814

- If *nodename* is not null, and if requested by the AI\_CANONNAME flag, the *ai\_canonname* field of the first returned **addrinfo** structure shall point to a null-terminated string containing the canonical name corresponding to the input *nodename*; if the canonical name is not available, then *ai\_canonname* shall refer to the *nodename* argument or a string with the same contents. The contents of the *ai\_flags* field of the returned structures are undefined. 31815 31816 31817 31818 31819
- All fields in socket address structures returned by *getaddrinfo*() that are not filled in through an explicit argument (for example, *sin6\_flowinfo*) shall be set to zero. 31820 31821
- **Note:** This makes it easier to compare socket address structures. 31822

## **ERRORS**

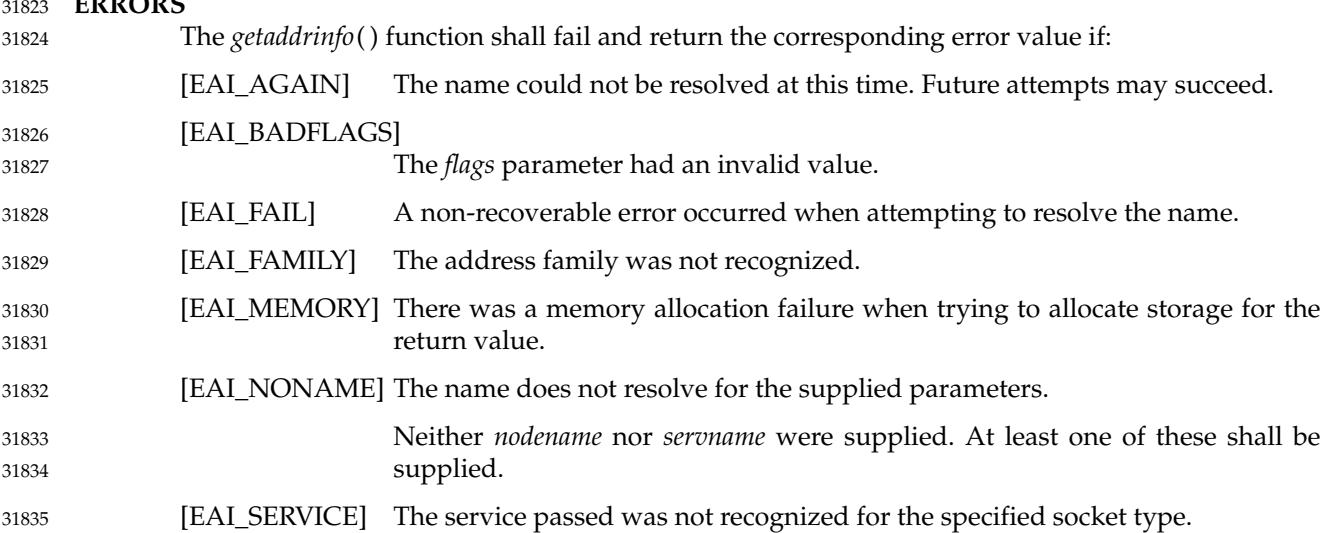

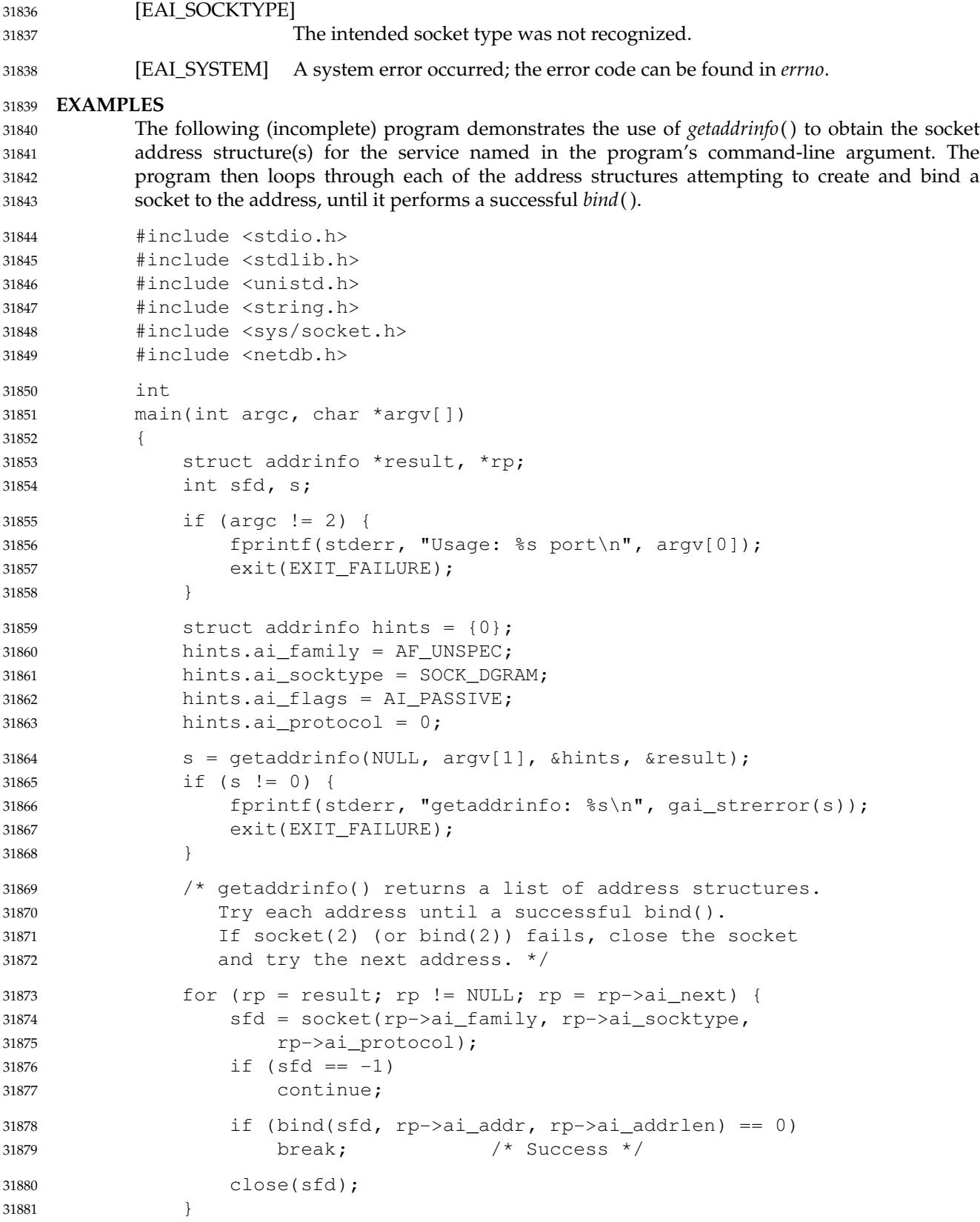

```
if (rp == NULL) { / \star No address succeeded \star/
                         fprintf(stderr, "Could not bind\n");
                         exit(EXIT_FAILURE);
                    }
                    freeaddrinfo(result); /* No longer needed */
                                \prime^* ... use socket bound to sfd ... \prime}
      APPLICATION USAGE
              If the caller handles only TCP and not UDP, for example, then the ai_protocol member of the hints
              structure should be set to IPPROTO_TCP when getaddrinfo() is called.
              If the caller handles only IPv4 and not IPv6, then the ai_family member of the hints structure
              should be set to AF_INET when getaddrinfo() is called.
              Although it is common practice to initialize the hints structure using:
              struct addrinfo hints;
              memset(&hints, 0, sizeof hints);
              this method is not portable according to this standard, because the structure can contain pointer
              or floating-point members that are not required to have an all-bits-zero representation after
              default initialization. Portable methods make use of default initialization; for example:
              struct addrinfo hints = \{ 0 \};
              or:
              static struct addrinfo hints init;
              struct addrinfo hints = hints_init;
              A future version of this standard may require that a pointer object with an all-bits-zero
              representation is a null pointer, and that addrinfo does not have any floating-point members if a
              floating-point object with an all-bits-zero representation does not have the value 0.0.
              The term ``canonical name'' is misleading; it is taken from the Domain Name System (RFC 2181).
              It should be noted that the canonical name is a result of alias processing, and not necessarily a
              unique attribute of a host, address, or set of addresses. See RFC 2181 for more discussion of this
              in the Domain Name System context.
     RATIONALE
              None.
     FUTURE DIRECTIONS
              None.
     SEE ALSO
              connect( ), endservent( ), gai_strerror( ), getnameinfo( ), socket( )
              XBD <netdb.h>, <sys/socket.h>
      CHANGE HISTORY
              First released in Issue 6. Derived from the XNS, Issue 5.2 specification.
              The restrict keyword is added to the getaddrinfo() prototype for alignment with the
              ISO/IEC 9899: 1999 standard.
              IEEE Std 1003.1-2001/Cor 1-2002, item XSH/TC1/D6/19 is applied, adding three notes to the
              DESCRIPTION and adding text to the APPLICATION USAGE related to the term ``canonical
31882
31883
31884
31885
31886
31887
31888
31889
31890
31891
31892
31893
31894
31895
31896
31897
31898
31899
31900
31901
31902
31903
31904
31905
31906
31907
31908
31909
31910
31911
31912
31913
31914
31915
31916
31917
31918
31919
31920
31921
31922
31923
```
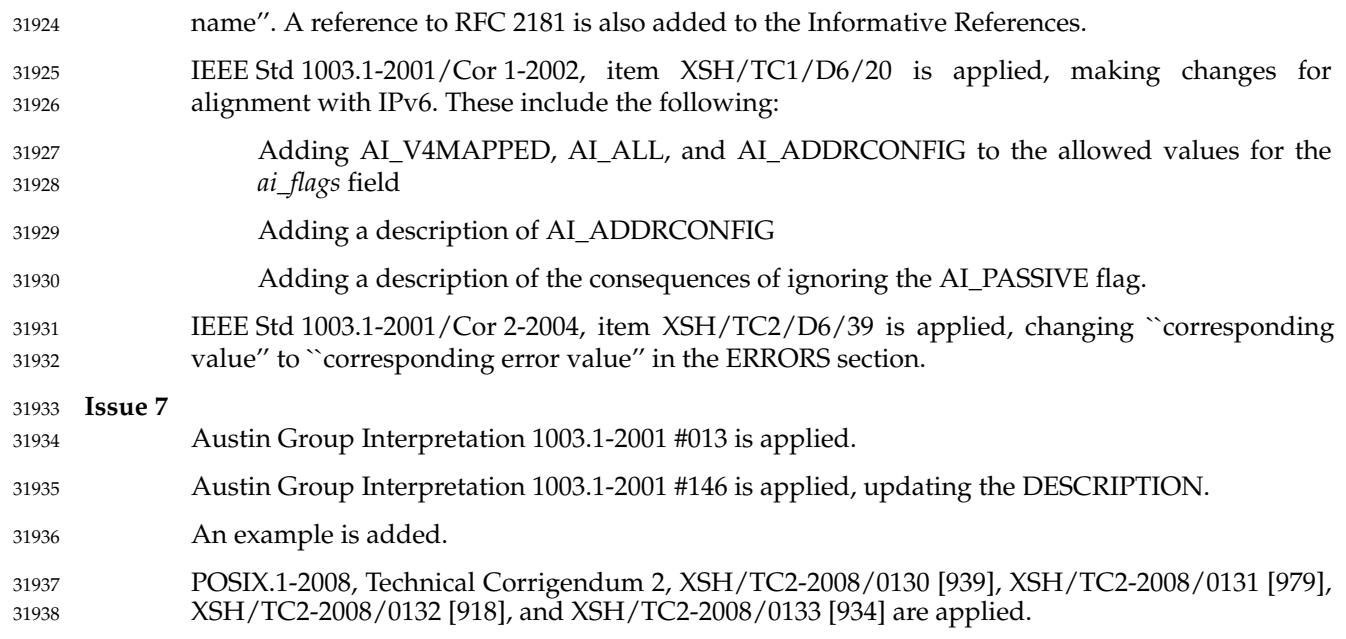

# **freelocale( )** *System Interfaces*

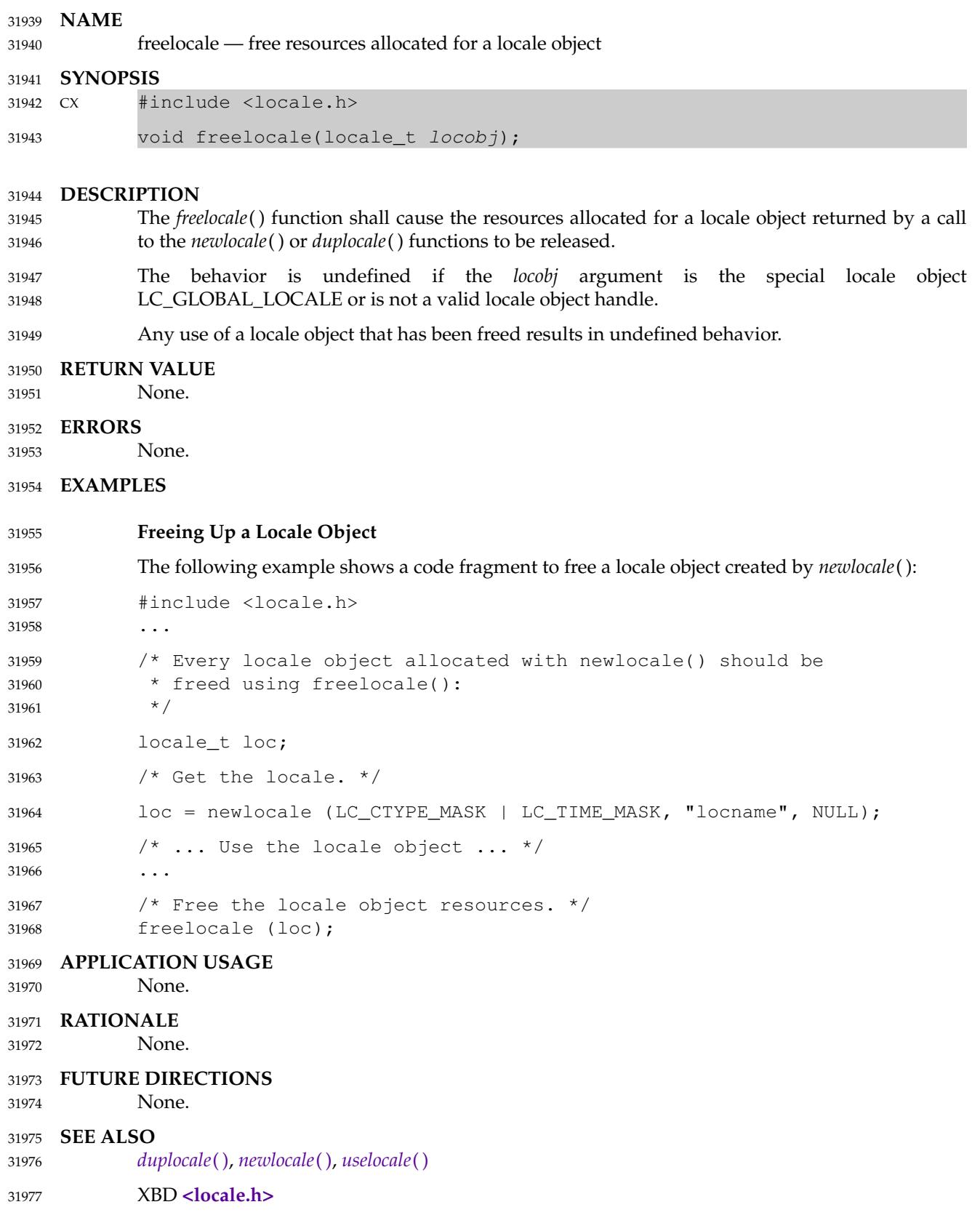

## **CHANGE HISTORY** 31978

First released in Issue 7. 31979

31980

POSIX.1-2008, Technical Corrigendum 1, XSH/TC1-2008/0180 [283] is applied.

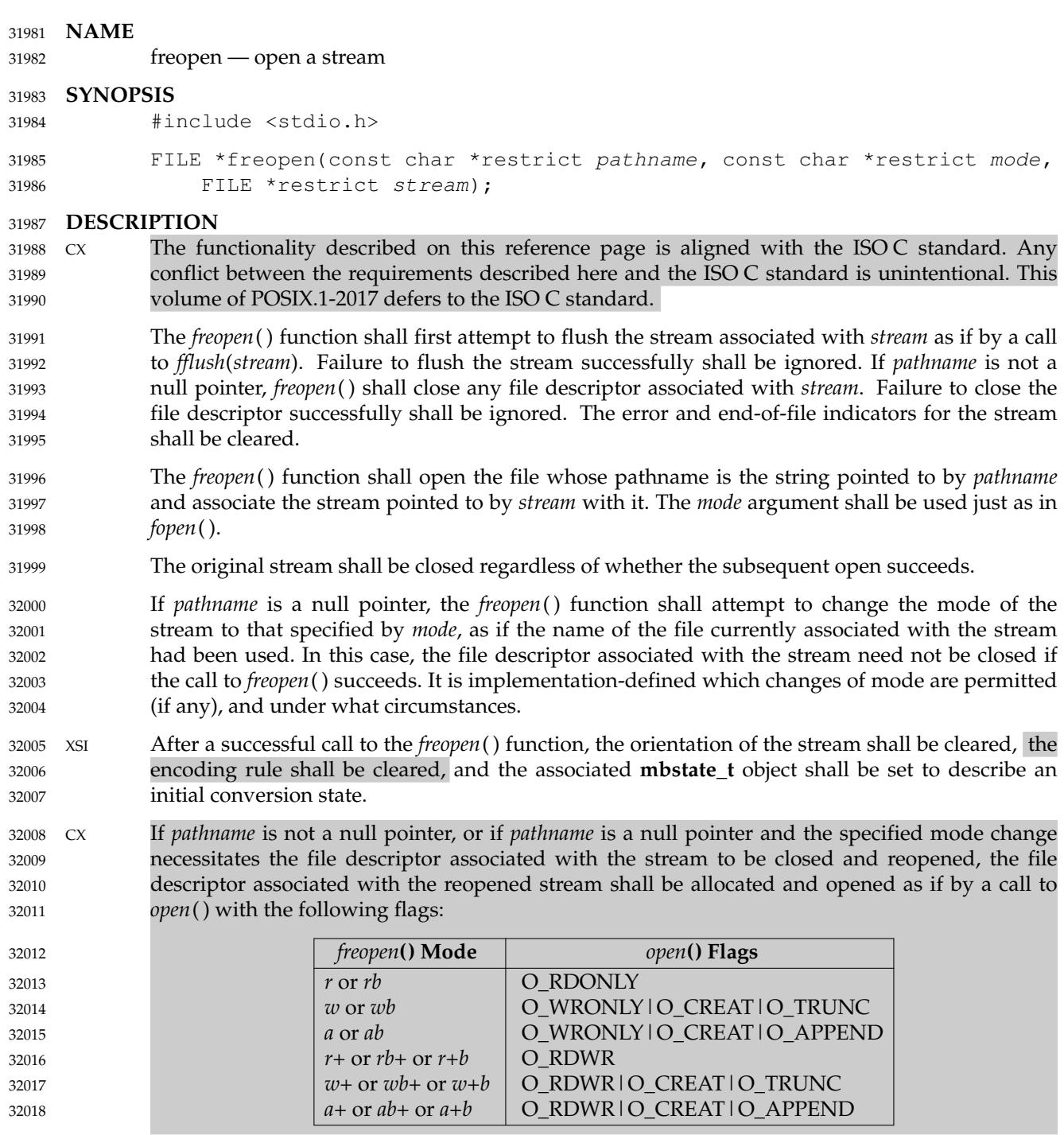

## **RETURN VALUE** 32019

Upon successful completion, *freopen*() shall return the value of *stream*. Otherwise, a null pointer shall be returned, and *errno* shall be set to indicate the error. 32020 32021

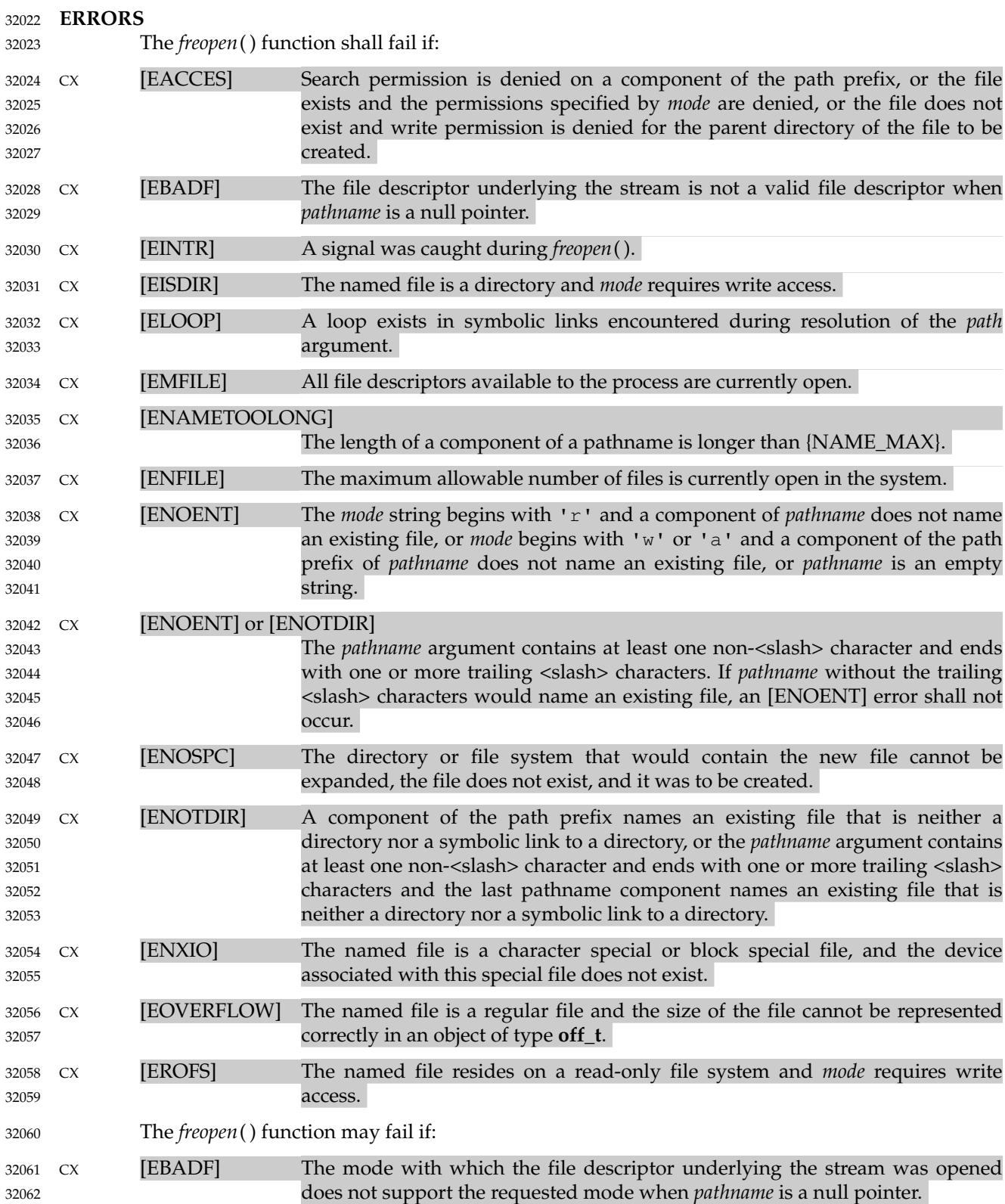

## **freopen( )** *System Interfaces*

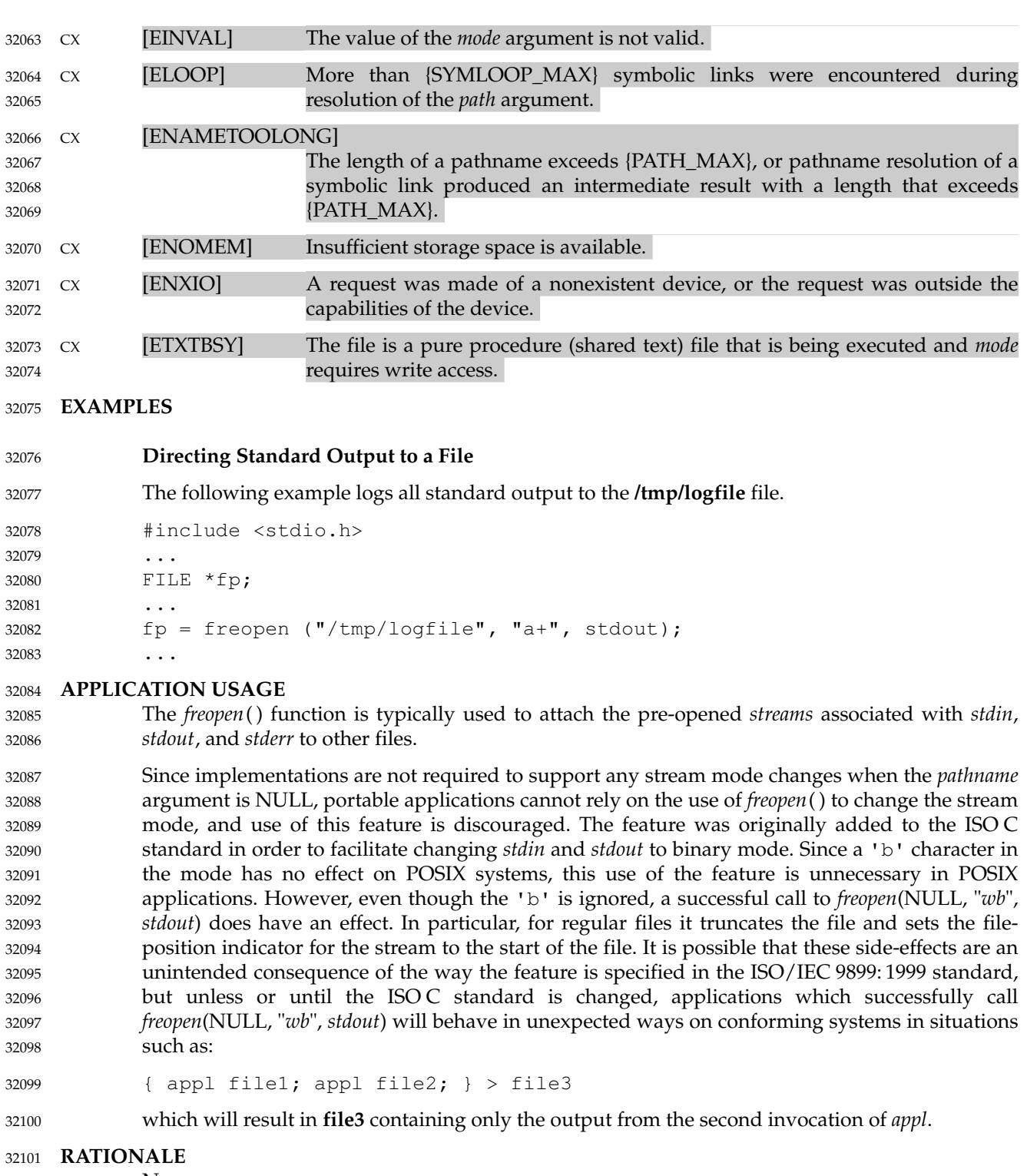

None. 32102

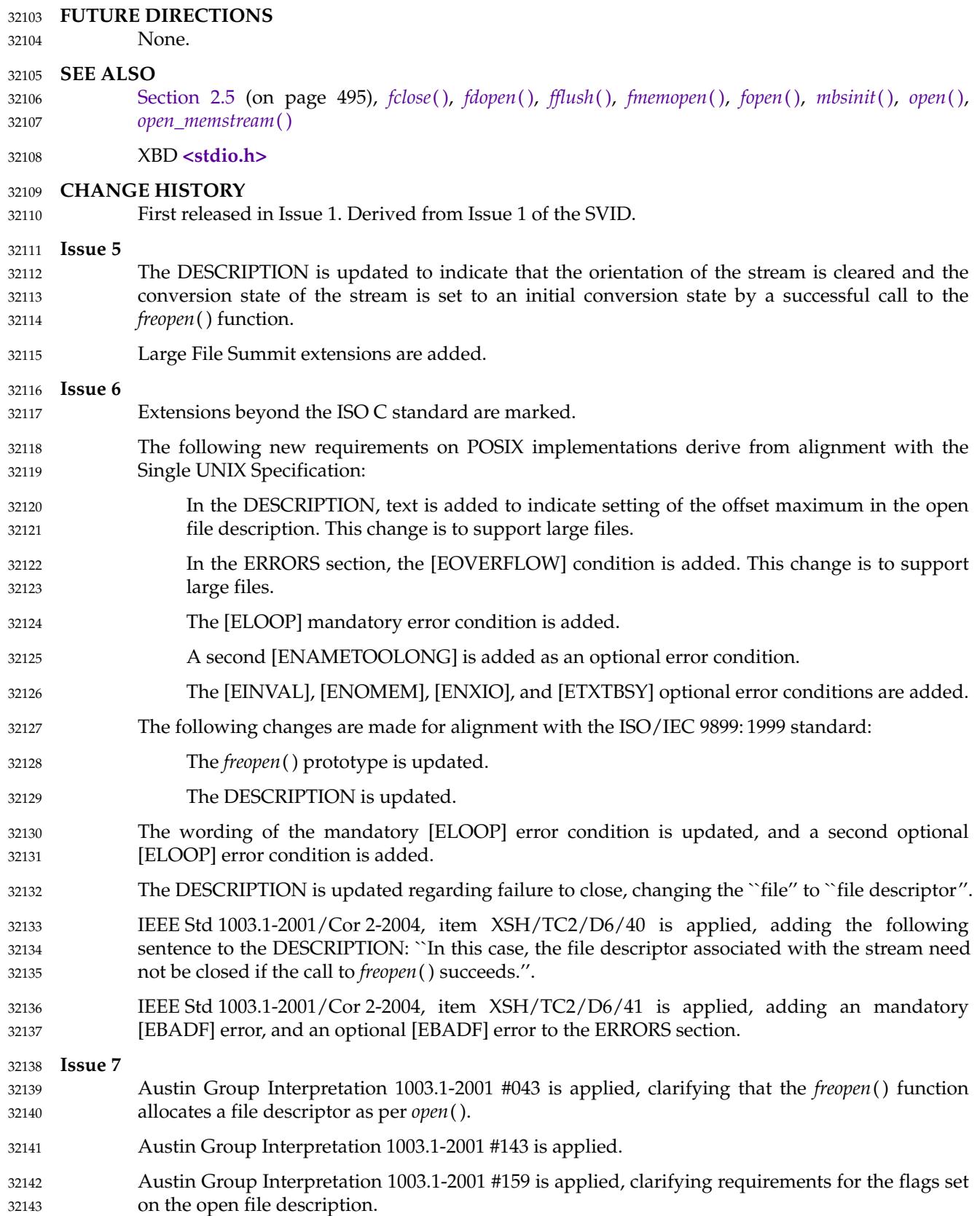

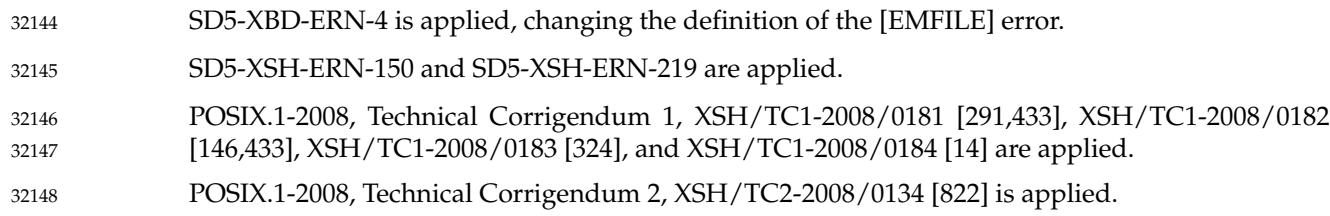

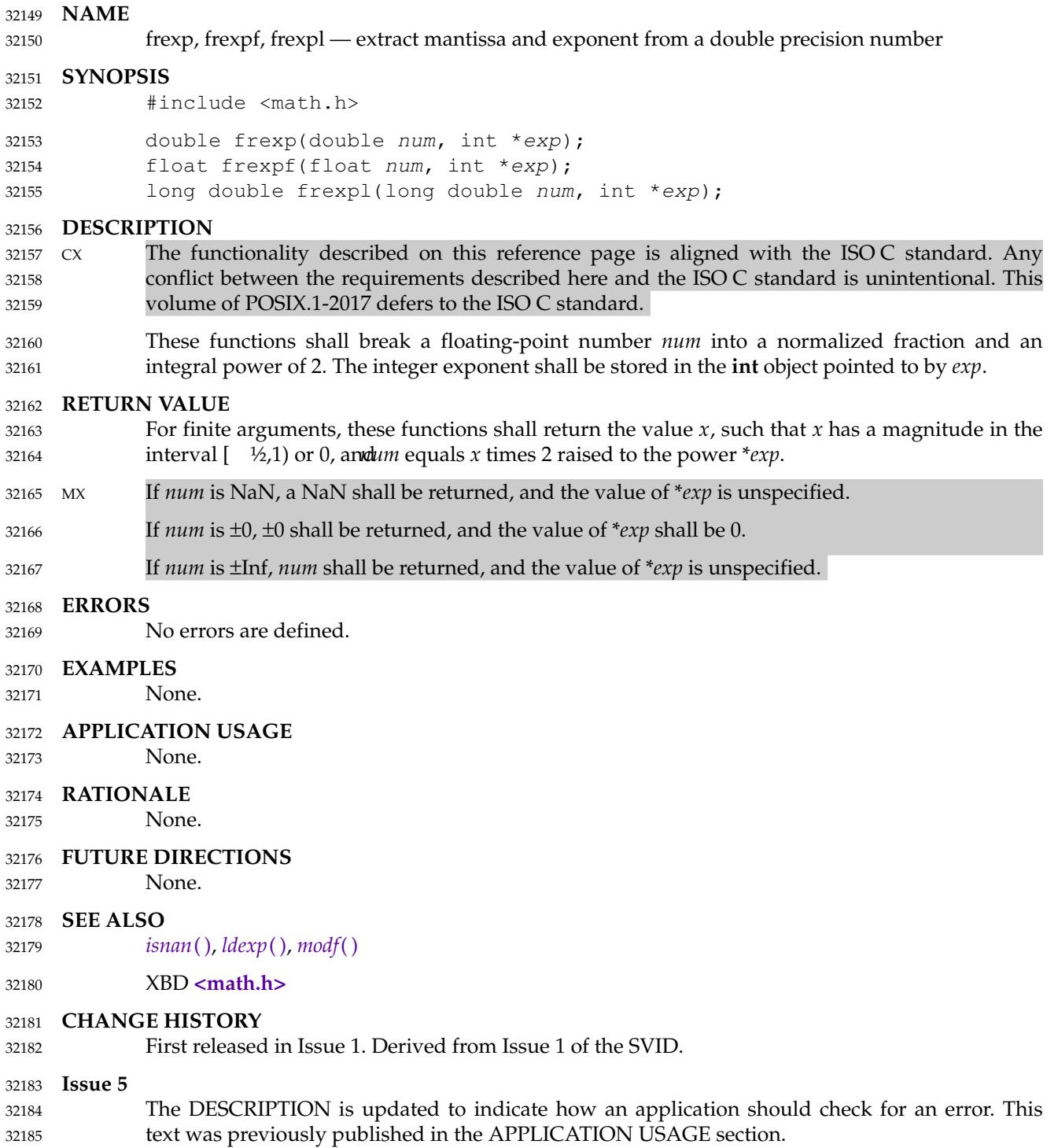

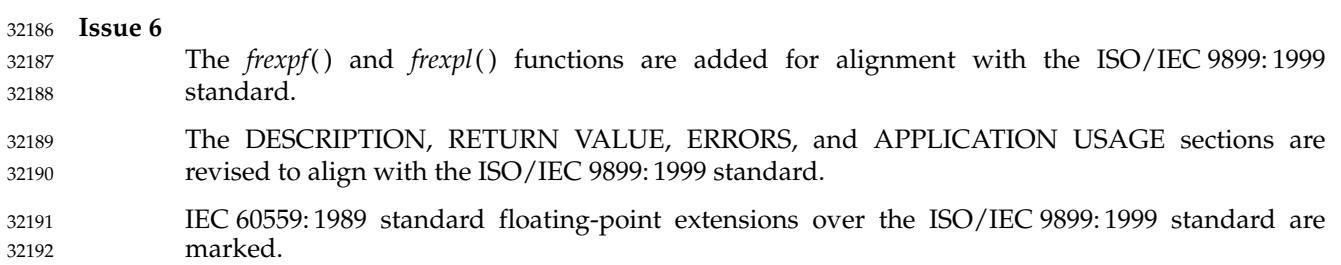

<span id="page-995-0"></span>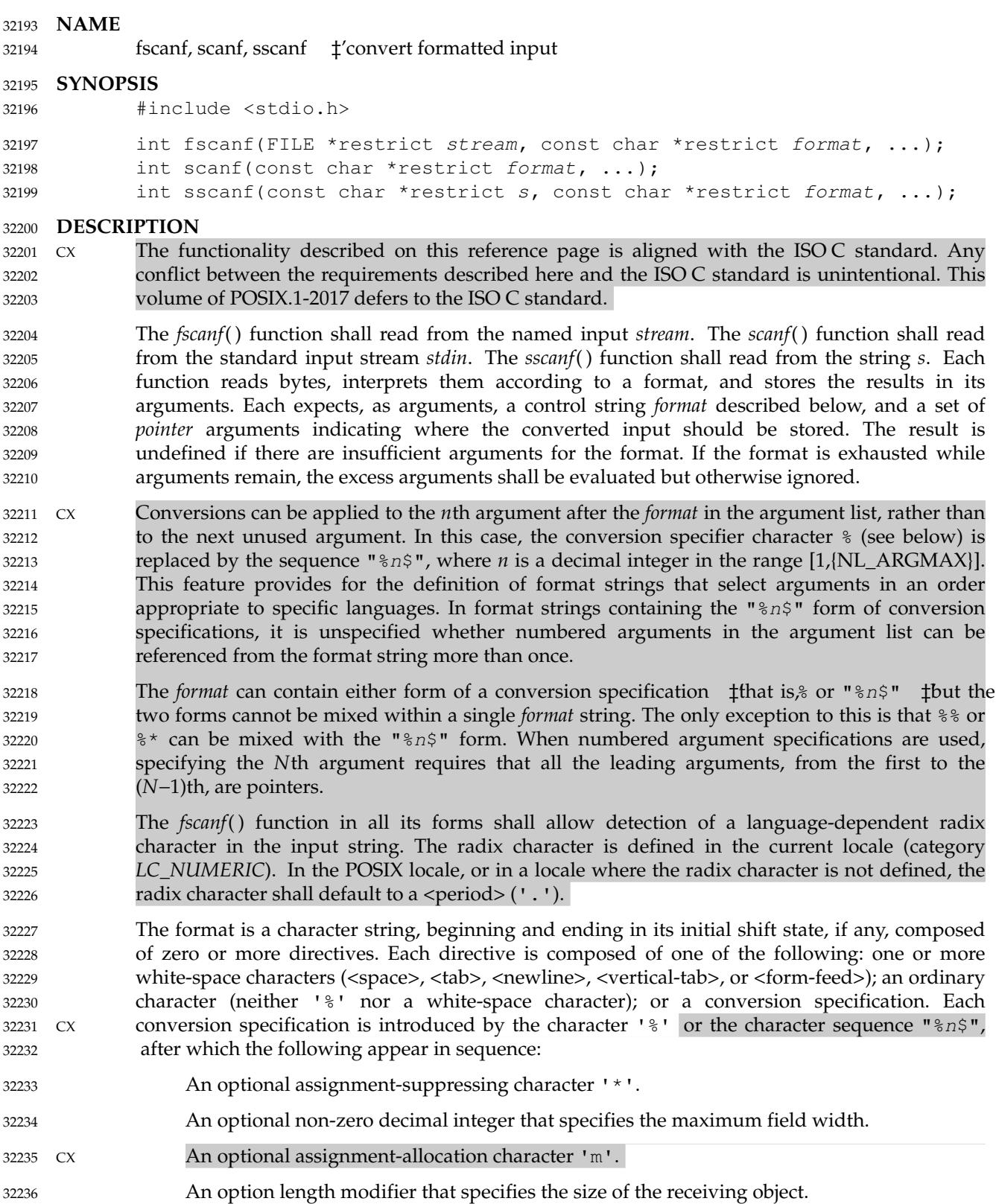

… A *conversion specifier* character that specifies the type of conversion to be applied. The valid conversion specifiers are described below. 32237 32238

The *fscanf*() functions shall execute each directive of the format in turn. If a directive fails, as detailed below, the function shall return. Failures are described as input failures (due to the unavailability of input bytes) or matching failures (due to inappropriate input). 32239 32240 32241

- A directive composed of one or more white-space characters shall be executed by reading input until no more valid input can be read, or up to the first byte which is not a white-space character, which remains unread. 32242 32243 32244
- A directive that is an ordinary character shall be executed as follows: the next byte shall be read from the input and compared with the byte that comprises the directive; if the comparison shows that they are not equivalent, the directive shall fail, and the differing and subsequent bytes shall remain unread. Similarly, if end-of-file, an encoding error, or a read error prevents a character from being read, the directive shall fail. 32245 32246 32247 32248 32249
- A directive that is a conversion specification defines a set of matching input sequences, as described below for each conversion character. A conversion specification shall be executed in the following steps. 32250 32251 32252
- Input white-space characters (as specified by *[isspace](#page-1235-0)*( )) shall be skipped, unless the conversion specification includes a  $[$ ,  $\circ$ ,  $\circ$ ,  $\circ$  n conversion specifier. 32253 32254
- An item shall be read from the input, unless the conversion specification includes an n conversion specifier. An input item shall be defined as the longest sequence of input bytes (up to any specified maximum field width, which may be measured in characters or bytes dependent on the conversion specifier) which is an initial subsequence of a matching sequence. The first byte, if any, after the input item shall remain unread. If the length of the input item is 0, the execution of the conversion specification shall fail; this condition is a matching failure, unless end-of-file, an encoding error, or a read error prevented input from the stream, in which case it is an input failure. 32255 32256 32257 32258 32259 32260 32261 32262
- Except in the case of a  $\frac{1}{6}$  conversion specifier, the input item (or, in the case of a  $\frac{1}{6}$  conversion specification, the count of input bytes) shall be converted to a type appropriate to the conversion character. If the input item is not a matching sequence, the execution of the conversion specification fails; this condition is a matching failure. Unless assignment suppression was indicated by a '\*', the result of the conversion shall be placed in the object pointed to by the first argument following the *format* argument that has not already received a conversion result if CX the conversion specification is introduced by %, or in the *n*th argument if introduced by the character sequence " $\frac{1}{6}$  n\$". If this object does not have an appropriate type, or if the result of the conversion cannot be represented in the space provided, the behavior is undefined. 32263 32264 32265 32266 32267 32268 32269 32270 32271

CX The  $c, \xi s$ , and  $\eta$  conversion specifiers shall accept an optional assignment-allocation character 'm', which shall cause a memory buffer to be allocated to hold the string converted including a terminating null character. In such a case, the argument corresponding to the conversion specifier should be a reference to a pointer variable that will receive a pointer to the allocated buffer. The system shall allocate a buffer as if *malloc*() had been called. The application shall be responsible for freeing the memory after usage. If there is insufficient memory to allocate a buffer, the function shall set *errno* to [ENOMEM] and a conversion error shall result. If the function returns EOF, any memory successfully allocated for parameters using assignmentallocation character 'm' by this call shall be freed before the function returns. 32272 32273 32274 32275 32276 32277 32278 32279 32280

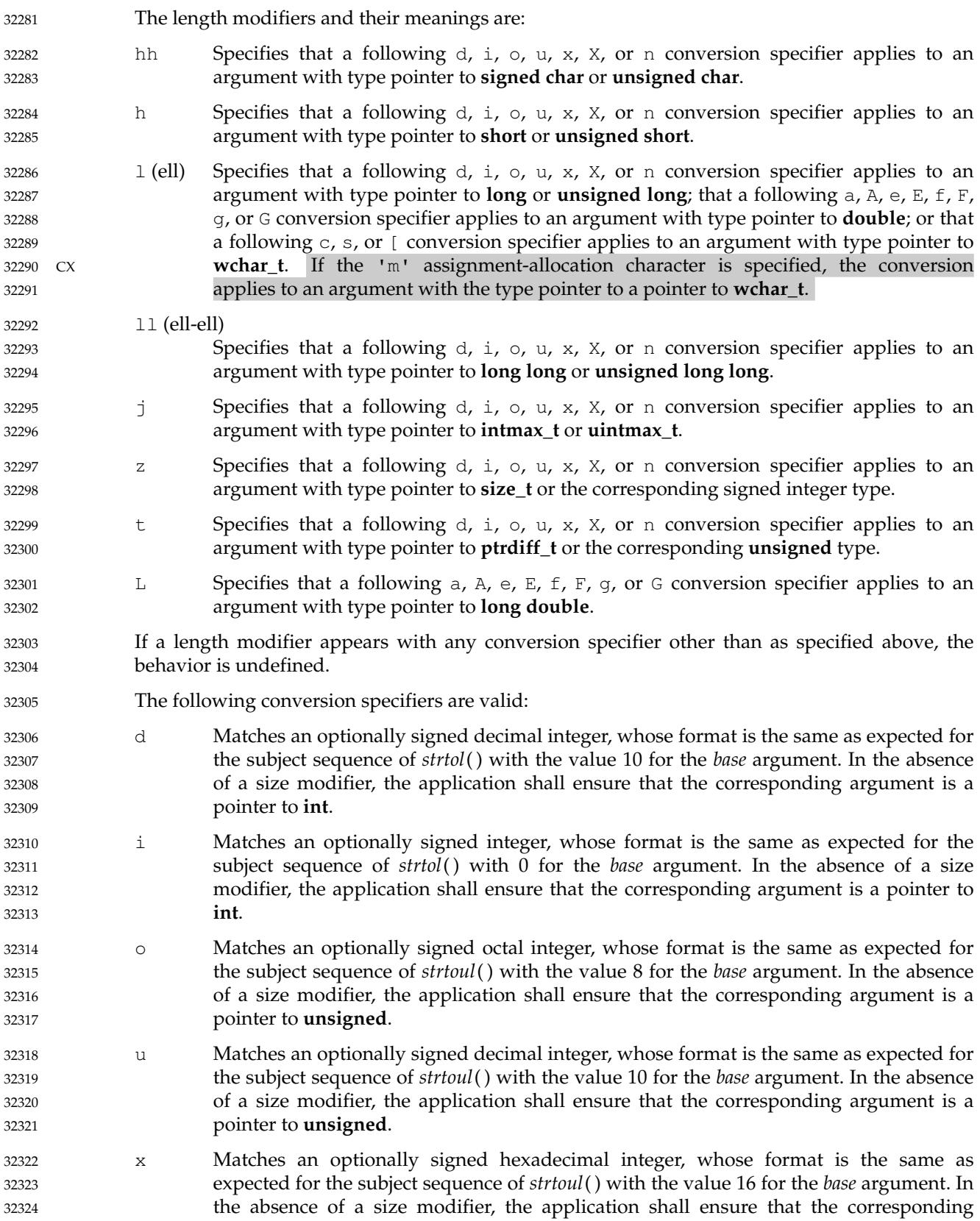

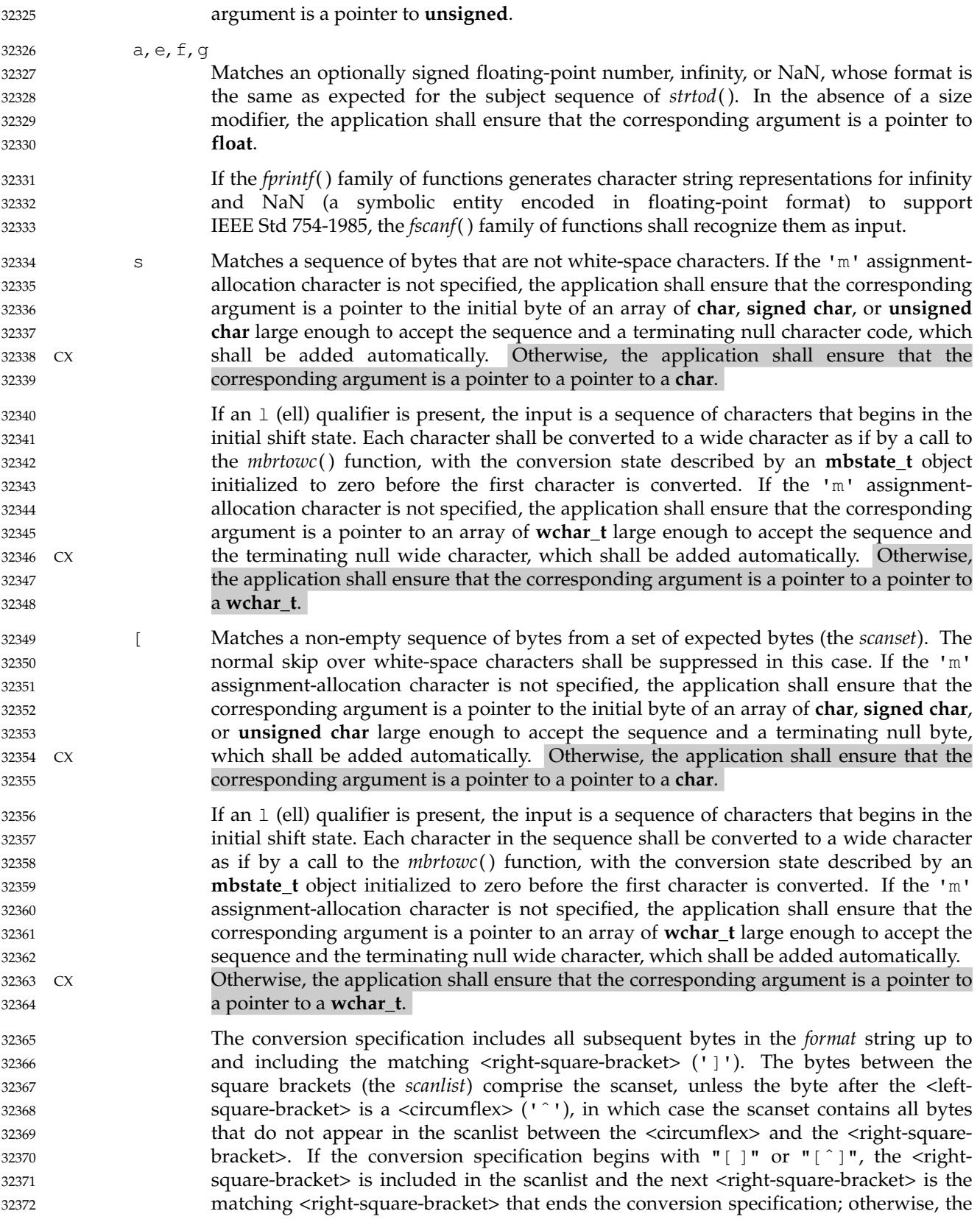

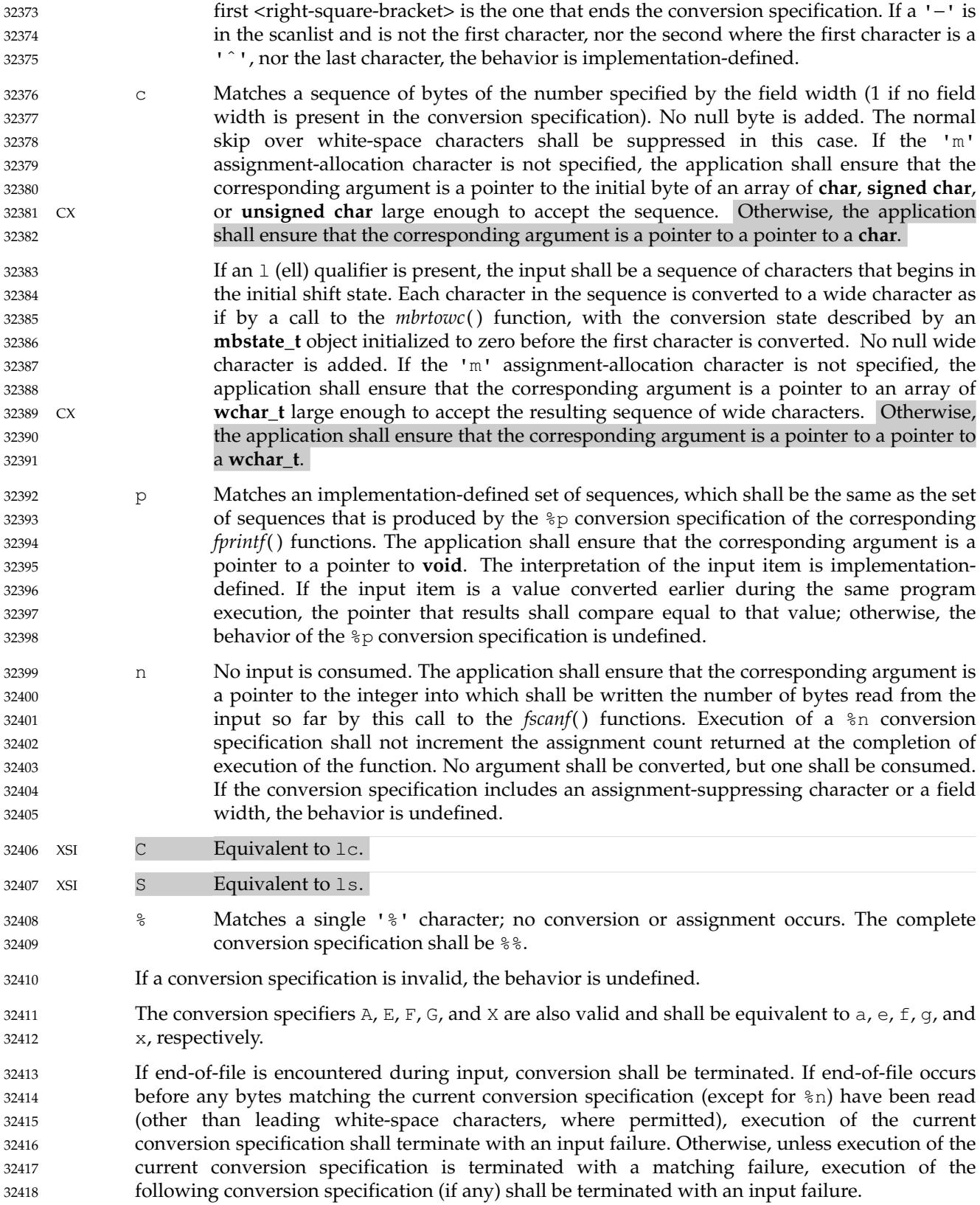

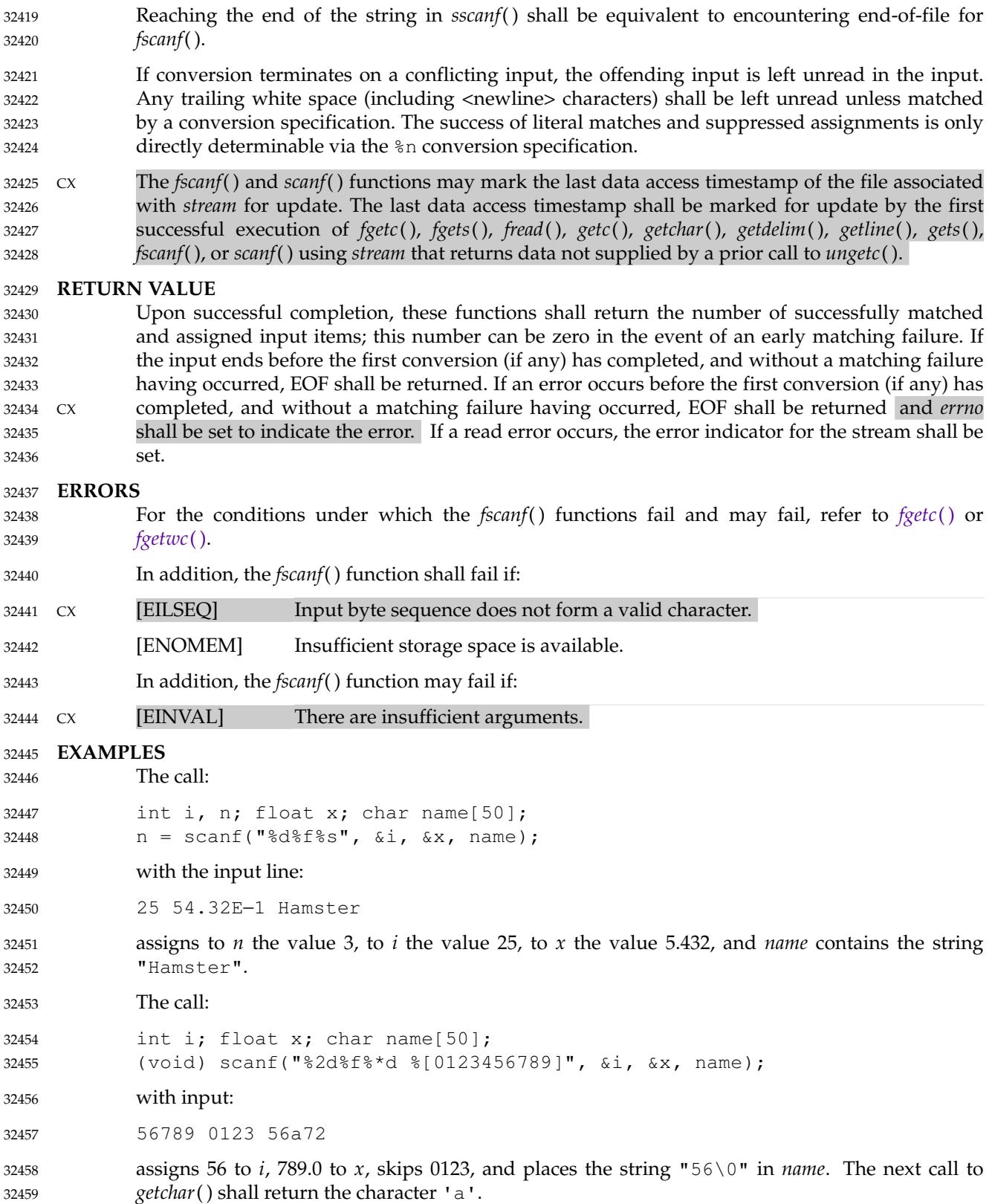

32460

**Reading Data into an Array**

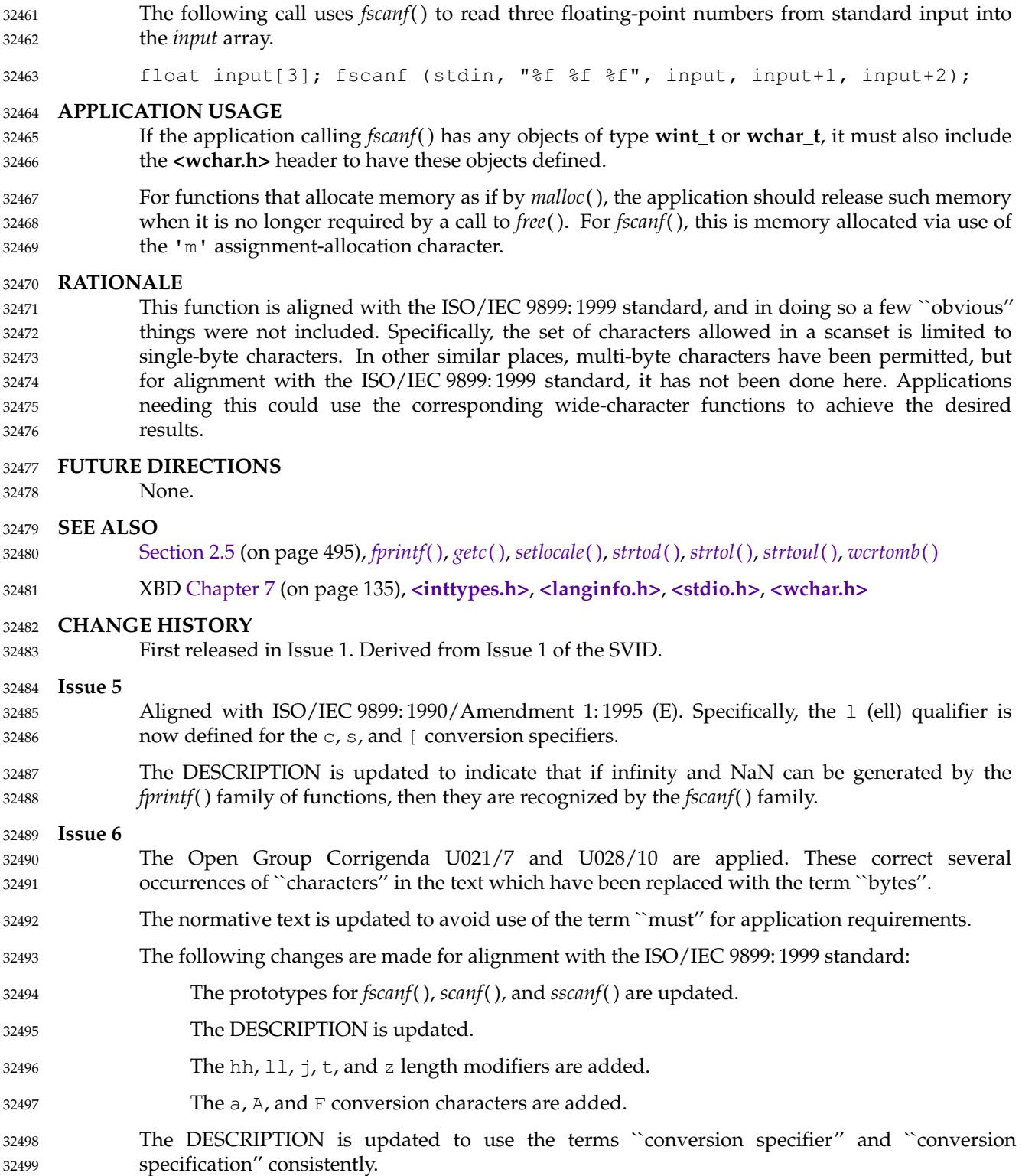

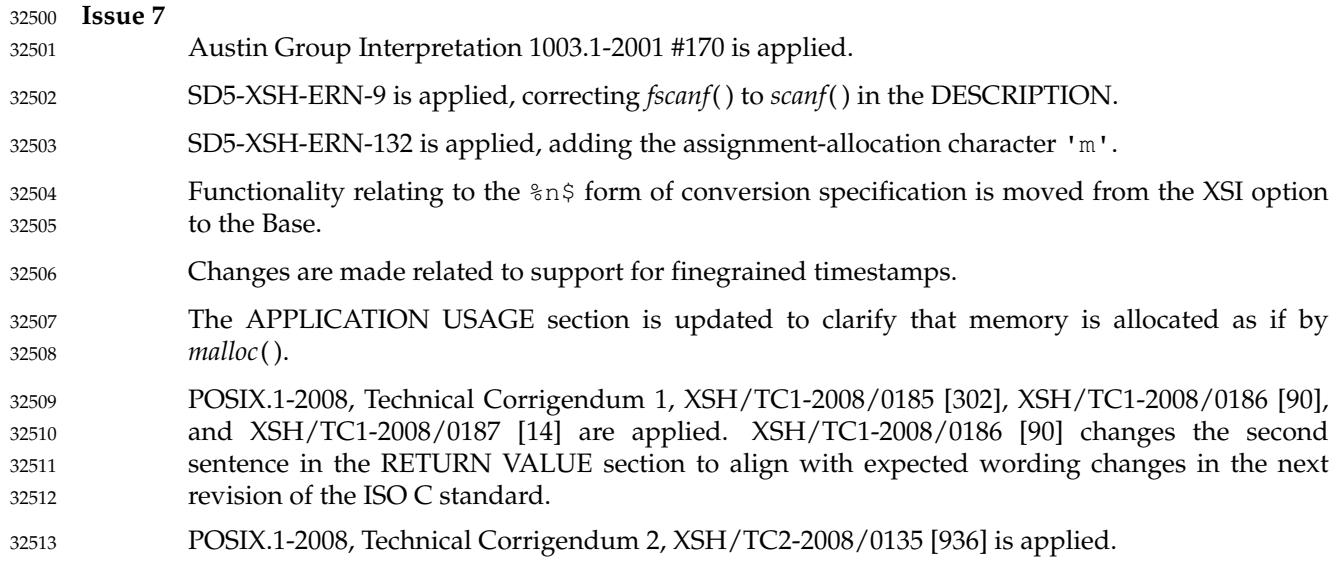

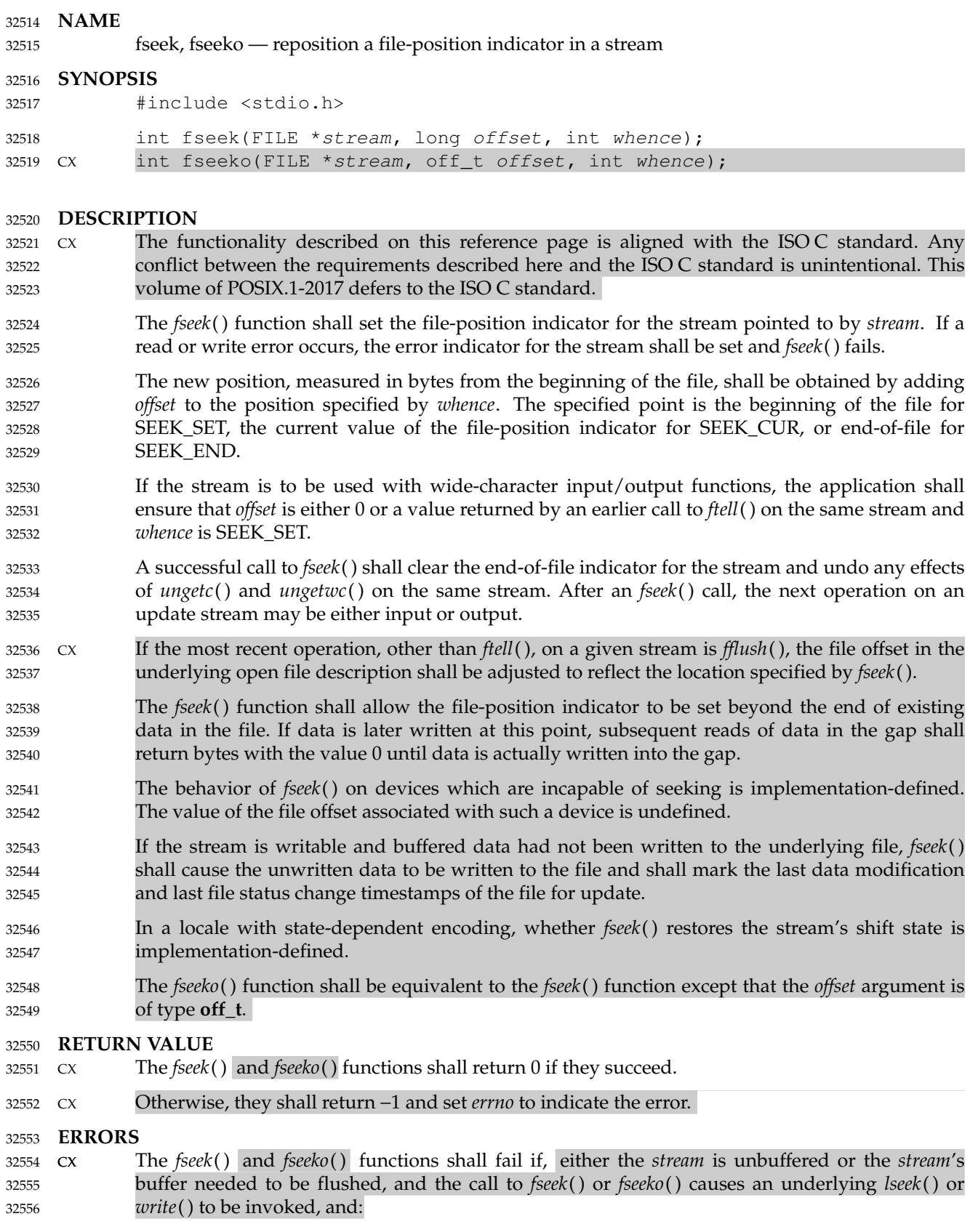

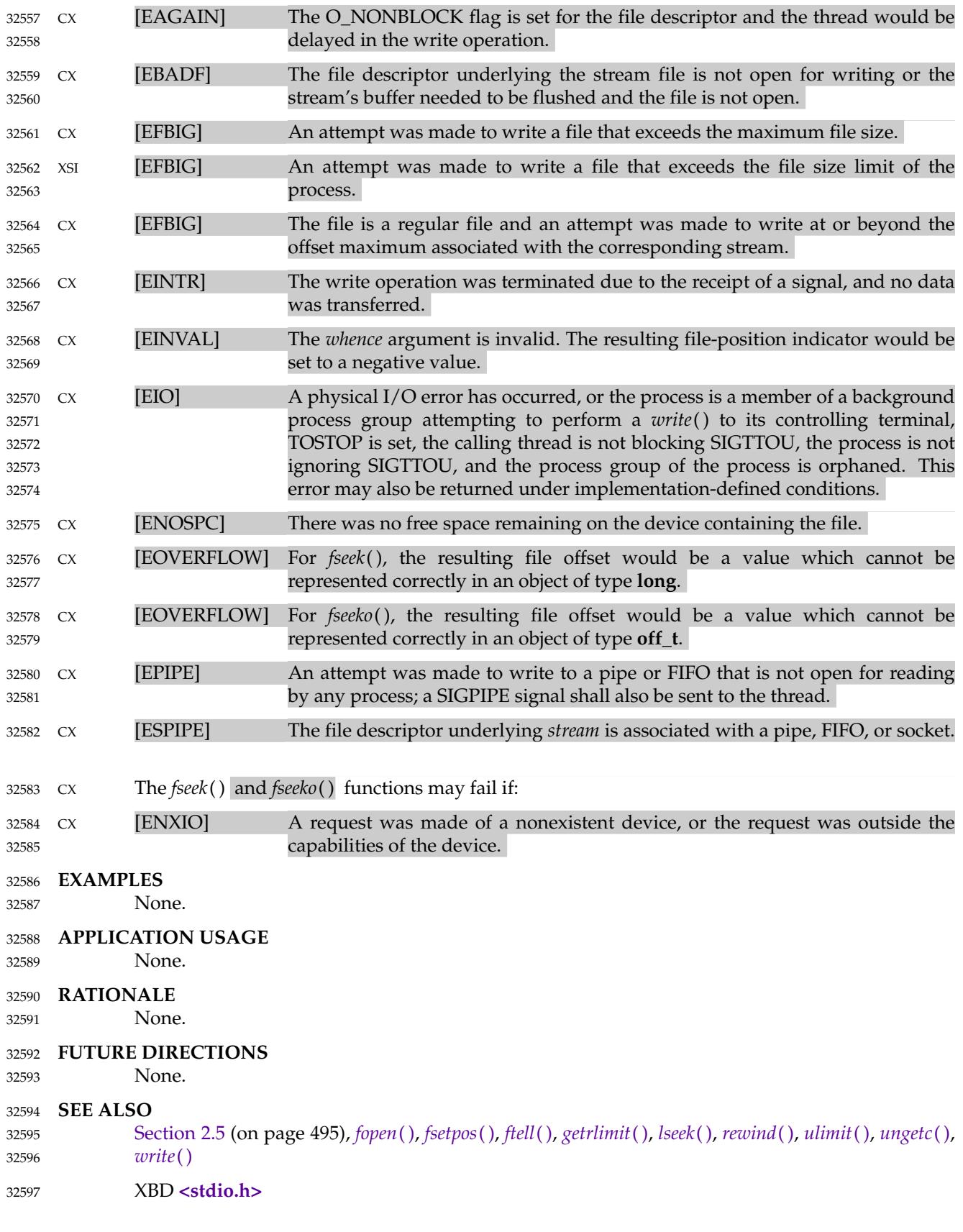

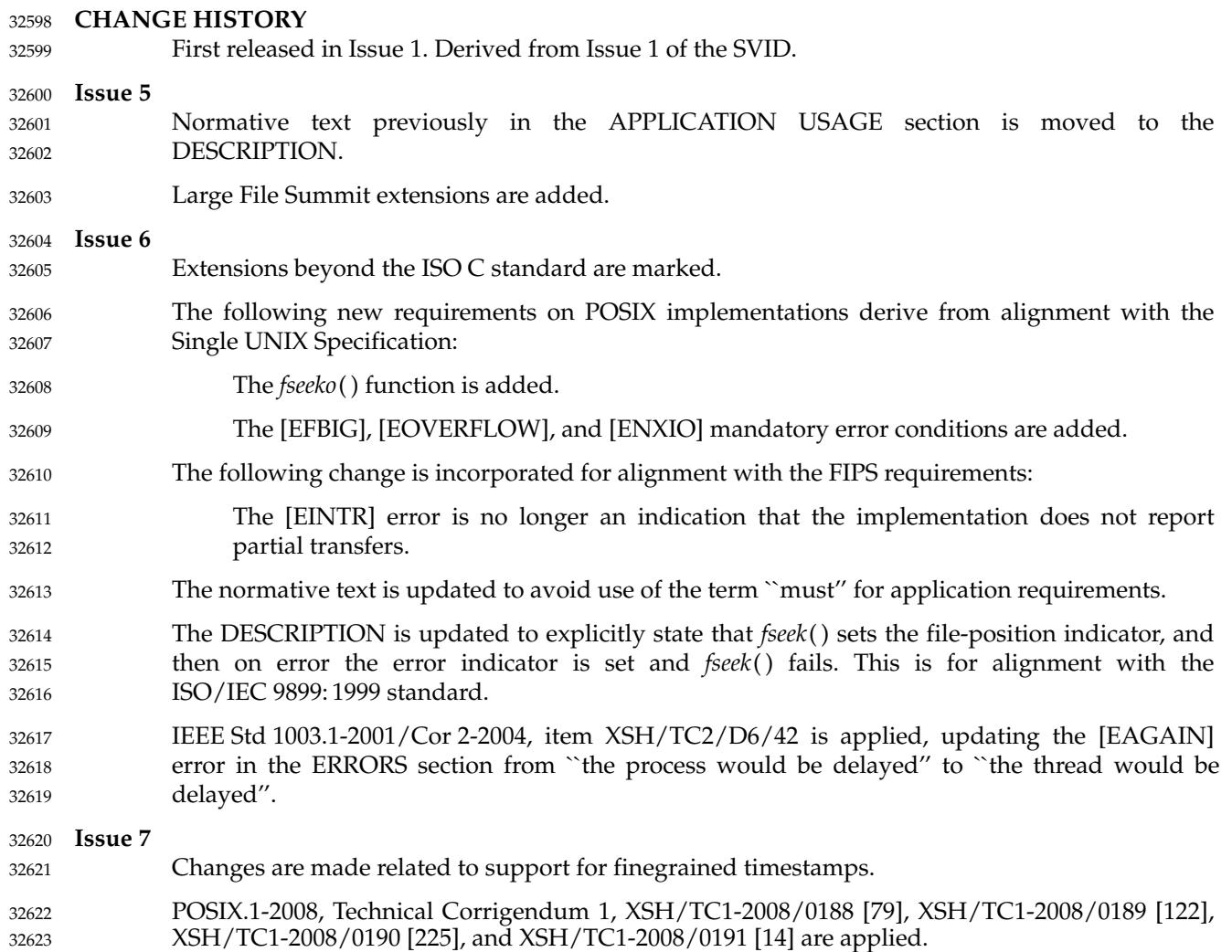

<span id="page-1006-0"></span>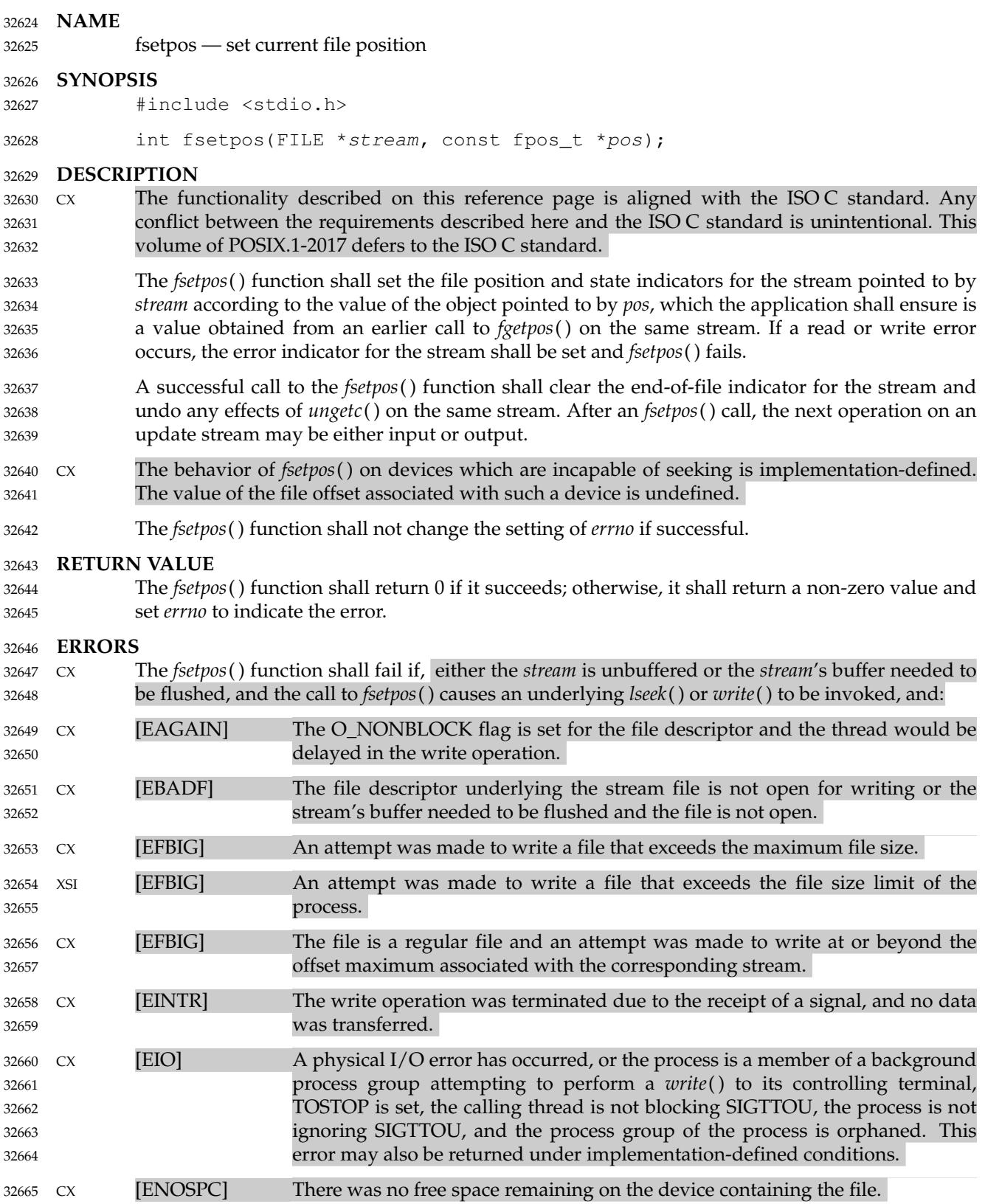

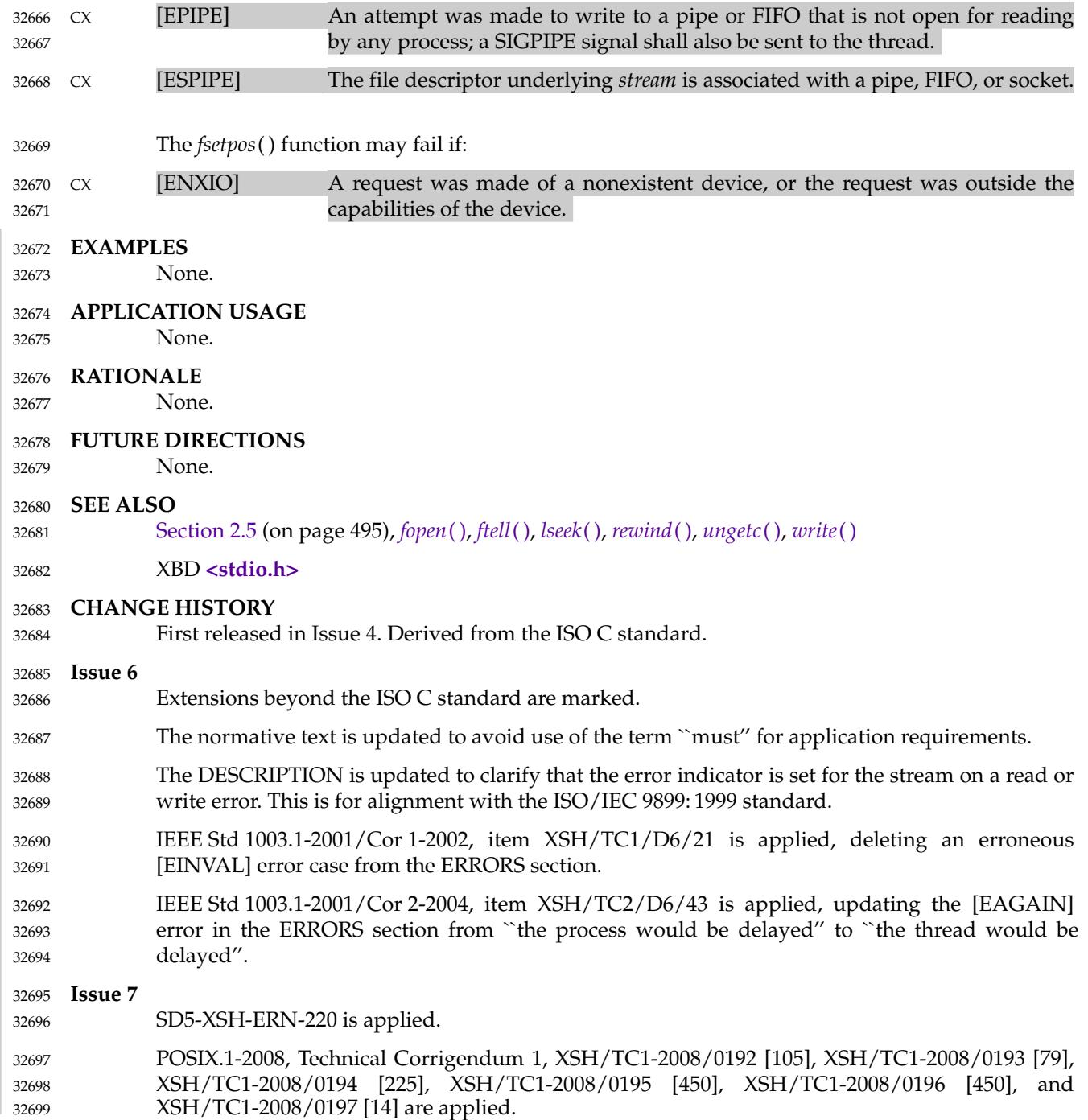
<span id="page-1008-0"></span>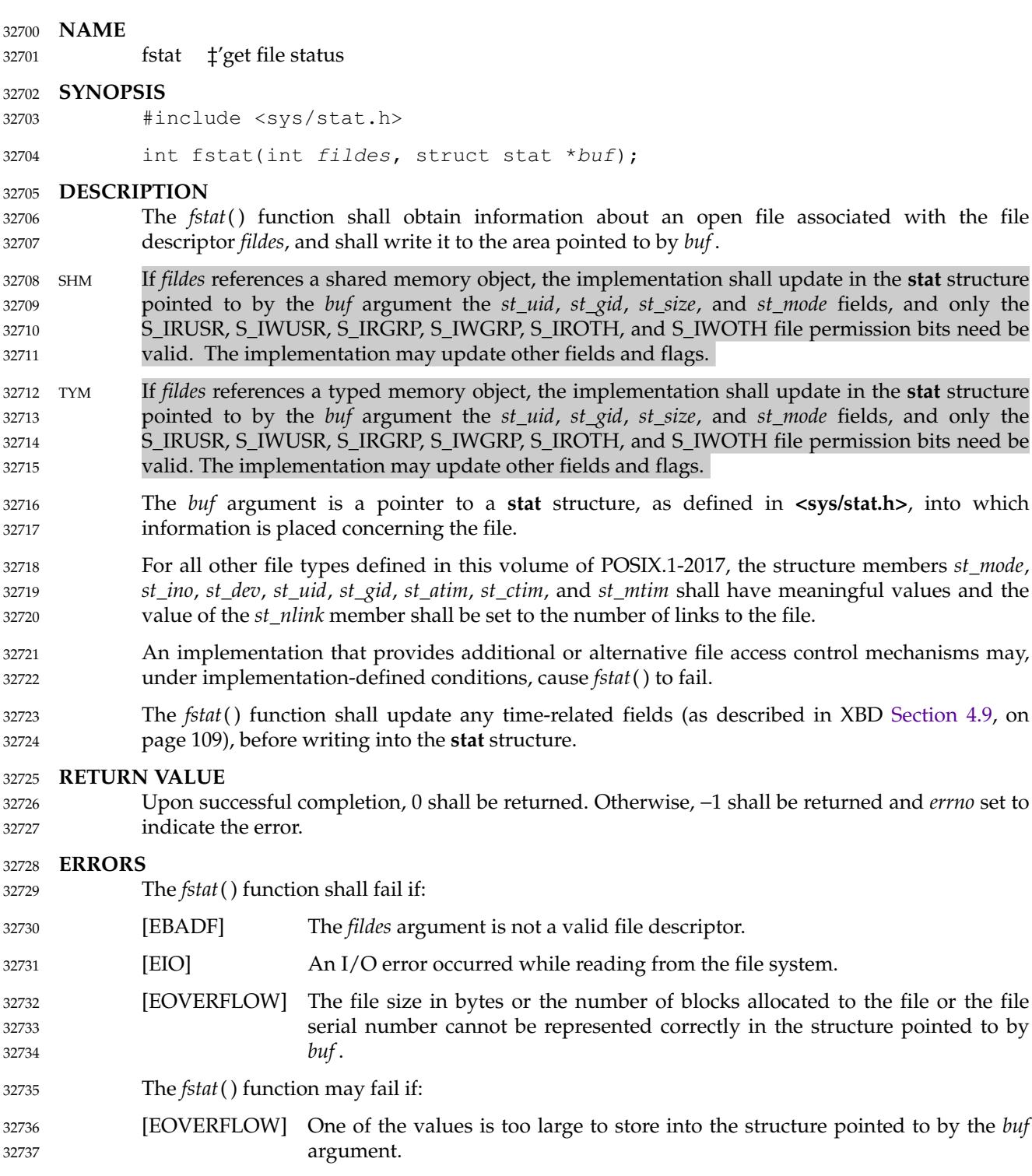

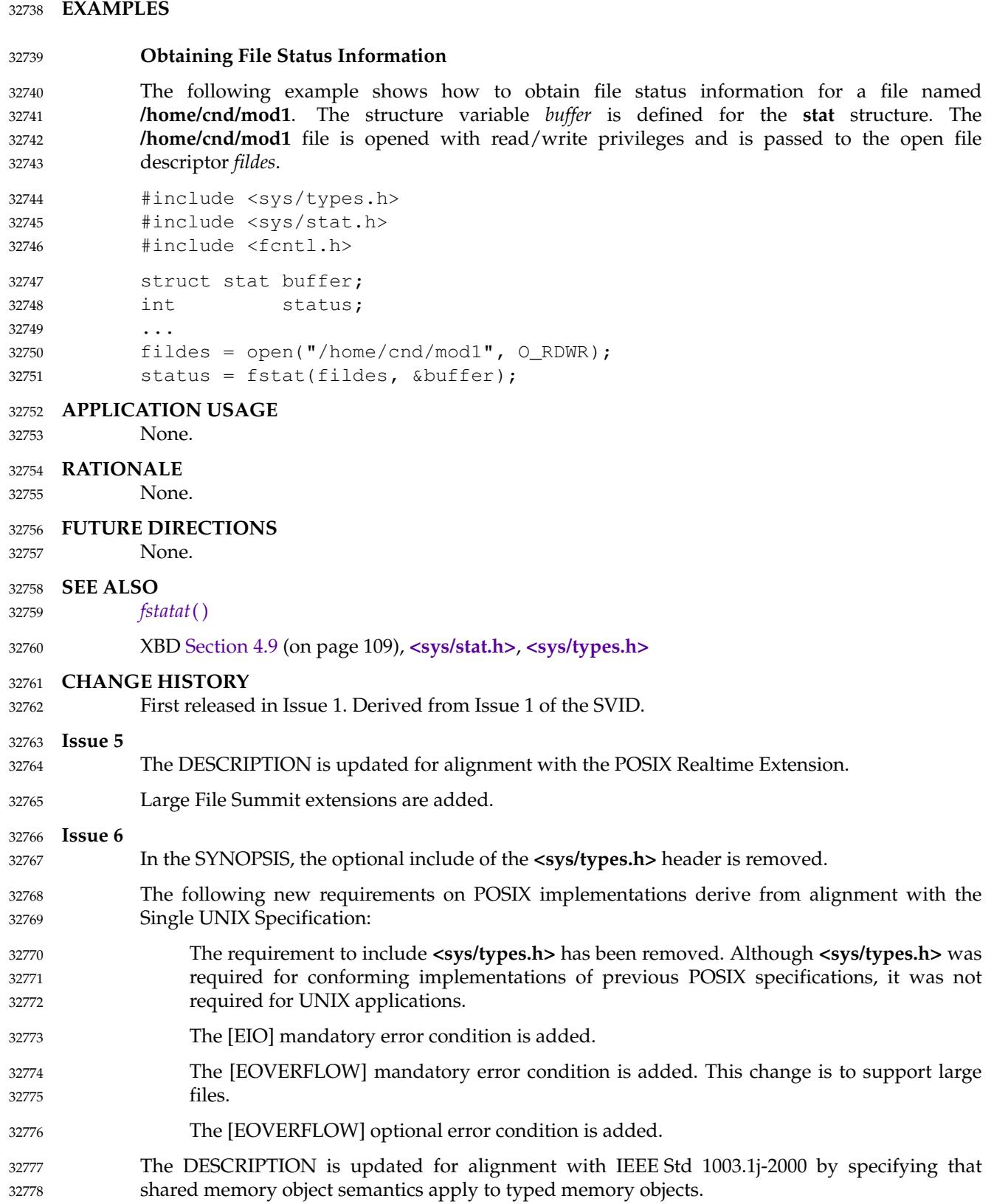

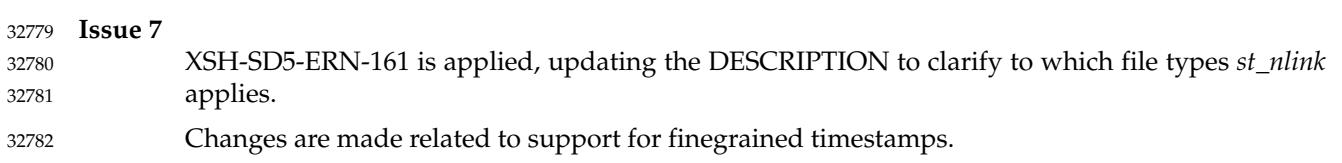

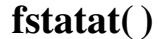

<span id="page-1011-0"></span>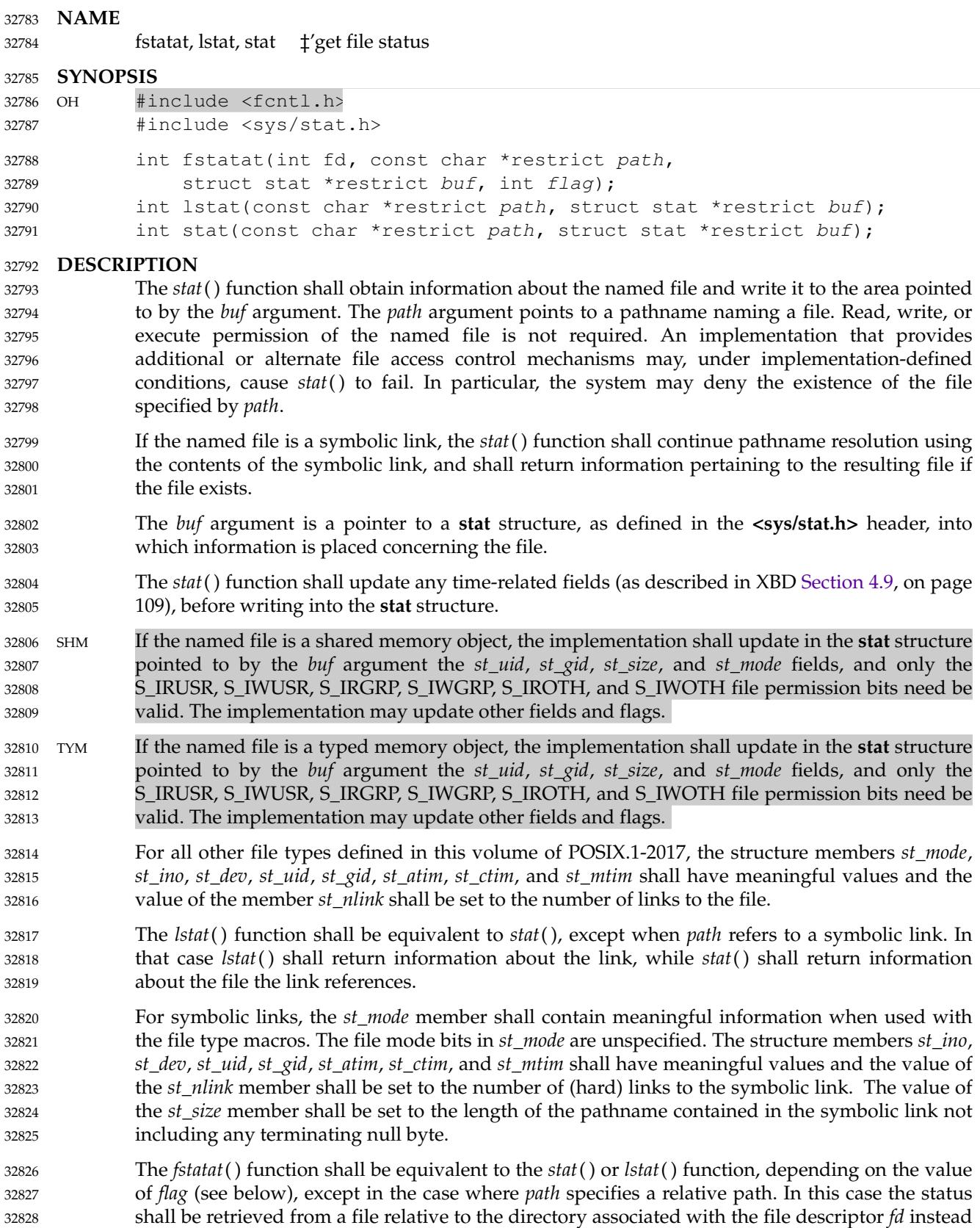

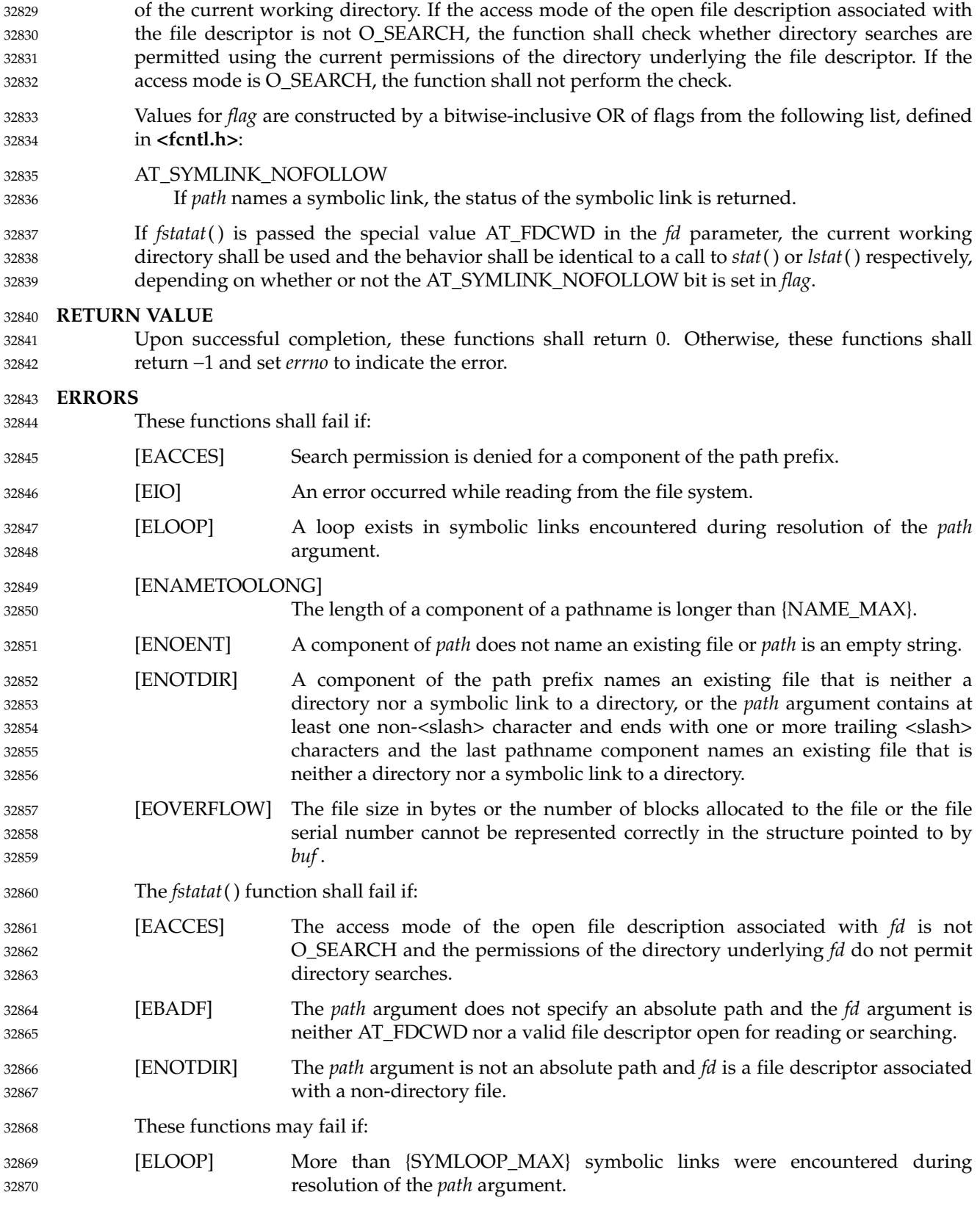

```
[ENAMETOOLONG]
                              The length of a pathname exceeds {PATH_MAX}, or pathname resolution of a
                              symbolic link produced an intermediate result with a length that exceeds
                              {PATH_MAX}.
             [EOVERFLOW] A value to be stored would overflow one of the members of the stat structure.
             The fstatat() function may fail if:
             [EINVAL] The value of the flag argument is not valid.
     EXAMPLES
             Obtaining File Status Information
             The following example shows how to obtain file status information for a file named
             /home/cnd/mod1. The structure variable buffer is defined for the stat structure.
             #include <sys/types.h>
             #include <sys/stat.h>
             #include <fcntl.h>
             struct stat buffer;
             int status;
              ...
             status = stat("/home/cnd/mod1", &buffer);
             Getting Directory Information
             The following example fragment gets status information for each entry in a directory. The call to
             the stat() function stores file information in the stat structure pointed to by statbuf. The lines
             that follow the stat() call format the fields in the stat structure for presentation to the user of the
             program.
             #include <sys/types.h>
             #include <sys/stat.h>
             #include <dirent.h>
             #include <pwd.h>
             #include <grp.h>
             #include <time.h>
             #include <locale.h>
             #include <langinfo.h>
             #include <stdio.h>
             #include <stdint.h>
             struct dirent *dp;
             struct stat statbuf;
             struct passwd *pwd;
             struct group *grp;
             struct tm *tm;
             char datestring[256];
             ...
             /* Loop through directory entries. */
             while ((dp = readdir(dir)) != NULL)/* Get entry's information. */
                  if (\text{stat}(dp-)d_name, \text{ast}buf) == -1)32871
32872
32873
32874
32875
32876
32877
32878
32879
32880
32881
32882
32883
32884
32885
32886
32887
32888
32889
32890
32891
32892
32893
32894
32895
32896
32897
32898
32899
32900
32901
32902
32903
32904
32905
32906
32907
32908
32909
32910
32911
32912
32913
32914
```
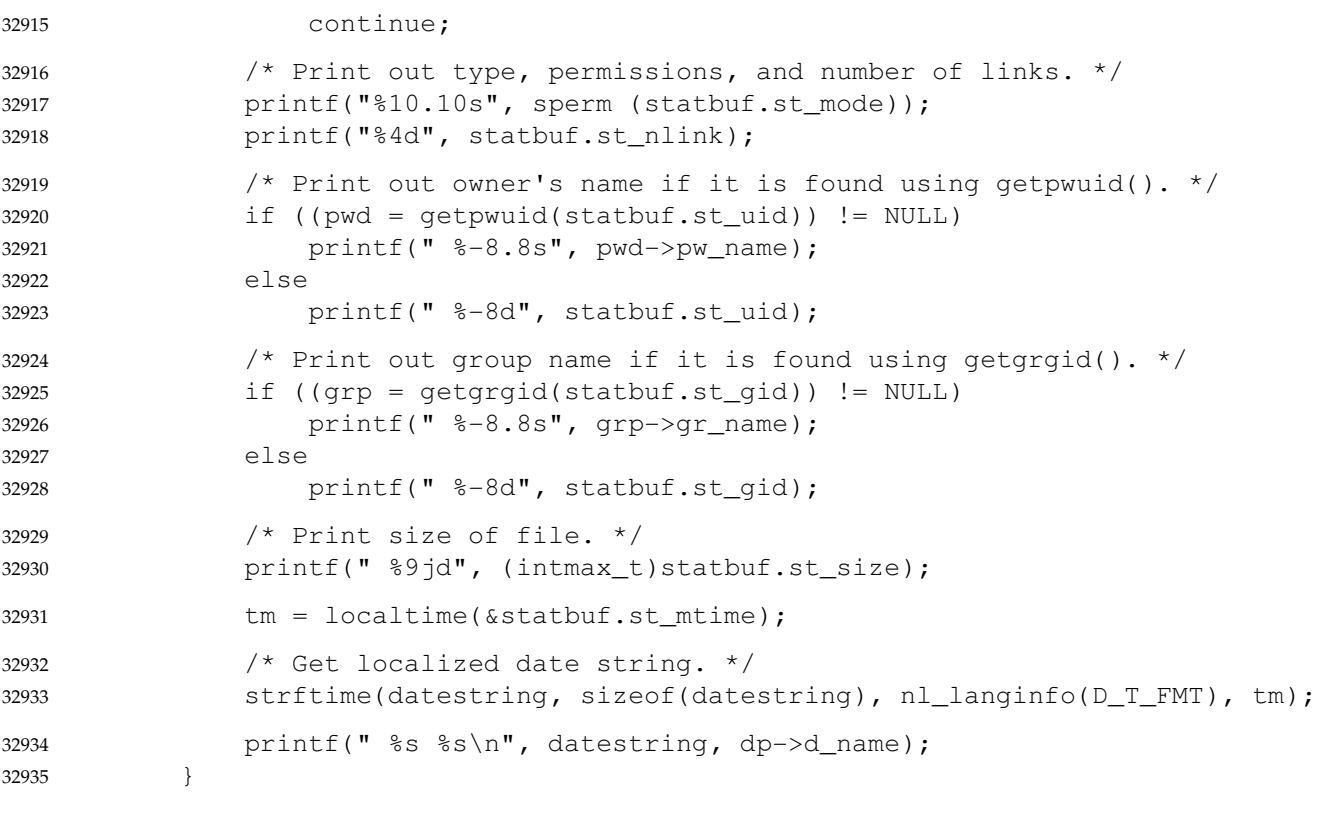

```
Obtaining Symbolic Link Status Information
32936
```
The following example shows how to obtain status information for a symbolic link named **/modules/pass1**. The structure variable *buffer* is defined for the **stat** structure. If the *path* argument specified the pathname for the file pointed to by the symbolic link (**/home/cnd/mod1**), the results of calling the function would be the same as those returned by a call to the *stat*( ) function. 32937 32938 32939 32940 32941

#include <sys/stat.h> 32942

struct stat buffer; int status; ... status = lstat("/modules/pass1", &buffer); 32943 32944 32945 32946

### **APPLICATION USAGE** 32947

```
None.
```
## **RATIONALE** 32949

32948

The intent of the paragraph describing ``additional or alternate file access control mechanisms'' is to allow a secure implementation where a process with a label that does not dominate the file's label cannot perform a *stat*() function. This is not related to read permission; a process with a label that dominates the file's label does not need read permission. An implementation that supports write-up operations could fail *fstat*() function calls even though it has a valid file descriptor open for writing. 32950 32951 32952 32953 32954 32955

The purpose of the *fstatat*() function is to obtain the status of files in directories other than the current working directory without exposure to race conditions. Any part of the path of a file could be changed in parallel to a call to *stat*( ), resulting in unspecified behavior. By opening a 32956 32957 32958

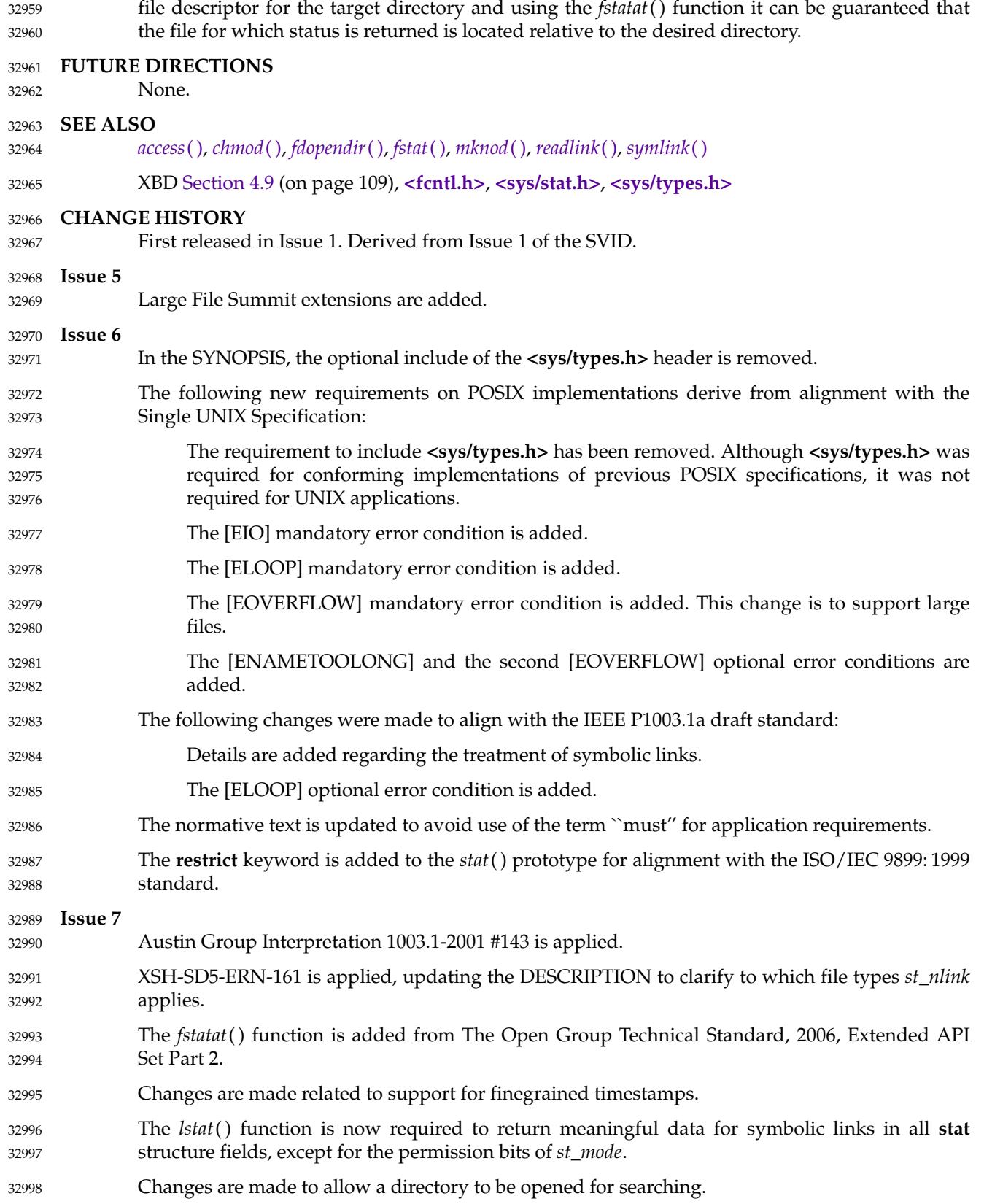

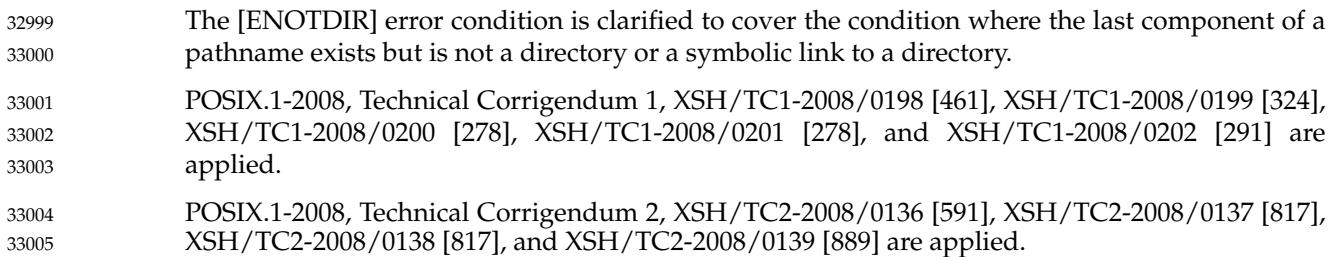

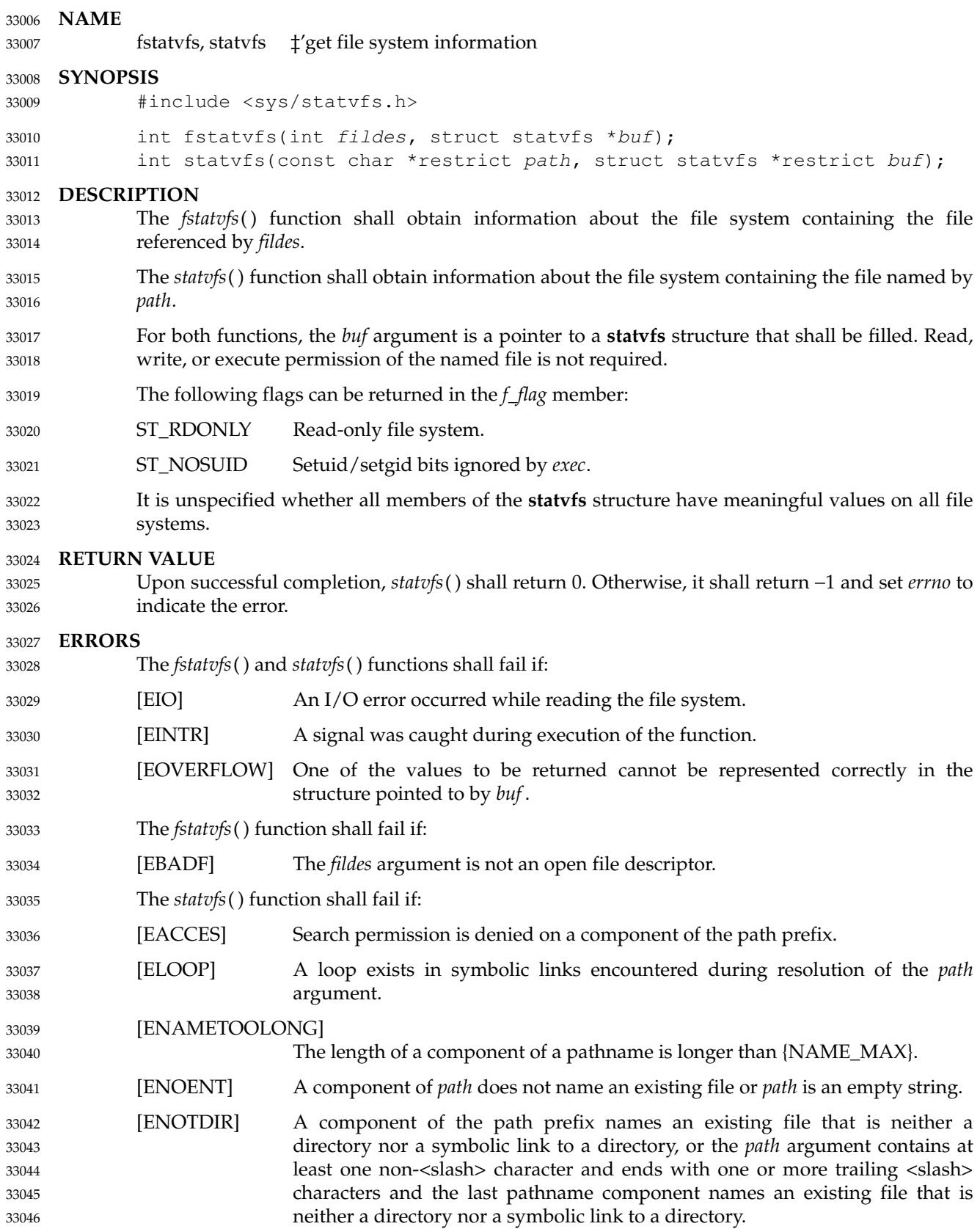

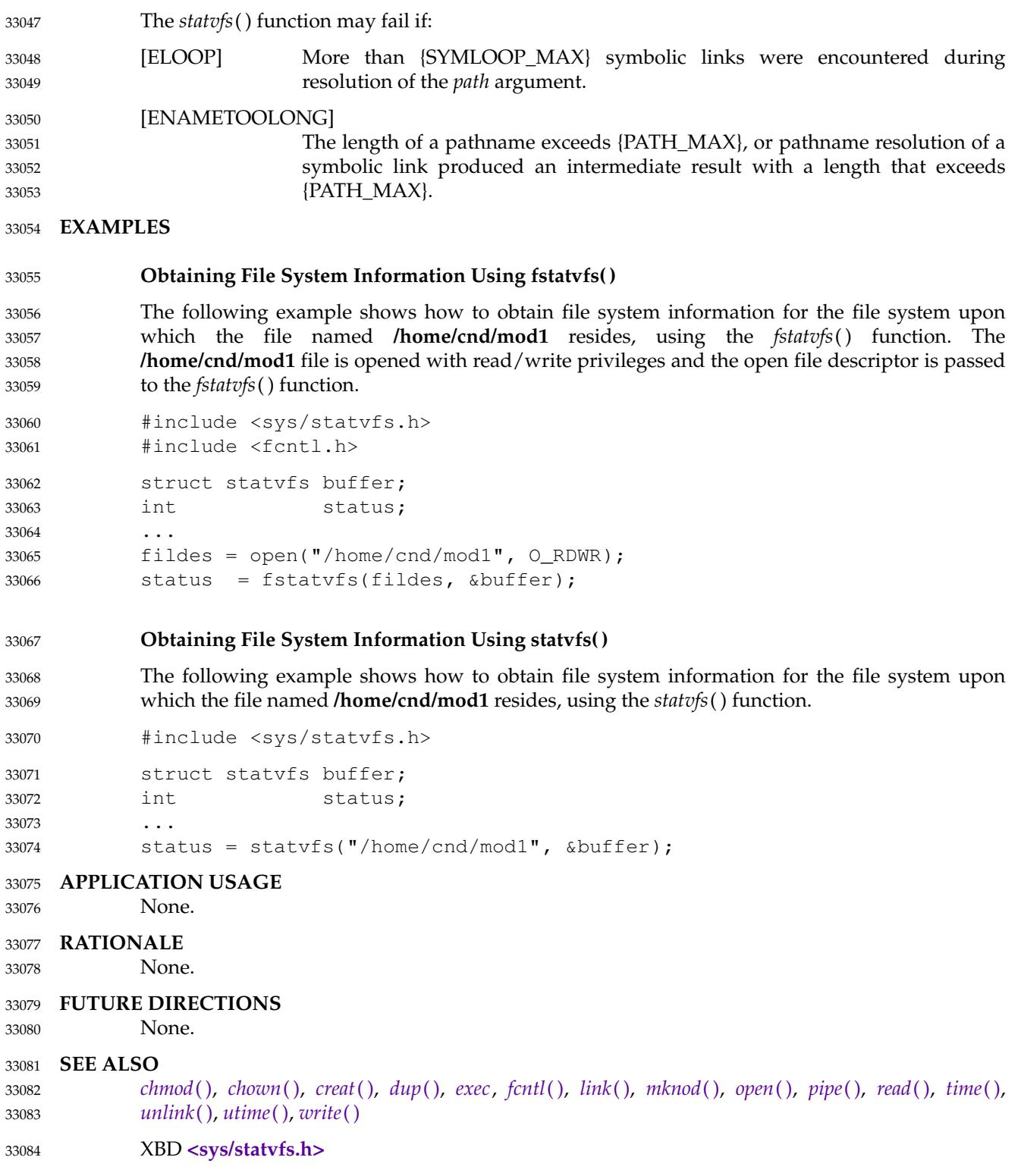

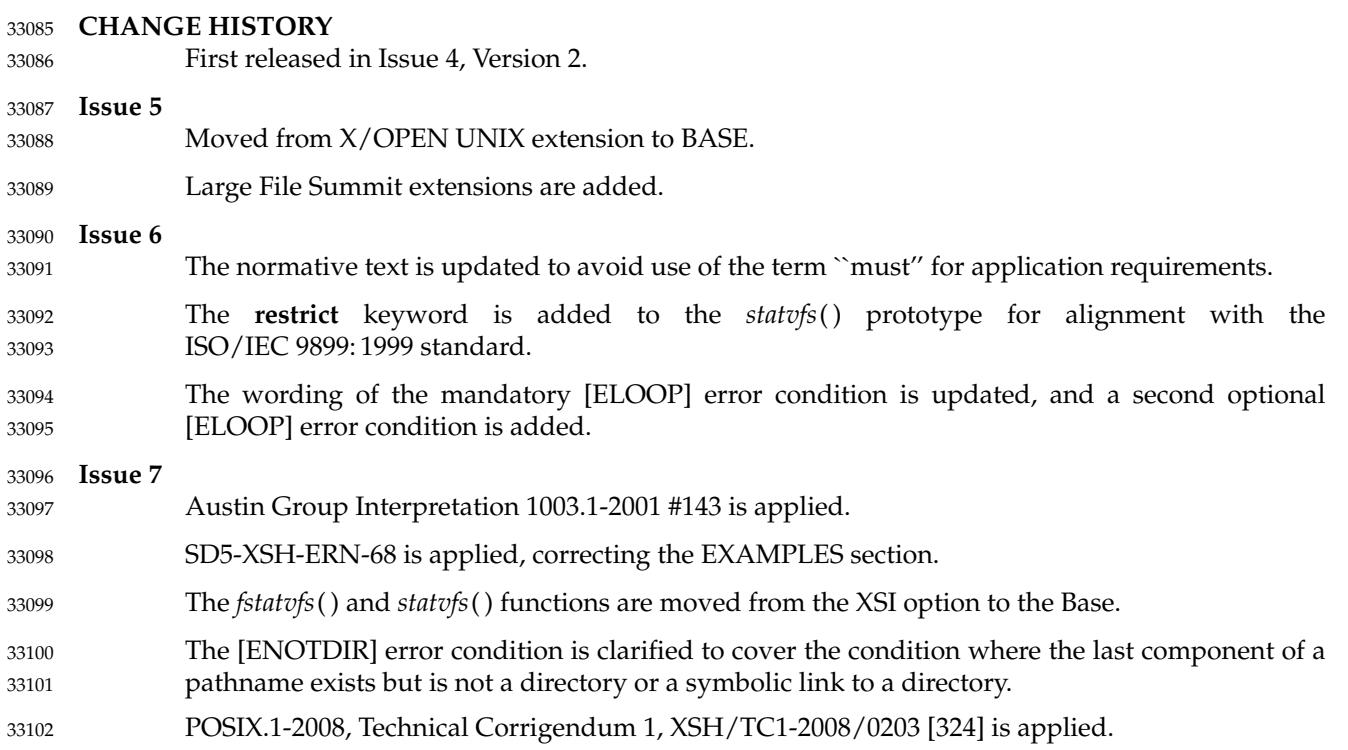

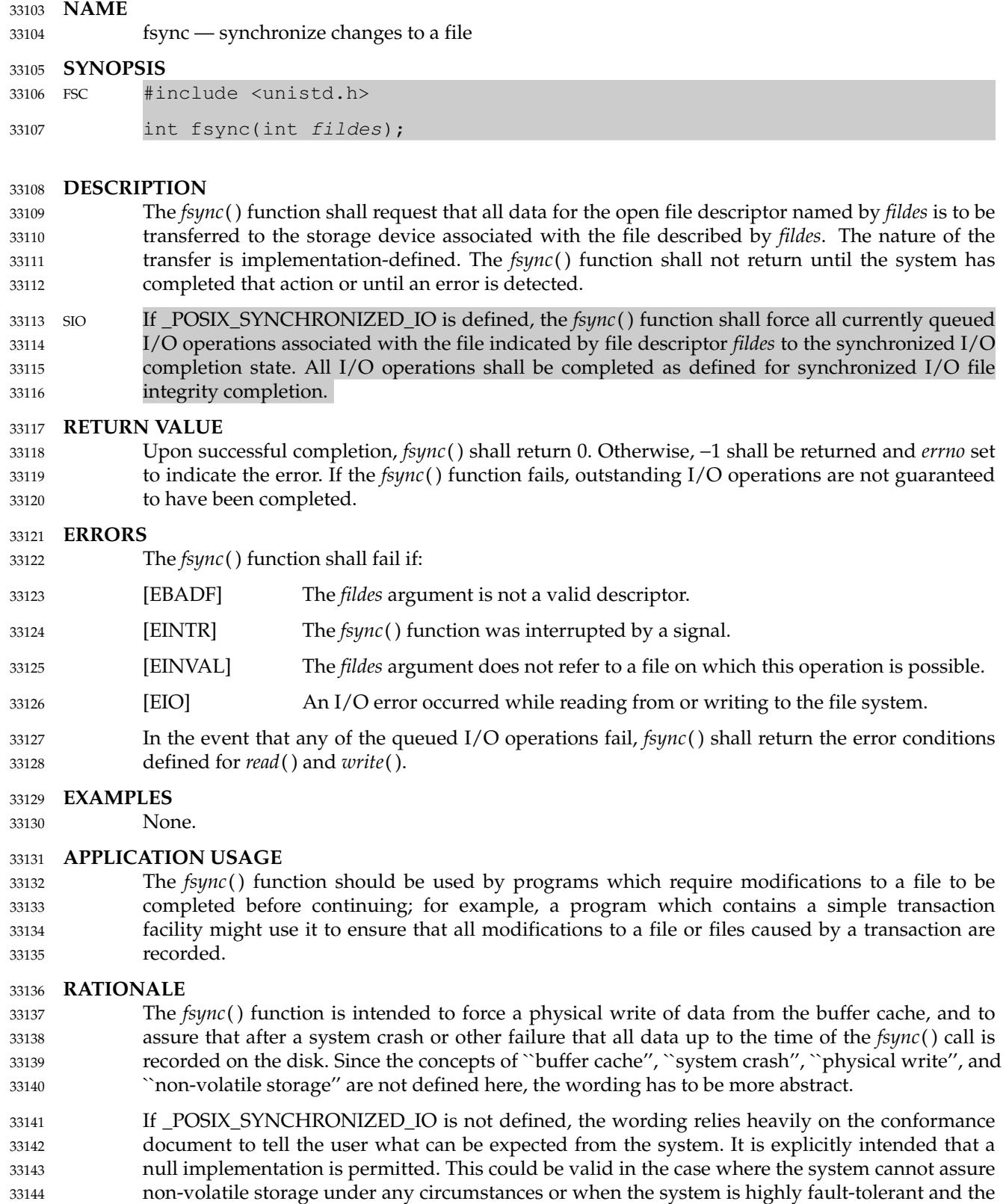

33145 33146

functionality is not required. In the middle ground between these extremes, *fsync*() might or might not actually cause data to be written where it is safe from a power failure. The

conformance document should identify at least that one configuration exists (and how to obtain that configuration) where this can be assured for at least some files that the user can select to use for critical data. It is not intended that an exhaustive list is required, but rather sufficient information is provided so that if critical data needs to be saved, the user can determine how the system is to be configured to allow the data to be written to non-volatile storage. 33147 33148 33149 33150 33151

It is reasonable to assert that the key aspects of *fsync*() are unreasonable to test in a test suite. That does not make the function any less valuable, just more difficult to test. A formal conformance test should probably force a system crash (power shutdown) during the test for this condition, but it needs to be done in such a way that automated testing does not require this to be done except when a formal record of the results is being made. It would also not be unreasonable to omit testing for *fsync*( ), allowing it to be treated as a quality-of-implementation issue. 33152 33153 33154 33155 33156 33157 33158

#### **FUTURE DIRECTIONS** 33159

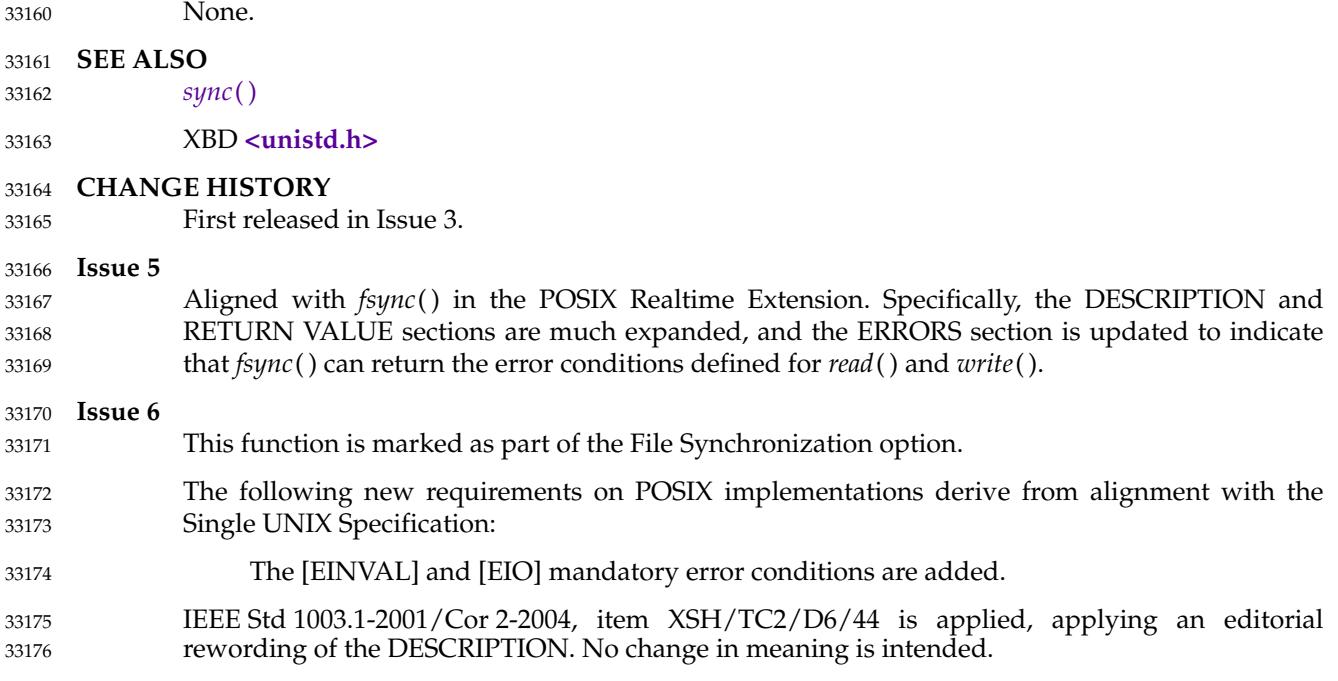

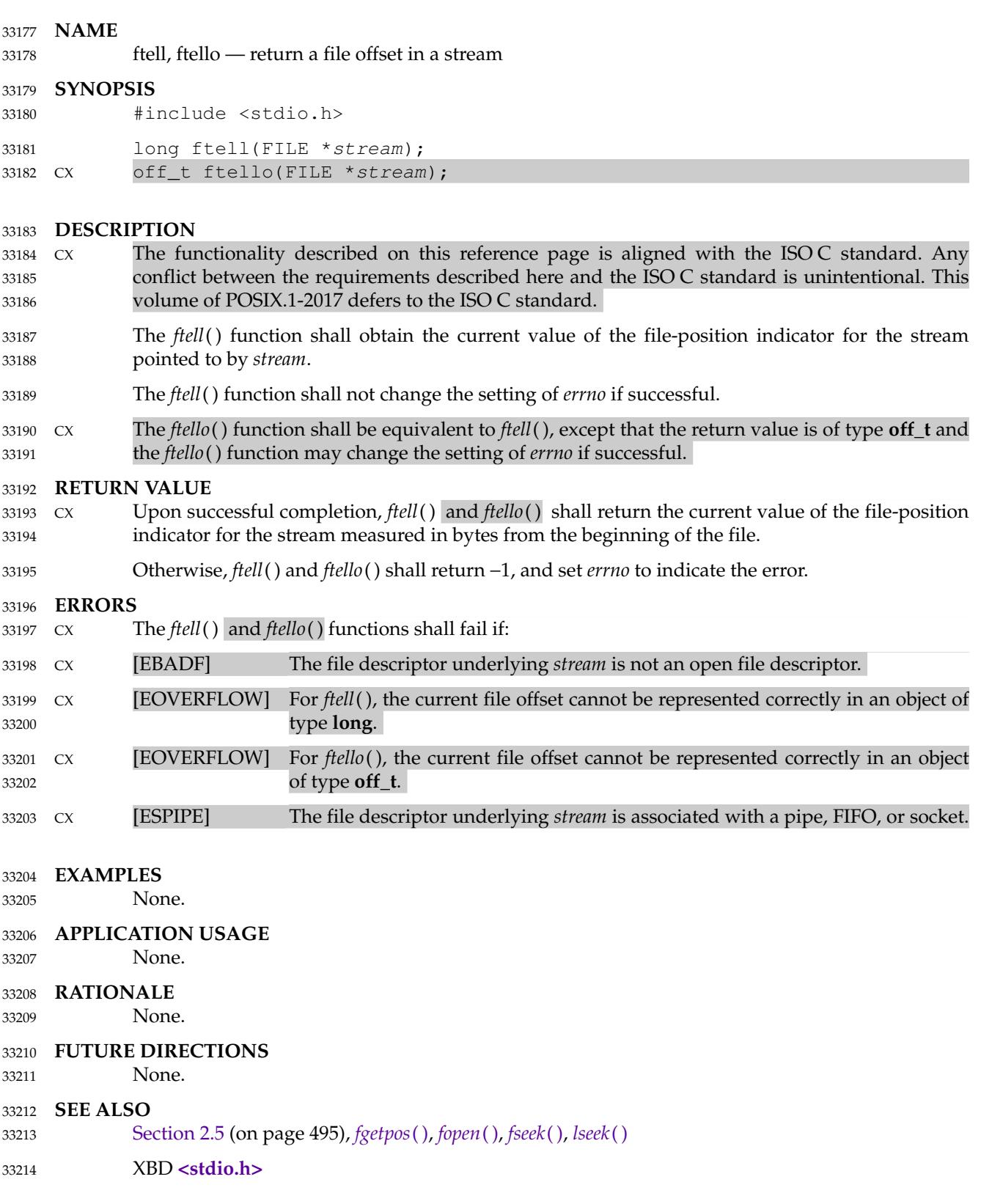

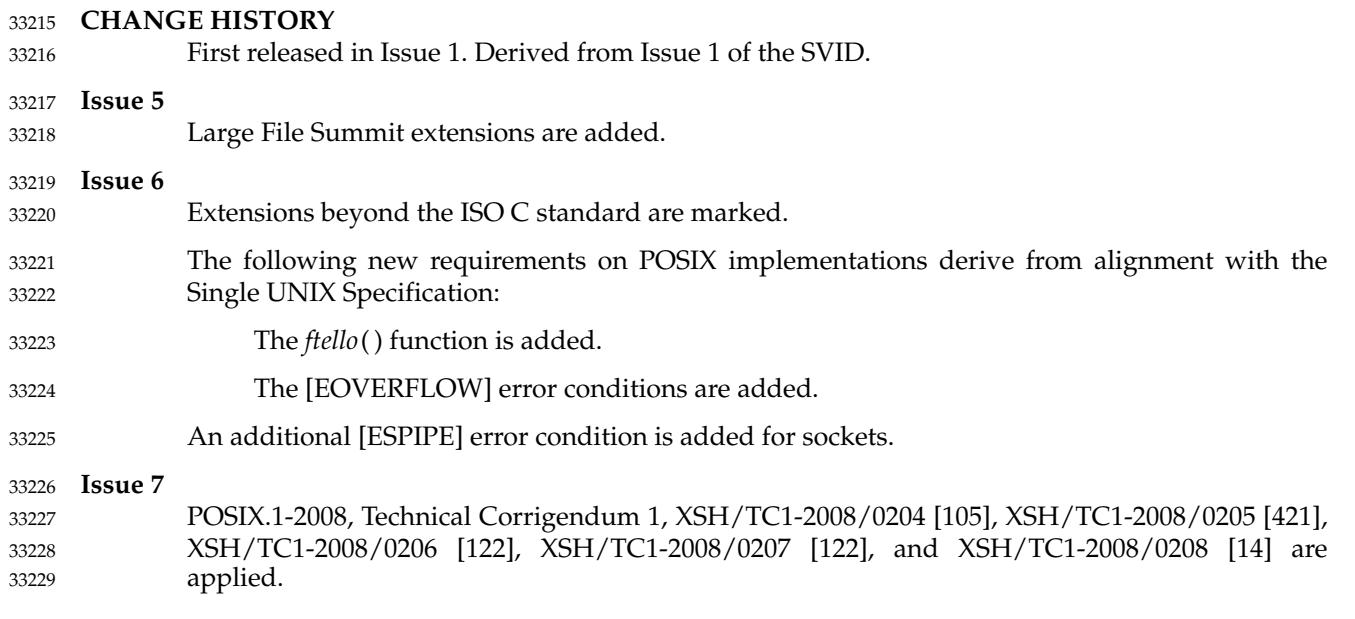

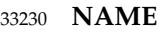

ftok  $\downarrow$ 'generate an IPC key **SYNOPSIS** XSI #include <sys/ipc.h> 33231 33232 33233

key\_t ftok(const char \*path, int id); 33234

#### **DESCRIPTION** 33235

The *ftok*() function shall return a key based on *path* and *id* that is usable in subsequent calls to *msgget*( ), *semget*( ), and *shmget*( ). The application shall ensure that the *path* argument is the pathname of an existing file that the process is able to *stat*( ), with the exception that if *stat*( ) would fail with [EOVERFLOW] due to file size, *ftok*() shall still succeed. 33236 33237 33238 33239

The *ftok*() function shall return the same key value for all paths that name the same file, when called with the same *id* value, and should return different key values when called with different *id* values or with paths that name different files existing on the same file system at the same time. It is unspecified whether *ftok*() shall return the same key value when called again after the file named by *path* is removed and recreated with the same name. 33240 33241 33242 33243 33244

Only the low-order 8-bits of *id* are significant. The behavior of *ftok*() is unspecified if these bits are 0. 33245 33246

#### **RETURN VALUE** 33247

Upon successful completion, *ftok*() shall return a key. Otherwise, *ftok*() shall return (**key\_t**)−1 and set *errno* to indicate the error. 33248 33249

#### **ERRORS** 33250

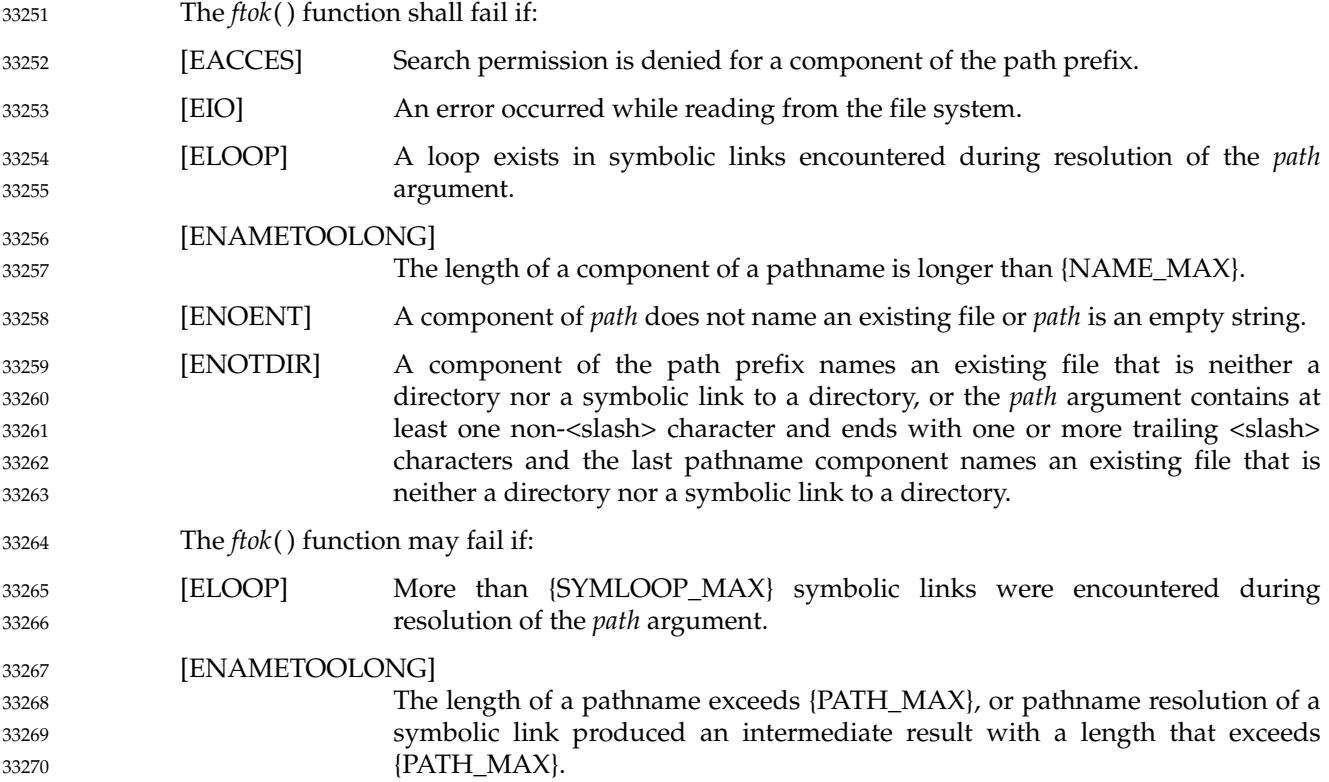

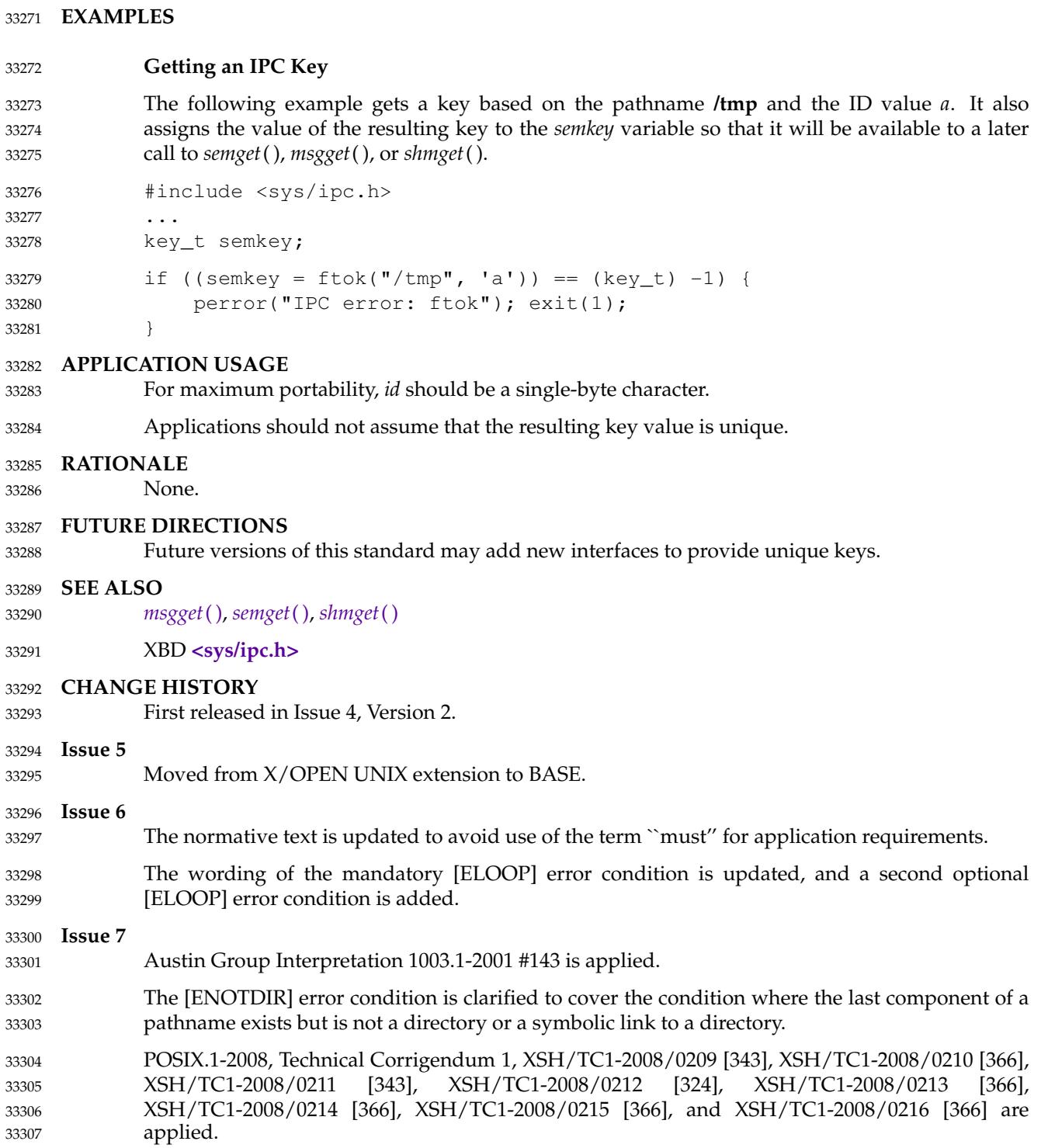

# **ftruncate( )** *System Interfaces*

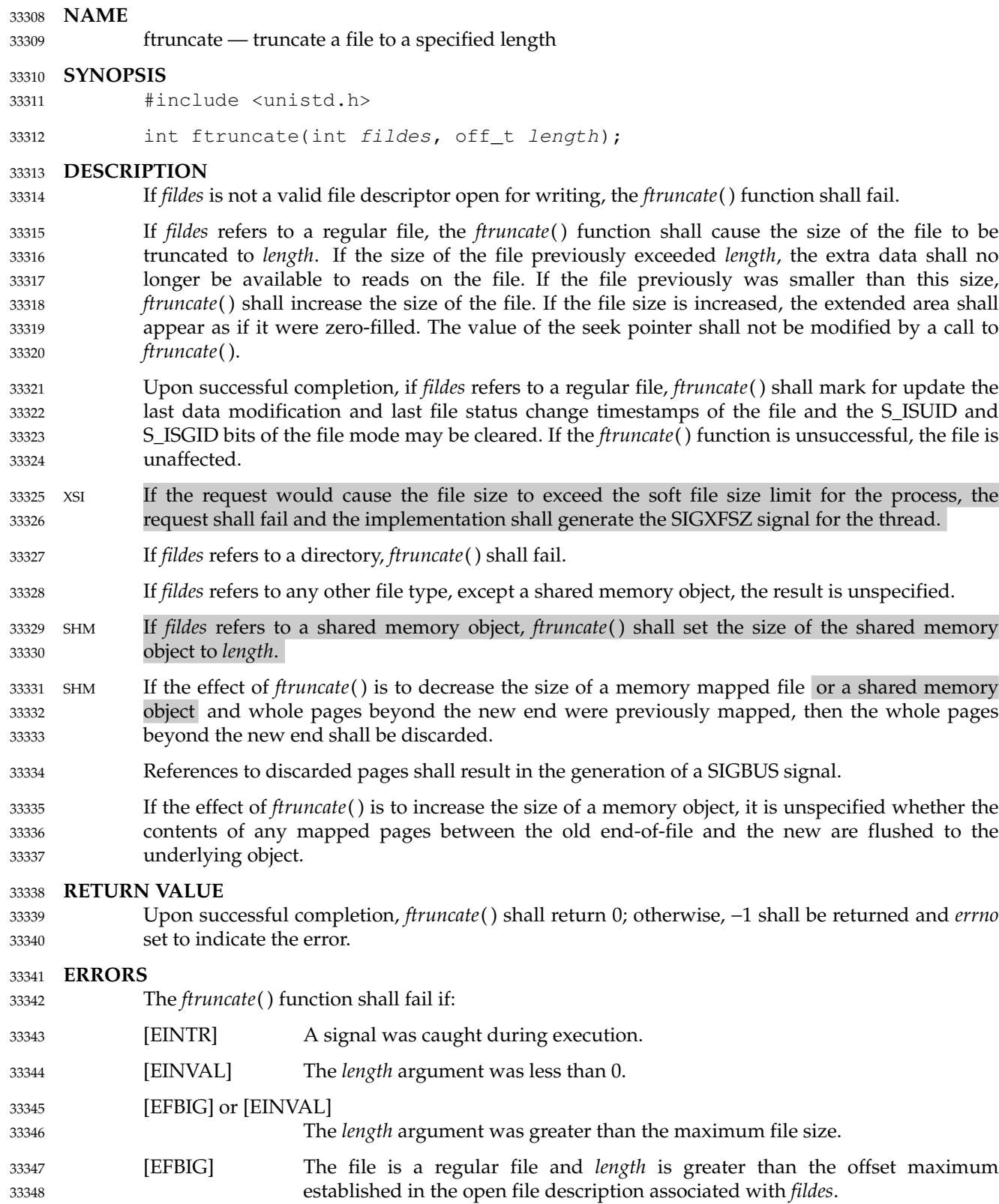

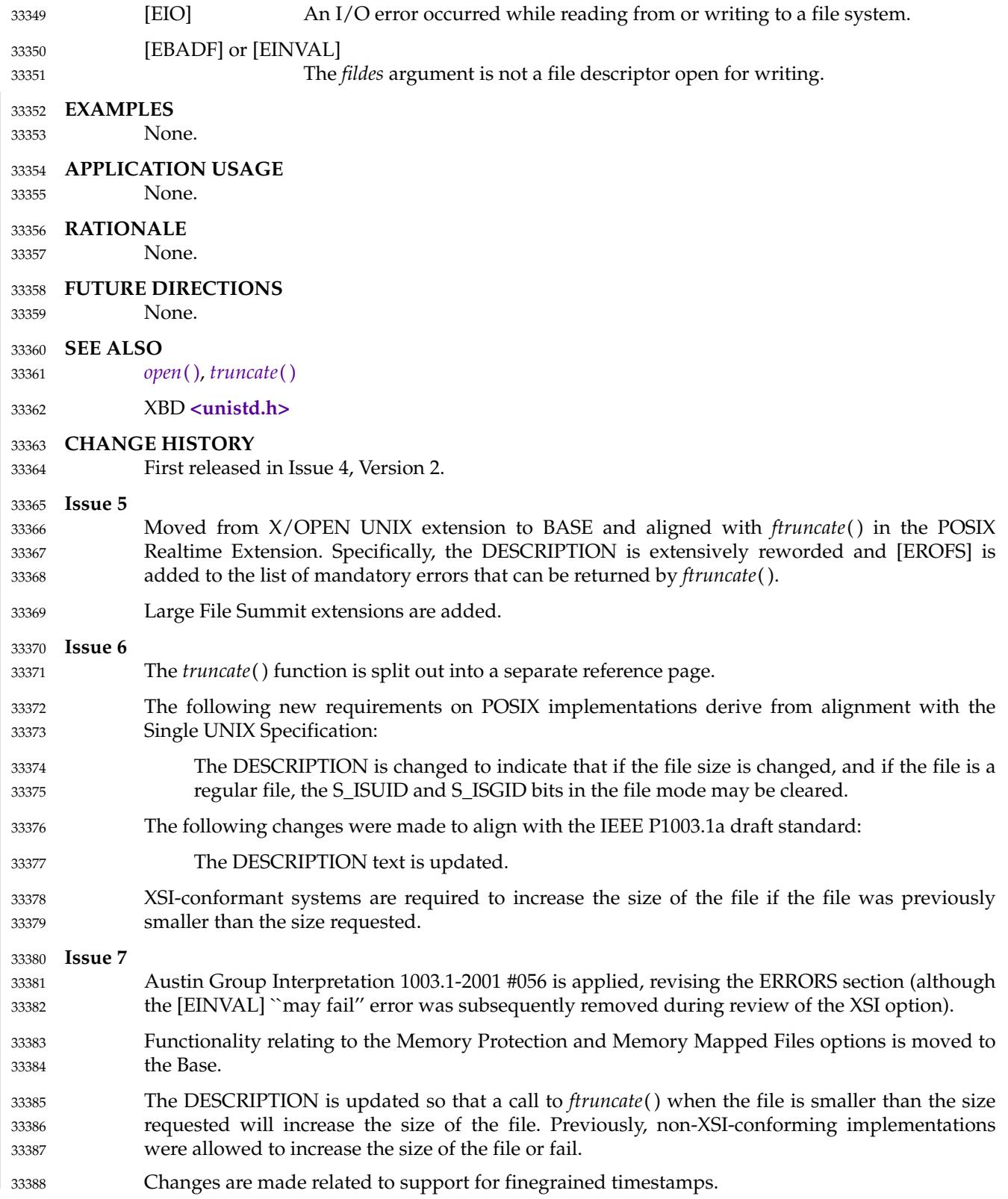

## **ftrylockfile( )** *System Interfaces*

#### **NAME** 33389

ftrylockfile ⇒ stdio locking functions 33390

## **SYNOPSIS** 33391

CX #include <stdio.h> 33392

int ftrylockfile(FILE \*file); 33393

**DESCRIPTION** 33394

Refer to *[flockfile](#page-920-0)*( ). 33395

#### **NAME** 33396

ftw — traverse (walk) a file tree 33397

#### **SYNOPSIS** 33398

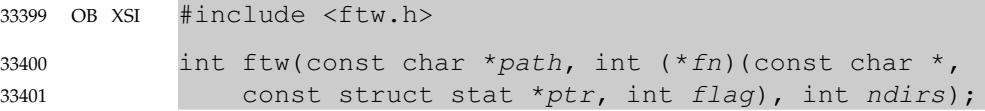

#### **DESCRIPTION** 33402

- The *ftw*() function shall recursively descend the directory hierarchy rooted in *path*. For each object in the hierarchy, *ftw*() shall call the function pointed to by *fn*, passing it a pointer to a nullterminated character string containing the name of the object, a pointer to a **stat** structure containing information about the object, filled in as if *stat*() or *lstat*() had been called to retrieve the information. Possible values of the integer, defined in the **<ftw.h>** header, are: 33403 33404 33405 33406 33407
- FTW\_D For a directory. 33408
- FTW\_DNR For a directory that cannot be read. 33409
- FTW<sub>F</sub> For a non-directory file. 33410
- FTW\_SL For a symbolic link (but see also FTW\_NS below). 33411
- FTW\_NS For an object other than a symbolic link on which *stat*() could not successfully be executed. If the object is a symbolic link and *stat*() failed, it is unspecified whether *ftw*() passes FTW\_SL or FTW\_NS to the user-supplied function. 33412 33413 33414
- If the integer is FTW\_DNR, descendants of that directory shall not be processed. If the integer is FTW\_NS, the **stat** structure contains undefined values. An example of an object that would cause FTW\_NS to be passed to the function pointed to by *fn* would be a file in a directory with read but without execute (search) permission. 33415 33416 33417 33418
- The *ftw*() function shall visit a directory before visiting any of its descendants. 33419
- The *ftw*() function shall use at most one file descriptor for each level in the tree. 33420
- The argument *ndirs* should be in the range [1,{OPEN\_MAX}]. 33421
- The tree traversal shall continue until either the tree is exhausted, an invocation of *fn* returns a non-zero value, or some error, other than [EACCES], is detected within *ftw*( ). 33422 33423
- The *ndirs* argument shall specify the maximum number of directory streams or file descriptors or both available for use by *ftw*() while traversing the tree. When *ftw*() returns it shall close any directory streams and file descriptors it uses not counting any opened by the applicationsupplied *fn* function. 33424 33425 33426 33427
- The results are unspecified if the application-supplied *fn* function does not preserve the current working directory. 33428 33429
- The *ftw*() function need not be thread-safe. 33430

### **RETURN VALUE** 33431

- If the tree is exhausted, *ftw*() shall return 0. If the function pointed to by *fn* returns a non-zero value,  $\partial f w$ () shall stop its tree traversal and return whatever value was returned by the function pointed to by *fn*. If *ftw*() detects an error, it shall return −1 and set *errno* to indicate the error. 33432 33433 33434
- If *ftw*() encounters an error other than [EACCES] (see FTW\_DNR and FTW\_NS above), it shall return −1 and set *errno* to indicate the error. The external variable *errno* may contain any error value that is possible when a directory is opened or when one of the *stat* functions is executed on 33435 33436 33437

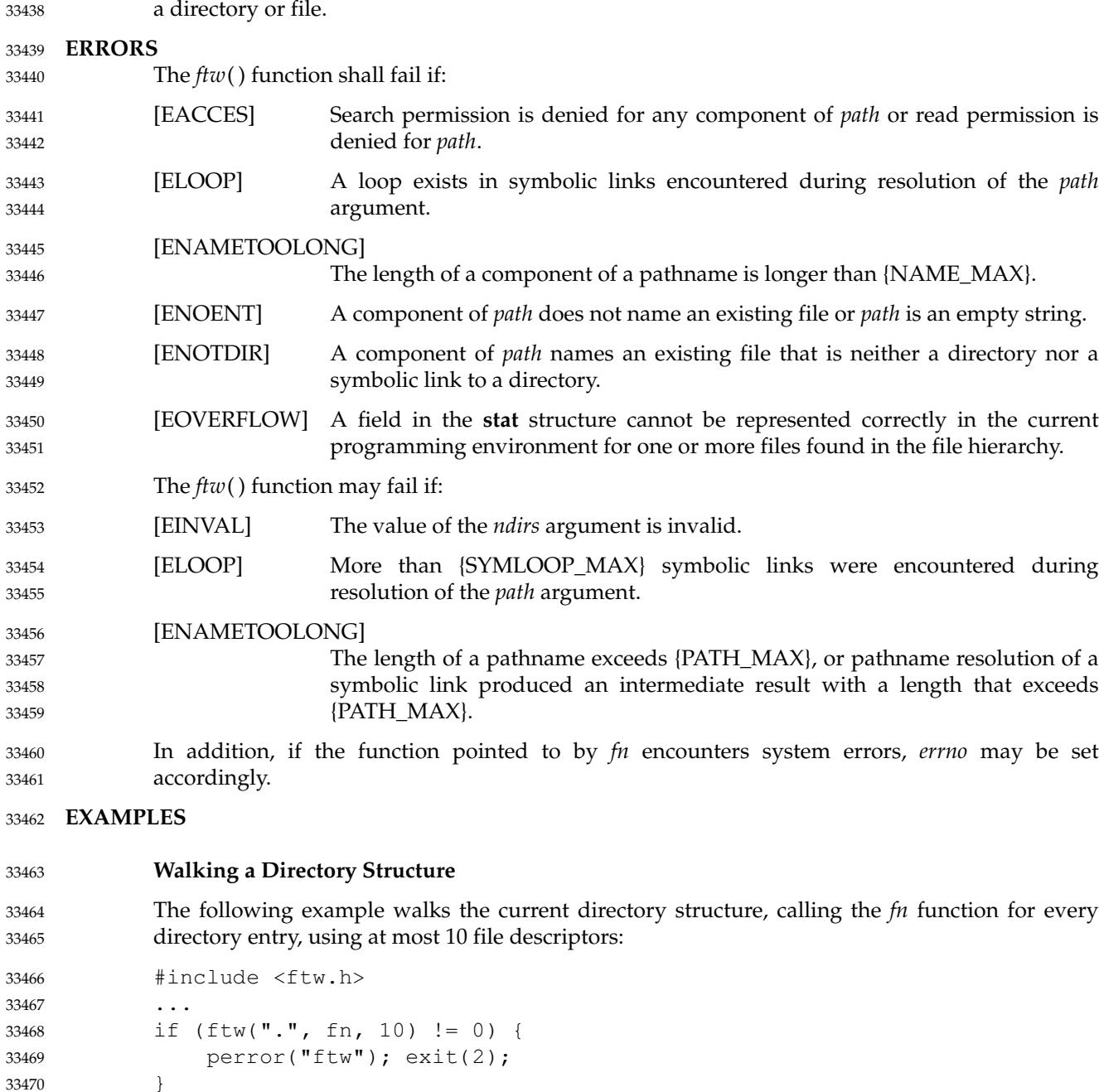

### **APPLICATION USAGE** 33471

The  $f\ell w$ () function may allocate dynamic storage during its operation. If  $f\ell w$ () is forcibly terminated, such as by *longjmp*() or *siglongjmp*() being executed by the function pointed to by *fn* or an interrupt routine, *ftw*() does not have a chance to free that storage, so it remains permanently allocated. A safe way to handle interrupts is to store the fact that an interrupt has occurred, and arrange to have the function pointed to by *fn* return a non-zero value at its next invocation. 33472 33473 33474 33475 33476 33477

Applications should use the *nftw*() function instead of the obsolescent *ftw*() function. 33478

33470

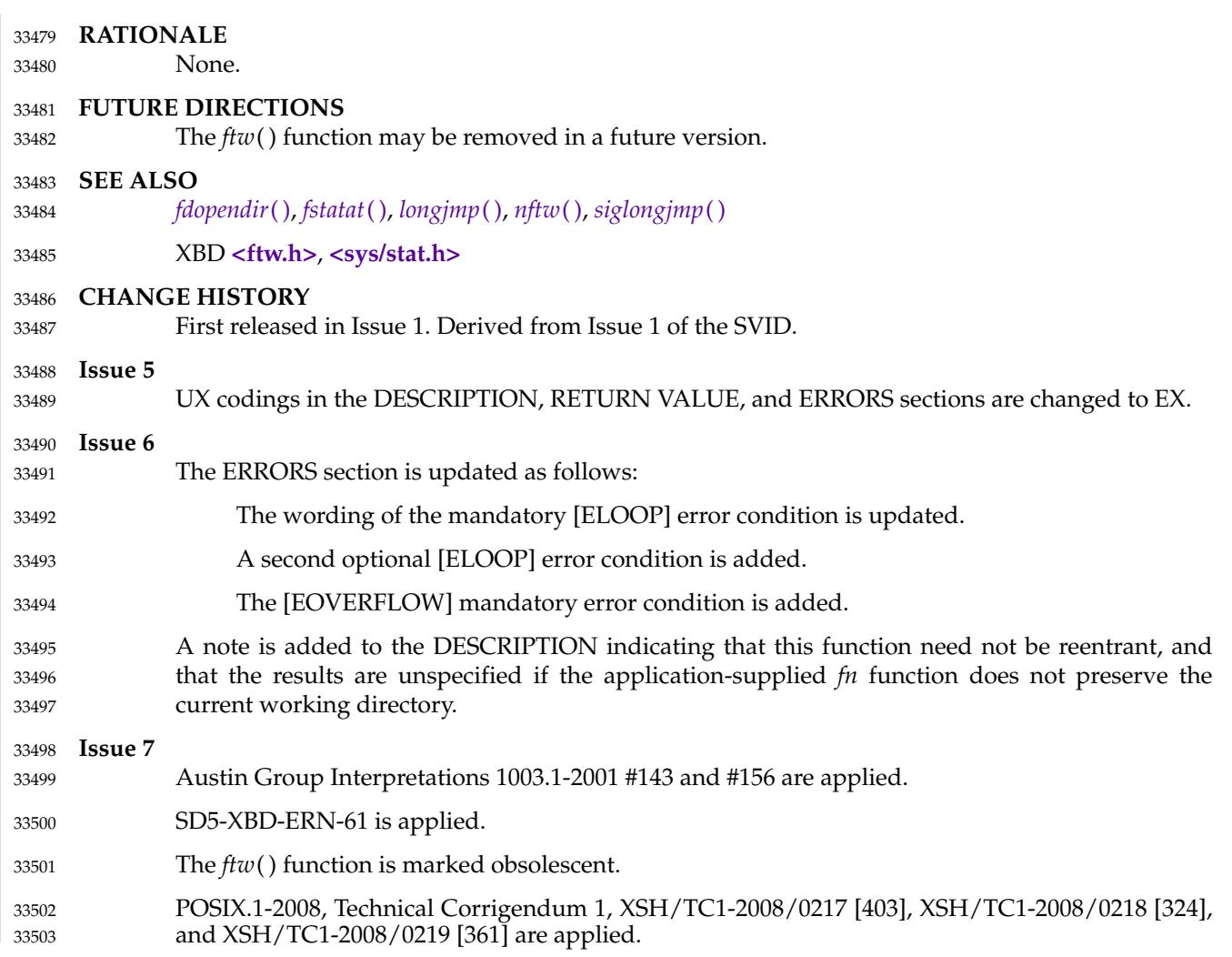

## **funlockfile( )** *System Interfaces*

#### **NAME** 33504

funlockfile ⇒ stdio locking functions 33505

### **SYNOPSIS** 33506

CX #include <stdio.h> 33507

void funlockfile(FILE \*file); 33508

**DESCRIPTION** 33509

Refer to *[flockfile](#page-920-0)*( ). 33510

## **NAME** futimens, utimensat, utimes  $\pm$ 'set file access and modification times **SYNOPSIS** #include <sys/stat.h> int futimens(int fd, const struct timespec times[2]); OH #include <fcntl.h> int utimensat(int fd, const char \*path, const struct timespec times[2], int flag); XSI #include <sys/time.h> 33511 33512 33513 33514 33515 33516 33517 33518 33519

## int utimes(const char \*path, const struct timeval times[2]); 33520

#### **DESCRIPTION** 33521

The *futimens*() and *utimensat*() functions shall set the access and modification times of a file to the values of the *times* argument. The *futimens*() function changes the times of the file associated with the file descriptor *fd*. The *utimensat*() function changes the times of the file pointed to by the *path* argument, relative to the directory associated with the file descriptor *fd*. Both functions allow time specifications accurate to the nanosecond. 33522 33523 33524 33525 33526

- For *futimens*() and *utimensat*( ), the *times* argument is an array of two **timespec** structures. The first array member represents the date and time of last access, and the second member represents the date and time of last modification. The times in the **timespec** structure are measured in seconds and nanoseconds since the Epoch. The file's relevant timestamp shall be set to the greatest value supported by the file system that is not greater than the specified time. 33527 33528 33529 33530 33531
- If the *tv\_nsec* field of a **timespec** structure has the special value UTIME\_NOW, the file's relevant timestamp shall be set to the greatest value supported by the file system that is not greater than the current time. If the *tv\_nsec* field has the special value UTIME\_OMIT, the file's relevant timestamp shall not be changed. In either case, the *tv\_sec* field shall be ignored. 33532 33533 33534 33535
- If the *times* argument is a null pointer, both the access and modification timestamps shall be set to the greatest value supported by the file system that is not greater than the current time. If *utimensat*() is passed a relative path in the *path* argument, the file to be used shall be relative to the directory associated with the file descriptor *fd* instead of the current working directory. If the access mode of the open file description associated with the file descriptor is not O\_SEARCH, the function shall check whether directory searches are permitted using the current permissions of the directory underlying the file descriptor. If the access mode is O\_SEARCH, the function shall not perform the check. 33536 33537 33538 33539 33540 33541 33542 33543
- If *utimensat*() is passed the special value AT\_FDCWD in the *fd* parameter, the current working directory shall be used. 33544 33545
- Only a process with the effective user ID equal to the user ID of the file, or with write access to the file, or with appropriate privileges may use *futimens*() or *utimensat*() with a null pointer as the *times* argument or with both *tv\_nsec* fields set to the special value UTIME\_NOW. Only a process with the effective user ID equal to the user ID of the file or with appropriate privileges may use *futimens*() or *utimensat*() with a non-null *times* argument that does not have both *tv\_nsec* fields set to UTIME\_NOW and does not have both *tv\_nsec* fields set to UTIME\_OMIT. If both *tv\_nsec* fields are set to UTIME\_OMIT, no ownership or permissions check shall be performed for the file, but other error conditions may still be detected (including [EACCES] errors related to the path prefix). 33546 33547 33548 33549 33550 33551 33552 33553 33554
- Values for the *flag* argument of *utimensat*() are constructed by a bitwise-inclusive OR of flags 33555

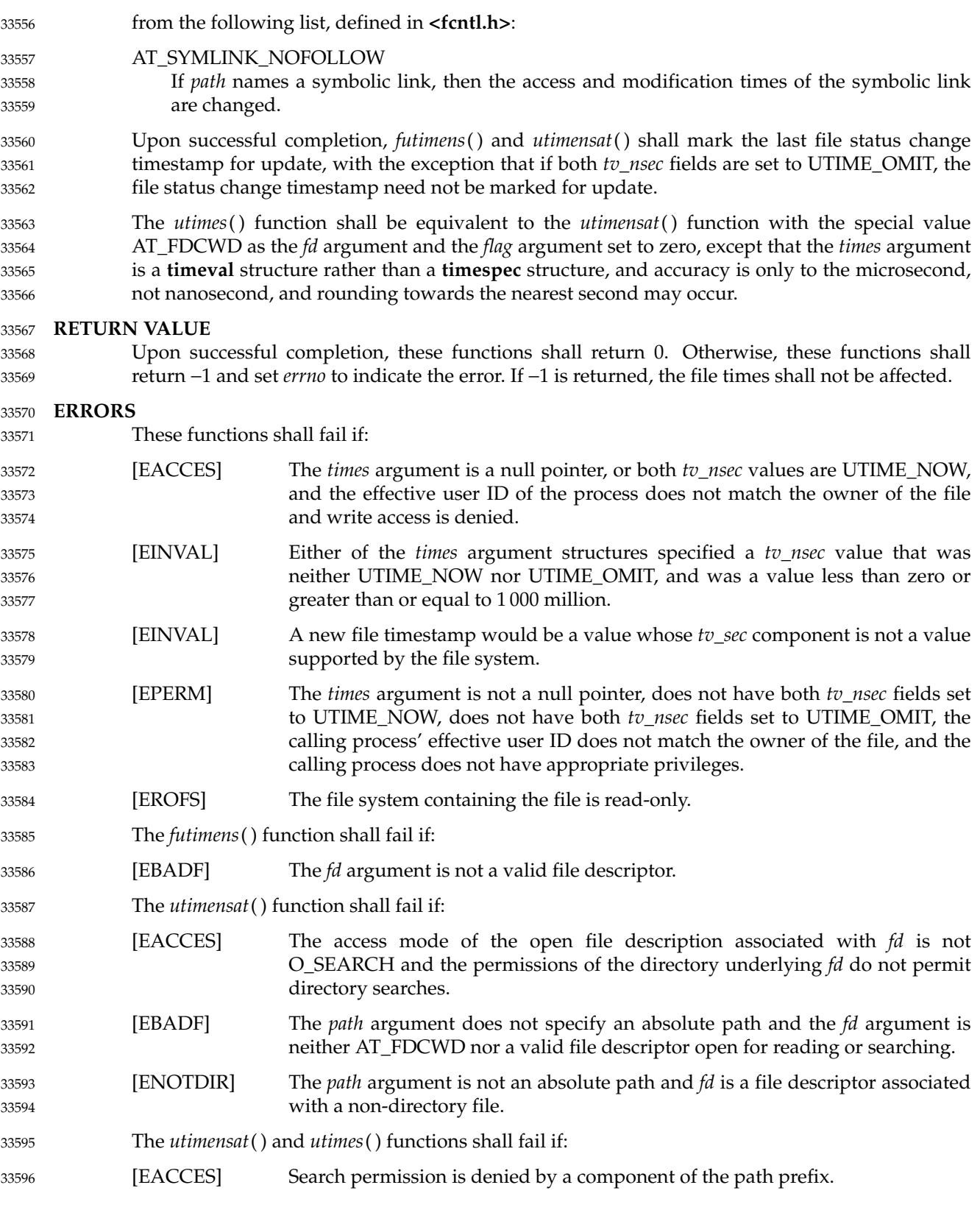

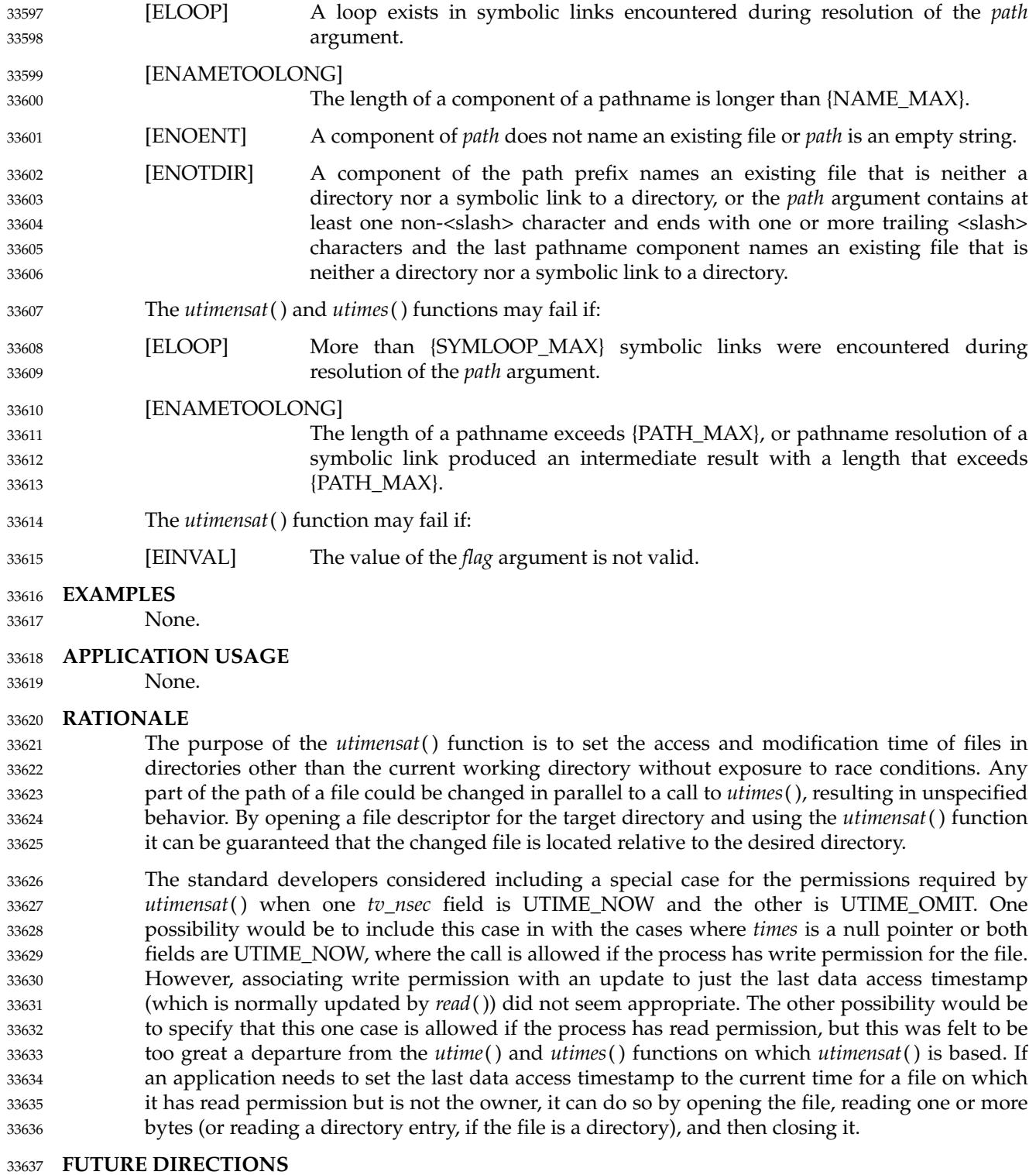

33638

None.

# **futimens( )** *System Interfaces*

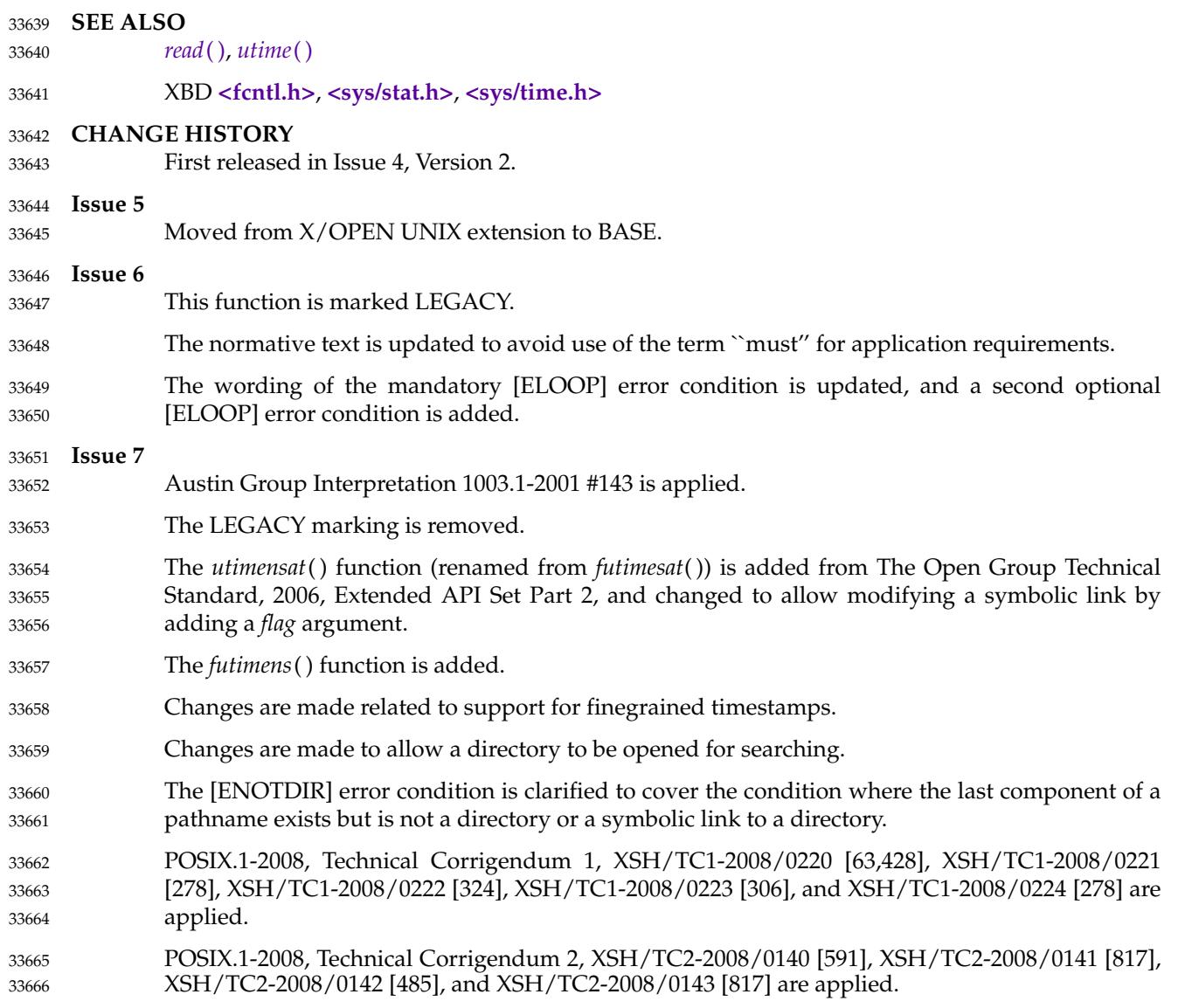

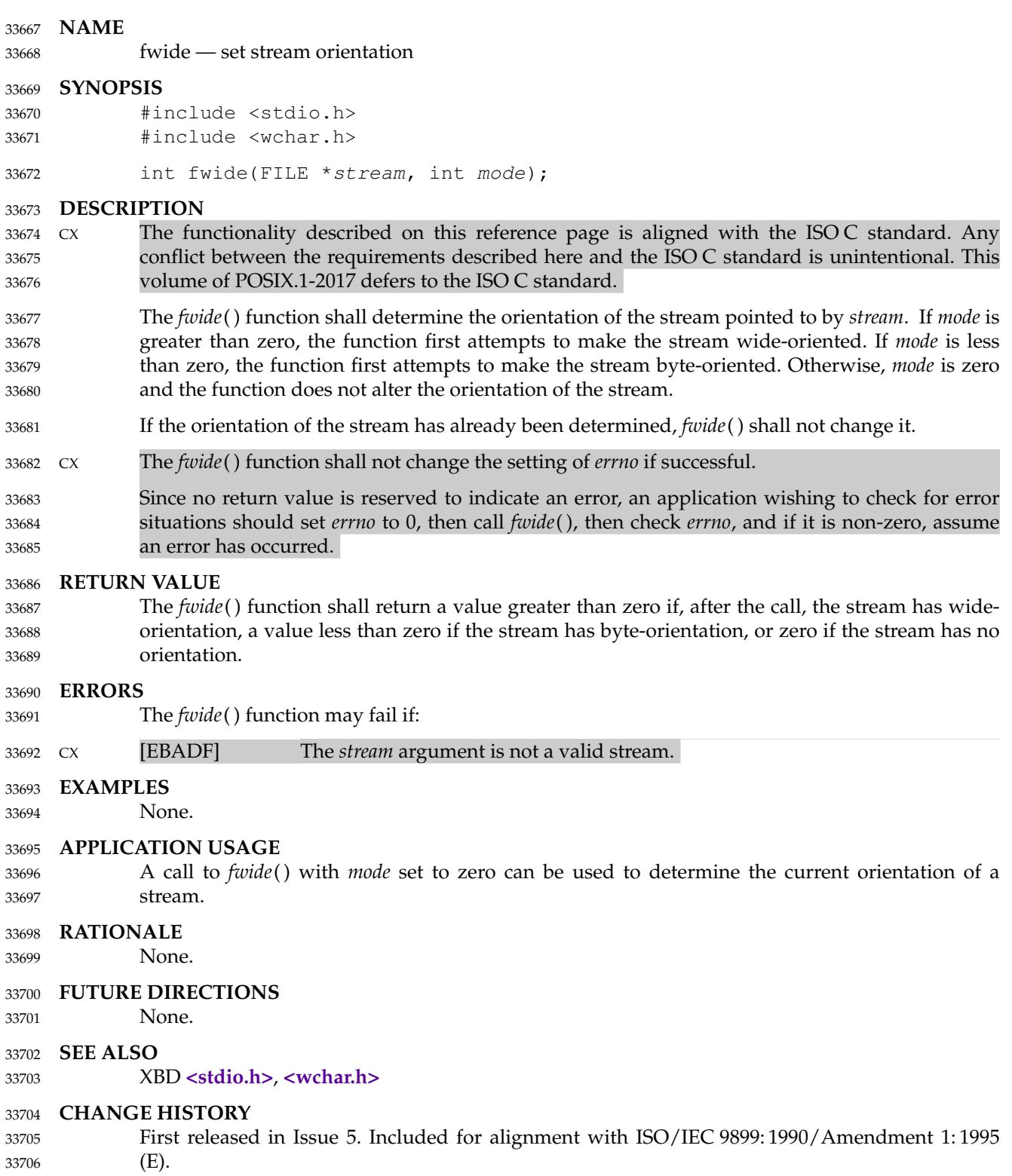

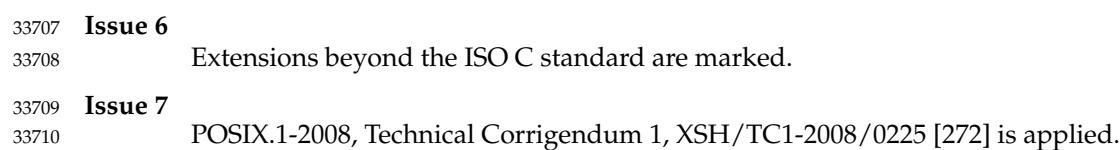

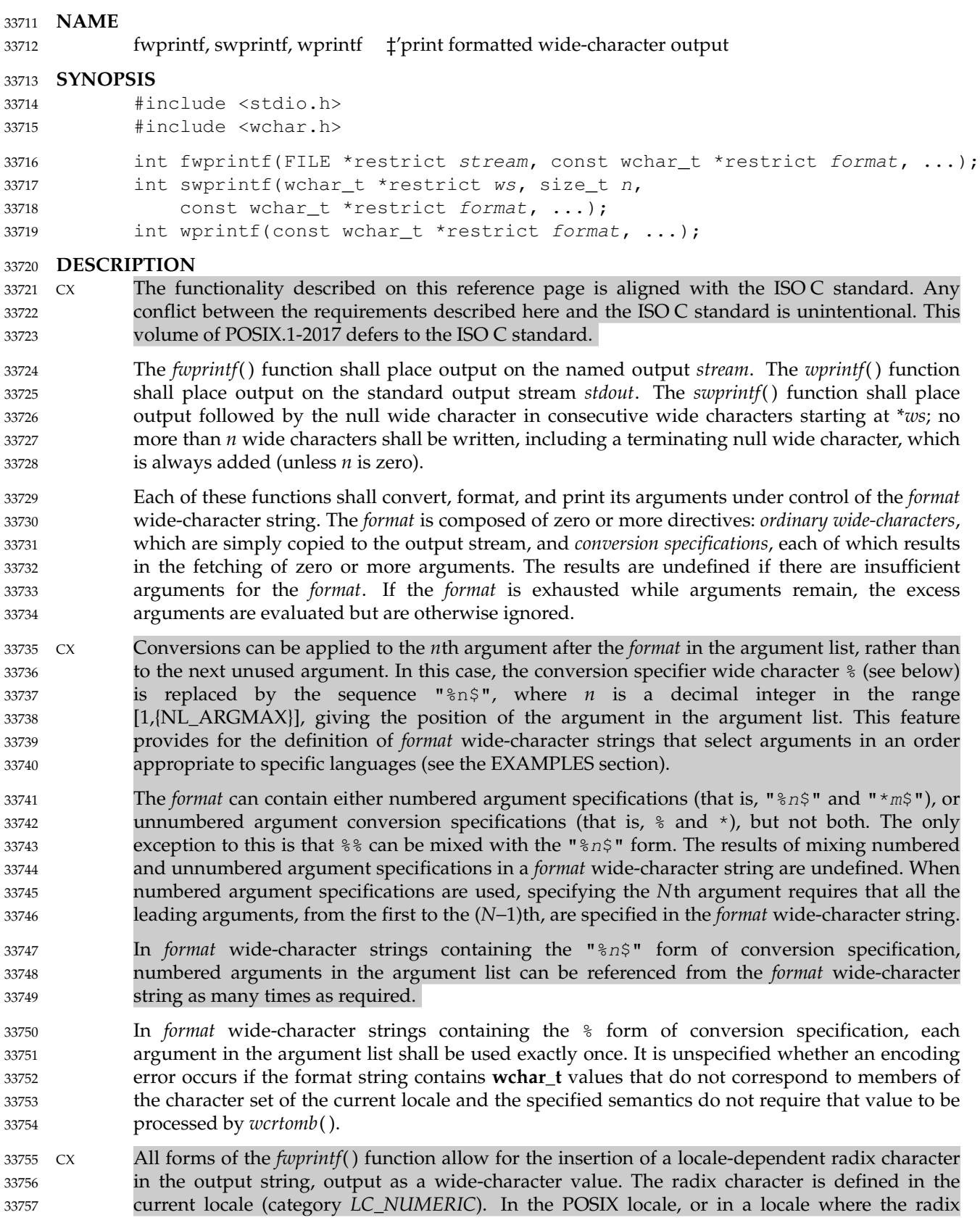

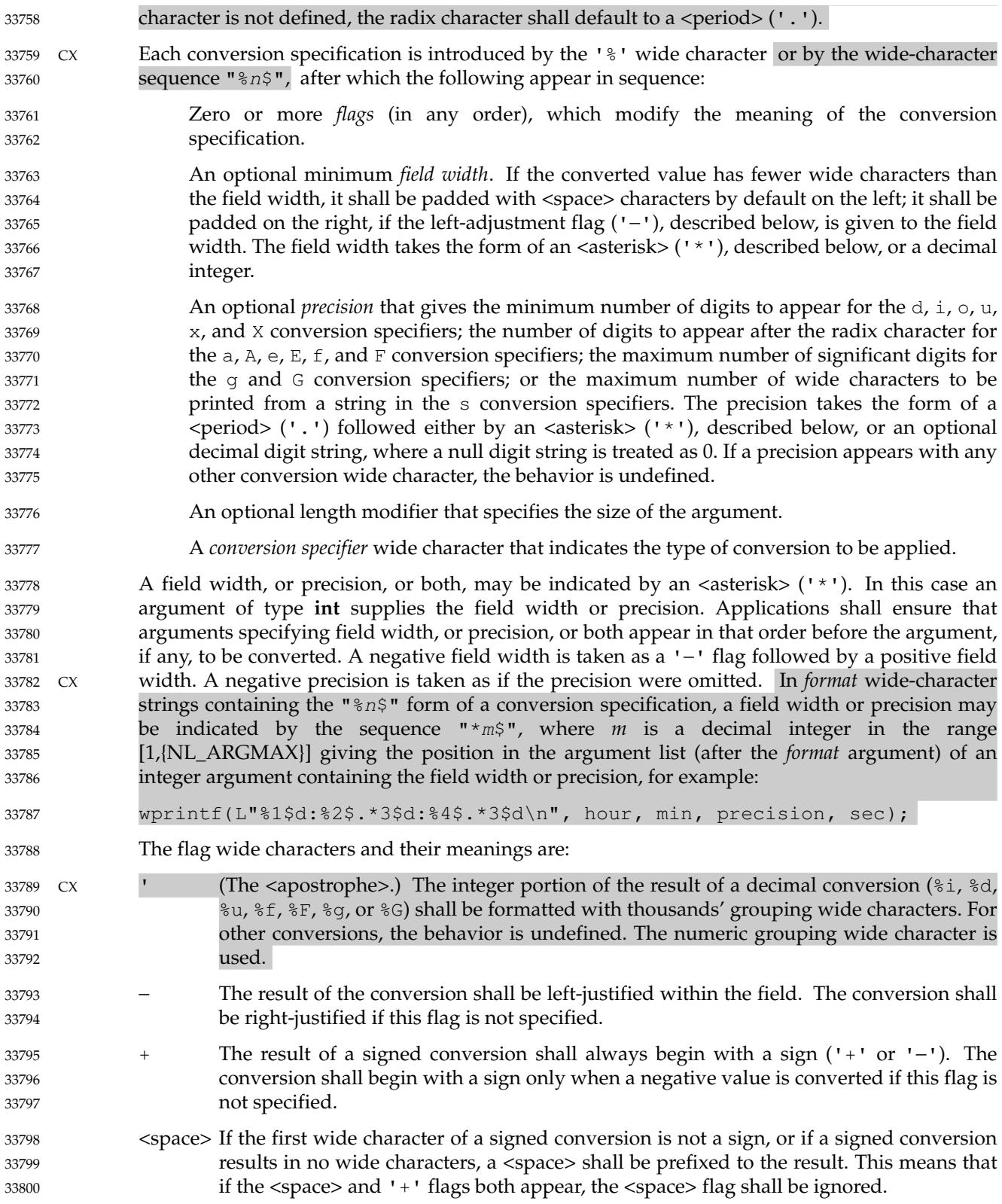

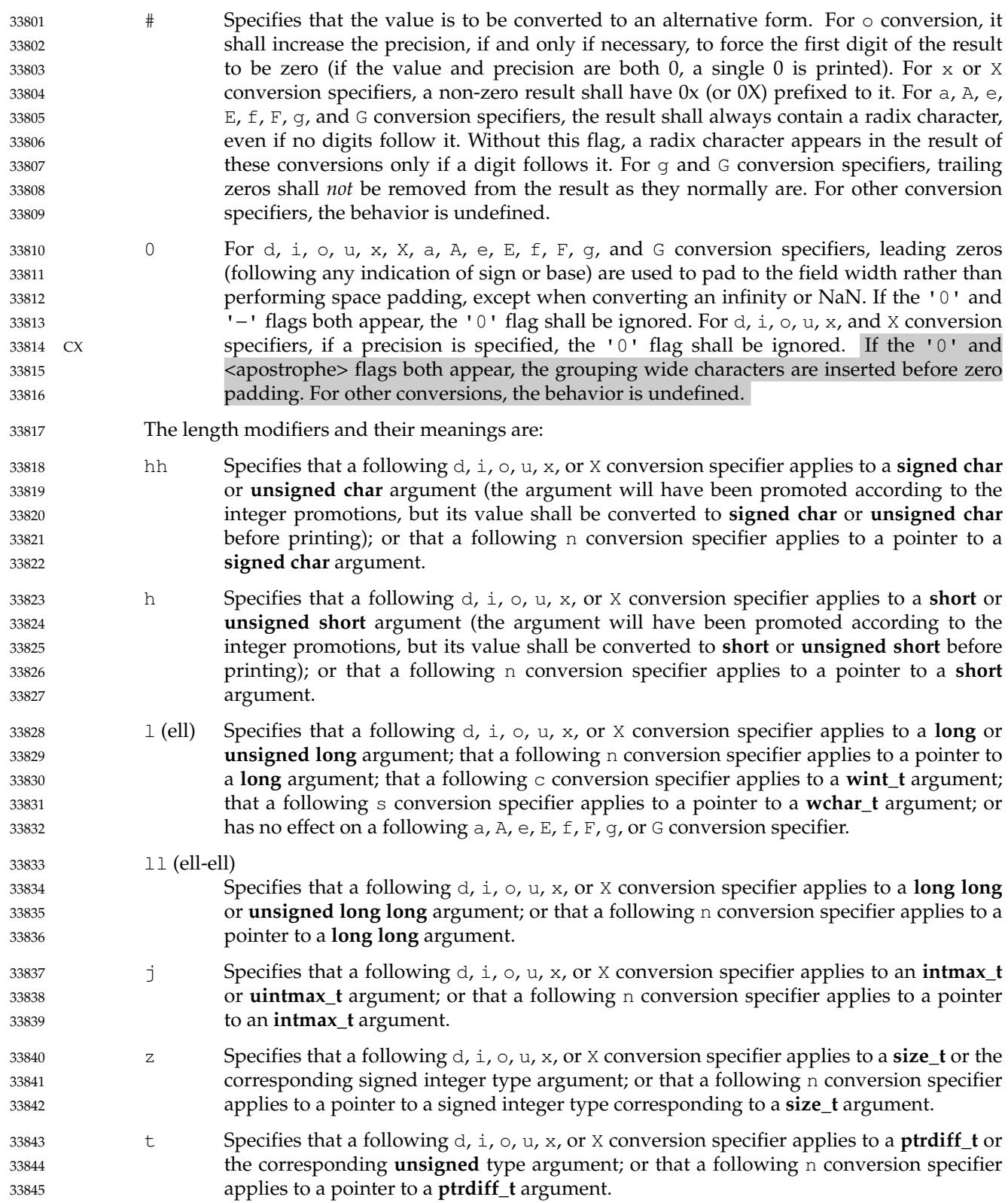

- L Specifies that a following a, A, e, E, f, F, g, or G conversion specifier applies to a **long double** argument. 33846 33847
- If a length modifier appears with any conversion specifier other than as specified above, the behavior is undefined. 33848 33849
- The conversion specifiers and their meanings are: 33850
- d, i The **int** argument shall be converted to a signed decimal in the style "[-]dddd". The precision specifies the minimum number of digits to appear; if the value being converted can be represented in fewer digits, it shall be expanded with leading zeros. The default precision shall be 1. The result of converting zero with an explicit precision of zero shall be no wide characters. 33851 33852 33853 33854 33855
- o The **unsigned** argument shall be converted to unsigned octal format in the style "dddd". The precision specifies the minimum number of digits to appear; if the value being converted can be represented in fewer digits, it shall be expanded with leading zeros. The default precision shall be 1. The result of converting zero with an explicit precision of zero shall be no wide characters. 33856 33857 33858 33859 33860
- u The **unsigned** argument shall be converted to unsigned decimal format in the style "dddd". The precision specifies the minimum number of digits to appear; if the value being converted can be represented in fewer digits, it shall be expanded with leading zeros. The default precision shall be 1. The result of converting zero with an explicit precision of zero shall be no wide characters. 33861 33862 33863 33864 33865
- x The **unsigned** argument shall be converted to unsigned hexadecimal format in the style "dddd"; the letters "abcdef" are used. The precision specifies the minimum number of digits to appear; if the value being converted can be represented in fewer digits, it shall be expanded with leading zeros. The default precision shall be 1. The result of converting zero with an explicit precision of zero shall be no wide characters. 33866 33867 33868 33869 33870
- X Equivalent to the x conversion specifier, except that letters "ABCDEF" are used instead of "abcdef". 33871 33872
- f, F The **double** argument shall be converted to decimal notation in the style "[−]ddd.ddd", where the number of digits after the radix character shall be equal to the precision specification. If the precision is missing, it shall be taken as 6; if the precision is explicitly zero and no '#' flag is present, no radix character shall appear. If a radix character appears, at least one digit shall appear before it. The value shall be rounded in an implementation-defined manner to the appropriate number of digits. 33873 33874 33875 33876 33877 33878
	- A **double** argument representing an infinity shall be converted in one of the styles "[−]inf" or "[−]infinity"; which style is implementation-defined. A **double** argument representing a NaN shall be converted in one of the styles "[−]nan" or "[−]nan(n-char-sequence)"; which style, and the meaning of any *n-char-sequence*, is implementation-defined. The F conversion specifier produces "INF", "INFINITY", or "NAN" instead of "inf", "infinity", or "nan", respectively.
- e, E The **double** argument shall be converted in the style "[-]d.ddde±dd", where there shall be one digit before the radix character (which is non-zero if the argument is nonzero) and the number of digits after it shall be equal to the precision; if the precision is missing, it shall be taken as 6; if the precision is zero and no  $'$  #' flag is present, no radix character shall appear. The value shall be rounded in an implementation-defined manner to the appropriate number of digits. The E conversion wide character shall produce a number with  $E'$  instead of  $'e'$  introducing the exponent. The exponent shall always contain at least two digits. If the value is zero, the exponent shall be zero. 33885 33886 33887 33888 33889 33890 33891 33892

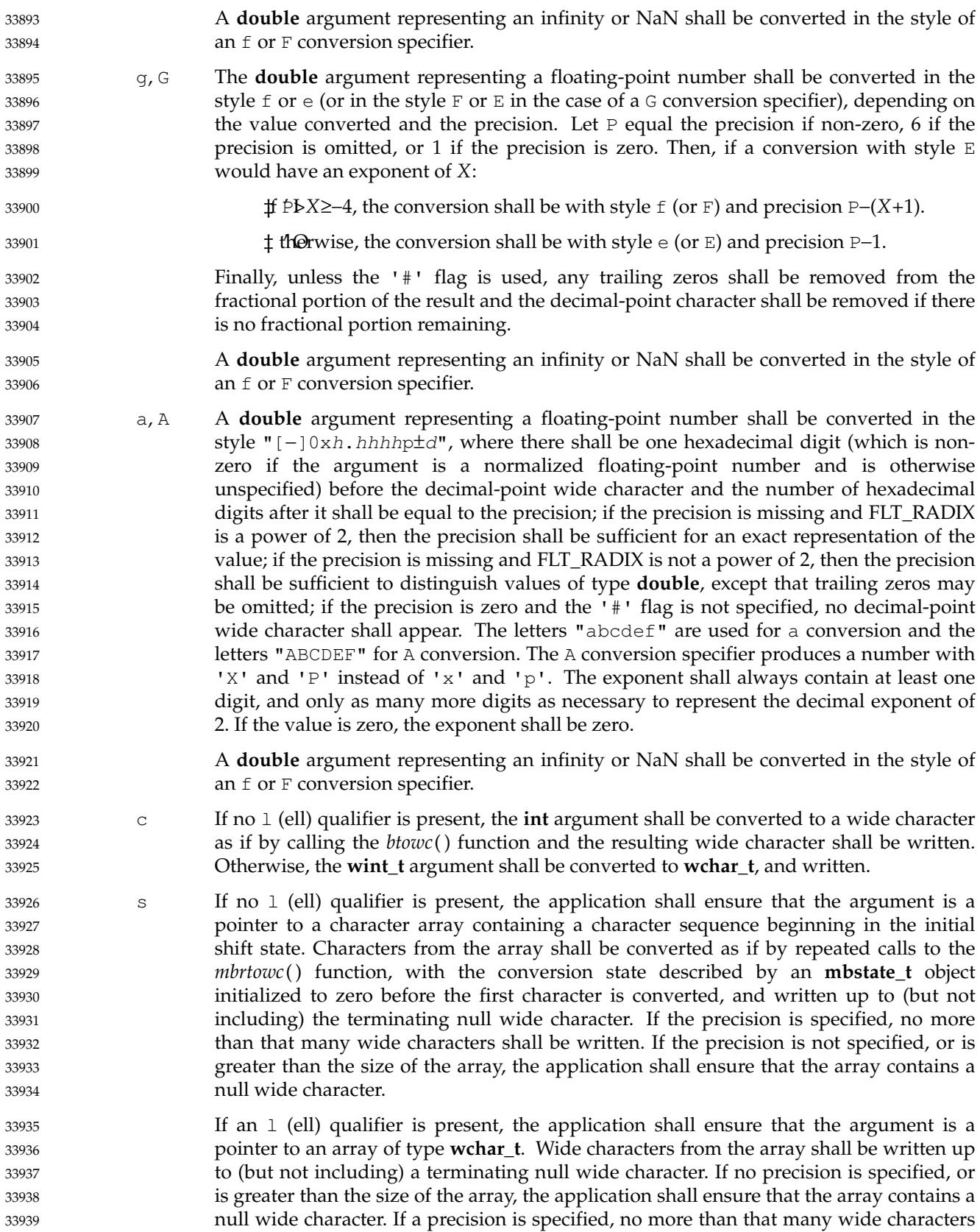
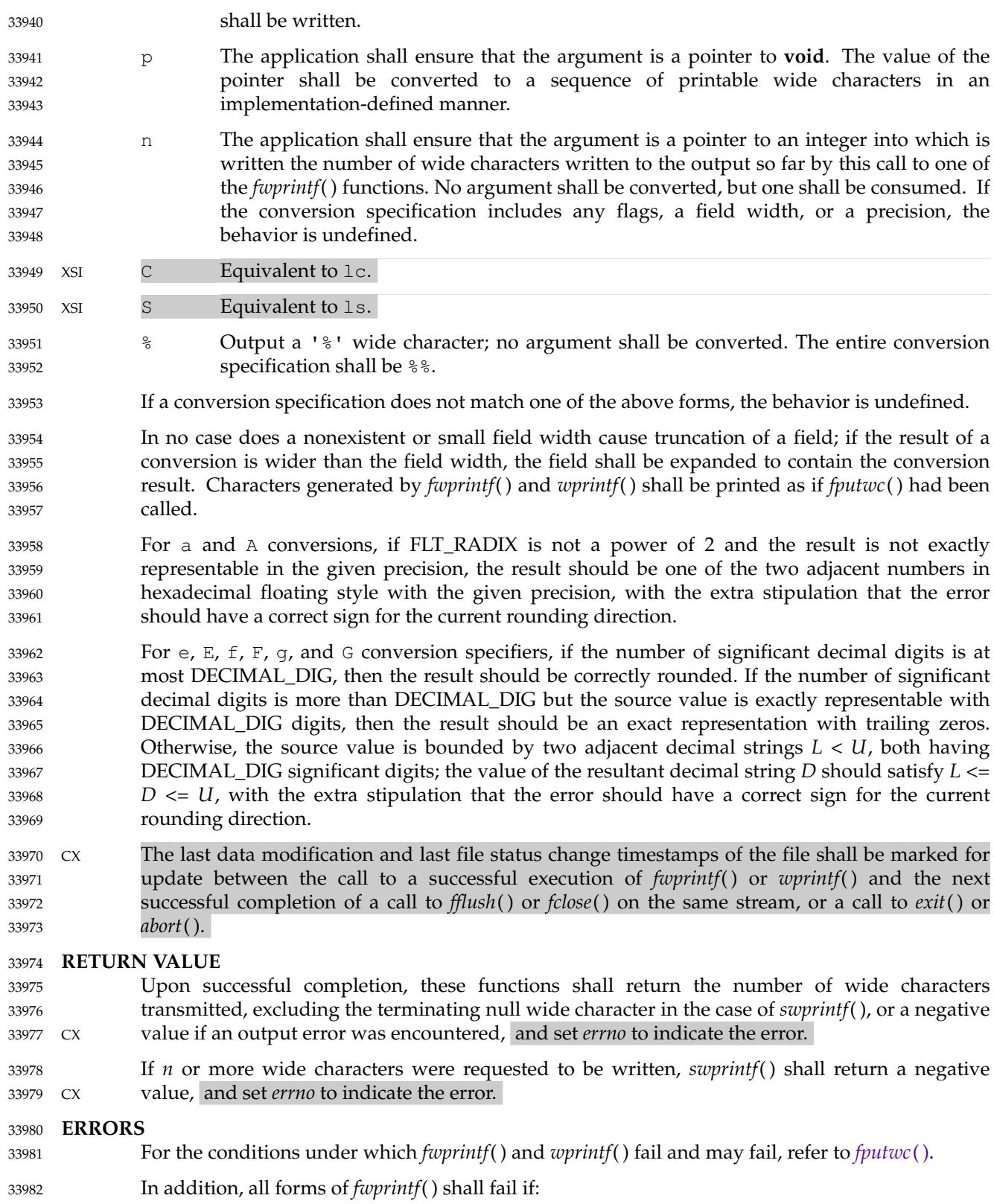

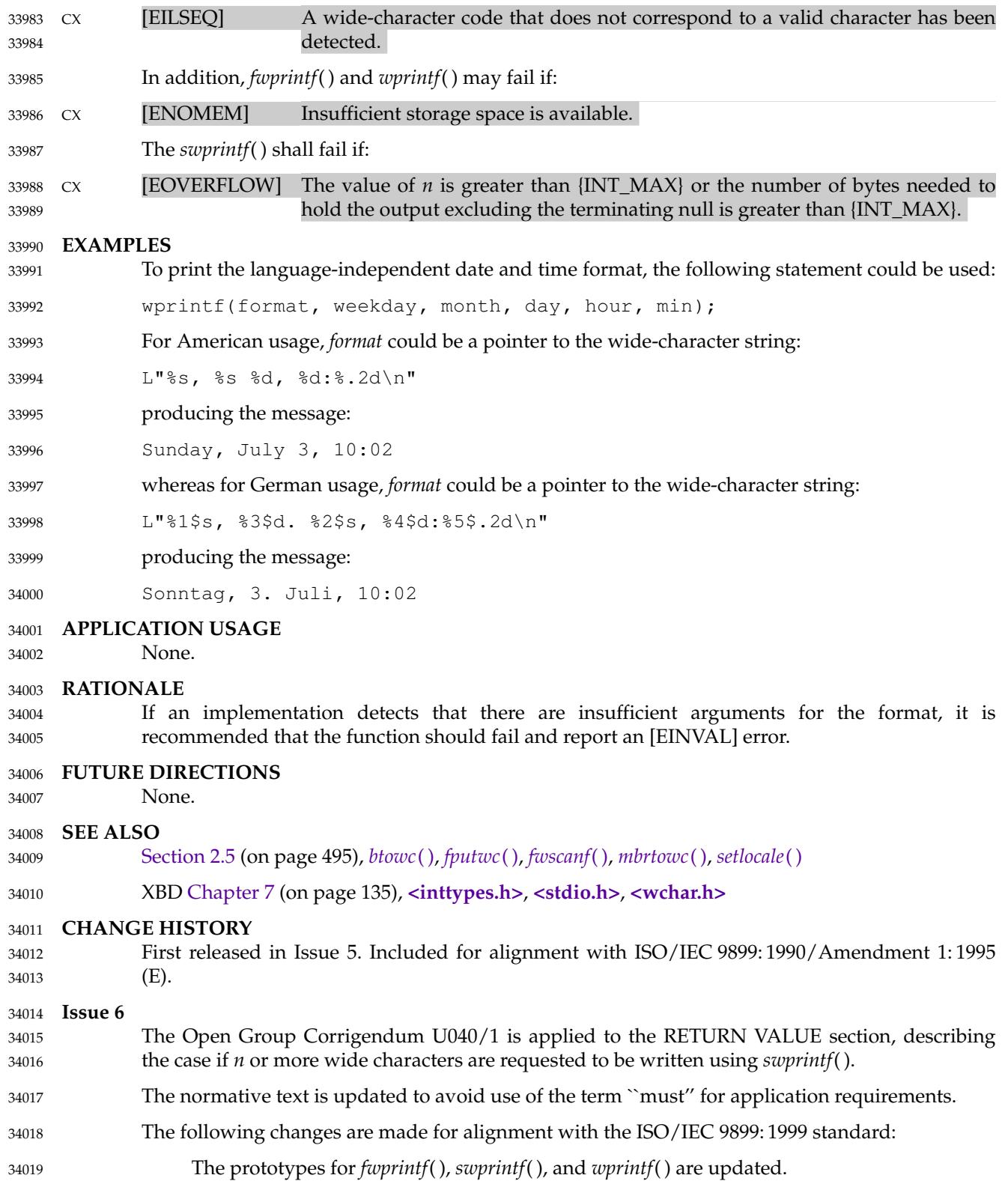

# **fwprintf( )** *System Interfaces*

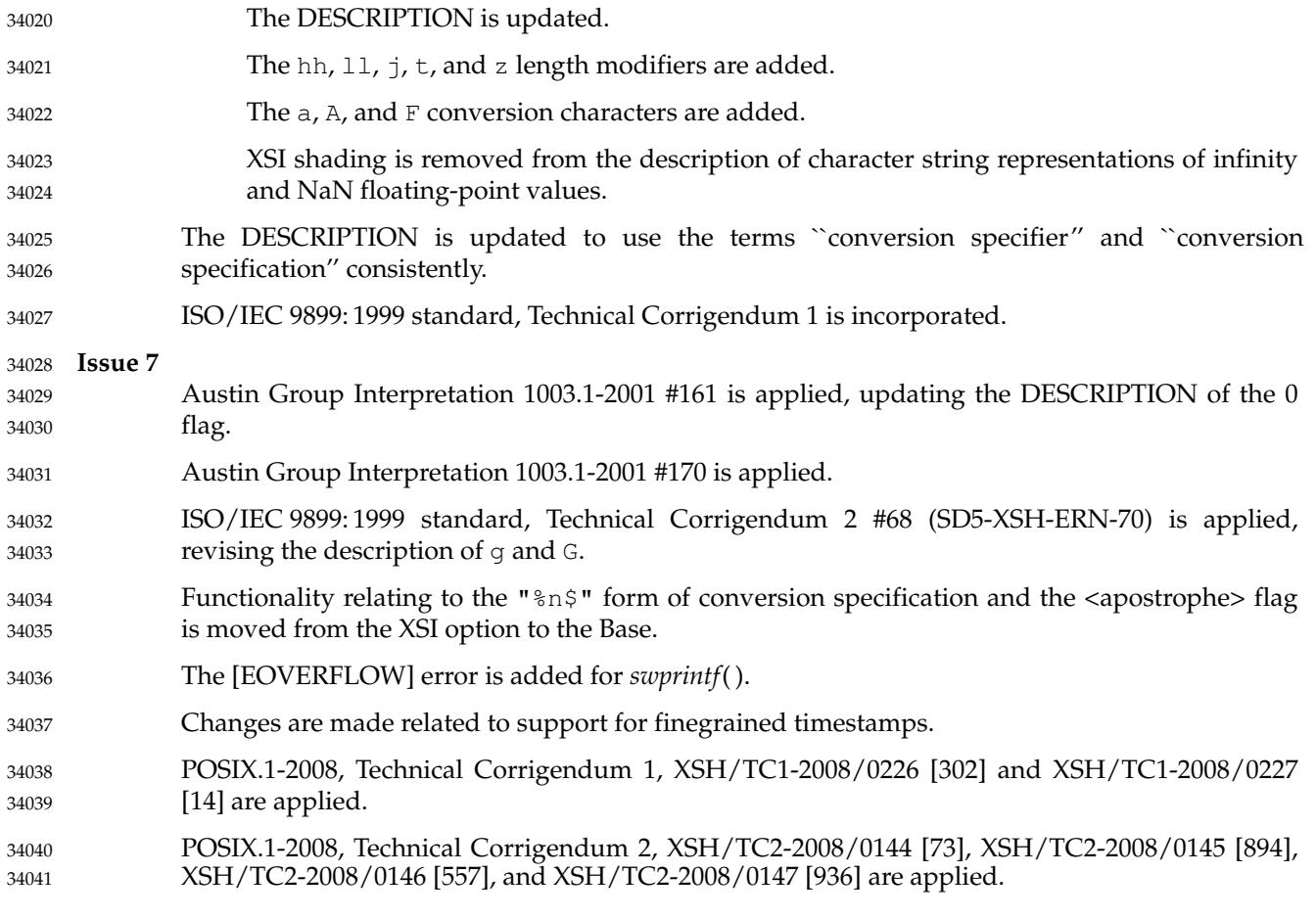

fwrite **±** binary output 34043

#### **SYNOPSIS** 34044

#include <stdio.h> 34045

34046 34047 size\_t fwrite(const void \*restrict ptr, size\_t size, size\_t nitems, FILE \*restrict stream);

#### **DESCRIPTION** 34048

- CX The functionality described on this reference page is aligned with the ISO C standard. Any conflict between the requirements described here and the ISO C standard is unintentional. This volume of POSIX.1-2017 defers to the ISO C standard. 34049 34050 34051
- The *fwrite*() function shall write, from the array pointed to by *ptr*, up to *nitems* elements whose size is specified by *size*, to the stream pointed to by *stream*. For each object, *size* calls shall be made to the *fputc*() function, taking the values (in order) from an array of **unsigned char** exactly overlaying the object. The file-position indicator for the stream (if defined) shall be advanced by the number of bytes successfully written. If an error occurs, the resulting value of the fileposition indicator for the stream is unspecified. 34052 34053 34054 34055 34056 34057
- CX The last data modification and last file status change timestamps of the file shall be marked for update between the successful execution of *fwrite*() and the next successful completion of a call to *fflush*() or *fclose*() on the same stream, or a call to *exit*() or *abort*( ). 34058 34059 34060

#### **RETURN VALUE** 34061

The *fwrite*() function shall return the number of elements successfully written, which may be less than *nitems* if a write error is encountered. If *size* or *nitems* is 0, *fwrite*() shall return 0 and the state of the stream remains unchanged. Otherwise, if a write error occurs, the error indicator for CX the stream shall be set, and *errno* shall be set to indicate the error. 34062 34063 34064 34065

#### **ERRORS** 34066

34067

Refer to *[fputc](#page-969-0)*( ).

#### **EXAMPLES** 34068

None. 34069

#### **APPLICATION USAGE** 34070

Because of possible differences in element length and byte ordering, files written using *fwrite*( ) are application-dependent, and possibly cannot be read using *fread*() by a different application or by the same application on a different processor. 34071 34072 34073

#### **RATIONALE** 34074

None. 34075

#### **FUTURE DIRECTIONS** 34076

None. 34077

#### **SEE ALSO** 34078

- [Section 2.5](#page-541-0) (on page 495), *[ferror](#page-896-0)*( ), *[fopen](#page-938-0)*( ), *[fprintf](#page-955-0)*( ), *[putc](#page-1793-0)*( ), *[puts](#page-1803-0)*( ), *[write](#page-2356-0)*( ) 34079
- XBD **[<stdio.h>](#page-401-0)** 34080

#### **CHANGE HISTORY** 34081

First released in Issue 1. Derived from Issue 1 of the SVID. 34082

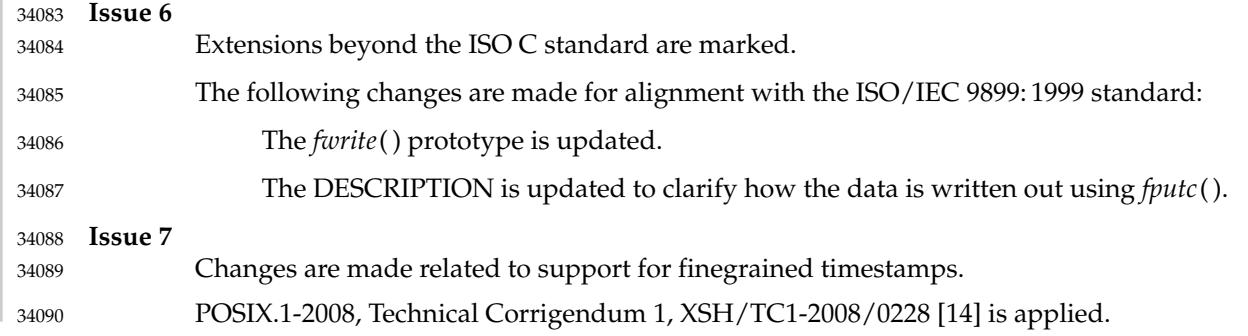

<span id="page-1049-0"></span>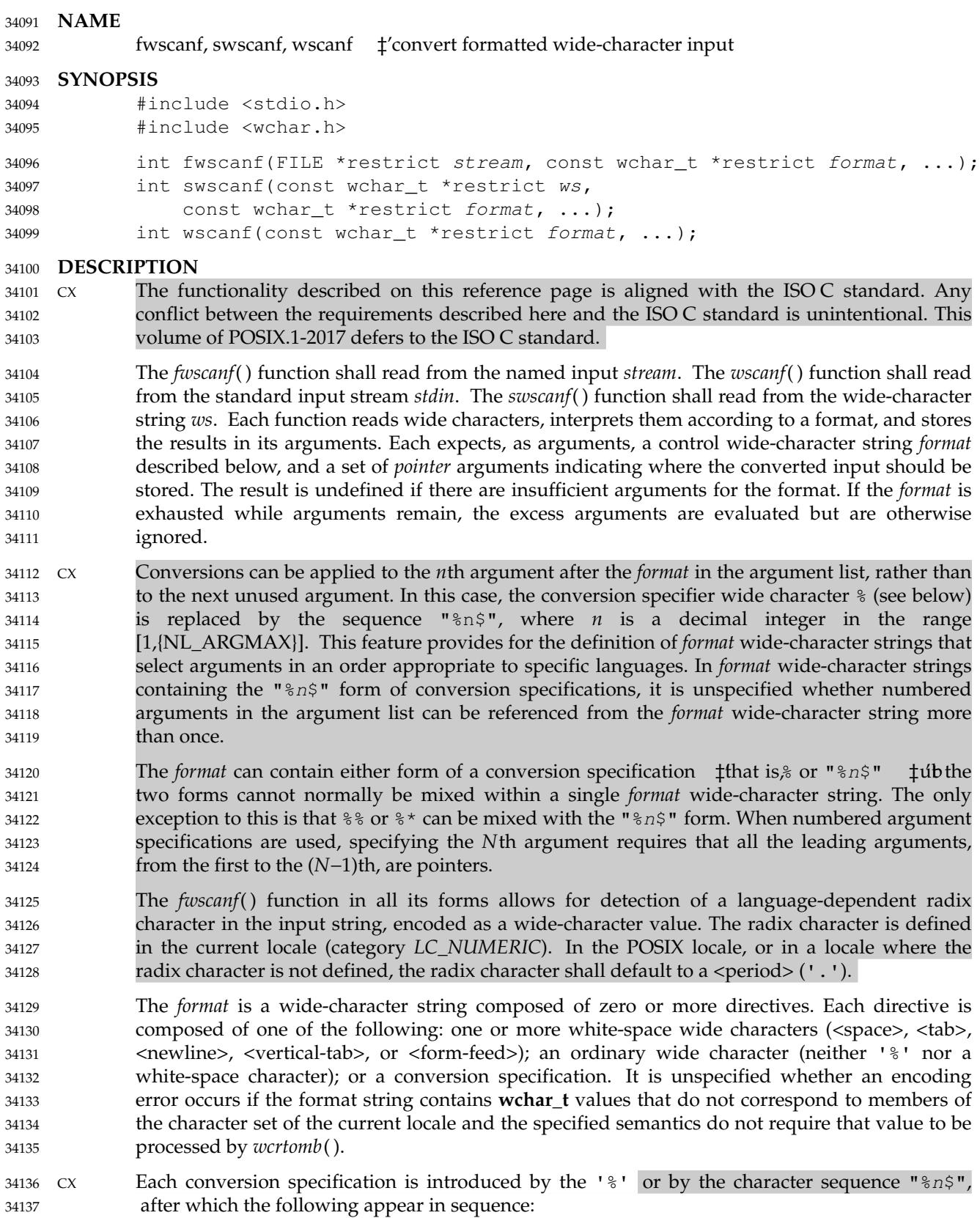

- An optional assignment-suppressing character '\*'. 34138
- … An optional non-zero decimal integer that specifies the maximum field width. 34139
- $CX$  An optional assignment-allocation character 'm'. 34140
- An optional length modifier that specifies the size of the receiving object. 34141
- … A conversion specifier wide character that specifies the type of conversion to be applied. The valid conversion specifiers are described below. 34142 34143

The *fwscanf*() functions shall execute each directive of the format in turn. If a directive fails, as detailed below, the function shall return. Failures are described as input failures (due to the unavailability of input bytes) or matching failures (due to inappropriate input). 34144 34145 34146

- A directive composed of one or more white-space wide characters is executed by reading input until no more valid input can be read, or up to the first wide character which is not a whitespace wide character, which remains unread. 34147 34148 34149
- A directive that is an ordinary wide character shall be executed as follows. The next wide character is read from the input and compared with the wide character that comprises the directive; if the comparison shows that they are not equivalent, the directive shall fail, and the differing and subsequent wide characters remain unread. Similarly, if end-of-file, an encoding error, or a read error prevents a wide character from being read, the directive shall fail. 34150 34151 34152 34153 34154
- A directive that is a conversion specification defines a set of matching input sequences, as described below for each conversion wide character. A conversion specification is executed in the following steps. 34155 34156 34157
- Input white-space wide characters (as specified by *[iswspace](#page-1261-0)*( )) shall be skipped, unless the conversion specification includes a [, c, or n conversion specifier. 34158 34159

An item shall be read from the input, unless the conversion specification includes an n conversion specifier wide character. An input item is defined as the longest sequence of input wide characters, not exceeding any specified field width, which is an initial subsequence of a matching sequence. The first wide character, if any, after the input item shall remain unread. If the length of the input item is zero, the execution of the conversion specification shall fail; this condition is a matching failure, unless end-of-file, an encoding error, or a read error prevented input from the stream, in which case it is an input failure. 34160 34161 34162 34163 34164 34165 34166

- Except in the case of a  $\frac{1}{6}$  conversion specifier, the input item (or, in the case of a  $\frac{1}{6}$  conversion specification, the count of input wide characters) shall be converted to a type appropriate to the conversion wide character. If the input item is not a matching sequence, the execution of the conversion specification shall fail; this condition is a matching failure. Unless assignment suppression was indicated by a  $1 * 1$ , the result of the conversion shall be placed in the object pointed to by the first argument following the *format* argument that has not already received a CX conversion result if the conversion specification is introduced by %, or in the *n*th argument if introduced by the wide-character sequence " $\frac{1}{2}$ ". If this object does not have an appropriate type, or if the result of the conversion cannot be represented in the space provided, the behavior is undefined. 34167 34168 34169 34170 34171 34172 34173 34174 34175 34176
- CX The  $c, \xi s$ , and  $\eta$  conversion specifiers shall accept an optional assignment-allocation character 'm', which shall cause a memory buffer to be allocated to hold the wide-character string converted including a terminating null wide character. In such a case, the argument corresponding to the conversion specifier should be a reference to a pointer value that will receive a pointer to the allocated buffer. The system shall allocate a buffer as if *malloc*() had been called. The application shall be responsible for freeing the memory after usage. If there is insufficient memory to allocate a buffer, the function shall set *errno* to [ENOMEM] and a 34177 34178 34179 34180 34181 34182 34183

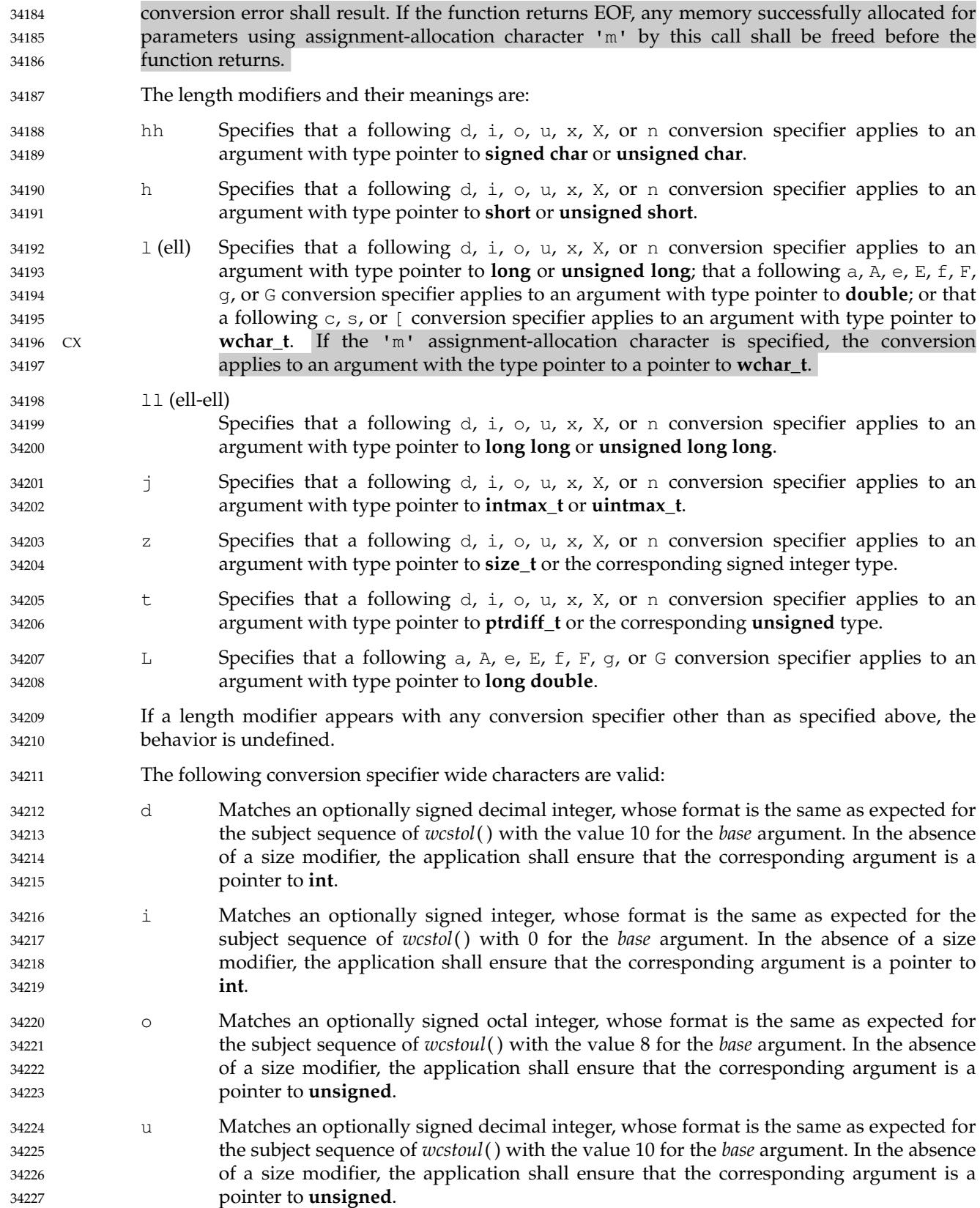

x Matches an optionally signed hexadecimal integer, whose format is the same as expected for the subject sequence of *wcstoul*() with the value 16 for the *base* argument. In the absence of a size modifier, the application shall ensure that the corresponding argument is a pointer to **unsigned**. a, e, f, g Matches an optionally signed floating-point number, infinity, or NaN whose format is the same as expected for the subject sequence of *wcstod*( ). In the absence of a size modifier, the application shall ensure that the corresponding argument is a pointer to **float**. If the *fwprintf*() family of functions generates character string representations for infinity and NaN (a symbolic entity encoded in floating-point format) to support IEEE Std 754-1985, the *fwscanf*() family of functions shall recognize them as input. s Matches a sequence of non-white-space wide characters. If no  $\perp$  (ell) qualifier is present, characters from the input field shall be converted as if by repeated calls to the *wcrtomb*() function, with the conversion state described by an **mbstate\_t** object initialized to zero before the first wide character is converted. If the  $'m'$  assignmentallocation character is not specified, the application shall ensure that the corresponding argument is a pointer to a character array large enough to accept the sequence and the CX terminating null character, which shall be added automatically. Otherwise, the application shall ensure that the corresponding argument is a pointer to a pointer to a **wchar\_t**. If the  $\perp$  (ell) qualifier is present and the 'm' assignment-allocation character is not specified, the application shall ensure that the corresponding argument is a pointer to an array of **wchar\_t** large enough to accept the sequence and the terminating null wide  $C \times$  character, which shall be added automatically. If the  $\perp$  (ell) qualifier is present and the 'm' assignment-allocation character is present, the application shall ensure that the corresponding argument is a pointer to a pointer to a **wchar\_t**. [ Matches a non-empty sequence of wide characters from a set of expected wide characters (the *scanset*). If no 1 (ell) qualifier is present, wide characters from the input field shall be converted as if by repeated calls to the *wcrtomb*() function, with the conversion state described by an **mbstate\_t** object initialized to zero before the first wide character is converted. If the 'm' assignment-allocation character is not specified, the application shall ensure that the corresponding argument is a pointer to a character array large enough to accept the sequence and the terminating null character, which CX shall be added automatically. Otherwise, the application shall ensure that the corresponding argument is a pointer to a pointer to a **wchar\_t**. If an  $\perp$  (ell) qualifier is present and the 'm' assignment-allocation character is not specified, the application shall ensure that the corresponding argument is a pointer to an array of **wchar\_t** large enough to accept the sequence and the terminating null wide  $cx$  character. If an  $1$  (ell) qualifier is present and the 'm' assignment-allocation character is specified, the application shall ensure that the corresponding argument is a pointer to a pointer to a **wchar\_t**. The conversion specification includes all subsequent wide characters in the *format* string up to and including the matching <right-square-bracket> (']'). The wide characters between the square brackets (the *scanlist*) comprise the scanset, unless the wide character after the <left-square-bracket> is a <circumflex> ('^'), in which case the scanset contains all wide characters that do not appear in the scanlist between the <circumflex> and the <right-square-bracket>. If the conversion specification begins 34228 34229 34230 34231 34232 34233 34234 34235 34236 34237 34238 34239 34240 34241 34242 34243 34244 34245 34246 34247 34248 34249 34250 34251 34252 34253 34254 34255 34256 34257 34258 34259 34260 34261 34262 34263 34264 34265 34266 34267 34268 34269 34270 34271 34272 34273 34274 34275

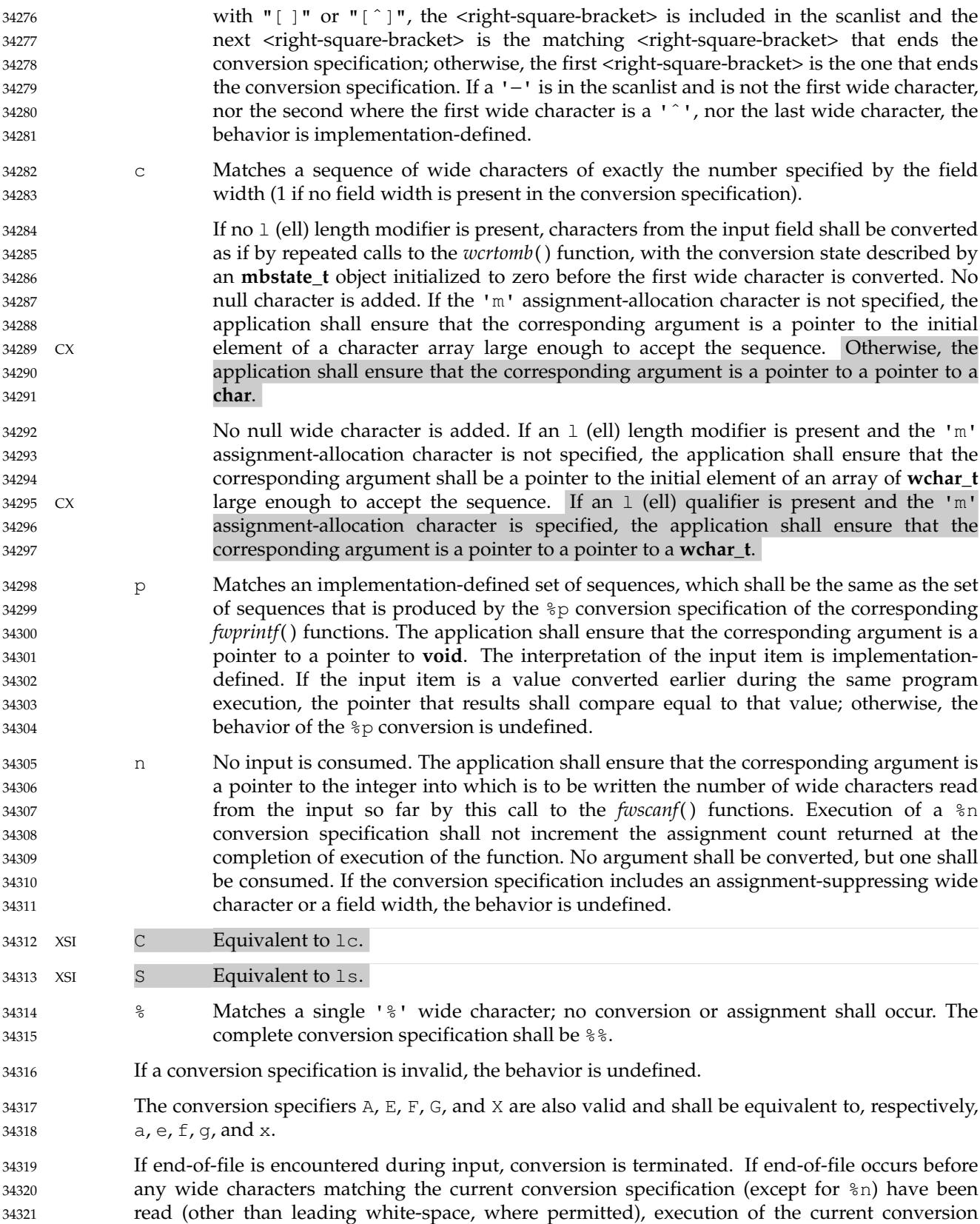

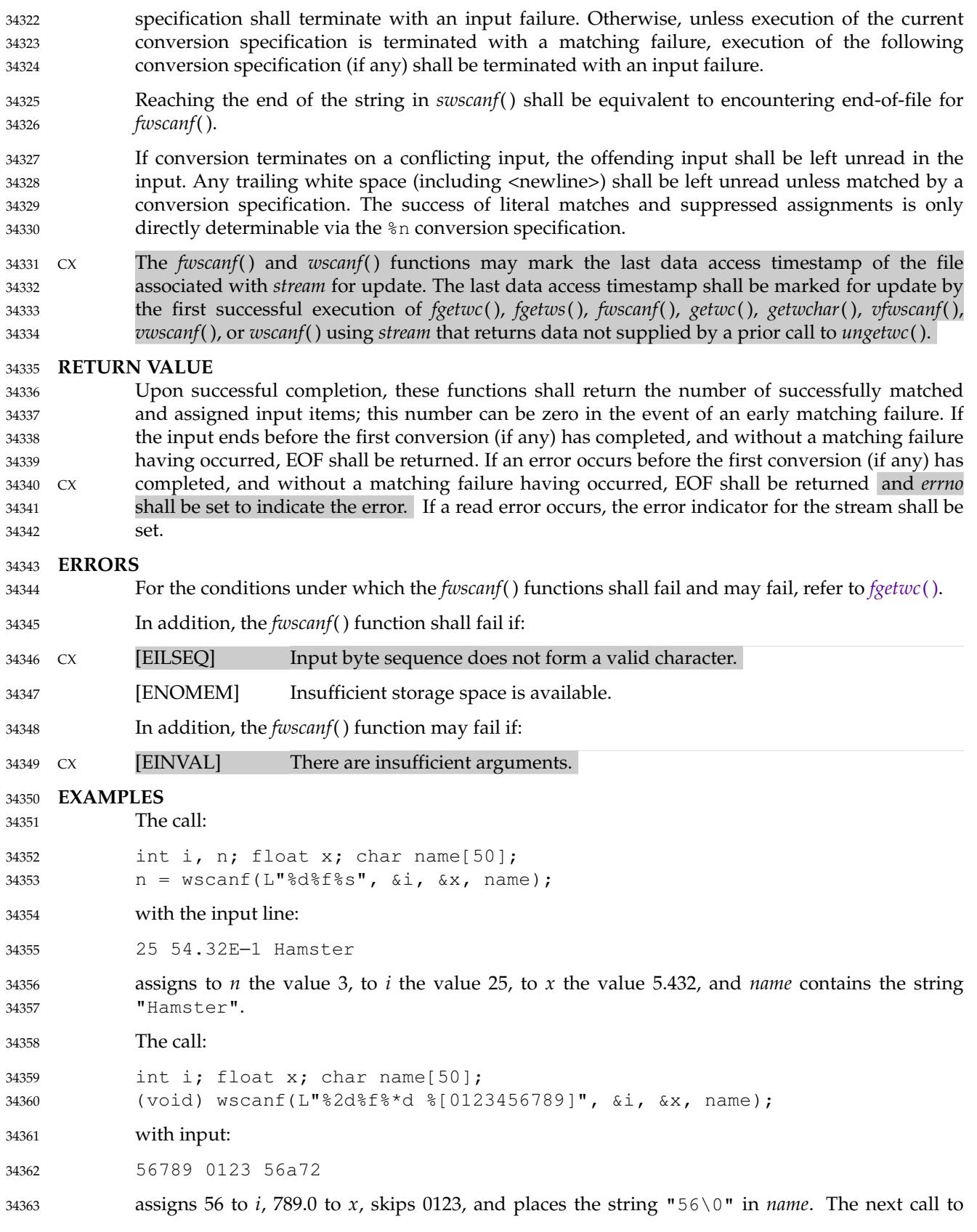

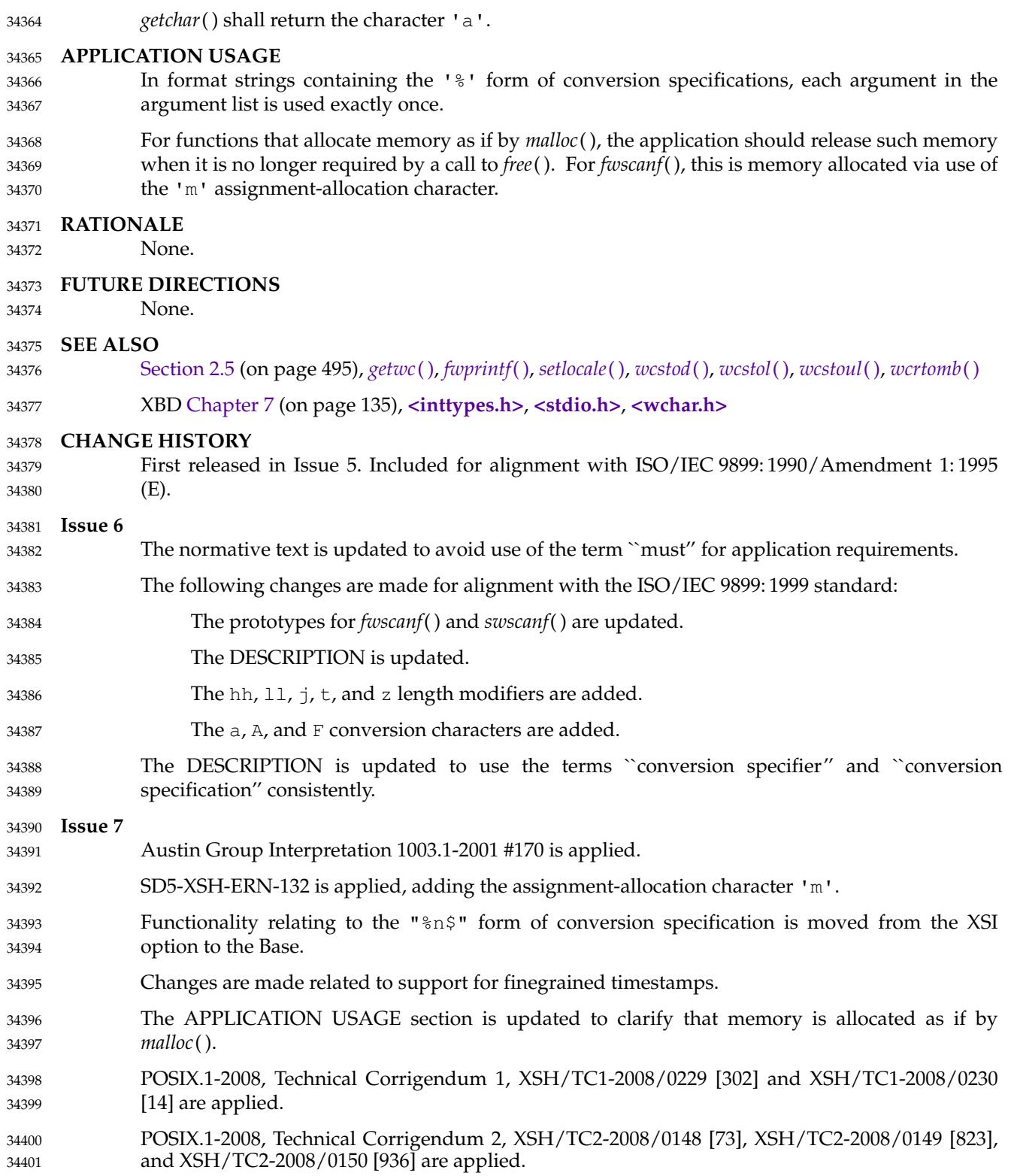

# **gai\_strerror( )** *System Interfaces*

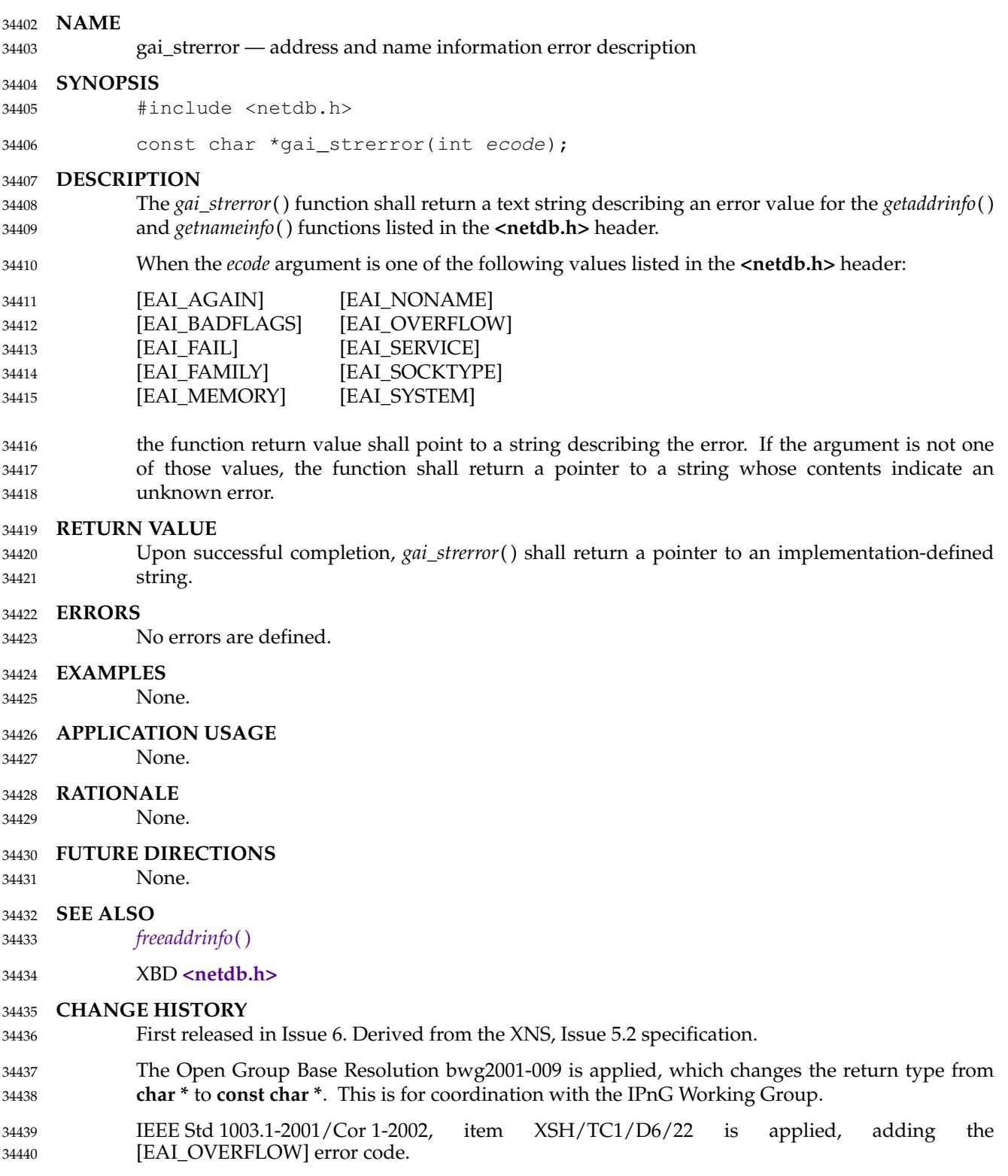

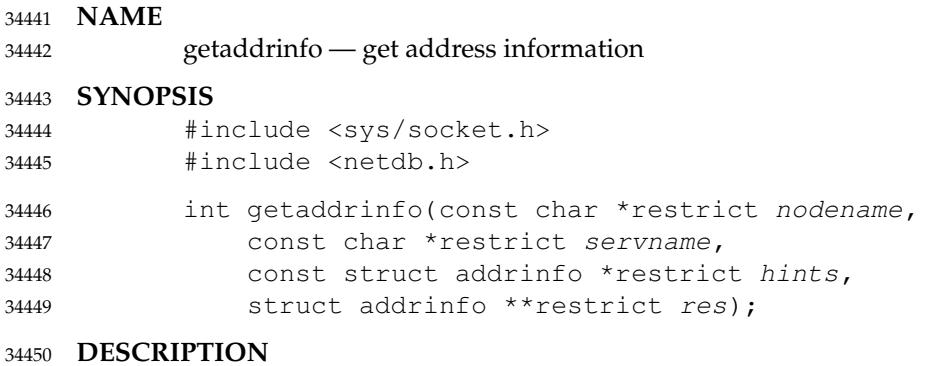

Refer to *[freeaddrinfo](#page-980-0)*( ). 34451

<span id="page-1058-0"></span>

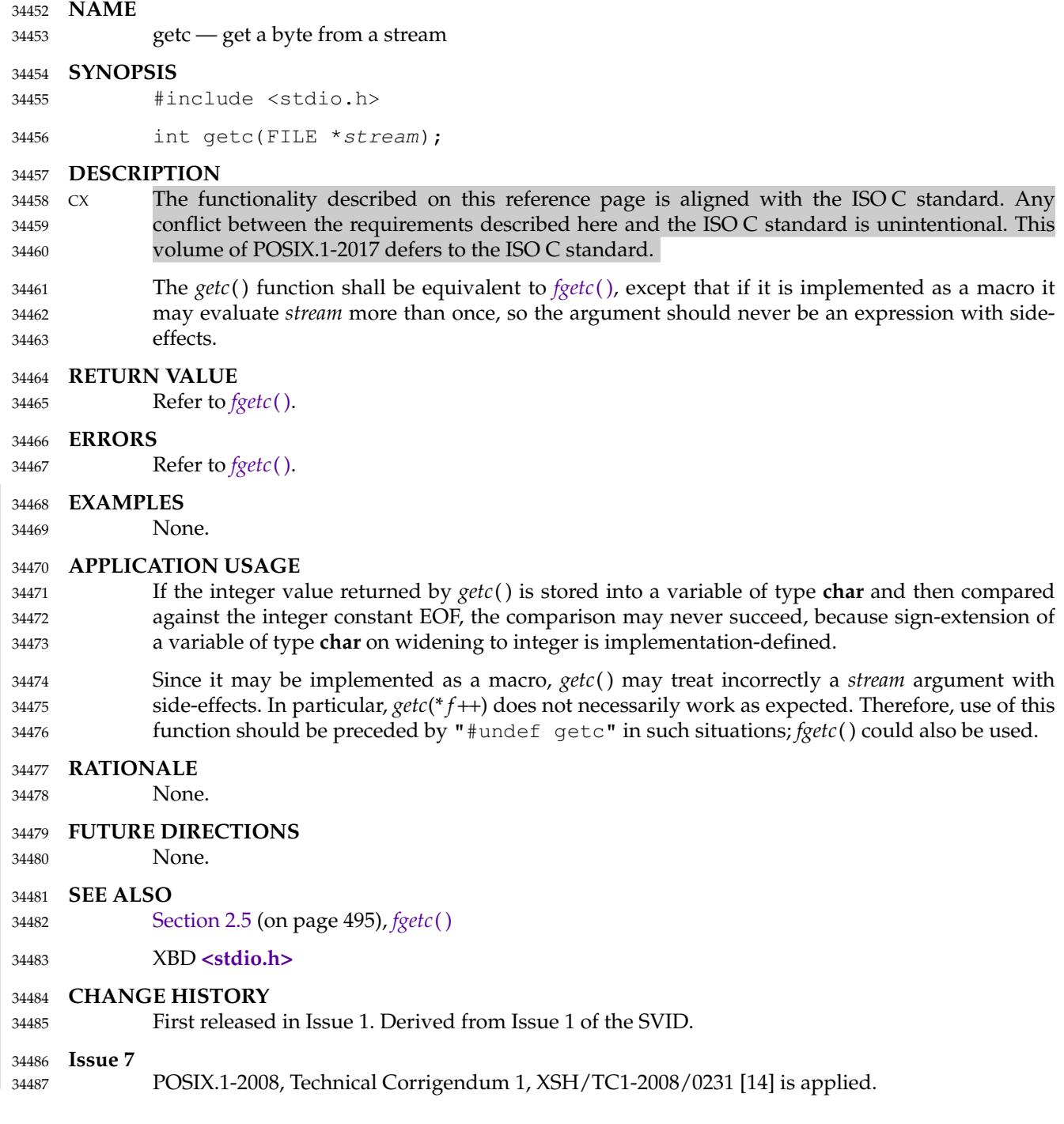

<span id="page-1059-0"></span>getc\_unlocked, getchar\_unlocked, putc\_unlocked, putchar\_unlocked –  $\ddagger$ 'stdio with explicit client locking 34489 34490

#### **SYNOPSIS** 34491

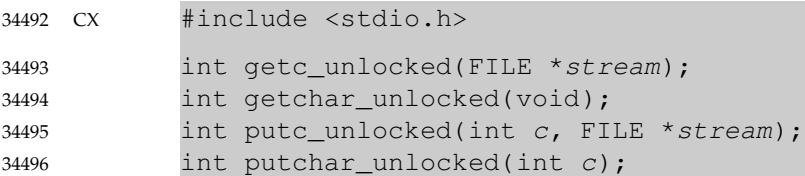

#### **DESCRIPTION** 34497

Versions of the functions *getc*( ), *getchar*( ), *putc*( ), and *putchar*() respectively named *getc\_unlocked*( ), *getchar\_unlocked*( ), *putc\_unlocked*( ), and *putchar\_unlocked*() shall be provided which are functionally equivalent to the original versions, with the exception that they are not required to be implemented in a fully thread-safe manner. They shall be thread-safe when used within a scope protected by *flockfile*() (or *ftrylockfile*( )) and *funlockfile*( ). These functions can safely be used in a multi-threaded program if and only if they are called while the invoking thread owns the (**FILE \***) object, as is the case after a successful call to the *flockfile*() or *ftrylockfile*() functions. 34498 34499 34500 34501 34502 34503 34504 34505

If *getc\_unlocked*() or *putc\_unlocked*() are implemented as macros they may evaluate *stream* more than once, so the *stream* argument should never be an expression with side-effects. 34506 34507

#### **RETURN VALUE** 34508

```
See getc( ), getchar( ), putc( ), and putchar( ).
34509
```
#### **ERRORS** 34510

34511

See *[getc](#page-1058-0)*( ), *[getchar](#page-1061-0)*( ), *[putc](#page-1793-0)*( ), and *[putchar](#page-1795-0)*( ).

#### **EXAMPLES** 34512

```
None.
34513
```
#### **APPLICATION USAGE** 34514

- Since they may be implemented as macros, *getc\_unlocked*() and *putc\_unlocked*() may treat incorrectly a *stream* argument with side-effects. In particular, *getc\_unlocked*(\*f++) and *putc\_unlocked*(c,\*f++) do not necessarily work as expected. Therefore, use of these functions in such situations should be preceded by the following statement as appropriate: 34515 34516 34517 34518
- #undef getc\_unlocked 34519
- #undef putc\_unlocked 34520

#### **RATIONALE** 34521

Some I/O functions are typically implemented as macros for performance reasons (for example, *putc*() and *getc*()). For safety, they need to be synchronized, but it is often too expensive to synchronize on every character. Nevertheless, it was felt that the safety concerns were more important; consequently, the *getc*( ), *getchar*( ), *putc*( ), and *putchar*() functions are required to be thread-safe. However, unlocked versions are also provided with names that clearly indicate the unsafe nature of their operation but can be used to exploit their higher performance. These unlocked versions can be safely used only within explicitly locked program regions, using exported locking primitives. In particular, a sequence such as: 34522 34523 34524 34525 34526 34527 34528 34529

```
flockfile(fileptr);
            putc_unlocked('1', fileptr);
            putc_unlocked('\n', fileptr);
            fprintf(fileptr, "Line 2\n");
34530
34531
34532
34533
```
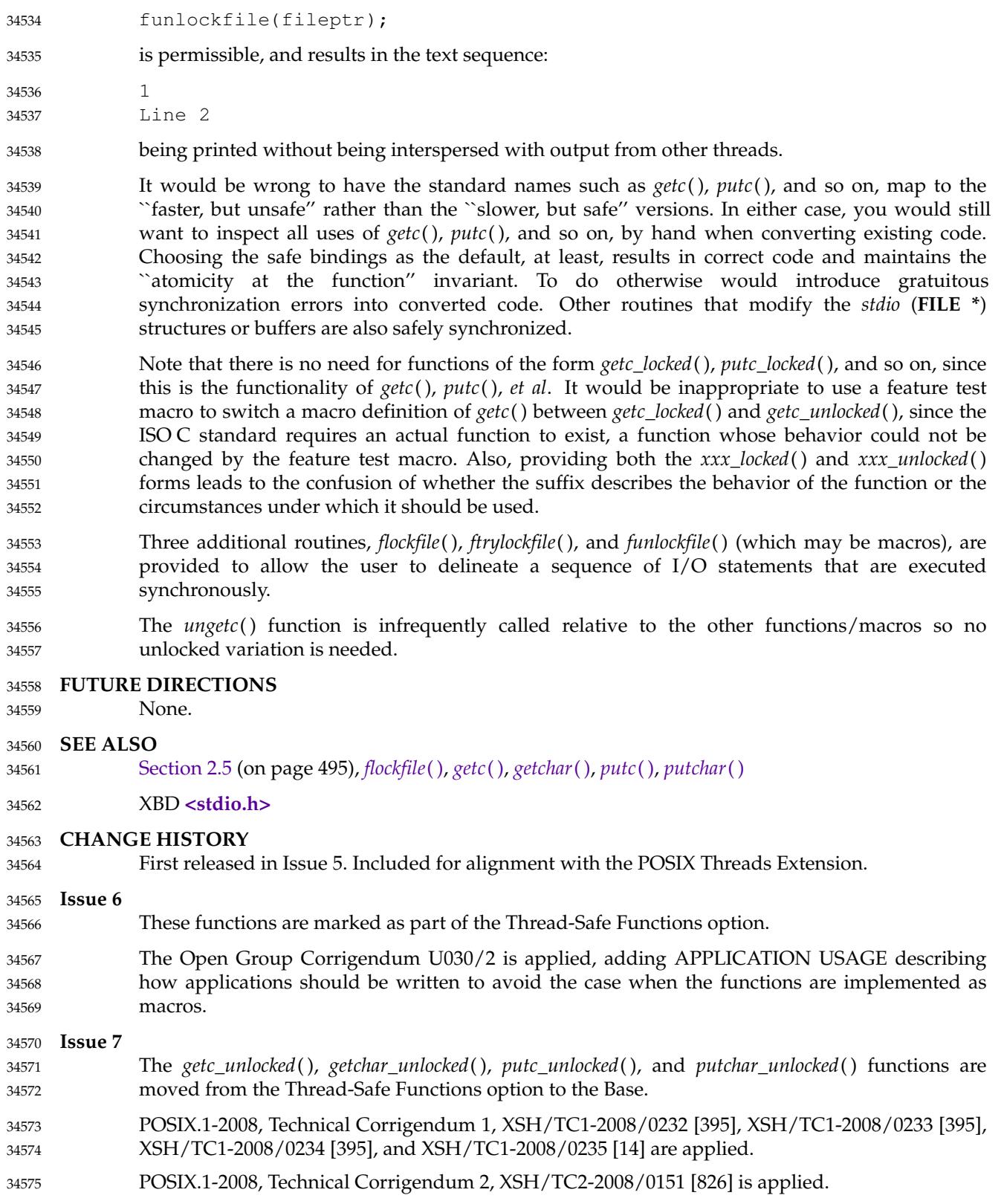

<span id="page-1061-0"></span>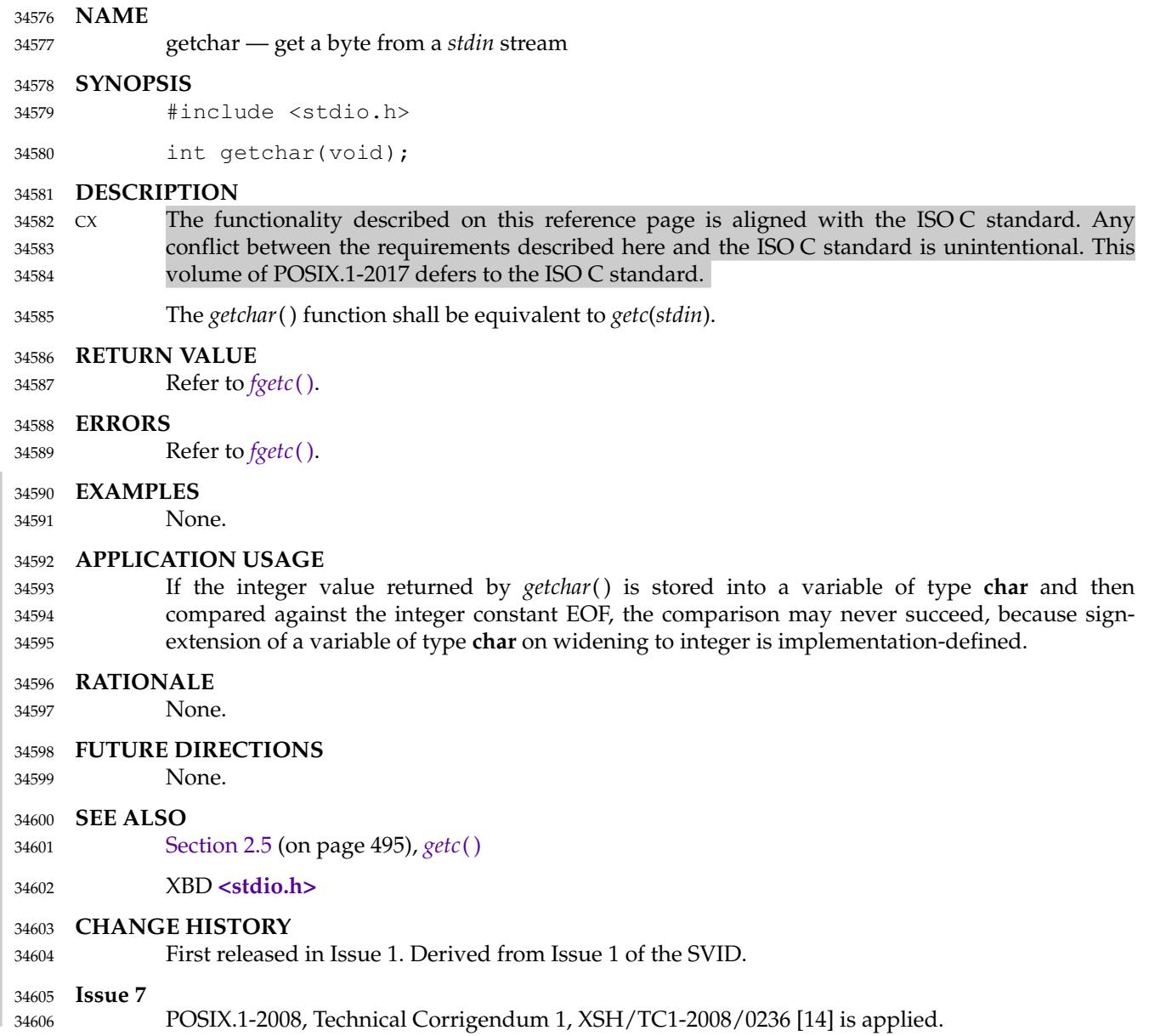

## **getchar\_unlocked( )** *System Interfaces*

#### **NAME** 34607

getchar\_unlocked ⇒ stdio with explicit client locking 34608

#### **SYNOPSIS** 34609

CX #include <stdio.h> int getchar\_unlocked(void); 34610 34611

**DESCRIPTION** 34612

Refer to *[getc\\_unlocked](#page-1059-0)*( ). 34613

getcwd — get the pathname of the current working directory 34615

#### **SYNOPSIS** 34616

#include <unistd.h> 34617

char \*qetcwd(char \*buf, size\_t size); 34618

#### **DESCRIPTION** 34619

The *getcwd*() function shall place an absolute pathname of the current working directory in the array pointed to by *buf*, and return *buf*. The pathname shall contain no components that are dot or dot-dot, or are symbolic links. 34620 34621 34622

If there are multiple pathnames that *getcwd*() could place in the array pointed to by *buf*, one beginning with a single <slash> character and one or more beginning with two <slash> characters, then *getcwd*() shall place the pathname beginning with a single <slash> character in the array. The pathname shall not contain any unnecessary <slash> characters after the leading one or two <slash> characters. 34623 34624 34625 34626 34627

The *size* argument is the size in bytes of the character array pointed to by the *buf* argument. If *buf* is a null pointer, the behavior of *getcwd*() is unspecified. 34628 34629

#### **RETURN VALUE** 34630

Upon successful completion, *getcwd*() shall return the *buf* argument. Otherwise, *getcwd*() shall return a null pointer and set *errno* to indicate the error. The contents of the array pointed to by *buf* are then undefined. 34631 34632 34633

#### **ERRORS** 34634

The *getcwd*() function shall fail if: 34635

- [EINVAL] The *size* argument is 0. 34636
- [ERANGE] The *size* argument is greater than 0, but is smaller than the length of the string  $+1$ . 34637 34638
- The *getcwd*() function may fail if: 34639
- [EACCES] Search permission was denied for the current directory, or read or search permission was denied for a directory above the current directory in the file hierarchy. 34640 34641 34642
- [ENOMEM] Insufficient storage space is available. 34643

#### **EXAMPLES** 34644

The following example uses {PATH\_MAX} as the initial buffer size (unless it is indeterminate or very large), and calls *getcwd*() with progressively larger buffers until it does not give an [ERANGE] error. 34645 34646 34647

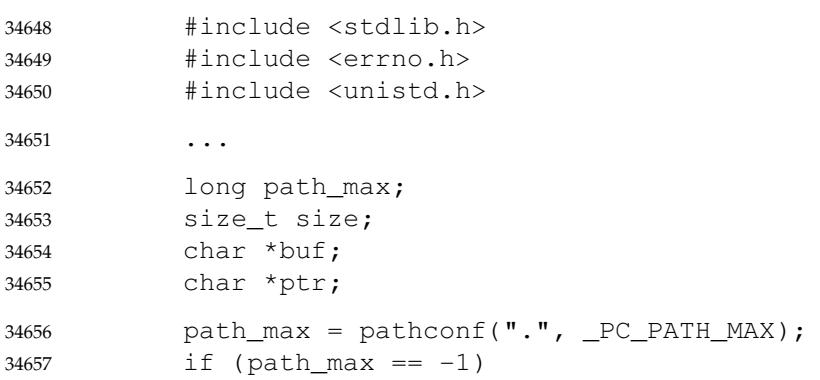

```
size = 1024:
             else if (path_max > 10240)
                  size = 10240:
             else
                  size = path_max;for (buf = ptr = NULL; ptr == NULL; size * = 2)
              {
                  if ((buf = realloc(buf, size)) == NULL)
                  {
                       ... handle error ...
                  }
                  ptr = getcwd(buf, size);
                  if (ptr == NULL && errno != ERANGE)
                  {
                       ... handle error ...
                  }
             }
              ...
             free (buf);
34658
34659
34660
34661
34662
34663
34664
34665
34666
34667
34668
34669
34670
34671
34672
34673
34674
34675
34676
```
#### **APPLICATION USAGE** 34677

If the pathname obtained from *getcwd*() is longer than {PATH\_MAX} bytes, it could produce an [ENAMETOOLONG] error if passed to *chdir*( ). Therefore, in order to return to that directory it may be necessary to break the pathname into sections shorter than {PATH\_MAX} bytes and call *chdir*() on each section in turn (the first section being an absolute pathname and subsequent sections being relative pathnames). A simpler way to handle saving and restoring the working directory when it may be deeper than {PATH\_MAX} bytes in the file hierarchy is to use a file descriptor and *fchdir*( ), rather than *getcwd*() and *chdir*( ). However, the two methods do have some differences. The *fchdir*() approach causes the program to restore a working directory even if it has been renamed in the meantime, whereas the *chdir*() approach restores to a directory with the same name as the original, even if the directories were renamed in the meantime. Since the *fchdir*() approach does not access parent directories, it can succeed when *getcwd*() would fail due to permissions problems. In applications conforming to earlier versions of this standard, it was not possible to use the *fchdir*() approach when the working directory is searchable but not readable, as the only way to open a directory was with O\_RDONLY, whereas the *getcwd*( ) approach can succeed in this case. 34678 34679 34680 34681 34682 34683 34684 34685 34686 34687 34688 34689 34690 34691 34692

#### **RATIONALE** 34693

Having *getcwd*() take no arguments and instead use the *malloc*() function to produce space for the returned argument was considered. The advantage is that *getcwd*() knows how big the working directory pathname is and can allocate an appropriate amount of space. But the programmer would have to use the *free*() function to free the resulting object, or each use of *getcwd*() would further reduce the available memory. Finally, *getcwd*() is taken from the SVID where it has the two arguments used in this volume of POSIX.1-2017. 34694 34695 34696 34697 34698 34699

The older function *getwd*() was rejected for use in this context because it had only a buffer argument and no *size* argument, and thus had no way to prevent overwriting the buffer, except to depend on the programmer to provide a large enough buffer. 34700 34701 34702

On some implementations, if *buf* is a null pointer, *getcwd*() may obtain *size* bytes of memory using *malloc*( ). In this case, the pointer returned by *getcwd*() may be used as the argument in a subsequent call to *free*( ). Invoking *getcwd*() with *buf* as a null pointer is not recommended in conforming applications. 34703 34704 34705 34706

Earlier implementations of *getcwd*() sometimes generated pathnames like "../../../subdirname" internally, using them to explore the path of ancestor directories back to the root. If one of these internal pathnames exceeded {PATH\_MAX} in length, the implementation could fail with *errno* set to [ENAMETOOLONG]. This is no longer allowed. If a program is operating in a directory where some (grand)parent directory does not permit reading, *getcwd*() may fail, as in most implementations it must read the directory to determine the name of the file. This can occur if search, but not read, permission is granted in an intermediate directory, or if the program is placed in that directory by some more privileged process (for example, login). Including the [EACCES] error condition makes the reporting of the error consistent and warns the application developer that *getcwd*() can fail for reasons beyond the control of the application developer or user. Some implementations can avoid this occurrence (for example, by implementing *getcwd*() using *pwd*, where *pwd* is a set-user-root process), thus the error was made optional. Since this volume of POSIX.1-2017 permits the addition of other errors, this would be a common addition and yet one that applications could not be expected to deal with without this addition. **FUTURE DIRECTIONS** None. **SEE ALSO** *[malloc](#page-1341-0)*( ) XBD **[<unistd.h>](#page-480-0) CHANGE HISTORY** First released in Issue 1. Derived from Issue 1 of the SVID. **Issue 6** The following new requirements on POSIX implementations derive from alignment with the Single UNIX Specification: 34707 34708 34709 34710 34711 34712 34713 34714 34715 34716 34717 34718 34719 34720 34721 34722 34723 34724 34725 34726 34727 34728 34729 34730 34731

The [ENOMEM] optional error condition is added. 34732

**Issue 7** 34733

Austin Group Interpretation 1003.1-2001 #140 is applied, changing the text for consistency with the *pwd* utility, adding text to address the case where the current directory is deeper in the file hierarchy than {PATH\_MAX} bytes, and adding the requirements relating to pathnames beginning with two <slash> characters. 34734 34735 34736 34737

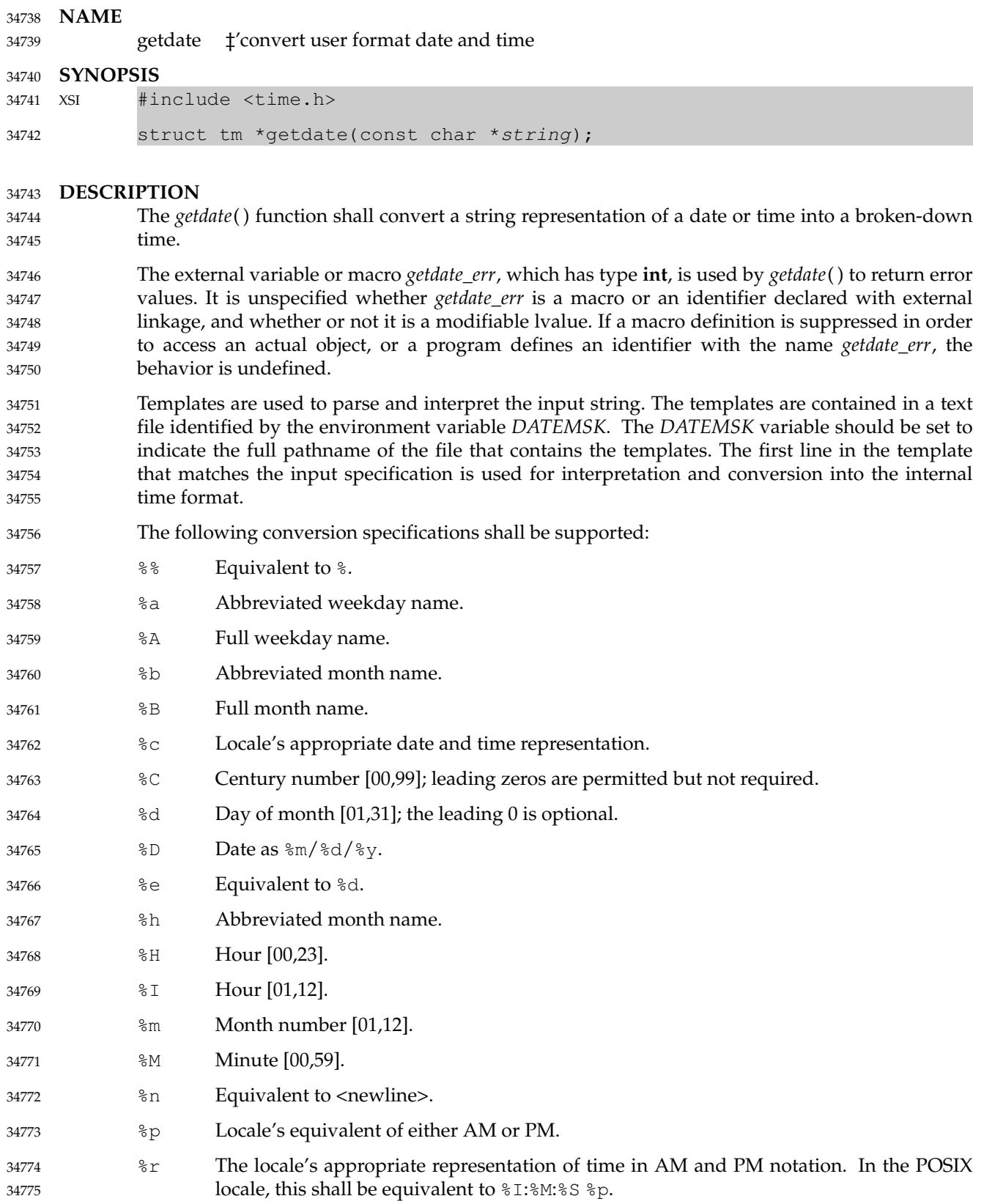

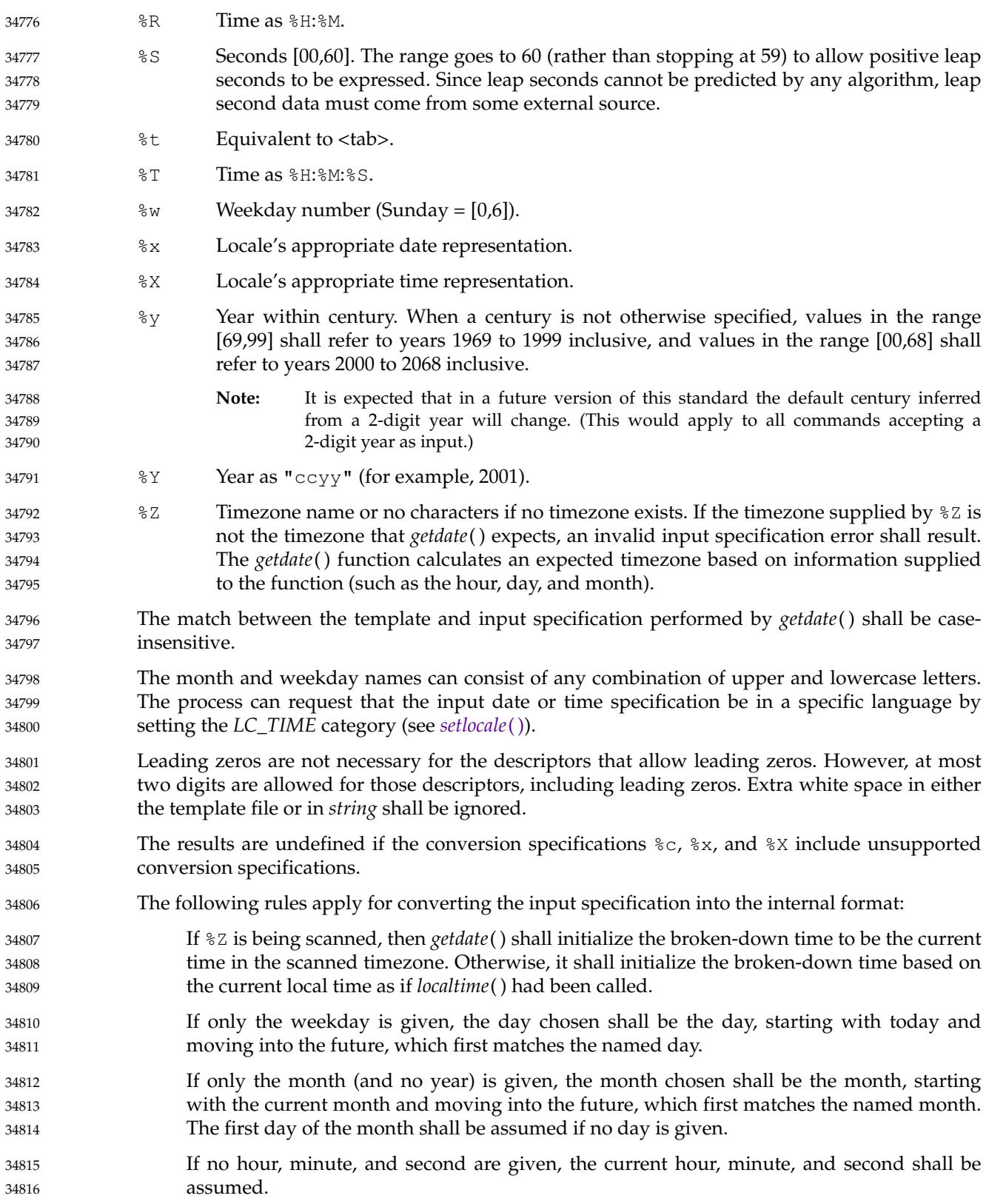

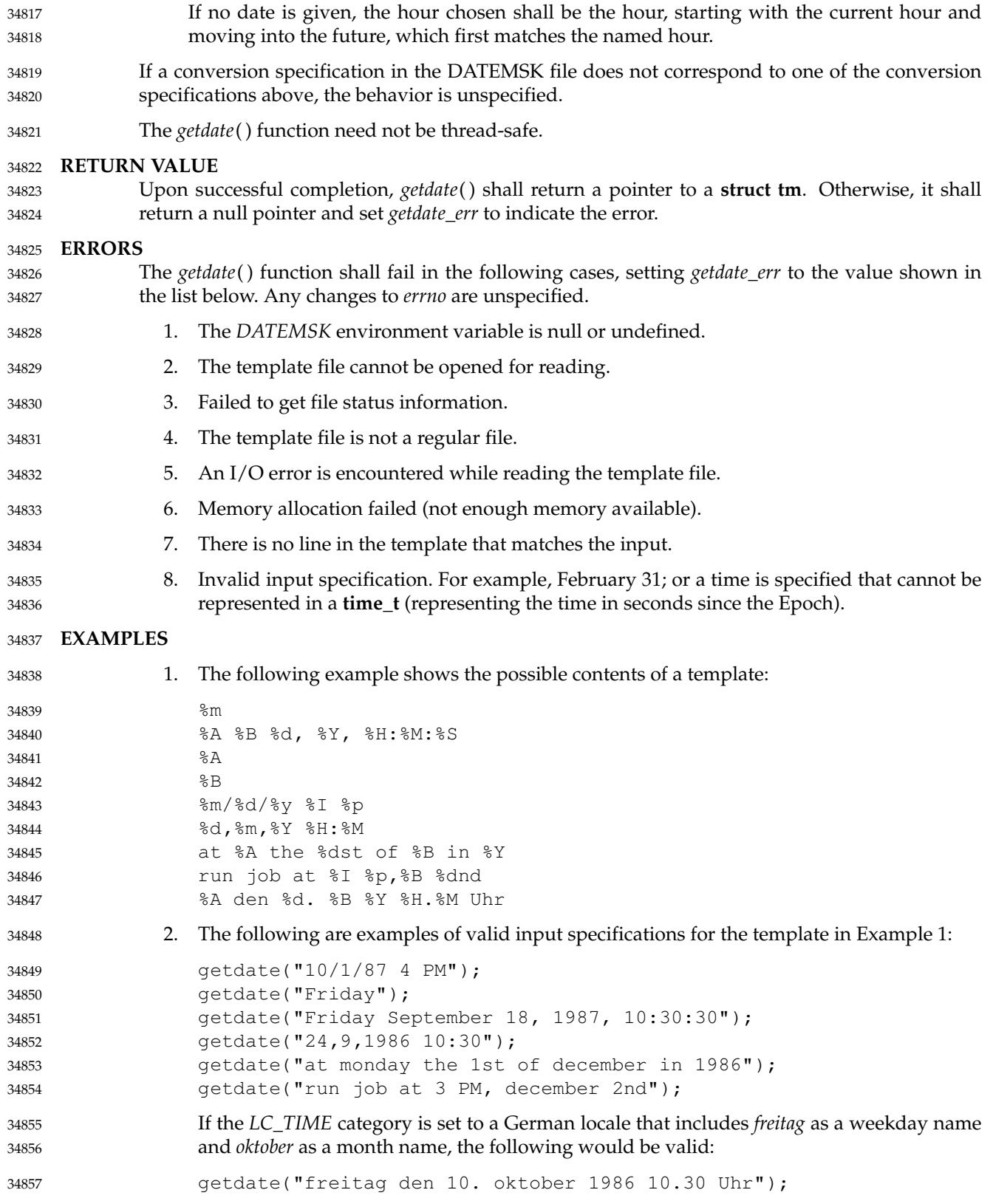

34858 34859

3. The following example shows how local date and time specification can be defined in the template:

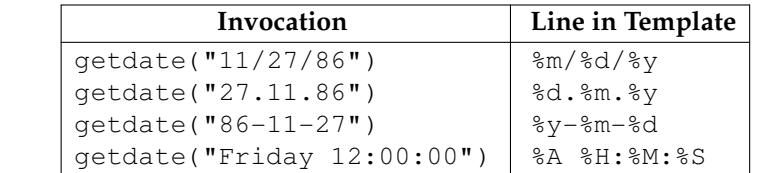

4. The following examples help to illustrate the above rules assuming that the current date is Mon Sep 22 12:19:47 EDT 1986 and the *LC\_TIME* category is set to the default C or POSIX locale:

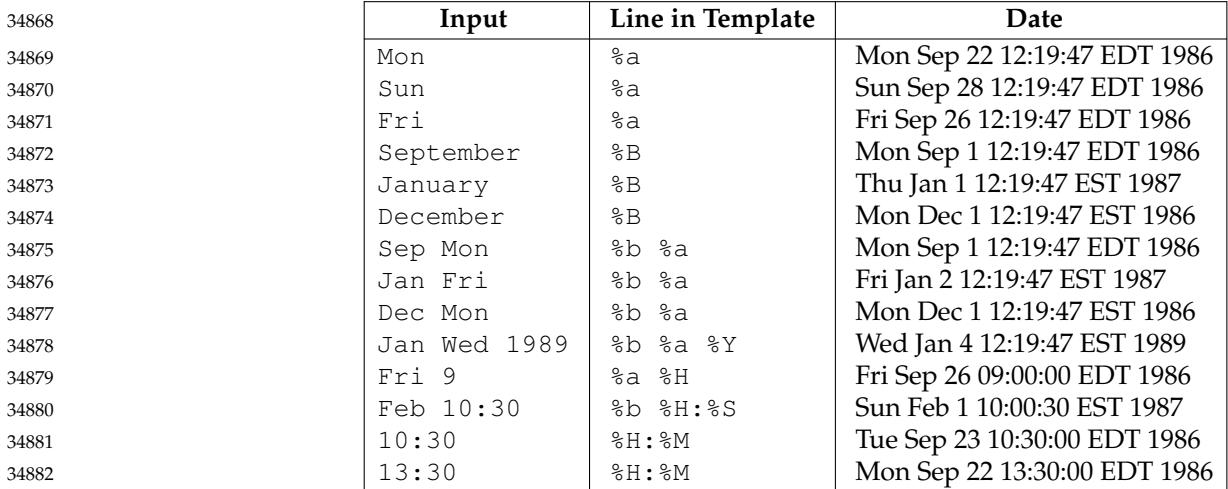

#### **APPLICATION USAGE** 34883

Although historical versions of *getdate*() did not require that **<time.h>** declare the external variable *getdate\_err*, this volume of POSIX.1-2017 does require it. The standard developers encourage applications to remove declarations of *getdate\_err* and instead incorporate the declaration by including **<time.h>**. 34884 34885 34886 34887

Applications should use  $\gamma$  (4-digit years) in preference to  $\gamma$  (2-digit years). 34888

#### **RATIONALE** 34889

In standard locales, the conversion specifications  $c, \xi, x$ , and  $\xi$ *x* do not include unsupported conversion specifiers and so the text regarding results being undefined is not a problem in that case. 34890 34891 34892

## **FUTURE DIRECTIONS** 34893

- None. 34894
- **SEE ALSO** 34895
- *[ctime](#page-773-0)*( ), *[localtime](#page-1311-0)*( ), *[setlocale](#page-1948-0)*( ), *[strftime](#page-2090-0)*( ), *[times](#page-2204-0)*( ) 34896

## XBD **[<time.h>](#page-471-0)** 34897

#### **CHANGE HISTORY** 34898

First released in Issue 4, Version 2. 34899

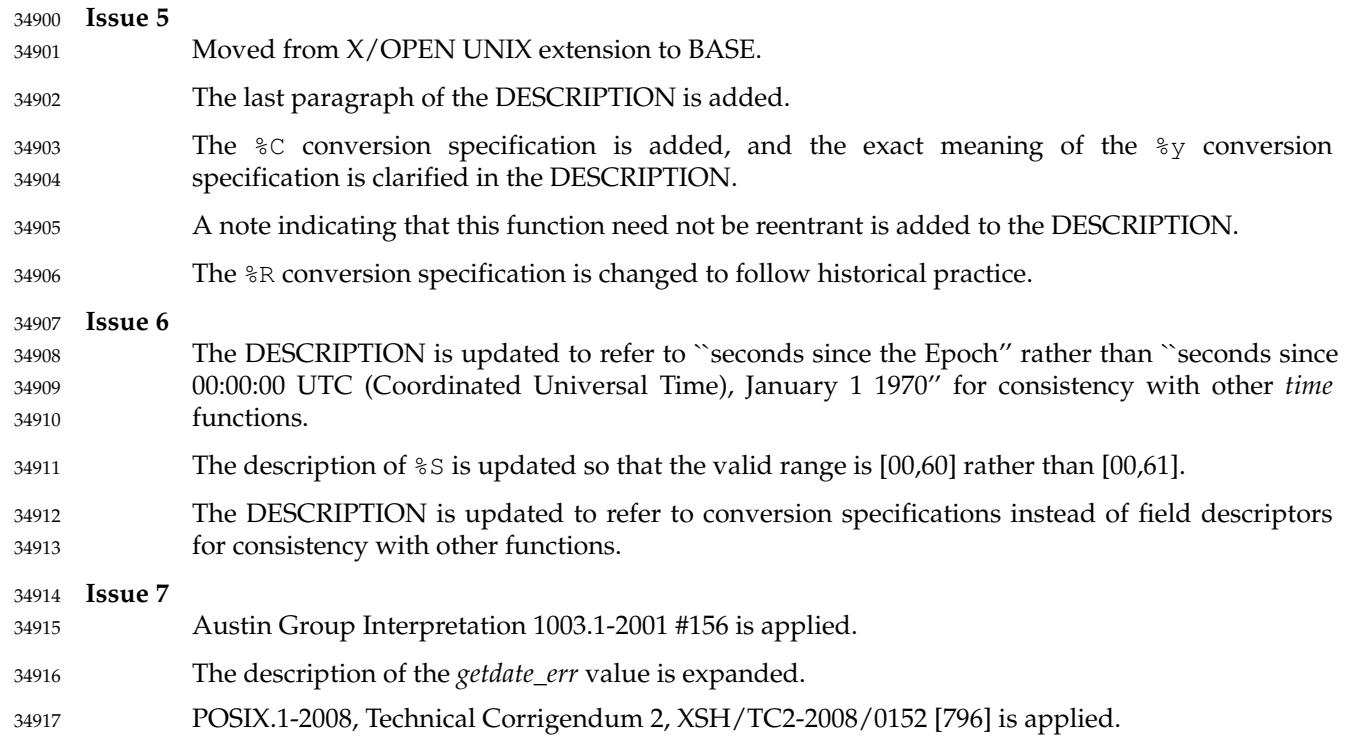

getdelim, getline — read a delimited record from *stream* 34919

**SYNOPSIS** 34920

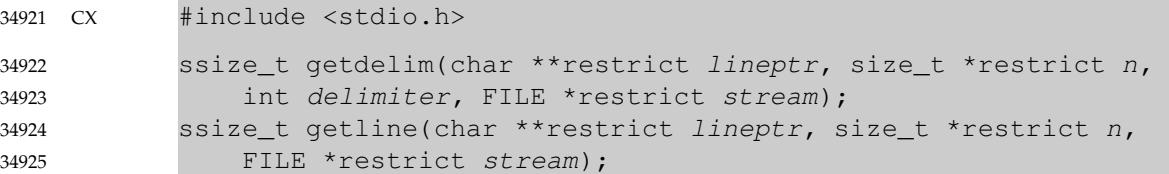

#### **DESCRIPTION** 34926

- The *getdelim*() function shall read from *stream* until it encounters a character matching the *delimiter* character. The *delimiter* argument is an **int**, the value of which the application shall ensure is a character representable as an **unsigned char** of equal value that terminates the read process. If the *delimiter* argument has any other value, the behavior is undefined. 34927 34928 34929 34930
- The application shall ensure that *\*lineptr* is a valid argument that could be passed to the *free*( ) function. If *\*n* is non-zero, the application shall ensure that *\*lineptr* either points to an object of size at least *\*n* bytes, or is a null pointer. 34931 34932 34933
- If *\*lineptr* is a null pointer or if the object pointed to by *\*lineptr* is of insufficient size, an object shall be allocated as if by *malloc*() or the object shall be reallocated as if by *realloc*( ), respectively, such that the object is large enough to hold the characters to be written to it, including the terminating NUL, and *\*n* shall be set to the new size. If the object was allocated, or if the reallocation operation moved the object, *\*lineptr* shall be updated to point to the new object or new location. The characters read, including any delimiter, shall be stored in the object, and a terminating NUL added when the delimiter or end-of-file is encountered. 34934 34935 34936 34937 34938 34939 34940
- The *getline*() function shall be equivalent to the *getdelim*() function with the *delimiter* character equal to the <newline> character. 34941 34942
- The *getdelim*() and *getline*() functions may mark the last data access timestamp of the file associated with *stream* for update. The last data access timestamp shall be marked for update by the first successful execution of *fgetc*( ), *fgets*( ), *fread*( ), *fscanf*( ), *getc*( ), *getchar*( ), *getdelim*( ), *getline*( ), *gets*( ), or *scanf*() using *stream* that returns data not supplied by a prior call to *ungetc*( ). 34943 34944 34945 34946

#### **RETURN VALUE** 34947

Upon successful completion, the *getline*() and *getdelim*() functions shall return the number of bytes written into the buffer, including the delimiter character if one was encountered before EOF, but excluding the terminating NUL character. If the end-of-file indicator for the stream is set, or if no characters were read and the stream is at end-of-file, the end-of-file indicator for the stream shall be set and the function shall return -1. If an error occurs, the error indicator for the stream shall be set, and the function shall return −1 and set *errno* to indicate the error. 34948 34949 34950 34951 34952 34953

#### **ERRORS** 34954

- For the conditions under which the *getdelim*() and *getline*() functions shall fail and may fail, refer to *[fgetc](#page-909-0)*( ). 34955 34956
- In addition, these functions shall fail if: 34957
- [EINVAL] *lineptr* or *n* is a null pointer. 34958
- [ENOMEM] Insufficient memory is available. 34959

These functions may fail if: 34960

34961

[EOVERFLOW] The number of bytes to be written into the buffer, including the delimiter character (if encountered), would exceed {SSIZE\_MAX}. 34962

```
EXAMPLES
34963
```
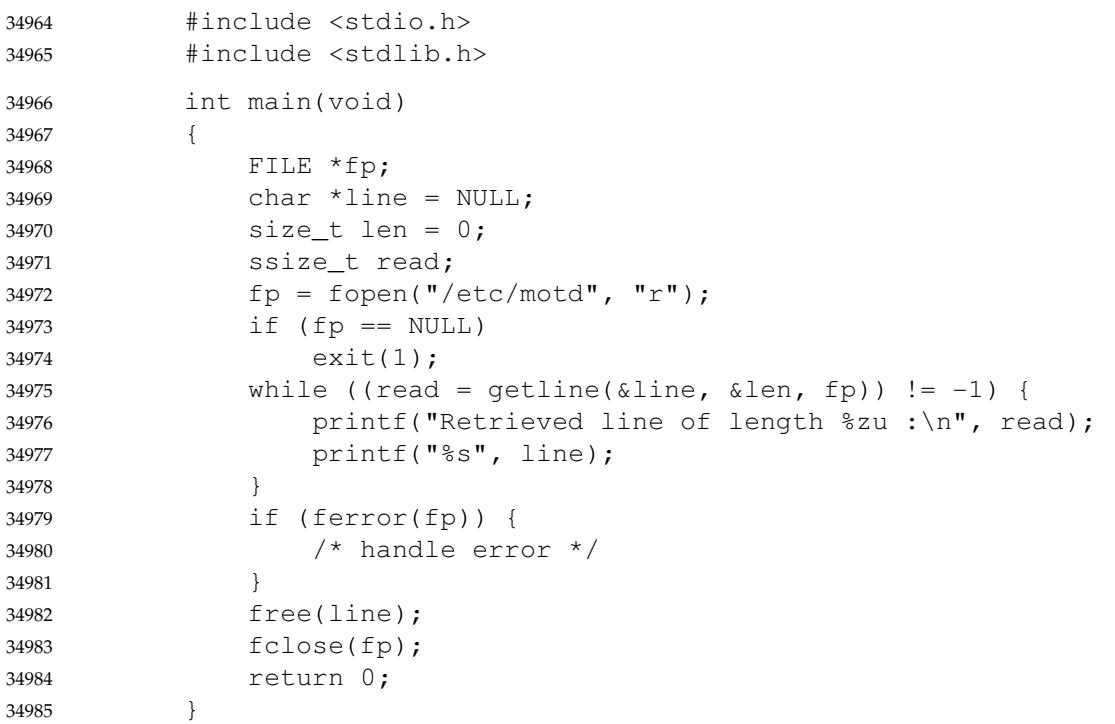

#### **APPLICATION USAGE** 34986

- Setting *\*lineptr* to a null pointer and *\*n* to zero are allowed and a recommended way to start parsing a file. 34987 34988
- The *ferror*() or *feof*() functions should be used to distinguish between an error condition and an end-of-file condition. 34989 34990
- Although a NUL terminator is always supplied after the line, note that *strlen*(\**lineptr*) will be smaller than the return value if the line contains embedded NUL characters. 34991 34992

**RATIONALE** 34993

These functions are widely used to solve the problem that the *fgets*() function has with long lines. The functions automatically enlarge the target buffers if needed. These are especially useful since they reduce code needed for applications. 34994 34995 34996

#### **FUTURE DIRECTIONS** 34997

None. 34998

- **SEE ALSO** 34999
- [Section 2.5](#page-541-0) (on page 495), *[fgetc](#page-909-0)*( ), *[fgets](#page-913-0)*( ), *[free](#page-979-0)*( ), *[malloc](#page-1341-0)*( ), *[realloc](#page-1834-0)*( ) 35000
- XBD **[<stdio.h>](#page-401-0)** 35001

## *System Interfaces* **getdelim( )**

### **CHANGE HISTORY** 35002

- First released in Issue 7. 35003
- POSIX.1-2008, Technical Corrigendum 1, XSH/TC1-2008/0237 [14] is applied. 35004
- POSIX.1-2008, Technical Corrigendum 2, XSH/TC2-2008/0153 [569], XSH/TC2-2008/0154 [571], and XSH/TC2-2008/0155 [570] are applied. 35005 35006

<span id="page-1074-0"></span>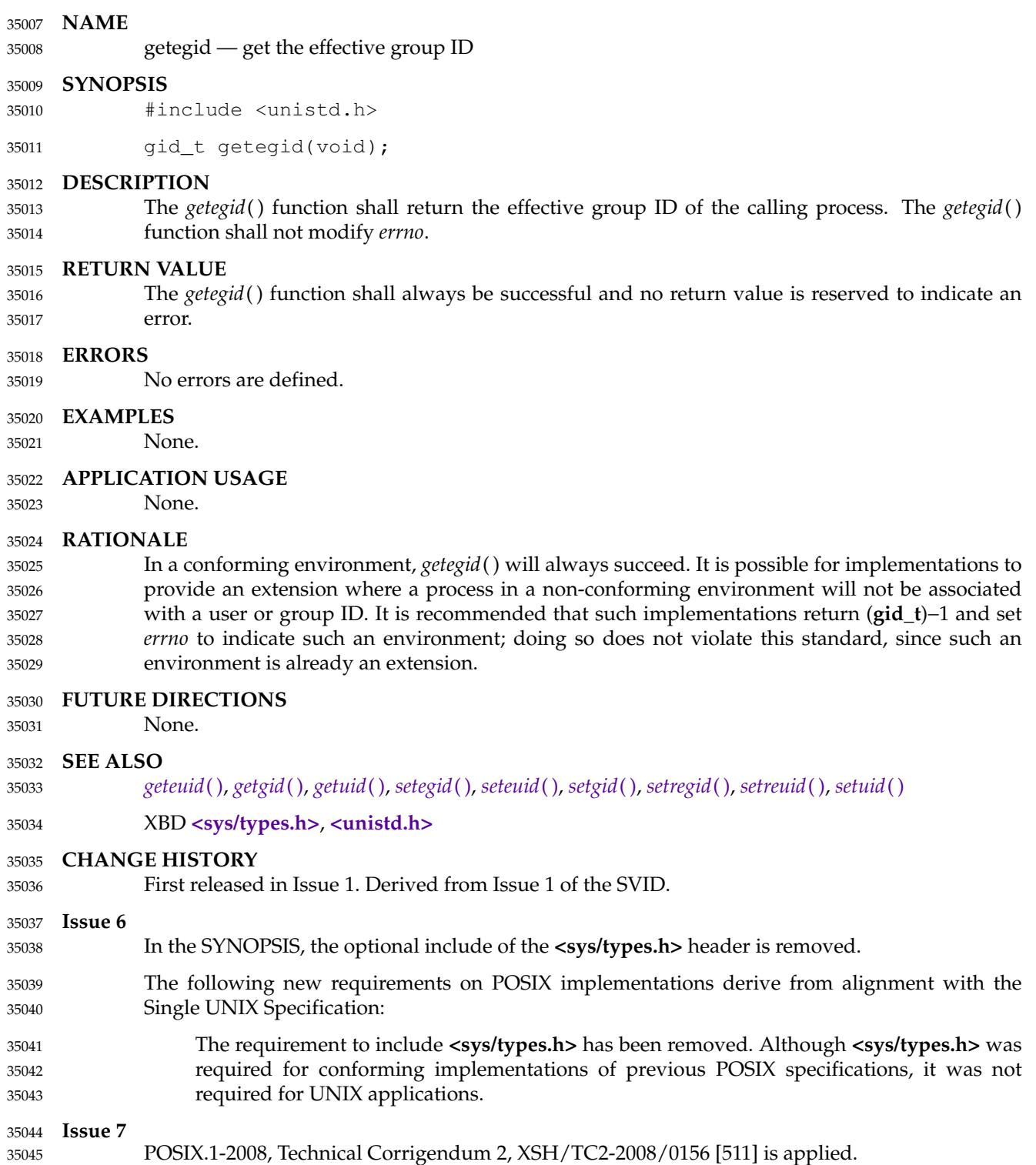

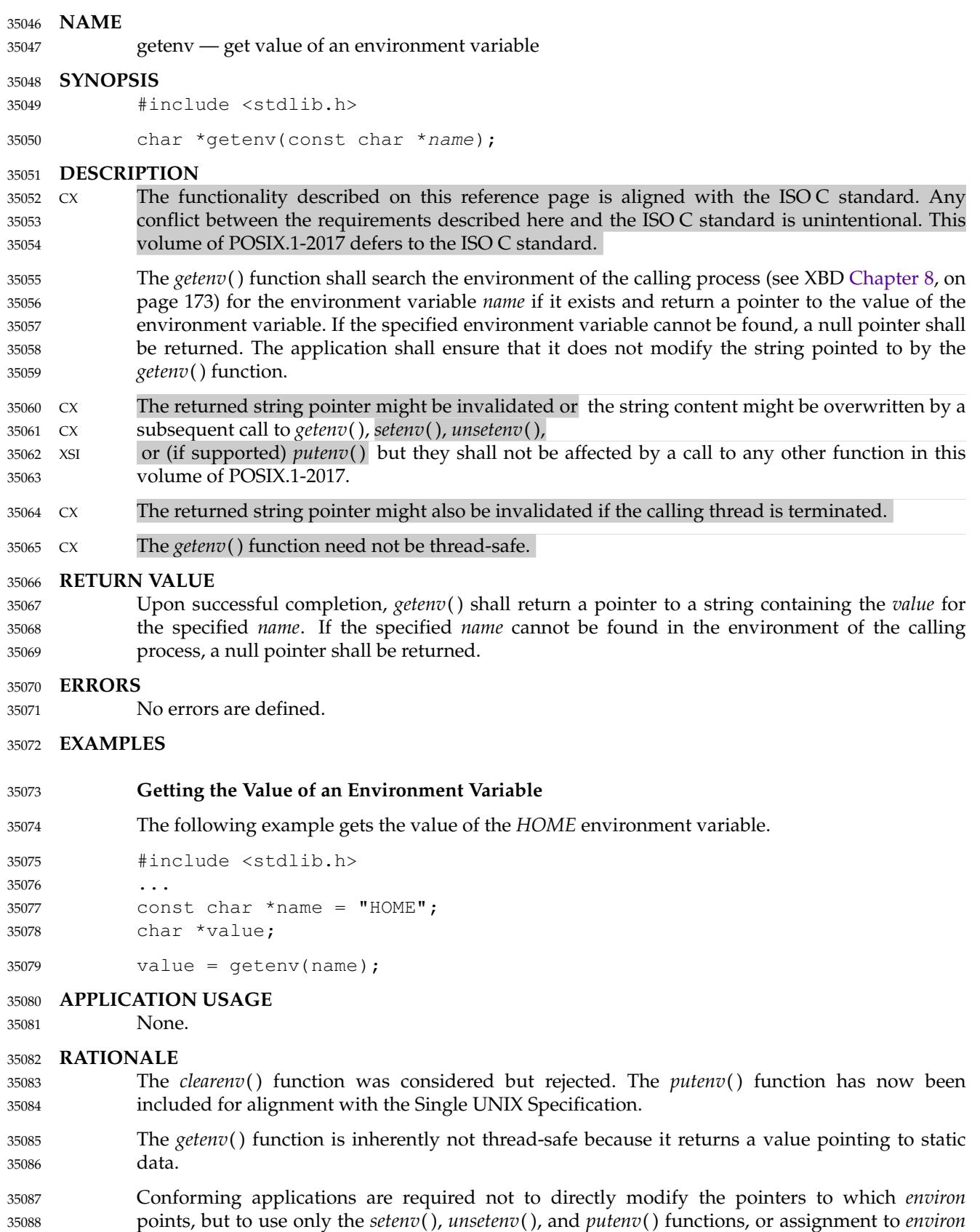

itself, to manipulate the process environment. This constraint allows the implementation to properly manage the memory it allocates. This enables the implementation to free any space it has allocated to strings (and perhaps the pointers to them) stored in *environ* when *unsetenv*() is called. A C runtime start-up procedure (that which invokes *main*() and perhaps initializes *environ*) can also initialize a flag indicating that none of the environment has yet been copied to allocated storage, or that the separate table has not yet been initialized. If the application switches to a complete new environment by assigning a new value to *environ*, this can be detected by *getenv*( ), *setenv*( ), *unsetenv*( ), or *putenv*() and the implementation can at that point reinitialize based on the new environment. (This may include copying the environment strings into a new array and assigning *environ* to point to it.) 35089 35090 35091 35092 35093 35094 35095 35096 35097 35098

In fact, for higher performance of *getenv*( ), implementations that do not provide *putenv*() could also maintain a separate copy of the environment in a data structure that could be searched much more quickly (such as an indexed hash table, or a binary tree), and update both it and the linear list at *environ* when *setenv*() or *unsetenv*() is invoked. On implementations that do provide *putenv*(), such a copy might still be worthwhile but would need to allow for the fact that applications can directly modify the content of environment strings added with *putenv*( ). For example, if an environment string found by searching the copy is one that was added using *putenv*( ), the implementation would need to check that the string in *environ* still has the same name (and value, if the copy includes values), and whenever searching the copy produces no match the implementation would then need to search each environment string in *environ* that was added using *putenv*() in case any of them have changed their names and now match. Thus, each use of *putenv*() to add to the environment would reduce the speed advantage of having the copy. 35099 35100 35101 35102 35103 35104 35105 35106 35107 35108 35109 35110 35111

- Performance of *getenv*() can be important for applications which have large numbers of environment variables. Typically, applications like this use the environment as a resource database of user-configurable parameters. The fact that these variables are in the user's shell environment usually means that any other program that uses environment variables (such as *ls*, which attempts to use *COLUMNS*), or really almost any utility (*LANG*, *LC\_ALL*, and so on) is similarly slowed down by the linear search through the variables. 35112 35113 35114 35115 35116 35117
- An implementation that maintains separate data structures, or even one that manages the memory it consumes, is not currently required as it was thought it would reduce consensus among implementors who do not want to change their historical implementations. 35118 35119 35120

#### **FUTURE DIRECTIONS** 35121

A future version may add one or more functions to access and modify the environment in a thread-safe manner. 35122 35123

#### **SEE ALSO** 35124

- *[exec](#page-829-0)*, *[putenv](#page-1797-0)*( ), *[setenv](#page-1937-0)*( ), *[unsetenv](#page-2250-0)*( ) 35125
- XBD [Chapter 8](#page-219-0) (on page 173), **[<stdlib.h>](#page-405-0)** 35126

## **CHANGE HISTORY** 35127

First released in Issue 1. Derived from Issue 1 of the SVID. 35128

## **Issue 5** 35129

- Normative text previously in the APPLICATION USAGE section is moved to the RETURN VALUE section. 35130 35131
- A note indicating that this function need not be reentrant is added to the DESCRIPTION. 35132

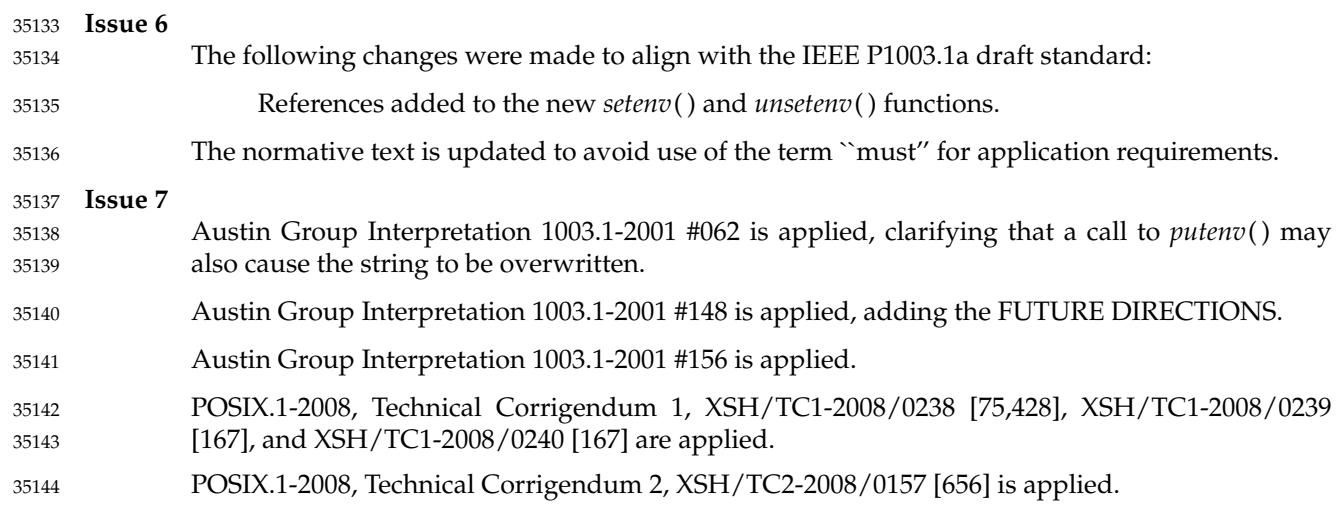

<span id="page-1078-0"></span>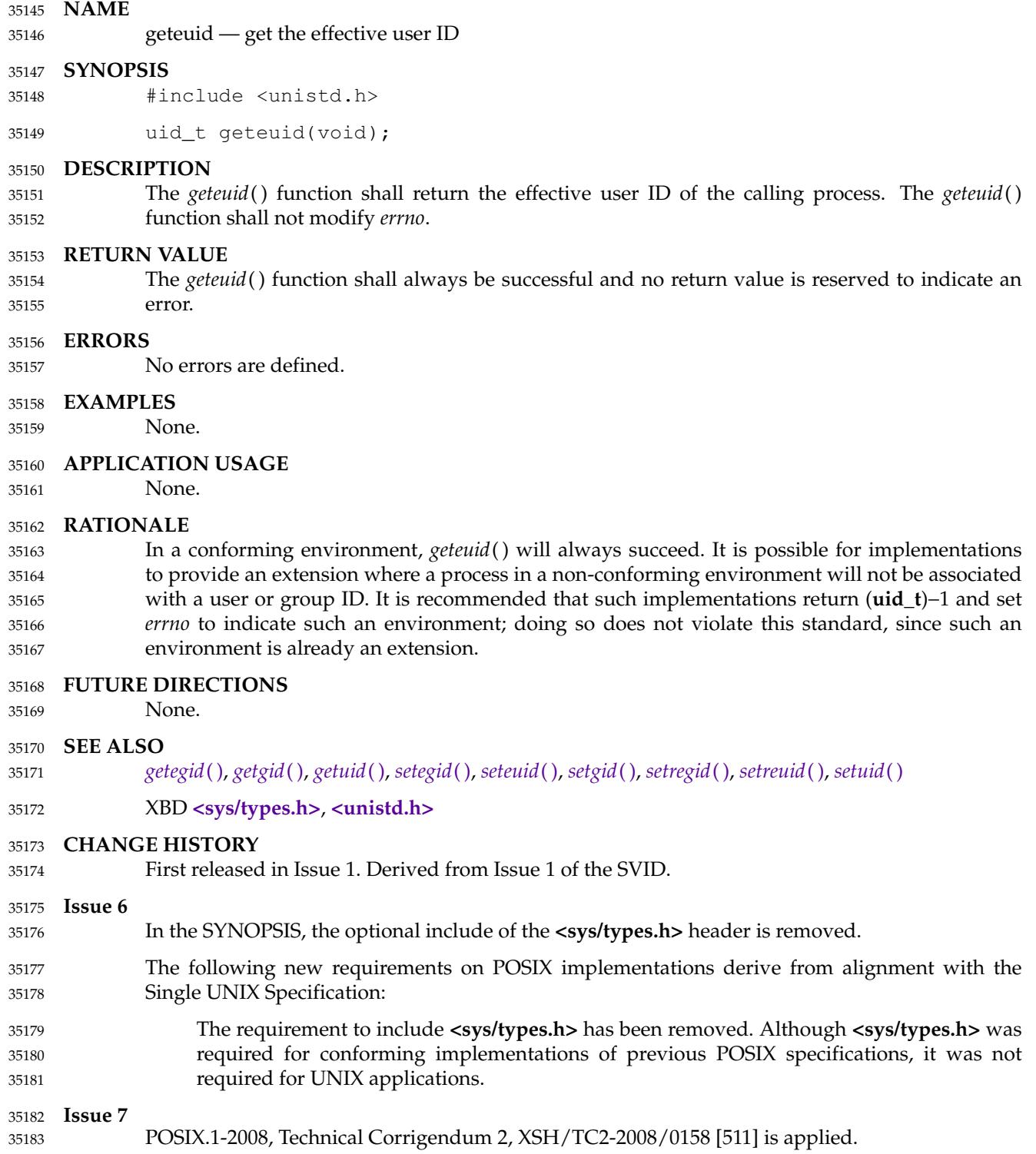

<span id="page-1079-0"></span>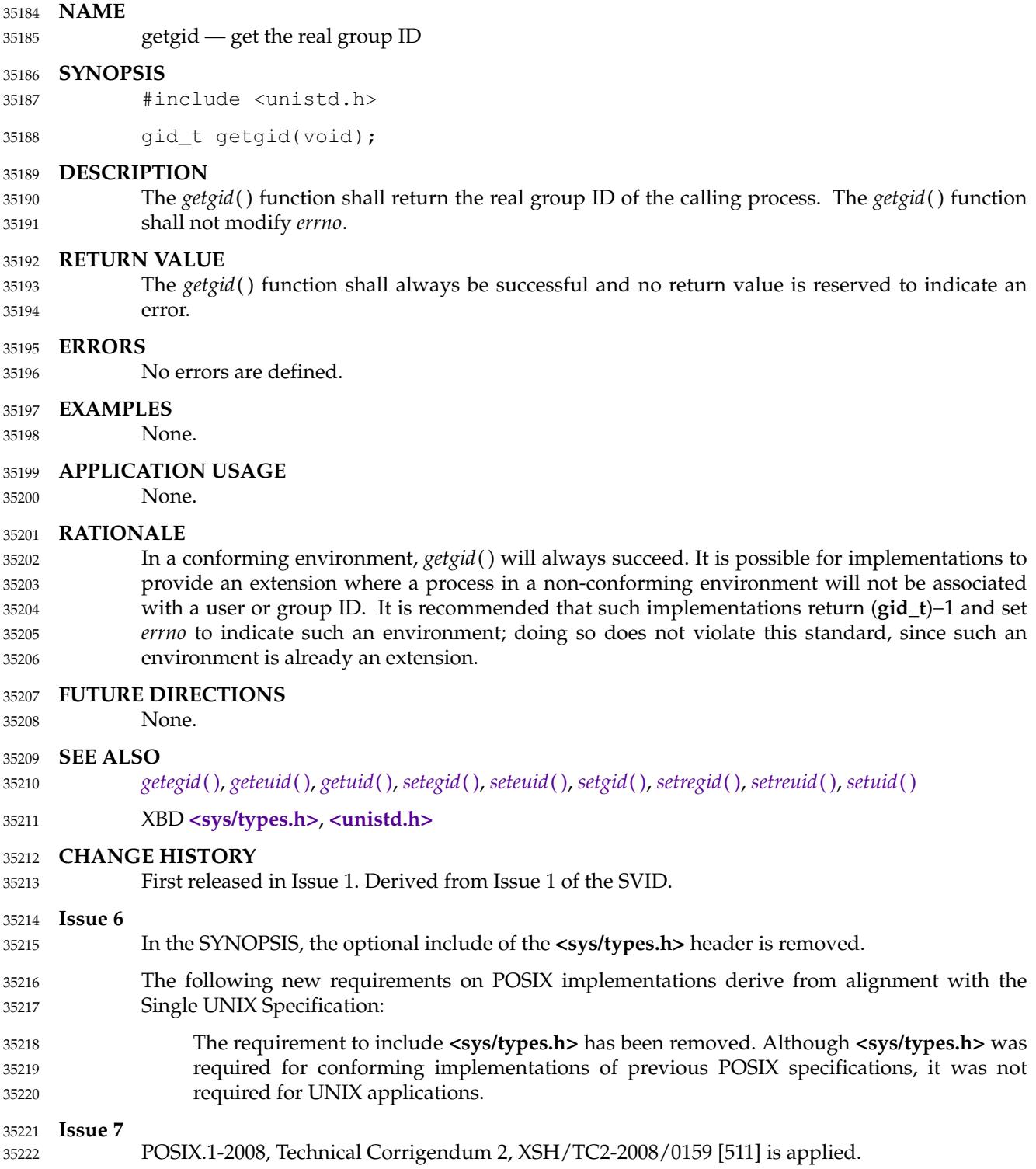
# **getgrent( )** *System Interfaces*

### **NAME** 35223

getgrent — get the group database entry 35224

# **SYNOPSIS** 35225

XSI #include <grp.h> struct group \*getgrent(void); 35226 35227

**DESCRIPTION** 35228

Refer to *[endgrent](#page-804-0)*( ). 35229

<span id="page-1081-0"></span>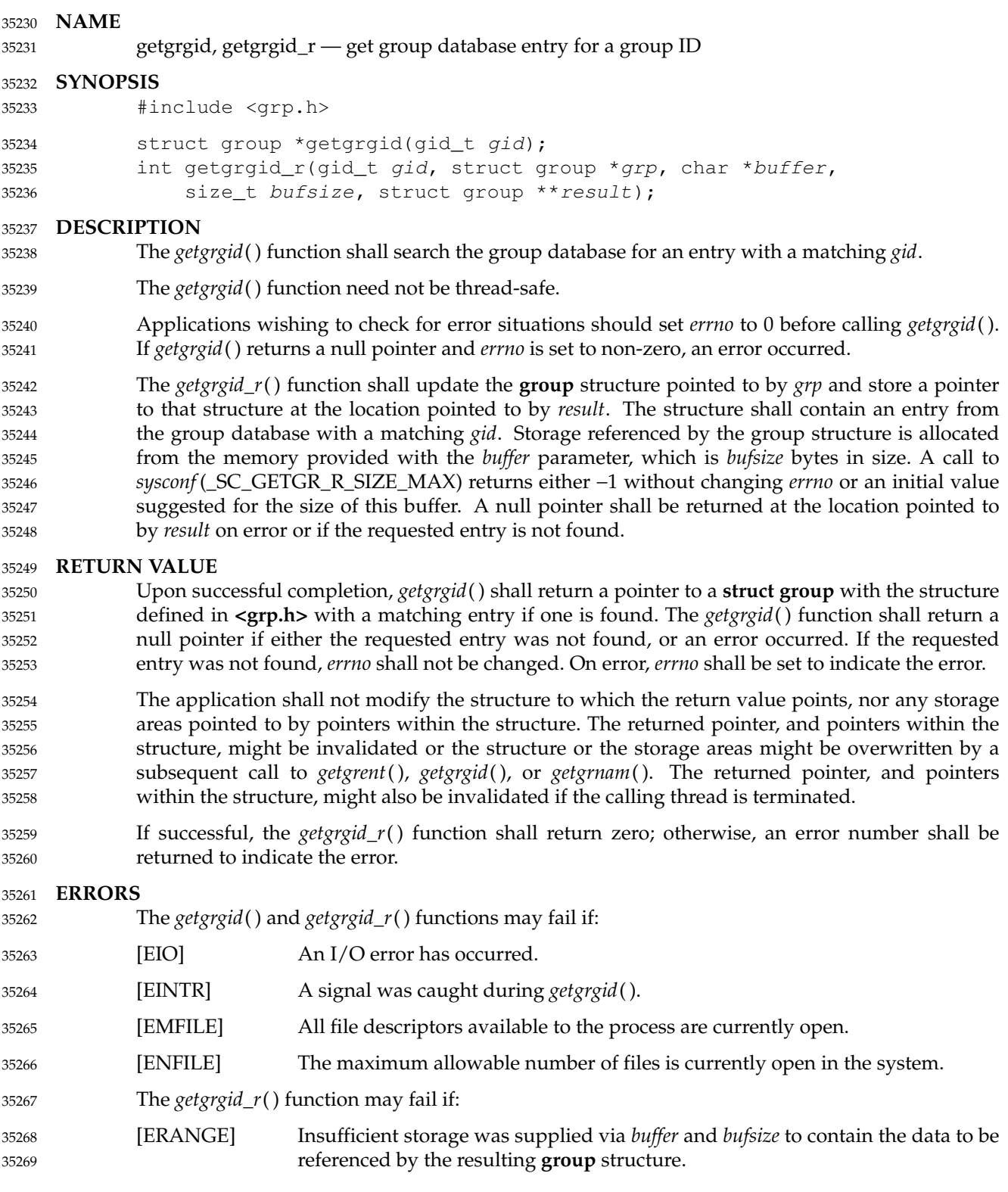

```
EXAMPLES
              Note that sysconf (_SC_GETGR_R_SIZE_MAX) may return -1 if there is no hard limit on the size
              of the buffer needed to store all the groups returned. This example shows how an application
              can allocate a buffer of sufficient size to work with getgrid_r( ).
              long int initlen = sysconf(_SC_GETGR_R_SIZE_MAX);
              size_t len;
             if (initlen == -1)
                  /* Default initial length. */
                  len = 1024;else
                  len = (size_t) initlen;
              struct group result;
             struct group *resultp;
              char *buffer = malloc(len);
              if (buffer == NULL)...handle error...
              int e;
              while ((e = qetqrd_r(42, \text{xresult}, \text{buffer}, \text{len}, \text{xresult})) == ERANGE)
                   {
                  size t newlen = 2 * len;if (newlen < len)
                       ...handle error...
                  len = newlen;
                  char *newbuffer = realloc(buffer, len);
                  if (newbuffer == NULL)
                       ...handle error...
                  buffer = newbuffer;
                  }
              if (e := 0)...handle error...
              free (buffer);
              Finding an Entry in the Group Database
              The following example uses getgrgid() to search the group database for a group ID that was
              previously stored in a stat structure, then prints out the group name if it is found. If the group is
              not found, the program prints the numeric value of the group for the entry.
              #include <sys/types.h>
              #include <grp.h>
              #include <stdio.h>
              ...
              struct stat statbuf;
              struct group *grp;
              ...
              if ((grp = getgrgid(statbuf.st_gid)) != NULL)
                  printf(" %-8.8s", grp->gr_name);
              else
                  printf(" %-8d", statbuf.st_gid);
              ...
35270
35271
35272
35273
35274
35275
35276
35277
35278
35279
35280
35281
35282
35283
35284
35285
35286
35287
35288
35289
35290
35291
35292
35293
35294
35295
35296
35297
35298
35299
35300
35301
35302
35303
35304
35305
35306
35307
35308
35309
35310
35311
35312
35313
35314
35315
35316
```
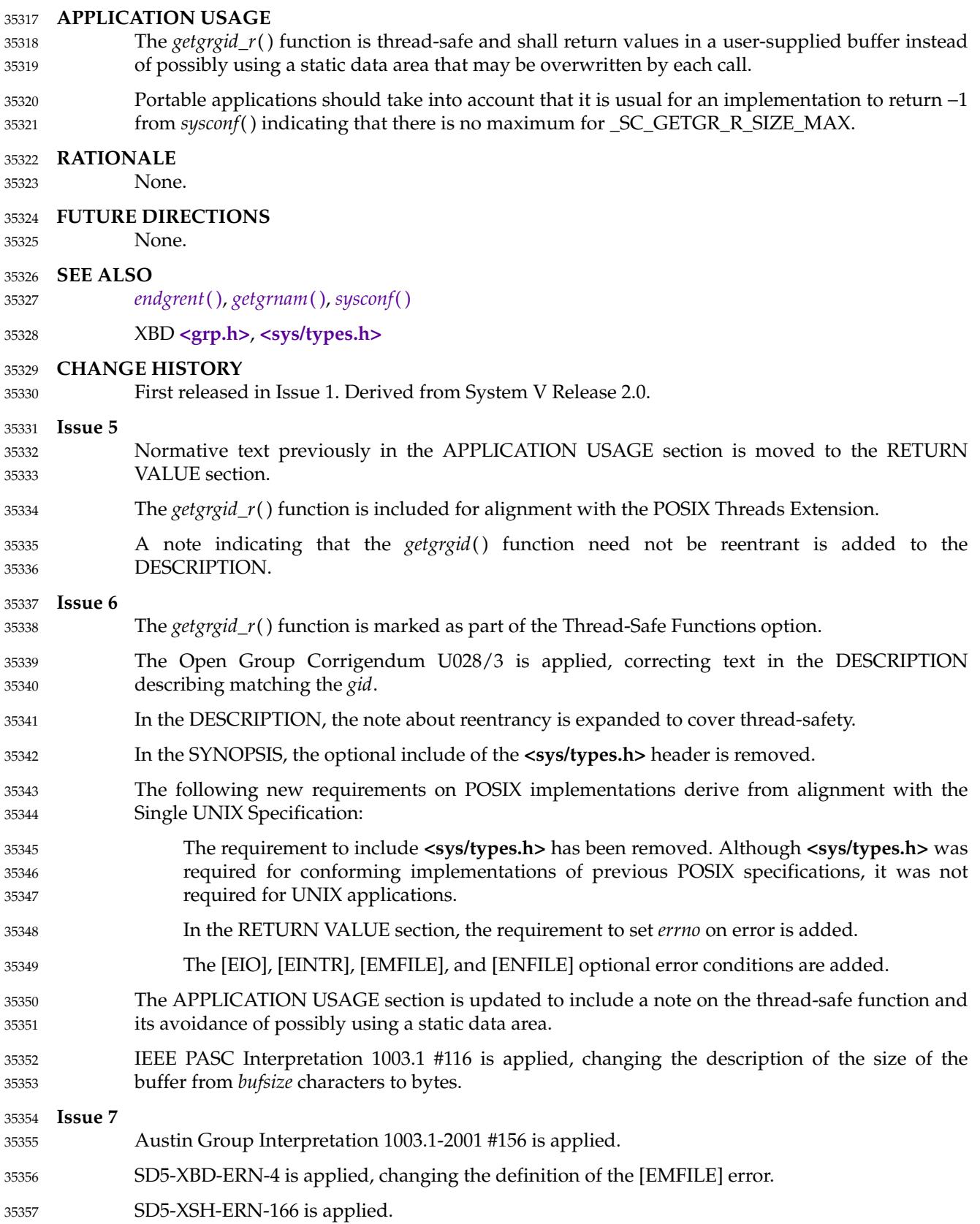

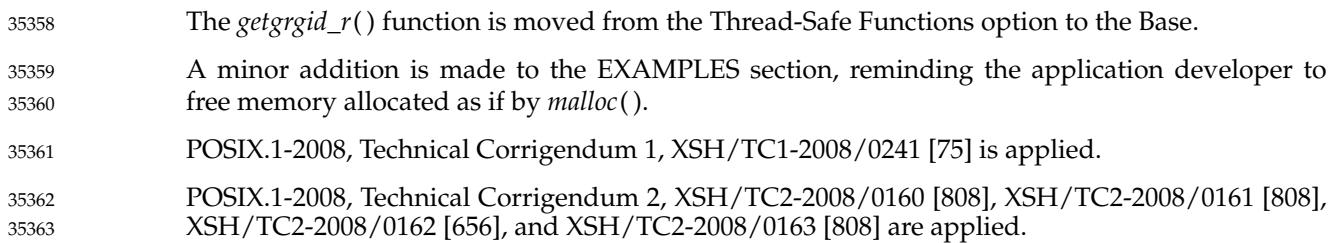

<span id="page-1085-0"></span>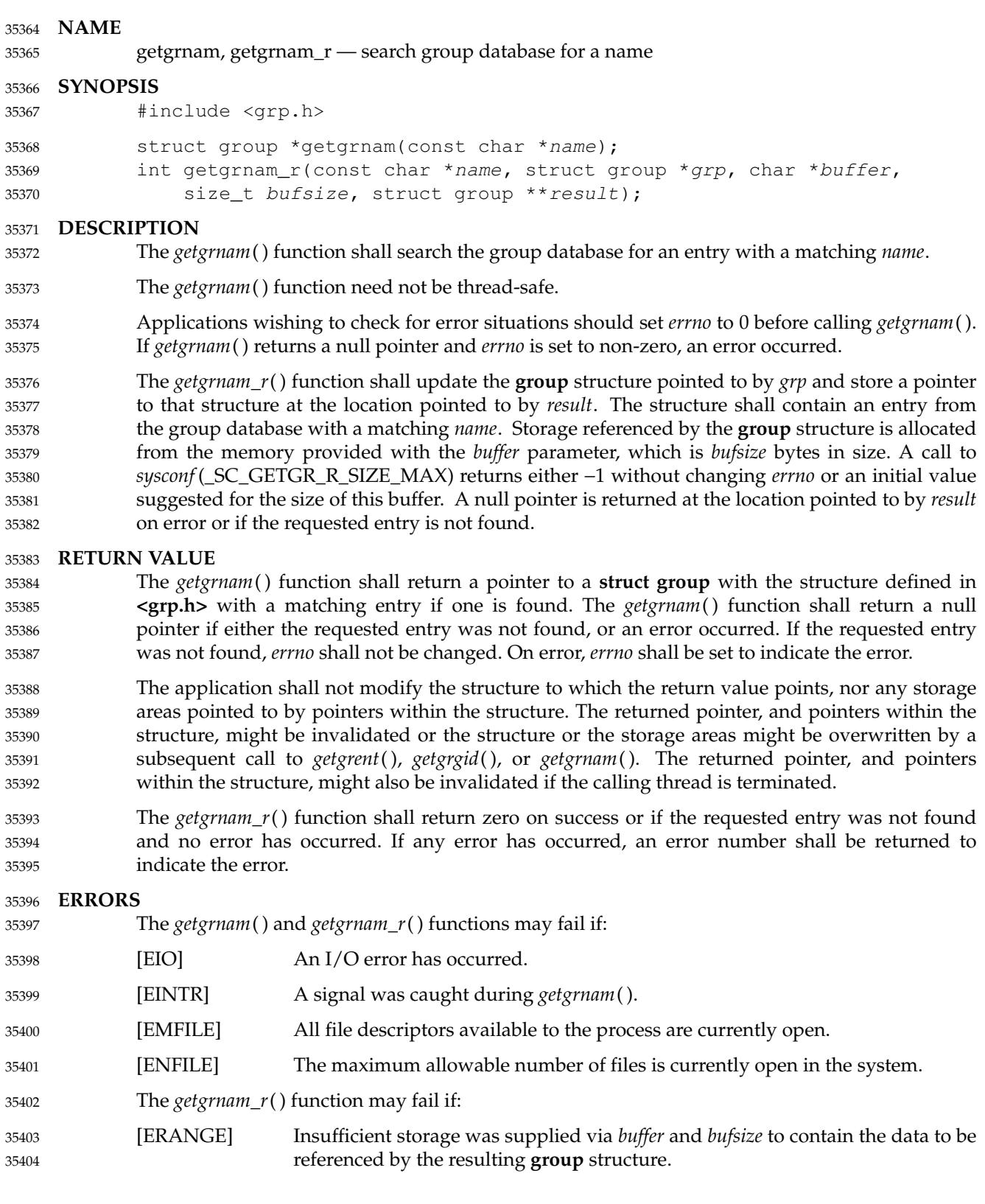

```
EXAMPLES
              Note that sysconf (_SC_GETGR_R_SIZE_MAX) may return -1 if there is no hard limit on the size
              of the buffer needed to store all the groups returned. This example shows how an application
              can allocate a buffer of sufficient size to work with getgrnam_r( ).
              long int initlen = sysconf(_SC_GETGR_R_SIZE_MAX);
              size_t len;
             if (initlen == -1)
                   /* Default initial length. */
                   len = 1024;else
                   len = (size_t) initlen;
              struct group result;
             struct group *resultp;
              char *buffer = malloc(len);
              if (buffer == NULL)...handle error...
              int e;
              while ((e = qetqrnam_r("someqroup", \& result, buffer, len, \& result))= ERANGE)
                   {
                   size_t newlen = 2 * len;if (newlen < len)
                        ...handle error...
                   len = newlen;
                   char *newbuffer = realloc(buffer, len);
                   if (newbuffer == NULL)
                        ...handle error...
                  buffer = newbuffer;
                   }
              if (e | = 0)...handle error...
              free (buffer);
     APPLICATION USAGE
              The getgrnam_r() function is thread-safe and shall return values in a user-supplied buffer instead
              of possibly using a static data area that may be overwritten by each call.
              Portable applications should take into account that it is usual for an implementation to return −1
              from sysconf() indicating that there is no maximum for _SC_GETGR_R_SIZE_MAX.
     RATIONALE
             None.
     FUTURE DIRECTIONS
              None.
     SEE ALSO
              endgrent( ), getgrgid( ), sysconf( )
              XBD <grp.h>, <sys/types.h>
35405
35406
35407
35408
35409
35410
35411
35412
35413
35414
35415
35416
35417
35418
35419
35420
35421
35422
35423
35424
35425
35426
35427
35428
35429
35430
35431
35432
35433
35434
35435
35436
35437
35438
35439
35440
35441
35442
35443
35444
35445
35446
35447
35448
```
# **CHANGE HISTORY** First released in Issue 1. Derived from System V Release 2.0. **Issue 5** Normative text previously in the APPLICATION USAGE section is moved to the RETURN VALUE section. The *getgrnam\_r*() function is included for alignment with the POSIX Threads Extension. A note indicating that the *getgrnam*() function need not be reentrant is added to the DESCRIPTION. **Issue 6** The *getgrnam\_r*() function is marked as part of the Thread-Safe Functions option. In the DESCRIPTION, the note about reentrancy is expanded to cover thread-safety. In the SYNOPSIS, the optional include of the **<sys/types.h>** header is removed. The following new requirements on POSIX implementations derive from alignment with the Single UNIX Specification: … The requirement to include **<sys/types.h>** has been removed. Although **<sys/types.h>** was required for conforming implementations of previous POSIX specifications, it was not required for UNIX applications. In the RETURN VALUE section, the requirement to set *errno* on error is added. … The [EIO], [EINTR], [EMFILE], and [ENFILE] optional error conditions are added. The APPLICATION USAGE section is updated to include a note on the thread-safe function and its avoidance of possibly using a static data area. IEEE PASC Interpretation 1003.1 #116 is applied, changing the description of the size of the buffer from *bufsize* characters to bytes. **Issue 7** Austin Group Interpretation 1003.1-2001 #081 is applied, clarifying the RETURN VALUE section. Austin Group Interpretation 1003.1-2001 #156 is applied. SD5-XBD-ERN-4 is applied, changing the definition of the [EMFILE] error. SD5-XSH-ERN-166 is applied. The *getgrnam\_r*() function is moved from the Thread-Safe Functions option to the Base. A minor addition is made to the EXAMPLES section, reminding the application developer to free memory allocated as if by *malloc*( ). POSIX.1-2008, Technical Corrigendum 1, XSH/TC1-2008/0242 [75] is applied. POSIX.1-2008, Technical Corrigendum 2, XSH/TC2-2008/0164 [808], XSH/TC2-2008/0165 [808], XSH/TC2-2008/0166 [656], and XSH/TC2-2008/0167 [808] are applied. 35449 35450 35451 35452 35453 35454 35455 35456 35457 35458 35459 35460 35461 35462 35463 35464 35465 35466 35467 35468 35469 35470 35471 35472 35473 35474 35475 35476 35477 35478 35479 35480 35481 35482

# **getgroups( )** *System Interfaces*

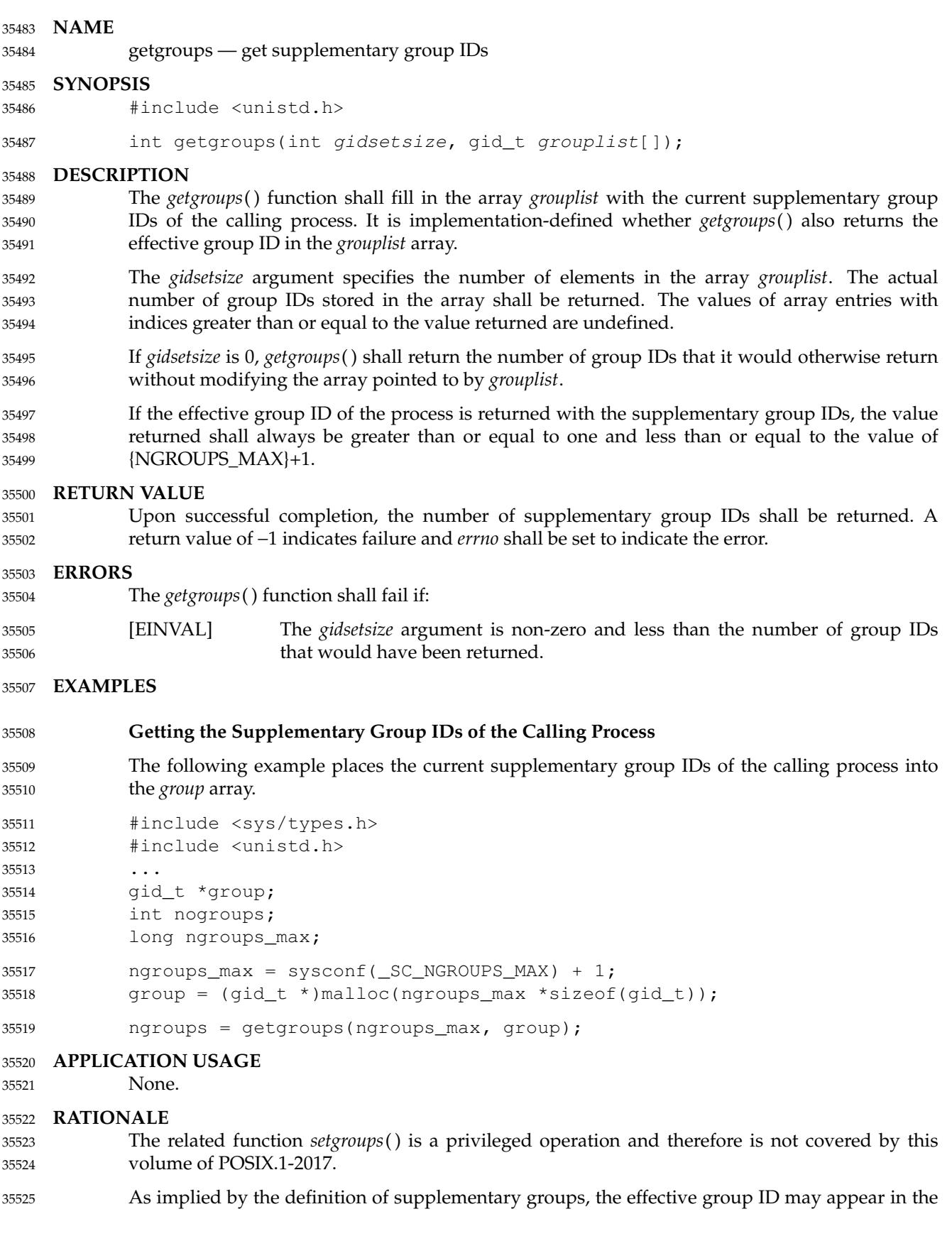

array returned by *getgroups*() or it may be returned only by *getegid*( ). Duplication may exist, but the application needs to call *getegid*() to be sure of getting all of the information. Various implementation variations and administrative sequences cause the set of groups appearing in the result of *getgroups*() to vary in order and as to whether the effective group ID is included, even when the set of groups is the same (in the mathematical sense of ``set''). (The history of a process and its parents could affect the details of the result.) 35526 35527 35528 35529 35530 35531

Application developers should note that {NGROUPS\_MAX} is not necessarily a constant on all implementations. 35532 35533

#### **FUTURE DIRECTIONS** 35534

```
None.
35535
```
**SEE ALSO** *[getegid](#page-1074-0)*( ), *[setgid](#page-1940-0)*( ) XBD **[<sys/types.h>](#page-448-0)**, **[<unistd.h>](#page-480-0) CHANGE HISTORY** First released in Issue 3. Included for alignment with the POSIX.1-1988 standard. **Issue 5** Normative text previously in the APPLICATION USAGE section is moved to the DESCRIPTION. **Issue 6** In the SYNOPSIS, the optional include of the **<sys/types.h>** header is removed. The following new requirements on POSIX implementations derive from alignment with the Single UNIX Specification: … The requirement to include **<sys/types.h>** has been removed. Although **<sys/types.h>** was required for conforming implementations of previous POSIX specifications, it was not required for UNIX applications. … A return value of 0 is not permitted, because {NGROUPS\_MAX} cannot be 0. This is a FIPS requirement. The following changes were made to align with the IEEE P1003.1a draft standard: An explanation is added that the effective group ID may be included in the supplementary group list. 35536 35537 35538 35539 35540 35541 35542 35543 35544 35545 35546 35547 35548 35549 35550 35551 35552 35553 35554 35555

# **gethostent( )** *System Interfaces*

**NAME** 35556

gethostent  $\downarrow$ 'network host database functions 35557

**SYNOPSIS** #include <netdb.h> struct hostent \*gethostent(void); **DESCRIPTION** 35558 35559 35560 35561

Refer to *[endhostent](#page-806-0)*( ). 35562

<span id="page-1091-0"></span>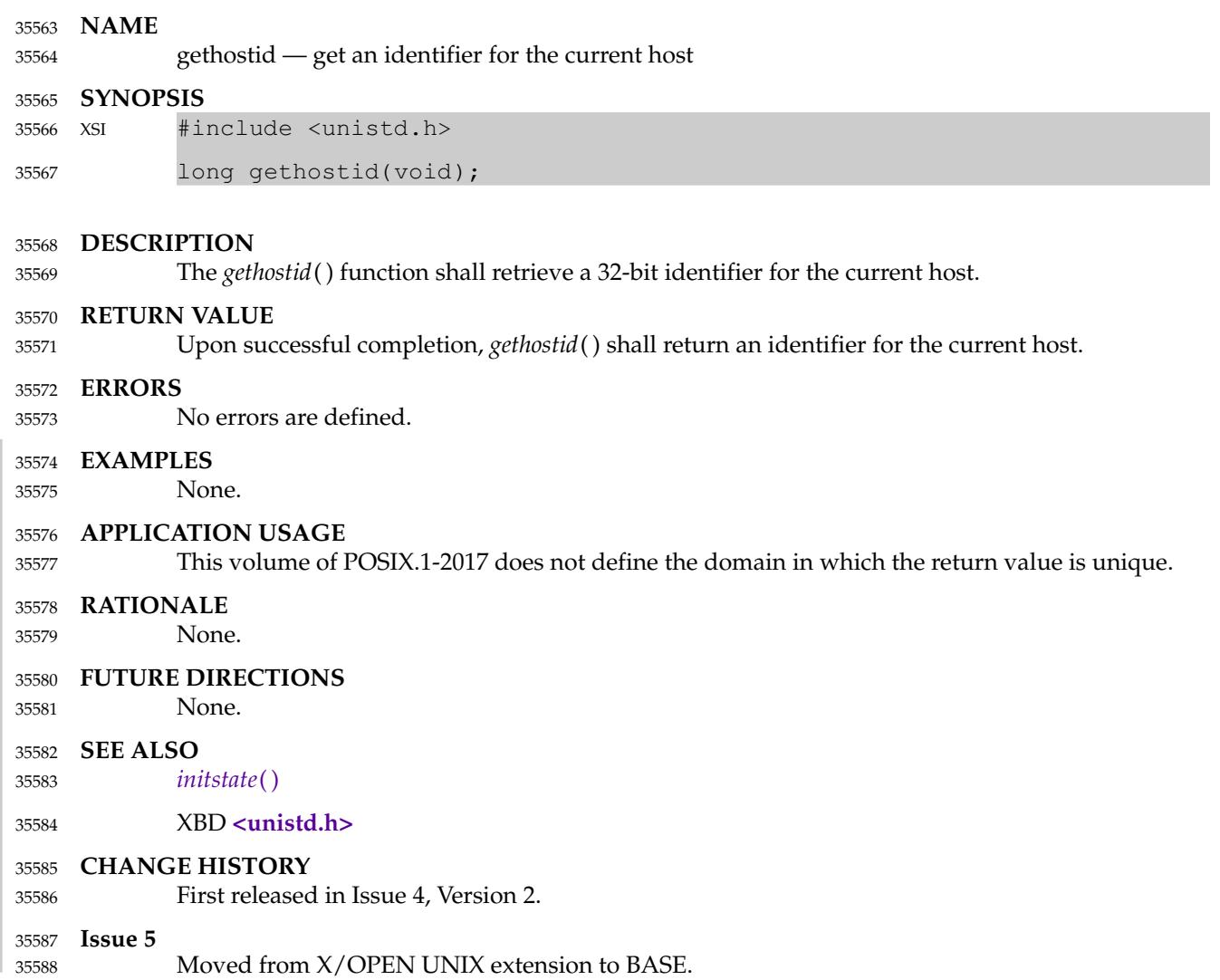

# **gethostname( )** *System Interfaces*

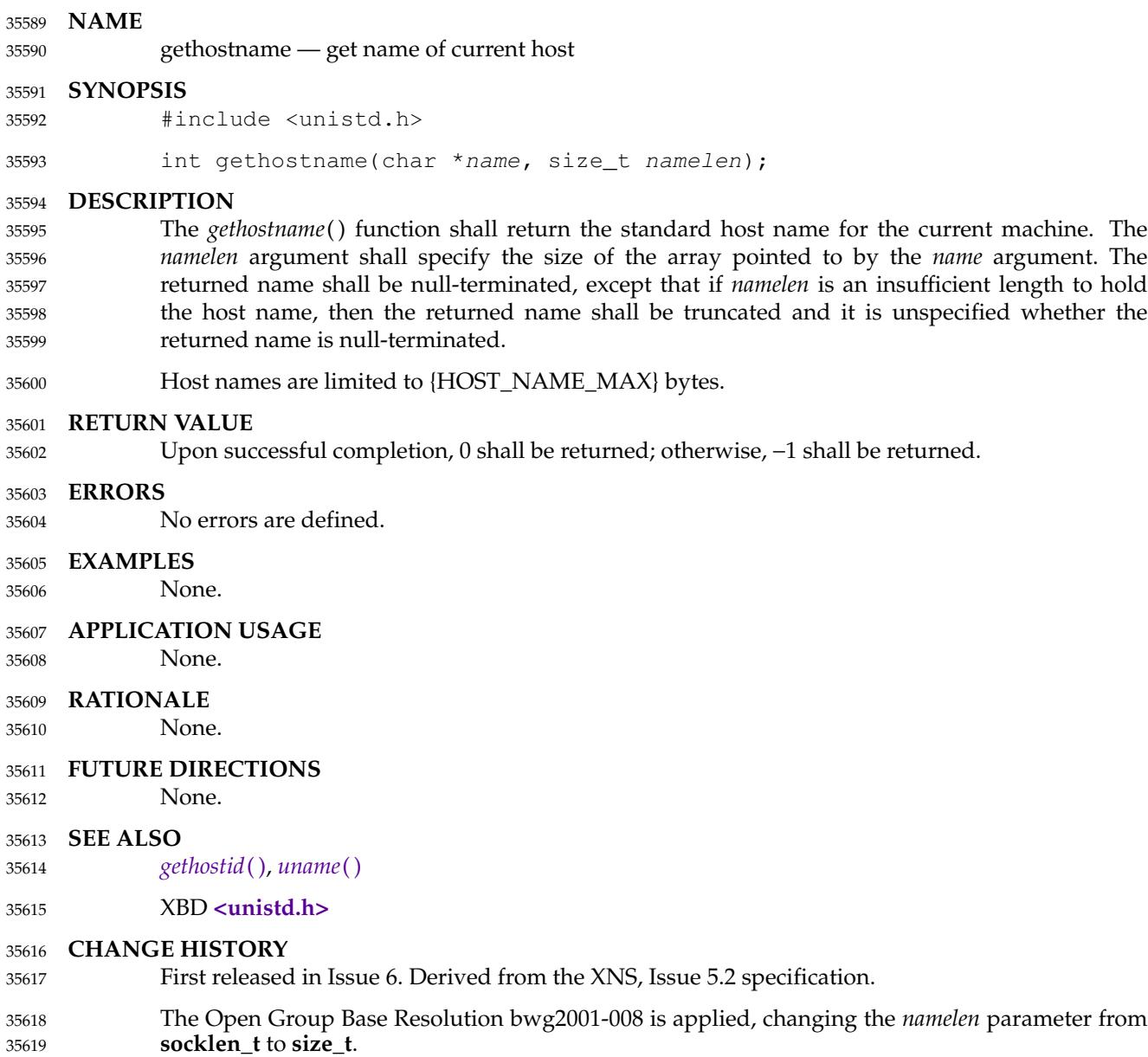

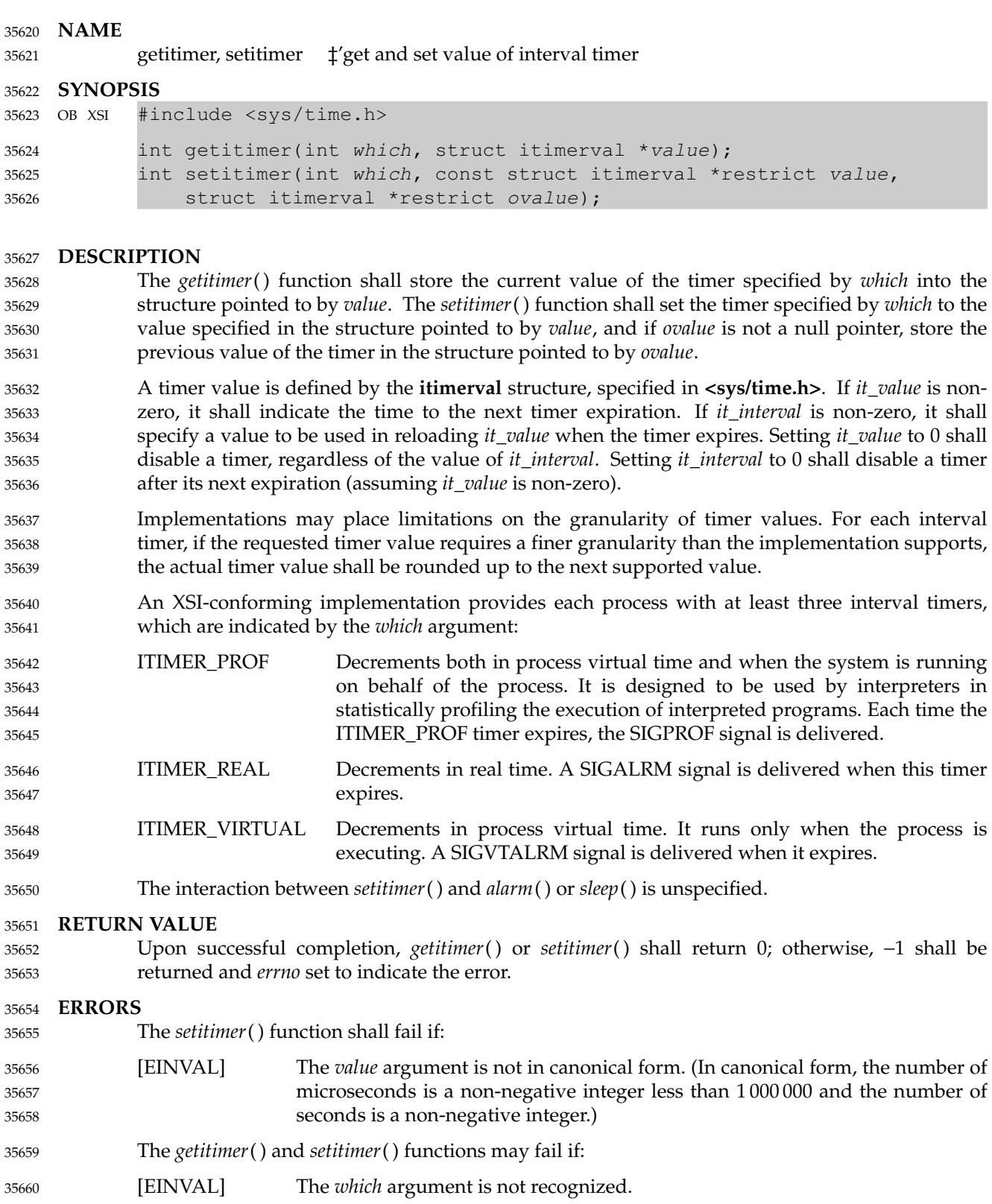

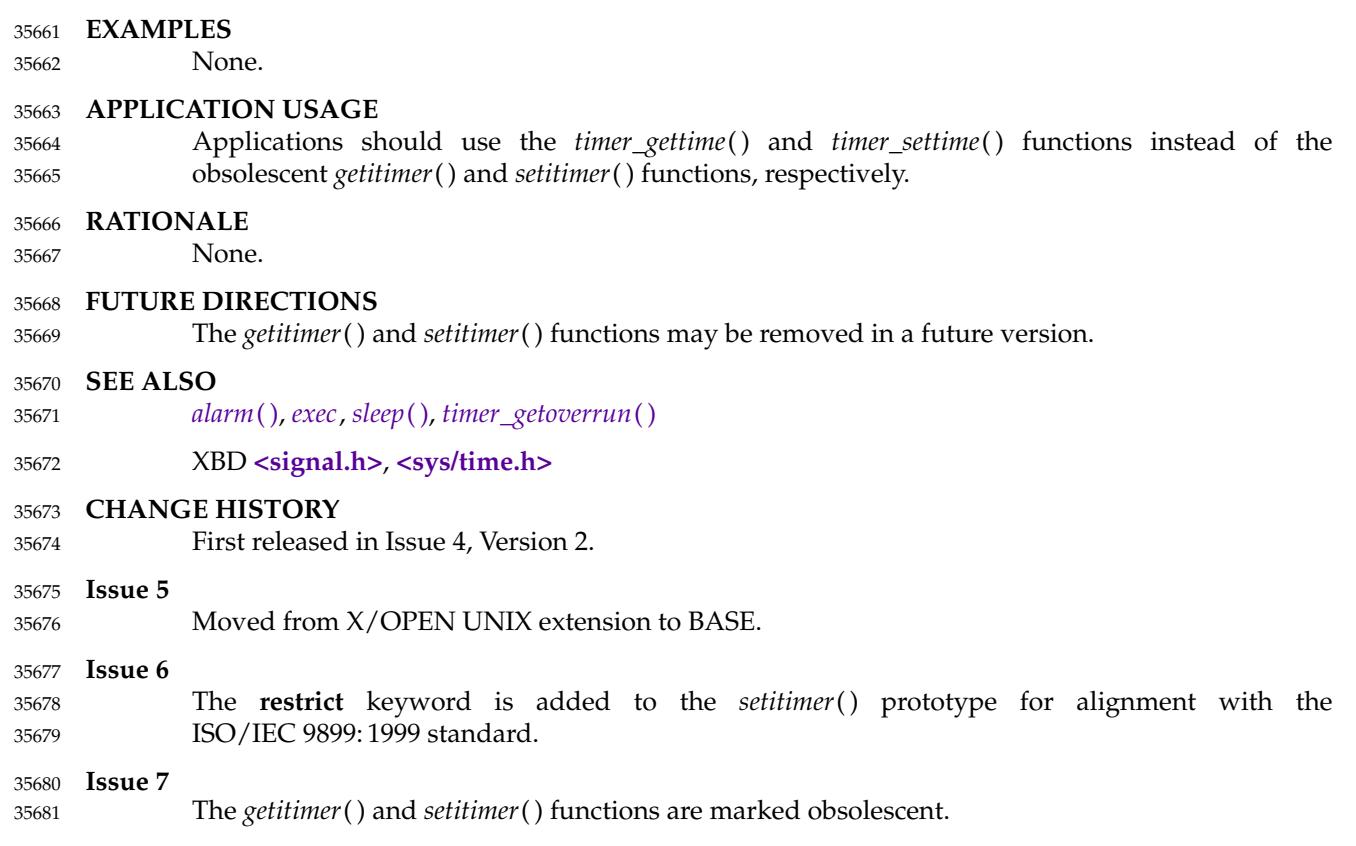

### **NAME** 35682

getline — read a delimited record from *stream* 35683

# **SYNOPSIS** 35684

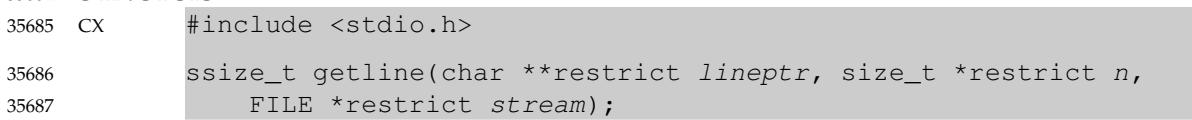

#### **DESCRIPTION** 35688

Refer to *[getdelim](#page-1071-0)*( ). 35689

# **NAME** 35690

getlogin, getlogin\_r ⇒ get login name 35691

### **SYNOPSIS** 35692

#include <unistd.h> 35693

char \*getlogin(void); int getlogin\_r(char \*name, size\_t namesize); 35694 35695

# **DESCRIPTION** 35696

The *getlogin*() function shall return a pointer to a string containing the user name associated by the login activity with the controlling terminal of the current process. If *getlogin*() returns a nonnull pointer, then that pointer points to the name that the user logged in under, even if there are several login names with the same user ID. 35697 35698 35699 35700

The *getlogin*() function need not be thread-safe. 35701

- The *getlogin\_r*() function shall put the name associated by the login activity with the controlling terminal of the current process in the character array pointed to by *name*. The array is *namesize* characters long and should have space for the name and the terminating null character. The maximum size of the login name is {LOGIN\_NAME\_MAX}. 35702 35703 35704 35705
- If *getlogin\_r*() is successful, *name* points to the name the user used at login, even if there are several login names with the same user ID. 35706 35707
- The *getlogin*() and *getlogin\_r*() functions may make use of file descriptors 0, 1, and 2 to find the controlling terminal of the current process, examining each in turn until the terminal is found. If in this case none of these three file descriptors is open to the controlling terminal, these functions may fail. The method used to find the terminal associated with a file descriptor may depend on the file descriptor being open to the actual terminal device, not **/dev/tty**. 35708 35709 35710 35711 35712

# **RETURN VALUE** 35713

- Upon successful completion, *getlogin*() shall return a pointer to the login name or a null pointer if the user's login name cannot be found. Otherwise, it shall return a null pointer and set *errno* to indicate the error. 35714 35715 35716
- The application shall not modify the string returned. The returned pointer might be invalidated or the string content might be overwritten by a subsequent call to *getlogin*( ). The returned pointer and the string content might also be invalidated if the calling thread is terminated. 35717 35718 35719
- If successful, the *getlogin\_r*() function shall return zero; otherwise, an error number shall be returned to indicate the error. 35720 35721

# **ERRORS** 35722

35723

These functions may fail if:

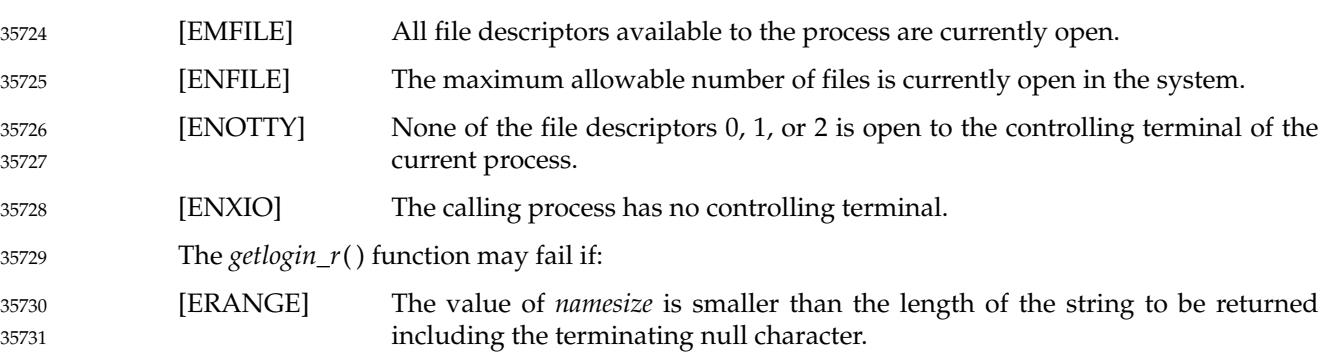

# **EXAMPLES** 35732

# **Getting the User Login Name** 35733

The following example calls the *getlogin*() function to obtain the name of the user associated with the calling process, and passes this information to the *getpwnam*() function to get the associated user database information. 35734 35735 35736

```
#include <unistd.h>
              #include <sys/types.h>
              #include <pwd.h>
              #include <stdio.h>
               ...
              char *lgn;
              struct passwd *pw;
               ...
              if ((\text{lap} = \text{getlogin}()) == \text{NULL} | (\text{pw} = \text{getpwnam}(\text{lap})) == \text{NULL})fprintf(stderr, "Get of user information failed.\ln"); exit(1);
                    }
35737
35738
35739
35740
35741
35742
35743
35744
35745
35746
35747
```
# **APPLICATION USAGE** 35748

- Three names associated with the current process can be determined: *getpwuid*(*geteuid*( )) shall return the name associated with the effective user ID of the process; *getlogin*() shall return the name associated with the current login activity; and *getpwuid*(*getuid*( )) shall return the name associated with the real user ID of the process. 35749 35750 35751 35752
- The *getlogin\_r*() function is thread-safe and returns values in a user-supplied buffer instead of possibly using a static data area that may be overwritten by each call. 35753 35754

# **RATIONALE** 35755

- The *getlogin*() function returns a pointer to the user's login name. The same user ID may be shared by several login names. If it is desired to get the user database entry that is used during login, the result of *getlogin*() should be used to provide the argument to the *getpwnam*( ) function. (This might be used to determine the user's login shell, particularly where a single user has multiple login shells with distinct login names, but the same user ID.) 35756 35757 35758 35759 35760
- The information provided by the *cuserid*() function, which was originally defined in the POSIX.1-1988 standard and subsequently removed, can be obtained by the following: 35761 35762
- getpwuid(geteuid()) 35763
- while the information provided by historical implementations of *cuserid*() can be obtained by: 35764
- getpwuid(getuid()) 35765
- The thread-safe version of this function places the user name in a user-supplied buffer and returns a non-zero value if it fails. The non-thread-safe version may return the name in a static data area that may be overwritten by each call. 35766 35767 35768

# **FUTURE DIRECTIONS** 35769

```
None.
35770
```
# **SEE ALSO** 35771

*[getpwnam](#page-1124-0)*( ), *[getpwuid](#page-1128-0)*( ), *[geteuid](#page-1078-0)*( ), *[getuid](#page-1150-0)*( ) 35772

XBD **[<limits.h>](#page-316-0)**, **[<unistd.h>](#page-480-0)** 35773

# **getlogin( )** *System Interfaces*

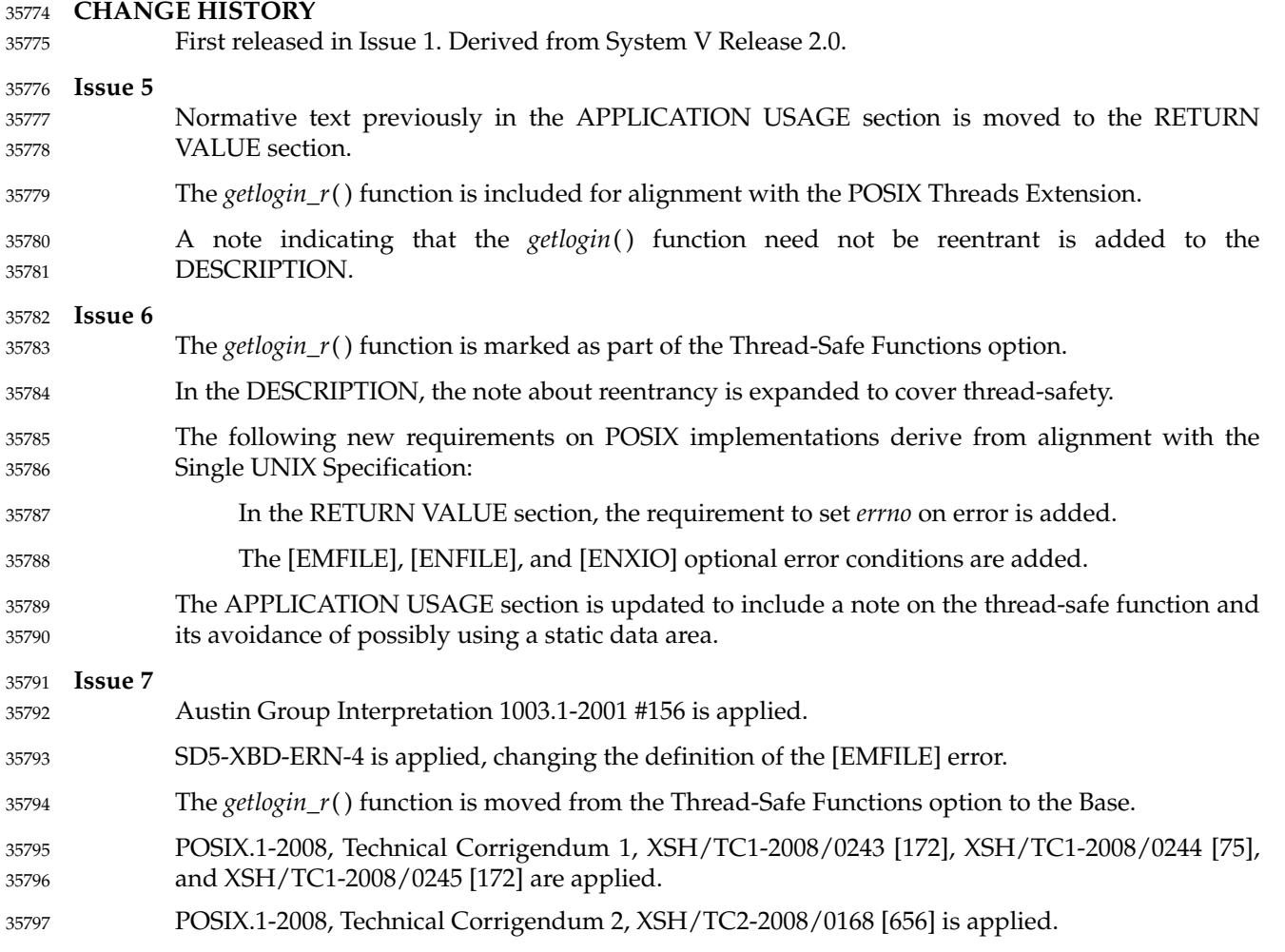

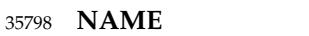

getmsg, getpmsg — receive next message from a STREAMS file (**STREAMS**) 35799

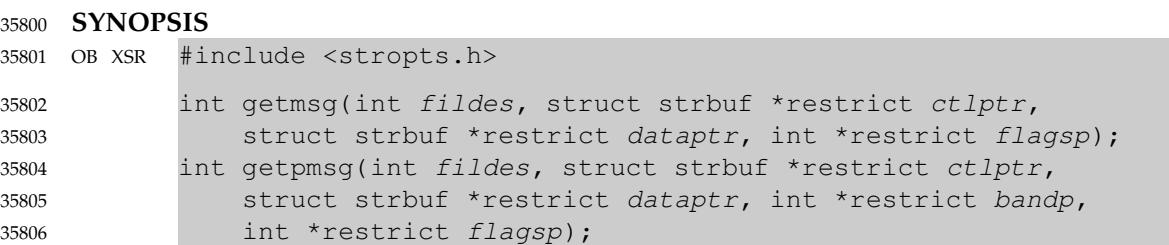

#### **DESCRIPTION** 35807

- The *getmsg*() function shall retrieve the contents of a message located at the head of the STREAM head read queue associated with a STREAMS file and place the contents into one or more buffers. The message contains either a data part, a control part, or both. The data and control parts of the message shall be placed into separate buffers, as described below. The semantics of each part are defined by the originator of the message. 35808 35809 35810 35811 35812
- The *getpmsg*() function shall be equivalent to *getmsg*( ), except that it provides finer control over the priority of the messages received. Except where noted, all requirements on *getmsg*() also pertain to *getpmsg*( ). 35813 35814 35815
- The *fildes* argument specifies a file descriptor referencing a STREAMS-based file. 35816
- The *ctlptr* and *dataptr* arguments each point to a **strbuf** structure, in which the *buf* member points to a buffer in which the data or control information is to be placed, and the *maxlen* member indicates the maximum number of bytes this buffer can hold. On return, the *len* member shall contain the number of bytes of data or control information actually received. The *len* member shall be set to 0 if there is a zero-length control or data part and *len* shall be set to −1 if no data or control information is present in the message. 35817 35818 35819 35820 35821 35822
- When *getmsg*() is called, *flagsp* should point to an integer that indicates the type of message the process is able to receive. This is described further below. 35823 35824
- The *ctlptr* argument is used to hold the control part of the message, and *dataptr* is used to hold the data part of the message. If *ctlptr* (or *dataptr*) is a null pointer or the *maxlen* member is −1, the control (or data) part of the message shall not be processed and shall be left on the STREAM head read queue, and if the *ctlptr* (or *dataptr*) is not a null pointer, *len* shall be set to −1. If the *maxlen* member is set to 0 and there is a zero-length control (or data) part, that zero-length part shall be removed from the read queue and *len* shall be set to 0. If the *maxlen* member is set to 0 and there are more than 0 bytes of control (or data) information, that information shall be left on the read queue and *len* shall be set to 0. If the *maxlen* member in *ctlptr* (or *dataptr*) is less than the control (or data) part of the message, *maxlen* bytes shall be retrieved. In this case, the remainder of the message shall be left on the STREAM head read queue and a non-zero return value shall be provided. 35825 35826 35827 35828 35829 35830 35831 35832 35833 35834 35835
- By default, *getmsg*() shall process the first available message on the STREAM head read queue. However, a process may choose to retrieve only high-priority messages by setting the integer pointed to by *flagsp* to RS\_HIPRI. In this case, *getmsg*() shall only process the next message if it is a high-priority message. When the integer pointed to by *flagsp* is 0, any available message shall be retrieved. In this case, on return, the integer pointed to by *flagsp* shall be set to RS\_HIPRI if a high-priority message was retrieved, or 0 otherwise. 35836 35837 35838 35839 35840 35841
- For *getpmsg*( ), the flags are different. The *flagsp* argument points to a bitmask with the following mutually-exclusive flags defined: MSG\_HIPRI, MSG\_BAND, and MSG\_ANY. Like *getmsg*( ), 35842 35843

*getpmsg*() shall process the first available message on the STREAM head read queue. A process may choose to retrieve only high-priority messages by setting the integer pointed to by *flagsp* to MSG\_HIPRI and the integer pointed to by *bandp* to 0. In this case, *getpmsg*() shall only process the next message if it is a high-priority message. In a similar manner, a process may choose to retrieve a message from a particular priority band by setting the integer pointed to by *flagsp* to MSG\_BAND and the integer pointed to by *bandp* to the priority band of interest. In this case, *getpmsg*() shall only process the next message if it is in a priority band equal to, or greater than, the integer pointed to by *bandp*, or if it is a high-priority message. If a process wants to get the first message off the queue, the integer pointed to by *flagsp* should be set to MSG\_ANY and the integer pointed to by *bandp* should be set to 0. On return, if the message retrieved was a highpriority message, the integer pointed to by *flagsp* shall be set to MSG\_HIPRI and the integer pointed to by *bandp* shall be set to 0. Otherwise, the integer pointed to by *flagsp* shall be set to MSG\_BAND and the integer pointed to by *bandp* shall be set to the priority band of the message. 35844 35845 35846 35847 35848 35849 35850 35851 35852 35853 35854 35855 35856

- If O\_NONBLOCK is not set, *getmsg*() and *getpmsg*() shall block until a message of the type specified by *flagsp* is available at the front of the STREAM head read queue. If O\_NONBLOCK is set and a message of the specified type is not present at the front of the read queue, *getmsg*() and *getpmsg*() shall fail and set *errno* to [EAGAIN]. 35857 35858 35859 35860
- If a hangup occurs on the STREAM from which messages are retrieved, *getmsg*() and *getpmsg*( ) shall continue to operate normally, as described above, until the STREAM head read queue is empty. Thereafter, they shall return 0 in the *len* members of *ctlptr* and *dataptr*. 35861 35862 35863

# **RETURN VALUE** 35864

- Upon successful completion, *getmsg*() and *getpmsg*() shall return a non-negative value. A value of 0 indicates that a full message was read successfully.Areturn value of MORECTL indicates that more control information is waiting for retrieval. A return value of MOREDATA indicates that more data is waiting for retrieval. A return value of the bitwise-logical OR of MORECTL and MOREDATA indicates that both types of information remain. Subsequent *getmsg*() and *getpmsg*() calls shall retrieve the remainder of the message. However, if a message of higher priority has come in on the STREAM head read queue, the next call to *getmsg*() or *getpmsg*( ) shall retrieve that higher-priority message before retrieving the remainder of the previous message. 35865 35866 35867 35868 35869 35870 35871 35872 35873
- If the high priority control part of the message is consumed, the message shall be placed back on the queue as a normal message of band 0. Subsequent *getmsg*() and *getpmsg*() calls shall retrieve the remainder of the message. If, however, a priority message arrives or already exists on the STREAM head, the subsequent call to *getmsg*() or *getpmsg*() shall retrieve the higher-priority message before retrieving the remainder of the message that was put back. 35874 35875 35876 35877 35878
- Upon failure, *getmsg*() and *getpmsg*() shall return −1 and set *errno* to indicate the error. 35879

**ERRORS** 35880

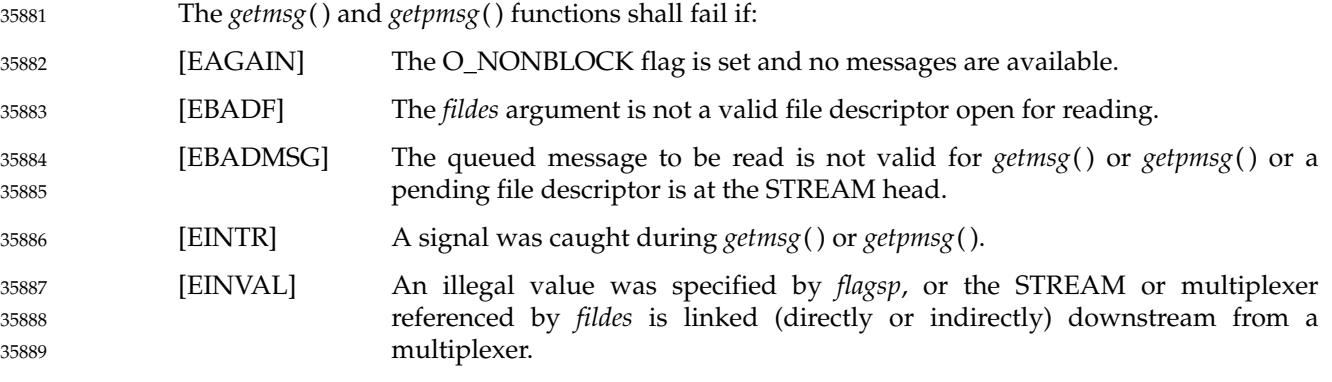

[ENOSTR] A STREAM is not associated with *fildes*. 35890

In addition, *getmsg*() and *getpmsg*() shall fail if the STREAM head had processed an asynchronous error before the call. In this case, the value of *errno* does not reflect the result of *getmsg*() or *getpmsg*() but reflects the prior error. 35891 35892 35893

**EXAMPLES** 35894

35913

#### **Getting Any Message** 35895

In the following example, the value of *fd* is assumed to refer to an open STREAMS file. The call to *getmsg*() retrieves any available message on the associated STREAM-head read queue, returning control and data information to the buffers pointed to by *ctrlbuf* and *databuf*, respectively. 35896 35897 35898 35899

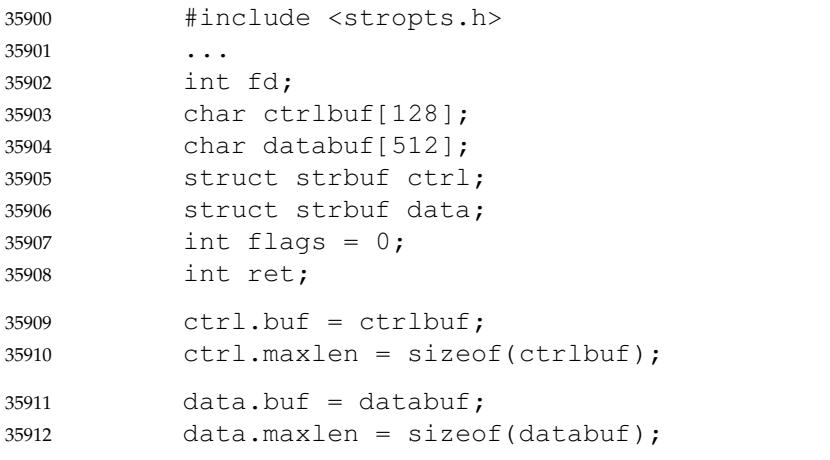

## **Getting the First Message off the Queue** 35914

In the following example, the call to *getpmsg*() retrieves the first available message on the associated STREAM-head read queue. 35915 35916

```
#include <stropts.h>
             ...
             int fd;
             char ctrlbuf[128];
             char databuf[512];
             struct strbuf ctrl;
             struct strbuf data;
             int band = 0;
             int flags = MSG\_ANY;int ret;
             ctrl.buf = ctrlbuf;
             ctrl.maxlen = sizeof(ctrlbuf);
             data.buf = databut:data.maxlen = sizeof(databuf);
             ret = getpmsg (fd, &ctrl, &data, &band, &flags);
35917
35918
35919
35920
35921
35922
35923
35924
35925
35926
35927
35928
35929
35930
35931
```
ret = getmsg (fd, &ctrl, &data, &flags);

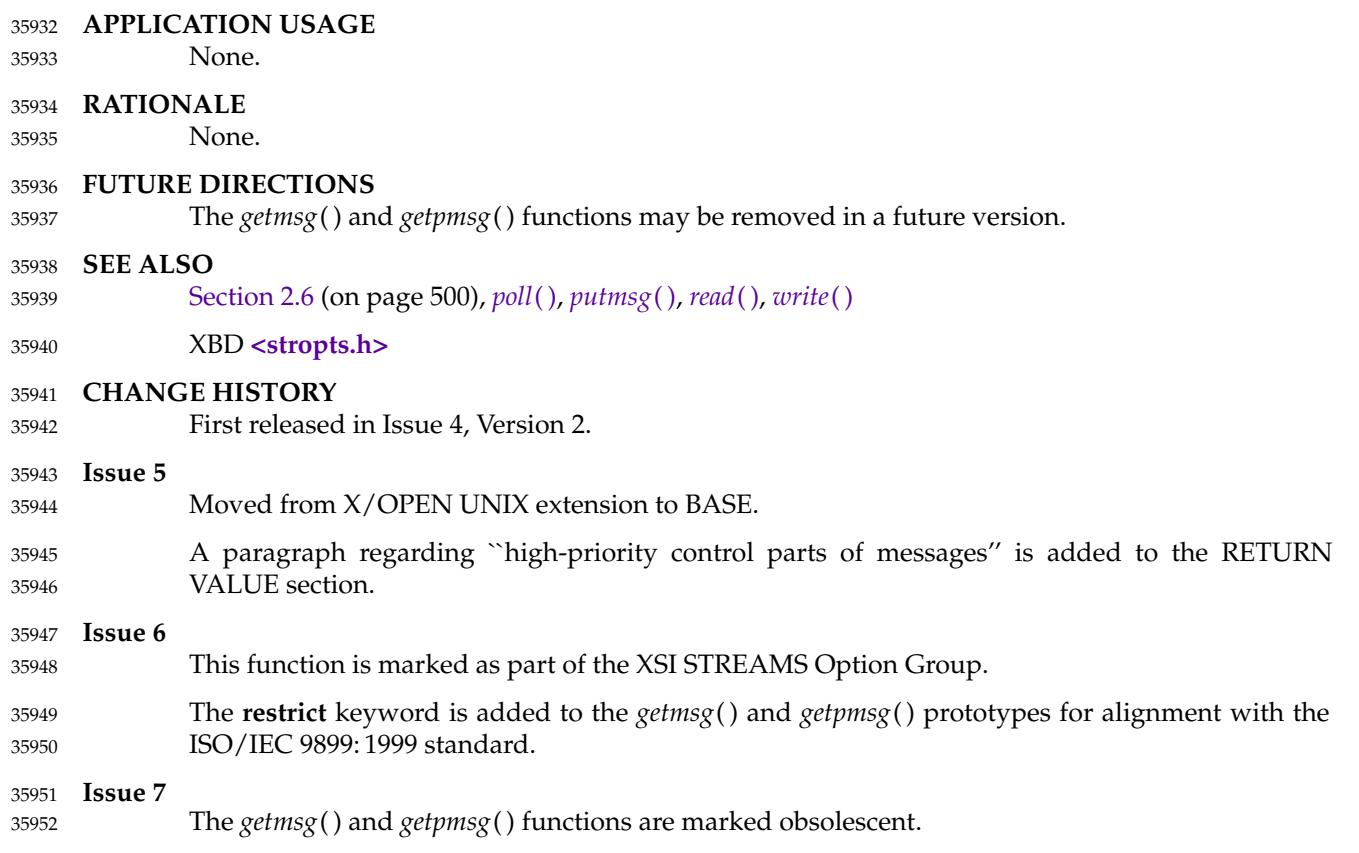

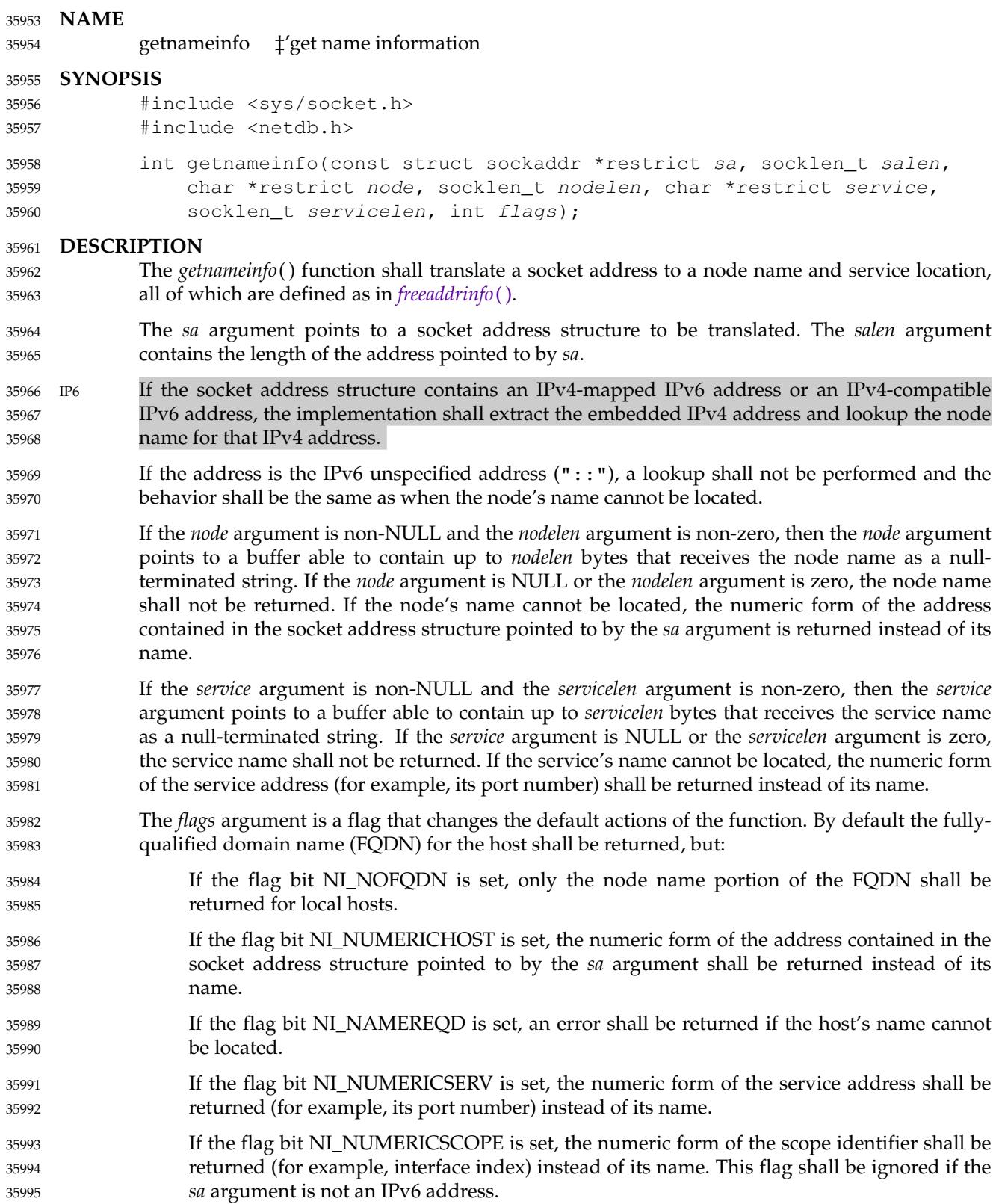

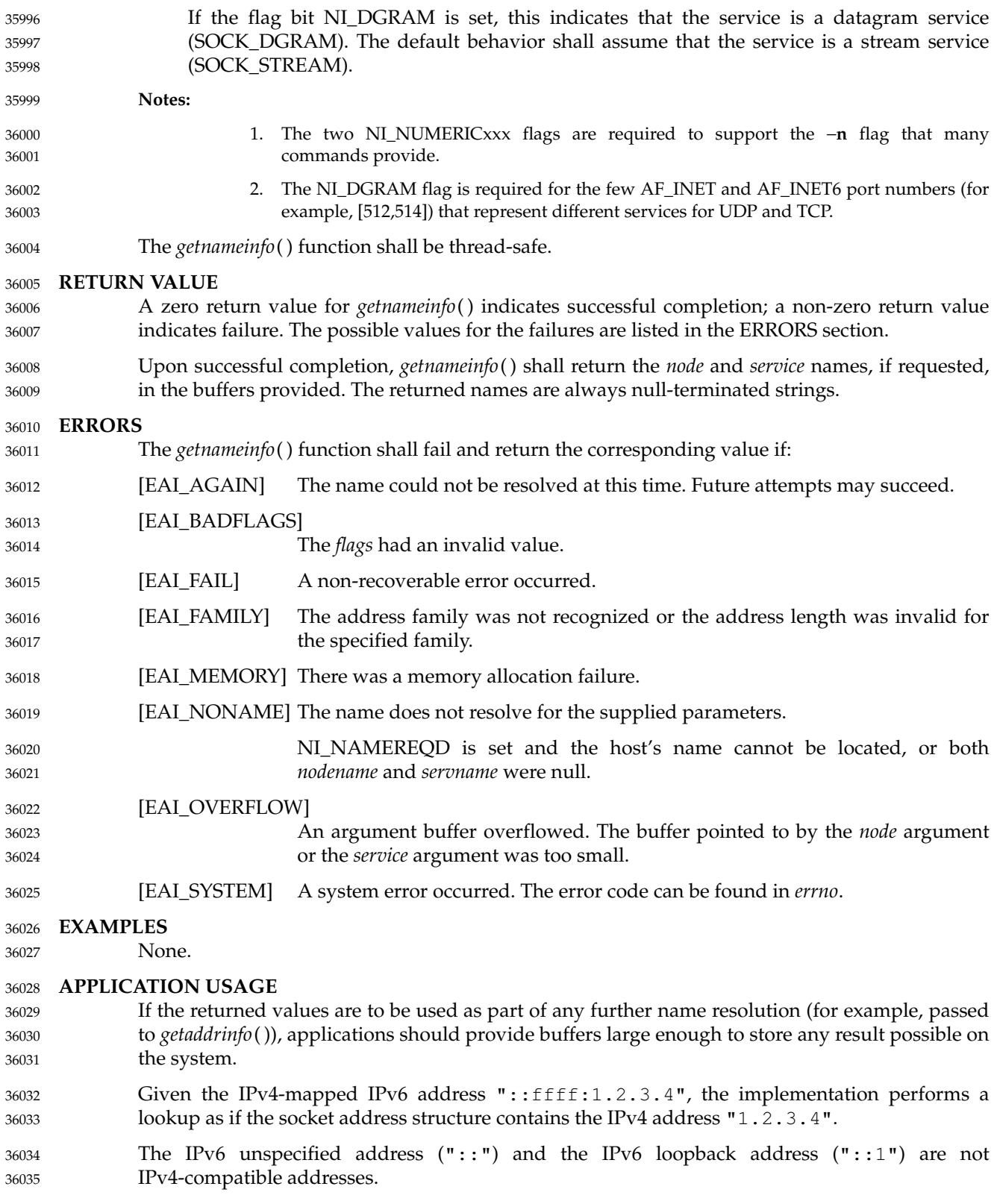

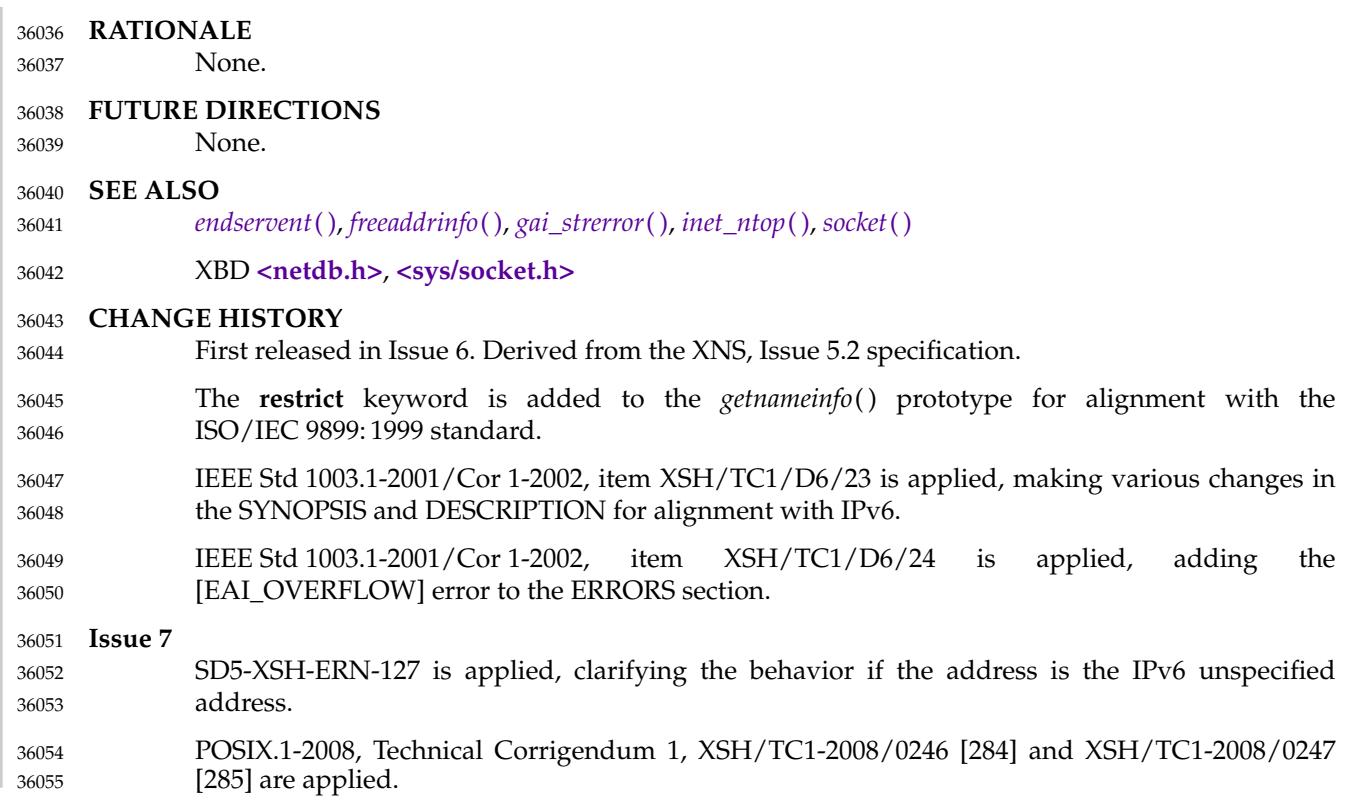

# **getnetbyaddr( )** *System Interfaces*

#### **NAME** 36056

getnetbyaddr, getnetbyname, getnetent ⇒ network database functions 36057

# **SYNOPSIS** 36058

#include <netdb.h> 36059

struct netent \*getnetbyaddr(uint32\_t net, int type); struct netent \*getnetbyname(const char \*name); struct netent \*getnetent(void); 36060 36061 36062

**DESCRIPTION** 36063

Refer to *[endnetent](#page-808-0)*( ). 36064

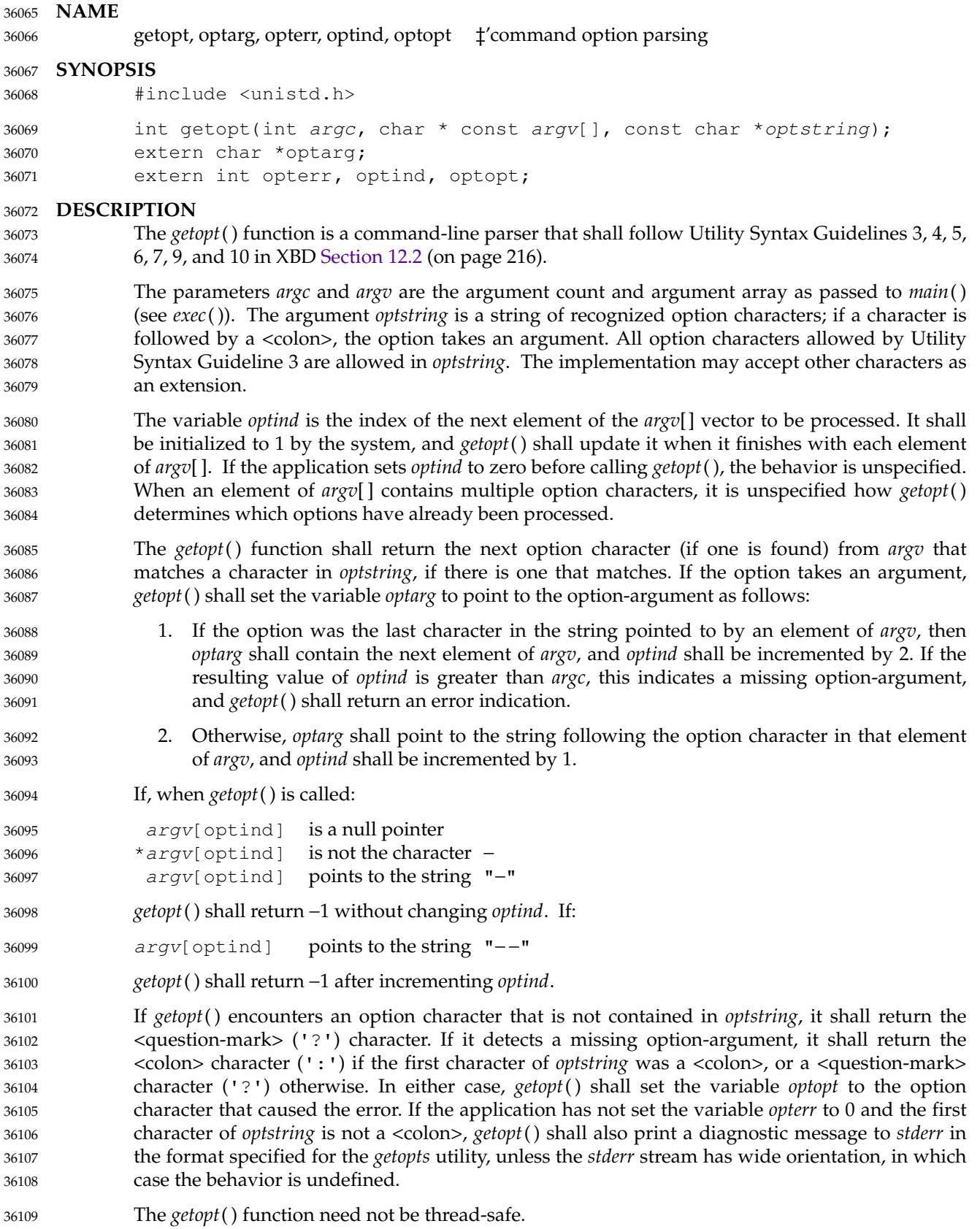

### **RETURN VALUE** 36110

- The *getopt*() function shall return the next option character specified on the command line. 36111
- A <colon> (':') shall be returned if *getopt*() detects a missing argument and the first character of *optstring* was a <colon> (':'). 36112 36113
- A <question-mark> ('?') shall be returned if *getopt*() encounters an option character not in *optstring* or detects a missing argument and the first character of *optstring* was not a <colon>  $($ ': '). 36114 36115 36116
- Otherwise, *getopt*() shall return −1 when all command line options are parsed. 36117

### **ERRORS** 36118

If the application has not set the variable *opterr* to 0, the first character of *optstring* is not a <colon>, and a write error occurs while *getopt*() is printing a diagnostic message to *stderr*, then the error indicator for *stderr* shall be set; but *getopt*() shall still succeed and the value of *errno* after *getopt*() is unspecified. 36119 36120 36121 36122

### **EXAMPLES** 36123

**Parsing Command Line Options** 36124

The following code fragment shows how you might process the arguments for a utility that can take the mutually-exclusive options *a* and *b* and the options *f* and *o*, both of which require arguments: 36125 36126 36127

```
#include <stdio.h>
             #include <stdlib.h>
             #include <unistd.h>
             int
             main(int argc, char *argv[ ])
              {
                  int c;
                  int bflg = 0, aflg = 0, errflg = 0;
                  char *ifile;
                  char *ofile;
                  ...
                  while ((c = qetopt(argc, argv, ":abf:o;")) != -1)switch(c) {
                       case 'a':
                            if (bflg)
                                 errflg++;
                            else
                                 aflg++;
                            break;
                       case 'b':
                            if (aflg)
                                 errflg++;
                            else
                                 bflg++;
                            break;
                       case 'f':
                            ifile = optarg;
                            break;
                       case 'o':
36128
36129
36130
36131
36132
36133
36134
36135
36136
36137
36138
36139
36140
36141
36142
36143
36144
36145
36146
36147
36148
36149
36150
36151
36152
36153
36154
36155
36156
```

```
ofile = optarg;break;
                       case ':': \frac{1}{x} -f or -o without operand */
                           fprintf(stderr,
                                "Option -%c requires an operand\n", optopt);
                           errflg++;
                           break;
                       case '?':
                           fprintf(stderr,
                                "Unrecognized option: '-%c'\n", optopt);
                           errflg++;
                       }
                  }
                  if (errflg) {
                       fprintf(stderr, "usage: . . . ");
                       exit(2);}
                  for ( ; optind < argc; optind++) {
                      if (access(argv[optind], R_OK)) {
                  ...
             }
             This code accepts any of the following as equivalent:
             cmd −ao arg path path
             cmd −a −o arg path path
             cmd −o arg −a path path
             cmd −a −o arg − − path path
             cmd −a −oarg path path
             cmd −aoarg path path
             Selecting Options from the Command Line
             The following example selects the type of database routines the user wants to use based on the
             Options argument.
             #include <unistd.h>
             #include <string.h>
             ...
             const char *Options = "hdbtl";
             ...
             int dbtype, c;
             char *st;
             ...
             dbtype = 0;while ((c = qetopt(argc, argv, Options)) := -1) {
                  if ((st = strchr(Options, c)) := NULL) {
                       dbtype = st - Options;break;
                  }
             }
36157
36158
36159
36160
36161
36162
36163
36164
36165
36166
36167
36168
36169
36170
36171
36172
36173
36174
36175
36176
36177
36178
36179
36180
36181
36182
36183
36184
36185
36186
36187
36188
36189
36190
36191
36192
36193
36194
36195
36196
36197
36198
36199
36200
36201
36202
```
# **APPLICATION USAGE** 36203

- The *getopt*() function is only required to support option characters included in Utility Syntax Guideline 3. Many historical implementations of *getopt*() support other characters as options. This is an allowed extension, but applications that use extensions are not maximally portable. Note that support for multi-byte option characters is only possible when such characters can be represented as type **int**. 36204 36205 36206 36207 36208
- Applications which use wide-character output functions with *stderr* should ensure that any calls to *getopt*() do not write to *stderr*, either by setting *opterr* to 0 or by ensuring the first character of *optstring* is always a <colon>. 36209 36210 36211
- While *ferror*(*stderr*) may be used to detect failures to write a diagnostic to *stderr* when *getopt*( ) returns '?', the value of *errno* is unspecified in such a condition. Applications desiring more control over handling write failures should set *opterr* to 0 and independently perform output to *stderr*, rather than relying on *getopt*() to do the output. 36212 36213 36214 36215

## **RATIONALE** 36216

- The *optopt* variable represents historical practice and allows the application to obtain the identity of the invalid option. 36217 36218
- The description has been written to make it clear that *getopt*( ), like the *getopts* utility, deals with option-arguments whether separated from the option by <blank> characters or not. Note that the requirements on *getopt*() and *getopts* are more stringent than the Utility Syntax Guidelines. 36219 36220 36221
- The *getopt*() function shall return −1, rather than EOF, so that **<stdio.h>** is not required. 36222
- The special significance of a <colon> as the first character of *optstring* makes *getopt*() consistent with the *getopts* utility. It allows an application to make a distinction between a missing argument and an incorrect option letter without having to examine the option letter. It is true that a missing argument can only be detected in one case, but that is a case that has to be considered. 36223 36224 36225 36226 36227

### **FUTURE DIRECTIONS** 36228

None. 36229

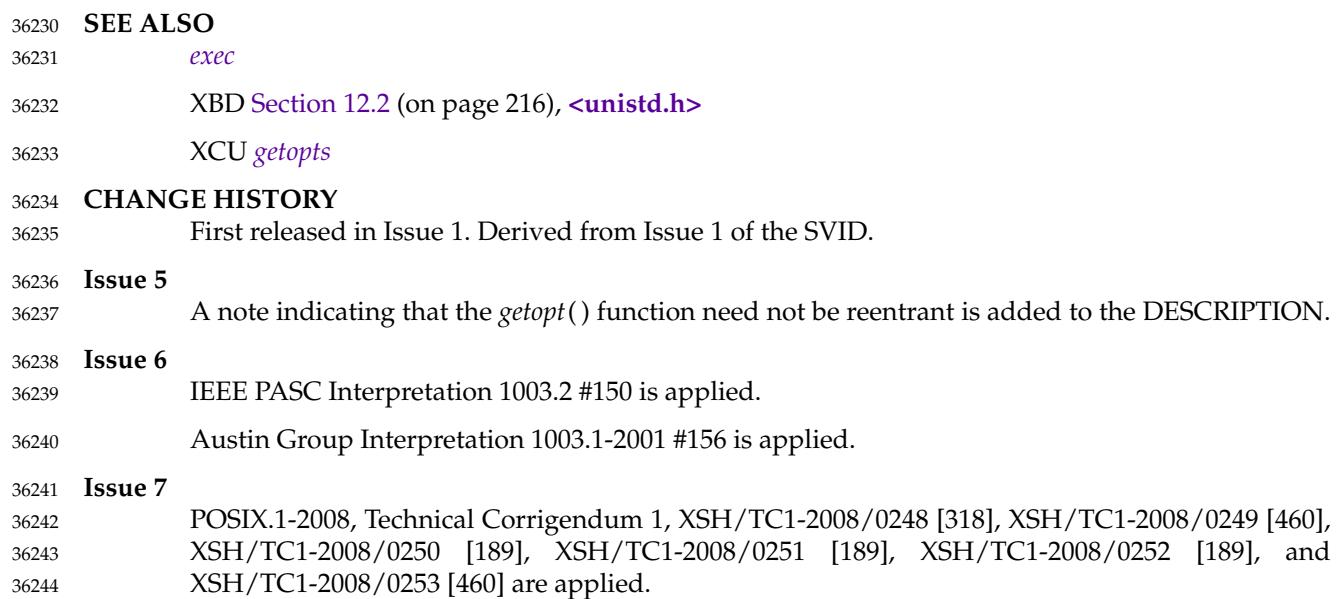

36245

POSIX.1-2008, Technical Corrigendum 2, XSH/TC2-2008/0169 [608] is applied.

# **getpeername( )** *System Interfaces*

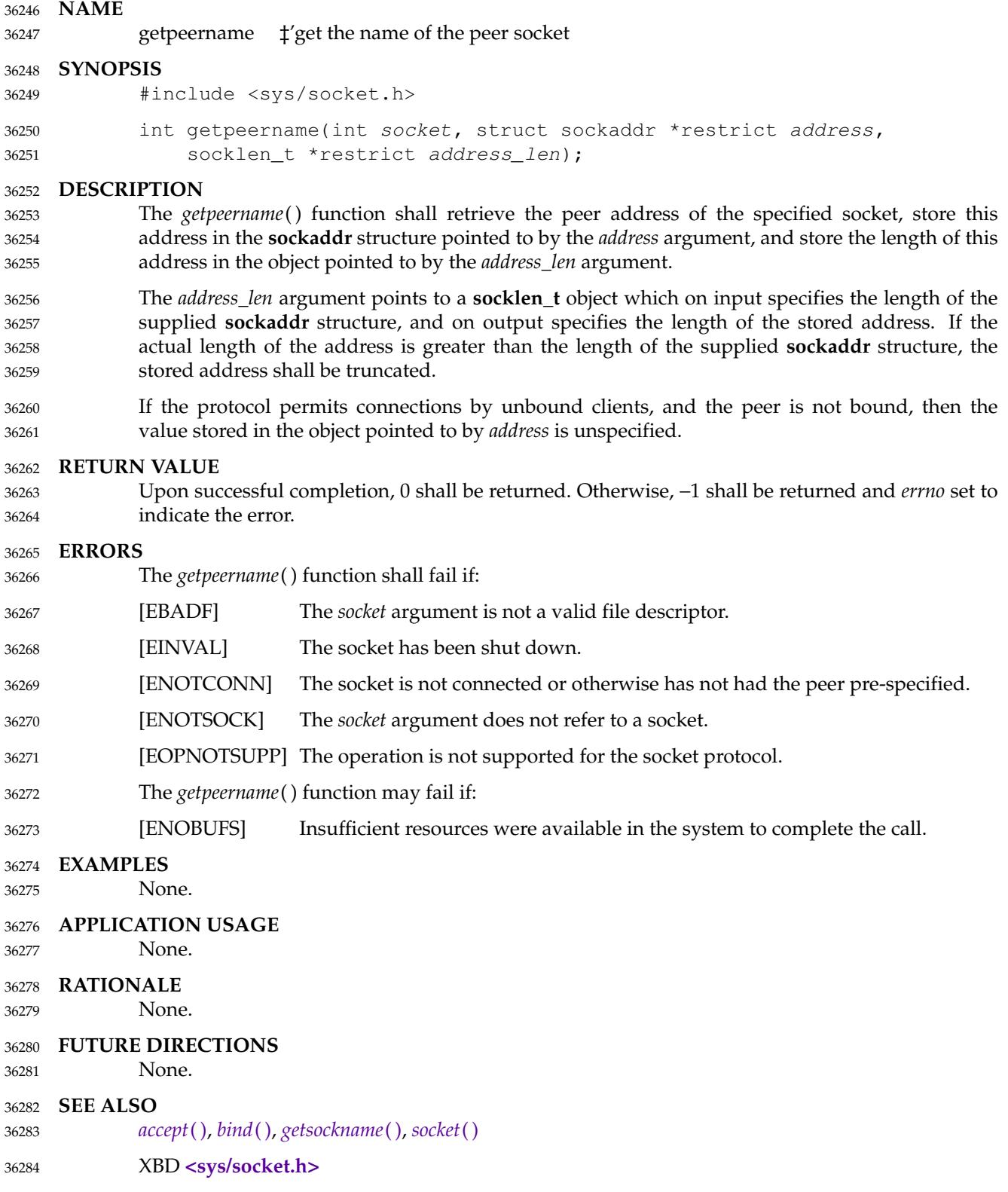

# **CHANGE HISTORY** First released in Issue 6. Derived from the XNS, Issue 5.2 specification. The **restrict** keyword is added to the *getpeername*() prototype for alignment with the ISO/IEC 9899: 1999 standard. **Issue 7** POSIX.1-2008, Technical Corrigendum 1, XSH/TC1-2008/0254 [464] is applied. 36285 36286 36287 36288 36289 36290

<span id="page-1114-0"></span>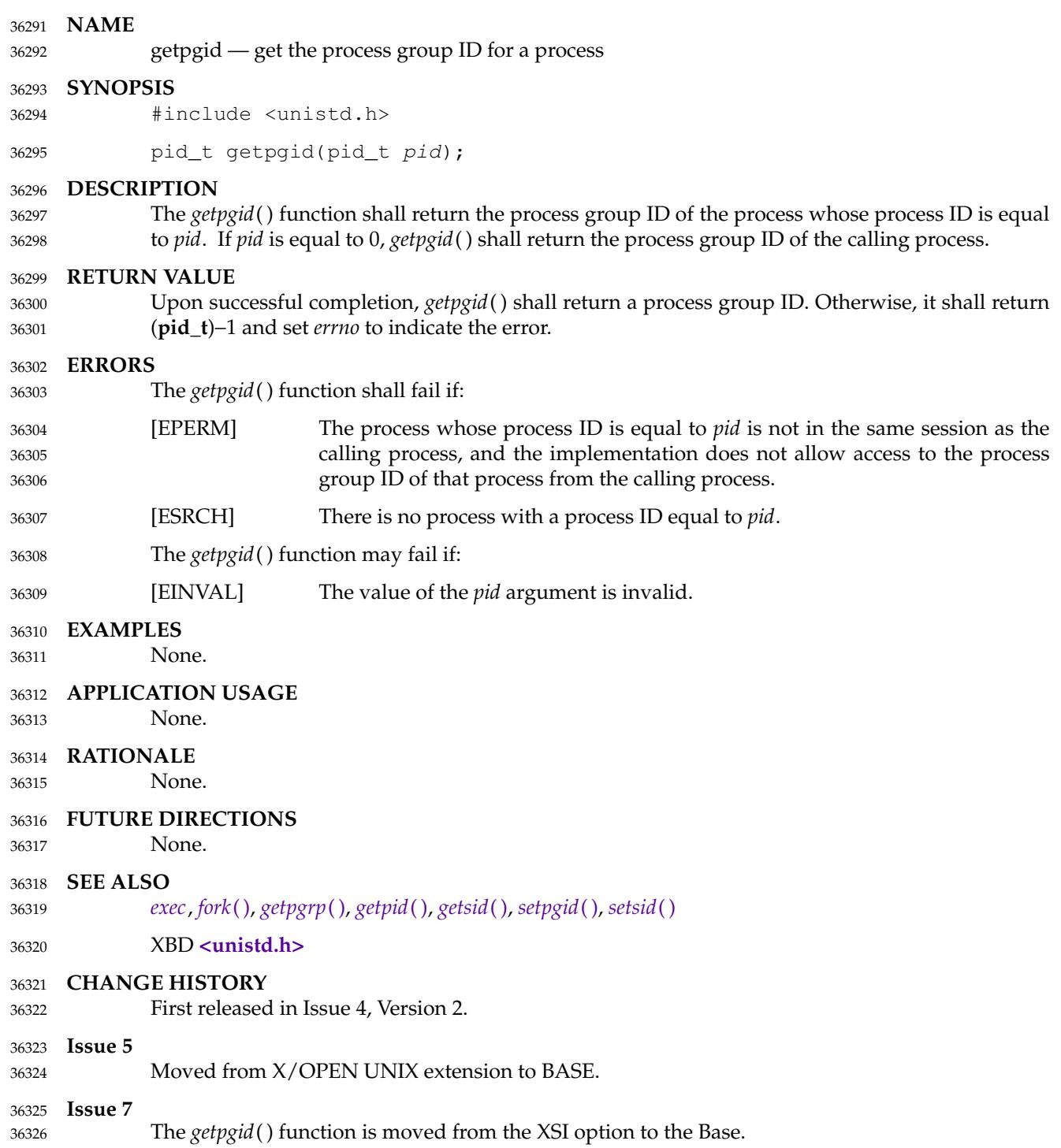

<span id="page-1115-0"></span>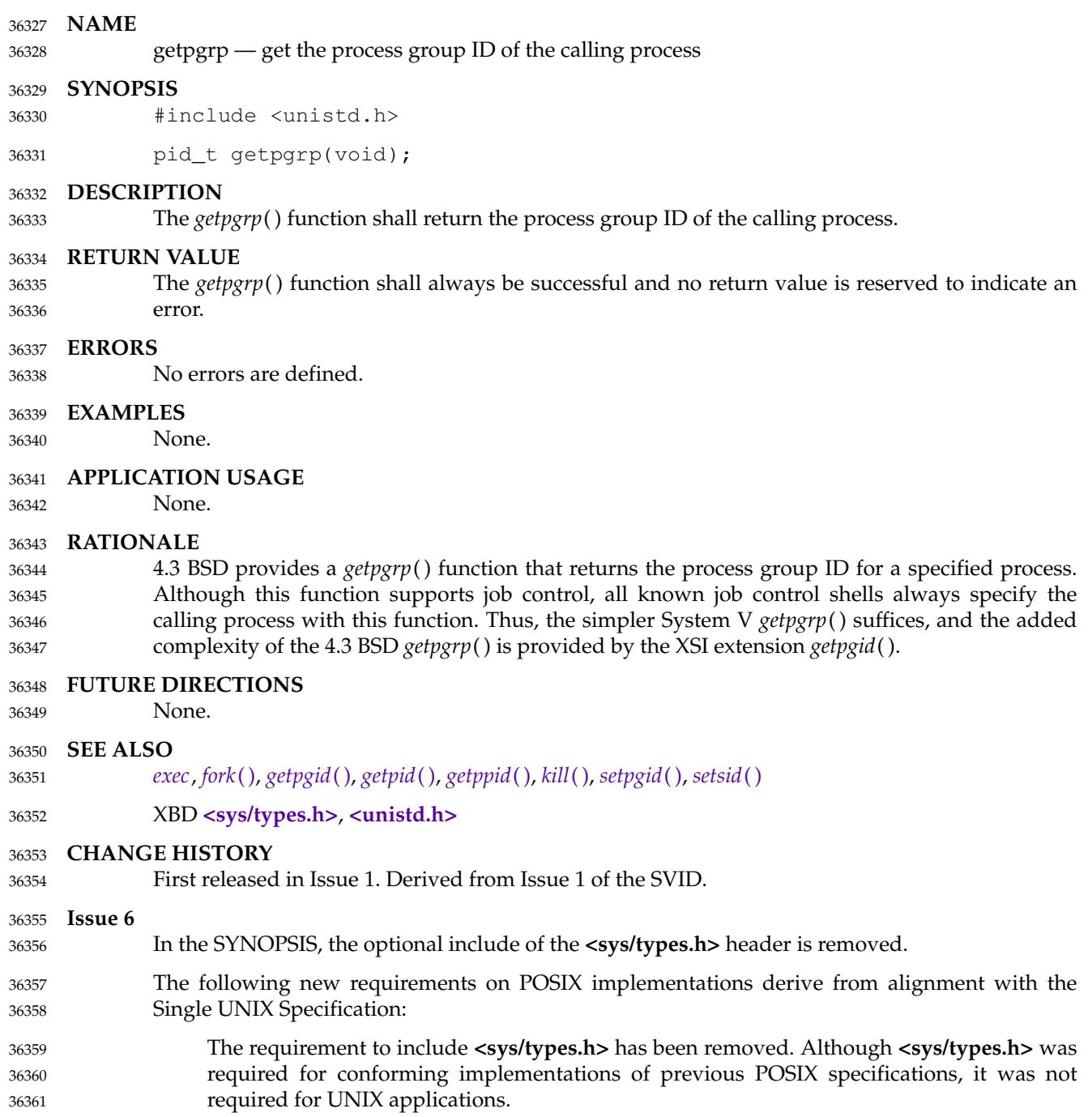
<span id="page-1116-0"></span>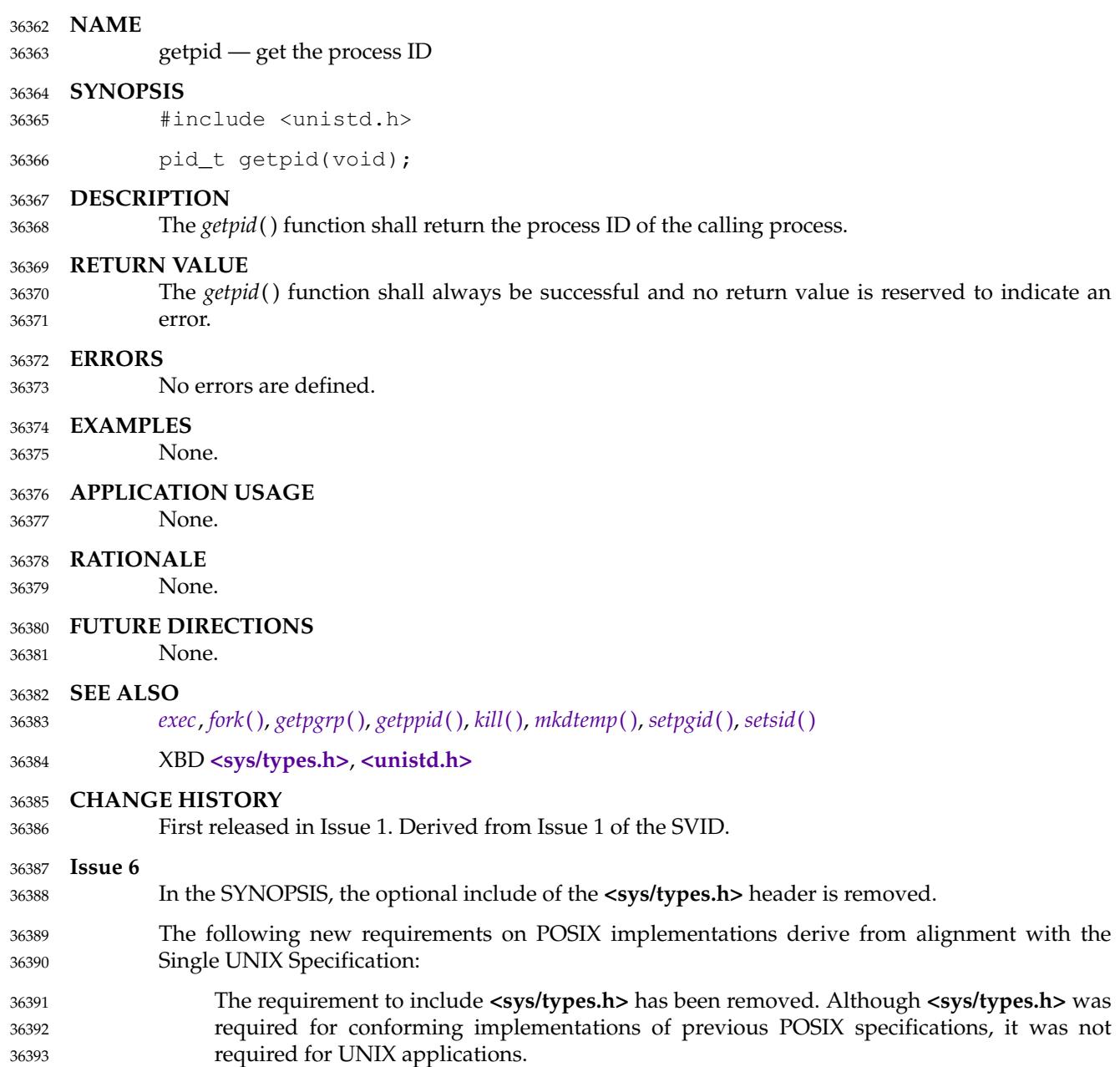

getpmsg — receive next message from a STREAMS file 36395

### **SYNOPSIS** 36396

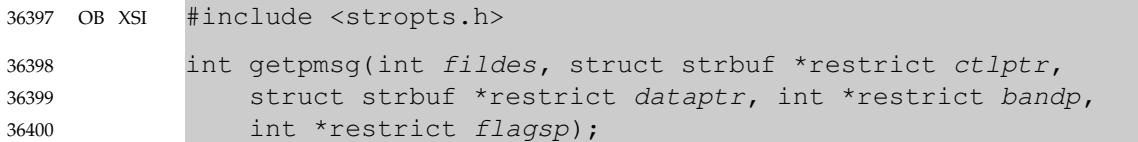

#### **DESCRIPTION** 36401

Refer to *[getmsg](#page-1099-0)*( ). 36402

<span id="page-1118-0"></span>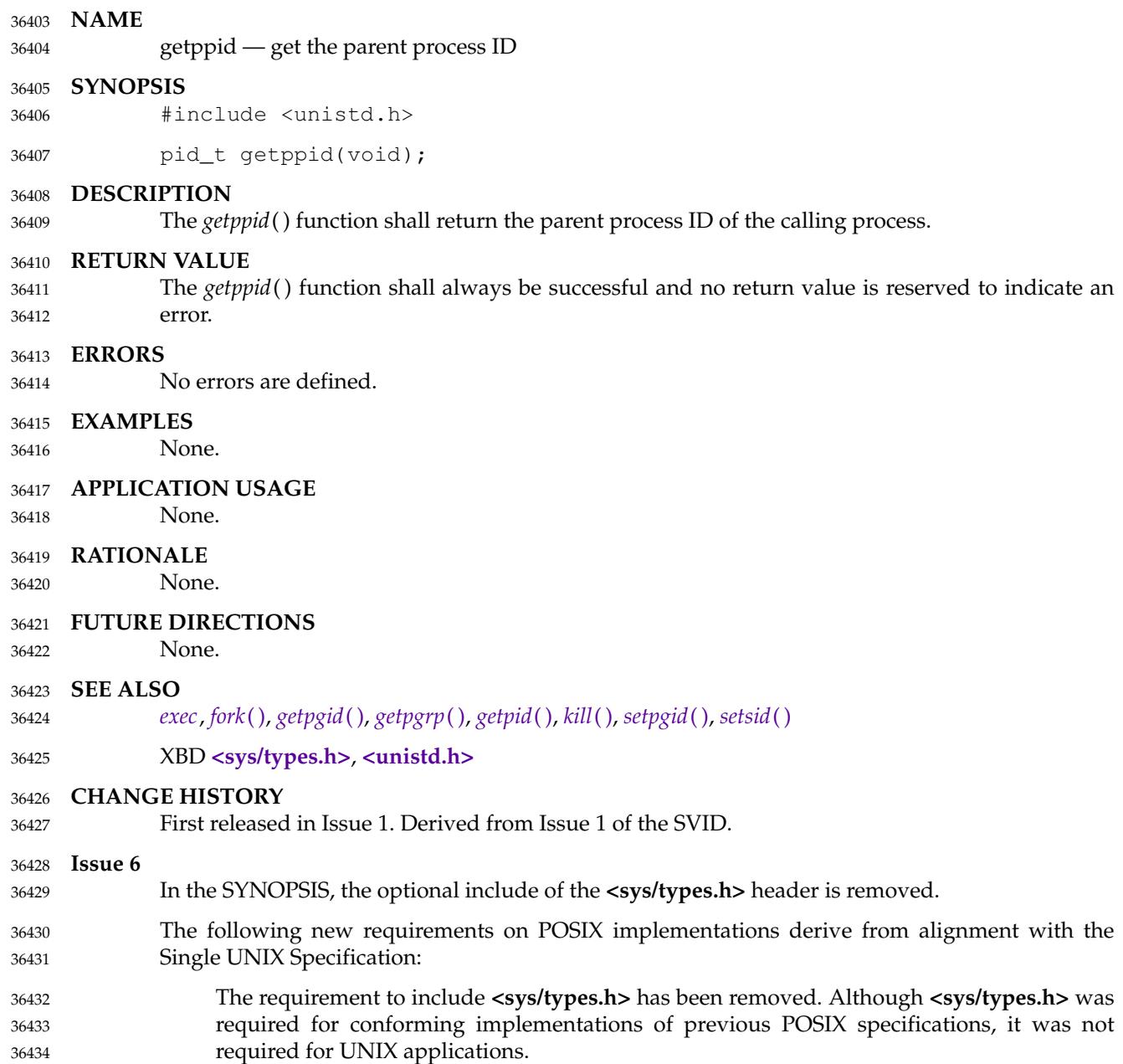

getpriority, setpriority <u>t</u>'get and set the nice value 36436

#### **SYNOPSIS** 36437

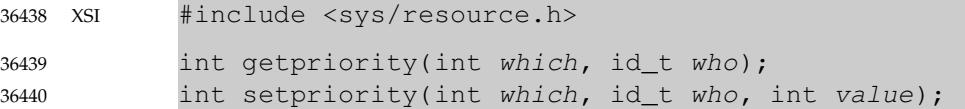

#### **DESCRIPTION** 36441

- The *getpriority*() function shall obtain the nice value of a process, process group, or user. The *setpriority*() function shall set the nice value of a process, process group, or user to *value*+{NZERO}. 36442 36443 36444
- Target processes are specified by the values of the *which* and *who* arguments. The *which* argument may be one of the following values: PRIO\_PROCESS, PRIO\_PGRP, or PRIO\_USER, indicating that the *who* argument is to be interpreted as a process ID, a process group ID, or an effective user ID, respectively. A 0 value for the *who* argument specifies the current process, process group, or user. 36445 36446 36447 36448 36449
- The nice value set with *setpriority*() shall be applied to the process. If the process is multithreaded, the nice value shall affect all system scope threads in the process. 36450 36451
- If more than one process is specified, *getpriority*() shall return value {NZERO} less than the lowest nice value pertaining to any of the specified processes, and *setpriority*() shall set the nice values of all of the specified processes to *value*+{NZERO}. 36452 36453 36454
- The default nice value is {NZERO}; lower nice values shall cause more favorable scheduling. While the range of valid nice values is  $[0, \{NZERO\}^*2-1]$ , implementations may enforce more restrictive limits. If *value*+{NZERO} is less than the system's lowest supported nice value, *setpriority*() shall set the nice value to the lowest supported value; if *value*+{NZERO} is greater than the system's highest supported nice value, *setpriority*() shall set the nice value to the highest supported value. 36455 36456 36457 36458 36459 36460
- Only a process with appropriate privileges can lower its nice value. 36461
- PS|TPS Any processes or threads using SCHED\_FIFO or SCHED\_RR shall be unaffected by a call to setpriority(). This is not considered an error. A process which subsequently reverts to SCHED\_OTHER need not have its priority affected by such a *setpriority*() call. 36462 36463 36464
- The effect of changing the nice value may vary depending on the process-scheduling algorithm in effect. 36465 36466
- Since *getpriority*() can return the value −1 upon successful completion, it is necessary to set *errno* to 0 prior to a call to *getpriority*( ). If *getpriority*() returns the value −1, then *errno* can be checked to see if an error occurred or if the value is a legitimate nice value. 36467 36468 36469

#### **RETURN VALUE** 36470

- Upon successful completion, *getpriority*() shall return an integer in the range −{NZERO} to {NZERO}−1. Otherwise, −1 shall be returned and *errno* set to indicate the error. 36471 36472
- Upon successful completion, *setpriority*() shall return 0; otherwise, −1 shall be returned and *errno* set to indicate the error. 36473 36474

# **getpriority( )** *System Interfaces*

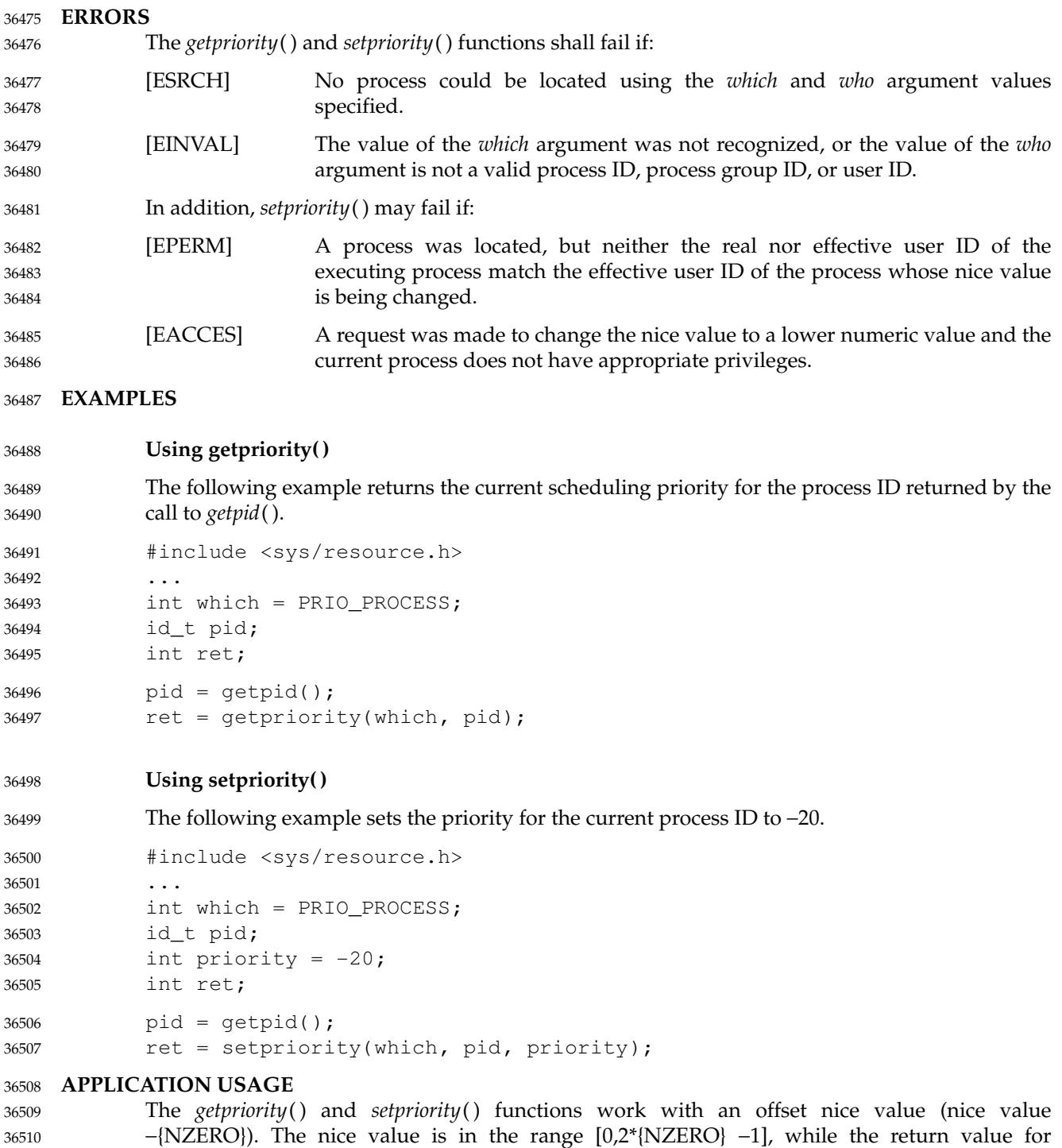

*getpriority*() and the third parameter for *setpriority*() are in the range [−{NZERO},{NZERO} −1]. 36511

## **RATIONALE** 36512

None. 36513

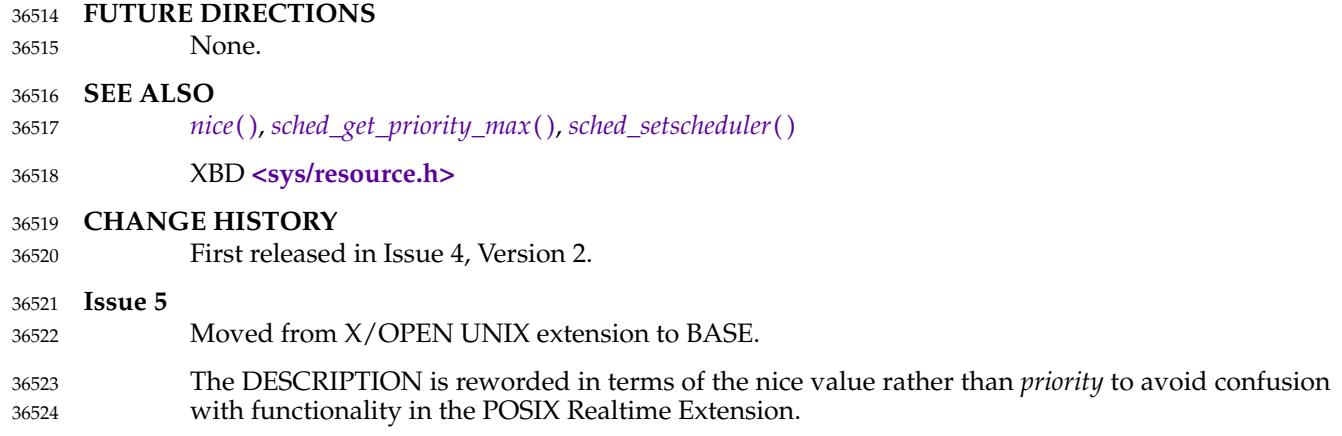

getprotobyname, getprotobynumber, getprotent — network protocol database functions 36526

### **SYNOPSIS** 36527

#include <netdb.h> 36528

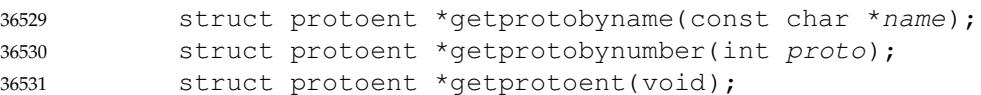

### **DESCRIPTION** 36532

Refer to *[endprotoent](#page-810-0)*( ). 36533

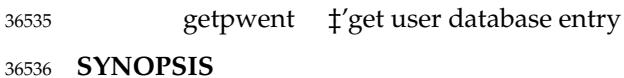

XSI #include <pwd.h> struct passwd \*getpwent(void); 36537 36538

**DESCRIPTION** 36539

Refer to *[endpwent](#page-812-0)*( ). 36540

<span id="page-1124-0"></span>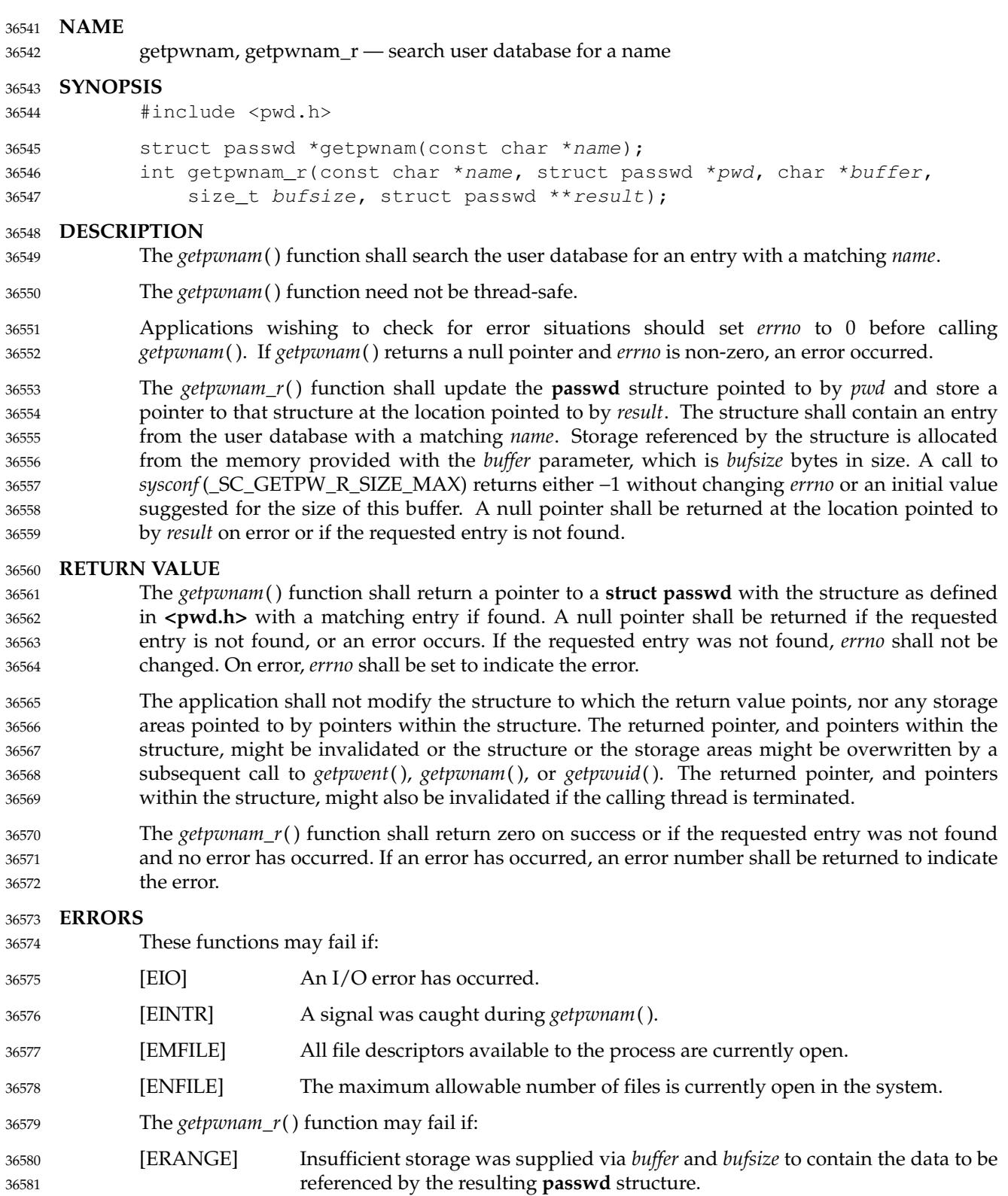

### **EXAMPLES** 36582

Note that *sysconf* (\_SC\_GETPW\_R\_SIZE\_MAX) may return -1 if there is no hard limit on the size of the buffer needed to store all the groups returned. This example shows how an application can allocate a buffer of sufficient size to work with *getpwnam\_r*( ). 36583 36584 36585

```
long int initlen = sysconf(_SC_GETPW_R_SIZE_MAX);
             size_t len;
             if (initlen == -1)
                  /* Default initial length. */
                  len = 1024;else
                  len = (size_t) initlen;
             struct passwd result;
             struct passwd *resultp;
             char *buffer = malloc(len);
             if (buffer == NULL)...handle error...
             int e;
             while ((e = getpwnam_r("someuser", &result, buffer, len, &resultp))
                       = ERANGE)
                  {
                  size_t newlen = 2 * len;if (newlen < len)
                       ...handle error...
                  len = newlen;
                  char *newbuffer = realloc(buffer, len);
                  if (newbuffer == NULL)
                        ...handle error...
                  buffer = newbuffer;
                  }
             if (e | = 0)...handle error...
             free (buffer);
             Getting an Entry for the Login Name
             The following example uses the getlogin() function to return the name of the user who logged in;
             this information is passed to the getpwnam() function to get the user database entry for that user.
             #include <sys/types.h>
             #include <pwd.h>
             #include <unistd.h>
             #include <stdio.h>
             #include <stdlib.h>
              ...
             char *lgn;
             struct passwd *pw;
              ...
             if ((\text{lgn} = \text{qetlogin})) == \text{NULL} | \text{pw} = \text{qetpwnam}(\text{lgn})) == \text{NULL} {
                  fprintf(stderr, "Get of user information failed.\n"); exit(1);
              }
              ...
36586
36587
36588
36589
36590
36591
36592
36593
36594
36595
36596
36597
36598
36599
36600
36601
36602
36603
36604
36605
36606
36607
36608
36609
36610
36611
36612
36613
36614
36615
36616
36617
36618
36619
36620
36621
36622
36623
36624
36625
36626
36627
36628
36629
```
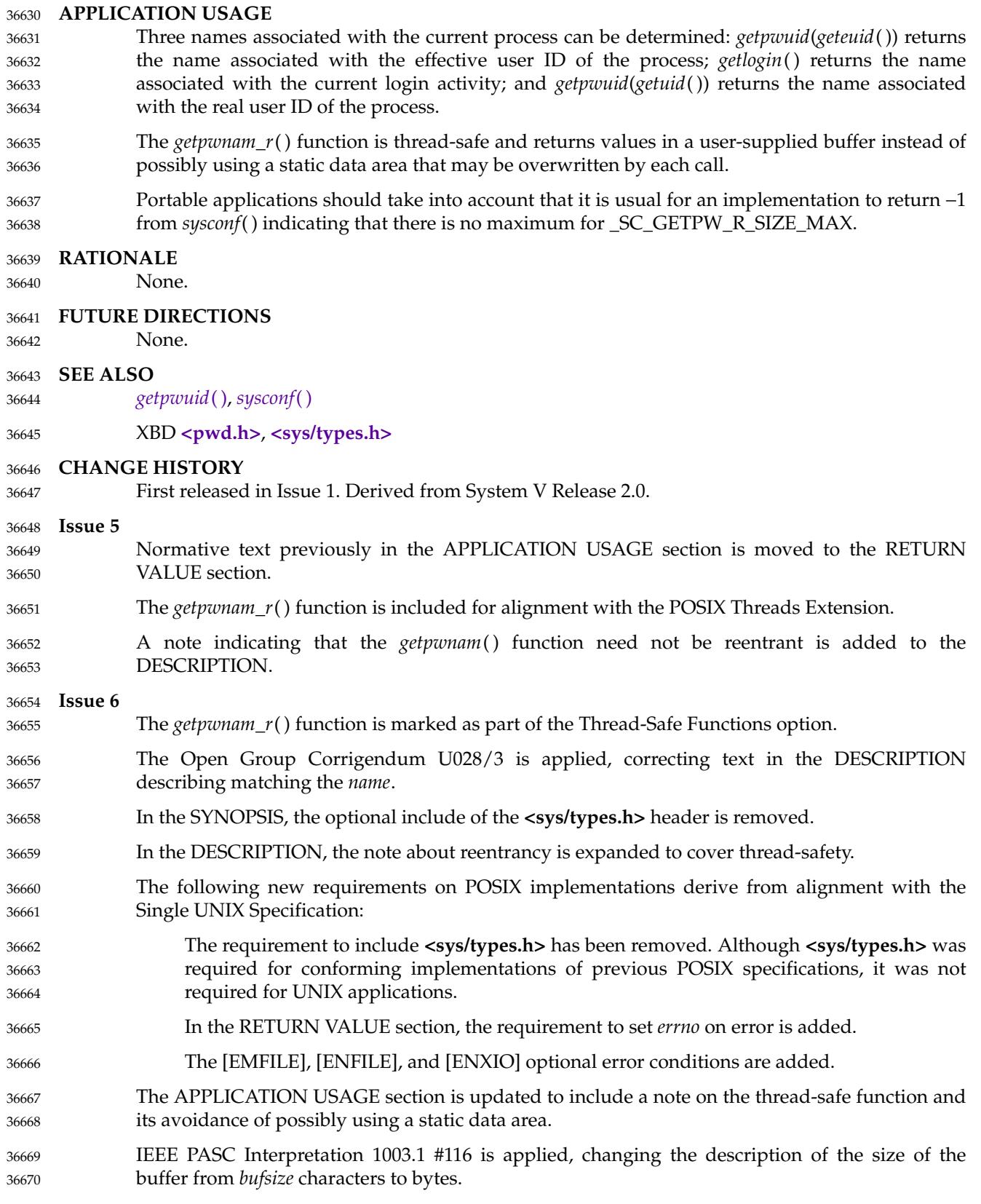

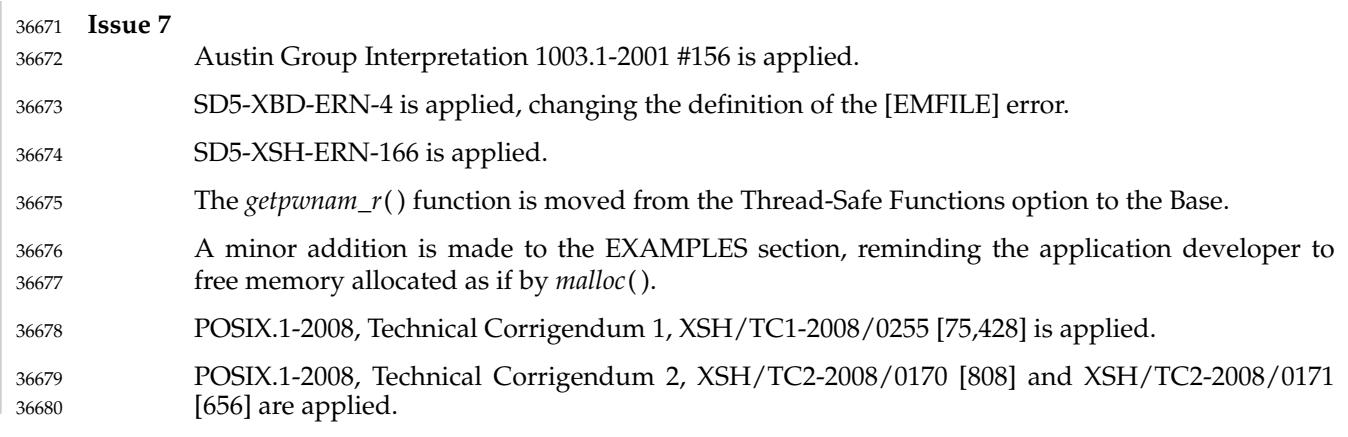

<span id="page-1128-0"></span>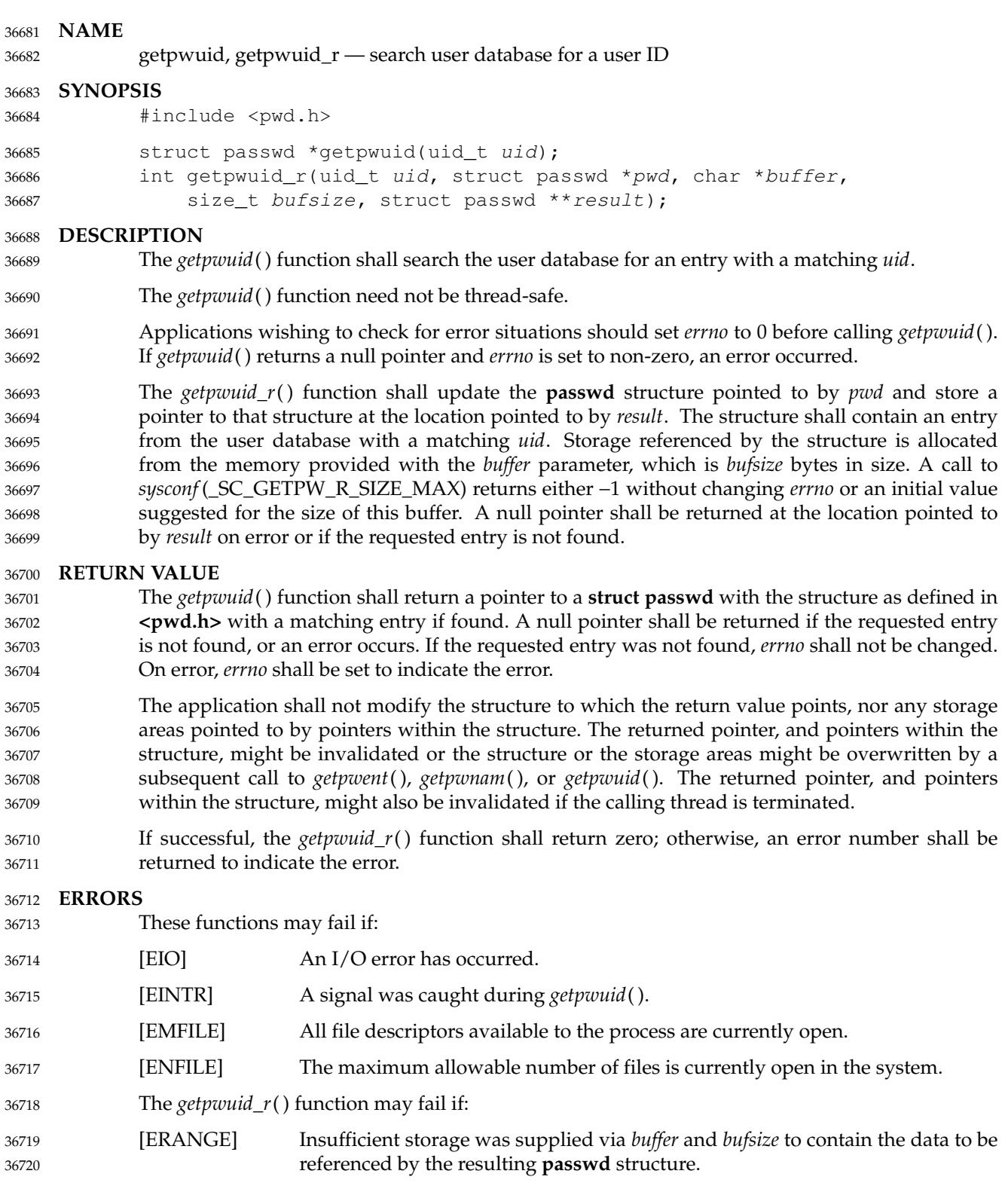

### **EXAMPLES** Note that *sysconf* (\_SC\_GETPW\_R\_SIZE\_MAX) may return -1 if there is no hard limit on the size of the buffer needed to store all the groups returned. This example shows how an application can allocate a buffer of sufficient size to work with *getpwuid\_r*( ). long int initlen = sysconf(\_SC\_GETPW\_R\_SIZE\_MAX); size\_t len; if (initlen ==  $-1$ ) /\* Default initial length. \*/  $len = 1024;$ else len = (size\_t) initlen; struct passwd result; struct passwd \*resultp; char \*buffer =  ${malloc(len)}$ ; if  $(buffer == NULL)$ ...handle error... int e; while  $((e = qetpwuid_r(42, \text{xresult}, \text{buffer}, \text{len}, \text{xresult})) == ERANGE)$ { size t newlen =  $2 * len;$ if (newlen < len) ...handle error... len = newlen; char \*newbuffer = realloc(buffer, len); if (newbuffer  $==$  NULL) ...handle error... buffer = newbuffer; } if (e  $!= 0)$ ...handle error... free (buffer); **Getting an Entry for the Root User** The following example gets the user database entry for the user with user ID 0 (root). #include <sys/types.h> #include <pwd.h> ... uid\_t id =  $0;$ struct passwd \*pwd; 36721 36722 36723 36724 36725 36726 36727 36728 36729 36730 36731 36732 36733 36734 36735 36736 36737 36738 36739 36740 36741 36742 36743 36744 36745 36746 36747 36748 36749 36750 36751 36752 36753 36754 36755 36756 36757 36758

```
pwd = qetpwuid(id);36759
```
**Finding the Name for the Effective User ID** 36760

The following example defines *pws* as a pointer to a structure of type **passwd**, which is used to store the structure pointer returned by the call to the *getpwuid*() function. The *geteuid*() function shall return the effective user ID of the calling process; this is used as the search criteria for the *getpwuid*() function. The call to *getpwuid*() shall return a pointer to the structure containing that user ID value.

```
#include <unistd.h>
             #include <sys/types.h>
             #include <pwd.h>
             ...
             struct passwd *pws;
             pws = getpwuid(geteuid());
36766
36767
36768
36769
36770
36771
```
#### **Finding an Entry in the User Database** 36772

The following example uses *getpwuid*() to search the user database for a user ID that was previously stored in a **stat** structure, then prints out the user name if it is found. If the user is not found, the program prints the numeric value of the user ID for the entry. 36773 36774 36775

```
#include <sys/types.h>
             #include <pwd.h>
             #include <stdio.h>
             ...
             struct stat statbuf;
             struct passwd *pwd;
             ...
             if ((pwd = getpwuid(statbuf.st_uid)) != NULL)
                 printf(" %-8.8s", pwd->pw_name);
             else
                 printf(" %-8d", statbuf.st_uid);
36776
36777
36778
36779
36780
36781
36782
36783
36784
36785
36786
```
#### **APPLICATION USAGE** 36787

- Three names associated with the current process can be determined: *getpwuid*(*geteuid*( )) returns the name associated with the effective user ID of the process; *getlogin*() returns the name associated with the current login activity; and *getpwuid*(*getuid*( )) returns the name associated with the real user ID of the process. 36788 36789 36790 36791
- The *getpwuid\_r*() function is thread-safe and returns values in a user-supplied buffer instead of possibly using a static data area that may be overwritten by each call. 36792 36793
- Portable applications should take into account that it is usual for an implementation to return −1 from *sysconf*() indicating that there is no maximum for \_SC\_GETPW\_R\_SIZE\_MAX. 36794 36795

```
RATIONALE
36796
```

```
None.
36797
```
**FUTURE DIRECTIONS** 36798

```
None.
36799
```

```
SEE ALSO
                 getpwnam( ), geteuid( ), getuid( ), getlogin( ), sysconf( )
36800
36801
```
XBD **[<pwd.h>](#page-367-0)**, **[<sys/types.h>](#page-448-0)** 36802

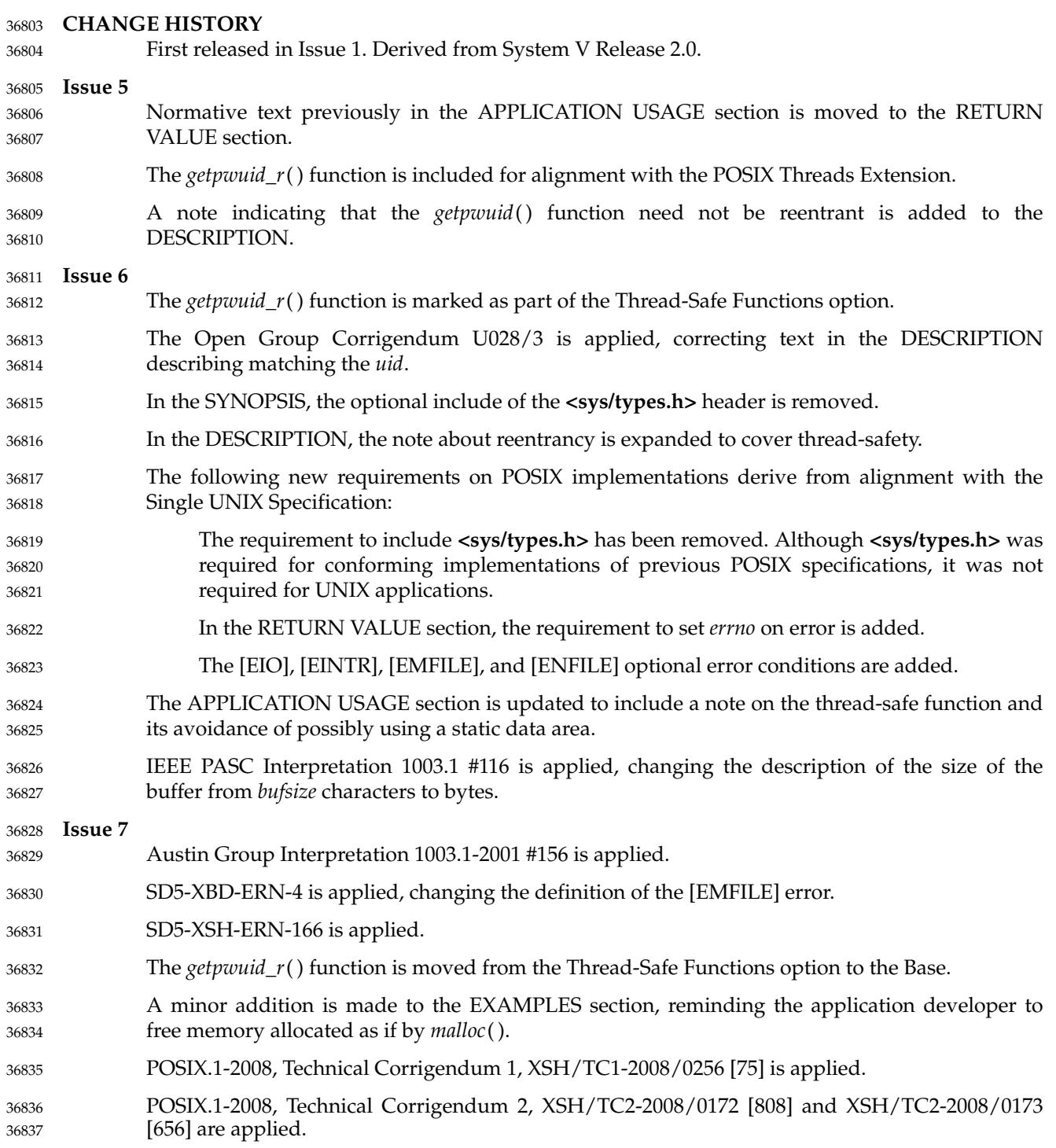

getrlimit, setrlimit — control maximum resource consumption 36839

**SYNOPSIS** 36840

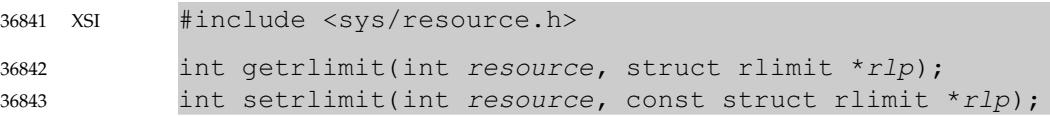

#### **DESCRIPTION** 36844

36845 36846 The *getrlimit*() function shall get, and the *setrlimit*() function shall set, limits on the consumption of a variety of resources.

Each call to either *getrlimit*() or *setrlimit*() identifies a specific resource to be operated upon as well as a resource limit. A resource limit is represented by an **rlimit** structure. The *rlim\_cur* member specifies the current or soft limit and the *rlim\_max* member specifies the maximum or hard limit. Soft limits may be changed by a process to any value that is less than or equal to the hard limit. A process may (irreversibly) lower its hard limit to any value that is greater than or equal to the soft limit. Only a process with appropriate privileges can raise a hard limit. Both hard and soft limits can be changed in a single call to *setrlimit*() subject to the constraints described above. 36847 36848 36849 36850 36851 36852 36853 36854

The value RLIM\_INFINITY, defined in **<sys/resource.h>**, shall be considered to be larger than any other limit value. If a call to *getrlimit*() returns RLIM\_INFINITY for a resource, it means the implementation shall not enforce limits on that resource. Specifying RLIM\_INFINITY as any resource limit value on a successful call to *setrlimit*() shall inhibit enforcement of that resource limit. 36855 36856 36857 36858 36859

The following resources are defined: 36860

RLIMIT\_CORE This is the maximum size of a **core** file, in bytes, that may be created by a process. A limit of 0 shall prevent the creation of a **core** file. If this limit is exceeded, the writing of a **core** file shall terminate at this size. 36861 36862 36863

- RLIMIT\_CPU This is the maximum amount of CPU time, in seconds, used by a process. If this limit is exceeded, SIGXCPU shall be generated for the process. If the process is catching or ignoring SIGXCPU, or all threads belonging to that process are blocking SIGXCPU, the behavior is unspecified. 36864 36865 36866 36867
- RLIMIT\_DATA This is the maximum size of a data segment of the process, in bytes. If this limit is exceeded, the *malloc*() function shall fail with *errno* set to [ENOMEM]. 36868 36869 36870
- RLIMIT\_FSIZE This is the maximum size of a file, in bytes, that may be created by a process. If a write or truncate operation would cause this limit to be exceeded, SIGXFSZ shall be generated for the thread. If the thread is blocking, or the process is catching or ignoring SIGXFSZ, continued attempts to increase the size of a file from end-of-file to beyond the limit shall fail with *errno* set to [EFBIG]. 36871 36872 36873 36874 36875 36876
- RLIMIT\_NOFILE This is a number one greater than the maximum value that the system may assign to a newly-created descriptor. If this limit is exceeded, functions that allocate a file descriptor shall fail with *errno* set to [EMFILE]. This limit constrains the number of file descriptors that a process may allocate. 36877 36878 36879 36880 36881

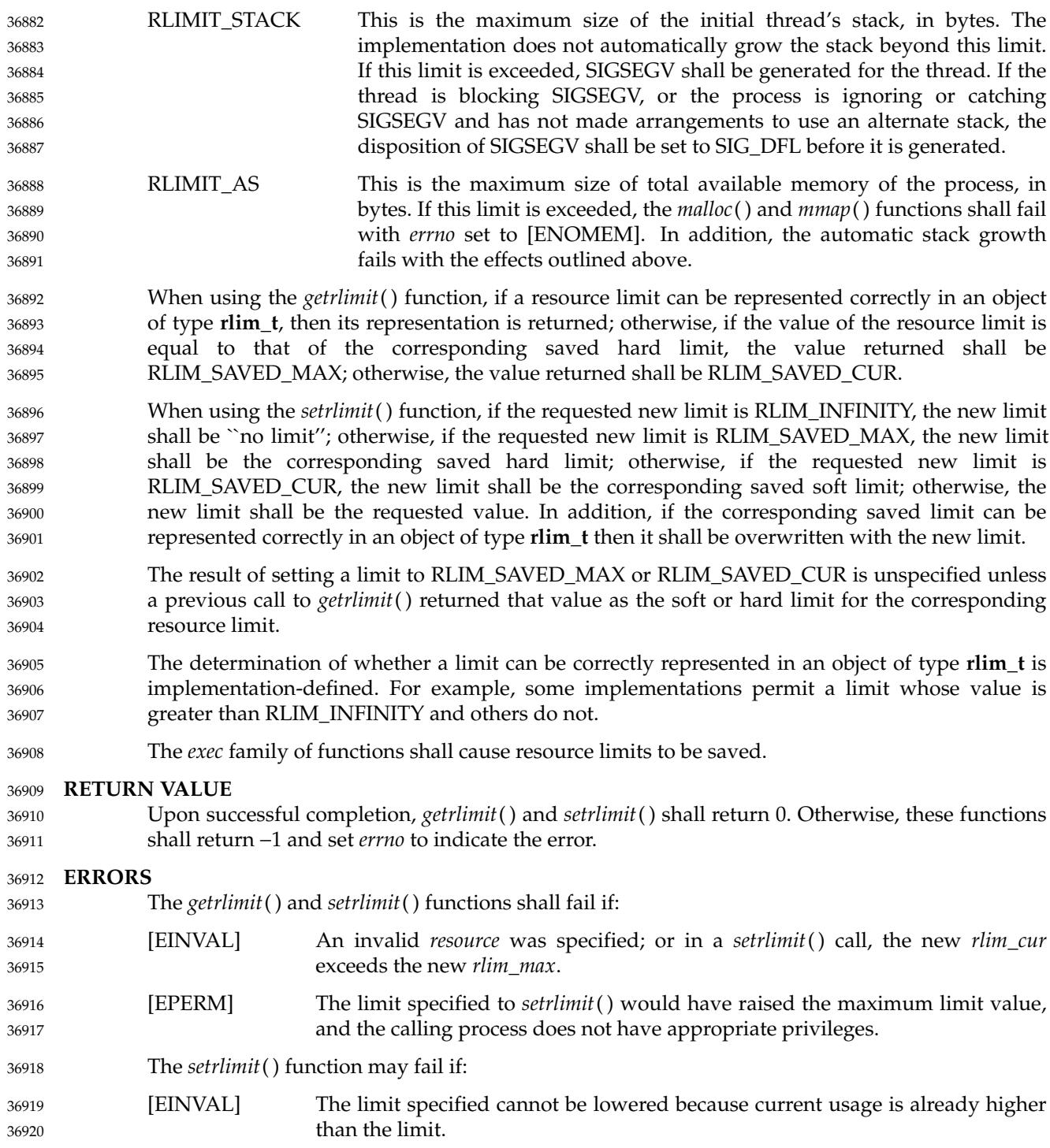

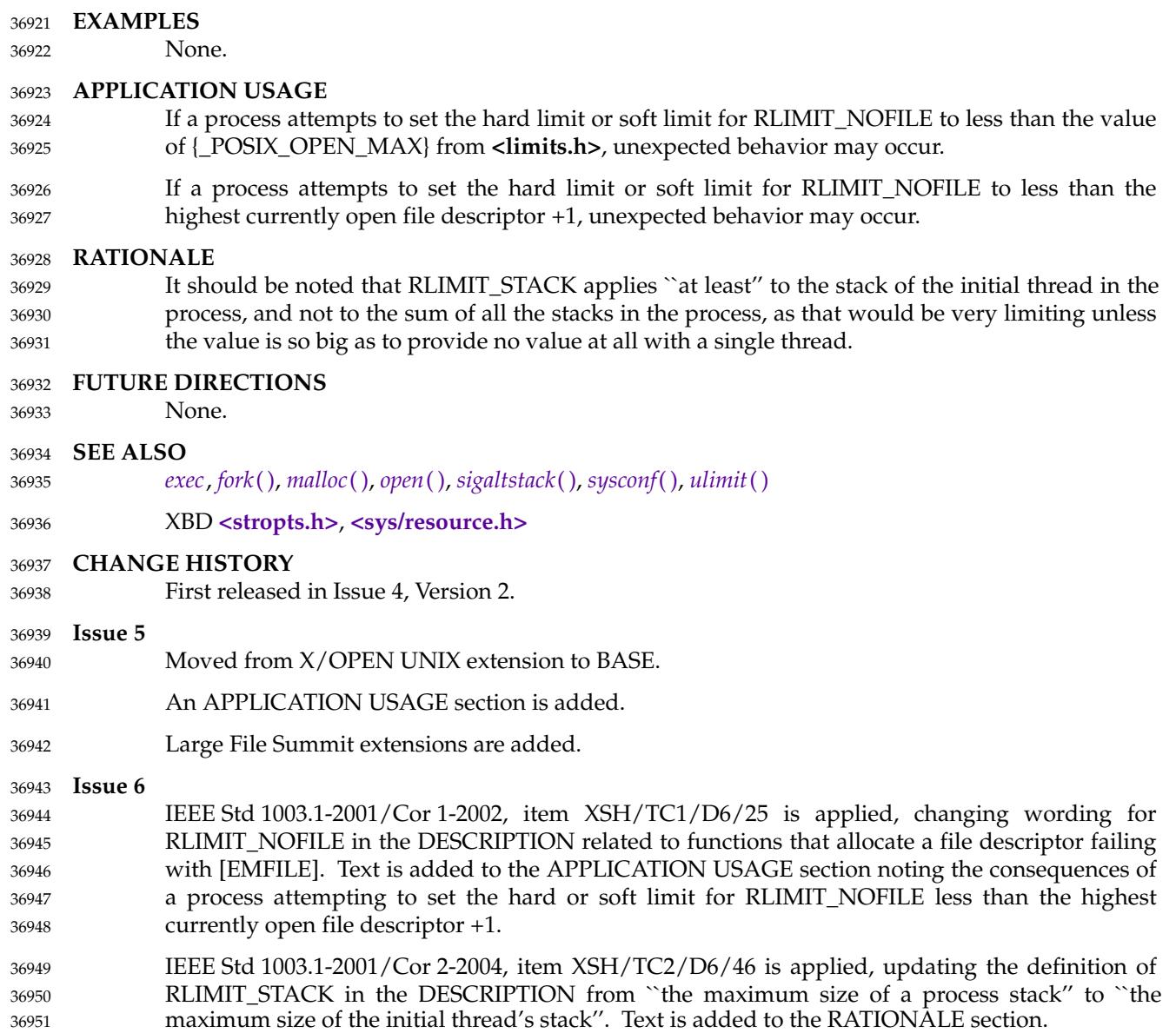

getrusage — get information about resource utilization 36953

#### **SYNOPSIS** 36954

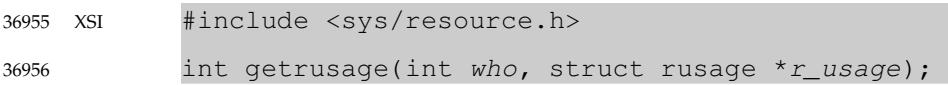

#### **DESCRIPTION** 36957

The *getrusage*() function shall provide measures of the resources used by the current process or its terminated and waited-for child processes. If the value of the *who* argument is RUSAGE\_SELF, information shall be returned about resources used by the current process. If the value of the *who* argument is RUSAGE\_CHILDREN, information shall be returned about resources used by the terminated and waited-for children of the current process. If the child is never waited for (for example, if the parent has SA\_NOCLDWAIT set or sets SIGCHLD to SIG\_IGN), the resource information for the child process is discarded and not included in the resource information provided by *getrusage*( ). 36958 36959 36960 36961 36962 36963 36964 36965

The *r\_usage* argument is a pointer to an object of type **struct rusage** in which the returned information is stored. 36966 36967

#### **RETURN VALUE** 36968

Upon successful completion, *getrusage*() shall return 0; otherwise, −1 shall be returned and *errno* set to indicate the error. 36969 36970

#### **ERRORS** 36971

36972

The *getrusage*() function shall fail if:

[EINVAL] The value of the *who* argument is not valid. 36973

#### **EXAMPLES** 36974

- **Using getrusage( )** 36975
- The following example returns information about the resources used by the current process. 36976

```
#include <sys/resource.h>
              ...
36977
36978
```

```
int who = RUSAGE_SELF;
            struct rusage usage;
36979
36980
```

```
int ret;
36981
```

```
ret = getrusage(who, &usage);
```

```
APPLICATION USAGE
36983
```
None.

```
36984
```
36982

```
RATIONALE
36985
```

```
None.
36986
```
#### **FUTURE DIRECTIONS** 36987

```
None.
36988
```

```
SEE ALSO
                  exit( ), sigaction( ), time( ), times( ), wait( )
36989
36990
```
XBD **[<sys/resource.h>](#page-424-0)** 36991

# **getrusage( )** *System Interfaces*

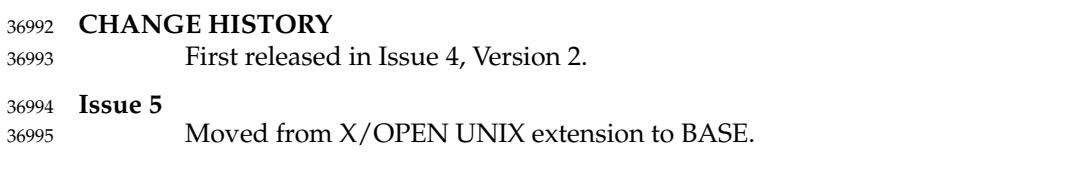

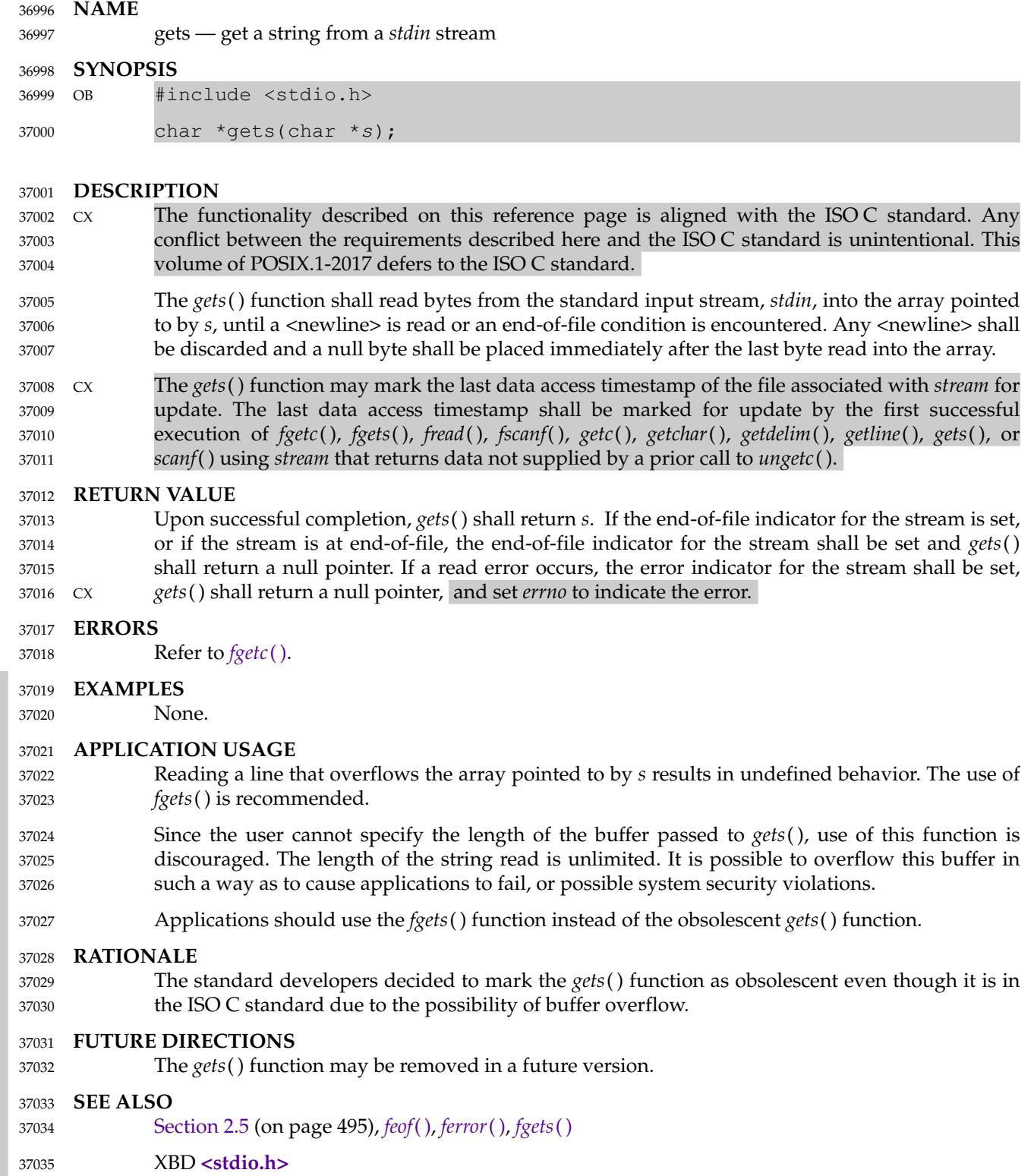

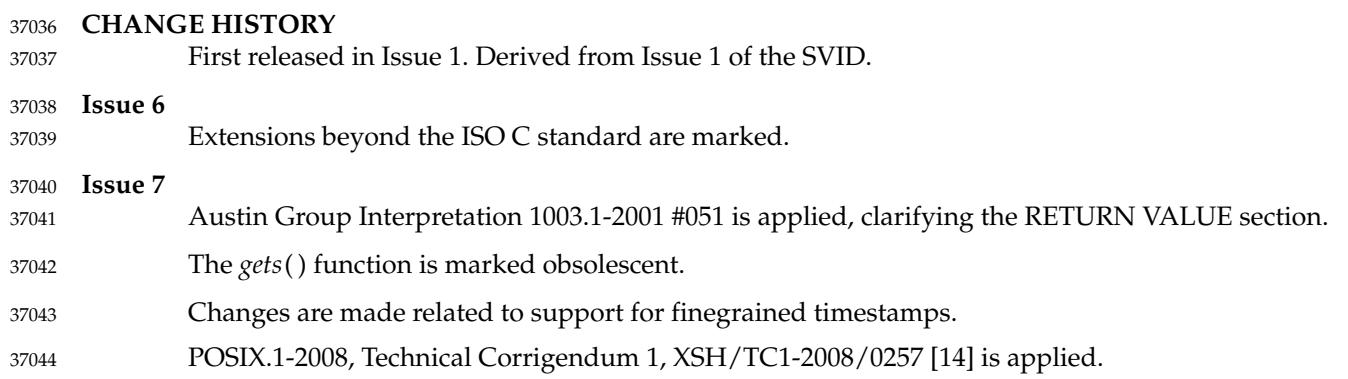

getservbyname, getservbyport, getservent ⇒ network services database functions 37046

### **SYNOPSIS** 37047

#include <netdb.h> 37048

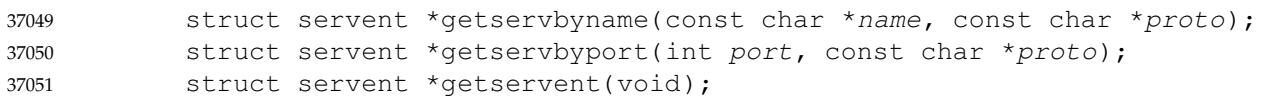

## **DESCRIPTION** 37052

Refer to *[endservent](#page-815-0)*( ). 37053

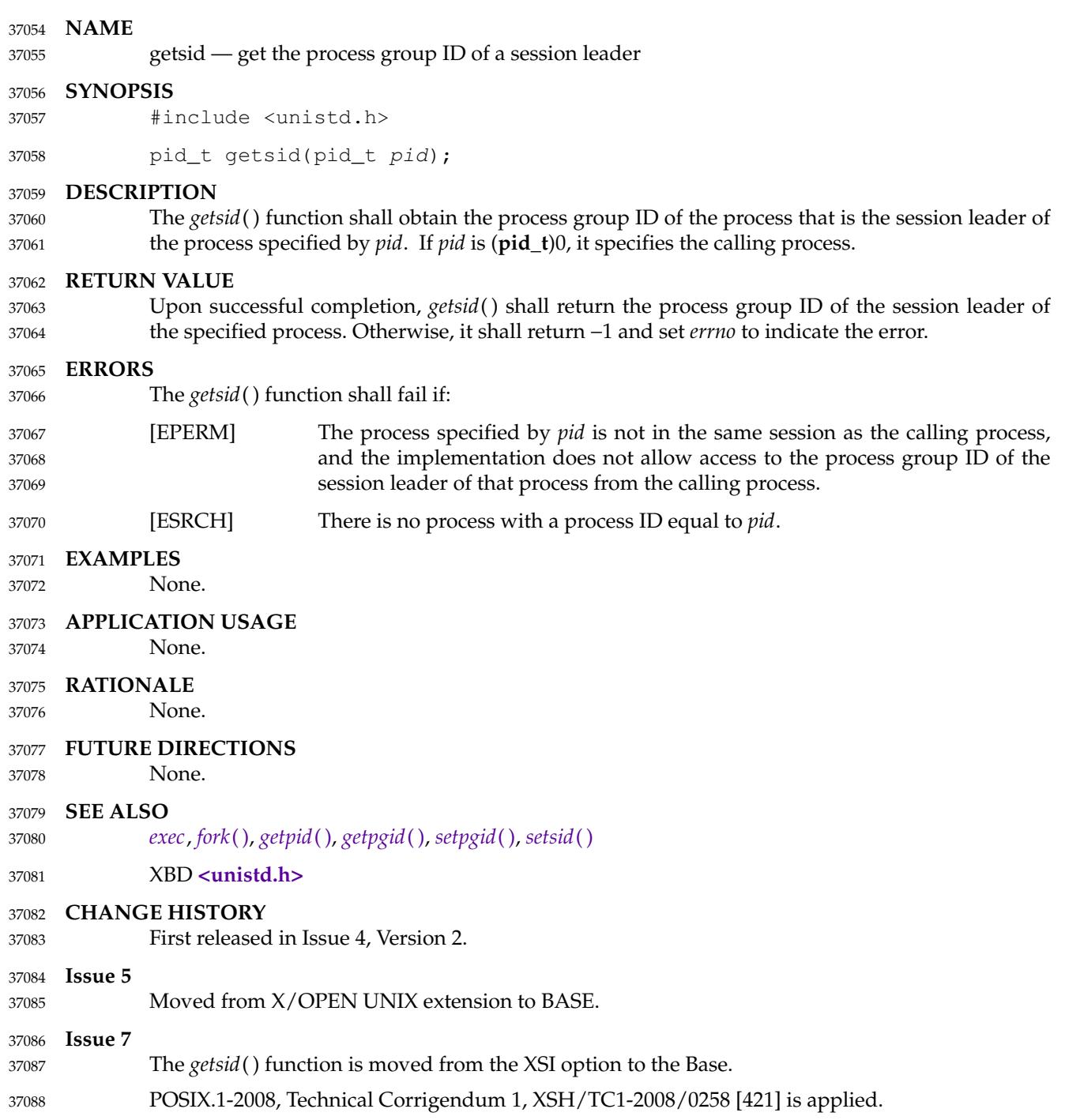

getsockname **†** ≠ get the socket name 37090

#### **SYNOPSIS** 37091

#include <sys/socket.h> 37092

37093 37094 int getsockname(int socket, struct sockaddr \*restrict address, socklen\_t \*restrict address\_len);

#### **DESCRIPTION** 37095

- The *getsockname*() function shall retrieve the locally-bound name of the specified socket, store this address in the **sockaddr** structure pointed to by the *address* argument, and store the length of this address in the object pointed to by the *address\_len* argument. 37096 37097 37098
- The *address\_len* argument points to a **socklen\_t** object which on input specifies the length of the supplied **sockaddr** structure, and on output specifies the length of the stored address. If the actual length of the address is greater than the length of the supplied **sockaddr** structure, the stored address shall be truncated. 37099 37100 37101 37102
- If the socket has not been bound to a local name, the value stored in the object pointed to by *address* is unspecified. 37103 37104

#### **RETURN VALUE** 37105

Upon successful completion, 0 shall be returned, the *address* argument shall point to the address of the socket, and the *address\_len* argument shall point to the length of the address. Otherwise, −1 shall be returned and *errno* set to indicate the error. 37106 37107 37108

#### **ERRORS** 37109

- The *getsockname*() function shall fail if: 37110
- [EBADF] The *socket* argument is not a valid file descriptor. 37111
- [ENOTSOCK] The *socket* argument does not refer to a socket. 37112
- [EOPNOTSUPP] The operation is not supported for this socket's protocol. 37113
- The *getsockname*() function may fail if: 37114
- [EINVAL] The socket has been shut down. 37115
- [ENOBUFS] Insufficient resources were available in the system to complete the function. 37116
- **EXAMPLES** 37117
- None. 37118
- **APPLICATION USAGE** 37119
- None. 37120

#### **RATIONALE** None. 37121 37122

**FUTURE DIRECTIONS** 37123

```
None.
37124
```
#### **SEE ALSO** 37125

- *[accept](#page-614-0)*( ), *[bind](#page-672-0)*( ), *[getpeername](#page-1112-0)*( ), *[socket](#page-2050-0)*( ) 37126
- XBD **[<sys/socket.h>](#page-432-0)** 37127

## **getsockname( )** *System Interfaces*

### **CHANGE HISTORY** First released in Issue 6. Derived from the XNS, Issue 5.2 specification. The **restrict** keyword is added to the *getsockname*() prototype for alignment with the ISO/IEC 9899: 1999 standard. **Issue 7** POSIX.1-2008, Technical Corrigendum 1, XSH/TC1-2008/0259 [464] is applied. 37128 37129 37130 37131 37132 37133

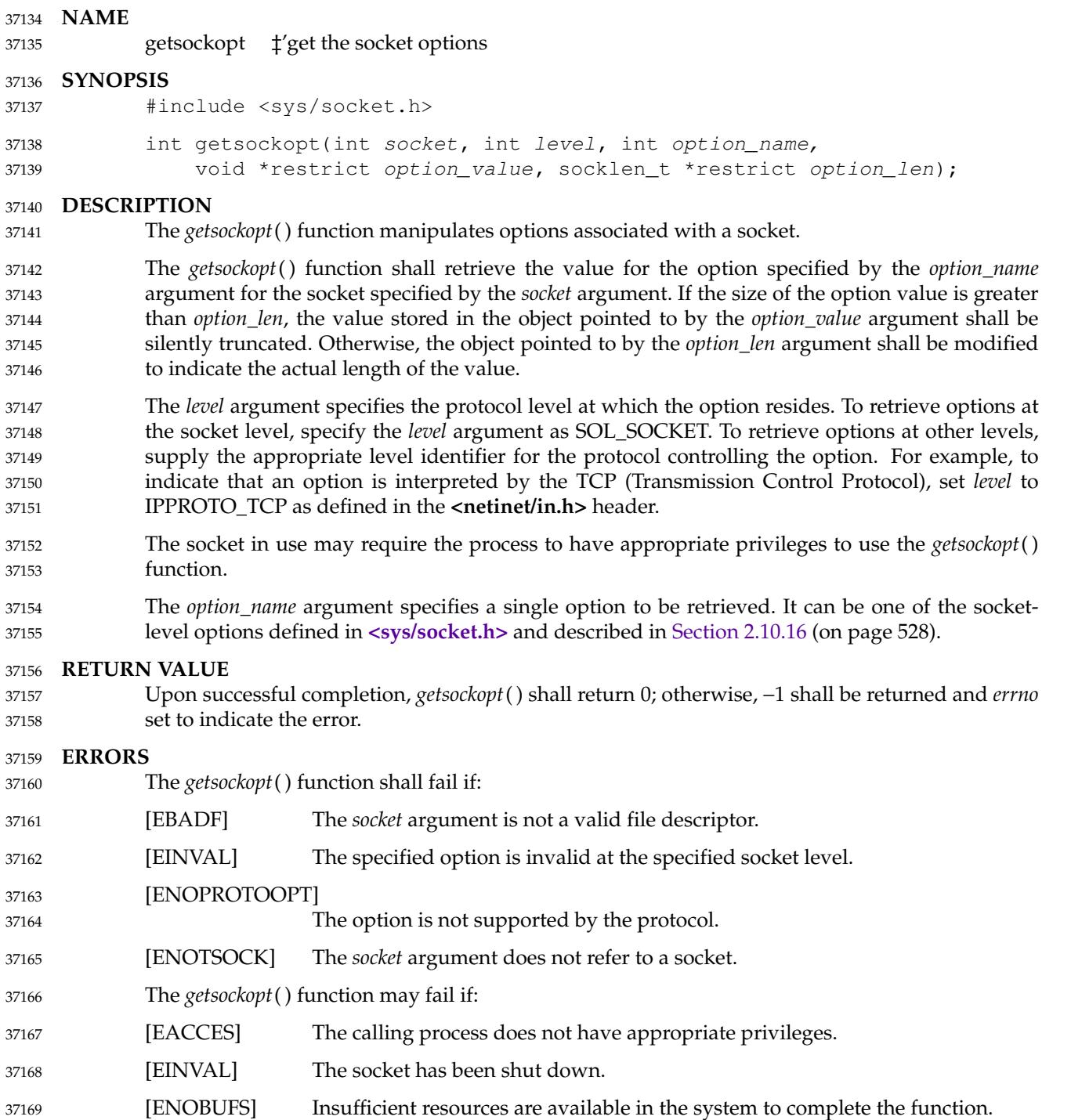

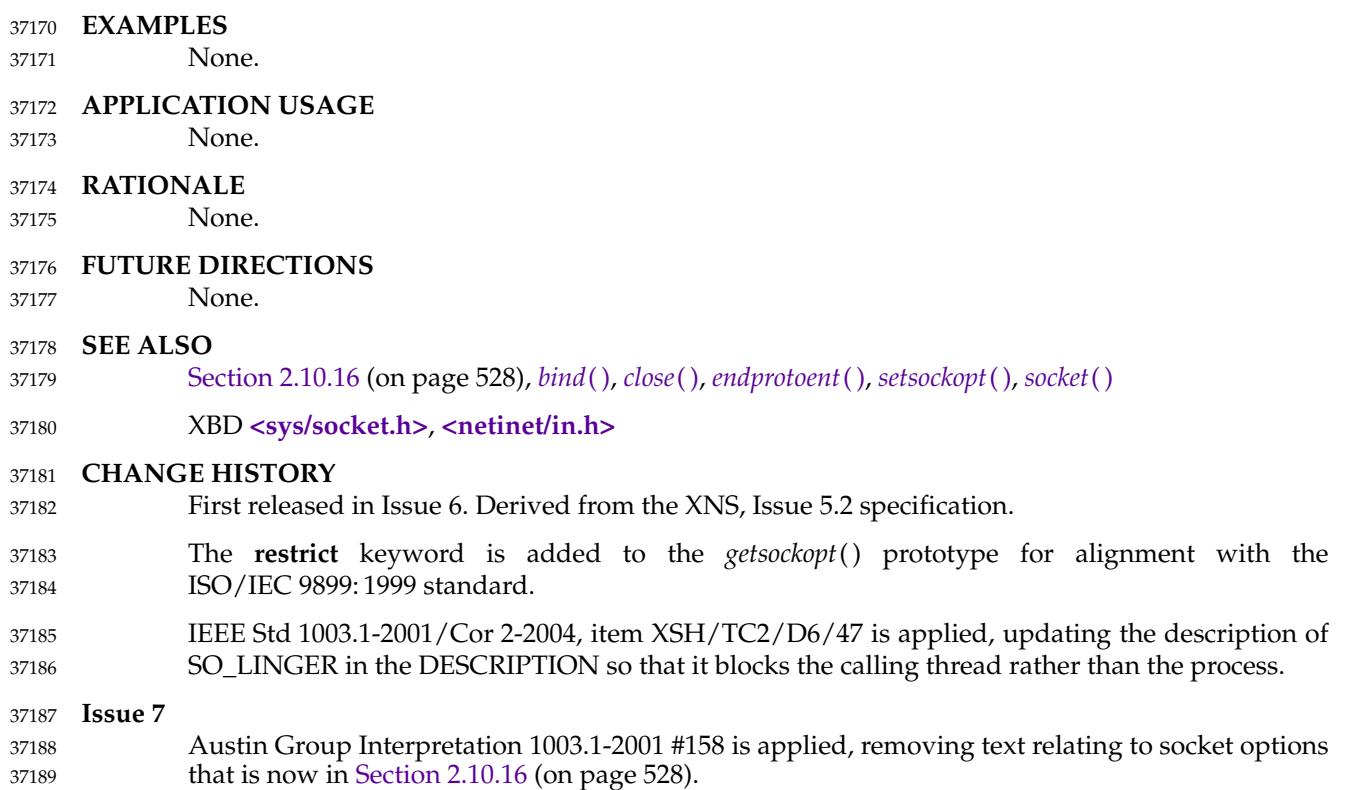

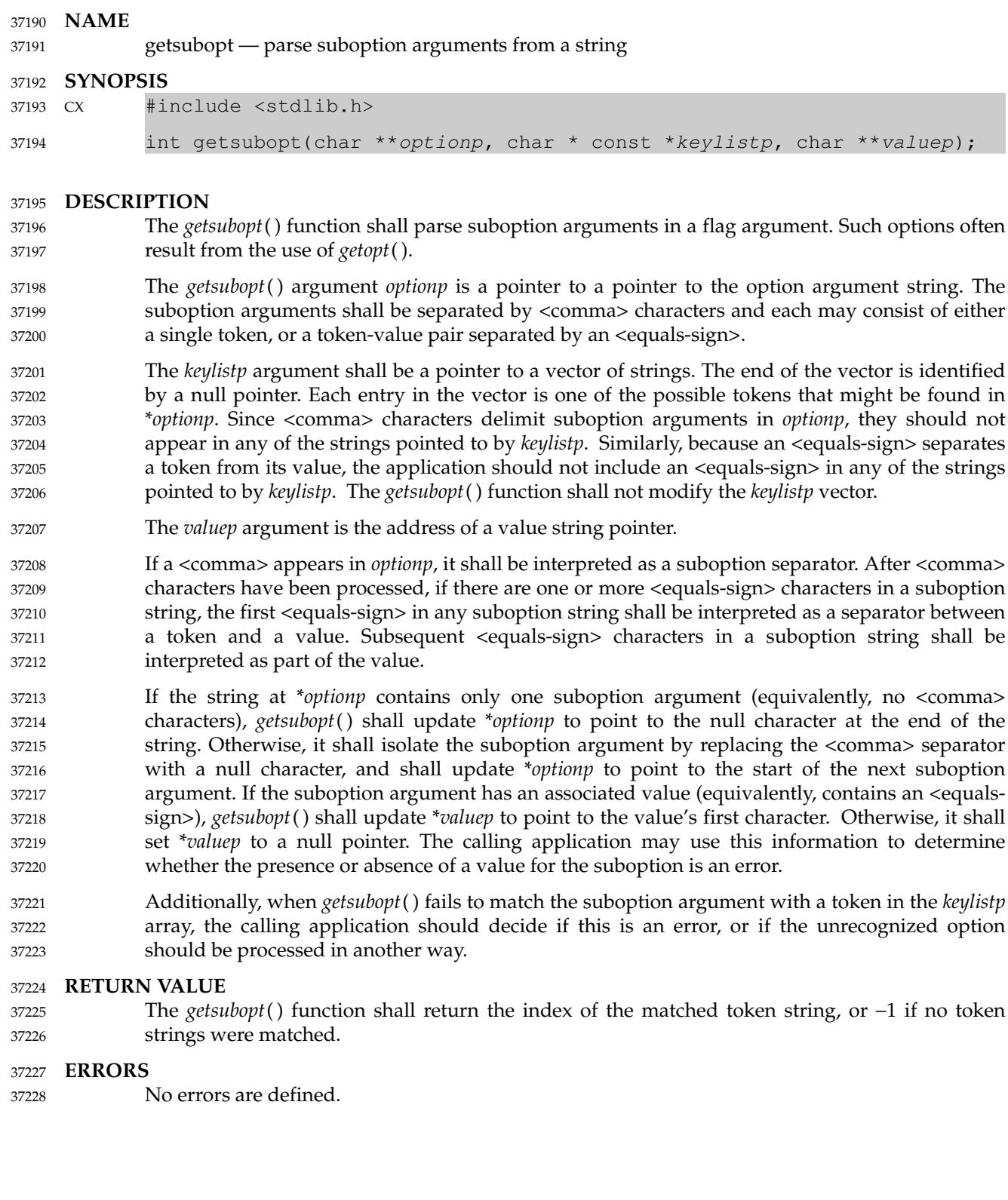

## **getsubopt( )** *System Interfaces*

#### **EXAMPLES** 37229

**Parsing Suboptions** The following example uses the *getsubopt*() function to parse a *value* argument in the *optarg* external variable returned by a call to *getopt*( ). #include <stdio.h> #include <stdlib.h> #include <unistd.h> int do\_all; const char \*type; int read\_size; int write size; int read\_only; enum {  $RO_OPTION = 0,$ RW\_OPTION, READ\_SIZE\_OPTION, WRITE SIZE OPTION }; const char \*mount\_opts[] = {  $[RO\; OPTION] = "ro",$  $[RW$  OPTION] = "rw", [READ\_SIZE\_OPTION] = "rsize", [WRITE\_SIZE\_OPTION] = "wsize", NULL }; int main(int argc, char \*argv[]) { char \*subopts, \*value; int opt; while  $((opt = getopt(argc, argv, "at:o;")) != -1)$ switch(opt) { case 'a':  $do\_all = 1;$ break; case 't': type = optarg; break; case 'o':  $subopts = optarg;$ while  $(*subopts != '')$ { char \*saved = subopts; switch(getsubopt(&subopts, (char \*\*)mount\_opts, 37230 37231 37232 37233 37234 37235 37236 37237 37238 37239 37240 37241 37242 37243 37244 37245 37246 37247 37248 37249 37250 37251 37252 37253 37254 37255 37256 37257 37258 37259 37260 37261 37262 37263 37264 37265 37266 37267 37268 37269 37270 37271 37272 37273 37274 37275

```
&value))
                                        {
                                        case RO_OPTION:
                                             read only = 1;
                                             break;
                                        case RW_OPTION:
                                             read_only = 0;break;
                                        case READ_SIZE_OPTION:
                                             if (value == NULL)
                                                  abort();
                                             read_size = atoi(value);
                                             break;
                                        case WRITE_SIZE_OPTION:
                                             if (value == NULL)
                                                  abort();
                                             write_size = atoi(value);
                                             break;
                                        default:
                                             /* Unknown suboption. */
                                             printf("Unknown suboption `%s'\n", saved);
                                             abort();
                                        }
                                   }
                                   break;
                             default:
                                   abort();
                              }
                   /* Do the real work. */
                   return 0;
              }
              If the above example is invoked with:
              program -o ro,rsize=512
              then after option parsing, the variable do_all will be 0, type will be a null pointer, read_size will be
              512, write_size will be 0, and read_only will be 1. If it is invoked with:
              program -o oops
              it will print:
              "Unknown suboption `oops'"
              before aborting.
     APPLICATION USAGE
              The value of *valuep when getsubopt() returns −1 is unspecified. Historical implementations
              provide various incompatible extensions to allow an application to access the suboption text that
37276
37277
37278
37279
37280
37281
37282
37283
37284
37285
37286
37287
37288
37289
37290
37291
37292
37293
37294
37295
37296
37297
37298
37299
37300
37301
37302
37303
37304
37305
37306
37307
37308
37309
37310
37311
37312
37313
37314
37315
37316
37317
```
37318

was not found in the *keylistp* array.

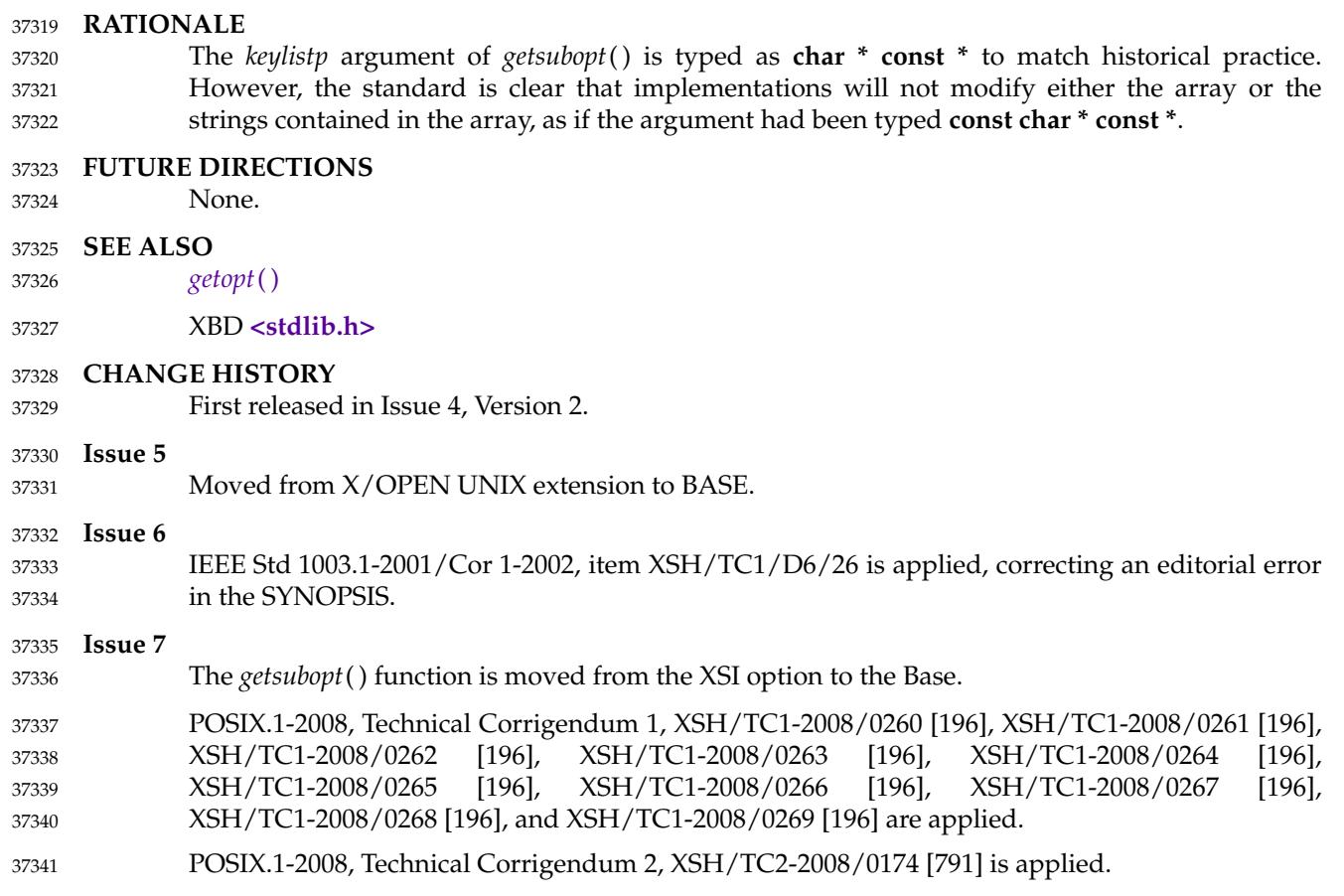

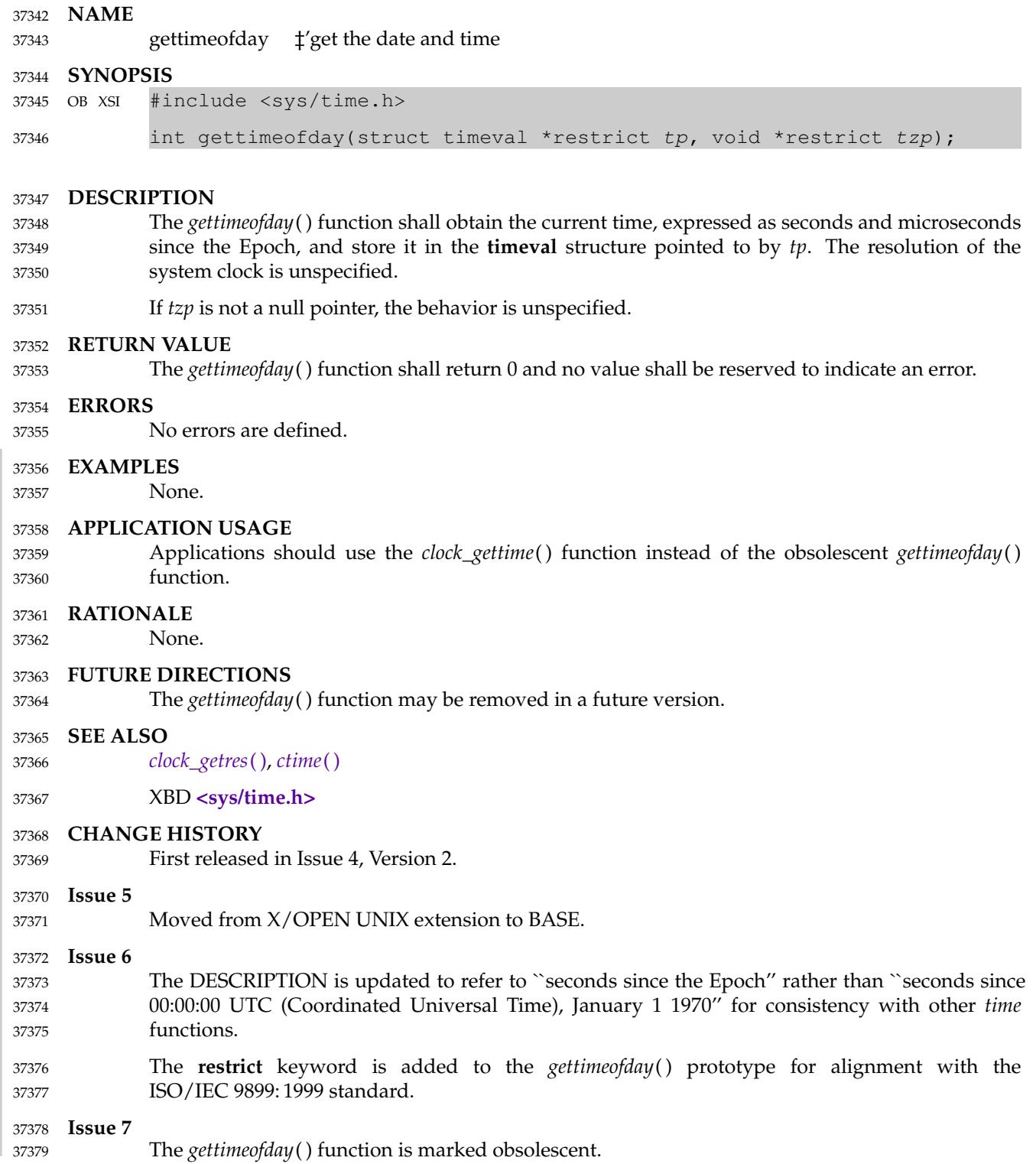

<span id="page-1150-0"></span>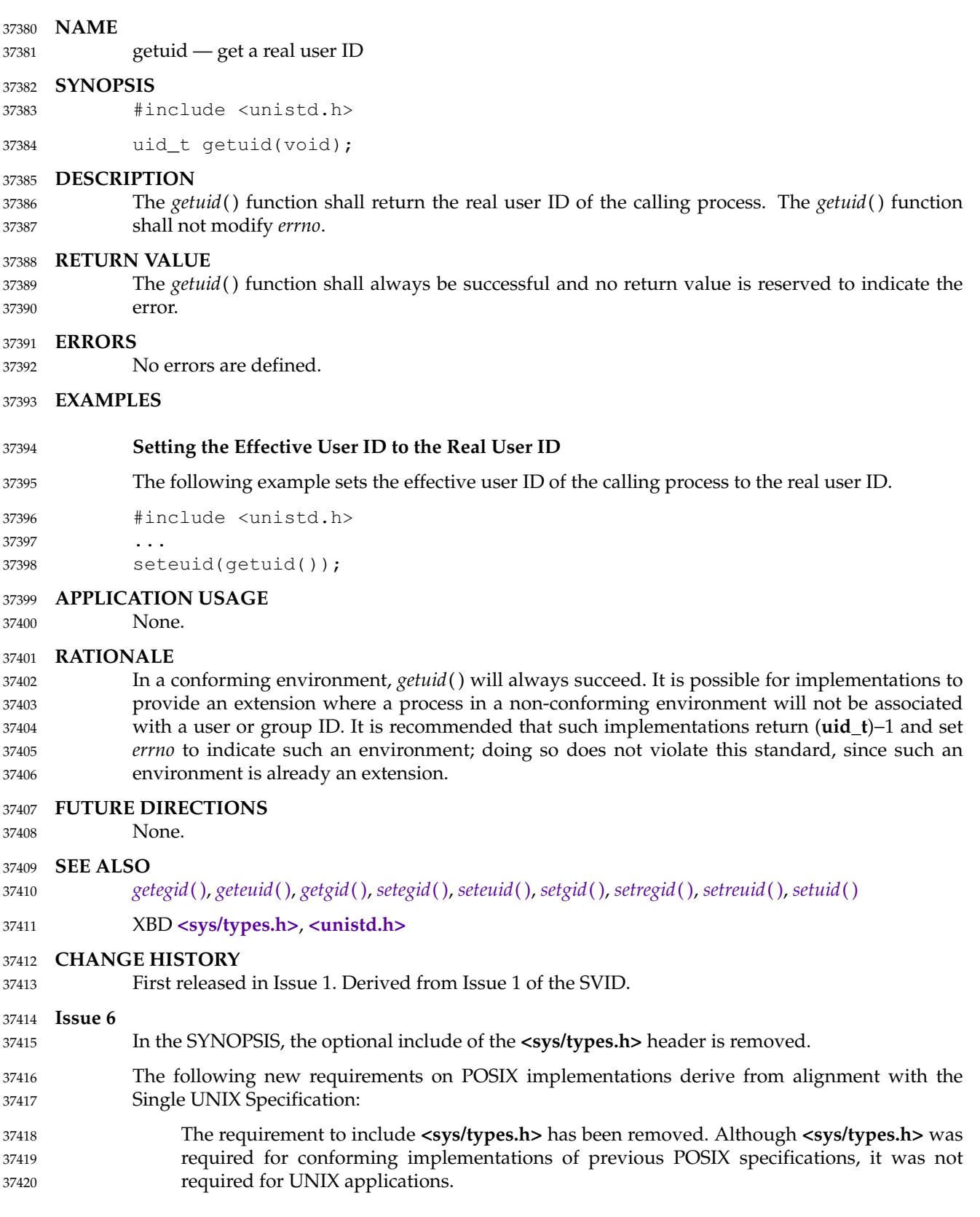

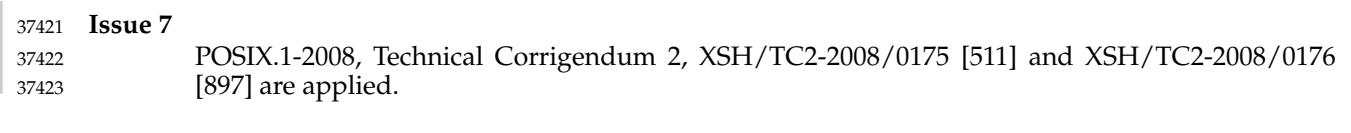
getutxent, getutxid, getutxline ⇒ get user accounting database entries 37425

## **SYNOPSIS** 37426

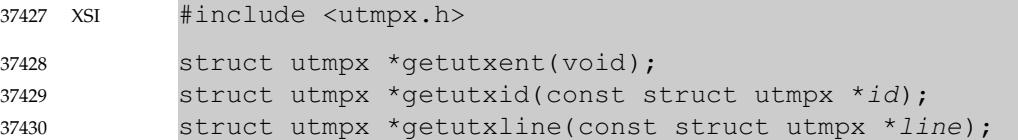

### **DESCRIPTION** 37431

Refer to *[endutxent](#page-817-0)*( ). 37432

<span id="page-1153-0"></span>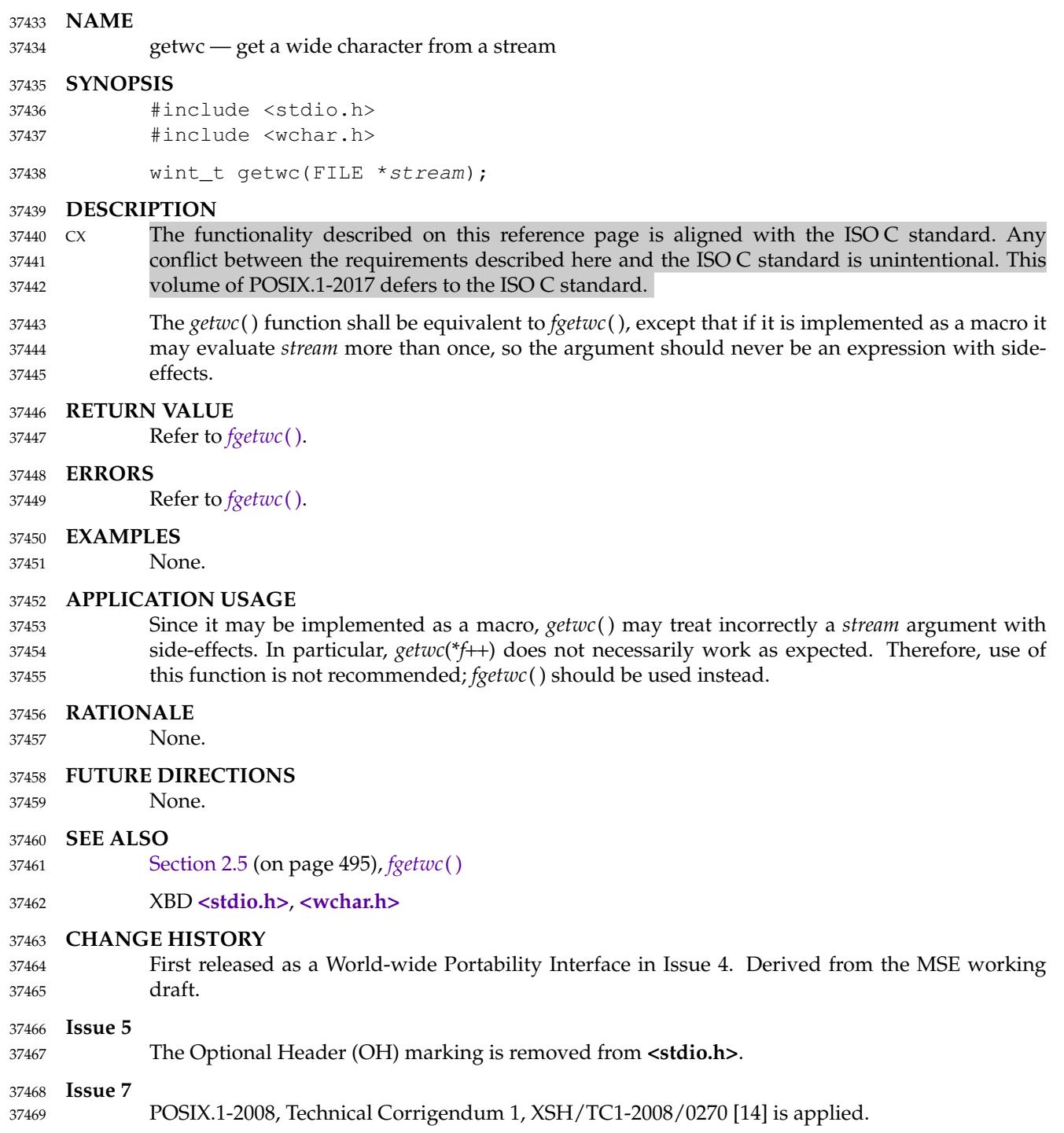

# **getwchar( )** *System Interfaces*

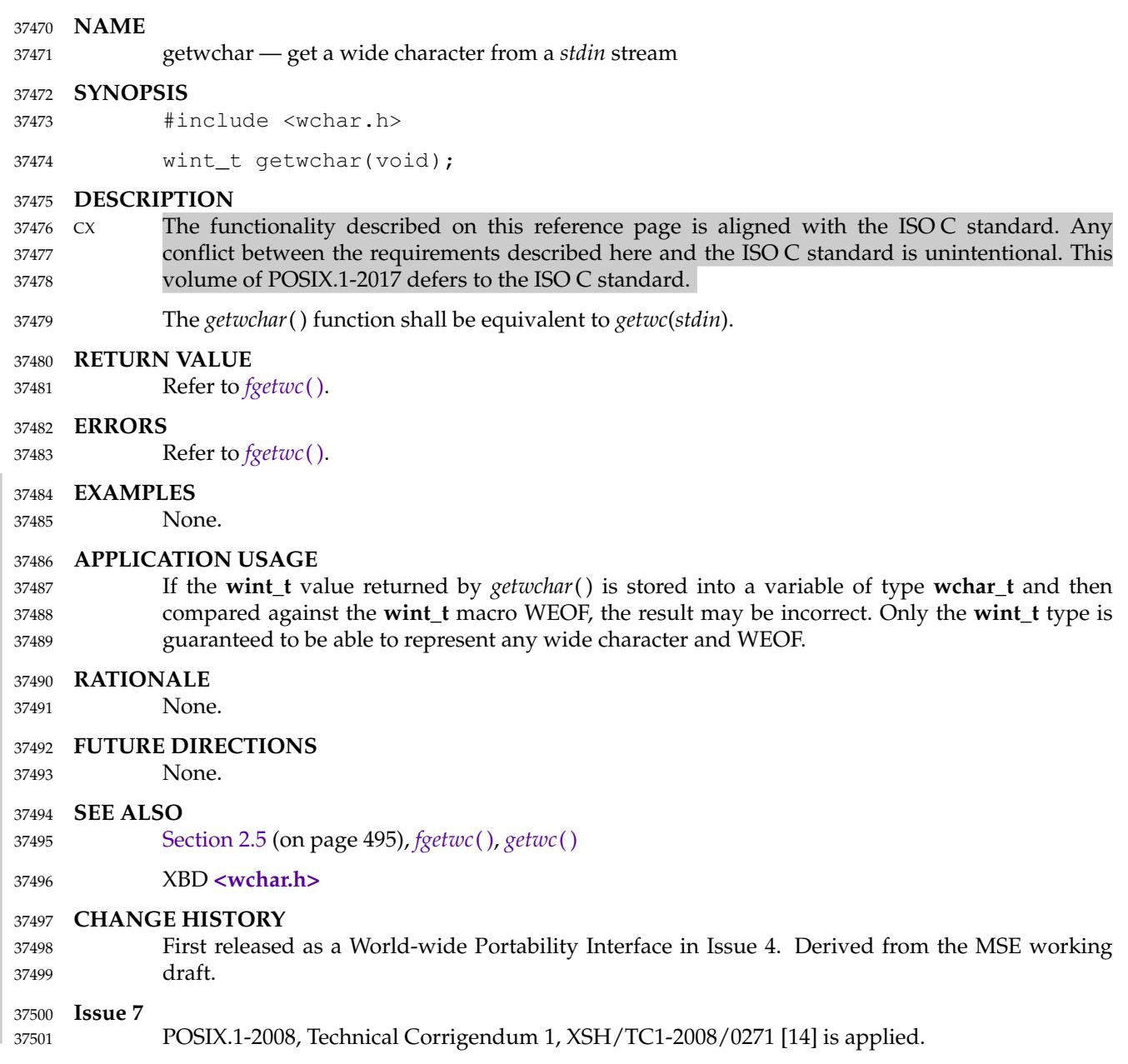

glob, globfree — generate pathnames matching a pattern 37503

### **SYNOPSIS** 37504

#include <glob.h> 37505

```
int glob(const char *restrict pattern, int flags,
                int(*errfunc)(const char *epath, int eerrno),
                glob_t *restrict pglob);
            void globfree(glob_t *pglob);
37506
37507
37508
37509
```
### **DESCRIPTION** 37510

37511 37512

The *glob*() function is a pathname generator that shall implement the rules defined in XCU [Section 2.13](#page-2428-0) (on page 2382), with optional support for rule 3 in XCU [Section 2.13.3](#page-2429-0) (on page 2383).

37513 37514

The structure type **glob\_t** is defined in **<glob.h>** and includes at least the following members:

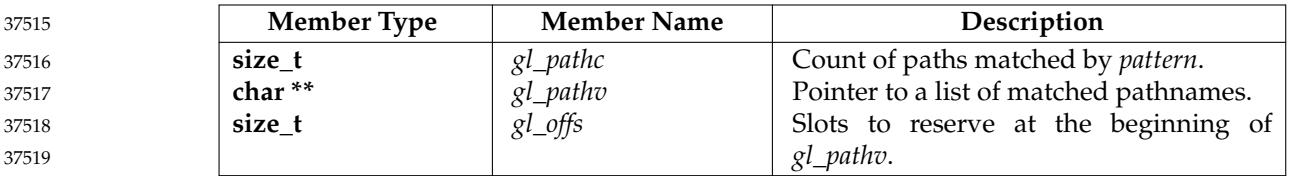

The argument *pattern* is a pointer to a pathname pattern to be expanded. The *glob*() function shall match all accessible pathnames against this pattern and develop a list of all pathnames that match. In order to have access to a pathname, *glob*() requires search permission on every component of a path except the last, and read permission on each directory of any filename component of *pattern* that contains any of the following special characters: '\*', '?', and '['. 37520 37521 37522 37523 37524

The *glob*() function shall store the number of matched pathnames into *pglob*Â−>*gl\_pathc* and a pointer to a list of pointers to pathnames into *pglob* -  $g$ *b\_pathv*. The pathnames shall be in sort order as defined by the current setting of the *LC\_COLLATE* category; see XBD [Section 7.3.2](#page-193-0) (on page 147). The first pointer after the last pathname shall be a null pointer. If the pattern does not match any pathnames, the returned number of matched paths is set to 0, and the contents of *pglob – <del>g</del>l\_pathv* are implementation-defined. 37525 37526 37527 37528 37529 37530

It is the caller's responsibility to create the structure pointed to by *pglob*. The *glob*() function shall allocate other space as needed, including the memory pointed to by *gl\_pathv*. The *globfree*( ) function shall free any space associated with *pglob* from a previous call to *glob*( ). 37531 37532 37533

The *flags* argument is used to control the behavior of *glob*( ). The value of *flags* is a bitwiseinclusive OR of zero or more of the following constants, which are defined in **<glob.h>**: 37534 37535

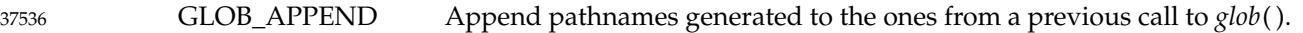

- GLOB\_DOOFFS Make use of *pglob*  $\frac{ }{x}$ *b\_offs*. If this flag is set, *pglob*  $\frac{ }{x}$ *b\_offs* is used to specify how many null pointers to add to the beginning of *pglob*  $\frac{1}{5}$ *gl\_pathv*. In other words, *pglob*  $\frac{1}{5}$ *pathv* shall point to *pglob* <del>*g*<sup>b</sup>\_offs null pointers, followed by *pglob g*<sup>}</sup>\_pathc pathname</del> pointers, followed by a null pointer. 37537 37538 37539 37540 37541
- GLOB\_ERR Cause *glob*() to return when it encounters a directory that it cannot open or read. Ordinarily, *glob*() continues to find matches. 37542 37543
- GLOB\_MARK Each pathname that is a directory that matches *pattern* shall have a <slash> appended. 37544 37545

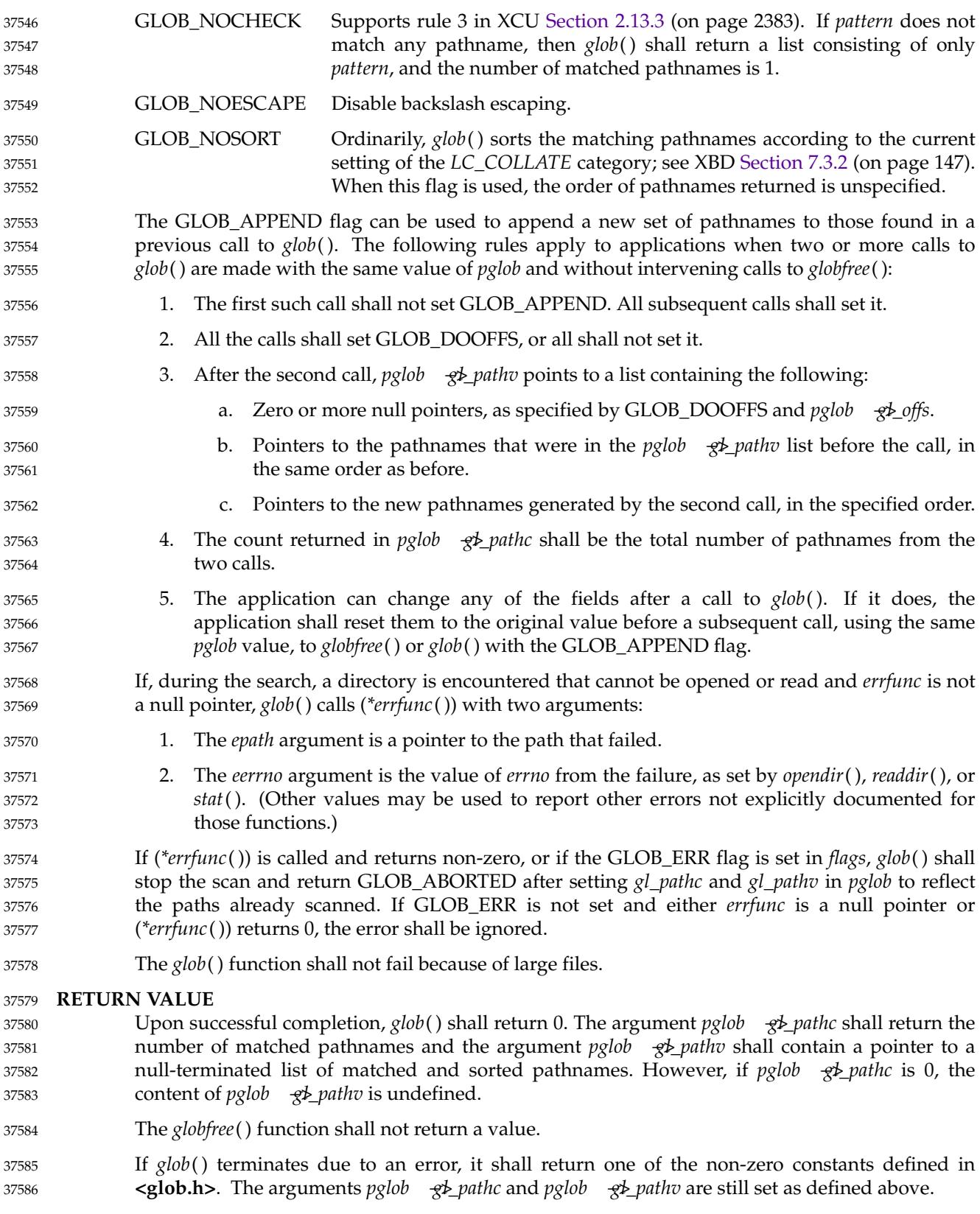

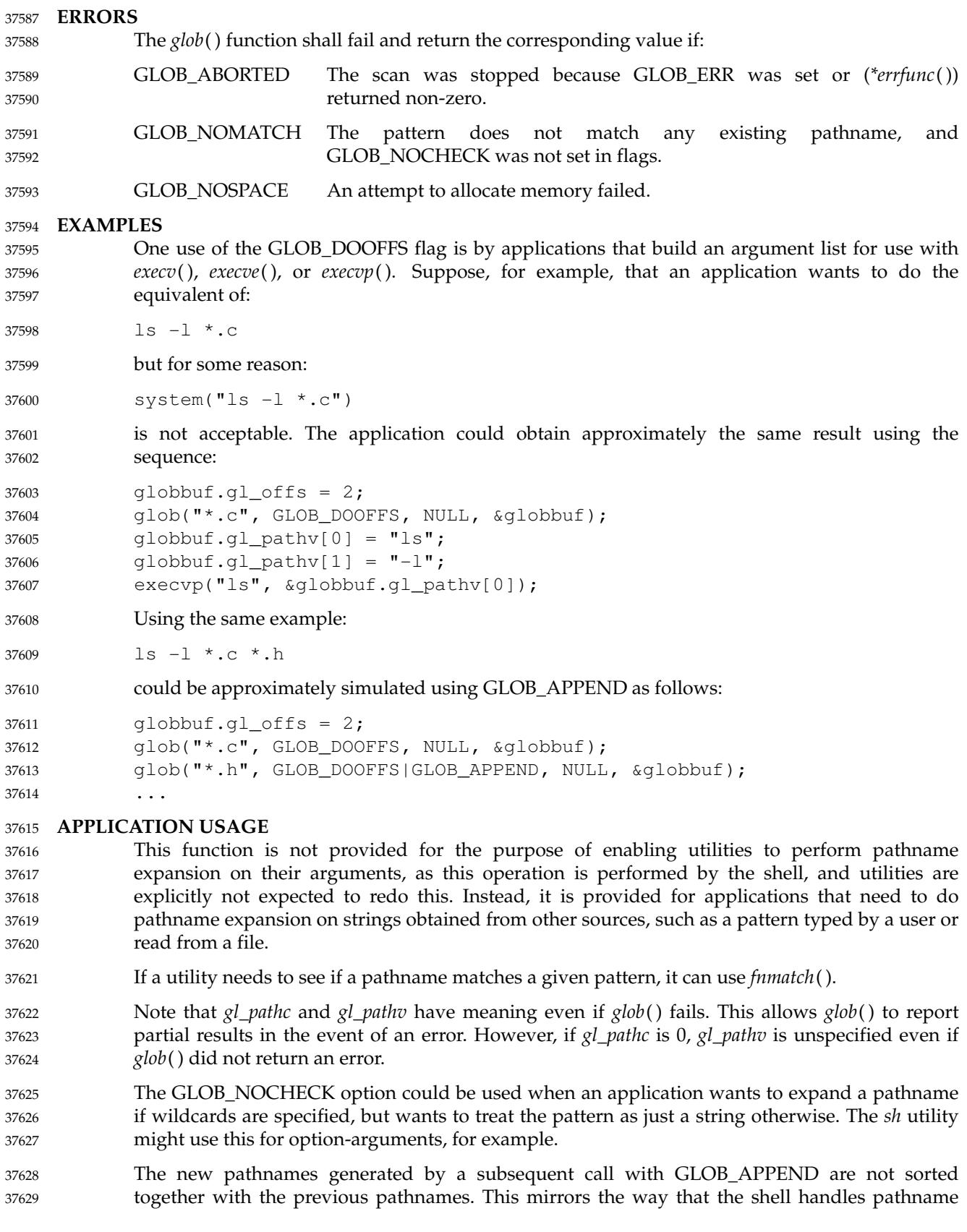

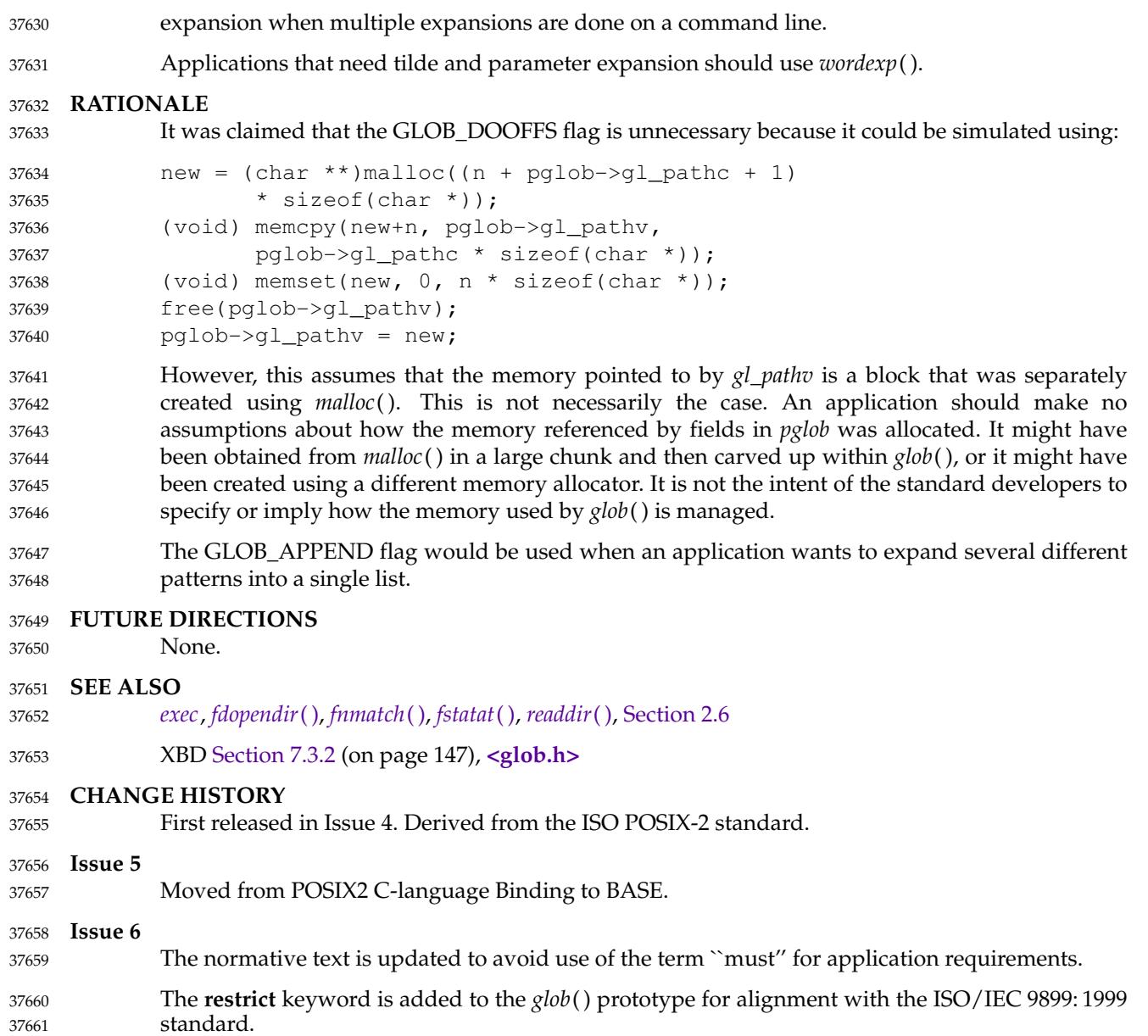

## **NAME** gmtime, gmtime\_r — convert a time value to a broken-down UTC time **SYNOPSIS** #include <time.h> 37662 37663 37664 37665

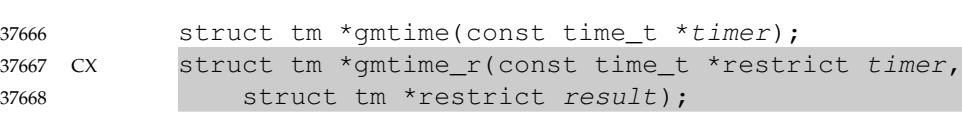

### **DESCRIPTION** 37669

- CX For *gmtime*( ): The functionality described on this reference page is aligned with the ISO C standard. Any conflict between the requirements described here and the ISO C standard is unintentional. This volume of POSIX.1-2017 defers to the ISO C standard. 37670 37671 37672
- The *gmtime*() function shall convert the time in seconds since the Epoch pointed to by *timer* into a broken-down time, expressed as Coordinated Universal Time (UTC). 37673 37674
- CX The relationship between a time in seconds since the Epoch used as an argument to *gmtime*( ) and the **tm** structure (defined in the **<time.h>** header) is that the result shall be as specified in the expression given in the definition of seconds since the Epoch (see XBD [Section 4.16,](#page-159-0) on page 113), where the names in the structure and in the expression correspond. 37675 37676 37677 37678
- The same relationship shall apply for *gmtime\_r*( ). 37679
- The *gmtime*() function need not be thread-safe. 37680
- The *asctime*( ), *ctime*( ), *gmtime*( ), and *localtime*() functions shall return values in one of two static objects: a broken-down time structure and an array of type **char**. Execution of any of the functions may overwrite the information returned in either of these objects by any of the other functions. 37681 37682 37683 37684

## The *gmtime\_r*() function shall convert the time in seconds since the Epoch pointed to by *timer* into a broken-down time expressed as Coordinated Universal Time (UTC). The broken-down time is stored in the structure referred to by *result*. The *gmtime\_r*() function shall also return the address of the same structure. 37685 37686 37687 37688

## **RETURN VALUE** 37689

- Upon successful completion, the *gmtime*() function shall return a pointer to a **struct tm**. If an CX error is detected, *gmtime*() shall return a null pointer and set *errno* to indicate the error. 37690 37691
- Upon successful completion, *gmtime\_r*() shall return the address of the structure pointed to by the argument *result*. If an error is detected, *gmtime\_r*() shall return a null pointer and set *errno* to indicate the error. 37692 37693 37694

# **ERRORS** 37695

- CX The *gmtime*( ) and *gmtime\_r*( ) functions shall fail if: 37696
- CX [EOVERFLOW] The result cannot be represented. 37697

# **gmtime( )** *System Interfaces*

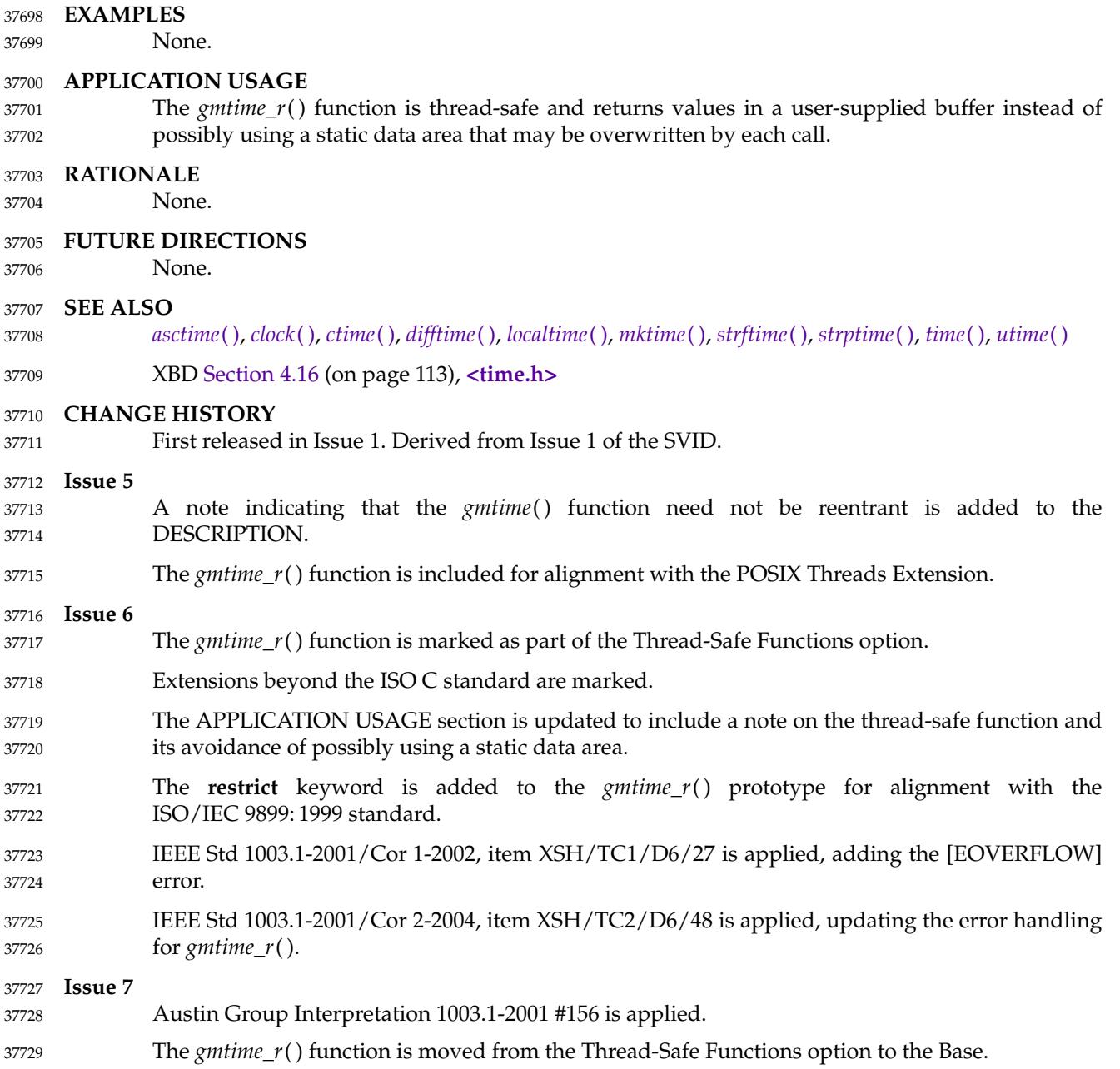

37767

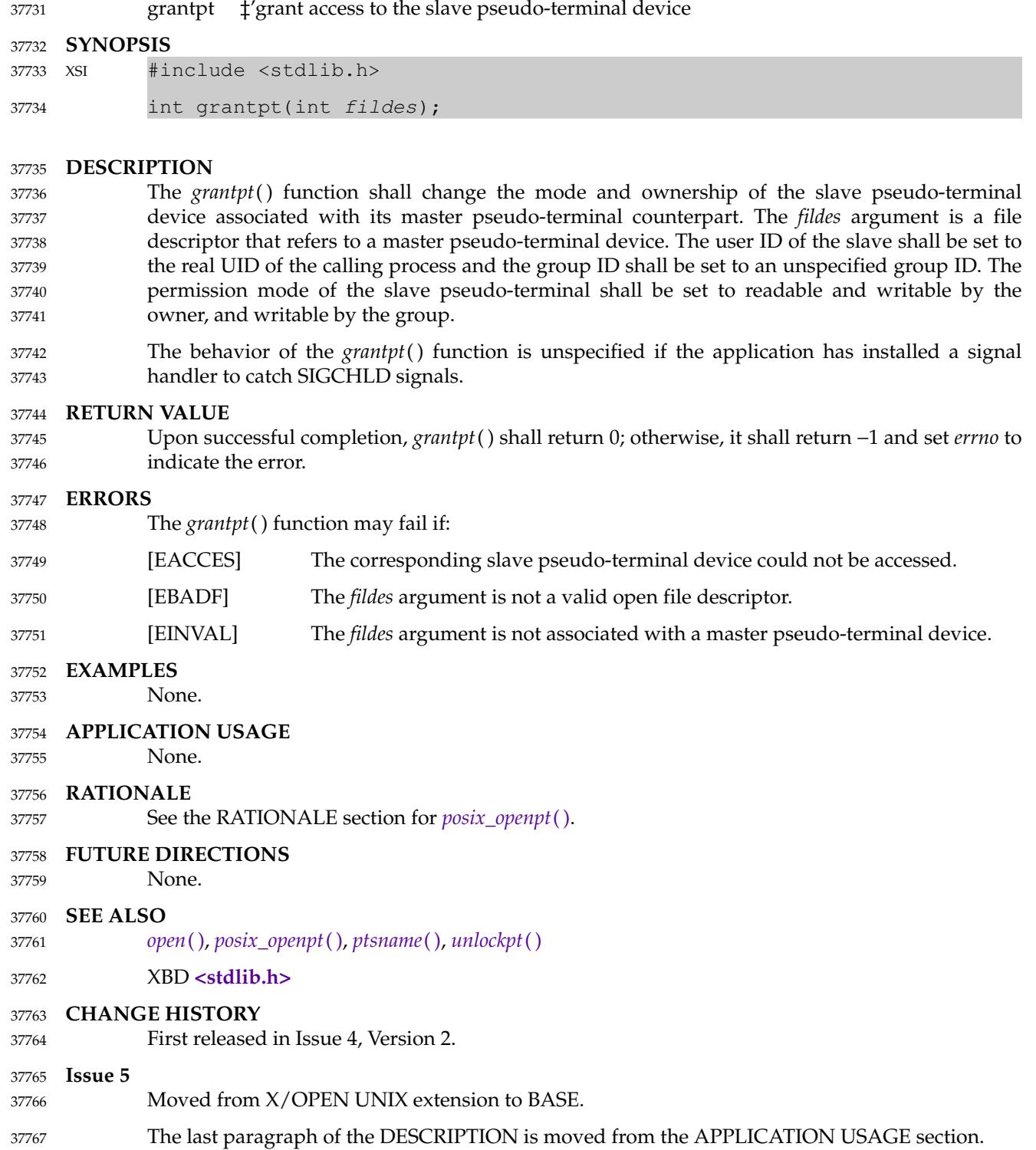

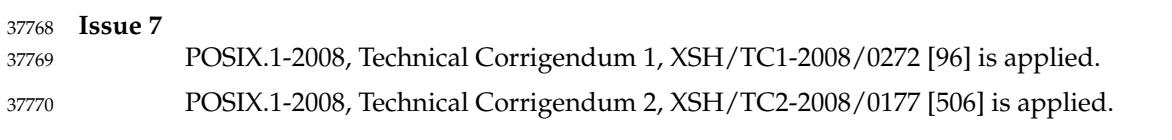

hcreate, hdestroy, hsearch — manage hash search table 37772

#### **SYNOPSIS** 37773

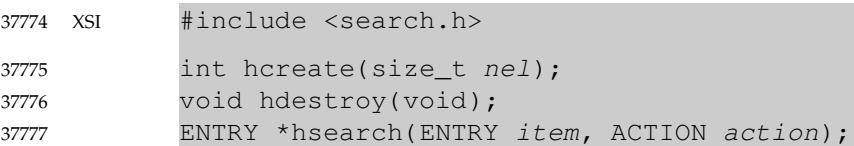

### **DESCRIPTION** 37778

- The *hcreate*( ), *hdestroy*( ), and *hsearch*() functions shall manage hash search tables. 37779
- The *hcreate*() function shall allocate sufficient space for the table, and the application shall ensure it is called before *hsearch*() is used. The *nel* argument is an estimate of the maximum number of entries that the table shall contain. This number may be adjusted upward by the algorithm in order to obtain certain mathematically favorable circumstances. 37780 37781 37782 37783
- The *hdestroy*() function shall dispose of the search table, and may be followed by another call to *hcreate*( ). After the call to *hdestroy*( ), the data can no longer be considered accessible. 37784 37785
- The *hsearch*() function is a hash-table search routine. It shall return a pointer into a hash table indicating the location at which an entry can be found. The *item* argument is a structure of type **ENTRY** (defined in the **<search.h>** header) containing two pointers: *item.key* points to the comparison key (a **char \***), and *item.data* (a **void \***) points to any other data to be associated with that key. The comparison function used by *hsearch*() is *strcmp*( ). The *action* argument is a member of an enumeration type **ACTION** indicating the disposition of the entry if it cannot be found in the table. ENTER indicates that the item should be inserted in the table at an appropriate point. FIND indicates that no entry should be made. Unsuccessful resolution is indicated by the return of a null pointer. 37786 37787 37788 37789 37790 37791 37792 37793 37794
- These functions need not be thread-safe. 37795

#### **RETURN VALUE** 37796

- The *hcreate*() function shall return 0 if it cannot allocate sufficient space for the table; otherwise, it shall return non-zero. 37797 37798
- The *hdestroy*() function shall not return a value. 37799
- The *hsearch*() function shall return a null pointer if either the action is FIND and the item could not be found or the action is ENTER and the table is full. 37800 37801

### **ERRORS** 37802

37804

- The *hcreate*() and *hsearch*() functions may fail if: 37803
	- [ENOMEM] Insufficient storage space is available.

# **EXAMPLES** 37805

The following example reads in strings followed by two numbers and stores them in a hash table, discarding duplicates. It then reads in strings and finds the matching entry in the hash table and prints it out. 37806 37807 37808

```
#include <stdio.h>
            #include <search.h>
           #include <string.h>
           struct info { /* This is the info stored in the table */
                int age, room; /* other than the key. */};
37809
37810
37811
37812
37813
37814
```

```
#define NUM EMPL 5000 /* # of elements in search table. */
            int main(void)
            {
                char string_space[NUM_EMPL*20]; /* Space to store strings. */
                struct info info_space[NUM_EMPL]; /* Space to store employee info. */
                char *str_ptr = string_space; \frac{1}{2} /* Next space in string_space. */
                struct info *info_ptr = info_space;
                                                      /* Next space in info space. */ENTRY item;
                ENTRY *found_item; /* Name to look for in table. */
                char name to find[30];
                int i = 0;
                /* Create table; no error checking is performed. */
                (void) hcreate(NUM_EMPL);
                while (scanf("%s%d%d", str_ptr, &info_ptr−>age,
                        &info_ptr−>room) != EOF && i++ < NUM_EMPL) {
                     /* Put information in structure, and structure in item. */
                     item.key = str_ptr;
                     item.data = info_ptr;
                     str_ptr += strlen(str_ptr) + 1;info_ptr++;
                     /* Put item into table. */
                     (void) hsearch(item, ENTER);
                }
                 /* Access table. */
                item.key = name_to_find;
                while (scanf("%s", item.key) != EOF) {
                     if ((found item = hsearch(item, FIND)) != NULL) {
                         /* If item is in the table. */
                         (void)printf("found ss, age = d, room = d \n\alpha",
                              found_item−>key,
                              ((struct info *)found_item−>data)−>age,
                              ((struct info *)found_item−>data)−>room);
                     } else
                         (void)printf("no such employee %s\n", name_to_find);
                 }
                return 0;
            }
    APPLICATION USAGE
37815
37816
37817
37818
37819
37820
37821
37822
37823
37824
37825
37826
37827
37828
37829
37830
37831
37832
37833
37834
37835
37836
37837
37838
37839
37840
37841
37842
37843
37844
37845
37846
37847
37848
37849
37850
37851
37852
37853
```

```
The hcreate() and hsearch() functions may use malloc() to allocate space.
37854
```

```
RATIONALE
37855
```

```
None.
37856
```
## **FUTURE DIRECTIONS** 37857

None.

37858

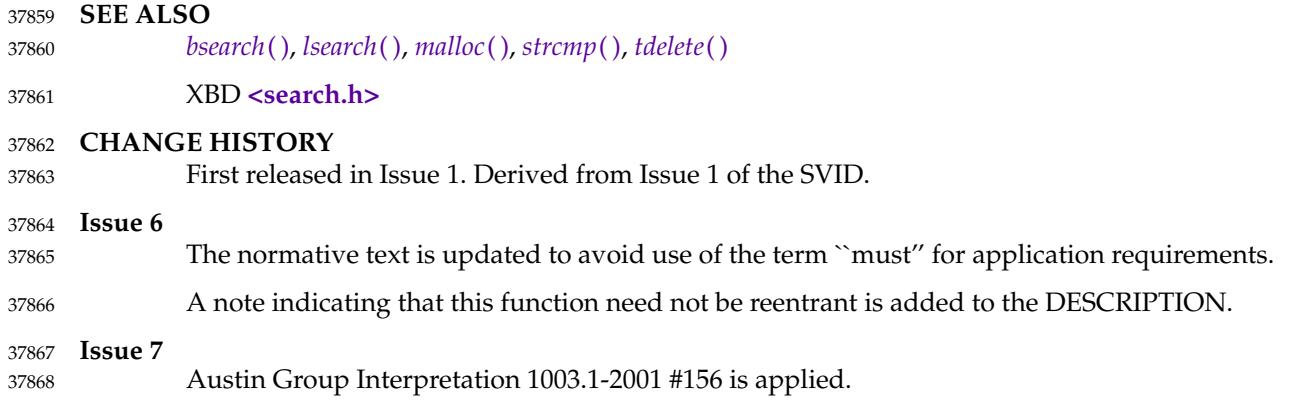

htonl, htons, ntohl, ntohs — convert values between host and network byte order 37870

#### **SYNOPSIS** 37871

#include <arpa/inet.h> 37872

```
uint32_t htonl(uint32_t hostlong);
            uint16_t htons(uint16_t hostshort);
            uint32_t ntohl(uint32_t netlong);
            uint16_t ntohs(uint16_t netshort);
37873
37874
37875
37876
```
#### **DESCRIPTION** 37877

- These functions shall convert 16-bit and 32-bit quantities between network byte order and host byte order. 37878 37879
- On some implementations, these functions are defined as macros. 37880
- The **uint32\_t** and **uint16\_t** types are defined in **<inttypes.h>**. 37881

#### **RETURN VALUE** 37882

- The *htonl*() and *htons*() functions shall return the argument value converted from host to network byte order. 37883 37884
- The *ntohl*() and *ntohs*() functions shall return the argument value converted from network to host byte order. 37885 37886

#### **ERRORS** 37887

No errors are defined. 37888

#### **EXAMPLES** 37889

None. 37890

#### **APPLICATION USAGE** 37891

These functions are most often used in conjunction with IPv4 addresses and ports as returned by *gethostent*() and *getservent*( ). 37892 37893

#### **RATIONALE** 37894

None. 37895

#### **FUTURE DIRECTIONS** 37896

None. 37897

#### **SEE ALSO** 37898

37902

- *[endhostent](#page-806-0)*( ), *[endservent](#page-815-0)*( ) 37899
- XBD **[<arpa/inet.h>](#page-268-0)**, **[<inttypes.h>](#page-308-0)** 37900

## **CHANGE HISTORY** 37901

First released in Issue 6. Derived from the XNS, Issue 5.2 specification.

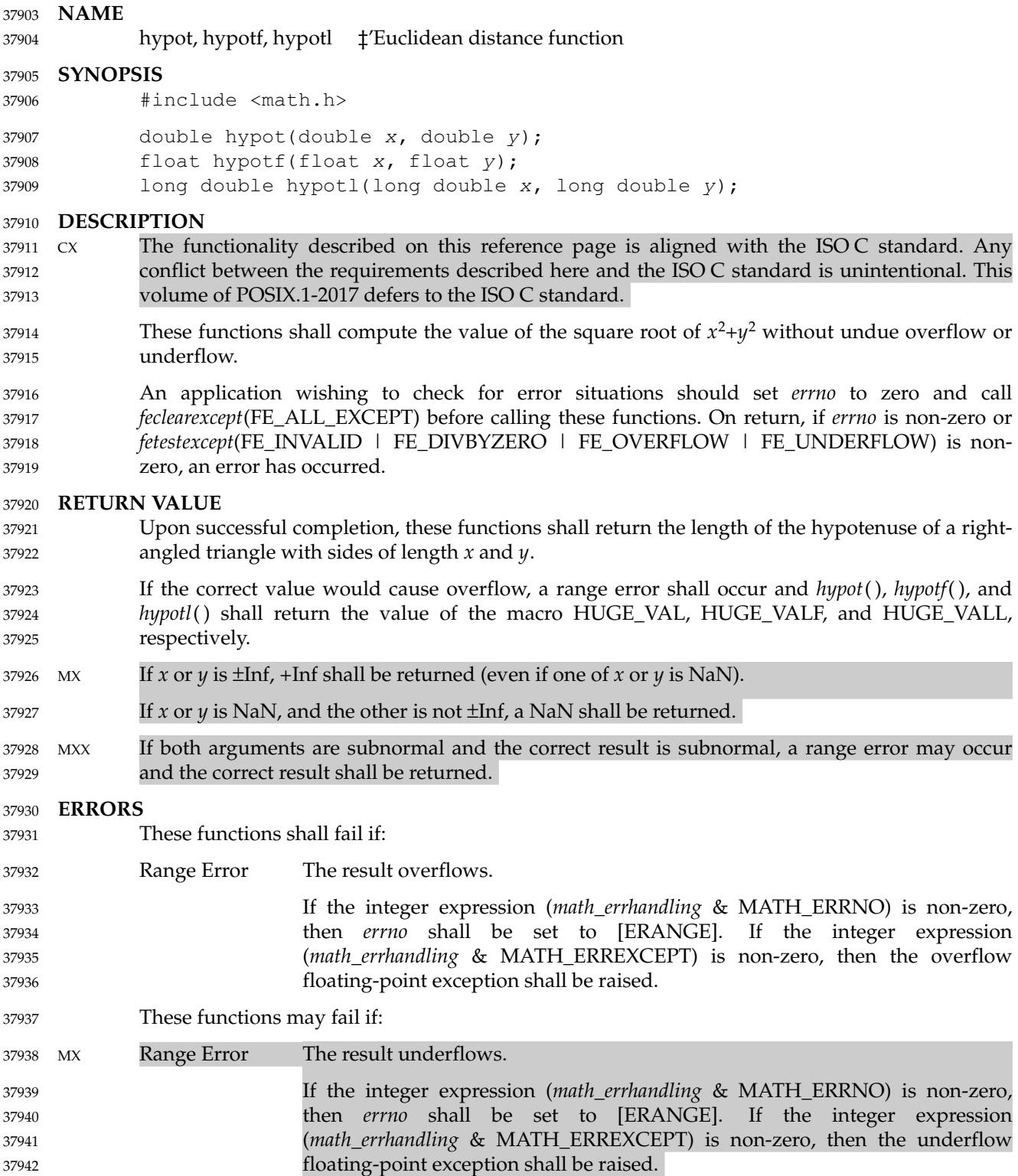

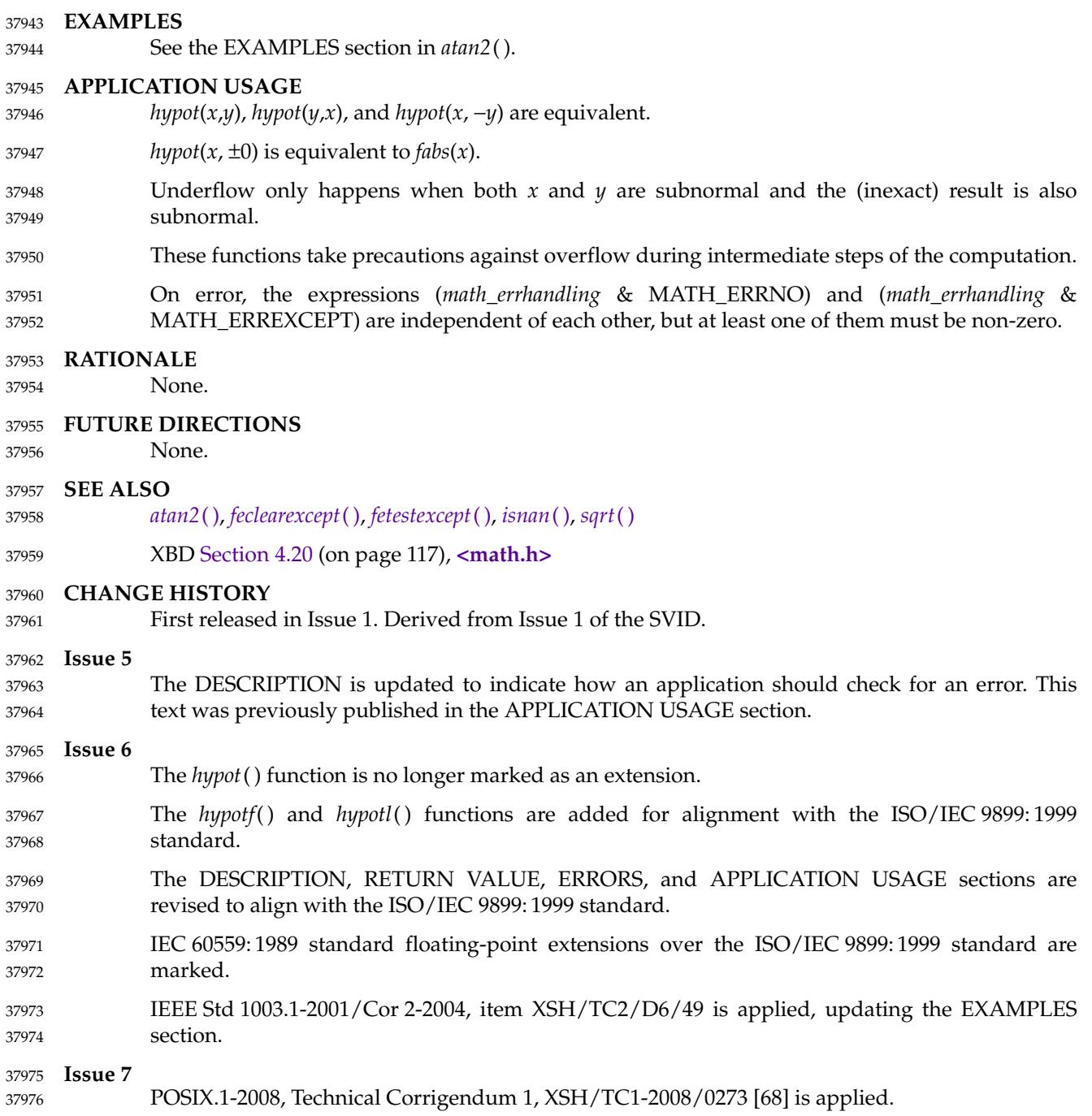

<span id="page-1169-0"></span>iconv  $\downarrow$  codeset conversion function 37978

### **SYNOPSIS** 37979

#include <iconv.h> 37980

```
size_t iconv(iconv_t cd, char **restrict inbuf,
                size_t *restrict inbytesleft, char **restrict outbuf,
                size_t *restrict outbytesleft);
37981
37982
37983
```
### **DESCRIPTION** 37984

The *iconv*() function shall convert the sequence of characters from one codeset, in the array specified by *inbuf*, into a sequence of corresponding characters in another codeset, in the array specified by *outbuf*. The codesets are those specified in the *iconv\_open*() call that returned the conversion descriptor, *cd*. The *inbuf* argument points to a variable that points to the first character in the input buffer and *inbytesleft* indicates the number of bytes to the end of the buffer to be converted. The *outbuf* argument points to a variable that points to the first available byte in the output buffer and *outbytesleft* indicates the number of the available bytes to the end of the buffer. 37985 37986 37987 37988 37989 37990 37991 37992

For state-dependent encodings, the conversion descriptor *cd* is placed into its initial shift state by a call for which *inbuf* is a null pointer, or for which *inbuf* points to a null pointer. When *iconv*() is called in this way, and if *outbuf* is not a null pointer or a pointer to a null pointer, and *outbytesleft* points to a positive value, *iconv*() shall place, into the output buffer, the byte sequence to change the output buffer to its initial shift state. If the output buffer is not large enough to hold the entire reset sequence, *iconv*() shall fail and set *errno* to [E2BIG]. Subsequent calls with *inbuf* as other than a null pointer or a pointer to a null pointer cause the conversion to take place from the current state of the conversion descriptor. 37993 37994 37995 37996 37997 37998 37999 38000

If a sequence of input bytes does not form a valid character in the specified codeset, conversion shall stop after the previous successfully converted character. If the input buffer ends with an incomplete character or shift sequence, conversion shall stop after the previous successfully converted bytes. If the output buffer is not large enough to hold the entire converted input, conversion shall stop just prior to the input bytes that would cause the output buffer to overflow. The variable pointed to by *inbuf* shall be updated to point to the byte following the last byte successfully used in the conversion. The value pointed to by *inbytesleft* shall be decremented to reflect the number of bytes still not converted in the input buffer. The variable pointed to by *outbuf* shall be updated to point to the byte following the last byte of converted output data. The value pointed to by *outbytesleft* shall be decremented to reflect the number of bytes still available in the output buffer. For state-dependent encodings, the conversion descriptor shall be updated to reflect the shift state in effect at the end of the last successfully converted byte sequence. 38001 38002 38003 38004 38005 38006 38007 38008 38009 38010 38011 38012 38013

If *iconv*() encounters a character in the input buffer that is valid, but for which an identical character does not exist in the target codeset, *iconv*() shall perform an implementation-defined conversion on this character. 38014 38015 38016

### **RETURN VALUE** 38017

The *iconv*() function shall update the variables pointed to by the arguments to reflect the extent of the conversion and return the number of non-identical conversions performed. If the entire string in the input buffer is converted, the value pointed to by *inbytesleft* shall be 0. If the input conversion is stopped due to any conditions mentioned above, the value pointed to by *inbytesleft* shall be non-zero and *errno* shall be set to indicate the condition. If an error occurs, *iconv*() shall return (**size\_t**)−1 and set *errno* to indicate the error. 38018 38019 38020 38021 38022 38023

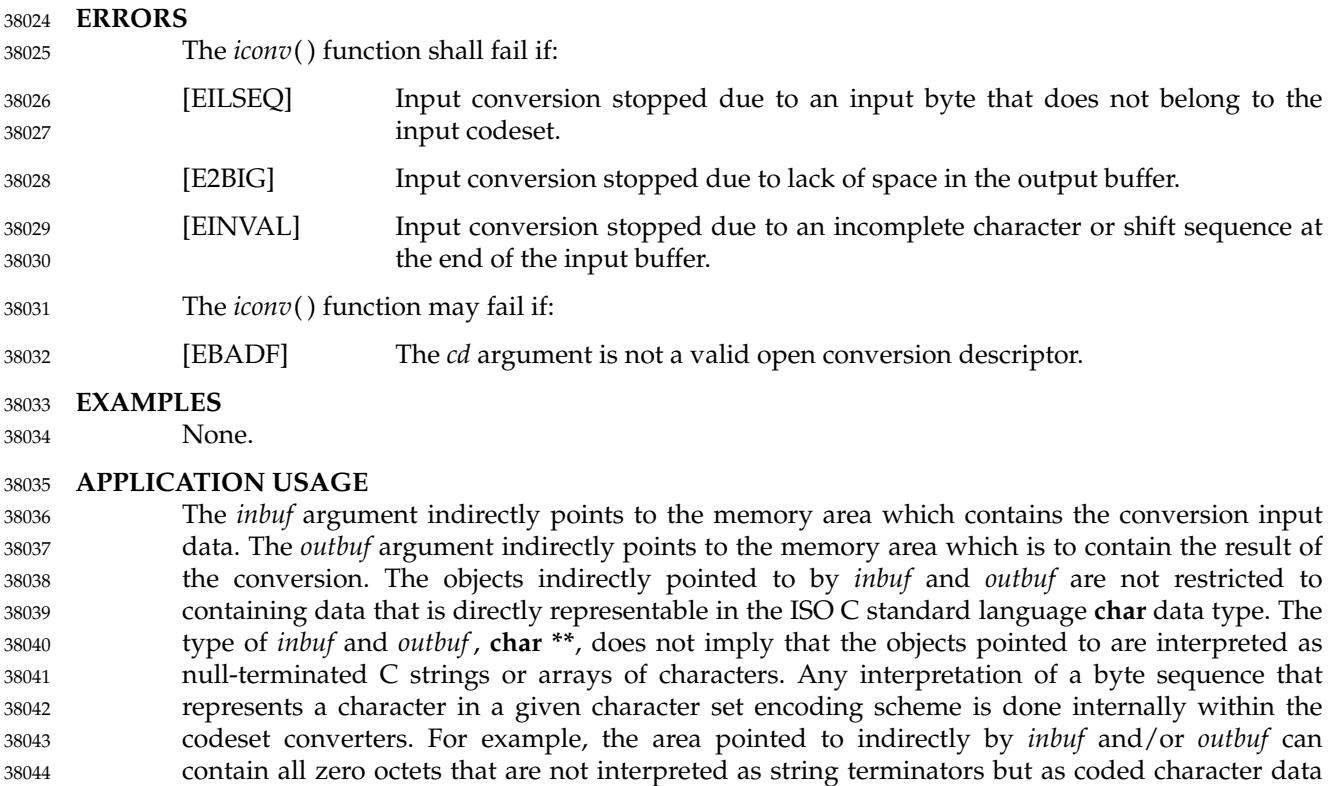

- according to the respective codeset encoding scheme. The type of the data (**char**, **short**, **long**, and so on) read or stored in the objects is not specified, but may be inferred for both the input and output data by the converters determined by the *fromcode* and *tocode* arguments of *iconv\_open*( ). 38045 38046 38047
	- Regardless of the data type inferred by the converter, the size of the remaining space in both input and output objects (the *intbytesleft* and *outbytesleft* arguments) is always measured in bytes. 38048 38049
	- For implementations that support the conversion of state-dependent encodings, the conversion descriptor must be able to accurately reflect the shift-state in effect at the end of the last successful conversion. It is not required that the conversion descriptor itself be updated, which would require it to be a pointer type. Thus, implementations are free to implement the descriptor as a handle (other than a pointer type) by which the conversion information can be accessed and updated. 38050 38051 38052 38053 38054 38055
	- **RATIONALE** None. 38056 38057

### **FUTURE DIRECTIONS** 38058

- None. 38059
- **SEE ALSO** *[iconv\\_open](#page-1173-0)*( ), *[iconv\\_close](#page-1172-0)*( ), *[mbsrtowcs](#page-1350-0)*( ) 38060 38061
- XBD **[<iconv.h>](#page-307-0)** 38062

## **CHANGE HISTORY** 38063

First released in Issue 4. Derived from the HP-UX Manual. 38064

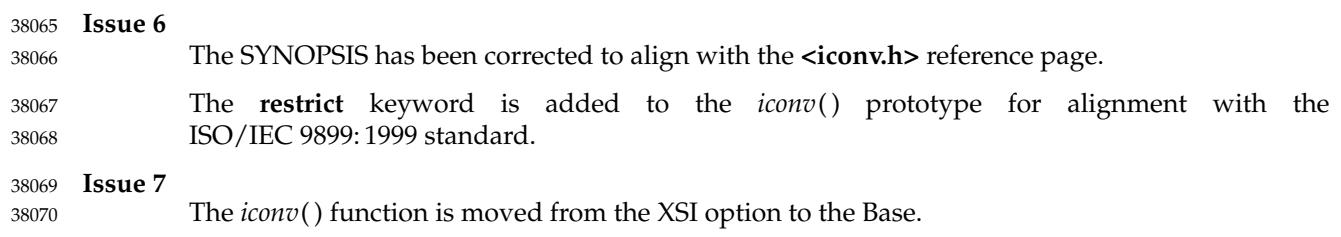

# <span id="page-1172-0"></span>**iconv\_close( )** *System Interfaces*

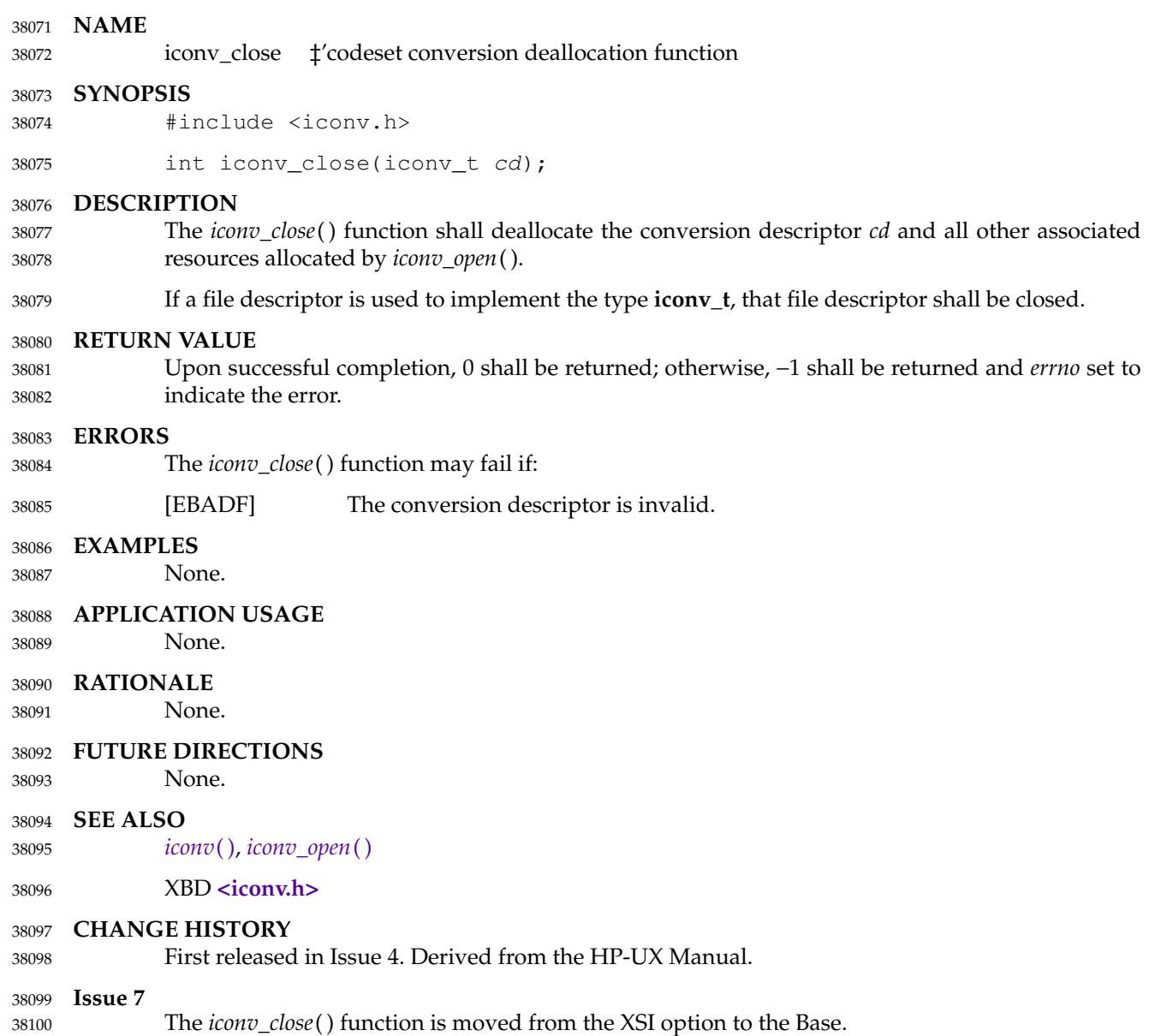

38105

<span id="page-1173-0"></span>iconv\_open  $\downarrow$  codeset conversion allocation function 38102

#### **SYNOPSIS** 38103

#include <iconv.h> 38104

iconv\_t iconv\_open(const char \*tocode, const char \*fromcode);

#### **DESCRIPTION** 38106

- The *iconv\_open*() function shall return a conversion descriptor that describes a conversion from the codeset specified by the string pointed to by the *fromcode* argument to the codeset specified by the string pointed to by the *tocode* argument. For state-dependent encodings, the conversion descriptor shall be in a codeset-dependent initial shift state, ready for immediate use with *iconv*( ). 38107 38108 38109 38110 38111
- Settings of *fromcode* and *tocode* and their permitted combinations are implementation-defined. 38112
- A conversion descriptor shall remain valid until it is closed by *iconv\_close*() or an implicit close. 38113
- If a file descriptor is used to implement conversion descriptors, the FD\_CLOEXEC flag shall be set; see **<fcntl.h>**. 38114 38115

#### **RETURN VALUE** 38116

Upon successful completion, *iconv\_open*() shall return a conversion descriptor for use on subsequent calls to *iconv*( ). Otherwise, *iconv\_open*() shall return (**iconv\_t**)−1 and set *errno* to indicate the error. 38117 38118 38119

#### **ERRORS** 38120

The *iconv\_open*() function may fail if: 38121

- [EMFILE] All file descriptors available to the process are currently open. 38122
- [ENFILE] Too many files are currently open in the system. 38123
- [ENOMEM] Insufficient storage space is available. 38124
- [EINVAL] The conversion specified by *fromcode* and *tocode* is not supported by the implementation. 38125 38126

#### **EXAMPLES** 38127

None. 38128

### **APPLICATION USAGE** 38129

- Some implementations of *iconv\_open*() use *malloc*() to allocate space for internal buffer areas. The *iconv\_open*() function may fail if there is insufficient storage space to accommodate these buffers. 38130 38131 38132
- Conforming applications must assume that conversion descriptors are not valid after a call to one of the *exec* functions. 38133 38134
- Application developers should consult the system documentation to determine the supported codesets and their naming schemes. 38135 38136
- **RATIONALE** 38137
- None. 38138

### **FUTURE DIRECTIONS** 38139

None. 38140

# **iconv\_open( )** *System Interfaces*

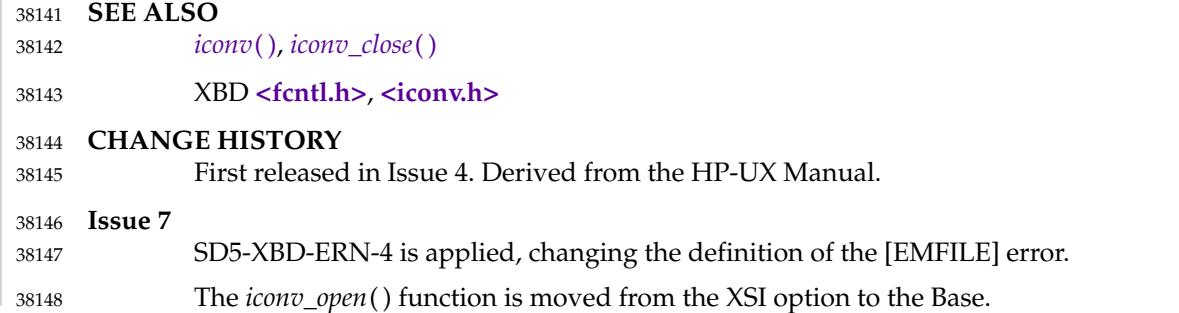

<span id="page-1175-0"></span>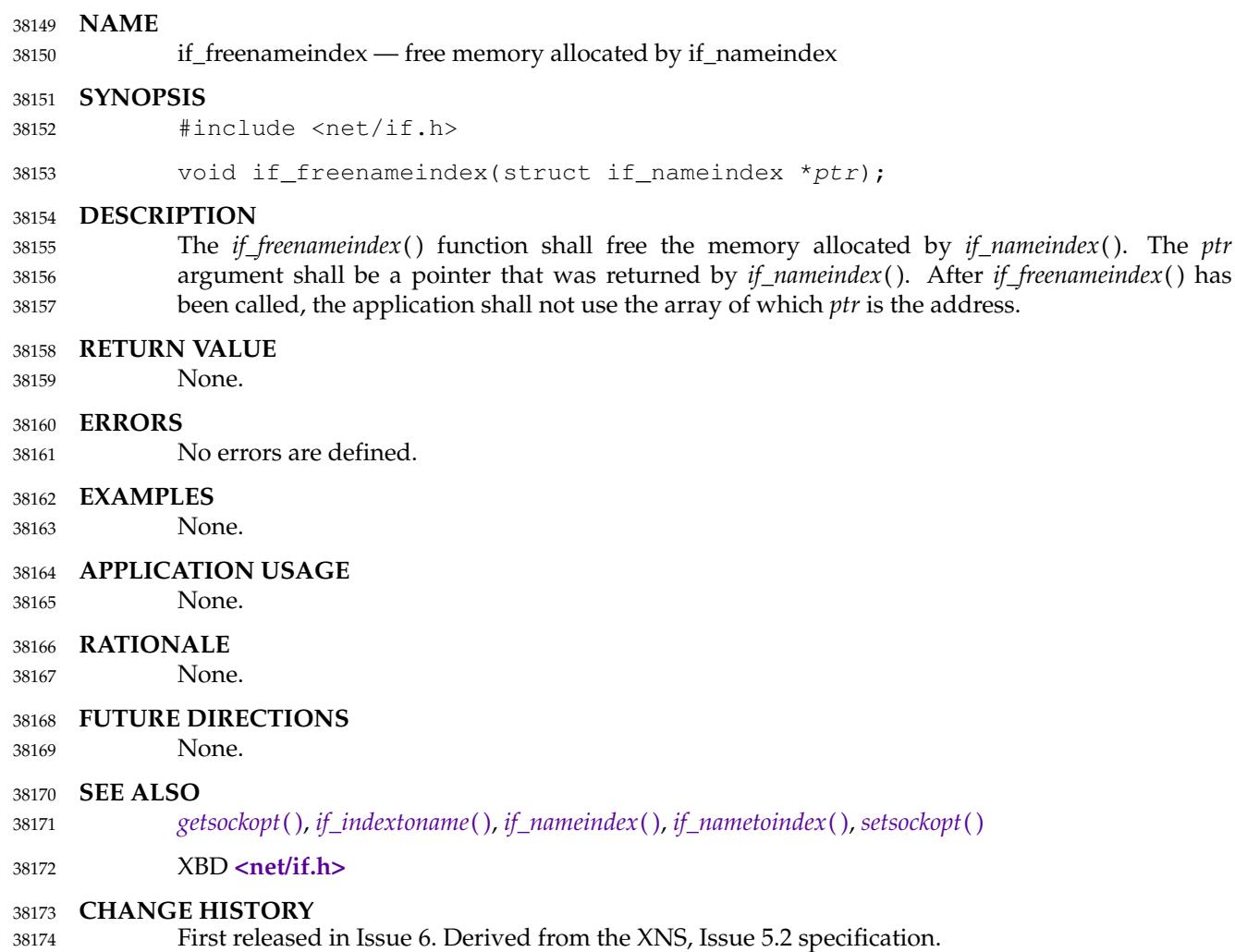

# <span id="page-1176-0"></span>**if\_indextoname( )** *System Interfaces*

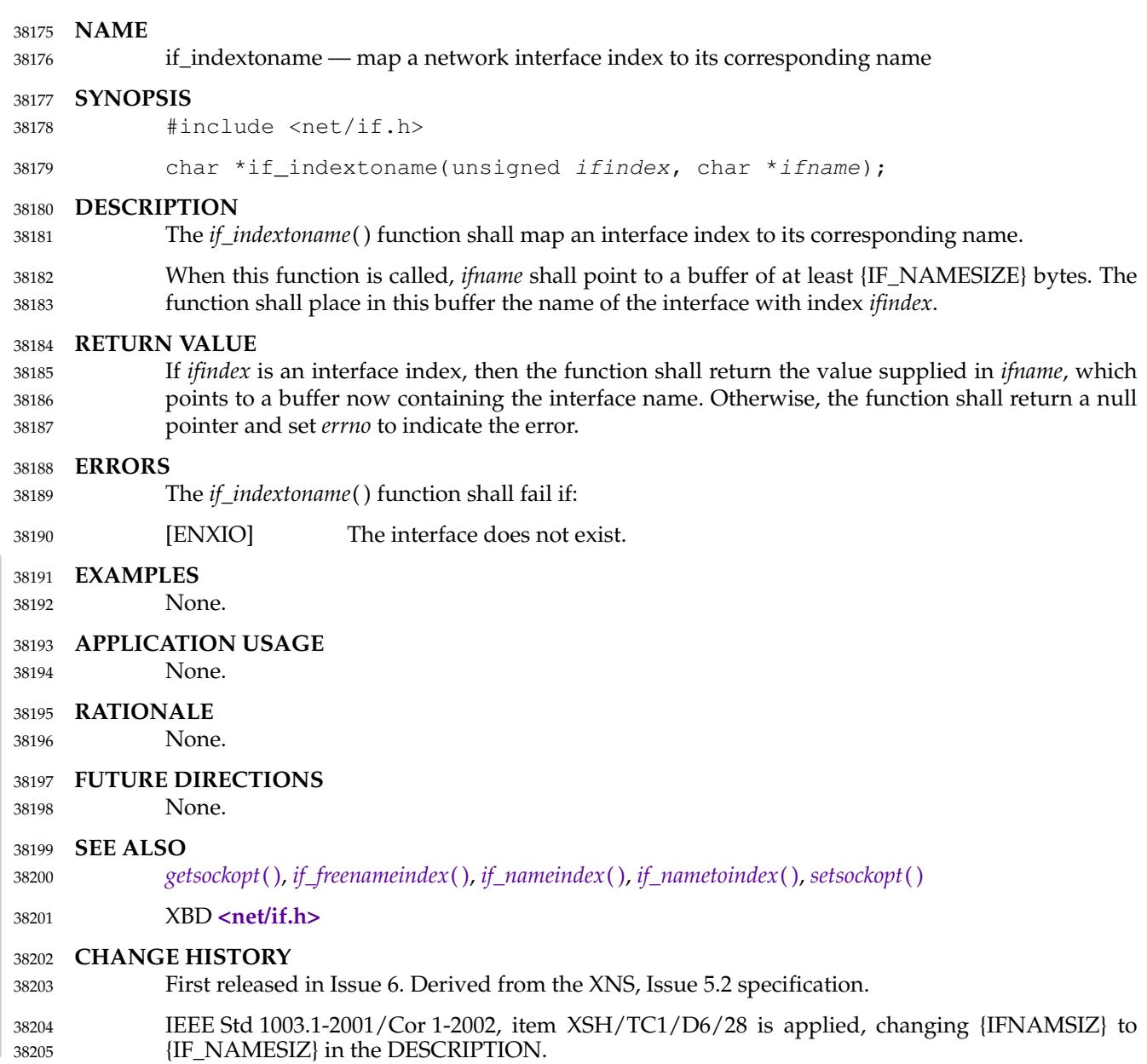

<span id="page-1177-0"></span>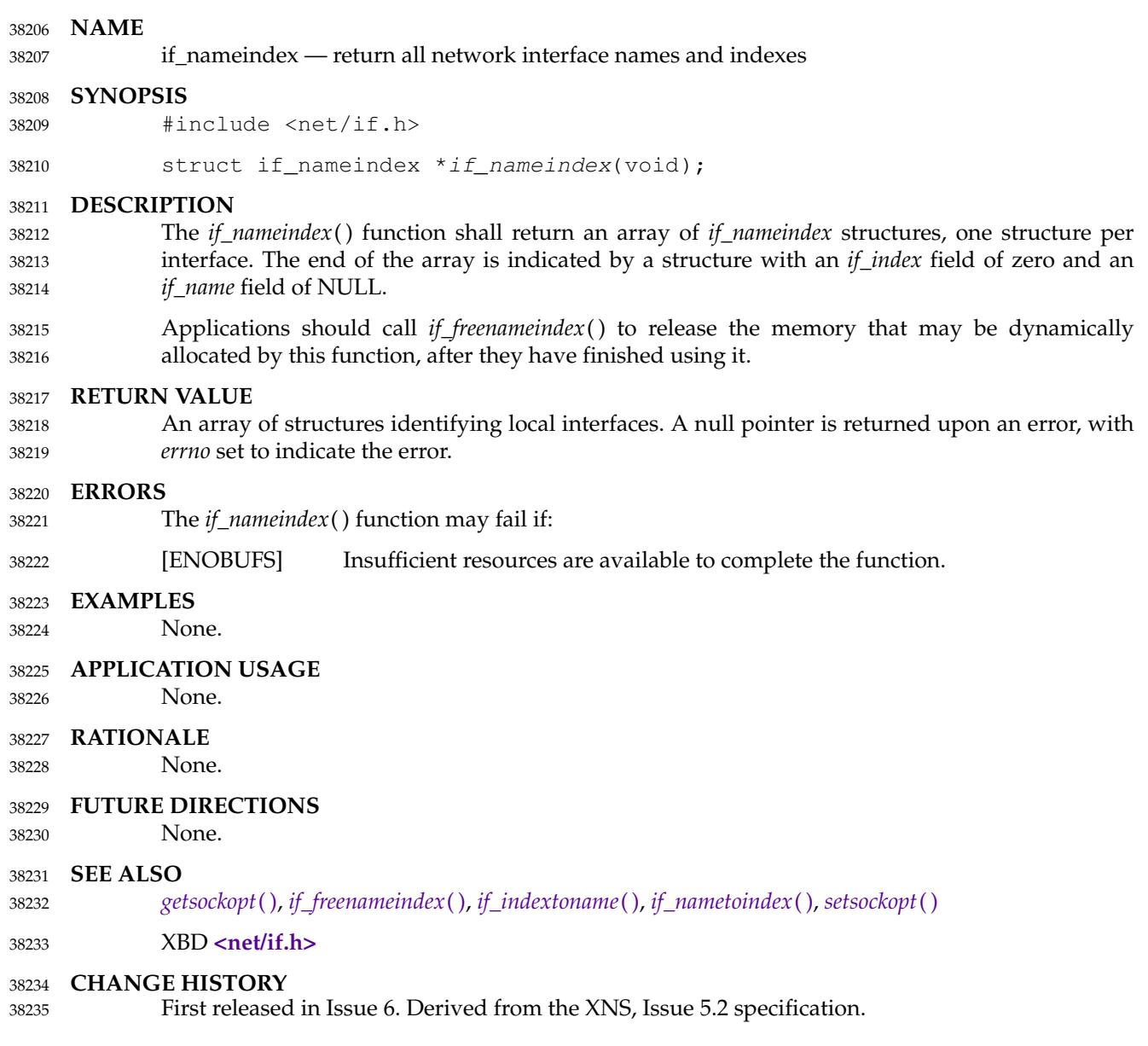

# <span id="page-1178-0"></span>**if\_nametoindex( )** *System Interfaces*

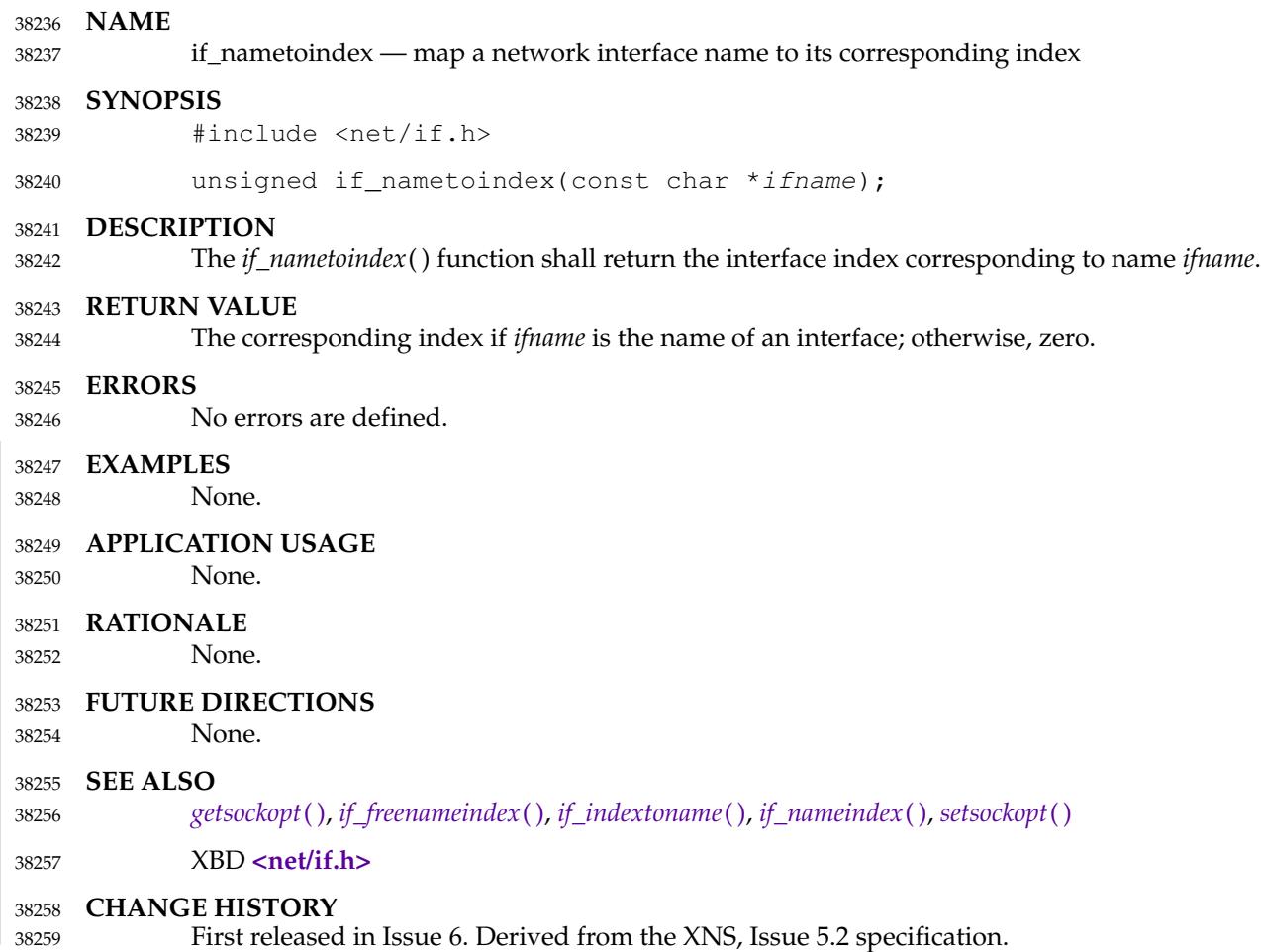

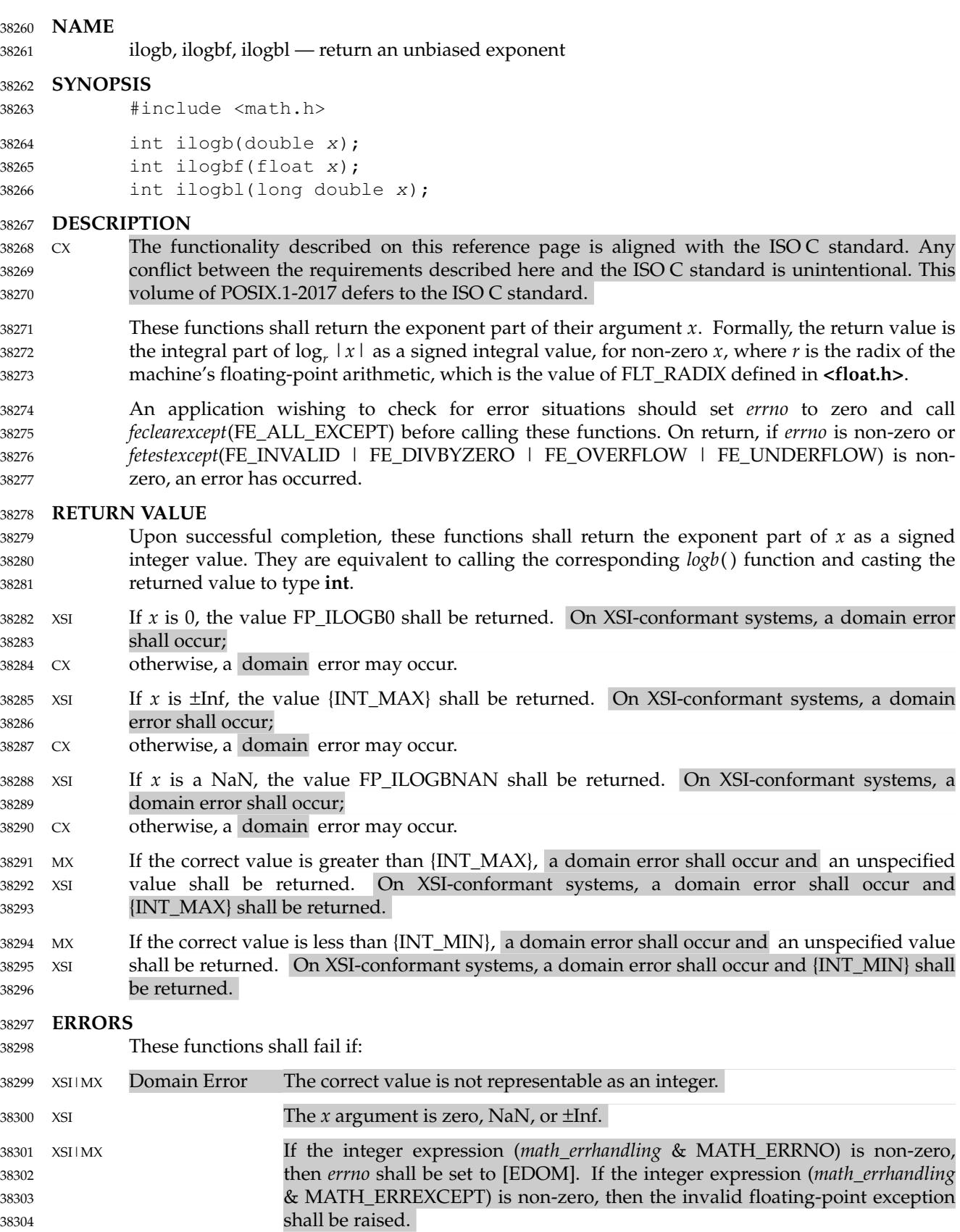

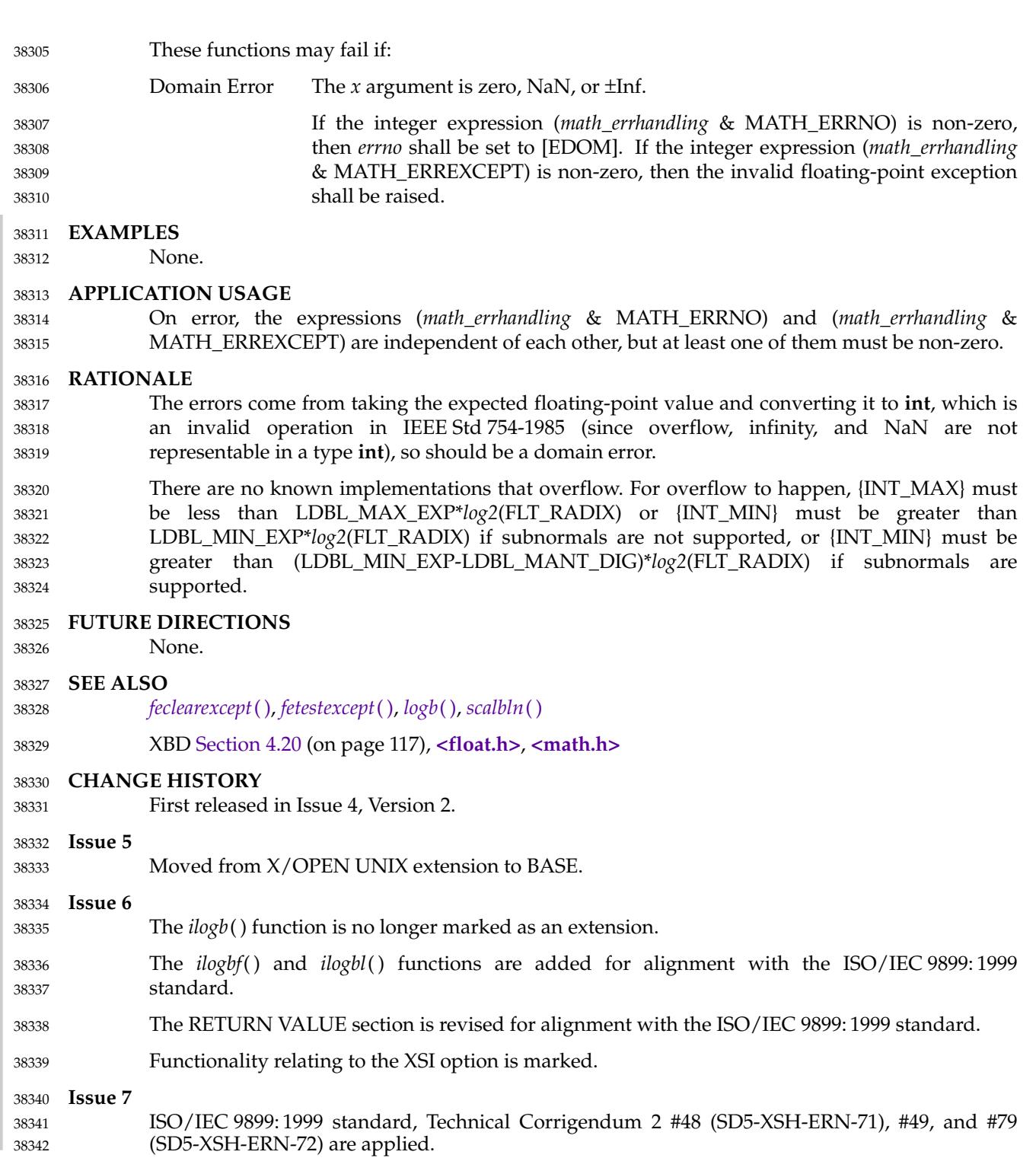

<span id="page-1181-0"></span>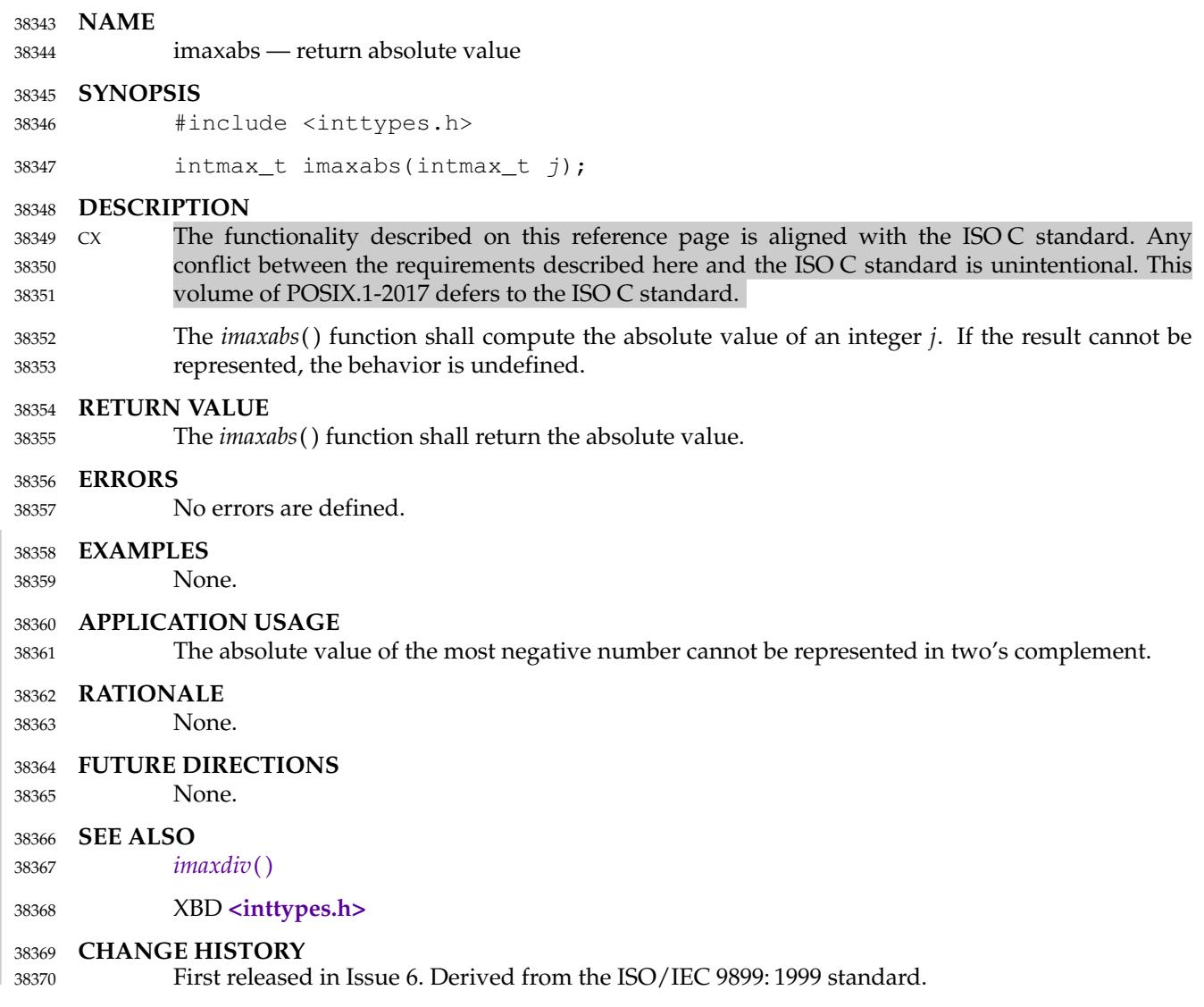

<span id="page-1182-0"></span>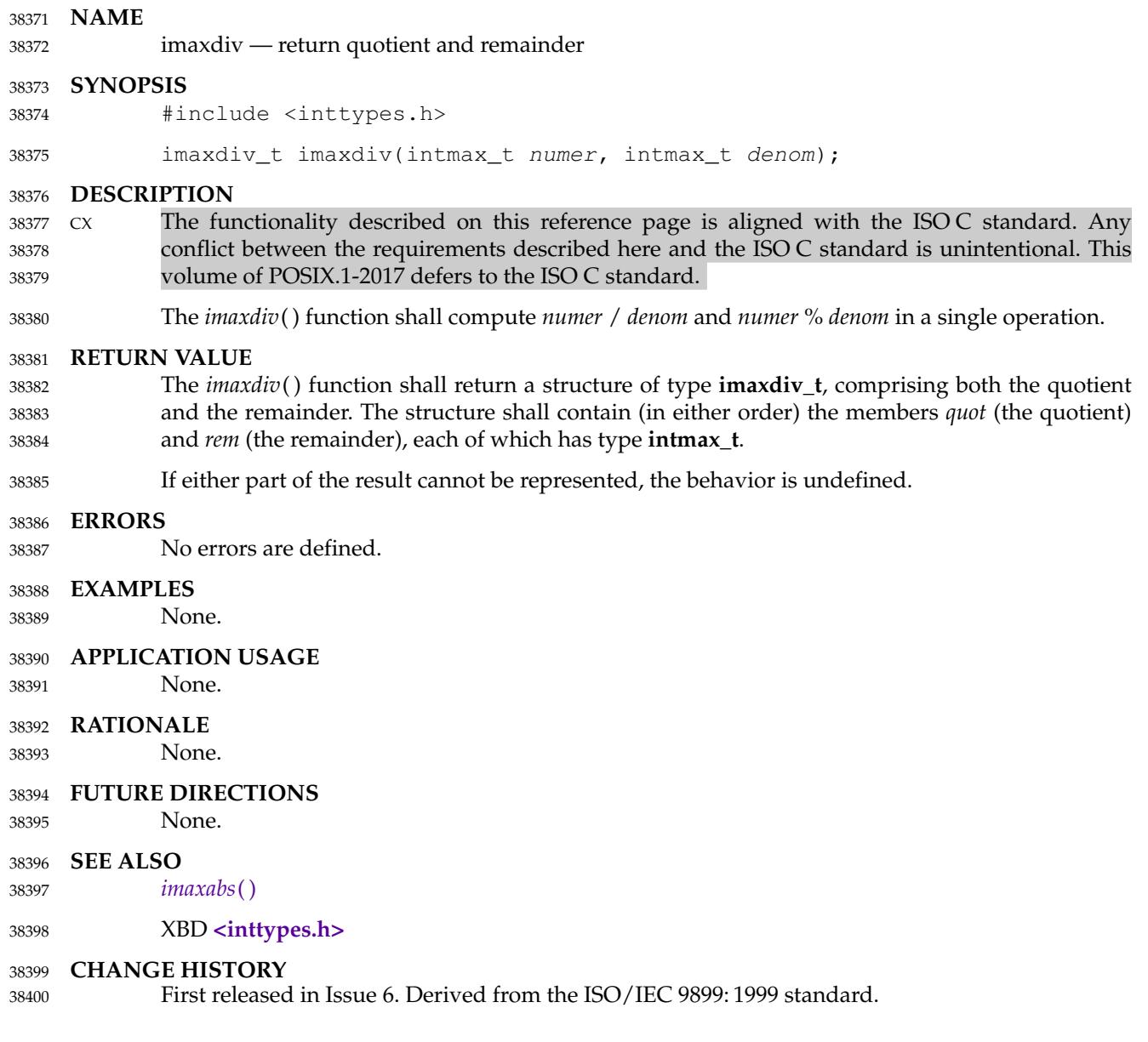

<span id="page-1183-0"></span>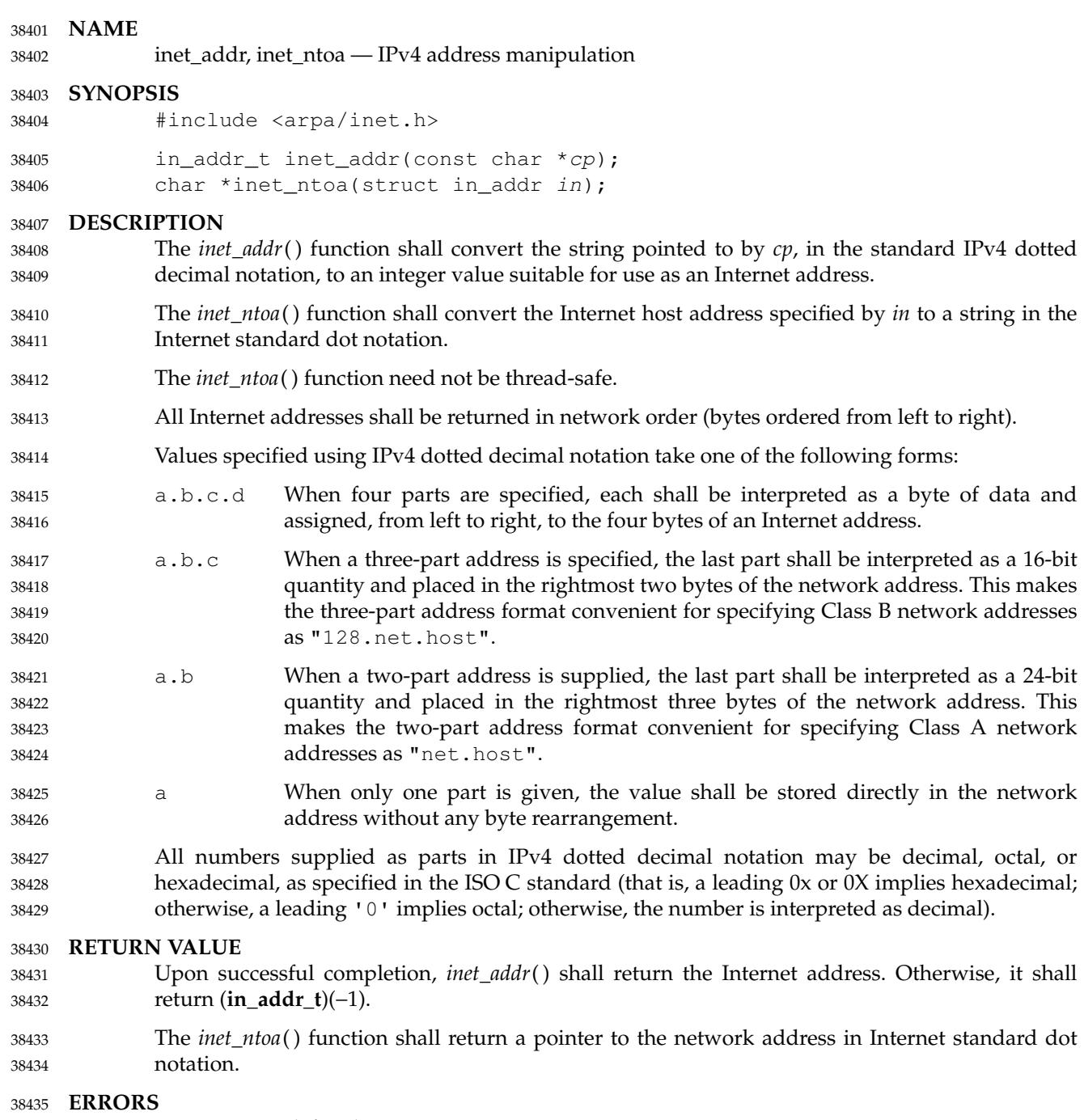

No errors are defined. 38436

# **inet\_addr( )** *System Interfaces*

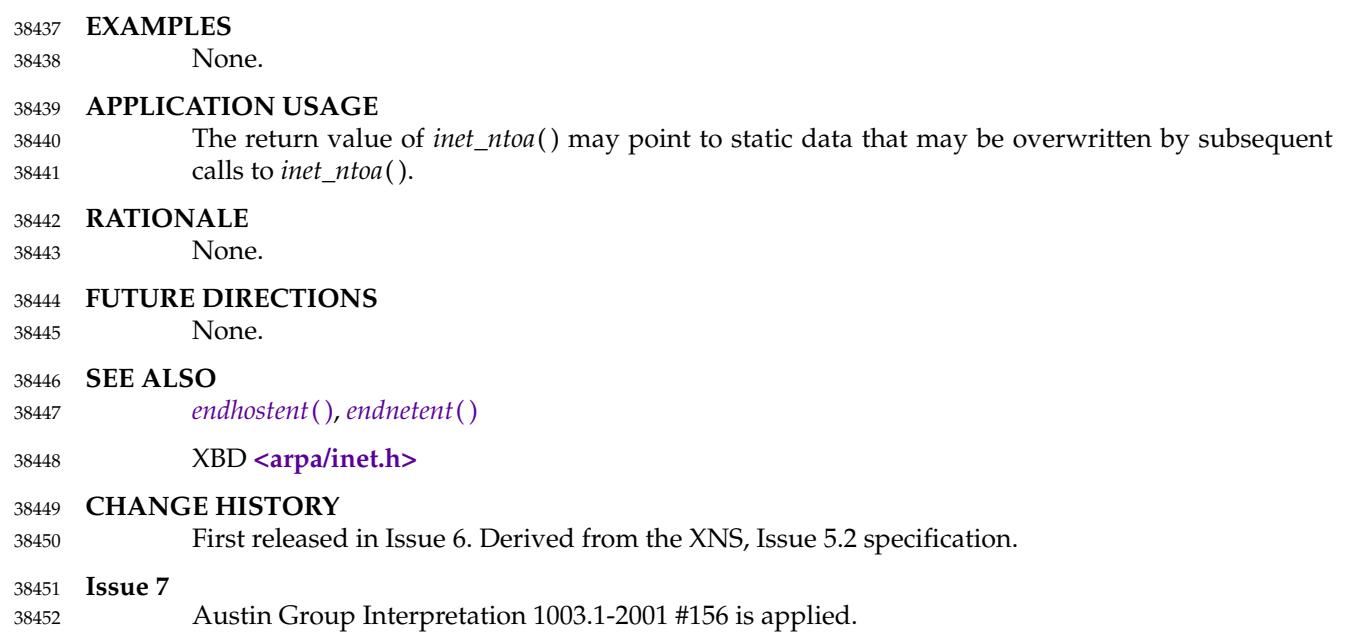

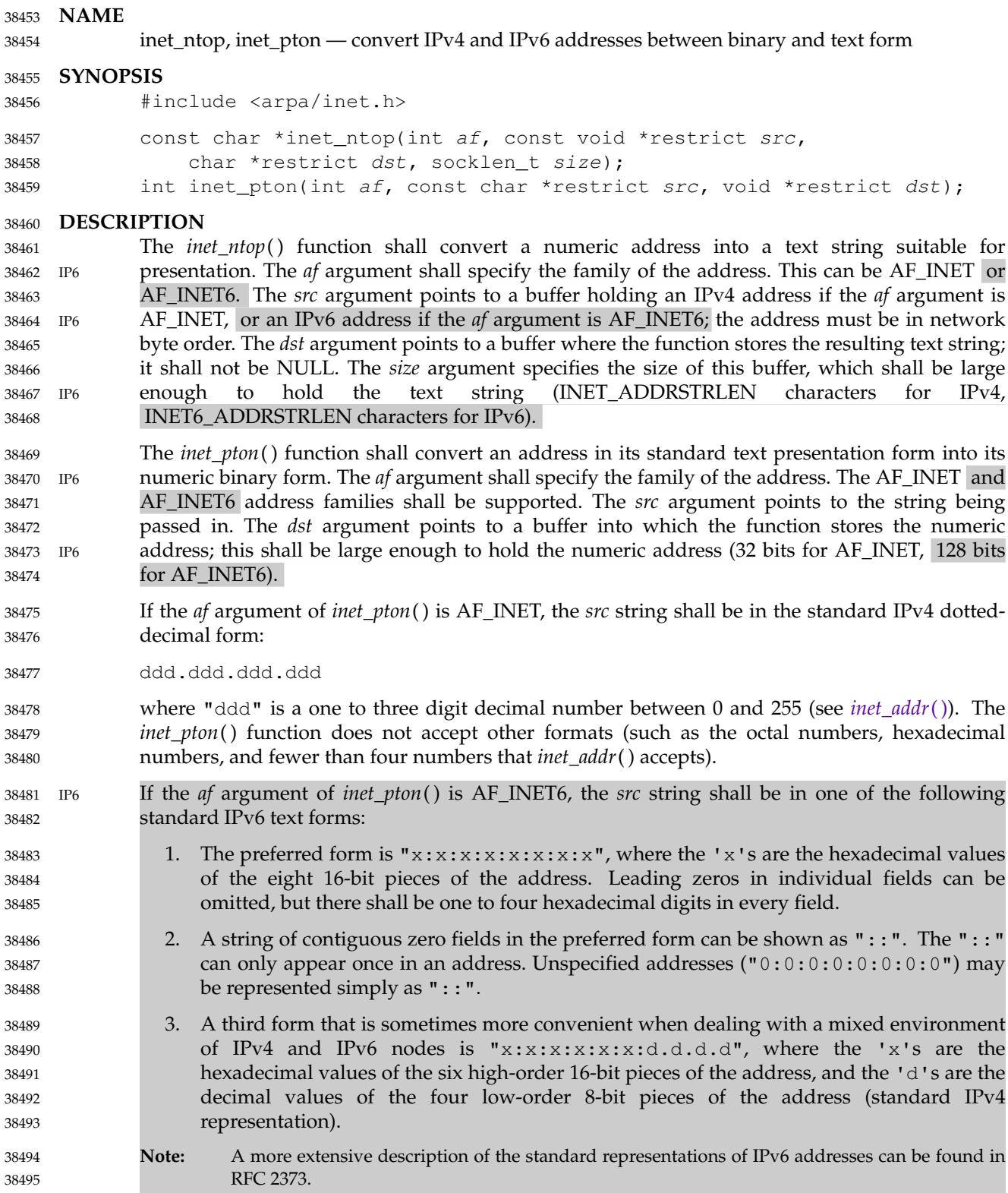

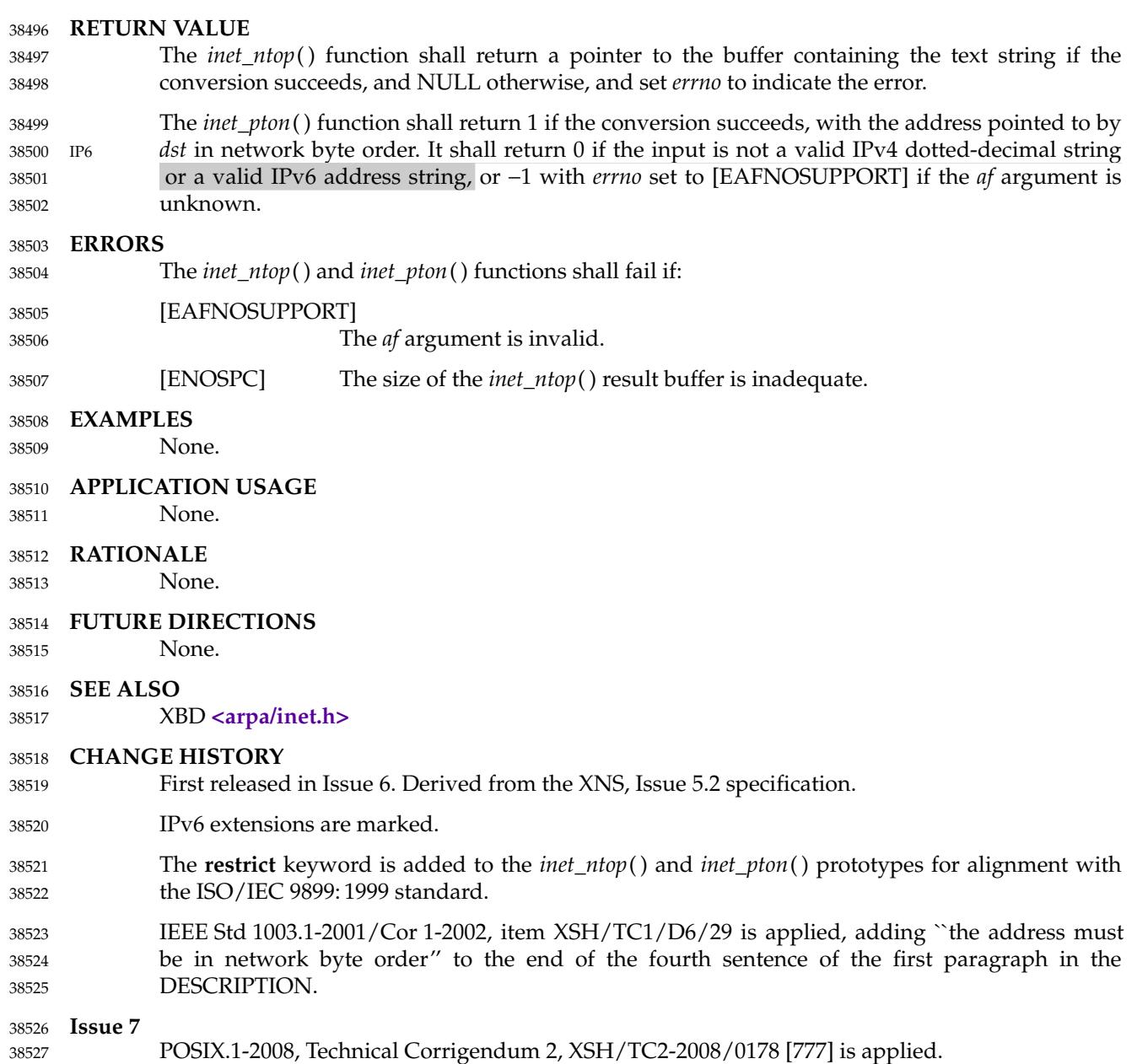

initstate, random, setstate, srandom  $\downarrow$  pseudo-random number functions 38529

**SYNOPSIS** 38530

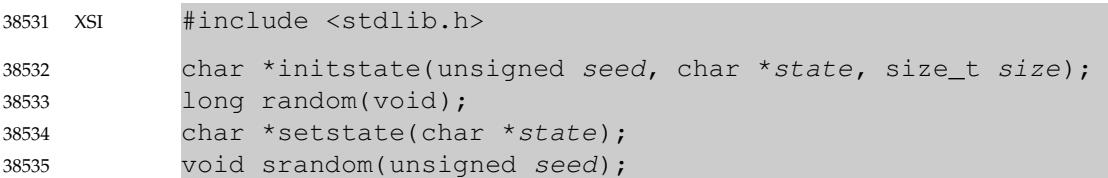

#### **DESCRIPTION** 38536

- The *random*() function shall use a non-linear additive feedback random-number generator employing a default state array size of 31 **long** integers to return successive pseudo-random numbers in the range from  $\dot{0}$  to  $2^{31}$ -1. The period of this random-number generator is approximately 16 x ( $2^{31}-1$ ). The size of the state array determines the period of the randomnumber generator. Increasing the state array size shall increase the period. 38537 38538 38539 38540 38541
- With 256 bytes of state information, the period of the random-number generator shall be greater than  $2^{69}$ . 38542 38543
- Like *rand*( ), *random*() shall produce by default a sequence of numbers that can be duplicated by calling *srandom*() with 1 as the seed. 38544 38545
- The *srandom*() function shall initialize the current state array using the value of *seed*. 38546
- The *initstate*() and *setstate*() functions handle restarting and changing random-number generators. The *initstate*() function allows a state array, pointed to by the *state* argument, to be initialized for future use. The *size* argument, which specifies the size in bytes of the state array, shall be used by *initstate*() to decide what type of random-number generator to use; the larger the state array, the more random the numbers. Values for the amount of state information are 8, 32, 64, 128, and 256 bytes. Other values greater than 8 bytes are rounded down to the nearest one of these values. If *initstate*() is called with 8≤*size*<32, then *random*() shall use a simple linear congruential random number generator. The *seed* argument specifies a starting point for the random-number sequence and provides for restarting at the same point. The *initstate*() function shall return a pointer to the previous state information array. 38547 38548 38549 38550 38551 38552 38553 38554 38555 38556
- If *initstate*() has not been called, then *random*() shall behave as though *initstate*() had been called with *seed*=1 and *size*=128. 38557 38558
- Once a state has been initialized, *setstate*() allows switching between state arrays. The array defined by the *state* argument shall be used for further random-number generation until *initstate*() is called or *setstate*() is called again. The *setstate*() function shall return a pointer to the previous state array. 38559 38560 38561 38562

### **RETURN VALUE** 38563

- If *initstate*() is called with *size* less than 8, it shall return NULL. 38564
- The *random*() function shall return the generated pseudo-random number. 3856<sup>5</sup>
- The *srandom*() function shall not return a value. 38566
- Upon successful completion, *initstate*() and *setstate*() shall return a pointer to the previous state array; otherwise, a null pointer shall be returned. 38567 38568
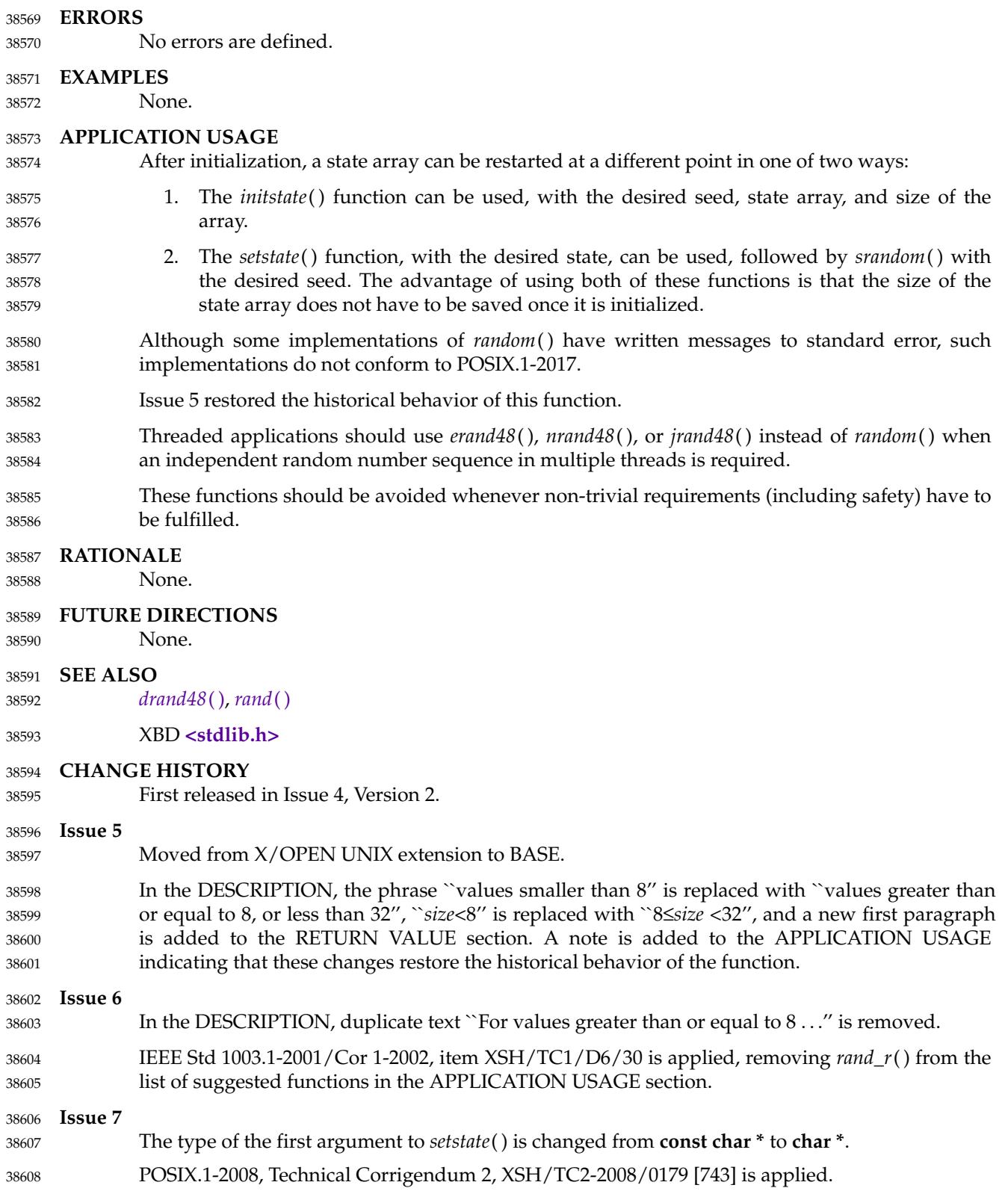

### **NAME** 38609

insque, remque — insert or remove an element in a queue 38610

### **SYNOPSIS** 38611

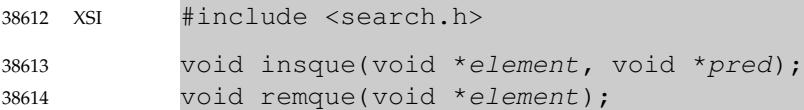

## **DESCRIPTION** 38615

The *insque*() and *remque*() functions shall manipulate queues built from doubly-linked lists. The queue can be either circular or linear. An application using *insque*() or *remque*() shall ensure it defines a structure in which the first two members of the structure are pointers to the same type of structure, and any further members are application-specific. The first member of the structure is a forward pointer to the next entry in the queue. The second member is a backward pointer to the previous entry in the queue. If the queue is linear, the queue is terminated with null pointers. The names of the structure and of the pointer members are not subject to any special restriction. 38616 38617 38618 38619 38620 38621 38622 38623

- The *insque*() function shall insert the element pointed to by *element* into a queue immediately after the element pointed to by *pred*. 38624 38625
- The *remque*() function shall remove the element pointed to by *element* from a queue. 38626
- If the queue is to be used as a linear list, invoking *insque*(&*element*, NULL), where *element* is the initial element of the queue, shall initialize the forward and backward pointers of *element* to null pointers. 38627 38628 38629
- If the queue is to be used as a circular list, the application shall ensure it initializes the forward pointer and the backward pointer of the initial element of the queue to the element's own address. 38630 38631 38632

## **RETURN VALUE** 38633

The *insque*() and *remque*() functions do not return a value. 38634

## **ERRORS** 38635

38636

No errors are defined.

## **EXAMPLES** 38637

**Creating a Linear Linked List** 38638

The following example creates a linear linked list. 38639

```
#include <search.h>
             ...
             struct myque element1;
             struct myque element2;
             char *data1 = "DATA1";
             char *data2 = "DATA2";
             ...
             element1.data = data1;
             element2.data = data2;
             insque (&element1, NULL);
             insque (&element2, &element1);
38640
38641
38642
38643
38644
38645
38646
38647
38648
38649
38650
```
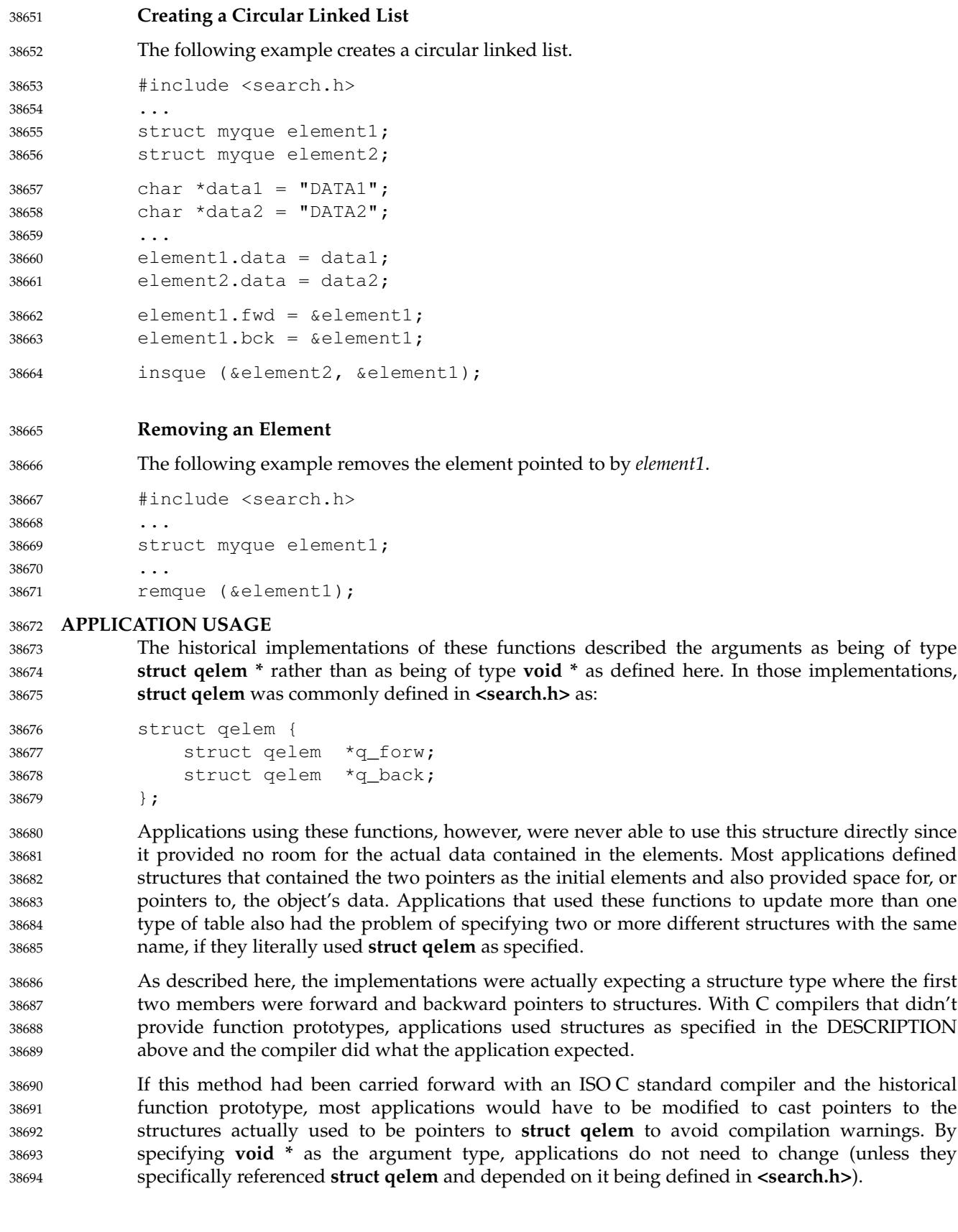

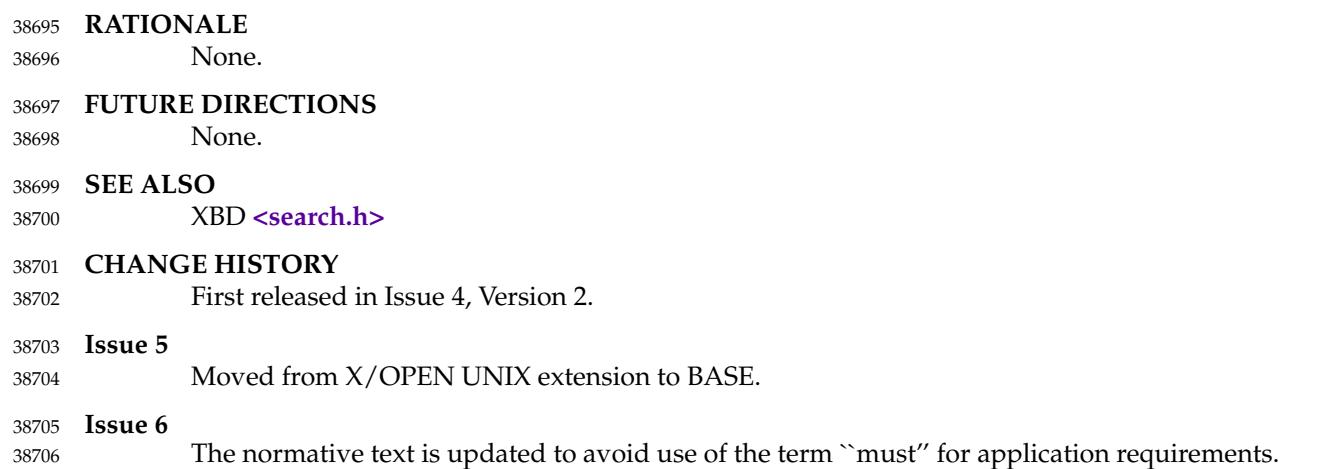

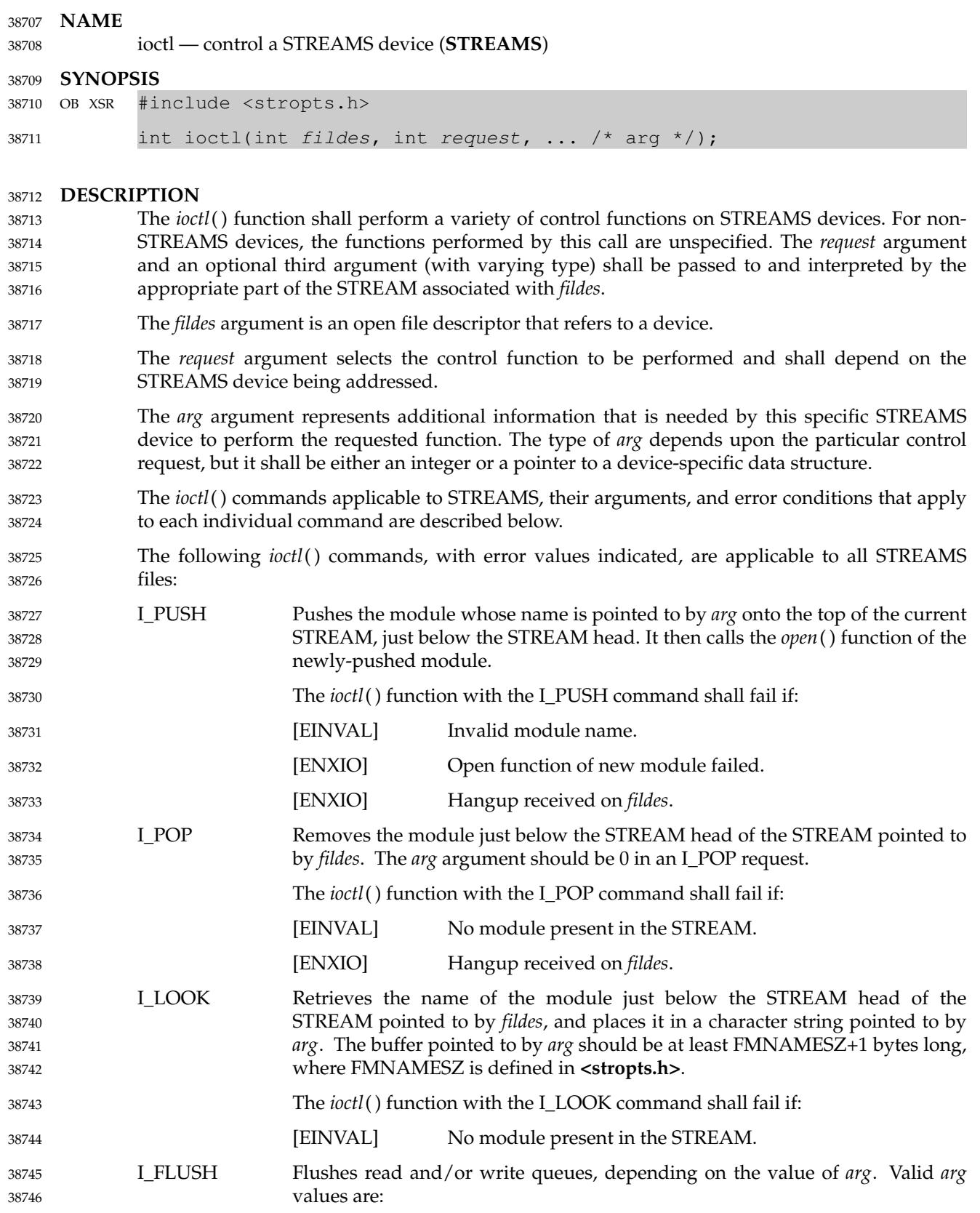

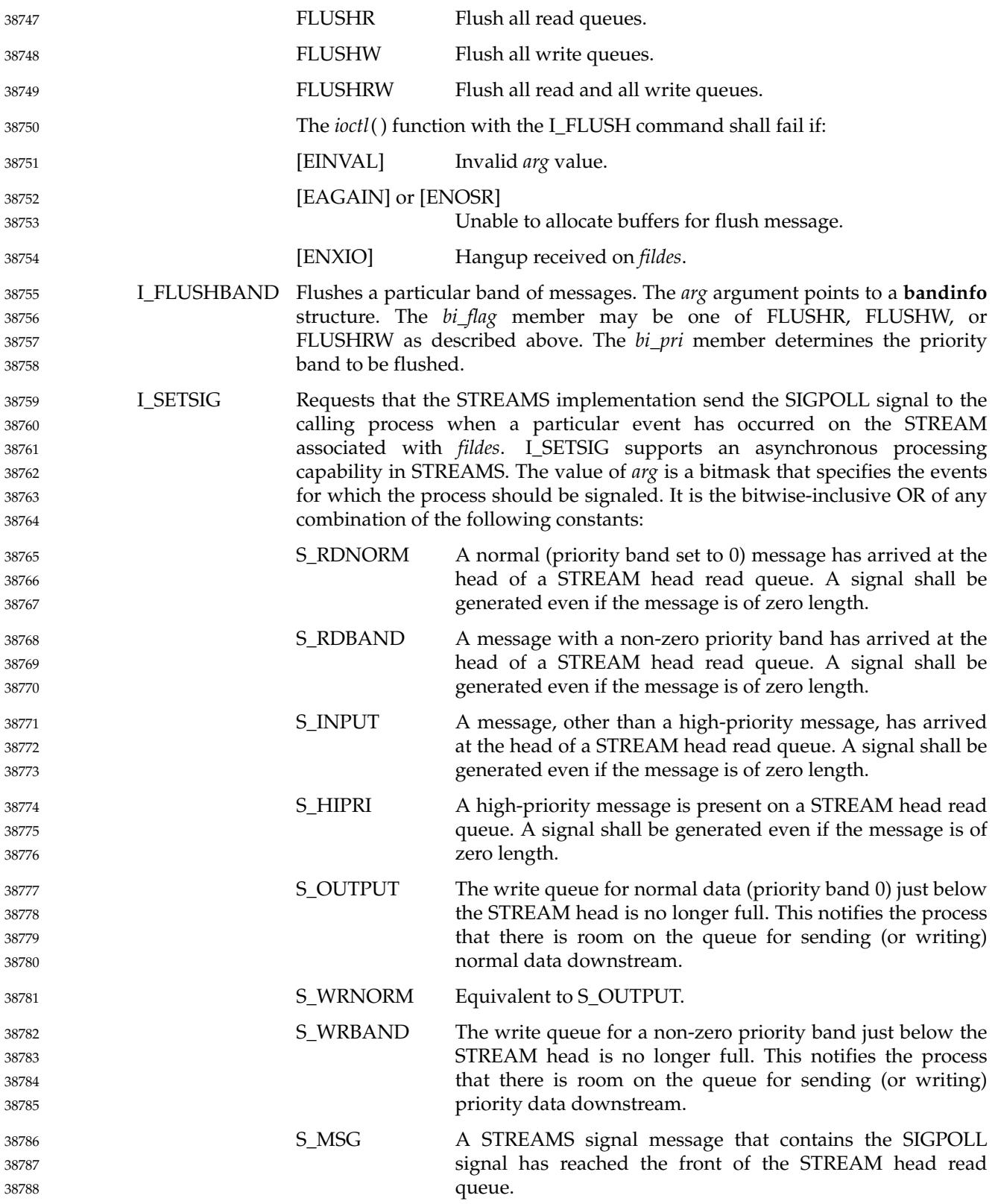

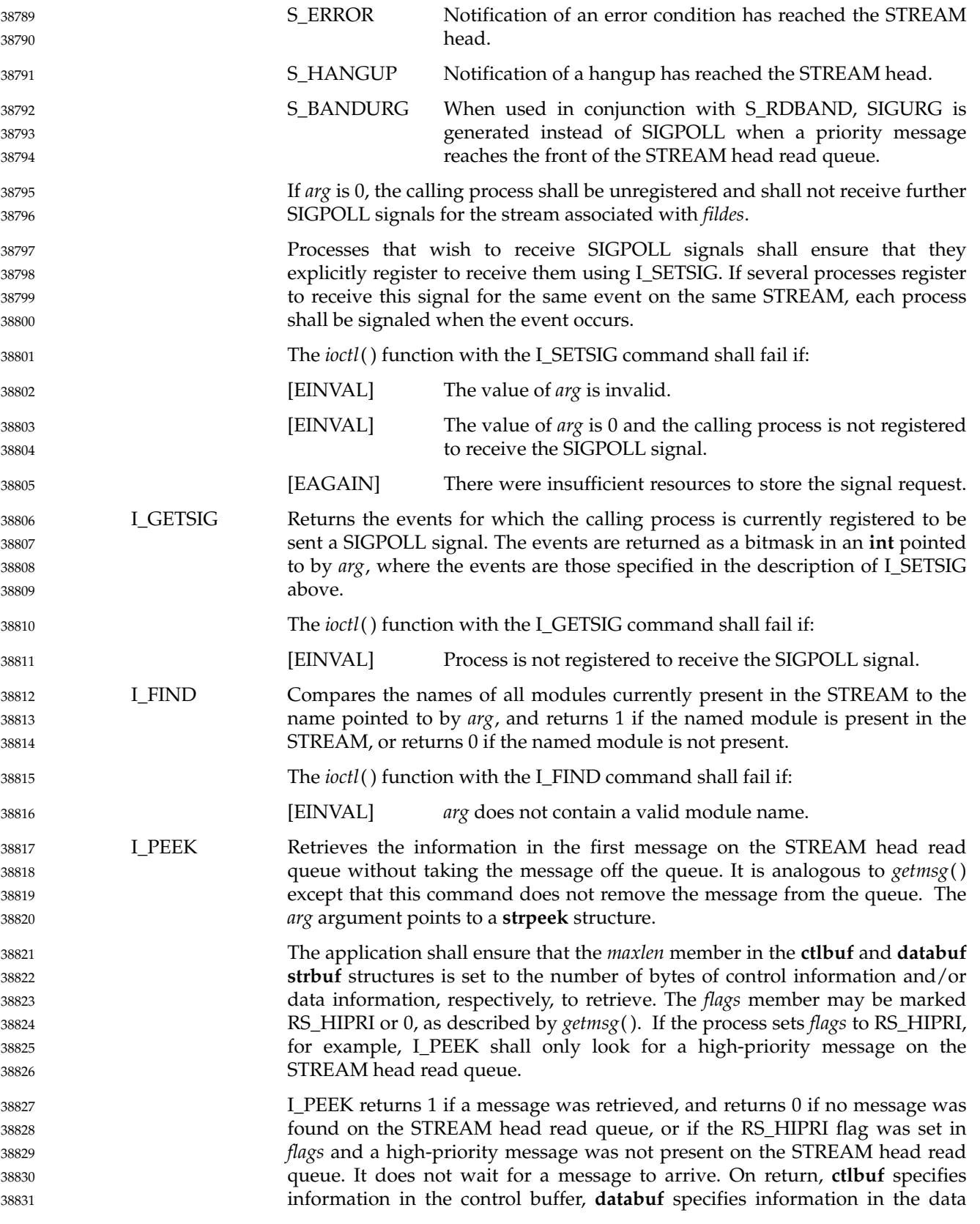

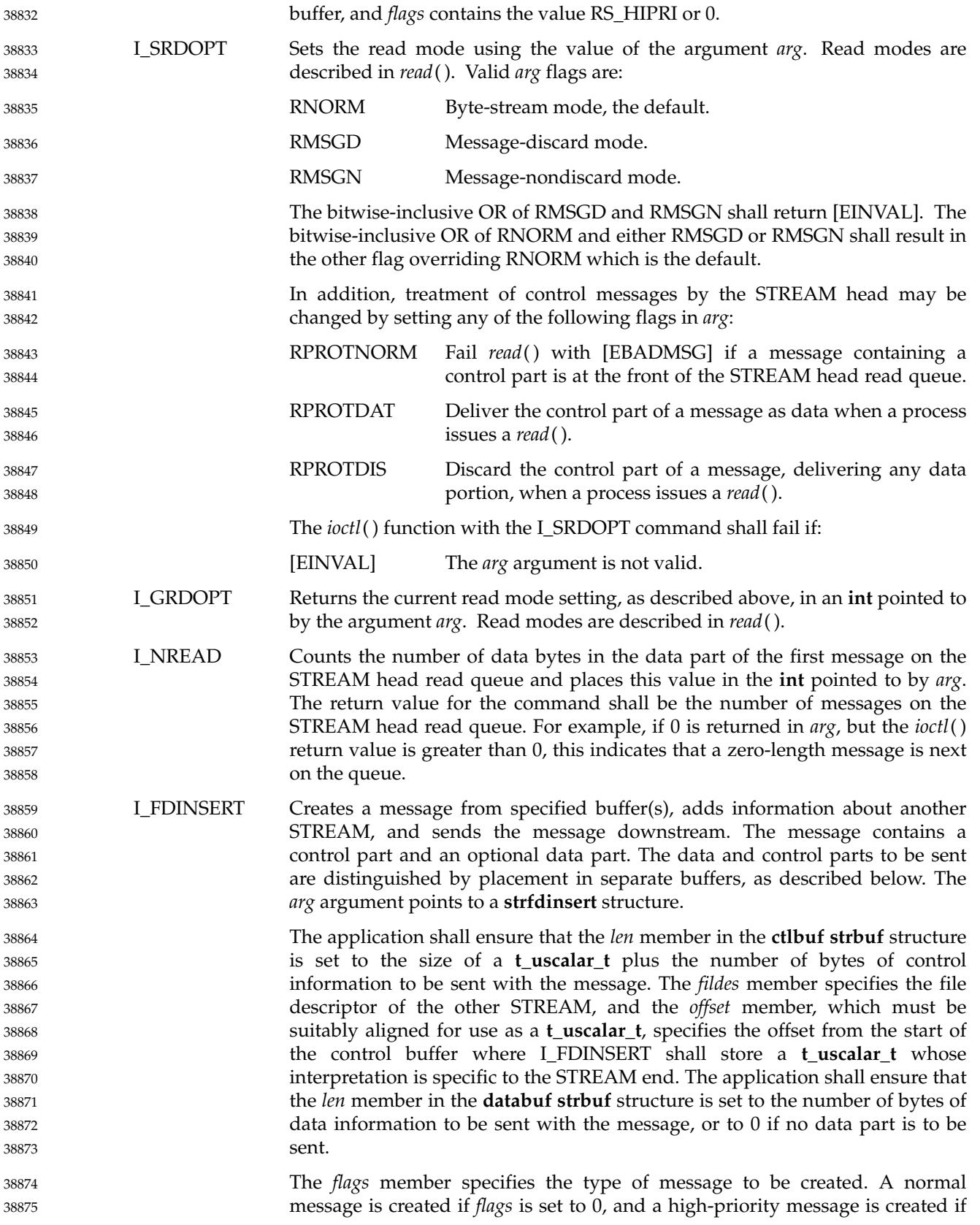

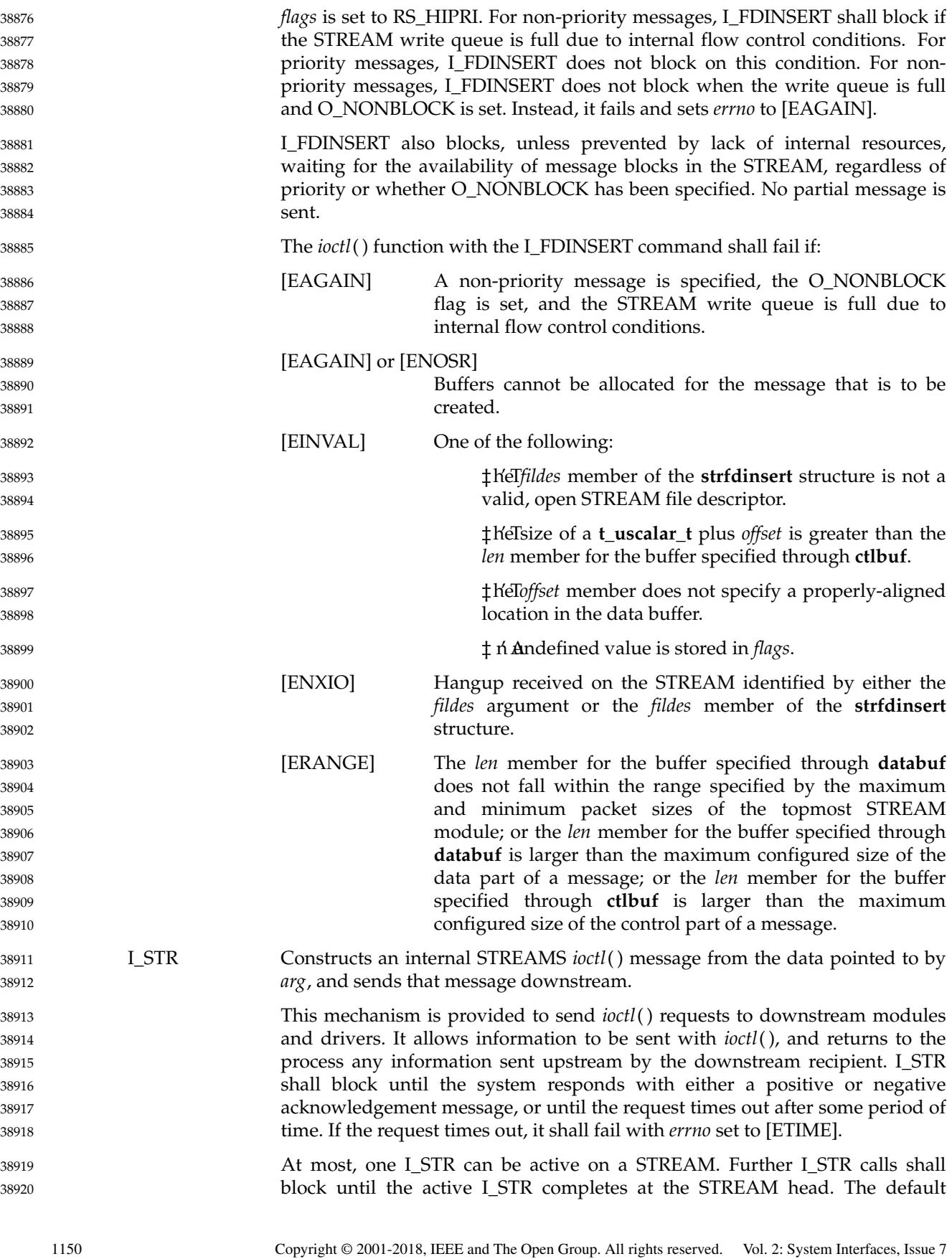

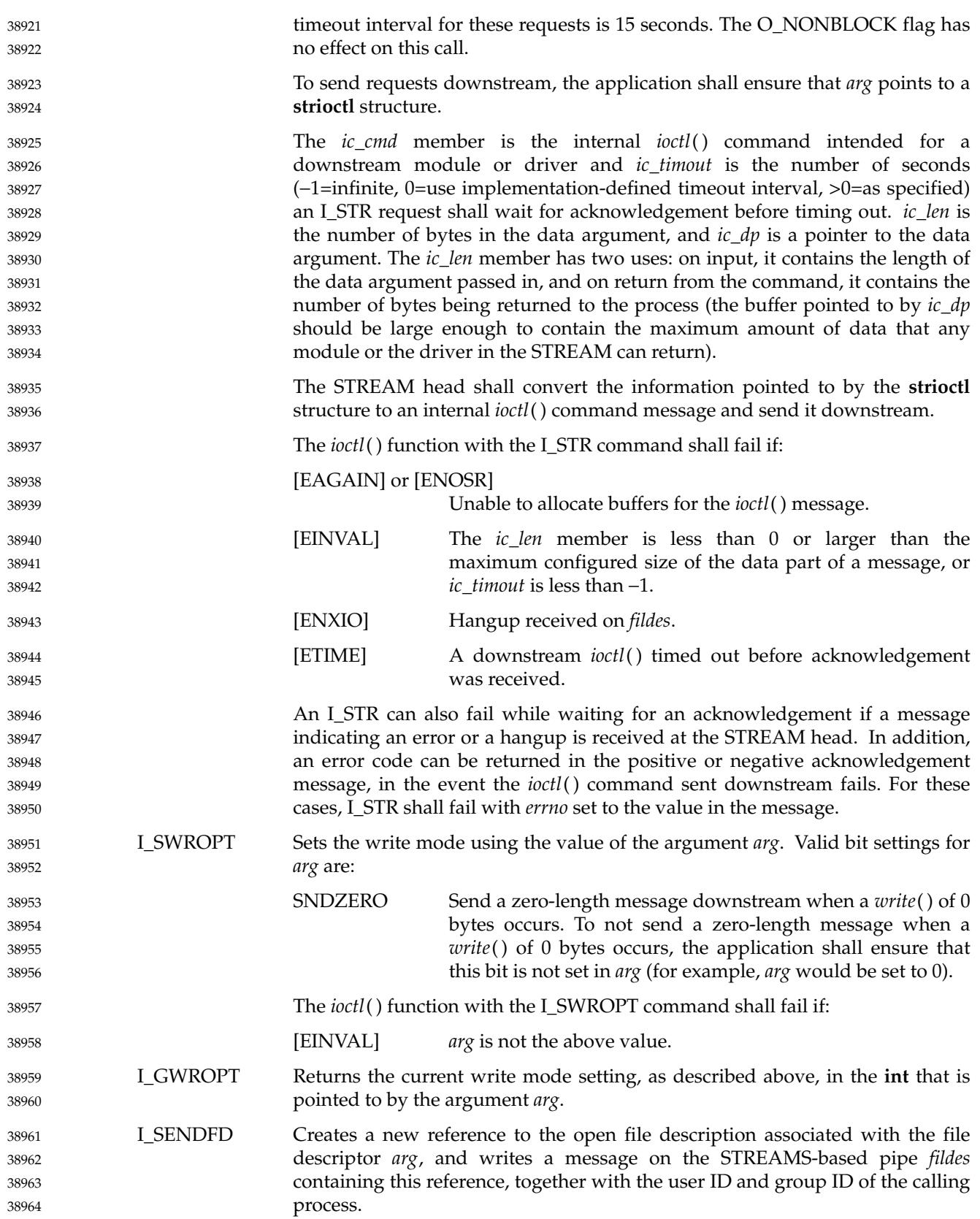

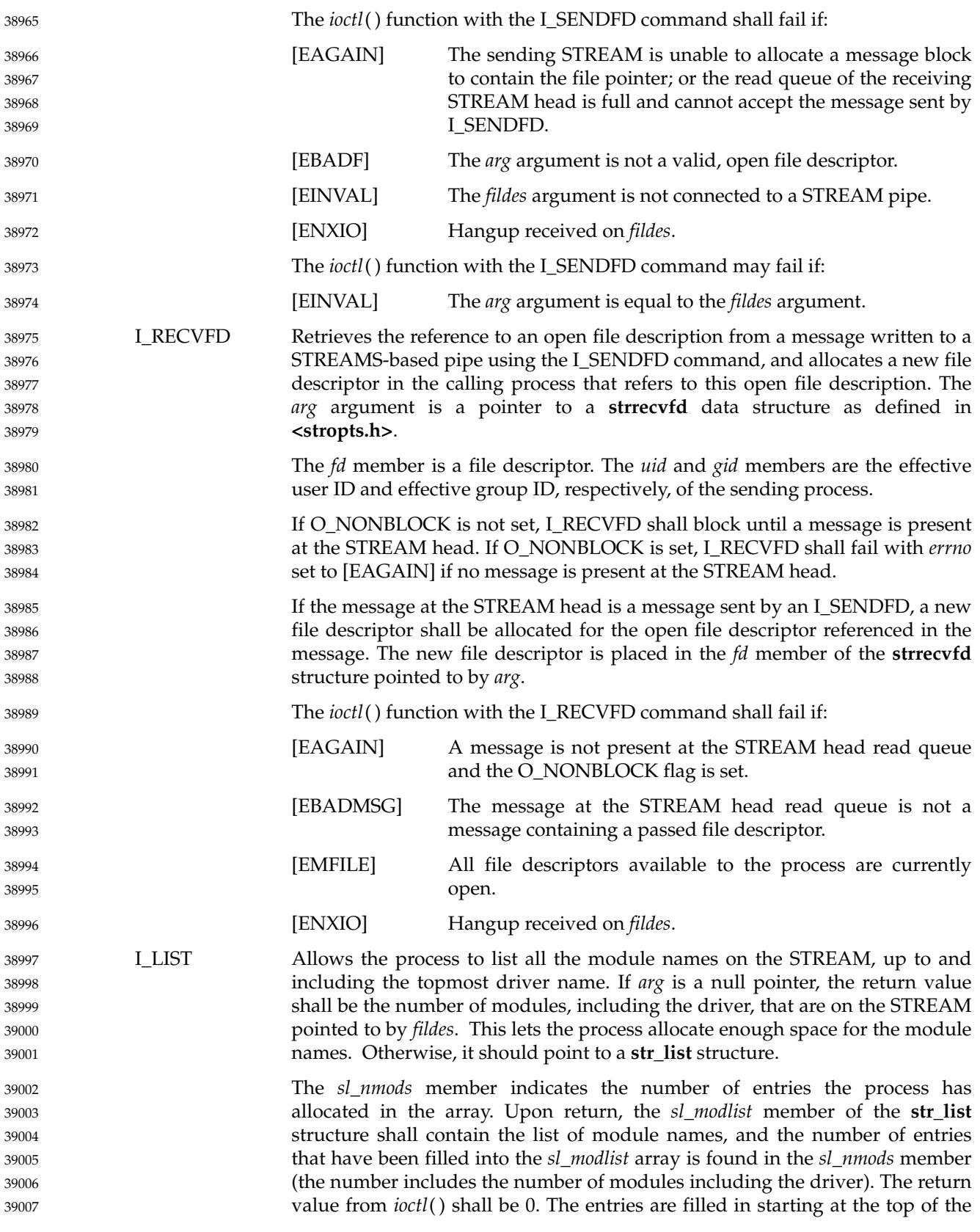

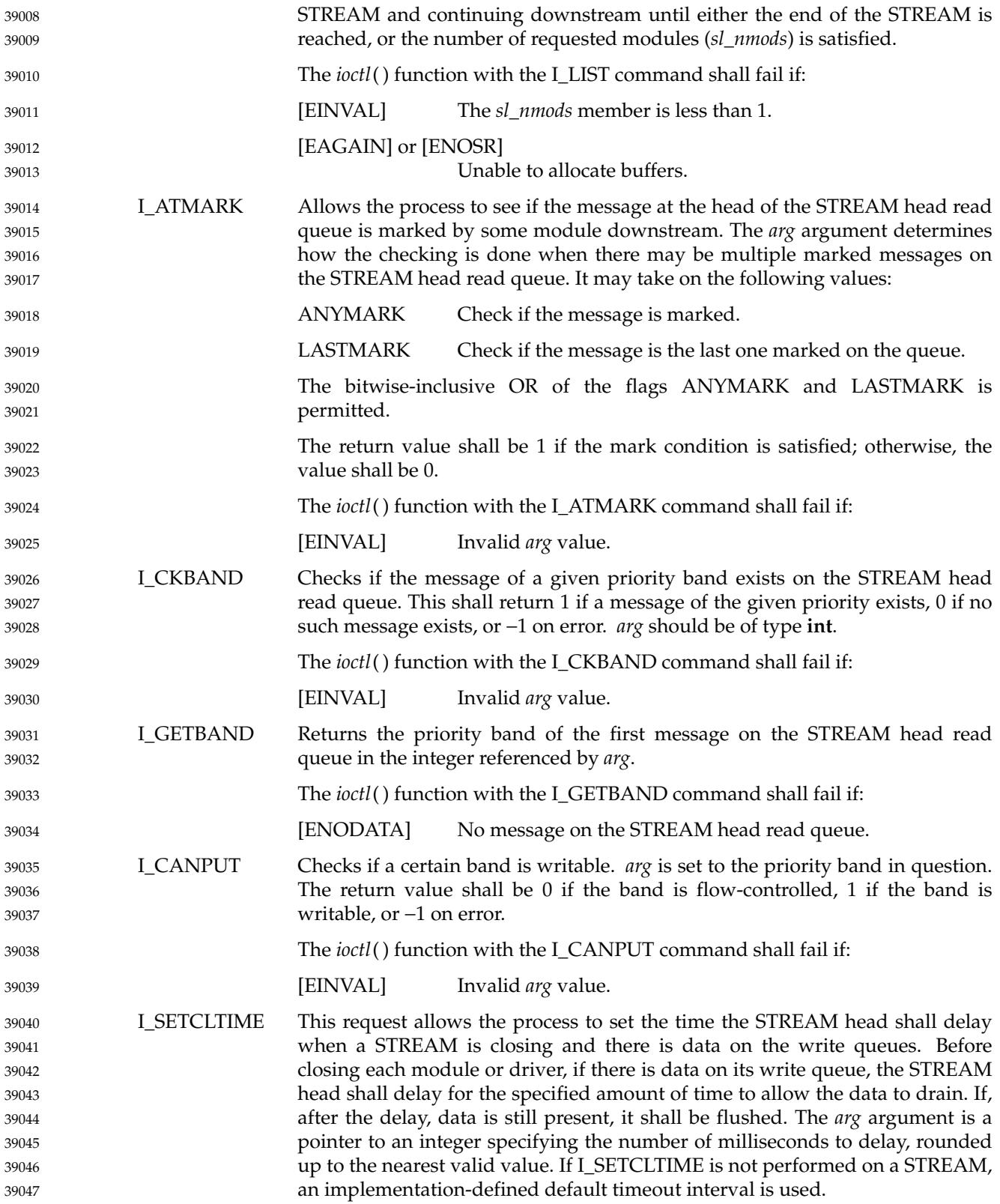

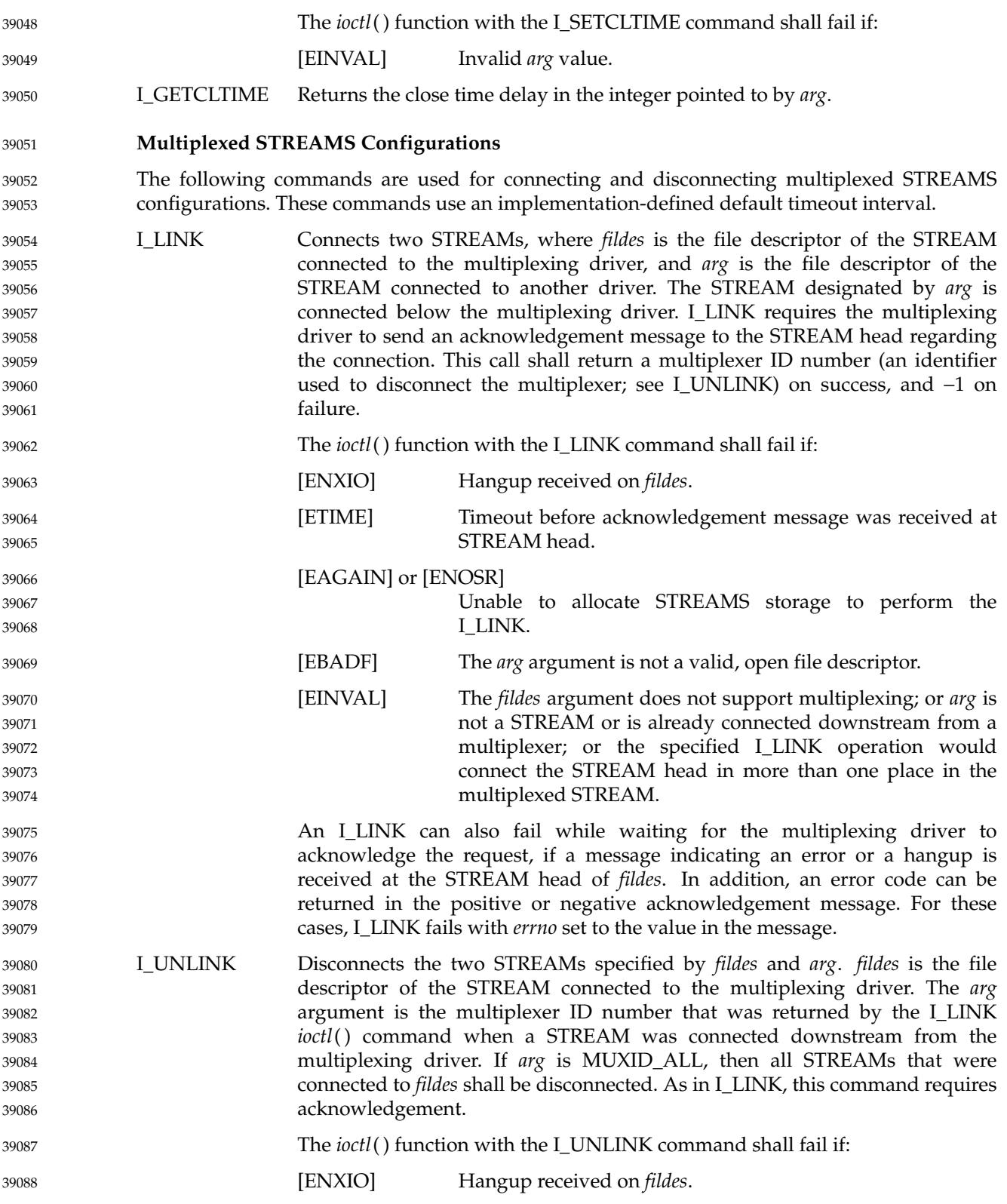

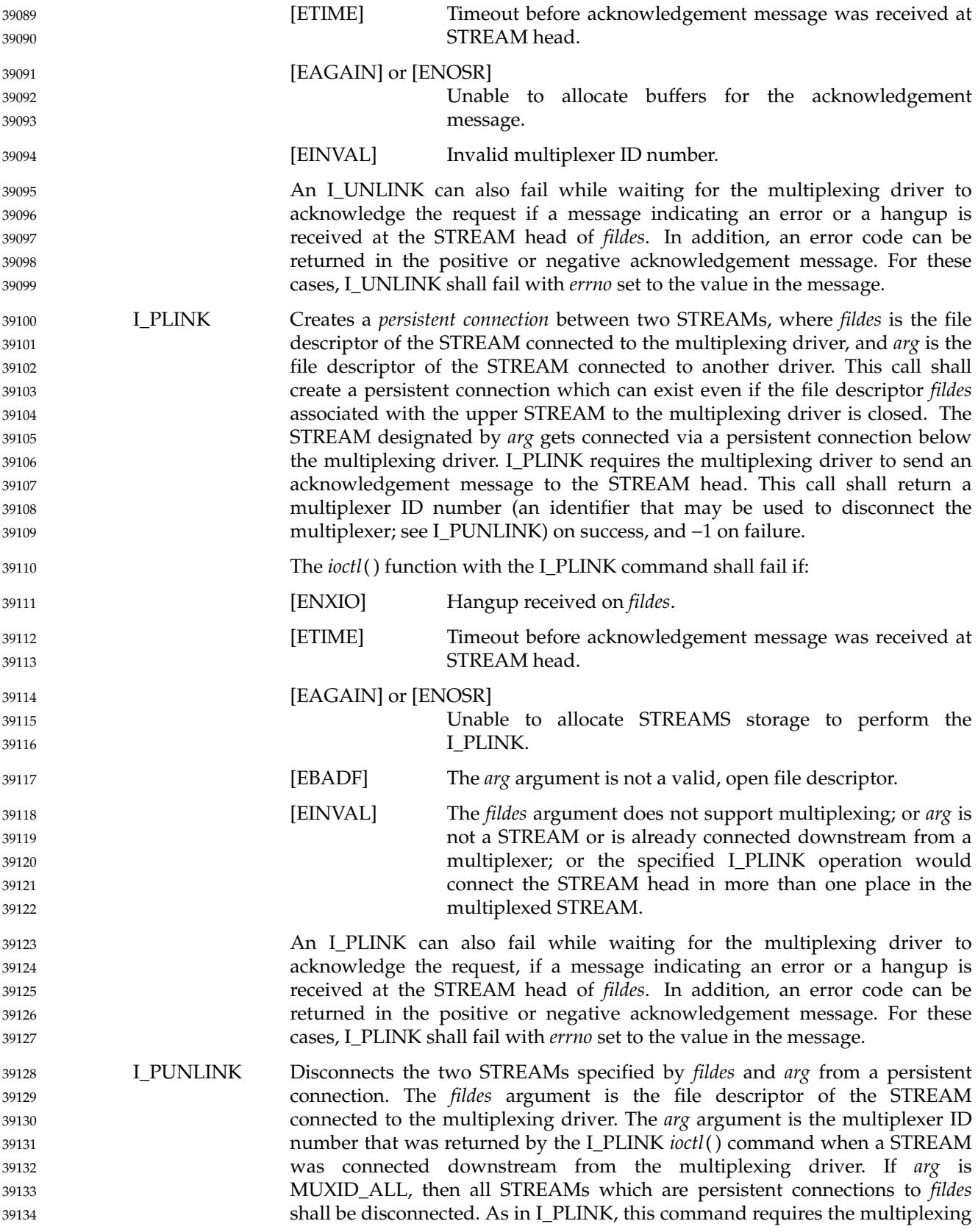

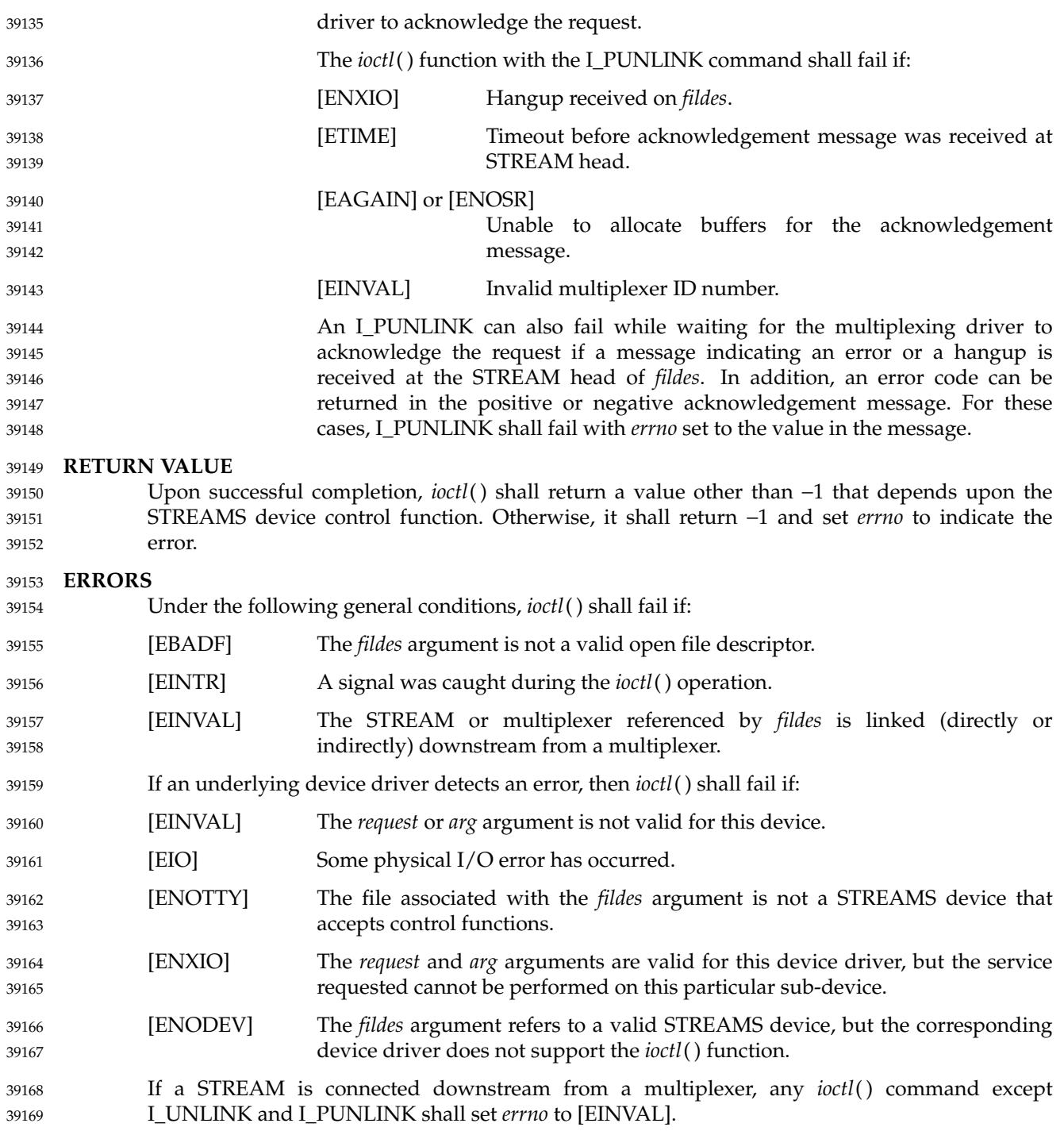

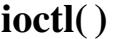

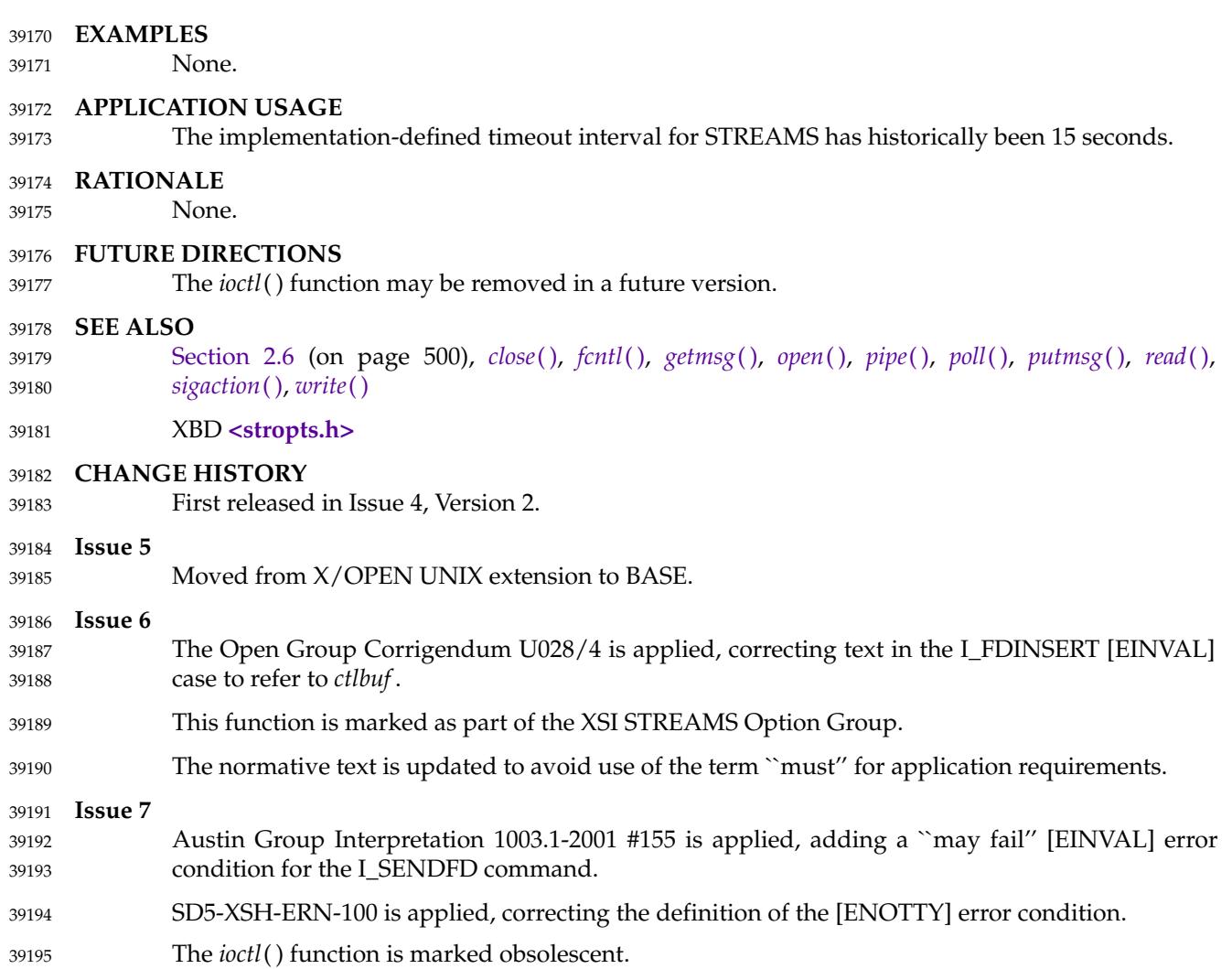

# <span id="page-1204-0"></span>**isalnum( )** *System Interfaces*

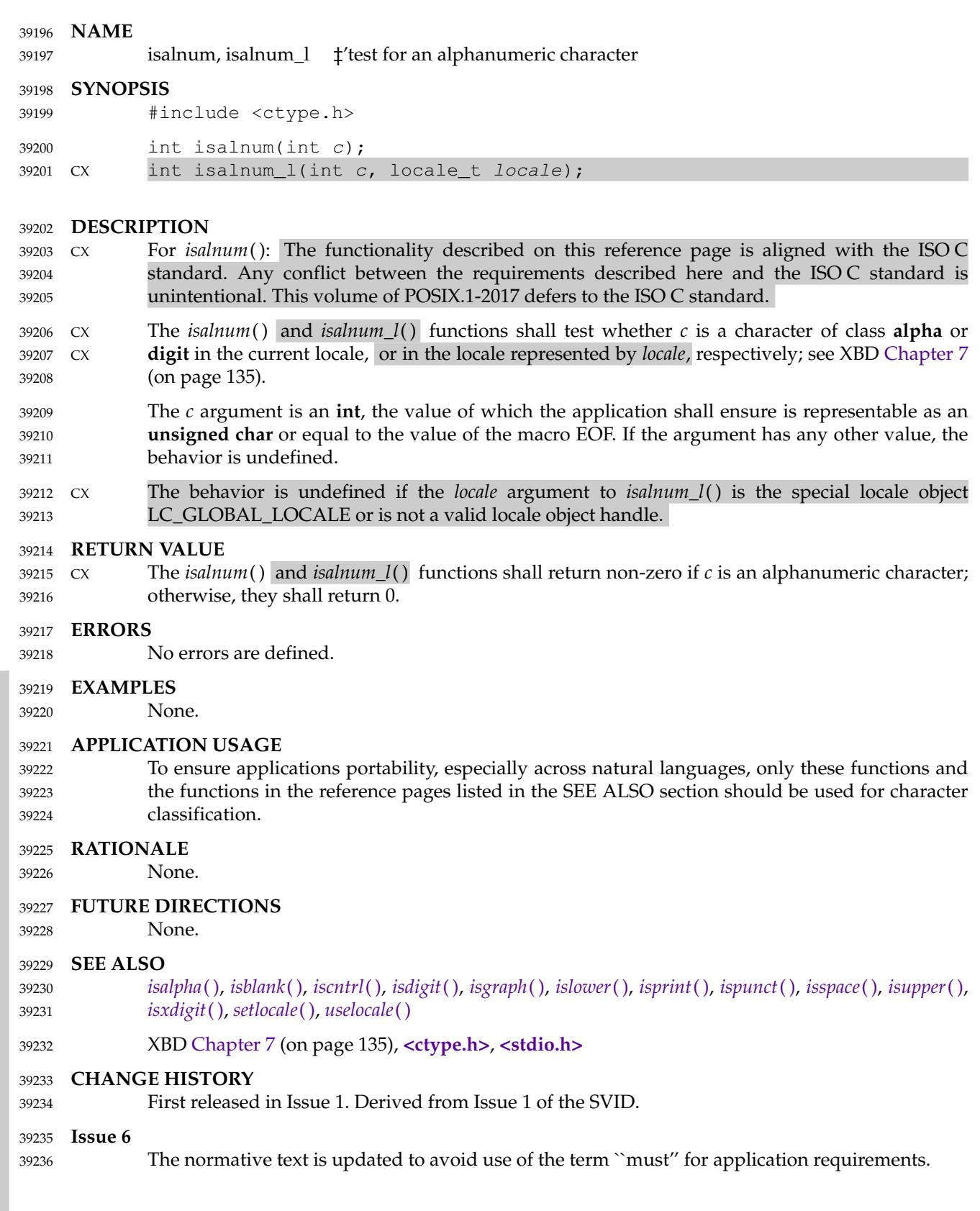

ı

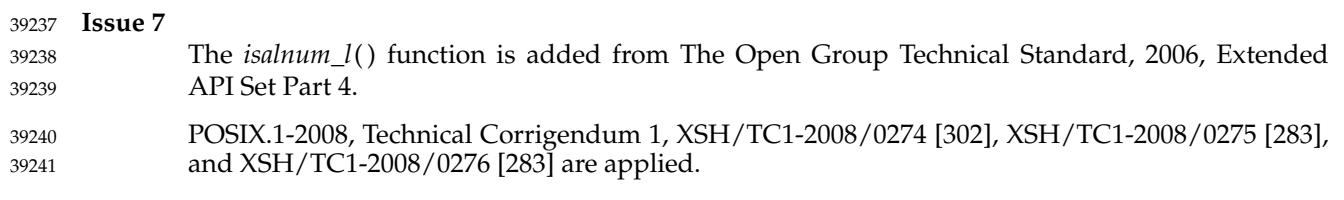

<span id="page-1206-0"></span>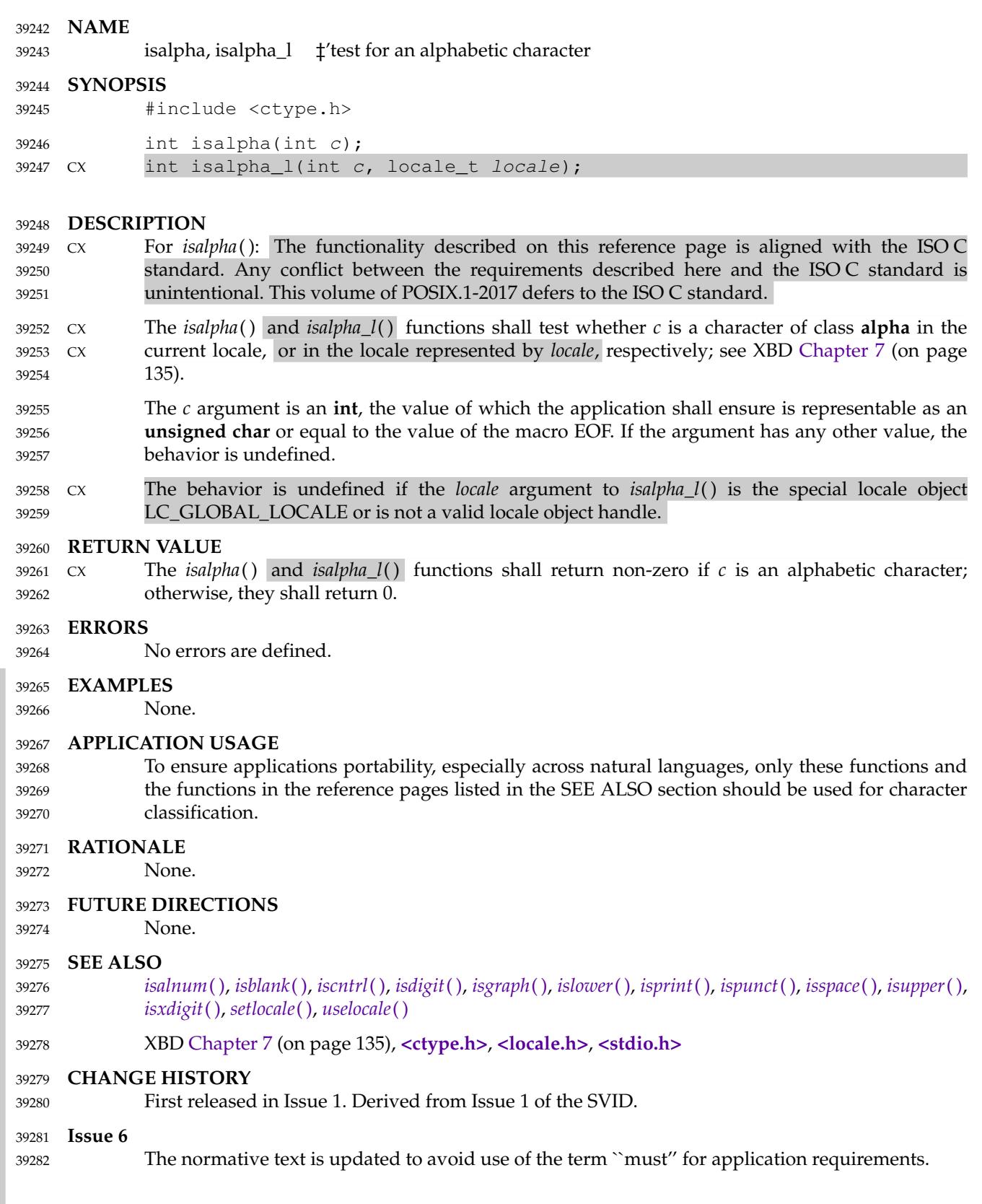

I

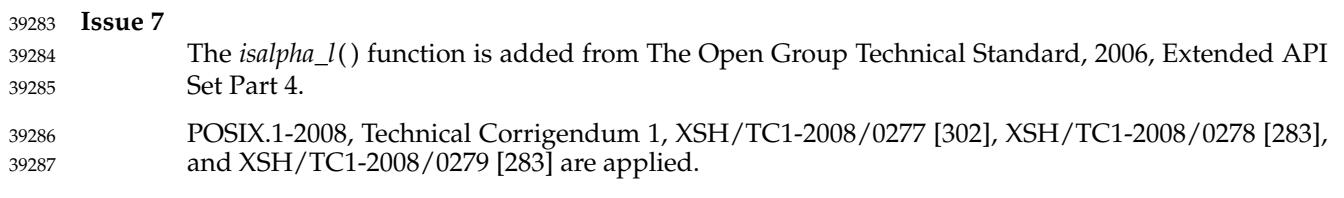

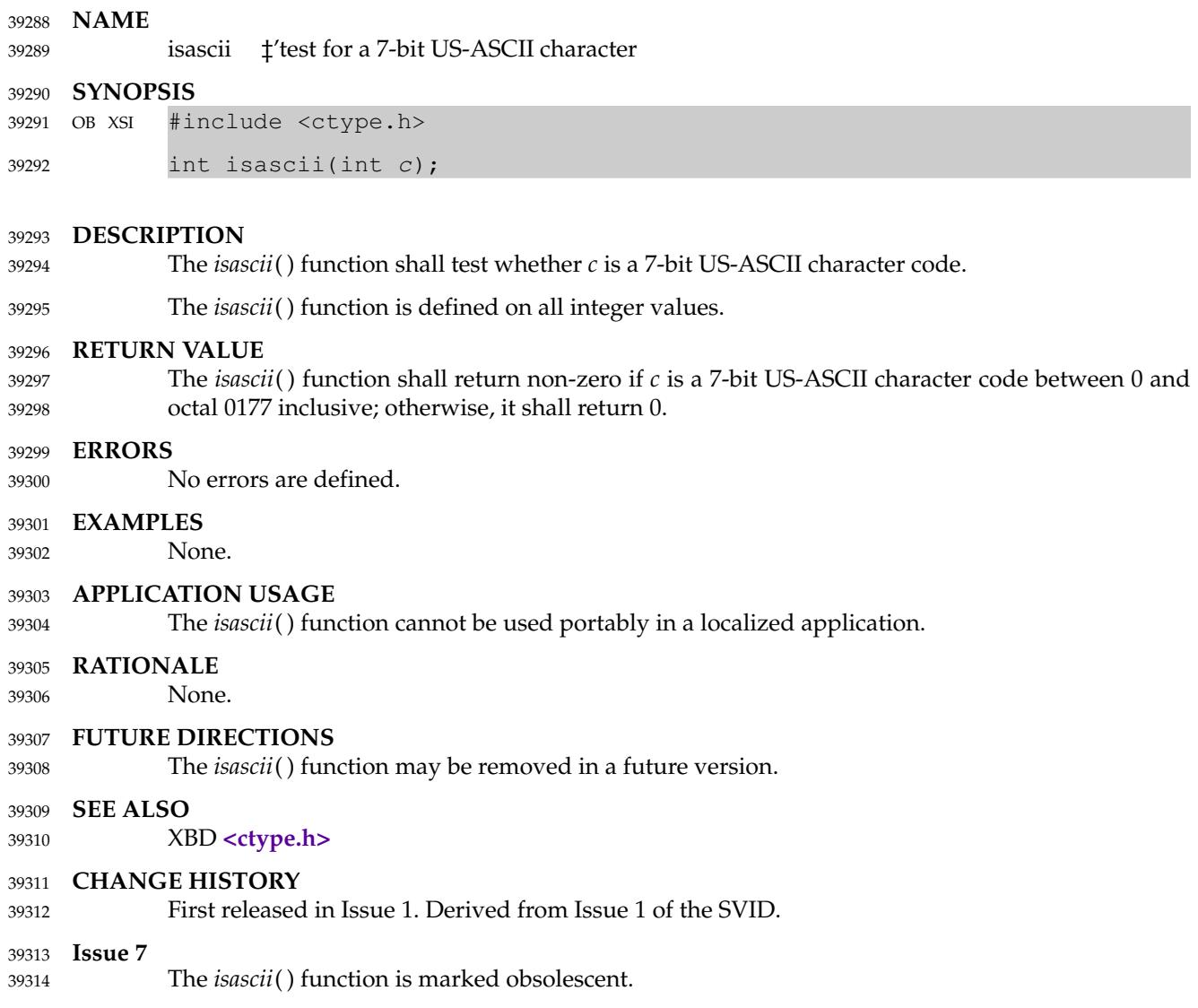

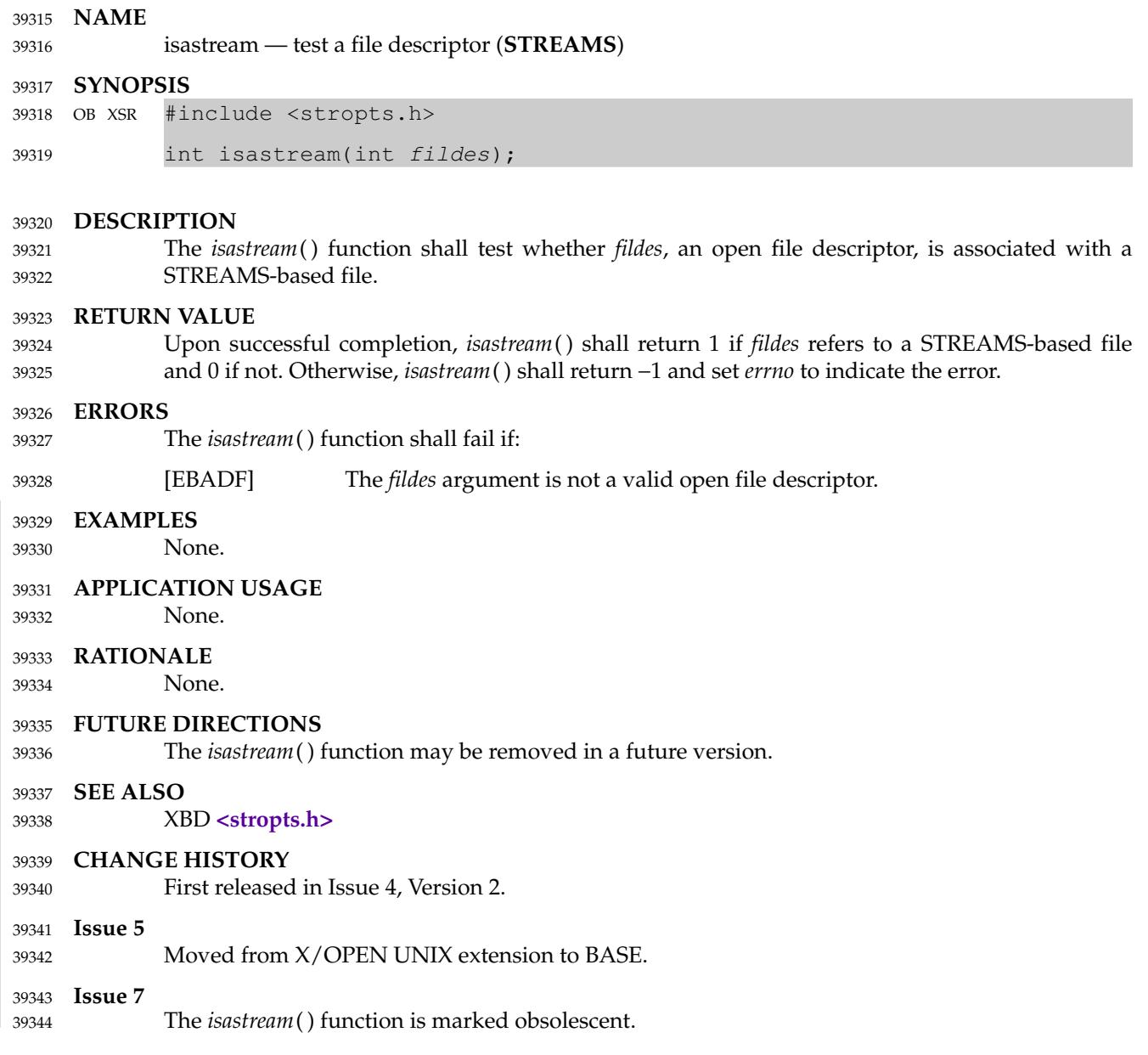

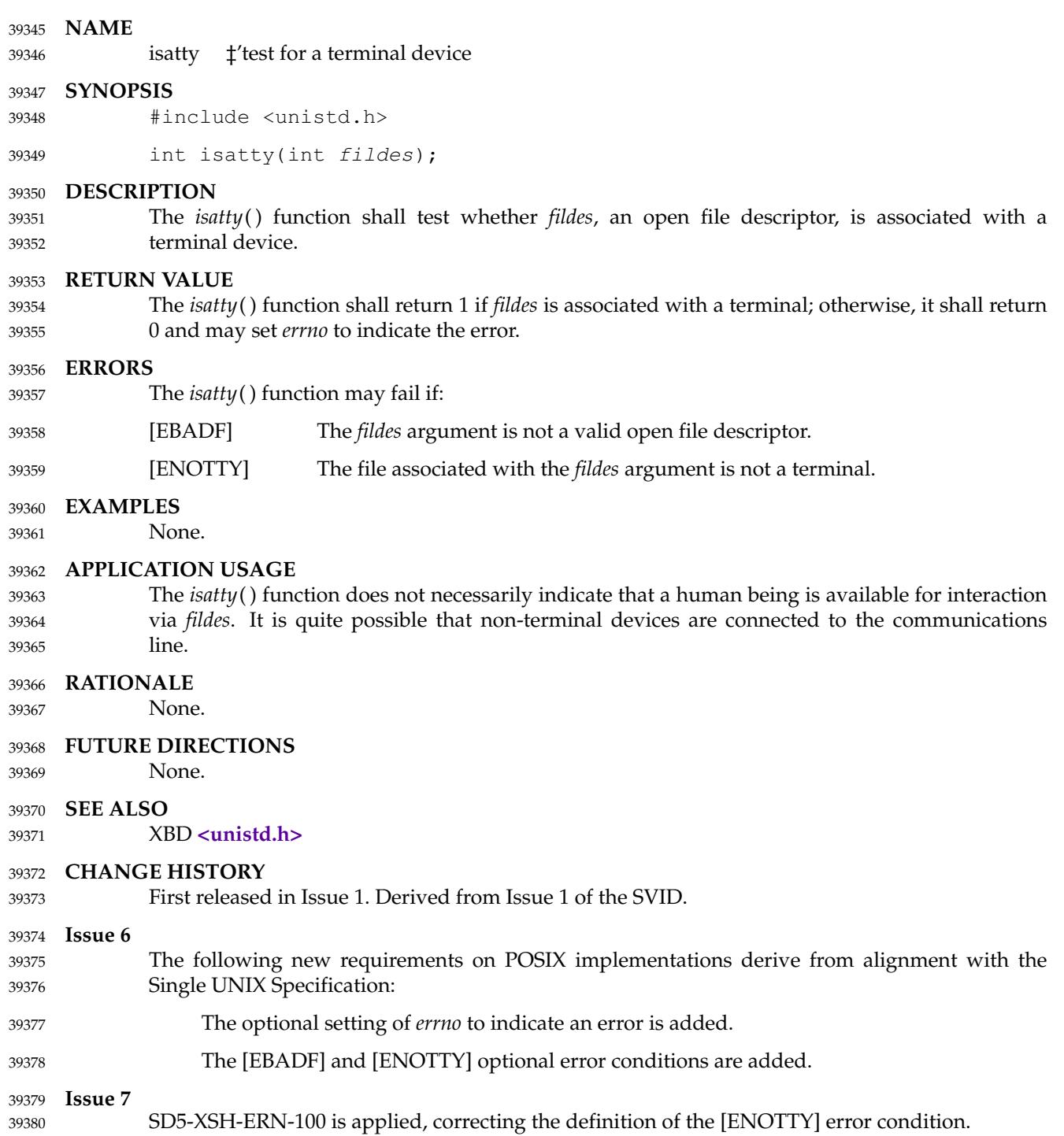

<span id="page-1211-0"></span>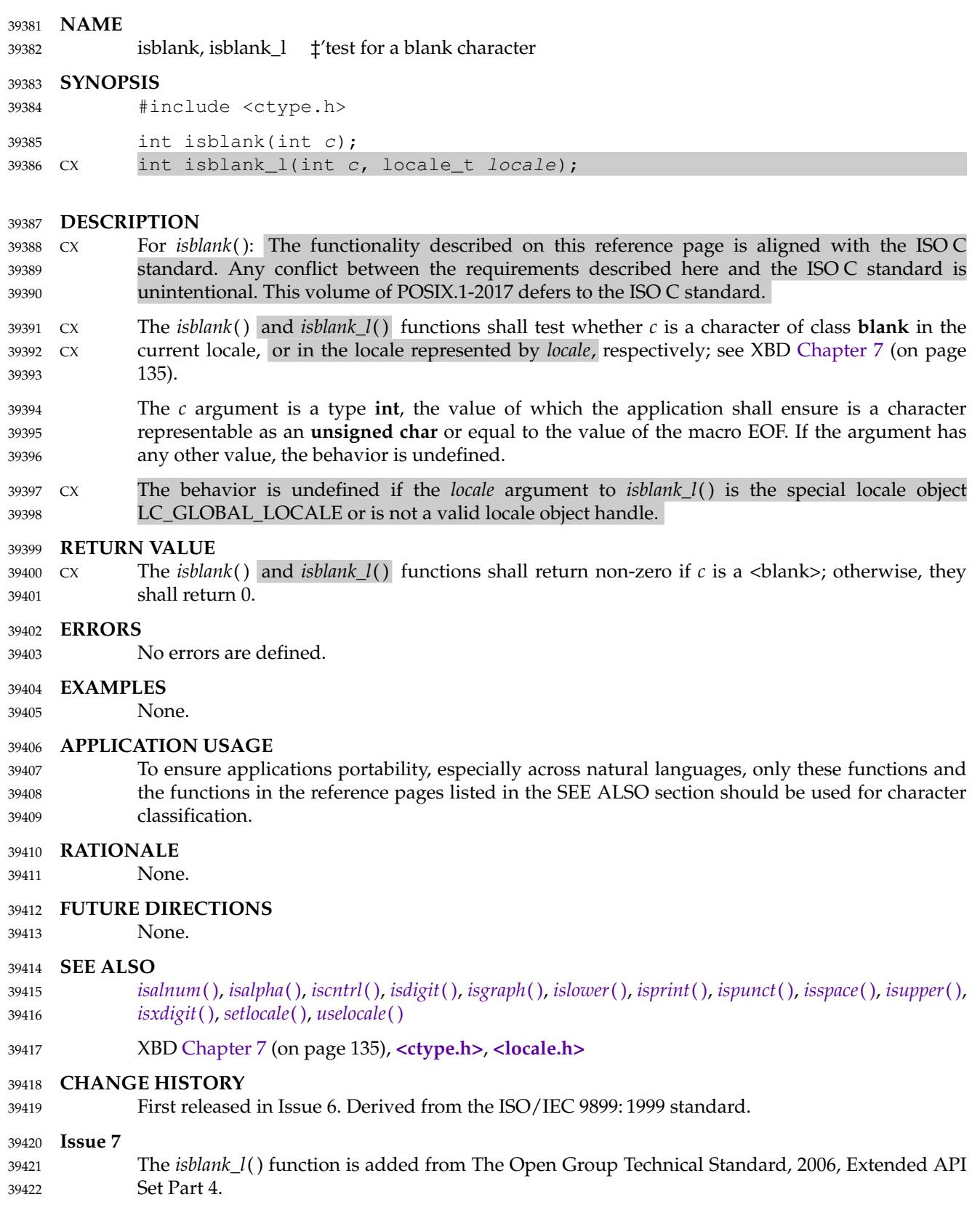

39423 39424

POSIX.1-2008, Technical Corrigendum 1, XSH/TC1-2008/0280 [302], XSH/TC1-2008/0281 [283], and XSH/TC1-2008/0282 [283] are applied.

<span id="page-1213-0"></span>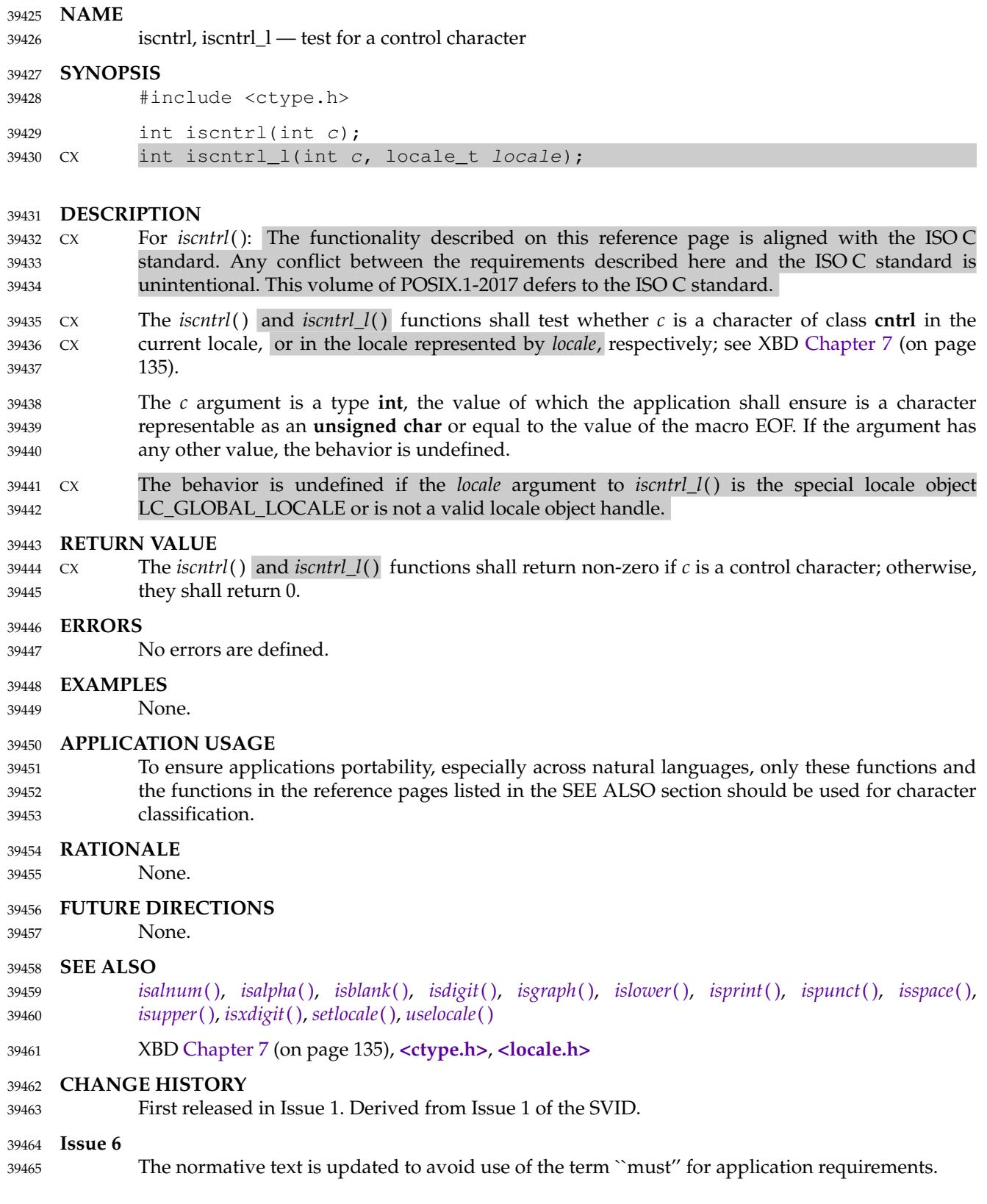

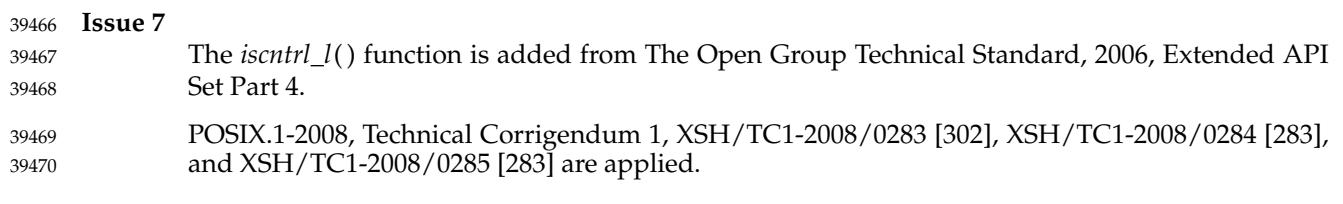

<span id="page-1215-0"></span>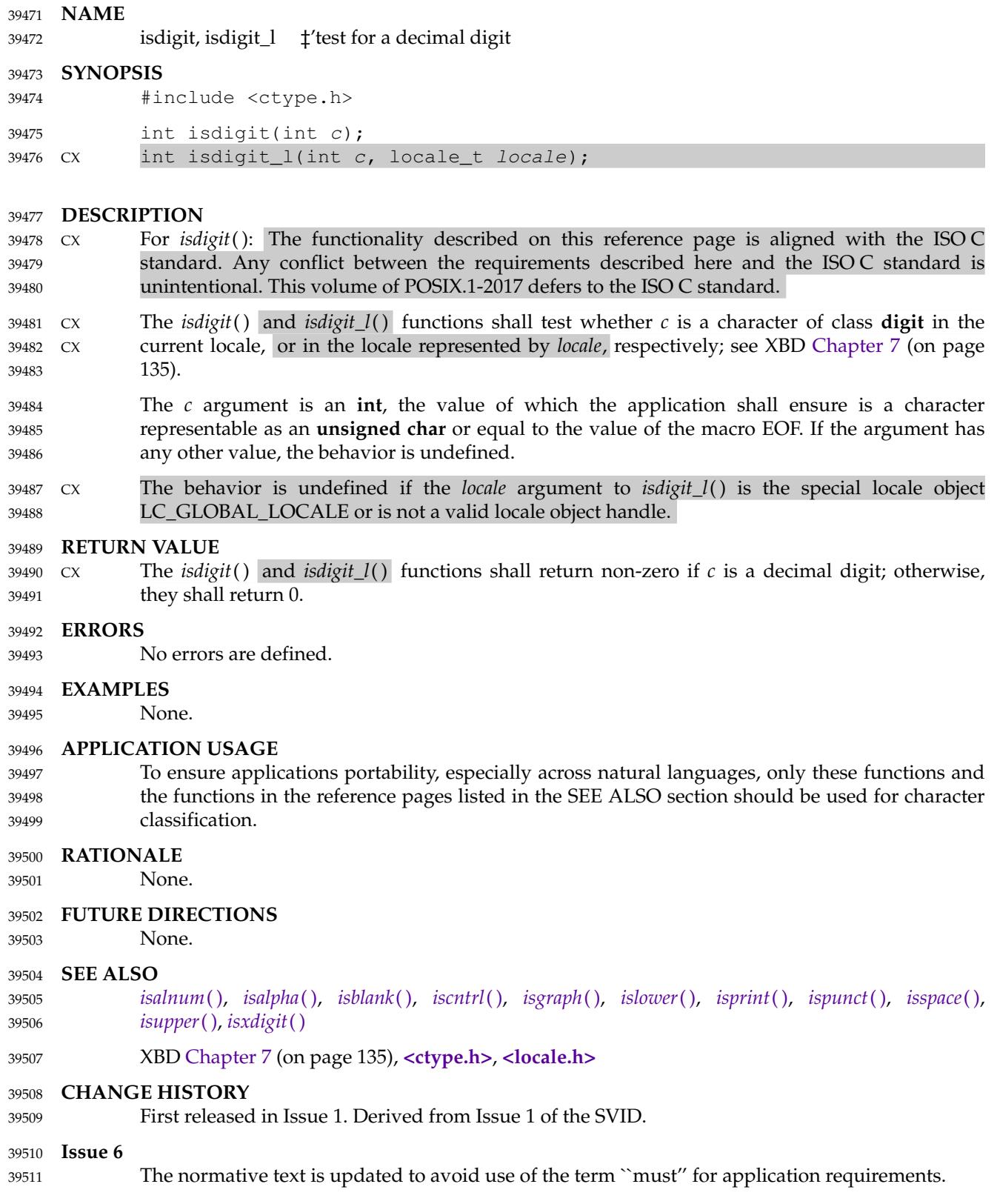

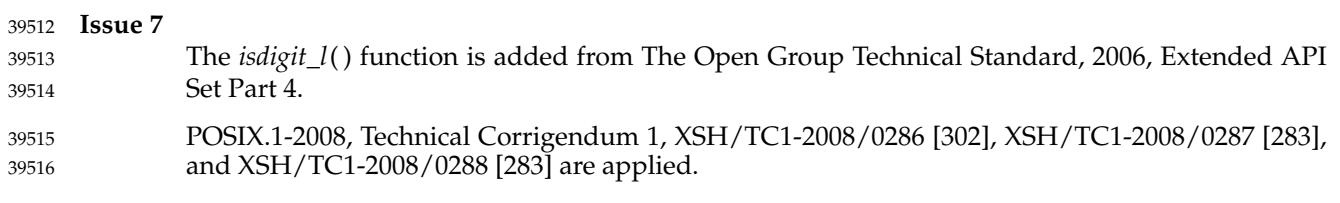

<span id="page-1217-0"></span>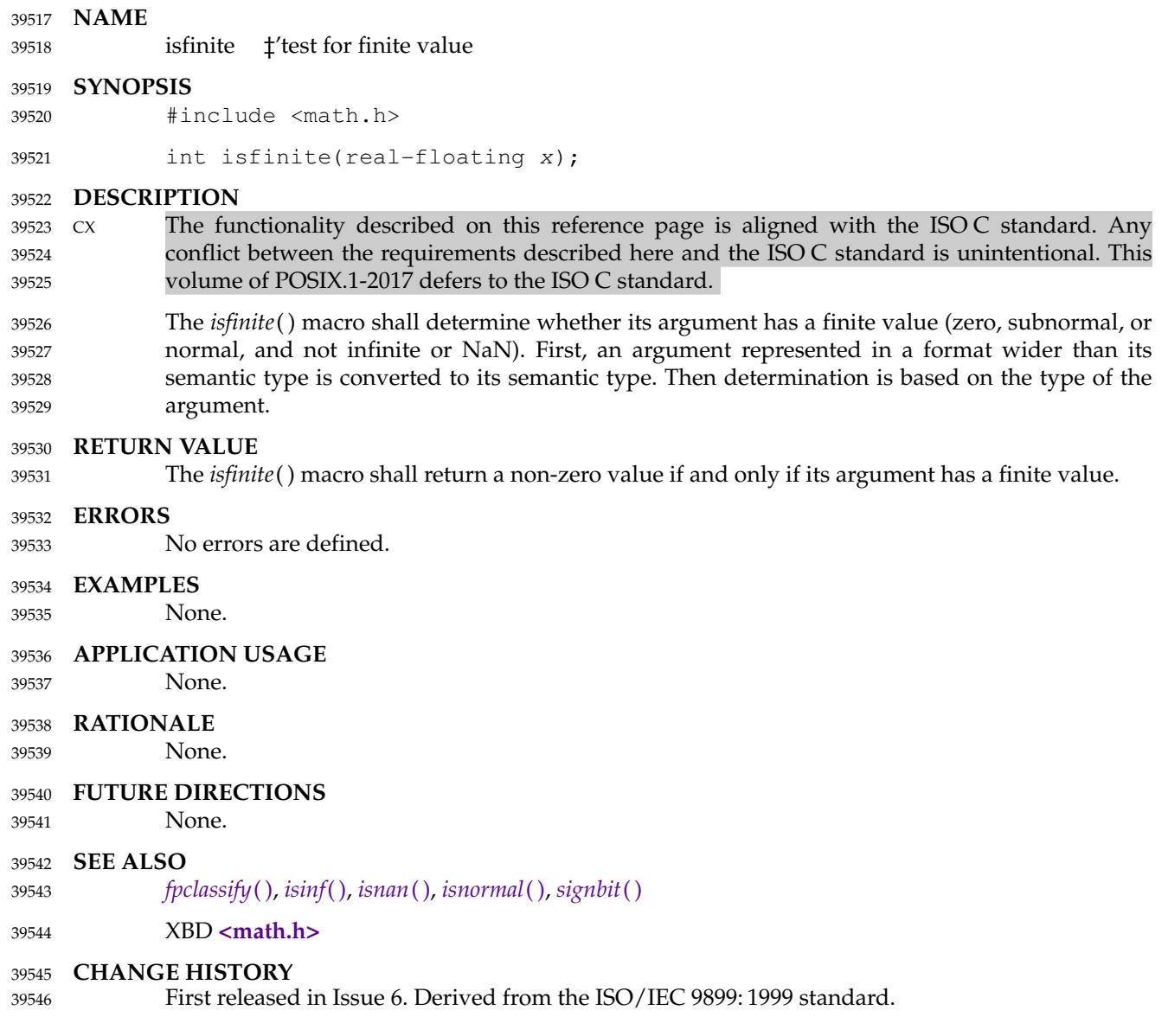

# <span id="page-1218-0"></span>**isgraph( )** *System Interfaces*

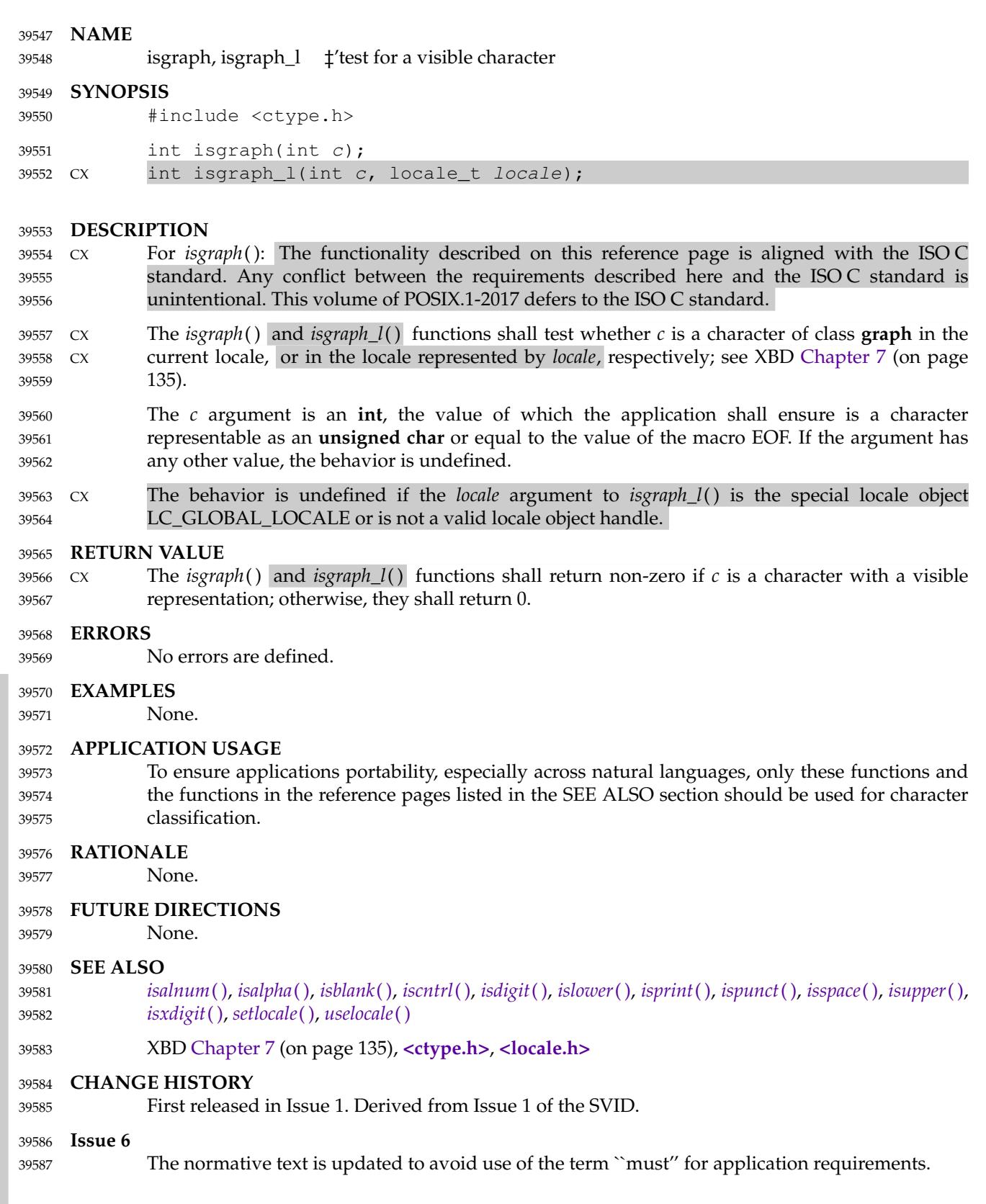

I

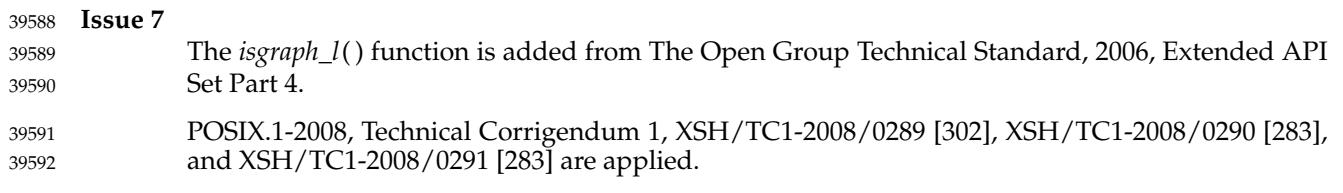

<span id="page-1220-0"></span>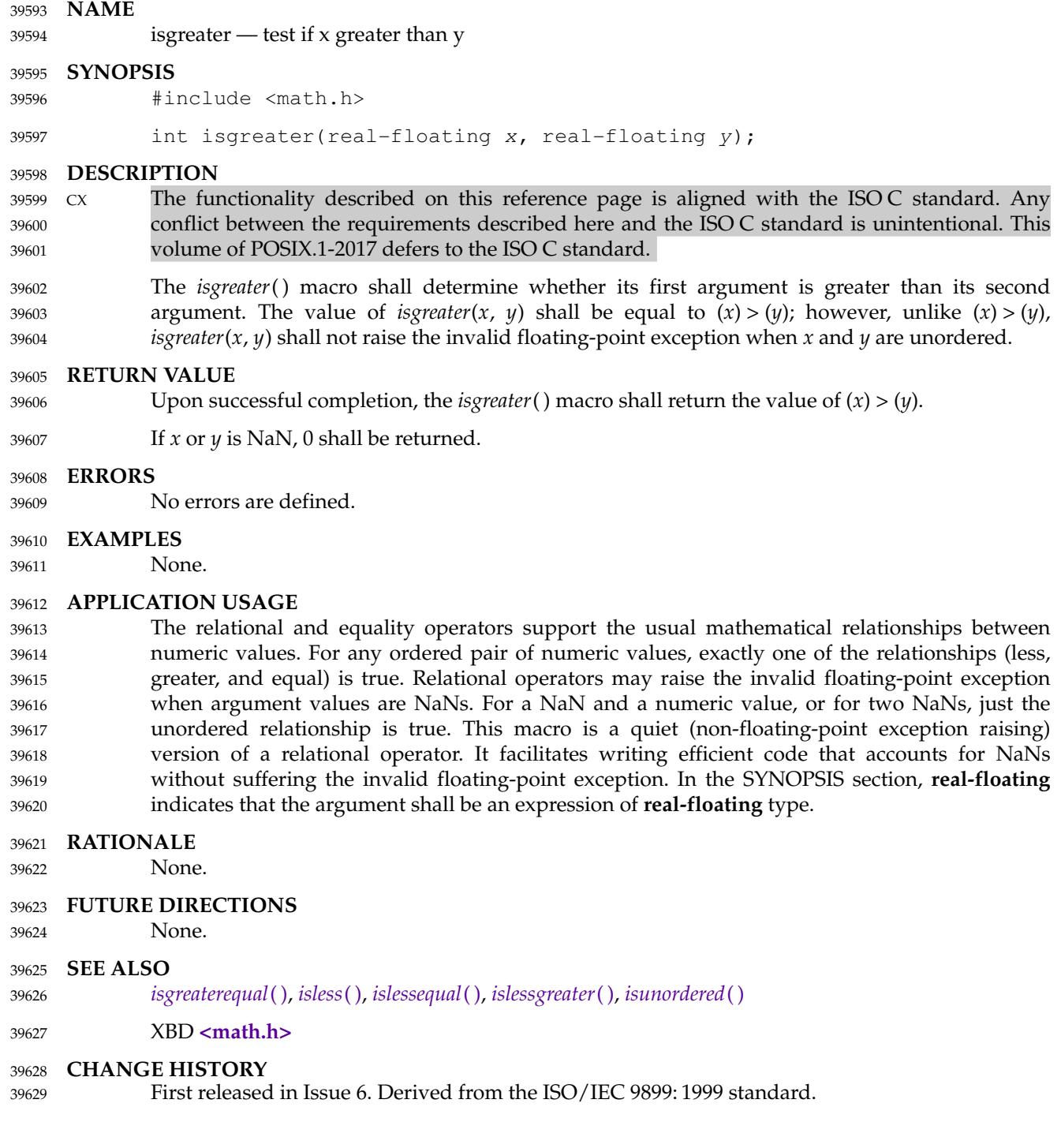

<span id="page-1221-0"></span>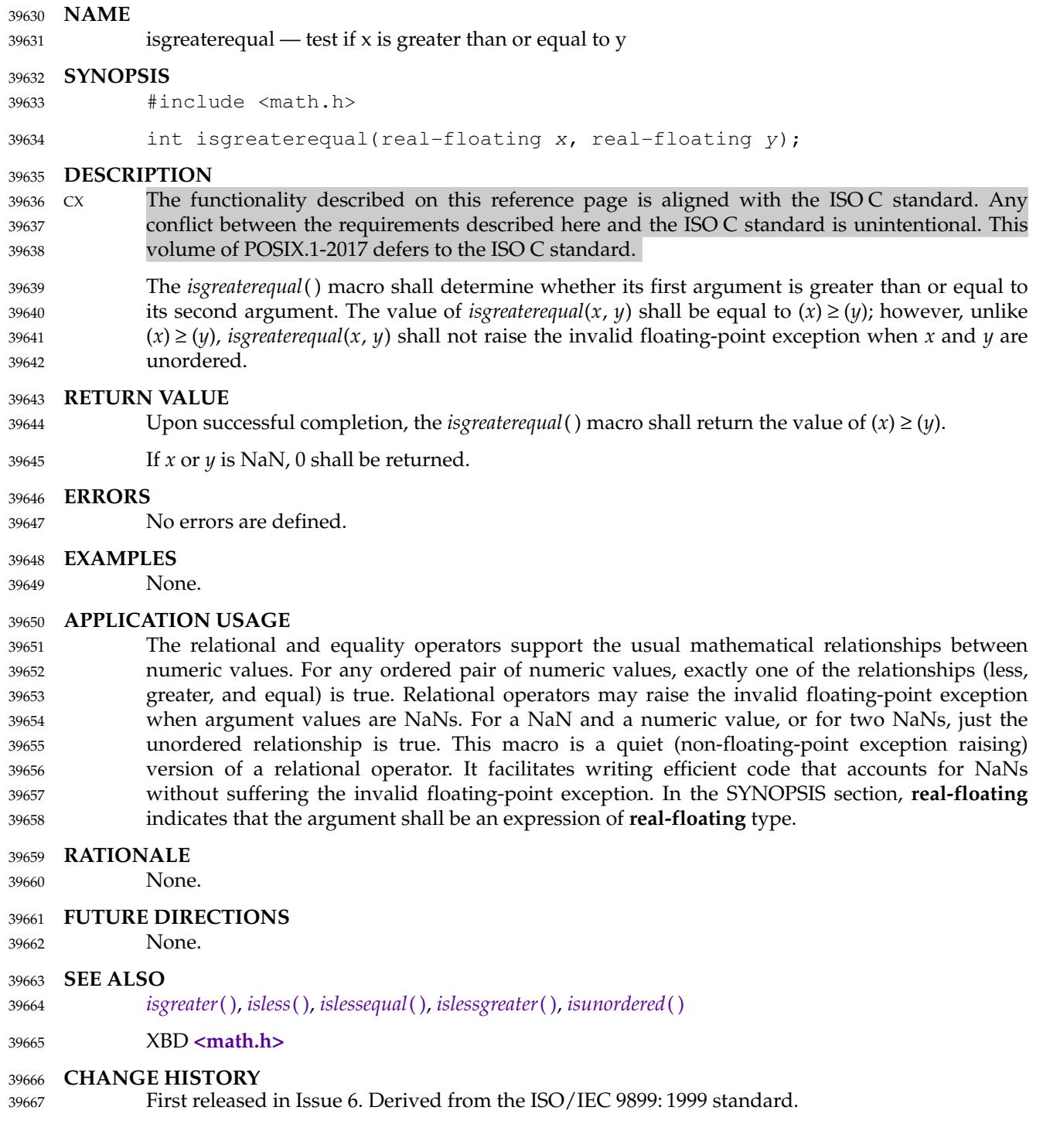

<span id="page-1222-0"></span>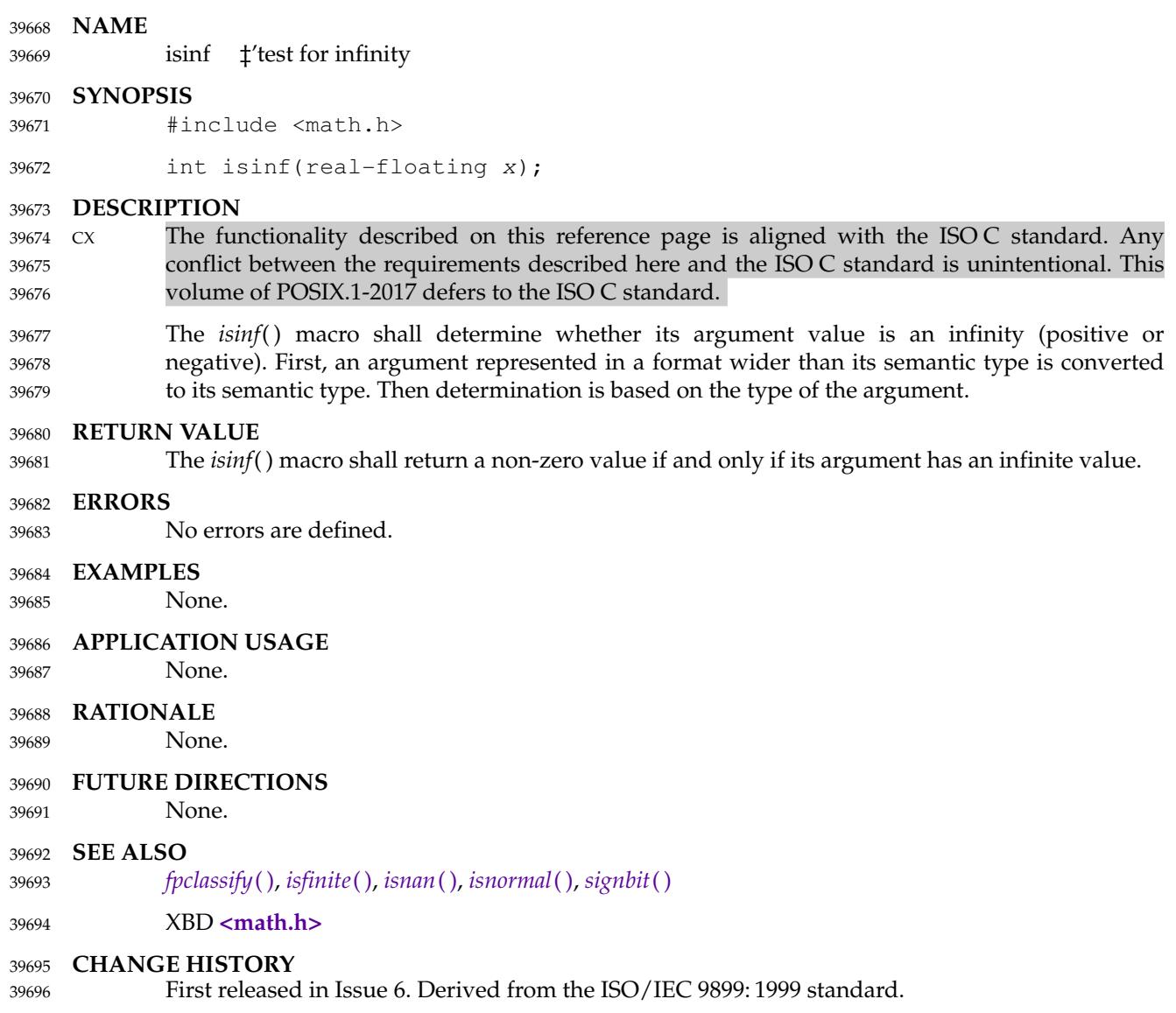

<span id="page-1223-0"></span>**NAME** 39697

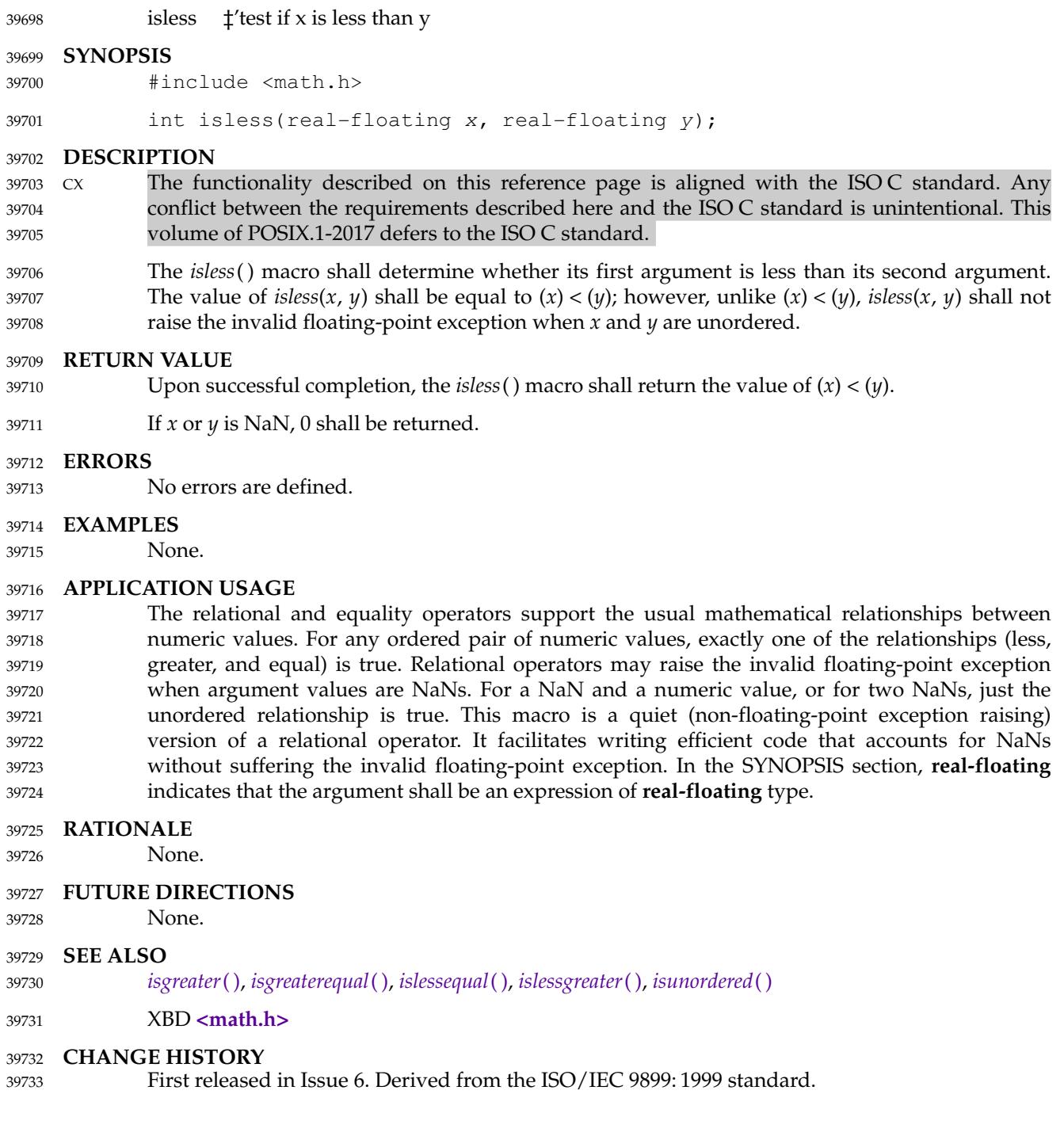
#### <span id="page-1224-0"></span>**NAME** 39734

39738

islessequal  $\pm$ 'test if x is less than or equal to y 39735

#### **SYNOPSIS** 39736

#include <math.h> 39737

## int islessequal(real-floating x, real-floating y);

#### **DESCRIPTION** 39739

- CX The functionality described on this reference page is aligned with the ISO C standard. Any conflict between the requirements described here and the ISO C standard is unintentional. This volume of POSIX.1-2017 defers to the ISO C standard. 39740 39741 39742
- The *islessequal*() macro shall determine whether its first argument is less than or equal to its second argument. The value of *islessequal*( $x$ ,  $y$ ) shall be equal to  $(x) \leq (y)$ ; however, unlike  $(x) \leq (y)$ , *islessequal* $(x, y)$  shall not raise the invalid floating-point exception when x and y are unordered. 39743 39744 39745 39746

#### **RETURN VALUE** 39747

- Upon successful completion, the *islessequal*() macro shall return the value of  $(x) \leq (y)$ . 39748
- If *x* or *y* is NaN, 0 shall be returned. 39749

#### **ERRORS** 39750

No errors are defined. 39751

#### **EXAMPLES** 39752

None. 39753

#### **APPLICATION USAGE** 39754

The relational and equality operators support the usual mathematical relationships between numeric values. For any ordered pair of numeric values, exactly one of the relationships (less, greater, and equal) is true. Relational operators may raise the invalid floating-point exception when argument values are NaNs. For a NaN and a numeric value, or for two NaNs, just the unordered relationship is true. This macro is a quiet (non-floating-point exception raising) version of a relational operator. It facilitates writing efficient code that accounts for NaNs without suffering the invalid floating-point exception. In the SYNOPSIS section, **real-floating** indicates that the argument shall be an expression of **real-floating** type. 39755 39756 39757 39758 39759 39760 39761 39762

- **RATIONALE** 39763
- None. 39764

### **FUTURE DIRECTIONS** 39765

None. 39766

### **SEE ALSO** 39767

- *[isgreater](#page-1220-0)*( ), *[isgreaterequal](#page-1221-0)*( ), *[isless](#page-1223-0)*( ), *[islessgreater](#page-1225-0)*( ), *[isunordered](#page-1237-0)*( ) 39768
- XBD **[<math.h>](#page-334-0)** 39769

### **CHANGE HISTORY** 39770

First released in Issue 6. Derived from the ISO/IEC 9899: 1999 standard. 39771

<span id="page-1225-0"></span>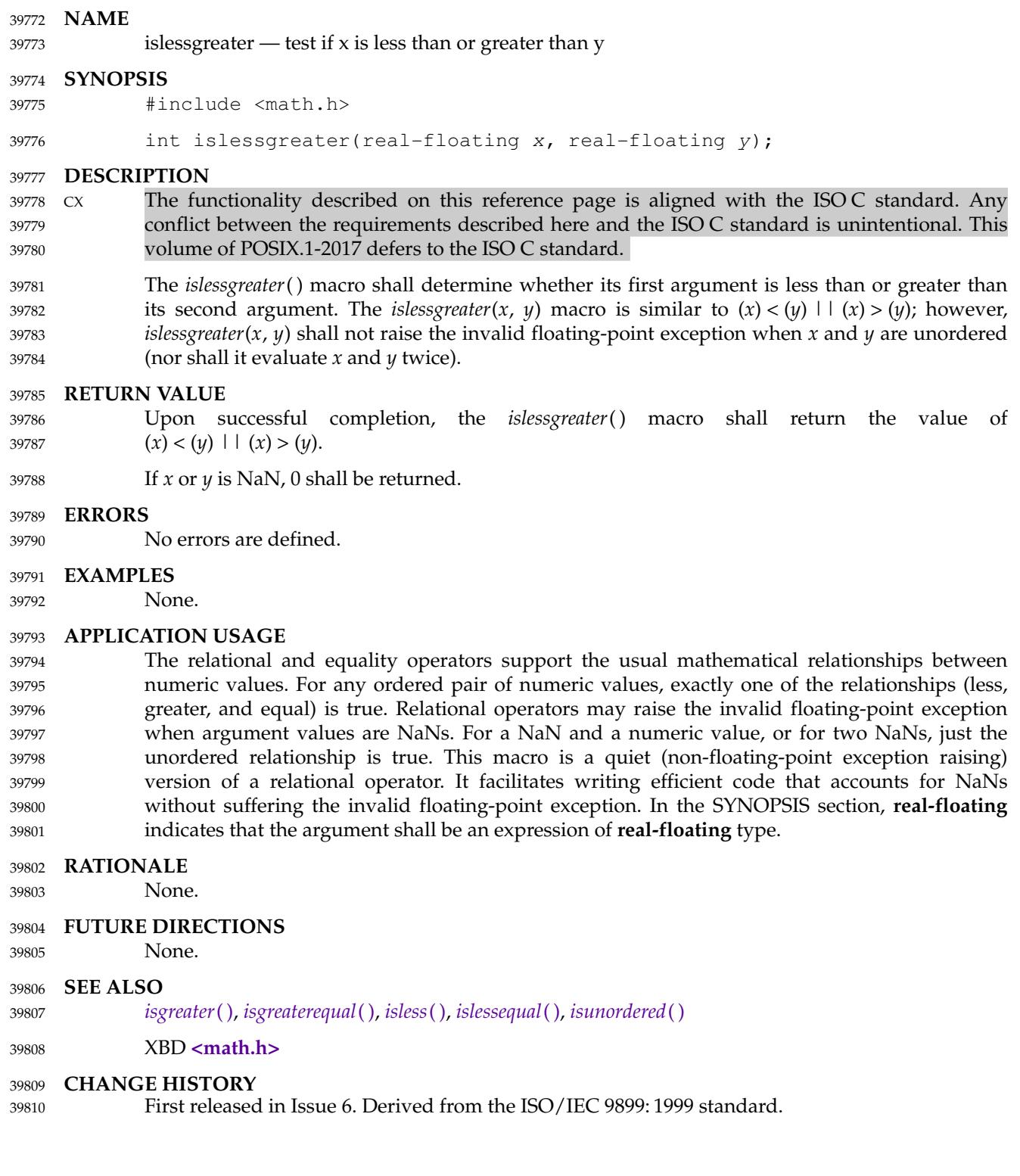

<span id="page-1226-0"></span>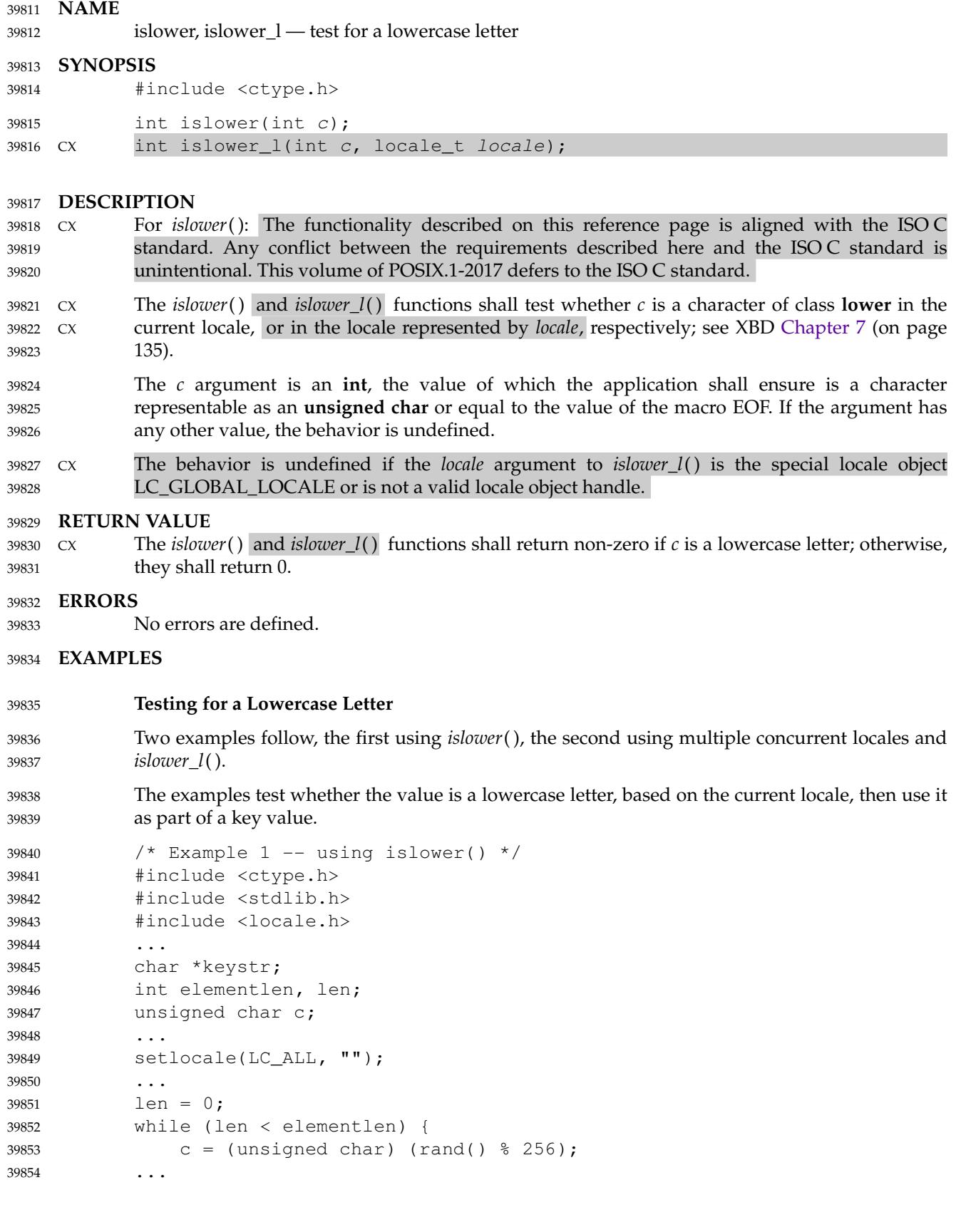

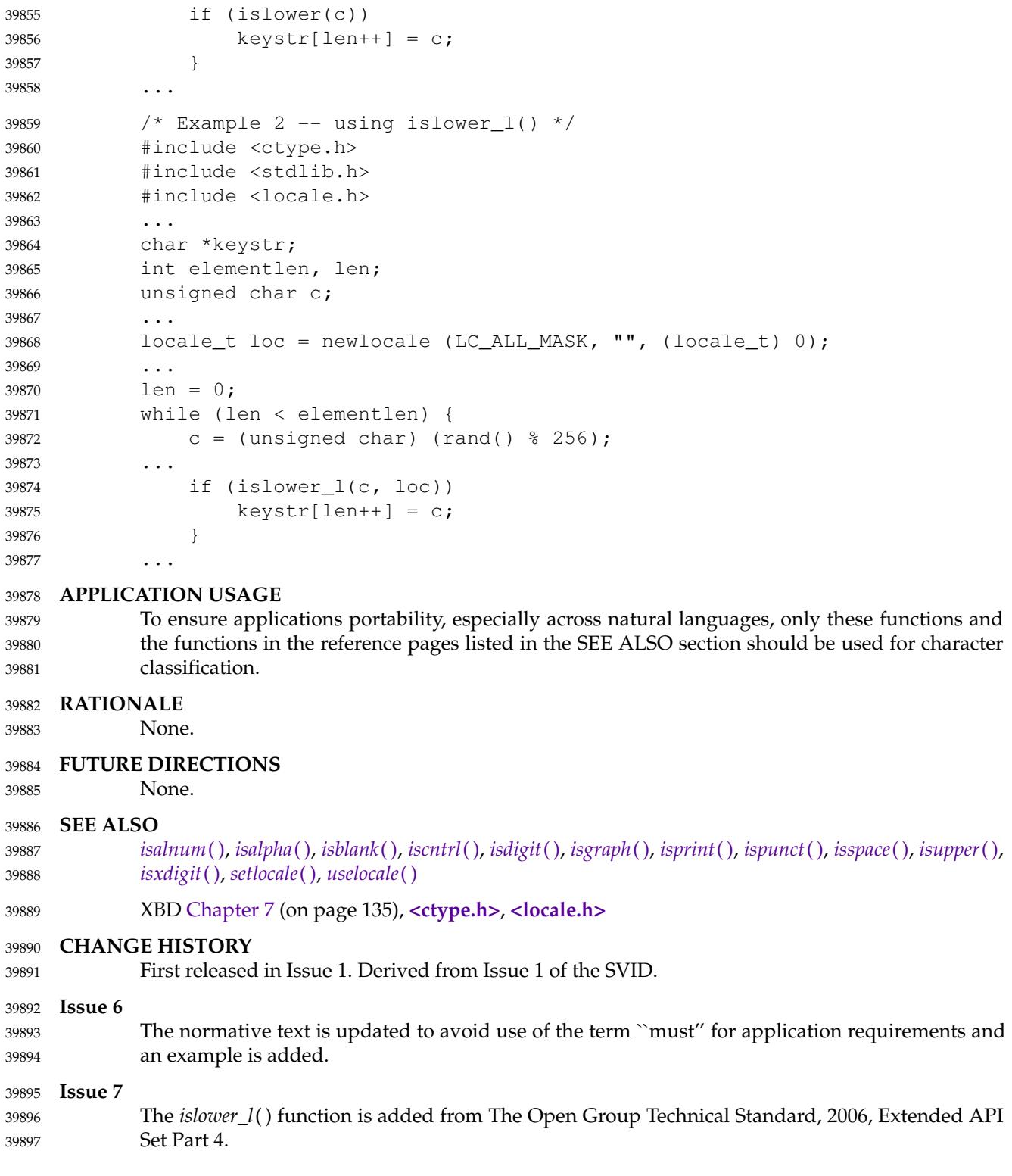

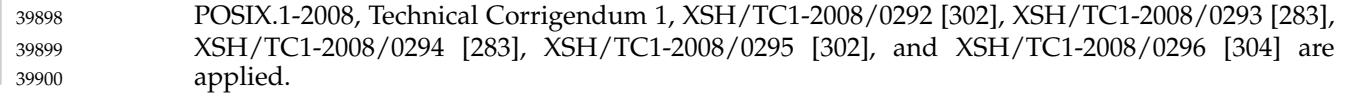

<span id="page-1229-0"></span>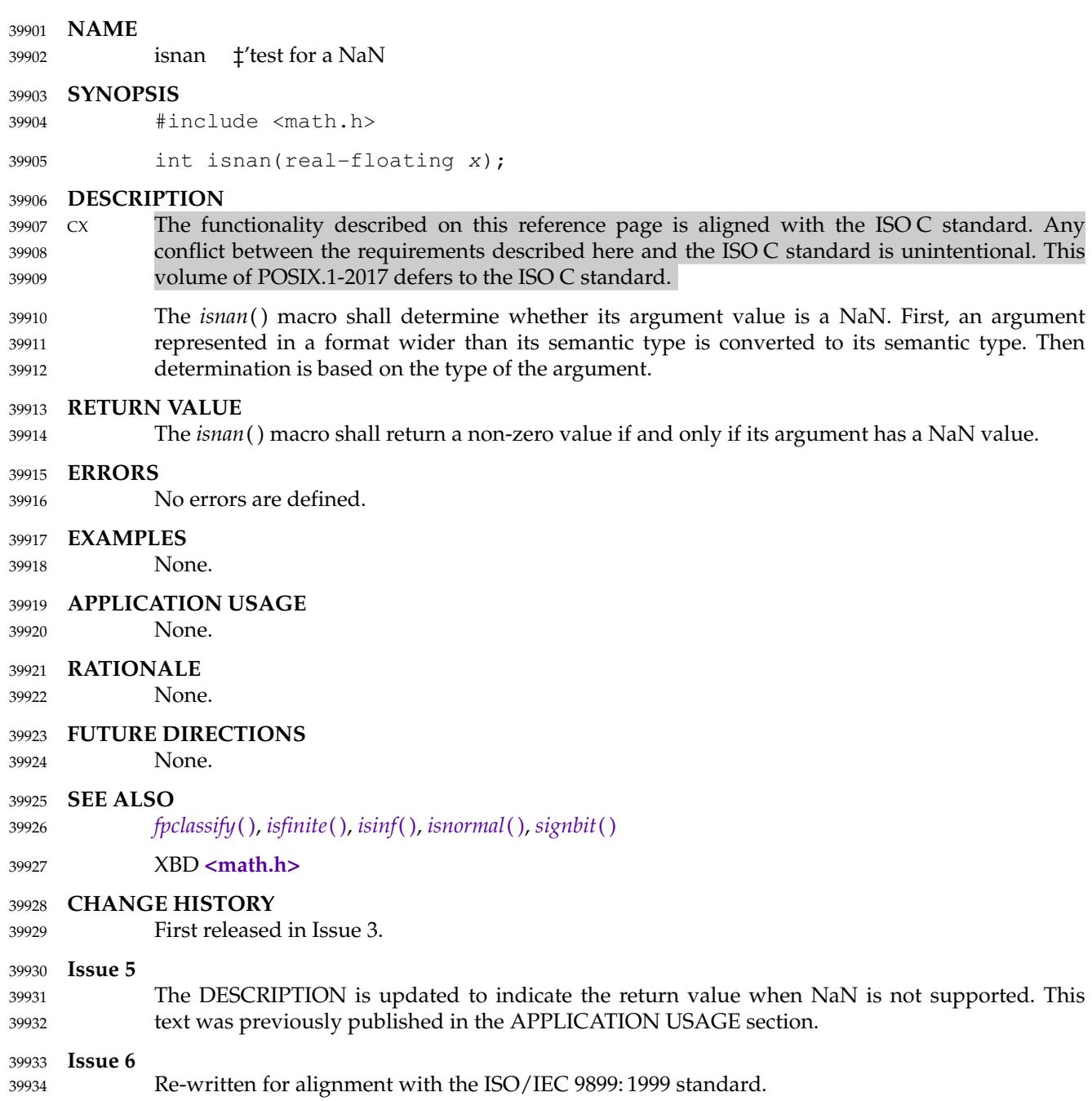

# <span id="page-1230-0"></span>**isnormal( )** *System Interfaces*

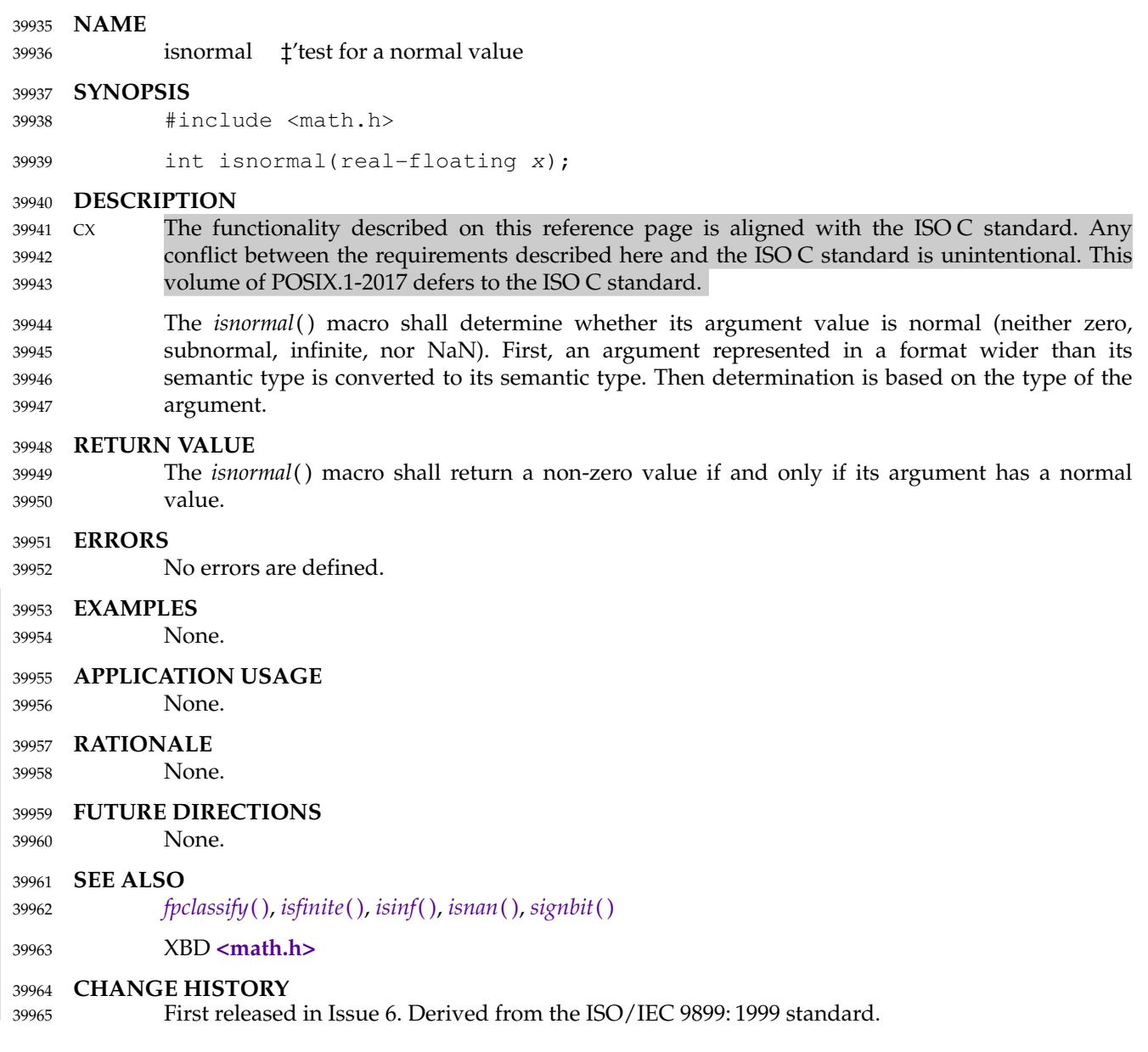

<span id="page-1231-0"></span>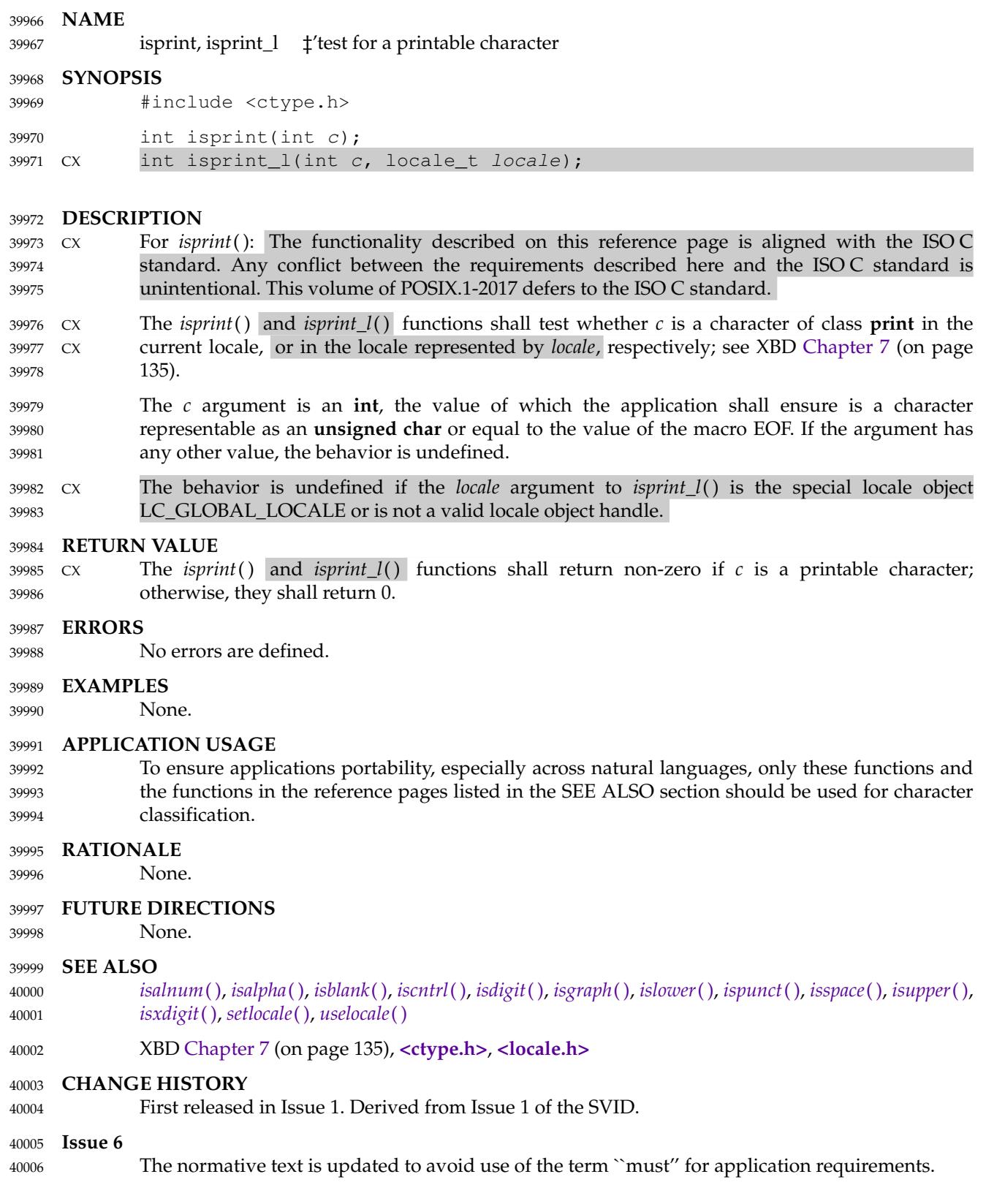

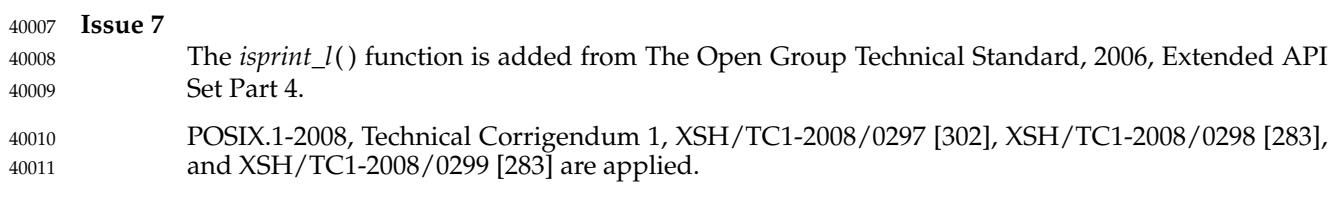

<span id="page-1233-0"></span>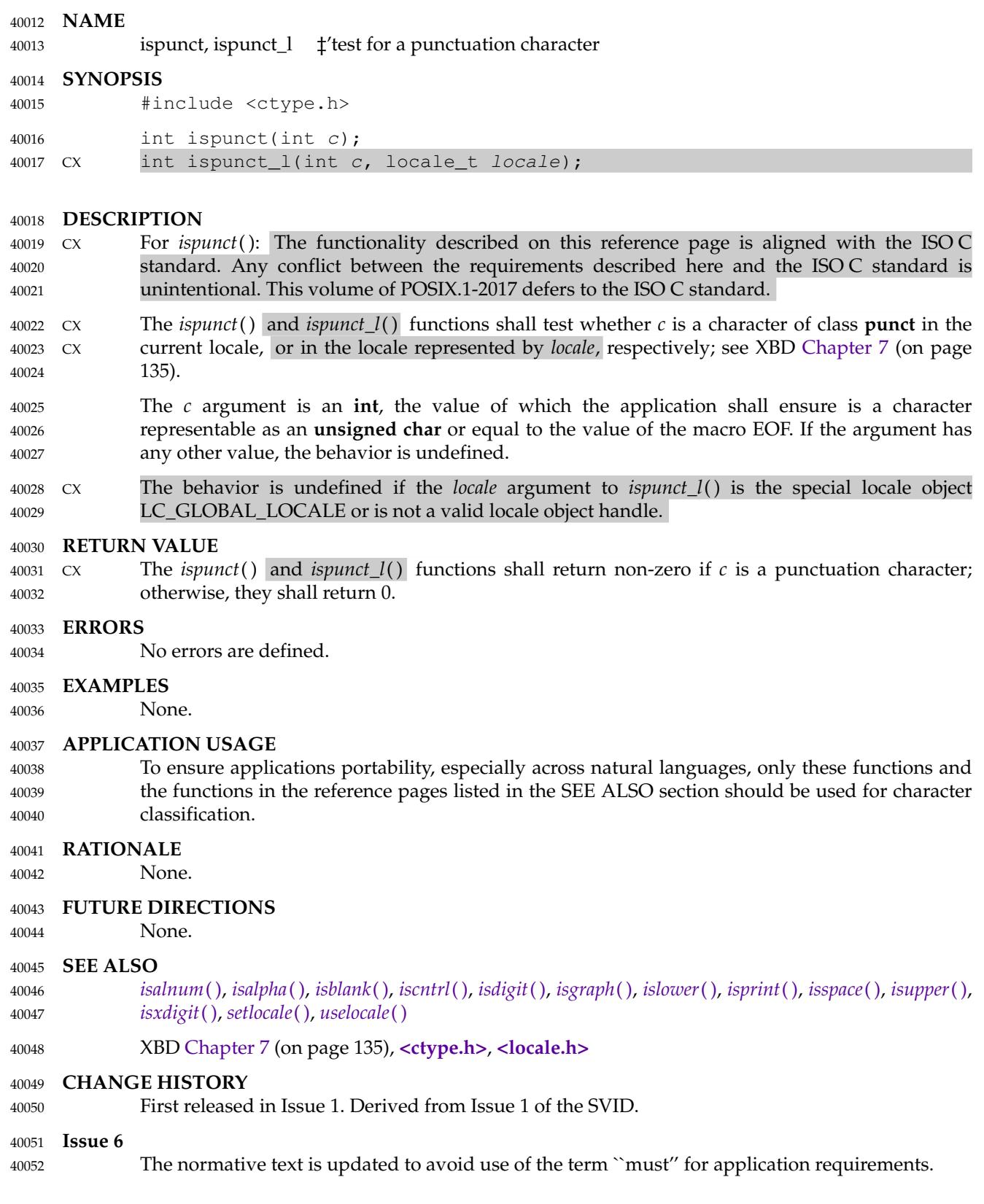

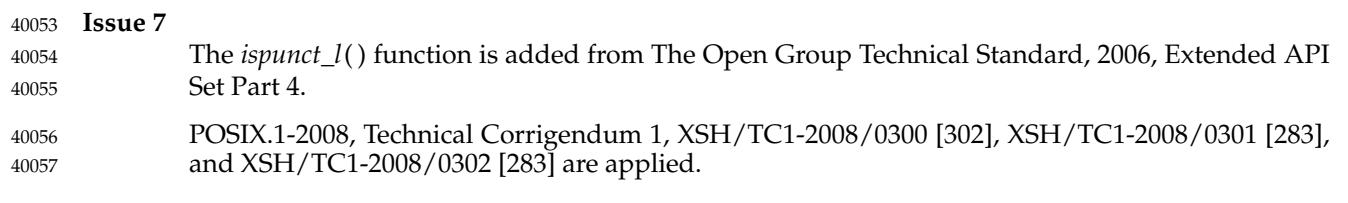

<span id="page-1235-0"></span>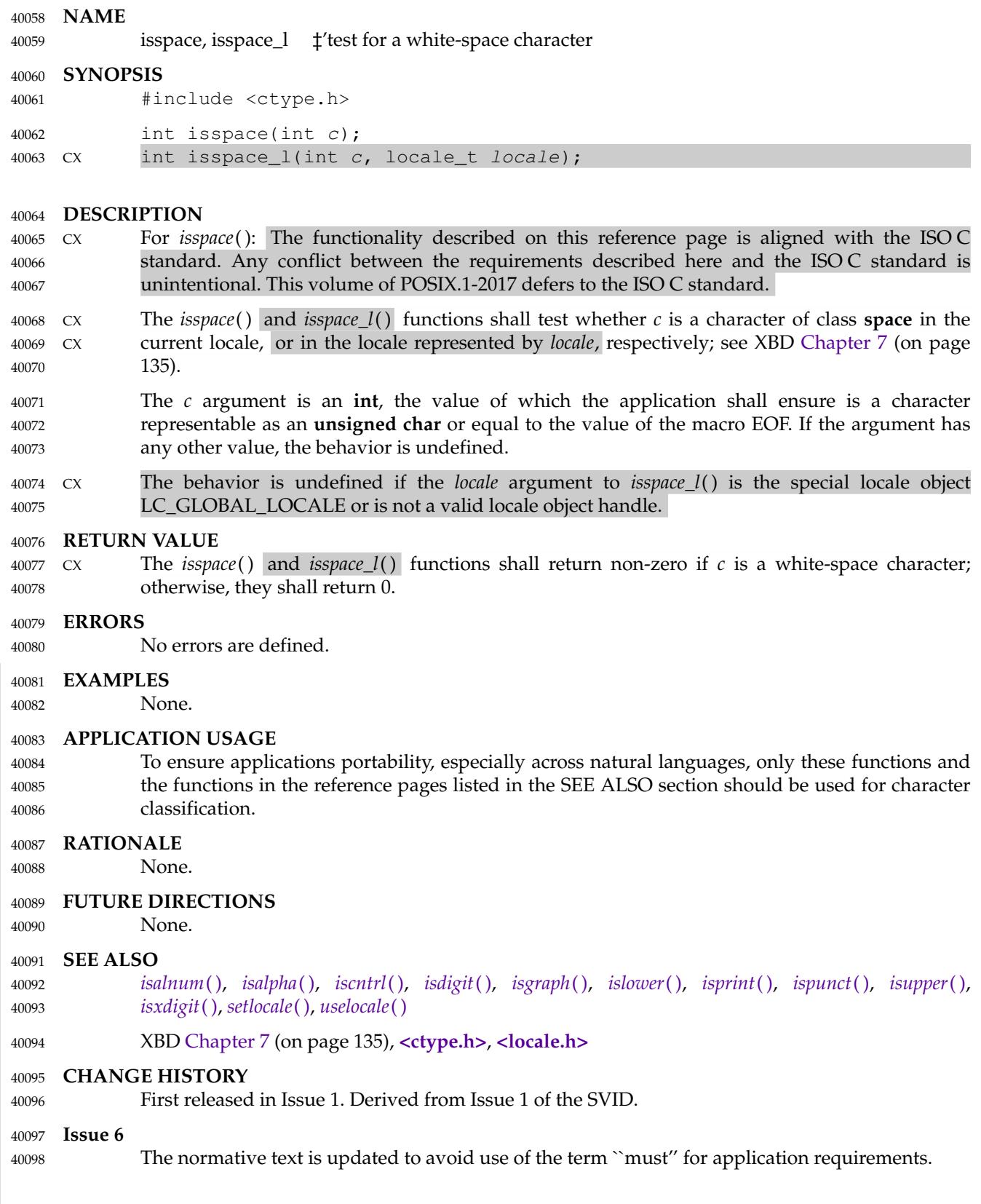

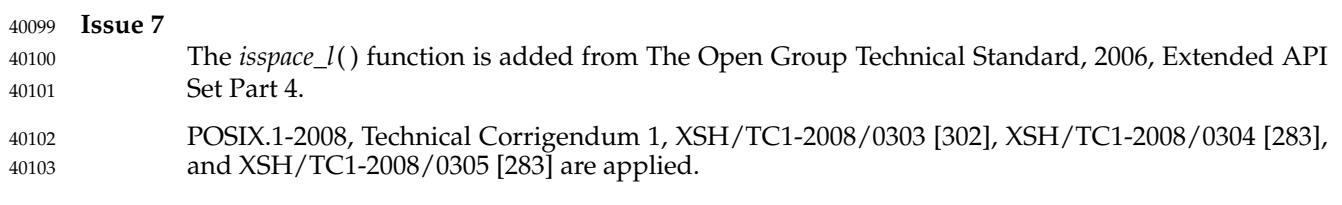

<span id="page-1237-0"></span>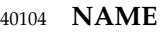

isunordered — test if arguments are unordered 40105

#### **SYNOPSIS** 40106

40108

#include <math.h> 40107

int isunordered(real-floating x, real-floating y);

#### **DESCRIPTION** 40109

- CX The functionality described on this reference page is aligned with the ISO C standard. Any conflict between the requirements described here and the ISO C standard is unintentional. This volume of POSIX.1-2017 defers to the ISO C standard. 40110 40111 40112
- The *isunordered*() macro shall determine whether its arguments are unordered. 40113

#### **RETURN VALUE** 40114

- Upon successful completion, the *isunordered*() macro shall return 1 if its arguments are unordered, and 0 otherwise. 40115 40116
- If *x* or *y* is NaN, 1 shall be returned. 40117

### **ERRORS** 40118

No errors are defined. 40119

#### **EXAMPLES** 40120

None. 40121

### **APPLICATION USAGE** 40122

The relational and equality operators support the usual mathematical relationships between numeric values. For any ordered pair of numeric values, exactly one of the relationships (less, greater, and equal) is true. Relational operators may raise the invalid floating-point exception when argument values are NaNs. For a NaN and a numeric value, or for two NaNs, just the unordered relationship is true. This macro is a quiet (non-floating-point exception raising) version of a relational operator. It facilitates writing efficient code that accounts for NaNs without suffering the invalid floating-point exception. In the SYNOPSIS section, **real-floating** indicates that the argument shall be an expression of **real-floating** type. 40123 40124 40125 40126 40127 40128 40129 40130

### **RATIONALE** 40131

None. 40132

### **FUTURE DIRECTIONS** 40133

None. 40134

### **SEE ALSO** 40135

- *[isgreater](#page-1220-0)*( ), *[isgreaterequal](#page-1221-0)*( ), *[isless](#page-1223-0)*( ), *[islessequal](#page-1224-0)*( ), *[islessgreater](#page-1225-0)*( ) 40136
- XBD **[<math.h>](#page-334-0)** 40137

### **CHANGE HISTORY** 40138

- First released in Issue 6. Derived from the ISO/IEC 9899: 1999 standard. 40139
- IEEE Std 1003.1-2001/Cor 2-2004, item XSH/TC2/D6/50 is applied, correcting the RETURN VALUE section when *x* or *y* is NaN. 40140 40141

<span id="page-1238-0"></span>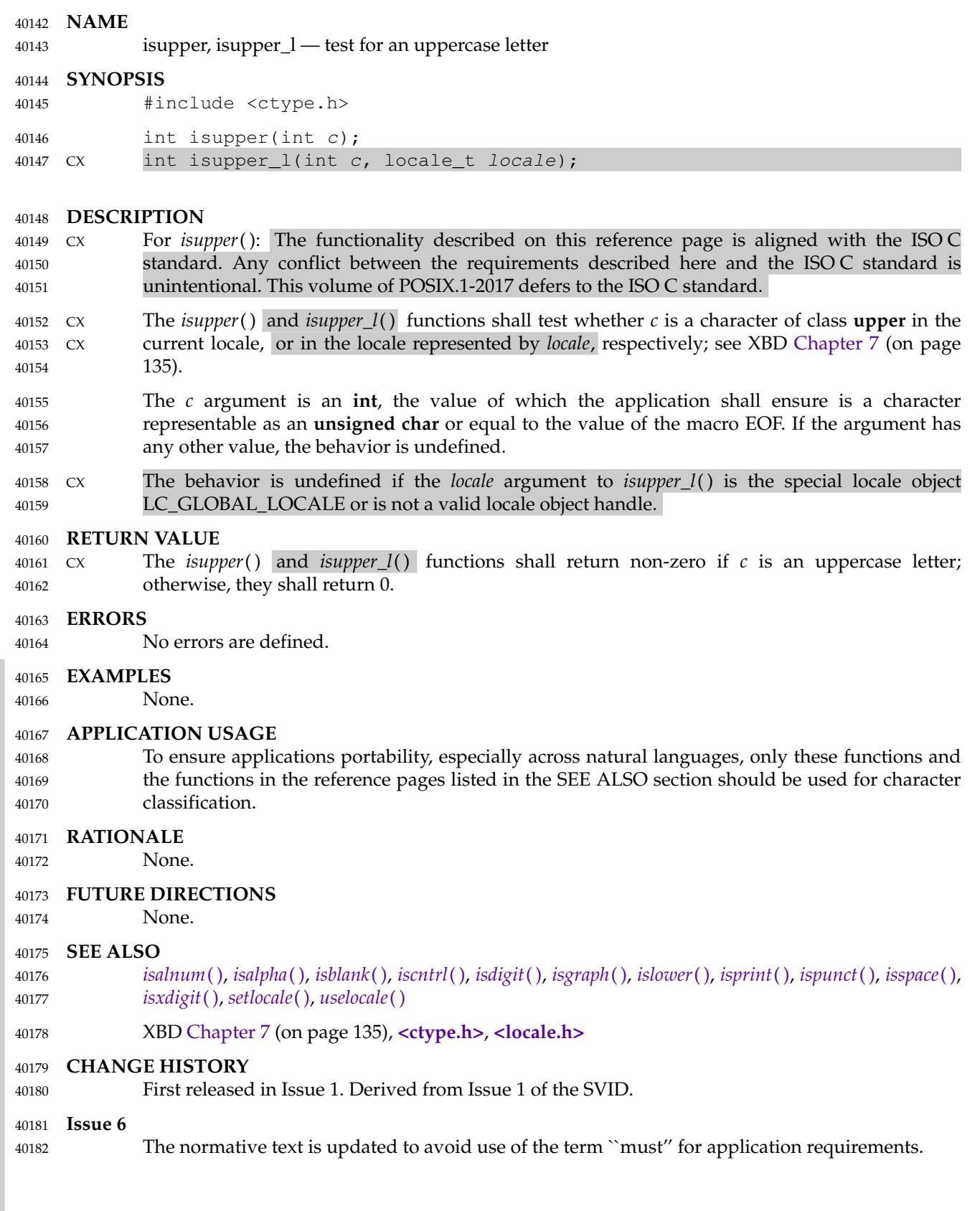

I

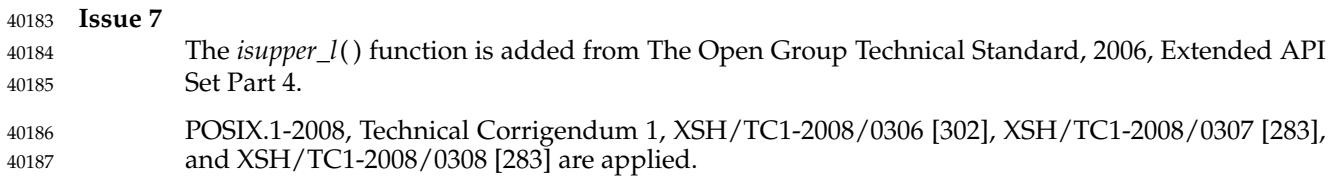

<span id="page-1240-0"></span>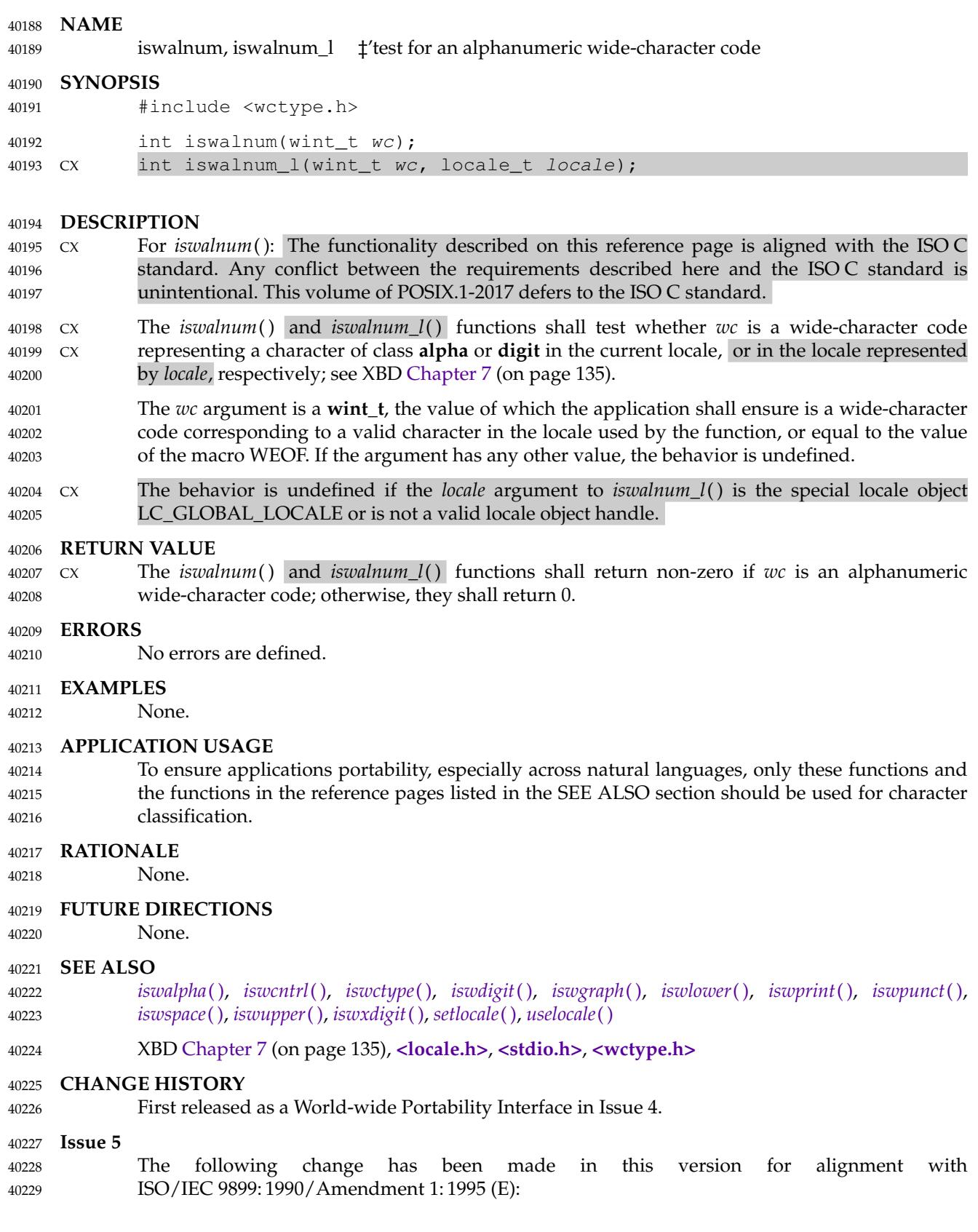

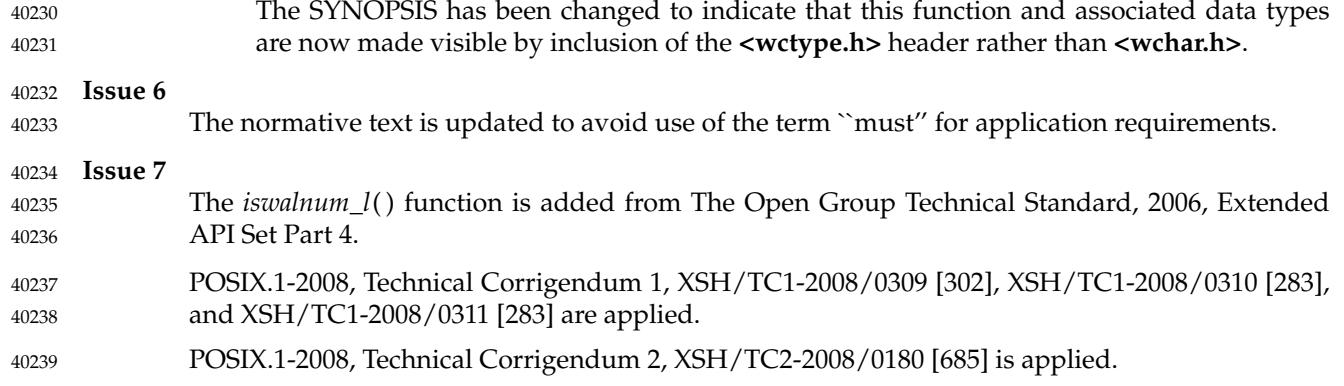

# <span id="page-1242-0"></span>**iswalpha( )** *System Interfaces*

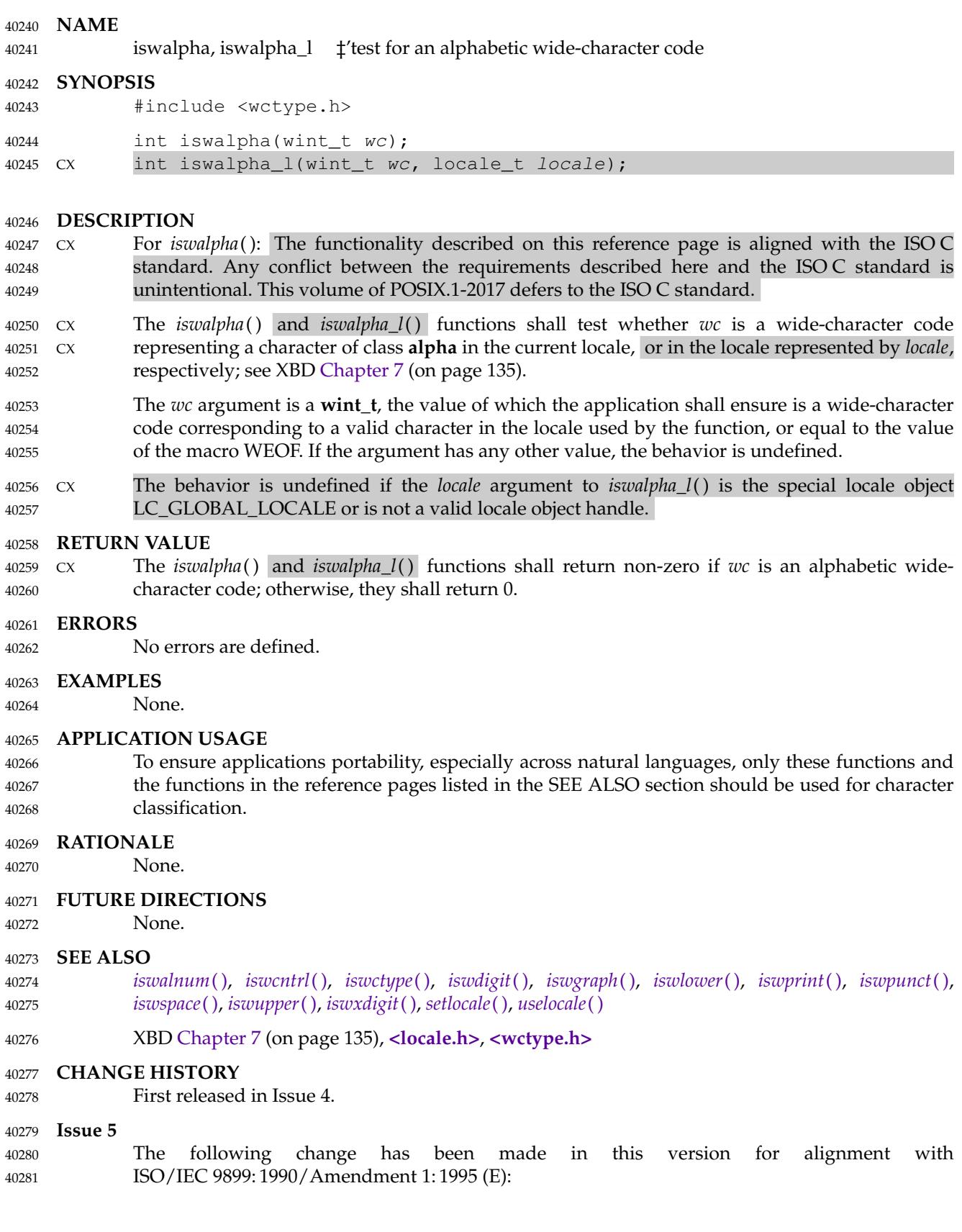

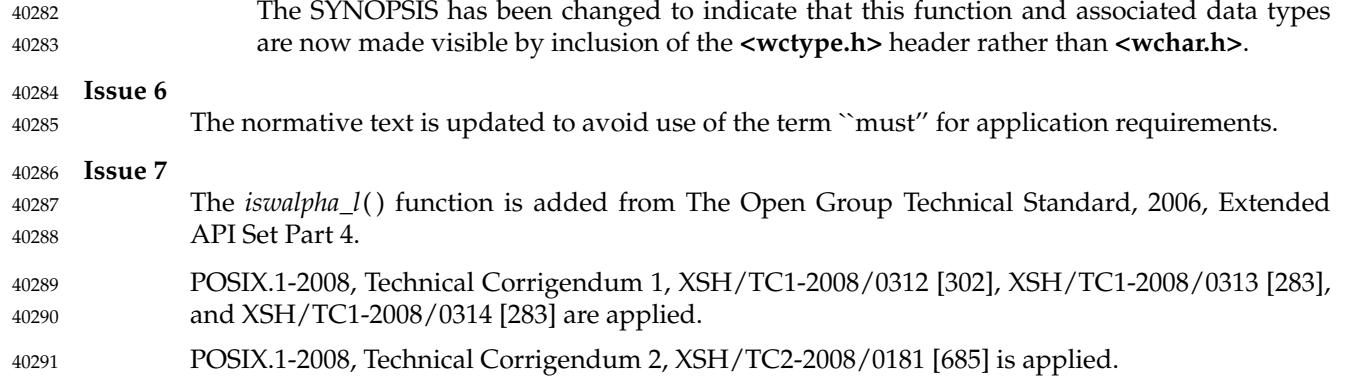

# **iswblank( )** *System Interfaces*

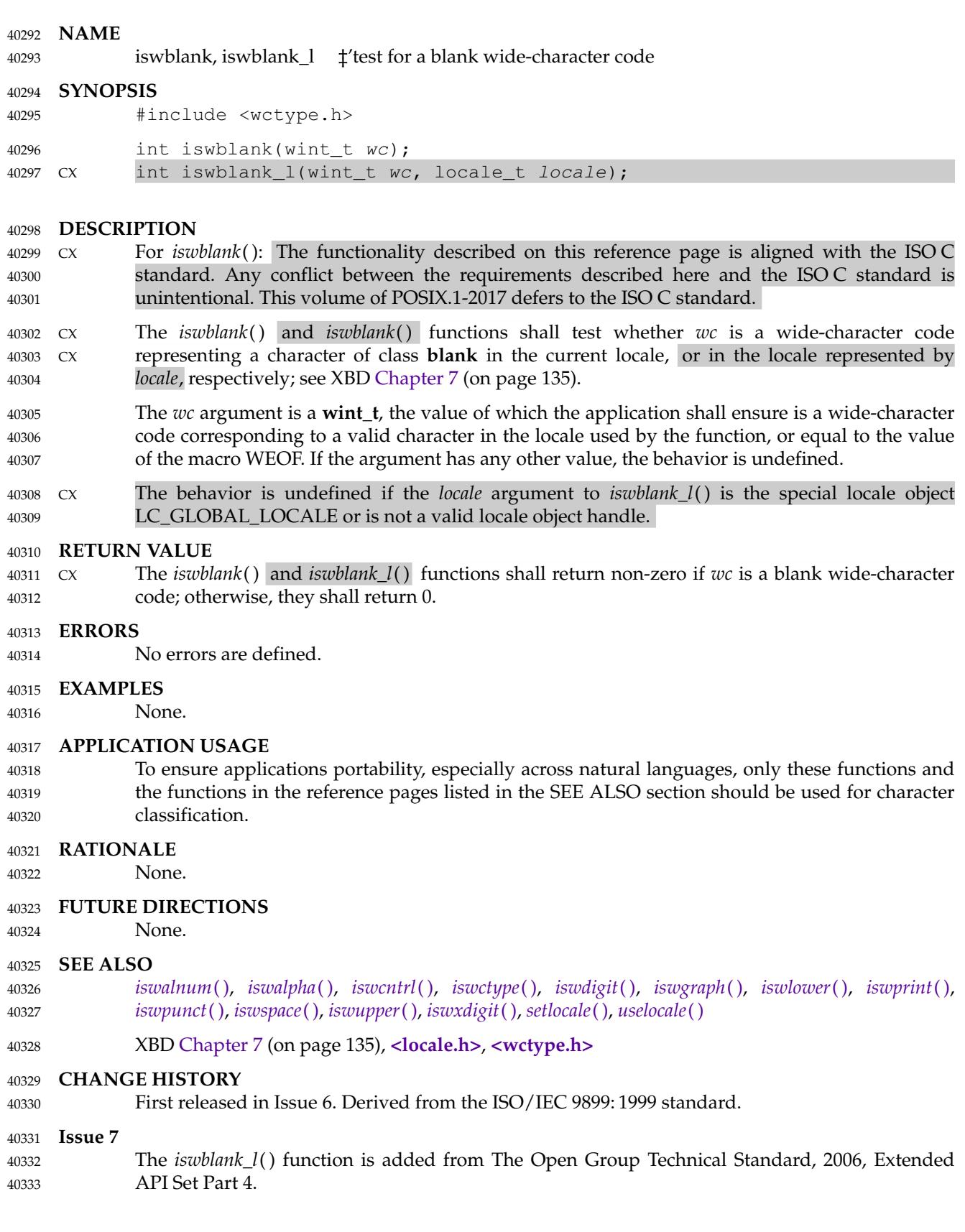

POSIX.1-2008, Technical Corrigendum 1, XSH/TC1-2008/0315 [302], XSH/TC1-2008/0316 [283], and XSH/TC1-2008/0317 [283] are applied. 40334 40335

POSIX.1-2008, Technical Corrigendum 2, XSH/TC2-2008/0182 [685] is applied. 40336

# <span id="page-1246-0"></span>**iswcntrl( )** *System Interfaces*

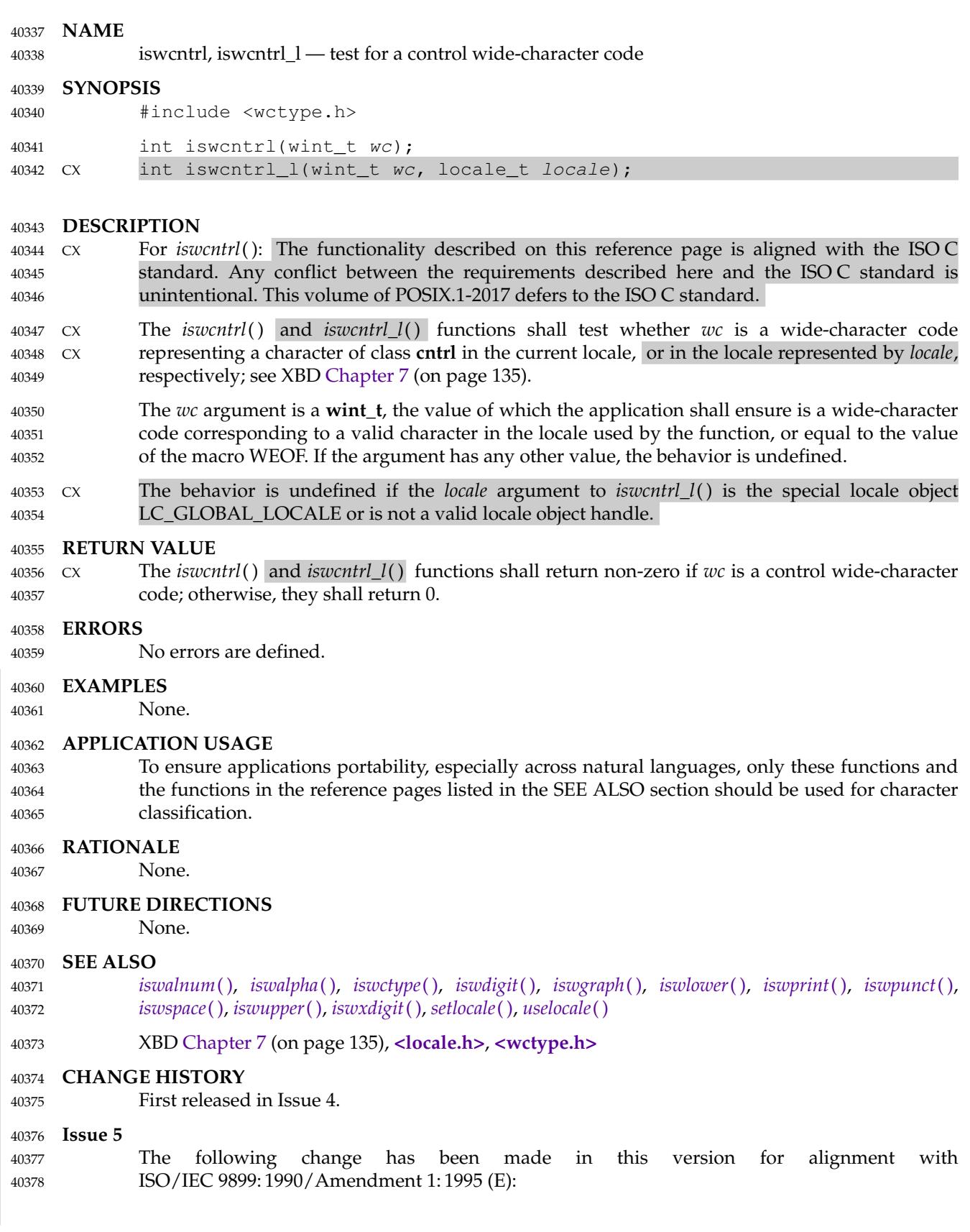

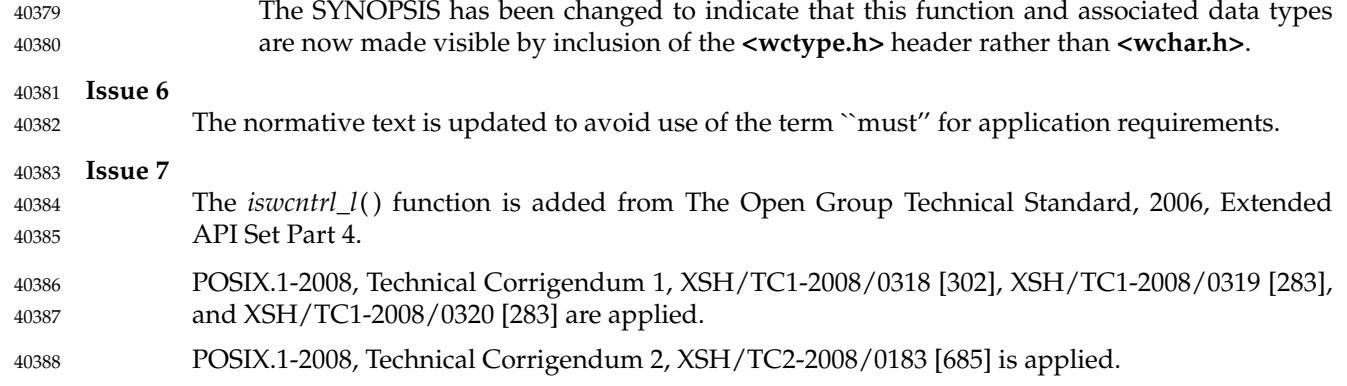

## <span id="page-1248-0"></span>**iswctype( )** *System Interfaces*

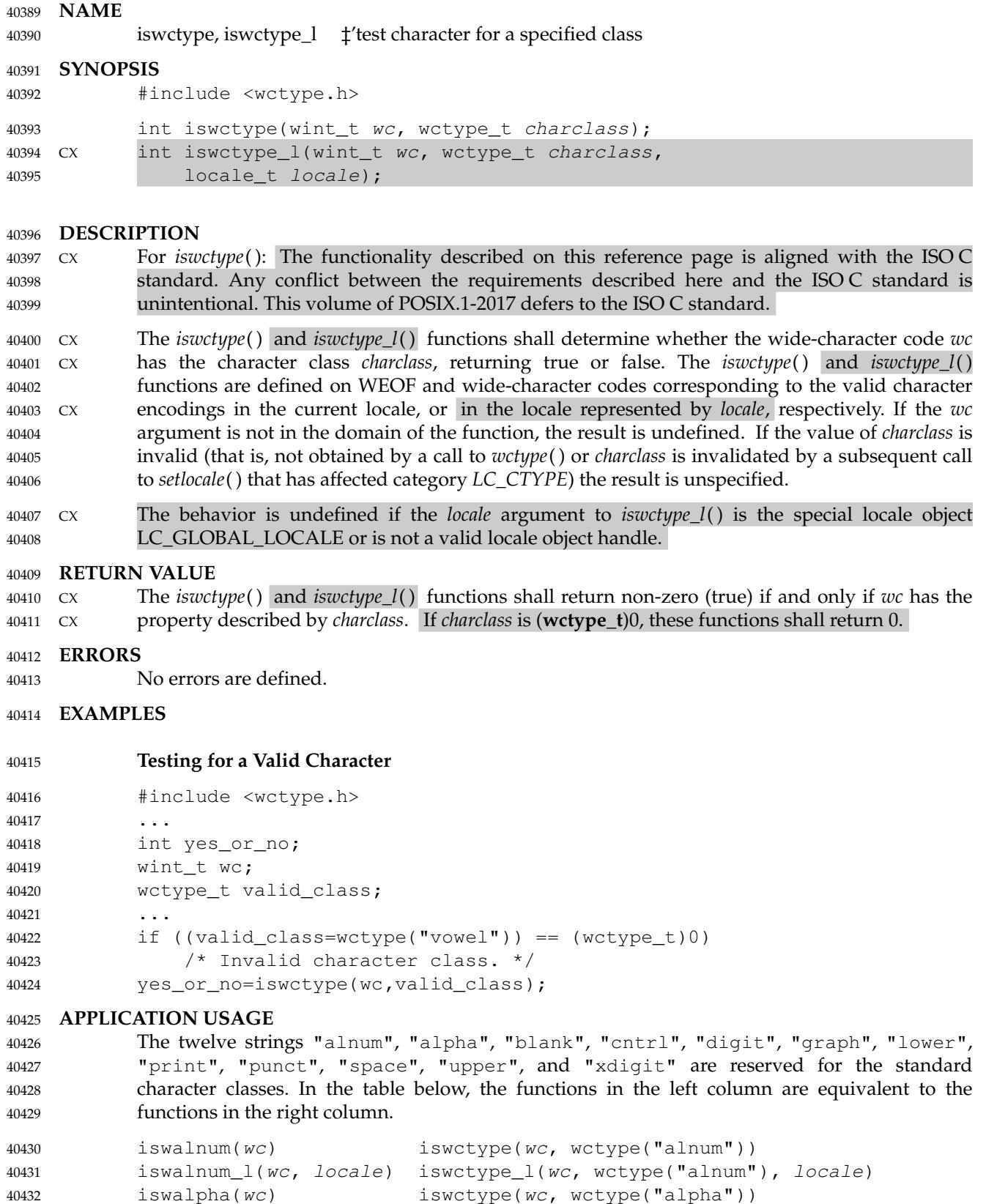

40433

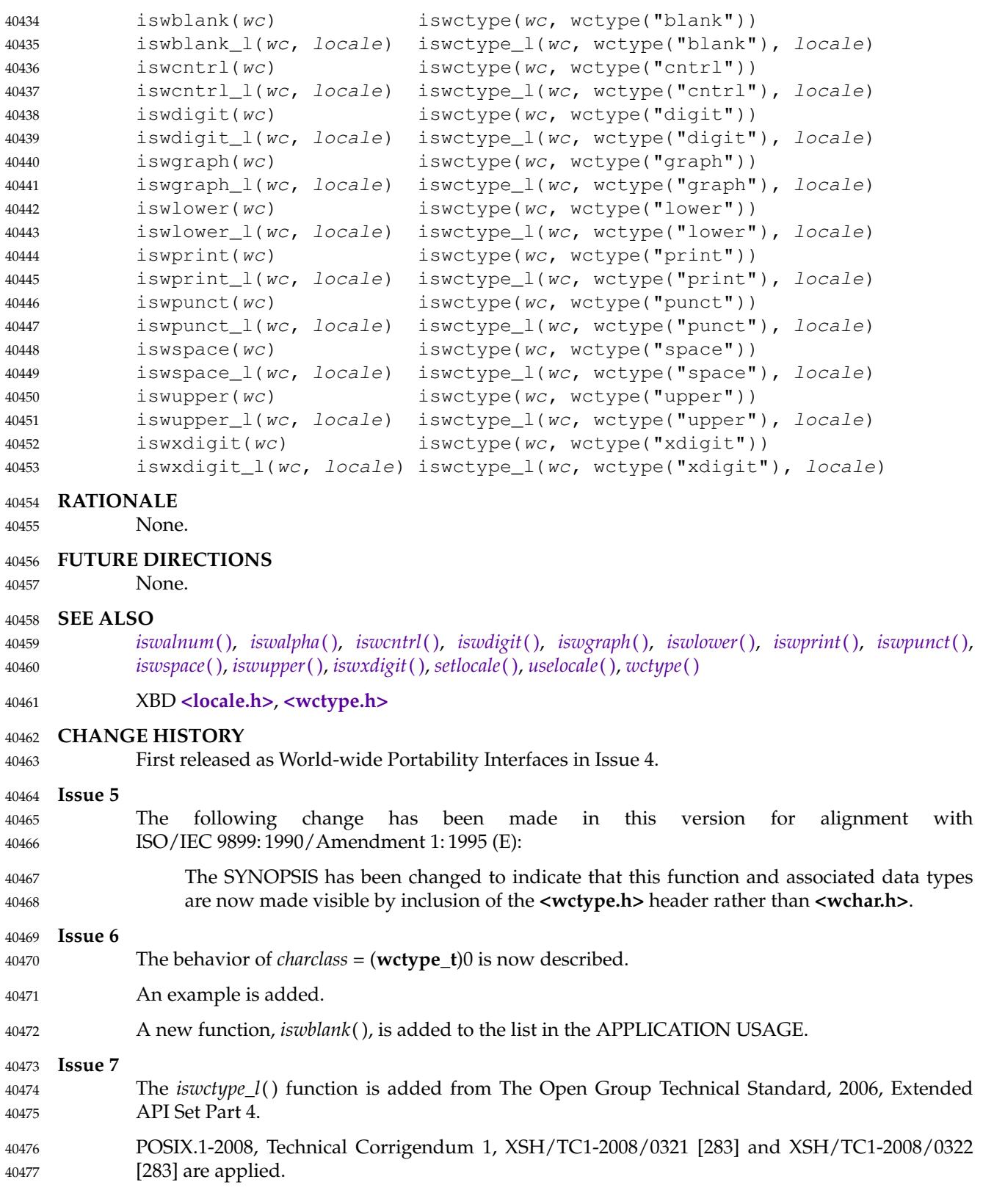

POSIX.1-2008, Technical Corrigendum 2, XSH/TC2-2008/0184 [799] and XSH/TC2-2008/0185 [799] are applied. 40478 40479

<span id="page-1251-0"></span>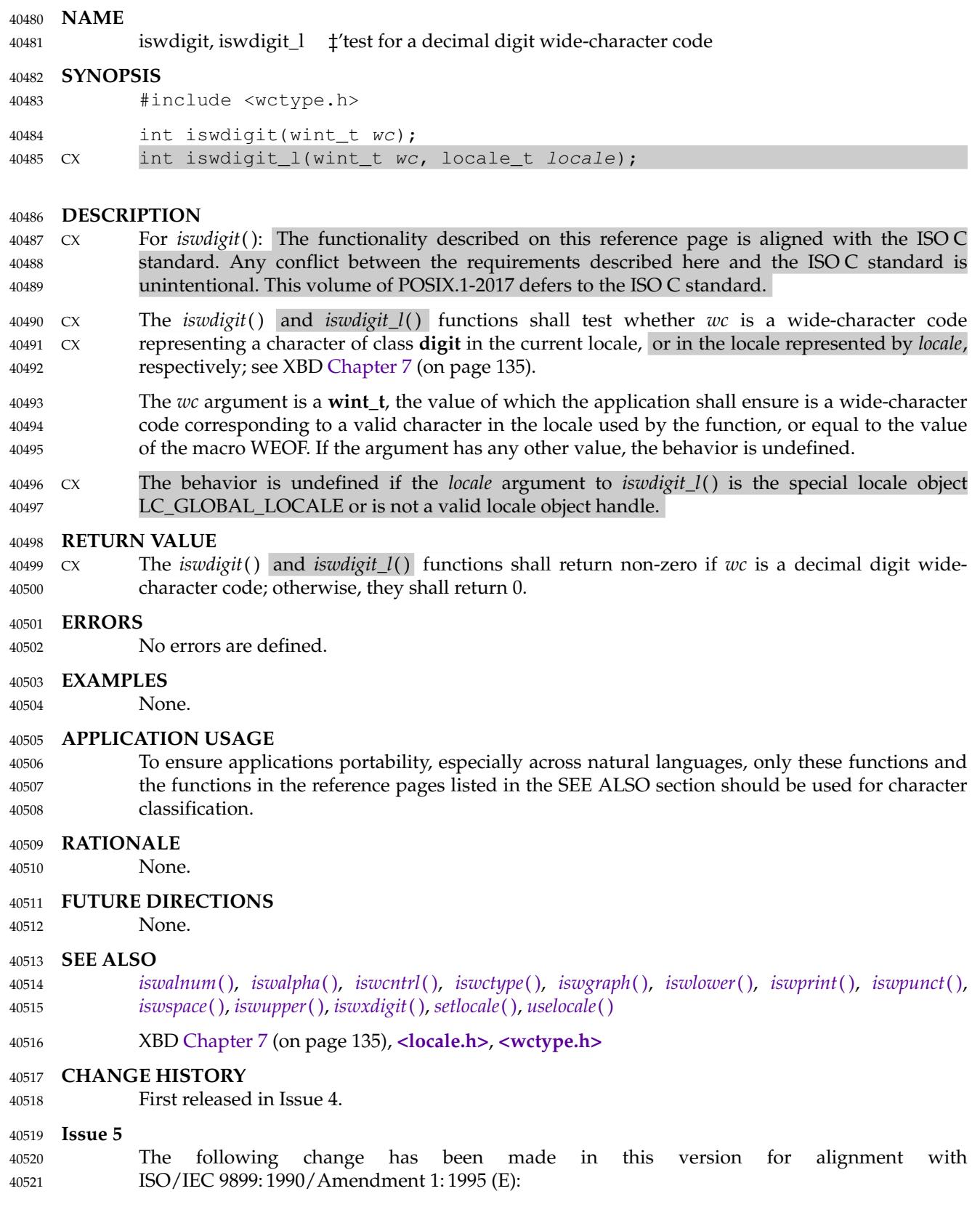

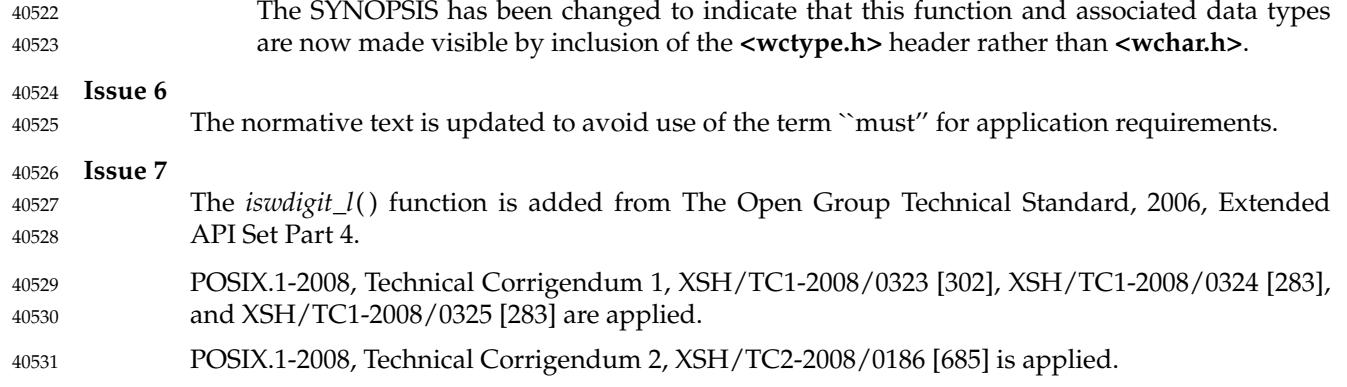

<span id="page-1253-0"></span>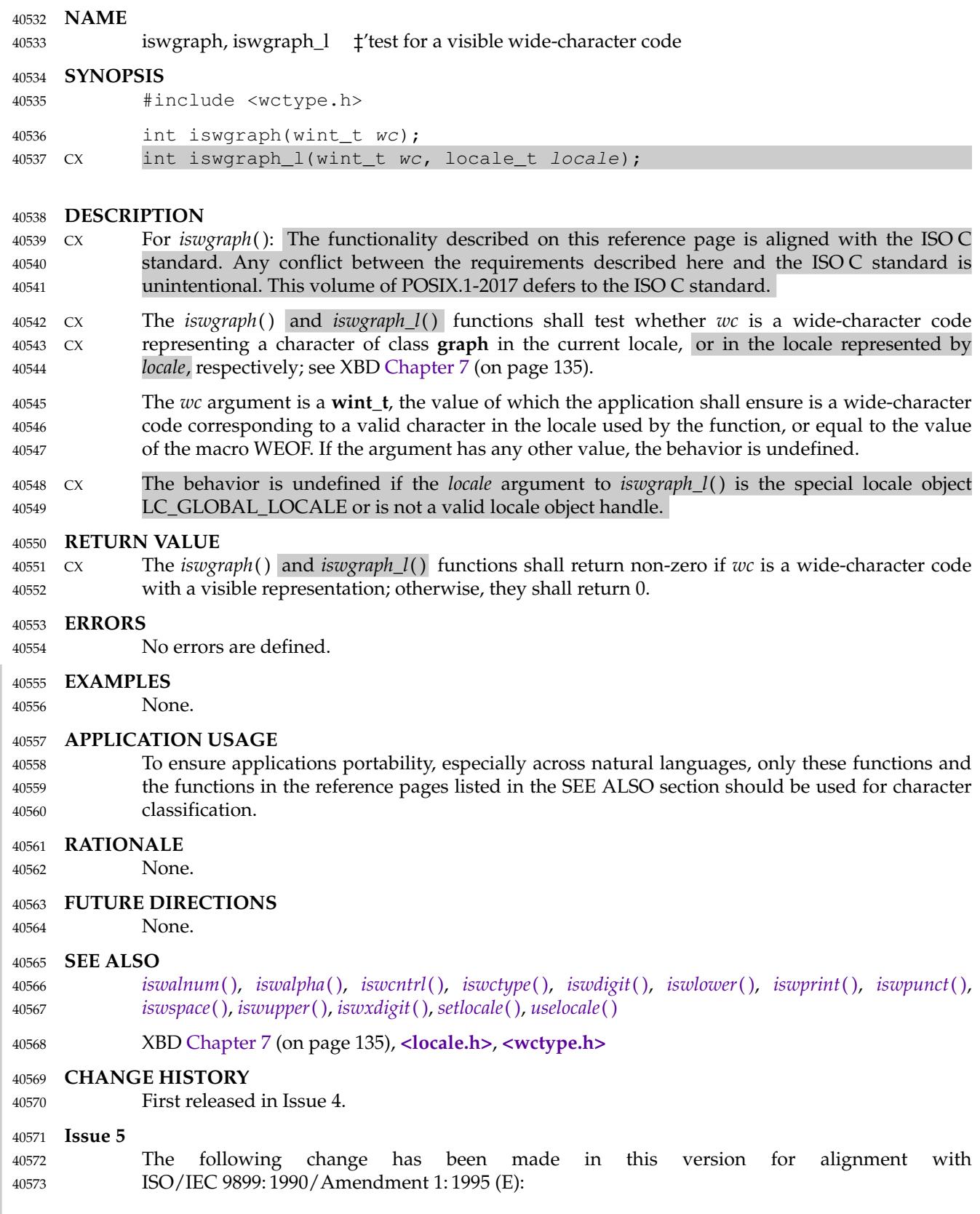

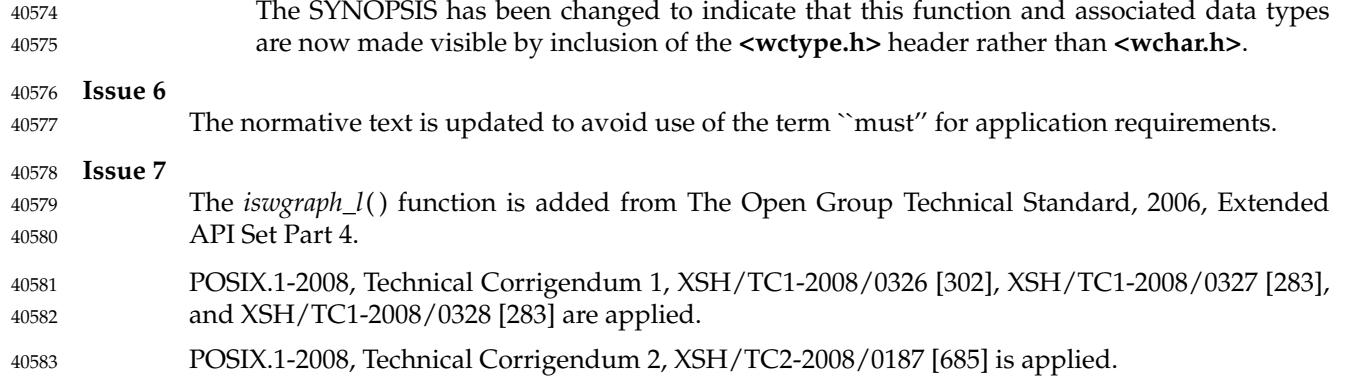

<span id="page-1255-0"></span>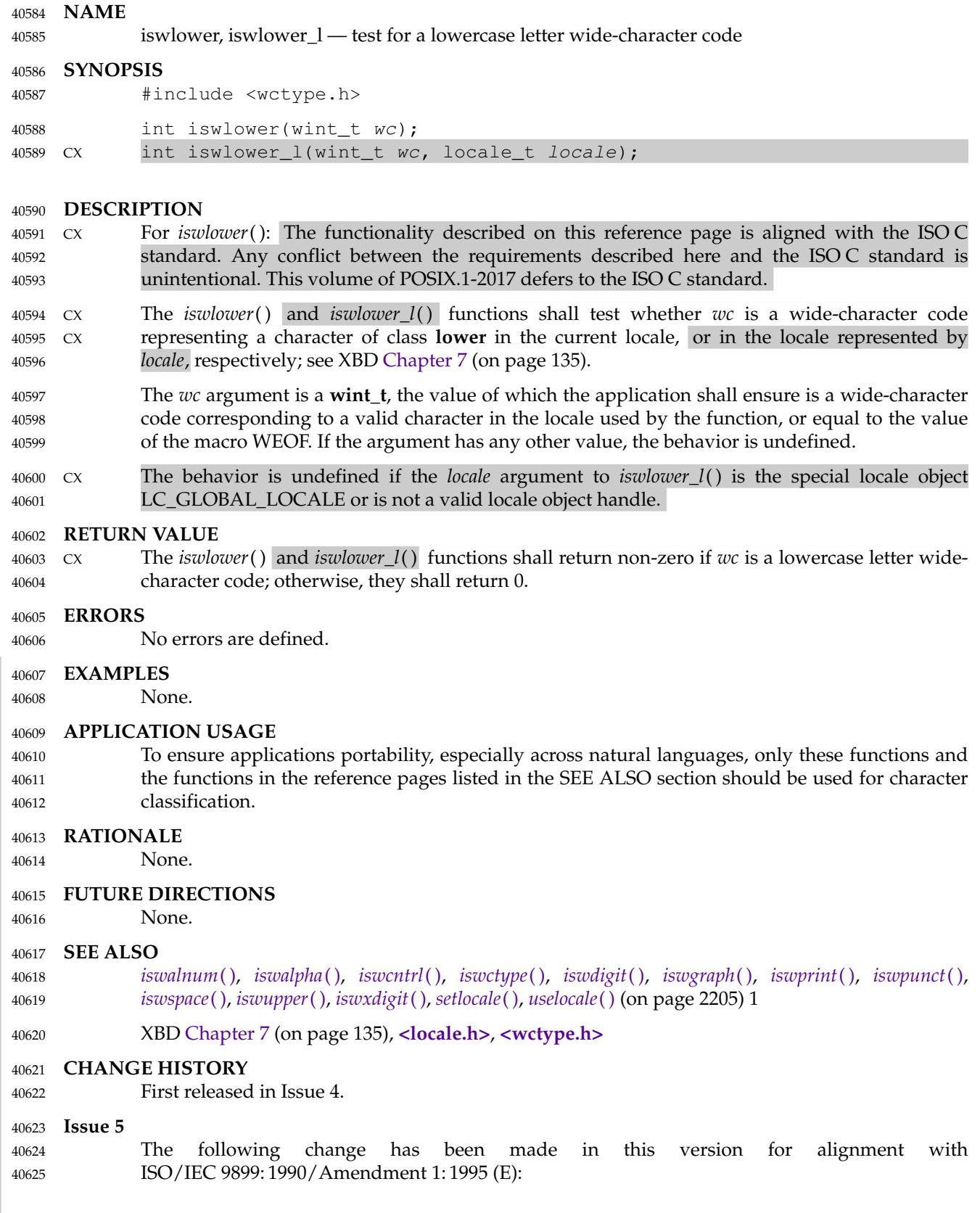

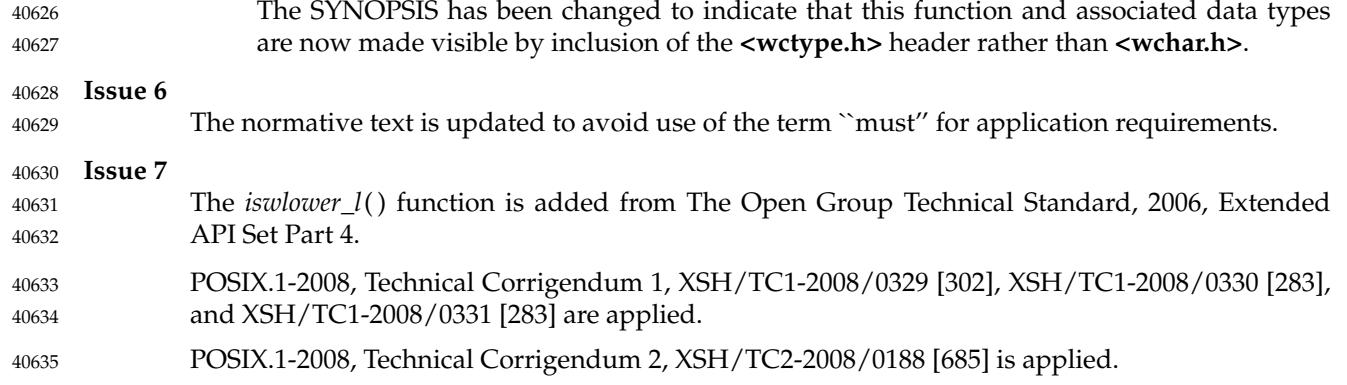

<span id="page-1257-0"></span>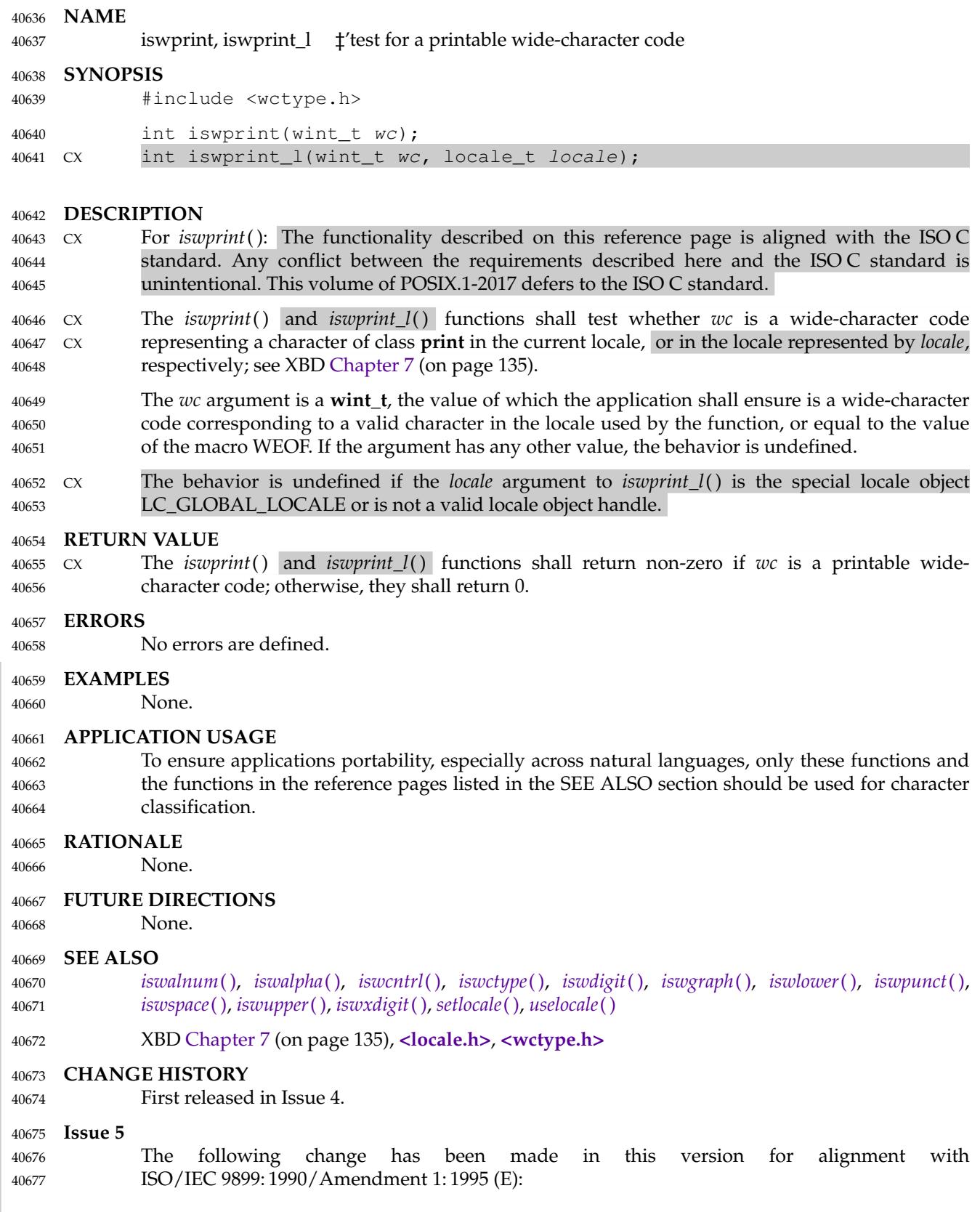

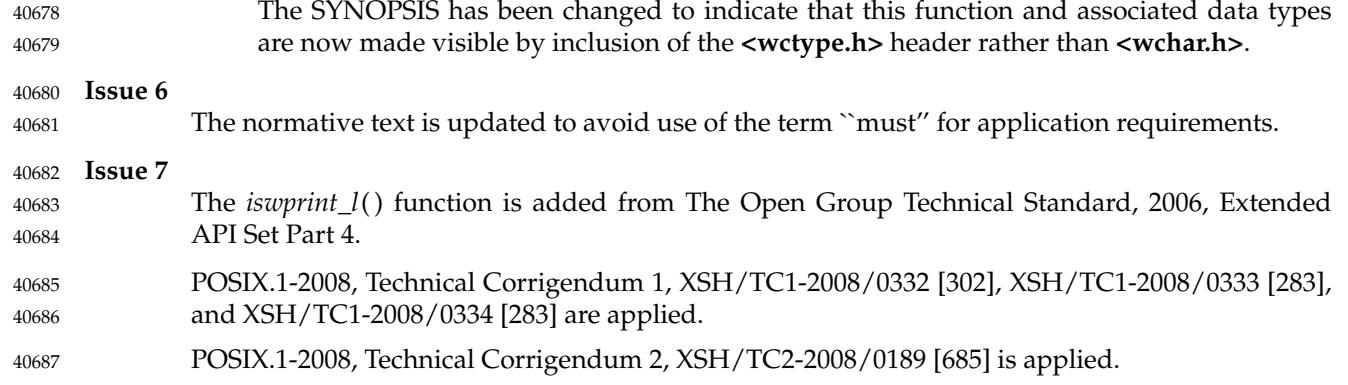

<span id="page-1259-0"></span>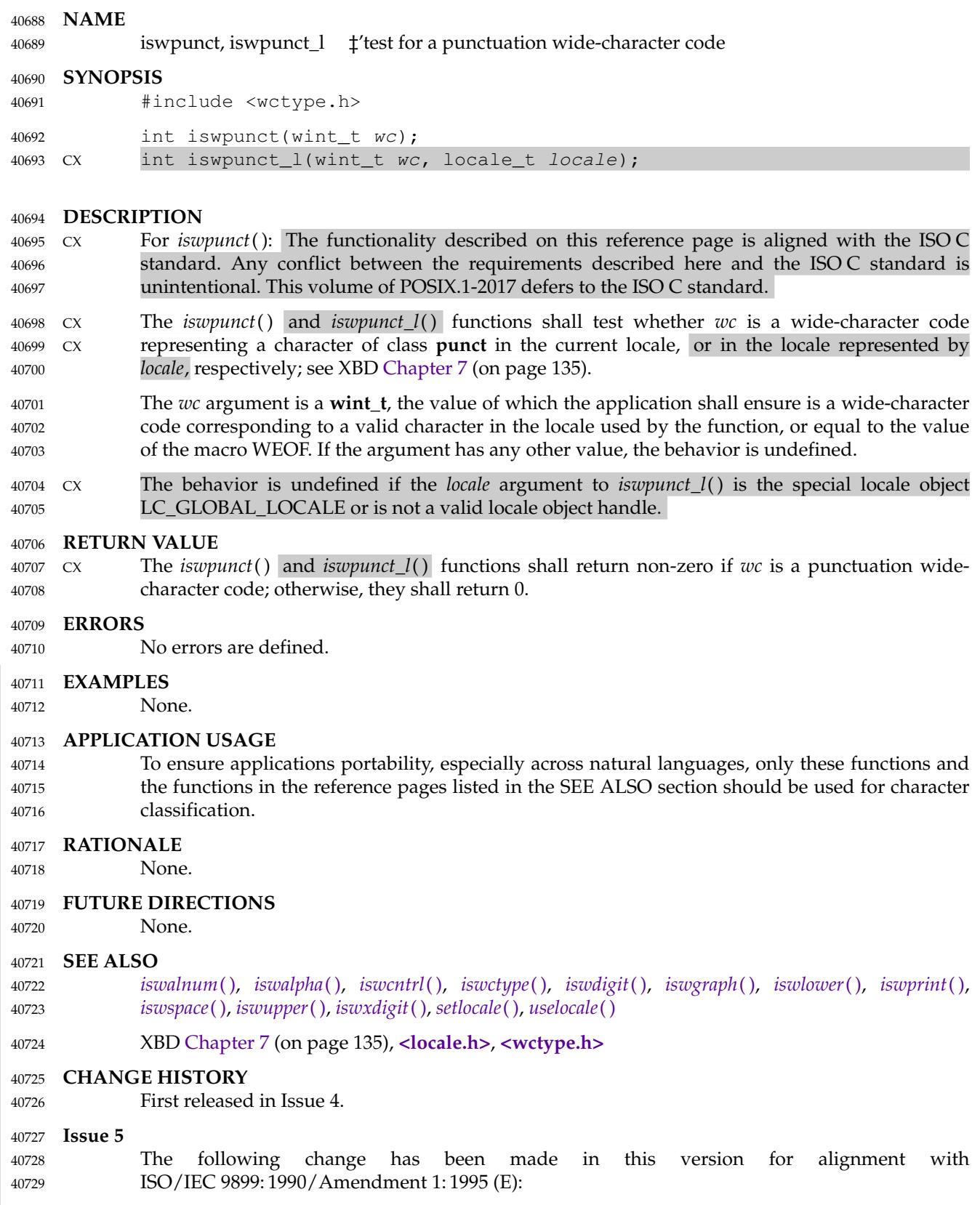
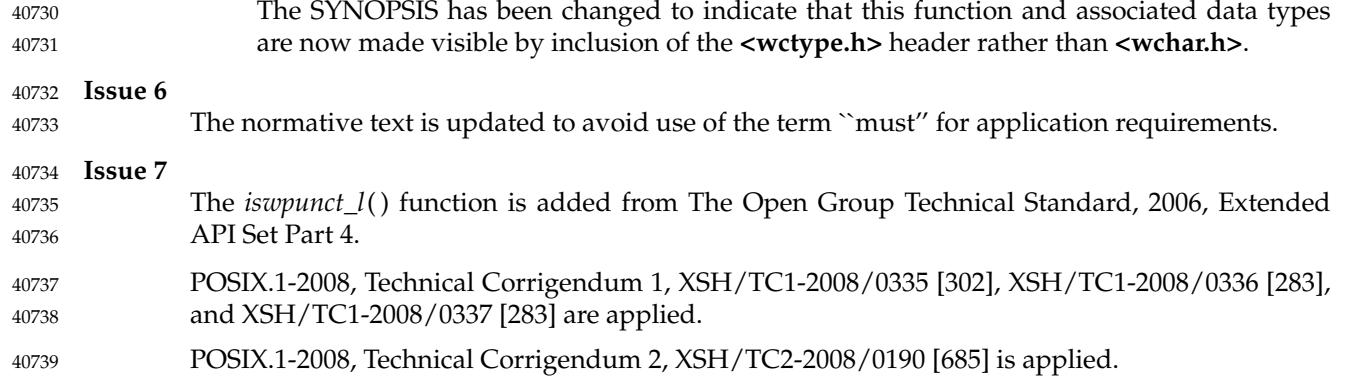

<span id="page-1261-0"></span>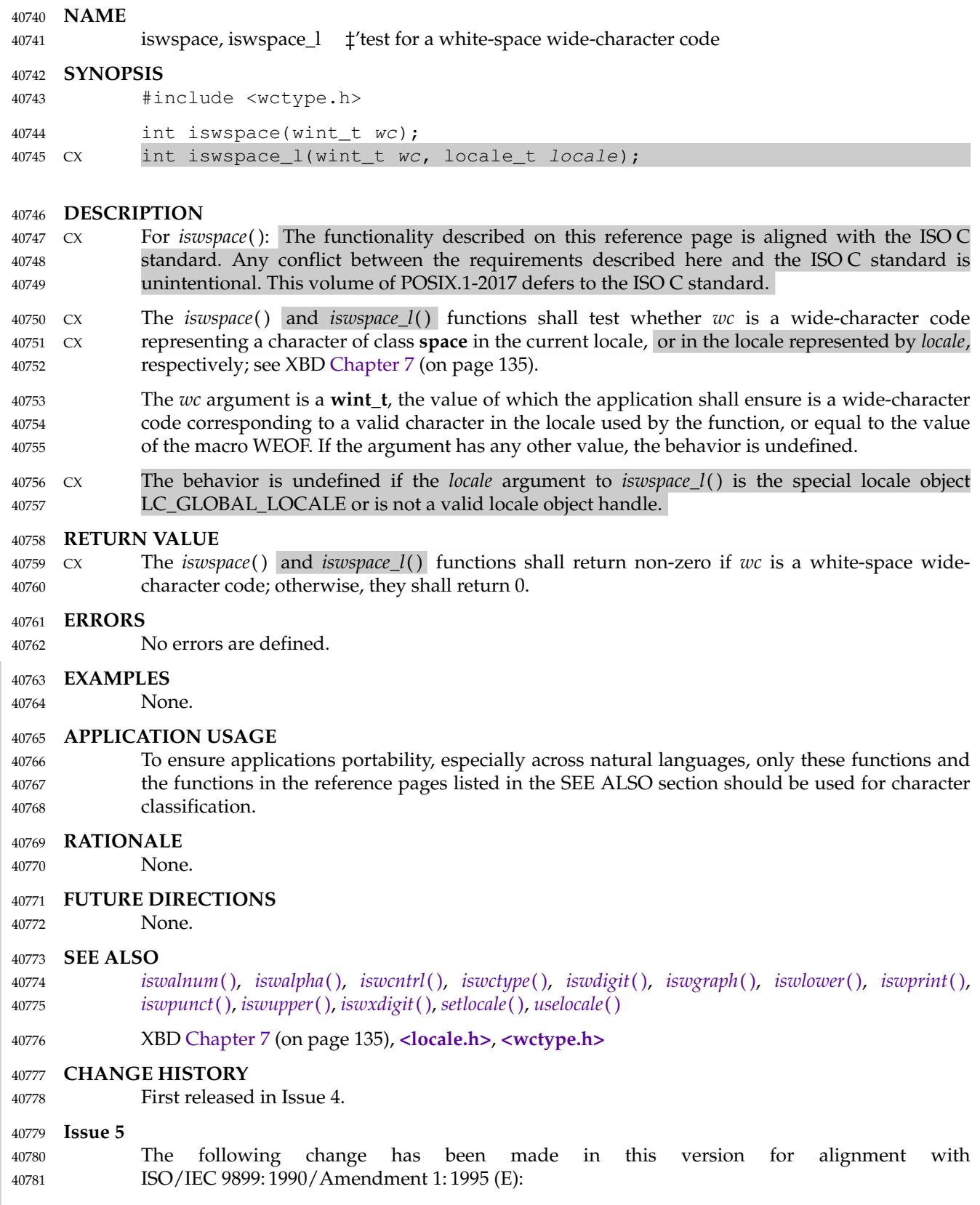

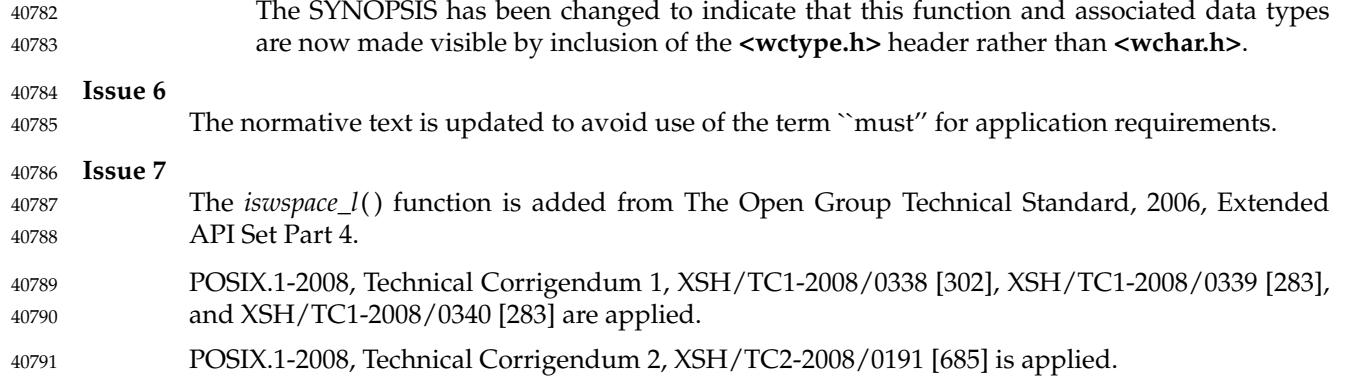

<span id="page-1263-0"></span>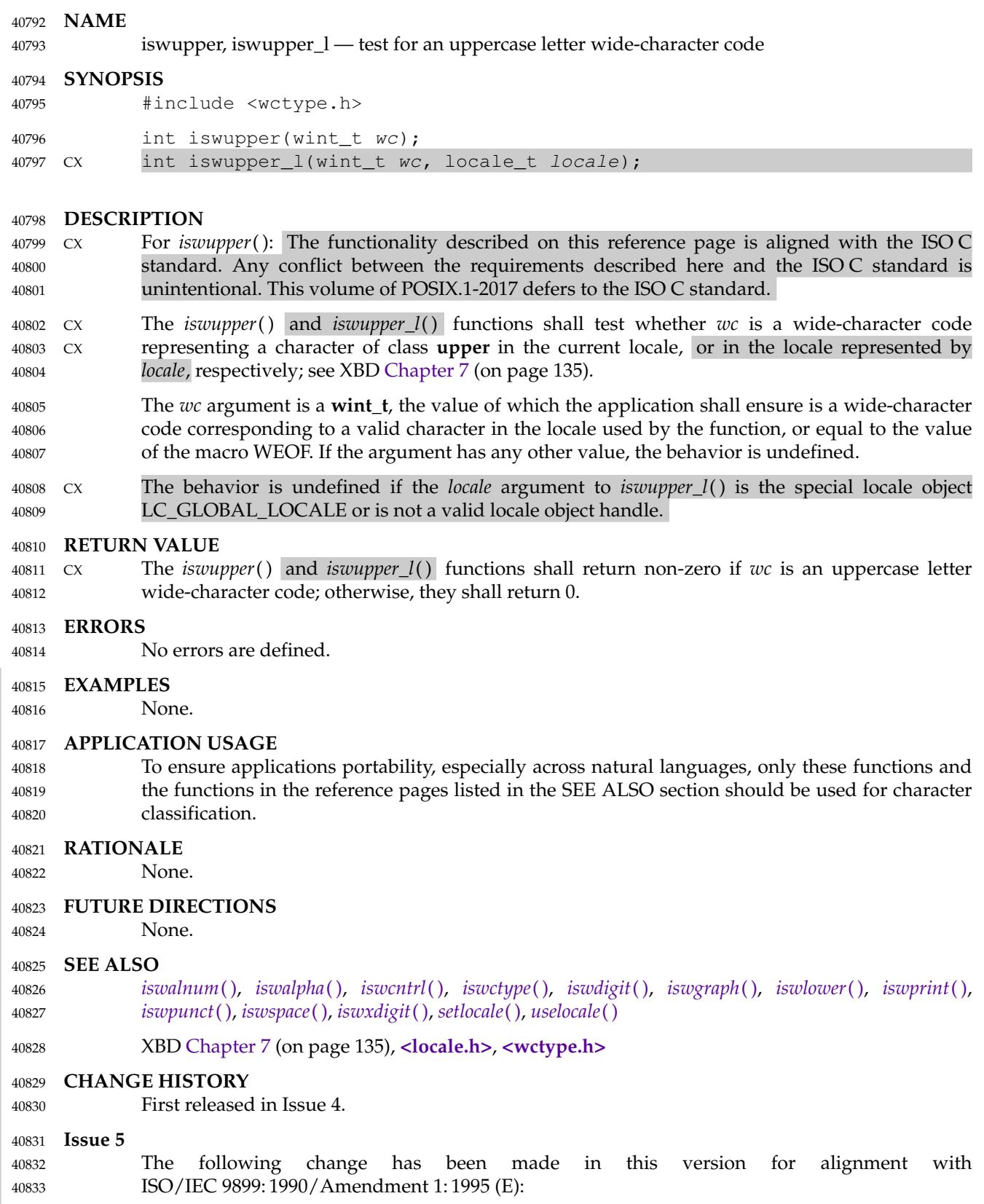

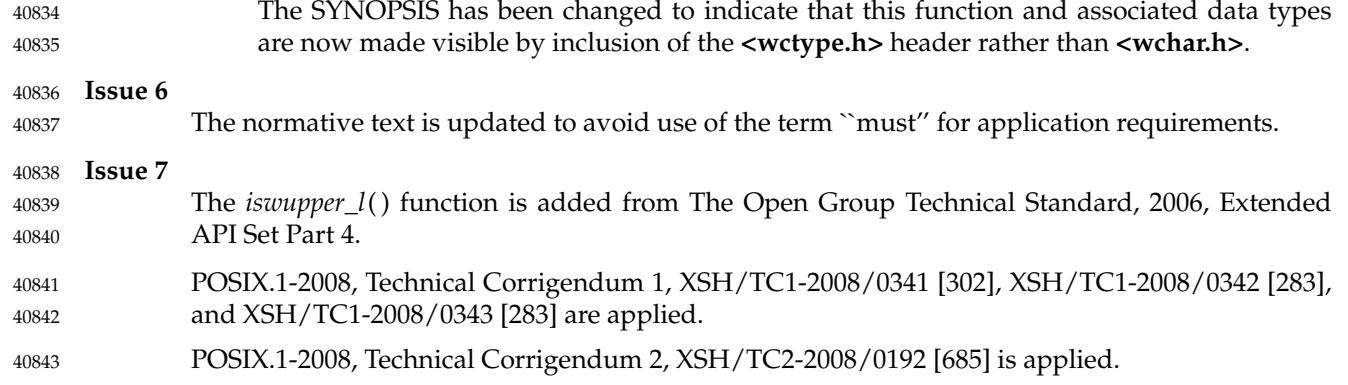

<span id="page-1265-0"></span>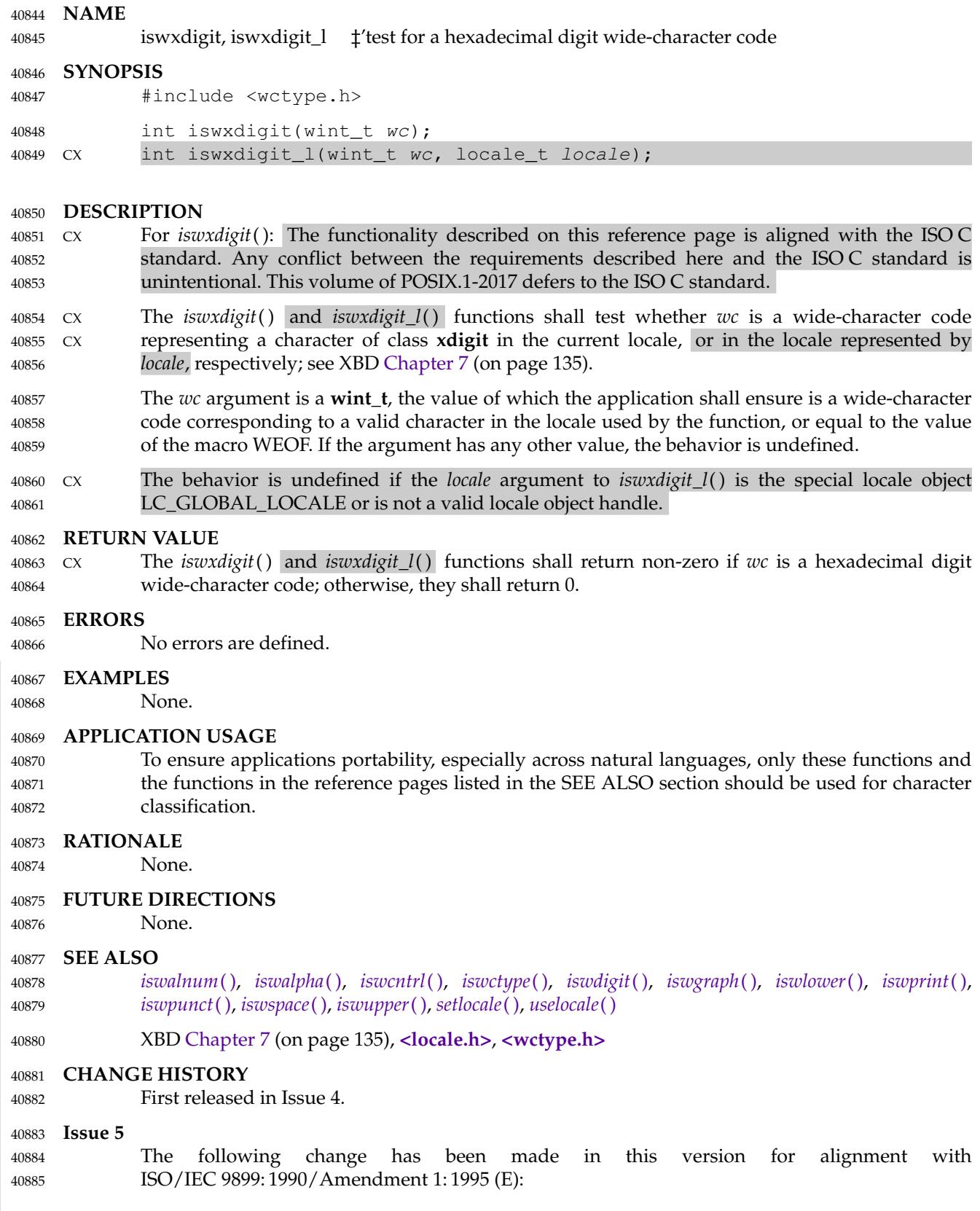

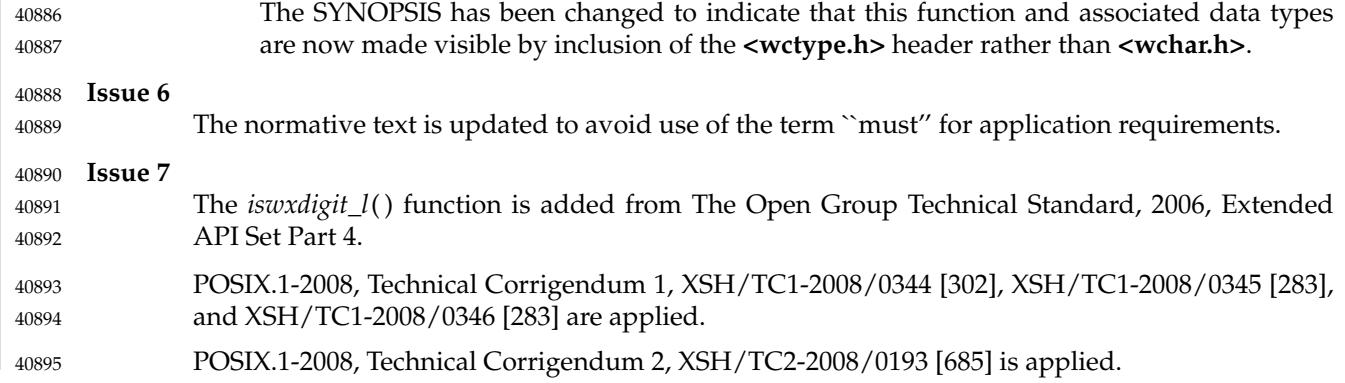

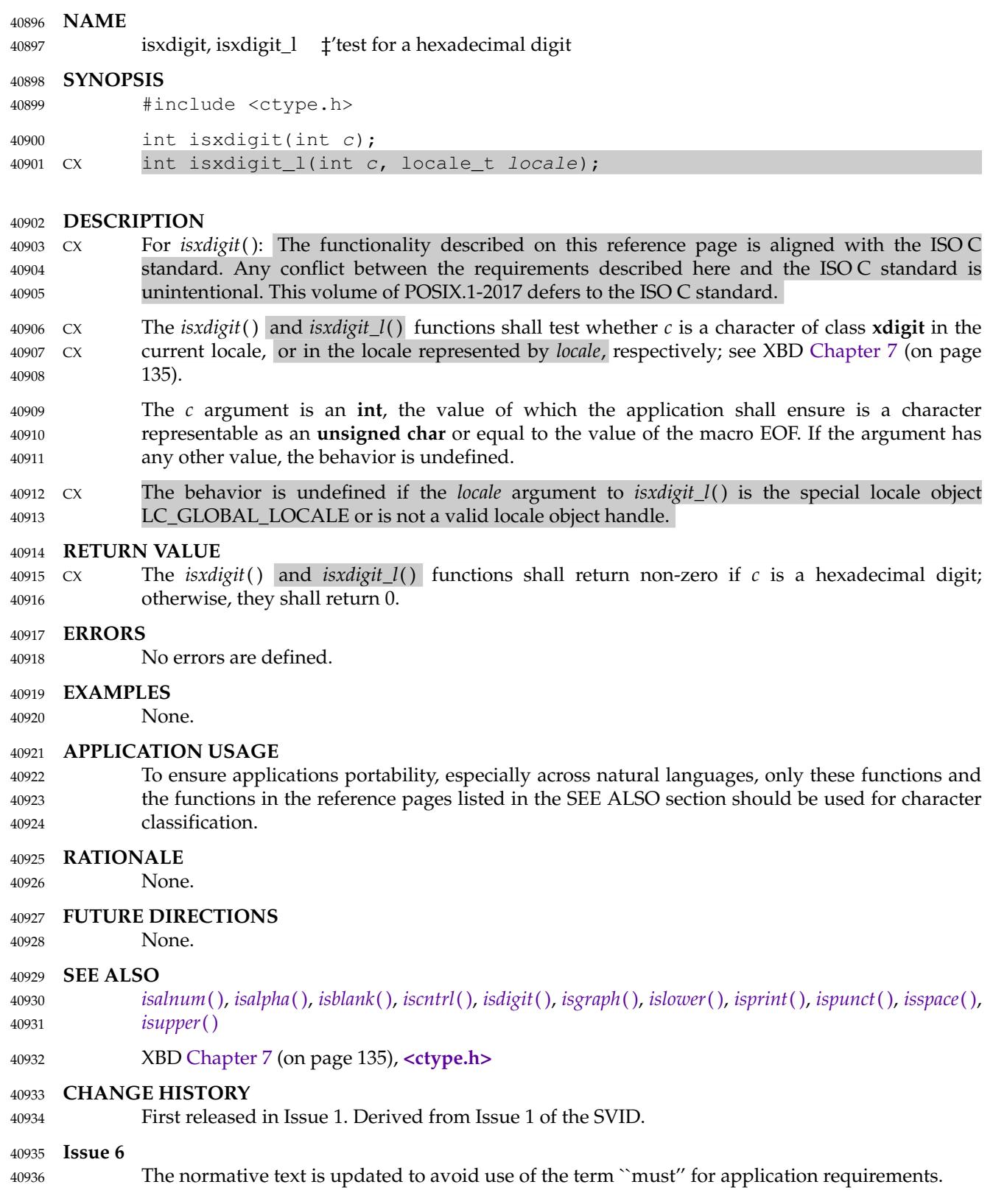

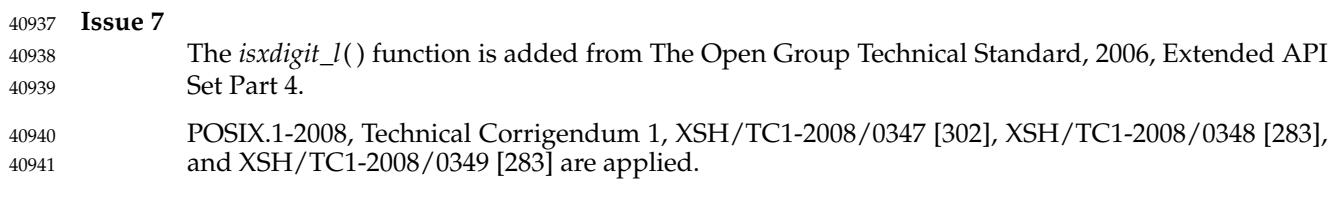

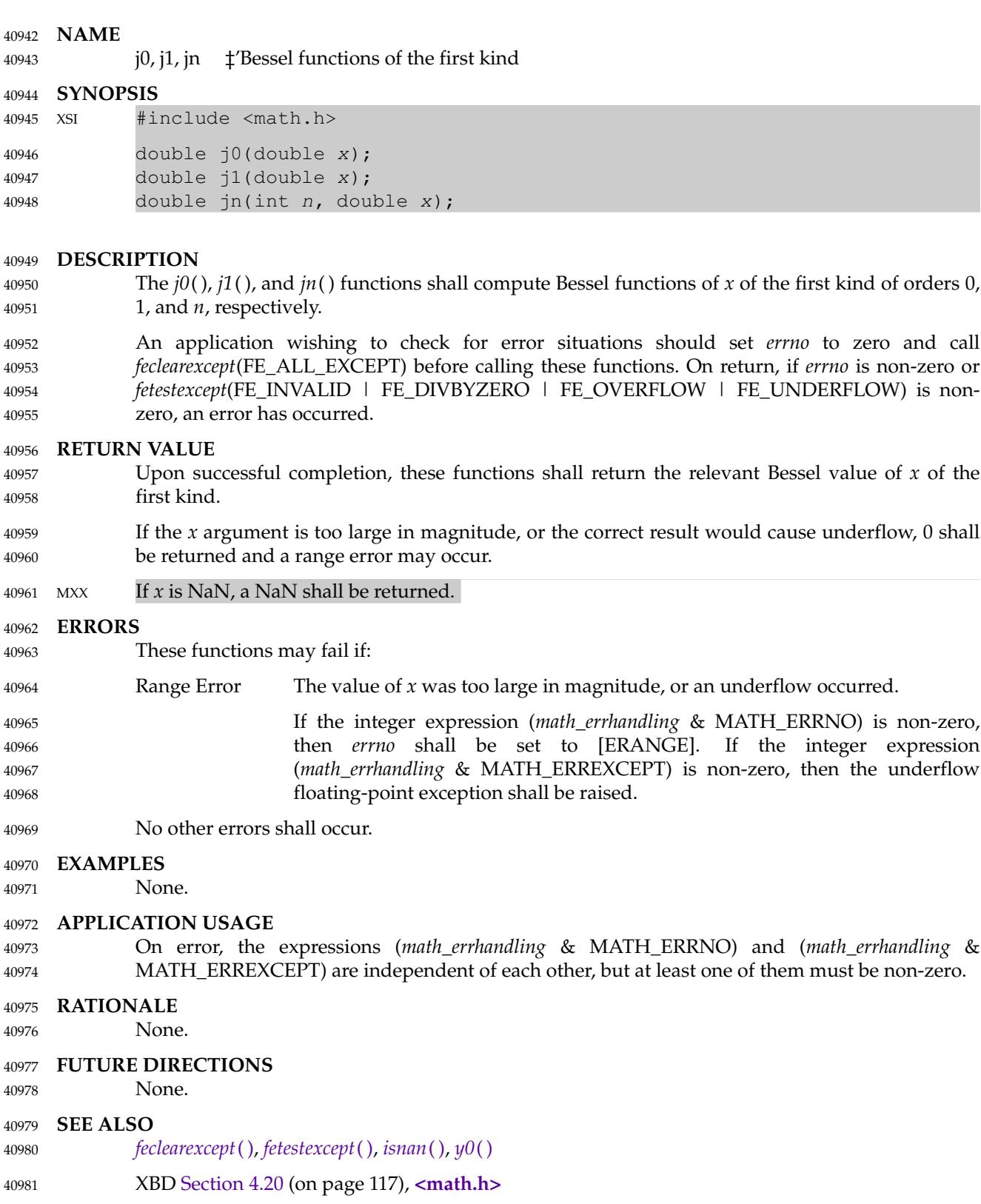

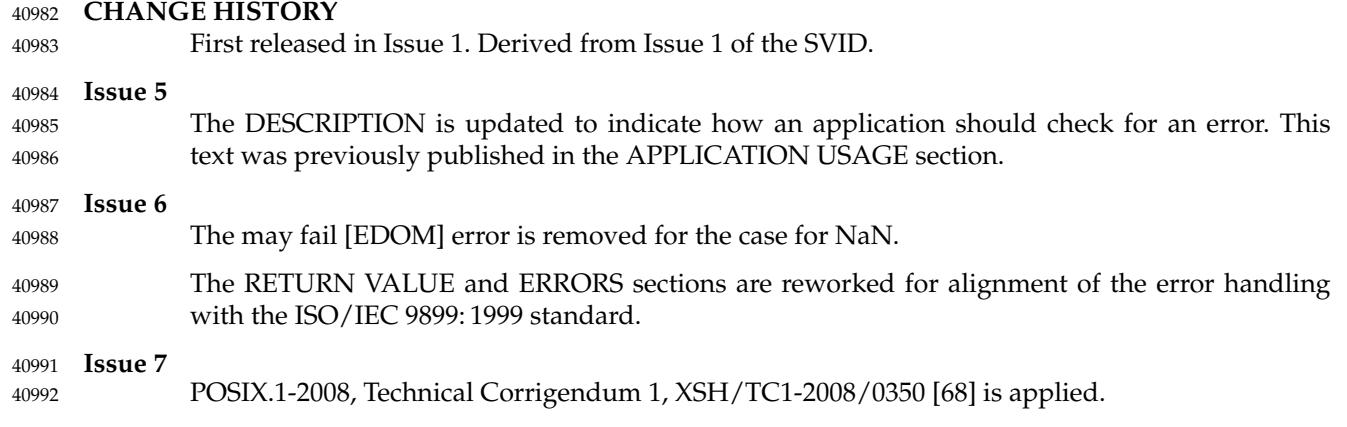

jrand48  $\ddagger$ 'generate a uniformly distributed pseudo-random long signed integer 40994

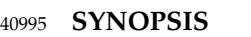

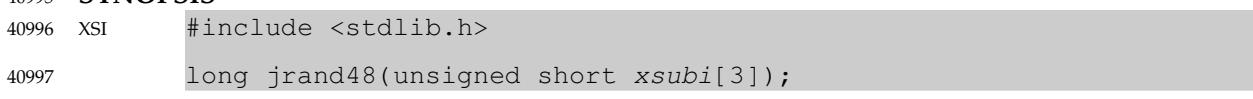

**DESCRIPTION** 40998

Refer to *[drand48](#page-795-0)*( ). 40999

<span id="page-1272-0"></span>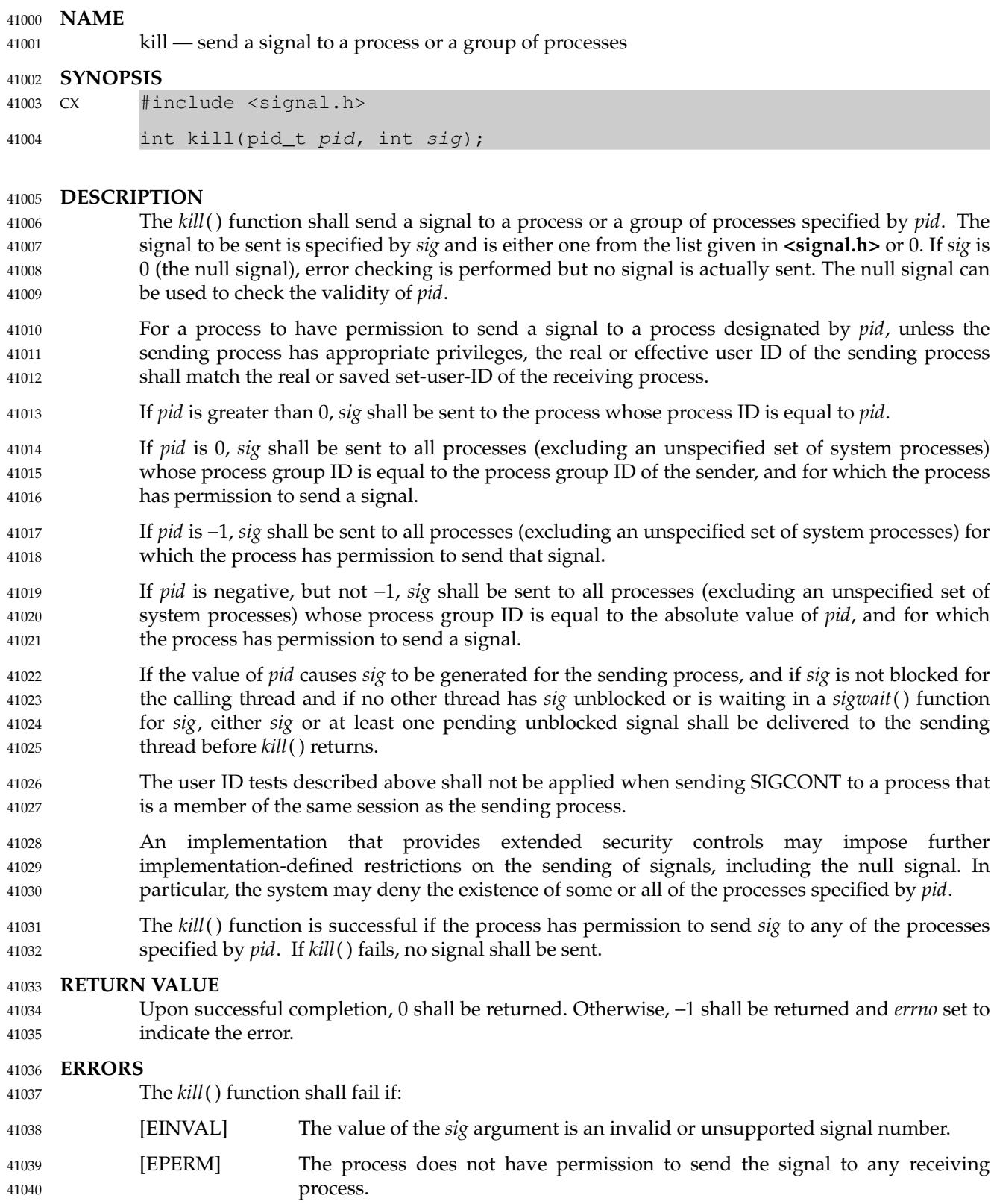

[ESRCH] No process or process group can be found corresponding to that specified by *pid*. 41041 41042

#### **EXAMPLES** 41043

None. 41044

## **APPLICATION USAGE** 41045

None. 41046

- **RATIONALE** 41047
- The semantics for permission checking for *kill*() differed between System V and most other implementations, such as Version 7 or 4.3 BSD. The semantics chosen for this volume of POSIX.1-2017 agree with System V. Specifically, a set-user-ID process cannot protect itself against signals (or at least not against SIGKILL) unless it changes its real user ID. This choice allows the user who starts an application to send it signals even if it changes its effective user ID. The other semantics give more power to an application that wants to protect itself from the user who ran it. 41048 41049 41050 41051 41052 41053 41054
- Some implementations provide semantic extensions to the *kill*() function when the absolute value of *pid* is greater than some maximum, or otherwise special, value. Negative values are a flag to *kill*(). Since most implementations return [ESRCH] in this case, this behavior is not included in this volume of POSIX.1-2017, although a conforming implementation could provide such an extension. 41055 41056 41057 41058 41059
- The unspecified processes to which a signal cannot be sent may include the scheduler or *init*. 41060
- There was initially strong sentiment to specify that, if *pid* specifies that a signal be sent to the calling process and that signal is not blocked, that signal would be delivered before *kill*( ) returns. This would permit a process to call *kill*() and be guaranteed that the call never return. However, historical implementations that provide only the *signal*() function make only the weaker guarantee in this volume of POSIX.1-2017, because they only deliver one signal each time a process enters the kernel. Modifications to such implementations to support the *sigaction*() function generally require entry to the kernel following return from a signal-catching function, in order to restore the signal mask. Such modifications have the effect of satisfying the stronger requirement, at least when *sigaction*() is used, but not necessarily when *signal*() is used. The standard developers considered making the stronger requirement except when *signal*() is used, but felt this would be unnecessarily complex. Implementors are encouraged to meet the stronger requirement whenever possible. In practice, the weaker requirement is the same, except in the rare case when two signals arrive during a very short window. This reasoning also applies to a similar requirement for *sigprocmask*( ). 41061 41062 41063 41064 41065 41066 41067 41068 41069 41070 41071 41072 41073 41074
- In 4.2 BSD, the SIGCONT signal can be sent to any descendant process regardless of user-ID security checks. This allows a job control shell to continue a job even if processes in the job have altered their user IDs (as in the *su* command). In keeping with the addition of the concept of sessions, similar functionality is provided by allowing the SIGCONT signal to be sent to any process in the same session regardless of user ID security checks. This is less restrictive than BSD in the sense that ancestor processes (in the same session) can now be the recipient. It is more restrictive than BSD in the sense that descendant processes that form new sessions are now subject to the user ID checks. A similar relaxation of security is not necessary for the other job control signals since those signals are typically sent by the terminal driver in recognition of special characters being typed; the terminal driver bypasses all security checks. 41075 41076 41077 41078 4107<sup>c</sup> 41080 41081 41082 41083 41084
- In secure implementations, a process may be restricted from sending a signal to a process having a different security label. In order to prevent the existence or nonexistence of a process from being used as a covert channel, such processes should appear nonexistent to the sender; that is, [ESRCH] should be returned, rather than [EPERM], if *pid* refers only to such processes. 41085 41086 41087 41088

Historical implementations varied on the result of a *kill*() with *pid* indicating a zombie process. Some indicated success on such a call (subject to permission checking), while others gave an error of [ESRCH]. Since the definition of process lifetime in this volume of POSIX.1-2017 covers zombie processes, the [ESRCH] error as described is inappropriate in this case and implementations that give this error do not conform. This means that an application cannot have a parent process check for termination of a particular child by sending it the null signal with *kill*( ), but must instead use *waitpid*() or *waitid*( ). There is some belief that the name *kill*() is misleading, since the function is not always intended to cause process termination. However, the name is common to all historical implementations, and any change would be in conflict with the goal of minimal changes to existing application code. **FUTURE DIRECTIONS** None. **SEE ALSO** *[getpid](#page-1116-0)*( ), *[raise](#page-1811-0)*( ), *[setsid](#page-1968-0)*( ), *[sigaction](#page-1996-0)*( ), *[sigqueue](#page-2025-0)*( ), *[wait](#page-2272-0)*( ) XBD **[<signal.h>](#page-378-0)**, **[<sys/types.h>](#page-448-0) CHANGE HISTORY** First released in Issue 1. Derived from Issue 1 of the SVID. **Issue 5** The DESCRIPTION is updated for alignment with the POSIX Threads Extension. **Issue 6** In the SYNOPSIS, the optional include of the **<sys/types.h>** header is removed. The following new requirements on POSIX implementations derive from alignment with the Single UNIX Specification: In the DESCRIPTION, the second paragraph is reworded to indicate that the saved setuser-ID of the calling process is checked in place of its effective user ID. This is a FIPS requirement. … The requirement to include **<sys/types.h>** has been removed. Although **<sys/types.h>** was required for conforming implementations of previous POSIX specifications, it was not required for UNIX applications. The behavior when *pid* is −1 is now specified. It was previously explicitly unspecified in the POSIX.1-1988 standard. The normative text is updated to avoid use of the term ``must'' for application requirements. IEEE Std 1003.1-2001/Cor 2-2004, item XSH/TC2/D6/51 is applied, correcting the RATIONALE section. **Issue 7** POSIX.1-2008, Technical Corrigendum 2, XSH/TC2-2008/0194 [765] is applied. 41089 41090 41091 41092 41093 41094 41095 41096 41097 41098 41099 41100 41101 41102 41103 41104 41105 41106 41107 41108 41109 41110 41111 41112 41113 41114 41115 41116 41117 41118 41119 41120 41121 41122 41123 41124 41125

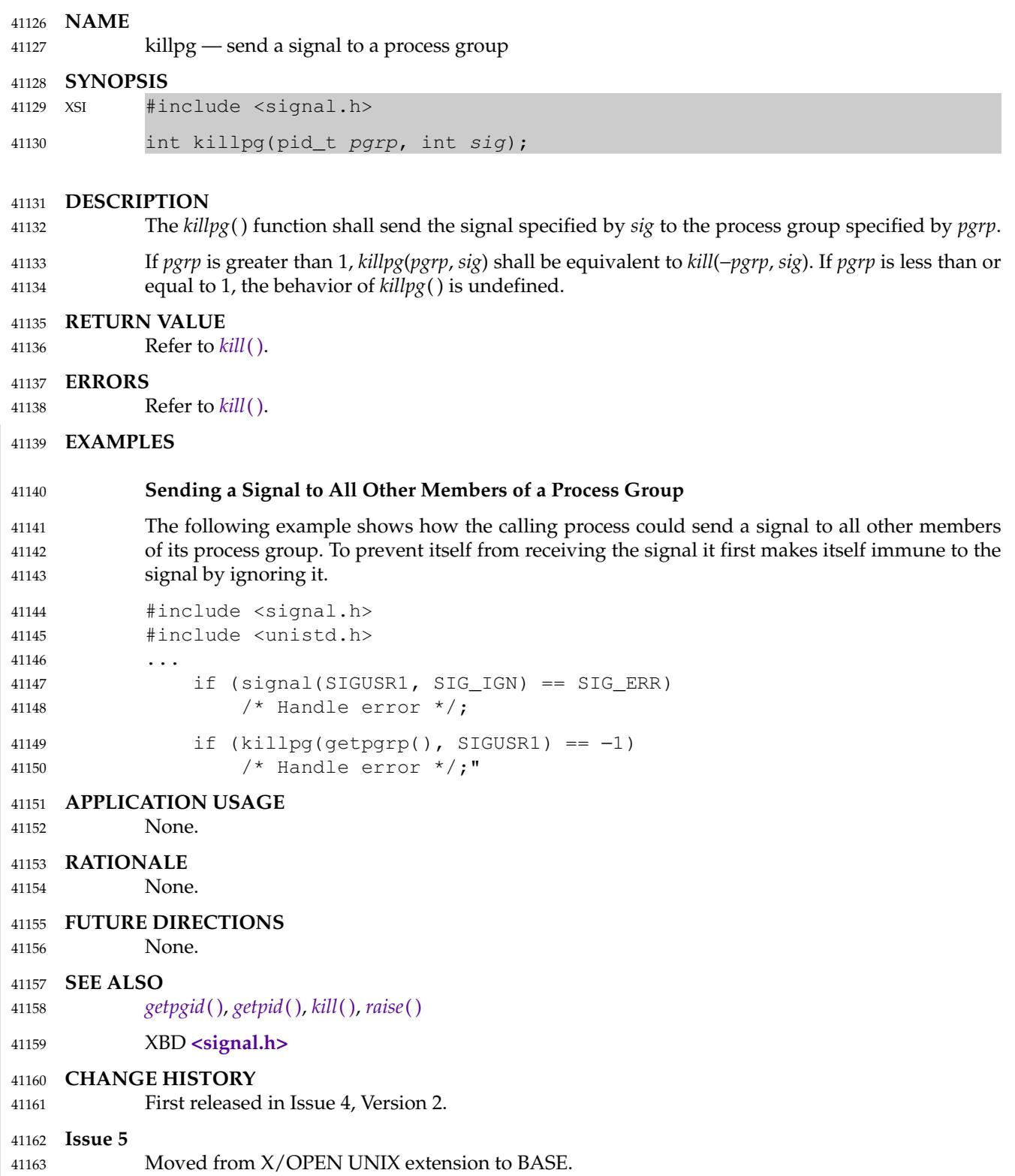

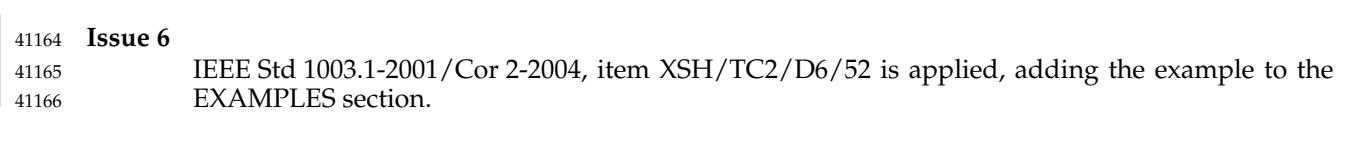

l64a  $\sharp$ ' convert a 32-bit integer to a radix-64 ASCII string 41168

## **SYNOPSIS** 41169

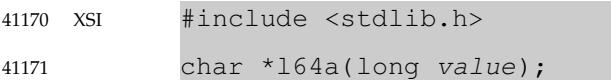

#### **DESCRIPTION** 41172

Refer to *[a64l](#page-609-0)*( ). 41173

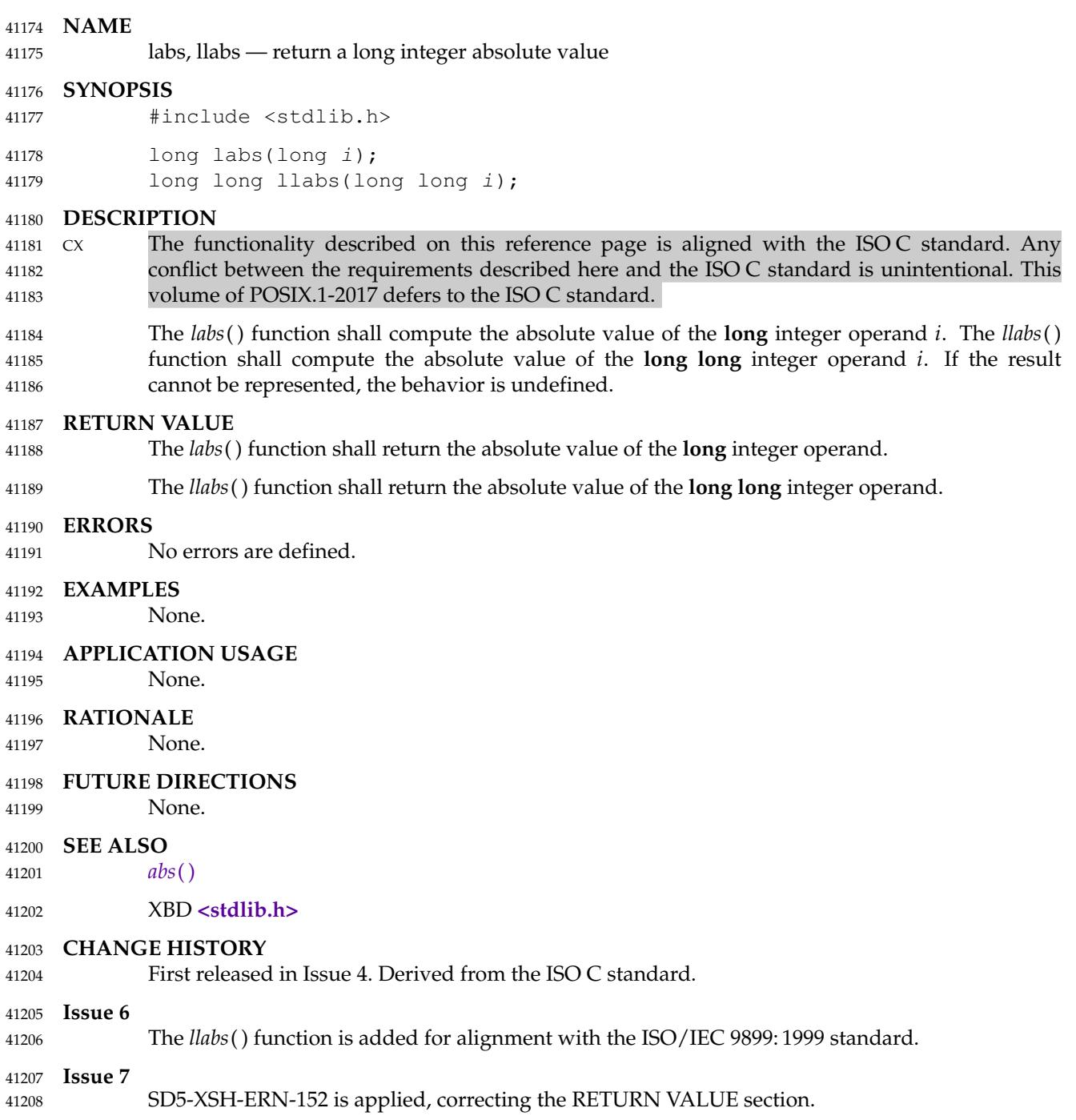

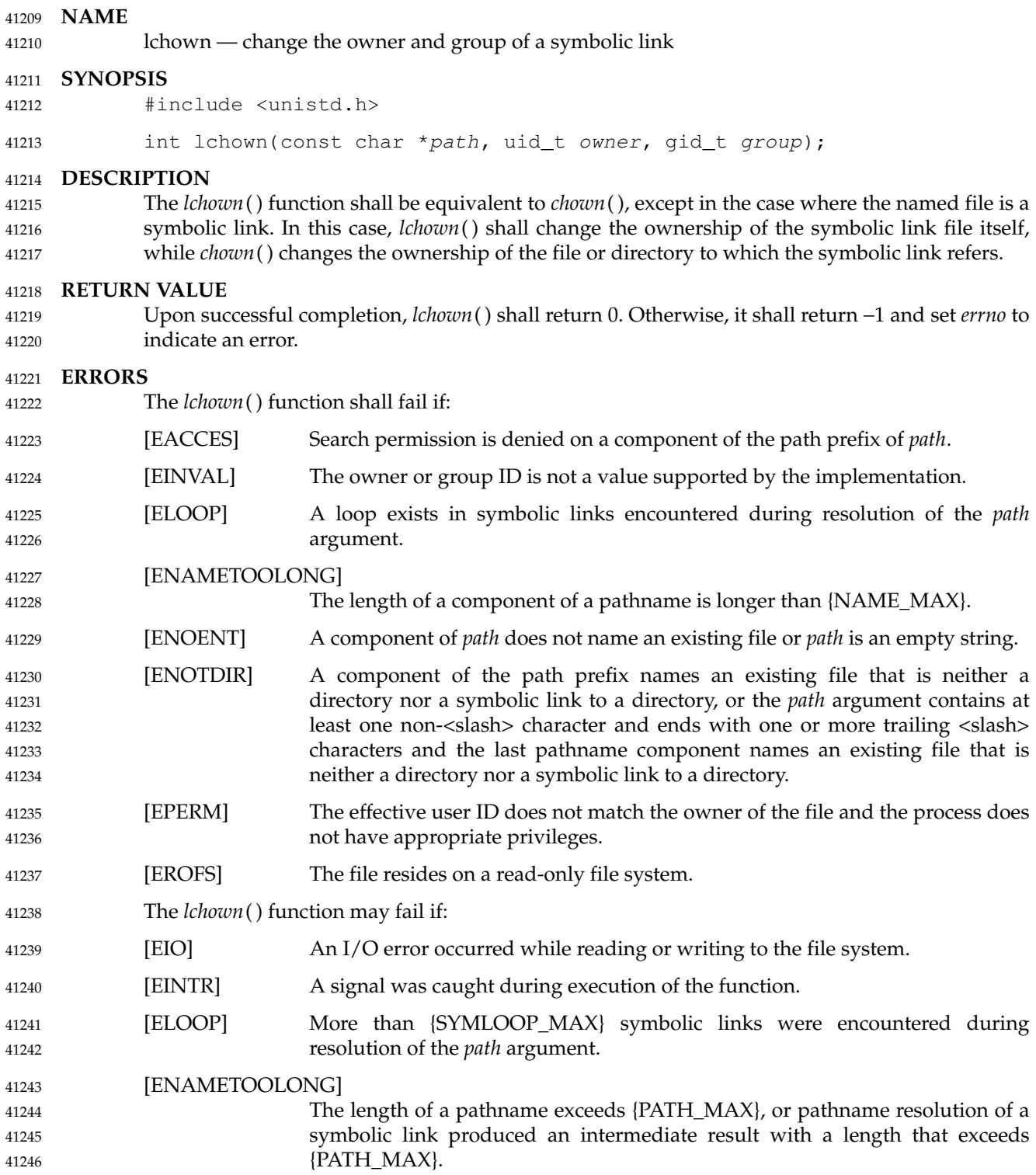

## **EXAMPLES** 41247

## **Changing the Current Owner of a File** The following example shows how to change the ownership of the symbolic link named **/modules/pass1** to the user ID associated with ``jones'' and the group ID associated with ``cnd''. The numeric value for the user ID is obtained by using the *getpwnam*() function. The numeric value for the group ID is obtained by using the *getgrnam*() function. #include <sys/types.h> #include <unistd.h> #include <pwd.h> #include <grp.h> struct passwd \*pwd; struct group \*grp; char \*path = "/modules/pass1"; ... pwd = getpwnam("jones"); grp = getgrnam("cnd"); lchown(path, pwd->pw\_uid, grp->gr\_gid); **APPLICATION USAGE** On implementations which support symbolic links as directory entries rather than files, *lchown*( ) may fail. **RATIONALE** None. **FUTURE DIRECTIONS** None. **SEE ALSO** *[chown](#page-716-0)*( ), *[symlink](#page-2141-0)*( ) XBD **[<unistd.h>](#page-480-0) CHANGE HISTORY** First released in Issue 4, Version 2. **Issue 5** Moved from X/OPEN UNIX extension to BASE. **Issue 6** The wording of the mandatory [ELOOP] error condition is updated, and a second optional [ELOOP] error condition is added. The Open Group Base Resolution bwg2001-013 is applied, adding wording to the APPLICATION USAGE. **Issue 7** Austin Group Interpretation 1003.1-2001 #143 is applied. The *lchown*() function is moved from the XSI option to the Base. The [EOPNOTSUPP] error is removed. The [ENOTDIR] error condition is clarified to cover the condition where the last component of a pathname exists but is not a directory or a symbolic link to a directory. 41248 41249 41250 41251 41252 41253 41254 41255 41256 41257 41258 41259 41260 41261 41262 41263 41264 41265 41266 41267 41268 41269 41270 41271 41272 41273 41274 41275 41276 41277 41278 41279 41280 41281 41282 41283 41284 41285 41286 41287 41288

41289

POSIX.1-2008, Technical Corrigendum 1, XSH/TC1-2008/0351 [324] is applied.

# **lcong48( )** *System Interfaces*

#### **NAME** 41290

lcong48  $\sharp$ 'seed a uniformly distributed pseudo-random signed long integer generator 41291

## **SYNOPSIS** 41292

XSI #include <stdlib.h> 41293

void lcong48(unsigned short param[7]); 41294

**DESCRIPTION** 41295

Refer to *[drand48](#page-795-0)*( ). 41296

ldexp, ldexpf, ldexpl  $\pm$  load exponent of a floating-point number 41298

#### **SYNOPSIS** 41299

#include <math.h> 41300

double ldexp(double x, int exp); float ldexpf(float x, int exp); long double ldexpl(long double x, int exp); 41301 41302 41303

#### **DESCRIPTION** 41304

- CX The functionality described on this reference page is aligned with the ISO C standard. Any conflict between the requirements described here and the ISO C standard is unintentional. This volume of POSIX.1-2017 defers to the ISO C standard. 41305 41306 41307
- These functions shall compute the quantity  $x * 2^{exp}$ . 41308
- An application wishing to check for error situations should set *errno* to zero and call *feclearexcept*(FE\_ALL\_EXCEPT) before calling these functions. On return, if *errno* is non-zero or *fetestexcept*(FE\_INVALID | FE\_DIVBYZERO | FE\_OVERFLOW | FE\_UNDERFLOW) is nonzero, an error has occurred. 41309 41310 41311 41312

#### **RETURN VALUE** 41313

- Upon successful completion, these functions shall return *x* multiplied by 2, raised to the power *exp*. 41314 41315
- If these functions would cause overflow, a range error shall occur and *ldexp*(*)*, *ldexp*f(*)*, and *ldexpl*() shall return  $\pm HUGE$ <sub>L</sub>VAL,  $\pm HUGE$ <sub>LVALF</sub>, and  $\pm HUGE$ <sub>LVALL</sub> (according to the sign of *x*), respectively. 41316 41317 41318
- MXX If the correct value would cause underflow, and is not representable, a range error may occur, MXX and *ldexp*( ), *ldexpf*( ), and *ldexpl*() shall return 0.0, or (if IEC 60559 Floating-Point is not supported) an implementation-defined value no greater in magnitude than DBL\_MIN, FLT\_MIN, and LDBL\_MIN, respectively. 41319 41320 41321 41322
- MX If  $x$  is NaN, a NaN shall be returned. 41323
- If  $x$  is  $\pm 0$  or  $\pm$ Inf,  $x$  shall be returned. 41324
- If *exp* is 0, *x* shall be returned. 41325
- MXX If the correct value would cause underflow, and is representable, a range error may occur and the correct value shall be returned. 41326 41327

#### **ERRORS** 41328

- These functions shall fail if: 41329
- Range Error The result overflows. 41330
- If the integer expression (*math\_errhandling* & MATH\_ERRNO) is non-zero, then *errno* shall be set to [ERANGE]. If the integer expression (*math\_errhandling* & MATH\_ERREXCEPT) is non-zero, then the overflow floating-point exception shall be raised. 41331 41332 41333 41334
- These functions may fail if: 41335
- Range Error The result underflows. 41336
- If the integer expression (*math\_errhandling* & MATH\_ERRNO) is non-zero, then *errno* shall be set to [ERANGE]. If the integer expression (*math\_errhandling* & MATH\_ERREXCEPT) is non-zero, then the underflow 41337 41338 41339

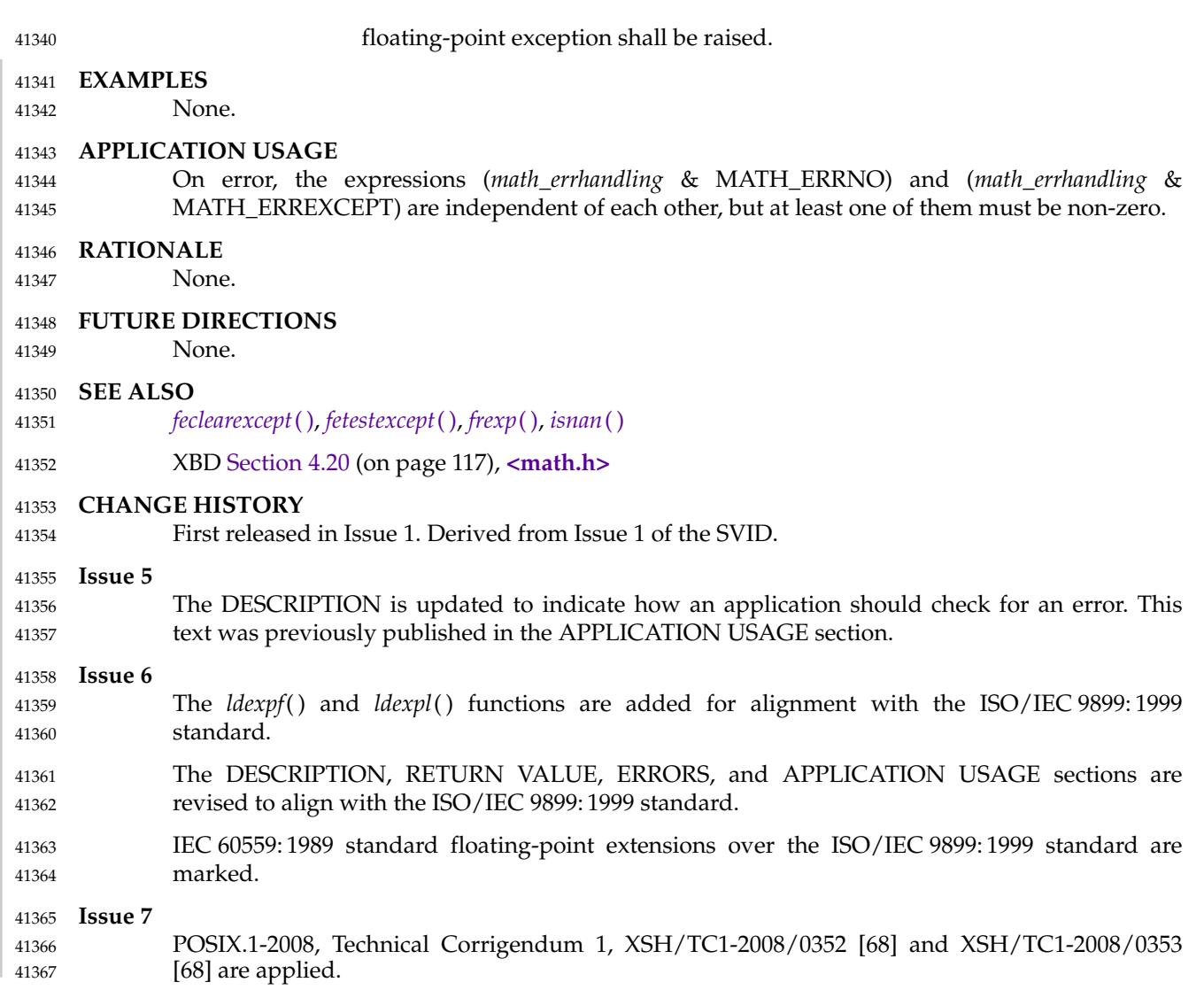

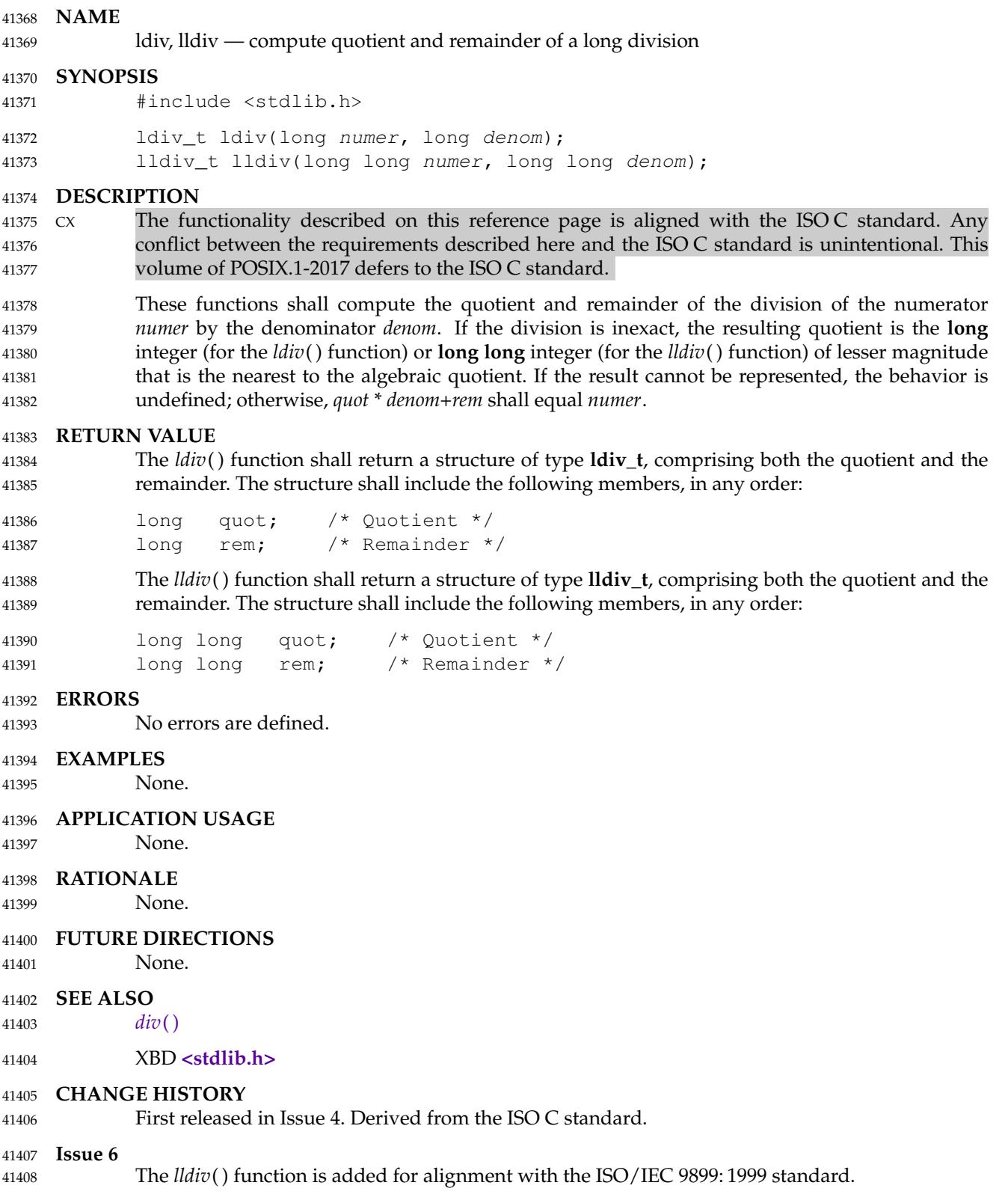

lfind — find entry in a linear search table 41410

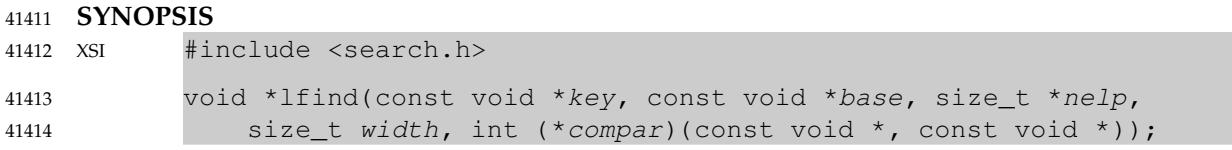

## **DESCRIPTION** 41415

Refer to *[lsearch](#page-1336-0)*( ). 41416

lgamma, lgammaf, lgammal, signgam ⇒ log gamma function 41418

#### **SYNOPSIS** 41419

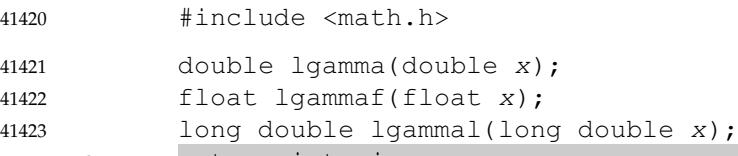

XSI extern int signgam; 41424

#### **DESCRIPTION** 41425

- CX The functionality described on this reference page is aligned with the ISO C standard. Any conflict between the requirements described here and the ISO C standard is unintentional. This volume of POSIX.1-2017 defers to the ISO C standard. 41426 41427 41428
- These functions shall compute  $\log_e \Gamma(x)$  where  $\Gamma(x)$  is defined as *e* −*t t x*−1 *dt*. The argument *x* 41429

Â∞

0 need not be a non-positive integer  $(\Gamma(x))$  is defined over the reals, except the non-positive integers). 41430 41431

XSI If *x* is NaN, −Inf, or a negative integer, the value of *signgam* is unspecified. 41432

- CX These functions need not be thread-safe. 41433
- An application wishing to check for error situations should set *errno* to zero and call *feclearexcept*(FE\_ALL\_EXCEPT) before calling these functions. On return, if *errno* is non-zero or *fetestexcept*(FE\_INVALID | FE\_DIVBYZERO | FE\_OVERFLOW | FE\_UNDERFLOW) is nonzero, an error has occurred. 41434 41435 41436 41437

#### **RETURN VALUE** 41438

- Upon successful completion, these functions shall return the logarithmic gamma of *x*. 41439
- If *x* is a non-positive integer, a pole error shall occur and *lgamma*(), *lgammaf*(), and *lgammal*() shall return +HUGE\_VAL, +HUGE\_VALF, and +HUGE\_VALL, respectively. 41440 41441
- If the correct value would cause overflow, a range error shall occur and *lgamma*(), *lgammaf*(), and *lgammal*() shall return ±HUGE\_VAL, ±HUGE\_VALF, and ±HUGE\_VALL (having the same sign as the correct value), respectively. 41442 41443 41444
- MX If  $x$  is NaN, a NaN shall be returned. 41445
- If  $x$  is 1 or 2,  $+0$  shall be returned. 41446
- If *x* is ±Inf, +Inf shall be returned. 41447
- **ERRORS** 41448

41449

These functions shall fail if:

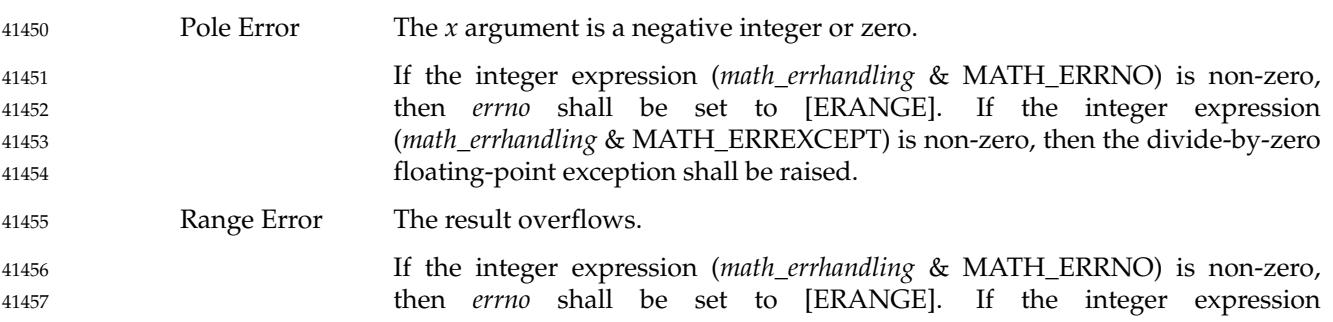

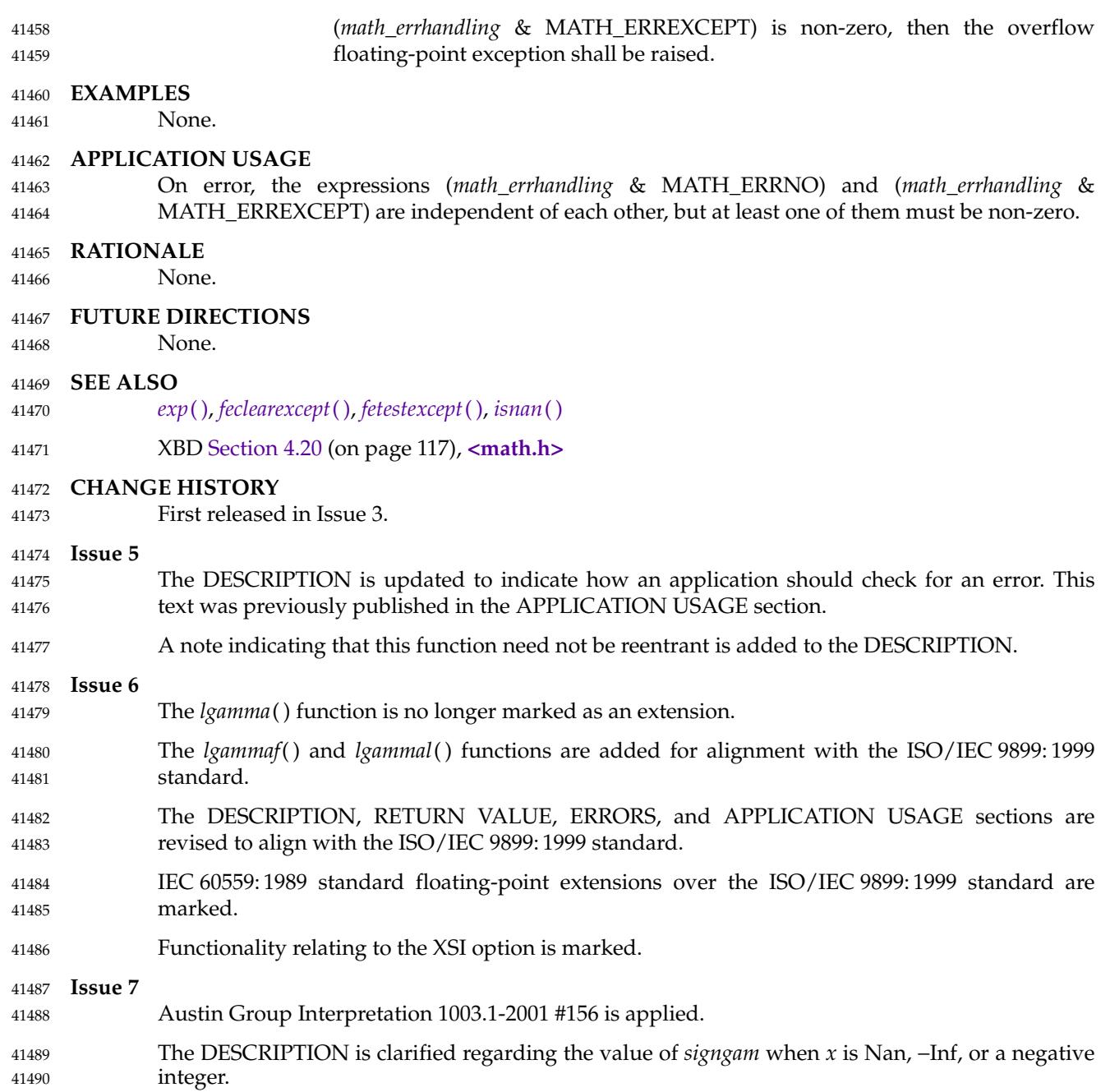

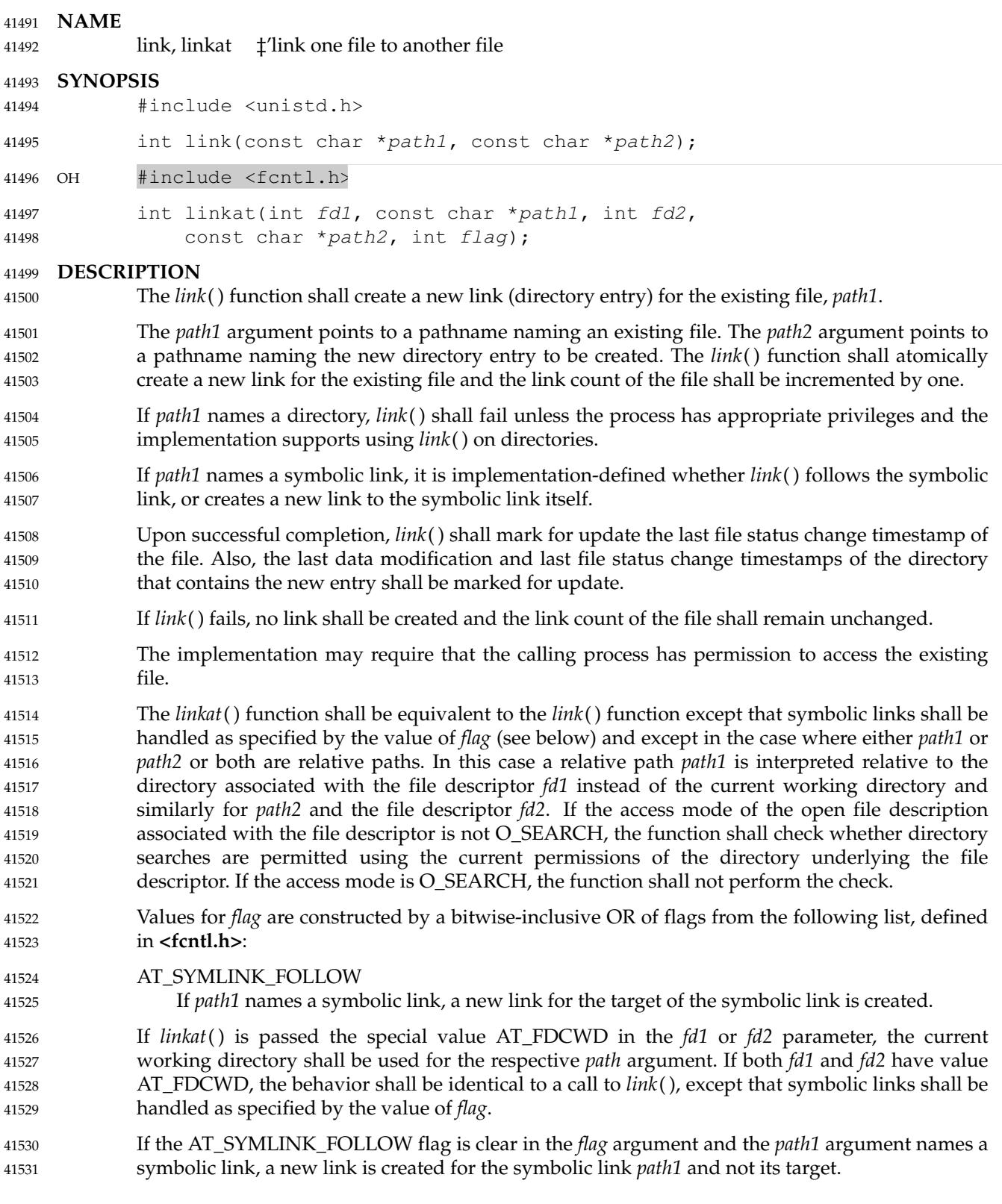

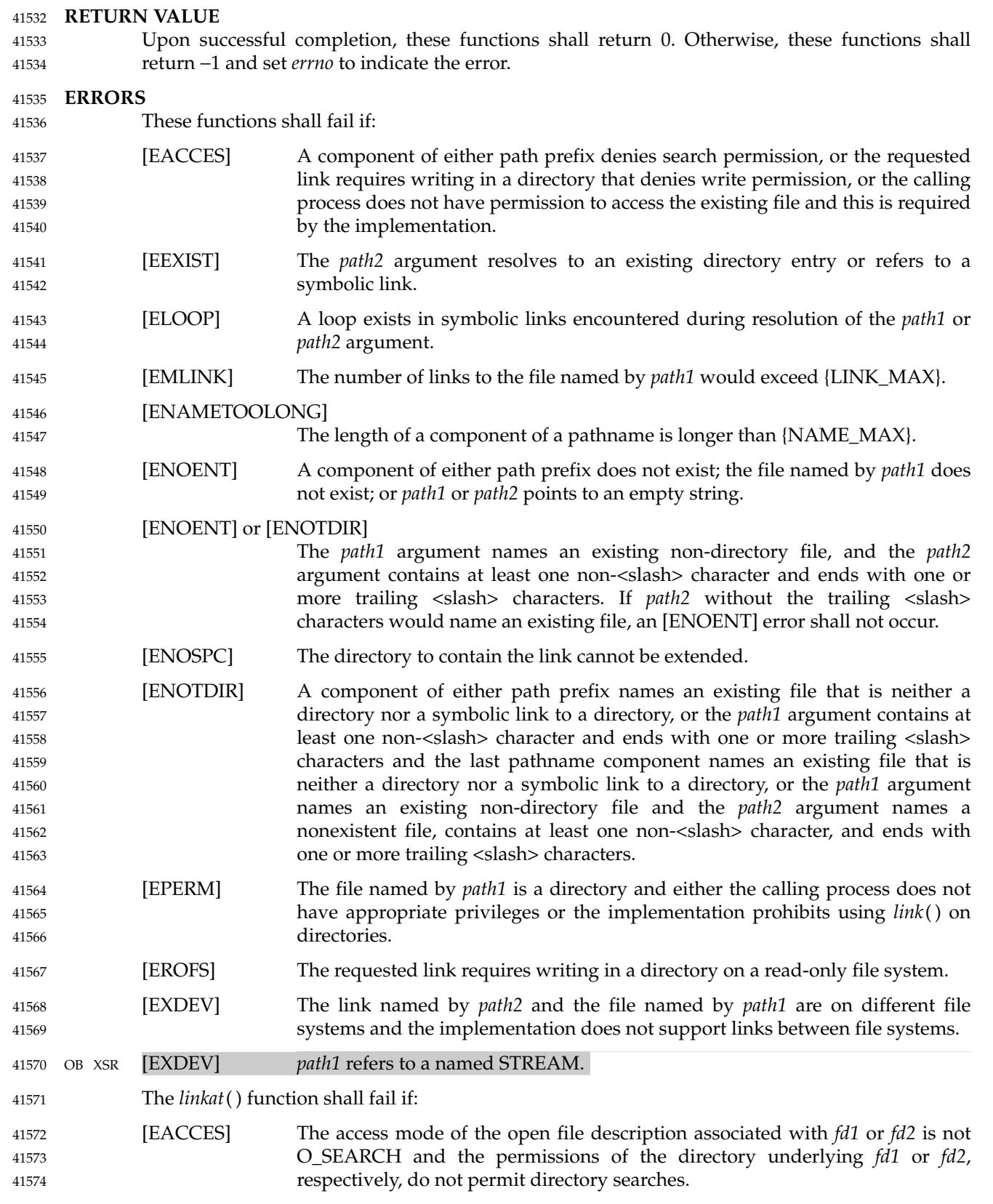

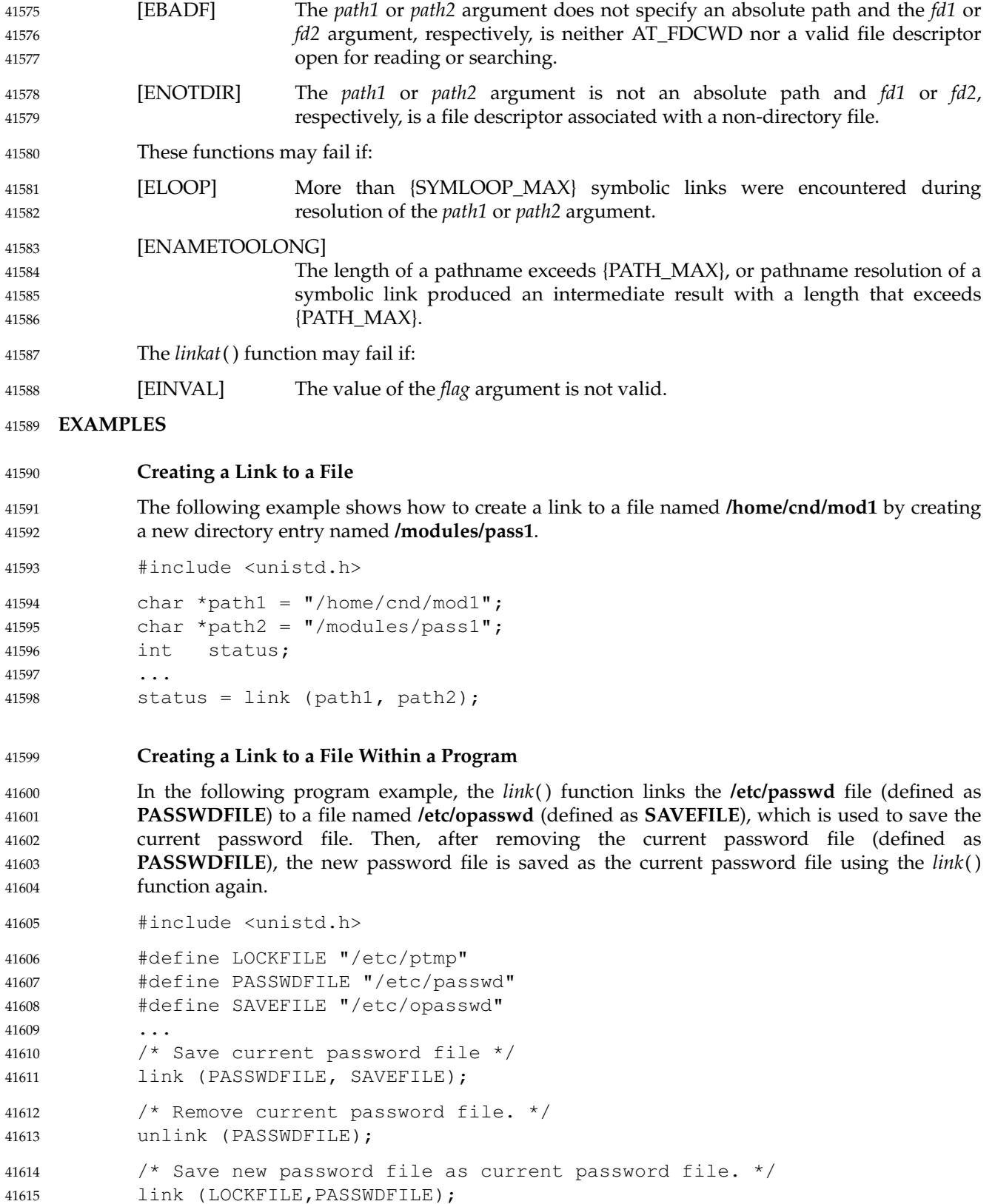

## **APPLICATION USAGE** 41616

- Some implementations do allow links between file systems. 41617
- If *path1* refers to a symbolic link, application developers should use *linkat*() with appropriate flags to select whether or not the symbolic link should be resolved. 41618 41619

### **RATIONALE** 41620

- Linking to a directory is restricted to the superuser in most historical implementations because this capability may produce loops in the file hierarchy or otherwise corrupt the file system. This volume of POSIX.1-2017 continues that philosophy by prohibiting *link*() and *unlink*() from doing this. Other functions could do it if the implementor designed such an extension. 41621 41622 41623 41624
- Some historical implementations allow linking of files on different file systems. Wording was added to explicitly allow this optional behavior. 41625 41626
- The exception for cross-file system links is intended to apply only to links that are programmatically indistinguishable from ``hard'' links. 41627 41628
- The purpose of the *linkat*() function is to link files in directories other than the current working directory without exposure to race conditions. Any part of the path of a file could be changed in parallel to a call to *link*( ), resulting in unspecified behavior. By opening a file descriptor for the directory of both the existing file and the target location and using the *linkat*() function it can be guaranteed that the both filenames are in the desired directories. 41629 41630 41631 41632 41633
- The AT\_SYMLINK\_FOLLOW flag allows for implementing both common behaviors of the *link*() function. The POSIX specification requires that if *path1* is a symbolic link, a new link for the target of the symbolic link is created. Many systems by default or as an alternative provide a mechanism to avoid the implicit symbolic link lookup and create a new link for the symbolic link itself. 41634 41635 41636 41637 41638
- Earlier versions of this standard specified only the *link*() function, and required it to behave like *linkat*() with the AT\_SYMLINK\_FOLLOW flag. However, historical practice from SVR4 and Linux kernels had *link*() behaving like *linkat*() with no flags, and many systems that attempted to provide a conforming *link*() function did so in a way that was rarely used, and when it was used did not conform to the standard (e.g., by not being atomic, or by dereferencing the symbolic link incorrectly). Since applications could not rely on *link*() following links in practice, the *linkat*() function was added taking a flag to specify the desired behavior for the application. 41639 41640 41641 41642 41643 41644 41645
- **FUTURE DIRECTIONS** 41646

None. 41647

**SEE ALSO** *[rename](#page-1862-0)*( ), *[symlink](#page-2141-0)*( ), *[unlink](#page-2243-0)*( ) XBD **[<fcntl.h>](#page-284-0)**, **[<unistd.h>](#page-480-0) CHANGE HISTORY** First released in Issue 1. Derived from Issue 1 of the SVID. **Issue 6** The following new requirements on POSIX implementations derive from alignment with the Single UNIX Specification: The [ELOOP] mandatory error condition is added. … A second [ENAMETOOLONG] is added as an optional error condition. The following changes were made to align with the IEEE P1003.1a draft standard: 41648 41649 41650 41651 41652 41653 41654 41655 41656 41657 41658

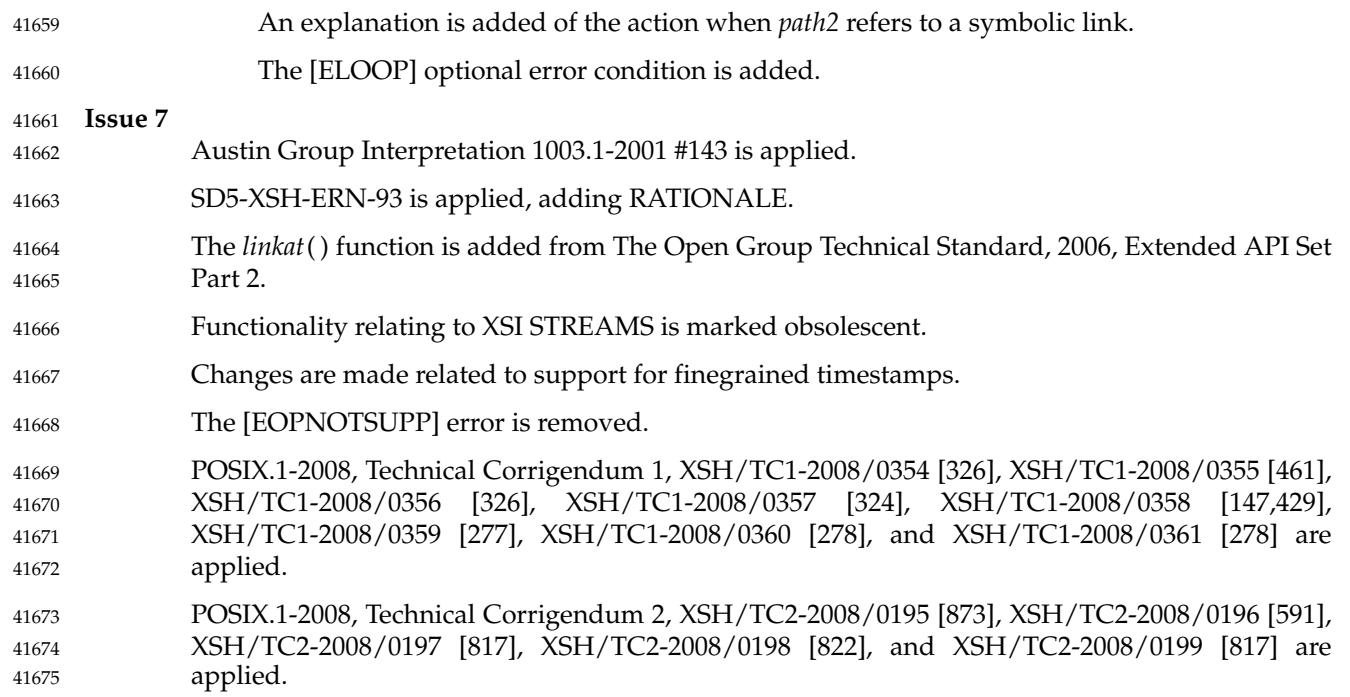

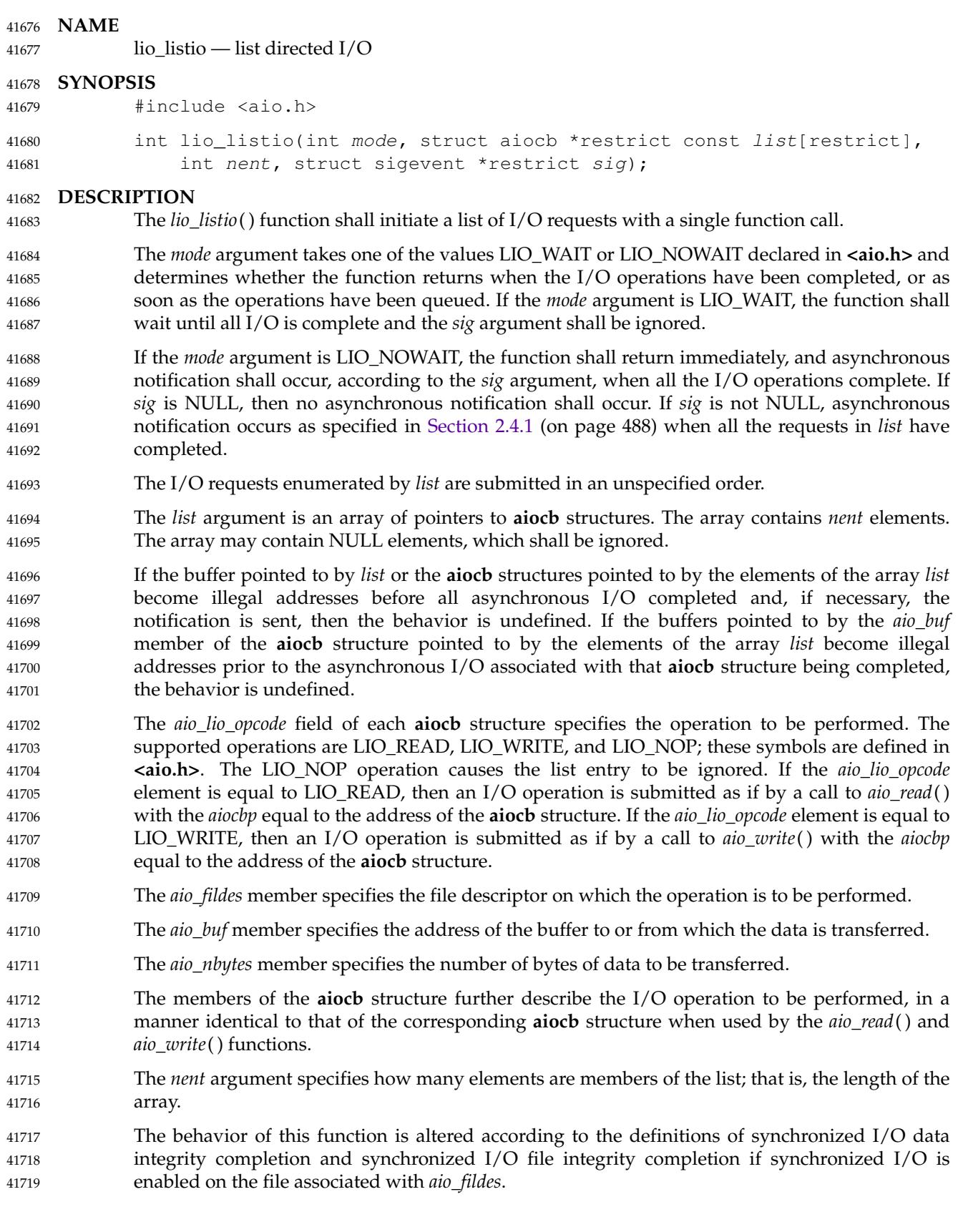

- For regular files, no data transfer shall occur past the offset maximum established in the open file description associated with *aiocbp* −  $a$ *io\_fildes*. If *sig*Â−>*sigev\_notify* is SIGEV\_THREAD and *sig*Â−>*sigev\_notify\_attributes* is a non-null pointer and 41720 41721 41722
- the block pointed to by this pointer becomes an illegal address prior to all asynchronous I/O being completed, then the behavior is undefined. 41723 41724

#### **RETURN VALUE** 41725

- If the *mode* argument has the value LIO\_NOWAIT, the *lio\_listio*() function shall return the value zero if the I/O operations are successfully queued; otherwise, the function shall return the value −1 and set *errno* to indicate the error. 41726 41727 41728
- If the *mode* argument has the value LIO\_WAIT, the *lio\_listio*() function shall return the value zero when all the indicated I/O has completed successfully. Otherwise, *lio\_listio*() shall return a value of −1 and set *errno* to indicate the error. 41729 41730 41731
- In either case, the return value only indicates the success or failure of the *lio\_listio*() call itself, not the status of the individual I/O requests. In some cases one or more of the I/O requests contained in the list may fail. Failure of an individual request does not prevent completion of any other individual request. To determine the outcome of each I/O request, the application shall examine the error status associated with each **aiocb** control block. The error statuses so returned are identical to those returned as the result of an *aio\_read*() or *aio\_write*() function. 41732 41733 41734 41735 41736 41737

### **ERRORS** 41738

- The *lio\_listio*() function shall fail if: 41739
- [EAGAIN] The resources necessary to queue all the I/O requests were not available. The application may check the error status for each **aiocb** to determine the individual request(s) that failed. 41740 41741 41742
- [EAGAIN] The number of entries indicated by *nent* would cause the system-wide limit {AIO\_MAX} to be exceeded. 41743 41744
- [EINVAL] The *mode* argument is not a proper value, or the value of *nent* was greater than {AIO\_LISTIO\_MAX}. 41745 41746
- [EINTR] A signal was delivered while waiting for all I/O requests to complete during an LIO\_WAIT operation. Note that, since each I/O operation invoked by *lio\_listio*() may possibly provoke a signal when it completes, this error return may be caused by the completion of one (or more) of the very I/O operations being awaited. Outstanding I/O requests are not canceled, and the application shall examine each list element to determine whether the request was initiated, canceled, or completed. 41747 41748 41749 41750 41751 41752 41753
- [EIO] One or more of the individual I/O operations failed. The application may check the error status for each **aiocb** structure to determine the individual request(s) that failed. 41754 41755 41756
- In addition to the errors returned by the *lio\_listio*() function, if the *lio\_listio*() function succeeds or fails with errors of [EAGAIN], [EINTR], or [EIO], then some of the I/O specified by the list may have been initiated. If the *lio\_listio*() function fails with an error code other than [EAGAIN], [EINTR], or [EIO], no operations from the list shall have been initiated. The I/O operation indicated by each list element can encounter errors specific to the individual read or write function being performed. In this event, the error status for each **aiocb** control block contains the associated error code. The error codes that can be set are the same as would be set by a *read*() or *write*() function, with the following additional error codes possible: 41757 41758 41759 41760 41761 41762 41763 41764
[EAGAIN] The requested I/O operation was not queued due to resource limitations. 41765

[ECANCELED] The requested I/O was canceled before the I/O completed due to an explicit *aio\_cancel*() request. 41766 41767

[EFBIG] The *aiocbp*  $\vec{a}$ **io\_***opcode* is LIO\_WRITE, the file is a regular file, *aiocbp*Â−>*aio\_nbytes* is greater than 0, and the *aiocbp*Â−>*aio\_offset* is greater than or equal to the offset maximum in the open file description associated with *aiocbp*Â−>*aio\_fildes*. 41768 41769 41770 41771

[EINPROGRESS] The requested I/O is in progress. 41772

[EOVERFLOW] The *aiocbp*Â−>*aio\_lio\_opcode* is LIO\_READ, the file is a regular file, *aiocbp* → *aio\_nbytes* is greater than 0, and the *aiocbp* → *aio\_offset* is before the end-of-file and is greater than or equal to the offset maximum in the open file description associated with *aiocbp*Â−>*aio\_fildes*. 41773 41774 41775 41776

### **EXAMPLES** 41777

None. 41778

#### **APPLICATION USAGE** 41779

None.

#### **RATIONALE** 41781

41780

- Although it may appear that there are inconsistencies in the specified circumstances for error codes, the [EIO] error condition applies when any circumstance relating to an individual operation makes that operation fail. This might be due to a badly formulated request (for example, the *aio\_lio\_opcode* field is invalid, and *aio\_error*() returns [EINVAL]) or might arise from application behavior (for example, the file descriptor is closed before the operation is initiated, and *aio\_error*() returns [EBADF]). 41782 41783 41784 41785 41786 41787
- The limitation on the set of error codes returned when operations from the list shall have been initiated enables applications to know when operations have been started and whether *aio\_error*() is valid for a specific operation. 41788 41789 41790

### **FUTURE DIRECTIONS** 41791

None. 41792

#### **SEE ALSO** 41793

- *[aio\\_read](#page-631-0)*( ), *[aio\\_write](#page-638-0)*( ), *[aio\\_error](#page-627-0)*( ), *[aio\\_return](#page-634-0)*( ), *[aio\\_cancel](#page-625-0)*( ), *[close](#page-734-0)*( ), *[exec](#page-829-0)*, *[exit](#page-842-0)*( ), *[fork](#page-943-0)*( ), *[lseek](#page-1338-0)*( ), *[read](#page-1817-0)*( ) 41794 41795
- XBD **[<aio.h>](#page-266-0)** 41796

#### **CHANGE HISTORY** 41797

- First released in Issue 5. Included for alignment with the POSIX Realtime Extension. 41798
- Large File Summit extensions are added. 41799

#### **Issue 6** 41800

- The [ENOSYS] error condition has been removed as stubs need not be provided if an implementation does not support the Asynchronous Input and Output option. 41801 41802
- The *lio\_listio*() function is marked as part of the Asynchronous Input and Output option. 41803
- The following new requirements on POSIX implementations derive from alignment with the Single UNIX Specification: 41804 41805

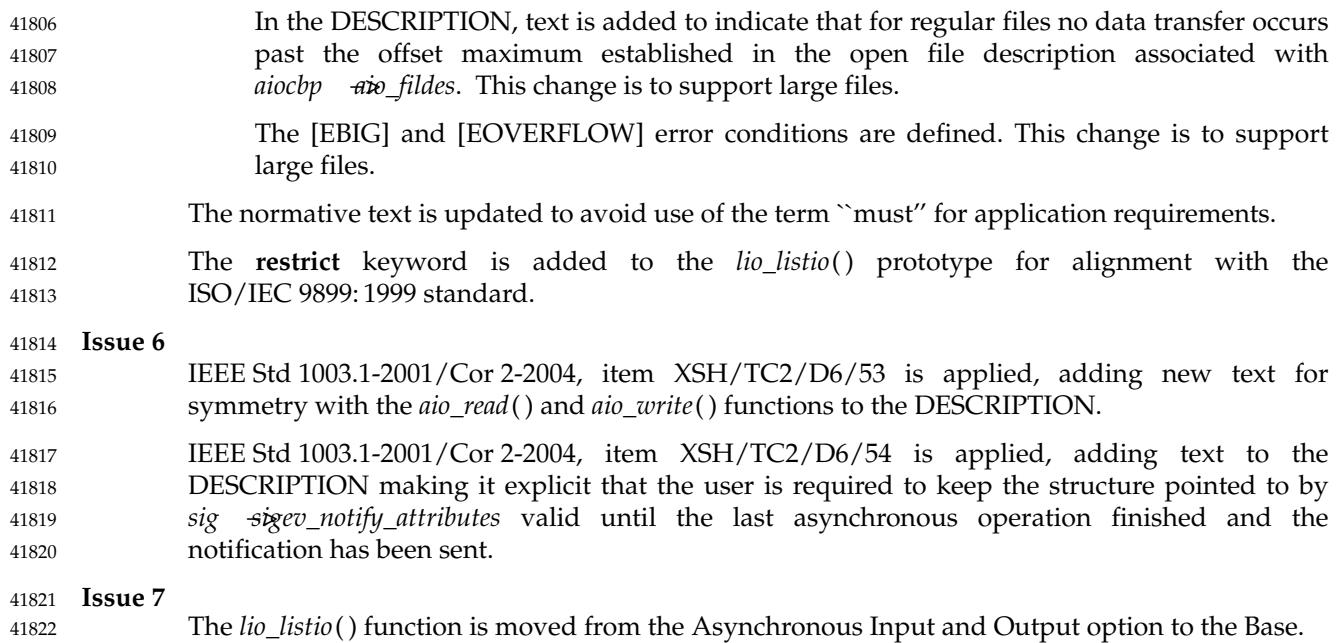

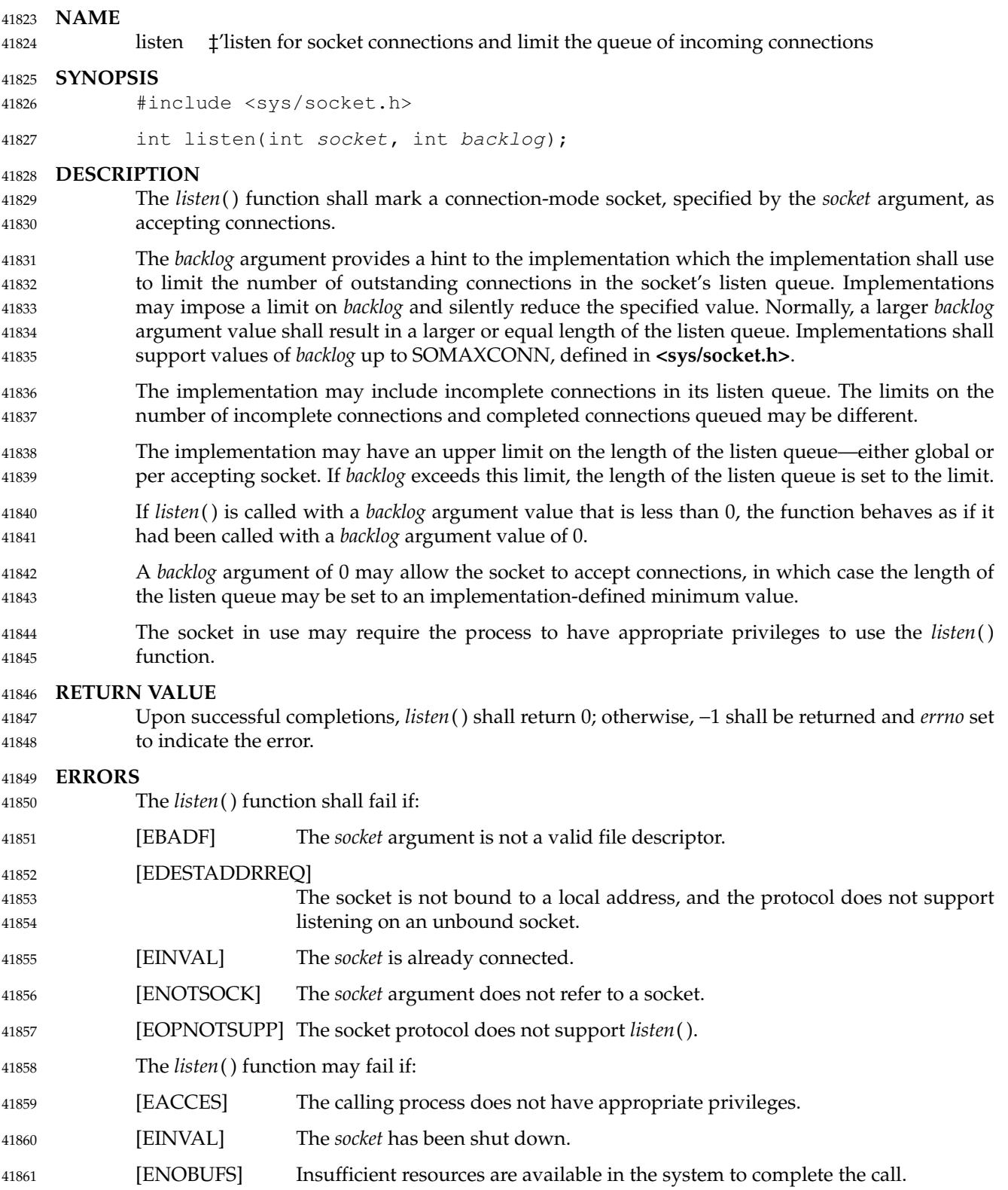

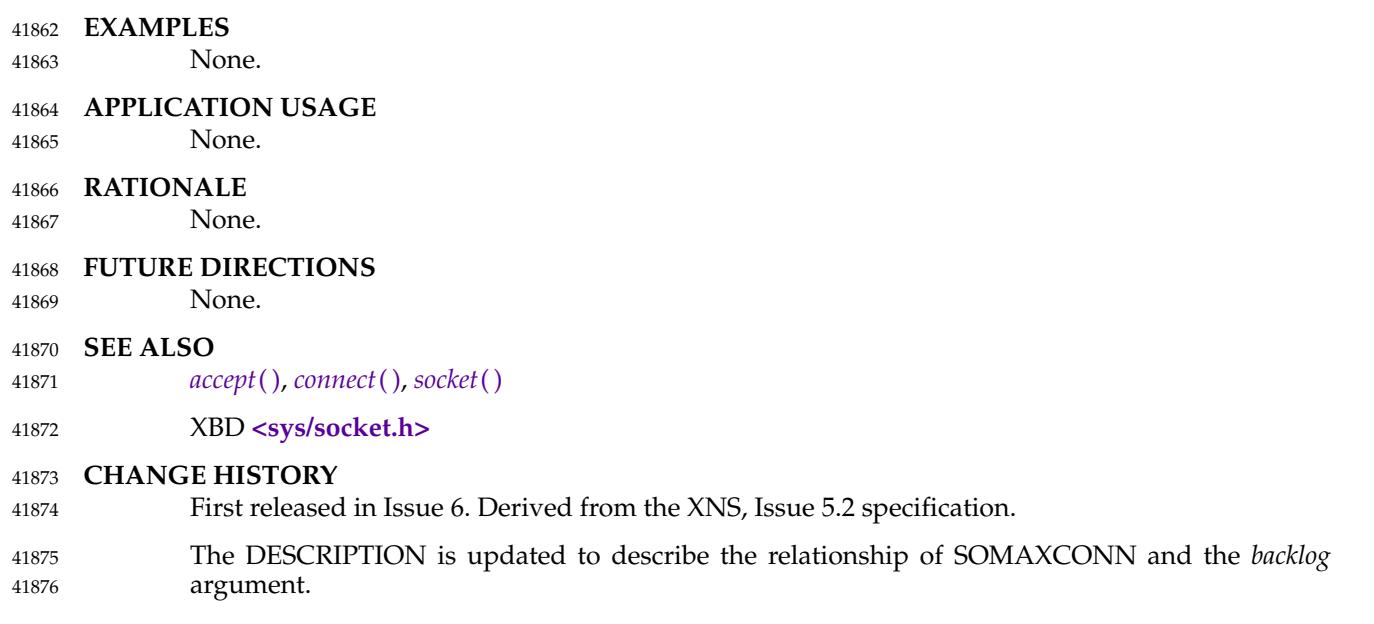

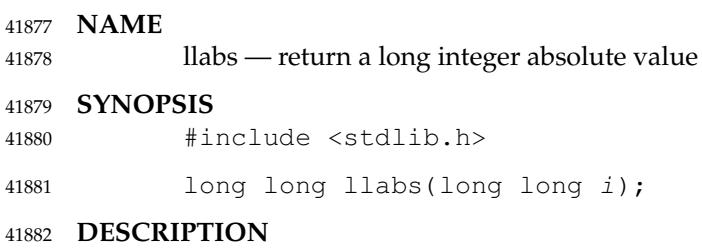

Refer to *[labs](#page-1278-0)*( ). 41883

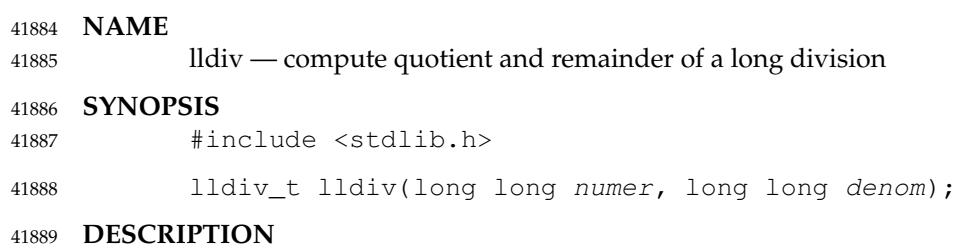

Refer to *[ldiv](#page-1285-0)*( ). 41890

llrint, llrintf, llrintl — round to the nearest integer value using current rounding direction 41892

#### **SYNOPSIS** 41893

- #include <math.h> 41894
- long long llrint(double x); long long llrintf(float x); long long llrintl(long double x); 41895 41896 41897

#### **DESCRIPTION** 41898

- CX The functionality described on this reference page is aligned with the ISO C standard. Any conflict between the requirements described here and the ISO C standard is unintentional. This volume of POSIX.1-2017 defers to the ISO C standard. 41899 41900 41901
- These functions shall round their argument to the nearest integer value, rounding according to the current rounding direction. 41902 41903
- An application wishing to check for error situations should set *errno* to zero and call *feclearexcept*(FE\_ALL\_EXCEPT) before calling these functions. On return, if *errno* is non-zero or *fetestexcept*(FE\_INVALID | FE\_DIVBYZERO | FE\_OVERFLOW | FE\_UNDERFLOW) is nonzero, an error has occurred. 41904 41905 41906 41907

#### **RETURN VALUE** 41908

- Upon successful completion, these functions shall return the rounded integer value. 41909
- MX If *x* is NaN, a domain error shall occur, and an unspecified value is returned. 41910
- If *x* is +Inf, a domain error shall occur and an unspecified value is returned. 41911
- If *x* is −Inf, a domain error shall occur and an unspecified value is returned. 41912

If the correct value is positive and too large to represent as a **long long**, an unspecified value MX shall be returned. On systems that support the IEC 60559 Floating-Point option, a domain error CX shall occur; otherwise, a domain error may occur. 41913 41914 41915

If the correct value is negative and too large to represent as a **long long**, an unspecified value MX shall be returned. On systems that support the IEC 60559 Floating-Point option, a domain error CX shall occur; otherwise, a domain error may occur. 41916 41917 41918

#### **ERRORS** 41919

These functions shall fail if: 41920

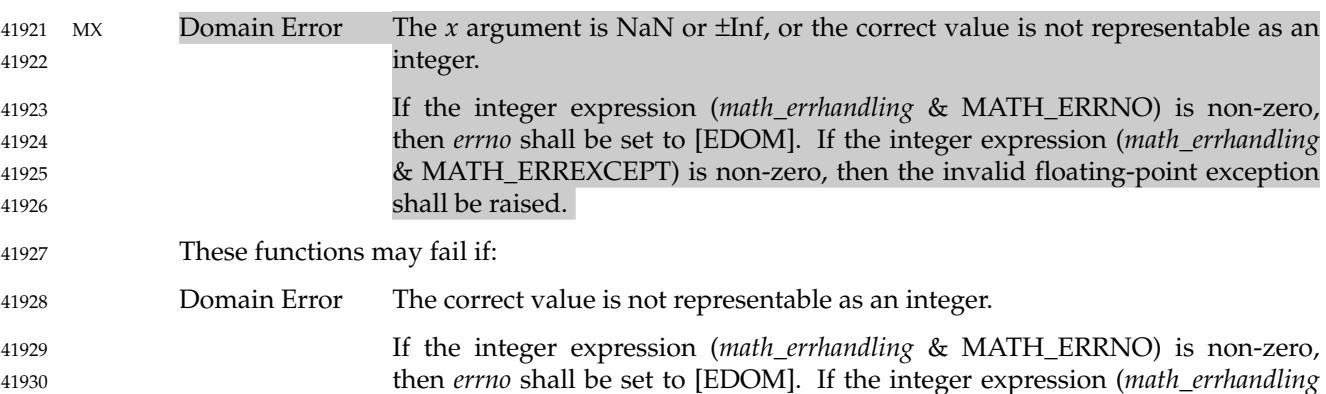

then *errno* shall be set to [EDOM]. If the integer expression (*math\_errhandling* & MATH\_ERREXCEPT) is non-zero, then the invalid floating-point exception shall be raised. 41931 41932

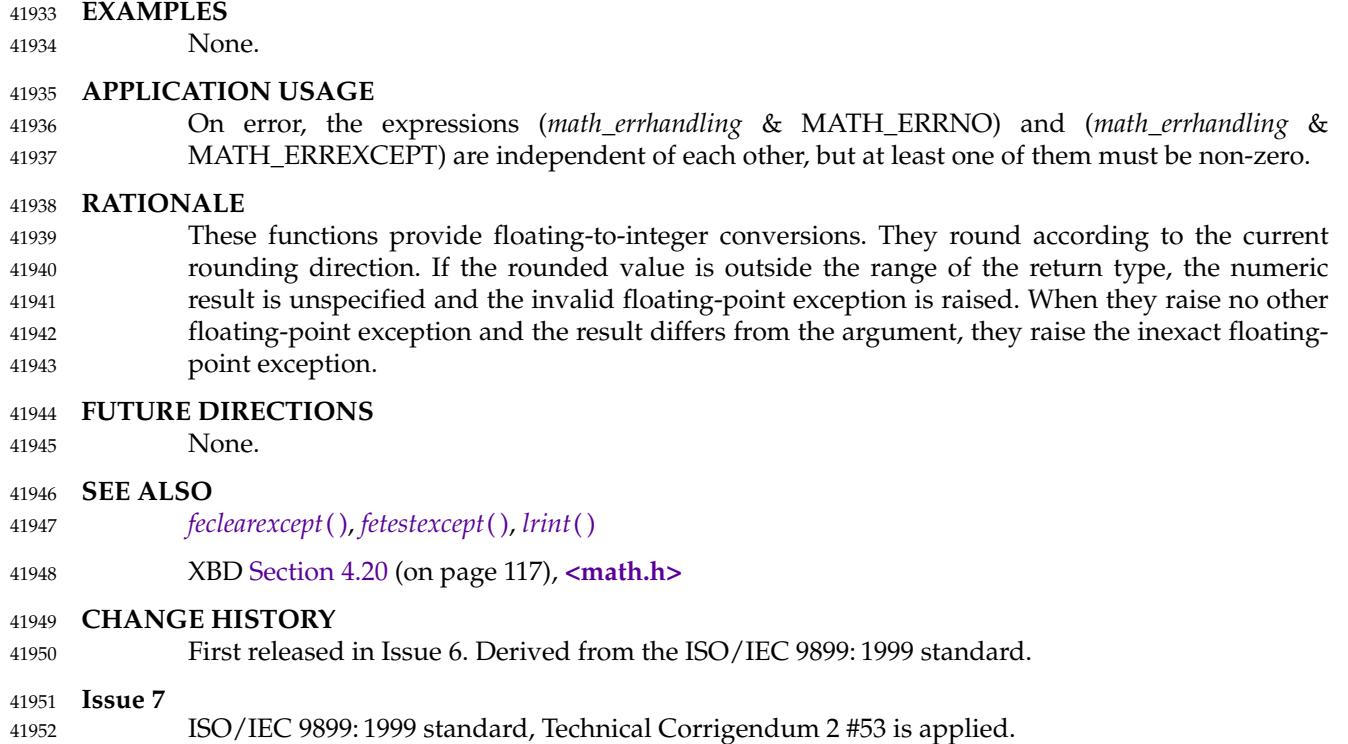

# **llround( )** *System Interfaces*

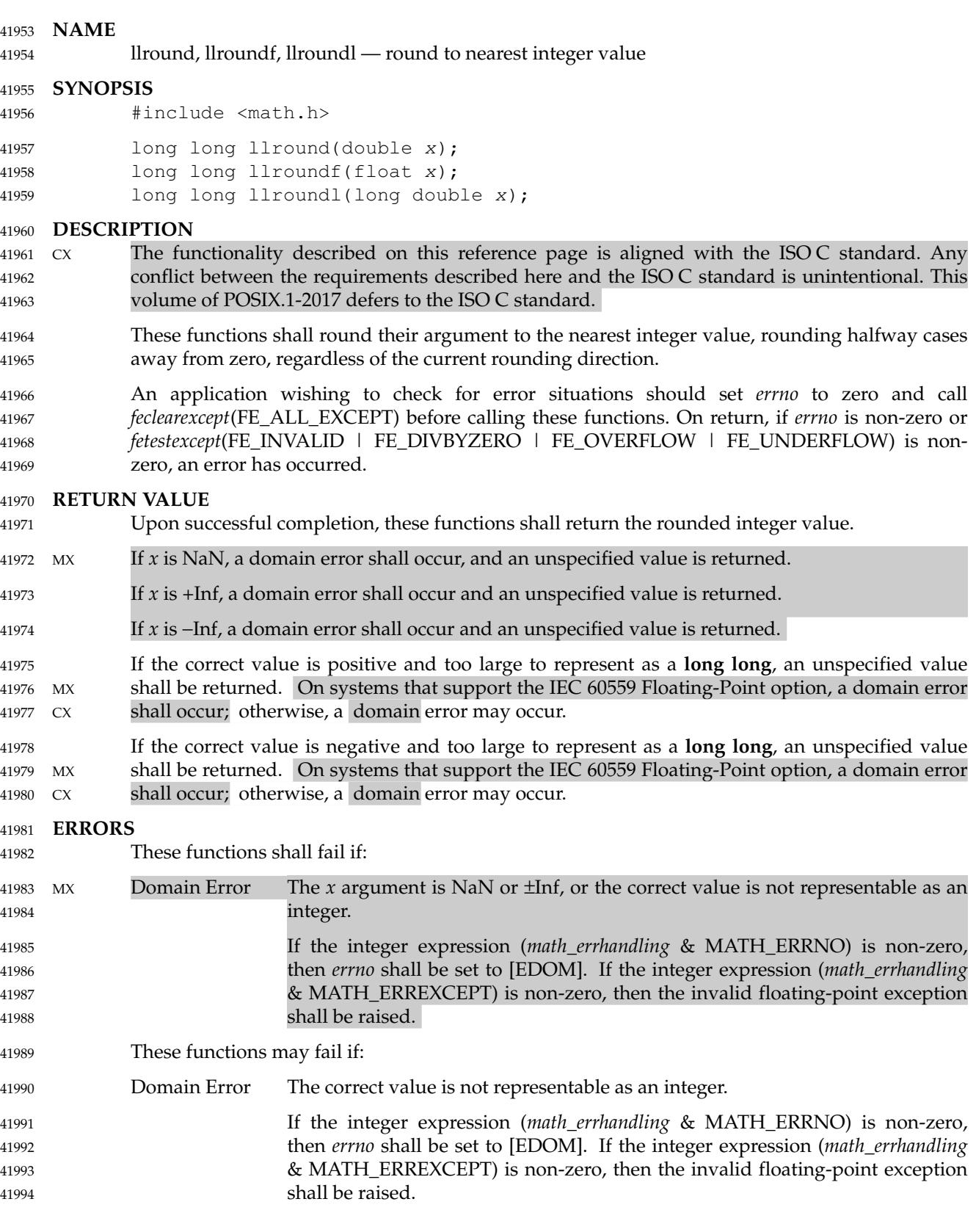

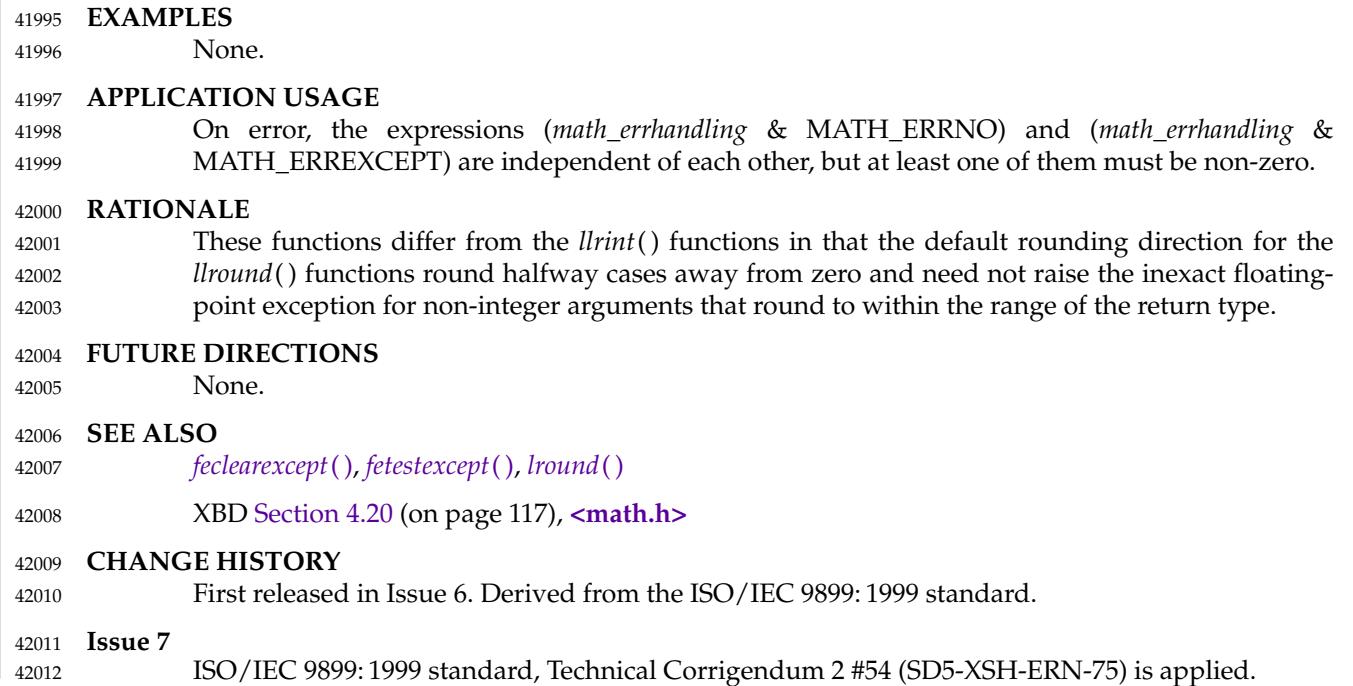

# **localeconv( )** *System Interfaces*

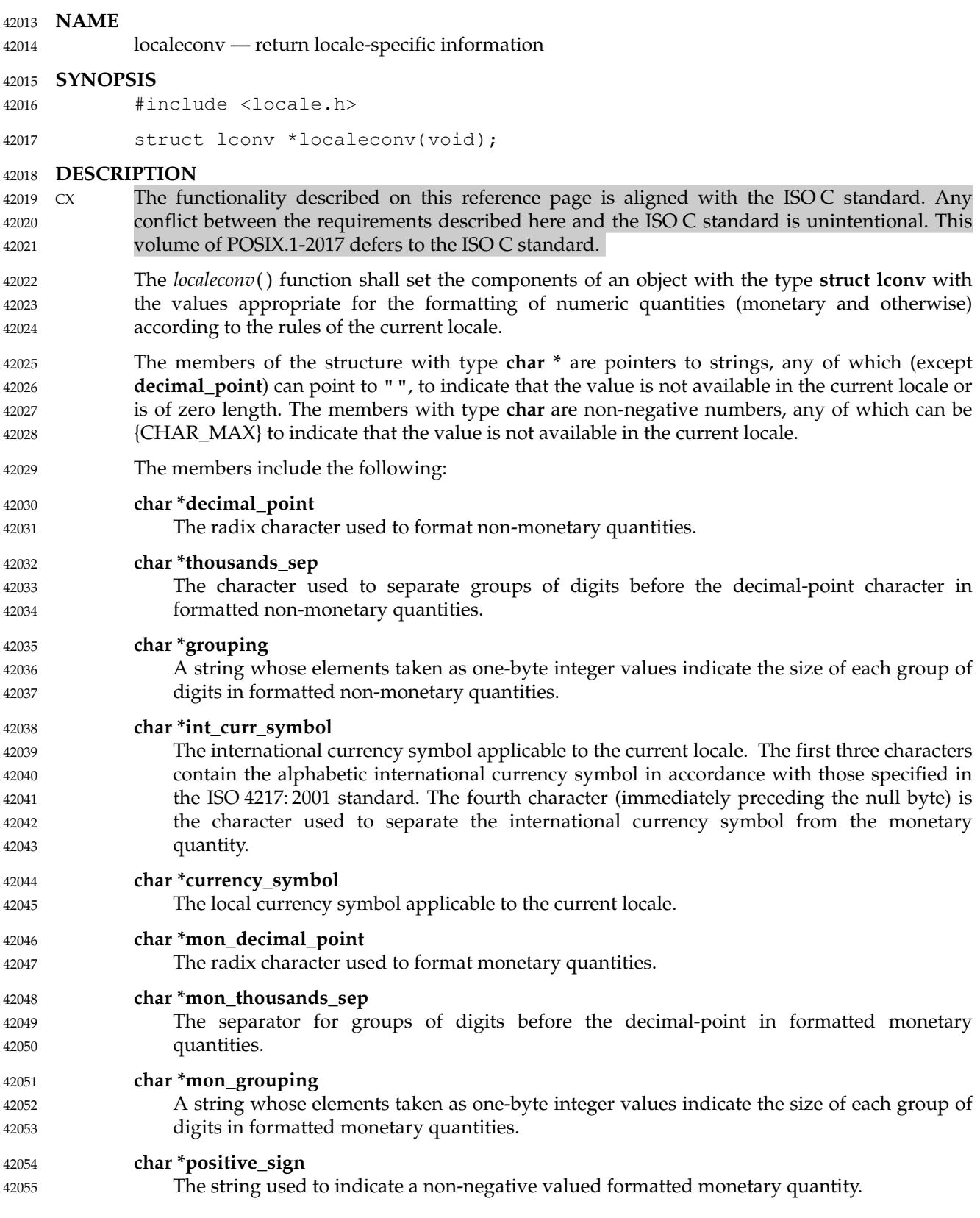

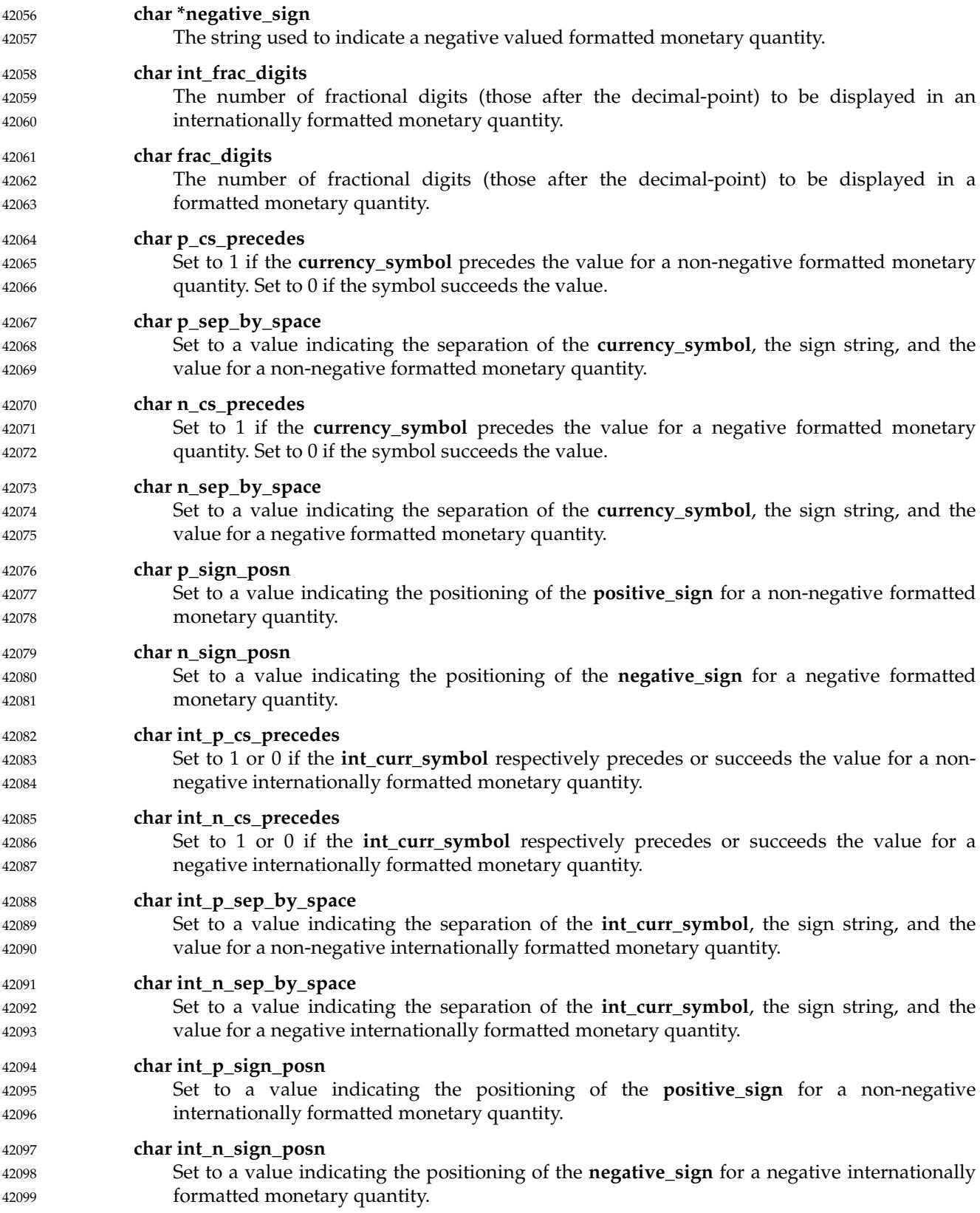

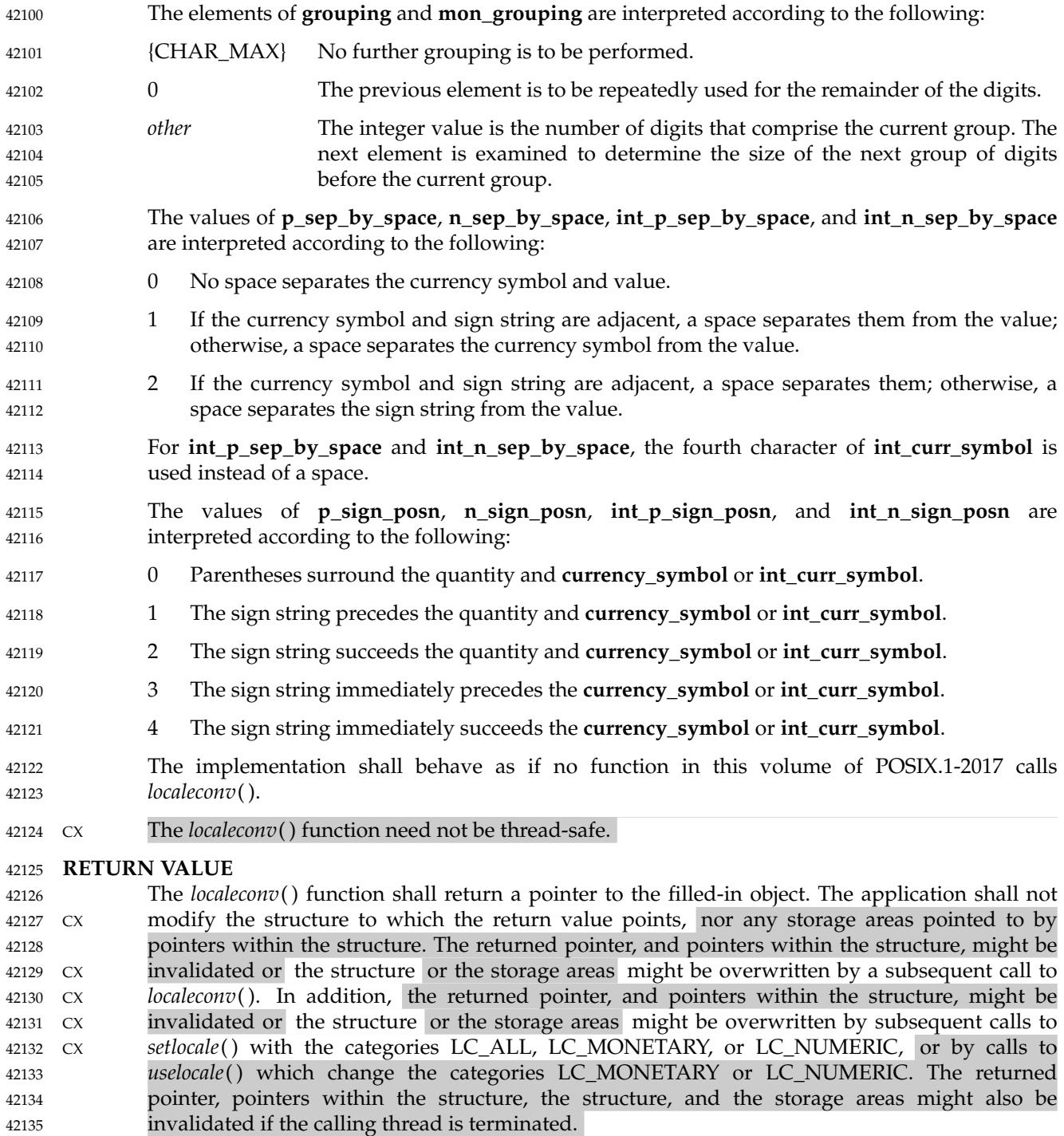

## **ERRORS** 42136

No errors are defined. 42137

## **EXAMPLES** 42138

42148 42149

None. 42139

#### **APPLICATION USAGE** 42140

The following table illustrates the rules which may be used by four countries to format monetary quantities. 42141 42142

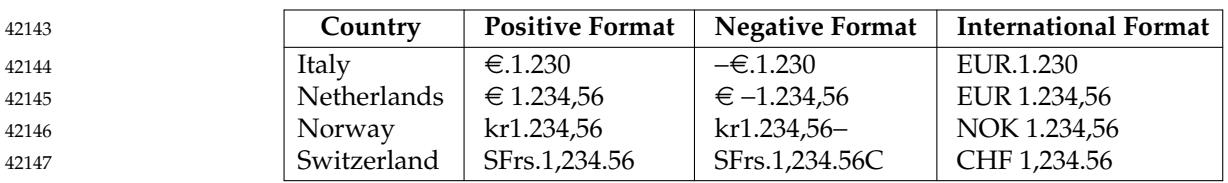

For these four countries, the respective values for the monetary members of the structure returned by *localeconv*() are:

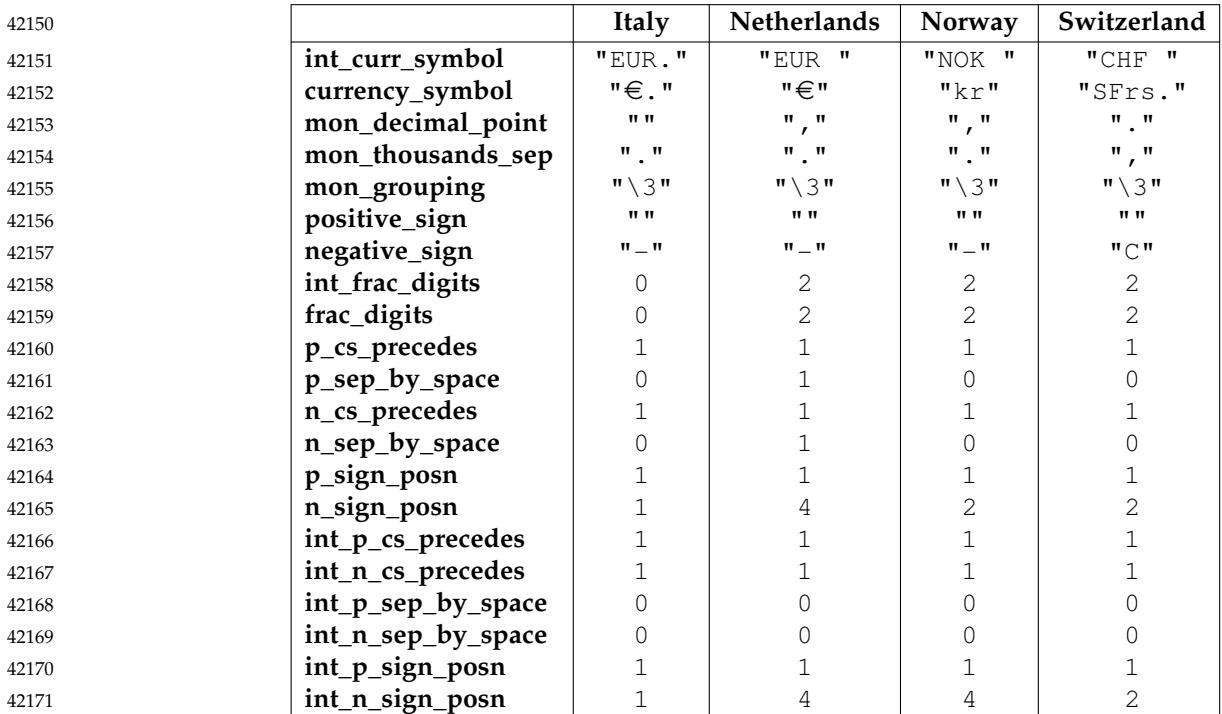

### **RATIONALE** 42172

None. 42173

### **FUTURE DIRECTIONS** 42174

None. 42175

#### **SEE ALSO** 42176

42177

*[fprintf](#page-955-0)*( ), *[fscanf](#page-995-0)*( ), *[isalpha](#page-1206-0)*( ), *[isascii](#page-1208-0)*( ), *[nl\\_langinfo](#page-1449-0)*( ), *[setlocale](#page-1948-0)*( ), *[strcat](#page-2069-0)*( ), *[strchr](#page-2070-0)*( ), *[strcmp](#page-2071-0)*( ), *[strcoll](#page-2073-0)*( ), *[strcpy](#page-2075-0)*( ), *[strftime](#page-2090-0)*( ), *[strlen](#page-2099-0)*( ), *[strpbrk](#page-2108-0)*( ), *[strspn](#page-2116-0)*( ), *[strtok](#page-2124-0)*( ), *[strxfrm](#page-2136-0)*( ), *[strtod](#page-2118-0)*( ), *[uselocale](#page-2251-0)*( ) 42178

#### XBD **[<langinfo.h>](#page-312-0)**, **[<locale.h>](#page-331-0)** 42179

#### **CHANGE HISTORY** 42180

First released in Issue 4. Derived from the ANSI C standard. 42181

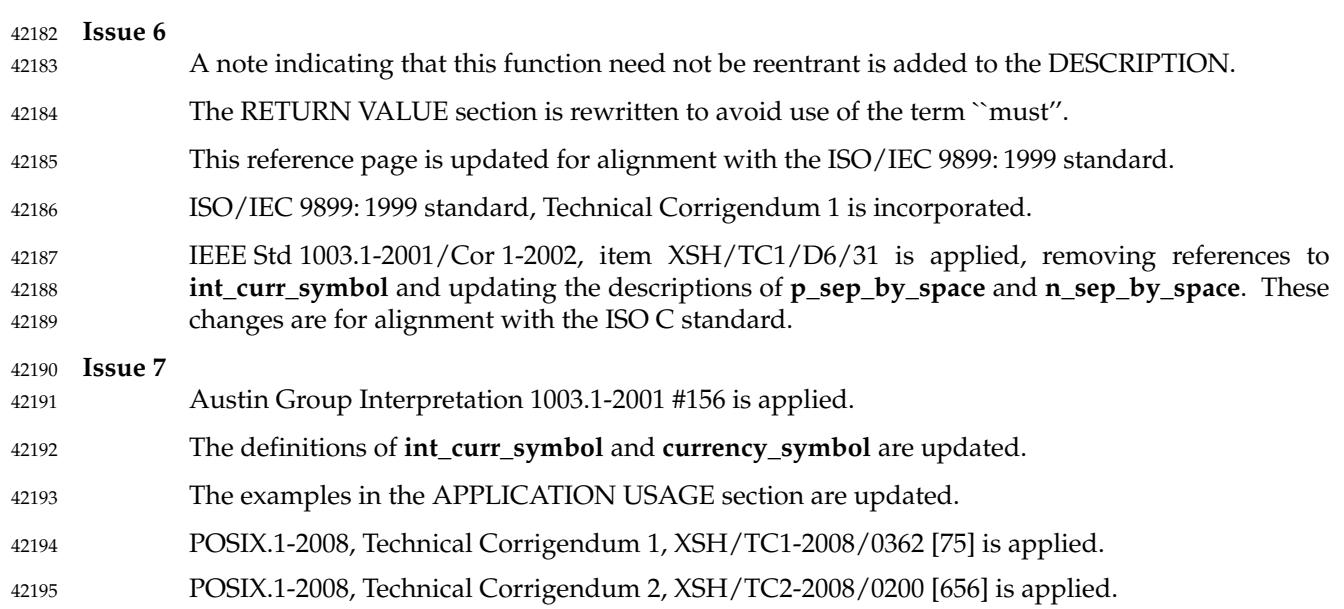

42196

## localtime, localtime\_r — convert a time value to a broken-down local time **SYNOPSIS** #include <time.h> struct tm \*localtime(const time t \*timer); CX struct tm \*localtime r(const time t \*restrict timer, struct tm \*restrict result); **DESCRIPTION** CX For *localtime*( ): The functionality described on this reference page is aligned with the ISO C standard. Any conflict between the requirements described here and the ISO C standard is unintentional. This volume of POSIX.1-2017 defers to the ISO C standard. The *localtime*() function shall convert the time in seconds since the Epoch pointed to by *timer* into a broken-down time, expressed as a local time. The function corrects for the timezone and CX any seasonal time adjustments. Local timezone information is used as though *localtime*() calls *tzset*( ). The relationship between a time in seconds since the Epoch used as an argument to *localtime*( ) and the **tm** structure (defined in the **<time.h>** header) is that the result shall be as specified in the expression given in the definition of seconds since the Epoch (see XBD [Section 4.16,](#page-159-0) on page 113) corrected for timezone and any seasonal time adjustments, where the names in the structure and in the expression correspond. The same relationship shall apply for *localtime\_r*( ). The *localtime*() function need not be thread-safe. The *asctime*( ), *ctime*( ), *gmtime*( ), and *localtime*() functions shall return values in one of two static objects: a broken-down time structure and an array of type **char**. Execution of any of the functions may overwrite the information returned in either of these objects by any of the other functions. The *localtime\_r*() function shall convert the time in seconds since the Epoch pointed to by *timer* into a broken-down time stored in the structure to which *result* points. The *localtime\_r*() function shall also return a pointer to that same structure. Unlike *localtime*(), the *localtime\_r*() function is not required to set *tzname*. If *localtime\_r*() sets *tzname*, it shall also set *daylight* and *timezone*. If *localtime\_r*() does not set *tzname*, it shall not set *daylight* and shall not set *timezone*. **RETURN VALUE** Upon successful completion, the *localtime*() function shall return a pointer to the broken-down CX time structure. If an error is detected, *localtime*() shall return a null pointer and set *errno* to indicate the error. Upon successful completion, *localtime\_r*() shall return a pointer to the structure pointed to by the argument *result*. If an error is detected, *localtime\_r*() shall return a null pointer and set *errno* to indicate the error. **ERRORS** CX The *localtime*( ) and *localtime\_r*( ) functions shall fail if: CX [EOVERFLOW] The result cannot be represented. 42197 42198 42199 42200 42201 42202 42203 42204 42205 42206 42207 42208 42209 42210 42211 42212 42213 42214 42215 42216 42217 42218 42219 42220 42221 42222 42223 42224 42225 42226 42227 42228 42229 42230 42231 42232 42233 42234 42235 42236 42237

# **localtime( )** *System Interfaces*

#### **EXAMPLES** 42238

**Getting the Local Date and Time** The following example uses the *time*() function to calculate the time elapsed, in seconds, since January 1, 1970 0:00 UTC (the Epoch), *localtime*() to convert that value to a broken-down time, and *asctime*() to convert the broken-down time values into a printable string. #include <stdio.h> #include <time.h> int main(void) { time\_t result;  $result = time(NULL);$ printf("%s%ju secs since the Epoch\n", asctime(localtime(&result)), (uintmax\_t)result); return(0); } This example writes the current time to *stdout* in a form like this: Wed Jun 26 10:32:15 1996 835810335 secs since the Epoch **Getting the Modification Time for a File** The following example prints the last data modification timestamp in the local timezone for a given file. #include <stdio.h> #include <time.h> #include <sys/stat.h> int print\_file\_time(const char \*pathname) { struct stat statbuf; struct tm \*tm; char timestr[BUFSIZ]; if(stat(pathname,  $\&$ statbuf) == -1) return −1;  $if((tm = localtime(&statbuf.st_mtime)) == NULL)$ return −1; if(strftime(timestr, sizeof(timestr), "%Y-%m-%d %H:%M:%S",  $tm) = 0$ ) return −1; printf("%s: %s.%09ld\n", pathname, timestr, statbuf.st\_mtim.tv\_nsec); return 0; } 42239 42240 42241 42242 42243 42244 42245 42246 42247 42248 42249 42250 42251 42252 42253 42254 42255 42256 42257 42258 42259 42260 42261 42262 42263 42264 42265 42266 42267 42268 42269 42270 42271 42272 42273 42274 42275 42276 42277

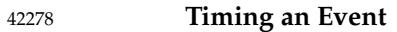

The following example gets the current time, converts it to a string using *localtime*() and *asctime*( ), and prints it to standard output using *fputs*( ). It then prints the number of minutes to an event being timed. 42279 42280 42281

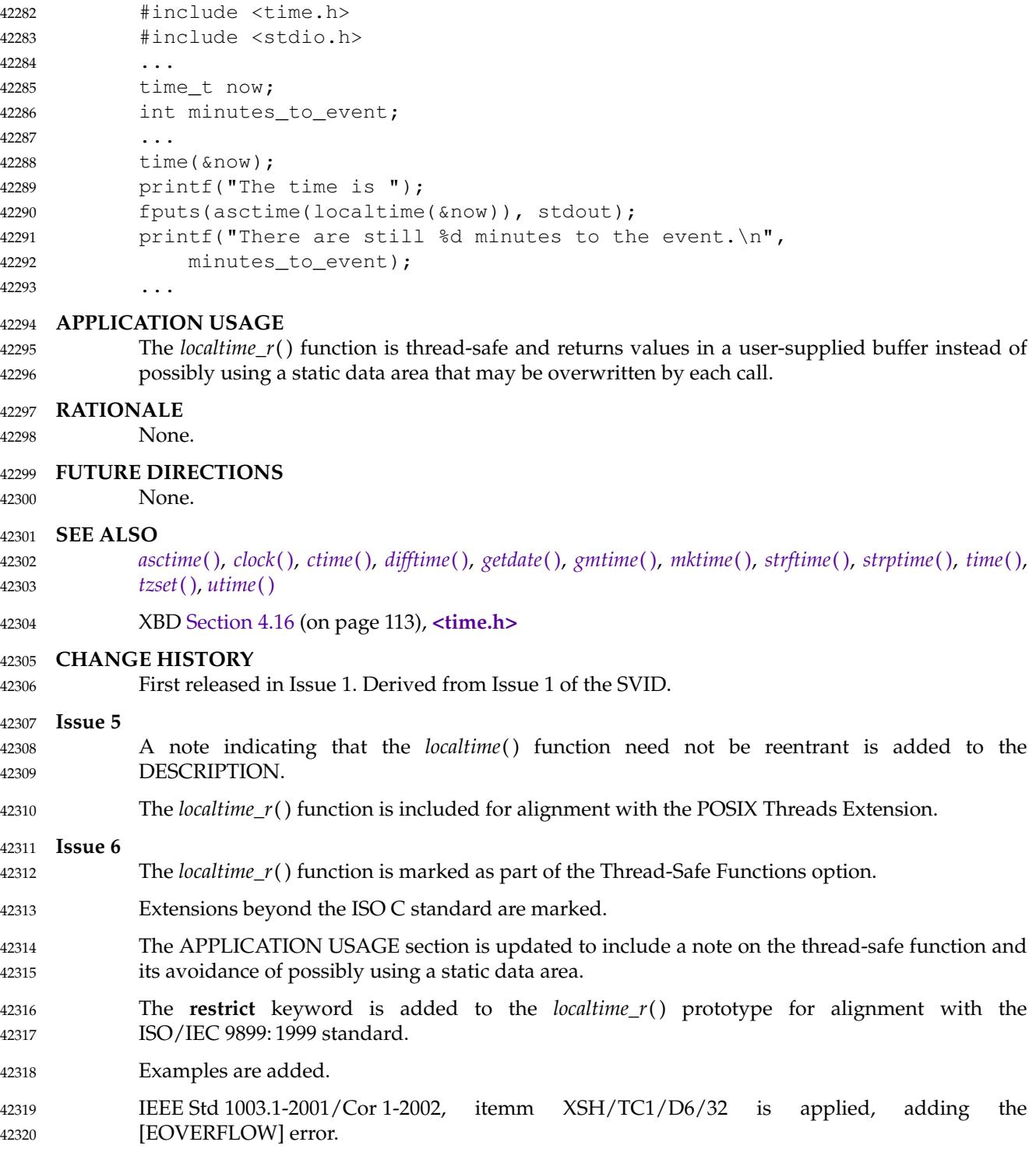

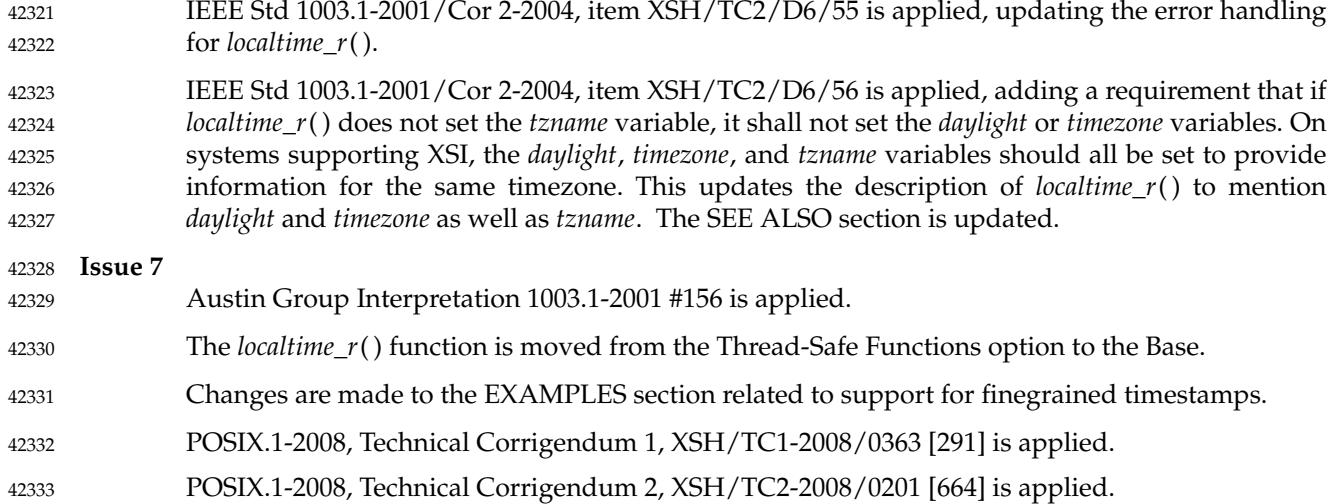

lockf — record locking on files 42335

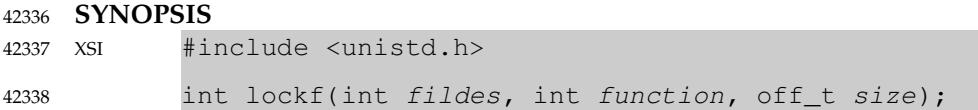

#### **DESCRIPTION** 42339

The *lockf*() function shall lock sections of a file with advisory-mode locks. Calls to *lockf*() from threads in other processes which attempt to lock the locked file section shall either return an error value or block until the section becomes unlocked. All the locks for a process are removed when the process terminates. Record locking with *lockf*() shall be supported for regular files and may be supported for other files. 42340 42341 42342 42343 42344

- The *fildes* argument is an open file descriptor. To establish a lock with this function, the file descriptor shall be opened with write-only permission (O\_WRONLY) or with read/write permission (O\_RDWR). 42345 42346 42347
- The *function* argument is a control value which specifies the action to be taken. The permissible values for *function* are defined in **<unistd.h>** as follows: 42348 42349
- 42350 42351

42352 42353 42354

- **Function Description** F\_ULOCK | Unlock locked sections. F\_LOCK Lock a section for exclusive use. F\_TLOCK  $\parallel$  Test and lock a section for exclusive use. F\_TEST Frest a section for locks by other processes.
- F\_TEST shall detect if a lock by another process is present on the specified section. 42355
- F\_LOCK and F\_TLOCK shall both lock a section of a file if the section is available. 42356
- F\_ULOCK shall remove locks from a section of the file. 42357
- The *size* argument is the number of contiguous bytes to be locked or unlocked. The section to be locked or unlocked starts at the current offset in the file and extends forward for a positive size or backward for a negative size (the preceding bytes up to but not including the current offset). If *size* is 0, the section from the current offset through the largest possible file offset shall be locked (that is, from the current offset through the present or any future end-of-file). An area need not be allocated to the file to be locked because locks may exist past the end-of-file. 42358 42359 42360 42361 42362 42363
- The sections locked with F\_LOCK or F\_TLOCK may, in whole or in part, contain or be contained by a previously locked section for the same process. When this occurs, or if adjacent locked sections would occur, the sections shall be combined into a single locked section. If the request would cause the number of locks to exceed a system-imposed limit, the request shall fail. 42364 42365 42366 42367
- F\_LOCK and F\_TLOCK requests differ only by the action taken if the section is not available. F\_LOCK shall block the calling thread until the section is available. F\_TLOCK shall cause the function to fail if the section is already locked by another process. 42368 42369 42370
- File locks shall be released on first close by the locking process of any file descriptor for the file. 42371
- F\_ULOCK requests may release (wholly or in part) one or more locked sections controlled by the process. Locked sections shall be unlocked starting at the current file offset through *size* bytes or to the end-of-file if *size* is (**off\_t**)0. When all of a locked section is not released (that is, when the beginning or end of the area to be unlocked falls within a locked section), the remaining portions of that section shall remain locked by the process. Releasing the center portion of a locked section shall cause the remaining locked beginning and end portions to become two separate 42372 42373 42374 42375 42376 42377
- locked sections. If the request would cause the number of locks in the system to exceed a systemimposed limit, the request shall fail. 42378 42379
- A potential for deadlock occurs if the threads of a process controlling a locked section are blocked by accessing a locked section of another process. If the system detects that deadlock would occur, *lockf*() shall fail with an [EDEADLK] error. 42380 42381 42382
- The interaction between *fcntl*() and *lockf*() locks is unspecified. 42383
- Blocking on a section shall be interrupted by any signal. 42384
- An F\_ULOCK request in which *size* is non-zero and the offset of the last byte of the requested section is the maximum value for an object of type **off\_t**, when the process has an existing lock in which *size* is 0 and which includes the last byte of the requested section, shall be treated as a request to unlock from the start of the requested section with a size equal to 0. Otherwise, an F\_ULOCK request shall attempt to unlock only the requested section. 42385 42386 42387 42388 42389
- Attempting to lock a section of a file that is associated with a buffered stream produces unspecified results. 42390 42391

### **RETURN VALUE** 42392

Upon successful completion, *lockf*() shall return 0. Otherwise, it shall return −1, set *errno* to indicate an error, and existing locks shall not be changed. 42393 42394

#### **ERRORS** 42395

- The *lockf*() function shall fail if: 42396
- [EBADF] The *fildes* argument is not a valid open file descriptor; or *function* is F\_LOCK or F\_TLOCK and *fildes* is not a valid file descriptor open for writing. 42397 42398

[EACCES] or [EAGAIN] 42399

- The *function* argument is F\_TLOCK or F\_TEST and the section is already locked by another process. 42400 42401
- [EDEADLK] The *function* argument is F\_LOCK and a deadlock is detected. 42402
- [EINTR] A signal was caught during execution of the function. 42403
- [EINVAL] The *function* argument is not one of F\_LOCK, F\_TLOCK, F\_TEST, or F\_ULOCK; or *size* plus the current file offset is less than 0. 42404 42405
- [EOVERFLOW] The offset of the first, or if *size* is not 0 then the last, byte in the requested section cannot be represented correctly in an object of type **off\_t**. 42406 42407

The *lockf*() function may fail if: 42408

[EAGAIN] The *function* argument is F\_LOCK or F\_TLOCK and the file is mapped with *mmap*( ). 42409 42410

[EDEADLK] or [ENOLCK] The *function* argument is F\_LOCK, F\_TLOCK, or F\_ULOCK, and the request 42411 42412 42413

would cause the number of locks to exceed a system-imposed limit. [EOPNOTSUPP] or [EINVAL] The implementation does not support the locking of files of the type indicated by the *fildes* argument. 42414 42415 42416

#### **EXAMPLES** 42417

#### **Locking a Portion of a File** 42418

In the following example, a file named **/home/cnd/mod1** is being modified. Other processes that use locking are prevented from changing it during this process. Only the first 10 000 bytes are locked, and the lock call fails if another process has any part of this area locked already. 42419 42420 42421

#include <fcntl.h> #include <unistd.h> int fildes; int status; ... fildes =  $open("/home/cnd/mol", 0 RDWR);$ status = lockf(fildes, F\_TLOCK, (off\_t)10000); 42422 42423 42424 42425 42426 42427 42428

#### **APPLICATION USAGE** 42429

Record-locking should not be used in combination with the *fopen*( ), *fread*( ), *fwrite*( ), and other *stdio* functions. Instead, the more primitive, non-buffered functions (such as *open*( )) should be used. Unexpected results may occur in processes that do buffering in the user address space. The process may later read/write data which is/was locked. The *stdio* functions are the most common source of unexpected buffering. 42430 42431 42432 42433 42434

#### The *alarm*() function may be used to provide a timeout facility in applications requiring it. 42435

**RATIONALE** 42436

None. 42437

#### **FUTURE DIRECTIONS** 42438

None. 42439

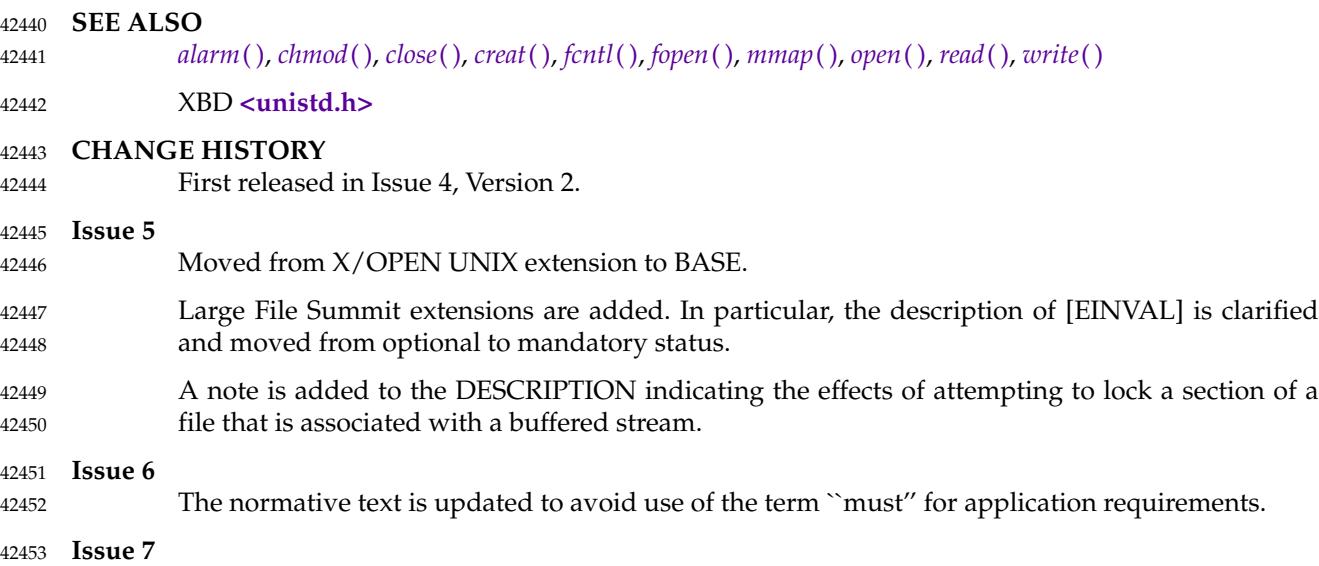

Austin Group Interpretation 1003.1-2001 #054 is applied, updating the DESCRIPTION. 42454

<span id="page-1318-0"></span>log, logf, logl <u>†</u> tnatural logarithm function 42456

#### **SYNOPSIS** 42457

- #include <math.h> 42458
- double log(double x); 42459
- float logf(float x); 42460
- long double logl(long double x); 42461

#### **DESCRIPTION** 42462

- CX The functionality described on this reference page is aligned with the ISO C standard. Any conflict between the requirements described here and the ISO C standard is unintentional. This volume of POSIX.1-2017 defers to the ISO C standard. 42463 42464 42465
- These functions shall compute the natural logarithm of their argument  $x$ , log<sub>e</sub>(x). 42466
- An application wishing to check for error situations should set *errno* to zero and call *feclearexcept*(FE\_ALL\_EXCEPT) before calling these functions. On return, if *errno* is non-zero or *fetestexcept*(FE\_INVALID | FE\_DIVBYZERO | FE\_OVERFLOW | FE\_UNDERFLOW) is nonzero, an error has occurred. 42467 42468 42469 42470

#### **RETURN VALUE** 42471

- Upon successful completion, these functions shall return the natural logarithm of *x*. 42472
- If *x* is ±0, a pole error shall occur and *log*( ), *logf*( ), and *logl*() shall return −HUGE\_VAL, −HUGE\_VALF, and −HUGE\_VALL, respectively. 42473 42474
- MX For finite values of *x* that are less than 0, or if *x* is −Inf, a domain error shall occur, and either a NaN (if supported), or an implementation-defined value shall be returned. 42475 42476
- MX If  $x$  is NaN, a NaN shall be returned. 42477
- If  $x$  is  $1, +0$  shall be returned. 42478
- If *x* is +Inf, *x* shall be returned. 42479
- **ERRORS** 42480

42490 42491

These functions shall fail if: 42481

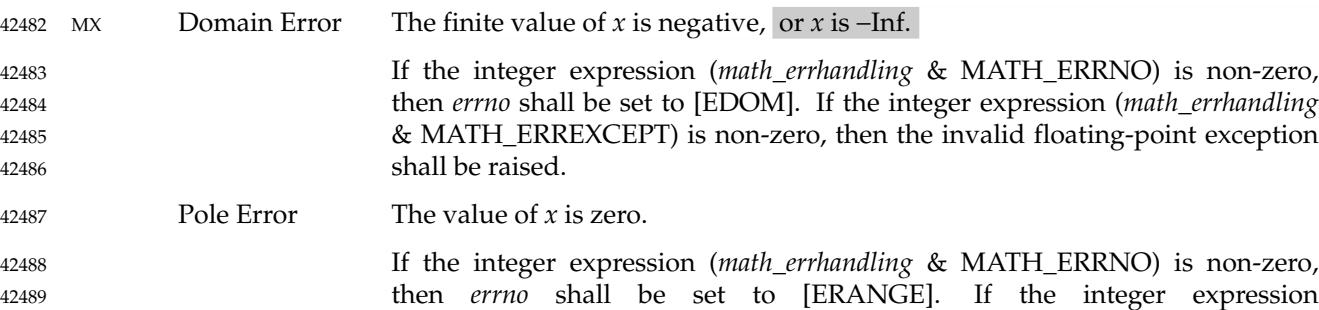

floating-point exception shall be raised.

(*math\_errhandling* & MATH\_ERREXCEPT) is non-zero, then the divide-by-zero

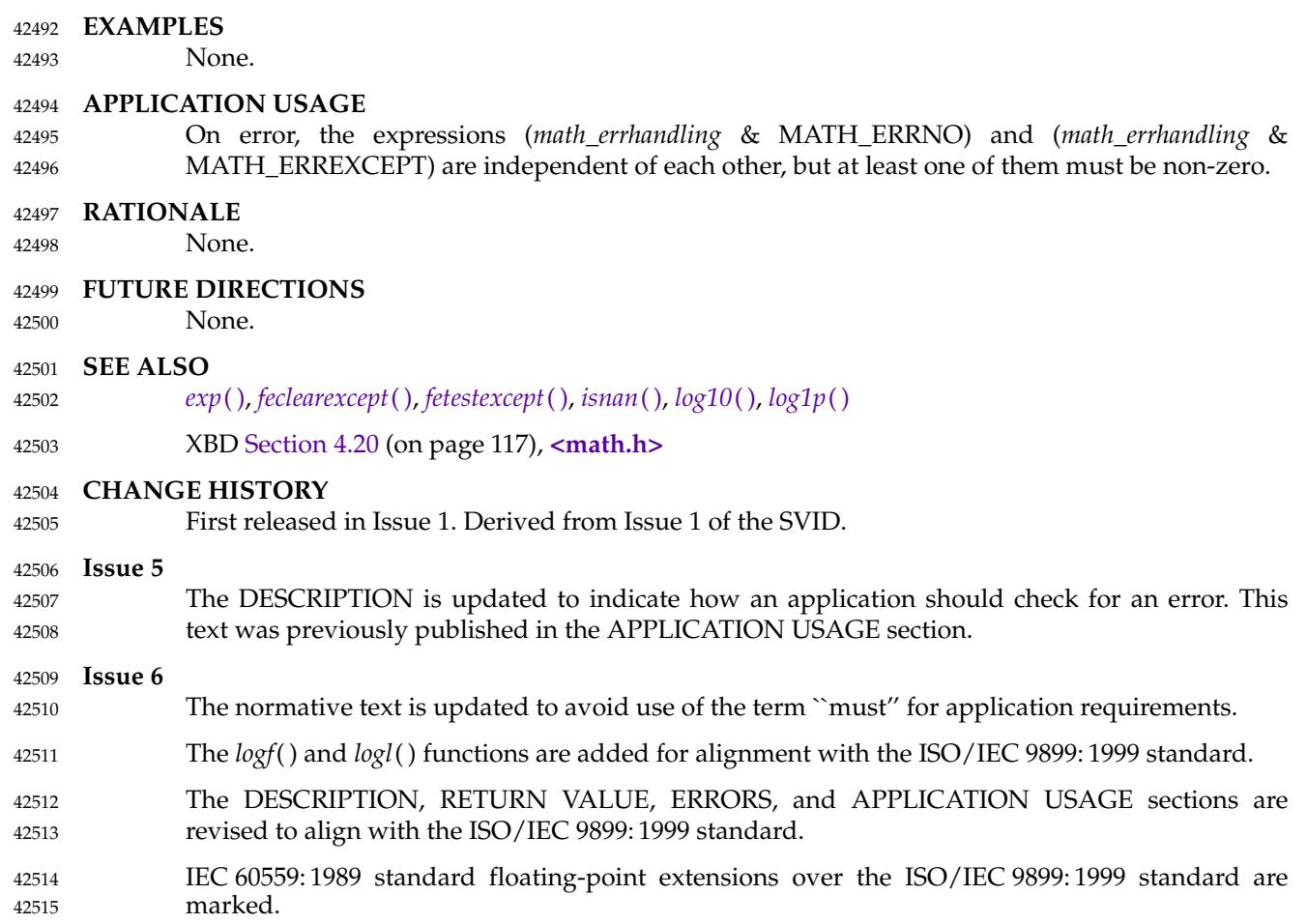

<span id="page-1320-0"></span>log10, log10f, log10l  $\pm$  base 10 logarithm function 42517

#### **SYNOPSIS** 42518

#include <math.h> 42519

double log10(double x); 42520

float log10f(float x); 42521

long double log10l(long double x); 42522

#### **DESCRIPTION** 42523

- CX The functionality described on this reference page is aligned with the ISO C standard. Any conflict between the requirements described here and the ISO C standard is unintentional. This volume of POSIX.1-2017 defers to the ISO C standard. 42524 42525 42526
- These functions shall compute the base 10 logarithm of their argument  $x$ , lo $\mathrm{g}_{10}^{}(x)$ . 42527

An application wishing to check for error situations should set *errno* to zero and call *feclearexcept*(FE\_ALL\_EXCEPT) before calling these functions. On return, if *errno* is non-zero or *fetestexcept*(FE\_INVALID | FE\_DIVBYZERO | FE\_OVERFLOW | FE\_UNDERFLOW) is nonzero, an error has occurred. 42528 42529 42530 42531

#### **RETURN VALUE** 42532

- Upon successful completion, these functions shall return the base 10 logarithm of *x*. 42533
- If *x* is ±0, a pole error shall occur and *log10*( ), *log10f*( ), and *log10l*() shall return −HUGE\_VAL, −HUGE\_VALF, and −HUGE\_VALL, respectively. 42534 42535
- MX For finite values of *x* that are less than 0, or if *x* is −Inf, a domain error shall occur, and either a NaN (if supported), or an implementation-defined value shall be returned. 42536 42537
- MX If  $x$  is NaN, a NaN shall be returned. 42538
- If  $x$  is 1,  $+0$  shall be returned. 42539
- If *x* is +Inf, +Inf shall be returned. 42540
- **ERRORS** 42541

These functions shall fail if: 42542

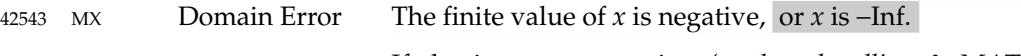

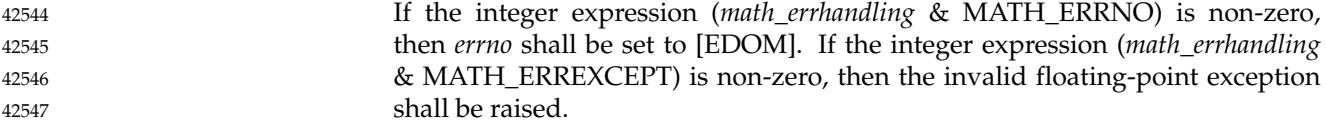

- Pole Error The value of *x* is zero. 42548
- If the integer expression (*math\_errhandling* & MATH\_ERRNO) is non-zero, then *errno* shall be set to [ERANGE]. If the integer expression (*math\_errhandling* & MATH\_ERREXCEPT) is non-zero, then the divide-by-zero floating-point exception shall be raised. 42549 42550 42551 42552

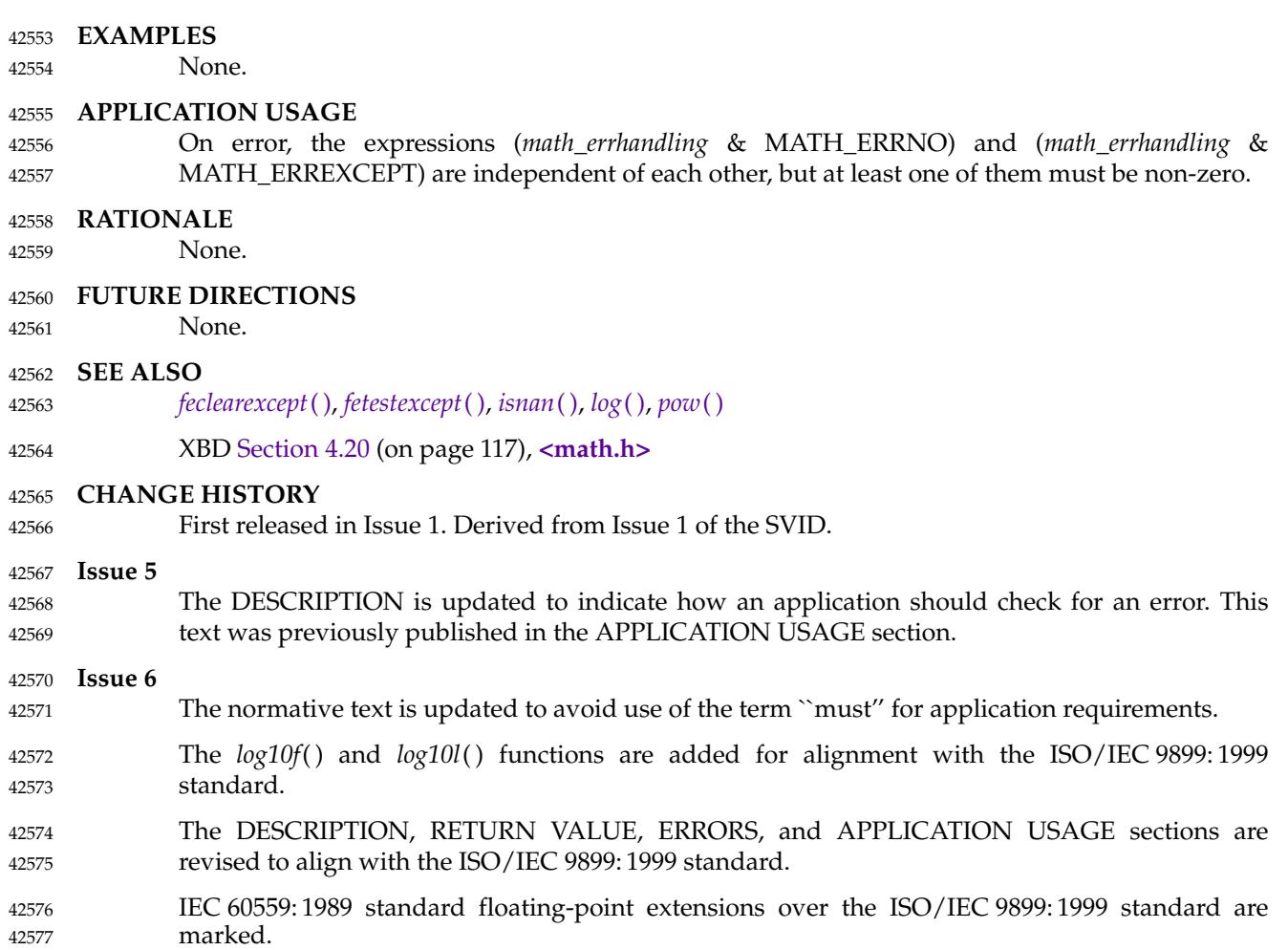

<span id="page-1322-0"></span>log1p, log1pf, log1pl  $\pm$ 'compute a natural logarithm 42579

#### **SYNOPSIS** 42580

- #include <math.h> 42581
- double log1p(double x); 42582
- float log1pf(float x); 42583
- long double log1pl(long double x); 42584

#### **DESCRIPTION** 42585

- CX The functionality described on this reference page is aligned with the ISO C standard. Any conflict between the requirements described here and the ISO C standard is unintentional. This volume of POSIX.1-2017 defers to the ISO C standard. 42586 42587 42588
- These functions shall compute  $\log_{e}(1.0 + x)$ . 42589
- An application wishing to check for error situations should set *errno* to zero and call *feclearexcept*(FE\_ALL\_EXCEPT) before calling these functions. On return, if *errno* is non-zero or *fetestexcept*(FE\_INVALID | FE\_DIVBYZERO | FE\_OVERFLOW | FE\_UNDERFLOW) is nonzero, an error has occurred. 42590 42591 42592 42593

#### **RETURN VALUE** 42594

- Upon successful completion, these functions shall return the natural logarithm of  $1.0 + x$ . 42595
- If *x* is −1, a pole error shall occur and *log1p*( ), *log1pf*( ), and *log1pl*() shall return −HUGE\_VAL, −HUGE\_VALF, and −HUGE\_VALL, respectively. 42596 42597
- MX For finite values of *x* that are less than −1, or if *x* is −Inf, a domain error shall occur, and either a NaN (if supported), or an implementation-defined value shall be returned. 42598 42599
- $MX$  If *x* is NaN, a NaN shall be returned. 42600
- If  $x$  is  $\pm 0$ , or  $+\text{Inf}$ ,  $x$  shall be returned. 42601
- If *x* is subnormal, a range error may occur 42602
- MXX and *x* should be returned. 42603
- MX If *x* is not returned, *log1p*( ), *log1pf*( ), and *log1pl*() shall return an implementation-defined value no greater in magnitude than DBL\_MIN, FLT\_MIN, and LDBL\_MIN, respectively. 42604 42605

#### **ERRORS** 42606

These functions shall fail if: 42607

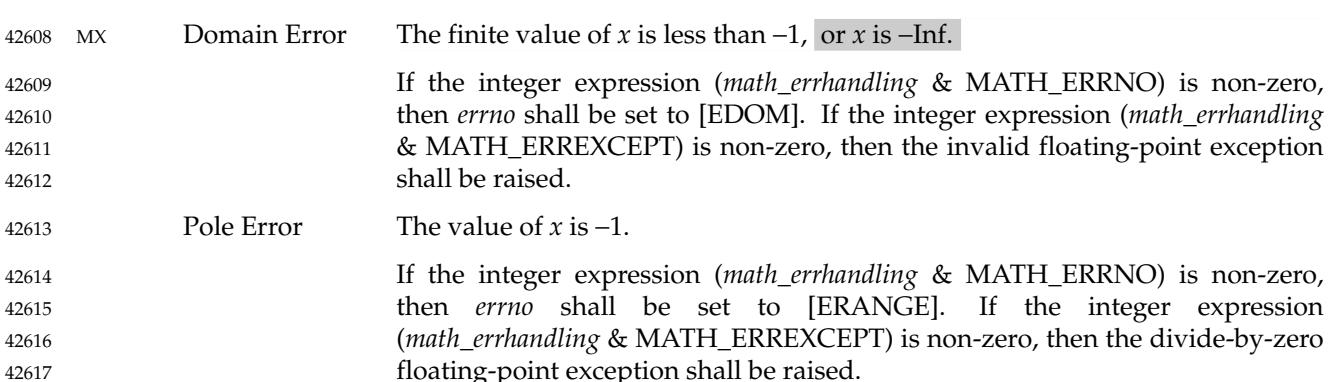

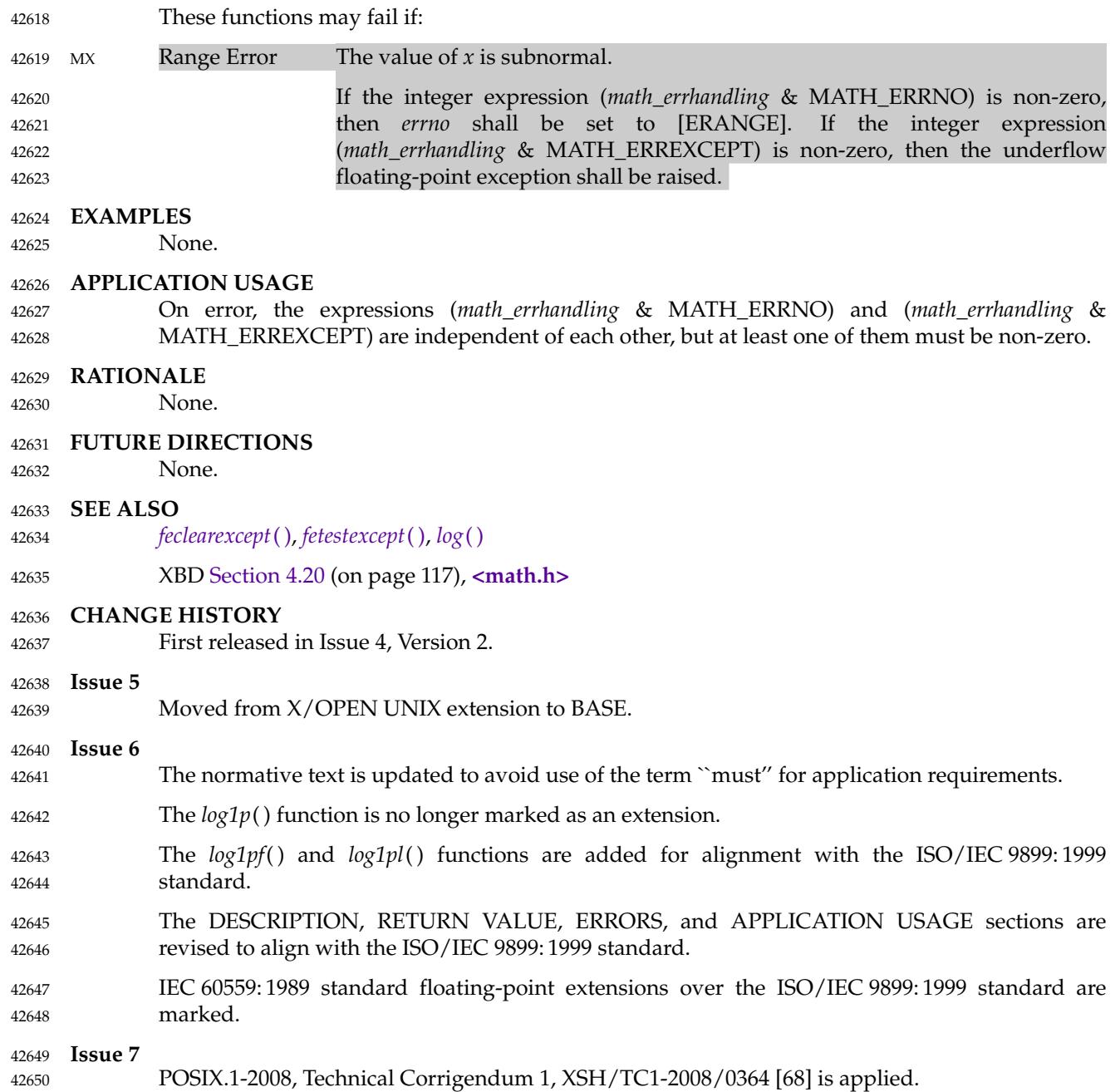

log2, log2f, log2l  $\pm$ ' compute base 2 logarithm functions 42652

#### **SYNOPSIS** 42653

- #include <math.h> 42654
- double log2(double x); 42655
- float log2f(float x); 42656
- long double log2l(long double x); 42657

#### **DESCRIPTION** 42658

- CX The functionality described on this reference page is aligned with the ISO C standard. Any conflict between the requirements described here and the ISO C standard is unintentional. This volume of POSIX.1-2017 defers to the ISO C standard. 42659 42660 42661
- These functions shall compute the base 2 logarithm of their argument  $x$ ,  $\log_2(x)$ . 42662
- An application wishing to check for error situations should set *errno* to zero and call *feclearexcept*(FE\_ALL\_EXCEPT) before calling these functions. On return, if *errno* is non-zero or *fetestexcept*(FE\_INVALID | FE\_DIVBYZERO | FE\_OVERFLOW | FE\_UNDERFLOW) is nonzero, an error has occurred. 42663 42664 42665 42666

#### **RETURN VALUE** 42667

- Upon successful completion, these functions shall return the base 2 logarithm of *x*. 42668
- If *x* is ±0, a pole error shall occur and *log2*( ), *log2f*( ), and *log2l*() shall return −HUGE\_VAL, −HUGE\_VALF, and −HUGE\_VALL, respectively. 42669 42670
- MX For finite values of *x* that are less than 0, or if *x* is −Inf, a domain error shall occur, and either a NaN (if supported), or an implementation-defined value shall be returned. 42671 42672
- MX If  $x$  is NaN, a NaN shall be returned. 42673
- If  $x$  is  $1, +0$  shall be returned. 42674
- If *x* is +Inf, *x* shall be returned. 42675
- **ERRORS** 42676

These functions shall fail if: 42677

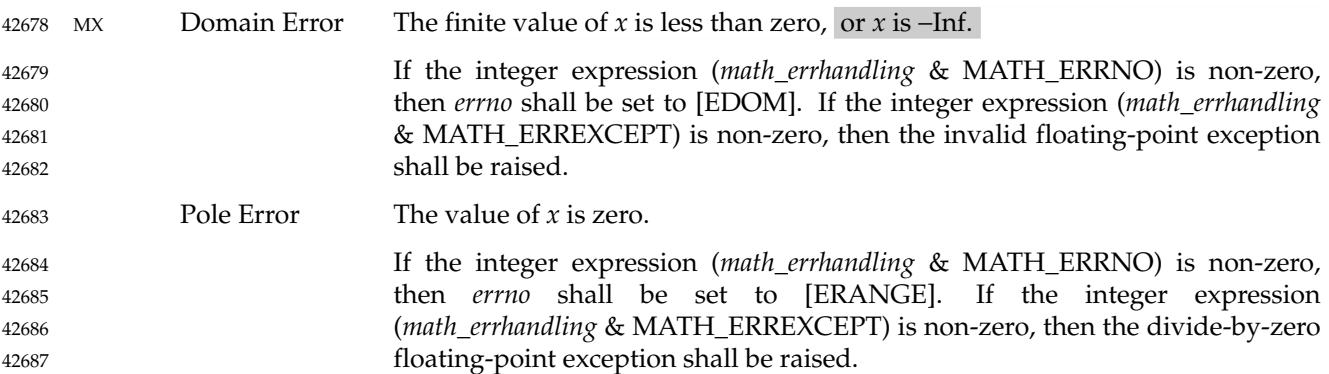

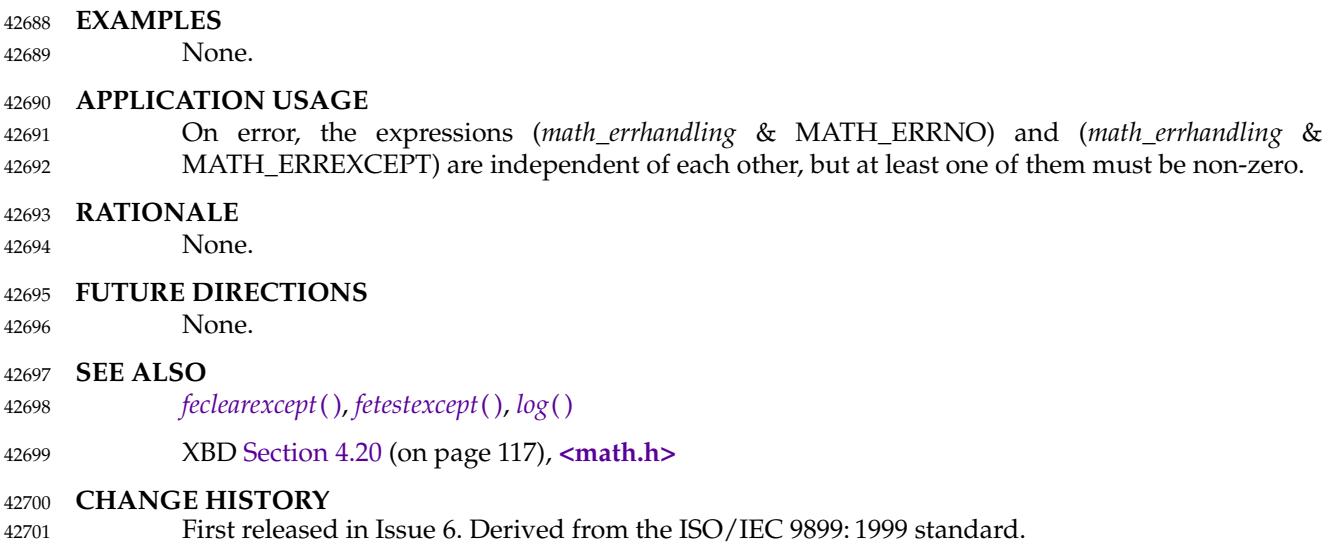

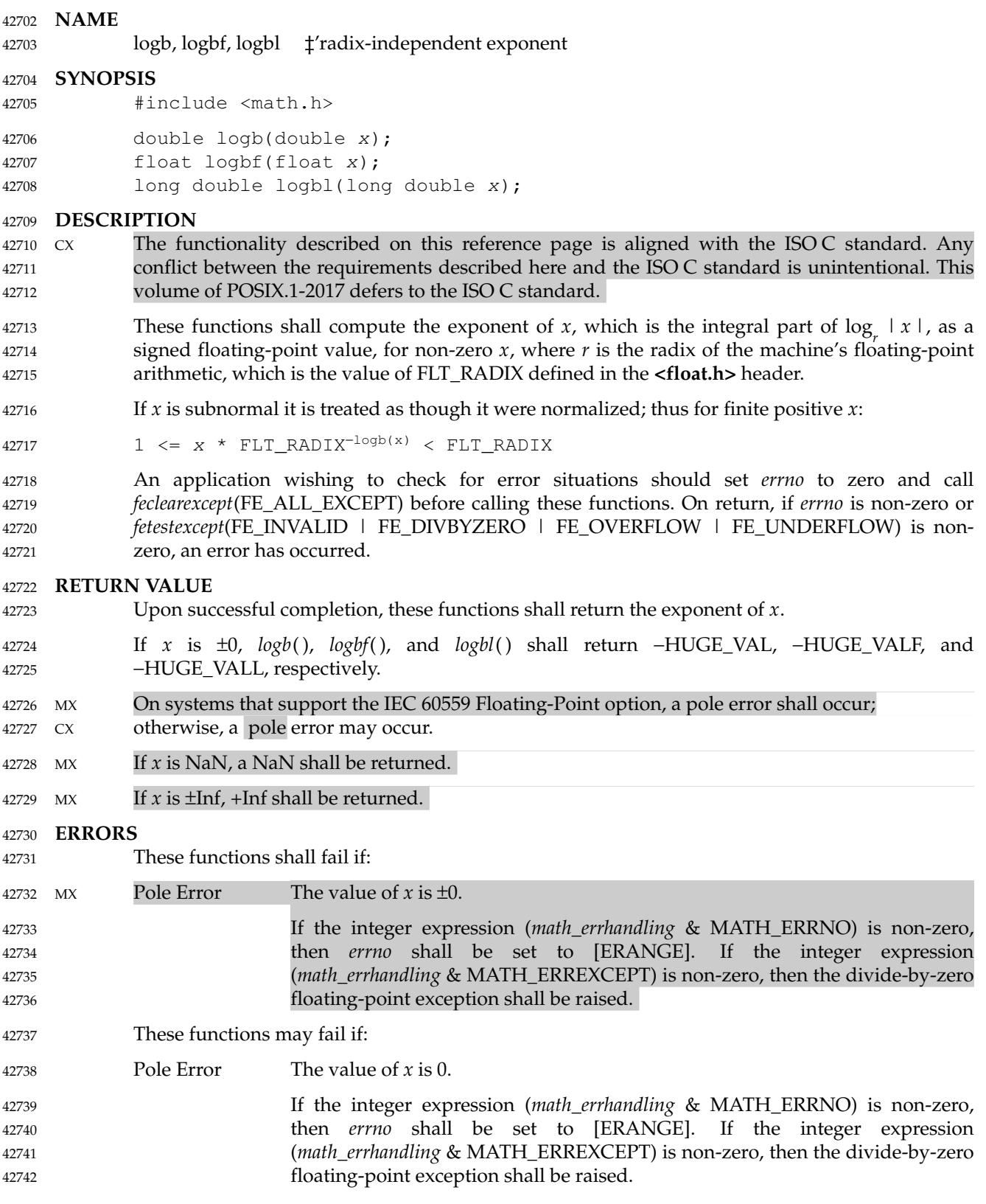

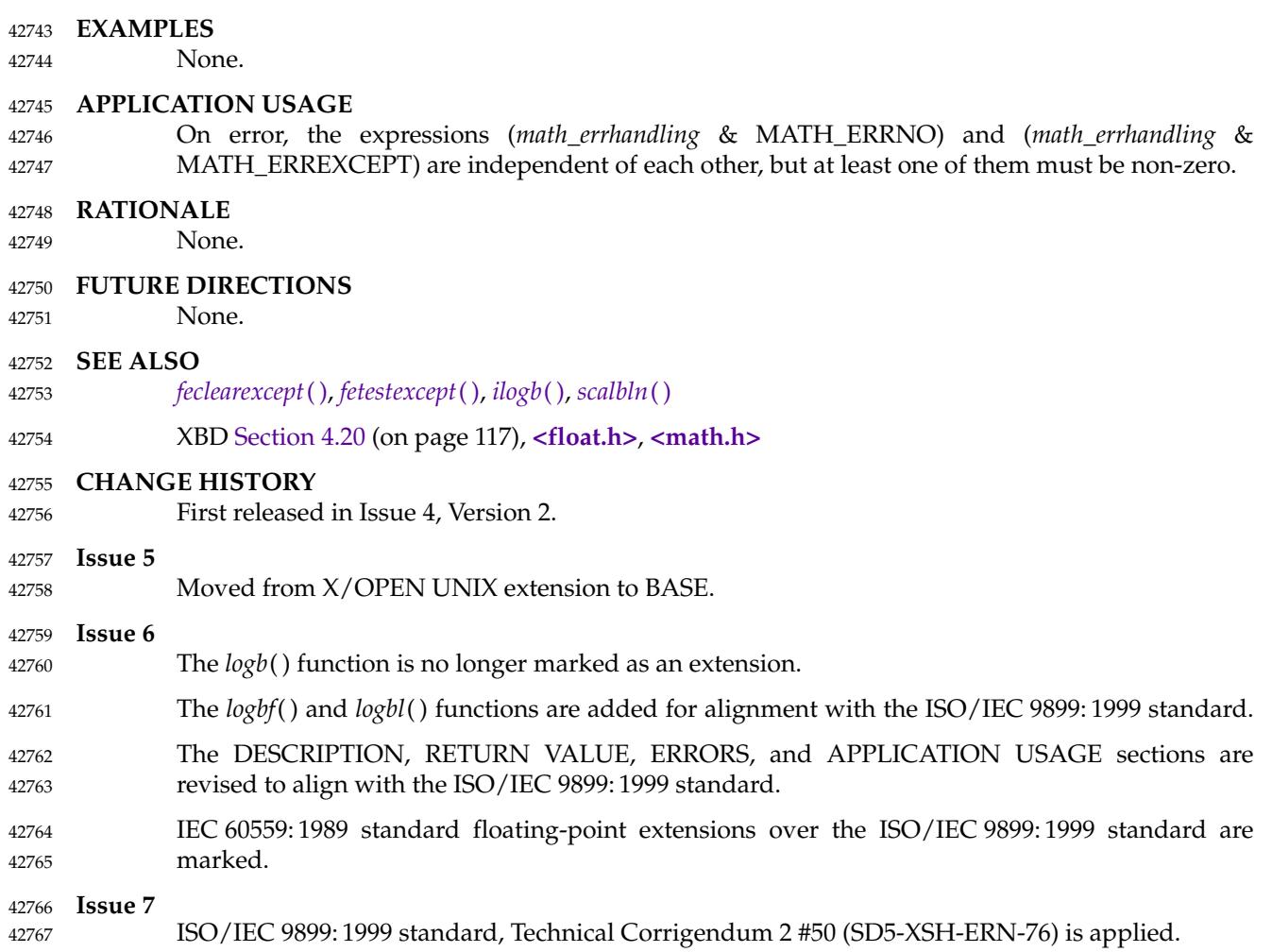

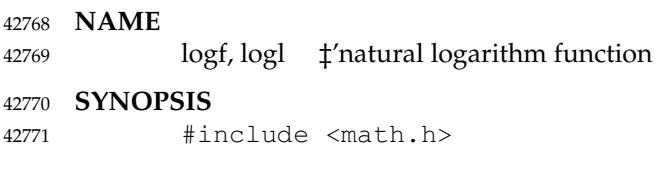

float logf(float x); long double logl(long double x); 42772 42773

# **DESCRIPTION** 42774

Refer to *[log](#page-1318-0)*( ). 42775

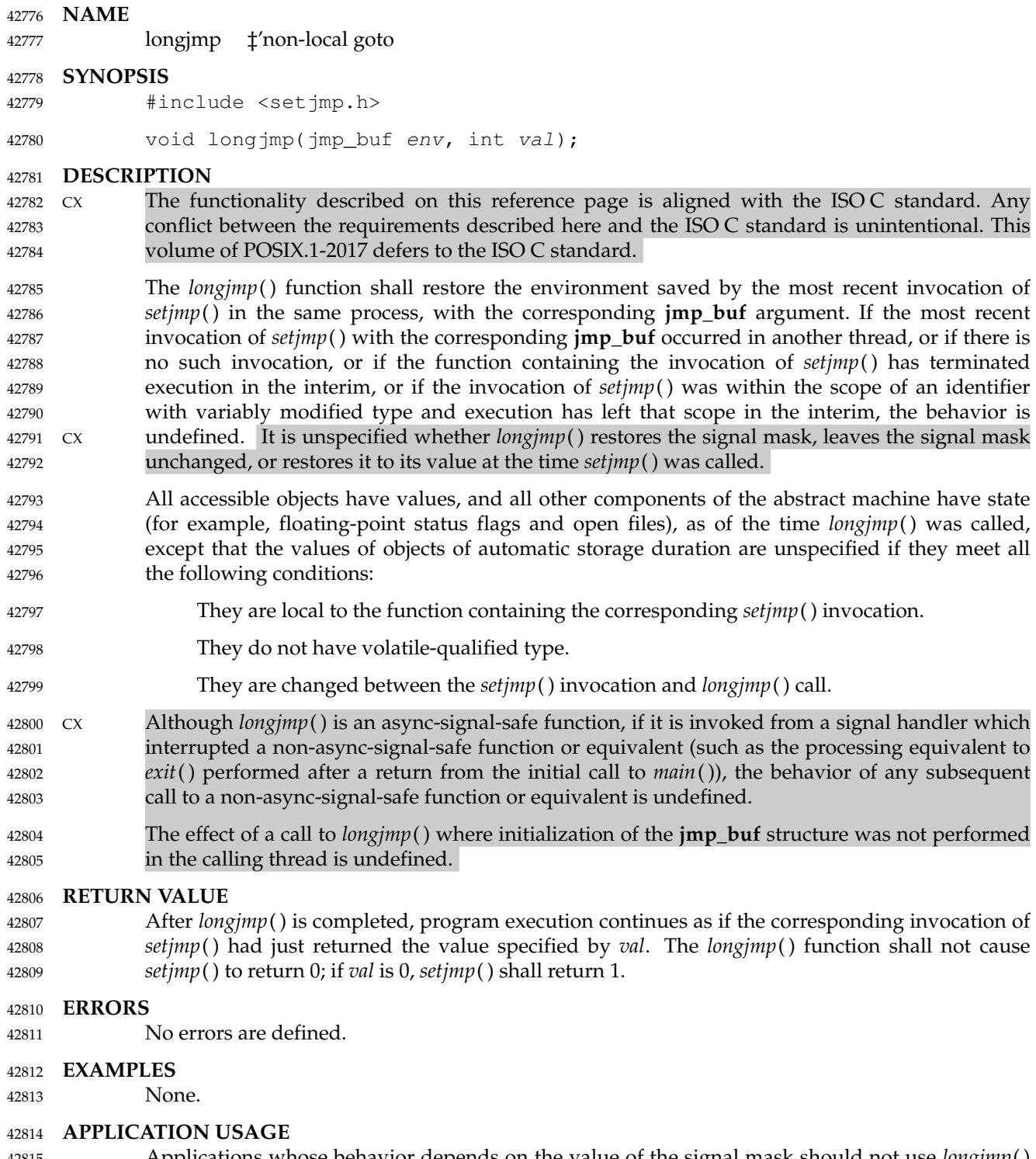

Applications whose behavior depends on the value of the signal mask should not use *longjmp*( ) and *setjmp*(), since their effect on the signal mask is unspecified, but should instead use the *siglongjmp*() and *sigsetjmp*() functions (which can save and restore the signal mask under application control). 42815 42816 42817 42818

It is recommended that applications do not call *longjmp*() or *siglongjmp*() from signal handlers. To avoid undefined behavior when calling these functions from a signal handler, the application 42819 42820

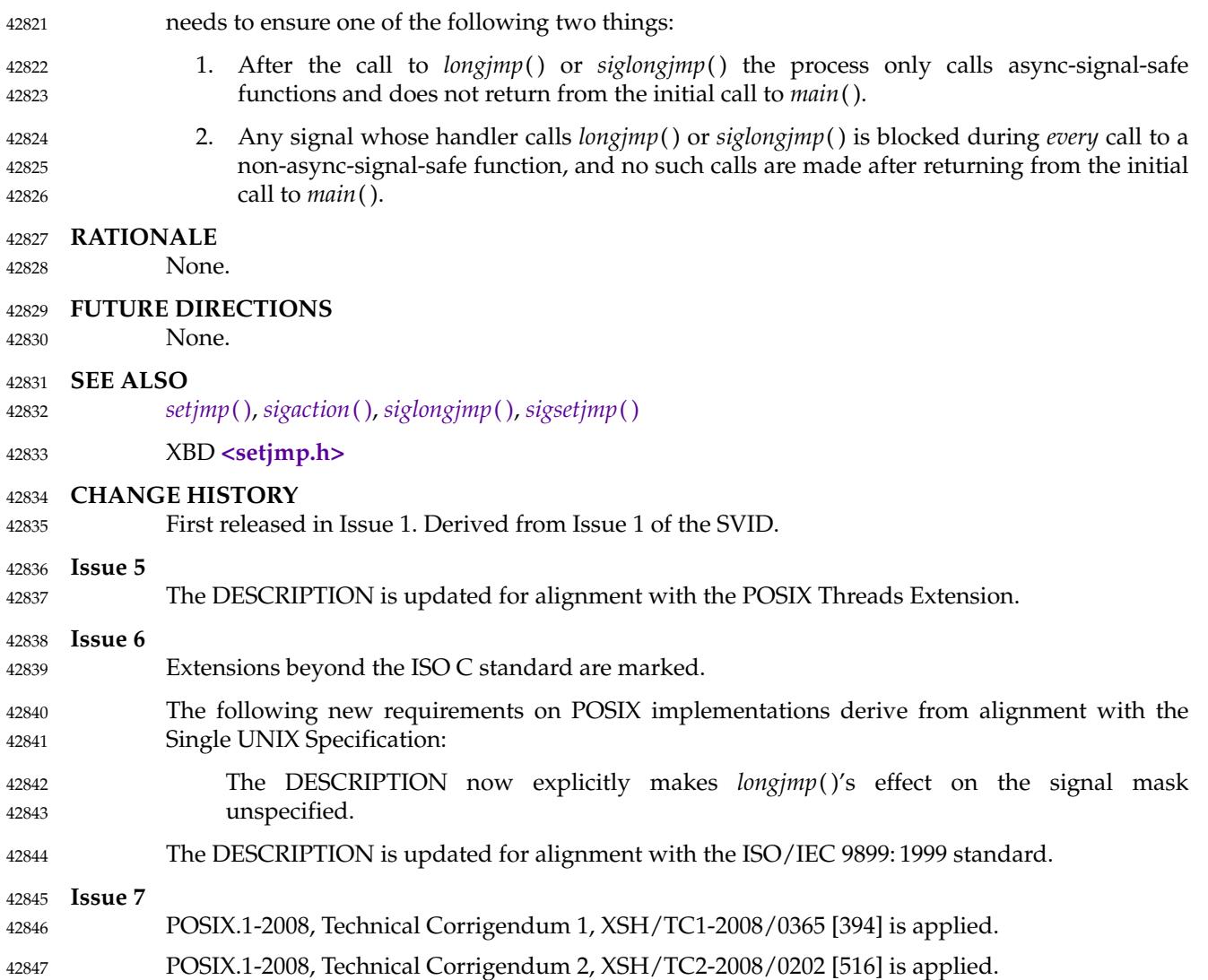

lrand48 ⇒ generate uniformly distributed pseudo-random non-negative long integers 42849

#### **SYNOPSIS** 42850

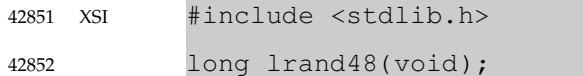

#### **DESCRIPTION** 42853

Refer to *[drand48](#page-795-0)*( ). 42854
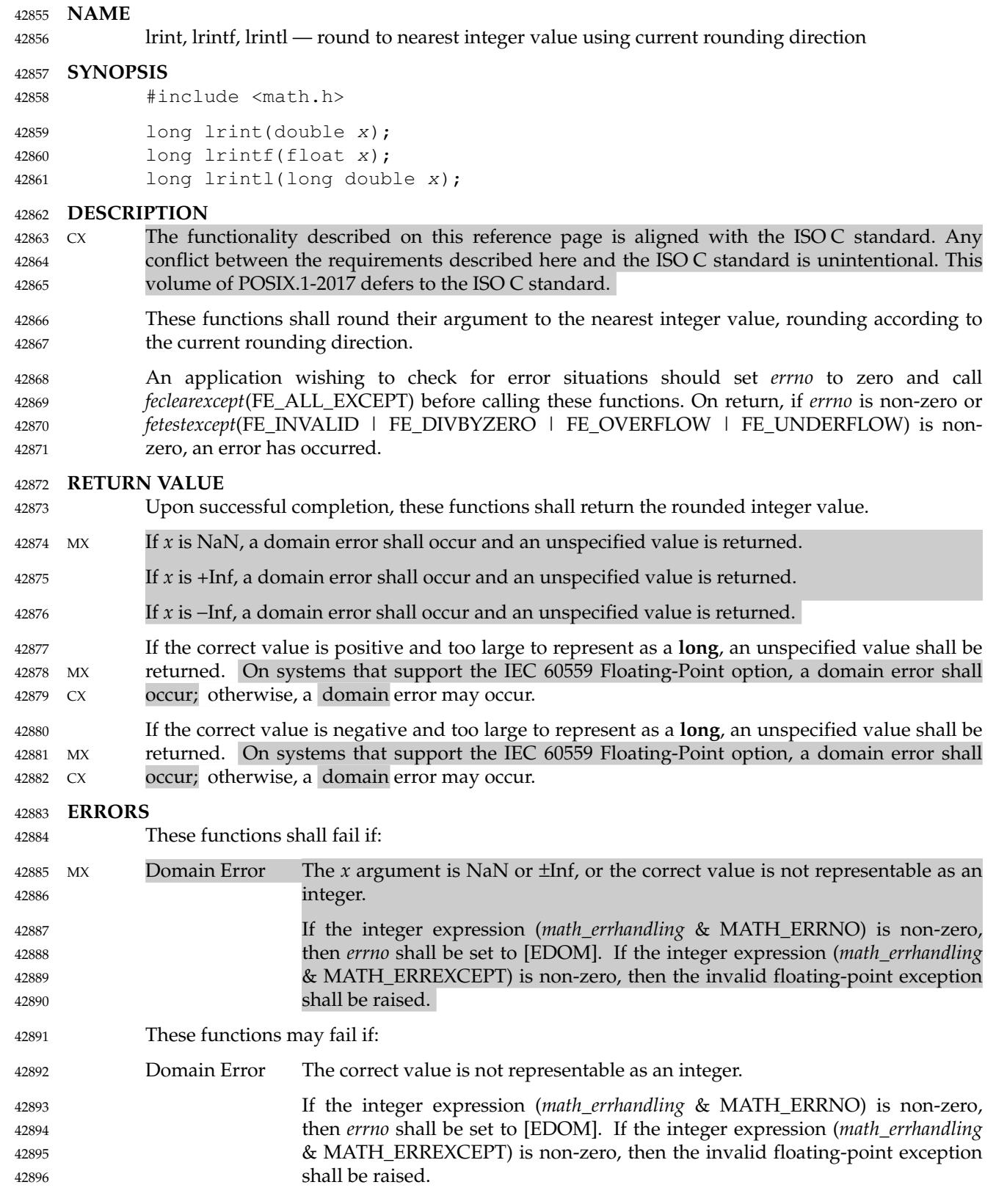

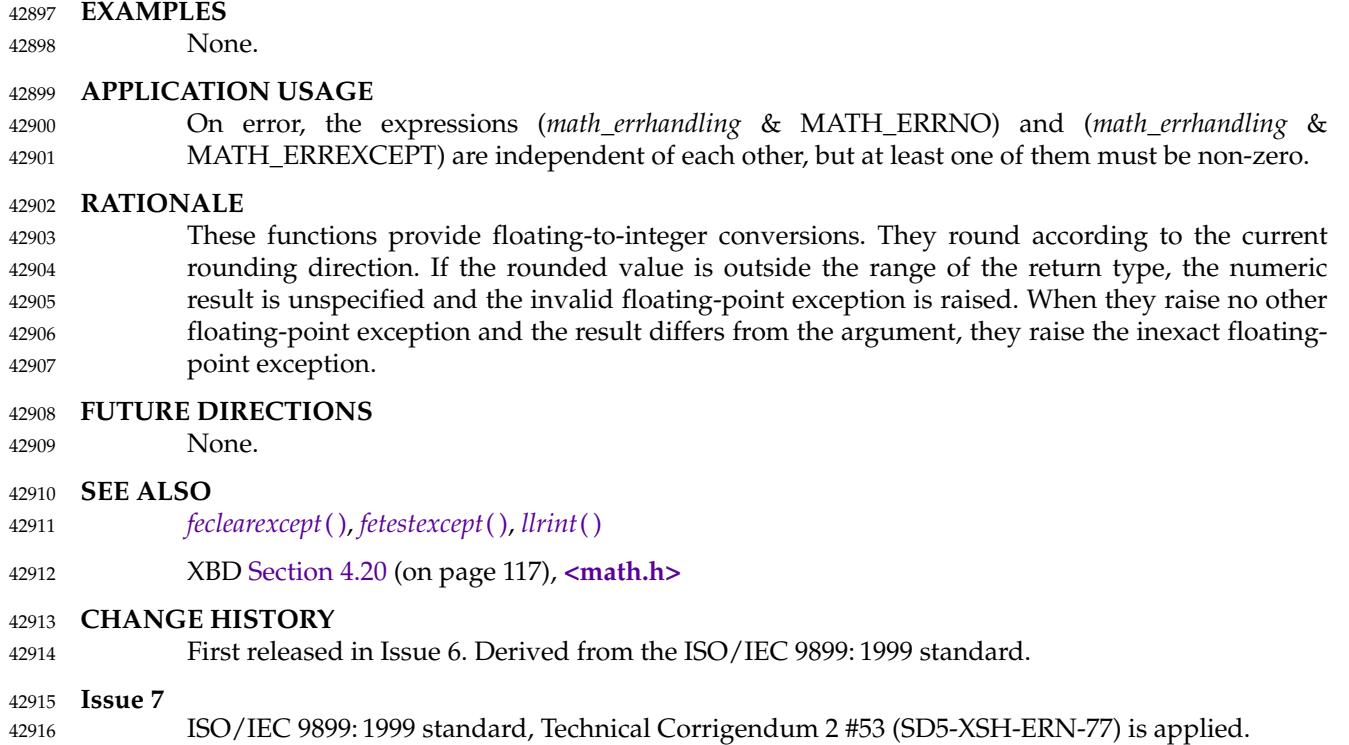

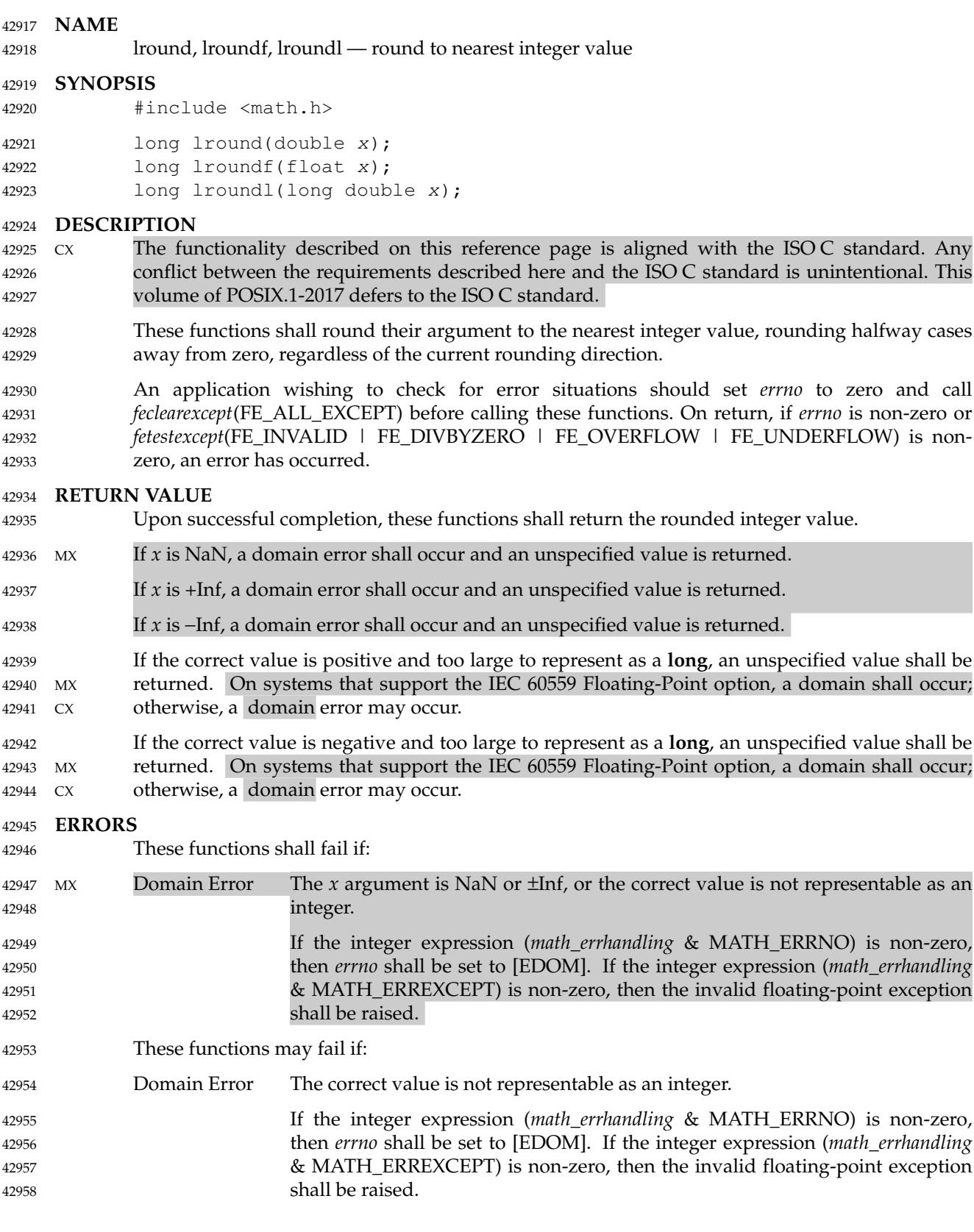

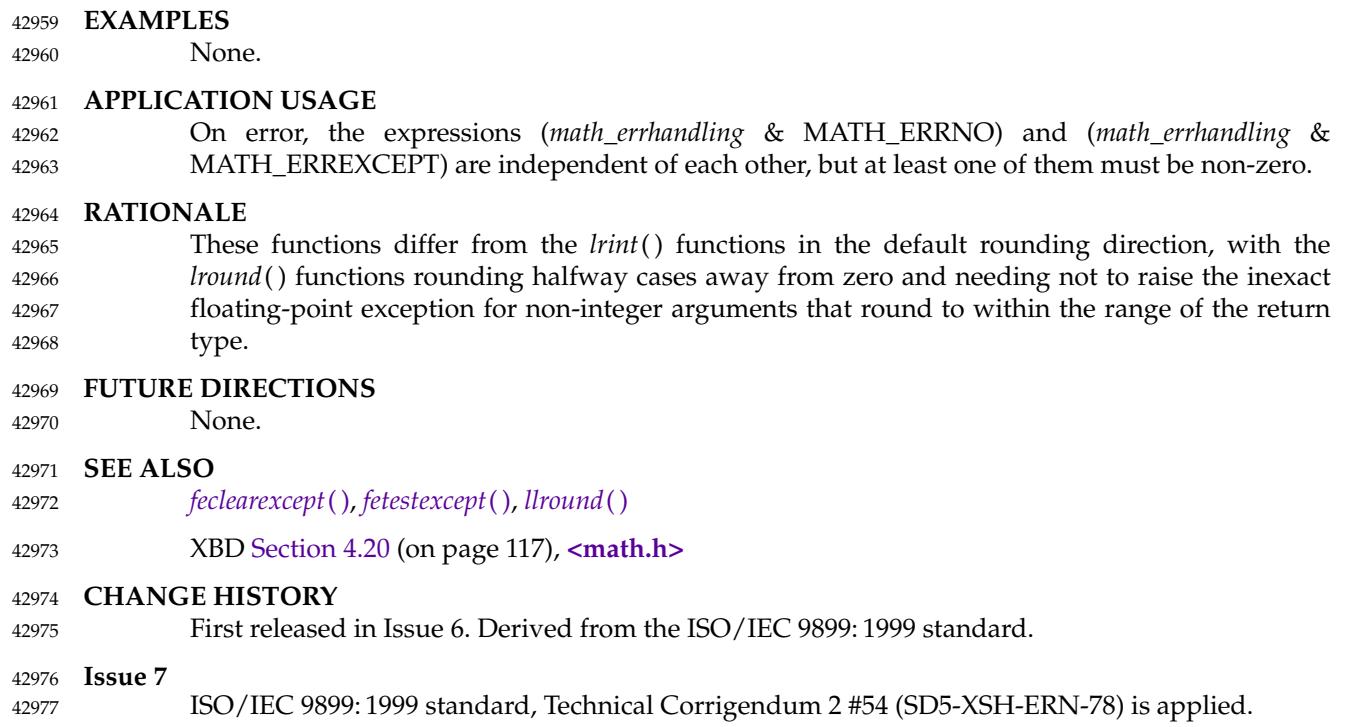

lsearch, lfind — linear search and update 42979

**SYNOPSIS** 42980

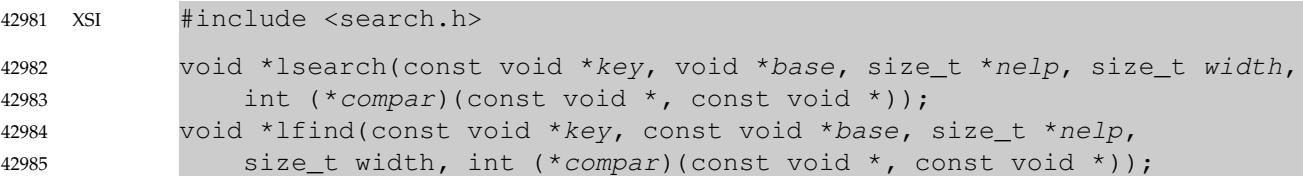

## **DESCRIPTION** 42986

The *lsearch*() function shall linearly search the table and return a pointer into the table for the matching entry. If the entry does not occur, it shall be added at the end of the table. The *key* argument points to the entry to be sought in the table. The *base* argument points to the first element in the table. The *width* argument is the size of an element in bytes. The *nelp* argument points to an integer containing the current number of elements in the table. The integer to which *nelp* points shall be incremented if the entry is added to the table. The *compar* argument points to a comparison function which the application shall supply (for example, *strcmp*( )). It is called with two arguments that point to the elements being compared. The application shall ensure that the function returns 0 if the elements are equal, and non-zero otherwise. 42987 42988 42989 42990 42991 42992 42993 42994 42995

The *lfind*() function shall be equivalent to *lsearch*( ), except that if the entry is not found, it is not added to the table. Instead, a null pointer is returned. 42996 42997

#### **RETURN VALUE** 42998

If the searched for entry is found, both *lsearch*() and *lfind*() shall return a pointer to it. Otherwise, *lfind*() shall return a null pointer and *lsearch*() shall return a pointer to the newly added element. 42999 43000 43001

Both functions shall return a null pointer in case of error. 43002

#### **ERRORS** 43003

No errors are defined. 43004

## **EXAMPLES** 43005

## **Storing Strings in a Table** 43006

This fragment reads in less than or equal to TABSIZE strings of length less than or equal to ELSIZE and stores them in a table, eliminating duplicates. 43007 43008

```
#include <stdio.h>
            #include <string.h>
            #include <search.h>
             #define TABSIZE 50
            #define ELSIZE 120
             ...
                 char line[ELSIZE], tab[TABSIZE][ELSIZE];
                 size t nel = 0;
                 ...
                 while (fgets(line, ELSIZE, stdin) != NULL && nel < TABSIZE)
                      (void) lsearch(line, tab, &nel,
                          ELSIZE, (int (*)(const void *, const void *)) strcmp);
                 ...
43009
43010
43011
43012
43013
43014
43015
43016
43017
43018
43019
43020
43021
```
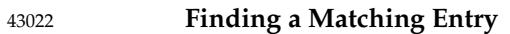

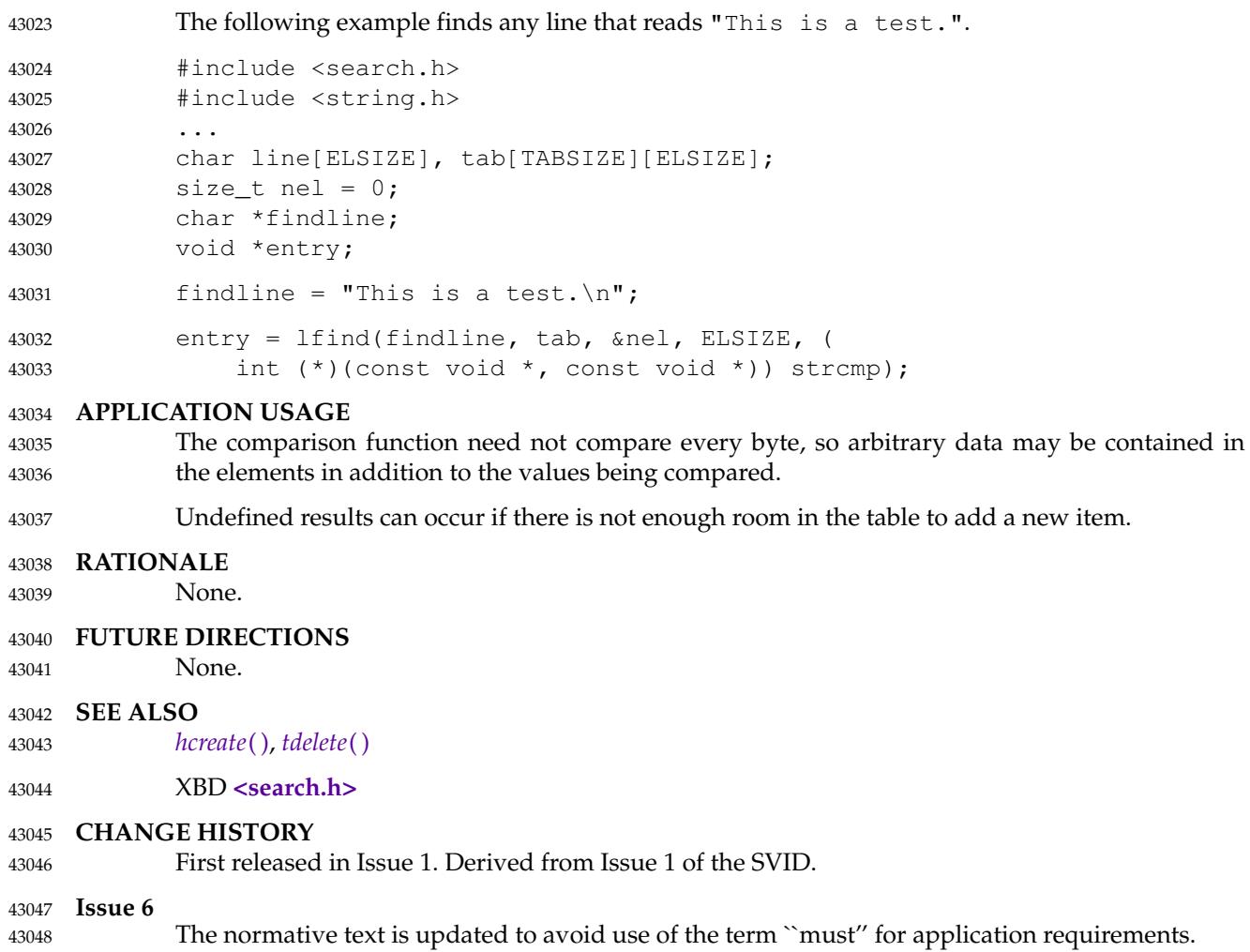

# **lseek( )** *System Interfaces*

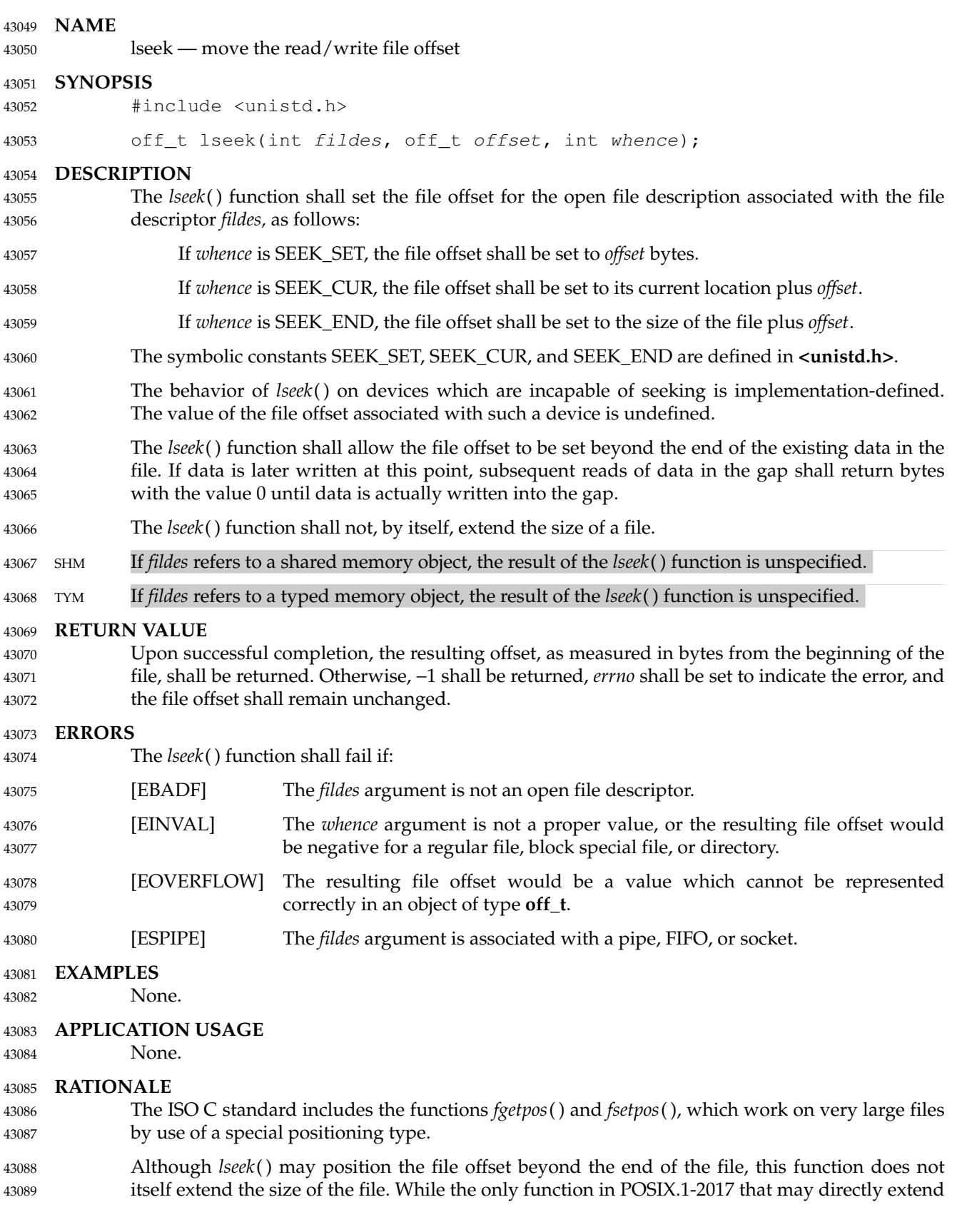

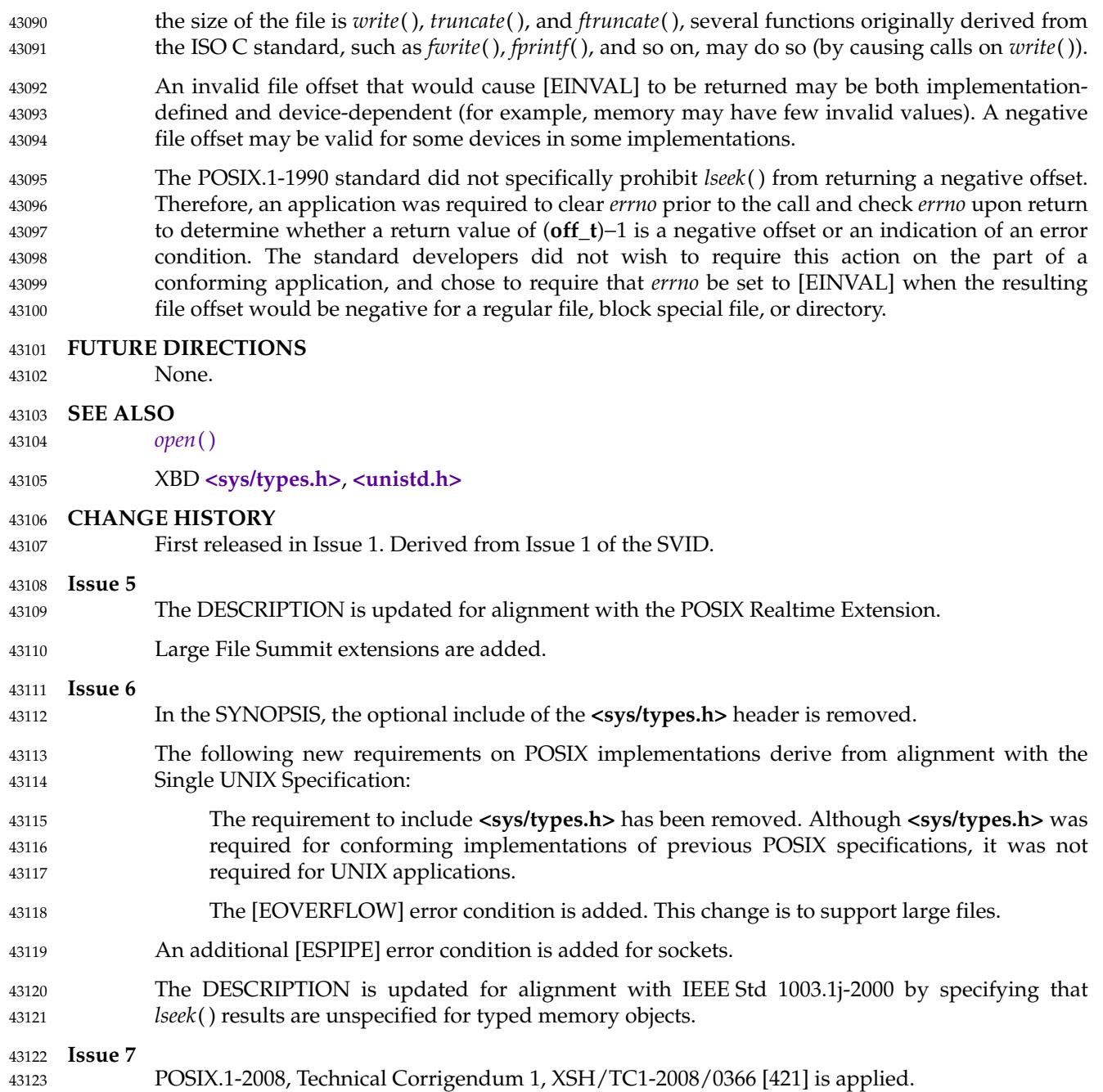

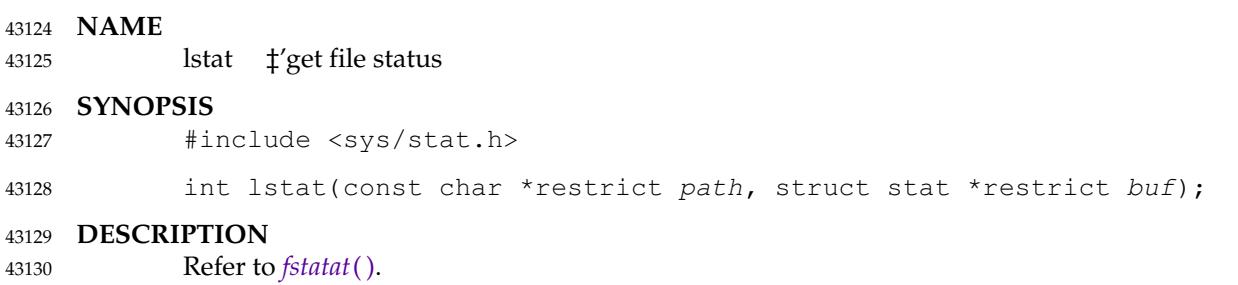

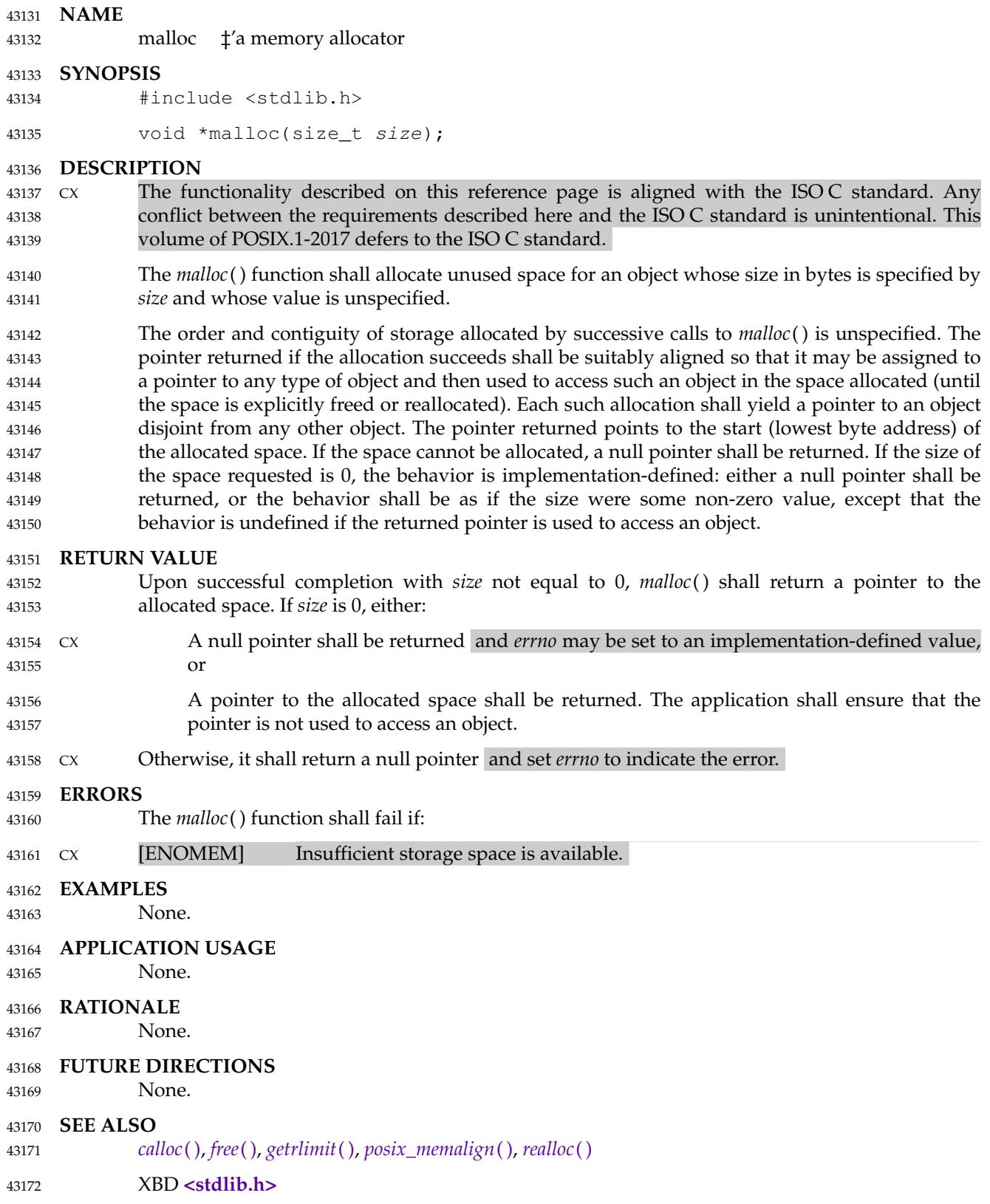

## **CHANGE HISTORY** First released in Issue 1. Derived from Issue 1 of the SVID. **Issue 6** Extensions beyond the ISO C standard are marked. The following new requirements on POSIX implementations derive from alignment with the Single UNIX Specification: In the RETURN VALUE section, the requirement to set *errno* to indicate an error is added. The [ENOMEM] error condition is added. **Issue 7** POSIX.1-2008, Technical Corrigendum 2, XSH/TC2-2008/0203 [526] is applied. 43173 43174 43175 43176 43177 43178 43179 43180 43181 43182

<span id="page-1343-0"></span>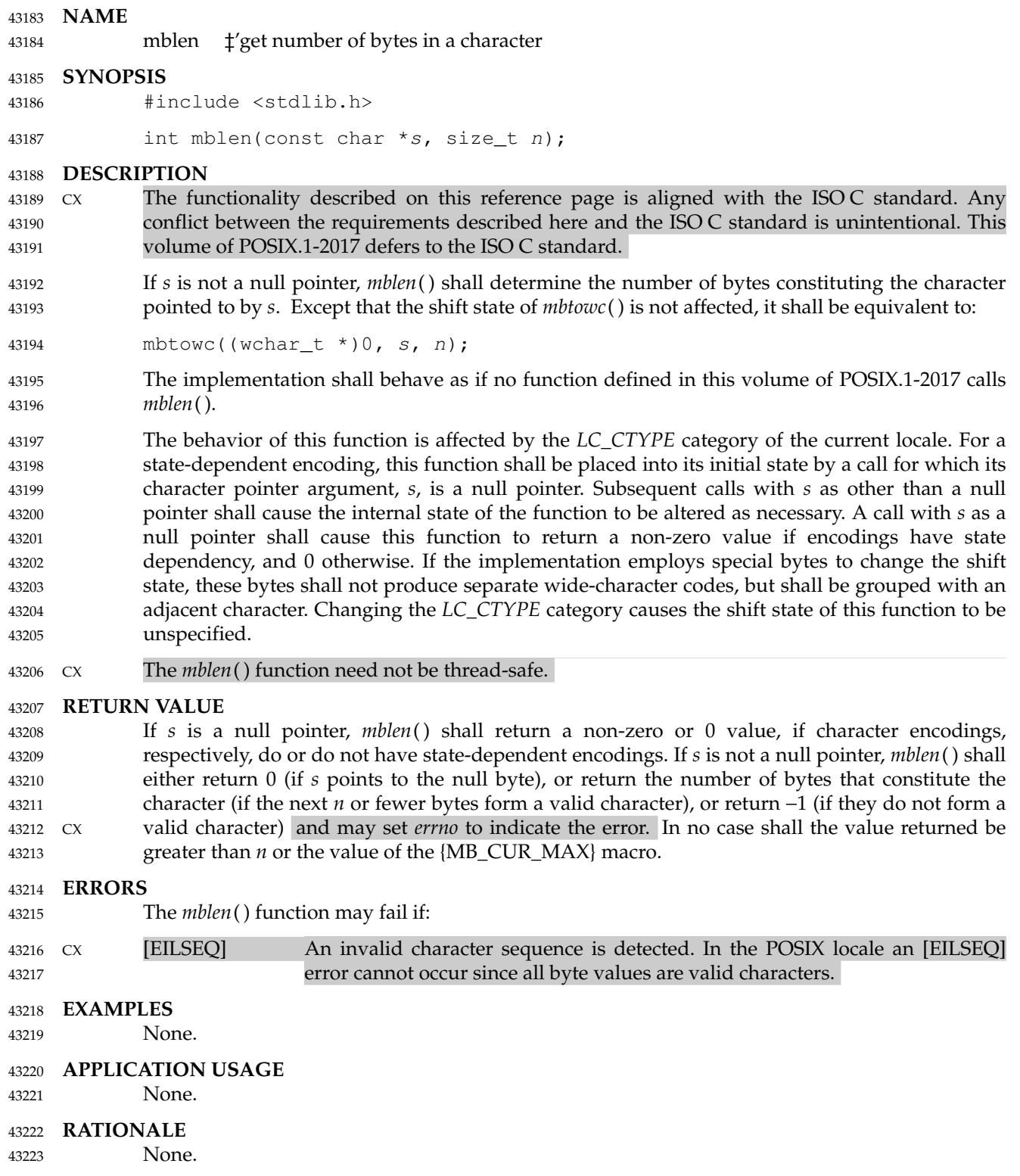

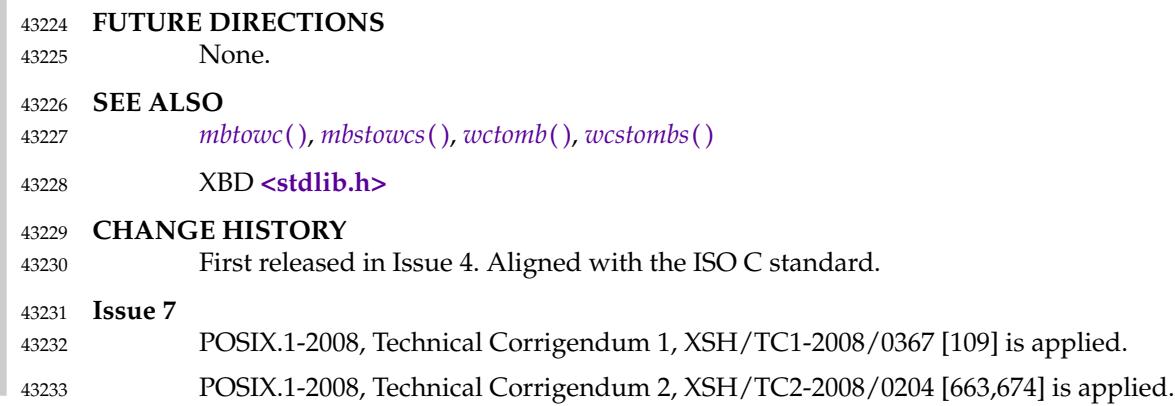

<span id="page-1345-0"></span>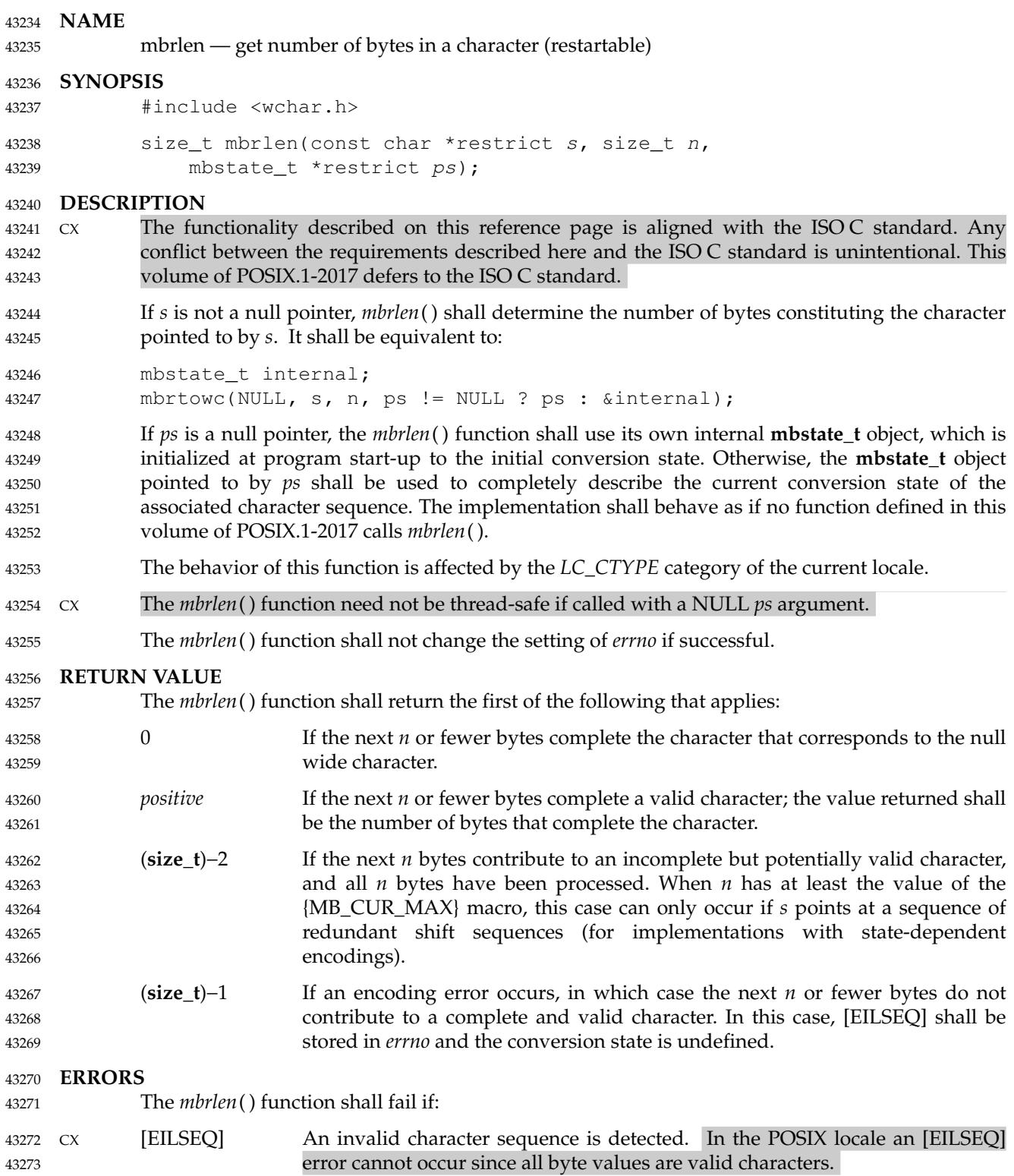

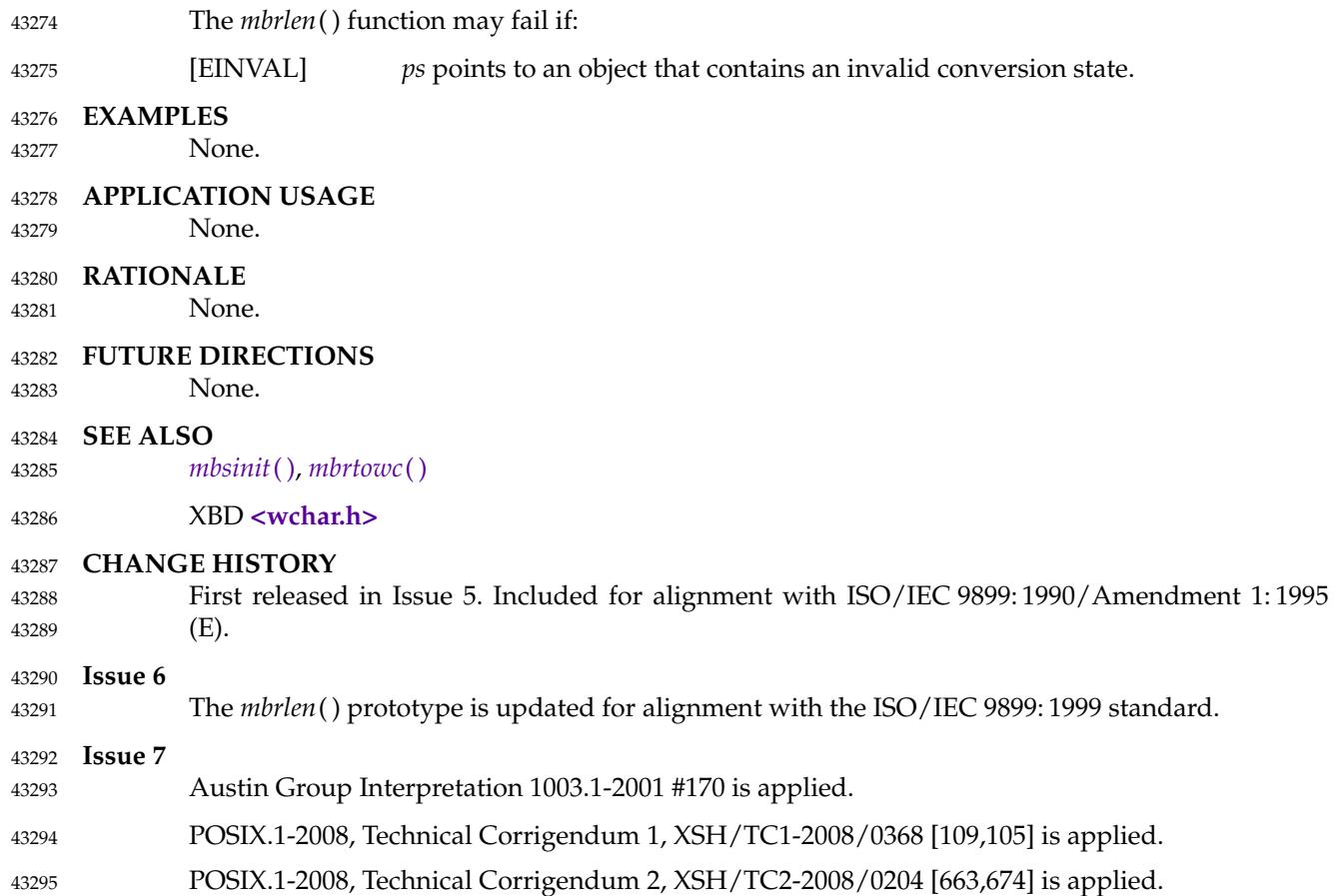

<span id="page-1347-0"></span>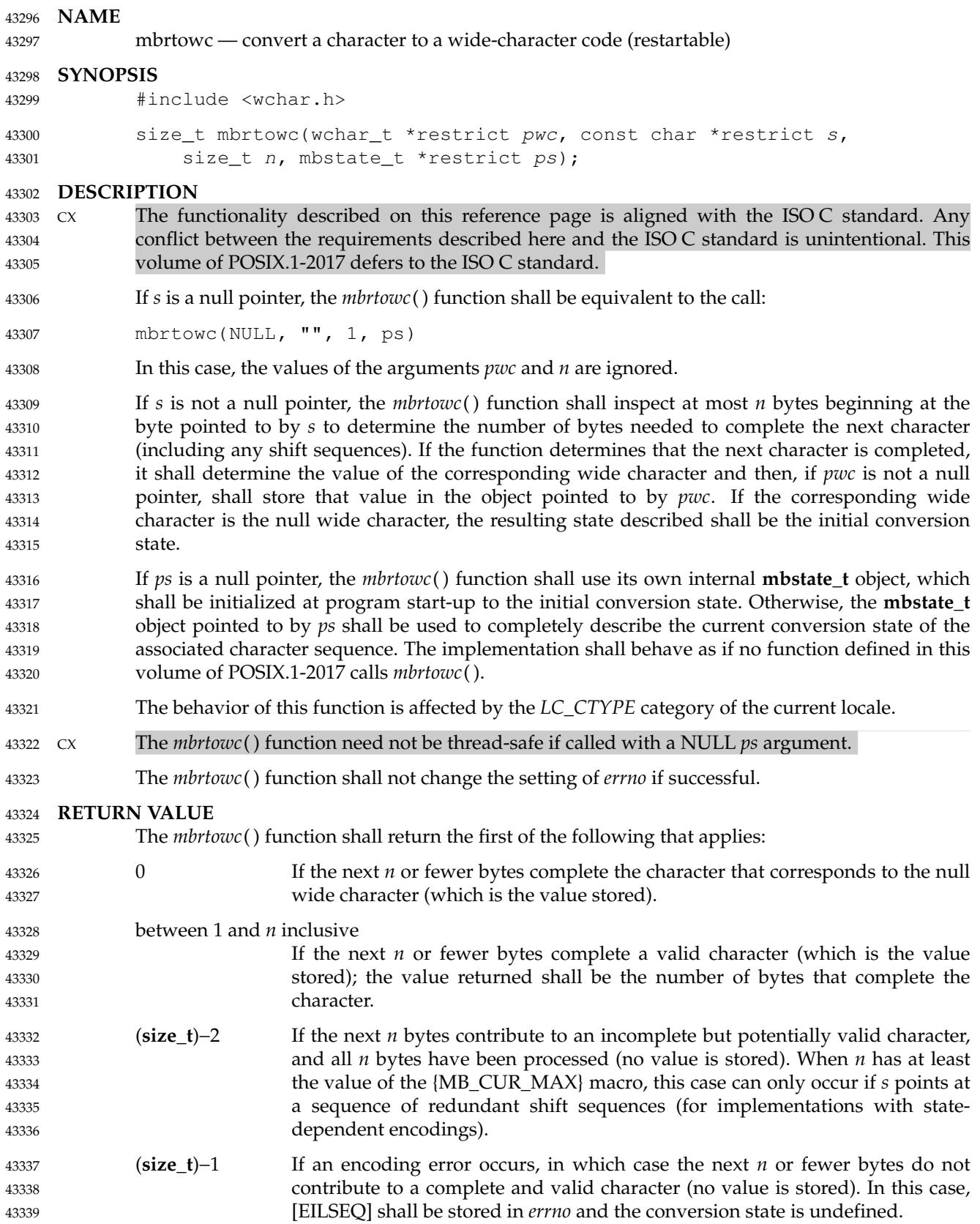

# **mbrtowc( )** *System Interfaces*

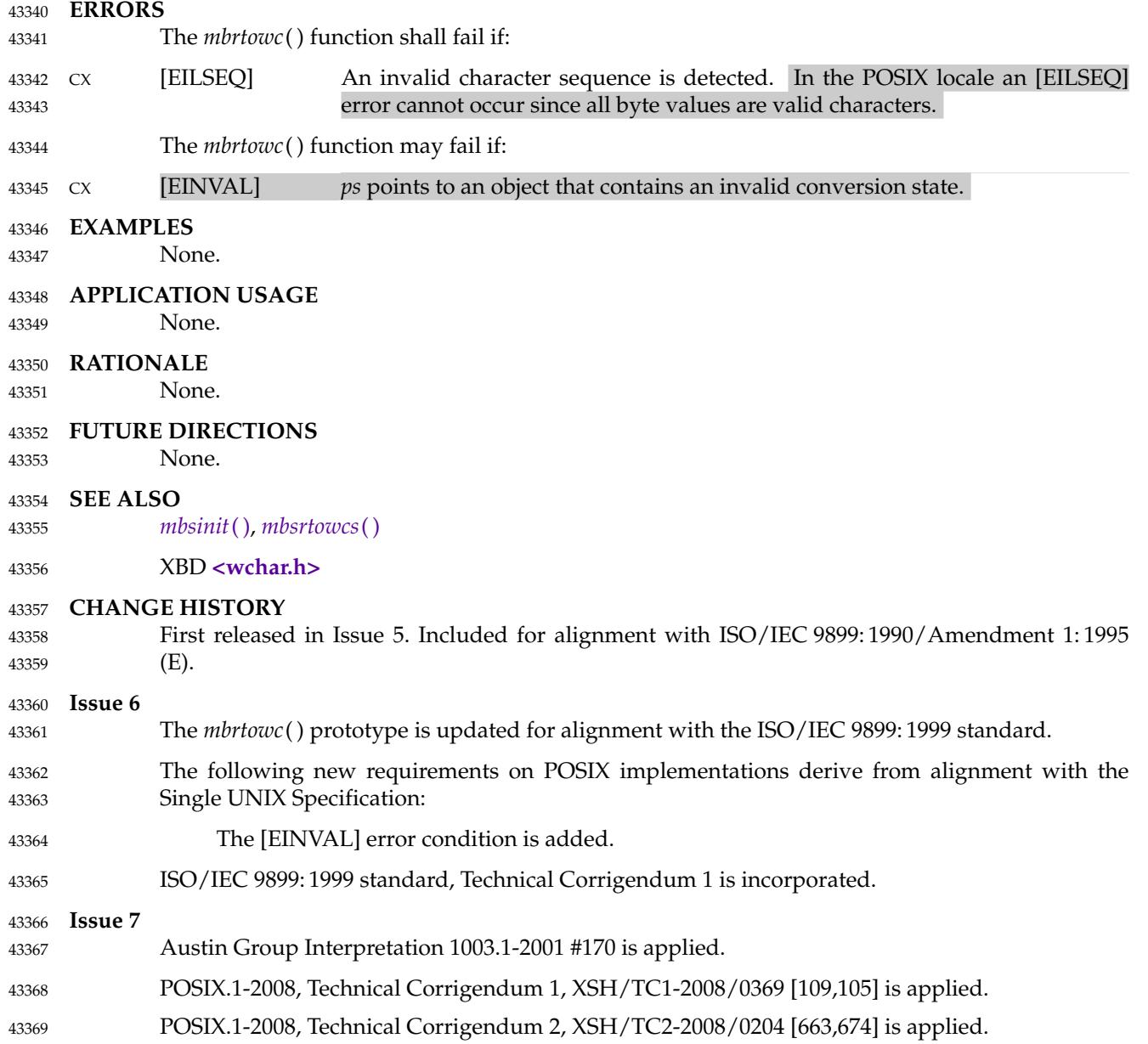

<span id="page-1349-0"></span>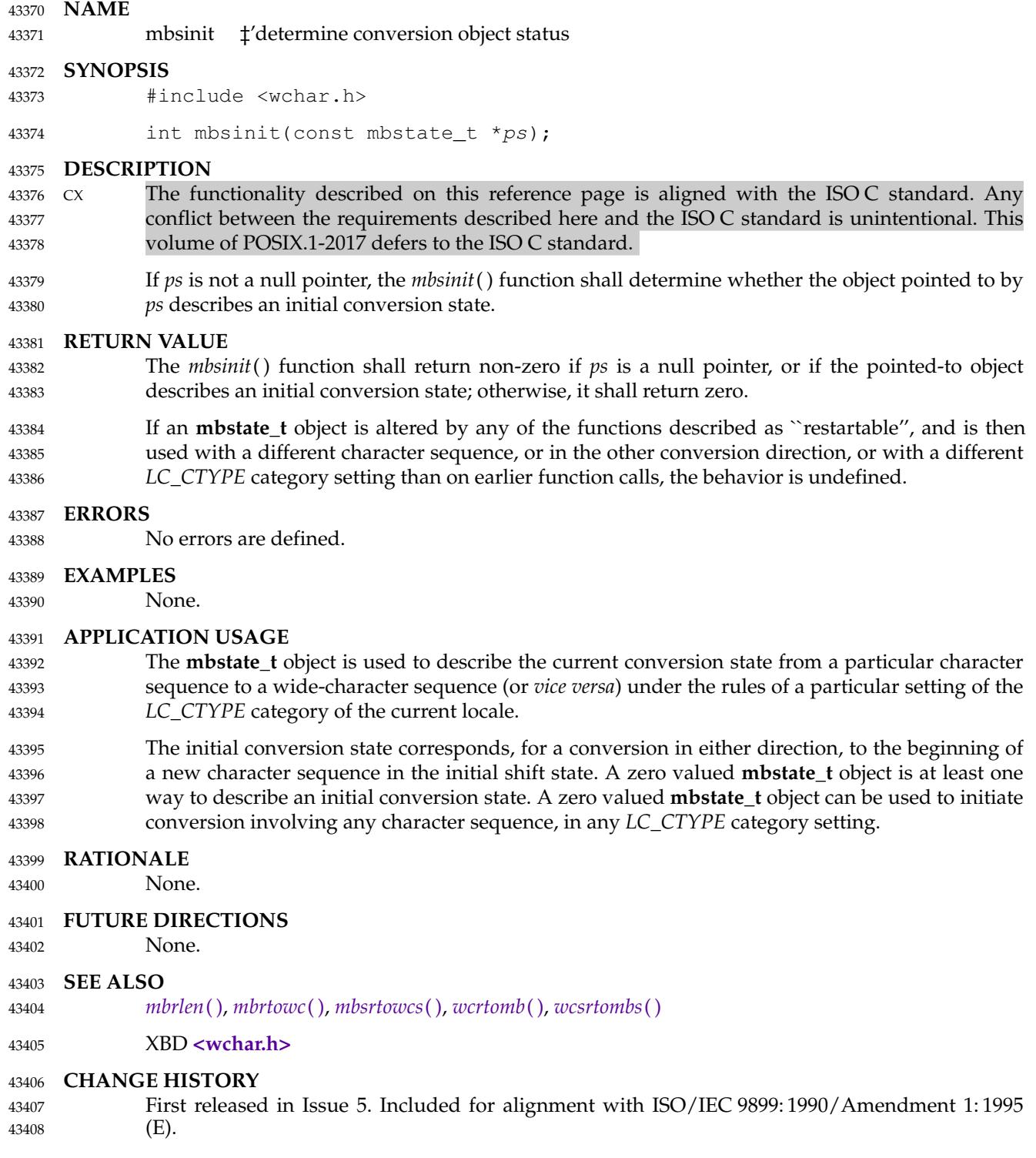

<span id="page-1350-0"></span>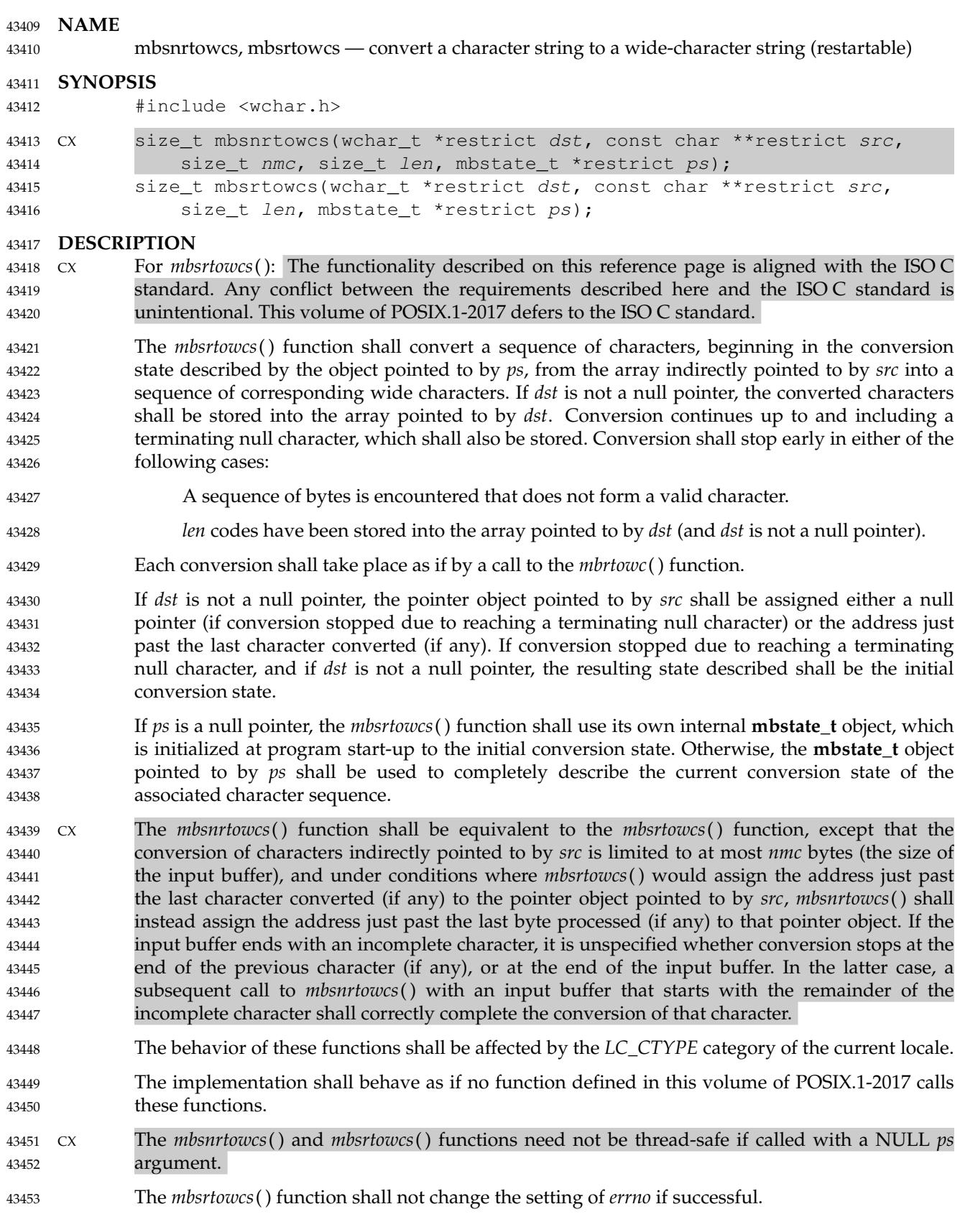

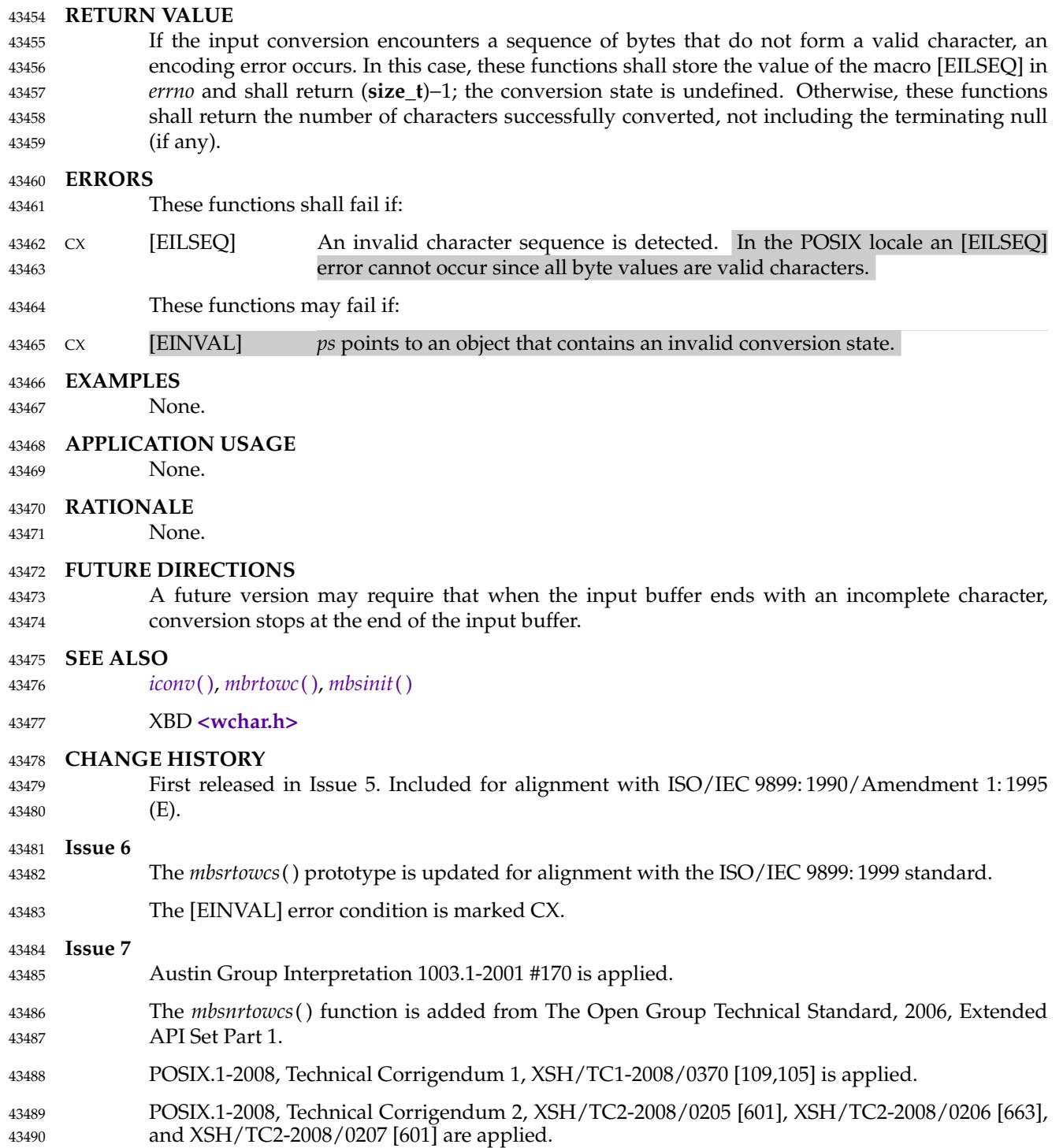

<span id="page-1352-0"></span>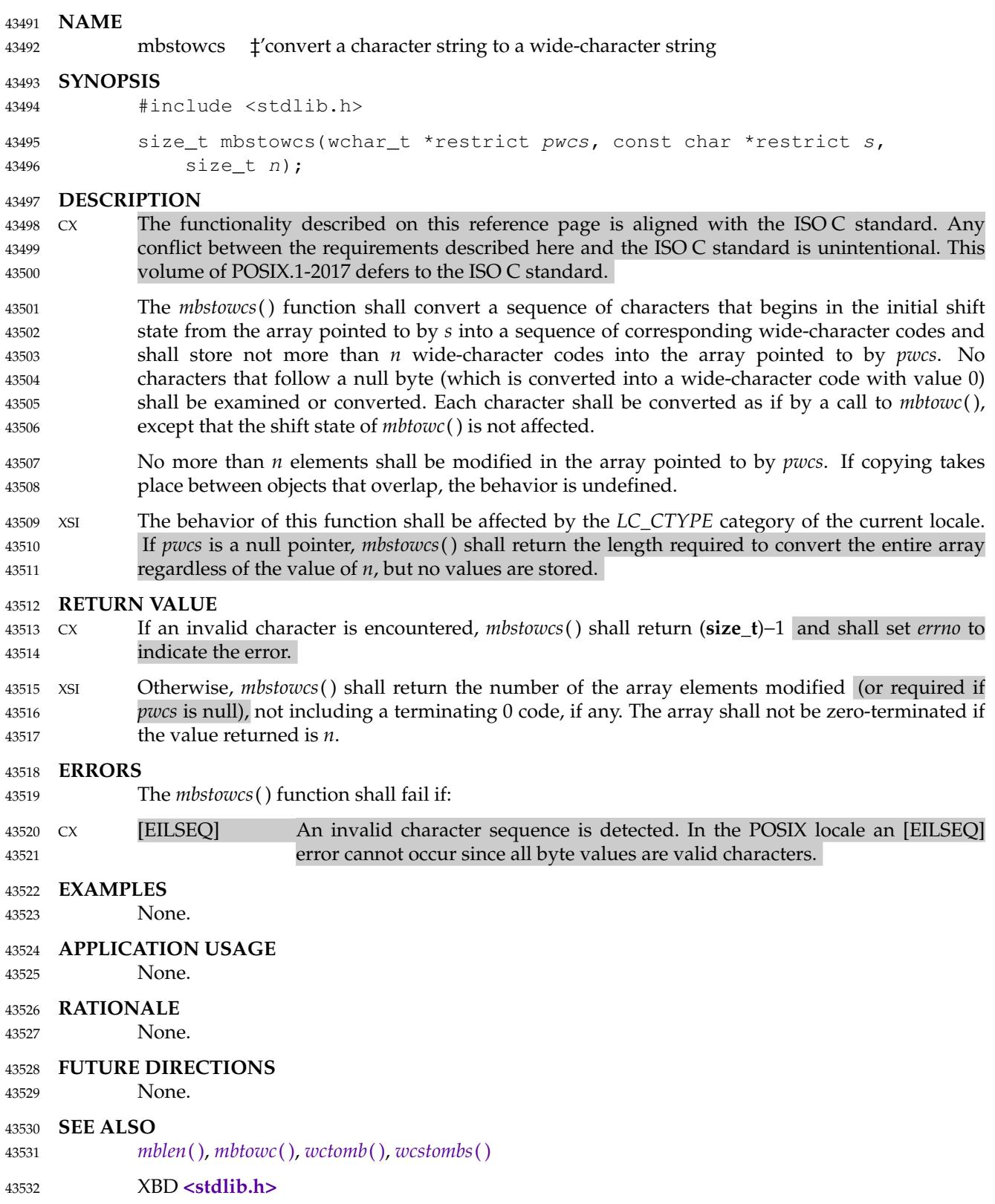

## **CHANGE HISTORY** First released in Issue 4. Aligned with the ISO C standard. **Issue 6** The *mbstowcs*() prototype is updated for alignment with the ISO/IEC 9899: 1999 standard. Extensions beyond the ISO C standard are marked. **Issue 7** Austin Group Interpretation 1003.1-2001 #170 is applied. POSIX.1-2008, Technical Corrigendum 1, XSH/TC1-2008/0371 [195] is applied. POSIX.1-2008, Technical Corrigendum 2, XSH/TC2-2008/0208 [663,674] is applied. 43533 43534 43535 43536 43537 43538 43539 43540 43541

<span id="page-1354-0"></span>mbtowc  $\downarrow$  convert a character to a wide-character code 43543

#### **SYNOPSIS** 43544

43546

#include <stdlib.h> 43545

int mbtowc(wchar\_t \*restrict pwc, const char \*restrict s, size\_t n);

#### **DESCRIPTION** 43547

- $Cx$  The functionality described on this reference page is aligned with the ISO C standard. Any conflict between the requirements described here and the ISO C standard is unintentional. This volume of POSIX.1-2017 defers to the ISO C standard. 43548 43549 43550
- If *s* is not a null pointer, *mbtowc*() shall determine the number of bytes that constitute the character pointed to by *s*. It shall then determine the wide-character code for the value of type **wchar\_t** that corresponds to that character. (The value of the wide-character code corresponding to the null byte is 0.) If the character is valid and *pwc* is not a null pointer, *mbtowc*() shall store the wide-character code in the object pointed to by *pwc*. 43551 43552 43553 43554 43555
- The behavior of this function is affected by the *LC\_CTYPE* category of the current locale. For a state-dependent encoding, this function is placed into its initial state by a call for which its character pointer argument, *s*, is a null pointer. Subsequent calls with *s* as other than a null pointer shall cause the internal state of the function to be altered as necessary. A call with *s* as a null pointer shall cause this function to return a non-zero value if encodings have state dependency, and 0 otherwise. If the implementation employs special bytes to change the shift state, these bytes shall not produce separate wide-character codes, but shall be grouped with an adjacent character. Changing the *LC\_CTYPE* category causes the shift state of this function to be unspecified. At most *n* bytes of the array pointed to by *s* shall be examined. 43556 43557 43558 43559 43560 43561 43562 43563 43564
- The implementation shall behave as if no function defined in this volume of POSIX.1-2017 calls *mbtowc*( ). 43565 43566
- CX The *mbtowc*() function need not be thread-safe. 43567

## **RETURN VALUE** 43568

- If *s* is a null pointer, *mbtowc*() shall return a non-zero or 0 value, if character encodings, respectively, do or do not have state-dependent encodings. If *s* is not a null pointer, *mbtowc*( ) shall either return 0 (if *s* points to the null byte), or return the number of bytes that constitute the CX converted character (if the next *n* or fewer bytes form a valid character), or return −1 and shall set *errno* to indicate the error (if they do not form a valid character). 43569 43570 43571 43572 43573
- In no case shall the value returned be greater than *n* or the value of the {MB\_CUR\_MAX} macro. 43574

## **ERRORS** 43575

The *mbtowc*() function shall fail if: 43576

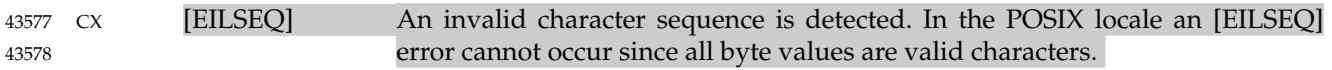

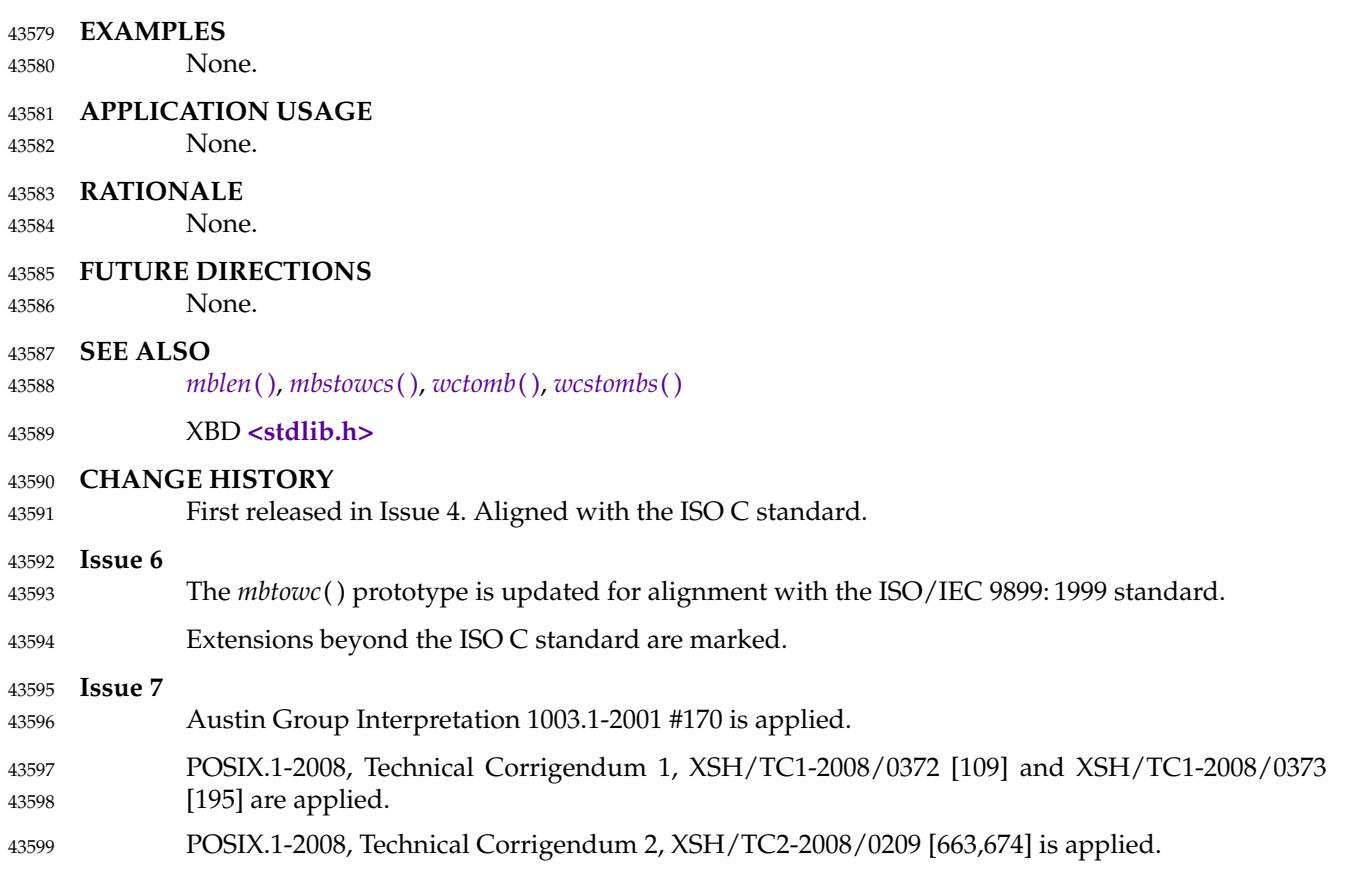

memccpy  $\downarrow$  copy bytes in memory 43601

## **SYNOPSIS** 43602

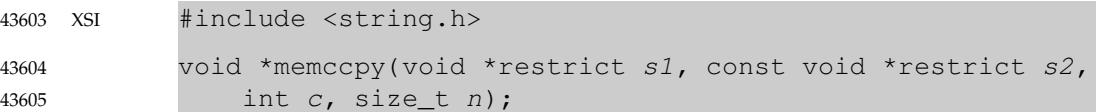

#### **DESCRIPTION** 43606

The *memccpy*() function shall copy bytes from memory area *s2* into *s1*, stopping after the first occurrence of byte *c* (converted to an **unsigned char**) is copied, or after *n* bytes are copied, whichever comes first. If copying takes place between objects that overlap, the behavior is undefined. 43607 43608 43609 43610

#### **RETURN VALUE** 43611

The *memccpy*() function shall return a pointer to the byte after the copy of *c* in *s1*, or a null pointer if *c* was not found in the first *n* bytes of *s2*. 43612 43613

#### **ERRORS** 43614

No errors are defined. 43615

#### **EXAMPLES** 43616

None. 43617

## **APPLICATION USAGE** 43618

The *memccpy*() function does not check for the overflow of the receiving memory area. 43619

- **RATIONALE** 43620
- None. 43621
- **FUTURE DIRECTIONS** 43622
- None. 43623
- **SEE ALSO** 43624
- XBD **[<string.h>](#page-409-0)** 43625

#### **CHANGE HISTORY** 43626

First released in Issue 1. Derived from Issue 1 of the SVID. 43627

#### **Issue 6** 43628

The **restrict** keyword is added to the *memccpy*() prototype for alignment with the ISO/IEC 9899: 1999 standard. 43629 43630

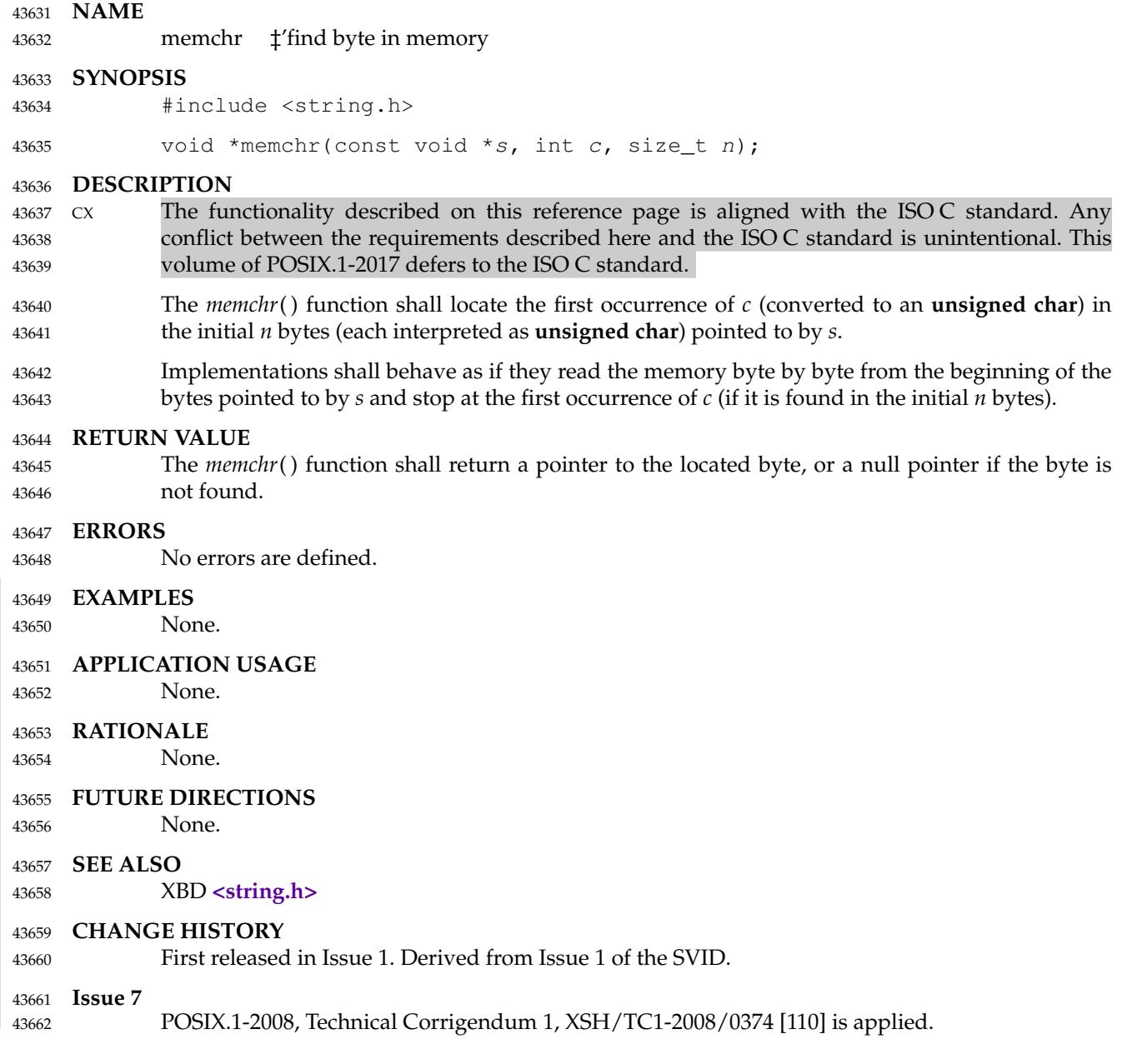

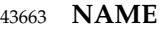

43667

memcmp  $\downarrow$  compare bytes in memory 43664

#### **SYNOPSIS** 43665

#include <string.h> 43666

int memcmp(const void \*s1, const void \*s2, size\_t n);

#### **DESCRIPTION** 43668

- CX The functionality described on this reference page is aligned with the ISO C standard. Any conflict between the requirements described here and the ISO C standard is unintentional. This volume of POSIX.1-2017 defers to the ISO C standard. 43669 43670 43671
- The *memcmp*() function shall compare the first *n* bytes (each interpreted as **unsigned char**) of the object pointed to by *s1* to the first *n* bytes of the object pointed to by *s2*. 43672 43673
- The sign of a non-zero return value shall be determined by the sign of the difference between the values of the first pair of bytes (both interpreted as type **unsigned char**) that differ in the objects being compared. 43674 43675 43676

## **RETURN VALUE** 43677

- 43678
- The *memcmp*() function shall return an integer greater than, equal to, or less than 0, if the object pointed to by *s1* is greater than, equal to, or less than the object pointed to by *s2*, respectively. 43679

#### **ERRORS** 43680

No errors are defined. 43681

## **EXAMPLES** 43682

None. 43683

## **APPLICATION USAGE** 43684

None. 43685

- **RATIONALE** 43686
- None. 43687

## **FUTURE DIRECTIONS** 43688

None. 43689

**SEE ALSO** 43690

43693

XBD **[<string.h>](#page-409-0)** 43691

## **CHANGE HISTORY** 43692

First released in Issue 1. Derived from Issue 1 of the SVID.

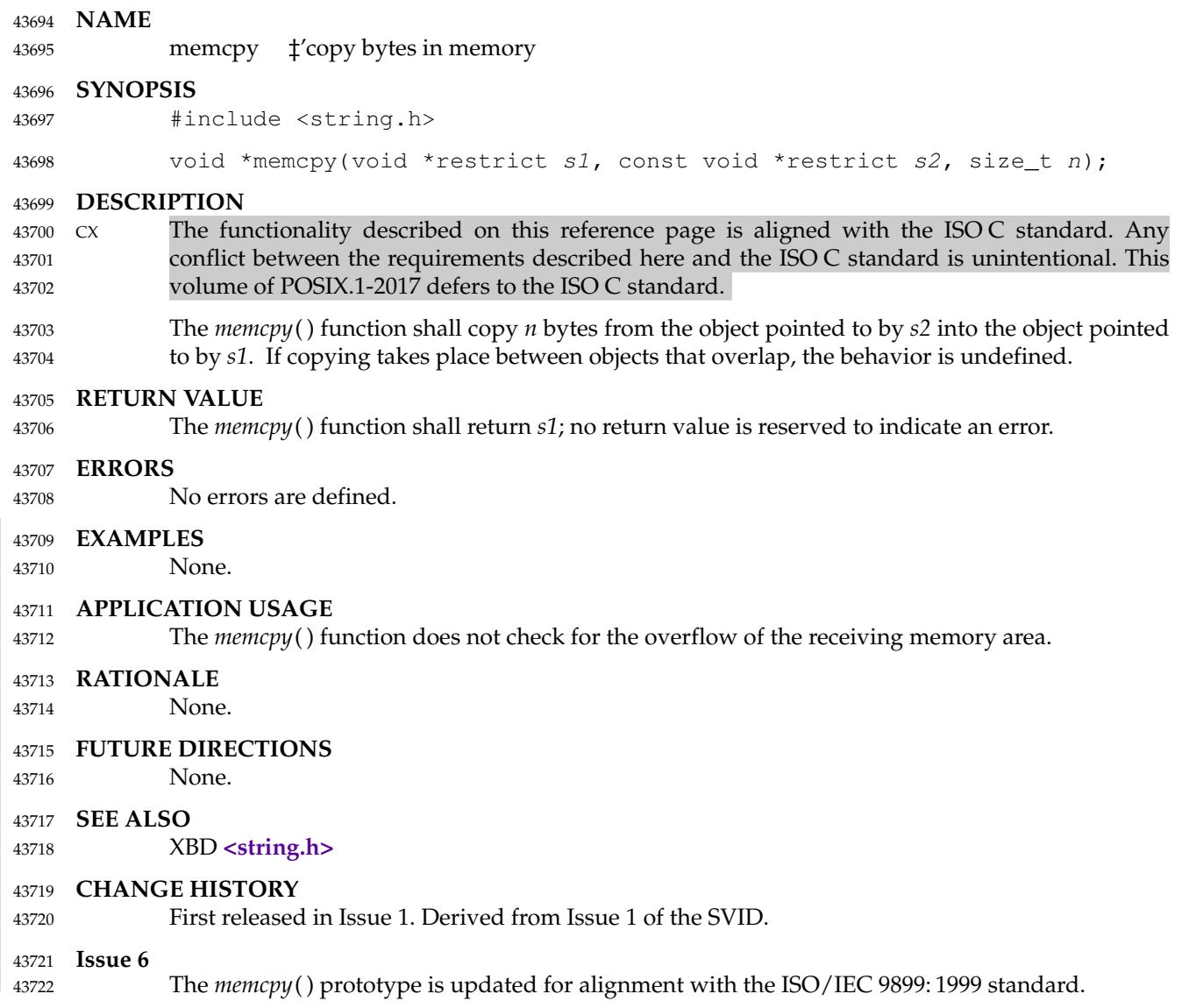

## **memmove( )** *System Interfaces*

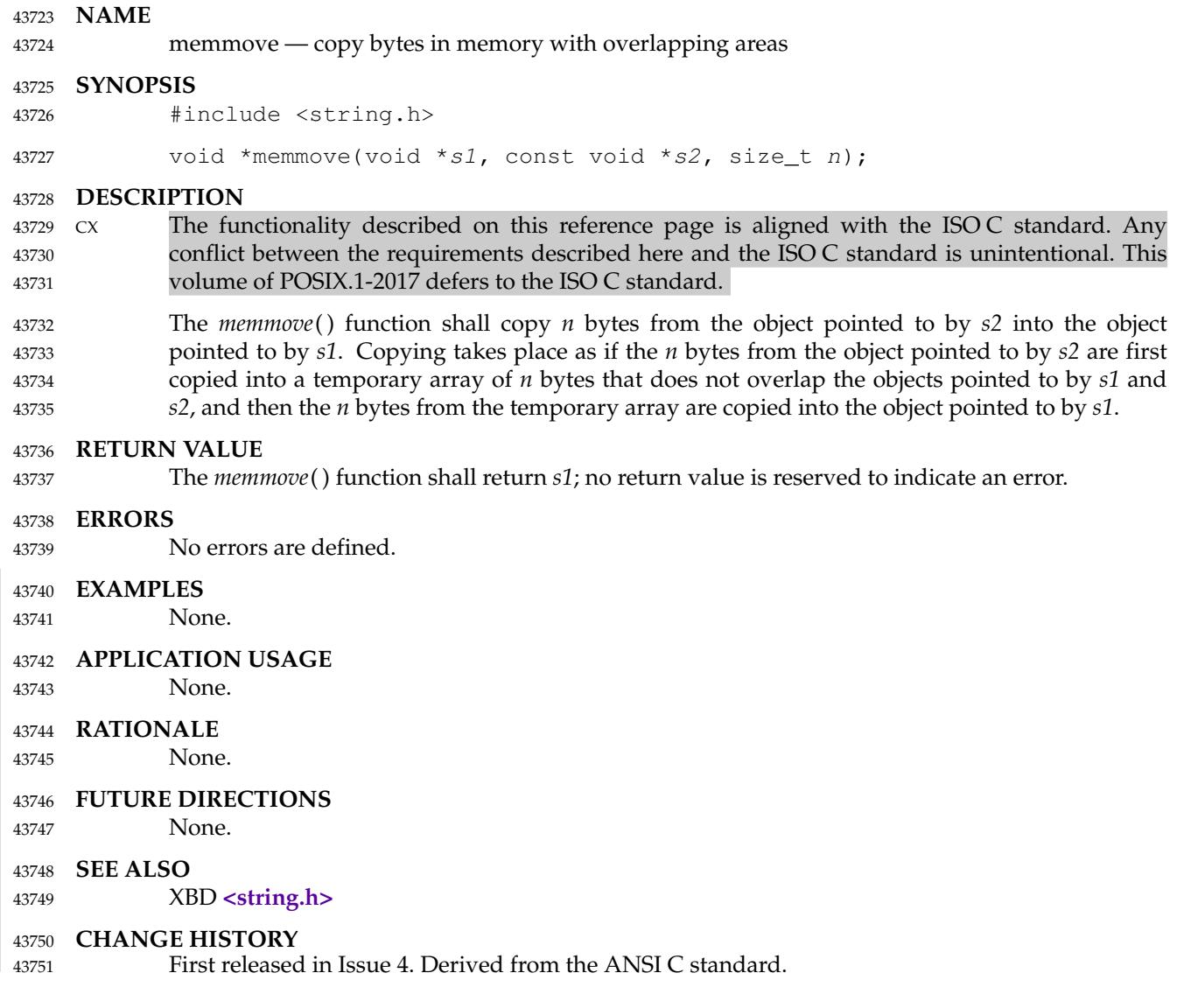

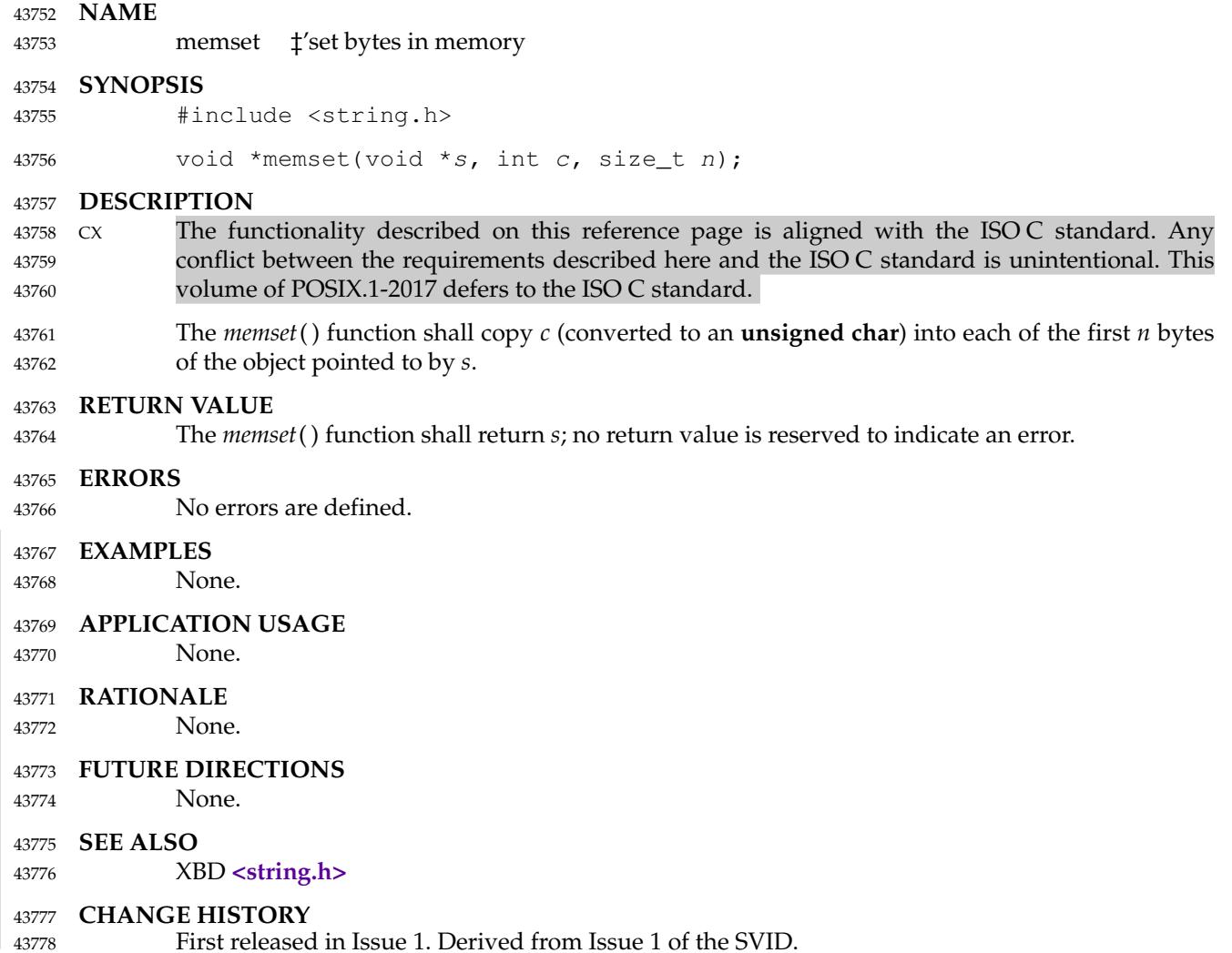

<span id="page-1362-0"></span>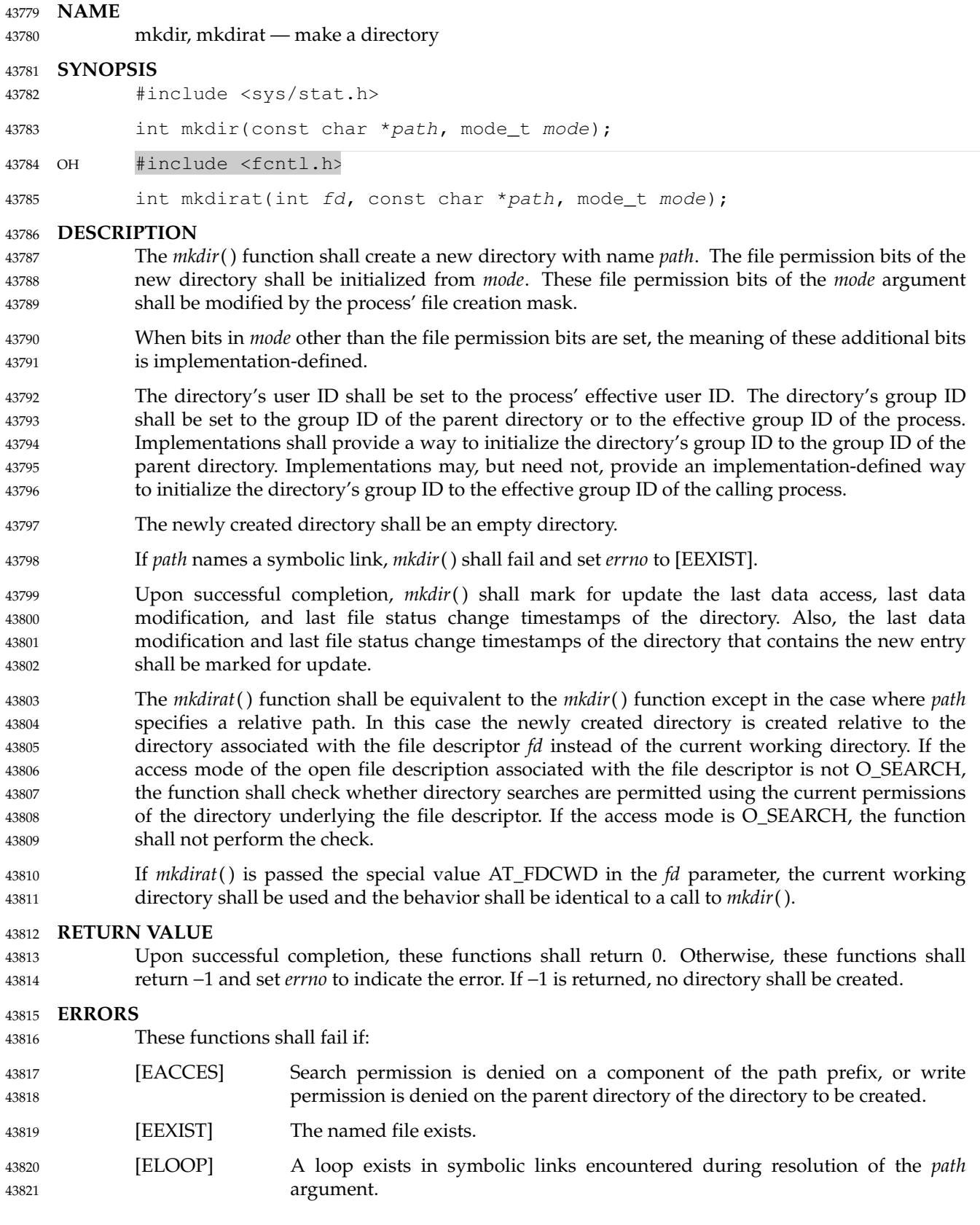

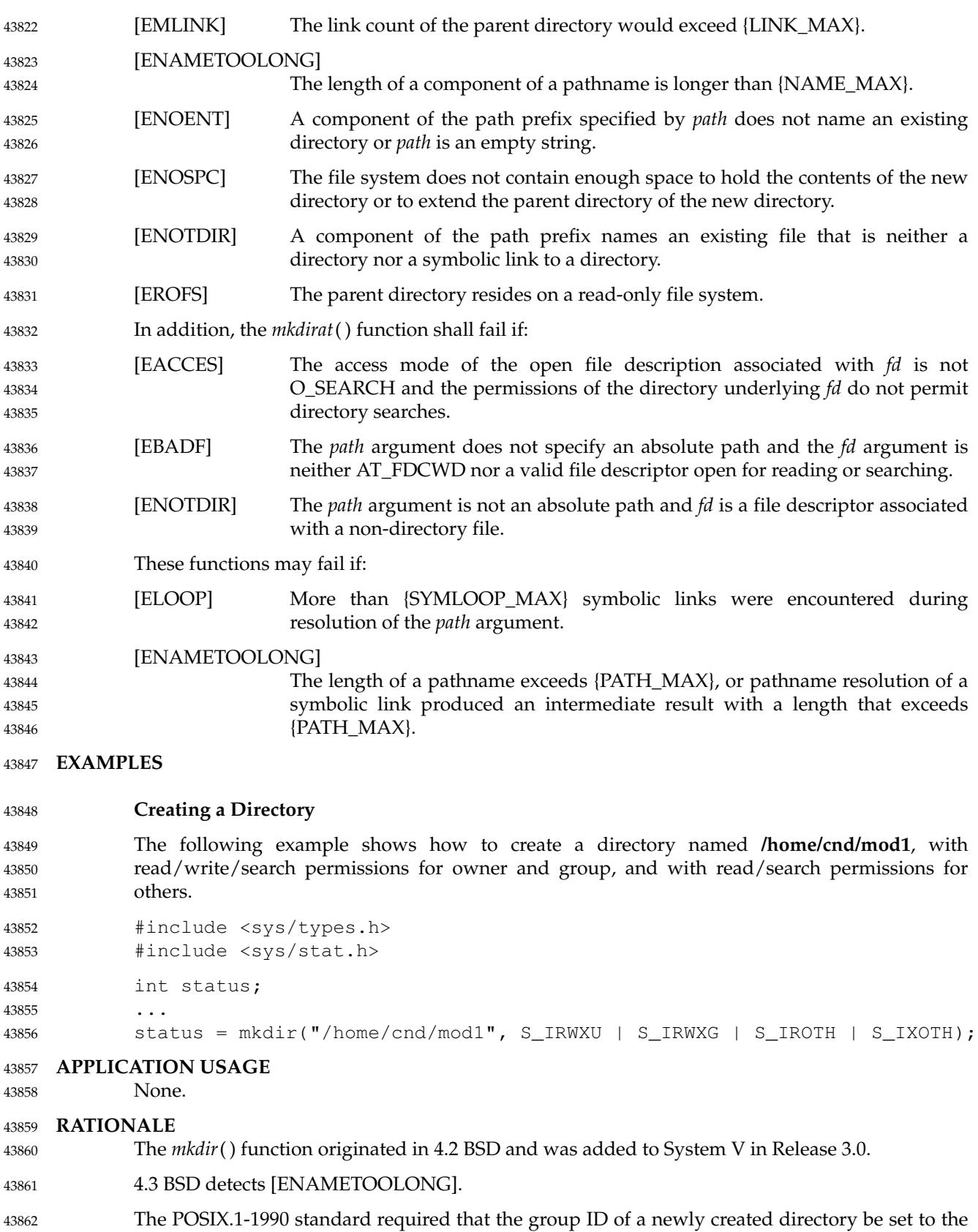

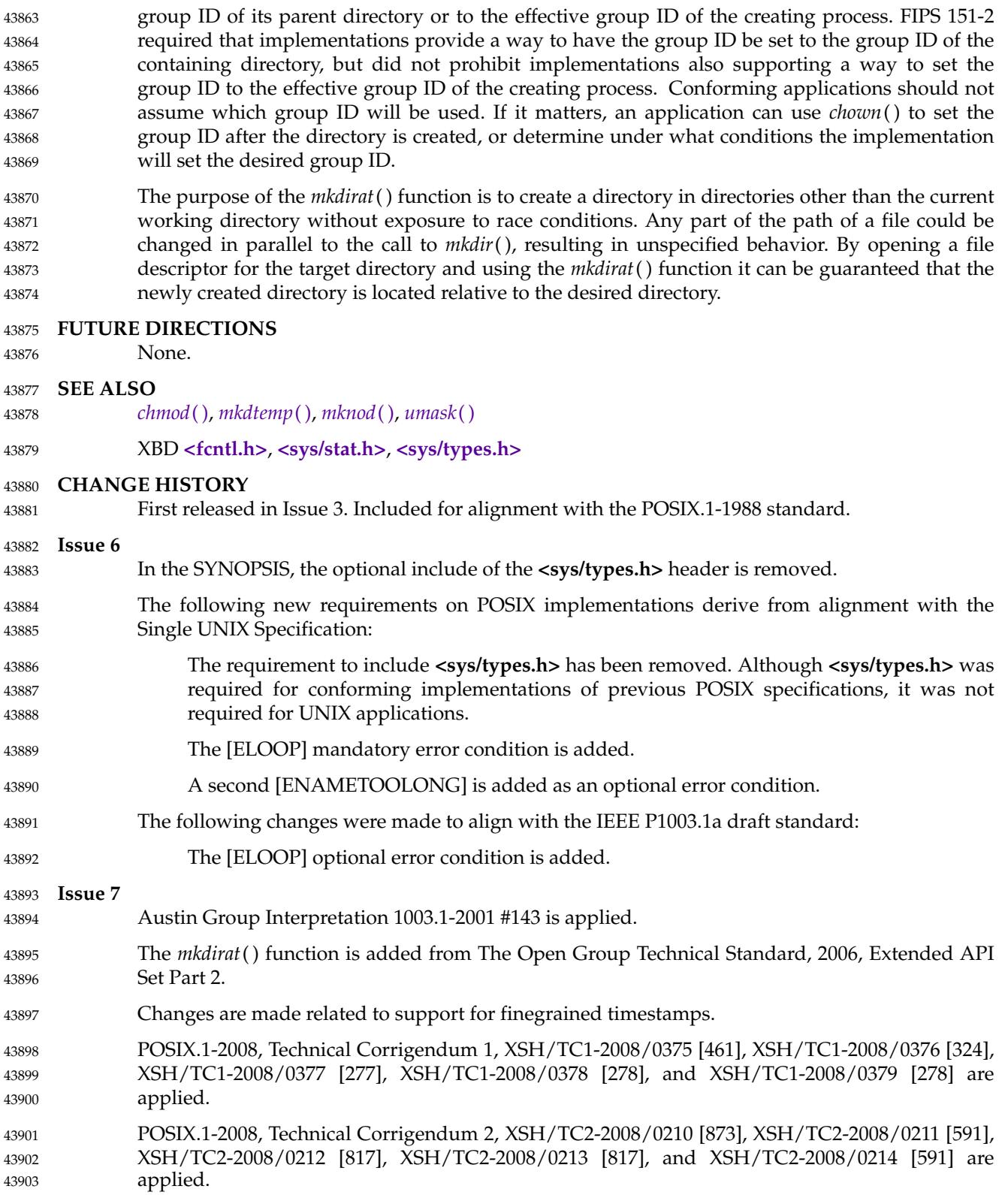

<span id="page-1365-0"></span>mkdtemp, mkstemp — create a unique directory or file 43905

#### **SYNOPSIS** 43906

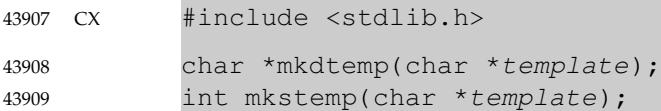

## **DESCRIPTION** 43910

The *mkdtemp*() function shall create a directory with a unique name derived from *template*. The application shall ensure that the string provided in *template* is a pathname ending with at least six trailing 'X' characters. The *mkdtemp*() function shall modify the contents of *template* by replacing six or more 'X' characters at the end of the pathname with the same number of characters from the portable filename character set. The characters shall be chosen such that the resulting pathname does not duplicate the name of an existing file at the time of the call to *mkdtemp*(). The *mkdtemp*() function shall use the resulting pathname to create the new directory as if by a call to: 43911 43912 43913 43914 43915 43916 43917 43918

mkdir(pathname, S\_IRWXU) 43919

The *mkstemp*() function shall create a regular file with a unique name derived from *template* and return a file descriptor for the file open for reading and writing. The application shall ensure that the string provided in *template* is a pathname ending with at least six trailing 'X' characters. The *mkstemp*() function shall modify the contents of *template* by replacing six or more 'X' characters at the end of the pathname with the same number of characters from the portable filename character set. The characters shall be chosen such that the resulting pathname does not duplicate the name of an existing file at the time of the call to *mkstemp*( ). The *mkstemp*() function shall use the resulting pathname to create the file, and obtain a file descriptor for it, as if by a call to: 43920 43921 43922 43923 43924 43925 43926 43927

- open(pathname, O\_RDWR|O\_CREAT|O\_EXCL, S\_IRUSR|S\_IWUSR) 43928
- By behaving as if the O\_EXCL flag for *open*() is set, the function prevents any possible race condition between testing whether the file exists and opening it for use. 43929 43930

## **RETURN VALUE** 43931

- Upon successful completion, the *mkdtemp*() function shall return the value of *template*. Otherwise, it shall return a null pointer and shall set *errno* to indicate the error. 43932 43933
- Upon successful completion, the *mkstemp*() function shall return an open file descriptor. Otherwise, it shall return −1 and shall set *errno* to indicate the error. 43934 43935

## **ERRORS** 43936

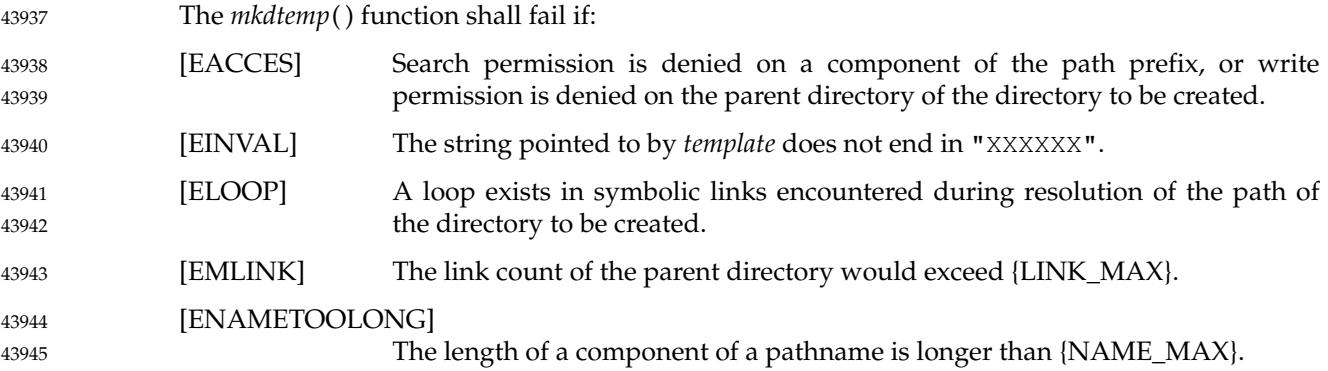

# **mkdtemp( )** *System Interfaces*

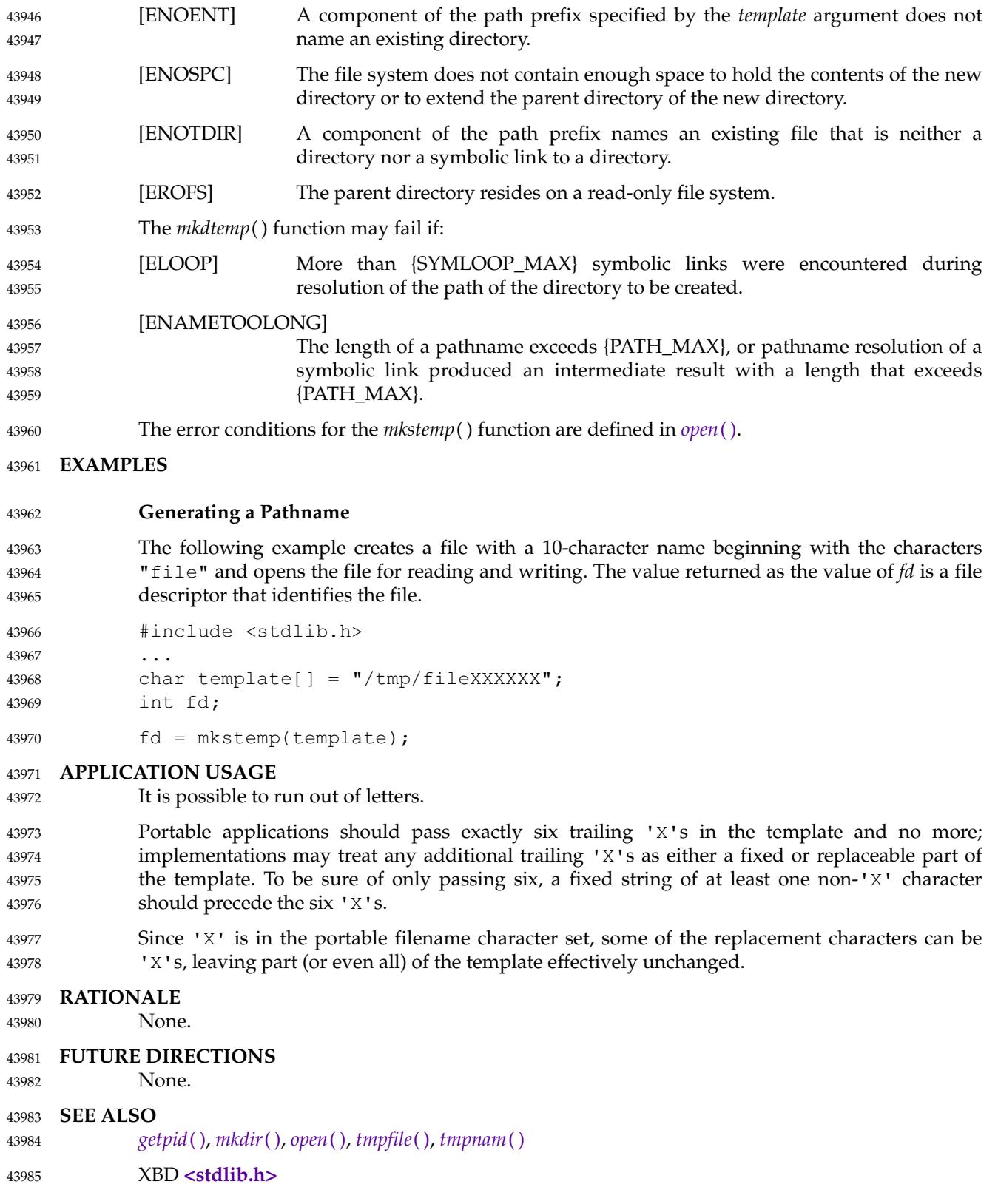

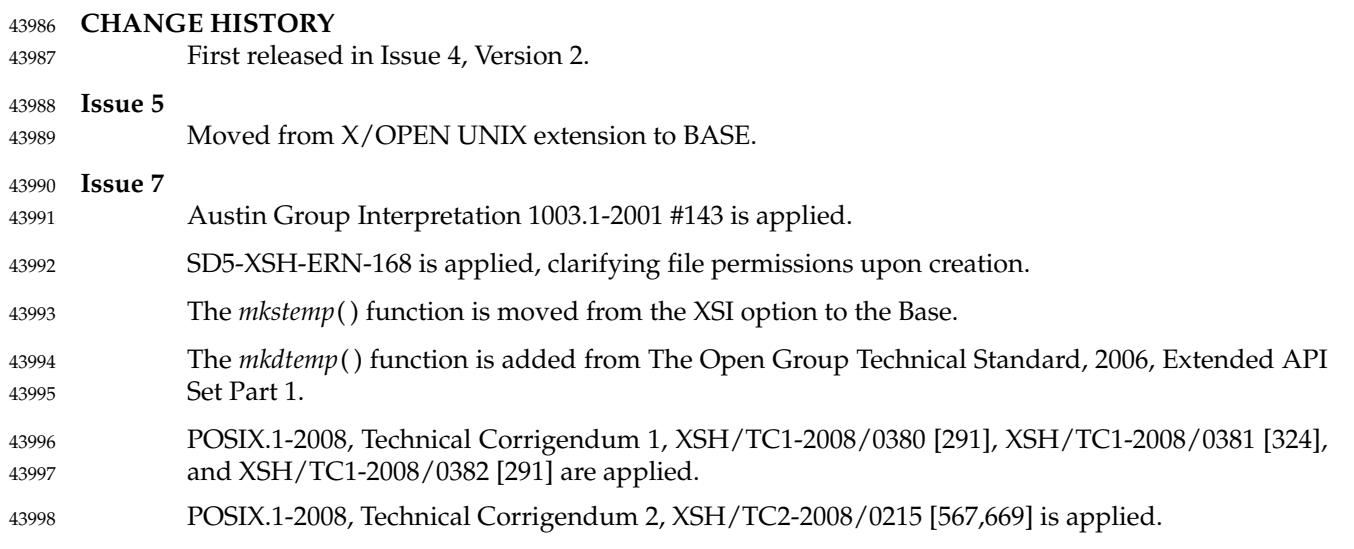
<span id="page-1368-0"></span>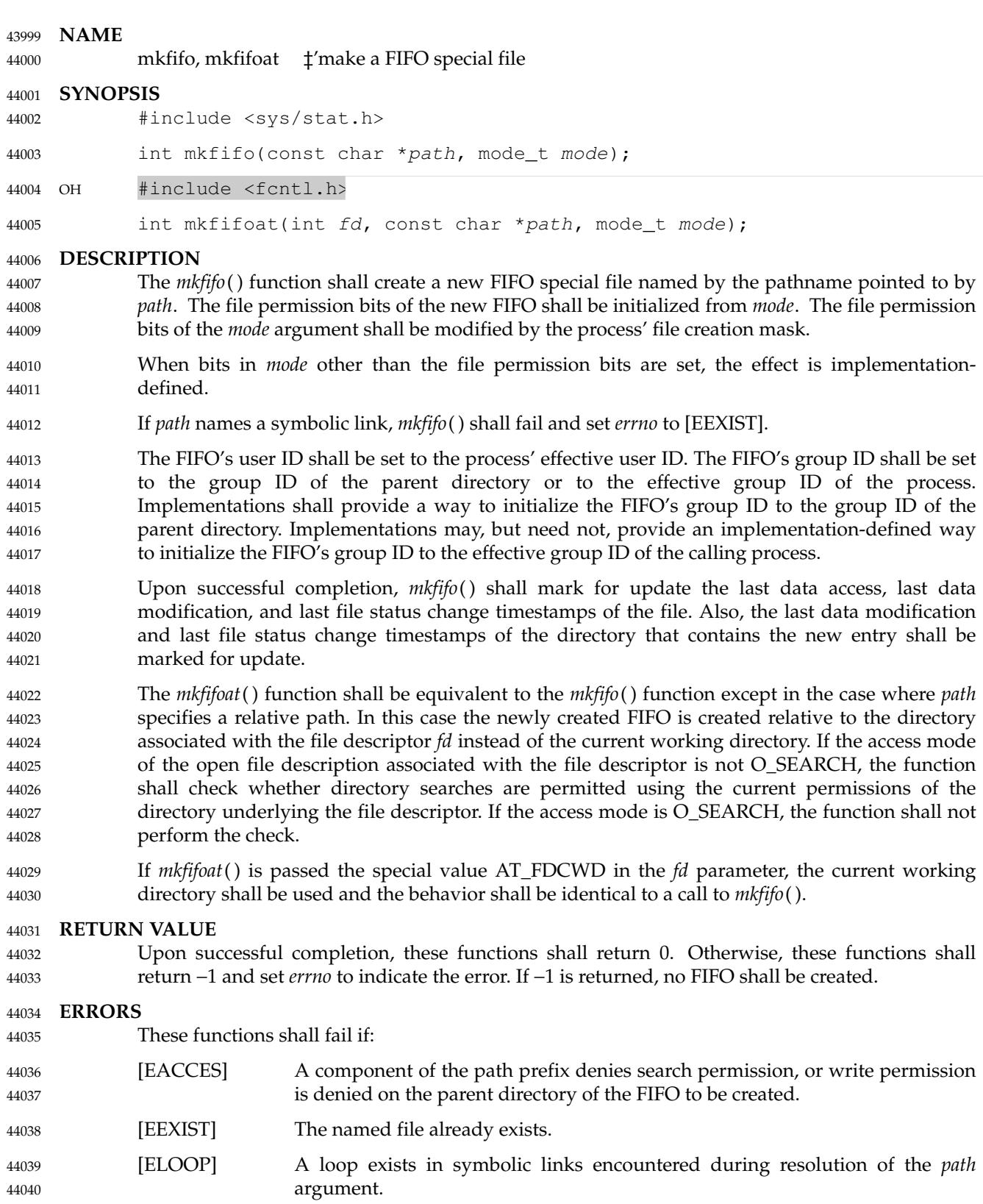

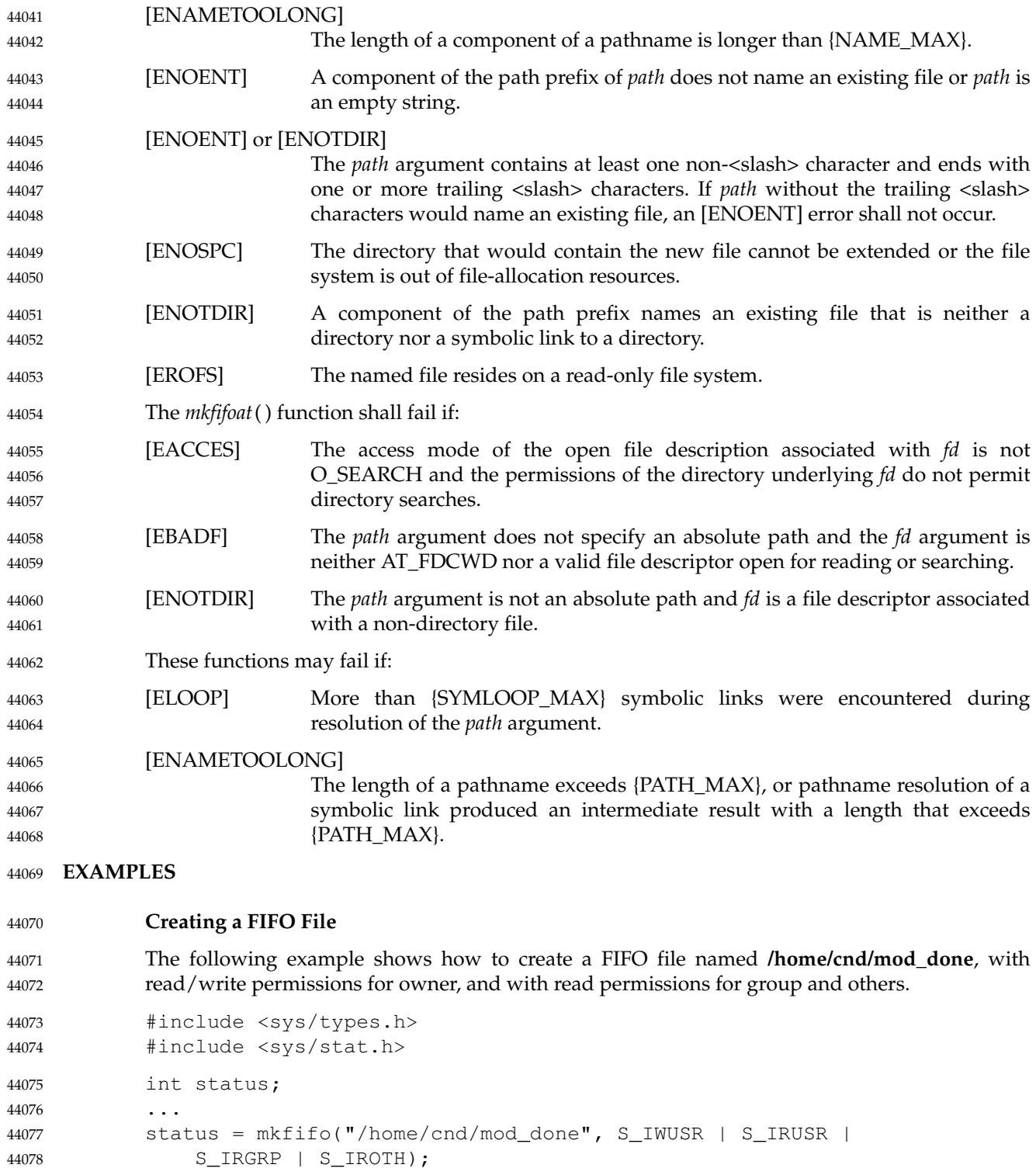

S\_IRGRP | S\_IROTH);

#### **APPLICATION USAGE** 44079

None. 44080

#### **RATIONALE** 44081

The syntax of this function is intended to maintain compatibility with historical implementations of *mknod*( ). The latter function was included in the 1984 /usr/group standard but only for use in creating FIFO special files. The *mknod*() function was originally excluded from the POSIX.1-1988 standard as implementation-defined and replaced by *mkdir*() and *mkfifo*(). The *mknod*() function is now included for alignment with the Single UNIX Specification. 44082 44083 44084 44085 44086 44087

The POSIX.1-1990 standard required that the group ID of a newly created FIFO be set to the group ID of its parent directory or to the effective group ID of the creating process. FIPS 151-2 required that implementations provide a way to have the group ID be set to the group ID of the containing directory, but did not prohibit implementations also supporting a way to set the group ID to the effective group ID of the creating process. Conforming applications should not assume which group ID will be used. If it matters, an application can use *chown*() to set the group ID after the FIFO is created, or determine under what conditions the implementation will set the desired group ID. 44088 44089 44090 44091 44092 44093 44094 44095

The purpose of the *mkfifoat*() function is to create a FIFO special file in directories other than the current working directory without exposure to race conditions. Any part of the path of a file could be changed in parallel to a call to *mkfifo*( ), resulting in unspecified behavior. By opening a file descriptor for the target directory and using the *mkfifoat*() function it can be guaranteed that the newly created FIFO is located relative to the desired directory. 44096 44097 44098 44099 44100

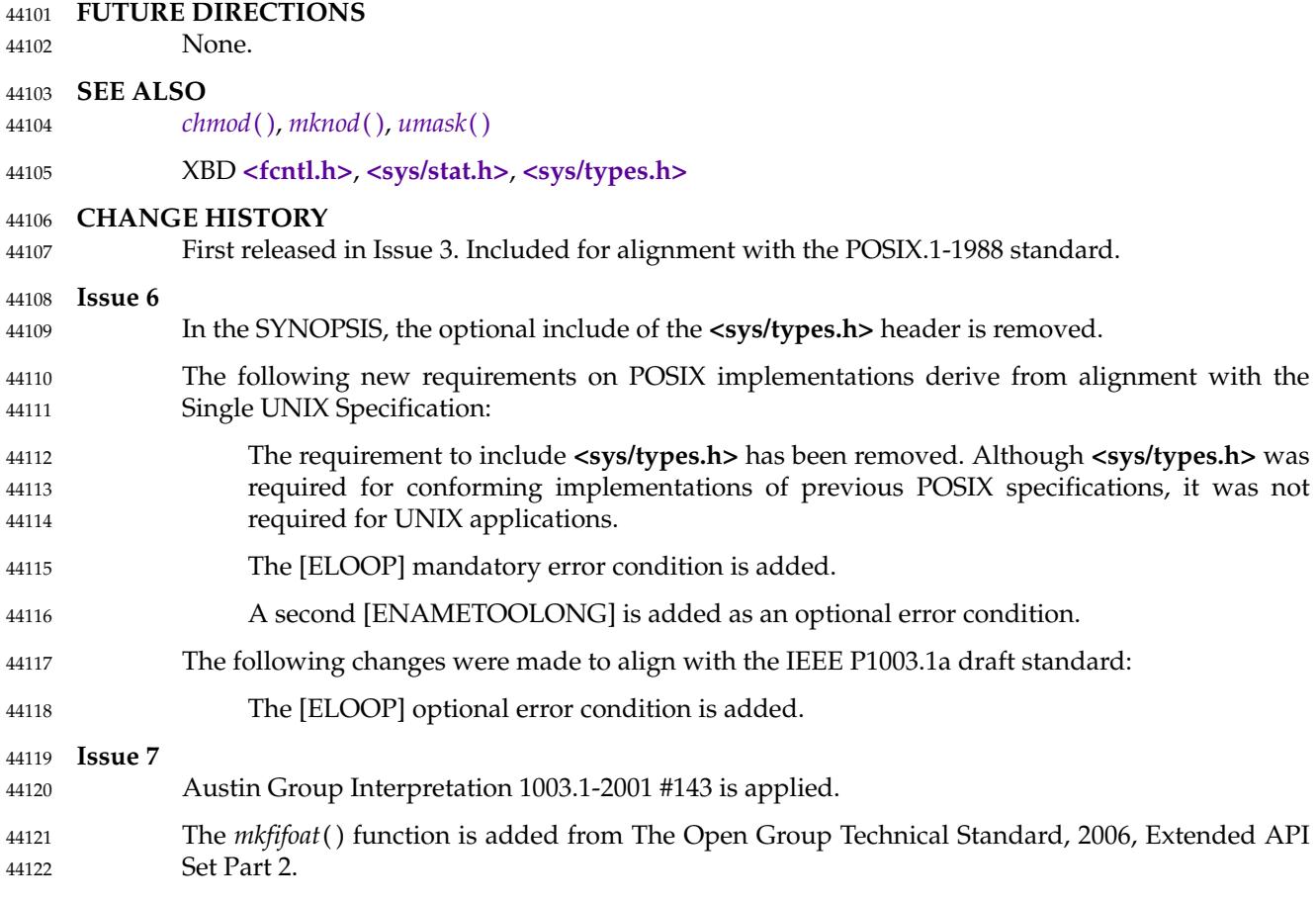

Changes are made related to support for finegrained timestamps. 44123

Changes are made to allow a directory to be opened for searching. 44124

POSIX.1-2008, Technical Corrigendum 1, XSH/TC1-2008/0383 [461], XSH/TC1-2008/0384 [146,435], XSH/TC1-2008/0385 [324], XSH/TC1-2008/0386 [278], and XSH/TC1-2008/0387 [278] are applied. 44125 44126 44127

POSIX.1-2008, Technical Corrigendum 2, XSH/TC2-2008/0216 [873], XSH/TC2-2008/0217 [591], XSH/TC2-2008/0218 [817], XSH/TC2-2008/0219 [822], XSH/TC2-2008/0220 [817], and XSH/TC2-2008/0221 [591] are applied. 44128 44129 44130

<span id="page-1372-0"></span>mknod, mknodat — make directory, special file, or regular file 44132

#### **SYNOPSIS** 44133

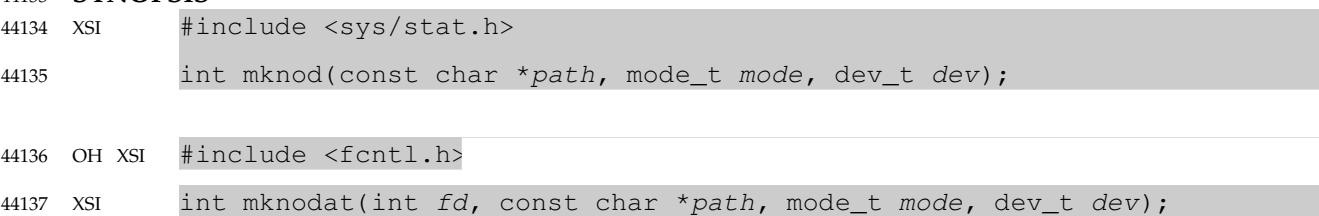

#### **DESCRIPTION** 44138

- The *mknod*() function shall create a new file named by the pathname to which the argument *path* points. 44139 44140
- The file type for *path* is OR'ed into the *mode* argument, and the application shall select one of the following symbolic constants: 44141 44142

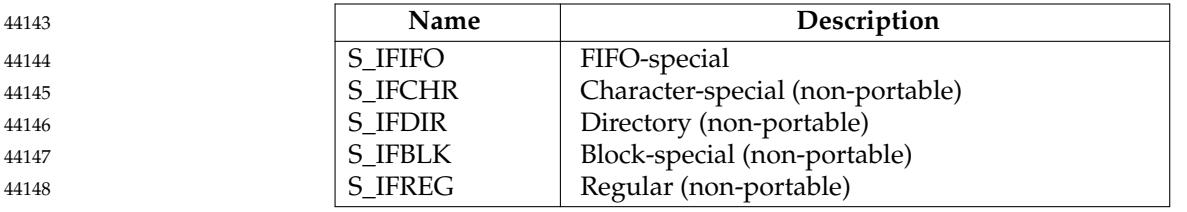

- The only portable use of *mknod*() is to create a FIFO-special file. If *mode* is not S\_IFIFO or *dev* is not 0, the behavior of *mknod*() is unspecified. 44149 44150
- The permissions for the new file are OR'ed into the *mode* argument, and may be selected from any combination of the following symbolic constants: 44151 44152

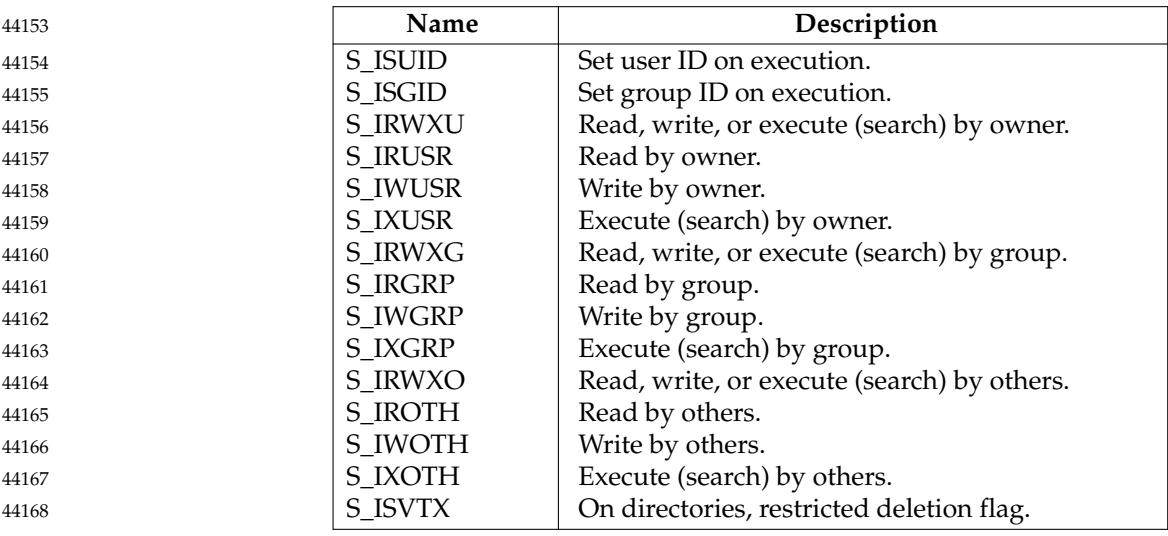

The user ID of the file shall be initialized to the effective user ID of the process. The group ID of the file shall be initialized to either the effective group ID of the process or the group ID of the parent directory. Implementations shall provide a way to initialize the file's group ID to the group ID of the parent directory. Implementations may, but need not, provide an implementation-defined way to initialize the file's group ID to the effective group ID of the 44169 44170 44171 44172 44173

calling process. The owner, group, and other permission bits of *mode* shall be modified by the file mode creation mask of the process. The *mknod*() function shall clear each bit whose corresponding bit in the file mode creation mask of the process is set. 44174 44175 44176

If *path* names a symbolic link, *mknod*() shall fail and set *errno* to [EEXIST]. 44177

Upon successful completion, *mknod*() shall mark for update the last data access, last data modification, and last file status change timestamps of the file. Also, the last data modification and last file status change timestamps of the directory that contains the new entry shall be marked for update. 44178 44179 44180 44181

- Only a process with appropriate privileges may invoke *mknod*() for file types other than FIFOspecial. 44182 44183
- The *mknodat*() function shall be equivalent to the *mknod*() function except in the case where *path* specifies a relative path. In this case the newly created directory, special file, or regular file is located relative to the directory associated with the file descriptor *fd* instead of the current working directory. If the access mode of the open file description associated with the file descriptor is not O\_SEARCH, the function shall check whether directory searches are permitted using the current permissions of the directory underlying the file descriptor. If the access mode is O\_SEARCH, the function shall not perform the check. 44184 44185 44186 44187 44188 44189 44190
- If *mknodat*() is passed the special value AT\_FDCWD in the *fd* parameter, the current working directory shall be used and the behavior shall be identical to a call to *mknod*( ). 44191 44192

#### **RETURN VALUE** 44193

Upon successful completion, these functions shall return 0. Otherwise, these functions shall return −1 and set *errno* to indicate the error. If −1 is returned, the new file shall not be created. 44194 44195

#### **ERRORS** 44196

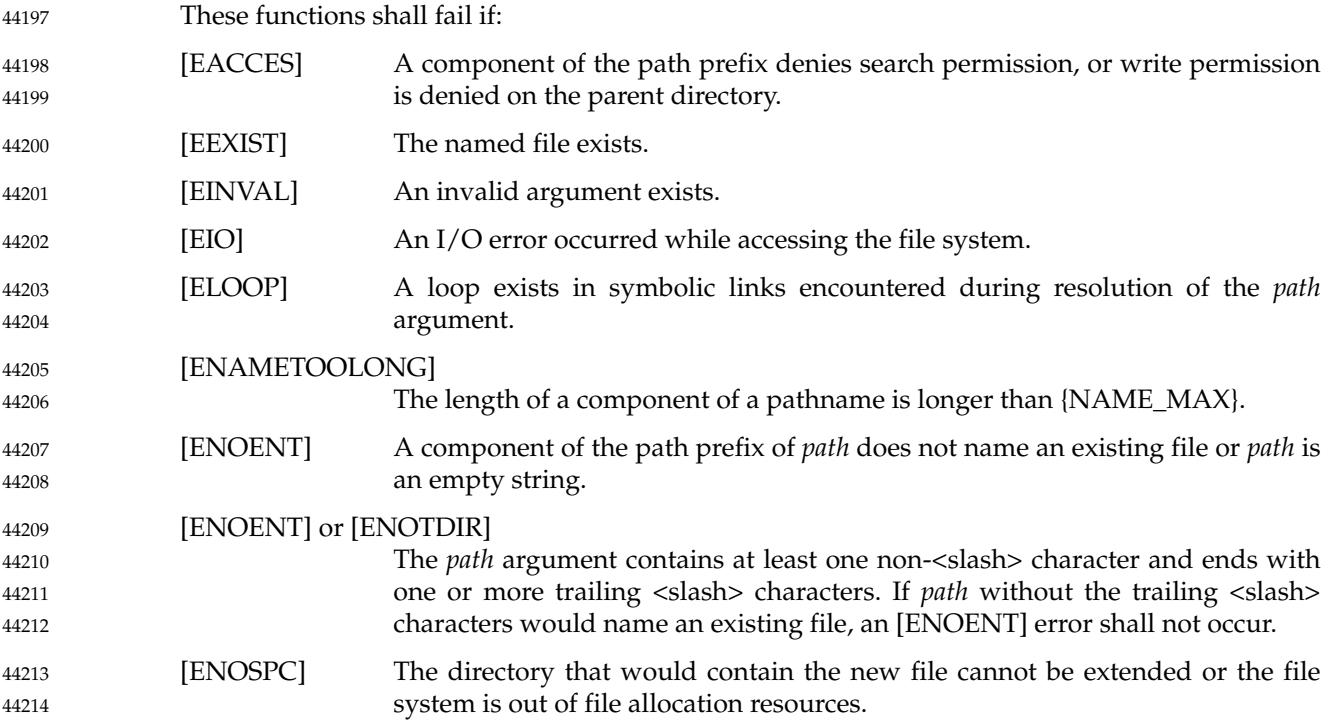

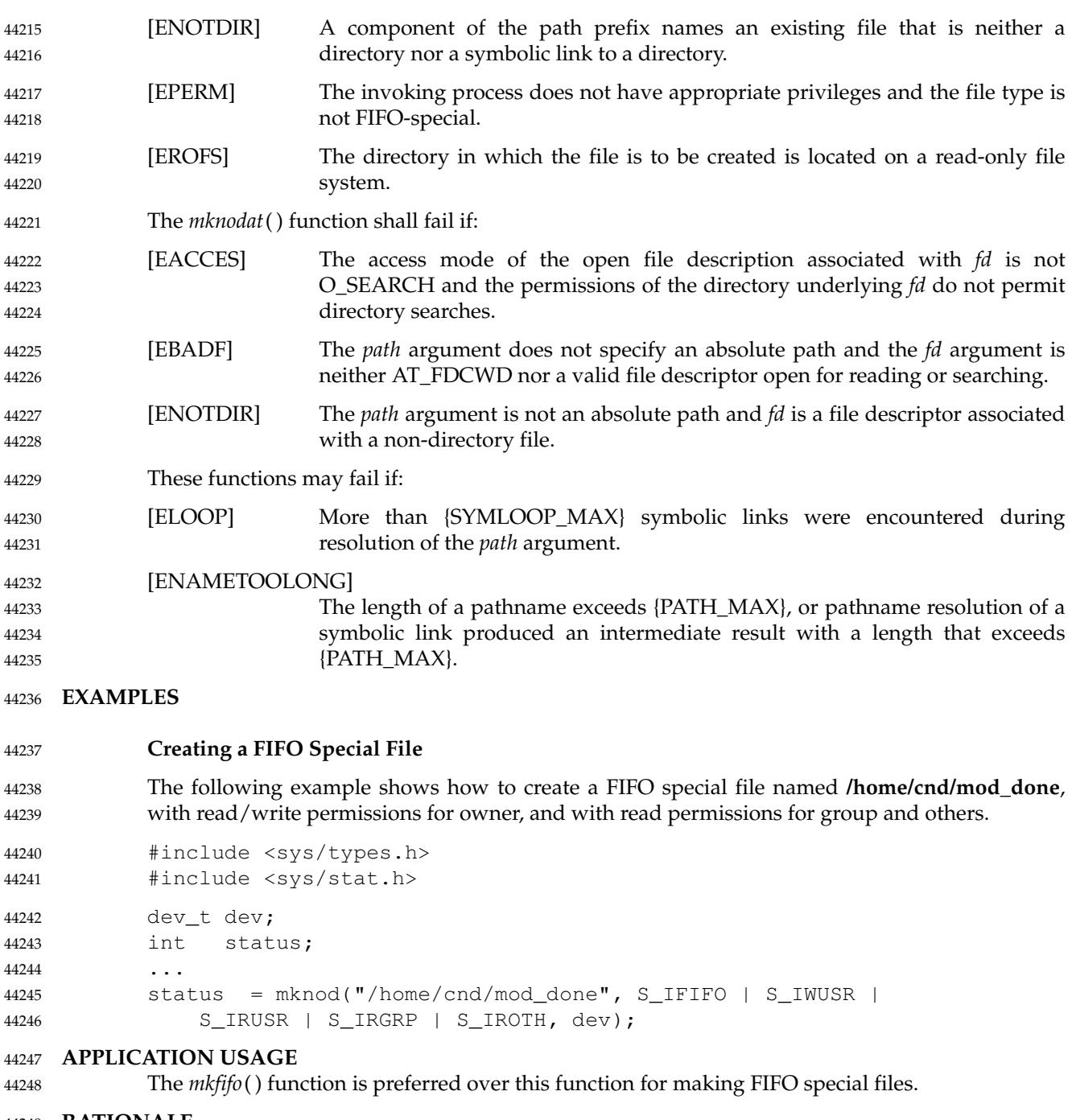

**RATIONALE** 44249

The POSIX.1-1990 standard required that the group ID of a newly created file be set to the group ID of its parent directory or to the effective group ID of the creating process. FIPS 151-2 required that implementations provide a way to have the group ID be set to the group ID of the containing directory, but did not prohibit implementations also supporting a way to set the group ID to the effective group ID of the creating process. Conforming applications should not assume which group ID will be used. If it matters, an application can use *chown*() to set the group ID after the file is created, or determine under what conditions the implementation will set the desired group ID. 44250 44251 44252 44253 44254 44255 44256 44257

The purpose of the *mknodat*() function is to create directories, special files, or regular files in directories other than the current working directory without exposure to race conditions. Any part of the path of a file could be changed in parallel to a call to *mknod*( ), resulting in unspecified behavior. By opening a file descriptor for the target directory and using the *mknodat*() function it can be guaranteed that the newly created directory, special file, or regular file is located relative to the desired directory. 44258 44259 44260 44261 44262 44263

#### **FUTURE DIRECTIONS** 44264

None. 44265

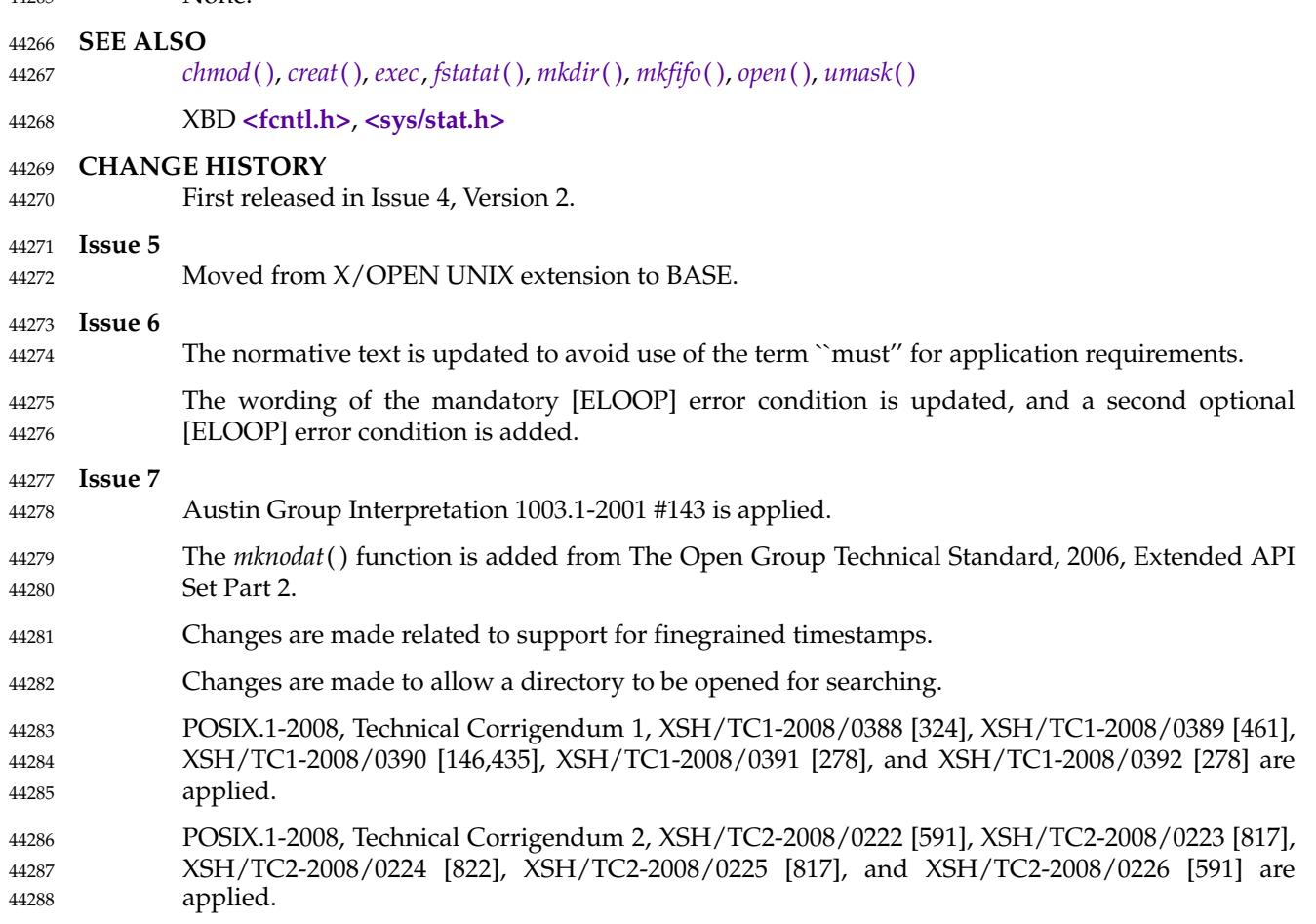

## **mkstemp( )** *System Interfaces*

#### **NAME** 44289

mkstemp — create a unique file 44290

## **SYNOPSIS** 44291

CX #include <stdlib.h> 44292

int mkstemp(char \*template); 44293

#### **DESCRIPTION** 44294

Refer to *[mkdtemp](#page-1365-0)*( ). 44295

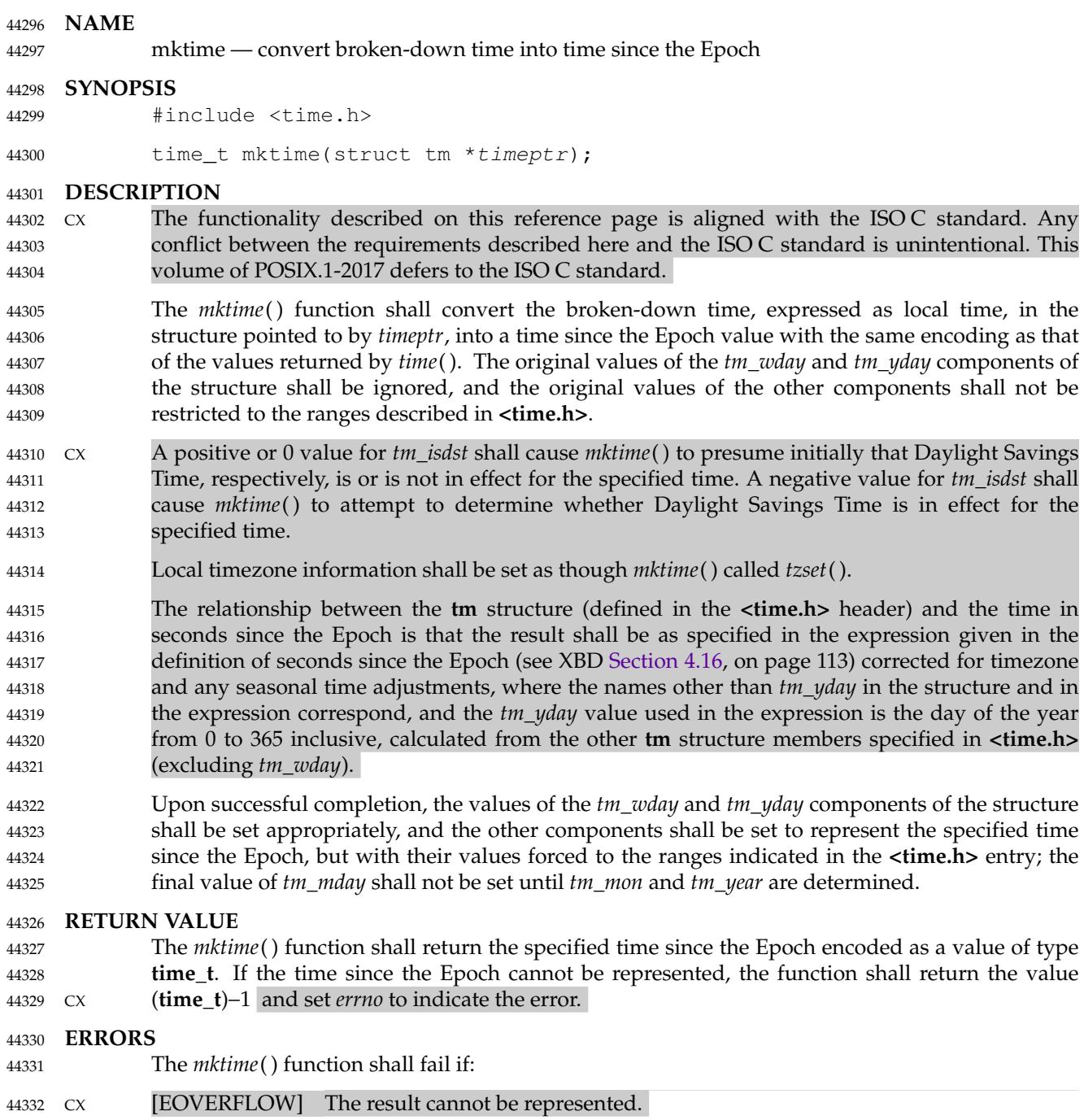

```
EXAMPLES
              What day of the week is July 4, 2001?
              #include <stdio.h>
              #include <time.h>
              struct tm time str;
              char daybuf[20];
              int main(void)
              {
                   time_str.tm_year = 2001 '1900;
                   time_str.tm_mon = 7 - 1;
                   time str.tm mday = 4;
                   time str.tm hour = 0;
                   time str.tm min = 0;
                   time_str.tm_sec = 1;
                   time_str.tm_isdst = -1;
                   if (mktime(\& time\_str) == -1)(void)puts("-unknown-");
                   else {
                        (void)strftime(daybuf, sizeof(daybuf), "%A", &time_str);
                        (void)puts(daybuf);
                   }
                   return 0;
              }
     APPLICATION USAGE
              None.
     RATIONALE
              None.
     FUTURE DIRECTIONS
              None.
     SEE ALSO
              asctime( ), clock( ), ctime( ), difftime( ), gmtime( ), localtime( ), strftime( ), strptime( ), time( ), tzset( ),
              utime( )
              XBD Section 4.16 (on page 113), <time.h>
     CHANGE HISTORY
              First released in Issue 3. Included for alignment with the POSIX.1-1988 standard and the ANSI C
              standard.
     Issue 6
              Extensions beyond the ISO C standard are marked.
              IEEE Std 1003.1-2001/Cor 2-2004, item XSH/TC2/D6/58 is applied, updating the RETURN
              VALUE and ERRORS sections to add the optional [EOVERFLOW] error as a CX extension.
              IEEE Std 1003.1-2001/Cor 2-2004, item XSH/TC2/D6/59 is applied, adding the tzset() function
              to the SEE ALSO section.
44333
44334
44335
44336
44337
44338
44339
44340
44341
44342
44343
44344
44345
44346
44347
44348
44349
44350
44351
44352
44353
44354
44355
44356
44357
44358
44359
44360
44361
44362
44363
44364
44365
44366
44367
44368
44369
44370
44371
44372
44373
44374
```
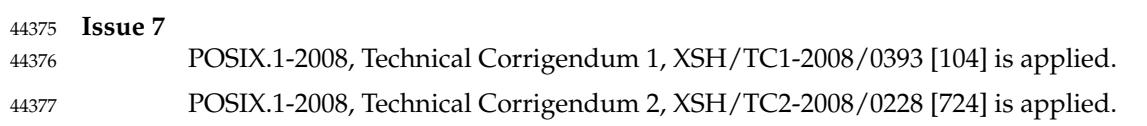

<span id="page-1380-0"></span>mlock, munlock — lock or unlock a range of process address space (**REALTIME**) 44379

#### **SYNOPSIS** 44380

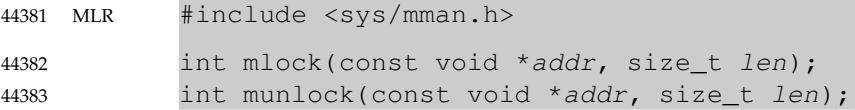

#### **DESCRIPTION** 44384

- The *mlock*() function shall cause those whole pages containing any part of the address space of the process starting at address *addr* and continuing for *len* bytes to be memory-resident until unlocked or until the process exits or *exec*s another process image. The implementation may require that *addr* be a multiple of {PAGESIZE}. 44385 44386 44387 44388
- The *munlock*() function shall unlock those whole pages containing any part of the address space of the process starting at address *addr* and continuing for *len* bytes, regardless of how many times *mlock*() has been called by the process for any of the pages in the specified range. The implementation may require that *addr* be a multiple of {PAGESIZE}. 44389 44390 44391 44392
- If any of the pages in the range specified to a call to *munlock*() are also mapped into the address spaces of other processes, any locks established on those pages by another process are unaffected by the call of this process to *munlock*( ). If any of the pages in the range specified by a call to *munlock*() are also mapped into other portions of the address space of the calling process outside the range specified, any locks established on those pages via the other mappings are also unaffected by this call. 44393 44394 44395 44396 44397 44398
- Upon successful return from *mlock*( ), pages in the specified range shall be locked and memoryresident. Upon successful return from *munlock*( ), pages in the specified range shall be unlocked with respect to the address space of the process. Memory residency of unlocked pages is unspecified. 44399 44400 44401 44402
- Appropriate privileges are required to lock process memory with *mlock*( ). 44403

The *mlock*() and *munlock*() functions shall fail if:

#### **RETURN VALUE** 44404

Upon successful completion, the *mlock*() and *munlock*() functions shall return a value of zero. Otherwise, no change is made to any locks in the address space of the process, and the function shall return a value of −1 and set *errno* to indicate the error. 44405 44406 44407

## **ERRORS** 44408

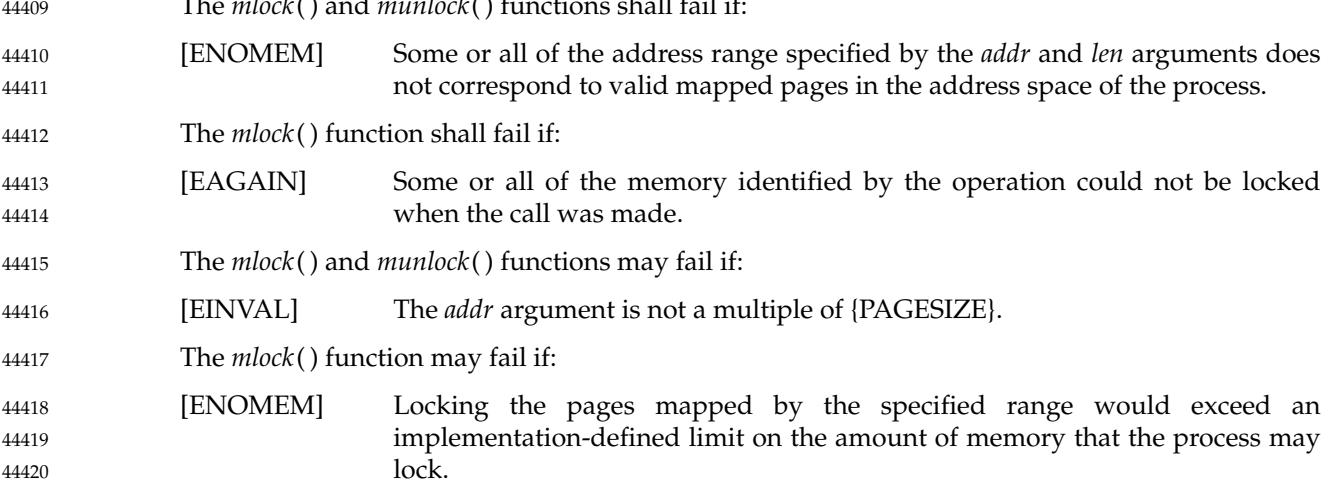

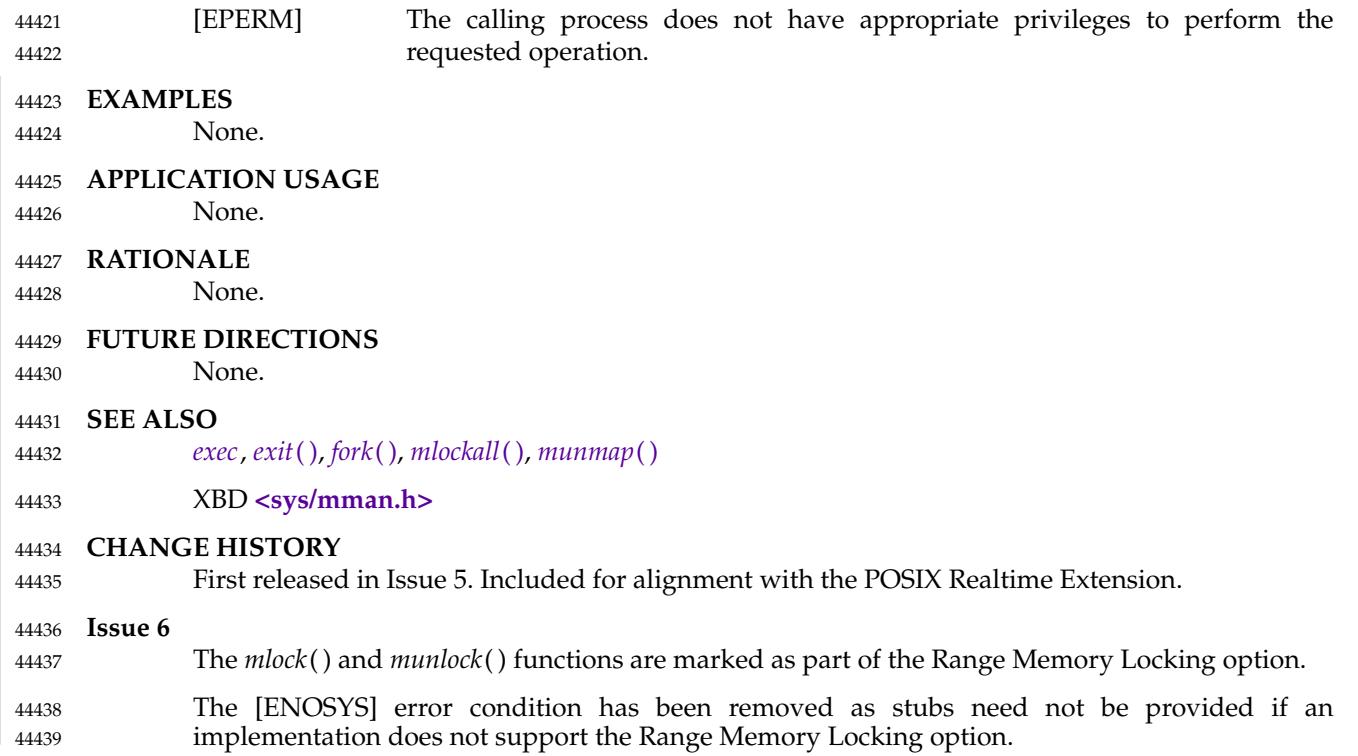

<span id="page-1382-0"></span>mlockall, munlockall — lock/unlock the address space of a process (**REALTIME**) 44441

#### **SYNOPSIS** 44442

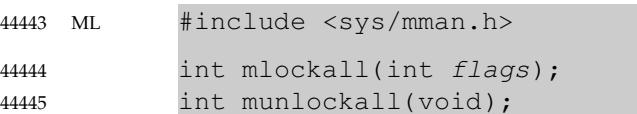

### **DESCRIPTION** 44446

- The *mlockall*() function shall cause all of the pages mapped by the address space of a process to be memory-resident until unlocked or until the process exits or *exec*s another process image. The *flags* argument determines whether the pages to be locked are those currently mapped by the address space of the process, those that are mapped in the future, or both. The *flags* argument is constructed from the bitwise-inclusive OR of one or more of the following symbolic constants, defined in **<sys/mman.h>**: 44447 44448 44449 44450 44451 44452
- MCL\_CURRENT Lock all of the pages currently mapped into the address space of the process. 44453
- MCL\_FUTURE Lock all of the pages that become mapped into the address space of the process in the future, when those mappings are established. 44454 44455
- If MCL\_FUTURE is specified, and the automatic locking of future mappings eventually causes the amount of locked memory to exceed the amount of available physical memory or any other implementation-defined limit, the behavior is implementation-defined. The manner in which the implementation informs the application of these situations is also implementation-defined. 44456 44457 44458 44459
- The *munlockall*() function shall unlock all currently mapped pages of the address space of the process. Any pages that become mapped into the address space of the process after a call to *munlockall*() shall not be locked, unless there is an intervening call to *mlockall*() specifying MCL\_FUTURE or a subsequent call to *mlockall*() specifying MCL\_CURRENT. If pages mapped into the address space of the process are also mapped into the address spaces of other processes and are locked by those processes, the locks established by the other processes shall be unaffected by a call by this process to *munlockall*( ). 44460 44461 44462 44463 44464 44465 44466
- Upon successful return from the *mlockall*() function that specifies MCL\_CURRENT, all currently mapped pages of the address space of the process shall be memory-resident and locked. Upon return from the *munlockall*() function, all currently mapped pages of the address space of the process shall be unlocked with respect to the address space of the process. The memory residency of unlocked pages is unspecified. 44467 44468 44469 44470 44471
- Appropriate privileges are required to lock process memory with *mlockall*( ). 44472

### **RETURN VALUE** 44473

- Upon successful completion, the *mlockall*() function shall return a value of zero. Otherwise, no additional memory shall be locked, and the function shall return a value of −1 and set *errno* to indicate the error. The effect of failure of *mlockall*() on previously existing locks in the address space is unspecified. 44474 44475 44476 44477
- If it is supported by the implementation, the *munlockall*() function shall always return a value of zero. Otherwise, the function shall return a value of −1 and set *errno* to indicate the error. 44478 44479

### **ERRORS** 44480

The *mlockall*() function shall fail if: 44481

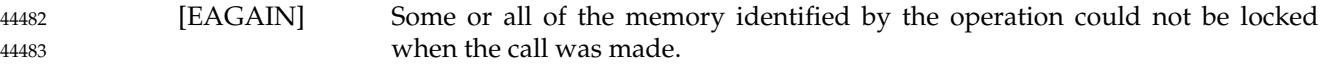

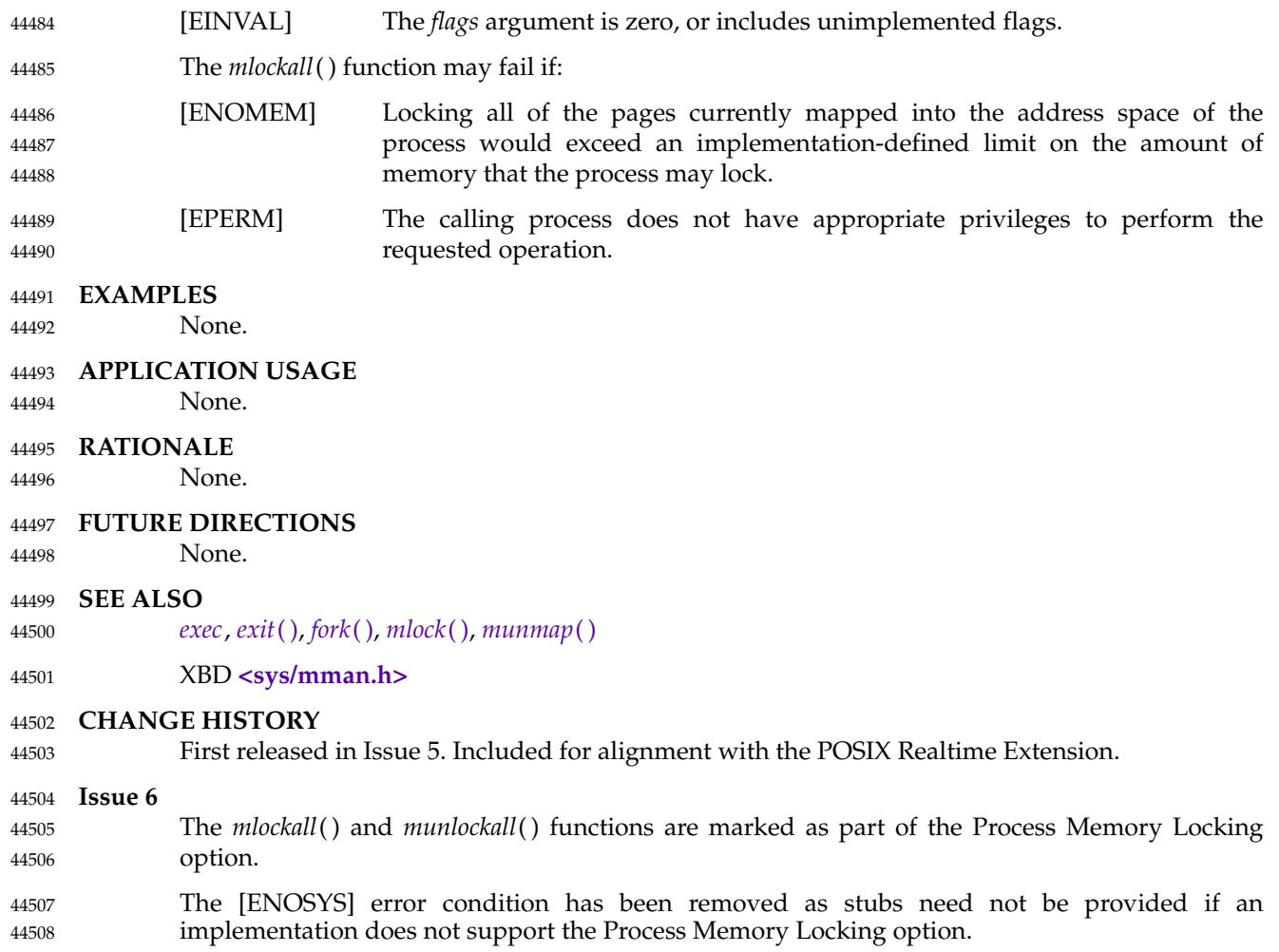

<span id="page-1384-0"></span>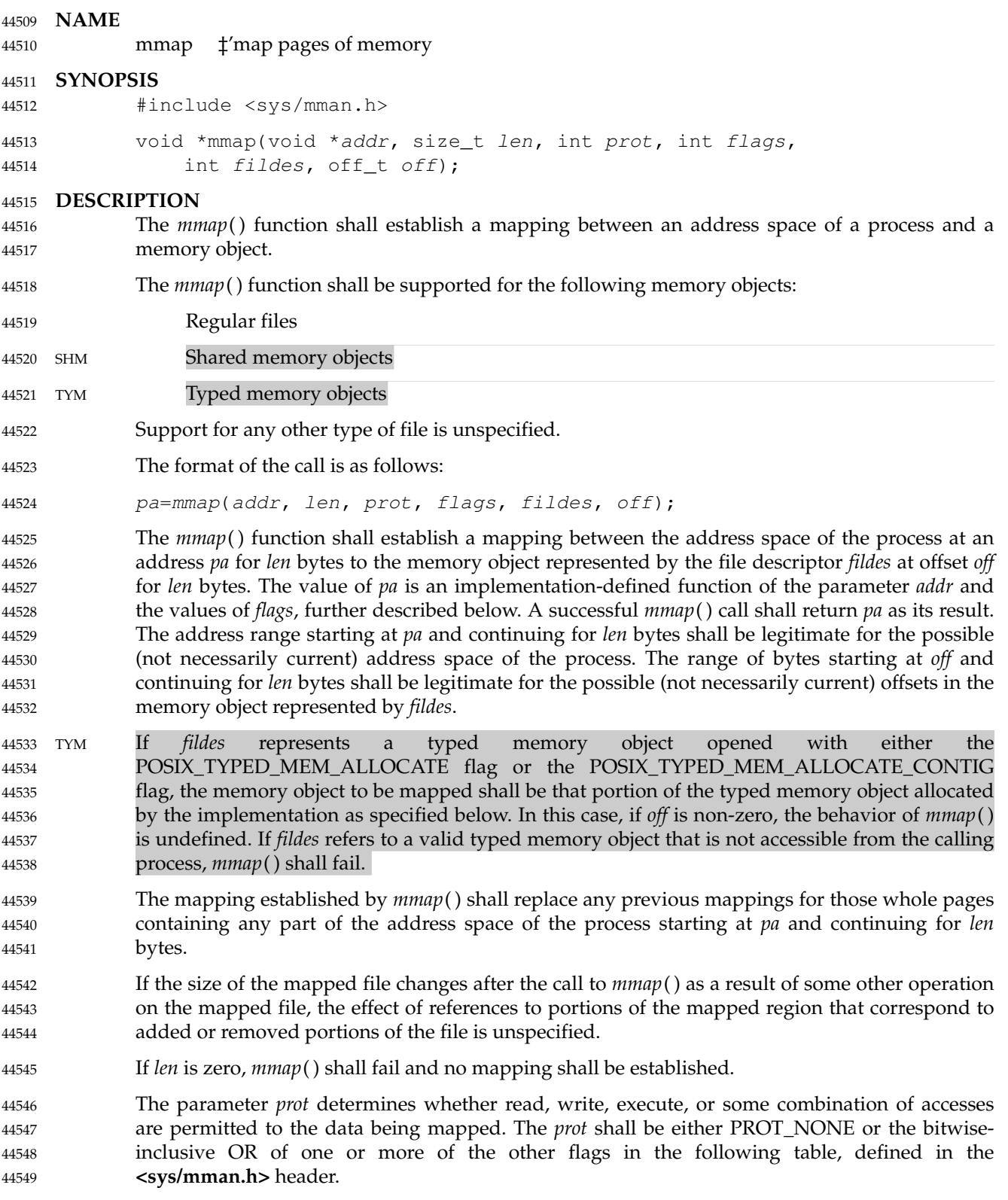

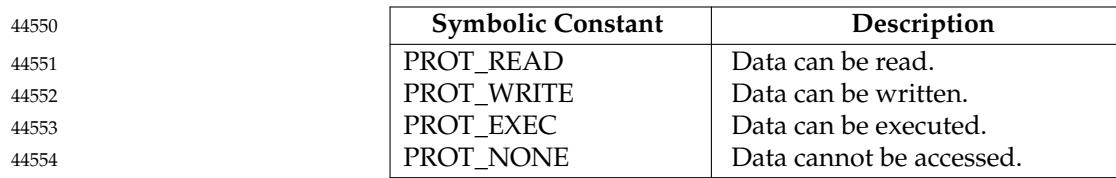

If an implementation cannot support the combination of access types specified by *prot*, the call to *mmap*() shall fail. 44555 44556

An implementation may permit accesses other than those specified by *prot*; however, the implementation shall not permit a write to succeed where PROT\_WRITE has not been set and shall not permit any access where PROT\_NONE alone has been set. The implementation shall support at least the following values of *prot*: PROT\_NONE, PROT\_READ, PROT\_WRITE, and the bitwise-inclusive OR of PROT\_READ and PROT\_WRITE. The file descriptor *fildes* shall have been opened with read permission, regardless of the protection options specified. If PROT\_WRITE is specified, the application shall ensure that it has opened the file descriptor *fildes* with write permission unless MAP\_PRIVATE is specified in the *flags* parameter as described below. 44557 44558 44559 44560 44561 44562 44563 44564 44565

The parameter *flags* provides other information about the handling of the mapped data. The value of *flags* is the bitwise-inclusive OR of these options, defined in **<sys/mman.h>**: 44566 44567

44568 44569

44570 44571

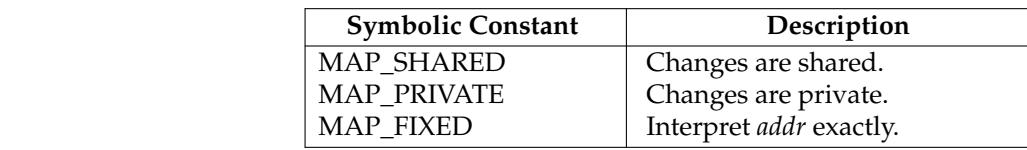

XSI It is implementation-defined whether MAP\_FIXED shall be supported. MAP\_FIXED shall be supported on XSI-conformant systems. 44572 44573

MAP\_SHARED and MAP\_PRIVATE describe the disposition of write references to the memory object. If MAP\_SHARED is specified, write references shall change the underlying object. If MAP\_PRIVATE is specified, modifications to the mapped data by the calling process shall be visible only to the calling process and shall not change the underlying object. It is unspecified whether modifications to the underlying object done after the MAP\_PRIVATE mapping is established are visible through the MAP\_PRIVATE mapping. Either MAP\_SHARED or MAP\_PRIVATE can be specified, but not both. The mapping type is retained across *fork*( ). 44574 44575 44576 44577 44578 44579 44580

The state of synchronization objects such as mutexes, semaphores, barriers, and conditional variables placed in shared memory mapped with MAP\_SHARED becomes undefined when the last region in any process containing the synchronization object is unmapped. 44581 44582 44583

TYM When *fildes* represents a typed memory object opened with either the POSIX\_TYPED\_MEM\_ALLOCATE flag or the POSIX\_TYPED\_MEM\_ALLOCATE\_CONTIG flag, *mmap*() shall, if there are enough resources available, map *len* bytes allocated from the corresponding typed memory object which were not previously allocated to any process in any processor that may access that typed memory object. If there are not enough resources available, the function shall fail. If *fildes* represents a typed memory object opened with the POSIX\_TYPED\_MEM\_ALLOCATE\_CONTIG flag, these allocated bytes shall be contiguous within the typed memory object. If *fildes* represents a typed memory object opened with the POSIX\_TYPED\_MEM\_ALLOCATE flag, these allocated bytes may be composed of noncontiguous fragments within the typed memory object. If *fildes* represents a typed memory object opened with neither the POSIX\_TYPED\_MEM\_ALLOCATE\_CONTIG flag nor the POSIX\_TYPED\_MEM\_ALLOCATE flag, *len* bytes starting at offset *off* within the typed memory object are mapped, exactly as when mapping a file or shared memory object. In this case, if two 44584 44585 44586 44587 44588 44589 44590 44591 44592 44593 44594 44595 44596

- processes map an area of typed memory using the same *off* and *len* values and using file descriptors that refer to the same memory pool (either from the same port or from a different port), both processes shall map the same region of storage. 44597 44598 44599
- When MAP\_FIXED is set in the *flags* argument, the implementation is informed that the value of *pa* shall be *addr*, exactly. If MAP\_FIXED is set, *mmap*() may return MAP\_FAILED and set *errno* to ML|MLR [EINVAL]. If a MAP\_FIXED request is successful, then any previous mappings or memory locks for those whole pages containing any part of the address range [*pa*,*pa*+*len*) shall be removed, as if by an appropriate call to *munmap*( ), before the new mapping is established. 44600 44601 44602 44603 44604
- When MAP\_FIXED is not set, the implementation uses *addr* in an implementation-defined manner to arrive at *pa*. The *pa* so chosen shall be an area of the address space that the implementation deems suitable for a mapping of *len* bytes to the file. All implementations interpret an *addr* value of 0 as granting the implementation complete freedom in selecting *pa*, subject to constraints described below. A non-zero value of *addr* is taken to be a suggestion of a process address near which the mapping should be placed. When the implementation selects a value for *pa*, it never places a mapping at address 0, nor does it replace any extant mapping. 44605 44606 44607 44608 44609 44610 44611
- If MAP\_FIXED is specified and *addr* is non-zero, it shall have the same remainder as the *off* parameter, modulo the page size as returned by *sysconf*() when passed \_SC\_PAGESIZE or \_SC\_PAGE\_SIZE. The implementation may require that off is a multiple of the page size. If MAP\_FIXED is specified, the implementation may require that *addr* is a multiple of the page size. The system performs mapping operations over whole pages. Thus, while the parameter *len* need not meet a size or alignment constraint, the system shall include, in any mapping operation, any partial page specified by the address range starting at *pa* and continuing for *len* bytes. 44612 44613 44614 44615 44616 44617 44618 44619
- The system shall always zero-fill any partial page at the end of an object. Further, the system shall never write out any modified portions of the last page of an object which are beyond its end. References within the address range starting at *pa* and continuing for *len* bytes to whole pages following the end of an object shall result in delivery of a SIGBUS signal. 44620 44621 44622 44623
- An implementation may generate SIGBUS signals when a reference would cause an error in the mapped object, such as out-of-space condition. 44624 44625
- The *mmap*() function shall add an extra reference to the file associated with the file descriptor *fildes* which is not removed by a subsequent *close*() on that file descriptor. This reference shall be removed when there are no more mappings to the file. 44626 44627 44628
- The last data access timestamp of the mapped file may be marked for update at any time between the *mmap*() call and the corresponding *munmap*() call. The initial read or write reference to a mapped region shall cause the file's last data access timestamp to be marked for update if it has not already been marked for update. 44629 44630 44631 44632
- The last data modification and last file status change timestamps of a file that is mapped with MAP\_SHARED and PROT\_WRITE shall be marked for update at some point in the interval between a write reference to the mapped region and the next call to *msync*() with MS\_ASYNC or MS\_SYNC for that portion of the file by any process. If there is no such call and if the underlying file is modified as a result of a write reference, then these timestamps shall be marked for update at some time after the write reference. 44633 44634 44635 44636 44637 44638
- There may be implementation-defined limits on the number of memory regions that can be mapped (per process or per system). 44639 44640
- XSI If such a limit is imposed, whether the number of memory regions that can be mapped by a process is decreased by the use of *shmat*() is implementation-defined. 44641 44642

If *mmap*() fails for reasons other than [EBADF], [EINVAL], or [ENOTSUP], some of the mappings in the address range starting at *addr* and continuing for *len* bytes may have been unmapped. 44643 44644 44645

#### **RETURN VALUE** 44646

Upon successful completion, the *mmap*() function shall return the address at which the mapping was placed (*pa*); otherwise, it shall return a value of MAP\_FAILED and set *errno* to indicate the error. The symbol MAP\_FAILED is defined in the **<sys/mman.h>** header. No successful return from *mmap*() shall return the value MAP\_FAILED. 44647 44648 44649 44650

#### **ERRORS** 44651

44676

The *mmap*() function shall fail if: 44652

- [EACCES] The *fildes* argument is not open for read, regardless of the protection specified, or *fildes* is not open for write and PROT\_WRITE was specified for a MAP\_SHARED type mapping. 44653 44654 44655
- ML [EAGAIN] The mapping could not be locked in memory, if required by *mlockall*( ), due to a lack of resources. [EBADF] The *fildes* argument is not a valid open file descriptor. 44656 44657 44658
- [EINVAL] The value of *len* is zero. 44659
- [EINVAL] The value of *flags* is invalid (neither MAP\_PRIVATE nor MAP\_SHARED is set). 44660 44661
- [EMFILE] The number of mapped regions would exceed an implementation-defined limit (per process or per system). 44662 44663
- [ENODEV] The *fildes* argument refers to a file whose type is not supported by *mmap*( ). 44664
- [ENOMEM] MAP\_FIXED was specified, and the range [*addr*,*addr*+*len*) exceeds that allowed for the address space of a process; or, if MAP\_FIXED was not specified and there is insufficient room in the address space to effect the mapping. 44665 44666 44667
- ML [ENOMEM] The mapping could not be locked in memory, if required by *mlockall*( ), because it would require more space than the system is able to supply. 44668 44669
- TYM [ENOMEM] Not enough unallocated memory resources remain in the typed memory object designated by *fildes* to allocate *len* bytes. 44670 44671
- [ENOTSUP] MAP\_FIXED or MAP\_PRIVATE was specified in the *flags* argument and the implementation does not support this functionality. 44672 44673
- The implementation does not support the combination of accesses requested in the *prot* argument. 44674 44675
	- [ENXIO] Addresses in the range [*off*,*off*+*len*) are invalid for the object specified by *fildes*.
- [ENXIO] MAP\_FIXED was specified in *flags* and the combination of *addr*, *len*, and *off* is invalid for the object specified by *fildes*. 44677 44678
- TYM [ENXIO] The *fildes* argument refers to a typed memory object that is not accessible from the calling process. 44679 44680
- [EOVERFLOW] The file is a regular file and the value of *off* plus *len* exceeds the offset maximum established in the open file description associated with *fildes*. 44681 44682

The *mmap*() function may fail if: 44683

[EINVAL] The *addr* argument (if MAP\_FIXED was specified) or *off* is not a multiple of the page size as returned by *sysconf*( ), or is considered invalid by the implementation. 44684 44685 44686

#### **EXAMPLES** 44687

None. 44688

#### **APPLICATION USAGE** 44689

Use of *mmap*() may reduce the amount of memory available to other memory allocation functions. 44690 44691

Use of MAP\_FIXED may result in unspecified behavior in further use of *malloc*() and *shmat*( ). The use of MAP\_FIXED is discouraged, as it may prevent an implementation from making the most effective use of resources. Most implementations require that *off* and *addr* are multiples of the page size as returned by *sysconf*( ). 44692 44693 44694 44695

The application must ensure correct synchronization when using *mmap*() in conjunction with any other file access method, such as *read*() and *write*( ), standard input/output, and *shmat*( ). 44696 44697

The *mmap*() function allows access to resources via address space manipulations, instead of *read*( )/*write*( ). Once a file is mapped, all a process has to do to access it is use the data at the address to which the file was mapped. So, using pseudo-code to illustrate the way in which an existing program might be changed to use *mmap*( ), the following: 44698 44699 44700 44701

```
fildes = open(...)lseek(fildes, some_offset)
44702
```

```
read(fildes, buf, len)
44703
44704
```

```
/* Use data in buf. */
```
becomes: 44706

44705

```
fildes = open(...)44707
44708
```

```
address = mmap(0, len, PROT_READ, MAP_PRIVATE, fildes, some_offset)
           /* Use data at address. */
44709
```
### **RATIONALE** 44710

- After considering several other alternatives, it was decided to adopt the *mmap*() definition found in SVR4 for mapping memory objects into process address spaces. The SVR4 definition is minimal, in that it describes only what has been built, and what appears to be necessary for a general and portable mapping facility. 44711 44712 44713 44714
- Note that while *mmap*() was first designed for mapping files, it is actually a general-purpose mapping facility. It can be used to map any appropriate object, such as memory, files, devices, and so on, into the address space of a process. 44715 44716 44717
- When a mapping is established, it is possible that the implementation may need to map more than is requested into the address space of the process because of hardware requirements. An application, however, cannot count on this behavior. Implementations that do not use a paged architecture may simply allocate a common memory region and return the address of it; such implementations probably do not allocate any more than is necessary. References past the end of the requested area are unspecified. 44718 44719 44720 44721 44722 44723

If an application requests a mapping that overlaps existing mappings in the process, it might be desirable that an implementation detect this and inform the application. However, if the program specifies a fixed address mapping (which requires some implementation knowledge to determine a suitable address, if the function is supported at all), then the program is presumed 44724 44725 44726 44727

to be successfully managing its own address space and should be trusted when it asks to map over existing data structures. Furthermore, it is also desirable to make as few system calls as possible, and it might be considered onerous to require an *munmap*() before an *mmap*() to the same address range. This volume of POSIX.1-2017 specifies that the new mapping replaces any existing mappings (implying an automatic *munmap*() on the address range), following existing practice in this regard. The standard developers also considered whether there should be a way for new mappings to overlay existing mappings, but found no existing practice for this. 44728 44729 44730 44731 44732 44733 44734

It is not expected that all hardware implementations are able to support all combinations of permissions at all addresses. Implementations are required to disallow write access to mappings without write permission and to disallow access to mappings without any access permission. Other than these restrictions, implementations may allow access types other than those requested by the application. For example, if the application requests only PROT\_WRITE, the implementation may also allow read access. A call to *mmap*() fails if the implementation cannot support allowing all the access requested by the application. For example, some implementations cannot support a request for both write access and execute access simultaneously. All implementations must support requests for no access, read access, write access, and both read and write access. Strictly conforming code must only rely on the required checks. These restrictions allow for portability across a wide range of hardware. 44735 44736 44737 44738 44739 44740 44741 44742 44743 44744 44745

- The MAP\_FIXED address treatment is likely to fail for non-page-aligned values and for certain architecture-dependent address ranges. Conforming implementations cannot count on being able to choose address values for MAP\_FIXED without utilizing non-portable, implementationdefined knowledge. Nonetheless, MAP\_FIXED is provided as a standard interface conforming to existing practice for utilizing such knowledge when it is available. 44746 44747 44748 44749 44750
- Similarly, in order to allow implementations that do not support virtual addresses, support for directly specifying any mapping addresses via MAP\_FIXED is not required and thus a conforming application may not count on it. 44751 44752 44753
- The MAP\_PRIVATE function can be implemented efficiently when memory protection hardware is available. When such hardware is not available, implementations can implement such ``mappings'' by simply making a real copy of the relevant data into process private memory, though this tends to behave similarly to *read*( ). 44754 44755 44756 44757
- The function has been defined to allow for many different models of using shared memory. However, all uses are not equally portable across all machine architectures. In particular, the *mmap*() function allows the system as well as the application to specify the address at which to map a specific region of a memory object. The most portable way to use the function is always to let the system choose the address, specifying NULL as the value for the argument *addr* and not to specify MAP\_FIXED. 44758 44759 44760 44761 44762 44763
- If it is intended that a particular region of a memory object be mapped at the same address in a group of processes (on machines where this is even possible), then MAP\_FIXED can be used to pass in the desired mapping address. The system can still be used to choose the desired address if the first such mapping is made without specifying MAP\_FIXED, and then the resulting mapping address can be passed to subsequent processes for them to pass in via MAP\_FIXED. The availability of a specific address range cannot be guaranteed, in general. 44764 44765 44766 44767 44768 44769
- The *mmap*() function can be used to map a region of memory that is larger than the current size of the object. Memory access within the mapping but beyond the current end of the underlying objects may result in SIGBUS signals being sent to the process. The reason for this is that the size of the object can be manipulated by other processes and can change at any moment. The implementation should tell the application that a memory reference is outside the object where this can be detected; otherwise, written data may be lost and read data may not reflect actual 44770 44771 44772 44773 44774 44775

44776

data in the object.

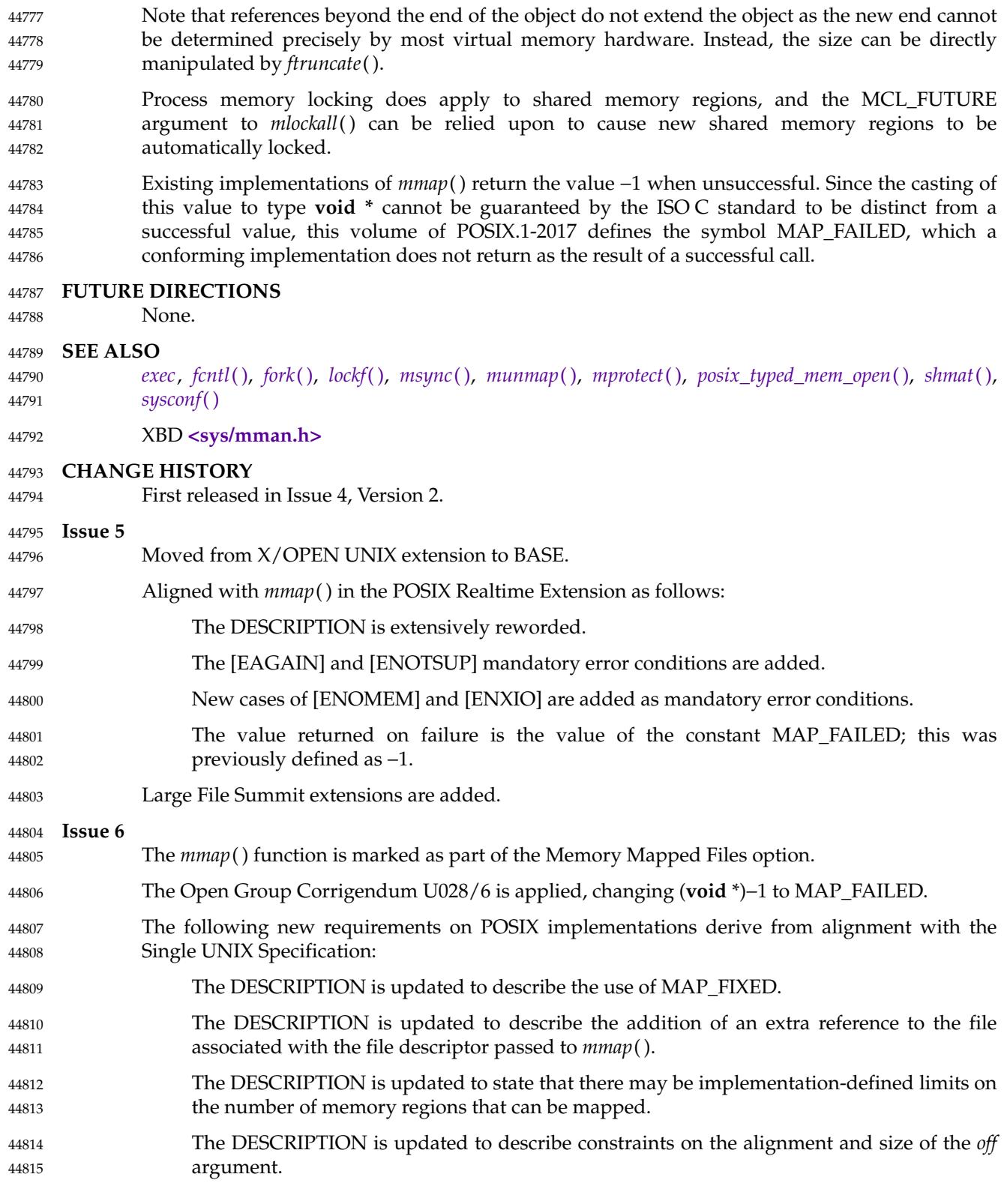

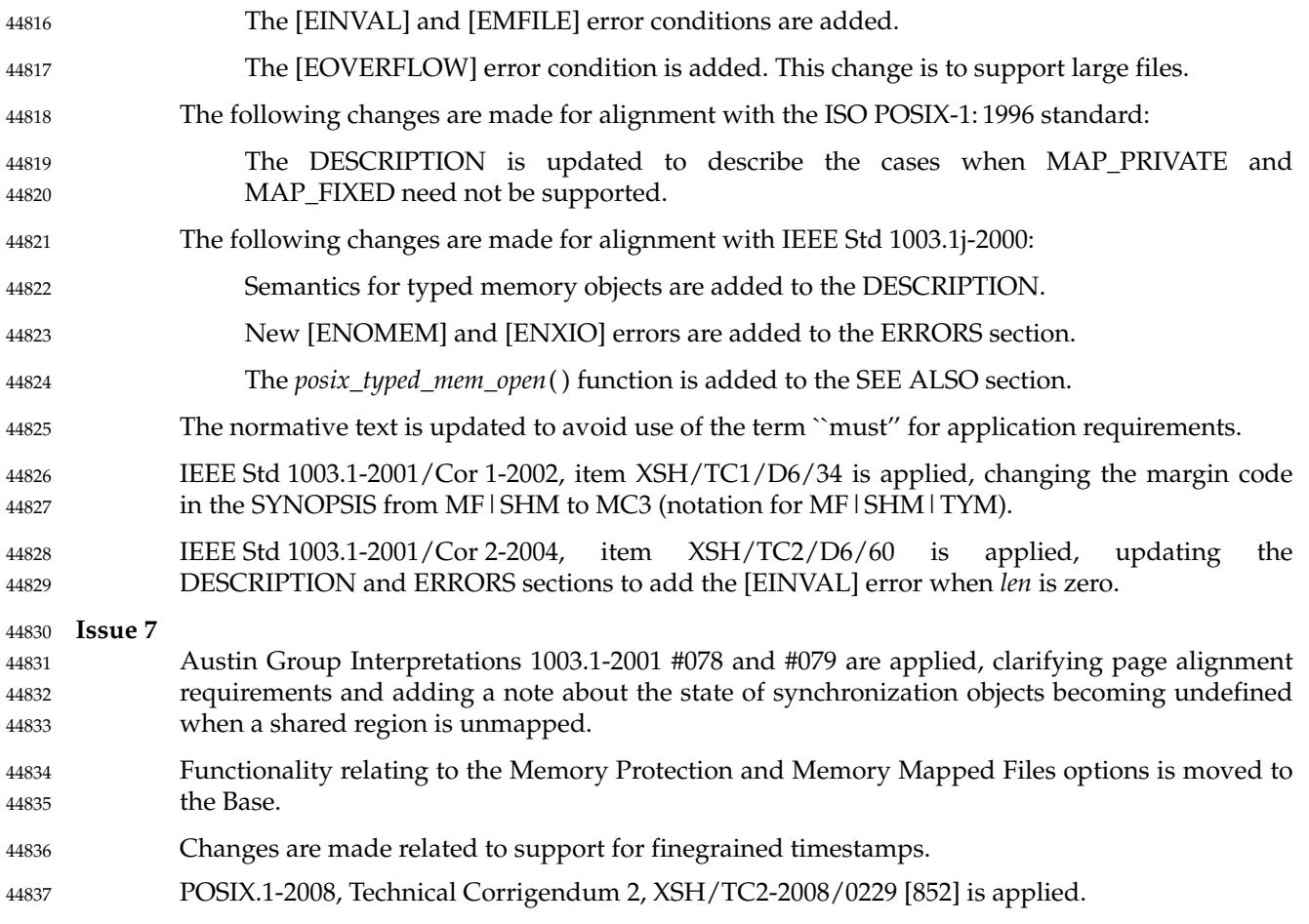

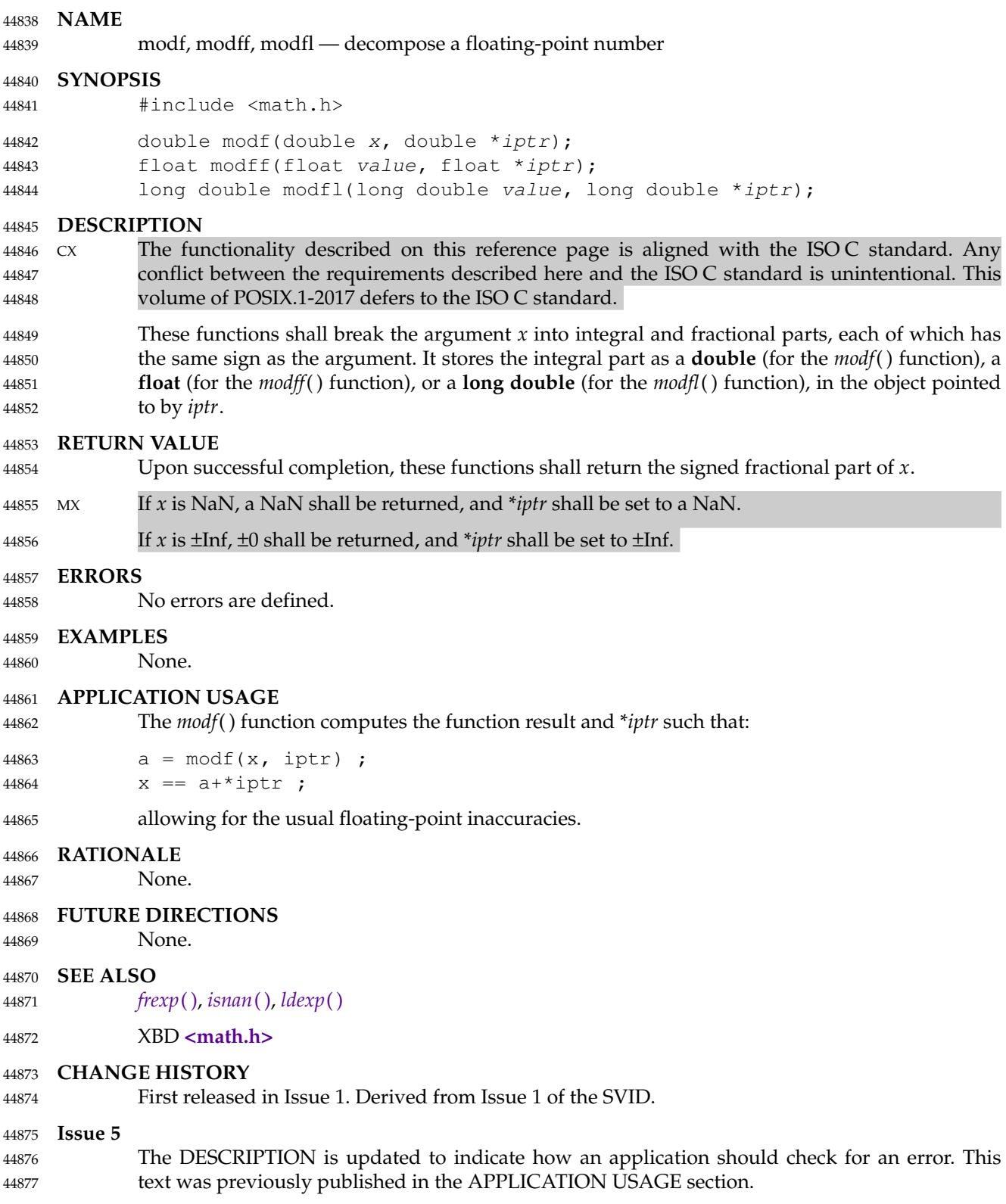

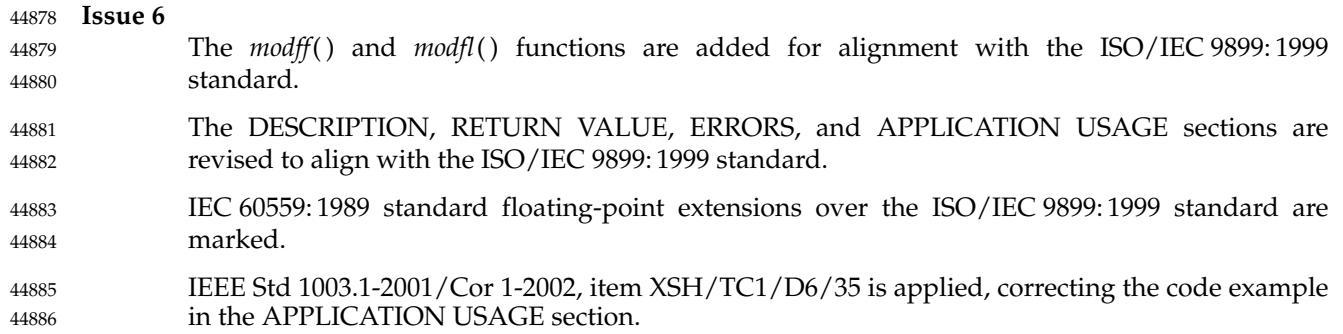

# <span id="page-1394-0"></span>**mprotect( )** *System Interfaces*

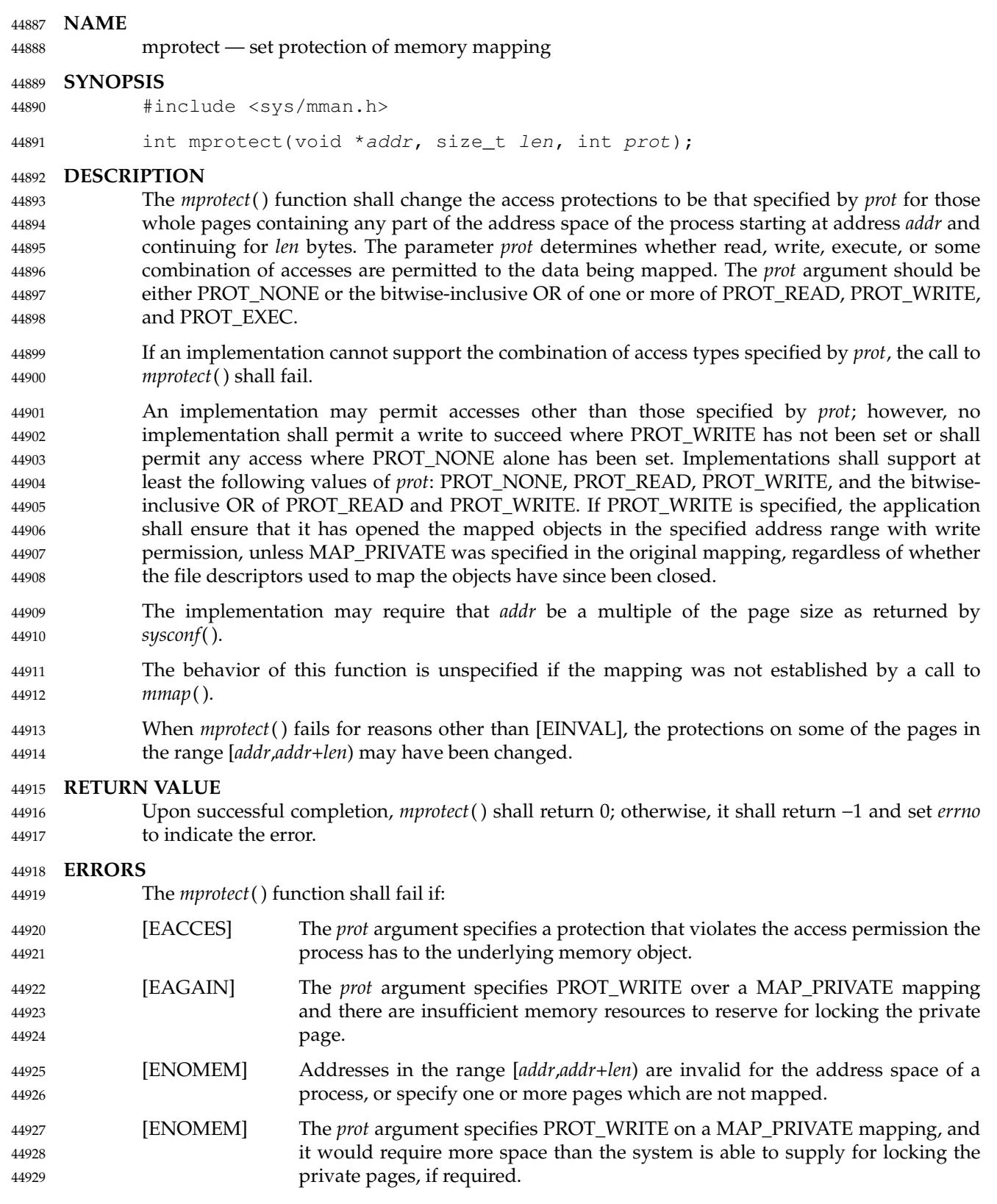

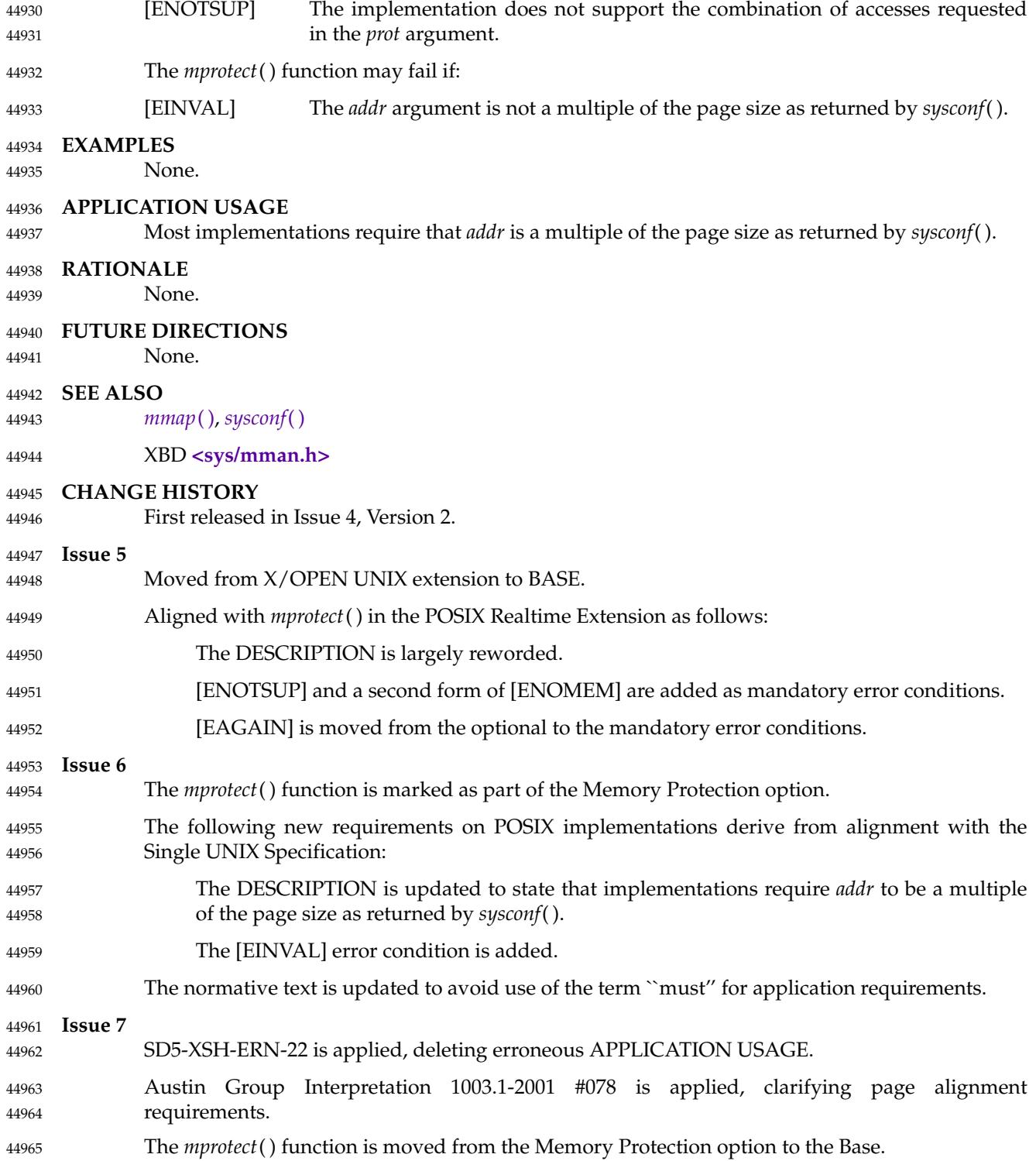

# **mq\_close( )** *System Interfaces*

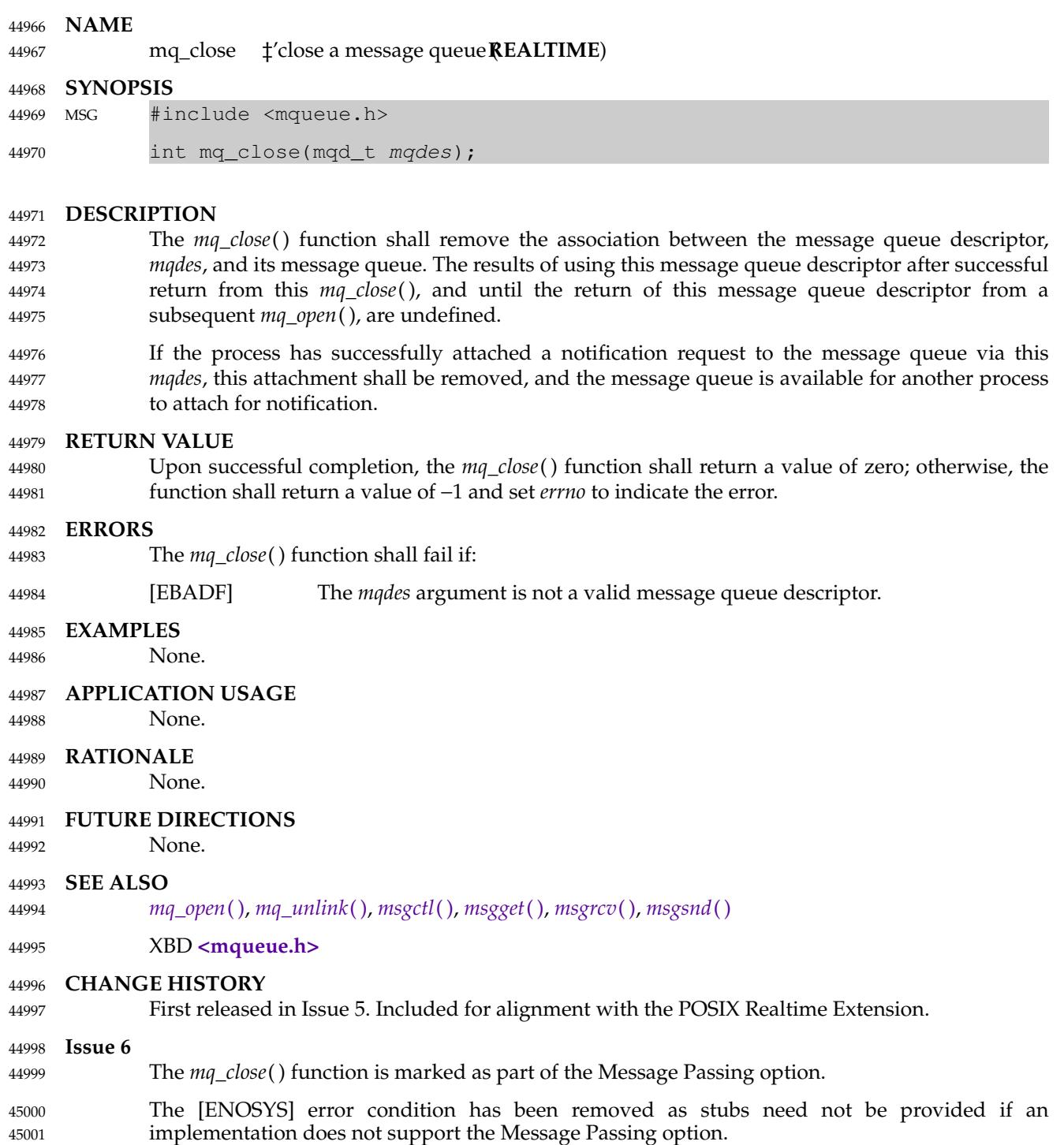

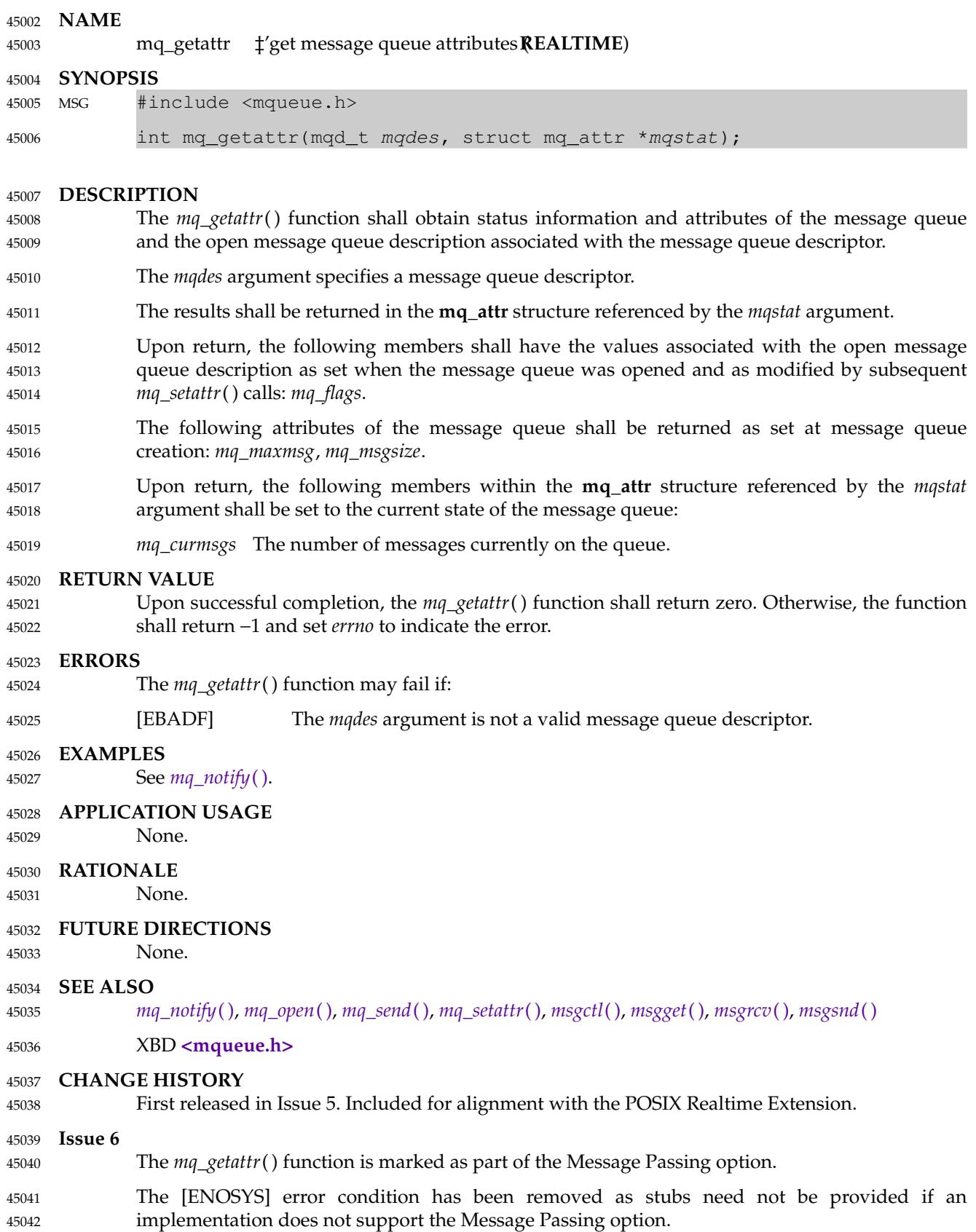

## **mq\_getattr( )** *System Interfaces*

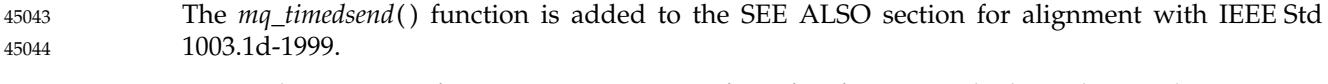

IEEE Std 1003.1-2001/Cor 2-2004, item XSH/TC2/D6/61 is applied, updating the ERRORS section to change the [EBADF] error from mandatory to optional. 45045 45046

<span id="page-1399-0"></span>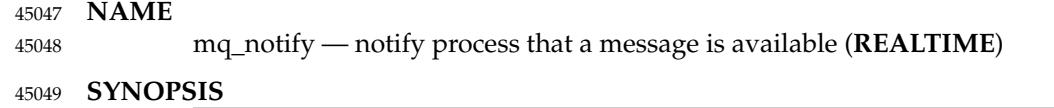

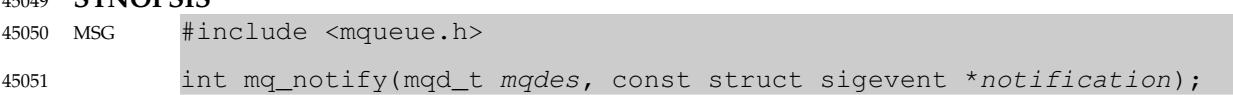

#### **DESCRIPTION** 45052

If the argument *notification* is not NULL, this function shall register the calling process to be notified of message arrival at an empty message queue associated with the specified message queue descriptor, *mqdes*. The notification specified by the *notification* argument shall be sent to the process when the message queue transitions from empty to non-empty. At any time, only one process may be registered for notification by a message queue. If the calling process or any other process has already registered for notification of message arrival at the specified message queue, subsequent attempts to register for that message queue shall fail. 45053 45054 45055 45056 45057 45058 45059

- If *notification* is NULL and the process is currently registered for notification by the specified message queue, the existing registration shall be removed. 45060 45061
- When the notification is sent to the registered process, its registration shall be removed. The message queue shall then be available for registration. 45062 45063
- If a process has registered for notification of message arrival at a message queue and some thread is blocked in *mq\_receive*() or *mq\_timedreceive*() waiting to receive a message when a message arrives at the queue, the arriving message shall satisfy the appropriate *mq\_receive*() or *mq\_timedreceive*( ), respectively. The resulting behavior is as if the message queue remains empty, and no notification shall be sent. 45064 45065 45066 45067 45068

#### **RETURN VALUE** 45069

Upon successful completion, the *mq\_notify*() function shall return a value of zero; otherwise, the function shall return a value of −1 and set *errno* to indicate the error. 45070 45071

#### **ERRORS** 45072

- The *mq\_notify*() function shall fail if: 45073
- [EBADF] The *mqdes* argument is not a valid message queue descriptor. 45074
- [EBUSY] A process is already registered for notification by the message queue. 45075
- The *mq\_notify*() function may fail if: 45076
- [EINVAL] The *notification* argument is NULL and the process is currently not registered. 45077

#### **EXAMPLES** 45078

The following program registers a notification request for the message queue named in its command-line argument. Notification is performed by creating a thread. The thread executes a function which reads one message from the queue and then terminates the process. 45079 45080 45081

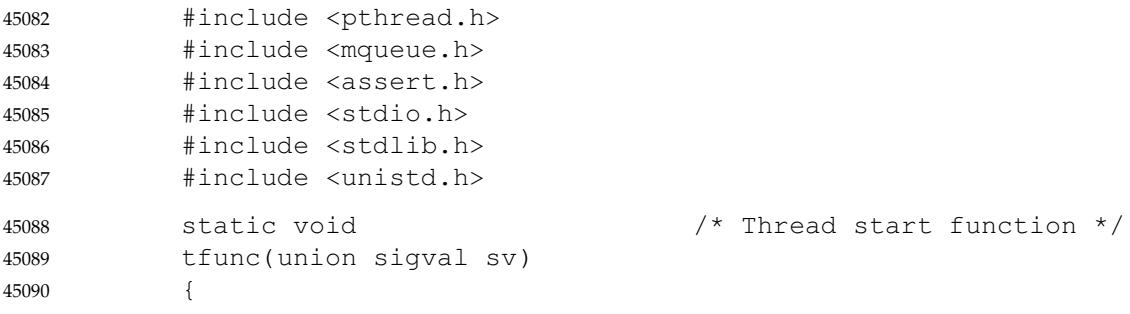

```
struct mq_attr attr;
                 ssize_t nr;
                 void *buf;
                 mod_t mqdes = *( (mod_t * ) sv.sival_ptr);
                 /* Determine maximum msg size; allocate buffer to receive msg */
                 if (mq_qetattr(mqdes, <math>\delta</math>attr) == -1) {perror("mq qetattr");
                      exit(EXIT_FAILURE);
                 }
                 buf = malloc(attr.mq_msgsize);
                 if (buf == NULL) {
                      perror("malloc");
                      exit(EXIT_FAILURE);
                 }
                 nr = mq_receive(mqdes, buf, attr.mq_msgsize, NULL);
                 if (nr == -1) {
                      perror("mq_receive");
                      exit(EXIT_FAILURE);
                 }
                 printf("Read %ld bytes from message queue\n", (long) nr);
                 free(buf);
                 exit(EXIT SUCCESS); /* Terminate the process */
             }
             int
             main(int argc, char *argv[])
             {
                 mqd_t mqdes;
                 struct sigevent not;
                 assert(\text{argc} == 2);mqdes = mq_open(argv[1], O_RDONLY);
                 if (mqdes == (mqd_t) -1) {
                      perror("mq_open");
                      exit(EXIT_FAILURE);
                 }
                 not.sigev_notify = SIGEV_THREAD;
                 not.sigev_notify_function = tfunc;
                 not.sigev_notify_attributes = NULL;
                 not.sigev value.sival ptr = \text{kmqdes}; /* Arg. to thread func. */
                 if (mq_notify(mqdes, snot) == -1) {
                      perror("mq_notify");
                      exit(EXIT_FAILURE);
                 }
                 pause(); \frac{1}{2} /* Process will be terminated by thread function \frac{1}{2}}
45091
45092
45093
45094
45095
45096
45097
45098
45099
45100
45101
45102
45103
45104
45105
45106
45107
45108
45109
45110
45111
45112
45113
45114
45115
45116
45117
45118
45119
45120
45121
45122
45123
45124
45125
45126
45127
45128
45129
45130
45131
45132
45133
45134
```
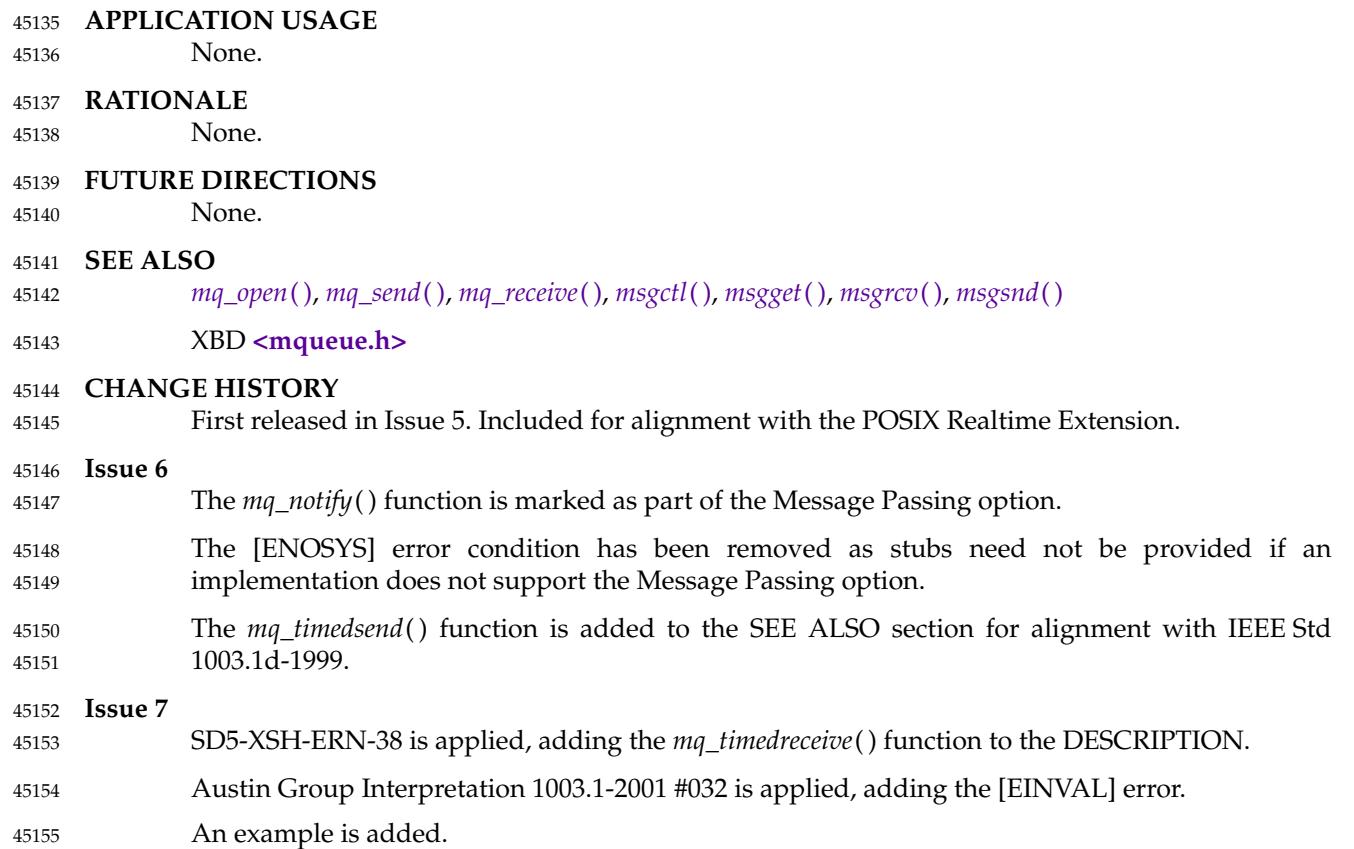

<span id="page-1402-0"></span>mq\_open  $±'$ open a message queue **REALTIME**) 45157

#### **SYNOPSIS** 45158

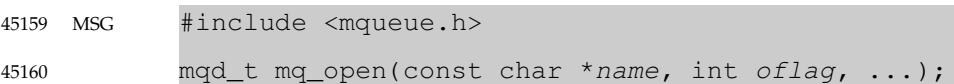

#### **DESCRIPTION** 45161

The *mq\_open*() function shall establish the connection between a process and a message queue with a message queue descriptor. It shall create an open message queue description that refers to the message queue, and a message queue descriptor that refers to that open message queue description. The message queue descriptor is used by other functions to refer to that message queue. The *name* argument points to a string naming a message queue. It is unspecified whether the name appears in the file system and is visible to other functions that take pathnames as arguments. The *name* argument conforms to the construction rules for a pathname, except that the interpretation of <slash> characters other than the leading <slash> character in *name* is implementation-defined, and that the length limits for the *name* argument are implementationdefined and need not be the same as the pathname limits {PATH\_MAX} and {NAME\_MAX}. If *name* begins with the <slash> character, then processes calling *mq\_open*() with the same value of *name* shall refer to the same message queue object, as long as that name has not been removed. If *name* does not begin with the <slash> character, the effect is implementation-defined. If the *name* argument is not the name of an existing message queue and creation is not requested, *mq\_open*( ) shall fail and return an error. 45162 45163 45164 45165 45166 45167 45168 45169 45170 45171 45172 45173 45174 45175 45176

A message queue descriptor may be implemented using a file descriptor, in which case applications can open up to at least {OPEN\_MAX} file and message queues. 45177 45178

The *oflag* argument requests the desired receive and/or send access to the message queue. The requested access permission to receive messages or send messages shall be granted if the calling process would be granted read or write access, respectively, to an equivalently protected file. 45179 45180 45181

- The value of *oflag* is the bitwise-inclusive OR of values from the following list. Applications shall specify exactly one of the first three values (access modes) below in the value of *oflag*: 45182 45183
- O\_RDONLY Open the message queue for receiving messages. The process can use the returned message queue descriptor with *mq\_receive*( ), but not *mq\_send*( ). A message queue may be open multiple times in the same or different processes for receiving messages. 45184 45185 45186 45187
- O\_WRONLY Open the queue for sending messages. The process can use the returned message queue descriptor with *mq\_send*() but not *mq\_receive*( ). A message queue may be open multiple times in the same or different processes for sending messages. 45188 45189 45190 45191
- O\_RDWR Open the queue for both receiving and sending messages. The process can use any of the functions allowed for O\_RDONLY and O\_WRONLY. A message queue may be open multiple times in the same or different processes for sending messages. 45192 45193 45194 45195
- Any combination of the remaining flags may be specified in the value of *oflag*: 45196
- O\_CREAT Create a message queue. It requires two additional arguments: *mode*, which shall be of type **mode\_t**, and *attr*, which shall be a pointer to an **mq\_attr** structure. If the pathname *name* has already been used to create a message queue that still exists, then this flag shall have no effect, except as noted under O\_EXCL. Otherwise, a message queue shall be created without any messages 45197 45198 45199 45200 45201

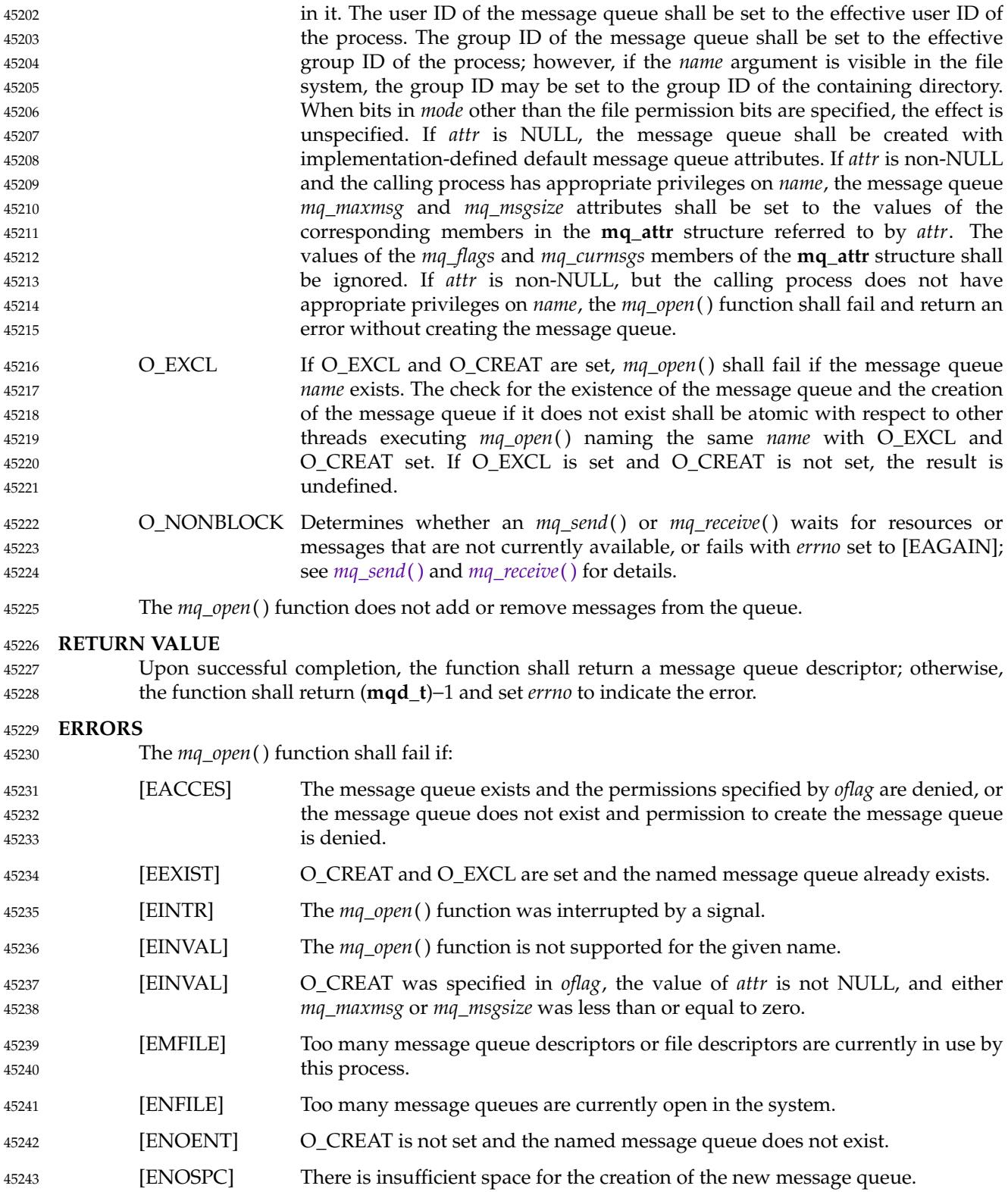
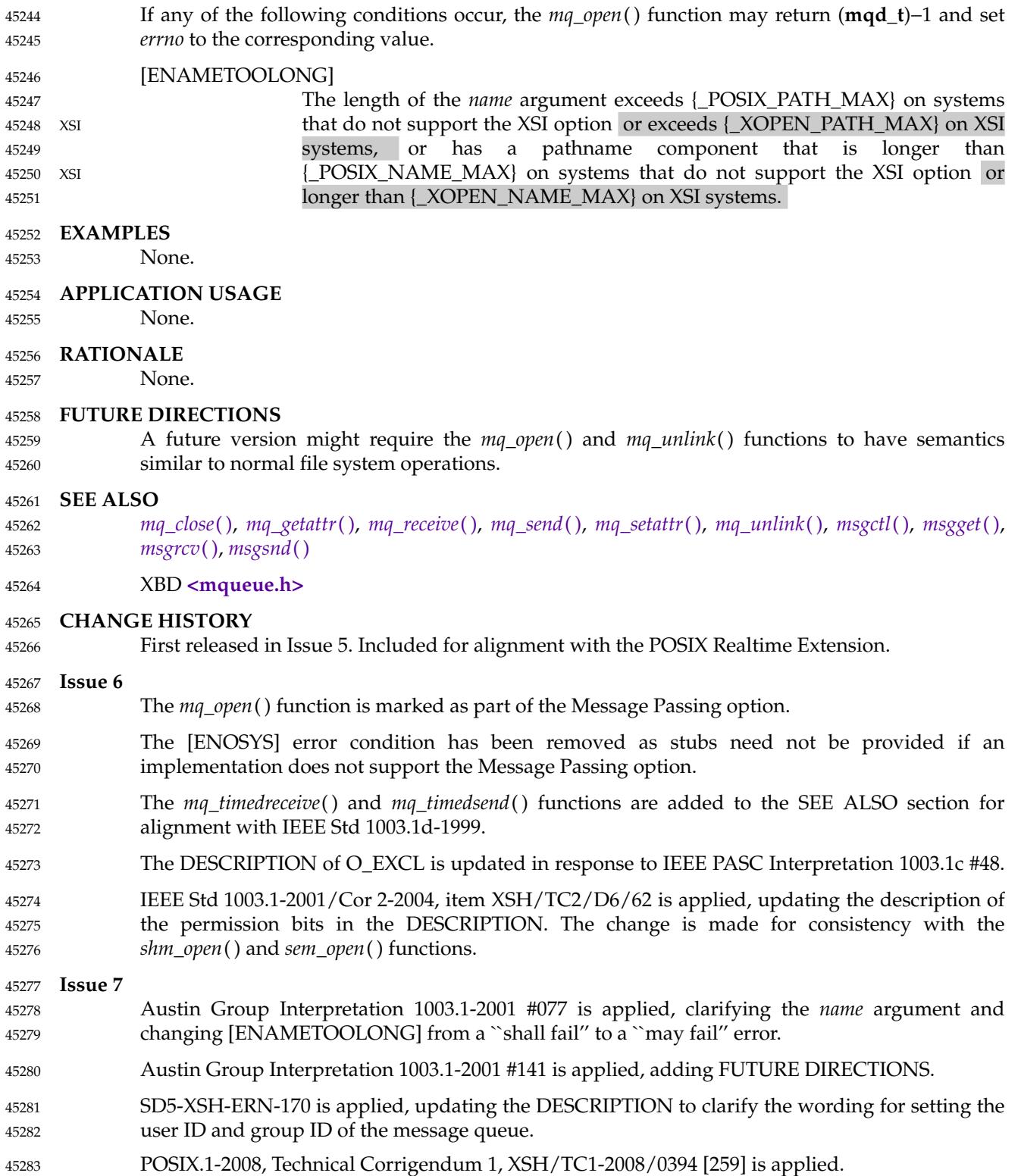

<span id="page-1405-0"></span>mq\_receive, mq\_timedreceive — receive a message from a message queue (**REALTIME**) 45285

**SYNOPSIS** 45286

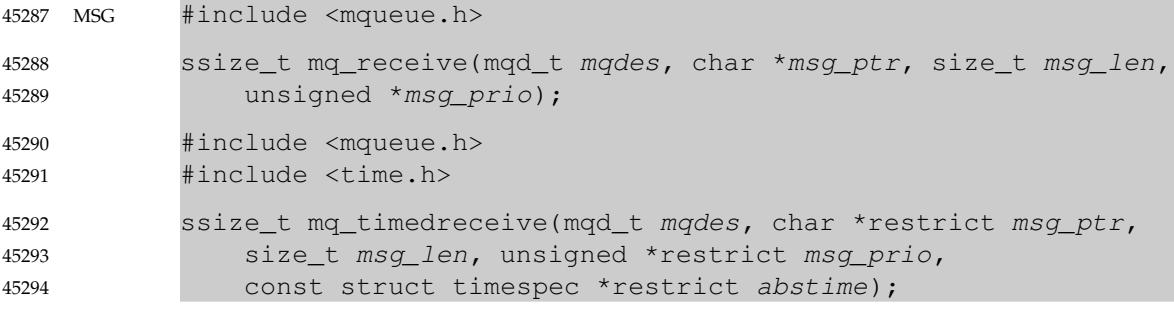

#### **DESCRIPTION** 45295

The *mq\_receive*() function shall receive the oldest of the highest priority message(s) from the message queue specified by *mqdes*. If the size of the buffer in bytes, specified by the *msg\_len* argument, is less than the *mq\_msgsize* attribute of the message queue, the function shall fail and return an error. Otherwise, the selected message shall be removed from the queue and copied to the buffer pointed to by the *msg\_ptr* argument. 45296 45297 45298 45299 45300

- If the value of *msg\_len* is greater than {SSIZE\_MAX}, the result is implementation-defined. 45301
- If the argument *msg\_prio* is not NULL, the priority of the selected message shall be stored in the location referenced by *msg\_prio*. 45302 45303
- If the specified message queue is empty and O\_NONBLOCK is not set in the message queue description associated with *mqdes*, *mq\_receive*() shall block until a message is enqueued on the message queue or until *mq\_receive*() is interrupted by a signal. If more than one thread is waiting to receive a message when a message arrives at an empty queue and the Priority Scheduling option is supported, then the thread of highest priority that has been waiting the longest shall be selected to receive the message. Otherwise, it is unspecified which waiting thread receives the message. If the specified message queue is empty and O\_NONBLOCK is set in the message queue description associated with *mqdes*, no message shall be removed from the queue, and *mq\_receive*() shall return an error. 45304 45305 45306 45307 45308 45309 45310 45311 45312
- The *mq\_timedreceive*() function shall receive the oldest of the highest priority messages from the message queue specified by *mqdes* as described for the *mq\_receive*() function. However, if O\_NONBLOCK was not specified when the message queue was opened via the *mq\_open*( ) function, and no message exists on the queue to satisfy the receive, the wait for such a message shall be terminated when the specified timeout expires. If O\_NONBLOCK is set, this function is equivalent to *mq\_receive*( ). 45313 45314 45315 45316 45317 45318
- The timeout expires when the absolute time specified by *abstime* passes, as measured by the clock on which timeouts are based (that is, when the value of that clock equals or exceeds *abstime*), or if the absolute time specified by *abstime* has already been passed at the time of the call. 45319 45320 45321 45322
- The timeout shall be based on the CLOCK\_REALTIME clock. The resolution of the timeout shall be the resolution of the clock on which it is based. The *timespec* argument is defined in the **<time.h>** header. 45323 45324 45325
- Under no circumstance shall the operation fail with a timeout if a message can be removed from the message queue immediately. The validity of the *abstime* parameter need not be checked if a message can be removed from the message queue immediately. 45326 45327 45328

**RETURN VALUE**

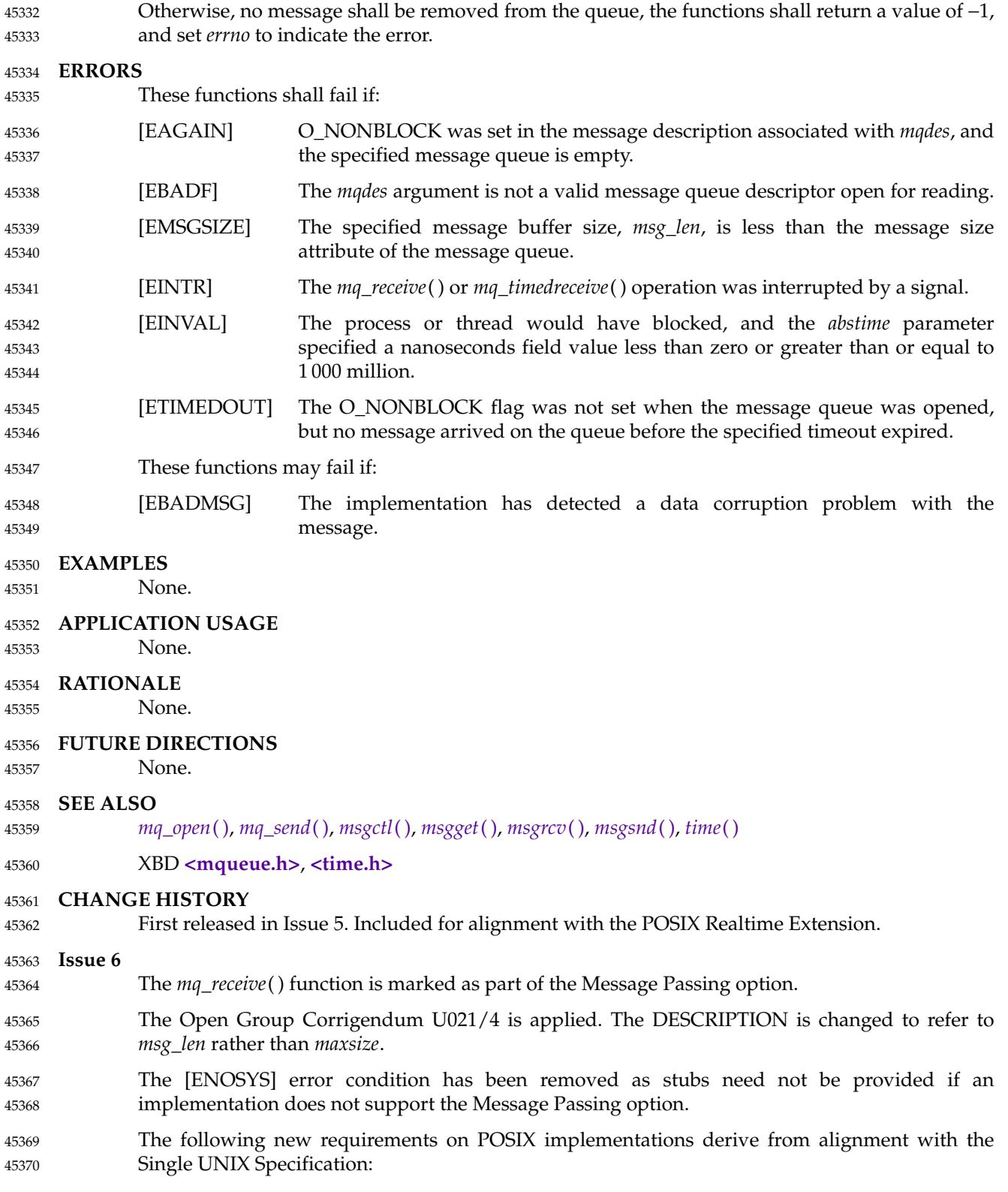

Upon successful completion, the *mq\_receive*() and *mq\_timedreceive*() functions shall return the length of the selected message in bytes and the message shall be removed from the queue.

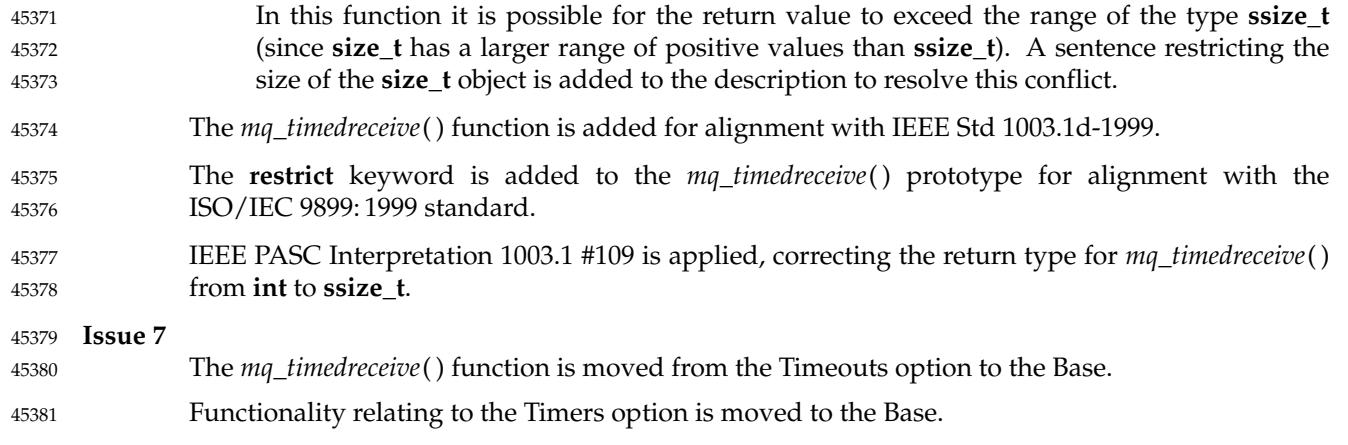

<span id="page-1408-0"></span>mq\_send, mq\_timedsend ⇒ send a message to a message queue (**REALTIME**) 45383

**SYNOPSIS** 45384

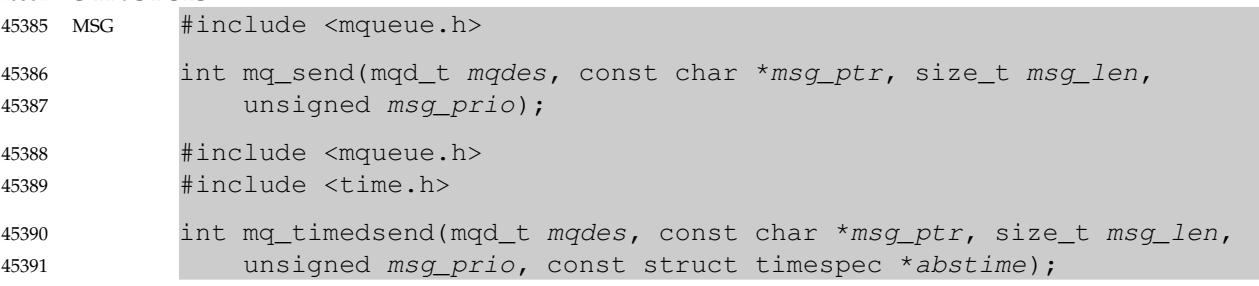

#### **DESCRIPTION** 45392

The *mq\_send*() function shall add the message pointed to by the argument *msg\_ptr* to the message queue specified by *mqdes*. The *msg\_len* argument specifies the length of the message, in bytes, pointed to by *msg\_ptr*. The value of *msg\_len* shall be less than or equal to the *mq\_msgsize* attribute of the message queue, or *mq\_send*() shall fail. 45393 45394 45395 45396

If the specified message queue is not full, *mq\_send*() shall behave as if the message is inserted into the message queue at the position indicated by the *msg\_prio* argument. A message with a larger numeric value of *msg\_prio* shall be inserted before messages with lower values of *msg\_prio*. A message shall be inserted after other messages in the queue, if any, with equal *msg\_prio*. The value of *msg\_prio* shall be less than {MQ\_PRIO\_MAX}. 45397 45398 45399 45400 45401

- If the specified message queue is full and O\_NONBLOCK is not set in the message queue description associated with *mqdes*, *mq\_send*() shall block until space becomes available to enqueue the message, or until *mq\_send*() is interrupted by a signal. If more than one thread is waiting to send when space becomes available in the message queue and the Priority Scheduling option is supported, then the thread of the highest priority that has been waiting the longest shall be unblocked to send its message. Otherwise, it is unspecified which waiting thread is unblocked. If the specified message queue is full and O\_NONBLOCK is set in the message queue description associated with *mqdes*, the message shall not be queued and *mq\_send*() shall return an error. 45402 45403 45404 45405 45406 45407 45408 45409 45410
- The *mq\_timedsend*() function shall add a message to the message queue specified by *mqdes* in the manner defined for the *mq\_send*() function. However, if the specified message queue is full and O\_NONBLOCK is not set in the message queue description associated with *mqdes*, the wait for sufficient room in the queue shall be terminated when the specified timeout expires. If O\_NONBLOCK is set in the message queue description, this function shall be equivalent to *mq\_send*( ). 45411 45412 45413 45414 45415 45416
- The timeout shall expire when the absolute time specified by *abstime* passes, as measured by the clock on which timeouts are based (that is, when the value of that clock equals or exceeds *abstime*), or if the absolute time specified by *abstime* has already been passed at the time of the call. 45417 45418 45419 45420
- The timeout shall be based on the CLOCK\_REALTIME clock. The resolution of the timeout shall be the resolution of the clock on which it is based. The *timespec* argument is defined in the **<time.h>** header. 45421 45422 45423
- Under no circumstance shall the operation fail with a timeout if there is sufficient room in the queue to add the message immediately. The validity of the *abstime* parameter need not be checked when there is sufficient room in the queue. 45424 45425 45426

#### **RETURN VALUE** 45427

Upon successful completion, the *mq\_send*() and *mq\_timedsend*() functions shall return a value of zero. Otherwise, no message shall be enqueued, the functions shall return −1, and *errno* shall be set to indicate the error. 45428 45429 45430

#### **ERRORS** 45431

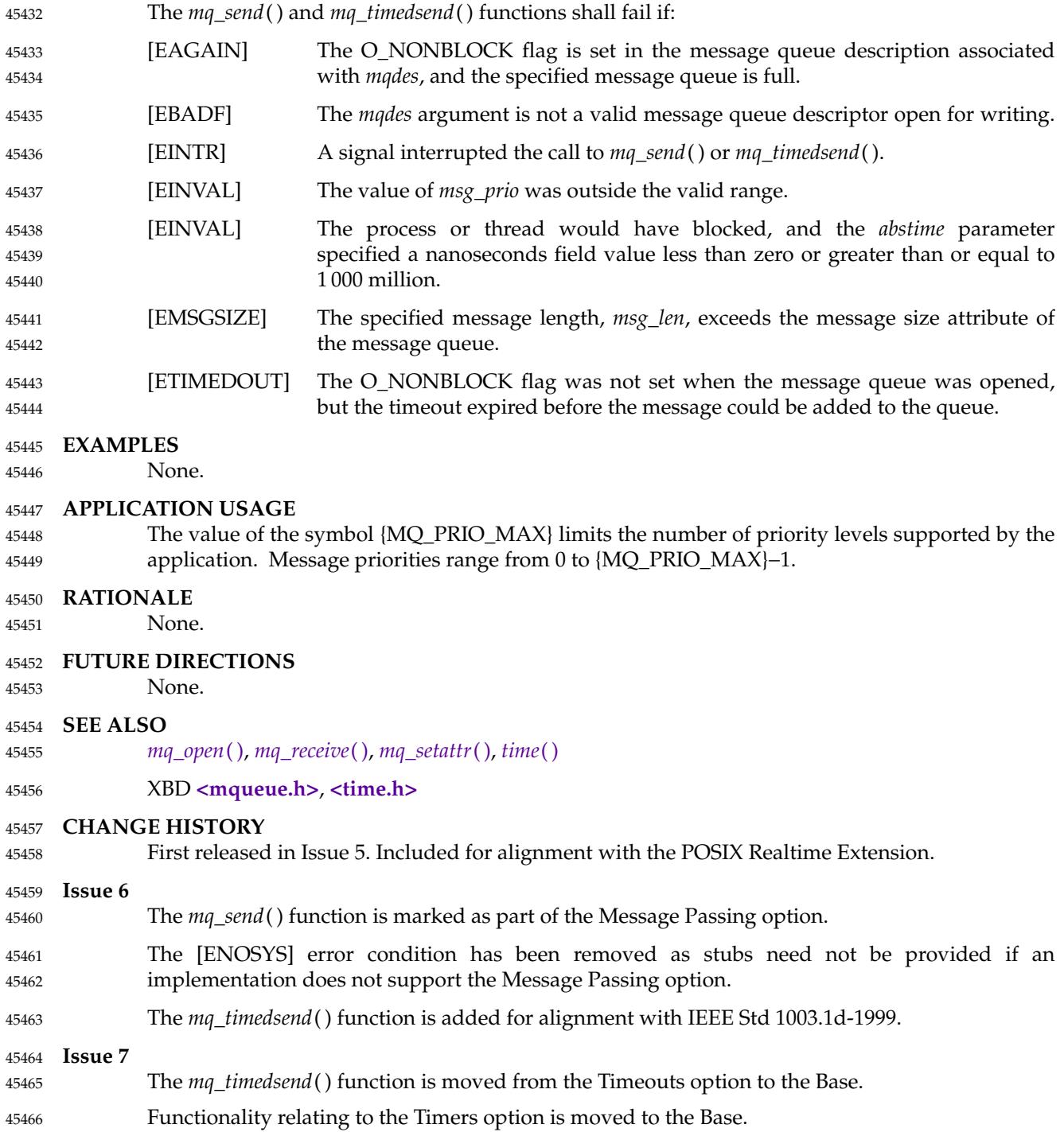

# <span id="page-1410-0"></span>**mq\_setattr( )** *System Interfaces*

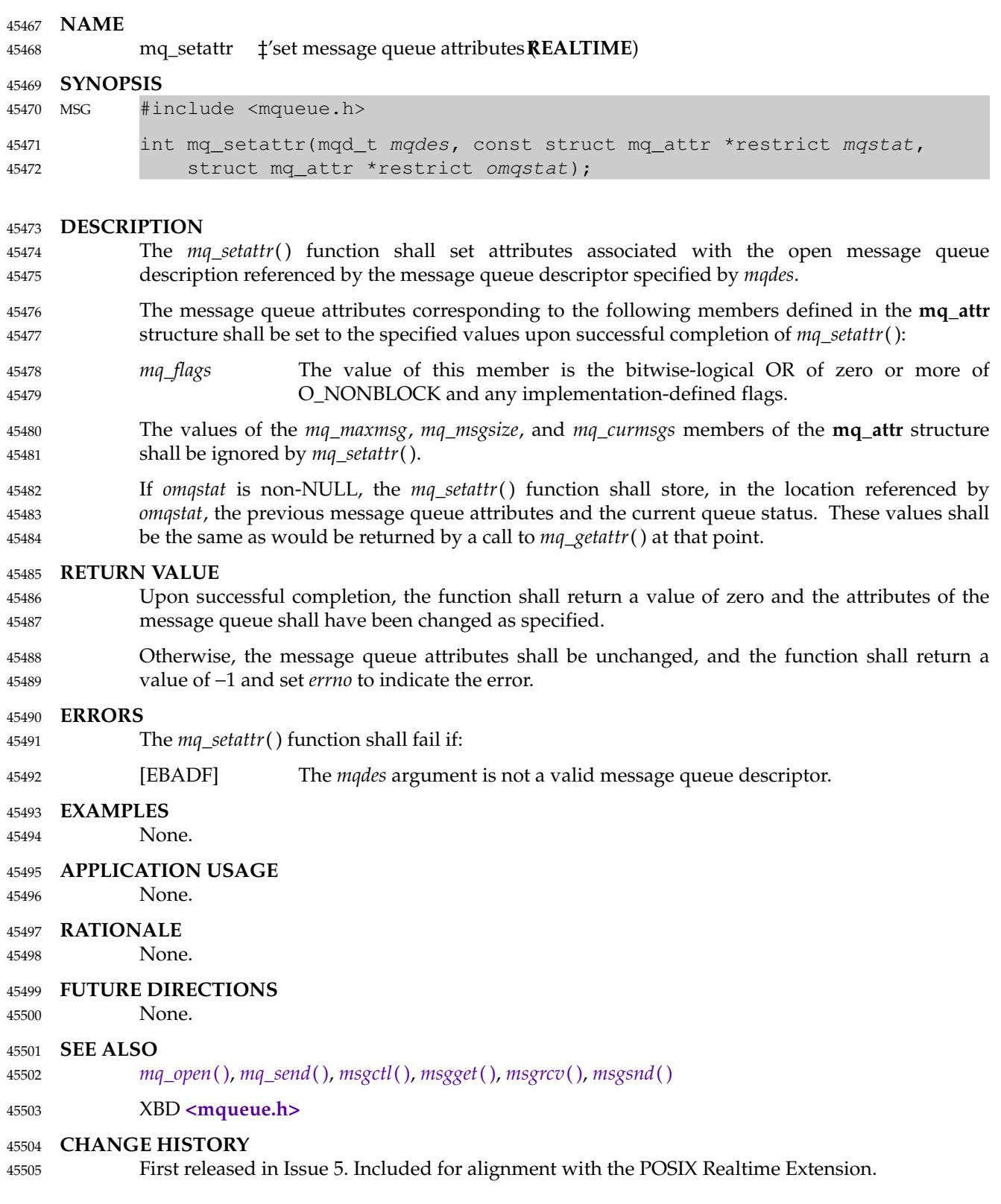

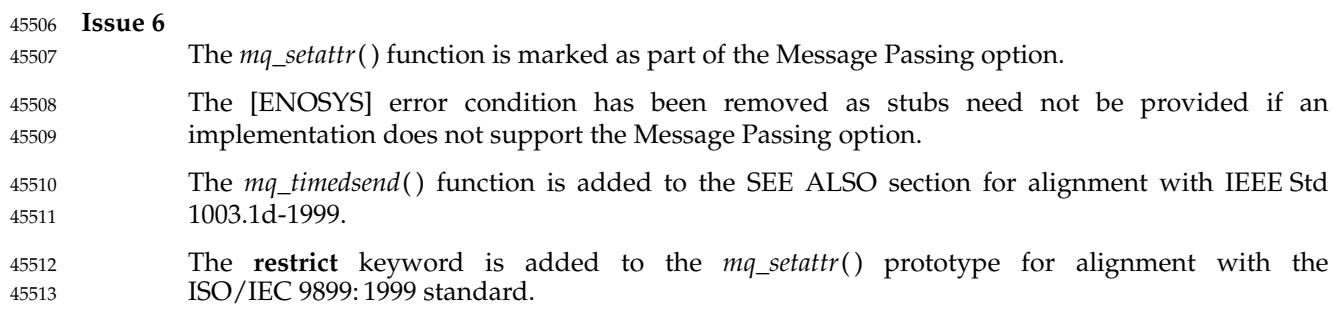

### **mq\_timedreceive( )** *System Interfaces*

#### **NAME** 45514

mq\_timedreceive — receive a message from a message queue (**ADVANCED REALTIME**) 45515

### **SYNOPSIS** 45516

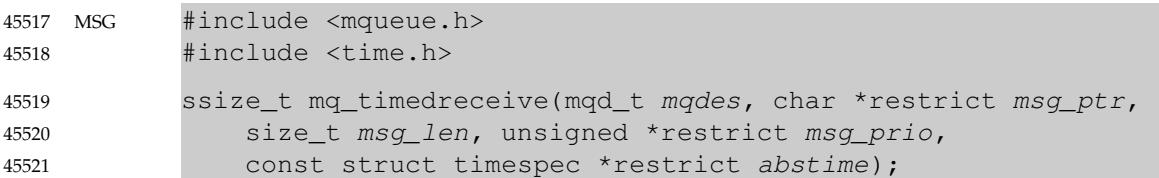

### **DESCRIPTION** 45522

Refer to *[mq\\_receive](#page-1405-0)*( ). 45523

mq\_timedsend  $\uparrow$ 'send a message to a message queue **ADVANCED REALTIME**) 45525

#### **SYNOPSIS** 45526

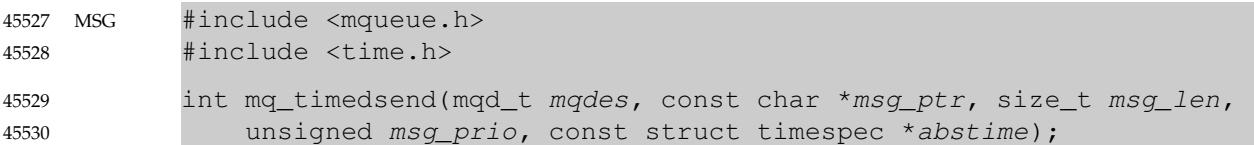

#### **DESCRIPTION** 45531

Refer to *[mq\\_send](#page-1408-0)*( ). 45532

## <span id="page-1414-0"></span>**mq\_unlink( )** *System Interfaces*

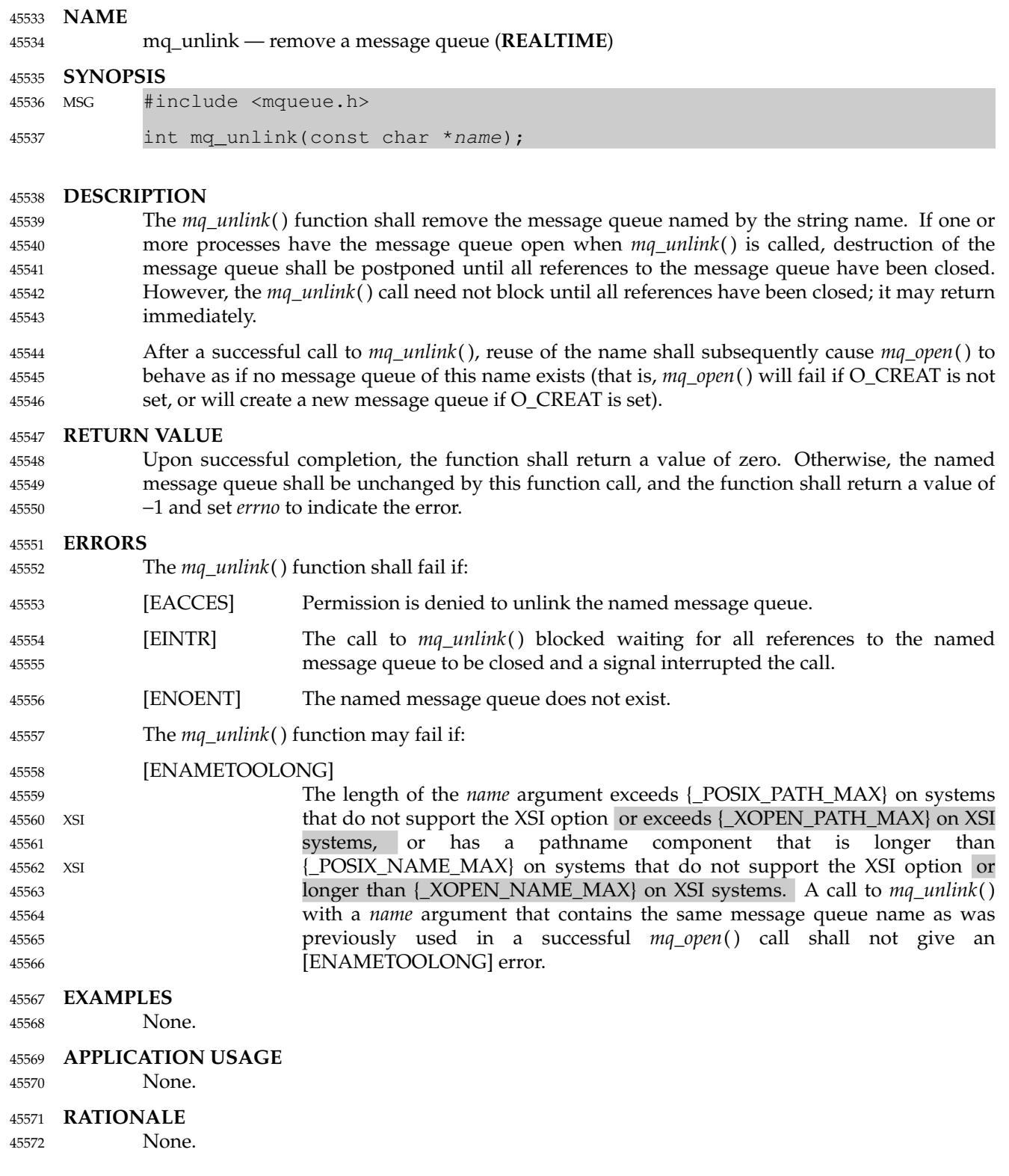

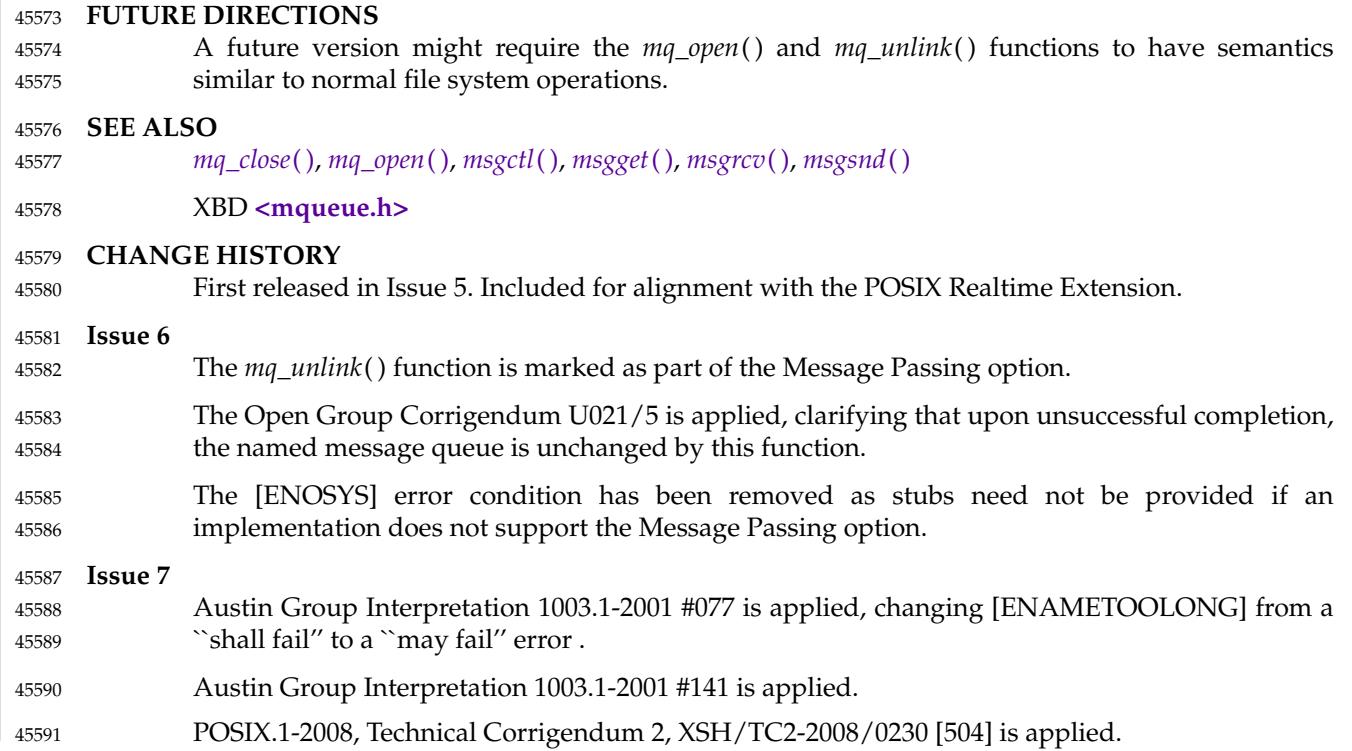

### **mrand48( )** *System Interfaces*

#### **NAME** 45592

mrand48  $\ddagger$ 'generate uniformly distributed pseudo-random signed long integers 45593

#### **SYNOPSIS** 45594

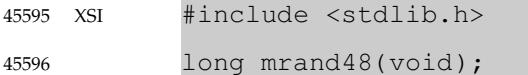

#### **DESCRIPTION** 45597

Refer to *[drand48](#page-795-0)*( ). 45598

<span id="page-1417-0"></span>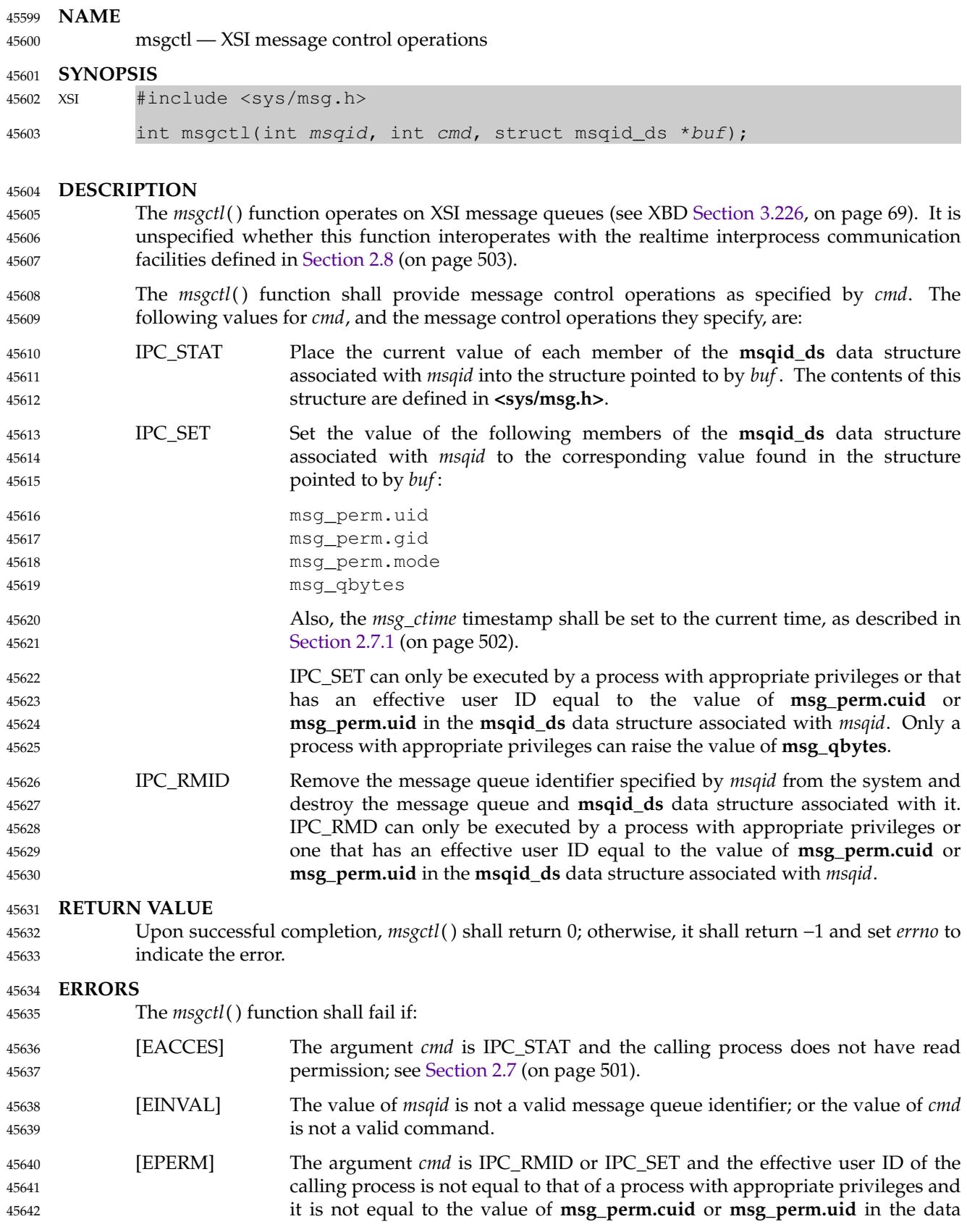

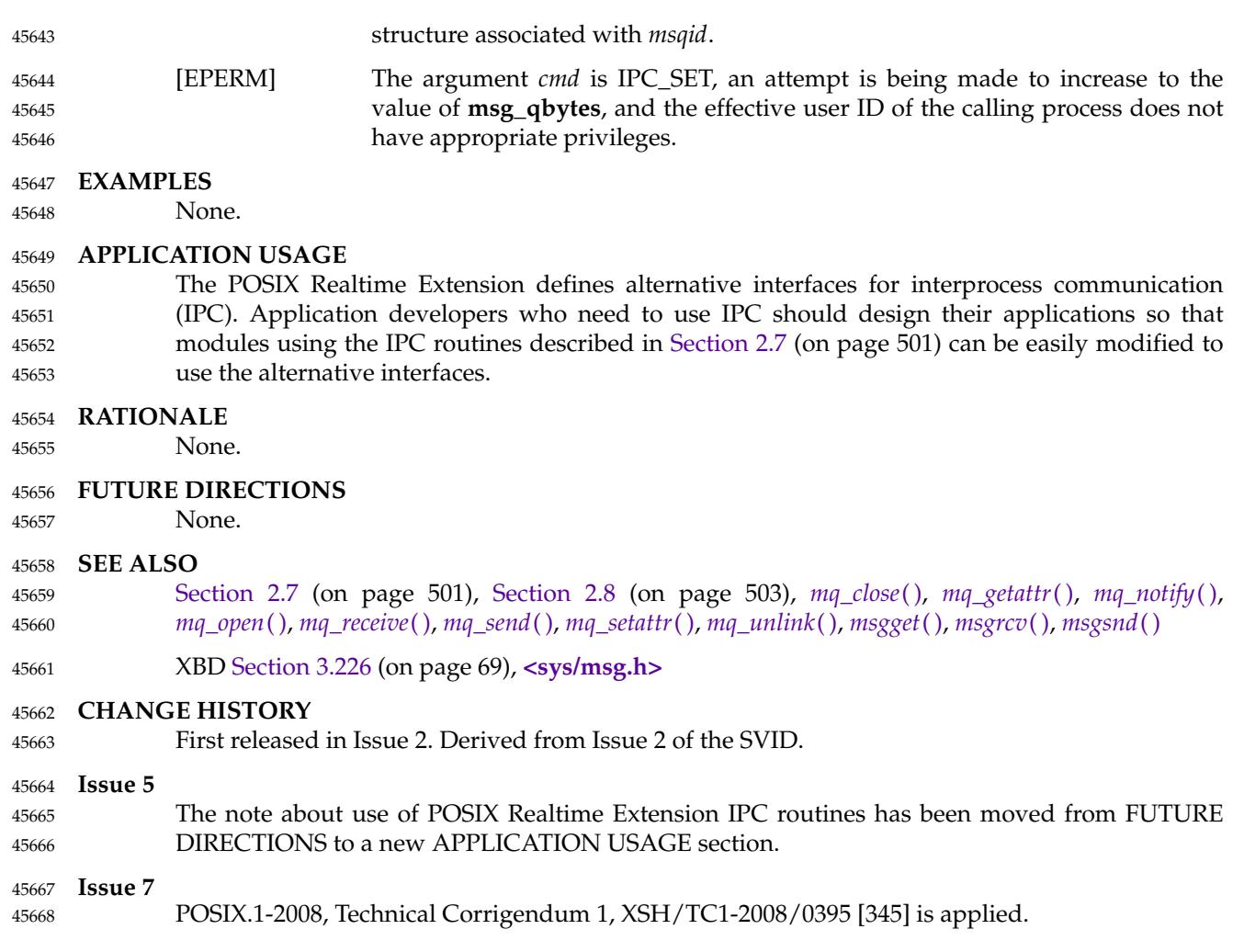

<span id="page-1419-0"></span>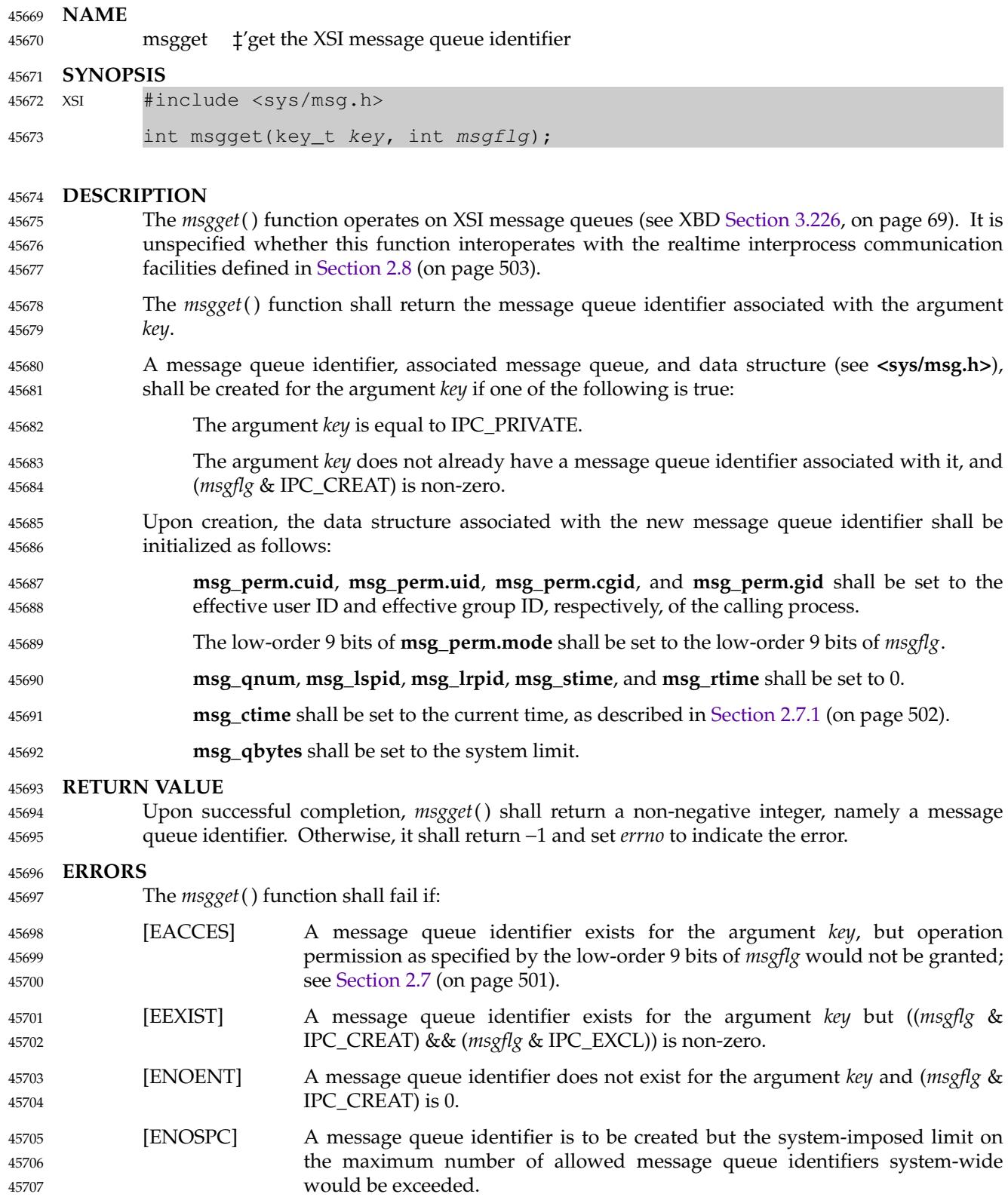

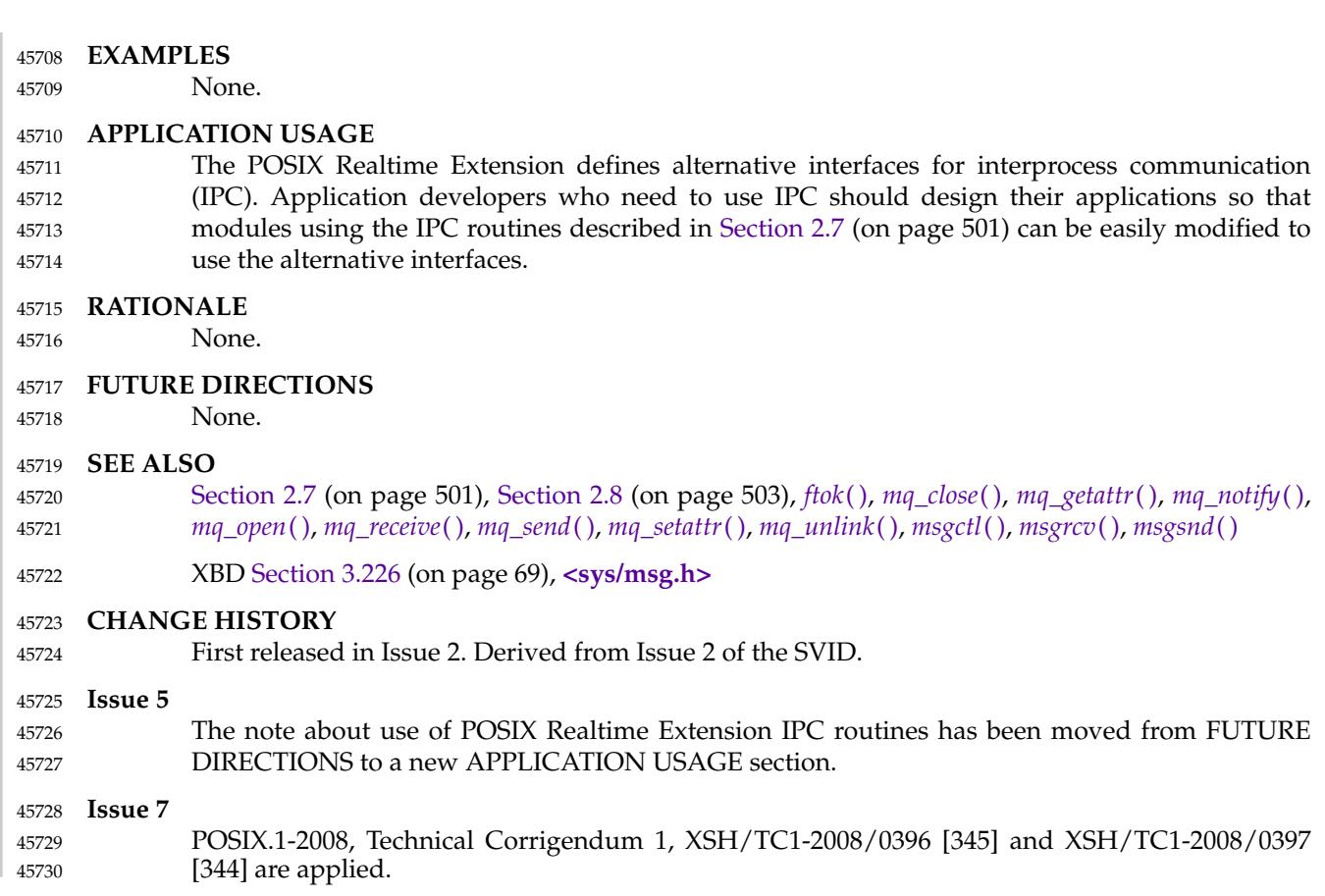

```
msgrcv — XSI message receive operation
45732
```
#### **SYNOPSIS** 45733

```
XSI #include <sys/msg.h>
            ssize_t msgrcv(int msqid, void *msgp, size_t msgsz, long msgtyp,
                int msgflg);
45734
45735
45736
```
#### **DESCRIPTION** 45737

- The *msgrcv*() function operates on XSI message queues (see XBD [Section 3.226,](#page-115-0) on page 69). It is unspecified whether this function interoperates with the realtime interprocess communication facilities defined in [Section 2.8](#page-549-0) (on page 503). 45738 45739 45740
- The *msgrcv*() function shall read a message from the queue associated with the message queue identifier specified by *msqid* and place it in the user-defined buffer pointed to by *msgp*. 45741 45742
- The application shall ensure that the argument *msgp* points to a user-defined buffer that contains first a field of type **long** specifying the type of the message, and then a data portion that holds the data bytes of the message. The structure below is an example of what this user-defined buffer might look like: 45743 45744 45745 45746

```
struct mymsg {
               long mtype; /* Message type. */
               char mtext[1]; /* Message text. */
           }
45747
45748
45749
45750
```
- The structure member *mtype* is the received message's type as specified by the sending process. 45751
- The structure member *mtext* is the text of the message. 45752

The argument *msgsz* specifies the size in bytes of *mtext*. The received message shall be truncated to *msgsz* bytes if it is larger than *msgsz* and (*msgflg* & MSG\_NOERROR) is non-zero. The truncated part of the message shall be lost and no indication of the truncation shall be given to the calling process. 45753 45754 45755 45756

- If the value of *msgsz* is greater than {SSIZE\_MAX}, the result is implementation-defined. 45757
- The argument *msgtyp* specifies the type of message requested as follows: 45758
- If *msgtyp* is 0, the first message on the queue shall be received. 45759
- … If *msgtyp* is greater than 0, the first message of type *msgtyp* shall be received. 45760
- If *msgtyp* is less than 0, the first message of the lowest type that is less than or equal to the absolute value of *msgtyp* shall be received. 45761 45762
- The argument *msgflg* specifies the action to be taken if a message of the desired type is not on the queue. These are as follows: 45763 45764
- … If (*msgflg* & IPC\_NOWAIT) is non-zero, the calling thread shall return immediately with a return value of −1 and *errno* set to [ENOMSG]. 45765 45766
- … If (*msgflg* & IPC\_NOWAIT) is 0, the calling thread shall suspend execution until one of the following occurs: 45767 45768
- ‡ message of the desired type is placed on the queue. 45769
- ‡He Imessage queue identifier *msqid* is removed from the system; when this occurs, *errno* shall be set to [EIDRM] and −1 shall be returned. 45770 45771
- ⇒T he calling thread receives a signal that is to be caught; in this case a message is not received and the calling thread resumes execution in the manner prescribed in *[sigaction](#page-1996-0)*( ). 45772 45773 45774
- Upon successful completion, the following actions are taken with respect to the data structure associated with *msqid*: 45775 45776
- msg\_qnum shall be decremented by 1. 45777
- **msg\_lrpid** shall be set to the process ID of the calling process. 45778
- … **msg\_rtime** shall be set to the current time, as described in [Section 2.7.1](#page-548-0) (on page 502). 45779

#### **RETURN VALUE** 45780

Upon successful completion, *msgrcv*() shall return a value equal to the number of bytes actually placed into the buffer *mtext*. Otherwise, no message shall be received, *msgrcv*() shall return −1, and *errno* shall be set to indicate the error. 45781 45782 45783

#### **ERRORS** 45784

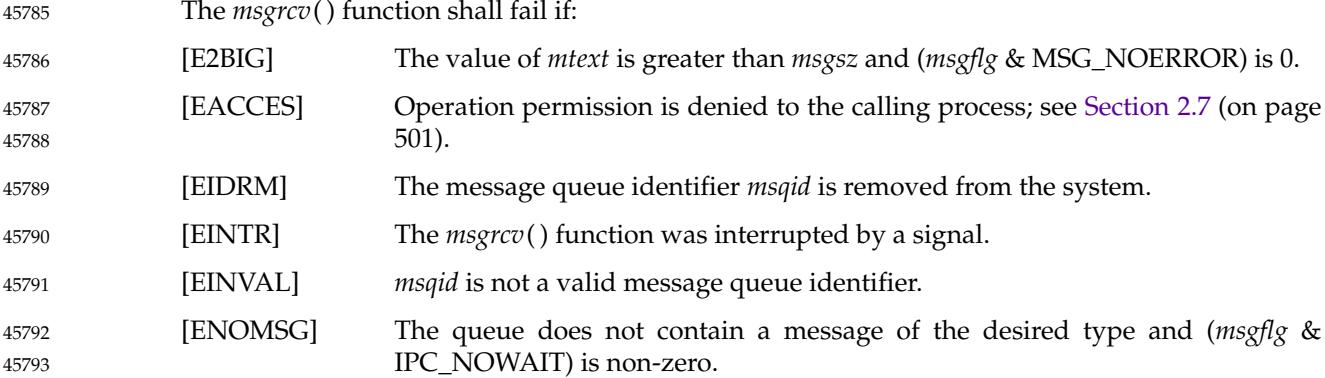

#### **EXAMPLES** 45794

#### **Receiving a Message** 45795

The following example receives the first message on the queue (based on the value of the *msgtyp* argument, 0). The queue is identified by the *msqid* argument (assuming that the value has previously been set). This call specifies that an error should be reported if no message is available, but not if the message is too large. The message size is calculated directly using the *sizeof* operator. 45796 45797 45798 45799 45800

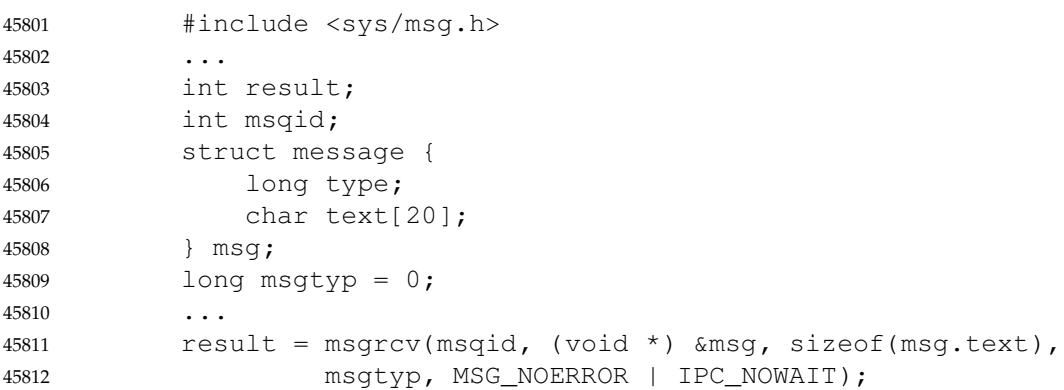

45813 45814

**APPLICATION USAGE**

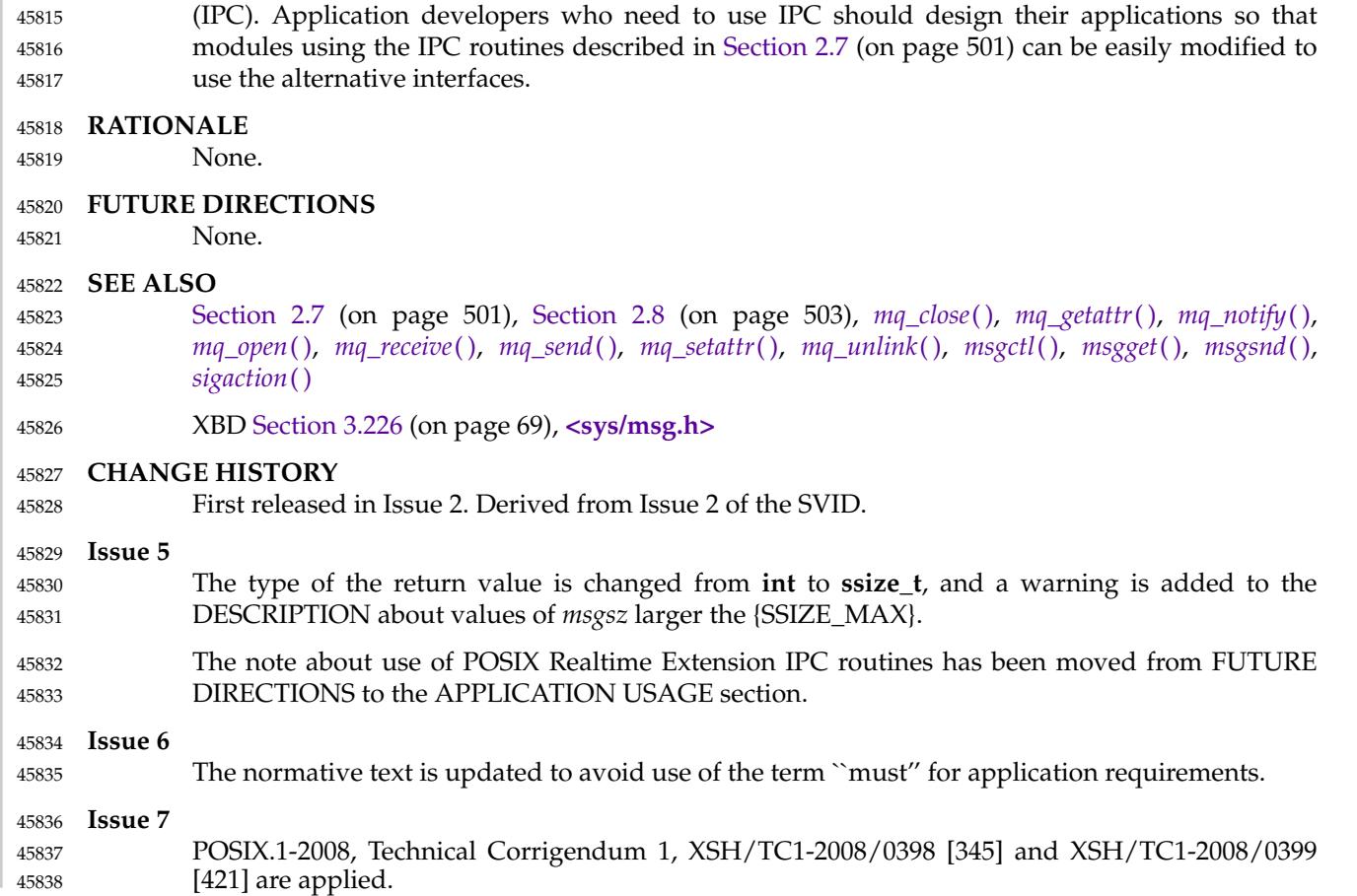

The POSIX Realtime Extension defines alternative interfaces for interprocess communication

<span id="page-1424-0"></span>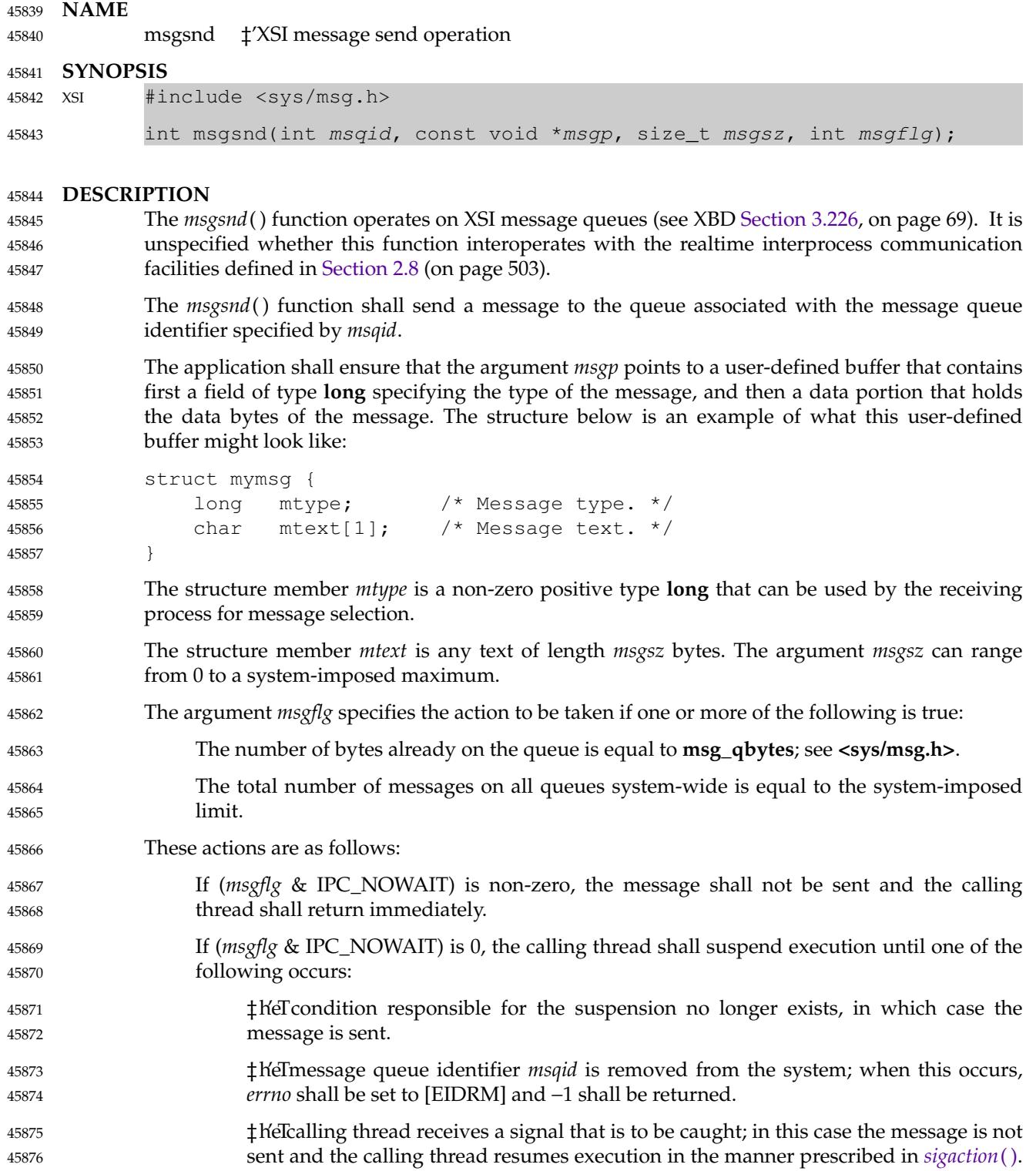

Upon successful completion, the following actions are taken with respect to the data structure associated with *msqid*; see **<sys/msg.h>**: **msg\_qnum** shall be incremented by 1. msg\_lspid shall be set to the process ID of the calling process. … **msg\_stime** shall be set to the current time, as described in [Section 2.7.1](#page-548-0) (on page 502). **RETURN VALUE** Upon successful completion, *msgsnd*() shall return 0; otherwise, no message shall be sent, *msgsnd*() shall return −1, and *errno* shall be set to indicate the error. **ERRORS** The *msgsnd*() function shall fail if: [EACCES] Operation permission is denied to the calling process; see [Section 2.7](#page-547-0) (on page 501). [EAGAIN] The message cannot be sent for one of the reasons cited above and (*msgflg* & IPC\_NOWAIT) is non-zero. [EIDRM] The message queue identifier *msqid* is removed from the system. [EINTR] The *msgsnd*() function was interrupted by a signal. [EINVAL] The value of *msqid* is not a valid message queue identifier, or the value of *mtype* is less than 1; or the value of *msgsz* is greater than the system-imposed limit. **EXAMPLES Sending a Message** The following example sends a message to the queue identified by the *msqid* argument (assuming that value has previously been set). This call specifies that an error should be reported if no message is available. The message size is calculated directly using the *sizeof* operator. #include <sys/msg.h> ... int result; int msqid; struct message { long type; char text[20]; } msg;  $msg.type = 1;$ strcpy(msq.text, "This is message  $1")$ ; ... result = msgsnd(msqid, (void \*) &msg, sizeof(msg.text), IPC\_NOWAIT); **APPLICATION USAGE** The POSIX Realtime Extension defines alternative interfaces for interprocess communication 45877 45878 45879 45880 45881 45882 45883 45884 45885 45886 45887 45888 45889 45890 45891 45892 45893 45894 45895 45896 45897 45898 45899 45900 45901 45902 45903 45904 45905 45906 45907 45908 45909 45910 45911 45912 45913 45914 45915

(IPC). Application developers who need to use IPC should design their applications so that modules using the IPC routines described in [Section 2.7](#page-547-0) (on page 501) can be easily modified to use the alternative interfaces. 45916 45917 45918

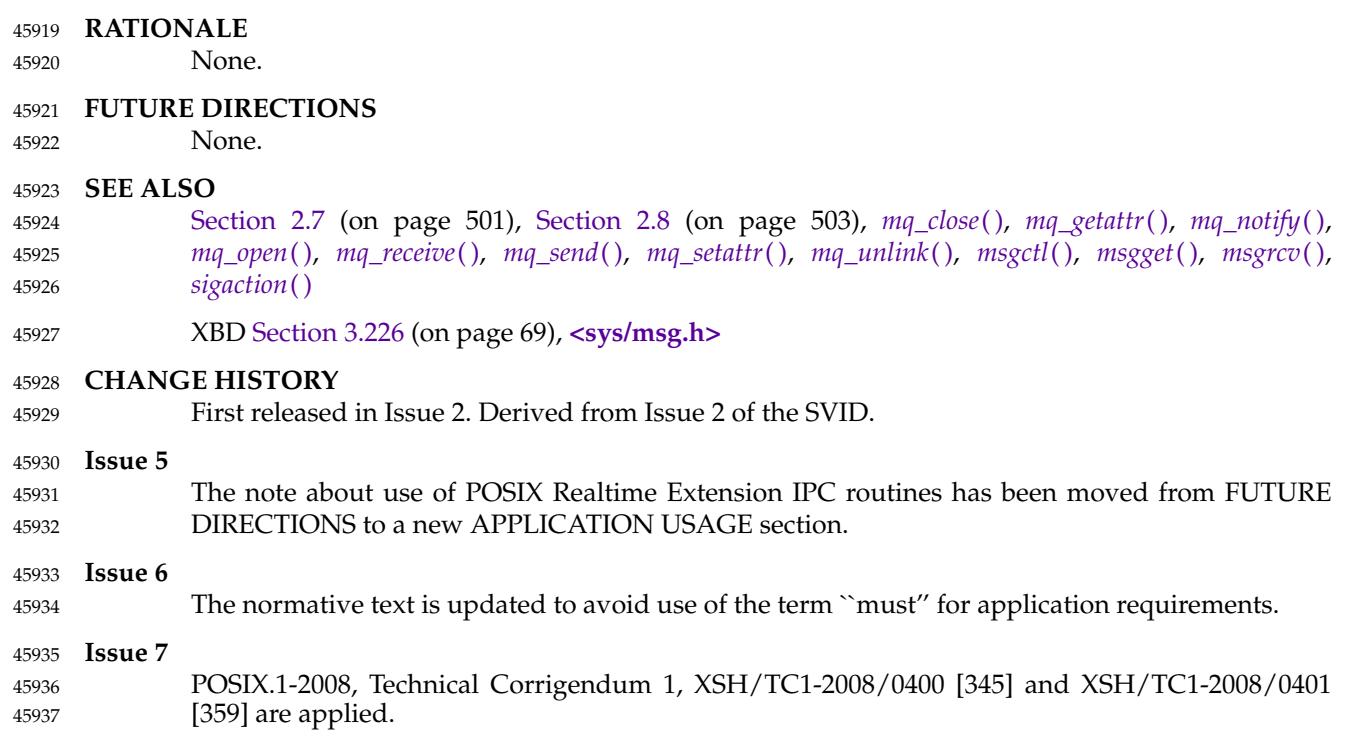

msync — synchronize memory with physical storage 45939

#### **SYNOPSIS** 45940

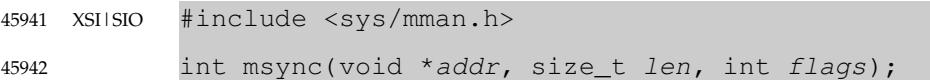

#### **DESCRIPTION** 45943

The *msync*() function shall write all modified data to permanent storage locations, if any, in those whole pages containing any part of the address space of the process starting at address *addr* and continuing for *len* bytes. If no such storage exists, *msync*() need not have any effect. If requested, the *msync*() function shall then invalidate cached copies of data. 45944 45945 45946 45947

The implementation may require that *addr* be a multiple of the page size as returned by *sysconf*( ). 45948 45949

For mappings to files, the *msync*() function shall ensure that all write operations are completed as defined for synchronized I/O data integrity completion. It is unspecified whether the implementation also writes out other file attributes. When the *msync*() function is called on MAP\_PRIVATE mappings, any modified data shall not be written to the underlying object and shall not cause such data to be made visible to other processes. It is unspecified whether data in SHM|TYM MAP\_PRIVATE mappings has any permanent storage locations. The effect of *msync*() on a shared memory object or a typed memory object is unspecified. The behavior of this function is unspecified if the mapping was not established by a call to *mmap*( ). 45950 45951 45952 45953 45954 45955 45956 45957

The *flags* argument is constructed from the bitwise-inclusive OR of one or more of the following flags defined in the **<sys/mman.h>** header: 45958 45959

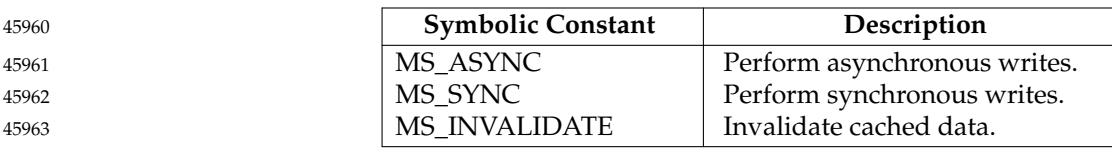

- When MS ASYNC is specified, *msync*() shall return immediately once all the write operations are initiated or queued for servicing; when MS\_SYNC is specified, *msync*() shall not return until all write operations are completed as defined for synchronized I/O data integrity completion. Either MS\_ASYNC or MS\_SYNC shall be specified, but not both. 45964 45965 45966 45967
- When MS\_INVALIDATE is specified, *msync*() shall invalidate all cached copies of mapped data that are inconsistent with the permanent storage locations such that subsequent references shall obtain data that was consistent with the permanent storage locations sometime between the call to *msync*() and the first subsequent memory reference to the data. 45968 45969 45970 45971
- If *msync*() causes any write to a file, the file's last data modification and last file status change timestamps shall be marked for update. 45972 45973

### **RETURN VALUE** 45974

Upon successful completion, *msync*() shall return 0; otherwise, it shall return −1 and set *errno* to indicate the error. 45975 45976

#### **ERRORS** 45977

- The *msync*() function shall fail if: 45978
- [EBUSY] Some or all of the addresses in the range starting at *addr* and continuing for *len* bytes are locked, and MS\_INVALIDATE is specified. 45979 45980

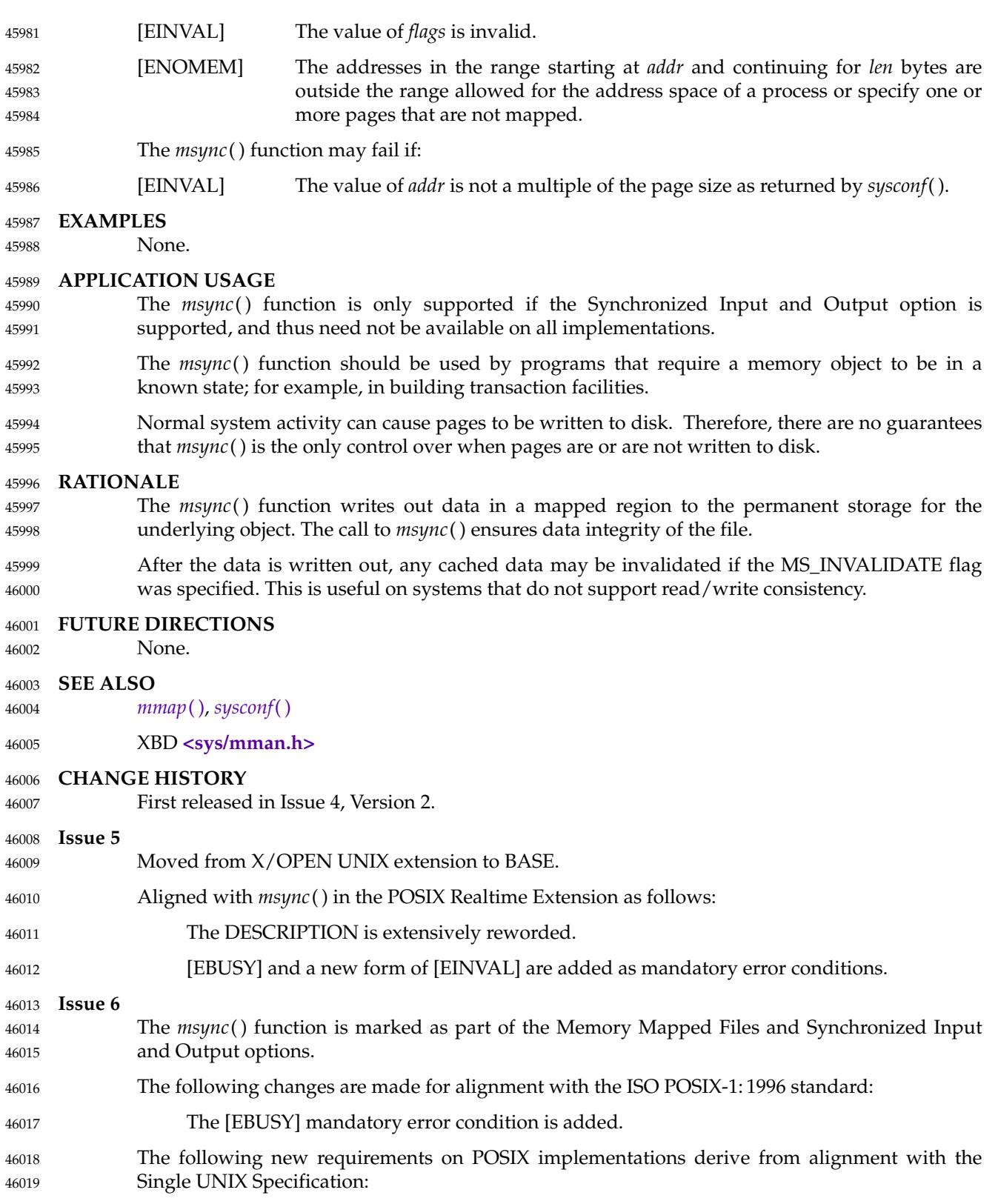

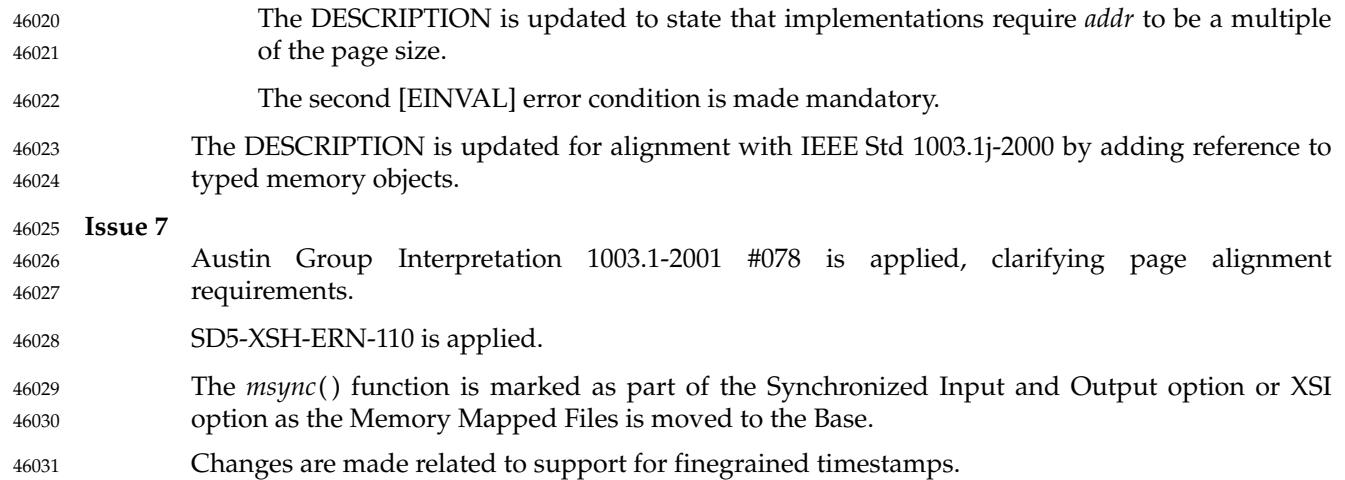

### **munlock( )** *System Interfaces*

#### **NAME** 46032

munlock — unlock a range of process address space 46033

#### **SYNOPSIS** 46034

MLR #include <sys/mman.h> int munlock(const void \*addr, size\_t len); 46035 46036

**DESCRIPTION** 46037

Refer to *[mlock](#page-1380-0)*( ).

46038

munlockall — unlock the address space of a process 46040

#### **SYNOPSIS** 46041

ML #include <sys/mman.h> int munlockall(void); 46042 46043

#### **DESCRIPTION** 46044

Refer to *[mlockall](#page-1382-0)*( ). 46045

## **munmap( )** *System Interfaces*

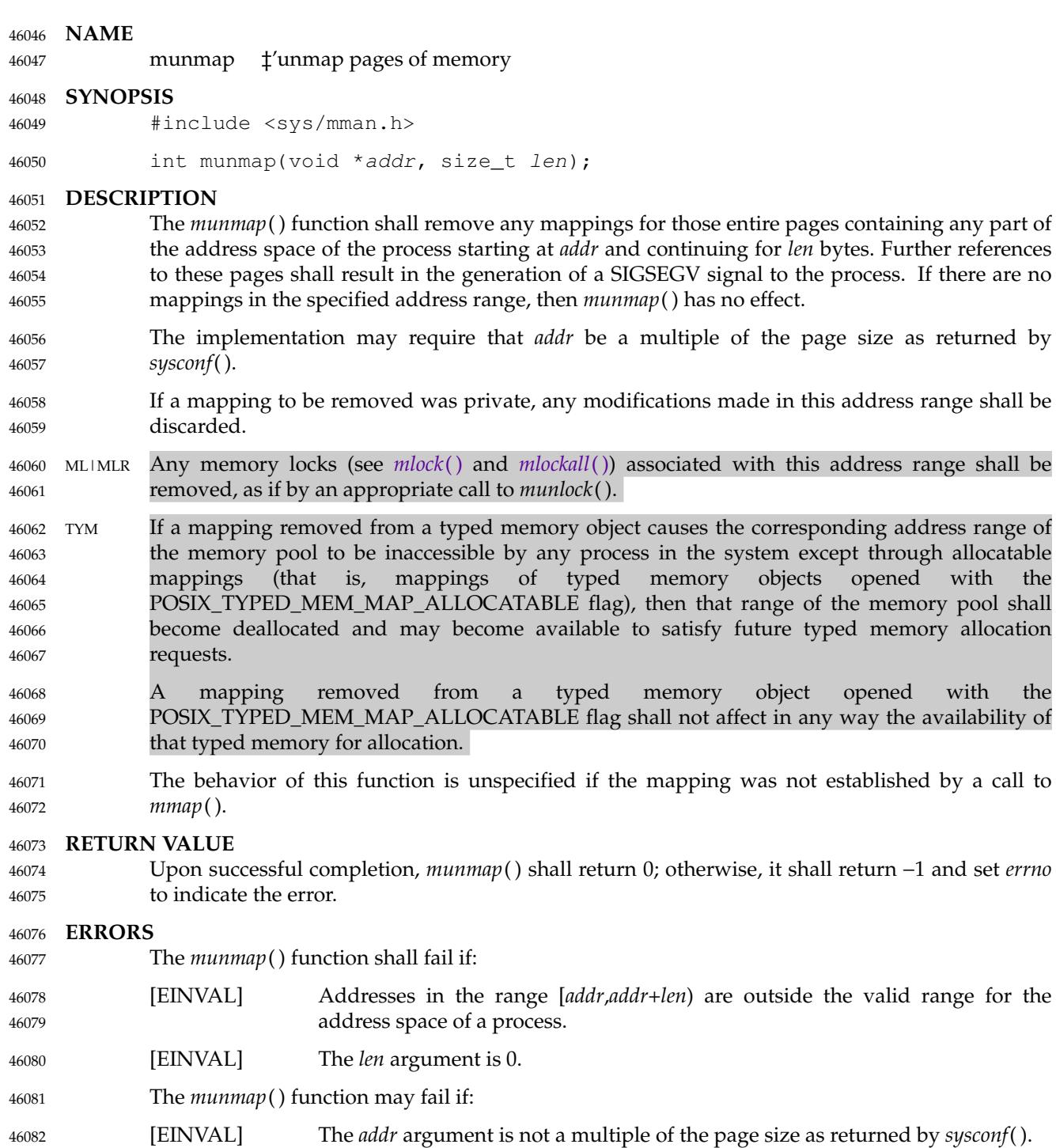

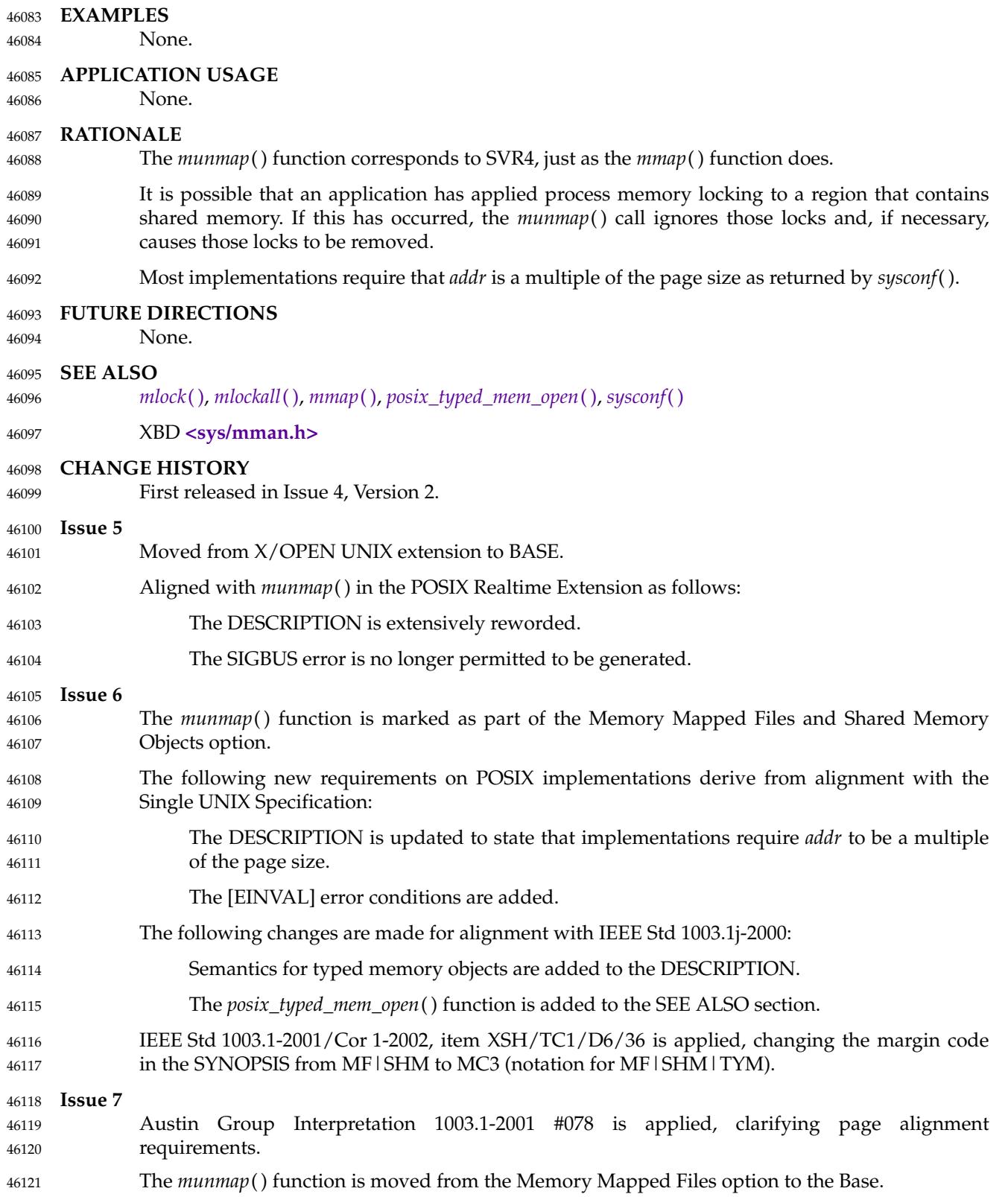

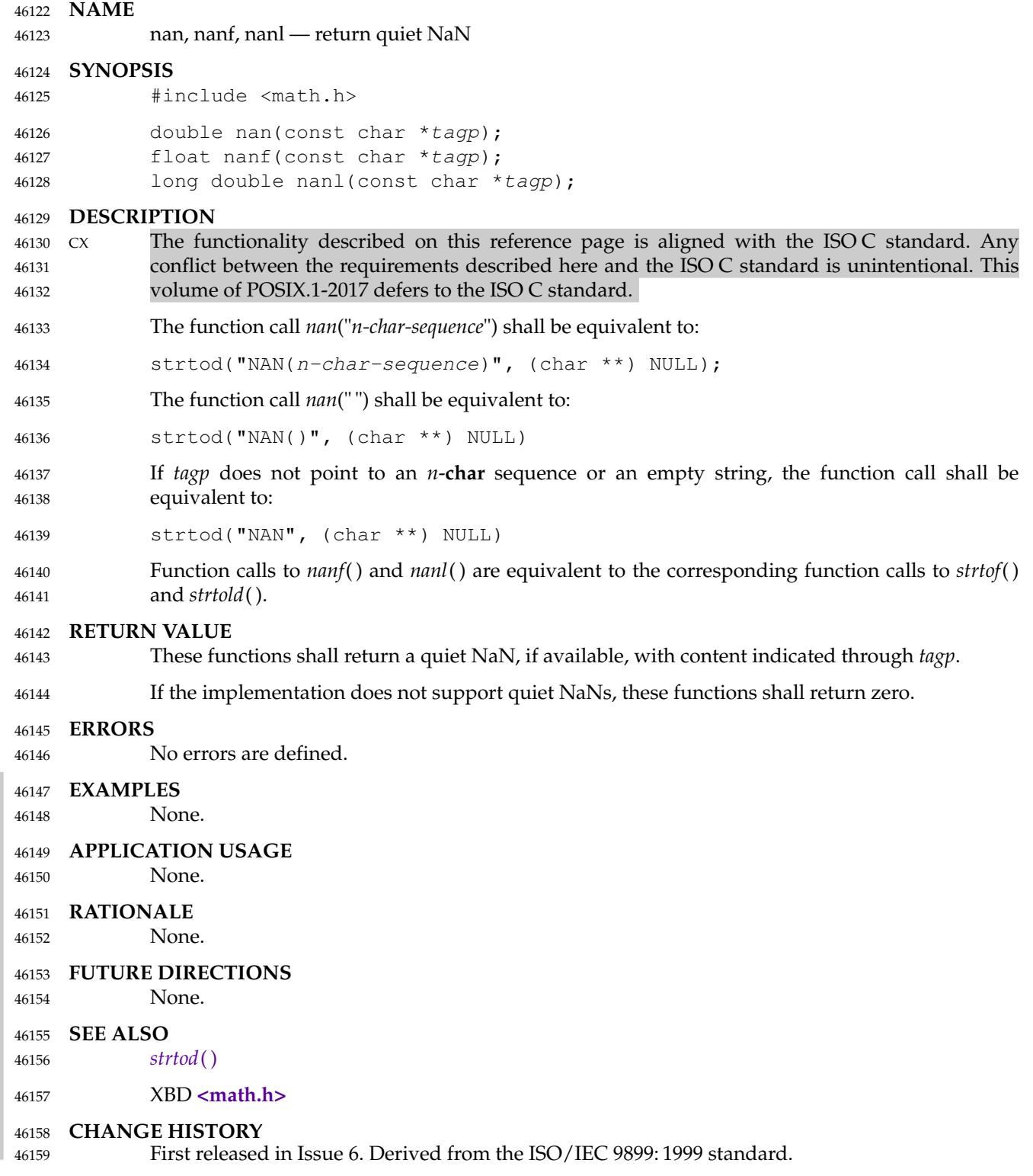

#### **NAME** nanosleep — high resolution sleep **SYNOPSIS** CX #include <time.h> int nanosleep(const struct timespec \*rqtp, struct timespec \*rmtp); **DESCRIPTION** The *nanosleep*() function shall cause the current thread to be suspended from execution until either the time interval specified by the *rqtp* argument has elapsed or a signal is delivered to the calling thread, and its action is to invoke a signal-catching function or to terminate the process. The suspension time may be longer than requested because the argument value is rounded up to an integer multiple of the sleep resolution or because of the scheduling of other activity by the system. But, except for the case of being interrupted by a signal, the suspension time shall not be less than the time specified by *rqtp*, as measured by the system clock CLOCK\_REALTIME. The use of the *nanosleep*() function has no effect on the action or blockage of any signal. **RETURN VALUE** If the *nanosleep*() function returns because the requested time has elapsed, its return value shall be zero. If the *nanosleep*() function returns because it has been interrupted by a signal, it shall return a value of −1 and set *errno* to indicate the interruption. If the *rmtp* argument is non-NULL, the **timespec** structure referenced by it is updated to contain the amount of time remaining in the interval (the requested time minus the time actually slept). The *rqtp* and *rmtp* arguments can point to the same object. If the *rmtp* argument is NULL, the remaining time is not returned. If *nanosleep*() fails, it shall return a value of −1 and set *errno* to indicate the error. **ERRORS** The *nanosleep*() function shall fail if: [EINTR] The *nanosleep*() function was interrupted by a signal. [EINVAL] The *rqtp* argument specified a nanosecond value less than zero or greater than or equal to 1 000 million. **EXAMPLES** None. **APPLICATION USAGE** None. **RATIONALE** It is common to suspend execution of a thread for an interval in order to poll the status of a noninterrupting function. A large number of actual needs can be met with a simple extension to *sleep*() that provides finer resolution. In the POSIX.1-1990 standard and SVR4, it is possible to implement such a routine, but the frequency of wakeup is limited by the resolution of the *alarm*() and *sleep*() functions. In 4.3 BSD, it is possible to write such a routine using no static storage and reserving no system facilities. Although it is possible to write a function with similar functionality to *sleep*() using the remainder of the *timer\_\**() functions, such a function requires the use of signals and the reservation of some signal number. This volume of POSIX.1-2017 requires that *nanosleep*() be non-intrusive of the signals function. The *nanosleep*() function shall return a value of 0 on success and −1 on failure or if interrupted. 46160 46161 46162 46163 46164 46165 46166 46167 46168 46169 46170 46171 46172 46173 46174 46175 46176 46177 46178 46179 46180 46181 46182 46183 46184 46185 46186 46187 46188 46189 46190 46191 46192 46193 46194 46195 46196 46197 46198 46199 46200 46201 46202 46203

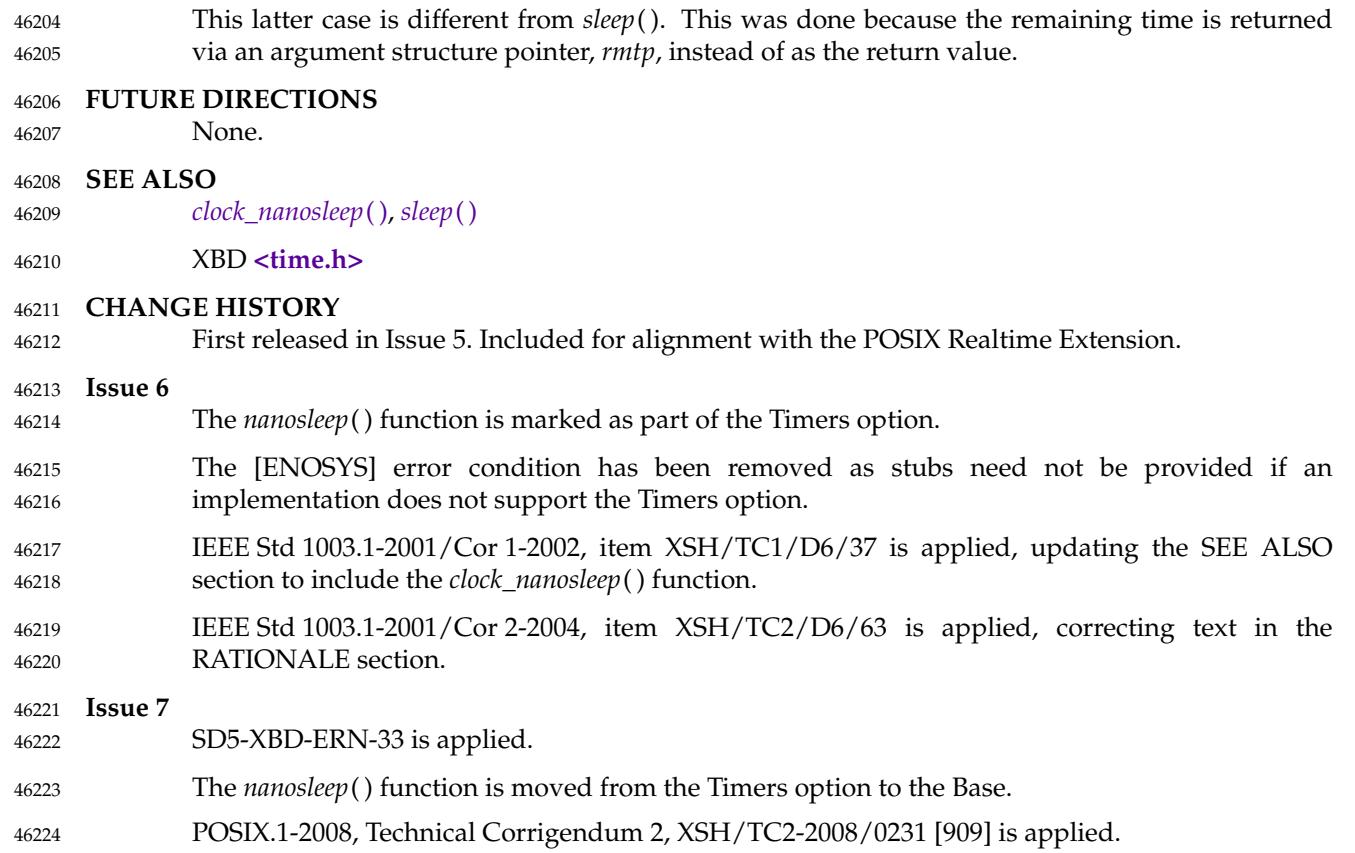

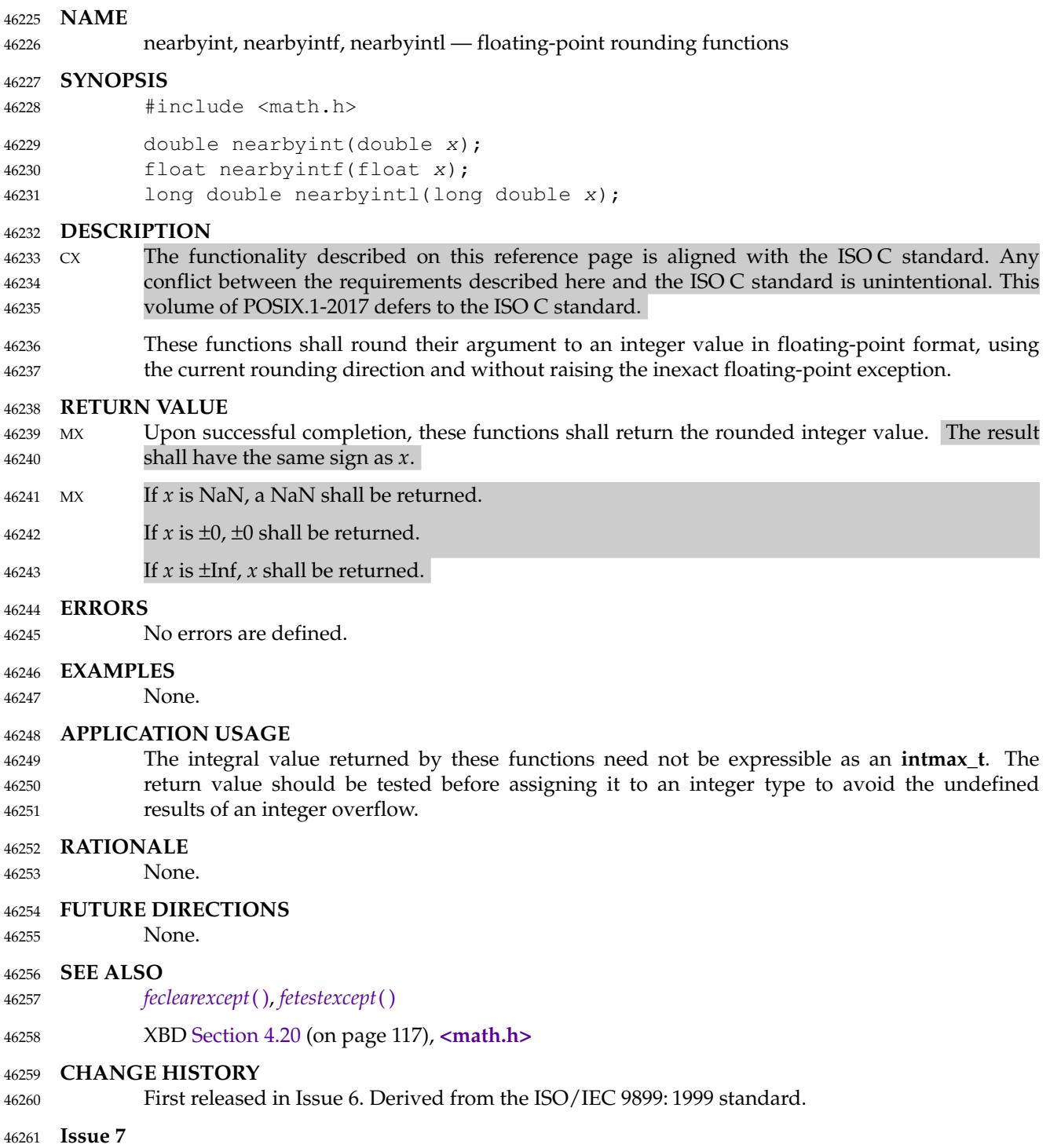

POSIX.1-2008, Technical Corrigendum 1, XSH/TC1-2008/0402 [346,428] is applied. 46262

# **newlocale( )** *System Interfaces*

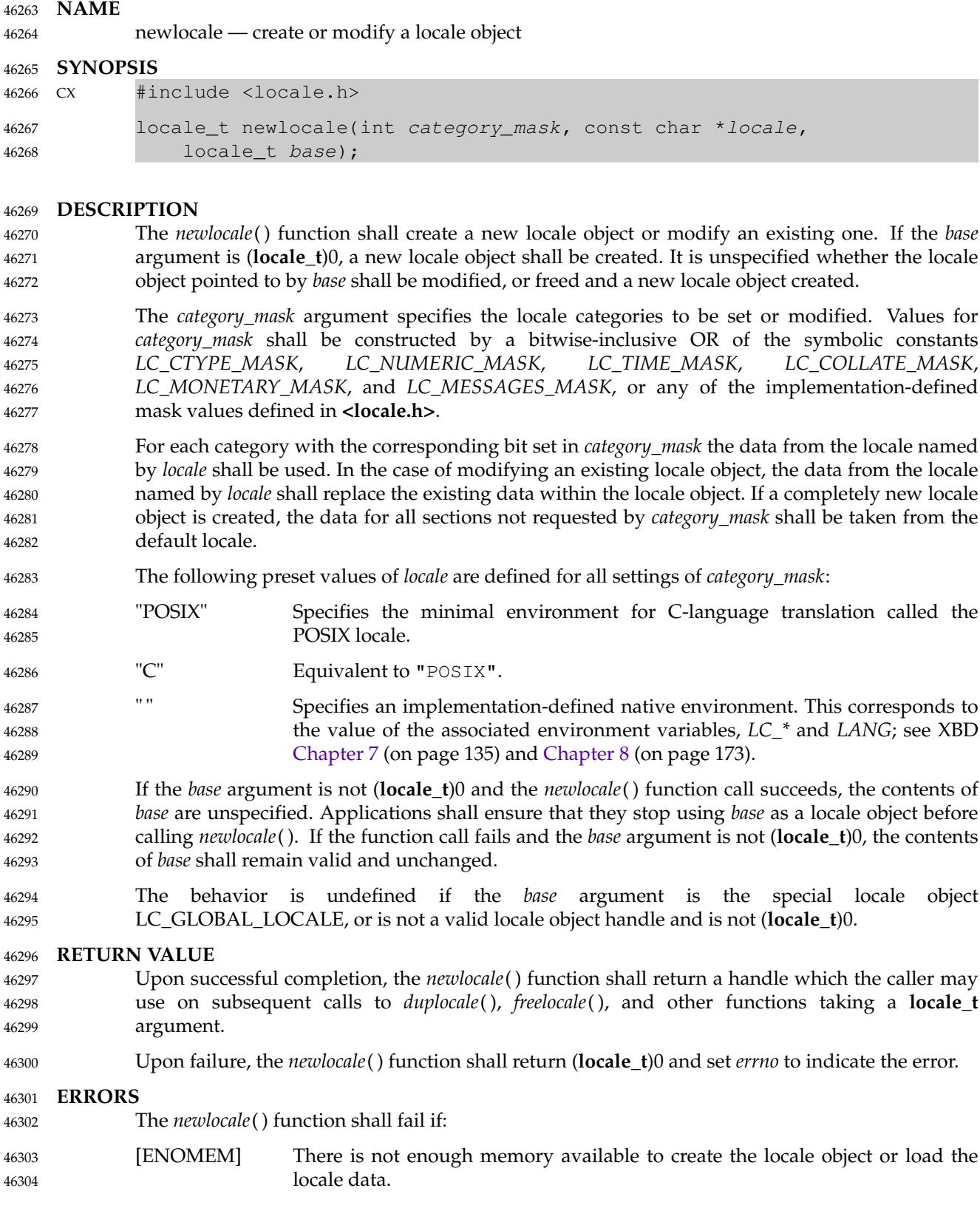

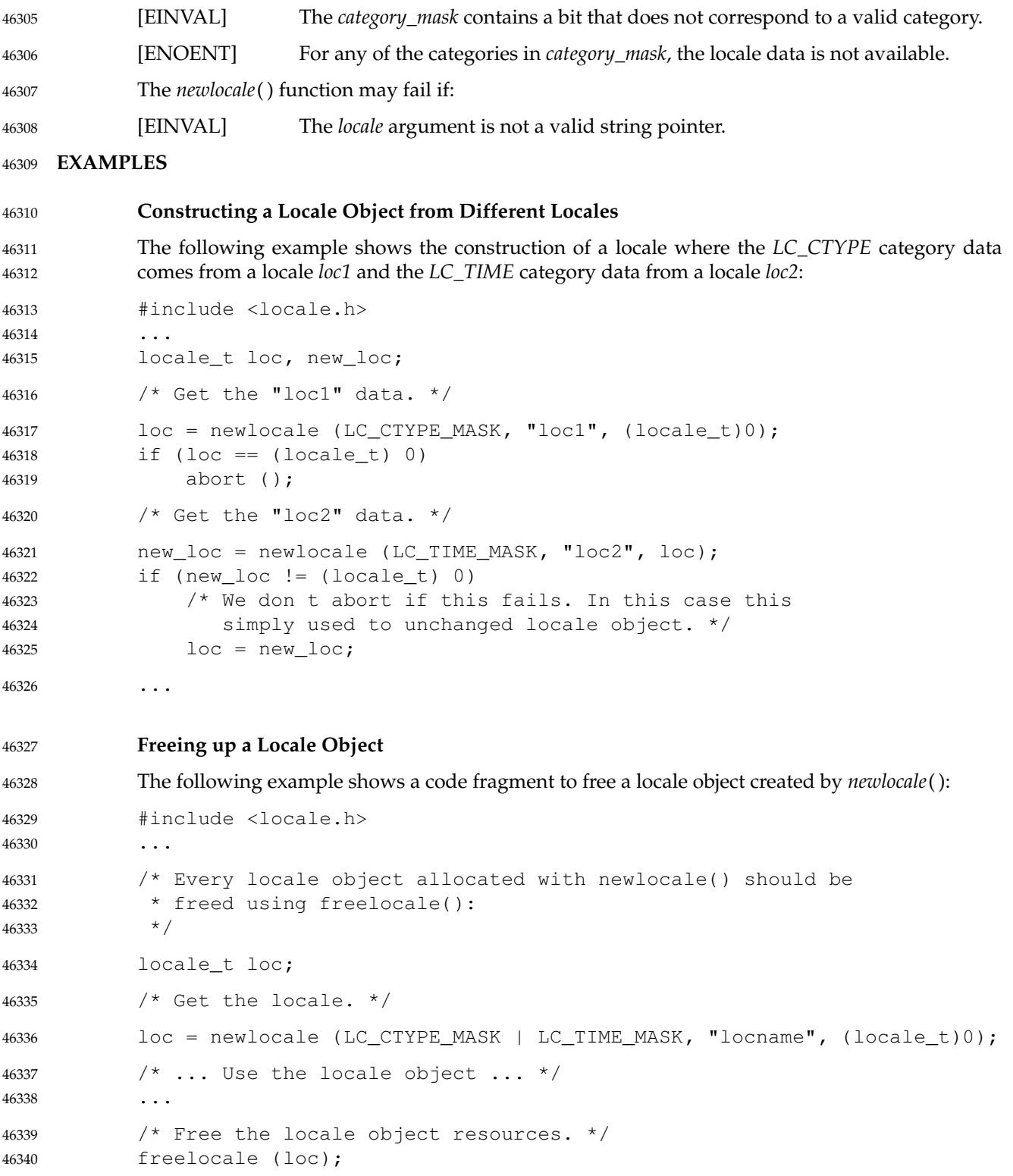
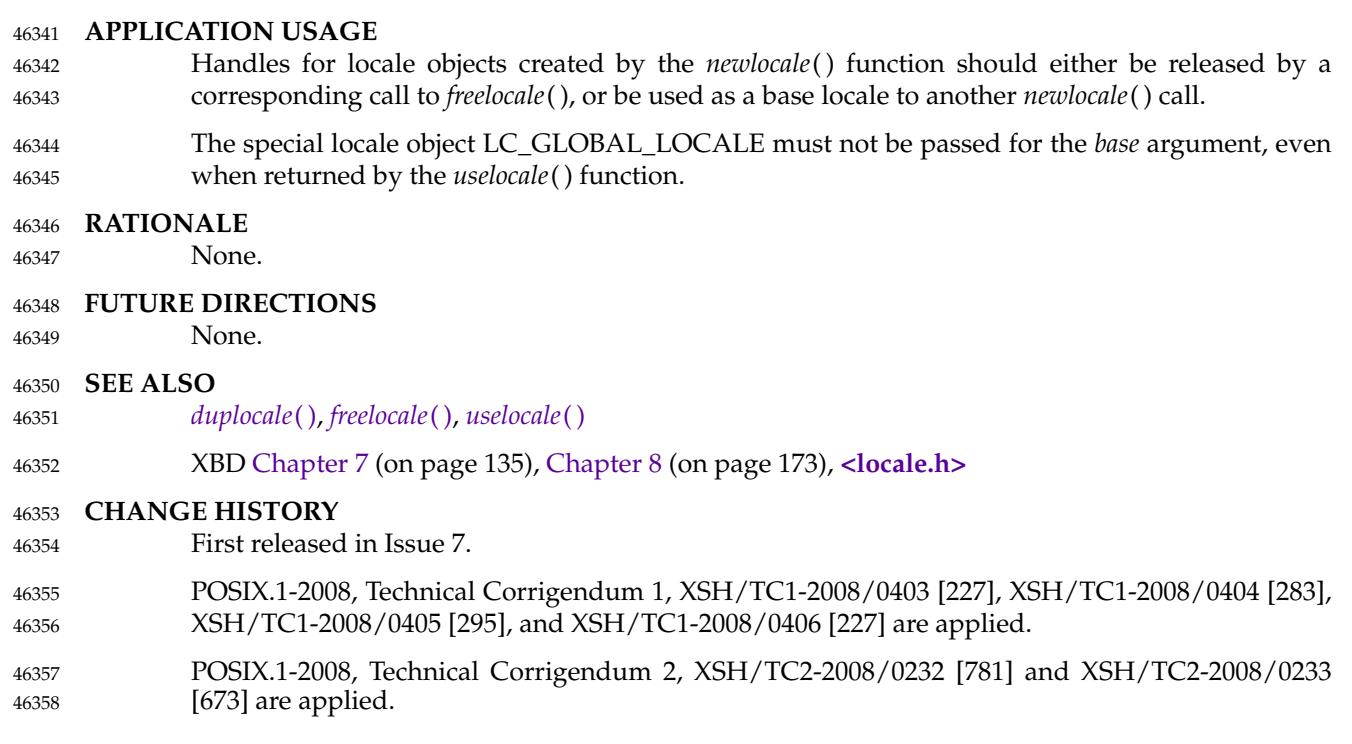

nextafter, nextafterf, nextafterl, nexttoward, nexttowardf, nexttowardl — next representable floating-point number 46360 46361

### **SYNOPSIS** 46362

#include <math.h> 46363

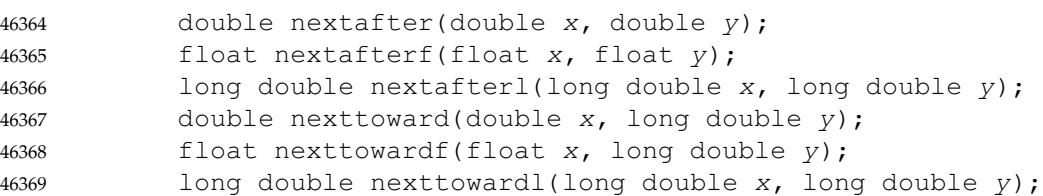

### **DESCRIPTION** 46370

- CX The functionality described on this reference page is aligned with the ISO C standard. Any conflict between the requirements described here and the ISO C standard is unintentional. This volume of POSIX.1-2017 defers to the ISO C standard. 46371 46372 46373
- The *nextafter*( ), *nextafterf*( ), and *nextafterl*() functions shall compute the next representable floating-point value following x in the direction of  $\gamma$ . Thus, if  $\gamma$  is less than x, *nextafter*() shall return the largest representable floating-point number less than *x*. The *nextafter*( ), *nextafterf*( ), and *nextafterl*() functions shall return *y* if *x* equals *y*. 46374 46375 46376 46377
- The *nexttoward*( ), *nexttowardf*( ), and *nexttowardl*() functions shall be equivalent to the corresponding *nextafter*() functions, except that the second parameter shall have type **long double** and the functions shall return *y* converted to the type of the function if *x* equals *y*. 46378 46379 46380
- An application wishing to check for error situations should set *errno* to zero and call *feclearexcept*(FE\_ALL\_EXCEPT) before calling these functions. On return, if *errno* is non-zero or *fetestexcept*(FE\_INVALID | FE\_DIVBYZERO | FE\_OVERFLOW | FE\_UNDERFLOW) is nonzero, an error has occurred. 46381 46382 46383 46384

### **RETURN VALUE** 46385

- Upon successful completion, these functions shall return the next representable floating-point value following *x* in the direction of *y*. 46386 46387
- If  $x=$ *y*, *y* (of the type *x*) shall be returned. 46388
- If  $x$  is finite and the correct function value would overflow, a range error shall occur and ±HUGE\_VAL, ±HUGE\_VALF, and ±HUGE\_VALL (with the same sign as *x*) shall be returned as appropriate for the return type of the function. 46389 46390 46391
- MX If *x* or *y* is NaN, a NaN shall be returned. 46392
- MX If *x*!=*y* and the correct function value is subnormal, zero, or underflows, a range error shall occur, and 46393 46394
- MXX the correct function value (if representable) or 46395
- MX 0.0 shall be returned. 46396

### **ERRORS** 46397

- These functions shall fail if: 46398
- Range Error The correct value overflows. 46399
- If the integer expression (*math\_errhandling* & MATH\_ERRNO) is non-zero, then *errno* shall be set to [ERANGE]. If the integer expression (*math\_errhandling* & MATH\_ERREXCEPT) is non-zero, then the overflow floating-point exception shall be raised. 46400 46401 46402 46403

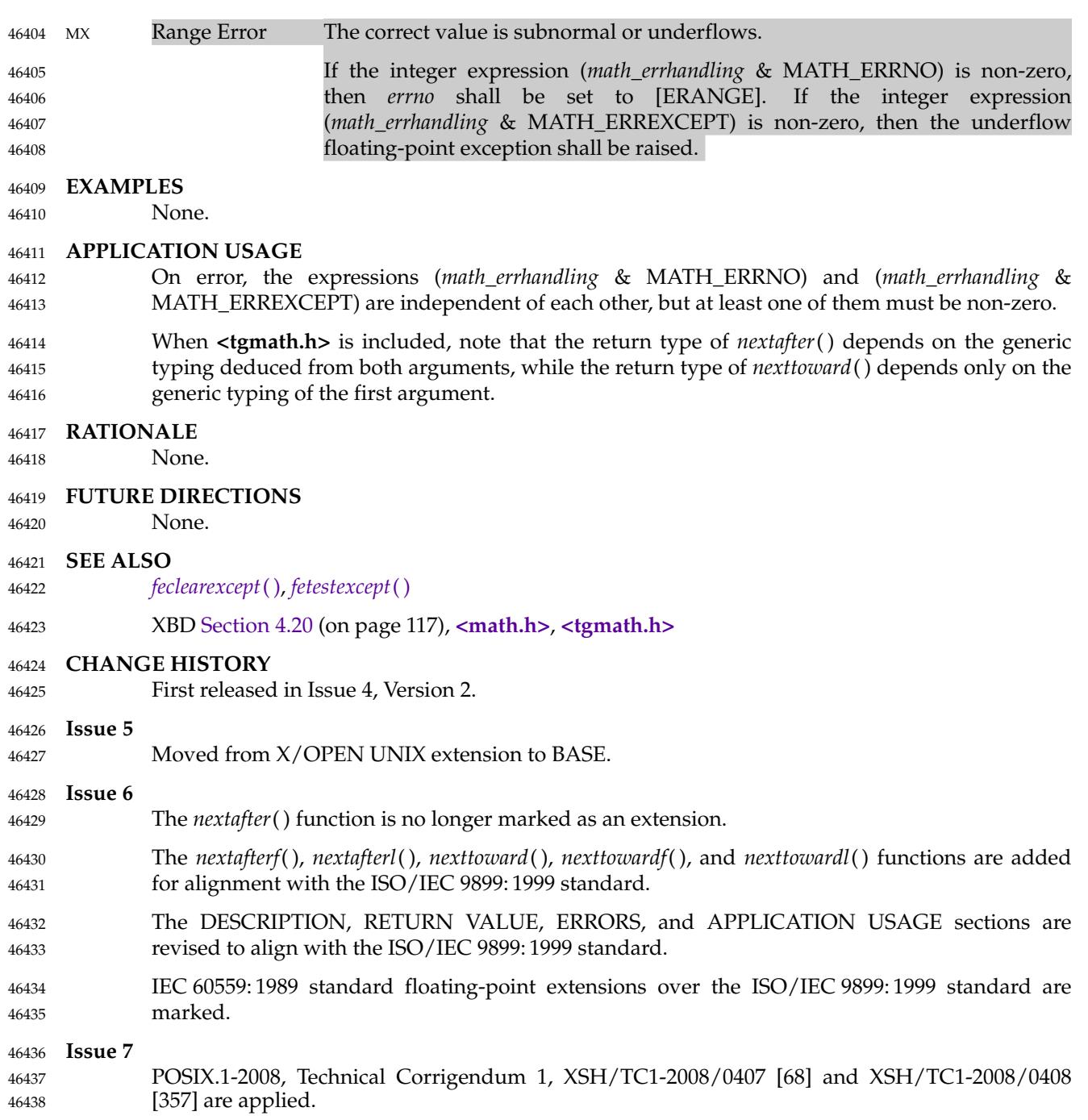

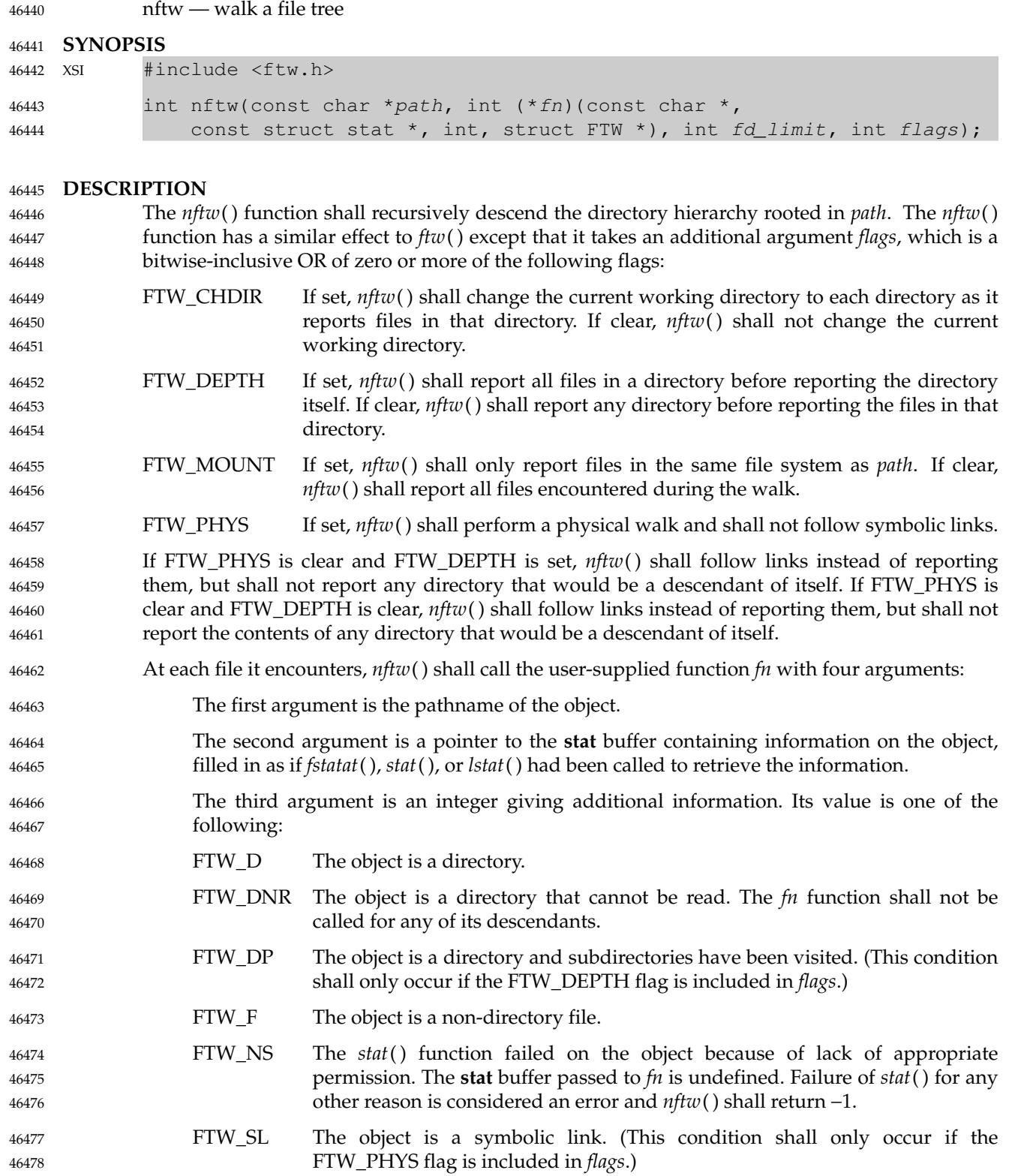

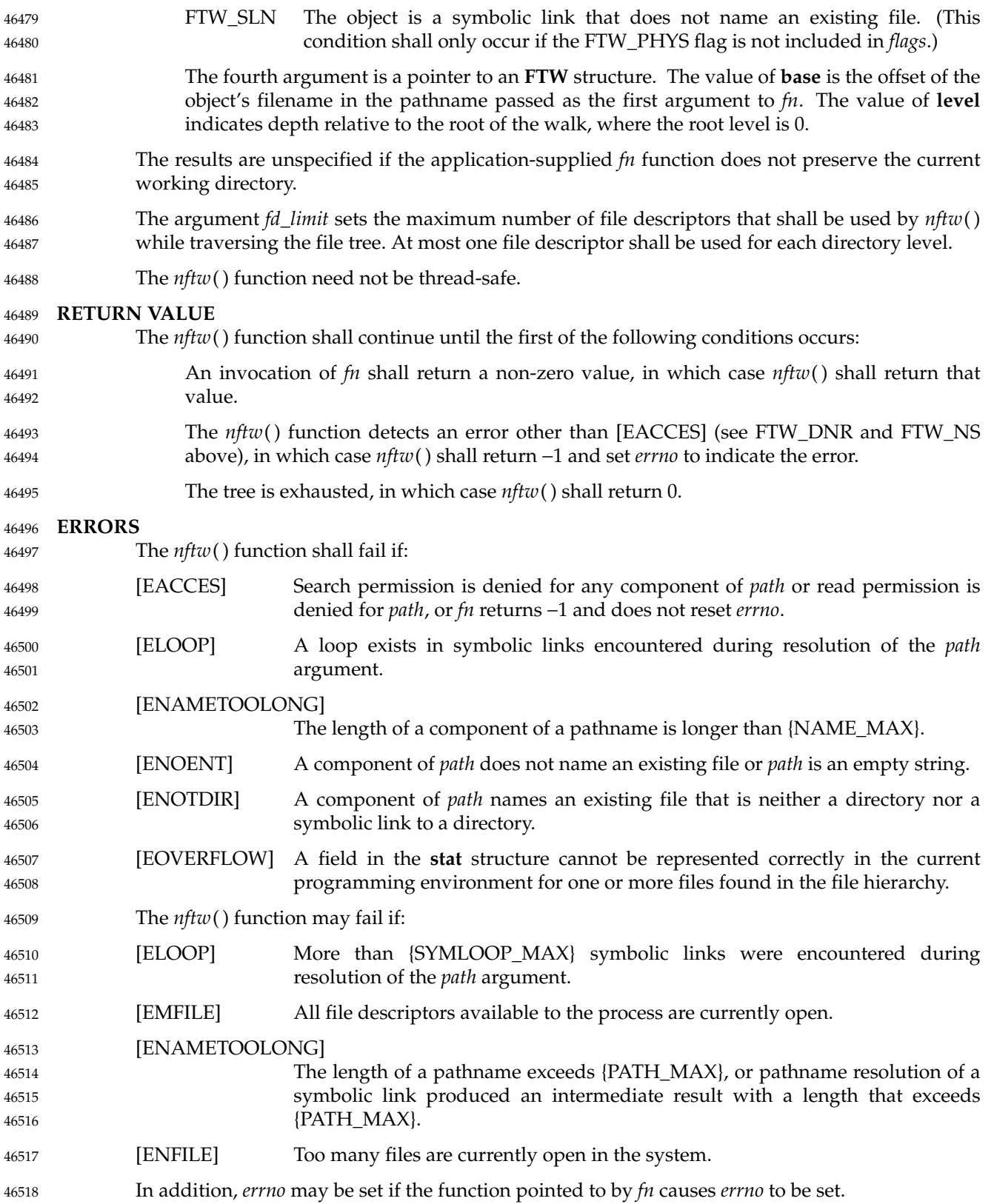

## **EXAMPLES** The following program traverses the directory tree under the path named in its first commandline argument, or under the current directory if no argument is supplied. It displays various information about each file. The second command-line argument can be used to specify characters that control the value assigned to the *flags* argument when calling *nftw*( ). #include <ftw.h> #include <stdio.h> #include <stdlib.h> #include <string.h> #include <stdint.h> static int display\_info(const char \*fpath, const struct stat \*sb, int tflag, struct FTW \*ftwbuf) { printf("%-3s %2d %7jd %-40s %d %s\n",  $(tflag == FTW D) ? "d" : (tflag == FTW DNR) ? "dnr" :$  $(tflag == FTW\_DP)$  ? "dp" :  $(tflag == FTW_F)$  ? (S\_ISBLK(sb->st\_mode) ? "f b" : S\_ISCHR(sb->st\_mode) ? "f c" : S\_ISFIFO(sb->st\_mode) ? "f p" S\_ISREG(sb->st\_mode) ? "f r" : S\_ISSOCK(sb->st\_mode) ? "f s" : "f ?") :  $(tflag == FTW NS)$  ? "ns" :  $(tflag == FTW SL)$  ? "sl" :  $(tfflag == FTWSLN)$  ? "sln" : "?", ftwbuf->level, (intmax\_t) sb->st\_size, fpath, ftwbuf->base, fpath + ftwbuf->base); return  $0$ ;  $\frac{1}{2}$  /\* To tell nftw() to continue \*/ } int main(int argc, char \*argv[]) { int flags =  $0$ ; if (argc  $> 2$  && strchr(argv[2], 'd') != NULL) flags  $| = FTW_DEPTH;$ if (argc  $> 2$  && strchr(argv[2], 'p') != NULL) flags  $| = FTW_PHYS;$ if  $(nftw((\text{argc} < 2) ? "." : \text{argv}[1], \text{display_info}, 20, \text{flags}) == -1)$ { perror("nftw"); exit(EXIT\_FAILURE); } exit(EXIT\_SUCCESS); } **APPLICATION USAGE** 46519 46520 46521 46522 46523 46524 46525 46526 46527 46528 46529 46530 46531 46532 46533 46534 46535 46536 46537 46538 46539 46540 46541 46542 46543 46544 46545 46546 46547 46548 46549 46550 46551 46552 46553 46554 46555 46556 46557 46558 46559 46560 46561 46562

The *nftw*() function may allocate dynamic storage during its operation. If *nftw*() is forcibly terminated, such as by *longjmp*() or *siglongjmp*() being executed by the function pointed to by *fn* or an interrupt routine, *nftw*() does not have a chance to free that storage, so it remains permanently allocated. A safe way to handle interrupts is to store the fact that an interrupt has 46563 46564 46565 46566

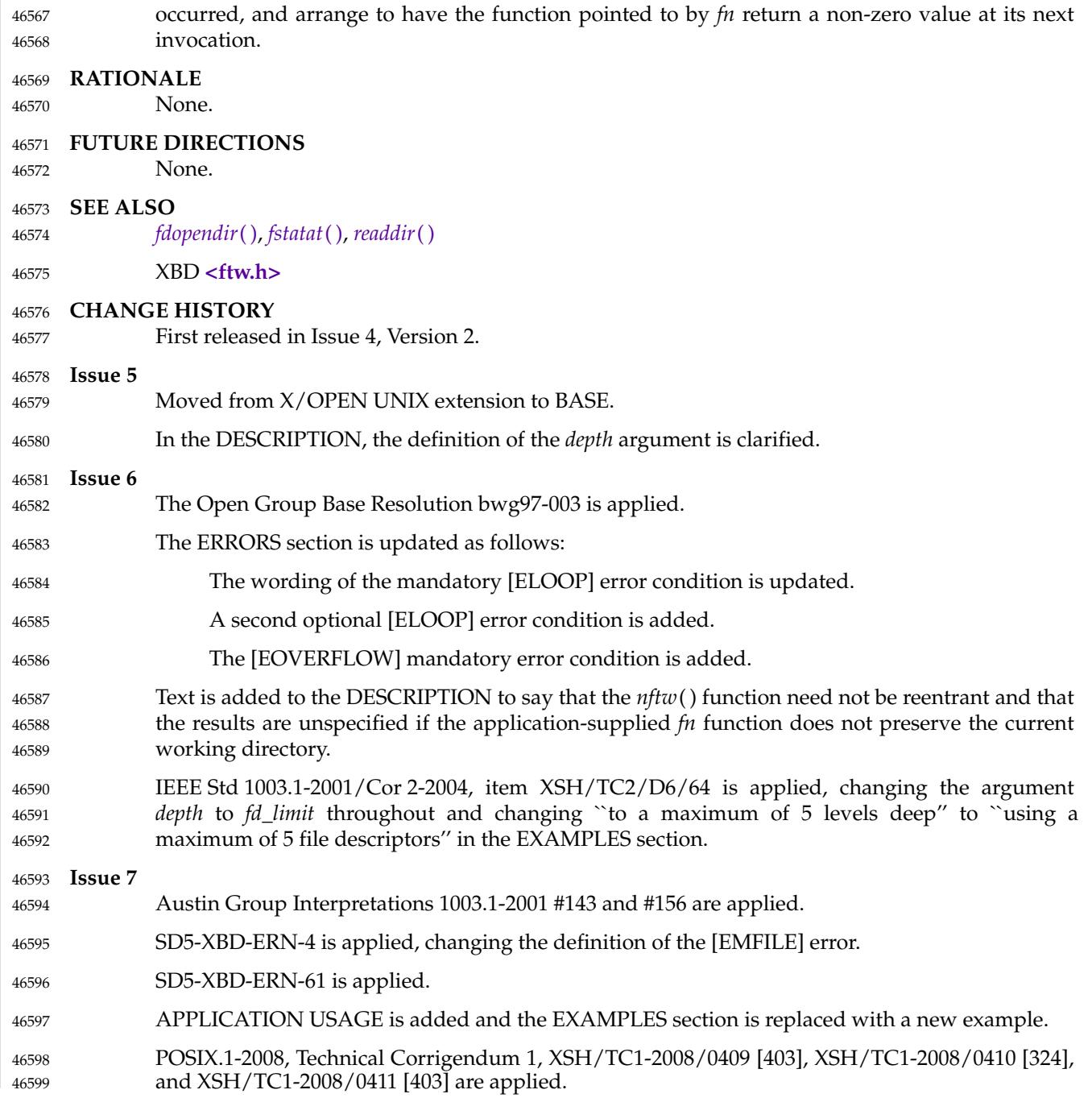

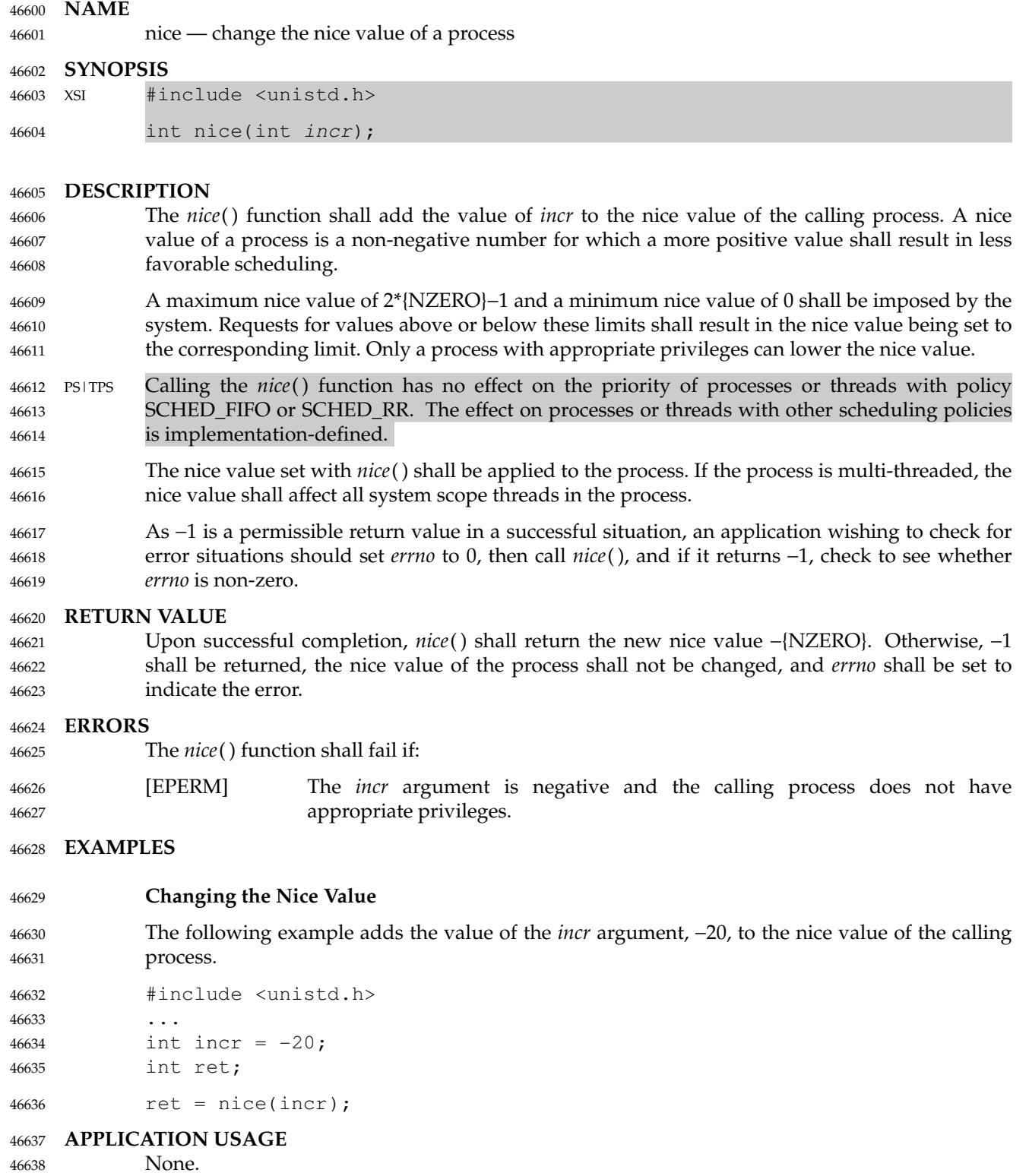

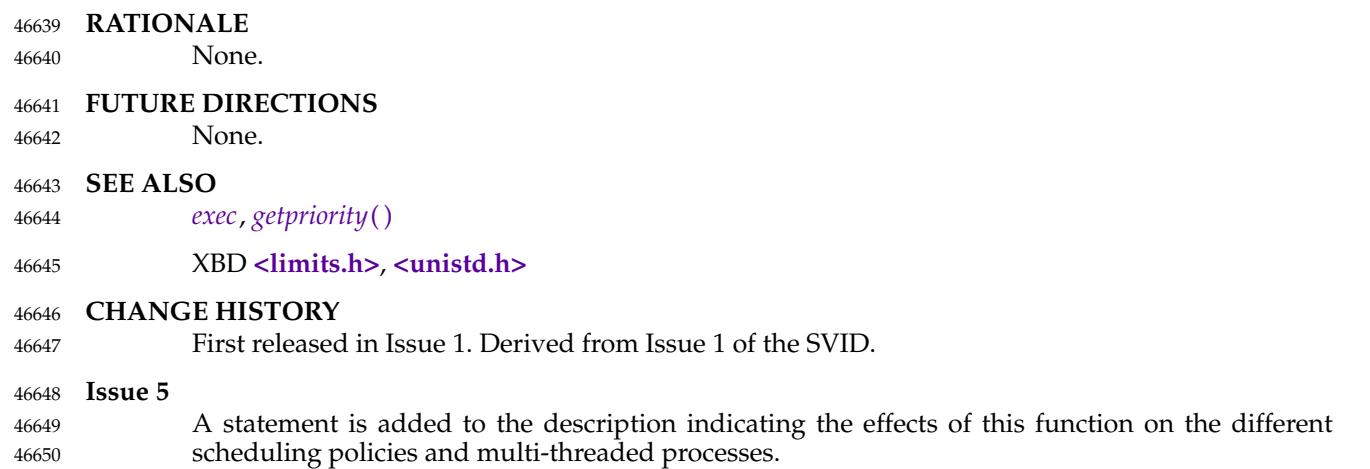

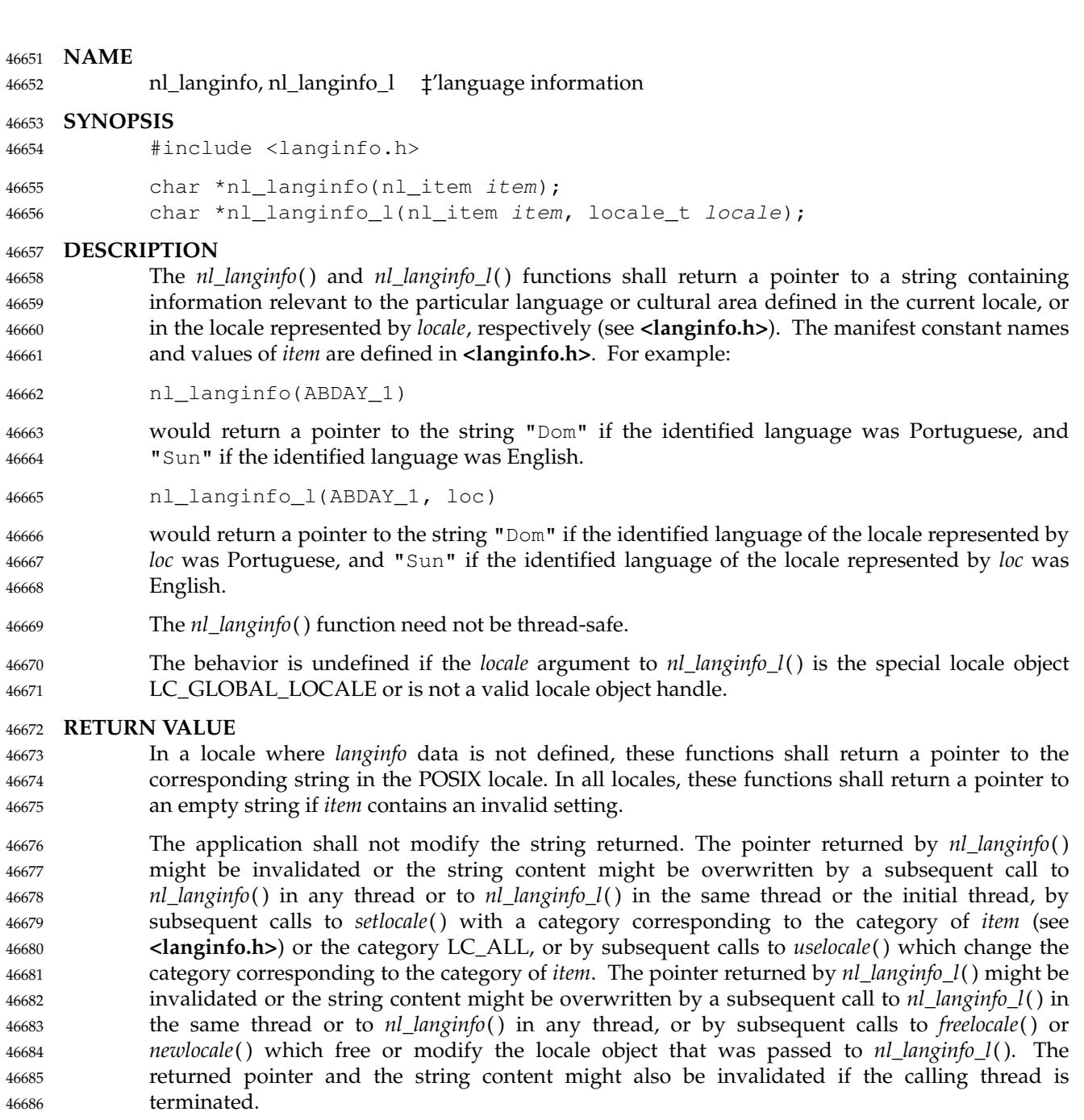

### **ERRORS** 46687

No errors are defined. 46688

# **nl\_langinfo( )** *System Interfaces*

**EXAMPLES**

46689

## **Getting Date and Time Formatting Information** The following example returns a pointer to a string containing date and time formatting information, as defined in the *LC\_TIME* category of the current locale. #include <time.h> #include <langinfo.h> ... strftime(datestring, sizeof(datestring), nl\_langinfo(D\_T\_FMT), tm); ... **APPLICATION USAGE** The array pointed to by the return value should not be modified by the program, but may be modified by further calls to these functions. **RATIONALE** The possible interactions between internal data used by *nl\_langinfo*() and *nl\_langinfo\_l*() are complicated by the fact that *nl\_langinfo\_l*() must be thread-safe but *nl\_langinfo*() need not be. The various implementation choices are: 1. *nl\_langinfo\_l*() and *nl\_langinfo*() use separate buffers, or at least one of them does not use an internal string buffer. In this case there are no interactions. 2. *nl\_langinfo\_l*() and *nl\_langinfo*() share an internal per-thread buffer. There can be interactions, but only in the same thread. 3. *nl\_langinfo\_l*() uses an internal per-thread buffer, and *nl\_langinfo*() uses (in all threads) the same buffer that *nl\_langinfo\_l*() uses in the initial thread. There can be interactions, but only when *nl\_langinfo\_l*() is called in the initial thread. **FUTURE DIRECTIONS** None. **SEE ALSO** *[setlocale](#page-1948-0)*( ), *[uselocale](#page-2251-0)*( ) XBD [Chapter 7](#page-181-0) (on page 135), **[<langinfo.h>](#page-312-0)**, **[<locale.h>](#page-331-0)**, **[<nl\\_types.h>](#page-358-0) CHANGE HISTORY** First released in Issue 2. **Issue 5** The last paragraph of the DESCRIPTION is moved from the APPLICATION USAGE section. A note indicating that this function need not be reentrant is added to the DESCRIPTION. **Issue 7** Austin Group Interpretation 1003.1-2001 #156 is applied. The *nl\_langinfo*() function is moved from the XSI option to the Base. The *nl\_langinfo\_l*() function is added from The Open Group Technical Standard, 2006, Extended API Set Part 4. POSIX.1-2008, Technical Corrigendum 1, XSH/TC1-2008/0412 [302], XSH/TC1-2008/0413 [75], XSH/TC1-2008/0414 [283], XSH/TC1-2008/0415 [75,402], XSH/TC1-2008/0416 [283], and XSH/TC1-2008/0417 [402] are applied. 46690 46691 46692 46693 46694 46695 46696 46697 46698 46699 46700 46701 46702 46703 46704 46705 46706 46707 46708 46709 46710 46711 46712 46713 46714 46715 46716 46717 46718 46719 46720 46721 46722 46723 46724 46725 46726 46727 46728 46729

46730

POSIX.1-2008, Technical Corrigendum 2, XSH/TC2-2008/0234 [656] is applied.

nrand48  $\ddagger$ 'generate uniformly distributed pseudo-random non-negative long integers 46732

### **SYNOPSIS** 46733

XSI #include <stdlib.h> long nrand48(unsigned short xsubi[3]); 46734 46735

**DESCRIPTION** 46736

Refer to *[drand48](#page-795-0)*( ). 46737

ntohl, ntohs — convert values between host and network byte order 46739

**SYNOPSIS** 46740

#include <arpa/inet.h> 46741

uint32\_t ntohl(uint32\_t netlong); uint16\_t ntohs(uint16\_t netshort); 46742 46743

**DESCRIPTION** 46744

Refer to *[htonl](#page-1166-0)*( ). 46745

<span id="page-1454-0"></span>

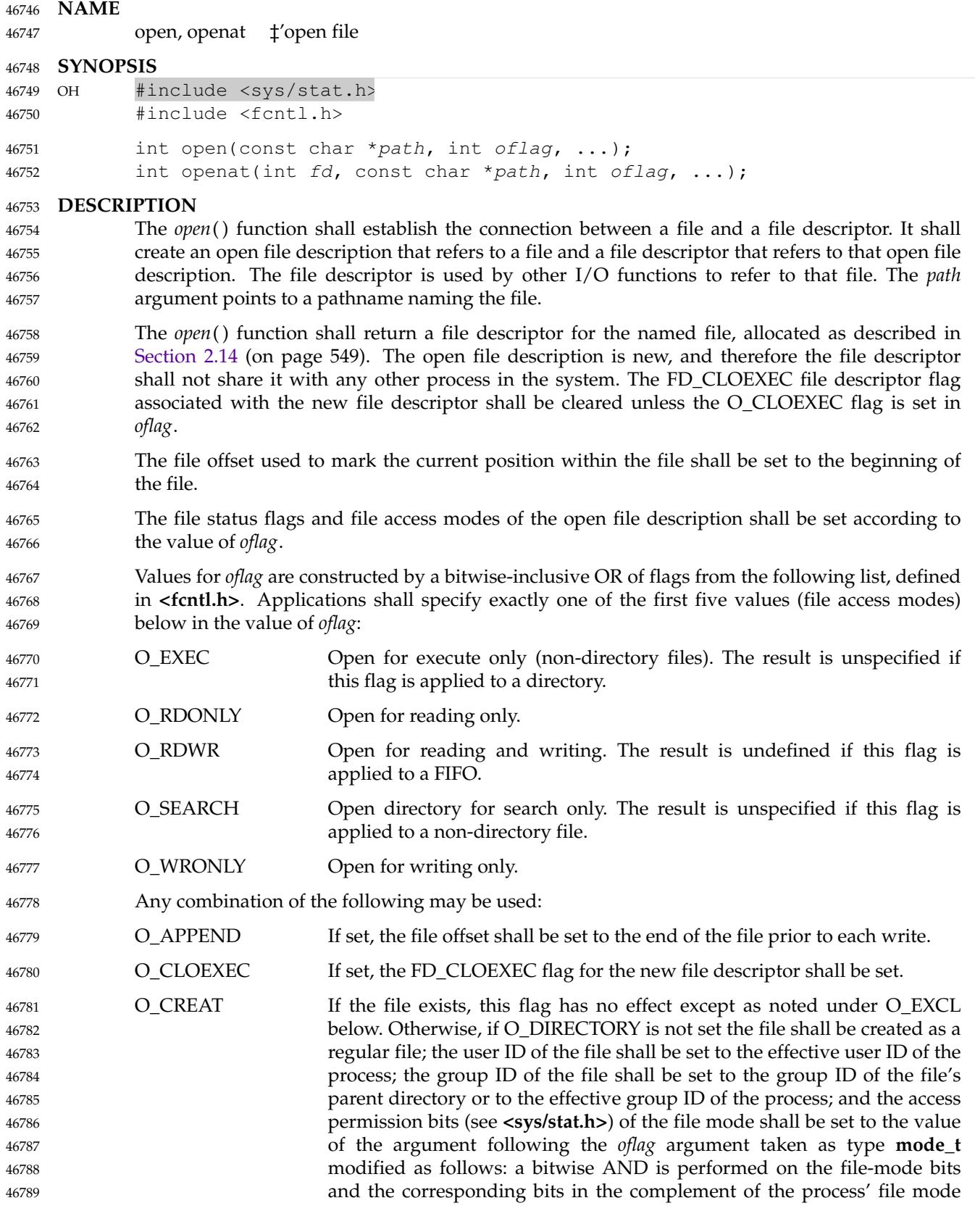

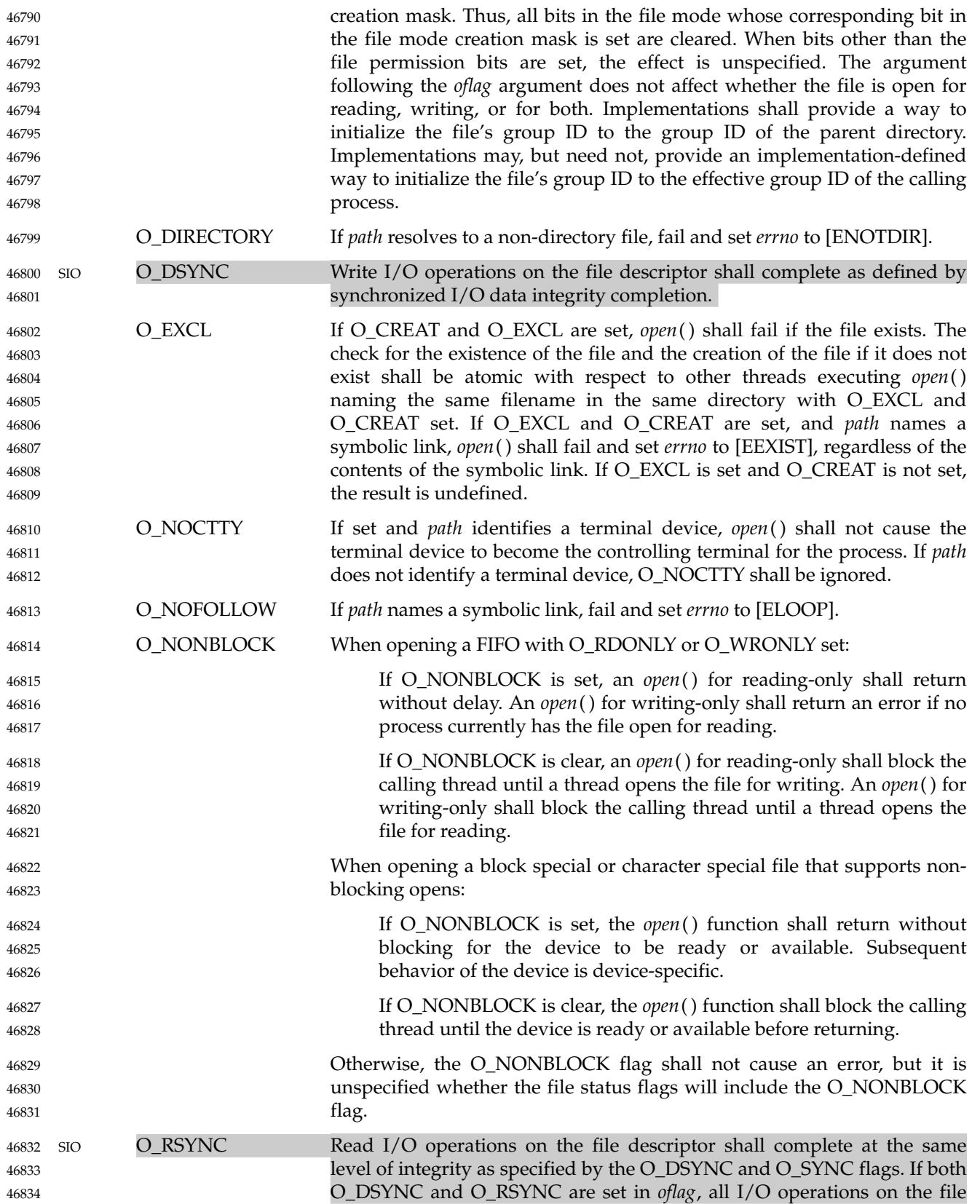

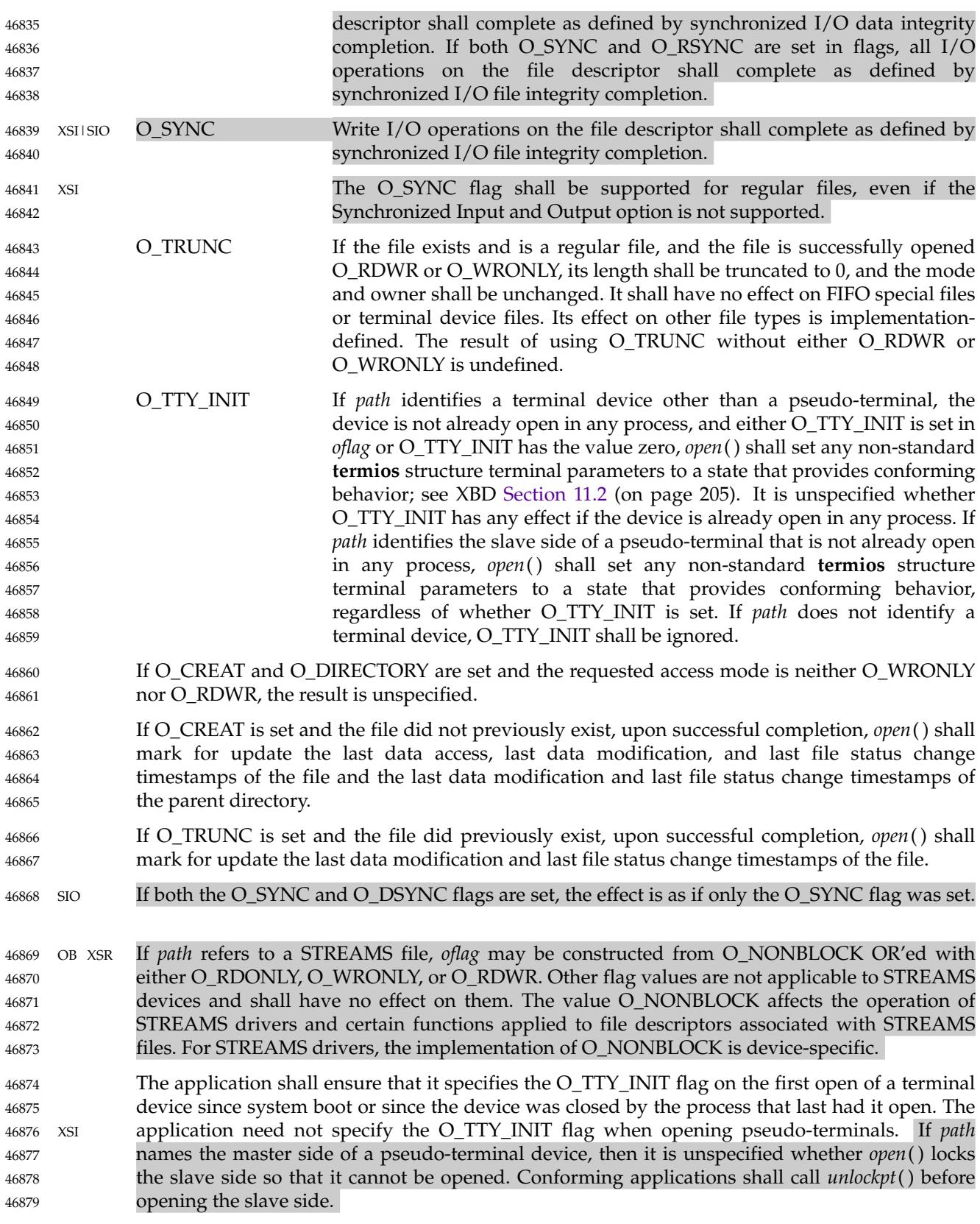

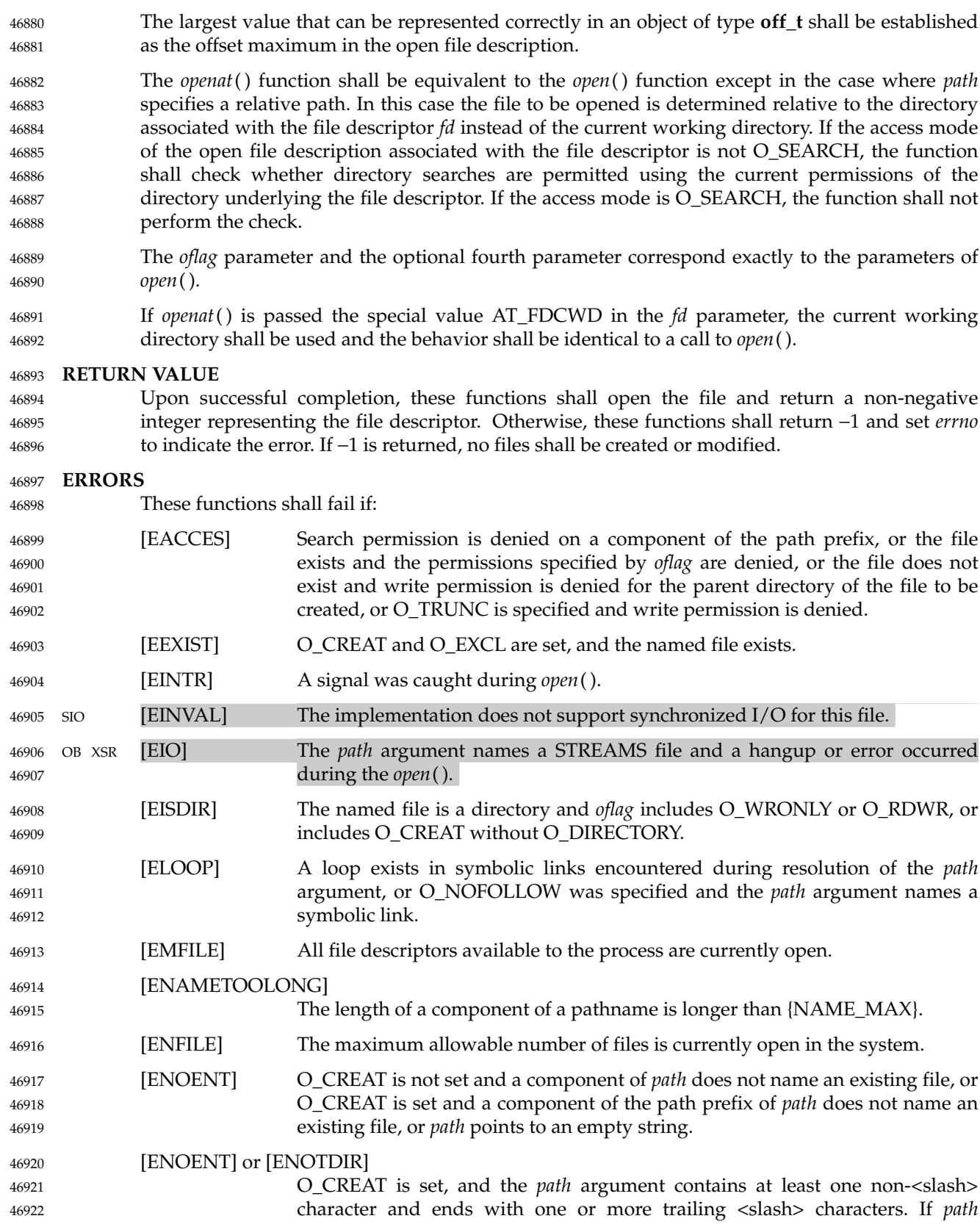

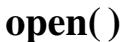

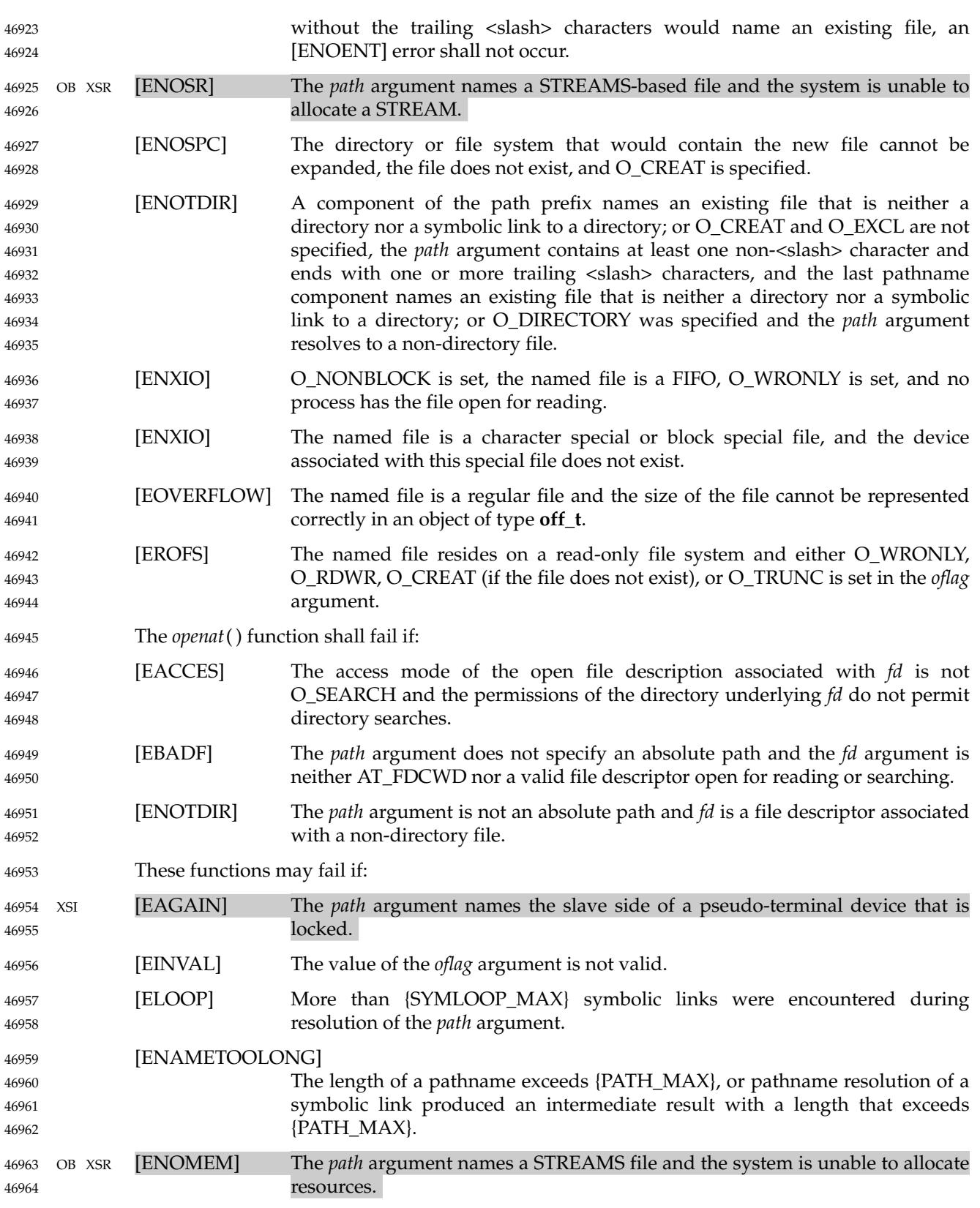

```
[EOPNOTSUPP] The path argument names a socket.
              [ETXTBSY] The file is a pure procedure (shared text) file that is being executed and oflag is
                               O_WRONLY or O_RDWR.
     EXAMPLES
              Opening a File for Writing by the Owner
              The following example opens the file /tmp/file, either by creating it (if it does not already exist),
              or by truncating its length to 0 (if it does exist). In the former case, if the call creates a new file,
              the access permission bits in the file mode of the file are set to permit reading and writing by the
              owner, and to permit reading only by group members and others.
              If the call to open() is successful, the file is opened for writing.
              #include <fcntl.h>
              ...
              int fd;
              mode_t mode = S_IRUSR | S_IWUSR | S_IRGRP | S_IROTH;
              char *pathname = \sqrt{tmp/file};
              ...
              fd = open(pathname, O_WRONLY | O_CREAT | O_TRWC, mode);...
              Opening a File Using an Existence Check
              The following example uses the open() function to try to create the LOCKFILE file and open it
              for writing. Since the open() function specifies the O_EXCL flag, the call fails if the file already
              exists. In that case, the program assumes that someone else is updating the password file and
              exits.
              #include <fcntl.h>
              #include <stdio.h>
              #include <stdlib.h>
              #define LOCKFILE "/etc/ptmp"
              ...
              int pfd; /* Integer for file descriptor returned by open() call. */
              ...
              if ((pfd = open(LOCKFILE, O_WRONLY | O_CREAT | O_EXCL,
                   S_IIRUSR | S_IWUSR | S_IRSRP | S_IROTH) == -1)
              {
                   fprintf(stderr, "Cannot open /etc/ptmp. Try again later.\n");
                   exit(1);}
              ...
46965
46966
46967
46968
46969
46970
46971
46972
46973
46974
46975
46976
46977
46978
46979
46980
46981
46982
46983
46984
46985
46986
46987
46988
46989
46990
46991
46992
46993
46994
46995
46996
46997
46998
46999
47000
47001
```
## **Opening a File for Writing** 47002

The following example opens a file for writing, creating the file if it does not already exist. If the file does exist, the system truncates the file to zero bytes. 47003 47004

#include <fcntl.h> #include <stdio.h> #include <stdlib.h> #define LOCKFILE "/etc/ptmp" ... int pfd; char pathname[PATH\_MAX+1]; ... if ((pfd = open(pathname, O\_WRONLY | O\_CREAT | O\_TRUNC, S\_IRUSR | S\_IWUSR | S\_IRGRP | S\_IROTH)) ==  $-1$ ) { perror("Cannot open output file\n"); exit(1); } ... 47005 47006 47007 47008 47009 47010 47011 47012 47013 47014 47015 47016 47017 47018

### **APPLICATION USAGE** 47019

POSIX.1-2017 does not require that terminal parameters be automatically set to any state on first open, nor that they be reset after the last close. It is possible for a non-conforming application to leave a terminal device in a state where the next process to use that device finds it in a nonconforming state, but has no way of determining this. To ensure that the device is set to a conforming initial state, applications which perform a first open of a terminal (other than a pseudo-terminal) should do so using the O\_TTY\_INIT flag to set the parameters associated with the terminal to a conforming state. 47020 47021 47022 47023 47024 47025 47026

Except as specified in this volume of POSIX.1-2017, the flags allowed in *oflag* are not mutuallyexclusive and any number of them may be used simultaneously. Not all combinations of flags make sense. For example, using  $O$ \_SEARCH |  $O$ \_CREAT will successfully open a pre-existing directory for searching, but if there is no existing file by that name, then it is unspecified whether a regular file will be created. Likewise, if a non-directory file descriptor is successfully returned, it is unspecified whether that descriptor will have execute permissions as if by O\_EXEC (note that it is unspecified whether O\_EXEC and O\_SEARCH have the same value). 47027 47028 47029 47030 47031 47032 47033

### **RATIONALE** 47034

- Some implementations permit opening FIFOs with O\_RDWR. Since FIFOs could be implemented in other ways, and since two file descriptors can be used to the same effect, this possibility is left as undefined. 47035 47036 47037
- See *[getgroups](#page-1088-0)*( ) about the group of a newly created file. 47038
- The use of *open*() to create a regular file is preferable to the use of *creat*( ), because the latter is redundant and included only for historical reasons. 47039 47040
- The use of the O\_TRUNC flag on FIFOs and directories (pipes cannot be *open*( )-ed) must be permissible without unexpected side-effects (for example, *creat*() on a FIFO must not remove data). Since terminal special files might have type-ahead data stored in the buffer, O\_TRUNC should not affect their content, particularly if a program that normally opens a regular file should open the current controlling terminal instead. Other file types, particularly implementation-defined ones, are left implementation-defined. 47041 47042 47043 47044 47045 47046
- POSIX.1-2017 permits [EACCES] to be returned for conditions other than those explicitly listed. 47047

The O\_NOCTTY flag was added to allow applications to avoid unintentionally acquiring a controlling terminal as a side-effect of opening a terminal file. This volume of POSIX.1-2017 does not specify how a controlling terminal is acquired, but it allows an implementation to provide this on *open*() if the O\_NOCTTY flag is not set and other conditions specified in XBD [Chapter 11](#page-245-0) (on page 199) are met. 47048 47049 47050 47051 47052

In historical implementations the value of O\_RDONLY is zero. Because of that, it is not possible to detect the presence of O\_RDONLY and another option. Future implementations should encode O\_RDONLY and O\_WRONLY as bit flags so that: 47053 47054 47055

O\_RDONLY | O\_WRONLY == O\_RDWR 47056

O\_EXEC and O\_SEARCH are specified as two of the five file access modes. Since O\_EXEC does not apply to directories, and O\_SEARCH only applies to directories, their values need not be distinct. Since O\_RDONLY has historically had the value zero, implementations are not able to distinguish between O\_SEARCH and O\_SEARCH | O\_RDONLY, and similarly for O\_EXEC. 47057 47058 47059 47060

In general, the *open*() function follows the symbolic link if *path* names a symbolic link. However, the *open*() function, when called with O\_CREAT and O\_EXCL, is required to fail with [EEXIST] if *path* names an existing symbolic link, even if the symbolic link refers to a nonexistent file. This behavior is required so that privileged applications can create a new file in a known location without the possibility that a symbolic link might cause the file to be created in a different location. 47061 47062 47063 47064 47065 47066

- For example, a privileged application that must create a file with a predictable name in a userwritable directory, such as the user's home directory, could be compromised if the user creates a symbolic link with that name that refers to a nonexistent file in a system directory. If the user can influence the contents of a file, the user could compromise the system by creating a new system configuration or spool file that would then be interpreted by the system. The test for a symbolic link which refers to a nonexisting file must be atomic with the creation of a new file. 47067 47068 47069 47070 47071 47072
- In addition, the *open*() function refuses to open non-directories if the O\_DIRECTORY flag is set. This avoids race conditions whereby a user might compromise the system by substituting a hard link to a sensitive file (e.g., a device or a FIFO) while a privileged application is running, where opening a file even for read access might have undesirable side-effects. 47073 47074 47075 47076
- In addition, the *open*() function does not follow symbolic links if the O\_NOFOLLOW flag is set. This avoids race conditions whereby a user might compromise the system by substituting a symbolic link to a sensitive file (e.g., a device) while a privileged application is running, where opening a file even for read access might have undesirable side-effects. 47077 47078 47079 47080
- The POSIX.1-1990 standard required that the group ID of a newly created file be set to the group ID of its parent directory or to the effective group ID of the creating process. FIPS 151-2 required that implementations provide a way to have the group ID be set to the group ID of the containing directory, but did not prohibit implementations also supporting a way to set the group ID to the effective group ID of the creating process. Conforming applications should not assume which group ID will be used. If it matters, an application can use *chown*() to set the group ID after the file is created, or determine under what conditions the implementation will set the desired group ID. 47081 47082 47083 47084 47085 47086 47087 47088
- The purpose of the *openat*() function is to enable opening files in directories other than the current working directory without exposure to race conditions. Any part of the path of a file could be changed in parallel to a call to *open*( ), resulting in unspecified behavior. By opening a file descriptor for the target directory and using the *openat*() function it can be guaranteed that the opened file is located relative to the desired directory. Some implementations use the *openat*() function for other purposes as well. In some cases, if the *oflag* parameter has the 47089 47090 47091 47092 47093 47094

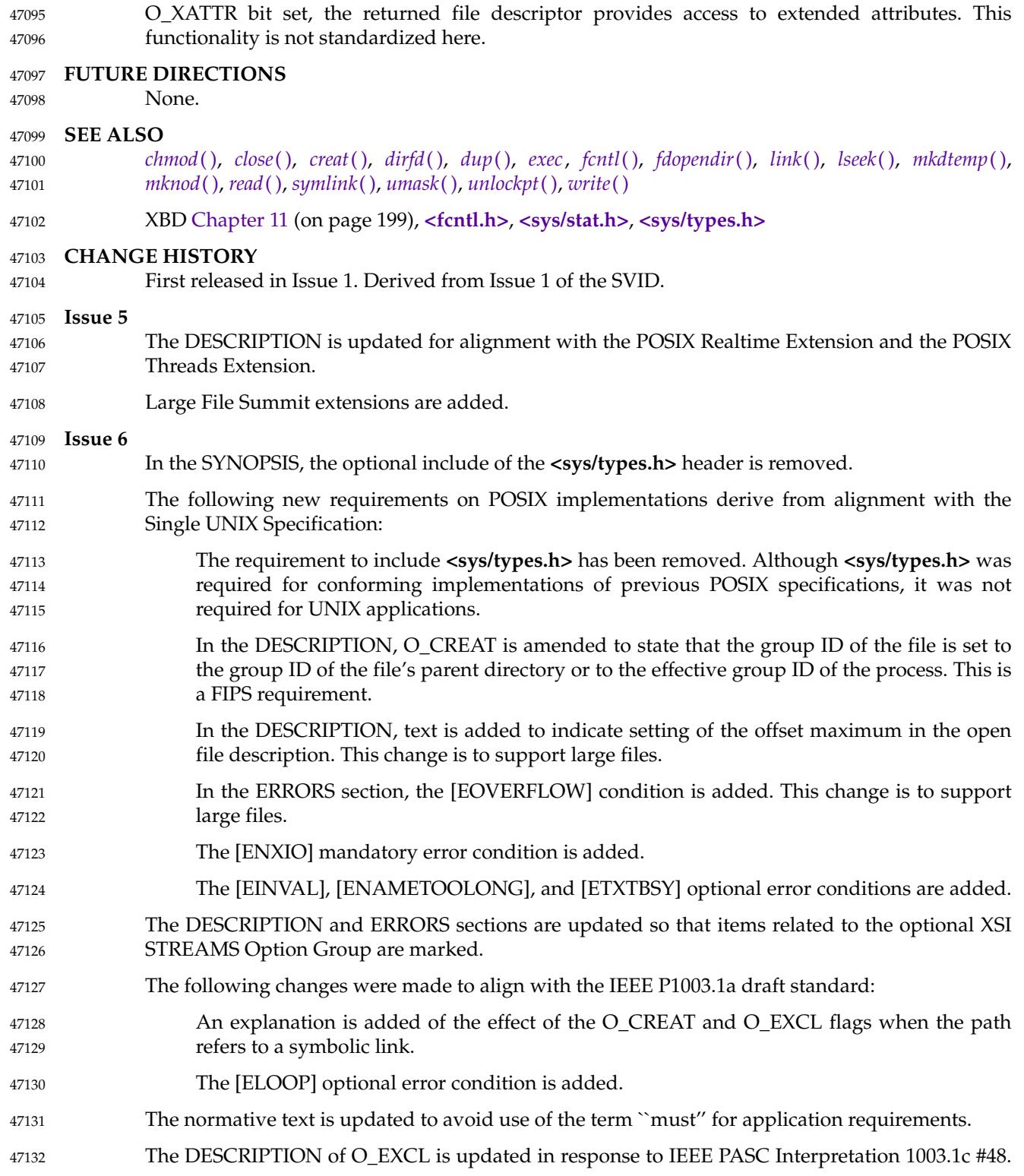

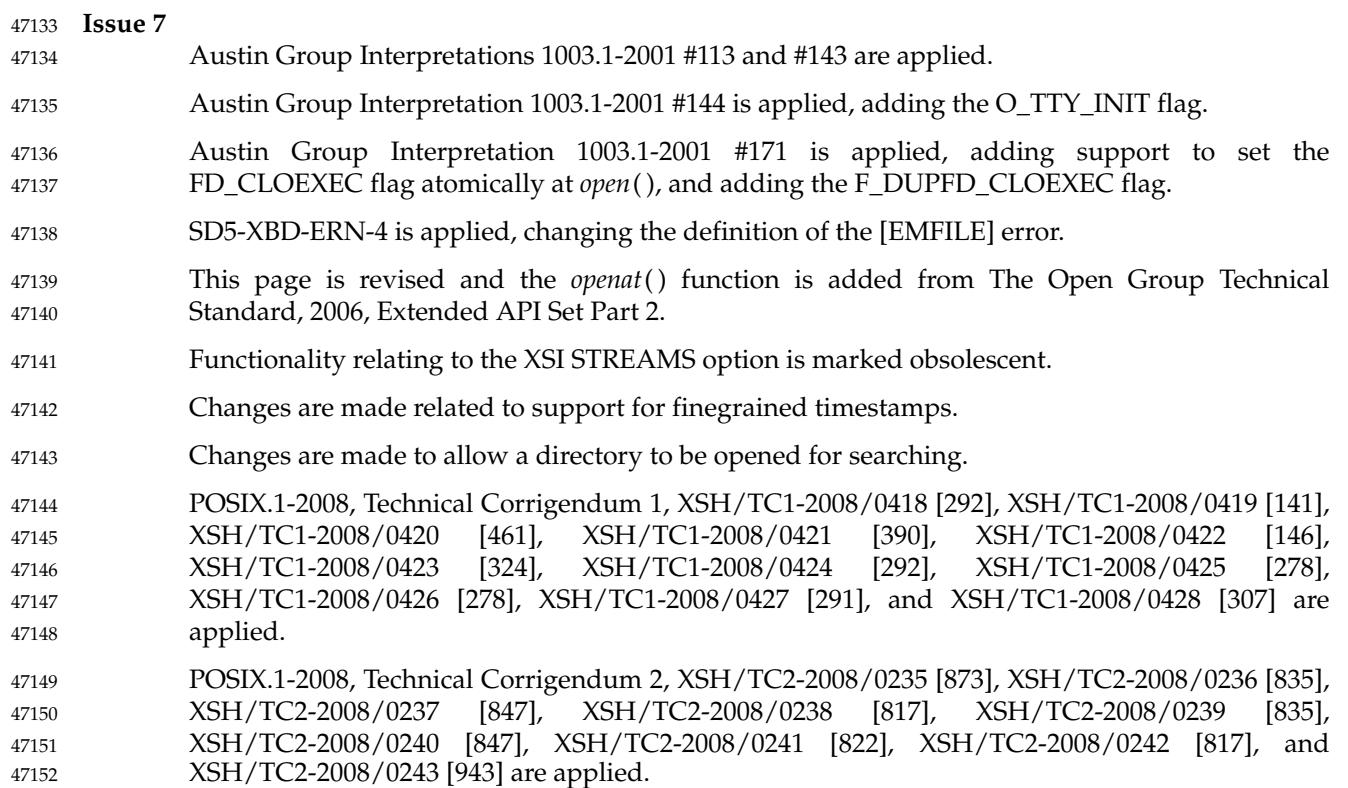

## **open\_memstream( )** *System Interfaces*

### **NAME** 47153

open\_memstream, open\_wmemstream — open a dynamic memory buffer stream 47154

### **SYNOPSIS** 47155

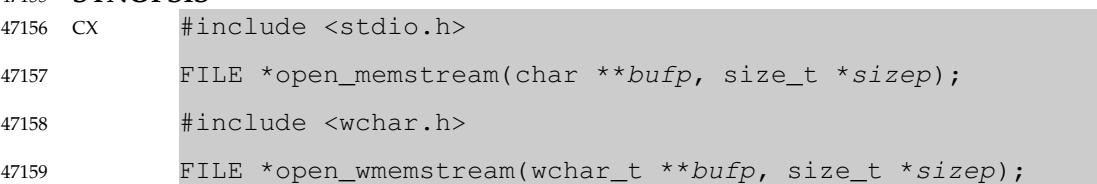

### **DESCRIPTION** 47160

- The *open\_memstream*() and *open\_wmemstream*() functions shall create an I/O stream associated with a dynamically allocated memory buffer. The stream shall be opened for writing and shall be seekable. 47161 47162 47163
- The stream associated with a call to *open\_memstream*() shall be byte-oriented. 47164
- The stream associated with a call to *open\_wmemstream*() shall be wide-oriented. 47165

The stream shall maintain a current position in the allocated buffer and a current buffer length. The position shall be initially set to zero (the start of the buffer). Each write to the stream shall start at the current position and move this position by the number of successfully written bytes for *open\_memstream*() or the number of successfully written wide characters for *open\_wmemstream*( ). The length shall be initially set to zero. If a write moves the position to a value larger than the current length, the current length shall be set to this position. In this case a null character for *open\_memstream*() or a null wide character for *open\_wmemstream*() shall be appended to the current buffer. For both functions the terminating null is not included in the calculation of the buffer length. 47166 47167 47168 47169 47170 47171 47172 47173 47174

- After a successful *fflush*() or *fclose*( ), the pointer referenced by *bufp* shall contain the address of the buffer, and the variable pointed to by *sizep* shall contain the smaller of the current buffer length and the number of bytes for *open\_memstream*( ), or the number of wide characters for *open\_wmemstream*( ), between the beginning of the buffer and the current file position indicator. 47175 47176 47177 47178
- After a successful *fflush*() the pointer referenced by *bufp* and the variable referenced by *sizep* remain valid only until the next write operation on the stream or a call to *fclose*( ). 47179 47180
- After a successful *fclose*( ), the pointer referenced by *bufp* can be passed to *free*( ). 47181

### **RETURN VALUE** 47182

Upon successful completion, these functions shall return a pointer to the object controlling the stream. Otherwise, a null pointer shall be returned, and *errno* shall be set to indicate the error. 47183 47184

## **ERRORS** 47185

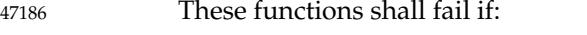

- [EMFILE] {STREAM\_MAX} streams are currently open in the calling process. 47187
- These functions may fail if: 47188
- [EINVAL] *bufp* or *sizep* are NULL. [EMFILE] {FOPEN\_MAX} streams are currently open in the calling process. 47189 47190
- [ENOMEM] Memory for the stream or the buffer could not be allocated. 47191

```
EXAMPLES
              #include <stdio.h>
              #include <stdlib.h>
              int
             main (void)
              {
                   FILE *stream;
                  char *buf;
                   size_t len;
                  off_t eob;
                   stream = open_memstream (&buf, &len);
                   if (stream == NULL)
                       /* handle error */ ;
                   fprintf (stream, "hello my world");
                   fflush (stream);
                  printf ("buf=%s, len=%zu\n", buf, len);
                   eob = ftello(stream);
                  fseeko (stream, 0, SEEK_SET);
                  fprintf (stream, "good-bye");
                  fseeko (stream, eob, SEEK_SET);
                  fclose (stream);
                   printf ("buf=%s, len=%zu\n", buf, len);
                  free (buf);
                  return 0;
              }
              This program produces the following output:
              buf=hello my world, len=14
             buf=good-bye world, len=14
     APPLICATION USAGE
              The buffer created by these functions should be freed by the application after closing the stream,
             by means of a call to free( ).
     RATIONALE
              These functions are similar to fmemopen() except that the memory is always allocated
              dynamically by the function, and the stream is opened only for output.
     FUTURE DIRECTIONS
             None.
     SEE ALSO
             fclose( ), fdopen( ), fflush( ), fmemopen( ), fopen( ), free( ), freopen( )
              XBD <stdio.h>, <wchar.h>
     CHANGE HISTORY
              First released in Issue 7.
              POSIX.1-2008, Technical Corrigendum 2, XSH/TC2-2008/0244 [588] and XSH/TC2-2008/0245
              [586] are applied.
47192
47193
47194
47195
47196
47197
47198
47199
47200
47201
47202
47203
47204
47205
47206
47207
47208
47209
47210
47211
47212
47213
47214
47215
47216
47217
47218
47219
47220
47221
47222
47223
47224
47225
47226
47227
47228
47229
47230
47231
47232
47233
47234
```
**NAME** openat — open file relative to directory file descriptor **SYNOPSIS** #include <fcntl.h> int openat(int fd, const char \*path, int oflag, ...); **DESCRIPTION** Refer to *[open](#page-1454-0)*( ). 47235 47236 47237 47238 47239 47240 47241

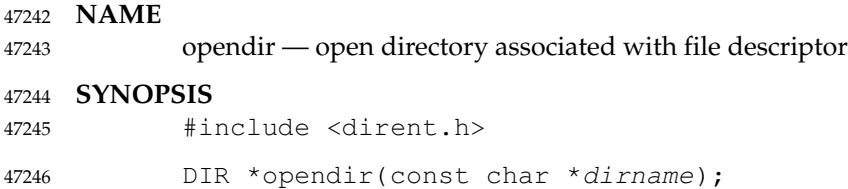

### **DESCRIPTION** 47247

Refer to *[fdopendir](#page-884-0)*( ). 47248

openlog  $\sharp$  'open a connection to the logging facility 47250

## **SYNOPSIS** 47251

XSI #include <syslog.h> void openlog(const char \*ident, int logopt, int facility); 47252 47253

**DESCRIPTION** 47254

Refer to *[closelog](#page-740-0)*( ). 47255

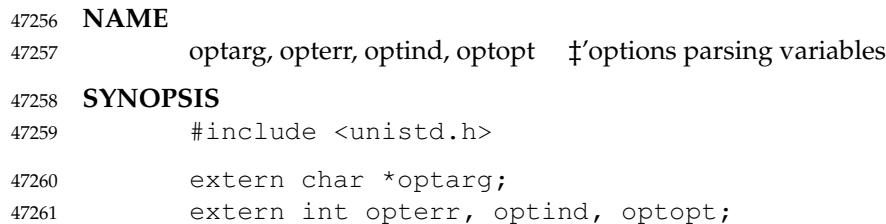

## **DESCRIPTION** 47262

Refer to *[getopt](#page-1107-0)*( ). 47263

# **pathconf( )** *System Interfaces*

**NAME** pathconf  $\qquad$  ‡'get configurable pathname variables **SYNOPSIS** #include <unistd.h> long pathconf(const char \*path, int name); **DESCRIPTION** 47264 47265 47266 47267 47268 47269

Refer to *[fpathconf](#page-948-0)*( ). 47270

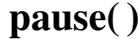

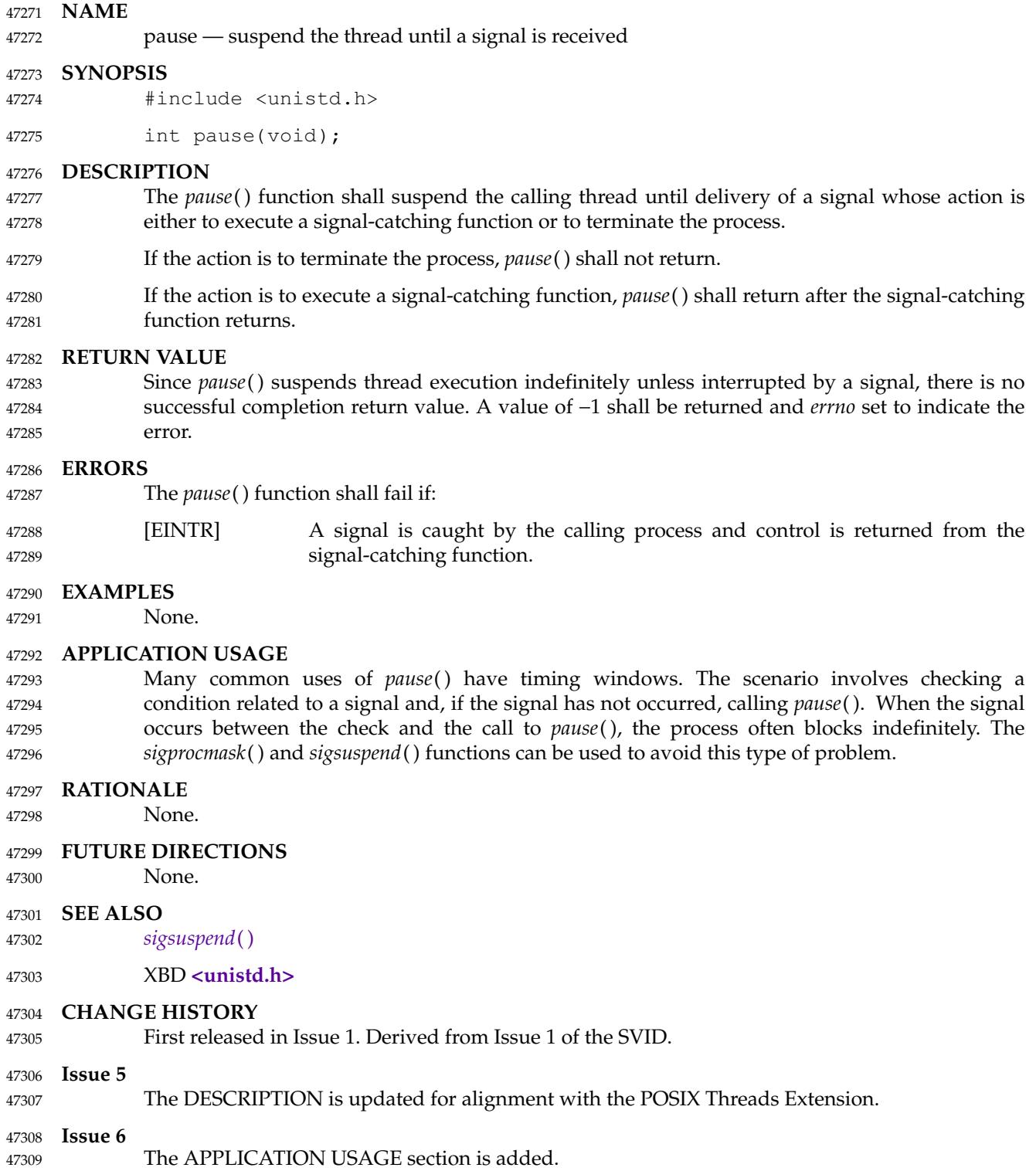

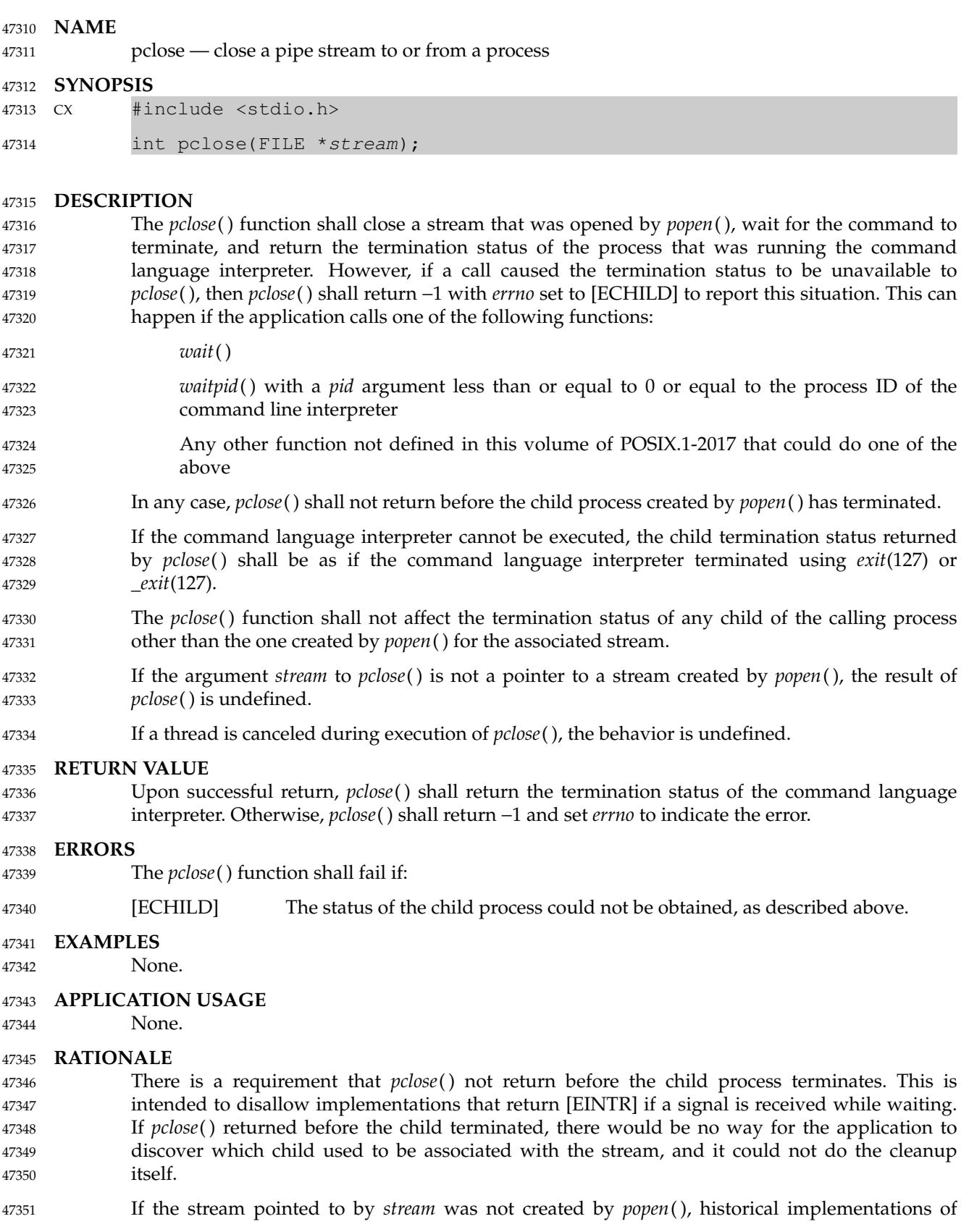

*pclose*() return −1 without setting *errno*. To avoid requiring *pclose*() to set *errno* in this case, POSIX.1-2017 makes the behavior unspecified. An application should not use *pclose*() to close any stream that was not created by *popen*( ). Some historical implementations of *pclose*() either block or ignore the signals SIGINT, SIGQUIT, and SIGHUP while waiting for the child process to terminate. Since this behavior is not described for the *pclose*() function in POSIX.1-2017, such implementations are not conforming. Also, some historical implementations return [EINTR] if a signal is received, even though the child process has not terminated. Such implementations are also considered non-conforming. Consider, for example, an application that uses: popen("command", "r") to start *command*, which is part of the same application. The parent writes a prompt to its standard output (presumably the terminal) and then reads from the *popen*( )ed stream. The child reads the response from the user, does some transformation on the response (pathname expansion, perhaps) and writes the result to its standard output. The parent process reads the result from the pipe, does something with it, and prints another prompt. The cycle repeats. Assuming that both processes do appropriate buffer flushing, this would be expected to work. To conform to POSIX.1-2017, *pclose*() must use *waitpid*( ), or some similar function, instead of *wait*( ). The code sample below illustrates how the *pclose*() function might be implemented on a system conforming to POSIX.1-2017. int pclose(FILE \*stream) { int stat; pid\_t pid; pid =  $\langle$ pid for process created for stream by popen()> (void) fclose(stream); while (waitpid(pid,  $\&$ stat, 0) == -1) { if (errno != EINTR){ stat =  $-1$ ; break; } } return(stat); } **FUTURE DIRECTIONS** None. **SEE ALSO** *[fork](#page-943-0)*( ), *[popen](#page-1483-0)*( ), *[wait](#page-2272-0)*( ) XBD **[<stdio.h>](#page-401-0) CHANGE HISTORY** First released in Issue 1. Derived from Issue 1 of the SVID. **Issue 7** POSIX.1-2008, Technical Corrigendum 2, XSH/TC2-2008/0246 [632] is applied. 47352 47353 47354 47355 47356 47357 47358 47359 47360 47361 47362 47363 47364 47365 47366 47367 47368 47369 47370 47371 47372 47373 47374 47375 47376 47377 47378 47379 47380 47381 47382 47383 47384 47385 47386 47387 47388 47389 47390 47391 47392 47393 47394

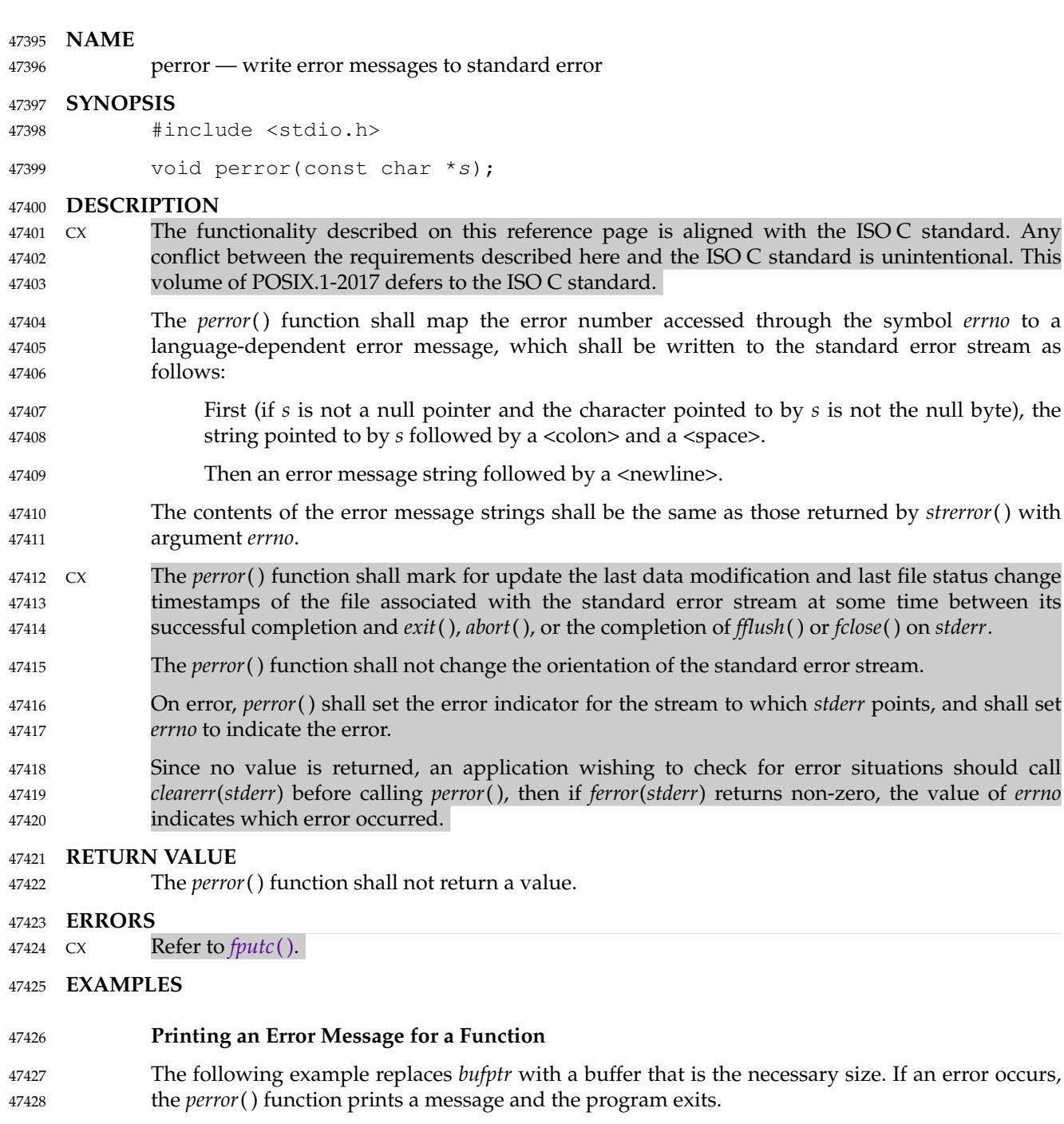

```
#include <stdio.h>
            #include <stdlib.h>
             ...
            char *bufptr;
            size_t szbuf;
             ...
            if ((bufptr = malloc(szbuf)) == NULL) {
                 perror("malloc"); exit(2);
            }
47429
47430
47431
47432
47433
47434
47435
47436
47437
```
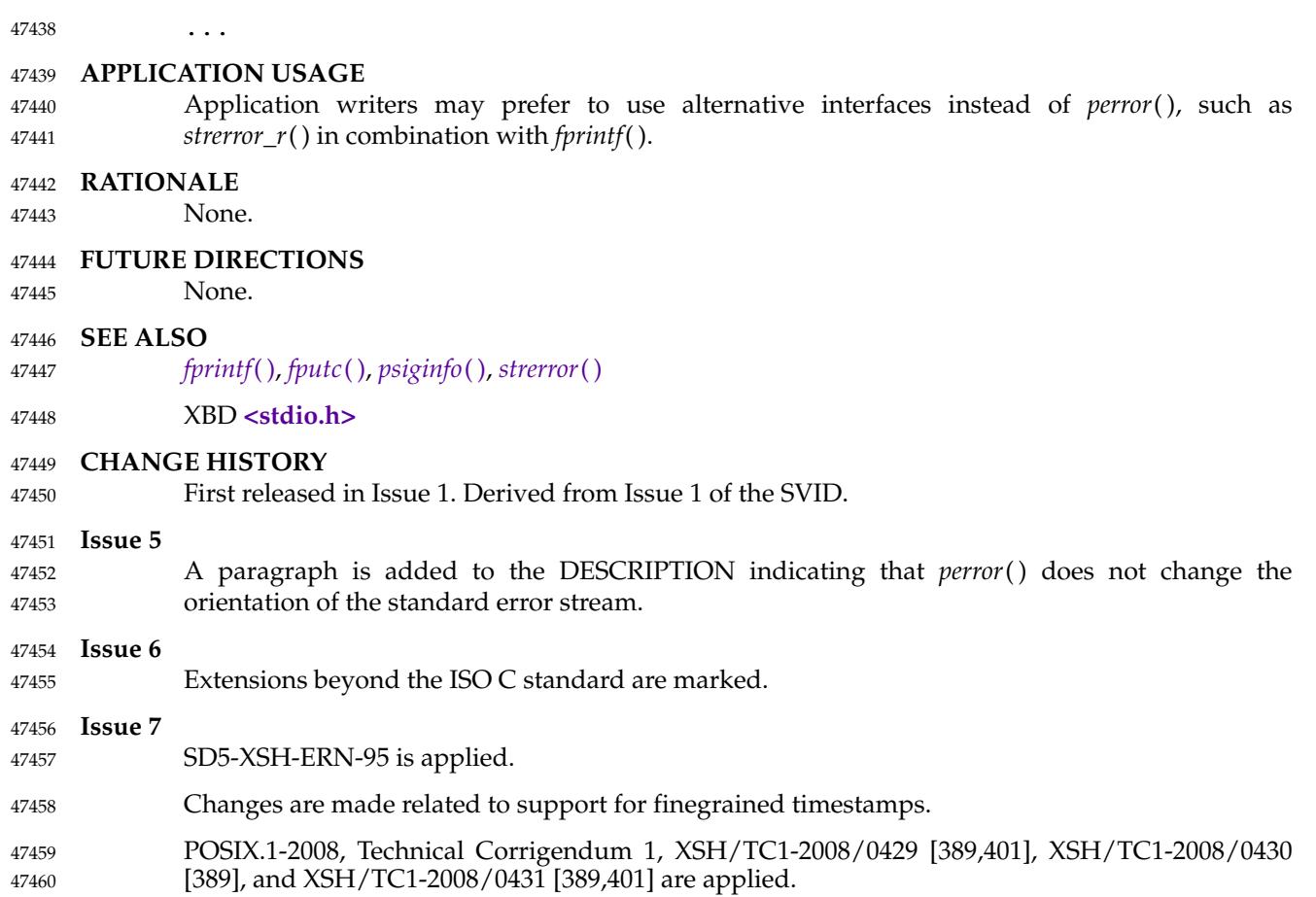
<span id="page-1476-0"></span>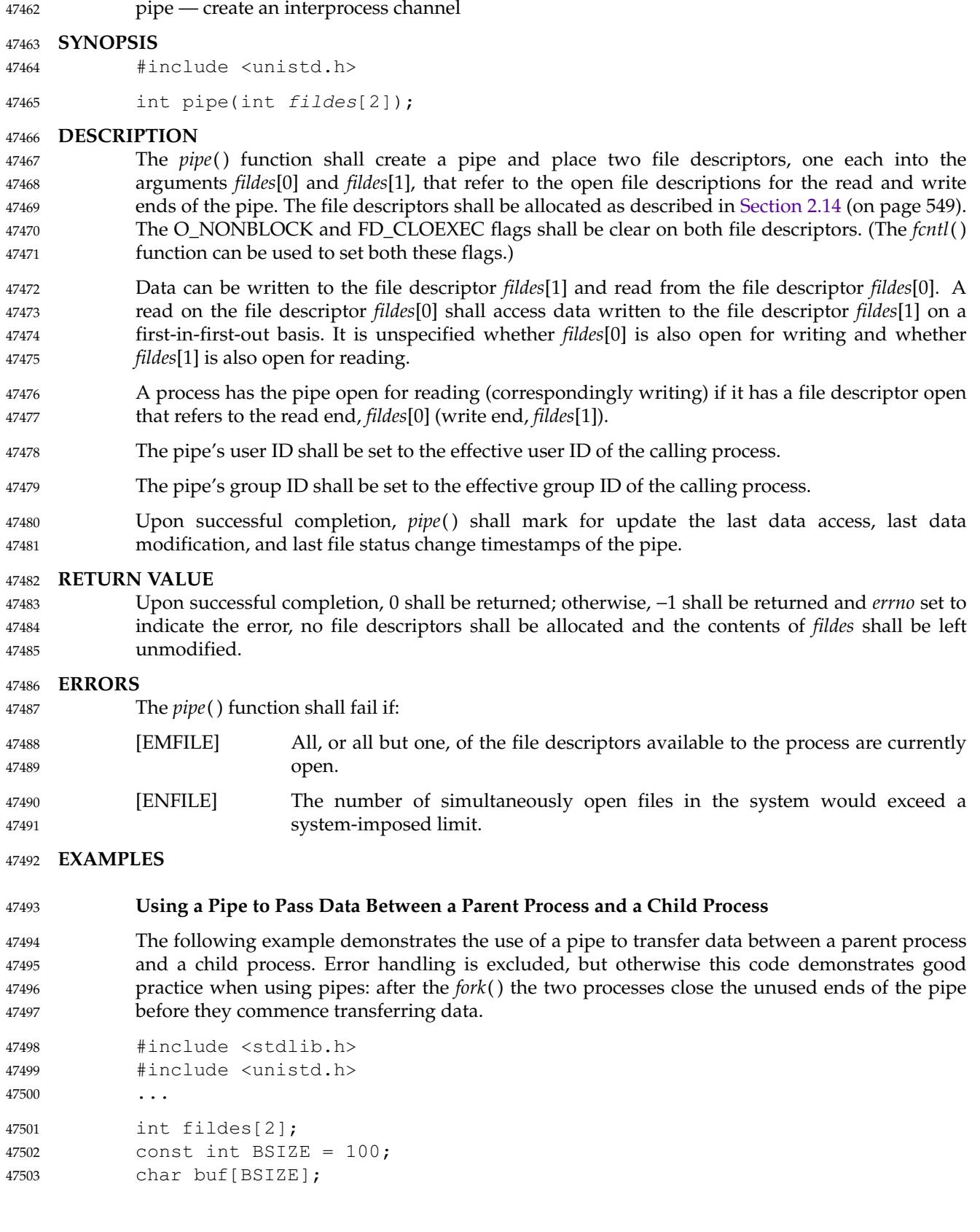

```
ssize_t nbytes;
            int status;
            status = pipe(fildes);
            if (status == -1) {
                /* an error occurred */
                 ...
            }
            switch (fork()) {
            case −1: /* Handle error */
                break;
            case 0: /* Child - reads from pipe */
                close(fildes[1]); /* Write end is unused */
                nbytes = read(fildes[0], buf, BSIZE); /* Get data from pipe */
                /* At this point, a further read would see end-of-file ... */close(fildes[0]); /* Finished with pipe */
                exit(EXIT_SUCCESS);
            default: /* Parent - writes to pipe */close(fildes[0]); /* Read end is unused */
                write(fildes[1], "Hello world\n", 12); /* Write data on pipe */
                close(fildes[1]); /* Child will see EOF */
                exit(EXIT_SUCCESS);
            }
     APPLICATION USAGE
            None.
     RATIONALE
            The wording carefully avoids using the verb ``to open'' in order to avoid any implication of use
            of open( ); see also write( ).
     FUTURE DIRECTIONS
            None.
     SEE ALSO
            Section 2.14 (on page 549), fcntl( ), read( ), write( )
            XBD <fcntl.h>, <unistd.h>
     CHANGE HISTORY
            First released in Issue 1. Derived from Issue 1 of the SVID.
    Issue 6
            The following new requirements on POSIX implementations derive from alignment with the
            Single UNIX Specification:
47504
47505
47506
47507
47508
47509
47510
47511
47512
47513
47514
47515
47516
47517
47518
47519
47520
47521
47522
47523
47524
47525
47526
47527
47528
47529
47530
47531
47532
47533
47534
47535
47536
47537
47538
47539
47540
```
- … The DESCRIPTION is updated to indicate that certain dispositions of *fildes*[0] and *fildes*[1] are unspecified. 47541 47542
- IEEE Std 1003.1-2001/Cor 2-2004, item XSH/TC2/D6/65 is applied, adding the example to the EXAMPLES section. 47543 47544

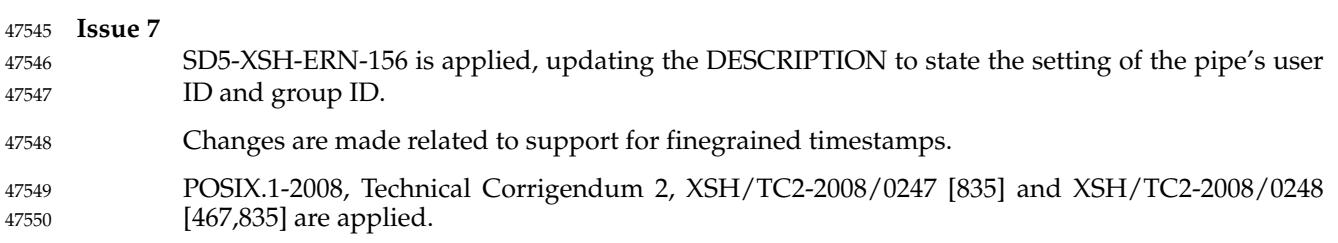

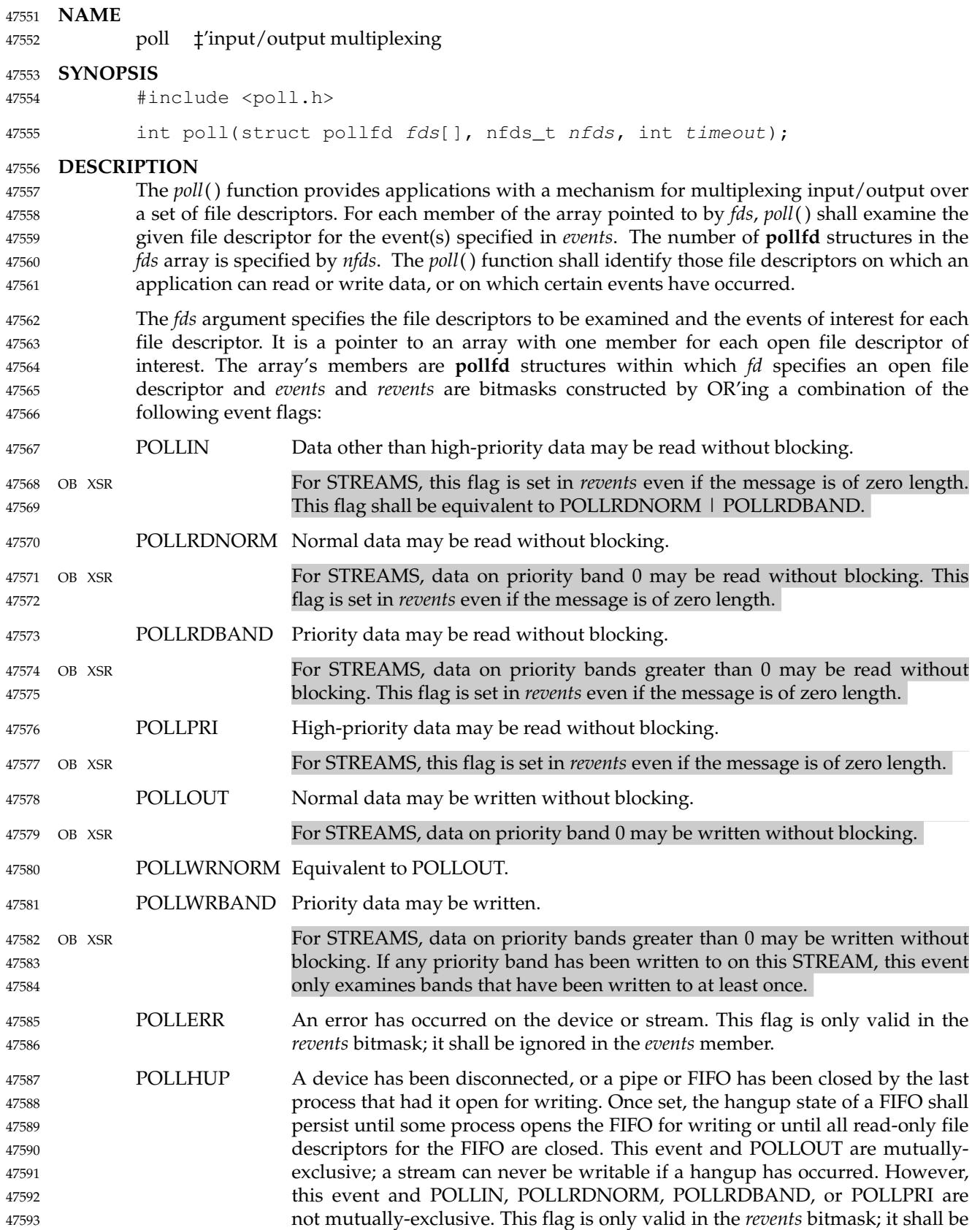

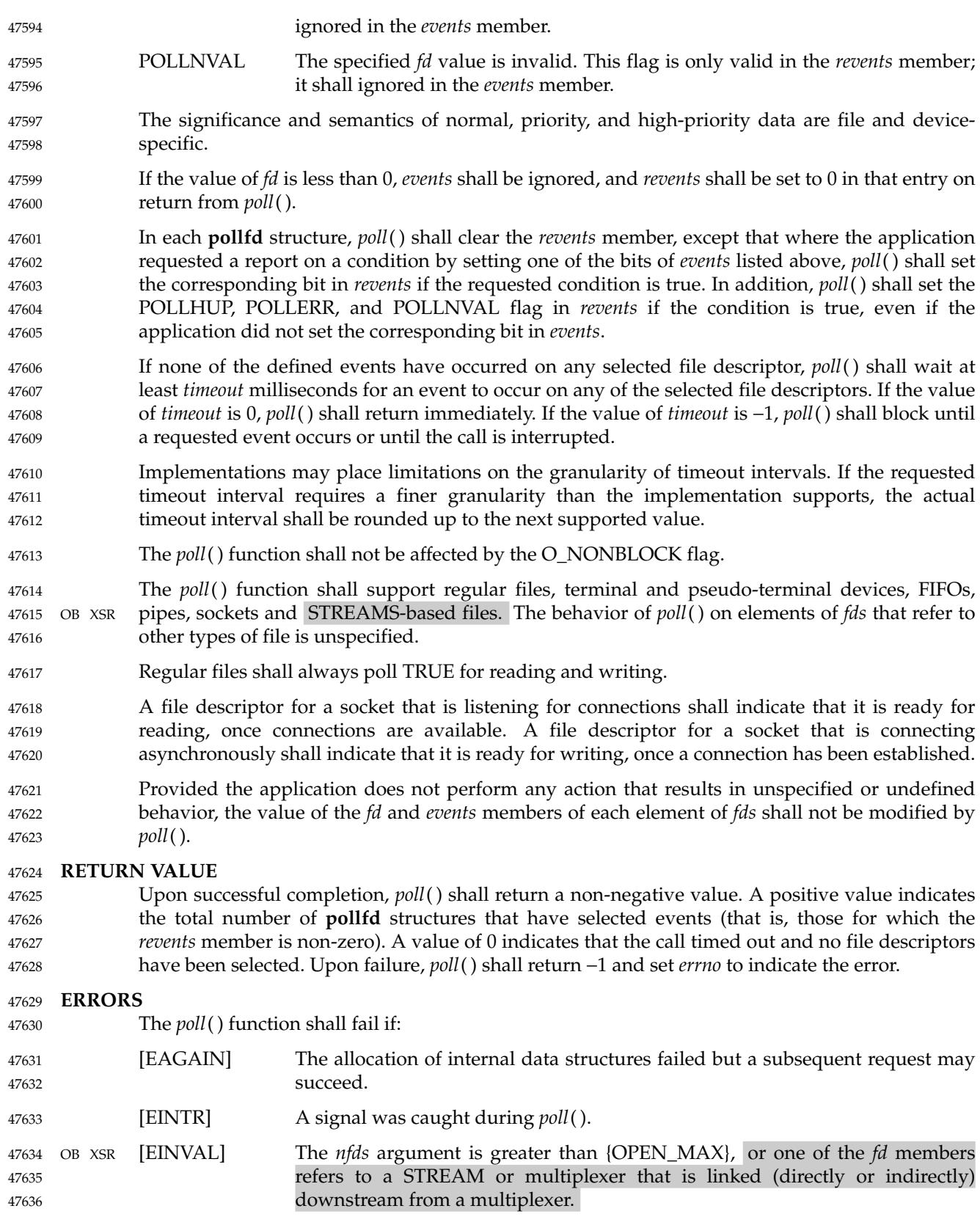

### **EXAMPLES Checking for Events on a Stream** The following example opens a pair of STREAMS devices and then waits for either one to become writable. This example proceeds as follows: 1. Sets the *timeout* parameter to 500 milliseconds. 2. Opens the STREAMS devices **/dev/dev0** and **/dev/dev1**, and then polls them, specifying POLLOUT and POLLWRBAND as the events of interest. The STREAMS device names **/dev/dev0** and **/dev/dev1** are only examples of how STREAMS devices can be named; STREAMS naming conventions may vary among systems conforming to the POSIX.1-2017. 3. Uses the *ret* variable to determine whether an event has occurred on either of the two STREAMS. The *poll*() function is given 500 milliseconds to wait for an event to occur (if it has not occurred prior to the *poll*() call). 4. Checks the returned value of *ret*. If a positive value is returned, one of the following can be done: a. Priority data can be written to the open STREAM on priority bands greater than 0, because the POLLWRBAND event occurred on the open STREAM (*fds*[0] or *fds*[1]). b. Data can be written to the open STREAM on priority-band 0, because the POLLOUT event occurred on the open STREAM (*fds*[0] or *fds*[1]). If the returned value is not a positive value, permission to write data to the open STREAM (on any priority band) is denied. 6. If the POLLHUP event occurs on the open STREAM (*fds*[0] or *fds*[1]), the device on the open STREAM has disconnected. #include <stropts.h> #include <poll.h> ... struct pollfd fds[2]; int timeout\_msecs = 500; int ret; int i; /\* Open STREAMS device. \*/  $fds[0].fd = open("/dev/dev0", ...);$  $fds[1].fd = open("/dev/dev1", ...);$ fds[0].events = POLLOUT | POLLWRBAND; fds[1].events = POLLOUT | POLLWRBAND;  $ret = poll(fds, 2, timeout_msecs);$ if (ret  $> 0$ ) {  $\frac{1}{2}$  An event on one of the fds has occurred. \*/ for  $(i=0; i<2; i++)$  { if (fds[i].revents & POLLWRBAND) { /\* Priority data may be written on device number i. \*/ ... } 47637 47638 47639 47640 47641 47642 47643 47644 47645 47646 47647 47648 47649 47650 47651 47652 47653 47654 47655 47656 47657 47658 47659 47660 47661 47662 47663 47664 47665 47666 47667 47668 47669 47670 47671 47672 47673 47674 47675 47676 47677 47678 47679

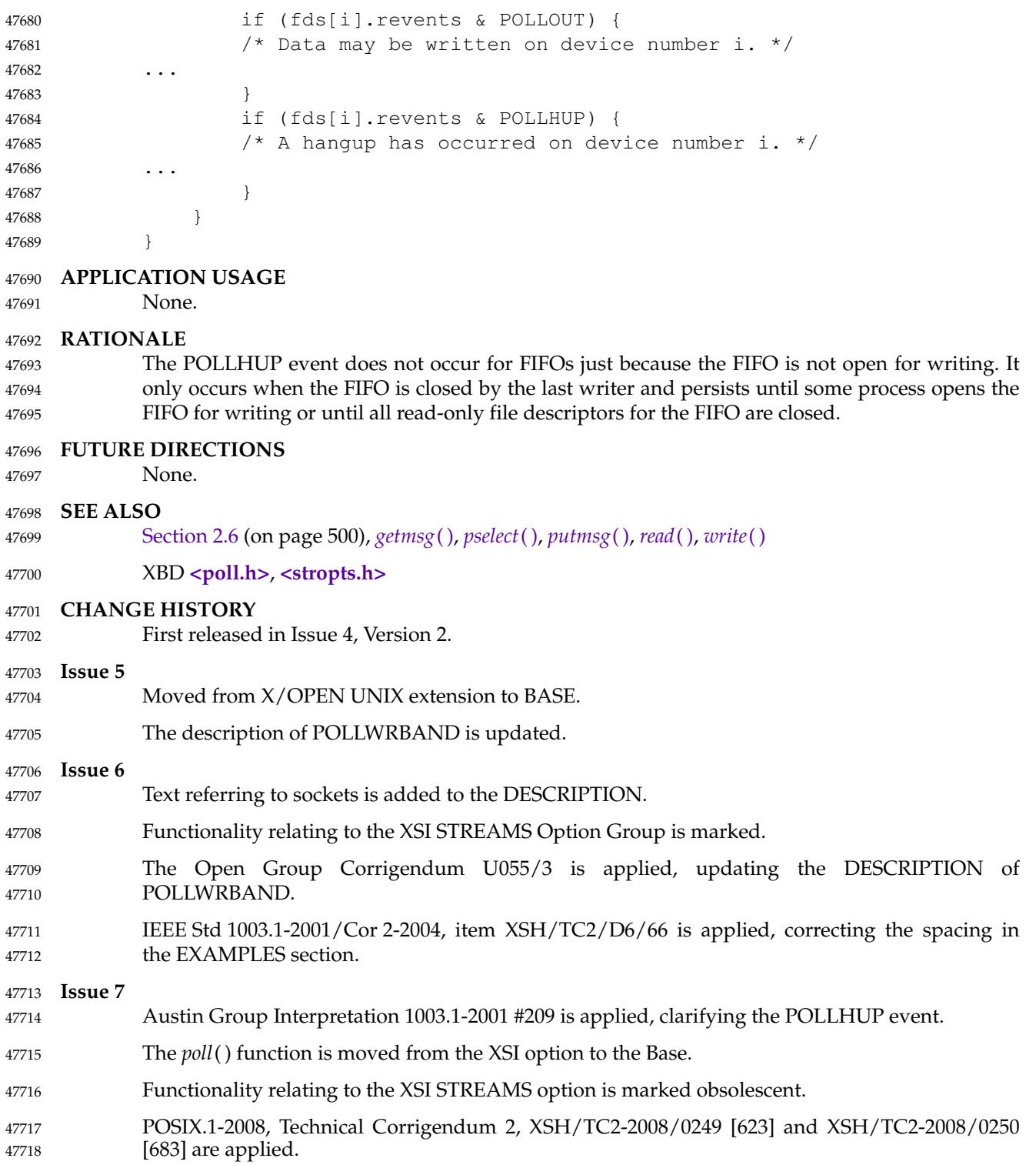

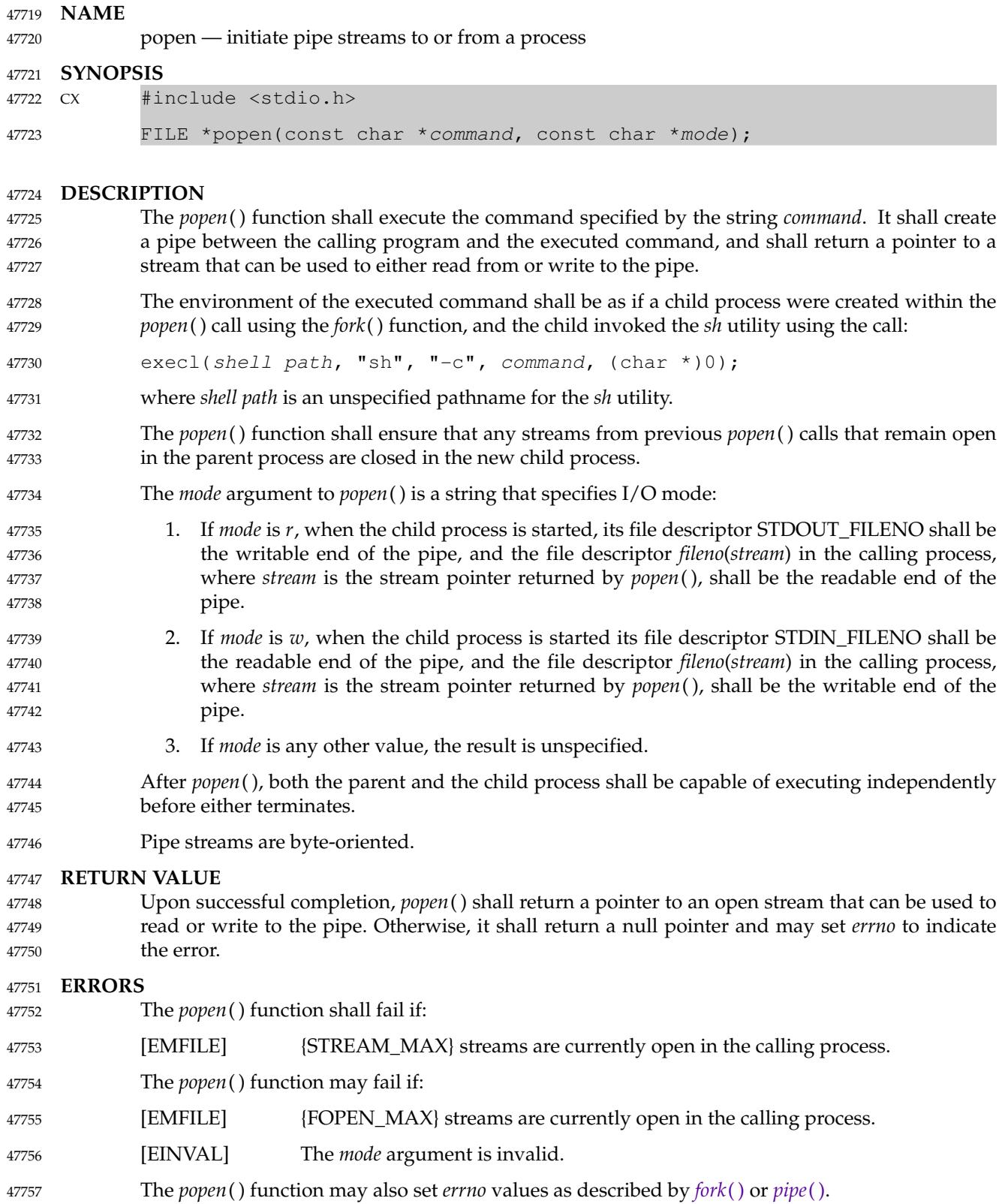

#### **EXAMPLES** 47758

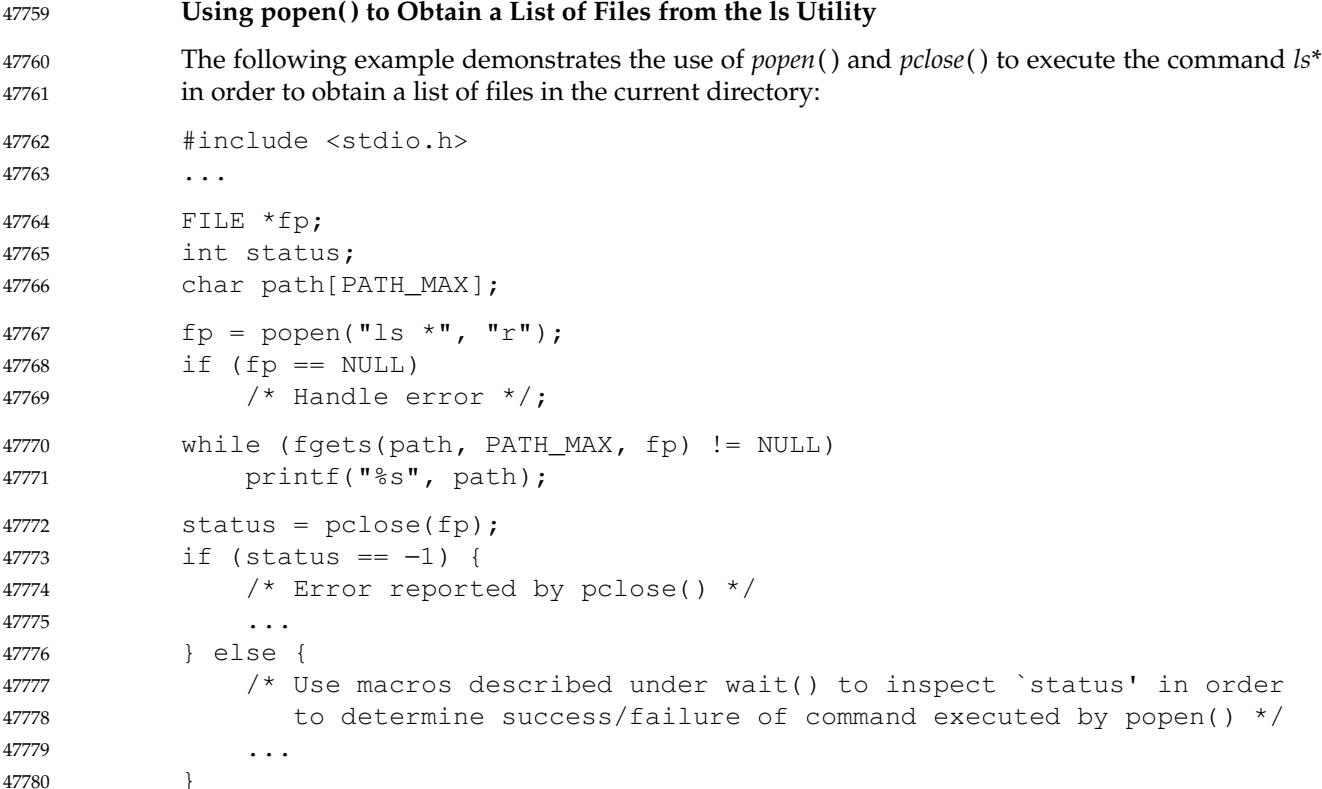

#### **APPLICATION USAGE** 47781

Since open files are shared, a mode *r* command can be used as an input filter and a mode *w* command as an output filter. 47782 47783

- Buffered reading before opening an input filter may leave the standard input of that filter mispositioned. Similar problems with an output filter may be prevented by careful buffer flushing; for example, with *[fflush](#page-905-0)*( ). 47784 47785 47786
- A stream opened by *popen*() should be closed by *pclose*( ). 47787

The behavior of *popen*() is specified for values of *mode* of *r* and *w*. Other modes such as *rb* and *wb* might be supported by specific implementations, but these would not be portable features. Note that historical implementations of *popen*() only check to see if the first character of *mode* is *r*. Thus, a *mode* of *robert the robot* would be treated as *mode r*, and a *mode* of *anything else* would be treated as *mode w*. 47788 47789 47790 47791 47792

- If the application calls *waitpid*() or *waitid*() with a *pid* argument greater than 0, and it still has a stream that was called with *popen*() open, it must ensure that *pid* does not refer to the process started by *popen*( ). 47793 47794 47795
- To determine whether or not the environment specified in the Shell and Utilities volume of POSIX.1-2017 is present, use the function call: 47796 47797
- sysconf(\_SC\_2\_VERSION) 47798
- (See *[sysconf](#page-2145-0)*( )). 47799

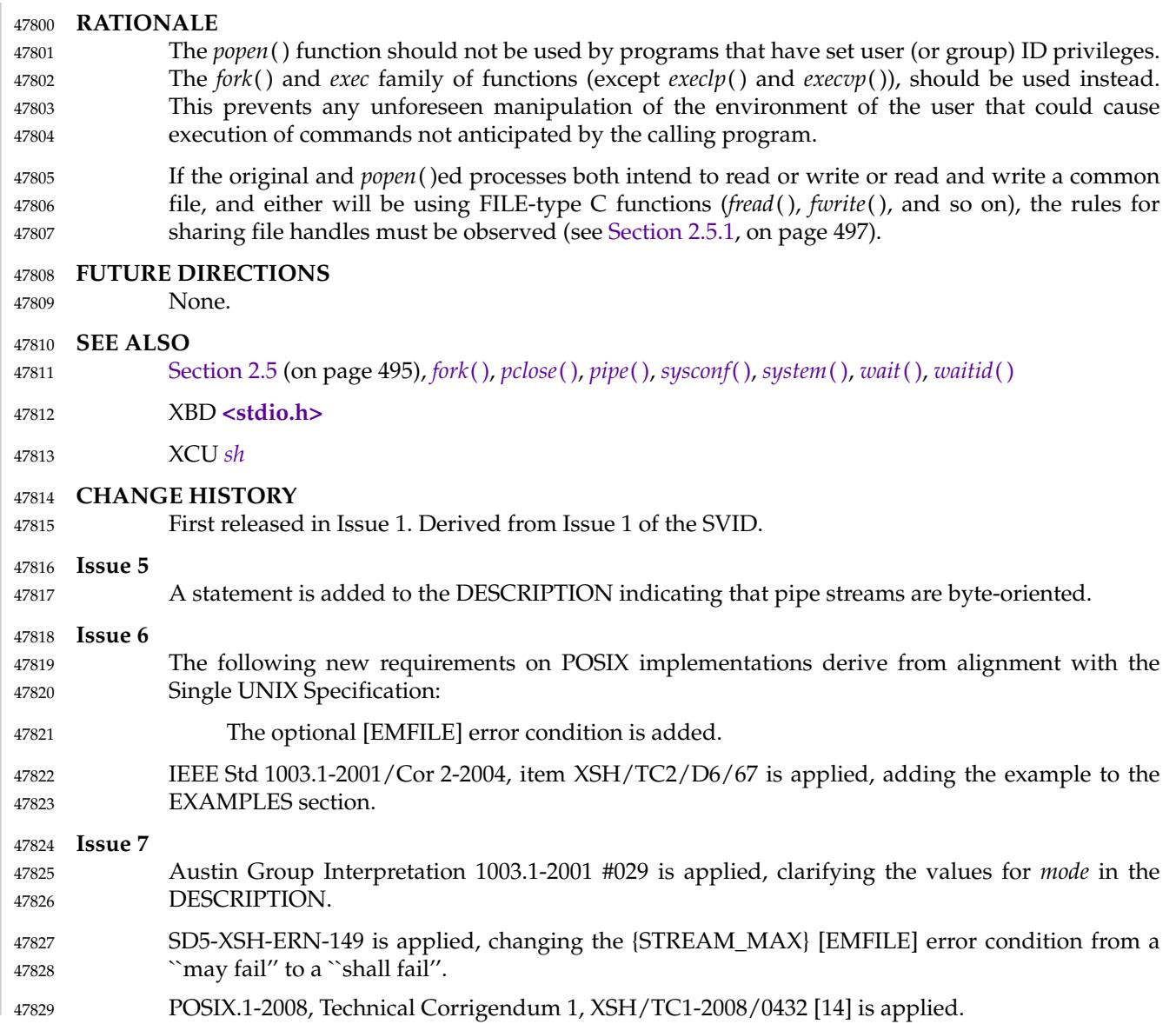

# <span id="page-1486-0"></span>**posix\_fadvise( )** *System Interfaces*

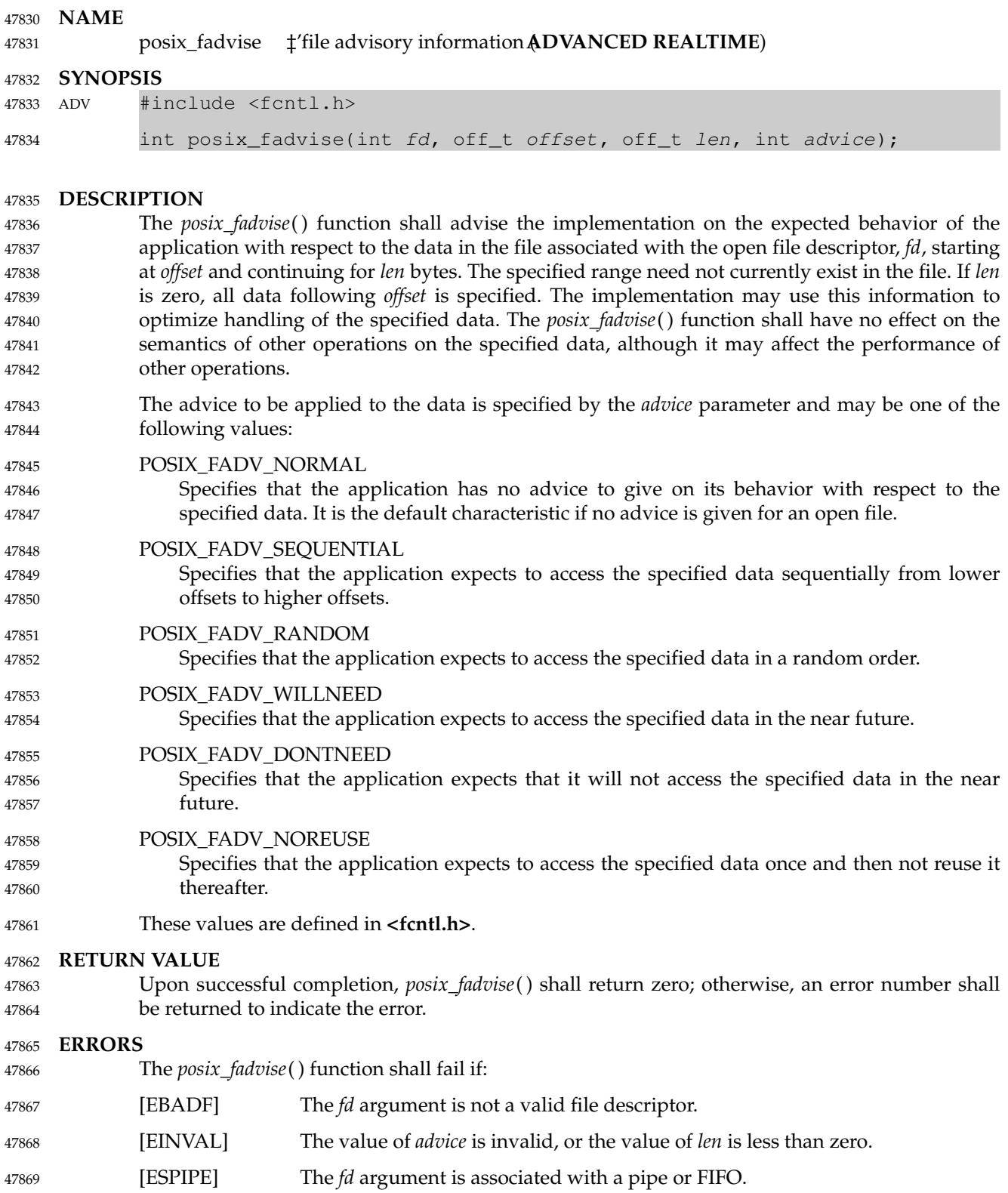

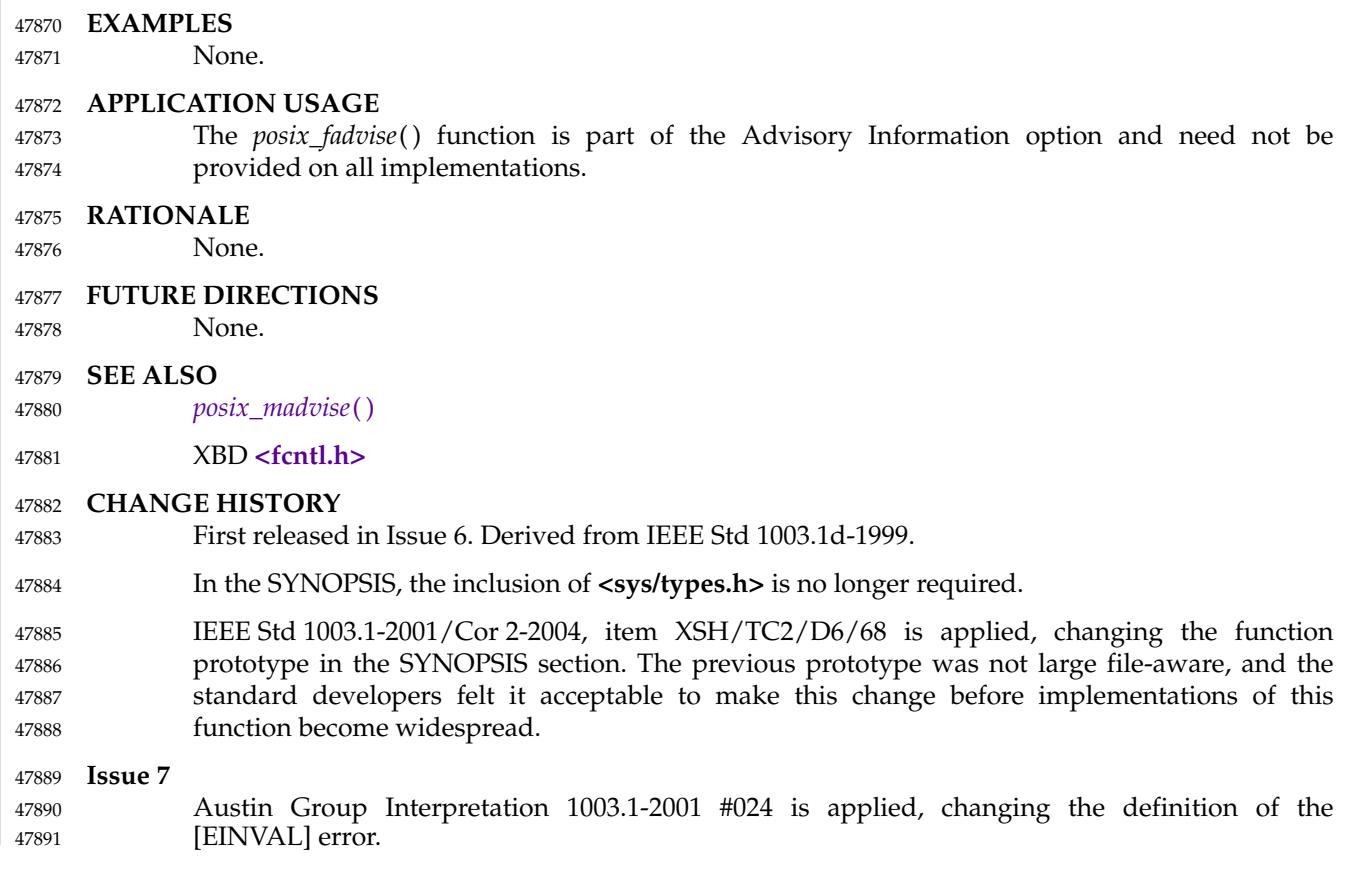

# **posix\_fallocate( )** *System Interfaces*

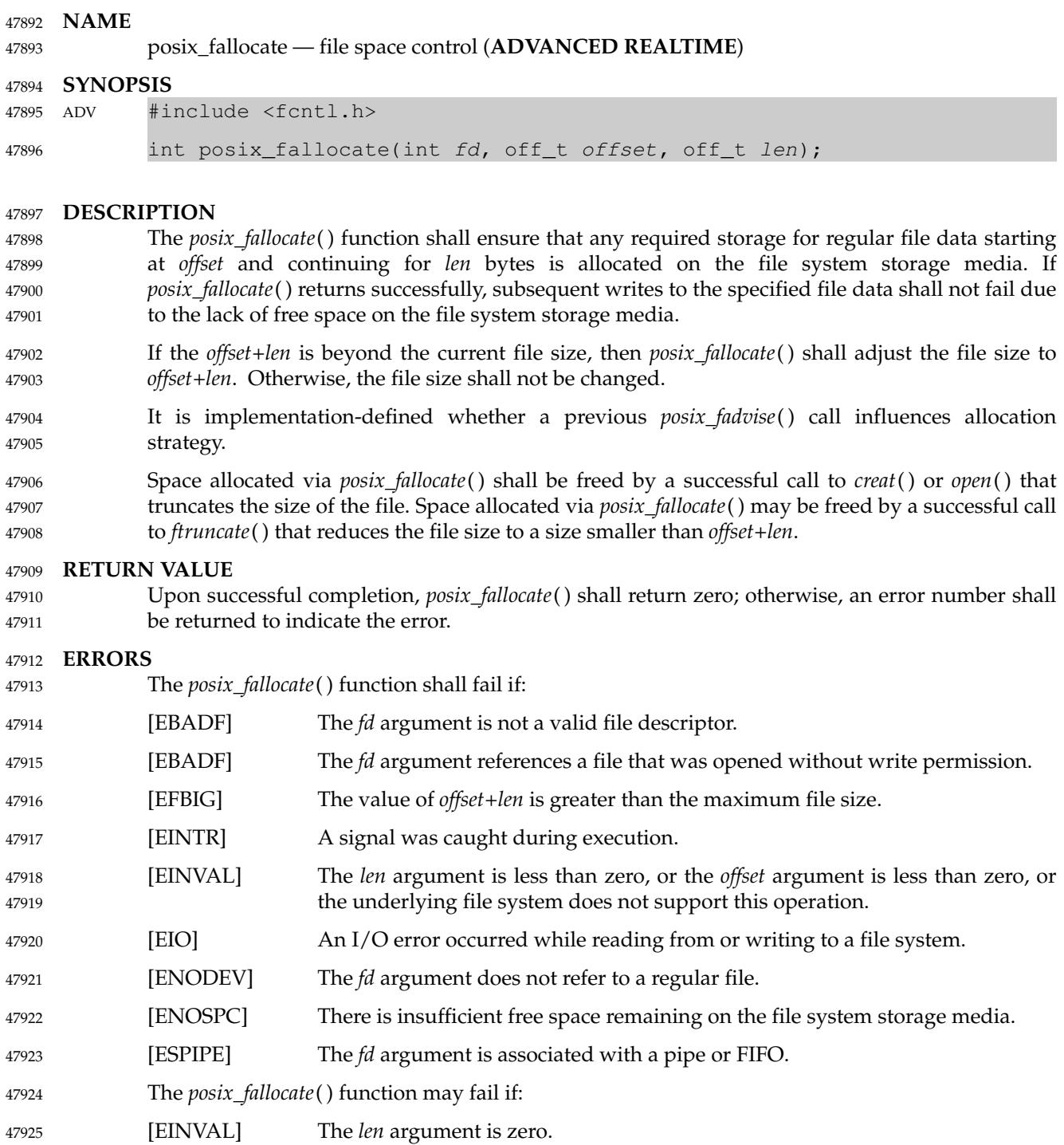

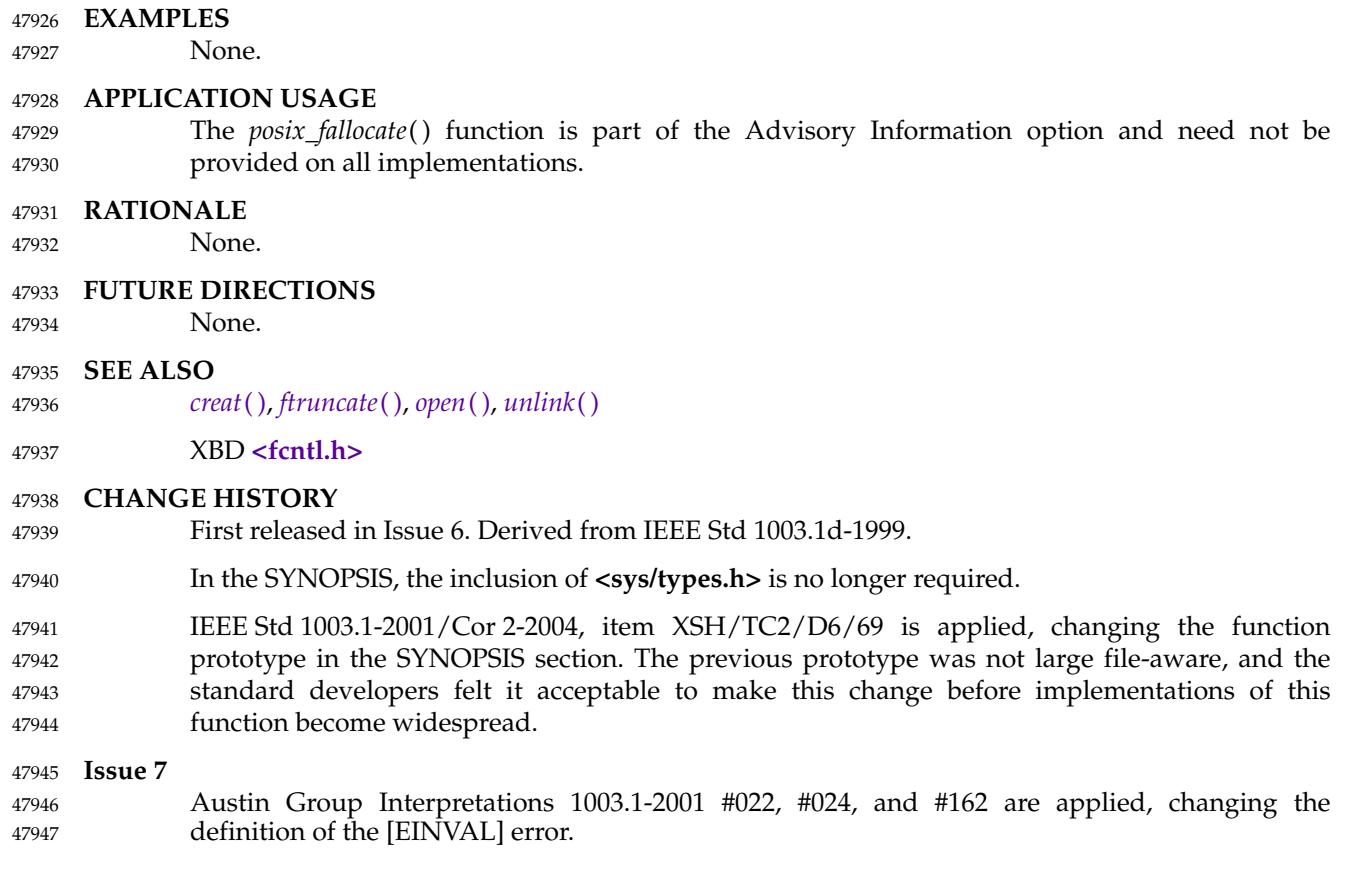

<span id="page-1490-0"></span>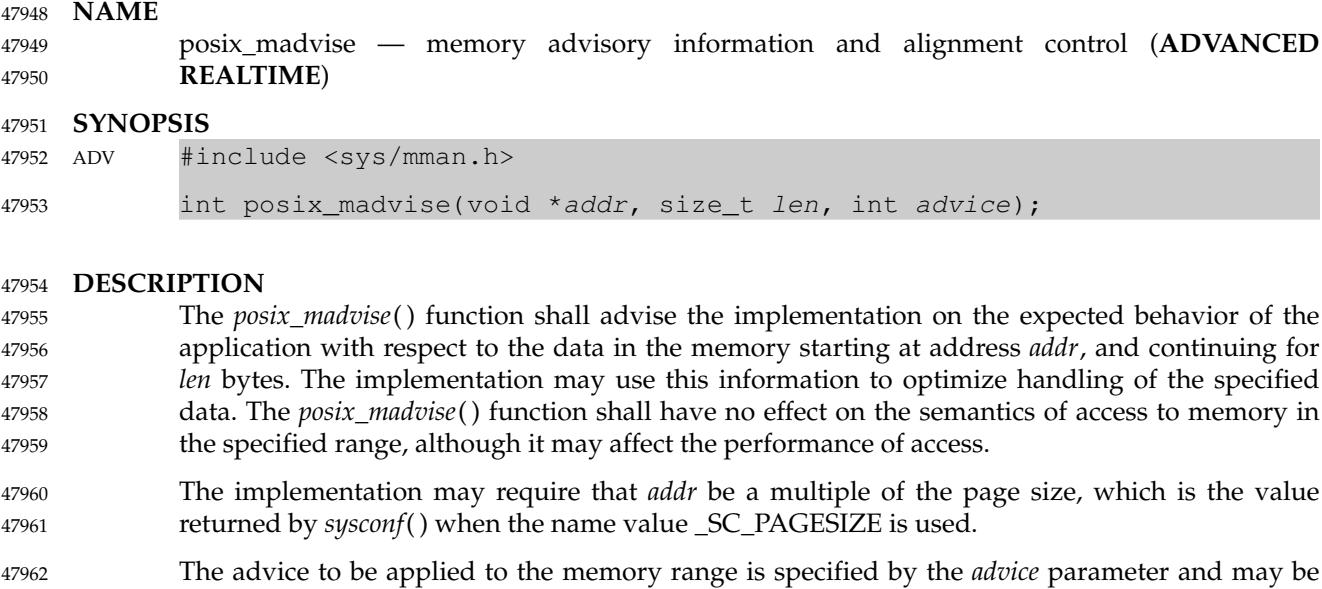

- one of the following values: POSIX\_MADV\_NORMAL 47963 47964
- Specifies that the application has no advice to give on its behavior with respect to the specified range. It is the default characteristic if no advice is given for a range of memory. 47965 47966
- POSIX\_MADV\_SEQUENTIAL 47967
	- Specifies that the application expects to access the specified range sequentially from lower addresses to higher addresses.

POSIX\_MADV\_RANDOM 47970

- Specifies that the application expects to access the specified range in a random order.
- POSIX\_MADV\_WILLNEED 47972 47973
	- Specifies that the application expects to access the specified range in the near future.
- POSIX\_MADV\_DONTNEED 47974
- Specifies that the application expects that it will not access the specified range in the near future. 47975 47976
- These values are defined in the **<sys/mman.h>** header. 47977

### **RETURN VALUE** Upon successful completion, *posix\_madvise*() shall return zero; otherwise, an error number shall be returned to indicate the error. 47978 47979 47980

The *posix\_madvise*() function shall fail if: [EINVAL] The value of *advice* is invalid. 47982

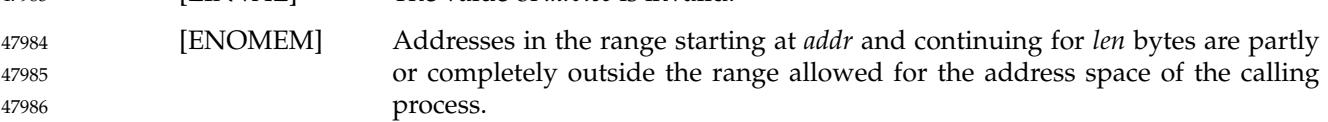

**ERRORS**

47968 47969

47971

47981

47983

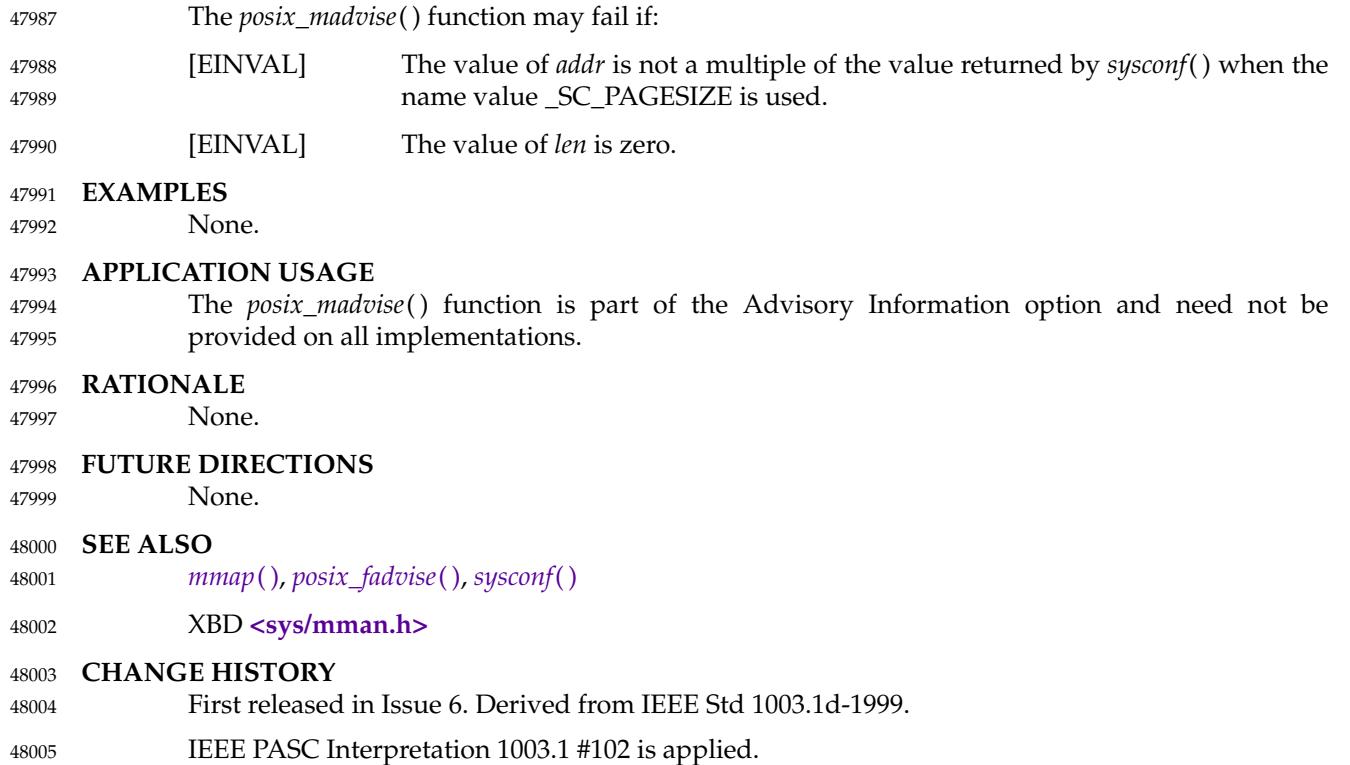

posix\_mem\_offset ⇒ find offset and length of a mapped typed memory block (**ADVANCED REALTIME**) 48007 48008

#### **SYNOPSIS** 48009

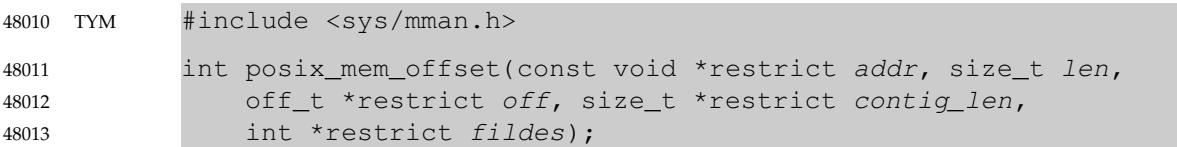

#### **DESCRIPTION** 48014

The *posix\_mem\_offset*() function shall return in the variable pointed to by *off* a value that identifies the offset (or location), within a memory object, of the memory block currently mapped at *addr*. The function shall return in the variable pointed to by *fildes*, the descriptor used (via *mmap*( )) to establish the mapping which contains *addr*. If that descriptor was closed since the mapping was established, the returned value of *fildes* shall be −1. The *len* argument specifies the length of the block of the memory object the user wishes the offset for; upon return, the value pointed to by *contig\_len* shall equal either *len*, or the length of the largest contiguous block of the memory object that is currently mapped to the calling process starting at *addr*, whichever is smaller. 48015 48016 48017 48018 48019 48020 48021 48022 48023

If the memory object mapped at *addr* is a typed memory object, then if the *off* and *contig\_len* values obtained by calling *posix\_mem\_offset*() are used in a call to *mmap*() with a file descriptor that refers to the same memory pool as *fildes* (either through the same port or through a different port), and that was opened with neither the POSIX\_TYPED\_MEM\_ALLOCATE nor the POSIX\_TYPED\_MEM\_ALLOCATE\_CONTIG flag, the typed memory area that is mapped shall be exactly the same area that was mapped at *addr* in the address space of the process that called *posix\_mem\_offset*( ). 48024 48025 48026 48027 48028 48029 48030

If the memory object specified by *fildes* is not a typed memory object, then the behavior of this function is implementation-defined. 48031 48032

#### **RETURN VALUE** 48033

Upon successful completion, the *posix\_mem\_offset*() function shall return zero; otherwise, the corresponding error status value shall be returned. 48034 48035

#### **ERRORS** 48036

- The *posix\_mem\_offset*() function shall fail if: 48037
- [EACCES] The process has not mapped a memory object supported by this function at the given address *addr*. 48038 48039
- This function shall not return an error code of [EINTR]. 48040

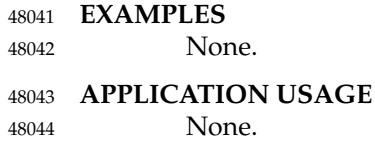

- **RATIONALE** 48045
- None. 48046

#### **FUTURE DIRECTIONS** 48047

None. **SEE ALSO** *[mmap](#page-1384-0)*( ), *[posix\\_typed\\_mem\\_open](#page-1591-0)*( ) XBD **[<sys/mman.h>](#page-419-0)** 48048 48049 48050 48051

# **CHANGE HISTORY**

First released in Issue 6. Derived from IEEE Std 1003.1j-2000. 48052 48053

# **posix\_memalign( )** *System Interfaces*

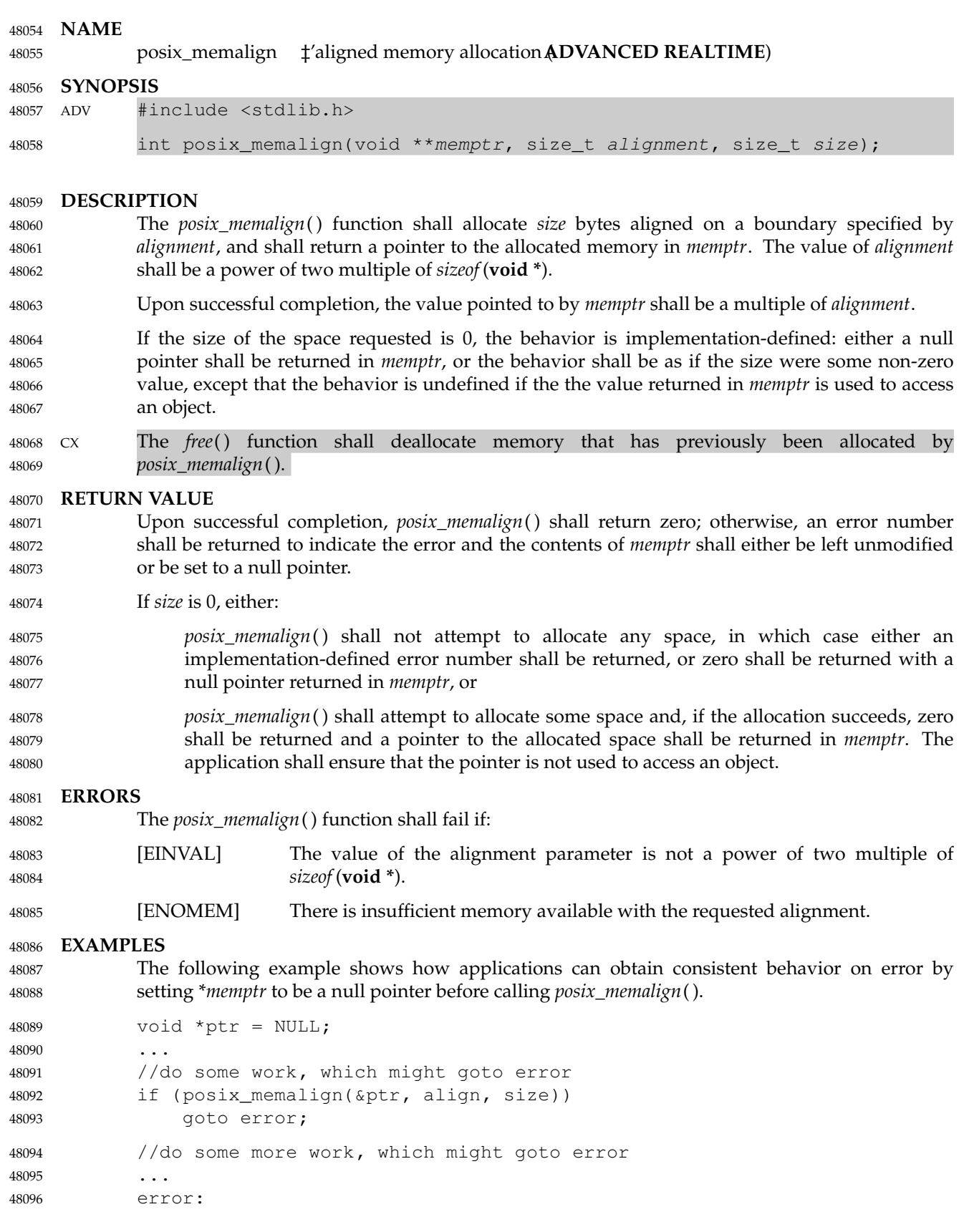

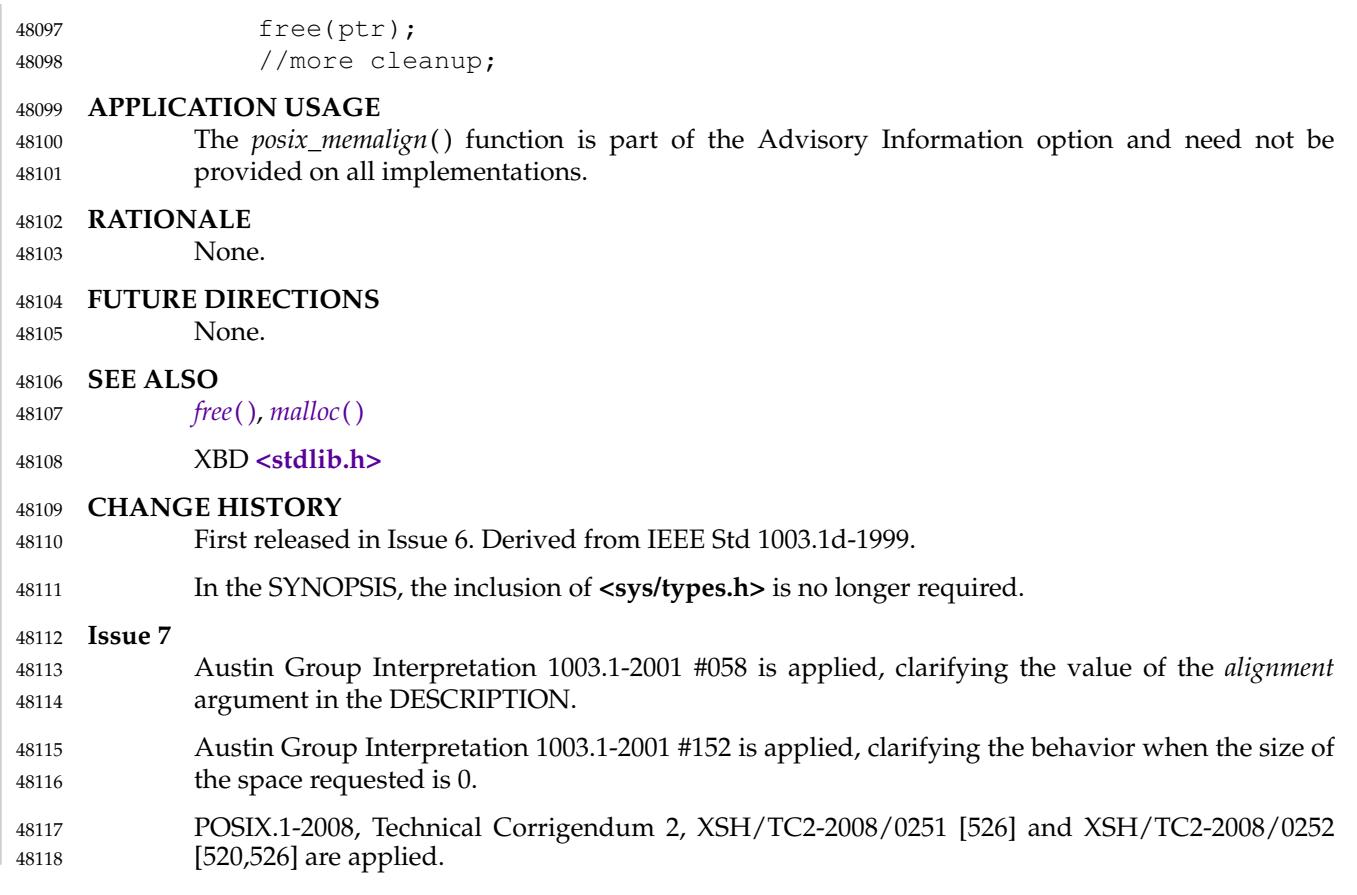

### **posix\_openpt( )** *System Interfaces*

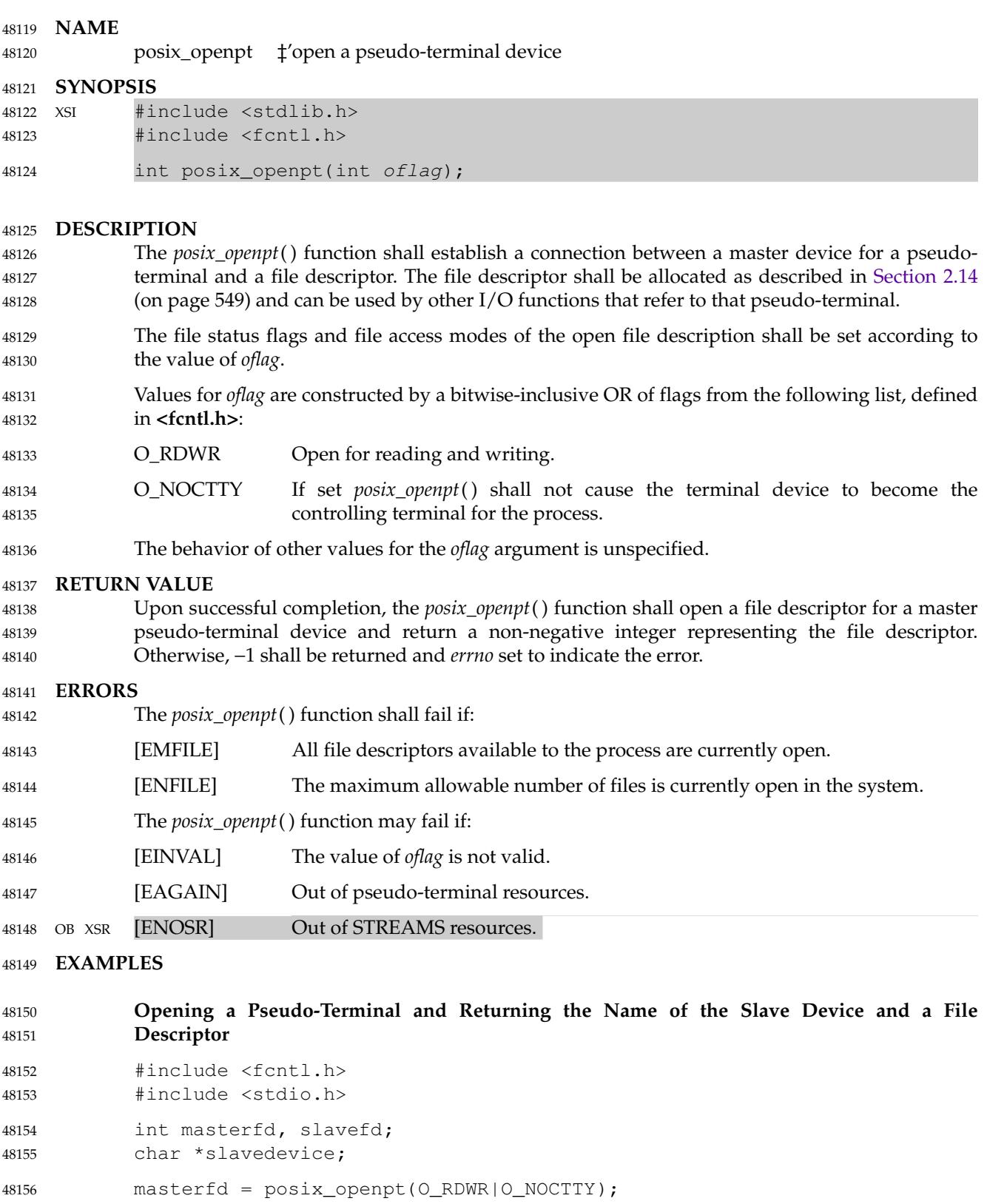

```
|| unlockpt (masterfd) == -1
                 || (slavedevice = ptsname (masterfd)) == NULL)
                 return -1;
            printf("slave device is: %s\n", slavedevice);
            slavefd = open(slavedevice, O_RDWR|O_NOCTTY);
            if (slavefd < 0)
                 return -1;
48159
48160
48161
48162
48163
48164
48165
```
#### **APPLICATION USAGE** 48166

This function is a method for portably obtaining a file descriptor of a master terminal device for a pseudo-terminal. The *grantpt*() and *ptsname*() functions can be used to manipulate mode and ownership permissions, and to obtain the name of the slave device, respectively. 48167 48168 48169

#### **RATIONALE** 48170

- The standard developers considered the matter of adding a special device for cloning master pseudo-terminals: the **/dev/ptmx** device. However, consensus could not be reached, and it was felt that adding a new function would permit other implementations. The *posix\_openpt*( ) function is designed to complement the *grantpt*( ), *ptsname*( ), and *unlockpt*() functions. 48171 48172 48173 48174
- On implementations supporting the **/dev/ptmx** clone device, opening the master device of a pseudo-terminal is simply: 48175 48176

```
mfdp = open("/dev/ptmx", oflag);if (mfdp < 0)return -1;
48177
48178
48179
```
#### **FUTURE DIRECTIONS** 48180

None. 48181

#### **SEE ALSO** 48182

- [Section 2.14](#page-595-0) (on page 549), *[grantpt](#page-1161-0)*( ), *[open](#page-1454-0)*( ), *[ptsname](#page-1791-0)*( ), *[unlockpt](#page-2249-0)*( ) 48183
- XBD **[<fcntl.h>](#page-284-0)**, **[<stdlib.h>](#page-405-0)** 48184

#### **CHANGE HISTORY** 48185

First released in Issue 6. 48186

#### **Issue 7** 48187

- SD5-XBD-ERN-4 is applied, changing the definition of the [EMFILE] error. 48188
- SD5-XSH-ERN-51 is applied, correcting an error in the EXAMPLES section. 48189
- POSIX.1-2008, Technical Corrigendum 2, XSH/TC2-2008/0253 [835] and XSH/TC2-2008/0254 [835] are applied. 48190 48191

<span id="page-1498-0"></span>posix\_spawn, posix\_spawnp — spawn a process (**ADVANCED REALTIME**) 48193

#### **SYNOPSIS** 48194

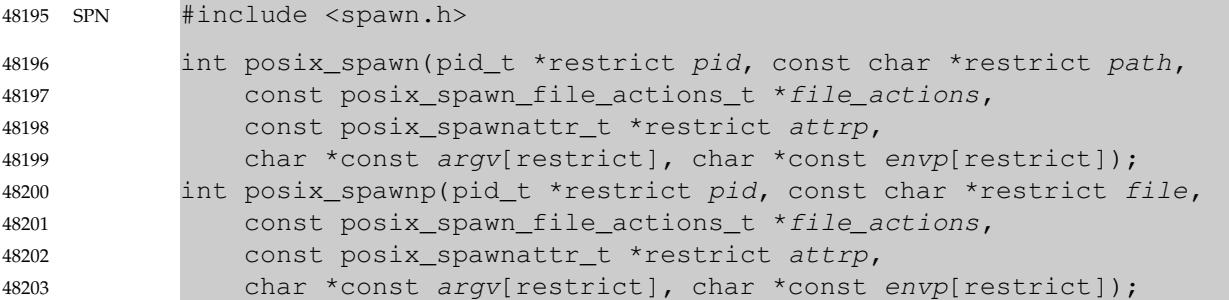

#### **DESCRIPTION** 48204

- The *posix\_spawn*() and *posix\_spawnp*() functions shall create a new process (child process) from the specified process image. The new process image shall be constructed from a regular executable file called the new process image file. 48205 48206 48207
- When a C program is executed as the result of this call, it shall be entered as a C-language function call as follows: 48208 48209
- int main(int argc, char \*argv[]); 48210
- where *argc* is the argument count and *argv* is an array of character pointers to the arguments themselves. In addition, the following variable: 48211 48212
- extern char \*\*environ; 48213
- shall be initialized as a pointer to an array of character pointers to the environment strings. 48214
- The argument *argv* is an array of character pointers to null-terminated strings. The last member of this array shall be a null pointer and is not counted in *argc*. These strings constitute the argument list available to the new process image. The value in *argv*[0] should point to a filename string that is associated with the process image being started by the *posix\_spawn*() or *posix\_spawnp*() function. 48215 48216 48217 48218 48219
- The argument *envp* is an array of character pointers to null-terminated strings. These strings constitute the environment for the new process image. The environment array is terminated by a null pointer. 48220 48221 48222
- The number of bytes available for the combined argument and environment lists of the child process is {ARG\_MAX}. The implementation shall specify in the system documentation (see XBD [Chapter 2](#page-61-0), on page 15) whether any list overhead, such as length words, null terminators, pointers, or alignment bytes, is included in this total. 48223 48224 48225 48226
- The *path* argument to *posix\_spawn*() is a pathname that identifies the new process image file to execute. 48227 48228
- The *file* parameter to *posix\_spawnp*() shall be used to construct a pathname that identifies the new process image file. If the *file* parameter contains a <slash> character, the *file* parameter shall be used as the pathname for the new process image file. Otherwise, the path prefix for this file shall be obtained by a search of the directories passed as the environment variable *PA TH* (see XBD [Chapter 8,](#page-219-0) on page 173). If this environment variable is not defined, the results of the search are implementation-defined. 48229 48230 48231 48232 48233 48234
- If *file\_actions* is a null pointer, then file descriptors open in the calling process shall remain open 48235

48252

in the child process, except for those whose close-on-*exec* flag FD\_CLOEXEC is set (see *[fcntl](#page-866-0)*( )). For those file descriptors that remain open, the child process shall not inherit any file locks, but all remaining attributes of the corresponding open file descriptions (see *[fcntl](#page-866-0)*( )), shall remain unchanged. 48236 48237 48238 48239

If *file\_actions* is not NULL, then the file descriptors open in the child process shall be those open in the calling process as modified by the spawn file actions object pointed to by *file\_actions* and the FD\_CLOEXEC flag of each remaining open file descriptor after the spawn file actions have been processed. The effective order of processing the spawn file actions shall be: 48240 48241 48242 48243

- 1. The set of open file descriptors for the child process shall initially be the same set as is open for the calling process. The child process shall not inherit any file locks, but all remaining attributes of the corresponding open file descriptions (see *[fcntl](#page-866-0)*( )), shall remain unchanged. 48244 48245 48246 48247
- 2. The signal mask, signal default actions, and the effective user and group IDs for the child process shall be changed as specified in the attributes object referenced by *attrp*. 48248 48249
- 3. The file actions specified by the spawn file actions object shall be performed in the order in which they were added to the spawn file actions object. 48250 48251
	- 4. Any file descriptor that has its FD\_CLOEXEC flag set (see *[fcntl](#page-866-0)*( )) shall be closed.

If file descriptor 0, 1, or 2 would otherwise be closed in the new process image created by *posix\_spawn*() or *posix\_spawnp*( ), implementations may open an unspecified file for the file descriptor in the new process image. If a standard utility or a conforming application is executed with file descriptor 0 not open for reading or with file descriptor 1 or 2 not open for writing, the environment in which the utility or application is executed shall be deemed non-conforming, and consequently the utility or application might not behave as described in this standard. 48253 48254 48255 48256 48257 48258

- The **posix\_spawnattr\_t** spawn attributes object type is defined in **<spawn.h>**. It shall contain at least the attributes defined below. 48259 48260
- If the POSIX\_SPAWN\_SETPGROUP flag is set in the *spawn-flags* attribute of the object referenced by *attrp*, and the *spawn-pgroup* attribute of the same object is non-zero, then the child's process group shall be as specified in the *spawn-pgroup* attribute of the object referenced by *attrp*. 48261 48262 48263
- As a special case, if the POSIX\_SPAWN\_SETPGROUP flag is set in the *spawn-flags* attribute of the object referenced by *attrp*, and the *spawn-pgroup* attribute of the same object is set to zero, then the child shall be in a new process group with a process group ID equal to its process ID. 48264 48265 48266
- If the POSIX\_SPAWN\_SETPGROUP flag is not set in the *spawn-flags* attribute of the object referenced by *attrp*, the new child process shall inherit the parent's process group. 48267 48268
- PS If the POSIX\_SPAWN\_SETSCHEDPARAM flag is set in the *spawn-flags* attribute of the object referenced by *attrp*, but POSIX\_SPAWN\_SETSCHEDULER is not set, the new process image shall initially have the scheduling policy of the calling process with the scheduling parameters specified in the *spawn-schedparam* attribute of the object referenced by *attrp*. 48269 48270 48271 48272
- If the POSIX\_SPAWN\_SETSCHEDULER flag is set in the *spawn-flags* attribute of the object referenced by *attrp* (regardless of the setting of the POSIX\_SPAWN\_SETSCHEDPARAM flag), the new process image shall initially have the scheduling policy specified in the *spawnschedpolicy* attribute of the object referenced by *attrp* and the scheduling parameters specified in the *spawn-schedparam* attribute of the same object. 48273 48274 48275 48276 48277
- The POSIX\_SPAWN\_RESETIDS flag in the *spawn-flags* attribute of the object referenced by *attrp* governs the effective user ID of the child process. If this flag is not set, the child process shall inherit the effective user ID of the parent process. If this flag is set, the effective user ID of the 48278 48279 48280

child process shall be reset to the parent's real user ID. In either case, if the set-user-ID mode bit of the new process image file is set, the effective user ID of the child process shall become that file's owner ID before the new process image begins execution. 48281 48282 48283

The POSIX\_SPAWN\_RESETIDS flag in the *spawn-flags* attribute of the object referenced by *attrp* also governs the effective group ID of the child process. If this flag is not set, the child process shall inherit the effective group ID of the parent process. If this flag is set, the effective group ID of the child process shall be reset to the parent's real group ID. In either case, if the set-group-ID mode bit of the new process image file is set, the effective group ID of the child process shall become that file's group ID before the new process image begins execution. 48284 48285 48286 48287 48288 48289

- If the POSIX\_SPAWN\_SETSIGMASK flag is set in the *spawn-flags* attribute of the object referenced by *attrp*, the child process shall initially have the signal mask specified in the *spawnsigmask* attribute of the object referenced by *attrp*. 48290 48291 48292
- If the POSIX\_SPAWN\_SETSIGDEF flag is set in the *spawn-flags* attribute of the object referenced by *attrp*, the signals specified in the *spawn-sigdefault* attribute of the same object shall be set to their default actions in the child process. Signals set to the default action in the parent process shall be set to the default action in the child process. 48293 48294 48295 48296
- Signals set to be caught by the calling process shall be set to the default action in the child process. 48297 48298
- Except for SIGCHLD, signals set to be ignored by the calling process image shall be set to be ignored by the child process, unless otherwise specified by the POSIX\_SPAWN\_SETSIGDEF flag being set in the *spawn-flags* attribute of the object referenced by *attrp* and the signals being indicated in the *spawn-sigdefault* attribute of the object referenced by *attrp*. 48299 48300 48301 48302
- If the SIGCHLD signal is set to be ignored by the calling process, it is unspecified whether the SIGCHLD signal is set to be ignored or to the default action in the child process, unless otherwise specified by the POSIX\_SPAWN\_SETSIGDEF flag being set in the *spawn\_flags* attribute of the object referenced by *attrp* and the SIGCHLD signal being indicated in the *spawn\_sigdefault* attribute of the object referenced by *attrp*. 48303 48304 48305 48306 48307
- If the value of the *attrp* pointer is NULL, then the default values are used. 48308
- All process attributes, other than those influenced by the attributes set in the object referenced by *attrp* as specified above or by the file descriptor manipulations specified in *file\_actions*, shall appear in the new process image as though *fork*() had been called to create a child process and then a member of the *exec* family of functions had been called by the child process to execute the new process image. 48309 48310 48311 48312 48313
- It is implementation-defined whether the fork handlers are run when *posix\_spawn*() or *posix\_spawnp*() is called. 48314 48315

#### **RETURN VALUE** 48316

Upon successful completion, *posix\_spawn*() and *posix\_spawnp*() shall return the process ID of the child process to the parent process, in the variable pointed to by a non-NULL *pid* argument, and shall return zero as the function return value. Otherwise, no child process shall be created, the value stored into the variable pointed to by a non-NULL *pid* is unspecified, and an error number shall be returned as the function return value to indicate the error. If the *pid* argument is a null pointer, the process ID of the child is not returned to the caller. 48317 48318 48319 48320 48321 48322

#### **ERRORS** 48323

These functions may fail if: 48324

#### [EINVAL] The value specified by *file\_actions* or *attrp* is invalid. 48325

- If this error occurs after the calling process successfully returns from the *posix\_spawn*() or *posix\_spawnp*() function, the child process may exit with exit status 127. 48326 48327
- If *posix\_spawn*() or *posix\_spawnp*() fail for any of the reasons that would cause *fork*() or one of the *exec* family of functions to fail, an error value shall be returned as described by *fork*() and *exec*, respectively (or, if the error occurs after the calling process successfully returns, the child process shall exit with exit status 127). 48328 48329 48330 48331
- If POSIX\_SPAWN\_SETPGROUP is set in the *spawn-flags* attribute of the object referenced by *attrp*, and *posix\_spawn*() or *posix\_spawnp*() fails while changing the child's process group, an error value shall be returned as described by *setpgid*() (or, if the error occurs after the calling process successfully returns, the child process shall exit with exit status 127). 48332 48333 48334 48335
- PS If POSIX\_SPAWN\_SETSCHEDPARAM is set and POSIX\_SPAWN\_SETSCHEDULER is not set in the *spawn-flags* attribute of the object referenced by *attrp*, then if *posix\_spawn*() or *posix\_spawnp*( ) fails for any of the reasons that would cause *sched\_setparam*() to fail, an error value shall be returned as described by *sched\_setparam*() (or, if the error occurs after the calling process successfully returns, the child process shall exit with exit status 127). 48336 48337 48338 48339 48340
- If POSIX\_SPAWN\_SETSCHEDULER is set in the *spawn-flags* attribute of the object referenced by *attrp*, and if *posix\_spawn*() or *posix\_spawnp*() fails for any of the reasons that would cause *sched\_setscheduler*() to fail, an error value shall be returned as described by *sched\_setscheduler*( ) (or, if the error occurs after the calling process successfully returns, the child process shall exit with exit status 127). 48341 48342 48343 48344 48345
- If the *file\_actions* argument is not NULL, and specifies any *close*, *dup2*, or *open* actions to be performed, and if *posix\_spawn*() or *posix\_spawnp*() fails for any of the reasons that would cause *close*( ), *dup2*( ), or *open*() to fail, an error value shall be returned as described by *close*( ), *dup2*( ), and *open*(), respectively (or, if the error occurs after the calling process successfully returns, the child process shall exit with exit status 127). An open file action may, by itself, result in any of the errors described by *close*() or *dup2*( ), in addition to those described by *open*( ). 48346 48347 48348 48349 48350 48351

#### **EXAMPLES** 48352

None. 48353

#### **APPLICATION USAGE** 48354

- These functions are part of the Spawn option and need not be provided on all implementations. 48355
- See also the APPLICATION USAGE section for *[exec](#page-829-0)*. 48356

#### **RATIONALE** 48357

- The *posix\_spawn*() function and its close relation *posix\_spawnp*() have been introduced to overcome the following perceived difficulties with *fork*( ): the *fork*() function is difficult or impossible to implement without swapping or dynamic address translation. 48358 48359 48360
- Swapping is generally too slow for a realtime environment. 48361
- … Dynamic address translation is not available everywhere that POSIX might be useful. 48362
- … Processes are too useful to simply option out of POSIX whenever it must run without address translation or other MMU services. 48363 48364
- Thus, POSIX needs process creation and file execution primitives that can be efficiently implemented without address translation or other MMU services. 48365 48366
- The *posix\_spawn*() function is implementable as a library routine, but both *posix\_spawn*() and *posix\_spawnp*() are designed as kernel operations. Also, although they may be an efficient 48367 48368

replacement for many *fork*( )/*exec* pairs, their goal is to provide useful process creation primitives for systems that have difficulty with *fork*( ), not to provide drop-in replacements for *fork*( )/*exec*. 48369 48370 48371

This view of the role of *posix\_spawn*() and *posix\_spawnp*() influenced the design of their API. It does not attempt to provide the full functionality of *fork*( )/*exec* in which arbitrary user-specified operations of any sort are permitted between the creation of the child process and the execution of the new process image; any attempt to reach that level would need to provide a programming language as parameters. Instead, *posix\_spawn*() and *posix\_spawnp*() are process creation primitives like the *Start\_Process* and *Start\_Process\_Search* Ada language bindings package *POSIX\_Process\_Primitives* and also like those in many operating systems that are not UNIX systems, but with some POSIX-specific additions. 48372 48373 48374 48375 48376 48377 48378 48379

- To achieve its coverage goals, *posix\_spawn*() and *posix\_spawnp*() have control of six types of inheritance: file descriptors, process group ID, user and group ID, signal mask, scheduling, and whether each signal ignored in the parent will remain ignored in the child, or be reset to its default action in the child. 48380 48381 48382 48383
- Control of file descriptors is required to allow an independently written child process image to access data streams opened by and even generated or read by the parent process without being specifically coded to know which parent files and file descriptors are to be used. Control of the process group ID is required to control how the job control of the child process relates to that of the parent. 48384 48385 48386 48387 48388
- Control of the signal mask and signal defaulting is sufficient to support the implementation of *system*( ). Although support for *system*() is not explicitly one of the goals for *posix\_spawn*() and *posix\_spawnp*( ), it is covered under the ``at least 50%'' coverage goal. 48389 48390 48391
- The intention is that the normal file descriptor inheritance across *fork*( ), the subsequent effect of the specified spawn file actions, and the normal file descriptor inheritance across one of the *exec* family of functions should fully specify open file inheritance. The implementation need make no decisions regarding the set of open file descriptors when the child process image begins execution, those decisions having already been made by the caller and expressed as the set of open file descriptors and their FD\_CLOEXEC flags at the time of the call and the spawn file actions object specified in the call. We have been assured that in cases where the POSIX *Start\_Process* Ada primitives have been implemented in a library, this method of controlling file descriptor inheritance may be implemented very easily. 48392 48393 48394 48395 48396 48397 48398 48399 48400
- We can identify several problems with *posix\_spawn*() and *posix\_spawnp*( ), but there does not appear to be a solution that introduces fewer problems. Environment modification for child process attributes not specifiable via the *attrp* or *file\_actions* arguments must be done in the parent process, and since the parent generally wants to save its context, it is more costly than similar functionality with *fork*( )/*exec*. It is also complicated to modify the environment of a multi-threaded process temporarily, since all threads must agree when it is safe for the environment to be changed. However, this cost is only borne by those invocations of *posix\_spawn*() and *posix\_spawnp*() that use the additional functionality. Since extensive modifications are not the usual case, and are particularly unlikely in time-critical code, keeping much of the environment control out of *posix\_spawn*() and *posix\_spawnp*() is appropriate design. 48401 48402 48403 48404 48405 48406 48407 48408 48409 48410
- The *posix\_spawn*() and *posix\_spawnp*() functions do not have all the power of *fork*( )/*exec*. This is to be expected. The *fork*() function is a wonderfully powerful operation. We do not expect to duplicate its functionality in a simple, fast function with no special hardware requirements. It is worth noting that *posix\_spawn*() and *posix\_spawnp*() are very similar to the process creation operations on many operating systems that are not UNIX systems. 48411 48412 48413 48414 48415

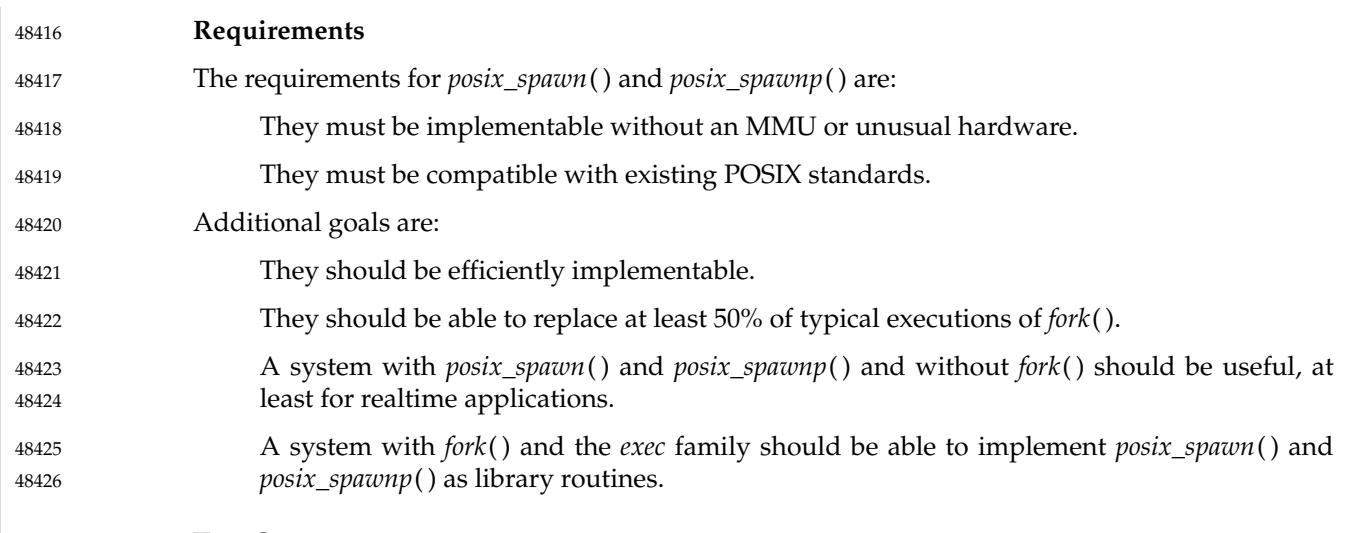

#### **Two-Syntax** 48427

POSIX *exec* has several calling sequences with approximately the same functionality. These appear to be required for compatibility with existing practice. Since the existing practice for the *posix\_spawn\**() functions is otherwise substantially unlike POSIX, we feel that simplicity outweighs compatibility. There are, therefore, only two names for the *posix\_spawn\**() functions. 48428 48429 48430 48431

The parameter list does not differ between *posix\_spawn*() and *posix\_spawnp*( ); *posix\_spawnp*( ) interprets the second parameter more elaborately than *posix\_spawn*( ). 48432 48433

#### **Compatibility with POSIX.5 (Ada)** 48434

The *Start\_Process* and *Start\_Process\_Search* procedures from the *POSIX\_Process\_Primitives* package from the Ada language binding to POSIX.1 encapsulate *fork*() and *exec* functionality in a manner similar to that of *posix\_spawn*() and *posix\_spawnp*( ). Originally, in keeping with our simplicity goal, the standard developers had limited the capabilities of *posix\_spawn*() and *posix\_spawnp*() to a subset of the capabilities of *Start\_Process* and *Start\_Process\_Search*; certain non-default capabilities were not supported. However, based on suggestions by the ballot group to improve file descriptor mapping or drop it, and on the advice of an Ada Language Bindings working group member, the standard developers decided that *posix\_spawn*() and *posix\_spawnp*( ) should be sufficiently powerful to implement *Start\_Process* and *Start\_Process\_Search*. The rationale is that if the Ada language binding to such a primitive had already been approved as an IEEE standard, there can be little justification for not approving the functionally-equivalent parts of a C binding. The only three capabilities provided by *posix\_spawn*() and *posix\_spawnp*( ) that are not provided by *Start\_Process* and *Start\_Process\_Search* are optionally specifying the child's process group ID, the set of signals to be reset to default signal handling in the child process, and the child's scheduling policy and parameters. 48435 48436 48437 48438 48439 48440 48441 48442 48443 48444 48445 48446 48447 48448 48449

For the Ada language binding for *Start\_Process* to be implemented with *posix\_spawn*( ), that binding would need to explicitly pass an empty signal mask and the parent's environment to *posix\_spawn*() whenever the caller of *Start\_Process* allowed these arguments to default, since *posix\_spawn*() does not provide such defaults. The ability of *Start\_Process* to mask user-specified signals during its execution is functionally unique to the Ada language binding and must be dealt with in the binding separately from the call to *posix\_spawn*( ). 48450 48451 48452 48453 48454 48455

#### **Process Group** 48456

The process group inheritance field can be used to join the child process with an existing process group. By assigning a value of zero to the *spawn-pgroup* attribute of the object referenced by *attrp*, the *setpgid*() mechanism will place the child process in a new process group.

**Threads** 48460

48457 48458 48459

Without the *posix\_spawn*() and *posix\_spawnp*() functions, systems without address translation can still use threads to give an abstraction of concurrency. In many cases, thread creation suffices, but it is not always a good substitute. The *posix\_spawn*() and *posix\_spawnp*() functions are considerably ``heavier '' than thread creation. Processes have several important attributes that threads do not. Even without address translation, a process may have base-and-bound memory protection. Each process has a process environment including security attributes and file capabilities, and powerful scheduling attributes. Processes abstract the behavior of nonuniform-memory-architecture multi-processors better than threads, and they are more convenient to use for activities that are not closely linked. 48461 48462 48463 48464 48465 48466 48467 48468 48469

The *posix\_spawn*() and *posix\_spawnp*() functions may not bring support for multiple processes to every configuration. Process creation is not the only piece of operating system support required to support multiple processes. The total cost of support for multiple processes may be quite high in some circumstances. Existing practice shows that support for multiple processes is uncommon and threads are common among "tiny kernels". There should, therefore, probably continue to be AEPs for operating systems with only one process. 48470 48471 48472 48473 48474 48475

#### **Asynchronous Error Notification** 48476

A library implementation of *posix\_spawn*() or *posix\_spawnp*() may not be able to detect all possible errors before it forks the child process. POSIX.1-2017 provides for an error indication returned from a child process which could not successfully complete the spawn operation via a special exit status which may be detected using the status value returned by *wait*( ), *waitid*( ), and *waitpid*( ). 48477 48478 48479 48480 48481

The *stat\_val* interface and the macros used to interpret it are not well suited to the purpose of returning API errors, but they are the only path available to a library implementation. Thus, an implementation may cause the child process to exit with exit status 127 for any error detected during the spawn process after the *posix\_spawn*() or *posix\_spawnp*() function has successfully returned. 48482 48483 48484 48485 48486

- The standard developers had proposed using two additional macros to interpret *stat\_val*. The first, WIFSPAWNFAIL, would have detected a status that indicated that the child exited because of an error detected during the *posix\_spawn*() or *posix\_spawnp*() operations rather than during actual execution of the child process image; the second, WSPAWNERRNO, would have extracted the error value if WIFSPAWNFAIL indicated a failure. Unfortunately, the ballot group strongly opposed this because it would make a library implementation of *posix\_spawn*() or *posix\_spawnp*() dependent on kernel modifications to *waitpid*() to be able to embed special information in *stat\_val* to indicate a spawn failure. 48487 48488 48489 48490 48491 48492 48493 48494
- The 8 bits of child process exit status that are guaranteed by POSIX.1-2017 to be accessible to the waiting parent process are insufficient to disambiguate a spawn error from any other kind of error that may be returned by an arbitrary process image. No other bits of the exit status are required to be visible in *stat\_val*, so these macros could not be strictly implemented at the library level. Reserving an exit status of 127 for such spawn errors is consistent with the use of this value by *system*() and *popen*() to signal failures in these operations that occur after the function has returned but before a shell is able to execute. The exit status of 127 does not uniquely 48495 48496 48497 48498 48499 48500 48501

identify this class of error, nor does it provide any detailed information on the nature of the failure. Note that a kernel implementation of *posix\_spawn*() or *posix\_spawnp*() is permitted (and encouraged) to return any possible error as the function value, thus providing more detailed failure information to the parent process. 48502 48503 48504 48505

Thus, no special macros are available to isolate asynchronous *posix\_spawn*() or *posix\_spawnp*( ) errors. Instead, errors detected by the *posix\_spawn*() or *posix\_spawnp*() operations in the context of the child process before the new process image executes are reported by setting the child's exit status to 127. The calling process may use the WIFEXITED and WEXITSTATUS macros on the *stat\_val* stored by the *wait*() or *waitpid*() functions to detect spawn failures to the extent that other status values with which the child process image may exit (before the parent can conclusively determine that the child process image has begun execution) are distinct from exit status 127. 48506 48507 48508 48509 48510 48511 48512 48513

#### **FUTURE DIRECTIONS** 48514

None. 48515

### **SEE ALSO** 48516

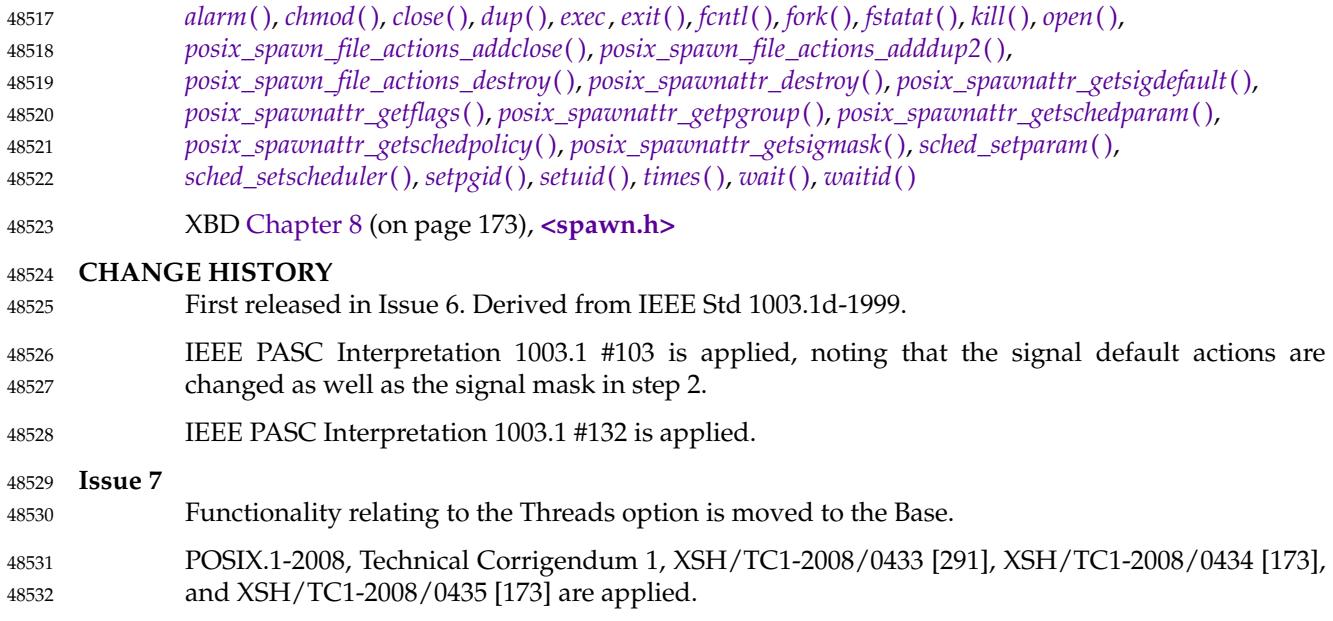

POSIX.1-2008, Technical Corrigendum 2, XSH/TC2-2008/0255 [824] is applied. 48533

<span id="page-1506-0"></span>posix\_spawn\_file\_actions\_addclose, posix\_spawn\_file\_actions\_addopen  $\pm'$  add close or open action to spawn file actions object (**ADVANCED REALTIME**) 48535 48536

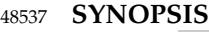

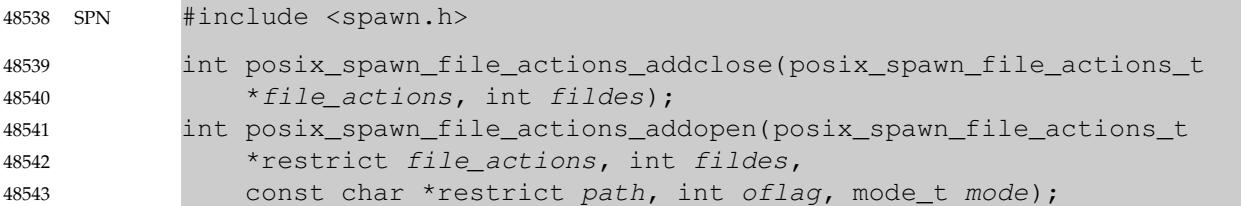

#### **DESCRIPTION** 48544

These functions shall add or delete a close or open action to a spawn file actions object. 48545

- A spawn file actions object is of type **posix\_spawn\_file\_actions\_t** (defined in **<spawn.h>**) and is used to specify a series of actions to be performed by a *posix\_spawn*() or *posix\_spawnp*( ) operation in order to arrive at the set of open file descriptors for the child process given the set of open file descriptors of the parent. POSIX.1-2017 does not define comparison or assignment operators for the type **posix\_spawn\_file\_actions\_t**. 48546 48547 48548 48549 48550
- A spawn file actions object, when passed to *posix\_spawn*() or *posix\_spawnp*( ), shall specify how the set of open file descriptors in the calling process is transformed into a set of potentially open file descriptors for the spawned process. This transformation shall be as if the specified sequence of actions was performed exactly once, in the context of the spawned process (prior to execution of the new process image), in the order in which the actions were added to the object; additionally, when the new process image is executed, any file descriptor (from this new set) which has its FD\_CLOEXEC flag set shall be closed (see *[posix\\_spawn](#page-1498-0)*( )). 48551 48552 48553 48554 48555 48556 48557
- The *posix\_spawn\_file\_actions\_addclose*() function shall add a *close* action to the object referenced by *file\_actions* that shall cause the file descriptor *fildes* to be closed (as if *close*(*fildes*) had been called) when a new process is spawned using this file actions object. 48558 48559 48560
- The *posix\_spawn\_file\_actions\_addopen*() function shall add an *open* action to the object referenced by *file\_actions* that shall cause the file named by *path* to be opened (as if *open*(*path*, *oflag*, *mode*) had been called, and the returned file descriptor, if not *fildes*, had been changed to *fildes*) when a new process is spawned using this file actions object. If *fildes* was already an open file descriptor, it shall be closed before the new file is opened. 48561 48562 48563 48564 48565
- The string described by *path* shall be copied by the *posix\_spawn\_file\_actions\_addopen*() function. 48566

#### **RETURN VALUE** 48567

Upon successful completion, these functions shall return zero; otherwise, an error number shall be returned to indicate the error. 48568 48569

#### **ERRORS** 48570

- The *posix\_spawn\_file\_actions\_addopen*() function shall fail if: 48571
- [EBADF] The value specified by *fildes* is negative or greater than or equal to {OPEN\_MAX}. 48572 48573
- The *posix\_spawn\_file\_actions\_addclose*() function shall fail if: 48574
- [EBADF] The value specified by *fildes* is negative. 48575

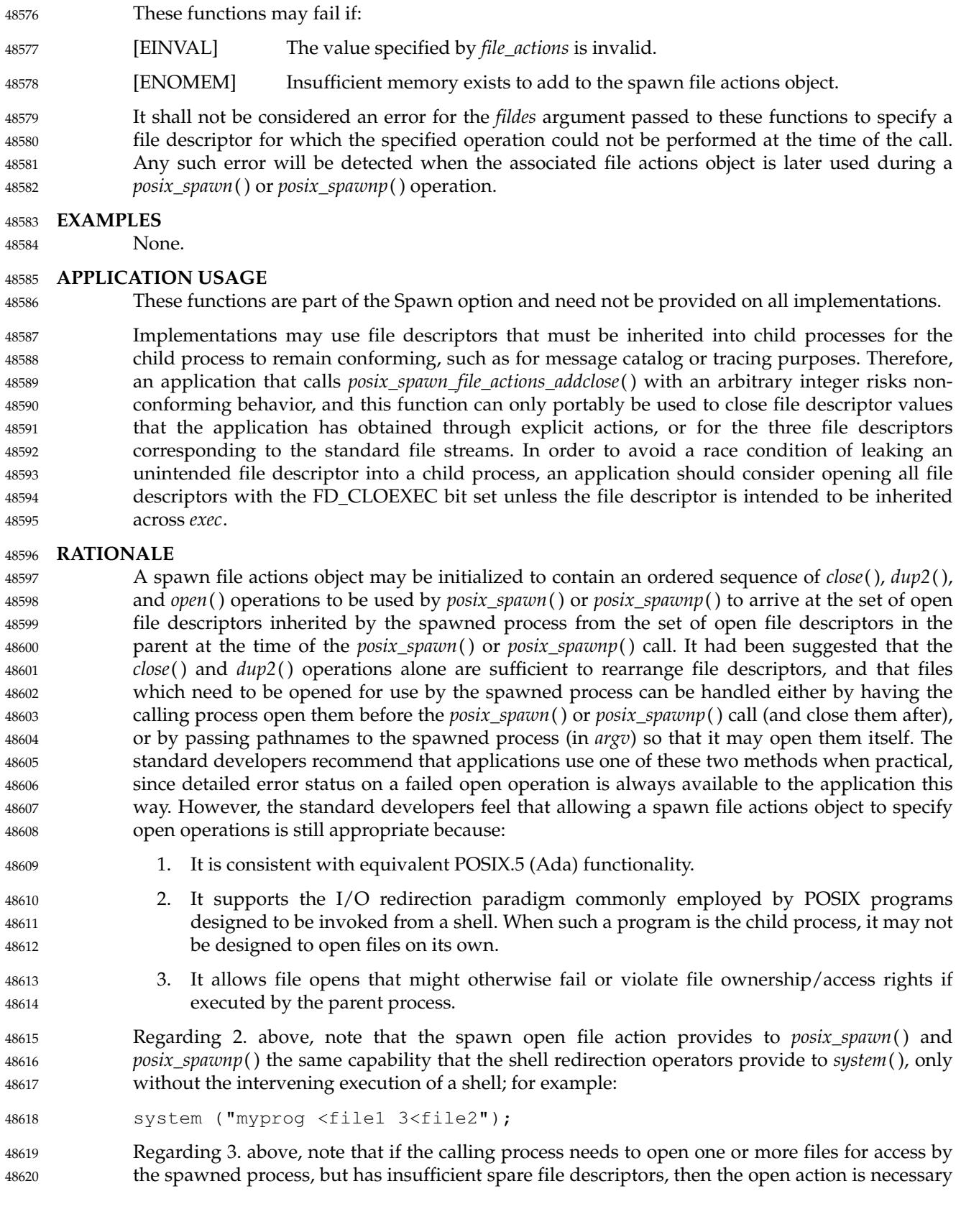

to allow the *open*() to occur in the context of the child process after other file descriptors have been closed (that must remain open in the parent). 48621 48622

Additionally, if a parent is executed from a file having a ``set-user-id'' mode bit set and the POSIX\_SPAWN\_RESETIDS flag is set in the spawn attributes, a file created within the parent process will (possibly incorrectly) have the parent's effective user ID as its owner, whereas a file created via an *open*() action during *posix\_spawn*() or *posix\_spawnp*() will have the parent's real ID as its owner; and an open by the parent process may successfully open a file to which the real user should not have access or fail to open a file to which the real user should have access. 48623 48624 48625 48626 48627 48628

#### **File Descriptor Mapping** 48629

The standard developers had originally proposed using an array which specified the mapping of child file descriptors back to those of the parent. It was pointed out by the ballot group that it is not possible to reshuffle file descriptors arbitrarily in a library implementation of *posix\_spawn*( ) or *posix\_spawnp*() without provision for one or more spare file descriptor entries (which simply may not be available). Such an array requires that an implementation develop a complex strategy to achieve the desired mapping without inadvertently closing the wrong file descriptor at the wrong time. 48630 48631 48632 48633 48634 48635 48636

It was noted by a member of the Ada Language Bindings working group that the approved Ada Language *Start\_Process* family of POSIX process primitives use a caller-specified set of file actions to alter the normal *fork*( )/*exec* semantics for inheritance of file descriptors in a very flexible way, yet no such problems exist because the burden of determining how to achieve the final file descriptor mapping is completely on the application. Furthermore, although the file actions interface appears frightening at first glance, it is actually quite simple to implement in either a library or the kernel. 48637 48638 48639 48640 48641 48642 48643

The *posix\_spawn\_file\_actions\_addclose*() function is not required to check whether the file descriptor is less than {OPEN\_MAX} because on some implementations {OPEN\_MAX} reflects the RLIMIT\_NOFILE soft limit and therefore calling *setrlimit*() to reduce this limit can result in an {OPEN\_MAX} value less than or equal to an already open file descriptor. Applications need to be able to close such file descriptors on spawn. On implementations where {OPEN\_MAX} does not change, it is recommended that *posix\_spawn\_file\_actions\_addclose*() should return [EBADF] if *fildes* is greater than or equal to {OPEN\_MAX}. 48644 48645 48646 48647 48648 48649 48650

#### **FUTURE DIRECTIONS** 48651

None.

#### **SEE ALSO** 48653

48652

*[close](#page-734-0)*( ), *[dup](#page-798-0)*( ), *[open](#page-1454-0)*( ), *[posix\\_spawn](#page-1498-0)*( ), *[posix\\_spawn\\_file\\_actions\\_adddup2](#page-1509-0)*( ), *[posix\\_spawn\\_file\\_actions\\_destroy](#page-1512-0)*( ) 48654 48655

#### XBD **[<spawn.h>](#page-387-0)** 48656

#### **CHANGE HISTORY** 48657

First released in Issue 6. Derived from IEEE Std 1003.1d-1999. 48658

IEEE PASC Interpretation 1003.1 #105 is applied, adding a note to the DESCRIPTION that the string pointed to by *path* is copied by the *posix\_spawn\_file\_actions\_addopen*() function. 48659 48660

#### **Issue 7** 48661

POSIX.1-2008, Technical Corrigendum 1, XSH/TC1-2008/0436 [418], XSH/TC1-2008/0437 [149], XSH/TC1-2008/0438 [291], and XSH/TC1-2008/0439 [418] are applied. 48662 48663

<span id="page-1509-0"></span>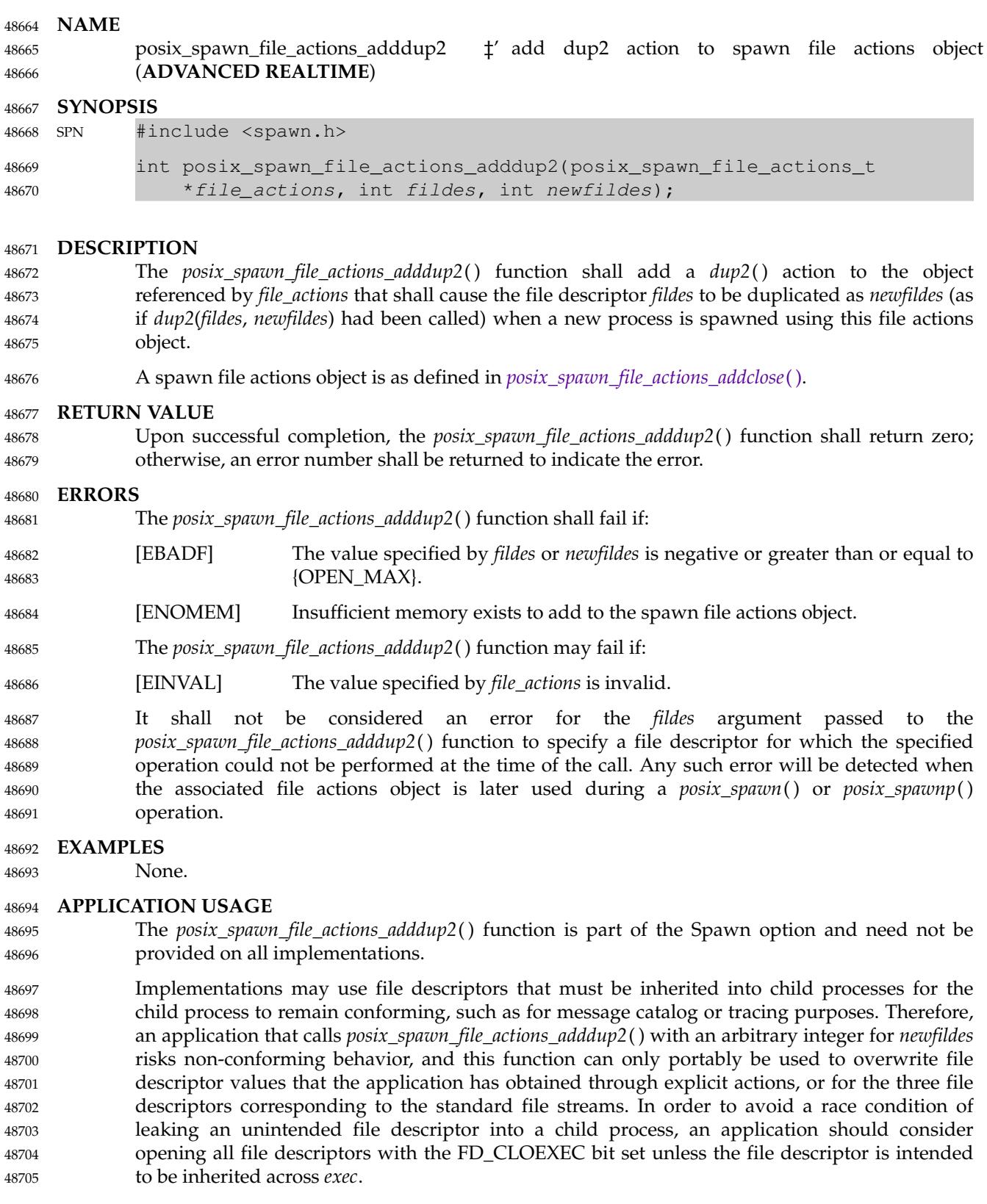

# **posix\_spawn\_file\_actions\_adddup2( )** *System Interfaces*

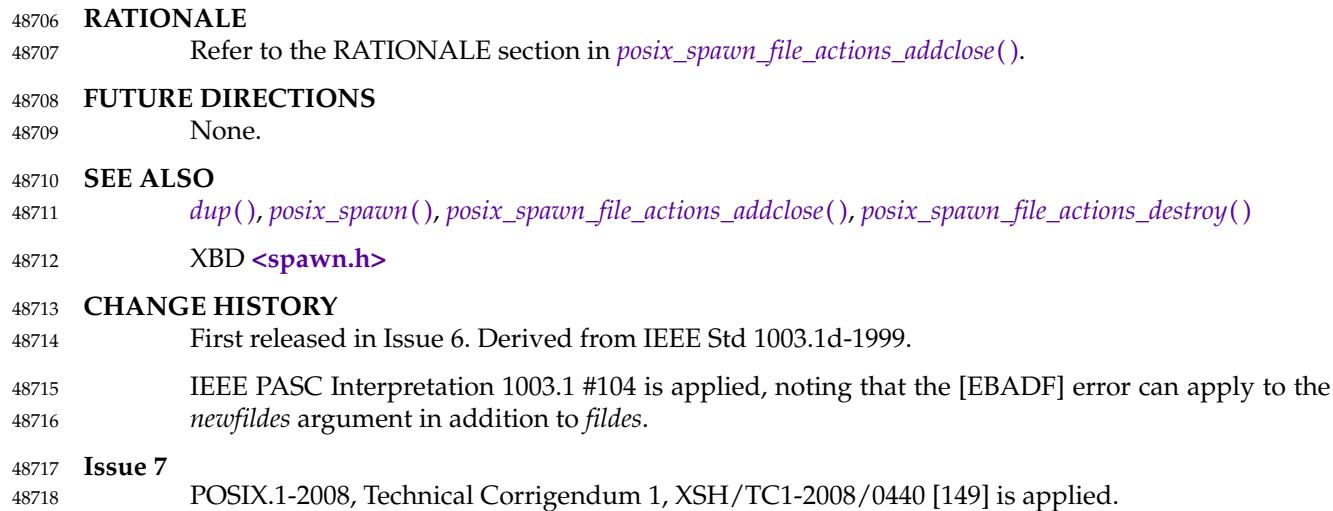

posix\_spawn\_file\_actions\_addopen ⇒ add open action to spawn file actions object (**ADVANCED REALTIME**) 48720 48721

### **SYNOPSIS** 48722

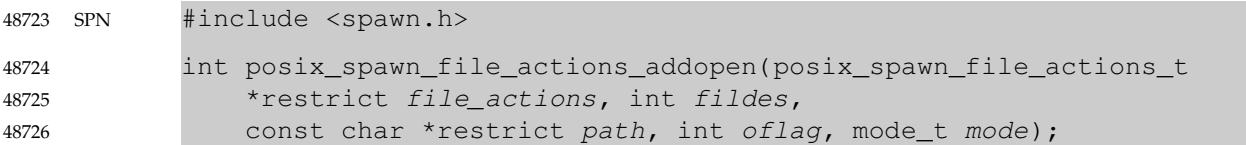

#### **DESCRIPTION** 48727

Refer to *[posix\\_spawn\\_file\\_actions\\_addclose](#page-1506-0)*( ). 48728
# **posix\_spawn\_file\_actions\_destroy( )** *System Interfaces*

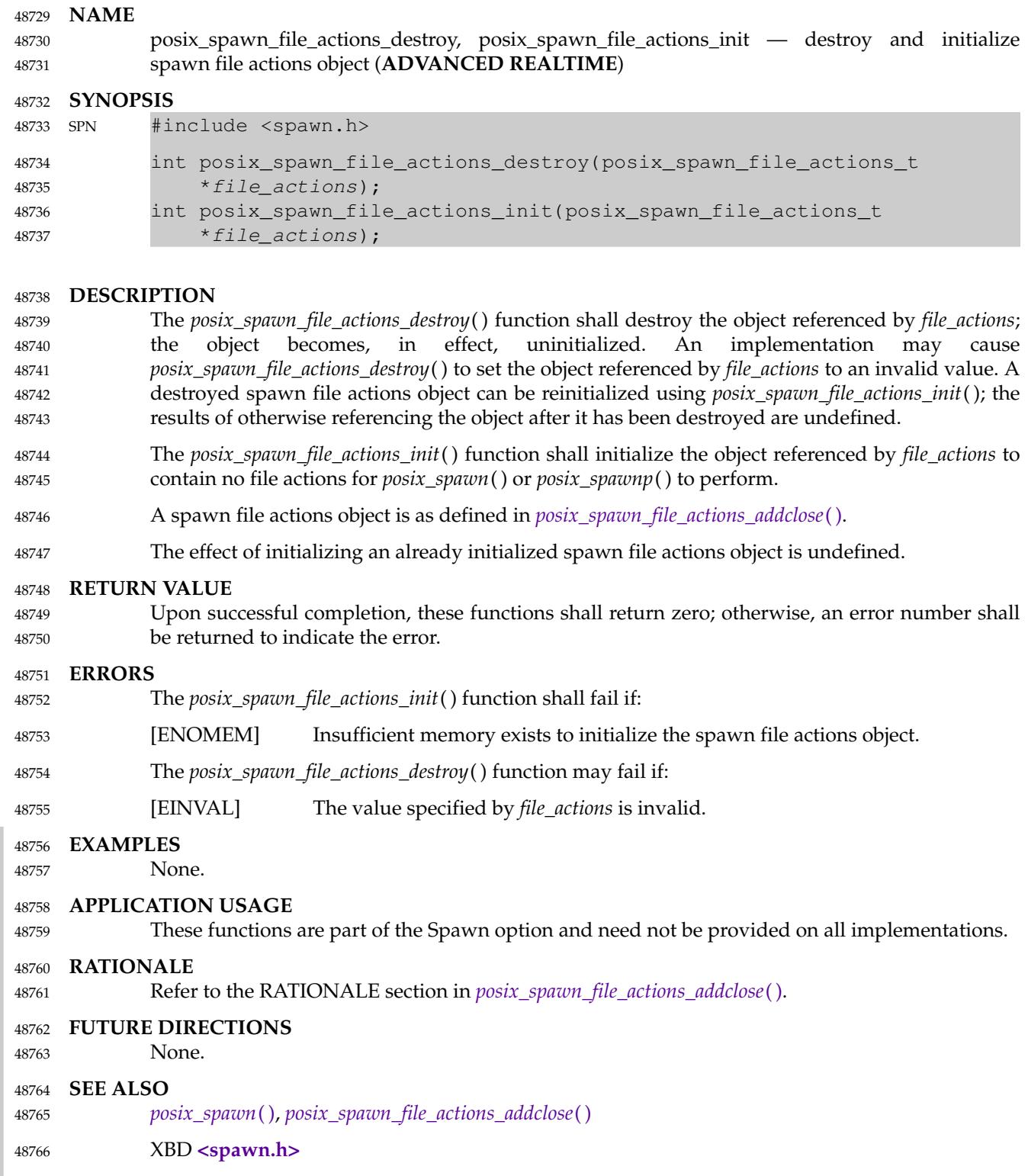

#### **CHANGE HISTORY** 48767

First released in Issue 6. Derived from IEEE Std 1003.1d-1999. In the SYNOPSIS, the inclusion of **<sys/types.h>** is no longer required. 48768 48769

#### <span id="page-1514-0"></span>**NAME** posix\_spawnattr\_destroy, posix\_spawnattr\_init  $\downarrow$  destroy and initialize spawn attributes object (**ADVANCED REALTIME**) **SYNOPSIS** SPN #include <spawn.h> 48770 48771 48772 48773 48774

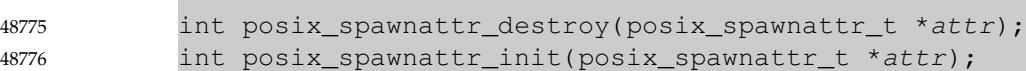

#### **DESCRIPTION** 48777

- The *posix\_spawnattr\_destroy*() function shall destroy a spawn attributes object. A destroyed *attr* attributes object can be reinitialized using *posix\_spawnattr\_init*( ); the results of otherwise referencing the object after it has been destroyed are undefined. An implementation may cause *posix\_spawnattr\_destroy*() to set the object referenced by *attr* to an invalid value. 48778 48779 48780 48781
- The *posix\_spawnattr\_init*() function shall initialize a spawn attributes object *attr* with the default value for all of the individual attributes used by the implementation. Results are undefined if *posix\_spawnattr\_init*() is called specifying an already initialized *attr* attributes object. 48782 48783 48784
- A spawn attributes object is of type **posix\_spawnattr\_t** (defined in **<spawn.h>**) and is used to specify the inheritance of process attributes across a spawn operation. POSIX.1-2017 does not define comparison or assignment operators for the type **posix\_spawnattr\_t**. 48785 48786 48787
- Each implementation shall document the individual attributes it uses and their default values unless these values are defined by POSIX.1-2017. Attributes not defined by POSIX.1-2017, their default values, and the names of the associated functions to get and set those attribute values are implementation-defined. 48788 48789 48790 48791
- The resulting spawn attributes object (possibly modified by setting individual attribute values), is used to modify the behavior of *posix\_spawn*() or *posix\_spawnp*( ). After a spawn attributes object has been used to spawn a process by a call to a *posix\_spawn*() or *posix\_spawnp*( ), any function affecting the attributes object (including destruction) shall not affect any process that has been spawned in this way. 18792 48793 48794 48795 48796

#### **RETURN VALUE** 48797

Upon successful completion, *posix\_spawnattr\_destroy*() and *posix\_spawnattr\_init*() shall return zero; otherwise, an error number shall be returned to indicate the error. 48798 48799

#### **ERRORS** 48800

- The *posix\_spawnattr\_init*() function shall fail if: 48801
- [ENOMEM] Insufficient memory exists to initialize the spawn attributes object. 48802
- The *posix\_spawnattr\_destroy*() function may fail if: 48803
- [EINVAL] The value specified by attr is invalid. 48804
- **EXAMPLES** 48805

None. 48806

#### **APPLICATION USAGE** 48807

These functions are part of the Spawn option and need not be provided on all implementations.

#### **RATIONALE** 48809

48808

The original spawn interface proposed in POSIX.1-2017 defined the attributes that specify the inheritance of process attributes across a spawn operation as a structure. In order to be able to separate optional individual attributes under their appropriate options (that is, the *spawnschedparam* and *spawn-schedpolicy* attributes depending upon the Process Scheduling option), and 48810 48811 48812 48813

also for extensibility and consistency with the newer POSIX interfaces, the attributes interface has been changed to an opaque data type. This interface now consists of the type **posix\_spawnattr\_t**, representing a spawn attributes object, together with associated functions to initialize or destroy the attributes object, and to set or get each individual attribute. Although the new object-oriented interface is more verbose than the original structure, it is simple to use, more extensible, and easy to implement. 48814 48815 48816 48817 48818 48819

#### **FUTURE DIRECTIONS** 48820

None. 48821

48830

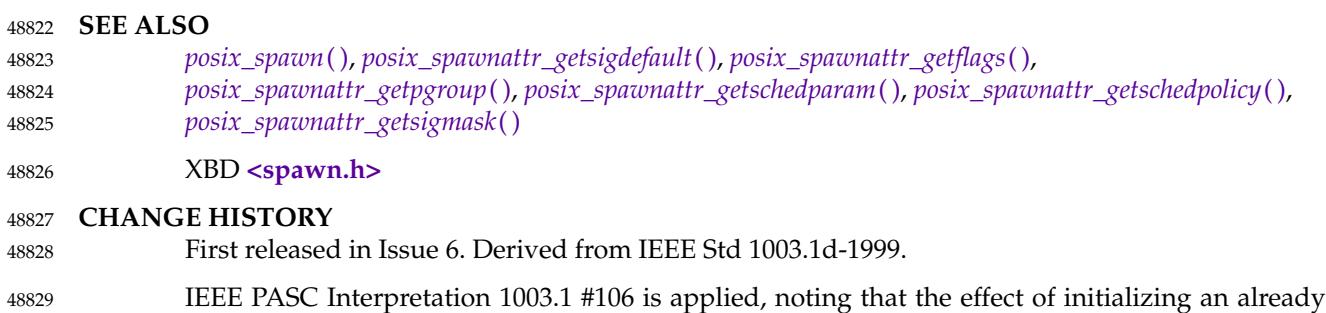

initialized spawn attributes option is undefined.

Vol. 2: System Interfaces, Issue 7 Copyright © 2001-2018, IEEE and The Open Group. All rights reserved. 1469

<span id="page-1516-0"></span>posix\_spawnattr\_getflags, posix\_spawnattr\_setflags  $\pm$  get and set the spawn-flags attribute of a spawn attributes object (**ADVANCED REALTIME**) 48832 48833

#### **SYNOPSIS** 48834

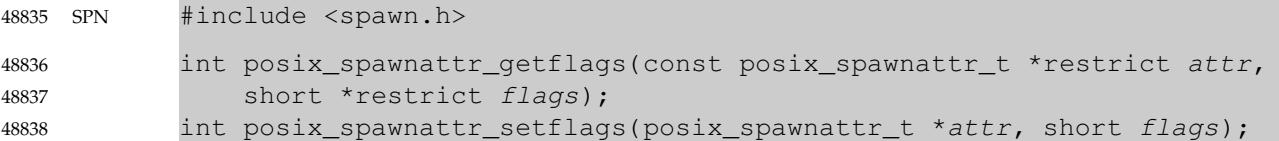

#### **DESCRIPTION** 48839

- The *posix\_spawnattr\_getflags*() function shall obtain the value of the *spawn-flags* attribute from the attributes object referenced by *attr*. 48840 48841
- The *posix\_spawnattr\_setflags*() function shall set the *spawn-flags* attribute in an initialized attributes object referenced by *attr*. 48842 48843
- The *spawn-flags* attribute is used to indicate which process attributes are to be changed in the new process image when invoking *posix\_spawn*() or *posix\_spawnp*( ). It is the bitwise-inclusive OR of zero or more of the following flags: 48844 48845 48846

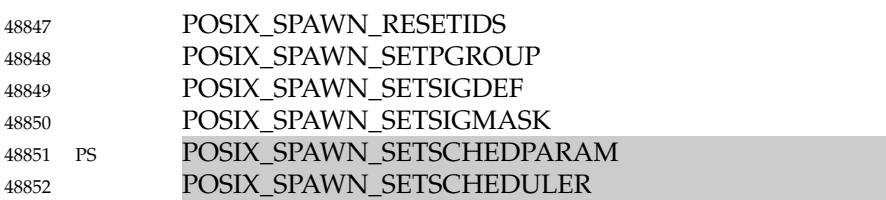

These flags are defined in **<spawn.h>**. The default value of this attribute shall be as if no flags were set. 48853 48854

#### **RETURN VALUE** 48855

- Upon successful completion, *posix\_spawnattr\_getflags*() shall return zero and store the value of the *spawn-flags* attribute of *attr* into the object referenced by the *flags* parameter; otherwise, an error number shall be returned to indicate the error. 48856 48857 48858
- Upon successful completion, *posix\_spawnattr\_setflags*() shall return zero; otherwise, an error number shall be returned to indicate the error. 48859 48860

#### **ERRORS** 48861

- These functions may fail if: 48862
- [EINVAL] The value specified by *attr* is invalid. 48863
- The *posix\_spawnattr\_setflags*() function may fail if: 48864
- [EINVAL] The value of the attribute being set is not valid. 48865

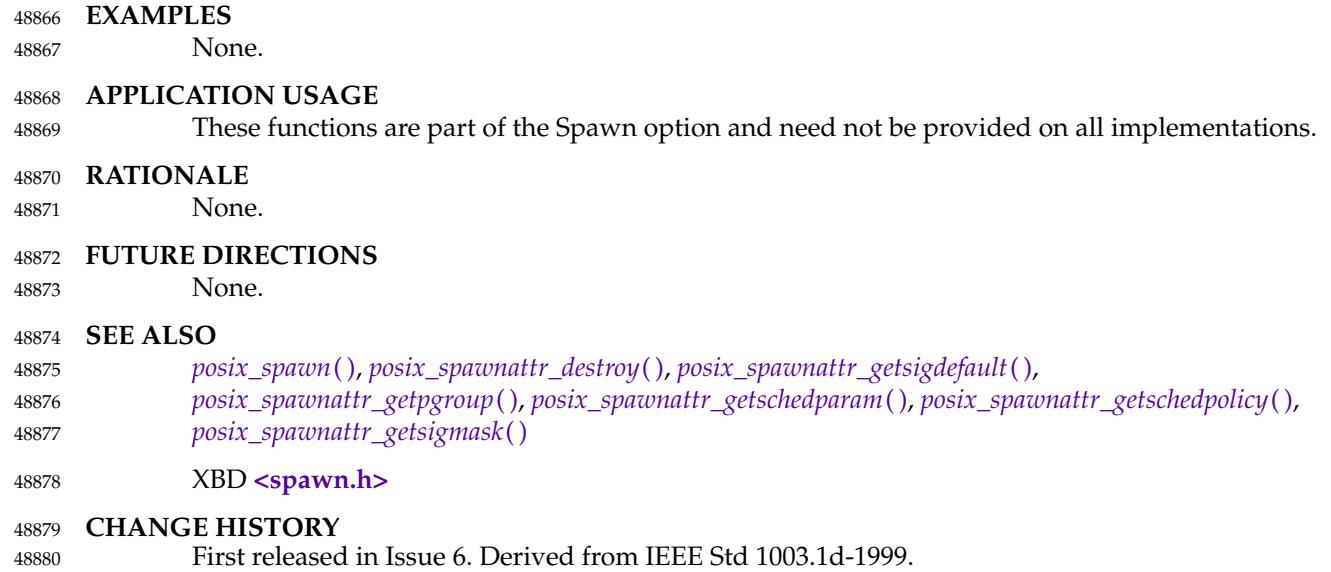

<span id="page-1518-0"></span>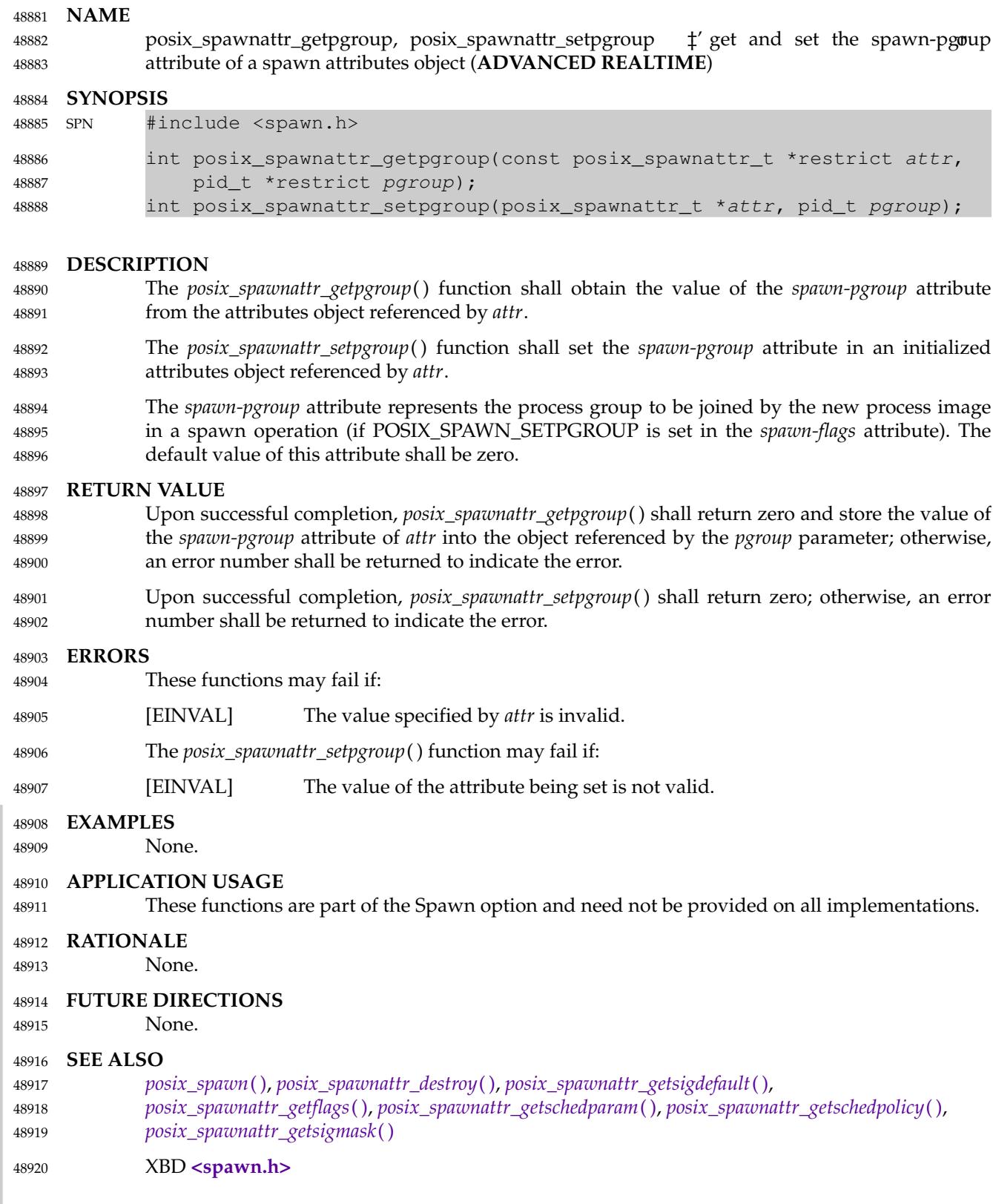

**CHANGE HISTORY** 48921

48922

First released in Issue 6. Derived from IEEE Std 1003.1d-1999.

<span id="page-1520-0"></span>posix\_spawnattr\_getschedparam, posix\_spawnattr\_setschedparam  $\pm$  get and set the spawnschedparam attribute of a spawn attributes object (**ADVANCED REALTIME**) 48924 48925

#### **SYNOPSIS** 48926

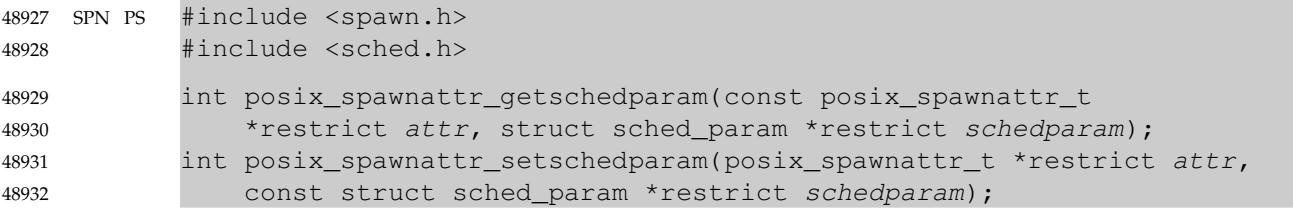

#### **DESCRIPTION** 48933

- The *posix\_spawnattr\_getschedparam*() function shall obtain the value of the *spawn-schedparam* attribute from the attributes object referenced by *attr*. 48934 48935
- The *posix\_spawnattr\_setschedparam*() function shall set the *spawn-schedparam* attribute in an initialized attributes object referenced by *attr*. 48936 48937
- The *spawn-schedparam* attribute represents the scheduling parameters to be assigned to the new process image in a spawn operation (if POSIX\_SPAWN\_SETSCHEDULER or POSIX\_SPAWN\_SETSCHEDPARAM is set in the *spawn-flags* attribute). The default value of this attribute is unspecified. 48938 48939 48940 48941

#### **RETURN VALUE** 48942

- Upon successful completion, *posix\_spawnattr\_getschedparam*() shall return zero and store the value of the *spawn-schedparam* attribute of *attr* into the object referenced by the *schedparam* parameter; otherwise, an error number shall be returned to indicate the error. 48943 48944 48945
- Upon successful completion, *posix\_spawnattr\_setschedparam*() shall return zero; otherwise, an error number shall be returned to indicate the error. 48946 48947

#### **ERRORS** 48948

- These functions may fail if: 48949
- [EINVAL] The value specified by *attr* is invalid. 48950
- The *posix\_spawnattr\_setschedparam*() function may fail if: 48951
- [EINVAL] The value of the attribute being set is not valid. 48952

#### **EXAMPLES** 48953

None. 48954

#### **APPLICATION USAGE** 48955

- These functions are part of the Spawn and Process Scheduling options and need not be provided on all implementations. 48956 48957
- **RATIONALE** 48958
- None. 48959

#### **FUTURE DIRECTIONS** 48960

None. 48961

#### **SEE ALSO** 48962

*[posix\\_spawn](#page-1498-0)*( ), *[posix\\_spawnattr\\_destroy](#page-1514-0)*( ), *[posix\\_spawnattr\\_getsigdefault](#page-1524-0)*( ), *[posix\\_spawnattr\\_getflags](#page-1516-0)*( ), *[posix\\_spawnattr\\_getpgroup](#page-1518-0)*( ), *[posix\\_spawnattr\\_getschedpolicy](#page-1522-0)*( ), *[posix\\_spawnattr\\_getsigmask](#page-1526-0)*( ) 48963 48964 48965

XBD **[<sched.h>](#page-371-0)**, **[<spawn.h>](#page-387-0)** 48966

**CHANGE HISTORY** 48967

First released in Issue 6. Derived from IEEE Std 1003.1d-1999. 48968

<span id="page-1522-0"></span>posix\_spawnattr\_getschedpolicy, posix\_spawnattr\_setschedpolicy ⇒ get and set the spawnschedpolicy attribute of a spawn attributes object (**ADVANCED REALTIME**) 48970 48971

#### **SYNOPSIS** 48972

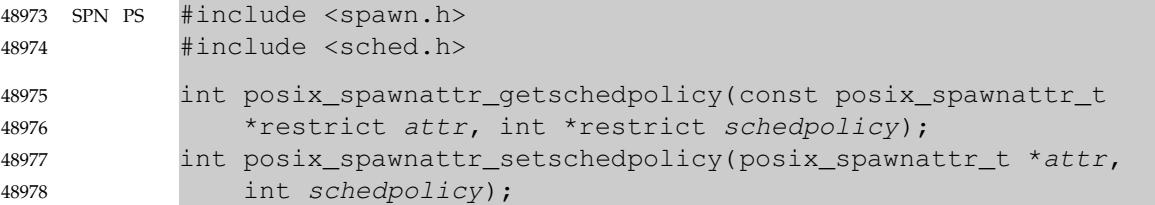

#### **DESCRIPTION** 48979

- The *posix\_spawnattr\_getschedpolicy*() function shall obtain the value of the *spawn-schedpolicy* attribute from the attributes object referenced by *attr*. 48980 48981
- The *posix\_spawnattr\_setschedpolicy*() function shall set the *spawn-schedpolicy* attribute in an initialized attributes object referenced by *attr*. 48982 48983
- The *spawn-schedpolicy* attribute represents the scheduling policy to be assigned to the new process image in a spawn operation (if POSIX\_SPAWN\_SETSCHEDULER is set in the *spawnflags* attribute). The default value of this attribute is unspecified. 48984 48985 48986

#### **RETURN VALUE** 48987

- Upon successful completion, *posix\_spawnattr\_getschedpolicy*() shall return zero and store the value of the *spawn-schedpolicy* attribute of *attr* into the object referenced by the *schedpolicy* parameter; otherwise, an error number shall be returned to indicate the error. 48988 48989 48990
- Upon successful completion, *posix\_spawnattr\_setschedpolicy*() shall return zero; otherwise, an error number shall be returned to indicate the error. 48991 48992

#### **ERRORS** 48993

- These functions may fail if: 48994
- [EINVAL] The value specified by *attr* is invalid. 48995
- The *posix\_spawnattr\_setschedpolicy*() function may fail if: 48996
- [EINVAL] The value of the attribute being set is not valid. 48997

#### **EXAMPLES** 48998

None. 48999

#### **APPLICATION USAGE** 49000

These functions are part of the Spawn and Process Scheduling options and need not be provided on all implementations. 49001 49002

#### **RATIONALE** 49003

None. 49004

#### **FUTURE DIRECTIONS** 49005

None. 49006

#### **SEE ALSO** 49007

- *[posix\\_spawn](#page-1498-0)*( ), *[posix\\_spawnattr\\_destroy](#page-1514-0)*( ), *[posix\\_spawnattr\\_getsigdefault](#page-1524-0)*( ), *[posix\\_spawnattr\\_getflags](#page-1516-0)*( ), *[posix\\_spawnattr\\_getpgroup](#page-1518-0)*( ), *[posix\\_spawnattr\\_getschedparam](#page-1520-0)*( ), *[posix\\_spawnattr\\_getsigmask](#page-1526-0)*( ) 49008 49009 49010
- XBD **[<sched.h>](#page-371-0)**, **[<spawn.h>](#page-387-0)** 49011

**CHANGE HISTORY** 49012

First released in Issue 6. Derived from IEEE Std 1003.1d-1999. 49013

<span id="page-1524-0"></span>posix\_spawnattr\_getsigdefault, posix\_spawnattr\_setsigdefault  $\pm$  get and set the spawnsigdefault attribute of a spawn attributes object (**ADVANCED REALTIME**) 49015 49016

#### **SYNOPSIS** 49017

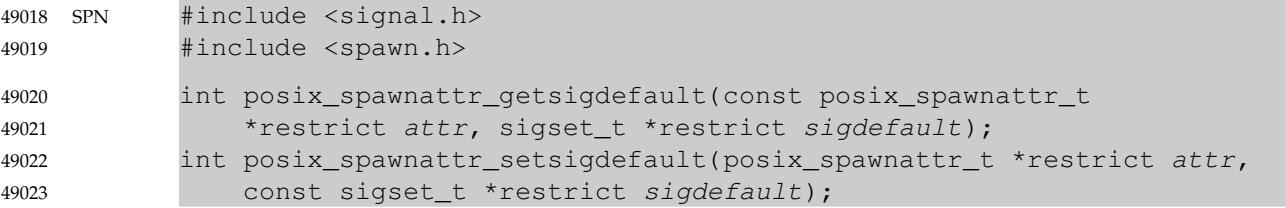

#### **DESCRIPTION** 49024

- The *posix\_spawnattr\_getsigdefault*() function shall obtain the value of the *spawn-sigdefault* attribute from the attributes object referenced by *attr*. 49025 49026
- The *posix\_spawnattr\_setsigdefault*() function shall set the *spawn-sigdefault* attribute in an initialized attributes object referenced by *attr*. 49027 49028
- The *spawn-sigdefault* attribute represents the set of signals to be forced to default signal handling in the new process image (if POSIX\_SPAWN\_SETSIGDEF is set in the *spawn-flags* attribute) by a spawn operation. The default value of this attribute shall be an empty signal set. 49029 49030 49031

#### **RETURN VALUE** 49032

- Upon successful completion, *posix\_spawnattr\_getsigdefault*() shall return zero and store the value of the *spawn-sigdefault* attribute of *attr* into the object referenced by the *sigdefault* parameter; otherwise, an error number shall be returned to indicate the error. 49033 49034 49035
- Upon successful completion, *posix\_spawnattr\_setsigdefault*() shall return zero; otherwise, an error number shall be returned to indicate the error. 49036 49037

#### **ERRORS** 49038

These functions may fail if: 49039

- [EINVAL] The value specified by *attr* is invalid. 49040
- The *posix\_spawnattr\_setsigdefault*() function may fail if: 49041
- [EINVAL] The value of the attribute being set is not valid. 49042

#### **EXAMPLES** 49043

None. 49044

#### **APPLICATION USAGE** 49045

These functions are part of the Spawn option and need not be provided on all implementations.

**RATIONALE** 49047

49046

None. 49048

#### **FUTURE DIRECTIONS** 49049

None. 49050

#### **SEE ALSO** 49051

- *[posix\\_spawn](#page-1498-0)*( ), *[posix\\_spawnattr\\_destroy](#page-1514-0)*( ), *[posix\\_spawnattr\\_getflags](#page-1516-0)*( ), *[posix\\_spawnattr\\_getpgroup](#page-1518-0)*( ), *[posix\\_spawnattr\\_getschedparam](#page-1520-0)*( ), *[posix\\_spawnattr\\_getschedpolicy](#page-1522-0)*( ), *[posix\\_spawnattr\\_getsigmask](#page-1526-0)*( ) 49052 49053
- XBD **[<signal.h>](#page-378-0)**, **[<spawn.h>](#page-387-0)** 49054

**CHANGE HISTORY** 49055

First released in Issue 6. Derived from IEEE Std 1003.1d-1999. 49056

<span id="page-1526-0"></span>posix\_spawnattr\_getsigmask, posix\_spawnattr\_setsigmask ⇒ get and set the spawn-sigmask attribute of a spawn attributes object (**ADVANCED REALTIME**) 49058 49059

#### **SYNOPSIS** 49060

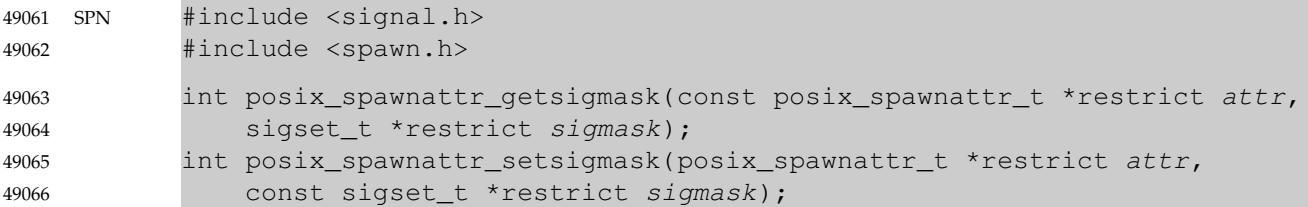

#### **DESCRIPTION** 49067

- The *posix\_spawnattr\_getsigmask*() function shall obtain the value of the *spawn-sigmask* attribute from the attributes object referenced by *attr*. 49068 49069
- The *posix\_spawnattr\_setsigmask*() function shall set the *spawn-sigmask* attribute in an initialized attributes object referenced by *attr*. 49070 49071
- The *spawn-sigmask* attribute represents the signal mask in effect in the new process image of a spawn operation (if POSIX\_SPAWN\_SETSIGMASK is set in the *spawn-flags* attribute). The default value of this attribute is unspecified. 49072 49073 49074

#### **RETURN VALUE** 49075

- Upon successful completion, *posix\_spawnattr\_getsigmask*() shall return zero and store the value of the *spawn-sigmask* attribute of *attr* into the object referenced by the *sigmask* parameter; otherwise, an error number shall be returned to indicate the error. 49076 49077 49078
- Upon successful completion, *posix\_spawnattr\_setsigmask*() shall return zero; otherwise, an error number shall be returned to indicate the error. 49079 49080

#### **ERRORS** 49081

These functions may fail if: 49082

- [EINVAL] The value specified by *attr* is invalid. 49083
- The *posix\_spawnattr\_setsigmask*() function may fail if: 49084
- [EINVAL] The value of the attribute being set is not valid. 49085

#### **EXAMPLES** 49086

None. 49087

#### **APPLICATION USAGE** 49088

These functions are part of the Spawn option and need not be provided on all implementations.

**RATIONALE** 49090

49089

None. 49091

#### **FUTURE DIRECTIONS** 49092

None. 49093

#### **SEE ALSO** 49094

- *[posix\\_spawn](#page-1498-0)*( ), *[posix\\_spawnattr\\_destroy](#page-1514-0)*( ), *[posix\\_spawnattr\\_getsigdefault](#page-1524-0)*( ), *[posix\\_spawnattr\\_getflags](#page-1516-0)*( ), *[posix\\_spawnattr\\_getpgroup](#page-1518-0)*( ), *[posix\\_spawnattr\\_getschedparam](#page-1520-0)*( ), *[posix\\_spawnattr\\_getschedpolicy](#page-1522-0)*( ) 49095 49096 49097
- XBD **[<signal.h>](#page-378-0)**, **[<spawn.h>](#page-387-0)** 49098

**CHANGE HISTORY** 49099

First released in Issue 6. Derived from IEEE Std 1003.1d-1999. 49100

## **posix\_spawnattr\_init( )** *System Interfaces*

#### **NAME** 49101

posix\_spawnattr\_init  $\uparrow$ 'initialize the spawn attributes object **ADVANCED REALTIME**) 49102

**SYNOPSIS** 49103

SPN #include <spawn.h> 49104

int posix\_spawnattr\_init(posix\_spawnattr\_t \*attr); 49105

#### **DESCRIPTION** 49106

Refer to *[posix\\_spawnattr\\_destroy](#page-1514-0)*( ). 49107

posix\_spawnattr\_setflags ⇒ set the spawn-flags attribute of a spawn attributes object (**ADVANCED REALTIME**) 49109 49110

#### **SYNOPSIS** 49111

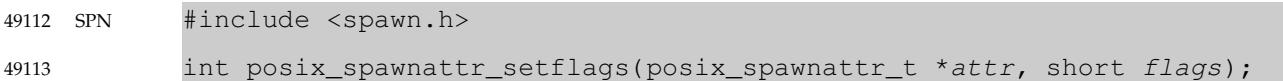

#### **DESCRIPTION** 49114

Refer to *[posix\\_spawnattr\\_getflags](#page-1516-0)*( ). 49115

posix\_spawnattr\_setpgroup ⇒ set the spawn-pgroup attribute of a spawn attributes object (**ADVANCED REALTIME**) 49117 49118

#### **SYNOPSIS** 49119

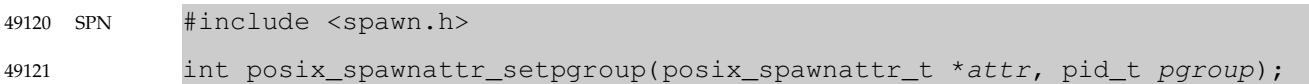

#### **DESCRIPTION** 49122

Refer to *[posix\\_spawnattr\\_getpgroup](#page-1518-0)*( ). 49123

posix\_spawnattr\_setschedparam ⇒ set the spawn-schedparam attribute of a spawn attributes object (**ADVANCED REALTIME**) 49125 49126

#### **SYNOPSIS** 49127

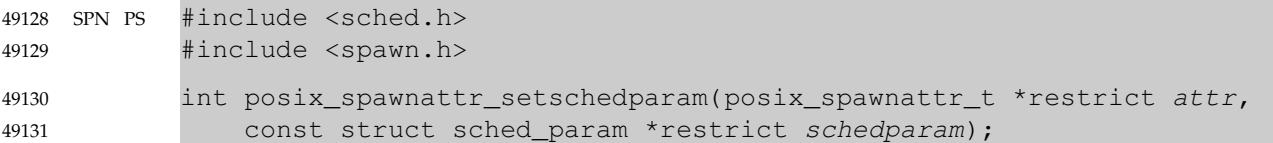

#### **DESCRIPTION** 49132

Refer to *[posix\\_spawnattr\\_getschedparam](#page-1520-0)*( ). 49133

## **posix\_spawnattr\_setschedpolicy( )** *System Interfaces*

#### **NAME** 49134

posix\_spawnattr\_setschedpolicy ⇒ set the spawn-schedpolicy attribute of a spawn attributes object (**ADVANCED REALTIME**) 49135 49136

#### **SYNOPSIS** 49137

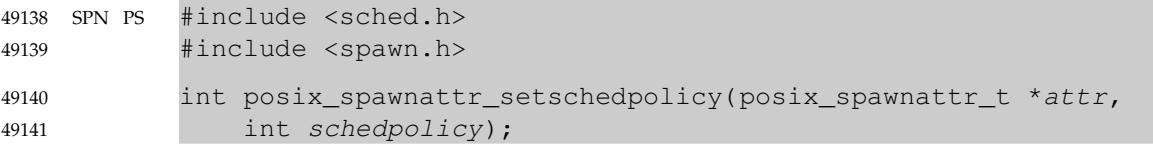

### **DESCRIPTION** 49142

Refer to *[posix\\_spawnattr\\_getschedpolicy](#page-1522-0)*( ). 49143

posix\_spawnattr\_setsigdefault ⇒ set the spawn-sigdefault attribute of a spawn attributes object (**ADVANCED REALTIME**) 49145 49146

#### **SYNOPSIS** 49147

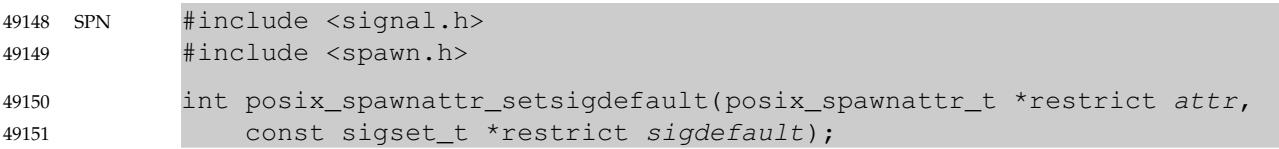

#### **DESCRIPTION** 49152

Refer to *[posix\\_spawnattr\\_getsigdefault](#page-1524-0)*( ). 49153

## **posix\_spawnattr\_setsigmask( )** *System Interfaces*

#### **NAME** 49154

posix\_spawnattr\_setsigmask ⇒ set the spawn-sigmask attribute of a spawn attributes object (**ADVANCED REALTIME**) 49155 49156

#### **SYNOPSIS** 49157

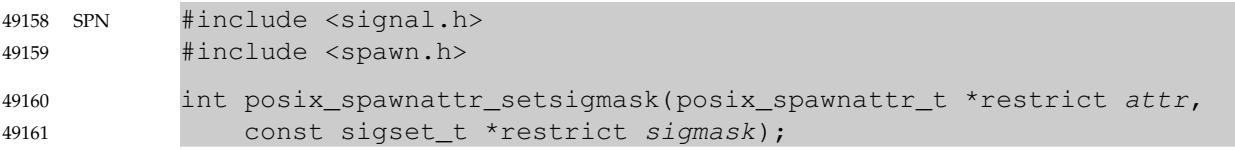

#### **DESCRIPTION** 49162

Refer to *[posix\\_spawnattr\\_getsigmask](#page-1526-0)*( ). 49163

#### **NAME** posix\_spawnp — spawn a process (**ADVANCED REALTIME**) **SYNOPSIS** SPN #include <spawn.h> int posix\_spawnp(pid\_t \*restrict pid, const char \*restrict file, const posix\_spawn\_file\_actions\_t \*file\_actions, const posix\_spawnattr\_t \*restrict attrp, char \*const argv[restrict], char \*const envp[restrict]); 49164 49165 49166 49167 49168 49169 49170 49171

#### **DESCRIPTION** 49172

Refer to *[posix\\_spawn](#page-1498-0)*( ). 49173

<span id="page-1536-0"></span>posix\_trace\_attr\_destroy, posix\_trace\_attr\_init  $\pm'$  destroy and initialize the trace stream attributes object (**TRACING**) 49175 49176

#### **SYNOPSIS** 49177

OB TRC #include <trace.h> 49178

```
int posix_trace_attr_destroy(trace_attr_t *attr);
            int posix_trace_attr_init(trace_attr_t *attr);
49179
49180
```
#### **DESCRIPTION** 49181

- The *posix\_trace\_attr\_destroy*() function shall destroy an initialized trace attributes object. A destroyed *attr* attributes object can be reinitialized using *posix\_trace\_attr\_init*( ); the results of otherwise referencing the object after it has been destroyed are undefined. 49182 49183 49184
- The *posix\_trace\_attr\_init*() function shall initialize a trace attributes object *attr* with the default value for all of the individual attributes used by a given implementation. The read-only *generation-version* and *clock-resolution* attributes of the newly initialized trace attributes object shall be set to their appropriate values (see [Section 2.11.1.2,](#page-588-0) on page 542). 49185 49186 49187 49188
- Results are undefined if *posix\_trace\_attr\_init*() is called specifying an already initialized *attr* attributes object. 49189 49190
- Implementations may add extensions to the trace attributes object structure as permitted in XBD [Chapter 2](#page-61-0) (on page 15). 49191 49192
- The resulting attributes object (possibly modified by setting individual attributes values), when used by *posix\_trace\_create*( ), defines the attributes of the trace stream created. A single attributes object can be used in multiple calls to *posix\_trace\_create*( ). After one or more trace streams have been created using an attributes object, any function affecting that attributes object, including destruction, shall not affect any trace stream previously created. An initialized attributes object also serves to receive the attributes of an existing trace stream or trace log when calling the *posix\_trace\_get\_attr*() function. 49193 49194 49195 49196 49197 49198 49199

#### **RETURN VALUE** 49200

Upon successful completion, these functions shall return a value of zero. Otherwise, they shall return the corresponding error number. 49201 49202

#### **ERRORS** 49203

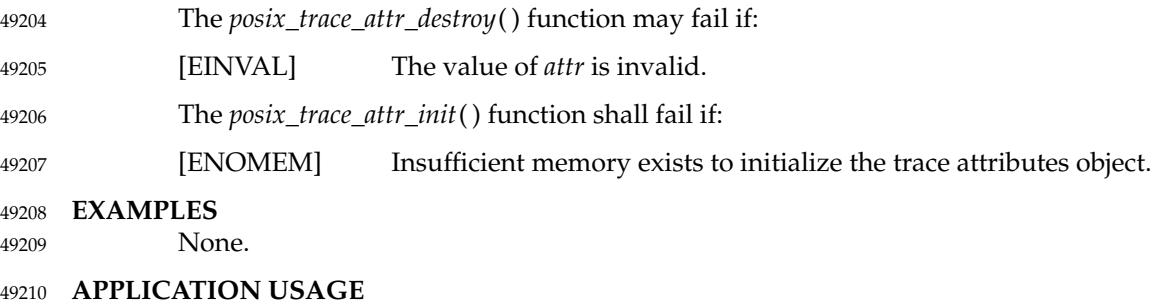

- None. 49211
- **RATIONALE** 49212
- None. 49213

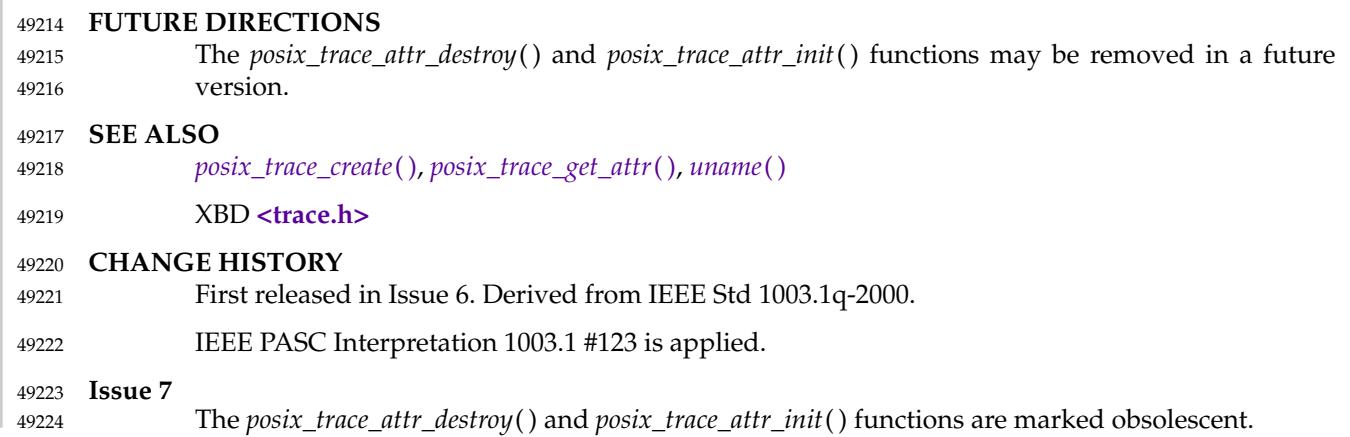

<span id="page-1538-0"></span>posix\_trace\_attr\_getclockres, posix\_trace\_attr\_getcreatetime, posix\_trace\_attr\_getgenversion, posix\_trace\_attr\_getname, posix\_trace\_attr\_setname — retrieve and set information about a trace stream (**TRACING**) 49226 49227 49228

**SYNOPSIS** 49229

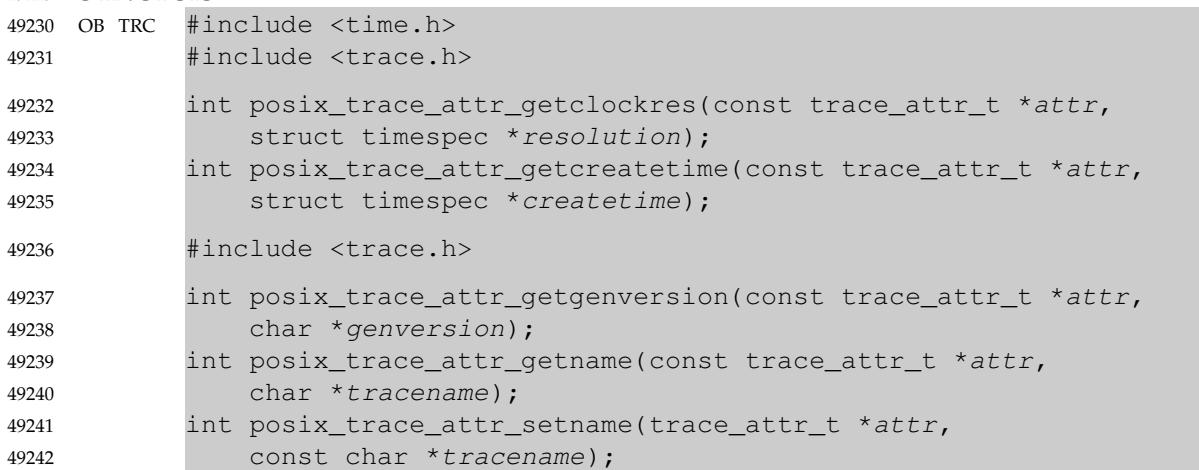

#### **DESCRIPTION** 49243

- The *posix\_trace\_attr\_getclockres*() function shall copy the clock resolution of the clock used to generate timestamps from the *clock-resolution* attribute of the attributes object pointed to by the *attr* argument into the structure pointed to by the *resolution* argument. 49244 49245 49246
- The *posix\_trace\_attr\_getcreatetime*() function shall copy the trace stream creation time from the *creation-time* attribute of the attributes object pointed to by the *attr* argument into the structure pointed to by the *createtime* argument. The *creation-time* attribute shall represent the time of creation of the trace stream. 49247 49248 49249 49250
- The *posix\_trace\_attr\_getgenversion*() function shall copy the string containing version information from the *generation-version* attribute of the attributes object pointed to by the *attr* argument into the string pointed to by the *genversion* argument. The *genversion* argument shall be the address of a character array which can store at least {TRACE\_NAME\_MAX} characters. 49251 49252 49253 49254
- The *posix\_trace\_attr\_getname*() function shall copy the string containing the trace name from the *trace-name* attribute of the attributes object pointed to by the *attr* argument into the string pointed to by the *tracename* argument. The *tracename* argument shall be the address of a character array which can store at least {TRACE\_NAME\_MAX} characters. 49255 49256 49257 49258
- The *posix\_trace\_attr\_setname*() function shall set the name in the *trace-name* attribute of the attributes object pointed to by the *attr* argument, using the trace name string supplied by the *tracename* argument. If the supplied string contains more than {TRACE\_NAME\_MAX} characters, the name copied into the *trace-name* attribute may be truncated to one less than the length of {TRACE\_NAME\_MAX} characters. The default value is a null string. 49259 49260 49261 49262 49263

#### **RETURN VALUE** 49264

- Upon successful completion, these functions shall return a value of zero. Otherwise, they shall return the corresponding error number. 49265 49266
- If successful, the *posix\_trace\_attr\_getclockres*() function stores the *clock-resolution* attribute value in the object pointed to by *resolution*. Otherwise, the content of this object is unspecified. 49267 49268
- If successful, the *posix\_trace\_attr\_getcreatetime*() function stores the trace stream creation time in 49269

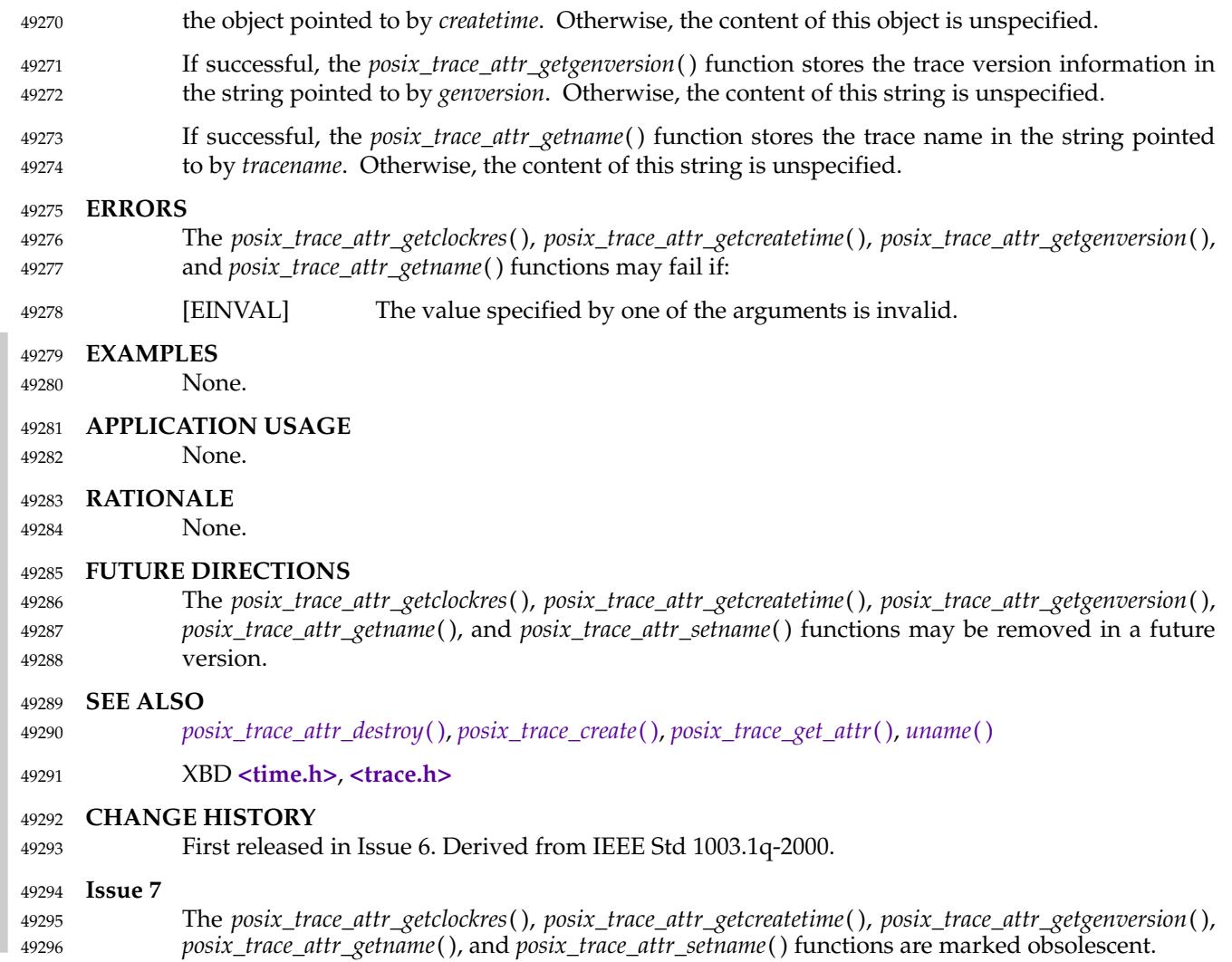

<span id="page-1540-0"></span>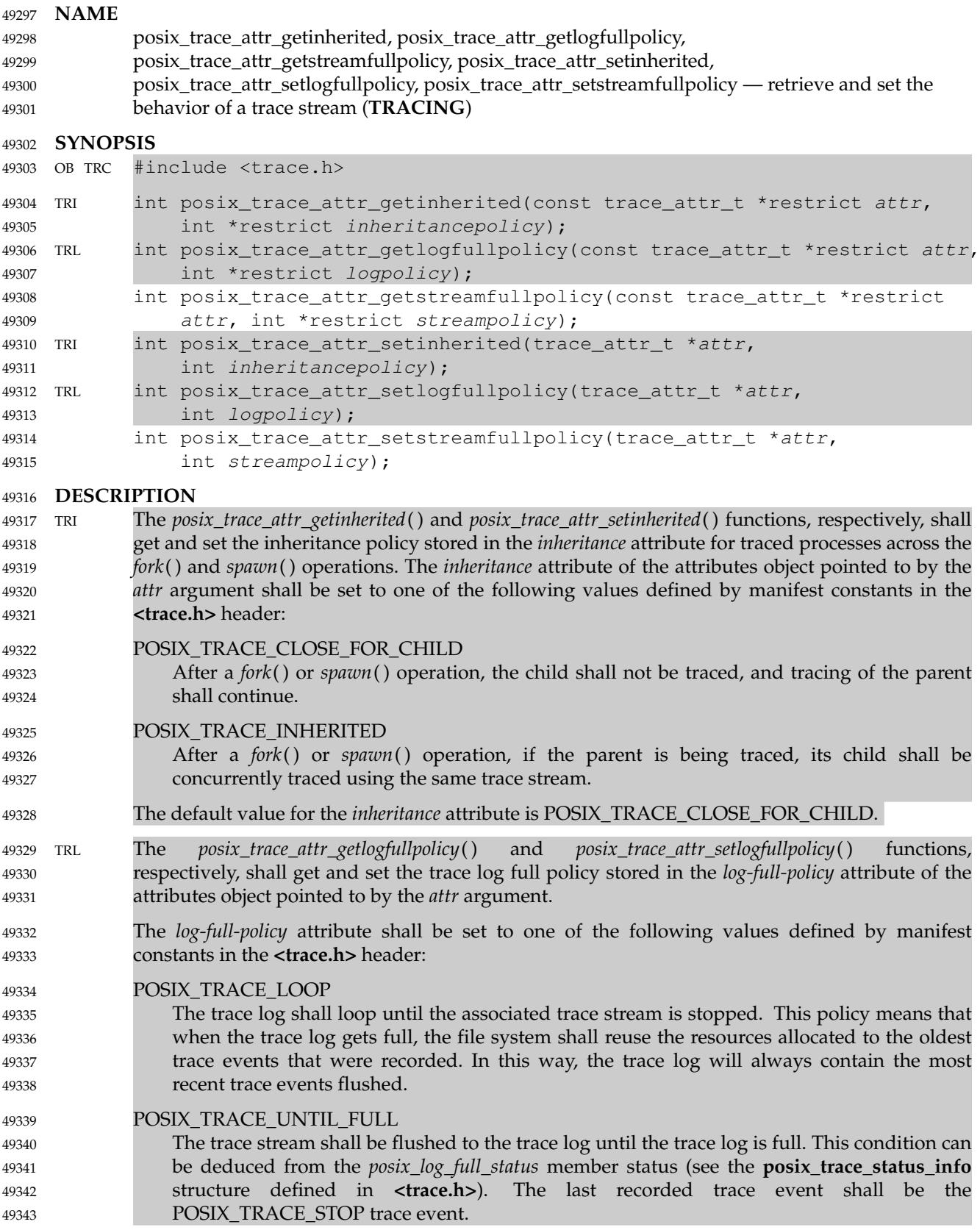

49344

POSIX\_TRACE\_APPEND The associated trace stream shall be flushed to the trace log without log size limitation. If the application specifies POSIX\_TRACE\_APPEND, the implementation shall ignore the *logmax-size* attribute. The default value for the *log-full-policy* attribute is POSIX\_TRACE\_LOOP. The *posix\_trace\_attr\_getstreamfullpolicy*() and *posix\_trace\_attr\_setstreamfullpolicy*() functions, respectively, shall get and set the trace stream full policy stored in the *stream-full-policy* attribute of the attributes object pointed to by the *attr* argument. The *stream-full-policy* attribute shall be set to one of the following values defined by manifest constants in the **<trace.h>** header: POSIX\_TRACE\_LOOP The trace stream shall loop until explicitly stopped by the *posix\_trace\_stop*() function. This policy means that when the trace stream is full, the trace system shall reuse the resources allocated to the oldest trace events recorded. In this way, the trace stream will always contain the most recent trace events recorded. POSIX\_TRACE\_UNTIL\_FULL The trace stream will run until the trace stream resources are exhausted. Then the trace stream will stop. This condition can be deduced from *posix\_stream\_status* and *posix\_stream\_full\_status* (see the **posix\_trace\_status\_info** structure defined in **<trace.h>**). When this trace stream is read, a POSIX\_TRACE\_STOP trace event shall be reported after reporting the last recorded trace event. The trace system shall reuse the resources allocated to any trace events already reported—see the *posix\_trace\_getnext\_event*( ), *posix\_trace\_trygetnext\_event*( ), and *posix\_trace\_timedgetnext\_event*( ) functions tor already flushed for an active trace stream with log if the Trace Log option is supported; see the *posix\_trace\_flush*() function. The trace system shall restart the trace stream when it is empty and may restart it sooner. A POSIX\_TRACE\_START trace event shall be reported before reporting the next recorded trace event. TRL POSIX\_TRACE\_FLUSH If the Trace Log option is supported, this policy is identical to the POSIX\_TRACE\_UNTIL\_FULL trace stream full policy except that the trace stream shall be flushed regularly as if *posix\_trace\_flush*() had been explicitly called. Defining this policy for an active trace stream without log shall be invalid. The default value for the *stream-full-policy* attribute shall be POSIX\_TRACE\_LOOP for an active trace stream without log. TRL If the Trace Log option is supported, the default value for the *stream-full-policy* attribute shall be POSIX\_TRACE\_FLUSH for an active trace stream with log. **RETURN VALUE** Upon successful completion, these functions shall return a value of zero. Otherwise, they shall return the corresponding error number. TRI If successful, the *posix\_trace\_attr\_getinherited*() function shall store the *inheritance* attribute value in the object pointed to by *inheritancepolicy*. Otherwise, the content of this object is undefined. TRL If successful, the *posix\_trace\_attr\_getlogfullpolicy*() function shall store the *log-full-policy* attribute value in the object pointed to by *logpolicy*. Otherwise, the content of this object is undefined. If successful, the *posix\_trace\_attr\_getstreamfullpolicy*() function shall store the *stream-full-policy* attribute value in the object pointed to by *streampolicy*. Otherwise, the content of this object is undefined. 49345 49346 49347 49348 49349 49350 49351 49352 49353 49354 49355 49356 49357 49358 49359 49360 49361 49362 49363 49364 49365 49366 49367 49368 49369 49370 49371 49372 49373 49374 49375 49376 49377 49378 49379 49380 49381 49382 49383 49384 49385 49386 49387 49388 49389

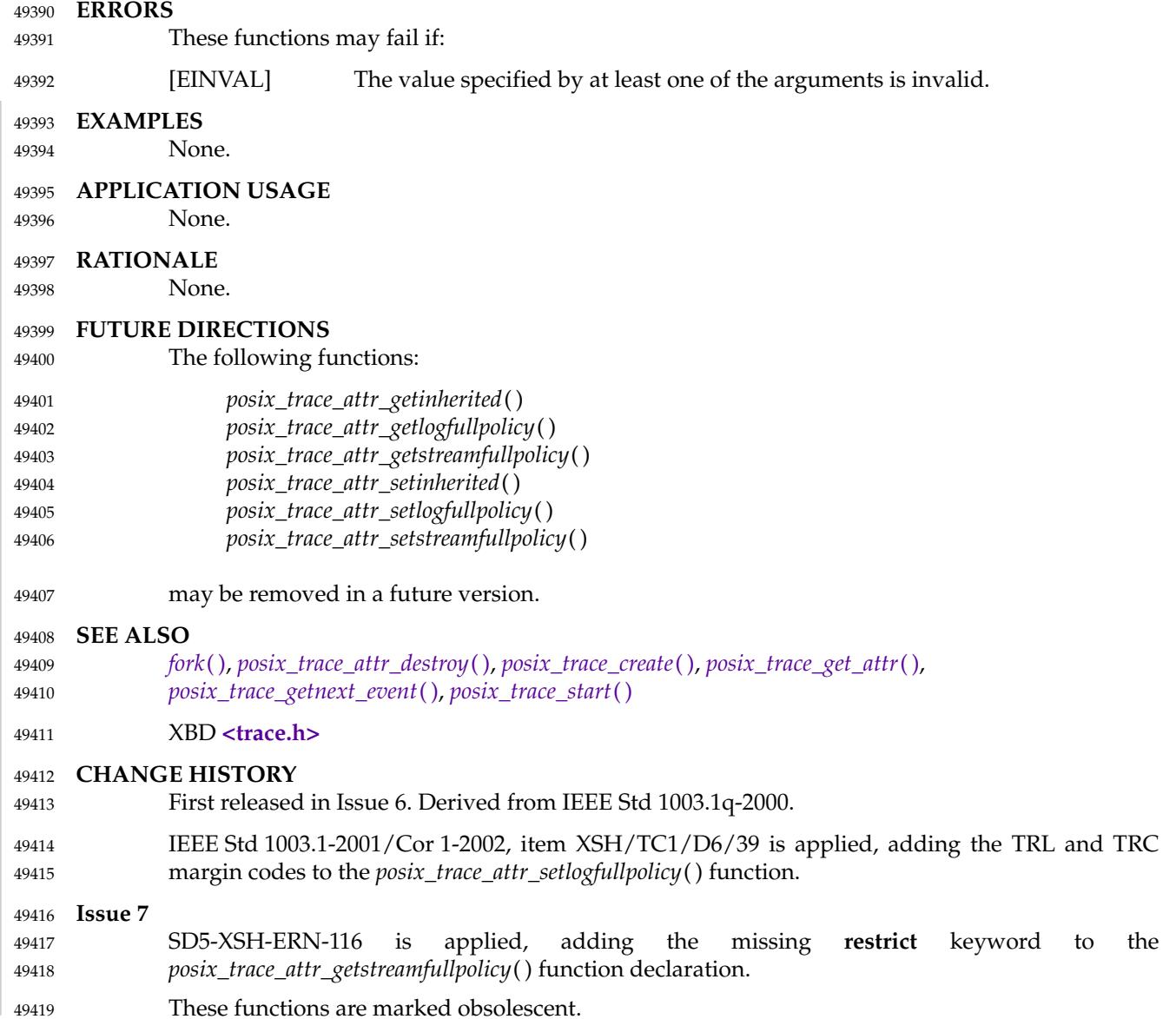

### *System Interfaces* **posix trace attr getlogsize( )**

#### **NAME** posix\_trace\_attr\_getlogsize, posix\_trace\_attr\_getmaxdatasize, posix\_trace\_attr\_getmaxsystemeventsize, posix\_trace\_attr\_getmaxusereventsize, posix\_trace\_attr\_getstreamsize, posix\_trace\_attr\_setlogsize, posix\_trace\_attr\_setmaxdatasize, posix\_trace\_attr\_setstreamsize — retrieve and set trace stream size attributes (**TRACING**) 49420 49421 49422 49423 49424

#### **SYNOPSIS** 49425

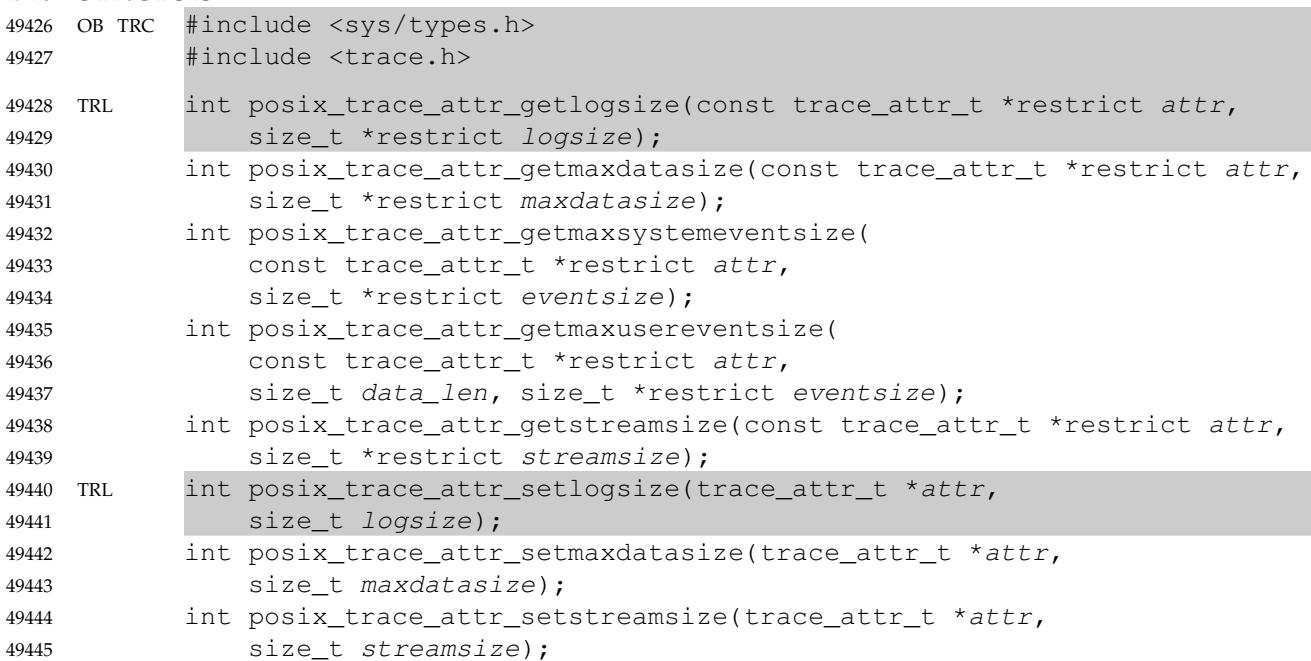

#### **DESCRIPTION** 49446

- TRL The *posix\_trace\_attr\_getlogsize*() function shall copy the log size, in bytes, from the *log-max-size* attribute of the attributes object pointed to by the *attr* argument into the variable pointed to by the *logsize* argument. This log size is the maximum total of bytes that shall be allocated for system and user trace events in the trace log. The default value for the *log-max-size* attribute is implementation-defined. 49447 49448 49449 49450 49451
- The *posix\_trace\_attr\_setlogsize*() function shall set the maximum allowed size, in bytes, in the *logmax-size* attribute of the attributes object pointed to by the *attr* argument, using the size value supplied by the *logsize* argument. 49452 49453 49454
- The trace log size shall be used if the *log-full-policy* attribute is set to POSIX\_TRACE\_LOOP or POSIX\_TRACE\_UNTIL\_FULL. If the *log-full-policy* attribute is set to POSIX\_TRACE\_APPEND, the implementation shall ignore the *log-max-size* attribute. 49455 49456 49457
- The *posix\_trace\_attr\_getmaxdatasize*() function shall copy the maximum user trace event data size, in bytes, from the *max-data-size* attribute of the attributes object pointed to by the *attr* argument into the variable pointed to by the *maxdatasize* argument. The default value for the *max-data-size* attribute is implementation-defined. 49458 49459 49460 49461
- The *posix\_trace\_attr\_getmaxsystemeventsize*() function shall calculate the maximum memory size, in bytes, required to store a single system trace event. This value is calculated for the trace stream attributes object pointed to by the *attr* argument and is returned in the variable pointed to by the *eventsize* argument. 49462 49463 49464 49465
- The values returned as the maximum memory sizes of the user and system trace events shall be such that if the sum of the maximum memory sizes of a set of the trace events that may be 49466 49467

### **posix trace attr getlogsize( )** *System Interfaces*

recorded in a trace stream is less than or equal to the *stream-min-size* attribute of that trace stream, the system provides the necessary resources for recording all those trace events, without loss. 49468 49469 49470

- The *posix\_trace\_attr\_getmaxusereventsize*() function shall calculate the maximum memory size, in bytes, required to store a single user trace event generated by a call to *posix\_trace\_event*() with a *data\_len* parameter equal to the *data\_len* value specified in this call. This value is calculated for the trace stream attributes object pointed to by the *attr* argument and is returned in the variable pointed to by the *eventsize* argument. 49471 49472 49473 49474 49475
- The *posix\_trace\_attr\_getstreamsize*() function shall copy the stream size, in bytes, from the *streammin-size* attribute of the attributes object pointed to by the *attr* argument into the variable pointed to by the *streamsize* argument. 49476 49477 49478
- This stream size is the current total memory size reserved for system and user trace events in the trace stream. The default value for the *stream-min-size* attribute is implementation-defined. The stream size refers to memory used to store trace event records. Other stream data (for example, trace attribute values) shall not be included in this size. 49479 49480 49481 49482
- The *posix\_trace\_attr\_setmaxdatasize*() function shall set the maximum allowed size, in bytes, in the *max-data-size* attribute of the attributes object pointed to by the *attr* argument, using the size value supplied by the *maxdatasize* argument. This maximum size is the maximum allowed size for the user data argument which may be passed to *posix\_trace\_event*( ). The implementation shall be allowed to truncate data passed to *trace\_user\_event* which is longer than *maxdatasize*. 49483 49484 49485 49486 49487
- The *posix\_trace\_attr\_setstreamsize*() function shall set the minimum allowed size, in bytes, in the *stream-min-size* attribute of the attributes object pointed to by the *attr* argument, using the size value supplied by the *streamsize* argument. 49488 49489 49490

#### **RETURN VALUE** 49491

- Upon successful completion, these functions shall return a value of zero. Otherwise, they shall return the corresponding error number. 49492 49493
- TRL The *posix\_trace\_attr\_getlogsize*() function stores the maximum trace log allowed size in the object pointed to by *logsize*, if successful. 49494 49495
- The *posix\_trace\_attr\_getmaxdatasize*() function stores the maximum trace event record memory size in the object pointed to by *maxdatasize*, if successful. 49496 49497
- The *posix\_trace\_attr\_getmaxsystemeventsize*() function stores the maximum memory size to store a single system trace event in the object pointed to by *eventsize*, if successful. 49498 49499
- The *posix\_trace\_attr\_getmaxusereventsize*() function stores the maximum memory size to store a single user trace event in the object pointed to by *eventsize*, if successful. 49500 49501
- The *posix\_trace\_attr\_getstreamsize*() function stores the maximum trace stream allowed size in the object pointed to by *streamsize*, if successful. 49502 49503

**ERRORS** 49504

These functions may fail if: 49505

[EINVAL] The value specified by one of the arguments is invalid. 49506

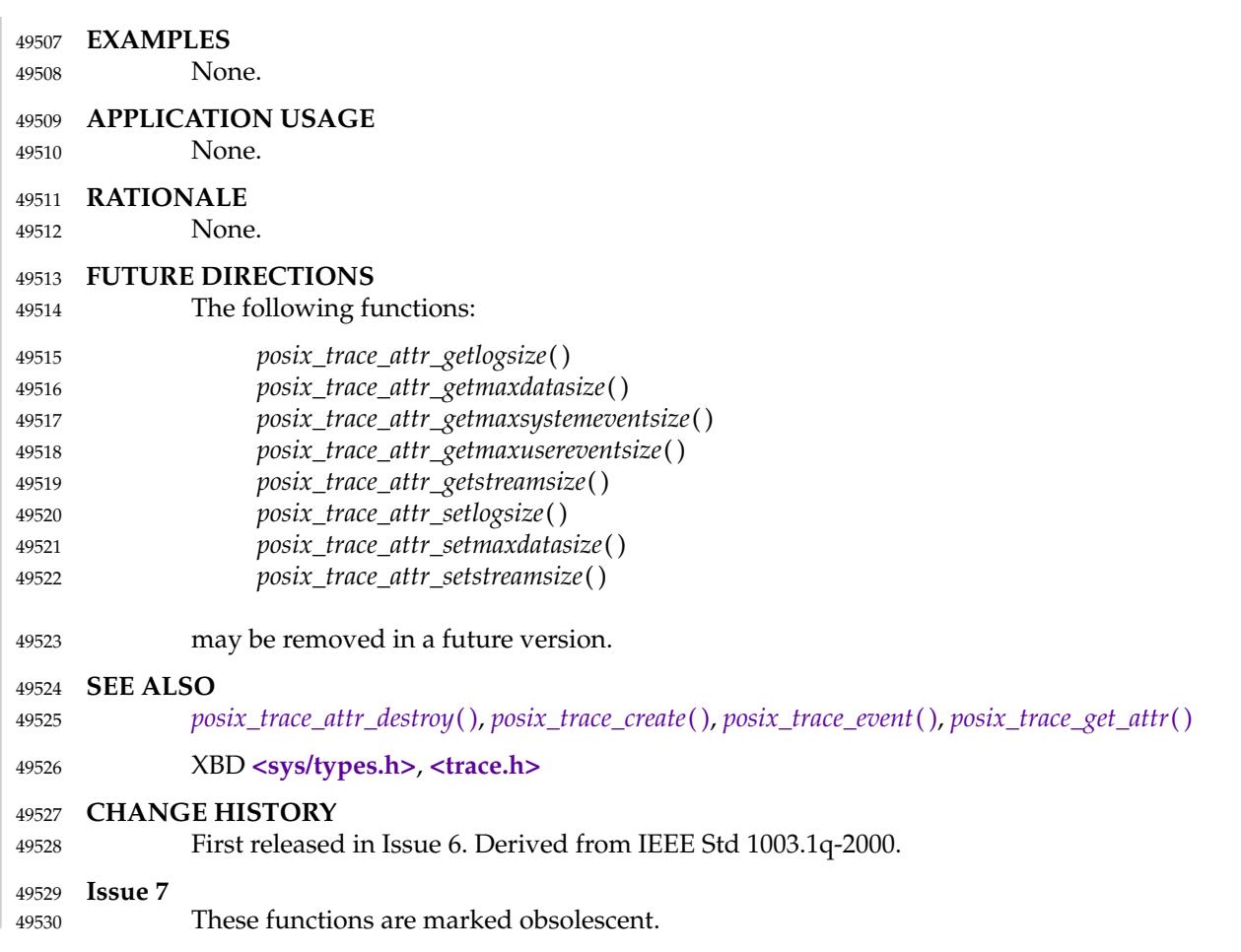

## **posix\_trace\_attr\_getname( )** *System Interfaces*

#### **NAME** 49531

posix\_trace\_attr\_getname — retrieve and set information about a trace stream (**TRACING**) 49532

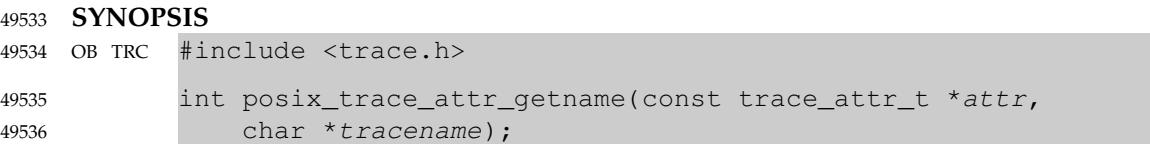

#### **DESCRIPTION** 49537

Refer to *[posix\\_trace\\_attr\\_getclockres](#page-1538-0)*( ). 49538

posix\_trace\_attr\_getstreamfullpolicy — retrieve and set the behavior of a trace stream (**TRACING**) 49540 49541

### **SYNOPSIS** 49542

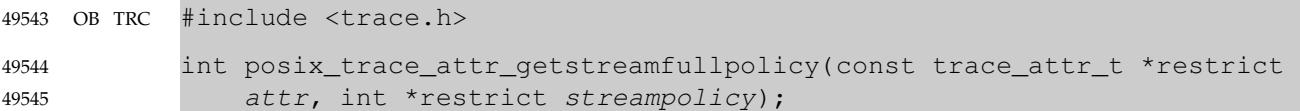

#### **DESCRIPTION** 49546

Refer to *[posix\\_trace\\_attr\\_getinherited](#page-1540-0)*( ). 49547
# **posix\_trace\_attr\_getstreamsize( )** *System Interfaces*

#### **NAME** 49548

posix\_trace\_attr\_getstreamsize — retrieve and set trace stream size attributes (**TRACING**) 49549

#### **SYNOPSIS** 49550

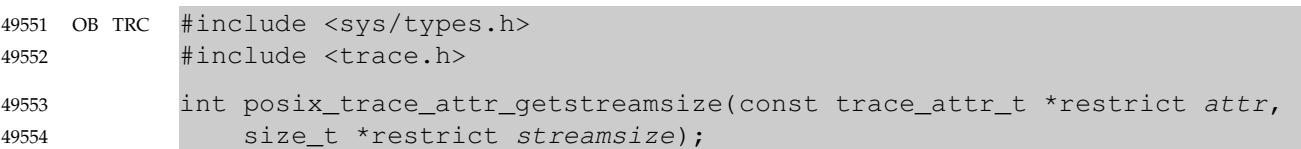

#### **DESCRIPTION** 49555

Refer to *[posix\\_trace\\_attr\\_getlogsize](#page-1543-0)*( ). 49556

posix\_trace\_attr\_init — initialize the trace stream attributes object (**TRACING**) 49558

#### **SYNOPSIS** 49559

OB TRC #include <trace.h> int posix\_trace\_attr\_init(trace\_attr\_t \*attr); 49560 49561

#### **DESCRIPTION** 49562

Refer to *[posix\\_trace\\_attr\\_destroy](#page-1536-0)*( ). 49563

posix\_trace\_attr\_setinherited, posix\_trace\_attr\_setlogfullpolicy  $\downarrow$ 'etrieve and set the behavior of a trace stream (**TRACING**) 49565 49566

#### **SYNOPSIS** 49567

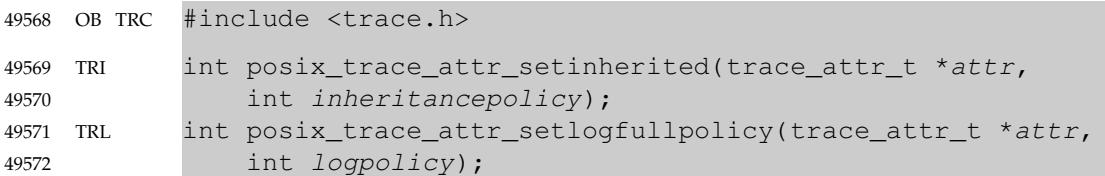

#### **DESCRIPTION** 49573

Refer to *[posix\\_trace\\_attr\\_getinherited](#page-1540-0)*( ). 49574

posix\_trace\_attr\_setlogsize, posix\_trace\_attr\_setmaxdatasize — retrieve and set trace stream size attributes (**TRACING**) 49576 49577

#### **SYNOPSIS** 49578

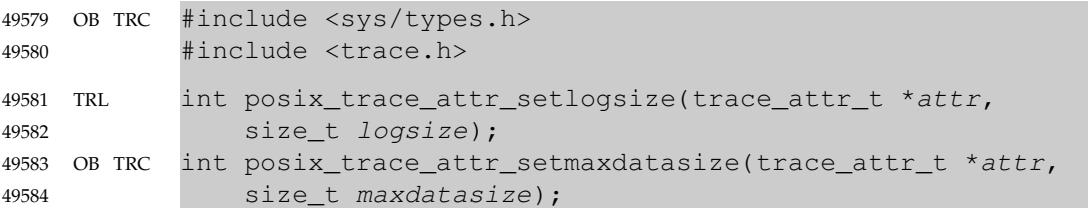

#### **DESCRIPTION** 49585

Refer to *[posix\\_trace\\_attr\\_getlogsize](#page-1543-0)*( ). 49586

## **posix\_trace\_attr\_setname( )** *System Interfaces*

#### **NAME** 49587

posix\_trace\_attr\_setname — retrieve and set information about a trace stream (**TRACING**) 49588

**SYNOPSIS** OB TRC #include <trace.h> int posix\_trace\_attr\_setname(trace\_attr\_t \*attr, const char \*tracename); 49589 49590 49591 49592

#### **DESCRIPTION** 49593

Refer to *[posix\\_trace\\_attr\\_getclockres](#page-1538-0)*( ). 49594

posix\_trace\_attr\_setstreamfullpolicy  $\quad$   $\sharp'$  etrieve and set the behavior of a trace stream (**TRACING**) 49596 49597

#### **SYNOPSIS** 49598

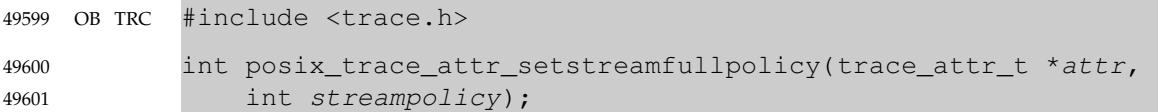

#### **DESCRIPTION** 49602

Refer to *[posix\\_trace\\_attr\\_getinherited](#page-1540-0)*( ). 49603

# **posix\_trace\_attr\_setstreamsize( )** *System Interfaces*

#### **NAME** 49604

posix\_trace\_attr\_setstreamsize — retrieve and set trace stream size attributes (**TRACING**) 49605

#### **SYNOPSIS** 49606

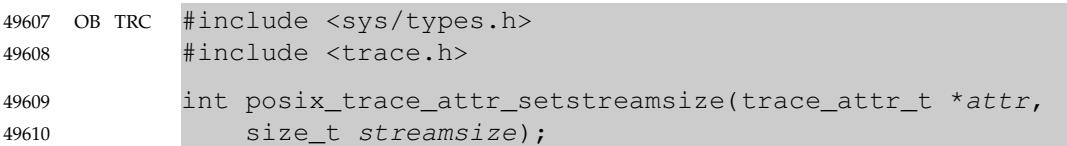

#### **DESCRIPTION** 49611

Refer to *[posix\\_trace\\_attr\\_getlogsize](#page-1543-0)*( ). 49612

<span id="page-1555-0"></span>posix\_trace\_clear — clear trace stream and trace log (**TRACING**) 49614

#### **SYNOPSIS** 49615

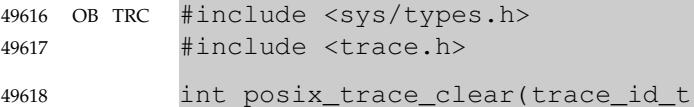

#### **DESCRIPTION** 49619

The *posix\_trace\_clear*() function shall reinitialize the trace stream identified by the argument *trid* as if it were returning from the *posix\_trace\_create*() function, except that the same allocated resources shall be reused, the mapping of trace event type identifiers to trace event names shall be unchanged, and the trace stream status shall remain unchanged (that is, if it was running, it remains running and if it was suspended, it remains suspended). 49620 49621 49622 49623 49624

 $trid$ ;

- All trace events in the trace stream recorded before the call to *posix\_trace\_clear*() shall be lost. The *posix\_stream\_full\_status* status shall be set to POSIX\_TRACE\_NOT\_FULL. There is no guarantee that all trace events that occurred during the *posix\_trace\_clear*() call are recorded; the behavior with respect to trace points that may occur during this call is unspecified. 49625 49626 49627 49628
- OB TRL If the Trace Log option is supported and the trace stream has been created with a log, the *posix\_trace\_clear*() function shall reinitialize the trace stream with the same behavior as if the trace stream was created without the log, plus it shall reinitialize the trace log associated with the trace stream identified by the argument *trid* as if it were returning from the *posix\_trace\_create\_withlog*() function, except that the same allocated resources, for the trace log, may be reused and the associated trace stream status remains unchanged. The first trace event recorded in the trace log after the call to *posix\_trace\_clear*() shall be the same as the first trace event recorded in the active trace stream after the call to *posix\_trace\_clear*( ). The *posix\_log\_full\_status* status shall be set to POSIX\_TRACE\_NOT\_FULL. There is no guarantee that all trace events that occurred during the *posix\_trace\_clear*() call are recorded in the trace log; the behavior with respect to trace points that may occur during this call is unspecified. If the log full policy is POSIX\_TRACE\_APPEND, the effect of a call to this function is unspecified for the trace log associated with the trace stream identified by the *trid* argument. 49629 49630 49631 49632 49633 49634 49635 49636 49637 49638 49639 49640 49641

#### **RETURN VALUE** 49642

Upon successful completion, the *posix\_trace\_clear*() function shall return a value of zero. Otherwise, it shall return the corresponding error number. 49643 49644

#### **ERRORS** 49645

- The *posix\_trace\_clear*() function shall fail if: 49646
- [EINVAL] The value of the *trid* argument does not correspond to an active trace stream. 49647
- **EXAMPLES** 49648
- None. 49649

#### **APPLICATION USAGE** 49650

None. 49651

49655

- **RATIONALE** 49652
- None. 49653

#### **FUTURE DIRECTIONS** 49654

The *posix\_trace\_clear*() function may be removed in a future version.

# **posix\_trace\_clear( )** *System Interfaces*

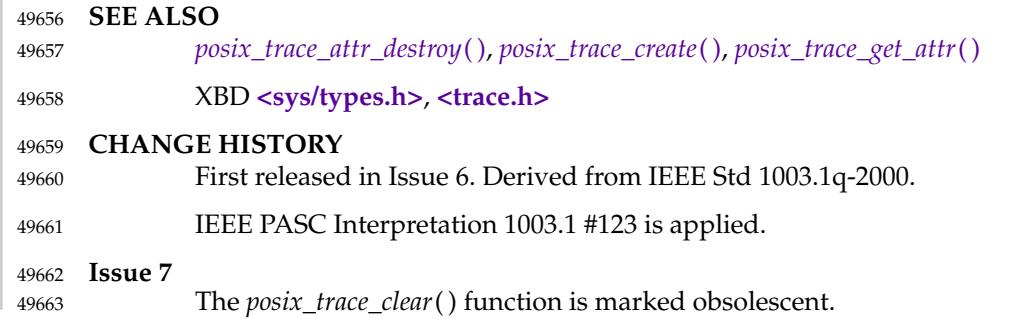

## <span id="page-1557-0"></span>*System Interfaces* **posix trace close( )**

#### **NAME** 49664

posix\_trace\_close, posix\_trace\_open, posix\_trace\_rewind — trace log management (**TRACING**) 49665

#### **SYNOPSIS** 49666

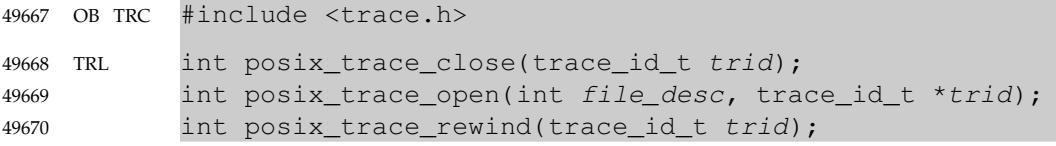

#### **DESCRIPTION** 49671

- The *posix\_trace\_close*() function shall deallocate the trace log identifier indicated by *trid*, and all of its associated resources. If there is no valid trace log pointed to by the *trid*, this function shall fail. 49672 49673 49674
- The *posix\_trace\_open*() function shall allocate the necessary resources and establish the connection between a trace log identified by the *file\_desc* argument and a trace stream identifier identified by the object pointed to by the *trid* argument. The *file\_desc* argument should be a valid open file descriptor that corresponds to a trace log. The *file\_desc* argument shall be open for reading. The current trace event timestamp, which specifies the timestamp of the trace event that will be read by the next call to *posix\_trace\_getnext\_event*( ), shall be set to the timestamp of the oldest trace event recorded in the trace log identified by *trid*. 49675 49676 49677 49678 49679 49680 49681
- The *posix\_trace\_open*() function shall return a trace stream identifier in the variable pointed to by the *trid* argument, that may only be used by the following functions: 49682 49683

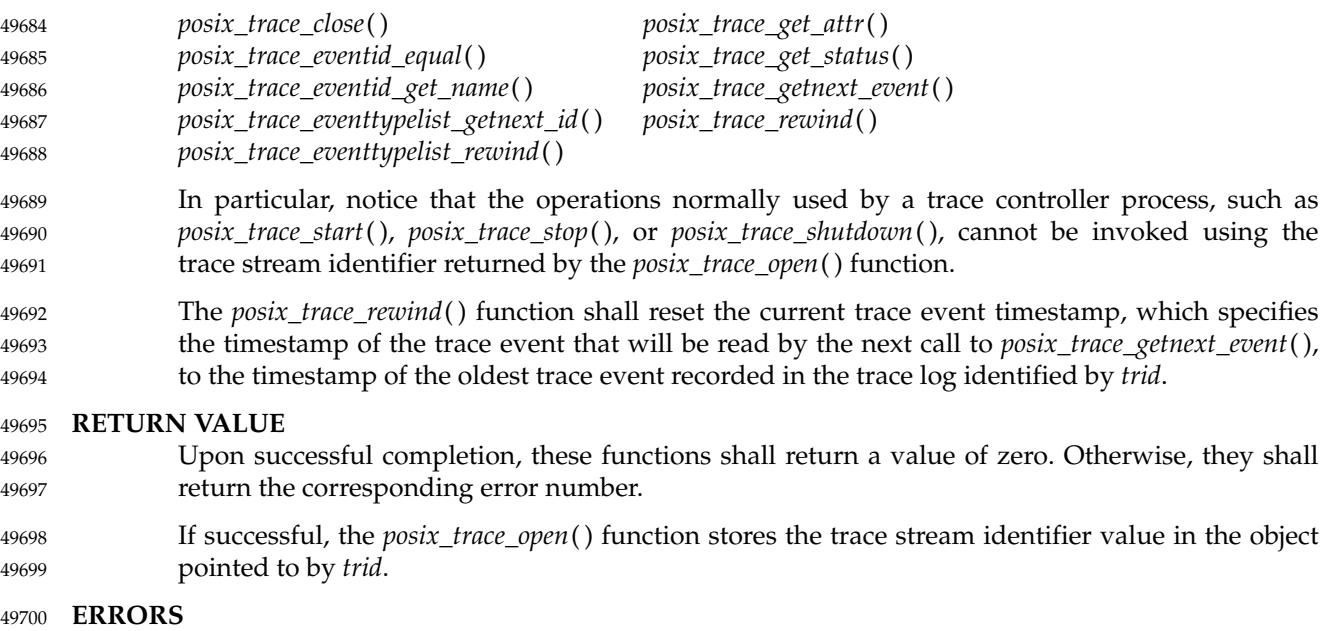

The *posix\_trace\_open*() function shall fail if: [EINTR] The operation was interrupted by a signal and thus no trace log was opened. [EINVAL] The object pointed to by *file\_desc* does not correspond to a valid trace log. 49701 49702 49703

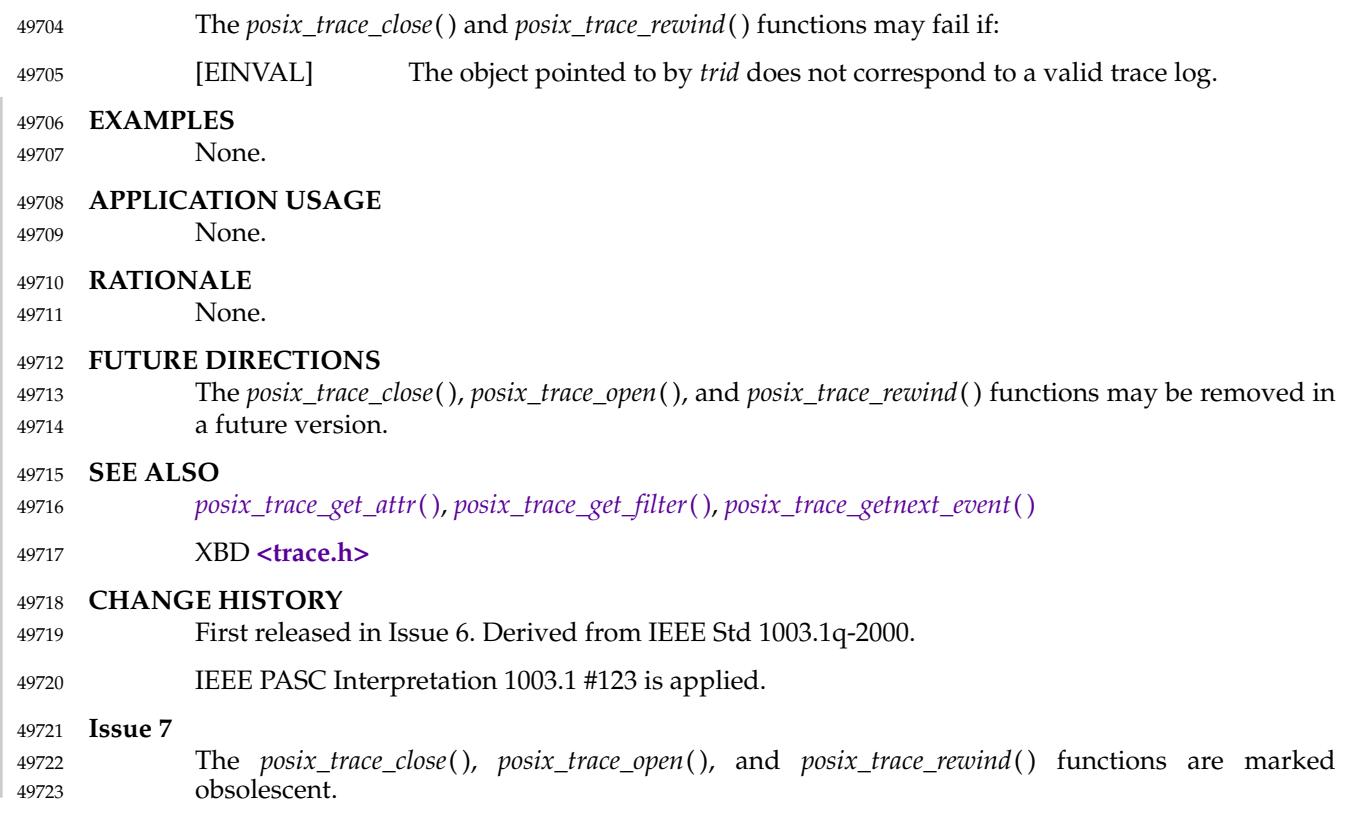

<span id="page-1559-0"></span>posix\_trace\_create, posix\_trace\_create\_withlog, posix\_trace\_flush, posix\_trace\_shutdown ⇒ trace stream initialization, flush, and shutdown from a process (**TRACING**) 49725 49726

#### **SYNOPSIS** 49727

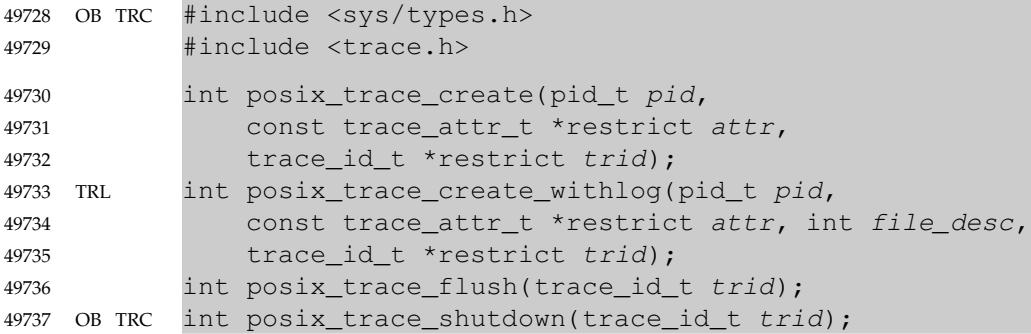

#### **DESCRIPTION** 49738

The *posix\_trace\_create*() function shall create an active trace stream. It allocates all the resources needed by the trace stream being created for tracing the process specified by *pid* in accordance with the *attr* argument. The *attr* argument represents the initial attributes of the trace stream and shall have been initialized by the function *posix\_trace\_attr\_init*() prior to the *posix\_trace\_create*( ) call. If the argument *attr* is NULL, the default attributes shall be used. The *attr* attributes object shall be manipulated through a set of functions described in the *posix\_trace\_attr* family of functions. If the attributes of the object pointed to by *attr* are modified later, the attributes of the trace stream shall not be affected. The *creation-time* attribute of the newly created trace stream shall be set to the value of the system clock, if the Timers option is not supported, or to the value of the CLOCK\_REALTIME clock, if the Timers option is supported. 49739 49740 49741 49742 49743 49744 49745 49746 49747 49748

- The *pid* argument represents the target process to be traced. If the process executing this function does not have appropriate privileges to trace the process identified by *pid*, an error shall be returned. If the *pid* argument is zero, the calling process shall be traced. 49749 49750 49751
- The *posix\_trace\_create*() function shall store the trace stream identifier of the new trace stream in the object pointed to by the *trid* argument. This trace stream identifier shall be used in subsequent calls to control tracing. The *trid* argument may only be used by the following functions: 49752 49753 49754 49755

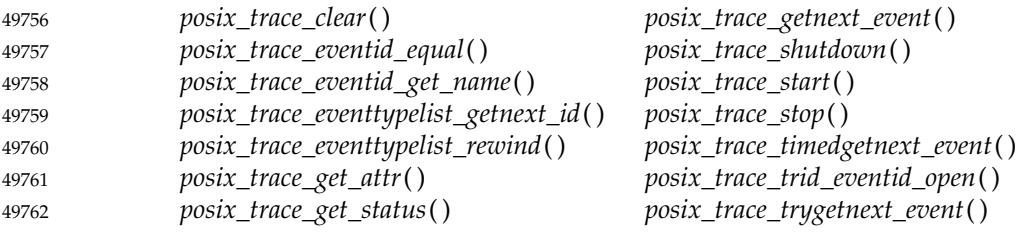

- TEF If the Trace Event Filter option is supported, the following additional functions may use the *trid* argument: 49763 49764
- *posix\_trace\_get\_filter*( ) *posix\_trace\_set\_filter*( ) 49765

In particular, notice that the operations normally used by a trace analyzer process, such as *posix\_trace\_rewind*() or *posix\_trace\_close*( ), cannot be invoked using the trace stream identifier returned by the *posix\_trace\_create*() function. 49766 49767 49768

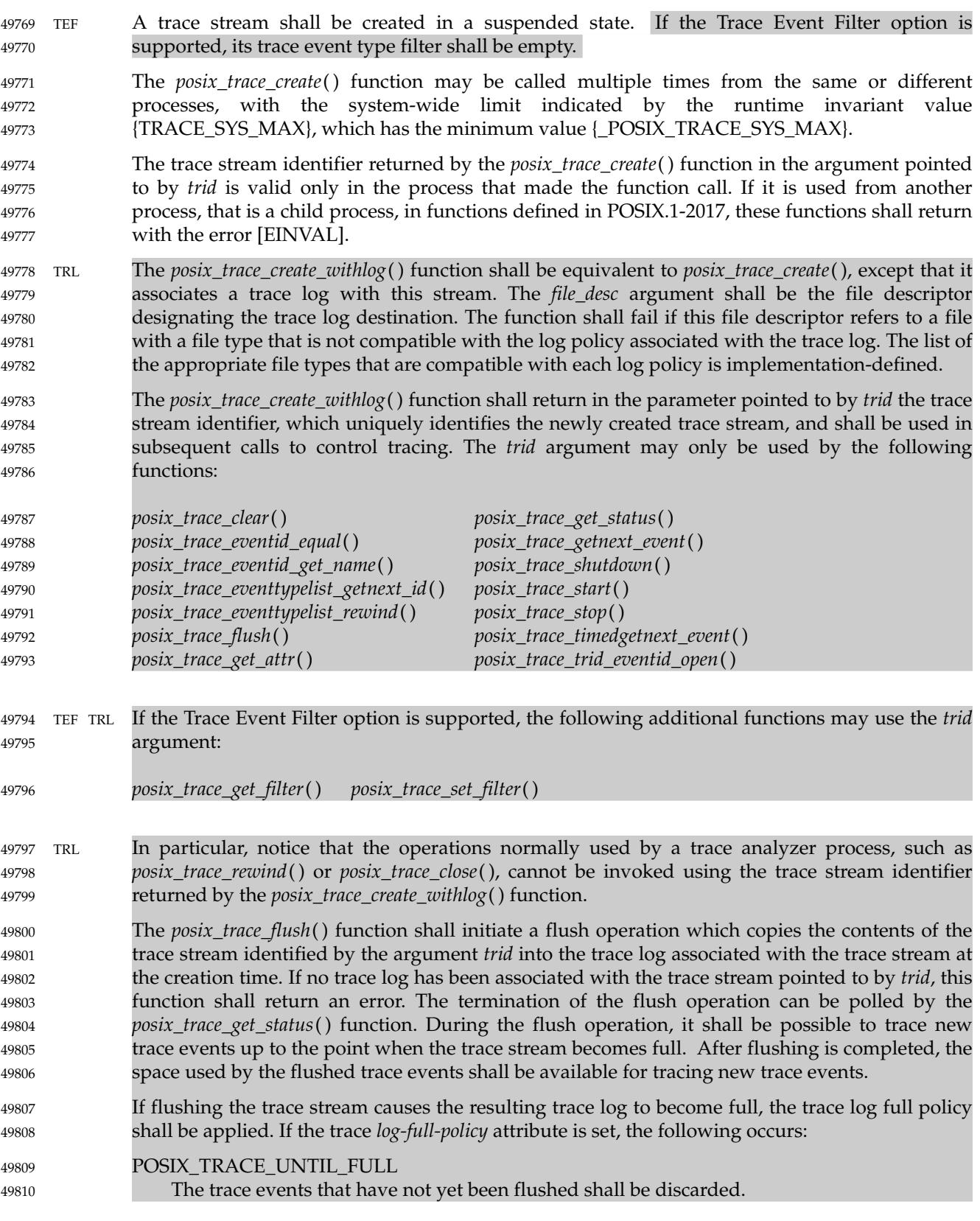

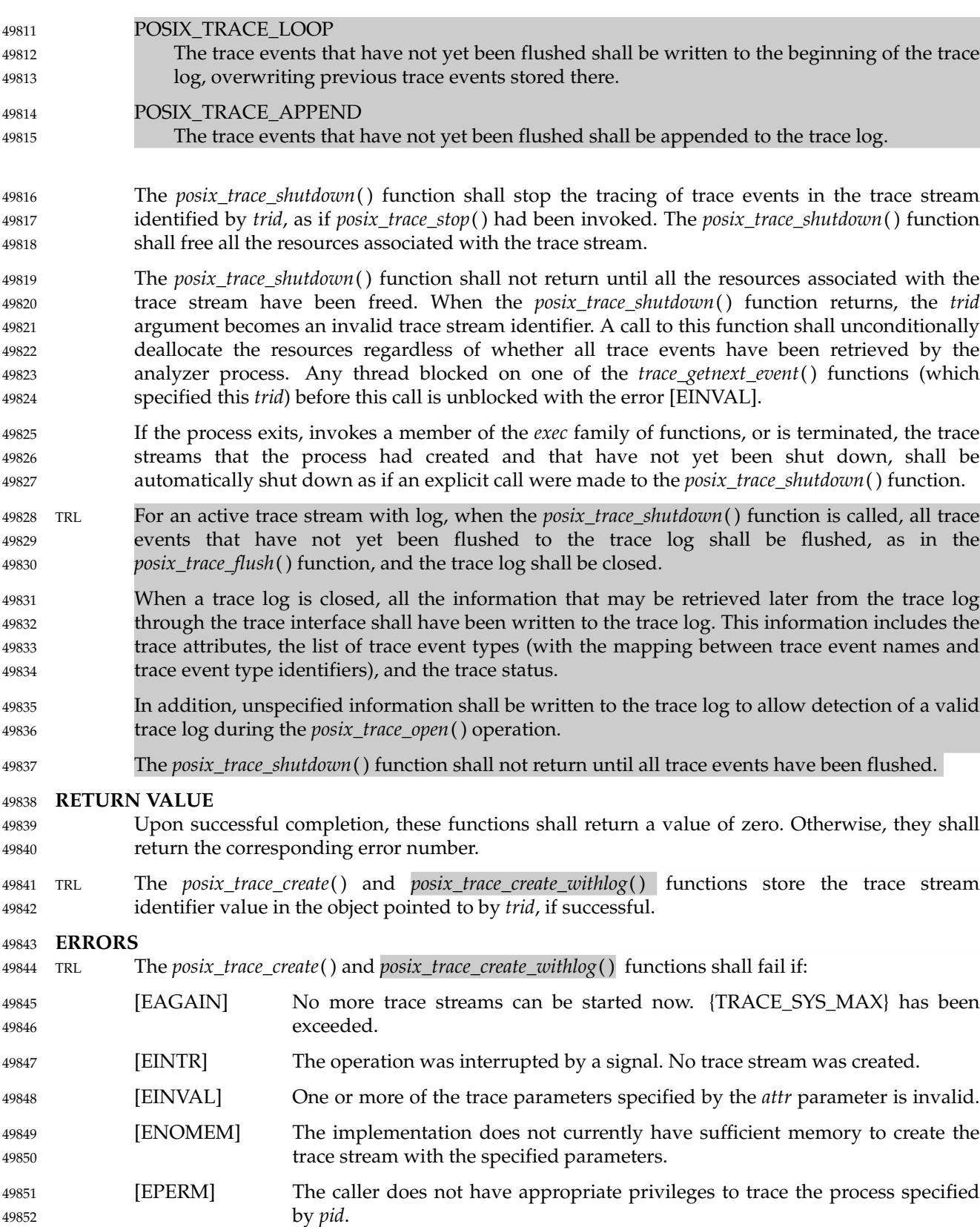

# **posix\_trace\_create( )** *System Interfaces*

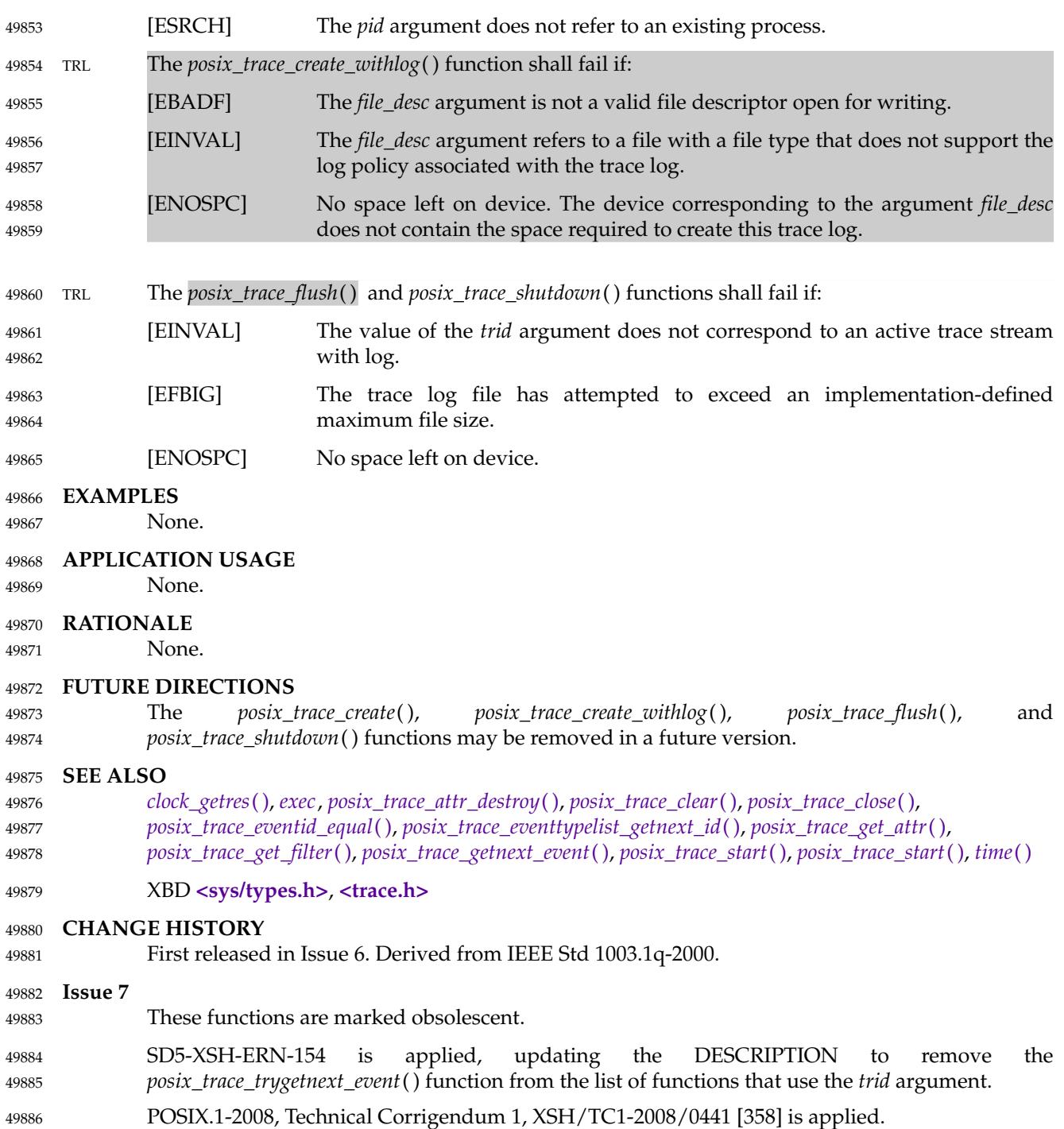

<span id="page-1563-0"></span>posix\_trace\_event, posix\_trace\_eventid\_open  $\downarrow$  trace functions for instrumenting application code (**TRACING**) 49888 49889

#### **SYNOPSIS** 49890

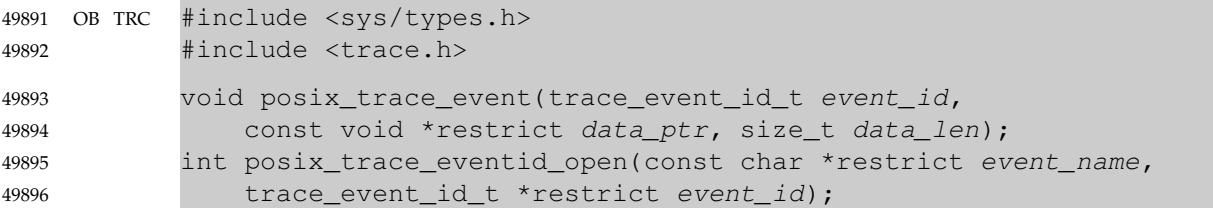

#### **DESCRIPTION** 49897

The *posix\_trace\_event*() function shall record the *event\_id* and the user data pointed to by *data\_ptr* in the trace stream into which the calling process is being traced and in which *event\_id* is not filtered out. If the total size of the user trace event data represented by *data\_len* is not greater than the declared maximum size for user trace event data, then the *truncation-status* attribute of the trace event recorded is POSIX\_TRACE\_NOT\_TRUNCATED. Otherwise, the user trace event data is truncated to this declared maximum size and the *truncation-status* attribute of the trace event recorded is POSIX\_TRACE\_TRUNCATED\_RECORD. 49898 49899 49900 49901 49902 49903 49904

- If there is no trace stream created for the process or if the created trace stream is not running, or if the trace event specified by *event\_id* is filtered out in the trace stream, the *posix\_trace\_event*( ) function shall have no effect. 49905 49906 49907
- The *posix\_trace\_eventid\_open*() function shall associate a user trace event name with a trace event type identifier for the calling process. The trace event name is the string pointed to by the argument *event\_name*. It shall have a maximum of {TRACE\_EVENT\_NAME\_MAX} characters (which has the minimum value {\_POSIX\_TRACE\_EVENT\_NAME\_MAX}). The number of user trace event type identifiers that can be defined for any given process is limited by the maximum value {TRACE\_USER\_EVENT\_MAX}, which has the minimum value {POSIX\_TRACE\_USER\_EVENT\_MAX}. 49908 49909 49910 49911 49912 49913 49914
- If the Trace Inherit option is not supported, the *posix\_trace\_eventid\_open*() function shall associate the user trace event name pointed to by the *event\_name* argument with a trace event type identifier that is unique for the traced process, and is returned in the variable pointed to by the *event\_id* argument. If the user trace event name has already been mapped for the traced process, then the previously assigned trace event type identifier shall be returned. If the per-process user trace event name limit represented by {TRACE\_USER\_EVENT\_MAX} has been reached, the predefined POSIX\_TRACE\_UNNAMED\_USEREVENT (see [Table 2-7](#page-592-0), on page 546) user trace event shall be returned. 49915 49916 49917 49918 49919 49920 49921 49922
- TRI If the Trace Inherit option is supported, the *posix\_trace\_eventid\_open*() function shall associate the user trace event name pointed to by the *event\_name* argument with a trace event type identifier that is unique for all the processes being traced in this same trace stream, and is returned in the variable pointed to by the *event\_id* argument. If the user trace event name has already been mapped for the traced processes, then the previously assigned trace event type identifier shall be returned. If the per-process user trace event name limit represented by {TRACE\_USER\_EVENT\_MAX} has been reached, the pre-defined POSIX\_TRACE\_UNNAMED\_USEREVENT ([Table 2-7,](#page-592-0) on page 546) user trace event shall be returned. 49923 49924 49925 49926 49927 49928 49929 49930 49931
- **Note:** The above procedure, together with the fact that multiple processes can only be traced into the same trace stream by inheritance, ensure that all the processes that are traced into a trace stream have the same mapping of trace event names to trace event type identifiers. 49932 49933 49934

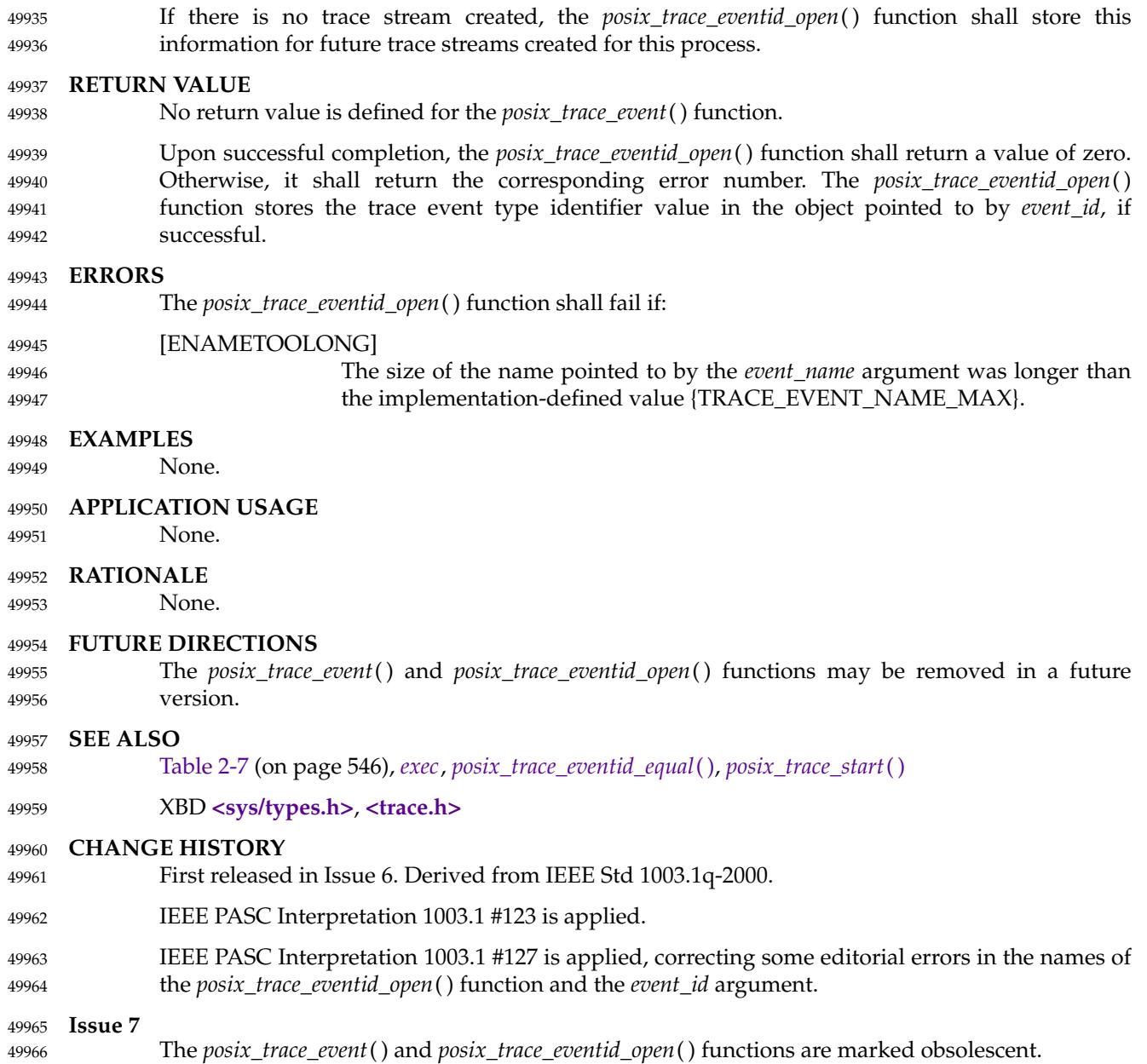

<span id="page-1565-0"></span>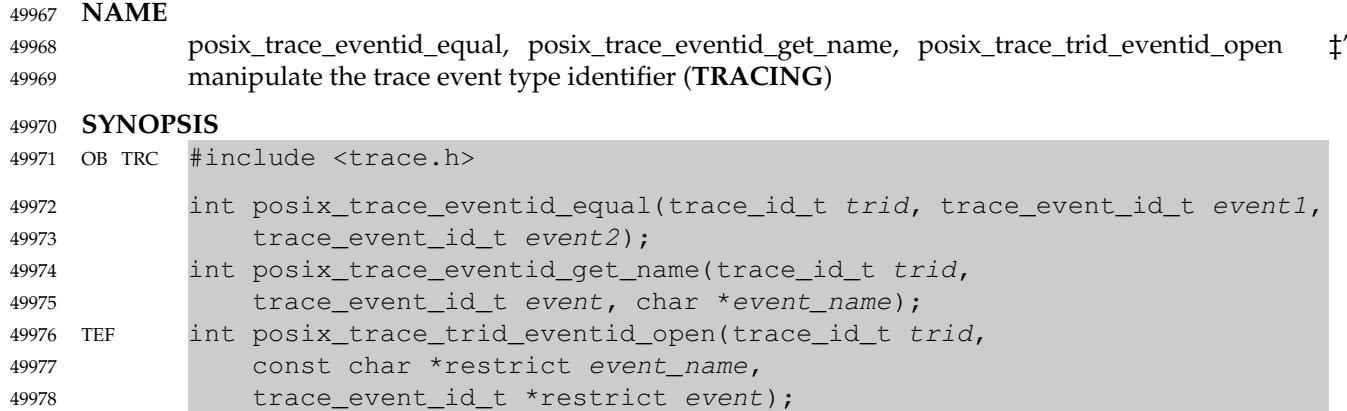

#### **DESCRIPTION** 49979

- The *posix\_trace\_eventid\_equal*() function shall compare the trace event type identifiers *event1* and *event2* from the same trace stream or the same trace log identified by the *trid* argument. If the trace event type identifiers *event1* and *event2* are from different trace streams, the return value shall be unspecified. 19980 49981 49982 49983
- The *posix\_trace\_eventid\_get\_name*() function shall return, in the argument pointed to by *event\_name*, the trace event name associated with the trace event type identifier identified by the argument *event*, for the trace stream or for the trace log identified by the *trid* argument. The name of the trace event shall have a maximum of {TRACE\_EVENT\_NAME\_MAX} characters (which has the minimum value {\_POSIX\_TRACE\_EVENT\_NAME\_MAX}). Successive calls to this function with the same trace event type identifier and the same trace stream identifier shall return the same event name. 49984 49985 49986 49987 49988 49989 49990
- TEF The *posix\_trace\_trid\_eventid\_open*() function shall associate a user trace event name with a trace event type identifier for a given trace stream. The trace stream is identified by the *trid* argument, and it shall be an active trace stream. The trace event name is the string pointed to by the argument *event\_name*. It shall have a maximum of {TRACE\_EVENT\_NAME\_MAX} characters (which has the minimum value {\_POSIX\_TRACE\_EVENT\_NAME\_MAX}). The number of user trace event type identifiers that can be defined for any given process is limited by the maximum value {TRACE\_USER\_EVENT\_MAX}, which has the minimum value {\_POSIX\_TRACE\_USER\_EVENT\_MAX}. 49991 49992 49993 49994 49995 49996 49997 49998
- If the Trace Inherit option is not supported, the *posix\_trace\_trid\_eventid\_open*() function shall associate the user trace event name pointed to by the *event\_name* argument with a trace event type identifier that is unique for the process being traced in the trace stream identified by the *trid* argument, and is returned in the variable pointed to by the *event* argument. If the user trace event name has already been mapped for the traced process, then the previously assigned trace event type identifier shall be returned. If the per-process user trace event name limit represented by {TRACE\_USER\_EVENT\_MAX} has been reached, the pre-defined POSIX\_TRACE\_UNNAMED\_USEREVENT (see [Table 2-7](#page-592-0), on page 546) user trace event shall be returned. 49999 50000 50001 50002 50003 50004 50005 50006 50007
- TEF TRI If the Trace Inherit option is supported, the *posix\_trace\_trid\_eventid\_open*() function shall associate the user trace event name pointed to by the *event\_name* argument with a trace event type identifier that is unique for all the processes being traced in the trace stream identified by the *trid* argument, and is returned in the variable pointed to by the *event* argument. If the user trace event name has already been mapped for the traced processes, then the previously assigned trace event type identifier shall be returned. If the per-process user trace event name limit represented by {TRACE\_USER\_EVENT\_MAX} has been reached, the pre-defined 50008 50009 50010 50011 50012 50013 50014

# **posix\_trace\_eventid\_equal( )** *System Interfaces*

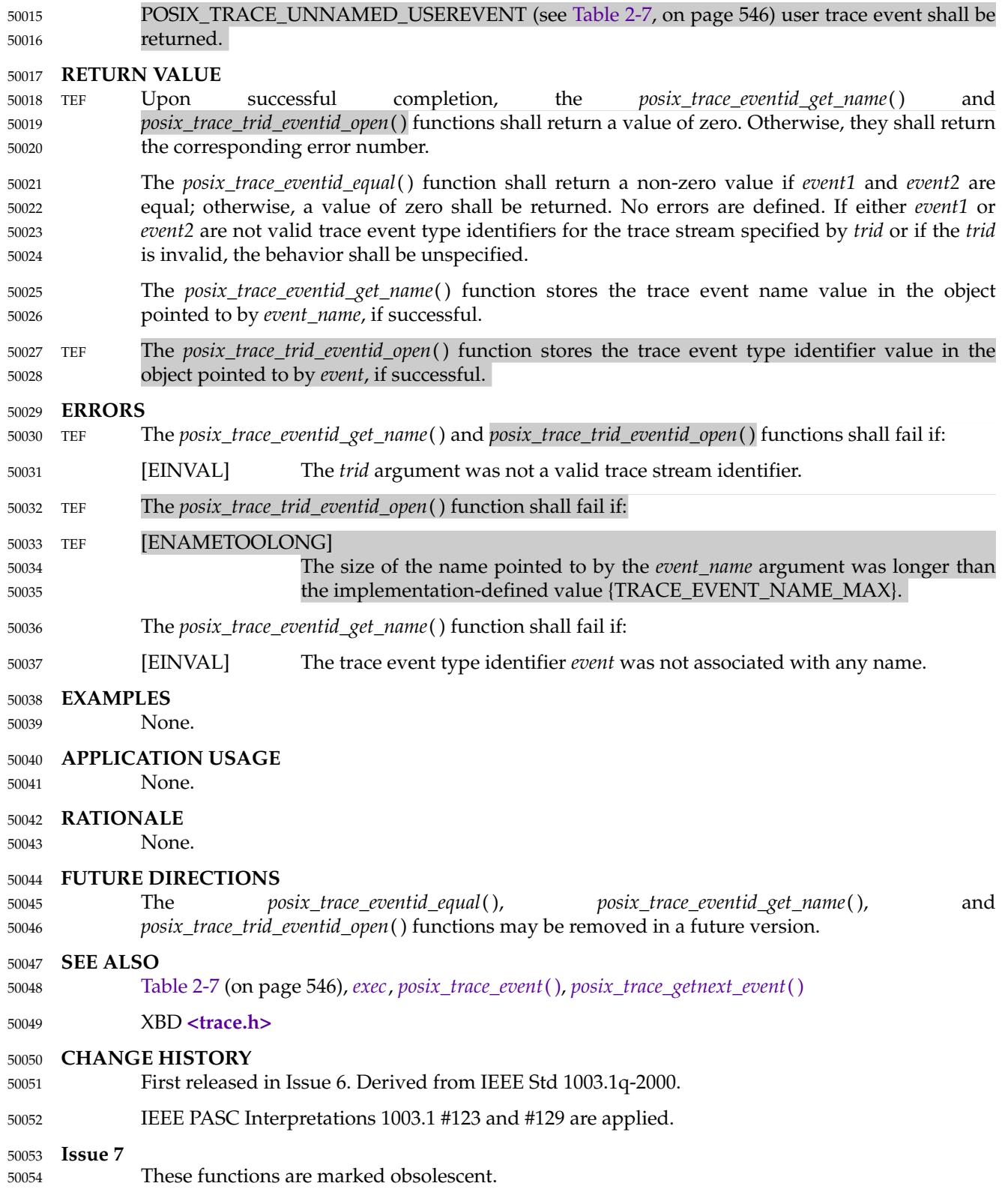

posix\_trace\_eventid\_open — trace functions for instrumenting application code (**TRACING**) 50056

#### **SYNOPSIS** 50057

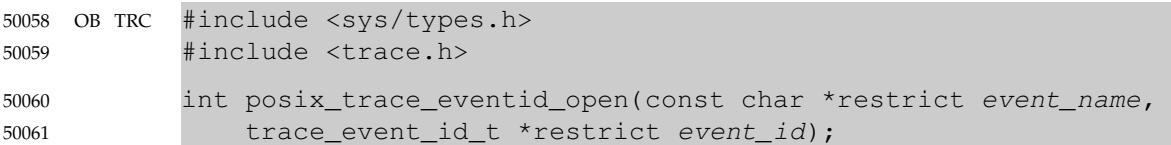

#### **DESCRIPTION** 50062

Refer to *[posix\\_trace\\_event](#page-1563-0)*( ). 50063

<span id="page-1568-0"></span>posix\_trace\_eventset\_add, posix\_trace\_eventset\_del, posix\_trace\_eventset\_empty, posix\_trace\_eventset\_fill, posix\_trace\_eventset\_ismember — manipulate trace event type sets (**TRACING**) 50065 50066 50067

#### **SYNOPSIS** 50068

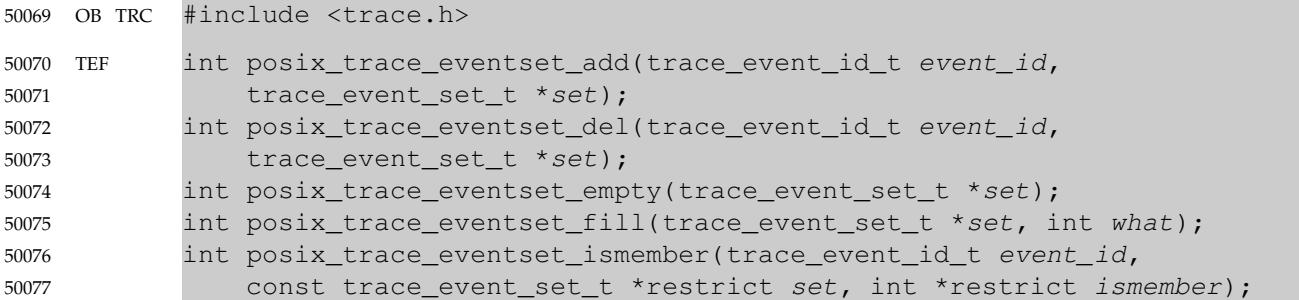

#### **DESCRIPTION** 50078

- These primitives manipulate sets of trace event types. They operate on data objects addressable by the application, not on the current trace event filter of any trace stream. 50079 50080
- The *posix\_trace\_eventset\_add*() and *posix\_trace\_eventset\_del*() functions, respectively, shall add or delete the individual trace event type specified by the value of the argument *event\_id* to or from the trace event type set pointed to by the argument *set*. Adding a trace event type already in the set or deleting a trace event type not in the set shall not be considered an error. 50081 50082 50083 50084
- The *posix\_trace\_eventset\_empty*() function shall initialize the trace event type set pointed to by the *set* argument such that all trace event types defined, both system and user, shall be excluded from the set. 50085 50086 50087
- The *posix\_trace\_eventset\_fill*() function shall initialize the trace event type set pointed to by the argument *set*, such that the set of trace event types defined by the argument *what* shall be included in the set. The value of the argument *what* shall consist of one of the following values, as defined in the **<trace.h>** header: 50088 50089 50090 50091

#### POSIX\_TRACE\_WOPID\_EVENTS 50092

- All the process-independent implementation-defined system trace event types are included in the set.
- POSIX\_TRACE\_SYSTEM\_EVENTS 50095

All the implementation-defined system trace event types are included in the set, as are those defined in POSIX.1-2017.

POSIX\_TRACE\_ALL\_EVENTS 50098

All trace event types defined, both system and user, are included in the set.

- Applications shall call either *posix\_trace\_eventset\_empty*() or *posix\_trace\_eventset\_fill*() at least once for each object of type **trace\_event\_set\_t** prior to any other use of that object. If such an object is not initialized in this way, but is nonetheless supplied as an argument to any of the *posix\_trace\_eventset\_add*( ), *posix\_trace\_eventset\_del*( ), or *posix\_trace\_eventset\_ismember*() functions, the results are undefined. 50100 50101 50102 50103 50104
- The *posix* trace eventset ismember() function shall test whether the trace event type specified by the value of the argument *event\_id* is a member of the set pointed to by the argument *set*. The value returned in the object pointed to by *ismember* argument is zero if the trace event type identifier is not a member of the set and a value different from zero if it is a member of the set. 50105 50106 50107 50108

50093 50094

50096 50097

50099

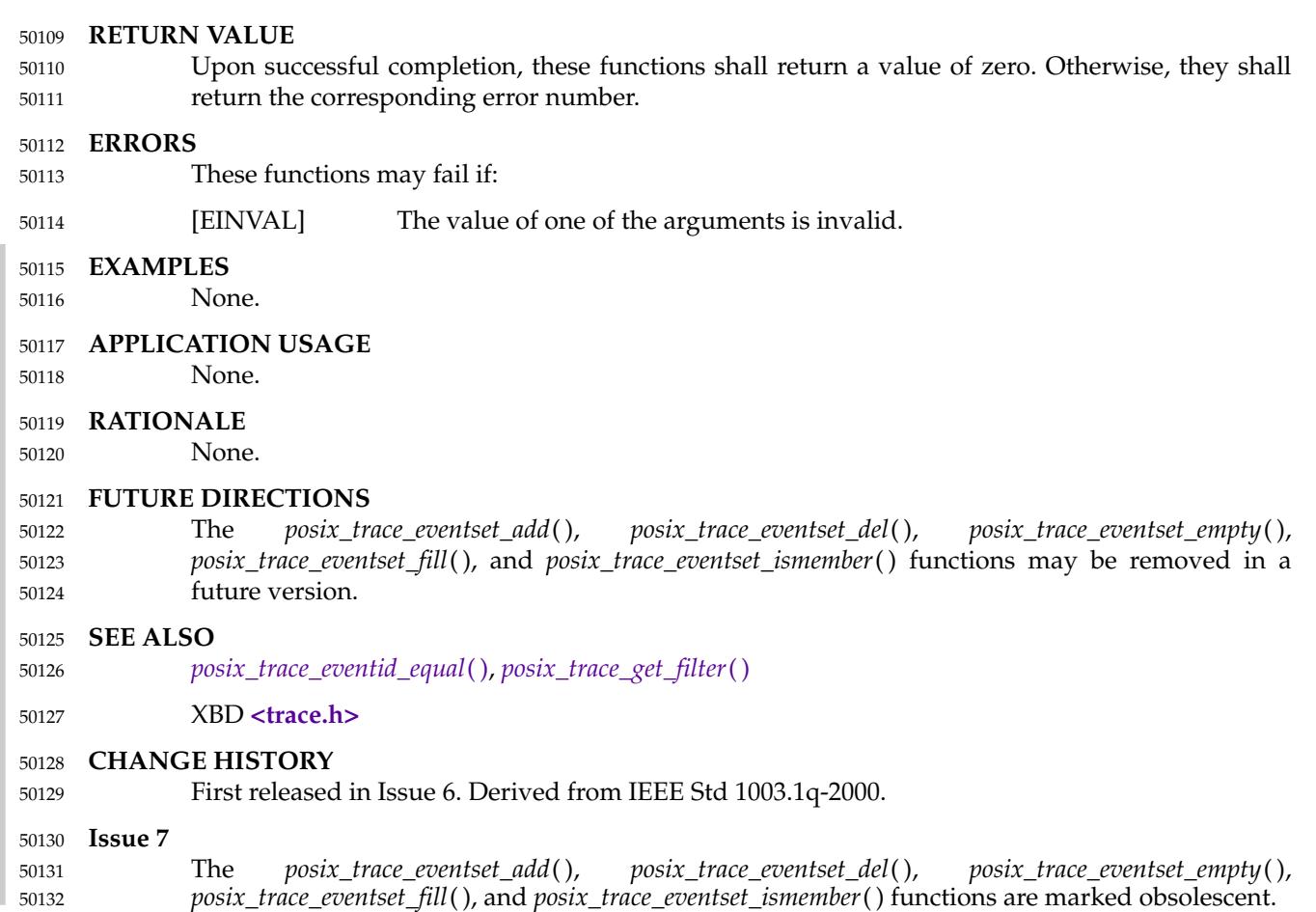

<span id="page-1570-0"></span>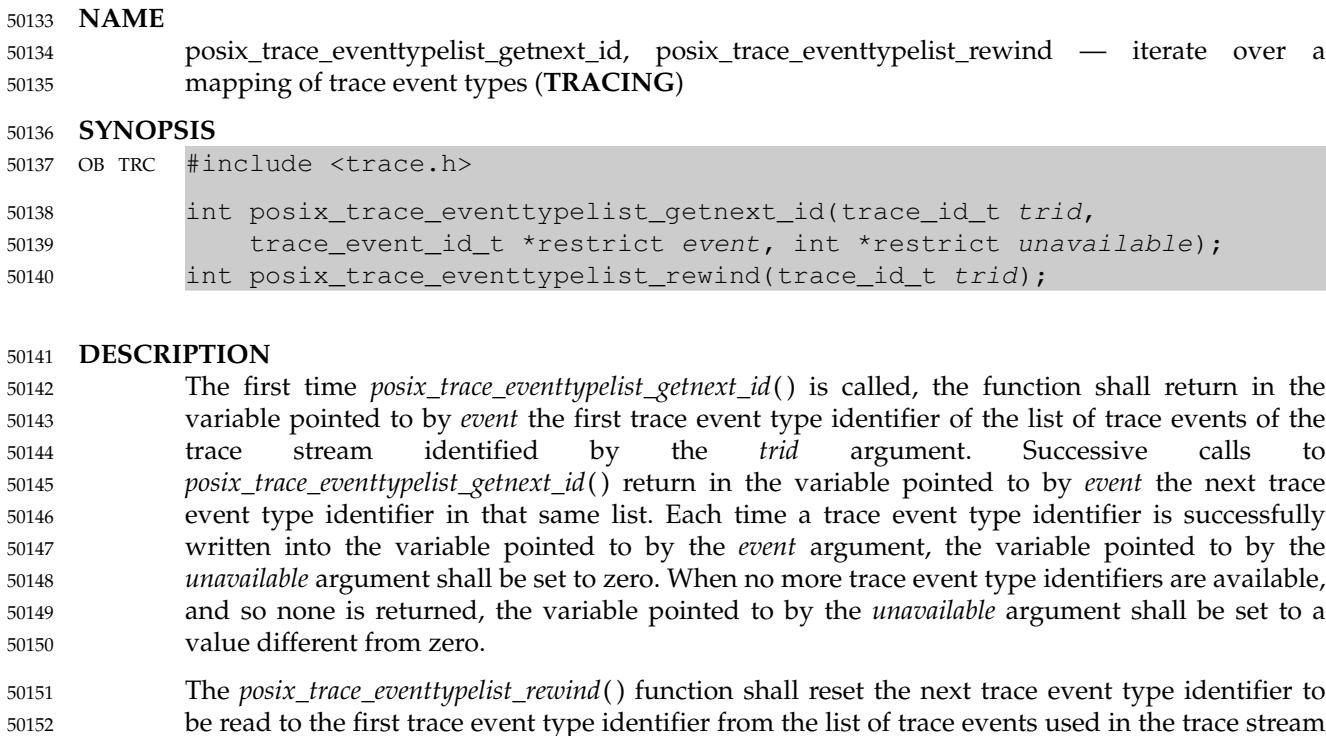

identified by *trid*. 50153

#### **RETURN VALUE** 50154

- Upon successful completion, these functions shall return a value of zero. Otherwise, they shall return the corresponding error number. 50155 50156
- The *posix\_trace\_eventtypelist\_getnext\_id*() function stores the trace event type identifier value in the object pointed to by *event*, if successful. 50157 50158

#### **ERRORS** 50159

- These functions shall fail if: 50160
- [EINVAL] The *trid* argument was not a valid trace stream identifier. 50161
- **EXAMPLES** None. 50162 50163
- **APPLICATION USAGE** 50164
- None. 50165
- **RATIONALE** 50166
- None. 50167

```
FUTURE DIRECTIONS
50168
```
The *posix\_trace\_eventtypelist\_getnext\_id*() and *posix\_trace\_eventtypelist\_rewind*() functions may be removed in a future version. 50169 50170

#### **SEE ALSO** 50171

- *[posix\\_trace\\_event](#page-1563-0)*( ), *[posix\\_trace\\_eventid\\_equal](#page-1565-0)*( ), *[posix\\_trace\\_getnext\\_event](#page-1578-0)*( ) 50172
- XBD **[<trace.h>](#page-475-0)** 50173

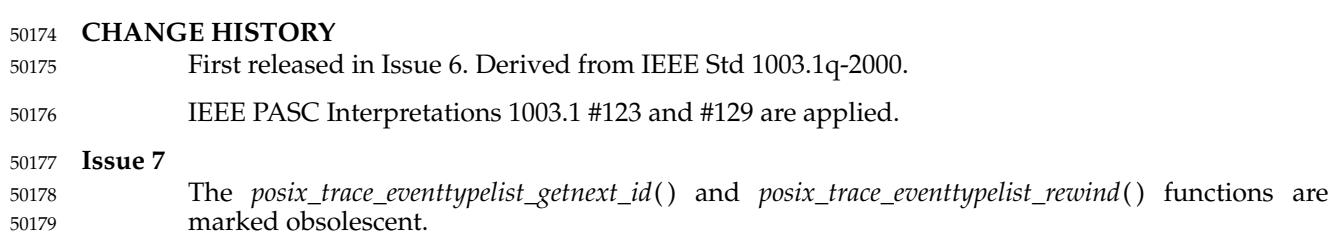

# **posix\_trace\_flush( )** *System Interfaces*

#### **NAME** 50180

posix\_trace\_flush — trace stream flush from a process (**TRACING**) 50181

### **SYNOPSIS** 50182

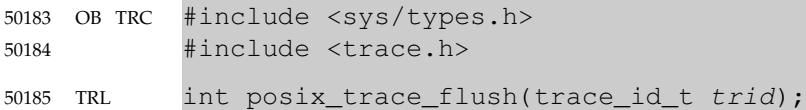

#### **DESCRIPTION** 50186

Refer to *[posix\\_trace\\_create](#page-1559-0)*( ). 50187

<span id="page-1573-0"></span>posix\_trace\_get\_attr, posix\_trace\_get\_status  $\downarrow$  etrieve the trace attributes or trace status (**TRACING**) 50189 50190

#### **SYNOPSIS** 50191

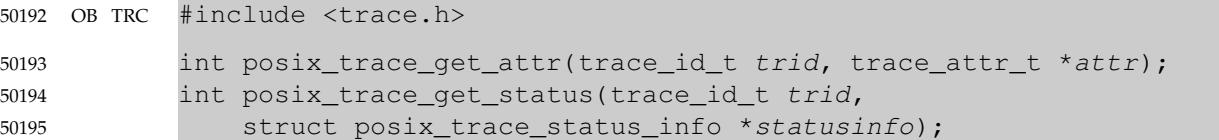

#### **DESCRIPTION** 50196

- The *posix\_trace\_get\_attr*() function shall copy the attributes of the active trace stream identified TRL by *trid* into the object pointed to by the *attr* argument. If the Trace Log option is supported, *trid* may represent a pre-recorded trace log. 50197 50198 50199
- The *posix\_trace\_get\_status*() function shall return, in the structure pointed to by the *statusinfo* argument, the current trace status for the trace stream identified by the *trid* argument. These status values returned in the structure pointed to by *statusinfo* shall have been appropriately TRL read to ensure that the returned values are consistent. If the Trace Log option is supported and the *trid* argument refers to a pre-recorded trace stream, the status shall be the status of the completed trace stream. 50200 50201 50202 50203 50204 50205

Each time the *posix\_trace\_get\_status*() function is used, the overrun status of the trace stream TRL shall be reset to POSIX\_TRACE\_NO\_OVERRUN immediately after the call completes. If the Trace Log option is supported, the *posix\_trace\_get\_status*() function shall behave the same as when the option is not supported except for the following differences: 50206 50207 50208 50209

- … If the *trid* argument refers to a trace stream with log, each time the *posix\_trace\_get\_status*( ) function is used, the log overrun status of the trace stream shall be reset to POSIX\_TRACE\_NO\_OVERRUN and the *flush\_error* status shall be reset to zero immediately after the call completes. 50210 50211 50212 50213
- … If the *trid* argument refers to a pre-recorded trace stream, the status returned shall be the status of the completed trace stream and the status values of the trace stream shall not be reset. 50214 50215 50216

#### **RETURN VALUE** 50217

- Upon successful completion, these functions shall return a value of zero. Otherwise, they shall return the corresponding error number. 50218 50219
- The *posix\_trace\_get\_attr*() function stores the trace attributes in the object pointed to by *attr*, if successful. 50220 50221
- The *posix\_trace\_get\_status*() function stores the trace status in the object pointed to by *statusinfo*, if successful. 50222 50223

#### **ERRORS** 50224

- These functions shall fail if: 50225
- [EINVAL] The trace stream argument *trid* does not correspond to a valid active trace stream or a valid trace log. 50226 50227

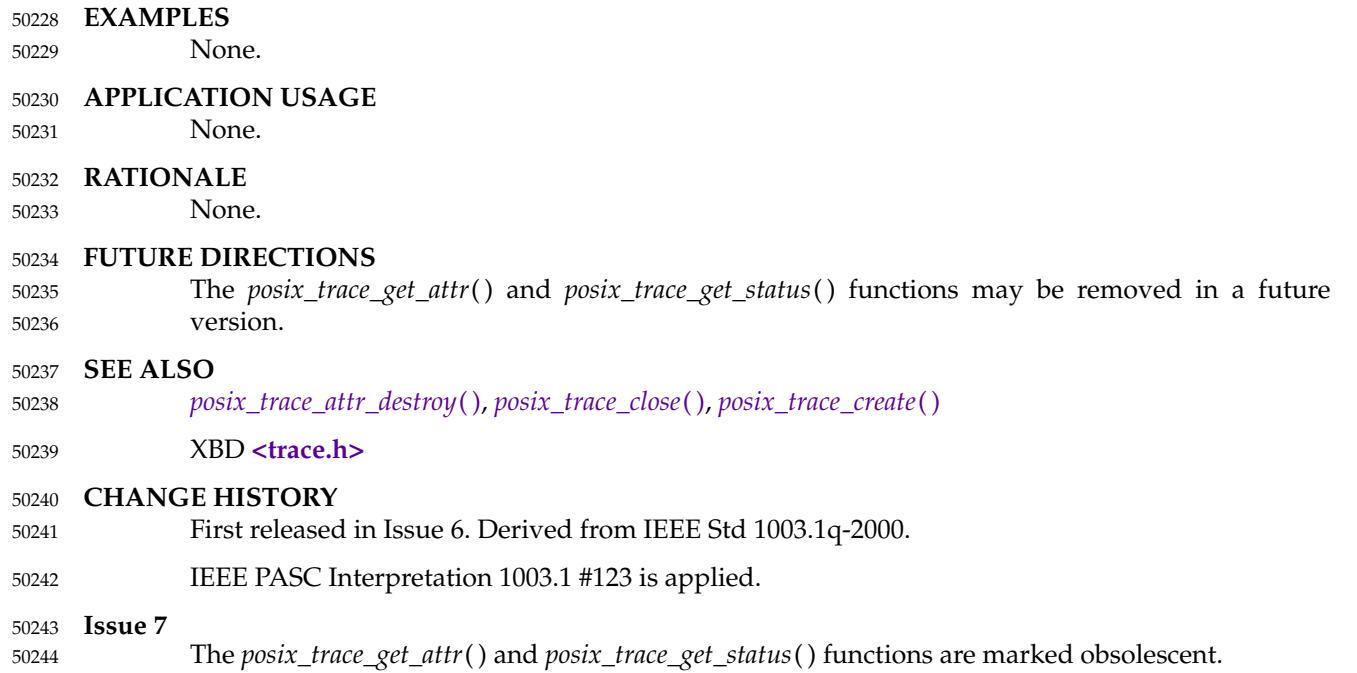

<span id="page-1575-0"></span>posix\_trace\_get\_filter, posix\_trace\_set\_filter — retrieve and set the filter of an initialized trace stream (**TRACING**) 50246 50247

**SYNOPSIS** 50248

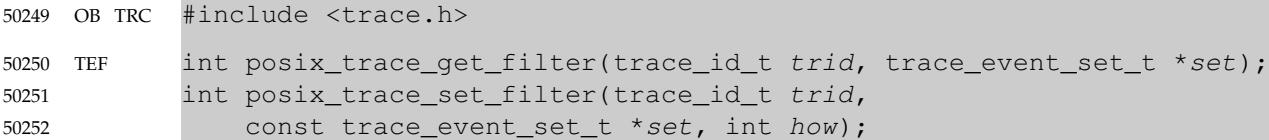

#### **DESCRIPTION** 50253

- The *posix\_trace\_get\_filter*() function shall retrieve, into the argument pointed to by *set*, the actual trace event filter from the trace stream specified by *trid*. 50254 50255
- The *posix\_trace\_set\_filter*() function shall change the set of filtered trace event types after a trace stream identified by the *trid* argument is created. This function may be called prior to starting the trace stream, or while the trace stream is active. By default, if no call is made to *posix\_trace\_set\_filter*( ), all trace events shall be recorded (that is, none of the trace event types are filtered out). 50256 50257 50258 50259 50260
- If this function is called while the trace is in progress, a special system trace event, POSIX\_TRACE\_FILTER, shall be recorded in the trace indicating both the old and the new sets of filtered trace event types (see [Table 2-4](#page-590-0) (on page 544) and [Table 2-6](#page-591-0), on page 545). 50261 50262 50263
- If the *posix\_trace\_set\_filter*() function is interrupted by a signal, an error shall be returned and the filter shall not be changed. In this case, the state of the trace stream shall not be changed. 50264 50265
- The value of the argument *how* indicates the manner in which the set is to be changed and shall have one of the following values, as defined in the **<trace.h>** header: 50266 50267

#### POSIX\_TRACE\_SET\_EVENTSET 50268

- The resulting set of trace event types to be filtered shall be the trace event type set pointed to by the argument *set*.
- POSIX\_TRACE\_ADD\_EVENTSET 50271
- The resulting set of trace event types to be filtered shall be the union of the current set and the trace event type set pointed to by the argument *set*. 50272 50273
- POSIX\_TRACE\_SUB\_EVENTSET 50274
- The resulting set of trace event types to be filtered shall be all trace event types in the current set that are not in the set pointed to by the argument *set*; that is, remove each element of the specified set from the current filter. 50275 50276 50277

#### **RETURN VALUE** 50278

50269 50270

- Upon successful completion, these functions shall return a value of zero. Otherwise, they shall return the corresponding error number. 50279 50280
- The *posix\_trace\_get\_filter*() function stores the set of filtered trace event types in *set*, if successful. 50281

#### **ERRORS** 50282 50283

- These functions shall fail if:
- [EINVAL] The value of the *trid* argument does not correspond to an active trace stream or the value of the argument pointed to by *set* is invalid. 50284 50285
- [EINTR] The operation was interrupted by a signal. 50286

# **posix\_trace\_get\_filter( )** *System Interfaces*

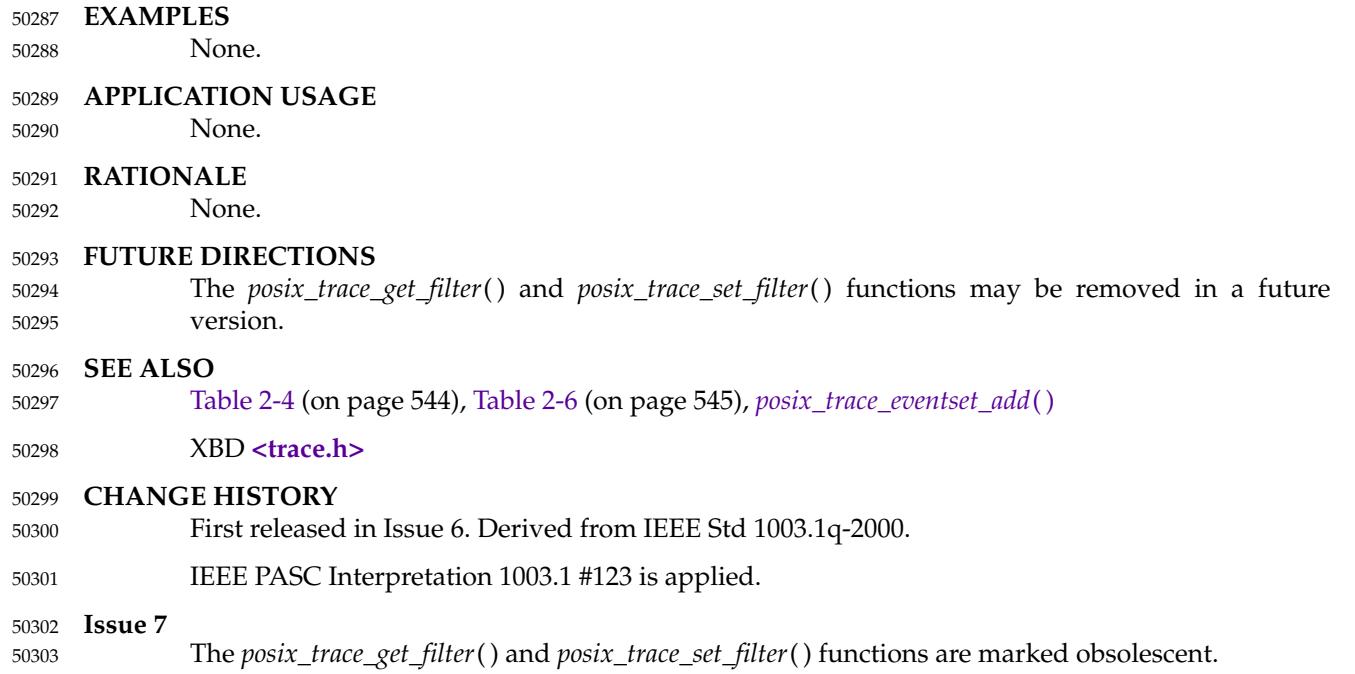

posix\_trace\_get\_status — retrieve the trace status (**TRACING**) 50305

#### **SYNOPSIS** 50306

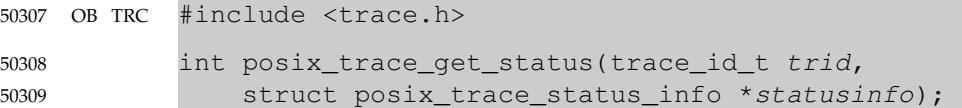

#### **DESCRIPTION** 50310

Refer to *[posix\\_trace\\_get\\_attr](#page-1573-0)*( ). 50311

<span id="page-1578-0"></span>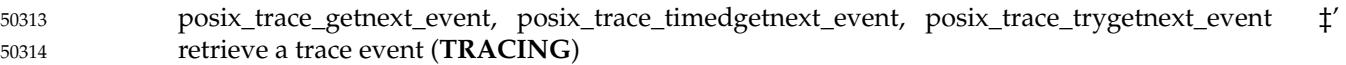

#### **SYNOPSIS** 50315

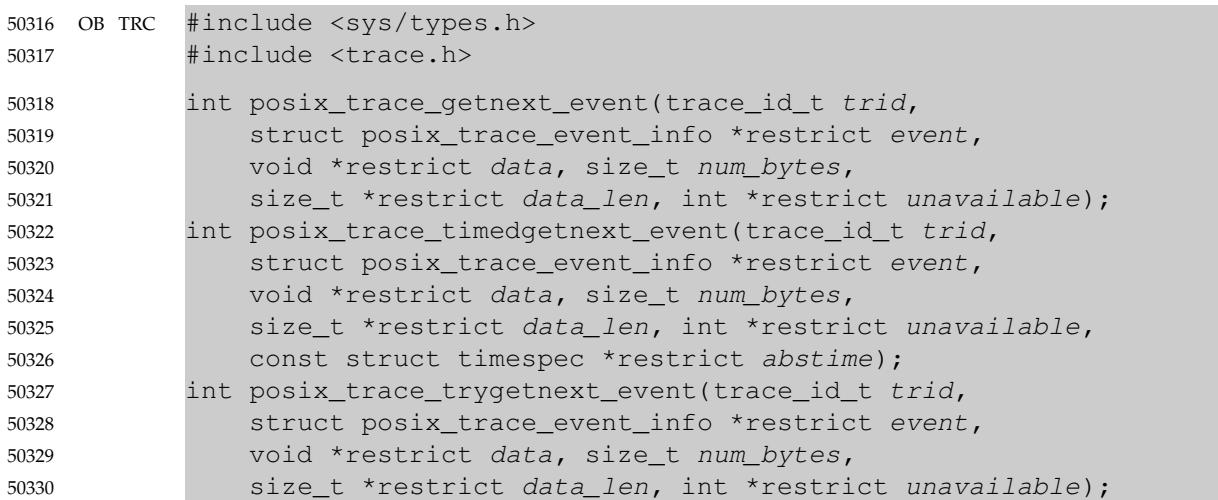

#### **DESCRIPTION** 50331

- The *posix\_trace\_getnext\_event*() function shall report a recorded trace event either from an active TRL trace stream without log or a pre-recorded trace stream identified by the *trid* argument. The *posix\_trace\_trygetnext\_event*() function shall report a recorded trace event from an active trace stream without log identified by the *trid* argument. 50332 50333 50334 50335
- The trace event information associated with the recorded trace event shall be copied by the function into the structure pointed to by the argument *event* and the data associated with the trace event shall be copied into the buffer pointed to by the *data* argument. 50336 50337 50338
- The *posix\_trace\_getnext\_event*() function shall block if the *trid* argument identifies an active trace stream and there is currently no trace event ready to be retrieved. When returning, if a recorded trace event was reported, the variable pointed to by the *unavailable* argument shall be set to zero. Otherwise, the variable pointed to by the *unavailable* argument shall be set to a value different from zero. 50339 50340 50341 50342 50343
- The *posix\_trace\_timedgetnext\_event*() function shall attempt to get another trace event from an active trace stream without log, as in the *posix\_trace\_getnext\_event*() function. However, if no trace event is available from the trace stream, the implied wait shall be terminated when the timeout specified by the argument *abstime* expires, and the function shall return the error [ETIMEDOUT]. 50344 50345 50346 50347 50348
- The timeout shall expire when the absolute time specified by *abstime* passes, as measured by the clock upon which timeouts are based (that is, when the value of that clock equals or exceeds *abstime*), or if the absolute time specified by *abstime* has already passed at the time of the call. 50349 50350 50351
- The timeout shall be based on the CLOCK\_REALTIME clock. The resolution of the timeout shall be the resolution of the clock on which it is based. The **timespec** data type is defined in the **<time.h>** header. 50352 50353 50354
- Under no circumstance shall the function fail with a timeout if a trace event is immediately available from the trace stream. The validity of the *abstime* argument need not be checked if a trace event is immediately available from the trace stream. 50355 50356 50357

The behavior of this function for a pre-recorded trace stream is unspecified. 50358

TRL The *posix\_trace\_trygetnext\_event*() function shall not block. This function shall return an error if the *trid* argument identifies a pre-recorded trace stream. If a recorded trace event was reported, the variable pointed to by the *unavailable* argument shall be set to zero. Otherwise, if no trace event was reported, the variable pointed to by the *unavailable* argument shall be set to a value different from zero. 50359 50360 50361 50362 50363

The argument *num\_bytes* shall be the size of the buffer pointed to by the *data* argument. The argument *data\_len* reports to the application the length in bytes of the data record just transferred. If *num\_bytes* is greater than or equal to the size of the data associated with the trace event pointed to by the *event* argument, all the recorded data shall be transferred. In this case, the *truncation-status* member of the trace event structure shall be either POSIX\_TRACE\_NOT\_TRUNCATED, if the trace event data was recorded without truncation while tracing, or POSIX\_TRACE\_TRUNCATED\_RECORD, if the trace event data was truncated when it was recorded. If the *num\_bytes* argument is less than the length of recorded trace event data, the data transferred shall be truncated to a length of *num\_bytes*, the value stored in the variable pointed to by *data\_len* shall be equal to *num\_bytes*, and the *truncation-status* member of the *event* structure argument shall be set to POSIX\_TRACE\_TRUNCATED\_READ (see the **posix\_trace\_event\_info** structure defined in **<trace.h>**). 50364 50365 50366 50367 50368 50369 50370 50371 50372 50373 50374 50375

The report of a trace event shall be sequential starting from the oldest recorded trace event. Trace events shall be reported in the order in which they were generated, up to an implementationdefined time resolution that causes the ordering of trace events occurring very close to each other to be unknown. Once reported, a trace event cannot be reported again from an active trace stream. Once a trace event is reported from an active trace stream without log, the trace stream shall make the resources associated with that trace event available to record future generated trace events. 50376 50377 50378 50379 50380 50381 50382

**RETURN VALUE** 50383

- Upon successful completion, these functions shall return a value of zero. Otherwise, they shall return the corresponding error number. 50384 50385
- If successful, these functions store: 50386
- … The recorded trace event in the object pointed to by *event* 50387
- The trace event information associated with the recorded trace event in the object pointed to by *data* 50388 50389
- … The length of this trace event information in the object pointed to by *data\_len* 50390
- … The value of zero in the object pointed to by *unavailable* 50391

**ERRORS** These functions shall fail if: [EINVAL] The trace stream identifier argument *trid* is invalid. The *posix\_trace\_getnext\_event*() and *posix\_trace\_timedgetnext\_event*() functions shall fail if: [EINTR] The operation was interrupted by a signal, and so the call had no effect. The *posix\_trace\_trygetnext\_event*() function shall fail if: [EINVAL] The trace stream identifier argument *trid* does not correspond to an active trace stream. 50392 50393 50394 50395 50396 50397 50398 50399

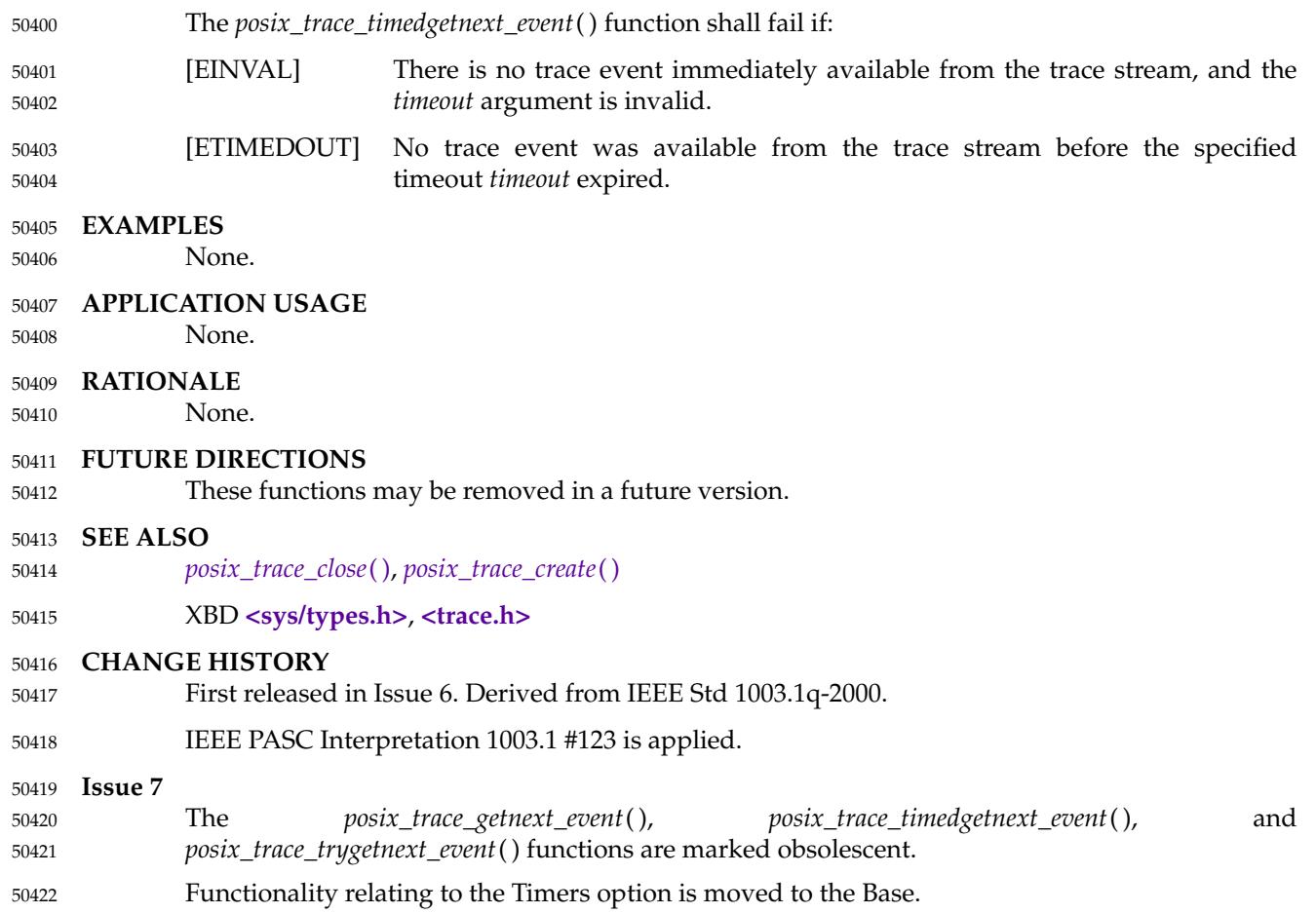

posix\_trace\_open, posix\_trace\_rewind — trace log management (**TRACING**) 50424

### **SYNOPSIS** 50425

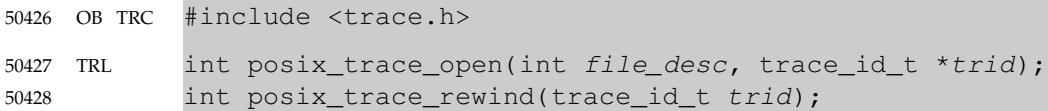

#### **DESCRIPTION** 50429

Refer to *[posix\\_trace\\_close](#page-1557-0)*( ). 50430

# **posix\_trace\_set\_filter( )** *System Interfaces*

### **NAME** 50431

posix\_trace\_set\_filter — set filter of an initialized trace stream (**TRACING**) 50432

**SYNOPSIS** OB TRC #include <trace.h> 50433 50434

TEF int posix\_trace\_set\_filter(trace\_id\_t trid, const trace\_event\_set\_t \*set, int how); 50435 50436

#### **DESCRIPTION** 50437

Refer to *[posix\\_trace\\_get\\_filter](#page-1575-0)*( ). 50438

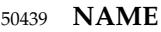

posix\_trace\_shutdown — trace stream shutdown from a process (**TRACING**) 50440

#### **SYNOPSIS** 50441

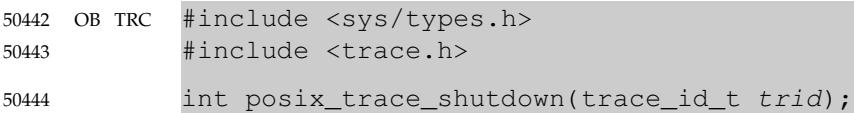

#### **DESCRIPTION** 50445

Refer to *[posix\\_trace\\_create](#page-1559-0)*( ). 50446
posix\_trace\_start, posix\_trace\_stop  $\downarrow$ <sup>+</sup>trace start and stop **TRACING**) 50448

# **SYNOPSIS** 50449

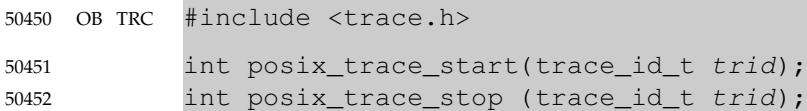

# **DESCRIPTION** 50453

The *posix\_trace\_start*() and *posix\_trace\_stop*() functions, respectively, shall start and stop the trace stream identified by the argument *trid*. 50454 50455

The effect of calling the *posix\_trace\_start*() function shall be recorded in the trace stream as the POSIX\_TRACE\_START system trace event and the status of the trace stream shall become POSIX\_TRACE\_RUNNING. If the trace stream is in progress when this function is called, the POSIX\_TRACE\_START system trace event shall not be recorded and the trace stream shall continue to run. If the trace stream is full, the POSIX\_TRACE\_START system trace event shall not be recorded and the status of the trace stream shall not be changed. 50456 50457 50458 50459 50460 50461

The effect of calling the *posix\_trace\_stop*() function shall be recorded in the trace stream as the POSIX\_TRACE\_STOP system trace event and the status of the trace stream shall become POSIX\_TRACE\_SUSPENDED. If the trace stream is suspended when this function is called, the POSIX\_TRACE\_STOP system trace event shall not be recorded and the trace stream shall remain suspended. If the trace stream is full, the POSIX\_TRACE\_STOP system trace event shall not be recorded and the status of the trace stream shall not be changed. 50462 50463 50464 50465 50466 50467

# **RETURN VALUE** 50468

Upon successful completion, these functions shall return a value of zero. Otherwise, they shall return the corresponding error number. 50469 50470

# **ERRORS** 50471

These functions shall fail if: 50472

- [EINVAL] The value of the argument *trid* does not correspond to an active trace stream and thus no trace stream was started or stopped. 50473 50474
- [EINTR] The operation was interrupted by a signal and thus the trace stream was not necessarily started or stopped. 50475 50476

The *posix\_trace\_start*() and *posix\_trace\_stop*() functions may be removed in a future version.

# **EXAMPLES** 50477

None. 50478

# **APPLICATION USAGE** 50479

None. 50480

# **RATIONALE** 50481

None. 50482

# **FUTURE DIRECTIONS** 50483

50484

# **SEE ALSO** 50485

- *[posix\\_trace\\_create](#page-1559-0)*( ) 50486
- XBD **[<trace.h>](#page-475-0)** 50487

# **CHANGE HISTORY** 50488

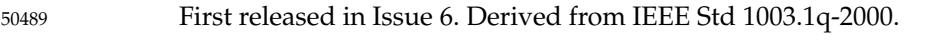

IEEE PASC Interpretation 1003.1 #123 is applied. 50490

**Issue 7** 50491

The *posix\_trace\_start*() and *posix\_trace\_stop*() functions are marked obsolescent. 50492

# **posix\_trace\_timedgetnext\_event( )** *System Interfaces*

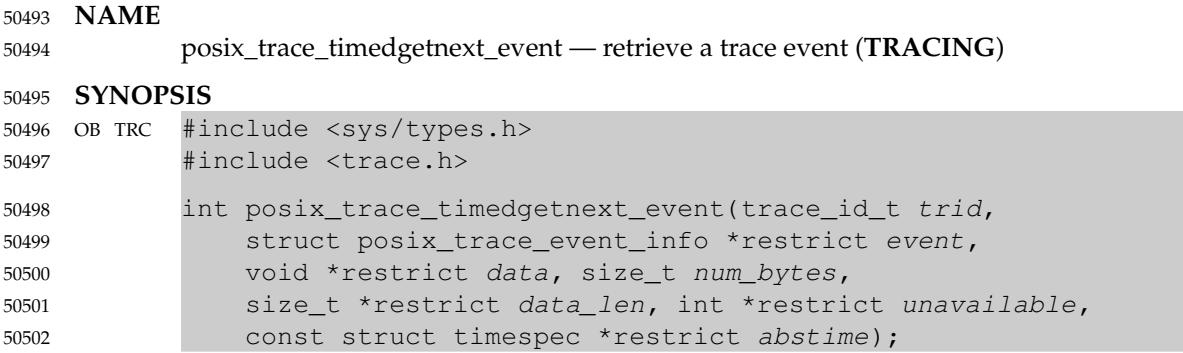

# **DESCRIPTION** 50503

Refer to *[posix\\_trace\\_getnext\\_event](#page-1578-0)*( ). 50504

posix\_trace\_trid\_eventid\_open  $\sharp$ 'open a trace event type identifier **TRACING**) 50506

# **SYNOPSIS** 50507

OB TRC #include <trace.h> TEF int posix\_trace\_trid\_eventid\_open(trace\_id\_t trid, const char \*restrict event\_name, trace\_event\_id\_t \*restrict event); 50508 50509 50510 50511

# **DESCRIPTION** 50512

Refer to *[posix\\_trace\\_eventid\\_equal](#page-1565-0)*( ). 50513

# **posix\_trace\_trygetnext\_event( )** *System Interfaces*

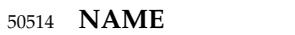

posix\_trace\_trygetnext\_event — retrieve a trace event (**TRACING**) 50515

# **SYNOPSIS** 50516

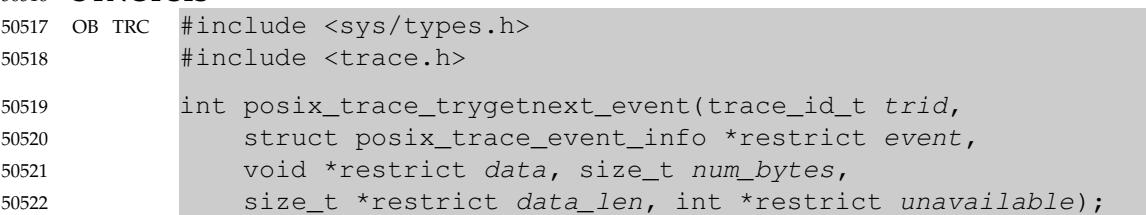

# **DESCRIPTION** 50523

Refer to *[posix\\_trace\\_getnext\\_event](#page-1578-0)*( ). 50524

<span id="page-1589-0"></span>posix\_typed\_mem\_get\_info ⇒ query typed memory information (**ADVANCED REALTIME**) 50526

### **SYNOPSIS** 50527

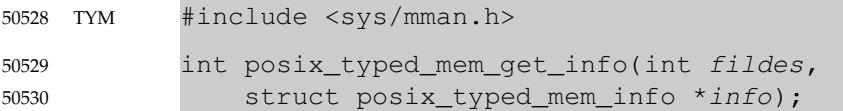

# **DESCRIPTION** 50531

- The *posix\_typed\_mem\_get\_info*() function shall return, in the *posix\_tmi\_length* field of the **posix\_typed\_mem\_info** structure pointed to by *info*, the maximum length which may be successfully allocated by the typed memory object designated by *fildes*. This maximum length shall take into account the flag POSIX\_TYPED\_MEM\_ALLOCATE or POSIX\_TYPED\_MEM\_ALLOCATE\_CONTIG specified when the typed memory object represented by *fildes* was opened. The maximum length is dynamic; therefore, the value returned is valid only while the current mapping of the corresponding typed memory pool remains unchanged. 50532 50533 50534 50535 50536 50537 50538 50539
- If *fildes* represents a typed memory object opened with neither the POSIX\_TYPED\_MEM\_ALLOCATE flag nor the POSIX\_TYPED\_MEM\_ALLOCATE\_CONTIG flag specified, the returned value of *info*->*posix\_tmi\_length* is unspecified. 50540 50541 50542
- The *posix\_typed\_mem\_get\_info*() function may return additional implementation-defined information in other fields of the **posix\_typed\_mem\_info** structure pointed to by *info*. 50543 50544
- If the memory object specified by *fildes* is not a typed memory object, then the behavior of this function is undefined. 50545 50546

### **RETURN VALUE** 50547

Upon successful completion, the *posix\_typed\_mem\_get\_info*() function shall return zero; otherwise, the corresponding error status value shall be returned. 50548 50549

### **ERRORS** 50550

- The *posix\_typed\_mem\_get\_info*() function shall fail if: 50551
- [EBADF] The *fildes* argument is not a valid open file descriptor. 50552
- [ENODEV] The *fildes* argument is not connected to a memory object supported by this function. 50553 50554
	- This function shall not return an error code of [EINTR].

### **EXAMPLES** 50556

None. 50557

# **APPLICATION USAGE** 50558

None.

50559

50555

### **RATIONALE** 50560

An application that needs to allocate a block of typed memory with length dependent upon the amount of memory currently available must either query the typed memory object to obtain the amount available, or repeatedly invoke *mmap*() attempting to guess an appropriate length. While the latter method is existing practice with *malloc*( ), it is awkward and imprecise. The *posix\_typed\_mem\_get\_info*() function allows an application to immediately determine available memory. This is particularly important for typed memory objects that may in some cases be scarce resources. Note that when a typed memory pool is a shared resource, some form of mutual-exclusion or synchronization may be required while typed memory is being queried and 50561 50562 50563 50564 50565 50566 50567 50568

# **posix\_typed\_mem\_get\_info( )** *System Interfaces*

allocated to prevent race conditions. 50569

The existing *fstat*() function is not suitable for this purpose. We realize that implementations may wish to provide other attributes of typed memory objects (for example, alignment requirements, page size, and so on). The *fstat*() function returns a structure which is not extensible and, furthermore, contains substantial information that is inappropriate for typed memory objects. 50570 50571 50572 50573 50574

### **FUTURE DIRECTIONS** 50575

None. 50576

50581

**SEE ALSO** 50577

*[fstat](#page-1008-0)*( ), *[mmap](#page-1384-0)*( ), *[posix\\_typed\\_mem\\_open](#page-1591-0)*( ) 50578

XBD **[<sys/mman.h>](#page-419-0)** 50579

### **CHANGE HISTORY** 50580

First released in Issue 6. Derived from IEEE Std 1003.1j-2000.

<span id="page-1591-0"></span>posix\_typed\_mem\_open  $\uparrow$  open a typed memory object **ADVANCED REALTIME**) 50583

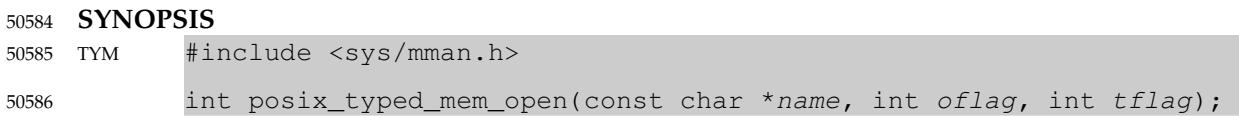

### **DESCRIPTION** 50587

- The *posix\_typed\_mem\_open*() function shall establish a connection between the typed memory object specified by the string pointed to by *name* and a file descriptor. It shall create an open file description that refers to the typed memory object and a file descriptor that refers to that open file description. The file descriptor shall be allocated as described in [Section 2.14](#page-595-0) (on page 549) and can be used by other functions to refer to that typed memory object. It is unspecified whether the name appears in the file system and is visible to other functions that take pathnames as arguments. The *name* argument conforms to the construction rules for a pathname, except that the interpretation of <slash> characters other than the leading <slash> character in *name* is implementation-defined, and that the length limits for the *name* argument are implementation-defined and need not be the same as the pathname limits {PATH\_MAX} and {NAME\_MAX}. If *name* begins with the <slash> character, then processes calling *posix\_typed\_mem\_open*() with the same value of *name* shall refer to the same typed memory object. If *name* does not begin with the <slash> character, the effect is implementation-defined. 50588 50589 50590 50591 50592 50593 50594 50595 50596 50597 50598 50599 50600
- Each typed memory object supported in a system shall be identified by a name which specifies not only its associated typed memory pool, but also the path or port by which it is accessed. That is, the same typed memory pool accessed via several different ports shall have several different corresponding names. The binding between names and typed memory objects is established in an implementation-defined manner. Unlike shared memory objects, there is no way within POSIX.1-2017 for a program to create a typed memory object. 50601 50602 50603 50604 50605 50606
- The value of *tflag* shall determine how the typed memory object behaves when subsequently mapped by calls to *mmap*( ). At most, one of the following flags defined in **<sys/mman.h>** may be specified: 50607 50608 50609
- POSIX\_TYPED\_MEM\_ALLOCATE 50610 50611

Allocate on *mmap*( ).

- POSIX\_TYPED\_MEM\_ALLOCATE\_CONTIG Allocate contiguously on *mmap*( ). 50612 50613
- POSIX\_TYPED\_MEM\_MAP\_ALLOCATABLE 50614 50615

Map on *mmap*( ), without affecting allocatability.

If *tflag* has the flag POSIX\_TYPED\_MEM\_ALLOCATE specified, any subsequent call to *mmap*( ) using the returned file descriptor shall result in allocation and mapping of typed memory from the specified typed memory pool. The allocated memory may be a contiguous previously unallocated area of the typed memory pool or several non-contiguous previously unallocated areas (mapped to a contiguous portion of the process address space). If *tflag* has the flag POSIX\_TYPED\_MEM\_ALLOCATE\_CONTIG specified, any subsequent call to *mmap*() using the returned file descriptor shall result in allocation and mapping of a single contiguous previously unallocated area of the typed memory pool (also mapped to a contiguous portion of the process address space). If *tflag* has none of the flags POSIX\_TYPED\_MEM\_ALLOCATE or POSIX\_TYPED\_MEM\_ALLOCATE\_CONTIG specified, any subsequent call to *mmap*() using the returned file descriptor shall map an application-chosen area from the specified typed memory pool such that this mapped area becomes unavailable for allocation until unmapped by all processes. If *tflag* has the flag POSIX\_TYPED\_MEM\_MAP\_ALLOCATABLE specified, any 50616 50617 50618 50619 50620 50621 50622 50623 50624 50625 50626 50627 50628

# **posix typed mem open( )** System Interfaces

subsequent call to *mmap*() using the returned file descriptor shall map an application-chosen area from the specified typed memory pool without an effect on the availability of that area for allocation; that is, mapping such an object leaves each byte of the mapped area unallocated if it was unallocated prior to the mapping or allocated if it was allocated prior to the mapping. Appropriate privileges to specify the POSIX\_TYPED\_MEM\_MAP\_ALLOCATABLE flag are implementation-defined. 50629 50630 50631 50632 50633 50634

- If successful, *posix\_typed\_mem\_open*() shall return a file descriptor for the typed memory object. The open file description is new, and therefore the file descriptor shall not share it with any other processes. It is unspecified whether the file offset is set. The FD\_CLOEXEC file descriptor flag associated with the new file descriptor shall be cleared. 50635 50636 50637 50638
- The behavior of *msync*( ), *ftruncate*( ), and all file operations other than *mmap*( ), *posix\_mem\_offset*( ), *posix\_typed\_mem\_get\_info*( ), *fstat*( ), *dup*( ), *dup2*( ), and *close*( ), is unspecified when passed a file descriptor connected to a typed memory object by this function. 50639 50640 50641
- The file status flags of the open file description shall be set according to the value of *oflag*. Applications shall specify exactly one of the three access mode values described below and defined in the **<fcntl.h>** header, as the value of *oflag*. 50642 50643 50644

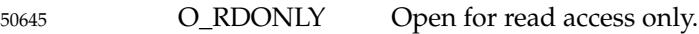

- O\_WRONLY Open for write access only. 50646
- O\_RDWR Open for read or write access. 50647

# **RETURN VALUE** 50648

Upon successful completion, the *posix\_typed\_mem\_open*() function shall return a non-negative integer representing the file descriptor. Otherwise, it shall return −1 and set *errno* to indicate the error. 50649 50650 50651

# **ERRORS** 50652

- The *posix\_typed\_mem\_open*() function shall fail if: 50653
- [EACCES] The typed memory object exists and the permissions specified by *oflag* are denied. [EINTR] The *posix\_typed\_mem\_open*() operation was interrupted by a signal. [EINVAL] The flags specified in *tflag* are invalid (more than one of POSIX\_TYPED\_MEM\_ALLOCATE, POSIX\_TYPED\_MEM\_ALLOCATE\_CONTIG, or POSIX\_TYPED\_MEM\_MAP\_ALLOCATABLE is specified). [EMFILE] All file descriptors available to the process are currently open. [ENFILE] Too many file descriptors are currently open in the system. [ENOENT] The named typed memory object does not exist. 50654 50655 50656 50657 50658 50659 50660 50661 50662 50663
- [EPERM] The caller lacks appropriate privileges to specify the POSIX\_TYPED\_MEM\_MAP\_ALLOCATABLE flag in the *tflag* argument. 50664 50665
- The *posix\_typed\_mem\_open*() function may fail if: 50666

# [ENAMETOOLONG] 50667

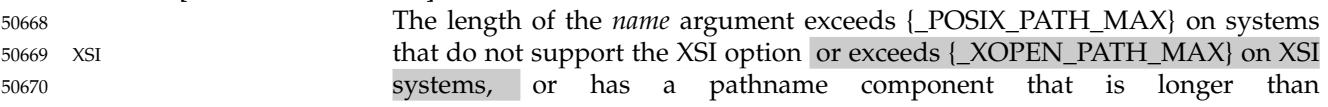

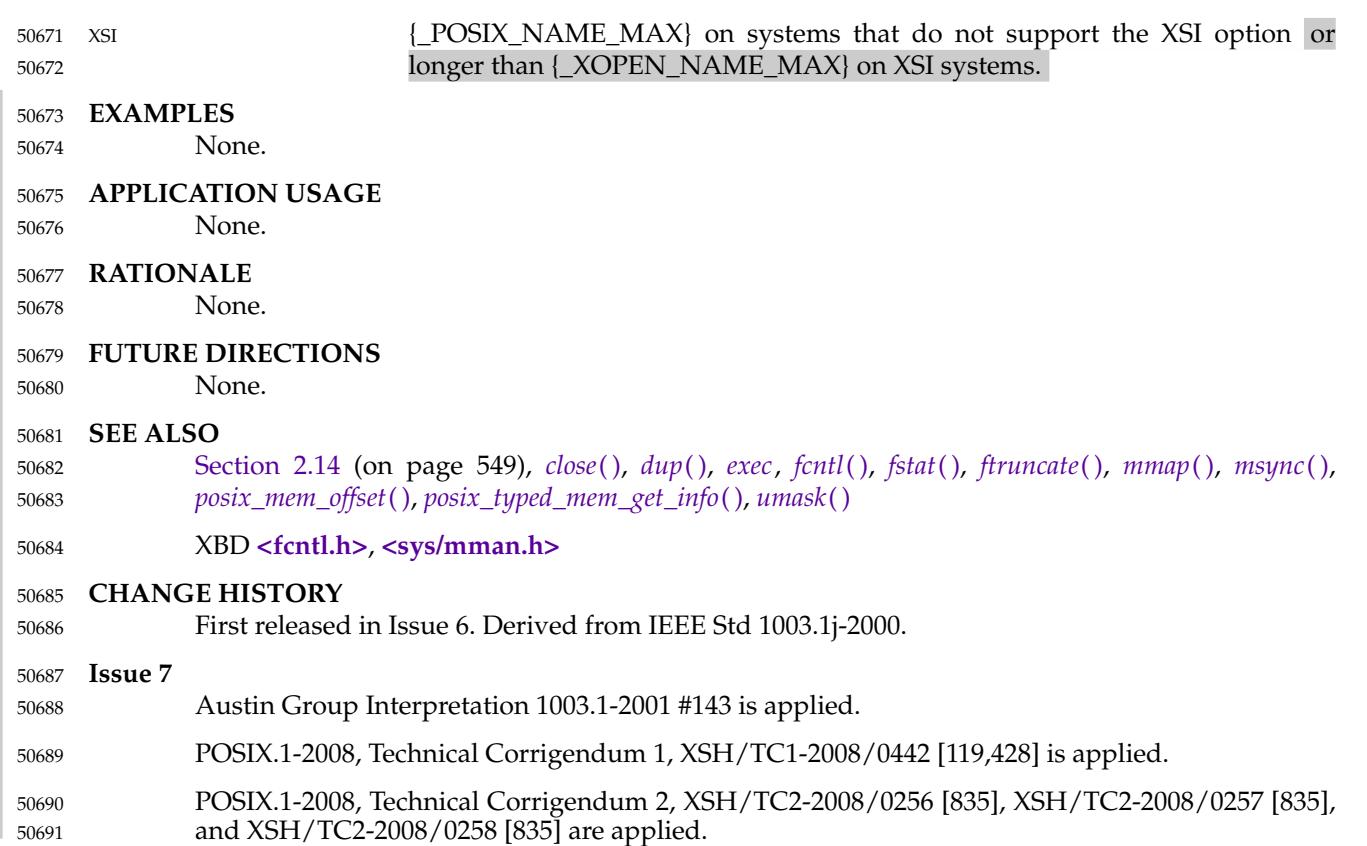

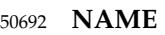

50698

pow, powf, powl ⇒ power function 50693

# **SYNOPSIS** 50694

#include <math.h> 50695

double  $pow(double x, double y)$ ; 50696

float powf(float  $x$ , float  $y$ ); 50697

long double powl(long double x, long double y);

# **DESCRIPTION** 50699

- CX The functionality described on this reference page is aligned with the ISO C standard. Any conflict between the requirements described here and the ISO C standard is unintentional. This volume of POSIX.1-2017 defers to the ISO C standard. 50700 50701 50702
- These functions shall compute the value of *x* raised to the power *y*,  $x^y$ . If *x* is negative, the application shall ensure that *y* is an integer value. 50703 50704
- An application wishing to check for error situations should set *errno* to zero and call *feclearexcept*(FE\_ALL\_EXCEPT) before calling these functions. On return, if *errno* is non-zero or *fetestexcept*(FE\_INVALID | FE\_DIVBYZERO | FE\_OVERFLOW | FE\_UNDERFLOW) is nonzero, an error has occurred. 50705 50706 50707 50708

# **RETURN VALUE** 50709

- Upon successful completion, these functions shall return the value of *x* raised to the power *y*. 50710
- MX For finite values of  $x < 0$ , and finite non-integer values of *y*, a domain error shall occur and either a NaN (if representable), or an implementation-defined value shall be returned. 50711 50712
- If the correct value would cause overflow, a range error shall occur and *pow*(*)*, *powf*(*)*, and *powl*() shall return ±HUGE\_VAL, ±HUGE\_VALF, and ±HUGE\_VALL, respectively, with the same sign as the correct value of the function. 50713 50714 50715
- MXX If the correct value would cause underflow, and is not representable, a range error may occur, MXX and *pow*( ), *powf*( ), and *powl*() shall return 0.0, or (if IEC 60559 Floating-Point is not supported) an implementation-defined value no greater in magnitude than DBL\_MIN, FLT\_MIN, and LDBL\_MIN, respectively. 50716 50717 50718 50719
- CX For *y* < 0, if *x* is zero, a pole error may occur and *pow*( ), *powf*( ), and *powl*() shall return MX ±HUGE\_VAL, ±HUGE\_VALF, and ±HUGE\_VALL, respectively. On systems that support the IEC 60559 Floating-Point option, if *x* is ±0, a pole error shall occur and *pow*( ), *powf*( ), and *powl*( ) shall return ±HUGE\_VAL, ±HUGE\_VALF, and ±HUGE\_VALL, respectively if *y* is an odd integer, or HUGE\_VAL, HUGE\_VALF, and HUGE\_VALL, respectively if *y* is not an odd integer. 50720 50721 50722 50723 50724
- MX If *x* or *y* is a NaN, a NaN shall be returned (unless specified elsewhere in this description). 50725
- For any value of *y* (including NaN), if *x* is +1, 1.0 shall be returned. 50726
- For any value of *x* (including NaN), if *y* is ±0, 1.0 shall be returned. 50727
- For any odd integer value of  $y > 0$ , if *x* is  $\pm 0$ ,  $\pm 0$  shall be returned. 50728
- For  $y > 0$  and not an odd integer, if x is  $\pm 0$ ,  $+0$  shall be returned. 50729
- If *x* is −1, and *y* is ±Inf, 1.0 shall be returned. 50730
- For  $|x|$  < 1, if *y* is -Inf, +Inf shall be returned. 50731
- For  $|x| > 1$ , if *y* is -Inf, +0 shall be returned. 50732
- For  $|x|$  < 1, if *y* is +Inf, +0 shall be returned. 50733

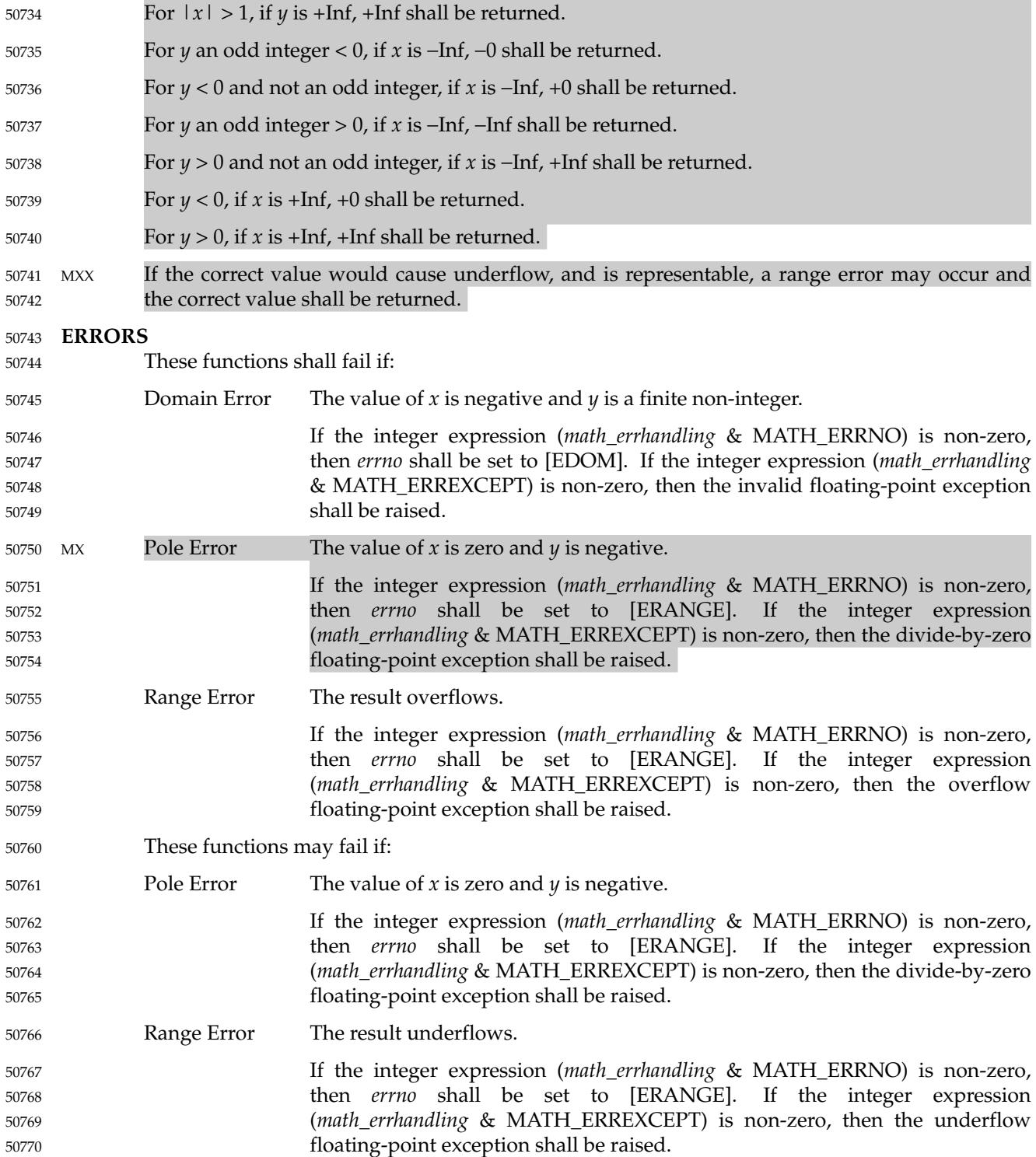

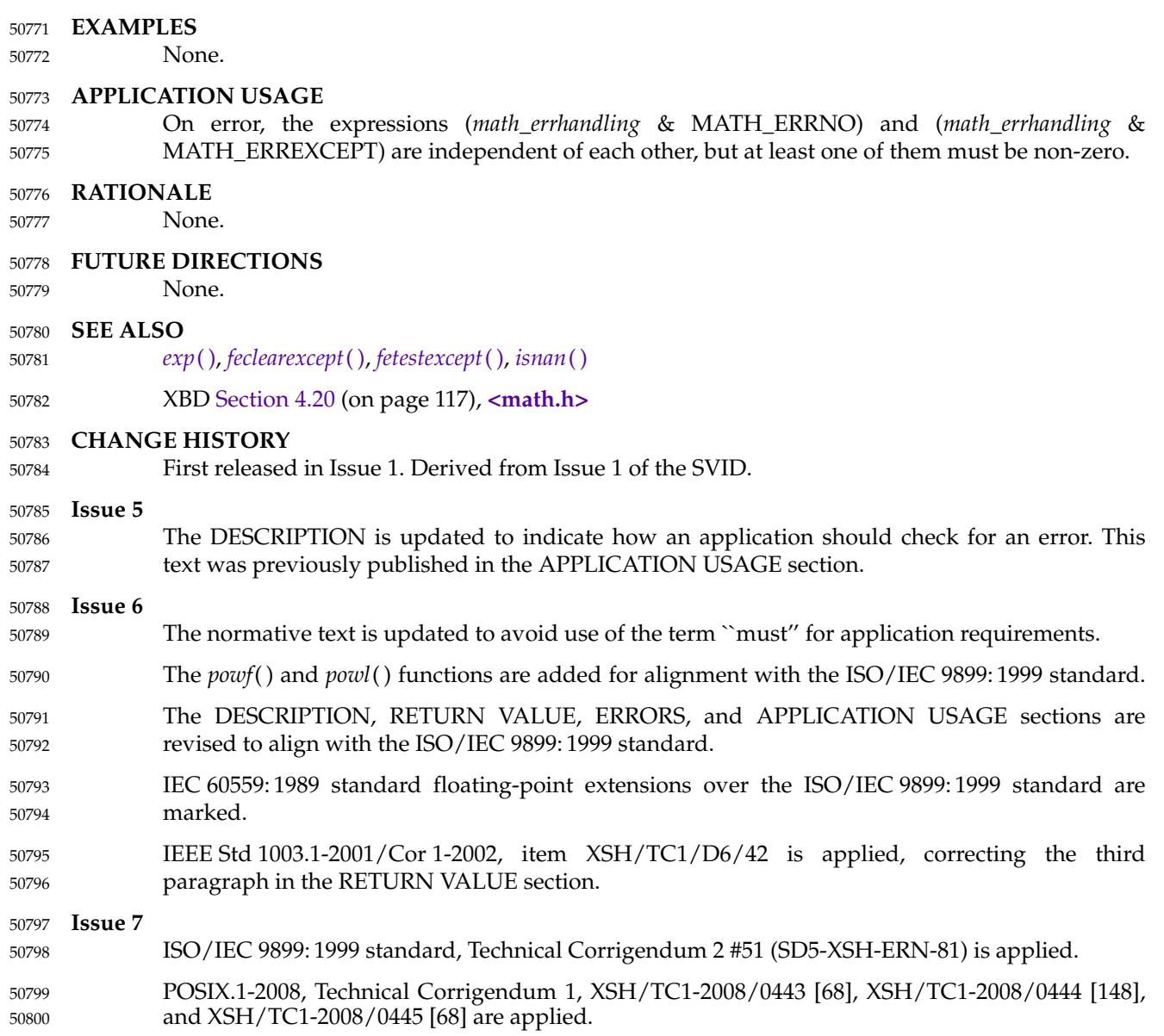

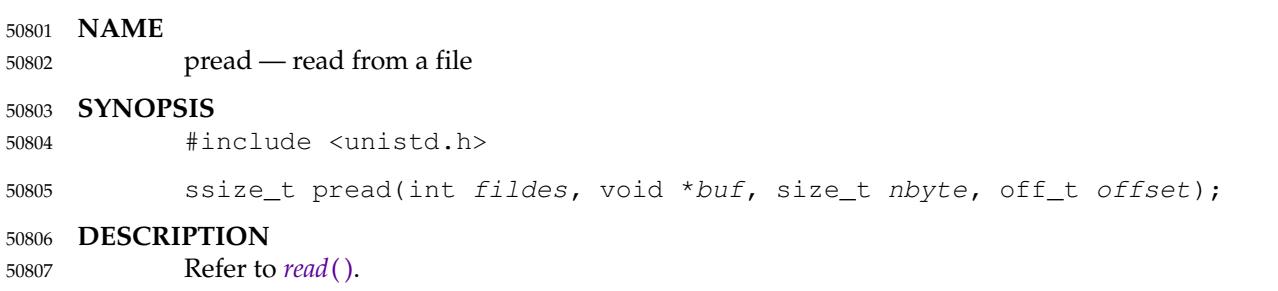

# **printf( )** *System Interfaces*

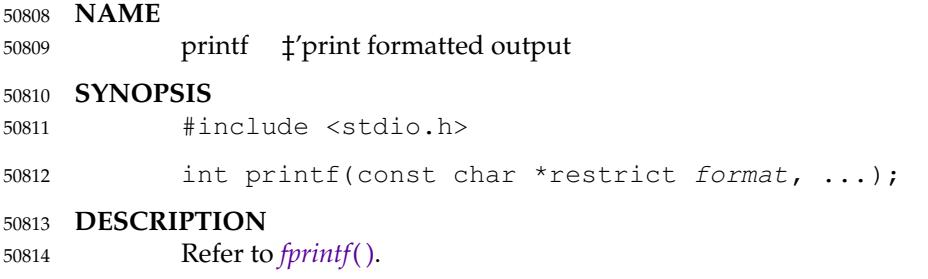

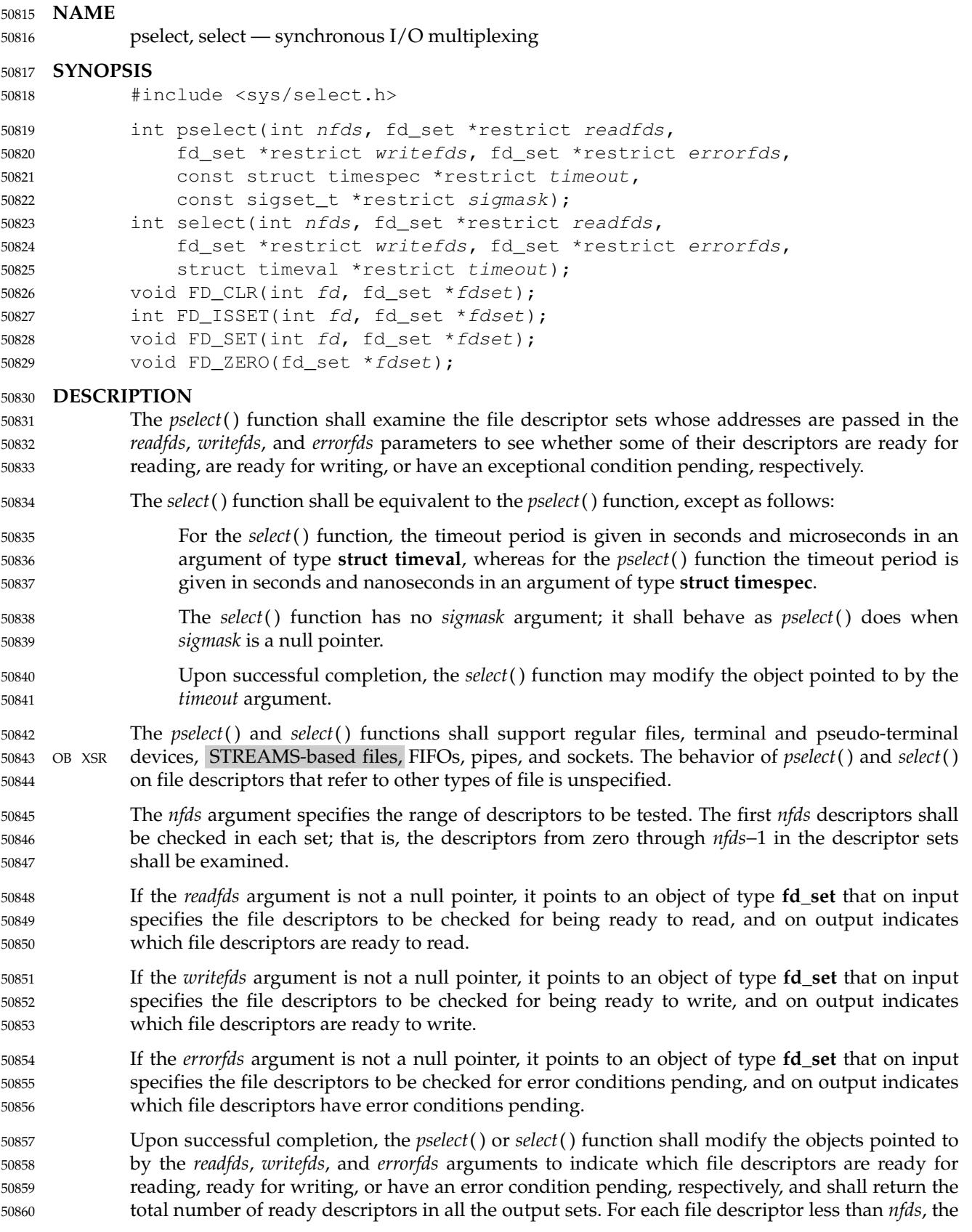

corresponding bit shall be set upon successful completion if it was set on input and the associated condition is true for that file descriptor. 50861 50862

If none of the selected descriptors are ready for the requested operation, the *pselect*() or *select*( ) function shall block until at least one of the requested operations becomes ready, until the *timeout* occurs, or until interrupted by a signal. The *timeout* parameter controls how long the *pselect*() or *select*() function shall take before timing out. If the *timeout* parameter is not a null pointer, it specifies a maximum interval to wait for the selection to complete. If the specified time interval expires without any requested operation becoming ready, the function shall return. If the *timeout* parameter is a null pointer, then the call to *pselect*() or *select*() shall block indefinitely until at least one descriptor meets the specified criteria. To effect a poll, the *timeout* parameter should not be a null pointer, and should point to a zero-valued **timespec** structure. 50863 50864 50865 50866 50867 50868 50869 50870 50871

- The use of a timeout does not affect any pending timers set up by *alarm*() or *setitimer*( ). 50872
- Implementations may place limitations on the maximum timeout interval supported. All implementations shall support a maximum timeout interval of at least 31 days. If the *timeout* argument specifies a timeout interval greater than the implementation-defined maximum value, the maximum value shall be used as the actual timeout value. Implementations may also place limitations on the granularity of timeout intervals. If the requested timeout interval requires a finer granularity than the implementation supports, the actual timeout interval shall be rounded up to the next supported value. 50873 50874 50875 50876 50877 50878 50879
- If *sigmask* is not a null pointer, then the *pselect*() function shall replace the signal mask of the caller by the set of signals pointed to by *sigmask* before examining the descriptors, and shall restore the signal mask of the calling thread before returning. 50880 50881 50882
- A descriptor shall be considered ready for reading when a call to an input function with O\_NONBLOCK clear would not block, whether or not the function would transfer data successfully. (The function might return data, an end-of-file indication, or an error other than one indicating that it is blocked, and in each of these cases the descriptor shall be considered ready for reading.) 50883 50884 50885 50886 50887
- A descriptor shall be considered ready for writing when a call to an output function with O\_NONBLOCK clear would not block, whether or not the function would transfer data successfully. 50888 50889 50890
- If a socket has a pending error, it shall be considered to have an exceptional condition pending. Otherwise, what constitutes an exceptional condition is file type-specific. For a file descriptor for use with a socket, it is protocol-specific except as noted below. For other file types it is implementation-defined. If the operation is meaningless for a particular file type, *pselect*() or *select*() shall indicate that the descriptor is ready for read or write operations, and shall indicate that the descriptor has no exceptional condition pending. 50891 50892 50893 50894 50895 50896
- If a descriptor refers to a socket, the implied input function is the *recvmsg*() function with parameters requesting normal and ancillary data, such that the presence of either type shall cause the socket to be marked as readable. The presence of out-of-band data shall be checked if the socket option SO\_OOBINLINE has been enabled, as out-of-band data is enqueued with normal data. If the socket is currently listening, then it shall be marked as readable if an incoming connection request has been received, and a call to the *accept*() function shall complete without blocking. 50897 50898 50899 50900 50901 50902 50903
- If a descriptor refers to a socket, the implied output function is the *sendmsg*() function supplying an amount of normal data equal to the current value of the SO\_SNDLOWAT option for the socket. If a non-blocking call to the *connect*() function has been made for a socket, and the connection attempt has either succeeded or failed leaving a pending error, the socket shall be 50904 50905 50906 50907

marked as writable. 50908

A socket shall be considered to have an exceptional condition pending if a receive operation with O\_NONBLOCK clear for the open file description and with the MSG\_OOB flag set would return out-of-band data without blocking. (It is protocol-specific whether the MSG\_OOB flag would be used to read out-of-band data.) A socket shall also be considered to have an exceptional condition pending if an out-of-band data mark is present in the receive queue. Other circumstances under which a socket may be considered to have an exceptional condition pending are protocol-specific and implementation-defined. 50909 50910 50911 50912 50913 50914 50915

- If the *readfds*, *writefds*, and *errorfds* arguments are all null pointers and the *timeout* argument is not a null pointer, the *pselect*() or *select*() function shall block for the time specified, or until interrupted by a signal. If the *readfds*, *writefds*, and *errorfds* arguments are all null pointers and the *timeout* argument is a null pointer, the *pselect*() or *select*() function shall block until interrupted by a signal. 50916 50917 50918 50919 50920
- File descriptors associated with regular files shall always select true for ready to read, ready to write, and error conditions. 50921 50922
- On failure, the objects pointed to by the *readfds*, *writefds*, and *errorfds* arguments shall not be modified. If the timeout interval expires without the specified condition being true for any of the specified file descriptors, the objects pointed to by the *readfds*, *writefds*, and *errorfds* arguments shall have all bits set to 0. 50923 50924 50925 50926
- File descriptor masks of type **fd\_set** can be initialized and tested with *FD\_CLR*( ), *FD\_ISSET*( ), *FD\_SET*( ), and *FD\_ZERO*( ). It is unspecified whether each of these is a macro or a function. If a macro definition is suppressed in order to access an actual function, or a program defines an external identifier with any of these names, the behavior is undefined. 50927 50928 50929 50930
- *FD\_CLR*(*fd*, *fdsetp*) shall remove the file descriptor *fd* from the set pointed to by *fdsetp*. If *fd* is not a member of this set, there shall be no effect on the set, nor will an error be returned. 50931 50932
- *FD\_ISSET*(*fd*, *fdsetp*) shall evaluate to non-zero if the file descriptor *fd* is a member of the set pointed to by *fdsetp*, and shall evaluate to zero otherwise. 50933 50934
- *FD\_SET*(*fd*, *fdsetp*) shall add the file descriptor *fd* to the set pointed to by *fdsetp*. If the file descriptor *fd* is already in this set, there shall be no effect on the set, nor will an error be returned. 50935 50936 50937
- *FD\_ZERO*(*fdsetp*) shall initialize the descriptor set pointed to by *fdsetp* to the null set. No error is returned if the set is not empty at the time *FD\_ZERO*() is invoked. 50938 50939
- The behavior of these macros is undefined if the *fd* argument is less than 0 or greater than or equal to FD\_SETSIZE, or if *fd* is not a valid file descriptor, or if any of the arguments are expressions with side-effects. 50940 50941 50942
- If a thread gets canceled during a *pselect*() call, the signal mask in effect when executing the registered cleanup functions is either the original signal mask or the signal mask installed as part of the *pselect*() call. 50943 50944 50945

**RETURN VALUE** 50946

- Upon successful completion, the *pselect*() and *select*() functions shall return the total number of bits set in the bit masks. Otherwise, −1 shall be returned, and *errno* shall be set to indicate the error. 50947 50948 50949
- *FD\_CLR*( ), *FD\_SET*( ), and *FD\_ZERO*() do not return a value. *FD\_ISSET*() shall return a nonzero value if the bit for the file descriptor *fd* is set in the file descriptor set pointed to by *fdset*, and 0 otherwise. 50950 50951 50952

# **ERRORS** Under the following conditions, *pselect*() and *select*() shall fail and set *errno* to: [EBADF] One or more of the file descriptor sets specified a file descriptor that is not a valid open file descriptor. [EINTR] The function was interrupted while blocked waiting for any of the selected descriptors to become ready and before the timeout interval expired. If SA\_RESTART has been set for the interrupting signal, it is implementationdefined whether the function restarts or returns with [EINTR]. [EINVAL] An invalid timeout interval was specified. [EINVAL] The *nfds* argument is less than 0 or greater than FD\_SETSIZE. OB XSR [EINVAL] One of the specified file descriptors refers to a STREAM or multiplexer that is linked (directly or indirectly) downstream from a multiplexer. **EXAMPLES** 50953 50954 50955 50956 50957 50958 50959 50960 50961 50962 50963 50964 50965

None. 50966

### **APPLICATION USAGE** 50967

None.

50968

# **RATIONALE** 50969

In earlier versions of the Single UNIX Specification, the *select*() function was defined in the **<sys/time.h>** header. This is now changed to **<sys/select.h>**. The rationale for this change was as follows: the introduction of the *pselect*() function included the **<sys/select.h>** header and the **<sys/select.h>** header defines all the related definitions for the *pselect*() and *select*() functions. Backwards-compatibility to existing XSI implementations is handled by allowing **<sys/time.h>** to include **<sys/select.h>**. 50970 50971 50972 50973 50974 50975

Code which wants to avoid the ambiguity of the signal mask for thread cancellation handlers can install an additional cancellation handler which resets the signal mask to the expected value. 50976 50977

```
void cleanup(void *arg)
            {
                 sigset t *ss = (sigset t *) arg;
                 pthread_sigmask(SIG_SETMASK, ss, NULL);
            }
            int call pselect(int nfds, fd set *readfds, fd set *writefds,
                 fd_set errorfds, const struct timespec *timeout,
                 const sigset t *sigmask)
            {
                 sigset t oldmask;
                 int result;
                 pthread_sigmask(SIG_SETMASK, NULL, &oldmask);
                 pthread_cleanup_push(cleanup, &oldmask);
                 result = pselect(nfds, readfds, writefds, errorfds, timeout, sigmask);
                 pthread_cleanup_pop(0);
                 return result;
            }
50978
50979
50980
50981
50982
50983
50984
50985
50986
50987
50988
50989
50990
50991
50992
50993
50994
```
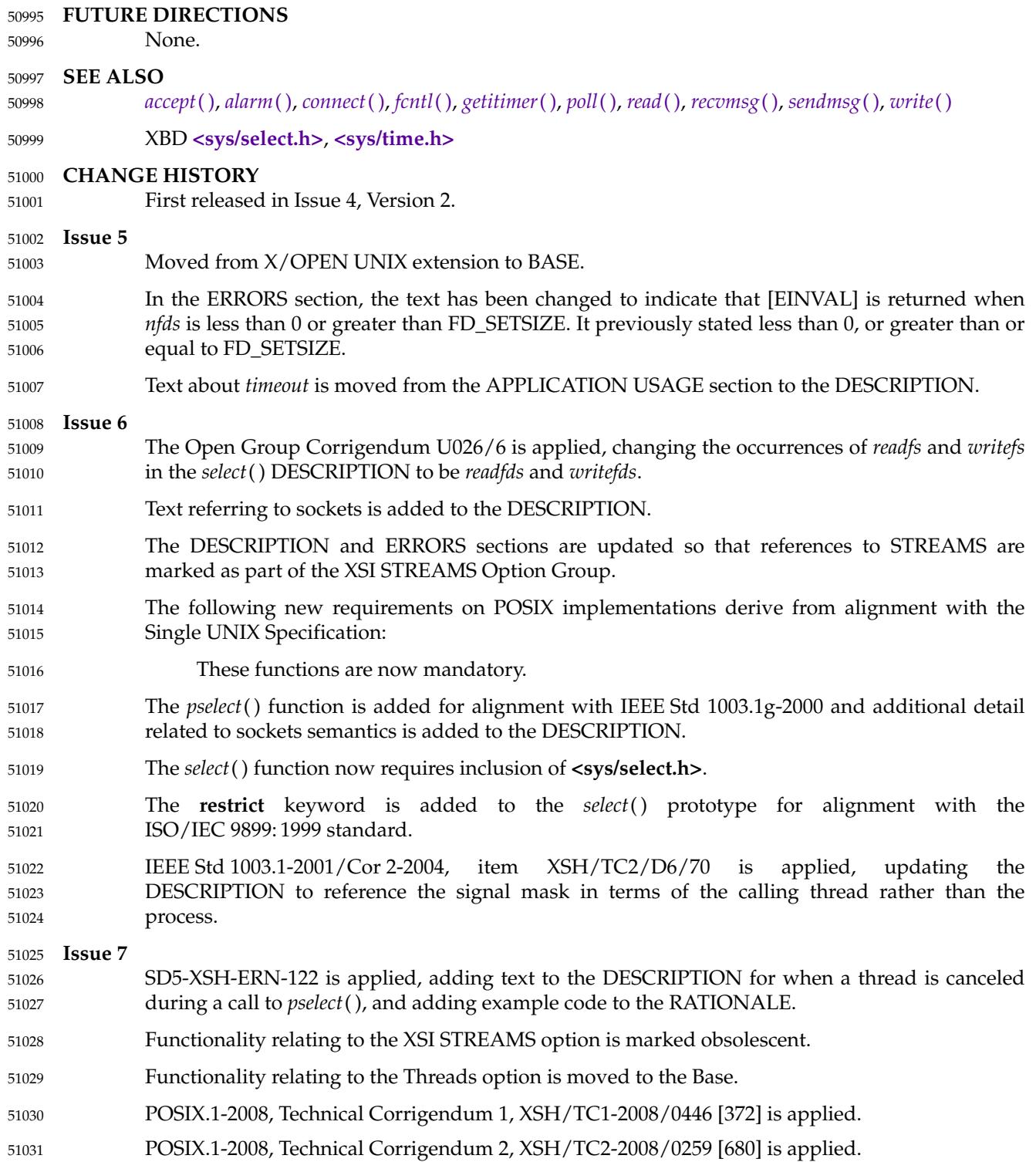

# **psiginfo( )** *System Interfaces*

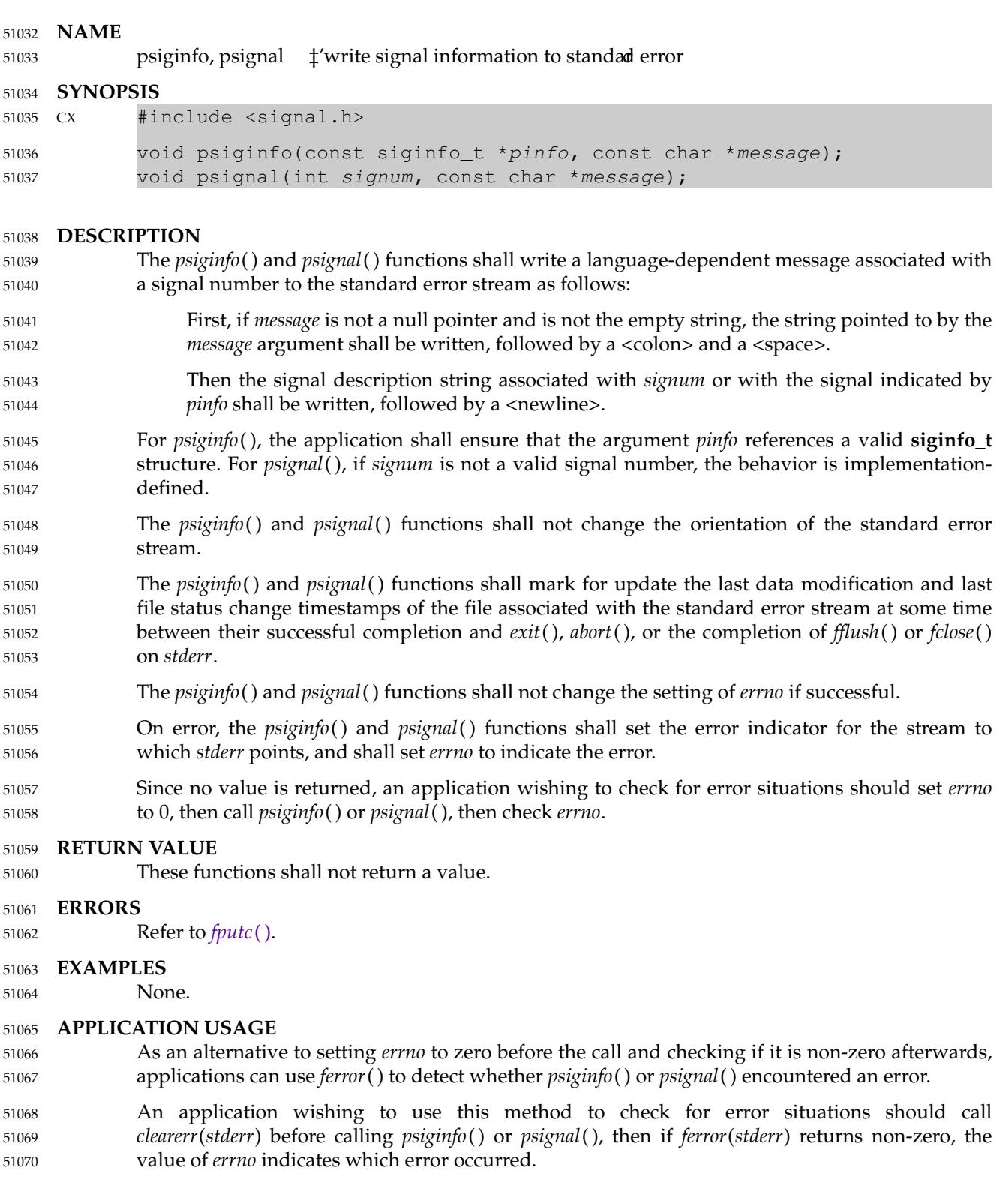

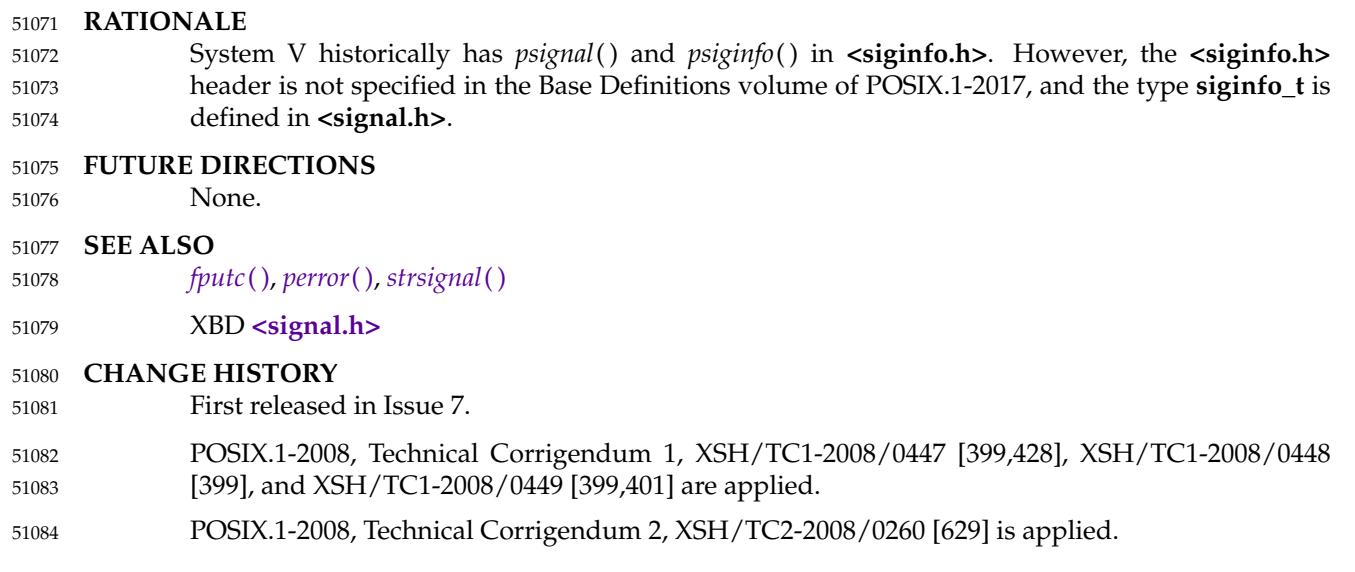

# **pthread\_atfork( )** *System Interfaces*

# **NAME** 51085

```
pthread_atfork — register fork handlers
51086
```
# **SYNOPSIS** 51087

#include <pthread.h> 51088

```
51089
51090
```

```
int pthread_atfork(void (*prepare)(void), void (*parent)(void),
    void (*child)(void));
```
# **DESCRIPTION** 51091

- The *pthread\_atfork*() function shall declare fork handlers to be called before and after *fork*( ), in the context of the thread that called *fork*( ). The *prepare* fork handler shall be called before *fork*( ) processing commences. The *parent* fork handle shall be called after *fork*() processing completes in the parent process. The *child* fork handler shall be called after *fork*() processing completes in the child process. If no handling is desired at one or more of these three points, the corresponding fork handler address(es) may be set to NULL. 51092 51093 51094 51095 51096 51097
- If a *fork*() call in a multi-threaded process leads to a *child* fork handler calling any function that is not async-signal-safe, the behavior is undefined. 51098 51099
- The order of calls to *pthread\_atfork*() is significant. The *parent* and *child* fork handlers shall be called in the order in which they were established by calls to *pthread\_atfork*( ). The *prepare* fork handlers shall be called in the opposite order. 51100 51101 51102

# **RETURN VALUE** 51103

Upon successful completion, *pthread\_atfork*() shall return a value of zero; otherwise, an error number shall be returned to indicate the error. 51104 51105

# **ERRORS** 51106

- The *pthread\_atfork*() function shall fail if: 51107
- [ENOMEM] Insufficient table space exists to record the fork handler addresses. 51108
- The *pthread\_atfork*() function shall not return an error code of [EINTR]. 51109
- **EXAMPLES** 51110

None. 51111

# **APPLICATION USAGE** 51112

The original usage pattern envisaged for *pthread\_atfork*() was for the *prepare* fork handler to lock mutexes and other locks, and for the *parent* and *child* handlers to unlock them. However, since all of the relevant unlocking functions, except *sem\_post*( ), are not async-signal-safe, this usage results in undefined behavior in the child process unless the only such unlocking function it calls is *sem\_post*( ). 51113 51114 51115 51116 51117

# **RATIONALE** 51118

- There are at least two serious problems with the semantics of *fork*() in a multi-threaded program. One problem has to do with state (for example, memory) covered by mutexes. Consider the case where one thread has a mutex locked and the state covered by that mutex is inconsistent while another thread calls *fork*( ). In the child, the mutex is in the locked state (locked by a nonexistent thread and thus can never be unlocked). Having the child simply reinitialize the mutex is unsatisfactory since this approach does not resolve the question about how to correct or otherwise deal with the inconsistent state in the child. 51119 51120 51121 51122 51123 51124 51125
- It is suggested that programs that use *fork*() call an *exec* function very soon afterwards in the child process, thus resetting all states. In the meantime, only a short list of async-signal-safe library routines are promised to be available. 51126 51127 51128
- Unfortunately, this solution does not address the needs of multi-threaded libraries. Application 51129

programs may not be aware that a multi-threaded library is in use, and they feel free to call any number of library routines between the *fork*() and *exec* calls, just as they always have. Indeed, they may be extant single-threaded programs and cannot, therefore, be expected to obey new restrictions imposed by the threads library. 51130 51131 51132 51133

On the other hand, the multi-threaded library needs a way to protect its internal state during *fork*() in case it is re-entered later in the child process. The problem arises especially in multithreaded I/O libraries, which are almost sure to be invoked between the *fork*() and *exec* calls to effect I/O redirection. The solution may require locking mutex variables during *fork*( ), or it may entail simply resetting the state in the child after the *fork*() processing completes. 51134 51135 51136 51137 51138

The *pthread\_atfork*() function was intended to provide multi-threaded libraries with a means to protect themselves from innocent application programs that call *fork*( ), and to provide multithreaded application programs with a standard mechanism for protecting themselves from *fork*() calls in a library routine or the application itself. 51139 51140 51141 51142

The expected usage was that the prepare handler would acquire all mutex locks and the other two fork handlers would release them. 51143 51144

- For example, an application could have supplied a prepare routine that acquires the necessary mutexes the library maintains and supplied child and parent routines that release those mutexes, thus ensuring that the child would have got a consistent snapshot of the state of the library (and that no mutexes would have been left stranded). This is good in theory, but in reality not practical. Each and every mutex and lock in the process must be located and locked. Every component of a program including third-party components must participate and they must agree who is responsible for which mutex or lock. This is especially problematic for mutexes and locks in dynamically allocated memory. All mutexes and locks internal to the implementation must be locked, too. This possibly delays the thread calling *fork*() for a long time or even indefinitely since uses of these synchronization objects may not be under control of the application. A final problem to mention here is the problem of locking streams. At least the streams under control of the system (like *stdin*, *stdout*, *stderr*) must be protected by locking the stream with *flockfile*( ). But the application itself could have done that, possibly in the same thread calling *fork*( ). In this case, the process will deadlock. 51145 51146 51147 51148 51149 51150 51151 51152 51153 51154 51155 51156 51157 51158
- Alternatively, some libraries might have been able to supply just a *child* routine that reinitializes the mutexes in the library and all associated states to some known value (for example, what it was when the image was originally executed). This approach is not possible, though, because implementations are allowed to fail *\*\_init*() and *\*\_destroy*() calls for mutexes and locks if the mutex or lock is still locked. In this case, the *child* routine is not able to reinitialize the mutexes and locks. 51159 51160 51161 51162 51163 51164
- When *fork*() is called, only the calling thread is duplicated in the child process. Synchronization variables remain in the same state in the child as they were in the parent at the time *fork*() was called. Thus, for example, mutex locks may be held by threads that no longer exist in the child process, and any associated states may be inconsistent. The intention was that the parent process could have avoided this by explicit code that acquires and releases locks critical to the child via *pthread\_atfork*( ). In addition, any critical threads would have needed to be recreated and reinitialized to the proper state in the child (also via *pthread\_atfork*( )). 51165 51166 51167 51168 51169 51170 51171
- A higher-level package may acquire locks on its own data structures before invoking lower-level packages. Under this scenario, the order specified for fork handler calls allows a simple rule of initialization for avoiding package deadlock: a package initializes all packages on which it depends before it calls the *pthread\_atfork*() function for itself. 51172 51173 51174 51175
- As explained, there is no suitable solution for functionality which requires non-atomic operations to be protected through mutexes and locks. This is why the POSIX.1 standard since 51176 51177

# **pthread\_atfork( )** *System Interfaces*

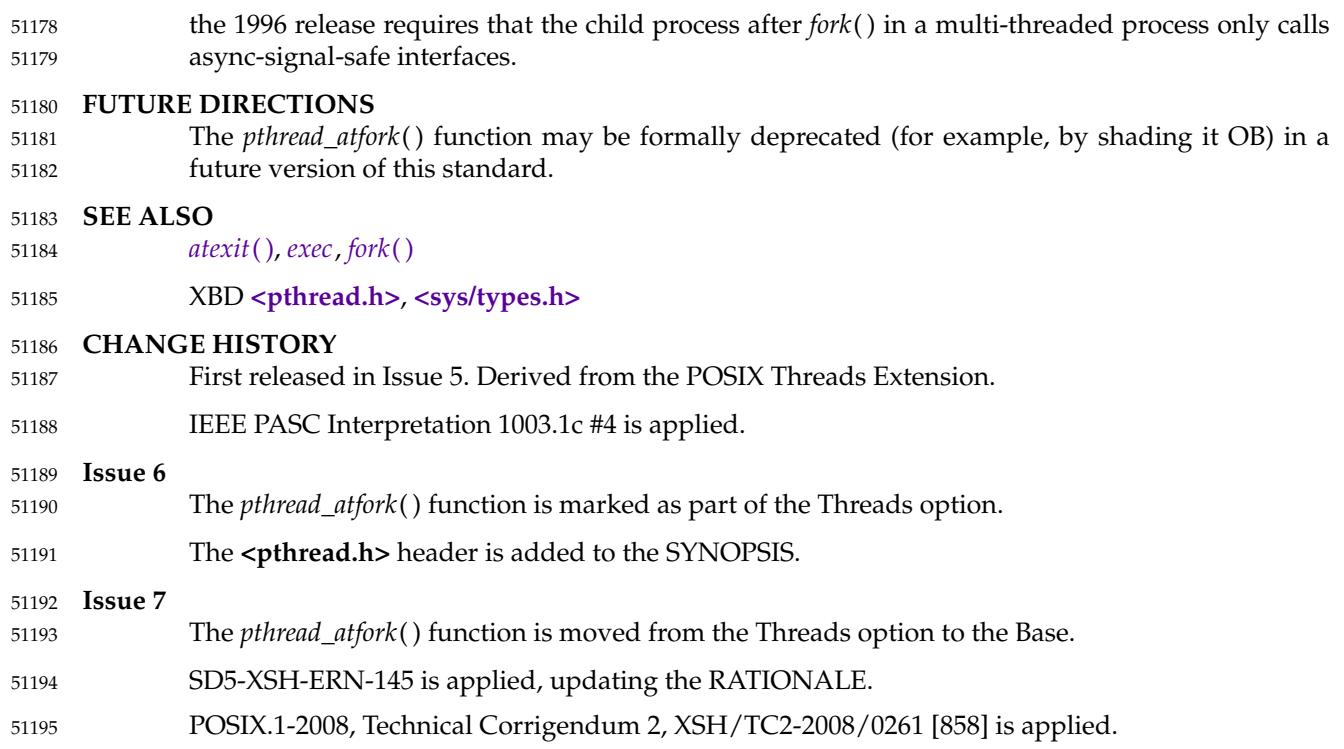

<span id="page-1609-0"></span>pthread\_attr\_destroy, pthread\_attr\_init — destroy and initialize the thread attributes object 51197

# **SYNOPSIS** 51198

#include <pthread.h> 51199

```
int pthread_attr_destroy(pthread_attr_t *attr);
           int pthread_attr_init(pthread_attr_t *attr);
51200
```
# 51201

# **DESCRIPTION** 51202

- The *pthread\_attr\_destroy*() function shall destroy a thread attributes object. An implementation may cause *pthread\_attr\_destroy*() to set *attr* to an implementation-defined invalid value. A destroyed *attr* attributes object can be reinitialized using *pthread\_attr\_init*( ); the results of otherwise referencing the object after it has been destroyed are undefined. 51203 51204 51205 51206
- The *pthread\_attr\_init*() function shall initialize a thread attributes object *attr* with the default value for all of the individual attributes used by a given implementation. 51207 51208
- The resulting attributes object (possibly modified by setting individual attribute values) when used by *pthread\_create*() defines the attributes of the thread created. A single attributes object can be used in multiple simultaneous calls to *pthread\_create*( ). Results are undefined if *pthread\_attr\_init*() is called specifying an already initialized *attr* attributes object. 51209 51210 51211 51212
- The behavior is undefined if the value specified by the *attr* argument to *pthread\_attr\_destroy*( ) does not refer to an initialized thread attributes object. 51213 51214

# **RETURN VALUE** 51215

Upon successful completion, *pthread\_attr\_destroy*() and *pthread\_attr\_init*() shall return a value of 0; otherwise, an error number shall be returned to indicate the error. 51216 51217

# **ERRORS** 51218

- The *pthread\_attr\_init*() function shall fail if: 51219
- [ENOMEM] Insufficient memory exists to initialize the thread attributes object. 51220
- These functions shall not return an error code of [EINTR]. 51221

# **EXAMPLES** 51222

None. 51223

# **APPLICATION USAGE** 51224

None.

# **RATIONALE** 51226

51225

- Attributes objects are provided for threads, mutexes, and condition variables as a mechanism to support probable future standardization in these areas without requiring that the function itself be changed. 51227 51228 51229
- Attributes objects provide clean isolation of the configurable aspects of threads. For example, ``stack size'' is an important attribute of a thread, but it cannot be expressed portably. When porting a threaded program, stack sizes often need to be adjusted. The use of attributes objects can help by allowing the changes to be isolated in a single place, rather than being spread across every instance of thread creation. 51230 51231 51232 51233 51234
- Attributes objects can be used to set up ``classes' of threads with similar attributes; for example, ``threads with large stacks and high priority'' or ``threads with minimal stacks''. These classes can be defined in a single place and then referenced wherever threads need to be created. Changes to ``class'' decisions become straightforward, and detailed analysis of each *pthread\_create*() call is not required. 51235 51236 51237 51238 51239

The attributes objects are defined as opaque types as an aid to extensibility. If these objects had been specified as structures, adding new attributes would force recompilation of all multithreaded programs when the attributes objects are extended; this might not be possible if different program components were supplied by different vendors. 51240 51241 51242 51243

Additionally, opaque attributes objects present opportunities for improving performance. Argument validity can be checked once when attributes are set, rather than each time a thread is created. Implementations often need to cache kernel objects that are expensive to create. Opaque attributes objects provide an efficient mechanism to detect when cached objects become invalid due to attribute changes. 51244 51245 51246 51247 51248

Since assignment is not necessarily defined on a given opaque type, implementation-defined default values cannot be defined in a portable way. The solution to this problem is to allow attributes objects to be initialized dynamically by attributes object initialization functions, so that default values can be supplied automatically by the implementation. 51249 51250 51251 51252

- The following proposal was provided as a suggested alternative to the supplied attributes: 51253
- 1. Maintain the style of passing a parameter formed by the bitwise-inclusive OR of flags to the initialization routines (*pthread\_create*( ), *pthread\_mutex\_init*( ), *pthread\_cond\_init*( )). The parameter containing the flags should be an opaque type for extensibility. If no flags are set in the parameter, then the objects are created with default characteristics. An implementation may specify implementation-defined flag values and associated behavior. 51254 51255 51256 51257 51258 51259
	- 2. If further specialization of mutexes and condition variables is necessary, implementations may specify additional procedures that operate on the **pthread\_mutex\_t** and **pthread\_cond\_t** objects (instead of on attributes objects).
- The difficulties with this solution are: 51263
- 1. A bitmask is not opaque if bits have to be set into bitvector attributes objects using explicitly-coded bitwise-inclusive OR operations. If the set of options exceeds an **int**, application programmers need to know the location of each bit. If bits are set or read by encapsulation (that is, get and set functions), then the bitmask is merely an implementation of attributes objects as currently defined and should not be exposed to the programmer. 51264 51265 51266 51267 51268 51269
- 2. Many attributes are not Boolean or very small integral values. For example, scheduling policy may be placed in 3-bit or 4-bit, but priority requires 5-bit or more, thereby taking up at least 8 bits out of a possible 16 bits on machines with 16-bit integers. Because of this, the bitmask can only reasonably control whether particular attributes are set or not, and it cannot serve as the repository of the value itself. The value needs to be specified as a function parameter (which is non-extensible), or by setting a structure field (which is nonopaque), or by get and set functions (making the bitmask a redundant addition to the attributes objects). 51270 51271 51272 51273 51274 51275 51276 51277
- Stack size is defined as an optional attribute because the very notion of a stack is inherently machine-dependent. Some implementations may not be able to change the size of the stack, for example, and others may not need to because stack pages may be discontiguous and can be allocated and released on demand. 51278 51279 51280 51281
- The attribute mechanism has been designed in large measure for extensibility. Future extensions to the attribute mechanism or to any attributes object defined in this volume of POSIX.1-2017 has to be done with care so as not to affect binary-compatibility. 51282 51283 51284
- Attributes objects, even if allocated by means of dynamic allocation functions such as *malloc*( ), 51285

51260 51261 51262

may have their size fixed at compile time. This means, for example, a *pthread\_create*() in an implementation with extensions to **pthread\_attr\_t** cannot look beyond the area that the binary application assumes is valid. This suggests that implementations should maintain a size field in the attributes object, as well as possibly version information, if extensions in different directions (possibly by different vendors) are to be accommodated. If an implementation detects that the value specified by the *attr* argument to *pthread\_attr\_destroy*() does not refer to an initialized thread attributes object, it is recommended that the function should fail and report an [EINVAL] error. If an implementation detects that the value specified by the *attr* argument to *pthread\_attr\_init*( ) refers to an already initialized thread attributes object, it is recommended that the function should fail and report an [EBUSY] error. **FUTURE DIRECTIONS** None. **SEE ALSO** *[pthread\\_attr\\_getstacksize](#page-1628-0)*( ), *[pthread\\_attr\\_getdetachstate](#page-1612-0)*( ), *[pthread\\_create](#page-1679-0)*( ) XBD **[<pthread.h>](#page-361-0) CHANGE HISTORY** First released in Issue 5. Included for alignment with the POSIX Threads Extension. **Issue 6** The *pthread\_attr\_destroy*() and *pthread\_attr\_init*() functions are marked as part of the Threads option. IEEE PASC Interpretation 1003.1 #107 is applied, noting that the effect of initializing an already initialized thread attributes object is undefined. IEEE Std 1003.1-2001/Cor 2-2004, item XSH/TC2/D6/71 is applied, updating the ERRORS section to add the optional [EINVAL] error for the *pthread\_attr\_destroy*() function, and the optional [EBUSY] error for the *pthread\_attr\_init*() function. **Issue 7** The *pthread\_attr\_destroy*() and *pthread\_attr\_init*() functions are moved from the Threads option to the Base. The [EINVAL] error for an uninitialized thread attributes object is removed; this condition results in undefined behavior. The [EBUSY] error for an already initialized thread attributes object is removed; this condition results in undefined behavior. 51286 51287 51288 51289 51290 51291 51292 51293 51294 51295 51296 51297 51298 51299 51300 51301 51302 51303 51304 51305 51306 51307 51308 51309 51310 51311 51312 51313 51314 51315 51316 51317 51318

<span id="page-1612-0"></span>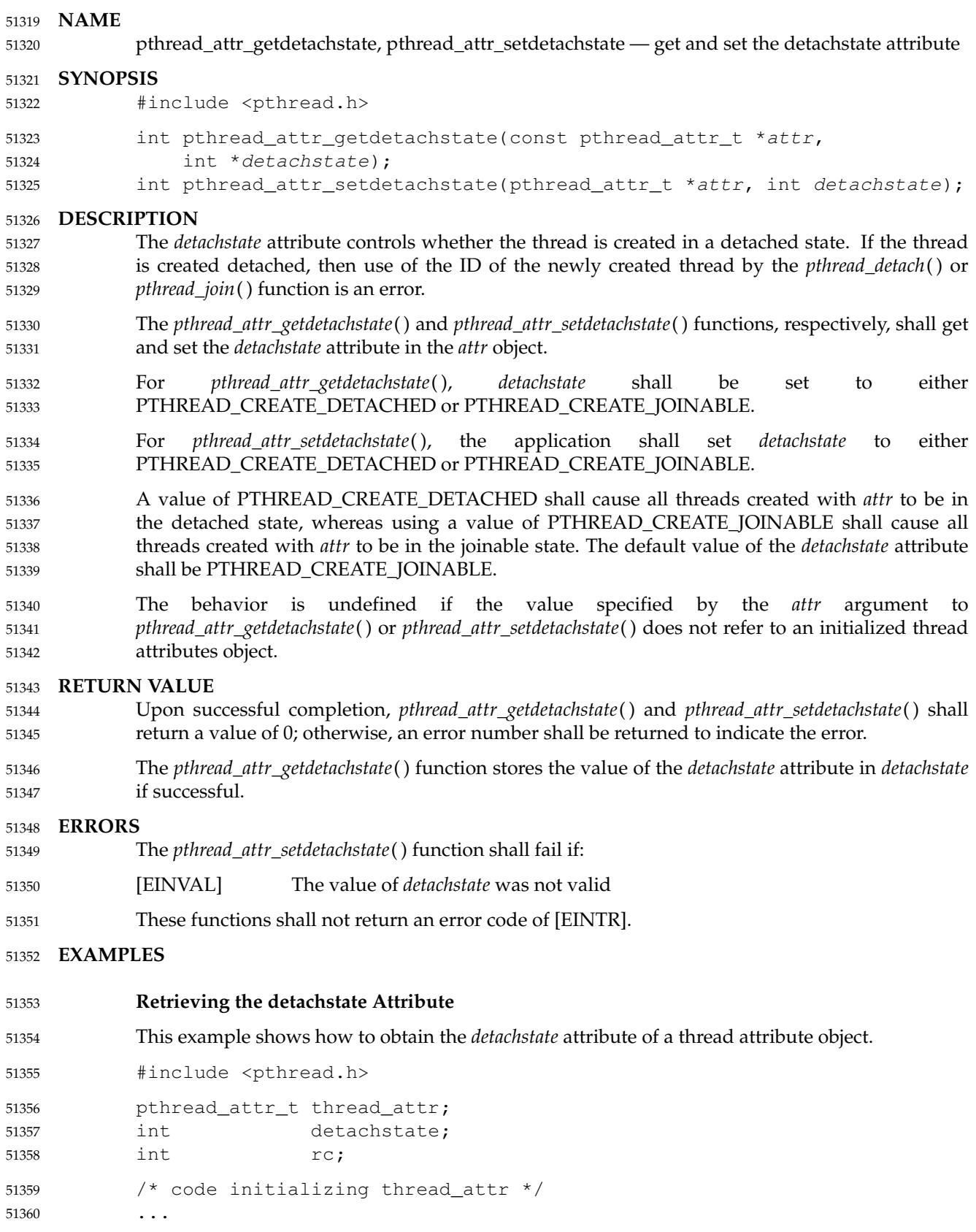

# *System Interfaces* **pthread\_attr\_getdetachstate( )**

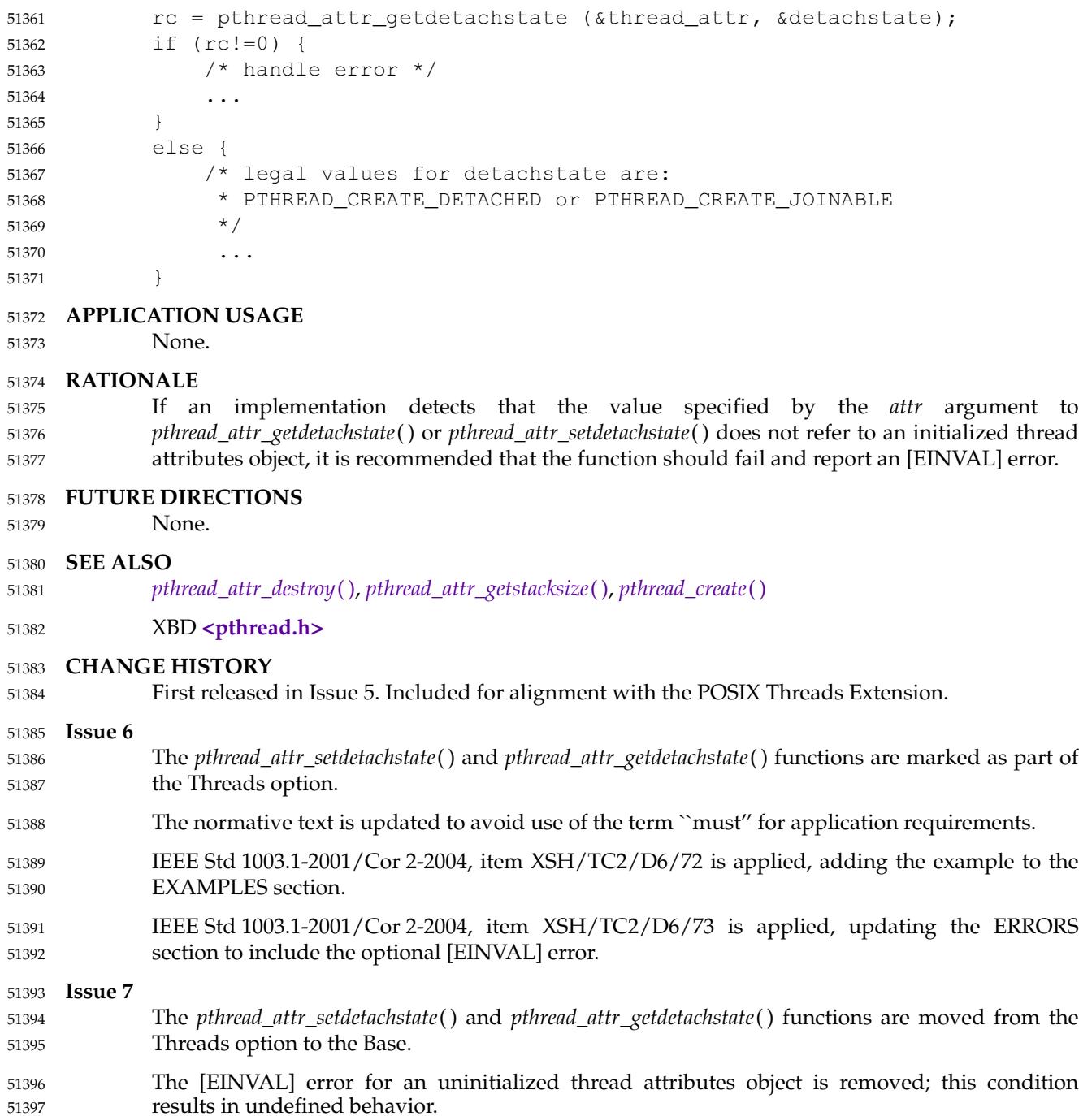

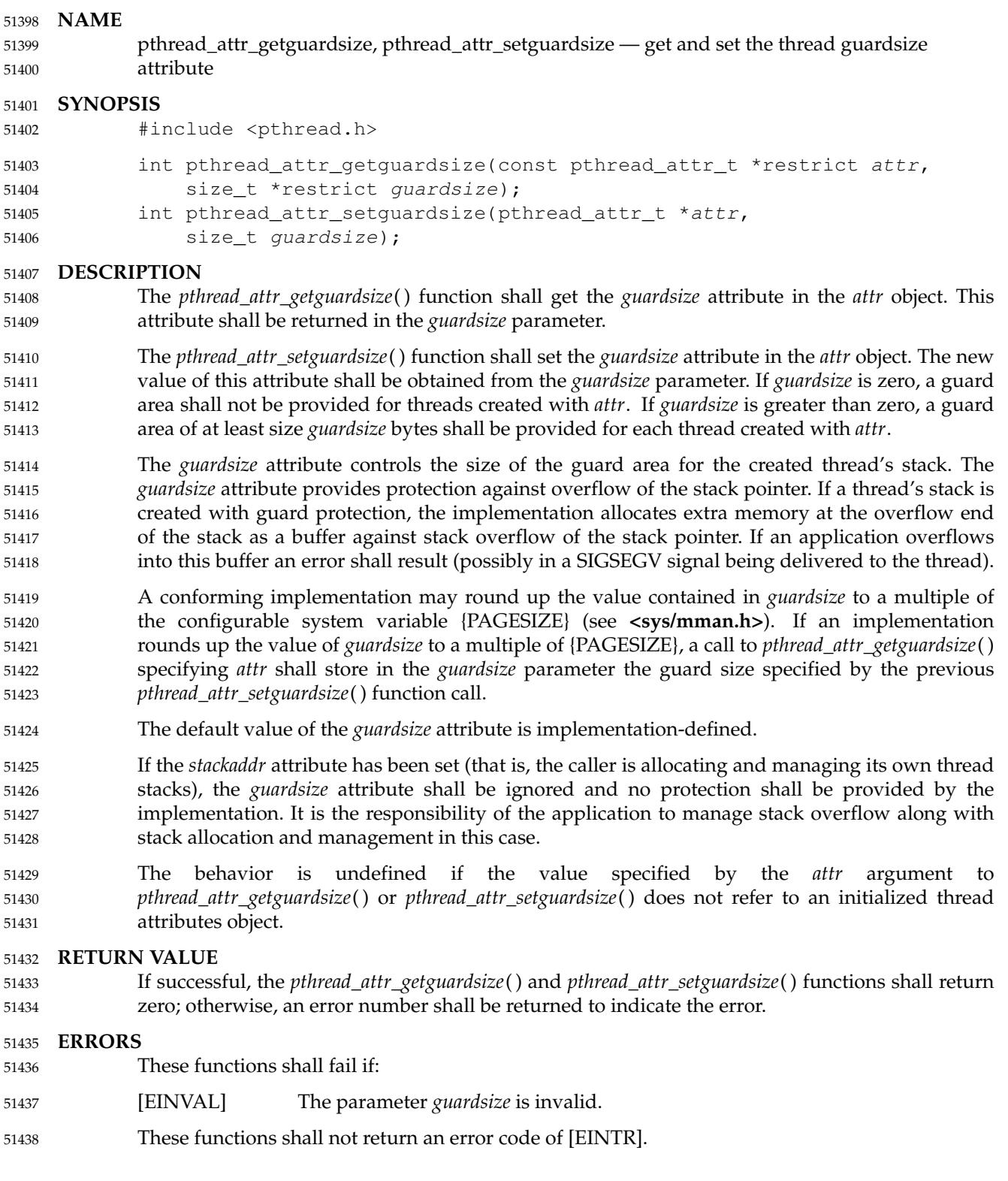

51439

# **EXAMPLES Retrieving the guardsize Attribute** This example shows how to obtain the *guardsize* attribute of a thread attribute object. #include <pthread.h> pthread\_attr\_t thread\_attr; size\_t guardsize; int rc; /\* code initializing thread\_attr \*/ ...  $rc =$  pthread attr getguardsize (&thread attr, &guardsize); if  $(rc := 0)$  { /\* handle error \*/ ... } else { if (quardsize  $> 0$ ) {  $\frac{1}{x}$  a guard area of at least guardsize bytes is provided  $\frac{x}{x}$ ... } else { /\* no guard area provided \*/ ... } } **APPLICATION USAGE** None. **RATIONALE** The *guardsize* attribute is provided to the application for two reasons: 1. Overflow protection can potentially result in wasted system resources. An application that creates a large number of threads, and which knows its threads never overflow their stack, can save system resources by turning off guard areas. 2. When threads allocate large data structures on the stack, large guard areas may be needed to detect stack overflow. The default size of the guard area is left implementation-defined since on systems supporting very large page sizes, the overhead might be substantial if at least one guard page is required by default. If an implementation detects that the value specified by the *attr* argument to *pthread\_attr\_getguardsize*() or *pthread\_attr\_setguardsize*() does not refer to an initialized thread attributes object, it is recommended that the function should fail and report an [EINVAL] error. **FUTURE DIRECTIONS** None. 51440 51441 51442 51443 51444 51445 51446 51447 51448 51449 51450 51451 51452 51453 51454 51455 51456 51457 51458 51459 51460 51461 51462 51463 51464 51465 51466 51467 51468 51469 51470 51471 51472 51473 51474 51475 51476 51477 51478 51479

# **pthread\_attr\_getguardsize( )** *System Interfaces*

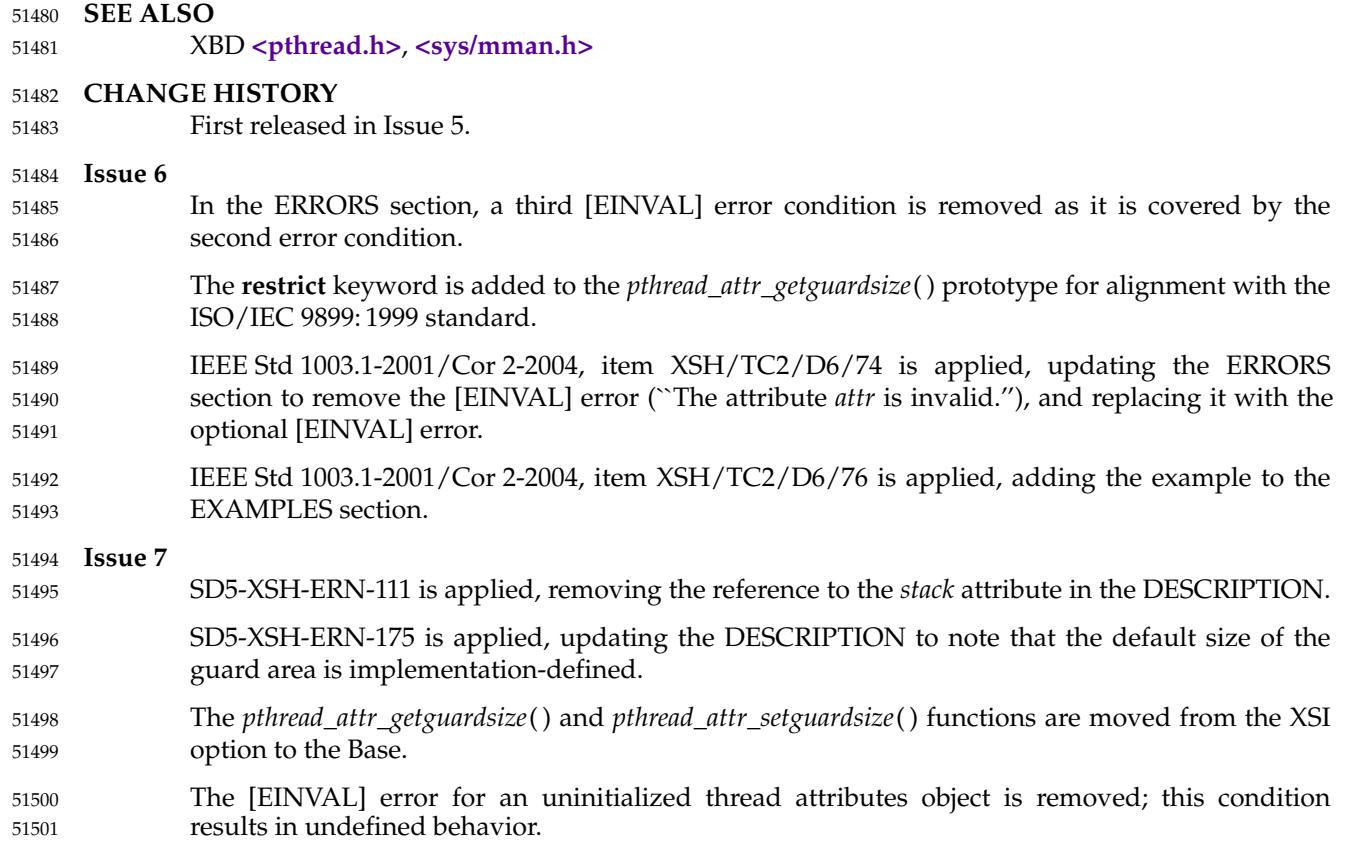

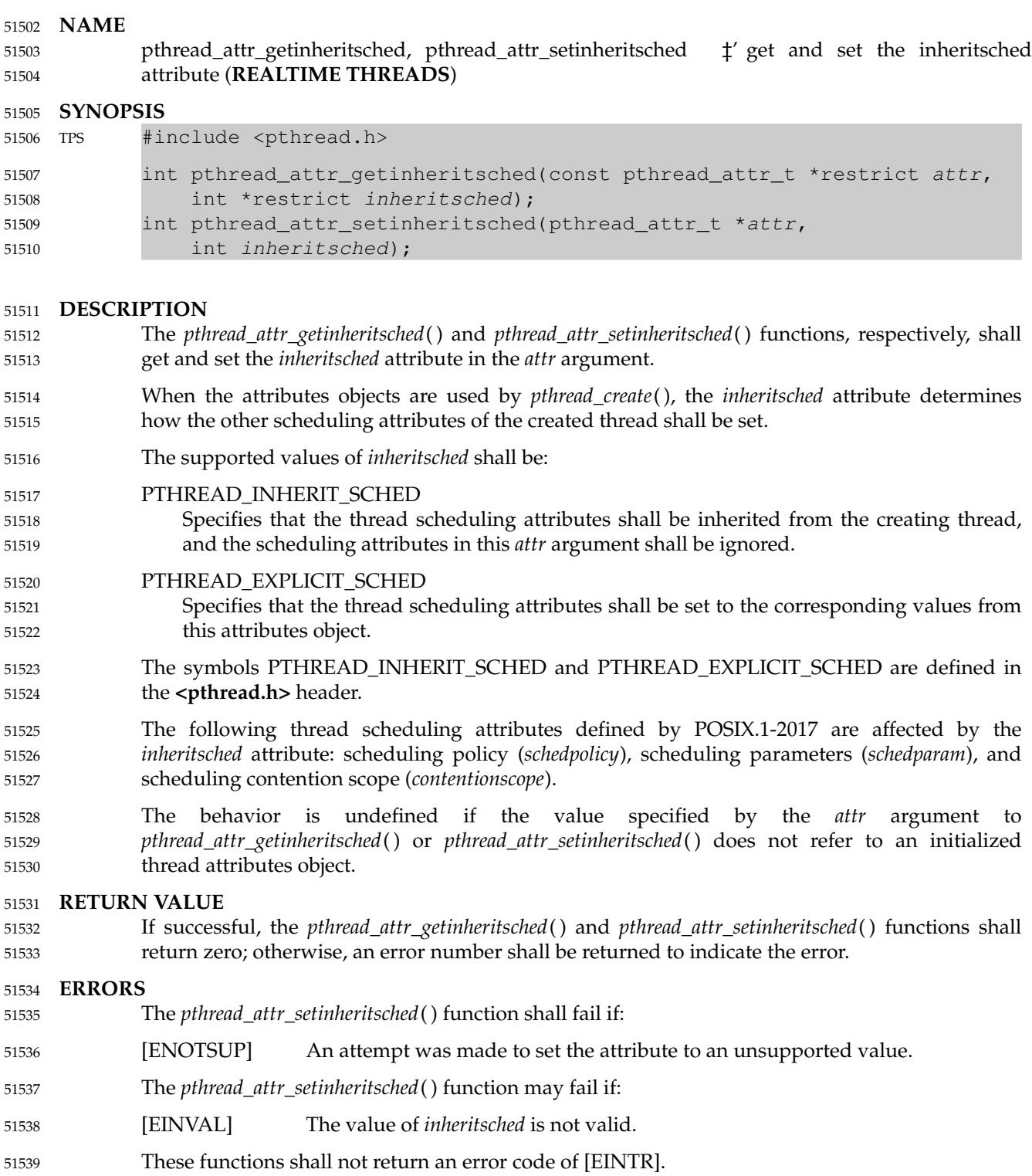

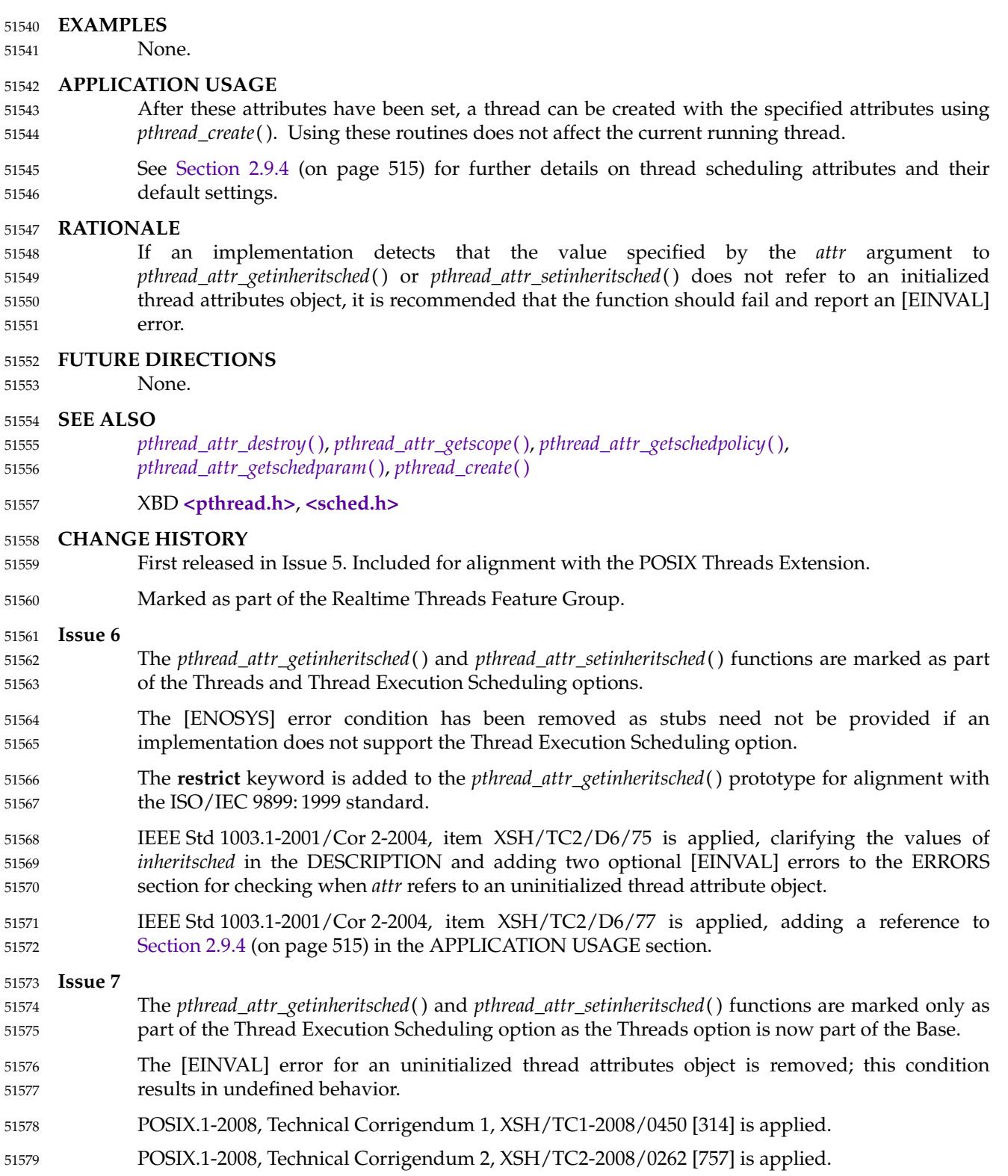

<span id="page-1619-0"></span>pthread\_attr\_getschedparam, pthread\_attr\_setschedparam — get and set the schedparam attribute 51581 51582

# **SYNOPSIS** 51583

#include <pthread.h> 51584

- int pthread\_attr\_getschedparam(const pthread\_attr\_t \*restrict attr, struct sched\_param \*restrict param); 51585 51586
- int pthread\_attr\_setschedparam(pthread\_attr\_t \*restrict attr, 51587
- const struct sched param \*restrict param); 51588

# **DESCRIPTION** 51589

- The *pthread\_attr\_getschedparam*() and *pthread\_attr\_setschedparam*() functions, respectively, shall get and set the scheduling parameter attributes in the *attr* argument. The contents of the *param* structure are defined in the **<sched.h>** header. For the SCHED\_FIFO and SCHED\_RR policies, the only required member of *param* is *sched\_priority*. 51590 51591 51592 51593
- TSP For the SCHED\_SPORADIC policy, the required members of the *param* structure are *sched\_priority*, *sched\_ss\_low\_priority*, *sched\_ss\_repl\_period*, *sched\_ss\_init\_budget*, and *sched\_ss\_max\_repl*. The specified *sched\_ss\_repl\_period* must be greater than or equal to the specified *sched\_ss\_init\_budget* for the function to succeed; if it is not, then the function shall fail. The value of *sched\_ss\_max\_repl* shall be within the inclusive range [1,{SS\_REPL\_MAX}] for the function to succeed; if not, the function shall fail. It is unspecified whether the *sched\_ss\_repl\_period* and *sched\_ss\_init\_budget* values are stored as provided by this function or are rounded to align with the resolution of the clock being used. 51594 51595 51596 51597 51598 51599 51600 51601
- The behavior is undefined if the value specified by the *attr* argument to *pthread\_attr\_getschedparam*() or *pthread\_attr\_setschedparam*() does not refer to an initialized thread attributes object. 51602 51603 51604

# **RETURN VALUE** 51605

If successful, the *pthread\_attr\_getschedparam*() and *pthread\_attr\_setschedparam*() functions shall return zero; otherwise, an error number shall be returned to indicate the error. 51606 51607

### **ERRORS** 51608

- The *pthread\_attr\_setschedparam*() function shall fail if: 51609
- [ENOTSUP] An attempt was made to set the attribute to an unsupported value. 51610
- The *pthread\_attr\_setschedparam*() function may fail if: 51611
- [EINVAL] The value of *param* is not valid. 51612
- These functions shall not return an error code of [EINTR]. 51613

# **EXAMPLES** 51614

None. 51615

# **APPLICATION USAGE** 51616

After these attributes have been set, a thread can be created with the specified attributes using *pthread\_create*( ). Using these routines does not affect the current running thread. 51617 51618

# **RATIONALE** 51619

If an implementation detects that the value specified by the *attr* argument to *pthread\_attr\_getschedparam*() or *pthread\_attr\_setschedparam*() does not refer to an initialized thread attributes object, it is recommended that the function should fail and report an [EINVAL] error. 51620 51621 51622
# **pthread\_attr\_getschedparam( )** *System Interfaces*

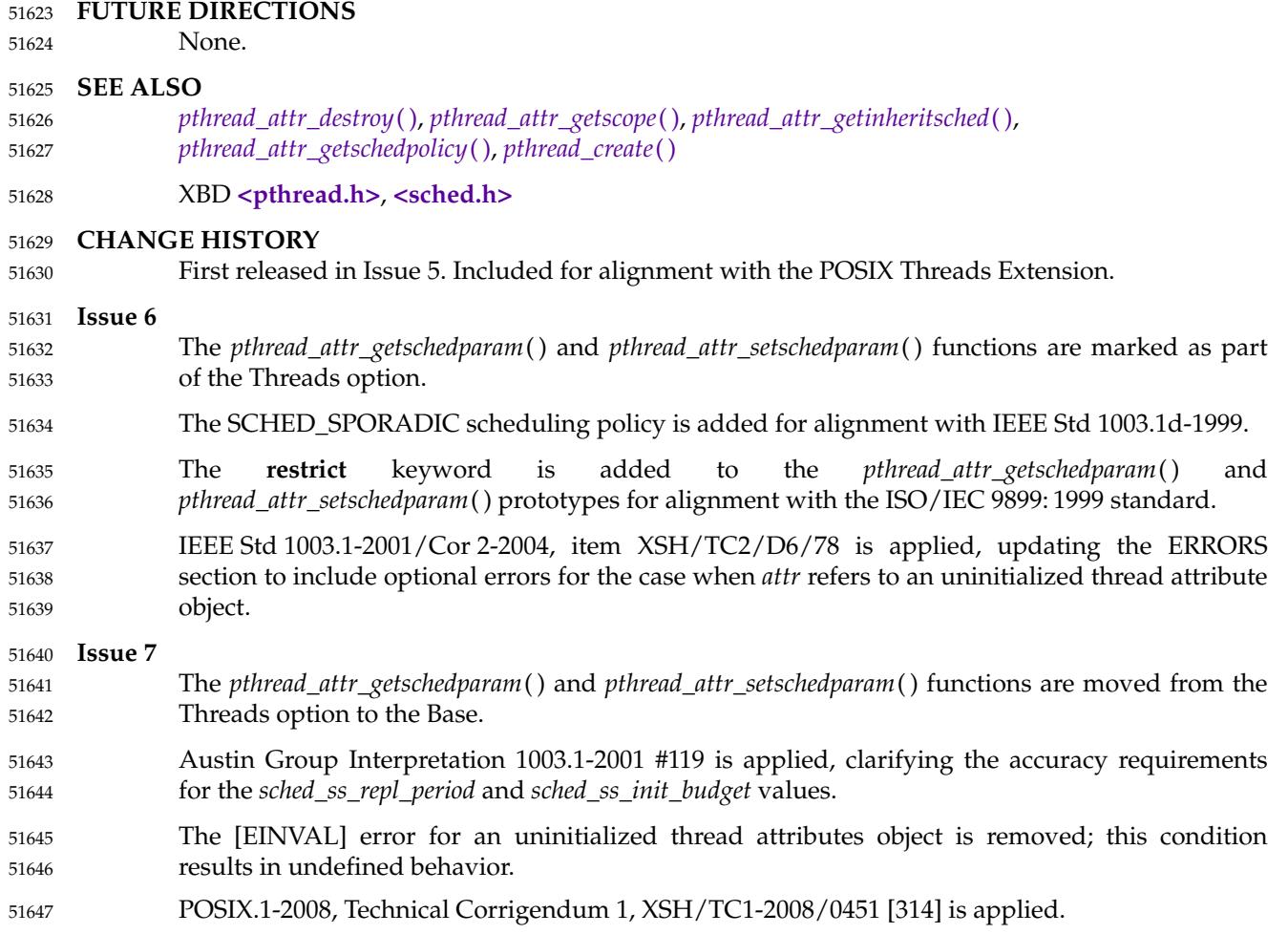

<span id="page-1621-0"></span>pthread\_attr\_getschedpolicy, pthread\_attr\_setschedpolicy ⇒ get and set the schedpolicy attribute (**REALTIME THREADS**) 51649 51650

#### **SYNOPSIS** 51651

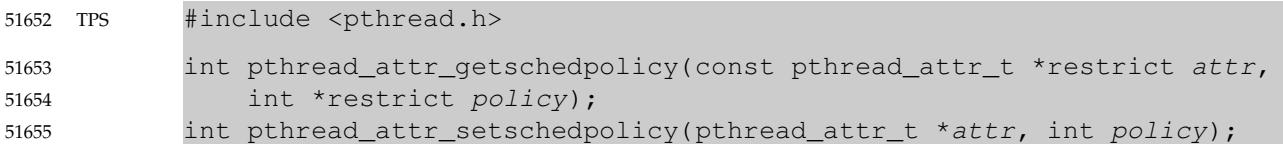

#### **DESCRIPTION** 51656

The *pthread\_attr\_getschedpolicy*() and *pthread\_attr\_setschedpolicy*() functions, respectively, shall get and set the *schedpolicy* attribute in the *attr* argument. 51657 51658

The supported values of *policy* shall include SCHED\_FIFO, SCHED\_RR, and SCHED\_OTHER, which are defined in the **<sched.h>** header. When threads executing with the scheduling policy TSP SCHED\_FIFO, SCHED\_RR, or SCHED\_SPORADIC are waiting on a mutex, they shall acquire the mutex in priority order when the mutex is unlocked. 51659 51660 51661 51662

The behavior is undefined if the value specified by the *attr* argument to *pthread\_attr\_getschedpolicy*() or *pthread\_attr\_setschedpolicy*() does not refer to an initialized thread attributes object. 51663 51664 51665

#### **RETURN VALUE** 51666

If successful, the *pthread\_attr\_getschedpolicy*() and *pthread\_attr\_setschedpolicy*() functions shall return zero; otherwise, an error number shall be returned to indicate the error. 51667 51668

#### **ERRORS** 51669

- The *pthread\_attr\_setschedpolicy*() function shall fail if: 51670
- [ENOTSUP] An attempt was made to set the attribute to an unsupported value. 51671
- The *pthread\_attr\_setschedpolicy*() function may fail if: 51672
- [EINVAL] The value of *policy* is not valid. 51673
- These functions shall not return an error code of [EINTR]. 51674

#### **EXAMPLES** 51675

None. 51676

#### **APPLICATION USAGE** 51677

- After these attributes have been set, a thread can be created with the specified attributes using *pthread\_create*( ). Using these routines does not affect the current running thread. 51678 51679
- See [Section 2.9.4](#page-561-0) (on page 515) for further details on thread scheduling attributes and their default settings. 51680 51681

#### **RATIONALE** 51682

If an implementation detects that the value specified by the *attr* argument to *pthread\_attr\_getschedpolicy*() or *pthread\_attr\_setschedpolicy*() does not refer to an initialized thread attributes object, it is recommended that the function should fail and report an [EINVAL] error. 51683 51684 51685

#### **FUTURE DIRECTIONS** 51686

None.

51687

### **pthread\_attr\_getschedpolicy( )** *System Interfaces*

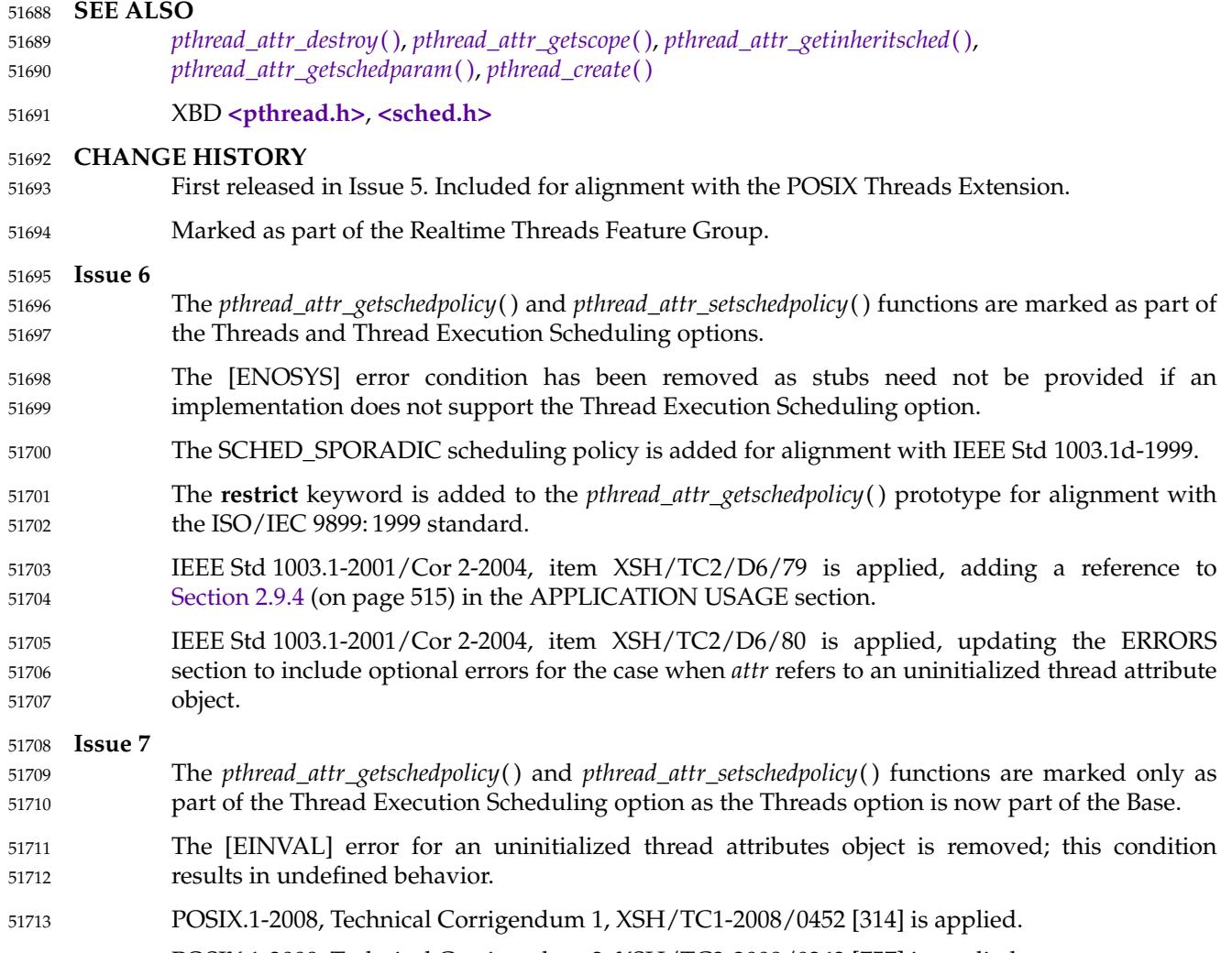

POSIX.1-2008, Technical Corrigendum 2, XSH/TC2-2008/0263 [757] is applied. 51714

<span id="page-1623-0"></span>pthread\_attr\_getscope, pthread\_attr\_setscope  $\pm$  get and set the contentionscope attribute (**REALTIME THREADS**) 51716 51717

#### **SYNOPSIS** 51718

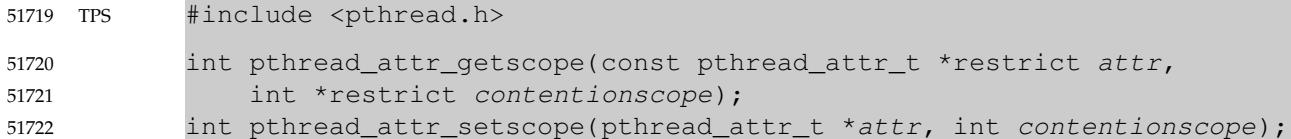

#### **DESCRIPTION** 51723

- The *pthread\_attr\_getscope*() and *pthread\_attr\_setscope*() functions, respectively, shall get and set the *contentionscope* attribute in the *attr* object. 51724 51725
- The *contentionscope* attribute may have the values PTHREAD\_SCOPE\_SYSTEM, signifying system scheduling contention scope, or PTHREAD\_SCOPE\_PROCESS, signifying process scheduling contention scope. The symbols PTHREAD\_SCOPE\_SYSTEM and PTHREAD\_SCOPE\_PROCESS are defined in the **<pthread.h>** header. 51726 51727 51728 51729
- The behavior is undefined if the value specified by the *attr* argument to *pthread\_attr\_getscope*() or *pthread\_attr\_setscope*() does not refer to an initialized thread attributes object. 51730 51731

#### **RETURN VALUE** 51732

If successful, the *pthread\_attr\_getscope*() and *pthread\_attr\_setscope*() functions shall return zero; otherwise, an error number shall be returned to indicate the error. 51733 51734

#### **ERRORS** 51735

- The *pthread\_attr\_setscope*() function shall fail if: 51736
- [ENOTSUP] An attempt was made to set the attribute to an unsupported value. 51737
- The *pthread\_attr\_setscope*() function may fail if: 51738
- [EINVAL] The value of *contentionscope* is not valid. 51739
- These functions shall not return an error code of [EINTR]. 51740

#### **EXAMPLES** 51741

None. 51742

#### **APPLICATION USAGE** 51743

- After these attributes have been set, a thread can be created with the specified attributes using *pthread\_create*( ). Using these routines does not affect the current running thread. 51744 51745
- See [Section 2.9.4](#page-561-0) (on page 515) for further details on thread scheduling attributes and their default settings. 51746 51747

#### **RATIONALE** 51748

If an implementation detects that the value specified by the *attr* argument to *pthread\_attr\_getscope*() or *pthread\_attr\_setscope*() does not refer to an initialized thread attributes object, it is recommended that the function should fail and report an [EINVAL] error. 51749 51750 51751

#### **FUTURE DIRECTIONS** 51752

None. 51753

### **pthread\_attr\_getscope( )** *System Interfaces*

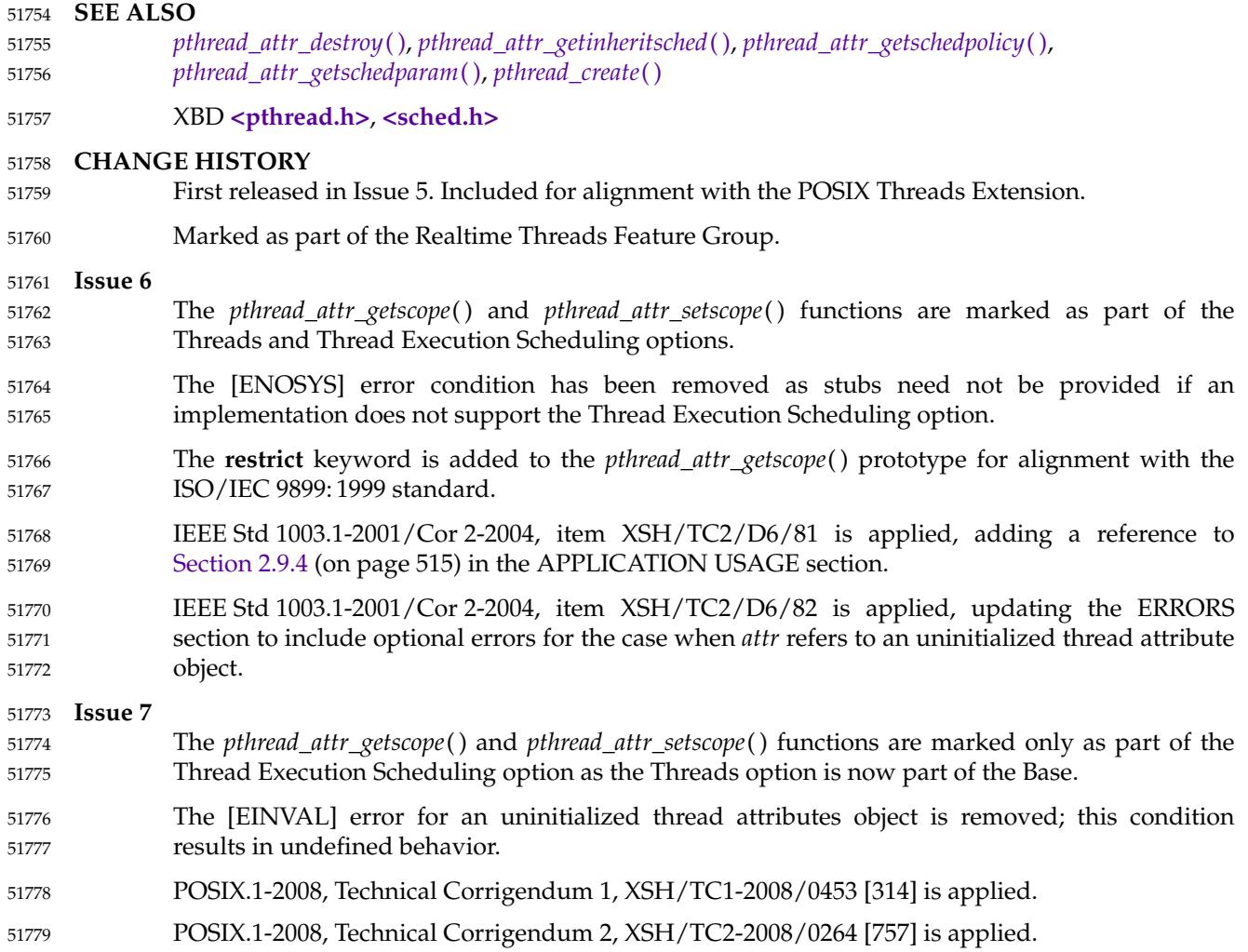

<span id="page-1625-0"></span>pthread\_attr\_getstack, pthread\_attr\_setstack — get and set stack attributes 51781

#### **SYNOPSIS** 51782

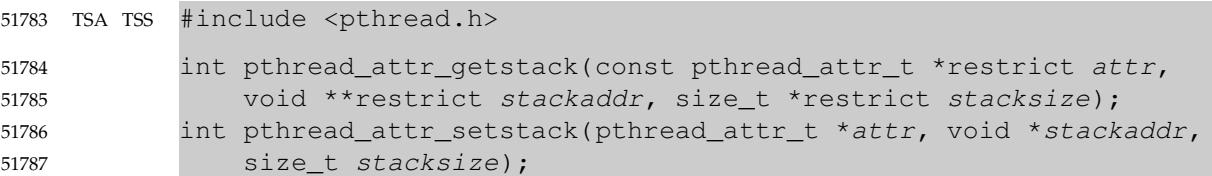

#### **DESCRIPTION** 51788

- The *pthread\_attr\_getstack*() and *pthread\_attr\_setstack*() functions, respectively, shall get and set the thread creation stack attributes *stackaddr* and *stacksize* in the *attr* object. 51789 51790
- The stack attributes specify the area of storage to be used for the created thread's stack. The base (lowest addressable byte) of the storage shall be *stackaddr*, and the size of the storage shall be *stacksize* bytes. The *stacksize* shall be at least {PTHREAD\_STACK\_MIN}. The *pthread\_attr\_setstack*() function may fail with [EINVAL] if *stackaddr* does not meet implementation-defined alignment requirements. All pages within the stack described by *stackaddr* and *stacksize* shall be both readable and writable by the thread. 51791 51792 51793 51794 51795 51796
- If the *pthread\_attr\_getstack*() function is called before the *stackaddr* attribute has been set, the behavior is unspecified. 51797 51798
- The behavior is undefined if the value specified by the *attr* argument to *pthread\_attr\_getstack*() or *pthread\_attr\_setstack*() does not refer to an initialized thread attributes object. 51799 51800

#### **RETURN VALUE** 51801

- Upon successful completion, these functions shall return a value of 0; otherwise, an error number shall be returned to indicate the error. 51802 51803
- The *pthread\_attr\_getstack*() function shall store the stack attribute values in *stackaddr* and *stacksize* if successful. 51804 51805

#### **ERRORS** 51806

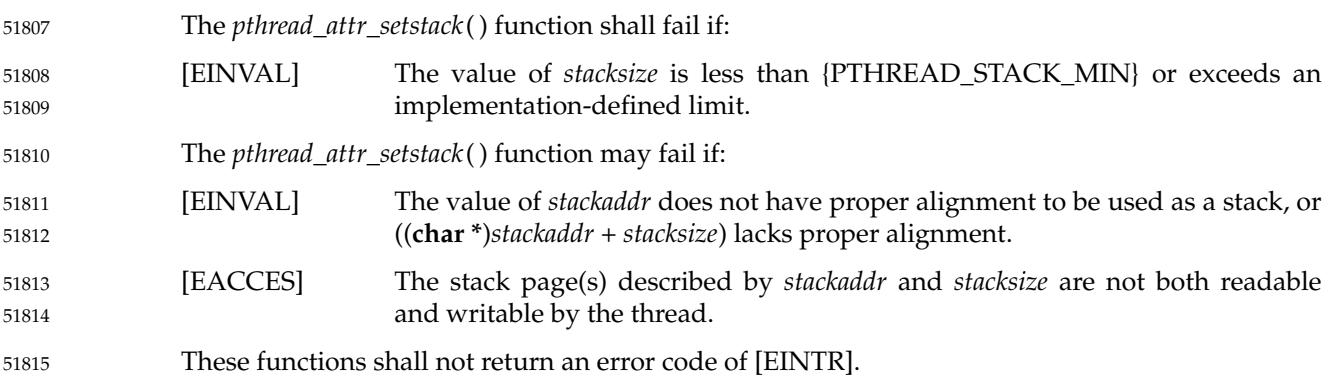

**EXAMPLES** 51816

None. 51817

**APPLICATION USAGE** 51818

These functions are appropriate for use by applications in an environment where the stack for a thread must be placed in some particular region of memory. 51819 51820

While it might seem that an application could detect stack overflow by providing a protected page outside the specified stack region, this cannot be done portably. Implementations are free to place the thread's initial stack pointer anywhere within the specified region to accommodate the machine's stack pointer behavior and allocation requirements. Furthermore, on some architectures, such as the IA-64, ``overflow'' might mean that two separate stack pointers allocated within the region will overlap somewhere in the middle of the region. 51821 51822 51823 51824 51825 51826

After a successful call to *pthread\_attr\_setstack*( ), the storage area specified by the *stackaddr* parameter is under the control of the implementation, as described in [Section 2.9.8](#page-568-0) (on page 522). 51827 51828

The specification of the *stackaddr* attribute presents several ambiguities that make portable use of these functions impossible. For example, the standard allows implementations to impose arbitrary alignment requirements on *stackaddr*. Applications cannot assume that a buffer obtained from *malloc*() is suitably aligned. Note that although the *stacksize* value passed to *pthread\_attr\_setstack*() must satisfy alignment requirements, the same is not true for *pthread\_attr\_setstacksize*() where the implementation must increase the specified size if necessary to achieve the proper alignment. 51829 51830 51831 51832 51833 51834 51835

#### **RATIONALE** 51836

If an implementation detects that the value specified by the *attr* argument to *pthread\_attr\_getstack*() or *pthread\_attr\_setstack*() does not refer to an initialized thread attributes object, it is recommended that the function should fail and report an [EINVAL] error. 51837 51838 51839

#### **FUTURE DIRECTIONS** 51840

- None. 51841
- **SEE ALSO** 51842
- *[pthread\\_attr\\_destroy](#page-1609-0)*( ), *[pthread\\_attr\\_getdetachstate](#page-1612-0)*( ), *[pthread\\_attr\\_getstacksize](#page-1628-0)*( ), *[pthread\\_create](#page-1679-0)*( ) 51843
- XBD **[<limits.h>](#page-316-0)**, **[<pthread.h>](#page-361-0)** 51844

#### **CHANGE HISTORY** 51845

- First released in Issue 6. Developed as part of the XSI option and brought into the BASE by IEEE PASC Interpretation 1003.1 #101. 51846 51847
- IEEE Std 1003.1-2001/Cor 2-2004, item XSH/TC2/D6/83 is applied, updating the APPLICATION USAGE section to refer to [Section 2.9.8](#page-568-0) (on page 522). 51848 51849
- IEEE Std 1003.1-2001/Cor 2-2004, item XSH/TC/D6/84 is applied, updating the ERRORS section to include optional errors for the case when *attr* refers to an uninitialized thread attribute object. 51850 51851 51852

### **Issue 7** 51853

- SD5-XSH-ERN-66 is applied, correcting the use of *attr* in the [EINVAL] error condition. 51854
- Austin Group Interpretation 1003.1-2001 #057 is applied, clarifying the behavior if the function is called before the *stackaddr* attribute is set. 51855 51856
- SD5-XSH-ERN-157 is applied, updating the APPLICATION USAGE section. 51857
- The description of the *stackaddr* attribute is updated in the DESCRIPTION and APPLICATION USAGE sections. 51858 51859

51860 51861

The [EINVAL] error for an uninitialized thread attributes object is removed; this condition results in undefined behavior.

<span id="page-1628-0"></span>pthread\_attr\_getstacksize, pthread\_attr\_setstacksize — get and set the stacksize attribute 51863

#### **SYNOPSIS** 51864

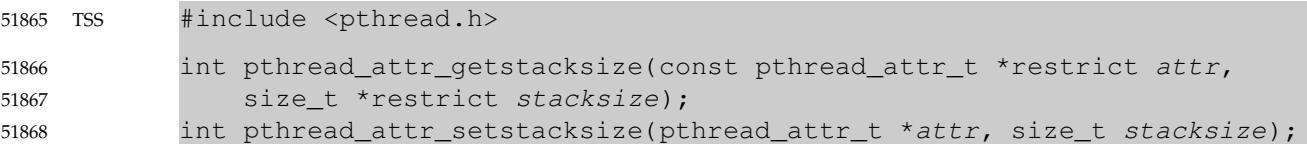

#### **DESCRIPTION** 51869

- The *pthread\_attr\_getstacksize*() and *pthread\_attr\_setstacksize*() functions, respectively, shall get and set the thread creation *stacksize* attribute in the *attr* object. 51870 51871
- The *stacksize* attribute shall define the minimum stack size (in bytes) allocated for the created threads stack. 51872 51873
- The behavior is undefined if the value specified by the *attr* argument to *pthread\_attr\_getstacksize*() or *pthread\_attr\_setstacksize*() does not refer to an initialized thread attributes object. 51874 51875 51876

#### **RETURN VALUE** 51877

- Upon successful completion, *pthread\_attr\_getstacksize*() and *pthread\_attr\_setstacksize*() shall return a value of 0; otherwise, an error number shall be returned to indicate the error. 51878 51879
- The *pthread\_attr\_getstacksize*() function stores the *stacksize* attribute value in *stacksize* if successful. 51880 51881

#### **ERRORS** 51882

- The *pthread\_attr\_setstacksize*() function shall fail if: 51883
- [EINVAL] The value of *stacksize* is less than {PTHREAD\_STACK\_MIN} or exceeds a system-imposed limit. 51884 51885
- These functions shall not return an error code of [EINTR]. 51886

#### **EXAMPLES** 51887

None. 51888

#### **APPLICATION USAGE** 51889

None. 51890

#### **RATIONALE** 51891

If an implementation detects that the value specified by the *attr* argument to *pthread\_attr\_getstacksize*() or *pthread\_attr\_setstacksize*() does not refer to an initialized thread attributes object, it is recommended that the function should fail and report an [EINVAL] error. 51892 51893 51894

#### **FUTURE DIRECTIONS** 51895

None. 51896

#### **SEE ALSO** 51897

*[pthread\\_attr\\_destroy](#page-1609-0)*( ), *[pthread\\_attr\\_getdetachstate](#page-1612-0)*( ), *[pthread\\_create](#page-1679-0)*( ) 51898

#### XBD **[<limits.h>](#page-316-0)**, **[<pthread.h>](#page-361-0)** 51899

#### **CHANGE HISTORY** 51900

First released in Issue 5. Included for alignment with the POSIX Threads Extension. 51901

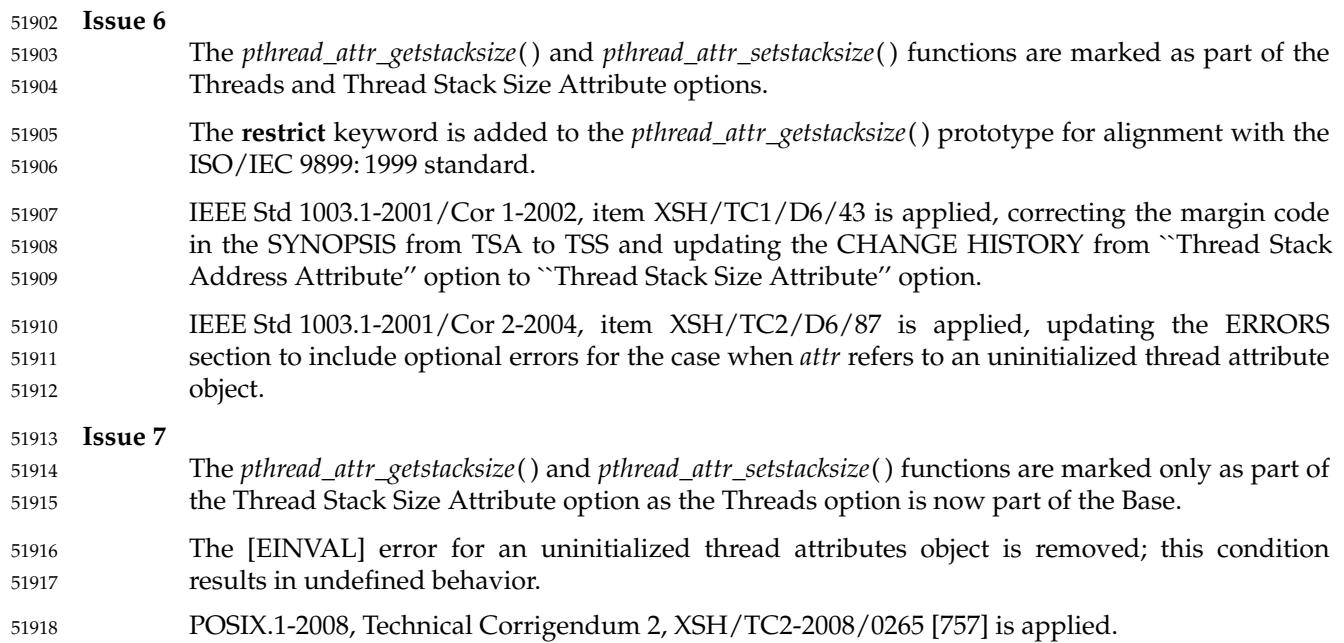

### **pthread\_attr\_init( )** *System Interfaces*

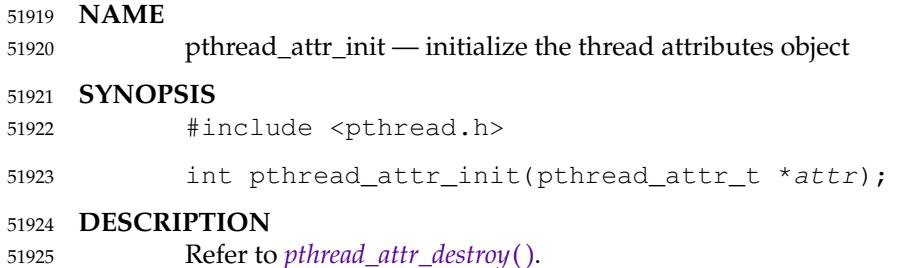

# *System Interfaces* **pthread\_attr\_setdetachstate( )**

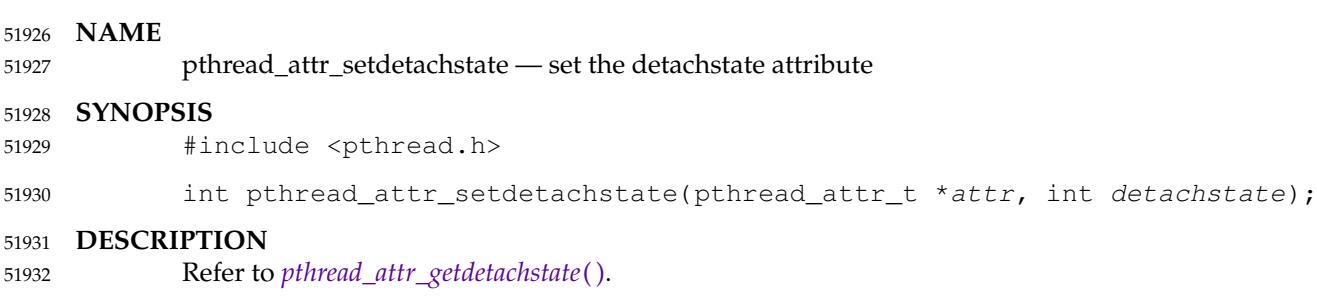

### **pthread\_attr\_setguardsize( )** *System Interfaces*

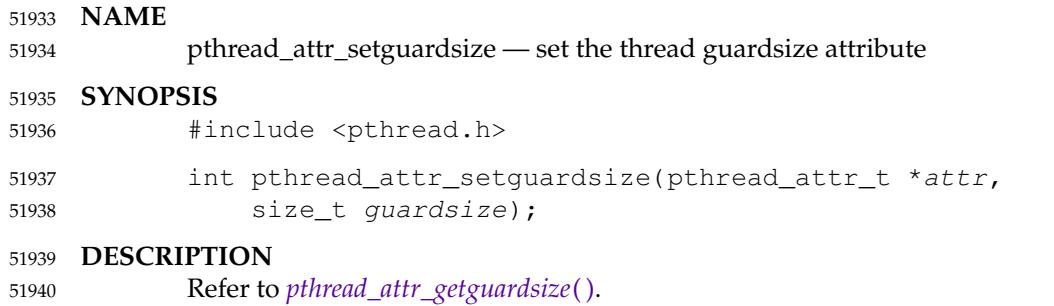

### *System Interfaces* **pthread\_attr\_setinheritsched( )**

#### **NAME** 51941

pthread\_attr\_setinheritsched — set the inheritsched attribute (**REALTIME THREADS**) 51942

#### **SYNOPSIS** 51943

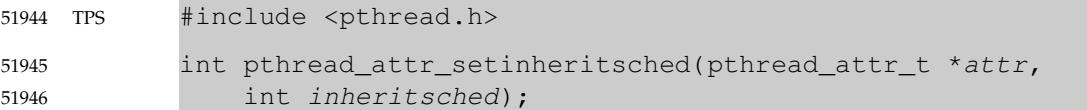

#### **DESCRIPTION** 51947

Refer to *[pthread\\_attr\\_getinheritsched](#page-1617-0)*( ). 51948

# **pthread\_attr\_setschedparam( )** *System Interfaces*

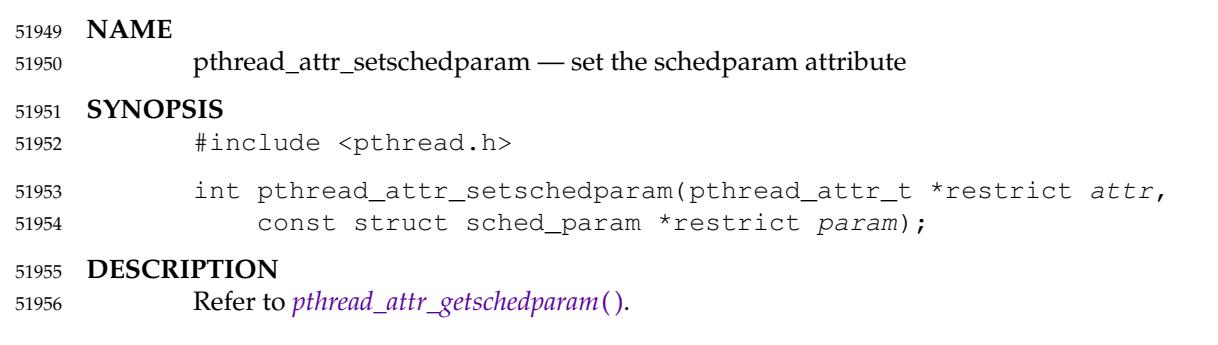

### *System Interfaces* **pthread\_attr\_setschedpolicy( )**

#### **NAME** 51957

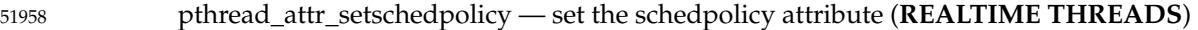

#### **SYNOPSIS** 51959

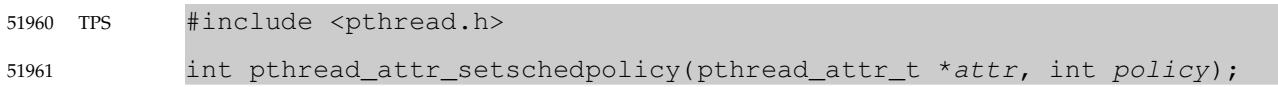

#### **DESCRIPTION** 51962

Refer to *[pthread\\_attr\\_getschedpolicy](#page-1621-0)*( ). 51963

### **pthread\_attr\_setscope( )** *System Interfaces*

#### **NAME** 51964

pthread\_attr\_setscope — set the contentionscope attribute (**REALTIME THREADS**) 51965

#### **SYNOPSIS** 51966

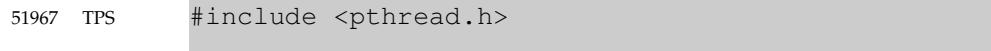

int pthread\_attr\_setscope(pthread\_attr\_t \*attr, int contentionscope); 51968

#### **DESCRIPTION** 51969

Refer to *[pthread\\_attr\\_getscope](#page-1623-0)*( ). 51970

pthread\_attr\_setstack — set the stack attribute 51972

#### **SYNOPSIS** 51973

TSA TSS #include <pthread.h> int pthread\_attr\_setstack(pthread\_attr\_t \*attr, void \*stackaddr, size\_t stacksize); 51974 51975 51976

#### **DESCRIPTION** 51977

Refer to *[pthread\\_attr\\_getstack](#page-1625-0)*( ). 51978

### **pthread\_attr\_setstacksize( )** *System Interfaces*

#### **NAME** 51979

pthread\_attr\_setstacksize — set the stacksize attribute 51980

#### **SYNOPSIS** 51981

TSS #include <pthread.h> int pthread\_attr\_setstacksize(pthread\_attr\_t \*attr, size\_t stacksize); 51982 51983

#### **DESCRIPTION** 51984

Refer to *[pthread\\_attr\\_getstacksize](#page-1628-0)*( ). 51985

#### <span id="page-1639-0"></span>**NAME** pthread\_barrier\_destroy, pthread\_barrier\_init — destroy and initialize a barrier object **SYNOPSIS** #include <pthread.h> int pthread\_barrier\_destroy(pthread\_barrier\_t \*barrier); int pthread\_barrier\_init(pthread\_barrier\_t \*restrict barrier, const pthread\_barrierattr\_t \*restrict attr, unsigned count); 51986 51987 51988 51989 51990 51991 51992

#### **DESCRIPTION** 51993

- The *pthread\_barrier\_destroy*() function shall destroy the barrier referenced by *barrier* and release any resources used by the barrier. The effect of subsequent use of the barrier is undefined until the barrier is reinitialized by another call to *pthread\_barrier\_init*( ). An implementation may use this function to set *barrier* to an invalid value. The results are undefined if *pthread\_barrier\_destroy*() is called when any thread is blocked on the barrier, or if this function is called with an uninitialized barrier. 51994 51995 51996 51997 51998 51999
- The *pthread\_barrier\_init*() function shall allocate any resources required to use the barrier referenced by *barrier* and shall initialize the barrier with attributes referenced by *attr*. If *attr* is NULL, the default barrier attributes shall be used; the effect is the same as passing the address of a default barrier attributes object. The results are undefined if *pthread\_barrier\_init*() is called when any thread is blocked on the barrier (that is, has not returned from the *pthread\_barrier\_wait*() call). The results are undefined if a barrier is used without first being initialized. The results are undefined if *pthread\_barrier\_init*() is called specifying an already initialized barrier. 52000 52001 52002 52003 52004 52005 52006 52007
- The *count* argument specifies the number of threads that must call *pthread\_barrier\_wait*() before any of them successfully return from the call. The value specified by *count* must be greater than zero. 52008 52009 52010
- If the *pthread\_barrier\_init*() function fails, the barrier shall not be initialized and the contents of *barrier* are undefined. 52011 52012
- See [Section 2.9.9](#page-569-0) (on page 523) for further requirements. 52013

#### **RETURN VALUE** 52014

Upon successful completion, these functions shall return zero; otherwise, an error number shall be returned to indicate the error. 52015 52016

#### **ERRORS** 52017

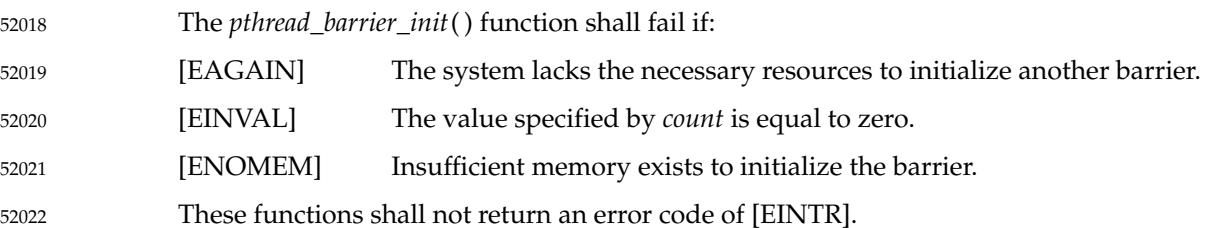

**EXAMPLES** 52023

None. 52024

**APPLICATION USAGE** 52025

None. 52026

#### **RATIONALE** 52027

If an implementation detects that the value specified by the *barrier* argument to *pthread\_barrier\_destroy*() does not refer to an initialized barrier object, it is recommended that the function should fail and report an [EINVAL] error. 52028 52029 52030

If an implementation detects that the value specified by the *attr* argument to *pthread\_barrier\_init*() does not refer to an initialized barrier attributes object, it is recommended that the function should fail and report an [EINVAL] error. 52031 52032 52033

If an implementation detects that the value specified by the *barrier* argument to *pthread\_barrier\_destroy*() or *pthread\_barrier\_init*() refers to a barrier that is in use (for example, in a *pthread\_barrier\_wait*() call) by another thread, or detects that the value specified by the *barrier* argument to *pthread\_barrier\_init*() refers to an already initialized barrier object, it is recommended that the function should fail and report an [EBUSY] error. 52034 52035 52036 52037 52038

#### **FUTURE DIRECTIONS** 52039

None. 52040

#### **SEE ALSO** 52041

- *[pthread\\_barrier\\_wait](#page-1641-0)*( ) 52042
- XBD **[<pthread.h>](#page-361-0)** 52043

#### **CHANGE HISTORY** 52044

First released in Issue 6. Derived from IEEE Std 1003.1j-2000. 52045

#### **Issue 7** 52046

- The *pthread\_barrier\_destroy*() and *pthread\_barrier\_init*() functions are moved from the Barriers option to the Base. 52047 52048
- The [EINVAL] error for an uninitialized barrier object and an uninitialized barrier attributes object is removed; this condition results in undefined behavior. 52049 52050
- The [EBUSY] error for a barrier that is in use or an already initialized barrier object is removed; this condition results in undefined behavior. 52051 52052
- POSIX.1-2008, Technical Corrigendum 2, XSH/TC2-2008/0266 [972] is applied. 52053

<span id="page-1641-0"></span>pthread\_barrier\_wait — synchronize at a barrier 52055

#### **SYNOPSIS** 52056

52058

#include <pthread.h> 52057

int pthread\_barrier\_wait(pthread\_barrier\_t \*barrier);

#### **DESCRIPTION** 52059

- The *pthread\_barrier\_wait*() function shall synchronize participating threads at the barrier referenced by *barrier*. The calling thread shall block until the required number of threads have called *pthread\_barrier\_wait*() specifying the barrier. 52060 52061 52062
- When the required number of threads have called *pthread\_barrier\_wait*() specifying the barrier, the constant PTHREAD\_BARRIER\_SERIAL\_THREAD shall be returned to one unspecified thread and zero shall be returned to each of the remaining threads. At this point, the barrier shall be reset to the state it had as a result of the most recent *pthread\_barrier\_init*() function that referenced it. 52063 52064 52065 52066 52067
- The constant PTHREAD\_BARRIER\_SERIAL\_THREAD is defined in **<pthread.h>** and its value shall be distinct from any other value returned by *pthread\_barrier\_wait*( ). 52068 52069
- The results are undefined if this function is called with an uninitialized barrier. 52070
- If a signal is delivered to a thread blocked on a barrier, upon return from the signal handler the thread shall resume waiting at the barrier if the barrier wait has not completed (that is, if the required number of threads have not arrived at the barrier during the execution of the signal handler); otherwise, the thread shall continue as normal from the completed barrier wait. Until the thread in the signal handler returns from it, it is unspecified whether other threads may proceed past the barrier once they have all reached it. 52071 52072 52073 52074 52075 52076
- A thread that has blocked on a barrier shall not prevent any unblocked thread that is eligible to use the same processing resources from eventually making forward progress in its execution. Eligibility for processing resources shall be determined by the scheduling policy. 52077 52078 52079

#### **RETURN VALUE** 52080

Upon successful completion, the *pthread\_barrier\_wait*() function shall return PTHREAD\_BARRIER\_SERIAL\_THREAD for a single (arbitrary) thread synchronized at the barrier and zero for each of the other threads. Otherwise, an error number shall be returned to indicate the error. 52081 52082 52083 52084

#### **ERRORS** 52085

52086

This function shall not return an error code of [EINTR].

#### **EXAMPLES** 52087

None. 52088

#### **APPLICATION USAGE** 52089

Applications using this function may be subject to priority inversion, as discussed in XBD [Section 3.291](#page-126-0) (on page 80). 52090 52091

#### **RATIONALE** 52092

If an implementation detects that the value specified by the *barrier* argument to *pthread\_barrier\_wait*() does not refer to an initialized barrier object, it is recommended that the function should fail and report an [EINVAL] error. 52093 52094 52095

# **pthread\_barrier\_wait( )** *System Interfaces*

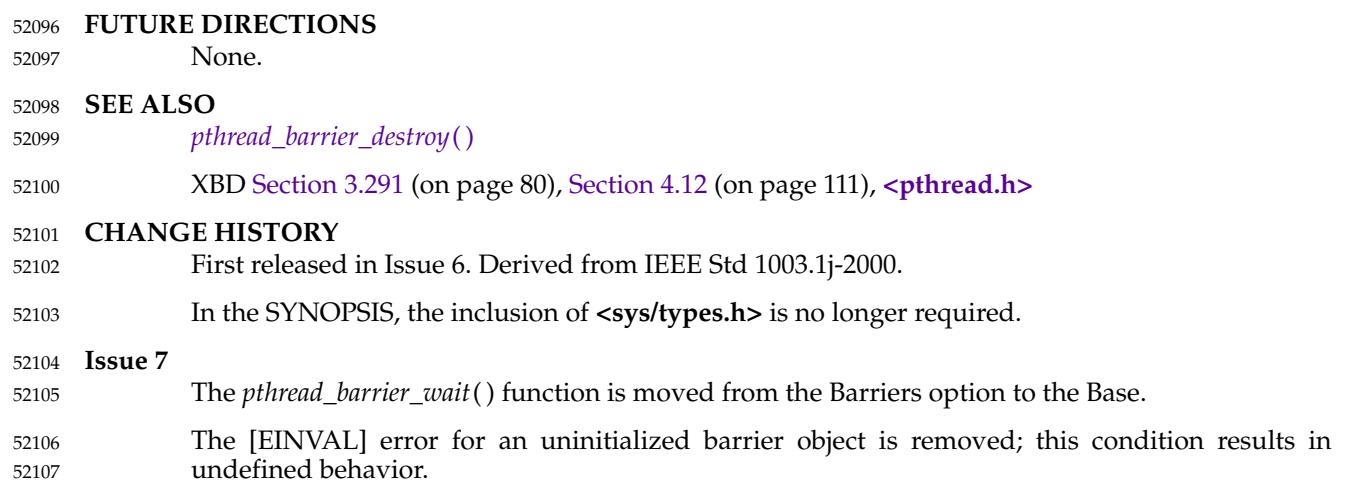

<span id="page-1643-0"></span>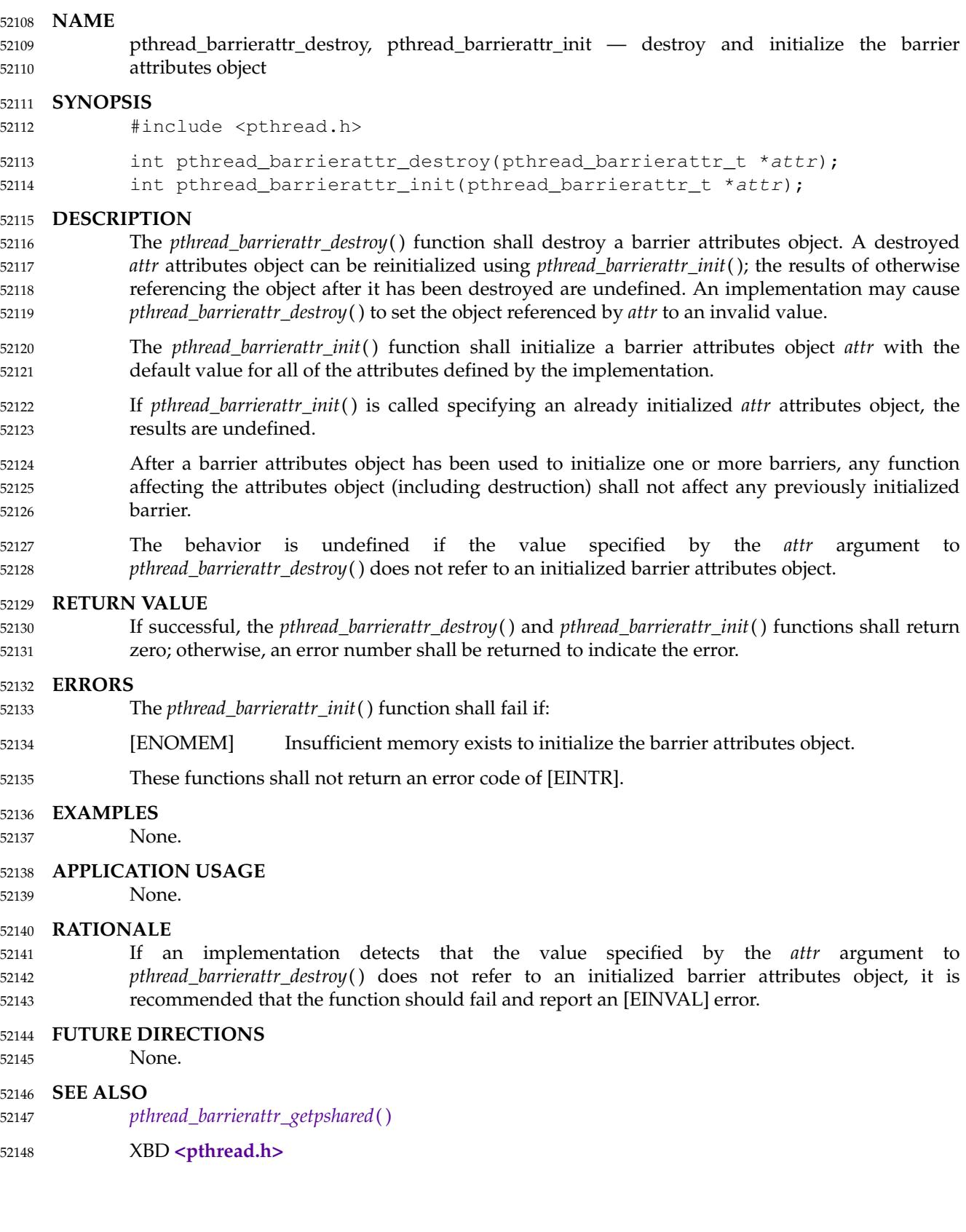

# **pthread\_barrierattr\_destroy( )** *System Interfaces*

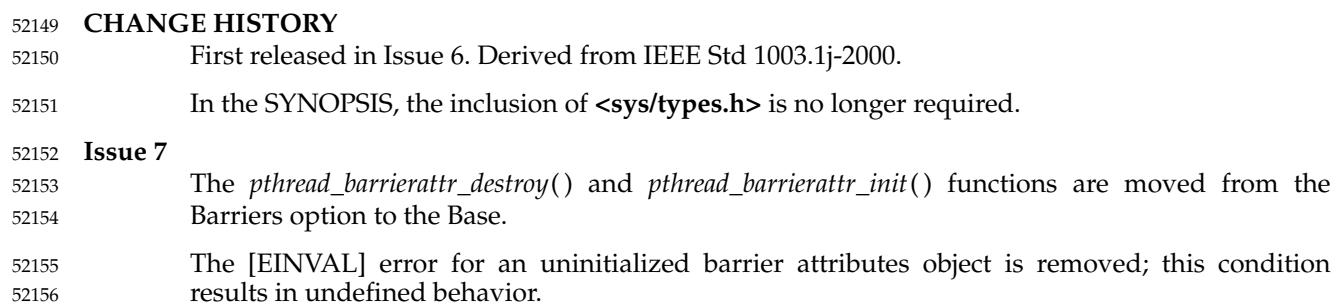

<span id="page-1645-0"></span>pthread\_barrierattr\_getpshared, pthread\_barrierattr\_setpshared ⇒ get and set the processshared attribute of the barrier attributes object 52158 52159

#### **SYNOPSIS** 52160

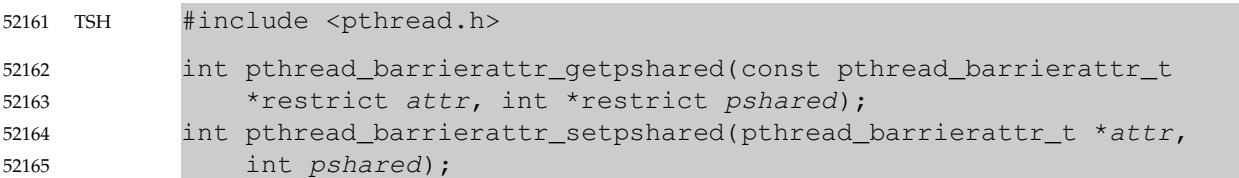

#### **DESCRIPTION** 52166

- The *pthread\_barrierattr\_getpshared*() function shall obtain the value of the *process-shared* attribute from the attributes object referenced by *attr*. The *pthread\_barrierattr\_setpshared*() function shall set the *process-shared* attribute in an initialized attributes object referenced by *attr*. 52167 52168 52169
- The *process-shared* attribute is set to PTHREAD\_PROCESS\_SHARED to permit a barrier to be operated upon by any thread that has access to the memory where the barrier is allocated. See [Section 2.9.9](#page-569-0) (on page 523) for further requirements. The default value of the attribute shall be PTHREAD\_PROCESS\_PRIVATE. Both constants PTHREAD\_PROCESS\_SHARED and PTHREAD\_PROCESS\_PRIVATE are defined in **<pthread.h>**. 52170 52171 52172 52173 52174
- Additional attributes, their default values, and the names of the associated functions to get and set those attribute values are implementation-defined. 52175 52176
- The behavior is undefined if the value specified by the *attr* argument to *pthread\_barrierattr\_getpshared*() or *pthread\_barrierattr\_setpshared*() does not refer to an initialized barrier attributes object. 52177 52178 52179

#### **RETURN VALUE** 52180

- If successful, the *pthread\_barrierattr\_getpshared*() function shall return zero and store the value of the *process-shared* attribute of *attr* into the object referenced by the *pshared* parameter. Otherwise, an error number shall be returned to indicate the error. 52181 52182 52183
- If successful, the *pthread\_barrierattr\_setpshared*() function shall return zero; otherwise, an error number shall be returned to indicate the error. 52184 52185

#### **ERRORS** 52186

- The *pthread\_barrierattr\_setpshared*() function may fail if: 52187
- [EINVAL] The new value specified for the *process-shared* attribute is not one of the legal values PTHREAD\_PROCESS\_SHARED or PTHREAD\_PROCESS\_PRIVATE. 52188 52189
- These functions shall not return an error code of [EINTR]. 52190

#### **EXAMPLES** 52191

None. 52192

#### **APPLICATION USAGE** 52193

The *pthread\_barrierattr\_getpshared*() and *pthread\_barrierattr\_setpshared*() functions are part of the Thread Process-Shared Synchronization option and need not be provided on all implementations. 52194 52195 52196

#### **RATIONALE** 52197

If an implementation detects that the value specified by the *attr* argument to *pthread\_barrierattr\_getpshared*() or *pthread\_barrierattr\_setpshared*() does not refer to an initialized barrier attributes object, it is recommended that the function should fail and report an [EINVAL] 52198 52199 52200

# **pthread\_barrierattr\_getpshared( )** *System Interfaces*

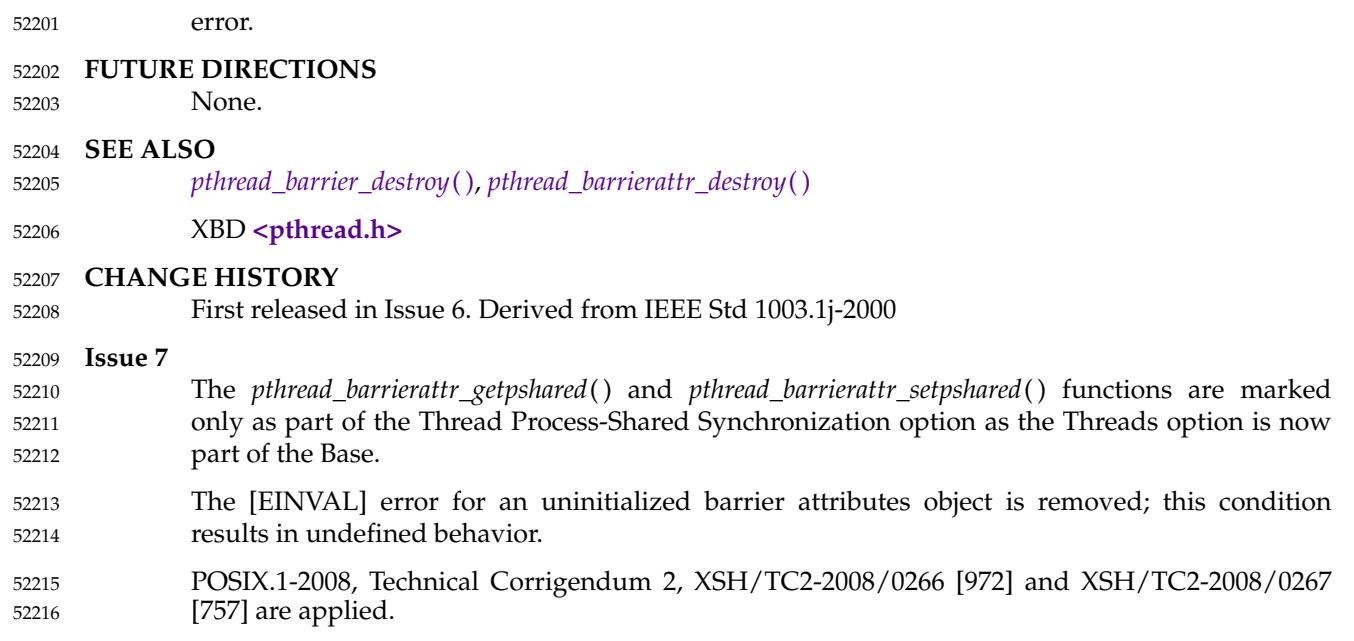

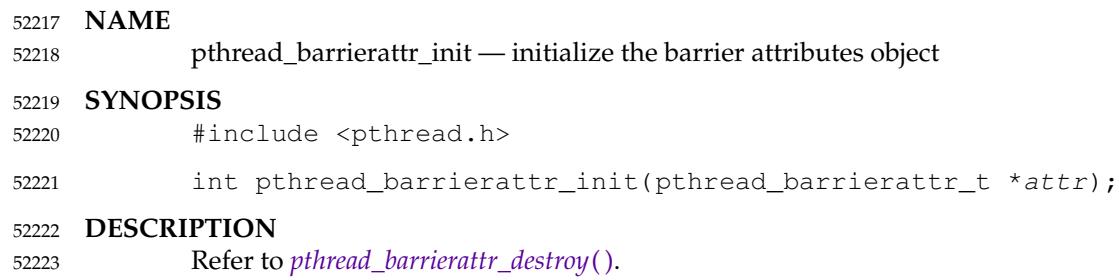

### **pthread\_barrierattr\_setpshared( )** *System Interfaces*

### **NAME** 52224

pthread\_barrierattr\_setpshared — set the process-shared attribute of the barrier attributes object 52225

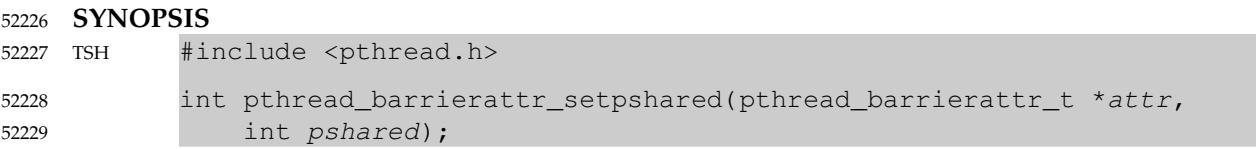

#### **DESCRIPTION** 52230

Refer to *[pthread\\_barrierattr\\_getpshared](#page-1645-0)*( ). 52231

<span id="page-1649-0"></span>pthread\_cancel — cancel execution of a thread 52233

#### **SYNOPSIS** 52234

#include <pthread.h> 52235

int pthread\_cancel(pthread\_t thread); 52236

#### **DESCRIPTION** 52237

- The *pthread\_cancel*() function shall request that *thread* be canceled. The target thread's cancelability state and type determines when the cancellation takes effect. When the cancellation is acted on, the cancellation cleanup handlers for *thread* shall be called. When the last cancellation cleanup handler returns, the thread-specific data destructor functions shall be called for *thread*. When the last destructor function returns, *thread* shall be terminated. 52238 52239 52240 52241 52242
- The cancellation processing in the target thread shall run asynchronously with respect to the calling thread returning from *pthread\_cancel*( ). 52243 52244

#### **RETURN VALUE** 52245

If successful, the *pthread\_cancel*() function shall return zero; otherwise, an error number shall be returned to indicate the error. 52246 52247

#### **ERRORS** 52248

The *pthread\_cancel*() function shall not return an error code of [EINTR]. 52249

#### **EXAMPLES** 52250

None. 52251

#### **APPLICATION USAGE** 52252

None.

52253

#### **RATIONALE** 52254

- Two alternative functions were considered for sending the cancellation notification to a thread. One would be to define a new SIGCANCEL signal that had the cancellation semantics when delivered; the other was to define the new *pthread\_cancel*() function, which would trigger the cancellation semantics. 52255 52256 52257 52258
- The advantage of a new signal was that so much of the delivery criteria were identical to that used when trying to deliver a signal that making cancellation notification a signal was seen as consistent. Indeed, many implementations implement cancellation using a special signal. On the other hand, there would be no signal functions that could be used with this signal except *pthread\_kill*( ), and the behavior of the delivered cancellation signal would be unlike any previously existing defined signal. 52259 52260 52261 52262 52263 52264
- The benefits of a special function include the recognition that this signal would be defined because of the similar delivery criteria and that this is the only common behavior between a cancellation request and a signal. In addition, the cancellation delivery mechanism does not have to be implemented as a signal. There are also strong, if not stronger, parallels with language exception mechanisms than with signals that are potentially obscured if the delivery mechanism is visibly closer to signals. 52265 52266 52267 52268 52269 52270
- In the end, it was considered that as there were so many exceptions to the use of the new signal with existing signals functions it would be misleading. A special function has resolved this problem. This function was carefully defined so that an implementation wishing to provide the cancellation functions on top of signals could do so. The special function also means that implementations are not obliged to implement cancellation with signals. 52271 52272 52273 52274 52275
- If an implementation detects use of a thread ID after the end of its lifetime, it is recommended that the function should fail and report an [ESRCH] error. 52276 52277

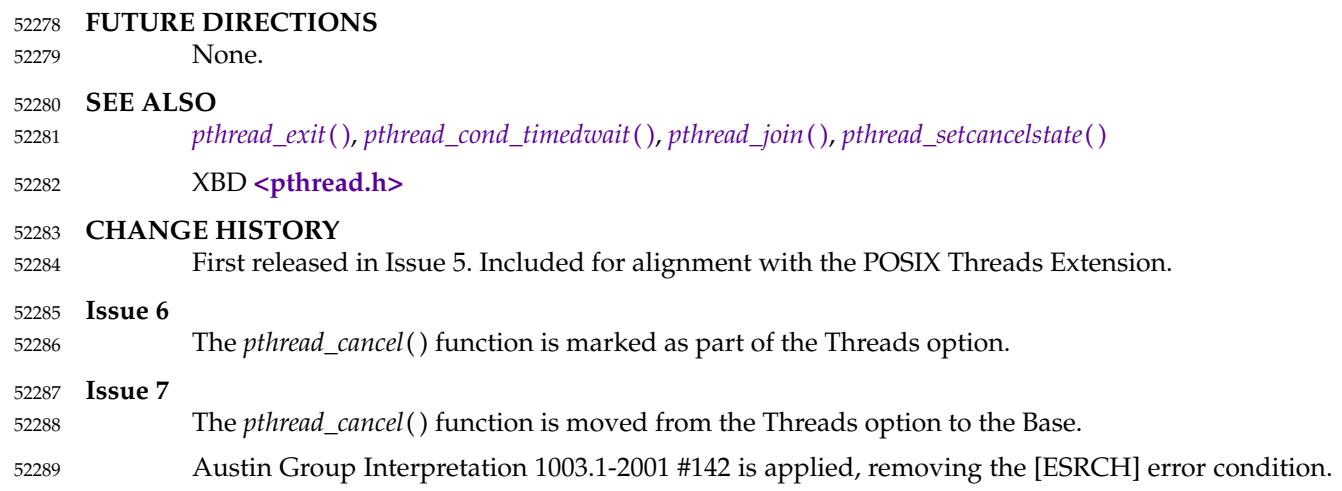

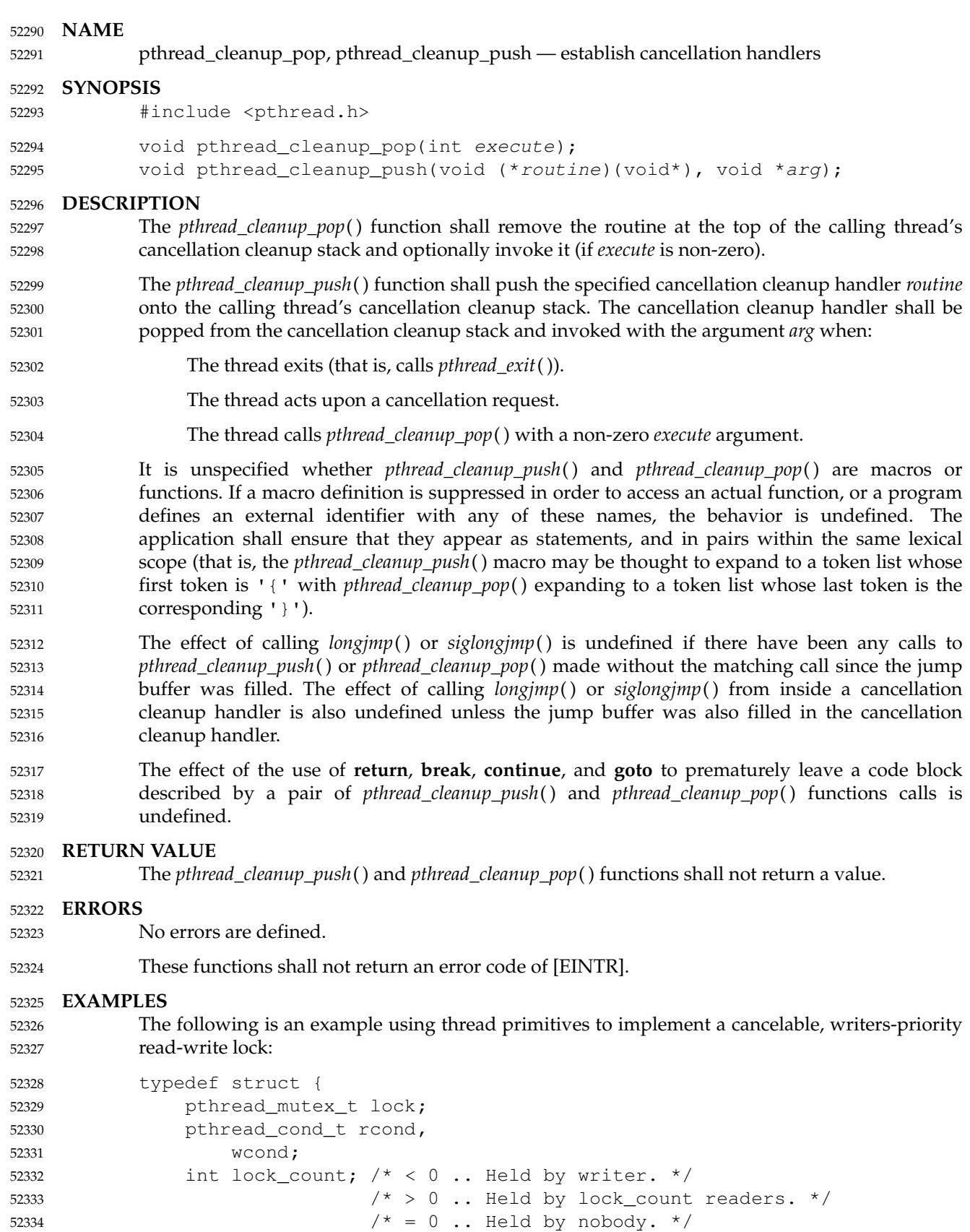

### **pthread\_cleanup\_pop( )** *System Interfaces*

```
int waiting_writers; /* Count of waiting writers. */
             } rwlock;
             void
             waiting_reader_cleanup(void *arg)
             {
                 rwlock *l;
                 l = (rwlock *) arg;pthread_mutex_unlock(&l->lock);
             }
             void
             lock_for_read(rwlock *l)
             {
                 pthread mutex lock(&l->lock);
                 pthread_cleanup_push(waiting_reader_cleanup, l);
                 while ((1-)lock_count < 0) || (1-)waiting_writers != 0)pthread_cond_wait(&l->rcond, &l->lock);
                 l->lock_count++;
                /*
                 * Note the pthread_cleanup_pop executes
                 * waiting_reader_cleanup.
                 */
                 pthread_cleanup_pop(1);
             }
             void
             release_read_lock(rwlock *l)
             {
                 pthread_mutex_lock(&l->lock);
                 if (- -1-)lock count == 0)pthread cond signal(&l->wcond);
                 pthread_mutex_unlock(&l->lock);
             }
             void
             waiting writer cleanup(void *arg)
             {
                 rwlock *l;
                 l = (rwlock *) arg;if ((- - 1 - \times \text{aditing\_writes}) = 0) & (1 - \times \text{lock\_count} > 0) {
                     /*
                      * This only happens if we have been canceled. If the
                      * lock is not held by a writer, there may be readers who
                      * were blocked because waiting_writers was positive; they
                      * can now be unblocked.
                      */
                      pthread_cond_broadcast(&l->rcond);
                 }
                 pthread_mutex_unlock(&l->lock);
             }
            void
52335
52336
52337
52338
52339
52340
52341
52342
52343
52344
52345
52346
52347
52348
52349
52350
52351
52352
52353
52354
52355
52356
52357
52358
52359
52360
52361
52362
52363
52364
52365
52366
52367
52368
52369
52370
52371
52372
52373
52374
52375
52376
52377
52378
52379
52380
52381
52382
```

```
lock_for_write(rwlock *l)
             {
                 pthread mutex lock(&l->lock);
                 l->waiting_writers++;
                 pthread_cleanup_push(waiting_writer_cleanup, l);
                 while (l->lock count != 0)pthread_cond_wait(&l->wcond, &l->lock);
                 l->lock_count = -1;/*
                 * Note the pthread_cleanup_pop executes
                 * waiting_writer_cleanup.
                 */
                 pthread cleanup pop(1);
            }
            void
            release_write_lock(rwlock *l)
             {
                 pthread_mutex_lock(&l->lock);
                 l->lock count = 0;
                 if (l->waiting writers == 0)
                     pthread_cond_broadcast(&l->rcond);
                 else
                      pthread_cond_signal(&l->wcond);
                 pthread mutex unlock(&l->lock);
            }
             /*
              * This function is called to initialize the read/write lock.
              */
            void
            initialize_rwlock(rwlock *l)
             {
                 pthread_mutex_init(&l->lock, pthread_mutexattr_default);
                 pthread_cond_init(&l->wcond, pthread_condattr_default);
                 pthread_cond_init(&l->rcond, pthread_condattr_default);
                 l->lock count = 0;
                 l->waiting writers = 0;
            }
            reader_thread()
             {
                 lock_for_read(&lock);
                 pthread cleanup push(release read lock, &lock);
                /*
                 * Thread has read lock.
                 */
                 pthread_cleanup_pop(1);
            }
            writer_thread()
             {
                 lock_for_write(&lock);
                 pthread cleanup push(release write lock, &lock);
52383
52384
52385
52386
52387
52388
52389
52390
52391
52392
52393
52394
52395
52396
52397
52398
52399
52400
52401
52402
52403
52404
52405
52406
52407
52408
52409
52410
52411
52412
52413
52414
52415
52416
52417
52418
52419
52420
52421
52422
52423
52424
52425
52426
52427
52428
52429
52430
52431
52432
```
/\* Thread has write lock.  $\star$ pthread cleanup pop(1);  $\left| \right|$ **APPLICATION USAGE** The two routines that push and pop cancellation cleanup handlers, *pthread\_cleanup\_push*() and *pthread\_cleanup\_pop*( ), can be thought of as left and right-parentheses. They always need to be matched. **RATIONALE** The restriction that the two routines that push and pop cancellation cleanup handlers, *pthread\_cleanup\_push*() and *pthread\_cleanup\_pop*( ), have to appear in the same lexical scope allows for efficient macro or compiler implementations and efficient storage management. A sample implementation of these routines as macros might look like this: #define pthread\_cleanup\_push(rtn,arg) { \ struct \_pthread\_handler\_rec \_\_cleanup\_handler, \*\*\_\_head; \  $\angle$  cleanup\_handler.rtn = rtn; \  $c$ leanup\_handler.arg = arg; \ (void) pthread\_qetspecific(\_pthread\_handler\_key,  $\&$  head); \  $\angle$  cleanup\_handler.next = \* head; \ \* head =  $&$  cleanup handler; #define pthread\_cleanup\_pop(ex) \ \* head =  $\angle$  cleanup\_handler.next; \ if (ex) (\* cleanup handler.rtn)( cleanup handler.arg);  $\setminus$ } A more ambitious implementation of these routines might do even better by allowing the compiler to note that the cancellation cleanup handler is a constant and can be expanded inline. This volume of POSIX.1-2017 currently leaves unspecified the effect of calling *longjmp*() from a signal handler executing in a POSIX System Interfaces function. If an implementation wants to allow this and give the programmer reasonable behavior, the *longjmp*() function has to call all cancellation cleanup handlers that have been pushed but not popped since the time *setjmp*() was called. Consider a multi-threaded function called by a thread that uses signals. If a signal were delivered to a signal handler during the operation of *qsort*() and that handler were to call *longjmp*() (which, in turn, did *not* call the cancellation cleanup handlers) the helper threads created by the *qsort*() function would not be canceled. Instead, they would continue to execute and write into the argument array even though the array might have been popped off the stack. Note that the specified cleanup handling mechanism is especially tied to the C language and, while the requirement for a uniform mechanism for expressing cleanup is languageindependent, the mechanism used in other languages may be quite different. In addition, this mechanism is really only necessary due to the lack of a real exception mechanism in the C language, which would be the ideal solution. There is no notion of a cancellation cleanup-safe function. If an application has no cancellation points in its signal handlers, blocks any signal whose handler may have cancellation points while calling async-unsafe functions, or disables cancellation while calling async-unsafe functions, all functions may be safely called from cancellation cleanup routines. 52433 52434 52435 52436 52437 52438 52439 52440 52441 52442 52443 52444 52445 52446 52447 52448 52449 52450 52451 52452 52453 52454 52455 52456 52457 52458 52459 52460 52461 52462 52463 52464 52465 52466 52467 52468 52469 52470 52471 52472 52473 52474 52475 52476 52477 52478

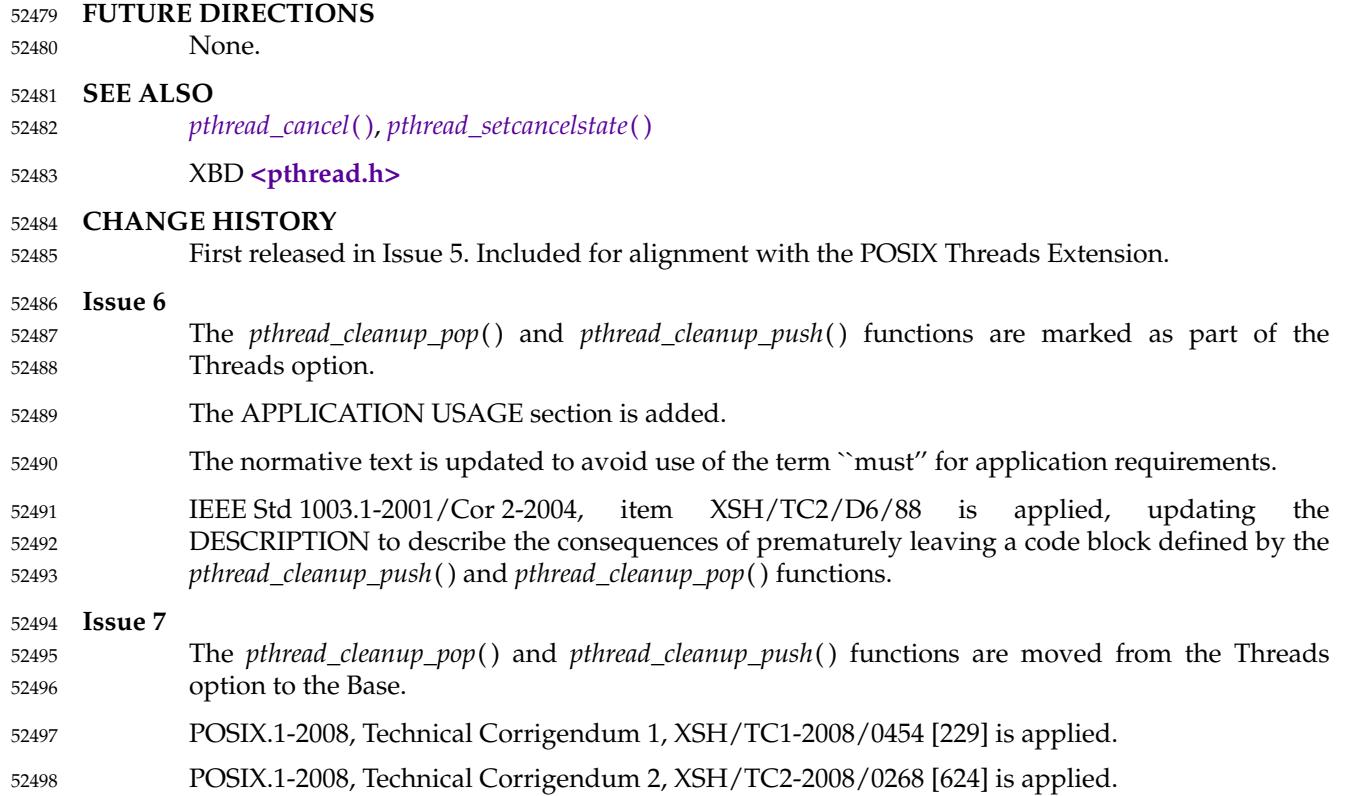
### <span id="page-1656-0"></span>**NAME** pthread\_cond\_broadcast, pthread\_cond\_signal — broadcast or signal a condition **SYNOPSIS** #include <pthread.h> int pthread\_cond\_broadcast(pthread\_cond\_t \*cond); int pthread\_cond\_signal(pthread\_cond\_t \*cond); **DESCRIPTION** These functions shall unblock threads blocked on a condition variable. The *pthread\_cond\_broadcast*() function shall unblock all threads currently blocked on the specified condition variable *cond*. The *pthread\_cond\_signal*() function shall unblock at least one of the threads that are blocked on the specified condition variable *cond* (if any threads are blocked on *cond*). If more than one thread is blocked on a condition variable, the scheduling policy shall determine the order in which threads are unblocked. When each thread unblocked as a result of a *pthread\_cond\_broadcast*() or *pthread\_cond\_signal*() returns from its call to *pthread\_cond\_wait*() or *pthread\_cond\_timedwait*( ), the thread shall own the mutex with which it called *pthread\_cond\_wait*() or *pthread\_cond\_timedwait*( ). The thread(s) that are unblocked shall contend for the mutex according to the scheduling policy (if applicable), and as if each had called *pthread\_mutex\_lock*( ). The *pthread\_cond\_broadcast*() or *pthread\_cond\_signal*() functions may be called by a thread whether or not it currently owns the mutex that threads calling *pthread\_cond\_wait*() or *pthread\_cond\_timedwait*() have associated with the condition variable during their waits; however, if predictable scheduling behavior is required, then that mutex shall be locked by the thread calling *pthread\_cond\_broadcast*() or *pthread\_cond\_signal*( ). The *pthread\_cond\_broadcast*() and *pthread\_cond\_signal*() functions shall have no effect if there are no threads currently blocked on *cond*. The behavior is undefined if the value specified by the *cond* argument to *pthread\_cond\_broadcast*( ) or *pthread\_cond\_signal*() does not refer to an initialized condition variable. **RETURN VALUE** If successful, the *pthread\_cond\_broadcast*() and *pthread\_cond\_signal*() functions shall return zero; otherwise, an error number shall be returned to indicate the error. **ERRORS** These functions shall not return an error code of [EINTR]. **EXAMPLES** None. **APPLICATION USAGE** 52499 52500 52501 52502 52503 52504 52505 52506 52507 52508 52509 52510 52511 52512 52513 52514 52515 52516 52517 52518 52519 52520 52521 52522 52523 52524 52525 52526 52527 52528 52529 52530 52531 52532 52533 52534

The *pthread\_cond\_broadcast*() function is used whenever the shared-variable state has been changed in a way that more than one thread can proceed with its task. Consider a single producer/multiple consumer problem, where the producer can insert multiple items on a list that is accessed one item at a time by the consumers. By calling the *pthread\_cond\_broadcast*( ) function, the producer would notify all consumers that might be waiting, and thereby the application would receive more throughput on a multi-processor. In addition, *pthread\_cond\_broadcast*() makes it easier to implement a read-write lock. The *pthread\_cond\_broadcast*() function is needed in order to wake up all waiting readers when a writer releases its lock. Finally, the two-phase commit algorithm can use this broadcast function to notify all clients of an impending transaction commit. 52535 52536 52537 52538 52539 52540 52541 52542 52543 52544

It is not safe to use the *pthread\_cond\_signal*() function in a signal handler that is invoked asynchronously. Even if it were safe, there would still be a race between the test of the Boolean *pthread\_cond\_wait*() that could not be efficiently eliminated. 52545 52546 52547

Mutexes and condition variables are thus not suitable for releasing a waiting thread by signaling from code running in a signal handler. 52548 52549

### **RATIONALE** 52550

52591

If an implementation detects that the value specified by the *cond* argument to *pthread\_cond\_broadcast*() or *pthread\_cond\_signal*() does not refer to an initialized condition variable, it is recommended that the function should fail and report an [EINVAL] error. 52551 52552 52553

### **Multiple Awakenings by Condition Signal** 52554

On a multi-processor, it may be impossible for an implementation of *pthread\_cond\_signal*() to avoid the unblocking of more than one thread blocked on a condition variable. For example, consider the following partial implementation of *pthread\_cond\_wait*() and *pthread\_cond\_signal*( ), executed by two threads in the order given. One thread is trying to wait on the condition variable, another is concurrently executing *pthread\_cond\_signal*( ), while a third thread is already waiting. 52555 52556 52557 52558 52559 52560

```
pthread cond wait(mutex, cond):
                value = cond->value; /* 1 */pthread_mutex_unlock(mutex); /* 2 */
                pthread_mutex_lock(cond->mutex); /* 10 */
                if (value == cond->value) { /* 11 * /me->next cond = cond->waiter;
                     cond->waiter = me;
                     pthread_mutex_unlock(cond->mutex);
                     unable to run(me);
                } else
                     pthread_mutex_unlock(cond->mutex); /* 12 */
                pthread mutex lock(mutex); /* 13 */pthread_cond_signal(cond):
                pthread mutex lock(cond->mutex); /* 3 */cond->value++; /* 4 */if (cond->waiter) { /* 5 */sleeper = cond->waiter; /* 6 */cond->waiter = sleeper->next cond; /* 7 */able to run(sleeper); /* 8 */}
                pthread_mutex_unlock(cond->mutex); /* 9 */
52561
52562
52563
52564
52565
52566
52567
52568
52569
52570
52571
52572
52573
52574
52575
52576
52577
52578
52579
52580
52581
```
The effect is that more than one thread can return from its call to *pthread\_cond\_wait*() or *pthread\_cond\_timedwait*() as a result of one call to *pthread\_cond\_signal*(). This effect is called ``spurious wakeup''. Note that the situation is self-correcting in that the number of threads that are so awakened is finite; for example, the next thread to call *pthread\_cond\_wait*() after the sequence of events above blocks. 52582 52583 52584 52585 52586

While this problem could be resolved, the loss of efficiency for a fringe condition that occurs only rarely is unacceptable, especially given that one has to check the predicate associated with a condition variable anyway. Correcting this problem would unnecessarily reduce the degree of concurrency in this basic building block for all higher-level synchronization operations. 52587 52588 52589 52590

An added benefit of allowing spurious wakeups is that applications are forced to code a

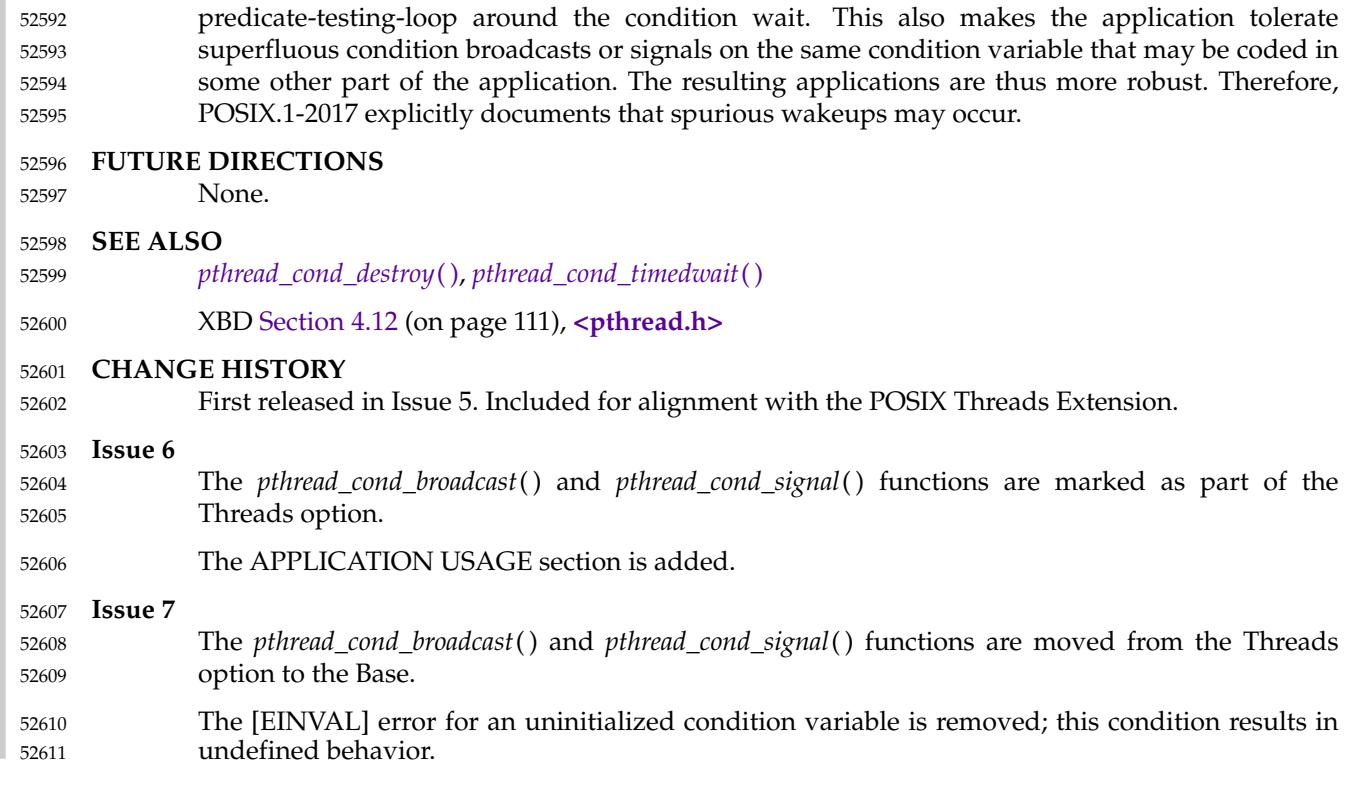

<span id="page-1659-0"></span>pthread\_cond\_destroy, pthread\_cond\_init — destroy and initialize condition variables 52613

### **SYNOPSIS** 52614

#include <pthread.h> 52615

```
int pthread_cond_destroy(pthread_cond_t *cond);
            int pthread_cond_init(pthread_cond_t *restrict cond,
                const pthread_condattr_t *restrict attr);
            pthread cond t cond = PTHREAD COND INITIALIZER;
52616
52617
52618
52619
```
### **DESCRIPTION** 52620

- The *pthread\_cond\_destroy*() function shall destroy the given condition variable specified by *cond*; the object becomes, in effect, uninitialized. An implementation may cause *pthread\_cond\_destroy*( ) to set the object referenced by *cond* to an invalid value. A destroyed condition variable object can be reinitialized using *pthread\_cond\_init*( ); the results of otherwise referencing the object after it has been destroyed are undefined. 52621 52622 52623 52624 52625
- It shall be safe to destroy an initialized condition variable upon which no threads are currently blocked. Attempting to destroy a condition variable upon which other threads are currently blocked results in undefined behavior. 52626 52627 52628
- The *pthread\_cond\_init*() function shall initialize the condition variable referenced by *cond* with attributes referenced by *attr*. If *attr* is NULL, the default condition variable attributes shall be used; the effect is the same as passing the address of a default condition variable attributes object. Upon successful initialization, the state of the condition variable shall become initialized. 52629 52630 52631 52632
- See [Section 2.9.9](#page-569-0) (on page 523) for further requirements. 52633
- Attempting to initialize an already initialized condition variable results in undefined behavior. 52634
- In cases where default condition variable attributes are appropriate, the macro PTHREAD\_COND\_INITIALIZER can be used to initialize condition variables. The effect shall be equivalent to dynamic initialization by a call to *pthread\_cond\_init*() with parameter *attr* specified as NULL, except that no error checks are performed. 52635 52636 52637 52638
- The behavior is undefined if the value specified by the *cond* argument to *pthread\_cond\_destroy*( ) does not refer to an initialized condition variable. 52639 52640
- The behavior is undefined if the value specified by the *attr* argument to *pthread\_cond\_init*() does not refer to an initialized condition variable attributes object. 52641 52642

### **RETURN VALUE** 52643

If successful, the *pthread\_cond\_destroy*() and *pthread\_cond\_init*() functions shall return zero; otherwise, an error number shall be returned to indicate the error. 52644 52645

### **ERRORS** 52646

- The *pthread\_cond\_init*() function shall fail if: 52647
- [EAGAIN] The system lacked the necessary resources (other than memory) to initialize another condition variable. 52648 52649
- [ENOMEM] Insufficient memory exists to initialize the condition variable. 52650
- These functions shall not return an error code of [EINTR]. 52651

## **pthread\_cond\_destroy( )** *System Interfaces*

### **EXAMPLES** 52652

A condition variable can be destroyed immediately after all the threads that are blocked on it are awakened. For example, consider the following code: 52653 52654

```
struct list {
                  pthread_mutex_t lm;
                  ...
             }
             struct elt {
                  key k;
                  int busy;
                 pthread_cond_t notbusy;
                  ...
             }
             /* Find a list element and reserve it. */
             struct elt *
             list_find(struct list *lp, key k)
             {
                  struct elt *ep;
                  pthread_mutex_lock(&lp->lm);
                  while ((ep = find_elt(l, k) != NULL) && ep->busy)
                      pthread_cond_wait(&ep->notbusy, &lp->lm);
                  if (ep != NULL)
                      ep \rightarrow busy = 1;
                  pthread_mutex_unlock(&lp->lm);
                  return(ep);
             }
             delete_elt(struct list *lp, struct elt *ep)
             {
                  pthread mutex lock(&lp->lm);
                  assert(ep->busy);
                  ... remove ep from list ...
                  ep->busy = 0; /* Paranoid. */
             (A) pthread cond broadcast(&ep->notbusy);
                  pthread_mutex_unlock(&lp->lm);
             (B) pthread_cond_destroy(&ep->notbusy);
                  free(ep);
             }
52655
52656
52657
52658
52659
52660
52661
52662
52663
52664
52665
52666
52667
52668
52669
52670
52671
52672
52673
52674
52675
52676
52677
52678
52679
52680
52681
52682
52683
52684
52685
52686
52687
52688
52689
```
In this example, the condition variable and its list element may be freed (line B) immediately after all threads waiting for it are awakened (line A), since the mutex and the code ensure that no other thread can touch the element to be deleted. 52690 52691

### **APPLICATION USAGE** 52692

None.

52693

### **RATIONALE** 52694

If an implementation detects that the value specified by the *cond* argument to *pthread\_cond\_destroy*() does not refer to an initialized condition variable, it is recommended that the function should fail and report an [EINVAL] error. 52695 52696 52697

If an implementation detects that the value specified by the *cond* argument to 52698

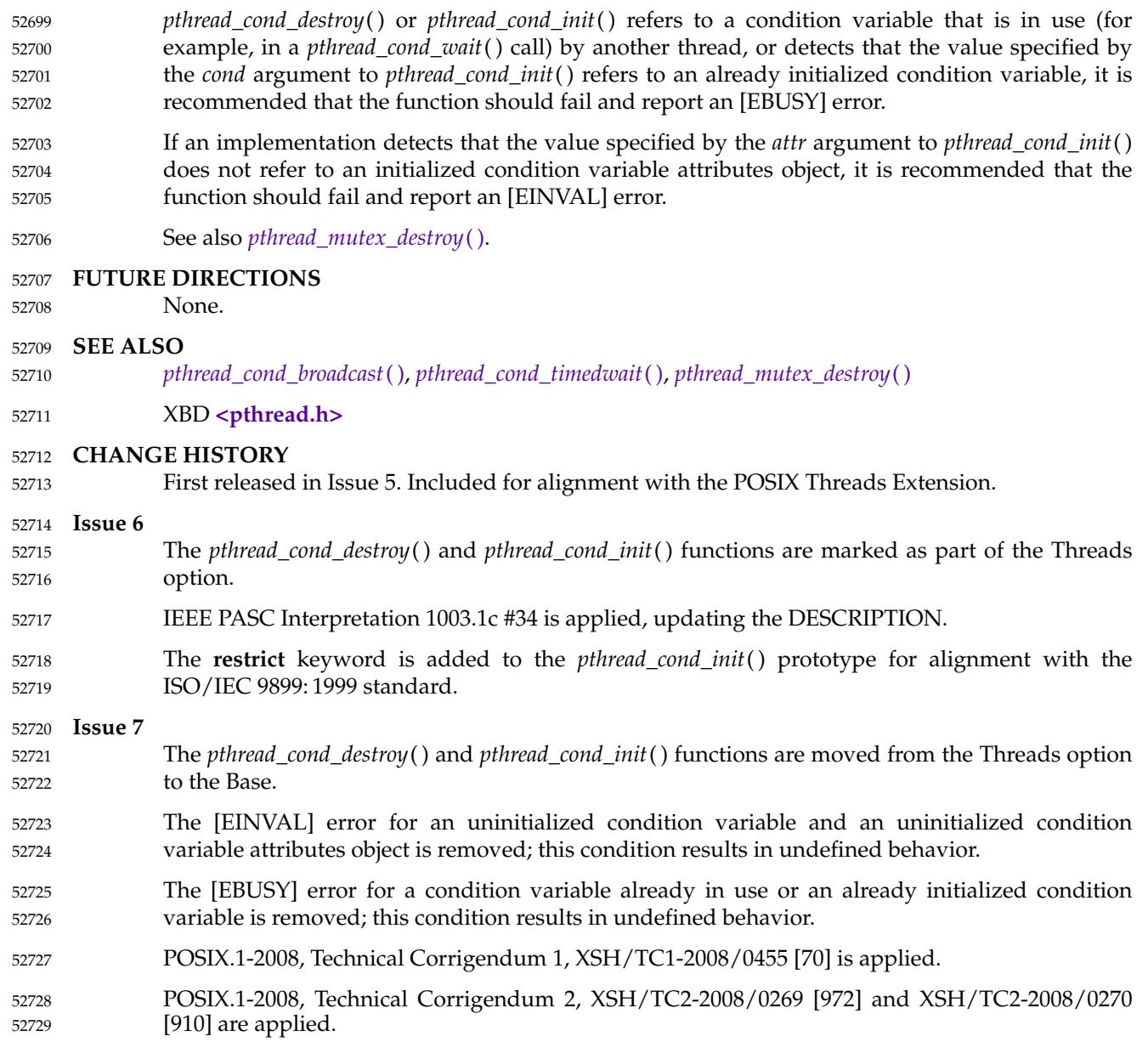

# **pthread\_cond\_signal( )** *System Interfaces*

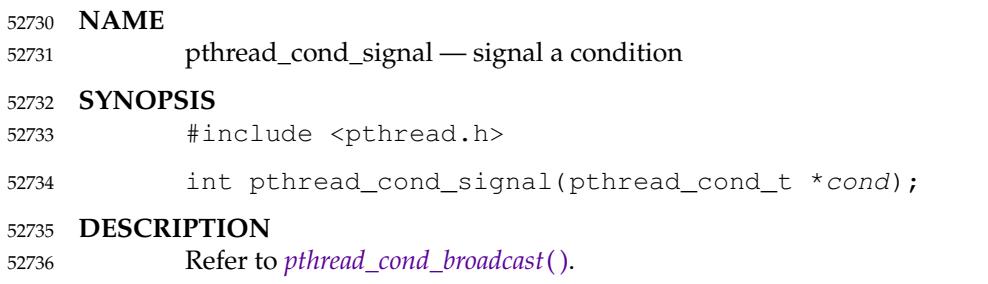

mutex locked by the

<span id="page-1663-0"></span>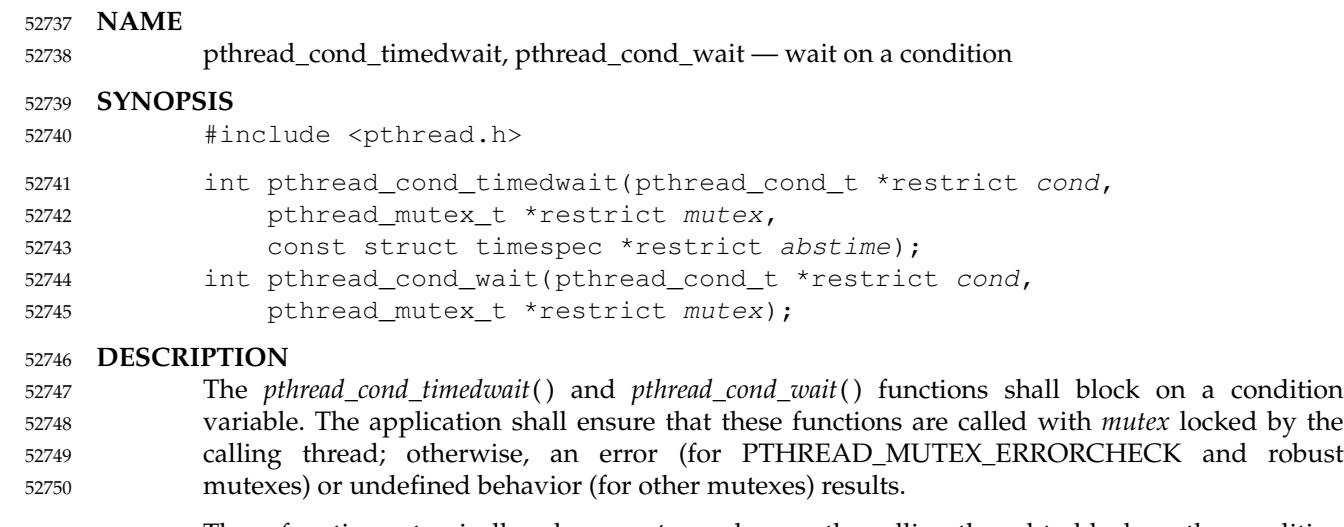

These functions atomically release *mutex* and cause the calling thread to block on the condition variable *cond*; atomically here means "atomically with respect to access by another thread to the mutex and then the condition variable''. That is, if another thread is able to acquire the mutex after the about-to-block thread has released it, then a subsequent call to *pthread\_cond\_broadcast*( ) or *pthread\_cond\_signal*() in that thread shall behave as if it were issued after the about-to-block thread has blocked. 52751 52752 52753 52754 52755 52756

- Upon successful return, the mutex shall have been locked and shall be owned by the calling thread. If *mutex* is a robust mutex where an owner terminated while holding the lock and the state is recoverable, the mutex shall be acquired even though the function returns an error code. 52757 52758 52759
- When using condition variables there is always a Boolean predicate involving shared variables associated with each condition wait that is true if the thread should proceed. Spurious wakeups from the *pthread\_cond\_timedwait*() or *pthread\_cond\_wait*() functions may occur. Since the return from *pthread\_cond\_timedwait*() or *pthread\_cond\_wait*() does not imply anything about the value of this predicate, the predicate should be re-evaluated upon such return. 52760 52761 52762 52763 52764
- When a thread waits on a condition variable, having specified a particular mutex to either the *pthread\_cond\_timedwait*() or the *pthread\_cond\_wait*() operation, a dynamic binding is formed between that mutex and condition variable that remains in effect as long as at least one thread is blocked on the condition variable. During this time, the effect of an attempt by any thread to wait on that condition variable using a different mutex is undefined. Once all waiting threads have been unblocked (as by the *pthread\_cond\_broadcast*() operation), the next wait operation on that condition variable shall form a new dynamic binding with the mutex specified by that wait operation. Even though the dynamic binding between condition variable and mutex may be removed or replaced between the time a thread is unblocked from a wait on the condition variable and the time that it returns to the caller or begins cancellation cleanup, the unblocked thread shall always re-acquire the mutex specified in the condition wait operation call from which it is returning. 52765 52766 52767 52768 52769 52770 52771 52772 52773 52774 52775 52776
- A condition wait (whether timed or not) is a cancellation point. When the cancelability type of a thread is set to PTHREAD\_CANCEL\_DEFERRED, a side-effect of acting upon a cancellation request while in a condition wait is that the mutex is (in effect) re-acquired before calling the first cancellation cleanup handler. The effect is as if the thread were unblocked, allowed to execute up to the point of returning from the call to *pthread\_cond\_timedwait*() or *pthread\_cond\_wait*( ), but at that point notices the cancellation request and instead of returning to the caller of *pthread\_cond\_timedwait*() or *pthread\_cond\_wait*( ), starts the thread cancellation activities, which includes calling cancellation cleanup handlers. 52777 52778 52779 52780 52781 52782 52783 52784

## **pthread\_cond\_timedwait( )** *System Interfaces*

A thread that has been unblocked because it has been canceled while blocked in a call to *pthread\_cond\_timedwait*() or *pthread\_cond\_wait*() shall not consume any condition signal that may be directed concurrently at the condition variable if there are other threads blocked on the condition variable. 52785 52786 52787 52788

The *pthread\_cond\_timedwait*() function shall be equivalent to *pthread\_cond\_wait*( ), except that an error is returned if the absolute time specified by *abstime* passes (that is, system time equals or exceeds *abstime*) before the condition *cond* is signaled or broadcasted, or if the absolute time specified by *abstime* has already been passed at the time of the call. When such timeouts occur, *pthread\_cond\_timedwait*() shall nonetheless release and re-acquire the mutex referenced by *mutex*, and may consume a condition signal directed concurrently at the condition variable. 52789 52790 52791 52792 52793 52794

The condition variable shall have a clock attribute which specifies the clock that shall be used to measure the time specified by the *abstime* argument. The *pthread\_cond\_timedwait*() function is also a cancellation point. 52795 52796 52797

- If a signal is delivered to a thread waiting for a condition variable, upon return from the signal handler the thread resumes waiting for the condition variable as if it was not interrupted, or it shall return zero due to spurious wakeup. 52798 52799 52800
- The behavior is undefined if the value specified by the *cond* or *mutex* argument to these functions does not refer to an initialized condition variable or an initialized mutex object, respectively. 52801 52802 52803

### **RETURN VALUE** 52804

- Except for [ETIMEDOUT], [ENOTRECOVERABLE], and [EOWNERDEAD], all these error checks shall act as if they were performed immediately at the beginning of processing for the function and shall cause an error return, in effect, prior to modifying the state of the mutex specified by *mutex* or the condition variable specified by *cond*. 52805 52806 52807 52808
- Upon successful completion, a value of zero shall be returned; otherwise, an error number shall be returned to indicate the error. 52809 52810

### **ERRORS** 52811

52814

- These functions shall fail if: 52812
- [ENOTRECOVERABLE] 52813

The state protected by the mutex is not recoverable.

- [EOWNERDEAD] 52815
- The mutex is a robust mutex and the process containing the previous owning thread terminated while holding the mutex lock. The mutex lock shall be acquired by the calling thread and it is up to the new owner to make the state consistent. 52816 52817 52818 52819
- [EPERM] The mutex type is PTHREAD\_MUTEX\_ERRORCHECK or the mutex is a robust mutex, and the current thread does not own the mutex. 52820 52821
- The *pthread\_cond\_timedwait*() function shall fail if: 52822
- [ETIMEDOUT] The time specified by *abstime* to *pthread\_cond\_timedwait*() has passed. 52823
- [EINVAL] The *abstime* argument specified a nanosecond value less than zero or greater than or equal to 1000 million. 52824 52825
- These functions may fail if: 52826
- [EOWNERDEAD] 52827
- The mutex is a robust mutex and the previous owning thread terminated while holding the mutex lock. The mutex lock shall be acquired by the calling thread and it is up to the new owner to make the state consistent. 52828 52829 52830
- These functions shall not return an error code of [EINTR]. 52831
- **EXAMPLES** 52832
- None. 52833

### **APPLICATION USAGE** 52834

Applications that have assumed that non-zero return values are errors will need updating for use with robust mutexes, since a valid return for a thread acquiring a mutex which is protecting a currently inconsistent state is [EOWNERDEAD]. Applications that do not check the error returns, due to ruling out the possibility of such errors arising, should not use robust mutexes. If an application is supposed to work with normal and robust mutexes, it should check all return values for error conditions and if necessary take appropriate action. 52835 52836 52837 52838 52839 52840

### **RATIONALE** 52841

If an implementation detects that the value specified by the *cond* argument to *pthread\_cond\_timedwait*() or *pthread\_cond\_wait*() does not refer to an initialized condition variable, or detects that the value specified by the *mutex* argument to *pthread\_cond\_timedwait*() or *pthread\_cond\_wait*() does not refer to an initialized mutex object, it is recommended that the function should fail and report an [EINVAL] error. 52842 52843 52844 52845 52846

### **Condition Wait Semantics** 52847

- It is important to note that when *pthread\_cond\_wait*() and *pthread\_cond\_timedwait*() return without error, the associated predicate may still be false. Similarly, when *pthread\_cond\_timedwait*() returns with the timeout error, the associated predicate may be true due to an unavoidable race between the expiration of the timeout and the predicate state change. 52848 52849 52850 52851
- The application needs to recheck the predicate on any return because it cannot be sure there is another thread waiting on the thread to handle the signal, and if there is not then the signal is lost. The burden is on the application to check the predicate. 52852 52853 52854
- Some implementations, particularly on a multi-processor, may sometimes cause multiple threads to wake up when the condition variable is signaled simultaneously on different processors. 52855 52856 52857
- In general, whenever a condition wait returns, the thread has to re-evaluate the predicate associated with the condition wait to determine whether it can safely proceed, should wait again, or should declare a timeout. A return from the wait does not imply that the associated predicate is either true or false. 52858 52859 52860 52861
- It is thus recommended that a condition wait be enclosed in the equivalent of a ``while loop'' that checks the predicate. 52862 52863

## **pthread\_cond\_timedwait( )** *System Interfaces*

### **Timed Wait Semantics** 52864

An absolute time measure was chosen for specifying the timeout parameter for two reasons. First, a relative time measure can be easily implemented on top of a function that specifies absolute time, but there is a race condition associated with specifying an absolute timeout on top of a function that specifies relative timeouts. For example, assume that *clock\_gettime*() returns the current time and *cond\_relative\_timed\_wait*() uses relative timeouts:

clock qettime(CLOCK REALTIME, &now) reltime = sleep\_til\_this\_absolute\_time -now; cond\_relative\_timed\_wait(c, m, &reltime); 52870 52871 52872

If the thread is preempted between the first statement and the last statement, the thread blocks for too long. Blocking, however, is irrelevant if an absolute timeout is used. An absolute timeout also need not be recomputed if it is used multiple times in a loop, such as that enclosing a condition wait. 52873 52874 52875 52876

For cases when the system clock is advanced discontinuously by an operator, it is expected that implementations process any timed wait expiring at an intervening time as if that time had actually occurred. 52877 52878 52879

### **Cancellation and Condition Wait** 52880

A condition wait, whether timed or not, is a cancellation point. That is, the functions *pthread\_cond\_wait*() or *pthread\_cond\_timedwait*() are points where a pending (or concurrent) cancellation request is noticed. The reason for this is that an indefinite wait is possible at these points—whatever event is being waited for, even if the program is totally correct, might never occur; for example, some input data being awaited might never be sent. By making condition wait a cancellation point, the thread can be canceled and perform its cancellation cleanup handler even though it may be stuck in some indefinite wait. 52881 52882 52883 52884 52885 52886 52887

A side-effect of acting on a cancellation request while a thread is blocked on a condition variable is to re-acquire the mutex before calling any of the cancellation cleanup handlers. This is done in order to ensure that the cancellation cleanup handler is executed in the same state as the critical code that lies both before and after the call to the condition wait function. This rule is also required when interfacing to POSIX threads from languages, such as Ada or C++, which may choose to map cancellation onto a language exception; this rule ensures that each exception handler guarding a critical section can always safely depend upon the fact that the associated mutex has already been locked regardless of exactly where within the critical section the exception was raised. Without this rule, there would not be a uniform rule that exception handlers could follow regarding the lock, and so coding would become very cumbersome. 52888 52889 52890 52891 52892 52893 52894 52895 52896 52897

Therefore, since *some* statement has to be made regarding the state of the lock when a cancellation is delivered during a wait, a definition has been chosen that makes application coding most convenient and error free. 52898 52899 52900

When acting on a cancellation request while a thread is blocked on a condition variable, the implementation is required to ensure that the thread does not consume any condition signals directed at that condition variable if there are any other threads waiting on that condition variable. This rule is specified in order to avoid deadlock conditions that could occur if these two independent requests (one acting on a thread and the other acting on the condition variable) were not processed independently. 52901 52902 52903 52904 52905 52906

### **Performance of Mutexes and Condition Variables** 52907

Mutexes are expected to be locked only for a few instructions. This practice is almost automatically enforced by the desire of programmers to avoid long serial regions of execution (which would reduce total effective parallelism). 52908 52909 52910

When using mutexes and condition variables, one tries to ensure that the usual case is to lock the mutex, access shared data, and unlock the mutex. Waiting on a condition variable should be a relatively rare situation. For example, when implementing a read-write lock, code that acquires a read-lock typically needs only to increment the count of readers (under mutual-exclusion) and return. The calling thread would actually wait on the condition variable only when there is already an active writer. So the efficiency of a synchronization operation is bounded by the cost of mutex lock/unlock and not by condition wait. Note that in the usual case there is no context switch. 52911 52912 52913 52914 52915 52916 52917 52918

This is not to say that the efficiency of condition waiting is unimportant. Since there needs to be at least one context switch per Ada rendezvous, the efficiency of waiting on a condition variable is important. The cost of waiting on a condition variable should be little more than the minimal cost for a context switch plus the time to unlock and lock the mutex. 52919 52920 52921 52922

### **Features of Mutexes and Condition Variables** 52923

It had been suggested that the mutex acquisition and release be decoupled from condition wait. This was rejected because it is the combined nature of the operation that, in fact, facilitates realtime implementations. Those implementations can atomically move a high-priority thread between the condition variable and the mutex in a manner that is transparent to the caller. This can prevent extra context switches and provide more deterministic acquisition of a mutex when the waiting thread is signaled. Thus, fairness and priority issues can be dealt with directly by the scheduling discipline. Furthermore, the current condition wait operation matches existing practice. 52924 52925 52926 52927 52928 52929 52930 52931

### **Scheduling Behavior of Mutexes and Condition Variables** 52932

Synchronization primitives that attempt to interfere with scheduling policy by specifying an ordering rule are considered undesirable. Threads waiting on mutexes and condition variables are selected to proceed in an order dependent upon the scheduling policy rather than in some fixed order (for example, FIFO or priority). Thus, the scheduling policy determines which thread(s) are awakened and allowed to proceed. 52933 52934 52935 52936 52937

**Timed Condition Wait** 52938

The *pthread\_cond\_timedwait*() function allows an application to give up waiting for a particular condition after a given amount of time. An example of its use follows: 52939 52940

```
(void) pthread_mutex_lock(&t.mn);
                 t.waiters++;
                 clock_gettime(CLOCK_REALTIME, &ts);
                 ts.tv sec += 5;rc = 0;while (! mypredicate(\&t) \&c == 0)
                     rc = phread\_cond\_timedwait(\&t.comd, \&t.mn, \&ts);t.waiters- -;
                 if (rc == 0 || mypredicate(&t))
                     setmystate(&t);
             (void) pthread_mutex_unlock(&t.mn);
52941
52942
52943
52944
52945
52946
52947
52948
52949
52950
52951
```
By making the timeout parameter absolute, it does not need to be recomputed each time the program checks its blocking predicate. If the timeout was relative, it would have to be recomputed before each call. This would be especially difficult since such code would need to take into account the possibility of extra wakeups that result from extra broadcasts or signals on the condition variable that occur before either the predicate is true or the timeout is due. **FUTURE DIRECTIONS** None. **SEE ALSO** *[pthread\\_cond\\_broadcast](#page-1656-0)*( ) XBD [Section 4.12](#page-157-0) (on page 111), **[<pthread.h>](#page-361-0) CHANGE HISTORY** First released in Issue 5. Included for alignment with the POSIX Threads Extension. **Issue 6** The *pthread\_cond\_timedwait*() and *pthread\_cond\_wait*() functions are marked as part of the Threads option. The Open Group Corrigendum U021/9 is applied, correcting the prototype for the *pthread\_cond\_wait*() function. The DESCRIPTION is updated for alignment with IEEE Std 1003.1j-2000 by adding semantics for the Clock Selection option. The ERRORS section has an additional case for [EPERM] in response to IEEE PASC Interpretation 1003.1c #28. The **restrict** keyword is added to the *pthread\_cond\_timedwait*() and *pthread\_cond\_wait*( ) prototypes for alignment with the ISO/IEC 9899: 1999 standard. IEEE Std 1003.1-2001/Cor 2-2004, item XSH/TC2/D6/89 is applied, updating the DESCRIPTION for consistency with the *pthread\_cond\_destroy*() function that states it is safe to destroy an initialized condition variable upon which no threads are currently blocked. IEEE Std 1003.1-2001/Cor 2-2004, item XSH/TC2/D6/90 is applied, updating words in the DESCRIPTION from ``the cancelability enable state'' to ``the cancelability type''. IEEE Std 1003.1-2001/Cor 2-2004, item XSH/TC2/D6/91 is applied, updating the ERRORS section to remove the error case related to *abstime* from the *pthread\_cond\_wait*() function, and to make the error case related to *abstime* mandatory for *pthread\_cond\_timedwait*() for consistency with other functions. IEEE Std 1003.1-2001/Cor 2-2004, item XSH/TC2/D6/92 is applied, adding a new paragraph to the RATIONALE section stating that an application should check the predicate on any return from this function. **Issue 7** SD5-XSH-ERN-44 is applied, changing the definition of the ``shall fail'' case of the [EINVAL] error. Changes are made from The Open Group Technical Standard, 2006, Extended API Set Part 3. The *pthread\_cond\_timedwait*() and *pthread\_cond\_wait*() functions are moved from the Threads option to the Base. The [EINVAL] error for an uninitialized condition variable or uninitialized mutex object is removed; this condition results in undefined behavior" 52952 52953 52954 52955 52956 52957 52958 52959 52960 52961 52962 52963 52964 52965 52966 52967 52968 52969 52970 52971 52972 52973 52974 52975 52976 52977 52978 52979 52980 52981 52982 52983 52984 52985 52986 52987 52988 52989 52990 52991 52992 52993 52994

The [EPERM] error is revised and moved to the ``shall fail'' list of error conditions for the *pthread\_cond\_timedwait*() function. 52995 52996

The DESCRIPTION is updated to clarify the behavior when *mutex* is a robust mutex. 52997

The ERRORS section is updated to include ``shall fail'' cases for PTHREAD\_MUTEX\_ERRORCHECK mutexes. 52998 52999

The DESCRIPTION is rewritten to clarify that undefined behavior occurs only for mutexes where the [EPERM] error is not mandated. 53000 53001

POSIX.1-2008, Technical Corrigendum 1, XSH/TC1-2008/0456 [91,286,437] and XSH/TC1-2008/0457 [239] are applied. 53002 53003

POSIX.1-2008, Technical Corrigendum 2, XSH/TC2-2008/0271 [749] is applied. 53004

<span id="page-1670-0"></span>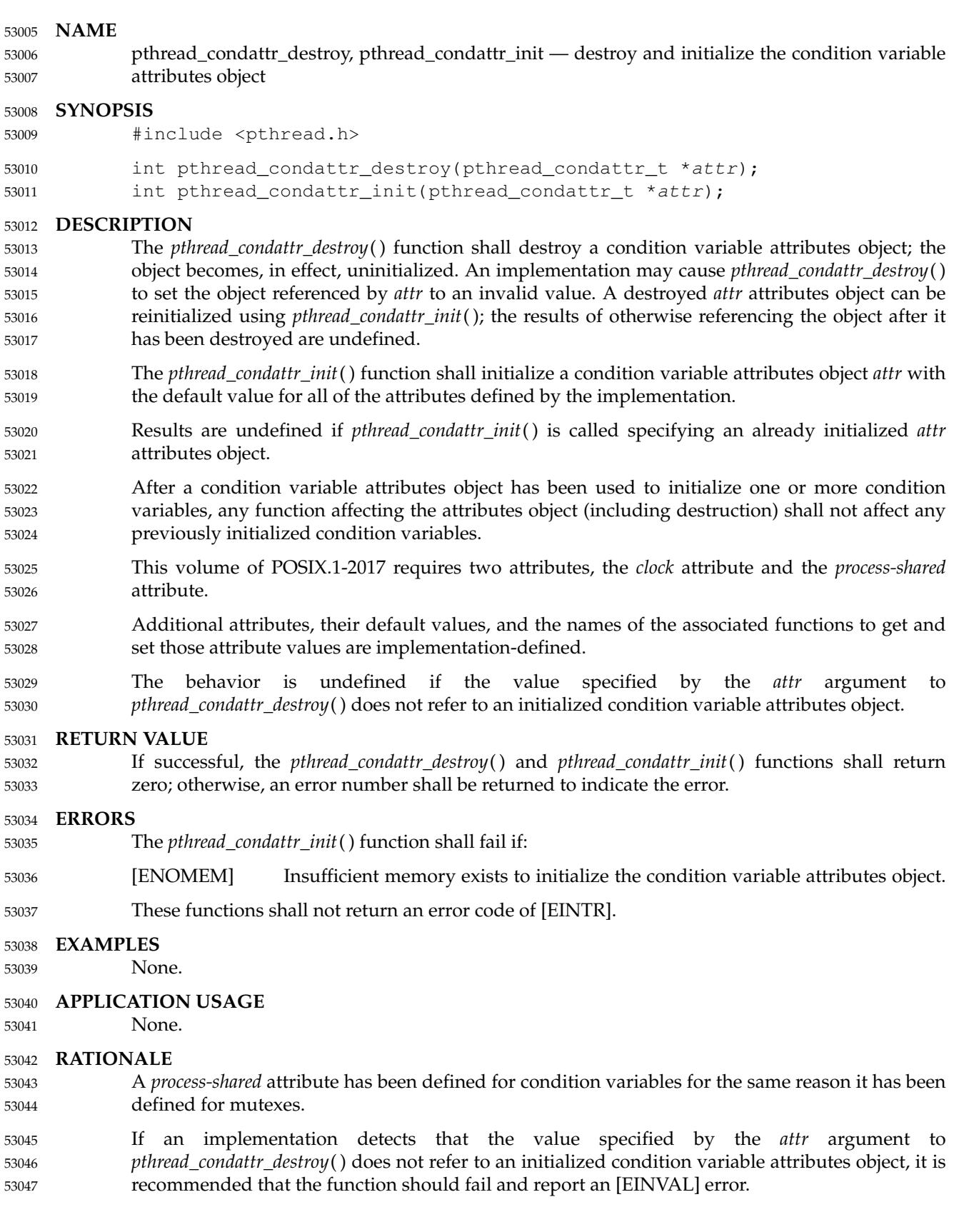

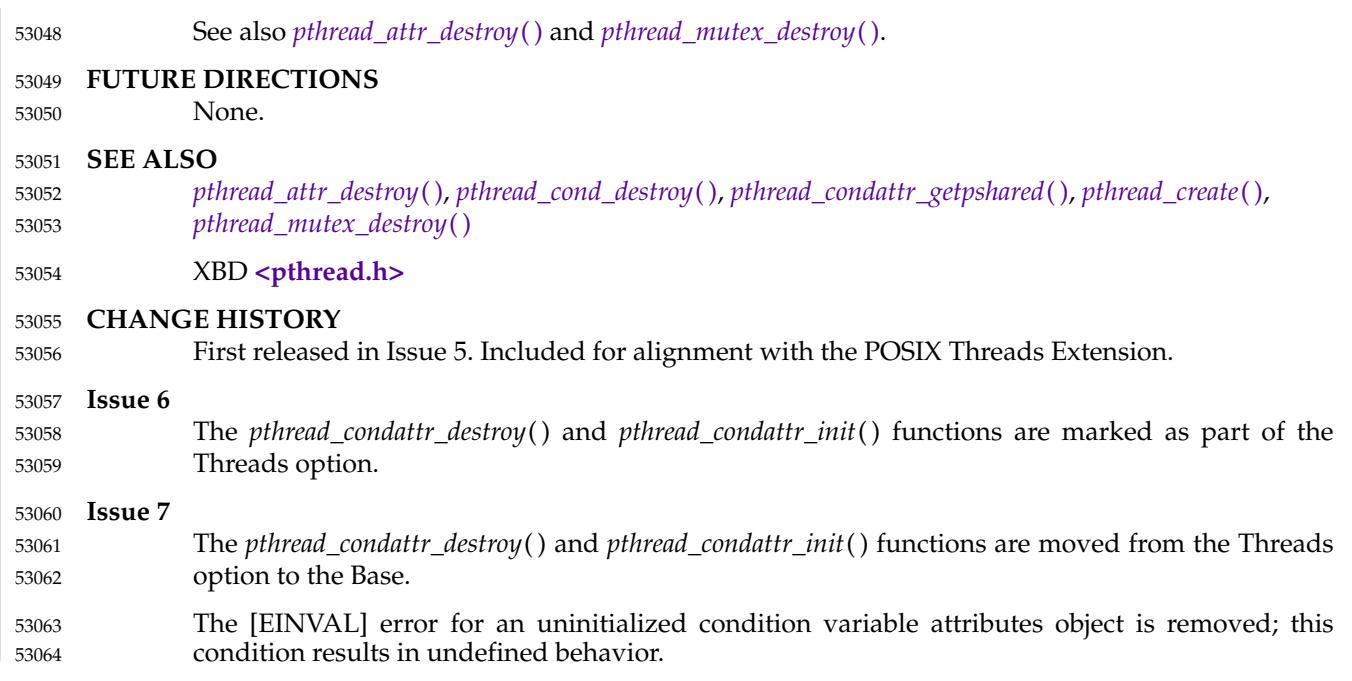

<span id="page-1672-0"></span>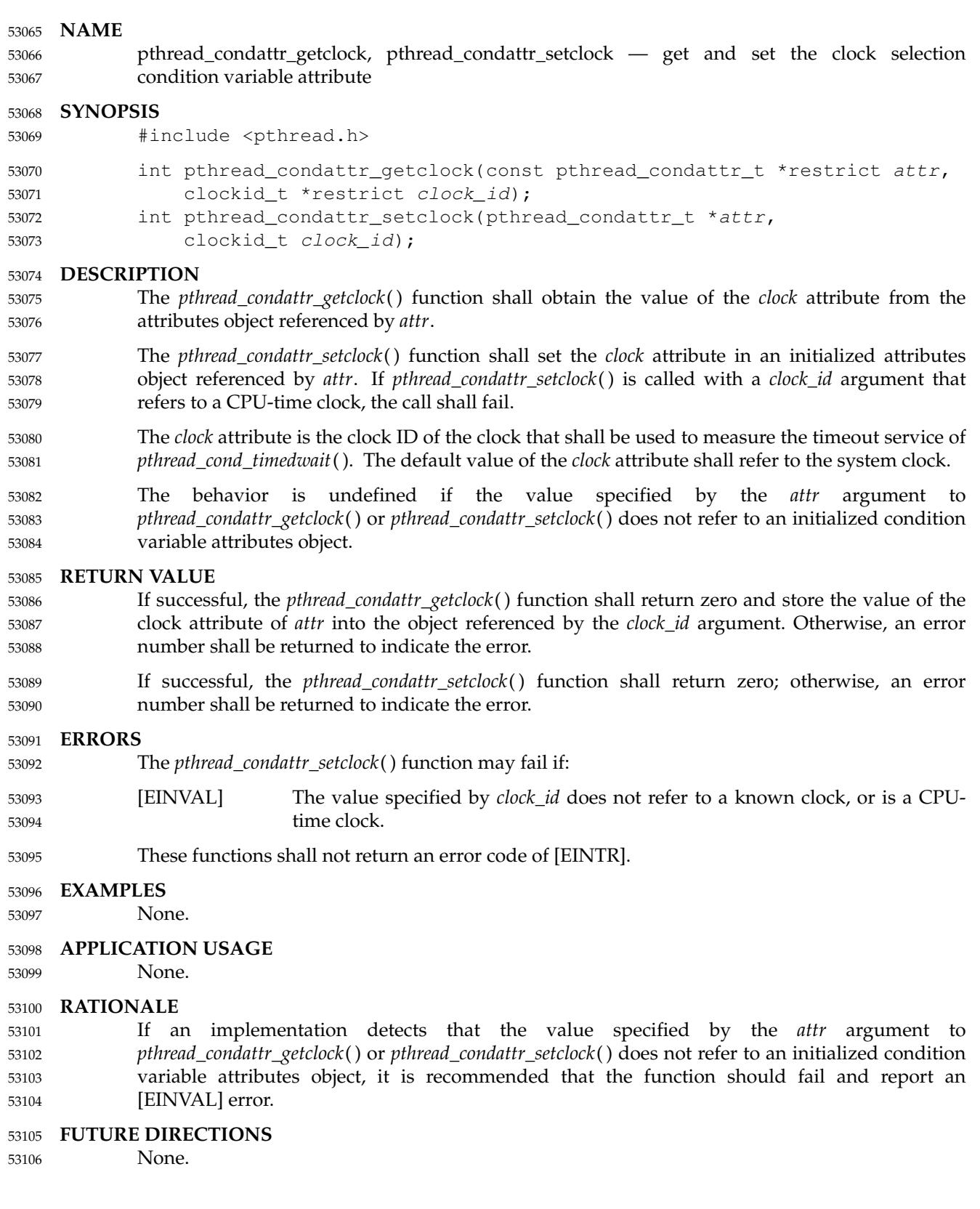

# *System Interfaces* **pthread\_condattr\_getclock( )**

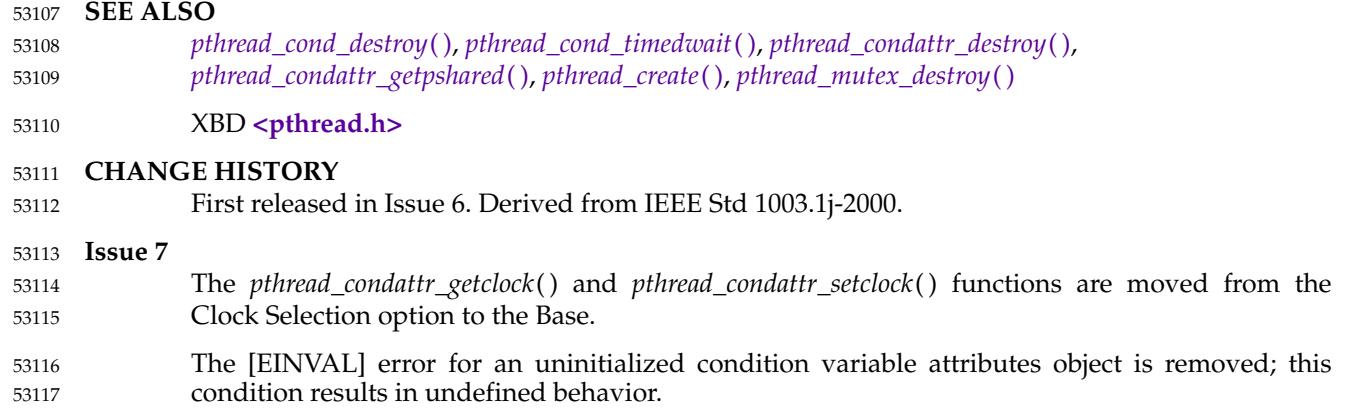

<span id="page-1674-0"></span>pthread\_condattr\_getpshared, pthread\_condattr\_setpshared –  $\uparrow$  get and set the process-shared condition variable attributes 53119 53120

### **SYNOPSIS** 53121

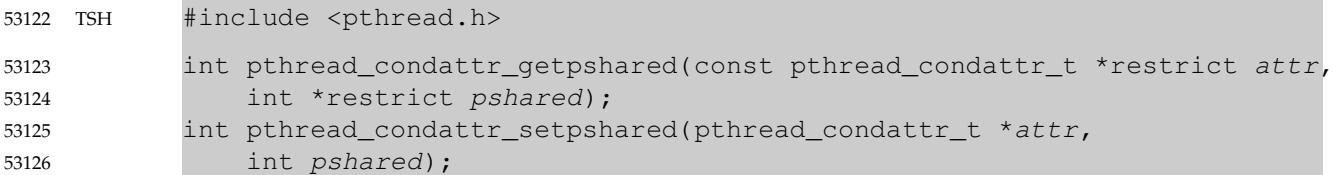

### **DESCRIPTION** 53127

- The *pthread\_condattr\_getpshared*() function shall obtain the value of the *process-shared* attribute from the attributes object referenced by *attr*. 53128 53129
- The *pthread\_condattr\_setpshared*() function shall set the *process-shared* attribute in an initialized attributes object referenced by *attr*. 53130 53131
- The *process-shared* attribute is set to PTHREAD\_PROCESS\_SHARED to permit a condition variable to be operated upon by any thread that has access to the memory where the condition variable is allocated, even if the condition variable is allocated in memory that is shared by multiple processes. See [Section 2.9.9](#page-569-0) (on page 523) for further requirements. The default value of the attribute is PTHREAD\_PROCESS\_PRIVATE. 53132 53133 53134 53135 53136
- The behavior is undefined if the value specified by the *attr* argument to *pthread\_condattr\_getpshared*() or *pthread\_condattr\_setpshared*() does not refer to an initialized condition variable attributes object. 53137 53138 53139

### **RETURN VALUE** 53140

- If successful, the *pthread\_condattr\_setpshared*() function shall return zero; otherwise, an error number shall be returned to indicate the error. 53141 53142
- If successful, the *pthread\_condattr\_getpshared*() function shall return zero and store the value of the *process-shared* attribute of *attr* into the object referenced by the *pshared* parameter. Otherwise, an error number shall be returned to indicate the error. 53143 53144 53145

### **ERRORS** 53146

- The *pthread\_condattr\_setpshared*() function may fail if: 53147
- [EINVAL] The new value specified for the attribute is outside the range of legal values for that attribute. 53148 53149
- These functions shall not return an error code of [EINTR]. 53150

### **EXAMPLES** 53151

None. 53152

### **APPLICATION USAGE** 53153

None. 53154

### **RATIONALE** 53155

If an implementation detects that the value specified by the *attr* argument to *pthread\_condattr\_getpshared*() or *pthread\_condattr\_setpshared*() does not refer to an initialized condition variable attributes object, it is recommended that the function should fail and report an [EINVAL] error. 53156 53157 53158 53159

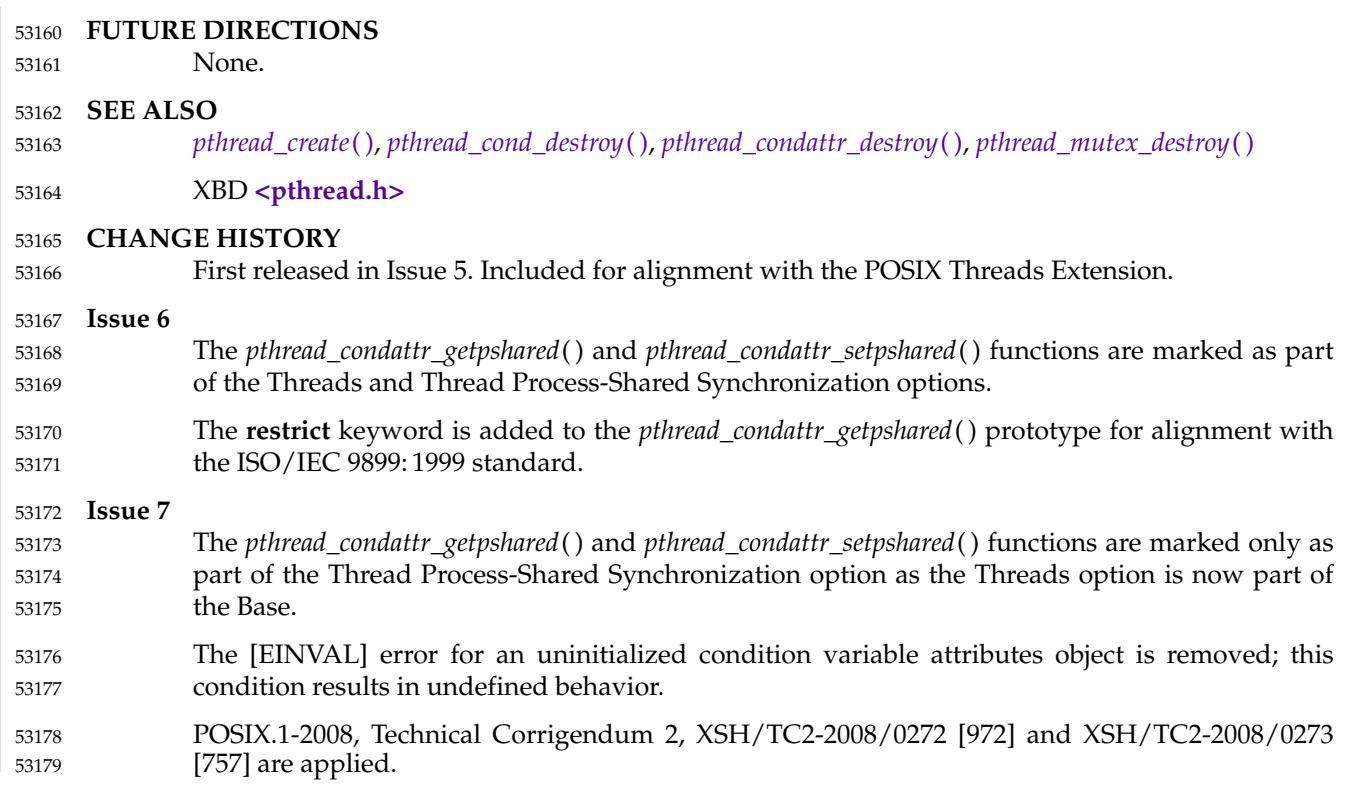

## **pthread\_condattr\_init( )** *System Interfaces*

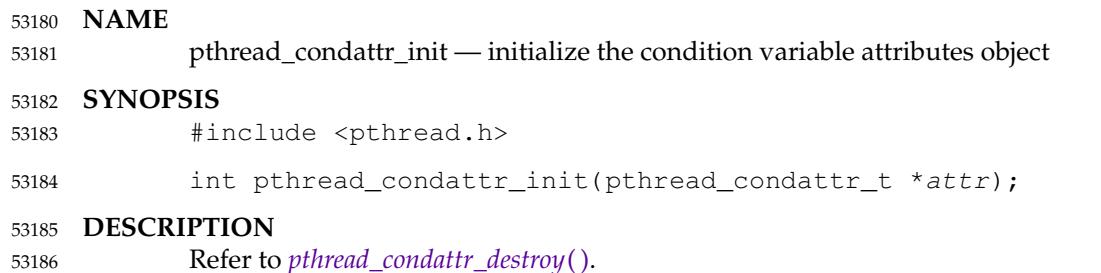

## *System Interfaces* **pthread\_condattr\_setclock( )**

### **NAME** 53187

pthread\_condattr\_setclock — set the clock selection condition variable attribute 53188

### **SYNOPSIS** 53189

#include <pthread.h> 53190

```
int pthread_condattr_setclock(pthread_condattr_t *attr,
53191
```
clockid\_t clock\_id); 53192

### **DESCRIPTION** 53193

Refer to *[pthread\\_condattr\\_getclock](#page-1672-0)*( ). 53194

## **pthread\_condattr\_setpshared( )** *System Interfaces*

### **NAME** 53195

pthread\_condattr\_setpshared — set the process-shared condition variable attribute 53196

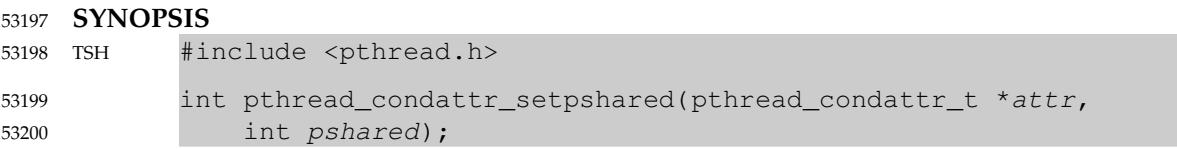

### **DESCRIPTION** 53201

Refer to *[pthread\\_condattr\\_getpshared](#page-1674-0)*( ). 53202

<span id="page-1679-0"></span>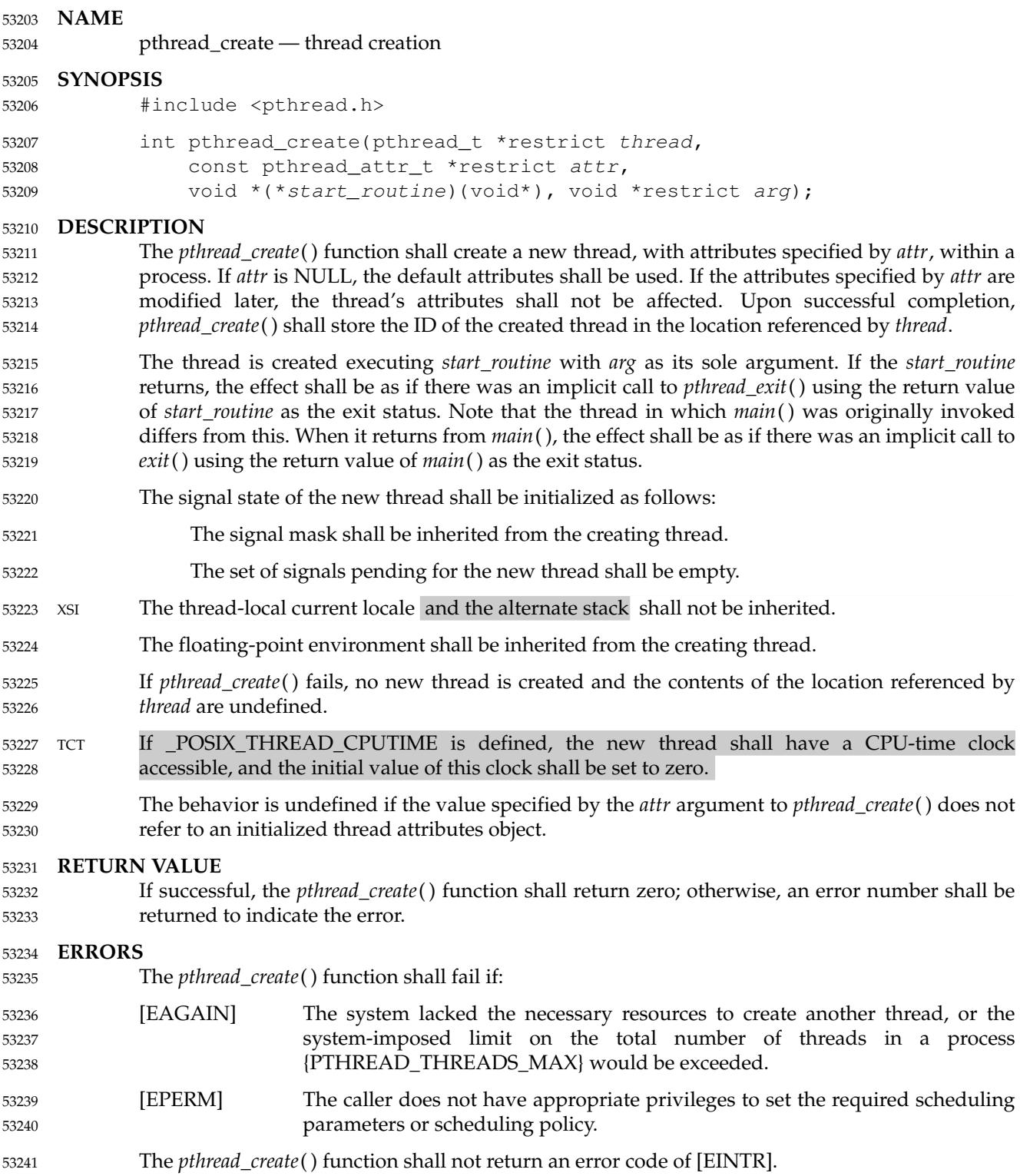

### **EXAMPLES** 53242

None. 53243

### **APPLICATION USAGE** 53244

There is no requirement on the implementation that the ID of the created thread be available before the newly created thread starts executing. The calling thread can obtain the ID of the created thread through the *thread* argument of the *pthread\_create*() function, and the newly created thread can obtain its ID by a call to *pthread\_self*( ). 53245 53246 53247 53248

### **RATIONALE** 53249

- A suggested alternative to *pthread\_create*() would be to define two separate operations: create and start. Some applications would find such behavior more natural. Ada, in particular, separates the ``creation'' of a task from its ``activation''. 53250 53251 53252
- Splitting the operation was rejected by the standard developers for many reasons: 53253
- The number of calls required to start a thread would increase from one to two and thus place an additional burden on applications that do not require the additional synchronization. The second call, however, could be avoided by the additional complication of a start-up state attribute. 53254 53255 53256 53257
- … An extra state would be introduced: ``created but not started''. This would require the standard to specify the behavior of the thread operations when the target has not yet started executing. 53258 53259 53260
- For those applications that require such behavior, it is possible to simulate the two separate steps with the facilities that are currently provided. The *start\_routine*() can synchronize by waiting on a condition variable that is signaled by the start operation. 53261 53262 53263
- An Ada implementor can choose to create the thread at either of two points in the Ada program: when the task object is created, or when the task is activated (generally at a ``begin''). If the first approach is adopted, the *start\_routine*() needs to wait on a condition variable to receive the order to begin ``activation''. The second approach requires no such condition variable or extra synchronization. In either approach, a separate Ada task control block would need to be created when the task object is created to hold rendezvous queues, and so on. 53264 53265 53266 53267 53268 53269
- An extension of the preceding model would be to allow the state of the thread to be modified between the create and start. This would allow the thread attributes object to be eliminated. This has been rejected because: 53270 53271 53272
- … All state in the thread attributes object has to be able to be set for the thread. This would require the definition of functions to modify thread attributes. There would be no reduction in the number of function calls required to set up the thread. In fact, for an application that creates all threads using identical attributes, the number of function calls required to set up the threads would be dramatically increased. Use of a thread attributes object permits the application to make one set of attribute setting function calls. Otherwise, the set of attribute setting function calls needs to be made for each thread creation. 53273 53274 53275 53276 53277 53278 53279 53280
- … Depending on the implementation architecture, functions to set thread state would require kernel calls, or for other implementation reasons would not be able to be implemented as macros, thereby increasing the cost of thread creation. 53281 53282 53283
- The ability for applications to segregate threads by class would be lost. 53284

Another suggested alternative uses a model similar to that for process creation, such as ``thread fork''. The fork semantics would provide more flexibility and the ``create'' function can be implemented simply by doing a thread fork followed immediately by a call to the desired ``start 53285 53286 53287

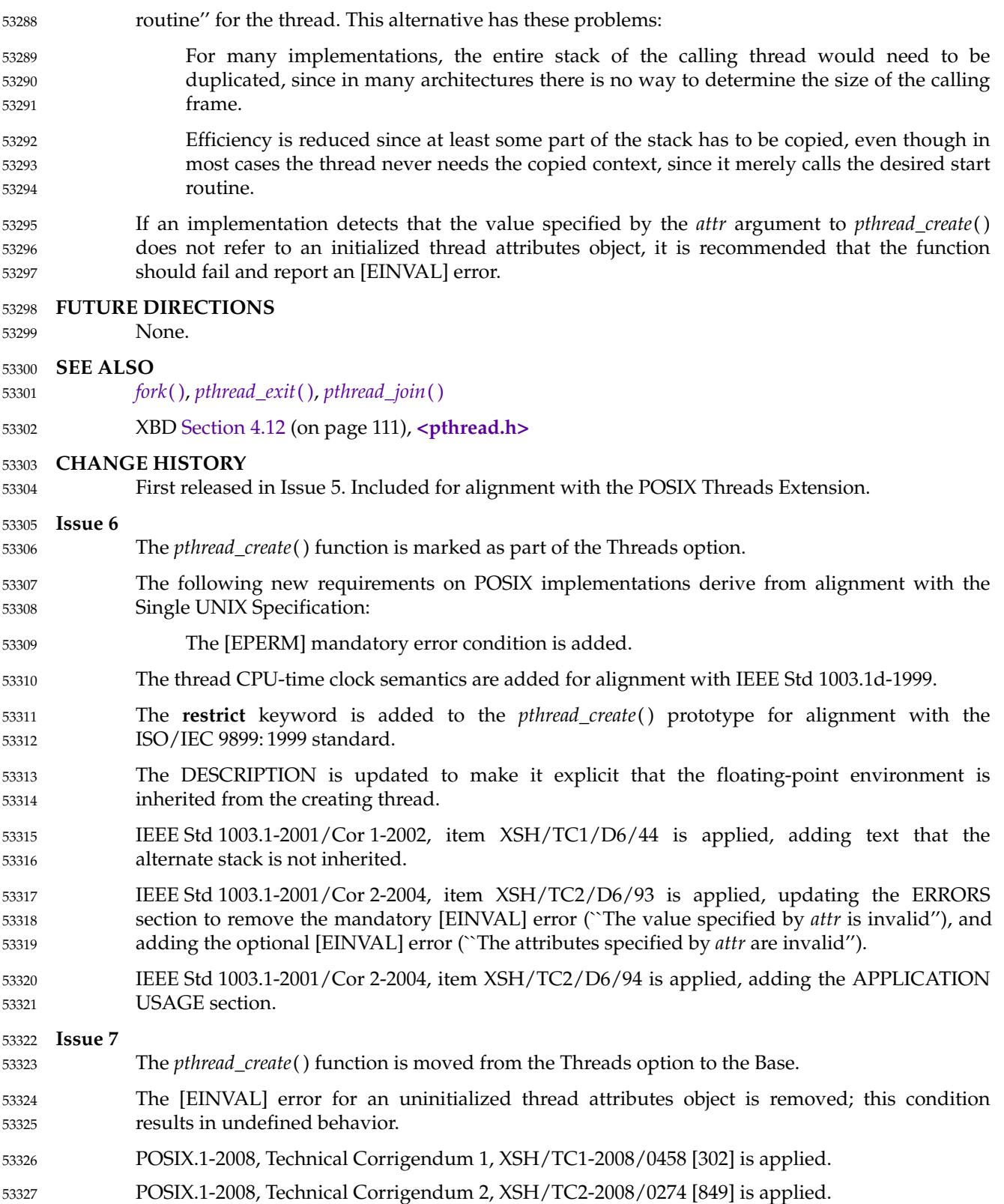

# **pthread\_detach( )** *System Interfaces*

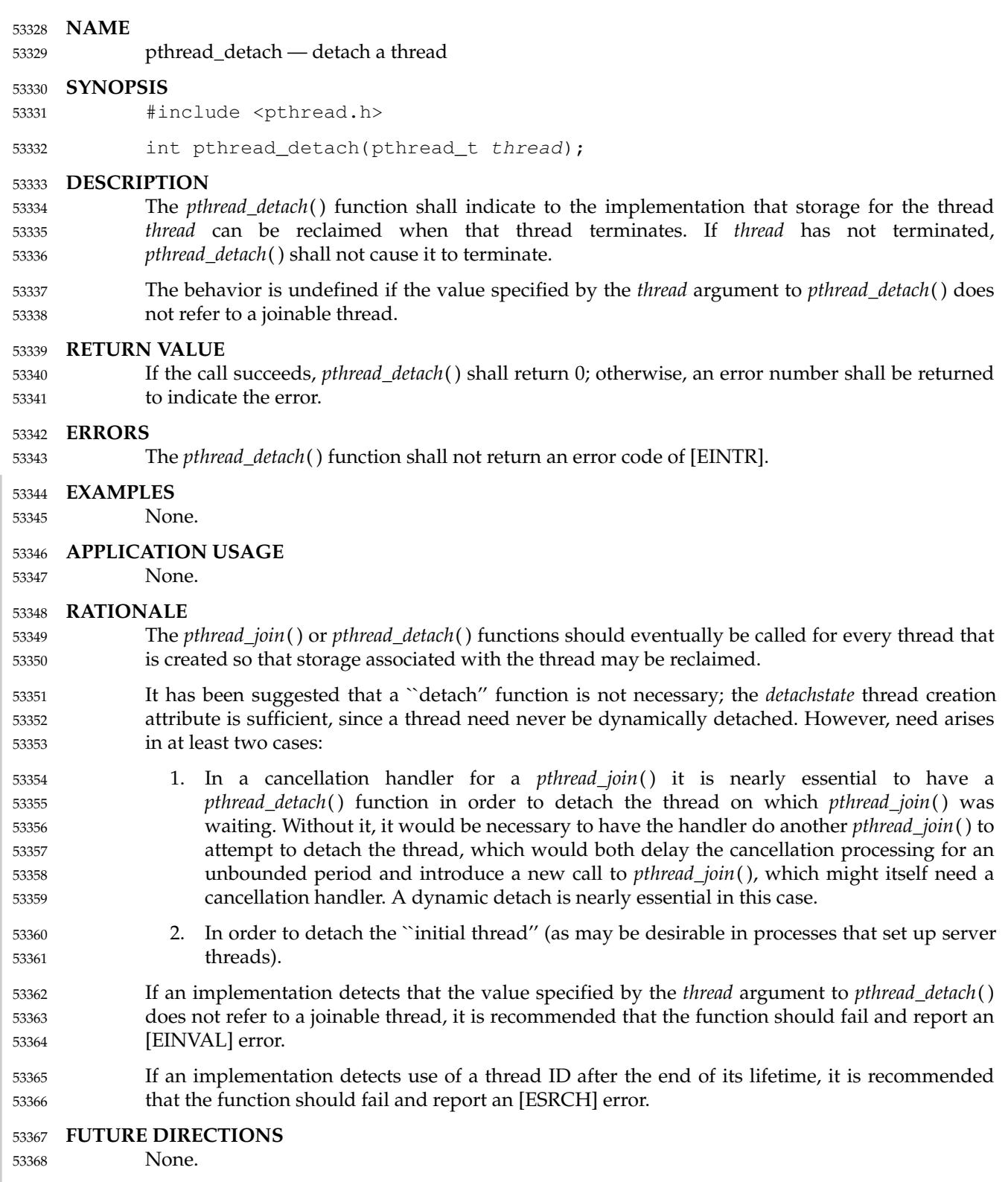

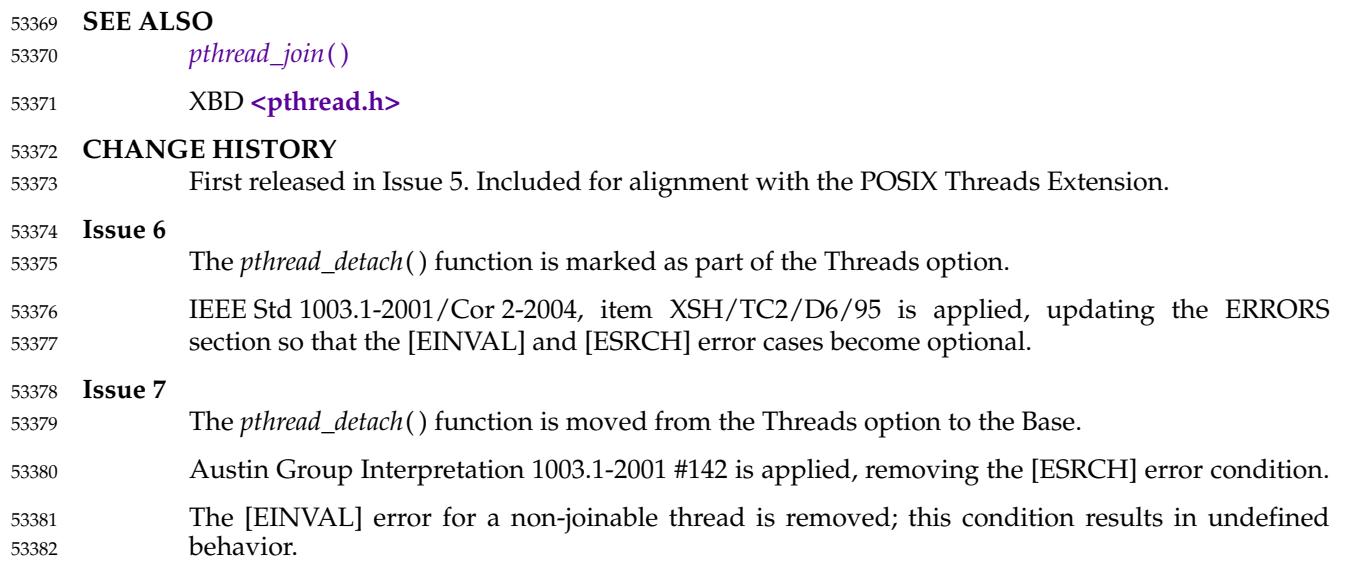

# **pthread\_equal( )** *System Interfaces*

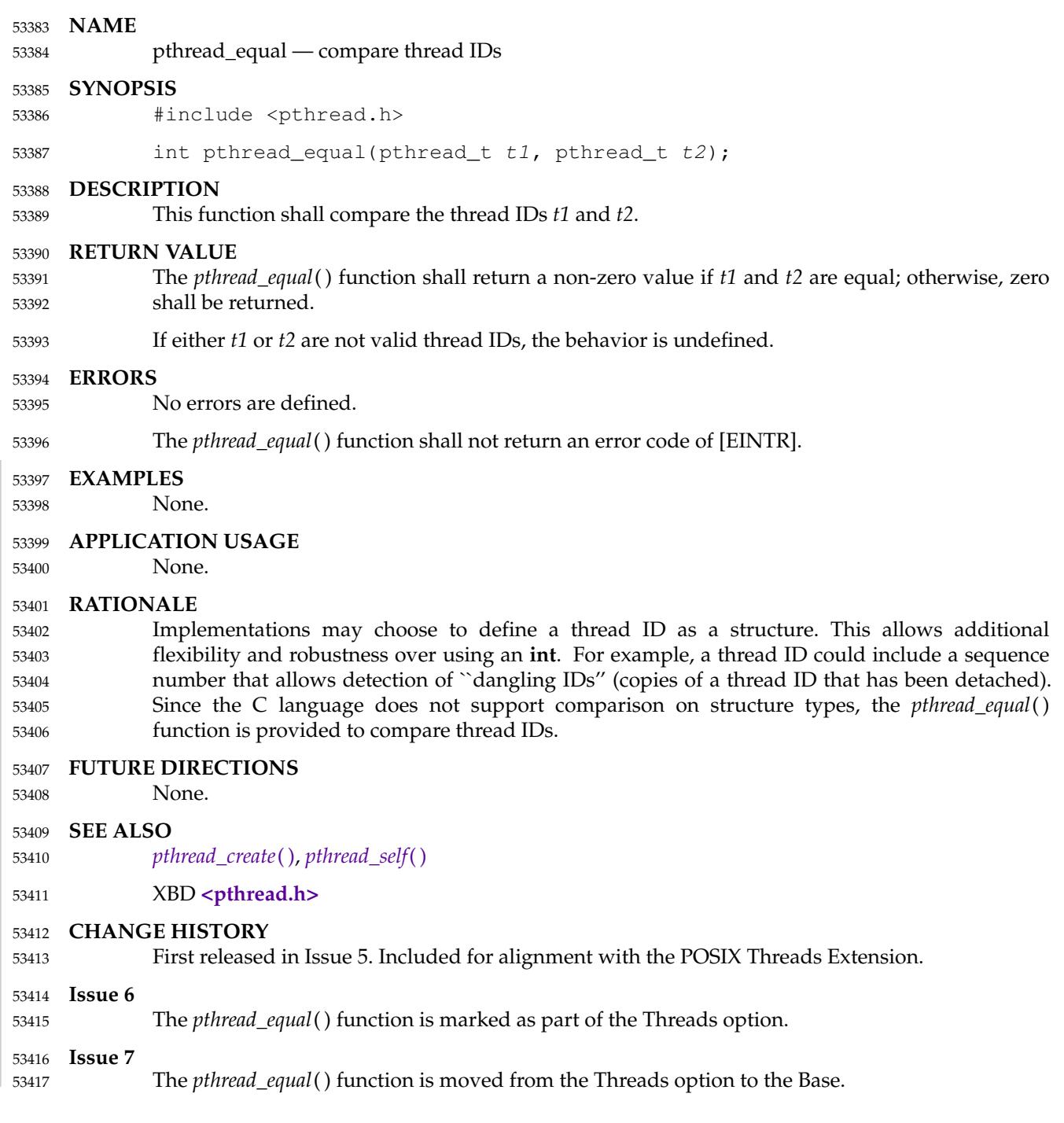

<span id="page-1685-0"></span>pthread\_exit — thread termination 53419

### **SYNOPSIS** 53420

#include <pthread.h> 53421

void pthread\_exit(void \*value\_ptr); 53422

### **DESCRIPTION** 53423

- The *pthread\_exit*() function shall terminate the calling thread and make the value *value\_ptr* available to any successful join with the terminating thread. Any cancellation cleanup handlers that have been pushed and not yet popped shall be popped in the reverse order that they were pushed and then executed. After all cancellation cleanup handlers have been executed, if the thread has any thread-specific data, appropriate destructor functions shall be called in an unspecified order. Thread termination does not release any application visible process resources, including, but not limited to, mutexes and file descriptors, nor does it perform any process-level cleanup actions, including, but not limited to, calling any *atexit*() routines that may exist. 53424 53425 53426 53427 53428 53429 53430 53431
- An implicit call to *pthread\_exit*() is made when a thread other than the thread in which *main*( ) was first invoked returns from the start routine that was used to create it. The function's return value shall serve as the thread's exit status. 53432 53433 53434
- The behavior of *pthread\_exit*() is undefined if called from a cancellation cleanup handler or destructor function that was invoked as a result of either an implicit or explicit call to *pthread\_exit*( ). 53435 53436 53437
- After a thread has terminated, the result of access to local (auto) variables of the thread is undefined. Thus, references to local variables of the exiting thread should not be used for the *pthread\_exit*( ) *value\_ptr* parameter value. 53438 53439 53440
- The process shall exit with an exit status of 0 after the last thread has been terminated. The behavior shall be as if the implementation called *exit*() with a zero argument at thread termination time. 53441 53442 53443

### **RETURN VALUE** 53444

The *pthread\_exit*() function cannot return to its caller. 53445

### **ERRORS** 53446

No errors are defined. 53447

### **EXAMPLES** 53448

None. 53449

### **APPLICATION USAGE** 53450

None. 53451

### **RATIONALE** 53452

- The normal mechanism by which a thread terminates is to return from the routine that was specified in the *pthread\_create*() call that started it. The *pthread\_exit*() function provides the capability for a thread to terminate without requiring a return from the start routine of that thread, thereby providing a function analogous to *exit*( ). 53453 53454 53455 53456
- Regardless of the method of thread termination, any cancellation cleanup handlers that have been pushed and not yet popped are executed, and the destructors for any existing threadspecific data are executed. This volume of POSIX.1-2017 requires that cancellation cleanup handlers be popped and called in order. After all cancellation cleanup handlers have been executed, thread-specific data destructors are called, in an unspecified order, for each item of thread-specific data that exists in the thread. This ordering is necessary because cancellation cleanup handlers may rely on thread-specific data. 53457 53458 53459 53460 53461 53462 53463

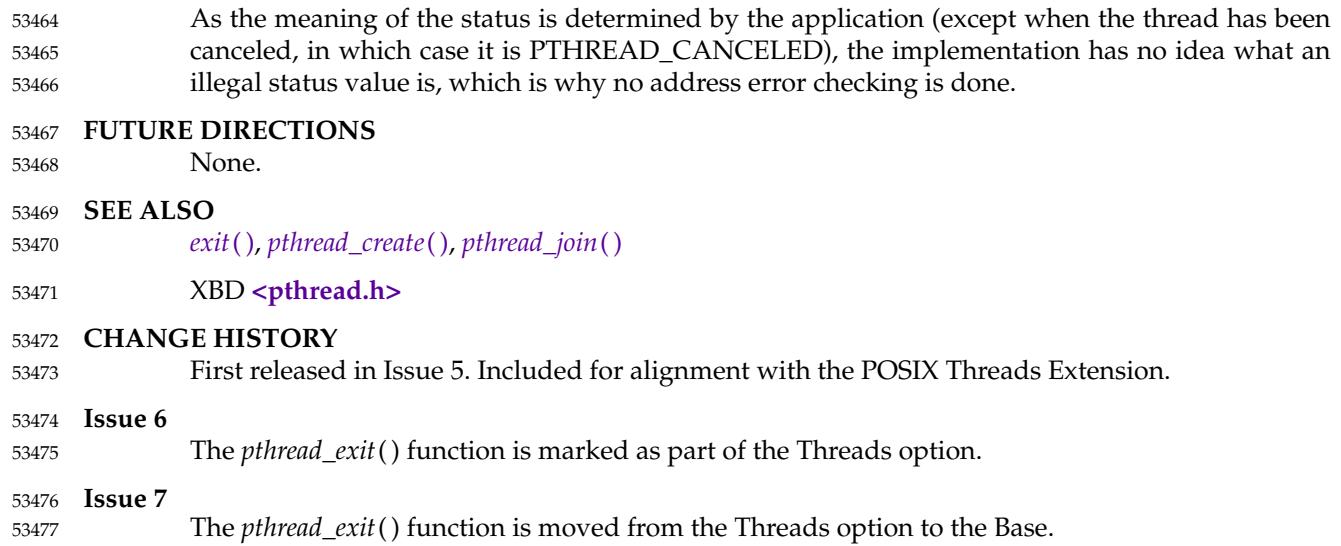

pthread\_getconcurrency, pthread\_setconcurrency — get and set the level of concurrency 53479

### **SYNOPSIS** 53480

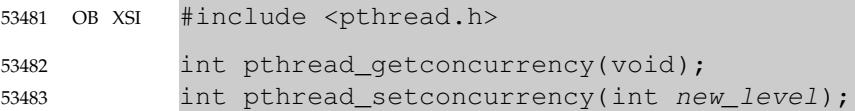

### **DESCRIPTION** 53484

- Unbound threads in a process may or may not be required to be simultaneously active. By default, the threads implementation ensures that a sufficient number of threads are active so that the process can continue to make progress. While this conserves system resources, it may not produce the most effective level of concurrency. 53485 53486 53487 53488
- The *pthread\_setconcurrency*() function allows an application to inform the threads implementation of its desired concurrency level, *new\_level*. The actual level of concurrency provided by the implementation as a result of this function call is unspecified. 53489 53490 53491
- If *new\_level* is zero, it causes the implementation to maintain the concurrency level at its discretion as if *pthread\_setconcurrency*() had never been called. 53492 53493
- The *pthread\_getconcurrency*() function shall return the value set by a previous call to the *pthread\_setconcurrency*() function. If the *pthread\_setconcurrency*() function was not previously called, this function shall return zero to indicate that the implementation is maintaining the concurrency level. 53494 53495 53496 53497
- A call to *pthread\_setconcurrency*() shall inform the implementation of its desired concurrency level. The implementation shall use this as a hint, not a requirement. 53498 53499
- If an implementation does not support multiplexing of user threads on top of several kernelscheduled entities, the *pthread\_setconcurrency*() and *pthread\_getconcurrency*() functions are provided for source code compatibility but they shall have no effect when called. To maintain the function semantics, the *new\_level* parameter is saved when *pthread\_setconcurrency*() is called so that a subsequent call to *pthread\_getconcurrency*() shall return the same value. 53500 53501 53502 53503 53504

### **RETURN VALUE** 53505

- If successful, the *pthread\_setconcurrency*() function shall return zero; otherwise, an error number shall be returned to indicate the error. 53506 53507
- The *pthread\_getconcurrency*() function shall always return the concurrency level set by a previous call to *pthread\_setconcurrency*( ). If the *pthread\_setconcurrency*() function has never been called, *pthread\_getconcurrency*() shall return zero. 53508 53509 53510

### **ERRORS** 53511

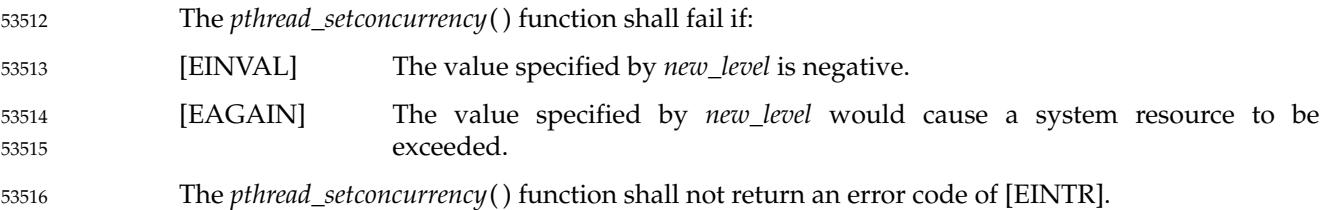

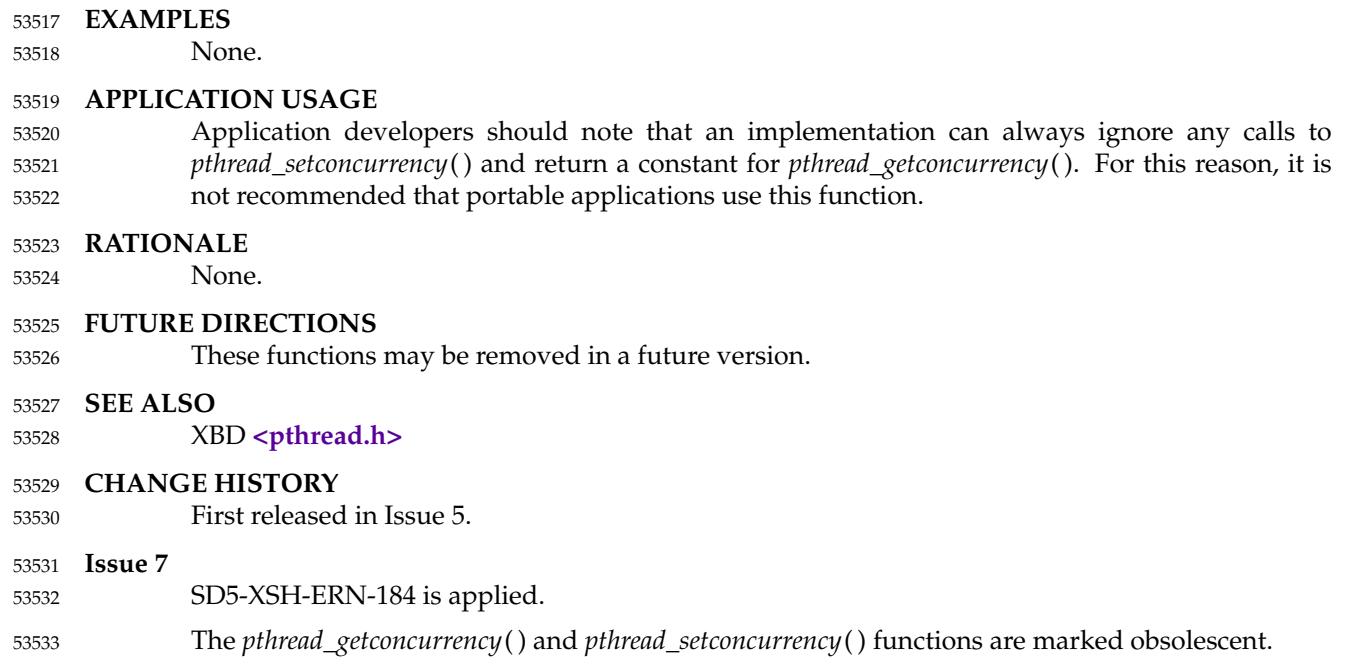

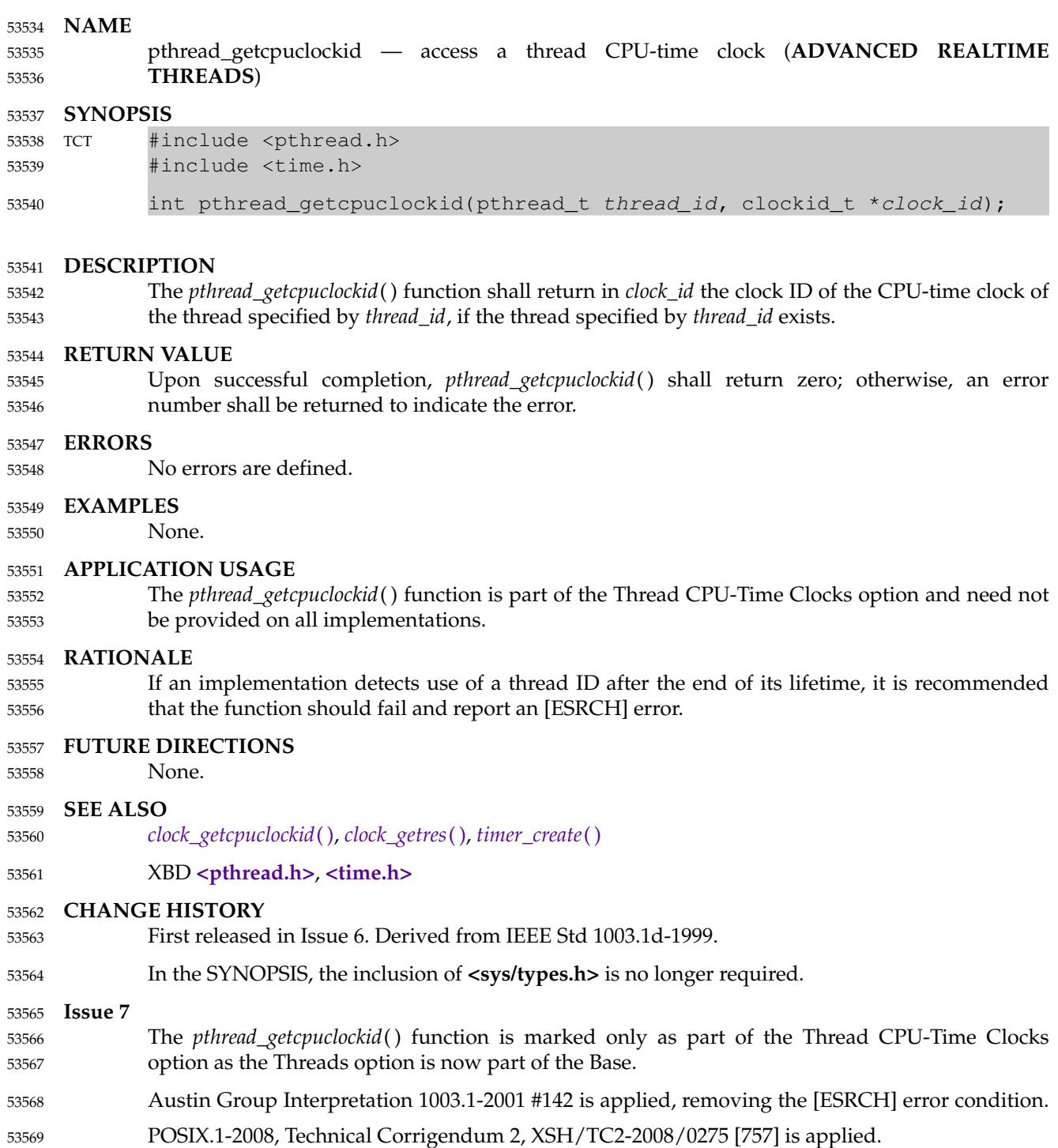

pthread\_getschedparam, pthread\_setschedparam — dynamic thread scheduling parameters access (**REALTIME THREADS**) 53571 53572

### **SYNOPSIS** 53573

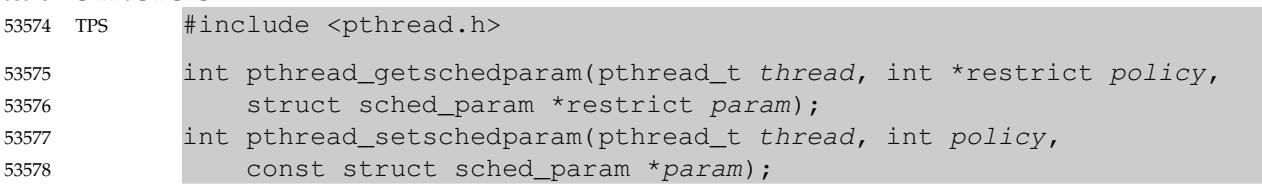

### **DESCRIPTION** 53579

The *pthread\_getschedparam*() and *pthread\_setschedparam*() functions shall, respectively, get and set the scheduling policy and parameters of individual threads within a multi-threaded process to be retrieved and set. For SCHED\_FIFO and SCHED\_RR, the only required member of the **sched\_param** structure is the priority *sched\_priority*. For SCHED\_OTHER, the affected scheduling parameters are implementation-defined. 53580 53581 53582 53583 53584

The *pthread\_getschedparam*() function shall retrieve the scheduling policy and scheduling parameters for the thread whose thread ID is given by *thread* and shall store those values in *policy* and *param*, respectively. The priority value returned from *pthread\_getschedparam*() shall be the value specified by the most recent *pthread\_setschedparam*( ), *pthread\_setschedprio*( ), or *pthread\_create*() call affecting the target thread. It shall not reflect any temporary adjustments to its priority as a result of any priority inheritance or ceiling functions. The *pthread\_setschedparam*( ) function shall set the scheduling policy and associated scheduling parameters for the thread whose thread ID is given by *thread* to the policy and associated parameters provided in *policy* and *param*, respectively. 53585 53586 53587 53588 53589 53590 53591 53592 53593

The *policy* parameter may have the value SCHED\_OTHER, SCHED\_FIFO, or SCHED\_RR. The scheduling parameters for the SCHED\_OTHER policy are implementation-defined. The SCHED\_FIFO and SCHED\_RR policies shall have a single scheduling parameter, *priority*. 53594 53595 53596

TSP If \_POSIX\_THREAD\_SPORADIC\_SERVER is defined, then the *policy* argument may have the value SCHED\_SPORADIC, with the exception for the *pthread\_setschedparam*() function that if the scheduling policy was not SCHED\_SPORADIC at the time of the call, it is implementationdefined whether the function is supported; in other words, the implementation need not allow the application to dynamically change the scheduling policy to SCHED\_SPORADIC. The sporadic server scheduling policy has the associated parameters *sched\_ss\_low\_priority*, *sched\_ss\_repl\_period*, *sched\_ss\_init\_budget*, *sched\_priority*, and *sched\_ss\_max\_repl*. The specified *sched\_ss\_repl\_period* shall be greater than or equal to the specified *sched\_ss\_init\_budget* for the function to succeed; if it is not, then the function shall fail. The value of *sched\_ss\_max\_repl* shall be within the inclusive range [1,{SS\_REPL\_MAX}] for the function to succeed; if not, the function shall fail. It is unspecified whether the *sched\_ss\_repl\_period* and *sched\_ss\_init\_budget* values are stored as provided by this function or are rounded to align with the resolution of the clock being used. 53597 53598 53599 53600 53601 53602 53603 53604 53605 53606 53607 53608 53609

If the *pthread\_setschedparam*() function fails, the scheduling parameters shall not be changed for the target thread. 53610 53611

### **RETURN VALUE** 53612

If successful, the *pthread\_getschedparam*() and *pthread\_setschedparam*() functions shall return zero; otherwise, an error number shall be returned to indicate the error. 53613 53614

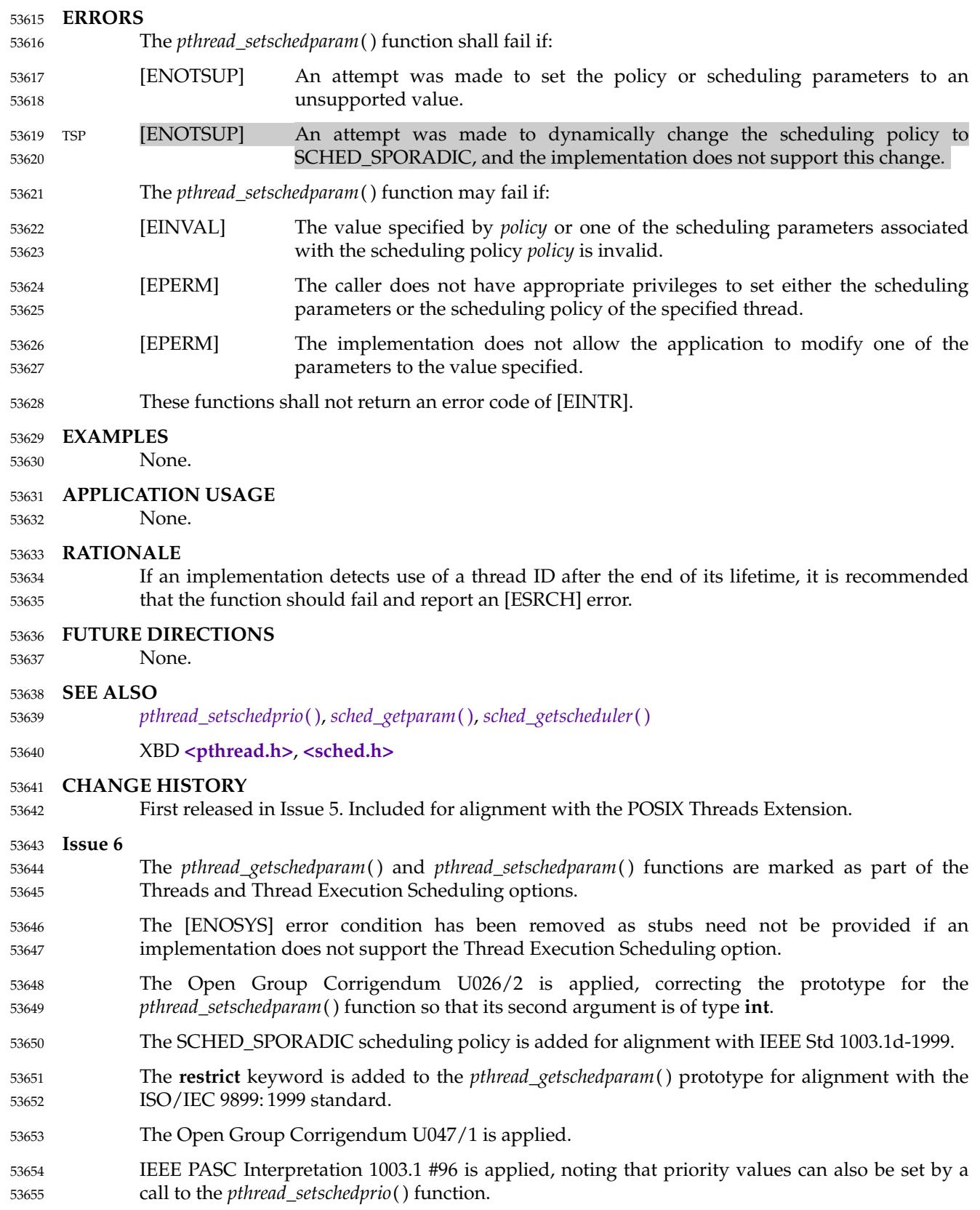
# **pthread\_getschedparam( )** *System Interfaces*

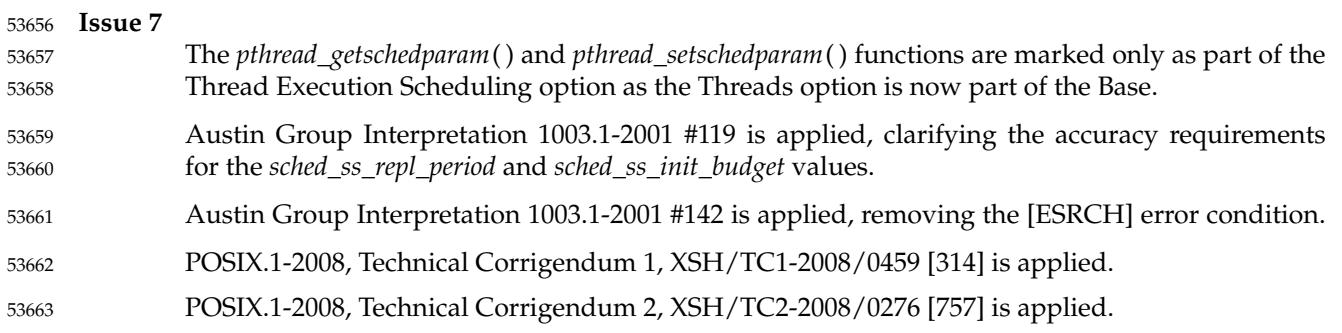

<span id="page-1693-0"></span>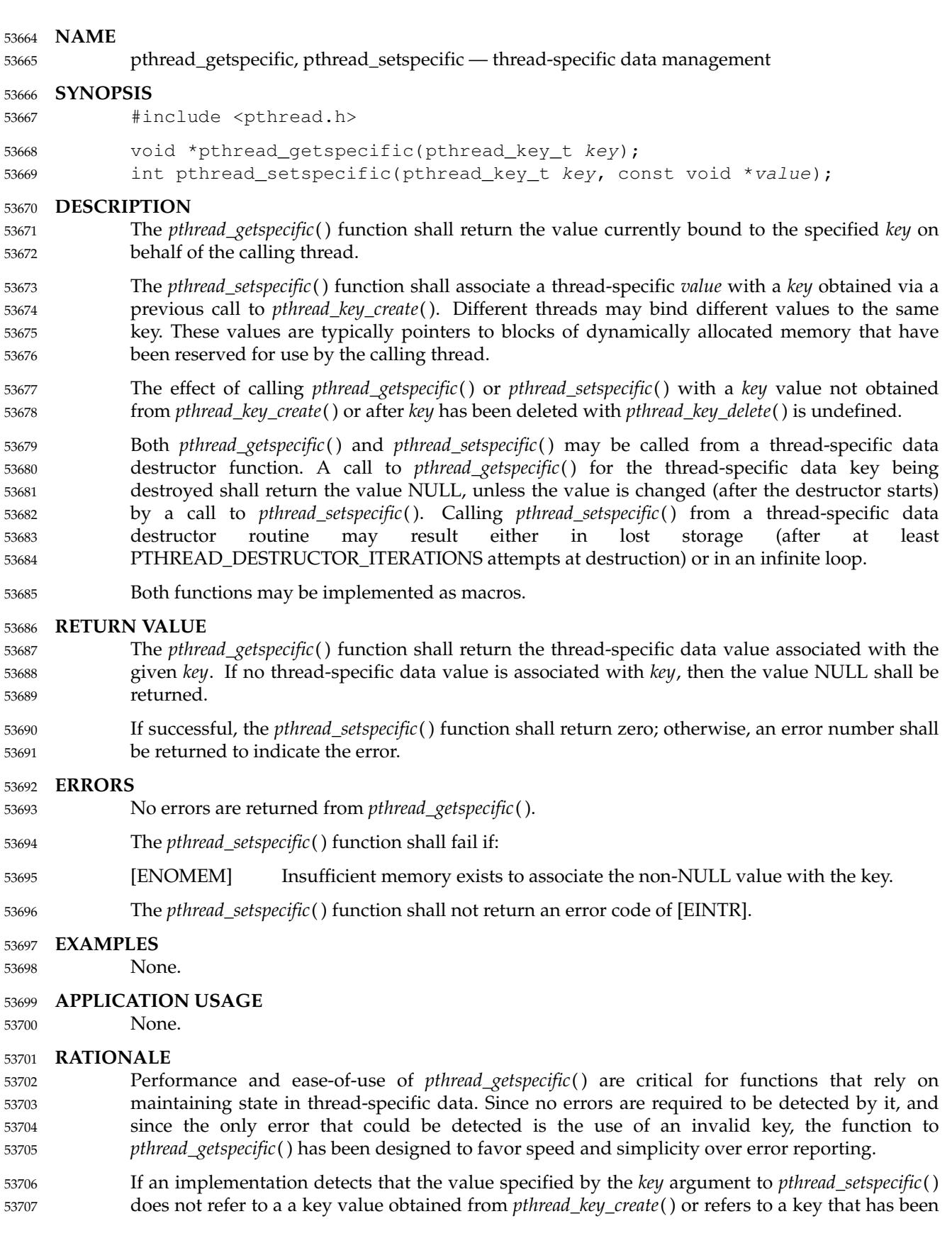

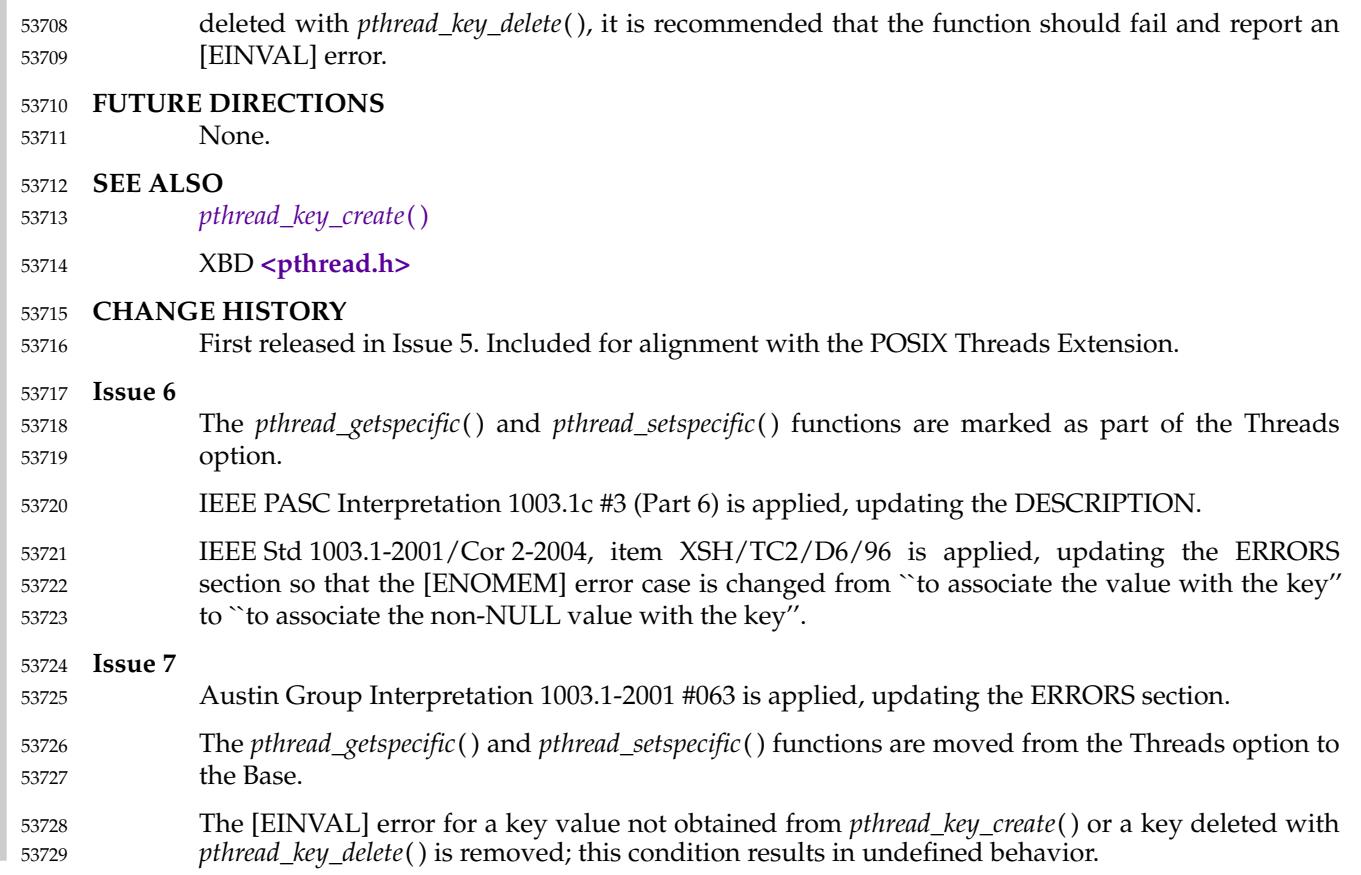

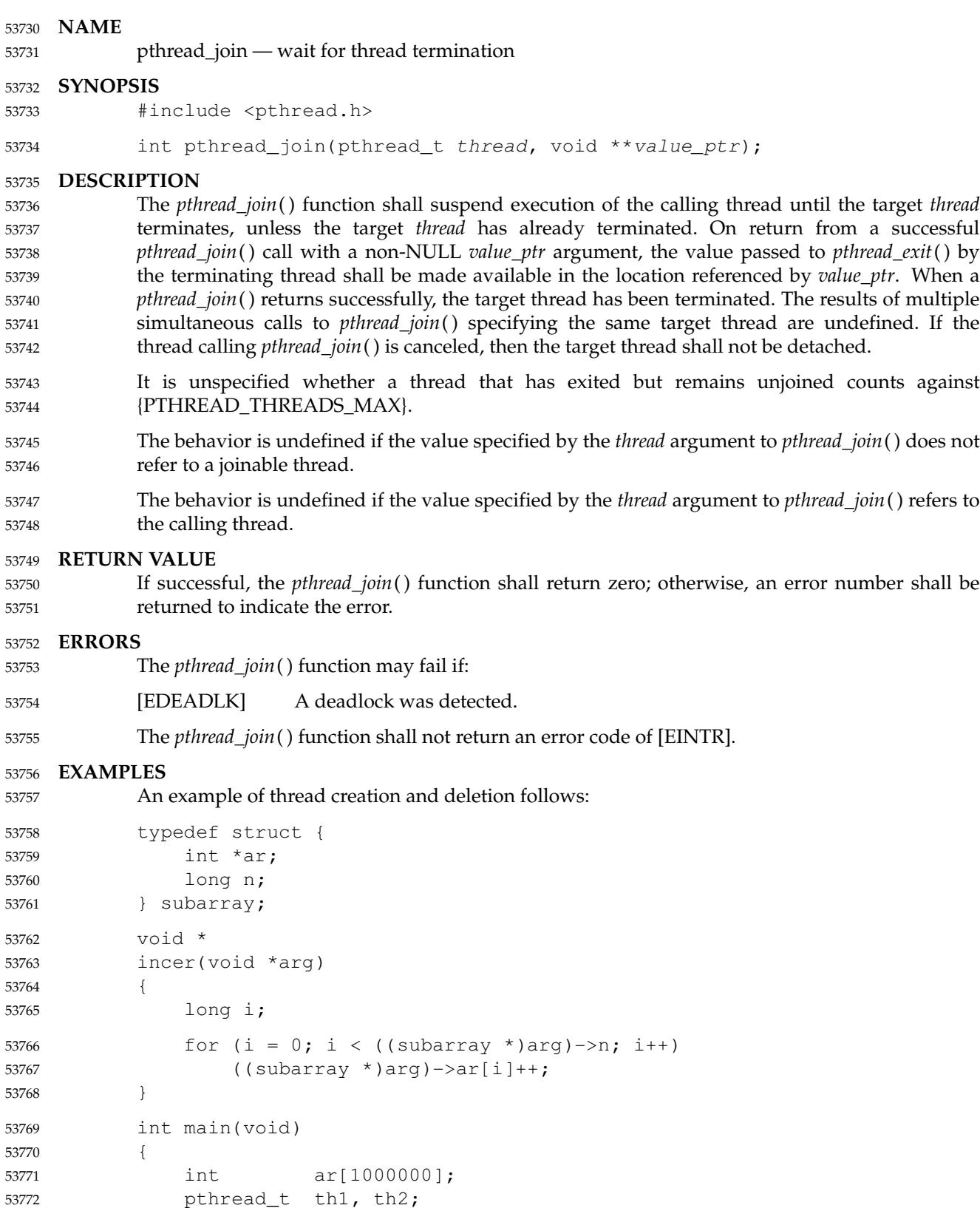

subarray sb1, sb2;

53773

### **pthread\_join( )** *System Interfaces*

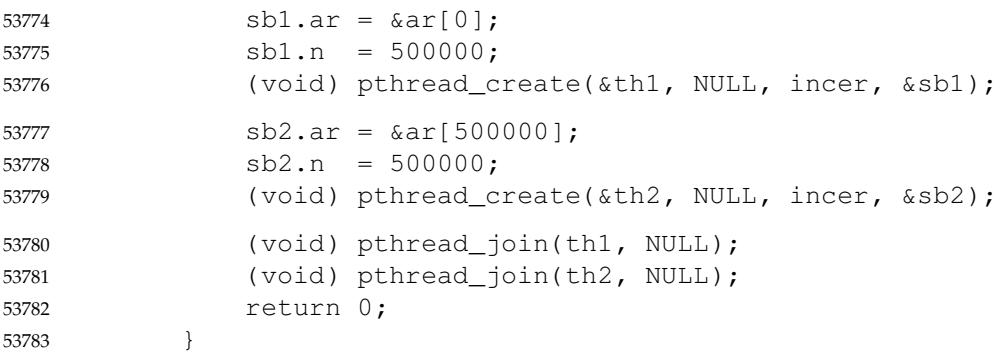

#### **APPLICATION USAGE** 53784

None.

#### **RATIONALE** 53786

53785

53805 53806 53807

The *pthread\_join*() function is a convenience that has proven useful in multi-threaded applications. It is true that a programmer could simulate this function if it were not provided by passing extra state as part of the argument to the *start\_routine*( ). The terminating thread would set a flag to indicate termination and broadcast a condition that is part of that state; a joining thread would wait on that condition variable. While such a technique would allow a thread to wait on more complex conditions (for example, waiting for multiple threads to terminate), waiting on individual thread termination is considered widely useful. Also, including the *pthread\_join*() function in no way precludes a programmer from coding such complex waits. Thus, while not a primitive, including *pthread\_join*() in this volume of POSIX.1-2017 was considered valuable. 53787 53788 53789 53790 53791 53792 53793 53794 53795 53796

- The *pthread\_join*() function provides a simple mechanism allowing an application to wait for a thread to terminate. After the thread terminates, the application may then choose to clean up resources that were used by the thread. For instance, after *pthread\_join*() returns, any application-provided stack storage could be reclaimed. 53797 53798 53799 53800
- The *pthread\_join*() or *pthread\_detach*() function should eventually be called for every thread that is created with the *detachstate* attribute set to PTHREAD\_CREATE\_JOINABLE so that storage associated with the thread may be reclaimed. 53801 53802 53803
- The interaction between *pthread\_join*() and cancellation is well-defined for the following reasons: 53804
	- … The *pthread\_join*() function, like all other non-async-cancel-safe functions, can only be called with deferred cancelability type.
		- Cancellation cannot occur in the disabled cancelability state.
- Thus, only the default cancelability state need be considered. As specified, either the *pthread\_join*() call is canceled, or it succeeds, but not both. The difference is obvious to the application, since either a cancellation handler is run or *pthread\_join*() returns. There are no race conditions since *pthread\_join*() was called in the deferred cancelability state. 53808 53809 53810 53811
- If an implementation detects that the value specified by the *thread* argument to *pthread\_join*( ) does not refer to a joinable thread, it is recommended that the function should fail and report an [EINVAL] error. 53812 53813 53814
- If an implementation detects that the value specified by the *thread* argument to *pthread\_join*( ) refers to the calling thread, it is recommended that the function should fail and report an [EDEADLK] error. 53815 53816 53817
- If an implementation detects use of a thread ID after the end of its lifetime, it is recommended 53818

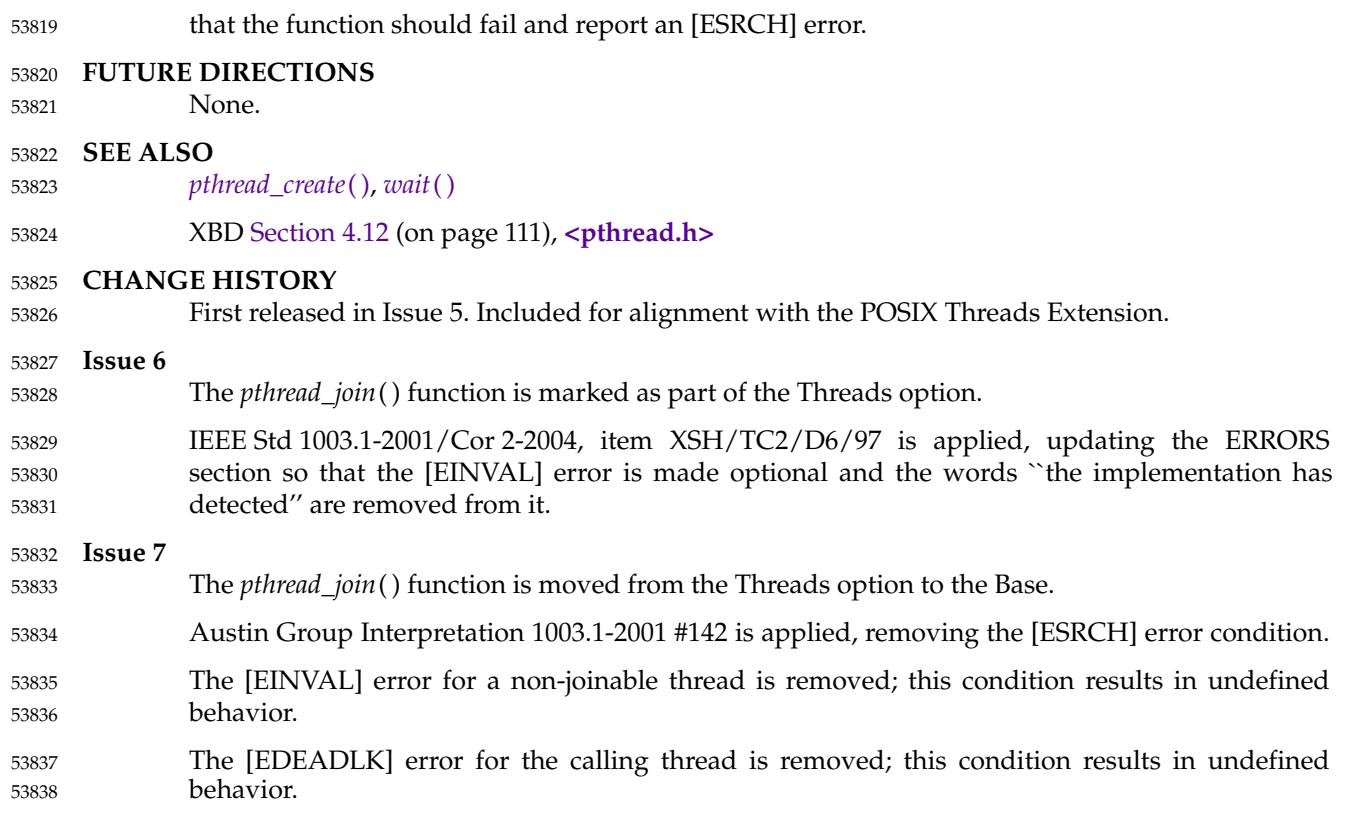

### <span id="page-1698-0"></span>**pthread\_key\_create( )** *System Interfaces*

#### **NAME** 53839

53843

pthread\_key\_create — thread-specific data key creation 53840

#### **SYNOPSIS** 53841

#include <pthread.h> 53842

int pthread\_key\_create(pthread\_key\_t \*key, void (\*destructor)(void\*));

#### **DESCRIPTION** 53844

- The *pthread\_key\_create*() function shall create a thread-specific data key visible to all threads in the process. Key values provided by *pthread\_key\_create*() are opaque objects used to locate thread-specific data. Although the same key value may be used by different threads, the values bound to the key by *pthread\_setspecific*() are maintained on a per-thread basis and persist for the life of the calling thread. 53845 53846 53847 53848 53849
- Upon key creation, the value NULL shall be associated with the new key in all active threads. Upon thread creation, the value NULL shall be associated with all defined keys in the new thread. 53850 53851 53852
- An optional destructor function may be associated with each key value. At thread exit, if a key value has a non-NULL destructor pointer, and the thread has a non-NULL value associated with that key, the value of the key is set to NULL, and then the function pointed to is called with the previously associated value as its sole argument. The order of destructor calls is unspecified if more than one destructor exists for a thread when it exits. 53853 53854 53855 5385 53857
- If, after all the destructors have been called for all non-NULL values with associated destructors, there are still some non-NULL values with associated destructors, then the process is repeated. If, after at least {PTHREAD\_DESTRUCTOR\_ITERATIONS} iterations of destructor calls for outstanding non-NULL values, there are still some non-NULL values with associated destructors, implementations may stop calling destructors, or they may continue calling destructors until no non-NULL values with associated destructors exist, even though this might result in an infinite loop. 53858 53859 53860 53861 53862 53863 53864

#### **RETURN VALUE** 53865

If successful, the *pthread\_key\_create*() function shall store the newly created key value at \**key* and shall return zero. Otherwise, an error number shall be returned to indicate the error. 53866 53867

#### **ERRORS** 53868

The *pthread\_key\_create*() function shall fail if: 53869

- [EAGAIN] The system lacked the necessary resources to create another thread-specific data key, or the system-imposed limit on the total number of keys per process {PTHREAD\_KEYS\_MAX} has been exceeded. 53870 53871 53872
- [ENOMEM] Insufficient memory exists to create the key. 53873
- The *pthread\_key\_create*() function shall not return an error code of [EINTR]. 53874

**EXAMPLES** 53875

The following example demonstrates a function that initializes a thread-specific data key when it is first called, and associates a thread-specific object with each calling thread, initializing this object when necessary. 53876 53877 53878

```
static pthread_key_t key;
53879
```

```
static pthread once t key once = PTHREAD ONCE INIT;
             static void
             make_key()
             {
53880
53881
53882
53883
```

```
(void) pthread_key_create(&key, NULL);
              }
              func()
              {
                   void *ptr;
                   (void) pthread_once(&key_once, make_key);
                   if ((ptr = pthread_getspecific(key)) == NULL) {
                        ptr = malloc(OBJECT_SIZE);
                        ...
                        (void) pthread_setspecific(key, ptr);
                   }
                   ...
              }
              Note that the key has to be initialized before pthread_getspecific() or pthread_setspecific() can be
              used. The pthread_key_create() call could either be explicitly made in a module initialization
              routine, or it can be done implicitly by the first call to a module as in this example. Any attempt
              to use the key before it is initialized is a programming error, making the code below incorrect.
              static pthread_key_t key;
              func()
              {
                   void *ptr;
                  /* KEY NOT INITIALIZED!!! THIS WILL NOT WORK!!! */
                   if ((ptr = pthread qetspecific(key)) == NULL &&&&&&\npthread_setspecific(key, NULL) != 0) {
                        pthread_key_create(&key, NULL);
                        ...
                   }
              }
     APPLICATION USAGE
              None.
     RATIONALE
              Destructor Functions
              Normally, the value bound to a key on behalf of a particular thread is a pointer to storage
53884
53885
53886
53887
53888
53889
53890
53891
53892
53893
53894
53895
53896
53897
53898
53899
53900
53901
53902
53903
53904
53905
53906
53907
53908
53909
53910
53911
53912
53913
53914
53915
53916
```
allocated dynamically on behalf of the calling thread. The destructor functions specified with *pthread\_key\_create*() are intended to be used to free this storage when the thread exits. Thread cancellation cleanup handlers cannot be used for this purpose because thread-specific data may persist outside the lexical scope in which the cancellation cleanup handlers operate. 53917 53918 53919 53920

If the value associated with a key needs to be updated during the lifetime of the thread, it may be necessary to release the storage associated with the old value before the new value is bound. Although the *pthread\_setspecific*() function could do this automatically, this feature is not needed often enough to justify the added complexity. Instead, the programmer is responsible for freeing the stale storage: 53921 53922 53923 53924 53925

```
pthread_getspecific(key, &old);
              new = <code>allocate()</code>;destructor(old);
53926
53927
53928
```
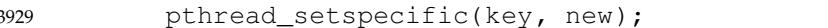

**Note:** The above example could leak storage if run with asynchronous cancellation enabled. No such problems occur in the default cancellation state if no cancellation points occur between the get and set.

There is no notion of a destructor-safe function. If an application does not call *pthread\_exit*( ) from a signal handler, or if it blocks any signal whose handler may call *pthread\_exit*() while calling async-unsafe functions, all functions may be safely called from destructors. 53933 53934 53935

#### **Non-Idempotent Data Key Creation** 53936

There were requests to make *pthread\_key\_create*() idempotent with respect to a given *key* address parameter. This would allow applications to call *pthread\_key\_create*() multiple times for a given *key* address and be guaranteed that only one key would be created. Doing so would require the key value to be previously initialized (possibly at compile time) to a known null value and would require that implicit mutual-exclusion be performed based on the address and contents of the *key* parameter in order to guarantee that exactly one key would be created. 53937 53938 53939 53940 53941 53942

Unfortunately, the implicit mutual-exclusion would not be limited to only *pthread\_key\_create*( ). On many implementations, implicit mutual-exclusion would also have to be performed by *pthread\_getspecific*() and *pthread\_setspecific*() in order to guard against using incompletely stored or not-yet-visible key values. This could significantly increase the cost of important operations, particularly *pthread\_getspecific*( ). 53943 53944 53945 53946 53947

Thus, this proposal was rejected. The *pthread\_key\_create*() function performs no implicit synchronization. It is the responsibility of the programmer to ensure that it is called exactly once per key before use of the key. Several straightforward mechanisms can already be used to accomplish this, including calling explicit module initialization functions, using mutexes, and using *pthread\_once*( ). This places no significant burden on the programmer, introduces no possibly confusing *ad hoc* implicit synchronization mechanism, and potentially allows commonly used thread-specific data operations to be more efficient. 53948 53949 53950 53951 53952 53953 53954

#### **FUTURE DIRECTIONS** 53955

None. 53956

#### **SEE ALSO** 53957

53958

*[pthread\\_getspecific](#page-1693-0)*( ), *[pthread\\_key\\_delete](#page-1701-0)*( )

XBD **[<pthread.h>](#page-361-0)** 53959

#### **CHANGE HISTORY** 53960

First released in Issue 5. Included for alignment with the POSIX Threads Extension. **Issue 6** The *pthread\_key\_create*() function is marked as part of the Threads option. IEEE PASC Interpretation 1003.1c #8 is applied, updating the DESCRIPTION. **Issue 7** 53961 53962 53963 53964 53965

The *pthread\_key\_create*() function is moved from the Threads option to the Base. 53966

#### <span id="page-1701-0"></span>**NAME** 53967

pthread\_key\_delete — thread-specific data key deletion 53968

#### **SYNOPSIS** 53969

- #include <pthread.h> 53970
- int pthread\_key\_delete(pthread\_key\_t key); 53971

#### **DESCRIPTION** 53972

The *pthread\_key\_delete*() function shall delete a thread-specific data key previously returned by *pthread\_key\_create*( ). The thread-specific data values associated with *key* need not be NULL at the time *pthread\_key\_delete*() is called. It is the responsibility of the application to free any application storage or perform any cleanup actions for data structures related to the deleted key or associated thread-specific data in any threads; this cleanup can be done either before or after *pthread\_key\_delete*() is called. Any attempt to use *key* following the call to *pthread\_key\_delete*( ) results in undefined behavior. 53973 53974 53975 53976 53977 53978 53979

The *pthread\_key\_delete*() function shall be callable from within destructor functions. No destructor functions shall be invoked by *pthread\_key\_delete*( ). Any destructor function that may have been associated with *key* shall no longer be called upon thread exit. 53980 53981 53982

#### **RETURN VALUE** 53983

If successful, the *pthread\_key\_delete*() function shall return zero; otherwise, an error number shall be returned to indicate the error. 53984 53985

#### **ERRORS** 53986

53987

The *pthread\_key\_delete*() function shall not return an error code of [EINTR].

- **EXAMPLES** 53988
- None. 53989

#### **APPLICATION USAGE** 53990

None. 53991

- **RATIONALE** 53992
- A thread-specific data key deletion function has been included in order to allow the resources associated with an unused thread-specific data key to be freed. Unused thread-specific data keys can arise, among other scenarios, when a dynamically loaded module that allocated a key is unloaded. 53993 53994 53995 53996

Conforming applications are responsible for performing any cleanup actions needed for data structures associated with the key to be deleted, including data referenced by thread-specific data values. No such cleanup is done by *pthread\_key\_delete*( ). In particular, destructor functions are not called. There are several reasons for this division of responsibility: 53997 53998 53999 54000

- 1. The associated destructor functions used to free thread-specific data at thread exit time are only guaranteed to work correctly when called in the thread that allocated the threadspecific data. (Destructors themselves may utilize thread-specific data.) Thus, they cannot be used to free thread-specific data in other threads at key deletion time. Attempting to have them called by other threads at key deletion time would require other threads to be asynchronously interrupted. But since interrupted threads could be in an arbitrary state, including holding locks necessary for the destructor to run, this approach would fail. In general, there is no safe mechanism whereby an implementation could free threadspecific data at key deletion time. 54001 54002 54003 54004 54005 54006 54007 54008 54009
- 2. Even if there were a means of safely freeing thread-specific data associated with keys to be deleted, doing so would require that implementations be able to enumerate the threads with non-NULL data and potentially keep them from creating more thread-54010 54011 54012

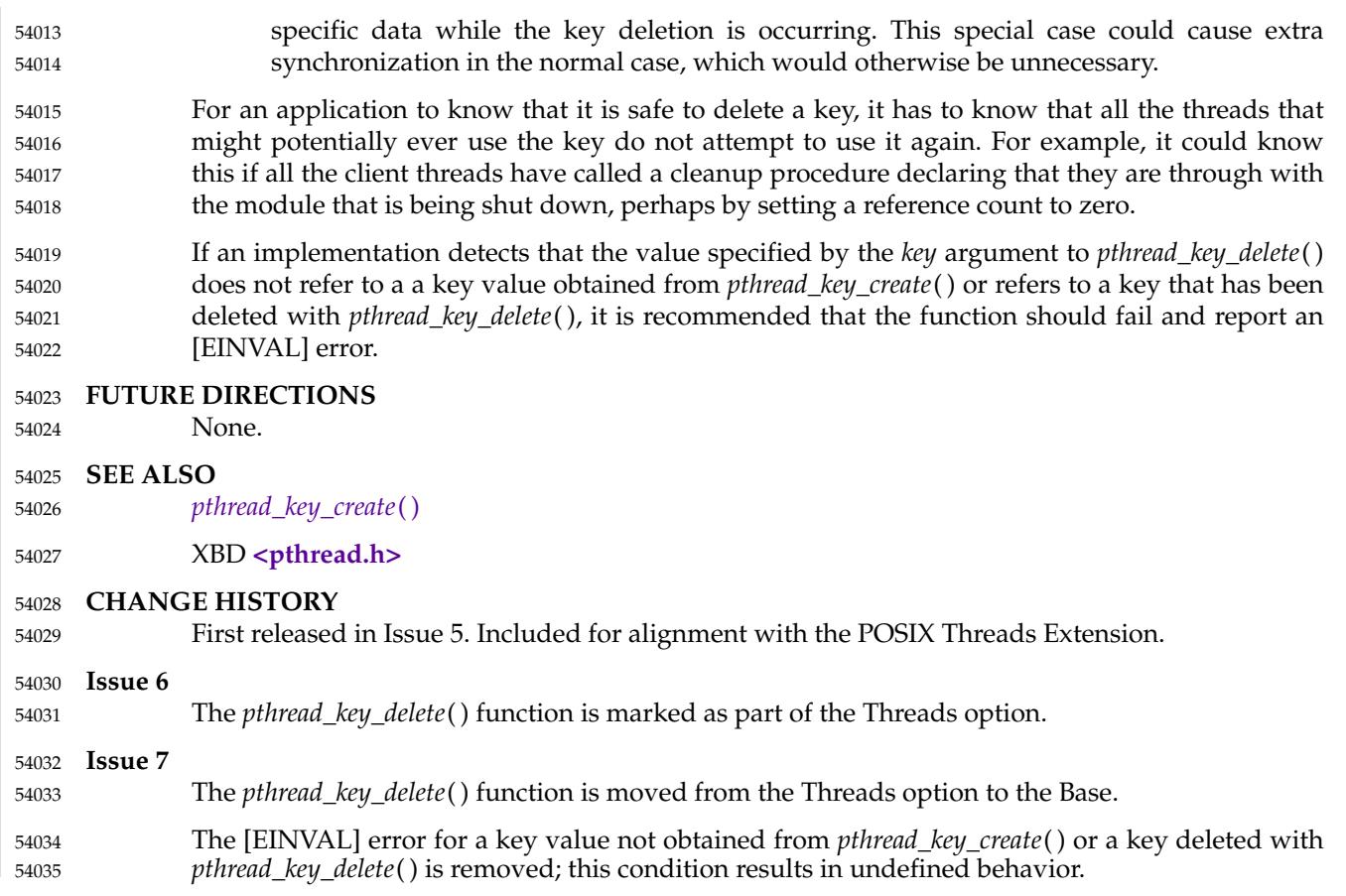

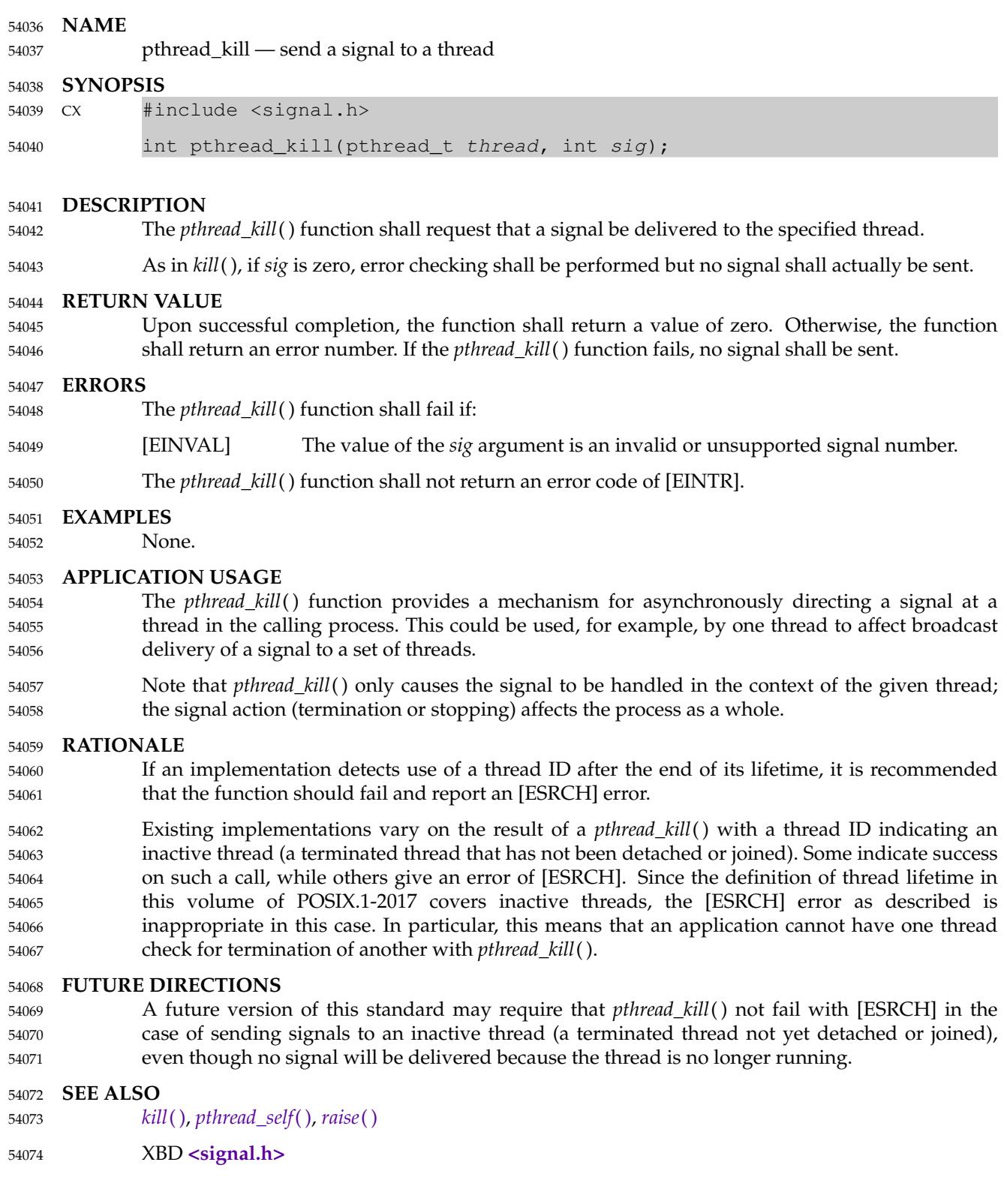

# **pthread\_kill( )** *System Interfaces*

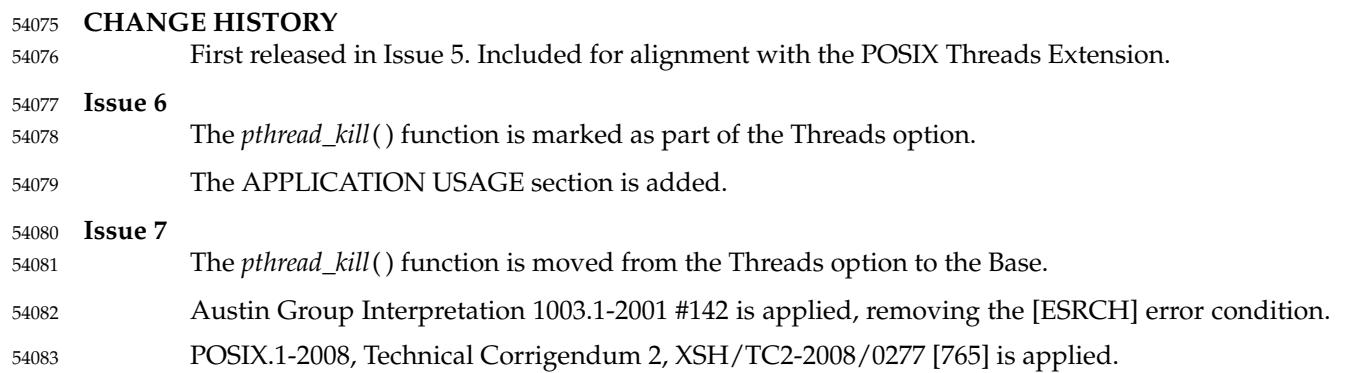

<span id="page-1705-0"></span>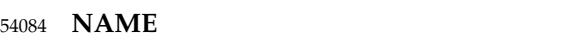

pthread\_mutex\_consistent — mark state protected by robust mutex as consistent 54085

#### **SYNOPSIS** 54086

54088

#include <pthread.h> 54087

int pthread\_mutex\_consistent(pthread\_mutex\_t \*mutex);

#### **DESCRIPTION** 54089

- If *mutex* is a robust mutex in an inconsistent state, the *pthread\_mutex\_consistent*() function can be used to mark the state protected by the mutex referenced by *mutex* as consistent again. 54090 54091
- If an owner of a robust mutex terminates while holding the mutex, the mutex becomes inconsistent and the next thread that acquires the mutex lock shall be notified of the state by the return value [EOWNERDEAD]. In this case, the mutex does not become normally usable again until the state is marked consistent. 54092 54093 54094 54095
- If the thread which acquired the mutex lock with the return value [EOWNERDEAD] terminates before calling either *pthread\_mutex\_consistent*() or *pthread\_mutex\_unlock*( ), the next thread that acquires the mutex lock shall be notified about the state of the mutex by the return value [EOWNERDEAD]. 54096 54097 54098 54099
- The behavior is undefined if the value specified by the *mutex* argument to *pthread\_mutex\_consistent*() does not refer to an initialized mutex. 54100 54101

#### **RETURN VALUE** 54102

Upon successful completion, the *pthread\_mutex\_consistent*() function shall return zero. Otherwise, an error value shall be returned to indicate the error. 54103 54104

#### **ERRORS** 54105

- The *pthread\_mutex\_consistent*() function shall fail if: 54106
- [EINVAL] The mutex object referenced by *mutex* is not robust or does not protect an inconsistent state. 54107 54108
- These functions shall not return an error code of [EINTR]. 54109
- **EXAMPLES** 54110

None. 54111

#### **APPLICATION USAGE** 54112

The *pthread\_mutex\_consistent*() function is only responsible for notifying the implementation that the state protected by the mutex has been recovered and that normal operations with the mutex can be resumed. It is the responsibility of the application to recover the state so it can be reused. If the application is not able to perform the recovery, it can notify the implementation that the situation is unrecoverable by a call to *pthread\_mutex\_unlock*() without a prior call to *pthread\_mutex\_consistent*( ), in which case subsequent threads that attempt to lock the mutex will fail to acquire the lock and be returned [ENOTRECOVERABLE]. 54113 54114 54115 54116 54117 54118 54119

#### **RATIONALE** 54120

If an implementation detects that the value specified by the *mutex* argument to *pthread\_mutex\_consistent*() does not refer to an initialized mutex, it is recommended that the function should fail and report an [EINVAL] error. 54121 54122 54123

#### **FUTURE DIRECTIONS** 54124

None.

54125

## **pthread\_mutex\_consistent( )** *System Interfaces*

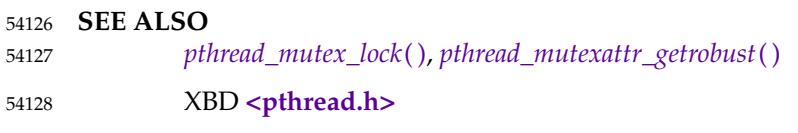

#### **CHANGE HISTORY** 54129

First released in Issue 7. 54130

<span id="page-1707-0"></span>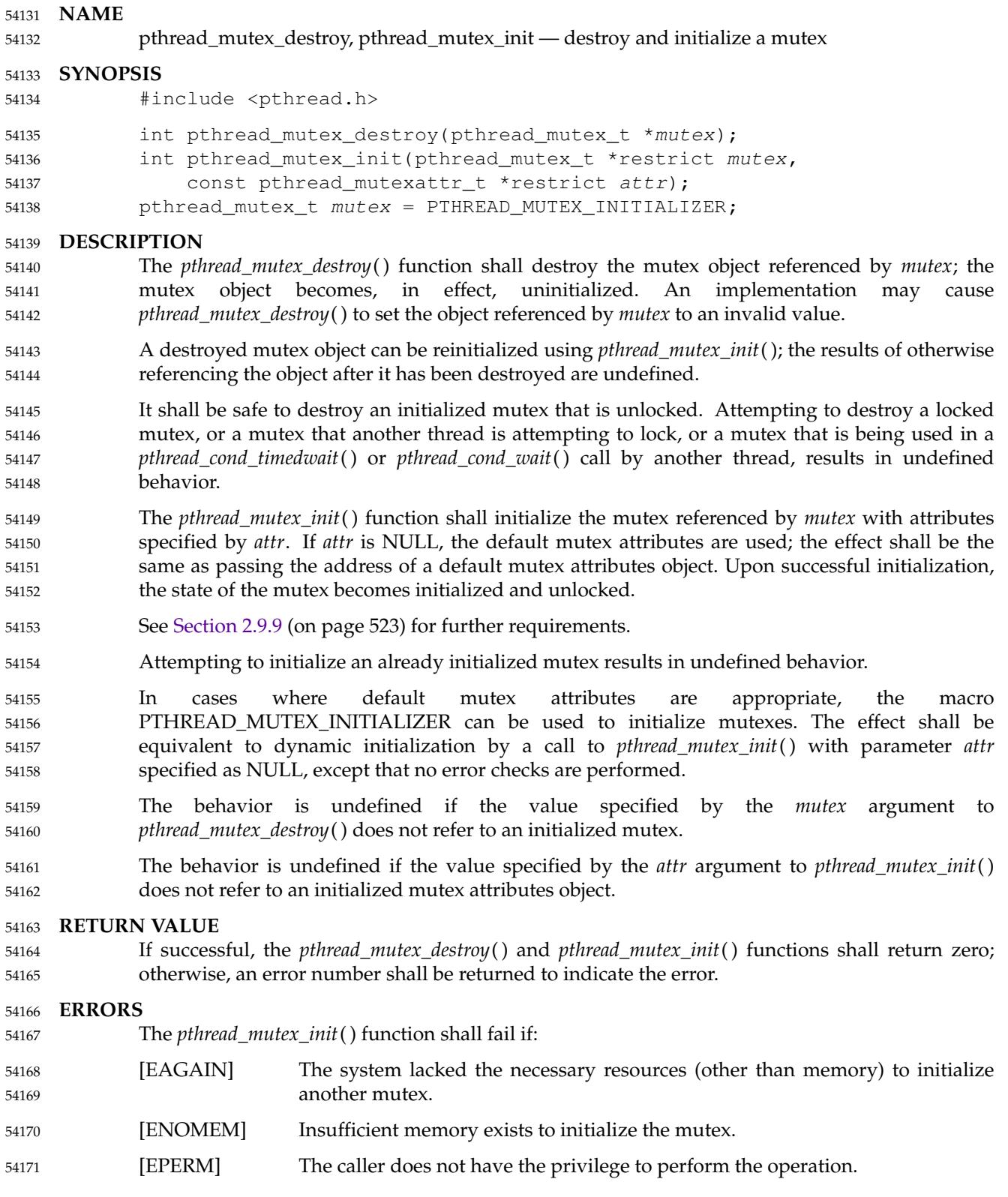

The *pthread\_mutex\_init*() function may fail if: 54172

[EINVAL] The attributes object referenced by *attr* has the robust mutex attribute set without the process-shared attribute being set. 54173 54174

These functions shall not return an error code of [EINTR]. 54175

#### **EXAMPLES** 54176

None. 54177

#### **APPLICATION USAGE** 54178

None. 54179

#### **RATIONALE** 54180

- If an implementation detects that the value specified by the *mutex* argument to *pthread\_mutex\_destroy*() does not refer to an initialized mutex, it is recommended that the function should fail and report an [EINVAL] error. 54181 54182 54183
- If an implementation detects that the value specified by the *mutex* argument to *pthread\_mutex\_destroy*() or *pthread\_mutex\_init*() refers to a locked mutex or a mutex that is referenced (for example, while being used in a *pthread\_cond\_timedwait*() or *pthread\_cond\_wait*( )) by another thread, or detects that the value specified by the *mutex* argument to *pthread\_mutex\_init*() refers to an already initialized mutex, it is recommended that the function should fail and report an [EBUSY] error. 54184 54185 54186 54187 54188 54189
- If an implementation detects that the value specified by the *attr* argument to *pthread\_mutex\_init*() does not refer to an initialized mutex attributes object, it is recommended that the function should fail and report an [EINVAL] error. 54190 54191 54192

#### **Alternate Implementations Possible** 54193

This volume of POSIX.1-2017 supports several alternative implementations of mutexes. An implementation may store the lock directly in the object of type **pthread\_mutex\_t**. Alternatively, an implementation may store the lock in the heap and merely store a pointer, handle, or unique ID in the mutex object. Either implementation has advantages or may be required on certain hardware configurations. So that portable code can be written that is invariant to this choice, this volume of POSIX.1-2017 does not define assignment or equality for this type, and it uses the term ``initialize'' to reinforce the (more restrictive) notion that the lock may actually reside in the mutex object itself. 54194 54195 54196 54197 54198 54199 54200 54201

- Note that this precludes an over-specification of the type of the mutex or condition variable and motivates the opaqueness of the type. 54202 54203
- An implementation is permitted, but not required, to have *pthread\_mutex\_destroy*() store an illegal value into the mutex. This may help detect erroneous programs that try to lock (or otherwise reference) a mutex that has already been destroyed. 54204 54205 54206
- **Tradeoff Between Error Checks and Performance Supported** 54207
- Many error conditions that can occur are not required to be detected by the implementation in order to let implementations trade off performance *versus* degree of error checking according to the needs of their specific applications and execution environment. As a general rule, conditions caused by the system (such as insufficient memory) are required to be detected, but conditions caused by an erroneously coded application (such as failing to provide adequate synchronization to prevent a mutex from being deleted while in use) are specified to result in undefined behavior. 54208 54209 54210 54211 54212 54213 54214
- A wide range of implementations is thus made possible. For example, an implementation 54215

intended for application debugging may implement all of the error checks, but an implementation running a single, provably correct application under very tight performance constraints in an embedded computer might implement minimal checks. An implementation might even be provided in two versions, similar to the options that compilers provide: a fullchecking, but slower version; and a limited-checking, but faster version. To forbid this optionality would be a disservice to users. 54216 54217 54218 54219 54220 54221

By carefully limiting the use of ``undefined behavior'' only to things that an erroneous (badly coded) application might do, and by defining that resource-not-available errors are mandatory, this volume of POSIX.1-2017 ensures that a fully-conforming application is portable across the full range of implementations, while not forcing all implementations to add overhead to check for numerous things that a correct program never does. When the behavior is undefined, no error number is specified to be returned on implementations that do detect the condition. This is because undefined behavior means *anything* can happen, which includes returning with any value (which might happen to be a valid, but different, error number). However, since the error number might be useful to application developers when diagnosing problems during application development, a recommendation is made in rationale that implementors should return a particular error number if their implementation does detect the condition. 54222 54223 54224 54225 54226 54227 54228 54229 54230 54231 54232

**Why No Limits are Defined** 54233

Defining symbols for the maximum number of mutexes and condition variables was considered but rejected because the number of these objects may change dynamically. Furthermore, many implementations place these objects into application memory; thus, there is no explicit maximum. 54234 54235 54236 54237

**Static Initializers for Mutexes and Condition Variables** 54238

Providing for static initialization of statically allocated synchronization objects allows modules with private static synchronization variables to avoid runtime initialization tests and overhead. Furthermore, it simplifies the coding of self-initializing modules. Such modules are common in C libraries, where for various reasons the design calls for self-initialization instead of requiring an explicit module initialization function to be called. An example use of static initialization follows. 54239 54240 54241 54242 54243 54244

Without static initialization, a self-initializing routine *foo*() might look as follows: 54245

```
static pthread once t foo once = PTHREAD ONCE INIT;
             static pthread_mutex_t foo_mutex;
             void foo_init()
             {
                  pthread_mutex_init(&foo_mutex, NULL);
             }
             void foo()
             {
                  pthread once(&foo once, foo init);
                 pthread_mutex_lock(&foo_mutex);
                 /* Do work. */
                  pthread_mutex_unlock(&foo_mutex);
             }
             With static initialization, the same routine could be coded as follows:
             static pthread_mutex_t foo_mutex = PTHREAD_MUTEX_INITIALIZER;
54246
54247
54248
54249
54250
54251
54252
54253
54254
54255
54256
54257
54258
54259
54260
```
### **pthread\_mutex\_destroy( )** *System Interfaces*

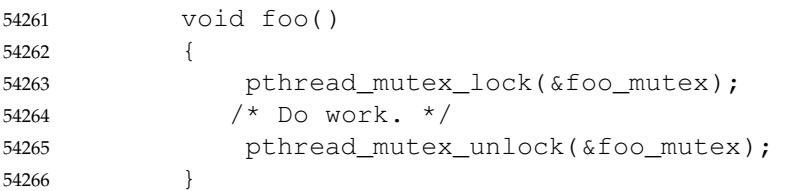

Note that the static initialization both eliminates the need for the initialization test inside *pthread\_once*() and the fetch of &*foo\_mutex* to learn the address to be passed to *pthread\_mutex\_lock*() or *pthread\_mutex\_unlock*( ). 54267 54268 54269

Thus, the C code written to initialize static objects is simpler on all systems and is also faster on a large class of systems; those where the (entire) synchronization object can be stored in application memory. 54270 54271 54272

Yet the locking performance question is likely to be raised for machines that require mutexes to be allocated out of special memory. Such machines actually have to have mutexes and possibly condition variables contain pointers to the actual hardware locks. For static initialization to work on such machines, *pthread\_mutex\_lock*() also has to test whether or not the pointer to the actual lock has been allocated. If it has not, *pthread\_mutex\_lock*() has to initialize it before use. The reservation of such resources can be made when the program is loaded, and hence return codes have not been added to mutex locking and condition variable waiting to indicate failure to complete initialization. 54273 54274 54275 54276 54277 54278 54279 54280

- This runtime test in *pthread\_mutex\_lock*() would at first seem to be extra work; an extra test is required to see whether the pointer has been initialized. On most machines this would actually be implemented as a fetch of the pointer, testing the pointer against zero, and then using the pointer if it has already been initialized. While the test might seem to add extra work, the extra effort of testing a register is usually negligible since no extra memory references are actually done. As more and more machines provide caches, the real expenses are memory references, not instructions executed. 54281 54282 54283 54284 54285 54286 54287
- Alternatively, depending on the machine architecture, there are often ways to eliminate *all* overhead in the most important case: on the lock operations that occur *after* the lock has been initialized. This can be done by shifting more overhead to the less frequent operation: initialization. Since out-of-line mutex allocation also means that an address has to be dereferenced to find the actual lock, one technique that is widely applicable is to have static initialization store a bogus value for that address; in particular, an address that causes a machine fault to occur. When such a fault occurs upon the first attempt to lock such a mutex, validity checks can be done, and then the correct address for the actual lock can be filled in. Subsequent lock operations incur no extra overhead since they do not "fault". This is merely one technique that can be used to support static initialization, while not adversely affecting the performance of lock acquisition. No doubt there are other techniques that are highly machine-dependent. 54288 54289 54290 54291 54292 54293 54294 54295 54296 54297 54298
- The locking overhead for machines doing out-of-line mutex allocation is thus similar for modules being implicitly initialized, where it is improved for those doing mutex allocation entirely inline. The inline case is thus made much faster, and the out-of-line case is not significantly worse. 54299 54300 54301 54302

Besides the issue of locking performance for such machines, a concern is raised that it is possible that threads would serialize contending for initialization locks when attempting to finish initializing statically allocated mutexes. (Such finishing would typically involve taking an internal lock, allocating a structure, storing a pointer to the structure in the mutex, and releasing the internal lock.) First, many implementations would reduce such serialization by hashing on the mutex address. Second, such serialization can only occur a bounded number of times. In 54303 54304 54305 54306 54307 54308

particular, it can happen at most as many times as there are statically allocated synchronization objects. Dynamically allocated objects would still be initialized via *pthread\_mutex\_init*() or *pthread\_cond\_init*( ). 54309 54310 54311

Finally, if none of the above optimization techniques for out-of-line allocation yields sufficient performance for an application on some implementation, the application can avoid static initialization altogether by explicitly initializing all synchronization objects with the corresponding *pthread\_\*\_init*() functions, which are supported by all implementations. An implementation can also document the tradeoffs and advise which initialization technique is more efficient for that particular implementation. 54312 54313 54314 54315 54316 54317

#### **Destroying Mutexes** 54318

A mutex can be destroyed immediately after it is unlocked. However, since attempting to destroy a locked mutex, or a mutex that another thread is attempting to lock, or a mutex that is being used in a *pthread\_cond\_timedwait*() or *pthread\_cond\_wait*() call by another thread, results in undefined behavior, care must be taken to ensure that no other thread may be referencing the mutex. 54319 54320 54321 54322 54323

#### **Robust Mutexes** 54324

Implementations are required to provide robust mutexes for mutexes with the process-shared attribute set to PTHREAD\_PROCESS\_SHARED. Implementations are allowed, but not required, to provide robust mutexes when the process-shared attribute is set to PTHREAD\_PROCESS\_PRIVATE. 54325 54326 54327 54328

#### **FUTURE DIRECTIONS** 54329

None. 54330

#### **SEE ALSO** 54331

- *[pthread\\_mutex\\_getprioceiling](#page-1713-0)*( ), *[pthread\\_mutexattr\\_getrobust](#page-1738-0)*( ), *[pthread\\_mutex\\_lock](#page-1717-0)*( ), *[pthread\\_mutex\\_timedlock](#page-1722-0)*( ), *[pthread\\_mutexattr\\_getpshared](#page-1736-0)*( ) 54332 54333
- XBD **[<pthread.h>](#page-361-0)** 54334

#### **CHANGE HISTORY** 54335

First released in Issue 5. Included for alignment with the POSIX Threads Extension. 54336

#### **Issue 6** 54337

- The *pthread\_mutex\_destroy*() and *pthread\_mutex\_init*() functions are marked as part of the Threads option. The *pthread\_mutex\_timedlock*() function is added to the SEE ALSO section for alignment with IEEE Std 1003.1d-1999. IEEE PASC Interpretation 1003.1c #34 is applied, updating the DESCRIPTION. The **restrict** keyword is added to the *pthread\_mutex\_init*() prototype for alignment with the ISO/IEC 9899: 1999 standard. **Issue 7** Changes are made from The Open Group Technical Standard, 2006, Extended API Set Part 3. The *pthread\_mutex\_destroy*() and *pthread\_mutex\_init*() functions are moved from the Threads option to the Base. 54338 54339 54340 54341 54342 54343 54344 54345 54346 54347 54348
- The [EINVAL] error for an uninitialized mutex or an uninitialized mutex attributes object is removed; this condition results in undefined behavior. 54349 54350

### **pthread\_mutex\_destroy( )** *System Interfaces*

The [EBUSY] error for a locked mutex, a mutex that is referenced, or an already initialized mutex is removed; this condition results in undefined behavior. POSIX.1-2008, Technical Corrigendum 1, XSH/TC1-2008/0460 [70,428] is applied. POSIX.1-2008, Technical Corrigendum 2, XSH/TC2-2008/0278 [811], XSH/TC2-2008/0279 [972], and XSH/TC2-2008/0280 [811] are applied. 54351 54352 54353 54354 54355

#### <span id="page-1713-0"></span>**NAME** 54356

pthread\_mutex\_getprioceiling, pthread\_mutex\_setprioceiling — get and set the priority ceiling of a mutex (**REALTIME THREADS**) 54357 54358

#### **SYNOPSIS** 54359

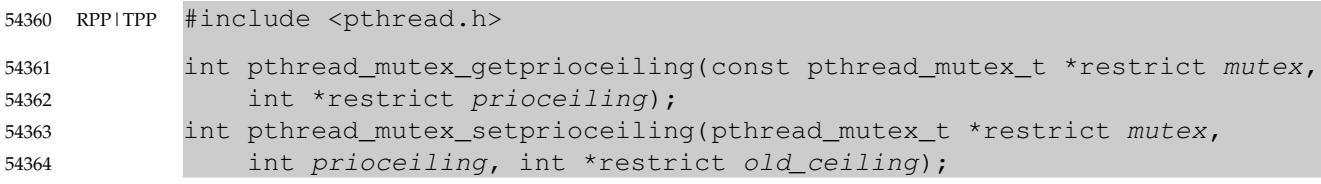

#### **DESCRIPTION** 54365

The *pthread\_mutex\_getprioceiling*() function shall return the current priority ceiling of the mutex. 54366

The *pthread\_mutex\_setprioceiling*() function shall attempt to lock the mutex as if by a call to *pthread\_mutex\_lock*( ), except that the process of locking the mutex need not adhere to the priority protect protocol. On acquiring the mutex it shall change the mutex's priority ceiling and then release the mutex as if by a call to *pthread\_mutex\_unlock*( ). When the change is successful, the previous value of the priority ceiling shall be returned in *old\_ceiling*. 54367 54368 54369 54370 54371

If the *pthread\_mutex\_setprioceiling*() function fails, the mutex priority ceiling shall not be changed. 54372 54373

#### **RETURN VALUE** 54374

If successful, the *pthread\_mutex\_getprioceiling*() and *pthread\_mutex\_setprioceiling*() functions shall return zero; otherwise, an error number shall be returned to indicate the error. 54375 54376

#### **ERRORS** 54377

54392 54393

- These functions shall fail if: 54378
- [EINVAL] The protocol attribute of *mutex* is PTHREAD\_PRIO\_NONE. 54379
- [EPERM] The implementation requires appropriate privileges to perform the operation and the caller does not have appropriate privileges. 54380 54381
- The *pthread\_mutex\_setprioceiling*() function shall fail if: 54382
- [EAGAIN] The mutex could not be acquired because the maximum number of recursive locks for *mutex* has been exceeded. 54383 54384
- [EDEADLK] The mutex type is PTHREAD\_MUTEX\_ERRORCHECK and the current thread already owns the mutex. 54385 54386
- [EINVAL] The mutex was created with the protocol attribute having the value PTHREAD\_PRIO\_PROTECT and the calling thread's priority is higher than the mutex's current priority ceiling, and the implementation adheres to the priority protect protocol in the process of locking the mutex. 54387 54388 54389 54390

[ENOTRECOVERABLE] 54391

The mutex is a robust mutex and the state protected by the mutex is not recoverable.

[EOWNERDEAD] 54394

The mutex is a robust mutex and the process containing the previous owning thread terminated while holding the mutex lock. The mutex lock shall be acquired by the calling thread and it is up to the new owner to make the state consistent (see *[pthread\\_mutex\\_lock](#page-1717-0)*( )). 54395 54396 54397 54398

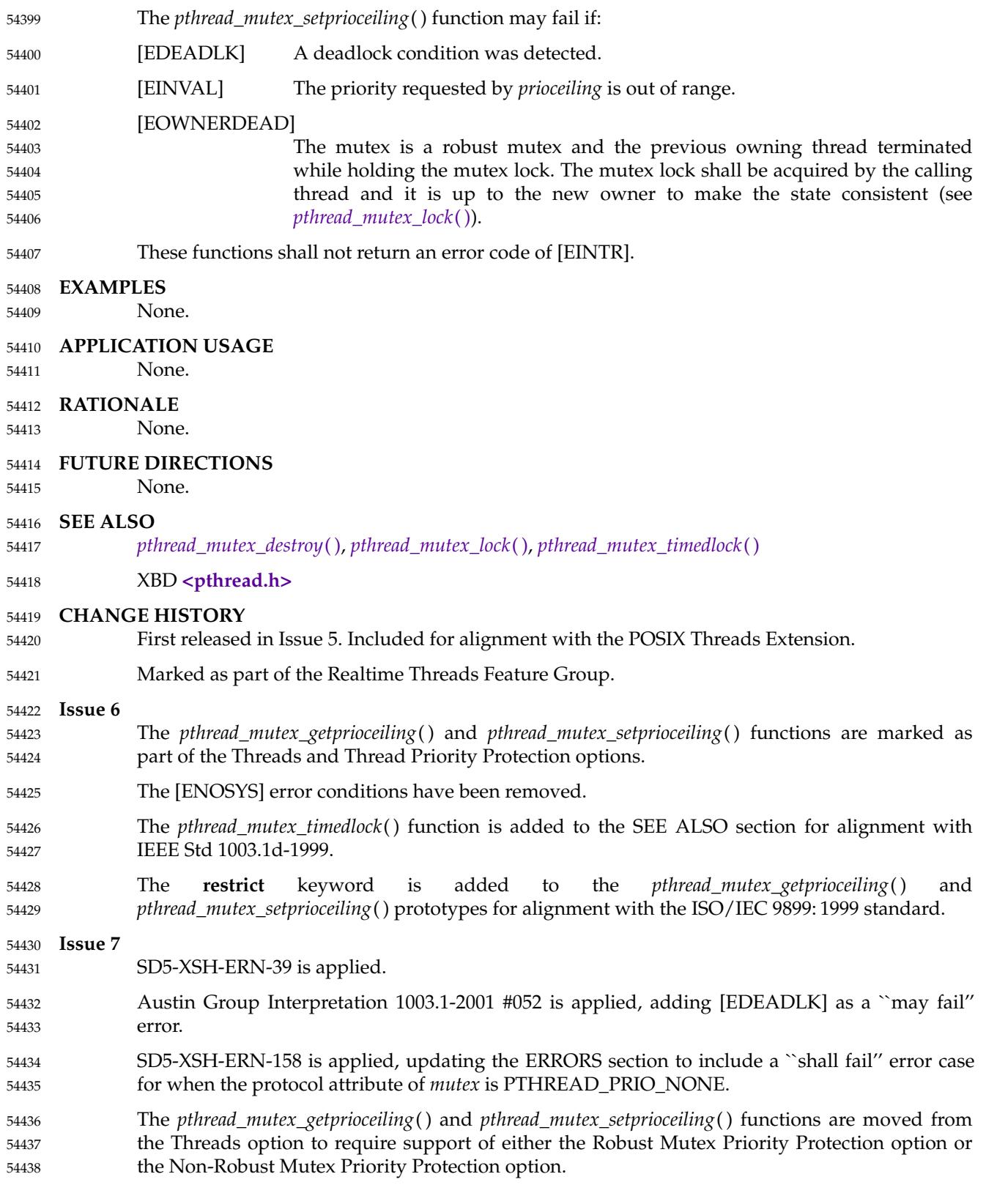

The DESCRIPTION and ERRORS sections are updated to account properly for all of the various mutex types. 54439 54440

# **pthread\_mutex\_init( )** *System Interfaces*

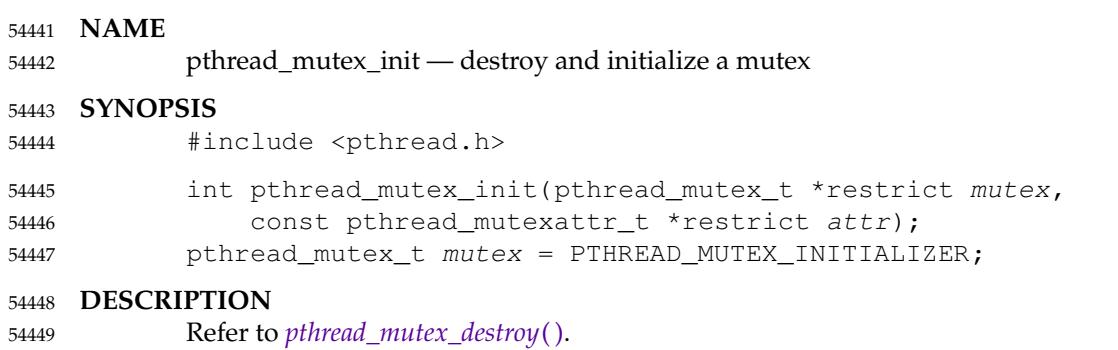

#### <span id="page-1717-0"></span>**NAME** 54450

pthread\_mutex\_lock, pthread\_mutex\_trylock, pthread\_mutex\_unlock — lock and unlock a mutex 54451 54452

#### **SYNOPSIS** 54453

#include <pthread.h> 54454

int pthread\_mutex\_lock(pthread\_mutex\_t \*mutex); 54455

- int pthread\_mutex\_trylock(pthread\_mutex\_t \*mutex); 54456
- int pthread\_mutex\_unlock(pthread\_mutex\_t \*mutex); 54457

#### **DESCRIPTION** 54458

The mutex object referenced by *mutex* shall be locked by a call to *pthread\_mutex\_lock*() that returns zero or [EOWNERDEAD]. If the mutex is already locked by another thread, the calling thread shall block until the mutex becomes available. This operation shall return with the mutex object referenced by *mutex* in the locked state with the calling thread as its owner. If a thread attempts to relock a mutex that it has already locked, *pthread\_mutex\_lock*() shall behave as described in the **Relock** column of the following table. If a thread attempts to unlock a mutex that it has not locked or a mutex which is unlocked, *pthread\_mutex\_unlock*() shall behave as described in the **Unlock When Not Owner** column of the following table. 54459 54460 54461 54462 54463 54464 54465 54466

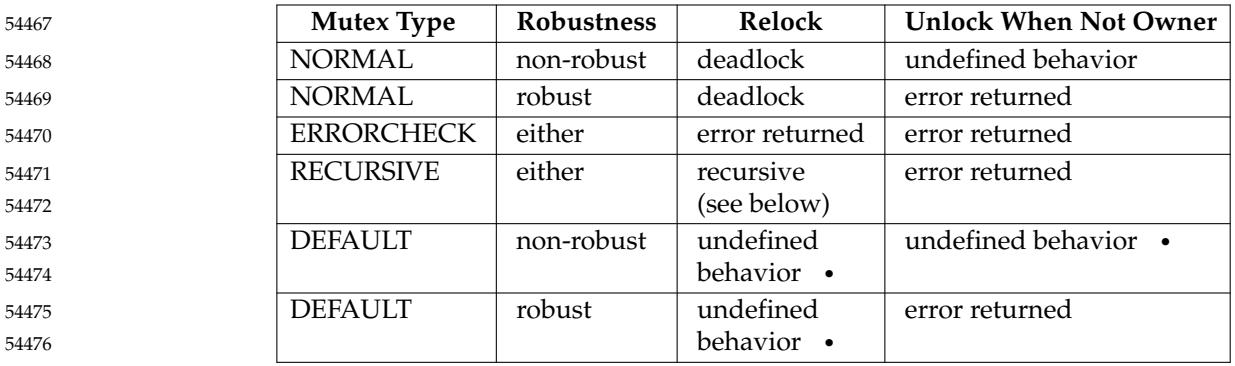

**<sup>** $\bullet$ **</sup>the mutex type is PTHREAD\_MUTEX\_DEFAULT, the behavior of** *pthread\_mutex\_lock***()** may correspond to one of the three other standard mutex types as described in the table above. If it does not correspond to one of those three, the behavior is undefined for the cases marked †. 54477 54478 54479 54480

- Where the table indicates recursive behavior, the mutex shall maintain the concept of a lock count. When a thread successfully acquires a mutex for the first time, the lock count shall be set to one. Every time a thread relocks this mutex, the lock count shall be incremented by one. Each time the thread unlocks the mutex, the lock count shall be decremented by one. When the lock count reaches zero, the mutex shall become available for other threads to acquire. 54481 54482 54483 54484 54485
- The *pthread\_mutex\_trylock*() function shall be equivalent to *pthread\_mutex\_lock*( ), except that if the mutex object referenced by *mutex* is currently locked (by any thread, including the current thread), the call shall return immediately. If the mutex type is PTHREAD\_MUTEX\_RECURSIVE and the mutex is currently owned by the calling thread, the mutex lock count shall be incremented by one and the *pthread\_mutex\_trylock*() function shall immediately return success. 54486 54487 54488 54489 54490
- The *pthread\_mutex\_unlock*() function shall release the mutex object referenced by *mutex*. The manner in which a mutex is released is dependent upon the mutex's type attribute. If there are threads blocked on the mutex object referenced by *mutex* when *pthread\_mutex\_unlock*() is called, resulting in the mutex becoming available, the scheduling policy shall determine which thread shall acquire the mutex. 54491 54492 54493 54494 54495

(In the case of PTHREAD\_MUTEX\_RECURSIVE mutexes, the mutex shall become available when the count reaches zero and the calling thread no longer has any locks on this mutex.) 54496 54497

If a signal is delivered to a thread waiting for a mutex, upon return from the signal handler the thread shall resume waiting for the mutex as if it was not interrupted. 54498 54499

If *mutex* is a robust mutex and the process containing the owning thread terminated while holding the mutex lock, a call to *pthread\_mutex\_lock*() shall return the error value [EOWNERDEAD]. If *mutex* is a robust mutex and the owning thread terminated while holding the mutex lock, a call to *pthread\_mutex\_lock*() may return the error value [EOWNERDEAD] even if the process in which the owning thread resides has not terminated. In these cases, the mutex is locked by the thread but the state it protects is marked as inconsistent. The application should ensure that the state is made consistent for reuse and when that is complete call *pthread\_mutex\_consistent*( ). If the application is unable to recover the state, it should unlock the mutex without a prior call to *pthread\_mutex\_consistent*( ), after which the mutex is marked permanently unusable. 54500 54501 54502 54503 54504 54505 54506 54507 54508 54509

If *mutex* does not refer to an initialized mutex object, the behavior of *pthread\_mutex\_lock*( ), *pthread\_mutex\_trylock*( ), and *pthread\_mutex\_unlock*() is undefined. 54510 54511

#### **RETURN VALUE** 54512

If successful, the *pthread\_mutex\_lock*( ), *pthread\_mutex\_trylock*( ), and *pthread\_mutex\_unlock*( ) functions shall return zero; otherwise, an error number shall be returned to indicate the error. 54513 54514

#### **ERRORS** 54515

54523

The *pthread\_mutex\_lock*() and *pthread\_mutex\_trylock*() functions shall fail if: 54516

- [EAGAIN] The mutex could not be acquired because the maximum number of recursive locks for *mutex* has been exceeded. 54517 54518
- RPP|TPP [EINVAL] The *mutex* was created with the protocol attribute having the value PTHREAD\_PRIO\_PROTECT and the calling thread's priority is higher than the mutex's current priority ceiling. 54519 54520 54521

#### [ENOTRECOVERABLE] 54522

The state protected by the mutex is not recoverable.

#### [EOWNERDEAD] 54524

The mutex is a robust mutex and the process containing the previous owning thread terminated while holding the mutex lock. The mutex lock shall be acquired by the calling thread and it is up to the new owner to make the state consistent.

- The *pthread\_mutex\_lock*() function shall fail if: 54529
- [EDEADLK] The mutex type is PTHREAD\_MUTEX\_ERRORCHECK and the current thread already owns the mutex. 54530 54531
- The *pthread\_mutex\_trylock*() function shall fail if: 54532
- [EBUSY] The *mutex* could not be acquired because it was already locked. 54533
- The *pthread\_mutex\_unlock*() function shall fail if: 54534
- [EPERM] The mutex type is PTHREAD\_MUTEX\_ERRORCHECK or PTHREAD\_MUTEX\_RECURSIVE, or the mutex is a robust mutex, and the current thread does not own the mutex. 54535 54536 54537

The *pthread\_mutex\_lock*() and *pthread\_mutex\_trylock*() functions may fail if: [EOWNERDEAD] The mutex is a robust mutex and the previous owning thread terminated while holding the mutex lock. The mutex lock shall be acquired by the calling thread and it is up to the new owner to make the state consistent. The *pthread\_mutex\_lock*() function may fail if: [EDEADLK] A deadlock condition was detected. These functions shall not return an error code of [EINTR]. **EXAMPLES** None. **APPLICATION USAGE** Applications that have assumed that non-zero return values are errors will need updating for use with robust mutexes, since a valid return for a thread acquiring a mutex which is protecting a currently inconsistent state is [EOWNERDEAD]. Applications that do not check the error returns, due to ruling out the possibility of such errors arising, should not use robust mutexes. If an application is supposed to work with normal and robust mutexes it should check all return values for error conditions and if necessary take appropriate action. **RATIONALE** Mutex objects are intended to serve as a low-level primitive from which other thread synchronization functions can be built. As such, the implementation of mutexes should be as efficient as possible, and this has ramifications on the features available at the interface. The mutex functions and the particular default settings of the mutex attributes have been motivated by the desire to not preclude fast, inlined implementations of mutex locking and unlocking. Since most attributes only need to be checked when a thread is going to be blocked, the use of attributes does not slow the (common) mutex-locking case. Likewise, while being able to extract the thread ID of the owner of a mutex might be desirable, it would require storing the current thread ID when each mutex is locked, and this could incur unacceptable levels of overhead. Similar arguments apply to a *mutex\_tryunlock* operation. For further rationale on the extended mutex types, see XRAT [Threads Extensions](#page-3688-0) (on page 3642). If an implementation detects that the value specified by the *mutex* argument does not refer to an initialized mutex object, it is recommended that the function should fail and report an [EINVAL] error. **FUTURE DIRECTIONS** None. **SEE ALSO** *[pthread\\_mutex\\_consistent](#page-1705-0)*( ), *[pthread\\_mutex\\_destroy](#page-1707-0)*( ), *[pthread\\_mutex\\_timedlock](#page-1722-0)*( ), *[pthread\\_mutexattr\\_getrobust](#page-1738-0)*( ) XBD [Section 4.12](#page-157-0) (on page 111), **[<pthread.h>](#page-361-0) CHANGE HISTORY** First released in Issue 5. Included for alignment with the POSIX Threads Extension. 54538 54539 54540 54541 54542 54543 54544 54545 54546 54547 54548 54549 54550 54551 54552 54553 54554 54555 54556 54557 54558 54559 54560 54561 54562 54563 54564 54565 54566 54567 54568 54569 54570 54571 54572 54573 54574 54575 54576 54577 54578

## **pthread\_mutex\_lock( )** *System Interfaces*

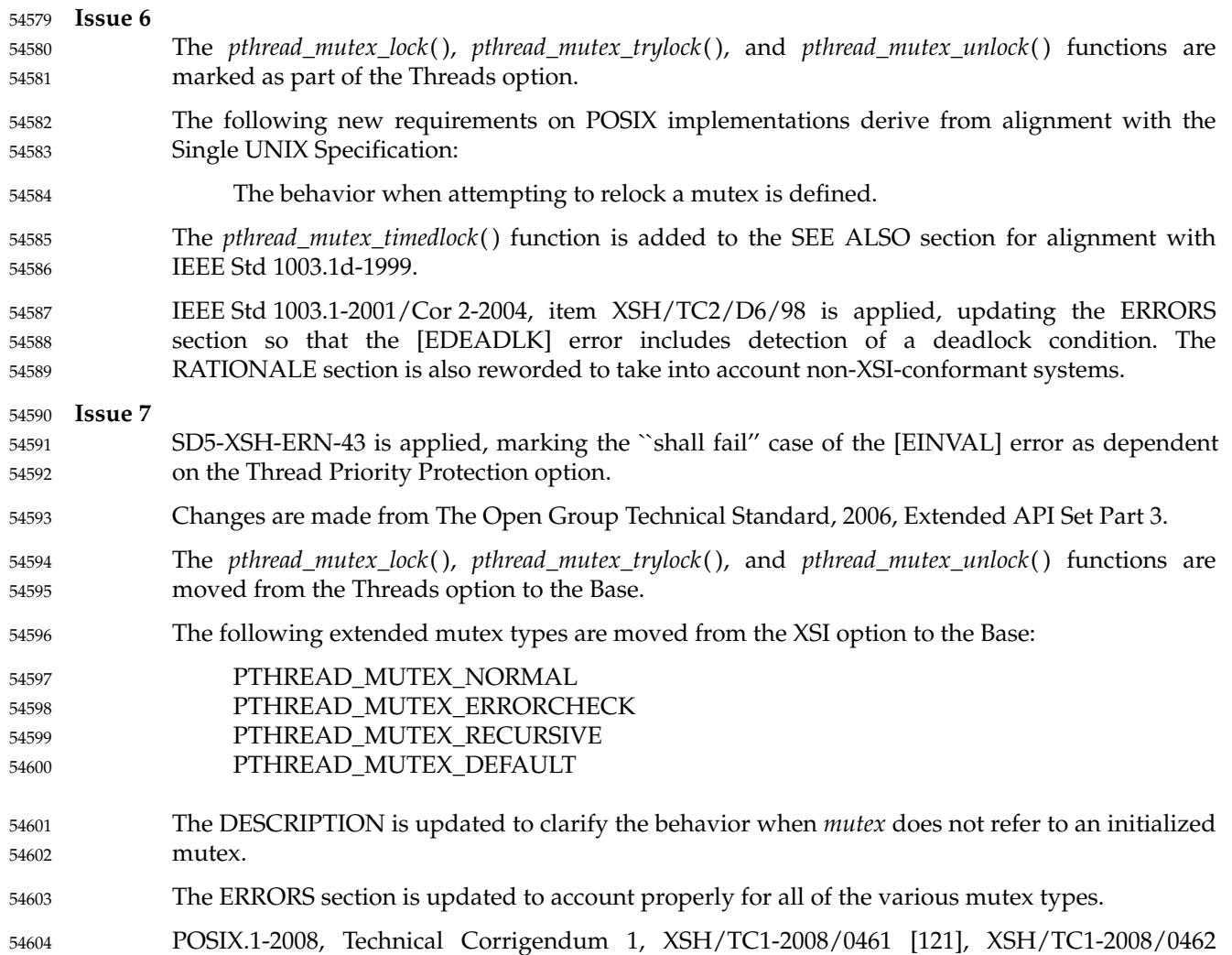

[92,428], and XSH/TC1-2008/0463 [121] are applied. 54605

#### **NAME** 54606

pthread\_mutex\_setprioceiling  $\uparrow$  change the priority ceiling of a mutex **REALTIME THREADS**) 54607 54608

#### **SYNOPSIS** 54609

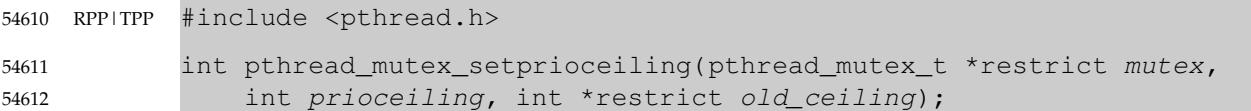

#### **DESCRIPTION** 54613

Refer to *[pthread\\_mutex\\_getprioceiling](#page-1713-0)*( ). 54614

### <span id="page-1722-0"></span>**pthread\_mutex\_timedlock( )** *System Interfaces*

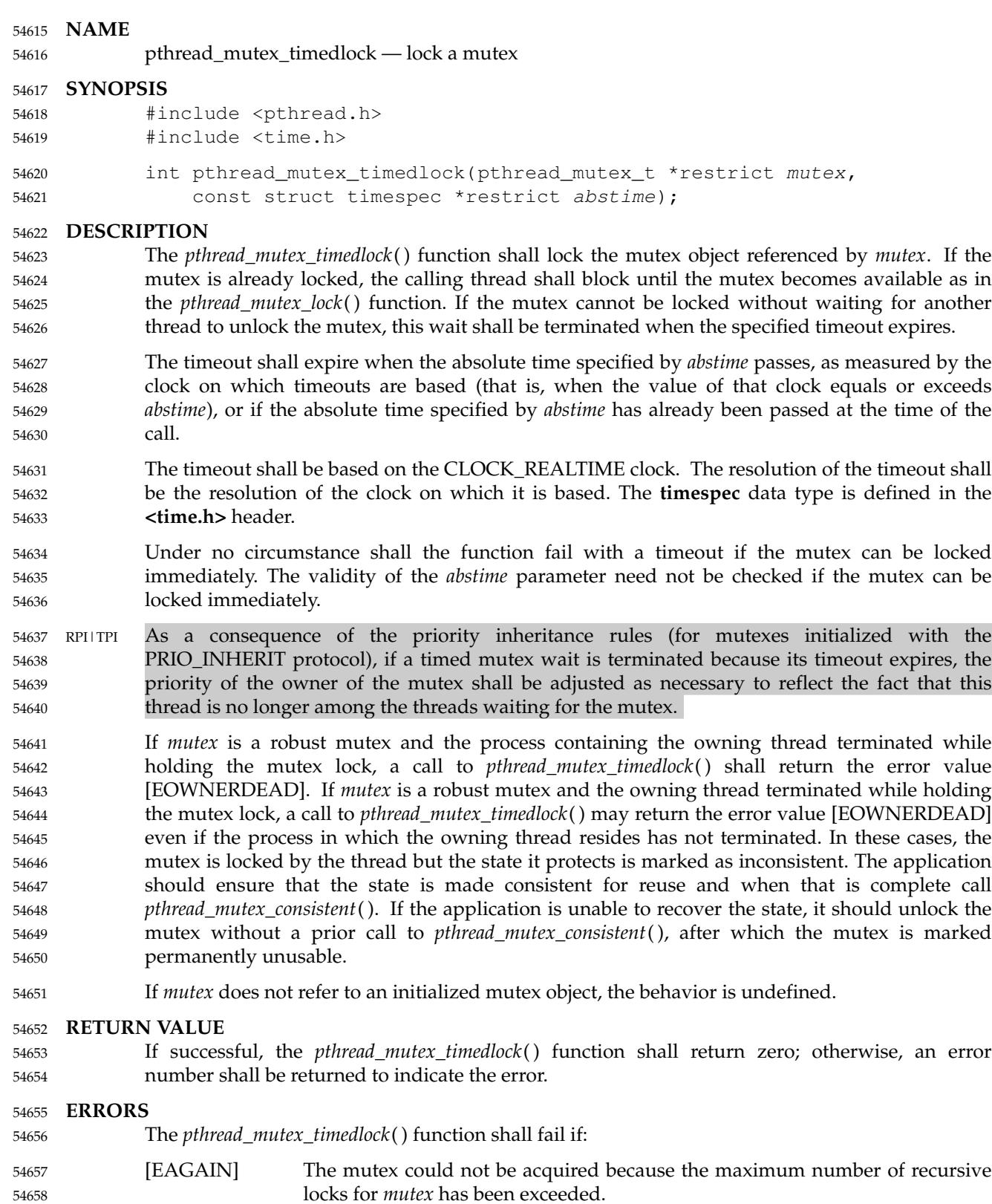

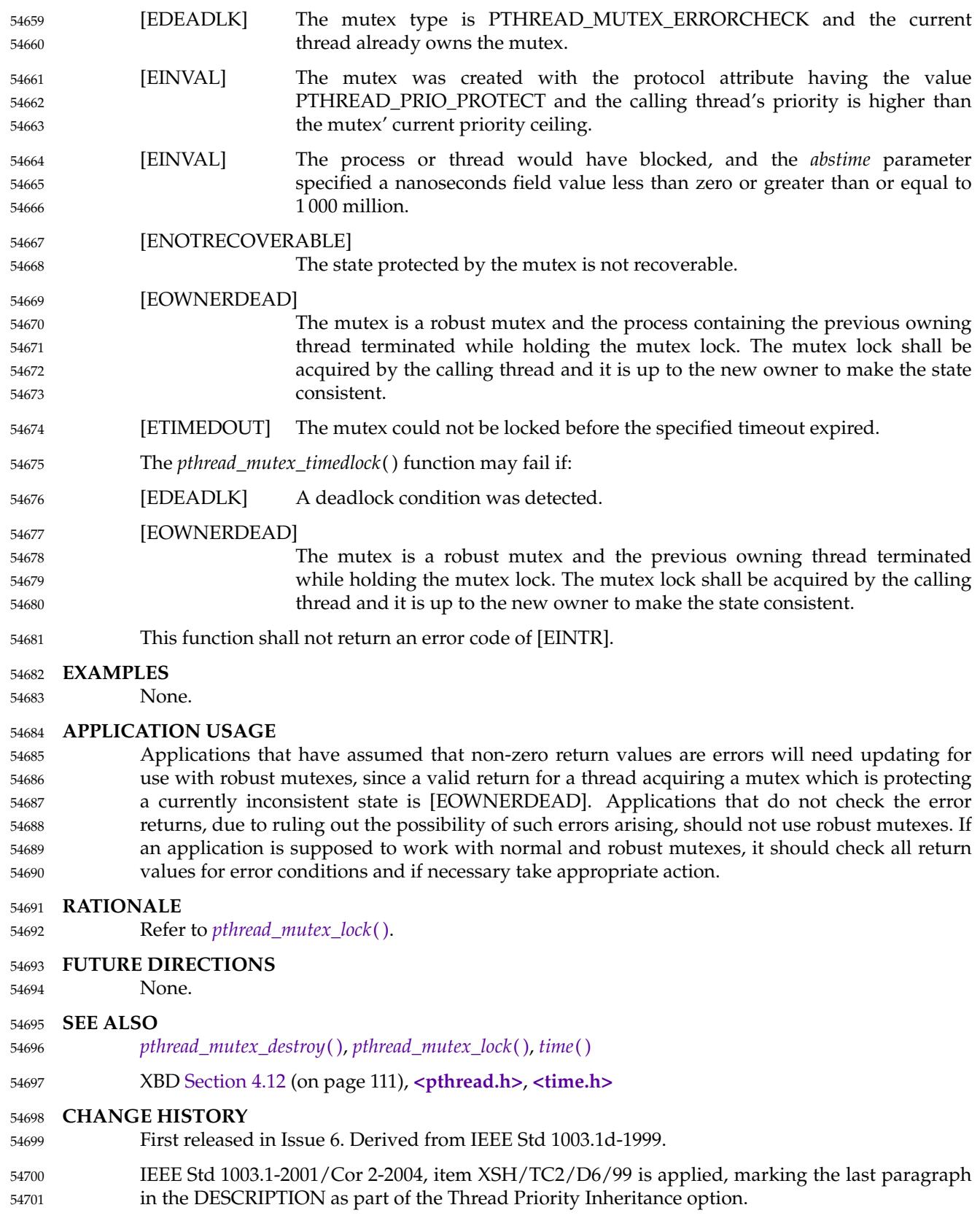

# **pthread\_mutex\_timedlock( )** *System Interfaces*

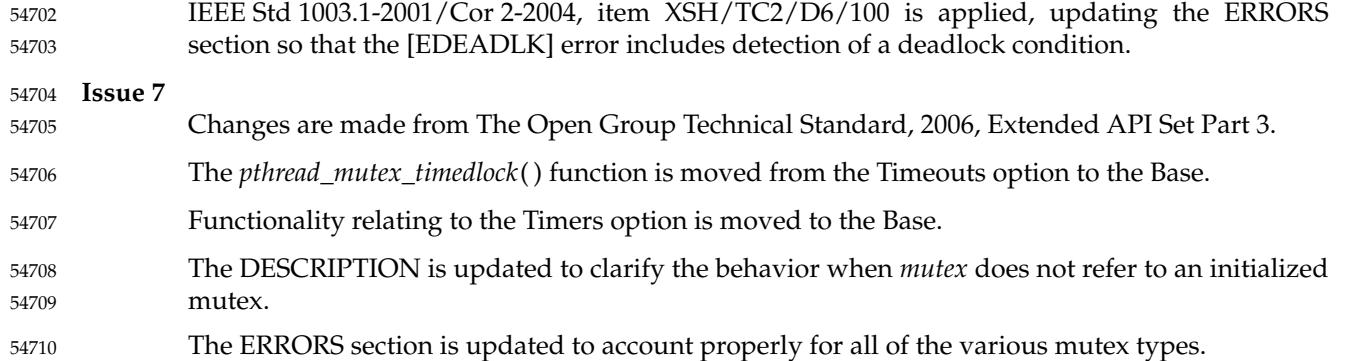

### **NAME** 54711

pthread\_mutex\_trylock, pthread\_mutex\_unlock — lock and unlock a mutex 54712

#### **SYNOPSIS** 54713

#include <pthread.h> 54714

- int pthread\_mutex\_trylock(pthread\_mutex\_t \*mutex); 54715
- int pthread\_mutex\_unlock(pthread\_mutex\_t \*mutex); 54716

#### **DESCRIPTION** 54717

Refer to *[pthread\\_mutex\\_lock](#page-1717-0)*( ). 54718

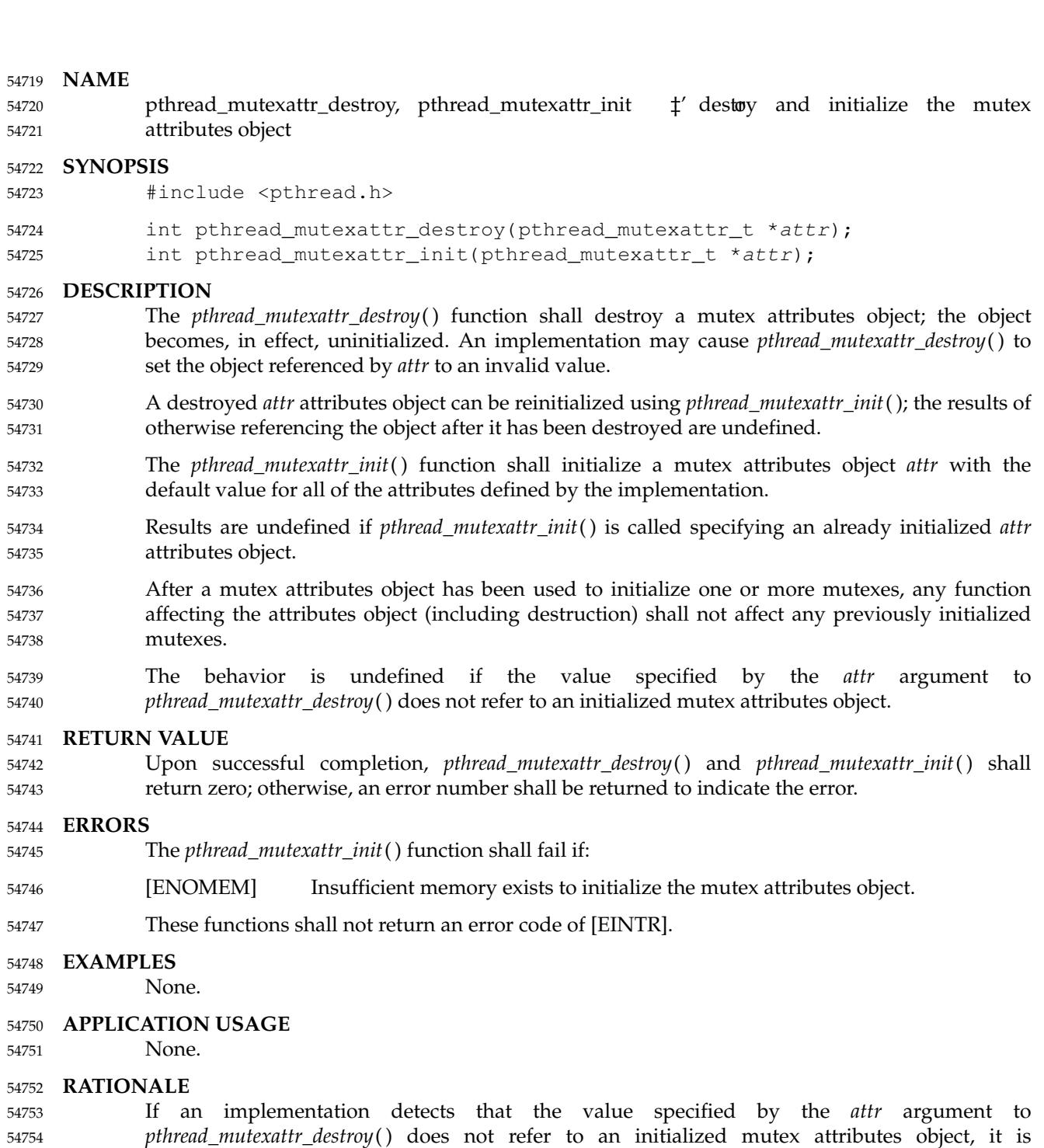

See *[pthread\\_attr\\_destroy](#page-1609-0)*( ) for a general explanation of attributes. Attributes objects allow implementations to experiment with useful extensions and permit extension of this volume of POSIX.1-2017 without changing the existing functions. Thus, they provide for future extensibility of this volume of POSIX.1-2017 and reduce the temptation to standardize prematurely on semantics that are not yet widely implemented or understood. 54756 54757 54758 54759 54760

recommended that the function should fail and report an [EINVAL] error.

Examples of possible additional mutex attributes that have been discussed are *spin\_only*, *limited\_spin*, *no\_spin*, *recursive*, and *metered*. (To explain what the latter attributes might mean: 54761 54762

54755

recursive mutexes would allow for multiple re-locking by the current owner; metered mutexes would transparently keep records of queue length, wait time, and so on.) Since there is not yet wide agreement on the usefulness of these resulting from shared implementation and usage experience, they are not yet specified in this volume of POSIX.1-2017. Mutex attributes objects, however, make it possible to test out these concepts for possible standardization at a later time. 54763 54764 54765 54766 54767

#### **Mutex Attributes and Performance** 54768

Care has been taken to ensure that the default values of the mutex attributes have been defined such that mutexes initialized with the defaults have simple enough semantics so that the locking and unlocking can be done with the equivalent of a test-and-set instruction (plus possibly a few other basic instructions). 54769 54770 54771 54772

There is at least one implementation method that can be used to reduce the cost of testing at lock-time if a mutex has non-default attributes. One such method that an implementation can employ (and this can be made fully transparent to fully conforming POSIX applications) is to secretly pre-lock any mutexes that are initialized to non-default attributes. Any later attempt to lock such a mutex causes the implementation to branch to the "slow path" as if the mutex were unavailable; then, on the slow path, the implementation can do the ``real work'' to lock a nondefault mutex. The underlying unlock operation is more complicated since the implementation never really wants to release the pre-lock on this kind of mutex. This illustrates that, depending on the hardware, there may be certain optimizations that can be used so that whatever mutex attributes are considered ``most frequently used'' can be processed most efficiently. 54773 54774 54775 54776 54777 54778 54779 54780 54781 54782

#### **Process Shared Memory and Synchronization** 54783

- The existence of memory mapping functions in this volume of POSIX.1-2017 leads to the possibility that an application may allocate the synchronization objects from this section in memory that is accessed by multiple processes (and therefore, by threads of multiple processes). 54784 54785 54786
- In order to permit such usage, while at the same time keeping the usual case (that is, usage within a single process) efficient, a *process-shared* option has been defined. 54787 54788

If an implementation supports the \_POSIX\_THREAD\_PROCESS\_SHARED option, then the *process-shared* attribute can be used to indicate that mutexes or condition variables may be accessed by threads of multiple processes. 54789 54790 54791

The default setting of PTHREAD\_PROCESS\_PRIVATE has been chosen for the *process-shared* attribute so that the most efficient forms of these synchronization objects are created by default. 54792 54793

Synchronization variables that are initialized with the PTHREAD\_PROCESS\_PRIVATE *processshared* attribute may only be operated on by threads in the process that initialized them. Synchronization variables that are initialized with the PTHREAD\_PROCESS\_SHARED *processshared* attribute may be operated on by any thread in any process that has access to it. In particular, these processes may exist beyond the lifetime of the initializing process. For example, the following code implements a simple counting semaphore in a mapped file that may be used by many processes. 54794 54795 54796 54797 54798 54799 54800

```
/* sem.h */struct semaphore {
                 pthread_mutex_t lock;
                 pthread cond t nonzero;
                 unsigned count;
             };
             typedef struct semaphore semaphore_t;
54801
54802
54803
54804
54805
54806
54807
```
```
semaphore_t *semaphore_create(char *semaphore_name);
            semaphore_t *semaphore_open(char *semaphore_name);
            void semaphore_post(semaphore_t *semap);
            void semaphore wait(semaphore t *semap);
            void semaphore_close(semaphore_t *semap);
            /* sem.c */#include <sys/types.h>
            #include <sys/stat.h>
            #include <sys/mman.h>
            #include <fcntl.h>
            #include <pthread.h>
            #include "sem.h"
            semaphore t *
            semaphore create(char *semaphore name)
            {
            int fd;
                 semaphore_t *semap;
                 pthread mutexattr t psharedm;
                pthread_condattr_t psharedc;
                 fd = open(semaphore_name, O_RDWR | O_CREAT | O_EXCL, 0666);if (fd < 0)return (NULL);
                 (void) ftruncate(fd, sizeof(semaphore t));
                 (void) pthread mutexattr init(&psharedm);
                 (void) pthread_mutexattr_setpshared(&psharedm,
                     PTHREAD PROCESS SHARED);
                 (void) pthread_condattr_init(&psharedc);
                 (void) pthread_condattr_setpshared(&psharedc,
                     PTHREAD PROCESS SHARED);
                 semap = (semaphore t *) mmap(NULL, sizeof(semaphore t),
                         PROT_READ | PROT_WRITE, MAP_SHARED,
                         fd, 0);
                 close (fd);
                 (void) pthread mutex init(&semap->lock, &psharedm);
                 (void) pthread_cond_init(&semap->nonzero, &psharedc);
                 semap->count = 0;return (semap);
            }
            semaphore t *
            semaphore_open(char *semaphore_name)
            {
                 int fd;
                 semaphore_t *semap;
                 fd = open(semaphore name, O_RDWR, 0666);if (fd < 0)return (NULL);
                 semap = (semaphore_t *) mmap(NULL, sizeof(semaphore_t),
                         PROT_READ | PROT_WRITE, MAP_SHARED,
                         fd, 0);
54808
54809
54810
54811
54812
54813
54814
54815
54816
54817
54818
54819
54820
54821
54822
54823
54824
54825
54826
54827
54828
54829
54830
54831
54832
54833
54834
54835
54836
54837
54838
54839
54840
54841
54842
54843
54844
54845
54846
54847
54848
54849
54850
54851
54852
54853
54854
54855
54856
```
### *System Interfaces* **pthread mutexattr destroy( )**

```
close (fd);
                  return (semap);
             }
             void
             semaphore_post(semaphore_t *semap)
              {
                  pthread_mutex_lock(&semap->lock);
                  if (semap->count == 0)
                       pthread cond signal(&semapx->nonzero);
                  semap->count++;
                  pthread_mutex_unlock(&semap->lock);
             }
             void
             semaphore wait(semaphore t *semap)
              {
                  pthread_mutex_lock(&semap->lock);
                  while (semap->count == 0)
                       pthread cond wait(&semap->nonzero, &semap->lock);
                  semap->count- -;
                  pthread_mutex_unlock(&semap->lock);
             }
             void
             semaphore close(semaphore t *semap)
              {
                  munmap((void *) semap, sizeof(semaphore_t));
              }
             The following code is for three separate processes that create, post, and wait on a semaphore in
             the file /tmp/semaphore. Once the file is created, the post and wait programs increment and
             decrement the counting semaphore (waiting and waking as required) even though they did not
             initialize the semaphore.
             /* create.c */
             #include "pthread.h"
             #include "sem.h"
             int
             main()
              {
                  semaphore_t *semap;
                  semap = semaphore_create("/tmp/semaphore");
                  if (semap == NULL)
                       exit(1);semaphore_close(semap);
                  return (0);
             }
             /* post */
             #include "pthread.h"
             #include "sem.h"
             int
54857
54858
54859
54860
54861
54862
54863
54864
54865
54866
54867
54868
54869
54870
54871
54872
54873
54874
54875
54876
54877
54878
54879
54880
54881
54882
54883
54884
54885
54886
54887
54888
54889
54890
54891
54892
54893
54894
54895
54896
54897
54898
54899
54900
54901
54902
54903
```
### **pthread\_mutexattr\_destroy( )** *System Interfaces*

```
main()
              {
                   semaphore_t *semap;
                   semap = semaphore_open("/tmp/semaphore");
                   if (semap == NULL)
                        exit(1);semaphore_post(semap);
                   semaphore_close(semap);
                   return (0);
              }
              /* wait */#include "pthread.h"
              #include "sem.h"
              int
              main()
              {
                   semaphore_t *semap;
                   semap = semaphore_open("/tmp/semaphore");
                   if (semap == NULL)
                        exit(1);semaphore_wait(semap);
                   semaphore_close(semap);
                   return (0);
              }
     FUTURE DIRECTIONS
              None.
     SEE ALSO
              pthread_cond_destroy( ), pthread_create( ), pthread_mutex_destroy( )
              XBD <pthread.h>
     CHANGE HISTORY
              First released in Issue 5. Included for alignment with the POSIX Threads Extension.
     Issue 6
              The pthread_mutexattr_destroy() and pthread_mutexattr_init() functions are marked as part of the
              Threads option.
              IEEE PASC Interpretation 1003.1c #27 is applied, updating the ERRORS section.
     Issue 7
              The pthread_mutexattr_destroy() and pthread_mutexattr_init() functions are moved from the
              Threads option to the Base.
              The [EINVAL] error for an uninitialized mutex attributes object is removed; this condition
              results in undefined behavior.
54904
54905
54906
54907
54908
54909
54910
54911
54912
54913
54914
54915
54916
54917
54918
54919
54920
54921
54922
54923
54924
54925
54926
54927
54928
54929
54930
54931
54932
54933
54934
54935
54936
54937
54938
54939
54940
54941
54942
54943
```
<span id="page-1731-0"></span>pthread\_mutexattr\_getprioceiling, pthread\_mutexattr\_setprioceiling  $\pm'$  get and set the prioceiling attribute of the mutex attributes object (**REALTIME THREADS**) 54945 54946

### **SYNOPSIS** 54947

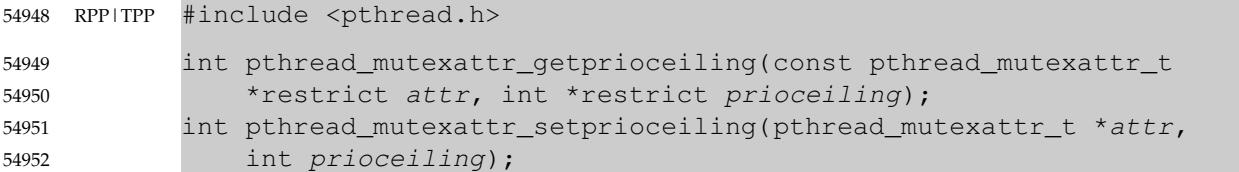

### **DESCRIPTION** 54953

- The *pthread\_mutexattr\_getprioceiling*() and *pthread\_mutexattr\_setprioceiling*() functions, respectively, shall get and set the priority ceiling attribute of a mutex attributes object pointed to by *attr* which was previously created by the function *pthread\_mutexattr\_init*( ). 54954 54955 54956
- The *prioceiling* attribute contains the priority ceiling of initialized mutexes. The values of *prioceiling* are within the maximum range of priorities defined by SCHED\_FIFO. 54957 54958

The *prioceiling* attribute defines the priority ceiling of initialized mutexes, which is the minimum priority level at which the critical section guarded by the mutex is executed. In order to avoid priority inversion, the priority ceiling of the mutex shall be set to a priority higher than or equal to the highest priority of all the threads that may lock that mutex. The values of *prioceiling* are within the maximum range of priorities defined under the SCHED\_FIFO scheduling policy. 54959 54960 54961 54962 54963

The behavior is undefined if the value specified by the *attr* argument to *pthread\_mutexattr\_getprioceiling*() or *pthread\_mutexattr\_setprioceiling*() does not refer to an initialized mutex attributes object. 54964 54965 54966

### **RETURN VALUE** 54967

Upon successful completion, the *pthread\_mutexattr\_getprioceiling*() and *pthread\_mutexattr\_setprioceiling*() functions shall return zero; otherwise, an error number shall be returned to indicate the error. 54968 54969 54970

### **ERRORS** 54971

- These functions may fail if: 54972
- [EINVAL] The value specified by *prioceiling* is invalid. 54973
- [EPERM] The caller does not have the privilege to perform the operation. 54974
- These functions shall not return an error code of [EINTR]. 54975

### **EXAMPLES** 54976

None. 54977

### **APPLICATION USAGE** 54978

None. 54979

### **RATIONALE** 54980

If an implementation detects that the value specified by the *attr* argument to *pthread\_mutexattr\_getprioceiling*() or *pthread\_mutexattr\_setprioceiling*() does not refer to an initialized mutex attributes object, it is recommended that the function should fail and report an [EINVAL] error. 54981 54982 54983 54984

# **pthread\_mutexattr\_getprioceiling( )** *System Interfaces*

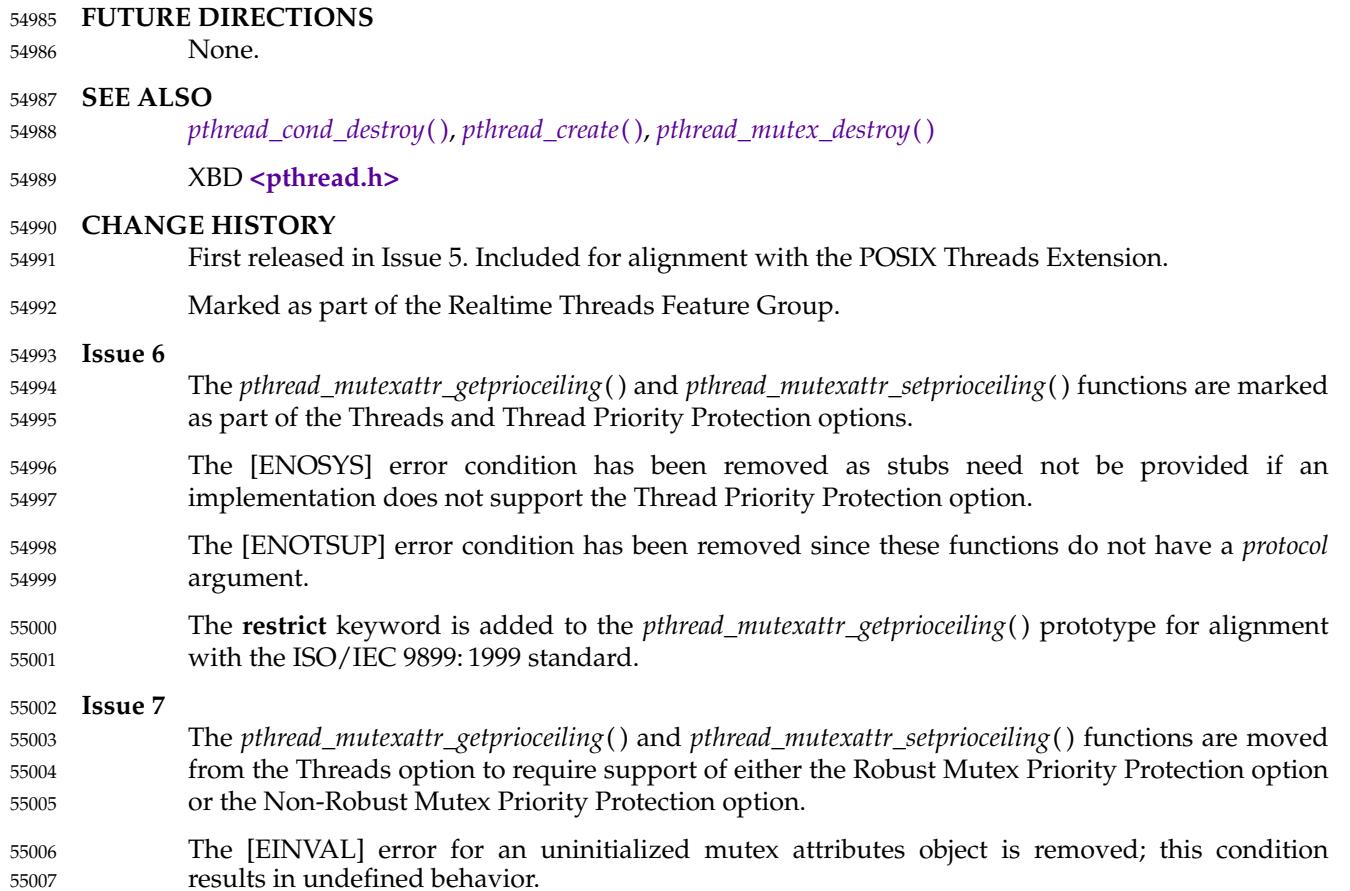

<span id="page-1733-0"></span>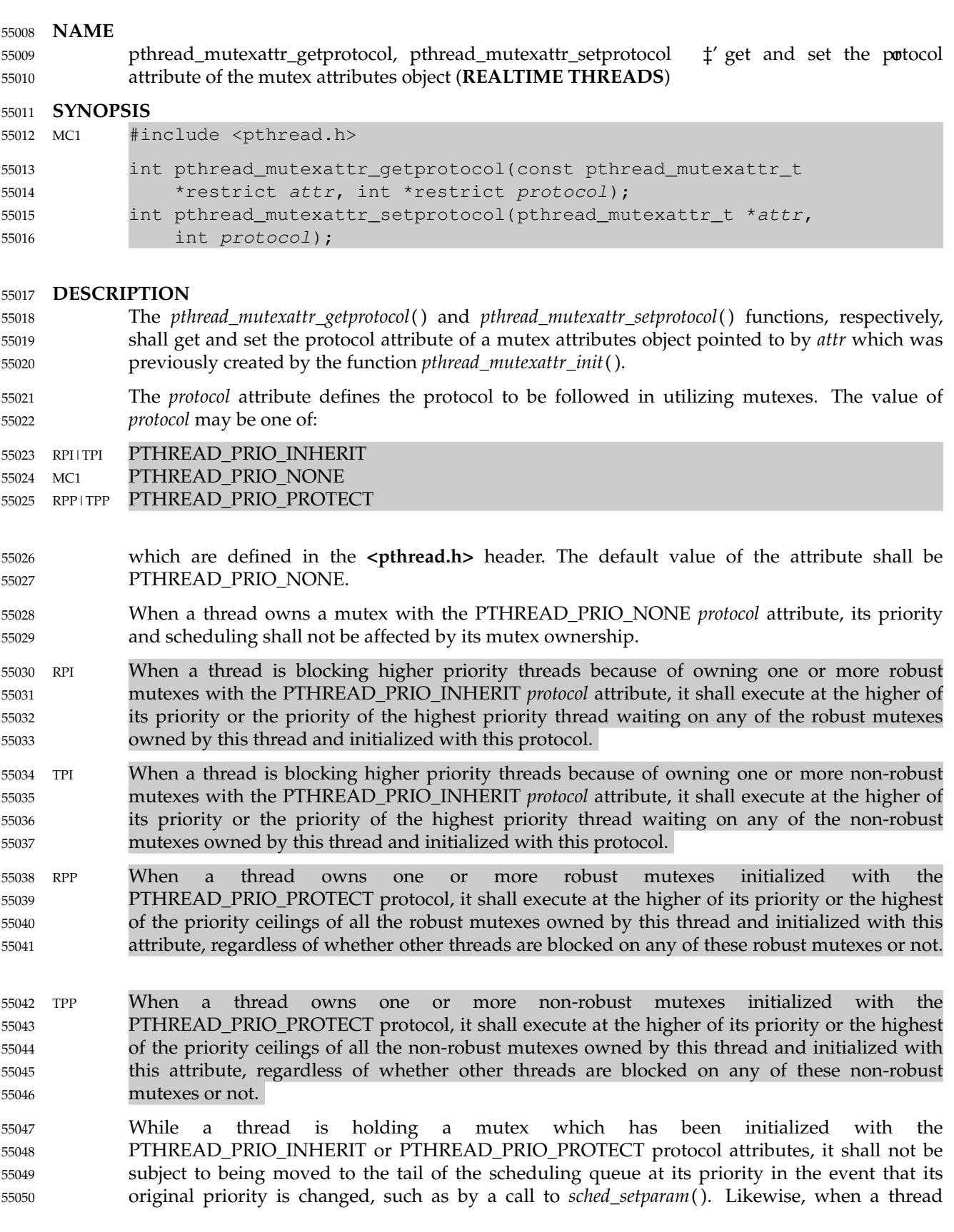

unlocks a mutex that has been initialized with the PTHREAD\_PRIO\_INHERIT or PTHREAD\_PRIO\_PROTECT protocol attributes, it shall not be subject to being moved to the tail of the scheduling queue at its priority in the event that its original priority is changed. 55051 55052 55053

- If a thread simultaneously owns several mutexes initialized with different protocols, it shall execute at the highest of the priorities that it would have obtained by each of these protocols. 55054 55055
- RPI|TPI When a thread makes a call to *pthread\_mutex\_lock*( ), the mutex was initialized with the protocol attribute having the value PTHREAD\_PRIO\_INHERIT, when the calling thread is blocked because the mutex is owned by another thread, that owner thread shall inherit the priority level of the calling thread as long as it continues to own the mutex. The implementation shall update its execution priority to the maximum of its assigned priority and all its inherited priorities. Furthermore, if this owner thread itself becomes blocked on another mutex with the *protocol* attribute having the value PTHREAD\_PRIO\_INHERIT, the same priority inheritance effect shall be propagated to this other owner thread, in a recursive manner. 55056 55057 55058 55059 55060 55061 55062 55063
- The behavior is undefined if the value specified by the *attr* argument to *pthread\_mutexattr\_getprotocol*() or *pthread\_mutexattr\_setprotocol*() does not refer to an initialized mutex attributes object. 55064 55065 55066
- **RETURN VALUE** 55067
- Upon successful completion, the *pthread\_mutexattr\_getprotocol*() and *pthread\_mutexattr\_setprotocol*() functions shall return zero; otherwise, an error number shall be returned to indicate the error. 55068 55069 55070

### **ERRORS** 55071

- The *pthread\_mutexattr\_setprotocol*() function shall fail if: 55072
- [ENOTSUP] The value specified by *protocol* is an unsupported value. 55073
- The *pthread\_mutexattr\_getprotocol*() and *pthread\_mutexattr\_setprotocol*() functions may fail if: 55074
- [EINVAL] The value specified by *protocol* is invalid. 55075
- [EPERM] The caller does not have the privilege to perform the operation. 55076
- These functions shall not return an error code of [EINTR]. 55077
- **EXAMPLES** 55078
- None. 55079

### **APPLICATION USAGE** 55080

None. 55081

### **RATIONALE** 55082

If an implementation detects that the value specified by the *attr* argument to *pthread\_mutexattr\_getprotocol*() or *pthread\_mutexattr\_setprotocol*() does not refer to an initialized mutex attributes object, it is recommended that the function should fail and report an [EINVAL] error. 55083 55084 55085 55086

### **FUTURE DIRECTIONS** 55087

None. 55088

**SEE ALSO** *[pthread\\_cond\\_destroy](#page-1659-0)*( ), *[pthread\\_create](#page-1679-0)*( ), *[pthread\\_mutex\\_destroy](#page-1707-0)*( ) 55089 55090

XBD **[<pthread.h>](#page-361-0)** 55091

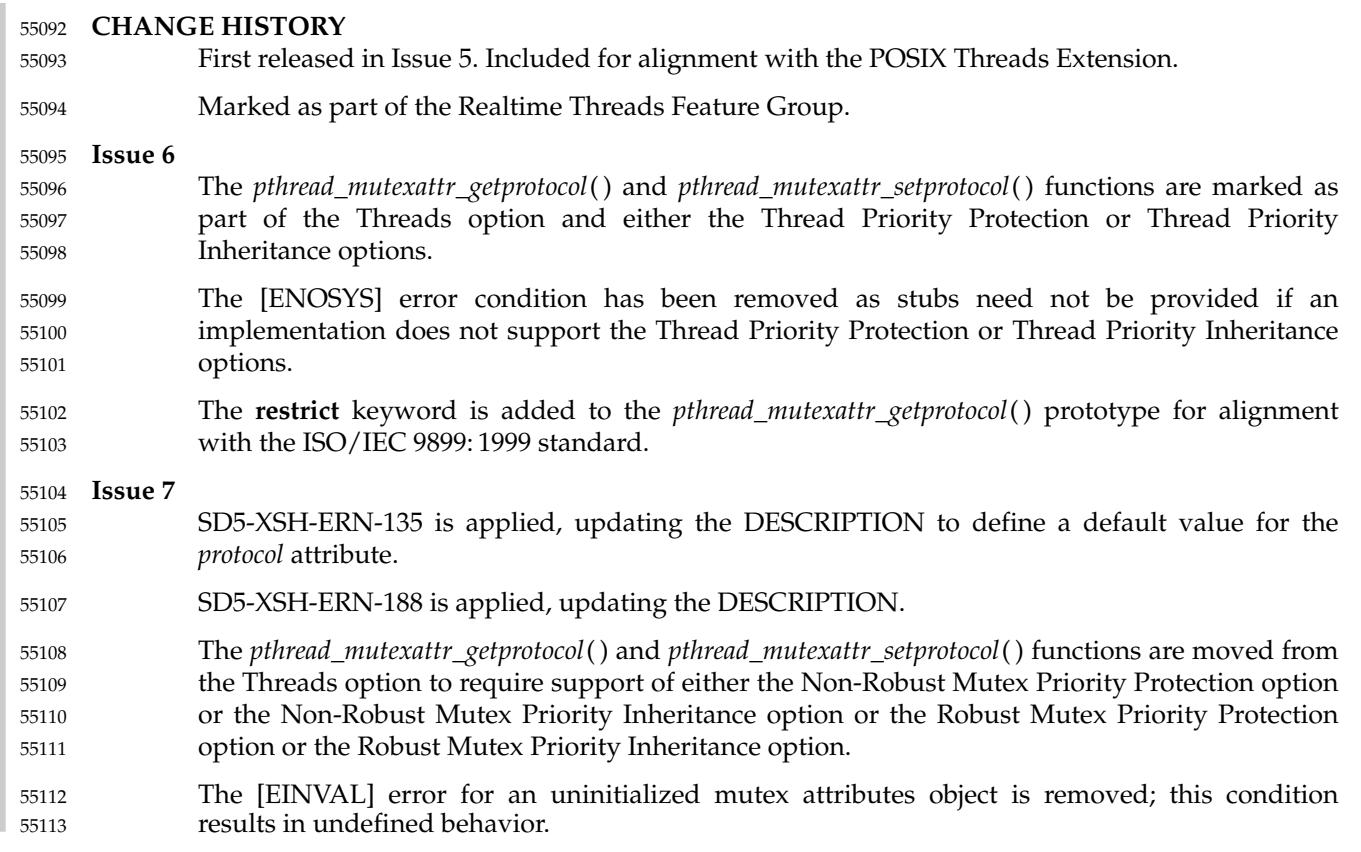

<span id="page-1736-0"></span>pthread\_mutexattr\_getpshared, pthread\_mutexattr\_setpshared  $\pm$  'get and set the process-shared attribute 55115 55116

### **SYNOPSIS** 55117

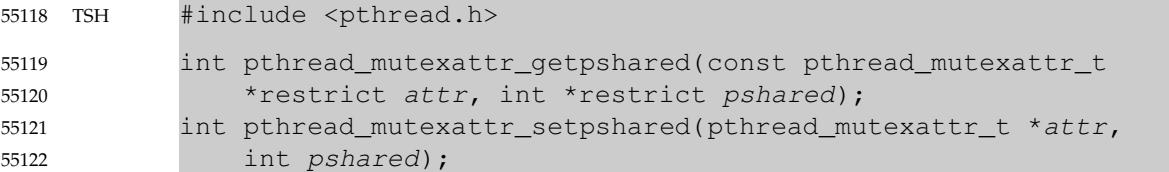

### **DESCRIPTION** 55123

- The *pthread\_mutexattr\_getpshared*() function shall obtain the value of the *process-shared* attribute from the attributes object referenced by *attr*. 55124 55125
- The *pthread\_mutexattr\_setpshared*() function shall set the *process-shared* attribute in an initialized attributes object referenced by *attr*. 55126 55127
- The *process-shared* attribute is set to PTHREAD\_PROCESS\_SHARED to permit a mutex to be operated upon by any thread that has access to the memory where the mutex is allocated, even if the mutex is allocated in memory that is shared by multiple processes. See [Section 2.9.9](#page-569-0) (on page 523) for further requirements. The default value of the attribute shall be PTHREAD\_PROCESS\_PRIVATE. 55128 55129 55130 55131 55132
- The behavior is undefined if the value specified by the *attr* argument to *pthread\_mutexattr\_getpshared*() or *pthread\_mutexattr\_setpshared*() does not refer to an initialized mutex attributes object. 55133 55134 55135

### **RETURN VALUE** 55136

- Upon successful completion, *pthread\_mutexattr\_setpshared*() shall return zero; otherwise, an error number shall be returned to indicate the error. 55137 55138
- Upon successful completion, *pthread\_mutexattr\_getpshared*() shall return zero and store the value of the *process-shared* attribute of *attr* into the object referenced by the *pshared* parameter. Otherwise, an error number shall be returned to indicate the error. 55139 55140 55141

### **ERRORS** 55142

- The *pthread\_mutexattr\_setpshared*() function may fail if: 55143
- [EINVAL] The new value specified for the attribute is outside the range of legal values for that attribute. 55144 55145
- These functions shall not return an error code of [EINTR]. 55146

### **EXAMPLES** 55147

None. 55148

### **APPLICATION USAGE** 55149

None. 55150

### **RATIONALE** 55151

If an implementation detects that the value specified by the *attr* argument to *pthread\_mutexattr\_getpshared*() or *pthread\_mutexattr\_setpshared*() does not refer to an initialized mutex attributes object, it is recommended that the function should fail and report an [EINVAL] error. 55152 55153 55154 55155

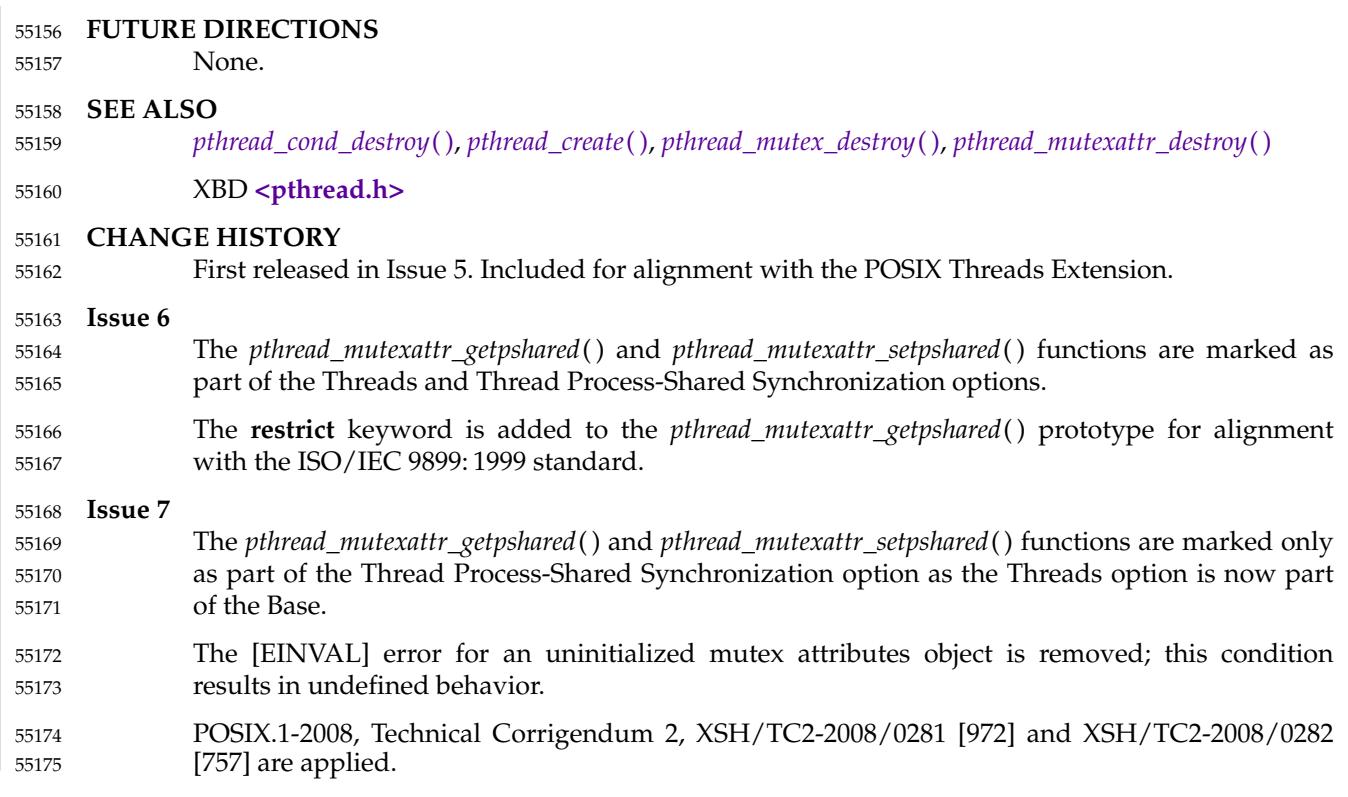

<span id="page-1738-0"></span>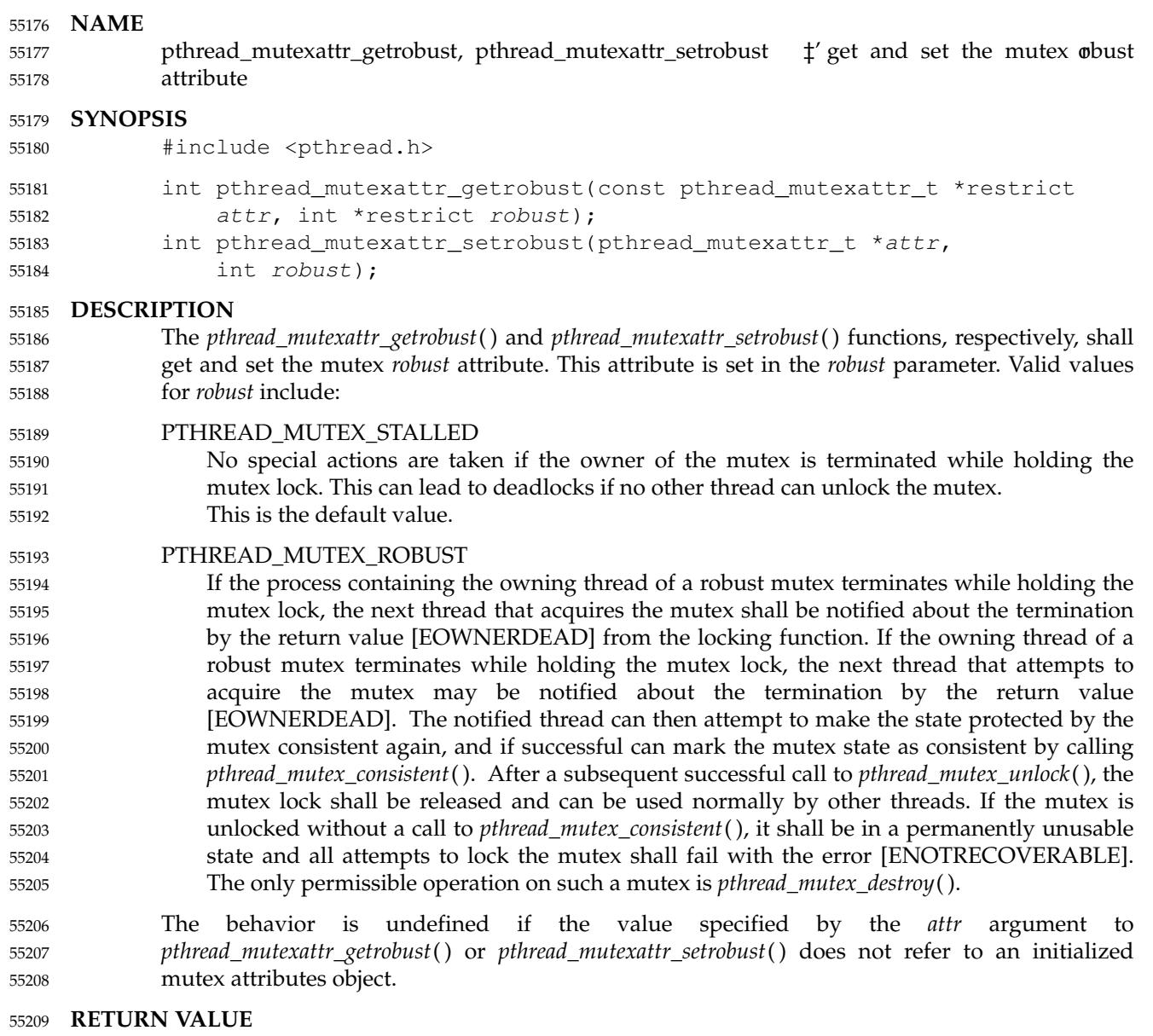

Upon successful completion, the *pthread\_mutexattr\_getrobust*() function shall return zero and store the value of the *robust* attribute of *attr* into the object referenced by the *robust* parameter. Otherwise, an error value shall be returned to indicate the error. If successful, the *pthread\_mutexattr\_setrobust*() function shall return zero; otherwise, an error number shall be returned to indicate the error. 55210 55211 55212 55213 55214

### **ERRORS** 55215

- The *pthread\_mutexattr\_setrobust*() function shall fail if: 55216
- [EINVAL] The value of *robust* is invalid. 55217
- These functions shall not return an error code of [EINTR]. 55218

### *System Interfaces* **pthread mutexattr getrobust( )**

### **EXAMPLES** 55219

None. 55220

### **APPLICATION USAGE** 55221

The actions required to make the state protected by the mutex consistent again are solely dependent on the application. If it is not possible to make the state of a mutex consistent, robust mutexes can be used to notify this situation by calling *pthread\_mutex\_unlock*() without a prior call to *pthread\_mutex\_consistent*( ). 55222 55223 55224 55225

If the state is declared inconsistent by calling *pthread\_mutex\_unlock*() without a prior call to *pthread\_mutex\_consistent*(), a possible approach could be to destroy the mutex and then reinitialize it. However, it should be noted that this is possible only in certain situations where the state protected by the mutex has to be reinitialized and coordination achieved with other threads blocked on the mutex, because otherwise a call to a locking function with a reference to a mutex object invalidated by a call to *pthread\_mutex\_destroy*() results in undefined behavior. 55226 55227 55228 55229 55230 55231

### **RATIONALE** 55232

### If an implementation detects that the value specified by the *attr* argument to *pthread\_mutexattr\_getrobust*() or *pthread\_mutexattr\_setrobust*() does not refer to an initialized mutex attributes object, it is recommended that the function should fail and report an [EINVAL] error. 55233 55234 55235 55236

### **FUTURE DIRECTIONS** 55237

None. 55238

### **SEE ALSO** *[pthread\\_mutex\\_consistent](#page-1705-0)*( ), *[pthread\\_mutex\\_destroy](#page-1707-0)*( ), *[pthread\\_mutex\\_lock](#page-1717-0)*( ) XBD **[<pthread.h>](#page-361-0) CHANGE HISTORY** 55239 55240 55241 55242

- First released in Issue 7. 55243
- POSIX.1-2008, Technical Corrigendum 2, XSH/TC2-2008/0283 [748] is applied. 55244

<span id="page-1740-0"></span>pthread\_mutexattr\_gettype, pthread\_mutexattr\_settype — get and set the mutex type attribute 55246

### **SYNOPSIS** 55247

- #include <pthread.h> 55248
- int pthread\_mutexattr\_gettype(const pthread\_mutexattr\_t \*restrict attr, 55249
- int \*restrict type); 55250

int pthread\_mutexattr\_settype(pthread\_mutexattr\_t \*attr, int type); 55251

### **DESCRIPTION** 55252

- The *pthread\_mutexattr\_gettype*() and *pthread\_mutexattr\_settype*() functions, respectively, shall get and set the mutex *type* attribute. This attribute is set in the *type* parameter to these functions. The default value of the *type* attribute is PTHREAD\_MUTEX\_DEFAULT. 55253 55254 55255
- The type of mutex is contained in the *type* attribute of the mutex attributes. Valid mutex types include: 55256 55257
- 

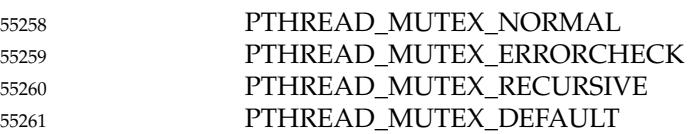

- The mutex type affects the behavior of calls which lock and unlock the mutex. See *[pthread\\_mutex\\_lock](#page-1717-0)*( ) for details. An implementation may map PTHREAD\_MUTEX\_DEFAULT to one of the other mutex types. 55262 55263 55264
- The behavior is undefined if the value specified by the *attr* argument to *pthread\_mutexattr\_gettype*() or *pthread\_mutexattr\_settype*() does not refer to an initialized mutex attributes object. 55265 55266 55267

### **RETURN VALUE** 55268

- Upon successful completion, the *pthread\_mutexattr\_gettype*() function shall return zero and store the value of the *type* attribute of *attr* into the object referenced by the *type* parameter. Otherwise, an error shall be returned to indicate the error. 55269 55270 55271
- If successful, the *pthread\_mutexattr\_settype*() function shall return zero; otherwise, an error number shall be returned to indicate the error. 55272 55273

### **ERRORS** 55274

- The *pthread\_mutexattr\_settype*() function shall fail if: 55275
- [EINVAL] The value *type* is invalid. 55276
- These functions shall not return an error code of [EINTR]. 55277

### **EXAMPLES** 55278

None. 55279

### **APPLICATION USAGE** 55280

It is advised that an application should not use a PTHREAD\_MUTEX\_RECURSIVE mutex with condition variables because the implicit unlock performed for a *pthread\_cond\_timedwait*() or *pthread\_cond\_wait*() may not actually release the mutex (if it had been locked multiple times). If this happens, no other thread can satisfy the condition of the predicate. 55281 55282 55283 55284

### **RATIONALE** 55285

If an implementation detects that the value specified by the *attr* argument to *pthread\_mutexattr\_gettype*() or *pthread\_mutexattr\_settype*() does not refer to an initialized mutex attributes object, it is recommended that the function should fail and report an [EINVAL] error. 55286 55287 55288

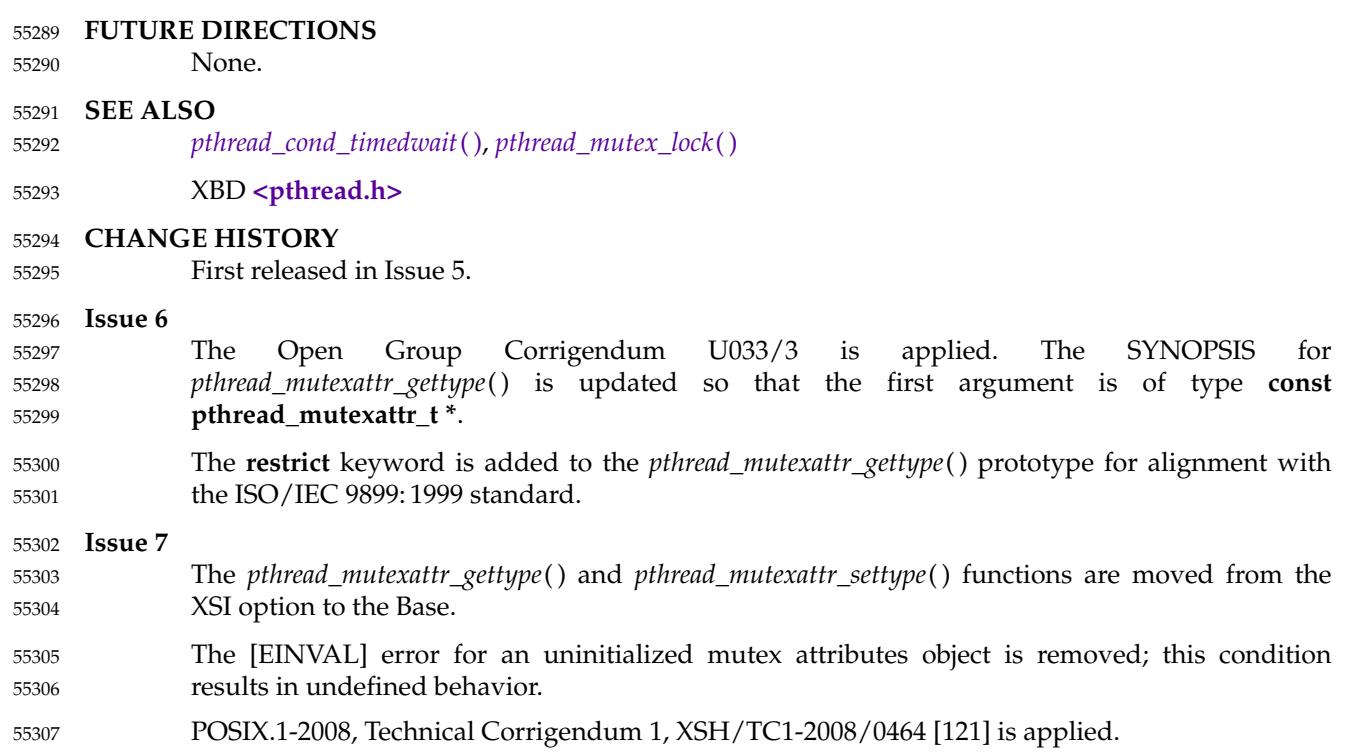

# **pthread\_mutexattr\_init( )** *System Interfaces*

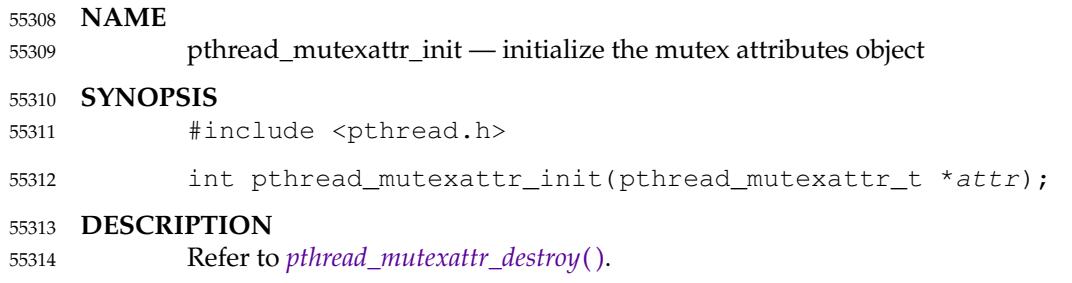

pthread\_mutexattr\_setprioceiling ⇒ set the prioceiling attribute of the mutex attributes object (**REALTIME THREADS**) 55316 55317

#### **SYNOPSIS** 55318

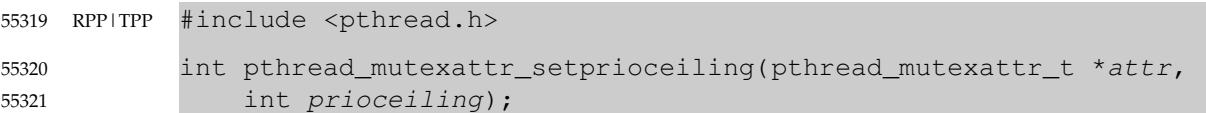

### **DESCRIPTION** 55322

Refer to *[pthread\\_mutexattr\\_getprioceiling](#page-1731-0)*( ). 55323

### **pthread\_mutexattr\_setprotocol( )** *System Interfaces*

### **NAME** 55324

pthread\_mutexattr\_setprotocol ⇒ set the protocol attribute of the mutex attributes object (**REALTIME THREADS**) 55325 55326

### **SYNOPSIS** 55327

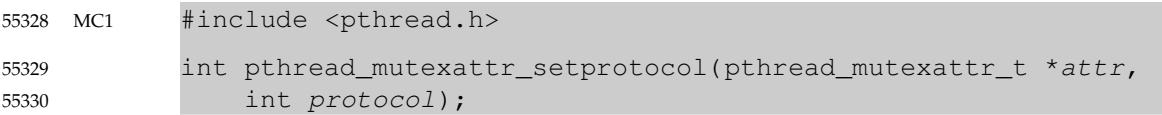

### **DESCRIPTION** 55331

Refer to *[pthread\\_mutexattr\\_getprotocol](#page-1733-0)*( ). 55332

pthread\_mutexattr\_setpshared — set the process-shared attribute 55334

### **SYNOPSIS** 55335

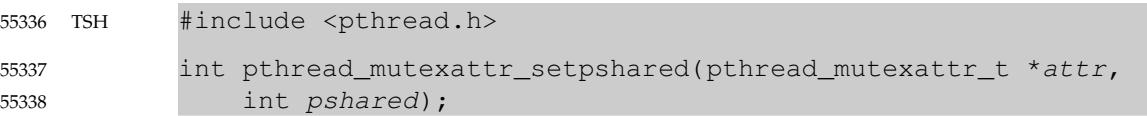

### **DESCRIPTION** 55339

Refer to *[pthread\\_mutexattr\\_getpshared](#page-1736-0)*( ). 55340

# **pthread\_mutexattr\_setrobust( )** *System Interfaces*

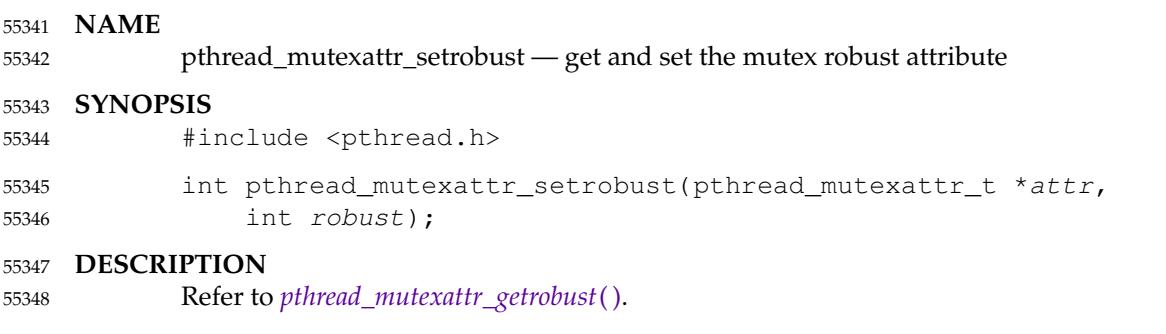

### *System Interfaces* **pthread\_mutexattr\_settype( )**

### **NAME** pthread\_mutexattr\_settype — set the mutex type attribute **SYNOPSIS** #include <pthread.h> int pthread\_mutexattr\_settype(pthread\_mutexattr\_t \*attr, int type); **DESCRIPTION** Refer to *[pthread\\_mutexattr\\_gettype](#page-1740-0)*( ). 55349 55350 55351 55352 55353 55354 55355

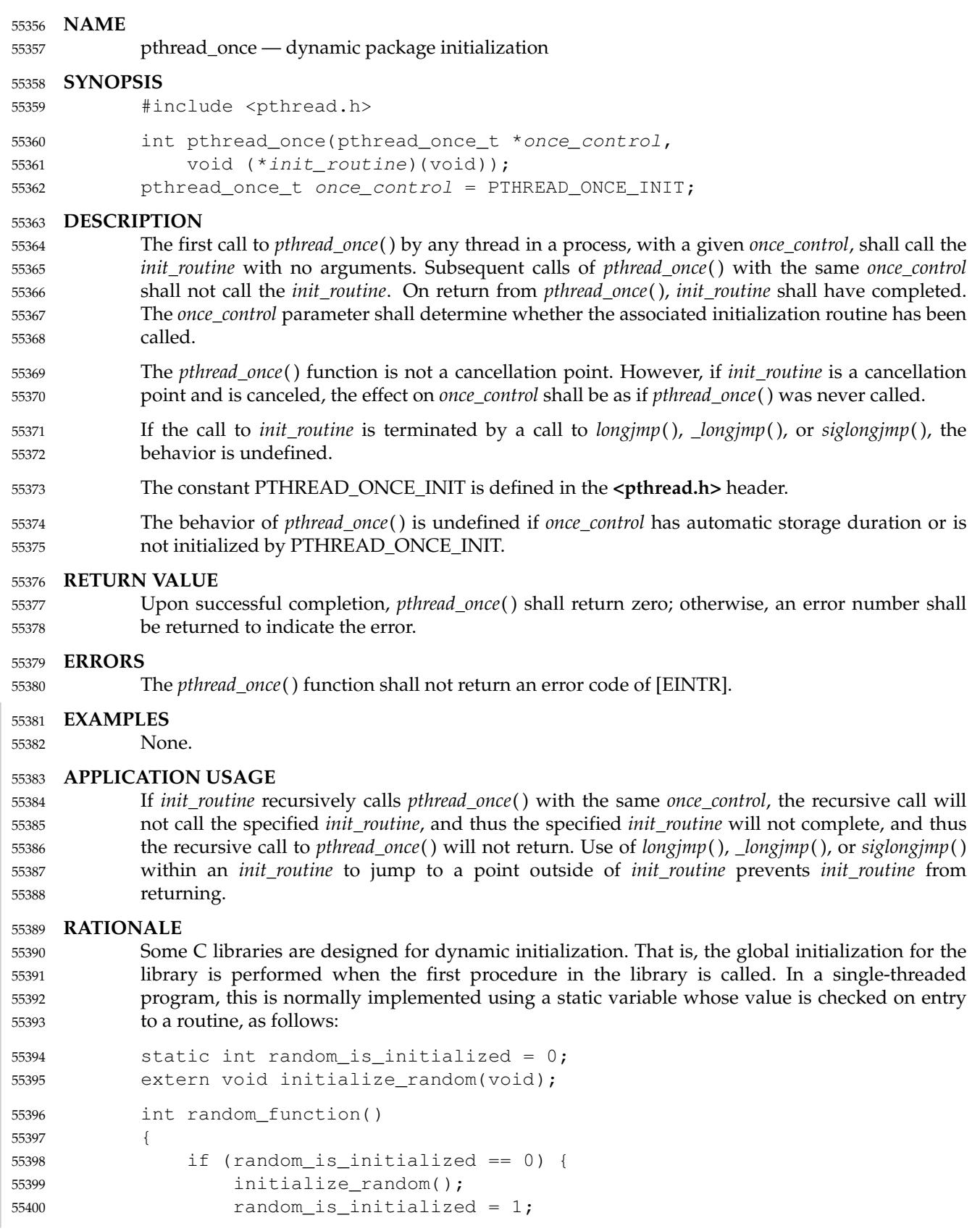

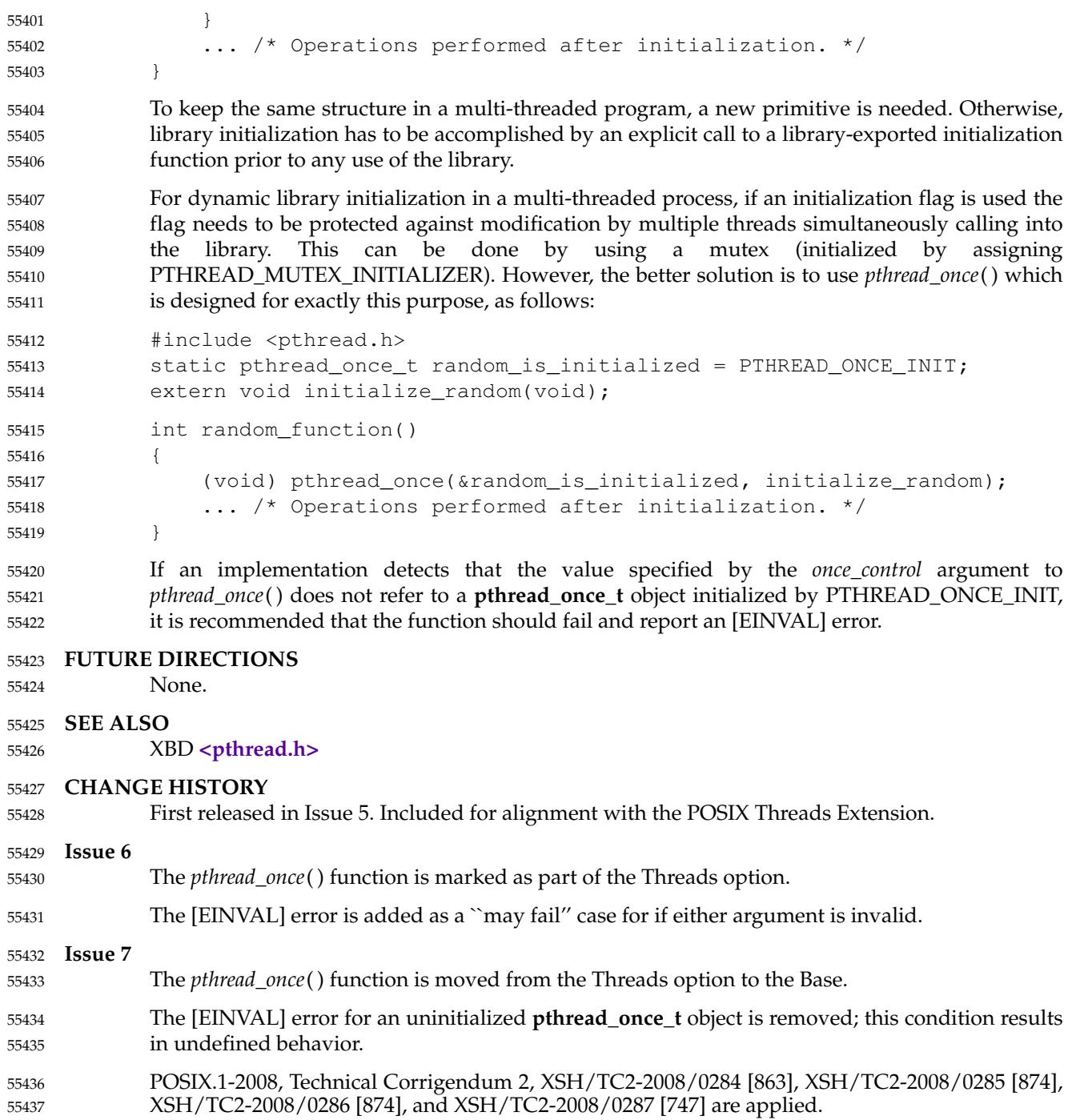

<span id="page-1750-0"></span>pthread\_rwlock\_destroy, pthread\_rwlock\_init — destroy and initialize a read-write lock object 55439

### **SYNOPSIS** 55440

#include <pthread.h> 55441

```
int pthread_rwlock_destroy(pthread_rwlock_t *rwlock);
            int pthread_rwlock_init(pthread_rwlock_t *restrict rwlock,
                const pthread_rwlockattr_t *restrict attr);
            pthread rwlock t rwlock = PTHREAD RWLOCK INITIALIZER;
55442
55443
55444
55445
```
### **DESCRIPTION** 55446

- The *pthread\_rwlock\_destroy*() function shall destroy the read-write lock object referenced by *rwlock* and release any resources used by the lock. The effect of subsequent use of the lock is undefined until the lock is reinitialized by another call to *pthread\_rwlock\_init*( ). An implementation may cause *pthread\_rwlock\_destroy*() to set the object referenced by *rwlock* to an invalid value. Results are undefined if *pthread\_rwlock\_destroy*() is called when any thread holds *rwlock*. Attempting to destroy an uninitialized read-write lock results in undefined behavior. 55447 55448 55449 55450 55451 55452
- The *pthread\_rwlock\_init*() function shall allocate any resources required to use the read-write lock referenced by *rwlock* and initializes the lock to an unlocked state with attributes referenced by *attr*. If *attr* is NULL, the default read-write lock attributes shall be used; the effect is the same as passing the address of a default read-write lock attributes object. Once initialized, the lock can be used any number of times without being reinitialized. Results are undefined if *pthread\_rwlock\_init*() is called specifying an already initialized read-write lock. Results are undefined if a read-write lock is used without first being initialized. 55453 55454 55455 55456 55457 55458 55459
- If the *pthread\_rwlock\_init*() function fails, *rwlock* shall not be initialized and the contents of *rwlock* are undefined. 55460 55461
- See [Section 2.9.9](#page-569-0) (on page 523) for further requirements. 55462
- In cases where default read-write lock attributes are appropriate, the macro PTHREAD\_RWLOCK\_INITIALIZER can be used to initialize read-write locks. The effect shall be equivalent to dynamic initialization by a call to *pthread\_rwlock\_init*() with the *attr* parameter specified as NULL, except that no error checks are performed. 55463 55464 55465 55466
- The behavior is undefined if the value specified by the *attr* argument to *pthread\_rwlock\_init*( ) does not refer to an initialized read-write lock attributes object. 55467 55468

### **RETURN VALUE** 55469

If successful, the *pthread\_rwlock\_destroy*() and *pthread\_rwlock\_init*() functions shall return zero; otherwise, an error number shall be returned to indicate the error. 55470 55471

### **ERRORS** 55472

The *pthread\_rwlock\_init*() function shall fail if: 55473

- [EAGAIN] The system lacked the necessary resources (other than memory) to initialize another read-write lock. 55474 55475
- [ENOMEM] Insufficient memory exists to initialize the read-write lock. 55476
- [EPERM] The caller does not have the privilege to perform the operation. 55477
- These functions shall not return an error code of [EINTR]. 55478

## *System Interfaces* **pthread rwlock destroy( )**

### **EXAMPLES** 55479

None. 55480

### **APPLICATION USAGE** 55481

Applications using these and related read-write lock functions may be subject to priority inversion, as discussed in XBD [Section 3.291](#page-126-0) (on page 80). 55482 55483

### **RATIONALE** 55484

- If an implementation detects that the value specified by the *rwlock* argument to *pthread\_rwlock\_destroy*() does not refer to an initialized read-write lock object, it is recommended that the function should fail and report an [EINVAL] error. 55485 55486 55487
- If an implementation detects that the value specified by the *attr* argument to *pthread\_rwlock\_init*() does not refer to an initialized read-write lock attributes object, it is recommended that the function should fail and report an [EINVAL] error. 55488 55489 55490
- If an implementation detects that the value specified by the *rwlock* argument to *pthread\_rwlock\_destroy*() or *pthread\_rwlock\_init*() refers to a locked read-write lock object, or detects that the value specified by the *rwlock* argument to *pthread\_rwlock\_init*() refers to an already initialized read-write lock object, it is recommended that the function should fail and report an [EBUSY] error. 55491 55492 55493 55494 55495

### **FUTURE DIRECTIONS** 55496

None. 55497

### **SEE ALSO** 55498

- *[pthread\\_rwlock\\_rdlock](#page-1753-0)*( ), *[pthread\\_rwlock\\_timedrdlock](#page-1756-0)*( ), *[pthread\\_rwlock\\_timedwrlock](#page-1758-0)*( ), *[pthread\\_rwlock\\_trywrlock](#page-1761-0)*( ), *[pthread\\_rwlock\\_unlock](#page-1763-0)*( ) 55499 55500
- XBD [Section 3.291](#page-126-0) (on page 80), **[<pthread.h>](#page-361-0)** 55501

### **CHANGE HISTORY** 55502

First released in Issue 5. 55503

### **Issue 6** 55504

- The following changes are made for alignment with IEEE Std 1003.1j-2000: 55505
- … The margin code in the SYNOPSIS is changed to THR to indicate that the functionality is now part of the Threads option (previously it was part of the Read-Write Locks option in IEEE Std 1003.1j-2000 and also part of the XSI extension). The initializer macro is also deleted from the SYNOPSIS. 55506 55507 55508 55509
- The DESCRIPTION is updated as follows: 55510
- ⇒I t explicitly notes allocation of resources upon initialization of a read-write lock object. 55511 55512
- ⇒Aparagraph is added specifying that copies of read-write lock objects may not be used. 55513 55514
- … An [EINVAL] error is added to the ERRORS section for *pthread\_rwlock\_init*( ), indicating that the *rwlock* value is invalid. 55515 55516
- The SEE ALSO section is updated. 55517
- The **restrict** keyword is added to the *pthread\_rwlock\_init*() prototype for alignment with the ISO/IEC 9899: 1999 standard. 55518 55519
- IEEE Std 1003.1-2001/Cor 1-2002, item XSH/TC1/D6/45 is applied, adding APPLICATION USAGE relating to priority inversion. 55520 55521

# **pthread\_rwlock\_destroy( )** *System Interfaces*

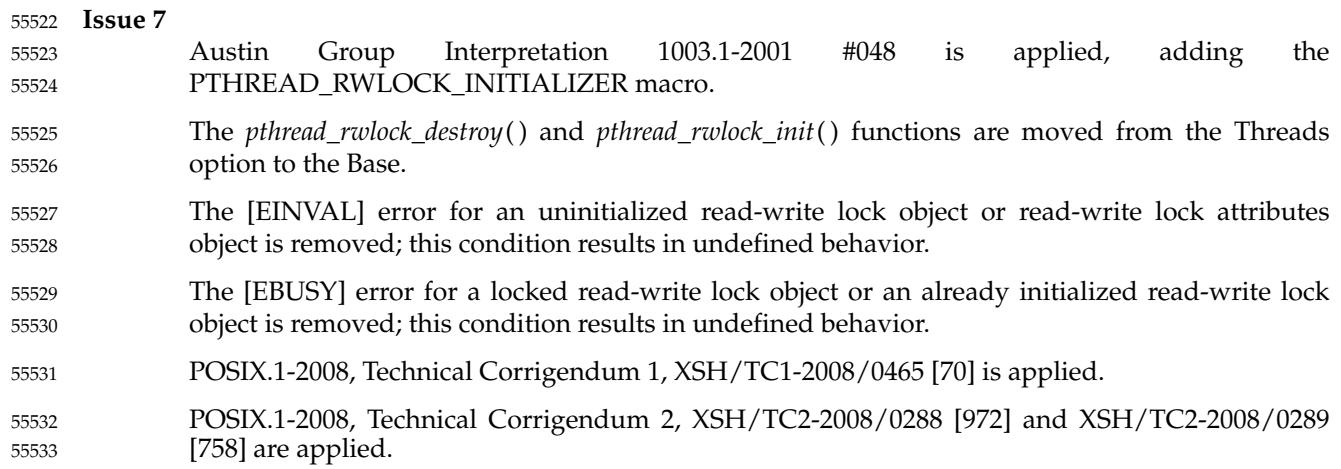

<span id="page-1753-0"></span>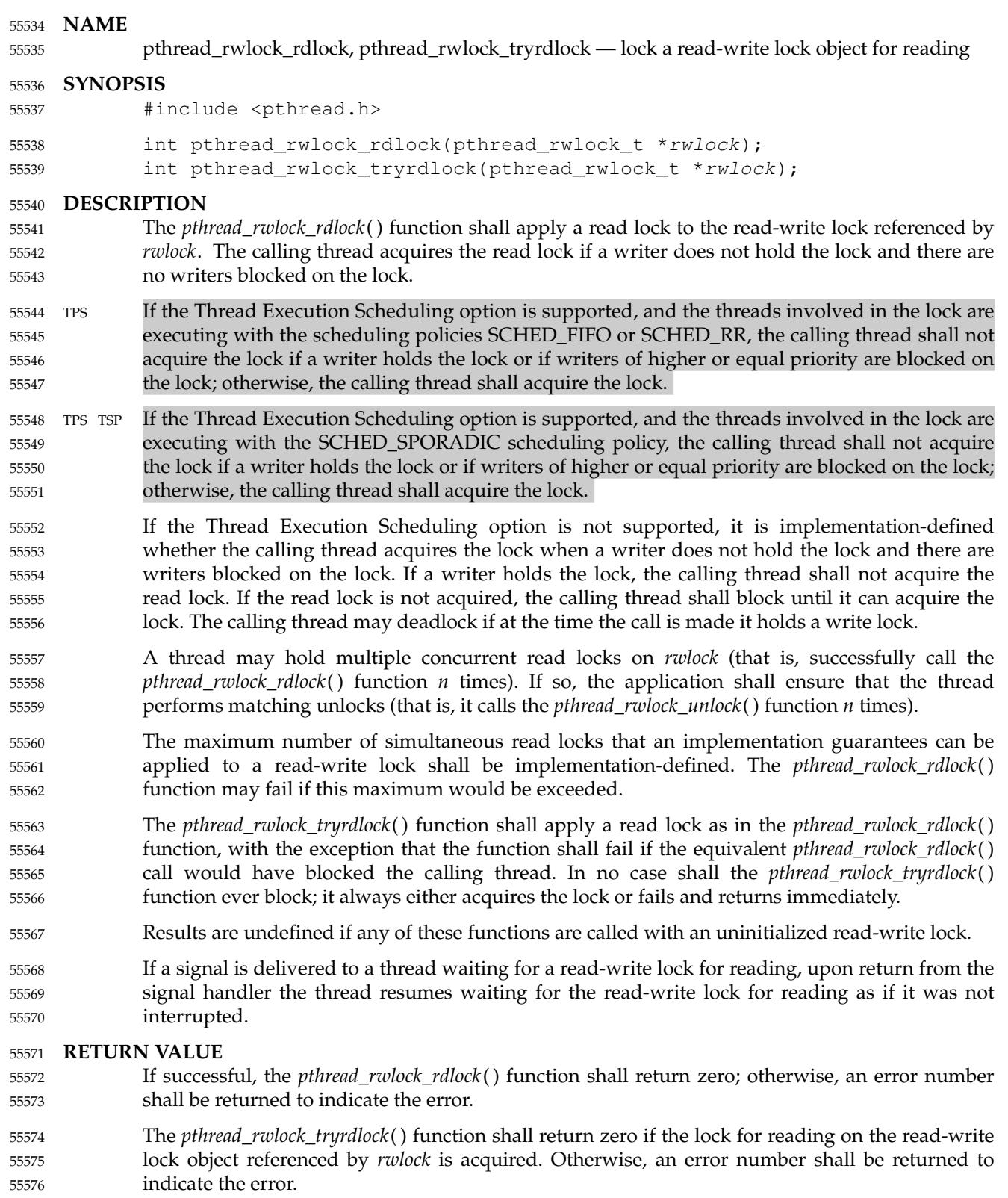

# **pthread\_rwlock\_rdlock( )** *System Interfaces*

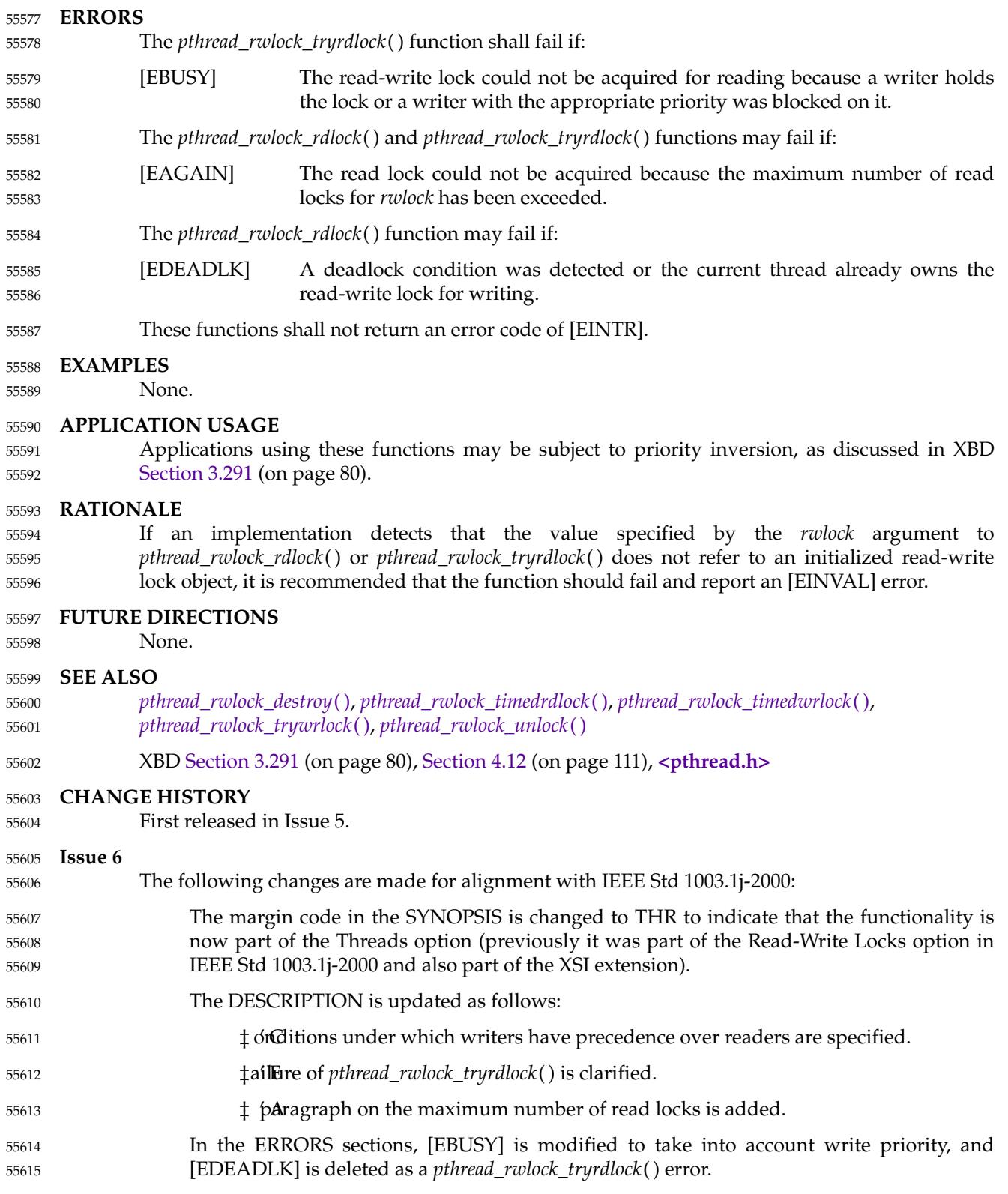

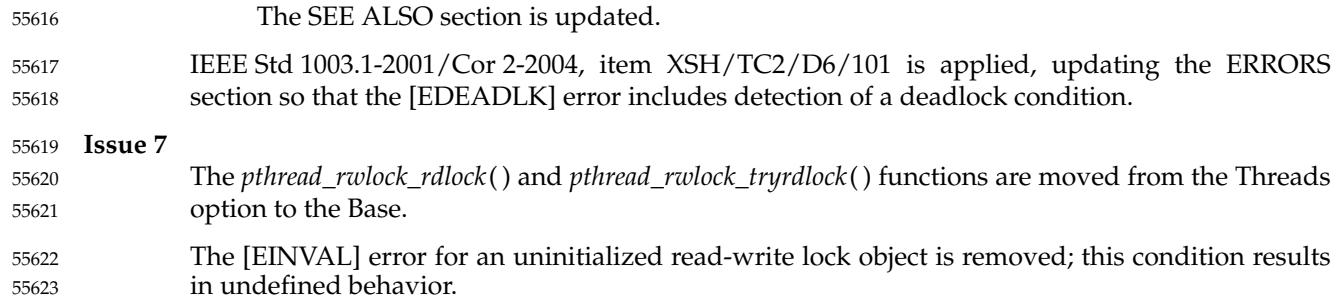

<span id="page-1756-0"></span>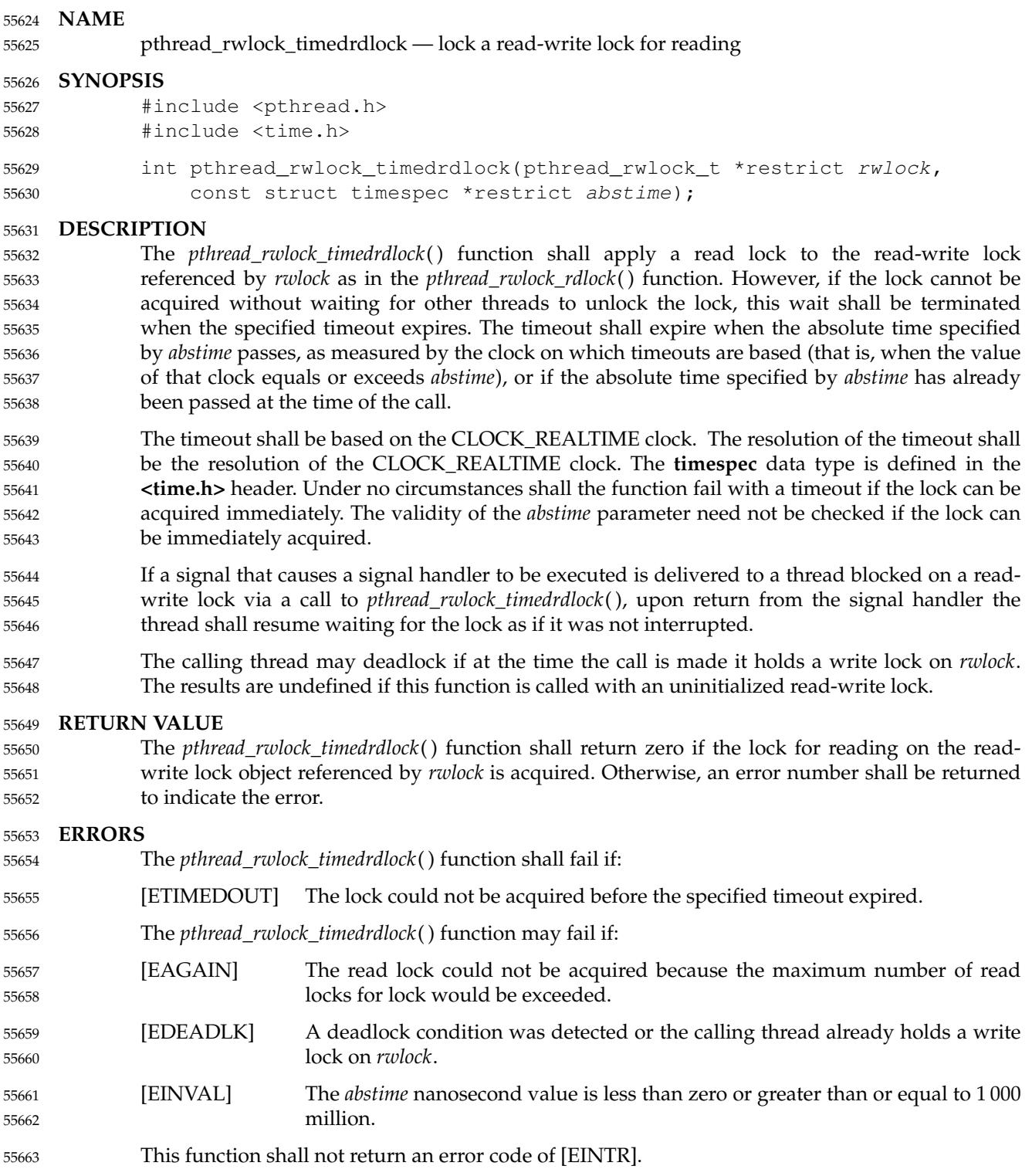

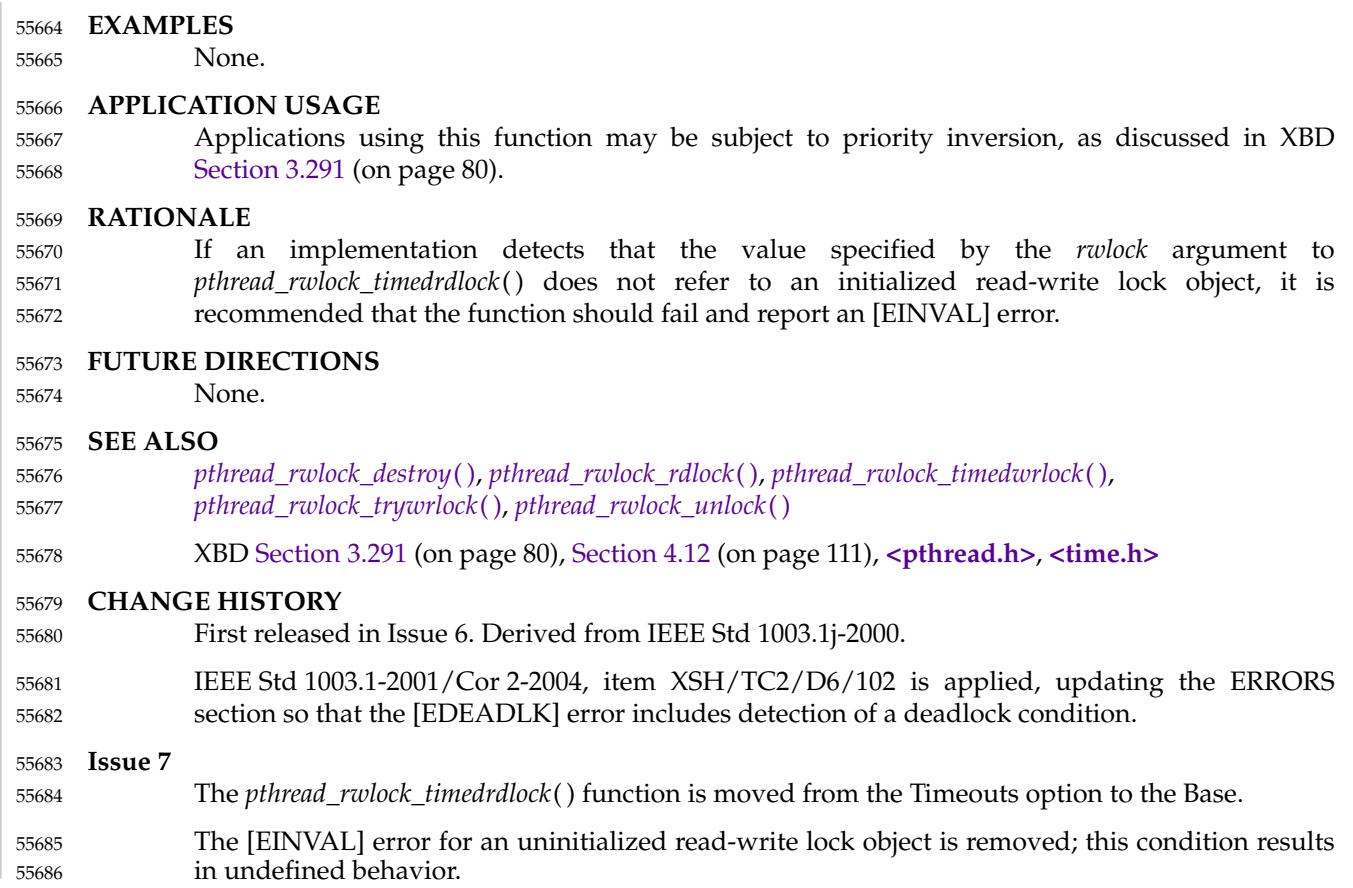

<span id="page-1758-0"></span>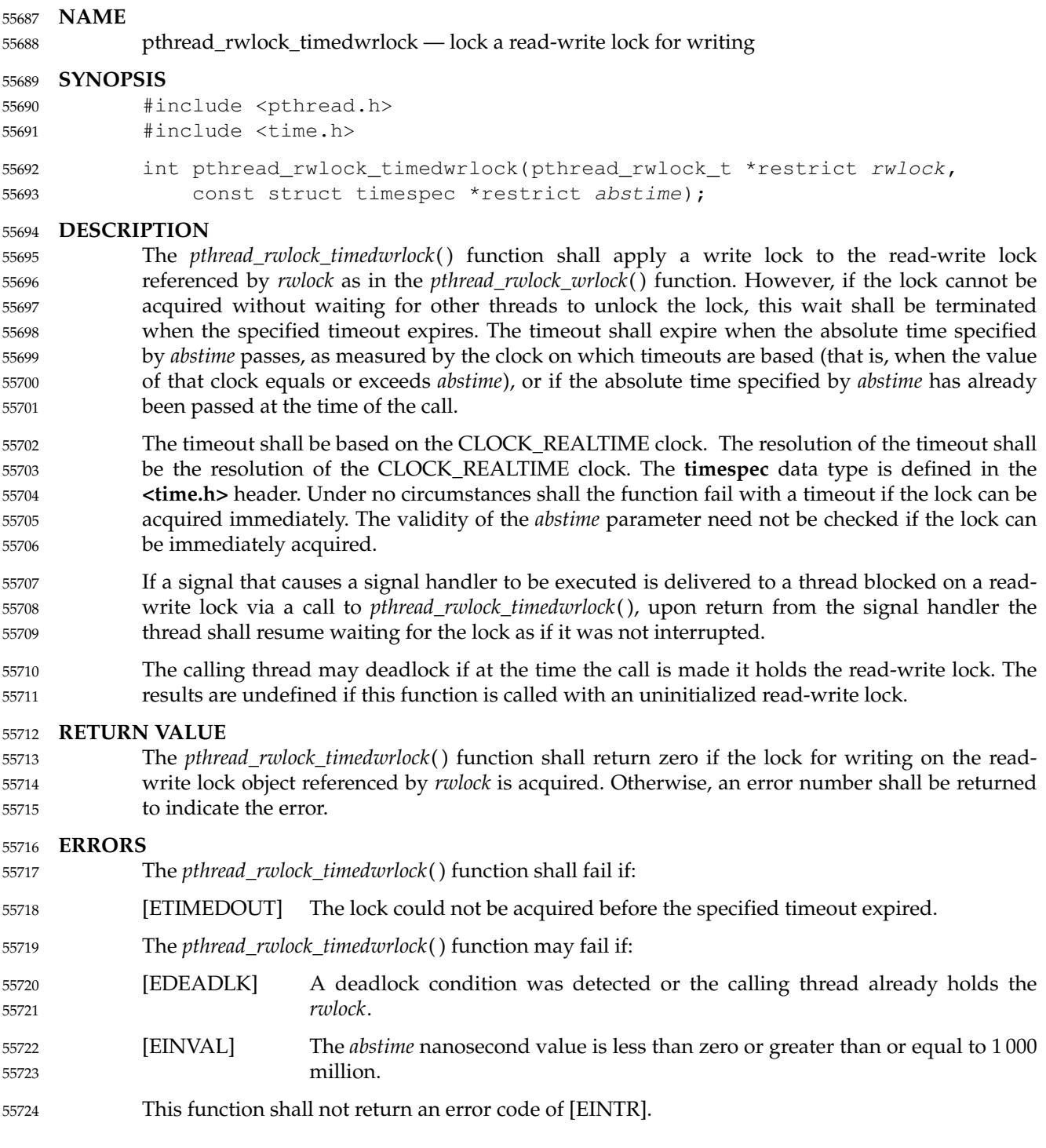

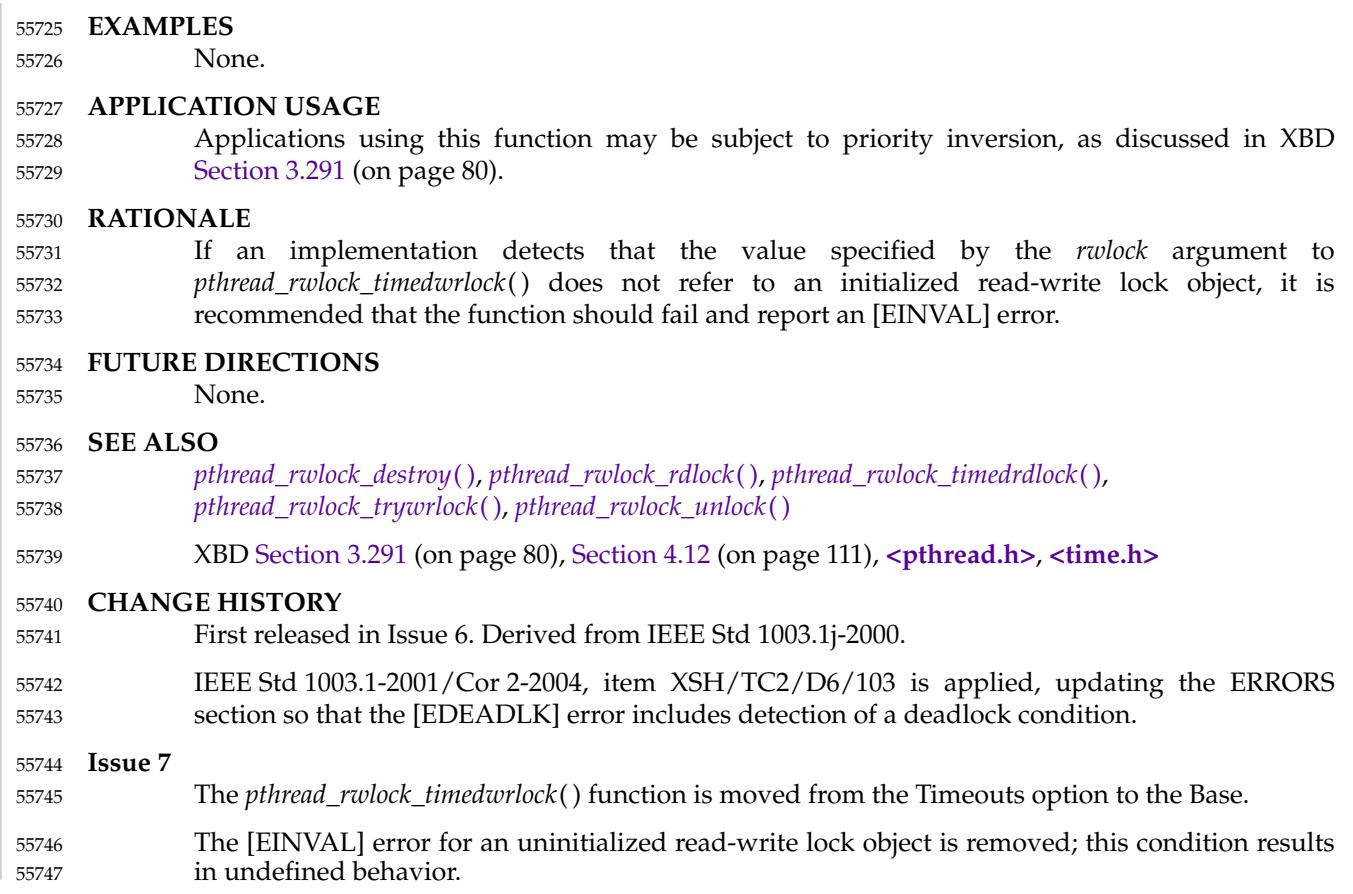

# **pthread\_rwlock\_tryrdlock( )** *System Interfaces*

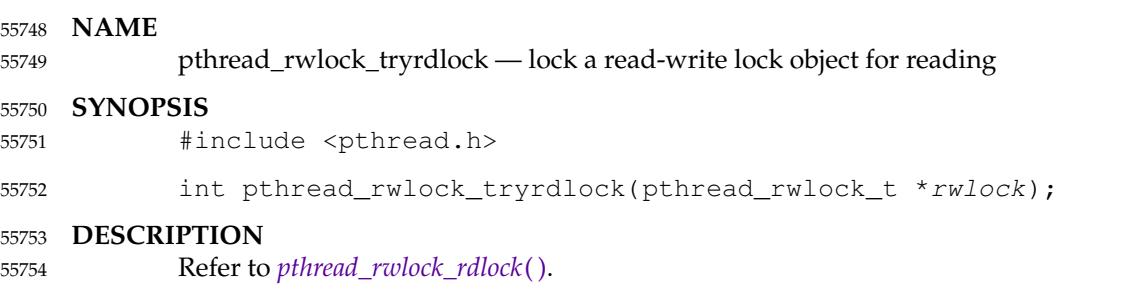

<span id="page-1761-0"></span>pthread\_rwlock\_trywrlock, pthread\_rwlock\_wrlock — lock a read-write lock object for writing 55756

### **SYNOPSIS** 55757

#include <pthread.h> 55758

```
int pthread_rwlock_trywrlock(pthread_rwlock_t *rwlock);
            int pthread_rwlock_wrlock(pthread_rwlock_t *rwlock);
55759
55760
```
### **DESCRIPTION** 55761

- The *pthread\_rwlock\_trywrlock*() function shall apply a write lock like the *pthread\_rwlock\_wrlock*( ) function, with the exception that the function shall fail if any thread currently holds *rwlock* (for reading or writing). 55762 55763 55764
- The *pthread\_rwlock\_wrlock*() function shall apply a write lock to the read-write lock referenced by *rwlock*. The calling thread shall acquire the write lock if no thread (reader or writer) holds the read-write lock *rwlock*. Otherwise, if another thread holds the read-write lock *rwlock*, the calling thread shall block until it can acquire the lock. If a deadlock condition occurs or the calling thread already owns the read-write lock for writing or reading, the call shall either deadlock or return [EDEADLK]. 55765 55766 55767 55768 55769 55770
- Results are undefined if any of these functions are called with an uninitialized read-write lock. 55771
- If a signal is delivered to a thread waiting for a read-write lock for writing, upon return from the signal handler the thread resumes waiting for the read-write lock for writing as if it was not interrupted. 55772 55773 55774

### **RETURN VALUE** 55775

- The *pthread\_rwlock\_trywrlock*() function shall return zero if the lock for writing on the read-write lock object referenced by *rwlock* is acquired. Otherwise, an error number shall be returned to indicate the error. 55776 55777 55778
- If successful, the *pthread\_rwlock\_wrlock*() function shall return zero; otherwise, an error number shall be returned to indicate the error. 55779 55780

### **ERRORS** 55781

- The *pthread\_rwlock\_trywrlock*() function shall fail if: 55782
- [EBUSY] The read-write lock could not be acquired for writing because it was already locked for reading or writing. 55783 55784
- The *pthread\_rwlock\_wrlock*() function may fail if: 55785
- [EDEADLK] A deadlock condition was detected or the current thread already owns the read-write lock for writing or reading. 55786 55787
- These functions shall not return an error code of [EINTR]. 55788

### **EXAMPLES** 55789

None. 55790

### **APPLICATION USAGE** 55791

Applications using these functions may be subject to priority inversion, as discussed in XBD [Section 3.291](#page-126-0) (on page 80). 55792 55793

### **RATIONALE** 55794

If an implementation detects that the value specified by the *rwlock* argument to *pthread\_rwlock\_trywrlock*() or *pthread\_rwlock\_wrlock*() does not refer to an initialized read-write lock object, it is recommended that the function should fail and report an [EINVAL] error. 55795 55796 55797

# **pthread\_rwlock\_trywrlock( )** *System Interfaces*

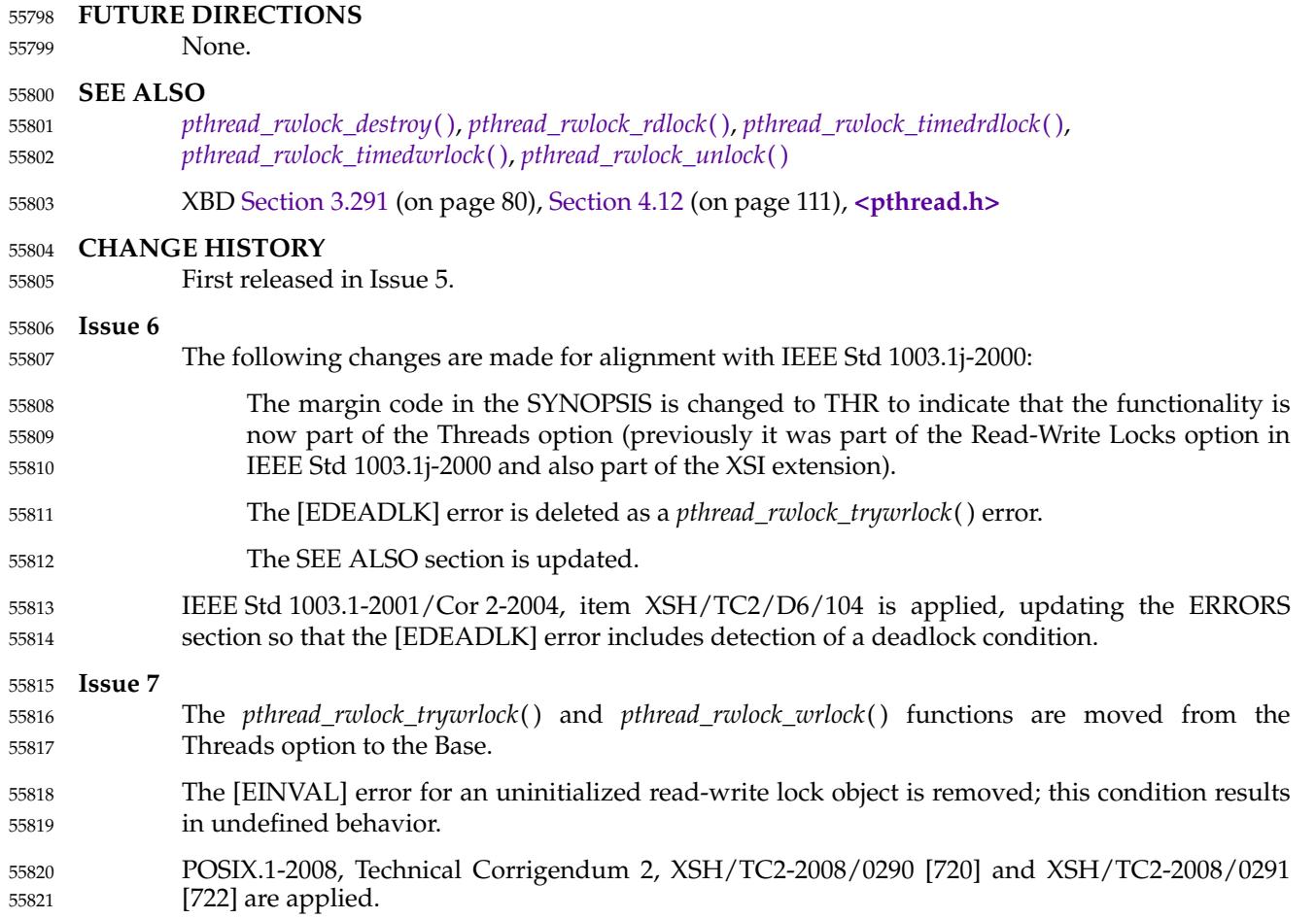

<span id="page-1763-0"></span>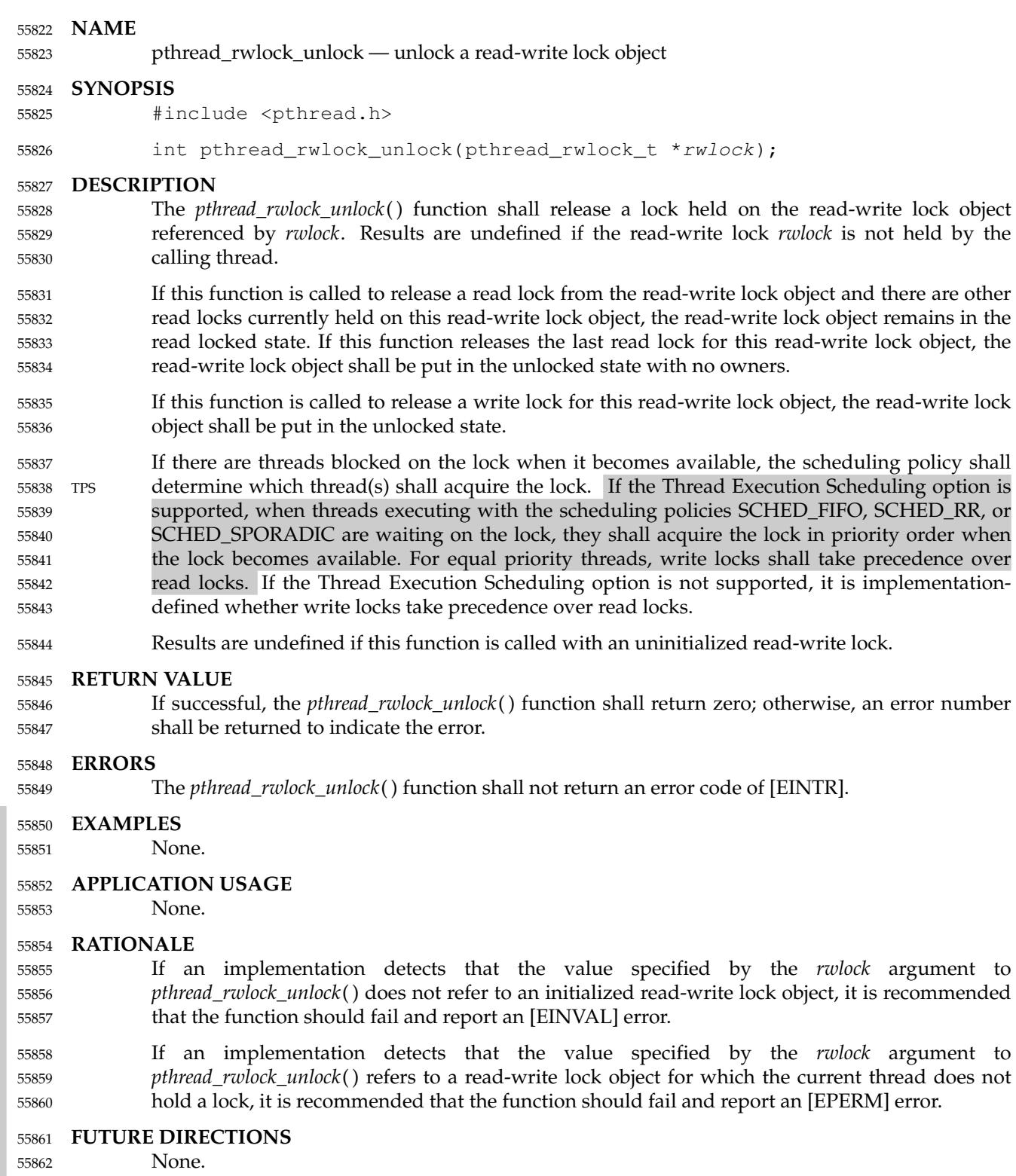
# **pthread\_rwlock\_unlock( )** *System Interfaces*

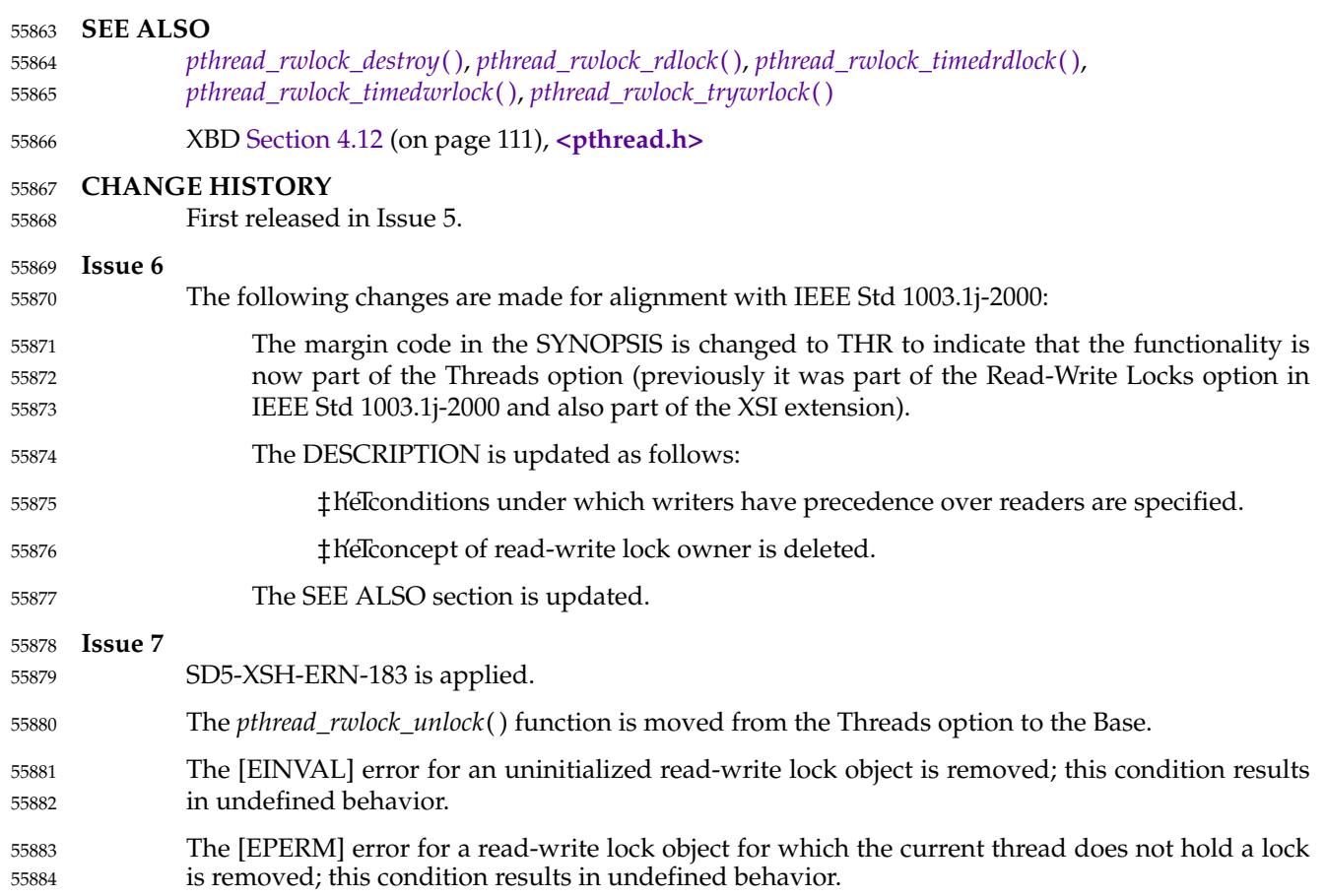

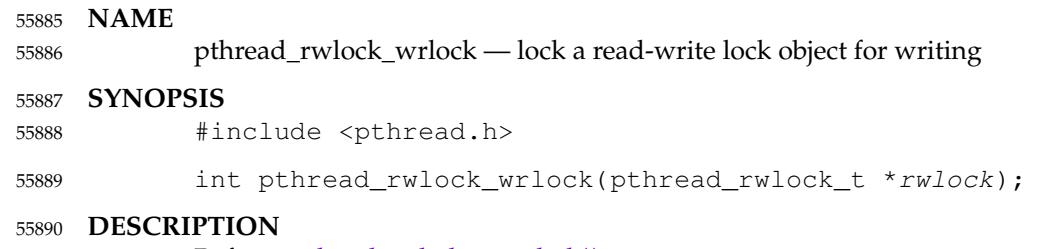

Refer to *[pthread\\_rwlock\\_trywrlock](#page-1761-0)*( ). 55891

<span id="page-1766-0"></span>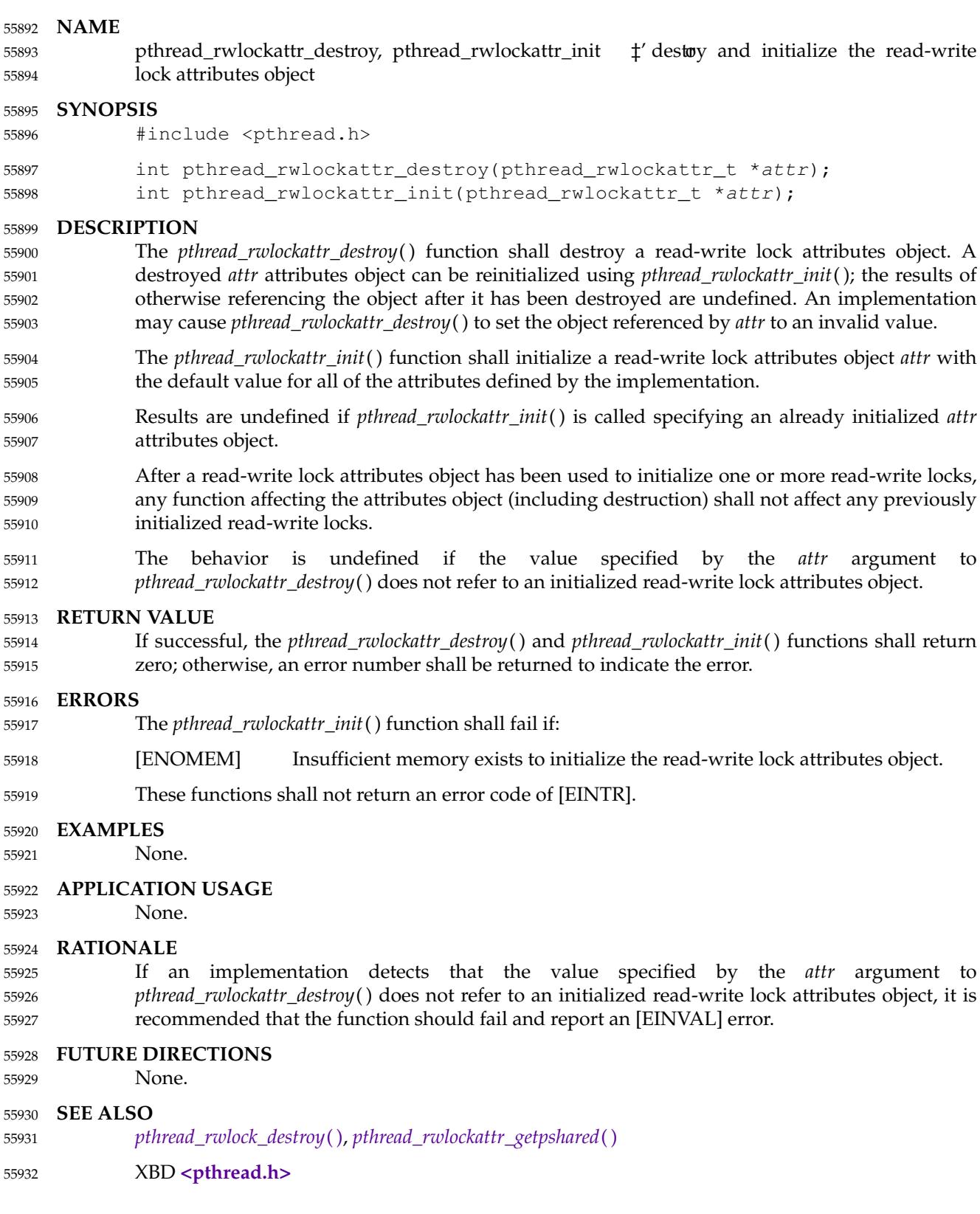

### *System Interfaces* **pthread\_rwlockattr\_destroy( )**

#### **CHANGE HISTORY** 55933

First released in Issue 5. 55934

### **Issue 6** 55935

The following changes are made for alignment with IEEE Std 1003.1j-2000: 55936

The margin code in the SYNOPSIS is changed to THR to indicate that the functionality is now part of the Threads option (previously it was part of the Read-Write Locks option in IEEE Std 1003.1j-2000 and also part of the XSI extension). 55937 55938 55939

The SEE ALSO section is updated. 55940

**Issue 7** 55941

- The *pthread\_rwlockattr\_destroy*() and *pthread\_rwlockattr\_init*() functions are moved from the Threads option to the Base. 55942 55943
- The [EINVAL] error for an uninitialized read-write lock attributes object is removed; this condition results in undefined behavior. 55944 55945

<span id="page-1768-0"></span>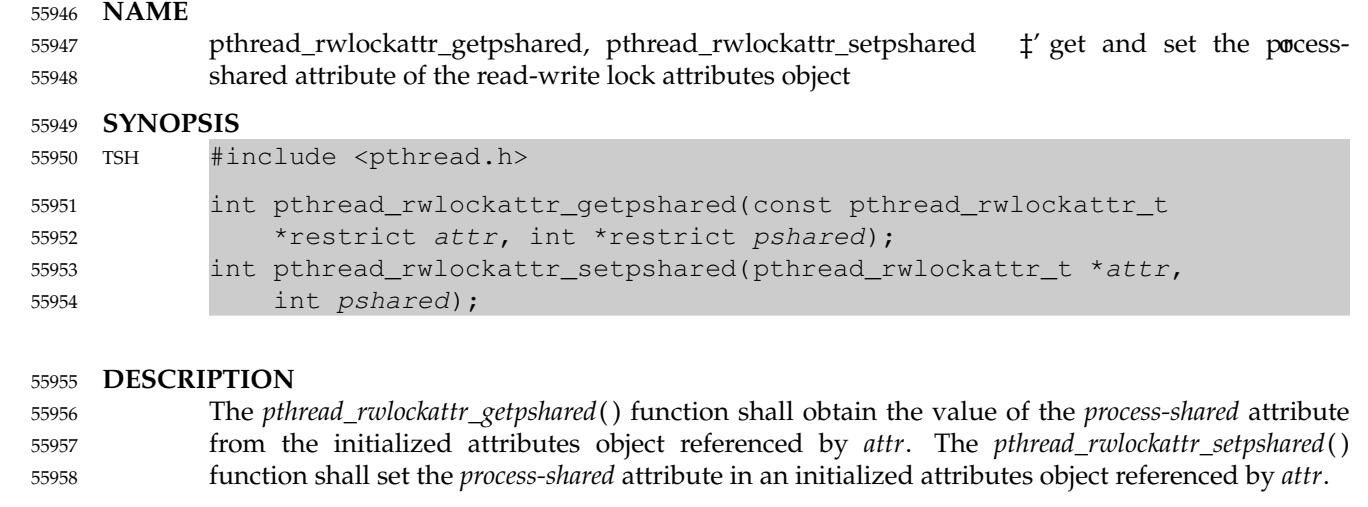

- The *process-shared* attribute shall be set to PTHREAD\_PROCESS\_SHARED to permit a read-write lock to be operated upon by any thread that has access to the memory where the read-write lock is allocated, even if the read-write lock is allocated in memory that is shared by multiple processes. See [Section 2.9.9](#page-569-0) (on page 523) for further requirements. The default value of the *process-shared* attribute shall be PTHREAD\_PROCESS\_PRIVATE. 55959 55960 55961 55962 55963
- Additional attributes, their default values, and the names of the associated functions to get and set those attribute values are implementation-defined. 55964 55965
- The behavior is undefined if the value specified by the *attr* argument to *pthread\_rwlockattr\_getpshared*() or *pthread\_rwlockattr\_setpshared*() does not refer to an initialized read-write lock attributes object. 55966 55967 55968

#### **RETURN VALUE** 55969

- Upon successful completion, the *pthread\_rwlockattr\_getpshared*() function shall return zero and store the value of the *process-shared* attribute of *attr* into the object referenced by the *pshared* parameter. Otherwise, an error number shall be returned to indicate the error. 55970 55971 55972
- If successful, the *pthread\_rwlockattr\_setpshared*() function shall return zero; otherwise, an error number shall be returned to indicate the error. 55973 55974

#### **ERRORS** 55975

- The *pthread\_rwlockattr\_setpshared*() function may fail if: 55976
- [EINVAL] The new value specified for the attribute is outside the range of legal values for that attribute. 55977 55978
- These functions shall not return an error code of [EINTR]. 55979

#### **EXAMPLES** None. **APPLICATION USAGE** 55980 55981 55982

- None. 55983
- **RATIONALE** 55984
- None. 55985

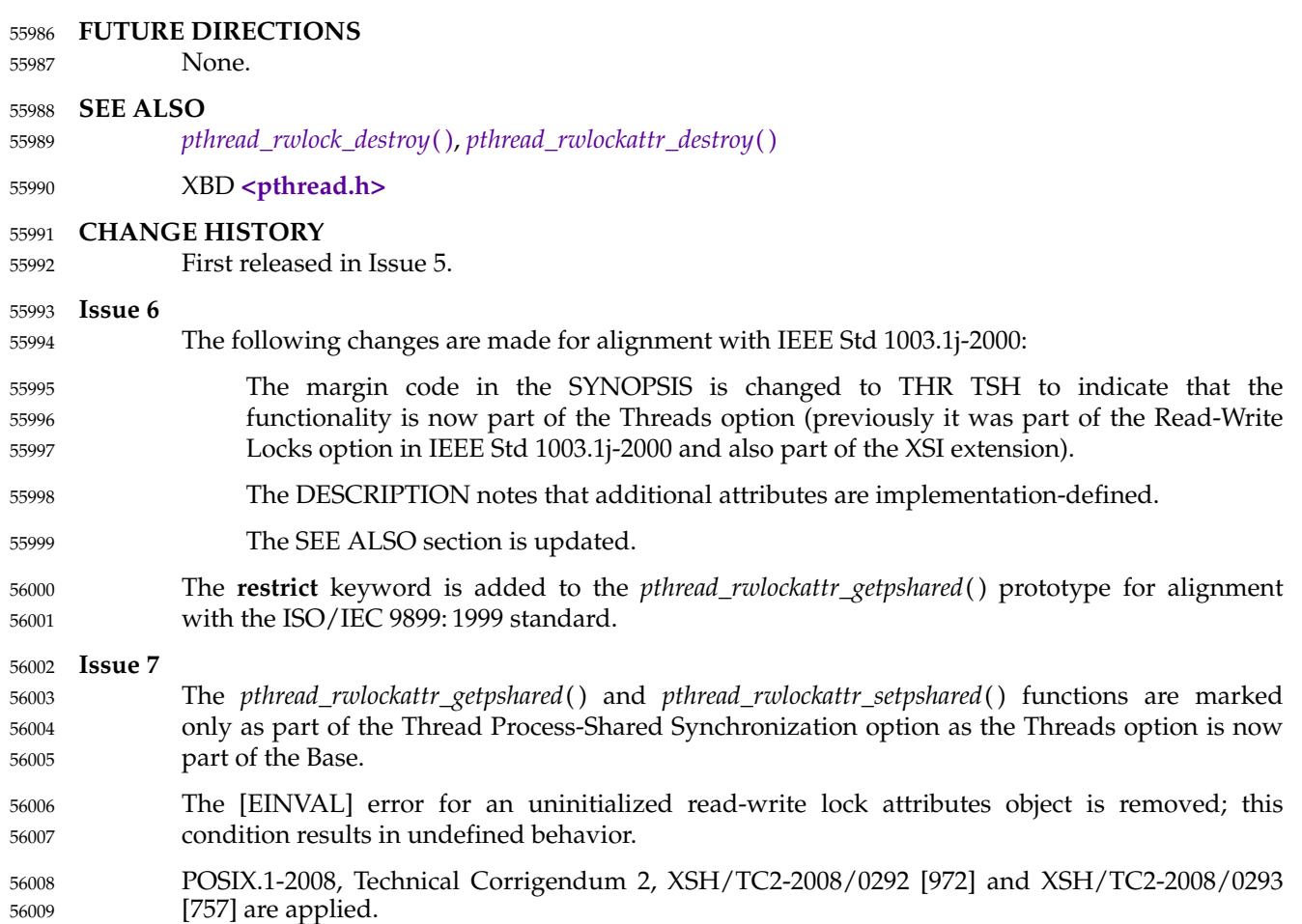

# **pthread\_rwlockattr\_init( )** *System Interfaces*

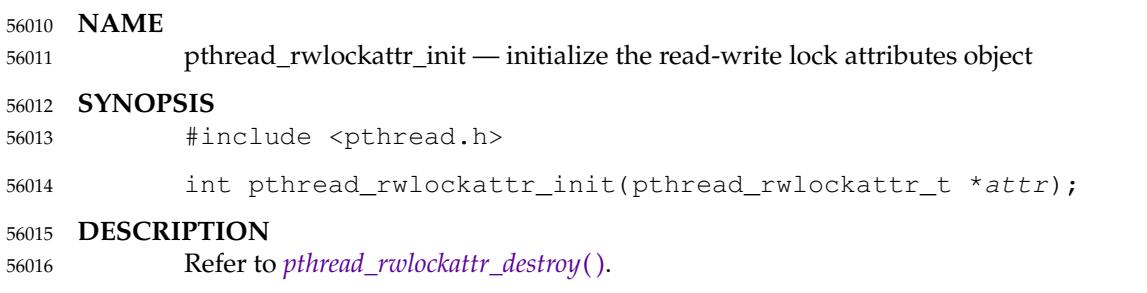

#### **NAME** 56017

pthread\_rwlockattr\_setpshared ⇒ set the process-shared attribute of the read-write lock attributes object 56018 56019

#### **SYNOPSIS** 56020

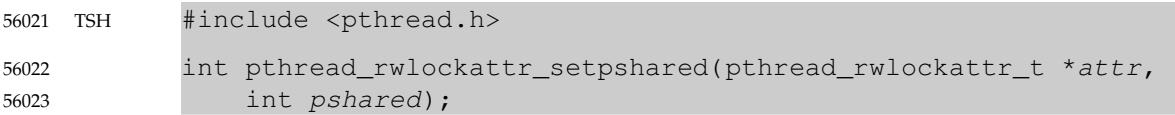

#### **DESCRIPTION** 56024

Refer to *[pthread\\_rwlockattr\\_getpshared](#page-1768-0)*( ). 56025

# **pthread\_self( )** *System Interfaces*

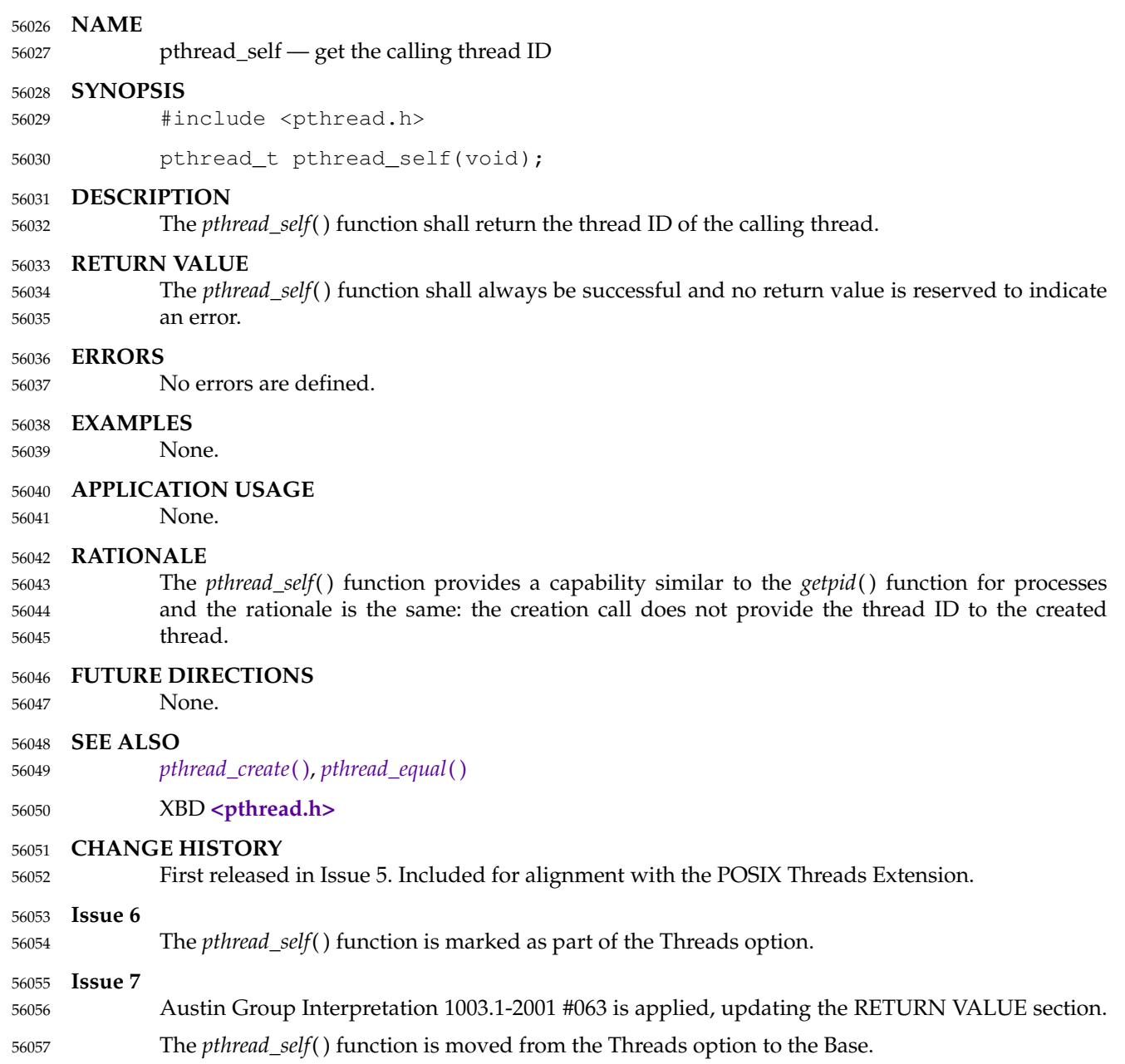

<span id="page-1773-0"></span>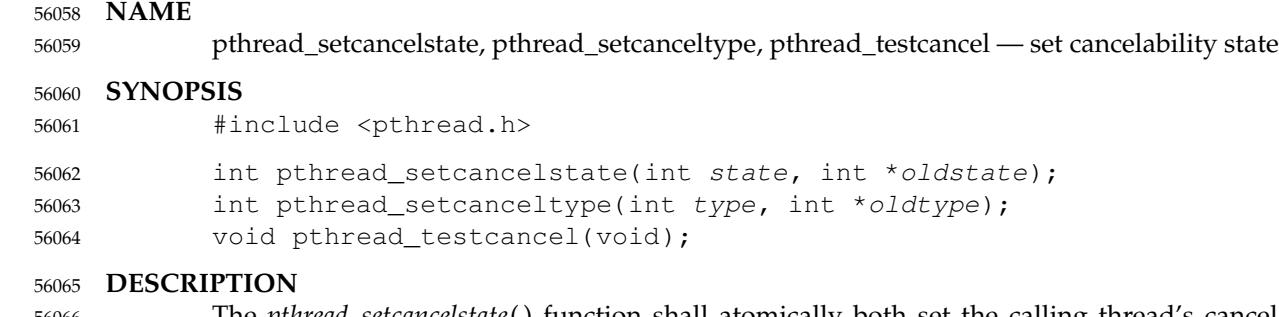

- The *pthread\_setcancelstate*() function shall atomically both set the calling thread's cancelability state to the indicated *state* and return the previous cancelability state at the location referenced by *oldstate*. Legal values for *state* are PTHREAD\_CANCEL\_ENABLE and PTHREAD\_CANCEL\_DISABLE. 56066 56067 56068 56069
- The *pthread\_setcanceltype*() function shall atomically both set the calling thread's cancelability type to the indicated *type* and return the previous cancelability type at the location referenced by *oldtype*. Legal values for *type* are PTHREAD\_CANCEL\_DEFERRED and PTHREAD\_CANCEL\_ASYNCHRONOUS. 56070 56071 56072 56073
- The cancelability state and type of any newly created threads, including the thread in which *main*() was first invoked, shall be PTHREAD\_CANCEL\_ENABLE and PTHREAD\_CANCEL\_DEFERRED respectively. 56074 56075 56076
- The *pthread\_testcancel*() function shall create a cancellation point in the calling thread. The *pthread\_testcancel*() function shall have no effect if cancelability is disabled. 56077 56078

#### **RETURN VALUE** 56079

If successful, the *pthread\_setcancelstate*() and *pthread\_setcanceltype*() functions shall return zero; otherwise, an error number shall be returned to indicate the error. 56080 56081

#### **ERRORS** 56082

- The *pthread\_setcancelstate*() function may fail if: 56083
- [EINVAL] The specified state is not PTHREAD\_CANCEL\_ENABLE or PTHREAD\_CANCEL\_DISABLE. 56084 56085
- The *pthread\_setcanceltype*() function may fail if: 56086
- [EINVAL] The specified type is not PTHREAD\_CANCEL\_DEFERRED or PTHREAD\_CANCEL\_ASYNCHRONOUS. 56087 56088
- These functions shall not return an error code of [EINTR]. 56089

#### **EXAMPLES** 56090

None. 56091

#### **APPLICATION USAGE** 56092

In order to write a signal handler for an asynchronous signal which can run safely in a cancellable thread, *pthread\_setcancelstate*() must be used to disable cancellation for the duration of any calls that the signal handler makes which are cancellation points. However, the standard does not permit strictly conforming applications to call *pthread\_setcancelstate*() fromasignal handler since it is not currently required to be async-signal-safe. On implementations where *pthread\_setcancelstate*() is not async-signal-safe, alternatives are to ensure either that the corresponding signals are blocked during execution of functions that are not async-cancel-safe or that cancellation is disabled during times when those signals could be delivered. Implementations are strongly encouraged to make *pthread\_setcancelstate*() async-signal-safe. 56093 56094 56095 56096 56097 56098 56099 56100 56101

#### **RATIONALE** 56102

- The *pthread\_setcancelstate*() and *pthread\_setcanceltype*() functions control the points at which a thread may be asynchronously canceled. For cancellation control to be usable in modular fashion, some rules need to be followed. 56103 56104 56105
- An object can be considered to be a generalization of a procedure. It is a set of procedures and global variables written as a unit and called by clients not known by the object. Objects may depend on other objects. 56106 56107 56108
- First, cancelability should only be disabled on entry to an object, never explicitly enabled. On exit from an object, the cancelability state should always be restored to its value on entry to the object. 56109 56110 56111
- This follows from a modularity argument: if the client of an object (or the client of an object that uses that object) has disabled cancelability, it is because the client does not want to be concerned about cleaning up if the thread is canceled while executing some sequence of actions. If an object is called in such a state and it enables cancelability and a cancellation request is pending for that thread, then the thread is canceled, contrary to the wish of the client that disabled. 56112 56113 56114 56115 56116
- Second, the cancelability type may be explicitly set to either *deferred* or *asynchronous* upon entry to an object. But as with the cancelability state, on exit from an object the cancelability type should always be restored to its value on entry to the object. 56117 56118 56119
- Finally, only functions that are cancel-safe may be called from a thread that is asynchronously cancelable. 56120 56121

#### **FUTURE DIRECTIONS** 56122

The *pthread\_setcancelstate*() function may be added to the table of async-signal-safe functions in [Section 2.4.3](#page-536-0) (on page 490). 56123 56124

#### **SEE ALSO** 56125

*[pthread\\_cancel](#page-1649-0)*( ) 56126

#### XBD **[<pthread.h>](#page-361-0)** 56127

#### **CHANGE HISTORY** 56128

First released in Issue 5. Included for alignment with the POSIX Threads Extension. 56129

#### **Issue 6** 56130

The *pthread\_setcancelstate*( ), *pthread\_setcanceltype*( ), and *pthread\_testcancel*() functions are marked as part of the Threads option. 56131 56132

#### **Issue 7** 56133

- The *pthread\_setcancelstate*( ), *pthread\_setcanceltype*( ), and *pthread\_testcancel*() functions are moved from the Threads option to the Base. 56134 56135
- POSIX.1-2008, Technical Corrigendum 2, XSH/TC2-2008/0294 [622] and XSH/TC2-2008/0295 [615] are applied. 56136 56137

#### **NAME** 56138

pthread\_setconcurrency — set the level of concurrency 56139

#### **SYNOPSIS** 56140

OB XSI #include <pthread.h> int pthread\_setconcurrency(int new\_level); 56141 56142

#### **DESCRIPTION** 56143

Refer to *[pthread\\_getconcurrency](#page-1687-0)*( ). 56144

## **pthread\_setschedparam( )** *System Interfaces*

### **NAME** 56145

pthread\_setschedparam  $\ddagger$  dynamic thead scheduling parameters access (REALTIME **THREADS**) 56146 56147

### **SYNOPSIS** 56148

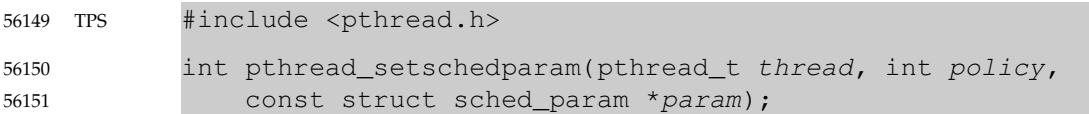

#### **DESCRIPTION** 56152

Refer to *[pthread\\_getschedparam](#page-1690-0)*( ). 56153

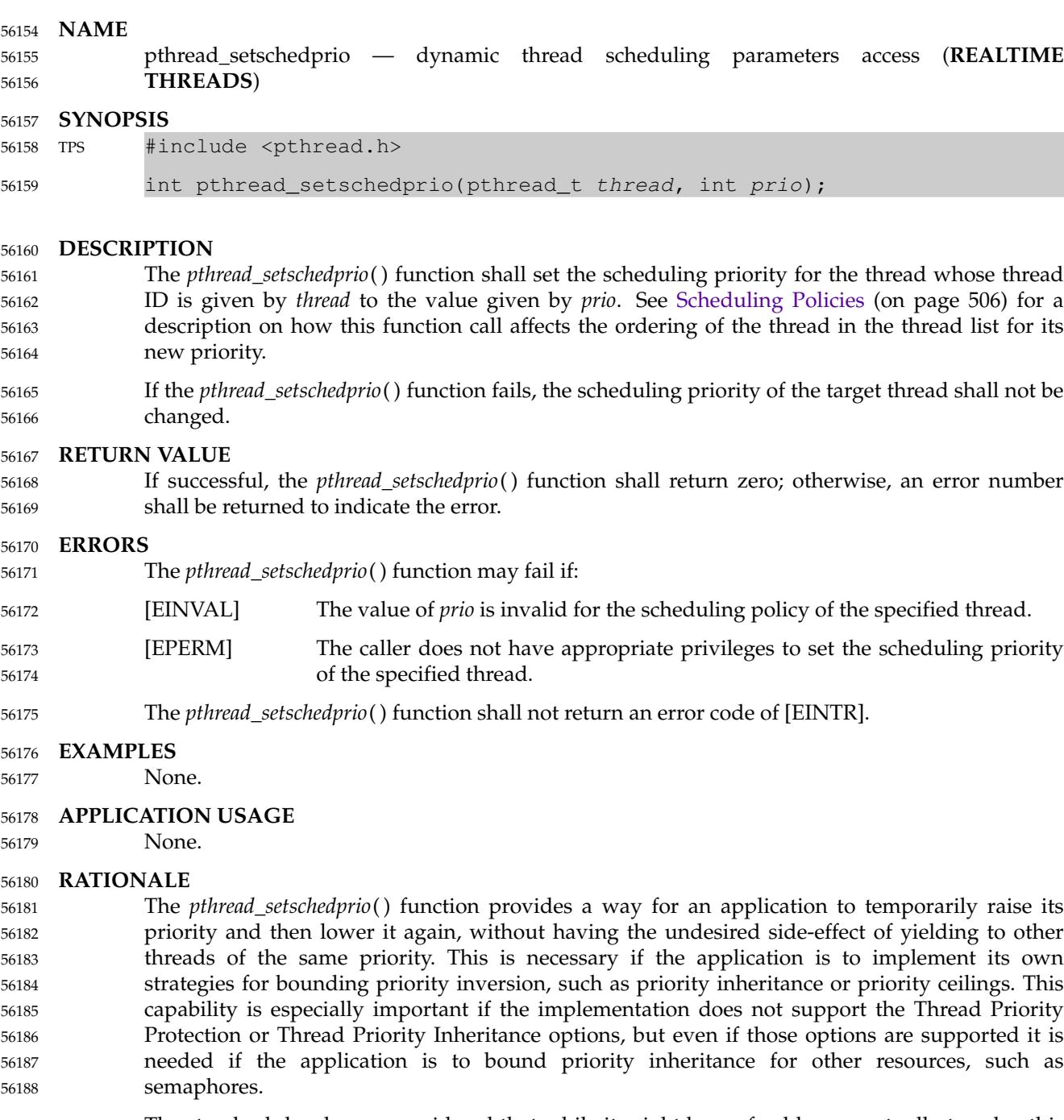

- The standard developers considered that while it might be preferable conceptually to solve this problem by modifying the specification of *pthread\_setschedparam*( ), it was too late to make such a change, as there may be implementations that would need to be changed. Therefore, this new function was introduced. 56189 56190 56191 56192
- If an implementation detects use of a thread ID after the end of its lifetime, it is recommended that the function should fail and report an [ESRCH] error. 56193 56194

# **pthread\_setschedprio( )** *System Interfaces*

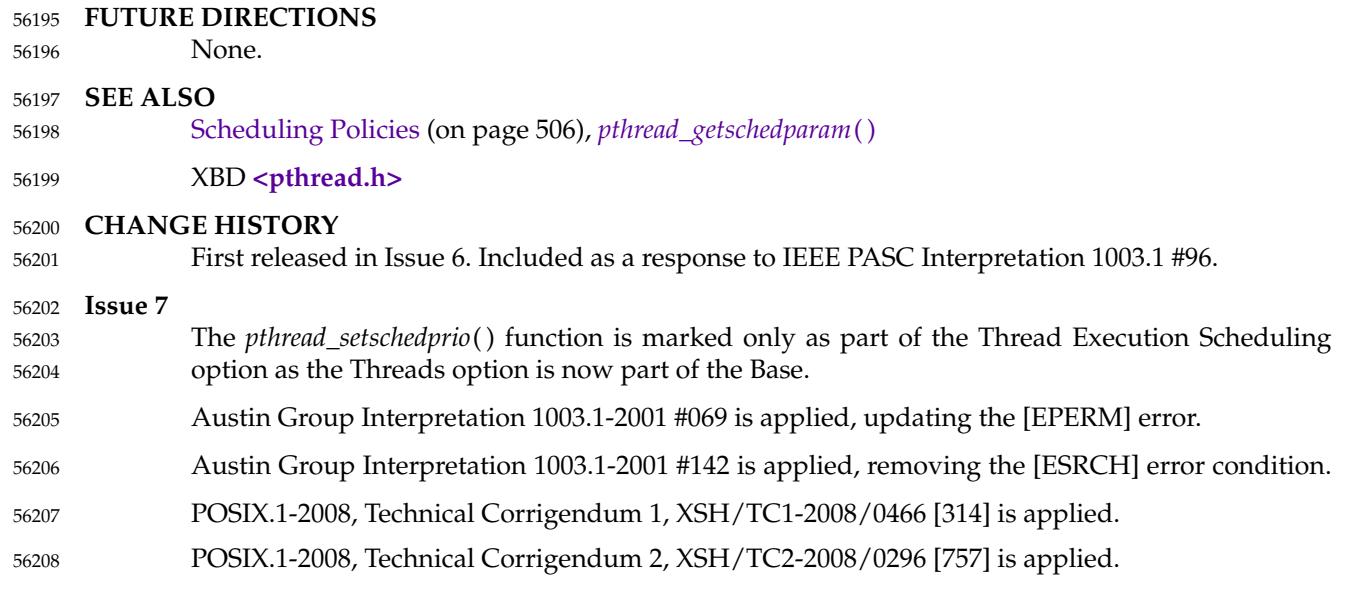

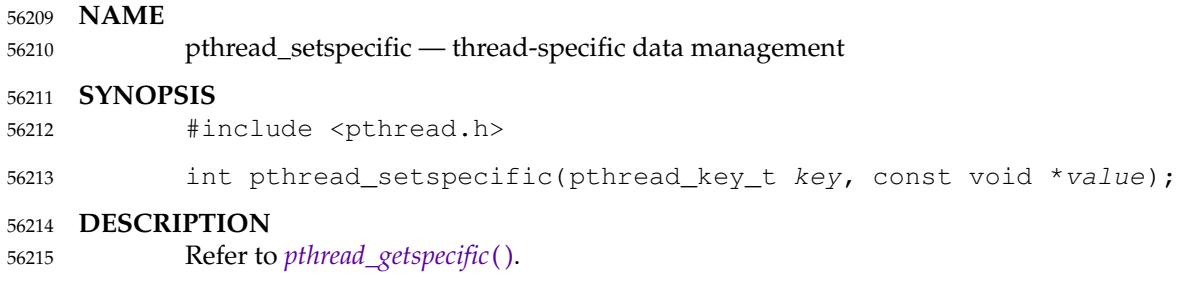

### **pthread\_sigmask( )** *System Interfaces*

#### **NAME** 56216

pthread\_sigmask, sigprocmask — examine and change blocked signals 56217

#### **SYNOPSIS** 56218

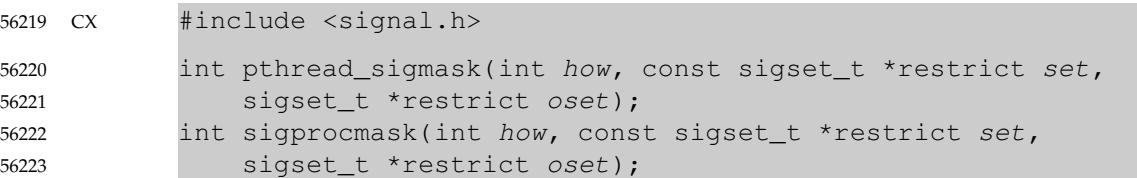

#### **DESCRIPTION** 56224

- The *pthread\_sigmask*() function shall examine or change (or both) the calling thread's signal mask, regardless of the number of threads in the process. The function shall be equivalent to *sigprocmask*( ), without the restriction that the call be made in a single-threaded process. 56225 56226 56227
- In a single-threaded process, the *sigprocmask*() function shall examine or change (or both) the signal mask of the calling thread. 56228 56229
- If the argument *set* is not a null pointer, it points to a set of signals to be used to change the currently blocked set. 56230 56231
- The argument *how* indicates the way in which the set is changed, and the application shall ensure it consists of one of the following values: 56232 56233
- SIG\_BLOCK The resulting set shall be the union of the current set and the signal set pointed to by *set*. 56234 56235
- SIG\_SETMASK The resulting set shall be the signal set pointed to by *set*. 56236
- SIG\_UNBLOCK The resulting set shall be the intersection of the current set and the complement of the signal set pointed to by *set*. 56237 56238
- If the argument *oset* is not a null pointer, the previous mask shall be stored in the location pointed to by *oset*. If *set* is a null pointer, the value of the argument *how* is not significant and the thread's signal mask shall be unchanged; thus the call can be used to enquire about currently blocked signals. 56239 56240 56241 56242
- If there are any pending unblocked signals after the call to *sigprocmask*( ), at least one of those signals shall be delivered before the call to *sigprocmask*() returns. 56243 56244
- It is not possible to block those signals which cannot be ignored. This shall be enforced by the system without causing an error to be indicated. 56245 56246
- If any of the SIGFPE, SIGILL, SIGSEGV, or SIGBUS signals are generated while they are blocked, the result is undefined, unless the signal was generated by the action of another process, or by one of the functions *kill*( ), *pthread\_kill*( ), *raise*( ), or *sigqueue*( ). 56247 56248 56249
- If *sigprocmask*() fails, the thread's signal mask shall not be changed. 56250
- The use of the *sigprocmask*() function is unspecified in a multi-threaded process. 56251

#### **RETURN VALUE** 56252

- Upon successful completion *pthread\_sigmask*() shall return 0; otherwise, it shall return the corresponding error number. 56253 56254
- Upon successful completion, *sigprocmask*() shall return 0; otherwise, −1 shall be returned, *errno* shall be set to indicate the error, and the signal mask of the process shall be unchanged. 56255 56256

```
ERRORS
            The pthread_sigmask() and sigprocmask() functions shall fail if:
            [EINVAL] The value of the how argument is not equal to one of the defined values.
            The pthread_sigmask() function shall not return an error code of [EINTR].
     EXAMPLES
            Signaling in a Multi-Threaded Process
            This example shows the use of pthread_sigmask() in order to deal with signals in a multi-
            threaded process. It provides a fairly general framework that could be easily adapted/extended.
            #include <stdio.h>
            #include <stdlib.h>
            #include <pthread.h>
            #include <signal.h>
            #include <string.h>
            #include <errno.h>
             ...
            static sigset_t signal_mask; /* signals to block */
            int main (int argc, char *argv[])
             {
                 pthread_t sig_thr_id; /* signal handler thread ID */
                 int rc; \frac{1}{x} return code \frac{x}{x}sigemptyset (&signal mask);
                 sigaddset (&signal_mask, SIGINT);
                 sigaddset (&signal_mask, SIGTERM);
                 rc = pthread_sigmask (SIG_BLOCK, &signal_mask, NULL);
                 if (rc := 0) {
                      /* handle error */
                      ...
                 }
                 /* any newly created threads inherit the signal mask */rc = pthread_create (&sig_thr_id, NULL, signal_thread, NULL);
                 if (rc := 0) {
                      /* handle error */
                      ...
                 }
                 /* APPLICATION CODE */
                 ...
            }
            void *signal_thread (void *arg)
             {
                 int sig_caught; /* signal caught */int rc; \frac{1}{x} /* returned code \frac{x}{x}rc = sigwait (&signal_mask, &sig_caught);
                 if (rc := 0) {
                      /* handle error */
                 }
56257
56258
56259
56260
56261
56262
56263
56264
56265
56266
56267
56268
56269
56270
56271
56272
56273
56274
56275
56276
56277
56278
56279
56280
56281
56282
56283
56284
56285
56286
56287
56288
56289
56290
56291
56292
56293
56294
56295
56296
56297
56298
56299
56300
56301
```
### **pthread\_sigmask( )** *System Interfaces*

```
switch (sig_caught)
                    {
                   case SIGINT: /* process SIGINT */
                         ...
                         break;
                    case SIGTERM: /* process SIGTERM */
                         ...
                         break;
                    default: /* should normally not happen */
                         fprintf (stderr, "\nUnexpected signal %d\n", sig_caught);
                         break;
                    }
               }
      APPLICATION USAGE
              None.
      RATIONALE
              When a thread's signal mask is changed in a signal-catching function that is installed by
              sigaction( ), the restoration of the signal mask on return from the signal-catching function
              overrides that change (see sigaction( )). If the signal-catching function was installed with
              signal( ), it is unspecified whether this occurs.
              See kill() for a discussion of the requirement on delivery of signals.
     FUTURE DIRECTIONS
              None.
     SEE ALSO
              exec, kill( ), sigaction( ), sigaddset( ), sigdelset( ), sigemptyset( ), sigfillset( ), sigismember( ),
              sigpending( ), sigqueue( ), sigsuspend( )
              XBD <signal.h>
      CHANGE HISTORY
              First released in Issue 3. Included for alignment with the POSIX.1-1988 standard.
     Issue 5
              The DESCRIPTION is updated for alignment with the POSIX Threads Extension.
              The pthread_sigmask() function is added for alignment with the POSIX Threads Extension.
     Issue 6
              The pthread_sigmask() function is marked as part of the Threads option.
              The SYNOPSIS for sigprocmask() is marked as a CX extension to note that the presence of this
              function in the <signal.h> header is an extension to the ISO C standard.
              The following changes are made for alignment with the ISO POSIX-1: 1996 standard:
                    … The DESCRIPTION is updated to explicitly state the functions which may generate the
                    signal.
              The normative text is updated to avoid use of the term ``must'' for application requirements.
              The restrict keyword is added to the pthread_sigmask() and sigprocmask() prototypes for
              alignment with the ISO/IEC 9899: 1999 standard.
              IEEE Std 1003.1-2001/Cor 2-2004, item XSH/TC2/D6/105 is applied, updating ``process' signal
              mask" to "thread's signal mask" in the DESCRIPTION and RATIONALE sections.
56302
56303
56304
56305
56306
56307
56308
56309
56310
56311
56312
56313
56314
56315
56316
56317
56318
56319
56320
56321
56322
56323
56324
56325
56326
56327
56328
56329
56330
56331
56332
56333
56334
56335
56336
56337
56338
56339
56340
56341
56342
56343
56344
56345
```
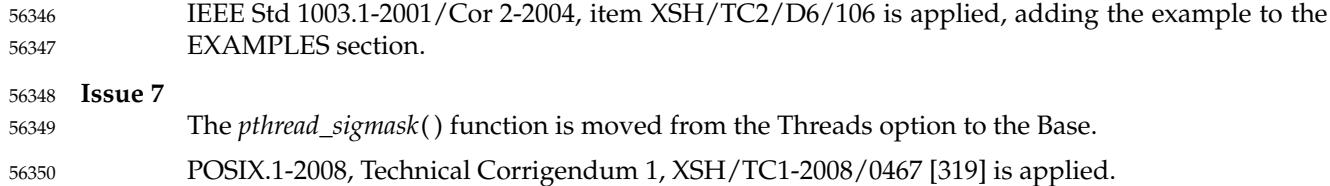

# <span id="page-1784-0"></span>**pthread\_spin\_destroy( )** *System Interfaces*

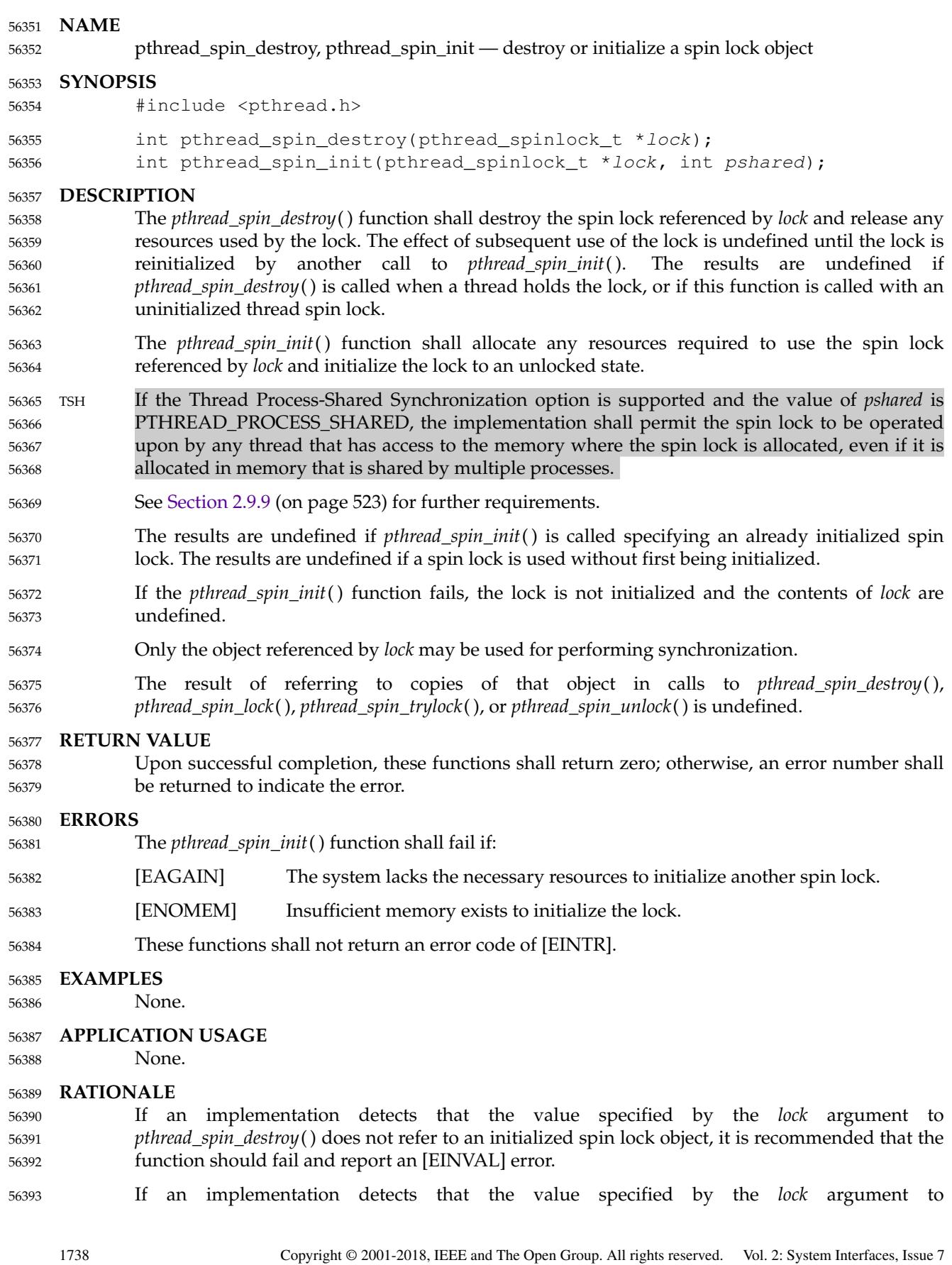

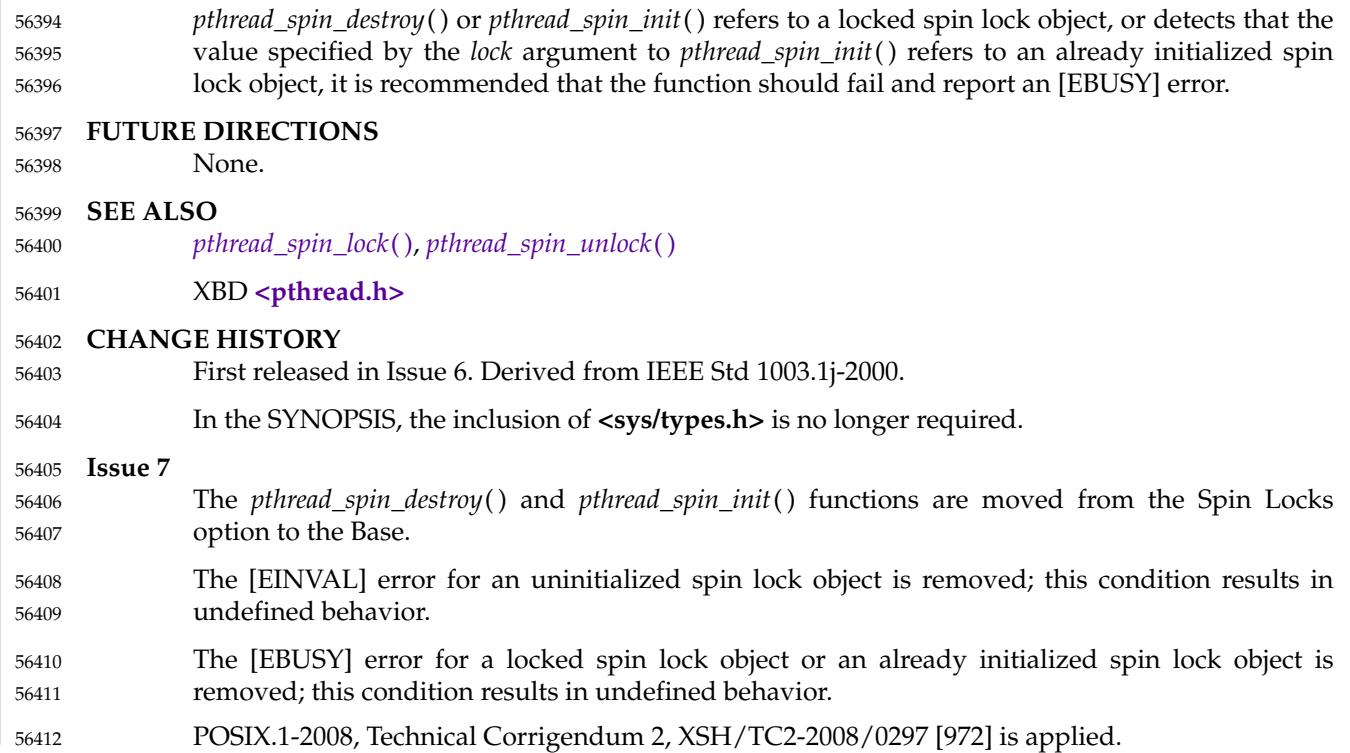

# <span id="page-1786-0"></span>**pthread\_spin\_lock( )** *System Interfaces*

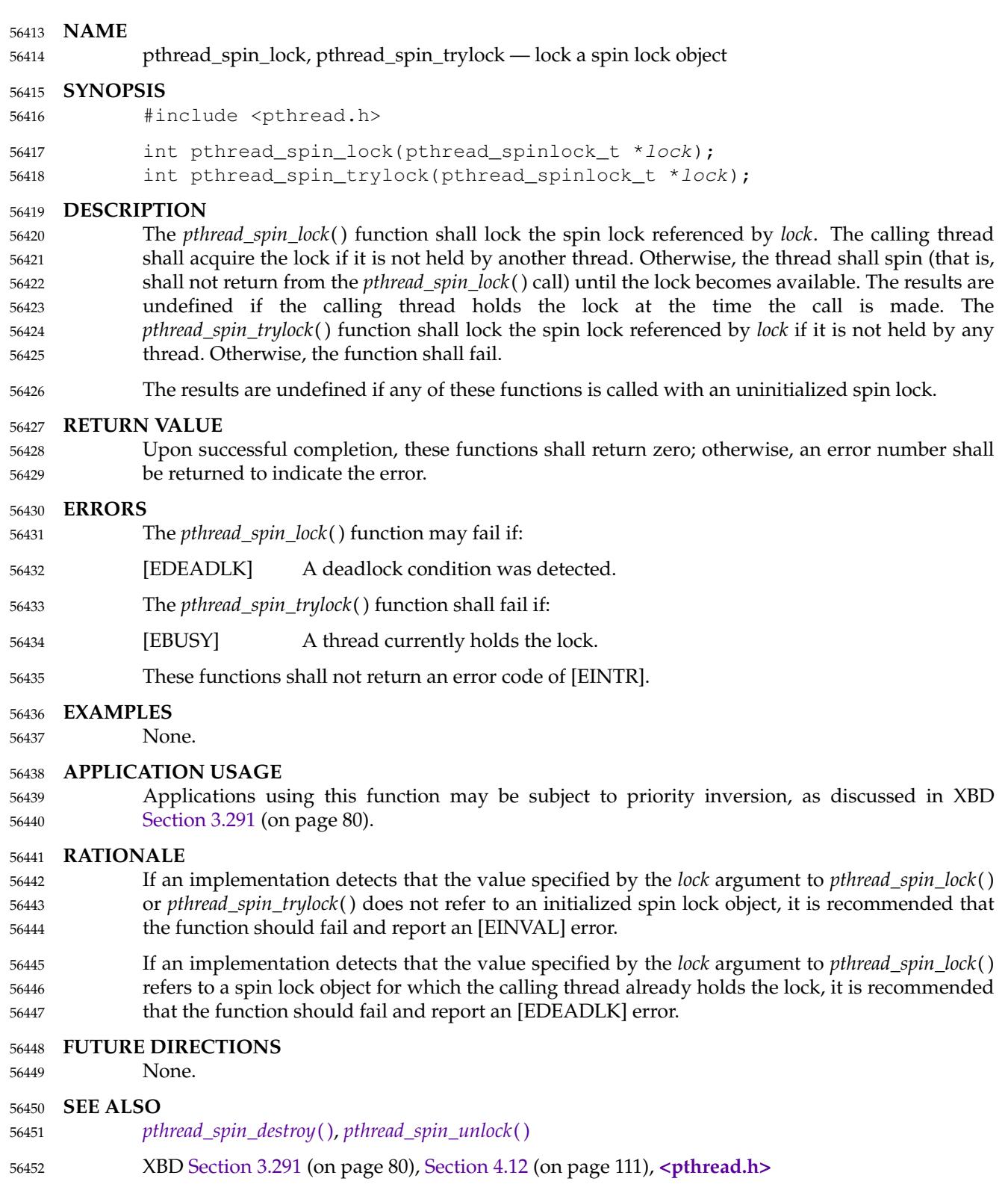

### **CHANGE HISTORY** First released in Issue 6. Derived from IEEE Std 1003.1j-2000. In the SYNOPSIS, the inclusion of **<sys/types.h>** is no longer required. IEEE Std 1003.1-2001/Cor 2-2004, item XSH/TC2/D6/107 is applied, updating the ERRORS section so that the [EDEADLK] error includes detection of a deadlock condition. **Issue 7** The *pthread\_spin\_lock*() and *pthread\_spin\_trylock*() functions are moved from the Spin Locks option to the Base. The [EINVAL] error for an uninitialized spin lock object is removed; this condition results in undefined behavior. 56453 56454 56455 56456 56457 56458 56459 56460 56461 56462 56463

The [EDEADLK] error for a spin lock object for which the calling thread already holds the lock is removed; this condition results in undefined behavior. 56464

# <span id="page-1788-0"></span>**pthread\_spin\_unlock( )** *System Interfaces*

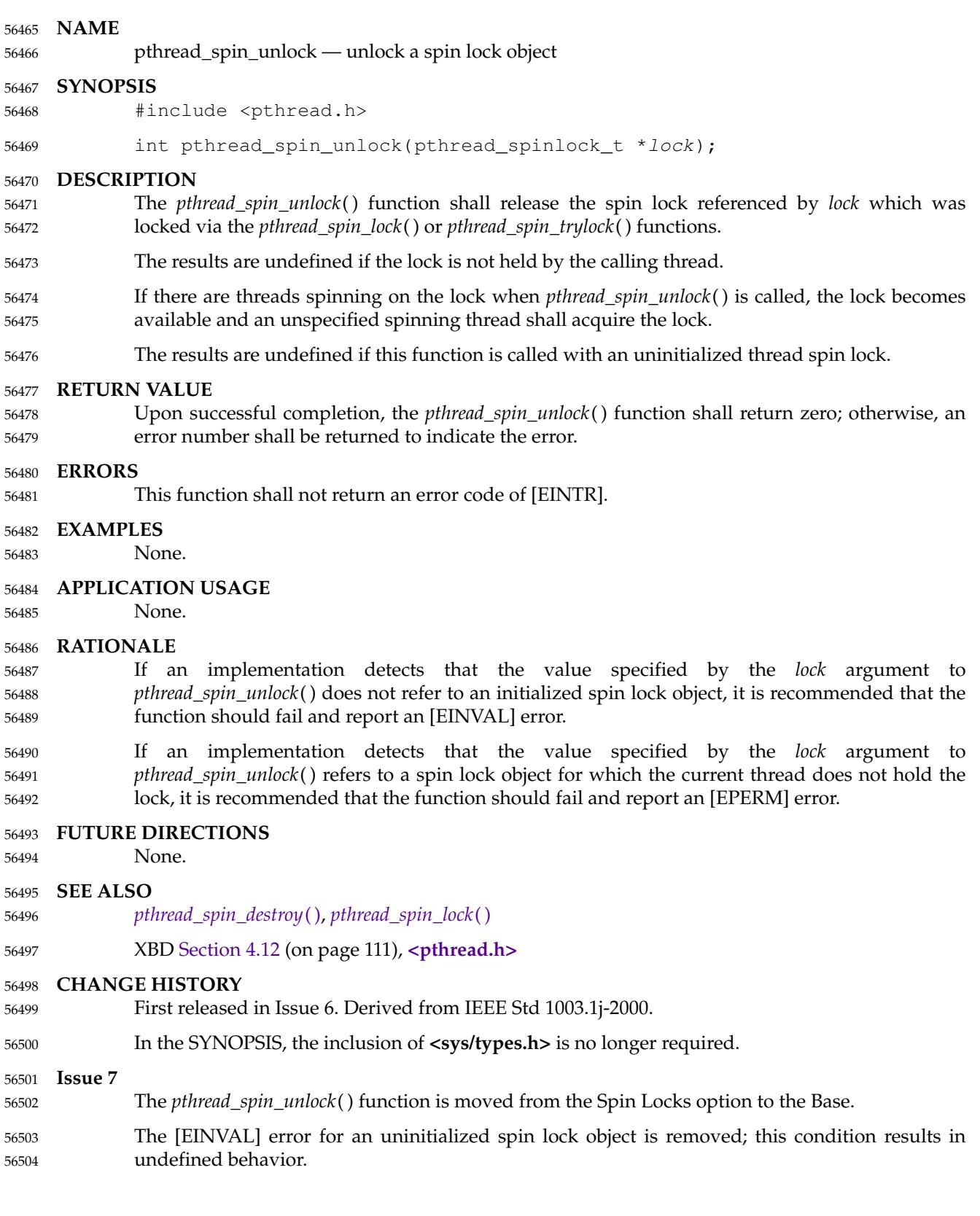

56505 56506 The [EPERM] error for a spin lock object for which the current thread does not hold the lock is removed; this condition results in undefined behavior.

## **pthread\_testcancel( )** *System Interfaces*

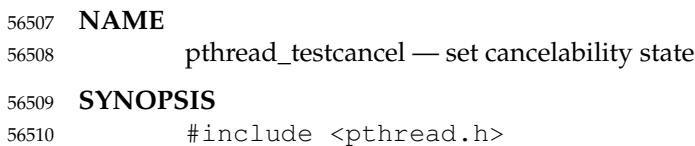

void pthread\_testcancel(void); 56511

#### **DESCRIPTION** 56512

Refer to *[pthread\\_setcancelstate](#page-1773-0)*( ). 56513

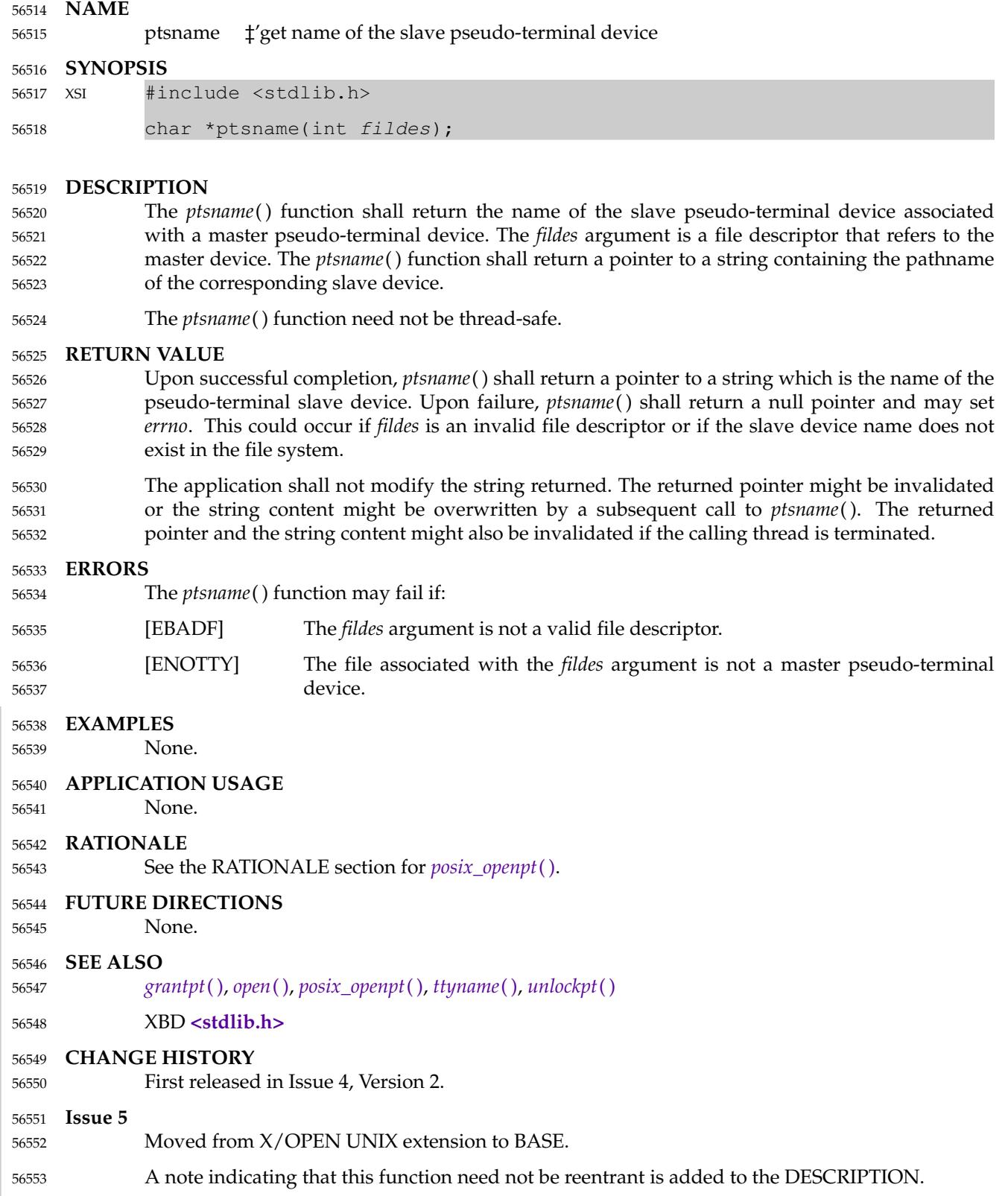

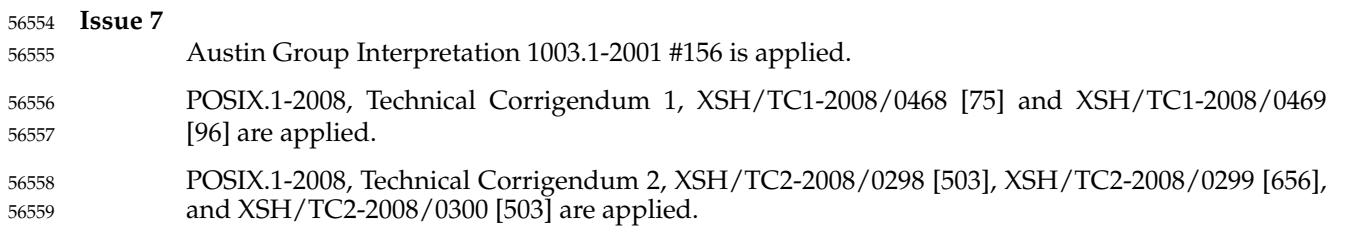

<span id="page-1793-0"></span>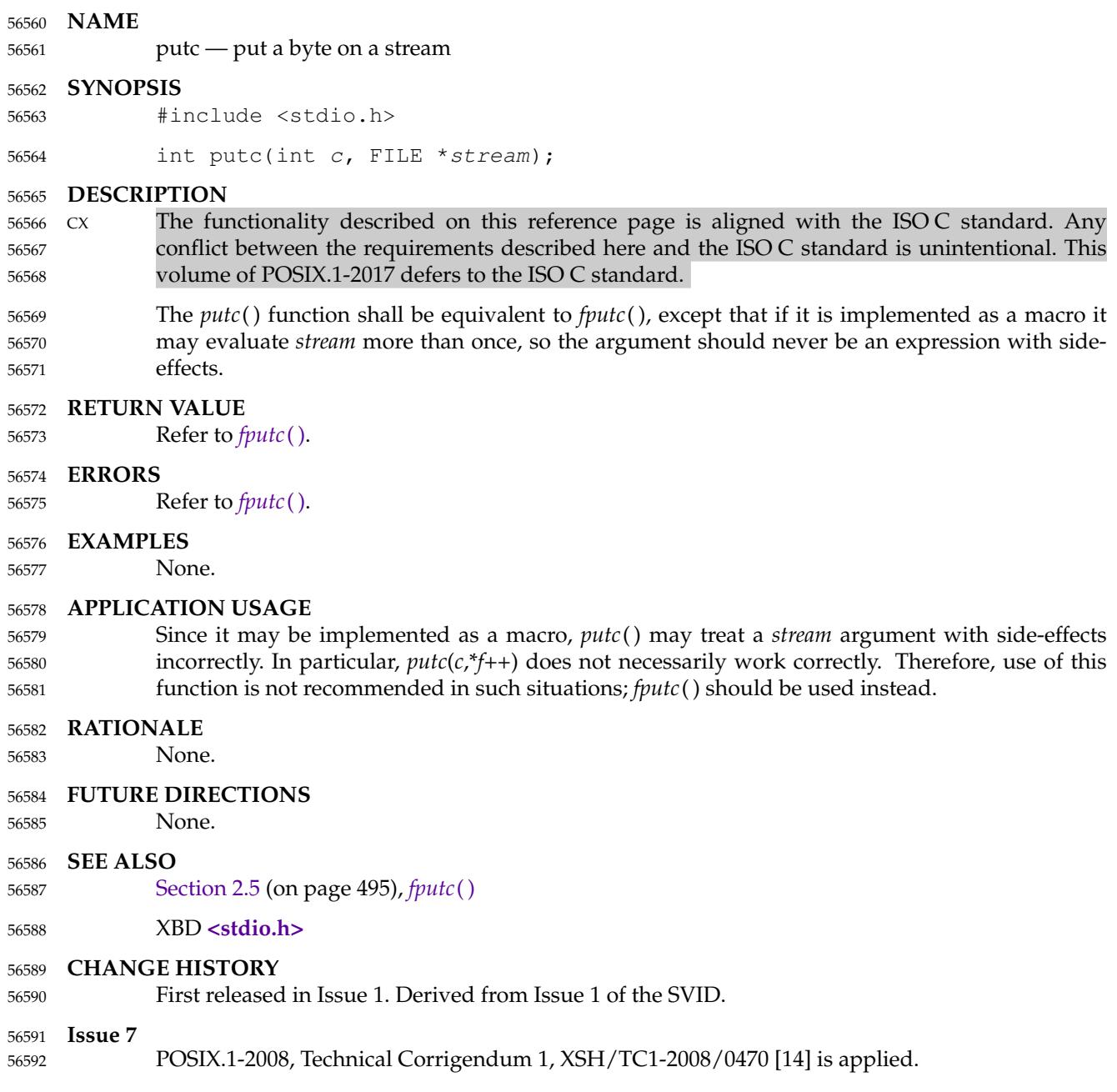

## **putc\_unlocked( )** *System Interfaces*

#### **NAME** 56593

putc\_unlocked ⇒ stdio with explicit client locking 56594

#### **SYNOPSIS** 56595

CX #include <stdio.h> 56596

int putc\_unlocked(int c, FILE \*stream); 56597

**DESCRIPTION** 56598

Refer to *[getc\\_unlocked](#page-1059-0)*( ). 56599

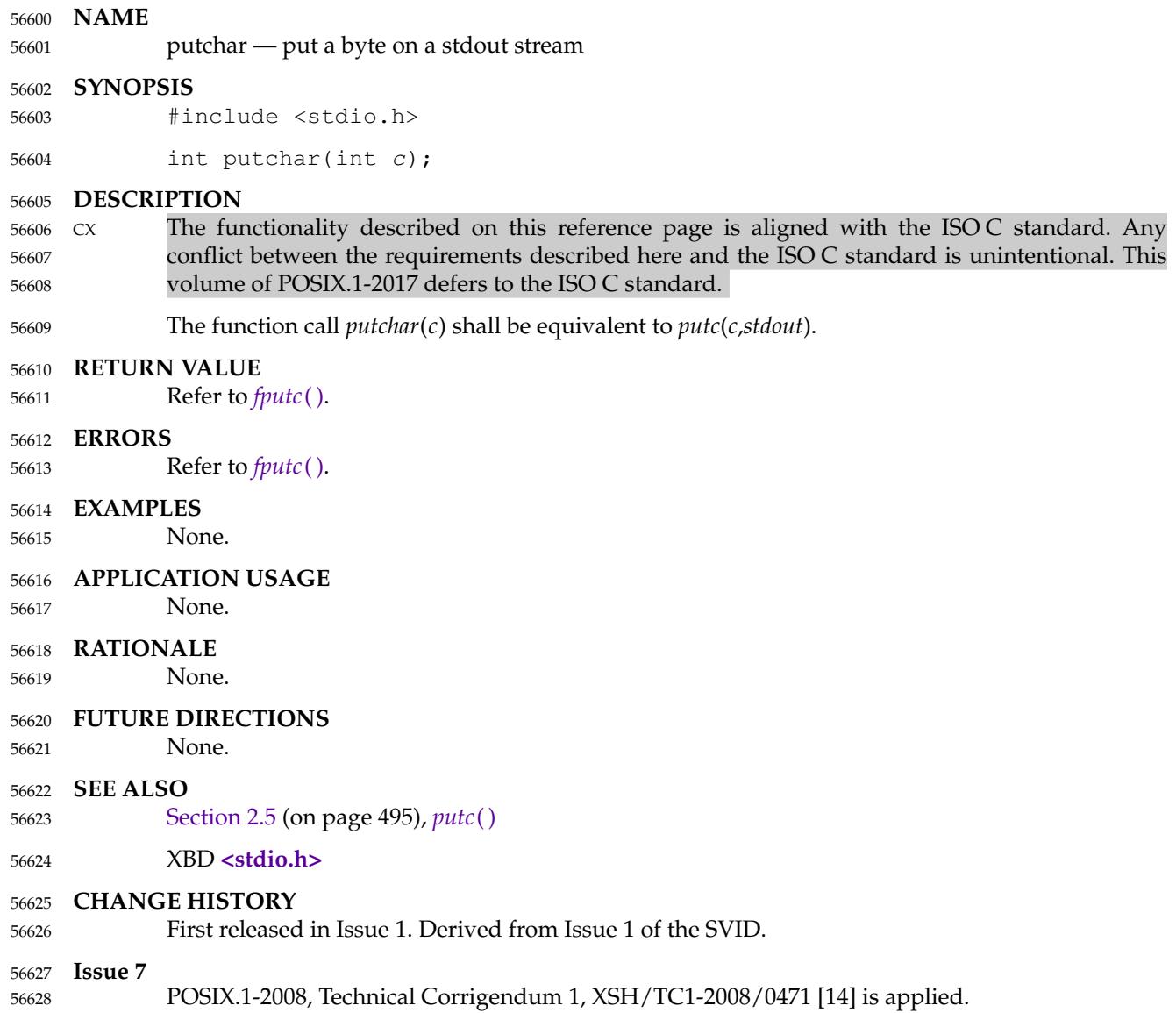

## **putchar\_unlocked( )** *System Interfaces*

#### **NAME** 56629

putchar\_unlocked ⇒ stdio with explicit client locking 56630

#### **SYNOPSIS** 56631

CX #include <stdio.h> int putchar\_unlocked(int c); 56632 56633

#### **DESCRIPTION** 56634

Refer to *[getc\\_unlocked](#page-1059-0)*( ). 56635

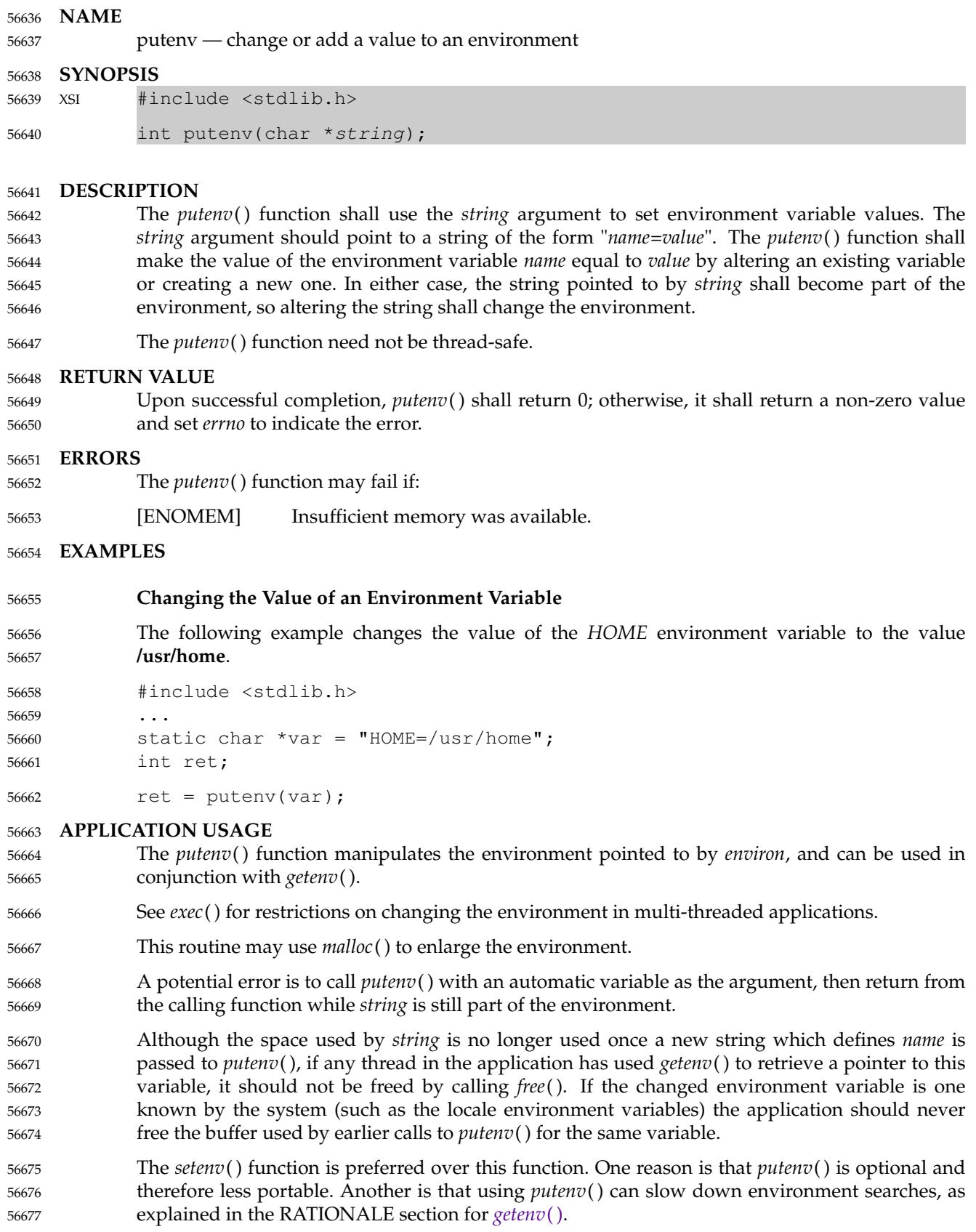

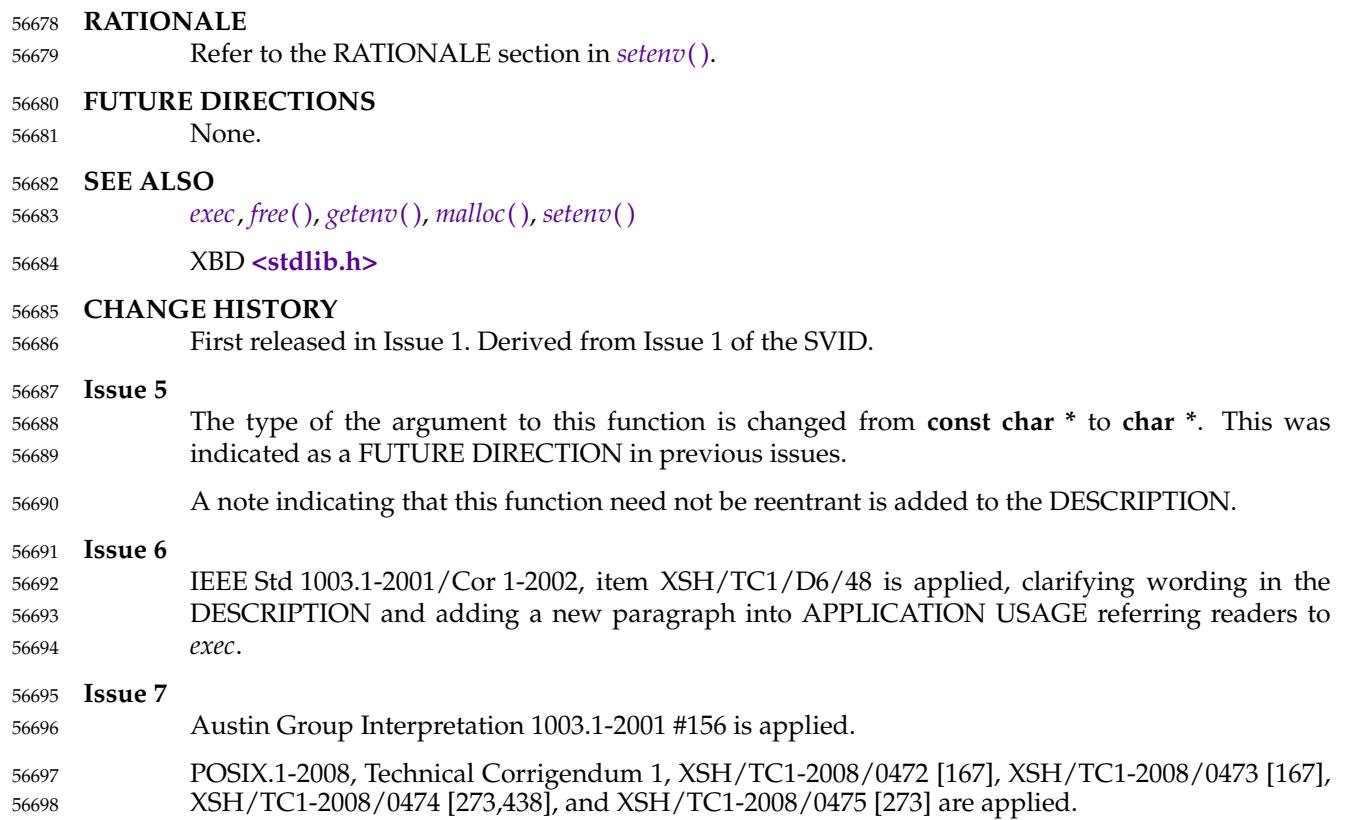

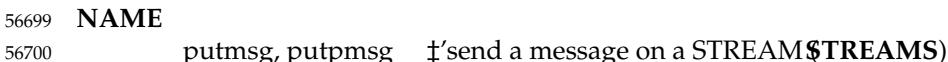

**SYNOPSIS** 56701

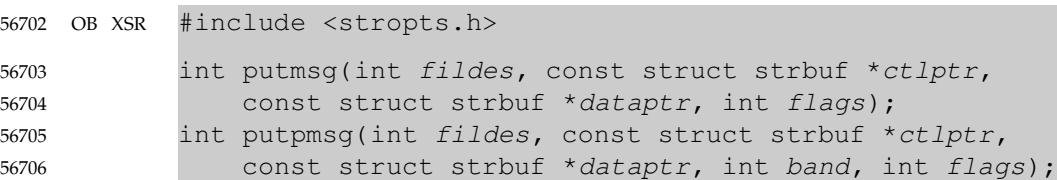

#### **DESCRIPTION** 56707

- The *putmsg*() function shall create a message from a process buffer(s) and send the message to a STREAMS file. The message may contain either a data part, a control part, or both. The data and control parts are distinguished by placement in separate buffers, as described below. The semantics of each part are defined by the STREAMS module that receives the message. 56708 56709 56710 56711
- The *putpmsg*() function is equivalent to *putmsg*( ), except that the process can send messages in different priority bands. Except where noted, all requirements on *putmsg*() also pertain to *putpmsg*( ). 56712 56713 56714
- The *fildes* argument specifies a file descriptor referencing an open STREAM. The *ctlptr* and *dataptr* arguments each point to a **strbuf** structure. 56715 56716
- The *ctlptr* argument points to the structure describing the control part, if any, to be included in the message. The *buf* member in the **strbuf** structure points to the buffer where the control information resides, and the *len* member indicates the number of bytes to be sent. The *maxlen* member is not used by *putmsg*(). In a similar manner, the argument *dataptr* specifies the data, if any, to be included in the message. The *flags* argument indicates what type of message should be sent and is described further below. 56717 56718 56719 56720 56721 56722
- To send the data part of a message, the application shall ensure that *dataptr* is not a null pointer and the *len* member of *dataptr* is 0 or greater. To send the control part of a message, the application shall ensure that the corresponding values are set for *ctlptr*. No data (control) part shall be sent if either *dataptr*(*ctlptr*) is a null pointer or the *len* member of *dataptr*(*ctlptr*) is set to −1. 56723 56724 56725 56726 56727
- For *putmsg*( ), if a control part is specified and *flags* is set to RS\_HIPRI, a high priority message shall be sent. If no control part is specified, and *flags* is set to RS\_HIPRI, *putmsg*() shall fail and set *errno* to [EINVAL]. If *flags* is set to 0, a normal message (priority band equal to 0) shall be sent. If a control part and data part are not specified and *flags* is set to 0, no message shall be sent and 0 shall be returned. 56728 56729 56730 56731 56732
- For *putpmsg*( ), the flags are different. The *flags* argument is a bitmask with the following mutually-exclusive flags defined: MSG\_HIPRI and MSG\_BAND. If *flags* is set to 0, *putpmsg*( ) shall fail and set *errno* to [EINVAL]. If a control part is specified and *flags* is set to MSG\_HIPRI and *band* is set to 0, a high-priority message shall be sent. If *flags* is set to MSG\_HIPRI and either no control part is specified or *band* is set to a non-zero value, *putpmsg*() shall fail and set *errno* to [EINVAL]. If *flags* is set to MSG\_BAND, then a message shall be sent in the priority band specified by *band*. If a control part and data part are not specified and *flags* is set to MSG\_BAND, no message shall be sent and 0 shall be returned. 56733 56734 56735 56736 56737 56738 56739 56740
- The *putmsg*() function shall block if the STREAM write queue is full due to internal flow control conditions, with the following exceptions: For high-priority messages, *putmsg*() shall not block on this condition and continues processing the message. For other messages, *putmsg*() shall not block but shall fail when the write queue is full and O\_NONBLOCK is set. The *putmsg*() function shall also block, unless prevented by lack of internal resources, while waiting for the availability of message blocks in the STREAM, regardless of priority or whether O\_NONBLOCK has been specified. No partial message shall be sent. **RETURN VALUE** Upon successful completion, *putmsg*() and *putpmsg*() shall return 0; otherwise, they shall return −1 and set *errno* to indicate the error. **ERRORS** The *putmsg*() and *putpmsg*() functions shall fail if: [EAGAIN] A non-priority message was specified, the O\_NONBLOCK flag is set, and the STREAM write queue is full due to internal flow control conditions; or buffers could not be allocated for the message that was to be created. [EBADF] *fildes* is not a valid file descriptor open for writing. [EINTR] A signal was caught during *putmsg*( ). [EINVAL] An undefined value is specified in *flags*, or *flags* is set to RS\_HIPRI or MSG\_HIPRI and no control part is supplied, or the STREAM or multiplexer referenced by *fildes* is linked (directly or indirectly) downstream from a multiplexer, or *flags* is set to MSG\_HIPRI and *band* is non-zero (for *putpmsg*( ) only). [ENOSR] Buffers could not be allocated for the message that was to be created due to insufficient STREAMS memory resources. [ENOSTR] A STREAM is not associated with *fildes*. [ENXIO] A hangup condition was generated downstream for the specified STREAM. 56741 56742 56743 56744 56745 56746 56747 56748 56749 56750 56751 56752 56753 56754 56755 56756 5675 56758 56759 56760 56761 56762 56763 56764 56765 56766 56767 56768
- [EPIPE] or [EIO] The *fildes* argument refers to a STREAMS-based pipe and the other end of the pipe is closed. A SIGPIPE signal is generated for the calling thread. 56769 56770
- [ERANGE] The size of the data part of the message does not fall within the range specified by the maximum and minimum packet sizes of the topmost STREAM module. This value is also returned if the control part of the message is larger than the maximum configured size of the control part of a message, or if the data part of a message is larger than the maximum configured size of the data part of a message. 56771 56772 56773 56774 56775 56776
- In addition, *putmsg*() and *putpmsg*() shall fail if the STREAM head had processed an asynchronous error before the call. In this case, the value of *errno* does not reflect the result of *putmsg*() or *putpmsg*( ), but reflects the prior error. 56777 56778 56779

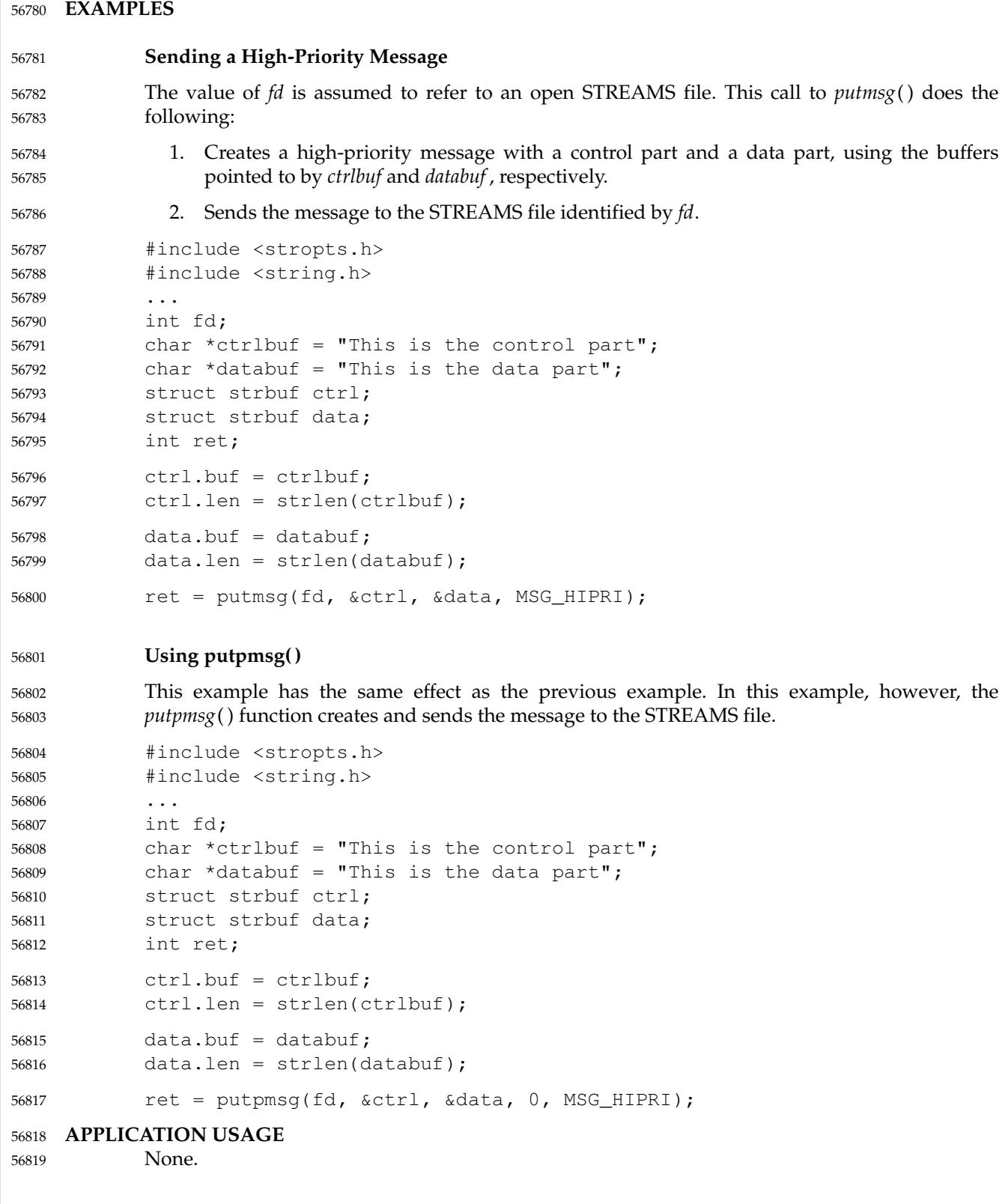

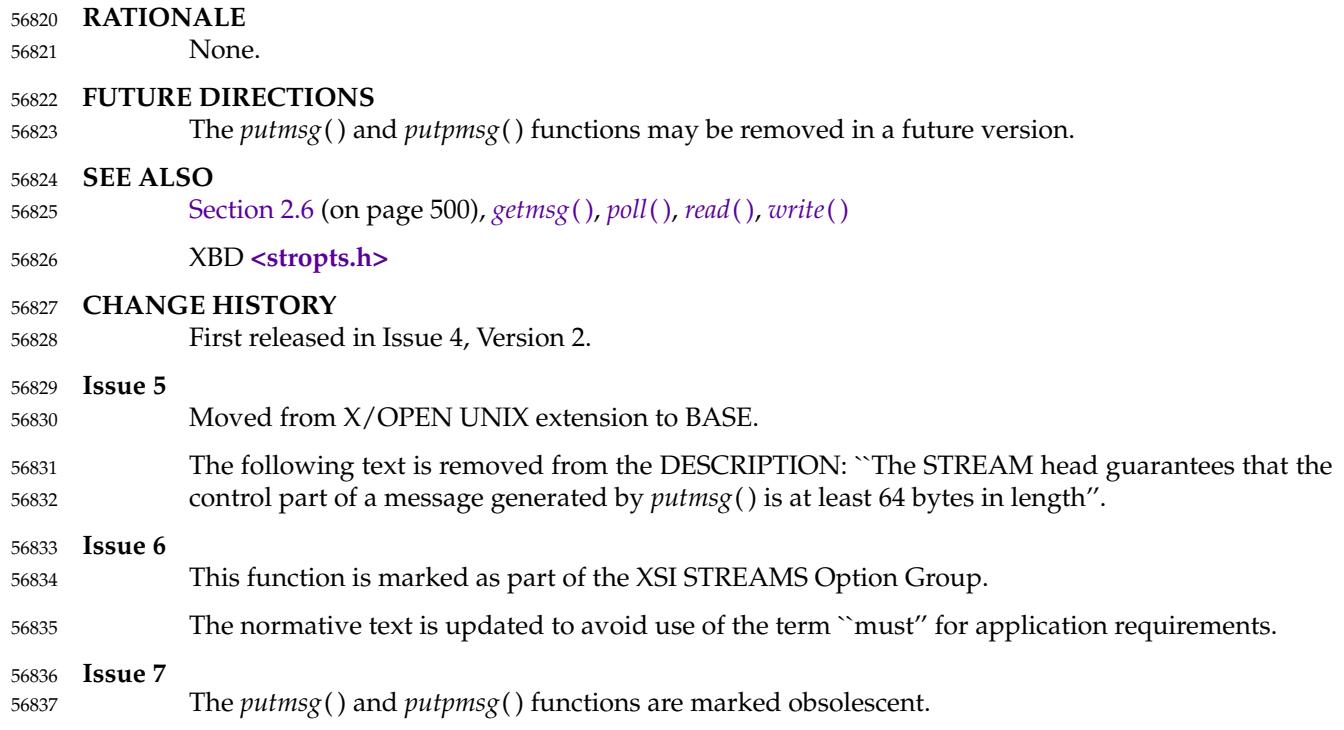

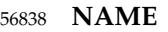

puts  $\downarrow$  put a string on standad output 56839

## **SYNOPSIS** 56840

#include <stdio.h> 56841

int puts(const char  $*$ s); 56842

## **DESCRIPTION** 56843

CX The functionality described on this reference page is aligned with the ISO C standard. Any conflict between the requirements described here and the ISO C standard is unintentional. This volume of POSIX.1-2017 defers to the ISO C standard. 56844 56845 56846

The *puts*() function shall write the string pointed to by *s*, followed by a <newline>, to the standard output stream *stdout*. The terminating null byte shall not be written. 56847 56848

CX The last data modification and last file status change timestamps of the file shall be marked for update between the successful execution of *puts*() and the next successful completion of a call to *fflush*() or *fclose*() on the same stream or a call to *exit*() or *abort*( ). 56849 56850 56851

## **RETURN VALUE** 56852

Upon successful completion, *puts*() shall return a non-negative number. Otherwise, it shall CX return EOF, shall set an error indicator for the stream, and *errno* shall be set to indicate the error. 56853 56854

## **ERRORS** 56855

56856

Refer to *[fputc](#page-969-0)*( ).

## **EXAMPLES** 56857

## **Printing to Standard Output** 56858

The following example gets the current time, converts it to a string using *localtime*() and *asctime*( ), and prints it to standard output using *puts*( ). It then prints the number of minutes to an event for which it is waiting. 56859 56860 56861

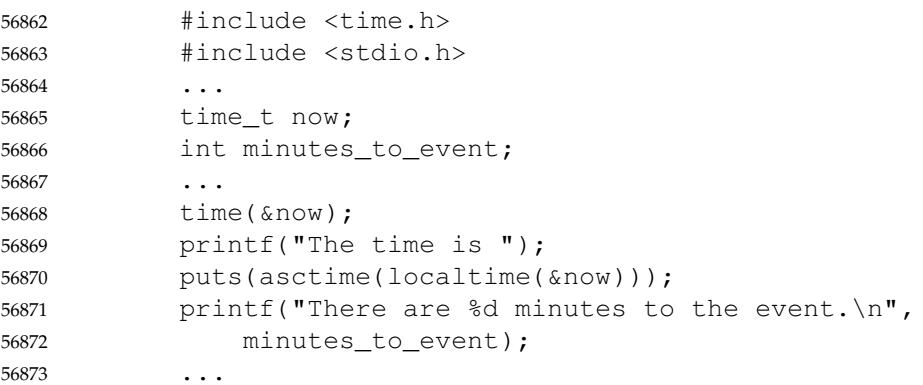

## **APPLICATION USAGE** 56874

The *puts*() function appends a <newline>, while *fputs*() does not. 56875

This volume of POSIX.1-2017 requires that successful completion simply return a non-negative integer. There are at least three known different implementation conventions for this requirement: 56876 56877 56878

56879

… Return a constant value.

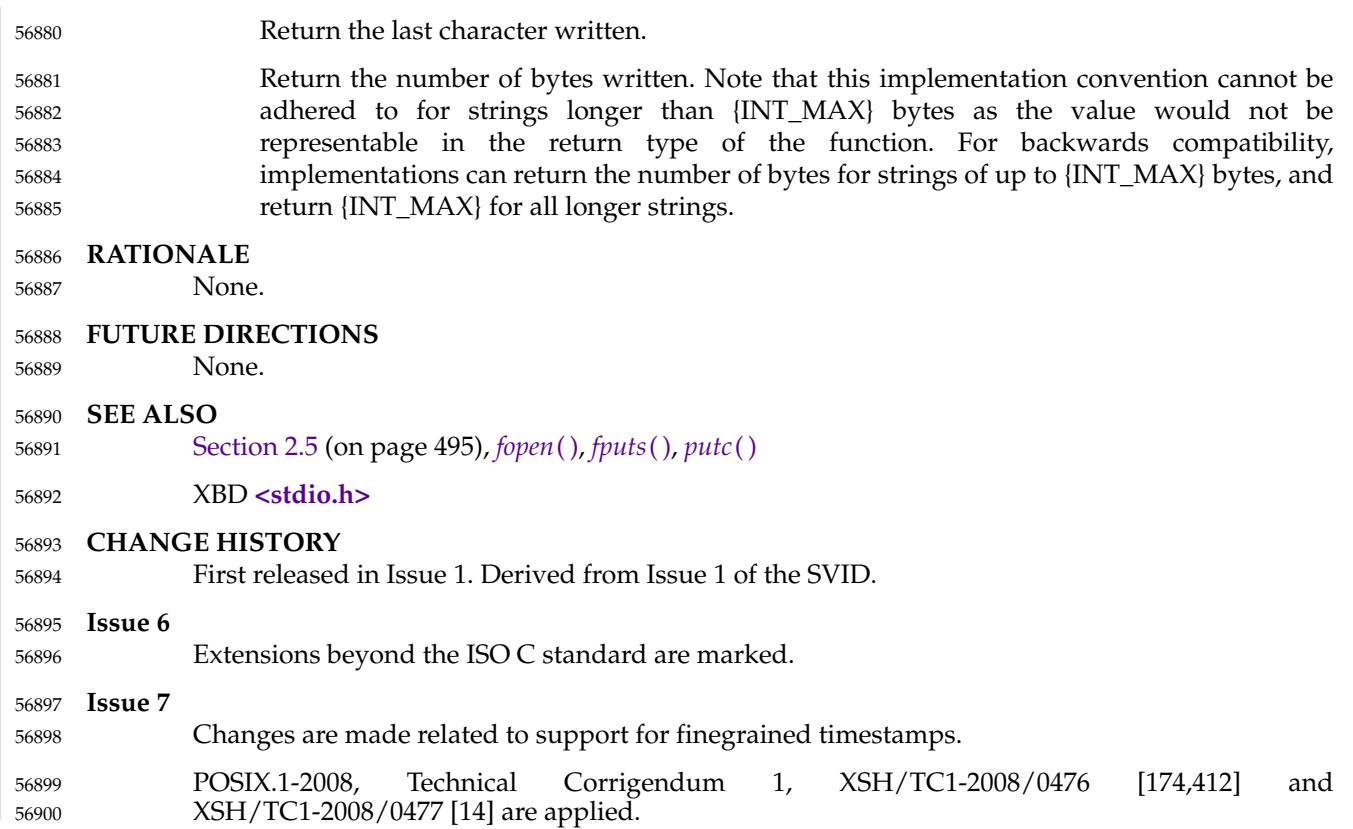

pututxline  $\sharp'$ put an entry into the user accounting database 56902

## **SYNOPSIS** 56903

XSI #include <utmpx.h> struct utmpx \*pututxline(const struct utmpx \*utmpx); 56904 56905

**DESCRIPTION** 56906

Refer to *[endutxent](#page-817-0)*( ). 56907

<span id="page-1806-0"></span>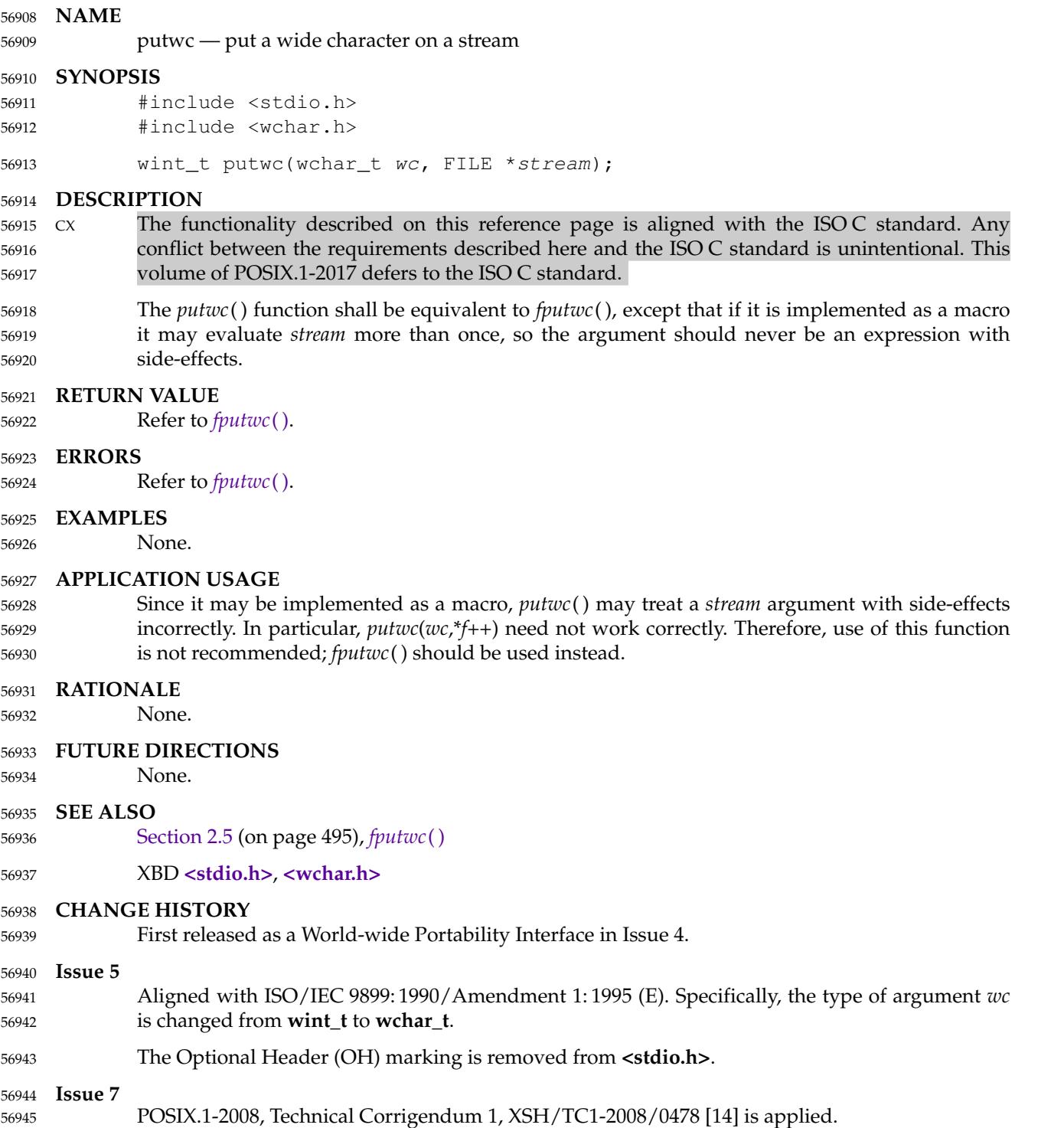

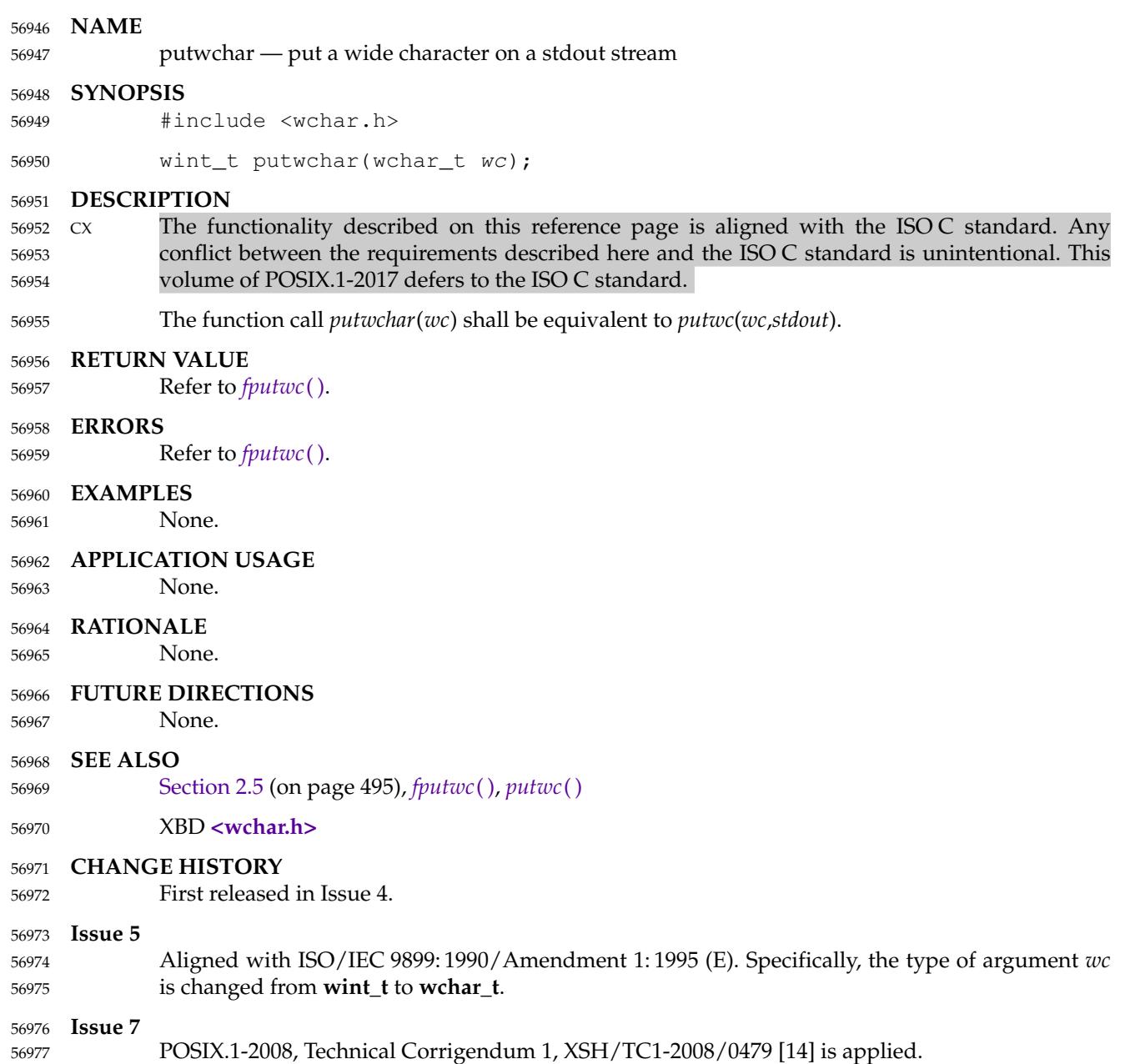

pwrite  $\sharp$ 'write on a file 56979

## **SYNOPSIS** 56980

#include <unistd.h> 56981

ssize\_t pwrite(int fildes, const void \*buf, size\_t nbyte, 56982

off\_t offset); 56983

## **DESCRIPTION** 56984

Refer to *[write](#page-2356-0)*( ). 56985

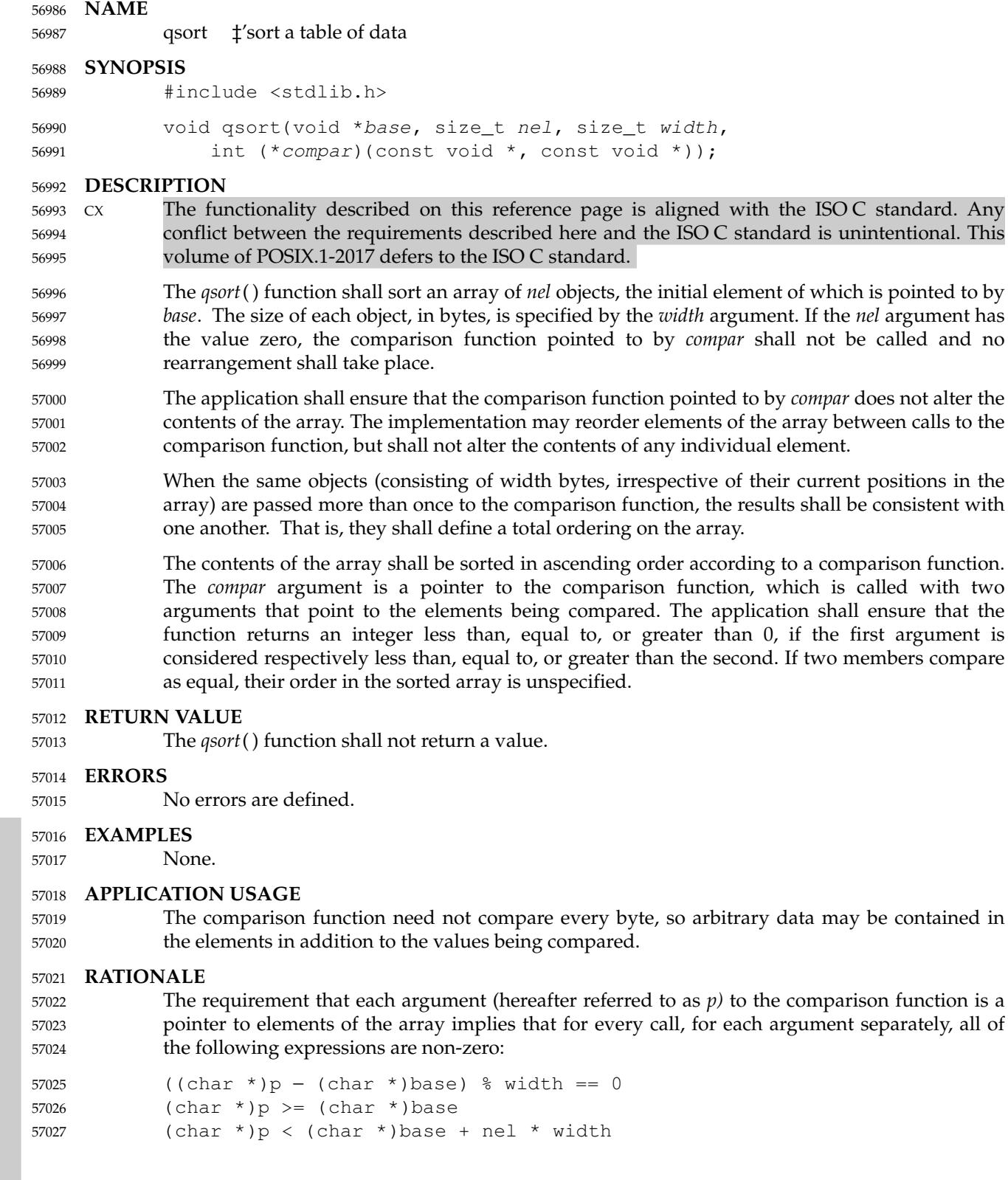

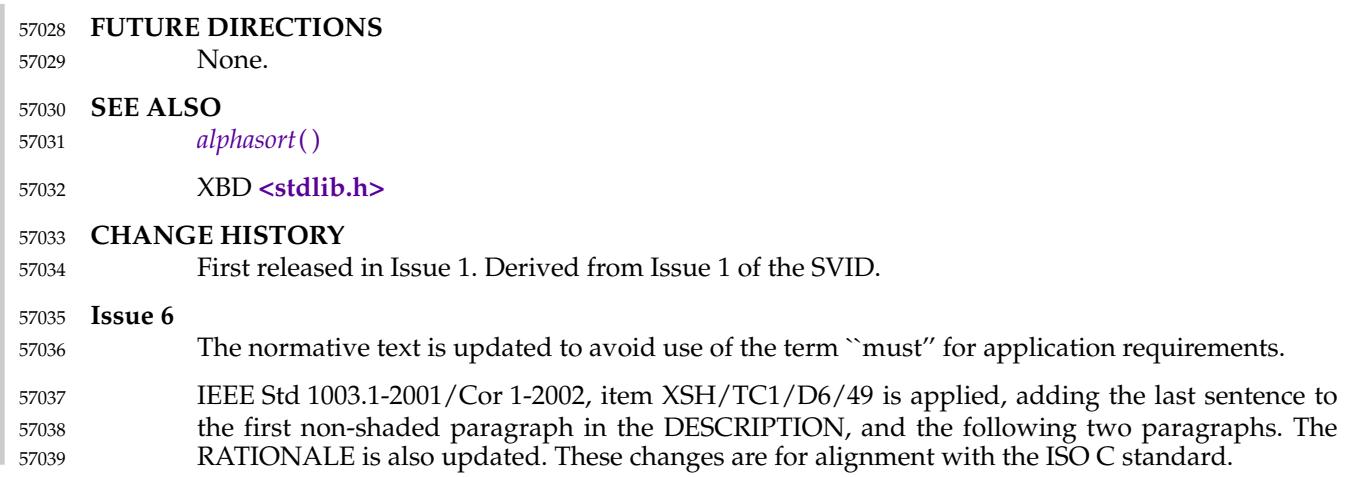

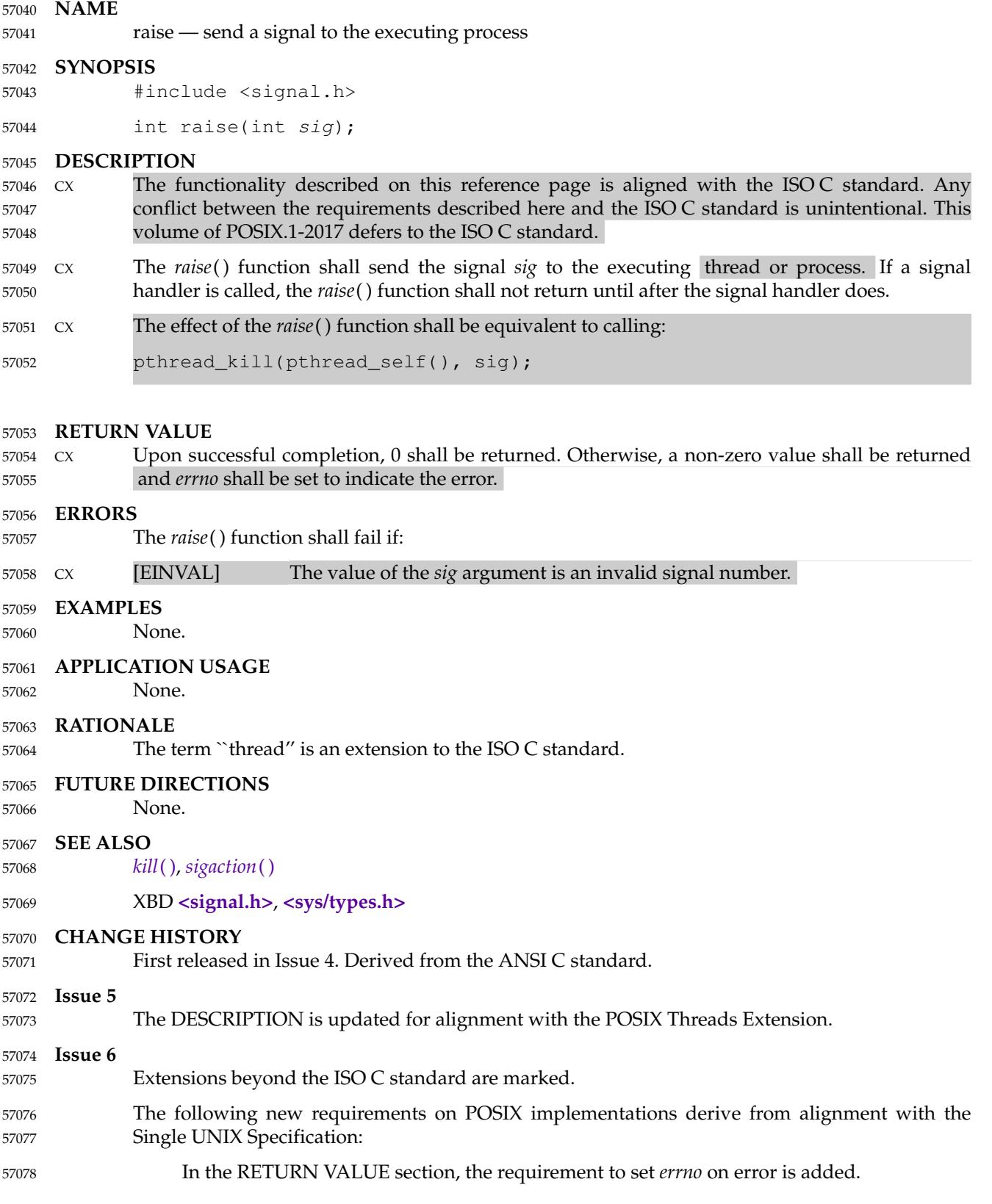

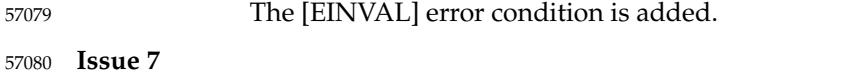

Functionality relating to the Threads option is moved to the Base. 57081

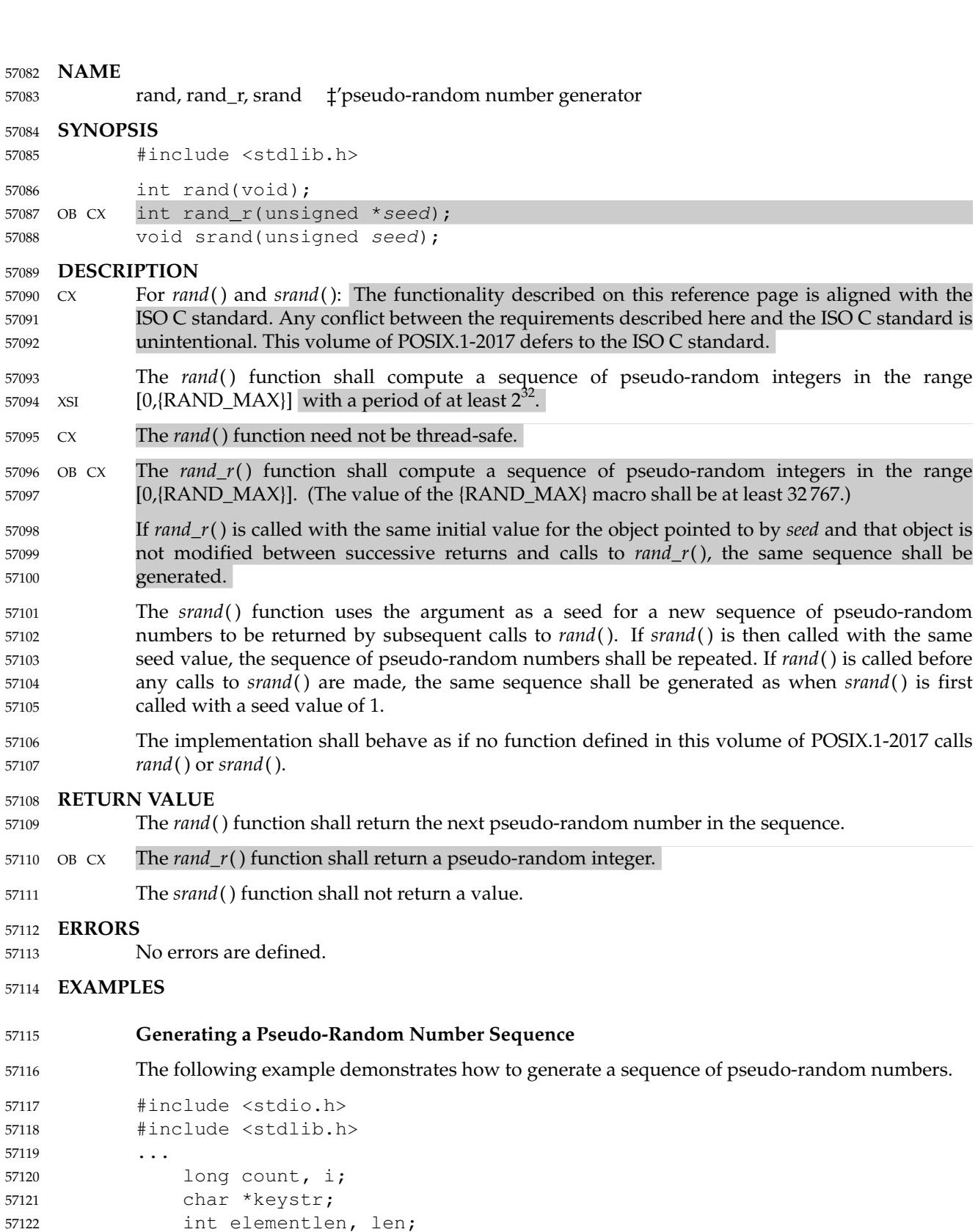

char c;

...

57123 57124

```
/* Initial random number generator. */
                   srand(1);
                   /* Create keys using only lowercase characters */
                   len = 0:
                   for (i=0; i<count; i++) {
                        while (len < elementlen) {
                             c = (char) (rand() % 128);if (islower(c))
                                  keystr[len++] = c;
                        }
                        keystr[len] = '\0';
                        printf("%s Element%0*ld\n", keystr, elementlen, i);
                        len = 0:
                   }
              Generating the Same Sequence on Different Machines
              The following code defines a pair of functions that could be incorporated into applications
              wishing to ensure that the same sequence of numbers is generated across different machines.
              static unsigned long next = 1;
              int myrand(void) /* RAND MAX assumed to be 32767. */
              {
                   next = next * 1103515245 + 12345;
                   return((unsigned)(next/65536) % 32768);
              }
              void mysrand(unsigned seed)
              {
                   next = seed;}
     APPLICATION USAGE
              The drand48() and random() functions provide much more elaborate pseudo-random number
              generators.
              The limitations on the amount of state that can be carried between one function call and another
              mean the rand_r() function can never be implemented in a way which satisfies all of the
              requirements on a pseudo-random number generator.
              These functions should be avoided whenever non-trivial requirements (including safety) have to
              be fulfilled.
     RATIONALE
              The ISO C standard rand() and srand() functions allow per-process pseudo-random streams
              shared by all threads. Those two functions need not change, but there has to be mutual-
              exclusion that prevents interference between two threads concurrently accessing the random
              number generator.
              With regard to rand( ), there are two different behaviors that may be wanted in a multi-threaded
              program:
                1. A single per-process sequence of pseudo-random numbers that is shared by all threads
                    that call rand( )
57125
57126
57127
57128
57129
57130
57131
57132
57133
57134
57135
57136
57137
57138
57139
57140
57141
57142
57143
57144
57145
57146
57147
57148
57149
57150
57151
57152
57153
57154
57155
57156
57157
57158
57159
57160
57161
57162
57163
57164
57165
57166
57167
57168
```
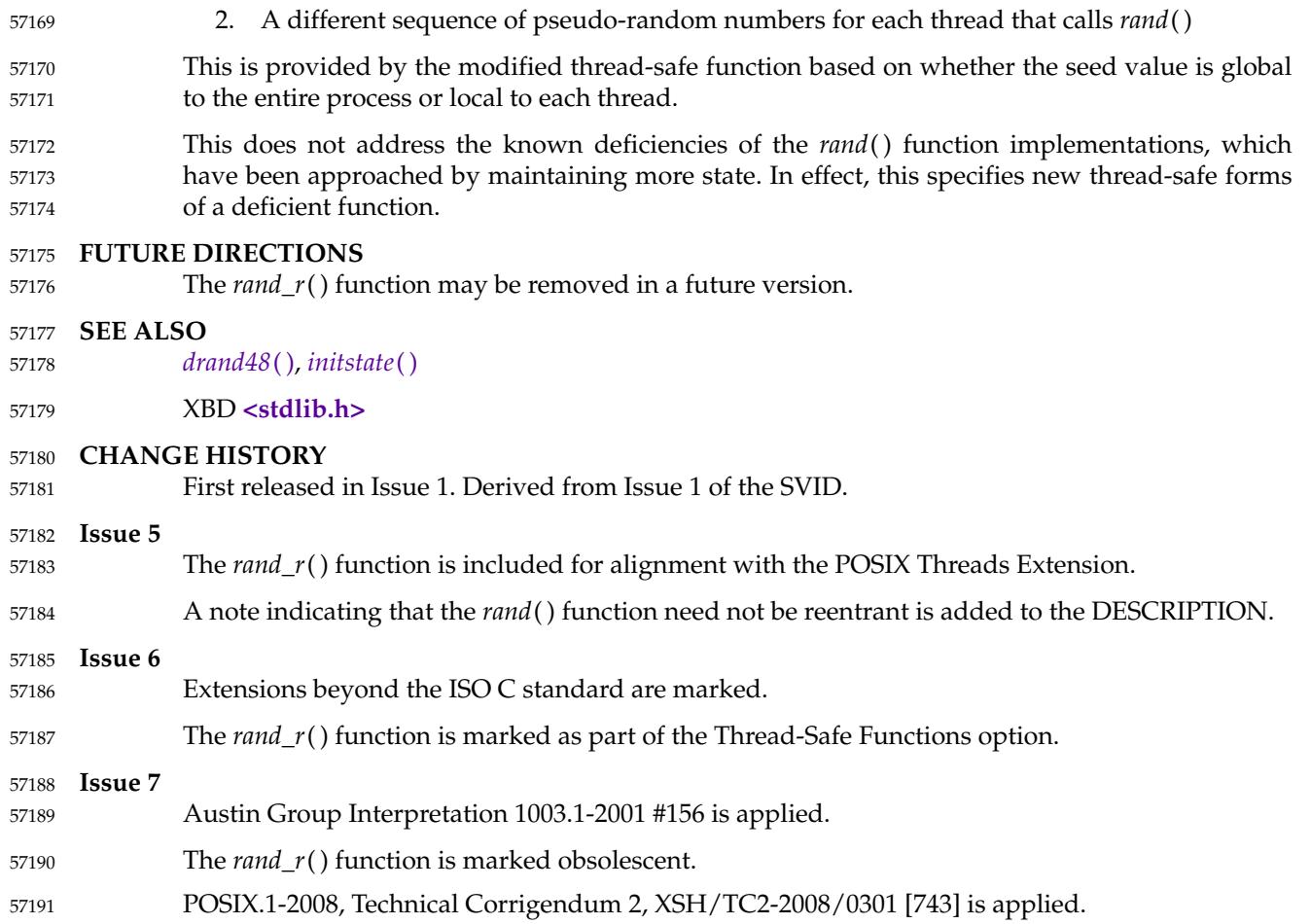

# **random( )** *System Interfaces*

## **NAME** 57192

random  $\qquad$  ‡'generate pseudo-random number 57193

## **SYNOPSIS** 57194

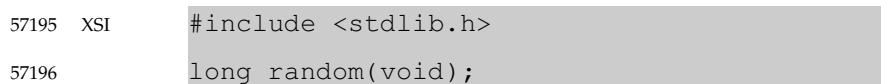

## **DESCRIPTION** 57197

Refer to *[initstate](#page-1187-0)*( ). 57198

<span id="page-1817-0"></span>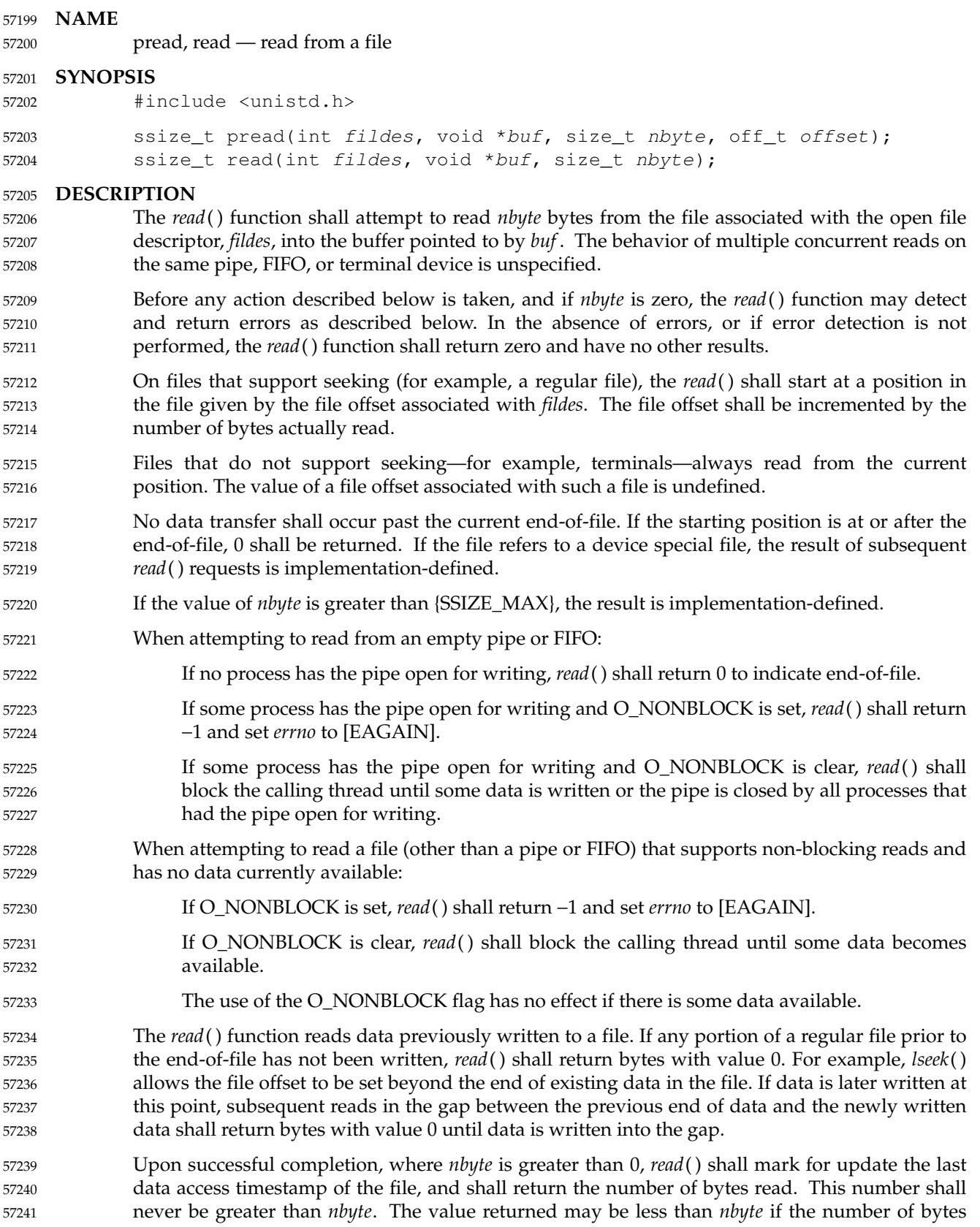

- left in the file is less than *nbyte*, if the *read*() request was interrupted by a signal, or if the file is a pipe or FIFO or special file and has fewer than *nbyte* bytes immediately available for reading. For example, a *read*() from a file associated with a terminal may return one typed line of data. If a *read*() is interrupted by a signal before it reads any data, it shall return −1 with *errno* set to [EINTR]. If a *read*() is interrupted by a signal after it has successfully read some data, it shall return the number of bytes read. 57242 57243 57244 57245 57246 57247 57248
- For regular files, no data transfer shall occur past the offset maximum established in the open file description associated with *fildes*. 57249 57250
- If *fildes* refers to a socket, *read*() shall be equivalent to *recv*() with no flags set. 57251
- SIO If the O\_DSYNC and O\_RSYNC bits have been set, read I/O operations on the file descriptor shall complete as defined by synchronized I/O data integrity completion. If the O\_SYNC and O\_RSYNC bits have been set, read I/O operations on the file descriptor shall complete as defined by synchronized I/O file integrity completion. 57252 57253 57254 57255
- SHM If *fildes* refers to a shared memory object, the result of the *read*() function is unspecified. 57256
- TYM If *fildes* refers to a typed memory object, the result of the *read*() function is unspecified. 57257
- OB XSR A *read* () from a STREAMS file can read data in three different modes: *byte-stream* mode, *messagenondiscard* mode, and *message-discard* mode. The default shall be byte-stream mode. This can be changed using the I\_SRDOPT *ioctl*() request, and can be tested with I\_GRDOPT *ioctl*( ). In bytestream mode, *read*() shall retrieve data from the STREAM until as many bytes as were requested are transferred, or until there is no more data to be retrieved. Byte-stream mode ignores message boundaries. 57258 57259 57260 57261 57262 57263
- In STREAMS message-nondiscard mode, *read*() shall retrieve data until as many bytes as were requested are transferred, or until a message boundary is reached. If *read*() does not retrieve all the data in a message, the remaining data shall be left on the STREAM, and can be retrieved by the next *read*() call. Message-discard mode also retrieves data until as many bytes as were requested are transferred, or a message boundary is reached. However, unread data remaining in a message after the *read*() returns shall be discarded, and shall not be available for a subsequent *read*( ), *getmsg*( ), or *getpmsg*() call. 57264 57265 57266 57267 57268 57269 57270
- How *read*() handles zero-byte STREAMS messages is determined by the current read mode setting. In byte-stream mode, *read*() shall accept data until it has read *nbyte* bytes, or until there is no more data to read, or until a zero-byte message block is encountered. The *read*() function shall then return the number of bytes read, and place the zero-byte message back on the STREAM to be retrieved by the next *read*( ), *getmsg*( ), or *getpmsg*( ). In message-nondiscard mode or message-discard mode, a zero-byte message shall return 0 and the message shall be removed from the STREAM. When a zero-byte message is read as the first message on a STREAM, the message shall be removed from the STREAM and 0 shall be returned, regardless of the read mode. 57271 57272 57273 57274 57275 57276 57277 57278 57279
- A *read*() from a STREAMS file shall return the data in the message at the front of the STREAM head read queue, regardless of the priority band of the message. 57280 57281
- By default, STREAMs are in control-normal mode, in which a *read*() from a STREAMS file can only process messages that contain a data part but do not contain a control part. The *read*() shall fail if a message containing a control part is encountered at the STREAM head. This default action can be changed by placing the STREAM in either control-data mode or control-discard mode with the I\_SRDOPT *ioctl*() command. In control-data mode, *read*() shall convert any control part to data and pass it to the application before passing any data part originally present 57282 57283 57284 57285 57286 57287

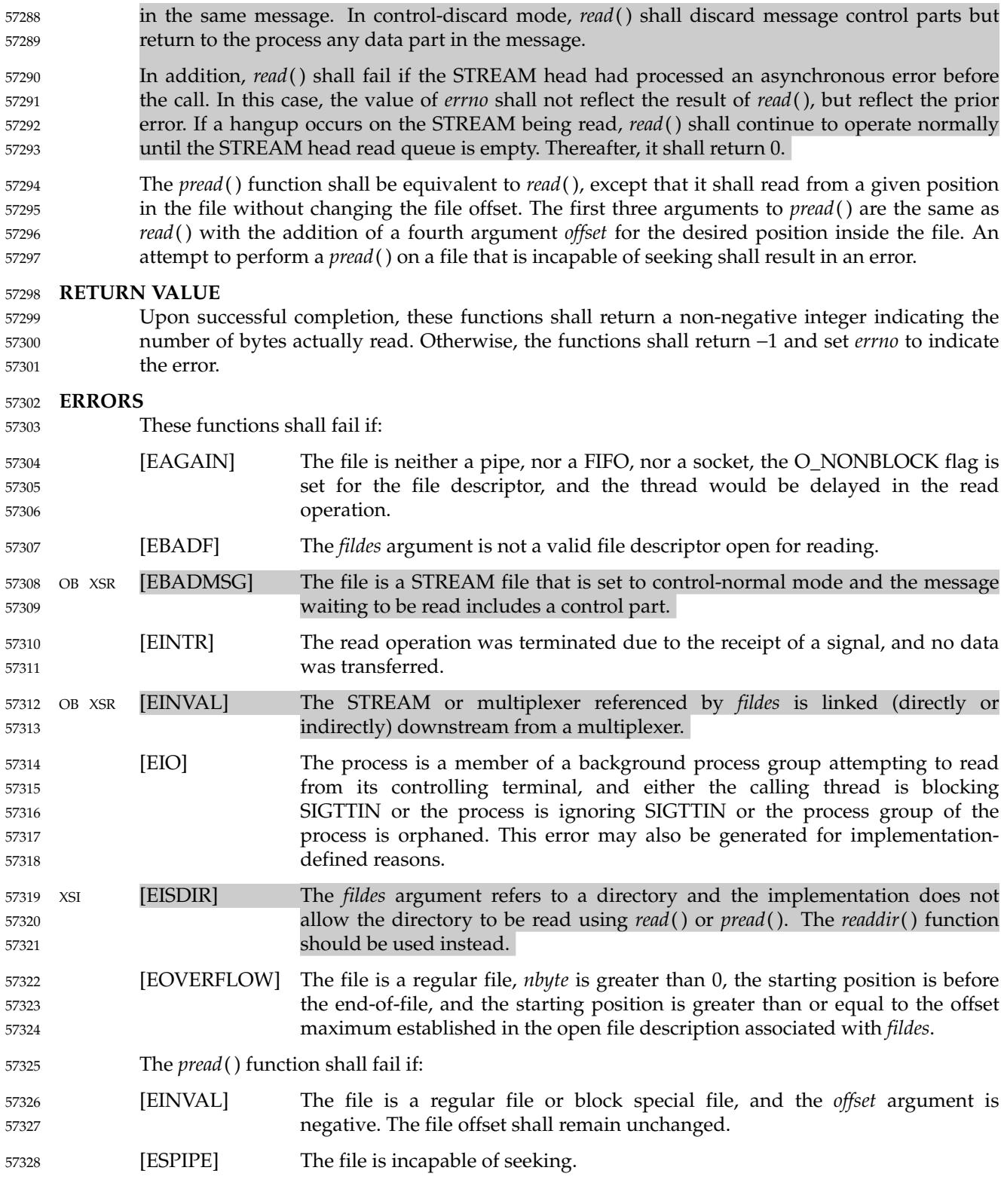

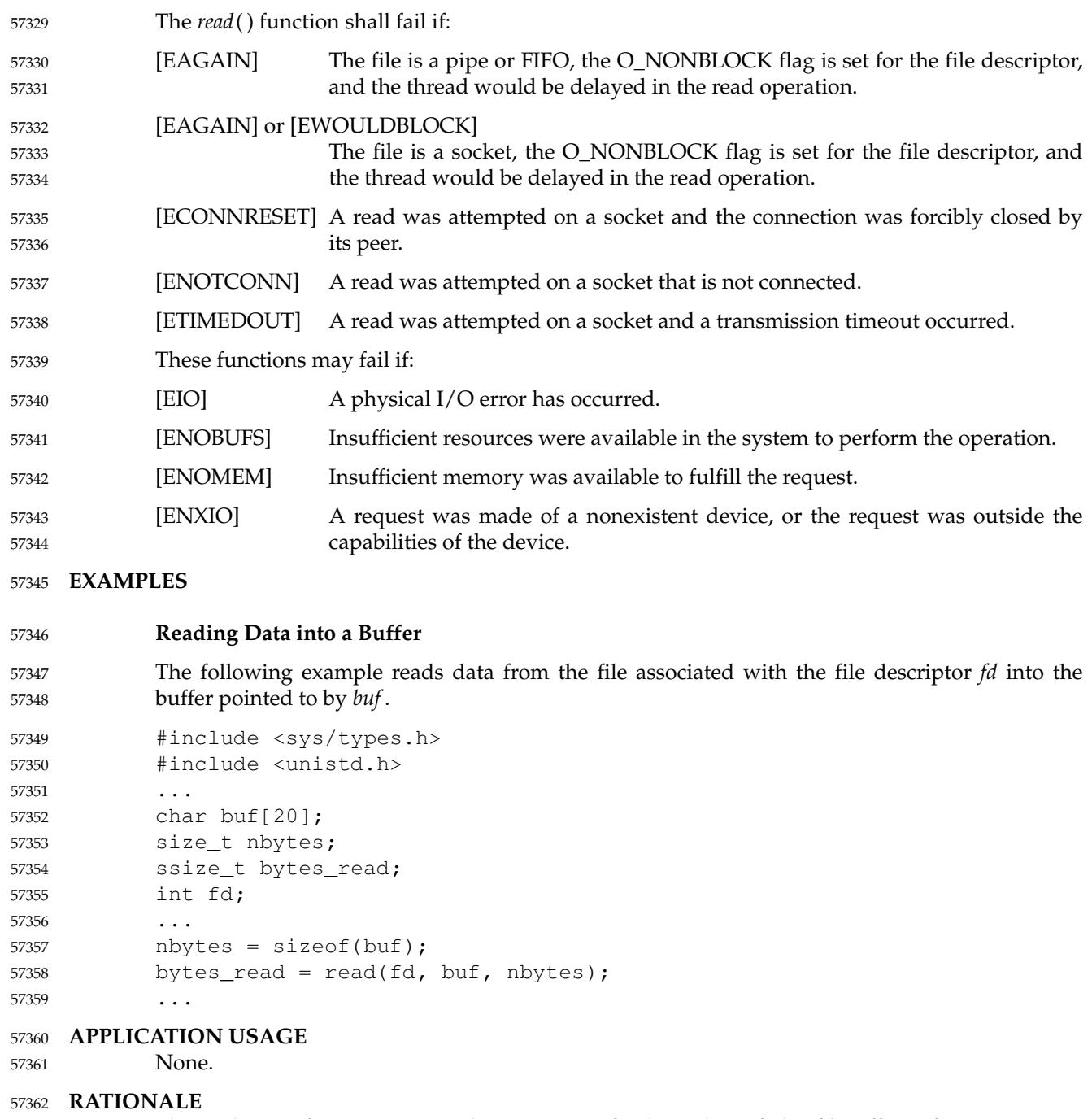

This volume of POSIX.1-2017 does not specify the value of the file offset after an error is returned; there are too many cases. For programming errors, such as [EBADF], the concept is meaningless since no file is involved. For errors that are detected immediately, such as [EAGAIN], clearly the offset should not change. After an interrupt or hardware error, however, an updated value would be very useful and is the behavior of many implementations. 57363 57364 57365 57366 57367

Note that a *read*() of zero bytes does not modify the last data access timestamp. A *read*() that requests more than zero bytes, but returns zero, is required to modify the last data access timestamp. 57368 57369 57370

Implementations are allowed, but not required, to perform error checking for *read*() requests of zero bytes. 57371 57372

## **Input and Output** 57373

The use of I/O with large byte counts has always presented problems. Ideas such as *lread*() and *lwrite*() (using and returning **long**s) were considered at one time. The current solution is to use abstract types on the ISO C standard function to *read*() and *write*( ). The abstract types can be declared so that existing functions work, but can also be declared so that larger types can be represented in future implementations. It is presumed that whatever constraints limit the maximum range of **size\_t** also limit portable I/O requests to the same range. This volume of POSIX.1-2017 also limits the range further by requiring that the byte count be limited so that a signed return value remains meaningful. Since the return type is also a (signed) abstract type, the byte count can be defined by the implementation to be larger than an **int** can hold. 57374 57375 57376 57377 57378 57379 57380 57381 57382

- The standard developers considered adding atomicity requirements to a pipe or FIFO, but recognized that due to the nature of pipes and FIFOs there could be no guarantee of atomicity of reads of {PIPE\_BUF} or any other size that would be an aid to applications portability. 57383 57384 57385
- This volume of POSIX.1-2017 requires that no action be taken for *read*() or *write*() when *nbyte* is zero. This is not intended to take precedence over detection of errors (such as invalid buffer pointers or file descriptors). This is consistent with the rest of this volume of POSIX.1-2017, but the phrasing here could be misread to require detection of the zero case before any other errors. A value of zero is to be considered a correct value, for which the semantics are a no-op. 57386 57387 57388 57389 57390
- I/O is intended to be atomic to ordinary files and pipes and FIFOs. Atomic means that all the bytes from a single operation that started out together end up together, without interleaving from other I/O operations. It is a known attribute of terminals that this is not honored, and terminals are explicitly (and implicitly permanently) excepted, making the behavior unspecified. The behavior for other device types is also left unspecified, but the wording is intended to imply that future standards might choose to specify atomicity (or not). 57391 57392 57393 57394 57395 57396
- There were recommendations to add format parameters to *read*() and *write*() in order to handle networked transfers among heterogeneous file system and base hardware types. Such a facility may be required for support by the OSI presentation of layer services. However, it was determined that this should correspond with similar C-language facilities, and that is beyond the scope of this volume of POSIX.1-2017. The concept was suggested to the developers of the ISO C standard for their consideration as a possible area for future work. 57397 57398 57399 57400 57401 57402
- In 4.3 BSD, a *read*() or *write*() that is interrupted by a signal before transferring any data does not by default return an [EINTR] error, but is restarted. In 4.2 BSD, 4.3 BSD, and the Eighth Edition, there is an additional function, *select*( ), whose purpose is to pause until specified activity (data to read, space to write, and so on) is detected on specified file descriptors. It is common in applications written for those systems for *select*() to be used before *read*() in situations (such as keyboard input) where interruption of I/O due to a signal is desired. 57403 57404 57405 57406 57407 57408
- The issue of which files or file types are interruptible is considered an implementation design issue. This is often affected primarily by hardware and reliability issues. 57409 57410
- There are no references to actions taken following an "unrecoverable error". It is considered beyond the scope of this volume of POSIX.1-2017 to describe what happens in the case of hardware errors. 57411 57412 57413
- Earlier versions of this standard allowed two very different behaviors with regard to the handling of interrupts. In order to minimize the resulting confusion, it was decided that POSIX.1-2017 should support only one of these behaviors. Historical practice on AT&T-derived 57414 57415 57416

systems was to have *read*() and *write*() return −1 and set *errno* to [EINTR] when interrupted after some, but not all, of the data requested had been transferred. However, the US Department of Commerce FIPS 151-1 and FIPS 151-2 require the historical BSD behavior, in which *read*() and *write*() return the number of bytes actually transferred before the interrupt. If −1 is returned when any data is transferred, it is difficult to recover from the error on a seekable device and impossible on a non-seekable device. Most new implementations support this behavior. The behavior required by POSIX.1-2017 is to return the number of bytes transferred. 57417 57418 57419 57420 57421 57422 57423

- POSIX.1-2017 does not specify when an implementation that buffers *read*( )s actually moves the data into the user-supplied buffer, so an implementation may choose to do this at the latest possible moment. Therefore, an interrupt arriving earlier may not cause *read*() to return a partial byte count, but rather to return −1 and set *errno* to [EINTR]. 57424 57425 57426 57427
- Consideration was also given to combining the two previous options, and setting *errno* to [EINTR] while returning a short count. However, not only is there no existing practice that implements this, it is also contradictory to the idea that when *errno* is set, the function responsible shall return −1. 57428 57429 57430 57431
- This volume of POSIX.1-2017 intentionally does not specify any *pread*() errors related to pipes, FIFOs, and sockets other than [ESPIPE]. 57432 57433

## **FUTURE DIRECTIONS** 57434

None. 57435

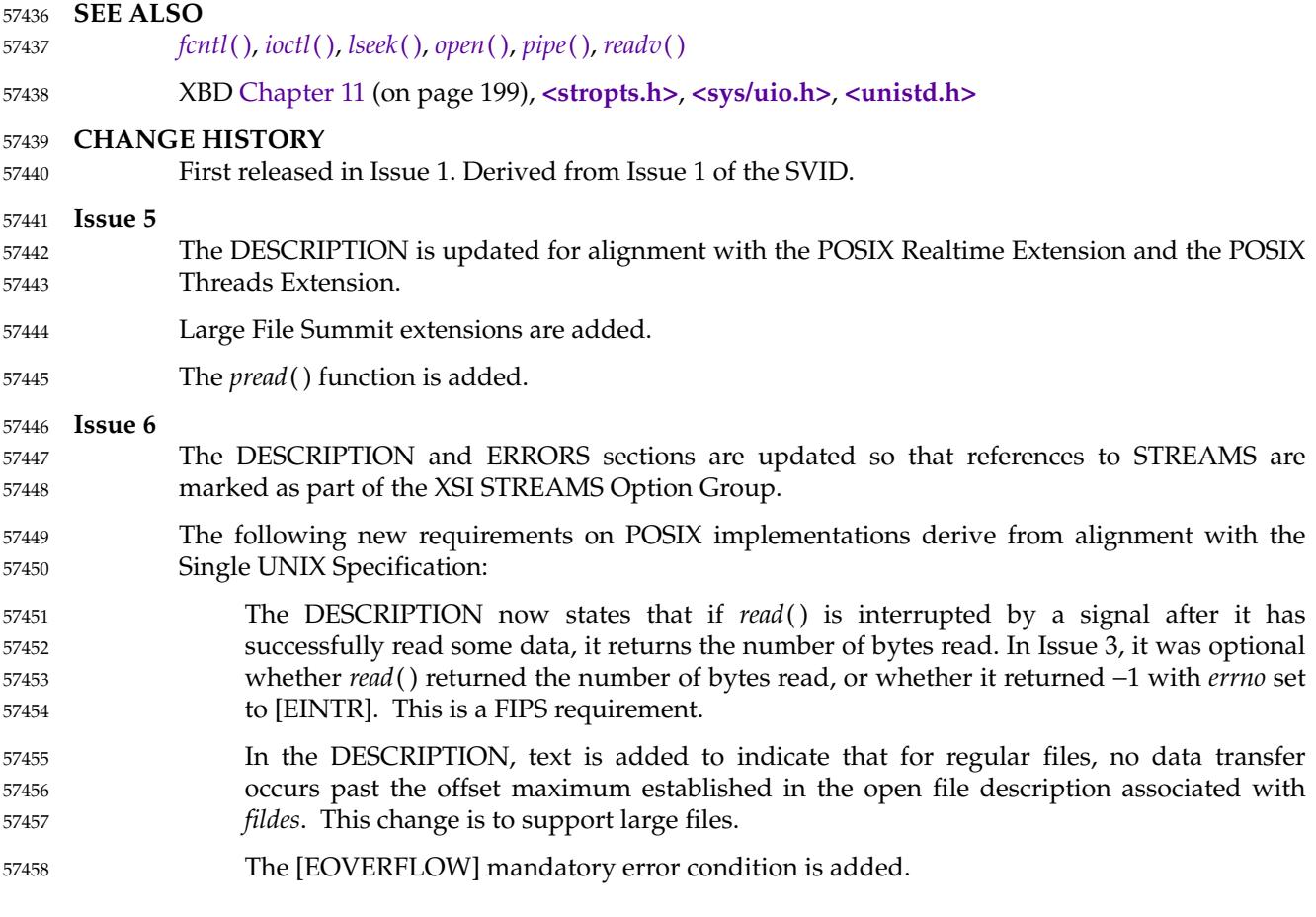

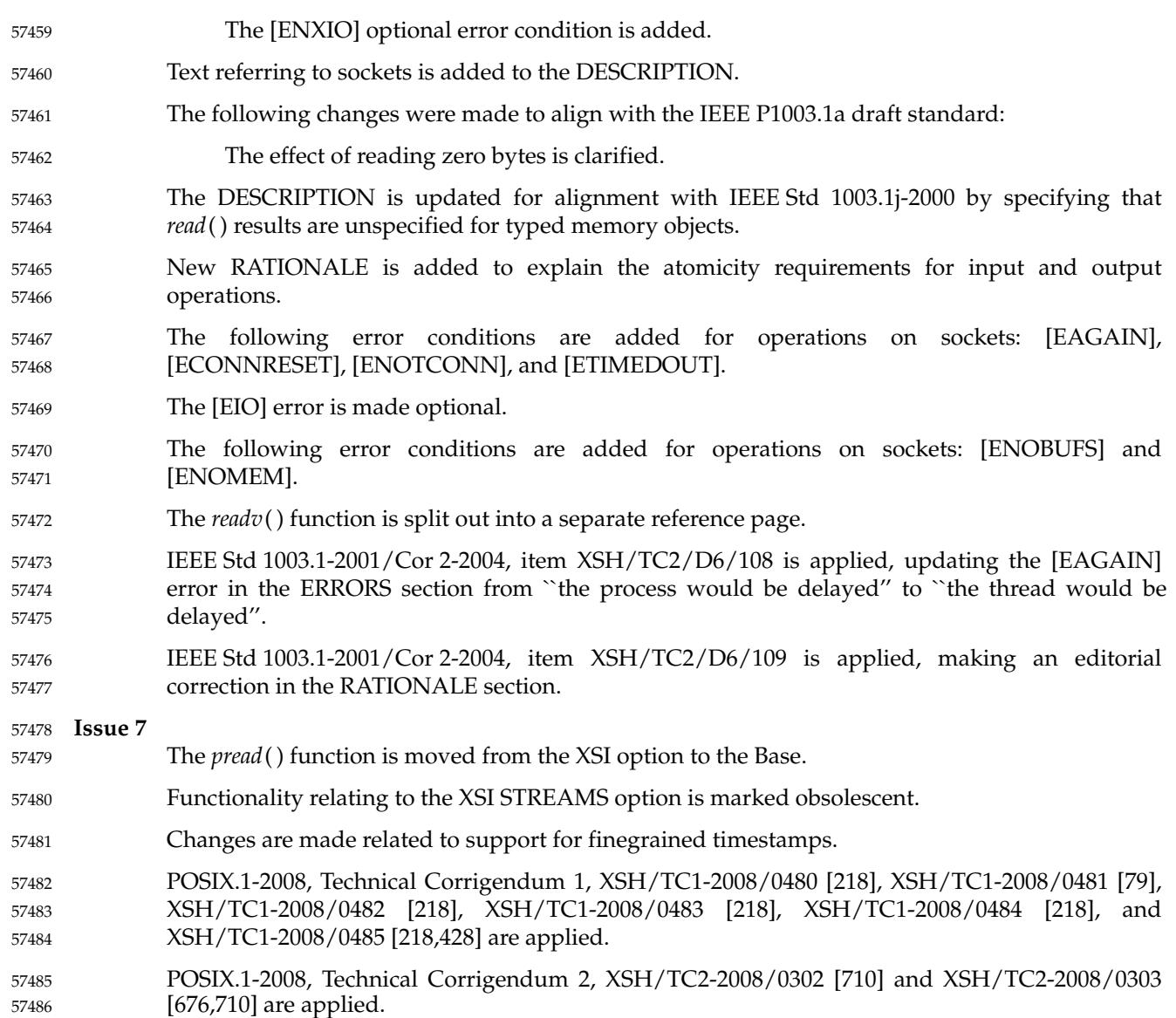

readdir, readdir\_r — read a directory 57488

## **SYNOPSIS** 57489

#include <dirent.h> 57490

57491

struct dirent \*readdir(DIR \*dirp); int readdir\_r(DIR \*restrict dirp, struct dirent \*restrict entry, struct dirent \*\*restrict result); 57492 57493

## **DESCRIPTION** 57494

The type **DIR**, which is defined in the **<dirent.h>** header, represents a *directory stream*, which is an ordered sequence of all the directory entries in a particular directory. Directory entries represent files; files may be removed from a directory or added to a directory asynchronously to the operation of *readdir*( ). 57495 57496 57497 57498

- The *readdir*() function shall return a pointer to a structure representing the directory entry at the current position in the directory stream specified by the argument *dirp*, and position the directory stream at the next entry. It shall return a null pointer upon reaching the end of the directory stream. The structure **dirent** defined in the **<dirent.h>** header describes a directory entry. The value of the structure's *d\_ino* member shall be set to the file serial number of the file named by the *d\_name* member. If the *d\_name* member names a symbolic link, the value of the *d\_ino* member shall be set to the file serial number of the symbolic link itself. 57499 57500 57501 57502 57503 57504 57505
- The *readdir*() function shall not return directory entries containing empty names. If entries for dot or dot-dot exist, one entry shall be returned for dot and one entry shall be returned for dotdot; otherwise, they shall not be returned. 57506 57507 57508
- The application shall not modify the structure to which the return value of *readdir*() points, nor any storage areas pointed to by pointers within the structure. The returned pointer, and pointers within the structure, might be invalidated or the structure or the storage areas might be overwritten by a subsequent call to *readdir*() on the same directory stream. They shall not be affected by a call to *readdir*() on a different directory stream. The returned pointer, and pointers within the structure, might also be invalidated if the calling thread is terminated. 57509 57510 57511 57512 57513 57514
- If a file is removed from or added to the directory after the most recent call to *opendir*() or *rewinddir*( ), whether a subsequent call to *readdir*() returns an entry for that file is unspecified. 57515 57516
- The *readdir*() function may buffer several directory entries per actual read operation; *readdir*( ) shall mark for update the last data access timestamp of the directory each time the directory is actually read. 57517 57518 57519
- After a call to *fork*( ), either the parent or child (but not both) may continue processing the XSI directory stream using *readdir*( ), *rewinddir*( ), or *seekdir*( ). If both the parent and child processes use these functions, the result is undefined. 57520 57521 57522
- The *readdir*() function need not be thread-safe. 57523
- Applications wishing to check for error situations should set *errno* to 0 before calling *readdir*( ). If *errno* is set to non-zero on return, an error occurred. 57524 57525
- The *readdir\_r*() function shall initialize the **dirent** structure referenced by *entry* to represent the directory entry at the current position in the directory stream referred to by *dirp*, store a pointer to this structure at the location referenced by *result*, and position the directory stream at the next entry. 57526 57527 57528 57529
- The storage pointed to by *entry* shall be large enough for a **dirent** with an array of **char** *d\_name* members containing at least {NAME\_MAX}+1 elements. 57530 57531

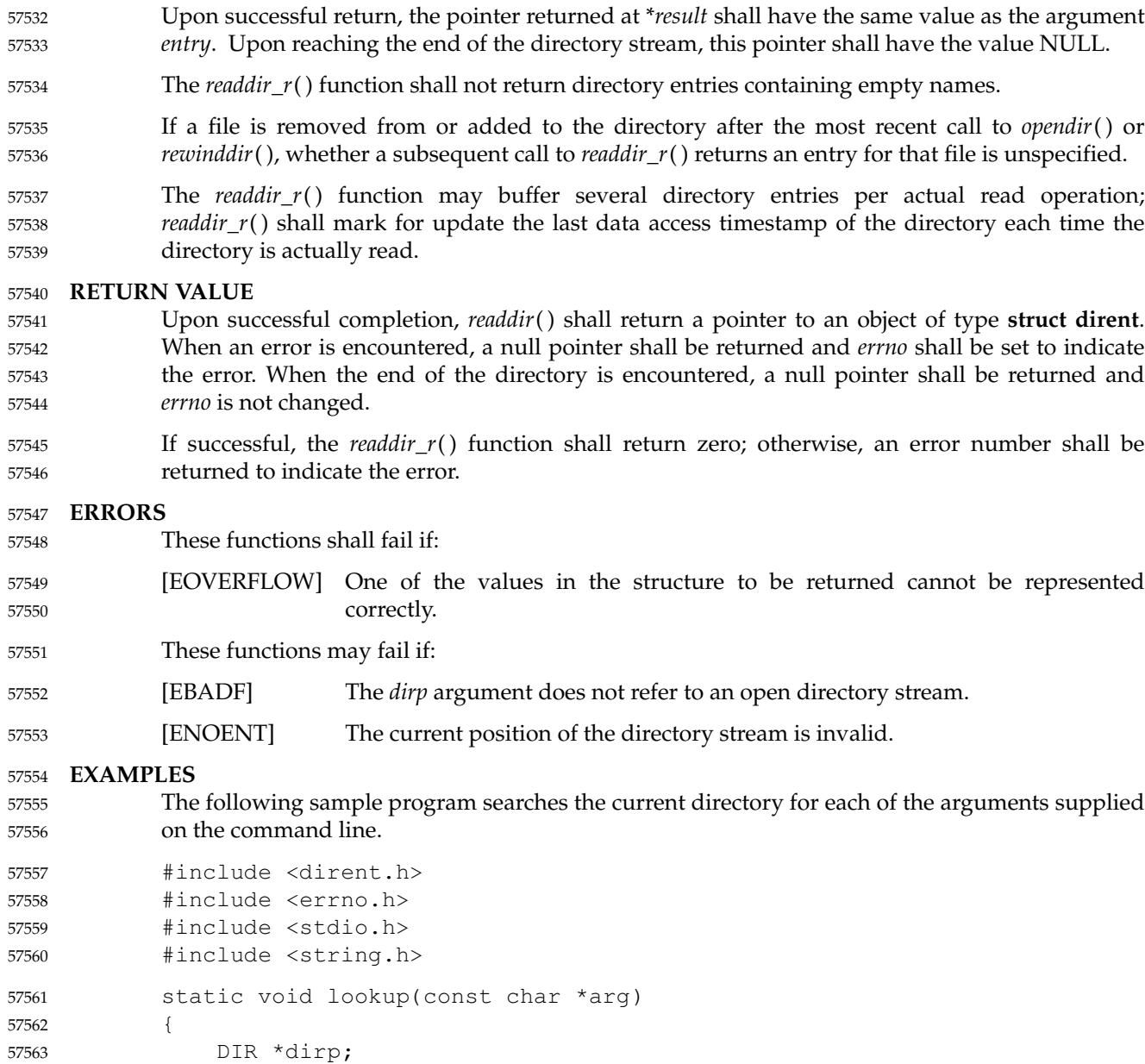

if  $((dirp = opendir("."); == NULL)$ perror("couldn't open '.'"); return;

struct dirent \*dp;

```
}
                do {
                     errno = 0;
                     if ((dp = readdir(dim)) := NULL) {
                          if (strcmp(dp->d_name, arg) != 0)
                              continue;
                          (void) printf("found %s\n", arg);
                          (void) closedir(dirp);
57568
57569
57570
57571
57572
57573
57574
57575
```

```
return;
                        }
                   } while (dp != NULL);
                   if (errno != 0)
                        perror("error reading directory");
                   else
                        (void) printf("failed to find %s\n", arg);
                   (void) closedir(dirp);
                   return;
              }
              int main(int argc, char *argv[])
              {
                   int i;
                   for (i = 1; i < argc; i++)lookup(argv[i]);
                   return (0);
              }
     APPLICATION USAGE
              The readdir() function should be used in conjunction with opendir( ), closedir( ), and rewinddir() to
              examine the contents of the directory.
57576
57577
57578
57579
57580
57581
57582
57583
57584
57585
57586
57587
57588
57589
57590
57591
57592
57593
57594
57595
```
The *readdir\_r*() function is thread-safe and shall return values in a user-supplied buffer instead of possibly using a static data area that may be overwritten by each call. 57596 57597

## **RATIONALE** 57598

- The returned value of *readdir*() merely *represents* a directory entry. No equivalence should be inferred. 57599 57600
- Historical implementations of *readdir*() obtain multiple directory entries on a single read operation, which permits subsequent *readdir*() operations to operate from the buffered information. Any wording that required each successful *readdir*() operation to mark the directory last data access timestamp for update would disallow such historical performanceoriented implementations. 57601 57602 57603 57604 57605
- When returning a directory entry for the root of a mounted file system, some historical implementations of *readdir*() returned the file serial number of the underlying mount point, rather than of the root of the mounted file system. This behavior is considered to be a bug, since the underlying file serial number has no significance to applications. 57606 57607 57608 57609
- Since *readdir*() returns NULL when it detects an error and when the end of the directory is encountered, an application that needs to tell the difference must set *errno* to zero before the call and check it if NULL is returned. Since the function must not change *errno* in the second case and must set it to a non-zero value in the first case, a zero *errno* after a call returning NULL indicates end-of-directory; otherwise, an error. 57610 57611 57612 57613 57614
- Routines to deal with this problem more directly were proposed: 57615

```
int derror (dirp)
             DIR *dirp;
57616
57617
```
- void clearderr (dirp) 57618
- DIR \*dirp; 57619
- The first would indicate whether an error had occurred, and the second would clear the error 57620

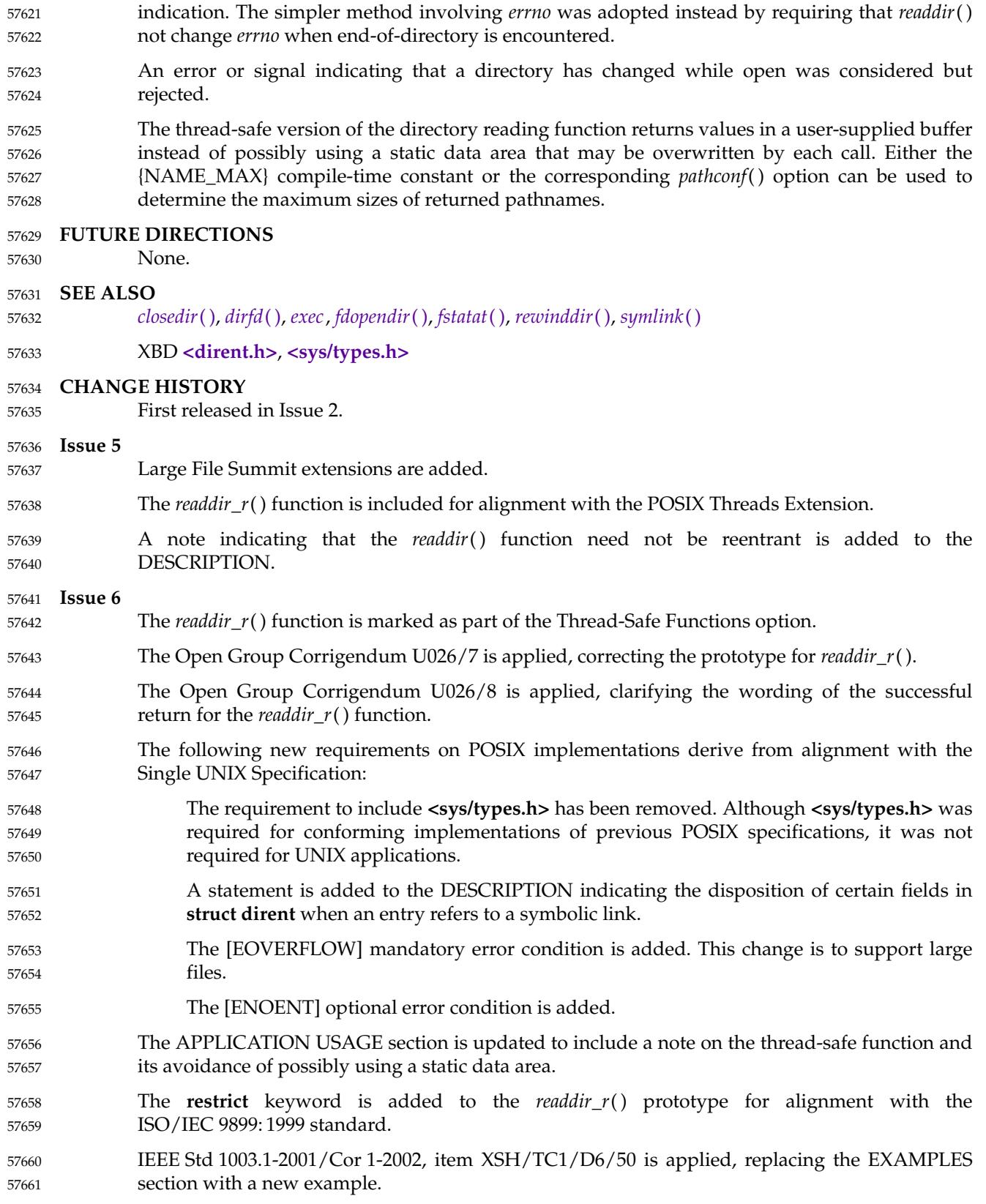

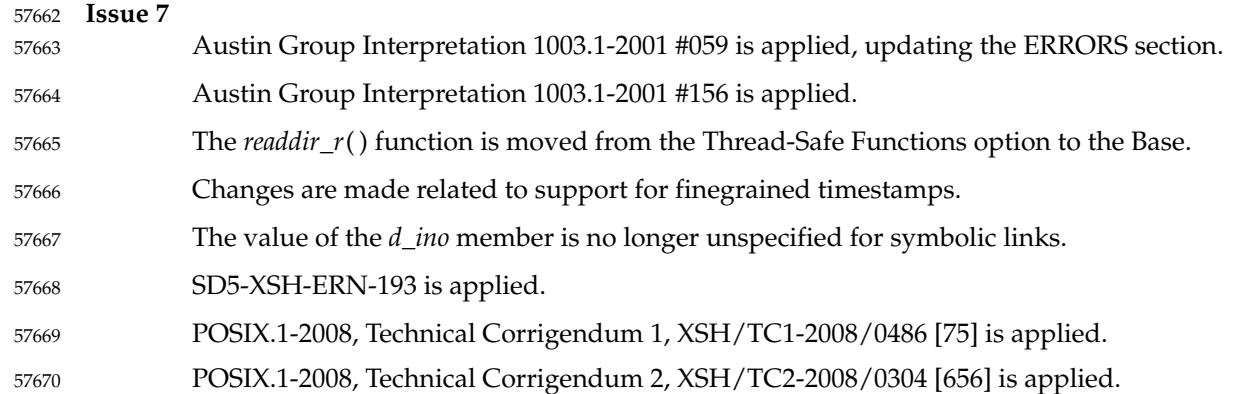

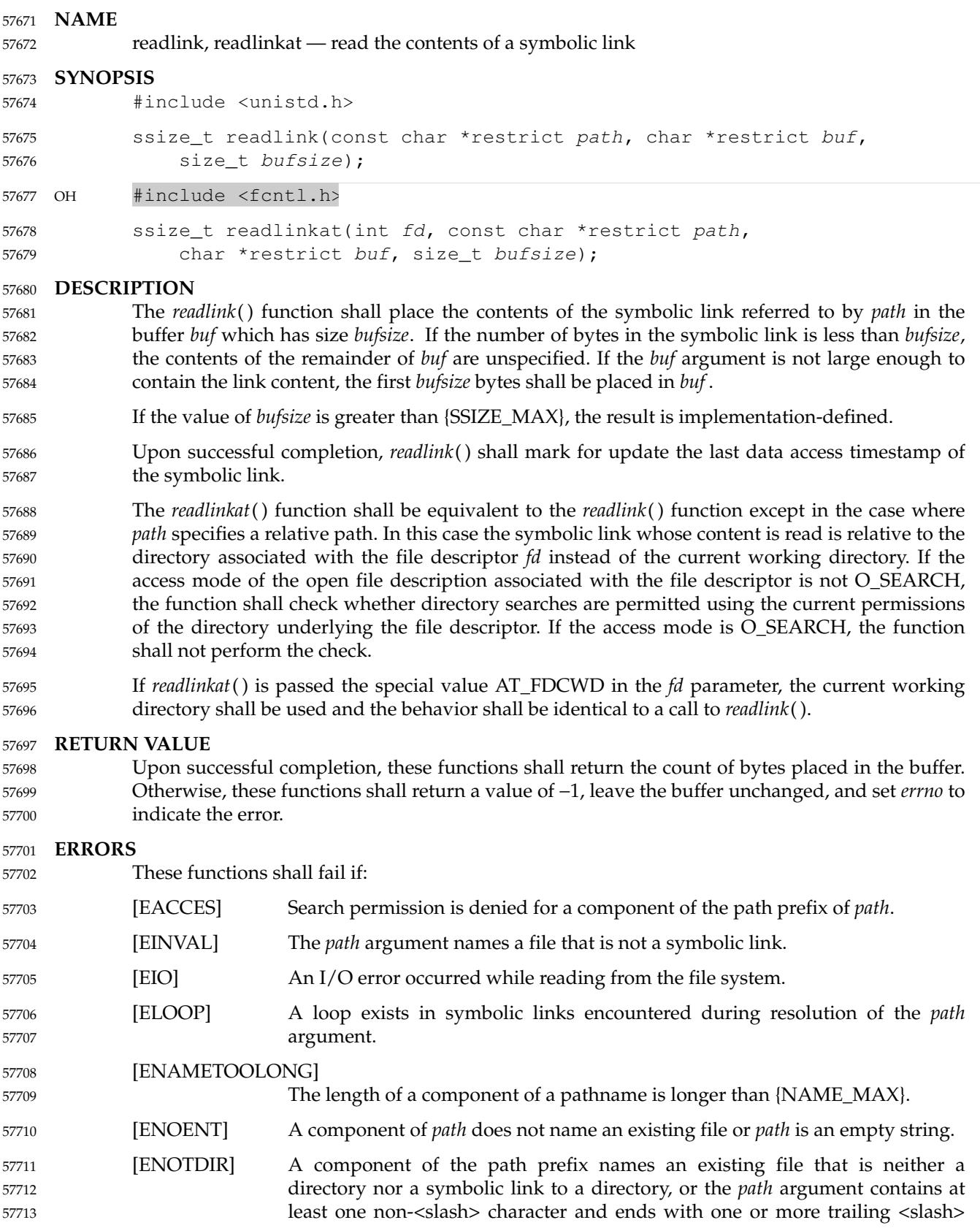

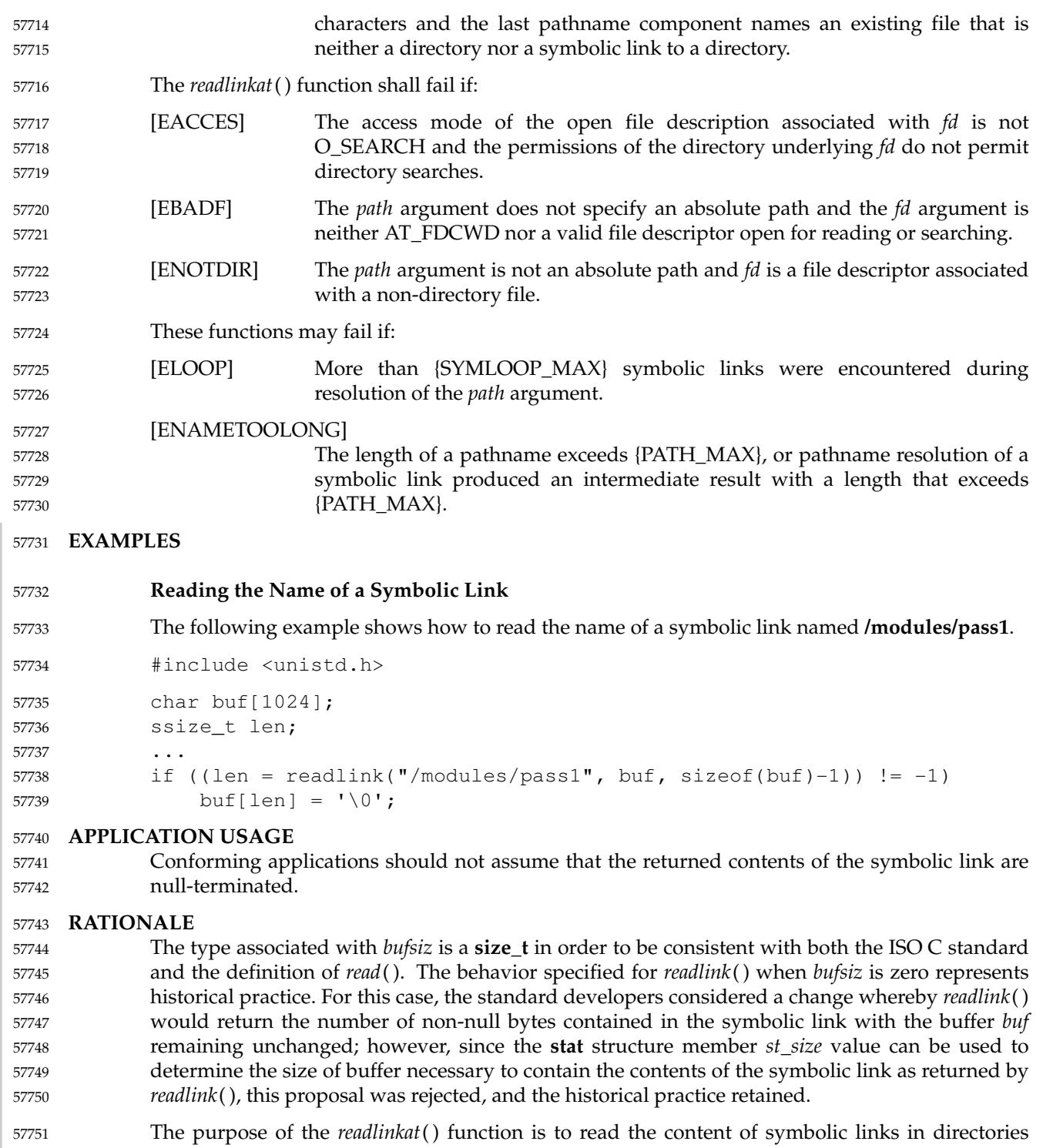

other than the current working directory without exposure to race conditions. Any part of the path of a file could be changed in parallel to a call to *readlink*( ), resulting in unspecified behavior. By opening a file descriptor for the target directory and using the *readlinkat*() function it can be guaranteed that the symbolic link read is located relative to the desired directory. 57752 57753 57754 57755

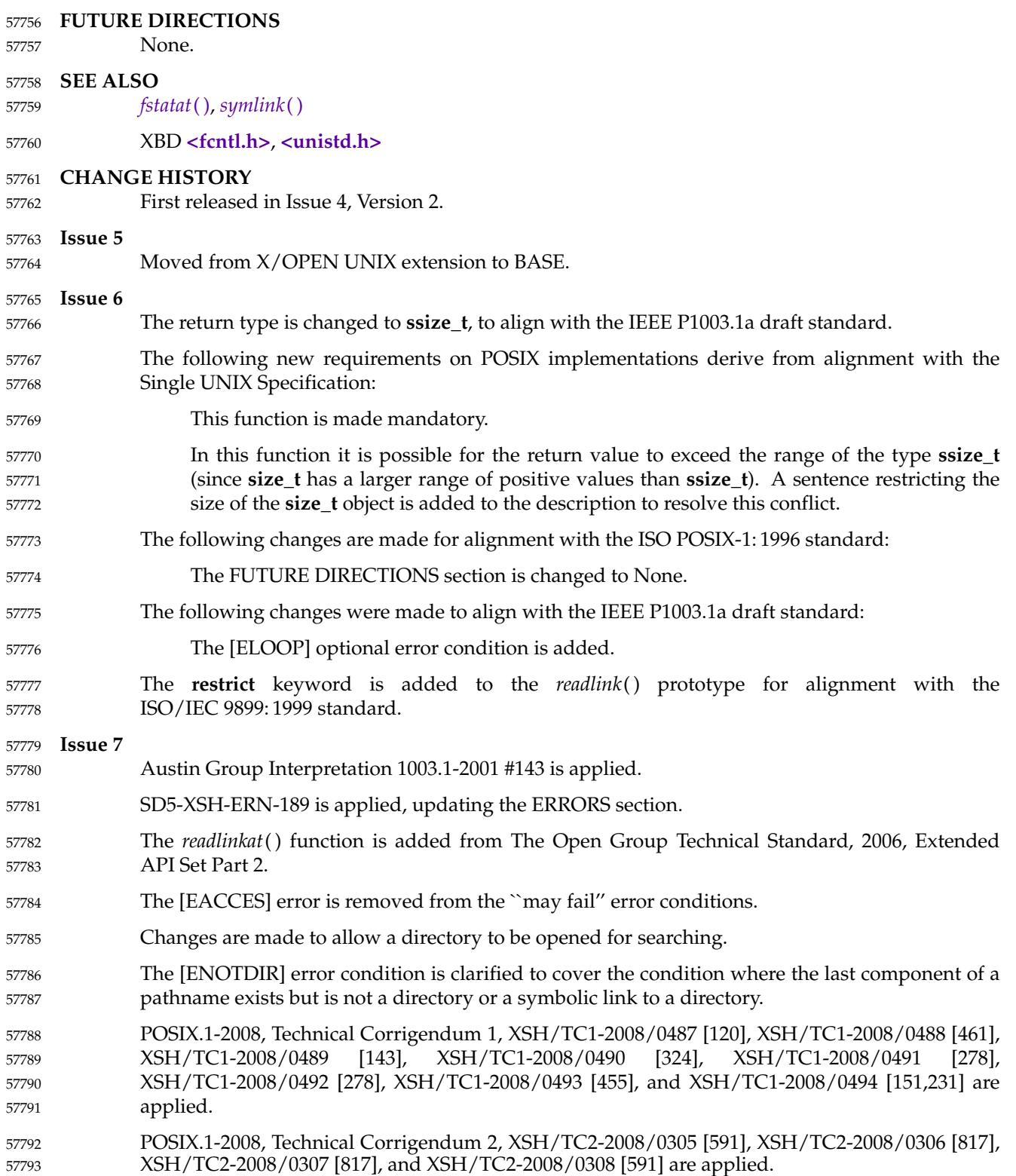

<span id="page-1832-0"></span>

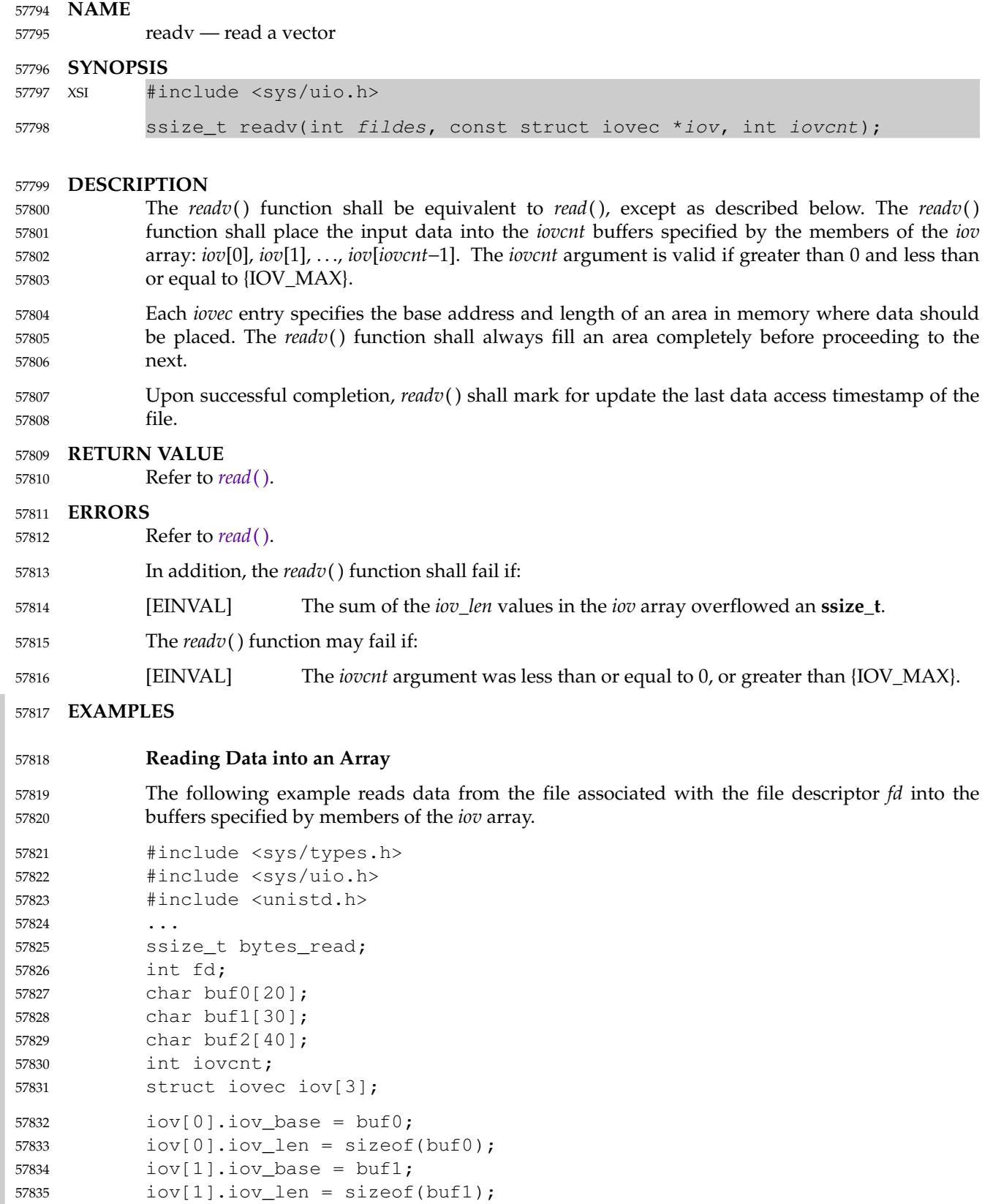

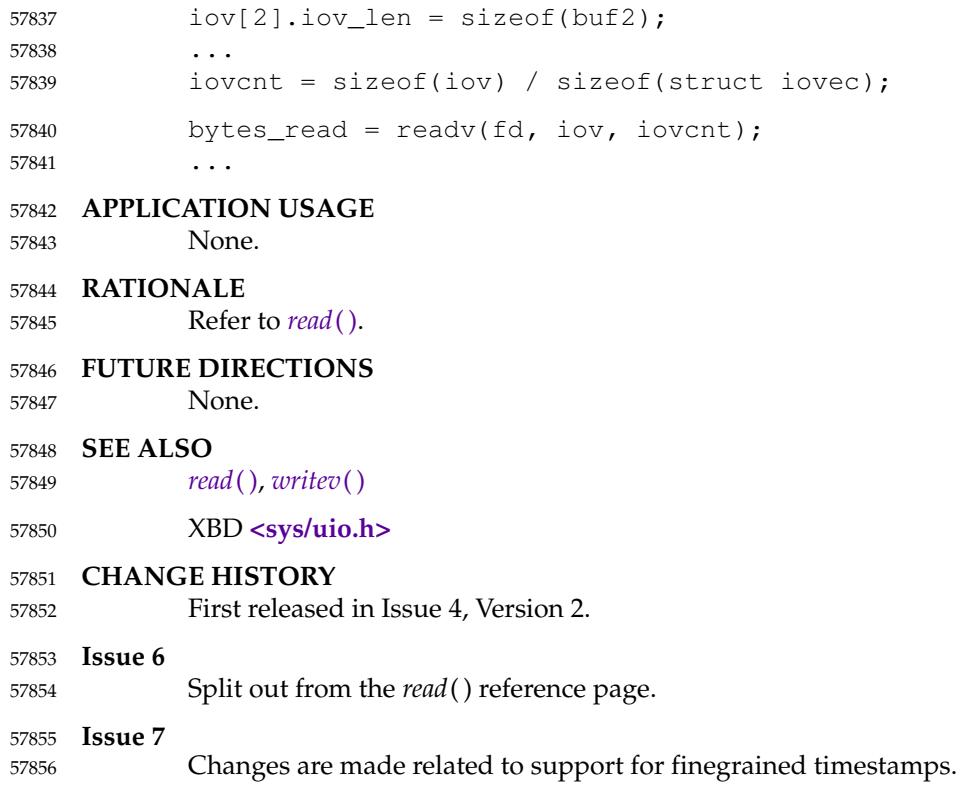

57857

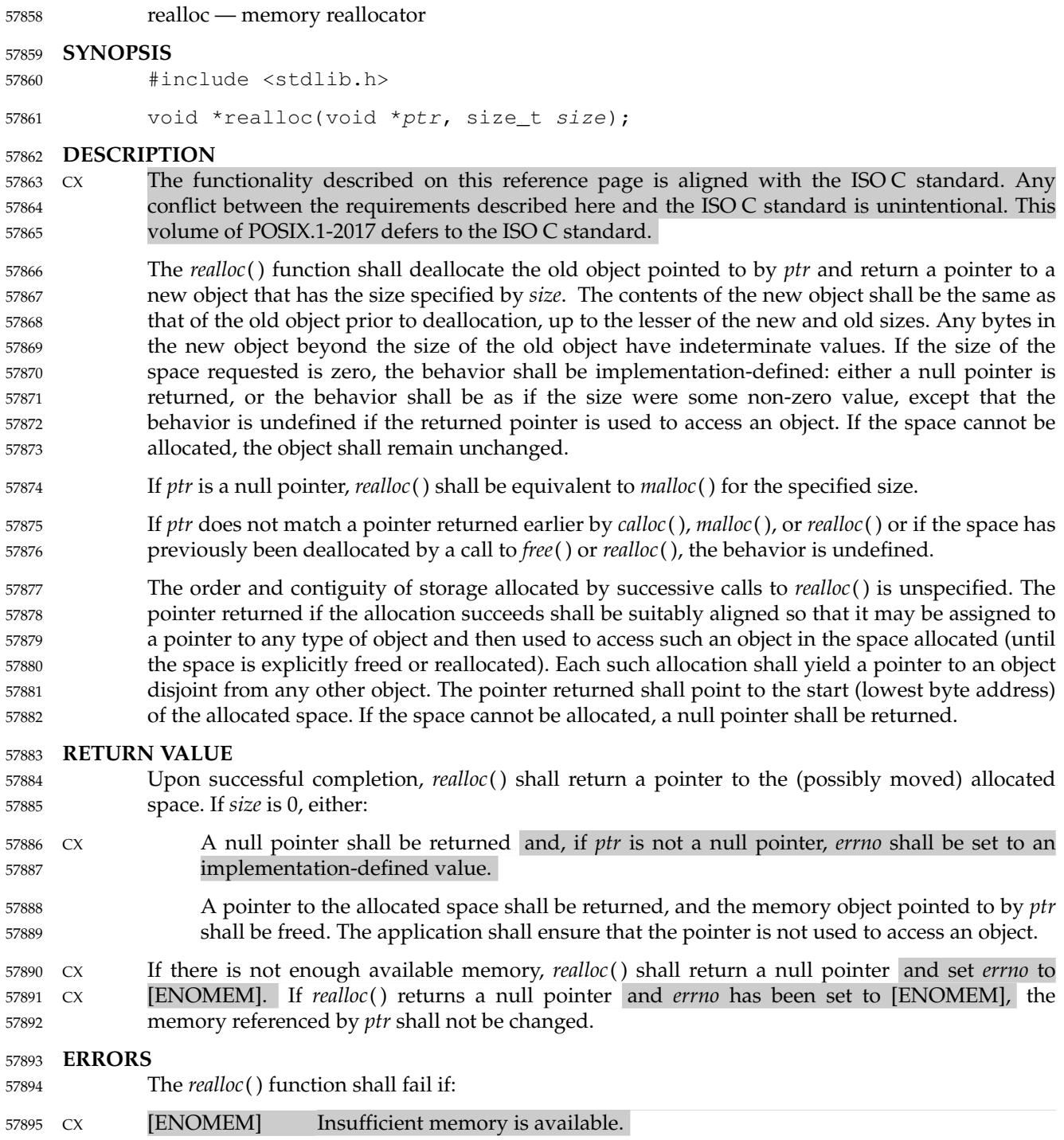

None.

**EXAMPLES** 57896

57897

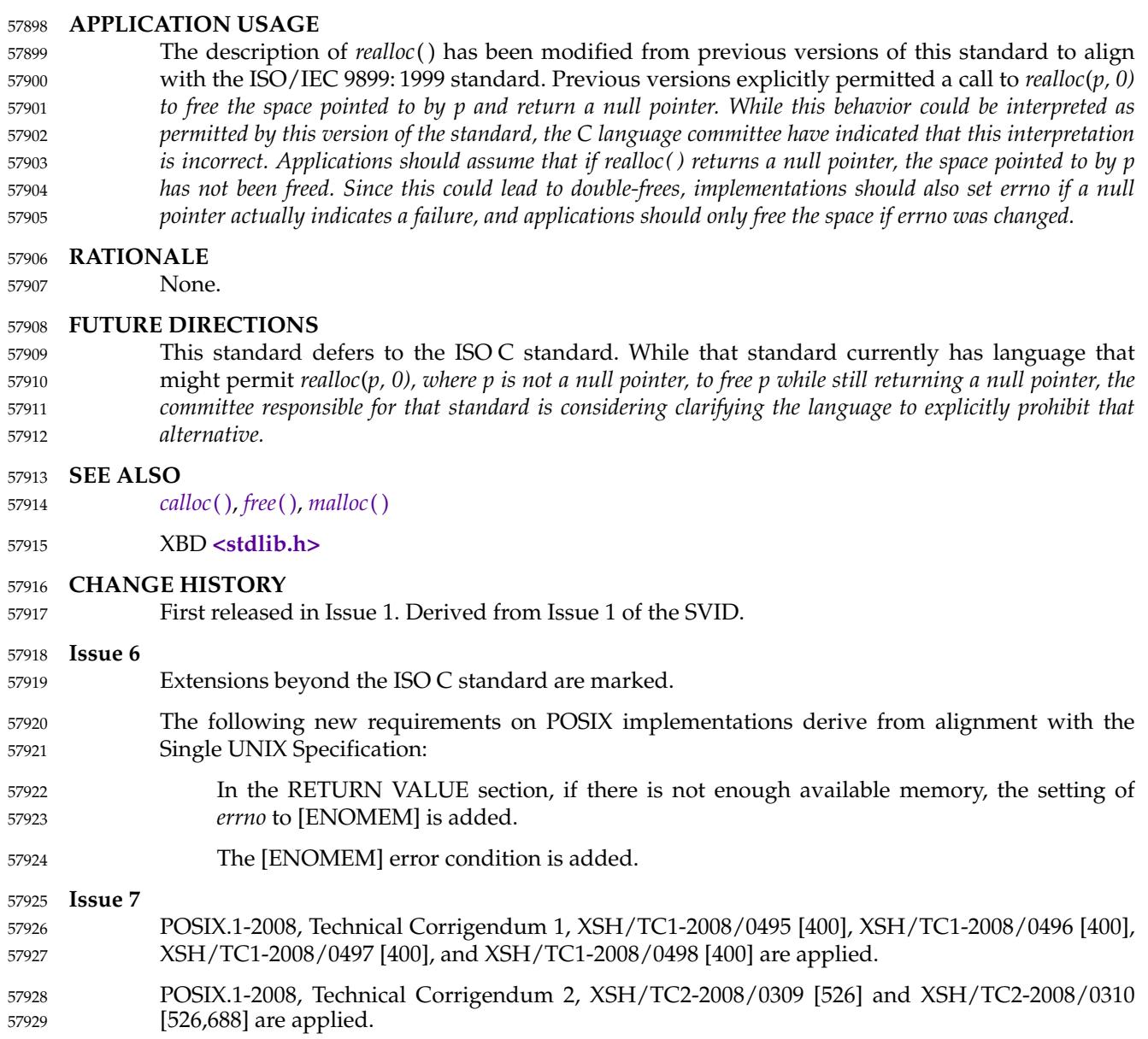
realpath — resolve a pathname 57931

#### **SYNOPSIS** 57932

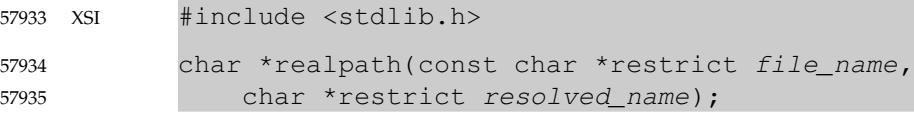

## **DESCRIPTION** 57936

- The *realpath*() function shall derive, from the pathname pointed to by *file\_name*, an absolute pathname that resolves to the same directory entry, whose resolution does not involve '.', '..', or symbolic links. If *resolved\_name* is a null pointer, the generated pathname shall be stored as a null-terminated string in a buffer allocated as if by a call to *malloc*( ). Otherwise, if {PATH\_MAX} is defined as a constant in the **<limits.h>** header, then the generated pathname shall be stored as a null-terminated string, up to a maximum of {PATH\_MAX} bytes, in the buffer pointed to by *resolved\_name*. 57937 57938 57939 57940 57941 57942 57943
- If *resolved\_name* is not a null pointer and {PATH\_MAX} is not defined as a constant in the **<limits.h>** header, the behavior is undefined. 57944 57945

# **RETURN VALUE** 57946

- Upon successful completion, *realpath*() shall return a pointer to the buffer containing the resolved name. Otherwise, *realpath*() shall return a null pointer and set *errno* to indicate the error. 57947 57948 57949
- If the *resolved\_name* argument is a null pointer, the pointer returned by *realpath*() can be passed to *free*( ). 57950 57951
- If the *resolved\_name* argument is not a null pointer and the *realpath*() function fails, the contents of the buffer pointed to by *resolved\_name* are undefined. 57952 57953

## **ERRORS** 57954

57962

The *realpath*() function shall fail if: 57955

- [EACCES] Search permission was denied for a component of the path prefix of *file\_name*. 57956
- [EINVAL] The *file\_name* argument is a null pointer. 57957
- [EIO] An error occurred while reading from the file system. 57958
- [ELOOP] A loop exists in symbolic links encountered during resolution of the *file\_name* argument. 57959 57960

# [ENAMETOOLONG] 57961

- The length of a component of a pathname is longer than {NAME\_MAX}.
- [ENOENT] A component of *file\_name* does not name an existing file or *file\_name* points to an empty string. 57963 57964
- [ENOTDIR] A component of the path prefix names an existing file that is neither a directory nor a symbolic link to a directory, or the *file\_name* argument contains at least one non-<slash> character and ends with one or more trailing <slash> characters and the last pathname component names an existing file that is neither a directory nor a symbolic link to a directory. 57965 57966 57967 57968 57969

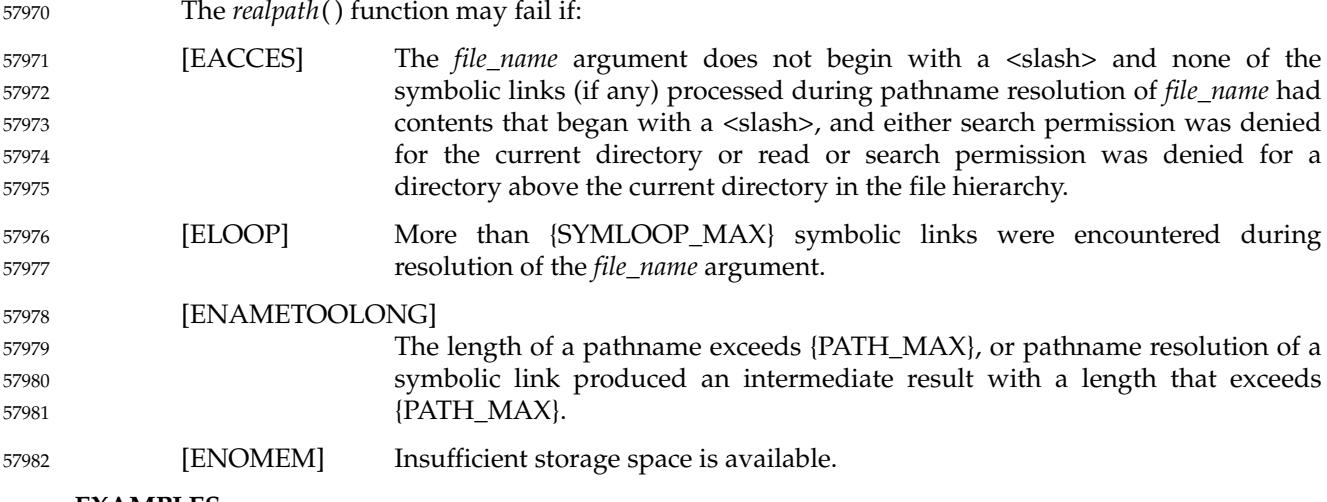

#### **EXAMPLES** 57983

**Generating an Absolute Pathname** 57984

The following example generates an absolute pathname for the file identified by the *symlinkpath* argument. The generated pathname is stored in the buffer pointed to by *actualpath*. 57985 57986

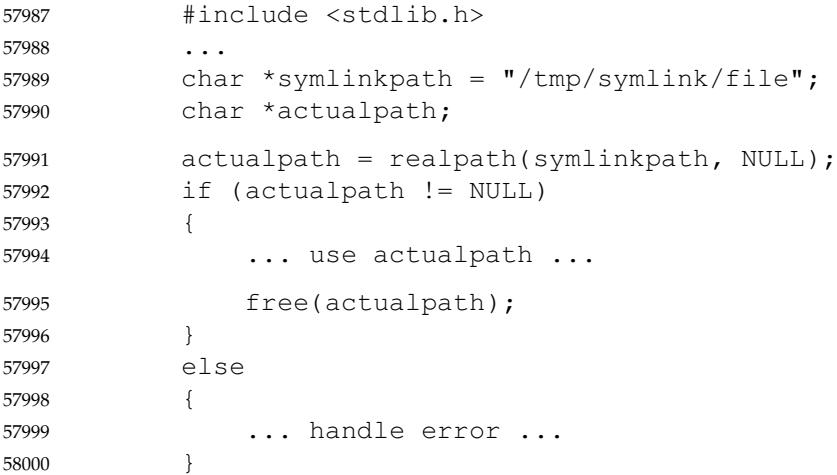

## **APPLICATION USAGE** 58001

58002

For functions that allocate memory as if by *malloc*( ), the application should release such memory when it is no longer required by a call to *free*( ). For *realpath*( ), this is the return value. 58003

# **RATIONALE** 58004

Since *realpath*() has no *length* argument, if {PATH\_MAX} is not defined as a constant in **<limits.h>**, applications have no way of determining how large a buffer they need to allocate for it to be safe to pass to *realpath*( ). A {PATH\_MAX} value obtained from a prior *pathconf*() call is out-of-date by the time *realpath*() is called. Hence the only reliable way to use *realpath*() when {PATH\_MAX} is not defined in **<limits.h>** is to pass a null pointer for *resolved\_name* so that *realpath*() will allocate a buffer of the necessary size. 58005 58006 58007 58008 58009 58010

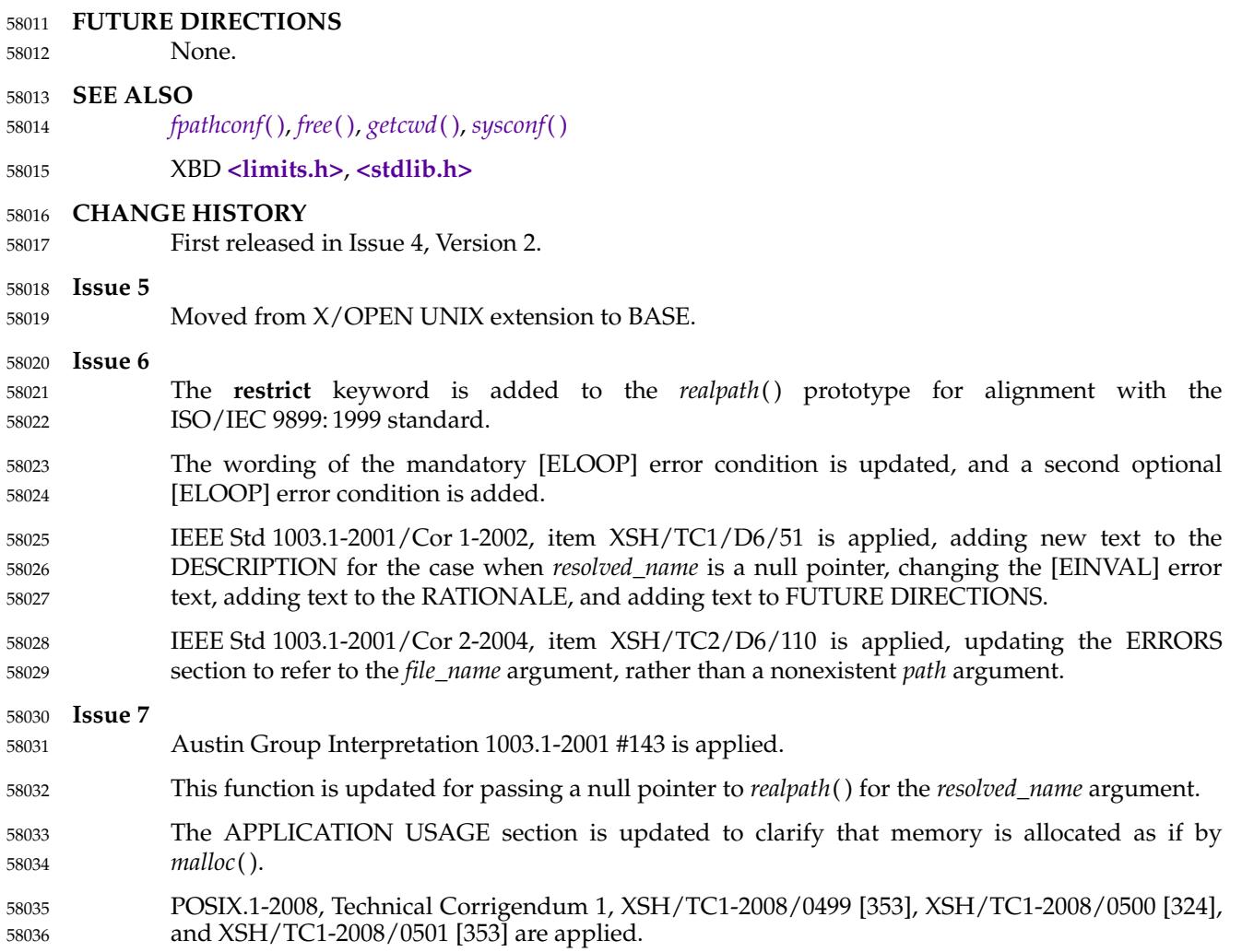

<span id="page-1839-0"></span>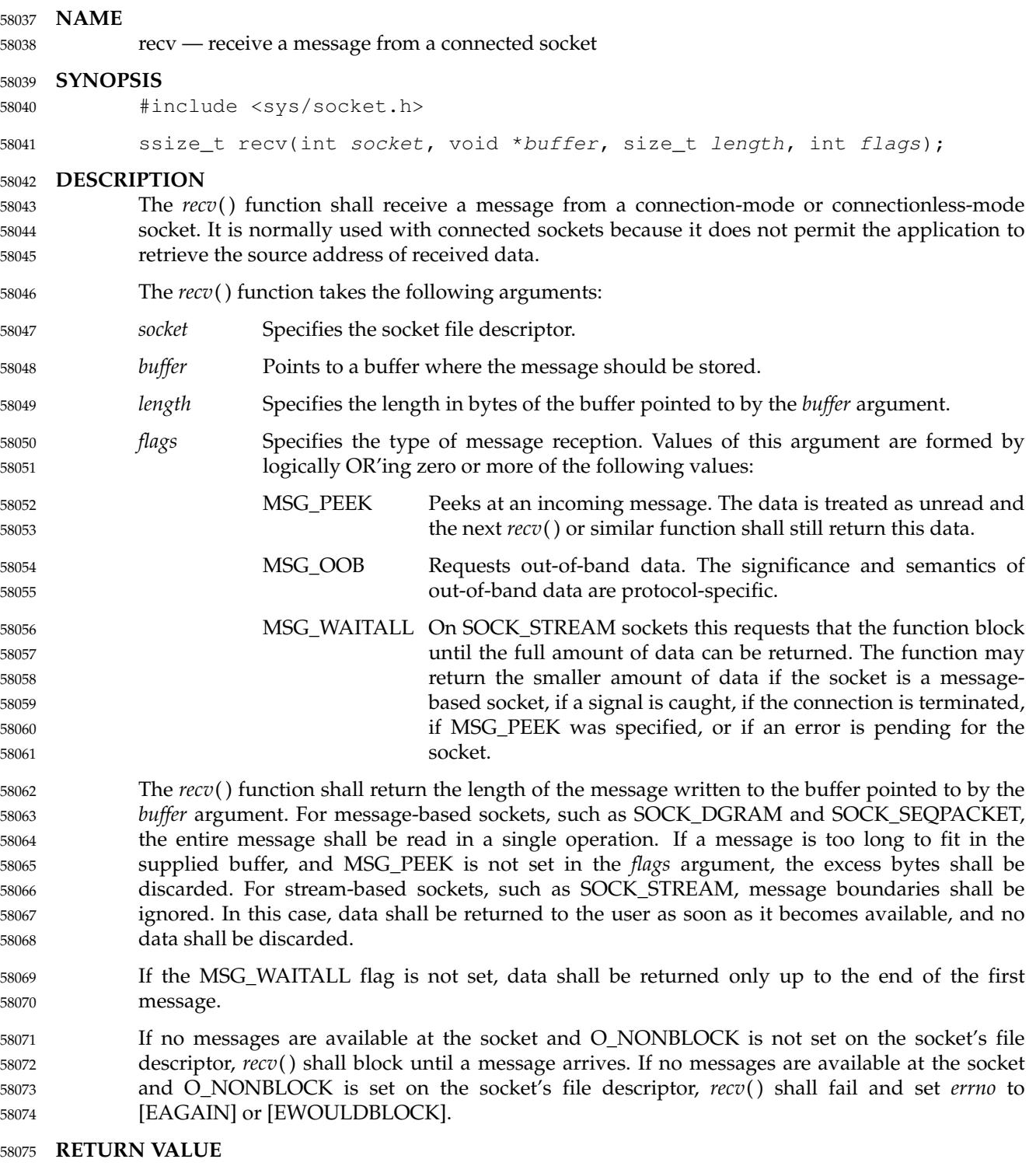

Upon successful completion, *recv*() shall return the length of the message in bytes. If no messages are available to be received and the peer has performed an orderly shutdown, *recv*( ) shall return 0. Otherwise, −1 shall be returned and *errno* set to indicate the error. 58076 58077 58078

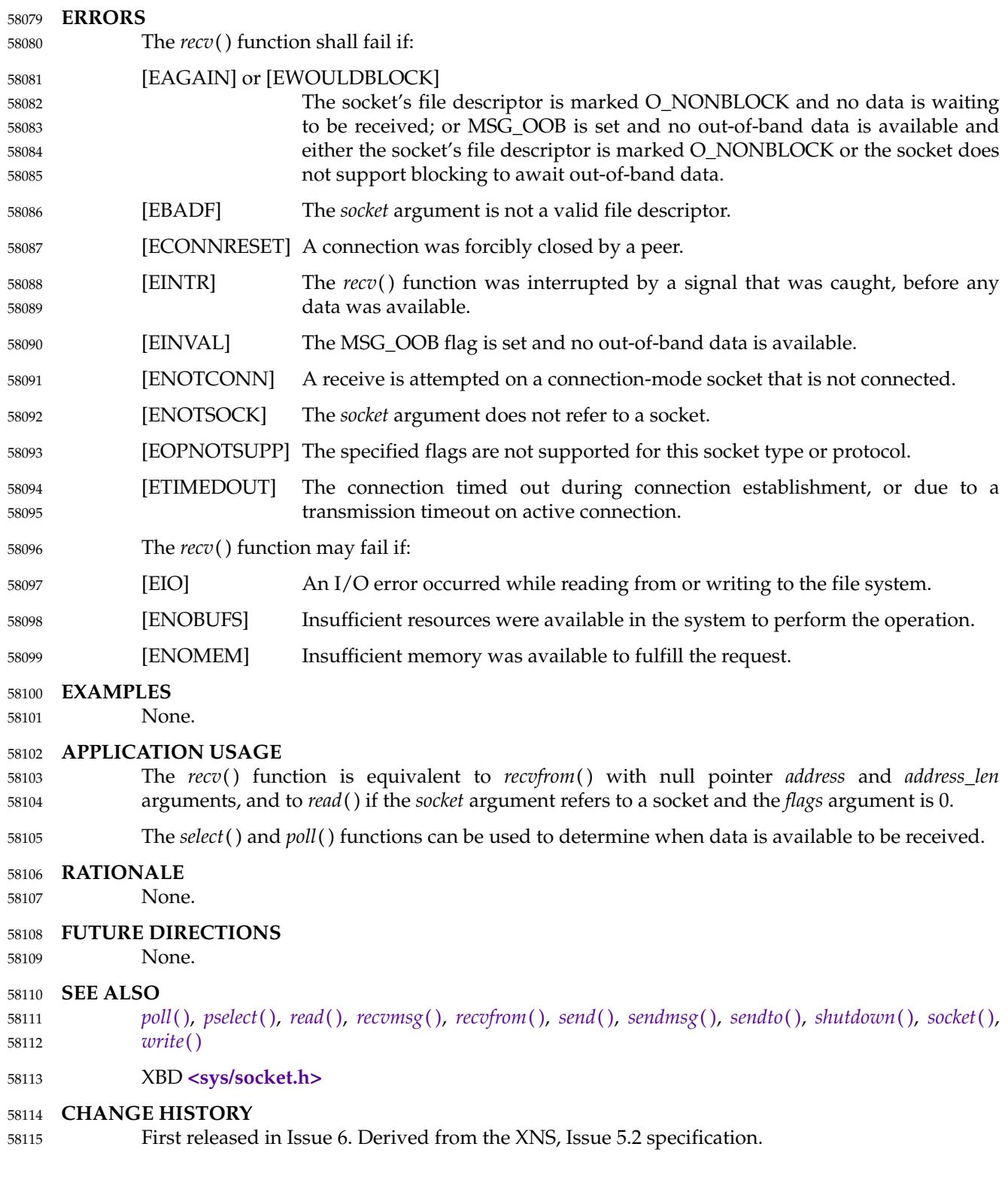

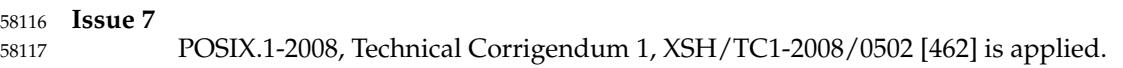

# <span id="page-1842-0"></span>**recvfrom( )** *System Interfaces*

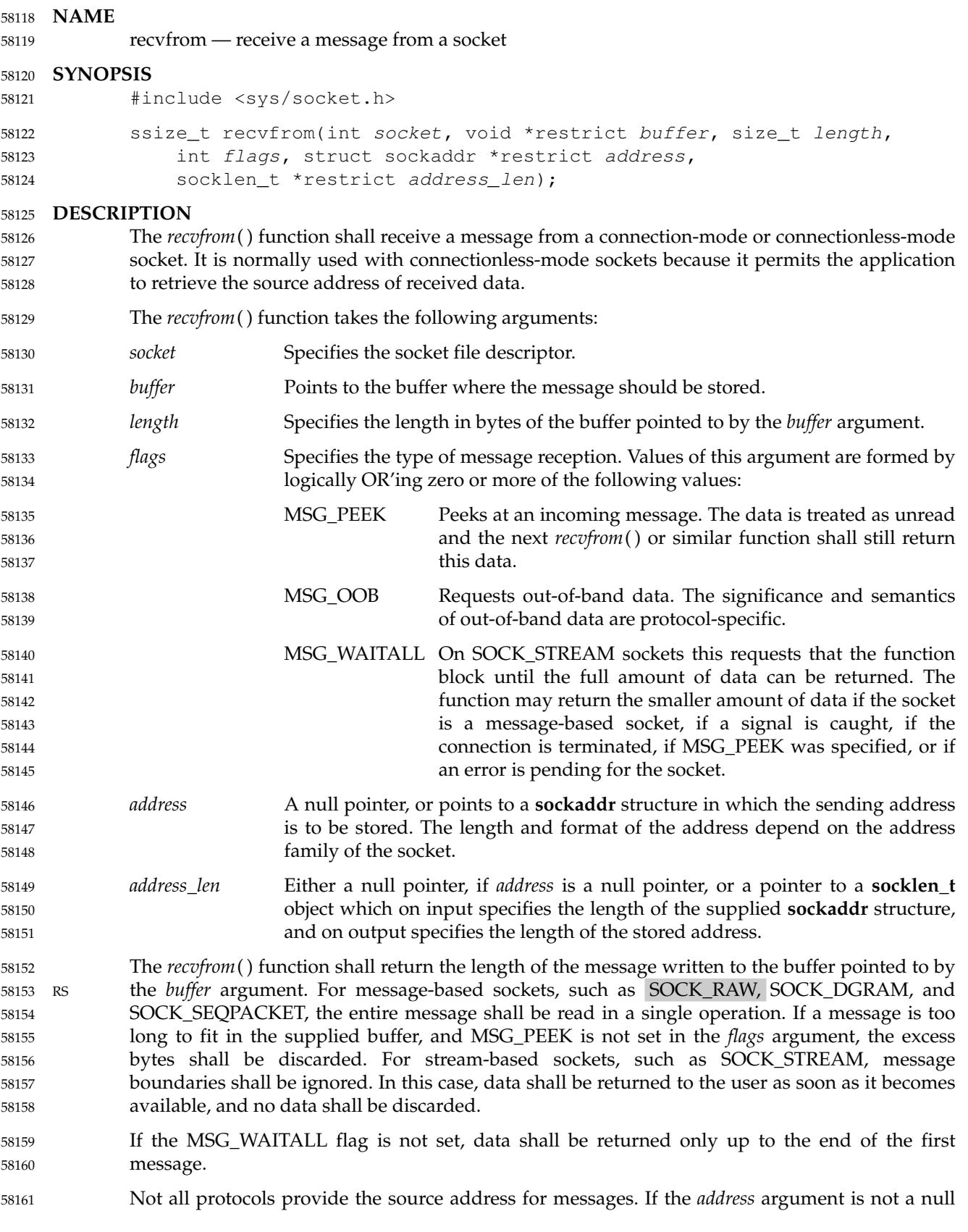

pointer and the protocol provides the source address of messages, the source address of the received message shall be stored in the **sockaddr** structure pointed to by the *address* argument, and the length of this address shall be stored in the object pointed to by the *address\_len* argument. 58162 58163 58164 58165

- If the actual length of the address is greater than the length of the supplied **sockaddr** structure, the stored address shall be truncated. 58166 58167
- If the *address* argument is not a null pointer and the protocol does not provide the source address of messages, the value stored in the object pointed to by *address* is unspecified. 58168 58169
- If no messages are available at the socket and O\_NONBLOCK is not set on the socket's file descriptor, *recvfrom*() shall block until a message arrives. If no messages are available at the socket and O\_NONBLOCK is set on the socket's file descriptor, *recvfrom*() shall fail and set *errno* to [EAGAIN] or [EWOULDBLOCK]. 58170 58171 58172 58173

# **RETURN VALUE** 58174

Upon successful completion, *recvfrom*() shall return the length of the message in bytes. If no messages are available to be received and the peer has performed an orderly shutdown, *recvfrom*() shall return 0. Otherwise, the function shall return −1 and set *errno* to indicate the error. 58175 58176 58177 58178

## **ERRORS** 58179

The *recvfrom*() function shall fail if: 58180

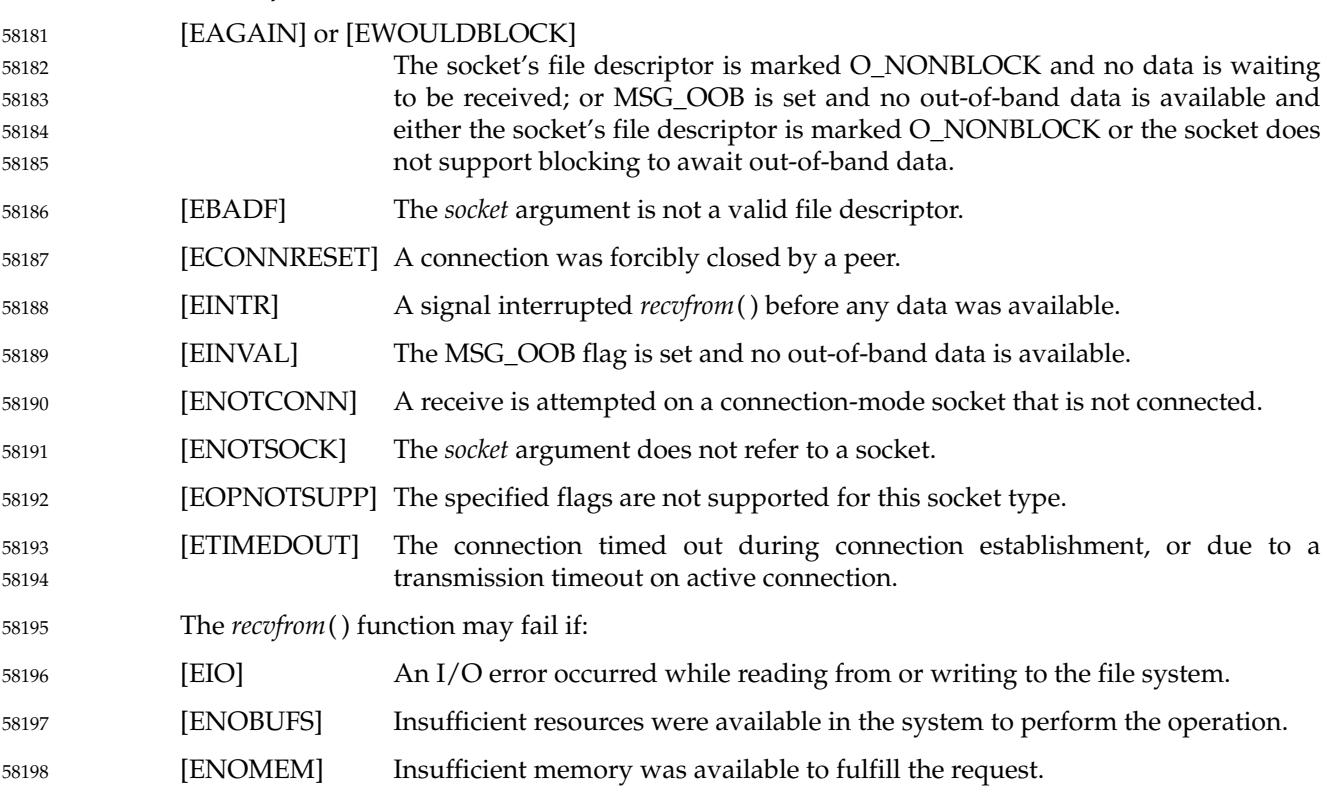

# **recvfrom( )** *System Interfaces*

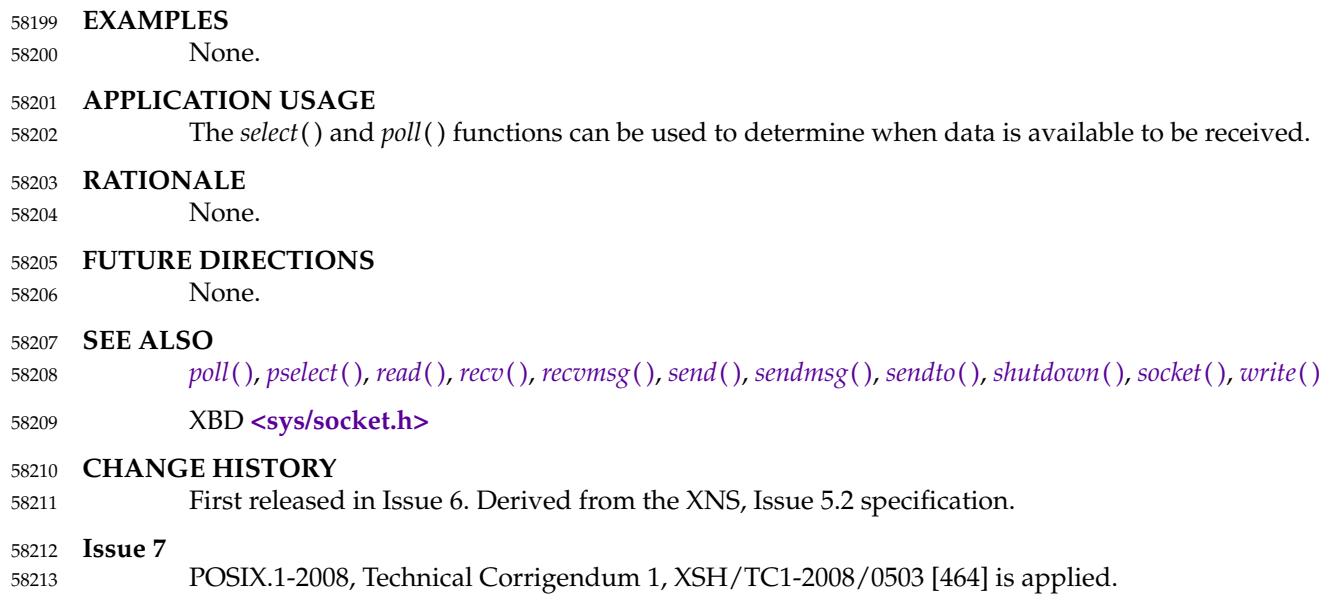

<span id="page-1845-0"></span>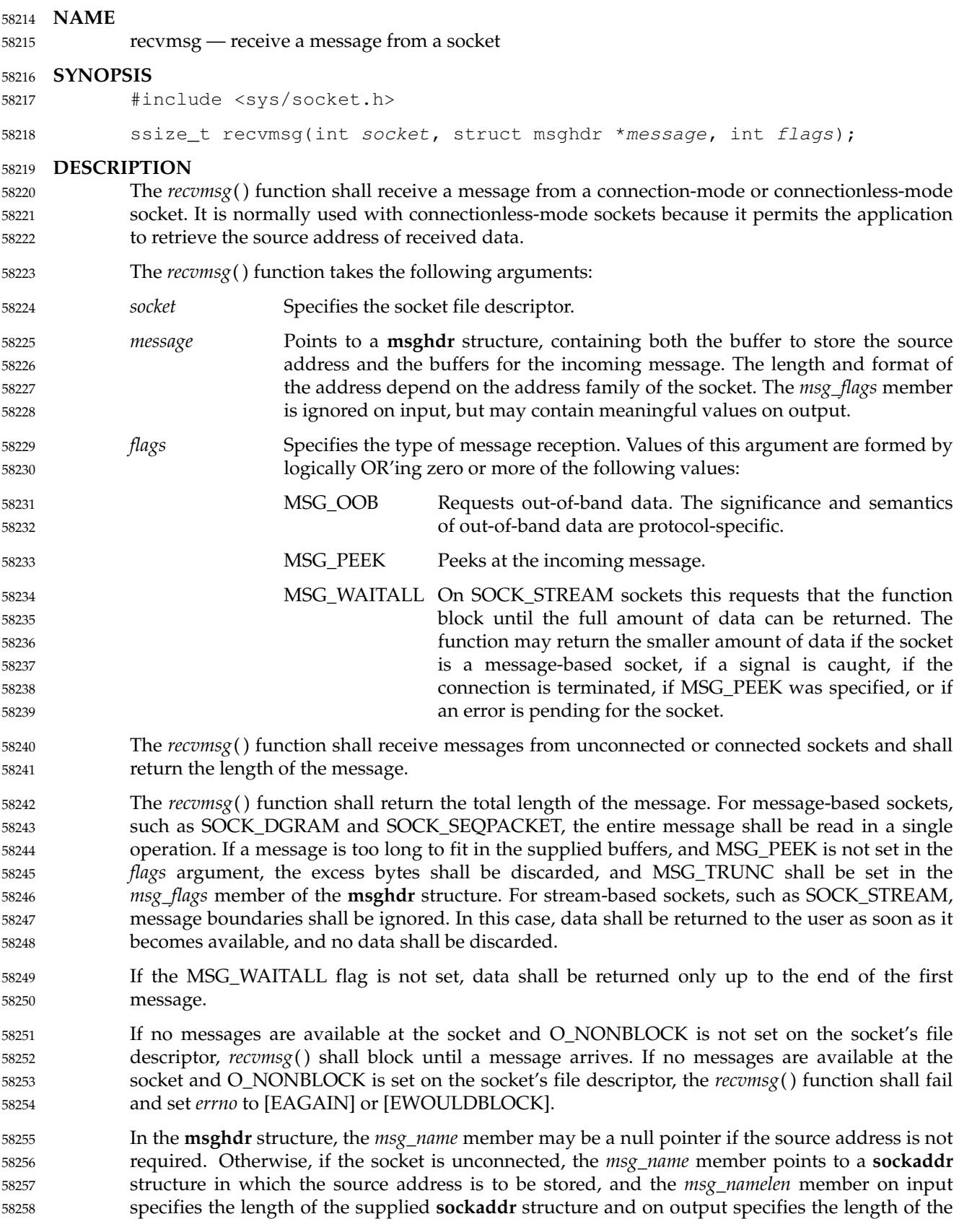

stored address. If the actual length of the address is greater than the length of the supplied **sockaddr** structure, the stored address shall be truncated. If the socket is connected, the *msg\_name* and *msg\_namelen* members shall be ignored. The *msg\_iov* and *msg\_iovlen* fields are used to specify where the received data shall be stored. The *msg\_iov* member points to an array of **iovec** structures; the *msg\_iovlen* member shall be set to the dimension of this array. In each **iovec** structure, the *iov\_base* field specifies a storage area and the *iov\_len* field gives its size in bytes. Each storage area indicated by *msg\_iov* is filled with received data in turn until all of the received data is stored or all of the areas have been filled. 58259 58260 58261 58262 58263 58264 58265 58266

Upon successful completion, the *msg\_flags* member of the message header shall be the bitwiseinclusive OR of all of the following flags that indicate conditions detected for the received message: 58267 58268 58269

- MSG\_EOR End-of-record was received (if supported by the protocol). 58270
- MSG OOB Out-of-band data was received. 58271
- MSG\_TRUNC Normal data was truncated. 58272
- MSG\_CTRUNC Control data was truncated. 58273

## **RETURN VALUE** 58274

Upon successful completion, *recvmsg*() shall return the length of the message in bytes. If no messages are available to be received and the peer has performed an orderly shutdown, *recvmsg*() shall return 0. Otherwise, −1 shall be returned and *errno* set to indicate the error. 58275 58276 58277

#### **ERRORS** 58278

The *recvmsg*() function shall fail if: 58279

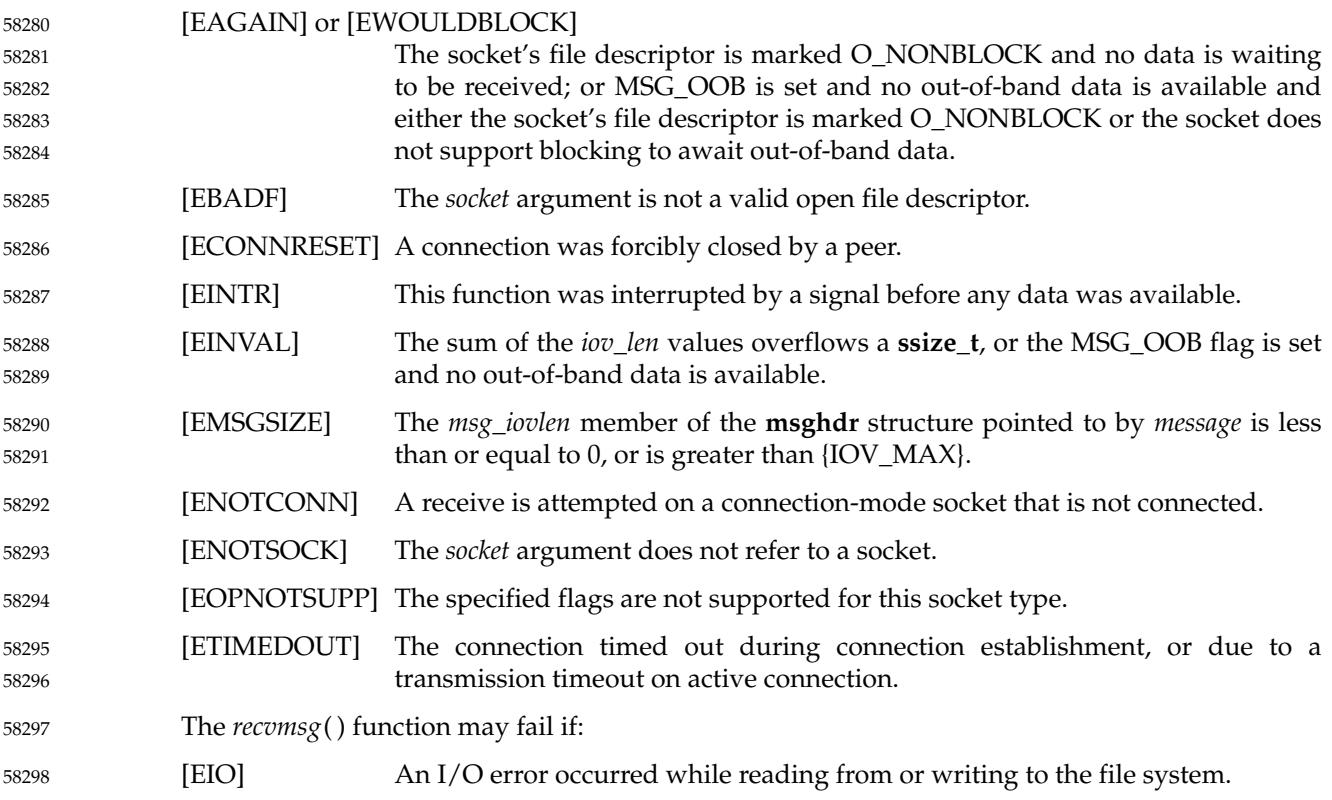

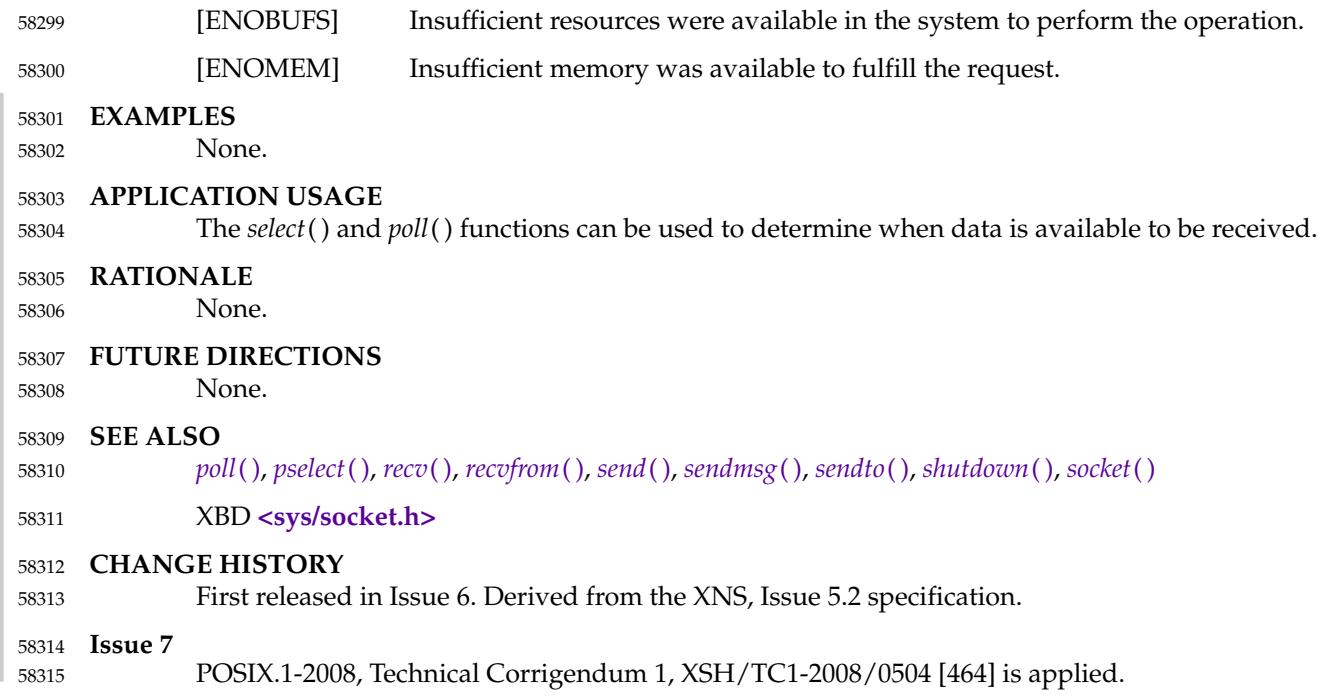

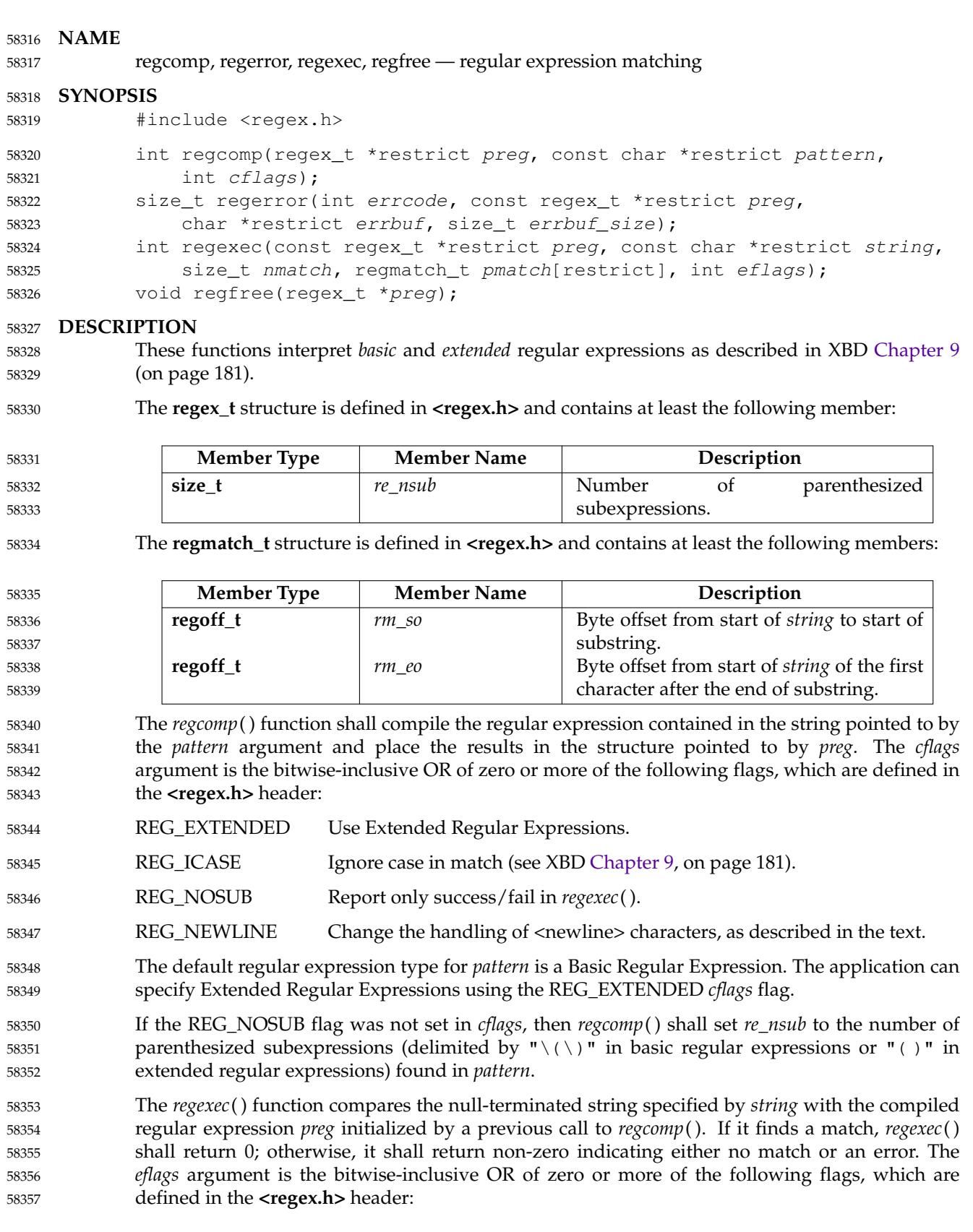

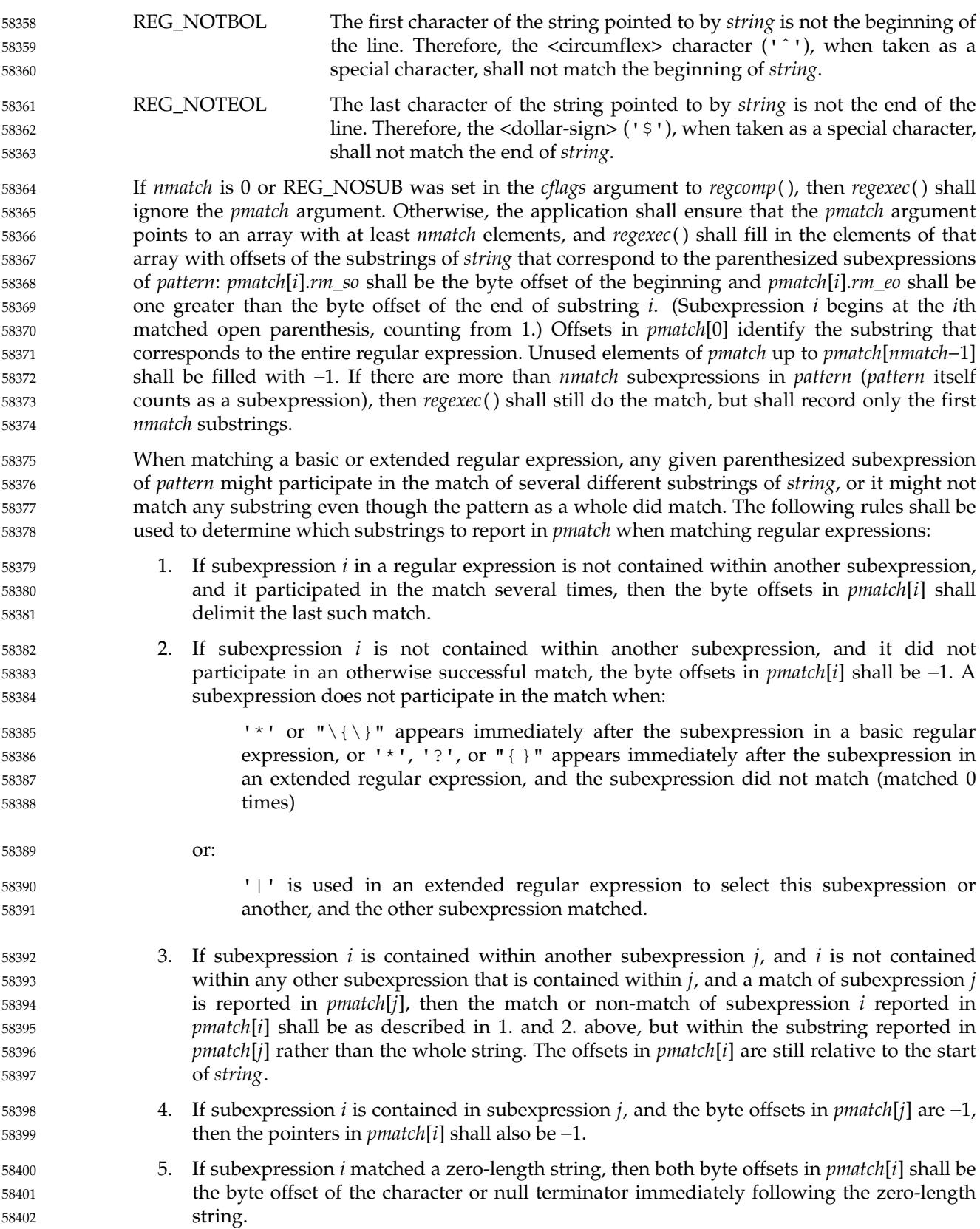

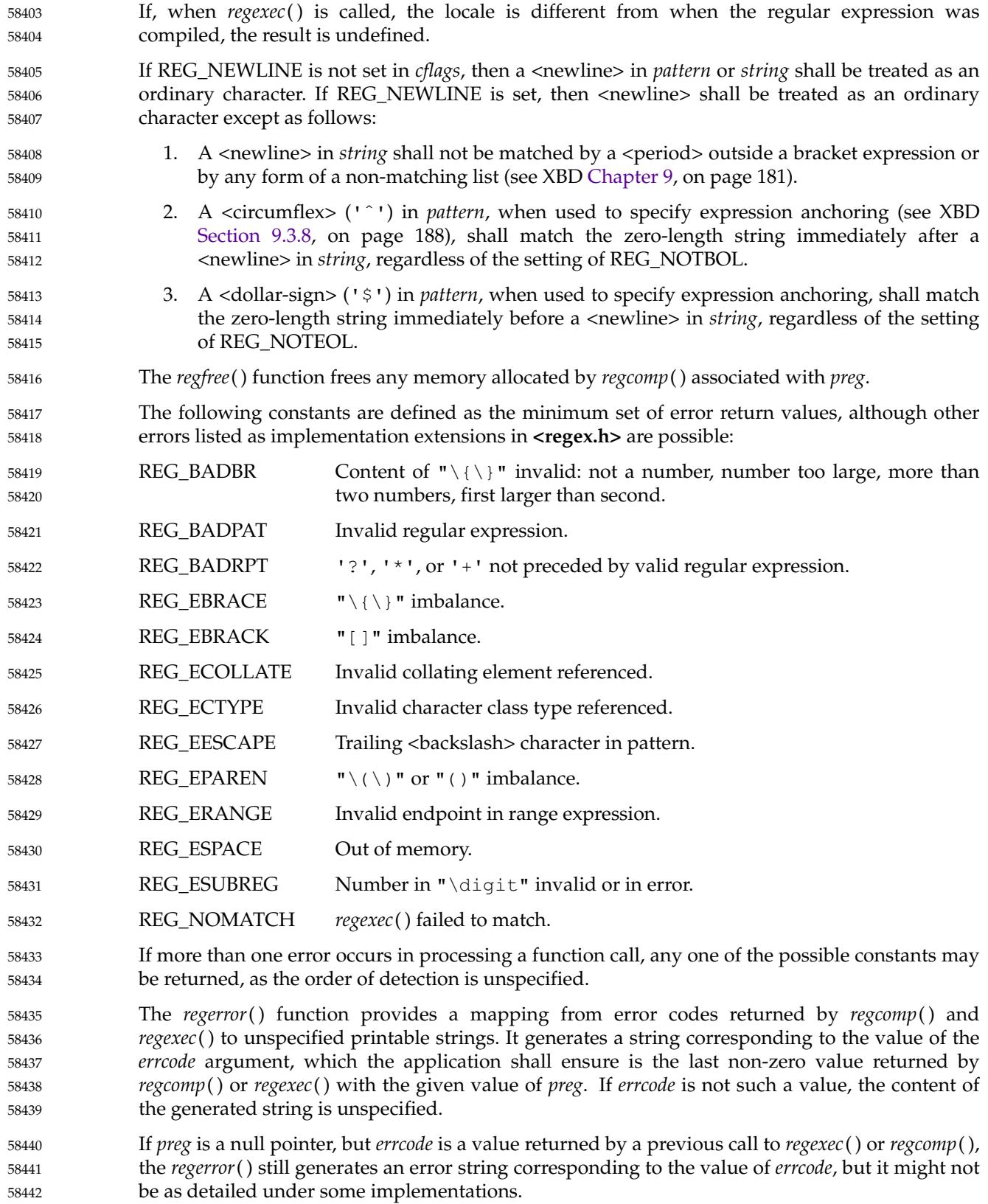

- If the *errbuf\_size* argument is not 0, *regerror*() shall place the generated string into the buffer of size *errbuf\_size* bytes pointed to by *errbuf*. If the string (including the terminating null) cannot fit in the buffer, *regerror*() shall truncate the string and null-terminate the result. 58443 58444 58445
- If *errbuf\_size* is 0, *regerror*() shall ignore the *errbuf* argument, and return the size of the buffer needed to hold the generated string. 58446 58447
- If the *preg* argument to *regexec*() or *regfree*() is not a compiled regular expression returned by *regcomp*( ), the result is undefined. A *preg* is no longer treated as a compiled regular expression after it is given to *regfree*( ). 58448 58449 58450

# **RETURN VALUE** 58451

- Upon successful completion, the *regcomp*() function shall return 0. Otherwise, it shall return an integer value indicating an error as described in **<regex.h>**, and the content of *preg* is undefined. If a code is returned, the interpretation shall be as given in **<regex.h>**. 58452 58453 58454
- If *regcomp*() detects an invalid RE, it may return REG\_BADPAT, or it may return one of the error codes that more precisely describes the error. 58455 58456
- Upon successful completion, the *regexec*() function shall return 0. Otherwise, it shall return REG\_NOMATCH to indicate no match. 58457 58458
- Upon successful completion, the *regerror*() function shall return the number of bytes needed to hold the entire generated string, including the null termination. If the return value is greater than *errbuf\_size*, the string returned in the buffer pointed to by *errbuf* has been truncated. 58459 58460 58461
- The *regfree*() function shall not return a value. 58462

## **ERRORS** 58463

58464

No errors are defined.

```
EXAMPLES
58465
```

```
#include <regex.h>
            /*
             * Match string against the extended regular expression in
             * pattern, treating errors as no match.
              *
             * Return 1 for match, 0 for no match.
             */
            int
            match(const char *string, char *pattern)
            {
                 int status;
                 regex t re:
                 if (regcomp(&re, pattern, REG_EXTENDED|REG_NOSUB) != 0) {
                     return(0); /* Report error. */
                 }
                 status = regexec(sre, string, (size_t) 0, NULL, 0);regfree(&re);
                 if (status != 0) {
                     return(0); /* Report error. */
                 }
                 return(1);
            }
58466
58467
58468
58469
58470
58471
58472
58473
58474
58475
58476
58477
58478
58479
58480
58481
58482
58483
58484
58485
58486
58487
```
The following demonstrates how the REG\_NOTBOL flag could be used with *regexec*() to find all substrings in a line that match a pattern supplied by a user. (For simplicity of the example, very little error checking is done.) 58488 58489 58490

```
(void) regcomp (&re, pattern, 0);
            /* This call to reqexec() finds the first match on the line. */error = reqexec (&re, &buffer[0], 1, &pm, 0);
            while (error == 0) { /* While matches found. */
                /* Substring found between pm.rm_so and pm.rm_eo. */
                /* This call to regexec() finds the next match. */error = regexec (&re, buffer + pm.rm_eo, 1, &pm, REG_NOTBOL);
            }
58491
58492
58493
58494
58495
58496
58497
58498
```
# **APPLICATION USAGE** 58499

```
An application could use:
58500
```

```
regerror(code,preg,(char *)NULL,(size_t)0)
58501
```
to find out how big a buffer is needed for the generated string, *malloc*() a buffer to hold the string, and then call *regerror*() again to get the string. Alternatively, it could allocate a fixed, static buffer that is big enough to hold most strings, and then use *malloc*() to allocate a larger buffer if it finds that this is too small. 58502 58503 58504 58505

To match a pattern as described in XCU [Section 2.13](#page-2428-0) (on page 2382), use the *fnmatch*() function. 58506

# **RATIONALE** 58507

- The *regexec*() function must fill in all *nmatch* elements of *pmatch*, where *nmatch* and *pmatch* are supplied by the application, even if some elements of *pmatch* do not correspond to subexpressions in *pattern*. The application developer should note that there is probably no reason for using a value of *nmatch* that is larger than *preg*−>*re\_nsub*+1. 58508 58509 58510 58511
- The REG\_NEWLINE flag supports a use of RE matching that is needed in some applications like text editors. In such applications, the user supplies an RE asking the application to find a line that matches the given expression. An anchor in such an RE anchors at the beginning or end of any line. Such an application can pass a sequence of <newline>-separated lines to *regexec*() as a single long string and specify REG\_NEWLINE to *regcomp*() to get the desired behavior. The application must ensure that there are no explicit <newline> characters in *pattern* if it wants to ensure that any match occurs entirely within a single line. 58512 58513 58514 58515 58516 58517 58518
- The REG\_NEWLINE flag affects the behavior of *regexec*( ), but it is in the *cflags* parameter to *regcomp*() to allow flexibility of implementation. Some implementations will want to generate the same compiled RE in *regcomp*() regardless of the setting of REG\_NEWLINE and have *regexec*() handle anchors differently based on the setting of the flag. Other implementations will generate different compiled REs based on the REG\_NEWLINE. 58519 58520 58521 58522 58523
- The REG\_ICASE flag supports the operations taken by the *grep* −**i** option and the historical implementations of *ex* and *vi*. Including this flag will make it easier for application code to be written that does the same thing as these utilities. 58524 58525 58526
- The substrings reported in *pmatch*[] are defined using offsets from the start of the string rather than pointers. This allows type-safe access to both constant and non-constant strings. 58527 58528
- The type **regoff\_t** is used for the elements of *pmatch*[] to ensure that the application can represent large arrays in memory (important for an application conforming to the Shell and Utilities volume of POSIX.1-2017). 58529 58530 58531
- The 1992 edition of this standard required **regoff\_t** to be at least as wide as **off\_t**, to facilitate future extensions in which the string to be searched is taken from a file. However, these future 58532 58533

extensions have not appeared. The requirement rules out popular implementations with 32-bit **regoff\_t** and 64-bit **off\_t**, so it has been removed. 58534 58535

The standard developers rejected the inclusion of a *regsub*() function that would be used to do substitutions for a matched RE. While such a routine would be useful to some applications, its utility would be much more limited than the matching function described here. Both RE parsing and substitution are possible to implement without support other than that required by the ISO C standard, but matching is much more complex than substituting. The only difficult part of substitution, given the information supplied by *regexec*( ), is finding the next character in a string when there can be multi-byte characters. That is a much larger issue, and one that needs a more general solution. 58536 58537 58538 58539 58540 58541 58542 58543

- The *errno* variable has not been used for error returns to avoid filling the *errno* name space for this feature. 58544 58545
- The interface is defined so that the matched substrings *rm\_sp* and *rm\_ep* are in a separate **regmatch\_t** structure instead of in **regex\_t**. This allows a single compiled RE to be used simultaneously in several contexts; in *main*() and a signal handler, perhaps, or in multiple threads of lightweight processes. (The *preg* argument to *regexec*() is declared with type **const**, so the implementation is not permitted to use the structure to store intermediate results.) It also allows an application to request an arbitrary number of substrings from an RE. The number of subexpressions in the RE is reported in *re\_nsub* in *preg*. With this change to *regexec*( ), consideration was given to dropping the REG\_NOSUB flag since the user can now specify this with a zero *nmatch* argument to *regexec*( ). However, keeping REG\_NOSUB allows an implementation to use a different (perhaps more efficient) algorithm if it knows in *regcomp*() that no subexpressions need be reported. The implementation is only required to fill in *pmatch* if *nmatch* is not zero and if REG\_NOSUB is not specified. Note that the **size\_t** type, as defined in the ISO C standard, is unsigned, so the description of *regexec*() does not need to address negative values of *nmatch*. 58546 58547 58548 58549 58550 58551 58552 58553 58554 58555 58556 58557 58558 58559
- REG\_NOTBOL was added to allow an application to do repeated searches for the same pattern in a line. If the pattern contains a <circumflex> character that should match the beginning of a line, then the pattern should only match when matched against the beginning of the line. Without the REG\_NOTBOL flag, the application could rewrite the expression for subsequent matches, but in the general case this would require parsing the expression. The need for REG\_NOTEOL is not as clear; it was added for symmetry. 58560 58561 58562 58563 58564 58565
- The addition of the *regerror*() function addresses the historical need for conforming application programs to have access to error information more than ``Function failed to compile/match your RE for unknown reasons''. 58566 58567 58568
- This interface provides for two different methods of dealing with error conditions. The specific error codes (REG\_EBRACE, for example), defined in **<regex.h>**, allow an application to recover from an error if it is so able. Many applications, especially those that use patterns supplied by a user, will not try to deal with specific error cases, but will just use *regerror*() to obtain a humanreadable error message to present to the user. 58569 58570 58571 58572 58573
- The *regerror*() function uses a scheme similar to *confstr*() to deal with the problem of allocating memory to hold the generated string. The scheme used by *strerror*() in the ISO C standard was considered unacceptable since it creates difficulties for multi-threaded applications. 58574 58575 58576
- The *preg* argument is provided to *regerror*() to allow an implementation to generate a more descriptive message than would be possible with *errcode* alone. An implementation might, for example, save the character offset of the offending character of the pattern in a field of *preg*, and then include that in the generated message string. The implementation may also ignore *preg*. 58577 58578 58579 58580

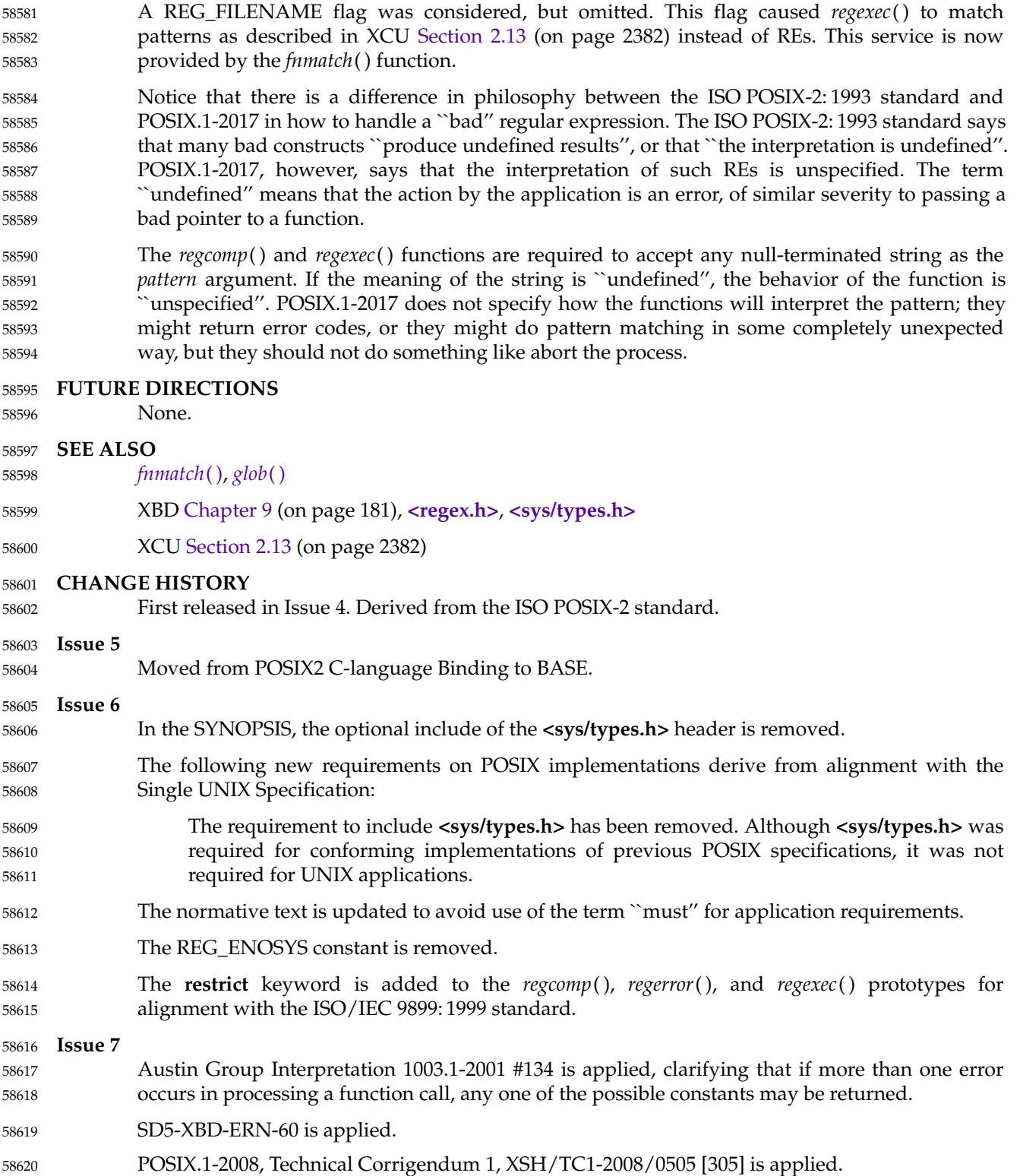

<span id="page-1855-0"></span>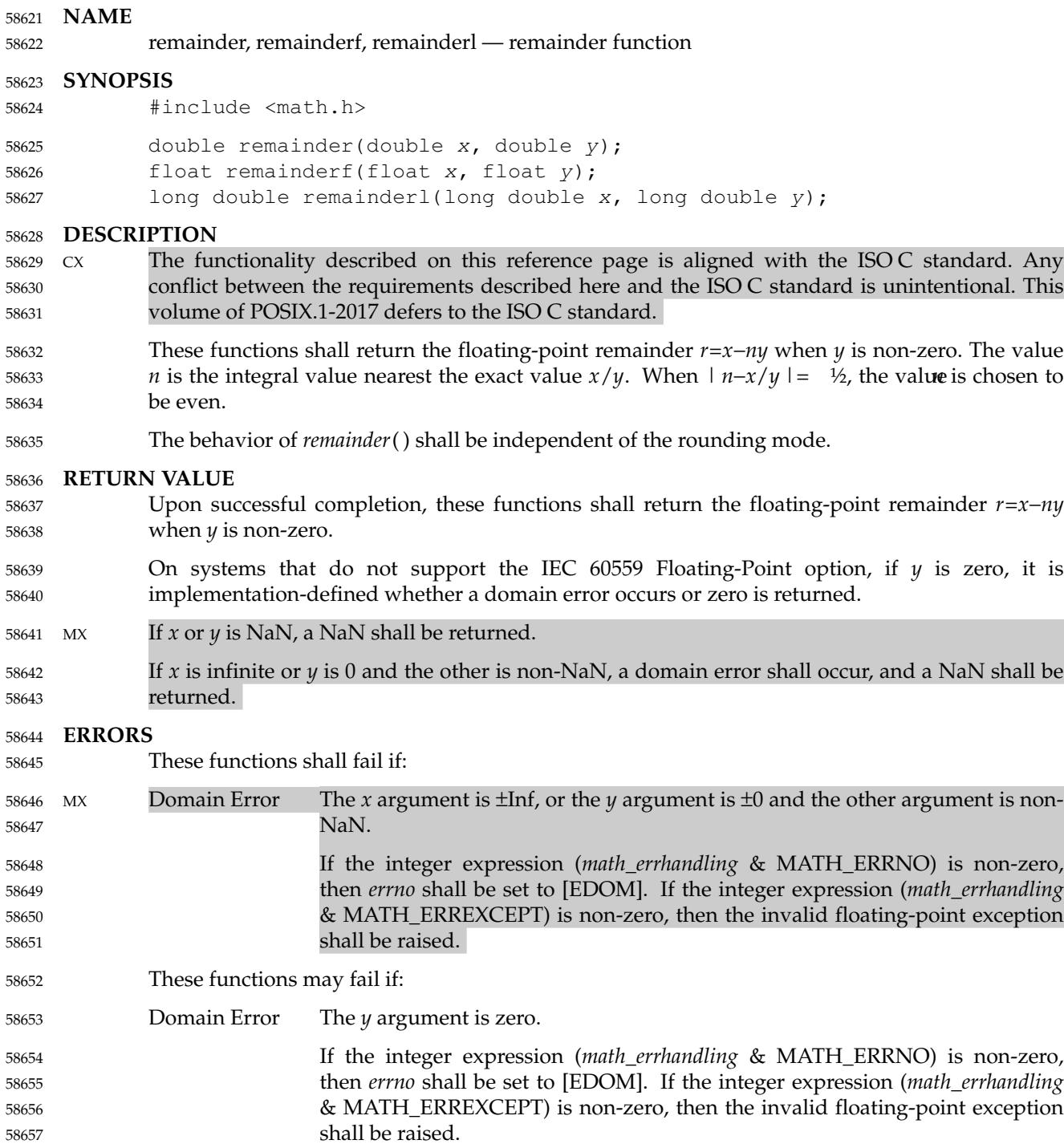

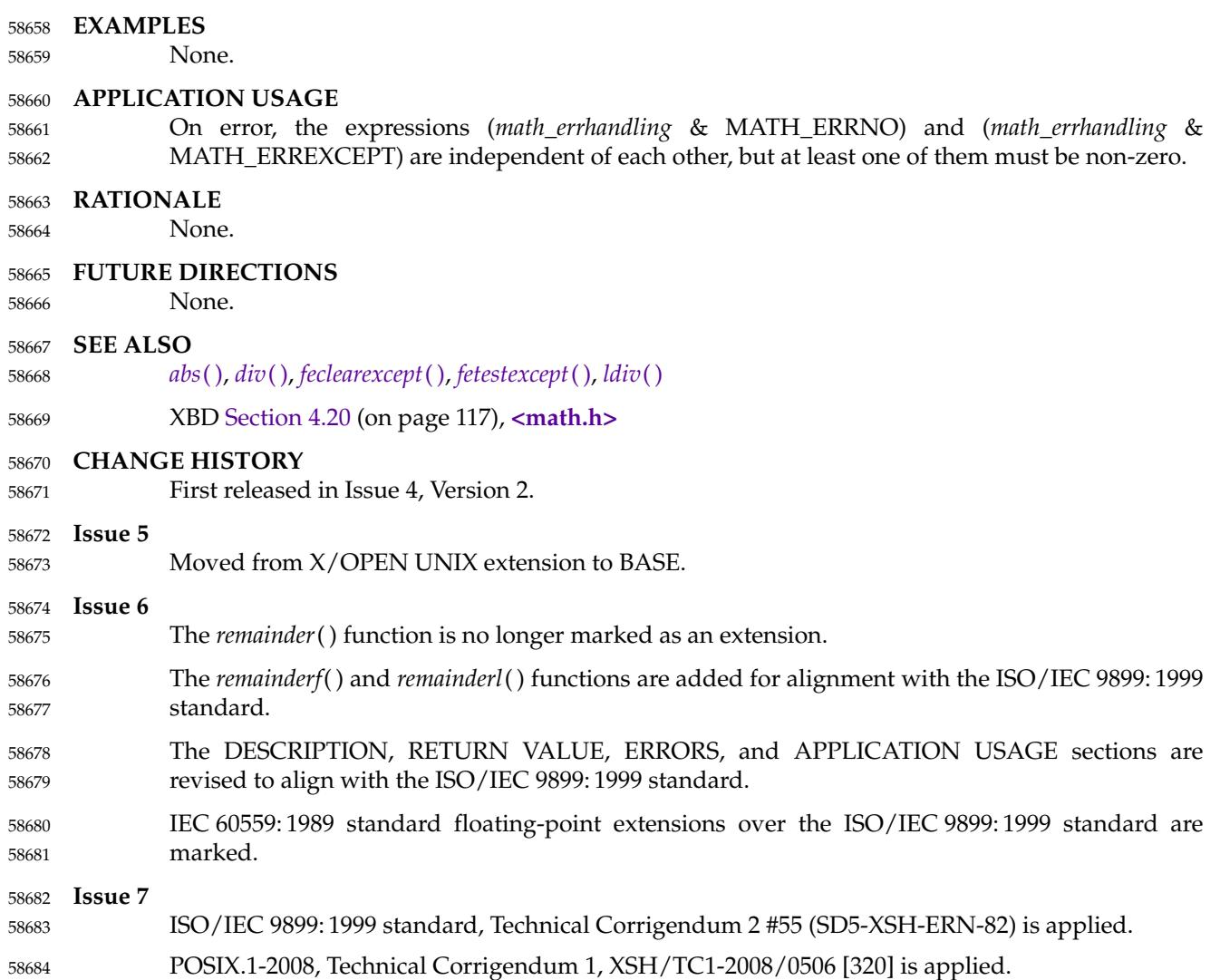

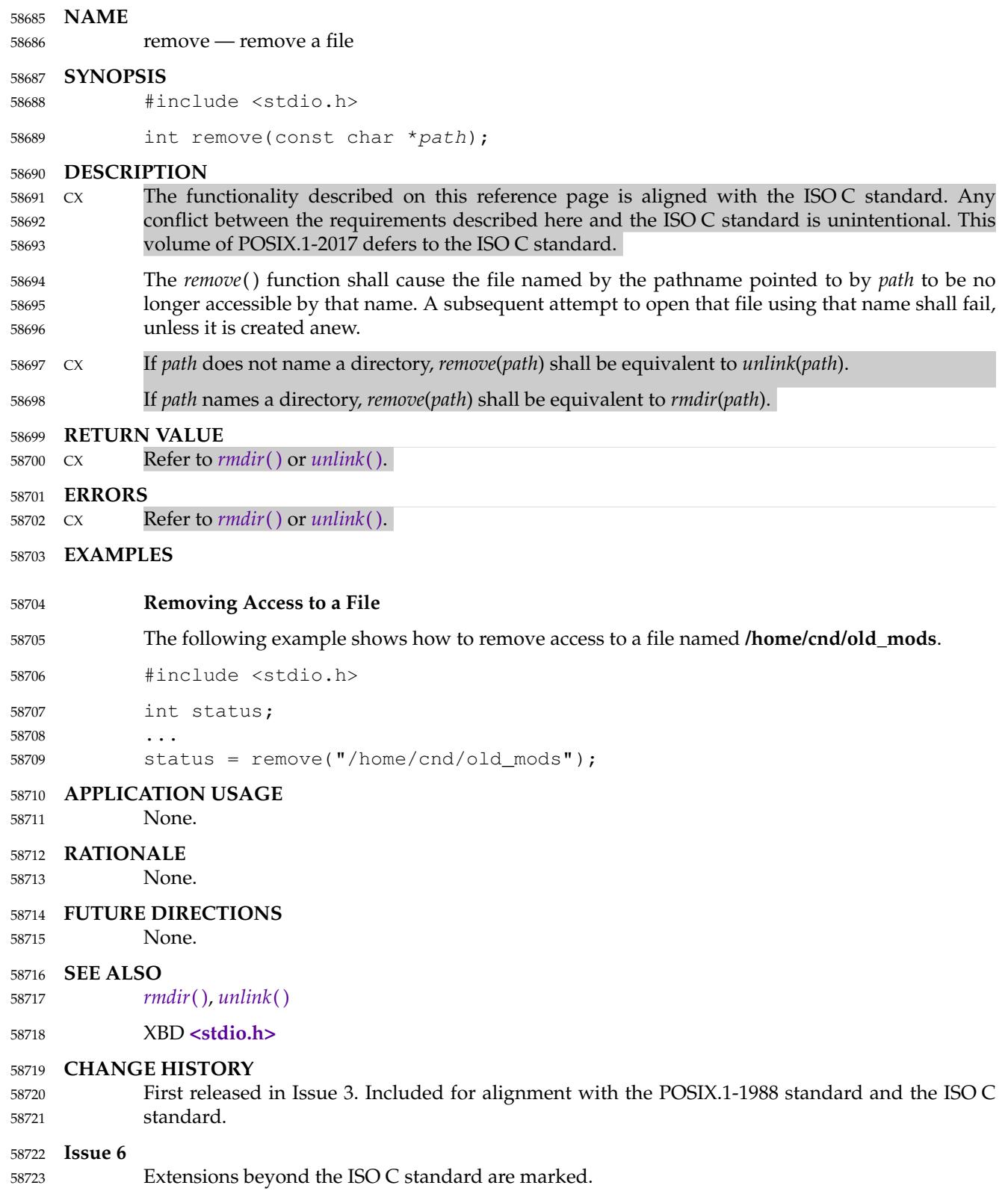

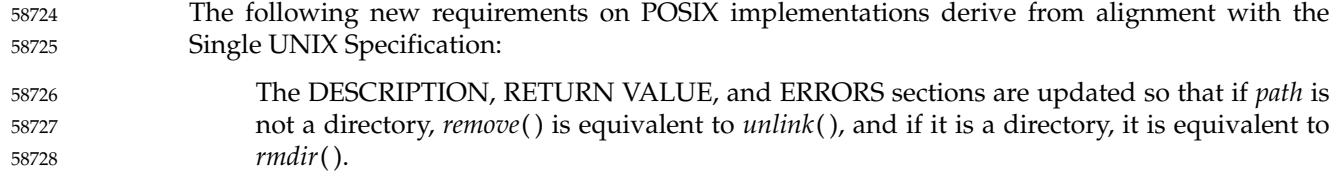

remque — remove an element from a queue 58730

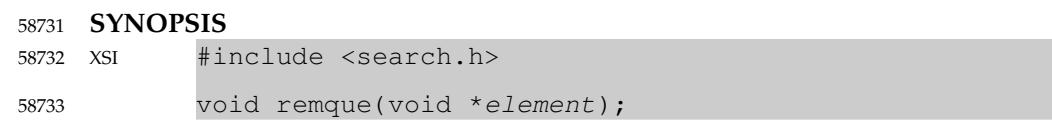

**DESCRIPTION** 58734

Refer to *[insque](#page-1189-0)*( ). 58735

remquo, remquof, remquol — remainder functions 58737

#### **SYNOPSIS** 58738

#include <math.h> 58739

double remquo(double x, double y, int  $*$ quo); 58740

- float remquof(float  $x$ , float  $y$ , int \*quo); 58741
- long double remquol(long double x, long double  $y$ , int  $*quo$ ); 58742

#### **DESCRIPTION** 58743

- CX The functionality described on this reference page is aligned with the ISO C standard. Any conflict between the requirements described here and the ISO C standard is unintentional. This volume of POSIX.1-2017 defers to the ISO C standard. 58744 58745 58746
- The *remquo*( ), *remquof*( ), and *remquol*() functions shall compute the same remainder as the *remainder*( ), *remainderf*( ), and *remainderl*() functions, respectively. In the object pointed to by *quo*, they store a value whose sign is the sign of  $x/y$  and whose magnitude is congruent modulo  $2^n$  to the magnitude of the integral quotient of  $x/y$ , where *n* is an implementation-defined integer greater than or equal to 3. If *y* is zero, the value stored in the object pointed to by *quo* is unspecified. 58747 58748 58749 58750 58751 58752
- An application wishing to check for error situations should set *errno* to zero and call *feclearexcept*(FE\_ALL\_EXCEPT) before calling these functions. On return, if *errno* is non-zero or *fetestexcept*(FE\_INVALID | FE\_DIVBYZERO | FE\_OVERFLOW | FE\_UNDERFLOW) is nonzero, an error has occurred. 58753 58754 58755 58756

#### **RETURN VALUE** 58757

These functions shall return *x* REM *y*. 58758

- On systems that do not support the IEC 60559 Floating-Point option, if  $\gamma$  is zero, it is implementation-defined whether a domain error occurs or zero is returned. 58759 58760
- MX If *x* or *y* is NaN, a NaN shall be returned. 58761
- If *x* is ±Inf or *y* is zero and the other argument is non-NaN, a domain error shall occur, and a NaN shall be returned. 58762 58763

#### **ERRORS** 58764

These functions shall fail if: 58765

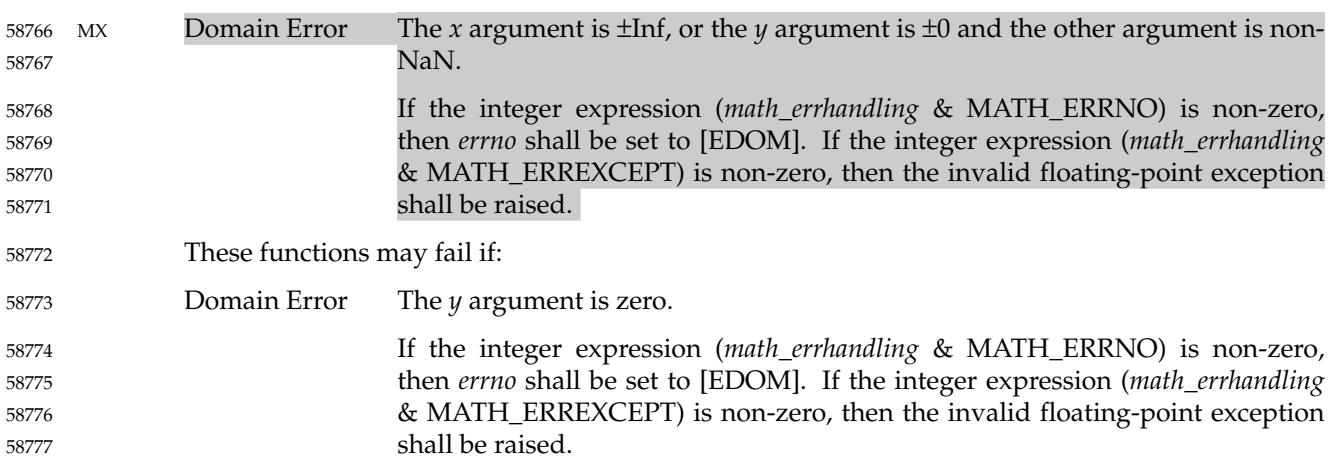

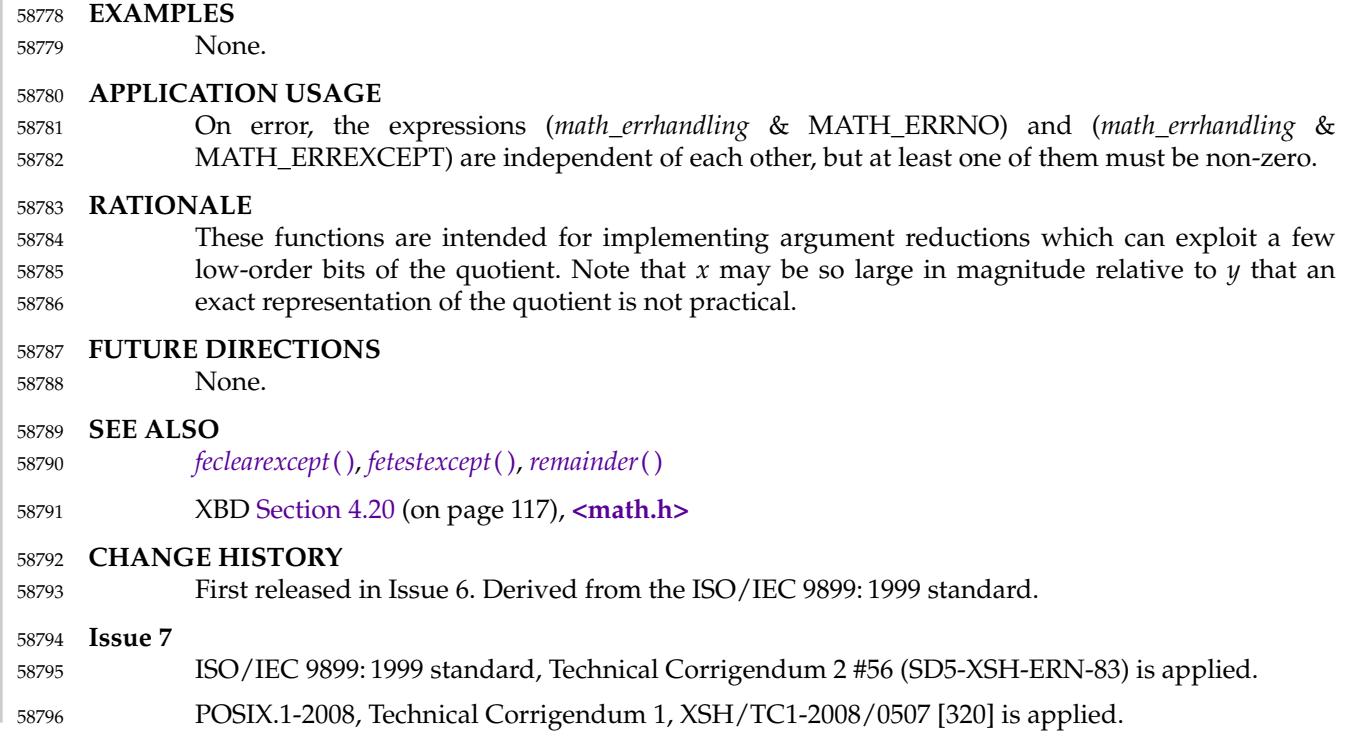

rename, renameat — rename file 58798

# **SYNOPSIS** 58799

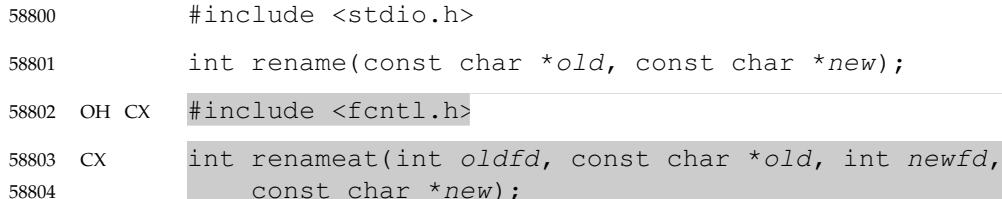

#### **DESCRIPTION** 58805

CX For *rename*( ): The functionality described on this reference page is aligned with the ISO C standard. Any conflict between the requirements described here and the ISO C standard is unintentional. This volume of POSIX.1-2017 defers to the ISO C standard. 58806 58807 58808

The *rename*() function shall change the name of a file. The *old* argument points to the pathname CX of the file to be renamed. The *new* argument points to the new pathname of the file. If the *new* argument does not resolve to an existing directory entry for a file of type directory and the *new* argument contains at least one non-<slash> character and ends with one or more trailing <slash> characters after all symbolic links have been processed, *rename*() shall fail. 58809 58810 58811 58812 58813

- If either the *old* or *new* argument names a symbolic link, *rename*() shall operate on the symbolic link itself, and shall not resolve the last component of the argument. If the *old* argument and the *new* argument resolve to either the same existing directory entry or different directory entries for the same existing file, *rename*() shall return successfully and perform no other action. 58814 58815 58816 58817
- If the *old* argument points to the pathname of a file that is not a directory, the *new* argument shall not point to the pathname of a directory. If the link named by the *new* argument exists, it shall be removed and *old* renamed to *new*. In this case, a link named *new* shall remain visible to other threads throughout the renaming operation and refer either to the file referred to by *new* or *old* before the operation began. Write access permission is required for both the directory containing *old* and the directory containing *new*. 58818 58819 58820 58821 58822 58823
- If the *old* argument points to the pathname of a directory, the *new* argument shall not point to the pathname of a file that is not a directory. If the directory named by the *new* argument exists, it shall be removed and *old* renamed to *new*. In this case, a link named *new* shall exist throughout the renaming operation and shall refer either to the directory referred to by *new* or *old* before the operation began. If *new* names an existing directory, it shall be required to be an empty directory. 58824 58825 58826 58827 58828
- If either *pathname* argument refers to a path whose final component is either dot or dot-dot, *rename*() shall fail. 58829 58830
- If the *old* argument points to a pathname of a symbolic link, the symbolic link shall be renamed. If the *new* argument points to a pathname of a symbolic link, the symbolic link shall be removed. 58831 58832
- The *old* pathname shall not name an ancestor directory of the *new* pathname. Write access permission is required for the directory containing *old* and the directory containing *new*. If the *old* argument points to the pathname of a directory, write access permission may be required for the directory named by *old*, and, if it exists, the directory named by *new*. 58833 58834 58835 58836
- If the link named by the *new* argument exists and the file's link count becomes 0 when it is removed and no process has the file open, the space occupied by the file shall be freed and the file shall no longer be accessible. If one or more processes have the file open when the last link is removed, the link shall be removed before *rename*() returns, but the removal of the file contents shall be postponed until all references to the file are closed. 58837 58838 58839 58840 58841

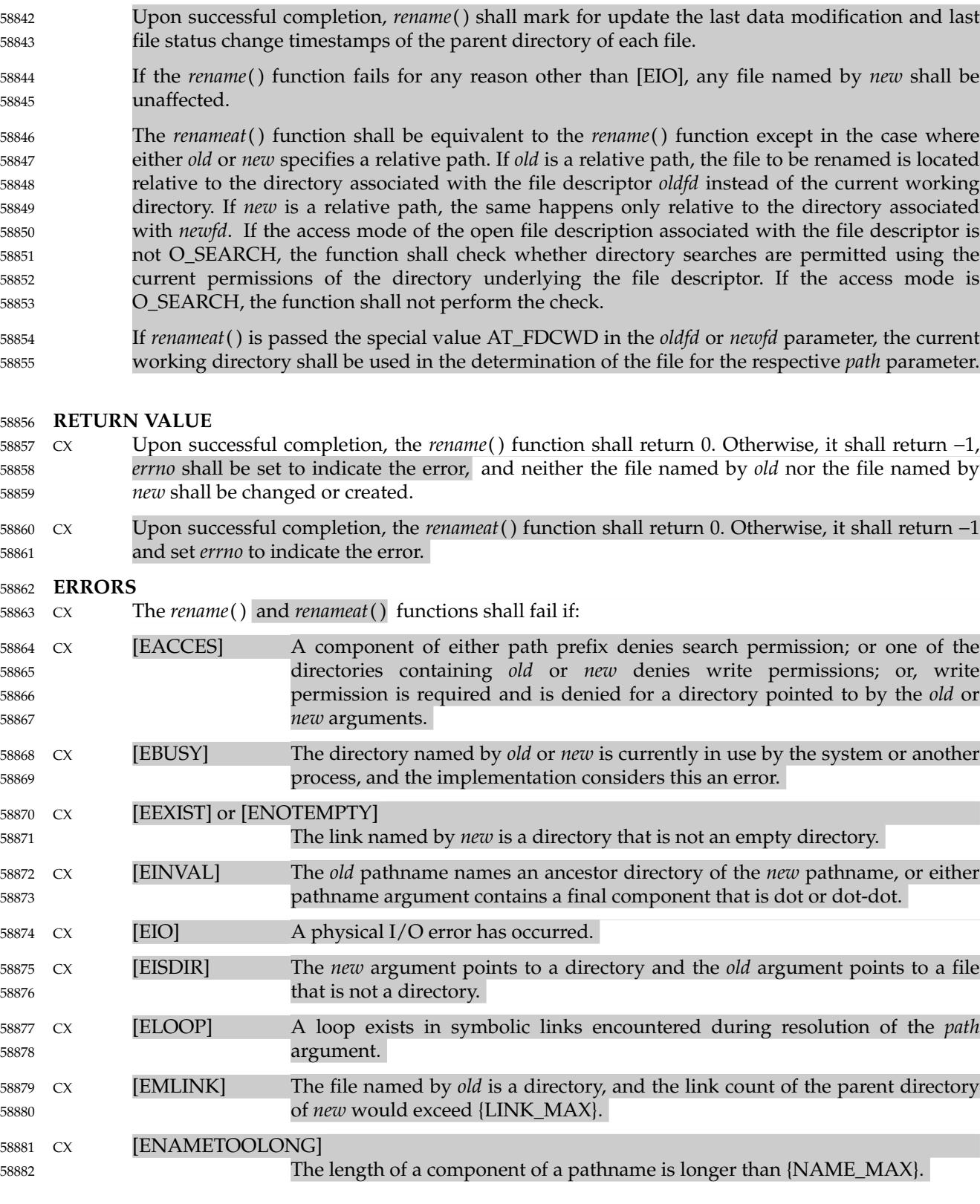

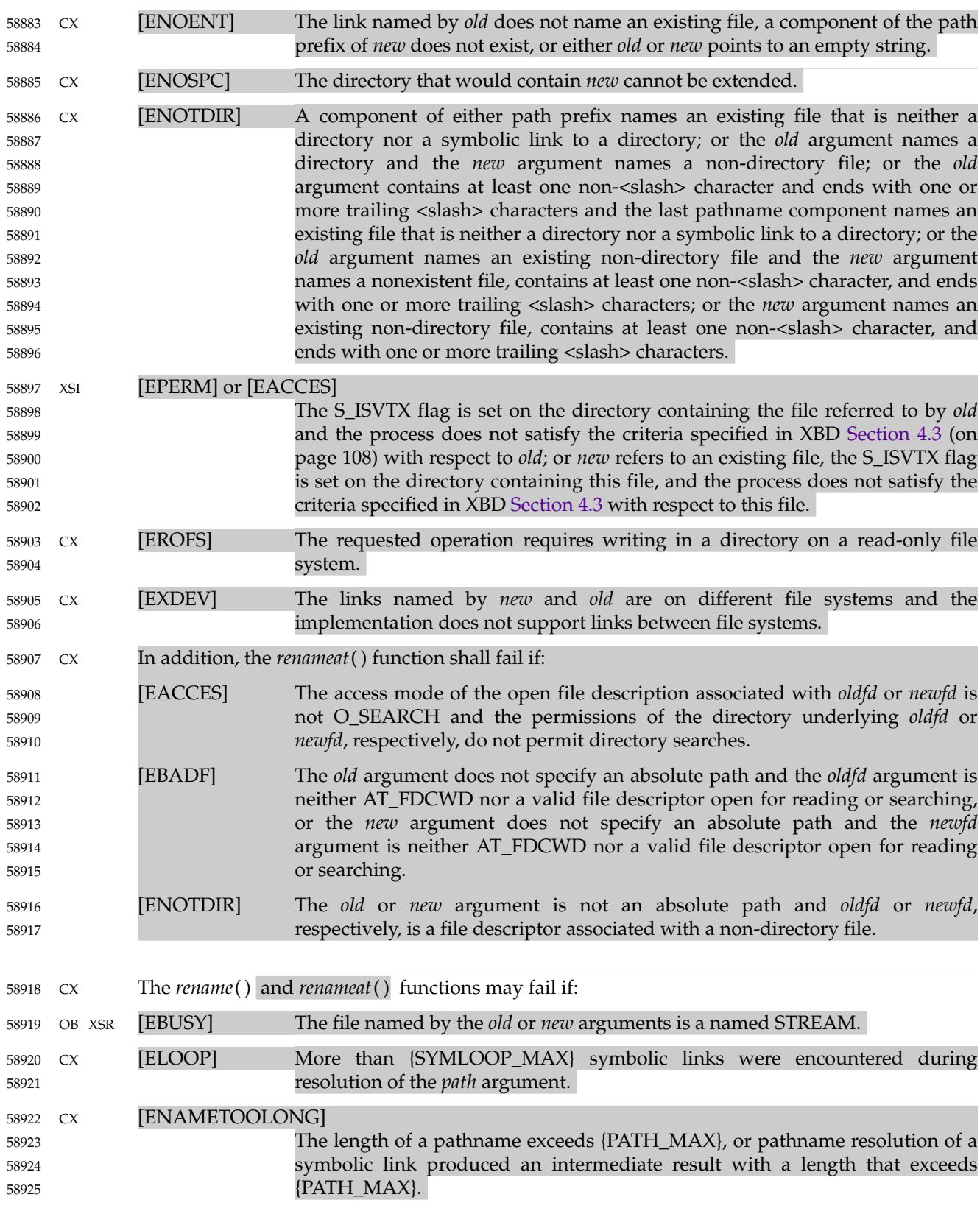

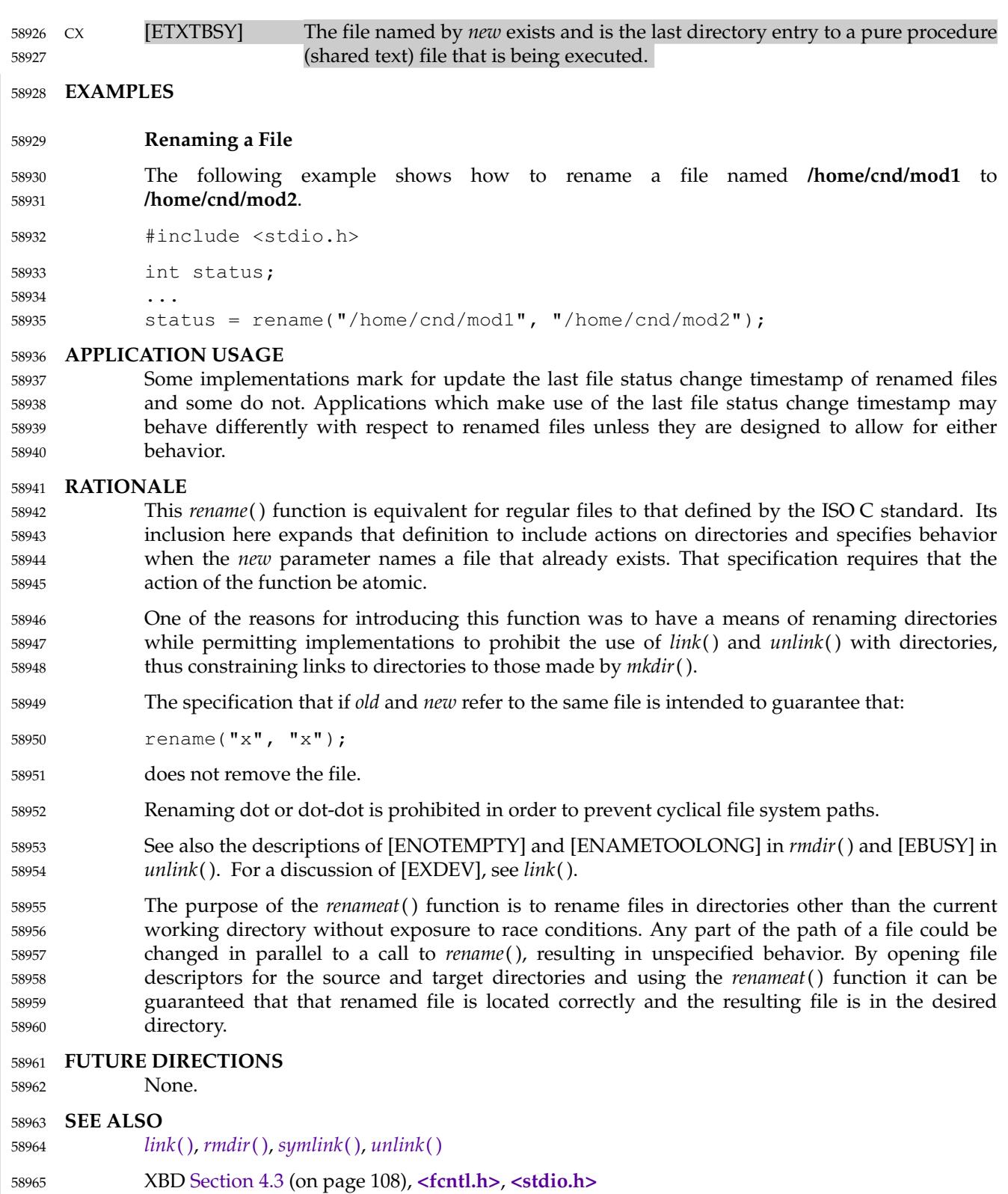

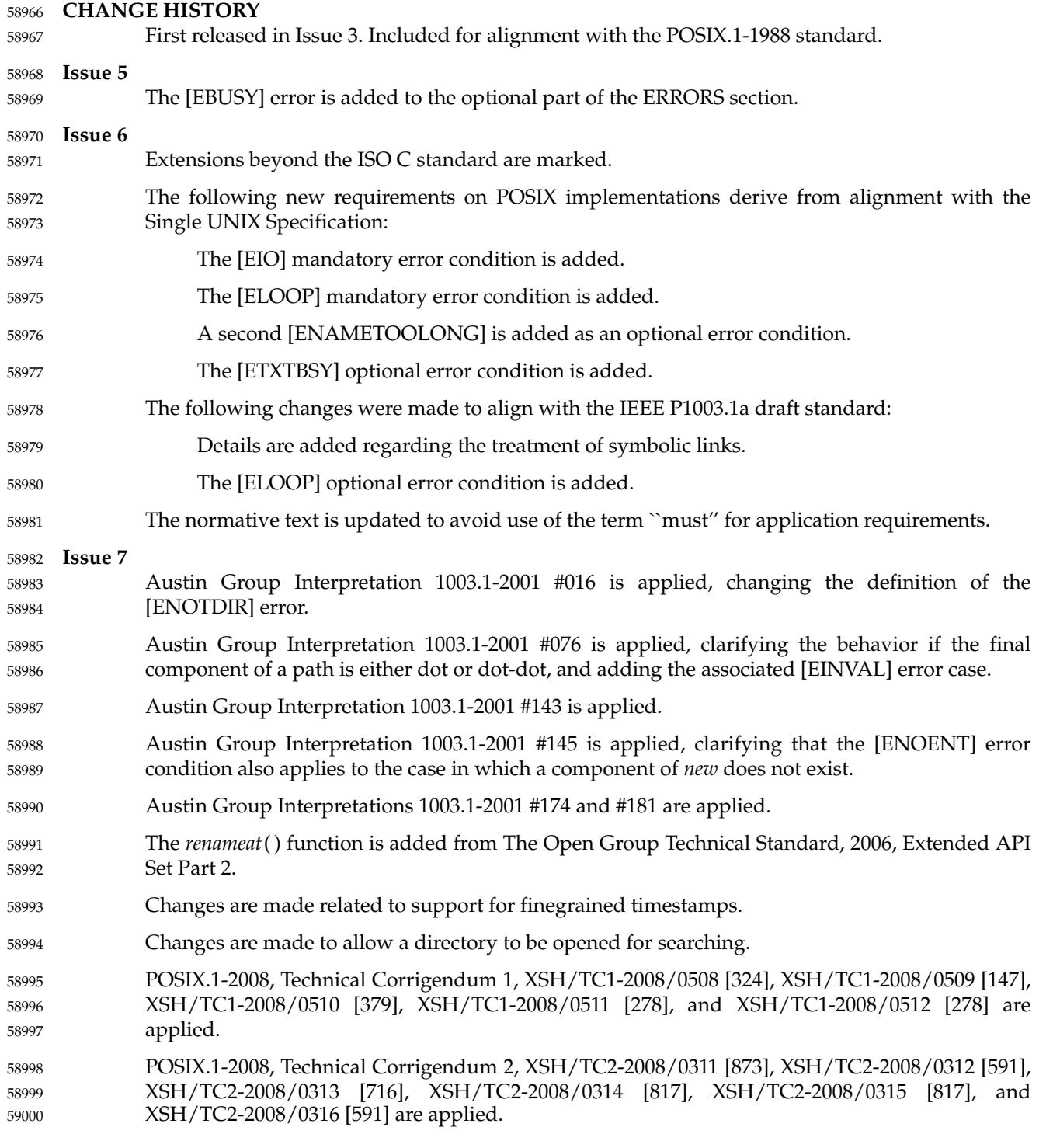

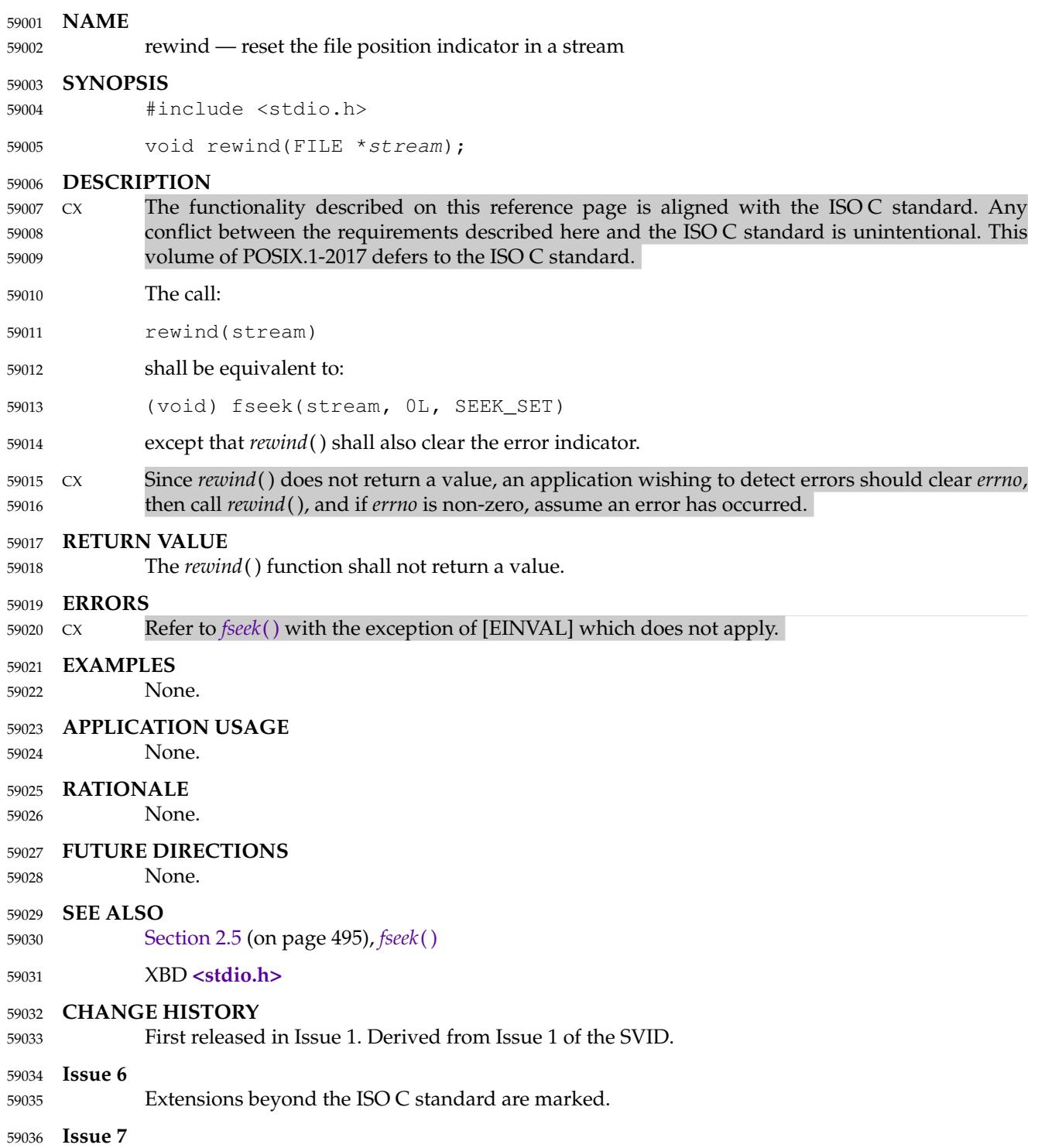

POSIX.1-2008, Technical Corrigendum 1, XSH/TC1-2008/0513 [14] is applied. 59037

# **rewinddir( )** *System Interfaces*

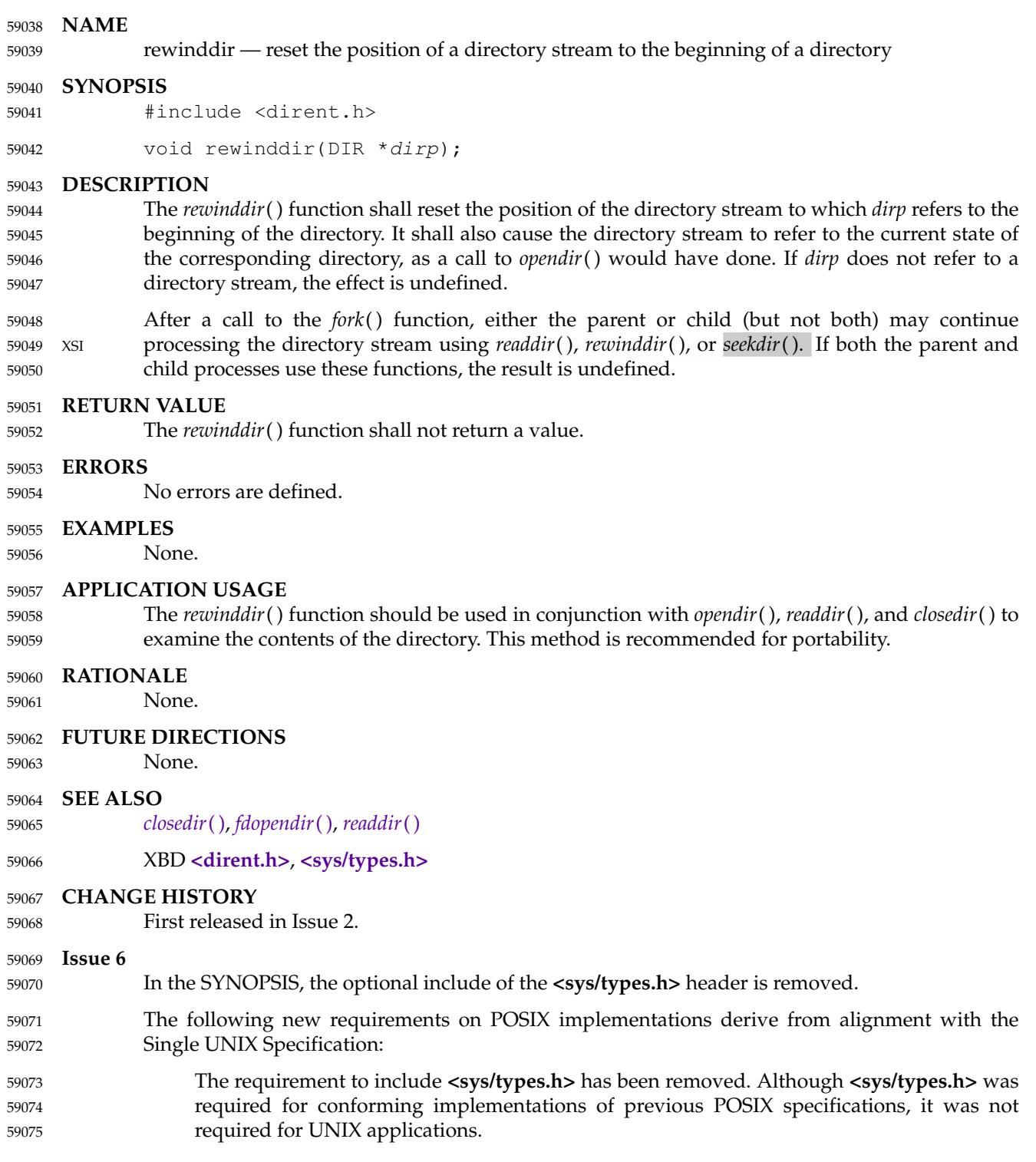

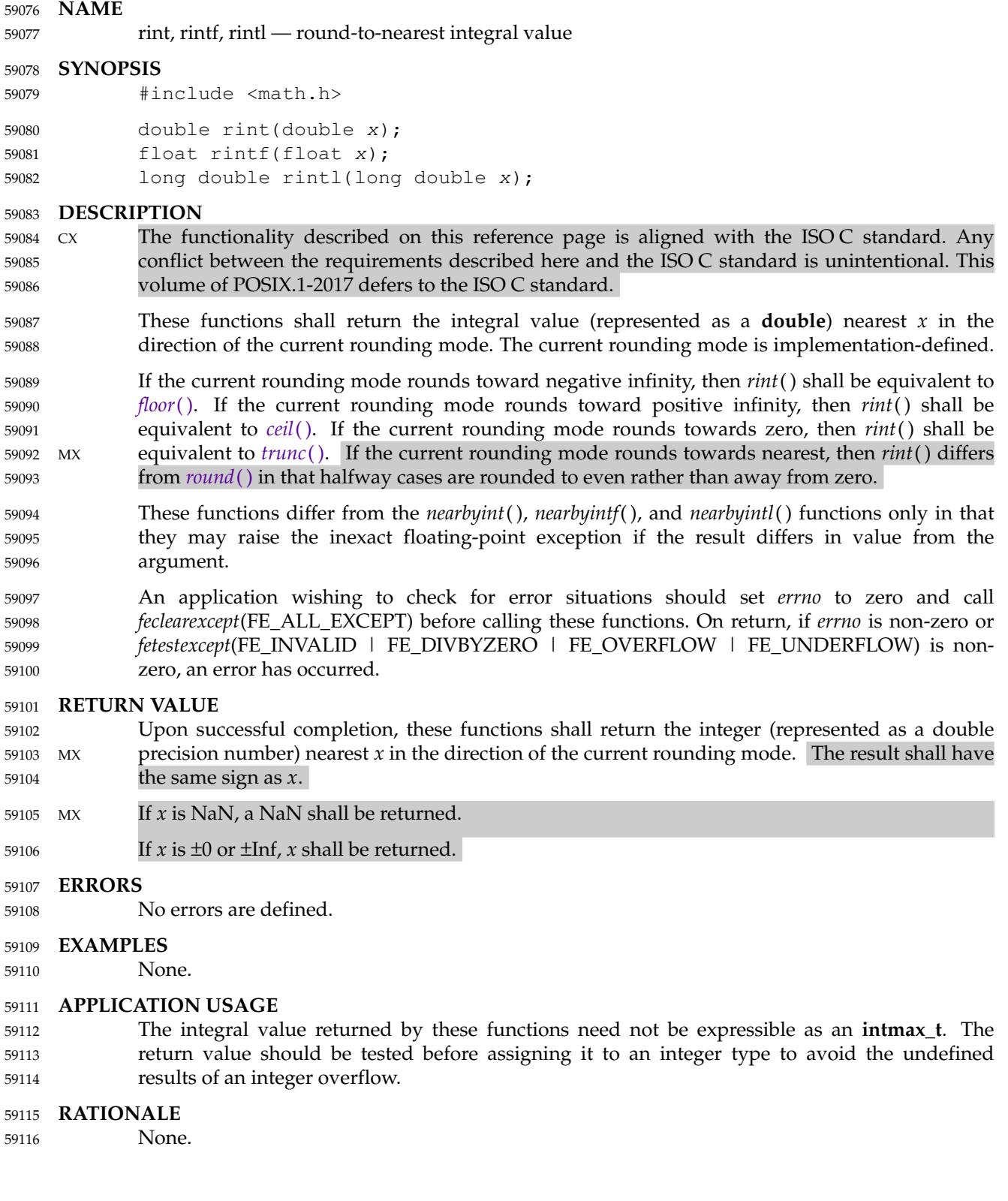

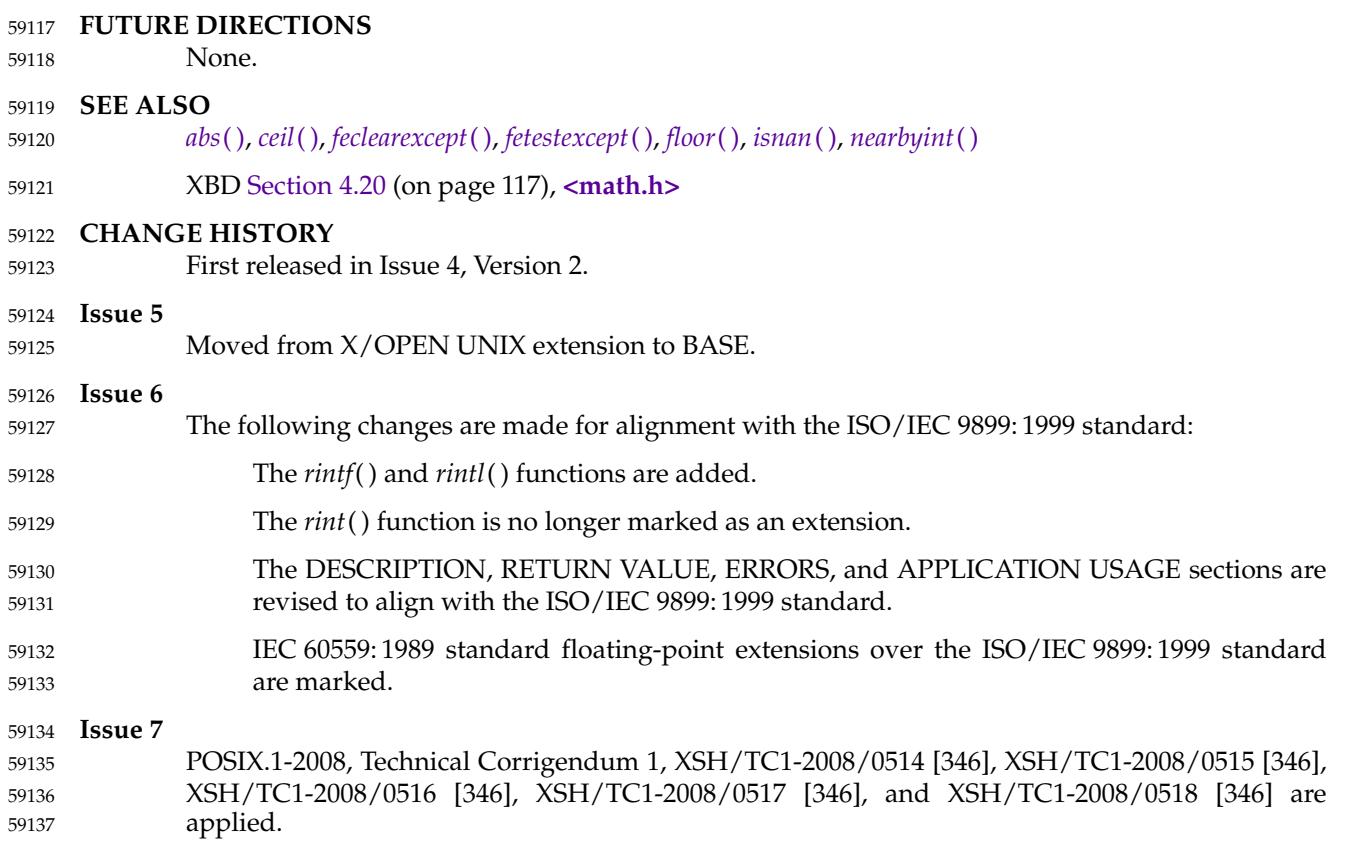

<span id="page-1871-0"></span>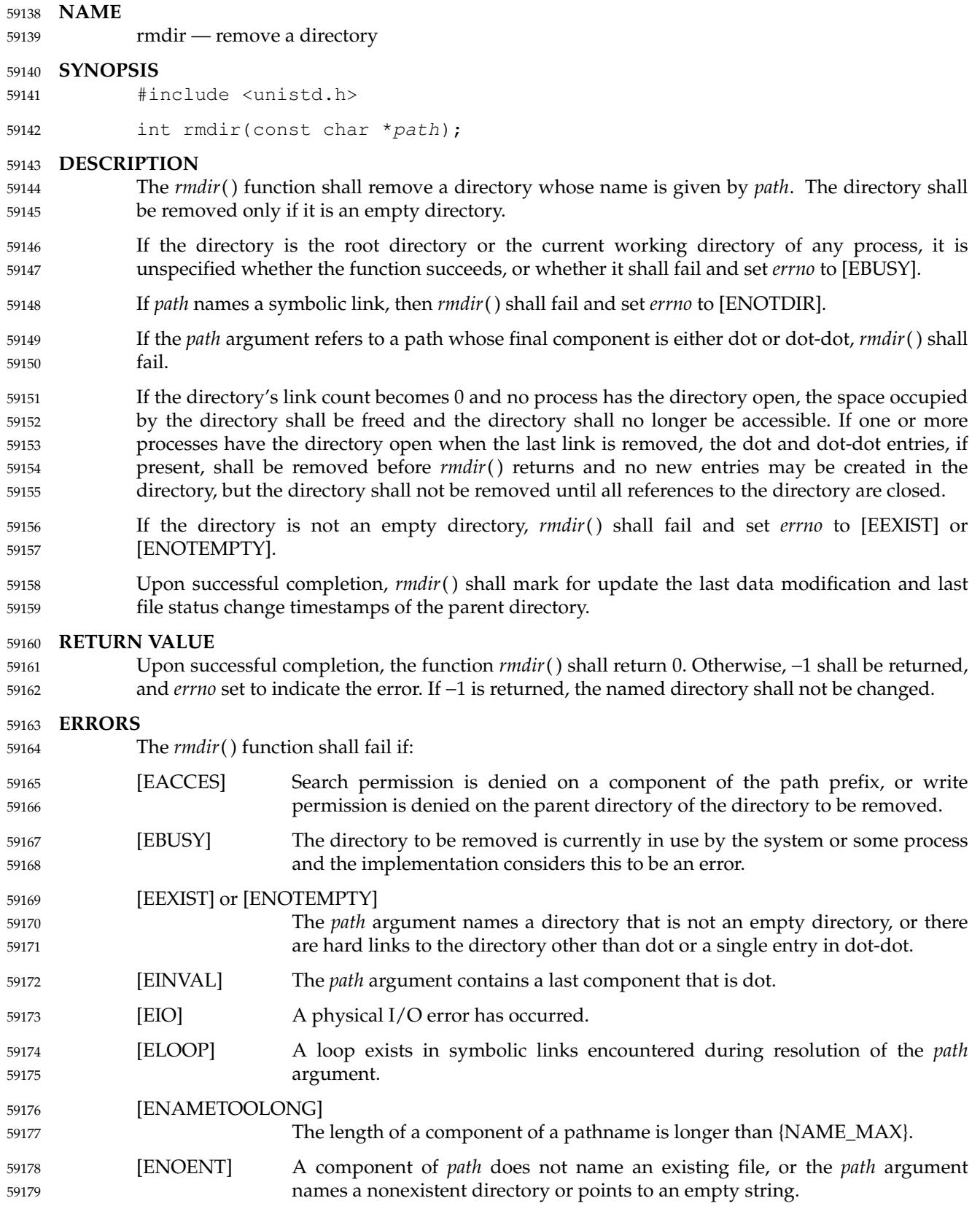
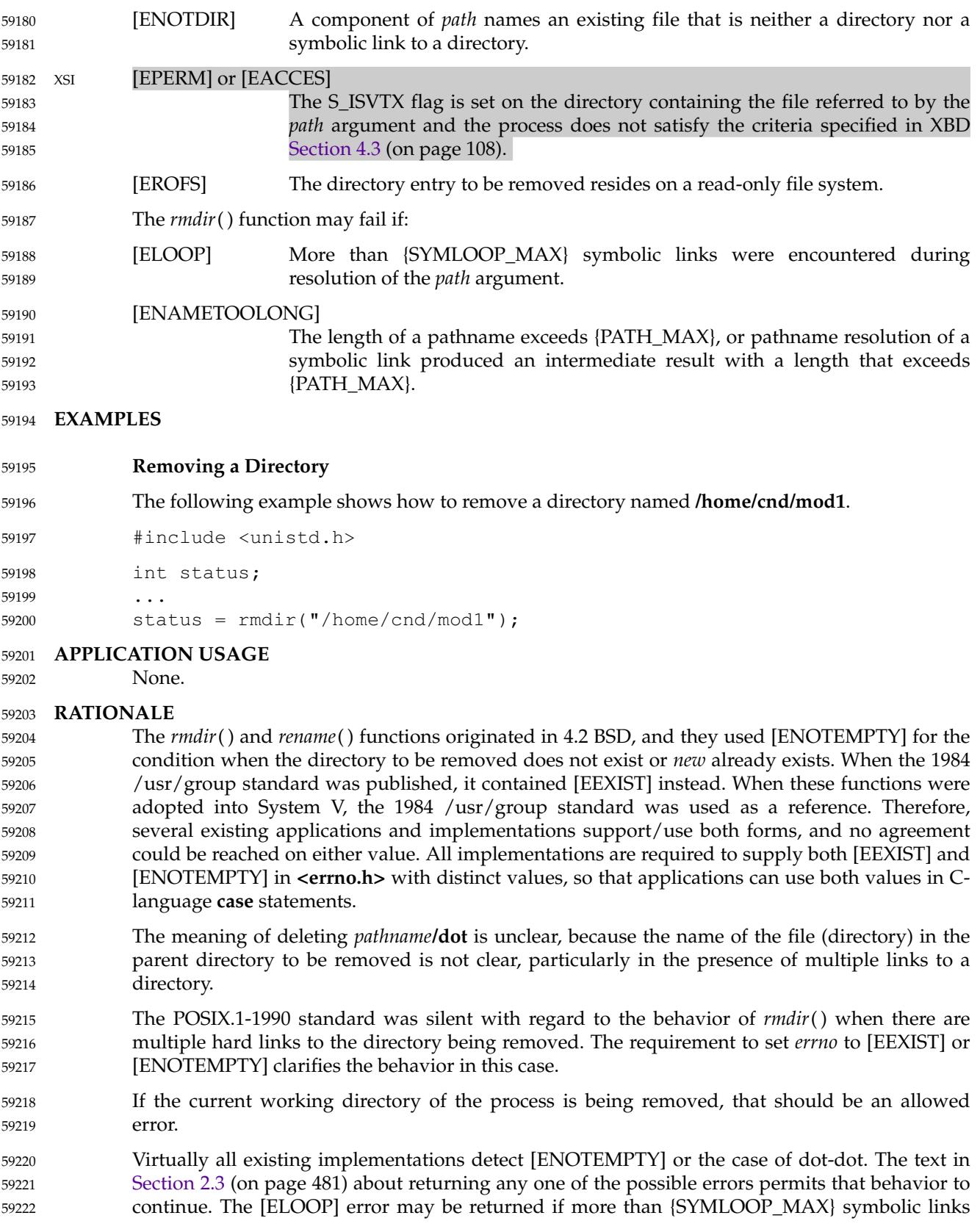

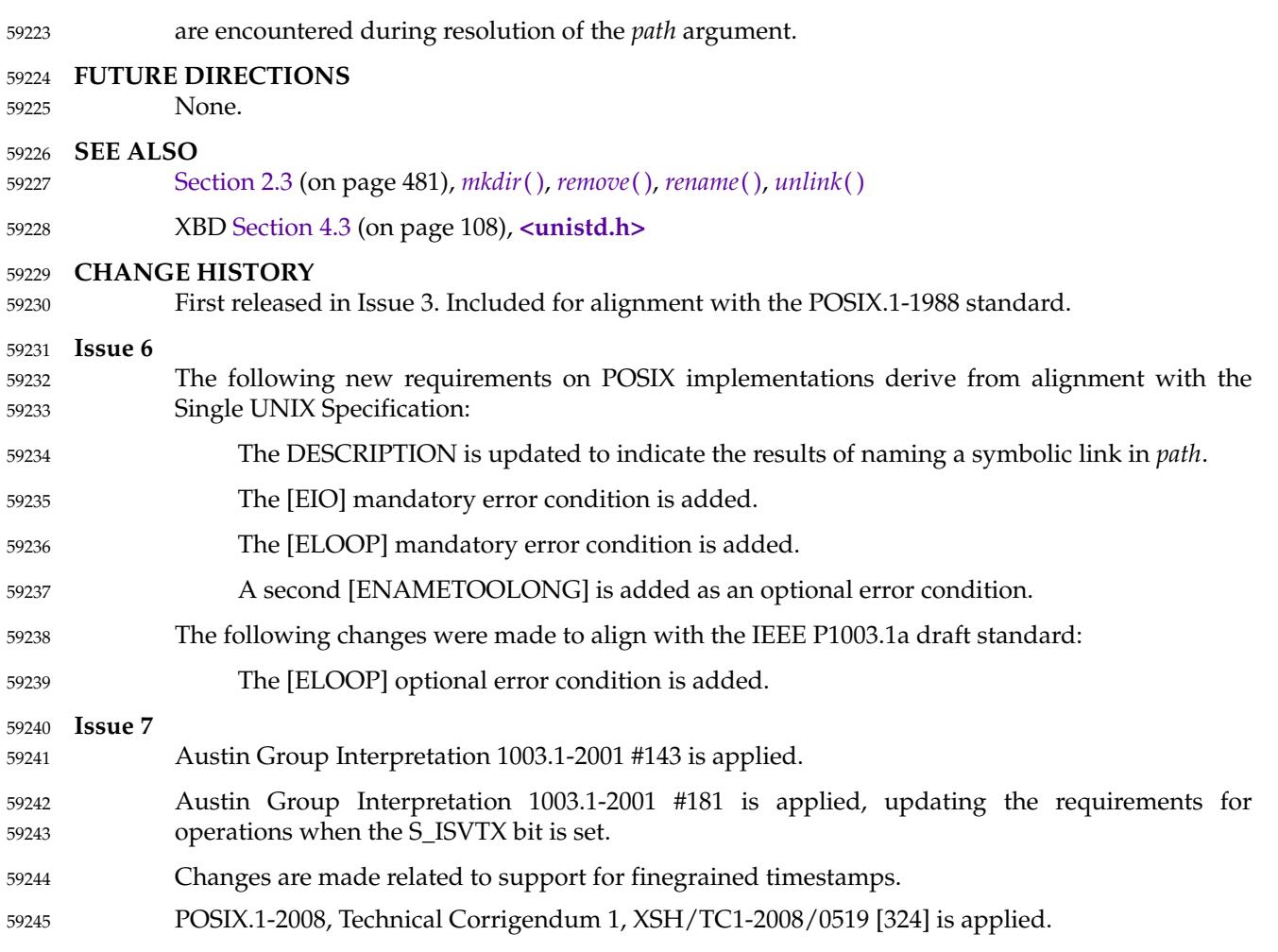

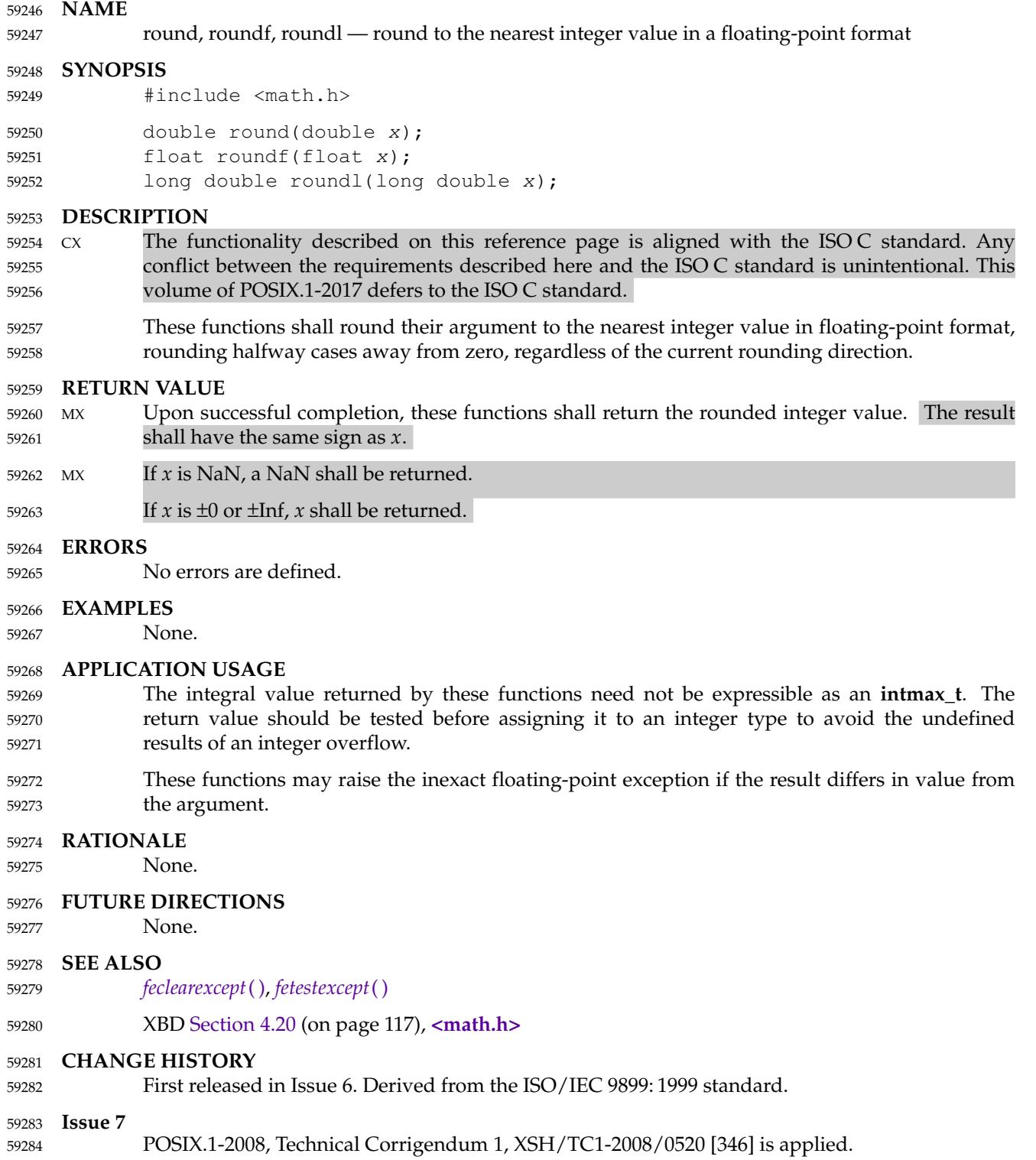

scalbln, scalblnf, scalblnl, scalbn, scalbnf, scalbnl — compute exponent using FLT\_RADIX 59286

#### **SYNOPSIS** 59287

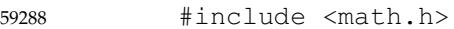

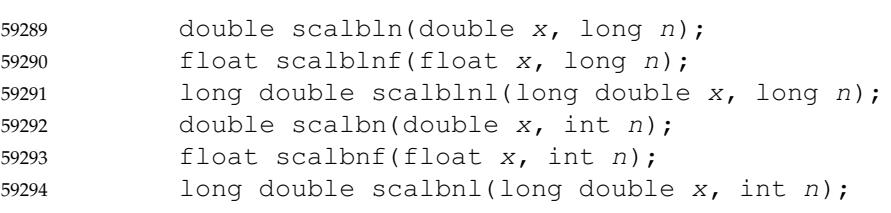

**DESCRIPTION** 59295

- CX The functionality described on this reference page is aligned with the ISO C standard. Any conflict between the requirements described here and the ISO C standard is unintentional. This volume of POSIX.1-2017 defers to the ISO C standard. 59296 59297 59298
- These functions shall compute  $x^* FLT\_RADIX^n$  efficiently, not normally by computing FLT\_RADIX*<sup>n</sup>* explicitly. 59299 59300
- An application wishing to check for error situations should set *errno* to zero and call *feclearexcept*(FE\_ALL\_EXCEPT) before calling these functions. On return, if *errno* is non-zero or *fetestexcept*(FE\_INVALID | FE\_DIVBYZERO | FE\_OVERFLOW | FE\_UNDERFLOW) is nonzero, an error has occurred. 59301 59302 59303 59304

#### **RETURN VALUE** 59305

- Upon successful completion, these functions shall return *x* \* FLT\_RADIX*<sup>n</sup>* . 59306
- If the result would cause overflow, a range error shall occur and these functions shall return ±HUGE\_VAL, ±HUGE\_VALF, and ±HUGE\_VALL (according to the sign of *x*) as appropriate for the return type of the function. 59307 59308 59309
- MXX If the correct value would cause underflow, and is not representable, a range error may occur, MXX and *scalbln*( ), *scalblnf*( ), *scalblnl*( ), *scalbn*( ), *scalbnf*( ), and *scalbnl*() shall return 0.0, or (if IEC 60559 Floating-Point is not supported) an implementation-defined value no greater in magnitude than DBL\_MIN, FLT\_MIN, LDBL\_MIN, DBL\_MIN, FLT\_MIN, and LDBL\_MIN, respectively. 59310 59311 59312 59313 59314
- MX If  $x$  is NaN, a NaN shall be returned. 59315
- If *x* is ±0 or ±Inf, *x* shall be returned. 59316
- If *n* is 0, *x* shall be returned. 59317
- MXX If the correct value would cause underflow, and is representable, a range error may occur and the correct value shall be returned. 59318 59319

#### **ERRORS** 59320

- These functions shall fail if: 59321
- Range Error The result overflows. 59322

If the integer expression (*math\_errhandling* & MATH\_ERRNO) is non-zero, then *errno* shall be set to [ERANGE]. If the integer expression (*math\_errhandling* & MATH\_ERREXCEPT) is non-zero, then the overflow floating-point exception shall be raised. 59323 59324 59325 59326

These functions may fail if: 59327

Range Error The result underflows. 59328

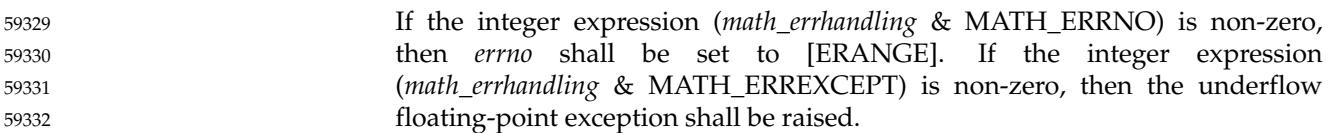

#### **EXAMPLES** 59333

None. 59334

### **APPLICATION USAGE** 59335

On error, the expressions (*math\_errhandling* & MATH\_ERRNO) and (*math\_errhandling* & MATH\_ERREXCEPT) are independent of each other, but at least one of them must be non-zero. 59336 59337

### **RATIONALE** 59338

These functions are named so as to avoid conflicting with the historical definition of the *scalb*( ) function from the Single UNIX Specification. The difference is that the *scalb*() function has a second argument of **double** instead of **int**. The *scalb*() function is not part of the ISO C standard. The three functions whose second type is **long** are provided because the factor required to scale from the smallest positive floating-point value to the largest finite one, on many implementations, is too large to represent in the minimum-width **int** format. 59339 59340 59341 59342 59343 59344

### **FUTURE DIRECTIONS** 59345

None. 59346

- **SEE ALSO** 59347
- *[feclearexcept](#page-888-0)*( ), *[fetestexcept](#page-900-0)*( ) 59348
- XBD [Section 4.20](#page-163-0) (on page 117), **[<math.h>](#page-334-0)** 59349

#### **CHANGE HISTORY** 59350

First released in Issue 6. Derived from the ISO/IEC 9899: 1999 standard. 59351

- **Issue 7** 59352
- POSIX.1-2008, Technical Corrigendum 1, XSH/TC1-2008/0521 [68] and XSH/TC1-2008/0522 [68] are applied. 59353 59354

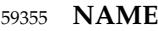

scandir — scan a directory 59356

### **SYNOPSIS** 59357

#include <dirent.h> 59358

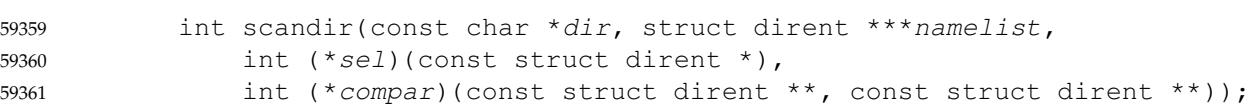

### **DESCRIPTION** 59362

Refer to *[alphasort](#page-643-0)*( ). 59363

# **scanf( )** *System Interfaces*

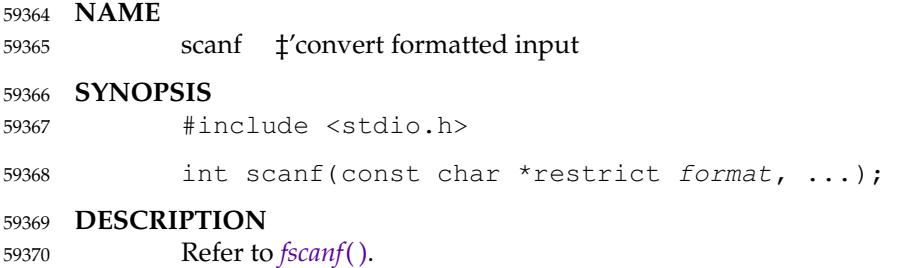

<span id="page-1879-0"></span>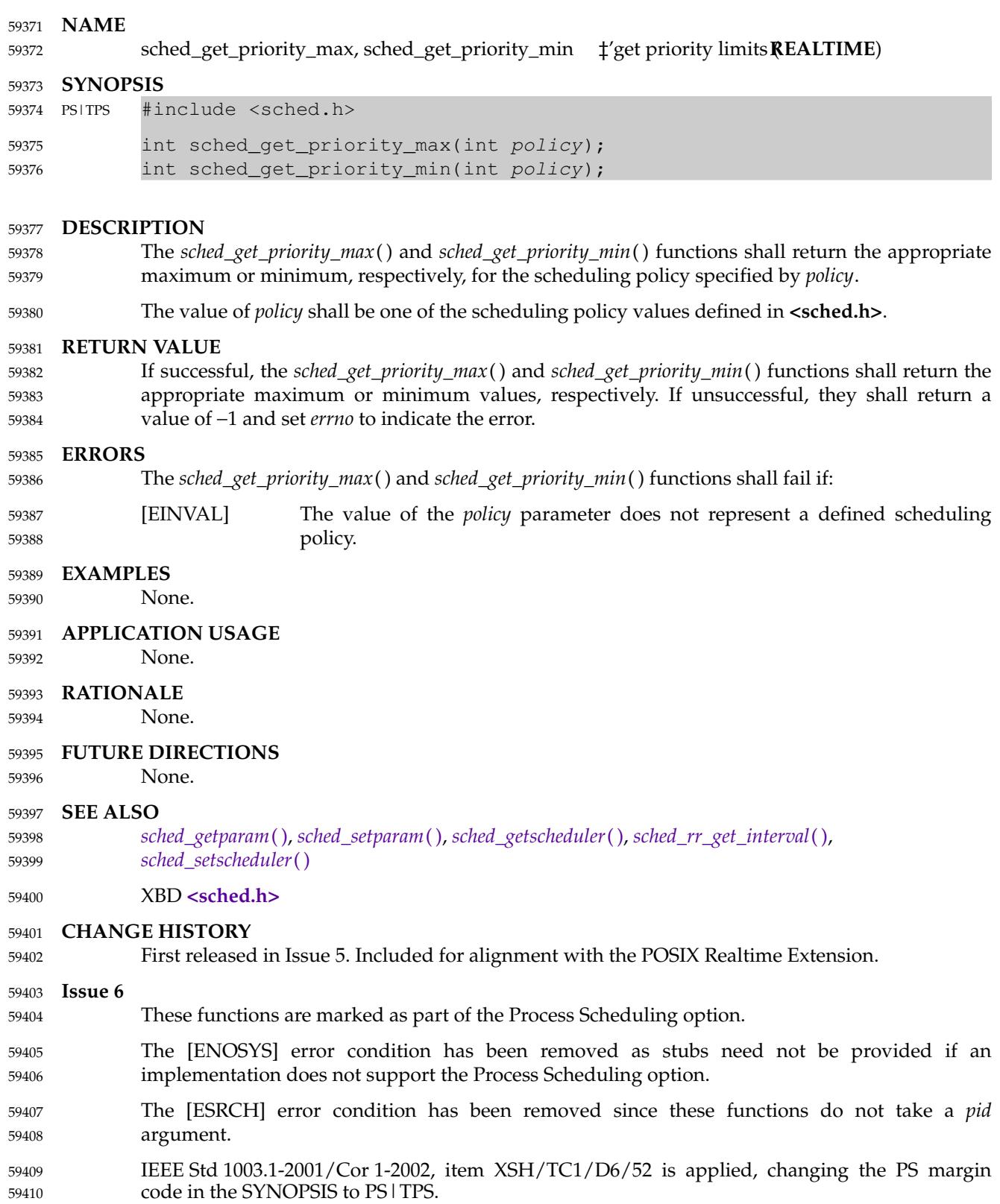

# <span id="page-1880-0"></span>**sched\_getparam( )** *System Interfaces*

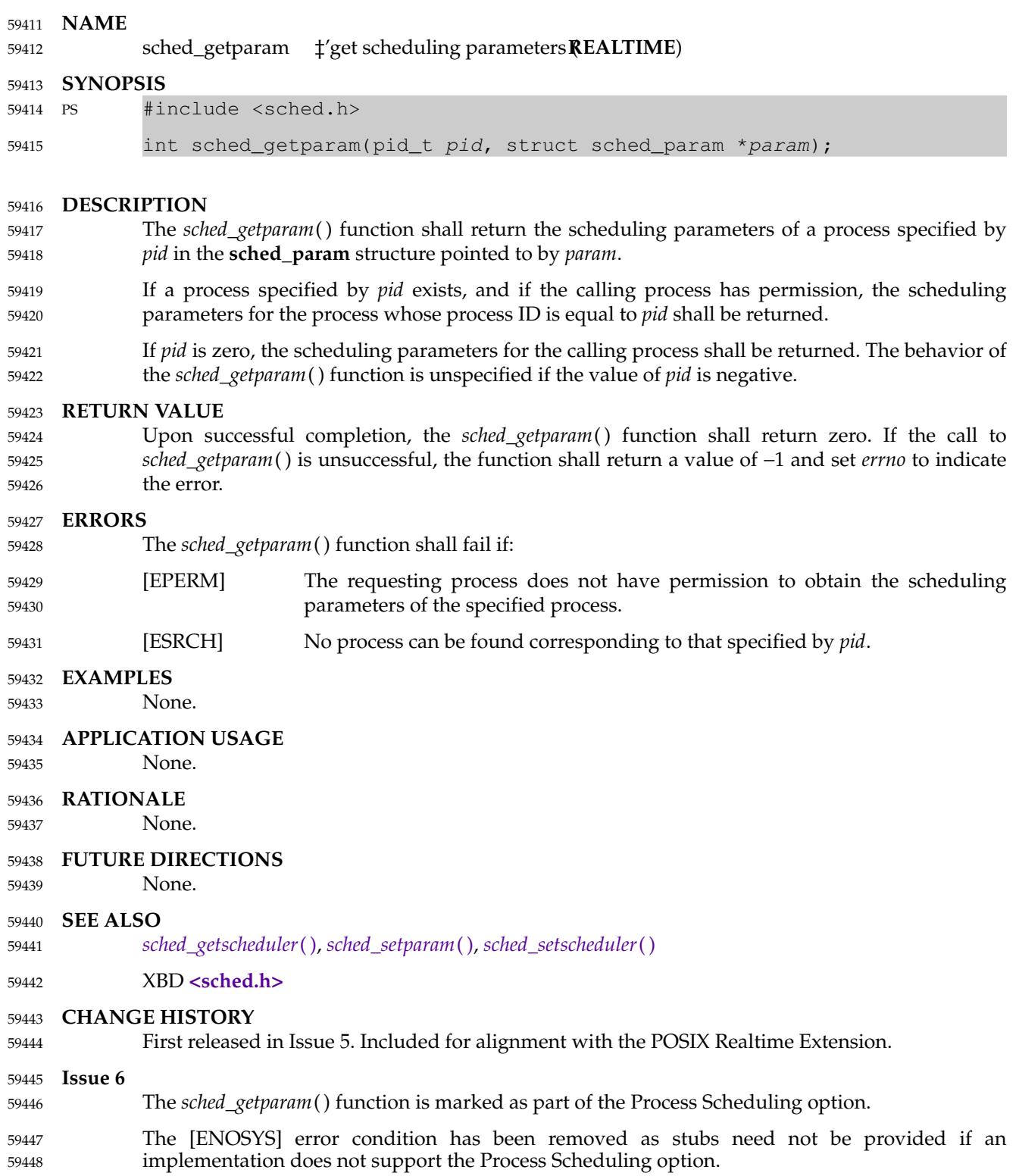

<span id="page-1881-0"></span>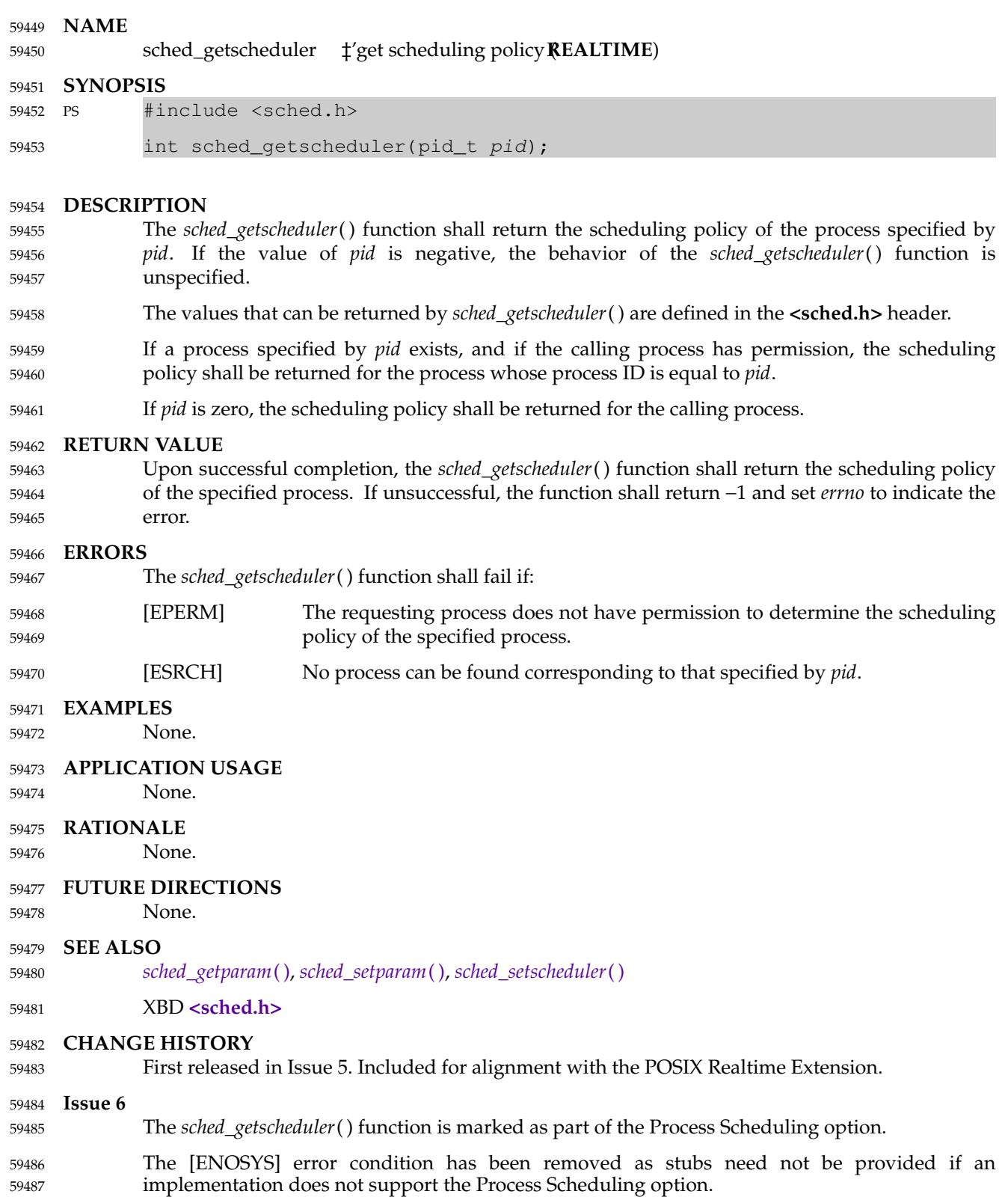

# <span id="page-1882-0"></span>**sched\_rr\_get\_interval( )** *System Interfaces*

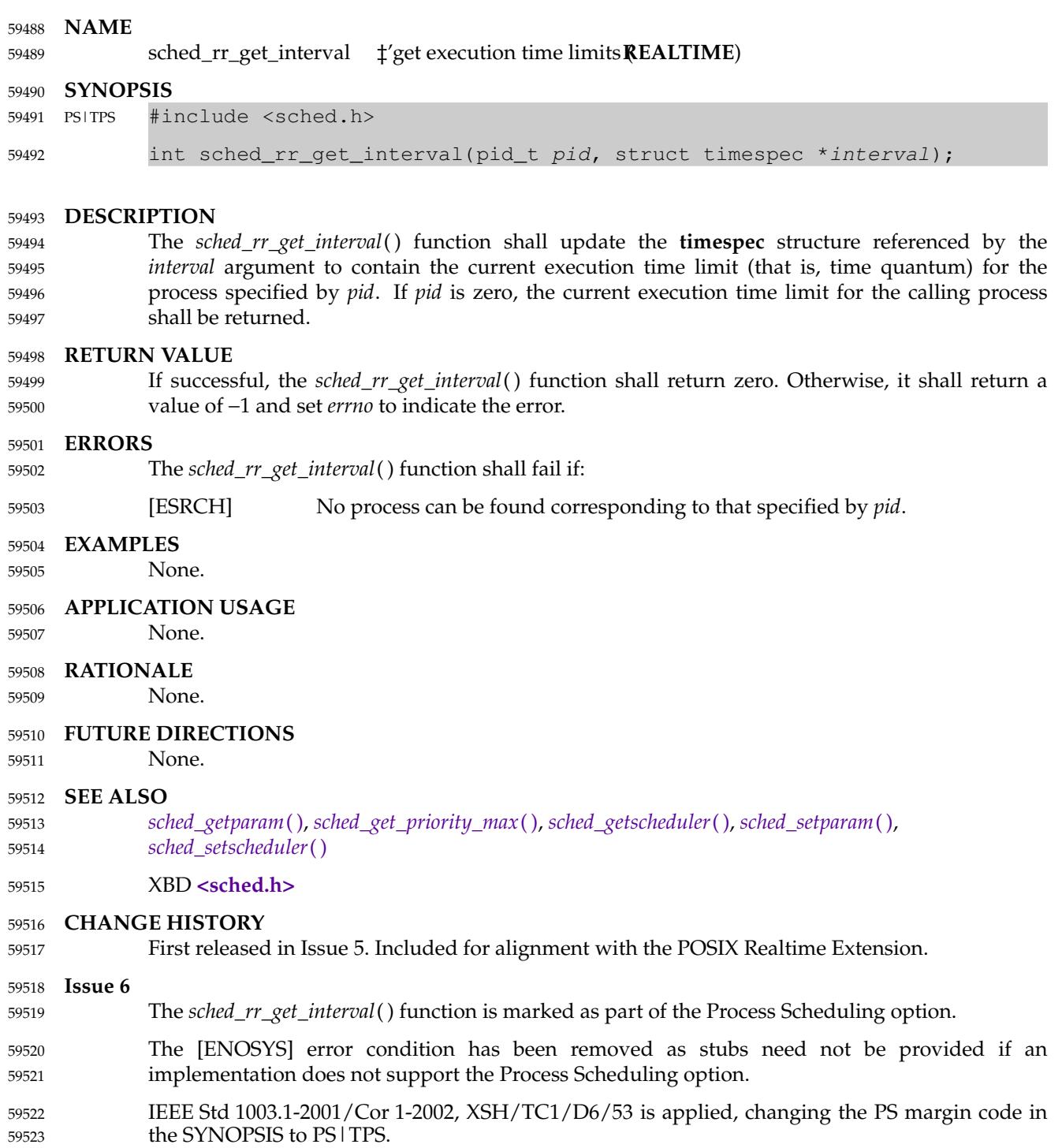

<span id="page-1883-0"></span>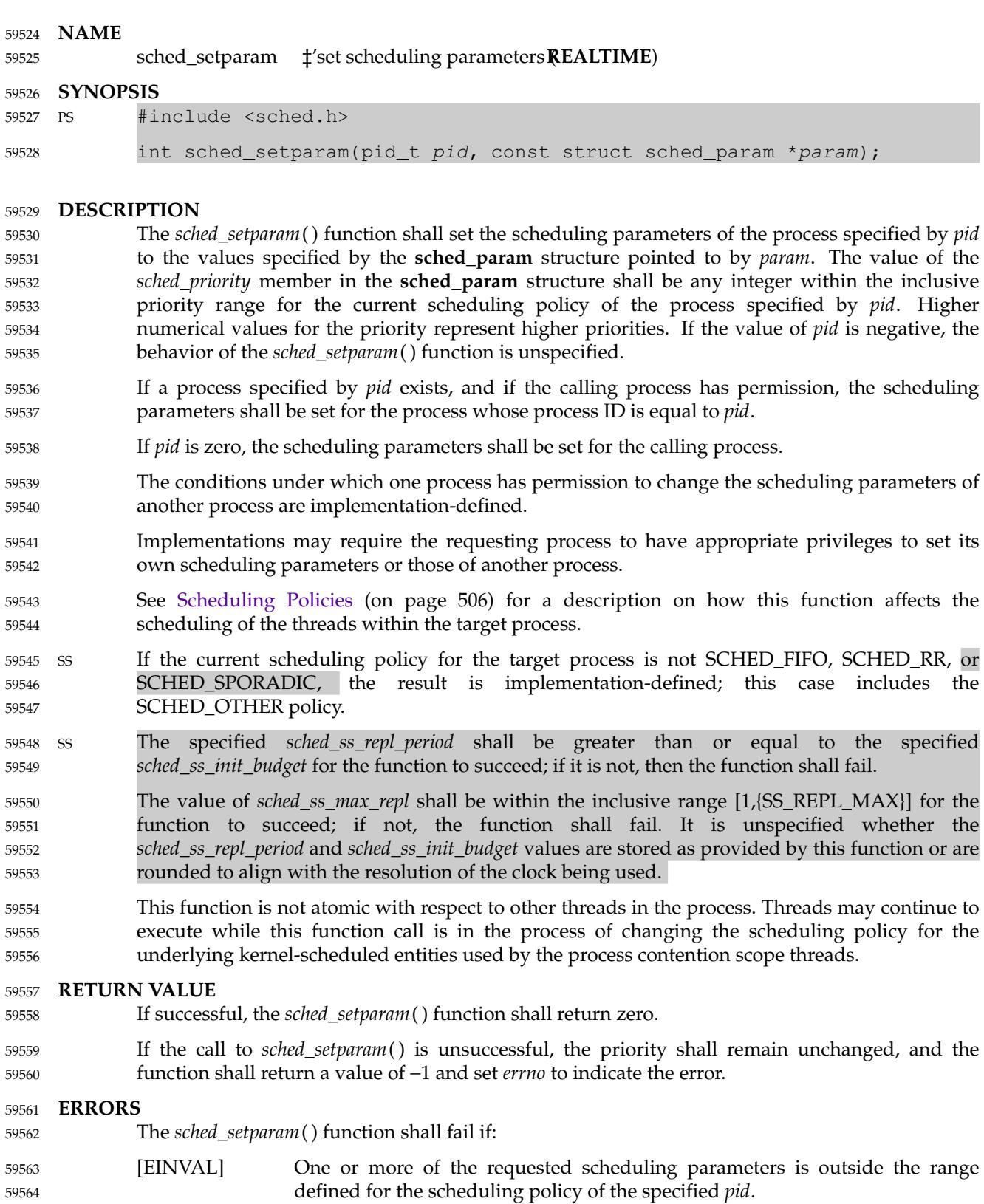

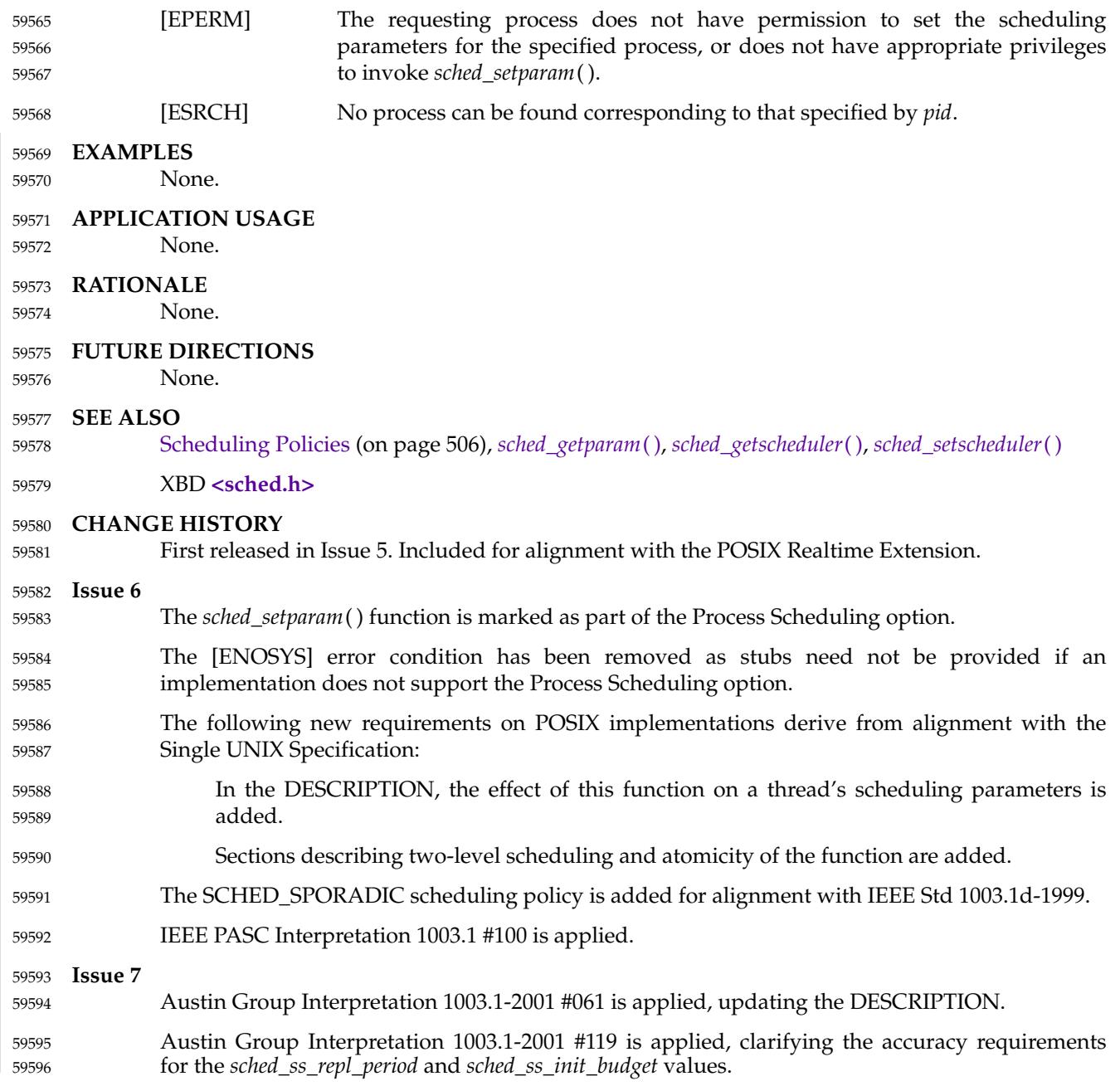

<span id="page-1885-0"></span>sched\_setscheduler  $\uparrow$ 'set scheduling policy and parameters **REALTIME**) 59598

#### **SYNOPSIS** 59599

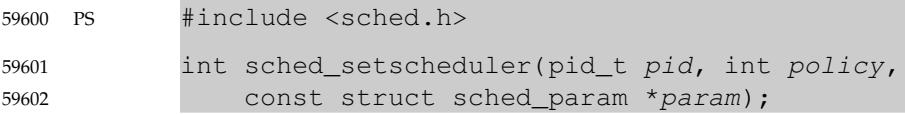

#### **DESCRIPTION** 59603

- The *sched\_setscheduler*() function shall set the scheduling policy and scheduling parameters of the process specified by *pid* to *policy* and the parameters specified in the **sched\_param** structure pointed to by *param*, respectively. The value of the *sched\_priority* member in the **sched\_param** structure shall be any integer within the inclusive priority range for the scheduling policy specified by *policy*. If the value of *pid* is negative, the behavior of the *sched\_setscheduler*( ) function is unspecified. 59604 59605 59606 59607 59608 59609
- The possible values for the *policy* parameter are defined in the **<sched.h>** header. 59610
- If a process specified by *pid* exists, and if the calling process has permission, the scheduling policy and scheduling parameters shall be set for the process whose process ID is equal to *pid*. 59611 59612
- If *pid* is zero, the scheduling policy and scheduling parameters shall be set for the calling process. 59613 59614
- The conditions under which one process has appropriate privileges to change the scheduling parameters of another process are implementation-defined. 59615 59616
- Implementations may require that the requesting process have permission to set its own scheduling parameters or those of another process. Additionally, implementation-defined restrictions may apply as to the appropriate privileges required to set the scheduling policy of the process, or the scheduling policy of another process, to a particular value. 59617 59618 59619 59620
- The *sched\_setscheduler*() function shall be considered successful if it succeeds in setting the scheduling policy and scheduling parameters of the process specified by *pid* to the values specified by *policy* and the structure pointed to by *param*, respectively. 59621 59622 59623
- See [Scheduling Policies](#page-552-0) (on page 506) for a description on how this function affects the scheduling of the threads within the target process. 59624 59625
- SS If the current scheduling policy for the target process is not SCHED\_FIFO, SCHED\_RR, or SCHED\_SPORADIC, the result is implementation-defined; this case includes the SCHED\_OTHER policy. 59626 59627 59628
- SS The specified *sched\_ss\_repl\_period* shall be greater than or equal to the specified *sched\_ss\_init\_budget* for the function to succeed; if it is not, then the function shall fail. 59629 59630
- The value of *sched\_ss\_max\_repl* shall be within the inclusive range [1,{SS\_REPL\_MAX}] for the function to succeed; if not, the function shall fail. It is unspecified whether the *sched\_ss\_repl\_period* and *sched\_ss\_init\_budget* values are stored as provided by this function or are rounded to align with the resolution of the clock being used. 59631 59632 59633 59634
- This function is not atomic with respect to other threads in the process. Threads may continue to execute while this function call is in the process of changing the scheduling policy and associated scheduling parameters for the underlying kernel-scheduled entities used by the process contention scope threads. 59635 59636 59637 59638

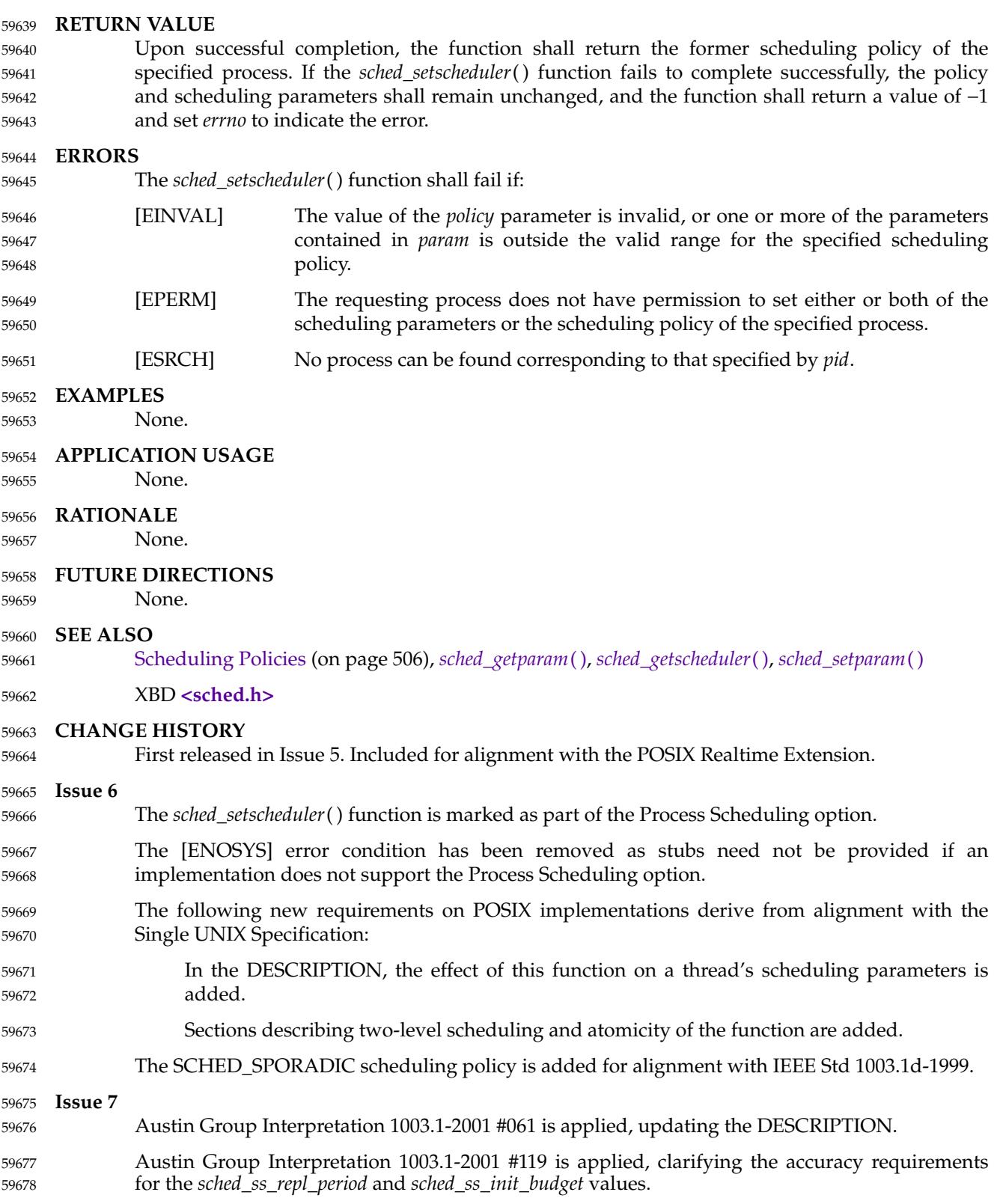

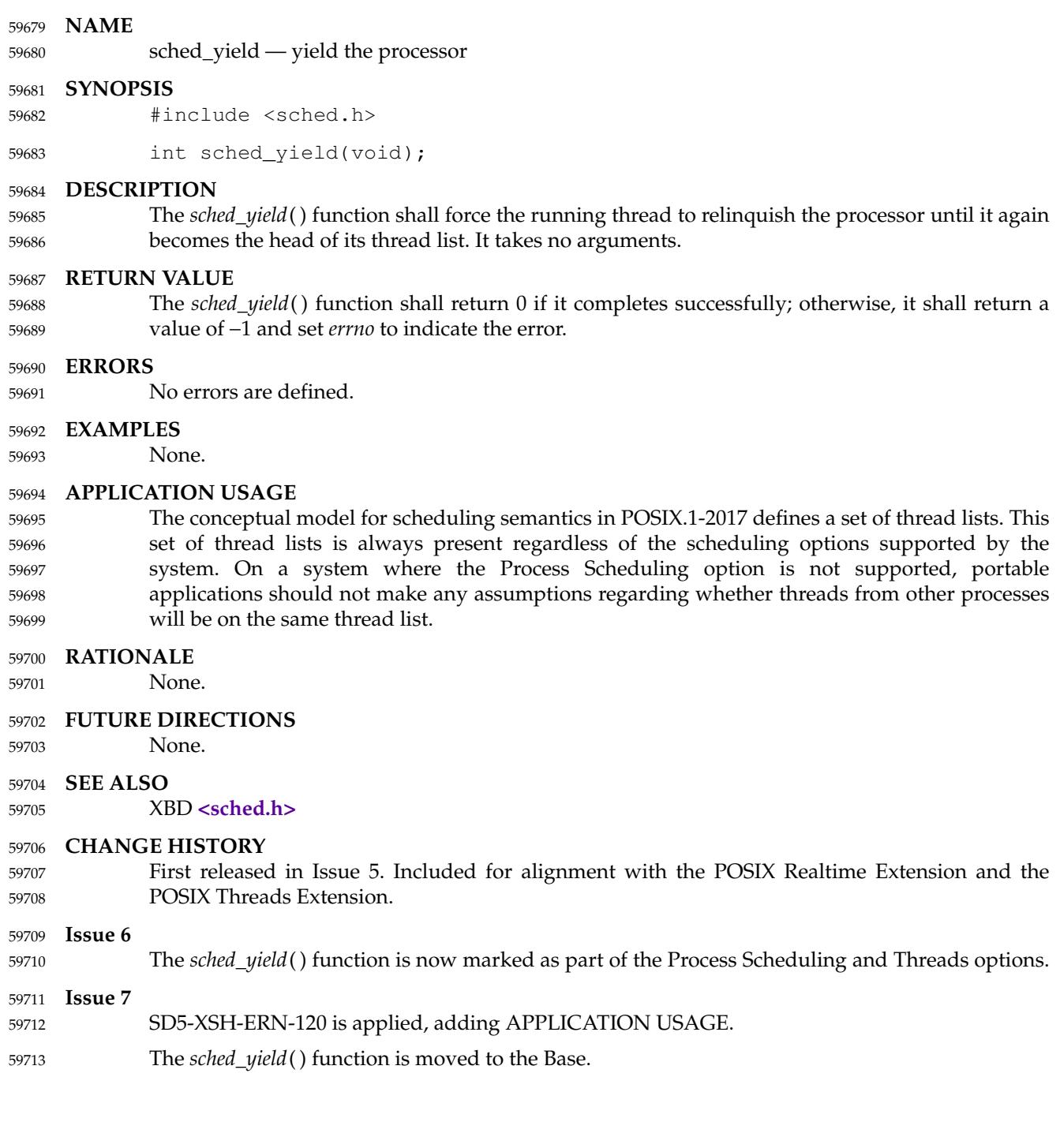

seed48  $\sharp$ 'seed a uniformly distributed pseudo-random non-negative long integer generator 59715

### **SYNOPSIS** 59716

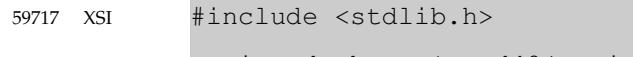

unsigned short \*seed48(unsigned short seed16v[3]); 59718

**DESCRIPTION** 59719

Refer to *[drand48](#page-795-0)*( ). 59720

seekdir — set the position of a directory stream 59722

#### **SYNOPSIS** 59723

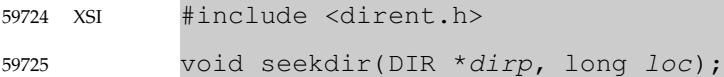

#### **DESCRIPTION** 59726

The *seekdir*() function shall set the position of the next *readdir*() operation on the directory stream specified by *dirp* to the position specified by *loc*. The value of *loc* should have been returned from an earlier call to *telldir*() using the same directory stream. The new position reverts to the one associated with the directory stream when *telldir*() was performed. 59727 59728 59729 59730

If the value of *loc* was not obtained from an earlier call to *telldir*( ), or if a call to *rewinddir*( ) occurred between the call to *telldir*() and the call to *seekdir*( ), the results of subsequent calls to *readdir*() are unspecified. 59731 59732 59733

#### **RETURN VALUE** 59734

The *seekdir*() function shall not return a value. 59735

#### **ERRORS** 59736

No errors are defined. 59737

#### **EXAMPLES** 59738

None. 59739

#### **APPLICATION USAGE** 59740

None.

59741

#### **RATIONALE** 59742

The original standard developers perceived that there were restrictions on the use of the *seekdir*() and *telldir*() functions related to implementation details, and for that reason these functions need not be supported on all POSIX-conforming systems. They are required on implementations supporting the XSI option. 59743 59744 59745 59746

- One of the perceived problems of implementation is that returning to a given point in a directory is quite difficult to describe formally, in spite of its intuitive appeal, when systems that use Btrees, hashing functions, or other similar mechanisms to order their directories are considered. The definition of *seekdir*() and *telldir*() does not specify whether, when using these interfaces, a given directory entry will be seen at all, or more than once. 59747 59748 59749 59750 59751
- On systems not supporting these functions, their capability can sometimes be accomplished by saving a filename found by *readdir*() and later using *rewinddir*() and a loop on *readdir*() to relocate the position from which the filename was saved. 59752 59753 59754

#### **FUTURE DIRECTIONS** 59755

None. 59756

#### **SEE ALSO** 59757

- *[fdopendir](#page-884-0)*( ), *[readdir](#page-1824-0)*( ), *[telldir](#page-2187-0)*( ) 59758
- XBD **[<dirent.h>](#page-277-0)**, **[<sys/types.h>](#page-448-0)** 59759

#### **CHANGE HISTORY** 59760

First released in Issue 2. 59761

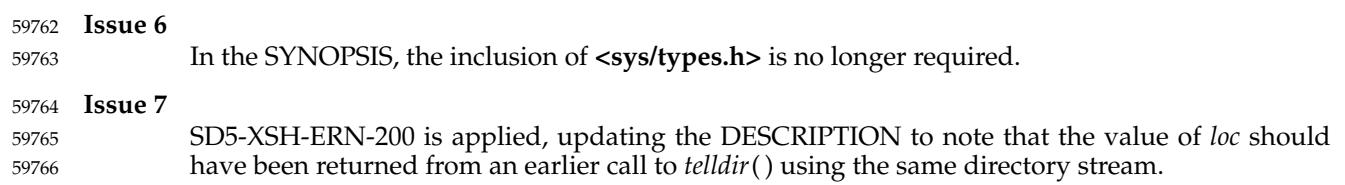

select — synchronous I/O multiplexing 59768

### **SYNOPSIS** 59769

#include <sys/select.h> 59770

```
int select(int nfds, fd_set *restrict readfds,
                fd_set *restrict writefds, fd_set *restrict errorfds,
                struct timeval *restrict timeout);
59771
59772
59773
```
#### **DESCRIPTION** 59774

Refer to *[pselect](#page-1599-0)*( ). 59775

## <span id="page-1892-0"></span>**sem\_close( )** *System Interfaces*

#### **NAME** 59776

sem\_close — close a named semaphore 59777

#### **SYNOPSIS** 59778

#include <semaphore.h> 59779

int sem\_close(sem\_t \*sem); 59780

#### **DESCRIPTION** 59781

The *sem\_close*() function shall indicate that the calling process is finished using the named semaphore indicated by *sem*. The effects of calling *sem\_close*() for an unnamed semaphore (one created by *sem\_init*( )) are undefined. The *sem\_close*() function shall deallocate (that is, make available for reuse by a subsequent *sem\_open*() by this process) any system resources allocated by the system for use by this process for this semaphore. The effect of subsequent use of the semaphore indicated by *sem* by this process is undefined. If any threads in the calling process are currently blocked on the semaphore, the behavior is undefined. If the semaphore has not been removed with a successful call to *sem\_unlink*( ), then *sem\_close*() has no effect on the state of the semaphore. If the *sem\_unlink*() function has been successfully invoked for *name* after the most recent call to *sem\_open*() with O\_CREAT for this semaphore, then when all processes that have opened the semaphore close it, the semaphore is no longer accessible. 59782 59783 59784 59785 59786 59787 59788 59789 59790 59791 59792

#### **RETURN VALUE** 59793

- Upon successful completion, a value of zero shall be returned. Otherwise, a value of −1 shall be 59794
- returned and *errno* set to indicate the error. 59795

#### **ERRORS** 59796

The *sem\_close*() function may fail if: 59797

### [EINVAL] The *sem* argument is not a valid semaphore descriptor. 59798

#### **EXAMPLES** 59799

None. 59800

#### **APPLICATION USAGE** 59801

None. 59802

#### **RATIONALE** 59803

None. 59804

### **FUTURE DIRECTIONS** 59805

None. 59806

#### **SEE ALSO** 59807

*[semctl](#page-1913-0)*( ), *[semget](#page-1916-0)*( ), *[semop](#page-1918-0)*( ), *[sem\\_init](#page-1897-0)*( ), *[sem\\_open](#page-1899-0)*( ), *[sem\\_unlink](#page-1910-0)*( ) 59808

#### XBD **[<semaphore.h>](#page-375-0)** 59809

#### **CHANGE HISTORY** 59810

First released in Issue 5. Included for alignment with the POSIX Realtime Extension. 59811

#### **Issue 6** 59812

- The *sem\_close*() function is marked as part of the Semaphores option. 59813
- The [ENOSYS] error condition has been removed as stubs need not be provided if an implementation does not support the Semaphores option. 59814 59815
- IEEE Std 1003.1-2001/Cor 2-2004, item XSH/TC2/D6/113 is applied, updating the ERRORS section so that the [EINVAL] error becomes optional. 59816 59817

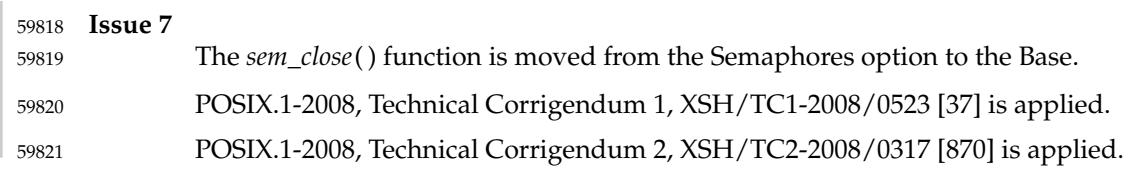

# <span id="page-1894-0"></span>**sem\_destroy( )** *System Interfaces*

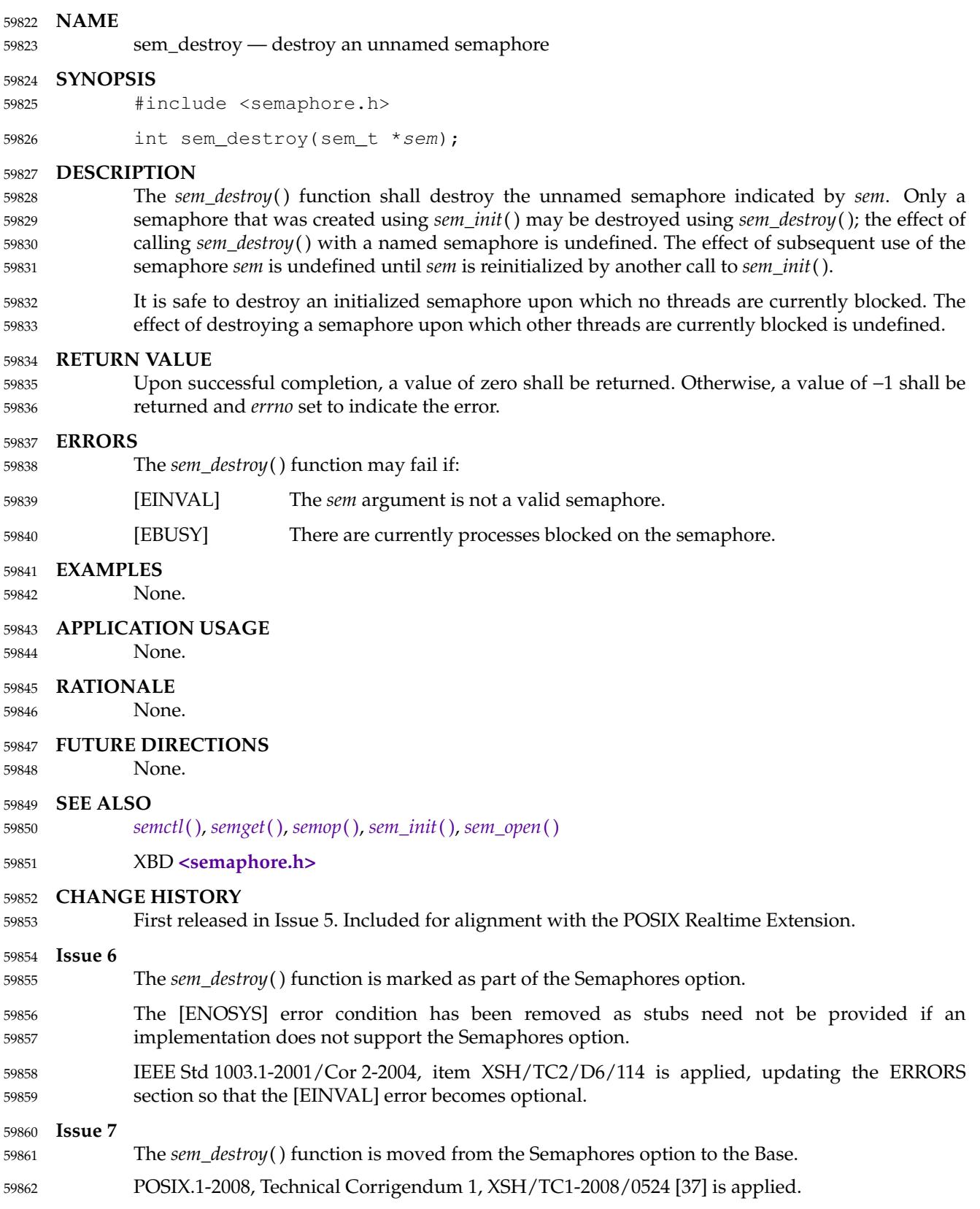

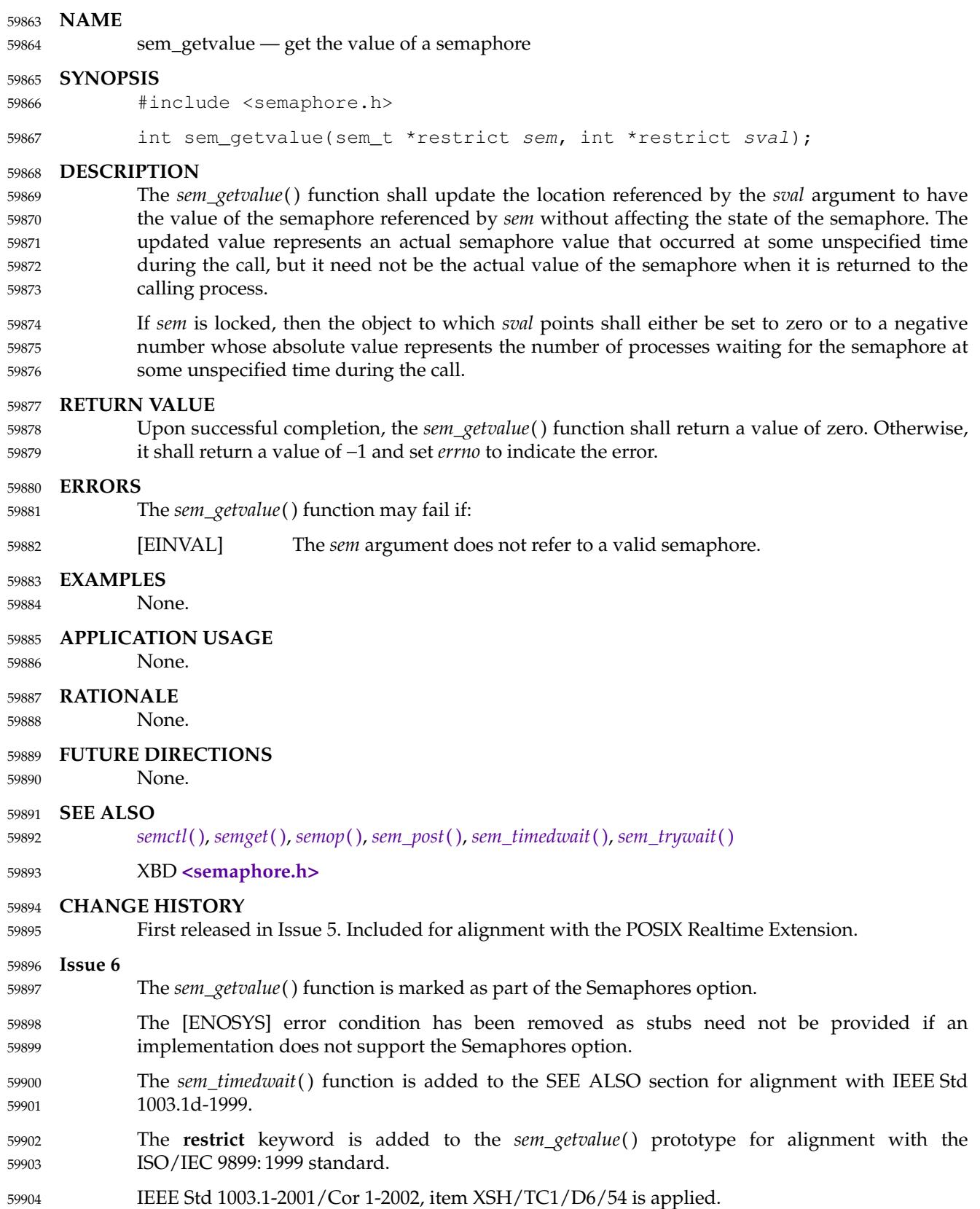

# **sem\_getvalue( )** *System Interfaces*

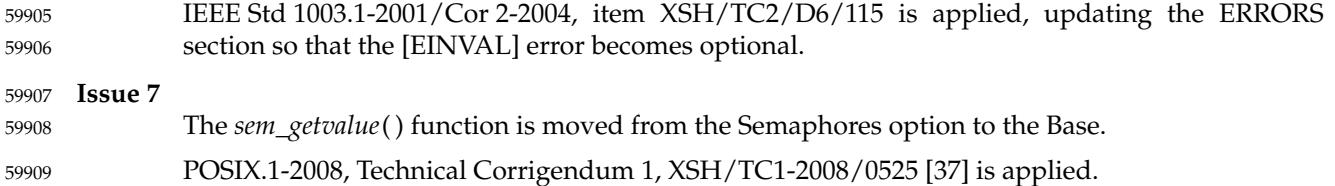

<span id="page-1897-0"></span>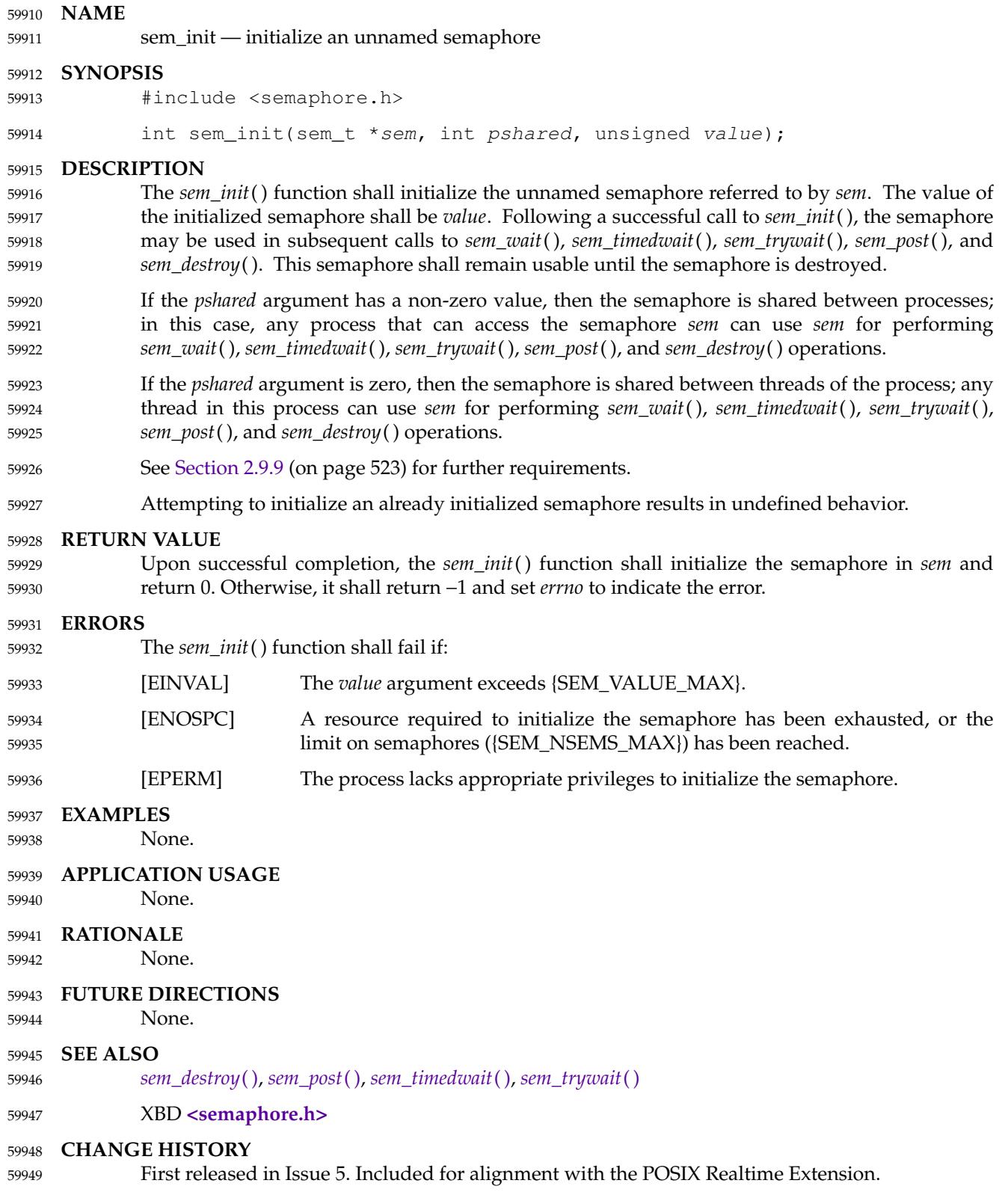

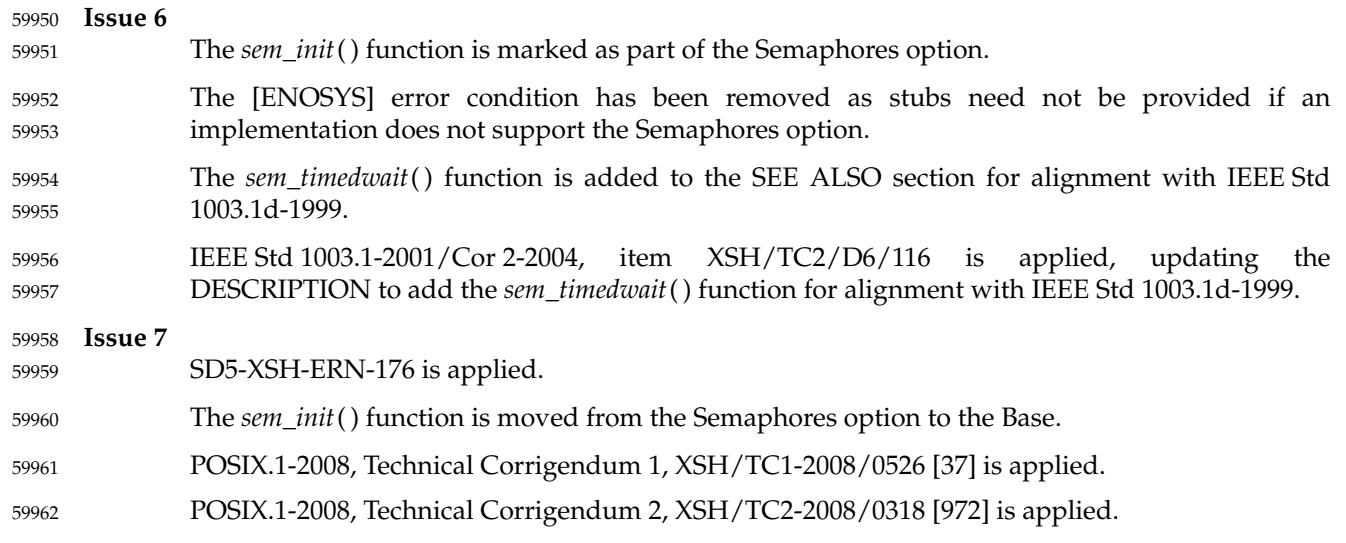

<span id="page-1899-0"></span>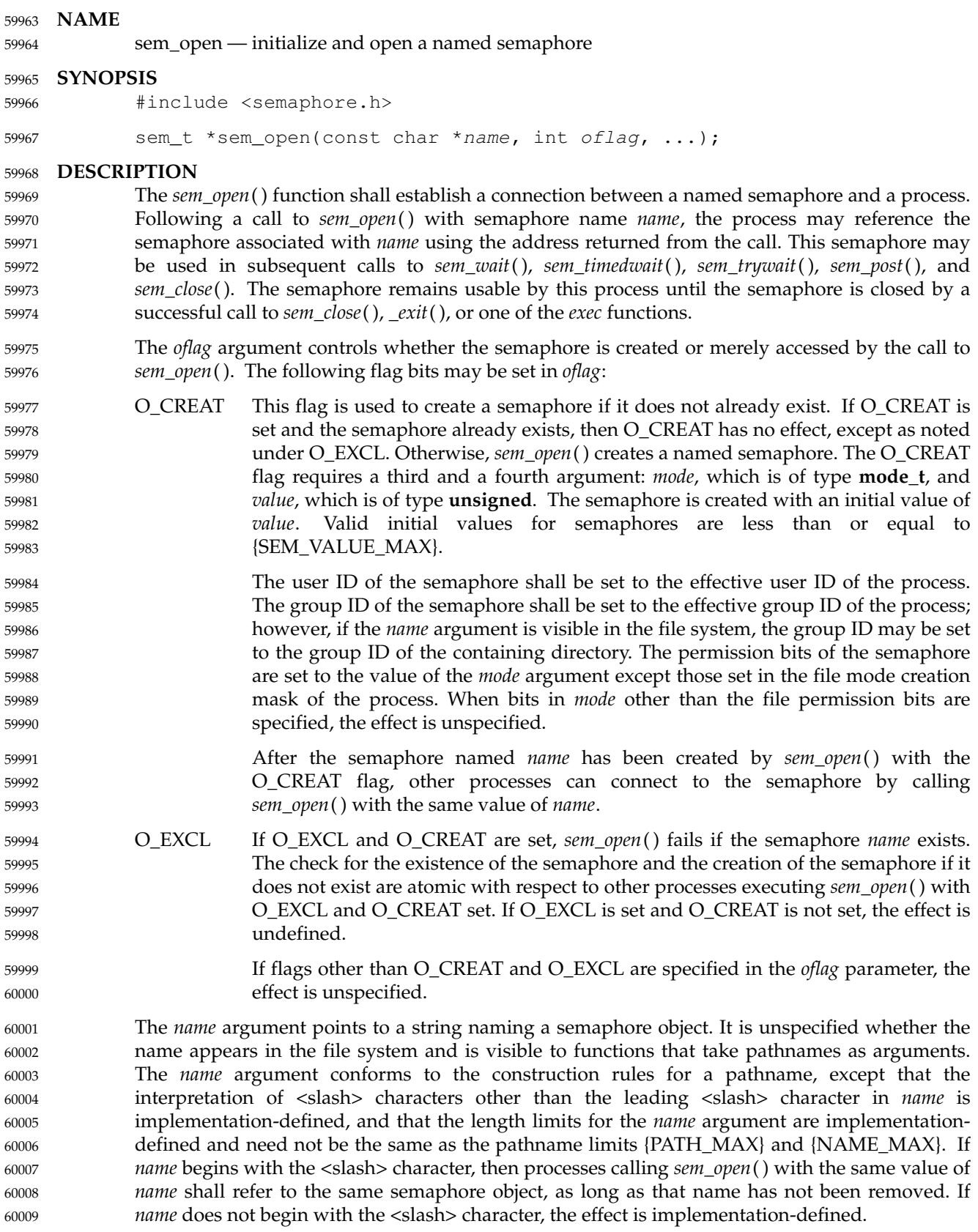

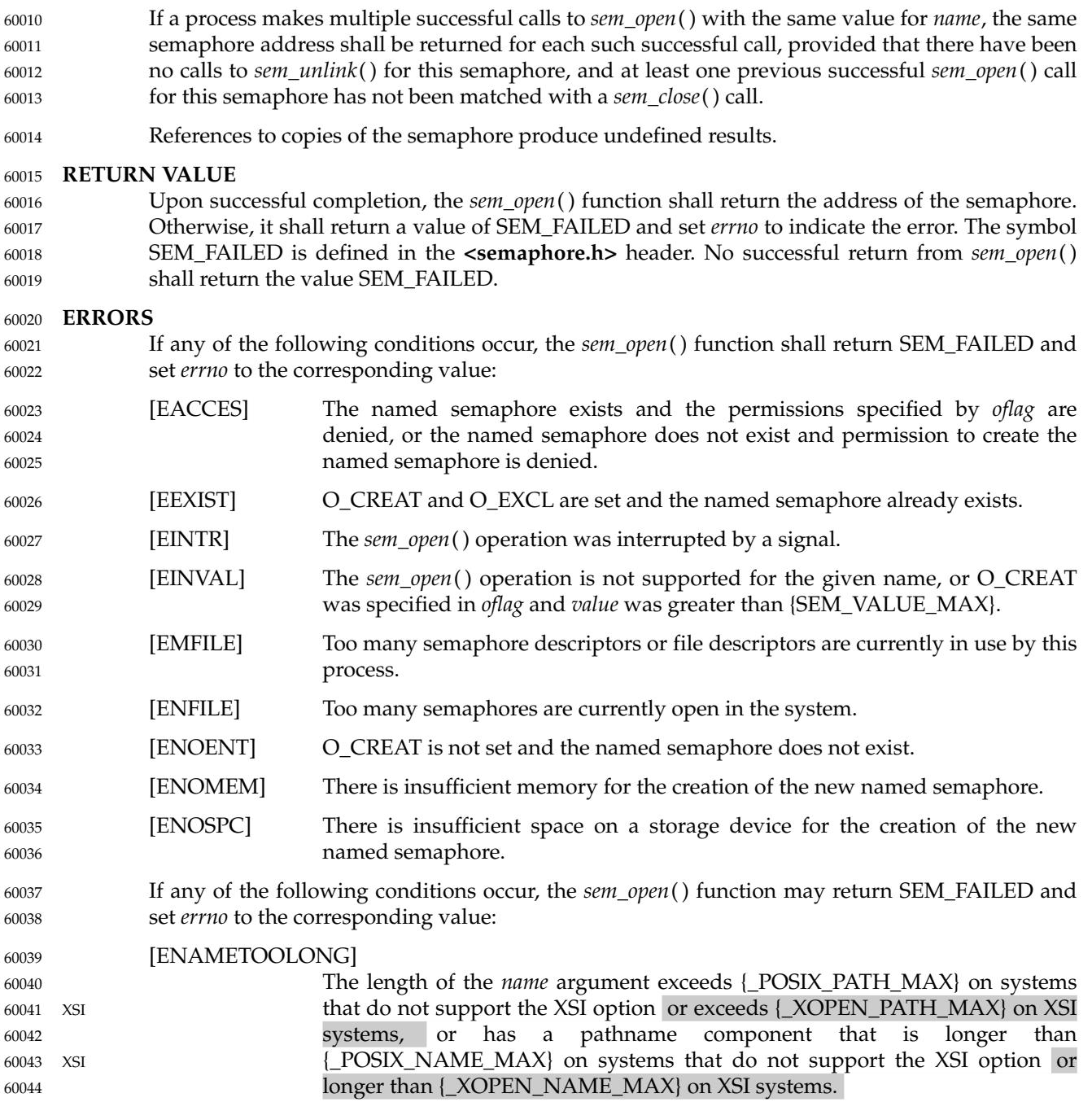

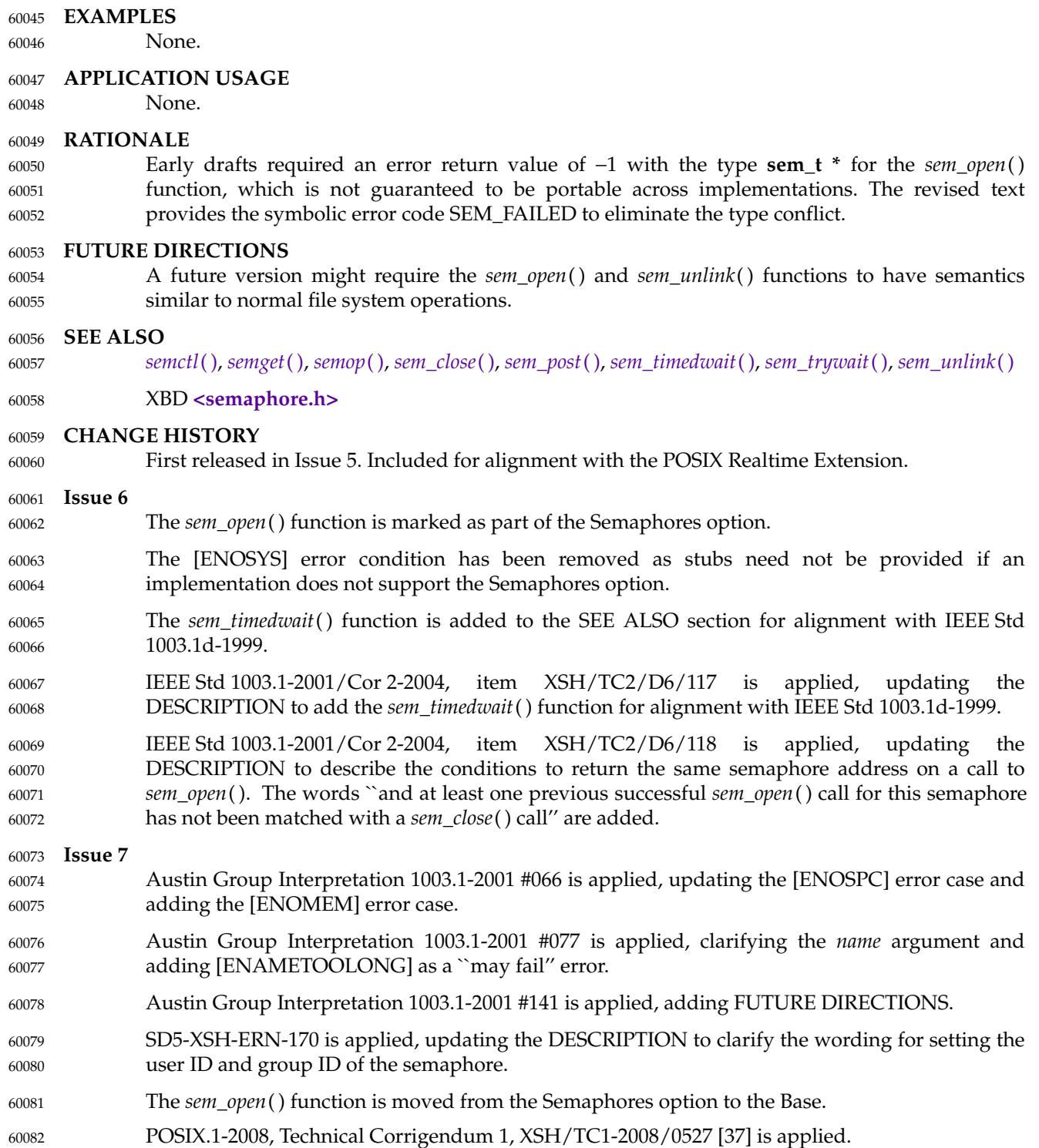

<span id="page-1902-0"></span>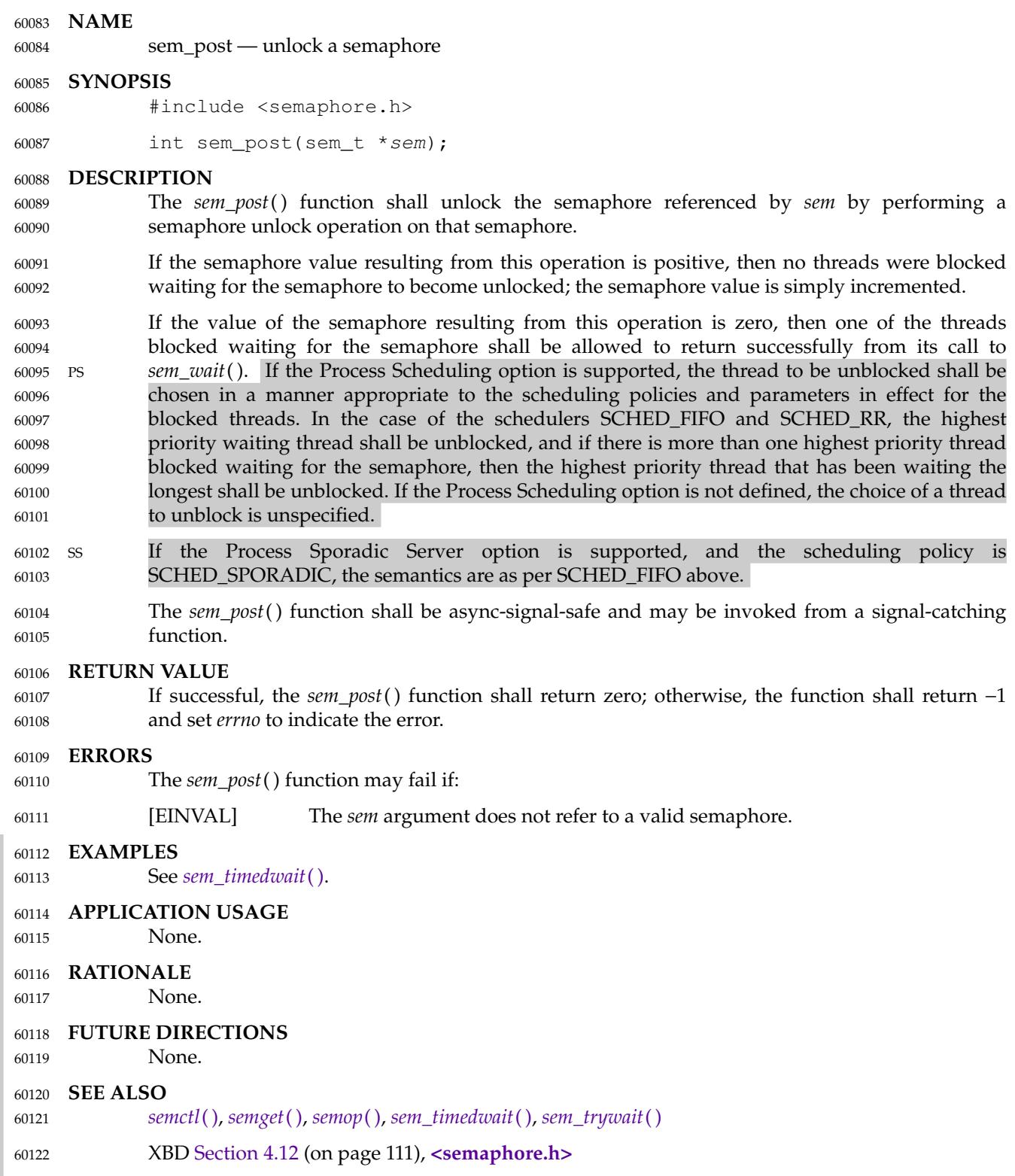

## **CHANGE HISTORY** 60123

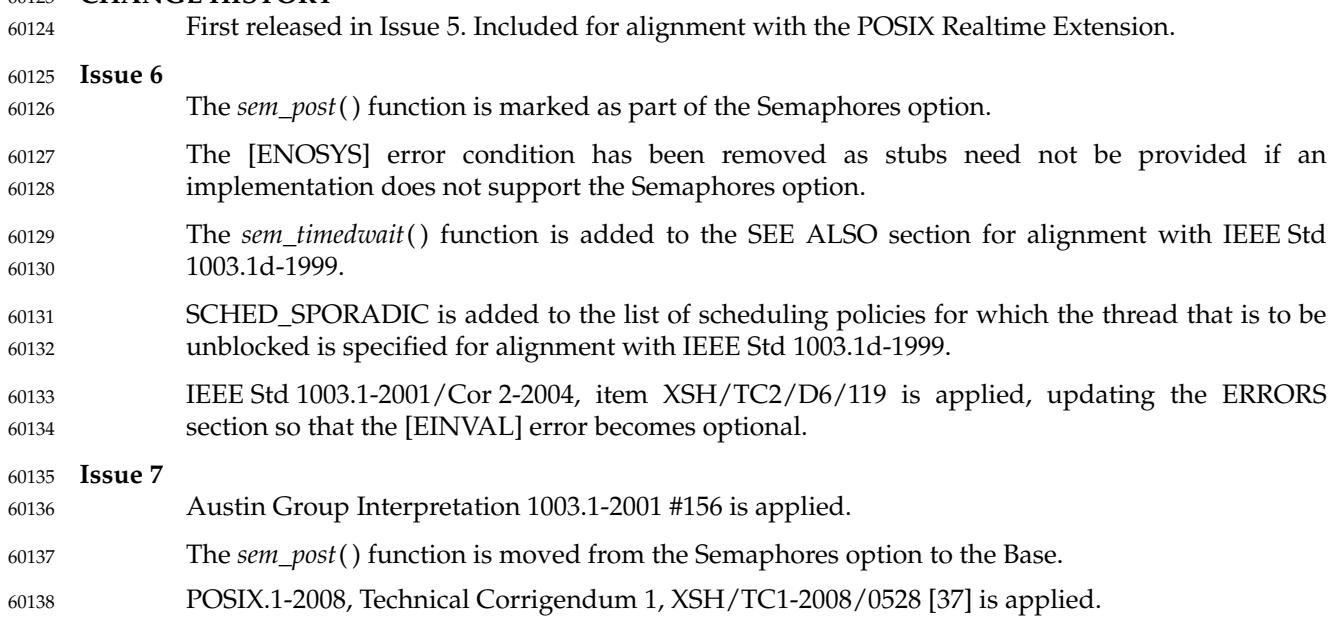

## <span id="page-1904-0"></span>**sem\_timedwait( )** *System Interfaces*

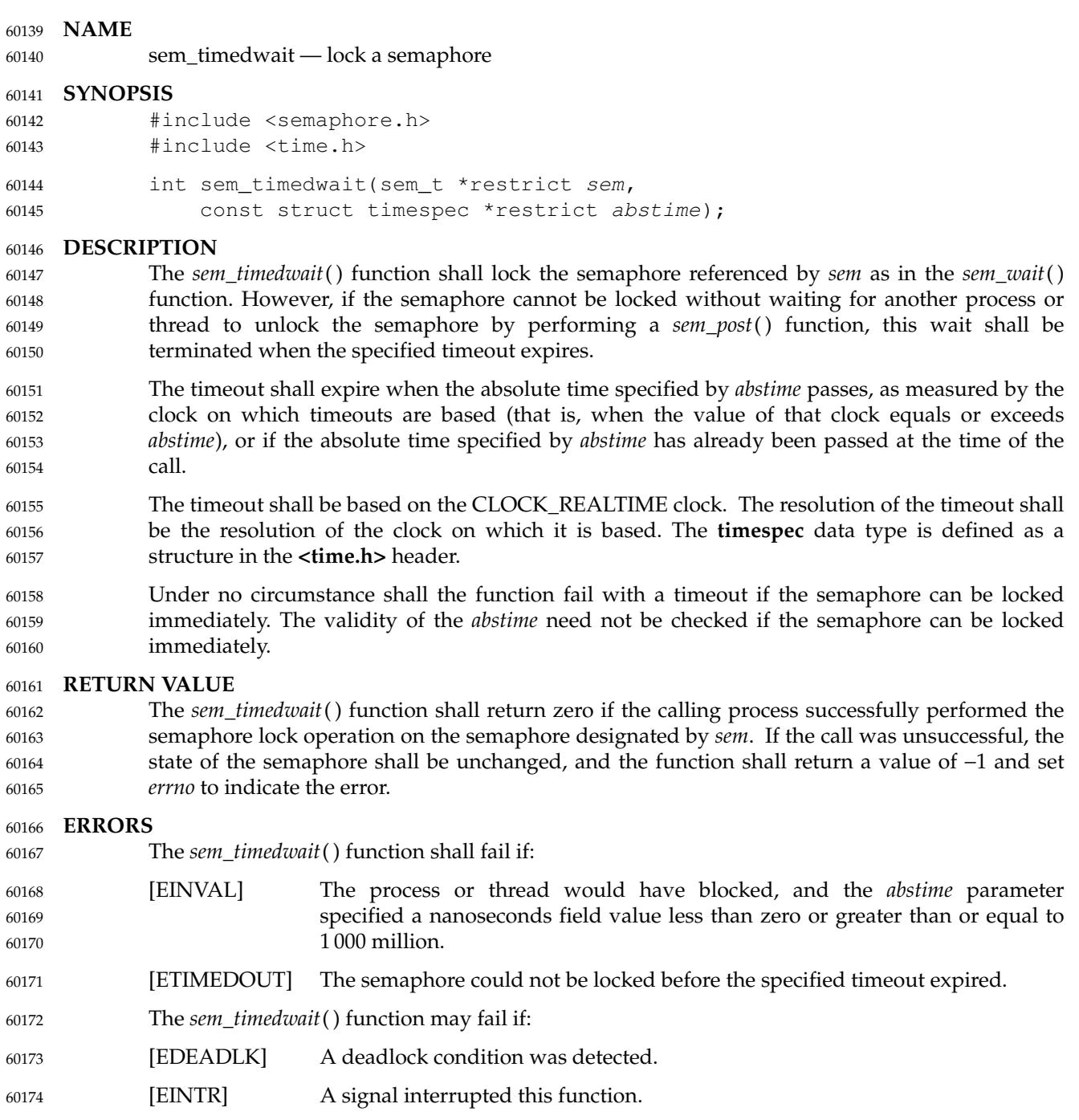

[EINVAL] The *sem* argument does not refer to a valid semaphore.

60175

#### **EXAMPLES** 60176

The program shown below operates on an unnamed semaphore. The program expects two command-line arguments. The first argument specifies a seconds value that is used to set an alarm timer to generate a SIGALRM signal. This handler performs a *sem\_post*(3) to increment the semaphore that is being waited on in *main*() using *sem\_timedwait*( ). The second command-line argument specifies the length of the timeout, in seconds, for *sem\_timedwait*( ). 60177 60178 60179 60180 60181

```
#include <unistd.h>
            #include <stdio.h>
            #include <stdlib.h>
            #include <semaphore.h>
            #include <time.h>
            #include <assert.h>
            #include <errno.h>
            #include <signal.h>
            sem_t sem;
            static void
            handler(int sig)
             {
                 int sav_errno = errno;
                 static const char info_msq[] = "sem_post() from handler\n";
                 write(STDOUT_FILENO, info_msg, sizeof info_msg - 1);
                 if (sem_post(\&sem) == -1) {
                      static const char err msq[] = "sem post() failed\n";
                     write(STDERR_FILENO, err_msg, sizeof err_msg - 1);
                     _exit(EXIT_FAILURE);
                 }
                 errno = sav_errno;
             }
            int
            main(int argc, char *argv[])
             {
                 struct sigaction sa;
                 struct timespec ts;
                 int s;
                 if (argc != 3) {
                      fprintf(stderr, "Usage: %s <alarm-secs> <wait-secs>\n",
                          argv[0]);
                     exit(EXIT_FAILURE);
                 }
                 if (sem_init(&sem, 0, 0) == -1) {
                     perror("sem_init");
                     exit(EXIT_FAILURE);
                 }
                 /* Establish SIGALRM handler; set alarm timer using argv[1] */
                 sa.sa_handler = handler;
                 sigemptyset(&sa.sa_mask);
                 sa.sa_flags = 0;if (sigaction(SIGALRM, \&sa, NULL) == -1) {
60182
60183
60184
60185
60186
60187
60188
60189
60190
60191
60192
60193
60194
60195
60196
60197
60198
60199
60200
60201
60202
60203
60204
60205
60206
60207
60208
60209
60210
60211
60212
60213
60214
60215
60216
60217
60218
60219
60220
60221
60222
60223
```
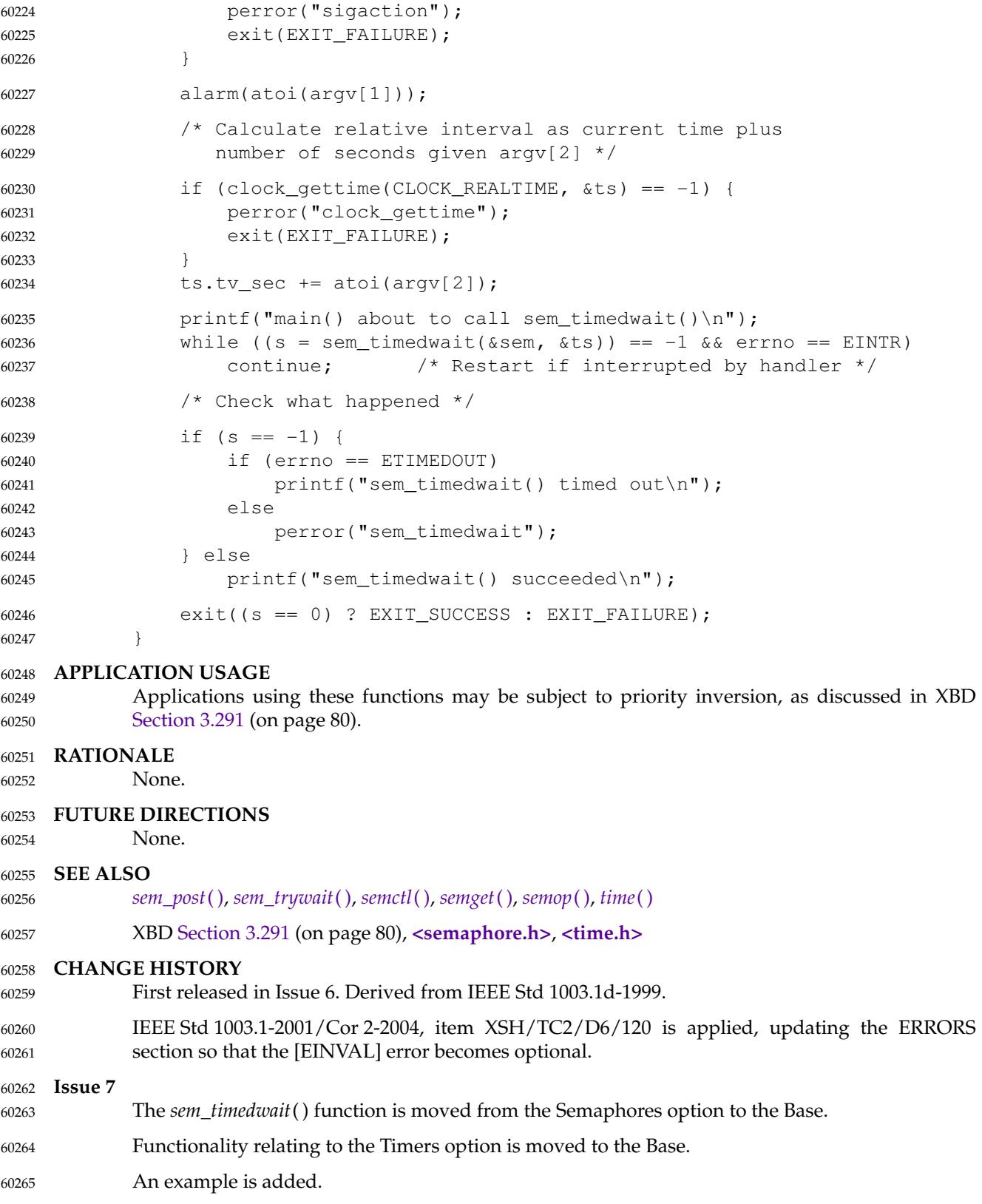

 $60266$ 

POSIX.1-2008, Technical Corrigendum 1, XSH/TC1-2008/0529 [138] is applied.
# <span id="page-1908-0"></span>**sem trywait( )** *System Interfaces*

### **NAME** 60267

sem\_trywait, sem\_wait — lock a semaphore 60268

#### **SYNOPSIS** 60269

#include <semaphore.h> 60270

```
int sem_trywait(sem_t *sem);
            int sem_wait(sem_t *sem);
60271
60272
```
#### **DESCRIPTION** 60273

The *sem\_trywait*() function shall lock the semaphore referenced by *sem* only if the semaphore is currently not locked; that is, if the semaphore value is currently positive. Otherwise, it shall not lock the semaphore. 60274 60275 60276

- The *sem\_wait*() function shall lock the semaphore referenced by *sem* by performing a semaphore lock operation on that semaphore. If the semaphore value is currently zero, then the calling thread shall not return from the call to *sem\_wait*() until it either locks the semaphore or the call is interrupted by a signal. 60277 60278 60279 60280
- Upon successful return, the state of the semaphore shall be locked and shall remain locked until the *sem\_post*() function is executed and returns successfully. 60281 60282
- The *sem\_wait*() function is interruptible by the delivery of a signal. 60283

#### **RETURN VALUE** 60284

The *sem\_trywait*() and *sem\_wait*() functions shall return zero if the calling process successfully performed the semaphore lock operation on the semaphore designated by *sem*. If the call was unsuccessful, the state of the semaphore shall be unchanged, and the function shall return a value of −1 and set *errno* to indicate the error. 60285 60286 60287 60288

#### **ERRORS** 60289

6

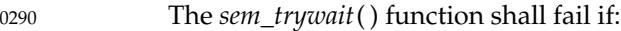

- [EAGAIN] The semaphore was already locked, so it cannot be immediately locked by the *sem\_trywait*() operation. 60291 60292
- The *sem\_trywait*() and *sem\_wait*() functions may fail if: 60293
- [EDEADLK] A deadlock condition was detected. 60294
- [EINTR] A signal interrupted this function. 60295
- [EINVAL] The *sem* argument does not refer to a valid semaphore. 60296
- **EXAMPLES** 60297
- None. 60298

#### **APPLICATION USAGE** 60299

- Applications using these functions may be subject to priority inversion, as discussed in XBD [Section 3.291](#page-126-0) (on page 80). 60300 60301
- **RATIONALE** 60302
- None. 60303

## **FUTURE DIRECTIONS** 60304

None. 60305

#### **SEE ALSO** 60306

- *[semctl](#page-1913-0)*( ), *[semget](#page-1916-0)*( ), *[semop](#page-1918-0)*( ), *[sem\\_post](#page-1902-0)*( ), *[sem\\_timedwait](#page-1904-0)*( ) 60307
- XBD [Section 3.291](#page-126-0) (on page 80), [Section 4.12](#page-157-0) (on page 111), **[<semaphore.h>](#page-375-0)** 60308

# **CHANGE HISTORY** 60309

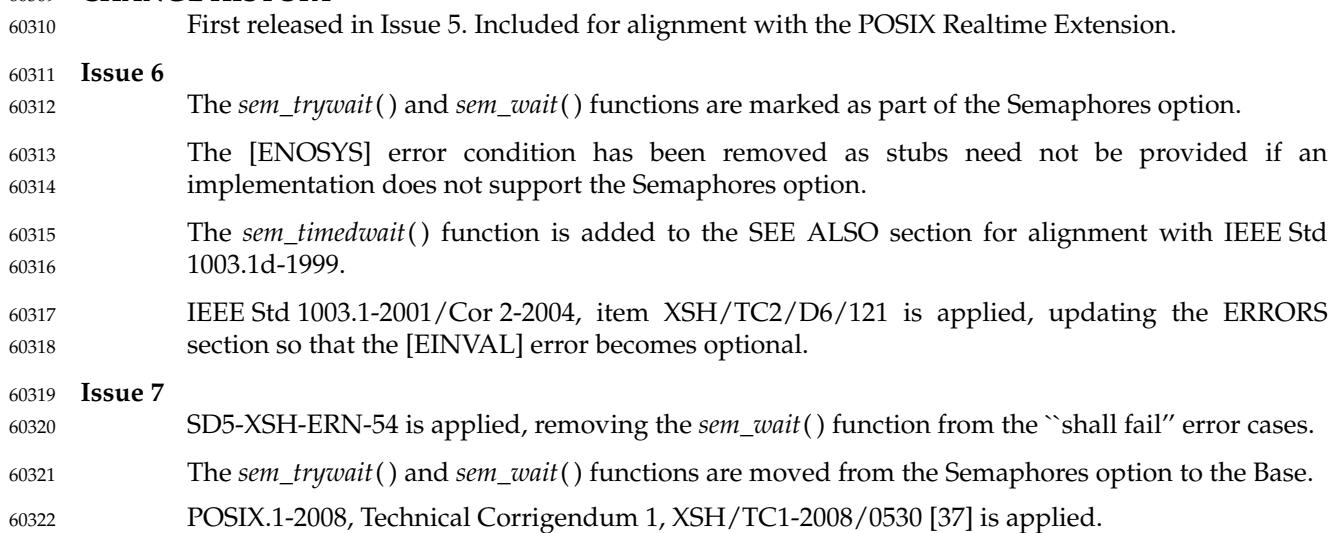

# <span id="page-1910-0"></span>**sem\_unlink( )** *System Interfaces*

#### **NAME** 60323

sem\_unlink — remove a named semaphore 60324

#### **SYNOPSIS** 60325

#include <semaphore.h> 60326

int sem\_unlink(const char \*name); 60327

### **DESCRIPTION** 60328

The *sem\_unlink*() function shall remove the semaphore named by the string *name*. If the semaphore named by *name* is currently referenced by other processes, then *sem\_unlink*() shall have no effect on the state of the semaphore. If one or more processes have the semaphore open when *sem\_unlink*() is called, destruction of the semaphore is postponed until all references to the semaphore have been destroyed by calls to *sem\_close*( ), *\_exit*( ), or *exec*. Calls to *sem\_open*() to recreate or reconnect to the semaphore refer to a new semaphore after *sem\_unlink*() is called. The *sem\_unlink*() call shall not block until all references have been destroyed; it shall return immediately. 60329 60330 60331 60332 60333 60334 60335 60336

## **RETURN VALUE** 60337

Upon successful completion, the *sem\_unlink*() function shall return a value of 0. Otherwise, the semaphore shall not be changed and the function shall return a value of −1 and set *errno* to indicate the error. 60338 60339 60340

#### **ERRORS** 60341

- The *sem\_unlink*() function shall fail if: 60342
- [EACCES] Permission is denied to unlink the named semaphore. 60343
- [ENOENT] The named semaphore does not exist. 60344
- The *sem\_unlink*() function may fail if: 60345

#### [ENAMETOOLONG] 60346

The length of the *name* argument exceeds {\_POSIX\_PATH\_MAX} on systems XSI that do not support the XSI option or exceeds [\_XOPEN\_PATH\_MAX} on XSI systems, or has a pathname component that is longer than XSI  $\angle$ POSIX\_NAME\_MAX} on systems that do not support the XSI option or longer than {\_XOPEN\_NAME\_MAX} on XSI systems. A call to *sem\_unlink*( ) with a *name* argument that contains the same semaphore name as was previously used in a successful *sem\_open*() call shall not give an [ENAMETOOLONG] error. 60347 60348 60349 60350 60351 60352 60353 60354

#### **EXAMPLES** 60355

None. 60356

## **APPLICATION USAGE** 60357

None. 60358

#### **RATIONALE** 60359

None. 60360

#### **FUTURE DIRECTIONS** 60361

A future version might require the *sem\_open*() and *sem\_unlink*() functions to have semantics similar to normal file system operations. 60362 60363

#### **SEE ALSO** 60364

- *[semctl](#page-1913-0)*( ), *[semget](#page-1916-0)*( ), *[semop](#page-1918-0)*( ), *[sem\\_close](#page-1892-0)*( ), *[sem\\_open](#page-1899-0)*( ) 60365
- XBD **[<semaphore.h>](#page-375-0)** 60366

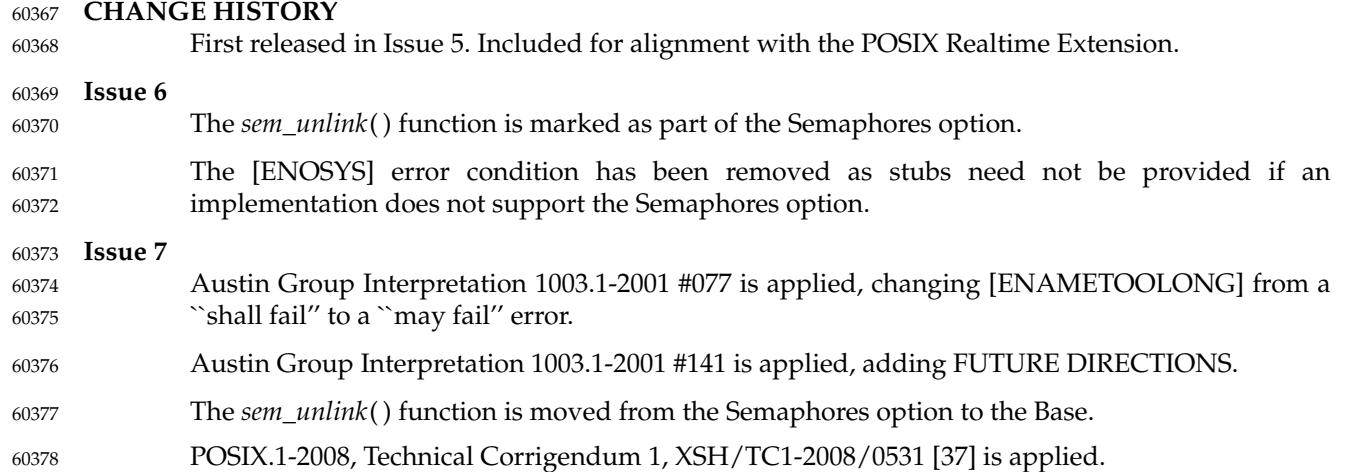

# **sem\_wait( )** *System Interfaces*

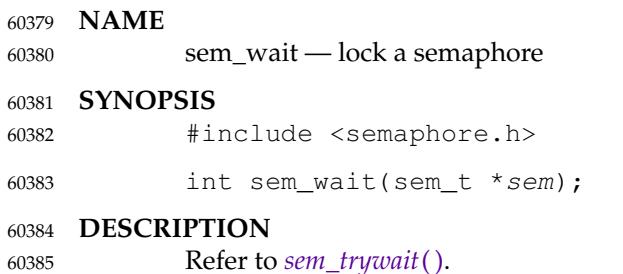

<span id="page-1913-0"></span>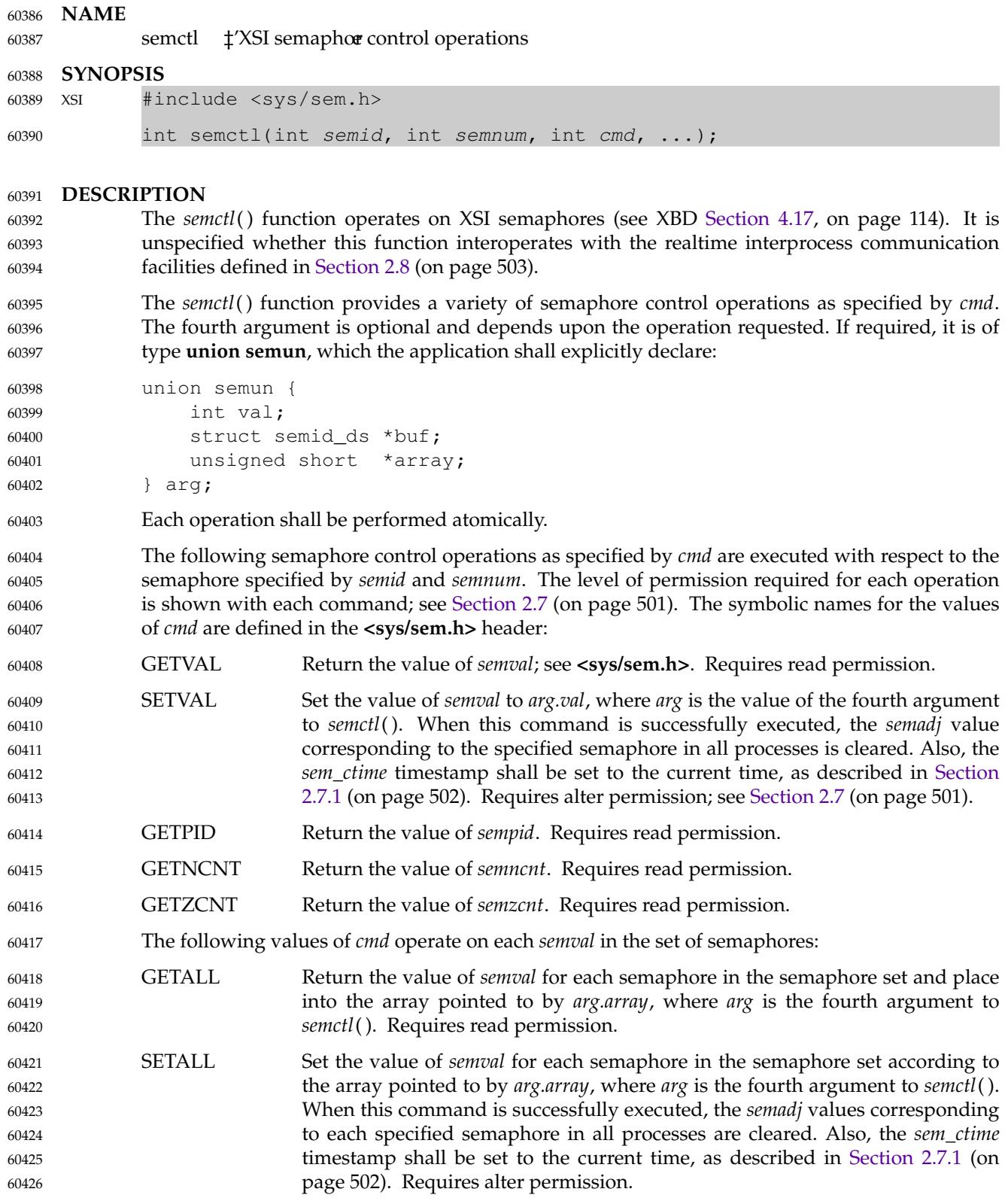

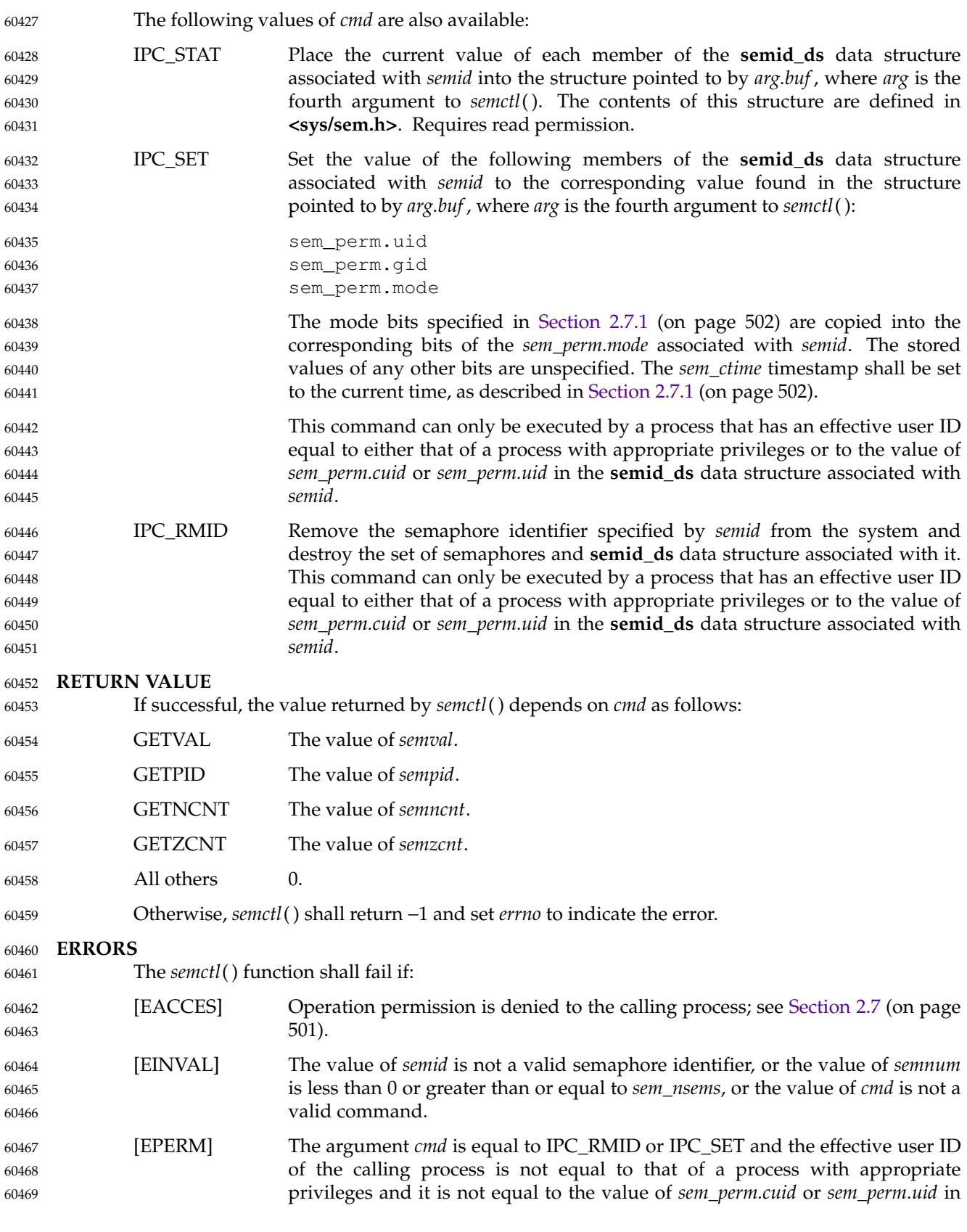

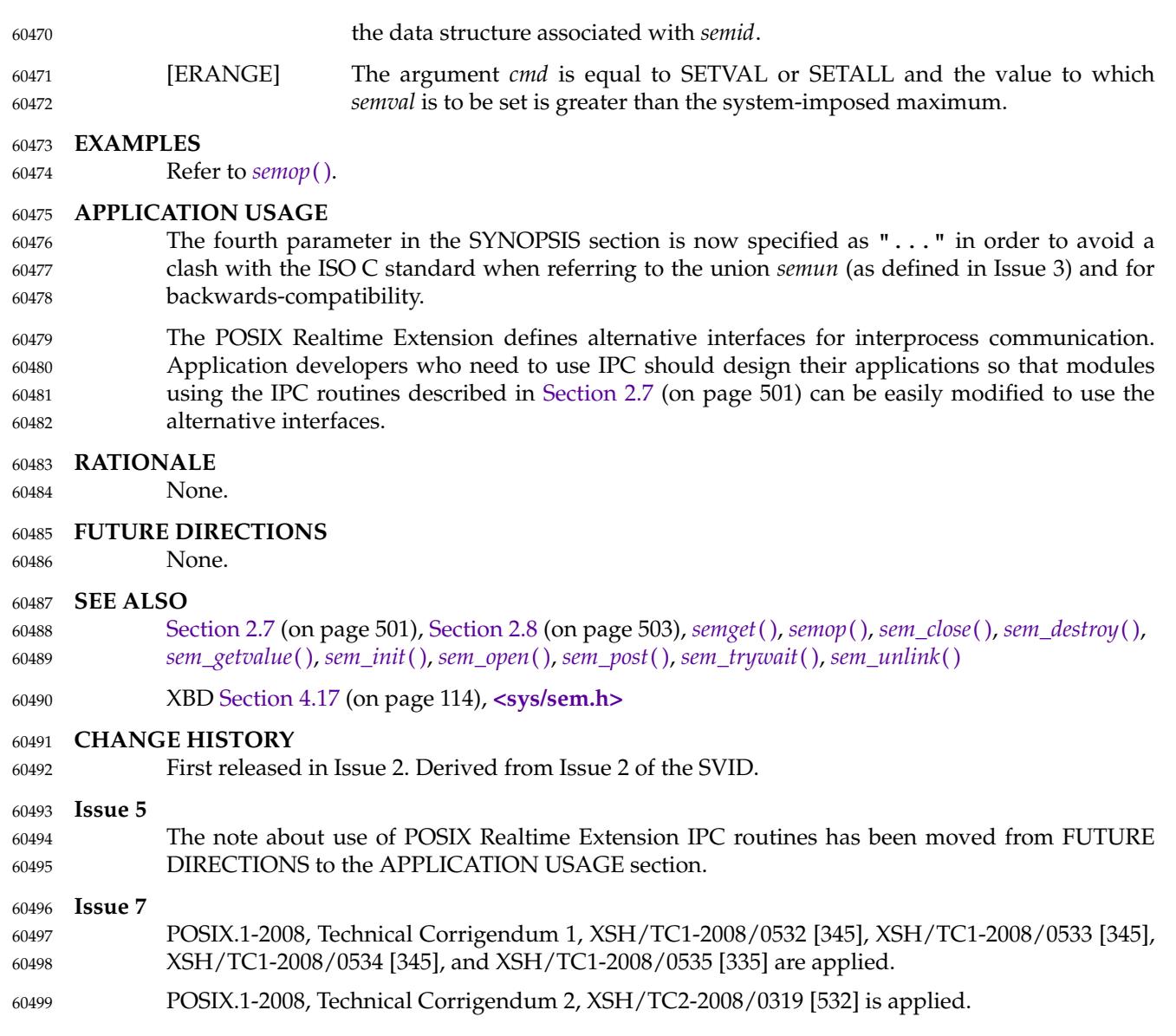

<span id="page-1916-0"></span>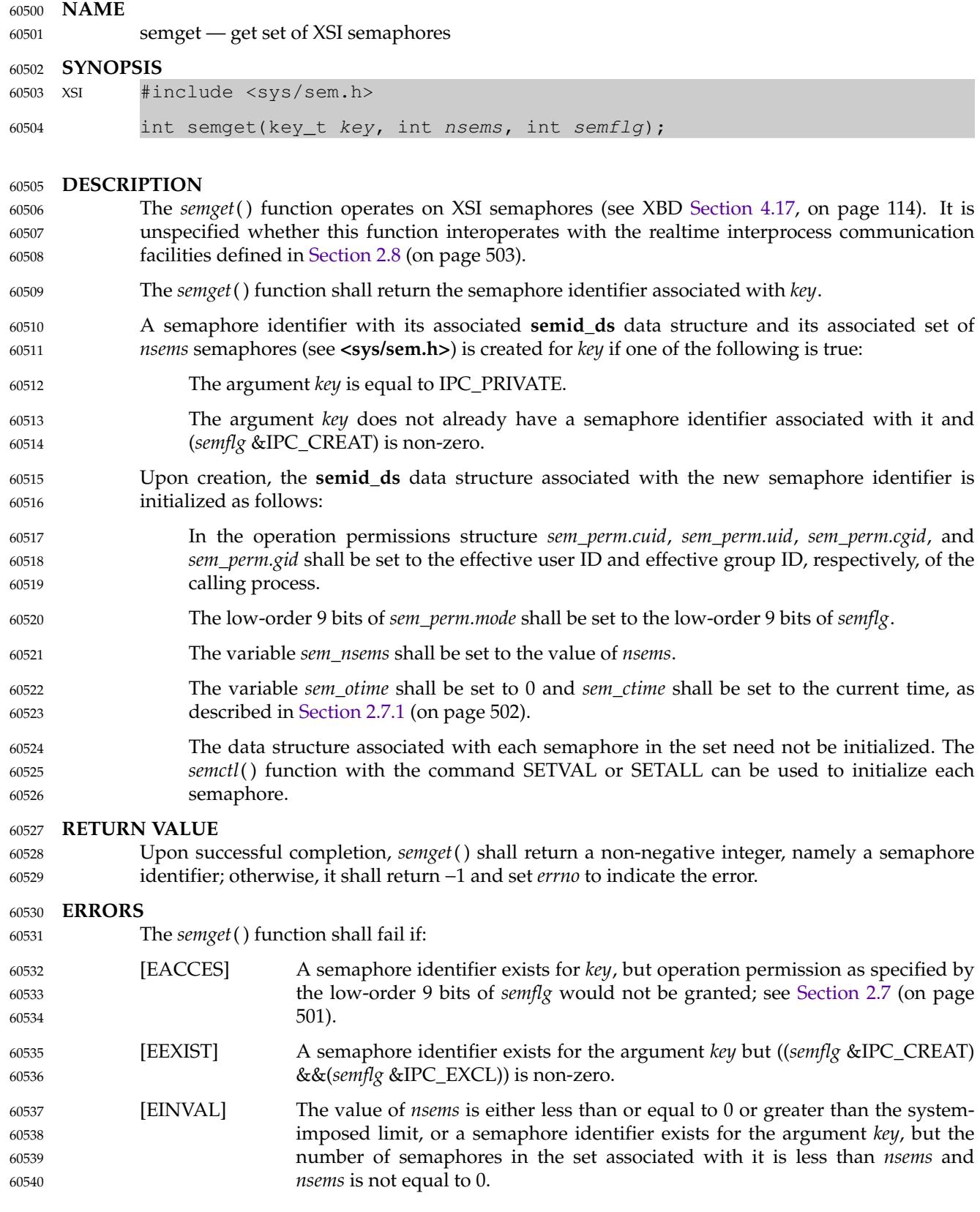

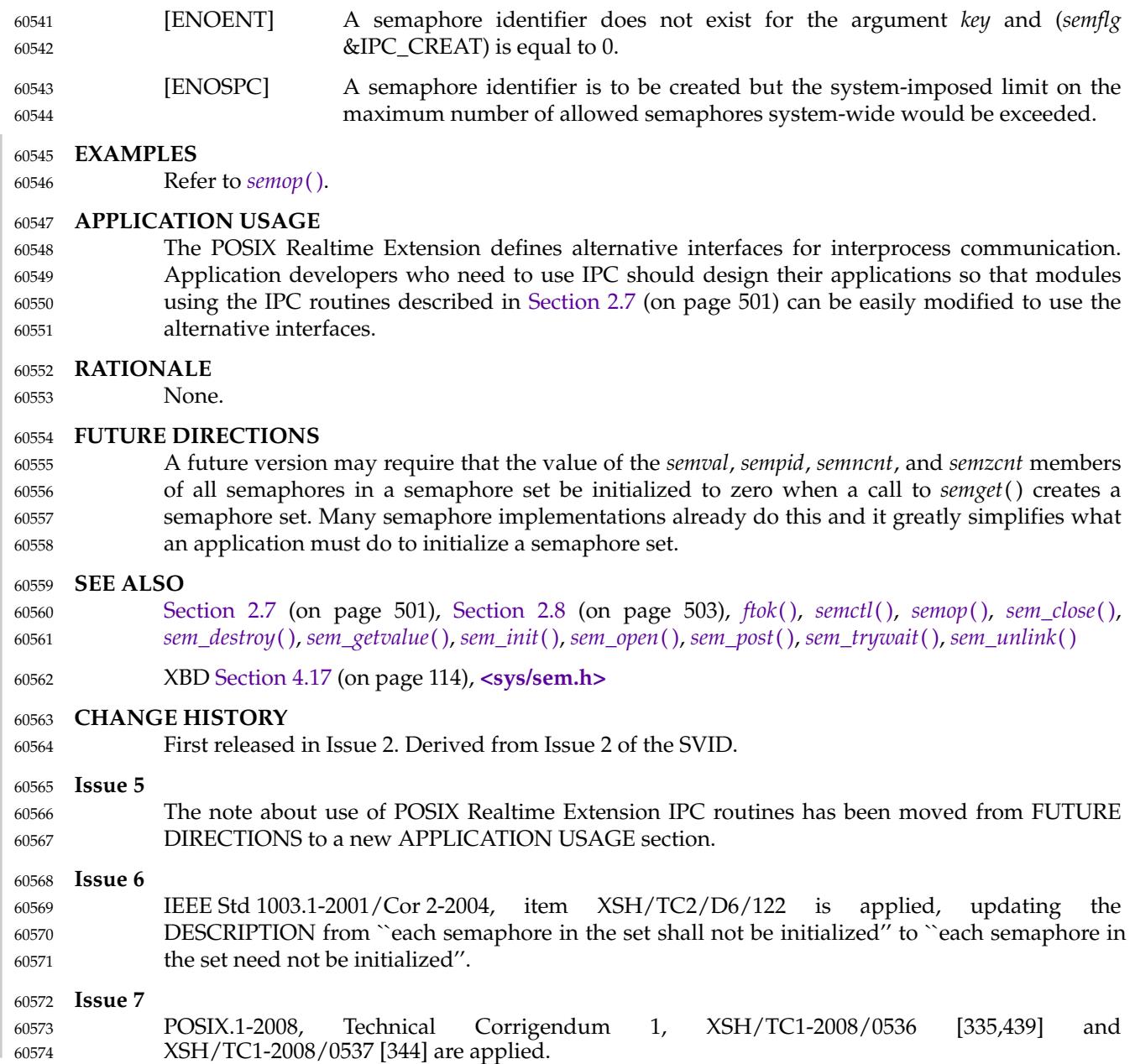

<span id="page-1918-0"></span>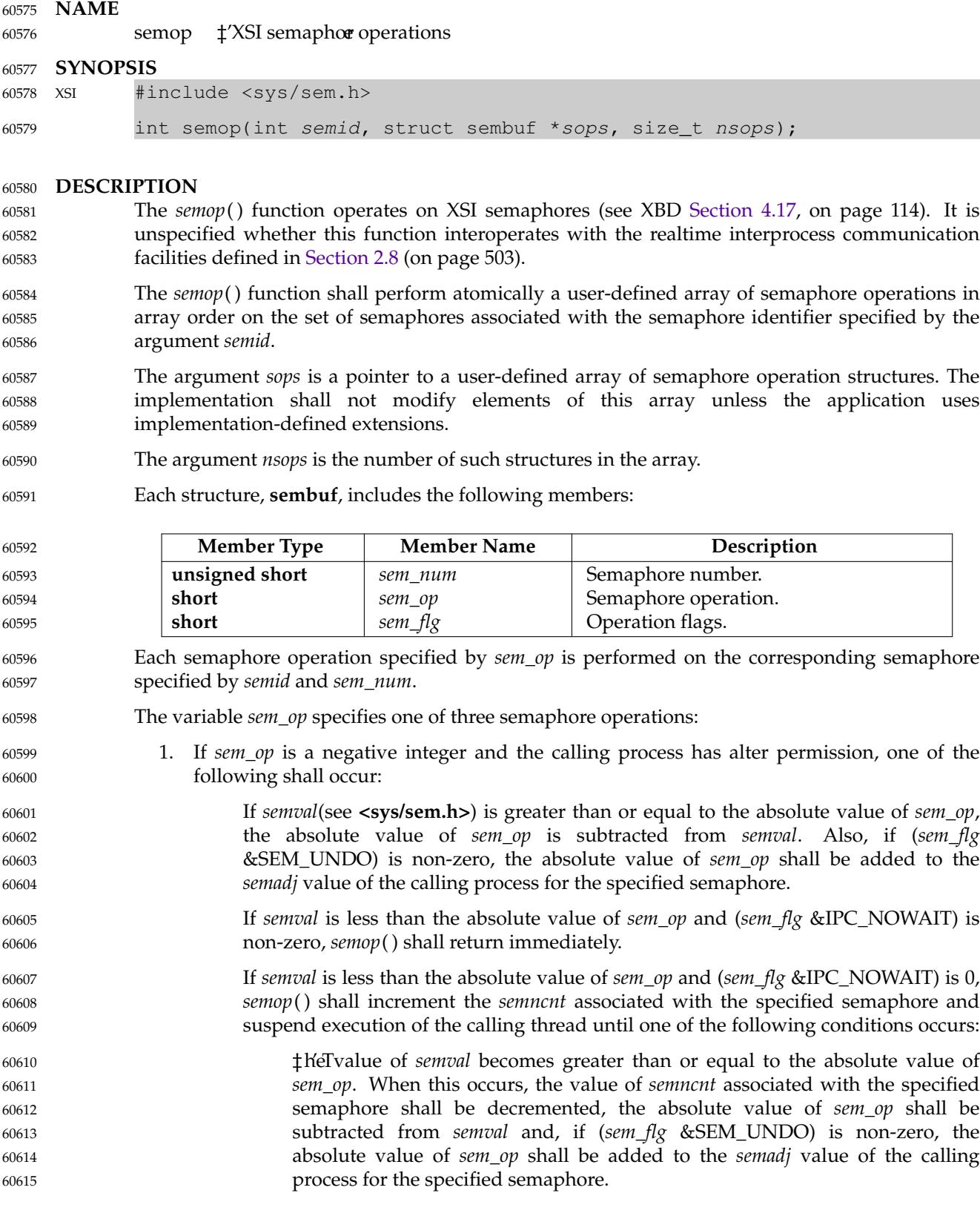

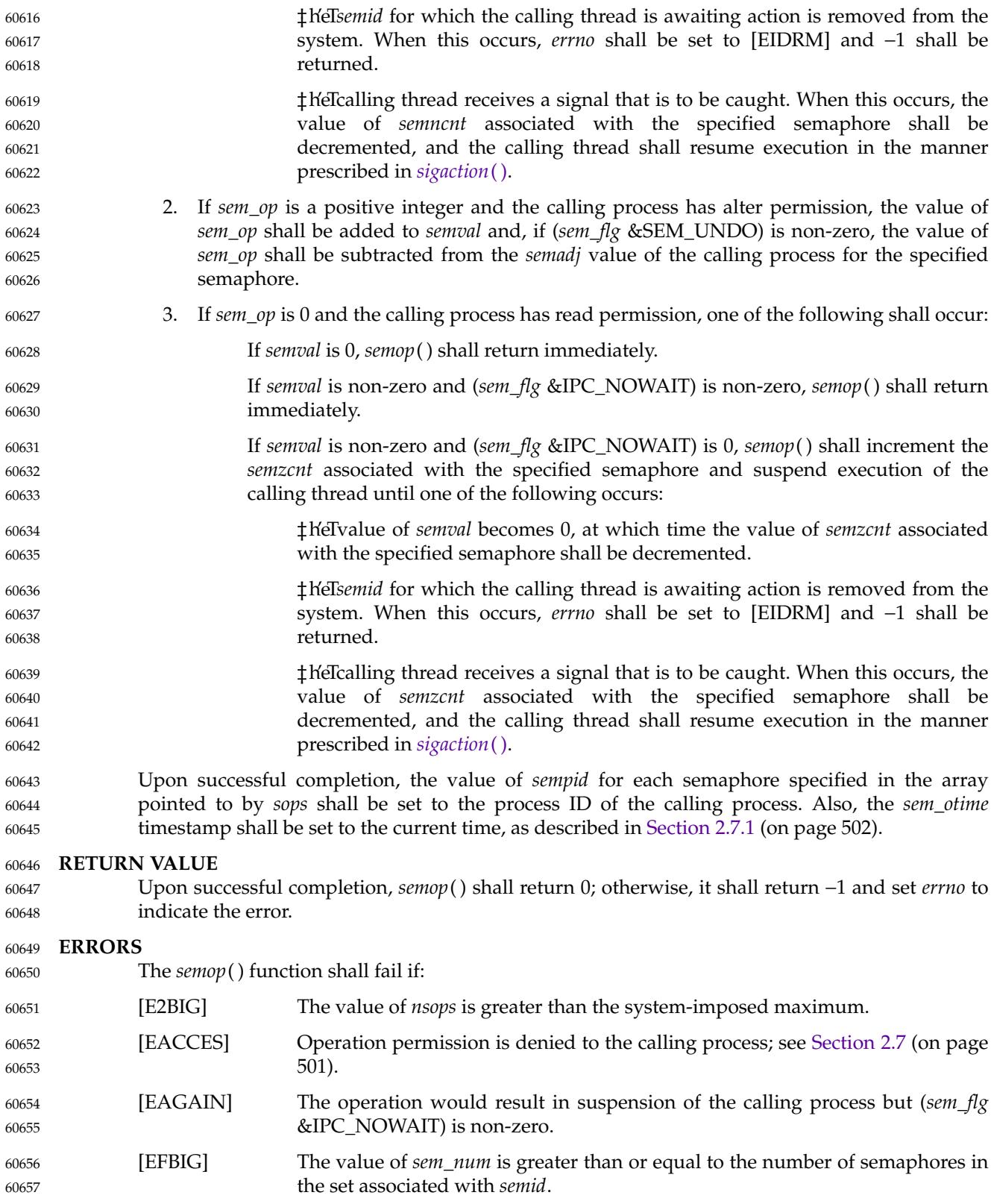

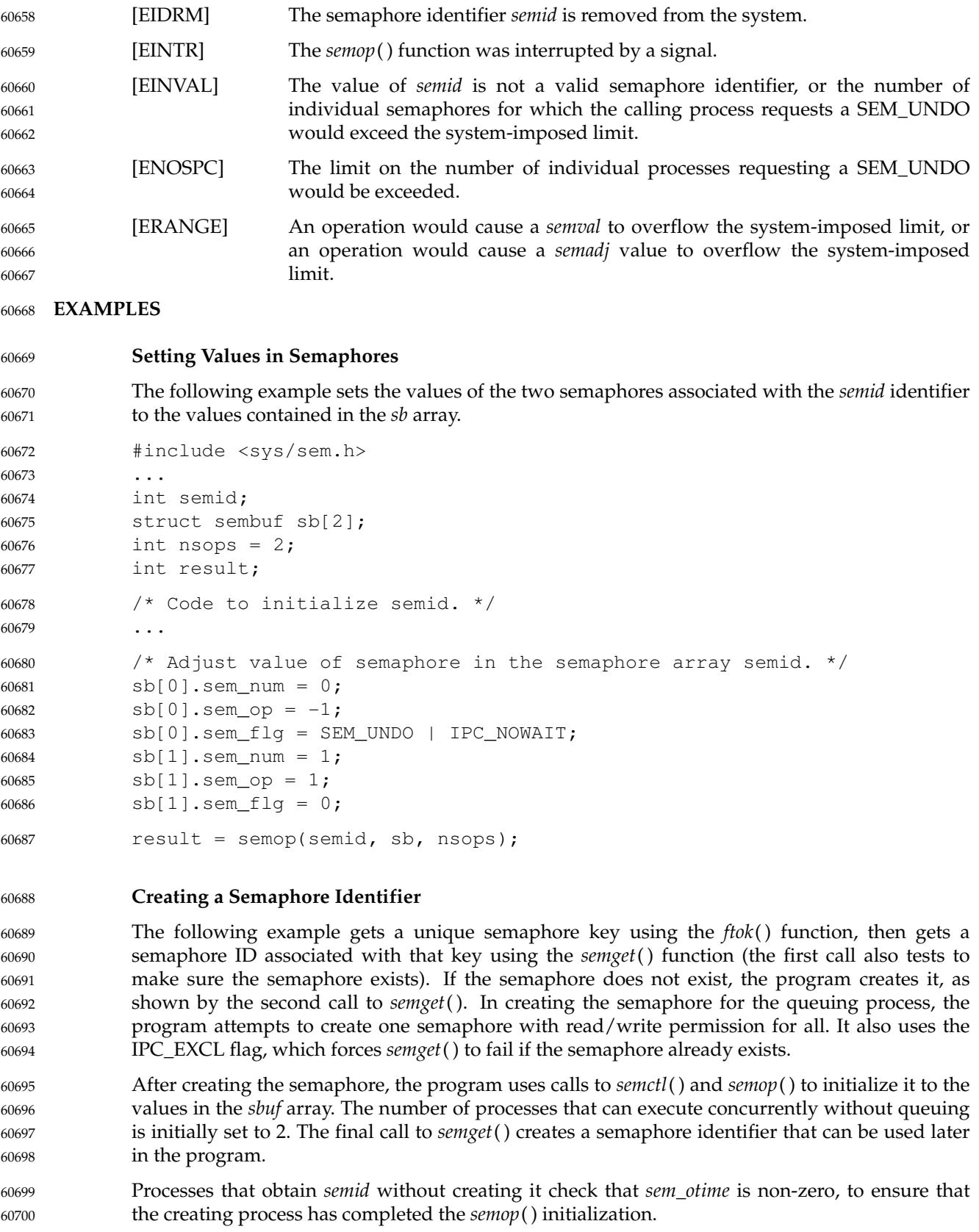

The final call to *semop*() acquires the semaphore and waits until it is free; the SEM\_UNDO option releases the semaphore when the process exits, waiting until there are less than two processes running concurrently. 60701 60702 60703

```
#include <stdio.h>
            #include <sys/sem.h>
            #include <sys/stat.h>
            #include <errno.h>
            #include <stdlib.h>
             ...
            key_t semkey;
            int semid;
            struct sembuf sbuf;
            union semun {
                 int val;
                 struct semid ds *buf;
                 unsigned short *array;
            } arg;
            struct semid_ds ds;
             ...
            /* Get unique key for semaphore. */
            if ((semkey = ftok("/tmp", 'a')) == (key_t) -1)perror("IPC error: ftok"); exit(1);
            }
            /* Get semaphore ID associated with this key. */
            if ((semid = semget(semkey, 0, 0)) == -1) {
                 /* Semaphore does not exist - Create. */
                 if ((semid = semget(semkey, 1, IPC_CREAT | IPC_EXCL | S_IRUSR |
                     S_IWUSR | S_IRGRP | S_IWGRP | S_IROTH | S_IWOTH)) != -1)
                 {
                     /* Initialize the semaphore. */
                     arg.val = 0;
                     sbuf.sem num = 0;
                     sbuf.sem_op = 2; /* This is the number of runs without queuing. */
                     sbuf.sem flq = 0;if (semctl(semid, 0, SETVAL, arg) == -1| semop(semid, &sbuf, 1) == -1) {
                          perror("IPC error: semop"); exit(1);
                      }
                 }
                 else if (errno == EEXIST) {
                     if ((semid = semget(semkey, 0, 0)) == -1) {
                          perror("IPC error 1: semget"); exit(1);
                      }
                     goto check_init;
                 }
                 else {
                     perror("IPC error 2: semget"); exit(1);
                 }
             }
            else
60704
60705
60706
60707
60708
60709
60710
60711
60712
60713
60714
60715
60716
60717
60718
60719
60720
60721
60722
60723
60724
60725
60726
60727
60728
60729
60730
60731
60732
60733
60734
60735
60736
60737
60738
60739
60740
60741
60742
60743
60744
60745
60746
60747
60748
60749
60750
```
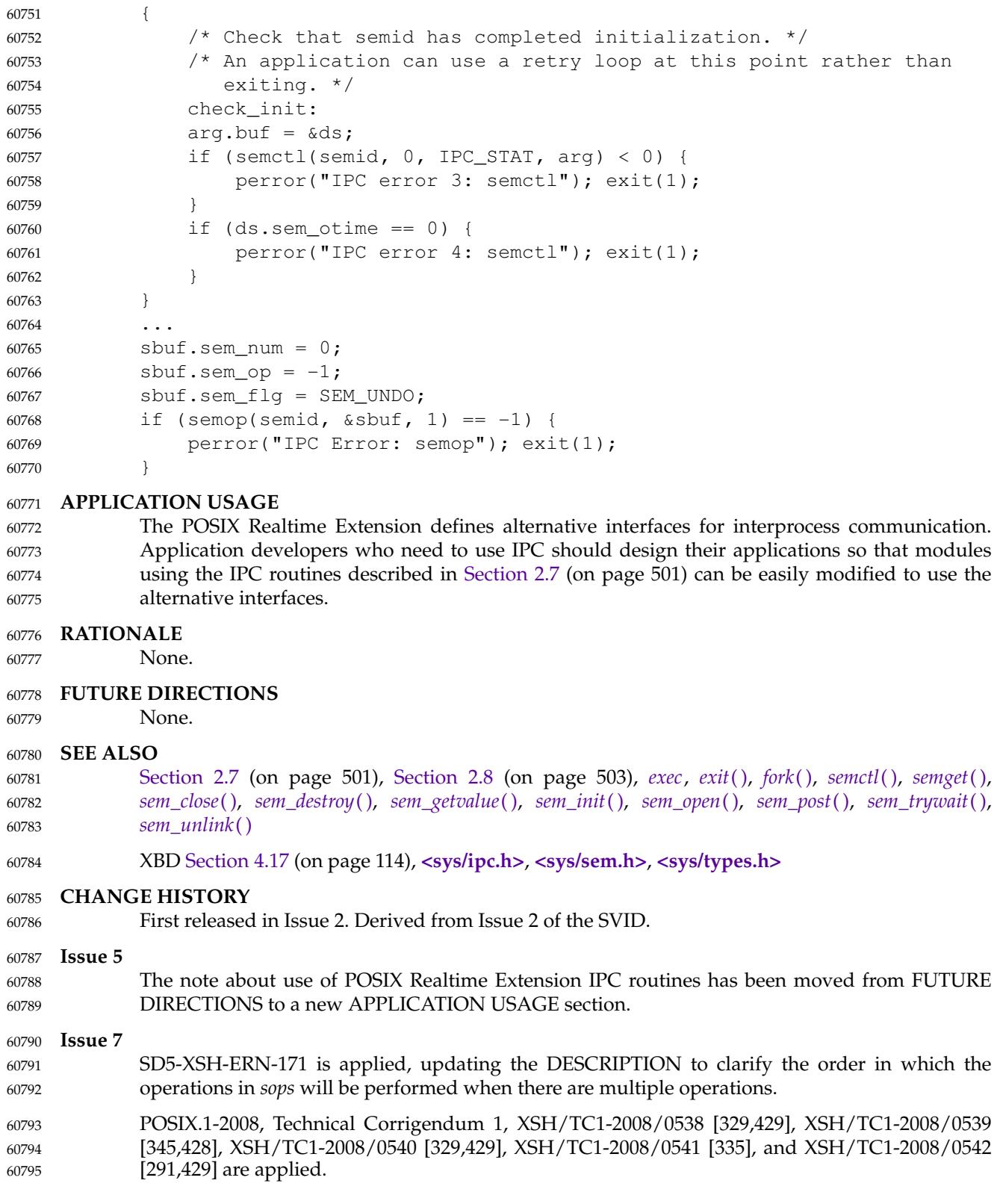

<span id="page-1923-0"></span>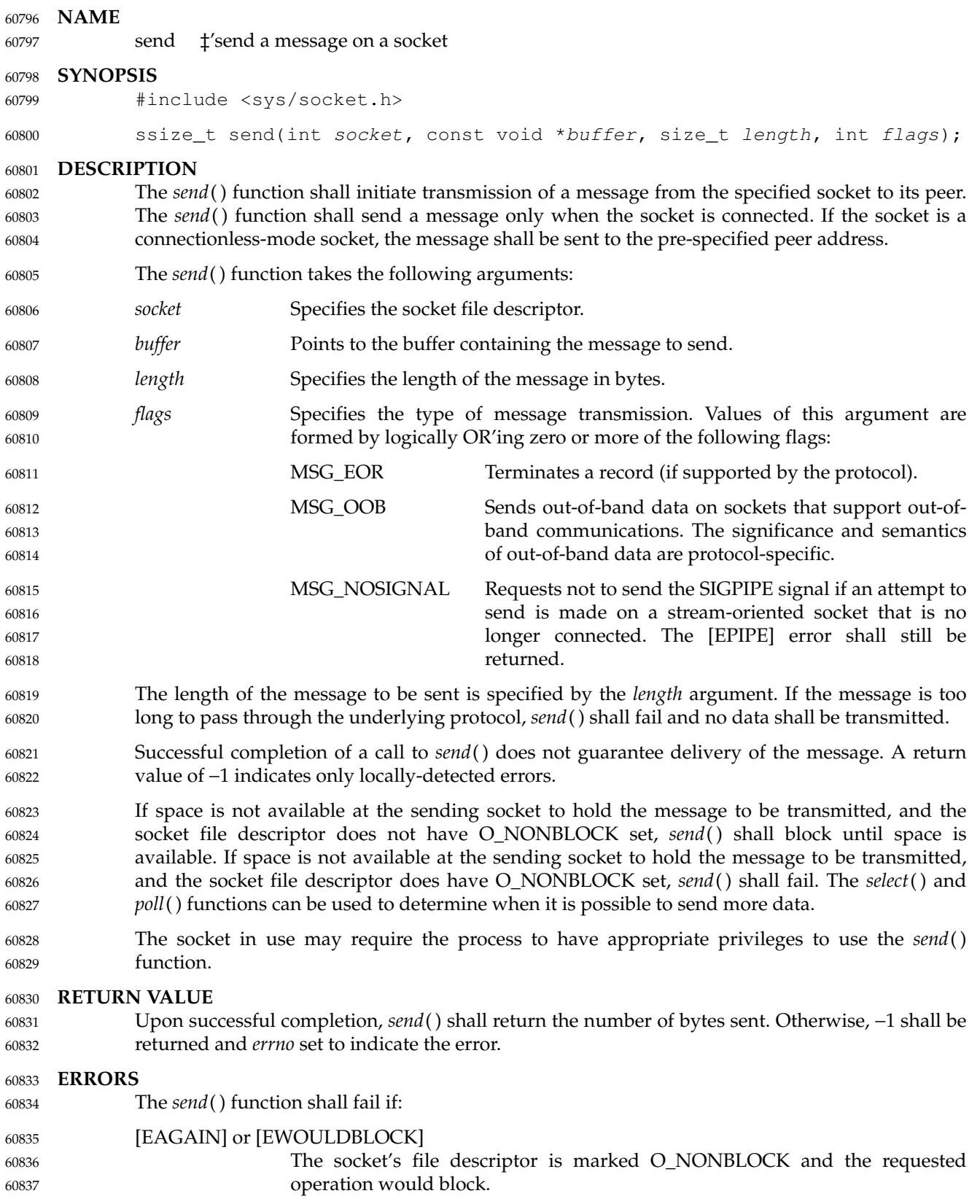

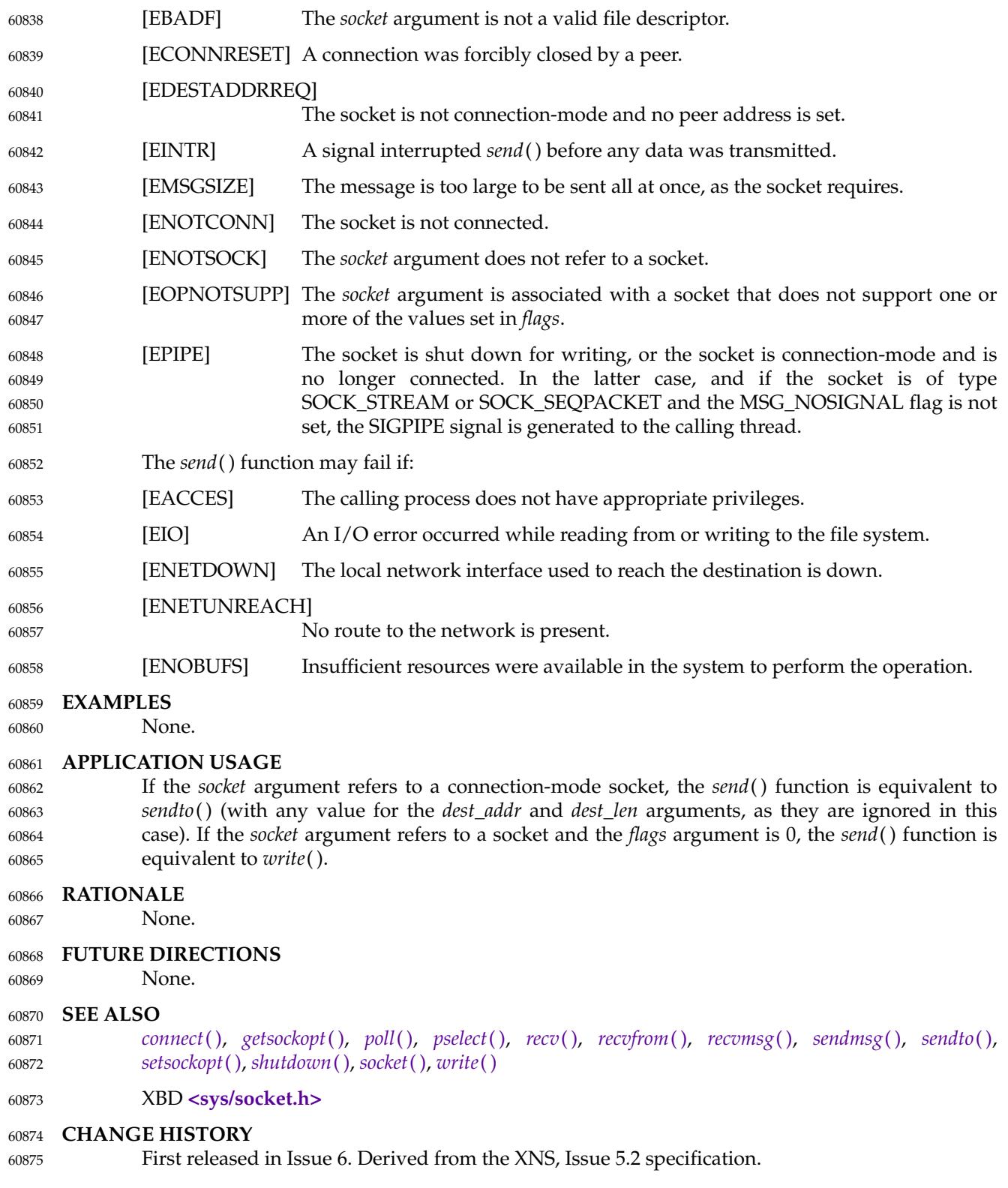

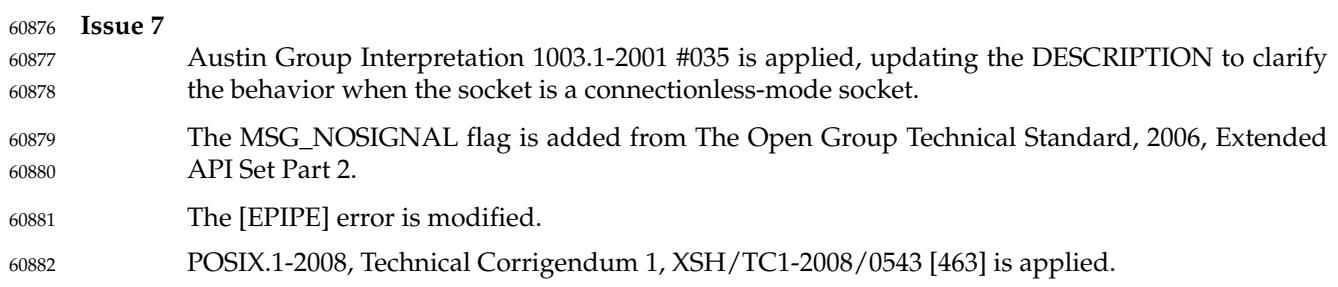

<span id="page-1926-0"></span>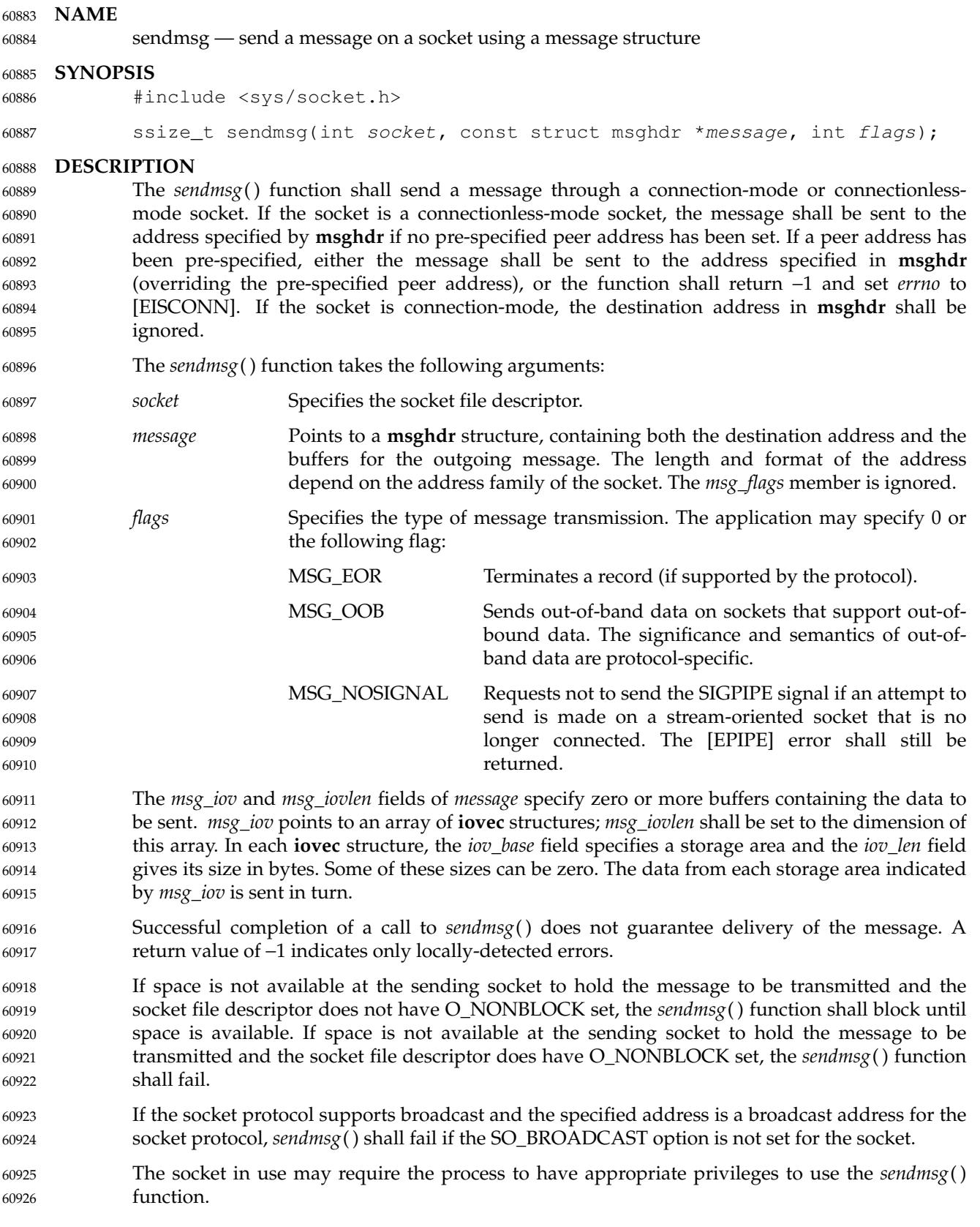

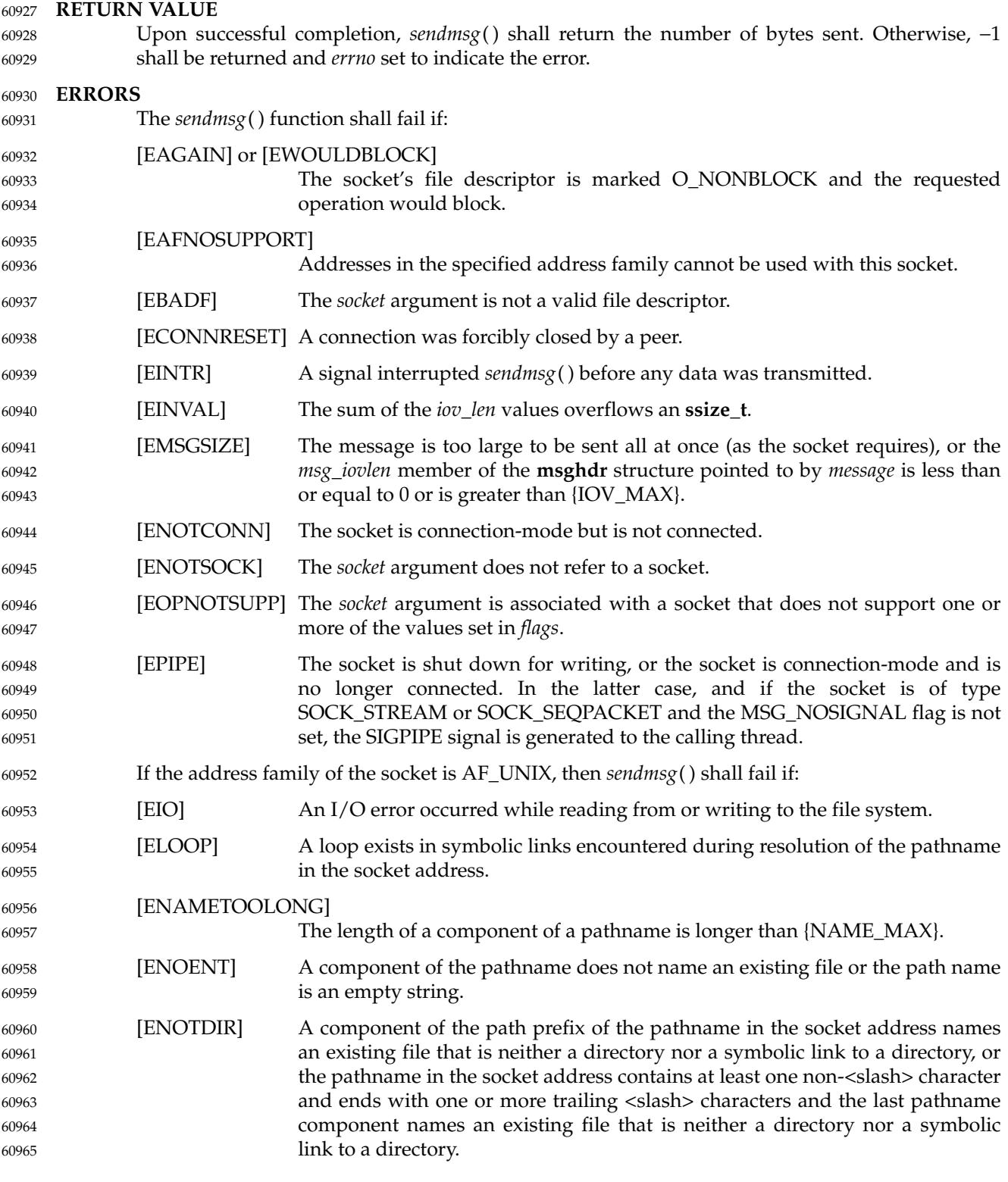

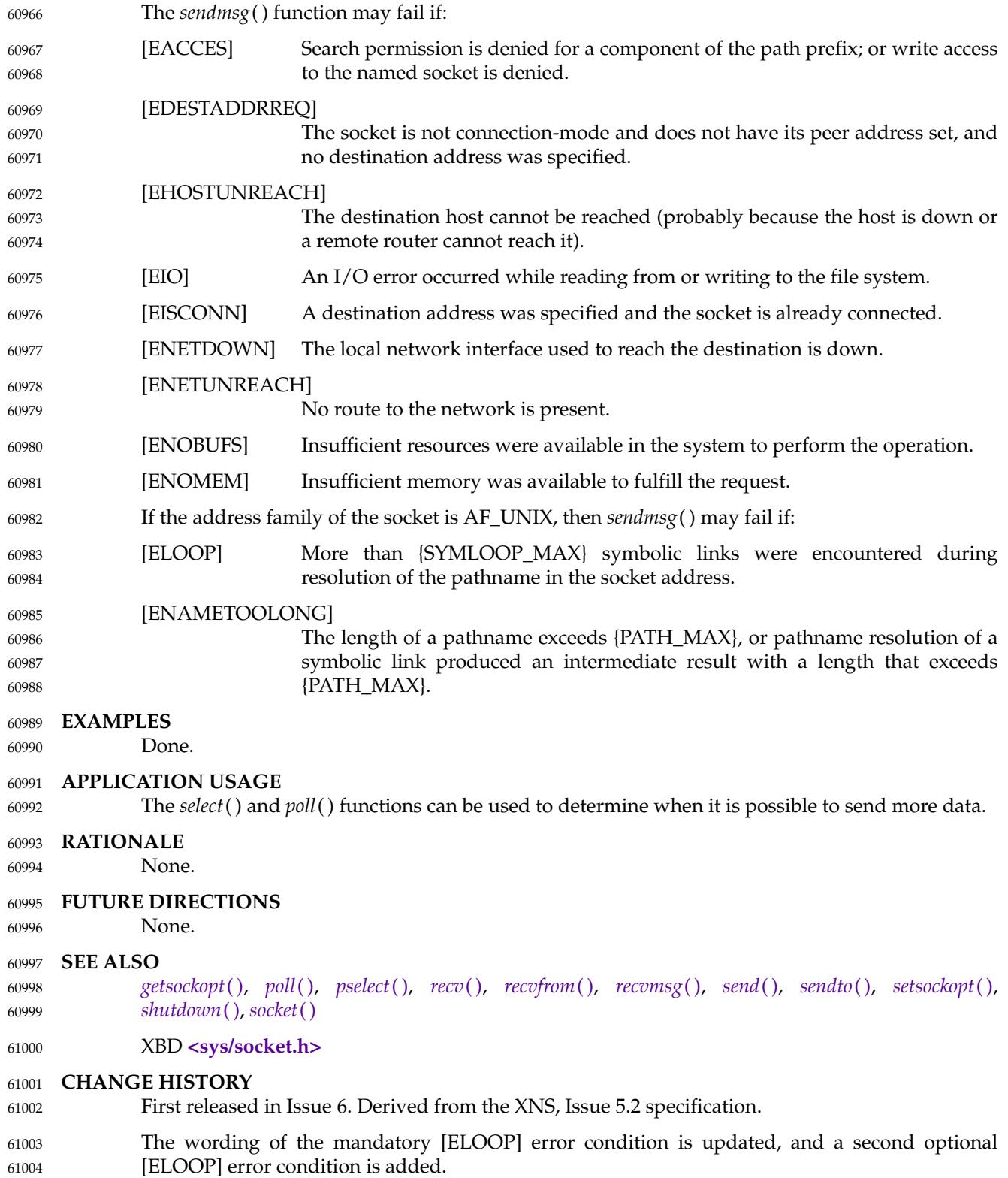

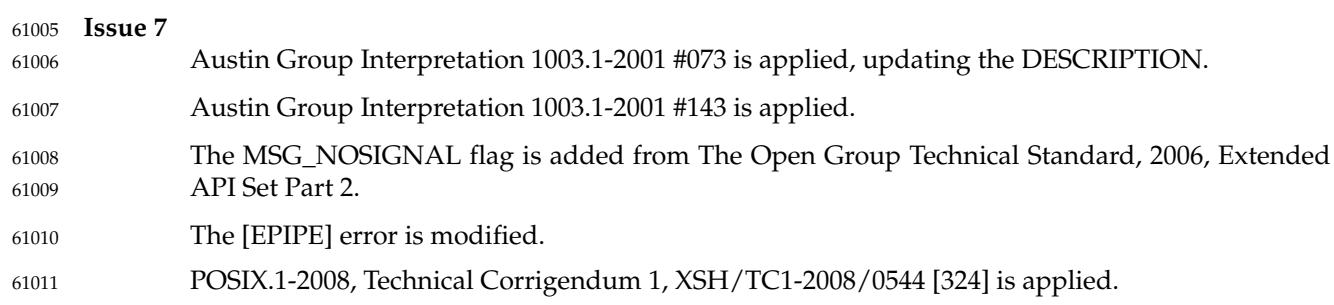

<span id="page-1930-0"></span>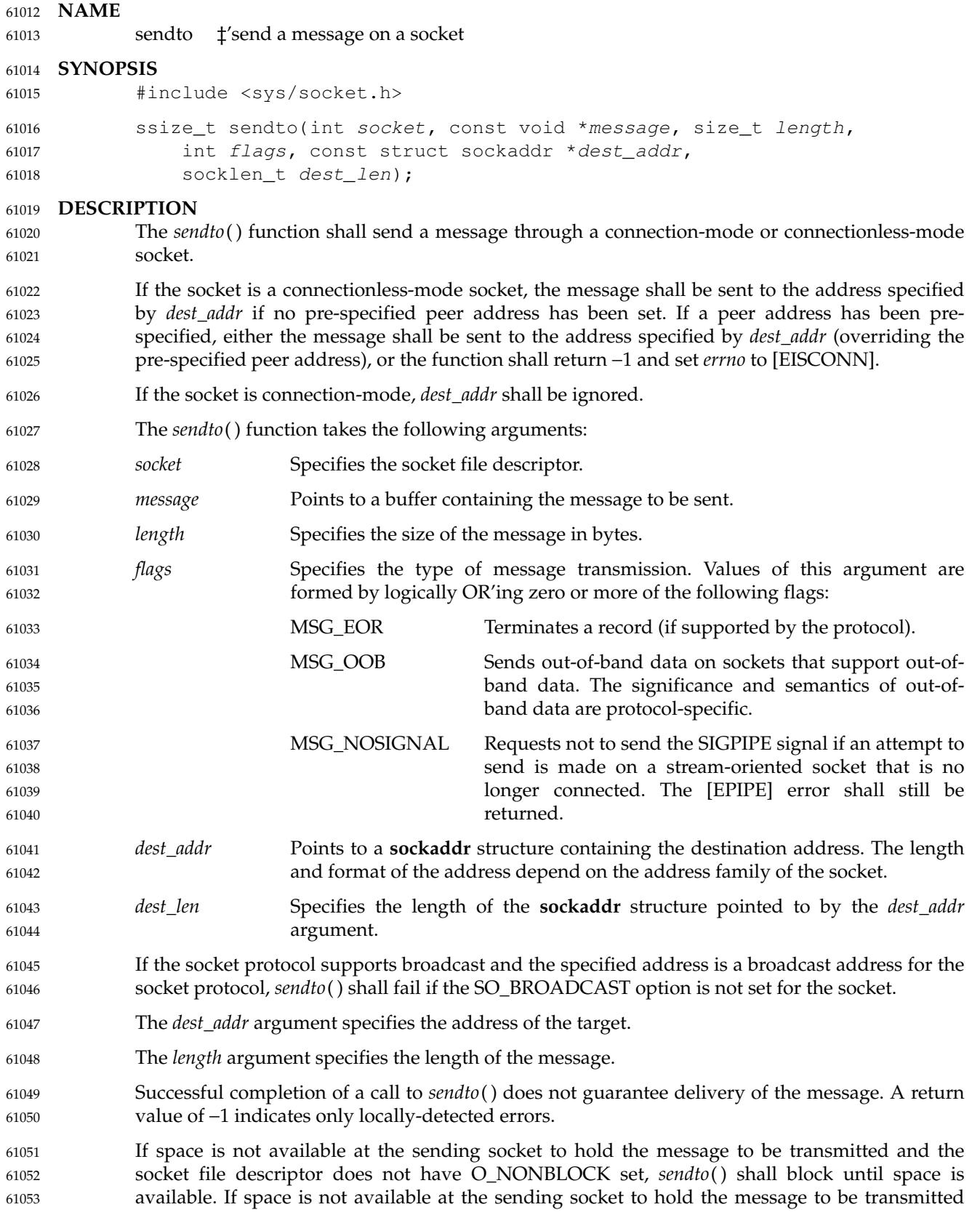

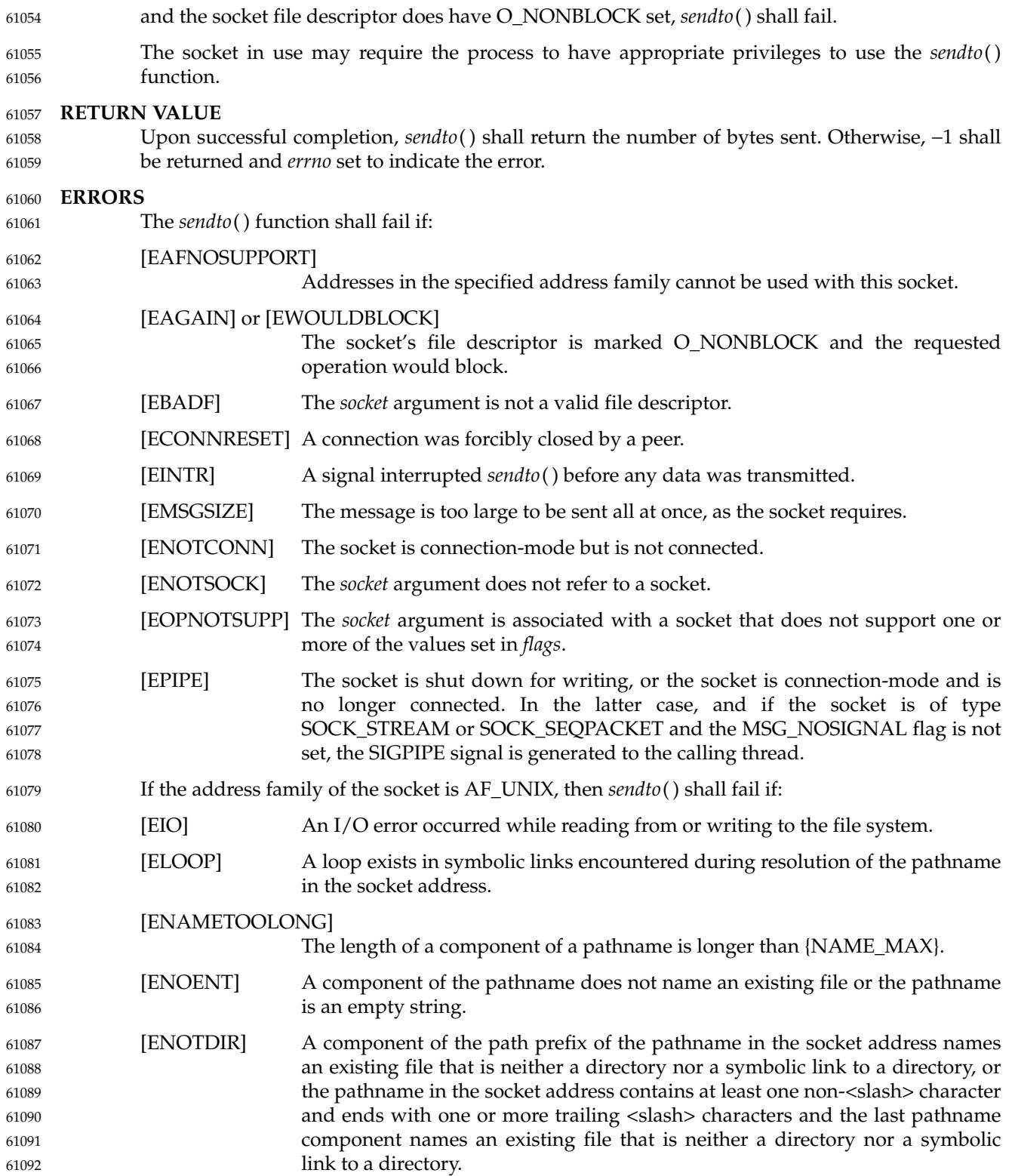

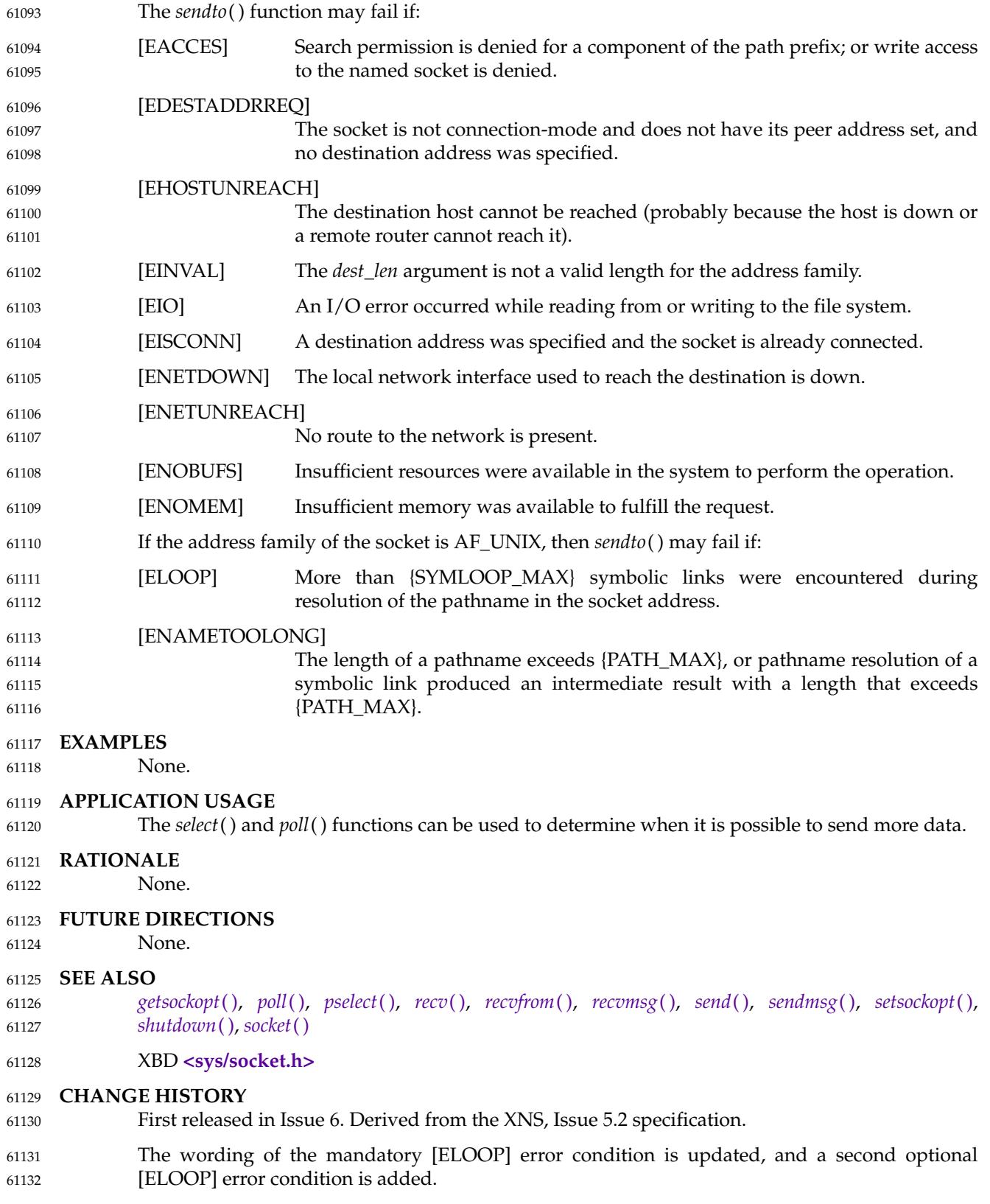

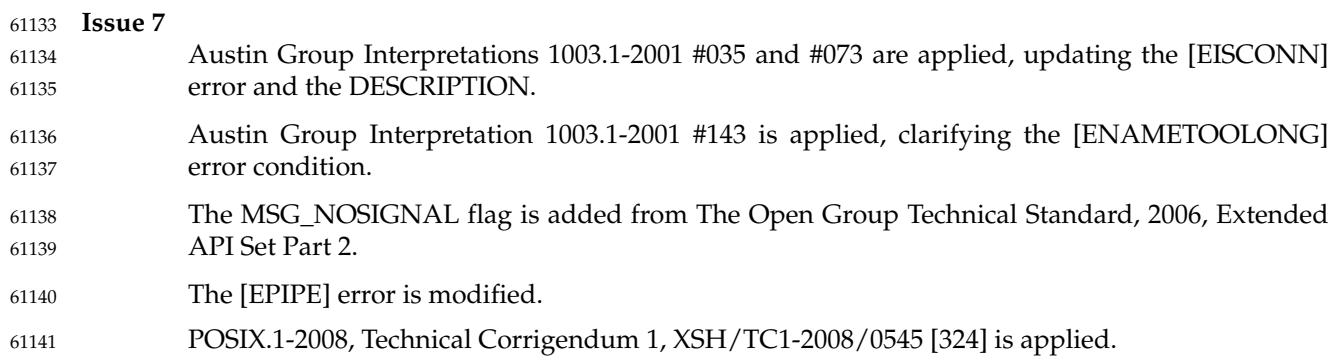

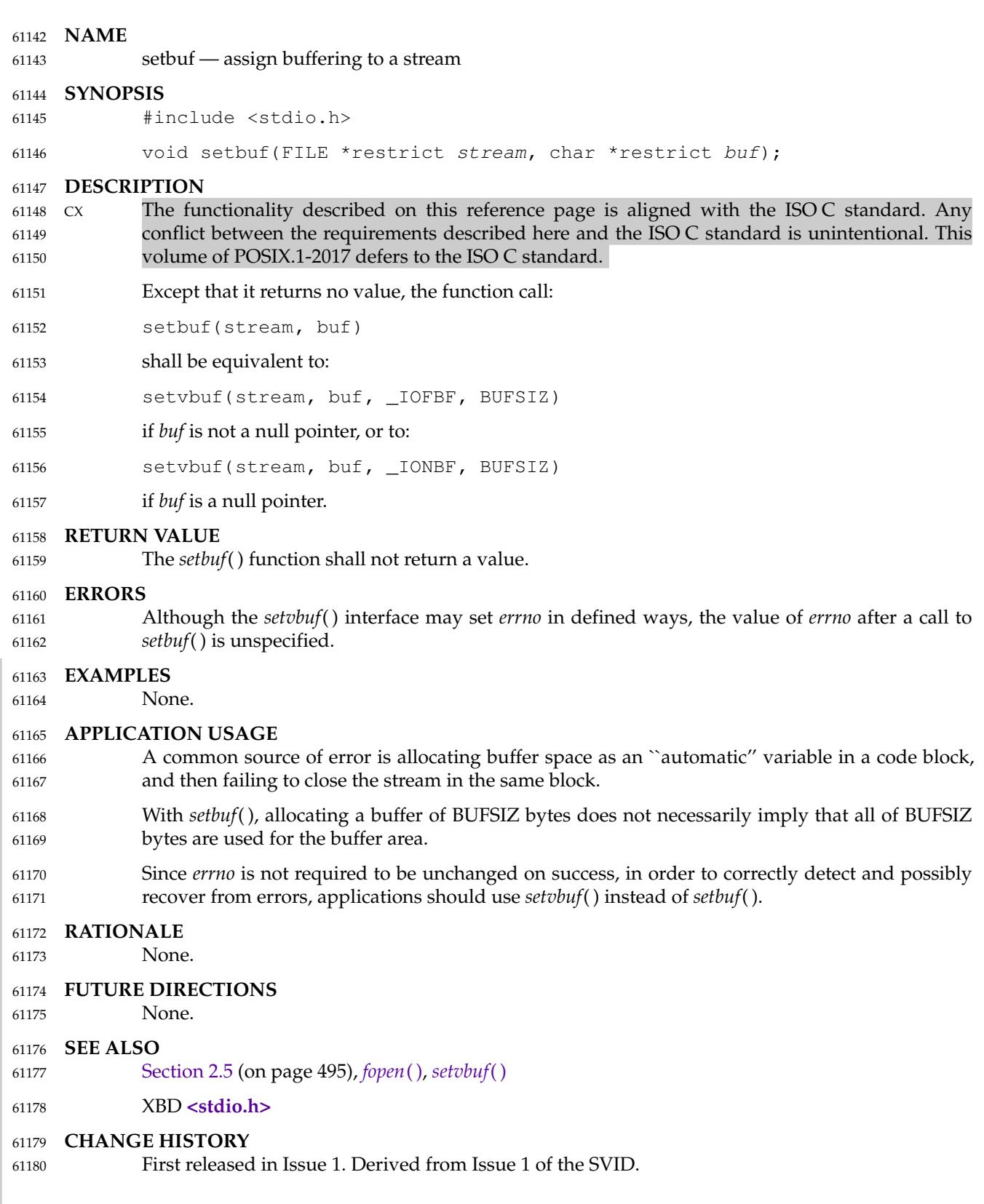

I

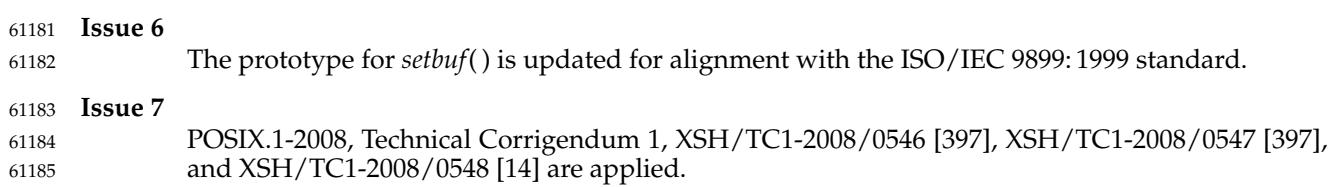

<span id="page-1936-0"></span>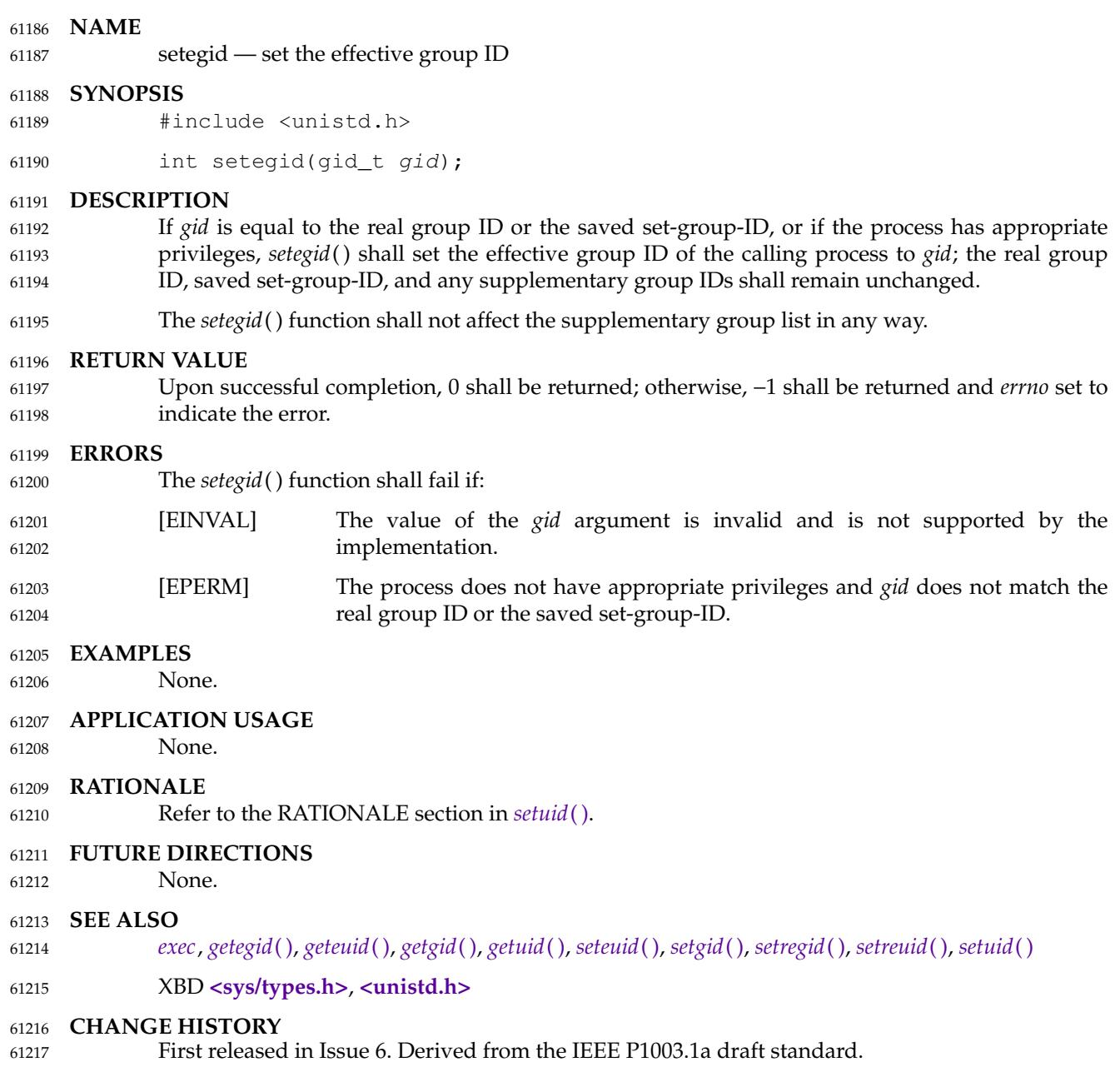

#### **NAME** 61218

setenv — add or change environment variable 61219

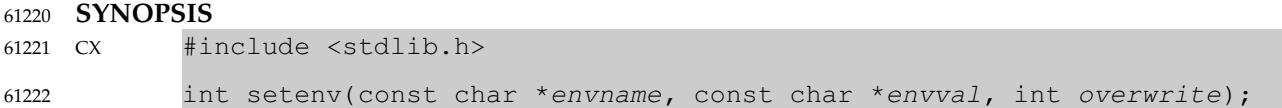

#### **DESCRIPTION** 61223

The *setenv*() function shall update or add a variable in the environment of the calling process. The *envname* argument points to a string containing the name of an environment variable to be added or altered. The environment variable shall be set to the value to which *envval* points. The function shall fail if *envname* points to a string which contains an '=' character. If the environment variable named by *envname* already exists and the value of *overwrite* is non-zero, the function shall return success and the environment shall be updated. If the environment variable named by *envname* already exists and the value of *overwrite* is zero, the function shall return success and the environment shall remain unchanged. 61224 61225 61226 61227 61228 61229 61230 61231

- The *setenv*() function shall update the list of pointers to which *environ* points. 61232
- The strings described by *envname* and *envval* are copied by this function. 61233
- The *setenv*() function need not be thread-safe. 61234

#### **RETURN VALUE** 61235

Upon successful completion, zero shall be returned. Otherwise, −1 shall be returned, *errno* set to indicate the error, and the environment shall be unchanged. 61236 61237

#### **ERRORS** 61238

The *setenv*() function shall fail if: 61239

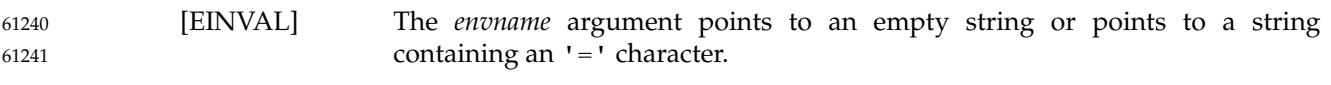

[ENOMEM] Insufficient memory was available to add a variable or its value to the environment. 61242 61243

#### **EXAMPLES** 61244

None. 61245

#### **APPLICATION USAGE** 61246

See *exec*() for restrictions on changing the environment in multi-threaded applications. 61247

#### **RATIONALE** 61248

- Unanticipated results may occur if *setenv*() changes the external variable *environ*. In particular, if the optional *envp* argument to *main*() is present, it is not changed, and thus may point to an obsolete copy of the environment (as may any other copy of *environ*). However, other than the aforementioned restriction, the standard developers intended that the traditional method of walking through the environment by way of the *environ* pointer must be supported. 61249 61250 61251 61252 61253
- It was decided that *setenv*() should be required by this version because it addresses a piece of missing functionality, and does not impose a significant burden on the implementor. 61254 61255
- There was considerable debate as to whether the System V *putenv*() function or the BSD *setenv*( ) function should be required as a mandatory function. The *setenv*() function was chosen because it permitted the implementation of the *unsetenv*() function to delete environmental variables, without specifying an additional interface. The *putenv*() function is available as part of the XSI option. 61256 61257 61258 61259 61260

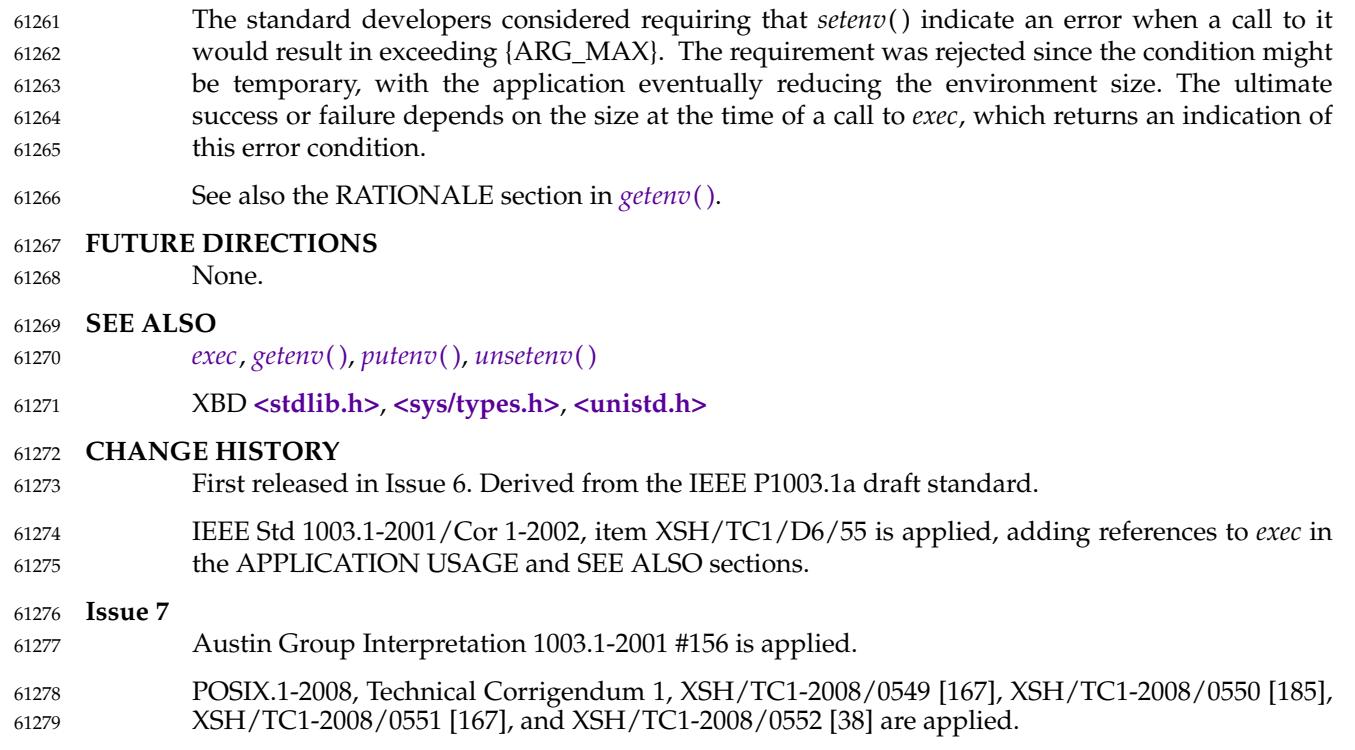

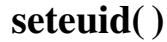

<span id="page-1939-0"></span>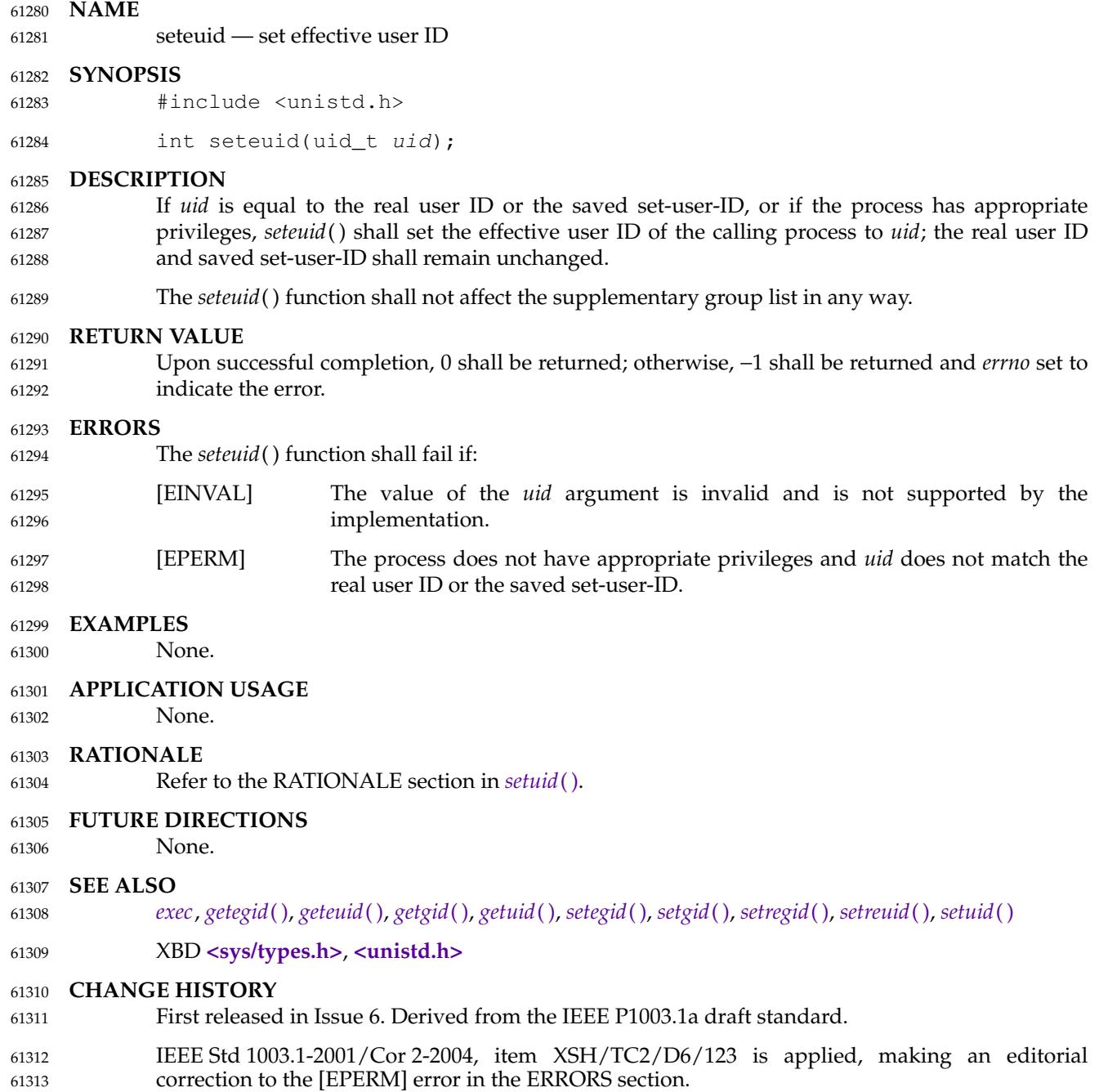

<span id="page-1940-0"></span>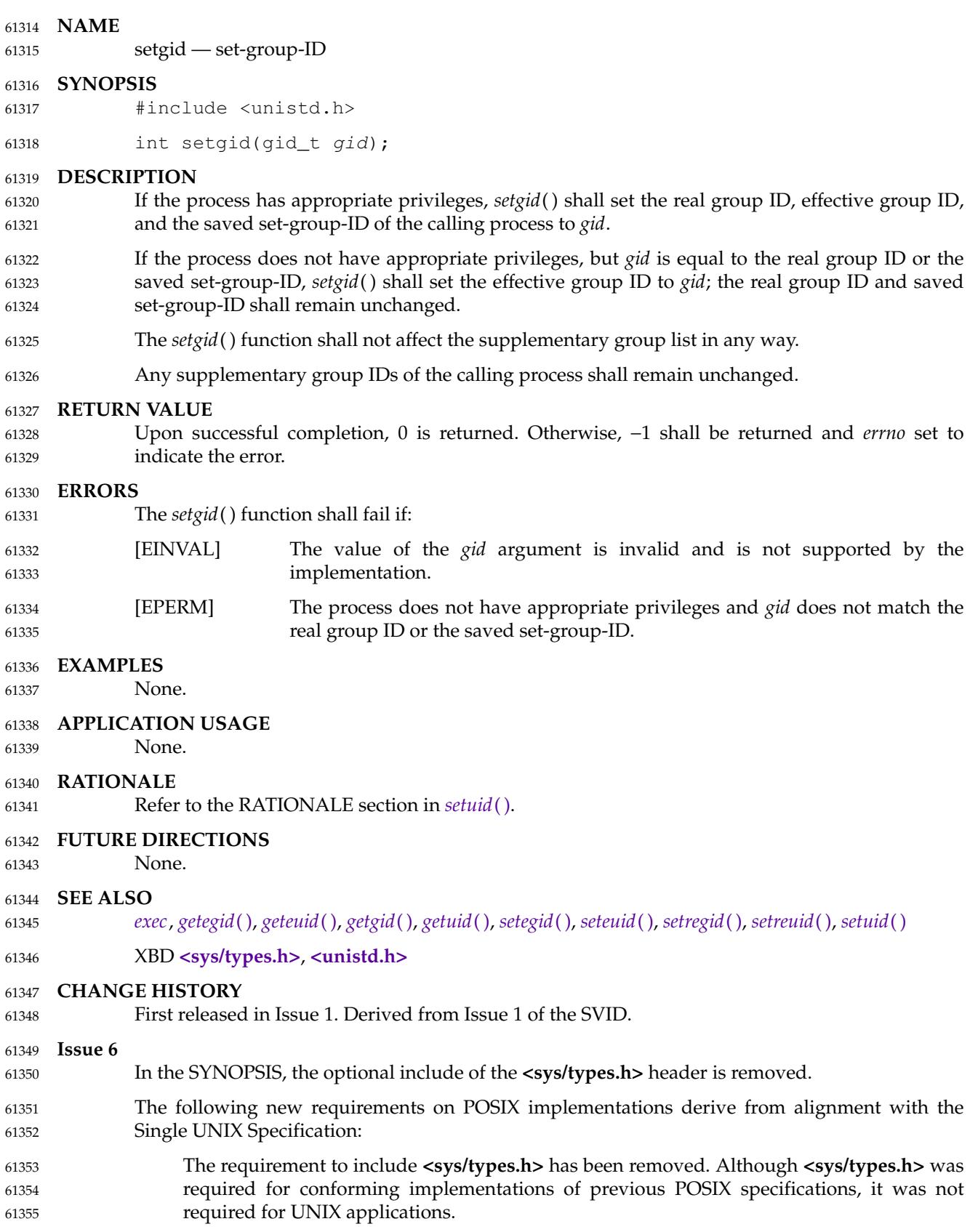

ı

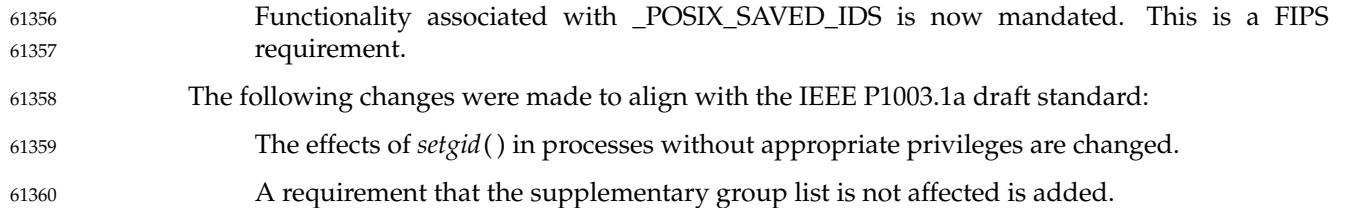

#### **NAME** 61361

setgrent — reset the group database to the first entry 61362

## **SYNOPSIS** 61363

XSI #include <grp.h> void setgrent(void); 61364 61365

#### **DESCRIPTION** 61366

Refer to *[endgrent](#page-804-0)*( ). 61367

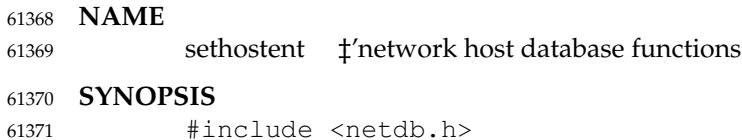

#include <netdb.h> void sethostent(int stayopen); 61372

## **DESCRIPTION** 61373

Refer to *[endhostent](#page-806-0)*( ). 61374
# **setitimer( )** *System Interfaces*

#### **NAME** 61375

setitimer  $\sharp$ 'set the value of an interval timer 61376

#### **SYNOPSIS** 61377

OB XSI #include <sys/time.h> int setitimer(int which, const struct itimerval \*restrict value, struct itimerval \*restrict ovalue); 61378 61379 61380

#### **DESCRIPTION** 61381

Refer to *[getitimer](#page-1093-0)*( ). 61382

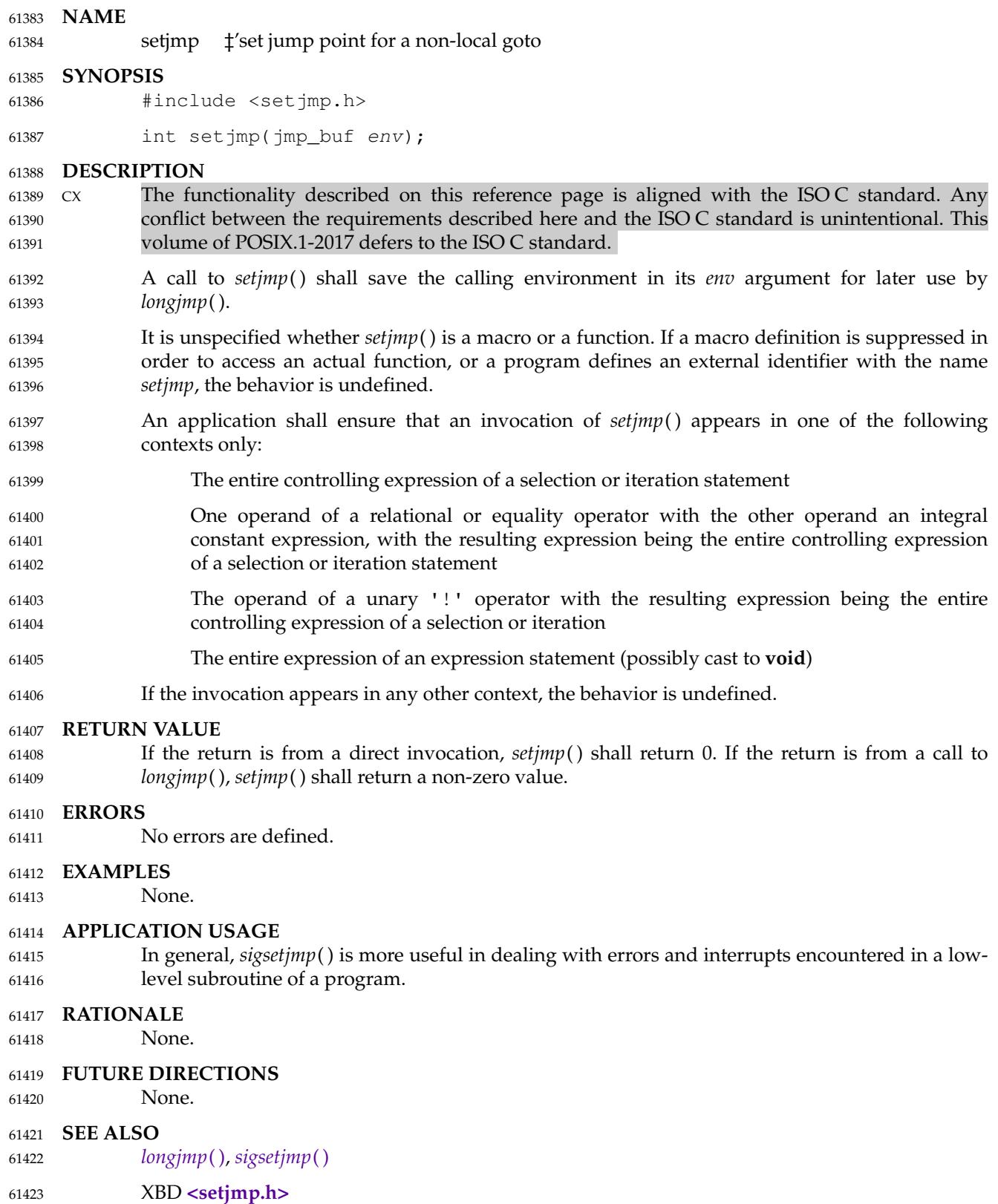

#### **CHANGE HISTORY** 61424

First released in Issue 1. Derived from Issue 1 of the SVID. 61425

#### **Issue 6** 61426

The normative text is updated to avoid use of the term ``must'' for application requirements. 61427

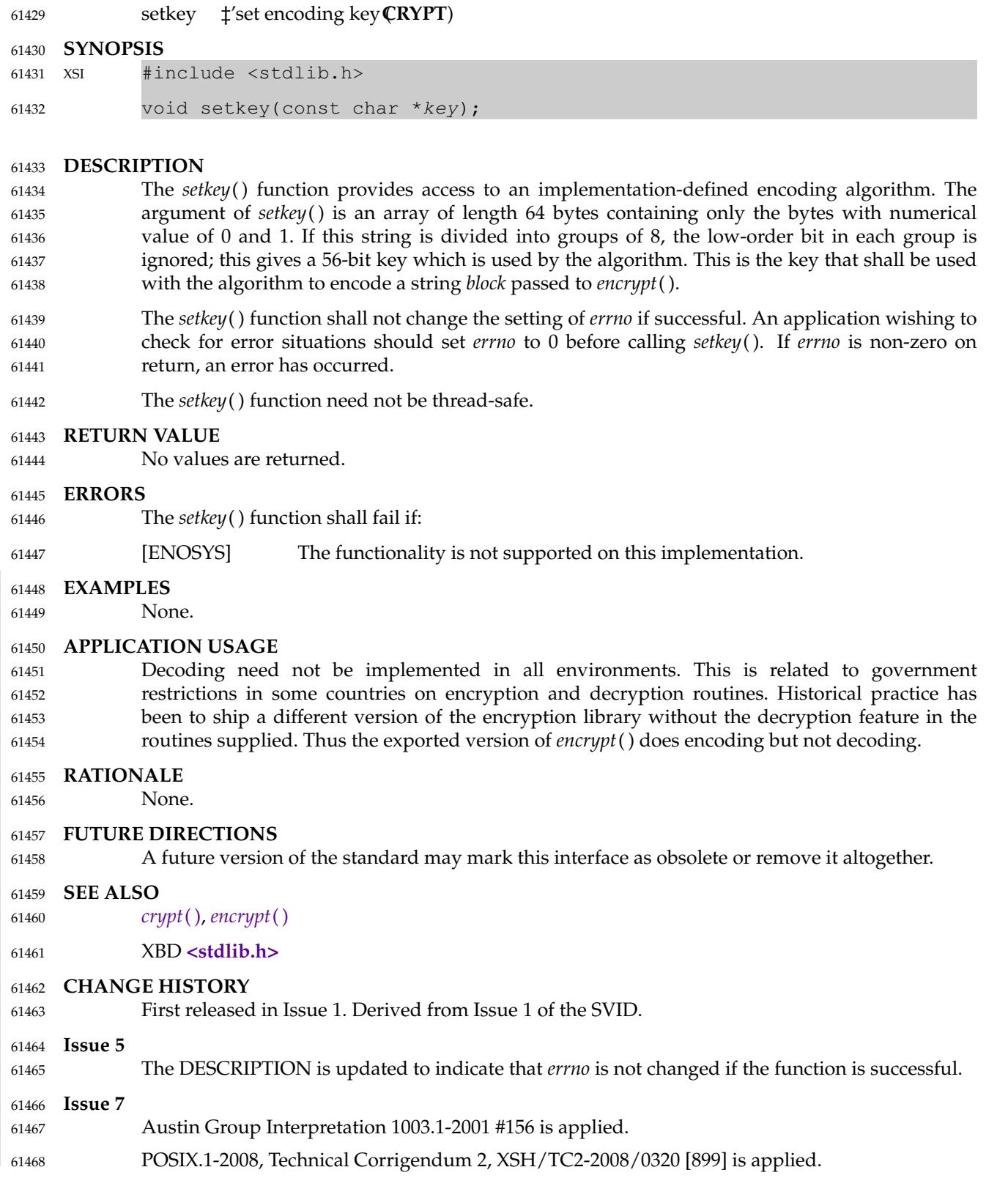

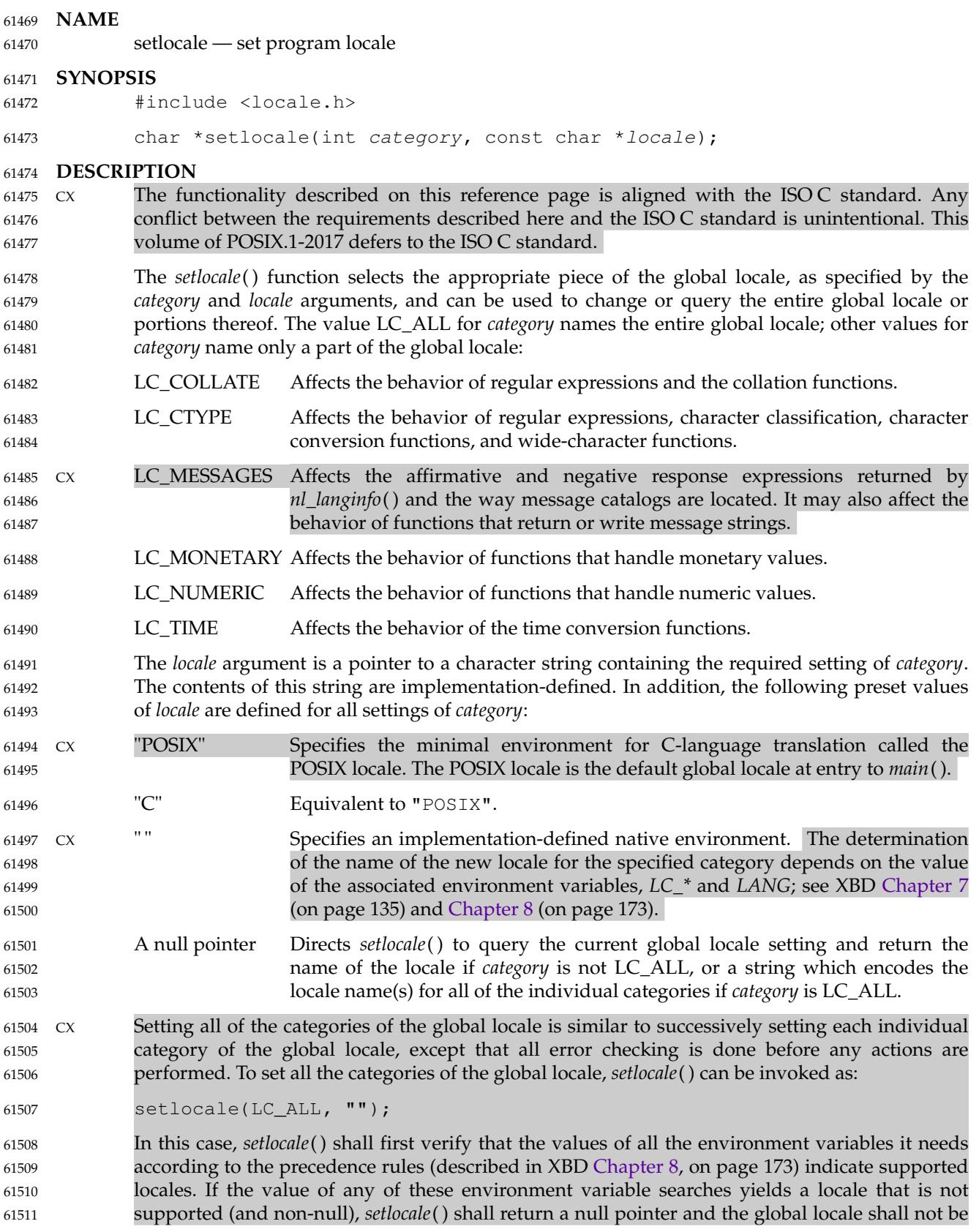

- changed. If all environment variables name supported locales, *setlocale*() shall proceed as if it had been called for each category, using the appropriate value from the associated environment variable or from the implementation-defined default if there is no such value. The global locale established using *setlocale*() shall only be used in threads for which no current locale has been set using *uselocale*() or whose current locale has been set to the global locale using *uselocale*(LC\_GLOBAL\_LOCALE)*.* The implementation shall behave as if no function defined in this volume of POSIX.1-2017 calls *setlocale*( ). CX The *setlocale*() function need not be thread-safe. **RETURN VALUE** Upon successful completion, *setlocale*() shall return the string associated with the specified category for the new locale. Otherwise, *setlocale*() shall return a null pointer and the global locale shall not be changed. 61512 61513 61514 61515 61516 61517 61518 61519 61520 61521 61522 61523 61524
- A null pointer for *locale* shall cause *setlocale*() to return a pointer to the string associated with the specified *category* for the current global locale. The global locale shall not be changed. 61525 61526
- The string returned by *setlocale*() is such that a subsequent call with that string and its associated *category* shall restore that part of the global locale. The application shall not modify the string CX returned. The returned string pointer might be invalidated or the string content might be CX overwritten by a subsequent call to *setlocale*( ). The returned pointer might also be invalidated if the calling thread is terminated. 61527 61528 61529 61530 61531
- **ERRORS** 61532
- No errors are defined. 61533
- **EXAMPLES** 61534
- None. 61535

### **APPLICATION USAGE** 61536

The following code illustrates how a program can initialize the international environment for one language, while selectively modifying the global locale such that regular expressions and string operations can be applied to text recorded in a different language: 61537 61538 61539

```
setlocale(LC_ALL, "De");
61540
```
- setlocale(LC\_COLLATE, "Fr@dict"); 61541
- Internationalized programs can initiate language operation according to environment variable settings (see XBD [Section 8.2,](#page-220-0) on page 174) by calling *setlocale*() as follows: 61542 61543
- setlocale(LC\_ALL, ""); 61544
- Changing the setting of *LC\_MESSAGES* has no effect on catalogs that have already been opened by calls to *catopen*( ). 61545 61546
- In order to make use of different locale settings while multiple threads are running, applications should use *uselocale*() in preference to *setlocale*( ). 61547 61548

### **RATIONALE** 61549

- References to the international environment or locale in the following text relate to the global locale for the process. This can be overridden for individual threads using *uselocale*( ). 61550 61551
- The ISO C standard defines a collection of functions to support internationalization. One of the most significant aspects of these functions is a facility to set and query the *international environment*. The international environment is a repository of information that affects the behavior of certain functionality, namely: 61552 61553 61554 61555

1. Character handling 2. Collating 3. Date/time formatting 4. Numeric editing 5. Monetary formatting 6. Messaging The *setlocale*() function provides the application developer with the ability to set all or portions, called *categories*, of the international environment. These categories correspond to the areas of functionality mentioned above. The syntax for *setlocale*() is as follows: char \*setlocale(int category, const char \*locale); where *category* is the name of one of following categories, namely: LC\_COLLATE LC\_CTYPE LC\_MESSAGES LC\_MONETARY LC\_NUMERIC LC\_TIME In addition, a special value called LC\_ALL directs *setlocale*() to set all categories. There are two primary uses of *setlocale*( ): 1. Querying the international environment to find out what it is set to 2. Setting the international environment, or *locale*, to a specific value The behavior of *setlocale*() in these two areas is described below. Since it is difficult to describe the behavior in words, examples are used to illustrate the behavior of specific uses. To query the international environment, *setlocale*() is invoked with a specific category and the null pointer as the locale. The null pointer is a special directive to *setlocale*() that tells it to query rather than set the international environment. The following syntax is used to query the name of the international environment: setlocale({LC\_ALL, LC\_COLLATE, LC\_CTYPE, LC\_MESSAGES, LC\_MONETARY, \ LC\_NUMERIC, LC\_TIME},(char \*) NULL); The *setlocale*() function shall return the string corresponding to the current international environment. This value may be used by a subsequent call to *setlocale*() to reset the international environment to this value. However, it should be noted that the return value from *setlocale*( ) may be a pointer to a static area within the function and is not guaranteed to remain unchanged (that is, it may be modified by a subsequent call to *setlocale*( )). Therefore, if the purpose of calling *setlocale*() is to save the value of the current international environment so it can be changed and reset later, the return value should be copied to an array of **char** in the calling program. There are three ways to set the international environment with *setlocale*( ): *setlocale*(*category*, *string*) This usage sets a specific *category* in the international environment to a specific value corresponding to the value of the *string*. A specific example is provided below: 61556 61557 61558 61559 61560 61561 61562 61563 61564 61565 61566 61567 61568 61569 61570 61571 61572 61573 61574 61575 61576 61577 61578 61579 61580 61581 61582 61583 61584 61585 61586 61587 61588 61589 61590 61591 61592 61593 61594 61595 61596

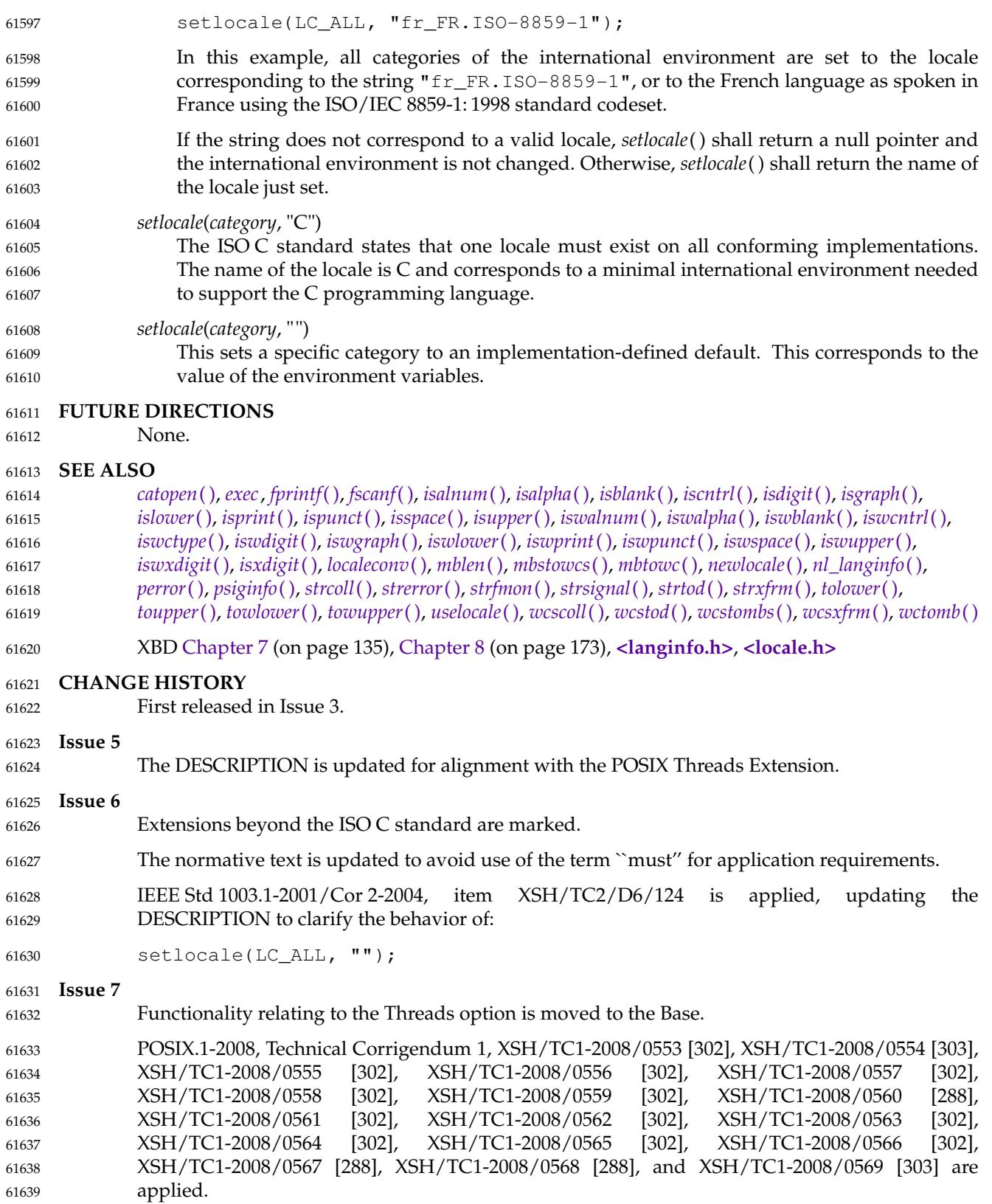

61640 61641

POSIX.1-2008, Technical Corrigendum 2, XSH/TC2-2008/0321 [826], XSH/TC2-2008/0322 [826], and XSH/TC2-2008/0323 [596] are applied.

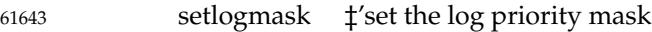

### **SYNOPSIS** 61644

XSI #include <syslog.h> int setlogmask(int maskpri); 61645 61646

**DESCRIPTION** 61647

Refer to *[closelog](#page-740-0)*( ). 61648

# **setnetent( )** *System Interfaces*

### **NAME** setnetent ⇒ network database function **SYNOPSIS** #include <netdb.h> 61649 61650 61651 61652

void setnetent(int stayopen); 61653

### **DESCRIPTION** 61654

Refer to *[endnetent](#page-808-0)*( ). 61655

<span id="page-1955-0"></span>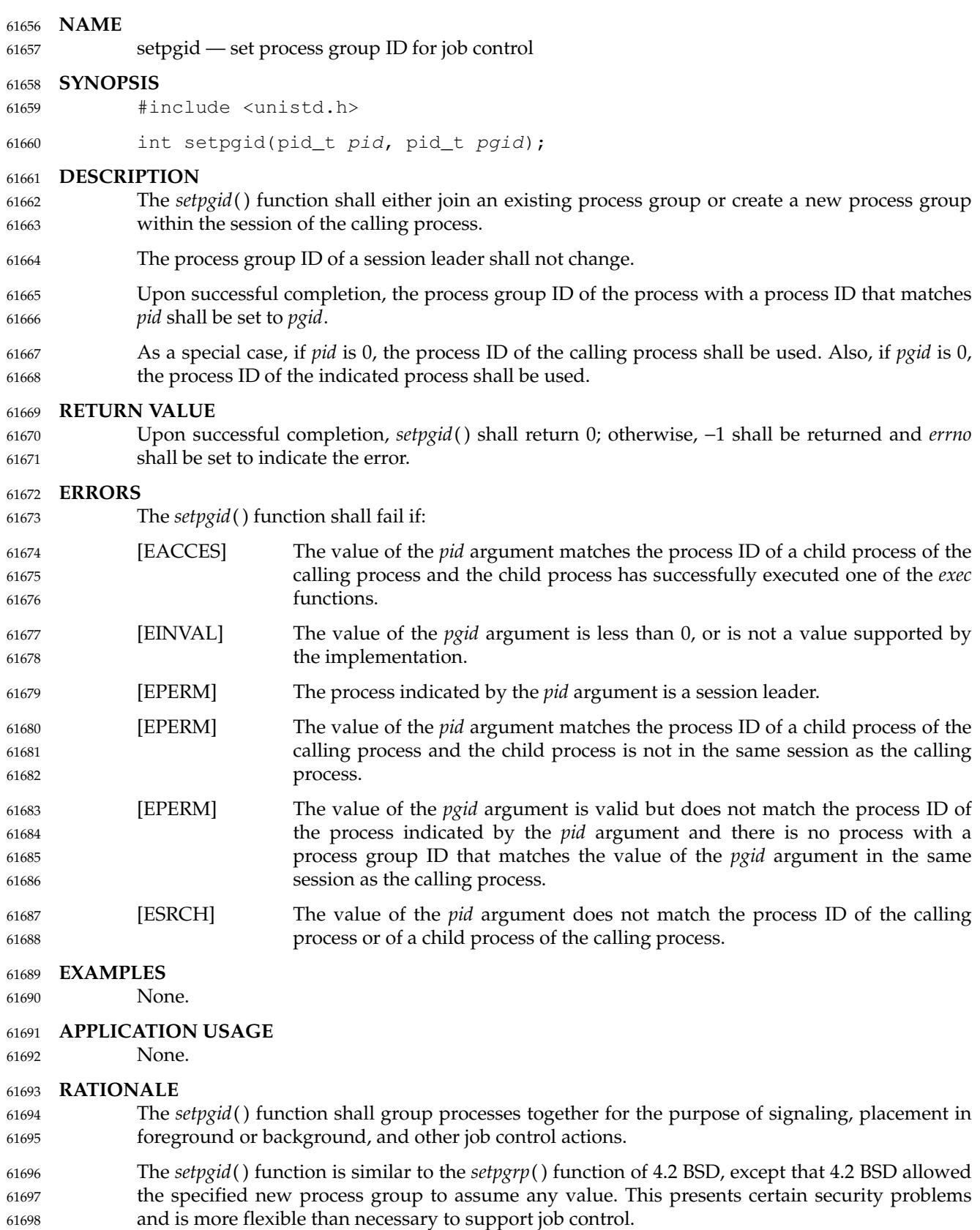

61704 61705

To provide tighter security, *setpgid*() only allows the calling process to join a process group already in use inside its session or create a new process group whose process group ID was equal to its process ID. 61699 61700 61701

When a job control shell spawns a new job, the processes in the job must be placed into a new process group via *setpgid*( ). There are two timing constraints involved in this action: 61702 61703

- 1. The new process must be placed in the new process group before the appropriate program is launched via one of the *exec* functions.
- 2. The new process must be placed in the new process group before the shell can correctly send signals to the new process group. 61706 61707

To address these constraints, the following actions are performed. The new processes call *setpgid*() to alter their own process groups after *fork*() but before *exec*. This satisfies the first constraint. Under 4.3 BSD, the second constraint is satisfied by the synchronization property of *vfork*( ); that is, the shell is suspended until the child has completed the *exec*, thus ensuring that the child has completed the *setpgid*( ). A new version of *fork*() with this same synchronization property was considered, but it was decided instead to merely allow the parent shell process to adjust the process group of its child processes via *setpgid*( ). Both timing constraints are now satisfied by having both the parent shell and the child attempt to adjust the process group of the child process; it does not matter which succeeds first. 61708 61709 61710 61711 61712 61713 61714 61715 61716

- Since it would be confusing to an application to have its process group change after it began executing (that is, after *exec*), and because the child process would already have adjusted its process group before this, the [EACCES] error was added to disallow this. 61717 61718 61719
- One non-obvious use of *setpgid*() is to allow a job control shell to return itself to its original process group (the one in effect when the job control shell was executed). A job control shell does this before returning control back to its parent when it is terminating or suspending itself as a way of restoring its job control "state" back to what its parent would expect. (Note that the original process group of the job control shell typically matches the process group of its parent, but this is not necessarily always the case.) 61720 61721 61722 61723 61724 61725

### **FUTURE DIRECTIONS** 61726

None. 61727

#### **SEE ALSO** 61728

- *[exec](#page-829-0)*, *[getpgrp](#page-1115-0)*( ), *[setsid](#page-1968-0)*( ), *[tcsetpgrp](#page-2180-0)*( ) 61729
- XBD **[<sys/types.h>](#page-448-0)**, **[<unistd.h>](#page-480-0)** 61730

#### **CHANGE HISTORY** 61731

First released in Issue 3. Included for alignment with the POSIX.1-1988 standard. 61732

#### **Issue 6** In the SYNOPSIS, the optional include of the **<sys/types.h>** header is removed. 61733 61734

- The following new requirements on POSIX implementations derive from alignment with the Single UNIX Specification: 61735 61736
- … The requirement to include **<sys/types.h>** has been removed. Although **<sys/types.h>** was required for conforming implementations of previous POSIX specifications, it was not required for UNIX applications. 61737 61738 61739
- … The *setpgid*() function is mandatory since \_POSIX\_JOB\_CONTROL is required to be defined in this version. This is a FIPS requirement. 61740 61741

IEEE Std 1003.1-2001/Cor 1-2002, item XSH/TC1/D6/56 is applied, changing the wording in the DESCRIPTION from ``the process group ID of the indicated process shall be used'' to ``the process ID of the indicated process shall be used''. This change reverts the wording to as in the ISO POSIX-1: 1996 standard; it appeared to be an unintentional change. 61742 61743 61744 61745

<span id="page-1958-0"></span>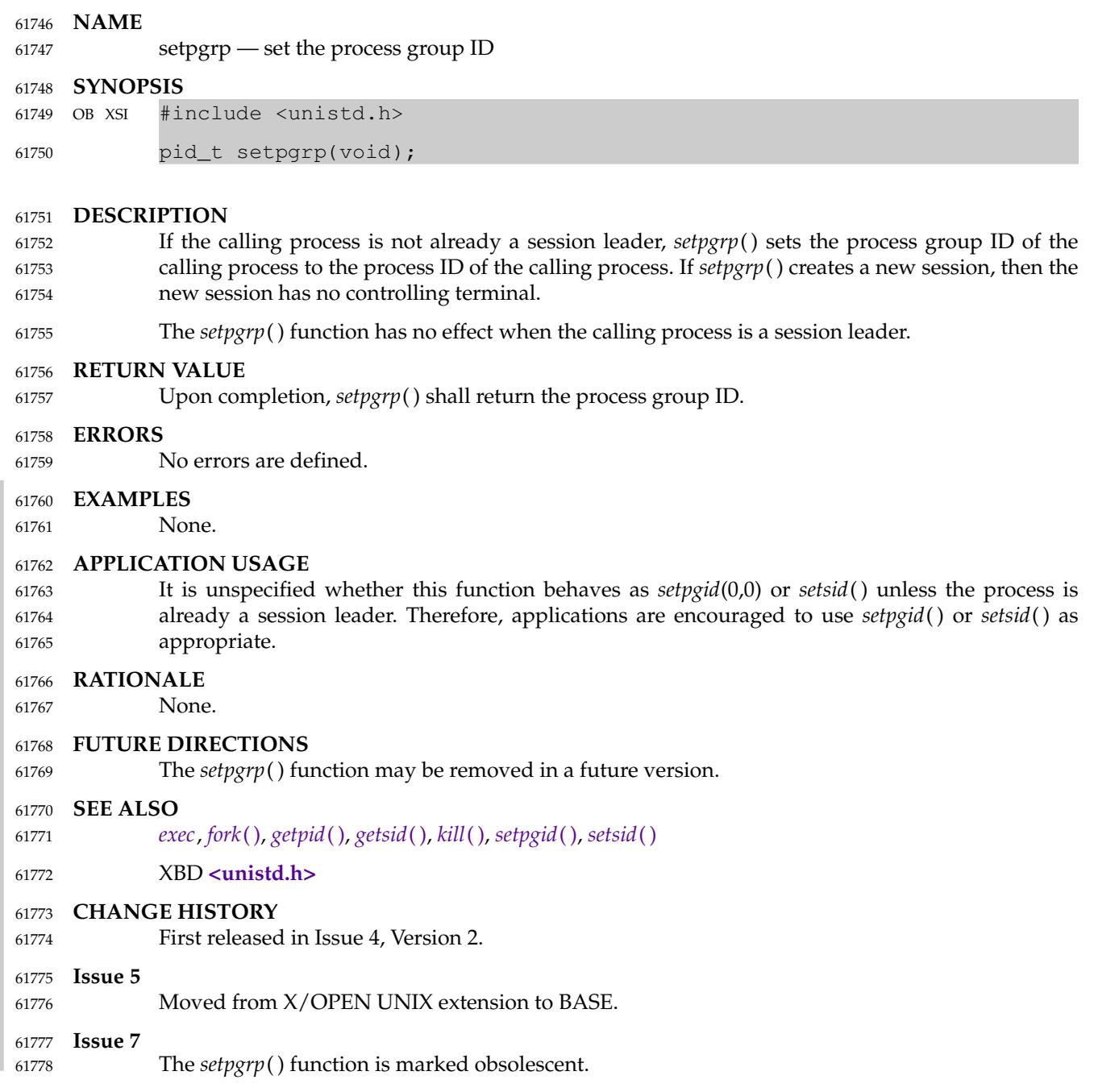

setpriority  $\sharp$ 'set the nice value 61780

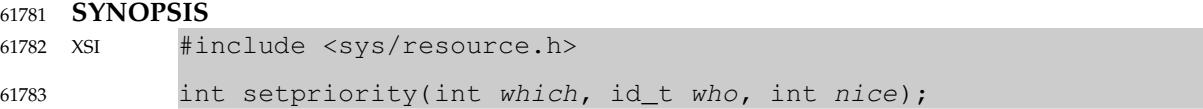

**DESCRIPTION** 61784

Refer to *[getpriority](#page-1119-0)*( ). 61785

## **setprotoent( )** *System Interfaces*

**NAME** setprotoent — network protocol database functions **SYNOPSIS** #include <netdb.h> void setprotoent(int stayopen); 61786 61787 61788 61789 61790

#### **DESCRIPTION** 61791

Refer to *[endprotoent](#page-810-0)*( ). 61792

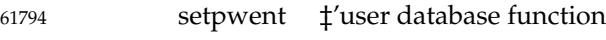

### **SYNOPSIS** 61795

XSI #include <pwd.h> void setpwent(void); 61796 61797

#### **DESCRIPTION** 61798

Refer to *[endpwent](#page-812-0)*( ). 61799

# <span id="page-1962-0"></span>**setregid( )** *System Interfaces*

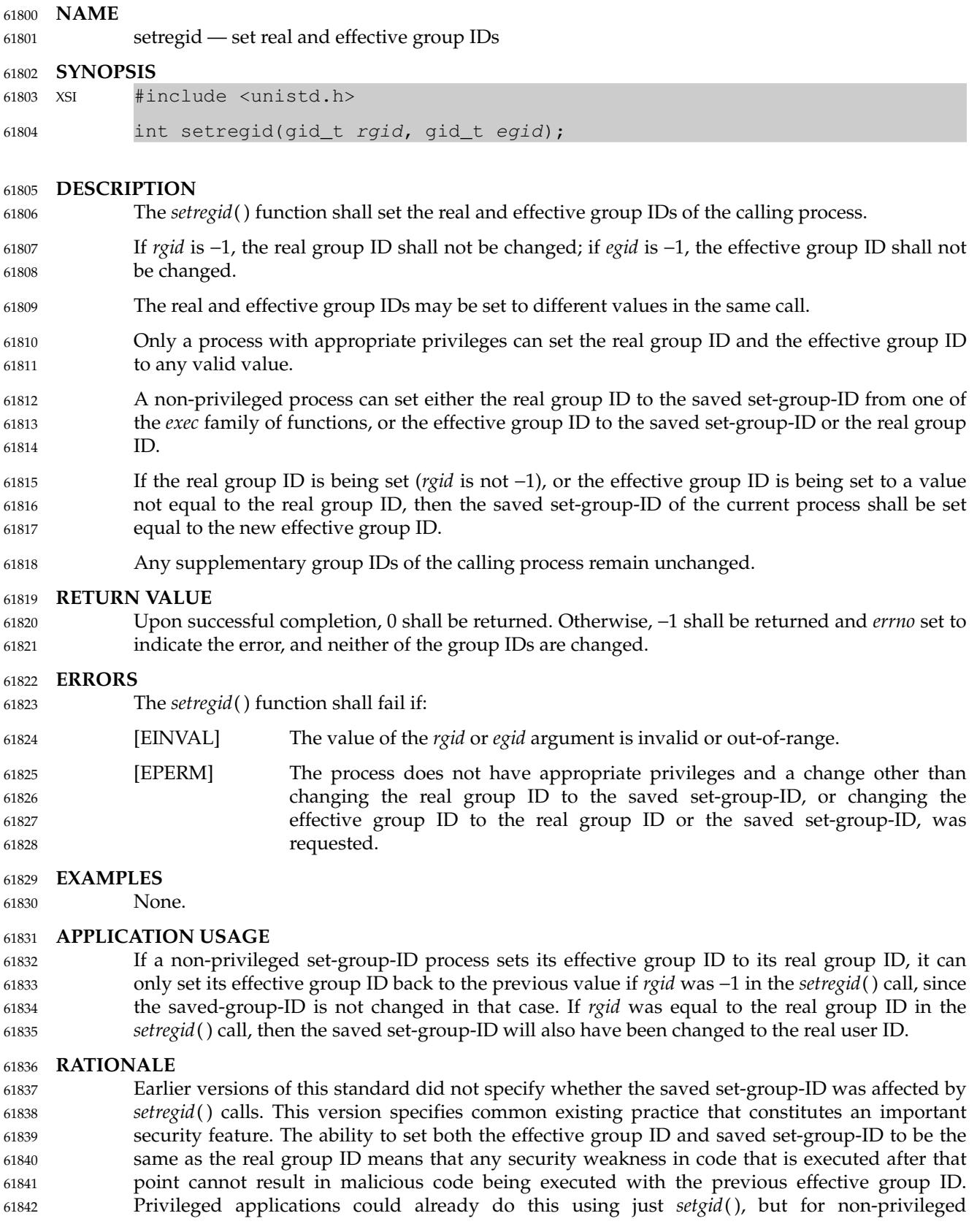

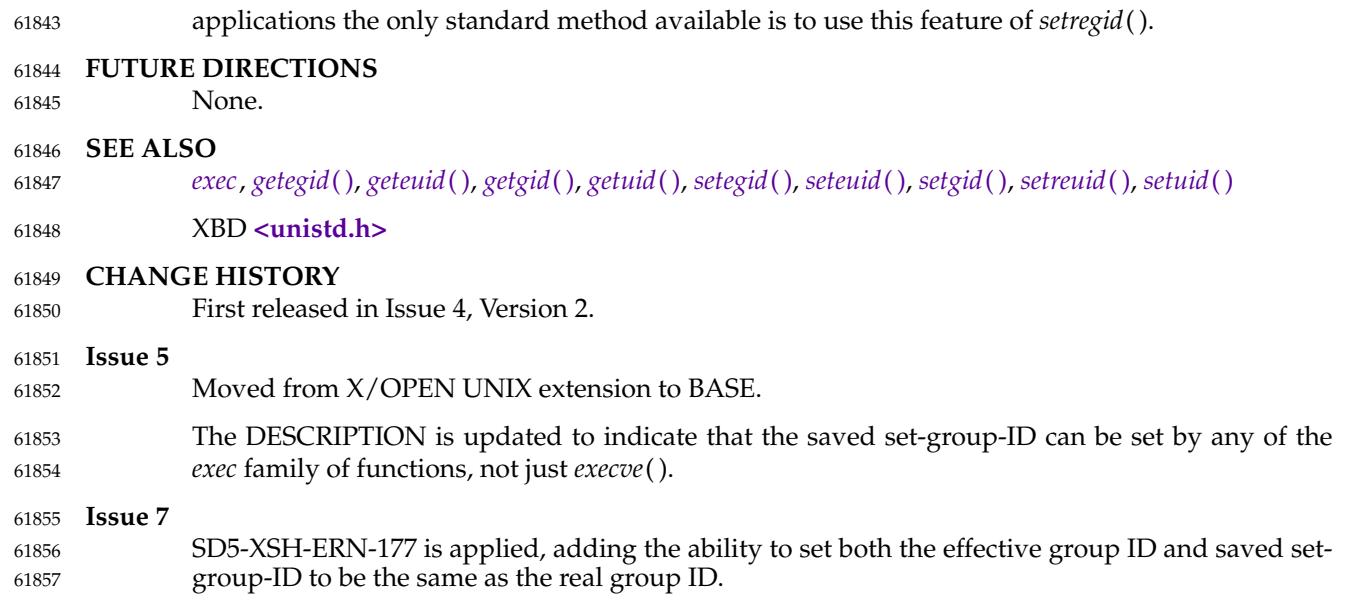

<span id="page-1964-0"></span>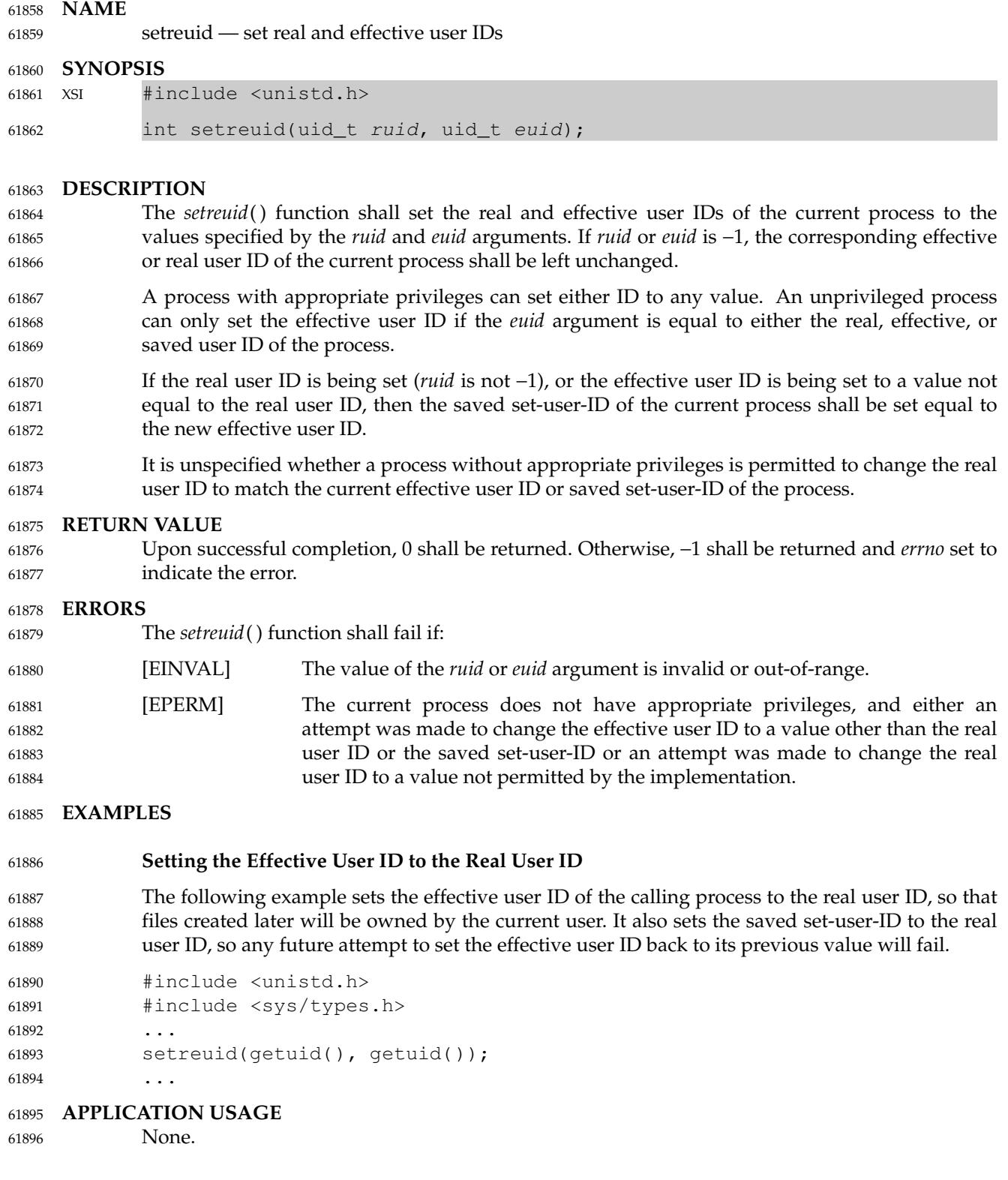

#### **RATIONALE** 61897

Earlier versions of this standard did not specify whether the saved set-user-ID was affected by *setreuid*() calls. This version specifies common existing practice that constitutes an important security feature. The ability to set both the effective user ID and saved set-user-ID to be the same as the real user ID means that any security weakness in code that is executed after that point cannot result in malicious code being executed with the previous effective user ID. Privileged applications could already do this using just *setuid*( ), but for non-privileged applications the only standard method available is to use this feature of *setreuid*( ). 61898 61899 61900 61901 61902 61903 61904

#### **FUTURE DIRECTIONS** 61905

None. 61906

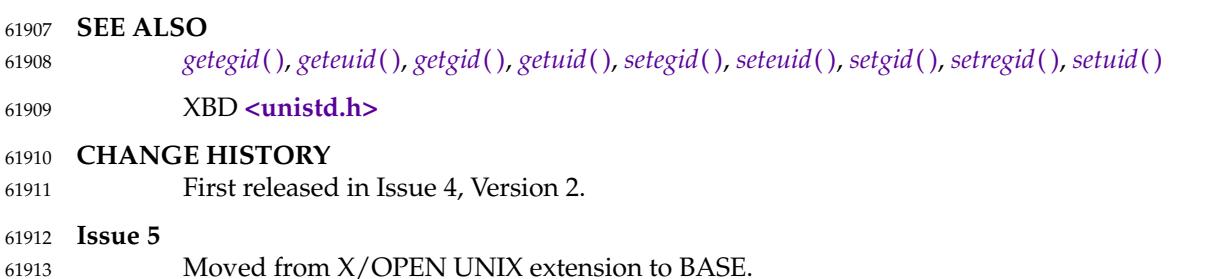

#### **Issue 7** 61914

SD5-XSH-ERN-177 is applied, adding the ability to set both the effective user ID and the saved set-user-ID to be the same as the real user ID. 61915 61916

# **setrlimit( )** *System Interfaces*

#### **NAME** 61917

setrlimit — control maximum resource consumption 61918

#### **SYNOPSIS** 61919

XSI #include <sys/resource.h> int setrlimit(int resource, const struct rlimit \*rlp); 61920 61921

**DESCRIPTION** 61922

Refer to *[getrlimit](#page-1132-0)*( ). 61923

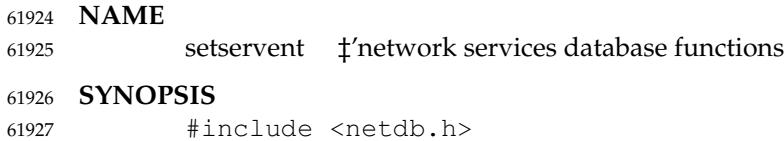

void setservent(int stayopen); 61928

#### **DESCRIPTION** 61929

Refer to *[endservent](#page-815-0)*( ). 61930

<span id="page-1968-0"></span>setsid — create session and set process group ID 61932

#### **SYNOPSIS** 61933

#include <unistd.h> 61934

pid\_t setsid(void); 61935

#### **DESCRIPTION** 61936

The *setsid*() function shall create a new session, if the calling process is not a process group leader. Upon return the calling process shall be the session leader of this new session, shall be the process group leader of a new process group, and shall have no controlling terminal. The process group ID of the calling process shall be set equal to the process ID of the calling process. The calling process shall be the only process in the new process group and the only process in the new session. 61937 61938 61939 61940 61941 61942

#### **RETURN VALUE** 61943

Upon successful completion, *setsid*() shall return the value of the new process group ID of the calling process. Otherwise, it shall return −1 and set *errno* to indicate the error. 61944 61945

#### **ERRORS** 61946

- The *setsid*() function shall fail if: 61947
- [EPERM] The calling process is already a process group leader, or the process group ID of a process other than the calling process matches the process ID of the calling process. 61948 61949 61950

#### **EXAMPLES** 61951

None. 61952

#### **APPLICATION USAGE** 61953

None.

#### **RATIONALE** 61955

61954

61969

The *setsid*() function is similar to the *setpgrp*() function of System V. System V, without job control, groups processes into process groups and creates new process groups via *setpgrp*( ); only one process group may be part of a login session. 61956 61957 61958

Job control allows multiple process groups within a login session. In order to limit job control actions so that they can only affect processes in the same login session, this volume of POSIX.1-2017 adds the concept of a session that is created via *setsid*( ). The *setsid*() function also creates the initial process group contained in the session. Additional process groups can be created via the *setpgid*() function. A System V process group would correspond to a POSIX System Interfaces session containing a single POSIX process group. Note that this function requires that the calling process not be a process group leader. The usual way to ensure this is true is to create a new process with *fork*() and have it call *setsid*( ). The *fork*() function guarantees that the process ID of the new process does not match any existing process group ID. 61959 61960 61961 61962 61963 61964 61965 61966 61967

```
FUTURE DIRECTIONS
61968
```
None.

- **SEE ALSO** *[getsid](#page-1140-0)*( ), *[setpgid](#page-1955-0)*( ), *[setpgrp](#page-1958-0)*( ) 61970 61971
- XBD **[<sys/types.h>](#page-448-0)**, **[<unistd.h>](#page-480-0)** 61972

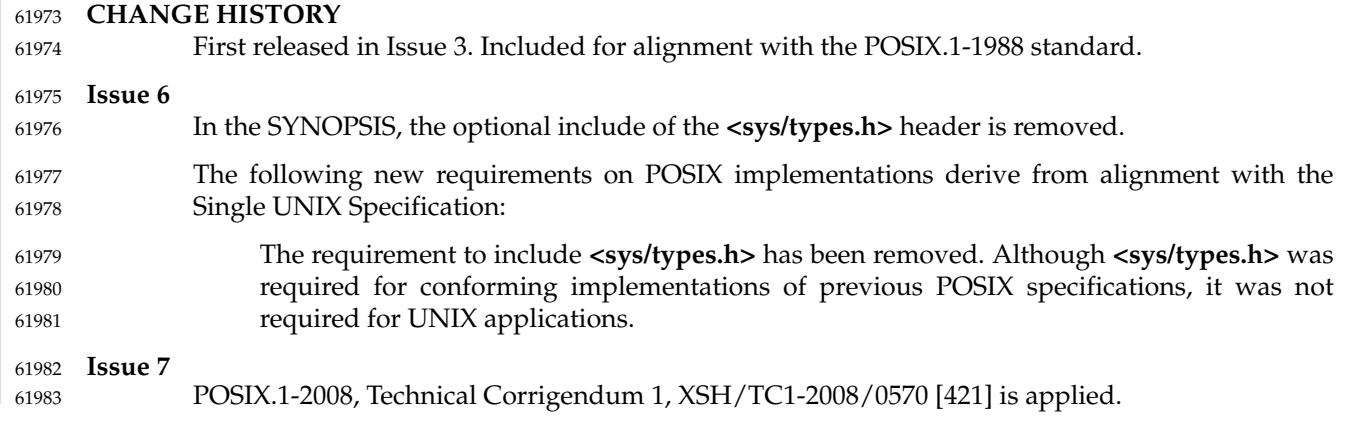

## **setsockopt( )** *System Interfaces*

#### **NAME** 61984

setsockopt  $\downarrow$ 'set the socket options 61985

#### **SYNOPSIS** 61986

#include <sys/socket.h> 61987

61988 61989

```
int setsockopt(int socket, int level, int option_name,
    const void *option_value, socklen_t option_len);
```
#### **DESCRIPTION** 61990

The *setsockopt*() function shall set the option specified by the *option\_name* argument, at the protocol level specified by the *level* argument, to the value pointed to by the *option\_value* argument for the socket associated with the file descriptor specified by the *socket* argument. 61991 61992 61993

The *level* argument specifies the protocol level at which the option resides. To set options at the socket level, specify the *level* argument as SOL\_SOCKET. To set options at other levels, supply the appropriate *level* identifier for the protocol controlling the option. For example, to indicate that an option is interpreted by the TCP (Transport Control Protocol), set *level* to IPPROTO\_TCP as defined in the **<netinet/in.h>** header. 61994 61995 61996 61997 61998

The *option\_name* argument specifies a single option to set. It can be one of the socket-level options defined in **[<sys/socket.h>](#page-432-0)** and described in [Section 2.10.16](#page-574-0) (on page 528). If *option\_name* is equal to SO\_RCVTIMEO or SO\_SNDTIMEO and the implementation supports setting the option, it is unspecified whether the **struct timeval** pointed to by *option\_value* is stored as provided by this function or is rounded up to align with the resolution of the clock being used. If *setsockopt*() is called with *option\_name* equal to SO\_ACCEPTCONN, SO\_ERROR, or SO\_TYPE, the behavior is unspecified. 61999 62000 62001 62002 62003 62004 62005

#### **RETURN VALUE** 62006

Upon successful completion, *setsockopt*() shall return 0. Otherwise, −1 shall be returned and *errno* set to indicate the error. 62007 62008

#### **ERRORS** 62009

The *setsockopt*() function shall fail if: 62010

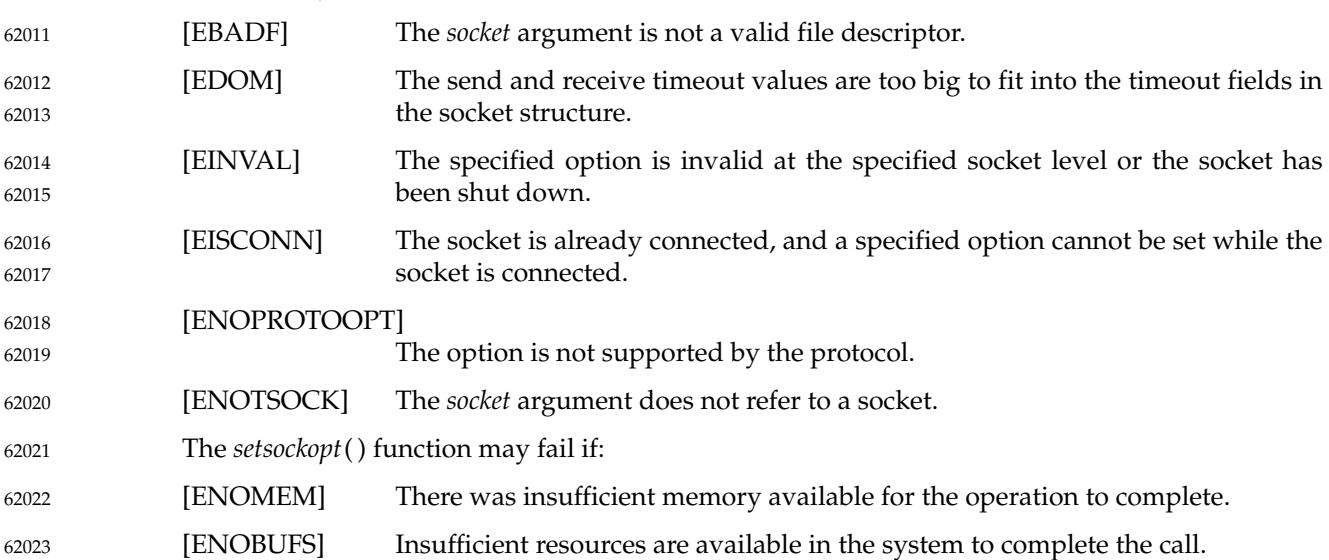

#### **EXAMPLES** 62024

None. 62025

#### **APPLICATION USAGE** 62026

The *setsockopt*() function provides an application program with the means to control socket behavior. An application program can use *setsockopt*() to allocate buffer space, control timeouts, or permit socket data broadcasts. The **<sys/socket.h>** header defines the socket-level options available to *setsockopt*( ). 62027 62028 62029 62030

Options may exist at multiple protocol levels. The SO\_ options are always present at the uppermost socket level. 62031 62032

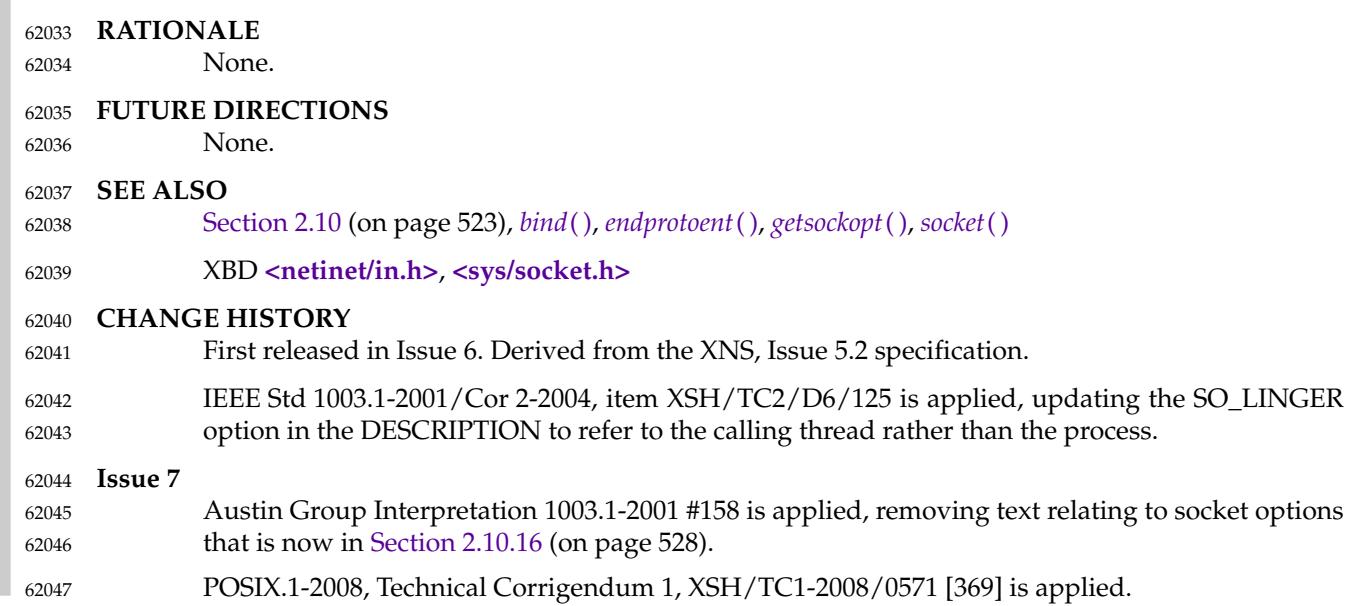

setstate  $\sharp$ 'switch pseudo-random number generator state arrays 62049

#### **SYNOPSIS** 62050

XSI #include <stdlib.h> char \*setstate(char \*state); 62051 62052

**DESCRIPTION** 62053

Refer to *[initstate](#page-1187-0)*( ). 62054

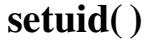

<span id="page-1973-0"></span>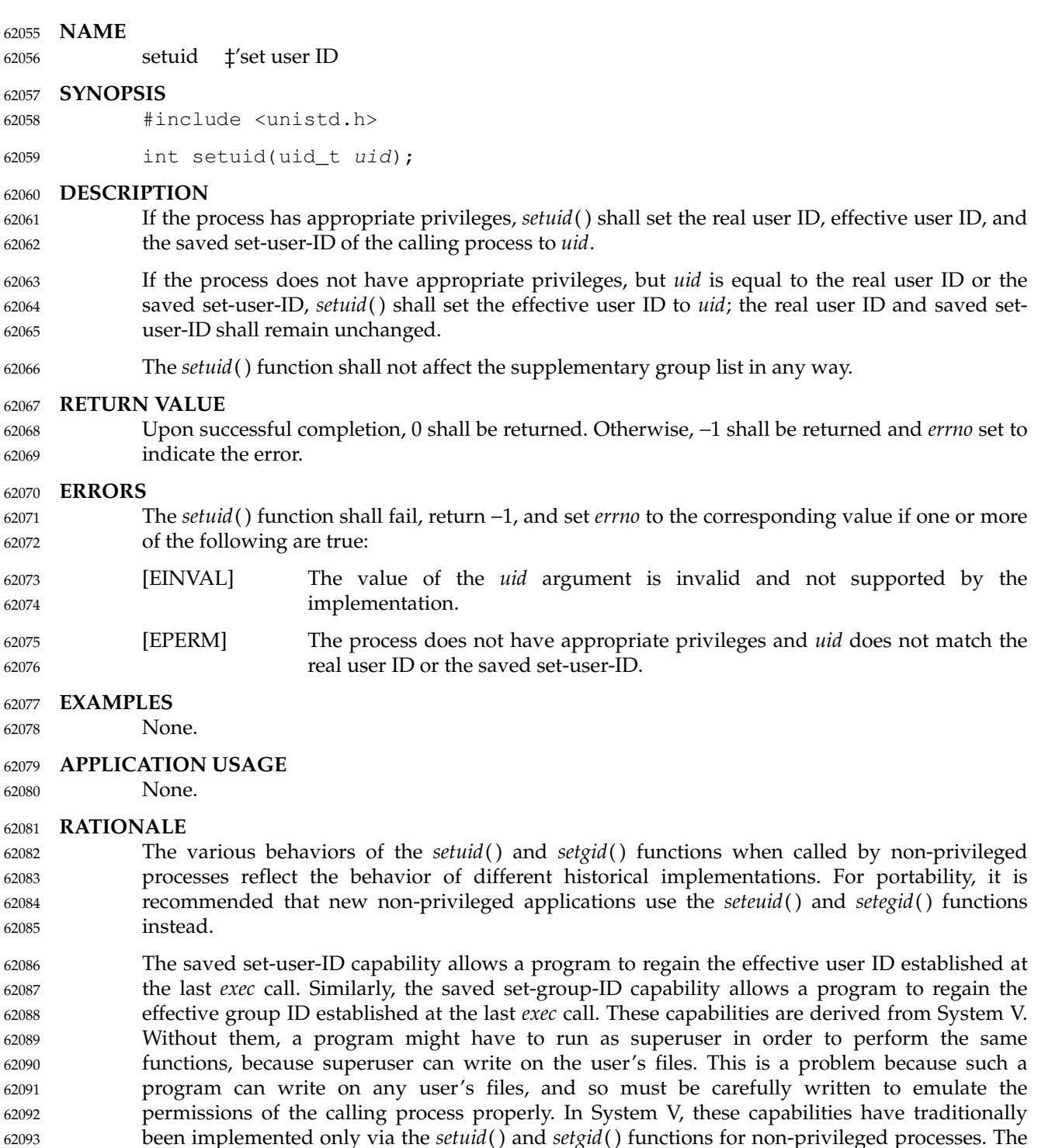

fact that the behavior of those functions was different for privileged processes made them difficult to use. The POSIX.1-1990 standard defined the *setuid*() function to behave differently for privileged and unprivileged users. When the caller had appropriate privileges, the function set the real user ID, effective user ID, and saved set-user ID of the calling process on implementations that supported it. When the caller did not have appropriate privileges, the function set only the effective user ID, subject to permission checks. The former use is generally needed for utilities like *login* and *su*, which are not conforming applications and thus outside the

scope of POSIX.1-2017. These utilities wish to change the user ID irrevocably to a new value, generally that of an unprivileged user. The latter use is needed for conforming applications that are installed with the set-user-ID bit and need to perform operations using the real user ID. 62101 62102 62103

POSIX.1-2017 augments the latter functionality with a mandatory feature named \_POSIX\_SAVED\_IDS. This feature permits a set-user-ID application to switch its effective user ID back and forth between the values of its *exec*-time real user ID and effective user ID. Unfortunately, the POSIX.1-1990 standard did not permit a conforming application using this feature to work properly when it happened to be executed with (implementation-defined) appropriate privileges. Furthermore, the application did not even have a means to tell whether it had this privilege. Since the saved set-user-ID feature is quite desirable for applications, as evidenced by the fact that NIST required it in FIPS 151-2, it has been mandated by POSIX.1-2017. However, there are implementors who have been reluctant to support it given the limitation described above. 62104 62105 62106 62107 62108 62109 62110 62111 62112 62113

The 4.3BSD system handles the problem by supporting separate functions: *setuid*() (which always sets both the real and effective user IDs, like *setuid*() in POSIX.1-2017 for privileged users), and *seteuid*() (which always sets just the effective user ID, like *setuid*() in POSIX.1-2017 for non-privileged users). This separation of functionality into distinct functions seems desirable. 4.3BSD does not support the saved set-user-ID feature. It supports similar functionality of switching the effective user ID back and forth via *setreuid*( ), which permits reversing the real and effective user IDs. This model seems less desirable than the saved set-user-ID because the real user ID changes as a side-effect. The current 4.4BSD includes saved effective IDs and uses them for *seteuid*() and *setegid*() as described above. The *setreuid*() and *setregid*() functions will be deprecated or removed. 62114 62115 62116 62117 62118 62119 62120 62121 62122 62123

The solution here is: 62124

62125 62126

Require that all implementations support the functionality of the saved set-user-ID, which is set by the *exec* functions and by privileged calls to *setuid*( ).

62127 62128

… Add the *seteuid*() and *setegid*() functions as portable alternatives to *setuid*() and *setgid*() for non-privileged and privileged processes.

Historical systems have provided two mechanisms for a set-user-ID process to change its effective user ID to be the same as its real user ID in such a way that it could return to the original effective user ID: the use of the *setuid*() function in the presence of a saved set-user-ID, or the use of the BSD *setreuid*() function, which was able to swap the real and effective user IDs. The changes included in POSIX.1-2017 provide a new mechanism using *seteuid*() in conjunction with a saved set-user-ID. Thus, all implementations with the new *seteuid*() mechanism will have a saved set-user-ID for each process, and most of the behavior controlled by \_POSIX\_SAVED\_IDS has been changed to agree with the case where the option was defined. The *kill*() function is an exception. Implementors of the new *seteuid*() mechanism will generally be required to maintain compatibility with the older mechanisms previously supported by their systems. However, compatibility with this use of *setreuid*() and with the \_POSIX\_SAVED\_IDS behavior of *kill*() is unfortunately complicated. If an implementation with a saved set-user-ID allows a process to use *setreuid*() to swap its real and effective user IDs, but were to leave the saved set-user-ID unmodified, the process would then have an effective user ID equal to the original real user ID, and both real and saved set-user-ID would be equal to the original effective user ID. In that state, the real user would be unable to kill the process, even though the effective user ID of the process matches that of the real user, if the *kill*() behavior of \_POSIX\_SAVED\_IDS was used. This is obviously not acceptable. The alternative choice, which is used in at least one implementation, is to change the saved set-user-ID to the effective user ID during most calls to *setreuid*( ). The standard developers considered that alternative to be less correct than the retention of the old behavior of *kill*() in such systems. Current conforming applications shall 62129 62130 62131 62132 62133 62134 62135 62136 62137 62138 62139 62140 62141 62142 62143 62144 62145 62146 62147 62148 62149

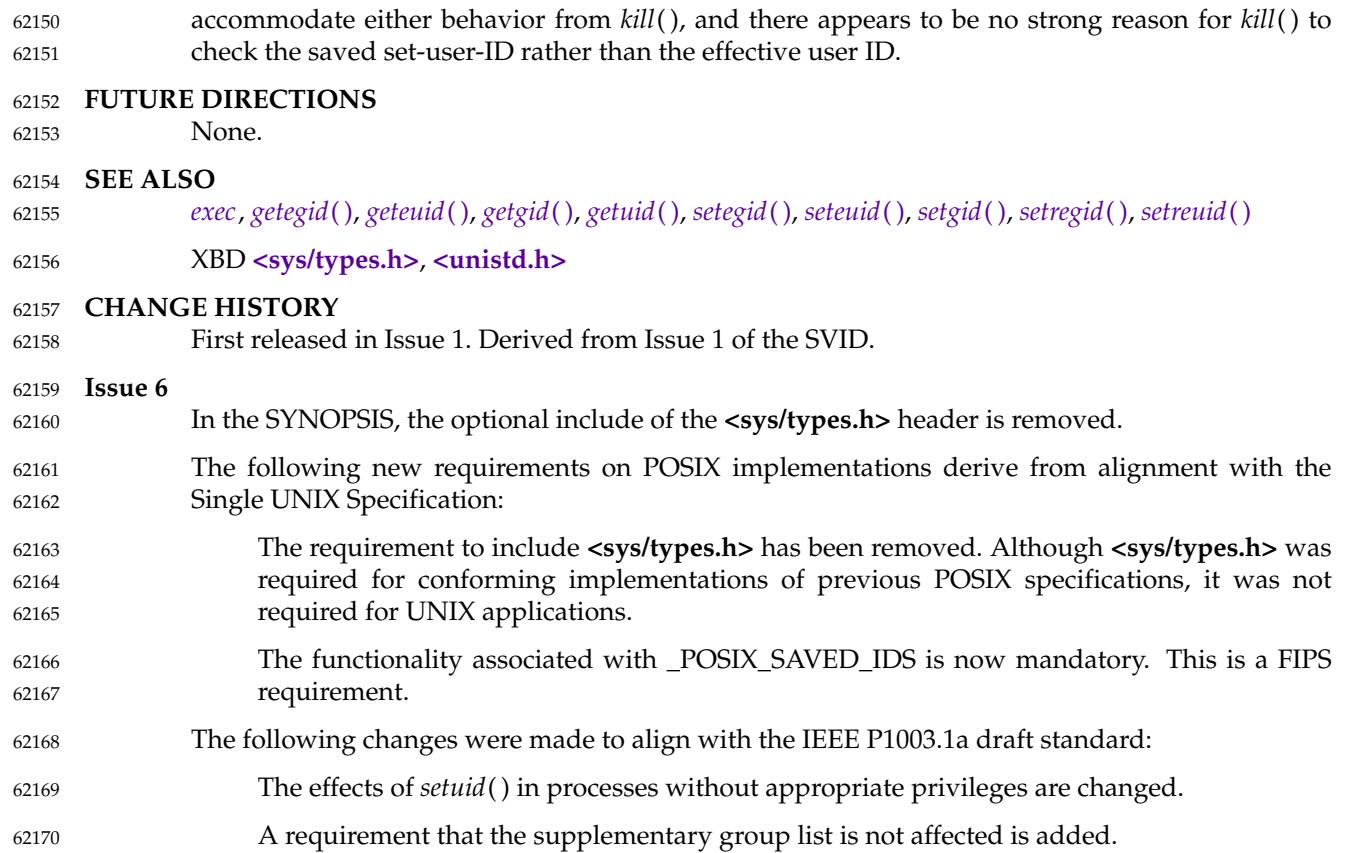

# **setutxent( )** *System Interfaces*

## **NAME** 62171

setutxent — reset the user accounting database to the first entry 62172

#### **SYNOPSIS** 62173

XSI #include <utmpx.h> void setutxent(void); 62174 62175

#### **DESCRIPTION** 62176

Refer to *[endutxent](#page-817-0)*( ). 62177

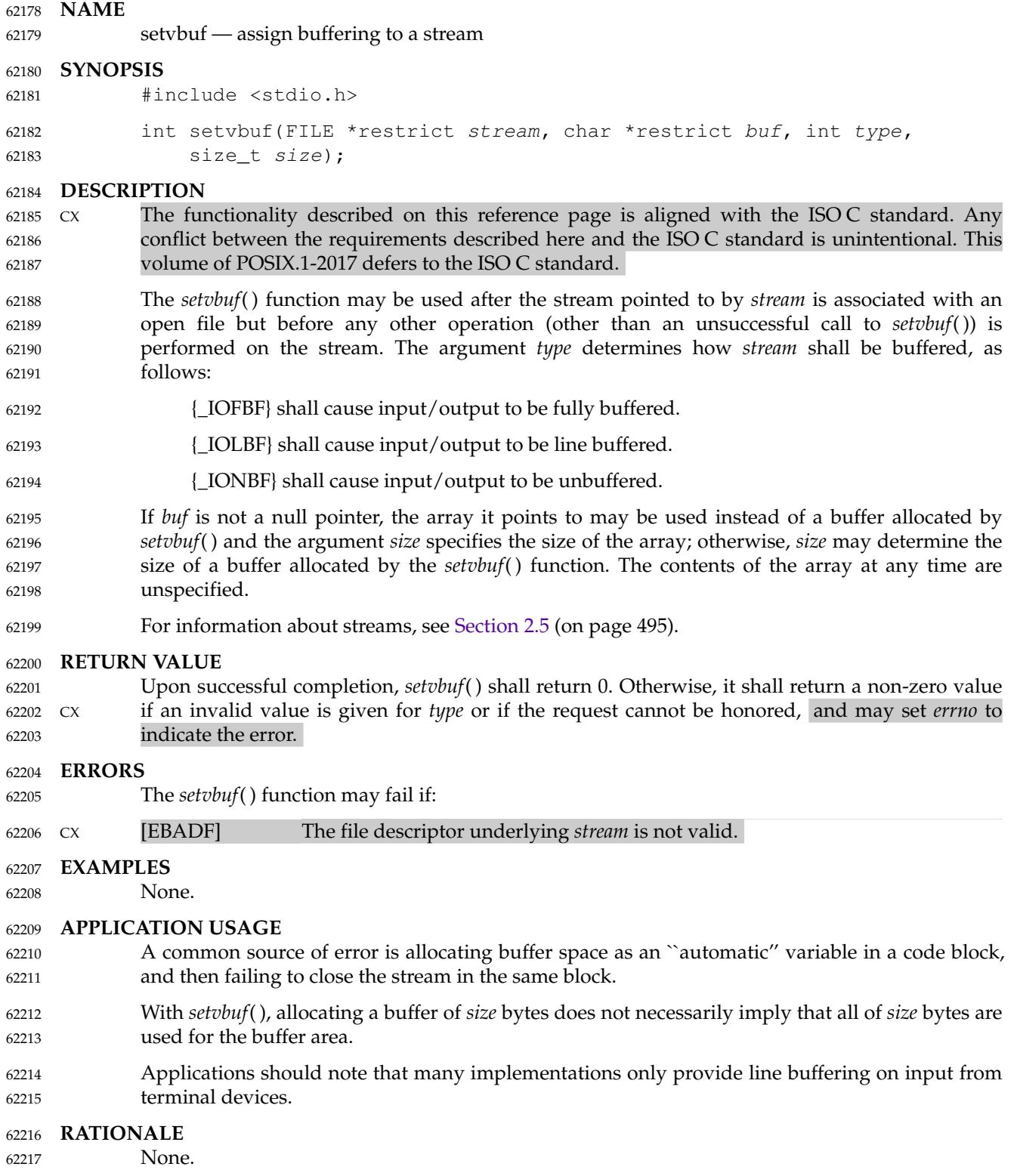

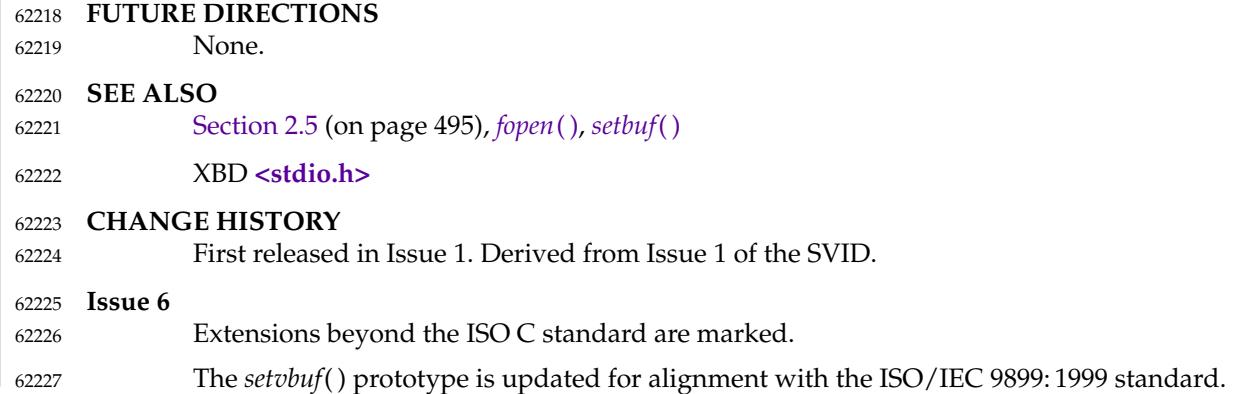

shm\_open — open a shared memory object (**REALTIME**) 62229

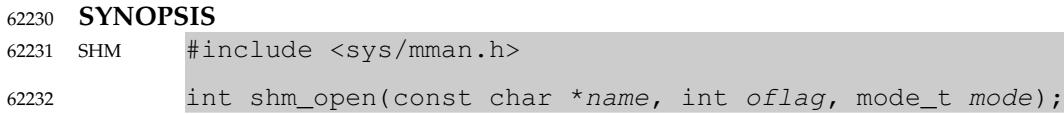

#### **DESCRIPTION** 62233

The *shm\_open*() function shall establish a connection between a shared memory object and a file descriptor. It shall create an open file description that refers to the shared memory object and a file descriptor that refers to that open file description. The file descriptor shall be allocated as described in [Section 2.14](#page-595-0) (on page 549), and can be used by other functions to refer to that shared memory object. The *name* argument points to a string naming a shared memory object. It is unspecified whether the name appears in the file system and is visible to other functions that take pathnames as arguments. The *name* argument conforms to the construction rules for a pathname, except that the interpretation of  $\langle$ slash> characters other than the leading  $\langle$ slash> character in *name* is implementation-defined, and that the length limits for the *name* argument are implementation-defined and need not be the same as the pathname limits {PATH\_MAX} and {NAME\_MAX}. If *name* begins with the <slash> character, then processes calling *shm\_open*( ) with the same value of *name* refer to the same shared memory object, as long as that name has not been removed. If *name* does not begin with the <slash> character, the effect is implementation-defined. 62234 62235 62236 62237 62238 62239 62240 62241 62242 62243 62244 62245 62246 62247

- If successful, *shm\_open*() shall return a file descriptor for the shared memory object. The open file description is new, and therefore the file descriptor does not share it with any other processes. It is unspecified whether the file offset is set. The FD\_CLOEXEC file descriptor flag associated with the new file descriptor is set. 62248 62249 62250 62251
- The file status flags and file access modes of the open file description are according to the value of *oflag*. The *oflag* argument is the bitwise-inclusive OR of the following flags defined in the **<fcntl.h>** header. Applications specify exactly one of the first two values (access modes) below in the value of *oflag*: 62252 62253 62254 62255
- O\_RDONLY Open for read access only. 62256
- O\_RDWR Open for read or write access. 62257
- Any combination of the remaining flags may be specified in the value of *oflag*: 62258
- O\_CREAT If the shared memory object exists, this flag has no effect, except as noted under O\_EXCL below. Otherwise, the shared memory object is created. The user ID of the shared memory object shall be set to the effective user ID of the process. The group ID of the shared memory object shall be set to the effective group ID of the process; however, if the *name* argument is visible in the file system, the group ID may be set to the group ID of the containing directory. The permission bits of the shared memory object shall be set to the value of the *mode* argument except those set in the file mode creation mask of the process. When bits in *mode* other than the file permission bits are set, the effect is unspecified. The *mode* argument does not affect whether the shared memory object is opened for reading, for writing, or for both. The shared memory object has a size of zero. 62259 62260 62261 62262 62263 62264 62265 62266 62267 62268 62269 62270
- O\_EXCL If O\_EXCL and O\_CREAT are set, *shm\_open*() fails if the shared memory object exists. The check for the existence of the shared memory object and the creation of the object if it does not exist is atomic with respect to other 62271 62272 62273
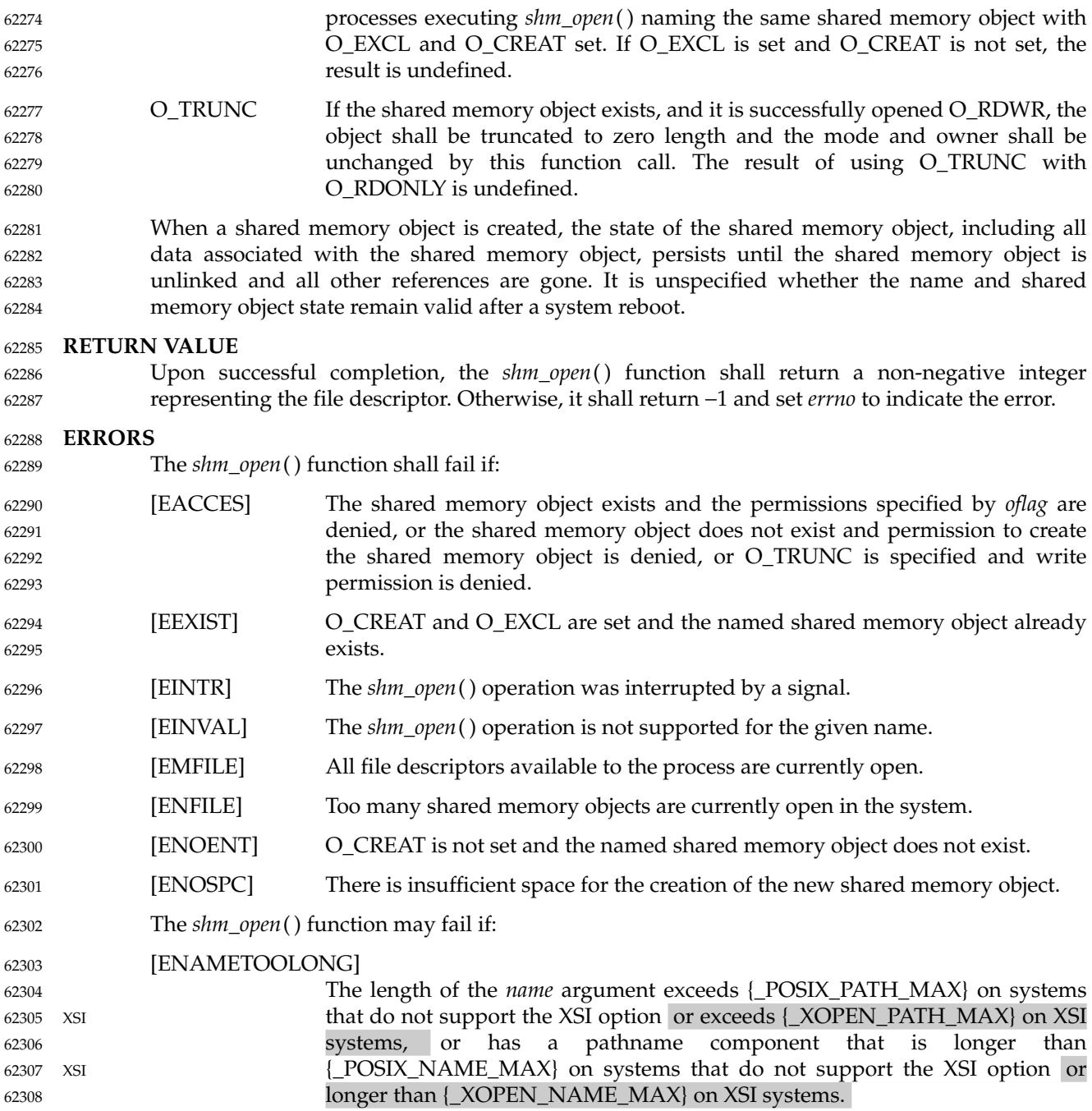

**EXAMPLES**

62309

## **Creating and Mapping a Shared Memory Object** The following code segment demonstrates the use of *shm\_open*() to create a shared memory object which is then sized using *ftruncate*() before being mapped into the process address space using *mmap*( ): #include <unistd.h> #include <sys/mman.h> ... #define MAX\_LEN 10000 struct region { /\* Defines "structure" of shared memory \*/ int len; char buf[MAX LEN]; }; struct region \*rptr; int fd; /\* Create shared memory object and set its size \*/ fd = shm\_open("/myregion", O\_CREAT | O\_RDWR, S\_IRUSR | S\_IWUSR); if  $(fd == -1)$ /\* Handle error \*/; if (ftruncate(fd, sizeof(struct region)) == −1) /\* Handle error \*/; /\* Map shared memory object \*/ rptr = mmap(NULL, sizeof(struct region), PROT\_READ | PROT\_WRITE, MAP\_SHARED, fd, 0); if (rptr == MAP\_FAILED) /\* Handle error \*/;  $/*$  Now we can refer to mapped region using fields of rptr; for example, rptr->len \*/ ... 62310 62311 62312 62313 62314 62315 62316 62317 62318 62319 62320 62321 62322 62323 62324 62325 62326 62327 62328 62329 62330 62331 62332 62333 62334 62335 62336 62337

#### **APPLICATION USAGE** 62338

```
None.
62339
```
## **RATIONALE** 62340

When the Memory Mapped Files option is supported, the normal *open*() call is used to obtain a descriptor to a file to be mapped according to existing practice with *mmap*( ). When the Shared Memory Objects option is supported, the *shm\_open*() function shall obtain a descriptor to the shared memory object to be mapped. 62341 62342 62343 62344

There is ample precedent for having a file descriptor represent several types of objects. In the POSIX.1-1990 standard, a file descriptor can represent a file, a pipe, a FIFO, a tty, or a directory. Many implementations simply have an operations vector, which is indexed by the file descriptor type and does very different operations. Note that in some cases the file descriptor passed to generic operations on file descriptors is returned by *open*() or *creat*() and in some cases returned by alternate functions, such as *pipe*( ). The latter technique is used by *shm\_open*( ). 62345 62346 62347 62348 62349 62350

Note that such shared memory objects can actually be implemented as mapped files. In both cases, the size can be set after the open using *ftruncate*( ). The *shm\_open*() function itself does not 62351 62352

create a shared object of a specified size because this would duplicate an extant function that set the size of an object referenced by a file descriptor. 62353 62354

On implementations where memory objects are implemented using the existing file system, the *shm\_open*() function may be implemented using a macro that invokes *open*( ), and the *shm\_unlink*() function may be implemented using a macro that invokes *unlink*( ). 62355 62356 62357

For implementations without a permanent file system, the definition of the name of the memory objects is allowed not to survive a system reboot. Note that this allows systems with a permanent file system to implement memory objects as data structures internal to the implementation as well. 62358 62359 62360 62361

- On implementations that choose to implement memory objects using memory directly, a *shm\_open*() followed by an *ftruncate*() and *close*() can be used to preallocate a shared memory area and to set the size of that preallocation. This may be necessary for systems without virtual memory hardware support in order to ensure that the memory is contiguous. 62362 62363 62364 62365
- The set of valid open flags to *shm\_open*() was restricted to O\_RDONLY, O\_RDWR, O\_CREAT, and O\_TRUNC because these could be easily implemented on most memory mapping systems. This volume of POSIX.1-2017 is silent on the results if the implementation cannot supply the requested file access because of implementation-defined reasons, including hardware ones. 62366 62367 62368 62369
- The error conditions [EACCES] and [ENOTSUP] are provided to inform the application that the implementation cannot complete a request. 62370 62371
- [EACCES] indicates for implementation-defined reasons, probably hardware-related, that the implementation cannot comply with a requested mode because it conflicts with another requested mode. An example might be that an application desires to open a memory object two times, mapping different areas with different access modes. If the implementation cannot map a single area into a process space in two places, which would be required if different access modes were required for the two areas, then the implementation may inform the application at the time of the second open. 62372 62373 62374 62375 62376 62377 62378
- [ENOTSUP] indicates for implementation-defined reasons, probably hardware-related, that the implementation cannot comply with a requested mode at all. An example would be that the hardware of the implementation cannot support write-only shared memory areas. 62379 62380 62381
- On all implementations, it may be desirable to restrict the location of the memory objects to specific file systems for performance (such as a RAM disk) or implementation-defined reasons (shared memory supported directly only on certain file systems). The *shm\_open*() function may be used to enforce these restrictions. There are a number of methods available to the application to determine an appropriate name of the file or the location of an appropriate directory. One way is from the environment via *getenv*( ). Another would be from a configuration file. 62382 62383 62384 62385 62386 62387
- This volume of POSIX.1-2017 specifies that memory objects have initial contents of zero when created. This is consistent with current behavior for both files and newly allocated memory. For those implementations that use physical memory, it would be possible that such implementations could simply use available memory and give it to the process uninitialized. This, however, is not consistent with standard behavior for the uninitialized data area, the stack, and of course, files. Finally, it is highly desirable to set the allocated memory to zero for security reasons. Thus, initializing memory objects to zero is required. 62388 62389 62390 62391 62392 62393 62394

## **FUTURE DIRECTIONS** 62395

A future version might require the *shm\_open*() and *shm\_unlink*() functions to have semantics similar to normal file system operations. 62396 62397

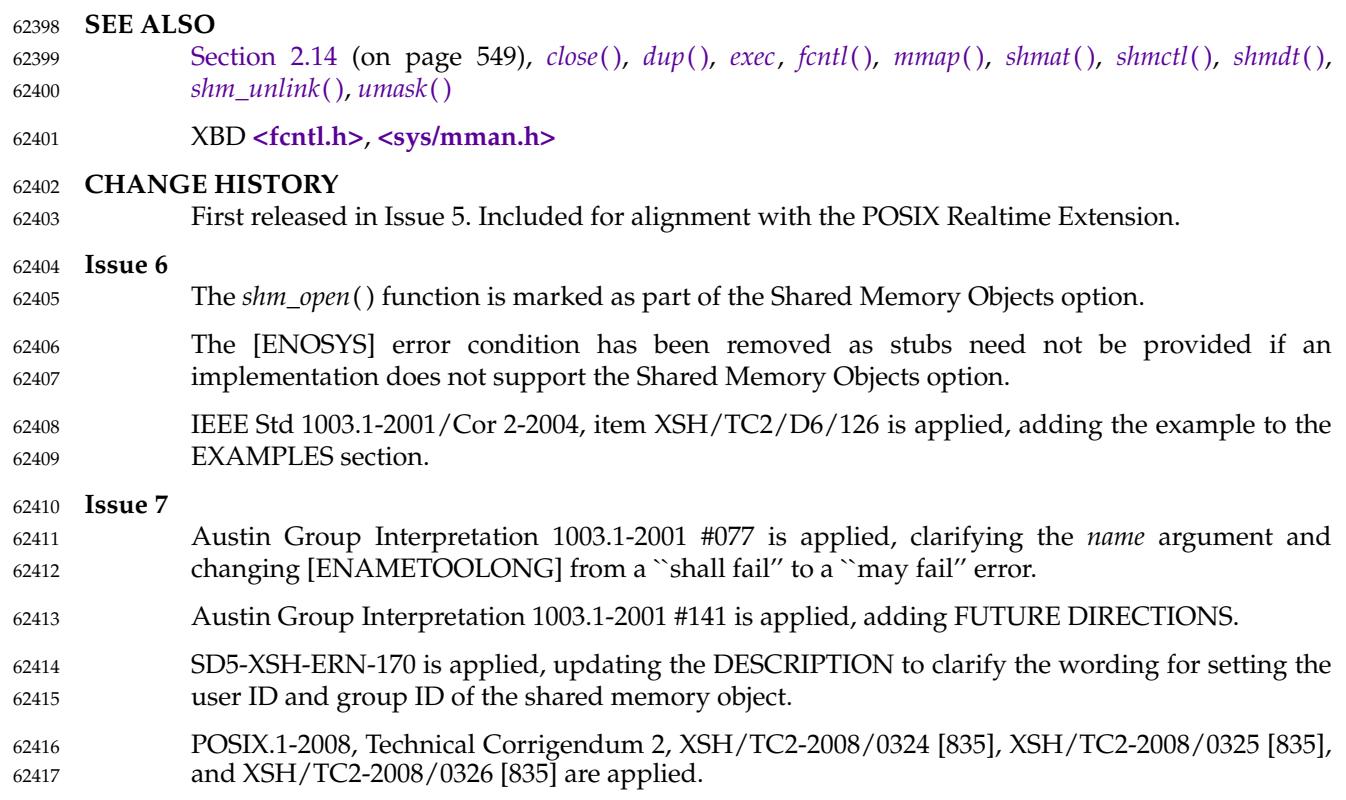

## <span id="page-1984-0"></span>**shm\_unlink( )** *System Interfaces*

#### **NAME** 62418

shm\_unlink — remove a shared memory object (**REALTIME**) 62419

#### **SYNOPSIS** SHM #include <sys/mman.h> 62420 62421

int shm\_unlink(const char \*name); 62422

#### **DESCRIPTION** 62423

The *shm\_unlink*() function shall remove the name of the shared memory object named by the string pointed to by *name*. 62424 62425

If one or more references to the shared memory object exist when the object is unlinked, the name shall be removed before *shm\_unlink*() returns, but the removal of the memory object contents shall be postponed until all open and map references to the shared memory object have been removed. 62426 62427 62428 62429

Even if the object continues to exist after the last *shm\_unlink*( ), reuse of the name shall subsequently cause *shm\_open*() to behave as if no shared memory object of this name exists (that is, *shm\_open*() will fail if O\_CREAT is not set, or will create a new shared memory object if O\_CREAT is set). 62430 62431 62432 62433

#### **RETURN VALUE** 62434

Upon successful completion, a value of zero shall be returned. Otherwise, a value of −1 shall be returned and *errno* set to indicate the error. If −1 is returned, the named shared memory object shall not be changed by this function call. 62435 62436 62437

#### **ERRORS** 62438

- The *shm\_unlink*() function shall fail if: 62439
- [EACCES] Permission is denied to unlink the named shared memory object. 62440
- [ENOENT] The named shared memory object does not exist. 62441
- The *shm\_unlink*() function may fail if: 62442
- [ENAMETOOLONG] 62443

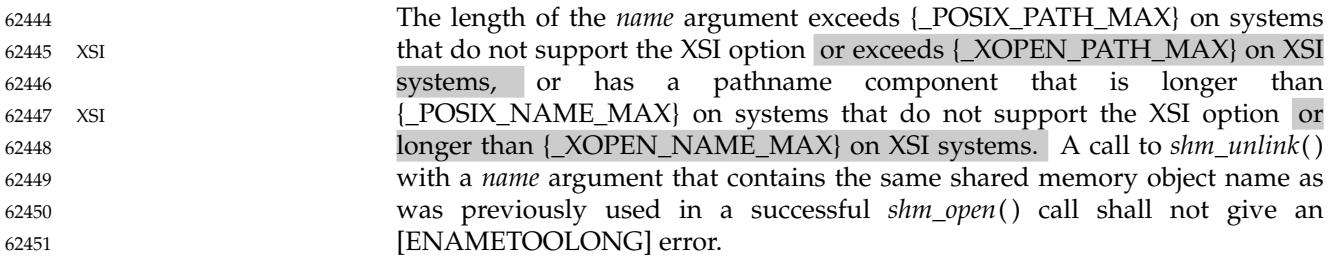

#### **EXAMPLES** 62452

None. 62453

#### **APPLICATION USAGE** 62454

Names of memory objects that were allocated with *open*() are deleted with *unlink*() in the usual fashion. Names of memory objects that were allocated with *shm\_open*() are deleted with *shm\_unlink*( ). Note that the actual memory object is not destroyed until the last close and unmap on it have occurred if it was already in use. 62455 62456 62457 62458

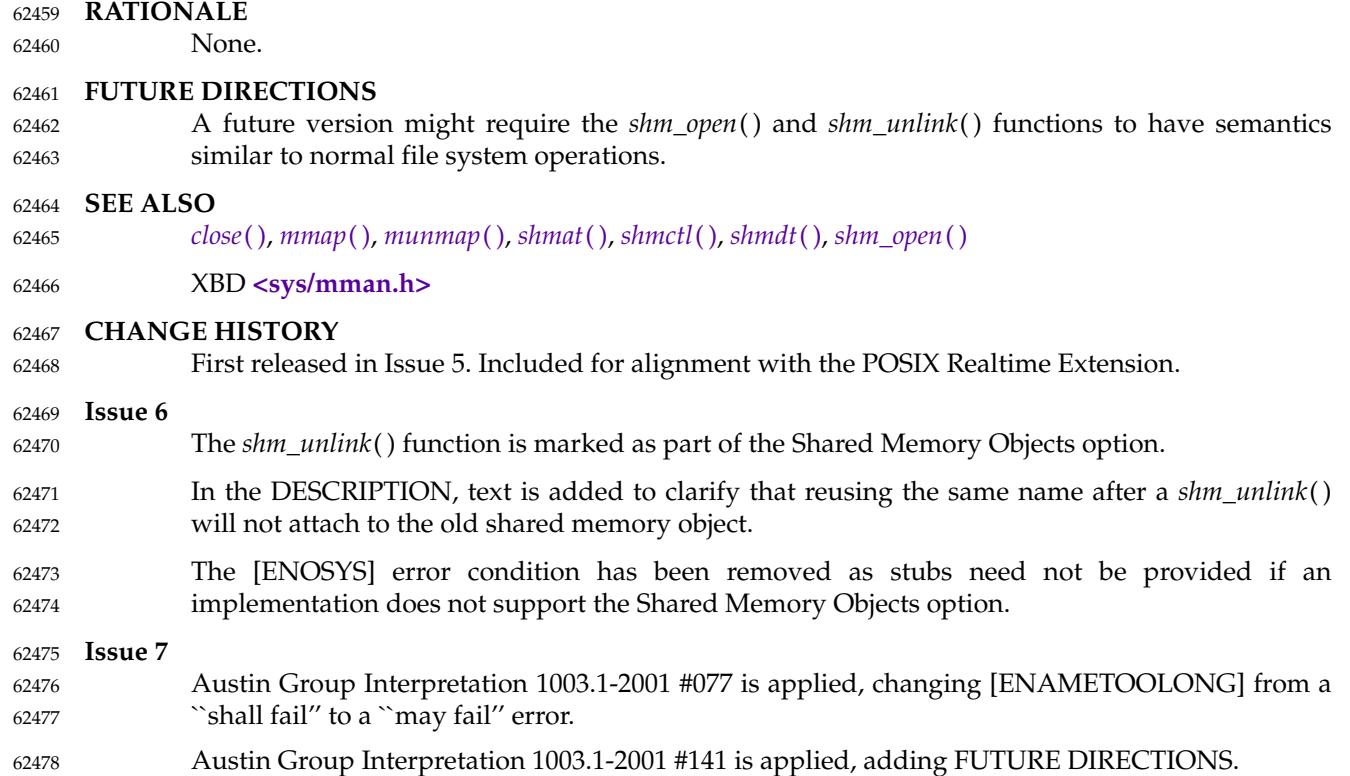

<span id="page-1986-0"></span>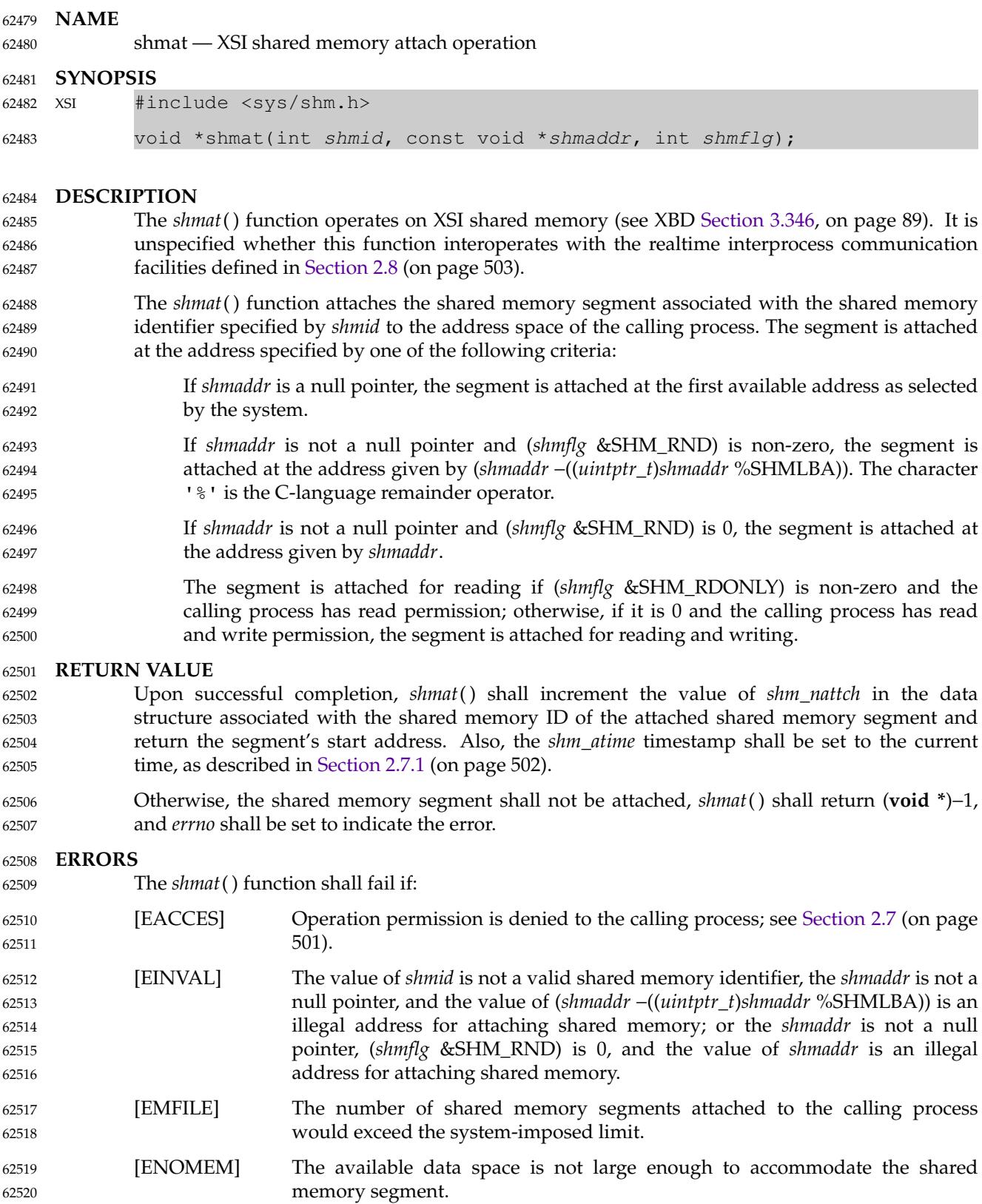

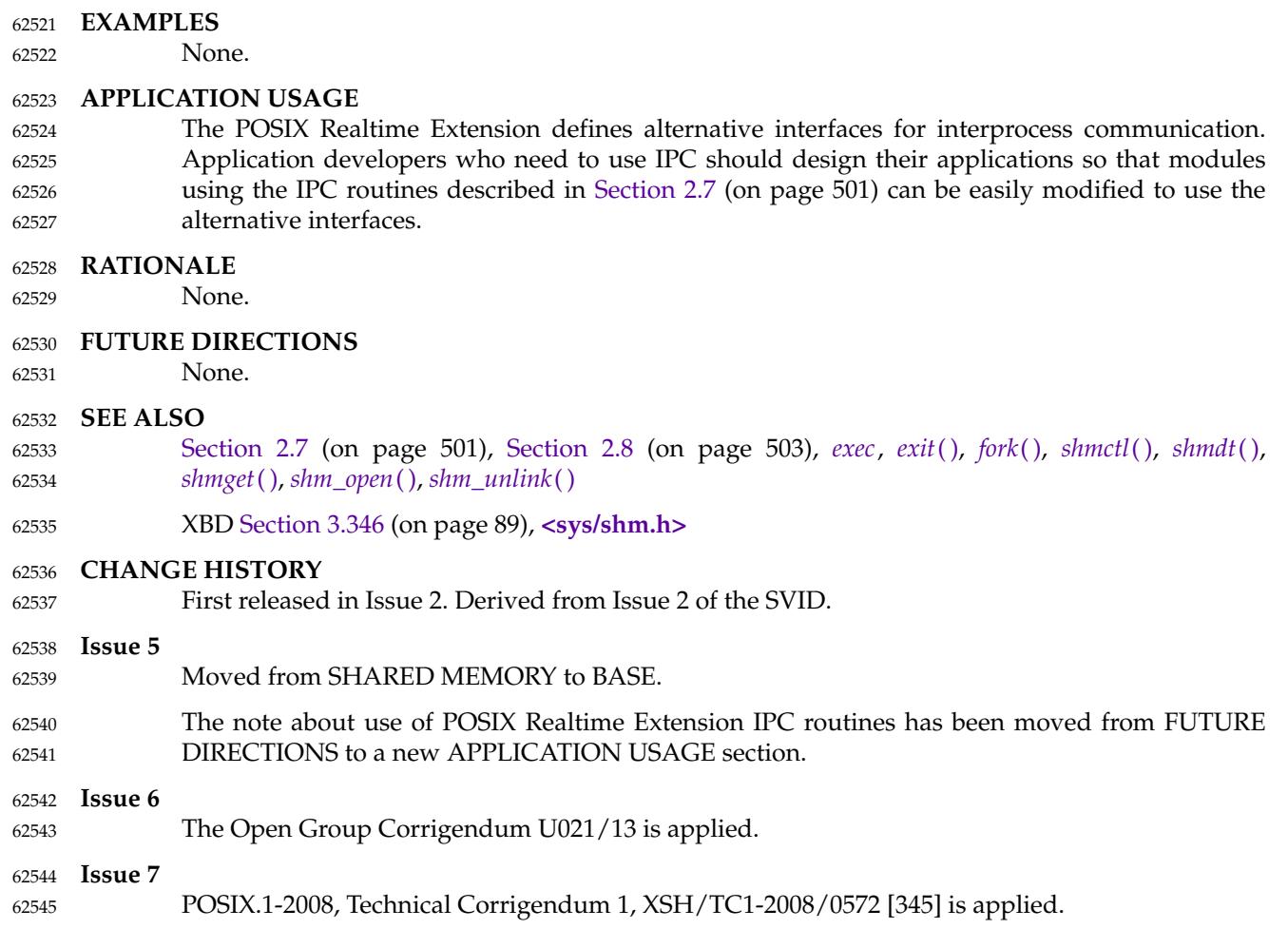

POSIX.1-2008, Technical Corrigendum 2, XSH/TC2-2008/0327 [522] is applied. 62546

<span id="page-1988-0"></span>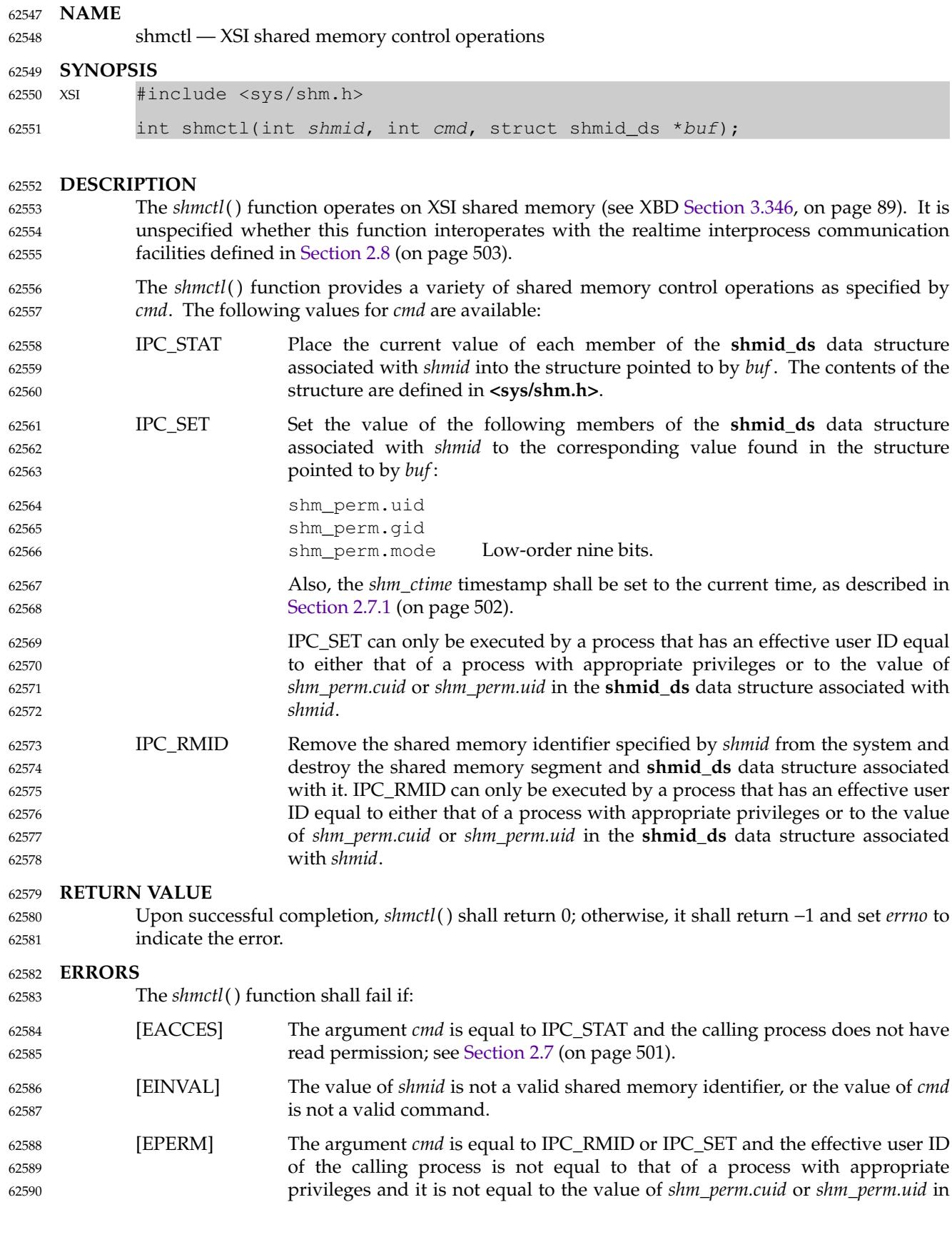

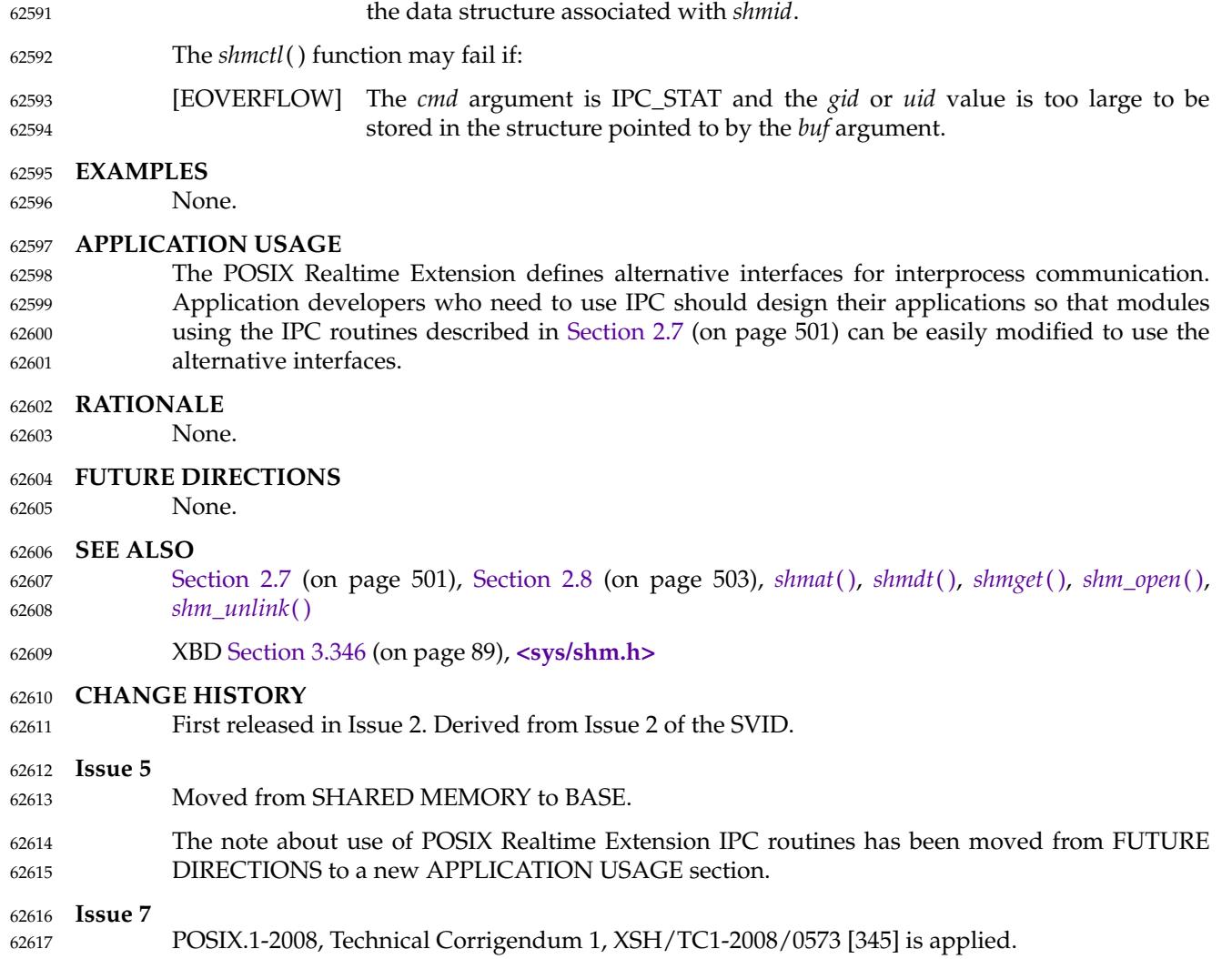

<span id="page-1990-0"></span>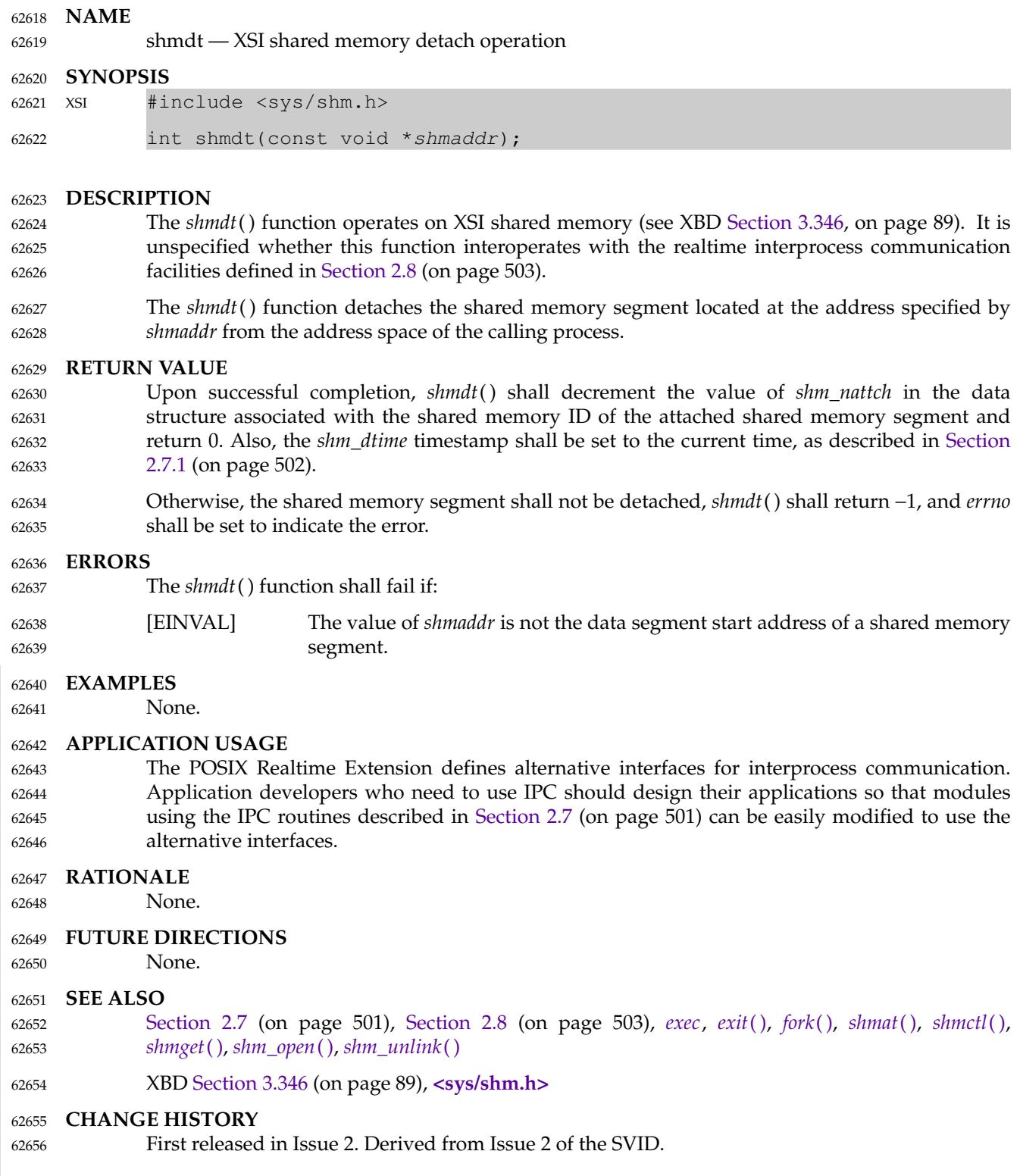

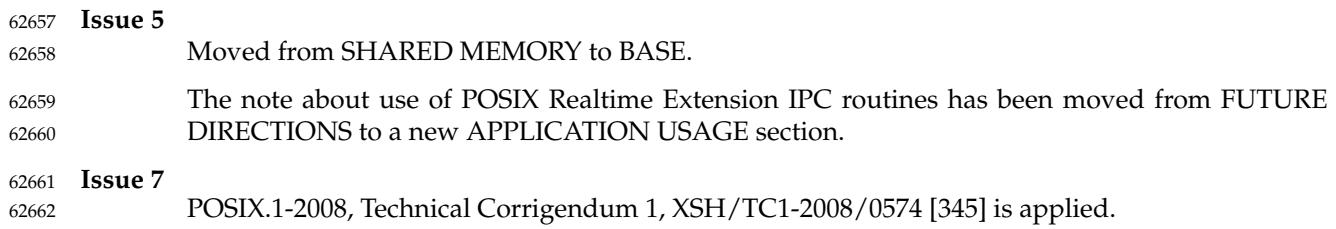

<span id="page-1992-0"></span>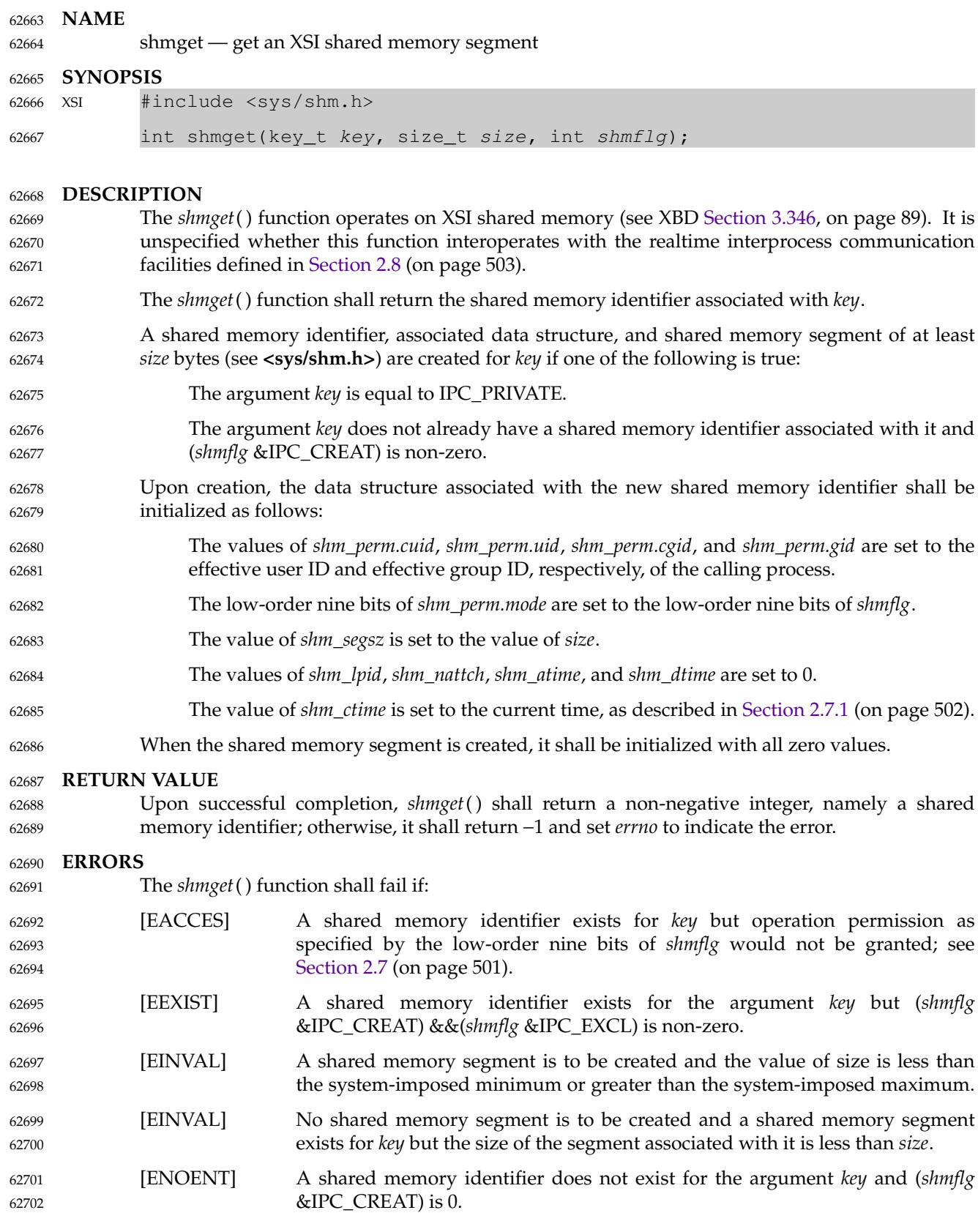

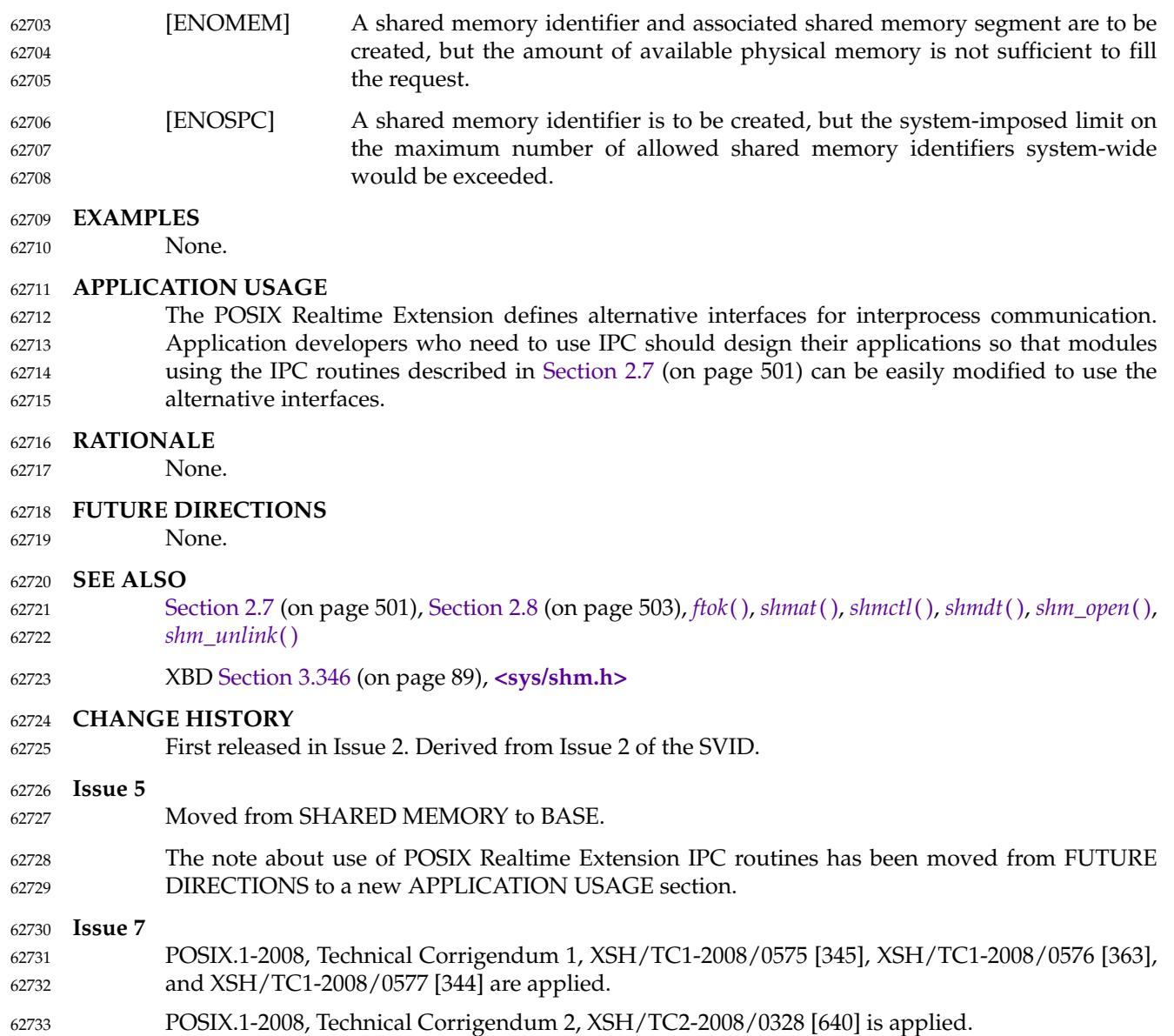

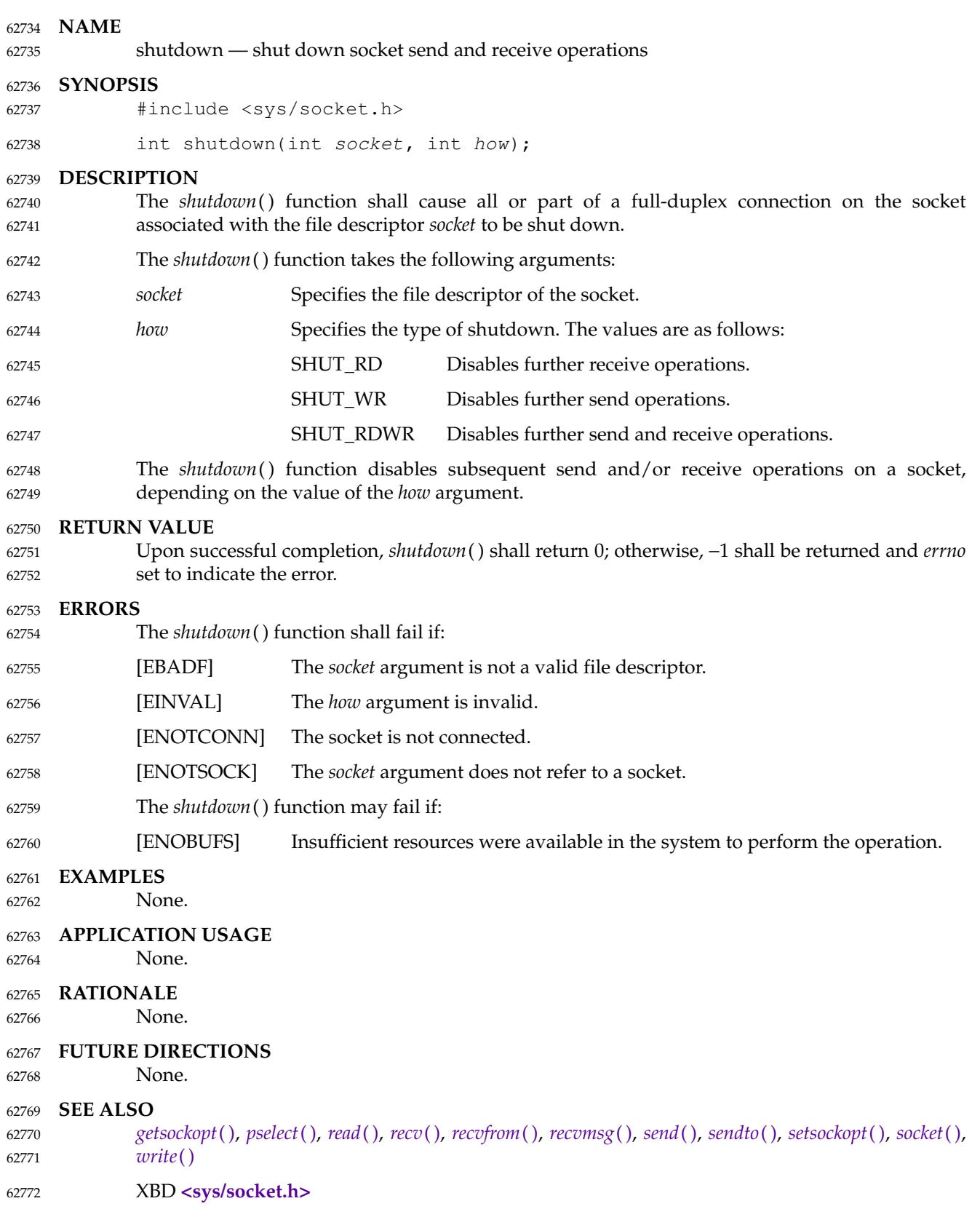

**CHANGE HISTORY** 62773

62774

First released in Issue 6. Derived from the XNS, Issue 5.2 specification.

#### <span id="page-1996-0"></span>**NAME** 62775

sigaction  $\pm$ 'examine and change a signal action 62776

#### **SYNOPSIS** 62777

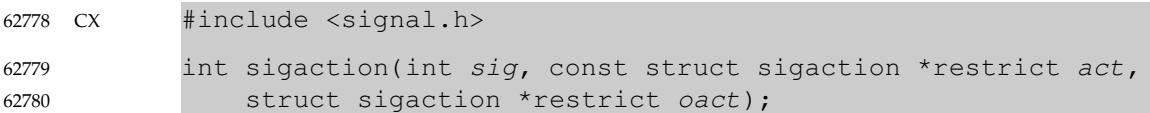

#### **DESCRIPTION** 62781

62782 62783 62784

The *sigaction*() function allows the calling process to examine and/or specify the action to be associated with a specific signal. The argument *sig* specifies the signal; acceptable values are defined in **<signal.h>**.

The structure **sigaction**, used to describe an action to be taken, is defined in the **<signal.h>** header to include at least the following members: 62785 62786

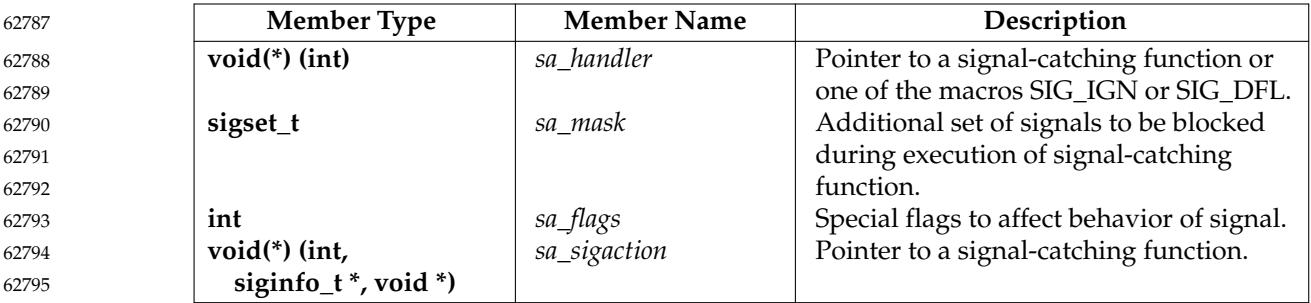

The storage occupied by *sa\_handler* and *sa\_sigaction* may overlap, and a conforming application shall not use both simultaneously. 62796 62797

If the argument *act* is not a null pointer, it points to a structure specifying the action to be associated with the specified signal. If the argument *oact* is not a null pointer, the action previously associated with the signal is stored in the location pointed to by the argument *oact*. If the argument *act* is a null pointer, signal handling is unchanged; thus, the call can be used to enquire about the current handling of a given signal. The SIGKILL and SIGSTOP signals shall not be added to the signal mask using this mechanism; this restriction shall be enforced by the system without causing an error to be indicated. 62798 62799 62800 62801 62802 62803 62804

If the SA\_SIGINFO flag (see below) is cleared in the *sa\_flags* field of the **sigaction** structure, the *sa\_handler* field identifies the action to be associated with the specified signal. If the SA\_SIGINFO flag is set in the *sa\_flags* field, the *sa\_sigaction* field specifies a signal-catching function. 62805 62806 62807 62808

The *sa\_flags* field can be used to modify the behavior of the specified signal. 62809

- The following flags, defined in the **<signal.h>** header, can be set in *sa\_flags*: 62810
- XSI SA\_NOCLDSTOP Do not generate SIGCHLD when children stop or stopped children continue. 62811 62812
- If *sig* is SIGCHLD and the SA\_NOCLDSTOP flag is not set in *sa\_flags*, and the implementation supports the SIGCHLD signal, then a SIGCHLD signal shall be generated for the calling process whenever any of its child XSI processes stop and a SIGCHLD signal may be generated for the calling process whenever any of its stopped child processes are continued. If *sig* is SIGCHLD and the SA\_NOCLDSTOP flag is set in *sa\_flags*, then the implementation shall not generate a SIGCHLD signal in this way. 62813 62814 62815 62816 62817 62818 62819

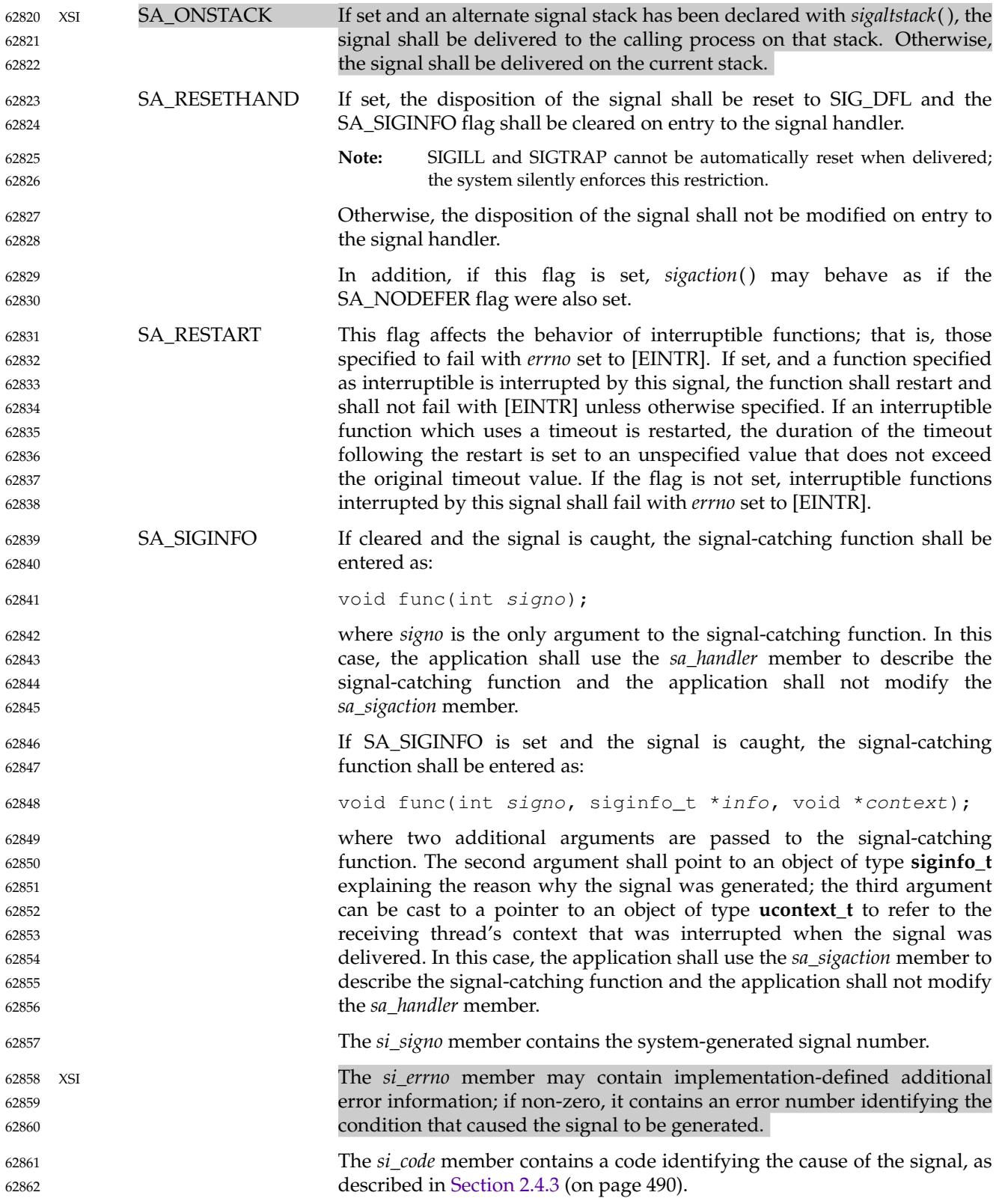

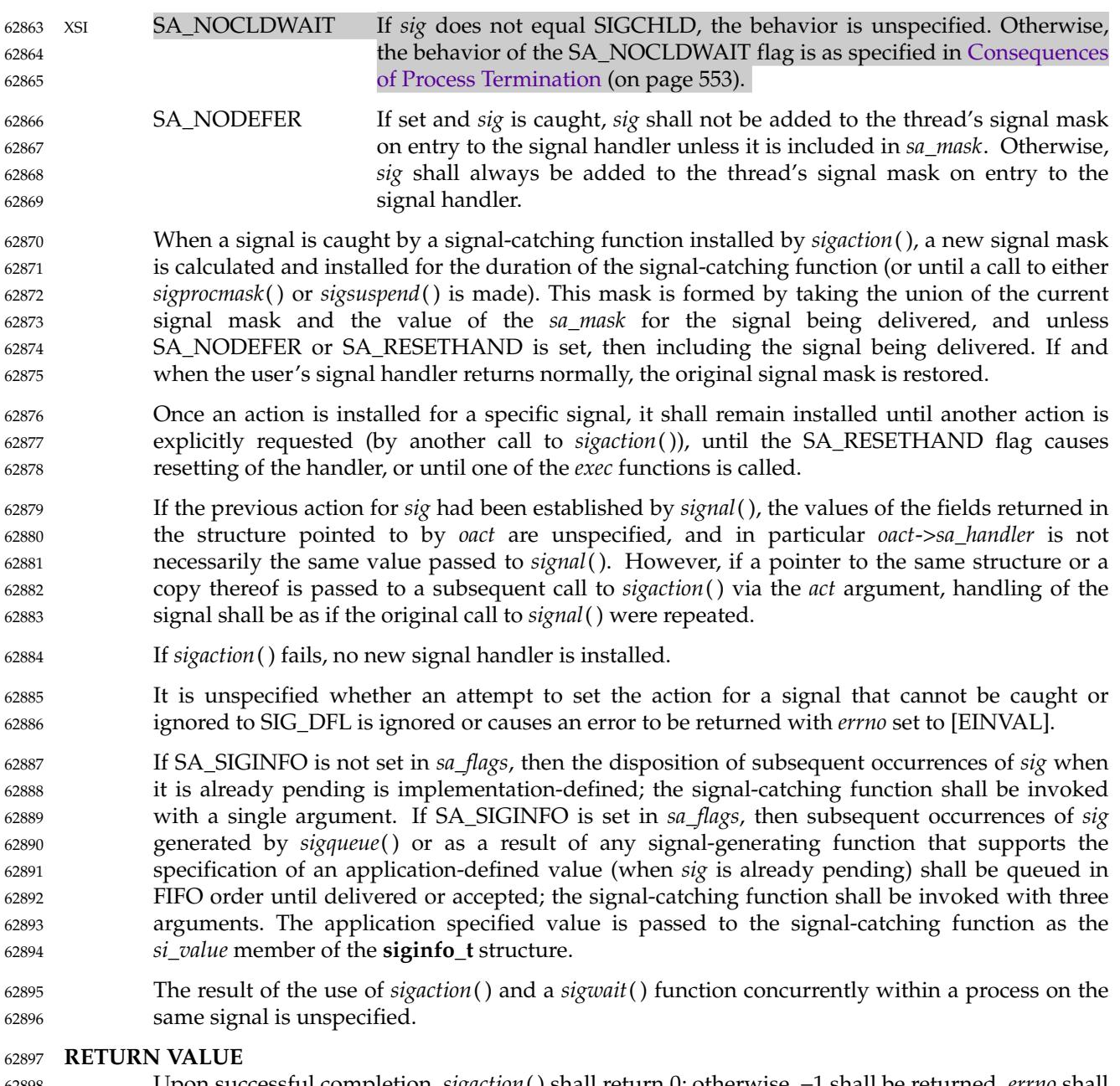

Upon successful completion, *sigaction*() shall return 0; otherwise, −1 shall be returned, *errno* shall be set to indicate the error, and no new signal-catching function shall be installed. 62898 62899

62940 62941

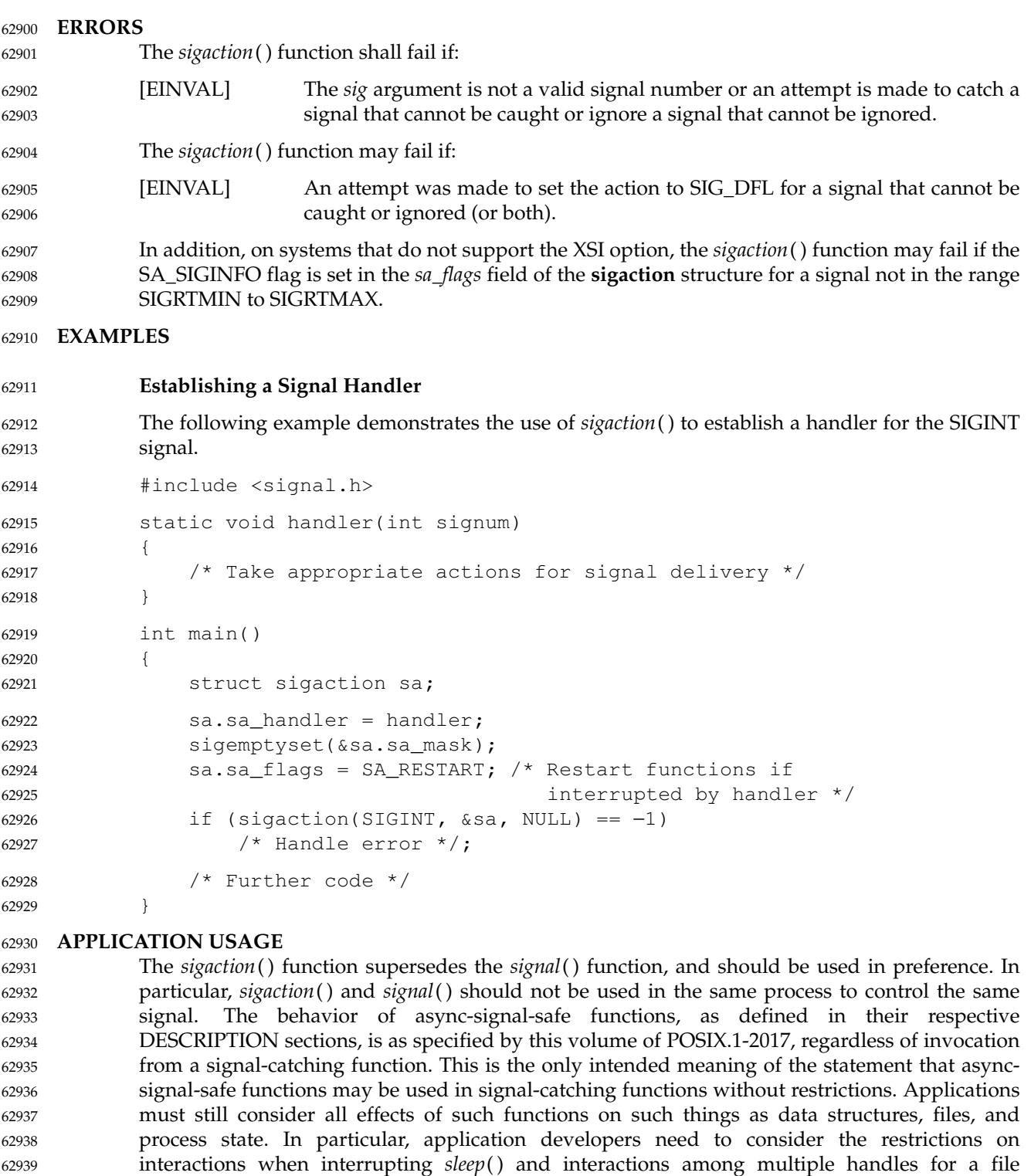

In order to prevent errors arising from interrupting non-async-signal-safe function calls, applications should protect calls to these functions either by blocking the appropriate signals or 62942 62943

mean that invocation of that function from a signal-catching function is recommended.

description. The fact that any specific function is listed as async-signal-safe does not necessarily

through the use of some programmatic semaphore (see *[semget](#page-1916-0)*( ), *[sem\\_init](#page-1897-0)*( ), *[sem\\_open](#page-1899-0)*( ), and so on). Note in particular that even the ``safe'' functions may modify *errno*; the signal-catching function, if not executing as an independent thread, should save and restore its value in order to avoid the possibility that delivery of a signal in between an error return from a function that sets *errno* and the subsequent examination of *errno* could result in the signal-catching function changing the value of *errno*. Naturally, the same principles apply to the async-signal-safety of application routines and asynchronous data access. Note that *longjmp*() and *siglongjmp*() are not in the list of async-signal-safe functions. This is because the code executing after *longjmp*() and *siglongjmp*() can call any unsafe functions with the same danger as calling those unsafe functions directly from the signal handler. Applications that use *longjmp*() and *siglongjmp*() from within signal handlers require rigorous protection in order to be portable. Many of the other functions that are excluded from the list are traditionally implemented using either *malloc*() or *free*() functions or the standard I/O library, both of which traditionally use data structures in a non-async-signal-safe manner. Since any combination of different functions using a common data structure can cause async-signal-safety problems, this volume of POSIX.1-2017 does not define the behavior when any unsafe function is called in a signal handler that interrupts an unsafe function. 62944 62945 62946 62947 62948 62949 62950 62951 62952 62953 62954 62955 62956 62957 62958 62959 62960

- Usually, the signal is executed on the stack that was in effect before the signal was delivered. An alternate stack may be specified to receive a subset of the signals being caught. 62961 62962
- When the signal handler returns, the receiving thread resumes execution at the point it was interrupted unless the signal handler makes other arrangements. If *longjmp*() or *\_longjmp*() is used to leave the signal handler, then the signal mask must be explicitly restored. 62963 62964 62965
- This volume of POSIX.1-2017 defines the third argument of a signal handling function when SA\_SIGINFO is set as a **void \*** instead of a **ucontext\_t \***, but without requiring type checking. New applications should explicitly cast the third argument of the signal handling function to **ucontext\_t \***. 62966 62967 62968 62969
- The BSD optional four argument signal handling function is not supported by this volume of POSIX.1-2017. The BSD declaration would be: 62970 62971
- void handler(int sig, int code, struct sigcontext \*scp, char \*addr); 62972 62973
- where *sig* is the signal number, *code* is additional information on certain signals, *scp* is a pointer to the **sigcontext** structure, and *addr* is additional address information. Much the same information is available in the objects pointed to by the second argument of the signal handler specified when SA\_SIGINFO is set. 62974 62975 62976 62977
- Since the *sigaction*() function is allowed but not required to set SA\_NODEFER when the application sets the SA\_RESETHAND flag, applications which depend on the SA\_RESETHAND functionality for the newly installed signal handler must always explicitly set SA\_NODEFER when they set SA\_RESETHAND in order to be portable. 62978 62979 62980 62981
- See also the rationale for Realtime Signal Generation and Delivery in XRAT [Section B.2.4.2](#page-3624-0) (on page 3578). 62982 62983

## **RATIONALE** 62984

Although this volume of POSIX.1-2017 requires that signals that cannot be ignored shall not be added to the signal mask when a signal-catching function is entered, there is no explicit requirement that subsequent calls to *sigaction*() reflect this in the information returned in the *oact* argument. In other words, if SIGKILL is included in the *sa\_mask* field of *act*, it is unspecified whether or not a subsequent call to *sigaction*() returns with SIGKILL included in the *sa\_mask* field of *oact*. 62985 62986 62987 62988 62989 62990

The SA\_NOCLDSTOP flag, when supplied in the *act*->*sa\_flags* parameter, allows overloading SIGCHLD with the System V semantics that each SIGCLD signal indicates a single terminated child. Most conforming applications that catch SIGCHLD are expected to install signal-catching functions that repeatedly call the *waitpid*() function with the WNOHANG flag set, acting on each child for which status is returned, until *waitpid*() returns zero. If stopped children are not of interest, the use of the SA\_NOCLDSTOP flag can prevent the overhead from invoking the signal-catching routine when they stop. 62991 62992 62993 62994 62995 62996 62997

Some historical implementations also define other mechanisms for stopping processes, such as the *ptrace*() function. These implementations usually do not generate a SIGCHLD signal when processes stop due to this mechanism; however, that is beyond the scope of this volume of POSIX.1-2017. 62998 62999 63000 63001

This volume of POSIX.1-2017 requires that calls to *sigaction*() that supply a NULL *act* argument succeed, even in the case of signals that cannot be caught or ignored (that is, SIGKILL or SIGSTOP). The System V *signal*() and BSD *sigvec*() functions return [EINVAL] in these cases and, in this respect, their behavior varies from *sigaction*( ). 63002 63003 63004 63005

This volume of POSIX.1-2017 requires that *sigaction*() properly save and restoreasignal action set up by the ISO C standard *signal*() function. However, there is no guarantee that the reverse is true, nor could there be given the greater amount of information conveyed by the **sigaction** structure. Because of this, applications should avoid using both functions for the same signal in the same process. Since this cannot always be avoided in case of general-purpose library routines, they should always be implemented with *sigaction*( ). 63006 63007 63008 63009 63010 63011

- It was intended that the *signal*() function should be implementable as a library routine using *sigaction*( ). 63012 63013
- The POSIX Realtime Extension extends the *sigaction*() function as specified by the POSIX.1-1990 standard to allow the application to request on a per-signal basis via an additional signal action flag that the extra parameters, including the application-defined signal value, if any, be passed to the signal-catching function. 63014 63015 63016 63017

## **FUTURE DIRECTIONS** 63018

None. 63019

## **SEE ALSO** 63020

- [Section 2.4](#page-534-0) (on page 488), *[exec](#page-829-0)*, *[\\_Exit](#page-599-0)*( ), *[kill](#page-1272-0)*( ), *[\\_longjmp](#page-605-0)*( ), *[longjmp](#page-1329-0)*( ), *[pthread\\_sigmask](#page-1780-0)*( ), *[raise](#page-1811-0)*( ), *[semget](#page-1916-0)*( ), *[sem\\_init](#page-1897-0)*( ), *[sem\\_open](#page-1899-0)*( ), *[sigaddset](#page-2003-0)*( ), *[sigaltstack](#page-2004-0)*( ), *[sigdelset](#page-2006-0)*( ), *[sigemptyset](#page-2007-0)*( ), *[sigfillset](#page-2009-0)*( ), *[sigismember](#page-2015-0)*( ), *[signal](#page-2017-0)*( ), *[sigsuspend](#page-2030-0)*( ), *[wait](#page-2272-0)*( ), *[waitid](#page-2282-0)*( ) 63021 63022 63023
- XBD **[<signal.h>](#page-378-0)** 63024

## **CHANGE HISTORY** 63025

First released in Issue 3. Included for alignment with the POSIX.1-1988 standard. 63026

#### **Issue 5** 63027

- The DESCRIPTION is updated for alignment with the POSIX Realtime Extension and POSIX Threads Extension. 63028 63029
- In the DESCRIPTION, the second argument to *func* when SA\_SIGINFO is set is no longer permitted to be NULL, and the description of permitted **siginfo\_t** contents is expanded by reference to **<signal.h>**. 63030 63031 63032
- Since the X/OPEN UNIX Extension functionality is now folded into the BASE, the [ENOTSUP] error is deleted. 63033 63034

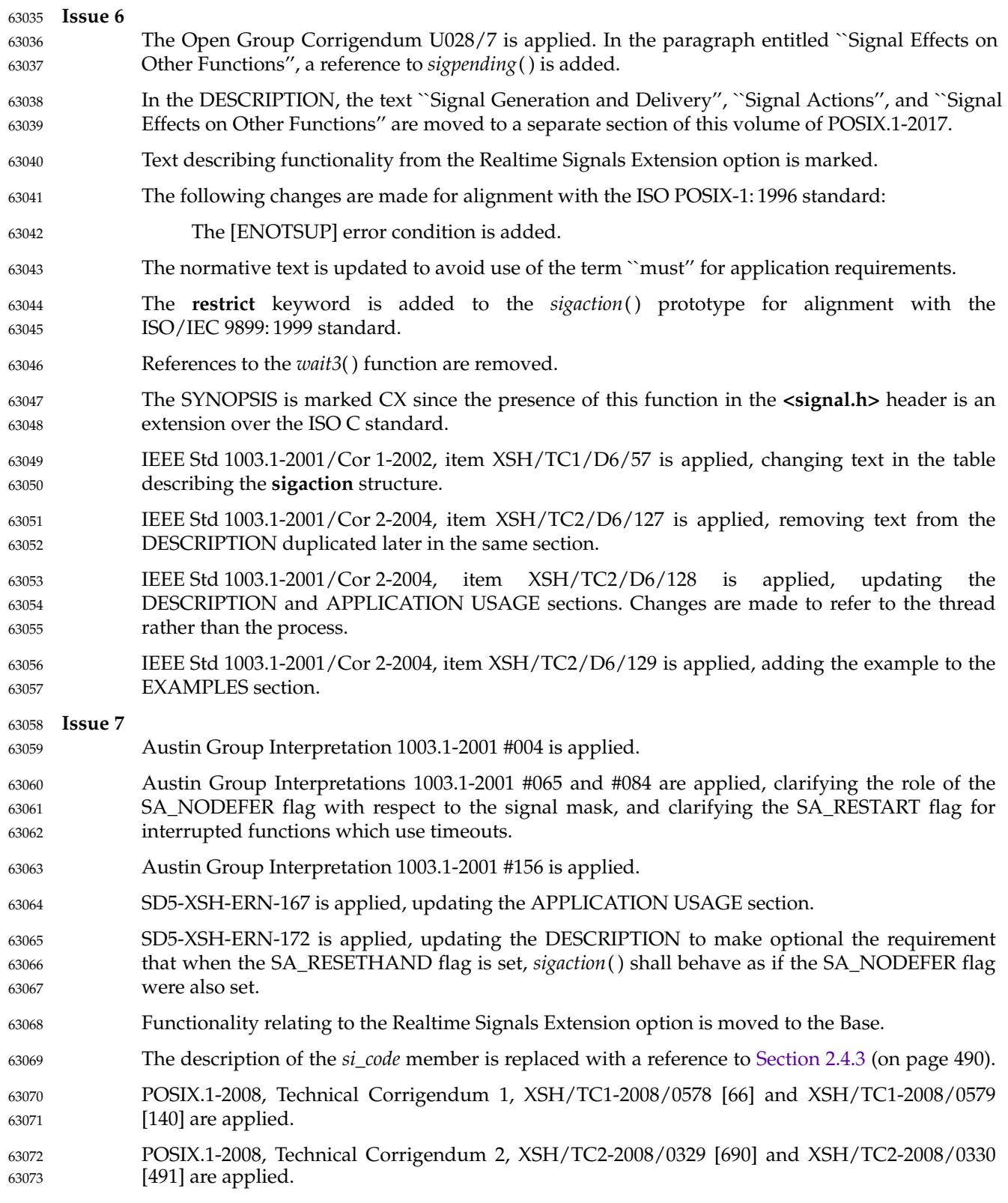

<span id="page-2003-0"></span>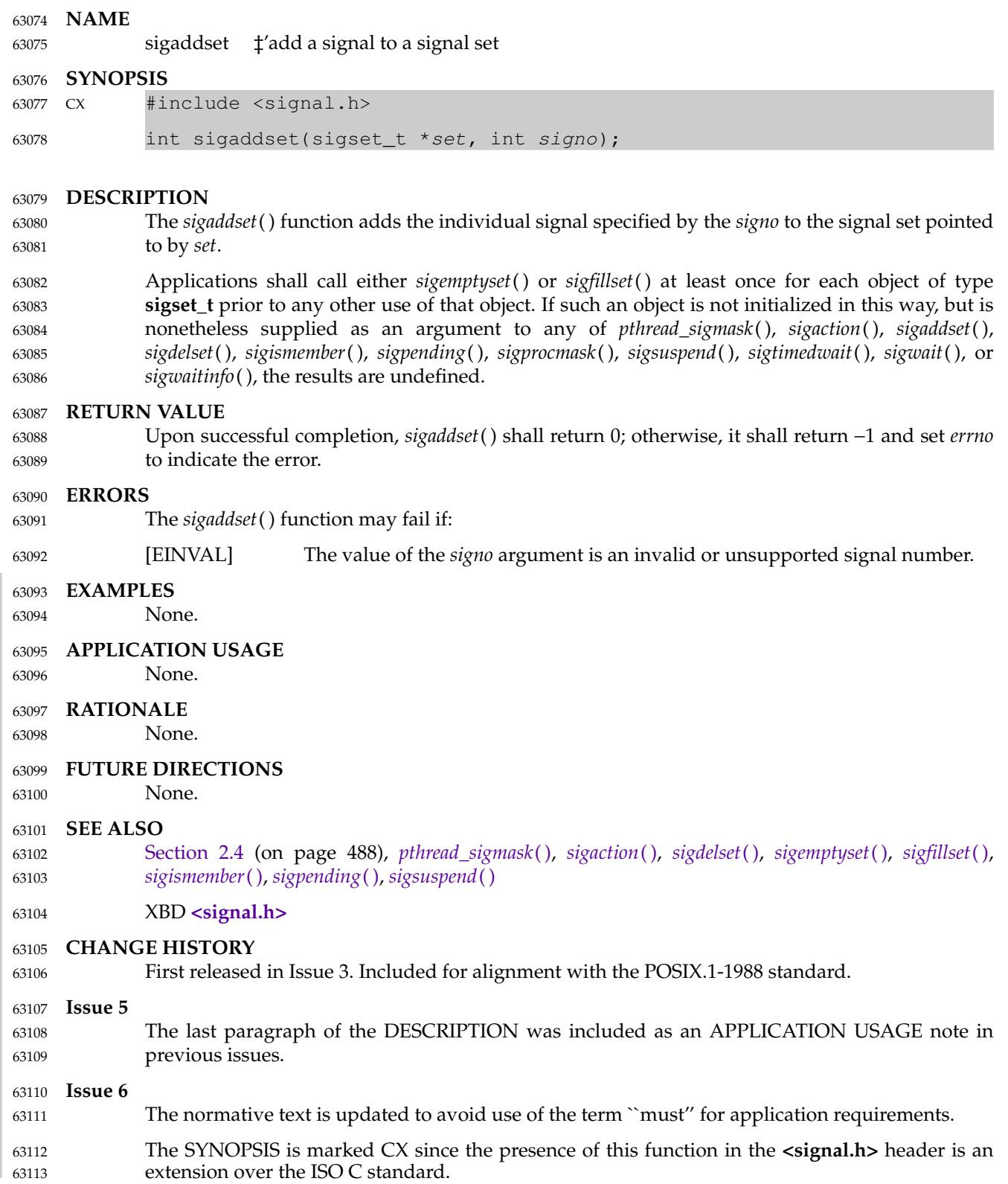

# <span id="page-2004-0"></span>**sigaltstack( )** *System Interfaces*

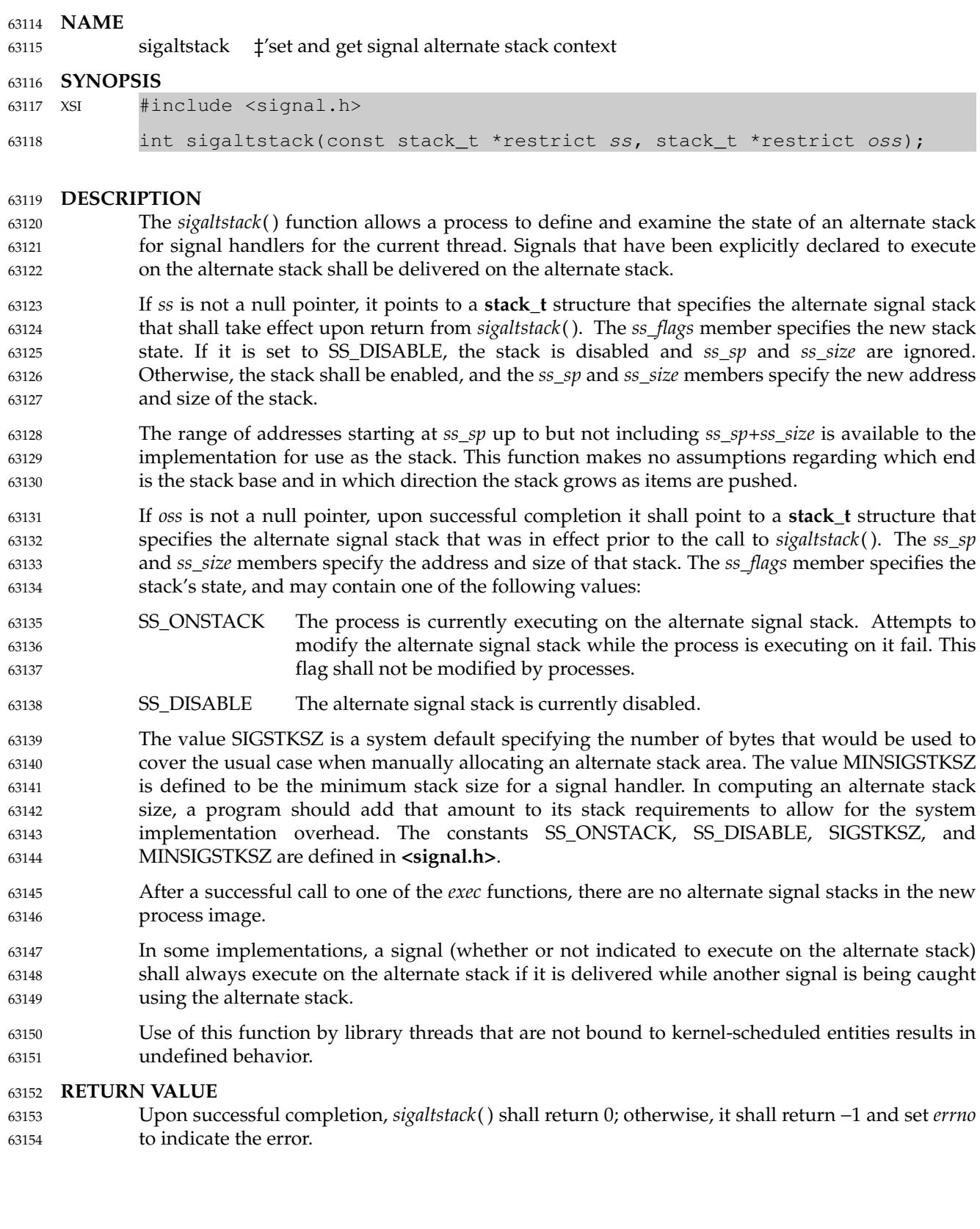

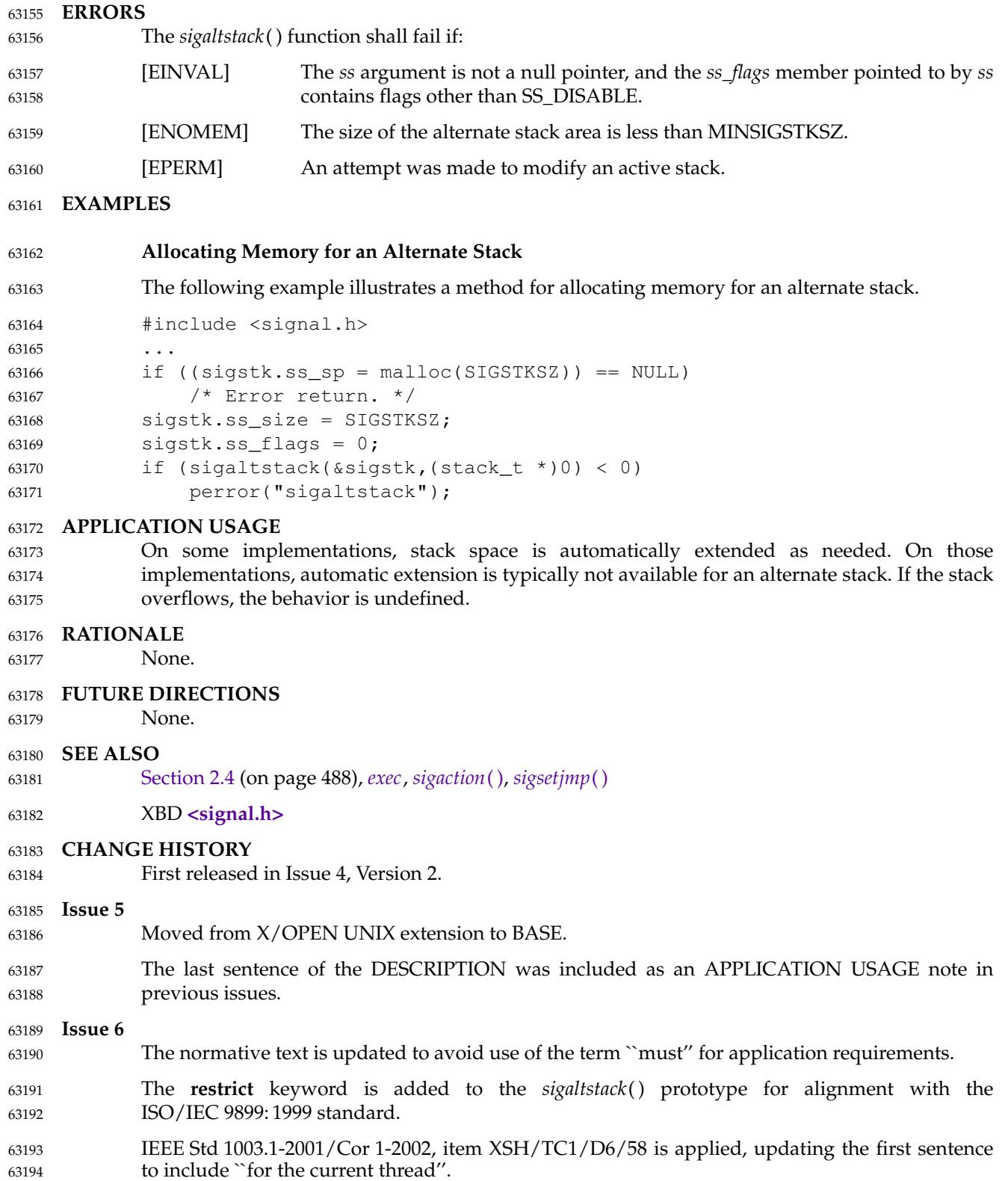

# <span id="page-2006-0"></span>**sigdelset( )** *System Interfaces*

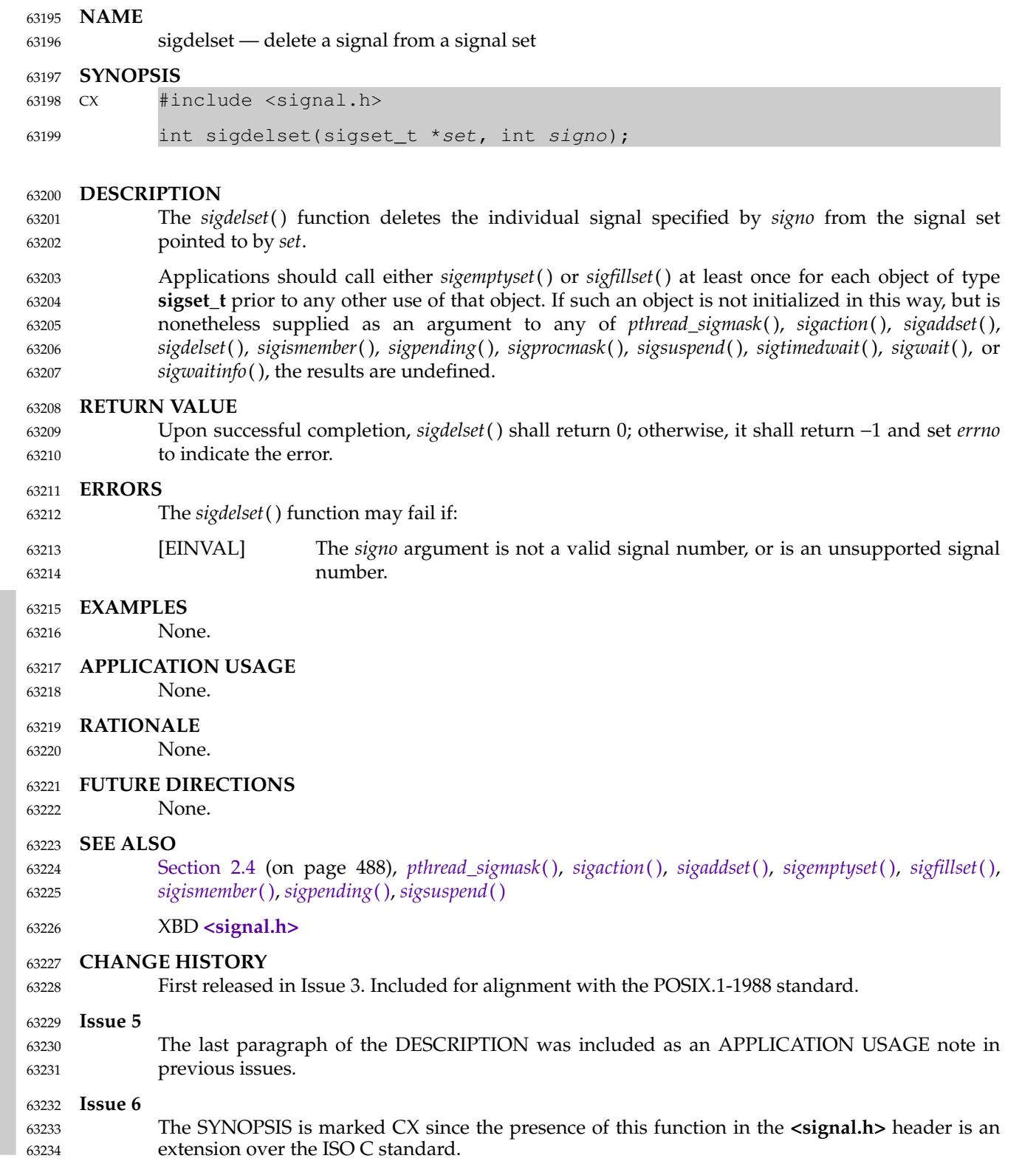

#### <span id="page-2007-0"></span>**NAME** 63235

sigemptyset  $\downarrow$  tinitialize and empty a signal set 63236

#### **SYNOPSIS** 63237

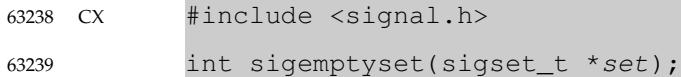

#### **DESCRIPTION** 63240

The *sigemptyset*() function initializes the signal set pointed to by *set*, such that all signals defined in POSIX.1-2017 are excluded. 63241 63242

#### **RETURN VALUE** 63243

Upon successful completion, *sigemptyset*() shall return 0; otherwise, it shall return −1 and set *errno* to indicate the error. 63244 63245

#### **ERRORS** 63246

No errors are defined. 63247

#### **EXAMPLES** 63248

None. 63249

#### **APPLICATION USAGE** 63250

None. 63251

#### **RATIONALE** 63252

The implementation of the *sigemptyset*() (or *sigfillset*( )) function could quite trivially clear (or set) all the bits in the signal set. Alternatively, it would be reasonable to initialize part of the structure, such as a version field, to permit binary-compatibility between releases where the size of the set varies. For such reasons, either *sigemptyset*() or *sigfillset*() must be called prior to any other use of the signal set, even if such use is read-only (for example, as an argument to *sigpending*( )). This function is not intended for dynamic allocation. 63253 63254 63255 63256 63257 63258

The *sigfillset*() and *sigemptyset*() functions require that the resulting signal set include (or exclude) all the signals defined in this volume of POSIX.1-2017. Although it is outside the scope of this volume of POSIX.1-2017 to place this requirement on signals that are implemented as extensions, it is recommended that implementation-defined signals also be affected by these functions. However, there may be a good reason for a particular signal not to be affected. For example, blocking or ignoring an implementation-defined signal may have undesirable sideeffects, whereas the default action for that signal is harmless. In such a case, it would be preferable for such a signal to be excluded from the signal set returned by *sigfillset*( ). 63259 63260 63261 63262 63263 63264 63265 63266

In early proposals there was no distinction between invalid and unsupported signals (the names of optional signals that were not supported by an implementation were not defined by that implementation). The [EINVAL] error was thus specified as a required error for invalid signals. With that distinction, it is not necessary to require implementations of these functions to determine whether an optional signal is actually supported, as that could have a significant performance impact for little value. The error could have been required for invalid signals and optional for unsupported signals, but this seemed unnecessarily complex. Thus, the error is optional in both cases. 63267 63268 63269 63270 63271 63272 63273 63274

#### **FUTURE DIRECTIONS** 63275

None.

63276

Vol. 2: System Interfaces, Issue 7 Copyright © 2001-2018, IEEE and The Open Group. All rights reserved. 1961

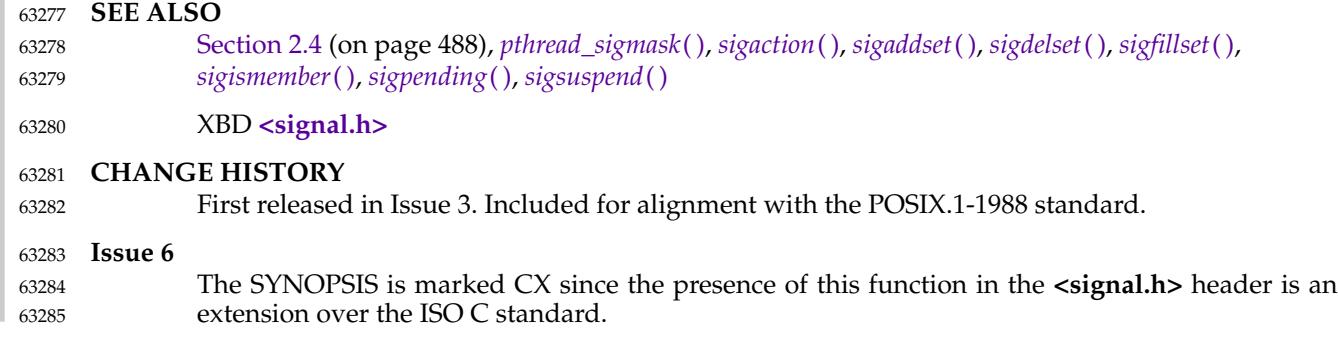

<span id="page-2009-0"></span>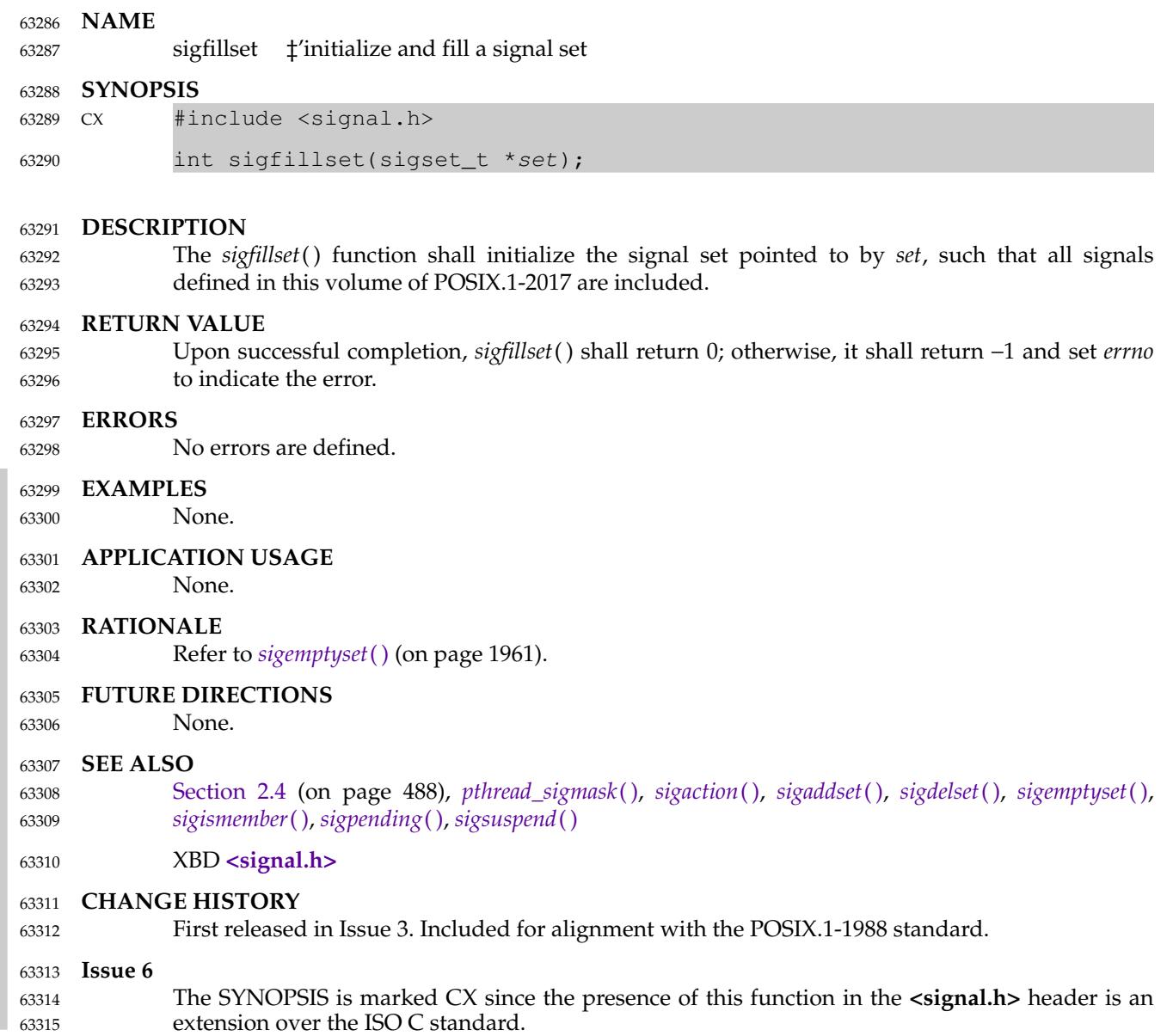

#### **NAME** 63316

sighold, sigignore, sigpause, sigrelse, sigset — signal management 63317

#### **SYNOPSIS** 63318

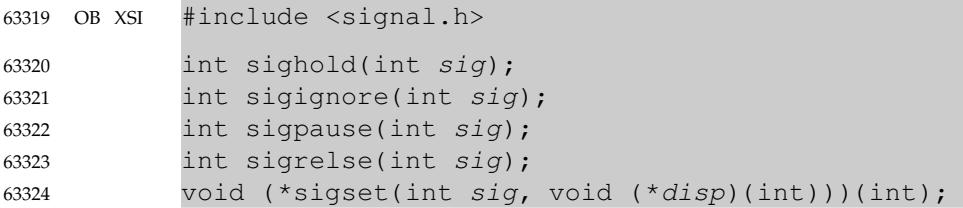

#### **DESCRIPTION** 63325

- Use of any of these functions is unspecified in a multi-threaded process. 63326
- The *sighold*( ), *sigignore*( ), *sigpause*( ), *sigrelse*( ), and *sigset*() functions provide simplified signal management. 63327 63328

The *sigset*() function shall modify signal dispositions. The *sig* argument specifies the signal, which may be any signal except SIGKILL and SIGSTOP. The *disp* argument specifies the signal's disposition, which may be SIG\_DFL, SIG\_IGN, or the address of a signal handler. If *sigset*() is used, and *disp* is the address of a signal handler, the system shall add *sig* to the signal mask of the calling process before executing the signal handler; when the signal handler returns, the system shall restore the signal mask of the calling process to its state prior to the delivery of the signal. In addition, if *sigset*() is used, and *disp* is equal to SIG\_HOLD, *sig* shall be added to the signal mask of the calling process and *sig*'s disposition shall remain unchanged. If *sigset*() is used, and *disp* is not equal to SIG\_HOLD, *sig* shall be removed from the signal mask of the calling process. 63329 63330 63331 63332 63333 63334 63335 63336 63337 63338

- The *sighold*() function shall add *sig* to the signal mask of the calling process. 63339
- The *sigrelse*() function shall remove *sig* from the signal mask of the calling process. 63340
- The *sigignore*() function shall set the disposition of *sig* to SIG\_IGN. 63341
- The *sigpause*() function shall remove *sig* from the signal mask of the calling process and suspend the calling process until a signal is received. The *sigpause*() function shall restore the signal mask of the process to its original state before returning. 63342 63343 63344
- If the action for the SIGCHLD signal is set to SIG\_IGN, child processes of the calling processes shall not be transformed into zombie processes when they terminate. If the calling process subsequently waits for its children, and the process has no unwaited-for children that were transformed into zombie processes, it shall block until all of its children terminate, and *wait*( ), *waitid*( ), and *waitpid*() shall fail and set *errno* to [ECHILD]. 63345 63346 63347 63348 63349

## **RETURN VALUE** 63350

- Upon successful completion, *sigset*() shall return SIG\_HOLD if the signal had been blocked and the signal's previous disposition if it had not been blocked. Otherwise, SIG\_ERR shall be returned and *errno* set to indicate the error. 63351 63352 63353
- The *sigpause*() function shall suspend execution of the thread until a signal is received, whereupon it shall return −1 and set *errno* to [EINTR]. 63354 63355
- For all other functions, upon successful completion, 0 shall be returned. Otherwise, −1 shall be returned and *errno* set to indicate the error. 63356 63357

#### **ERRORS** 63358

These functions shall fail if: 63359

- [EINVAL] The *sig* argument is an illegal signal number. 63360
- The *sigset*() and *sigignore*() functions shall fail if: 63361
- [EINVAL] An attempt is made to catch a signal that cannot be caught, or to ignore a signal that cannot be ignored. 63362 63363

## **EXAMPLES** 63364

None. 63365

## **APPLICATION USAGE** 63366

- The *sigaction*() function provides a more comprehensive and reliable mechanism for controlling signals; new applications should use the *sigaction*() function instead of the obsolescent *sigset*( ) function. 63367 63368 63369
- The *sighold*() function, in conjunction with *sigrelse*() or *sigpause*( ), may be used to establish critical regions of code that require the delivery of a signal to be temporarily deferred. For broader portability, the *pthread\_sigmask*() or *sigprocmask*() functions should be used instead of the obsolescent *sighold*() and *sigrelse*() functions. 63370 63371 63372 63373
- For broader portability, the *sigsuspend*() function should be used instead of the obsolescent *sigpause*() function. 63374 63375

## **RATIONALE** 63376

Each of these historic functions has a direct analog in the other functions which are required to be per-thread and thread-safe (aside from *sigprocmask*( ), which is replaced by *pthread\_sigmask*( )). The *sigset*() function can be implemented as a simple wrapper for *sigaction*( ). The *sighold*( ) function is equivalent to *sigprocmask*() or *pthread\_sigmask*() with SIG\_BLOCK set. The *sigignore*( ) function is equivalent to *sigaction*() with SIG\_IGN set. The *sigpause*() function is equivalent to *sigsuspend*( ). The *sigrelse*() function is equivalent to *sigprocmask*() or *pthread\_sigmask*() with SIG\_UNBLOCK set. 63377 63378 63379 63380 63381 63382 63383

## **FUTURE DIRECTIONS** 63384

These functions may be removed in a future version. 63385

#### **SEE ALSO** 63386

- [Section 2.4](#page-534-0) (on page 488), *[exec](#page-829-0)*, *[pause](#page-1471-0)*( ), *[pthread\\_sigmask](#page-1780-0)*( ), *[sigaction](#page-1996-0)*( ), *[signal](#page-2017-0)*( ), *[sigsuspend](#page-2030-0)*( ), *[wait](#page-2272-0)*( ), *[waitid](#page-2282-0)*( ) 63387 63388
- XBD **[<signal.h>](#page-378-0)** 63389

## **CHANGE HISTORY** 63390

First released in Issue 4, Version 2. 63391

#### **Issue 5** 63392

- Moved from X/OPEN UNIX extension to BASE. 63393
- The DESCRIPTION is updated to indicate that the *sigpause*() function restores the signal mask of the process to its original state before returning. 63394 63395
- The RETURN VALUE section is updated to indicate that the *sigpause*() function suspends execution of the process until a signal is received, whereupon it returns −1 and sets *errno* to [EINTR]. 63396 63397 63398

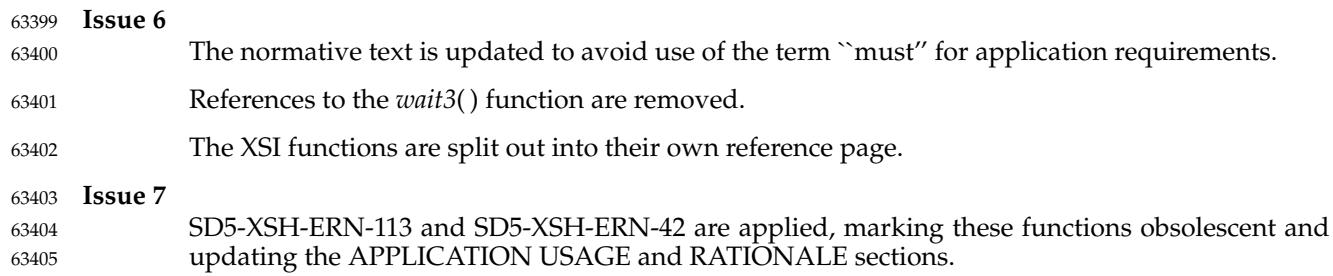

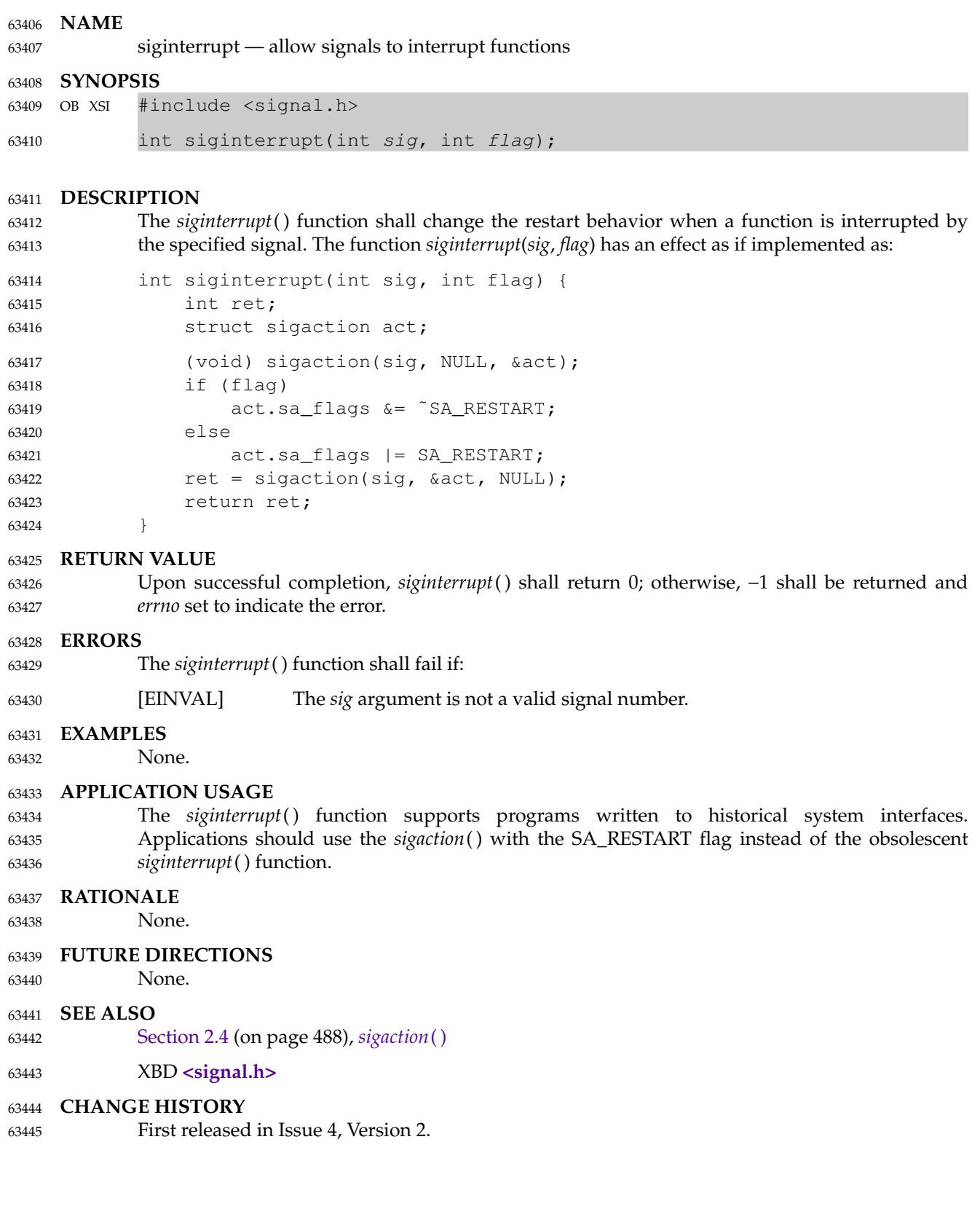

# **siginterrupt( )** *System Interfaces*

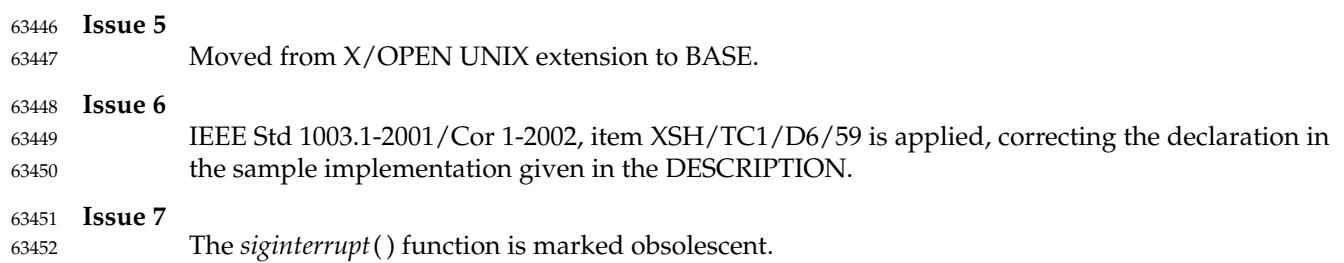

<span id="page-2015-0"></span>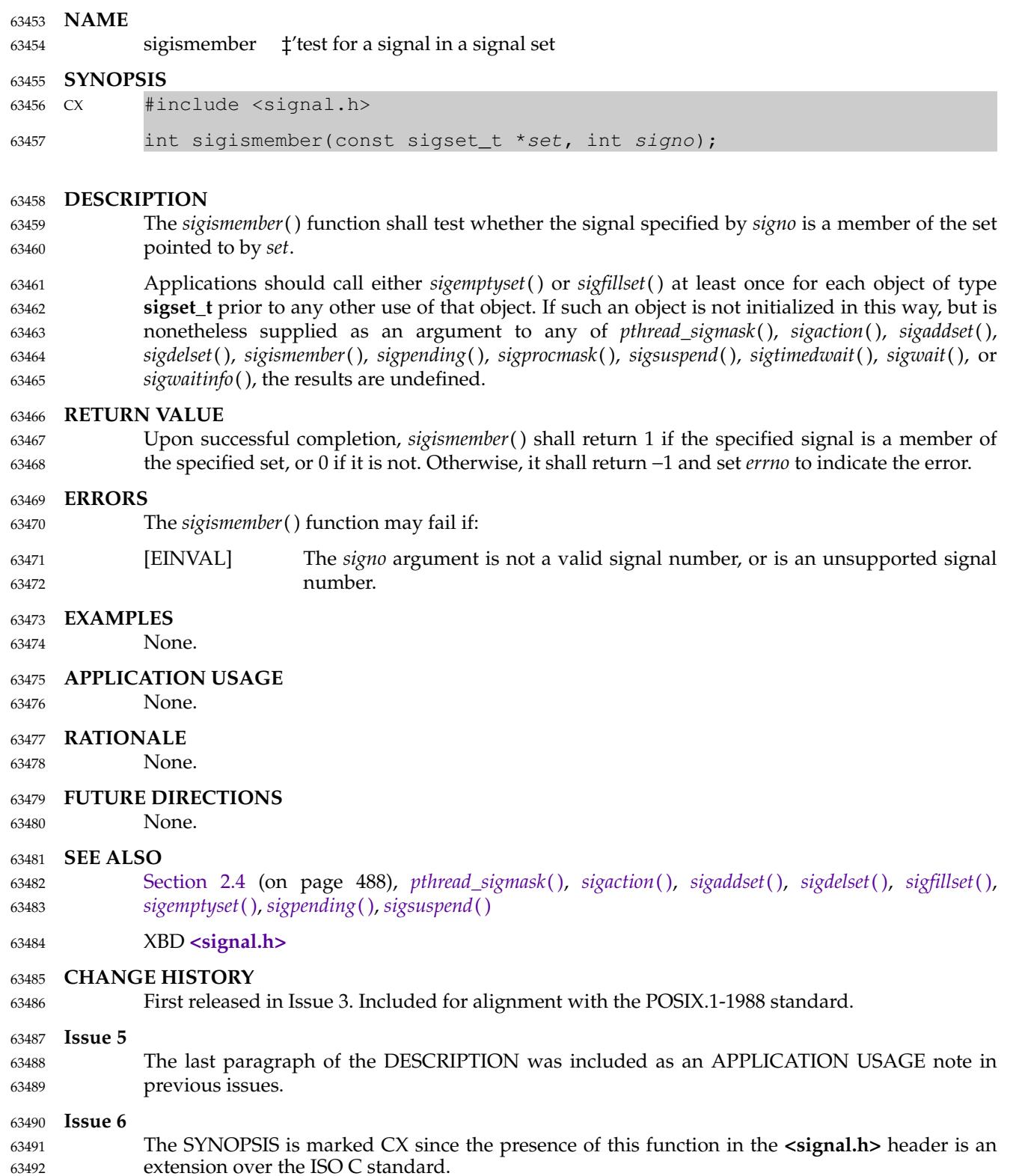
# <span id="page-2016-0"></span>**siglongjmp( )** *System Interfaces*

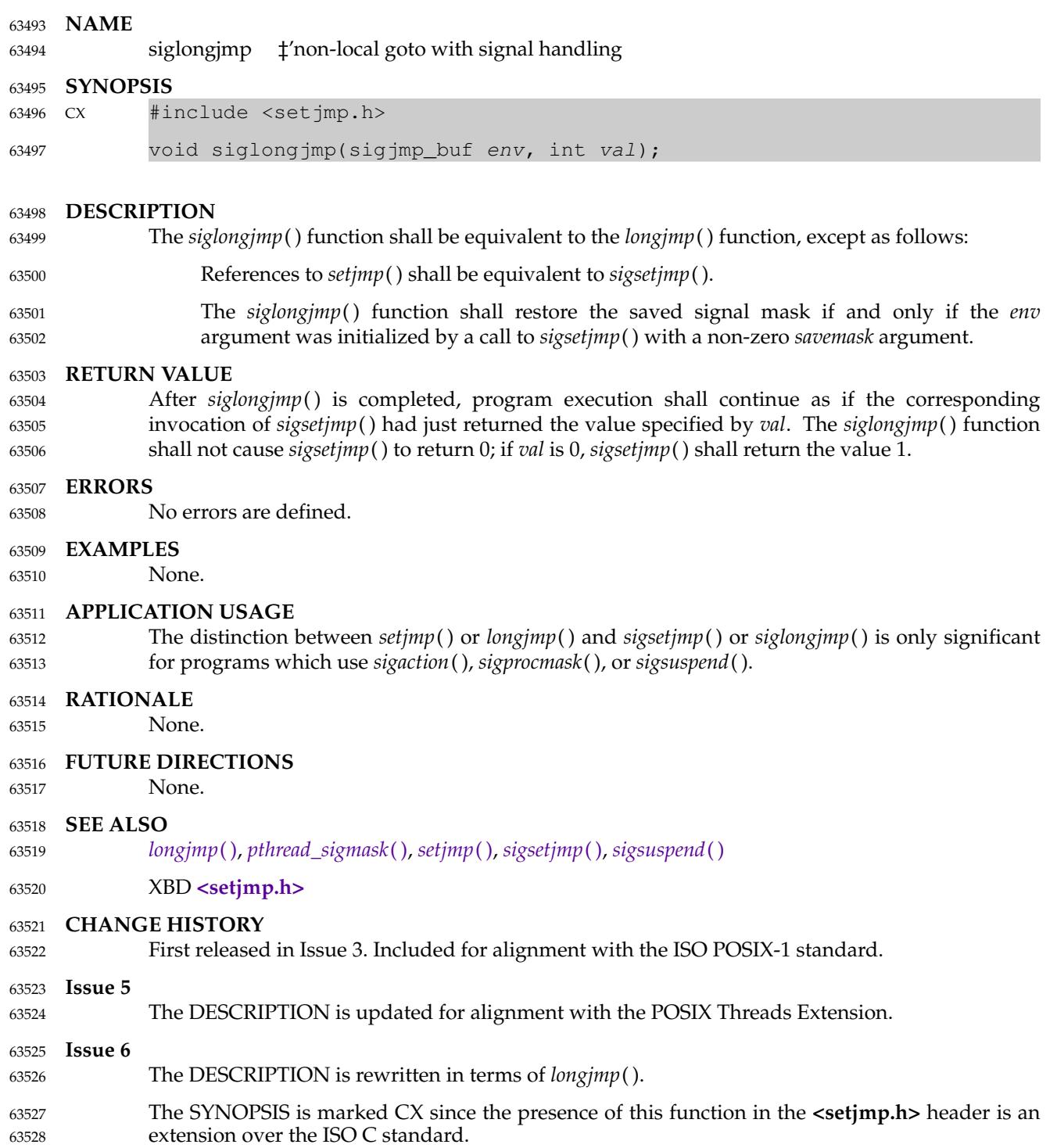

<span id="page-2017-0"></span>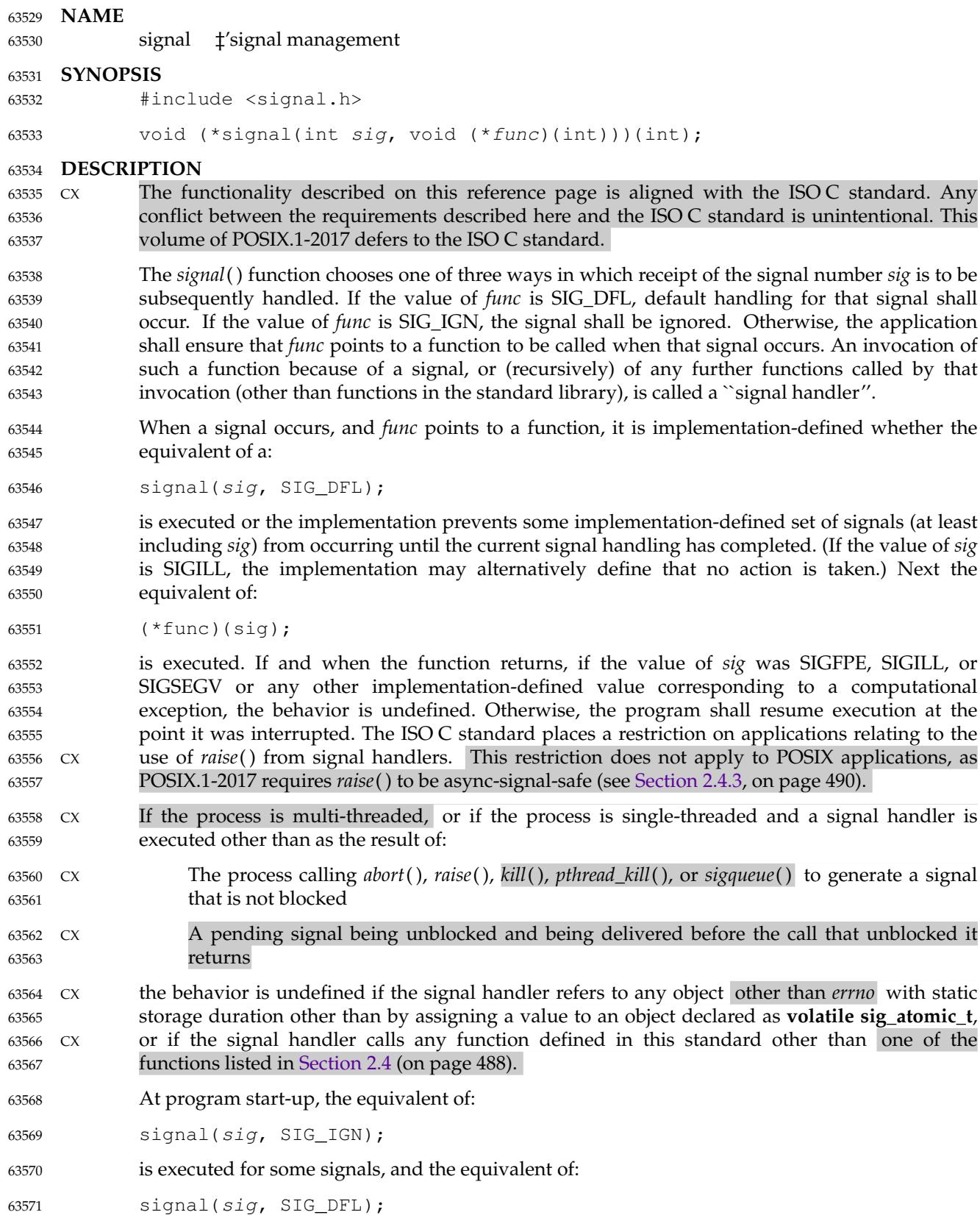

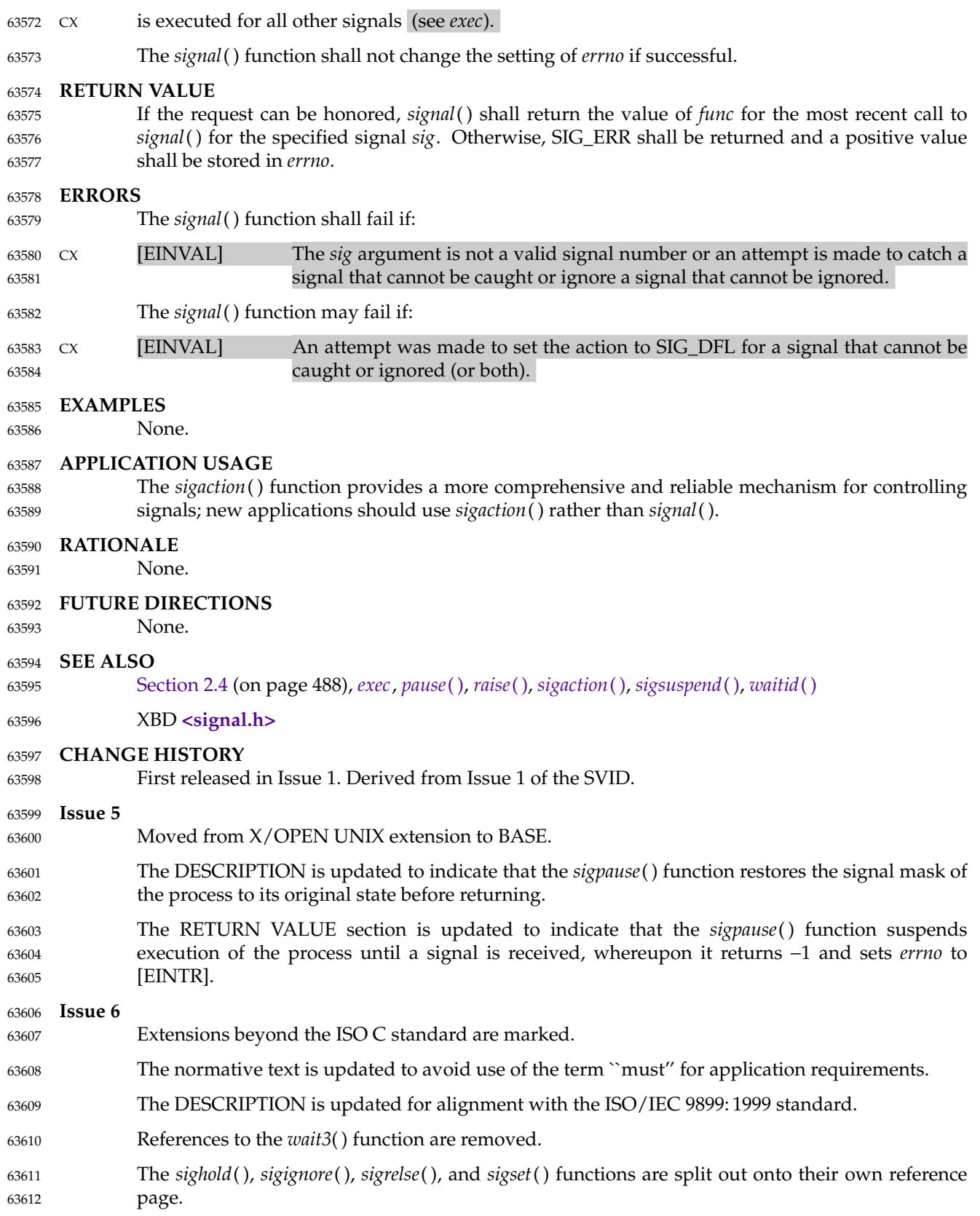

**Issue 7** 63613

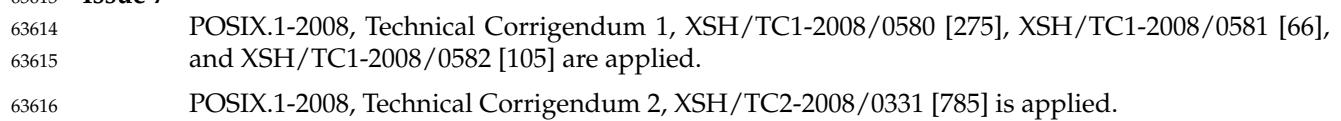

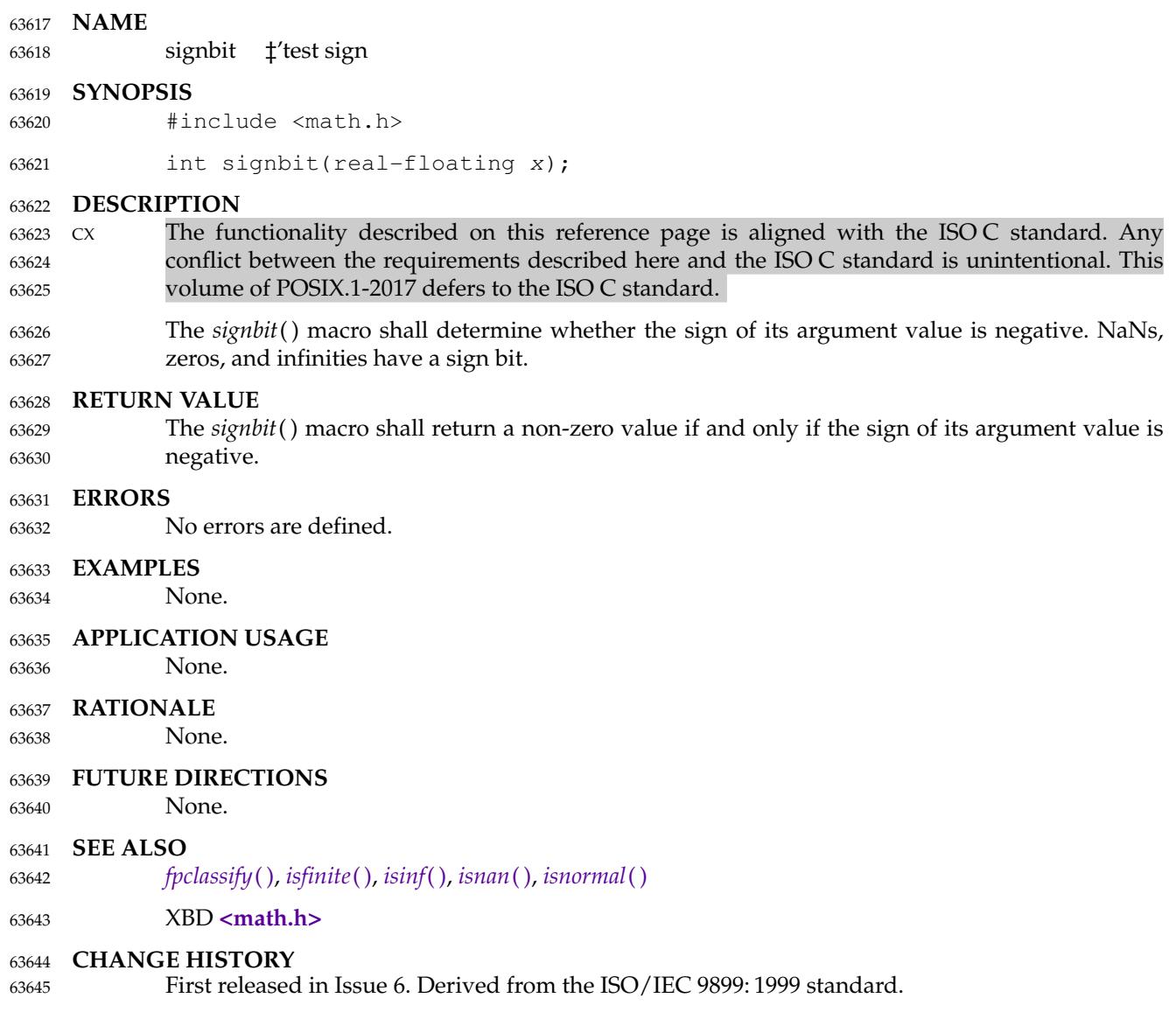

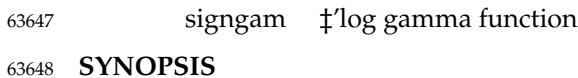

XSI #include <math.h> extern int signgam; 63649 63650

#### **DESCRIPTION** 63651

Refer to *[lgamma](#page-1287-0)*( ). 63652

sigpause — remove a signal from the signal mask and suspend the thread 63654

## **SYNOPSIS** 63655

OB XSI #include <signal.h> int sigpause(int sig); 63656 63657

**DESCRIPTION** 63658

Refer to *[sighold](#page-2010-0)*( ). 63659

<span id="page-2023-0"></span>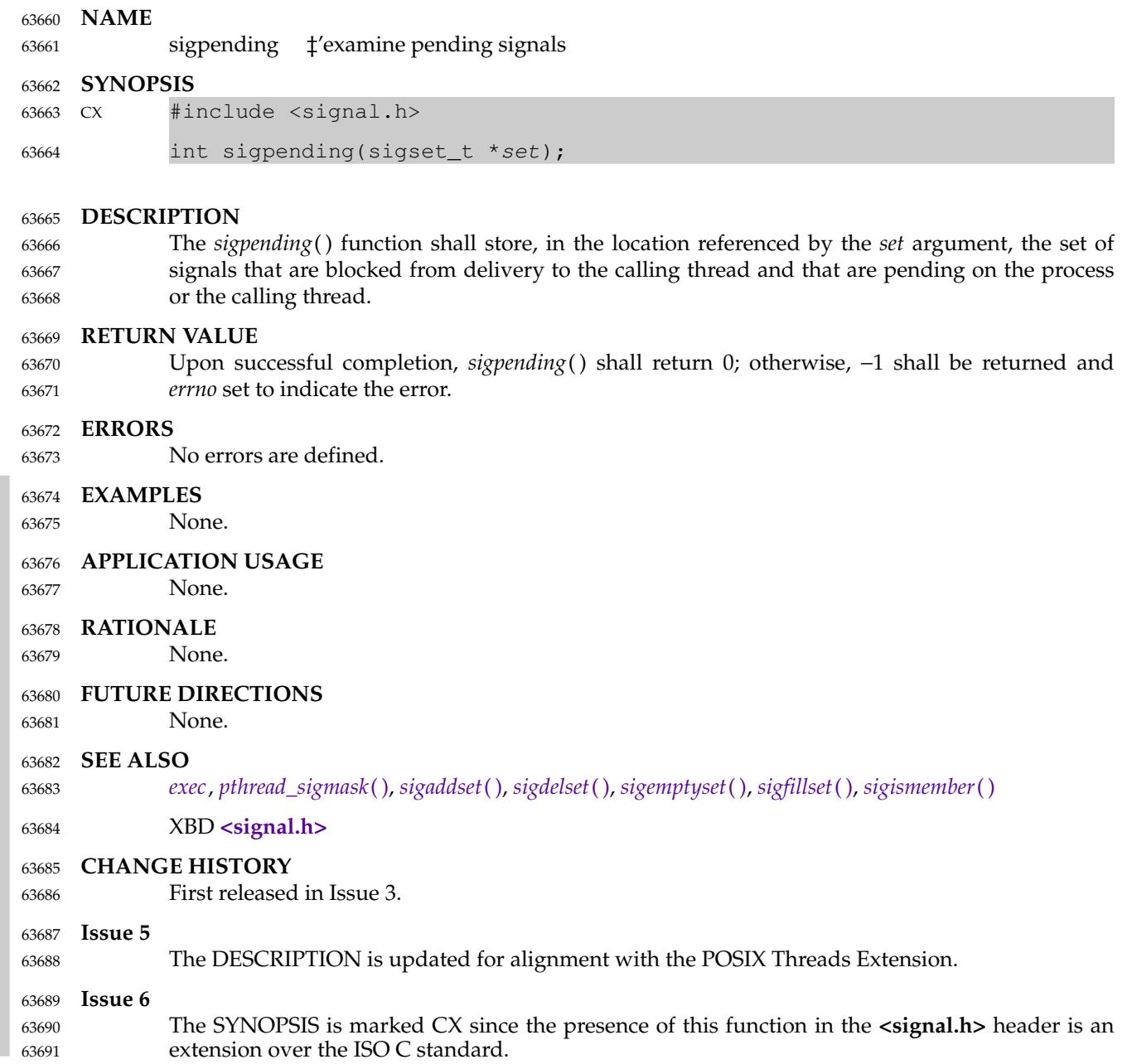

## **sigprocmask( )** *System Interfaces*

#### **NAME** 63692

sigprocmask — examine and change blocked signals 63693

### **SYNOPSIS** 63694

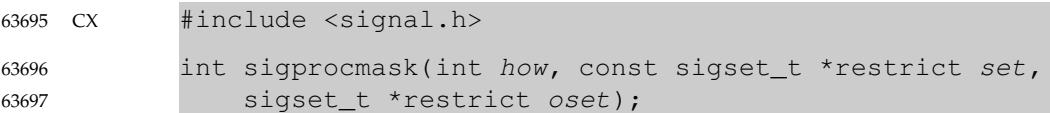

#### **DESCRIPTION** 63698

Refer to *[pthread\\_sigmask](#page-1780-0)*( ). 63699

sigqueue — queue a signal to a process 63701

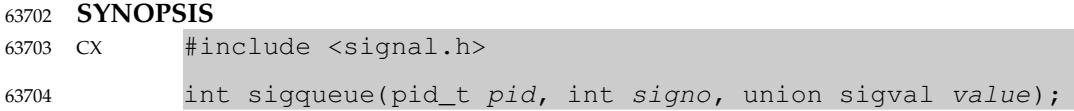

#### **DESCRIPTION** 63705

The *sigqueue*() function shall cause the signal specified by *signo* to be sent with the value specified by *value* to the process specified by *pid*. If *signo* is zero (the null signal), error checking is performed but no signal is actually sent. The null signal can be used to check the validity of *pid*. 63706 63707 63708 63709

- The conditions required for a process to have permission to queue a signal to another process are the same as for the *kill*() function. 63710 63711
- The *sigqueue*() function shall return immediately. If SA\_SIGINFO is set for *signo* and if the resources were available to queue the signal, the signal shall be queued and sent to the receiving process. If SA\_SIGINFO is not set for *signo*, then *signo* shall be sent at least once to the receiving process; it is unspecified whether *value* shall be sent to the receiving process as a result of this call. 63712 63713 63714 63715 63716
- If the value of *pid* causes *signo* to be generated for the sending process, and if *signo* is not blocked for the calling thread and if no other thread has *signo* unblocked or is waiting in a *sigwait*( ) function for *signo*, either *signo* or at least the pending, unblocked signal shall be delivered to the calling thread before the *sigqueue*() function returns. Should any multiple pending signals in the range SIGRTMIN to SIGRTMAX be selected for delivery, it shall be the lowest numbered one. The selection order between realtime and non-realtime signals, or between multiple pending non-realtime signals, is unspecified. 63717 63718 63719 63720 63721 63722 63723

### **RETURN VALUE** 63724

Upon successful completion, the specified signal shall have been queued, and the *sigqueue*( ) function shall return a value of zero. Otherwise, the function shall return a value of −1 and set *errno* to indicate the error. 63725 63726 63727

#### **ERRORS** 63728

The *sigqueue*() function shall fail if: 63729

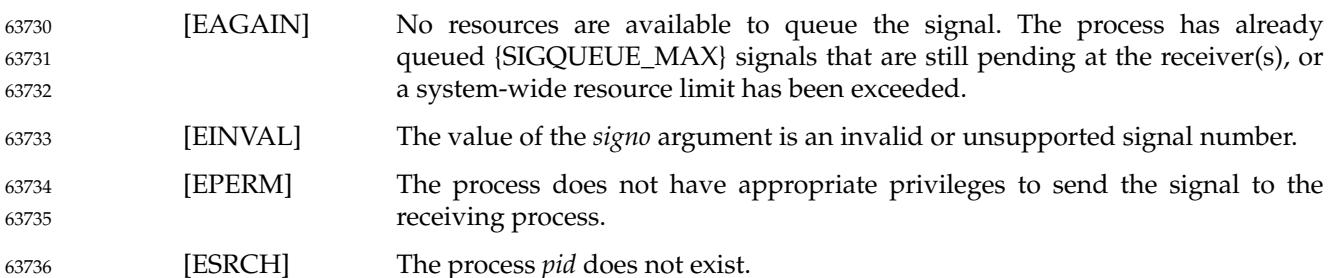

**EXAMPLES**

63737 63738

None.

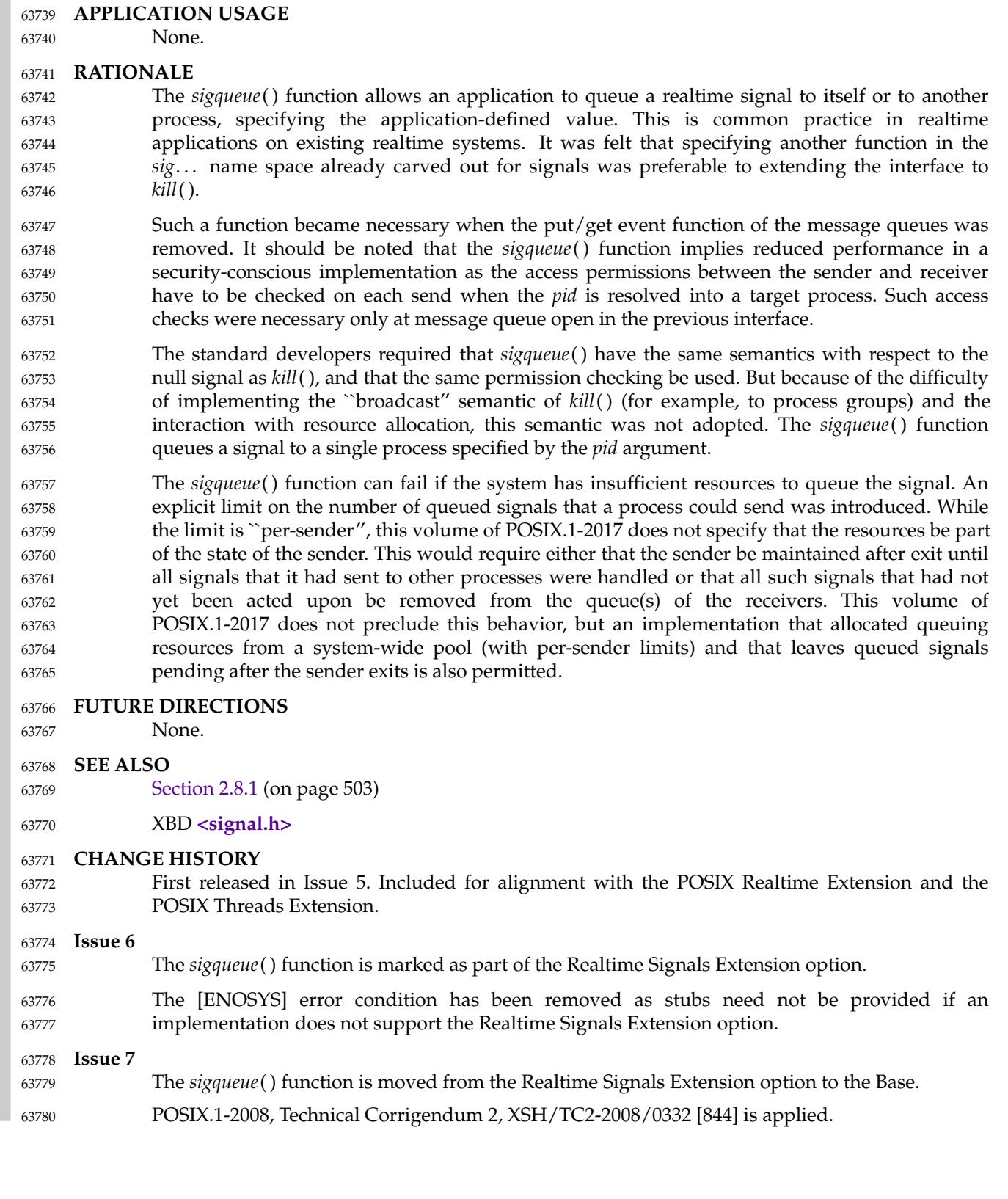

sigrelse, sigset — signal management 63782

## **SYNOPSIS** 63783

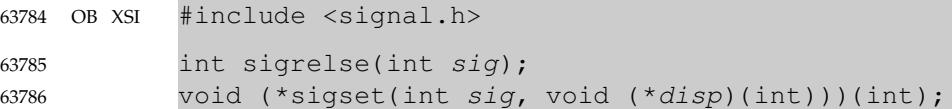

#### **DESCRIPTION** 63787

Refer to *[sighold](#page-2010-0)*( ). 63788

# <span id="page-2028-0"></span>**sigsetjmp( )** *System Interfaces*

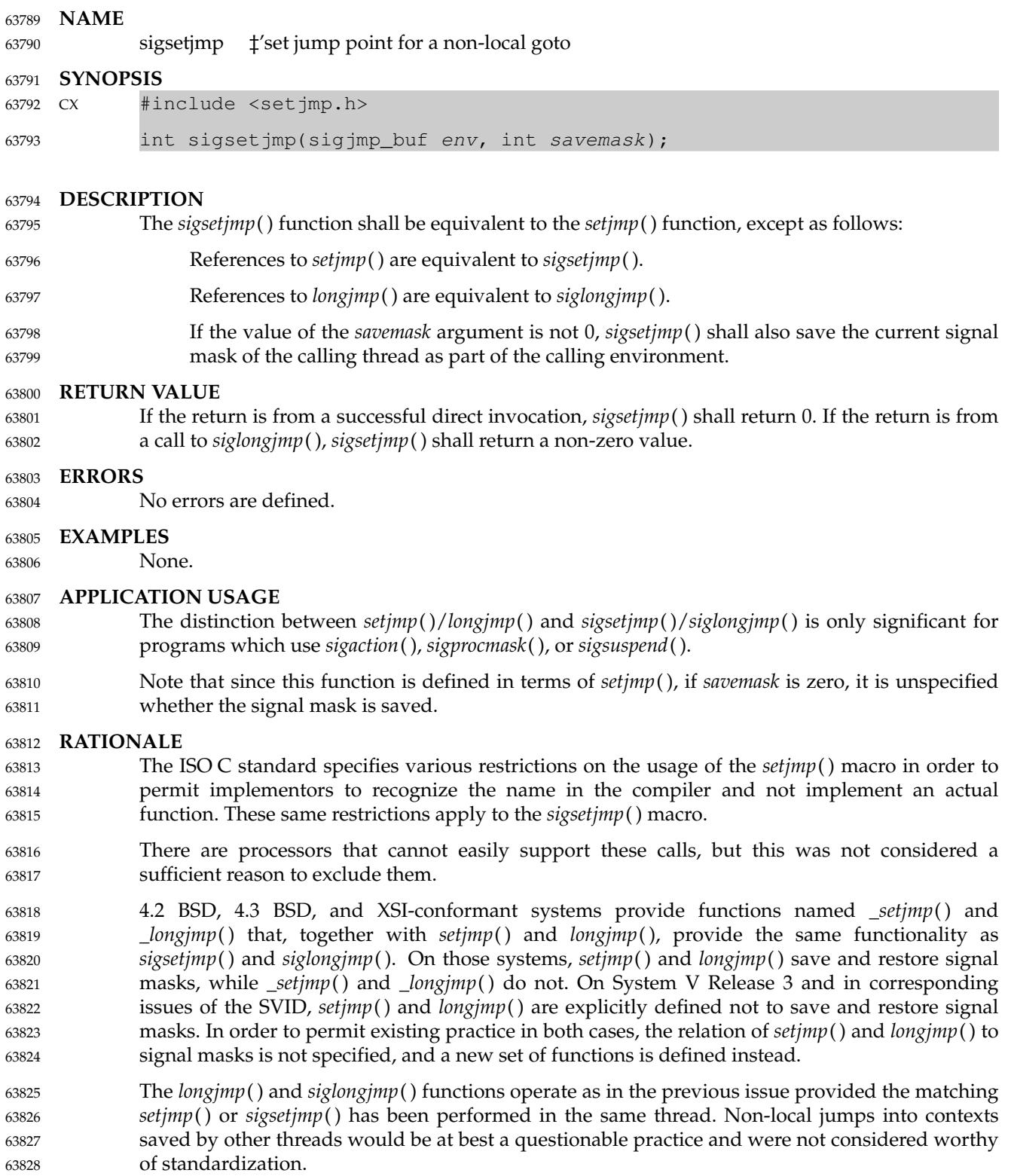

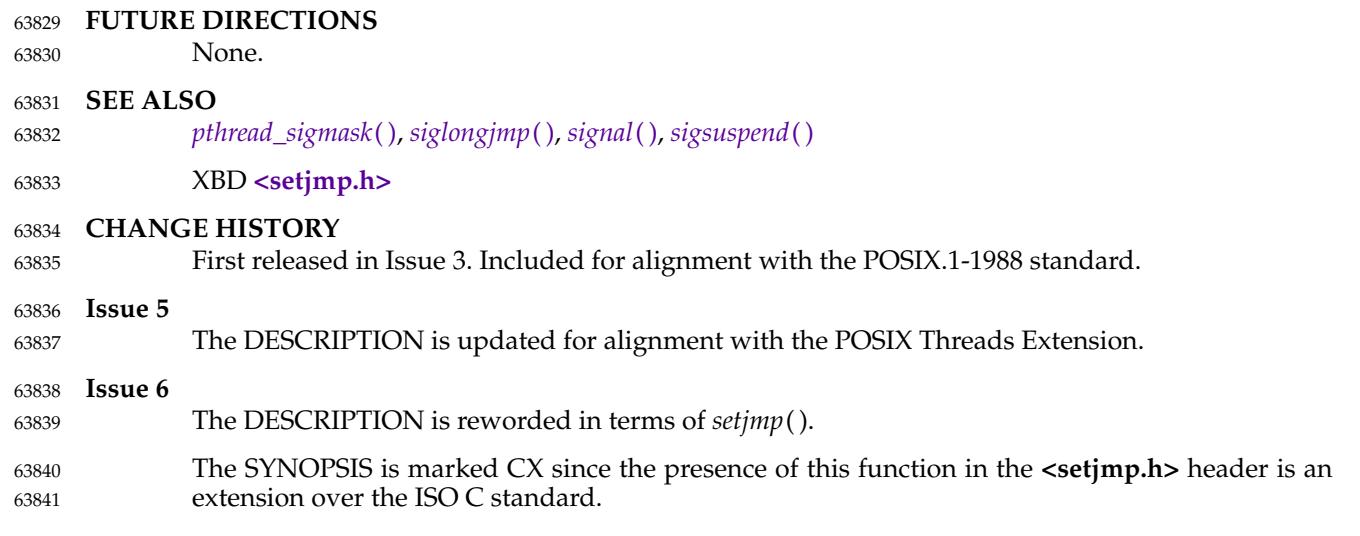

# <span id="page-2030-0"></span>**sigsuspend( )** *System Interfaces*

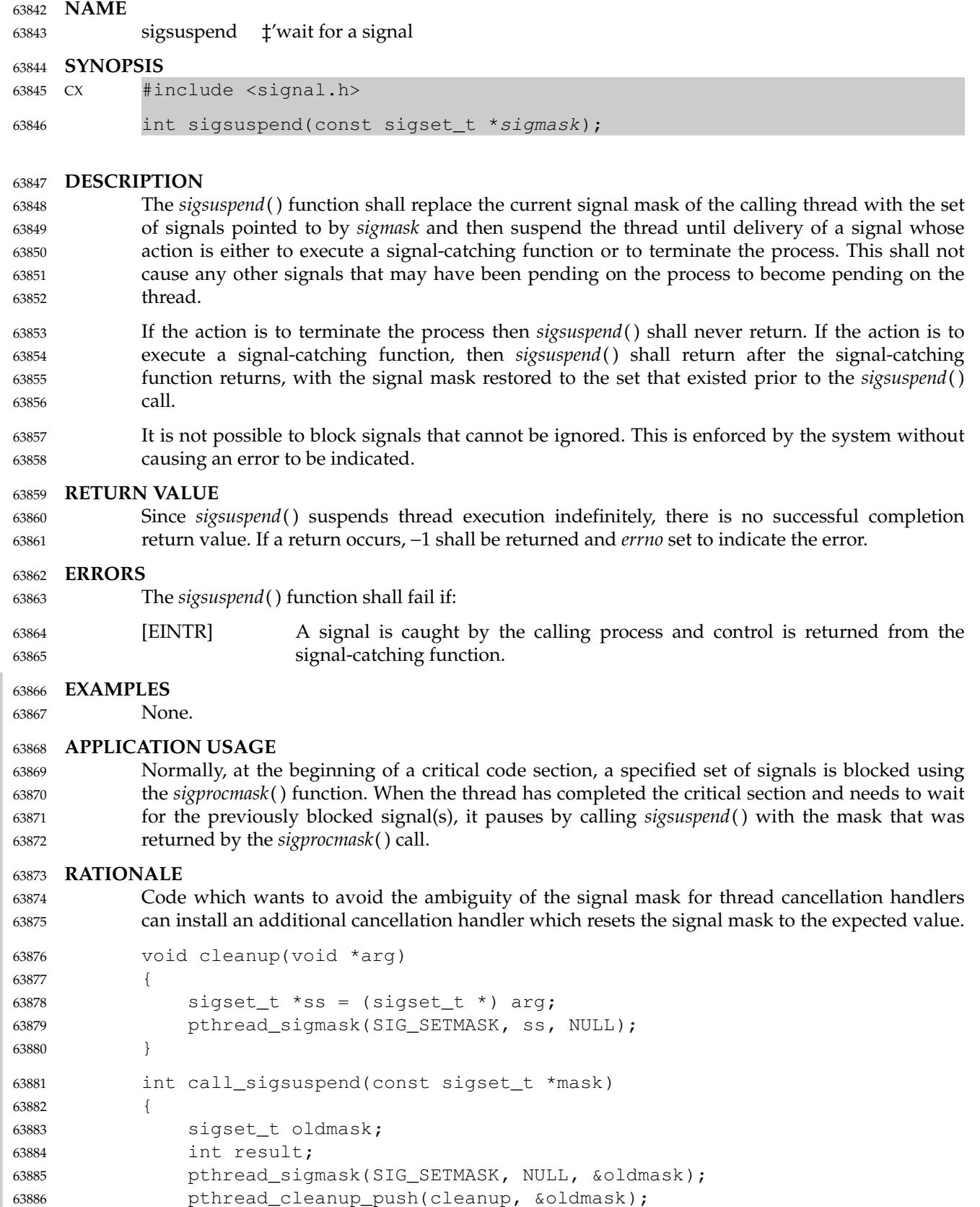

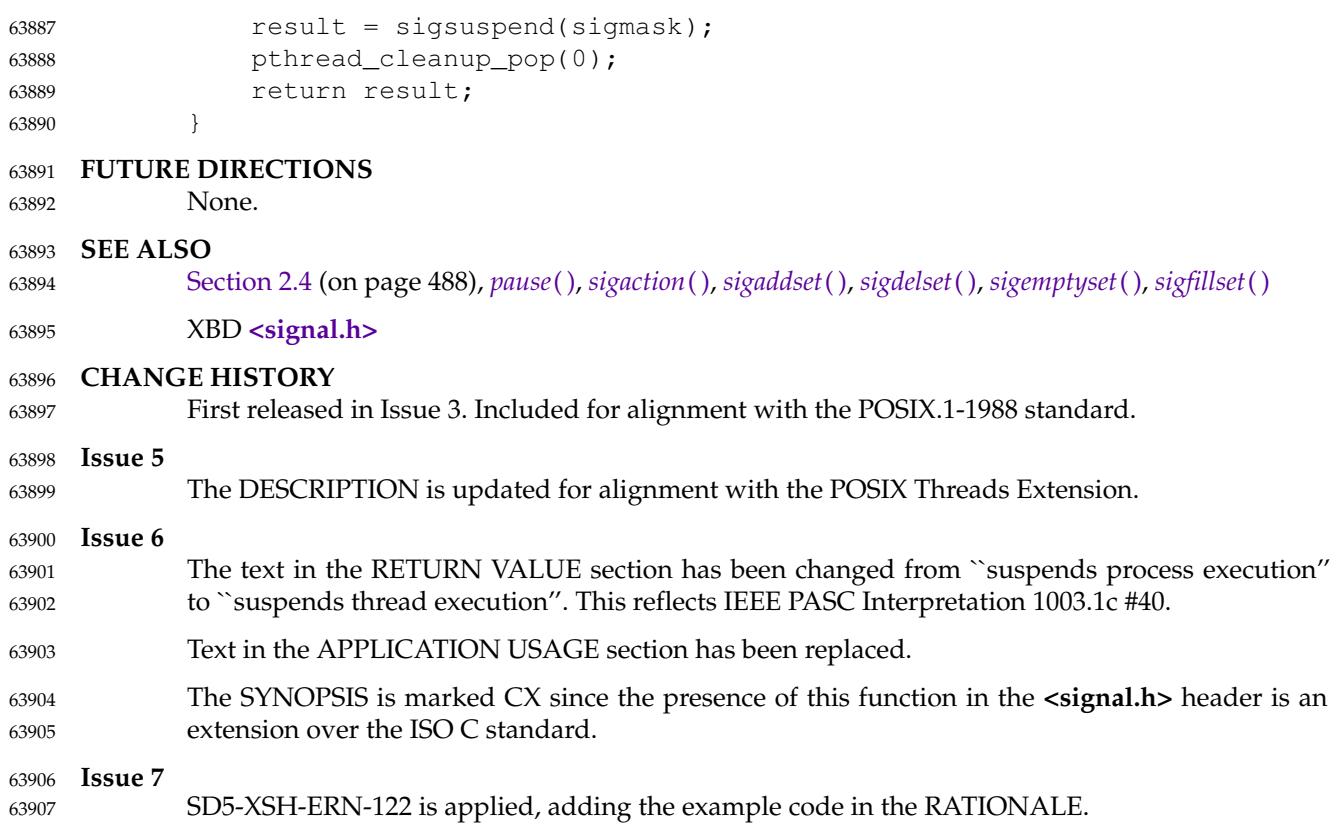

<span id="page-2032-0"></span>sigtimedwait, sigwaitinfo  $\pm$ 'wait for queued signals 63909

**SYNOPSIS** 63910

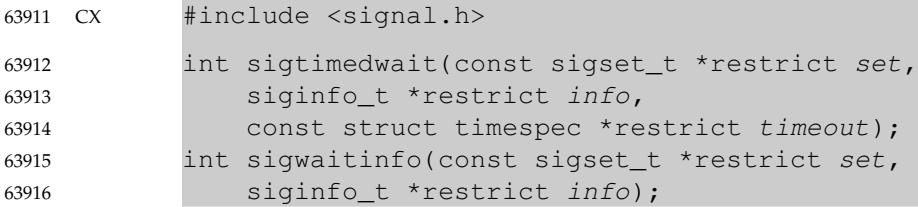

#### **DESCRIPTION** 63917

The *sigtimedwait*() function shall be equivalent to *sigwaitinfo*() except that if none of the signals specified by *set* are pending, *sigtimedwait*() shall wait for the time interval specified in the **timespec** structure referenced by *timeout*. If the **timespec** structure pointed to by *timeout* is zerovalued and if none of the signals specified by *set* are pending, then *sigtimedwait*() shall return MON immediately with an error. If *timeout* is the null pointer, the behavior is unspecified. If the Monotonic Clock option is supported, the CLOCK\_MONOTONIC clock shall be used to measure the time interval specified by the *timeout* argument. 63918 63919 63920 63921 63922 63923 63924

The *sigwaitinfo*() function selects the pending signal from the set specified by *set*. Should any of multiple pending signals in the range SIGRTMIN to SIGRTMAX be selected, it shall be the lowest numbered one. The selection order between realtime and non-realtime signals, or between multiple pending non-realtime signals, is unspecified. If no signal in *set* is pending at the time of the call, the calling thread shall be suspended until one or more signals in *set* become pending or until it is interrupted by an unblocked, caught signal. 63925 63926 63927 63928 63929 63930

The *sigwaitinfo*() function shall be equivalent to the *sigwait*() function, except that the return value and the error reporting method are different (see RETURN VALUE), and that if the *info* argument is non-NULL, the selected signal number shall be stored in the *si\_signo* member, and the cause of the signal shall be stored in the *si\_code* member. If any value is queued to the selected signal, the first such queued value shall be dequeued and, if the *info* argument is non-NULL, the value shall be stored in the *si\_value* member of *info*. The system resource used to queue the signal shall be released and returned to the system for other use. If no value is queued, the content of the *si\_value* member is undefined. If no further signals are queued for the selected signal, the pending indication for that signal shall be reset. 63931 63932 63933 63934 63935 63936 63937 63938 63939

#### **RETURN VALUE** 63940

Upon successful completion (that is, one of the signals specified by *set* is pending or is generated) *sigwaitinfo*() and *sigtimedwait*() shall return the selected signal number. Otherwise, the function shall return a value of −1 and set *errno* to indicate the error. 63941 63942 63943

#### **ERRORS** 63944

- The *sigtimedwait*() function shall fail if: 63945
- [EAGAIN] No signal specified by *set* was generated within the specified timeout period. 63946
- The *sigtimedwait*() and *sigwaitinfo*() functions may fail if: 63947
- [EINTR] The wait was interrupted by an unblocked, caught signal. It shall be documented in system documentation whether this error causes these functions to fail. 63948 63949 63950

63951

The *sigtimedwait*() function may also fail if:

[EINVAL] The *timeout* argument specified a *tv\_nsec* value less than zero or greater than or equal to 1 000 million. 63952 63953

An implementation should only check for this error if no signal is pending in *set* and it is necessary to wait. 63954 63955

## **EXAMPLES** 63956

None. 63957

### **APPLICATION USAGE** 63958

The *sigtimedwait*() function times out and returns an [EAGAIN] error. Application developers should note that this is inconsistent with other functions such as *pthread\_cond\_timedwait*() that return [ETIMEDOUT]. 63959 63960 63961

Note that in order to ensure that generated signals are queued and signal values passed to *sigqueue*() are available in *si\_value*, applications which use *sigwaitinfo*() or *sigtimedwait*() need to set the SA\_SIGINFO flag for each signal in the set (see [Section 2.4](#page-534-0), on page 488). This means setting each signal to be handled by a three-argument signal-catching function, even if the handler will never be called. It is not possible (portably) to set a signal handler to SIG\_DFL while setting the SA\_SIGINFO flag, because assigning to the *sa\_handler* member of **struct sigaction** instead of the *sa\_sigaction* member would result in undefined behavior, and SIG\_DFL need not be assignment-compatible with *sa\_sigaction*. Even if an assignment of SIG\_DFL to *sa\_sigaction* is accepted by the compiler, the implementation need not treat this value as special it could just be taken as the address of a signal-catching function. 63962 63963 63964 63965 63966 63967 63968 63969 63970 63971

### **RATIONALE** 63972

Existing programming practice on realtime systems uses the ability to pause waiting for a selected set of events and handle the first event that occurs in-line instead of in a signal-handling function. This allows applications to be written in an event-directed style similar to a state machine. This style of programming is useful for largescale transaction processing in which the overall throughput of an application and the ability to clearly track states are more important than the ability to minimize the response time of individual event handling. 63973 63974 63975 63976 63977 63978

- It is possible to construct a signal-waiting macro function out of the realtime signal function mechanism defined in this volume of POSIX.1-2017. However, such a macro has to include the definition of a generalized handler for all signals to be waited on. A significant portion of the overhead of handler processing can be avoided if the signal-waiting function is provided by the kernel. This volume of POSIX.1-2017 therefore provides two signal-waiting functions † the that waits indefinitely and one with a timeout ‡as part of the overall realtime signal function specification. 63979 63980 63981 63982 63983 63984 6398<sup>5</sup>
- The specification of a function with a timeout allows an application to be written that can be broken out of a wait after a set period of time if no event has occurred. It was argued that setting a timer event before the wait and recognizing the timer event in the wait would also implement the same functionality, but at a lower performance level. Because of the performance degradation associated with the user-level specification of a timer event and the subsequent cancellation of that timer event after the wait completes for a valid event, and the complexity associated with handling potential race conditions associated with the user-level method, the separate function has been included. 63986 63987 63988 63989 63990 63991 63992 63993
- Note that the semantics of the *sigwaitinfo*() function are nearly identical to that of the *sigwait*( ) function defined by this volume of POSIX.1-2017. The only difference is that *sigwaitinfo*() returns the queued signal value in the *value* argument. The return of the queued value is required so that applications can differentiate between multiple events queued to the same signal number. 63994 63995 63996 63997

The two distinct functions are being maintained because some implementations may choose to implement the POSIX Threads Extension functions and not implement the queued signals extensions. Note, though, that *sigwaitinfo*() does not return the queued value if the *value* argument is NULL, so the POSIX Threads Extension *sigwait*() function can be implemented as a macro on *sigwaitinfo*( ). 63998 63999 64000 64001 64002

The *sigtimedwait*() function was separated from the *sigwaitinfo*() function to address concerns regarding the overloading of the *timeout* pointer to indicate indefinite wait (no timeout), timed wait, and immediate return, and concerns regarding consistency with other functions where the conditional and timed waits were separate functions from the pure blocking function. The semantics of *sigtimedwait*() are specified such that *sigwaitinfo*() could be implemented as a macro with a null pointer for *timeout*. 64003 64004 64005 64006 64007 64008

The *sigwait* functions provide a synchronous mechanism for threads to wait for asynchronouslygenerated signals. One important question was how many threads that are suspended in a call to a *sigwait*() function for a signal should return from the call when the signal is sent. Four choices were considered: 64009 64010 64011 64012

- 1. Return an error for multiple simultaneous calls to *sigwait* functions for the same signal. 64013
- 2. One or more threads return. 64014
- 3. All waiting threads return. 64015

64016

64026

4. Exactly one thread returns.

Prohibiting multiple calls to *sigwait*() for the same signal was felt to be overly restrictive. The ``one or more'' behavior made implementation of conforming packages easy at the expense of forcing POSIX threads clients to protect against multiple simultaneous calls to *sigwait*() in application code in order to achieve predictable behavior. There was concern that the ``all waiting threads'' behavior would result in ``signal broadcast storms'', consuming excessive CPU resources by replicating the signals in the general case. Furthermore, no convincing examples could be presented that delivery to all was either simpler or more powerful than delivery to one. 64017 64018 64019 64020 64021 64022 64023

Thus, the consensus was that exactly one thread that was suspended in a call to a *sigwait* function for a signal should return when that signal occurs. This is not an onerous restriction as: 64024 64025

- … A multi-way signal wait can be built from the single-way wait.
- Signals should only be handled by application-level code, as library routines cannot guess what the application wants to do with signals generated for the entire process. 64027 64028
- Applications can thus arrange for a single thread to wait for any given signal and call any needed routines upon its arrival. 64029 64030

In an application that is using signals for interprocess communication, signal processing is typically done in one place. Alternatively, if the signal is being caught so that process cleanup can be done, the signal handler thread can call separate process cleanup routines for each portion of the application. Since the application main line started each portion of the application, it is at the right abstraction level to tell each portion of the application to clean up. 64031 64032 64033 64034 64035

Certainly, there exist programming styles where it is logical to consider waiting for a single signal in multiple threads. A simple *sigwait\_multiple*() routine can be constructed to achieve this goal. A possible implementation would be to have each *sigwait\_multiple*() caller registered as having expressed interest in a set of signals. The caller then waits on a thread-specific condition variable. A single server thread calls a *sigwait*() function on the union of all registered signals. When the *sigwait*() function returns, the appropriate state is set and condition variables are broadcast. New *sigwait\_multiple*() callers may cause the pending *sigwait*() call to be canceled 64036 64037 64038 64039 64040 64041 64042

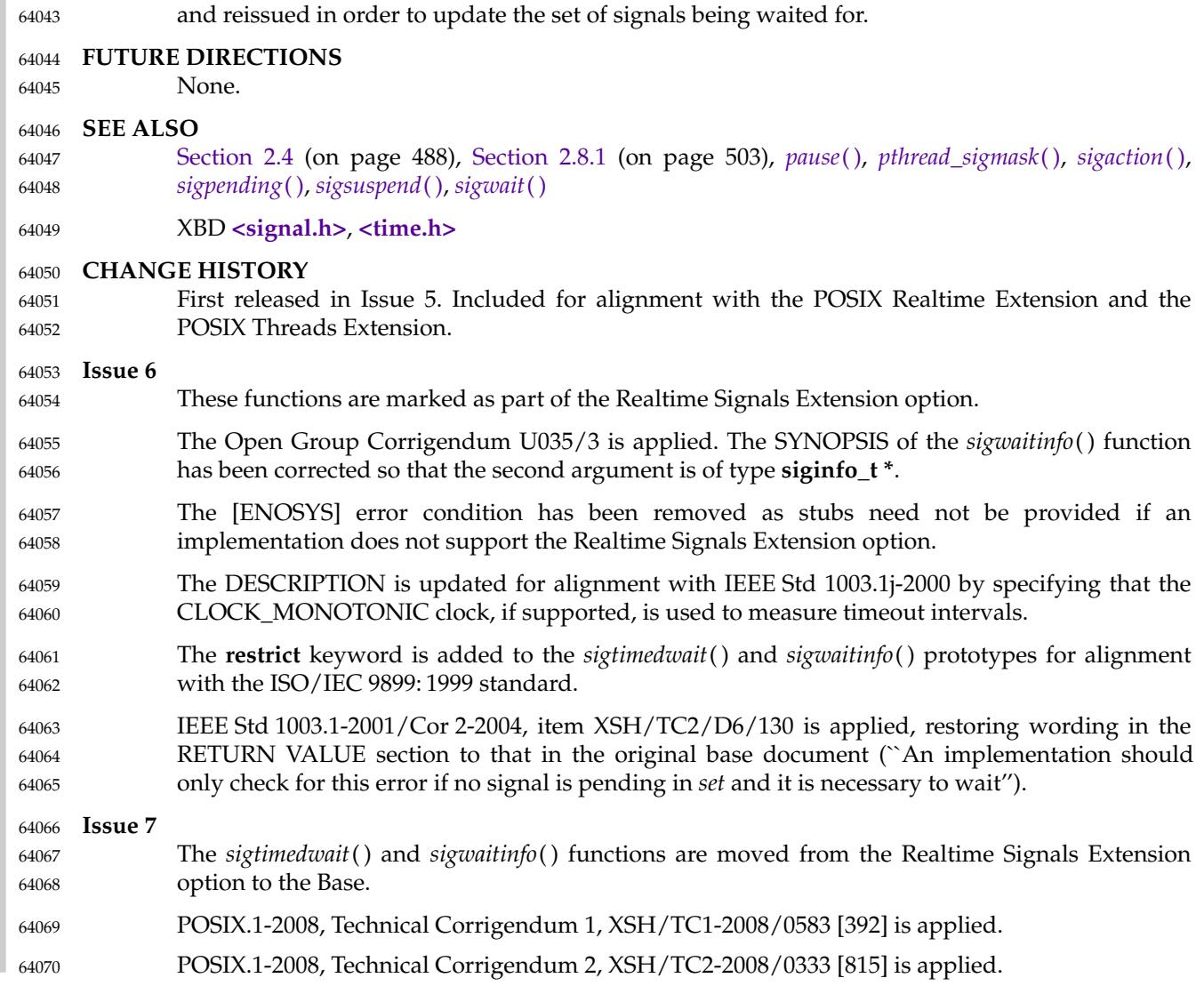

<span id="page-2036-0"></span>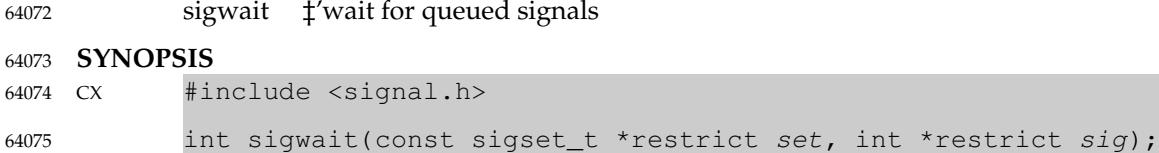

#### **DESCRIPTION** 64076

The *sigwait*() function shall select a pending signal from *set*, atomically clear it from the system's set of pending signals, and return that signal number in the location referenced by *sig*. If prior to the call to *sigwait*() there are multiple pending instances of a single signal number, it is implementation-defined whether upon successful return there are any remaining pending signals for that signal number. If the implementation supports queued signals and there are multiple signals queued for the signal number selected, the first such queued signal shall cause a return from *sigwait*() and the remainder shall remain queued. If no signal in *set* is pending at the time of the call, the thread shall be suspended until one or more becomes pending. The signals defined by *set* shall have been blocked at the time of the call to *sigwait*( ); otherwise, the behavior is undefined. The effect of *sigwait*() on the signal actions for the signals in *set* is unspecified. 64077 64078 64079 64080 64081 64082 64083 64084 64085 64086

If more than one thread is using *sigwait*() to wait for the same signal, no more than one of these threads shall return from *sigwait*() with the signal number. If more than a single thread is blocked in *sigwait*() for a signal when that signal is generated for the process, it is unspecified which of the waiting threads returns from *sigwait*( ). If the signal is generated for a specific thread, as by *pthread\_kill*( ), only that thread shall return. 64087 64088 64089 64090 64091

Should any of the multiple pending signals in the range SIGRTMIN to SIGRTMAX be selected, it shall be the lowest numbered one. The selection order between realtime and non-realtime signals, or between multiple pending non-realtime signals, is unspecified. 64092 64093 64094

#### **RETURN VALUE** 64095

Upon successful completion, *sigwait*() shall store the signal number of the received signal at the location referenced by *sig* and return zero. Otherwise, an error number shall be returned to indicate the error. 64096 64097 64098

#### **ERRORS** 64099

The *sigwait*() function may fail if: 64100

[EINVAL] The *set* argument contains an invalid or unsupported signal number. 64101

#### **EXAMPLES** 64102

None. 64103

#### **APPLICATION USAGE** 64104

None. 64105

#### **RATIONALE** 64106

To provide a convenient way for a thread to wait for a signal, this volume of POSIX.1-2017 provides the *sigwait*() function. For most cases where a thread has to wait for a signal, the *sigwait*() function should be quite convenient, efficient, and adequate. 64107 64108 64109

However, requests were made for a lower-level primitive than *sigwait*() and for semaphores that could be used by threads. After some consideration, threads were allowed to use semaphores and *sem\_post*() was defined to be async-signal-safe. 64110 64111 64112

In summary, when it is necessary for code run in response to an asynchronous signal to notify a thread, *sigwait*() should be used to handle the signal. Alternatively, if the implementation provides semaphores, they also can be used, either following *sigwait*() or from within a signal 64113 64114 64115

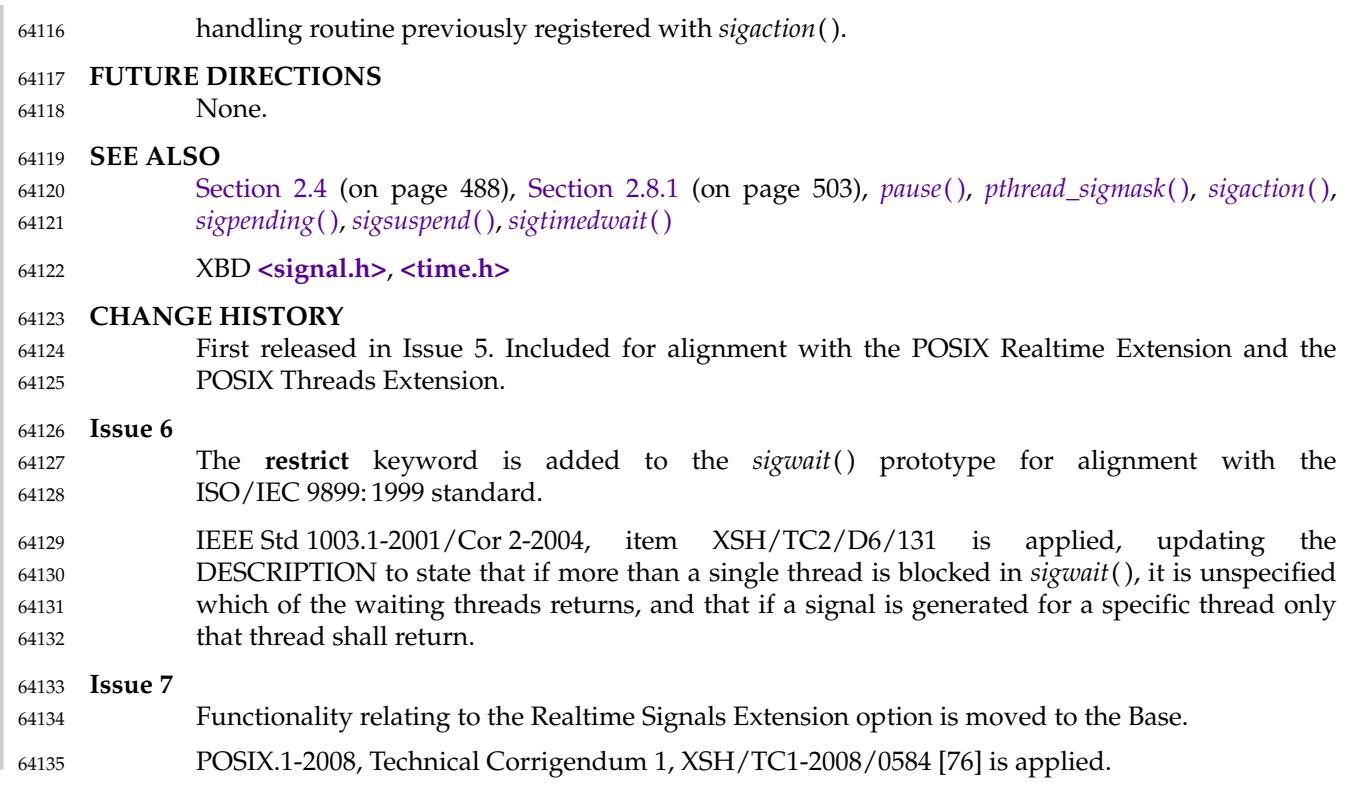

## **sigwaitinfo( )** *System Interfaces*

### **NAME** 64136

sigwaitinfo  $\sharp$ 'wait for queued signals 64137

#### **SYNOPSIS** 64138

#include <signal.h> int sigwaitinfo(const sigset\_t \*restrict set, siginfo\_t \*restrict info); 64139 64140

#### **DESCRIPTION** 64141

Refer to *[sigtimedwait](#page-2032-0)*( ). 64142

<span id="page-2039-0"></span>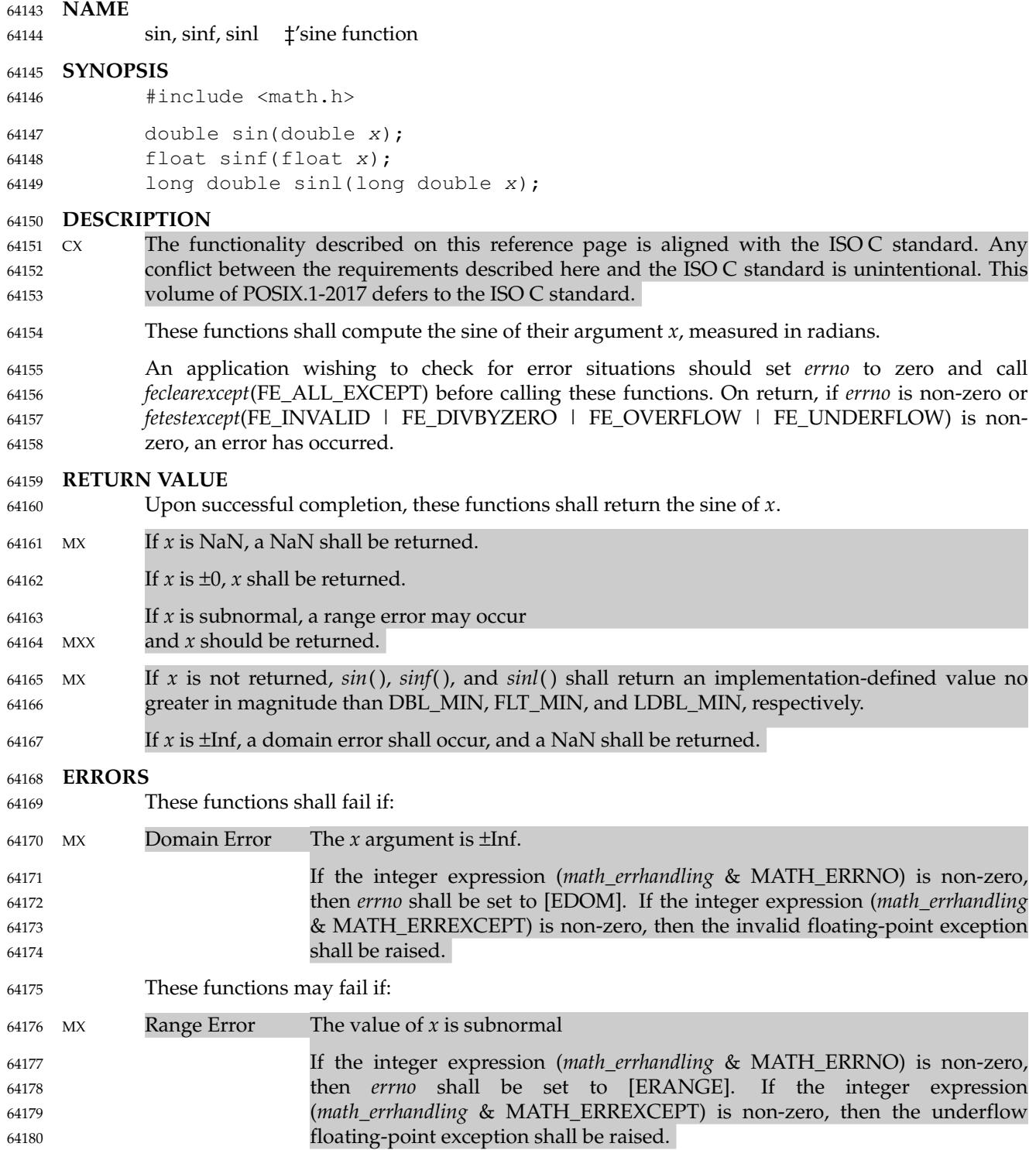

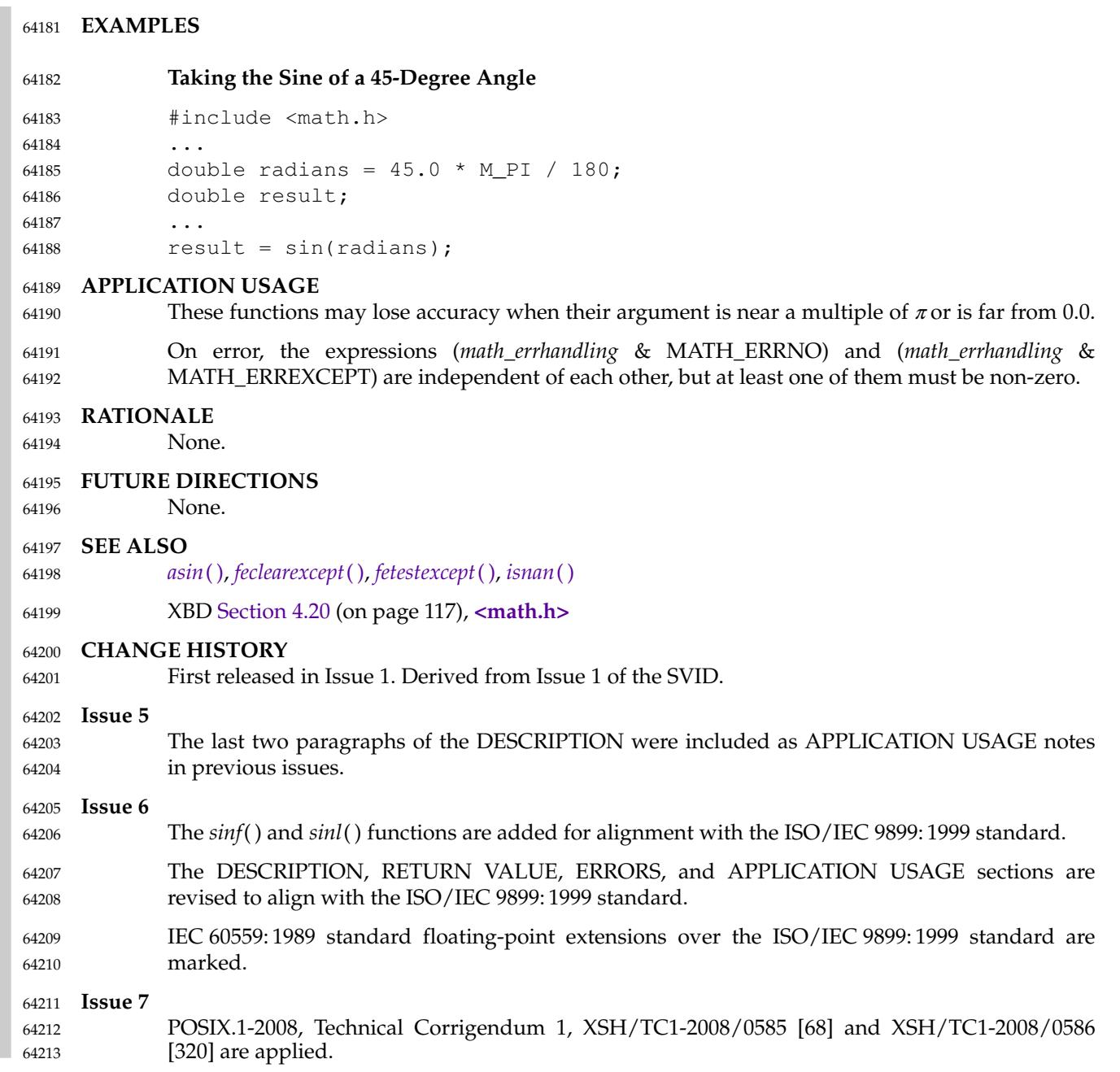

sinh, sinhf, sinhl  $\downarrow$ 'hyperbolic sine functions 64215

#### **SYNOPSIS** 64216

- #include <math.h> 64217
- double sinh(double x); 64218
- float sinhf(float x); 64219
- long double sinhl(long double x); 64220

#### **DESCRIPTION** 64221

- CX The functionality described on this reference page is aligned with the ISO C standard. Any conflict between the requirements described here and the ISO C standard is unintentional. This volume of POSIX.1-2017 defers to the ISO C standard. 64222 64223 64224
- These functions shall compute the hyperbolic sine of their argument *x*. 64225
- An application wishing to check for error situations should set *errno* to zero and call *feclearexcept*(FE\_ALL\_EXCEPT) before calling these functions. On return, if *errno* is non-zero or *fetestexcept*(FE\_INVALID | FE\_DIVBYZERO | FE\_OVERFLOW | FE\_UNDERFLOW) is nonzero, an error has occurred. 64226 64227 64228 64229

#### **RETURN VALUE** 64230

- Upon successful completion, these functions shall return the hyperbolic sine of *x*. 64231
- If the result would cause an overflow, a range error shall occur and  $\pm HUGE$  VAL, ±HUGE\_VALF, and ±HUGE\_VALL (with the same sign as *x*) shall be returned as appropriate for the type of the function. 64232 64233 64234
- MX If  $x$  is NaN, a NaN shall be returned. 64235
- If  $x$  is  $\pm 0$  or  $\pm$ Inf,  $x$  shall be returned. 64236
- If *x* is subnormal, a range error may occur 64237
- MXX and *x* should be returned. 64238
- MX If *x* is not returned, *sinh*( ), *sinhf*( ), and *sinhl*() shall return an implementation-defined value no greater in magnitude than DBL\_MIN, FLT\_MIN, and LDBL\_MIN, respectively. 64239 64240

#### **ERRORS** 64241

- These functions shall fail if: 64242
- Range Error The result would cause an overflow. 64243
- If the integer expression (*math\_errhandling* & MATH\_ERRNO) is non-zero, then *errno* shall be set to [ERANGE]. If the integer expression (*math\_errhandling* & MATH\_ERREXCEPT) is non-zero, then the overflow floating-point exception shall be raised. 64244 64245 64246 64247
- These functions may fail if: 64248
- MX Range Error The value *x* is subnormal. 64249
- If the integer expression (*math\_errhandling* & MATH\_ERRNO) is non-zero, then *errno* shall be set to [ERANGE]. If the integer expression (*math\_errhandling* & MATH\_ERREXCEPT) is non-zero, then the underflow floating-point exception shall be raised. 64250 64251 64252 64253

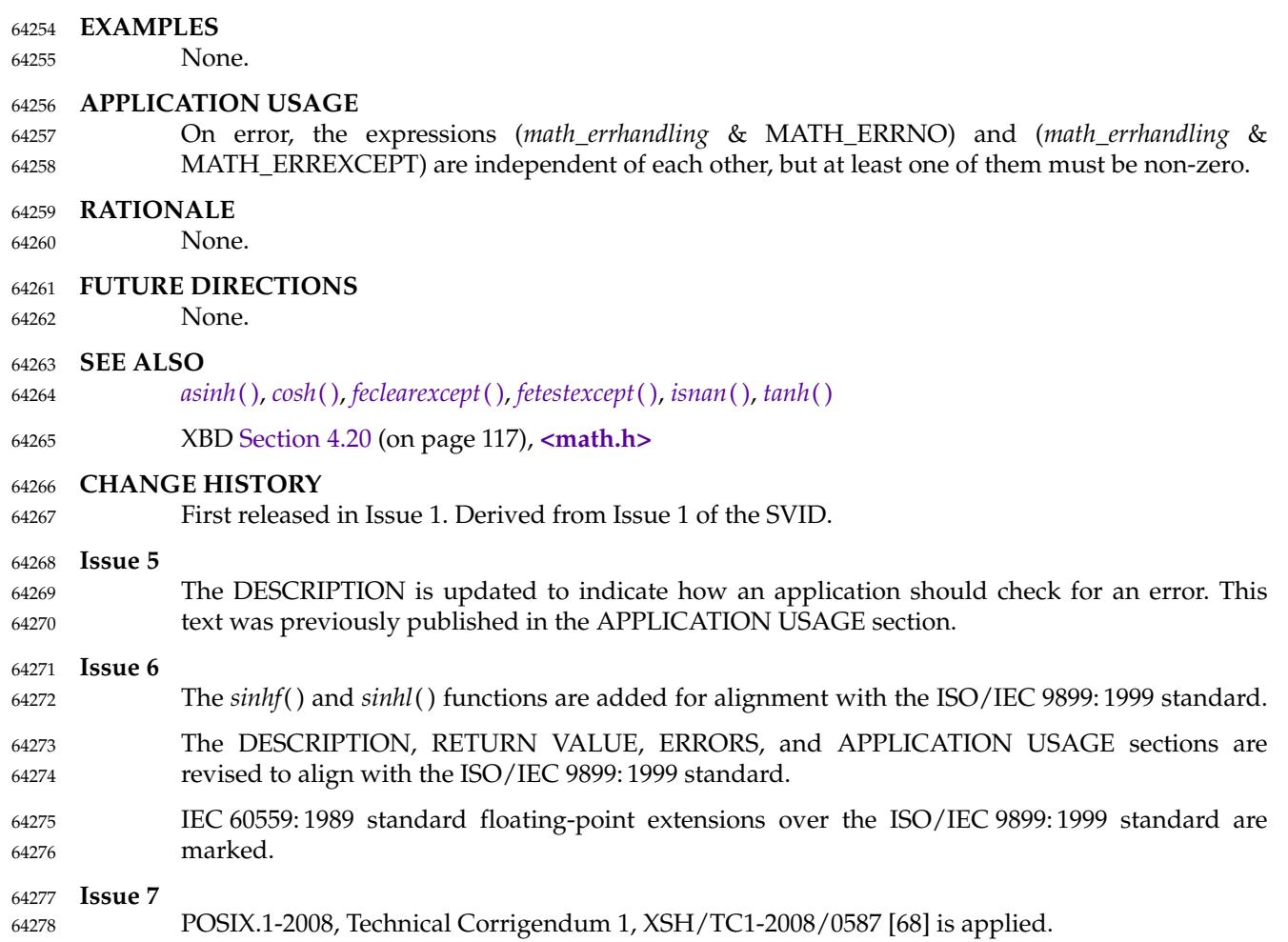

# *System Interfaces* **sinl( )**

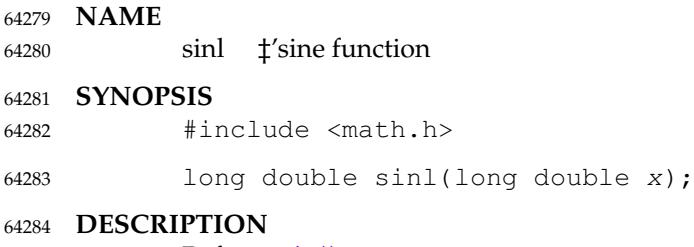

Refer to *[sin](#page-2039-0)*( ). 64285

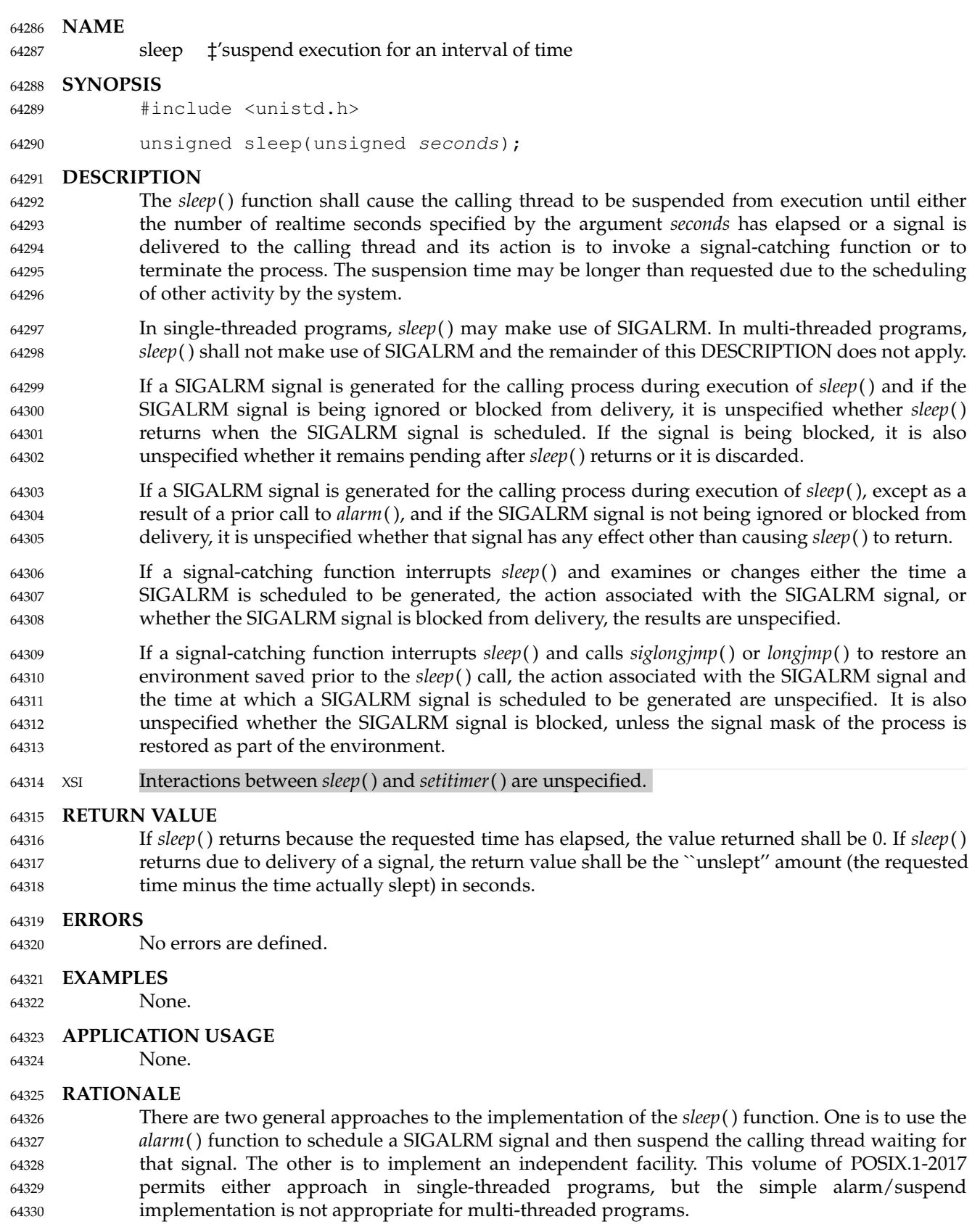

In order to comply with the requirement that no primitive shall change a process attribute unless explicitly described by this volume of POSIX.1-2017, an implementation using SIGALRM must carefully take into account any SIGALRM signal scheduled by previous *alarm*() calls, the action previously established for SIGALRM, and whether SIGALRM was blocked. If a SIGALRM has been scheduled before the *sleep*() would ordinarily complete, the *sleep*() must be shortened to that time and a SIGALRM generated (possibly simulated by direct invocation of the signalcatching function) before *sleep*() returns. If a SIGALRM has been scheduled after the *sleep*( ) would ordinarily complete, it must be rescheduled for the same time before *sleep*() returns. The action and blocking for SIGALRM must be saved and restored. 64331 64332 64333 64334 64335 64336 64337 64338 64339

- Historical implementations often implement the SIGALRM-based version using *alarm*() and *pause*( ). One such implementation is prone to infinite hangups, as described in *[pause](#page-1471-0)*( ). Another such implementation uses the C-language *setjmp*() and *longjmp*() functions to avoid that window. That implementation introduces a different problem: when the SIGALRM signal interrupts a signal-catching function installed by the user to catch a different signal, the *longjmp*() aborts that signal-catching function. An implementation based on *sigprocmask*( ), *alarm*( ), and *sigsuspend*() can avoid these problems. 64340 64341 64342 64343 64344 64345 64346
- Despite all reasonable care, there are several very subtle, but detectable and unavoidable, differences between the two types of implementations. These are the cases mentioned in this volume of POSIX.1-2017 where some other activity relating to SIGALRM takes place, and the results are stated to be unspecified. All of these cases are sufficiently unusual as not to be of concern to most applications. 64347 64348 64349 64350 64351

See also the discussion of the term *realtime* in *[alarm](#page-641-0)*( ). 64352

- Since *sleep*() can be implemented using *alarm*( ), the discussion about alarms occurring early under *alarm*() applies to *sleep*() as well. 64353 64354
- Application developers should note that the type of the argument *seconds* and the return value of *sleep*() is **unsigned**. That means that a Strictly Conforming POSIX System Interfaces Application cannot pass a value greater than the minimum guaranteed value for {UINT\_MAX}, which the ISO C standard sets as 65 535, and any application passing a larger value is restricting its portability. A different type was considered, but historical implementations, including those with a 16-bit **int** type, consistently use either **unsigned** or **int**. 64355 64356 64357 64358 64359 64360
- Scheduling delays may cause the process to return from the *sleep*() function significantly after the requested time. In such cases, the return value should be set to zero, since the formula (requested time minus the time actually spent) yields a negative number and *sleep*() returns an **unsigned**. 64361 64362 64363 64364

### **FUTURE DIRECTIONS** 64365

A future version of this standard may require that *sleep*() does not make use of SIGALRM in all programs, not just multi-threaded programs. 64366 64367

### **SEE ALSO** 64368

- *[alarm](#page-641-0)*( ), *[getitimer](#page-1093-0)*( ), *[nanosleep](#page-1435-0)*( ), *[pause](#page-1471-0)*( ), *[sigaction](#page-1996-0)*( ), *[sigsetjmp](#page-2028-0)*( ) 64369
- XBD **[<unistd.h>](#page-480-0)** 64370

### **CHANGE HISTORY** 64371

First released in Issue 1. Derived from Issue 1 of the SVID. 64372

#### **Issue 5** 64373

The DESCRIPTION is updated for alignment with the POSIX Threads Extension. 64374

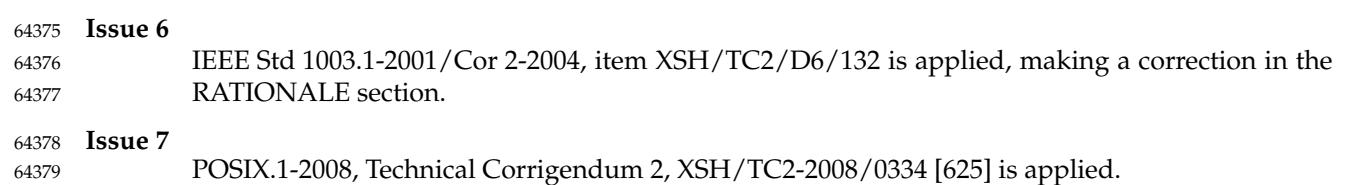

**NAME** snprintf ⇒ print formatted output **SYNOPSIS** #include <stdio.h> int snprintf(char \*restrict s, size\_t n, const char \*restrict format, ...); **DESCRIPTION** 64380 64381 64382 64383 64384 64385 64386

Refer to *[fprintf](#page-955-0)*( ). 64387

## **sockatmark( )** *System Interfaces*

#### **NAME** 64388

sockatmark  $\pm$ 'determine whether a socket is at the out-of-band mark 64389

#### **SYNOPSIS** 64390

#include <sys/socket.h> 64391

int sockatmark(int s); 64392

#### **DESCRIPTION** 64393

The *sockatmark*() function shall determine whether the socket specified by the descriptor *s* is at the out-of-band data mark (see [Section 2.10.12,](#page-573-0) on page 527). If the protocol for the socket supports out-of-band data by marking the stream with an out-of-band data mark, the *sockatmark*() function shall return 1 when all data preceding the mark has been read and the outof-band data mark is the first element in the receive queue. The *sockatmark*() function shall not remove the mark from the stream. 64394 64395 64396 64397 64398 64399

#### **RETURN VALUE** 64400

Upon successful completion, the *sockatmark*() function shall return a value indicating whether the socket is at an out-of-band data mark. If the protocol has marked the data stream and all data preceding the mark has been read, the return value shall be 1; if there is no mark, or if data precedes the mark in the receive queue, the *sockatmark*() function shall return 0. Otherwise, it shall return a value of −1 and set *errno* to indicate the error. 64401 64402 64403 64404 64405

#### **ERRORS** 64406

The *sockatmark*() function shall fail if: 64407

- [EBADF] The *s* argument is not a valid file descriptor. 64408
- [ENOTTY] The file associated with the *s* argument is not a socket. 64409

#### **EXAMPLES** 64410

None. 64411

#### **APPLICATION USAGE** 64412

- The use of this function between receive operations allows an application to determine which received data precedes the out-of-band data and which follows the out-of-band data. 64413 64414
- There is an inherent race condition in the use of this function. On an empty receive queue, the current read of the location might well be at the ``mark'', but the system has no way of knowing that the next data segment that will arrive from the network will carry the mark, and *sockatmark*() will return false, and the next read operation will silently consume the mark. 64415 64416 64417 64418
- Hence, this function can only be used reliably when the application already knows that the outof-band data has been seen by the system or that it is known that there is data waiting to be read at the socket (via SIGURG or *select*( )). See [Section 2.10.11](#page-572-0) (on page 526), [Section 2.10.12](#page-573-0) (on page 527), [Section 2.10.14](#page-573-0) (on page 527), and *pselect*() for details. 64419 64420 64421 64422

#### **RATIONALE** 64423

The *sockatmark*() function replaces the historical SIOCATMARK command to *ioctl*() which implemented the same functionality on many implementations. Using a wrapper function follows the adopted conventions to avoid specifying commands to the *ioctl*() function, other than those now included to support XSI STREAMS. The *sockatmark*() function could be implemented as follows: 64424 64425 64426 64427 64428

```
#include <sys/ioctl.h>
64429
```

```
int sockatmark(int s)
              {
                   int val;
64430
64431
64432
```
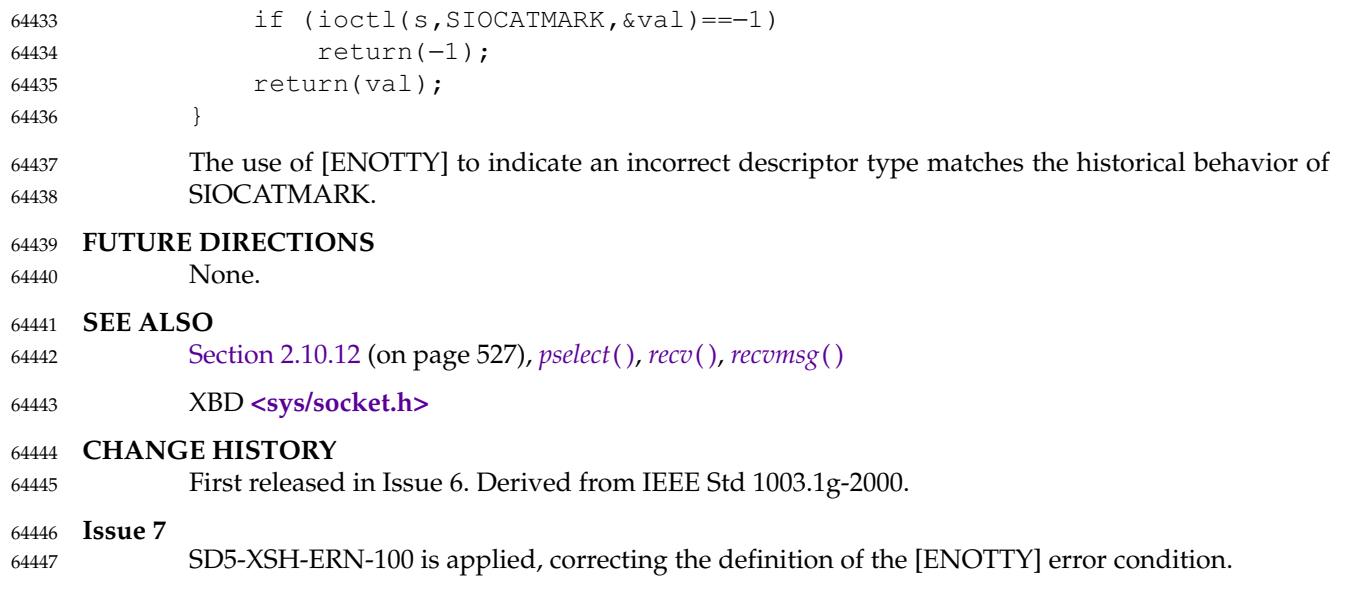

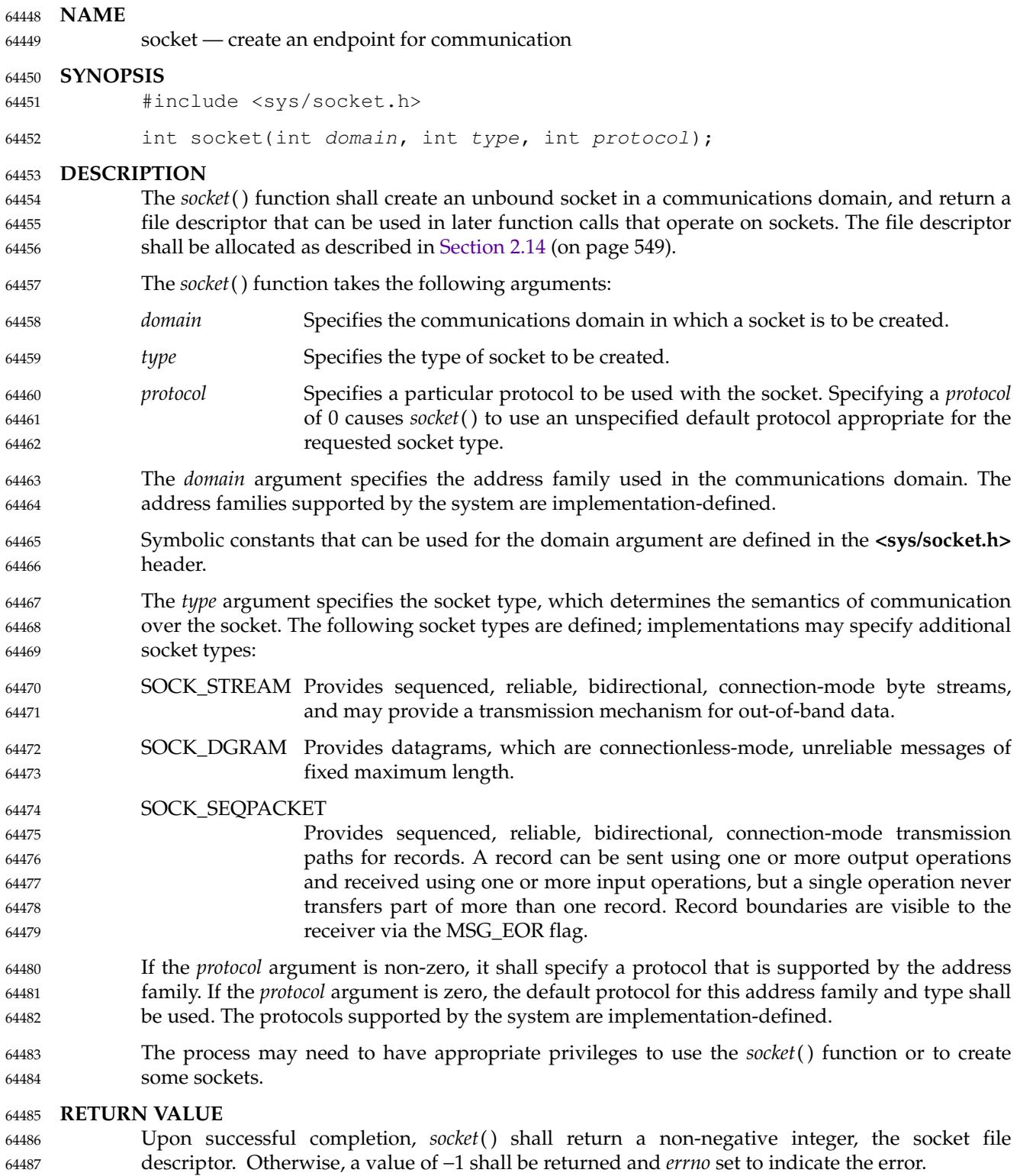

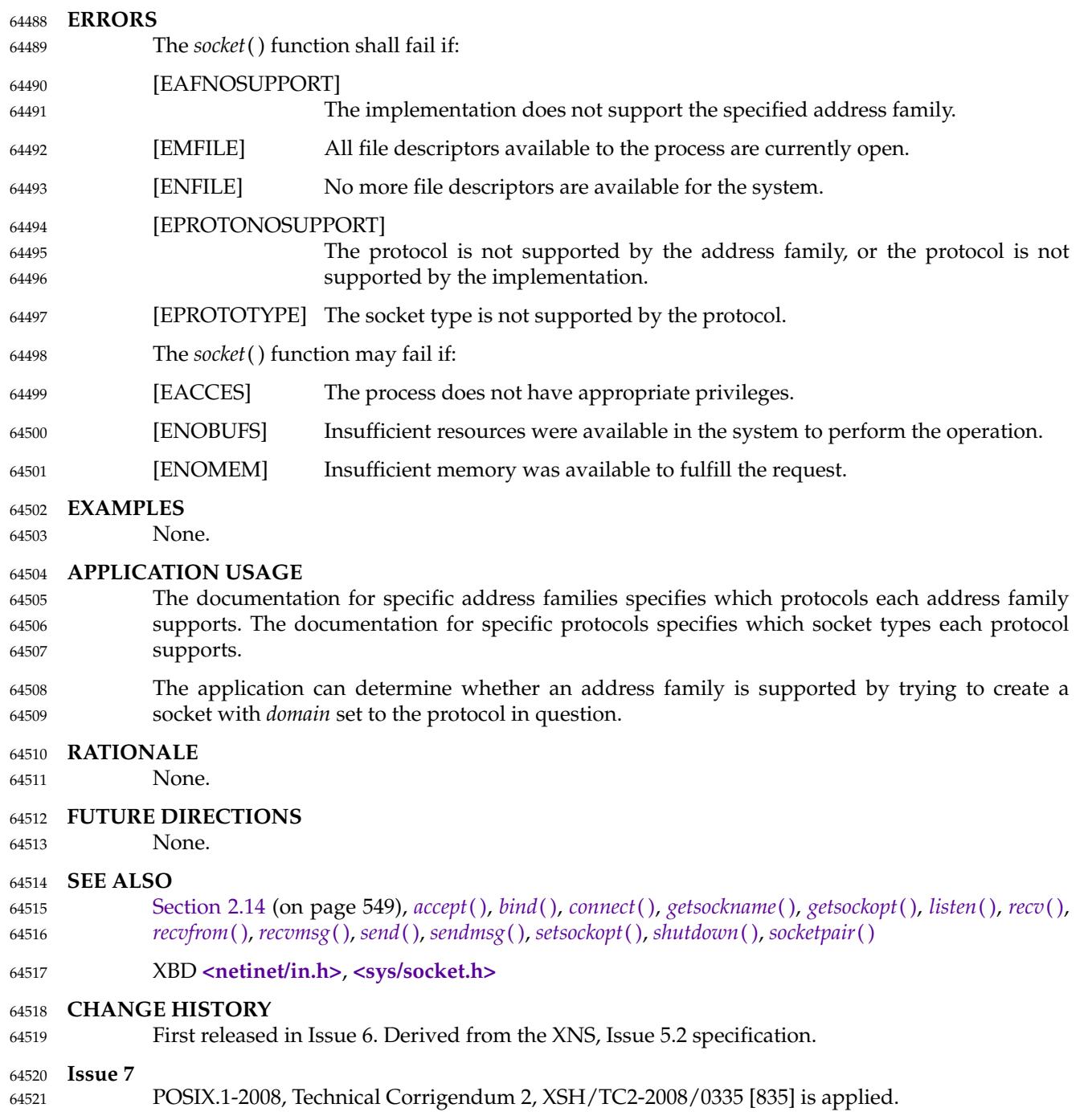
# **socketpair( )** *System Interfaces*

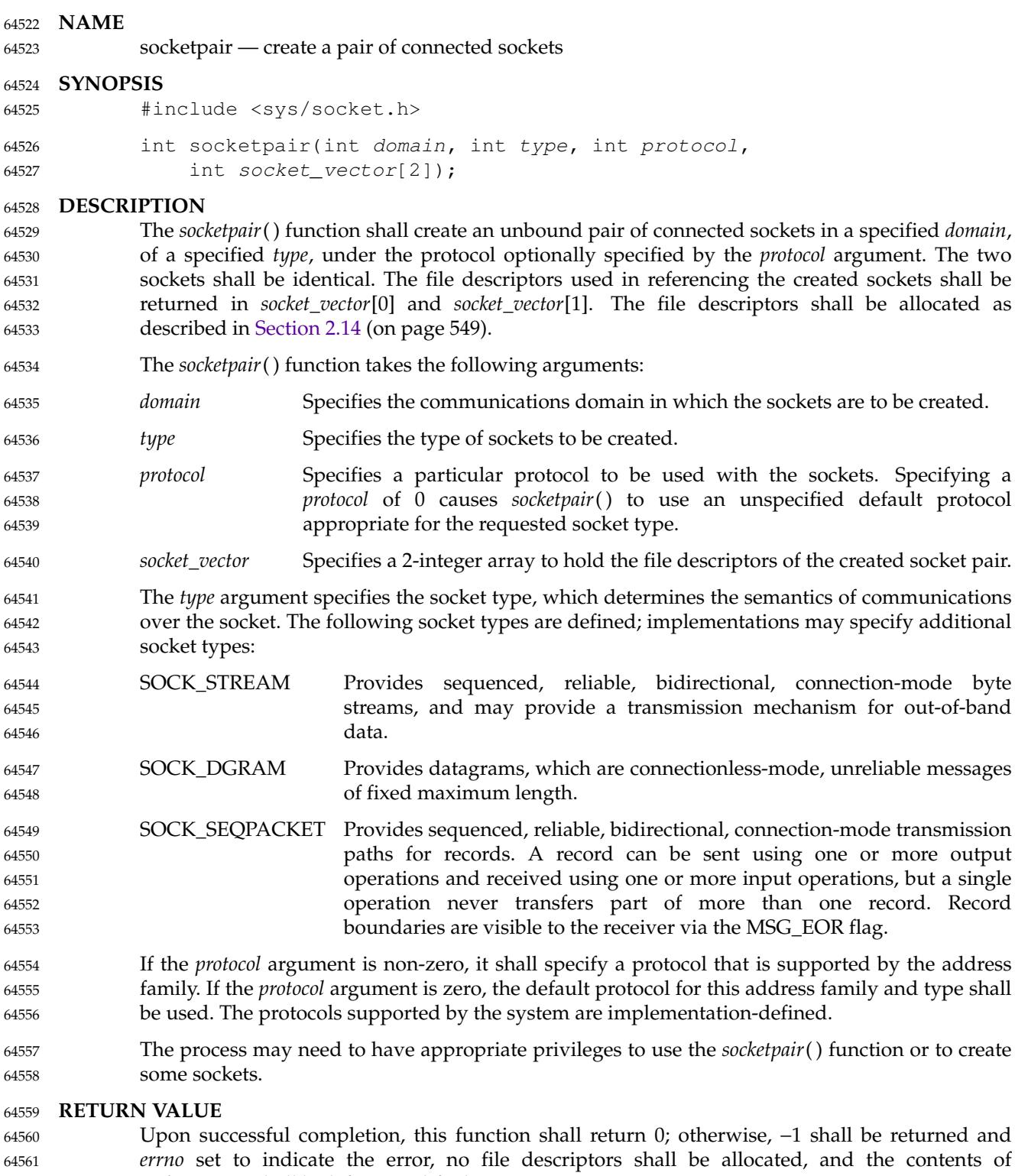

64562

*socket\_vector* shall be left unmodified.

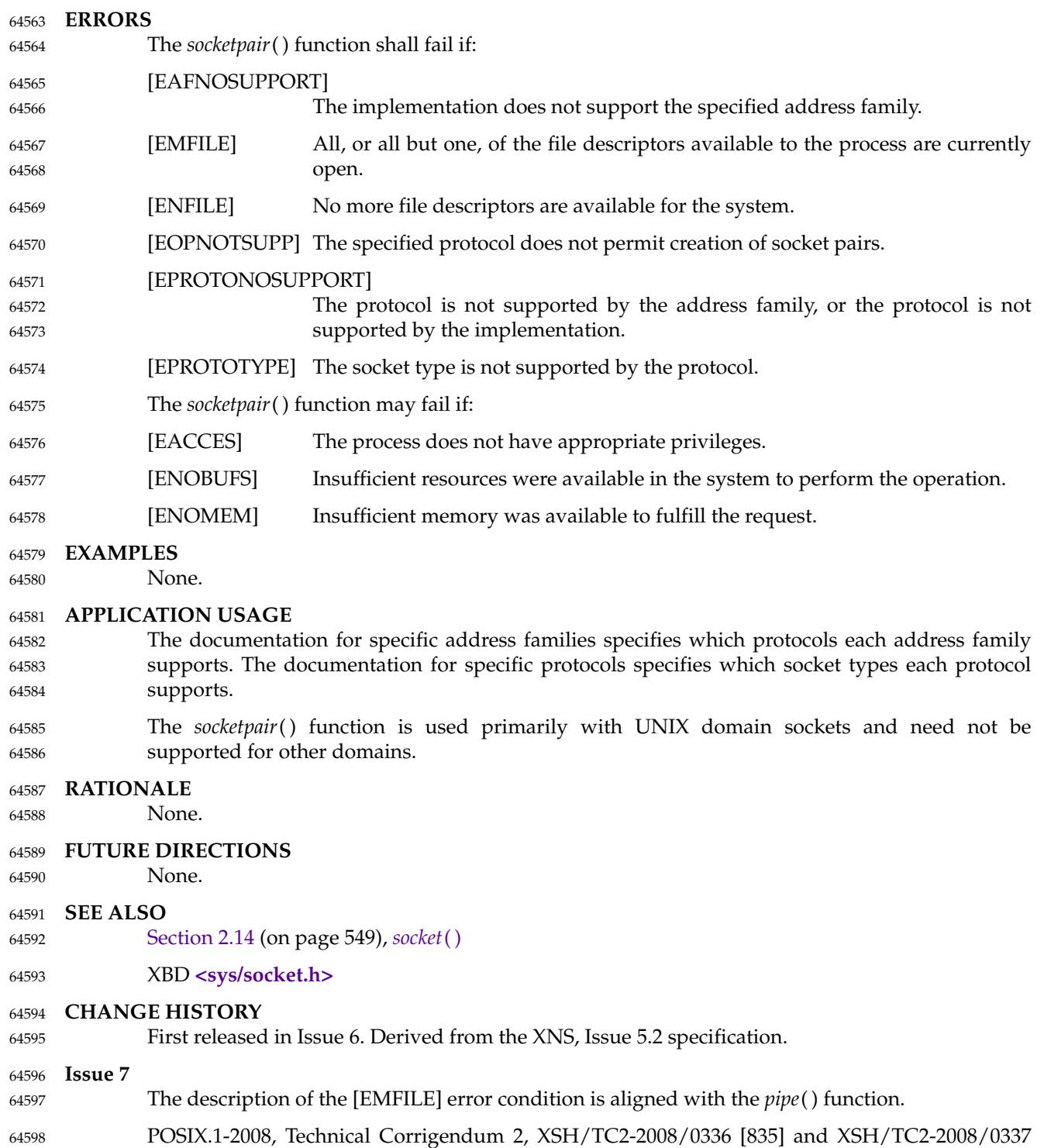

[483,835] are applied. 64599

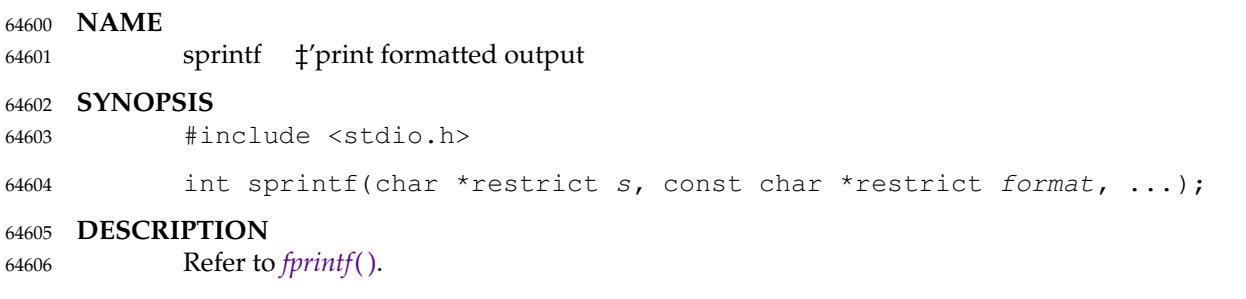

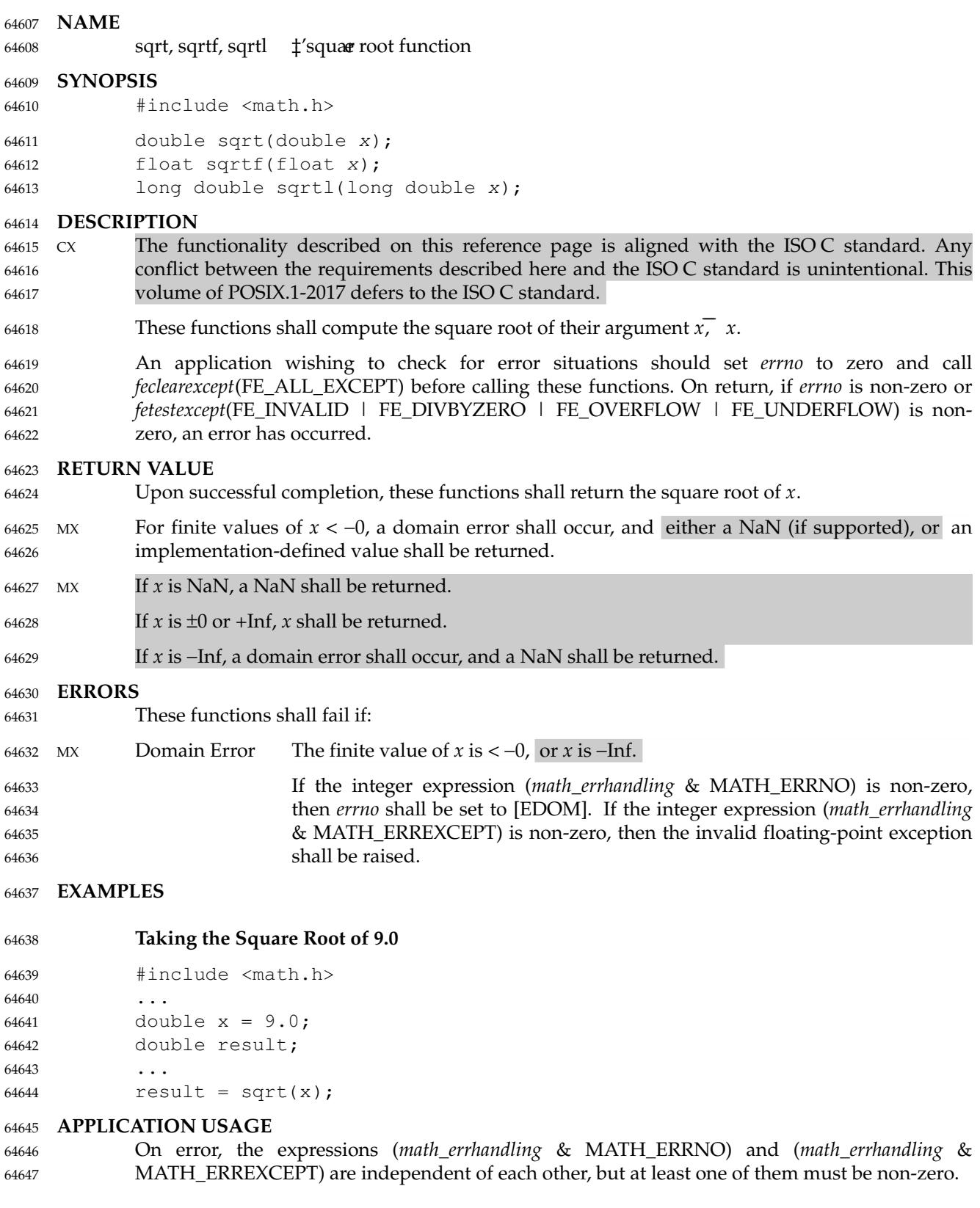

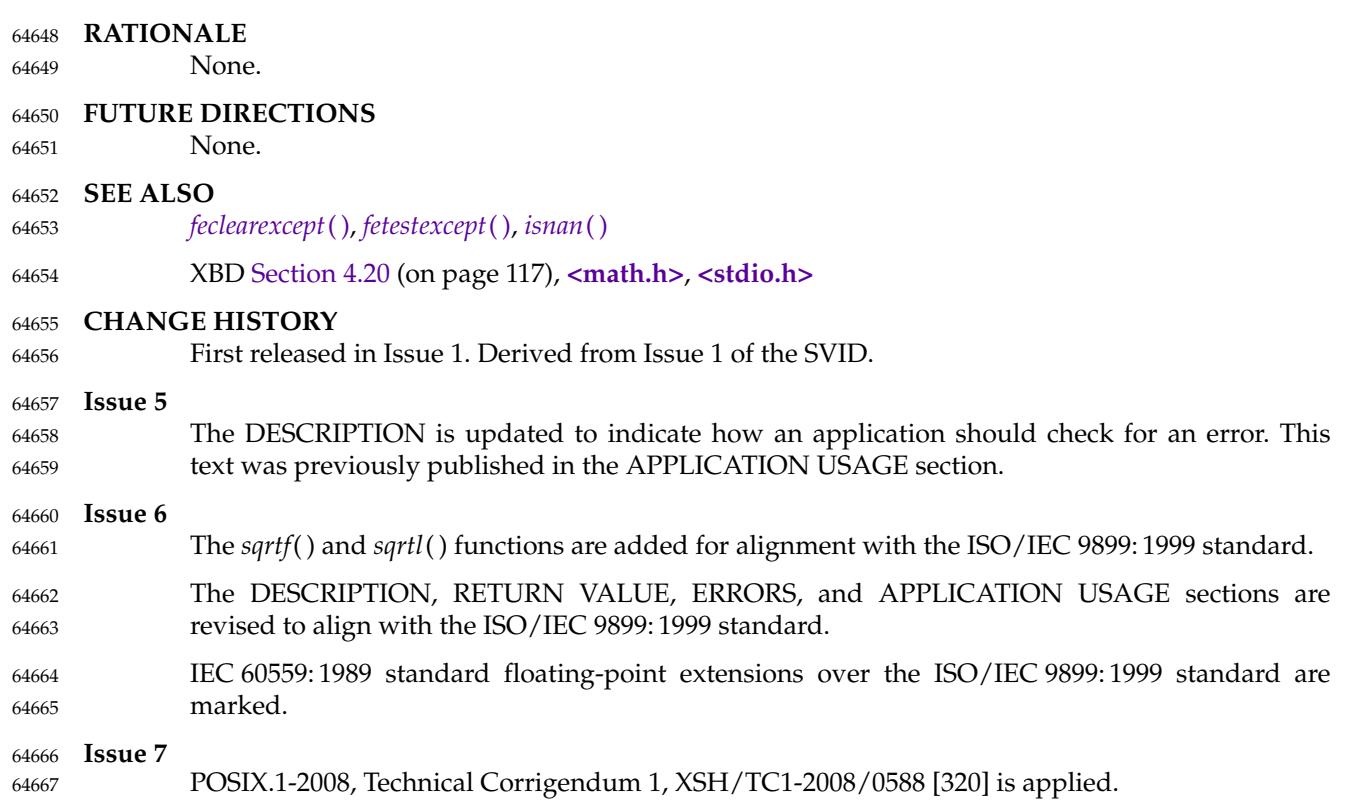

# **System Interfaces srand( )**

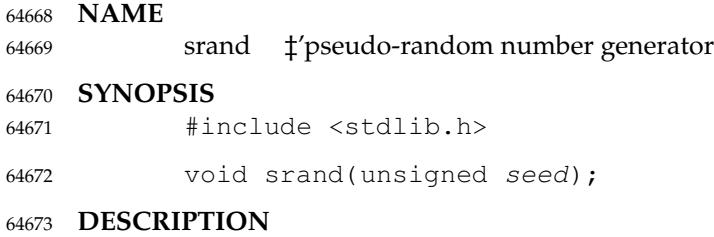

Refer to *[rand](#page-1813-0)*( ). 64674

srand48 — seed the uniformly distributed double-precision pseudo-random number generator 64676

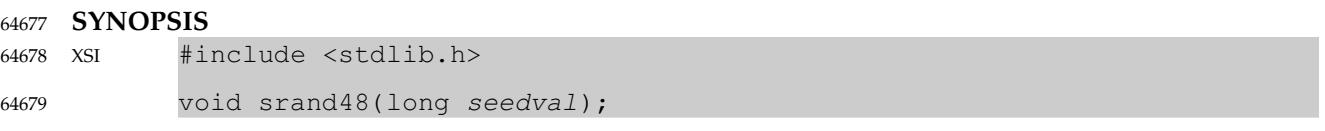

**DESCRIPTION** 64680

Refer to *[drand48](#page-795-0)*( ). 64681

srandom  $\sharp$ 'seed pseudo-random number generator 64683

## **SYNOPSIS** 64684

XSI #include <stdlib.h> void srandom(unsigned seed); 64685 64686

#### **DESCRIPTION** 64687

Refer to *[initstate](#page-1187-0)*( ). 64688

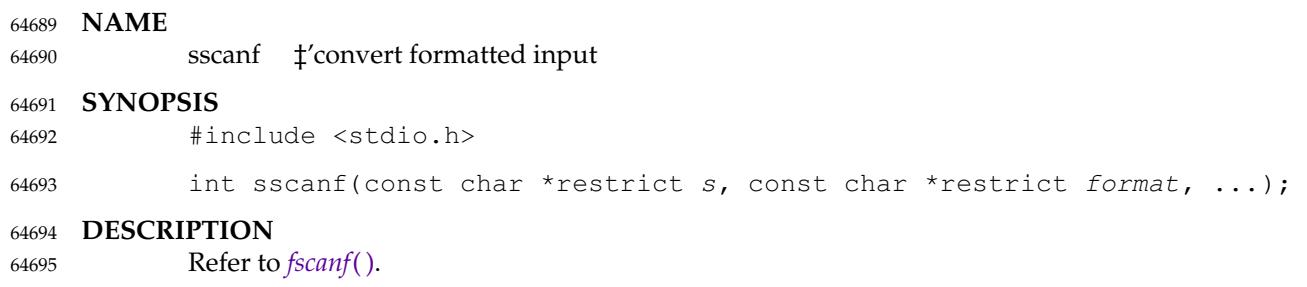

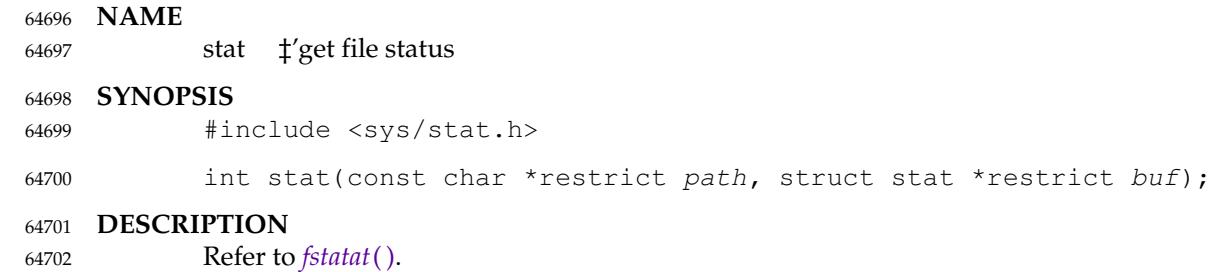

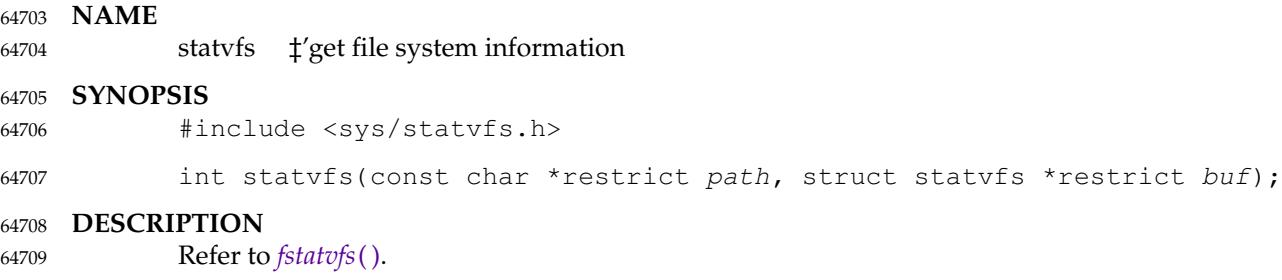

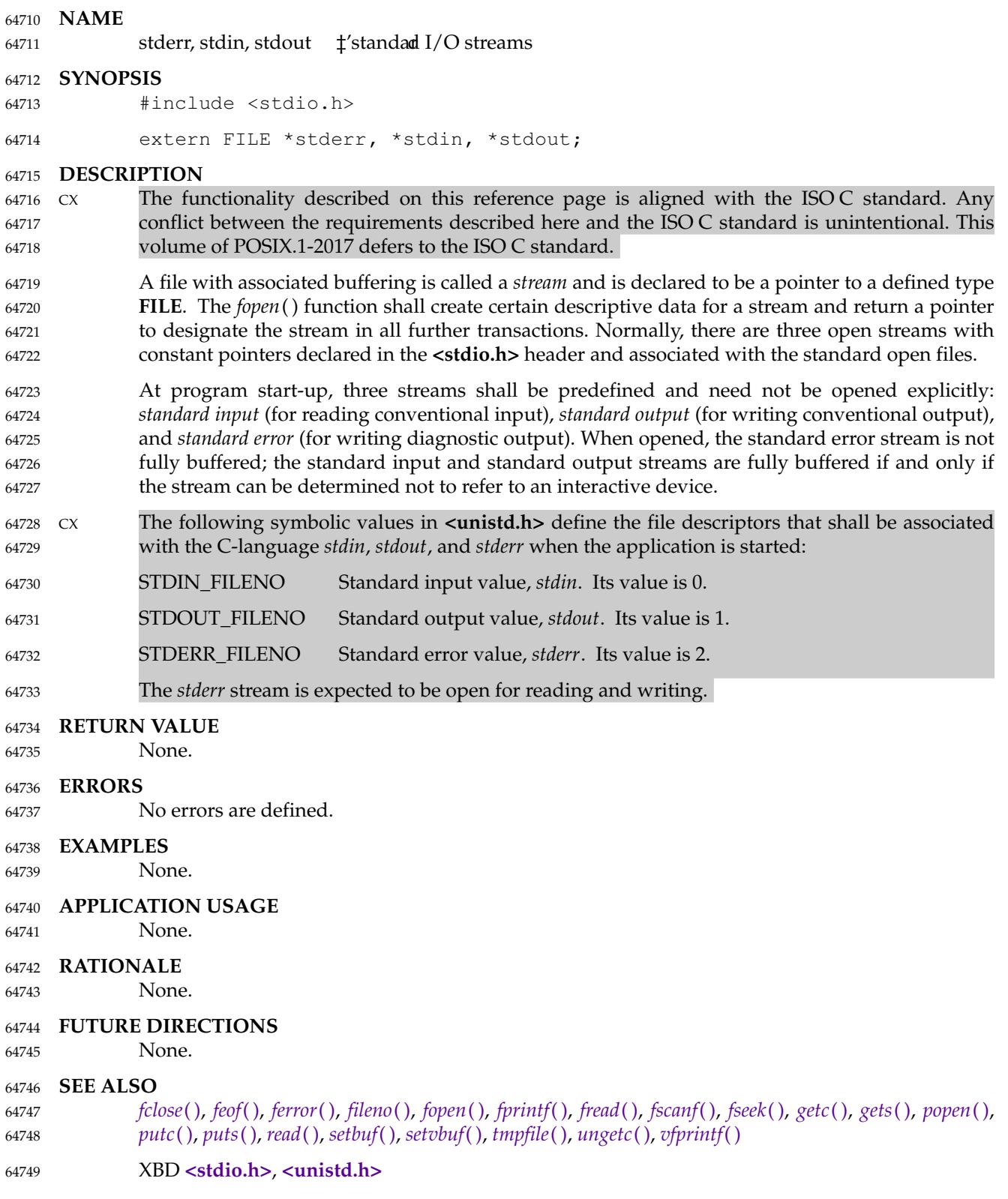

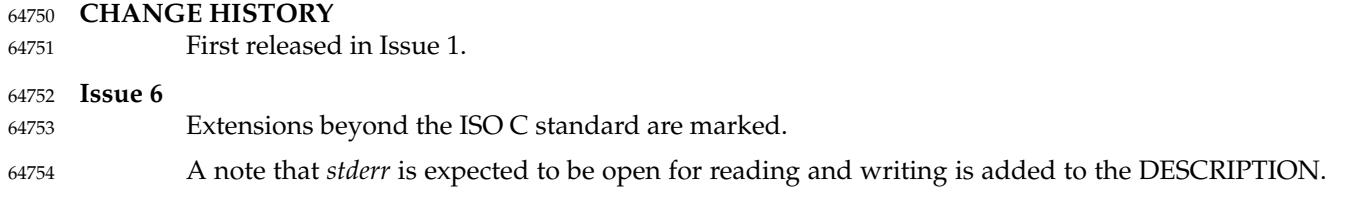

stpcpy — copy a string and return a pointer to the end of the result 64756

## **SYNOPSIS** 64757

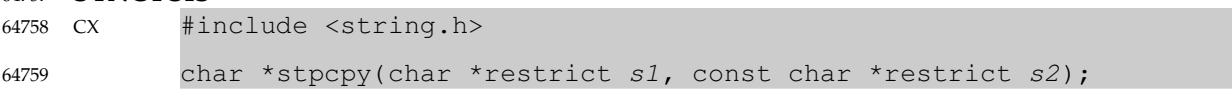

**DESCRIPTION** 64760

Refer to *[strcpy](#page-2075-0)*( ). 64761

# **stpncpy( )** *System Interfaces*

## **NAME** 64762

stpncpy — copy fixed length string, returning a pointer to the array end 64763

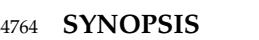

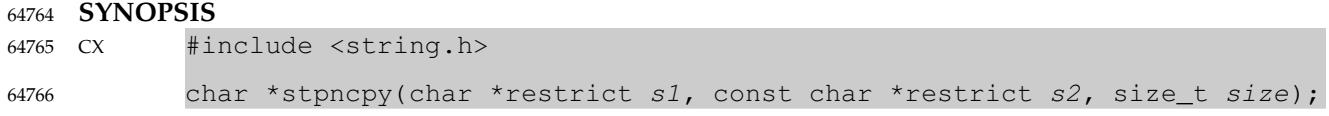

**DESCRIPTION** 64767

Refer to *[strncpy](#page-2104-0)*( ). 64768

strcasecmp, strcasecmp\_l, strncasecmp, strncasecmp\_l — case-insensitive string comparisons 64770

## **SYNOPSIS** #include <strings.h> int strcasecmp(const char  $*sl$ , const char  $*sl$ ); int strcasecmp\_1(const char \*s1, const char \*s2, locale\_t locale); int strncasecmp(const char \*s1, const char \*s2, size t n); int strncasecmp  $l$ (const char \*s1, const char \*s2, size\_t n, locale\_t *locale*); 64771 64772 64773 64774 64775 64776 64777 64778

#### **DESCRIPTION** 64779

- The *strcasecmp*() and *strcasecmp\_l*() functions shall compare, while ignoring differences in case, the string pointed to by *s1* to the string pointed to by *s2*. The *strncasecmp*() and *strncasecmp\_l*( ) functions shall compare, while ignoring differences in case, not more than *n* bytes from the string pointed to by *s1* to the string pointed to by *s2*. 64780 64781 64782 64783
- The *strcasecmp*() and *strncasecmp*() functions use the current locale to determine the case of the characters. 64784 64785
- The *strcasecmp\_l*() and *strncasecmp\_l*() functions use the locale represented by *locale* to determine the case of the characters. 64786 64787
- When the *LC\_CTYPE* category of the locale being used is from the POSIX locale, these functions shall behave as if the strings had been converted to lowercase and then a byte comparison performed. Otherwise, the results are unspecified. 64788 64789 64790
- The behavior is undefined if the *locale* argument to *strcasecmp\_l*() or *strncasecmp\_l*() is the special locale object LC\_GLOBAL\_LOCALE or is not a valid locale object handle. 64791 64792

#### **RETURN VALUE** 64793

- Upon completion, *strcasecmp*() and *strcasecmp\_l*() shall return an integer greater than, equal to, or less than 0, if the string pointed to by *s1* is, ignoring case, greater than, equal to, or less than the string pointed to by *s2*, respectively. 64794 64795 64796
- Upon successful completion, *strncasecmp*() and *strncasecmp\_l*() shall return an integer greater than, equal to, or less than 0, if the possibly null-terminated array pointed to by *s1* is, ignoring case, greater than, equal to, or less than the possibly null-terminated array pointed to by *s2*, respectively. 64797 64798 64799 64800

#### **ERRORS** 64801

No errors are defined. 64802

#### **EXAMPLES** 64803

None. 64804

- **APPLICATION USAGE** 64805
- None. 64806
- **RATIONALE** 64807

None. 64808

#### **FUTURE DIRECTIONS** 64809

None.

64810

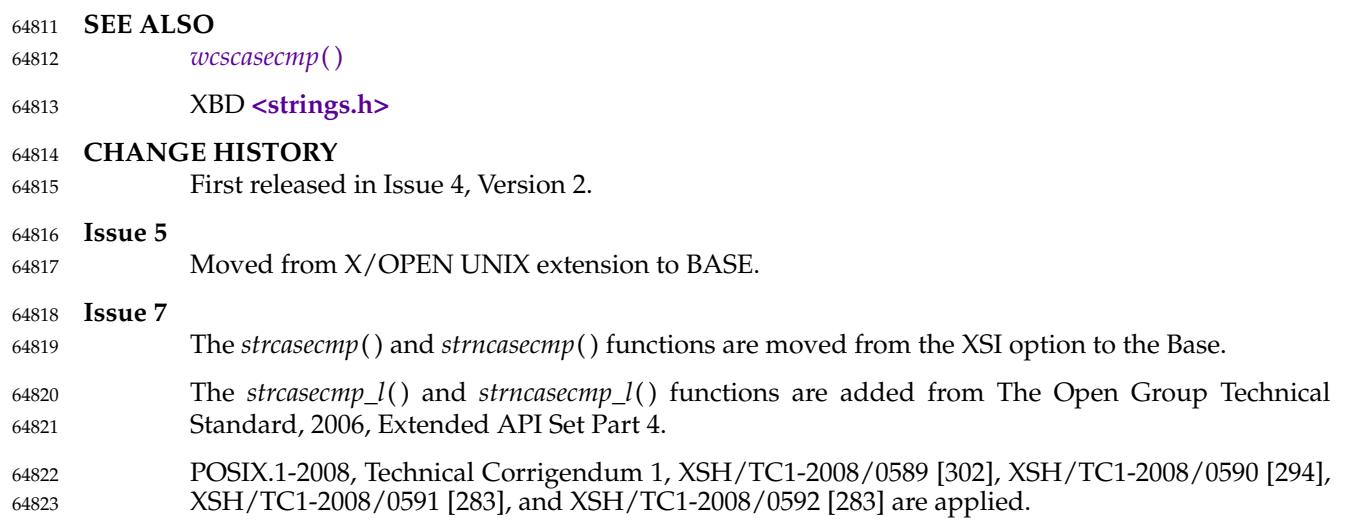

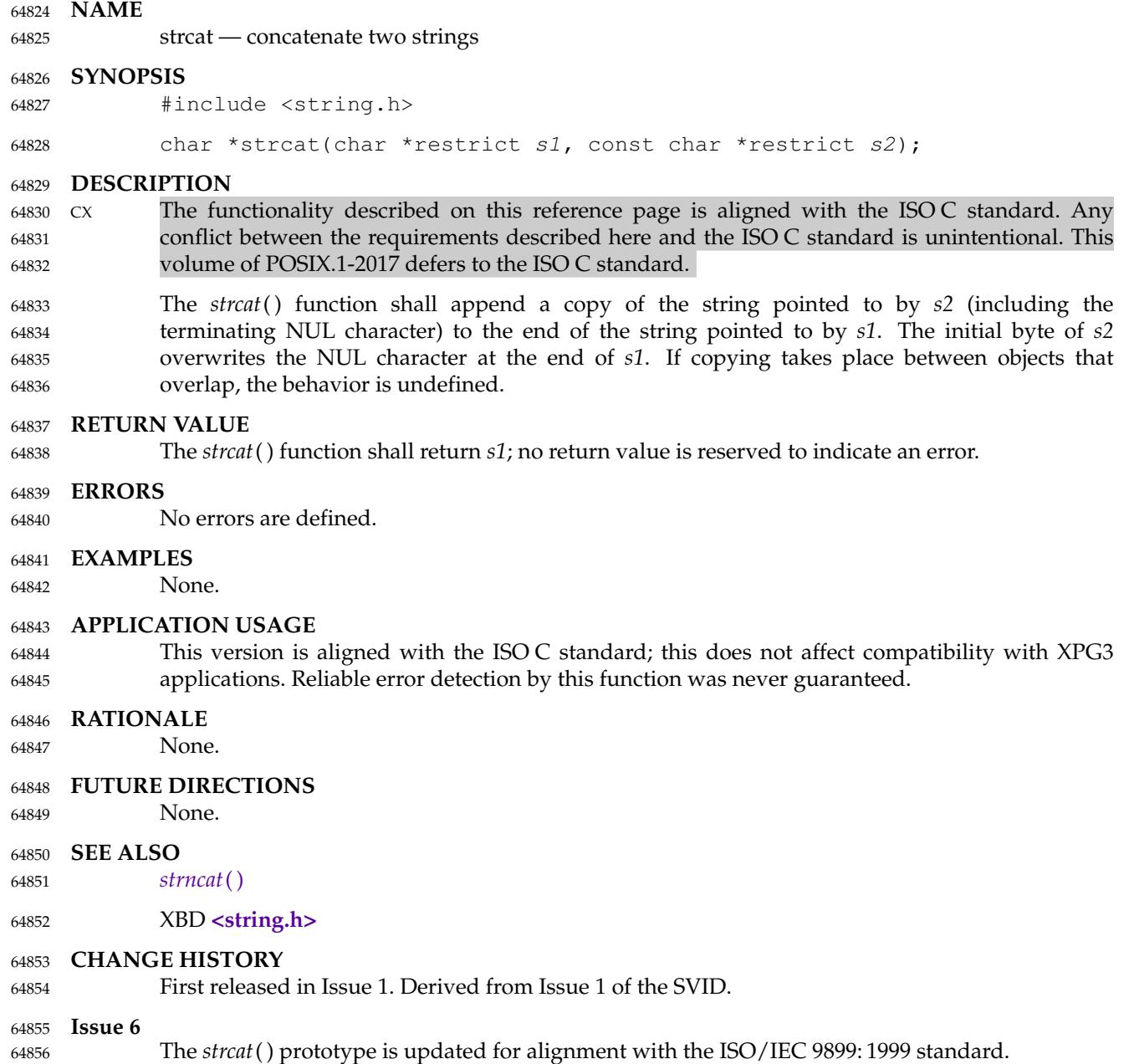

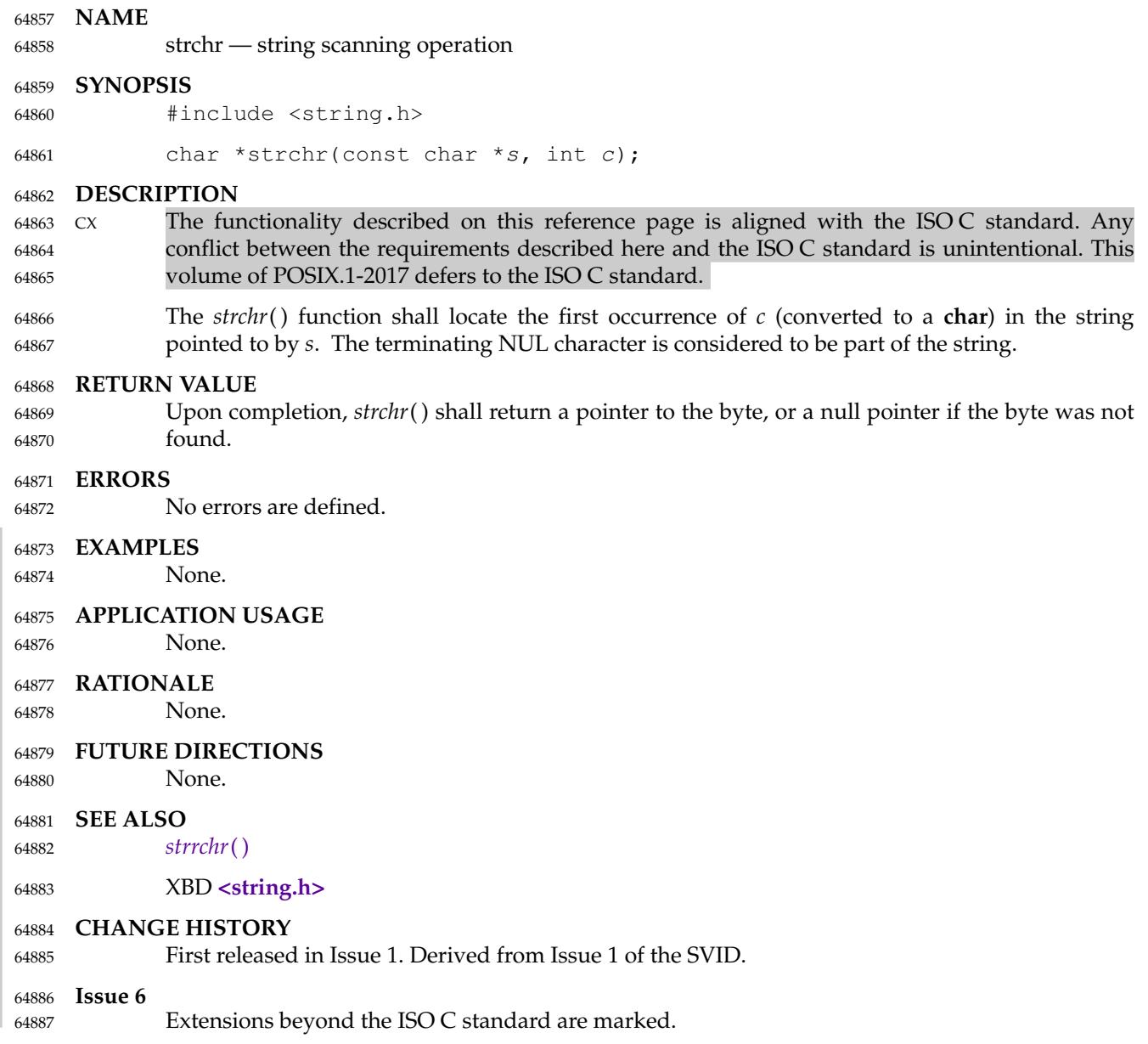

<span id="page-2071-0"></span>strcmp — compare two strings 64889

#### **SYNOPSIS** 64890

#include <string.h> 64891

int strcmp(const char  $*s1$ , const char  $*s2$ ); 64892

#### **DESCRIPTION** 64893

 $cx$  The functionality described on this reference page is aligned with the ISO C standard. Any conflict between the requirements described here and the ISO C standard is unintentional. This volume of POSIX.1-2017 defers to the ISO C standard. 64894 64895 64896

#### The *strcmp*() function shall compare the string pointed to by *s1* to the string pointed to by *s2*. 64897

The sign of a non-zero return value shall be determined by the sign of the difference between the values of the first pair of bytes (both interpreted as type **unsigned char**) that differ in the strings being compared. 64898 64899 64900

#### **RETURN VALUE** 64901

Upon completion, *strcmp*() shall return an integer greater than, equal to, or less than 0, if the string pointed to by *s1* is greater than, equal to, or less than the string pointed to by *s2*, respectively. 64902 64903 64904

#### **ERRORS** 64905

64906

No errors are defined.

#### **EXAMPLES** 64907

#### **Checking a Password Entry** 64908

The following example compares the information read from standard input to the value of the name of the user entry. If the *strcmp*() function returns 0 (indicating a match), a further check will be made to see if the user entered the proper old password. The *crypt*() function shall encrypt the old password entered by the user, using the value of the encrypted password in the **passwd** structure as the salt. If this value matches the value of the encrypted **passwd** in the structure, the entered password *oldpasswd* is the correct user's password. Finally, the program encrypts the new password so that it can store the information in the **passwd** structure. 64909 64910 64911 64912 64913 64914 64915

```
#include <string.h>
             #include <unistd.h>
             #include <stdio.h>
             ...
             int valid_change;
             struct passwd *p;
             char user[100];
             char oldpasswd[100];
             char newpasswd[100];
             char savepasswd[100];
             ...
             if (strcmp(p \rightarrow pw\_name, user) == 0) {
                  if (strcmp(p->pw_passwd, crypt(oldpasswd, p->pw_passwd)) == 0)strcpy(savepasswd, crypt(newpasswd, user));
                      p->pw_passwd = savepasswd;
                      valid_change = 1;
                  }
                  else {
64916
64917
64918
64919
64920
64921
64922
64923
64924
64925
64926
64927
64928
64929
64930
64931
64932
64933
```
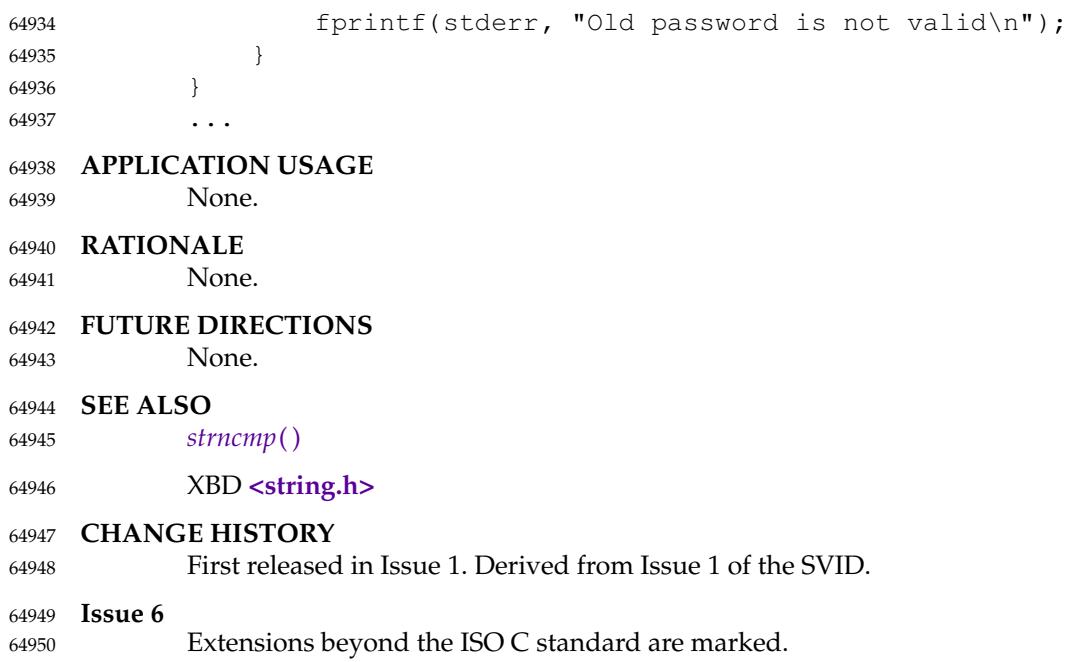

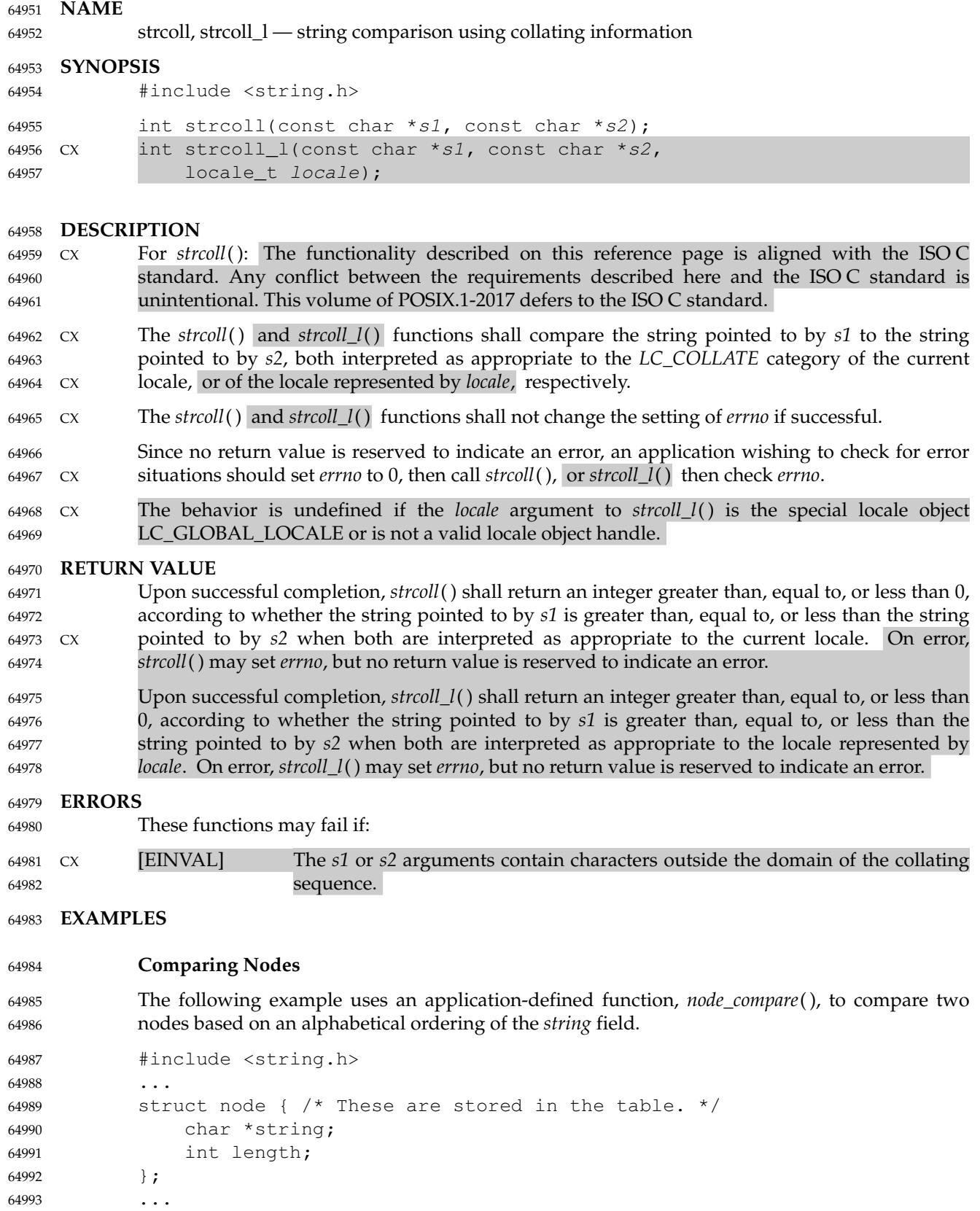

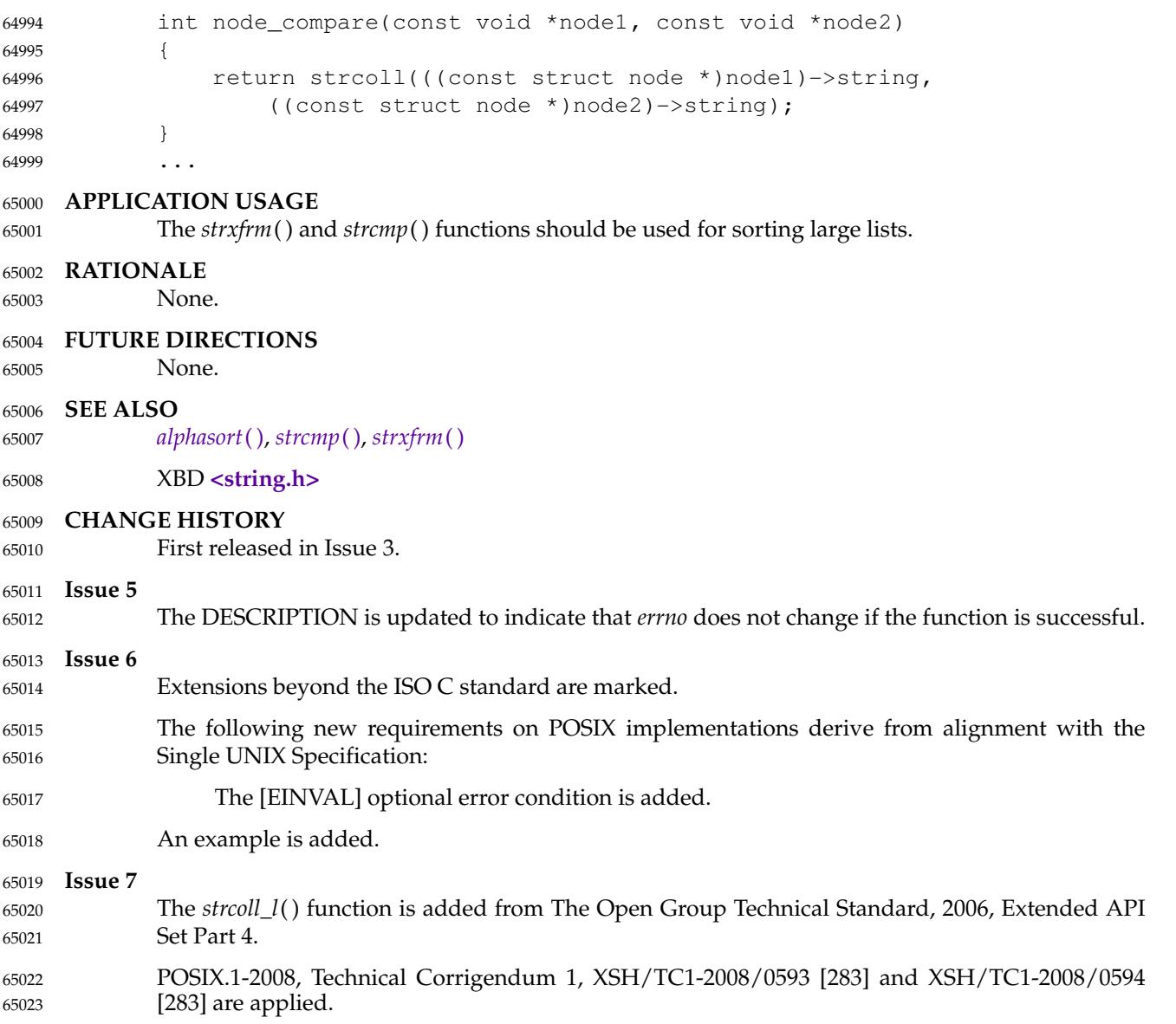

<span id="page-2075-0"></span>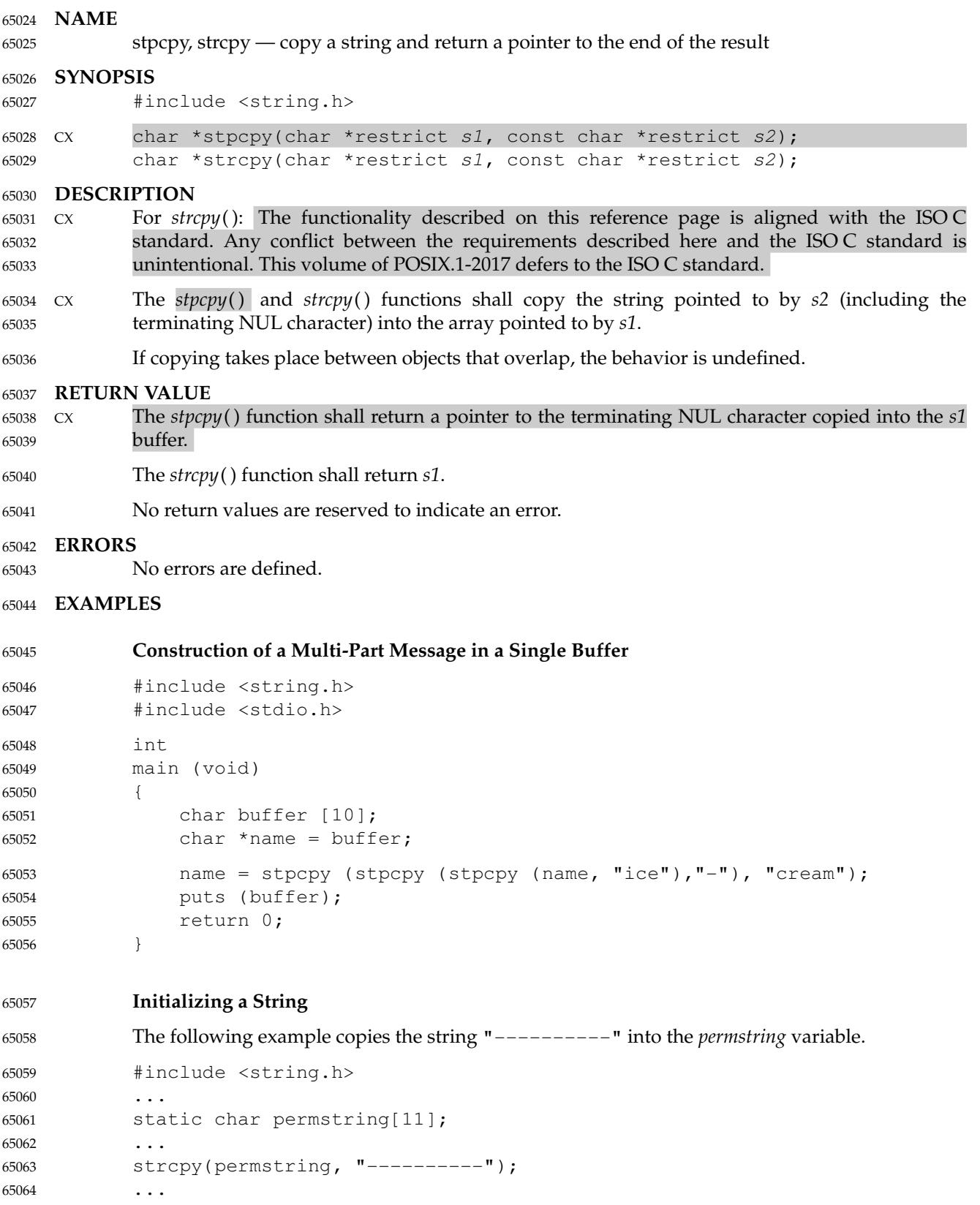

## **Storing a Key and Data** 65065

The following example allocates space for a key using *malloc*() then uses *strcpy*() to place the key there. Then it allocates space for data using *malloc*( ), and uses *strcpy*() to place data there. (The user-defined function *dbfree*() frees memory previously allocated to an array of type **struct element \***.)

```
#include <string.h>
              #include <stdlib.h>
              #include <stdio.h>
              ...
              /* Structure used to read data and store it. */
              struct element {
                   char *key;
                   char *data;
              };
              struct element *tbl, *curtbl;
              char *key, *data;
              int count;
              ...
              void dbfree(struct element *, int);
              ...
              if ((\text{curbl} \rightarrow \text{key} = \text{malloc}(\text{strlen}(\text{key}) + 1)) == \text{NULL})perror("malloc"); dbfree(tbl, count); return NULL;
              }
              strcpy(curtbl->key, key);
              if ((\text{curlbl} - \text{data} = \text{malloc}(\text{strlen}(\text{data}) + 1)) == \text{NULL})perror("malloc"); free(curtbl->key); dbfree(tbl, count); return NULL;
              }
              strcpy(curtbl->data, data);
              ...
65070
65071
65072
65073
65074
65075
65076
65077
65078
65079
65080
65081
65082
65083
65084
65085
65086
65087
65088
65089
65090
65091
65092
65093
```
#### **APPLICATION USAGE** 65094

- Character movement is performed differently in different implementations. Thus, overlapping moves may yield surprises. 65095 65096
- This version is aligned with the ISO C standard; this does not affect compatibility with XPG3 applications. Reliable error detection by this function was never guaranteed. 65097 65098

#### **RATIONALE** 65099

- None. 65100
- **FUTURE DIRECTIONS** 65101
- 65102

#### **SEE ALSO** 65103

*[strncpy](#page-2104-0)*( ), *[wcscpy](#page-2297-0)*( ) 65104

None.

XBD **[<string.h>](#page-409-0)** 65105

#### **CHANGE HISTORY** 65106

First released in Issue 1. Derived from Issue 1 of the SVID. 65107

I

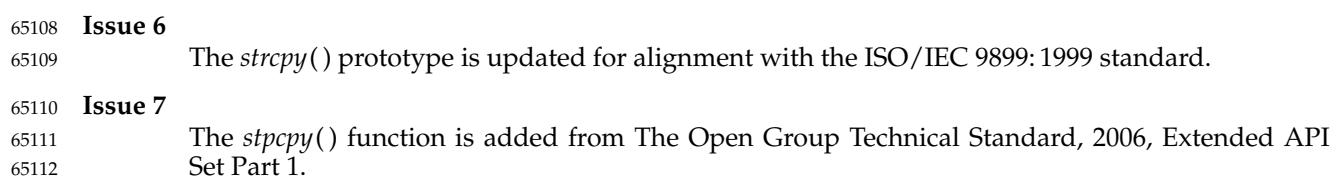

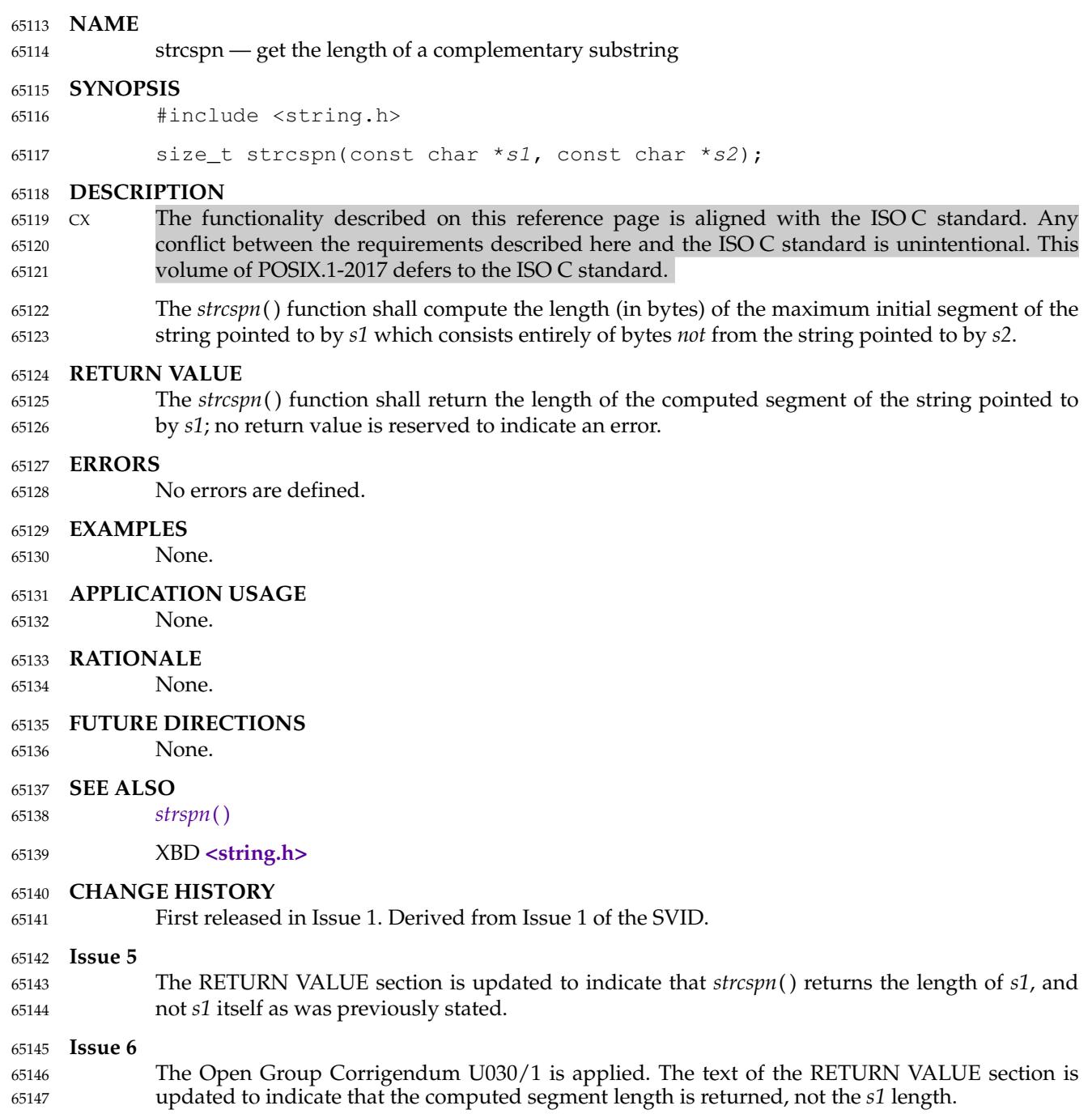

strdup, strndup — duplicate a specific number of bytes from a string 65149

#### **SYNOPSIS** 65150

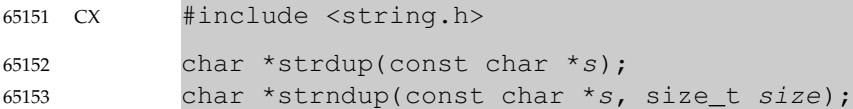

## **DESCRIPTION** 65154

The *strdup*() function shall return a pointer to a new string, which is a duplicate of the string pointed to by *s*. The returned pointer can be passed to *free*( ). A null pointer is returned if the new string cannot be created. 65155 65156 65157

The *strndup*() function shall be equivalent to the *strdup*() function, duplicating the provided *s* in a new block of memory allocated as if by using *malloc*( ), with the exception being that *strndup*( ) copies at most *size* plus one bytes into the newly allocated memory, terminating the new string with a NUL character. If the length of *s* is larger than *size*, only *size* bytes shall be duplicated. If *size* is larger than the length of *s*, all bytes in *s* shall be copied into the new memory buffer, including the terminating NUL character. The newly created string shall always be properly terminated. 65158 65159 65160 65161 65162 65163 65164

#### **RETURN VALUE** 65165

- The *strdup*() function shall return a pointer to a new string on success. Otherwise, it shall return a null pointer and set *errno* to indicate the error. 65166 65167
- Upon successful completion, the *strndup*() function shall return a pointer to the newly allocated memory containing the duplicated string. Otherwise, it shall return a null pointer and set *errno* to indicate the error. 65168 65169 65170

#### **ERRORS** 65171

- These functions shall fail if: 65172
- [ENOMEM] Storage space available is insufficient. 65173

#### **EXAMPLES** 65174

None. 65175

#### **APPLICATION USAGE** 65176

- For functions that allocate memory as if by *malloc*( ), the application should release such memory when it is no longer required by a call to *free*( ). For *strdup*() and *strndup*( ), this is the return value. 65177 65178 65179
- Implementations are free to *malloc*() a buffer containing either (*size* + 1) bytes or (*strnlen*( *s*, *size*) + 1) bytes. Applications should not assume that *strndup*() will allocate (*size* + 1) bytes when *strlen*( *s*) is smaller than *size*. 65180 65181 65182

#### **RATIONALE** 65183

None. 65184

#### **FUTURE DIRECTIONS** 65185

None. 65186

#### **SEE ALSO** 65187

- *[free](#page-979-0)*( ), *[wcsdup](#page-2299-0)*( ) 65188
- XBD **[<string.h>](#page-409-0)** 65189

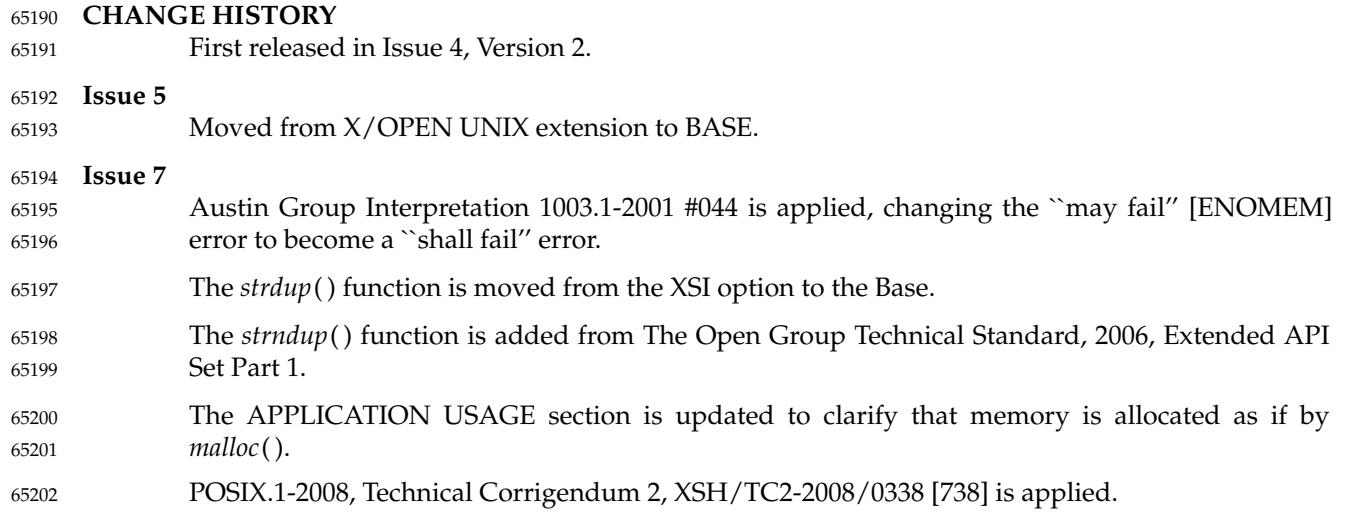

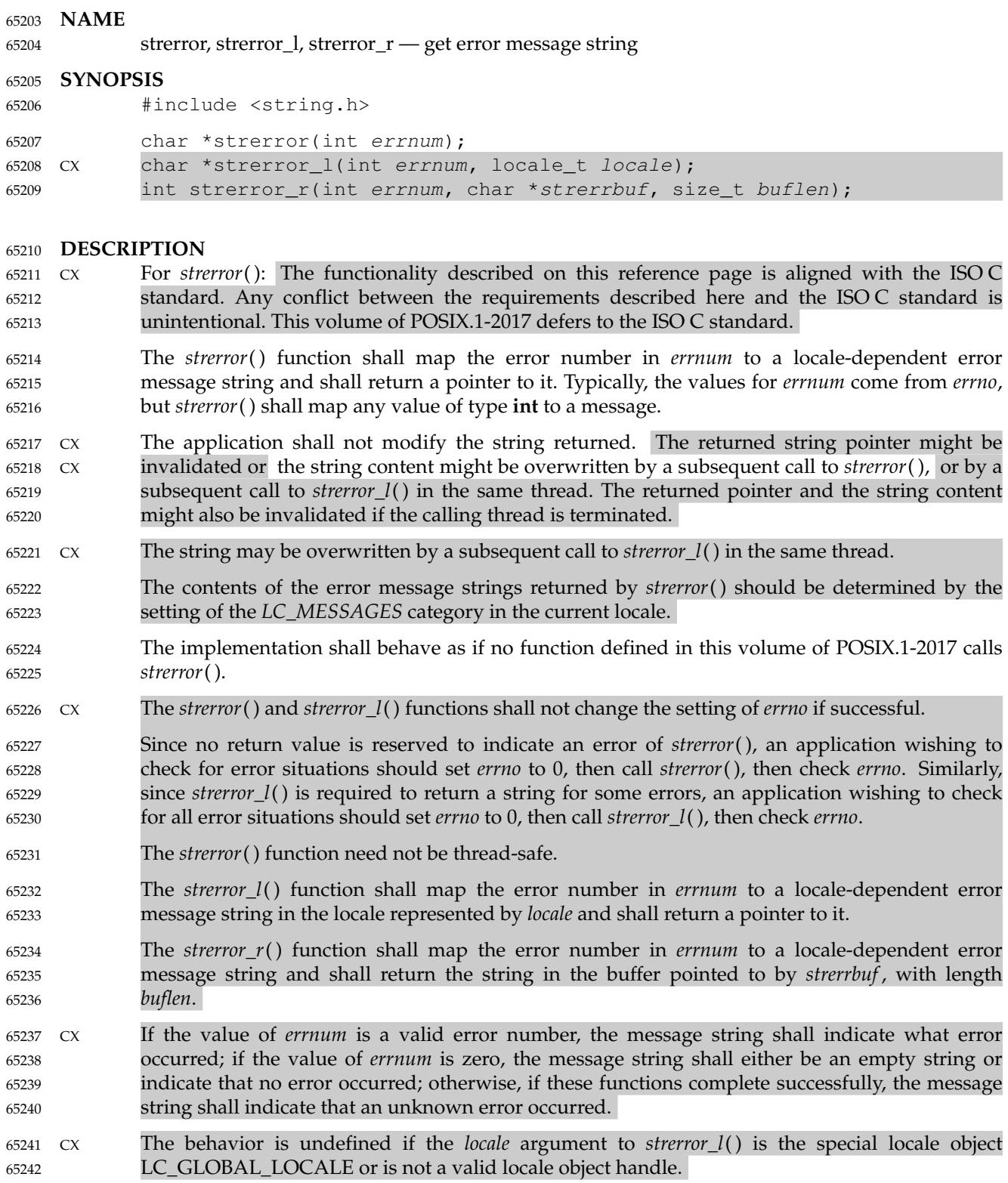

## **RETURN VALUE** 65243

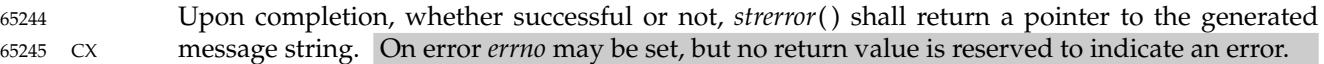

Upon successful completion, *strerror\_l*() shall return a pointer to the generated message string. If *errnum* is not a valid error number, *errno* may be set to [EINVAL], but a pointer to a message string shall still be returned. If any other error occurs, *errno* shall be set to indicate the error and a null pointer shall be returned. 65246 65247 65248 65249

Upon successful completion, *strerror\_r*() shall return 0. Otherwise, an error number shall be returned to indicate the error. 65250 65251

#### **ERRORS** 65252

These functions may fail if: 65253

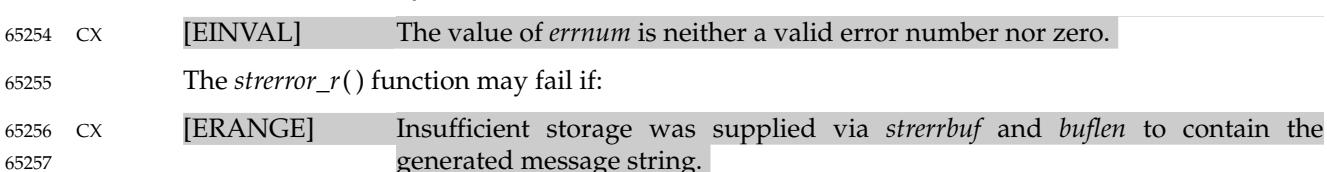

#### **EXAMPLES** 65258

None. 65259

#### **APPLICATION USAGE** 65260

Historically in some implementations, calls to *perror*() would overwrite the string that the pointer returned by *strerror*() points to. Such implementations did not conform to the ISO C standard; however, application developers should be aware of this behavior if they wish their applications to be portable to such implementations. 65261 65262 65263 65264

#### **RATIONALE** 65265

- The *strerror\_l*() function is required to be thread-safe, thereby eliminating the need for an equivalent to the *strerror\_r*() function. 65266 65267
- Earlier versions of this standard did not explicitly require that the error message strings returned by *strerror*() and *strerror\_r*() provide any information about the error. This version of the standard requires a meaningful message for any successful completion. 65268 65269 65270
- Since no return value is reserved to indicate a *strerror*() error, but all calls (whether successful or not) must return a pointer to a message string, on error *strerror*() can return a pointer to an empty string or a pointer to a meaningful string that can be printed. 65271 65272 65273
- Note that the [EINVAL] error condition is a may fail error. If an invalid error number is supplied as the value of *errnum*, applications should be prepared to handle any of the following: 65274 65275
- 1. Error (with no meaningful message): *errno* is set to [EINVAL], the return value is a pointer to an empty string. 65276 65277
- 2. Successful completion: *errno* is unchanged and the return value points to a string like "unknown error" or "error number xxx" (where *xxx* is the value of *errnum*). 65278 65279
- 3. Combination of #1 and #2: *errno* is set to [EINVAL] and the return value points to a string like "unknown error" or "error number xxx" (where *xxx* is the value of *errnum*). Since applications frequently use the return value of *strerror*() as an argument to functions like *fprintf*() (without checking the return value) and since applications have no way to parse an error message string to determine whether *errnum* represents a valid error number, implementations are encouraged to implement #3. Similarly, implementations are encouraged to have *strerror\_r*() return [EINVAL] and put a string 65280 65281 65282 65283 65284 65285 65286

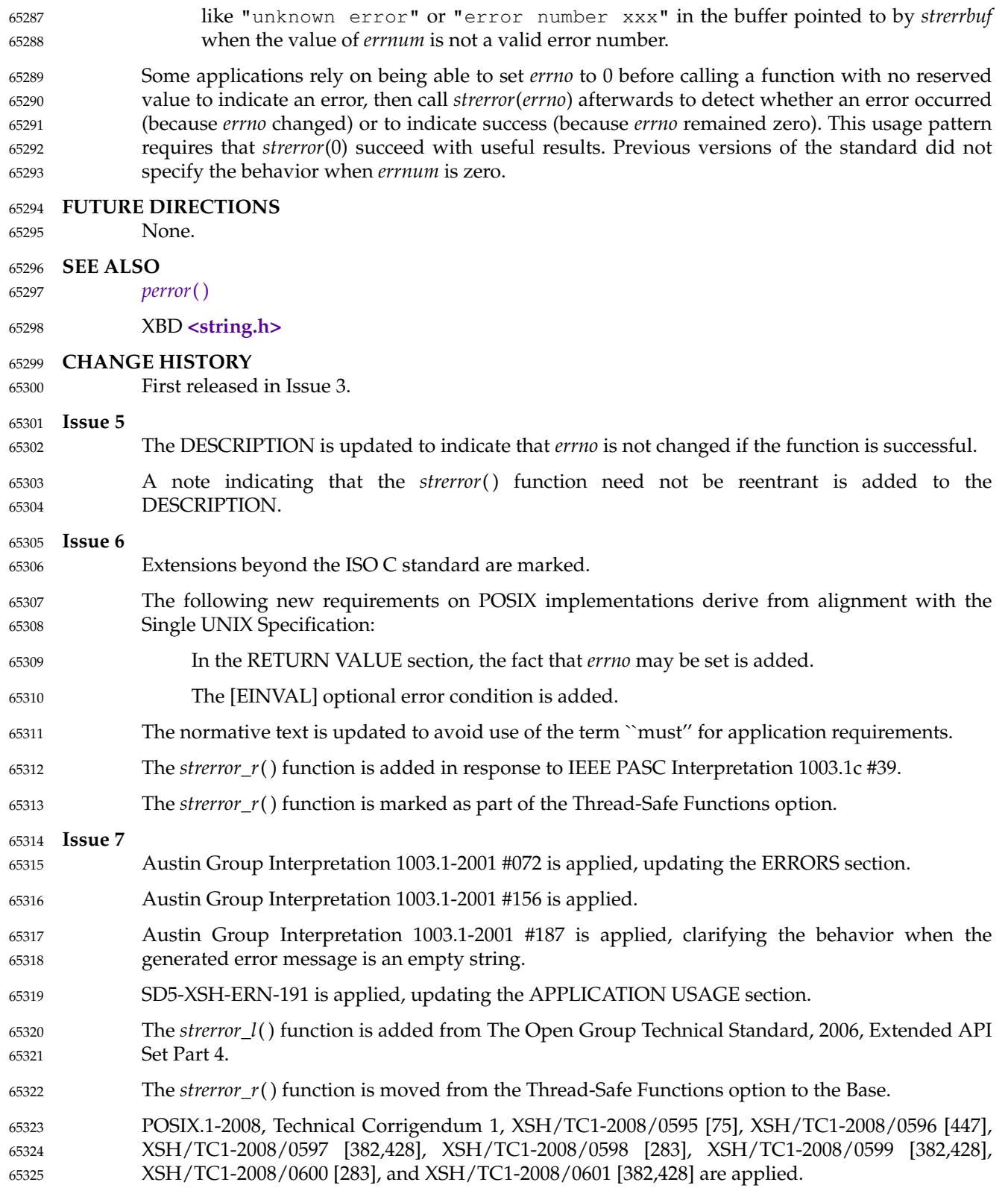

 $65326$ 

POSIX.1-2008, Technical Corrigendum 2, XSH/TC2-2008/0339 [656] is applied.

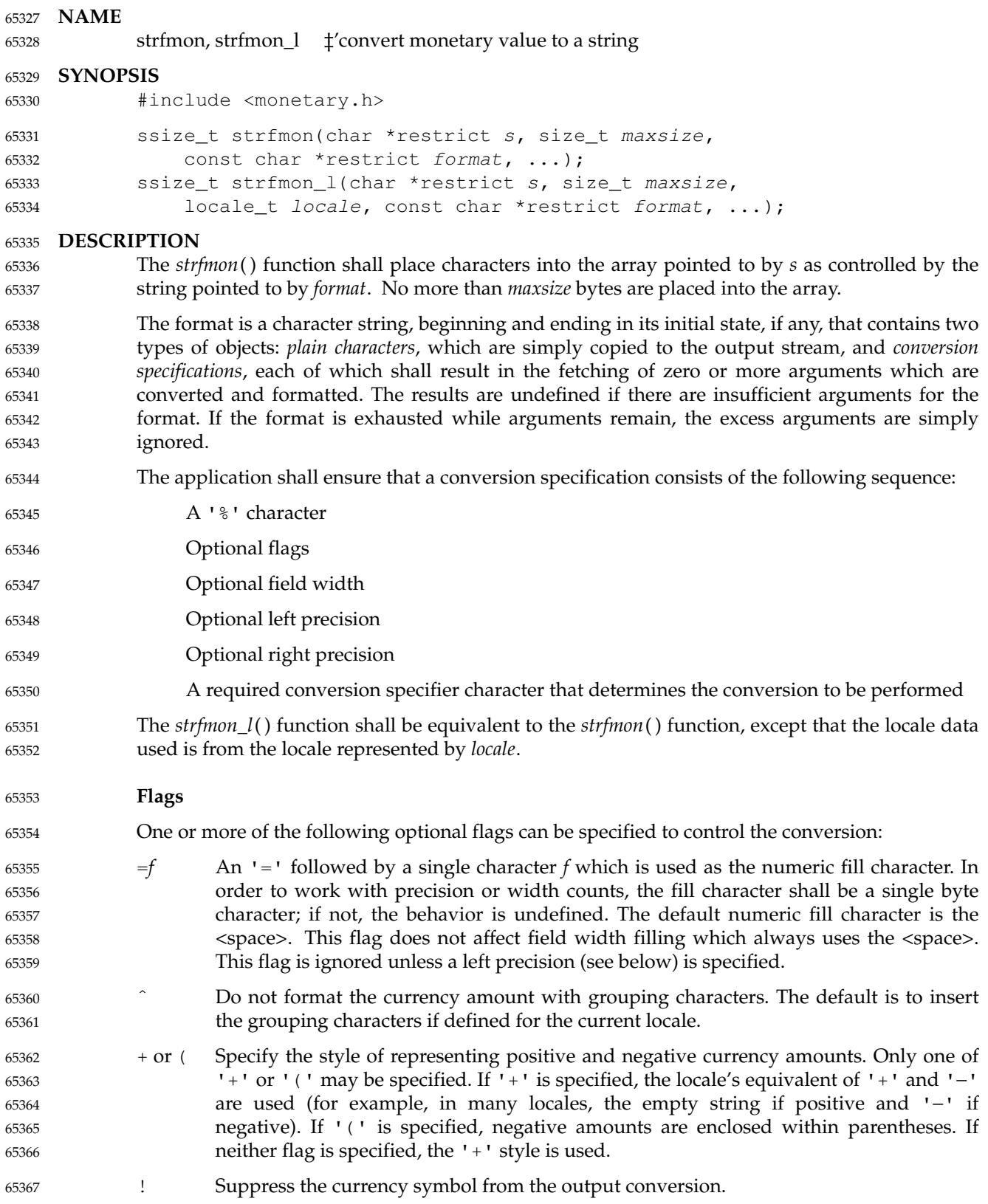

Specify the alignment. If this flag is present the result of the conversion is left-justified (padded to the right) rather than right-justified. This flag shall be ignored unless a field width (see below) is specified. 65368 65369 65370

## **Field Width** 65371

65372 65373 65374 *w* A decimal digit string *w* specifying a minimum field width in bytes in which the result of the conversion is right-justified (or left-justified if the flag '−' is specified). The default is 0.

## **Left Precision** 65375

- #*n* A '#' followed by a decimal digit string *n* specifying a maximum number of digits expected to be formatted to the left of the radix character. This option can be used to keep the formatted output from multiple calls to the *strfmon*() function aligned in the same columns. It can also be used to fill unused positions with a special character as in "\$\*\*\*123.45". This option causes an amount to be formatted as if it has the number of digits specified by *n*. If more than *n* digit positions are required, this conversion specification is ignored. Digit positions in excess of those actually required are filled with the numeric fill character (see the =*f* flag above). 65376 65377 65378 65379 65380 65381 65382 65383
- If grouping has not been suppressed with the '  $\degree$ ' flag, and it is defined for the current locale, grouping separators are inserted before the fill characters (if any) are added. Grouping separators are not applied to fill characters even if the fill character is a digit. 65384 65385 65386
- To ensure alignment, any characters appearing before or after the number in the formatted output such as currency or sign symbols are padded as necessary with <space> characters to make their positive and negative formats an equal length. 65387 65388 65389

## **Right Precision** 65390

- *p* A <period> followed by a decimal digit string *p* specifying the number of digits after the radix character. If the value of the right precision *p* is 0, no radix character appears. If a right precision is not included, a default specified by the current locale is used. The amount being formatted is rounded to the specified number of digits prior to formatting. 65391 65392 65393 65394 65395
- **Conversion Specifier Characters** 65396
	- The conversion specifier characters and their meanings are:
- i The **double** argument is formatted according to the locale's international currency format (for example, in the US: USD 1,234.56). If the argument is ±Inf or NaN, the result of the conversion is unspecified. 65398 65399 65400
- n The **double** argument is formatted according to the locale's national currency format (for example, in the US: \$1,234.56). If the argument is ±Inf or NaN, the result of the conversion is unspecified. 65401 65402 65403
- % Convert to a '%'; no argument is converted. The entire conversion specification shall  $he$   $\frac{6}{3}$ 65404 65405

65397

#### **Locale Information** 65406

The *LC\_MONETARY* category of the current locale affects the behavior of this function including the monetary radix character (which may be different from the numeric radix character affected by the *LC\_NUMERIC* category), the grouping separator, the currency symbols, and formats. The international currency symbol should be conformant with the ISO 4217: 2001 standard. 65407 65408 65409 65410

If the value of *maxsize* is greater than {SSIZE\_MAX}, the result is implementation-defined. 65411

The behavior is undefined if the *locale* argument to *strfmon\_l*() is the special locale object LC\_GLOBAL\_LOCALE or is not a valid locale object handle. 65412 65413

#### **RETURN VALUE** 65414

If the total number of resulting bytes including the terminating null byte is not more than *maxsize*, these functions shall return the number of bytes placed into the array pointed to by *s*, not including the terminating NUL character. Otherwise, −1 shall be returned, the contents of the array are unspecified, and *errno* shall be set to indicate the error. 65415 65416 65417 65418

#### **ERRORS** 65419

These functions shall fail if: 65420

## [E2BIG] Conversion stopped due to lack of space in the buffer. 65421

**EXAMPLES** 65422

Given a locale for the US and the values 123.45, −123.45, and 3456.781, the following output might be produced. Square brackets ("[ ]") are used in this example to delimit the output. 65423 65424

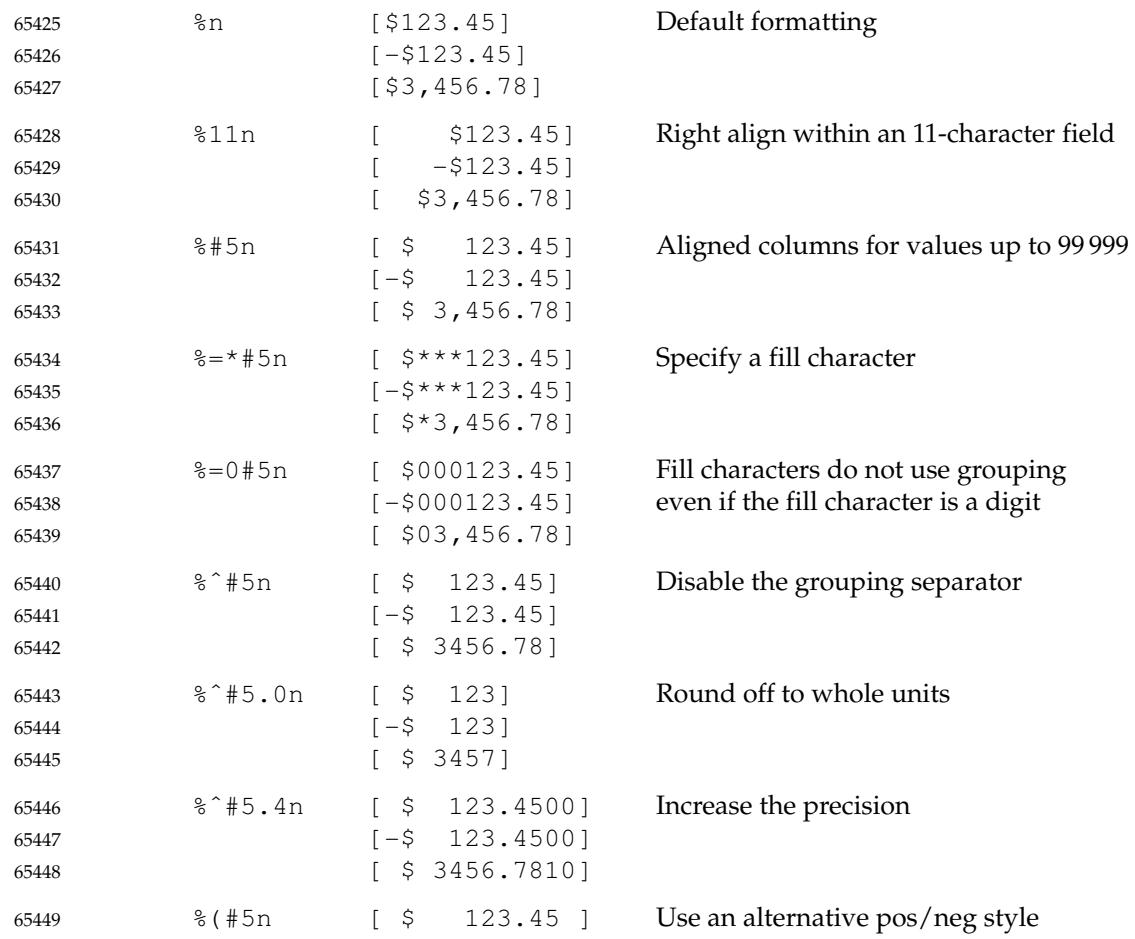
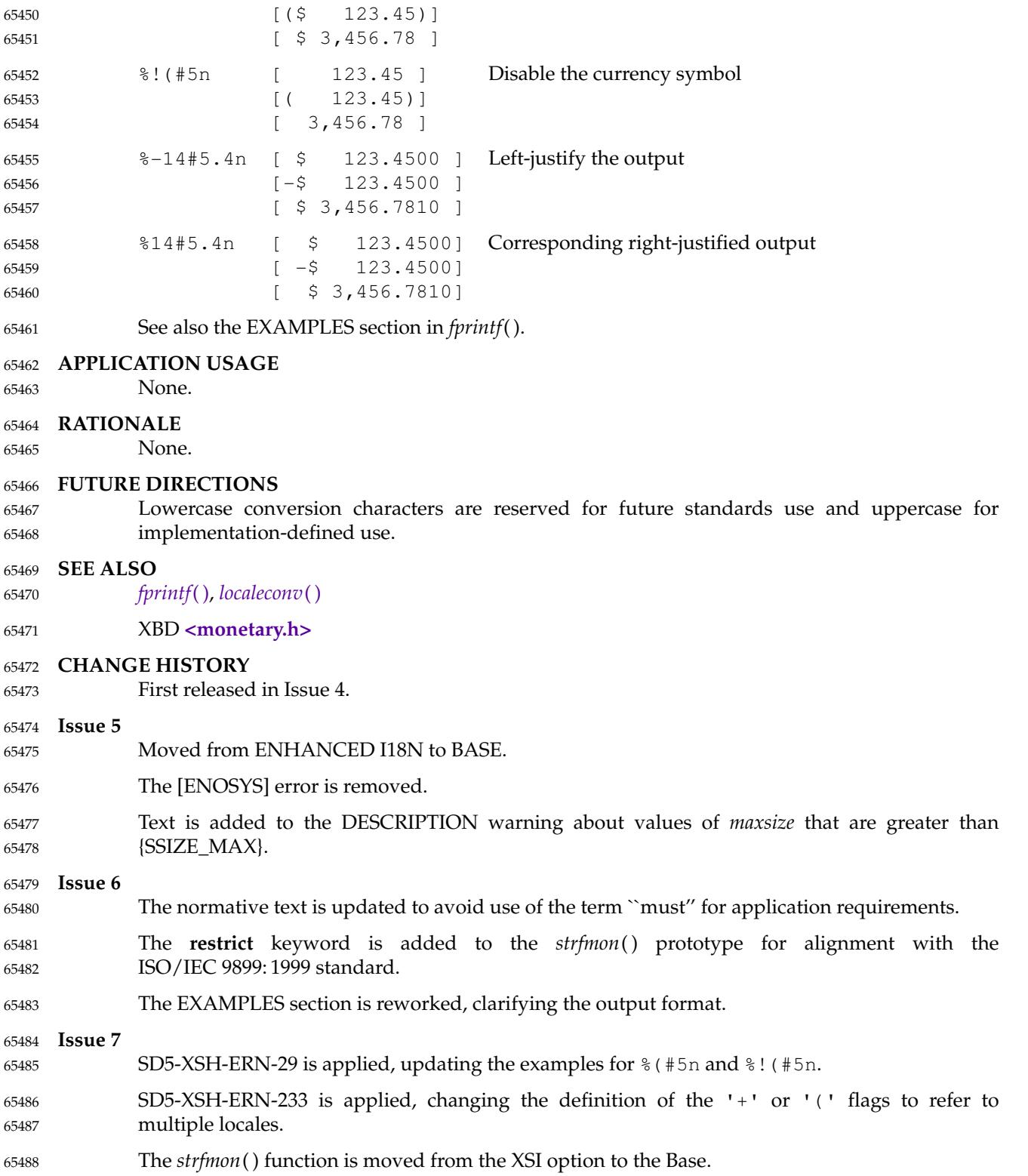

The *strfmon\_l*() function is added from The Open Group Technical Standard, 2006, Extended API Set Part 4. POSIX.1-2008, Technical Corrigendum 1, XSH/TC1-2008/0602 [302], XSH/TC1-2008/0603 [283], and XSH/TC1-2008/0604 [283] are applied. 65489 65490 65491 65492

Vol. 2: System Interfaces, Issue 7 Copyright © 2001-2018, IEEE and The Open Group. All rights reserved. 2043

## <span id="page-2090-0"></span>**strftime( )** *System Interfaces*

**NAME**

65493 65494

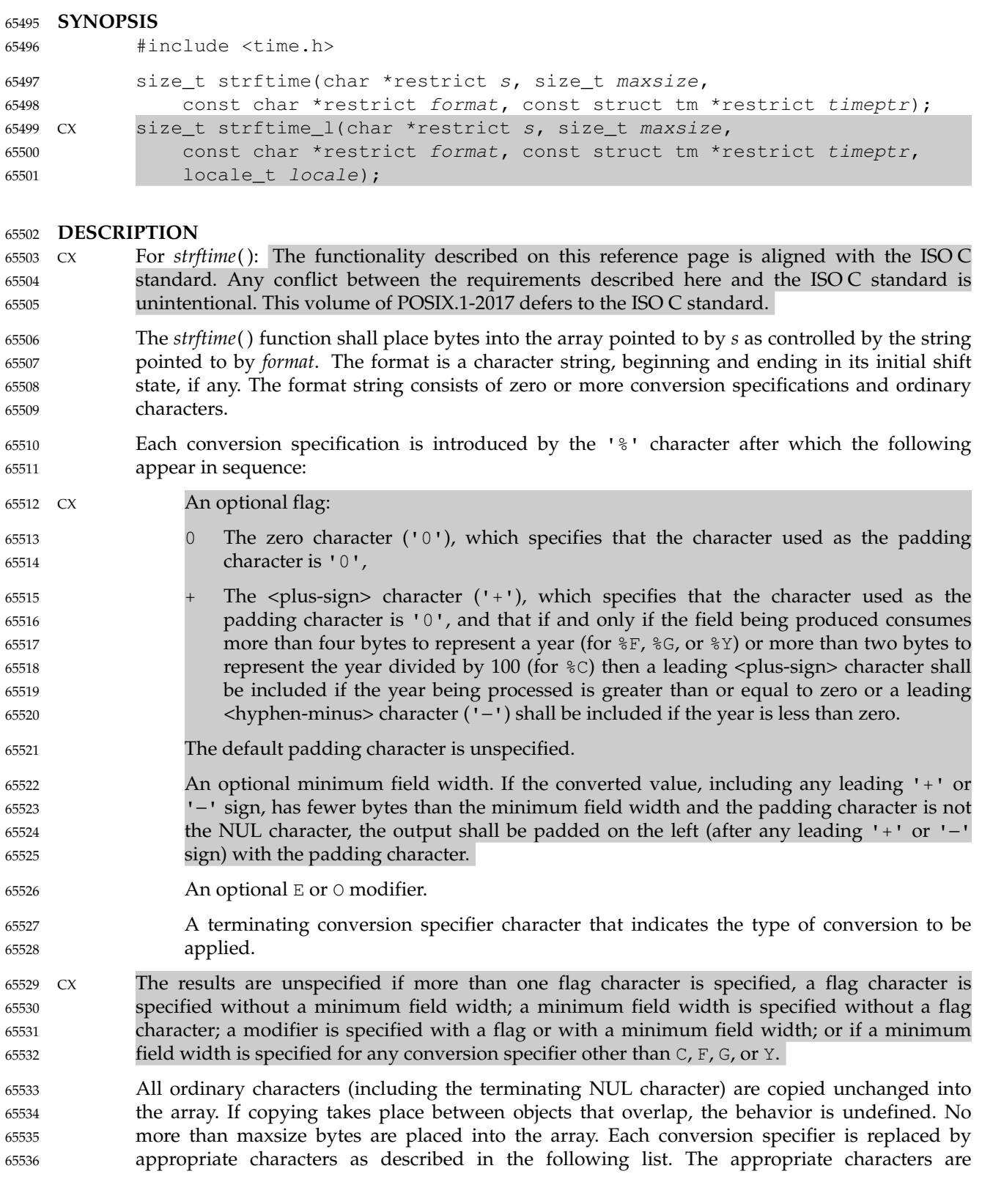

strftime, strftime\_l  $\downarrow$ 'convert date and time to a string

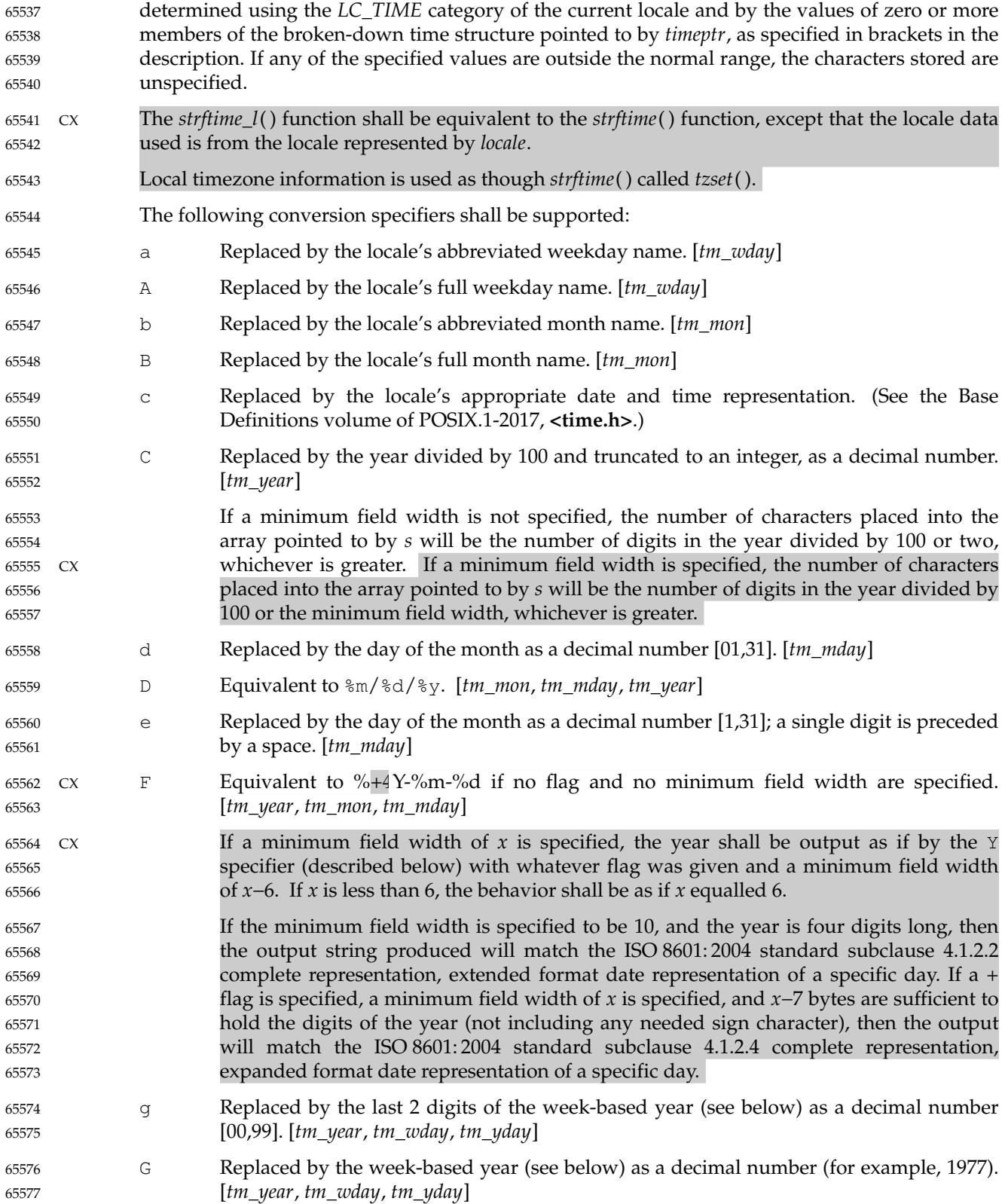

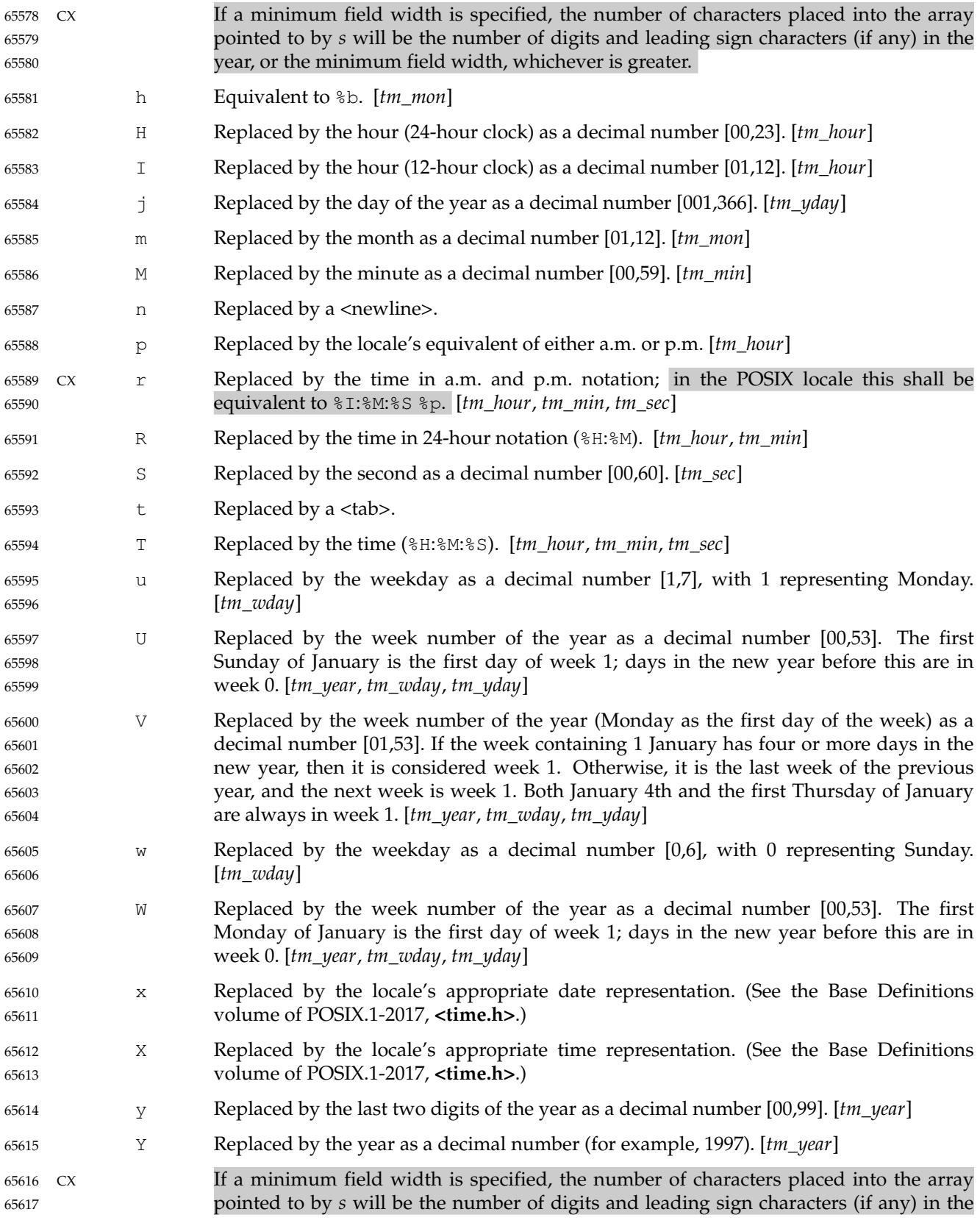

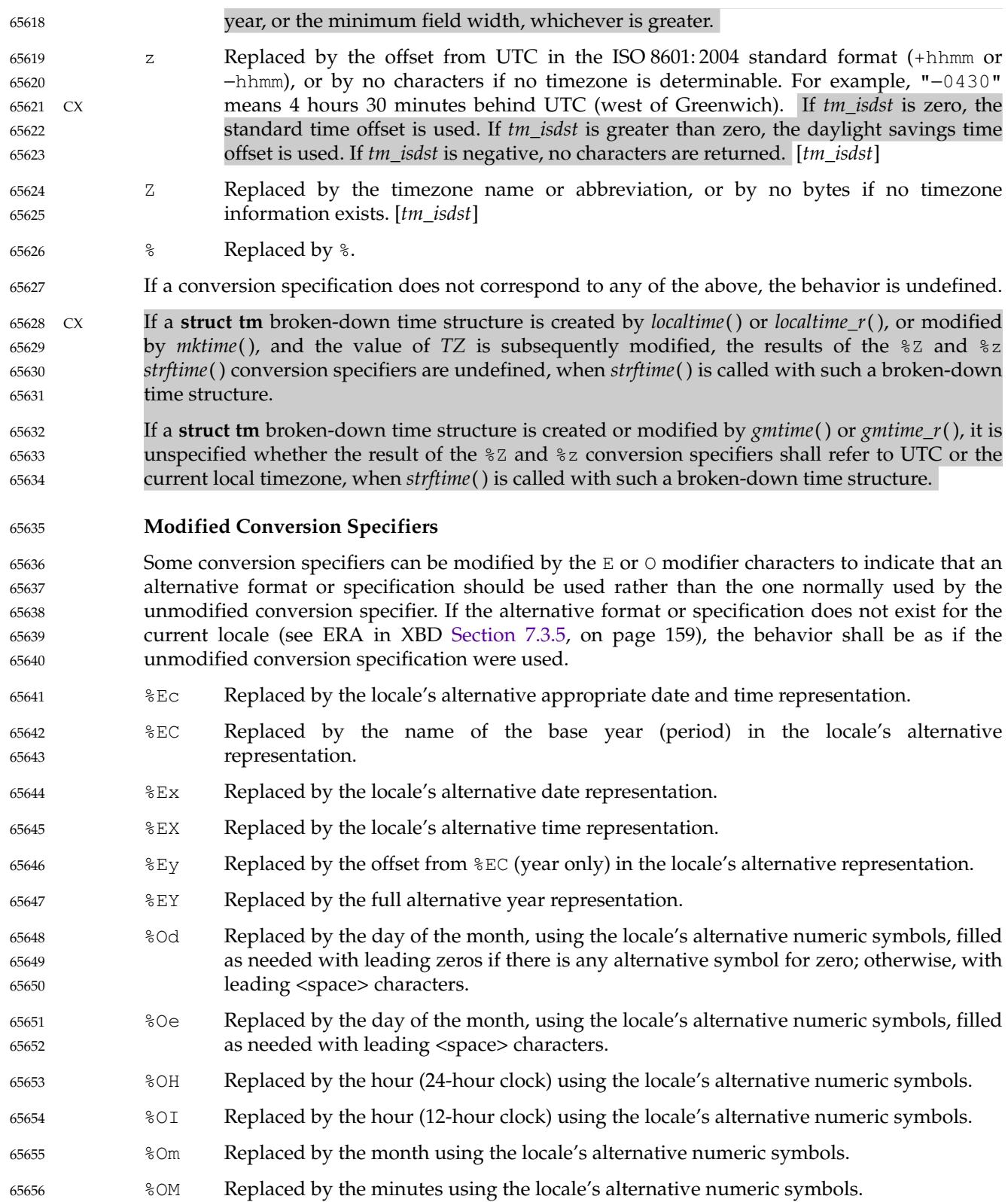

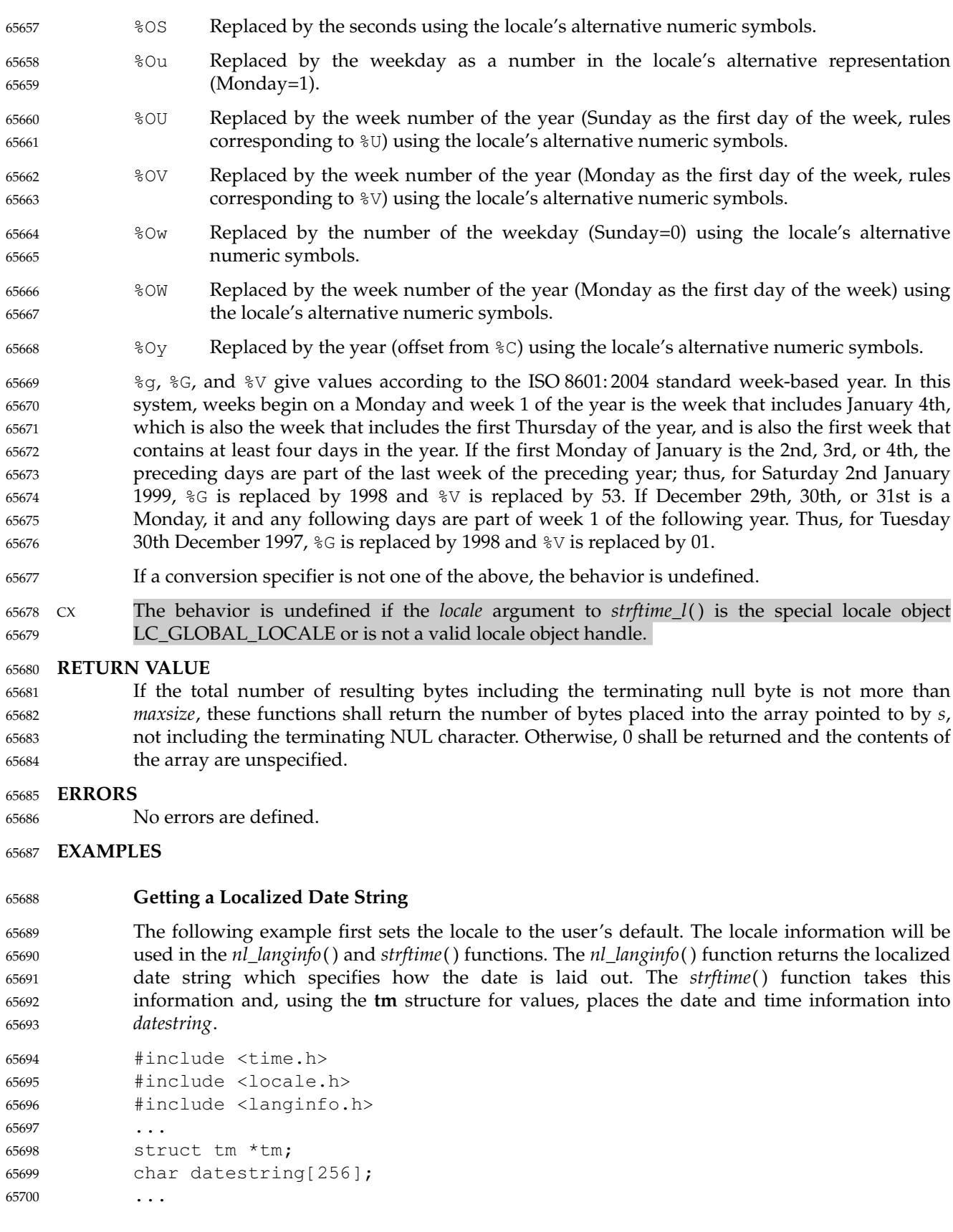

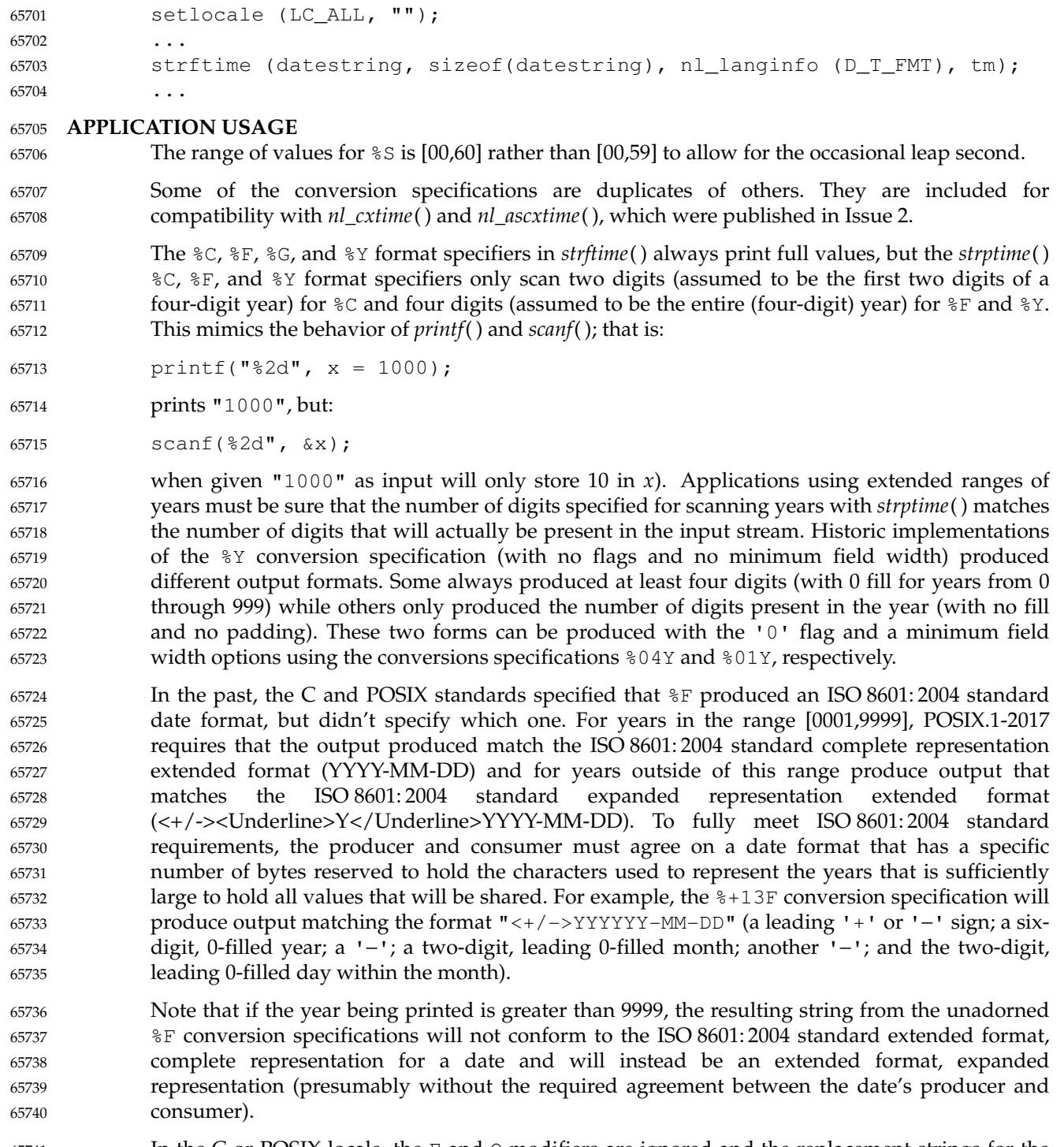

- In the C or POSIX locale, the  $E$  and  $\circ$  modifiers are ignored and the replacement strings for the following specifiers are: 65741 65742
- %a The first three characters of %A. 65743
- %A One of Sunday, Monday, ..., Saturday. 65744

- %b The first three characters of %B. 65745
- %B One of January, February, . . ., December. 65746
- %c Equivalent to %a %b %e %T %Y. 65747
- %p One of AM or PM. 65748
- %r Equivalent to %I:%M:%S %p. 65749
- %x Equivalent to %m/%d/%y. 65750
- %X Equivalent to %T. 65751
- %Z Implementation-defined. 65752

## **RATIONALE** 65753

The %Y conversion specification to *strftime*() was frequently assumed to be a four-digit year, but the ISO C standard does not specify that  $\frac{1}{2}Y$  is restricted to any subset of allowed values from the *tm\_year* field. Similarly, the %C conversion specification was assumed to be a two-digit field and the first part of the output from the  $E$  conversion specification was assumed to be a four-digit field. With *tm\_year* being a signed 32 or more-bit **int** and with many current implementations supporting 64-bit **time\_t** types in one or more programming environments, these assumptions are clearly wrong. 65754 65755 65756 65757 65758 65759 65760

- POSIX.1-2017 now allows the format specifications  $\&0 \times C$ ,  $\&0 \times F$ ,  $\&0 \times G$ , and  $\&0 \times Y$  (where 'x' is a string of decimal digits used to specify printing and scanning of a string of *x* decimal digits) with leading zero fill characters. Allowing applications to set the field width enables them to agree on the number of digits to be printed and scanned in the ISO 8601: 2004 standard expanded representation of a year (for  $\S$ F,  $\S$ G, and  $\S$ Y) or all but the last two digits of the year (for %C). This is based on a feature in some versions of GNU **libc**'s *strftime*( ). The GNU version allows specifying space, zero, or no-fill characters in *strftime*() format strings, but does not allow any flags to be specified in *strptime*() format strings. These implementations also allow these flags to be specified for any numeric field. POSIX.1-2017 only requires the zero fill flag ( $'0'$ ) and only requires that it be recognized when processing  $C$ ,  $F$ ,  $G$ , and  $Y$  specifications when a minimum field width is also specified. The '0' flag is the only flag needed to produce and scan the ISO 8601: 2004 standard year fields using the extended format forms. POSIX.1-2017 also allows applications to specify the same flag and field width specifiers to be used in both *strftime*() and *strptime*() format strings for symmetry. Systems may provide other flag characters and may accept flags in conjunction with conversion specifiers other than  $C$ ,  $F$ ,  $G$ , and  $Y$ ; but portable applications cannot depend on such extensions. 65761 65762 65763 65764 65765 65766 65767 65768 65769 65770 65771 65772 65773 65774 65775 65776
- POSIX.1-2017 now also allows the format specifications  $*+xC$ ,  $*+xF$ ,  $*+xG$ , and  $*+xY$  (where 'x' is a string of decimal digits used to specify printing and scanning of a string of 'x' decimal digits) with leading zero fill characters and a leading '+' sign character if the year being converted is more than four digits or a minimum field width is specified that allows room for more than four digits for the year. This allows date providers and consumers to agree on a specific number of digits to represent a year as required by the ISO 8601: 2004 standard expanded representation formats. The expanded representation formats all require the year to begin with a leading '+' or '−' sign. (All of these specifiers can also provide a leading '−' sign for negative years. Since negative years and the year 0 don't fit well with the Gregorian or Julian calendars, the normal ranges of dates start with year 1. The ISO C standard allows *tm\_year* to assume values corresponding to years before year 1, but the use of such years provided unspecified results.) 65777 65778 65779 65780 65781 65782 65783 65784 65785 65786 65787 65788

Some earlier version of this standard specified that applications wanting to use *strptime*() to scan dates and times printed by *strftime*() should provide non-digit characters between fields to 65789 65790

separate years from months and days. It also supported %F to print and scan the ISO 8601: 2004 standard extended format, complete representation date for years 1 through 9999 (i.e., YYYY-MM-DD). However, many applications were written to print (using *strftime*( )) and scan (using *strptime*( )) dates written using the basic format complete representation (four-digit years) and truncated representation (two-digit years) specified by the ISO 8601: 2004 standard representation of dates and times which do not have any separation characters between fields. The ISO 8601: 2004 standard also specifies basic format expanded representation where the creator and consumer of these fields agree beforehand to represent years as leading zero-filled strings of an agreed length of more than four digits to represent a year (again with no separation characters when year, month, and day are all displayed). Applications producing and consuming expanded representations are encouraged to use the '+' flag and an appropriate maximum field width to scan the year including the leading sign. Note that even without the '+' flag, years less than zero may be represented with a leading  $\langle \text{hyphen-minus} \rangle$  for  $\&\mathbb{F}$ ,  $\&\mathbb{G}$ , and %Y conversion specifications. Using negative years results in unspecified behavior. 

If a format specification  $*+xF$  with the field width *x* greater than 11 is specified and the width is large enough to display the full year, the output string produced will match the ISO 8601: 2004 standard subclause 4.1.2.4 expanded representation, extended format date representation for a specific day. (For years in the range  $[1,99999]$ ,  $*+12F$  is sufficient for an agreed five-digit year with a leading sign using the ISO 8601: 2004 standard expanded representation, extended format for a specific day " $\lt$ +/->YYYYY-MM-DD".) Note also that years less than 0 may produce a leading <hyphen-minus> character ('−') when using %Y or %C whether or not the '0' or '+' flags are used. 

The difference between the '0' flag and the '+' flag is whether the leading '+' character will be provided for years >9999 as required for the ISO 8601: 2004 standard extended representation format containing a year. For example: 

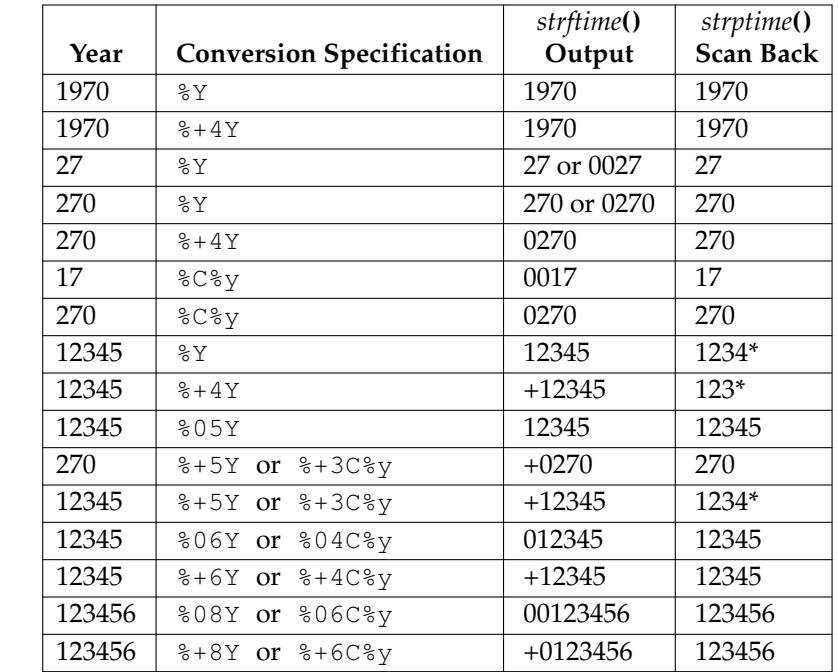

In the cases above marked with a \* in the *strptime*() scan back field, the implied or specified number of characters scanned by *strptime*() was less than the number of characters output by *strftime*() using the same format; so the remaining digits of the year were dropped when the output date produced by *strftime*() was scanned back in by *strptime*( ). 

# **strftime( )** *System Interfaces*

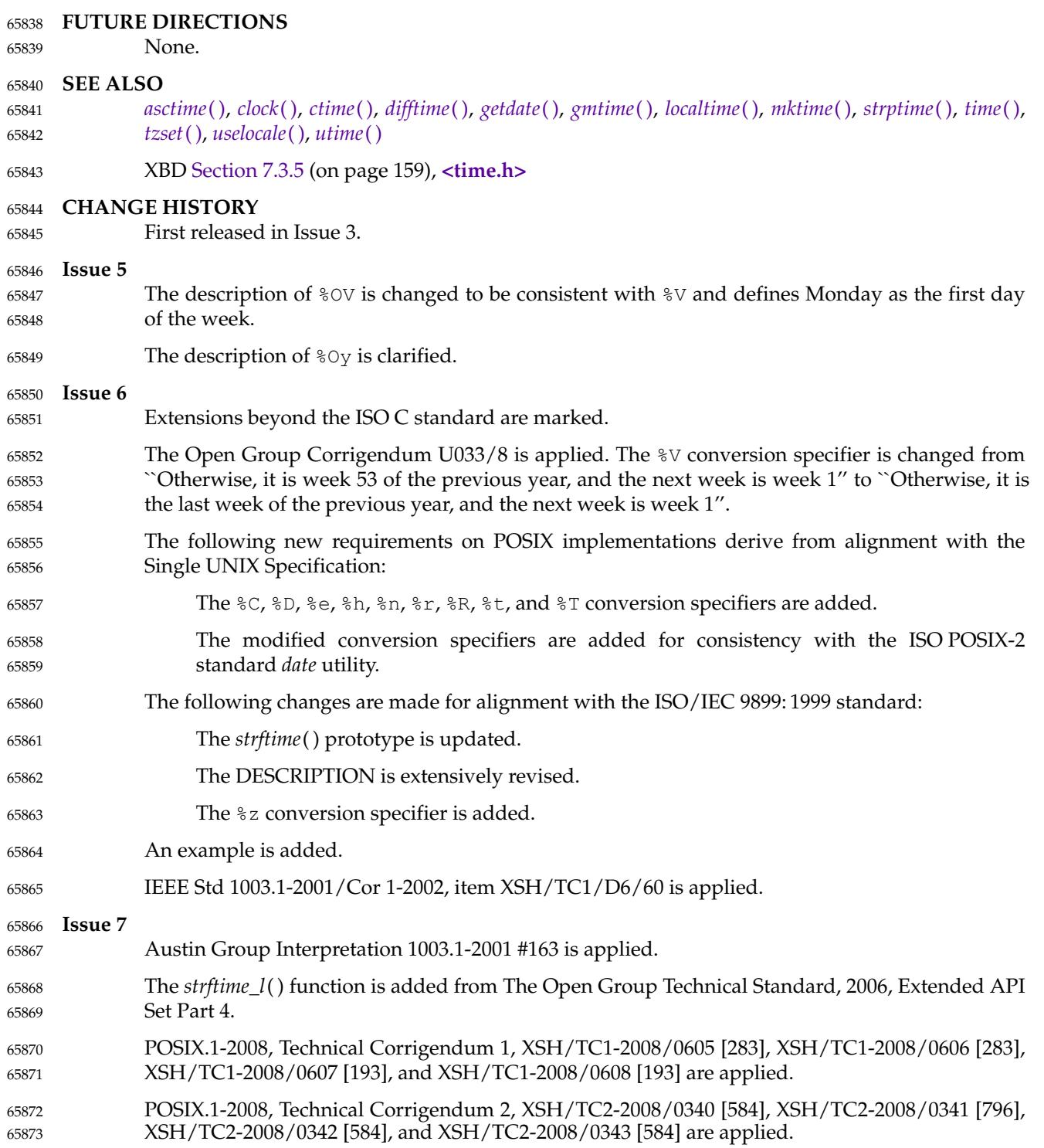

<span id="page-2099-0"></span>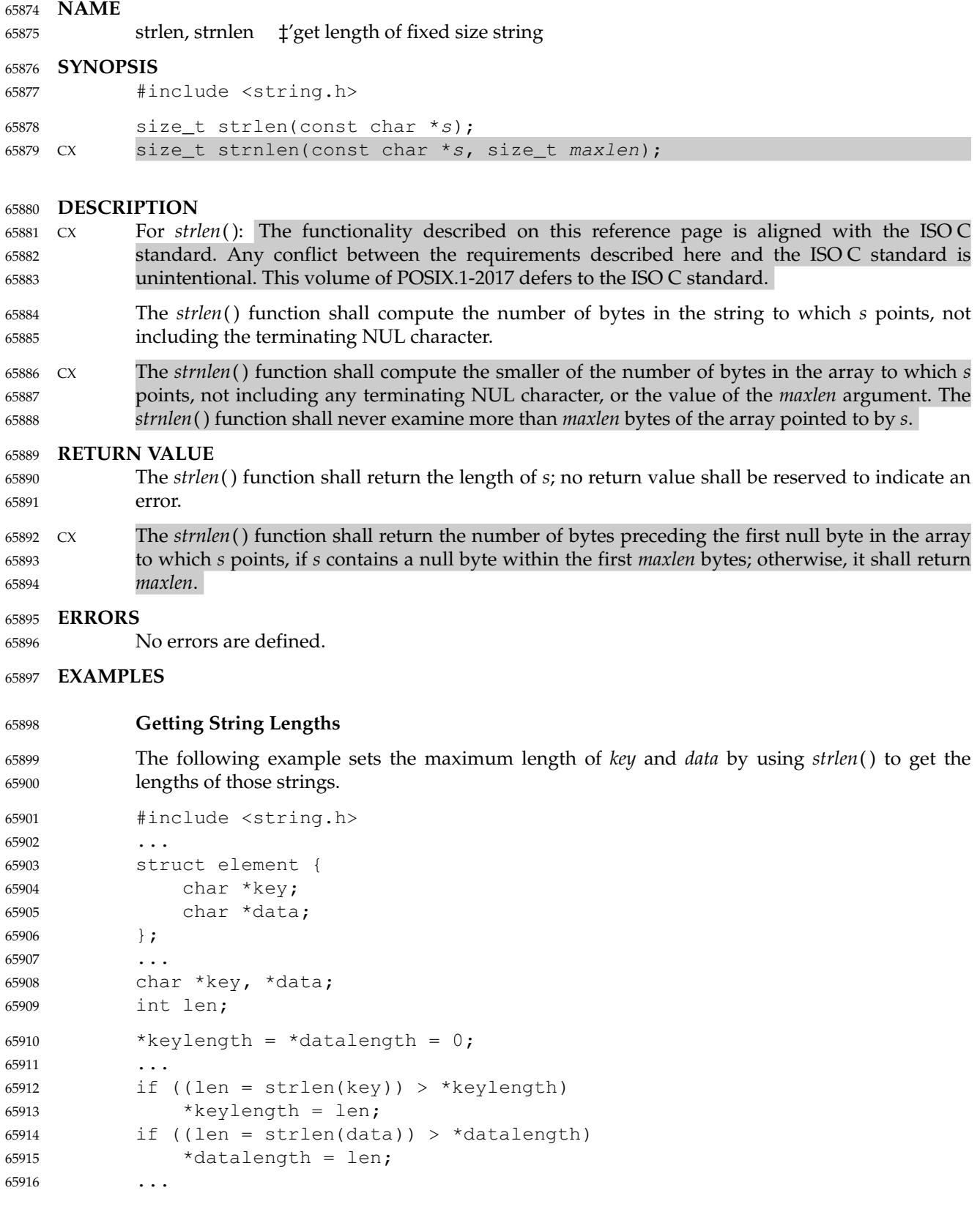

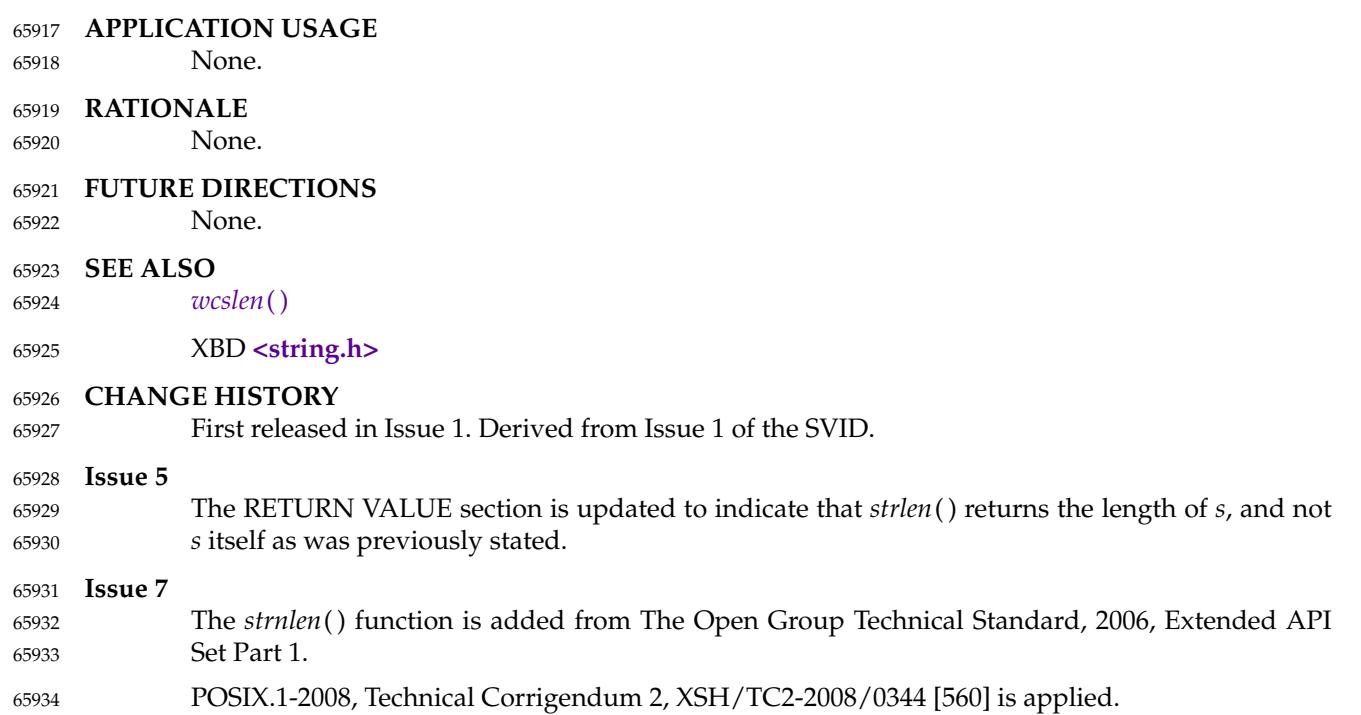

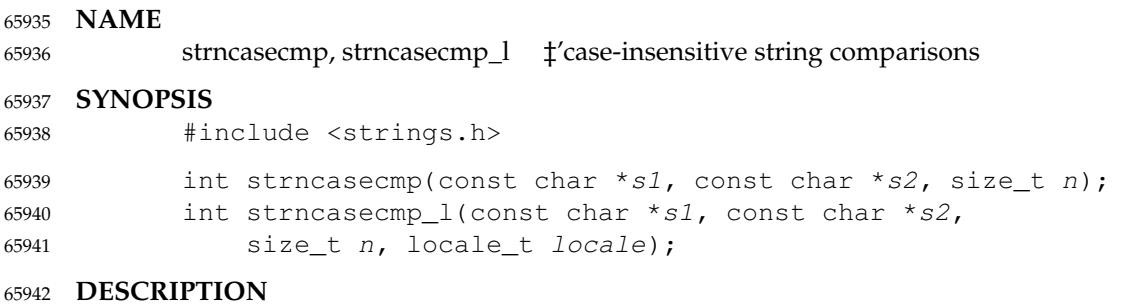

Refer to *[strcasecmp](#page-2067-0)*( ). 65943

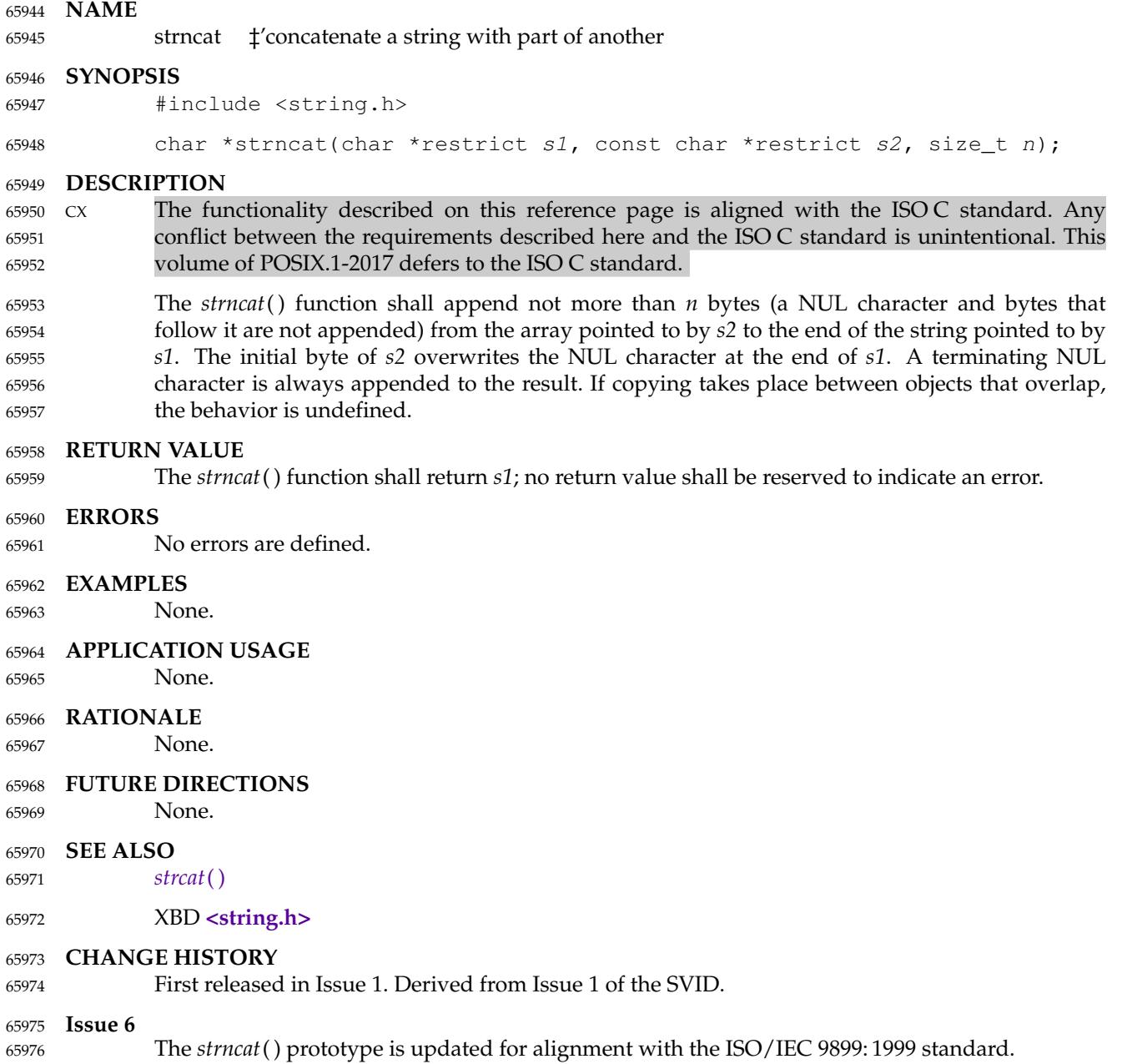

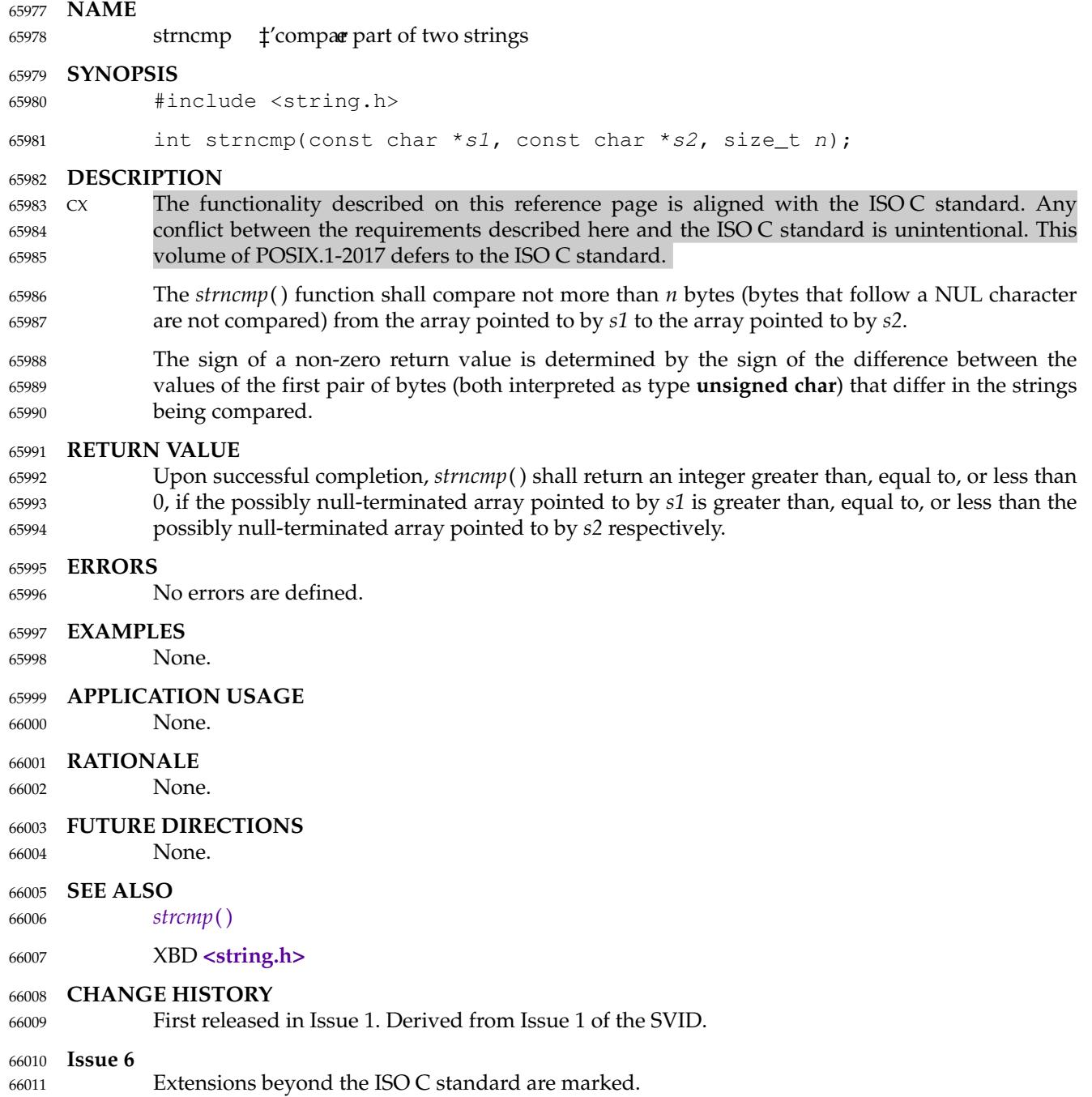

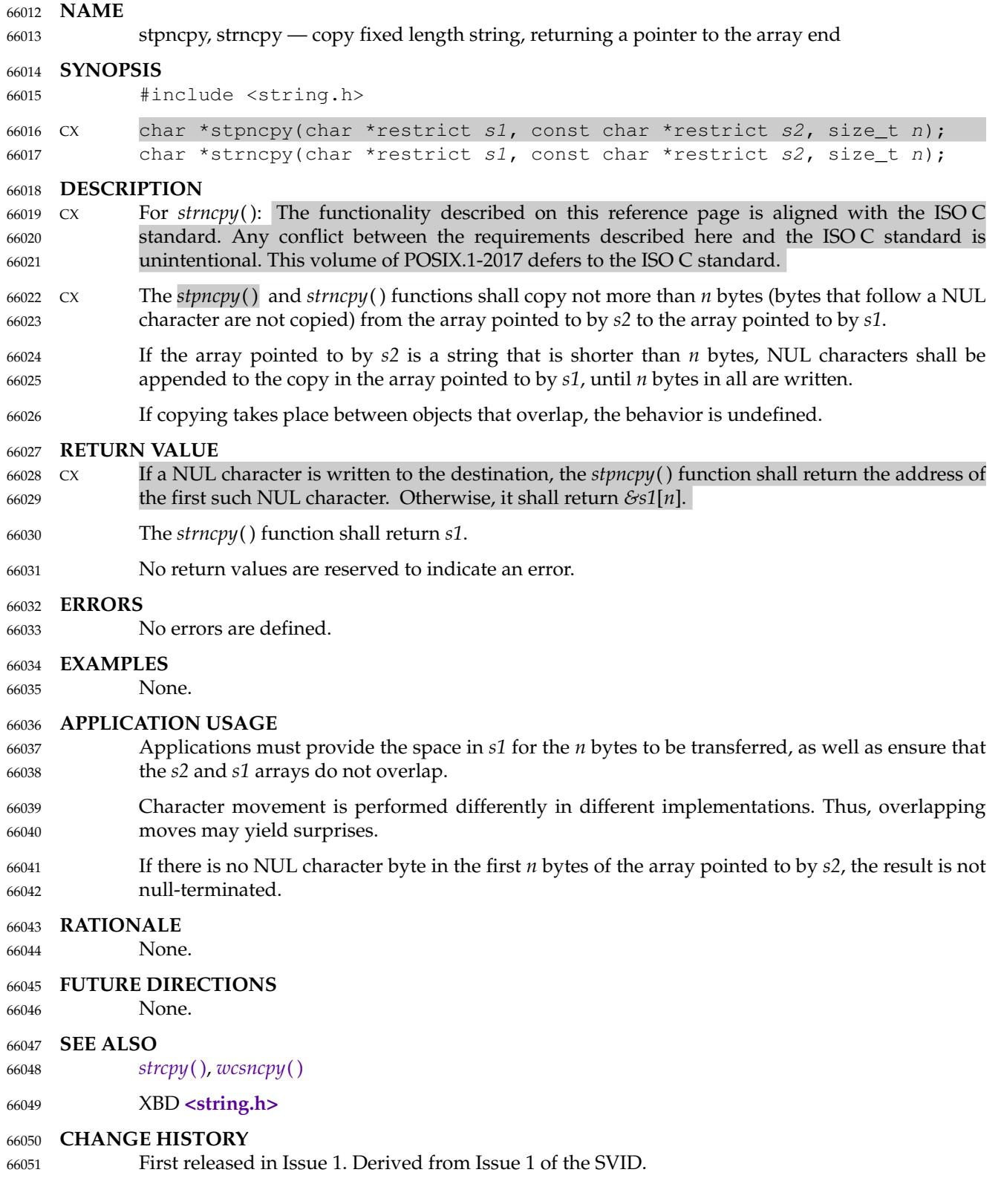

I

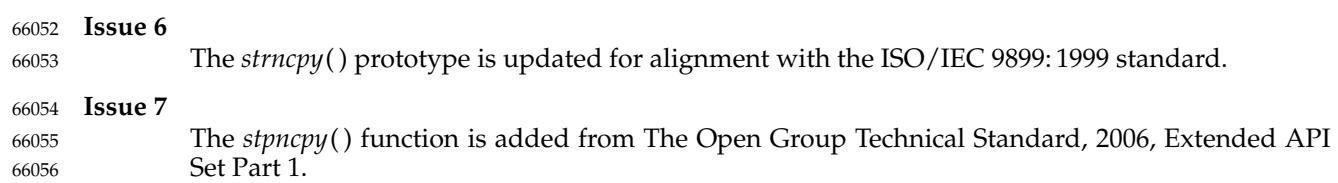

## **strndup( )** *System Interfaces*

## **NAME** 66057

strndup — duplicate a specific number of bytes from a string 66058

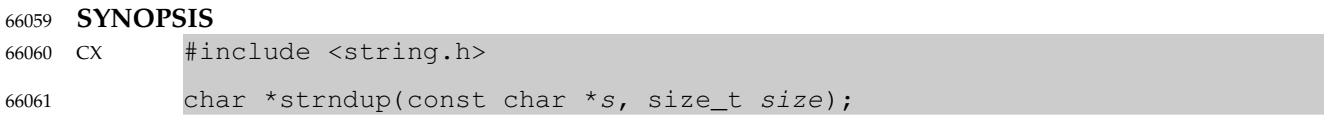

**DESCRIPTION** 66062

Refer to *[strdup](#page-2079-0)*( ). 66063

## **NAME** 66064

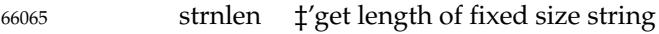

## **SYNOPSIS** 66066

CX #include <string.h> size\_t strnlen(const char \*s, size\_t maxlen); 66067 66068

**DESCRIPTION** 66069

Refer to *[strlen](#page-2099-0)*( ). 66070

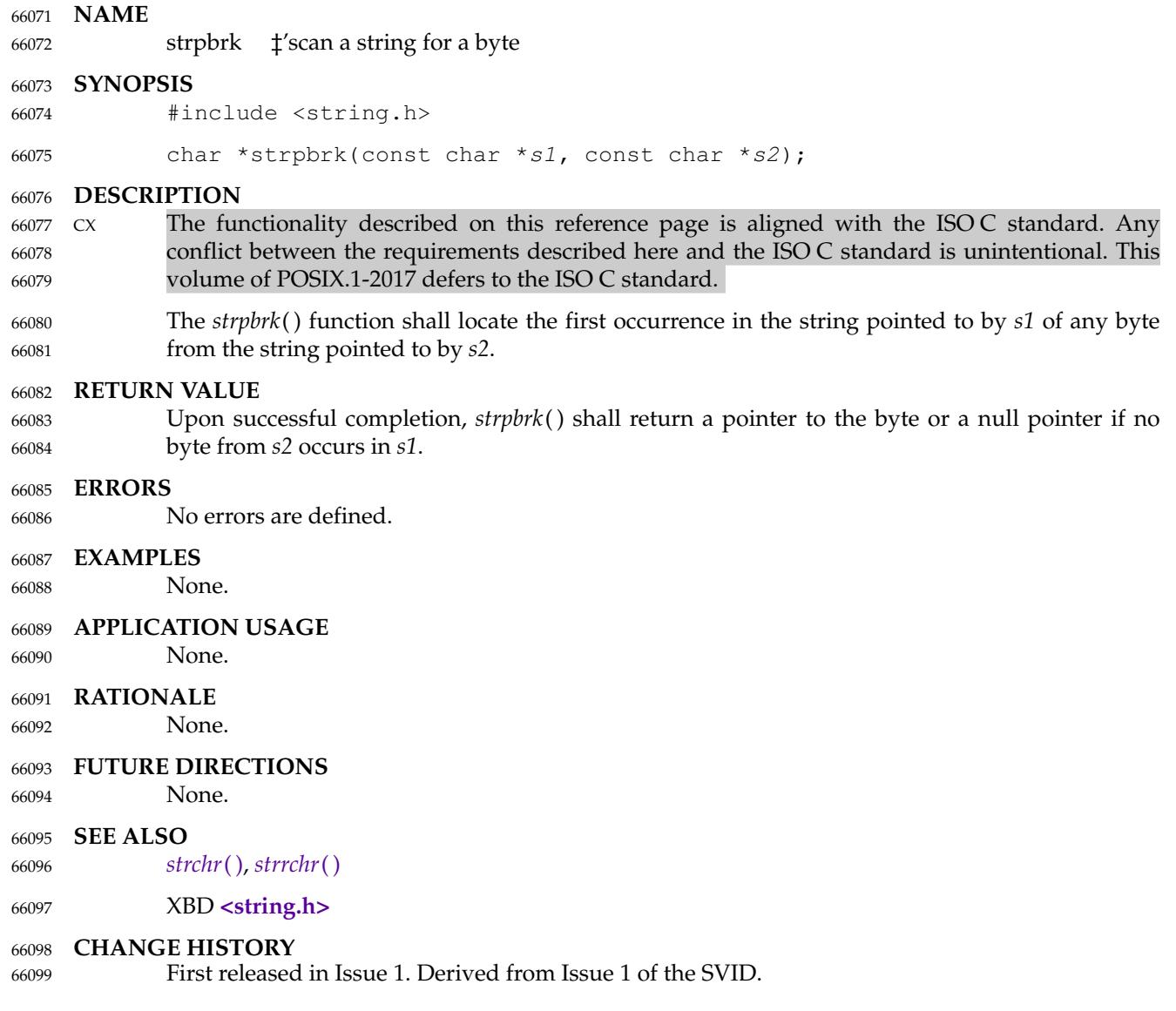

<span id="page-2109-0"></span>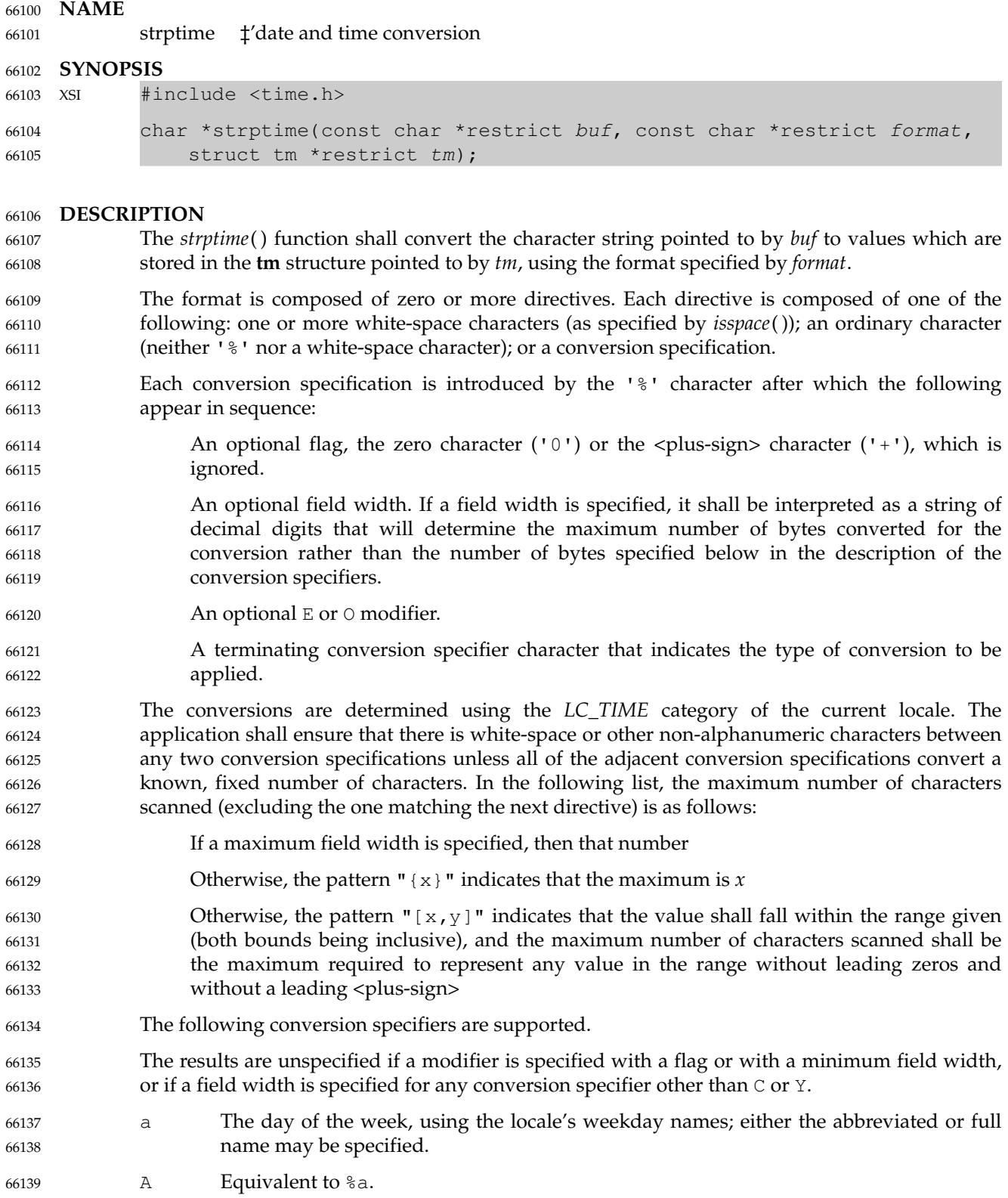

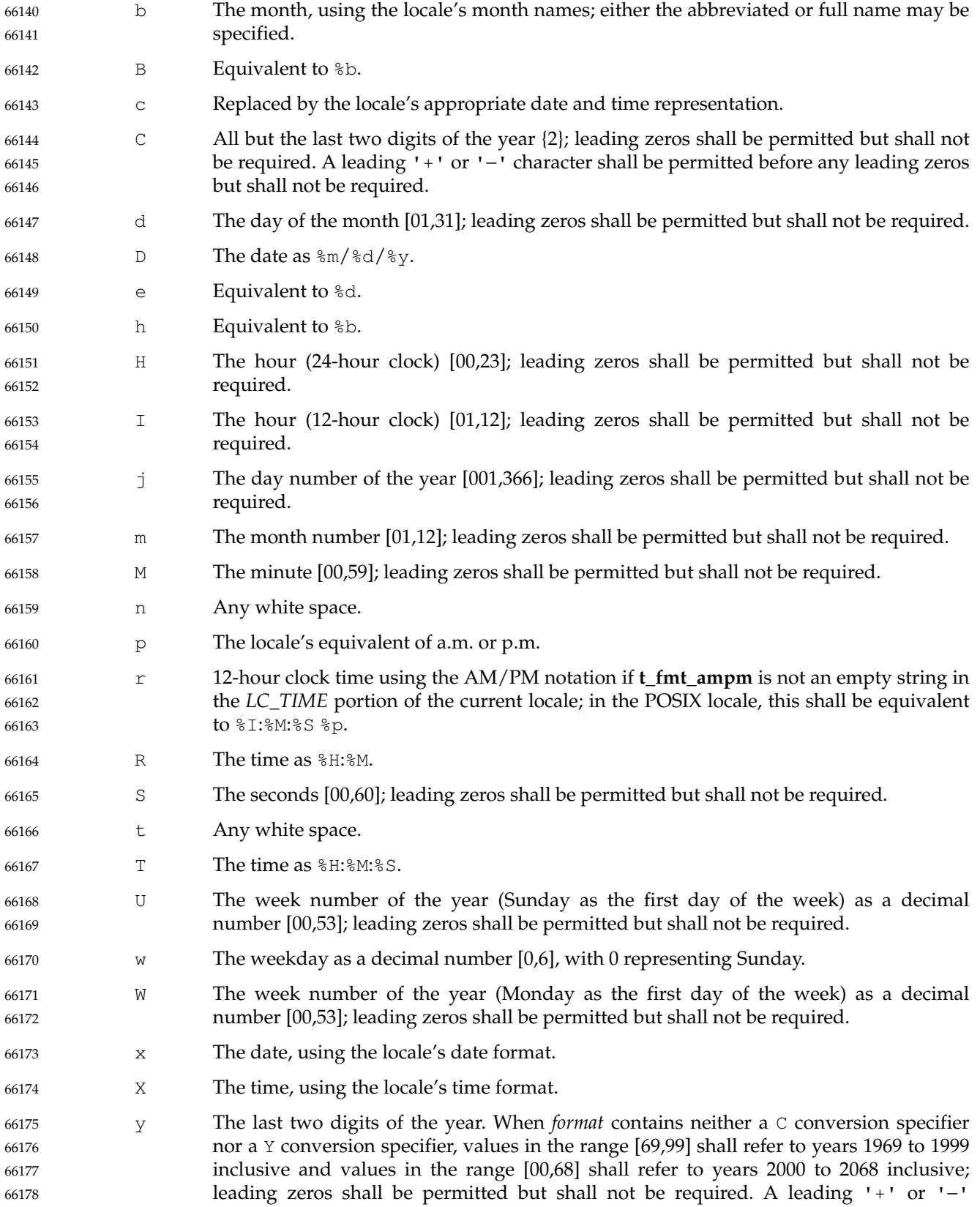

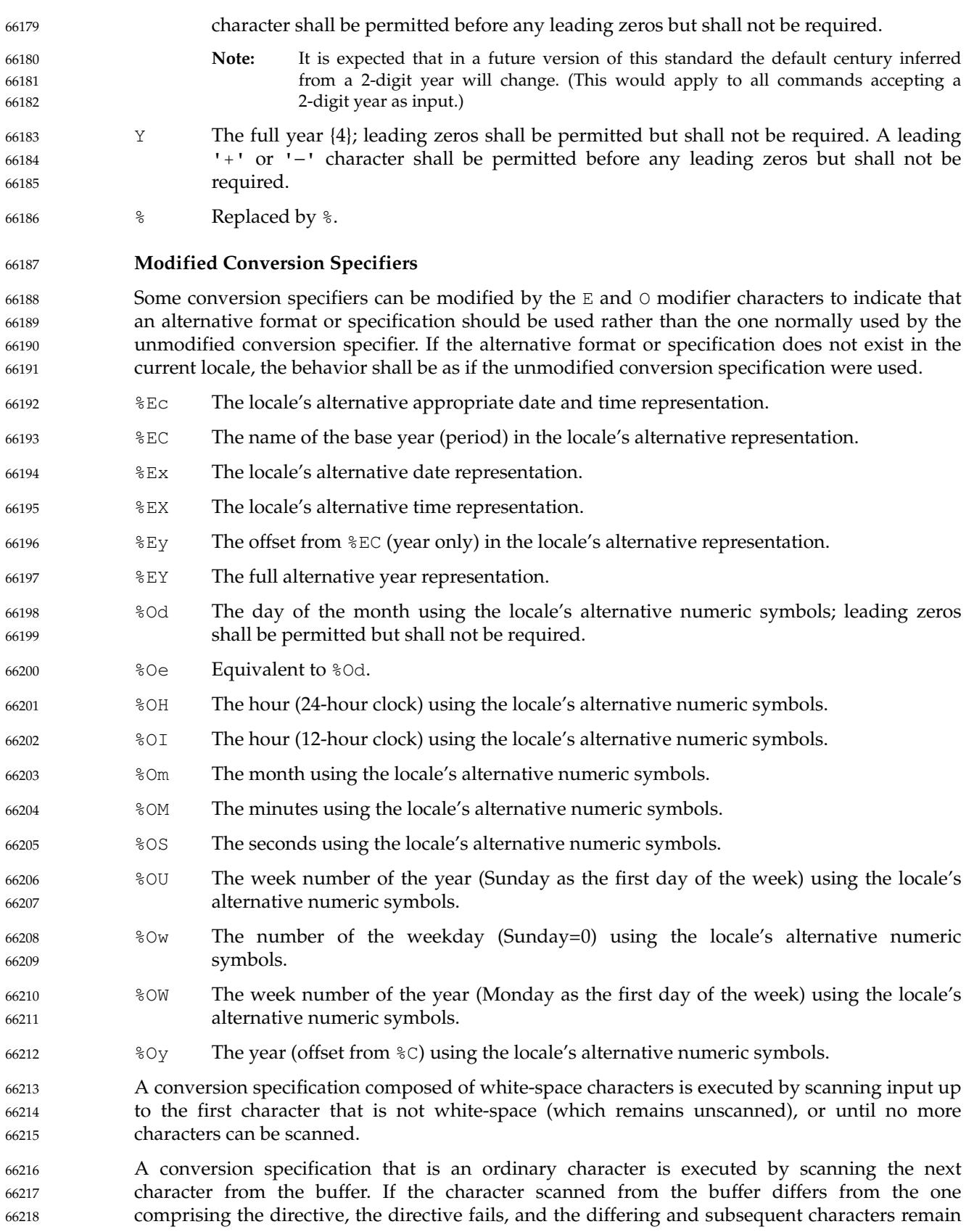

66219

unscanned.

A series of conversion specifications composed of %n, %t, white-space characters, or any combination is executed by scanning up to the first character that is not white space (which remains unscanned), or until no more characters can be scanned. Any other conversion specification is executed by scanning characters until a character matching the next directive is scanned, or until no more characters can be scanned. These characters, except the one matching the next directive, are then compared to the locale values associated with the conversion specifier. If a match is found, values for the appropriate **tm** structure members are set to values corresponding to the locale information. Case is ignored when matching items in *buf* such as month or weekday names. If no match is found, *strptime*() fails and no more characters are scanned. **RETURN VALUE** Upon successful completion, *strptime*() shall return a pointer to the character following the last character parsed. Otherwise, a null pointer shall be returned. **ERRORS** No errors are defined. **EXAMPLES Convert a Date-Plus-Time String to Broken-Down Time and Then into Seconds** The following example demonstrates the use of *strptime*() to convert a string into broken-down time. The broken-down time is then converted into seconds since the Epoch using *mktime*( ). #include <time.h> ... struct tm tm; time\_t t; if (strptime("6 Dec 2001 12:33:45", "%d %b %Y %H:%M:%S", &tm) == NULL) /\* Handle error \*/; printf("year: %d; month: %d; day: %d; \n", tm.tm\_year, tm.tm\_mon, tm.tm\_mday); printf("hour: %d; minute: %d; second: %d\n", tm.tm\_hour, tm.tm\_min, tm.tm\_sec); printf("week day: %d; year day: %d\n", tm.tm wday, tm.tm yday); tm.tm\_isdst =  $-1$ ;  $\prime$ \* Not set by strptime(); tells mktime() to determine whether daylight saving time is in effect \*/  $t = m$ ktime(&tm); if  $(t == -1)$ /\* Handle error \*/; printf("seconds since the Epoch: %ld\n", (long) t);" **APPLICATION USAGE** Several ``equivalent to'' formats and the special processing of white-space characters are provided in order to ease the use of identical *format* strings for *strftime*() and *strptime*( ). It should be noted that dates constructed by the *strftime*() function with the %Y or %C%y conversion specifiers may have values larger than 9 999. If the *strptime*() function is used to read 66220 66221 66222 66223 66224 66225 66226 66227 66228 66229 66230 66231 66232 66233 66234 66235 66236 66237 66238 66239 66240 66241 66242 66243 66244 66245 66246 66247 66248 66249 66250 66251 66252 66253 66254 66255 66256 66257 66258 66259 66260 66261

such values using  $C^{\circ}y$  or  $Y$ , the year values will be truncated to four digits. Applications

66262

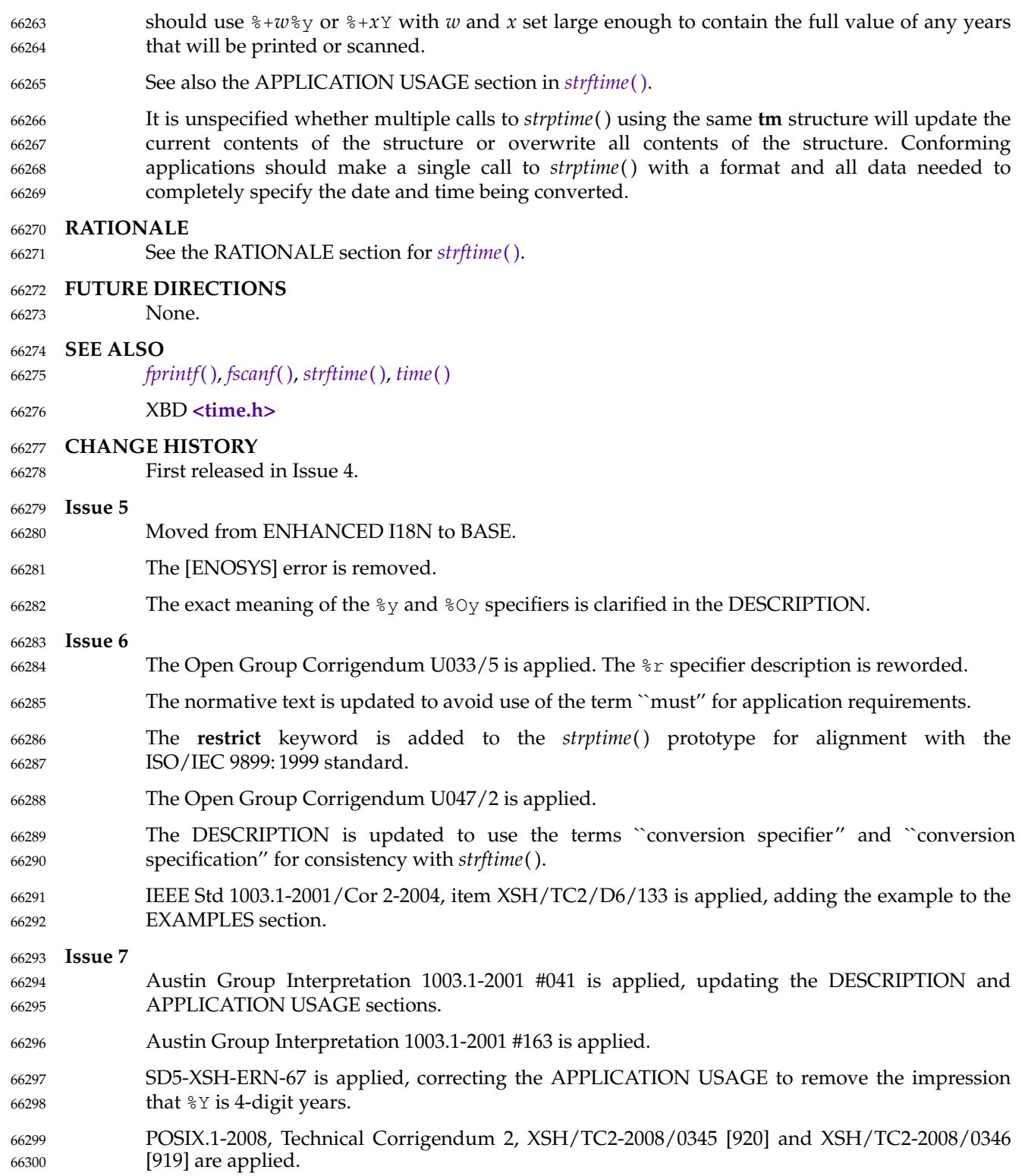

<span id="page-2114-0"></span>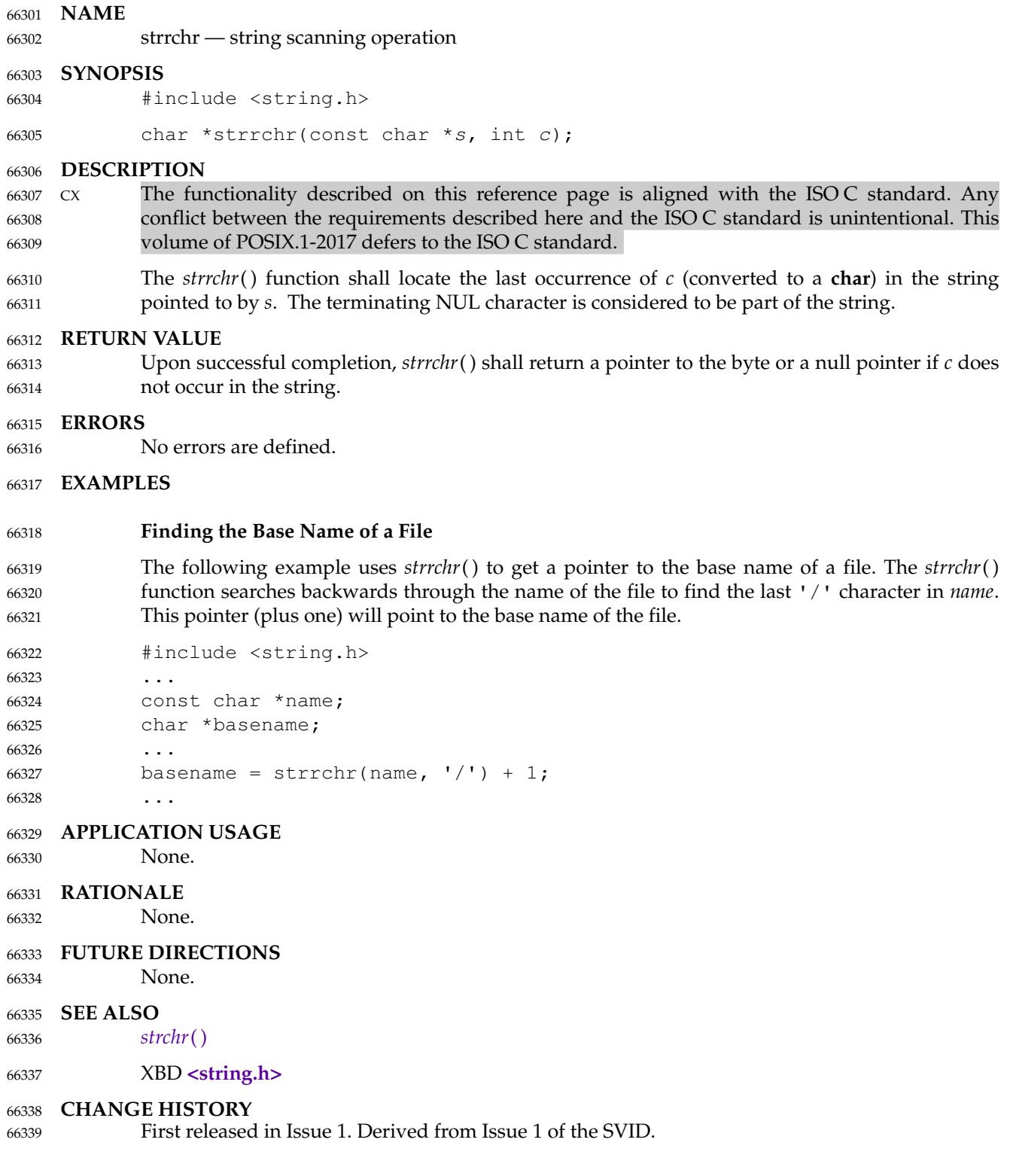

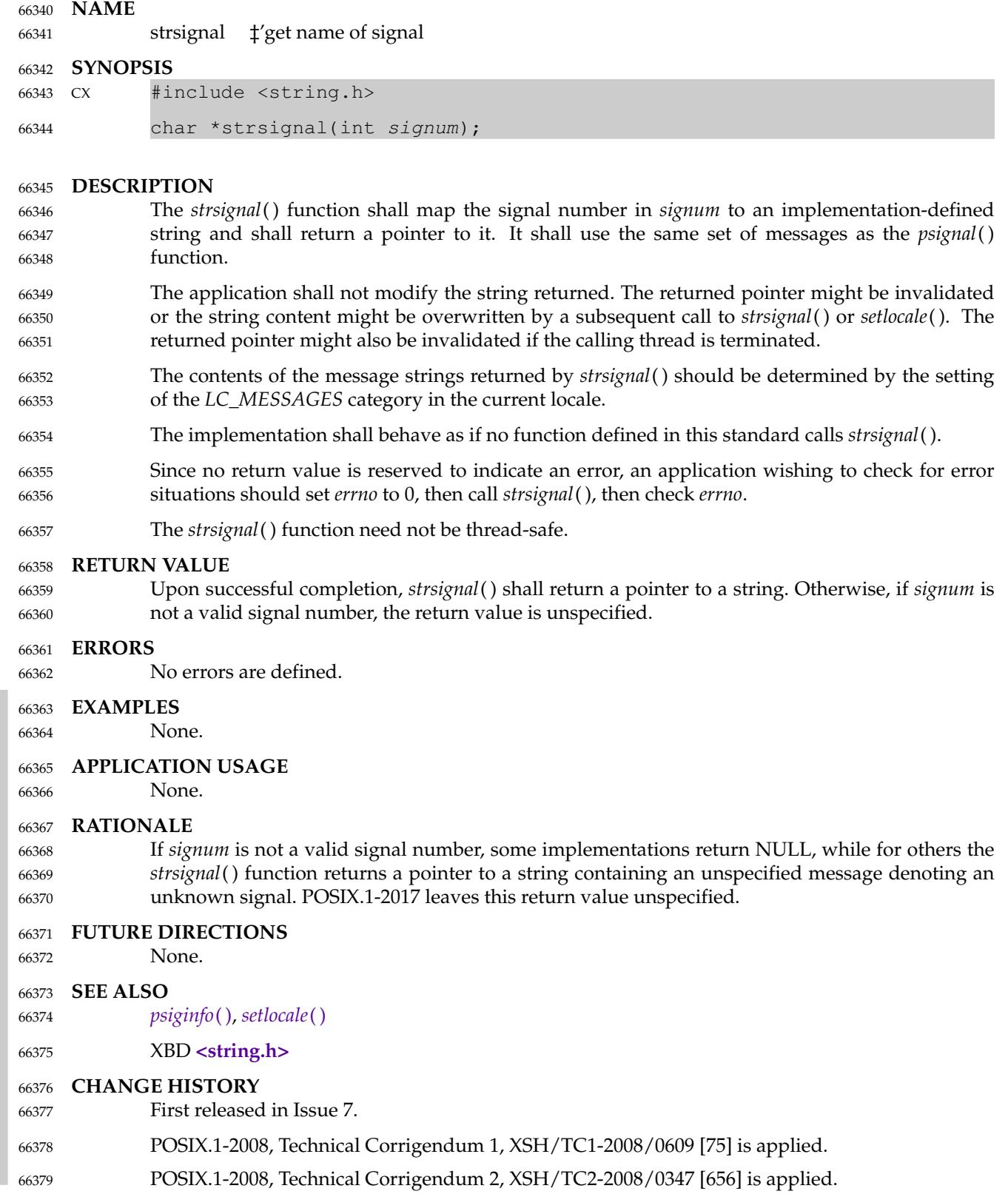

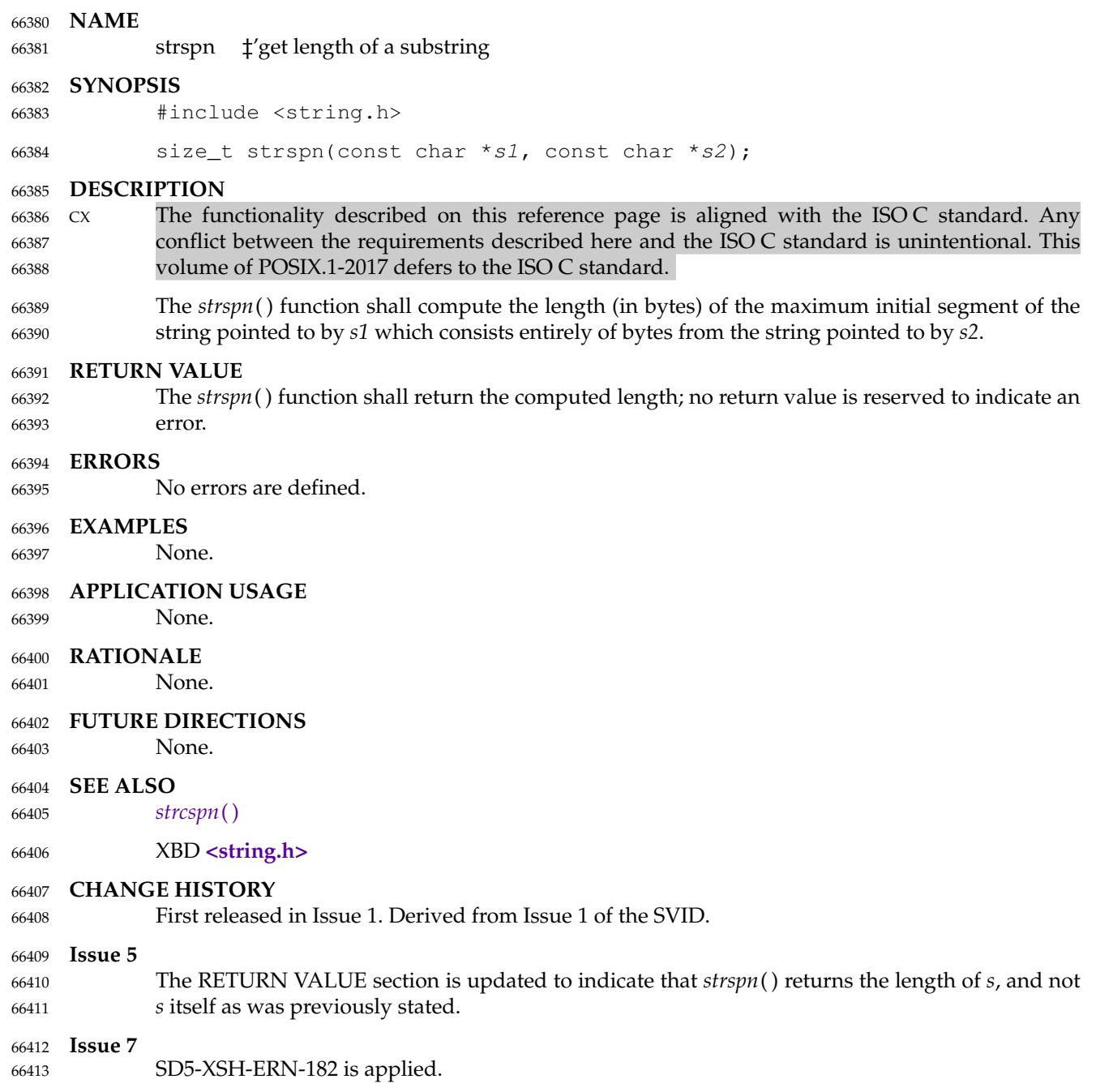

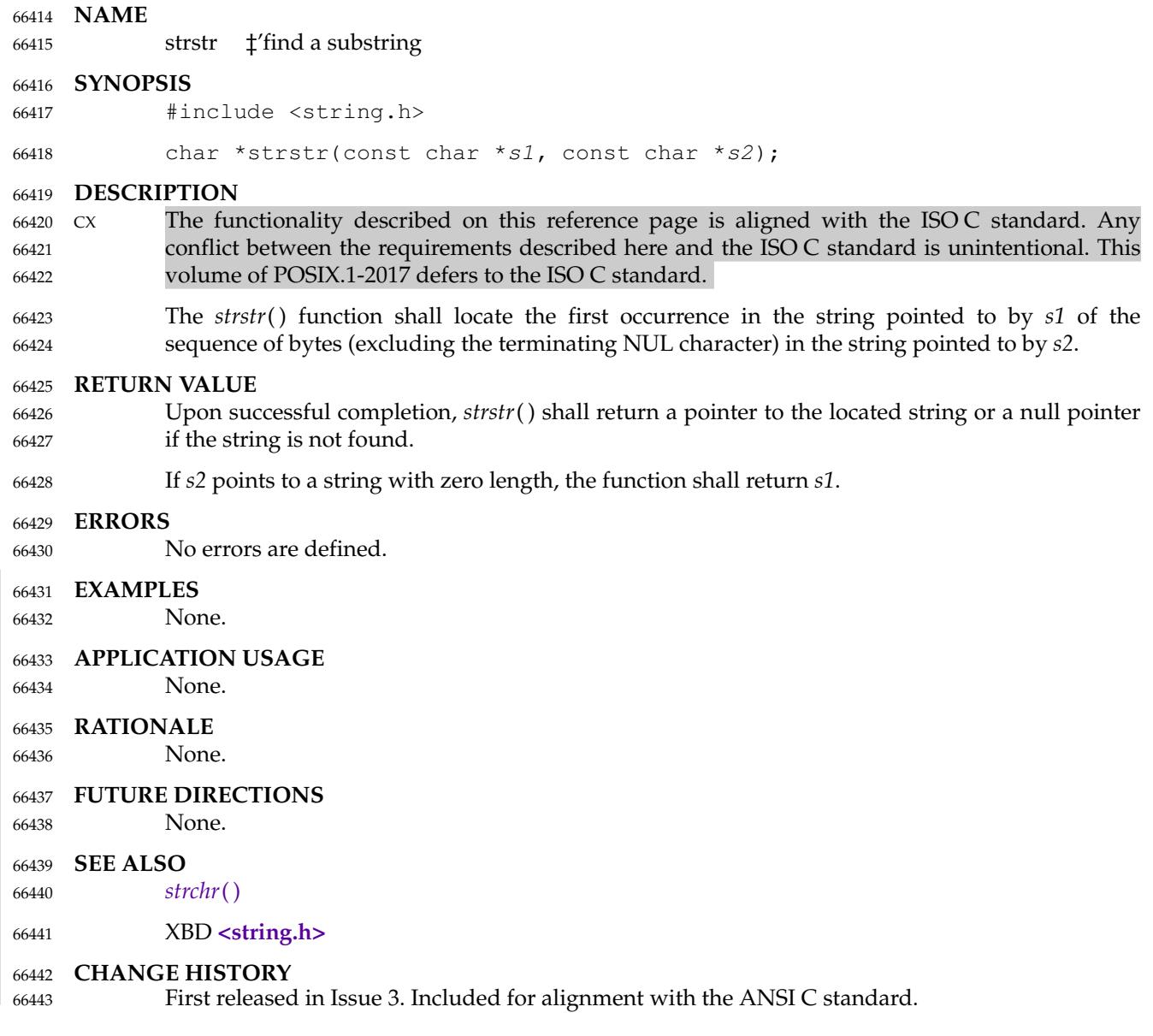

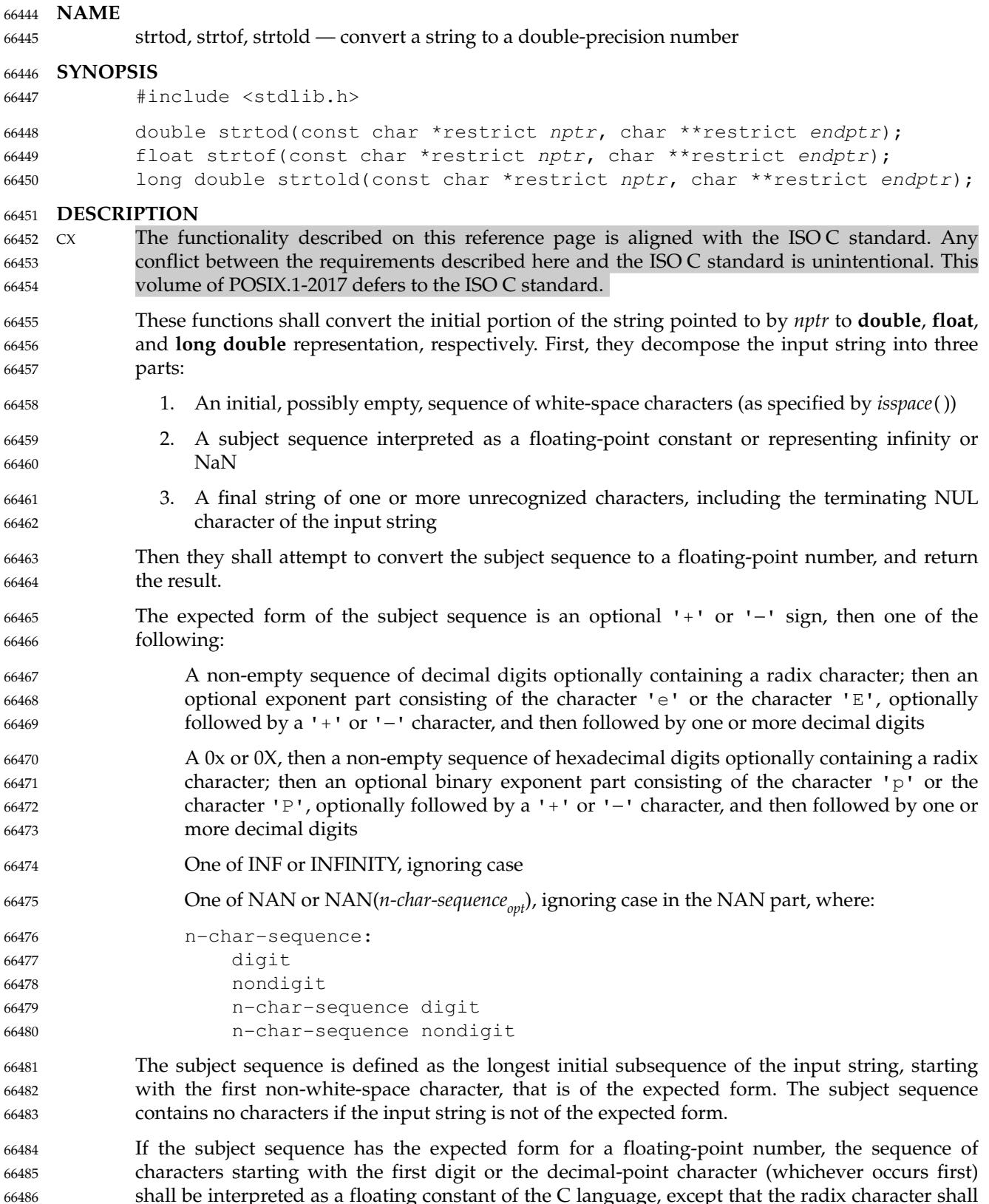

shall be interpreted as a floating constant of the C language, except that the radix character shall be used in place of a period, and that if neither an exponent part nor a radix character appears in 66487

a decimal floating-point number, or if a binary exponent part does not appear in a hexadecimal floating-point number, an exponent part of the appropriate type with value zero is assumed to follow the last digit in the string. If the subject sequence begins with a  $\langle \text{hyphen-minus}\rangle$ , the sequence shall be interpreted as negated. A character sequence INF or INFINITY shall be interpreted as an infinity, if representable in the return type, else as if it were a floating constant that is too large for the range of the return type. A character sequence NAN or NAN(*n-charsequenceopt*) shall be interpreted as a quiet NaN, if supported in the return type, else as if it were a subject sequence part that does not have the expected form; the meaning of the *n*-char sequences is implementation-defined. A pointer to the final string is stored in the object pointed to by *endptr*, provided that *endptr* is not a null pointer. 66488 66489 66490 66491 66492 66493 66494 66495 66496 66497

- If the subject sequence has the hexadecimal form and FLT\_RADIX is a power of 2, the value resulting from the conversion is correctly rounded. 66498 66499
- CX The radix character is defined in the current locale (category *LC\_NUMERIC*). In the POSIX locale, or in a locale where the radix character is not defined, the radix character shall default to a <period> ('.'). 66500 66501 66502
- CX In other than the C or POSIX locale, additional locale-specific subject sequence forms may be accepted. 66503 66504
- If the subject sequence is empty or does not have the expected form, no conversion shall be performed; the value of *nptr* is stored in the object pointed to by *endptr*, provided that *endptr* is not a null pointer. 66505 66506 66507
- These functions shall not change the setting of *errno* if successful. 66508
- Since 0 is returned on error and is also a valid return on success, an application wishing to check for error situations should set *errno* to 0, then call *strtod*( ), *strtof*( ), or *strtold*( ), then check *errno*. 66509 66510

## **RETURN VALUE** 66511

- Upon successful completion, these functions shall return the converted value. If no conversion could be performed, 0 shall be returned, and *errno* may be set to [EINVAL]. 66512 66513
- If the correct value is outside the range of representable values, ±HUGE\_VAL, ±HUGE\_VALF, or ±HUGE\_VALL shall be returned (according to the sign of the value), and *errno* shall be set to [ERANGE]. 66514 66515 66516
- If the correct value would cause an underflow, a value whose magnitude is no greater than the smallest normalized positive number in the return type shall be returned and *errno* set to [ERANGE]. 66517 66518 66519

## **ERRORS** 66520

- These functions shall fail if: 66521
- CX [ERANGE] The value to be returned would cause overflow or underflow. 66522
- These functions may fail if: 66523
- CX [EINVAL] No conversion could be performed. 66524

## **EXAMPLES** 66525

None. 66526

## **APPLICATION USAGE** 66527

If the subject sequence has the hexadecimal form and FLT\_RADIX is not a power of 2, and the result is not exactly representable, the result should be one of the two numbers in the appropriate internal format that are adjacent to the hexadecimal floating source value, with the extra stipulation that the error should have a correct sign for the current rounding direction. 66528 66529 66530 66531

If the subject sequence has the decimal form and at most DECIMAL\_DIG (defined in **<float.h>**) significant digits, the result should be correctly rounded. If the subject sequence *D* has the decimal form and more than DECIMAL\_DIG significant digits, consider the two bounding, adjacent decimal strings *L* and *U*, both having DECIMAL\_DIG significant digits, such that the values of  $L$ ,  $D$ , and  $U$  satisfy  $L \leq D \leq U$ . The result should be one of the (equal or adjacent) values that would be obtained by correctly rounding *L* and *U* according to the current rounding direction, with the extra stipulation that the error with respect to *D* should have a correct sign for the current rounding direction. 66532 66533 66534 66535 66536 66537 66538 66539

The changes to *strtod*() introduced by the ISO/IEC 9899: 1999 standard can alter the behavior of well-formed applications complying with the ISO/IEC 9899: 1990 standard and thus earlier versions of this standard. One such example would be: 66540 66541 66542

```
int
              what_kind_of_number (char *s)
              {
                   char *endp;
                   double d;
                   long l;
                   d =strtod(s, &endp);
                   if (s != endp &\& *endp == \big\backslash 0')
                        printf("It's a float with value %g\n", d);
                   else
                    {
                         l = strtol(s, \text{sendp, 0)};
                        if (s != endp &\& *endp == \Upsilonprintf("It's an integer with value %ld\n", 1);
                        else
                              return 1;
                   }
                   return 0;
              }
              If the function is called with:
              what kind of number ("0x10")an ISO/IEC 9899: 1990 standard-compliant library will result in the function printing:
              It's an integer with value 16
              With the ISO/IEC 9899: 1999 standard, the result is:
              It's a float with value 16
              The change in behavior is due to the inclusion of floating-point numbers in hexadecimal
              notation without requiring that either a decimal point or the binary exponent be present.
66543
66544
66545
66546
66547
66548
66549
66550
66551
66552
66553
66554
66555
66556
66557
66558
66559
66560
66561
66562
66563
66564
66565
66566
66567
66568
66569
```
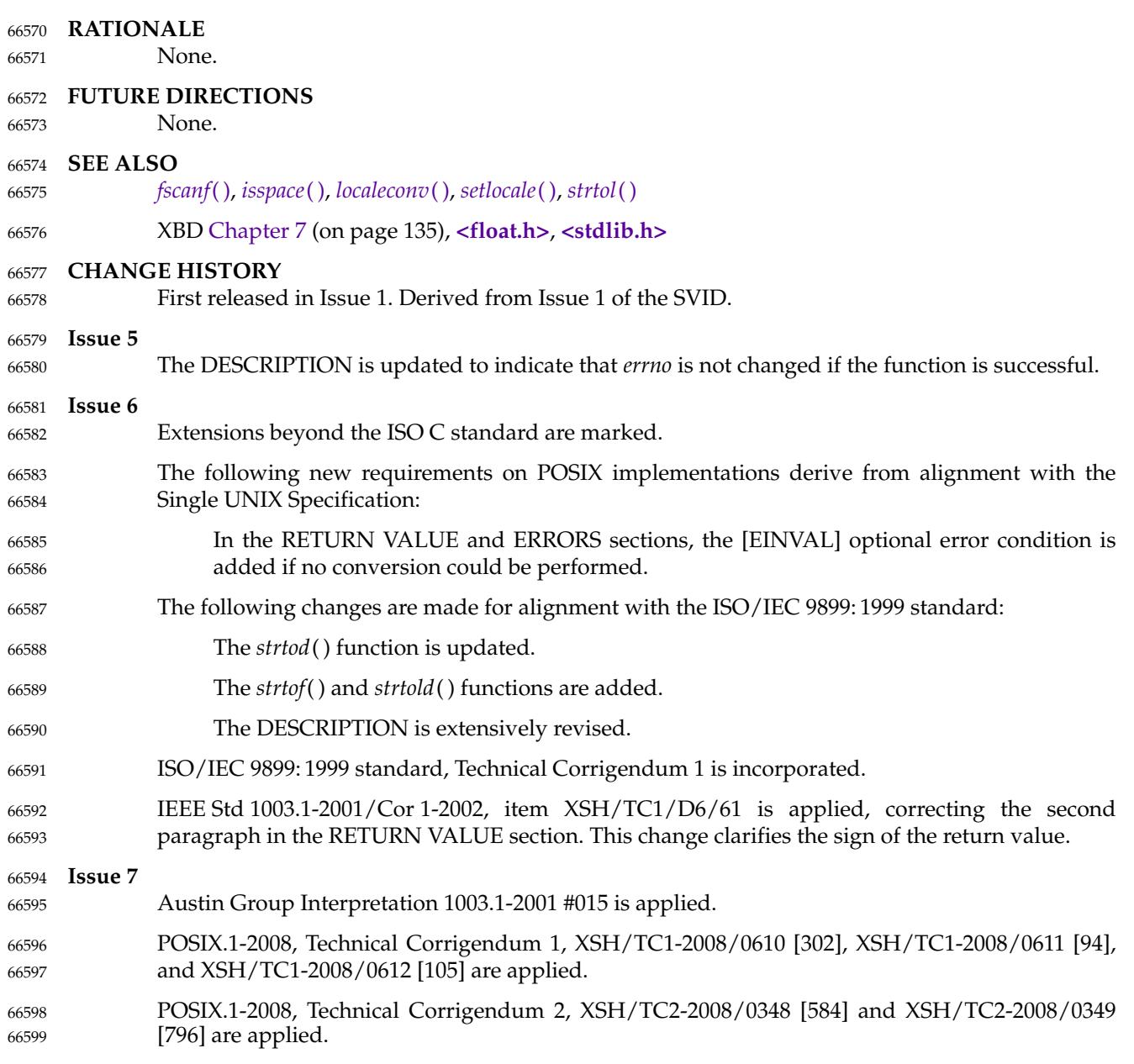

# **strtoimax( )** *System Interfaces*

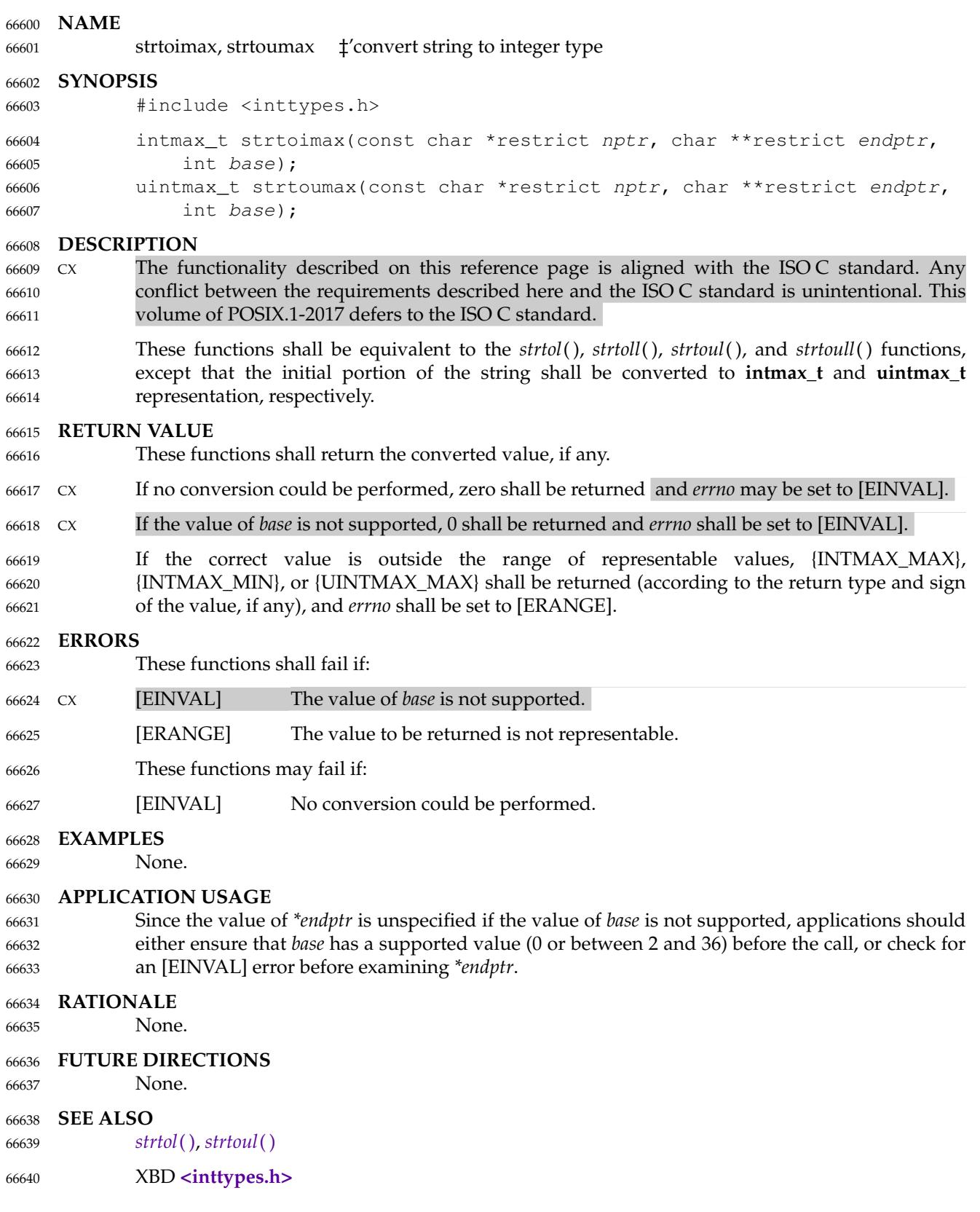

## **CHANGE HISTORY** 66641

First released in Issue 6. Derived from the ISO/IEC 9899: 1999 standard. 66642

### **Issue 7** 66643

POSIX.1-2008, Technical Corrigendum 1, XSH/TC1-2008/0613 [453] and XSH/TC1-2008/0614 [453] are applied. 66644 66645
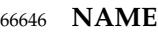

strtok, strtok\_r  $\pm$ 'split string into tokens 66647

```
SYNOPSIS
66648
```
#include <string.h> 66649

```
char *strtok(char *restrict s, const char *restrict sep);
    cx char *strtok_r(char *restrict s, const char *restrict sep,
                char **restrict state);
66650
66651
66652
```
# **DESCRIPTION** 66653

- CX For *strtok*( ): The functionality described on this reference page is aligned with the ISO C standard. Any conflict between the requirements described here and the ISO C standard is unintentional. This volume of POSIX.1-2017 defers to the ISO C standard. 66654 66655 66656
- A sequence of calls to *strtok*() breaks the string pointed to by *s* into a sequence of tokens, each of which is delimited by a byte from the string pointed to by *sep*. The first call in the sequence has *s* as its first argument, and is followed by calls with a null pointer as their first argument. The separator string pointed to by *sep* may be different from call to call. 66657 66658 66659 66660
- The first call in the sequence searches the string pointed to by *s* for the first byte that is *not* contained in the current separator string pointed to by *sep*. If no such byte is found, then there are no tokens in the string pointed to by *s* and *strtok*() shall return a null pointer. If such a byte is found, it is the start of the first token. 66661 66662 66663 66664
- The *strtok*() function then searches from there for a byte that *is* contained in the current separator string. If no such byte is found, the current token extends to the end of the string pointed to by *s*, and subsequent searches for a token shall return a null pointer. If such a byte is found, it is overwritten by a NUL character, which terminates the current token. The *strtok*() function saves a pointer to the following byte, from which the next search for a token shall start. 66665 66666 66667 66668 66669
- Each subsequent call, with a null pointer as the value of the first argument, starts searching from the saved pointer and behaves as described above. 66670 66671
- The implementation shall behave as if no function defined in this volume of POSIX.1-2017 calls *strtok*( ). 66672 66673
- CX The *strtok*() function need not be thread-safe. 66674
- The *strtok\_r*() function shall be equivalent to *strtok*( ), except that *strtok\_r*() shall be thread-safe and the argument *state* points to a user-provided pointer that allows *strtok\_r*() to maintain state between calls which scan the same string. The application shall ensure that the pointer pointed to by *state* is unique for each string (*s*) being processed concurrently by *strtok\_r*() calls. The application need not initialize the pointer pointed to by *state* to any particular value. The implementation shall not update the pointer pointed to by *state* to point (directly or indirectly) to resources, other than within the string *s*, that need to be freed or released by the caller. 66675 66676 66677 66678 66679 66680 66681

# **RETURN VALUE** 66682

- Upon successful completion, *strtok*() shall return a pointer to the first byte of a token. Otherwise, if there is no token, *strtok*() shall return a null pointer. 66683 66684
- CX The *strtok\_r*() function shall return a pointer to the token found, or a null pointer when no token is found. 66685 66686

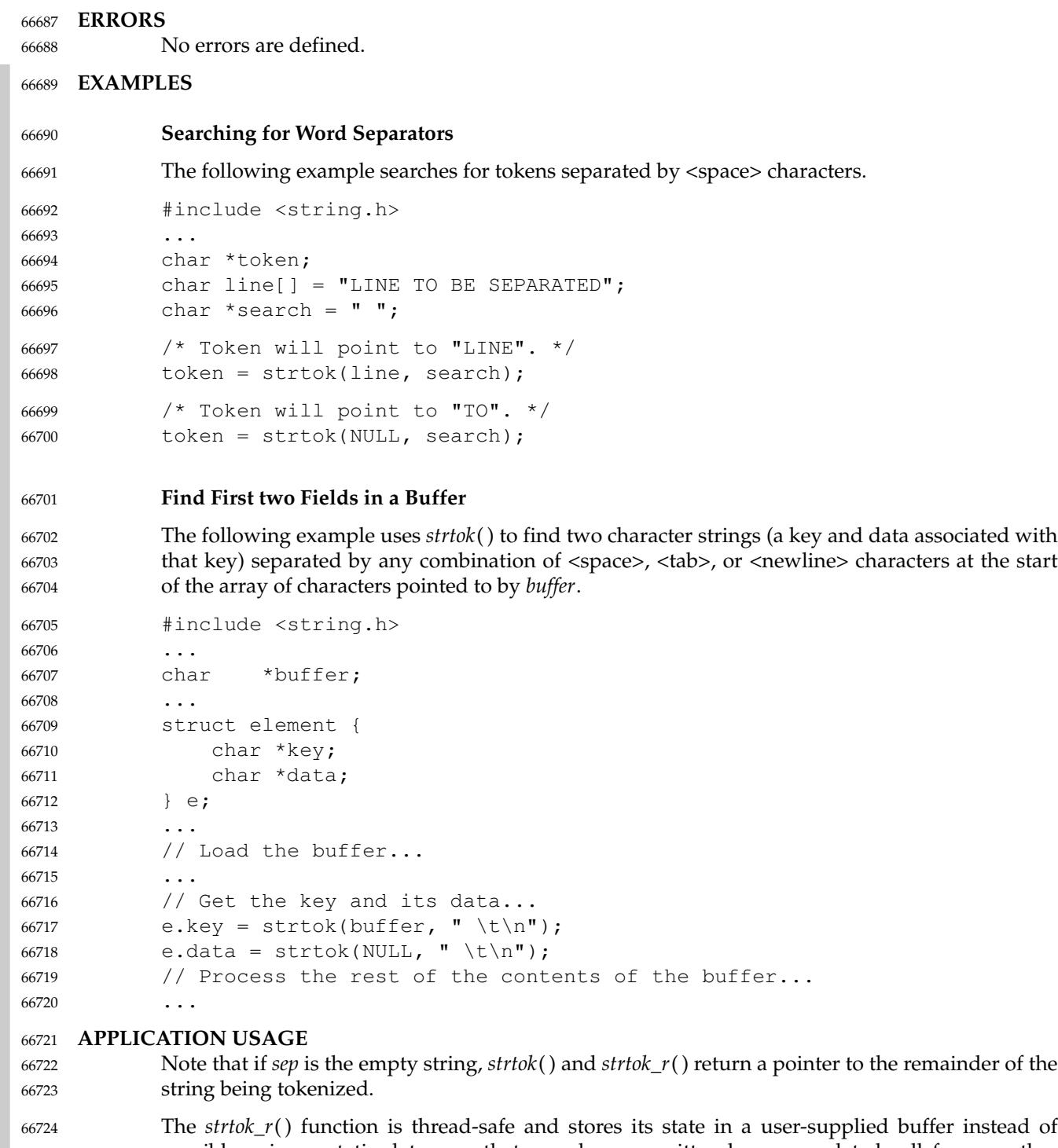

possibly using a static data area that may be overwritten by an unrelated call from another thread. 66725 66726

#### **RATIONALE** 66727

The *strtok*() function searches for a separator string within a larger string. It returns a pointer to the last substring between separator strings. This function uses static storage to keep track of the current string position between calls. The new function, *strtok\_r*( ), takes an additional 66728 66729 66730

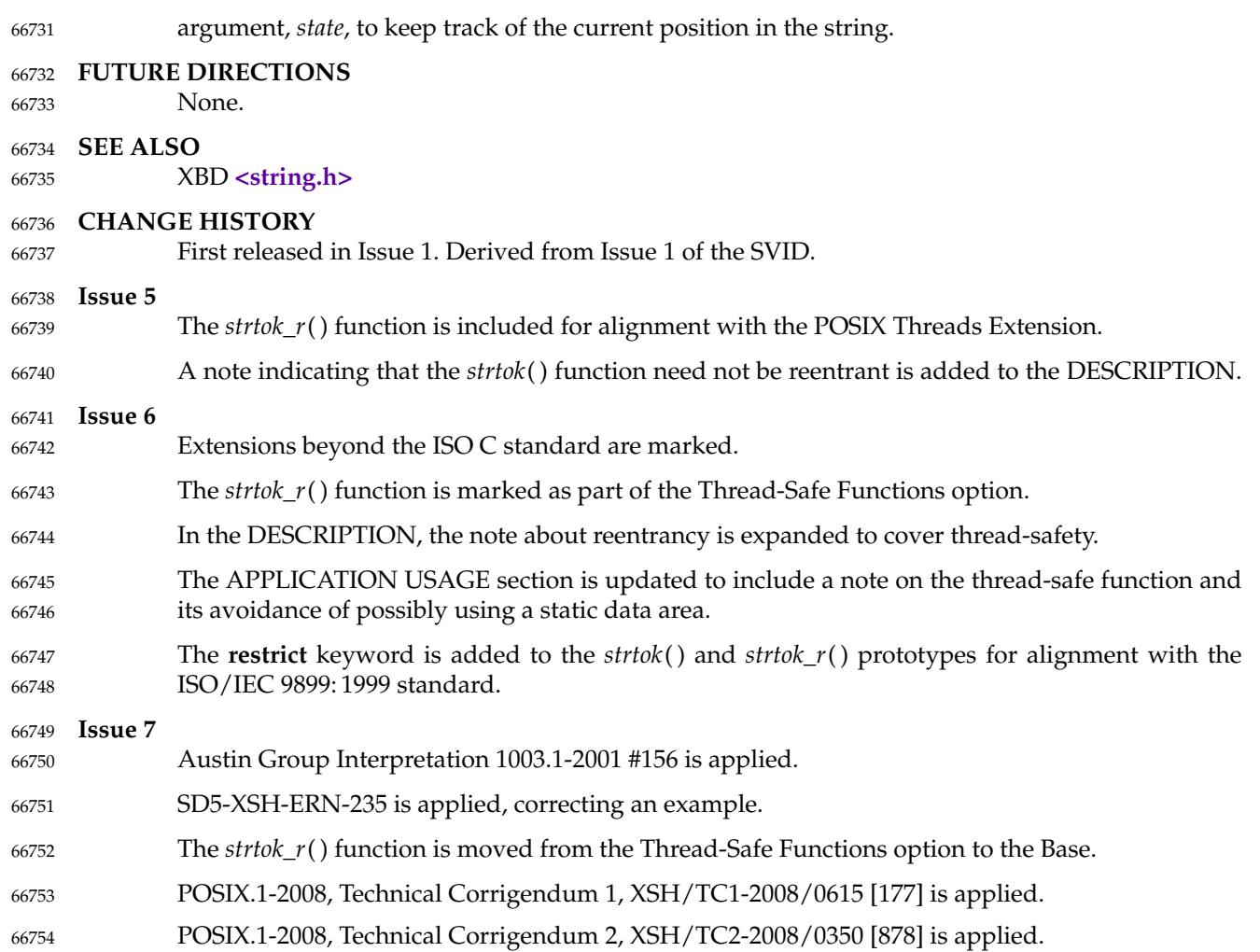

<span id="page-2127-0"></span>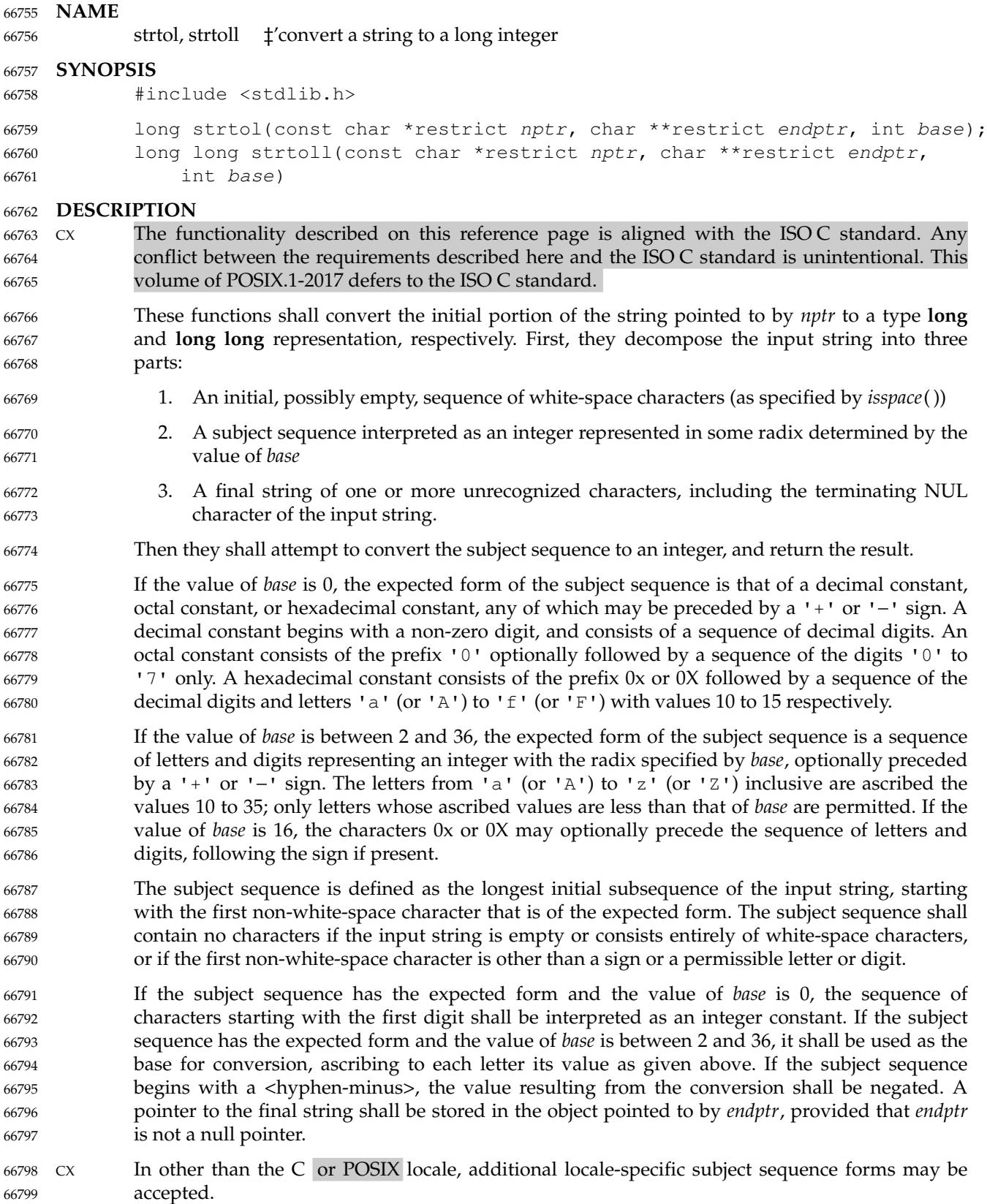

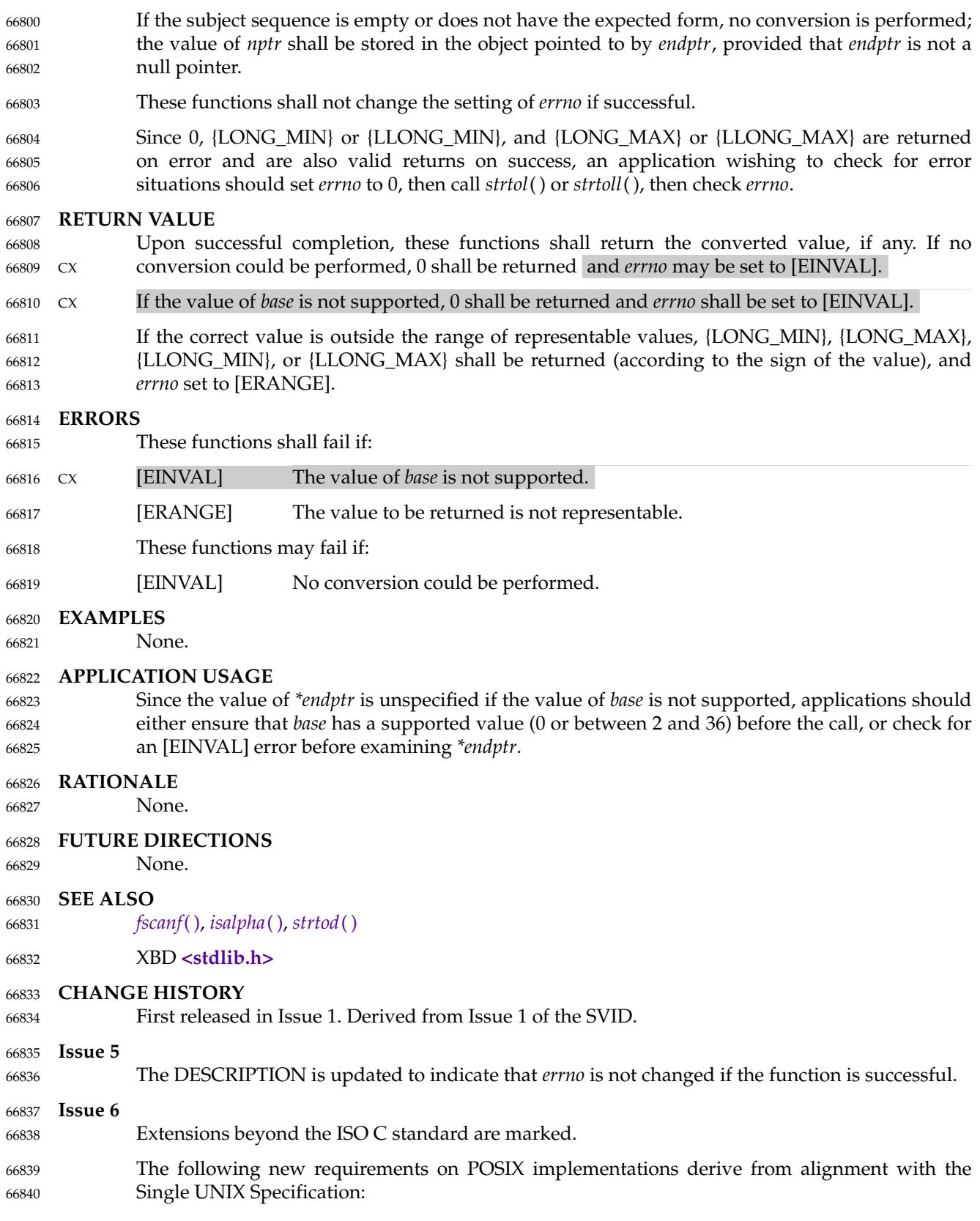

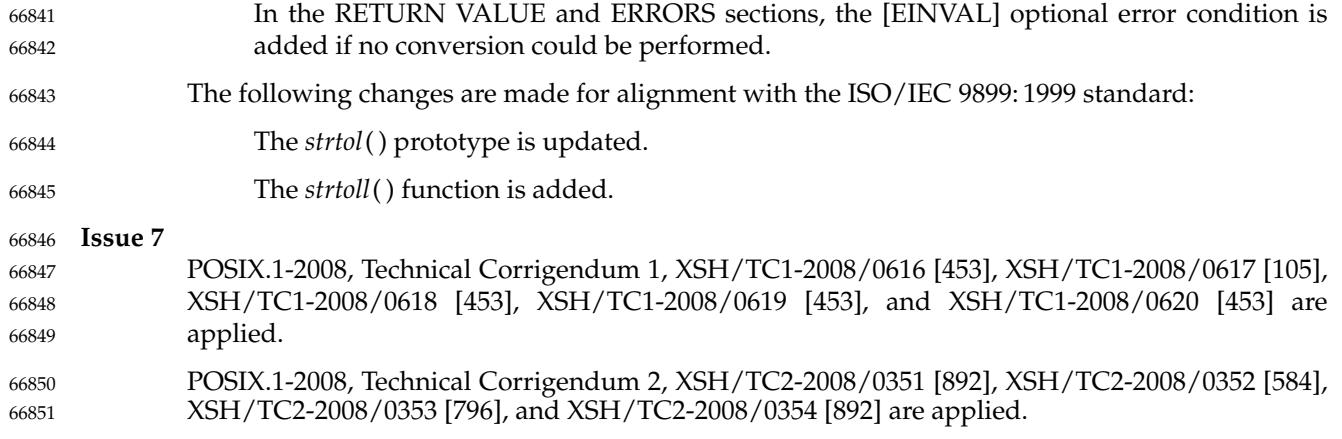

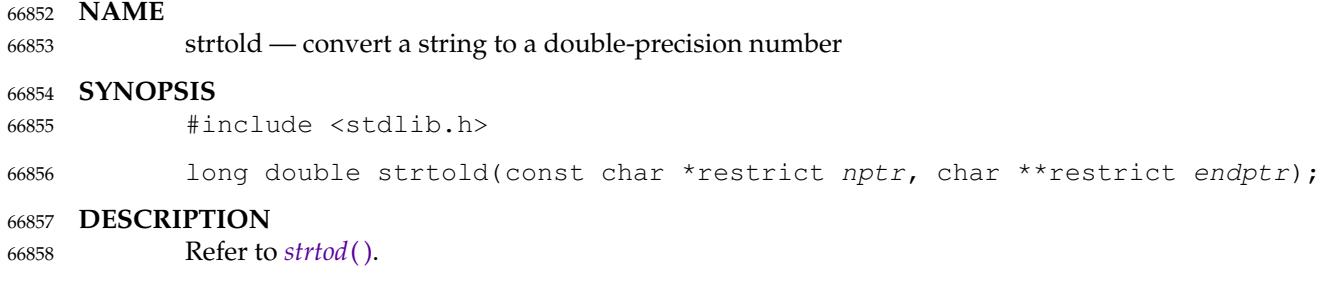

strtoll  $\downarrow$  convert a string to a long integer 66860

# **SYNOPSIS** 66861

#include <stdlib.h> 66862

long long strtoll(const char \*restrict str, char \*\*restrict endptr, 66863

int base); 66864

### **DESCRIPTION** 66865

Refer to *[strtol](#page-2127-0)*( ). 66866

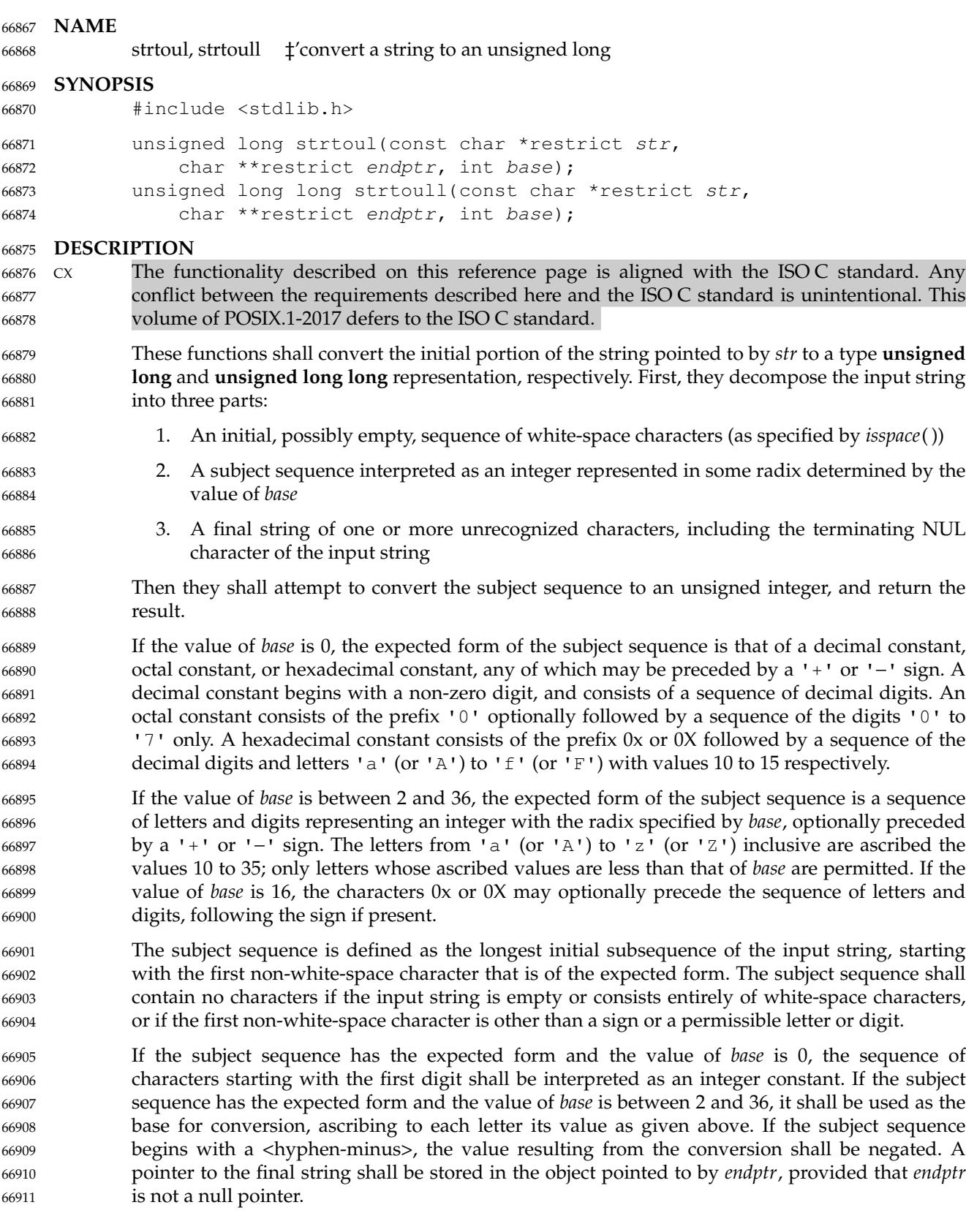

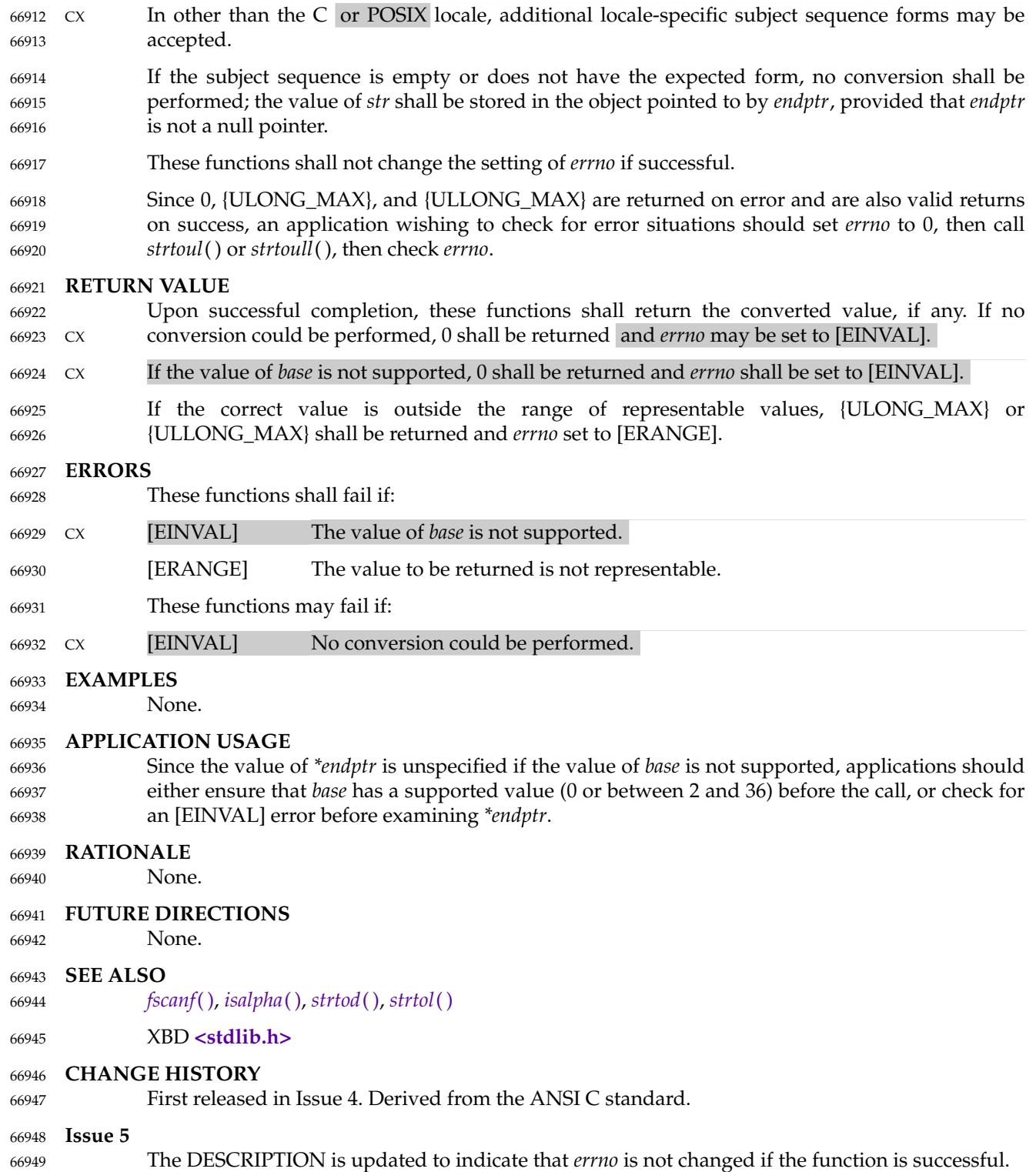

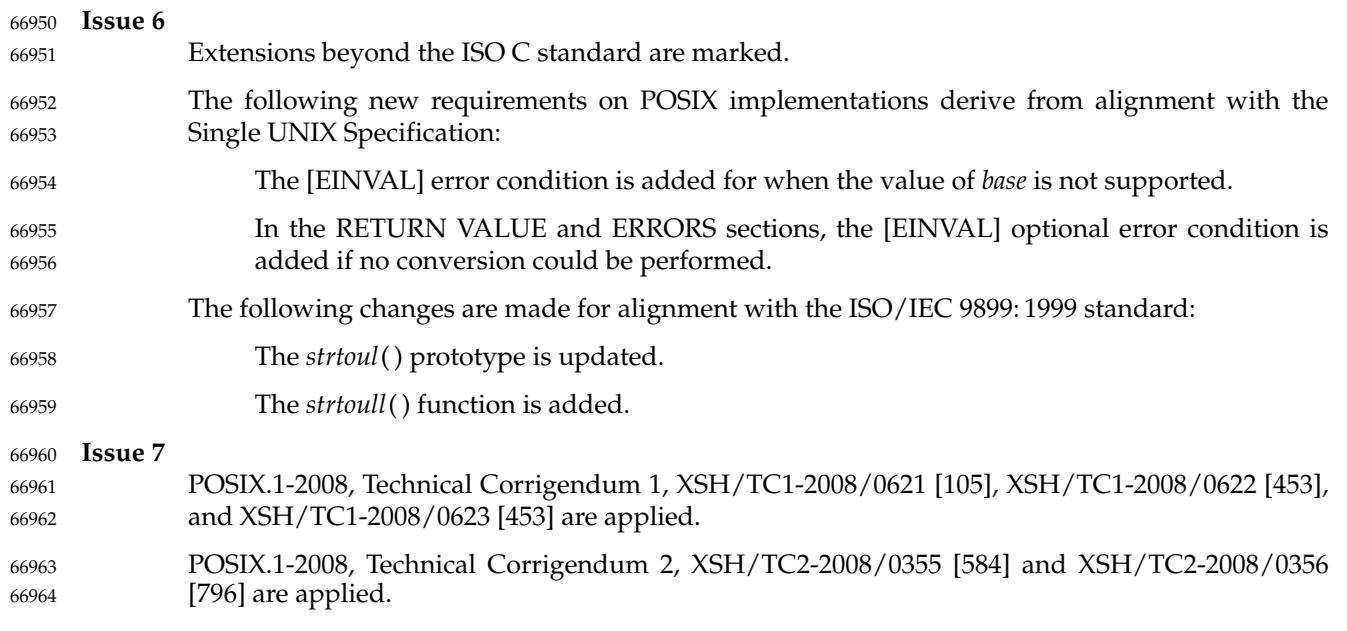

strtoumax  $\sharp$ 'convert a string to an integer type 66966

#### **SYNOPSIS** 66967

#include <inttypes.h> 66968

uintmax\_t strtoumax(const char \*restrict nptr, char \*\*restrict endptr, 66969

int base); 66970

# **DESCRIPTION** 66971

Refer to *[strtoimax](#page-2122-0)*( ). 66972

# **strxfrm( )** *System Interfaces*

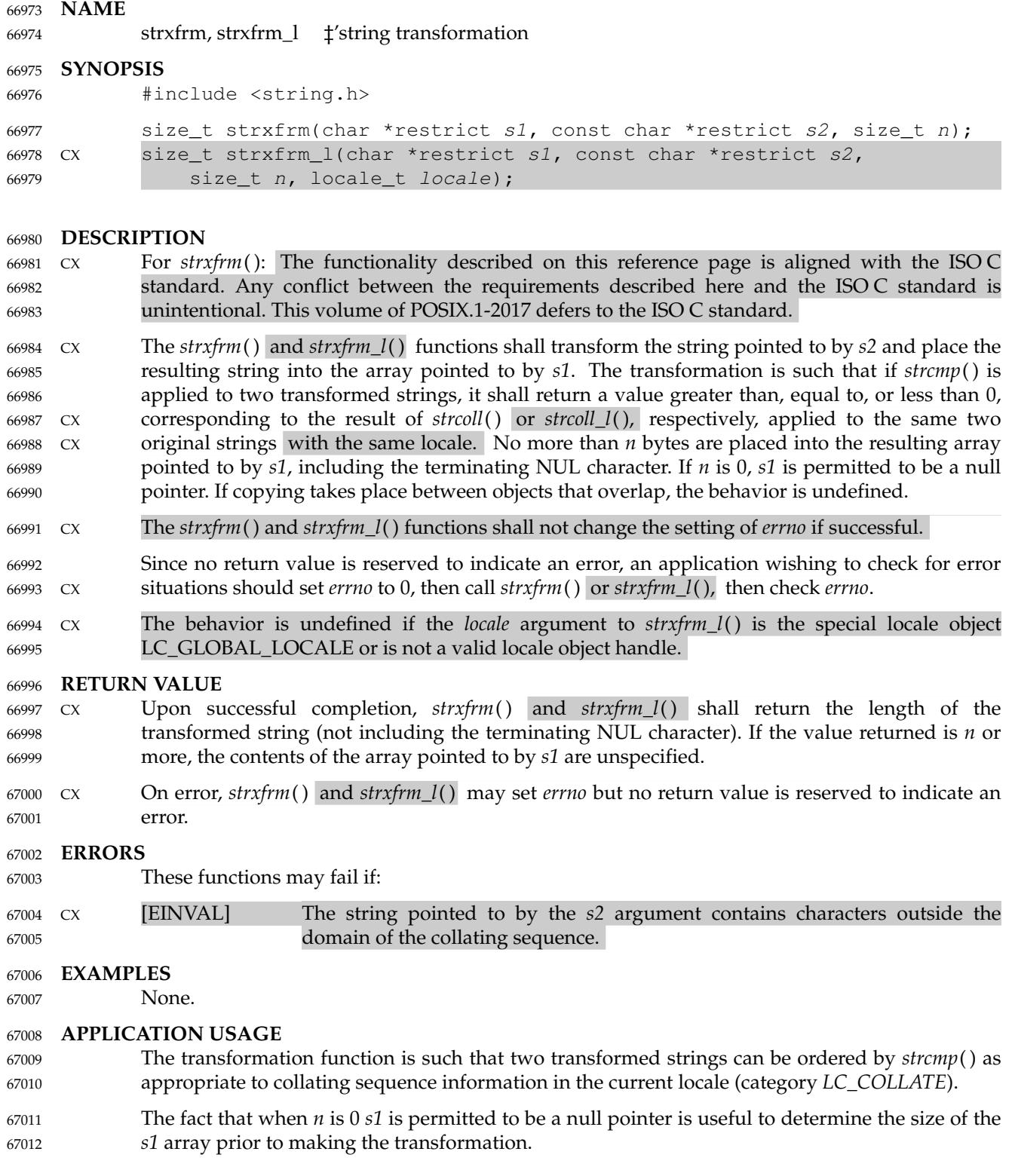

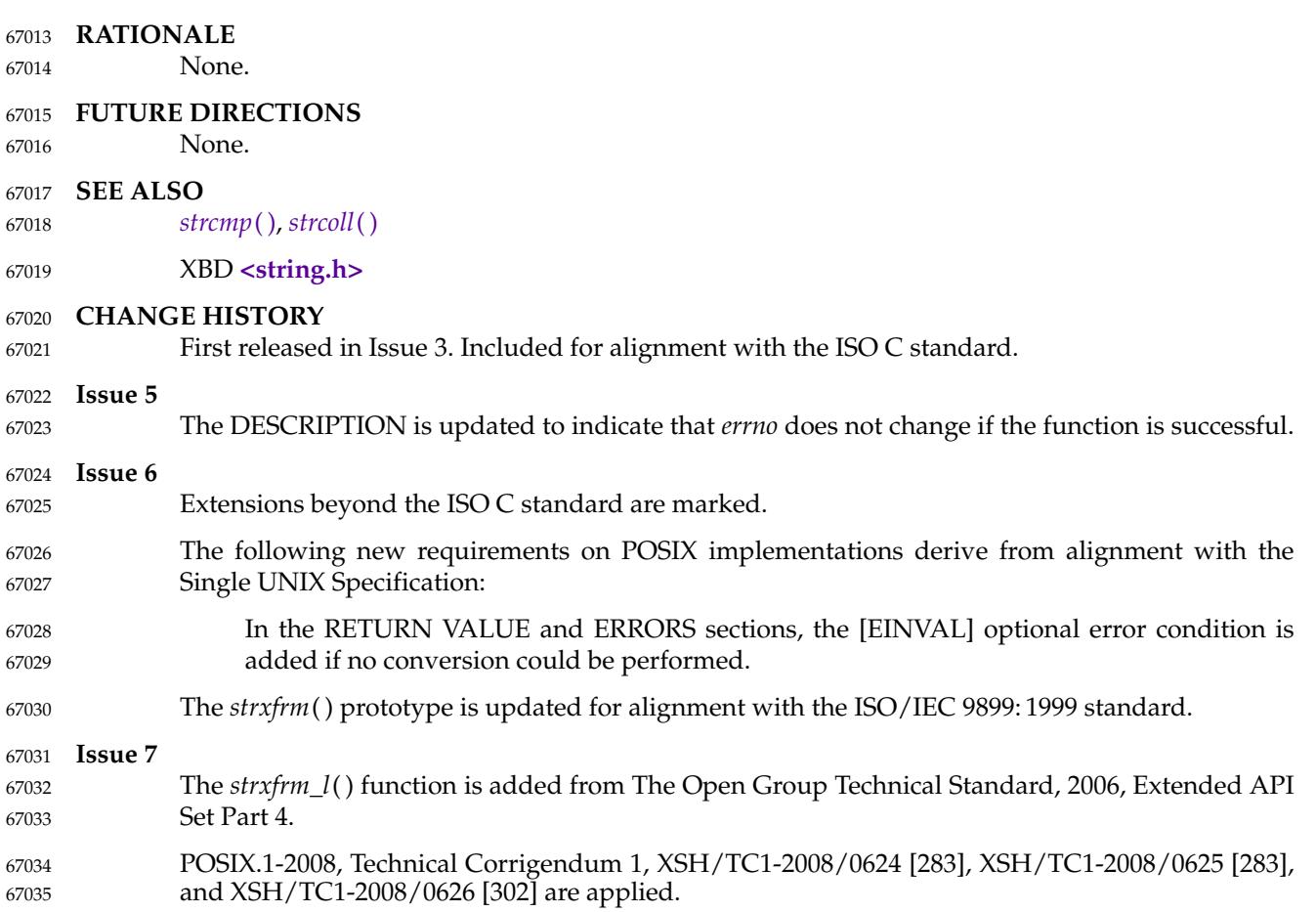

swab **‡**'swap bytes 67037

#### **SYNOPSIS** 67038

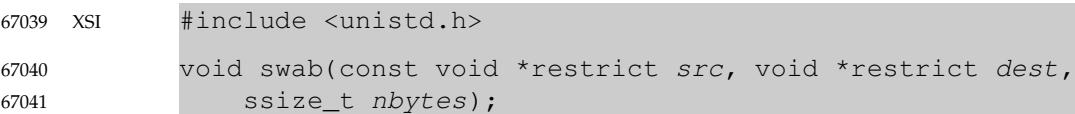

### **DESCRIPTION** 67042

The *swab*() function shall copy *nbytes* bytes, which are pointed to by *src*, to the object pointed to by *dest*, exchanging adjacent bytes. The *nbytes* argument should be even. If *nbytes* is odd, *swab*( ) copies and exchanges *nbytes*−1 bytes and the disposition of the last byte is unspecified. If copying takes place between objects that overlap, the behavior is undefined. If *nbytes* is negative, *swab*() does nothing. 67043 67044 67045 67046 67047

#### **RETURN VALUE** 67048

None. 67049

# **ERRORS** 67050

No errors are defined. 67051

#### **EXAMPLES** 67052

None. 67053

- **APPLICATION USAGE** 67054
- None. 67055

# **RATIONALE** 67056

None. 67057

#### **FUTURE DIRECTIONS** 67058

None. 67059

#### **SEE ALSO** 67060

XBD **[<unistd.h>](#page-480-0)** 67061

### **CHANGE HISTORY** 67062

First released in Issue 1. Derived from Issue 1 of the SVID. 67063

#### **Issue 6** 67064

The **restrict** keyword is added to the *swab*() prototype for alignment with the ISO/IEC 9899: 1999 standard. 67065 67066

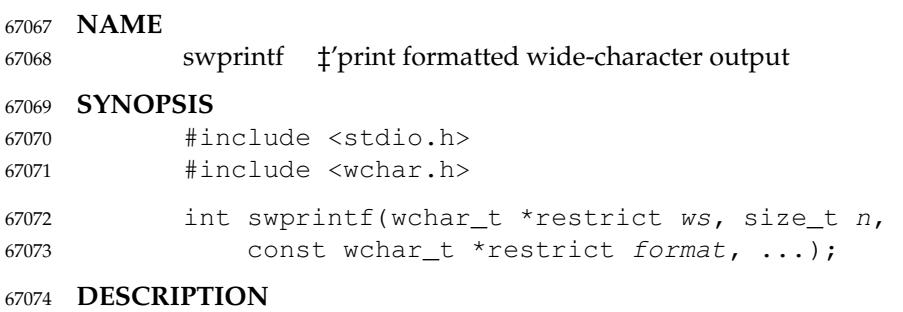

Refer to *[fwprintf](#page-1039-0)*( ). 67075

67084

**NAME** swscanf ⇒ convert formatted wide-character input **SYNOPSIS** #include <stdio.h> #include <wchar.h> int swscanf(const wchar\_t \*restrict ws, const wchar\_t \*restrict format, ...); **DESCRIPTION** 67076 67077 67078 67079 67080 67081 67082 67083

Refer to *[fwscanf](#page-1049-0)*( ).

2094 Copyright © 2001-2018, IEEE and The Open Group. All rights reserved. Vol. 2: System Interfaces, Issue 7

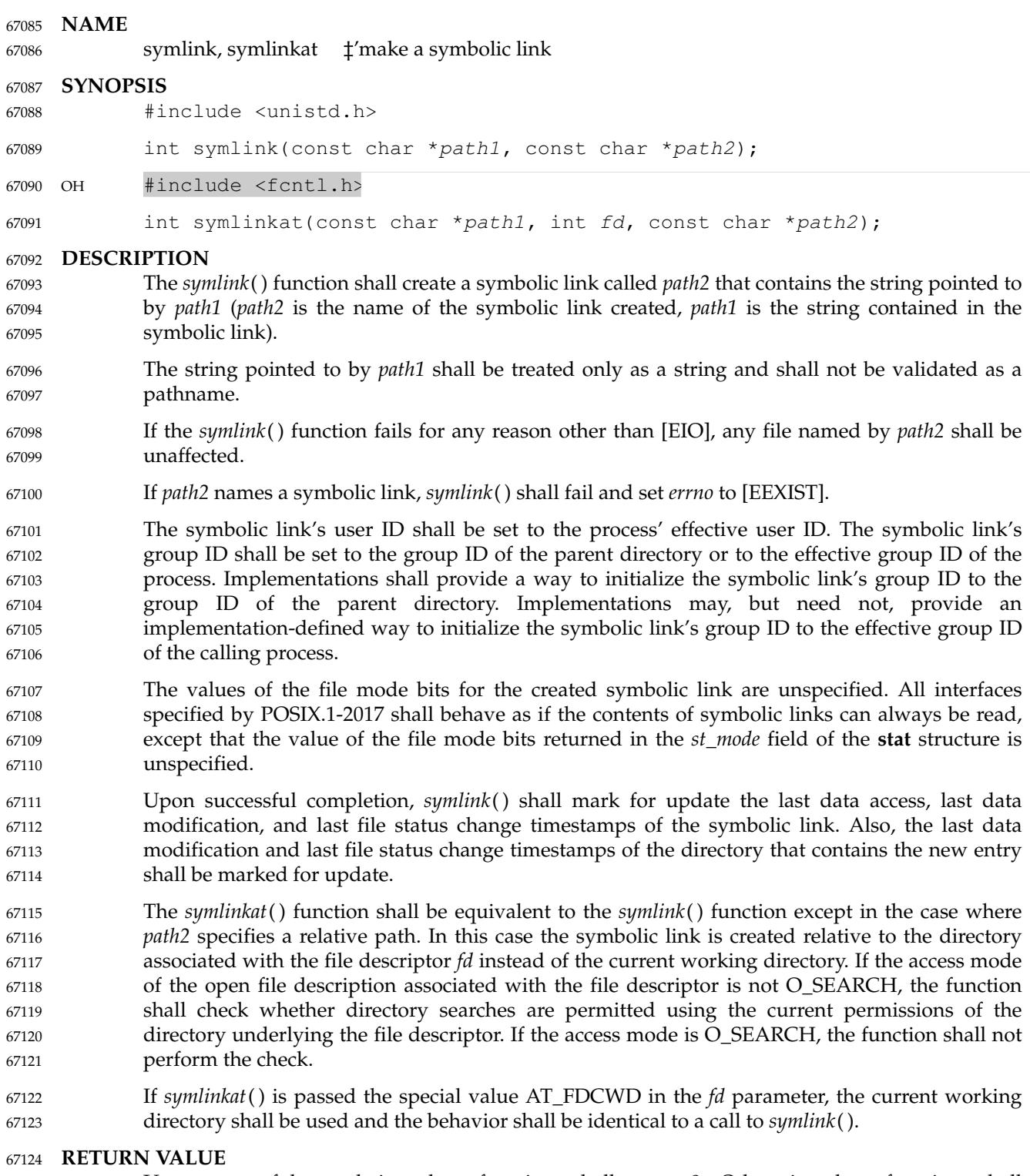

Upon successful completion, these functions shall return 0. Otherwise, these functions shall return −1 and set *errno* to indicate the error. 67125 67126

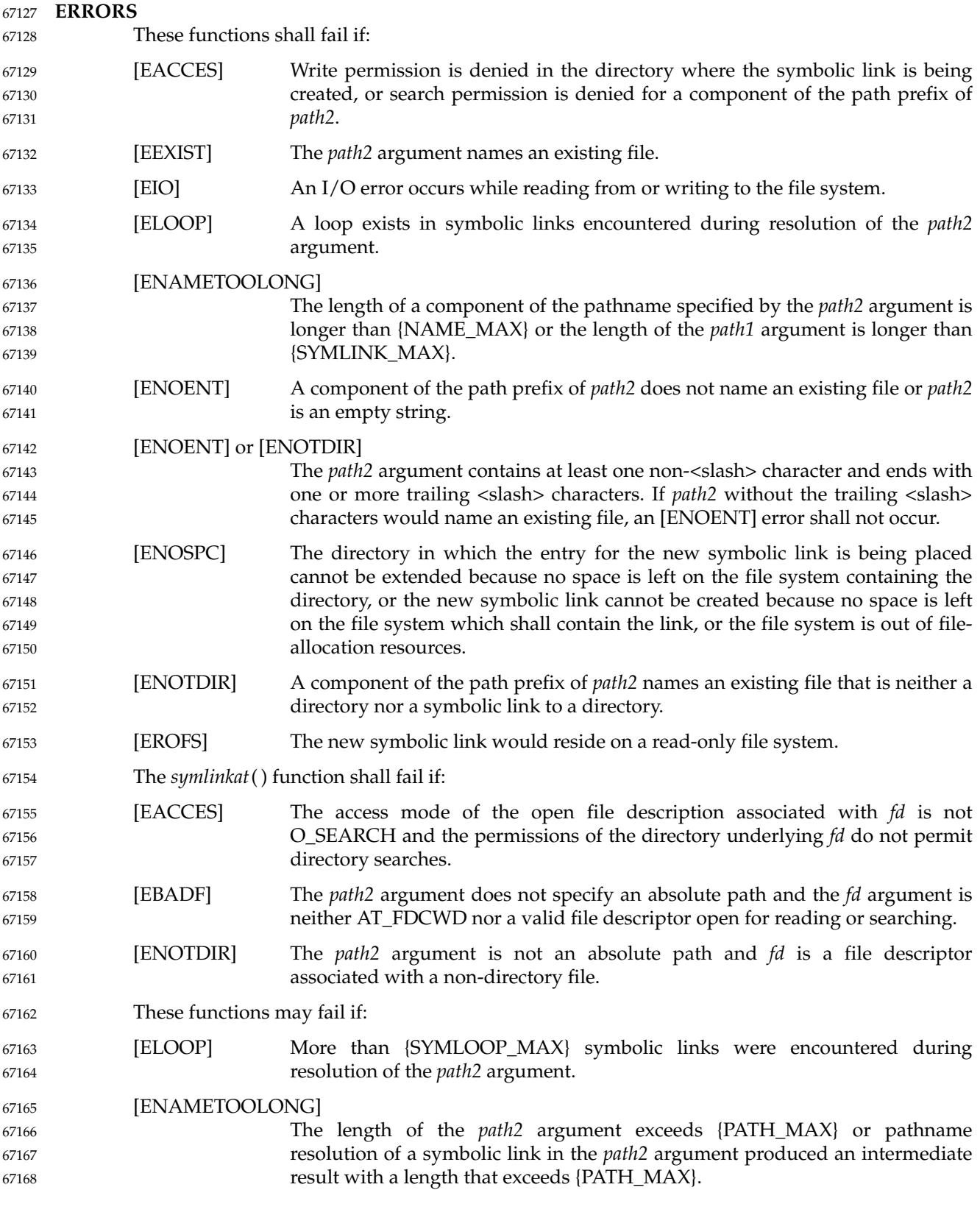

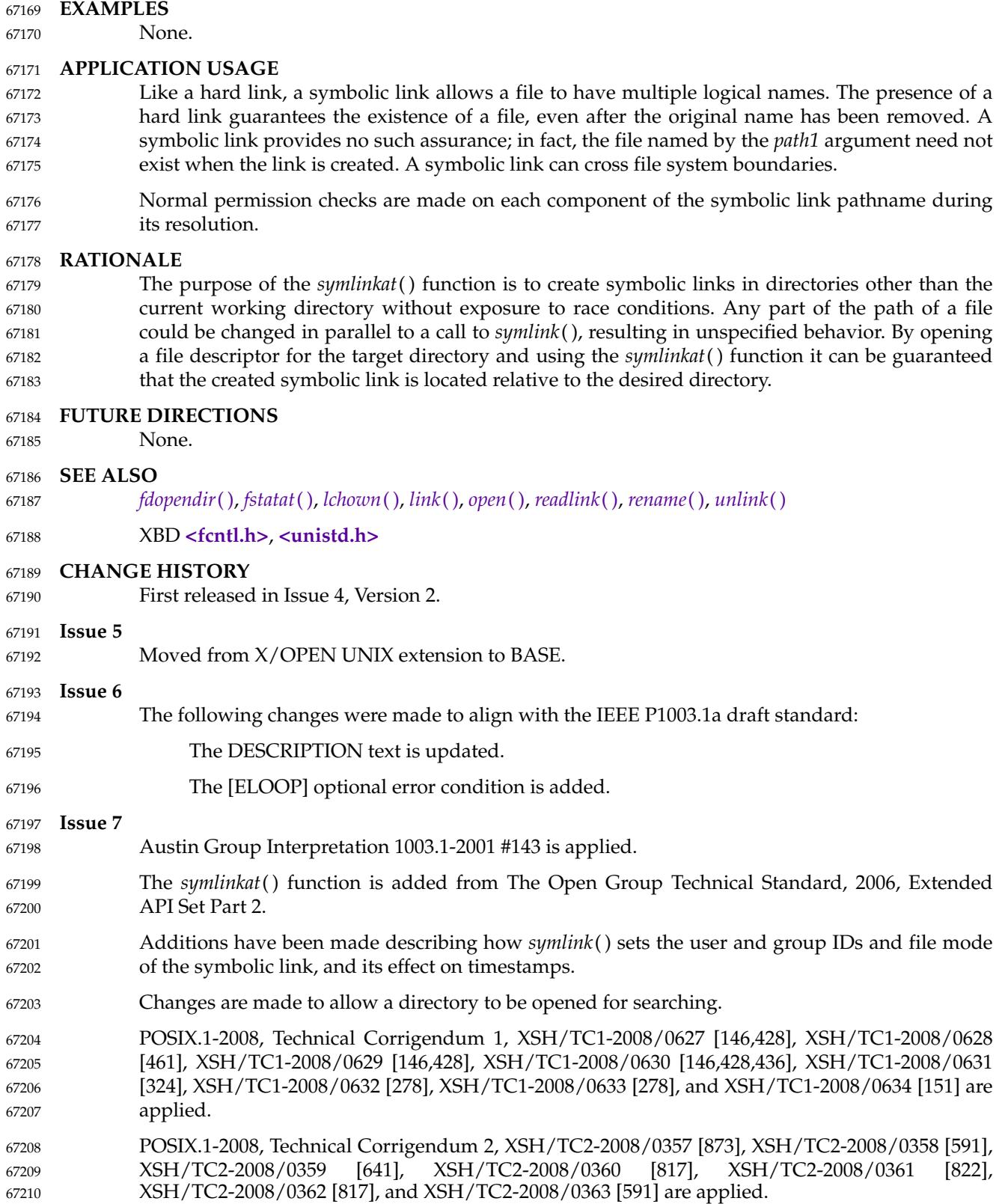

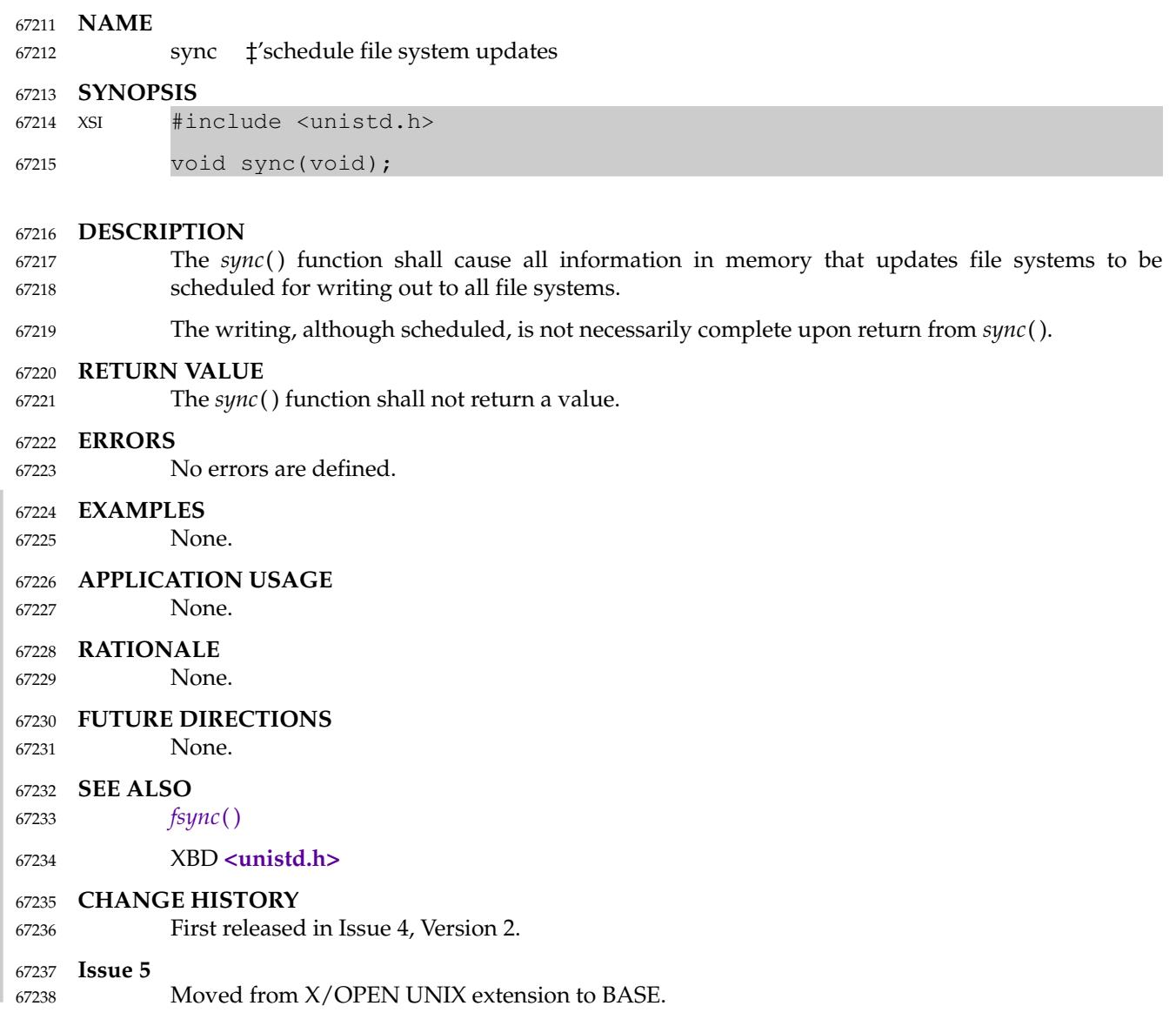

sysconf  $\downarrow$ 'get configurable system variables 67240

### **SYNOPSIS** 67241

#include <unistd.h> 67242

long sysconf(int name); 67243

### **DESCRIPTION** 67244

The *sysconf*() function provides a method for the application to determine the current value of a configurable system limit or option (*variable*). The implementation shall support all of the variables listed in the following table and may support others. 67245 67246 67247

The *name* argument represents the system variable to be queried. The following table lists the minimal set of system variables from **<limits.h>** or **<unistd.h>** that can be returned by *sysconf*( ), and the symbolic constants defined in **<unistd.h>** that are the corresponding values used for *name*. 67248 67249 67250 67251

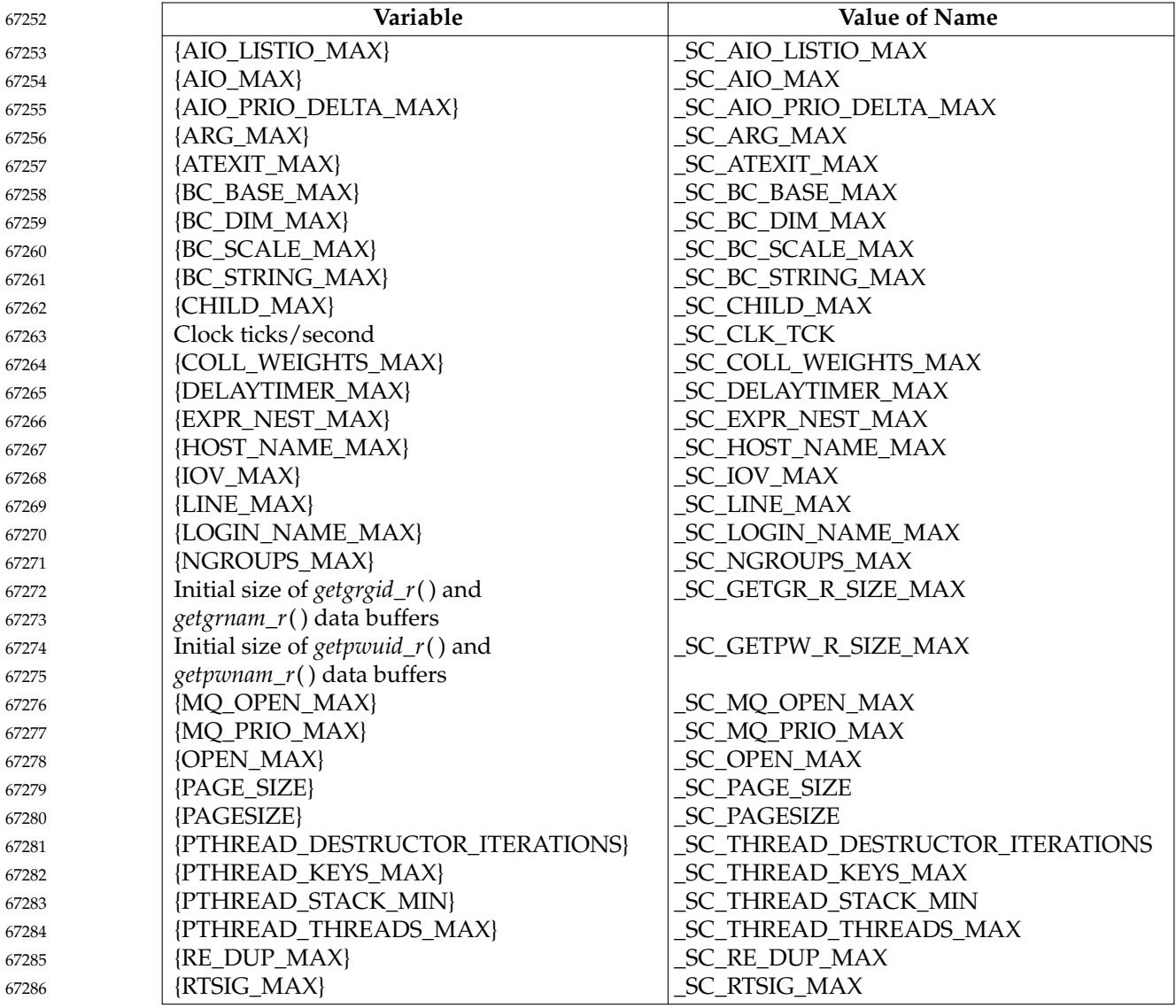

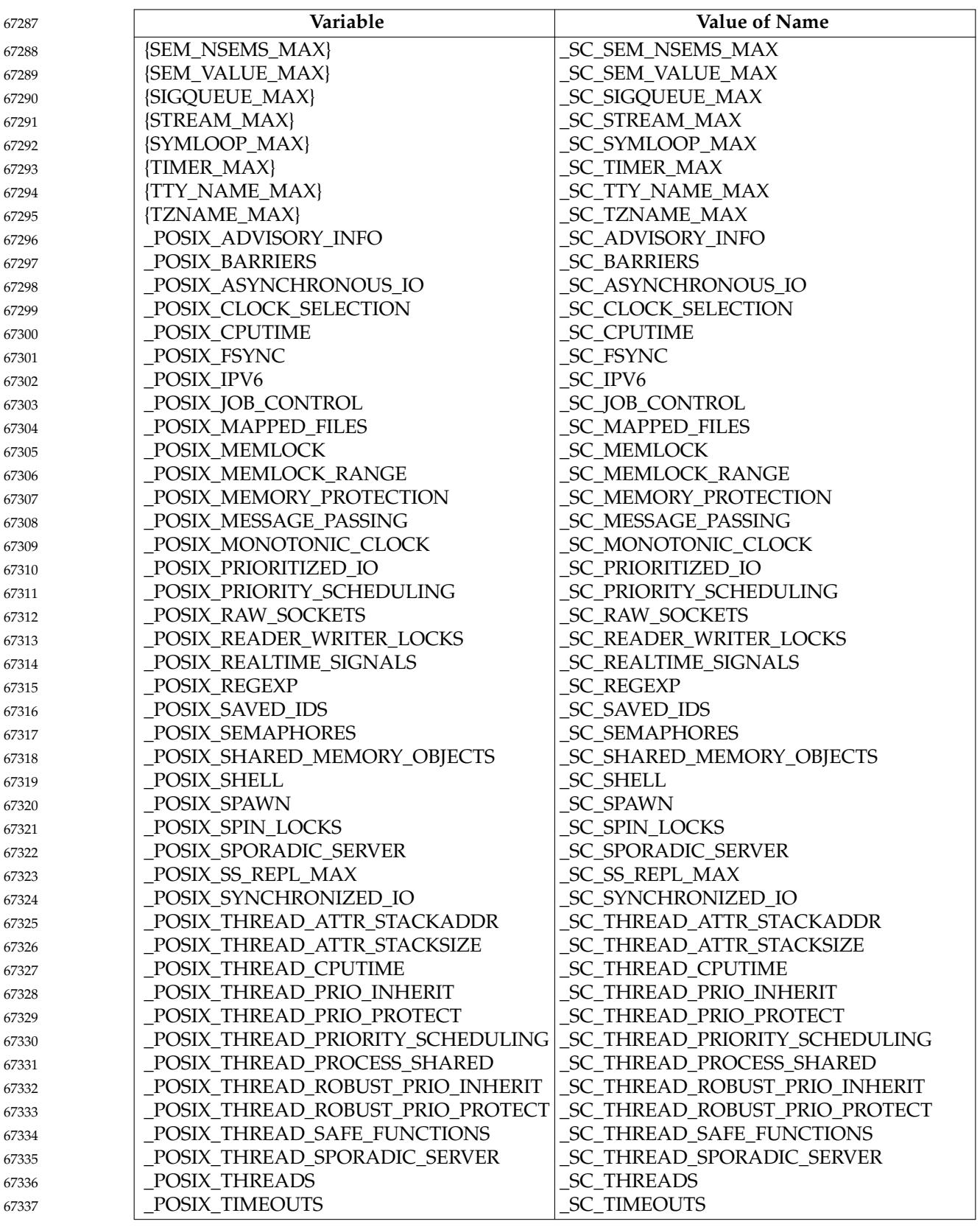

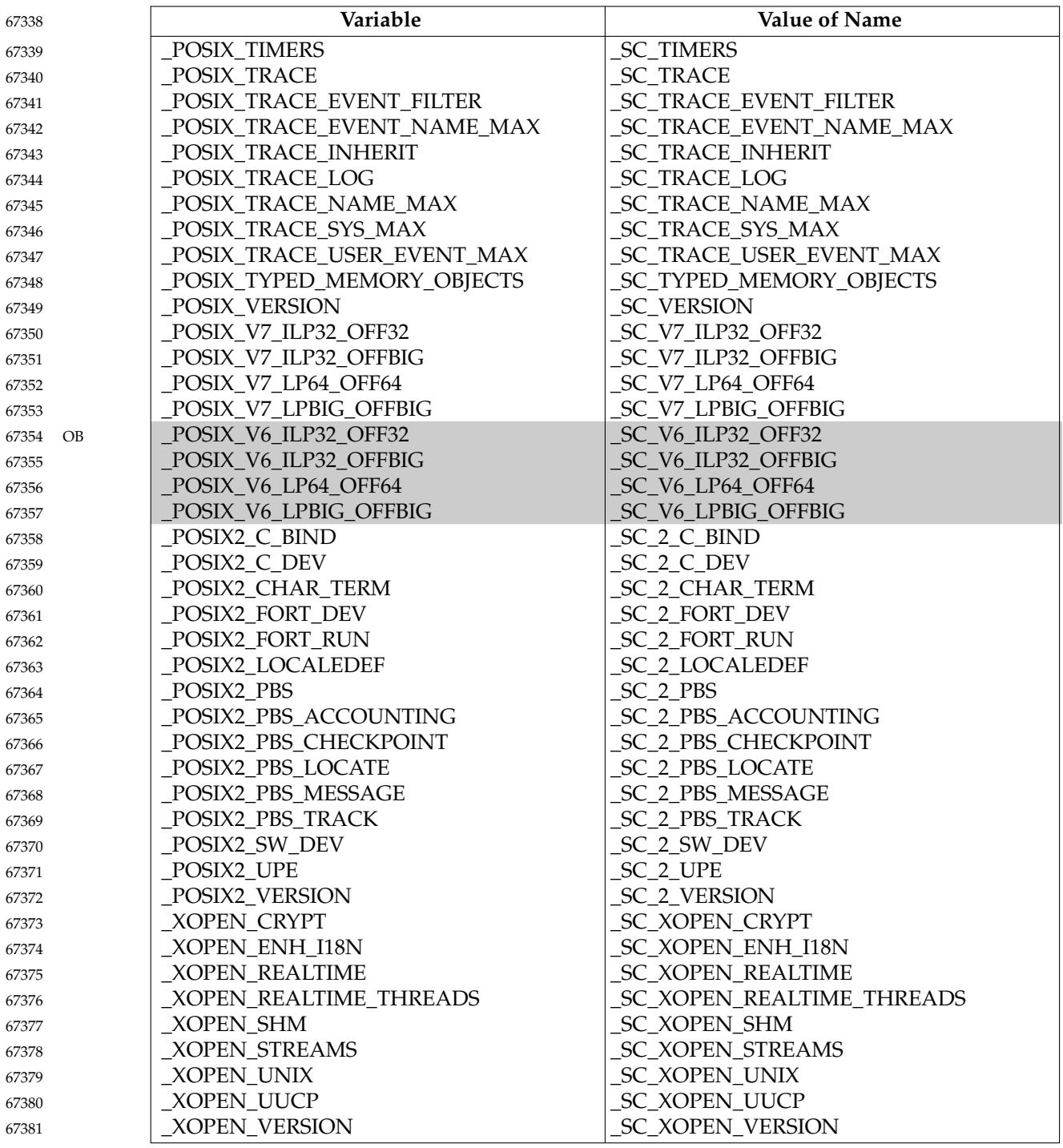

### **RETURN VALUE** 67382

If *name* is an invalid value, *sysconf*() shall return −1 and set *errno* to indicate the error. If the variable corresponding to *name* is described in **<limits.h>** as a maximum or minimum value and the variable has no limit, *sysconf*() shall return −1 without changing the value of *errno*. Note that indefinite limits do not imply infinite limits; see **<limits.h>**. 67383 67384 67385 67386

Otherwise, *sysconf*() shall return the current variable value on the system. The value returned shall not be more restrictive than the corresponding value described to the application when it 67387 67388

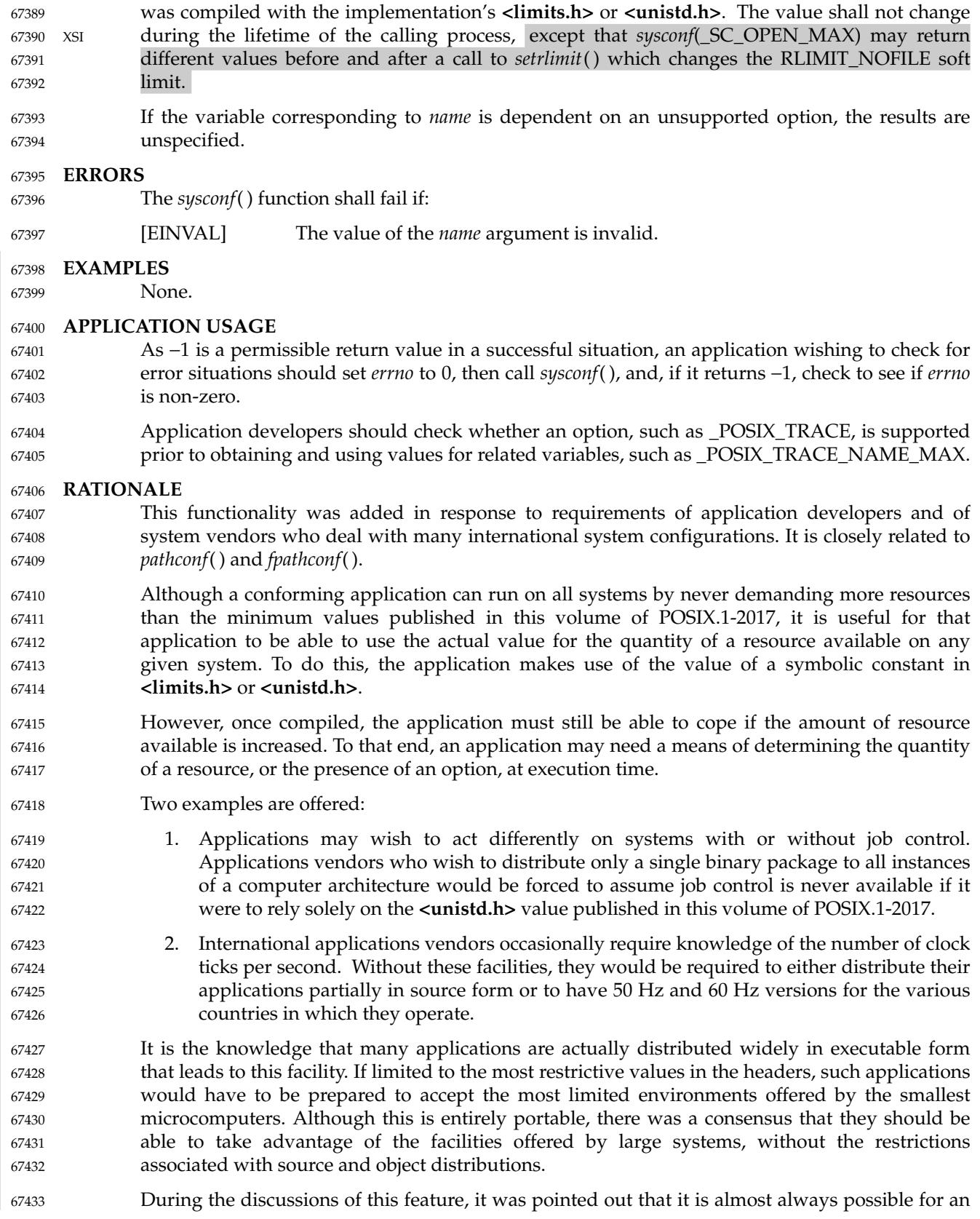

application to discern what a value might be at runtime by suitably testing the various functions themselves. And, in any event, it could always be written to adequately deal with error returns from the various functions. In the end, it was felt that this imposed an unreasonable level of complication and sophistication on the application developer. 67434 67435 67436 67437

This runtime facility is not meant to provide ever-changing values that applications have to check multiple times. The values are seen as changing no more frequently than once per system initialization, such as by a system administrator or operator with an automatic configuration program. This volume of POSIX.1-2017 specifies that they shall not change within the lifetime of the process. 67438 67439 67440 67441 67442

Some values apply to the system overall and others vary at the file system or directory level. The latter are described in *[fpathconf](#page-948-0)*( ). 67443 67444

Note that all values returned must be expressible as integers. String values were considered, but the additional flexibility of this approach was rejected due to its added complexity of implementation and use. 67445 67446 67447

Some values, such as {PATH\_MAX}, are sometimes so large that they must not be used to, say, allocate arrays. The *sysconf*() function returns a negative value to show that this symbolic constant is not even defined in this case. 67448 67449 67450

Similar to *pathconf*( ), this permits the implementation not to have a limit. When one resource is infinite, returning an error indicating that some other resource limit has been reached is conforming behavior. 67451 67452 67453

#### **FUTURE DIRECTIONS** 67454

None. 67455

### **SEE ALSO** 67456

- *[confstr](#page-744-0)*( ), *[fpathconf](#page-948-0)*( ) 67457
- XBD **[<limits.h>](#page-316-0)**, **[<unistd.h>](#page-480-0)** 67458
- XCU *[getconf](#page-2877-0)* 67459

#### **CHANGE HISTORY** 67460

First released in Issue 3. Included for alignment with the POSIX.1-1988 standard. 67461

#### **Issue 5** 67462

- The DESCRIPTION is updated for alignment with the POSIX Realtime Extension and the POSIX Threads Extension. 67463 67464
- The \_XBS\_ variables and name values are added to the table of system variables in the DESCRIPTION. These are all marked EX. 67465 67466

**Issue 6** The symbol CLK\_TCK is obsolescent and removed. It is replaced with the phrase ``clock ticks per second''. 67467 67468 67469

- The symbol {PASS\_MAX} is removed. 67470
- The following changes were made to align with the IEEE P1003.1a draft standard: 67471
- Table entries are added for the following variables: \_SC\_REGEXP, \_SC\_SHELL, \_SC\_REGEX\_VERSION, \_SC\_SYMLOOP\_MAX. 67472 67473
- The following *sysconf*() variables and their associated names are added for alignment with IEEE Std 1003.1d-1999: 67474 67475

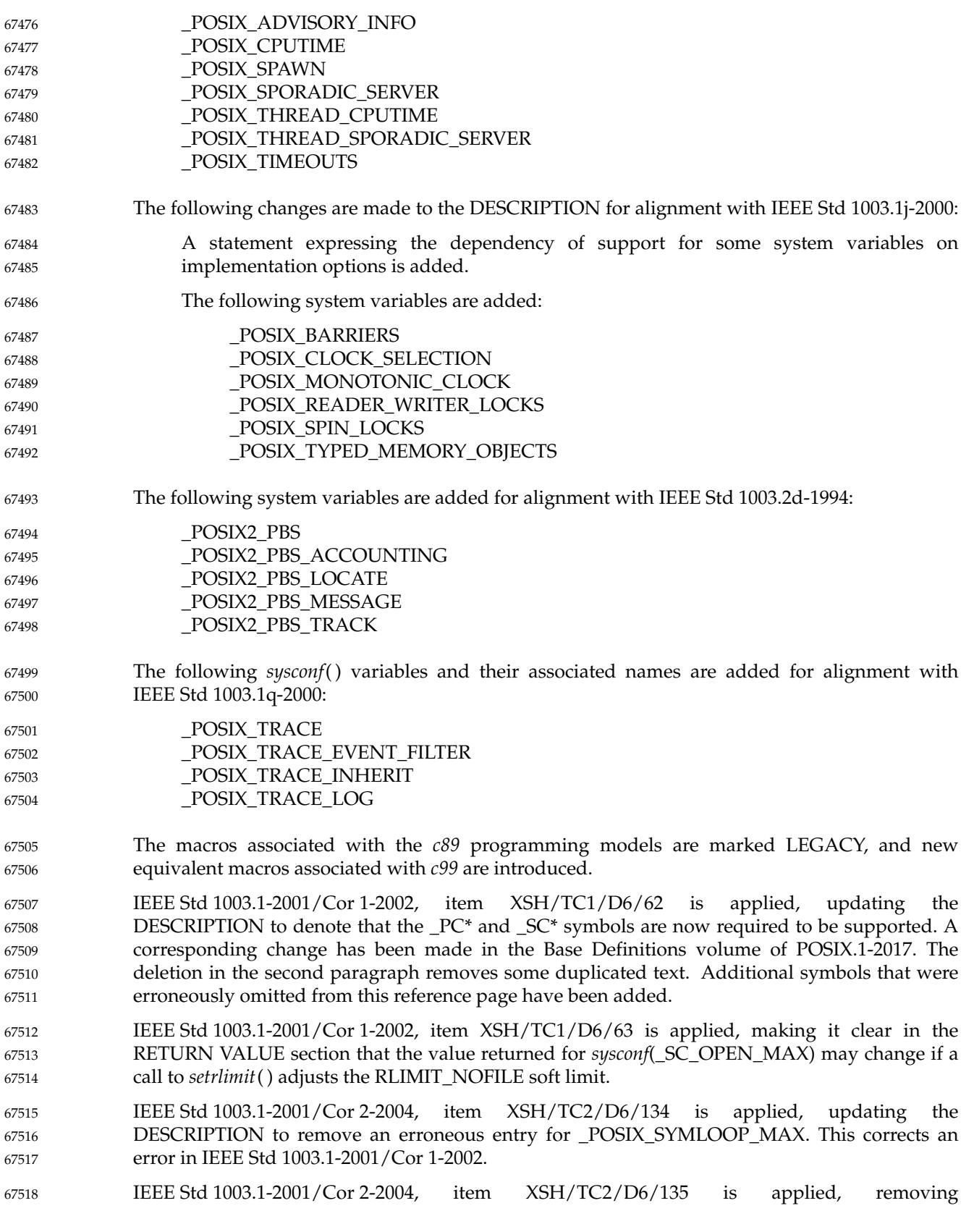

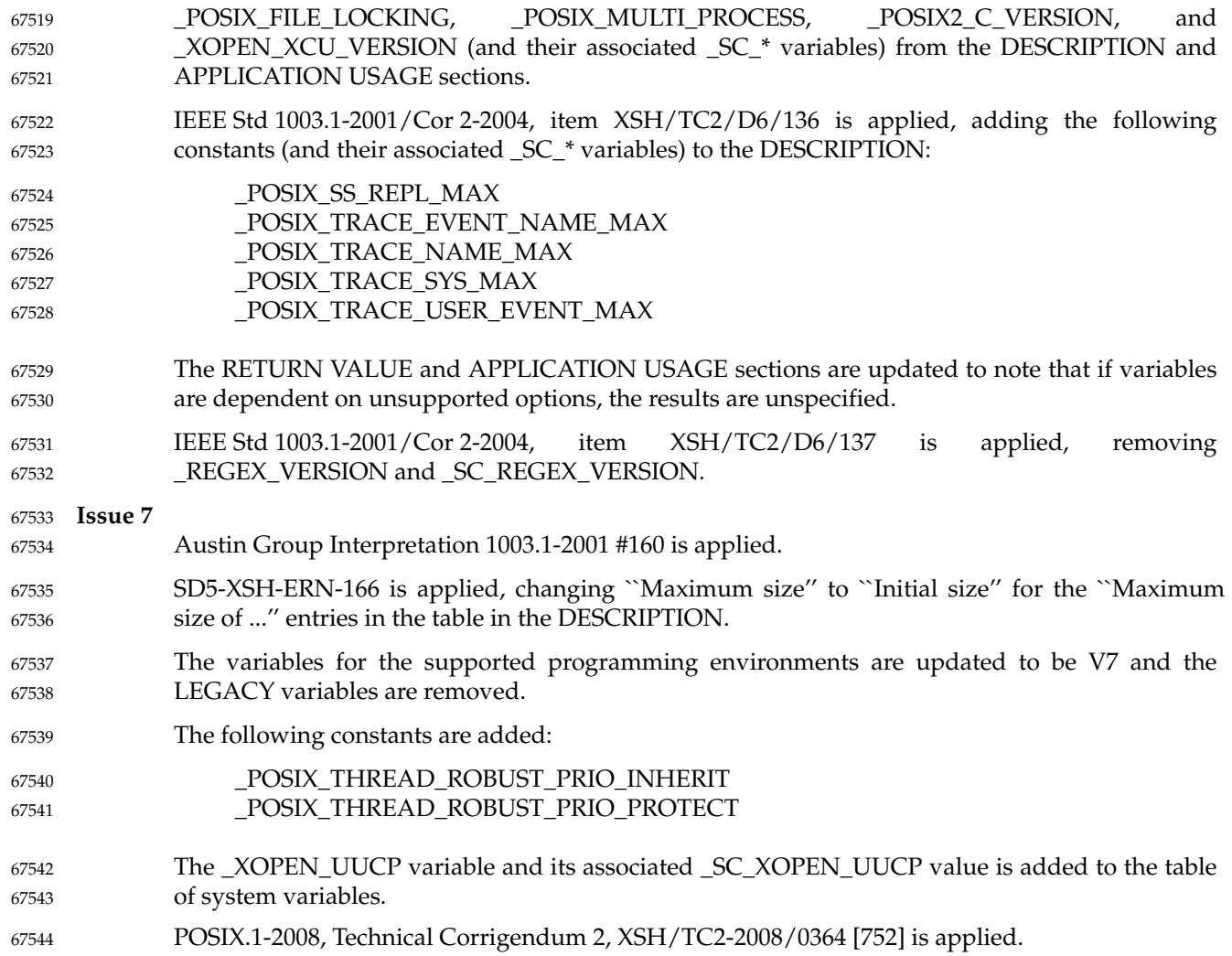

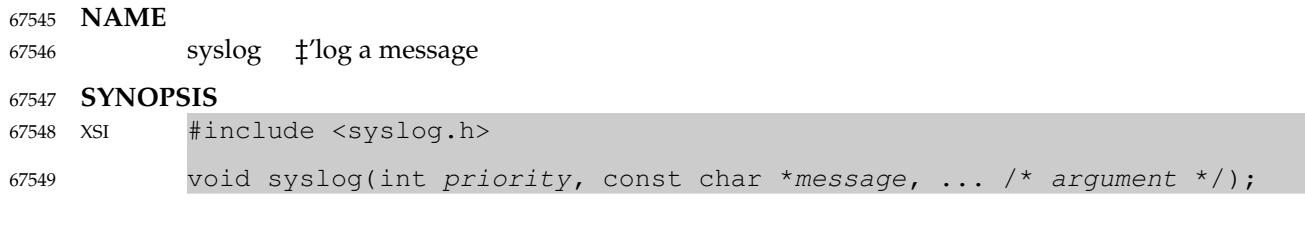

**DESCRIPTION** 67550

Refer to *[closelog](#page-740-0)*( ). 67551

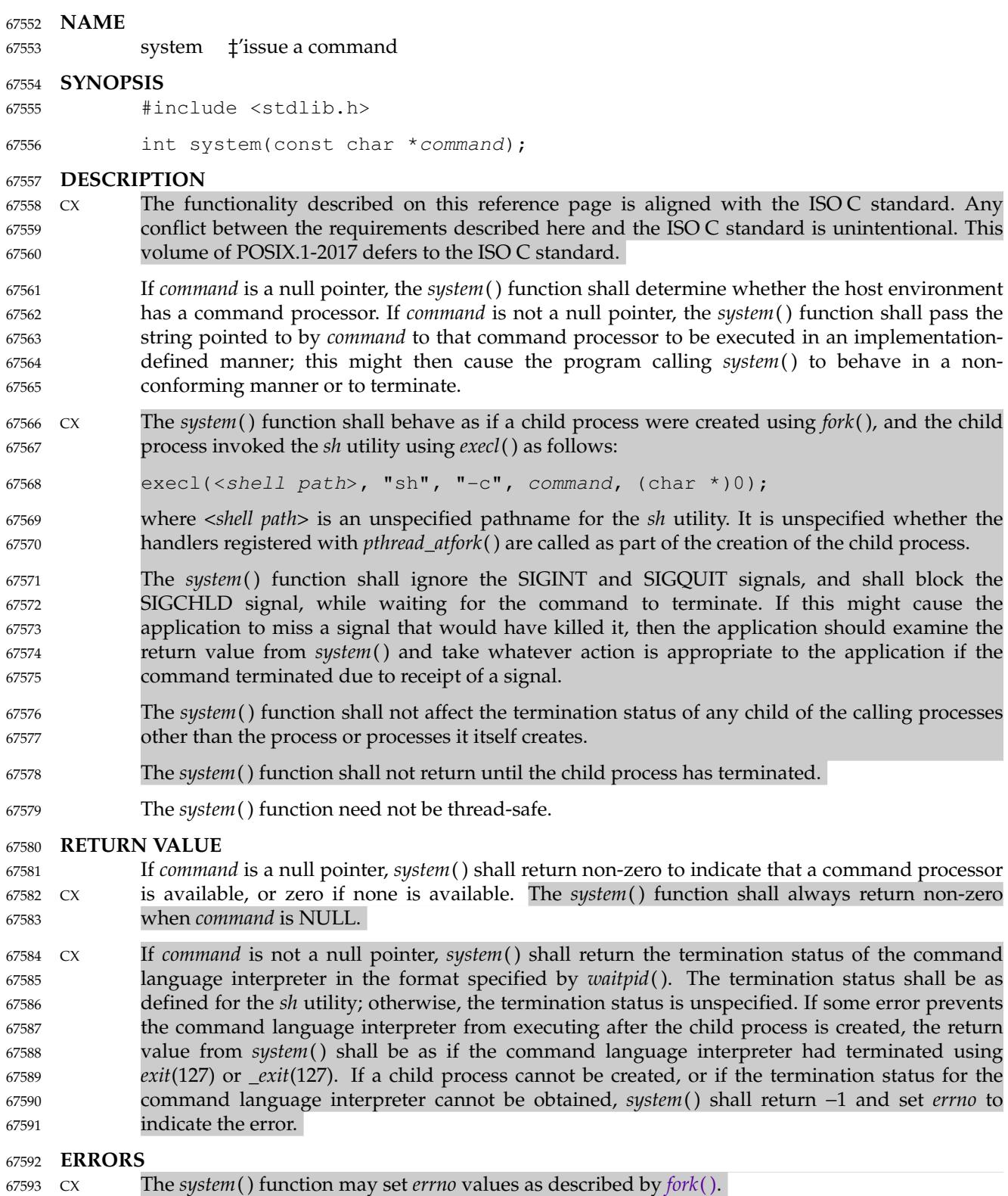

In addition, *system*() may fail if: 67594

67595

CX [ECHILD] The status of the child process created by *system*() is no longer available.

**EXAMPLES** 67596

None. 67597

# **APPLICATION USAGE** 67598

If the return value of *system*() is not −1, its value can be decoded through the use of the macros described in **<sys/wait.h>**. For convenience, these macros are also provided in **<stdlib.h>**. 67599 67600

# Note that, while *system*() must ignore SIGINT and SIGQUIT and block SIGCHLD while waiting for the child to terminate, the handling of signals in the executed command is as specified by *fork*() and *exec*. For example, if SIGINT is being caught or is set to SIG\_DFL when *system*() is called, then the child is started with SIGINT handling set to SIG\_DFL. 67601 67602 67603 67604

Ignoring SIGINT and SIGQUIT in the parent process prevents coordination problems (two processes reading from the same terminal, for example) when the executed command ignores or catches one of the signals. It is also usually the correct action when the user has given a command to the application to be executed synchronously (as in the '!' command in many interactive applications). In either case, the signal should be delivered only to the child process, not to the application itself. There is one situation where ignoring the signals might have less than the desired effect. This is when the application uses *system*() to perform some task invisible to the user. If the user typed the interrupt character ("ˆC", for example) while *system*() is being used in this way, one would expect the application to be killed, but only the executed command is killed. Applications that use *system*() in this way should carefully check the return status from *system*() to see if the executed command was successful, and should take appropriate action when the command fails. 67605 67606 67607 67608 67609 67610 67611 67612 67613 67614 67615 67616

- Blocking SIGCHLD while waiting for the child to terminate prevents the application from catching the signal and obtaining status from *system*( )'s child process before *system*() can get the status itself. 67617 67618 67619
- The context in which the utility is ultimately executed may differ from that in which *system*( ) was called. For example, file descriptors that have the FD\_CLOEXEC flag set are closed, and the process ID and parent process ID are different. Also, if the executed utility changes its environment variables or its current working directory, that change is not reflected in the caller's context. 67620 67621 67622 67623 67624
- There is no defined way for an application to find the specific path for the shell. However, *confstr*() can provide a value for *PA TH* that is guaranteed to find the *sh* utility. 67625 67626
- Using the *system*() function in more than one thread in a process or when the SIGCHLD signal is being manipulated by more than one thread in a process may produce unexpected results. 67627 67628

# **RATIONALE** 67629

- The *system*() function should not be used by programs that have set user (or group) ID privileges. The *fork*() and *exec* family of functions (except *execlp*() and *execvp*( )), should be used instead. This prevents any unforeseen manipulation of the environment of the user that could cause execution of commands not anticipated by the calling program. 67630 67631 67632 67633
- There are three levels of specification for the *system*() function. The ISO C standard gives the most basic. It requires that the function exists, and defines a way for an application to query whether a command language interpreter exists. It says nothing about the command language or the environment in which the command is interpreted. 67634 67635 67636 67637
- POSIX.1-2017 places additional restrictions on *system*( ). It requires that if there is a command language interpreter, the environment must be as specified by *fork*() and *exec*. This ensures, for 67638 67639

67664 67665 67666

example, that close-on-*exec* works, that file locks are not inherited, and that the process ID is different. It also specifies the return value from *system*() when the command line can be run, thus giving the application some information about the command's completion status. 67640 67641 67642

Finally, POSIX.1-2017 requires the command to be interpreted as in the shell command language defined in the Shell and Utilities volume of POSIX.1-2017. 67643 67644

Note that, *system*(NULL) is required to return non-zero, indicating that there is a command language interpreter. At first glance, this would seem to conflict with the ISO C standard which allows *system*(NULL) to return zero. There is no conflict, however. A system must have a command language interpreter, and is non-conforming if none is present. It is therefore permissible for the *system*() function on such a system to implement the behavior specified by the ISO C standard as long as it is understood that the implementation does not conform to POSIX.1-2017 if *system*(NULL) returns zero. 67645 67646 67647 67648 67649 67650 67651

It was explicitly decided that when *command* is NULL, *system*() should not be required to check to make sure that the command language interpreter actually exists with the correct mode, that there are enough processes to execute it, and so on. The call *system*(NULL) could, theoretically, check for such problems as too many existing child processes, and return zero. However, it would be inappropriate to return zero due to such a (presumably) transient condition. If some condition exists that is not under the control of this application and that would cause any *system*() call to fail, that system has been rendered non-conforming. 67652 67653 67654 67655 67656 67657 67658

Early drafts required, or allowed, *system*() to return with *errno* set to [EINTR] if it was interrupted with a signal. This error return was removed, and a requirement that *system*() not return until the child has terminated was added. This means that if a *waitpid*() call in *system*( ) exits with *errno* set to [EINTR], *system*() must reissue the *waitpid*( ). This change was made for two reasons: 67659 67660 67661 67662 67663

- 1. There is no way for an application to clean up if *system*() returns [EINTR], short of calling *wait*(), and that could have the undesirable effect of returning the status of children other than the one started by *system*( ).
- 2. While it might require a change in some historical implementations, those implementations already have to be changed because they use *wait*() instead of *waitpid*( ). 67667 67668

Note that if the application is catching SIGCHLD signals, it will receive such a signal before a successful *system*() call returns. 67669 67670

To conform to POSIX.1-2017, *system*() must use *waitpid*( ), or some similar function, instead of *wait*( ). 67671 67672

The following code sample illustrates how *system*() might be implemented on an implementation conforming to POSIX.1-2017. 67673 67674

```
#include <signal.h>
             int system(const char *cmd)
             {
                 int stat;
                 pid_t pid;
                 struct sigaction sa, savintr, savequit;
                 sigset t saveblock;
                 if (cmd == NULL)return(1);
                 sa.sa_handler = SIG_IGN;
                 sigemptyset(&sa.sa_mask);
                 sa.sa_flags = 0;67675
67676
67677
67678
67679
67680
67681
67682
67683
67684
67685
67686
```

```
sigemptyset(&savintr.sa_mask);
                 sigemptyset(&savequit.sa_mask);
                 sigaction(SIGINT, &sa, &savintr);
                 sigaction(SIGOUIT, &sa, &savequit);
                 sigaddset(&sa.sa_mask, SIGCHLD);
                 sigprocmask(SIG_BLOCK, &sa.sa_mask, &saveblock);
                 if ((pid = fork()) == 0)sigaction(SIGINT, &savintr, (struct sigaction *)0);
                     sigaction(SIGQUIT, &savequit, (struct sigaction *)0);
                     sigprocmask(SIG_SETMASK, &saveblock, (sigset_t *)0);
                     execl("/bin/sh", "sh", "-c", cmd, (char *(0);
                     _exit(127);
                 }
                 if (pid == -1) {
                     stat = -1; /* errno comes from fork() */
                 } else {
                     while (waitpid(pid, \&stat, 0) == -1) {
                          if (errno != EINTR) {
                              stat = -1;
                              break;
                          }
                     }
                 }
                 sigaction(SIGINT, &savintr, (struct sigaction *)0);
                 sigaction(SIGQUIT, &savequit, (struct sigaction *)0);
                 sigprocmask(SIG_SETMASK, &saveblock, (sigset t *)0);
                 return(stat);
            }
67687
67688
67689
67690
67691
67692
67693
67694
67695
67696
67697
67698
67699
67700
67701
67702
67703
67704
67705
67706
67707
67708
67709
67710
67711
67712
67713
67714
```
Note that, while a particular implementation of *system*() (such as the one above) can assume a particular path for the shell, such a path is not necessarily valid on another system. The above example is not portable, and is not intended to be. 67715 67716 67717

Note also that the above example implementation is not thread-safe. Implementations can provide a thread-safe *system*() function, but doing so involves complications such as how to restore the signal dispositions for SIGINT and SIGQUIT correctly if there are overlapping calls, and how to deal with cancellation. The example above would not restore the signal dispositions and would leak a process ID if cancelled. This does not matter for a non-thread-safe implementation since canceling a non-thread-safe function results in undefined behavior (see [Section 2.9.5.2,](#page-564-0) on page 518). To avoid leaking a process ID, a thread-safe implementation would need to terminate the child process when acting on a cancellation. 67718 67719 67720 67721 67722 67723 67724 67725

One reviewer suggested that an implementation of *system*() might want to use an environment variable such as *SHELL* to determine which command interpreter to use. The supposed implementation would use the default command interpreter if the one specified by the environment variable was not available. This would allow a user, when using an application that prompts for command lines to be processed using *system*( ), to specify a different command interpreter. Such an implementation is discouraged. If the alternate command interpreter did not follow the command line syntax specified in the Shell and Utilities volume of POSIX.1-2017, then changing *SHELL* would render *system*() non-conforming. This would affect applications that expected the specified behavior from *system*( ), and since the Shell and Utilities volume of POSIX.1-2017 does not mention that *SHELL* affects *system*( ), the application would not know that it needed to unset *SHELL*. 67726 67727 67728 67729 67730 67731 67732 67733 67734 67735 67736

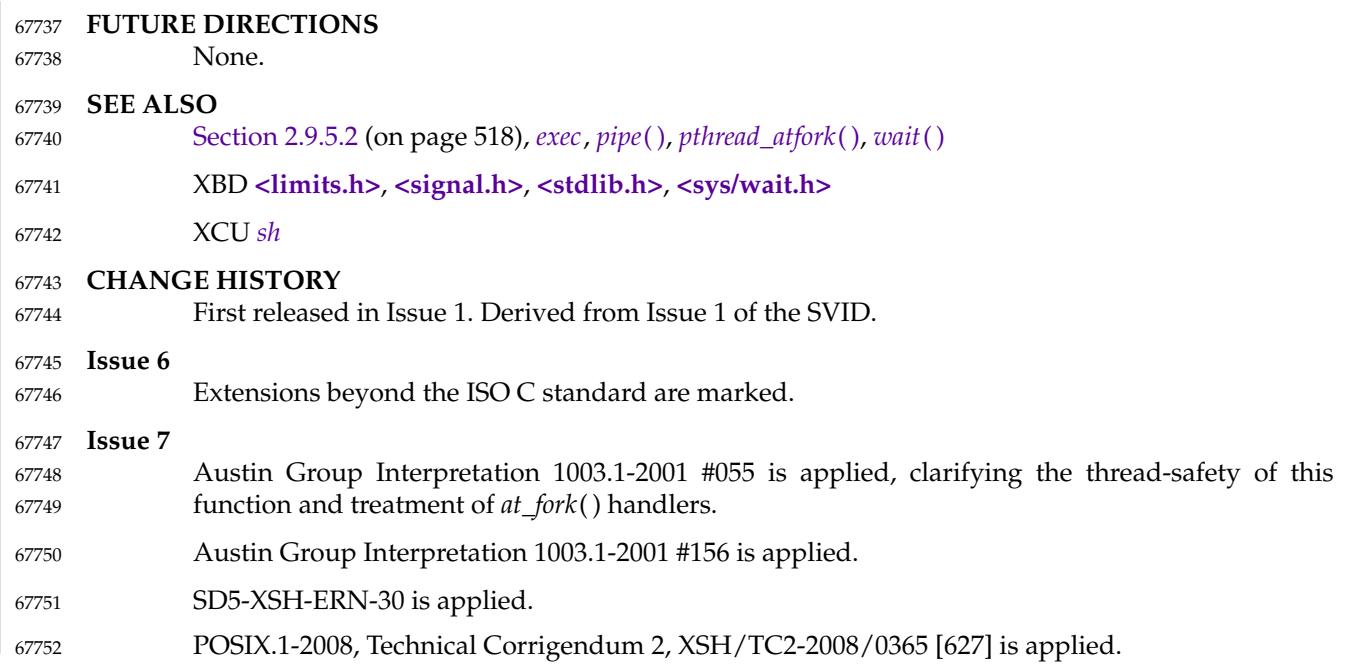

tan, tanf, tanl <u>t</u>'tangent function 67754

### **SYNOPSIS** 67755

- #include <math.h> 67756
- double tan(double x); 67757
- float tanf(float x); 67758
- long double tanl(long double x); 67759

### **DESCRIPTION** 67760

- CX The functionality described on this reference page is aligned with the ISO C standard. Any conflict between the requirements described here and the ISO C standard is unintentional. This volume of POSIX.1-2017 defers to the ISO C standard. 67761 67762 67763
- These functions shall compute the tangent of their argument *x*, measured in radians. 67764
- An application wishing to check for error situations should set *errno* to zero and call *feclearexcept*(FE\_ALL\_EXCEPT) before calling these functions. On return, if *errno* is non-zero or *fetestexcept*(FE\_INVALID | FE\_DIVBYZERO | FE\_OVERFLOW | FE\_UNDERFLOW) is nonzero, an error has occurred. 67765 67766 67767 67768

### **RETURN VALUE** 67769

- Upon successful completion, these functions shall return the tangent of *x*. 67770
- MXX If the correct value would cause underflow, and is not representable, a range error may occur, MXX and *tan*( ), *tanf*( ), and *tanl*() shall return 0.0, or (if IEC 60559 Floating-Point is not supported) an implementation-defined value no greater in magnitude than DBL\_MIN, FLT\_MIN, and LDBL\_MIN, respectively. 67771 67772 67773 67774
- MX If  $x$  is NaN, a NaN shall be returned. 67775
- If  $x$  is  $\pm 0$ ,  $x$  shall be returned. 67776
- If *x* is subnormal, a range error may occur 67777
- MXX and *x* should be returned. 67778
- MX If *x* is not returned, *tan*( ), *tanf*( ), and *tanl*() shall return an implementation-defined value no greater in magnitude than DBL\_MIN, FLT\_MIN, and LDBL\_MIN, respectively. 67779 67780
- If  $x$  is  $\pm$ Inf, a domain error shall occur, and either a NaN (if supported), or an implementationdefined value shall be returned. 67781 67782
- MXX If the correct value would cause underflow, and is representable, a range error may occur and the correct value shall be returned. 67783 67784
- XSI If the correct value would cause overflow, a range error shall occur and  $tan()$ ,  $tan()$ , and  $tan()$ shall return ±HUGE\_VAL, ±HUGE\_VALF, and ±HUGE\_VALL, respectively, with the same sign as the correct value of the function. 67785 67786 67787

### **ERRORS** 67788

- These functions shall fail if: 67789
- MX Domain Error The value of *x* is ±Inf. 67790
- If the integer expression (*math\_errhandling* & MATH\_ERRNO) is non-zero, then *errno* shall be set to [EDOM]. If the integer expression (*math\_errhandling* & MATH\_ERREXCEPT) is non-zero, then the invalid floating-point exception shall be raised. 67791 67792 67793 67794

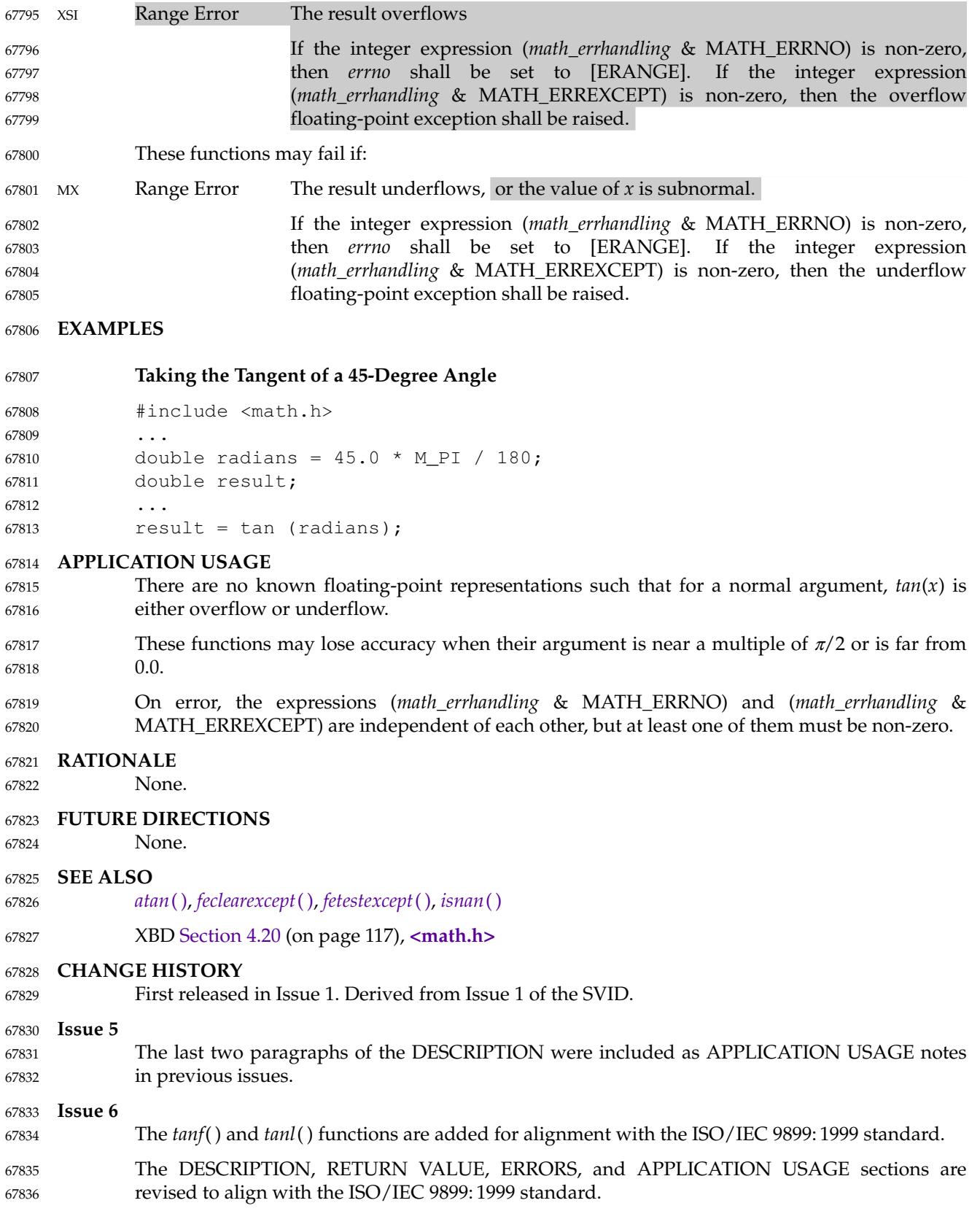
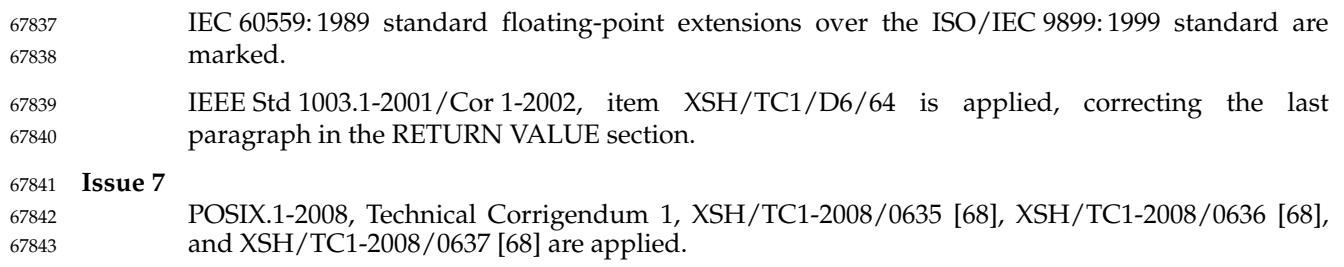

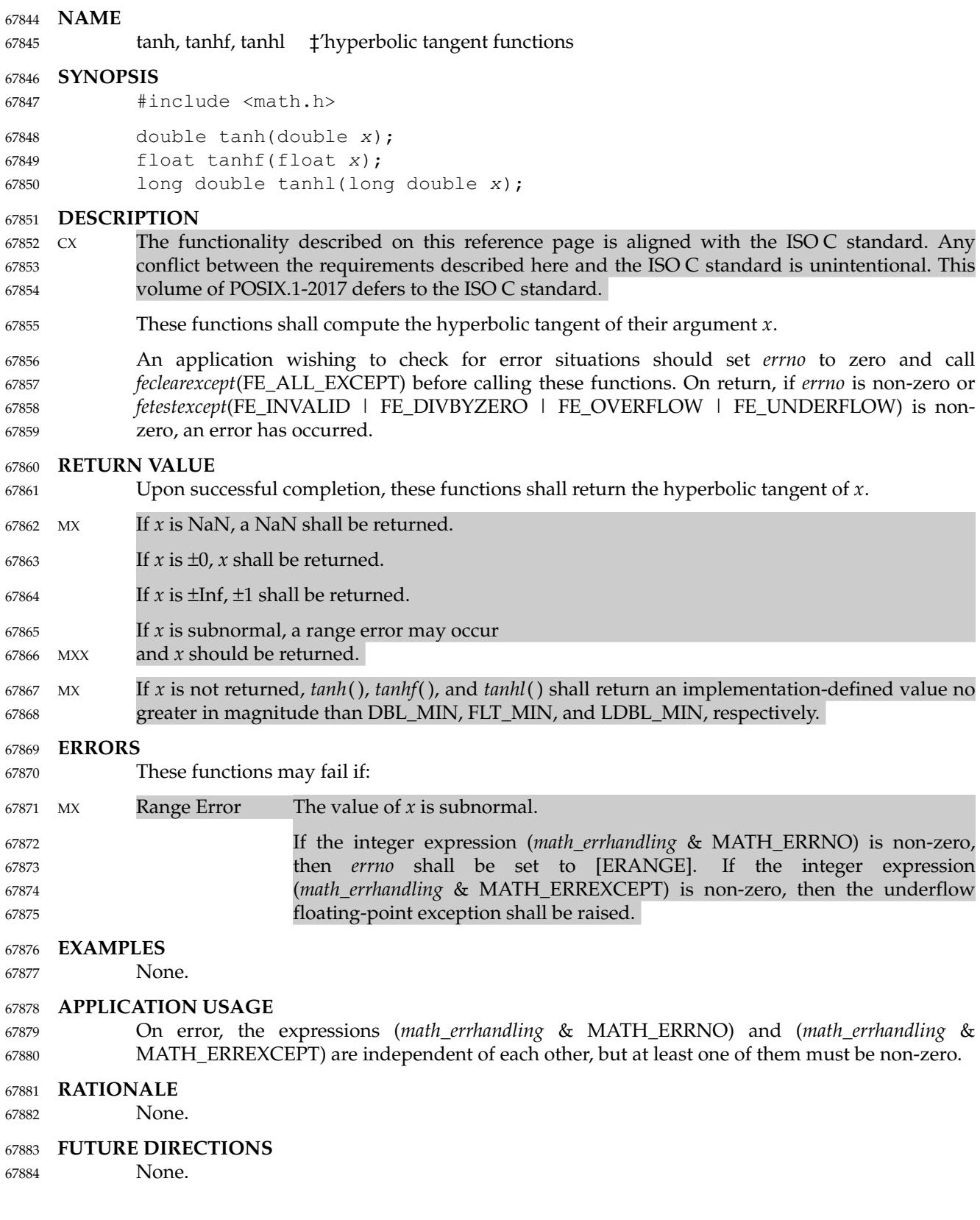

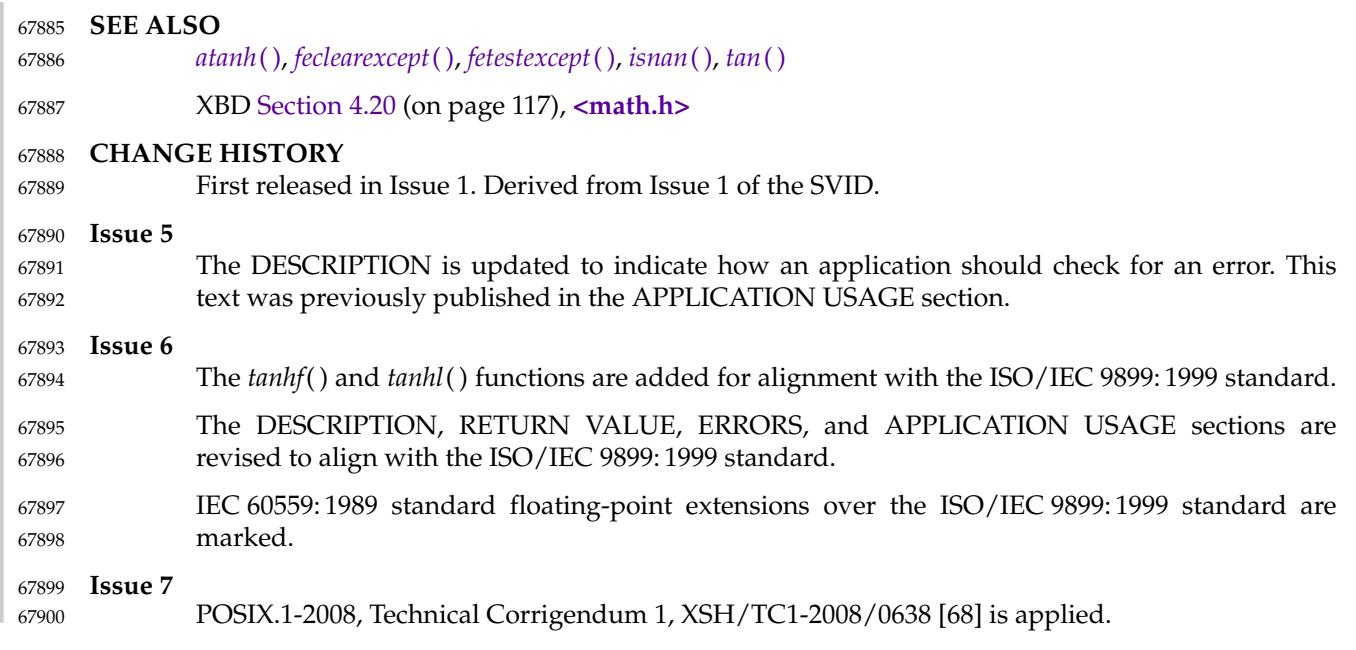

## **NAME** tanl ‡'tangent function **SYNOPSIS** #include <math.h> long double tanl(long double x); **DESCRIPTION** 67901 67902 67903 67904 67905 67906

Refer to *[tan](#page-2158-0)*( ). 67907

<span id="page-2164-0"></span>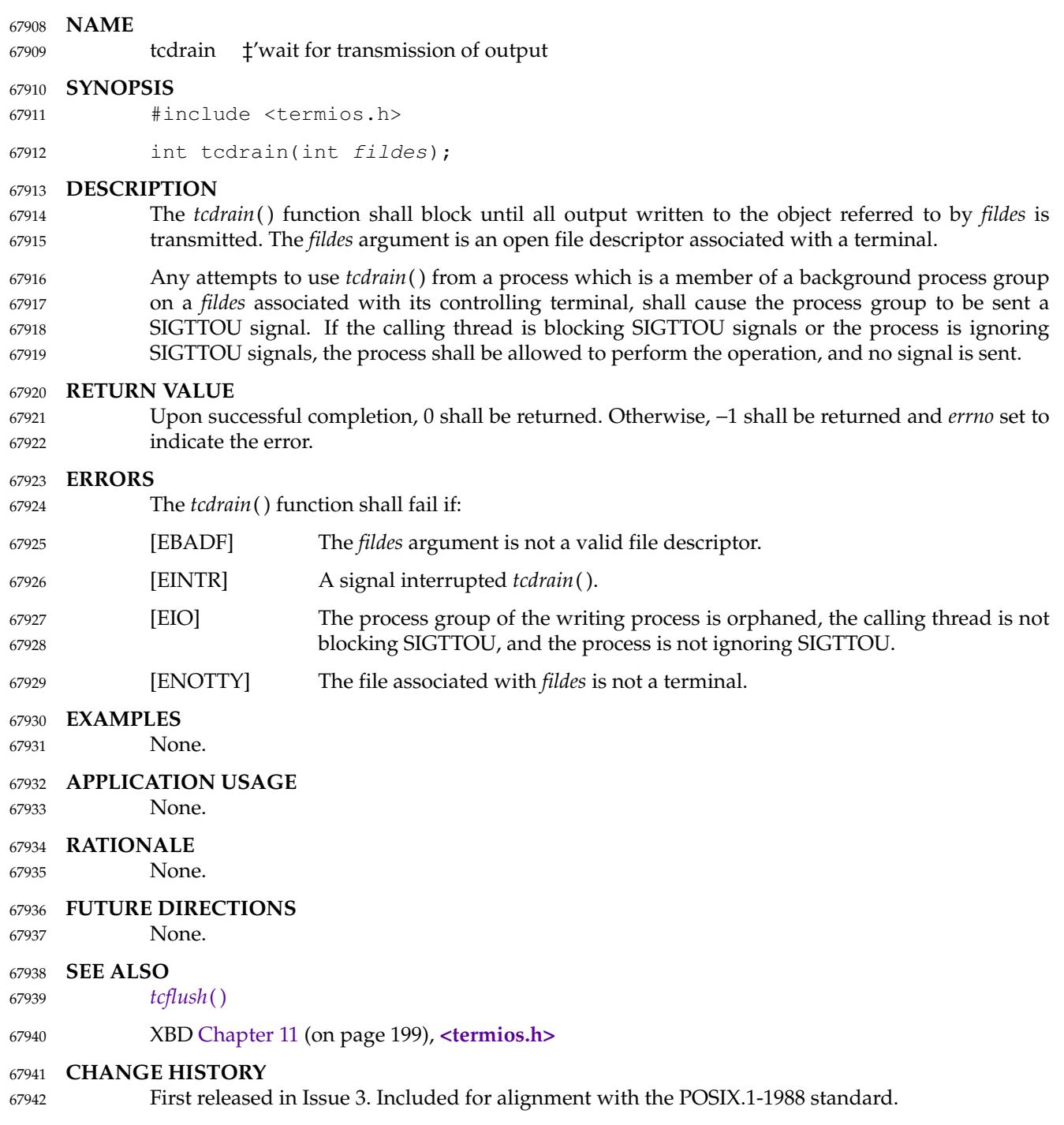

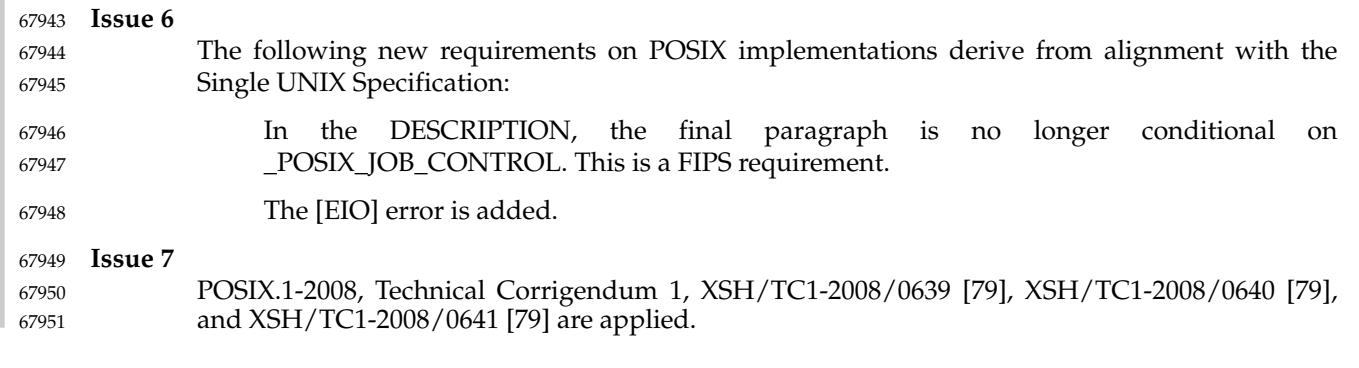

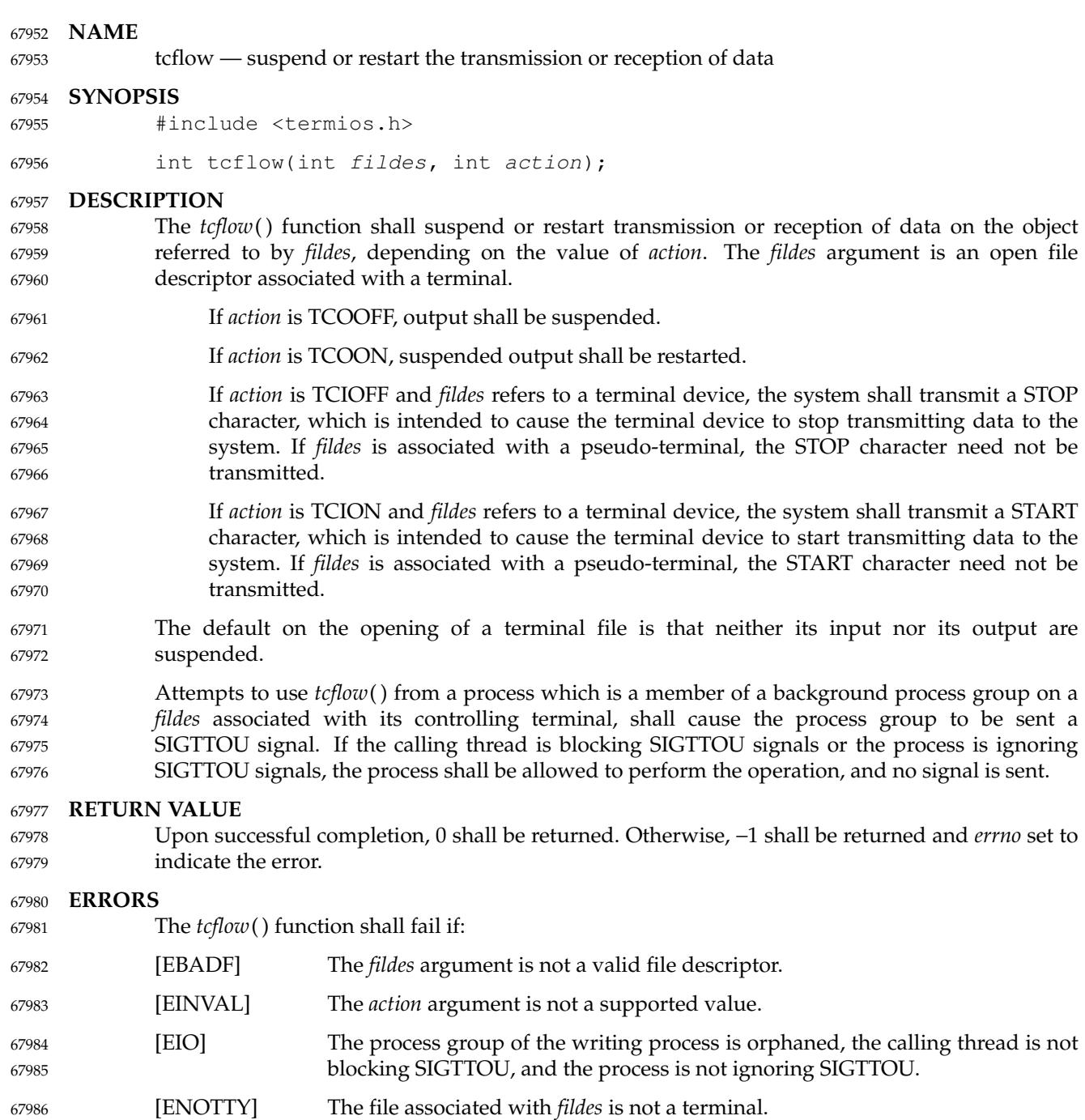

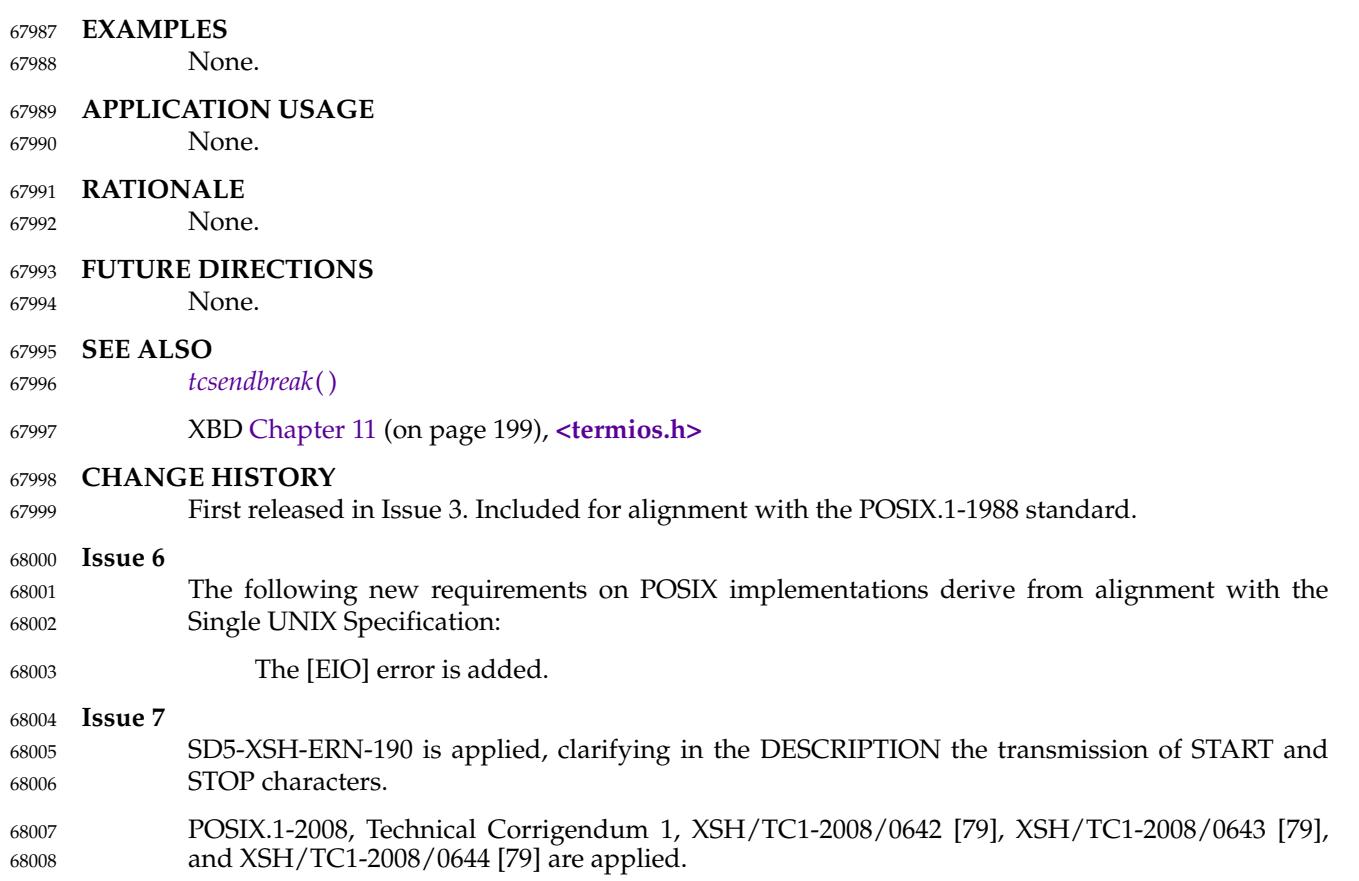

<span id="page-2168-0"></span>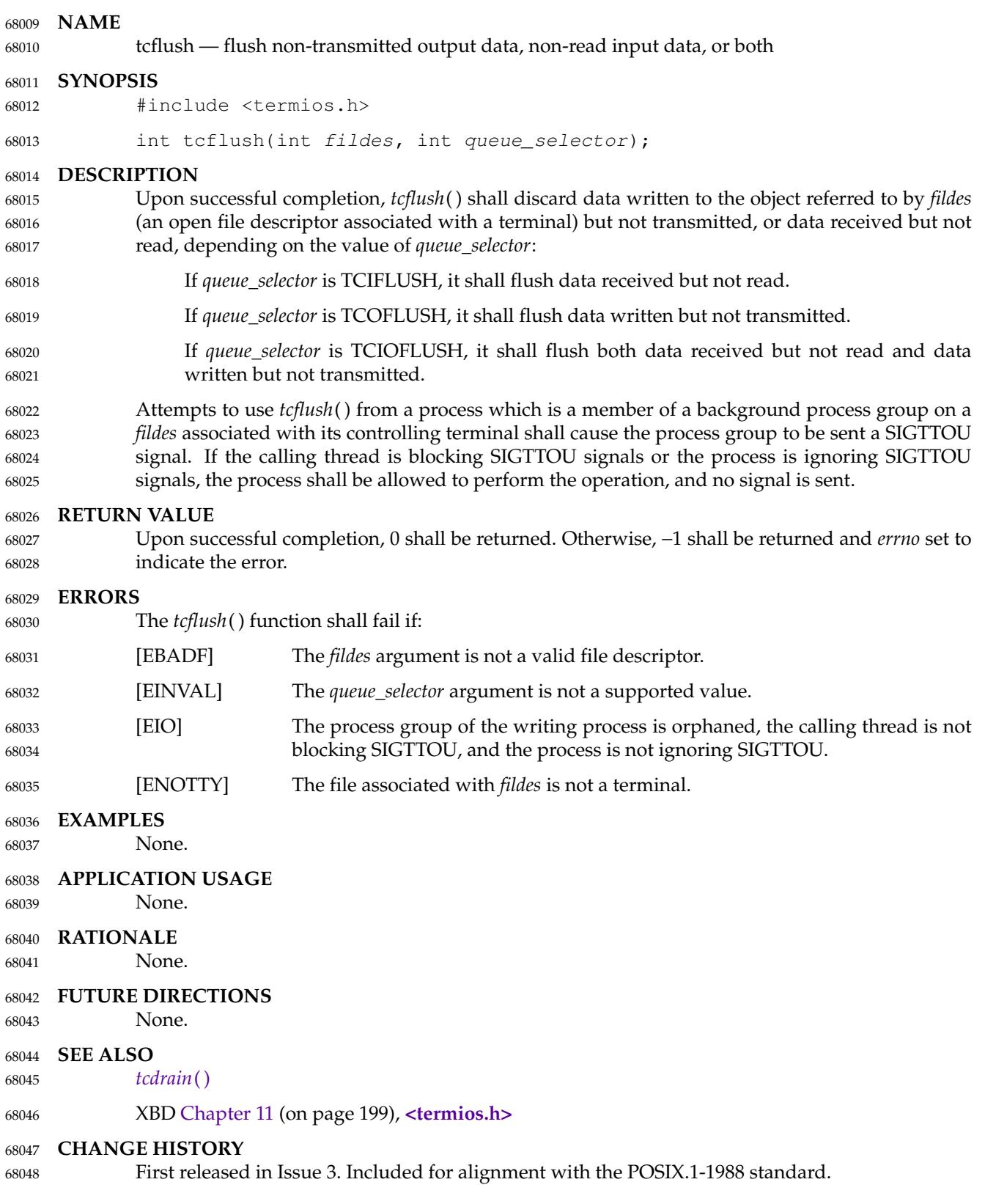

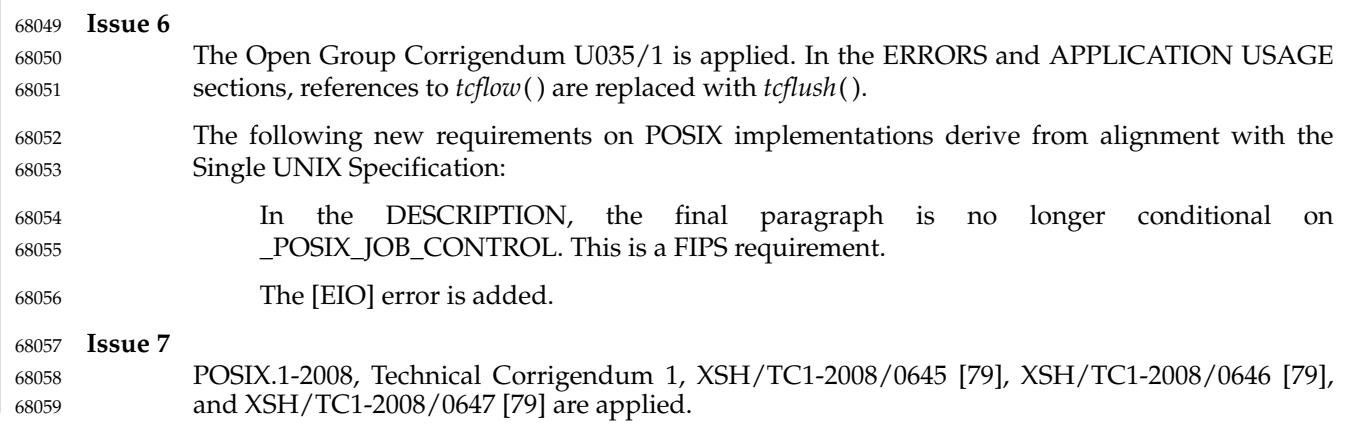

# <span id="page-2170-0"></span>**tcgetattr( )** *System Interfaces*

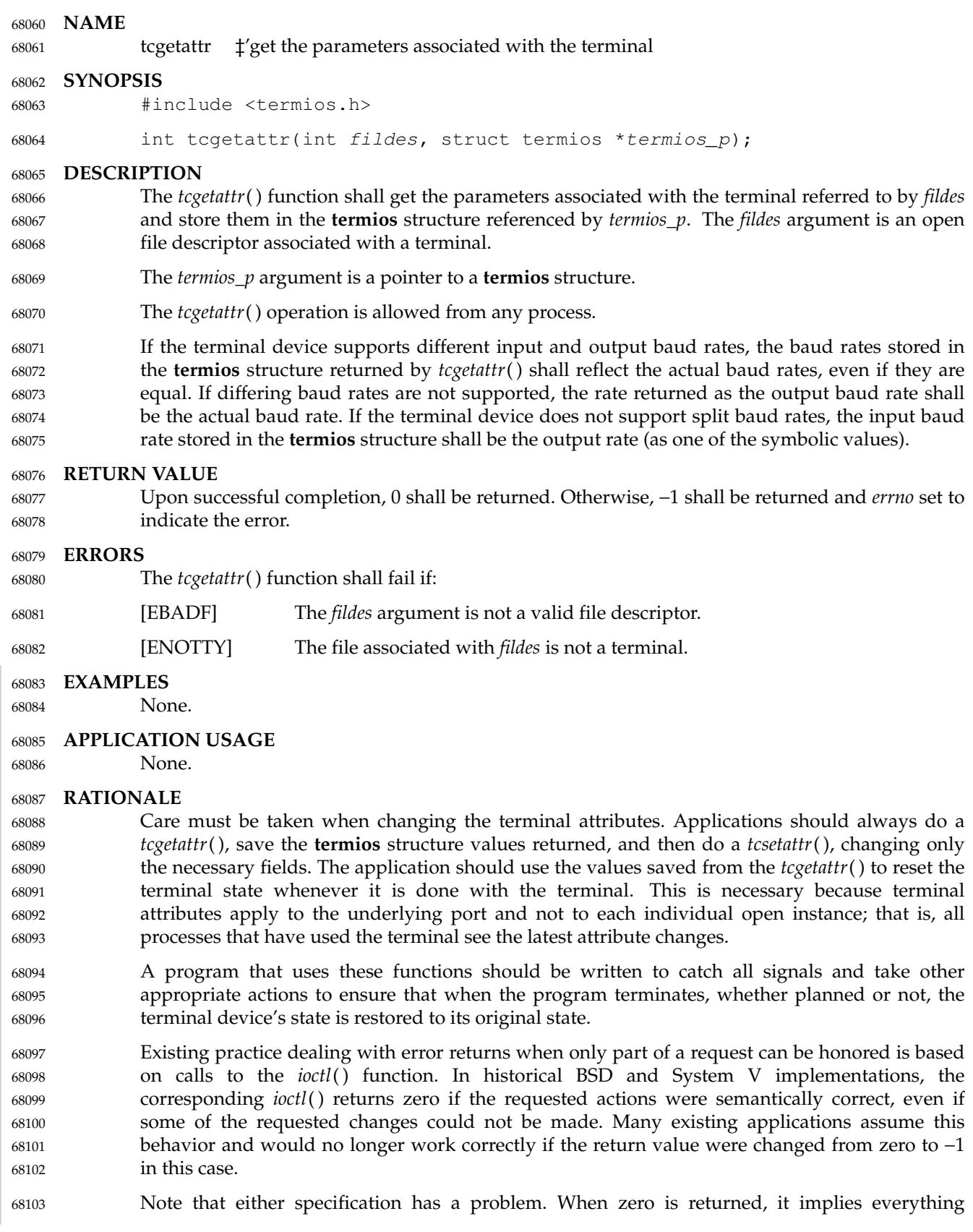

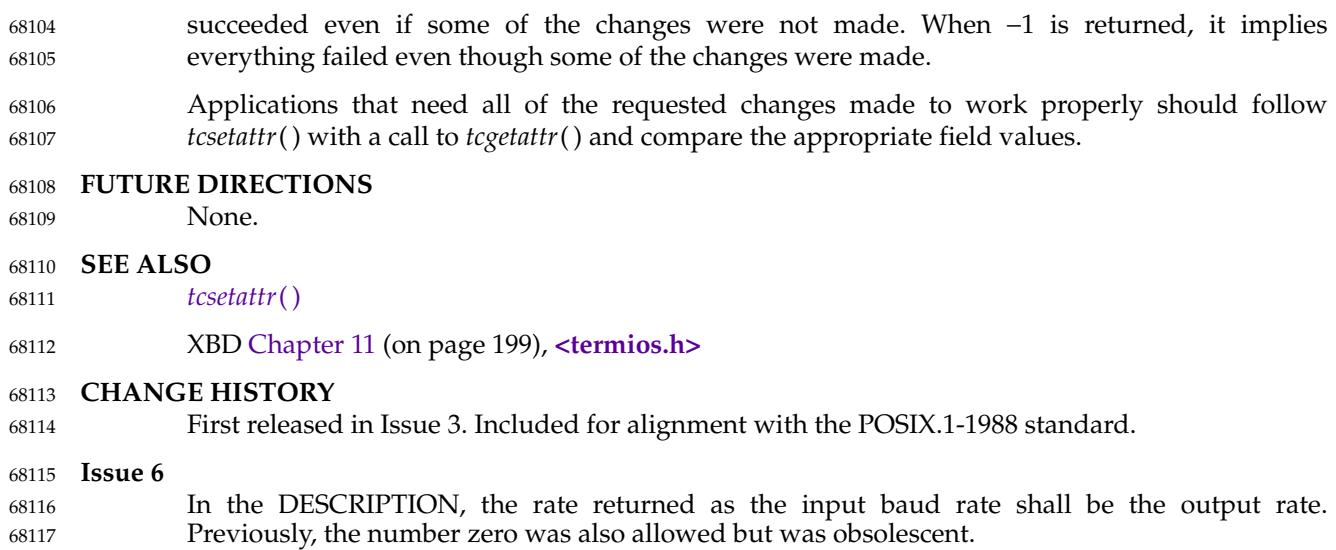

# <span id="page-2172-0"></span>**tcgetpgrp( )** *System Interfaces*

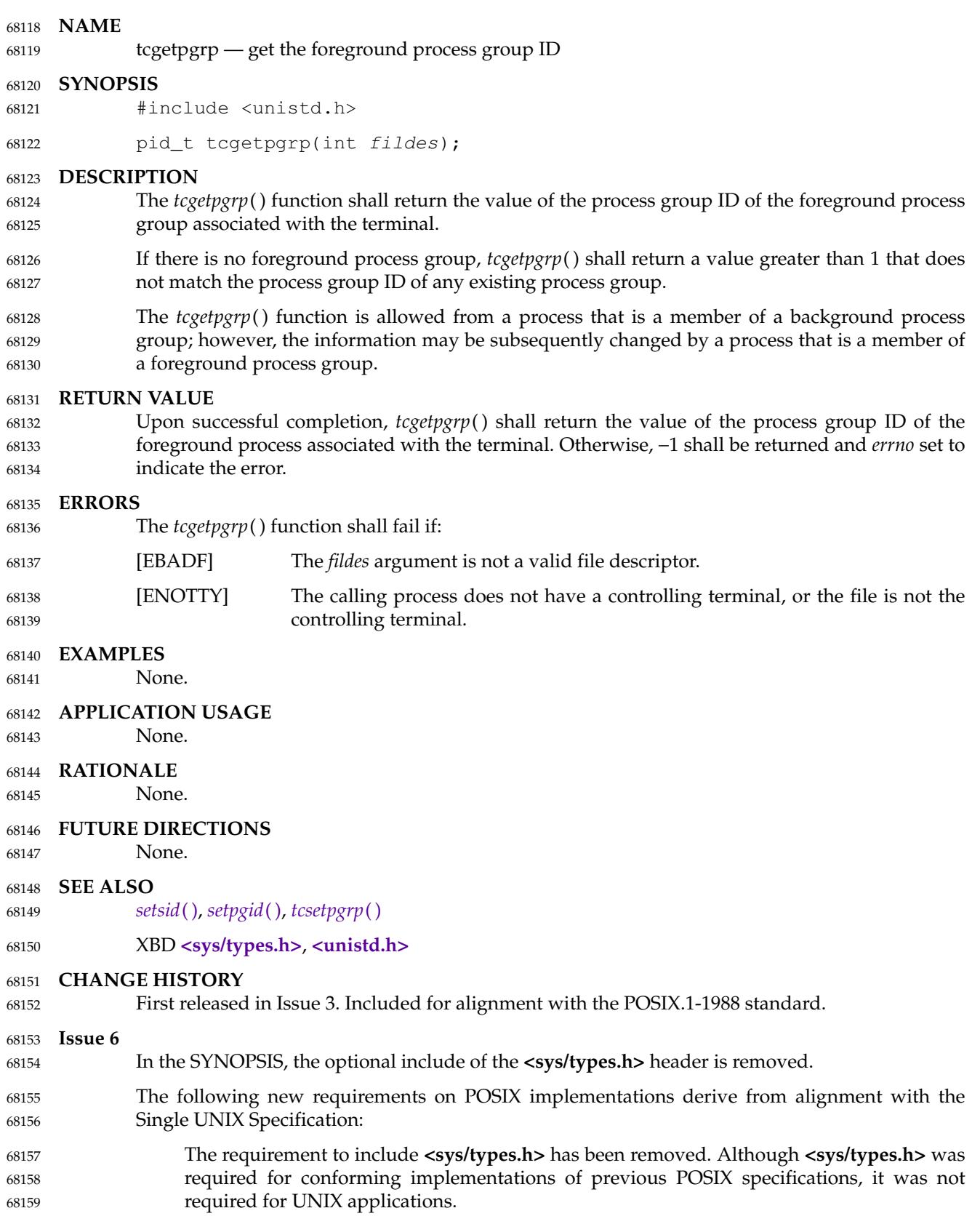

68160 68161

In the DESCRIPTION, text previously conditional on support for \_POSIX\_JOB\_CONTROL is now mandatory. This is a FIPS requirement.

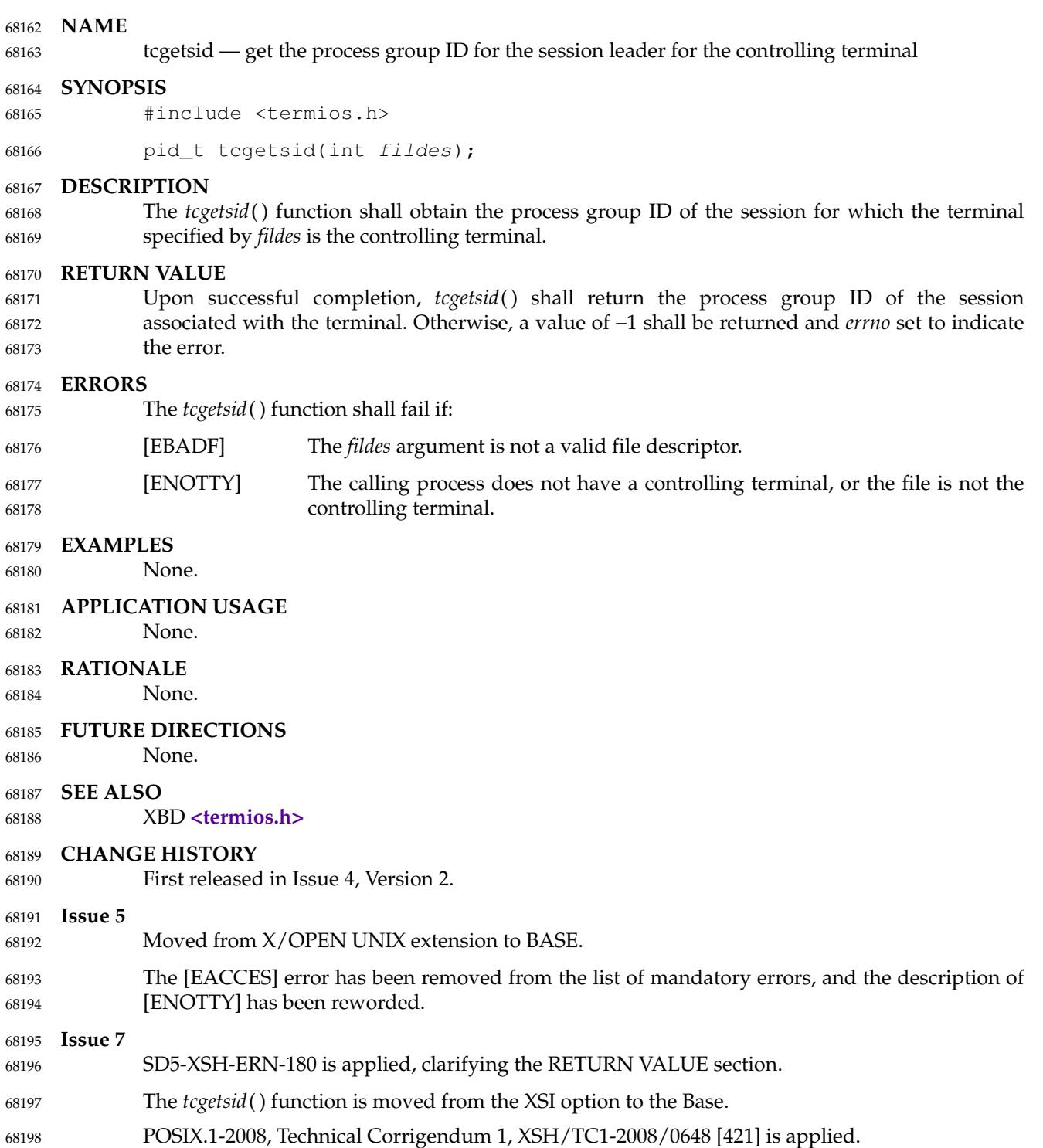

<span id="page-2175-0"></span>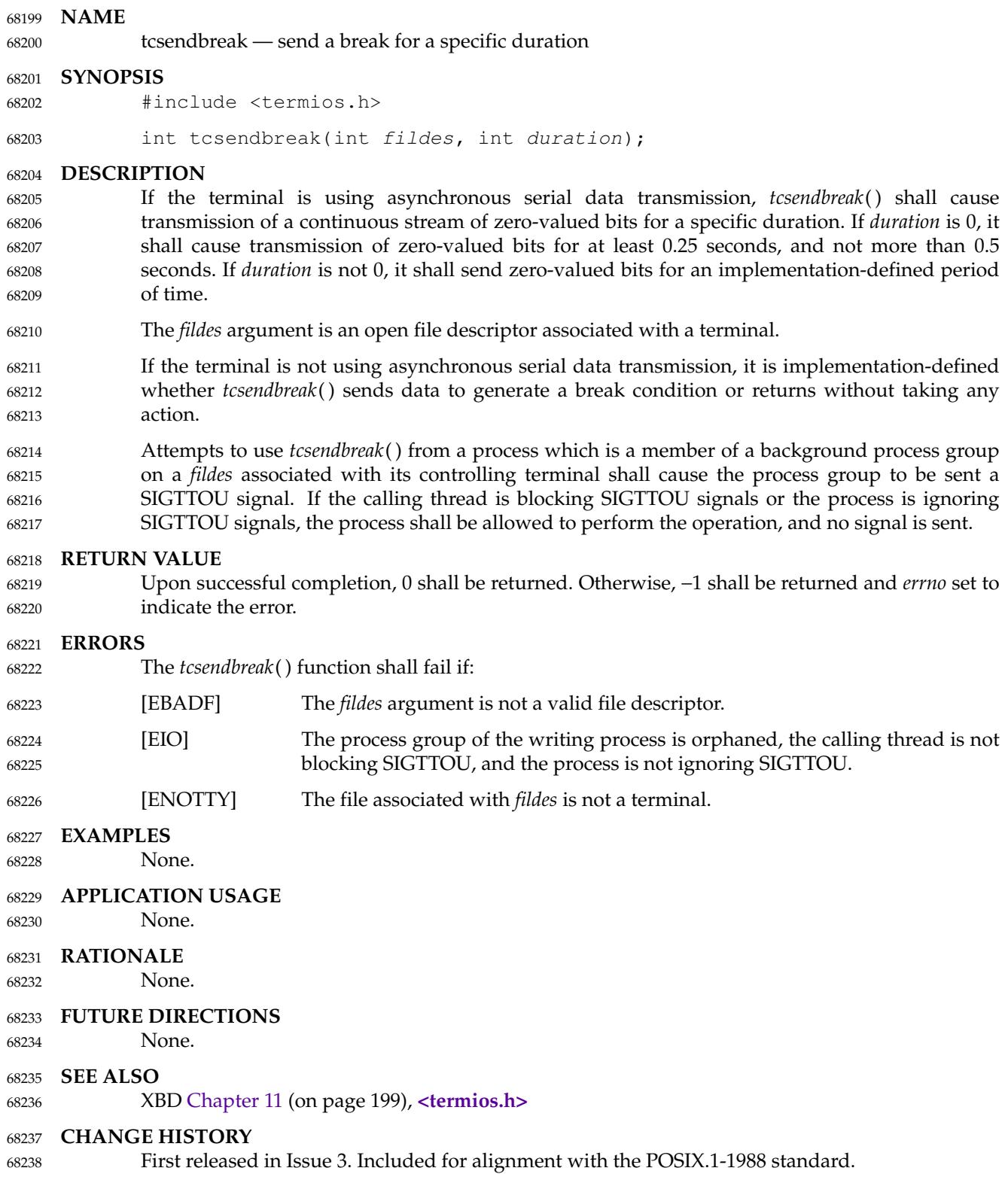

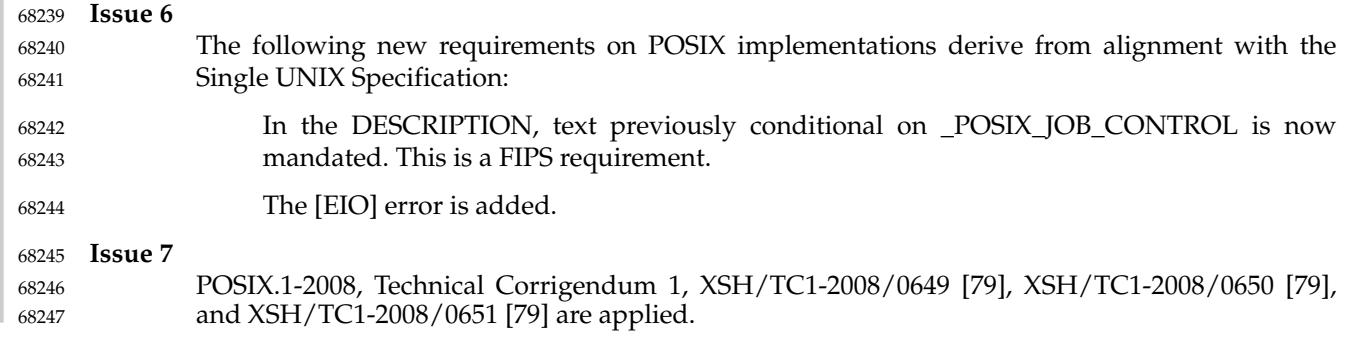

<span id="page-2177-0"></span>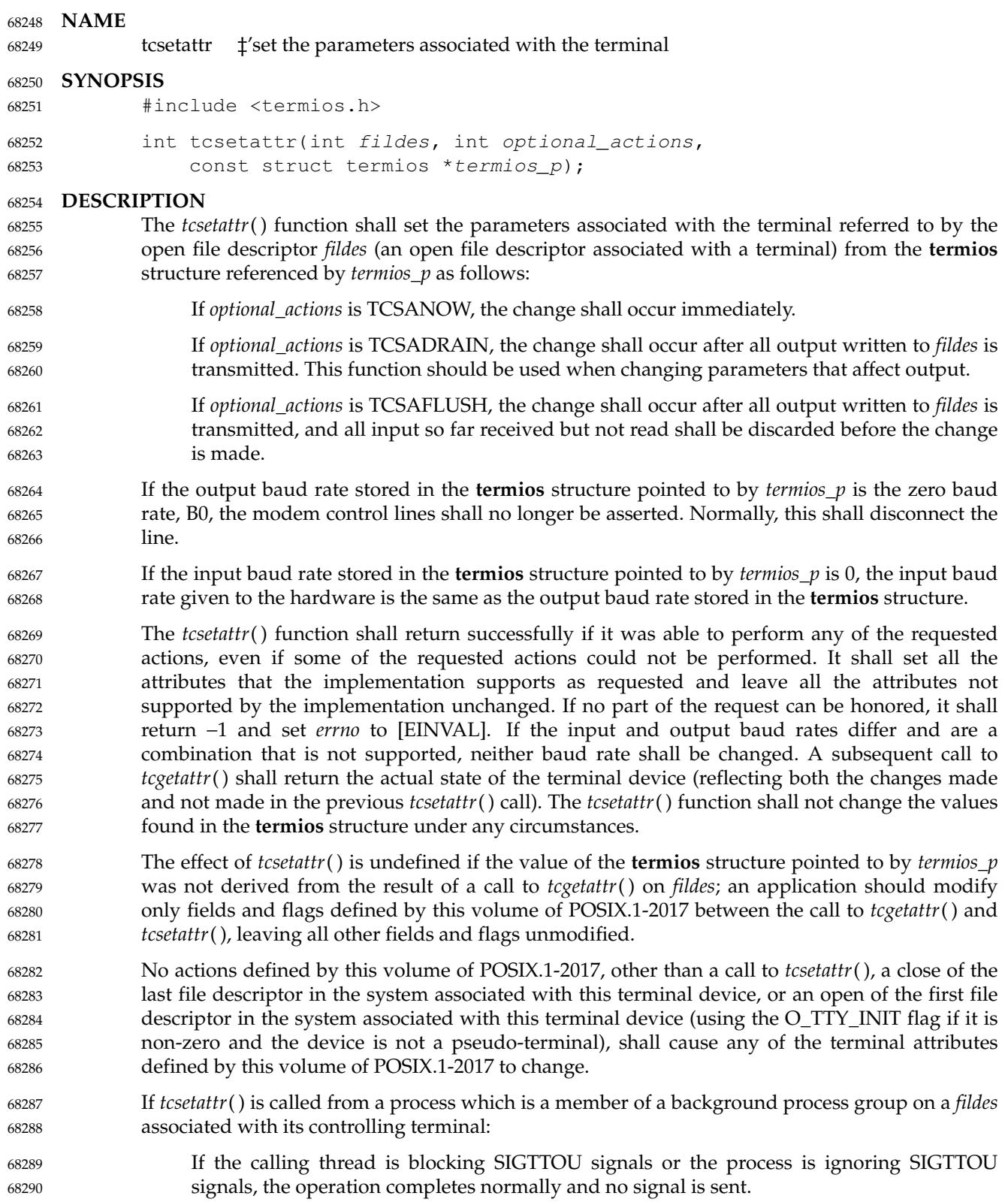

# **tcsetattr( )** *System Interfaces*

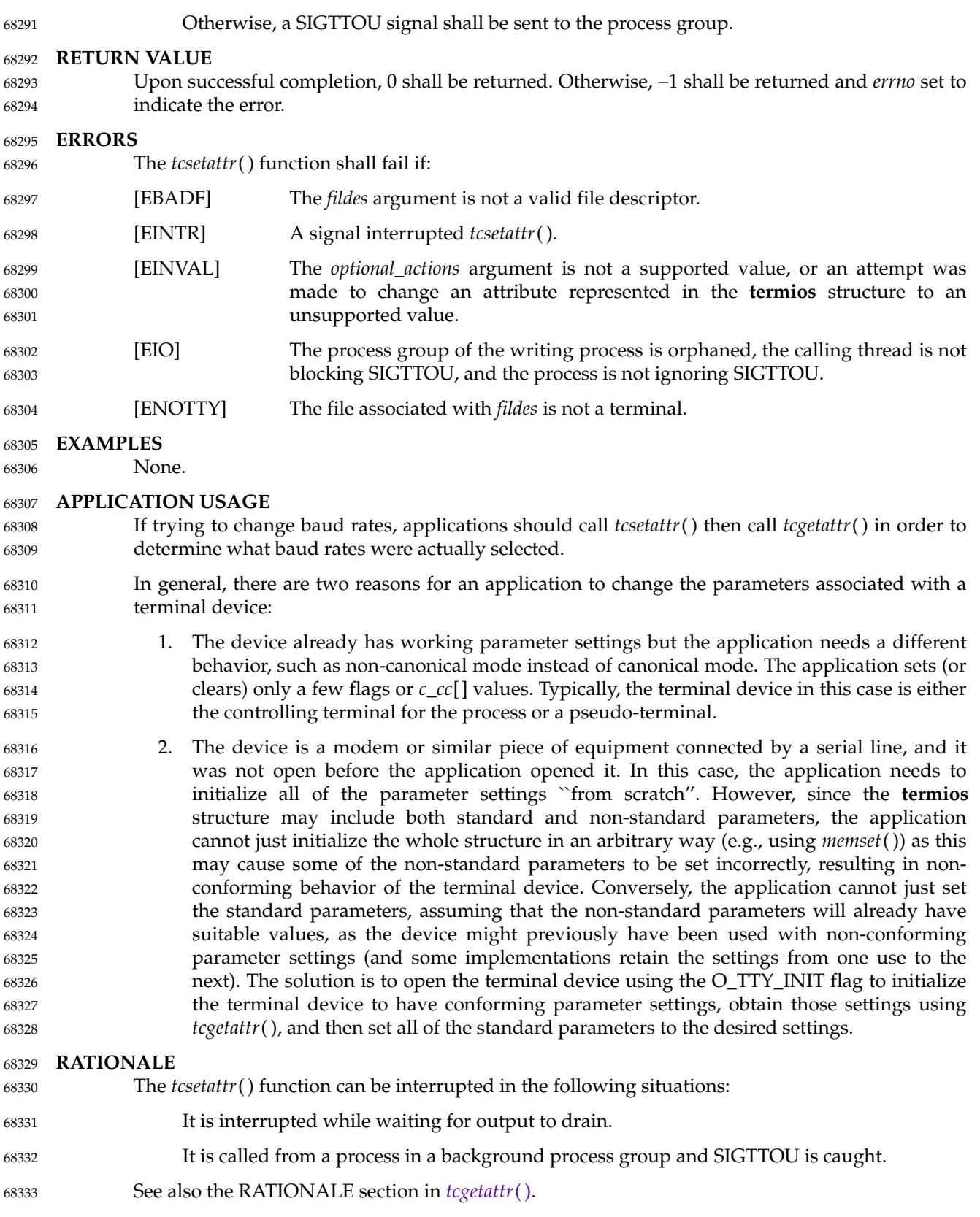

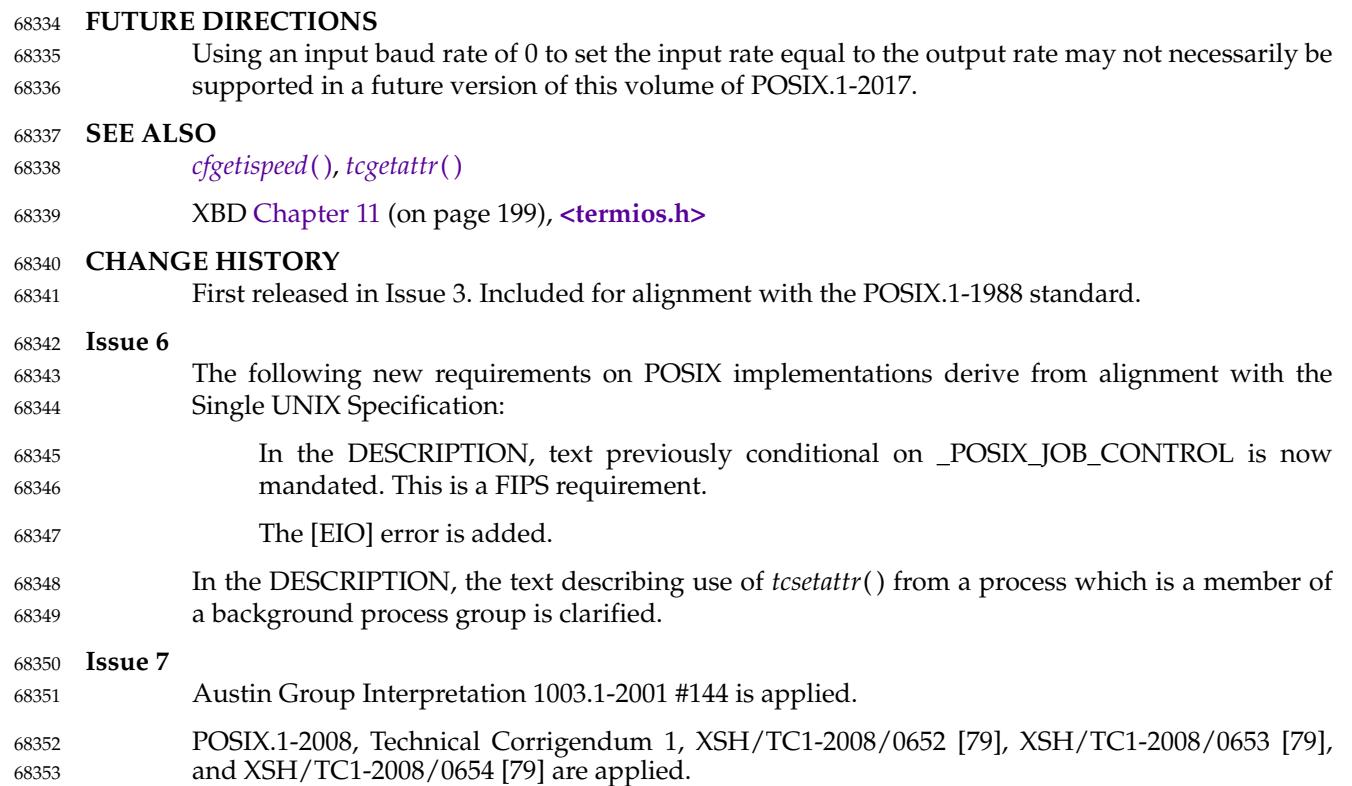

# <span id="page-2180-0"></span>**tcsetpgrp( )** *System Interfaces*

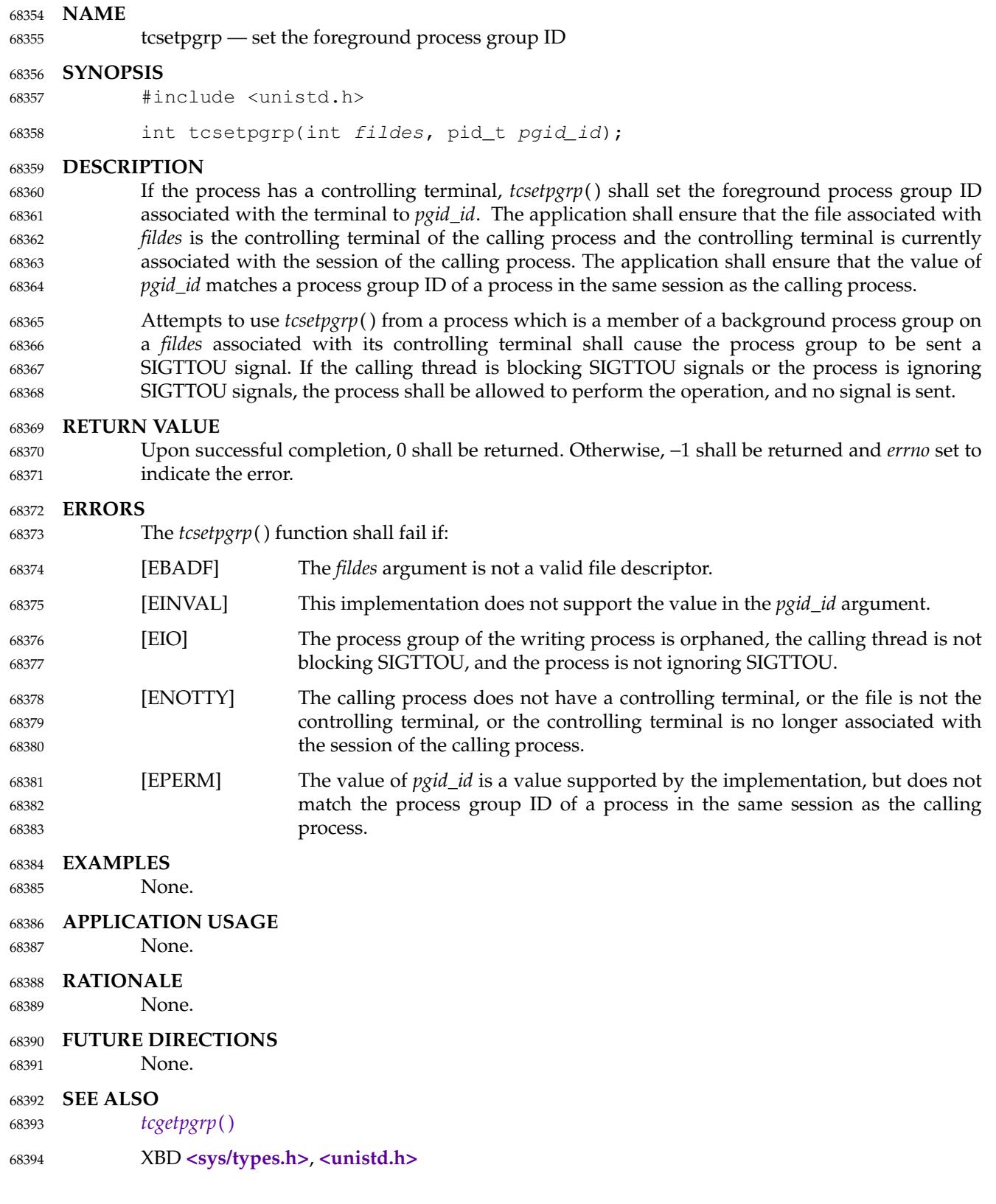

## **CHANGE HISTORY** 68395

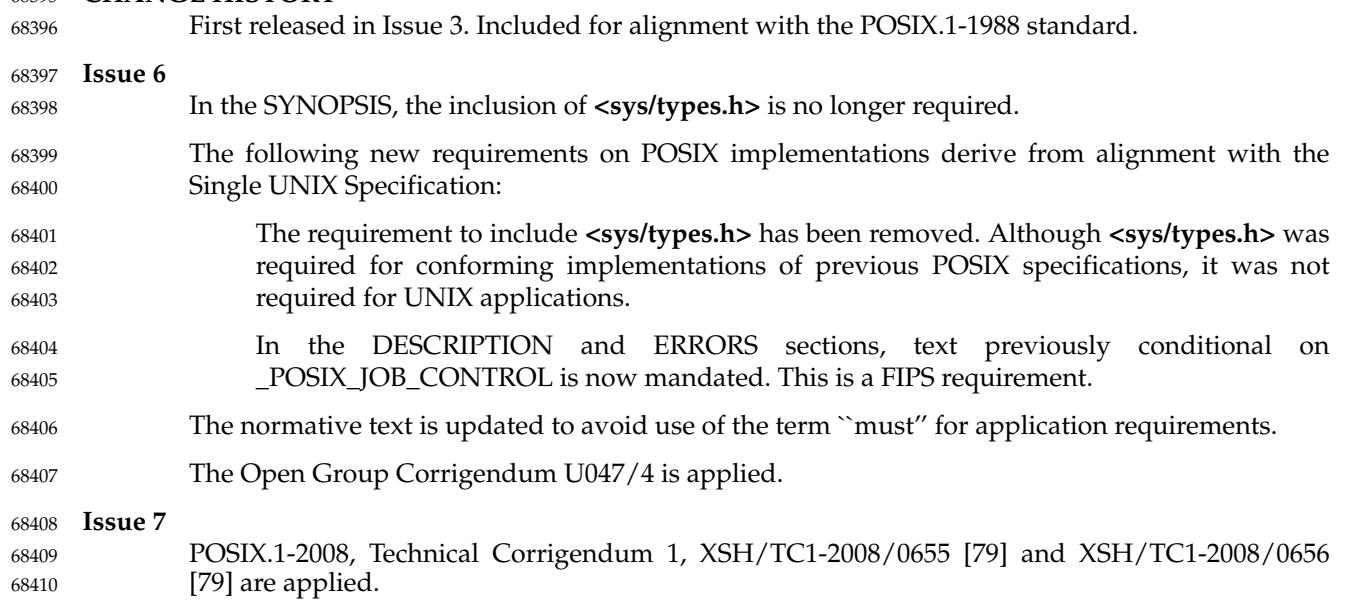

## <span id="page-2182-0"></span>**NAME** 68411

tdelete, tfind, tsearch, twalk — manage a binary search tree 68412

## **SYNOPSIS** 68413

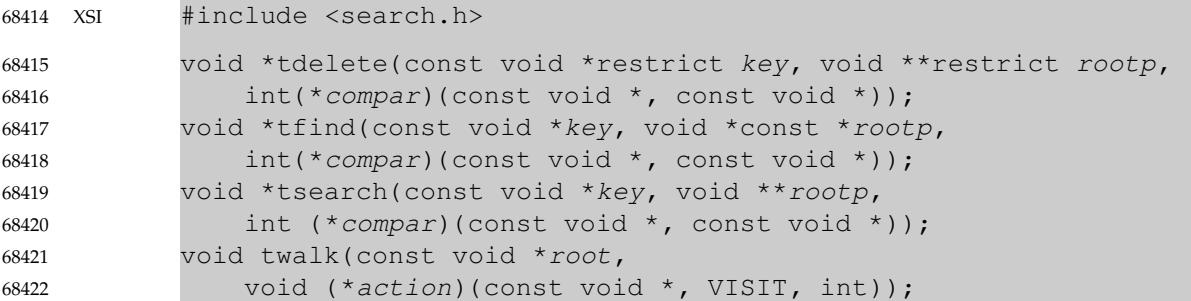

### **DESCRIPTION** 68423

The *tdelete*( ), *tfind*( ), *tsearch*( ), and *twalk*() functions manipulate binary search trees. Comparisons are made with a user-supplied routine, the address of which is passed as the *compar* argument. This routine is called with two arguments, which are the pointers to the elements being compared. The application shall ensure that the user-supplied routine returns an integer less than, equal to, or greater than 0, according to whether the first argument is to be considered less than, equal to, or greater than the second argument. The comparison function need not compare every byte, so arbitrary data may be contained in the elements in addition to the values being compared. 68424 68425 68426 68427 68428 68429 68430 68431

- The *tsearch*() function shall build and access the tree. The *key* argument is a pointer to an element to be accessed or stored. If there is a node in the tree whose element is equal to the value pointed to by *key*,apointer to this found node shall be returned. Otherwise, the value pointed to by *key* shall be inserted (that is, a new node is created and the value of *key* is copied to this node), and a pointer to this node returned. Only pointers are copied, so the application shall ensure that the calling routine stores the data. The *rootp* argument points to a variable that points to the root node of the tree. A null pointer value for the variable pointed to by *rootp* denotes an empty tree; in this case, the variable shall be set to point to the node which shall be at the root of the new tree. 68432 68433 68434 68435 68436 68437 68438 68439 68440
- Like *tsearch*(*)*, *tfind*(*)* shall search for a node in the tree, returning a pointer to it if found. However, if it is not found, *tfind*() shall return a null pointer. The arguments for *tfind*() are the same as for *tsearch*( ). 68441 68442 68443
- The *tdelete*() function shall delete a node from a binary search tree. The arguments are the same as for *tsearch*( ). The variable pointed to by *rootp* shall be changed if the deleted node was the root of the tree. If the deleted node was the root of the tree and had no children, the variable pointed to by *rootp* shall be set to a null pointer. The *tdelete*() function shall return a pointer to the parent of the deleted node, or an unspecified non-null pointer if the deleted node was the root node, or a null pointer if the node is not found. 68444 68445 68446 68447 68448 68449
- If *tsearch*() adds an element to a tree, or *tdelete*() successfully deletes an element from a tree, the concurrent use of that tree in another thread, or use of pointers produced by a previous call to *tfind*() or *tsearch*( ), produces undefined results. 68450 68451 68452
- The *twalk*() function shall traverse a binary search tree. The *root* argument is a pointer to the root node of the tree to be traversed. (Any node in a tree may be used as the root for a walk below that node.) The argument *action* is the name of a routine to be invoked at each node. This routine is, in turn, called with three arguments. The first argument shall be the address of the node being visited. The structure pointed to by this argument is unspecified and shall not be modified by 68453 68454 68455 68456 68457

the application, but it shall be possible to cast a pointer-to-node into a pointer-to-pointer-toelement to access the element stored in the node. The second argument shall be a value from an enumeration data type: typedef enum { preorder, postorder, endorder, leaf } VISIT; (defined in **<search.h>**), depending on whether this is the first, second, or third time that the node is visited (during a depth-first, left-to-right traversal of the tree), or whether the node is a leaf. The third argument shall be the level of the node in the tree, with the root being level 0. If the calling function alters the pointer to the root, the result is undefined. If the functions pointed to by *action* or *compar* (for any of these binary search functions) change the tree, the results are undefined. These functions are thread-safe only as long as multiple threads do not access the same tree. **RETURN VALUE** If the node is found, both *tsearch*() and *tfind*() shall return a pointer to it. If not, *tfind*() shall return a null pointer, and *tsearch*() shall return a pointer to the inserted item. A null pointer shall be returned by *tsearch*() if there is not enough space available to create a new node. A null pointer shall be returned by *tdelete*( ), *tfind*( ), and *tsearch*() if *rootp* is a null pointer on entry. The *tdelete*() function shall return a pointer to the parent of the deleted node, or an unspecified non-null pointer if the deleted node was the root node, or a null pointer if the node is not found. The *twalk*() function shall not return a value. 68458 68459 68460 68461 68462 68463 68464 68465 68466 68467 68468 68469 68470 68471 68472 68473 68474 68475 68476 68477 68478

#### **ERRORS** 68479

```
No errors are defined.
68480
```
#### **EXAMPLES** 68481

The following code reads in strings and stores structures containing a pointer to each string and a count of its length. It then walks the tree, printing out the stored strings and their lengths in alphabetical order. 68482 68483 68484

```
#include <limits.h>
            #include <search.h>
            #include <stdlib.h>
            #include <string.h>
            #include <stdio.h>
            struct element { /* Pointers to these are stored in the tree. */
                int count;
                char string[];
            };
            void *root = NULL; \frac{1}{2} /* This points to the root. */
            int main(void)
            {
                char str[ POSIX2 LINE MAX+1];
                int length = 0;
                struct element *elementptr;
                void *node;
                void print_node(const void *, VISIT, int);
68485
68486
68487
68488
68489
68490
68491
68492
68493
68494
68495
68496
68497
68498
68499
68500
68501
```

```
int node_compare(const void *, const void *),
                        delete_root(const void *, const void *);
                 while (fgets(str, sizeof(str), stdin)) {
                     /* Set element. */
                     length = strlen(str);
                     if (str[length-1] == ' \n'str[--length] = ' \0';elementptr = malloc(sizeof(struct element) + length + 1);
                     strcpy(elementptr->string, str);
                     elementptr->count = 1;
                     /* Put element into the tree. */
                     node = tsearch((void *)elementptr, &root, node_compare);
                     if (node == NULL) {
                         fprintf(stderr,
                                  "tsearch: Not enough space available\n");
                         exit(EXIT_FAILURE);
                     }
                     else if (*(struct element **)node != elementptr) {
                         /* A node containing the element already exists */(*(struct element **)node)->count++;
                         free(elementptr);
                     }
                 }
                 twalk(root, print node);
                 /* Delete all nodes in the tree */
                 while (root != NULL) {
                     elementptr = *(struct element **)root;printf("deleting node: string = ss, count = d \n\alpha",
                             elementptr->string,
                             elementptr->count);
                     tdelete((void *)elementptr, &root, delete_root);
                     free(elementptr);
                 }
                return 0;
            }
            /*
             * This routine compares two nodes, based on an
             * alphabetical ordering of the string field.
             */
            int
            node_compare(const void *node1, const void *node2)
            {
                 return strcmp(((const struct element *) node1)->string,
                     ((const struct element *) node2)->string);
            }
            /*
                This comparison routine can be used with tdelete()
                when explicitly deleting a root node, as no comparison
             * is necessary.
68502
68503
68504
68505
68506
68507
68508
68509
68510
68511
68512
68513
68514
68515
68516
68517
68518
68519
68520
68521
68522
68523
68524
68525
68526
68527
68528
68529
68530
68531
68532
68533
68534
68535
68536
68537
68538
68539
68540
68541
68542
68543
68544
68545
68546
68547
68548
68549
68550
```

```
*/
             int
             delete_root(const void *node1, const void *node2)
             {
                 return 0;
             }
             /*
                 This routine prints out a node, the second time
                 twalk encounters it or if it is a leaf.
              */
             void
             print_node(const void *ptr, VISIT order, int level)
             {
                 const struct element *p = *(const struct element **) ptr;
                 if (order == postorder || order == leaf) {
                      (void) printf("string = ss, count = d \n\alpha",
                           p->string, p->count);
                  }
             }
     APPLICATION USAGE
68551
68552
68553
68554
68555
68556
68557
68558
68559
68560
68561
68562
68563
68564
68565
68566
68567
68568
68569
68570
```
The *root* argument to *twalk*() is one level of indirection less than the *rootp* arguments to *tdelete*( ) and *tsearch*( ). 68571 68572

There are two nomenclatures used to refer to the order in which tree nodes are visited. The *twalk*() function uses **preorder**, **postorder**, and **endorder** to refer respectively to visiting a node before any of its children, after its left child and before its right, and after both its children. The alternative nomenclature uses **preorder**, **inorder**, and **postorder** to refer to the same visits, which could result in some confusion over the meaning of **postorder**. 68573 68574 68575 68576 68577

Since the return value of *tdelete*() is an unspecified non-null pointer in the case that the root of the tree has been deleted, applications should only use the return value of *tdelete*() as indication of success or failure and should not assume it can be dereferenced. Some implementations in this case will return a pointer to the new root of the tree (or to an empty tree if the deleted root node was the only node in the tree); other implementations return arbitrary non-null pointers. 68578 68579 68580 68581 68582

```
RATIONALE
68583
```
None. 68584

```
FUTURE DIRECTIONS
68585
```

```
None.
68586
```

```
SEE ALSO
68587
```

```
hcreate( ), lsearch( )
68588
```

```
XBD <search.h>
68589
```
## **CHANGE HISTORY** 68590

First released in Issue 1. Derived from Issue 1 of the SVID. 68591

#### **Issue 5** 68592

The last paragraph of the DESCRIPTION was included as an APPLICATION USAGE note in previous issues. 68593 68594

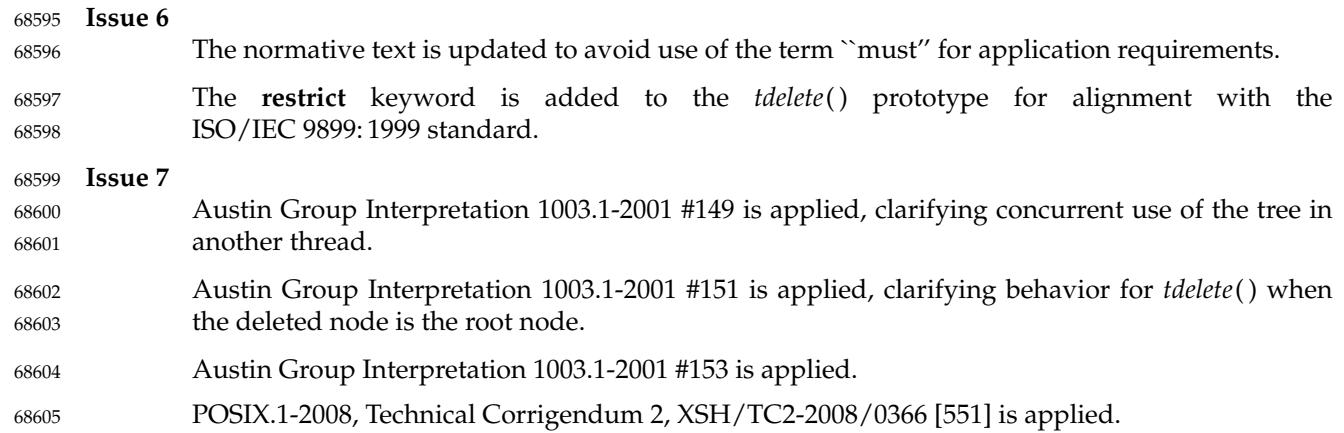

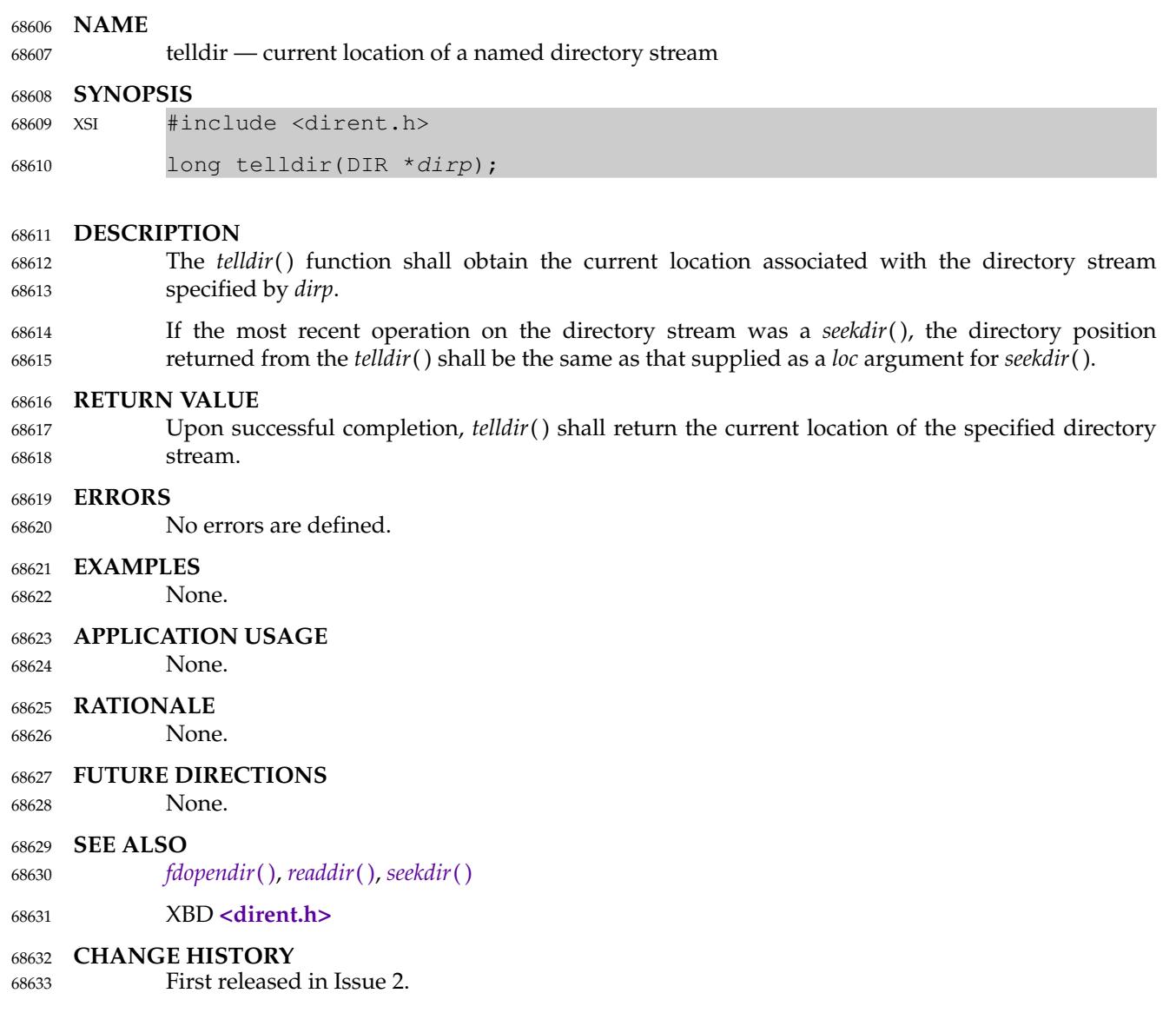

## **NAME** tempnam — create a name for a temporary file **SYNOPSIS** OB XSI #include <stdio.h> char \*tempnam(const char \*dir, const char \*pfx); **DESCRIPTION** The *tempnam*() function shall generate a pathname that may be used for a temporary file. The *tempnam*() function allows the user to control the choice of a directory. The *dir* argument points to the name of the directory in which the file is to be created. If *dir* is a null pointer or points to a string which is not a name for an appropriate directory, the path prefix defined as P\_tmpdir in the **<stdio.h>** header shall be used. If that directory is not accessible, an implementation-defined directory may be used. Many applications prefer their temporary files to have certain initial letter sequences in their names. The *pfx* argument should be used for this. This argument may be a null pointer or point to a string of up to five bytes to be used as the beginning of the filename. Some implementations of *tempnam*() may use *tmpnam*() internally. On such implementations, if called more than {TMP\_MAX} times in a single process, the behavior is implementation-defined. **RETURN VALUE** Upon successful completion, *tempnam*() shall allocate space for a string, put the generated pathname in that space, and return a pointer to it. The pointer shall be suitable for use in a subsequent call to *free*( ). Otherwise, it shall return a null pointer and set *errno* to indicate the error. **ERRORS** The *tempnam*() function shall fail if: [ENOMEM] Insufficient storage space is available. **EXAMPLES Generating a Pathname** The following example generates a pathname for a temporary file in directory **/tmp**, with the prefix *file*. After the pathname has been created, the call to *free*() deallocates the space used to store the pathname. #include <stdio.h> #include <stdlib.h> ... const char \*directory =  $''/tmp"$ ; const char \*fileprefix = "file"; char \*file; file = tempnam(directory, fileprefix); free(file); **APPLICATION USAGE** 68634 68635 68636 68637 68638 68639 68640 68641 68642 68643 68644 68645 68646 68647 68648 68649 68650 68651 68652 68653 68654 68655 68656 68657 68658 68659 68660 68661 68662 68663 68664 68665 68666 68667 68668 68669 68670 68671 68672

This function only creates pathnames. It is the application's responsibility to create and remove the files. Between the time a pathname is created and the file is opened, it is possible for some other process to create a file with the same name. Applications may find *tmpfile*() more useful. 68673 68674 68675

Applications should use the *tmpfile*( ), *mkdtemp*( ), or *mkstemp*() functions instead of the 68676

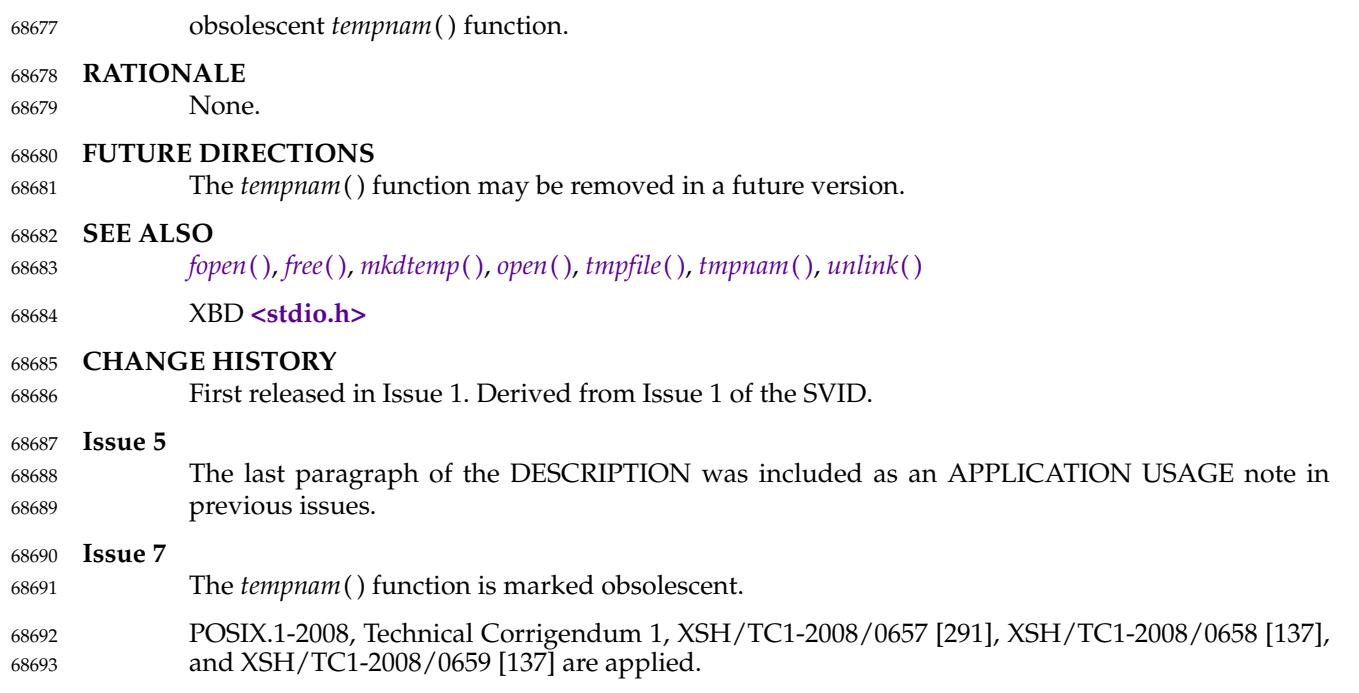

## **tfind( )** *System Interfaces*

## **NAME** 68694

tfind — search binary search tree 68695

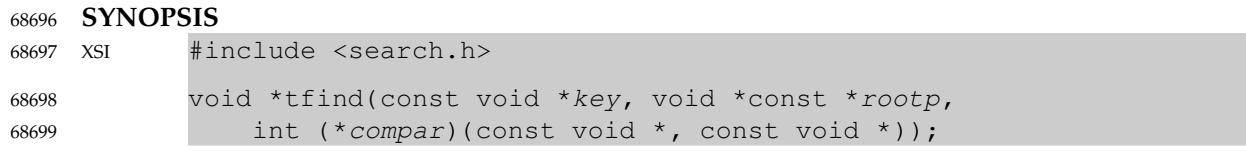

### **DESCRIPTION** 68700

Refer to *[tdelete](#page-2182-0)*( ). 68701

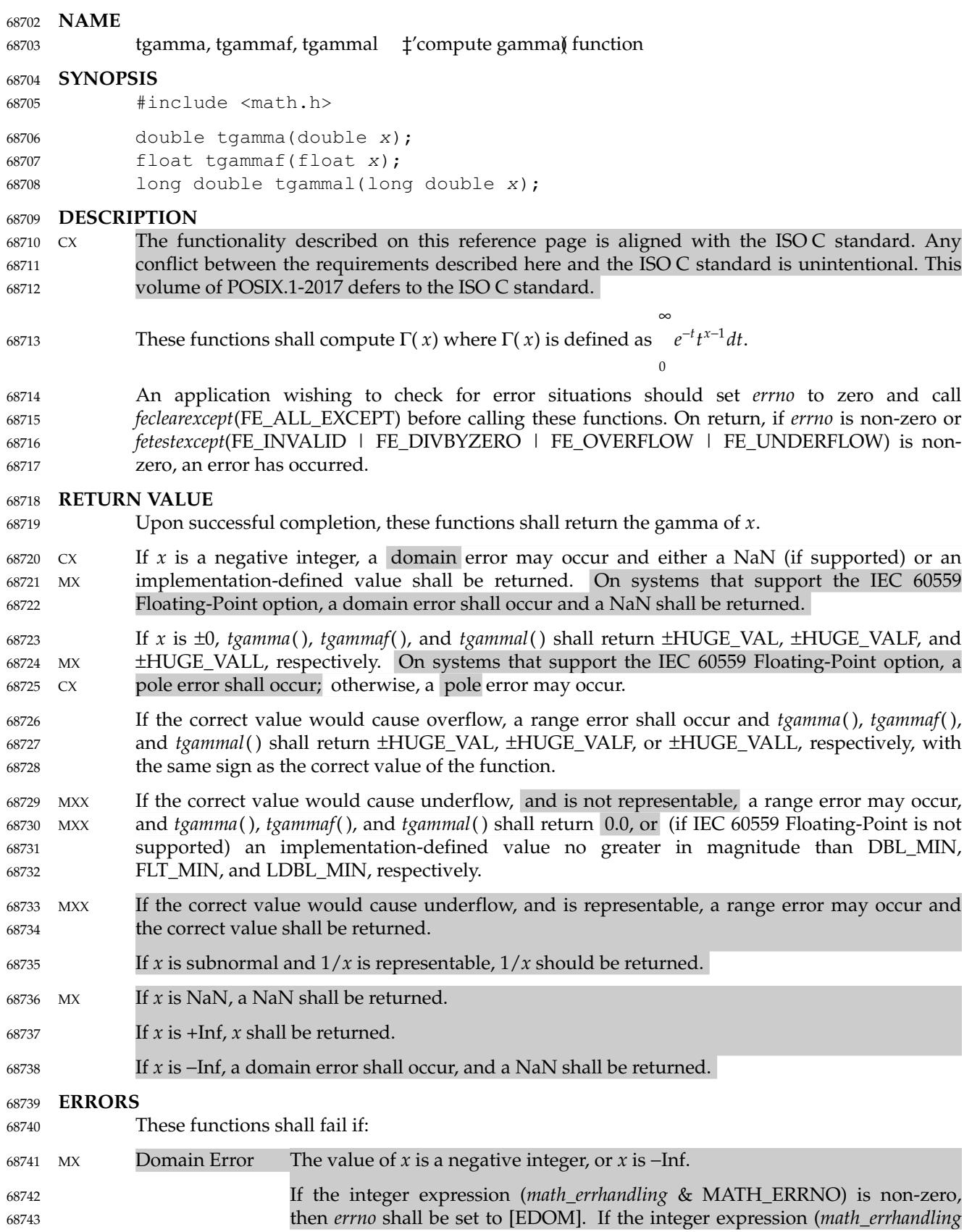

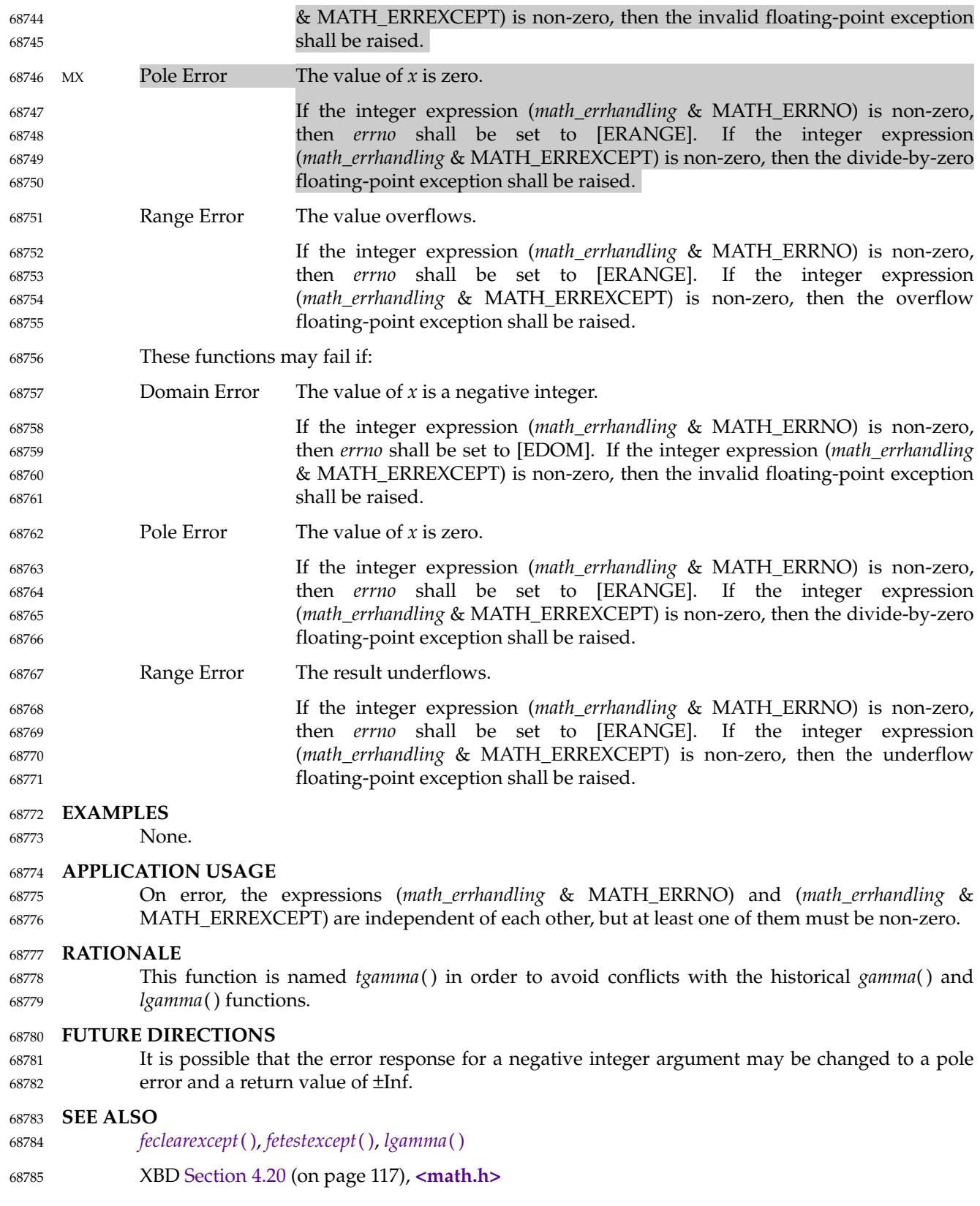

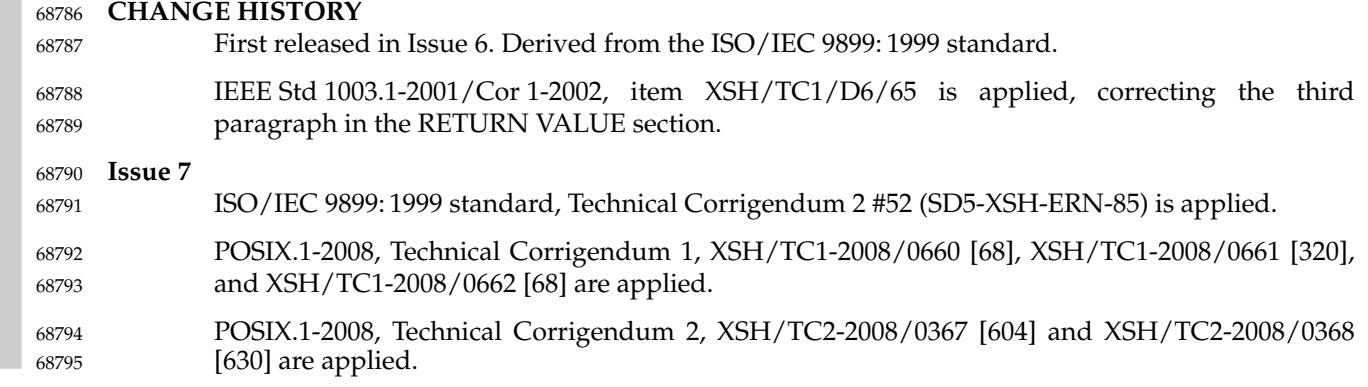

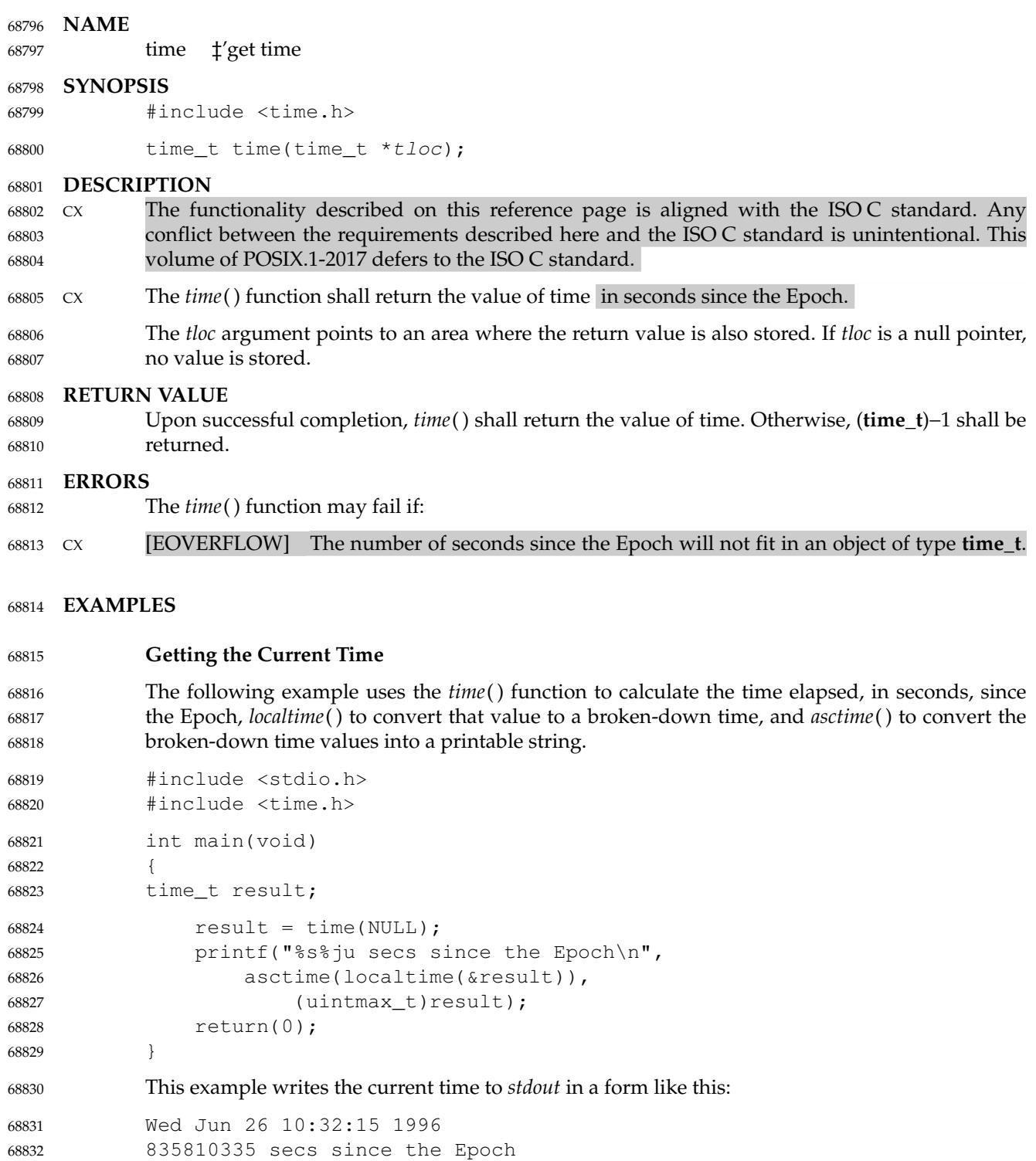

## **Timing an Event** 68833

The following example gets the current time, prints it out in the user's format, and prints the number of minutes to an event being timed. 68834 68835

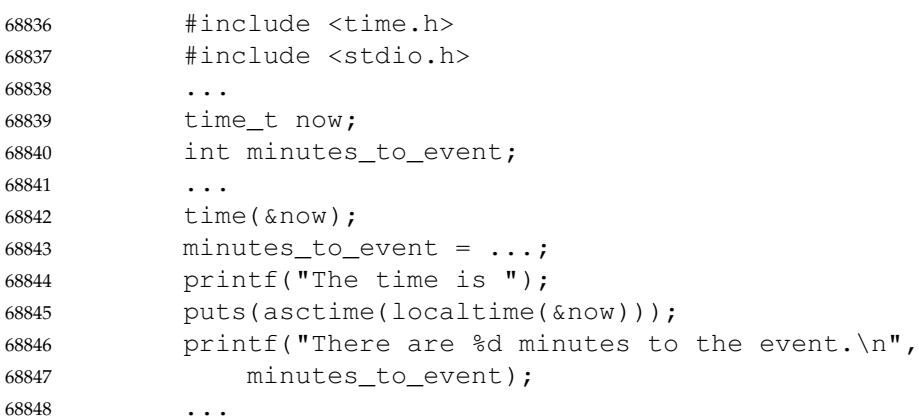

### **APPLICATION USAGE** 68849

None.

### **RATIONALE** 68851

68850

- The *time*() function returns a value in seconds while *clock\_gettime*() and *gettimeofday*() return a **struct timespec** (seconds and nanoseconds) and **struct timeval** (seconds and microseconds), respectively, and are therefore capable of returning more precise times. The *times*() function is also capable of more precision than *time*() as it returns a value in clock ticks, although it returns the elapsed time since an arbitrary point such as system boot time, not since the epoch. 68852 68853 68854 68855 68856
- Implementations in which **time\_t** is a 32-bit signed integer (many historical implementations) fail in the year 2038. POSIX.1-2017 does not address this problem. However, the use of the **time\_t** type is mandated in order to ease the eventual fix. 68857 68858 68859
- On some systems the *time*() function is implemented using a system call that does not return an error condition in addition to the return value. On these systems it is impossible to differentiate between valid and invalid return values and hence overflow conditions cannot be reliably detected. 68860 68861 68862 68863
- The use of the **<time.h>** header instead of **<sys/types.h>** allows compatibility with the ISO C standard. 68864 68865
- Many historical implementations (including Version 7) and the 1984 /usr/group standard use **long** instead of **time\_t**. This volume of POSIX.1-2017 uses the latter type in order to agree with the ISO C standard. 68866 68867 68868

#### **FUTURE DIRECTIONS** 68869

In a future version of this volume of POSIX.1-2017, **time\_t** is likely to be required to be capable of representing times far in the future. Whether this will be mandated as a 64-bit type or a requirement that a specific date in the future be representable (for example, 10000 AD) is not yet determined. Systems purchased after the approval of this volume of POSIX.1-2017 should be evaluated to determine whether their lifetime will extend past 2038. 68870 68871 68872 68873 68874

**SEE ALSO** 68875

- *[asctime](#page-646-0)*( ), *[clock](#page-722-0)*( ), *[clock\\_getres](#page-725-0)*( ), *[ctime](#page-773-0)*( ), *[difftime](#page-780-0)*( ), *[futimens](#page-1033-0)*( ), *[gettimeofday](#page-1149-0)*( ), *[gmtime](#page-1159-0)*( ), *[localtime](#page-1311-0)*( ), *[mktime](#page-1377-0)*( ), *[strftime](#page-2090-0)*( ), *[strptime](#page-2109-0)*( ), *[times](#page-2204-0)*( ), *[utime](#page-2253-0)*( ) 68876 68877
- XBD **[<time.h>](#page-471-0)** 68878
## **CHANGE HISTORY** First released in Issue 1. Derived from Issue 1 of the SVID. **Issue 6** Extensions beyond the ISO C standard are marked. The EXAMPLES, RATIONALE, and FUTURE DIRECTIONS sections are added. **Issue 7** POSIX.1-2008, Technical Corrigendum 1, XSH/TC1-2008/0663 [106], XSH/TC1-2008/0664 [350], XSH/TC1-2008/0665 [106], XSH/TC1-2008/0666 [350], and XSH/TC1-2008/0667 [350] are applied. 68879 68880 68881 68882 68883 68884 68885 68886 68887

timer\_create — create a per-process timer

**NAME**

<span id="page-2197-0"></span>68888 68889

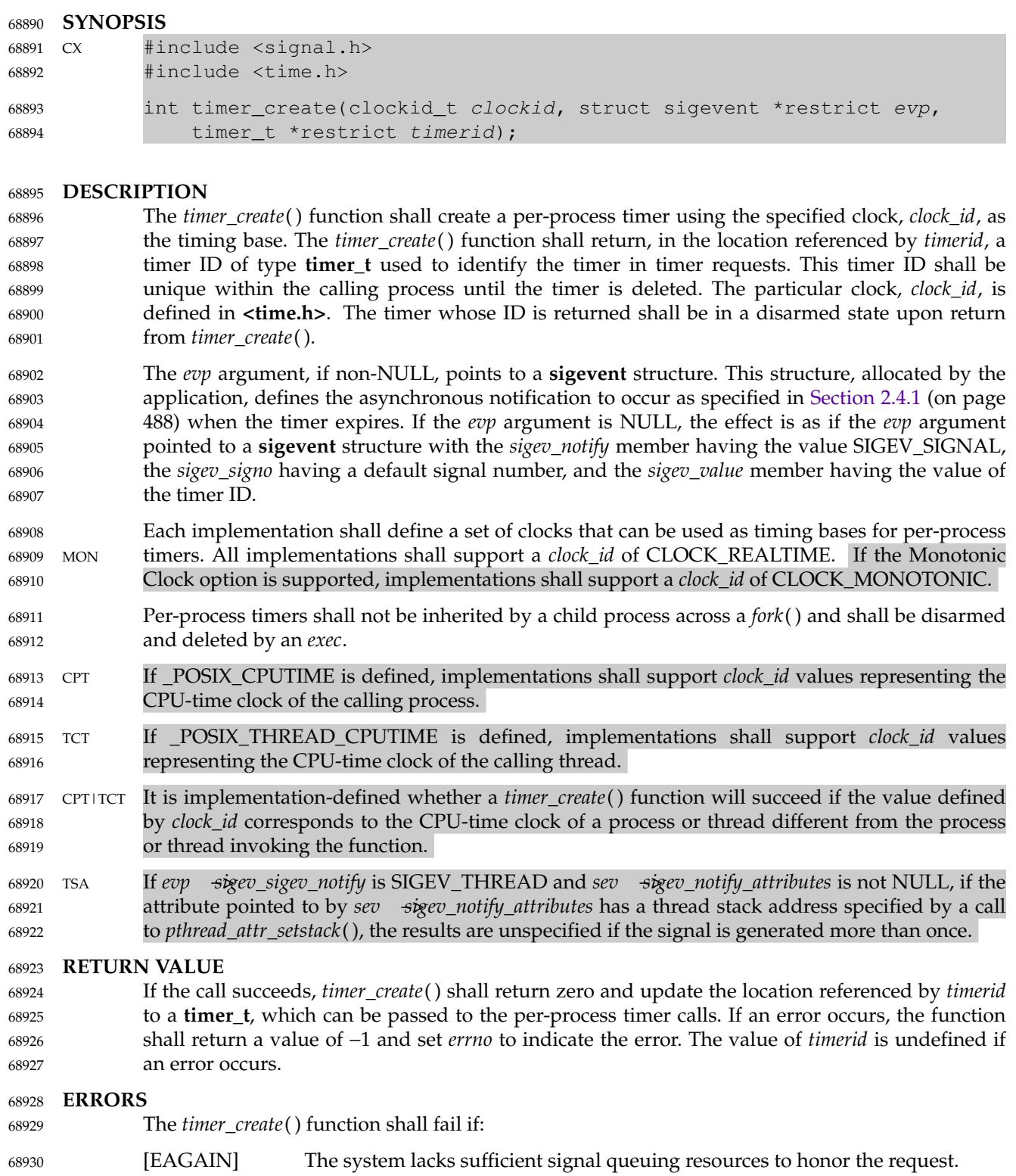

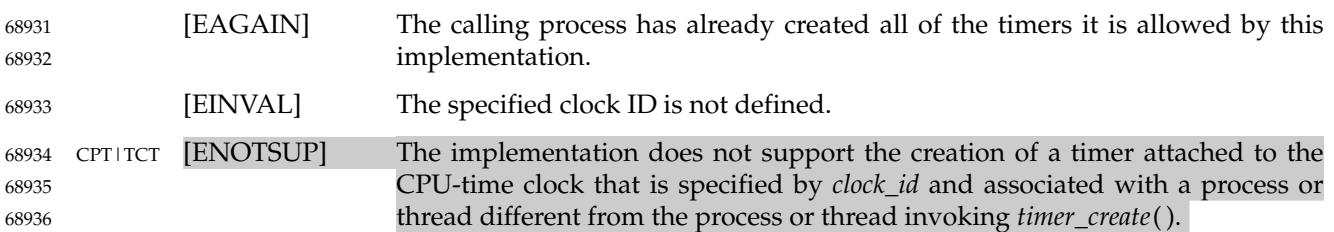

## **EXAMPLES** 68937

```
None.
68938
```
## **APPLICATION USAGE** 68939

If a timer is created which has *evp* ÷igev\_sigev\_notify set to SIGEV\_THREAD and the attribute pointed to by *evp*Â−>*sigev\_notify\_attributes* has a thread stack address specified by a call to *pthread\_attr\_setstack*( ), the memory dedicated as a thread stack cannot be recovered. The reason for this is that the threads created in response to a timer expiration are created detached, or in an unspecified way if the thread attribute's *detachstate* is PTHREAD\_CREATE\_JOINABLE. In neither case is it valid to call *pthread\_join*( ), which makes it impossible to determine the lifetime of the created thread which thus means the stack memory cannot be reused. 68940 68941 68942 68943 68944 68945 68946

## **RATIONALE** 68947

## **Periodic Timer Overrun and Resource Allocation** 68948

The specified timer facilities may deliver realtime signals (that is, queued signals) on implementations that support this option. Since realtime applications cannot afford to lose notifications of asynchronous events, like timer expirations or asynchronous I/O completions, it must be possible to ensure that sufficient resources exist to deliver the signal when the event occurs. In general, this is not a difficulty because there is a one-to-one correspondence between a request and a subsequent signal generation. If the request cannot allocate the signal delivery resources, it can fail the call with an [EAGAIN] error. 68949 68950 68951 68952 68953 68954 68955

Periodic timers are a special case. A single request can generate an unspecified number of signals. This is not a problem if the requesting process can service the signals as fast as they are generated, thus making the signal delivery resources available for delivery of subsequent periodic timer expiration signals. But, in general, this cannot be assured tforcessing of periodic timer signals may ``overrun''; that is, subsequent periodic timer expirations may occur before the currently pending signal has been delivered. 68956 68957 68958 68959 68960 68961

Also, for signals, according to the POSIX.1-1990 standard, if subsequent occurrences of a pending signal are generated, it is implementation-defined whether a signal is delivered for each occurrence. This is not adequate for some realtime applications. So a mechanism is required to allow applications to detect how many timer expirations were delayed without requiring an indefinite amount of system resources to store the delayed expirations. 68962 68963 68964 68965 68966

The specified facilities provide for an overrun count. The overrun count is defined as the number of extra timer expirations that occurred between the time a timer expiration signal is generated and the time the signal is delivered. The signal-catching function, if it is concerned with overruns, can retrieve this count on entry. With this method, a periodic timer only needs one ``signal queuing resource'' that can be allocated at the time of the *timer\_create*() function call. 68967 68968 68969 68970 68971

A function is defined to retrieve the overrun count so that an application need not allocate static storage to contain the count, and an implementation need not update this storage asynchronously on timer expirations. But, for some high-frequency periodic applications, the overhead of an additional system call on each timer expiration may be prohibitive. The functions, as defined, permit an implementation to maintain the overrun count in user space, 68972 68973 68974 68975 68976

associated with the *timerid*. The *timer\_getoverrun*() function can then be implemented as a macro that uses the *timerid* argument (which may just be a pointer to a user space structure containing the counter) to locate the overrun count with no system call overhead. Other implementations, less concerned with this class of applications, can avoid the asynchronous update of user space by maintaining the count in a system structure at the cost of the extra system call to obtain it. 68977 68978 68979 68980 68981

## **Timer Expiration Signal Parameters** 68982

The Realtime Signals Extension option supports an application-specific datum that is delivered to the extended signal handler. This value is explicitly specified by the application, along with the signal number to be delivered, in a **sigevent** structure. The type of the application-defined value can be either an integer constant or a pointer. This explicit specification of the value, as opposed to always sending the timer ID, was selected based on existing practice. 68983 68984 68985 68986 68987

It is common practice for realtime applications (on non-POSIX systems or realtime extended POSIX systems) to use the parameters of event handlers as the case label of a switch statement or as a pointer to an application-defined data structure. Since *timer\_id*s are dynamically allocated by the *timer\_create*() function, they can be used for neither of these functions without additional application overhead in the signal handler; for example, to search an array of saved timer IDs to associate the ID with a constant or application data structure. 68988 68989 68990 68991 68992 68993

## **FUTURE DIRECTIONS** 68994

None.

## **SEE ALSO** 68996

68995

- *[clock\\_getres](#page-725-0)*( ), *[timer\\_delete](#page-2200-0)*( ), *[timer\\_getoverrun](#page-2201-0)*( ) 68997
- XBD **[<signal.h>](#page-378-0)**, **[<time.h>](#page-471-0)** 68998

## **CHANGE HISTORY** 68999

First released in Issue 5. Included for alignment with the POSIX Realtime Extension. 69000

## **Issue 6** 69001

- The *timer\_create*() function is marked as part of the Timers option. 69002
- The [ENOSYS] error condition has been removed as stubs need not be provided if an implementation does not support the Timers option. 69003 69004
- CPU-time clocks are added for alignment with IEEE Std 1003.1d-1999. 69005
- The DESCRIPTION is updated for alignment with IEEE Std 1003.1j-2000 by adding the requirement for the CLOCK\_MONOTONIC clock under the Monotonic Clock option. 69006 69007
- The **restrict** keyword is added to the *timer\_create*() prototype for alignment with the ISO/IEC 9899: 1999 standard. 69008 69009
- IEEE Std 1003.1-2001/Cor 2-2004, item XSH/TC2/D6/138 is applied, updating the DESCRIPTION and APPLICATION USAGE sections to describe the case when a timer is created with the notification method set to SIGEV\_THREAD. 69010 69011 69012

## **Issue 7** 69013

The *timer\_create*() function is moved from the Timers option to the Base. 69014

# <span id="page-2200-0"></span>**timer\_delete( )** *System Interfaces*

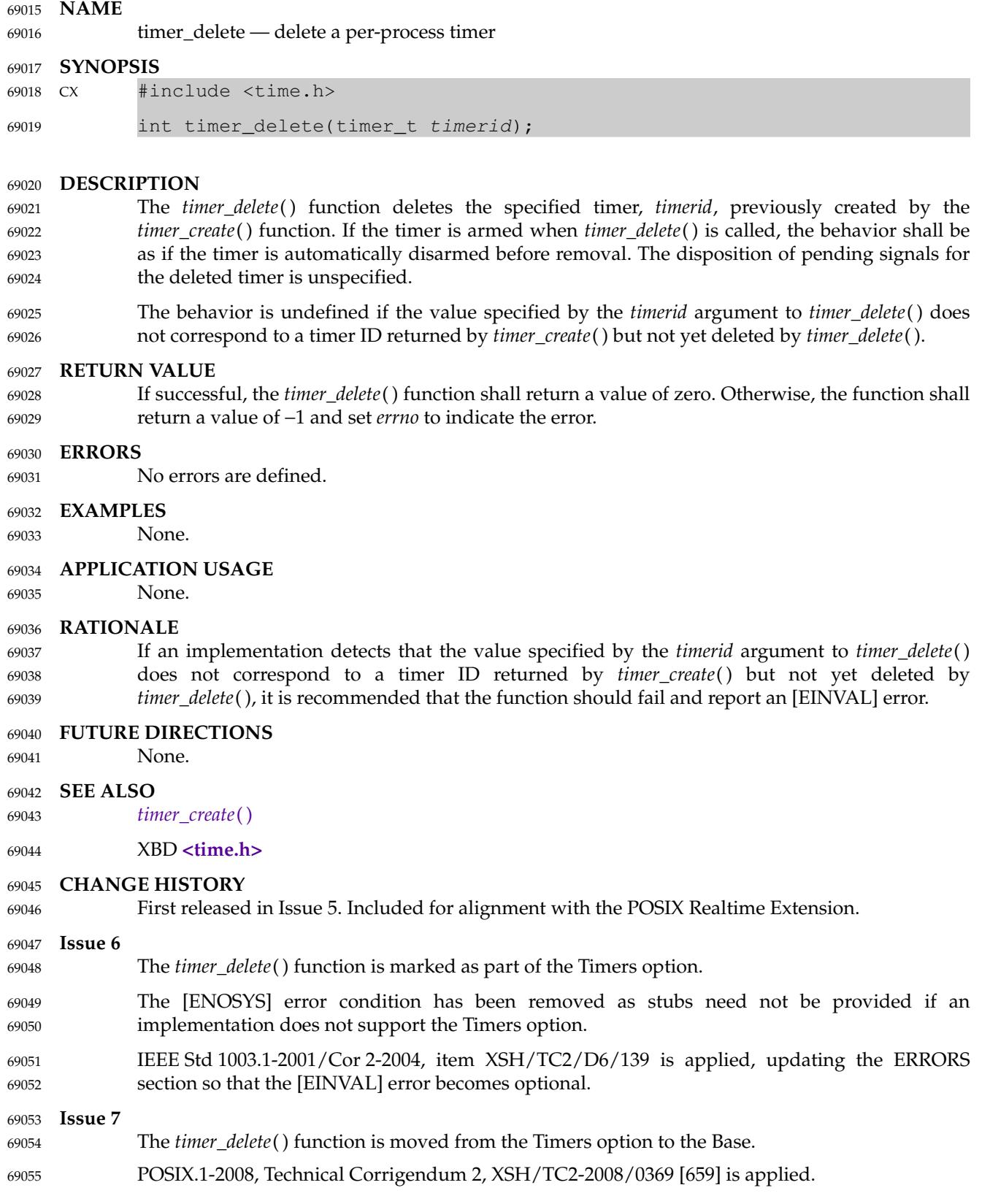

<span id="page-2201-0"></span>timer\_getoverrun, timer\_gettime, timer\_settime — per-process timers 69057

**SYNOPSIS** 69058

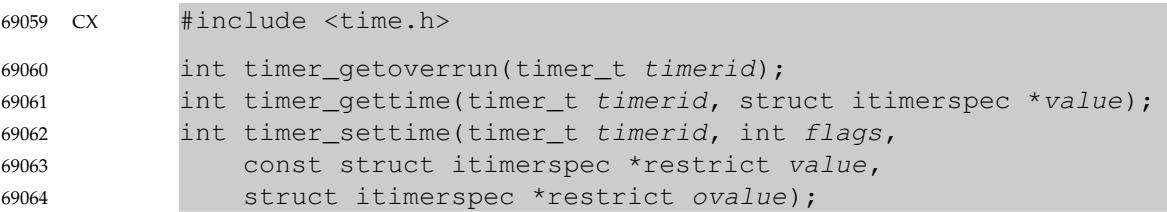

## **DESCRIPTION** 69065

- The *timer\_gettime*() function shall store the amount of time until the specified timer, *timerid*, expires and the reload value of the timer into the space pointed to by the *value* argument. The *it\_value* member of this structure shall contain the amount of time before the timer expires, or zero if the timer is disarmed. This value is returned as the interval until timer expiration, even if the timer was armed with absolute time. The *it\_interval* member of *value* shall contain the reload value last set by *timer\_settime*( ). 69066 69067 69068 69069 69070 69071
- The *timer\_settime*() function shall set the time until the next expiration of the timer specified by *timerid* from the *it\_value* member of the *value* argument and arm the timer if the *it\_value* member of *value* is non-zero. If the specified timer was already armed when *timer\_settime*() is called, this call shall reset the time until next expiration to the *value* specified. If the *it\_value* member of *value* is zero, the timer shall be disarmed. The effect of disarming or resetting a timer with pending expiration notifications is unspecified. 69072 69073 69074 69075 69076 69077
- If the flag TIMER\_ABSTIME is not set in the argument *flags*, *timer\_settime*() shall behave as if the time until next expiration is set to be equal to the interval specified by the *it\_value* member of *value*. That is, the timer shall expire in *it\_value* nanoseconds from when the call is made. If the flag TIMER\_ABSTIME is set in the argument *flags*, *timer\_settime*() shall behave as if the time until next expiration is set to be equal to the difference between the absolute time specified by the *it\_value* member of *value* and the current value of the clock associated with *timerid*. That is, the timer shall expire when the clock reaches the value specified by the *it\_value* member of *value*. If the specified time has already passed, the function shall succeed and the expiration notification shall be made. 69078 69079 69080 69081 69082 69083 69084 69085 69086
- The reload value of the timer shall be set to the value specified by the *it\_interval* member of *value*. When a timer is armed with a non-zero *it\_interval*, a periodic (or repetitive) timer is specified. 69087 69088 69089
- Time values that are between two consecutive non-negative integer multiples of the resolution of the specified timer shall be rounded up to the larger multiple of the resolution. Quantization error shall not cause the timer to expire earlier than the rounded time value. 69090 69091 69092
- If the argument *ovalue* is not NULL, the *timer\_settime*() function shall store, in the location referenced by *ovalue*, a value representing the previous amount of time before the timer would have expired, or zero if the timer was disarmed, together with the previous timer reload value. Timers shall not expire before their scheduled time. 69093 69094 69095 69096
- Only a single signal shall be queued to the process for a given timer at any point in time. When a timer for which a signal is still pending expires, no signal shall be queued, and a timer overrun shall occur. When a timer expiration signal is delivered to or accepted by a process, the *timer\_getoverrun*() function shall return the timer expiration overrun count for the specified timer. The overrun count returned contains the number of extra timer expirations that occurred between the time the signal was generated (queued) and when it was delivered or accepted, up 69097 69098 69099 69100 69101 69102

to but not including an implementation-defined maximum of {DELAYTIMER\_MAX}. If the number of such extra expirations is greater than or equal to {DELAYTIMER\_MAX}, then the overrun count shall be set to {DELAYTIMER\_MAX}. The value returned by *timer\_getoverrun*( ) shall apply to the most recent expiration signal delivery or acceptance for the timer. If no expiration signal has been delivered for the timer, the return value of *timer\_getoverrun*() is unspecified. The behavior is undefined if the value specified by the *timerid* argument to *timer\_getoverrun*( ), *timer\_gettime*( ), or *timer\_settime*() does not correspond to a timer ID returned by *timer\_create*( ) but not yet deleted by *timer\_delete*( ). **RETURN VALUE** If the *timer\_getoverrun*() function succeeds, it shall return the timer expiration overrun count as explained above. If the *timer\_gettime*() or *timer\_settime*() functions succeed, a value of 0 shall be returned. If an error occurs for any of these functions, the value −1 shall be returned, and *errno* set to indicate the error. **ERRORS** The *timer\_settime*() function shall fail if: [EINVAL] A *value* structure specified a nanosecond value less than zero or greater than or equal to 1 000 million, and the *it\_value* member of that structure did not specify zero seconds and nanoseconds. The *timer\_settime*() function may fail if: [EINVAL] The *it\_interval* member of *value* is not zero and the timer was created with notification by creation of a new thread (*sigev\_sigev\_notify* was SIGEV\_THREAD) and a fixed stack address has been set in the thread attribute pointed to by *sigev\_notify\_attributes*. 69103 69104 69105 69106 69107 69108 69109 69110 69111 69112 69113 69114 69115 69116 69117 69118 69119 69120 69121 69122 69123 69124 69125 69126 69127

**EXAMPLES** 69128

None. 69129

## **APPLICATION USAGE** 69130

Using fixed stack addresses is problematic when timer expiration is signaled by the creation of a new thread. Since it cannot be assumed that the thread created for one expiration is finished before the next expiration of the timer, it could happen that two threads use the same memory as a stack at the same time. This is invalid and produces undefined results. 69131 69132 69133 69134

## **RATIONALE** 69135

Practical clocks tick at a finite rate, with rates of 100 hertz and 1 000 hertz being common. The inverse of this tick rate is the clock resolution, also called the clock granularity, which in either case is expressed as a time duration, being 10 milliseconds and 1 millisecond respectively for these common rates. The granularity of practical clocks implies that if one reads a given clock twice in rapid succession, one may get the same time value twice; and that timers must wait for the next clock tick after the theoretical expiration time, to ensure that a timer never returns too soon. Note also that the granularity of the clock may be significantly coarser than the resolution of the data format used to set and get time and interval values. Also note that some implementations may choose to adjust time and/or interval values to exactly match the ticks of the underlying clock. 69136 69137 69138 69139 69140 69141 69142 69143 69144 69145

This volume of POSIX.1-2017 defines functions that allow an application to determine the implementation-supported resolution for the clocks and requires an implementation to document the resolution supported for timers and *nanosleep*() if they differ from the supported 69146 69147 69148

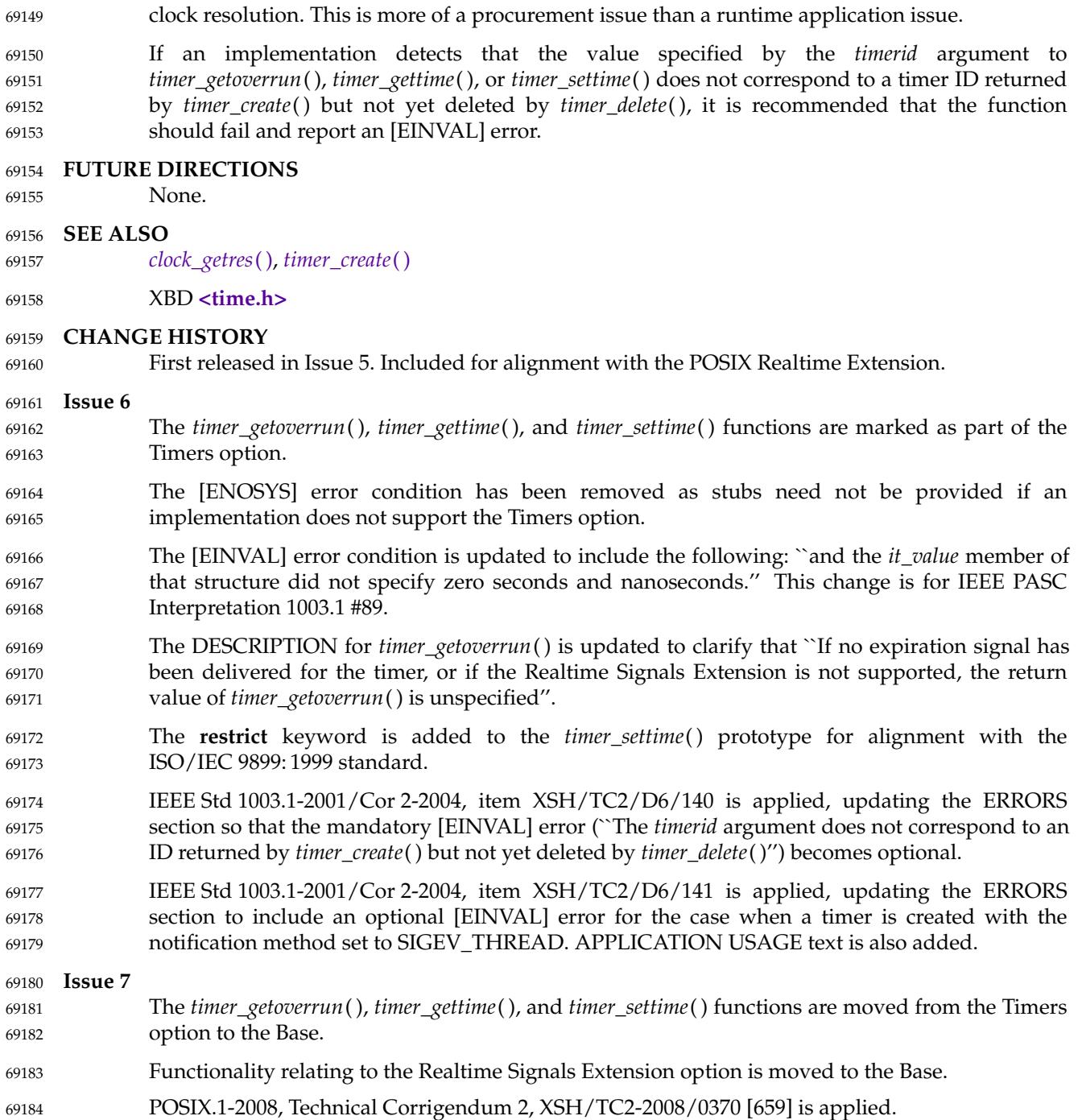

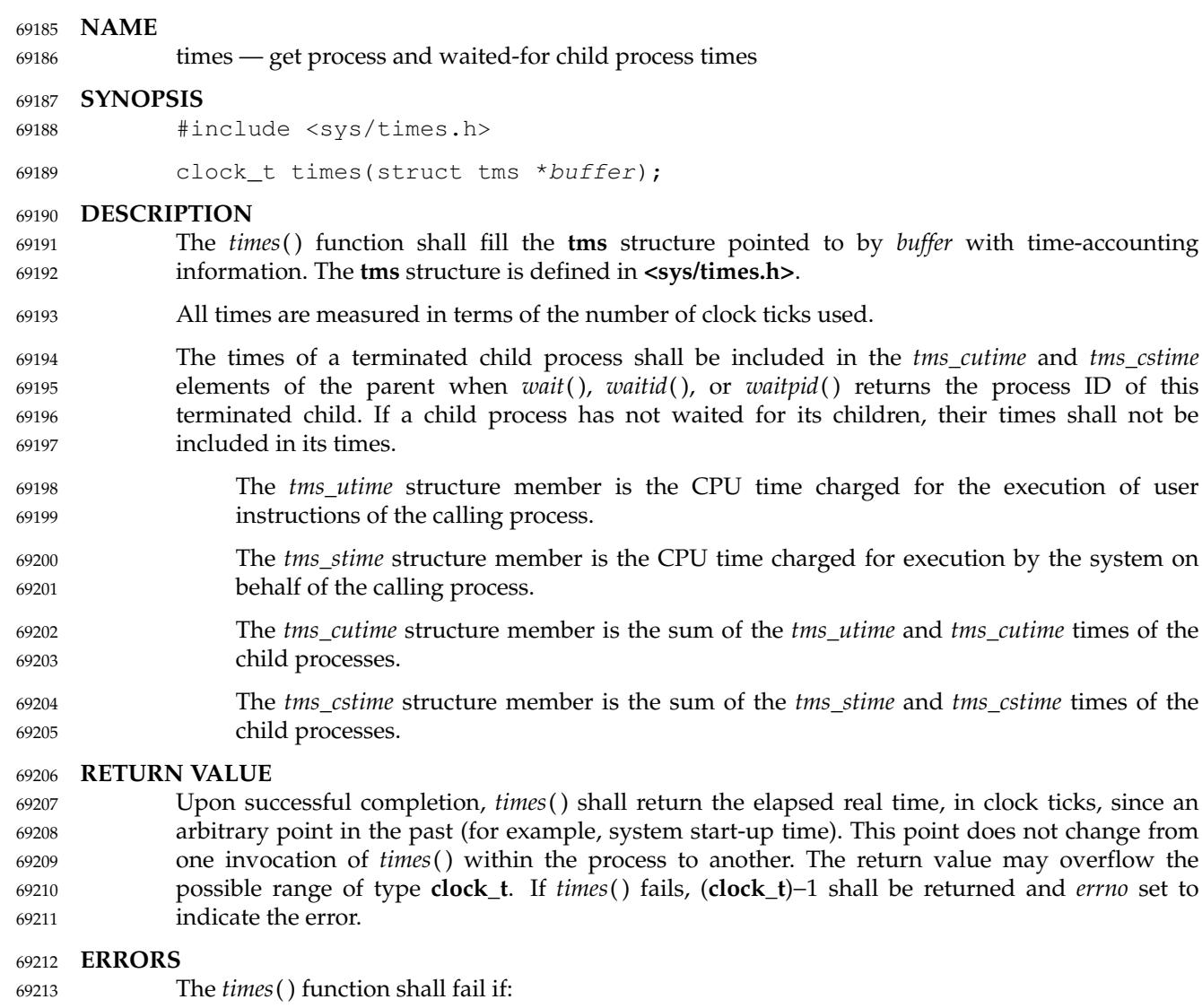

[EOVERFLOW] The return value would overflow the range of **clock\_t**. 69214

## **EXAMPLES** 69215

## **Timing a Database Lookup** 69216

The following example defines two functions, *start\_clock*() and *end\_clock*( ), that are used to time a lookup. It also defines variables of type **clock\_t** and **tms** to measure the duration of transactions. The *start\_clock*() function saves the beginning times given by the *times*() function. The *end\_clock*() function gets the ending times and prints the difference between the two times. 69217 69218 69219 69220

#include <sys/times.h> #include <stdio.h> ... void start\_clock(void); void end\_clock(char \*msg); ... static clock\_t st\_time; static clock\_t en\_time; 69221 69222 69223 69224 69225 69226 69227 69228

```
static struct tms st_cpu;
              static struct tms en cpu;
              ...
              void
              start_clock()
              {
                   st_time = times(&st_cpu);
              }
              /* This example assumes that the result of each subtraction
                  is within the range of values that can be represented in
                  an integer type. */
              void
              end clock(char *msg)
              {
                   en time = times(&en cpu);
                   fputs(msg,stdout);
                   printf("Real Time: %jd, User Time %jd, System Time %jd\n",
                         (intmax t)(en time - st time),
                         (intmax_t)(en_cpu.tms_utime - st_cpu.tms_utime),
                         (intmax_t)(en_cpu.tms_stime - st_cpu.tms_stime));
              }
      APPLICATION USAGE
              Applications should use sysconf(_SC_CLK_TCK) to determine the number of clock ticks per
              second as it may vary from system to system.
     RATIONALE
              The accuracy of the times reported is intentionally left unspecified to allow implementations
              flexibility in design, from uniprocessor to multi-processor networks.
              The inclusion of times of child processes is recursive, so that a parent process may collect the
              total times of all of its descendants. But the times of a child are only added to those of its parent
              when its parent successfully waits on the child. Thus, it is not guaranteed that a parent process
              can always see the total times of all its descendants; see also the discussion of the term
              ``realtime'' inalarm( ).
              If the type clock_t is defined to be a signed 32-bit integer, it overflows in somewhat more than a
              year if there are 60 clock ticks per second, or less than a year if there are 100. There are individual
              systems that run continuously for longer than that. This volume of POSIX.1-2017 permits an
              implementation to make the reference point for the returned value be the start-up time of the
              process, rather than system start-up time.
              The term ``charge'' in this context has nothing to do with billing for services. The operating
              system accounts for time used in this way. That information must be correct, regardless of how
              that information is used.
     FUTURE DIRECTIONS
              None.
     SEE ALSO
              alarm( ), exec, fork( ), sysconf( ), time( ), wait( ), waitid( )
              XBD <sys/times.h>
69229
69230
69231
69232
69233
69234
69235
69236
69237
69238
69239
69240
69241
69242
69243
69244
69245
69246
69247
69248
69249
69250
69251
69252
69253
69254
69255
69256
69257
69258
69259
69260
69261
69262
69263
69264
69265
69266
69267
69268
69269
69270
69271
69272
69273
```
## **CHANGE HISTORY** 69274

First released in Issue 1. Derived from Issue 1 of the SVID. 69275

**Issue 7** 69276

69277

POSIX.1-2008, Technical Corrigendum 2, XSH/TC2-2008/0371 [644] is applied.

timezone — difference from UTC and local standard time 69279

## **SYNOPSIS** 69280

XSI #include <time.h> extern long timezone; 69281 69282

**DESCRIPTION** 69283

Refer to *[tzset](#page-2231-0)*( ). 69284

<span id="page-2208-0"></span>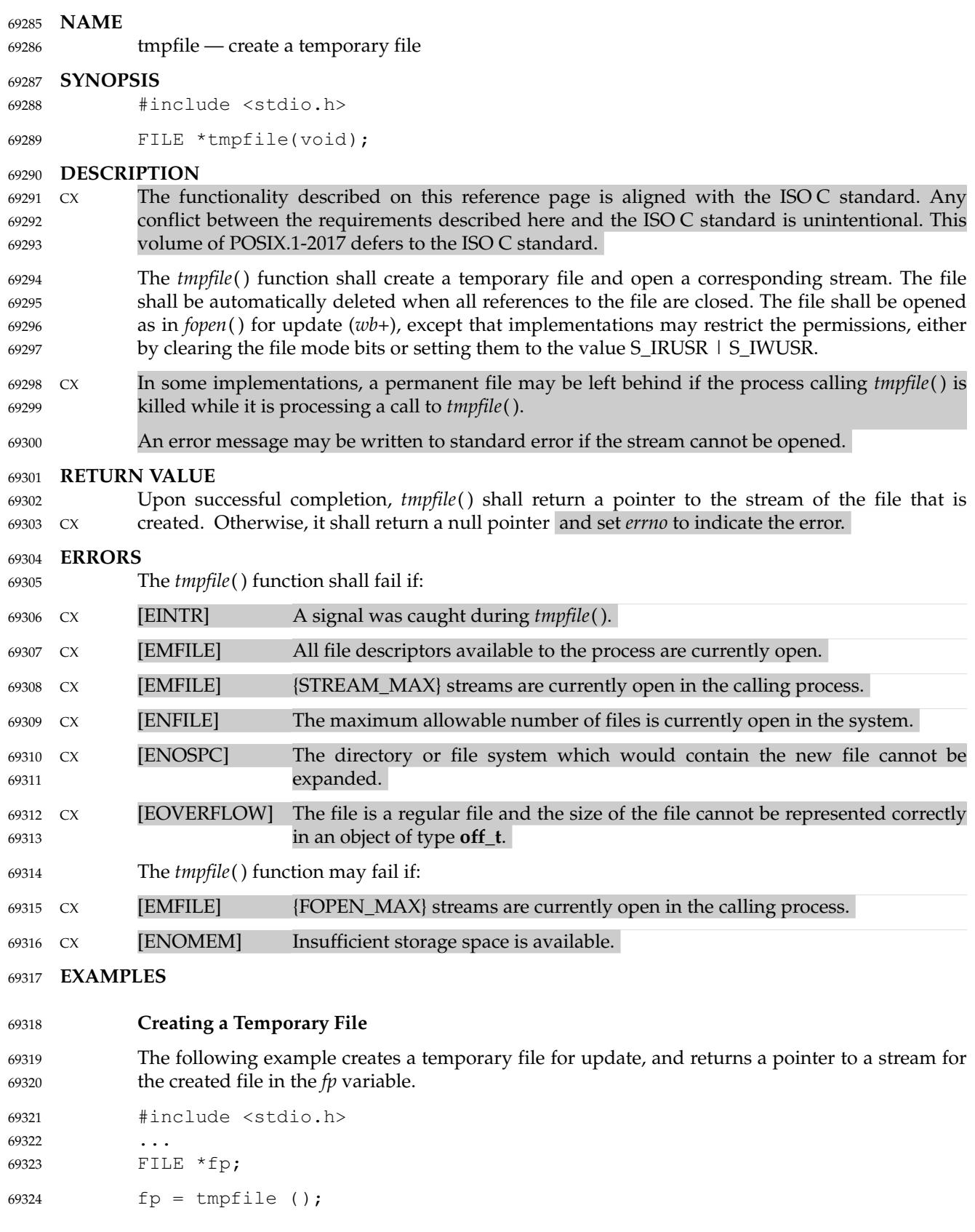

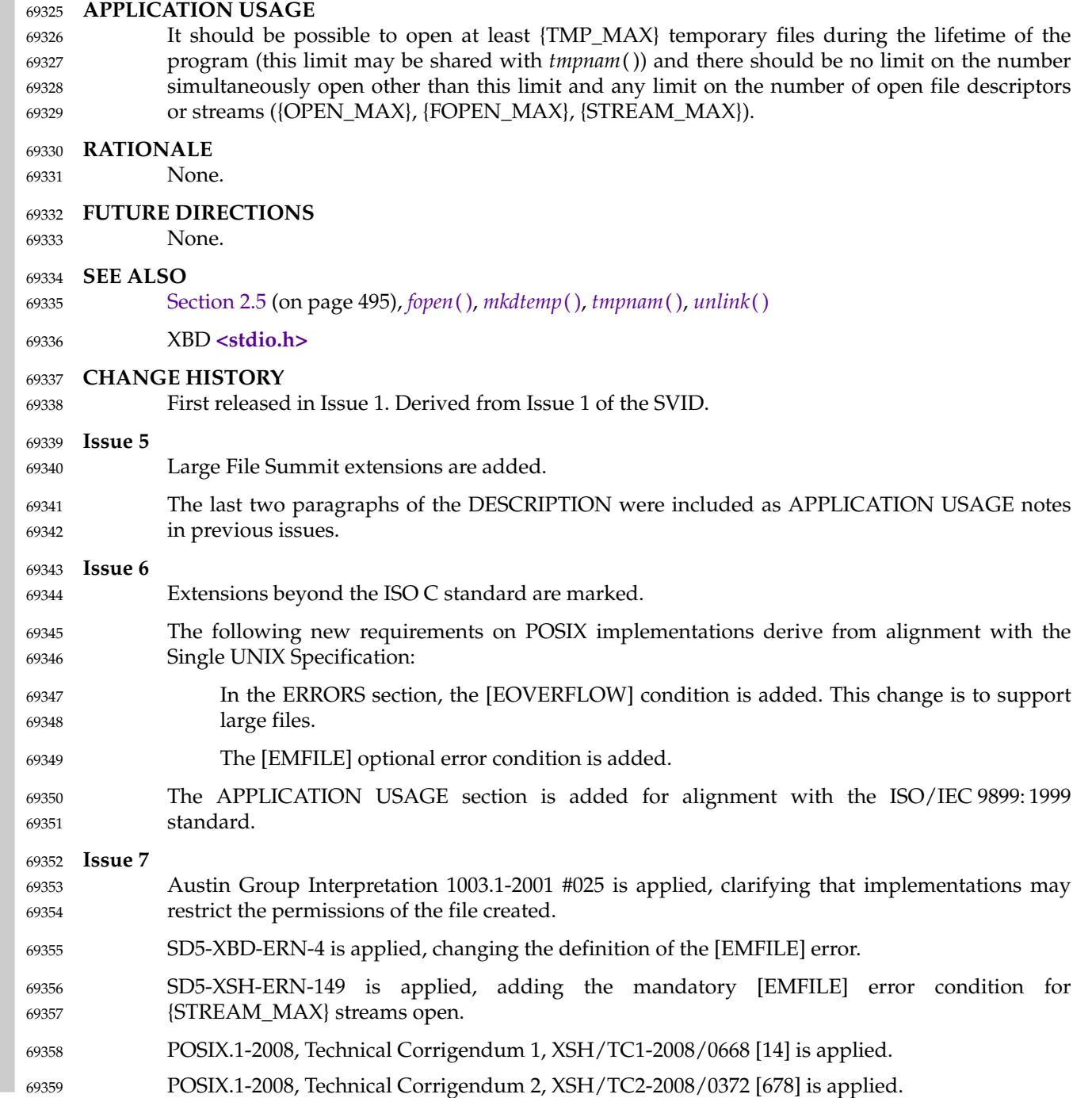

# <span id="page-2210-0"></span>**tmpnam( )** *System Interfaces*

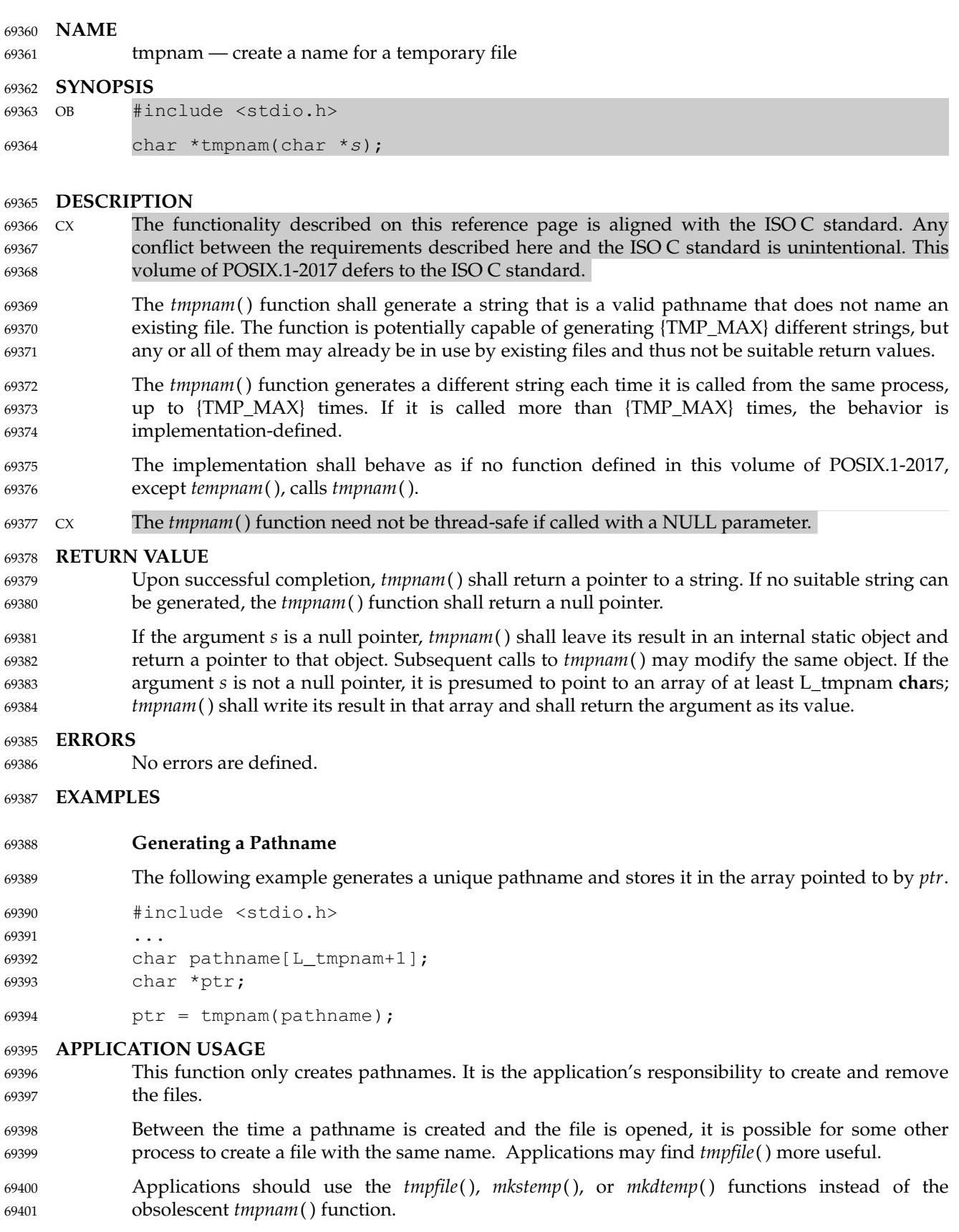

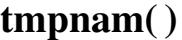

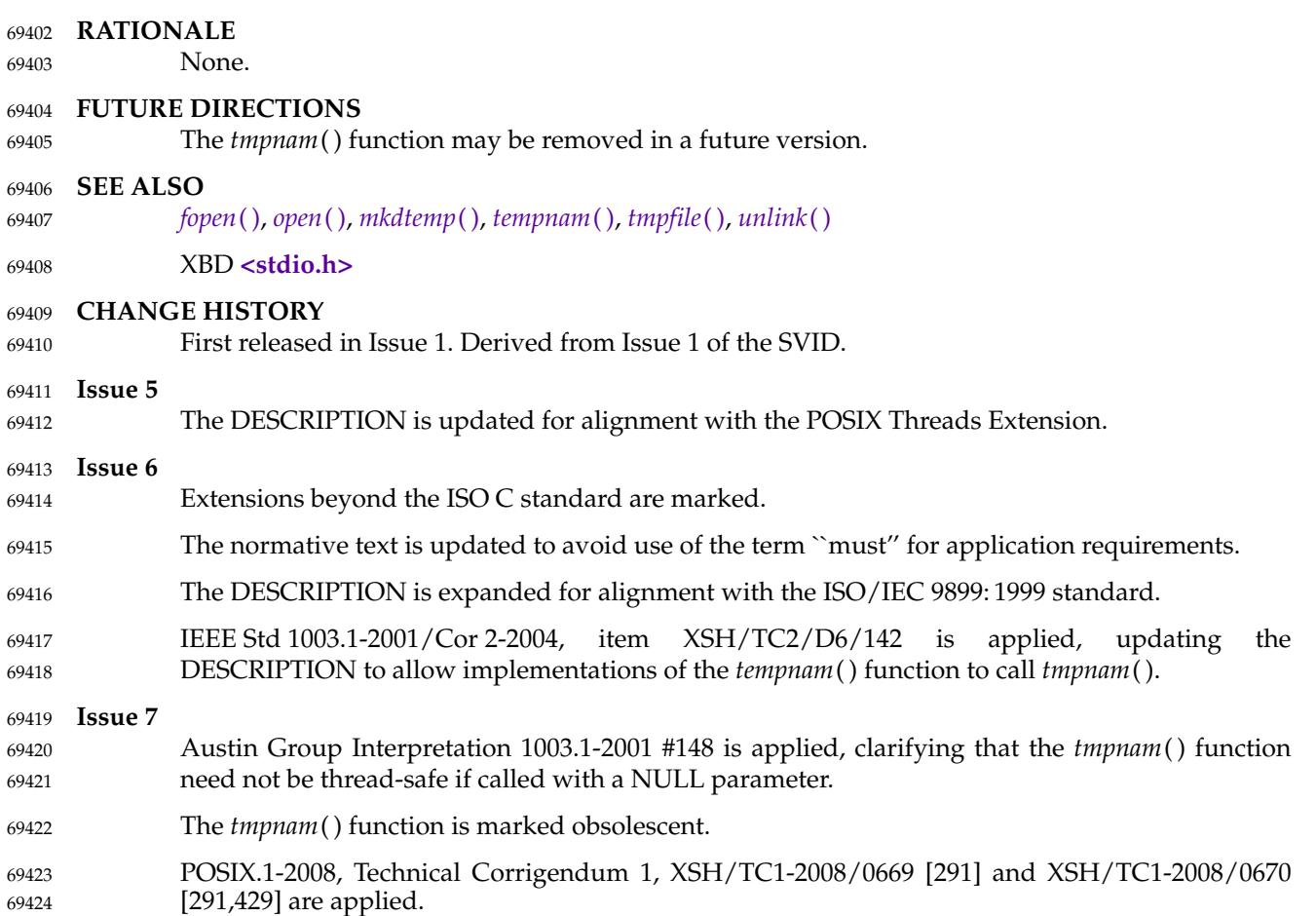

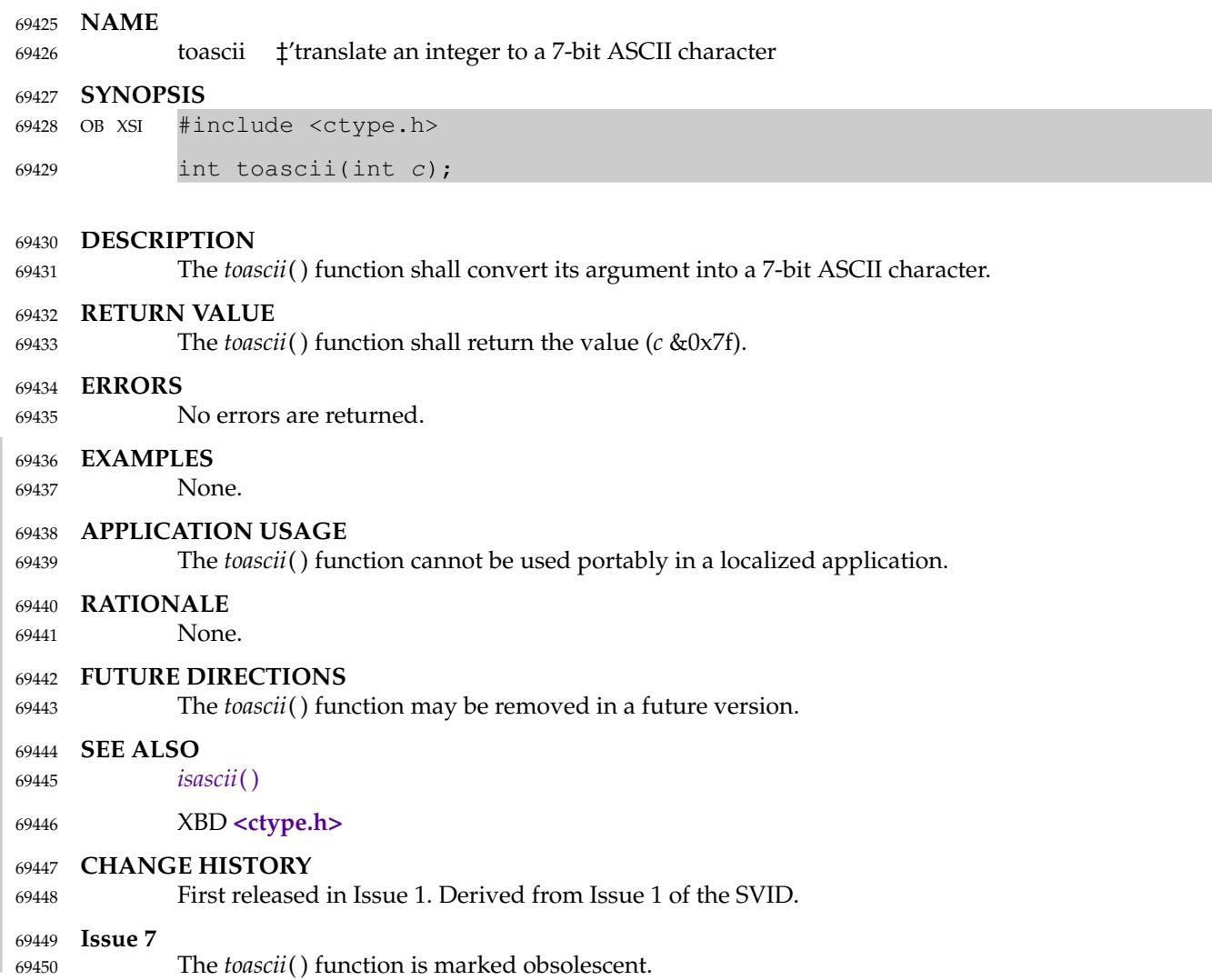

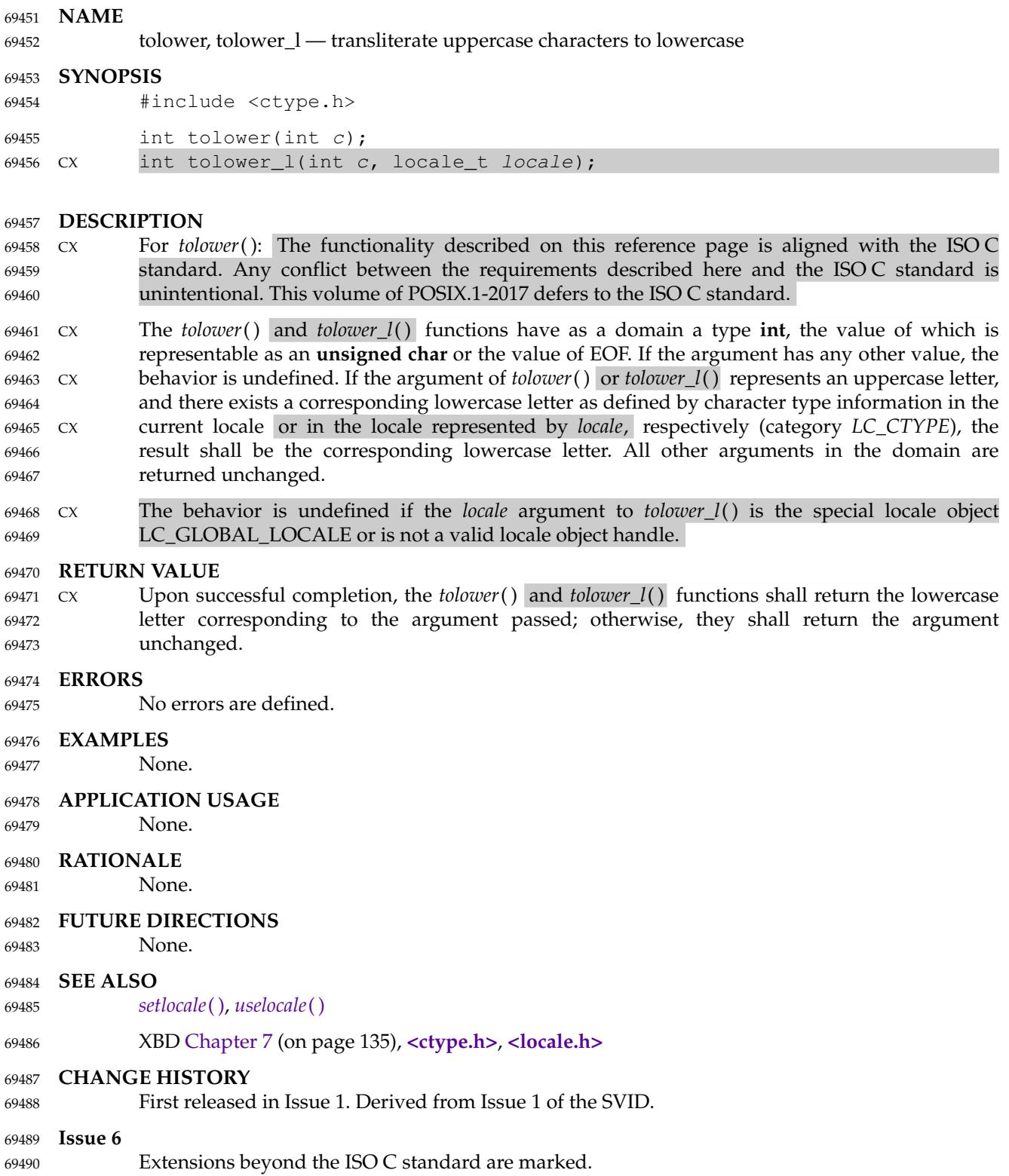

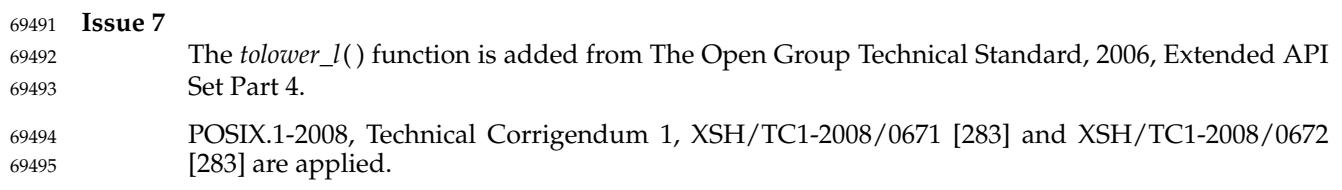

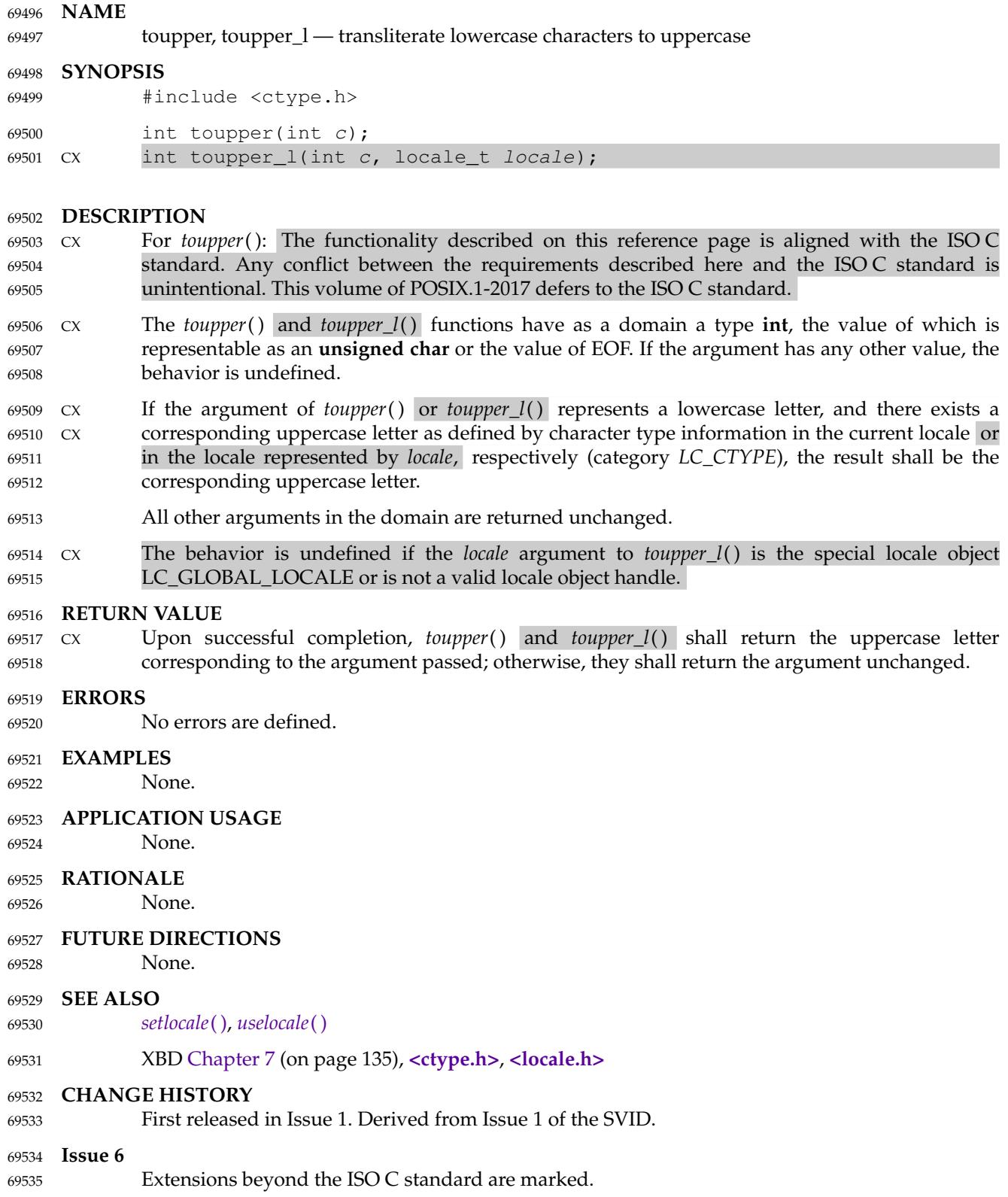

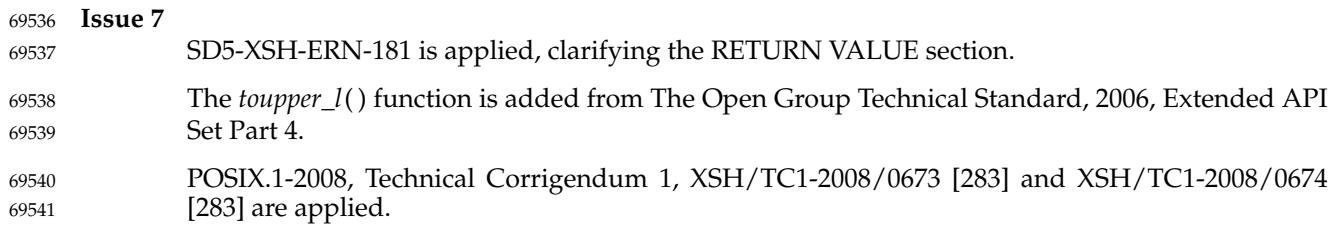

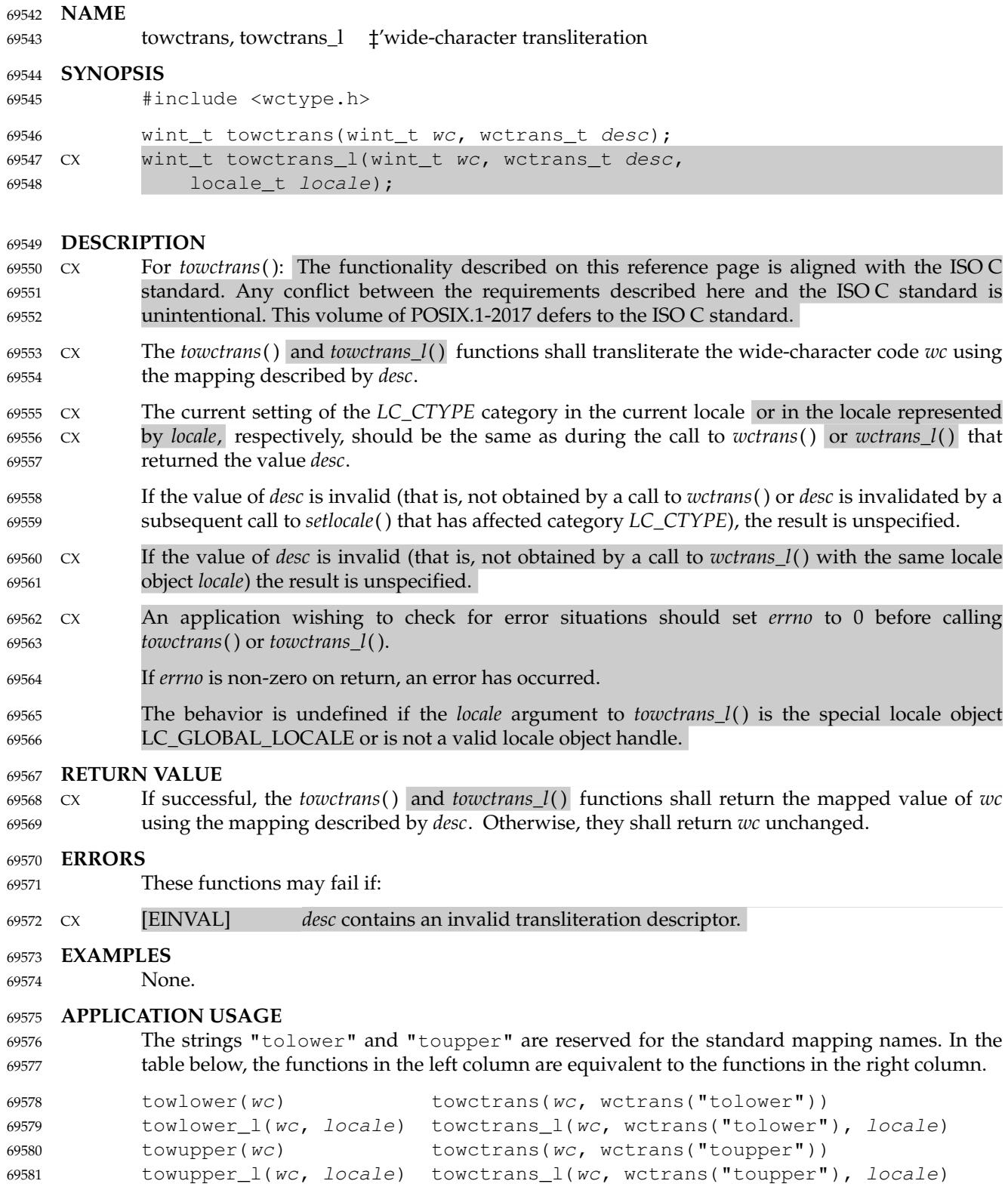

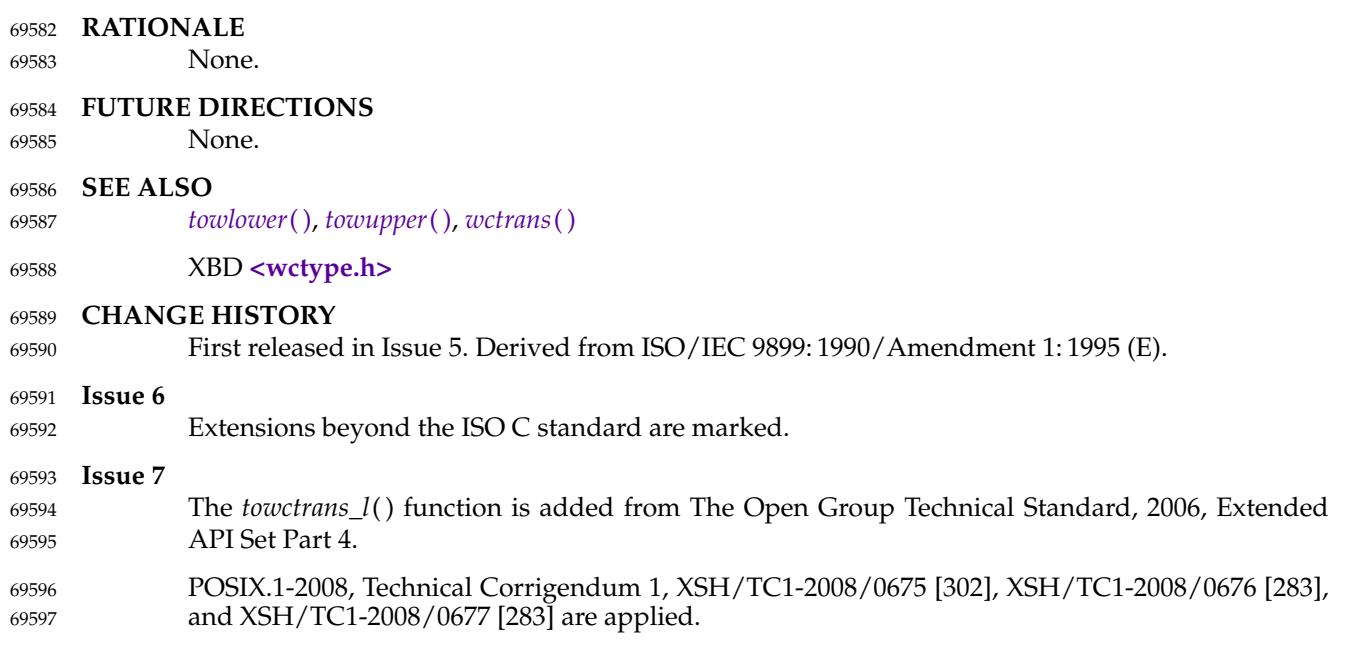

<span id="page-2219-0"></span>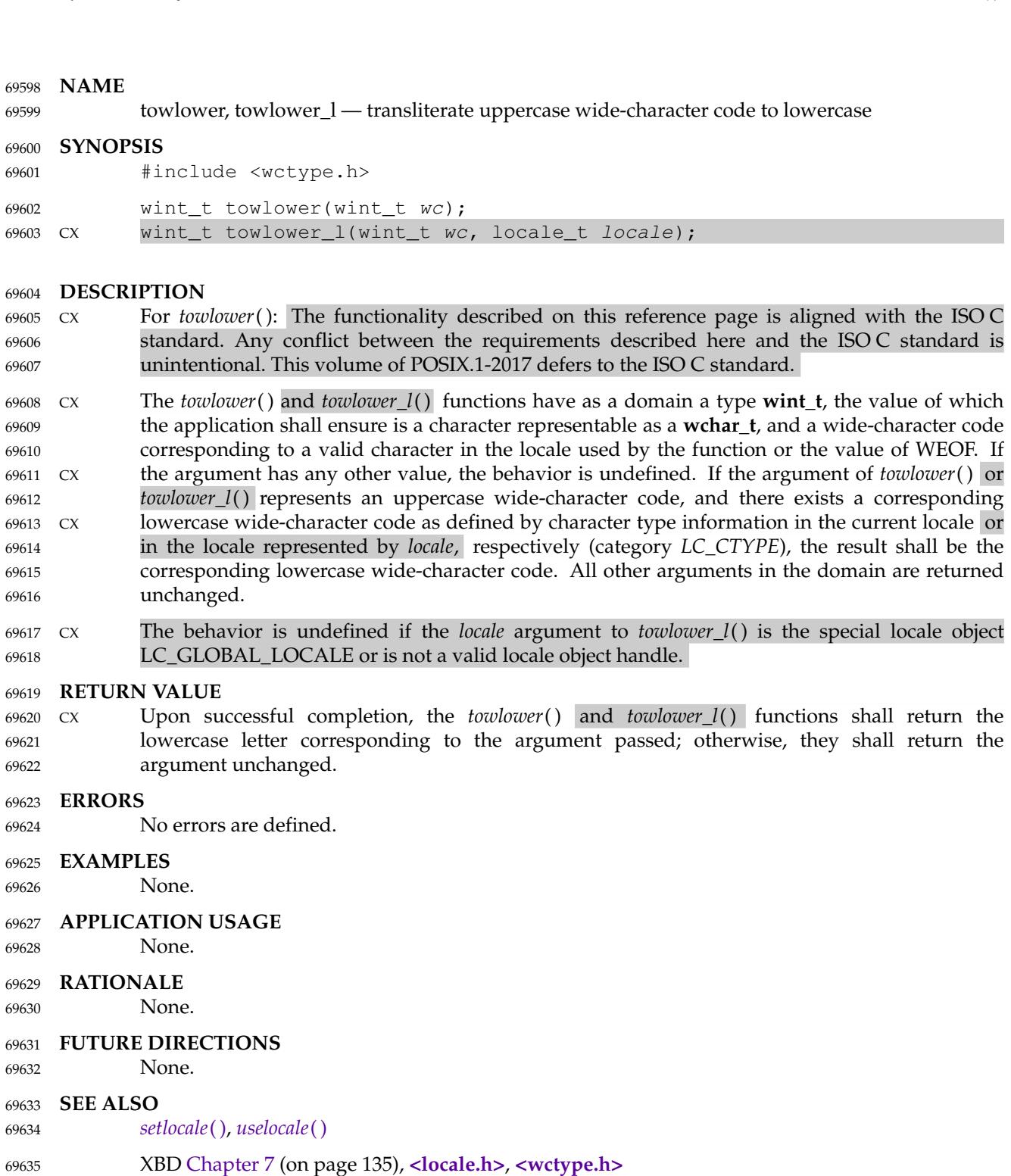

- **CHANGE HISTORY** 69636
- First released in Issue 4. 69637

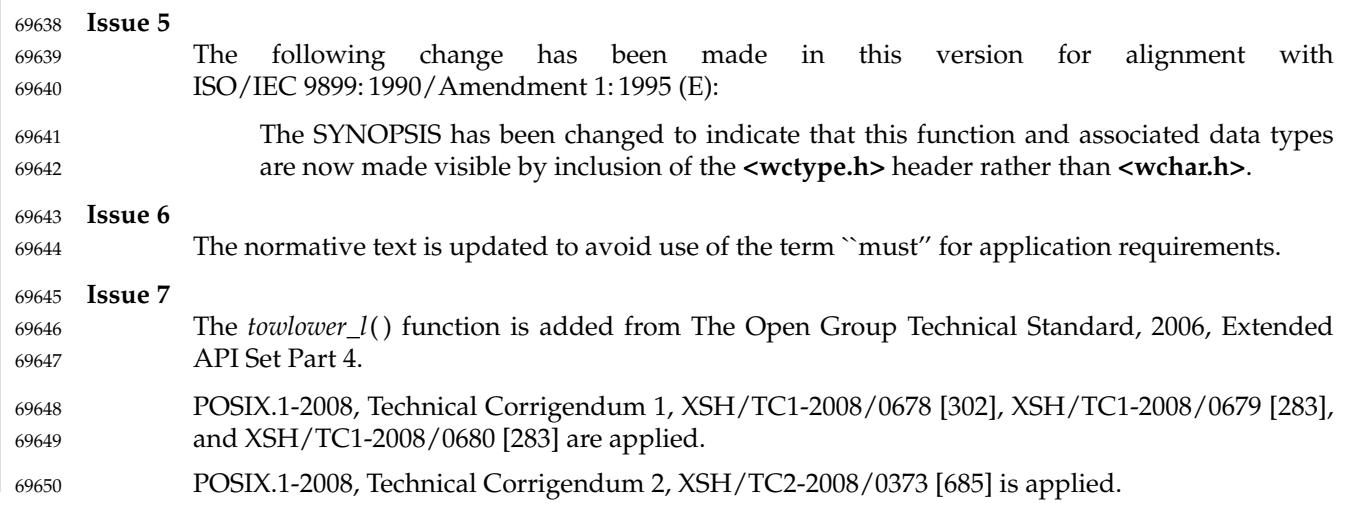

 $69$ 

 $69$ 

 $69$ 

69  $69$ 

 $69$  $69$  $69$ 

69  $69$ 

 $69$ 

 $69$  $69$  $69$ 

<span id="page-2221-0"></span>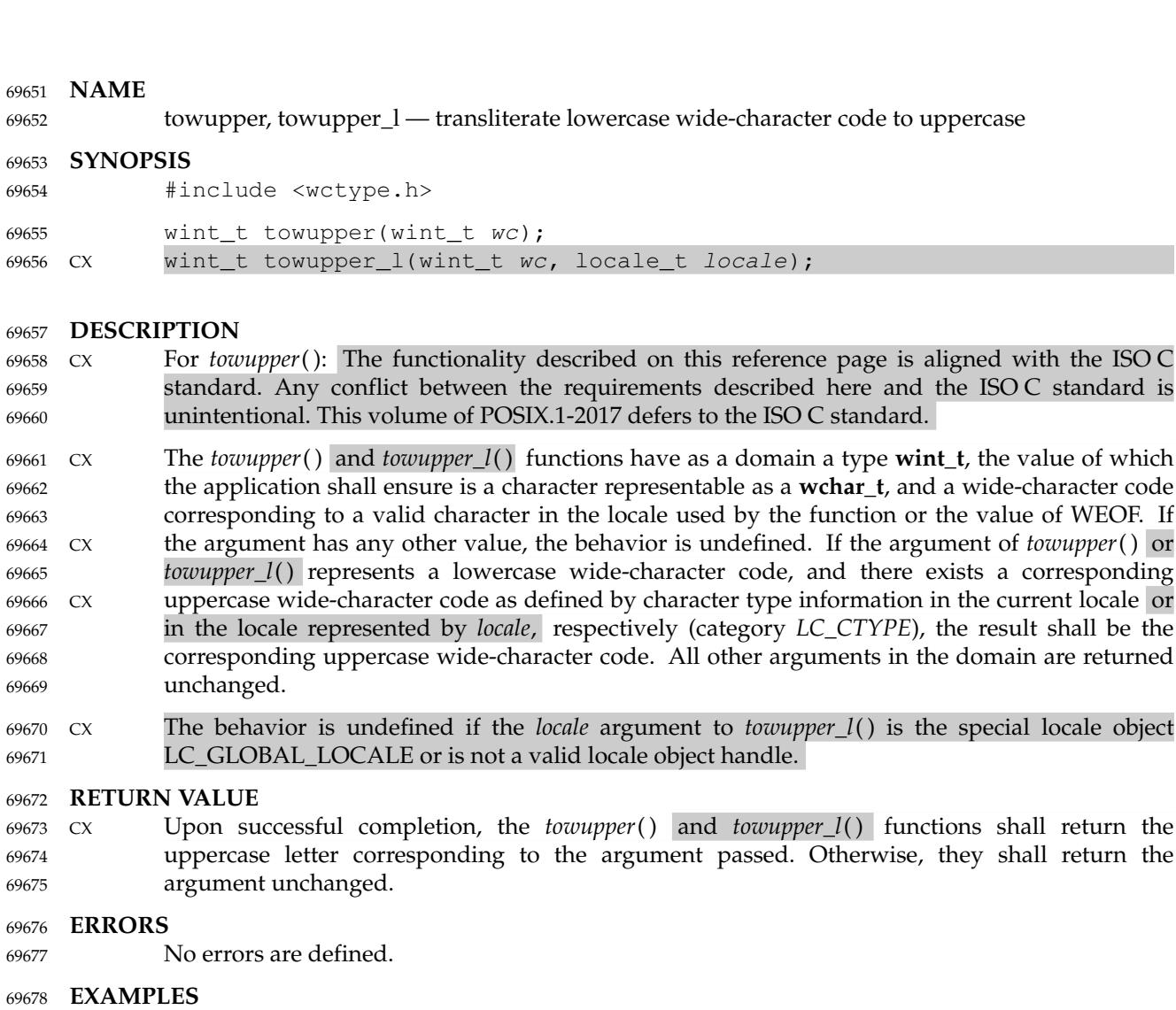

None. 69679

**APPLICATION USAGE** None. 69680 69681

**RATIONALE** 69682

None. 69683

**FUTURE DIRECTIONS** 69684

None. 69685

**SEE ALSO** *[setlocale](#page-1948-0)*( ), *[uselocale](#page-2251-0)*( ) 69686 69687

XBD [Chapter 7](#page-181-0) (on page 135), **[<locale.h>](#page-331-0)**, **[<wctype.h>](#page-509-0)** 69688

## **CHANGE HISTORY** 69689

First released in Issue 4. 69690

return the

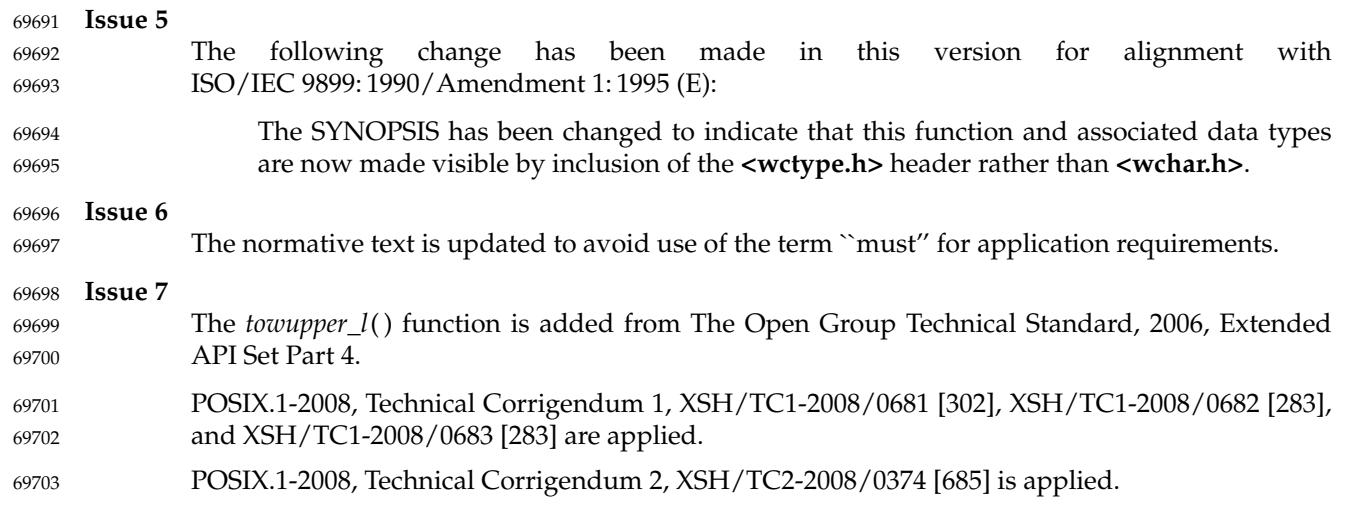

<span id="page-2223-0"></span>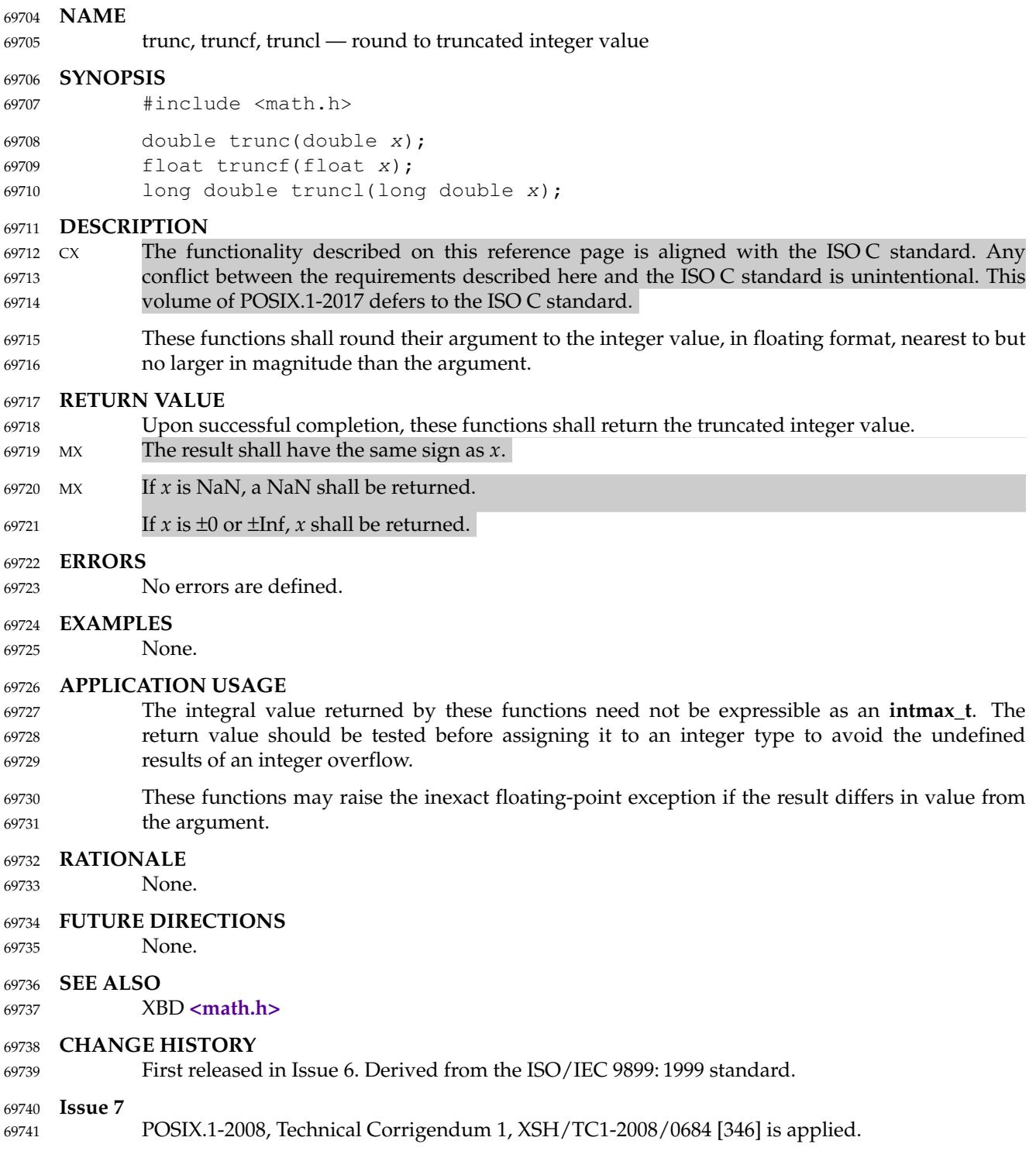

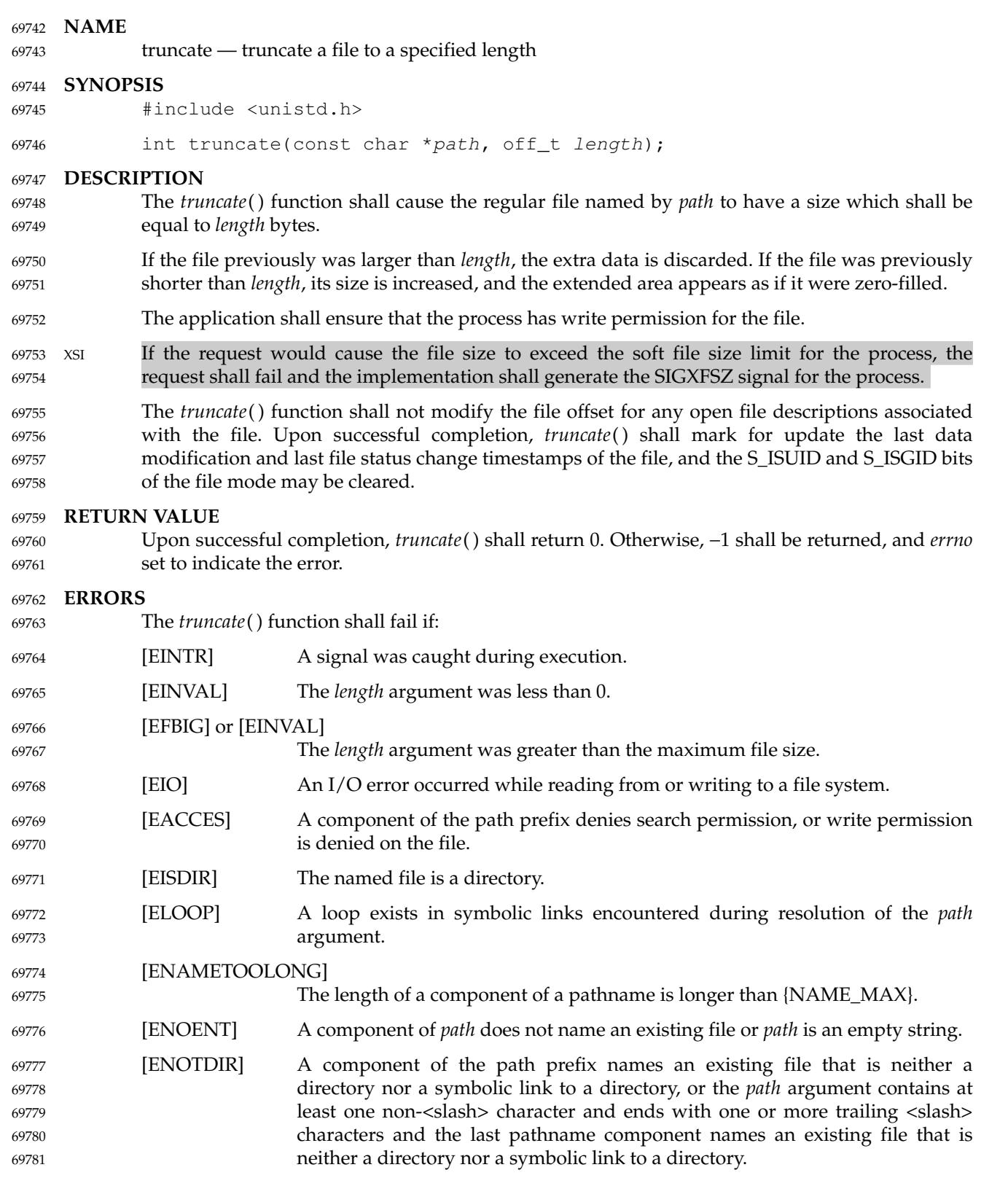

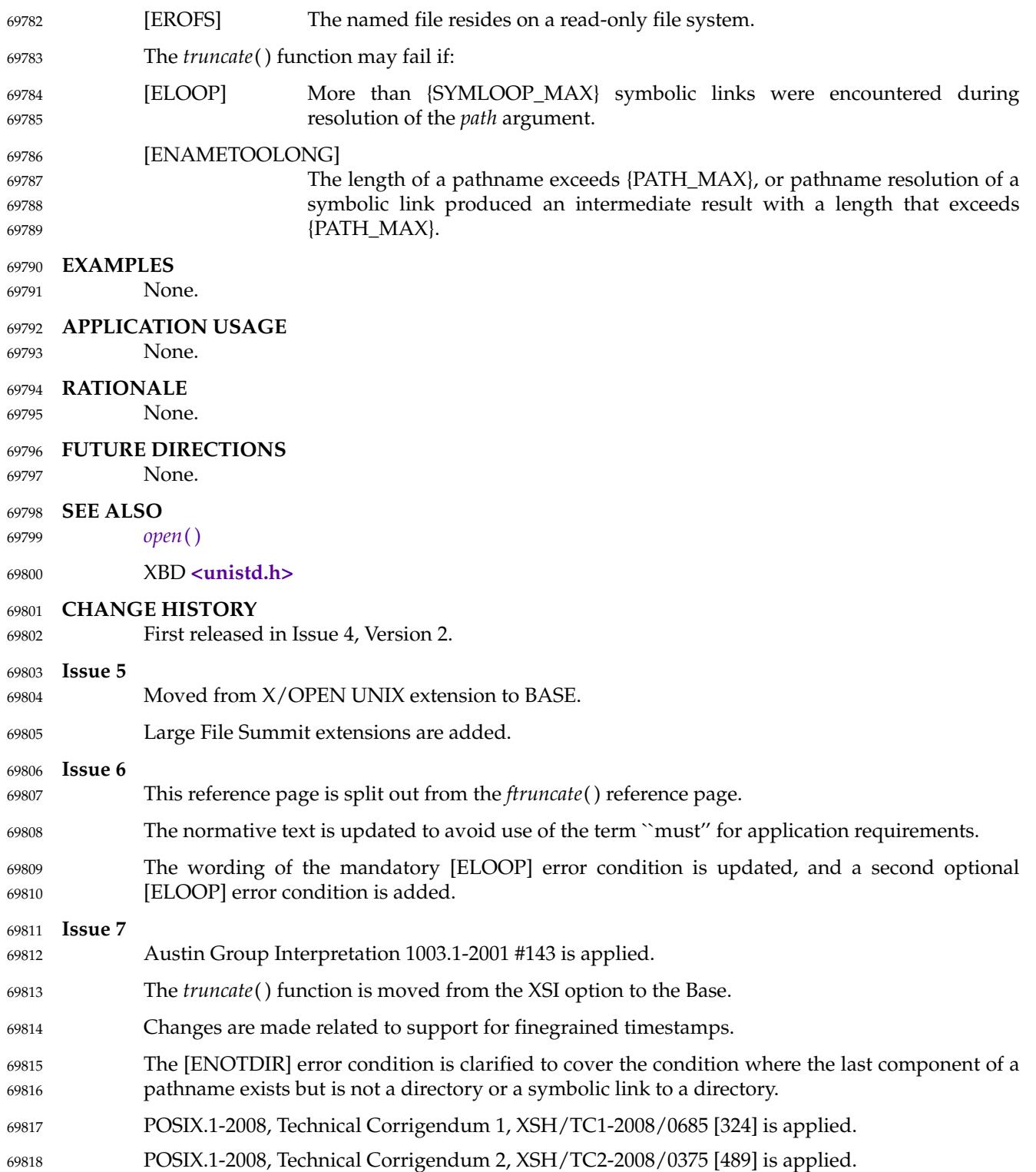

**NAME** truncf, truncl — round to truncated integer value **SYNOPSIS** #include <math.h> float truncf(float x); long double truncl(long double x); 69819 69820 69821 69822 69823 69824

**DESCRIPTION** 69825

Refer to *[trunc](#page-2223-0)*( ). 69826

tsearch — search a binary search tree 69828

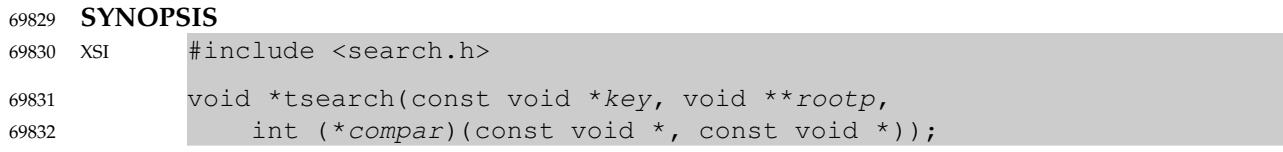

## **DESCRIPTION** 69833

Refer to *[tdelete](#page-2182-0)*( ). 69834

ttyname, ttyname\_r  $\pm$  find the pathname of a terminal 69836

## **SYNOPSIS** 69837

#include <unistd.h> 69838

69839

char \*ttyname(int fildes); 69840

```
int ttyname_r(int fildes, char *name, size_t namesize);
```
## **DESCRIPTION** 69841

The *ttyname*() function shall return a pointer to a string containing a null-terminated pathname of the terminal associated with file descriptor *fildes*. The application shall not modify the string returned. The returned pointer might be invalidated or the string content might be overwritten by a subsequent call to *ttyname*( ). The returned pointer and the string content might also be invalidated if the calling thread is terminated. 69842 69843 69844 69845 69846

- The *ttyname*() function need not be thread-safe. 69847
- The *ttyname\_r*() function shall store the null-terminated pathname of the terminal associated with the file descriptor *fildes* in the character array referenced by *name*. The array is *namesize* characters long and should have space for the name and the terminating null character. The maximum length of the terminal name shall be {TTY\_NAME\_MAX}. 69848 69849 69850 69851

## **RETURN VALUE** 69852

- Upon successful completion, *ttyname*() shall return a pointer to a string. Otherwise, a null pointer shall be returned and *errno* set to indicate the error. 69853 69854
- If successful, the *ttyname\_r*() function shall return zero. Otherwise, an error number shall be returned to indicate the error. 69855 69856

## **ERRORS** 69857

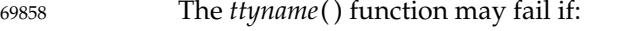

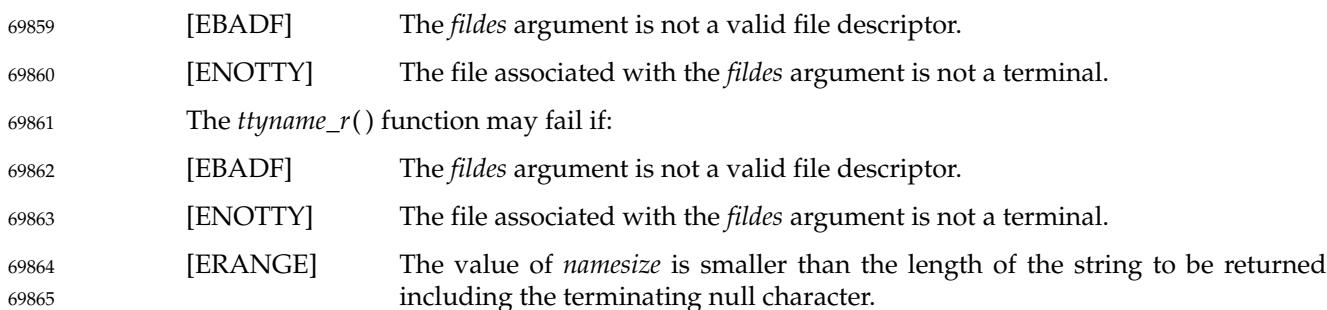

### **EXAMPLES** 69866

None. 69867

## **APPLICATION USAGE** 69868

None. 69869

## **RATIONALE** 69870

- The term ``terminal'' is used instead of the historical term ``terminal device'' in order to avoid a reference to an undefined term. 69871 69872
- The thread-safe version places the terminal name in a user-supplied buffer and returns a nonzero value if it fails. The non-thread-safe version may return the name in a static data area that may be overwritten by each call. 69873 69874 69875

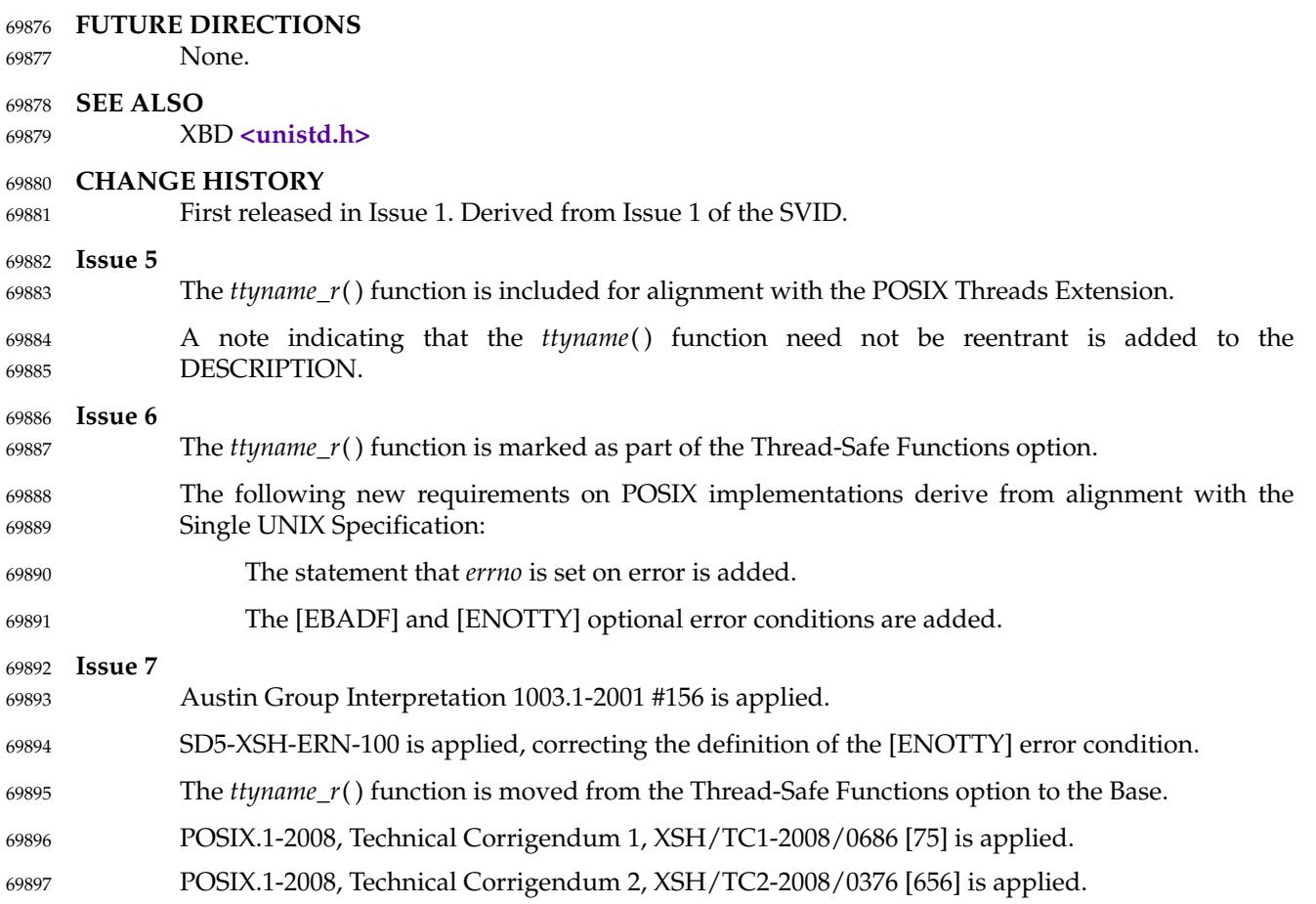

twalk — traverse a binary search tree 69899

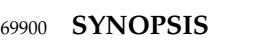

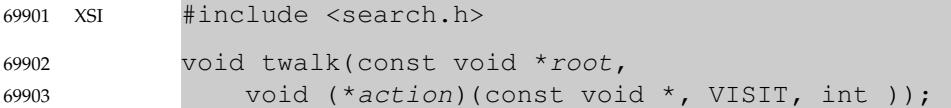

## **DESCRIPTION** 69904

Refer to *[tdelete](#page-2182-0)*( ). 69905

<span id="page-2231-0"></span>daylight, timezone, tzname, tzset ⇒ set timezone conversion information 69907

## **SYNOPSIS** 69908

#include <time.h> 69909

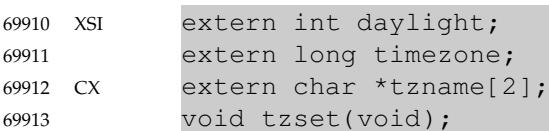

## **DESCRIPTION** 69914

- The *tzset*() function shall use the value of the environment variable *TZ* to set time conversion information used by *[ctime](#page-773-0)*( ), *[localtime](#page-1311-0)*( ), *[mktime](#page-1377-0)*( ), and *[strftime](#page-2090-0)*( ). If *TZ* is absent from the environment, implementation-defined default timezone information shall be used. 69915 69916 69917
- The *tzset*() function shall set the external variable *tzname* as follows: 69918

tzname[0] =  $"std"$ ; tzname $[1] = "dst";$ 69919 69920

where *std* and *dst* are as described in XBD [Chapter 8](#page-219-0) (on page 173). 69921

- XSI The *tzset*() function also shall set the external variable *daylight* to 0 if Daylight Savings Time conversions should never be applied for the timezone in use; otherwise, non-zero. The external variable *timezone* shall be set to the difference, in seconds, between Coordinated Universal Time (UTC) and local standard time. 69922 69923 69924 69925
- XSI If a thread accesses *tzname*, *daylight*, or *timezone* directly while another thread is in a call to *tzset*( ), or to any function that is required or allowed to set timezone information as if by calling *tzset*( ), the behavior is undefined. 69926 69927 69928

## **RETURN VALUE** 69929

The *tzset*() function shall not return a value.

## **ERRORS** 69931

69930

No errors are defined. 69932

## **EXAMPLES** 69933

Example *TZ* variables and their timezone differences are given in the table below: 69934

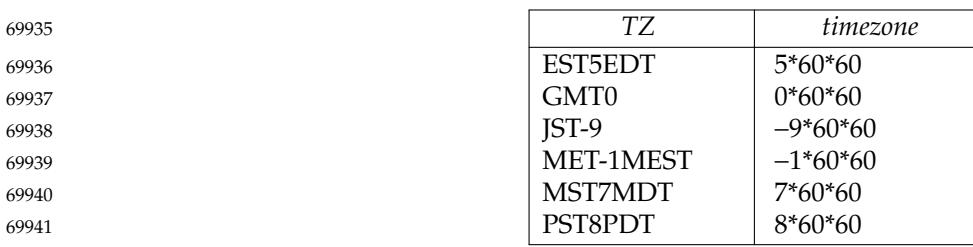

## **APPLICATION USAGE** 69942

Since the *ctime*( ), *localtime*( ), *mktime*( ), *strftime*( ), and *strftime\_l*() functions are required to set timezone information as if by calling *tzset*( ), there is no need for an explicit *tzset*() call before using these functions. However, portable applications should call *tzset*() explicitly before using *ctime\_r*() or *localtime\_r*() because setting timezone information is optional for those functions. 69943 69944 69945 69946
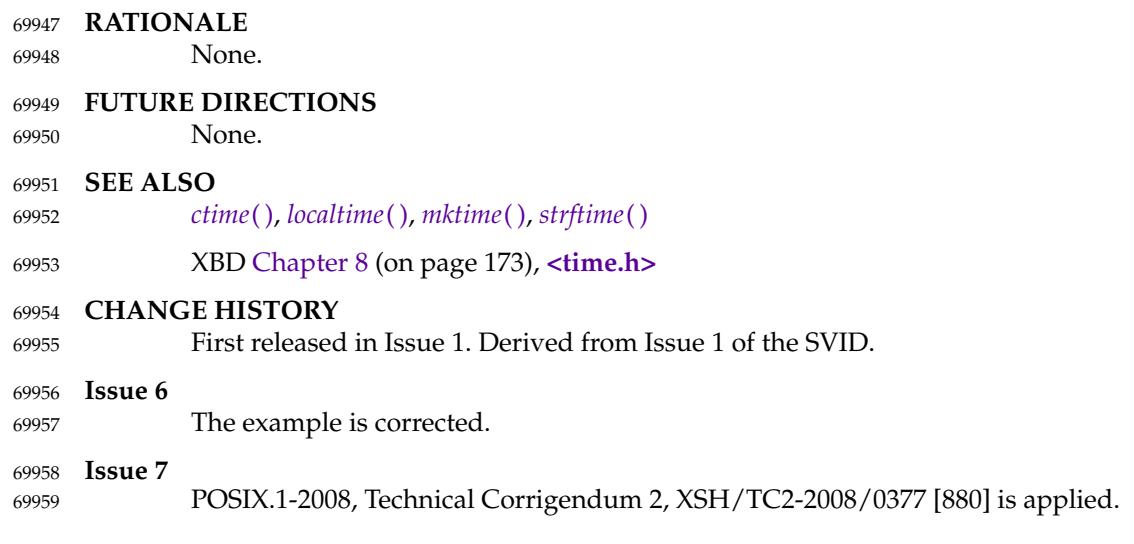

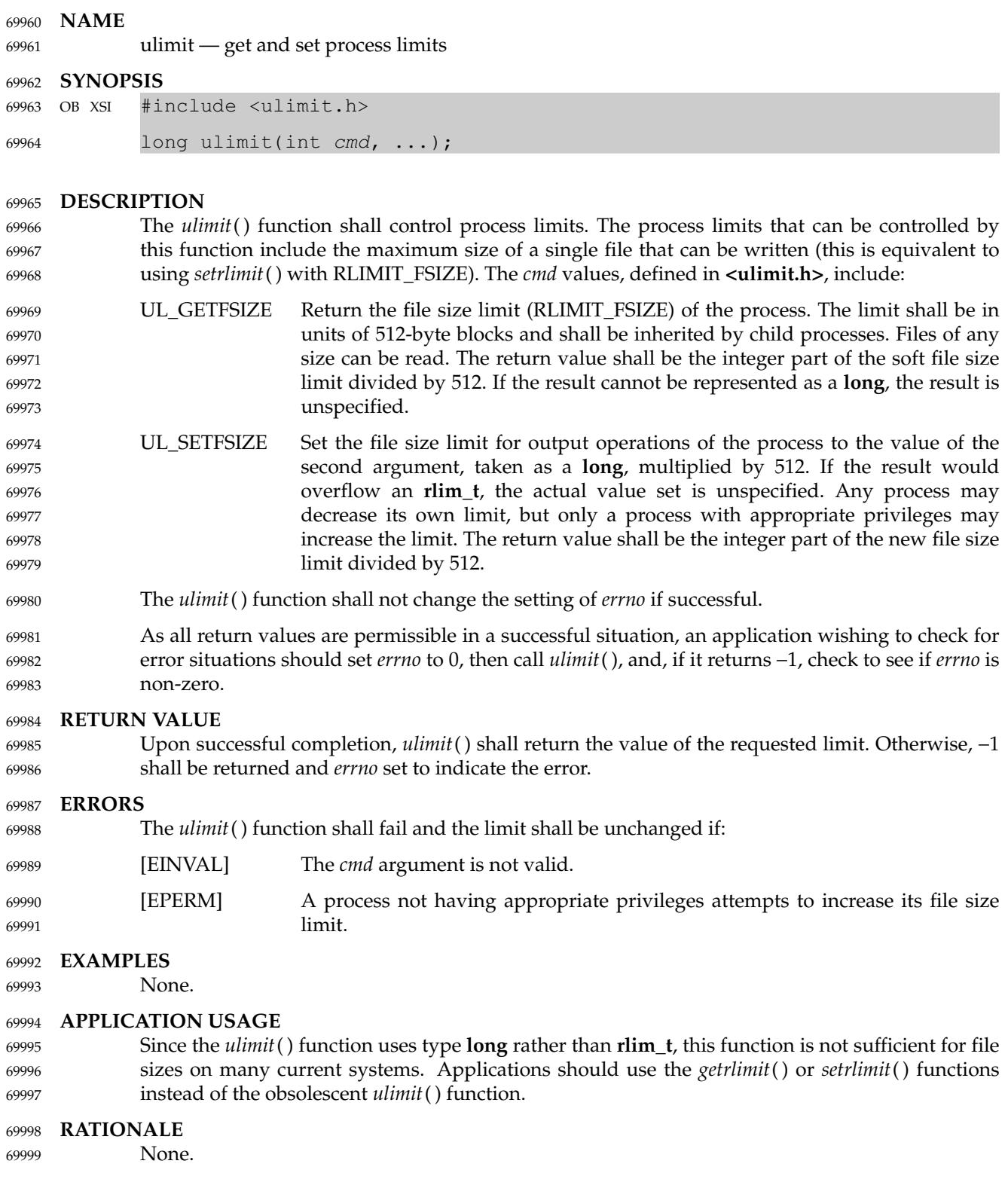

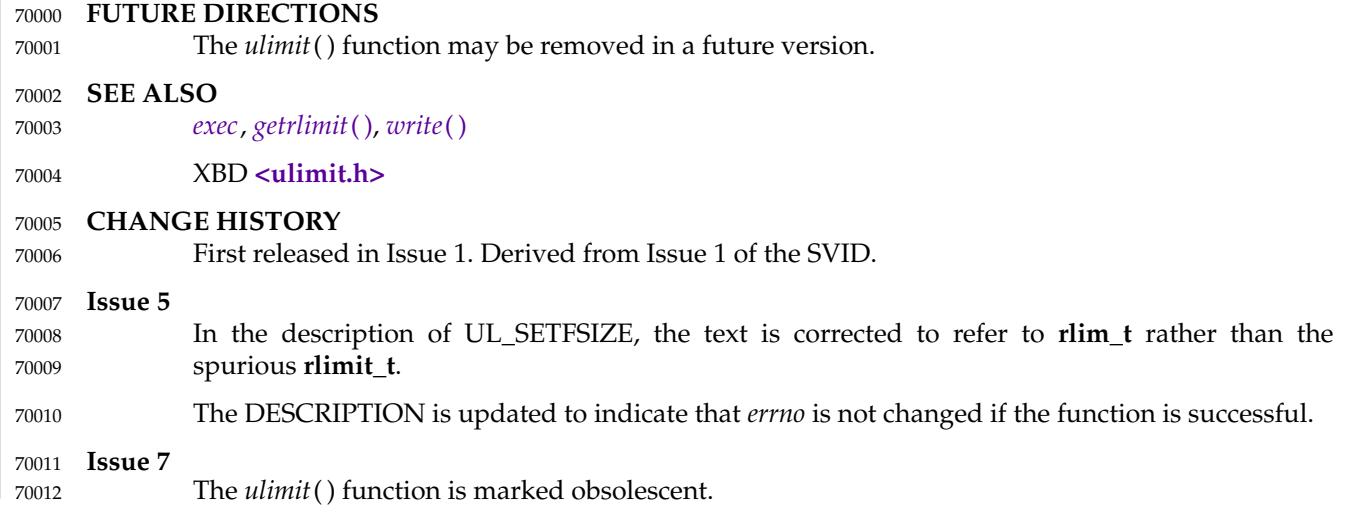

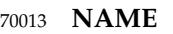

umask — set and get the file mode creation mask 70014

## **SYNOPSIS** 70015

#include <sys/stat.h> 70016

mode\_t umask(mode\_t cmask); 70017

#### **DESCRIPTION** 70018

The *umask*() function shall set the file mode creation mask of the process to *cmask* and return the previous value of the mask. Only the file permission bits of *cmask* (see **<sys/stat.h>**) are used; the meaning of the other bits is implementation-defined. 70019 70020 70021

## The file mode creation mask of the process is used to turn off permission bits in the *mode* argument supplied during calls to the following functions: 70022 70023

… *open*( ), *openat*( ), *creat*( ), *mkdir*( ), *mkdirat*( ), *mkfifo*( ), and *mkfifoat*( ) 70024

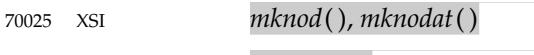

MSG … *mq\_open*( ) …*sem\_open*( )

70027

70026

Bit positions that are set in *cmask* are cleared in the mode of the created file. 70028

## **RETURN VALUE** 70029

The file permission bits in the value returned by *umask*() shall be the previous value of the file mode creation mask. The state of any other bits in that value is unspecified, except that a subsequent call to *umask*() with the returned value as *cmask* shall leave the state of the mask the same as its state before the first call, including any unspecified use of those bits. 70030 70031 70032 70033

#### **ERRORS** 70034

No errors are defined. 70035

#### **EXAMPLES** 70036

None. 70037

**APPLICATION USAGE** 70038

None. 70039

## **RATIONALE** 70040

Unsigned argument and return types for *umask*() were proposed. The return type and the argument were both changed to **mode\_t**. 70041 70042

Historical implementations have made use of additional bits in *cmask* for their implementationdefined purposes. The addition of the text that the meaning of other bits of the field is implementation-defined permits these implementations to conform to this volume of POSIX.1-2017. 70043 70044 70045 70046

## **FUTURE DIRECTIONS** 70047

None.

70048

#### **SEE ALSO** 70049

- *[creat](#page-760-0)*( ), *[exec](#page-829-0)*, *[mkdir](#page-1362-0)*( ), *[mkfifo](#page-1368-0)*( ), *[mknod](#page-1372-0)*( ), *[mq\\_open](#page-1402-0)*( ), *[open](#page-1454-0)*( ), *[sem\\_open](#page-1899-0)*( ) 70050
- XBD **[<sys/stat.h>](#page-438-0)**, **[<sys/types.h>](#page-448-0)** 70051

# **CHANGE HISTORY** 70052

First released in Issue 1. Derived from Issue 1 of the SVID. **Issue 6** In the SYNOPSIS, the optional include of the **<sys/types.h>** header is removed. The following new requirements on POSIX implementations derive from alignment with the Single UNIX Specification: The requirement to include <sys/types.h> has been removed. Although <sys/types.h> was required for conforming implementations of previous POSIX specifications, it was not required for UNIX applications. IEEE Std 1003.1-2001/Cor 2-2004, item XSH/TC2/D6/143 is applied, adding the *mknod*( ), *mq\_open*( ), and *sem\_open*() functions to the DESCRIPTION and SEE ALSO sections. 70053 70054 70055 70056 70057 70058 70059 70060 70061 70062

uname — get the name of the current system 70064

#### **SYNOPSIS** 70065

#include <sys/utsname.h> 70066

int uname(struct utsname \*name); 70067

## **DESCRIPTION** 70068

- The *uname*() function shall store information identifying the current system in the structure pointed to by *name*. 70069 70070
- The *uname*() function uses the **utsname** structure defined in **<sys/utsname.h>**. 70071

The *uname*() function shall return a string naming the current system in the character array *sysname*. Similarly, *nodename* shall contain the name of this node within an implementationdefined communications network. The arrays *release* and *version* shall further identify the operating system. The array *machine* shall contain a name that identifies the hardware that the system is running on. 70072 70073 70074 70075 70076

The format of each member is implementation-defined. 70077

## **RETURN VALUE** 70078

Upon successful completion, a non-negative value shall be returned. Otherwise, −1 shall be returned and *errno* set to indicate the error. 70079 70080

#### **ERRORS** 70081

70082

70084

No errors are defined.

#### **EXAMPLES** 70083

None.

## **APPLICATION USAGE** 70085

The inclusion of the *nodename* member in this structure does not imply that it is sufficient information for interfacing to communications networks. 70086 70087

## **RATIONALE** 70088

The values of the structure members are not constrained to have any relation to the version of this volume of POSIX.1-2017 implemented in the operating system. An application should instead depend on \_POSIX\_VERSION and related constants defined in **<unistd.h>**. 70089 70090 70091

- This volume of POSIX.1-2017 does not define the sizes of the members of the structure and permits them to be of different sizes, although most implementations define them all to be the same size: eight bytes plus one byte for the string terminator. That size for *nodename* is not enough for use with many networks. 70092 70093 70094 70095
- The *uname*() function originated in System III, System V, and related implementations, and it does not exist in Version 7 or 4.3 BSD. The values it returns are set at system compile time in those historical implementations. 70096 70097 70098
- 4.3 BSD has *gethostname*() and *gethostid*( ), which return a symbolic name and a numeric value, respectively. There are related *sethostname*() and *sethostid*() functions that are used to set the values the other two functions return. The former functions are included in this specification, the latter are not. 70099 70100 70101 70102
- **FUTURE DIRECTIONS** 70103

None.

70104

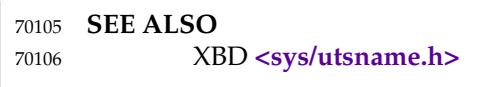

**CHANGE HISTORY** 70107

70108

First released in Issue 1. Derived from Issue 1 of the SVID.

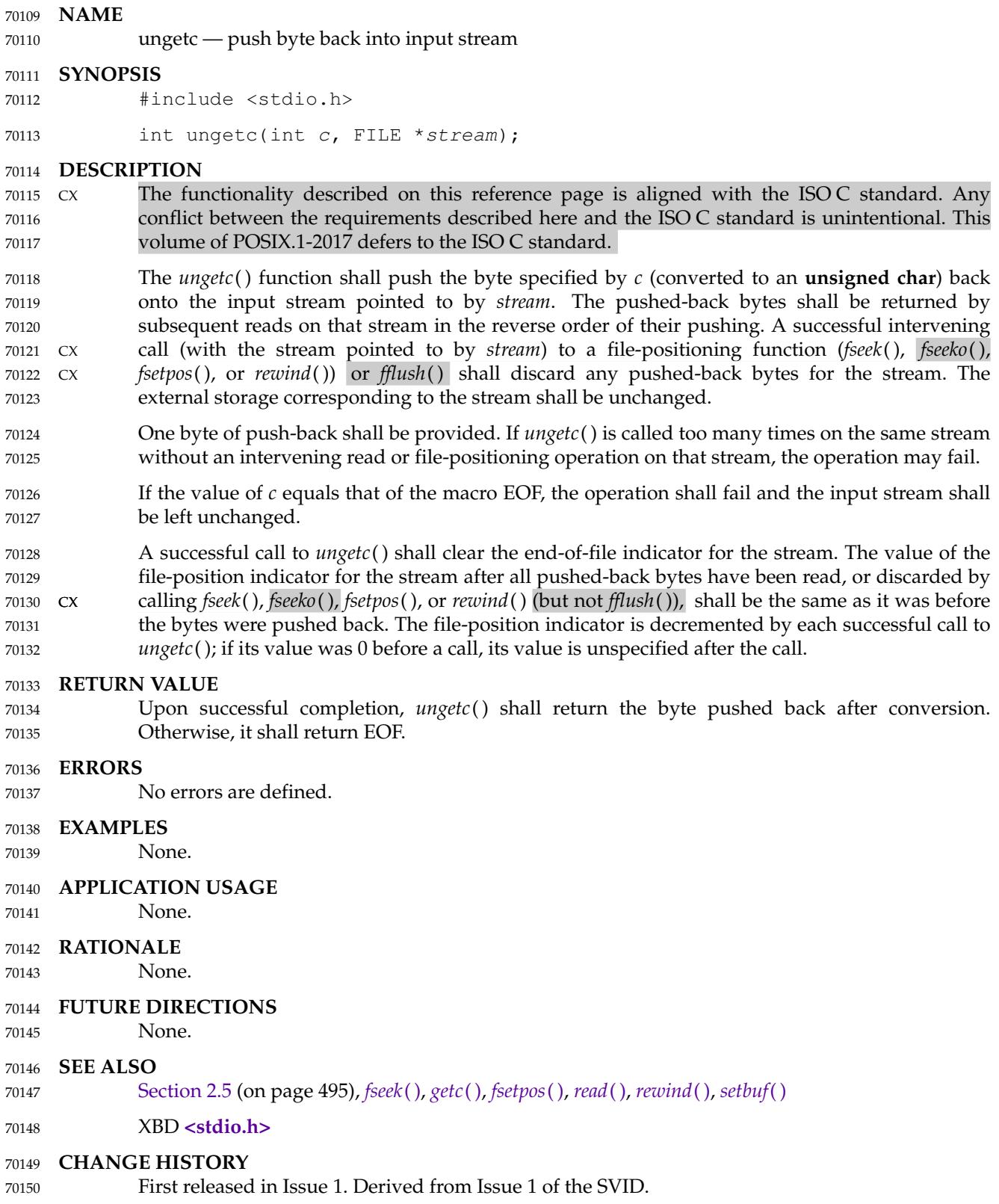

**Issue 7** 70151

70152 70153

POSIX.1-2008, Technical Corrigendum 1, XSH/TC1-2008/0687 [87,93], XSH/TC1-2008/0688 [87], and XSH/TC1-2008/0689 [14] are applied.

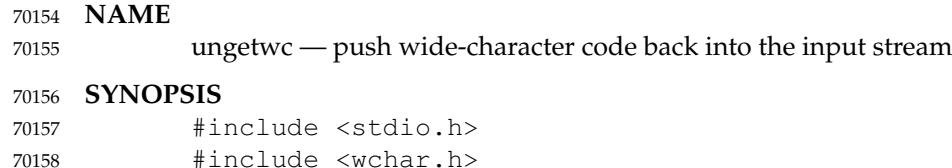

wint\_t ungetwc(wint\_t wc, FILE \*stream); 70159

# **DESCRIPTION** 70160

- CX The functionality described on this reference page is aligned with the ISO C standard. Any conflict between the requirements described here and the ISO C standard is unintentional. This volume of POSIX.1-2017 defers to the ISO C standard. 70161 70162 70163
- The *ungetwc*() function shall push the character corresponding to the wide-character code specified by *wc* back onto the input stream pointed to by *stream*. The pushed-back characters shall be returned by subsequent reads on that stream in the reverse order of their pushing. A successful intervening call (with the stream pointed to by *stream*) to a file-positioning function CX (*fseek*( ), *fseeko*( ), *fsetpos*( ), or *rewind*( )) or *fflush*( ) shall discard any pushed-back characters for the stream. The external storage corresponding to the stream is unchanged. 70164 70165 70166 70167 70168 70169
- At least one character of push-back shall be provided. If *ungetwc*() is called too many times on the same stream without an intervening read or file-positioning operation on that stream, the operation may fail. 70170 70171 70172
- If the value of *wc* equals that of the macro WEOF, the operation shall fail and the input stream shall be left unchanged. 70173 70174
- A successful call to *ungetwc*() shall clear the end-of-file indicator for the stream. The value of the file-position indicator for the stream after all pushed-back characters have been read, or CX discarded by calling *fseek*( ), *fseeko*( ), *fsetpos*( ), or *rewind*( ) (but not *fflush*( )), shall be the same as it was before the characters were pushed back. The file-position indicator is decremented (by one or more) by each successful call to *ungetwc*( ); if its value was 0 beforeacall, its value is unspecified after the call. 70175 70176 70177 70178 70179 70180

# **RETURN VALUE** 70181

Upon successful completion, *ungetwc*() shall return the wide-character code corresponding to the pushed-back character. Otherwise, it shall return WEOF. 70182 70183

## **ERRORS** 70184

- The *ungetwc*() function may fail if: 70185
- CX [EILSEQ] An invalid character sequence is detected, or a wide-character code does not correspond to a valid character. **EXAMPLES** None. **APPLICATION USAGE** None. **RATIONALE** None. **FUTURE DIRECTIONS** None. 70186 70187 70188 70189 70190 70191 70192 70193 70194 70195

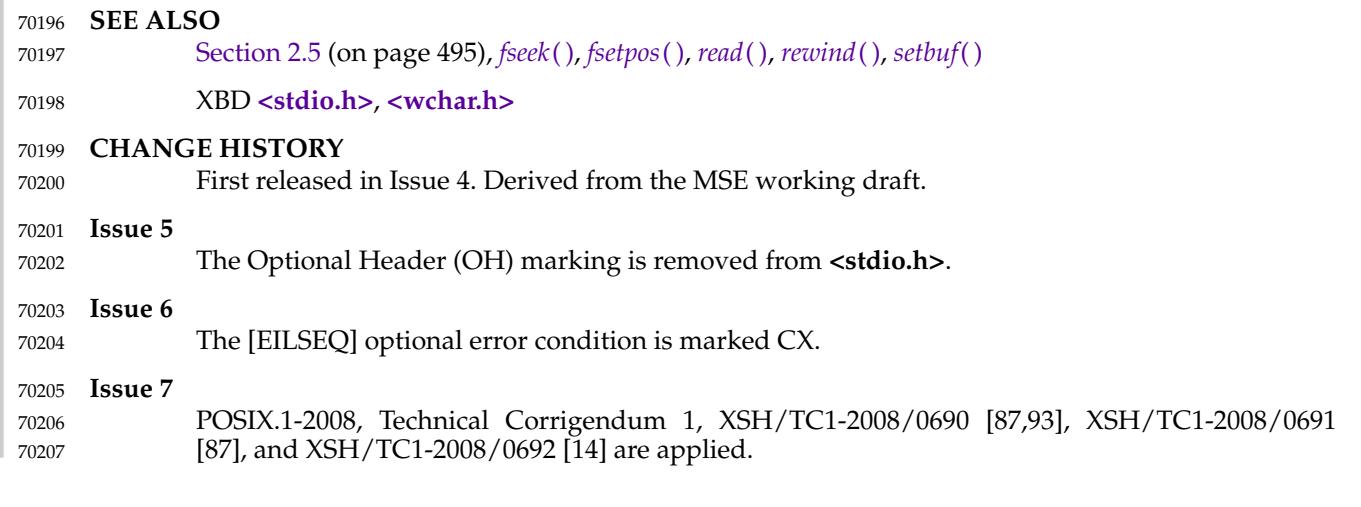

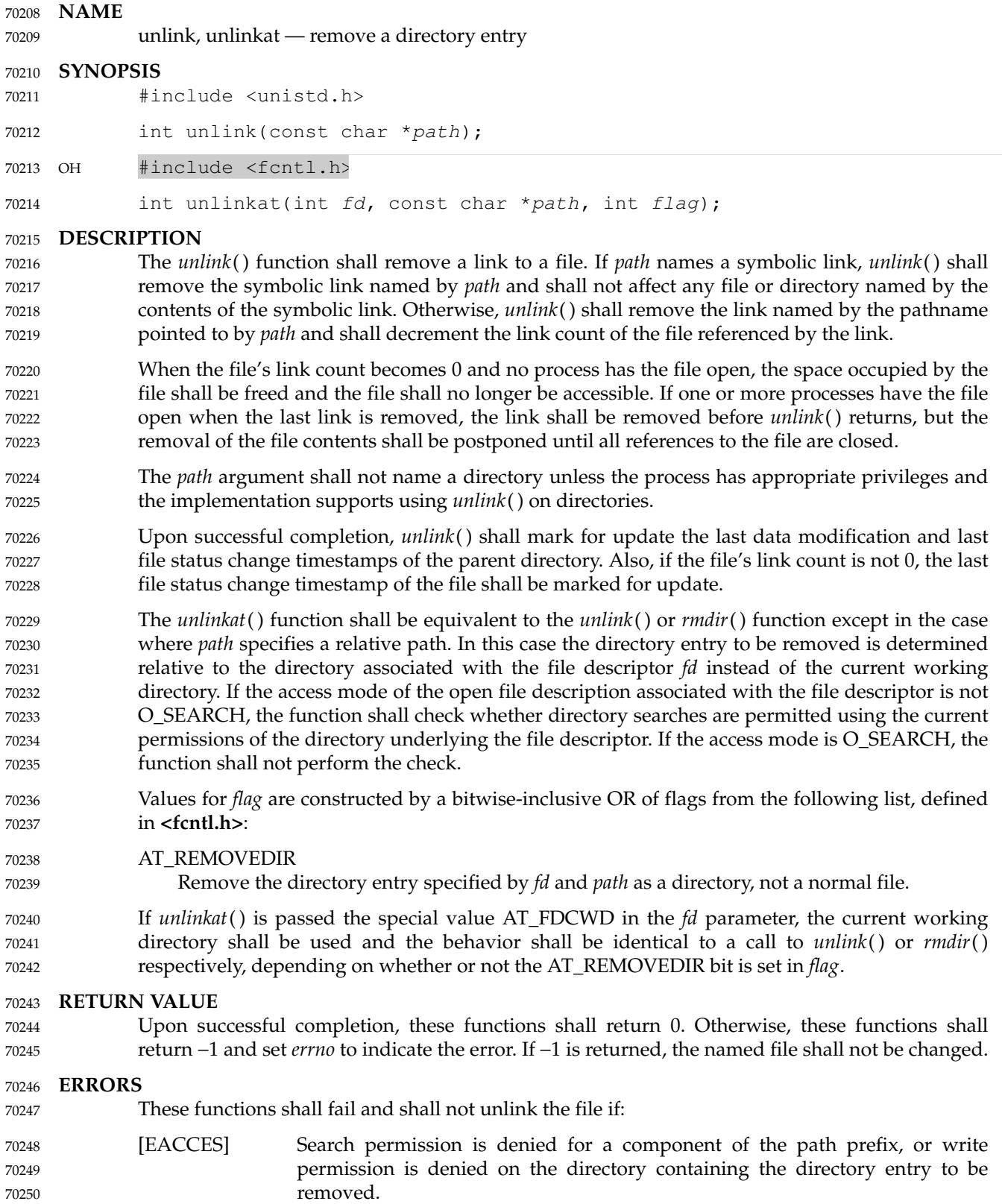

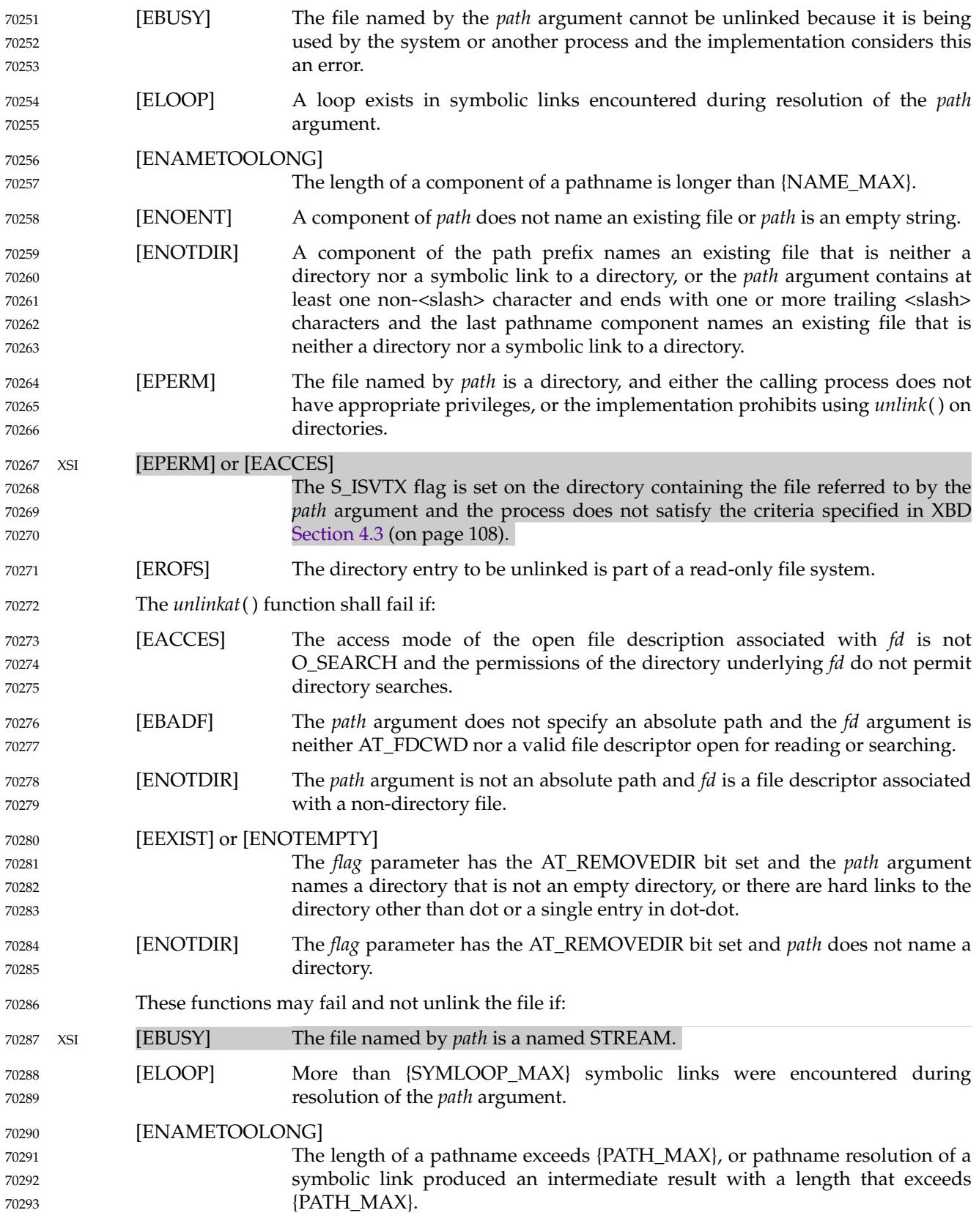

```
[ETXTBSY] The entry to be unlinked is the last directory entry to a pure procedure (shared
                             text) file that is being executed.
             The unlinkat() function may fail if:
             [EINVAL] The value of the flag argument is not valid.
     EXAMPLES
             Removing a Link to a File
             The following example shows how to remove a link to a file named /home/cnd/mod1 by
             removing the entry named /modules/pass1.
             #include <unistd.h>
             char *path = "/modules/pass1";
             int status;
             ...
             status = unlink(path);
             Checking for an Error
             The following example fragment creates a temporary password lock file named LOCKFILE,
             which is defined as /etc/ptmp, and gets a file descriptor for it. If the file cannot be opened for
             writing, unlink() is used to remove the link between the file descriptor and LOCKFILE.
             #include <sys/types.h>
             #include <stdio.h>
             #include <fcntl.h>
             #include <errno.h>
             #include <unistd.h>
             #include <sys/stat.h>
             #define LOCKFILE "/etc/ptmp"
             int pfd; /* Integer for file descriptor returned by open call. */
             FILE *fpfd; /* File pointer for use in putpwent(). */
             ...
             /* Open password Lock file. If it exists, this is an error. */
             if ((pfd = open(LOCKFILE, O_WRONLY| O_CREAT | O_EXCL, S_IRUSR
                  | S_IWUSR | S_IRGRP | S_IROTH)) == -1) {
                  fprintf(stderr, "Cannot open /etc/ptmp. Try again later.\n");
                  exit(1);}
             /* Lock file created; proceed with fdopen of lock file so that
                 putpwent() can be used.
              */
             if ((fpfd = fdopen(pfd, "w")) == NULL) {
                  close(pfd);
                  unlink(LOCKFILE);
                  exit(1);}
70294
70295
70296
70297
70298
70299
70300
70301
70302
70303
70304
70305
70306
70307
70308
70309
70310
70311
70312
70313
70314
70315
70316
70317
70318
70319
70320
70321
70322
70323
70324
70325
70326
70327
70328
70329
70330
70331
70332
70333
70334
```
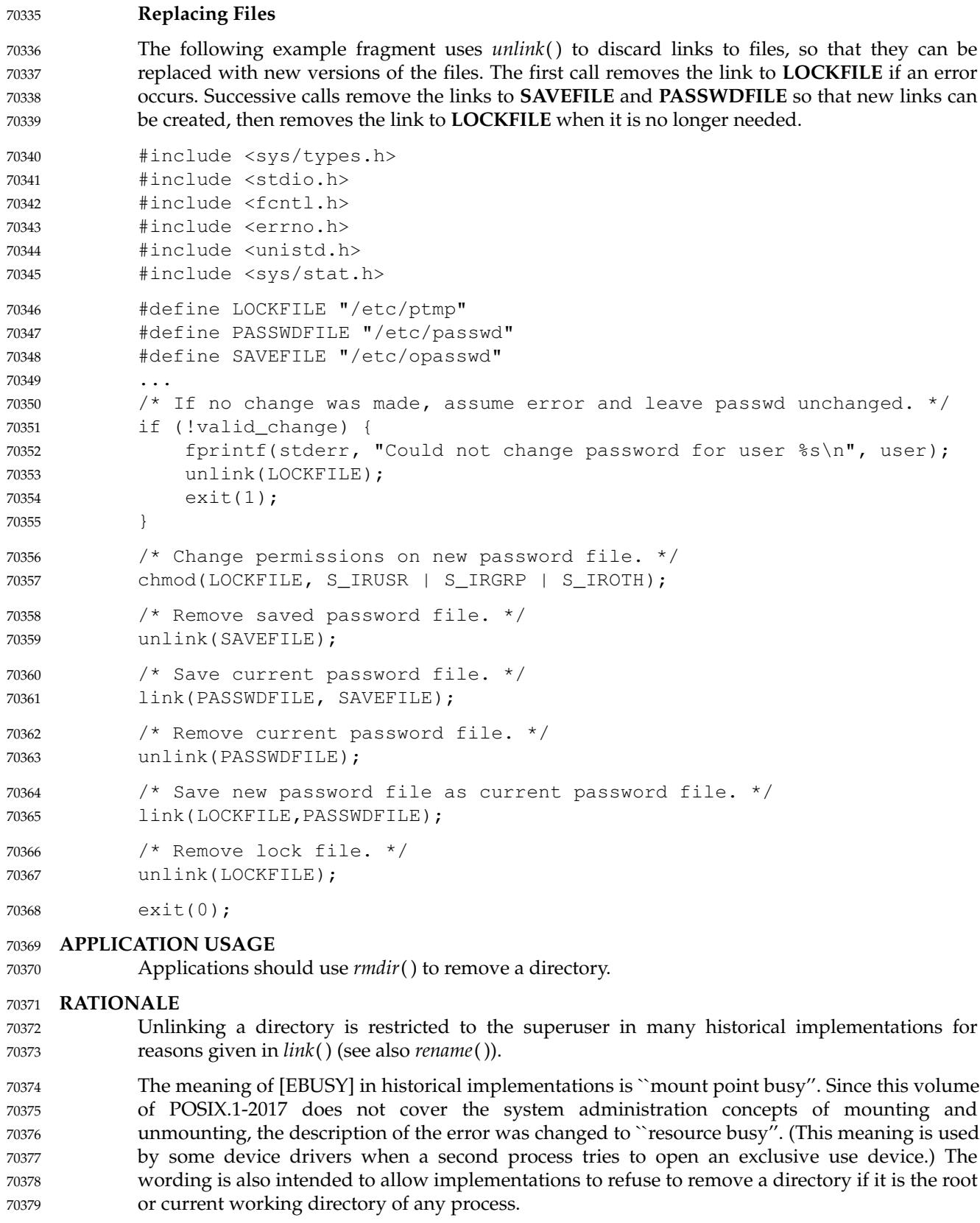

The standard developers reviewed TR 24715-2006 and noted that LSB-conforming implementations may return [EISDIR] instead of [EPERM] when unlinking a directory. A change to permit this behavior by changing the requirement for [EPERM] to [EPERM] or [EISDIR] was considered, but decided against since it would break existing strictly conforming and conforming applications. Applications written for portability to both POSIX.1-2017 and the LSB should be prepared to handle either error code. The purpose of the *unlinkat*() function is to remove directory entries in directories other than the current working directory without exposure to race conditions. Any part of the path of a file could be changed in parallel to a call to *unlink*( ), resulting in unspecified behavior. By opening a file descriptor for the target directory and using the *unlinkat*() function it can be guaranteed that the removed directory entry is located relative to the desired directory. **FUTURE DIRECTIONS** None. **SEE ALSO** *[close](#page-734-0)*( ), *[link](#page-1289-0)*( ), *[remove](#page-1857-0)*( ), *[rename](#page-1862-0)*( ), *[rmdir](#page-1871-0)*( ), *[symlink](#page-2141-0)*( ) XBD [Section 4.3](#page-154-0) (on page 108), **[<fcntl.h>](#page-284-0)**, **[<unistd.h>](#page-480-0) CHANGE HISTORY** First released in Issue 1. Derived from Issue 1 of the SVID. **Issue 5** The [EBUSY] error is added to the optional part of the ERRORS section. **Issue 6** The following new requirements on POSIX implementations derive from alignment with the Single UNIX Specification: In the DESCRIPTION, the effect is specified if *path* specifies a symbolic link. The [ELOOP] mandatory error condition is added. A second [ENAMETOOLONG] is added as an optional error condition. The [ETXTBSY] optional error condition is added. The following changes were made to align with the IEEE P1003.1a draft standard: The [ELOOP] optional error condition is added. The normative text is updated to avoid use of the term ``must'' for application requirements. **Issue 7** Austin Group Interpretation 1003.1-2001 #143 is applied. Austin Group Interpretation 1003.1-2001 #181 is applied, updating the requirements for operations when the S\_ISVTX bit is set. Text arising from the LSB Conflicts TR is added to the RATIONALE about the use of [EPERM] and [EISDIR]. The *unlinkat*() function is added from The Open Group Technical Standard, 2006, Extended API Set Part 2. Changes are made related to support for finegrained timestamps. Changes are made to allow a directory to be opened for searching. 70380 70381 70382 70383 70384 70385 70386 70387 70388 70389 70390 70391 70392 70393 70394 70395 70396 70397 70398 70399 70400 70401 70402 70403 70404 70405 70406 70407 70408 70409 70410 70411 70412 70413 70414 70415 70416 70417 70418 70419

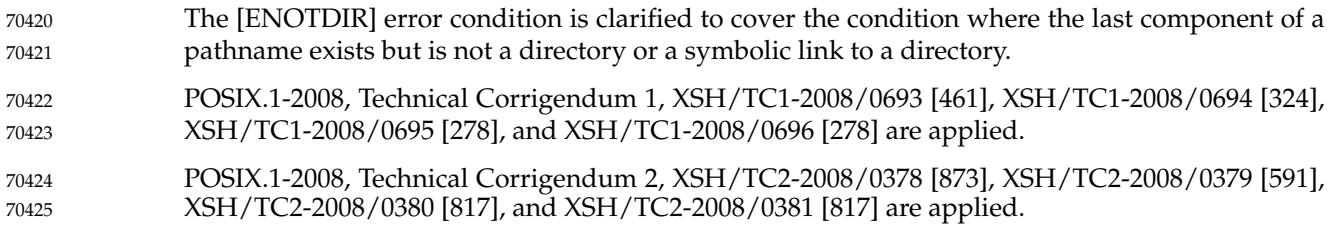

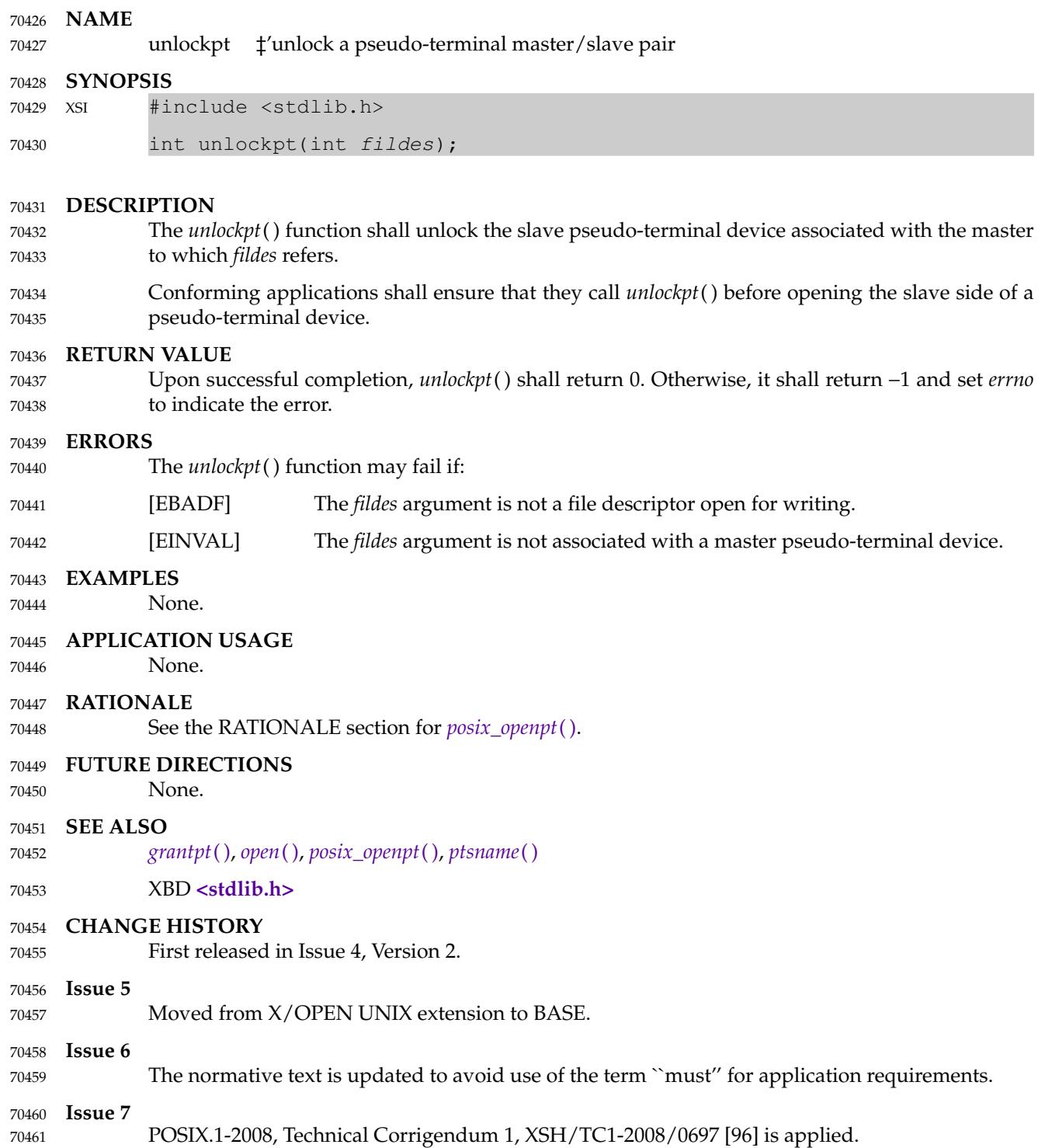

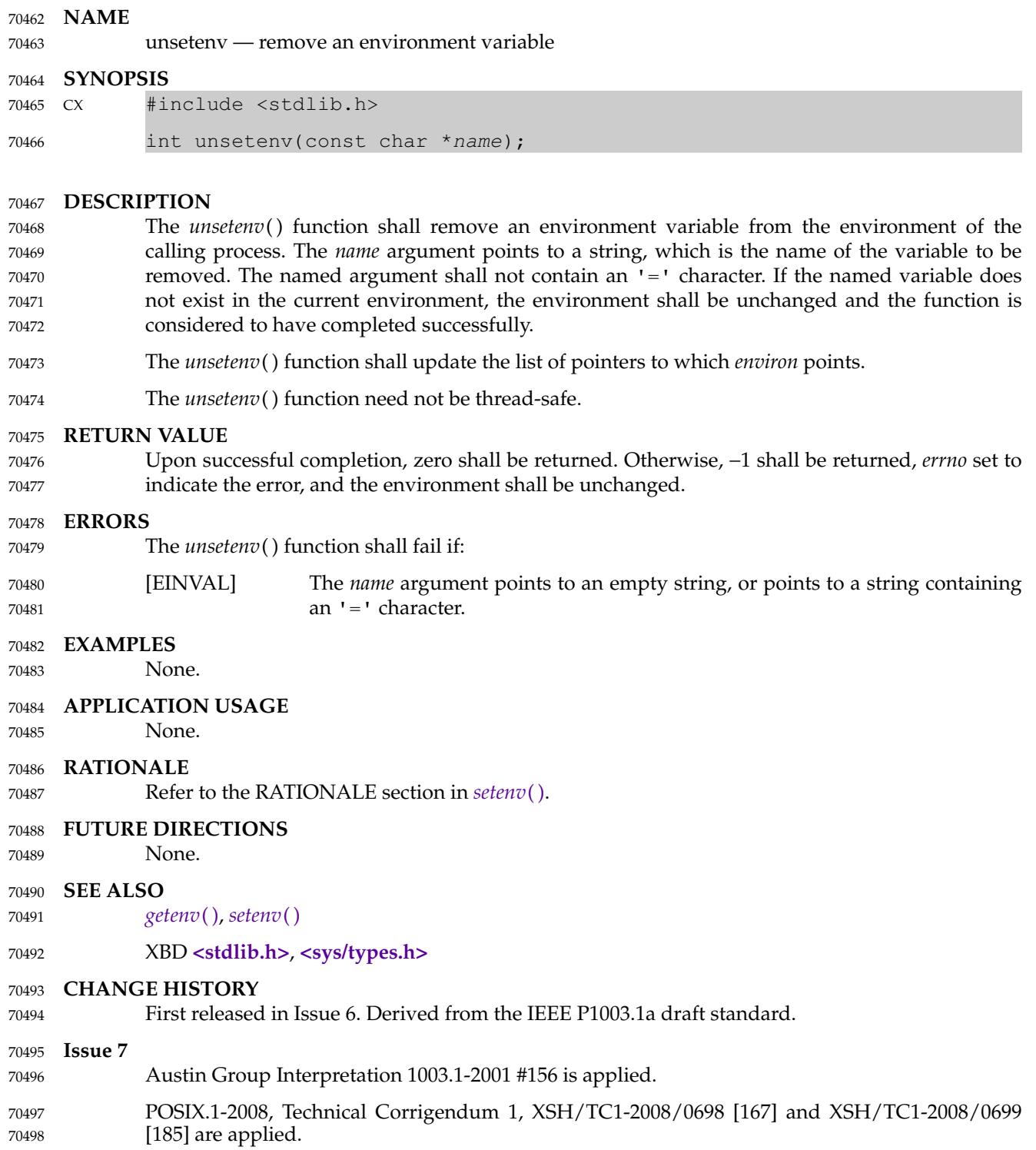

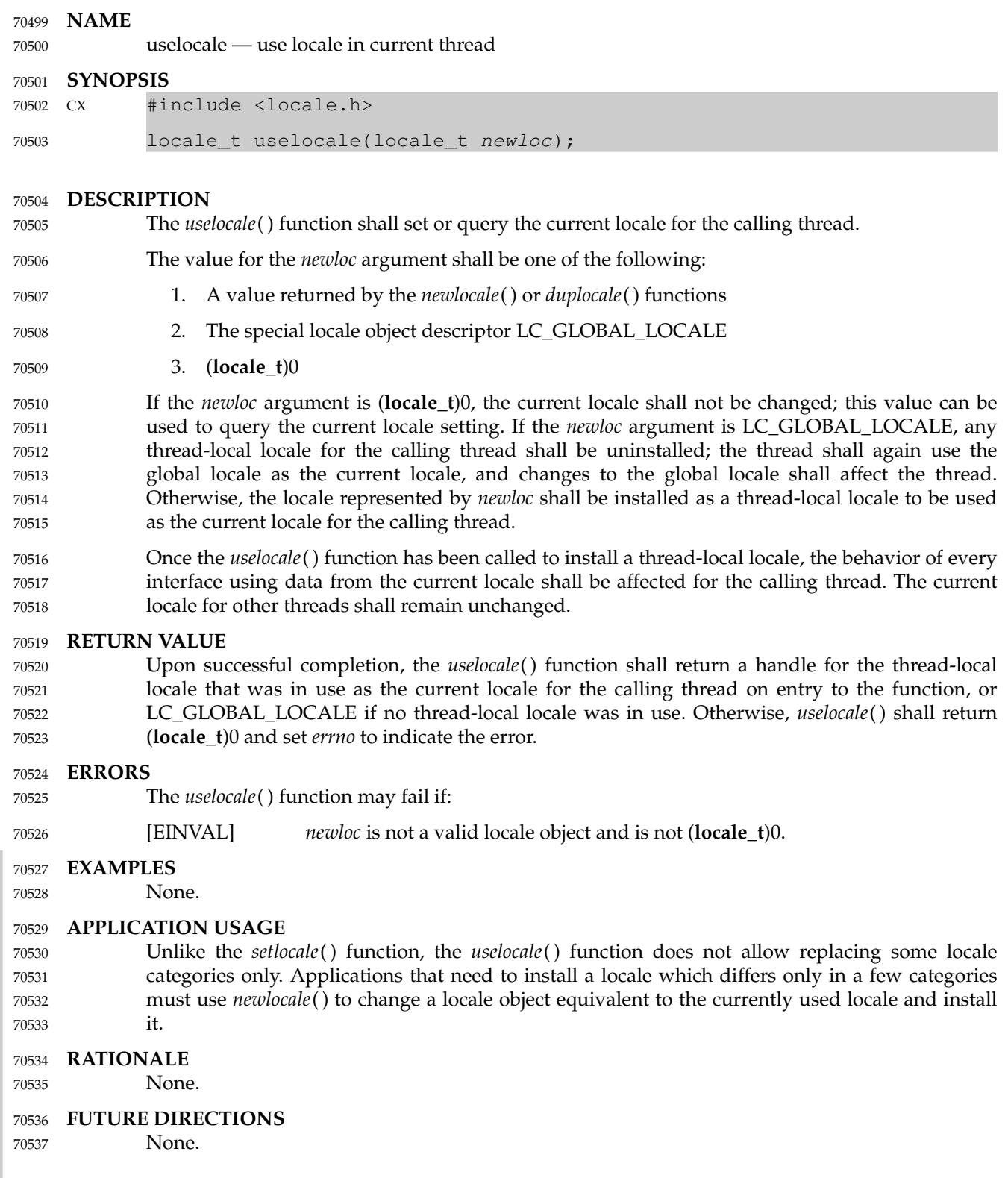

# **uselocale( )** *System Interfaces*

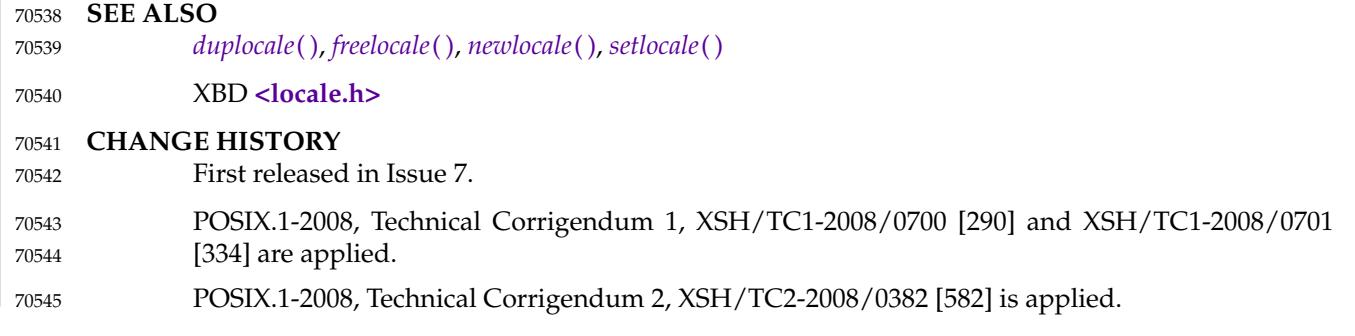

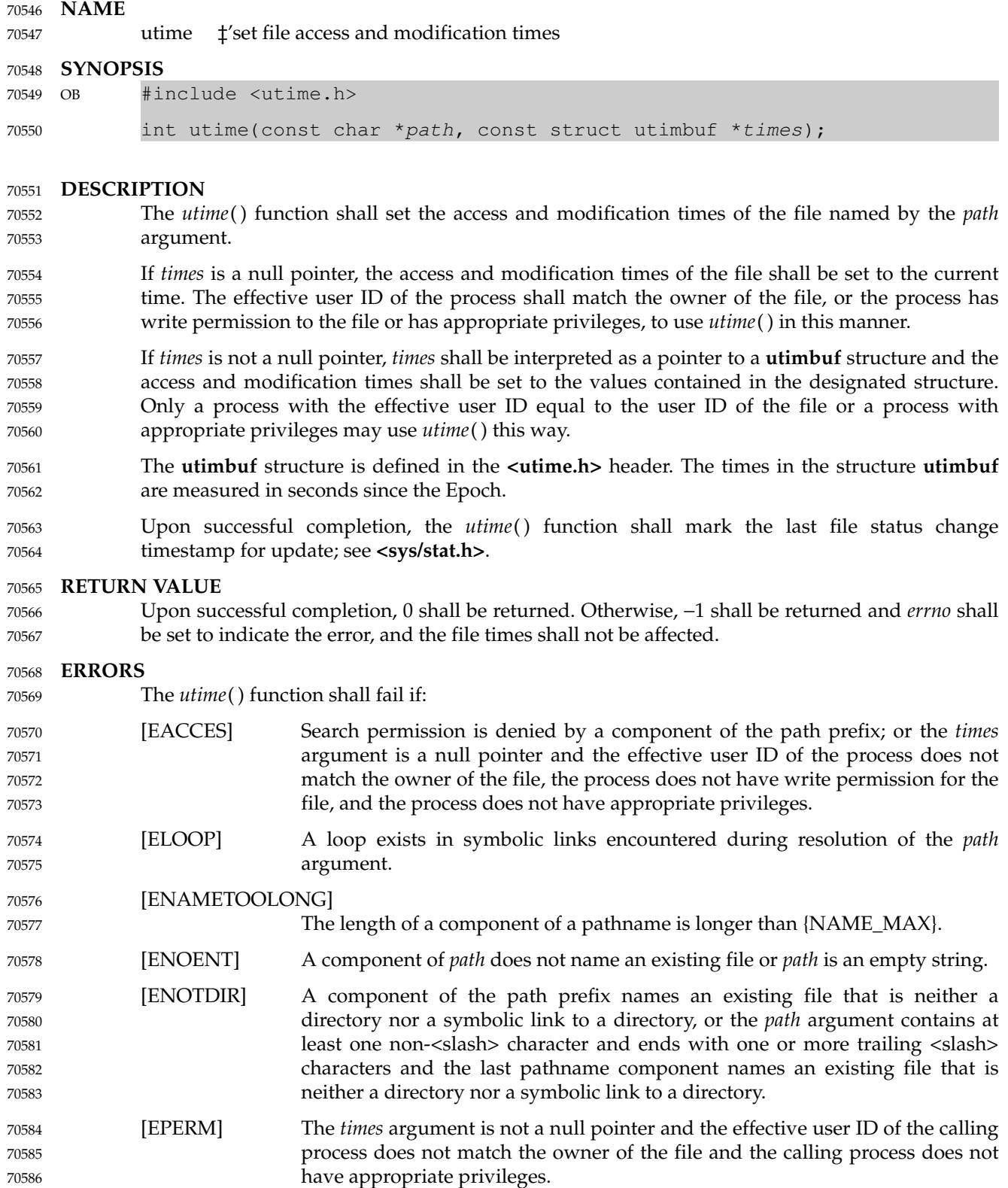

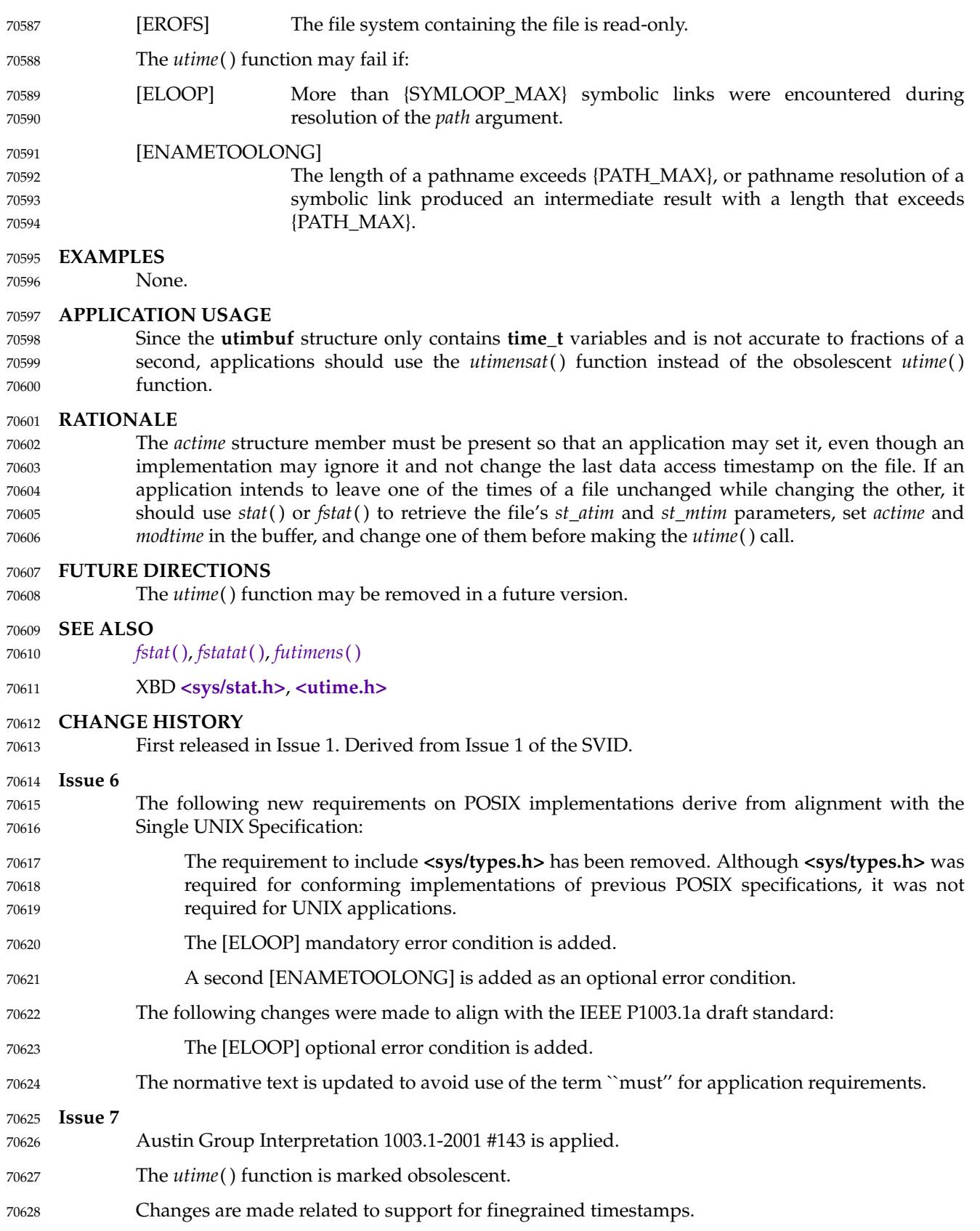

70629

POSIX.1-2008, Technical Corrigendum 1, XSH/TC1-2008/0702 [324] is applied.

# **utimensat( )** *System Interfaces*

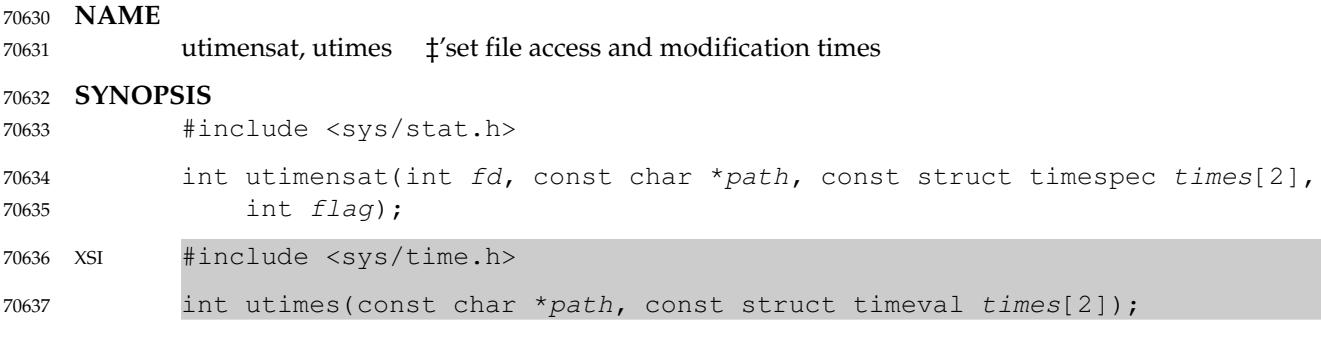

## **DESCRIPTION** 70638

Refer to *[futimens](#page-1033-0)*( ). 70639

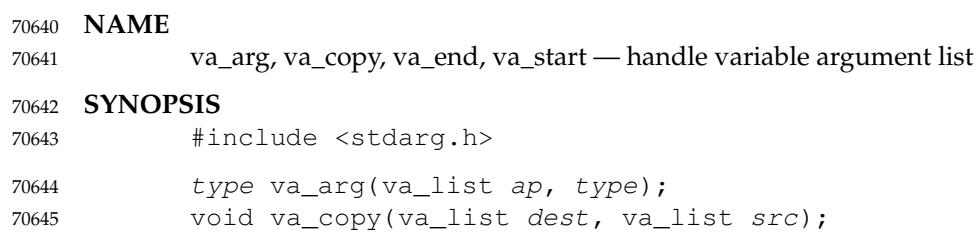

void va\_end(va\_list ap); 70646

void va\_start(va\_list ap, argN); 70647

**DESCRIPTION** 70648

Refer to XBD **[<stdarg.h>](#page-389-0)** 70649

<span id="page-2258-0"></span>vdprintf, vfprintf, vprintf, vsnprintf, vsprintf  $\downarrow$  format output of a stdag argument list 70651

#### **SYNOPSIS** 70652

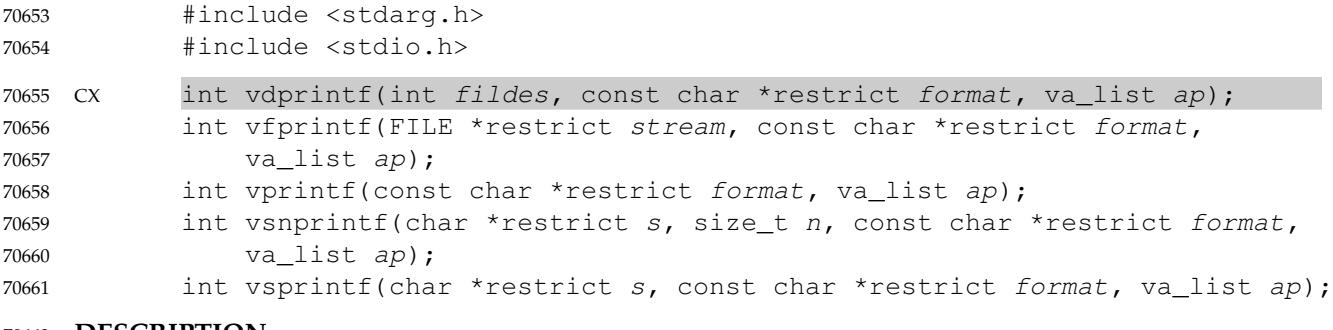

#### **DESCRIPTION** 70662

CX The functionality described on this reference page is aligned with the ISO C standard. Any conflict between the requirements described here and the ISO C standard is unintentional. This volume of POSIX.1-2017 defers to the ISO C standard. 70663 70664 70665

## CX The *vdprintf*( ), *vfprintf*( ), *vprintf*( ), *vsnprintf*( ), and *vsprintf*() functions shall be equivalent to the CX *dprintf*( ), *fprintf*( ), *printf*( ), *snprintf*( ), and *sprintf*() functions respectively, except that instead of being called with a variable number of arguments, they are called with an argument list as defined by **<stdarg.h>**. 70666 70667 70668 70669

These functions shall not invoke the *va\_end* macro. As these functions invoke the *va\_arg* macro, the value of *ap* after the return is unspecified. 70670 70671

#### **RETURN VALUE** 70672

Refer to *[fprintf](#page-955-0)*( ). 70673

#### **ERRORS** 70674

70675

Refer to *[fprintf](#page-955-0)*( ).

#### **EXAMPLES** 70676

None. 70677

#### **APPLICATION USAGE** 70678

- Applications using these functions should call *va\_end*(*ap*) afterwards to clean up. 70679
- **RATIONALE** 70680
- None. 70681

## **FUTURE DIRECTIONS** 70682

None. 70683

**SEE ALSO** 70684

- [Section 2.5](#page-541-0) (on page 495), *[fprintf](#page-955-0)*( ) 70685
- XBD **[<stdarg.h>](#page-389-0)**, **[<stdio.h>](#page-401-0)** 70686

## **CHANGE HISTORY** 70687

First released in Issue 1. Derived from Issue 1 of the SVID. 70688

#### **Issue 5** 70689

The *vsnprintf*() function is added. 70690

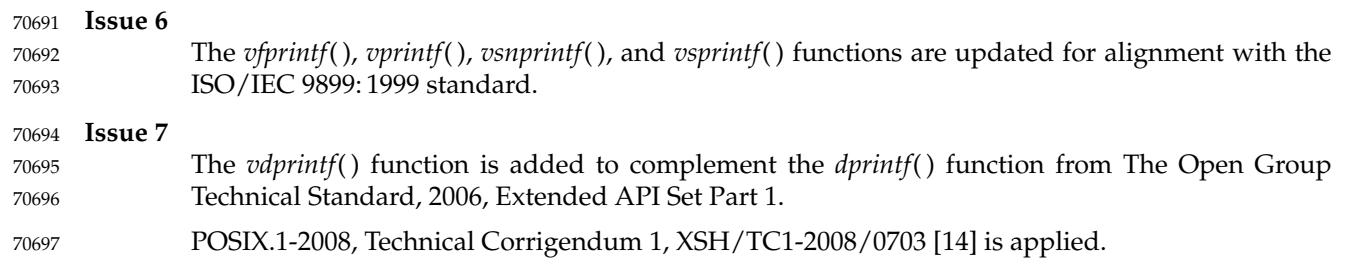

<span id="page-2260-0"></span>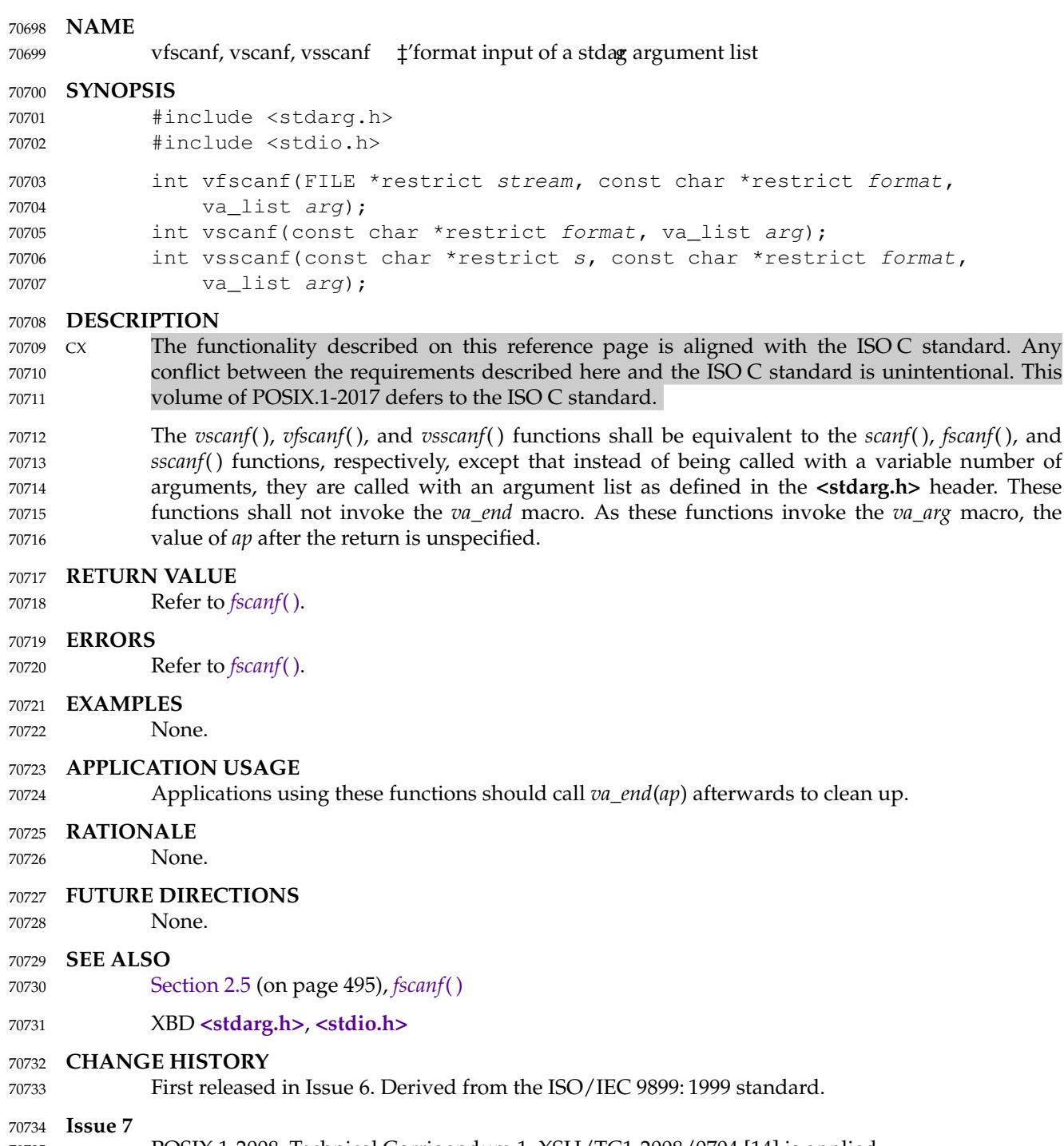

POSIX.1-2008, Technical Corrigendum 1, XSH/TC1-2008/0704 [14] is applied. 70735

vfwprintf, vswprintf, vwprintf  $\quad$  ‡'wide-character formatted output of a stdag argument list 70737

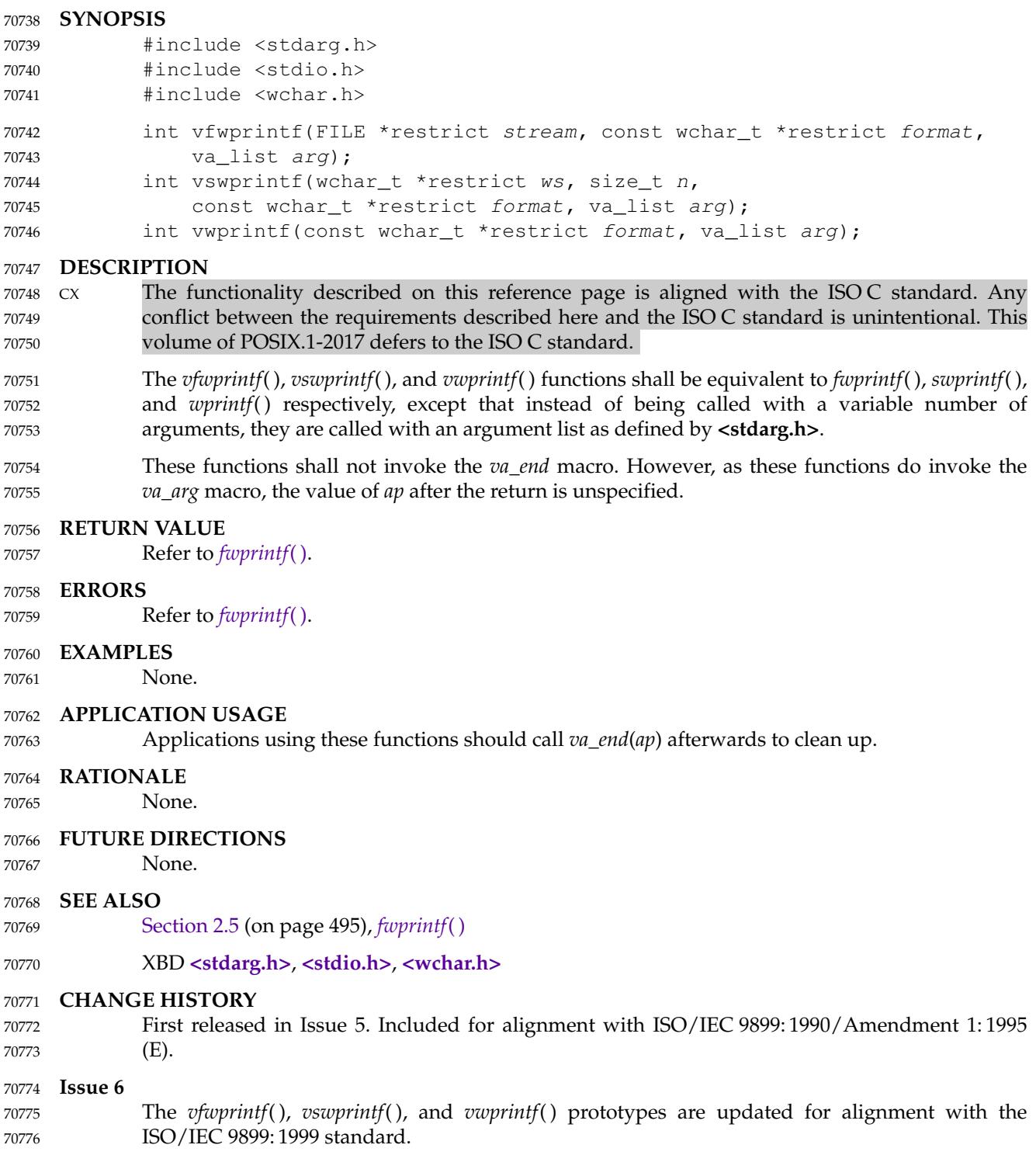

# **vfwprintf( )** *System Interfaces*

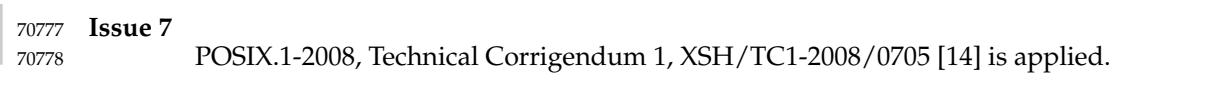

vfwscanf, vswscanf, vwscanf  $\pm$ 'wide-character formatted input of a stdag argument list 70780

## **SYNOPSIS** 70781

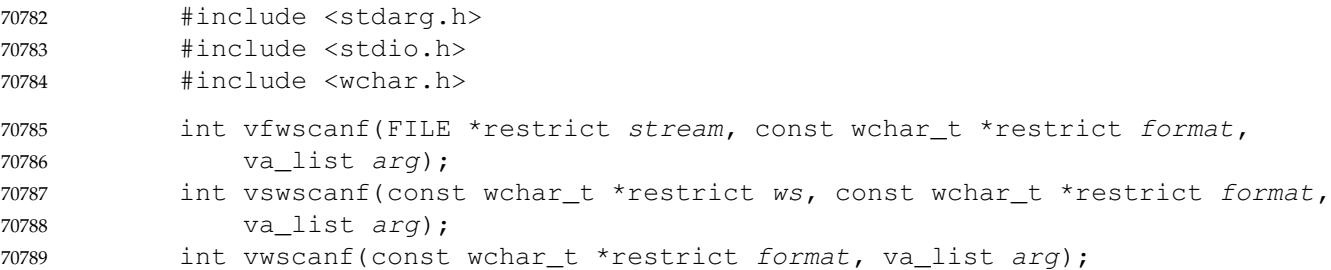

#### **DESCRIPTION** 70790

- CX The functionality described on this reference page is aligned with the ISO C standard. Any conflict between the requirements described here and the ISO C standard is unintentional. This volume of POSIX.1-2017 defers to the ISO C standard. 70791 70792 70793
- The *vfwscanf*( ), *vswscanf*( ), and *vwscanf*() functions shall be equivalent to the *fwscanf*( ), *swscanf*( ), and *wscanf*() functions, respectively, except that instead of being called with a variable number of arguments, they are called with an argument list as defined in the **<stdarg.h>** header. These functions shall not invoke the *va\_end* macro. As these functions invoke the *va\_arg* macro, the value of *ap* after the return is unspecified. 70794 70795 70796 70797 70798

#### **RETURN VALUE** 70799

Refer to *[fwscanf](#page-1049-0)*( ). 70800

#### **ERRORS** 70801

70802

70806

Refer to *[fwscanf](#page-1049-0)*( ).

#### **EXAMPLES** 70803

None. 70804

#### **APPLICATION USAGE** 70805

Applications using these functions should call *va\_end*(*ap*) afterwards to clean up.

#### **RATIONALE** 70807

None. 70808

#### **FUTURE DIRECTIONS** 70809

None.

70810

#### **SEE ALSO** 70811

[Section 2.5](#page-541-0) (on page 495), *[fwscanf](#page-1049-0)*( ) 70812

## XBD **[<stdarg.h>](#page-389-0)**, **[<stdio.h>](#page-401-0)**, **[<wchar.h>](#page-504-0)** 70813

#### **CHANGE HISTORY** 70814

First released in Issue 6. Derived from the ISO/IEC 9899: 1999 standard. 70815

#### **Issue 7** 70816

POSIX.1-2008, Technical Corrigendum 1, XSH/TC1-2008/0706 [14] is applied. 70817

**NAME** vprintf  $\sharp$  format the output of a stdag argument list 70818 70819

# **SYNOPSIS** 70820

#include <stdarg.h> #include <stdio.h> 70821 70822

int vprintf(const char \*restrict format, va\_list ap); 70823

## **DESCRIPTION** 70824

Refer to *[vfprintf](#page-2258-0)*( ). 70825

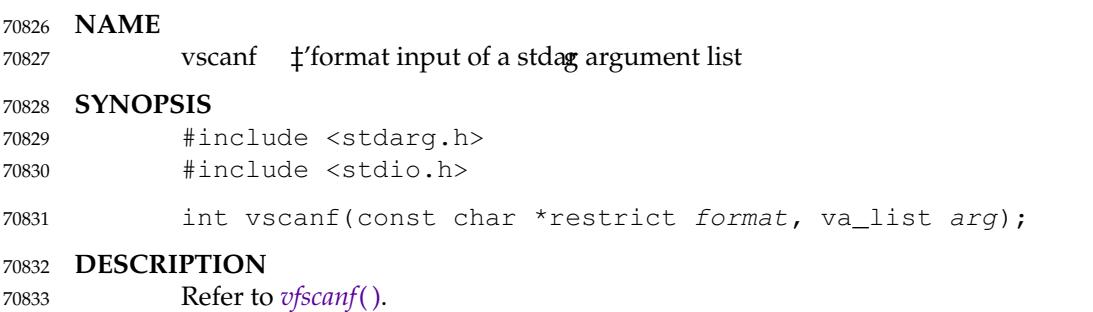

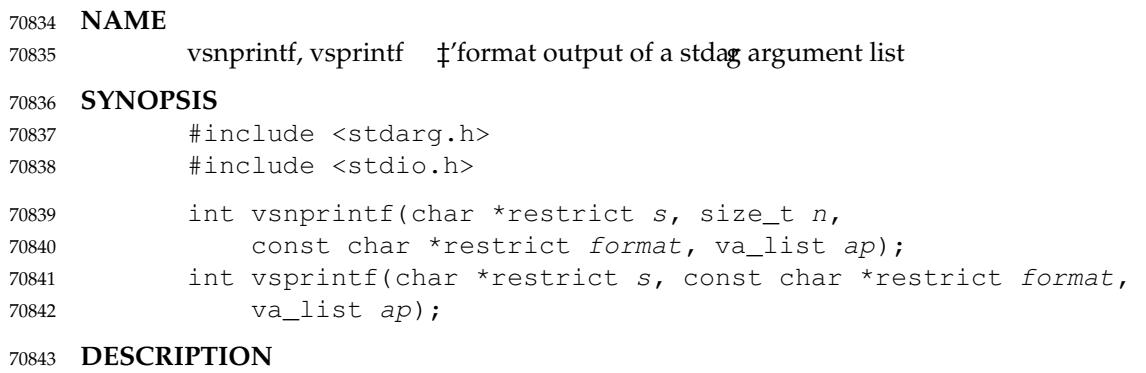

Refer to *[vfprintf](#page-2258-0)*( ). 70844

**NAME** 70845 vsscanf  $\sharp$  format input of a stdag argument list **SYNOPSIS** #include <stdarg.h> #include <stdio.h> int vsscanf(const char \*restrict  $s$ , const char \*restrict format, va\_list arg); **DESCRIPTION** Refer to *[vfscanf](#page-2260-0)*( ). 70846 70847 70848 70849 70850 70851 70852 70853
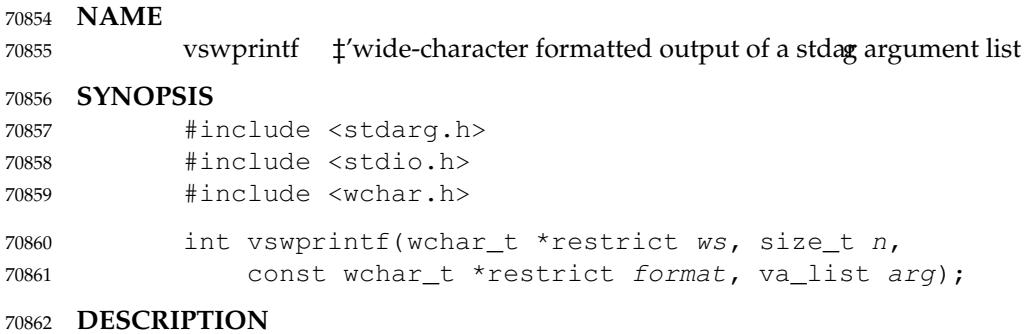

Refer to *[vfwprintf](#page-2261-0)*( ). 70863

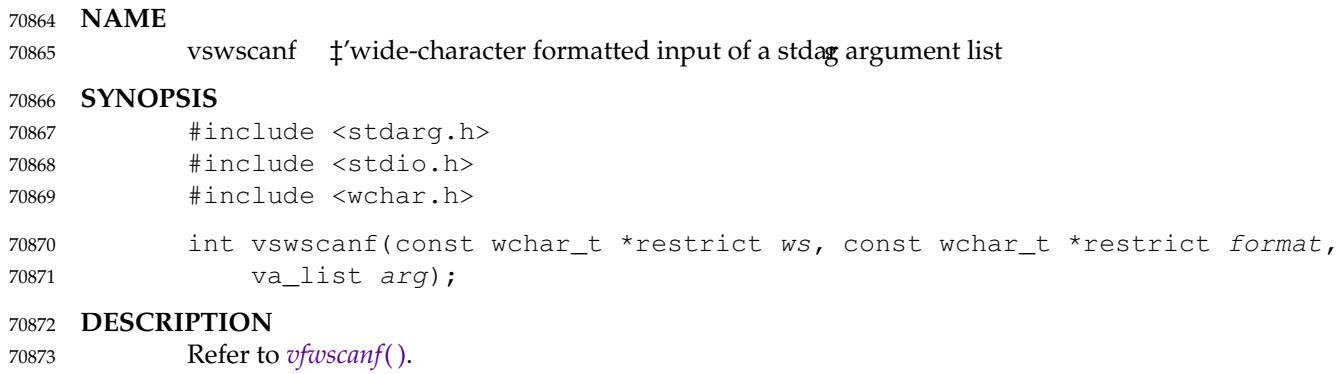

# **vwprintf( )** *System Interfaces*

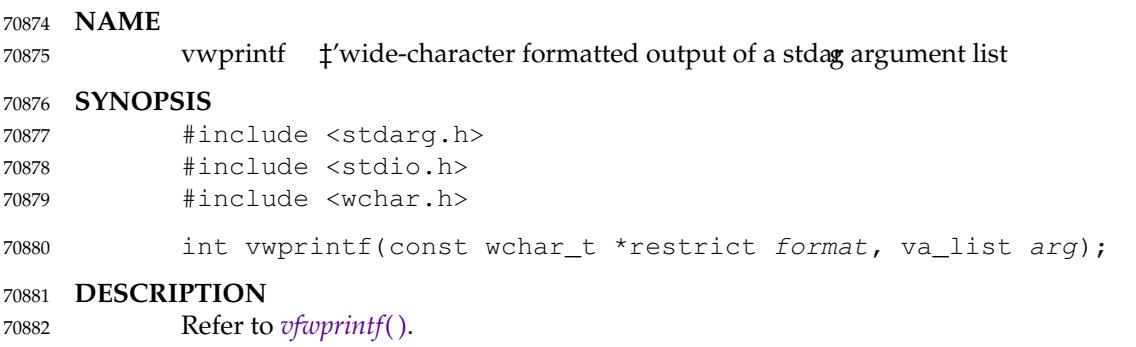

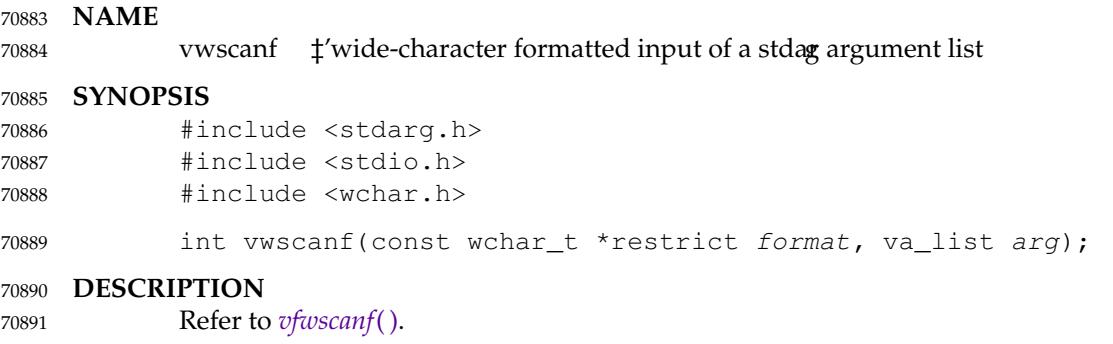

<span id="page-2272-0"></span>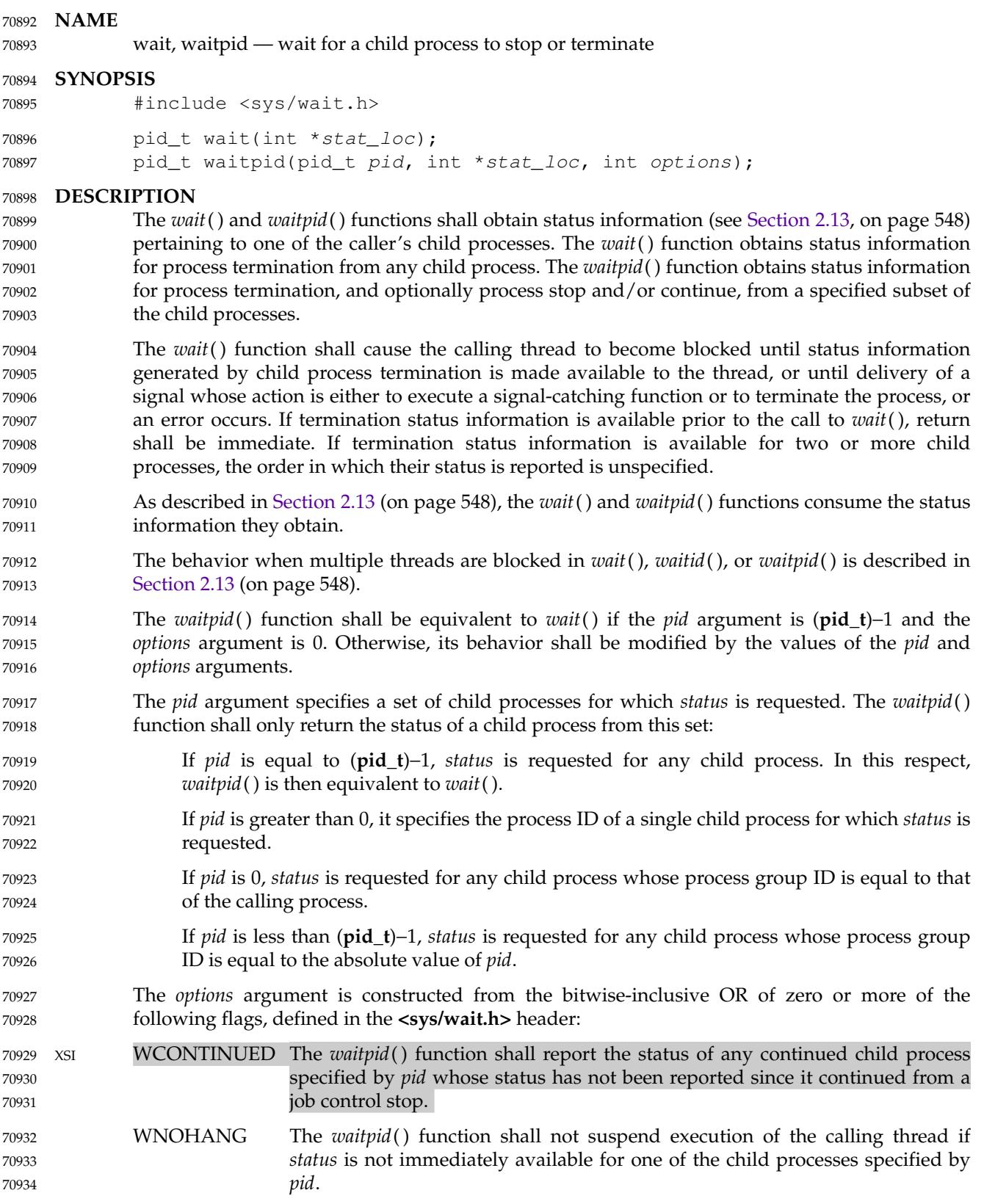

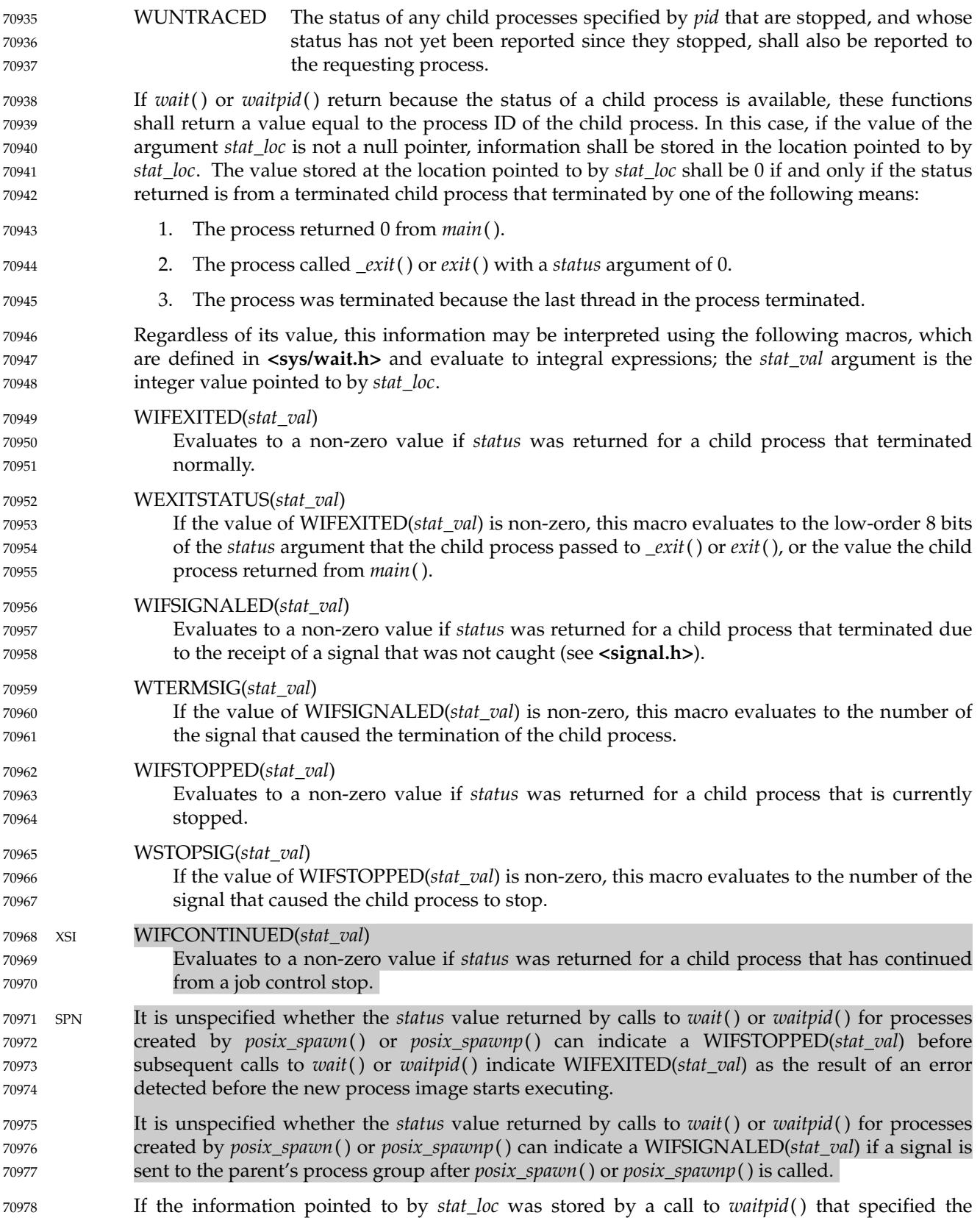

- XSI WUNTRACED flag and did not specify the WCONTINUED flag, exactly one of the macros WIFEXITED(\**stat\_loc*), WIFSIGNALED(\**stat\_loc*), and WIFSTOPPED(\**stat\_loc*) shall evaluate to a non-zero value. 70979 70980 70981
- XSI If the information pointed to by *stat\_loc* was stored by a call to *waitpid*() that specified the WUNTRACED and WCONTINUED flags, exactly one of the macros WIFEXITED(\**stat\_loc*), WIFSIGNALED(\**stat\_loc*), WIFSTOPPED(\**stat\_loc*), and WIFCONTINUED(\**stat\_loc*) shall evaluate to a non-zero value. 70982 70983 70984 70985
- If the information pointed to by *stat\_loc* was stored by a call to *waitpid*() that did not specify the XSI WUNTRACED or WCONTINUED flags, or by a call to the *wait*() function, exactly one of the macros WIFEXITED(\**stat\_loc*) and WIFSIGNALED(\**stat\_loc*) shall evaluate to a non-zero value. 70986 70987 70988
- XSI If the information pointed to by *stat\_loc* was stored by a call to *waitpid*() that did not specify the WUNTRACED flag and specified the WCONTINUED flag, exactly one of the macros WIFEXITED(\**stat\_loc*), WIFSIGNALED(\**stat\_loc*), and WIFCONTINUED(\**stat\_loc*) shall evaluate to a non-zero value. 70989 70990 70991 70992
- If \_POSIX\_REALTIME\_SIGNALS is defined, and the implementation queues the SIGCHLD signal, then if *wait*() or *waitpid*() returns because the status of a child process is available, any pending SIGCHLD signal associated with the process ID of the child process shall be discarded. Any other pending SIGCHLD signals shall remain pending. 70993 70994 70995 70996
- Otherwise, if SIGCHLD is blocked, if *wait*() or *waitpid*() return because the status of a child process is available, any pending SIGCHLD signal shall be cleared unless the status of another child process is available. 70997 70998 70999
- For all other conditions, it is unspecified whether child *status* will be available when a SIGCHLD signal is delivered. 71000 71001
- There may be additional implementation-defined circumstances under which *wait*() or *waitpid*( ) report *status*. This shall not occur unless the calling process or one of its child processes explicitly makes use of a non-standard extension. In these cases the interpretation of the reported *status* is implementation-defined. 71002 71003 71004 71005
- If a parent process terminates without waiting for all of its child processes to terminate, the remaining child processes shall be assigned a new parent process ID corresponding to an implementation-defined system process. 71006 71007 71008

### **RETURN VALUE** 71009

If *wait*() or *waitpid*() returns because the status of a child process is available, these functions shall return a value equal to the process ID of the child process for which *status* is reported. If *wait*() or *waitpid*() returns due to the delivery of a signal to the calling process, -1 shall be returned and *errno* set to [EINTR]. If *waitpid*() was invoked with WNOHANG set in *options*, it has at least one child process specified by *pid* for which *status* is not available, and *status* is not available for any process specified by *pid*, 0 is returned. Otherwise, −1 shall be returned, and *errno* set to indicate the error. 71010 71011 71012 71013 71014 71015 71016

#### **ERRORS** 71017

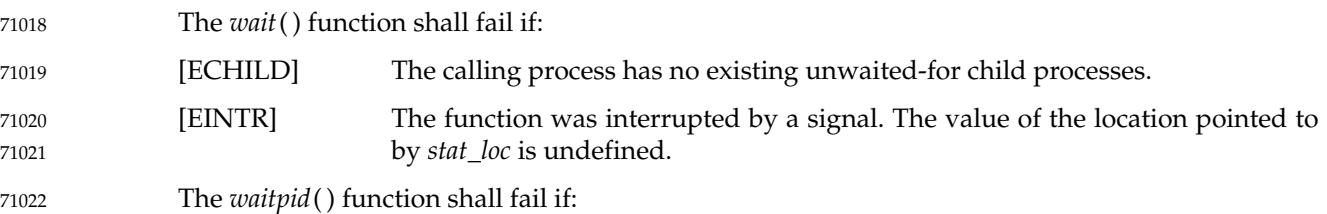

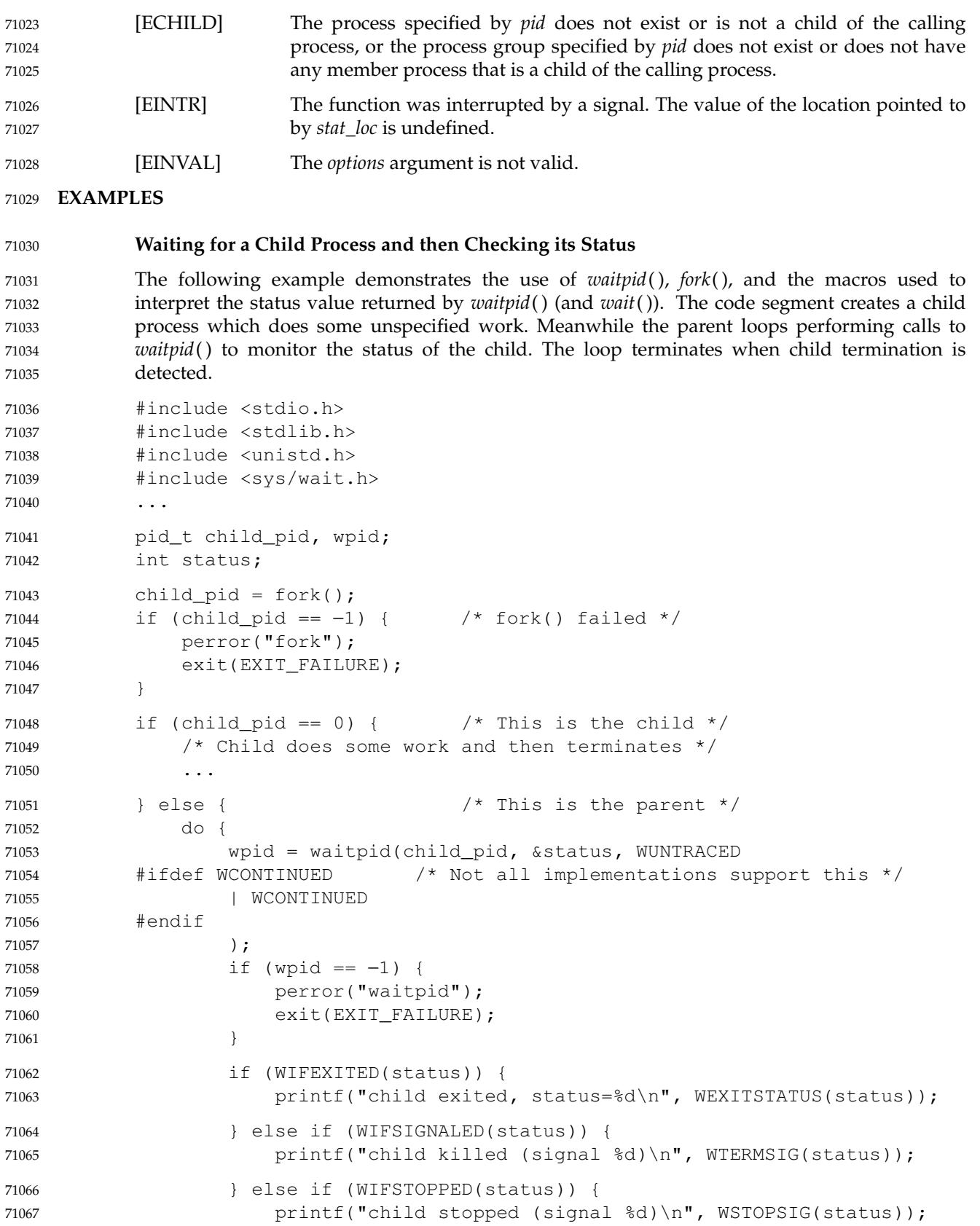

```
#ifdef WIFCONTINUED /* Not all implementations support this */
                      } else if (WIFCONTINUED(status)) {
                           printf("child continued\n");
             #endif
                      \} else { /* Non-standard case -- may never happen */
                           printf("Unexpected status (0x%x)\n", status);
                      }
                 } while (!WIFEXITED(status) && !WIFSIGNALED(status));
             }
             Waiting for a Child Process in a Signal Handler for SIGCHLD
             The following example demonstrates how to use waitpid() in a signal handler for SIGCHLD
             without passing −1 as the pid argument. (See the APPLICATION USAGE section below for the
             reasons why passing a pid of −1 is not recommended.) The method used here relies on the
             standard behavior of waitpid() when SIGCHLD is blocked. On historical non-conforming
             systems, the status of some child processes might not be reported.
             #include <stdlib.h>
             #include <stdio.h>
             #include <signal.h>
             #include <sys/types.h>
             #include <sys/wait.h>
             #include <unistd.h>
             #define CHILDREN 10
             static void
             handle_sigchld(int signum, siginfo_t *sinfo, void *unused)
             {
                 int sav_errno = errno;
                 int status;
                  /*
                   * Obtain status information for the child which
                   * caused the SIGCHLD signal and write its exit code
                   * to stdout.
                 */
                 if (sinfo->si_code != CLD_EXITED)
                  {
                      static char msq[] = "wrong si_code\n";
                      write(2, msq, sizeof msq - 1);
                 }
                 else if (waitpid(sinfo->si_pid, &status, 0) == -1)
                  {
                      static char msq[] = "waitpid() failed\n";
                      write(2, msq, sizeof msq - 1);
                  }
                 else if (!WIFEXITED(status))
                  {
                      static char msq[] = "WIFEXITED was false\n";
                      write(2, msq, sizeof msq - 1);
                  }
                 else
71068
71069
71070
71071
71072
71073
71074
71075
71076
71077
71078
71079
71080
71081
71082
71083
71084
71085
71086
71087
71088
71089
71090
71091
71092
71093
71094
71095
71096
71097
71098
71099
71100
71101
71102
71103
71104
71105
71106
71107
71108
71109
71110
71111
71112
71113
71114
71115
```

```
{
                           int code = WEXITSTATUS(status);
                          char buf[2];
                          buf[0] = '0' + code;buf[1] = '\n|;
                          write(1, \text{buf}, 2);
                     }
                     errno = sav_errno;
               }
               int
               main(void)
                {
                     int i;
                     pid_t pid;
                     struct sigaction sa;
                     sa.sa flags = SA SIGINFO;
                     sa.sa_sigaction = handle_sigchld;
                     sigemptyset(&sa.sa_mask);
                     if (sigaction(SIGCHLD, &sa, NULL) == -1)
                     {
                          perror("sigaction");
                          exit(EXIT_FAILURE);
                     }
                     for (i = 0; i < CHILDREN; i^{++})
                     {
                          switch (pid = fork())
                           {
                          case −1:
                                perror("fork");
                                exit(EXIT_FAILURE);
                          case 0:
                                sleep(2);
                                \rule{0em}{0em} \frac{1}{2} \frac{1}{2} \frac{1}{2} \frac{1}{2} \frac{1}{2} \frac{1}{2} \frac{1}{2} \frac{1}{2} \frac{1}{2} \frac{1}{2}}
                     }
                     /* Wait for all the SIGCHLD signals, then terminate on SIGALRM */
                     alarm(3);
                     for (j; j)pause();
                     return 0; /* NOTREACHED */
               }
71116
71117
71118
71119
71120
71121
71122
71123
71124
71125
71126
71127
71128
71129
71130
71131
71132
71133
71134
71135
71136
71137
71138
71139
71140
71141
71142
71143
71144
71145
71146
71147
71148
71149
71150
71151
71152
71153
71154
71155
71156
```
#### **APPLICATION USAGE** 71157

Calls to *wait*() will collect information about any child process. This may result in interactions with other interfaces that may be waiting for their own children (such as by use of *system*( )). For this and other reasons it is recommended that portable applications not use *wait*( ), but instead use *waitpid*( ). For these same reasons, the use of *waitpid*() with a *pid* argument of −1, and the use of *waitid*() with the *idtype* argument set to P\_ALL, are also not recommended for portable applications. 71158 71159 71160 71161 71162 71163

XSI As specified in [Consequences of Process Termination](#page-599-0) (on page 553), if the calling process has SA\_NOCLDWAIT set or has SIGCHLD set to SIG\_IGN, then the termination of a child process will not cause status information to become available to a thread blocked in *wait*( ), *waitid*( ), or *waitpid*(). Thus, a thread blocked in one of the wait functions will remain blocked unless some other condition causes the thread to resume execution (such as an [ECHILD] failure due to no remaining children in the set of waited-for children). 71164 71165 71166 71167 71168 71169

### **RATIONALE** 71170

A call to the *wait*() or *waitpid*() function only returns *status* on an immediate child process of the calling process; that is, a child that was produced by a single *fork*() call (perhaps followed by an *exec* or other function calls) from the parent. If a child produces grandchildren by further use of *fork*( ), none of those grandchildren nor any of their descendants affect the behavior of a *wait*( ) from the original parent process. Nothing in this volume of POSIX.1-2017 prevents an implementation from providing extensions that permit a process to get *status* from a grandchild or any other process, but a process that does not use such extensions must be guaranteed to see *status* from only its direct children. 71171 71172 71173 71174 71175 71176 71177 71178

- The *waitpid*() function is provided for three reasons: 71179
- 1. To support job control 71180
- 2. To permit a non-blocking version of the *wait*() function 71181
- 3. To permit a library routine, such as *system*() or *pclose*( ), to wait for its children without interfering with other terminated children for which the process has not waited 71182 71183

The first two of these facilities are based on the *wait3*() function provided by 4.3 BSD. The function uses the *options* argument, which is equivalent to an argument to *wait3*( ). The WUNTRACED flag is used only in conjunction with job control on systems supporting job control. Its name comes from 4.3 BSD and refers to the fact that there are two types of stopped processes in that implementation: processes being traced via the *ptrace*() debugging facility and (untraced) processes stopped by job control signals. Since *ptrace*() is not part of this volume of POSIX.1-2017, only the second type is relevant. The name WUNTRACED was retained because its usage is the same, even though the name is not intuitively meaningful in this context. 71184 71185 71186 71187 71188 71189 71190 71191

The third reason for the *waitpid*() function is to permit independent sections of a process to spawn and wait for children without interfering with each other. For example, the following problem occurs in developing a portable shell, or command interpreter: 71192 71193 71194

```
stream = popen("/bin/true");
            (void) system("sleep 100");
71195
71196
```
- (void) pclose(stream); 71197
- On all historical implementations, the final *pclose*() fails to reap the *wait*( ) *status* of the *popen*( ). 71198

The status values are retrieved by macros, rather than given as specific bit encodings as they are in most historical implementations (and thus expected by existing programs). This was necessary to eliminate a limitation on the number of signals an implementation can support that was inherent in the traditional encodings. This volume of POSIX.1-2017 does require that a *status* value of zero corresponds to a process calling *\_exit*(0), as this is the most common encoding expected by existing programs. Some of the macro names were adopted from 4.3 BSD. 71199 71200 71201 71202 71203 71204

These macros syntactically operate on an arbitrary integer value. The behavior is undefined unless that value is one stored by a successful call to *wait*() or *waitpid*() in the location pointed to by the *stat\_loc* argument. An early proposal attempted to make this clearer by specifying each argument as \**stat\_loc* rather than *stat\_val*. However, that did not follow the conventions of other specifications in this volume of POSIX.1-2017 or traditional usage. It also could have implied 71205 71206 71207 71208 71209

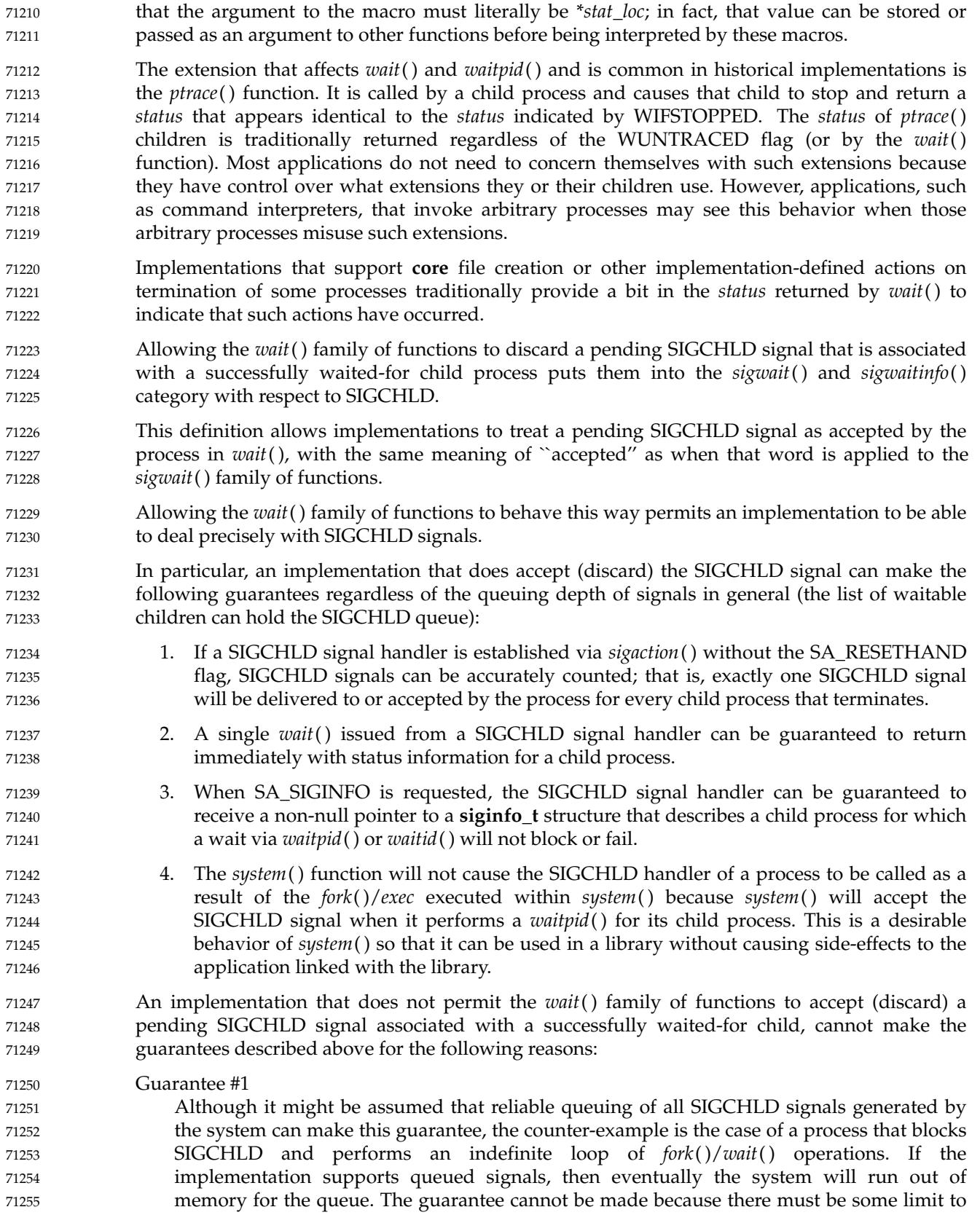

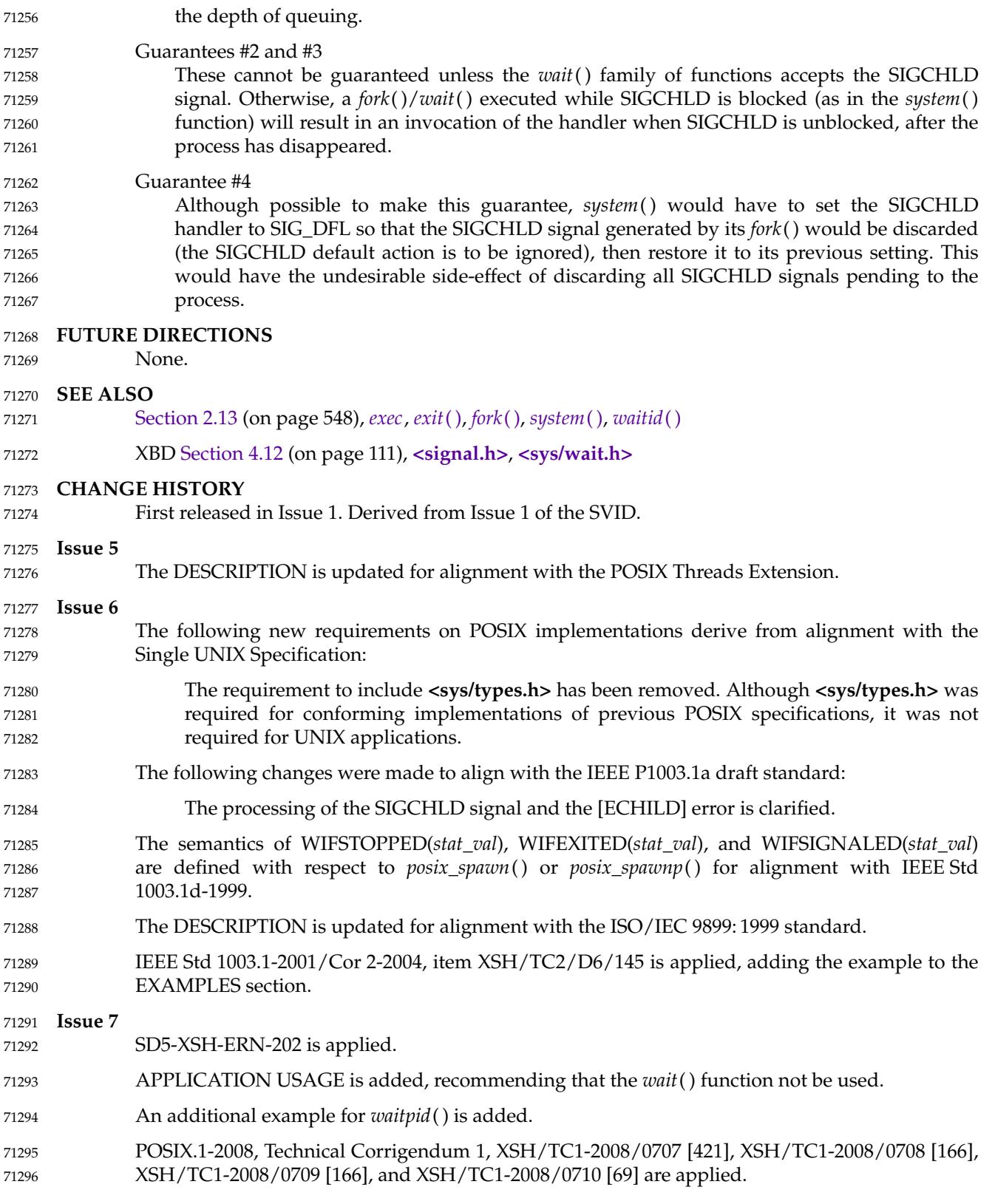

71297 71298

POSIX.1-2008, Technical Corrigendum 2, XSH/TC2-2008/0384 [690], XSH/TC2-2008/0385 [691], and XSH/TC2-2008/0386 [690] are applied.

<span id="page-2282-0"></span>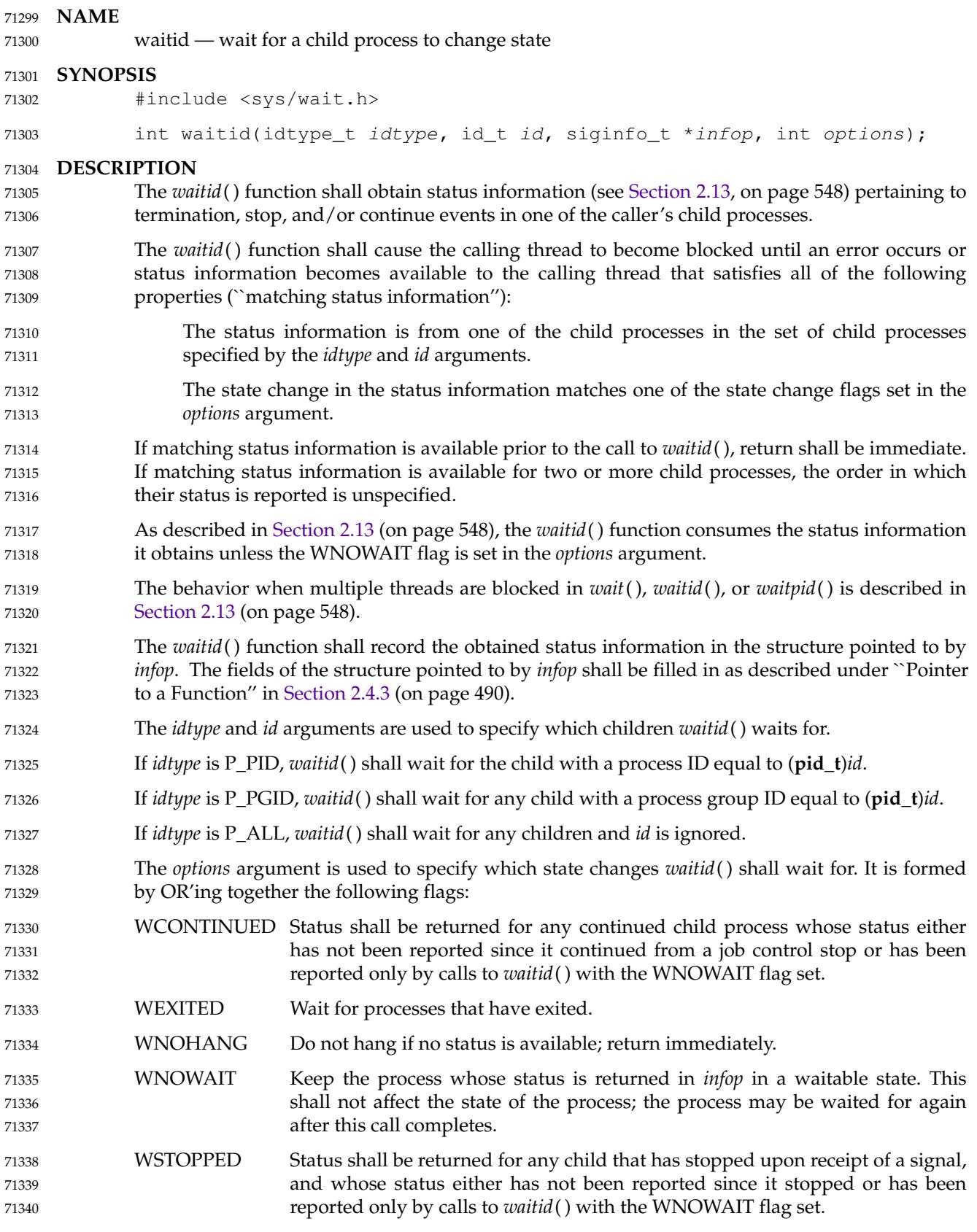

Applications shall specify at least one of the flags WEXITED, WSTOPPED, or WCONTINUED to be OR'ed in with the *options* argument. The application shall ensure that the *infop* argument points to a **siginfo\_t** structure. If *waitid*( ) returns because a child process was found that satisfied the conditions indicated by the arguments *idtype* and *options*, then the structure pointed to by *infop* shall be filled in by the 71341 71342 71343 71344 71345

- system with the status of the process; the *si\_signo* member shall be set equal to SIGCHLD. If *waitid*() returns because WNOHANG was specified and status is not available for any process specified by *idtype* and *id*, then the *si\_signo* and *si\_pid* members of the structure pointed to by 71346 71347 71348
- *infop* shall be set to zero and the values of other members of the structure are unspecified. 71349

#### **RETURN VALUE** 71350

If WNOHANG was specified and status is not available for any process specified by *idtype* and *id*, 0 shall be returned. If *waitid*() returns due to the change of state of one of its children, 0 shall be returned. Otherwise, −1 shall be returned and *errno* set to indicate the error. 71351 71352 71353

#### **ERRORS** 71354

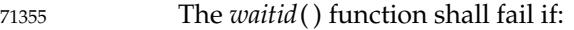

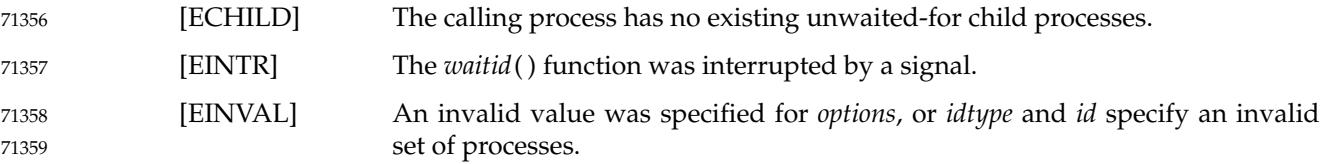

#### **EXAMPLES** 71360

None. 71361

#### **APPLICATION USAGE** 71362

Calls to *waitid*() with *idtype* equal to P\_ALL will collect information about any child process. This may result in interactions with other interfaces that may be waiting for their own children (such as by use of *system*( )). For this reason it is recommended that portable applications not use *waitid*() with idtype of P\_ALL. See also APPLICATION USAGE for *wait*( ). 71363 71364 71365 71366

XSI As specified in [Consequences of Process Termination](#page-599-0) (on page 553), if the calling process has SA\_NOCLDWAIT set or has SIGCHLD set to SIG\_IGN, then the termination of a child process will not cause status information to become available to a thread blocked in *wait*( ), *waitid*( ), or *waitpid*(). Thus, a thread blocked in one of the wait functions will remain blocked unless some other condition causes the thread to resume execution (such as an [ECHILD] failure due to no remaining children in the set of waited-for children). 71367 71368 71369 71370 71371 71372

#### **RATIONALE** 71373

None. 71374

#### **FUTURE DIRECTIONS** 71375

None. 71376

```
SEE ALSO
71377
```
- [Section 2.4.3](#page-536-0) (on page 490), [Section 2.13](#page-594-0) (on page 548), *[exec](#page-829-0)*, *[exit](#page-842-0)*( ), *[wait](#page-2272-0)*( ) 71378
- XBD **[<signal.h>](#page-378-0)**, **[<sys/wait.h>](#page-455-0)** 71379

#### **CHANGE HISTORY** 71380

First released in Issue 4, Version 2. 71381

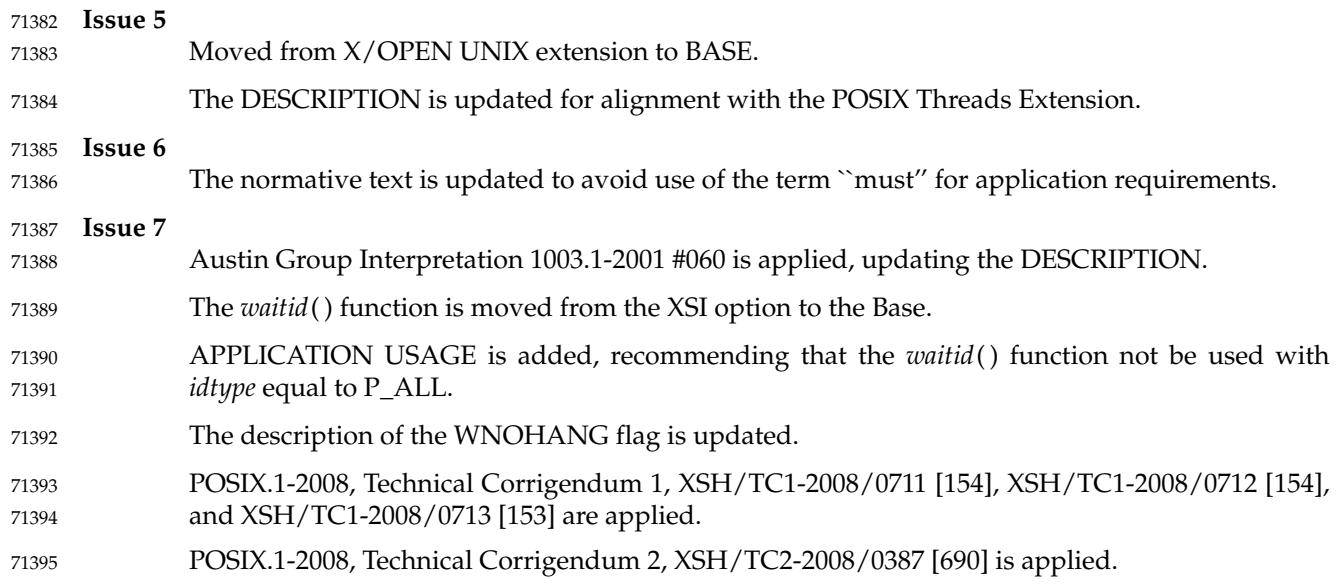

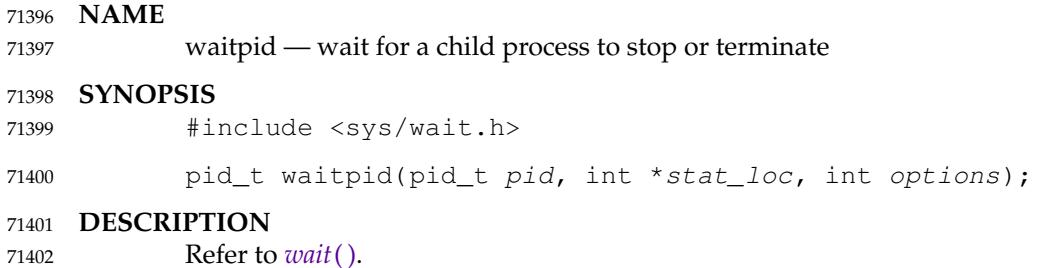

wcpcpy — copy a wide-character string, returning a pointer to its end 71404

# **SYNOPSIS** 71405

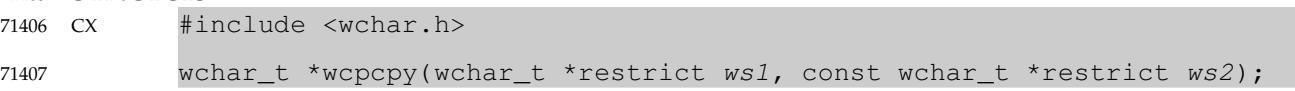

**DESCRIPTION** 71408

Refer to *[wcscpy](#page-2297-0)*( ). 71409

wcpncpy — copy a fixed-size wide-character string, returning a pointer to its end 71411

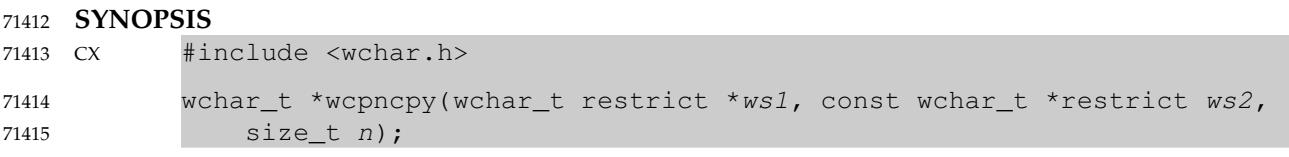

**DESCRIPTION** 71416

Refer to *[wcsncpy](#page-2306-0)*( ). 71417

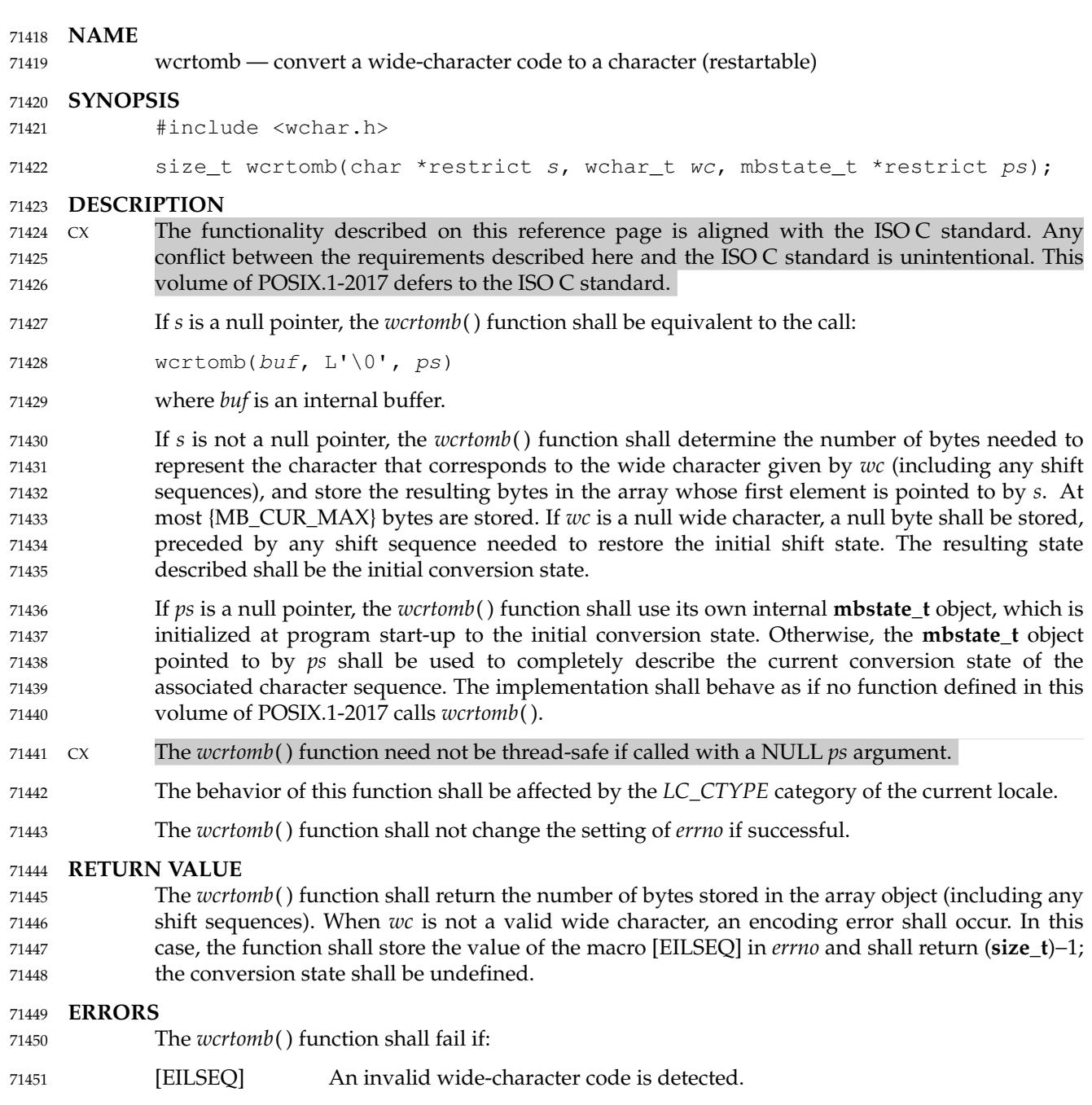

- The *wcrtomb*() function may fail if: 71452
- [EINVAL] *ps* points to an object that contains an invalid conversion state. 71453

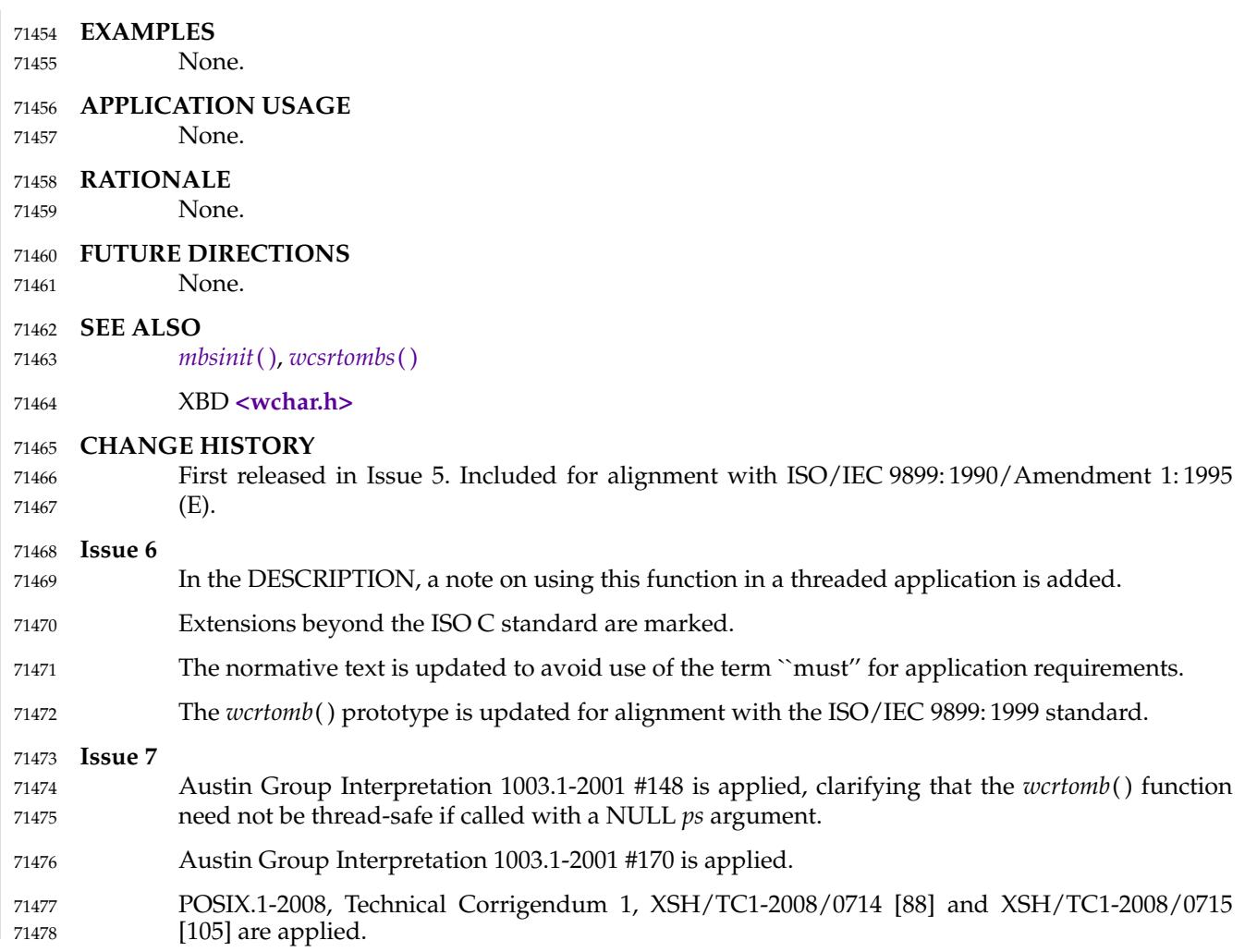

<span id="page-2290-0"></span>wcscasecmp, wcscasecmp\_l, wcsncasecmp, wcsncasecmp\_l  $\pm$  case-insensitive wide-character string comparison 71480 71481

#### **SYNOPSIS** 71482

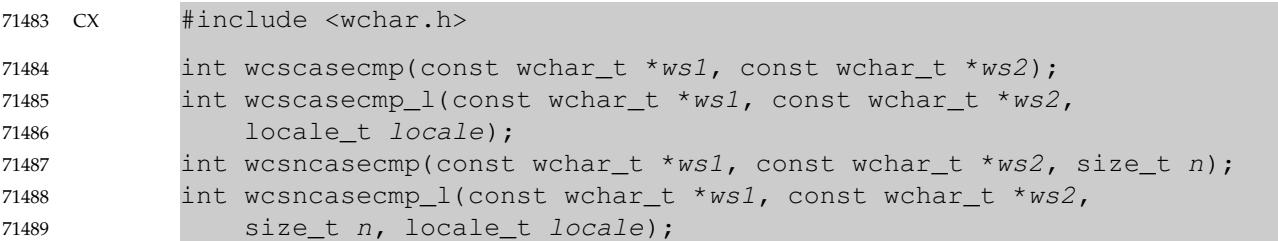

#### **DESCRIPTION** 71490

- The *wcscasecmp*() and *wcsncasecmp*() functions are the wide-character equivalent of the *strcasecmp*() and *strncasecmp*() functions, respectively. 71491 71492
- The *wcscasecmp*() and *wcscasecmp\_l*() functions shall compare, while ignoring differences in case, the wide-character string pointed to by *ws1* to the wide-character string pointed to by *ws2*. 71493 71494
- The *wcsncasecmp*() and *wcsncasecmp\_l*() functions shall compare, while ignoring differences in case, not more than *n* wide-characters from the wide-character string pointed to by *ws1* to the wide-character string pointed to by *ws2*. 71495 71496 71497
- The *wcscasecmp*() and *wcsncasecmp*() functions use the current locale to determine the case of the wide characters. 71498 71499
- The *wcscasecmp\_l*() and *wcsncasecmp\_l*() functions use the locale represented by *locale* to determine the case of the wide characters. 71500 71501
- When the *LC\_CTYPE* category of the locale being used is from the POSIX locale, these functions shall behave as if the wide-character strings had been converted to lowercase and then a comparison of wide-character codes performed. Otherwise, the results are unspecified. 71502 71503 71504
- The information for *wcscasecmp\_l*() and *wcsncasecmp\_l*() about the case of the characters comes from the locale represented by *locale*. 71505 71506
- The behavior is undefined if the *locale* argument to *wcscasecmp\_l*() or *wcsncasecmp\_l*() is the special locale object LC\_GLOBAL\_LOCALE or is not a valid locale object handle. 71507 71508

### **RETURN VALUE** 71509

- Upon completion, the *wcscasecmp*() and *wcscasecmp\_l*() functions shall return an integer greater than, equal to, or less than 0 if the wide-character string pointed to by *ws1* is, ignoring case, greater than, equal to, or less than the wide-character string pointed to by *ws2*, respectively. 71510 71511 71512
- Upon completion, the *wcsncasecmp*() and *wcsncasecmp\_l*() functions shall return an integer greater than, equal to, or less than 0 if the possibly null wide-character terminated string pointed to by *ws1* is, ignoring case, greater than, equal to, or less than the possibly null wide-character terminated string pointed to by *ws2*, respectively. 71513 71514 71515 71516
- No return values are reserved to indicate an error. 71517

#### **ERRORS** 71518

No errors are defined. 71519

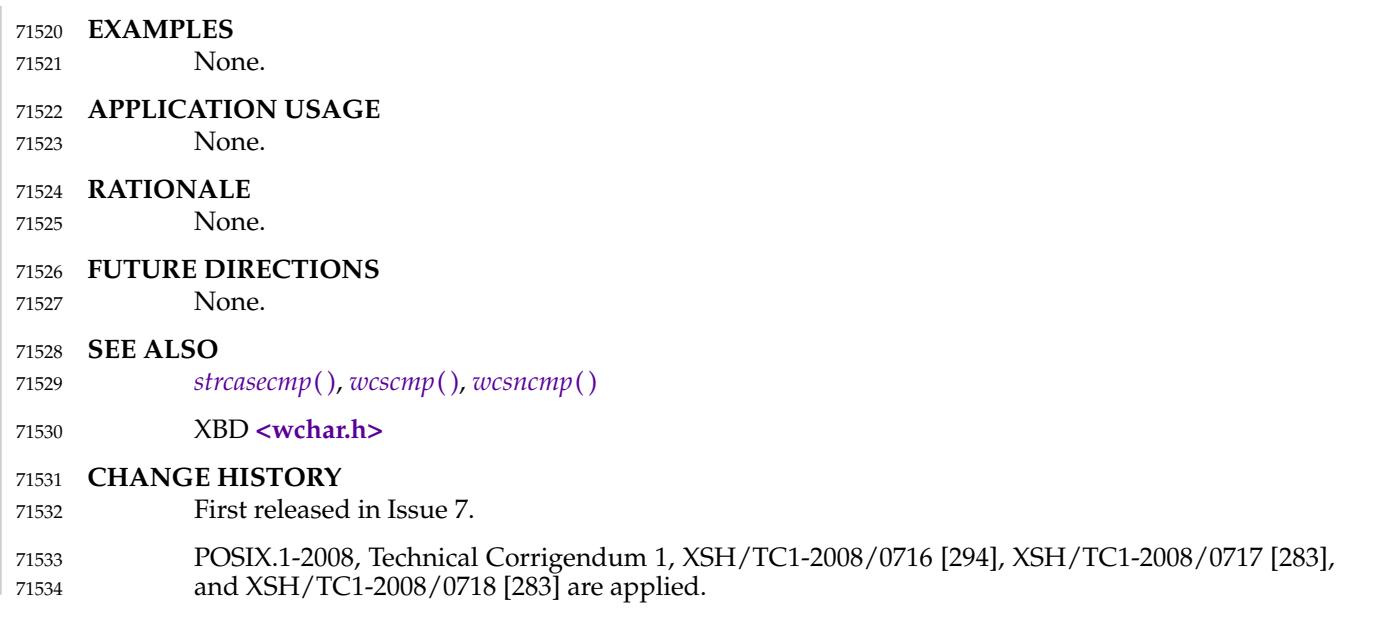

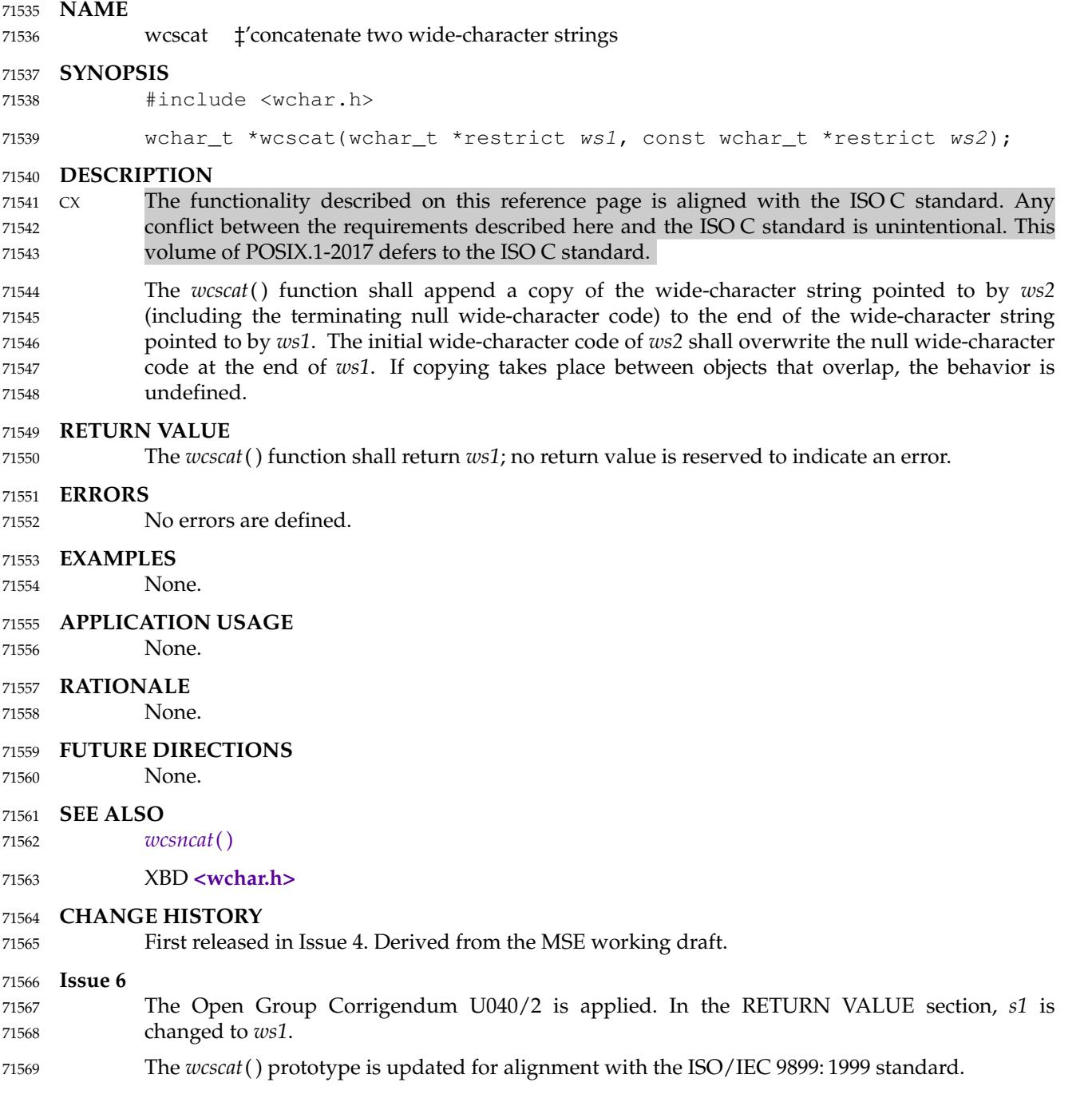

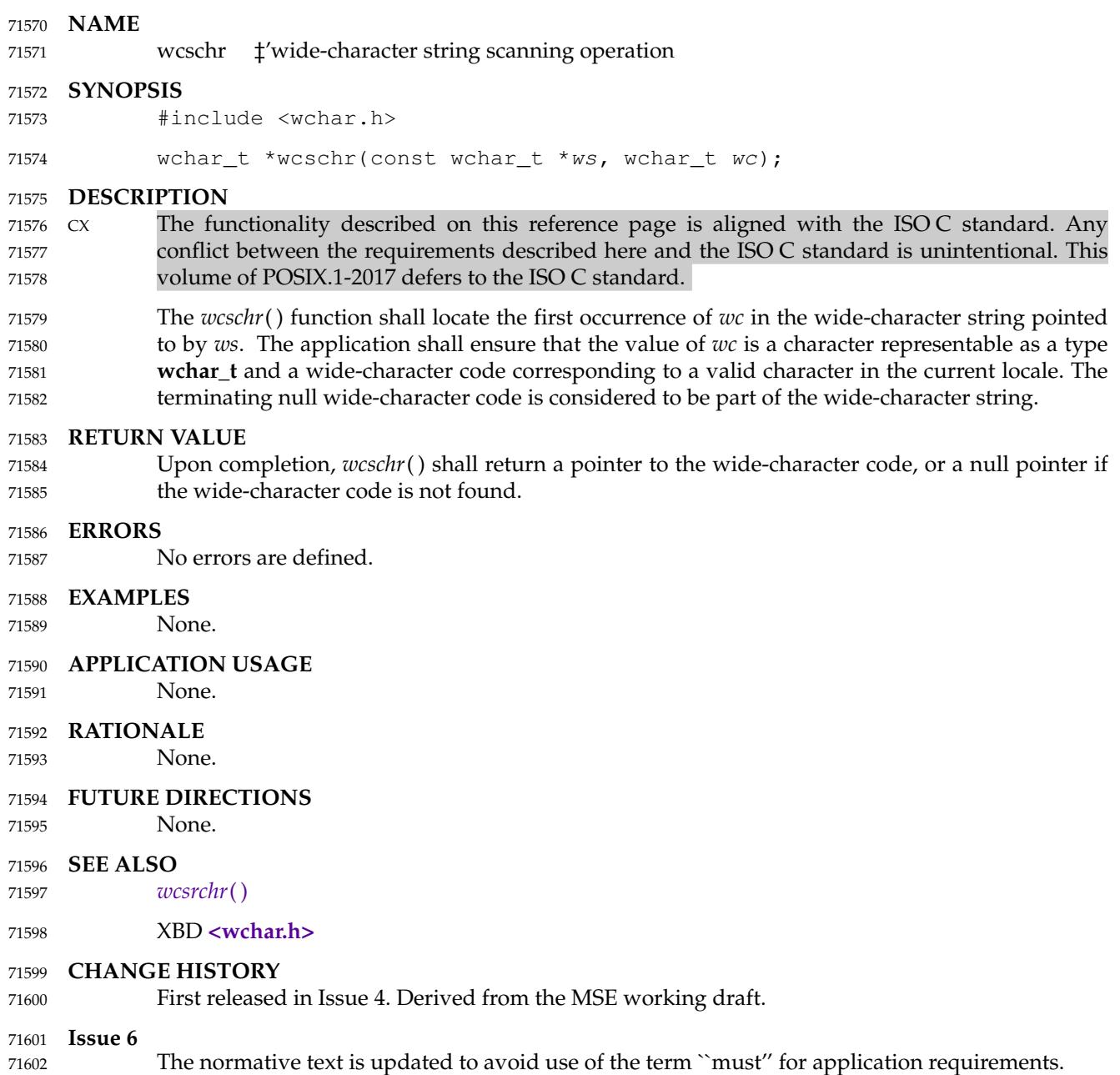

<span id="page-2294-0"></span>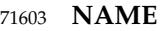

71607

wcscmp  $\downarrow$  compart two wide-character strings 71604

#### **SYNOPSIS** 71605

#include <wchar.h> 71606

int wcscmp(const wchar\_t \*ws1, const wchar\_t \*ws2);

#### **DESCRIPTION** 71608

- CX The functionality described on this reference page is aligned with the ISO C standard. Any conflict between the requirements described here and the ISO C standard is unintentional. This volume of POSIX.1-2017 defers to the ISO C standard. 71609 71610 71611
- The *wcscmp*() function shall compare the wide-character string pointed to by *ws1* to the widecharacter string pointed to by *ws2*. 71612 71613
- The sign of a non-zero return value shall be determined by the sign of the difference between the values of the first pair of wide-character codes that differ in the objects being compared. 71614 71615

#### **RETURN VALUE** 71616

Upon completion, *wcscmp*() shall return an integer greater than, equal to, or less than 0, if the wide-character string pointed to by *ws1* is greater than, equal to, or less than the wide-character string pointed to by *ws2*, respectively. 71617 71618 71619

#### **ERRORS** 71620

No errors are defined. 71621

#### **EXAMPLES** None. 71622 71623

## **APPLICATION USAGE** 71624

None. 71625

- **RATIONALE** 71626
- None. 71627

### **FUTURE DIRECTIONS** 71628

None. 71629

### **SEE ALSO** 71630

- *[wcscasecmp](#page-2290-0)*( ), *[wcsncmp](#page-2305-0)*( ) 71631
- XBD **[<wchar.h>](#page-504-0)** 71632

### **CHANGE HISTORY** 71633

First released in Issue 4. Derived from the MSE working draft. 71634

71636

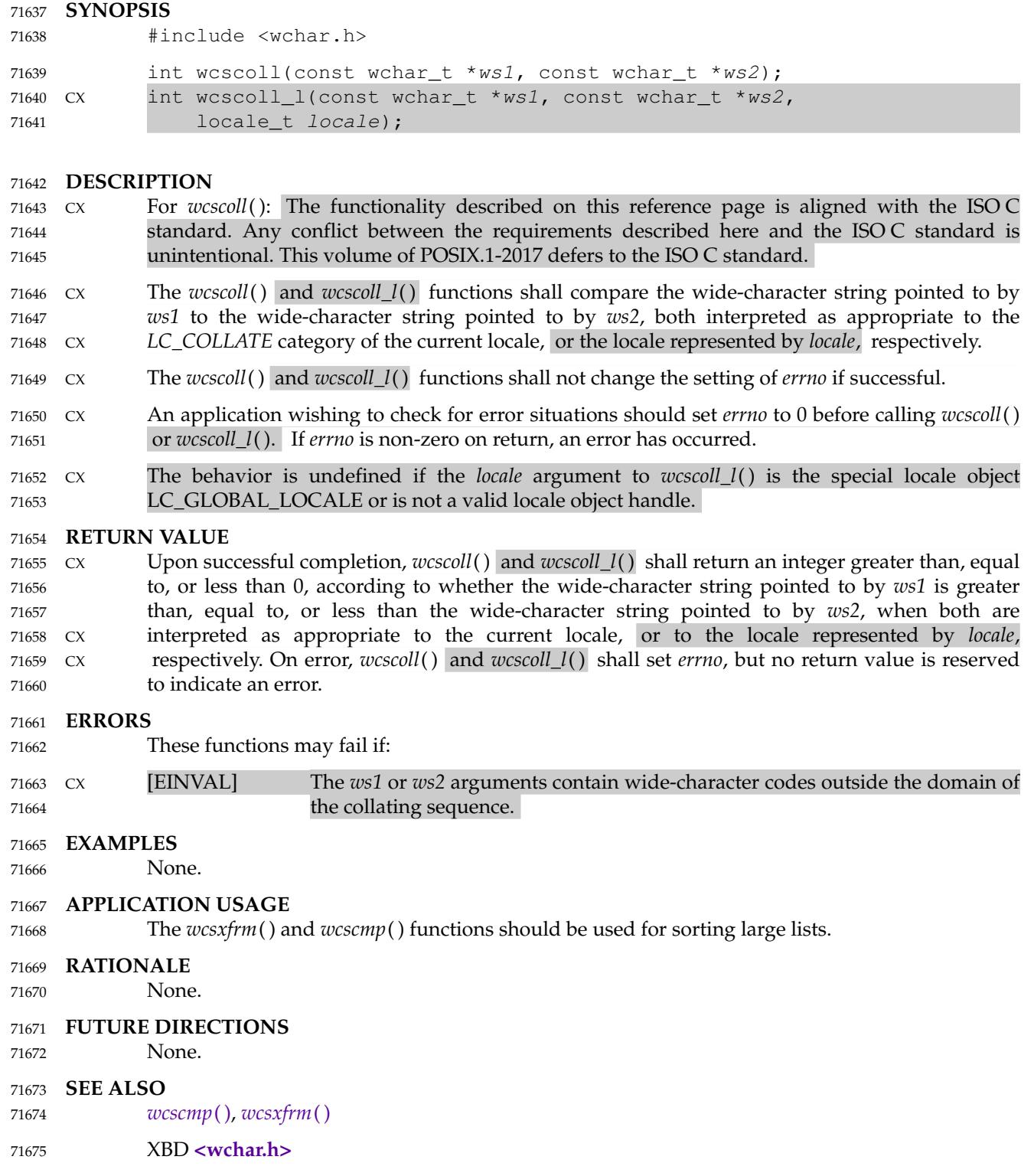

wcscoll, wcscoll\_l  $\quad$   $\sharp$ 'wide-character string comparison using collating information

## **CHANGE HISTORY** First released in Issue 4. Derived from the MSE working draft. **Issue 5** Moved from ENHANCED I18N to BASE and the [ENOSYS] error is removed. The DESCRIPTION is updated to indicate that *errno* is not changed if the function is successful. **Issue 7** The *wcscoll\_l*() function is added from The Open Group Technical Standard, 2006, Extended API Set Part 4. POSIX.1-2008, Technical Corrigendum 1, XSH/TC1-2008/0719 [302], XSH/TC1-2008/0720 [283], and XSH/TC1-2008/0721 [283] are applied. 71676 71677 71678 71679 71680 71681 71682 71683 71684 71685

<span id="page-2297-0"></span>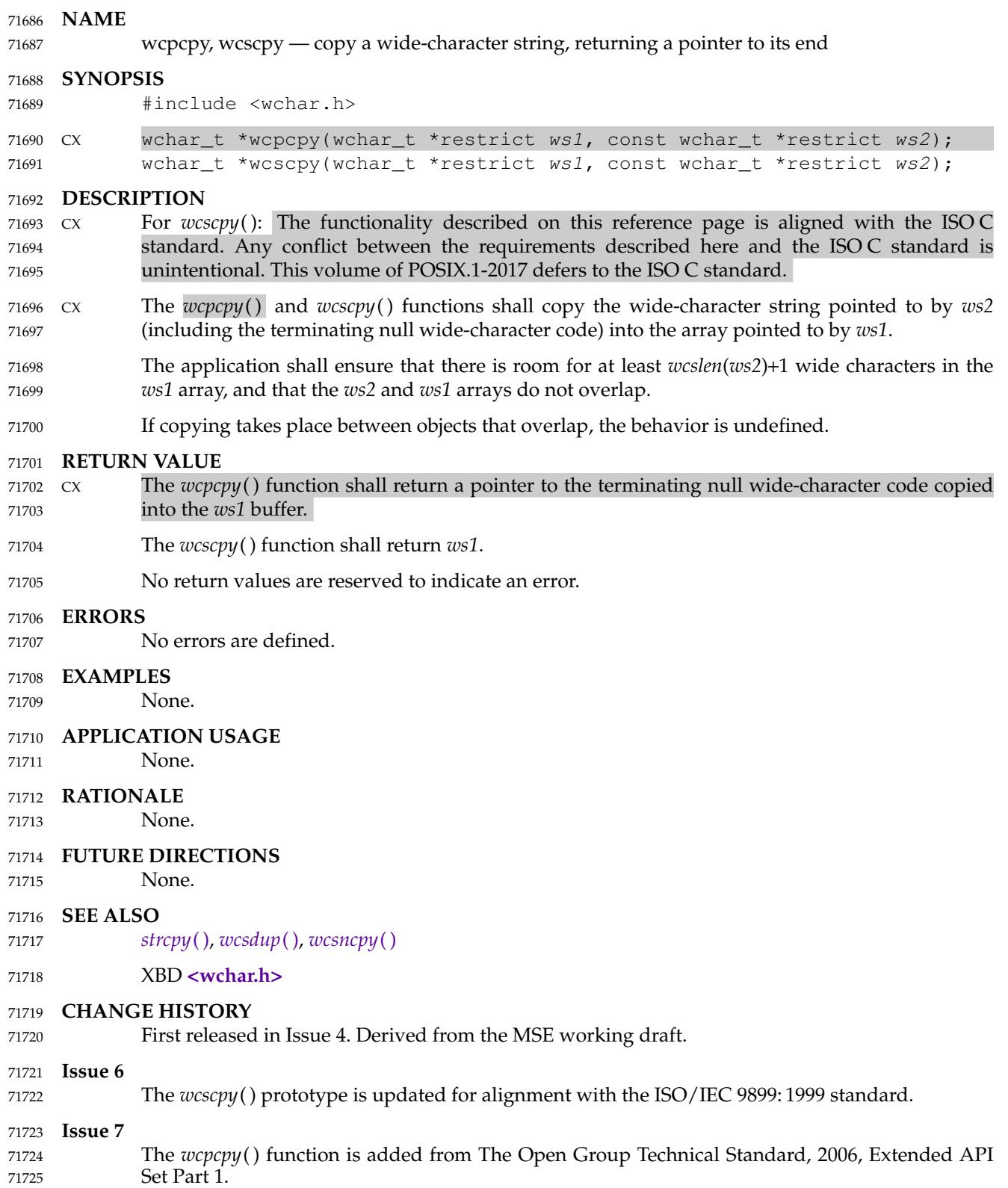

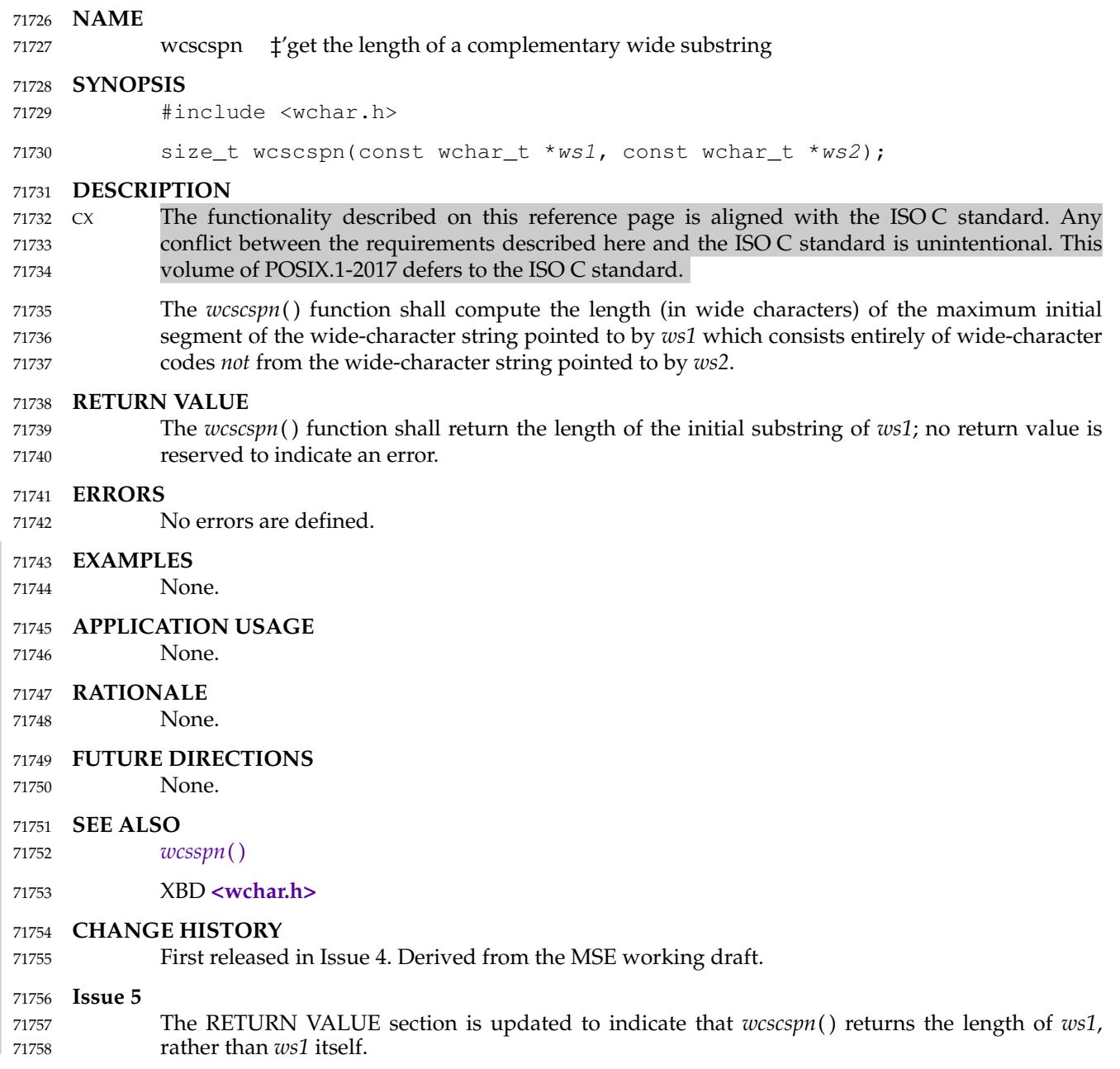

<span id="page-2299-0"></span>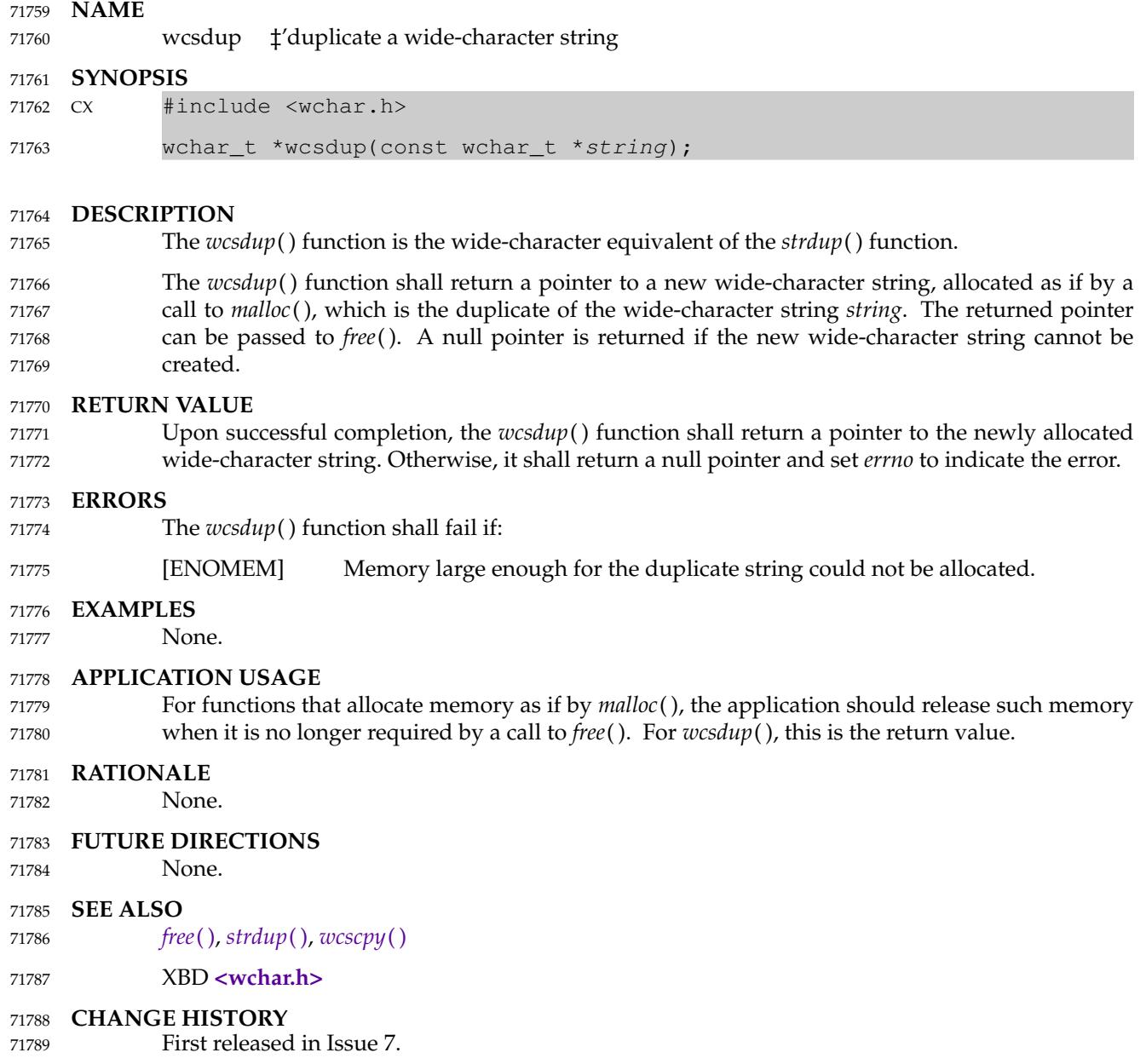

# **wcsftime( )** *System Interfaces*

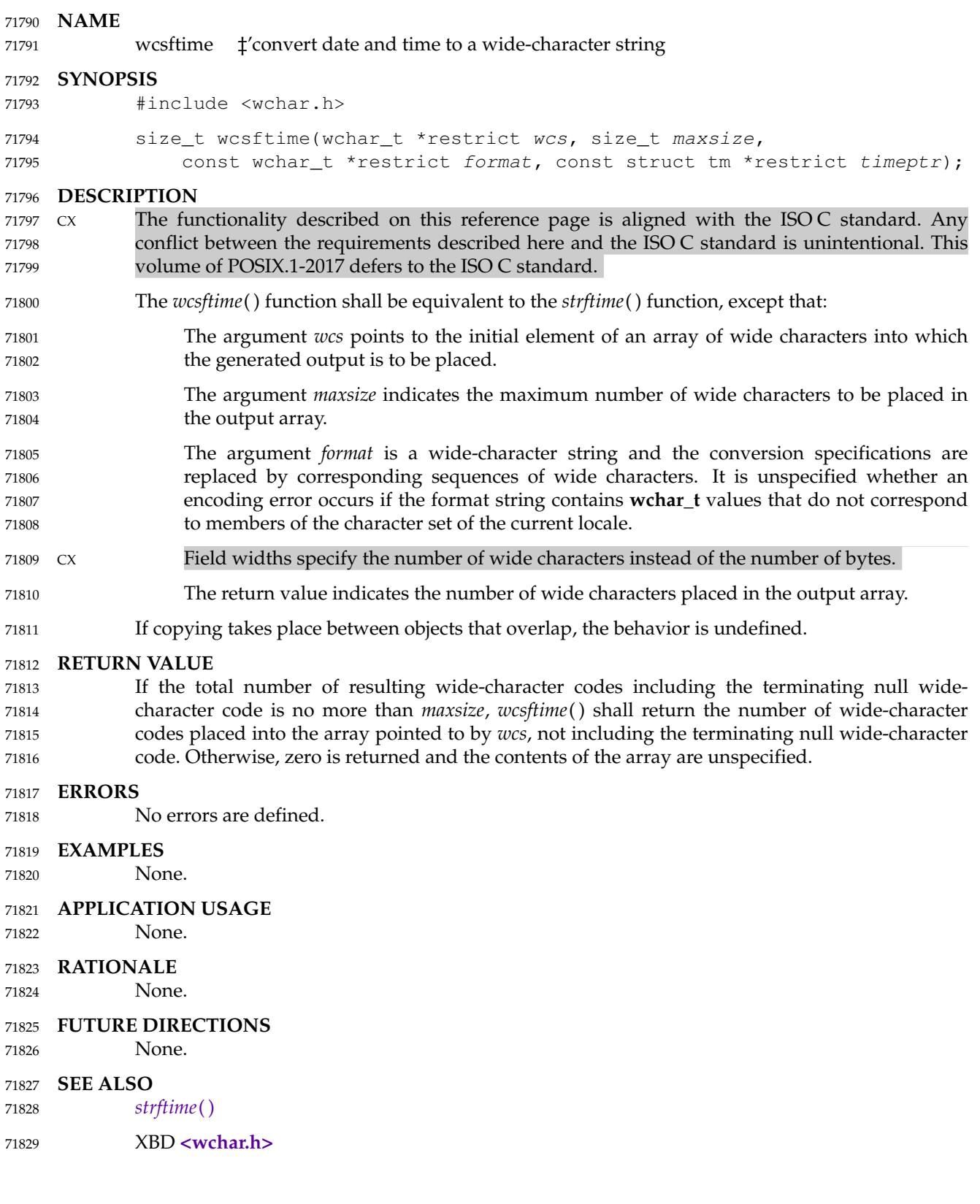

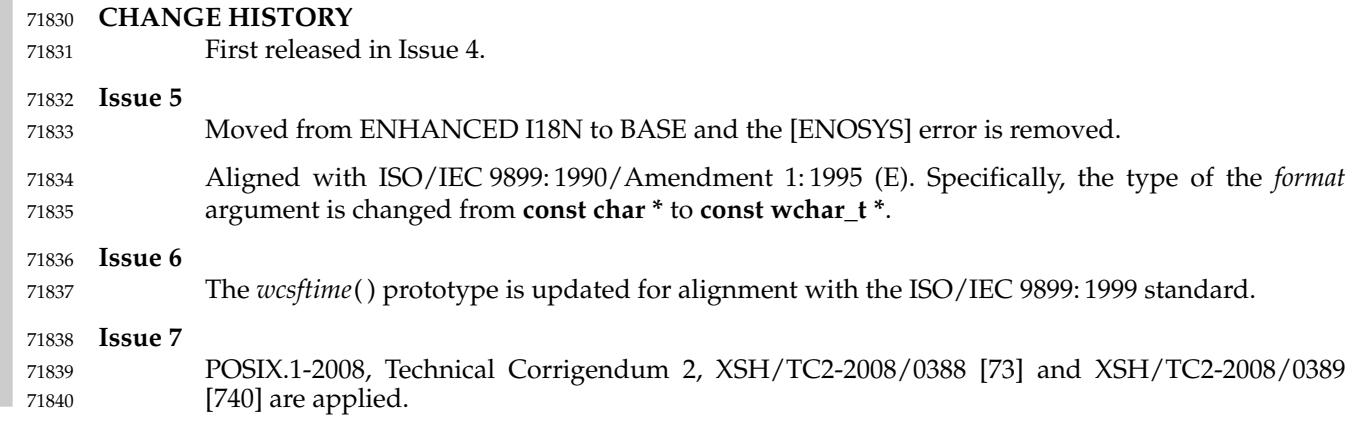

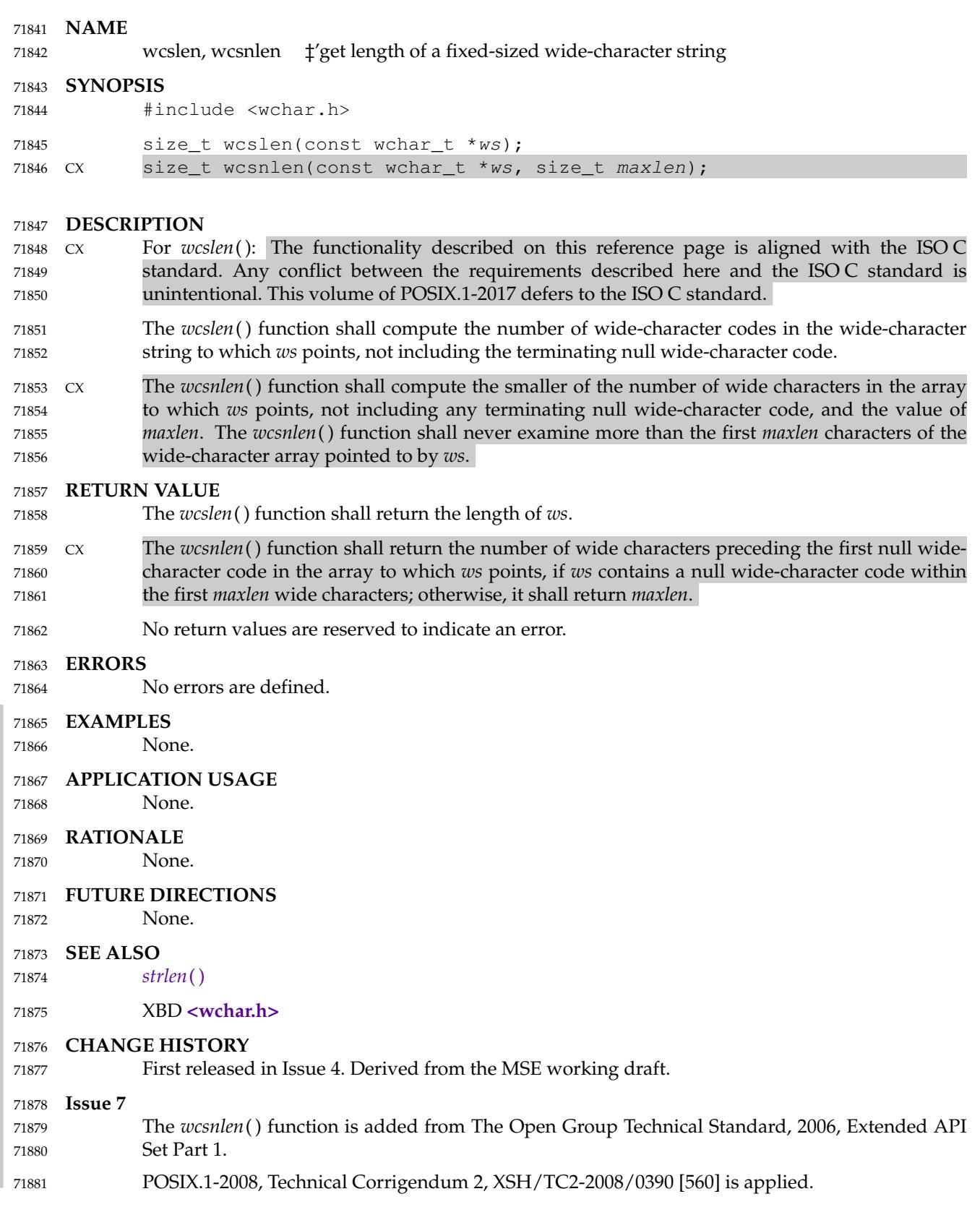

wcsncasecmp, wcsncasecmp\_l  $\qquad$   $\ddagger$ 'case-insensitive wide-character string comparison 71883

# **SYNOPSIS** 71884

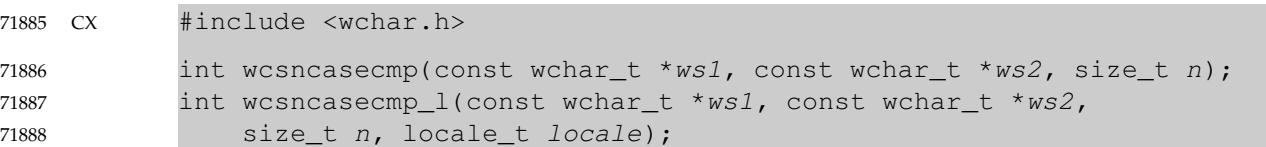

#### **DESCRIPTION** 71889

Refer to *[wcscasecmp](#page-2290-0)*( ). 71890
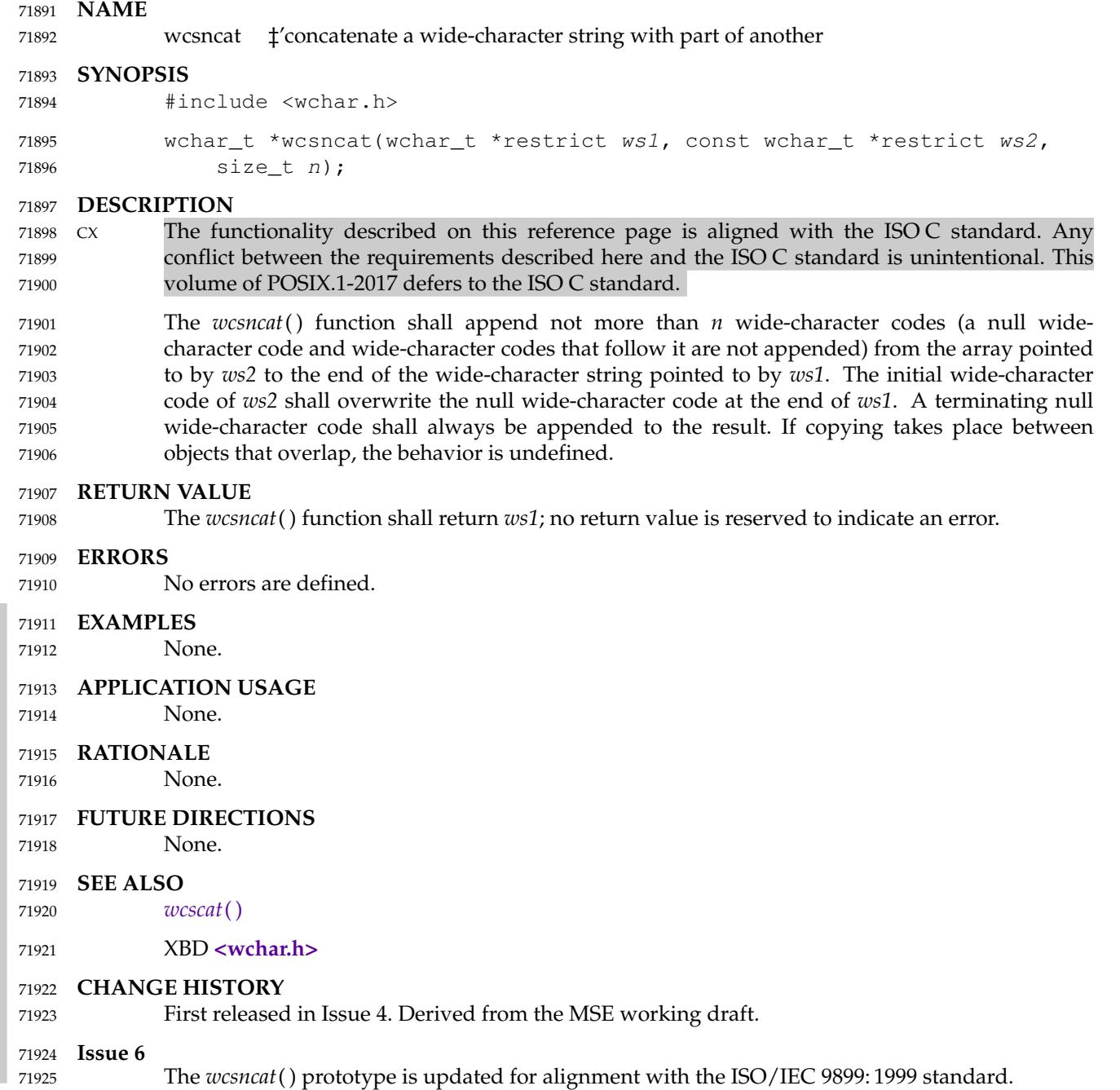

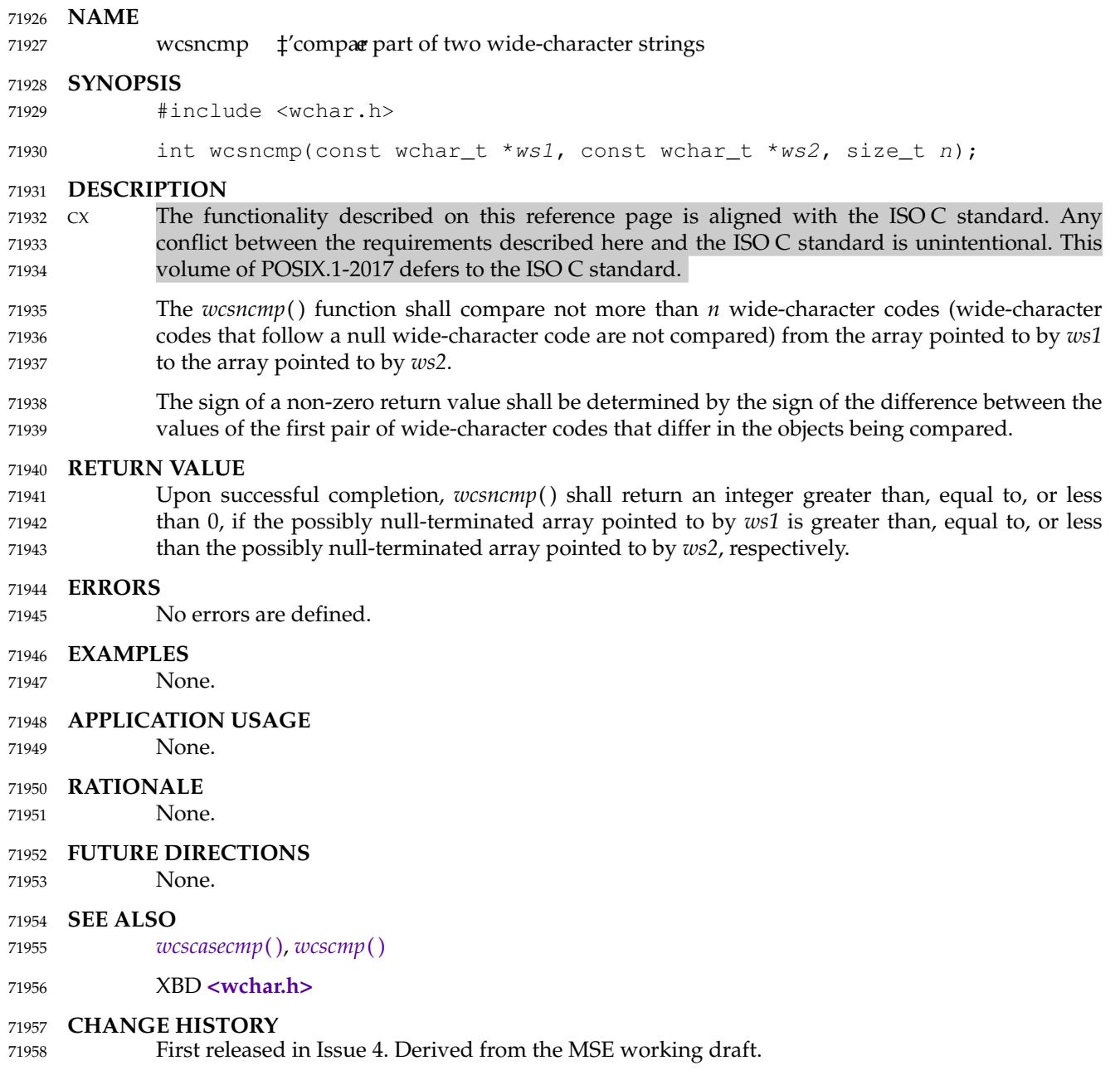

wcpncpy, wcsncpy — copy a fixed-size wide-character string, returning a pointer to its end 71960

#### **SYNOPSIS** 71961

#include <wchar.h> 71962

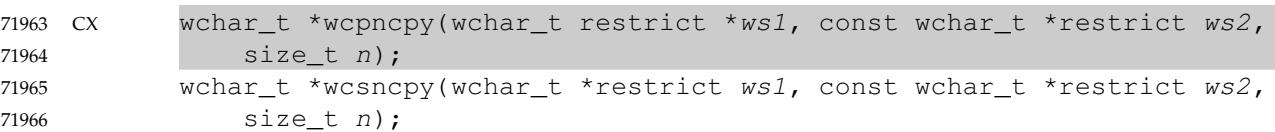

#### **DESCRIPTION** 71967

- CX For *wcsncpy*( ): The functionality described on this reference page is aligned with the ISO C standard. Any conflict between the requirements described here and the ISO C standard is unintentional. This volume of POSIX.1-2017 defers to the ISO C standard. 71968 71969 71970
- CX The *wcpncpy*( ) and *wcsncpy*() functions shall copy not more than *n* wide-character codes (widecharacter codes that follow a null wide-character code are not copied) from the array pointed to by *ws2* to the array pointed to by *ws1*. If copying takes place between objects that overlap, the behavior is undefined. 71971 71972 71973 71974
- If the array pointed to by *ws2* is a wide-character string that is shorter than *n* wide-character codes, null wide-character codes shall be appended to the copy in the array pointed to by *ws1*, until *n* wide-character codes in all are written. 71975 71976 71977

#### **RETURN VALUE** 71978

- CX If any null wide-character codes were written into the destination, the *wcpncpy*() function shall return the address of the first such null wide-character code. Otherwise, it shall return *&ws1*[*n*]. 71979 71980
- The *wcsncpy*() function shall return *ws1*. 71981
- No return values are reserved to indicate an error. 71982

#### **ERRORS** 71983

No errors are defined. 71984

#### **EXAMPLES** 71985

None. 71986

## **APPLICATION USAGE** 71987

If there is no null wide-character code in the first *n* wide-character codes of the array pointed to by *ws2*, the result is not null-terminated. 71988 71989

#### **RATIONALE** 71990

None. 71991

## **FUTURE DIRECTIONS** 71992

None. 71993

#### **SEE ALSO** 71994

*[strncpy](#page-2104-0)*( ), *[wcscpy](#page-2297-0)*( ) 71995

## XBD **[<wchar.h>](#page-504-0)** 71996

#### **CHANGE HISTORY** 71997

First released in Issue 4. Derived from the MSE working draft. 71998

I

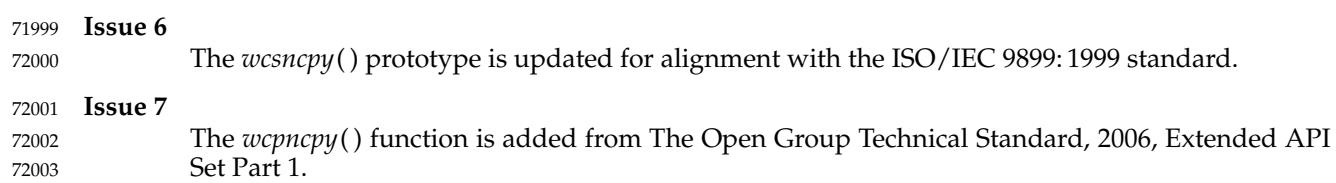

wcsnlen  $\sharp$ 'get length of a fixed-sized wide-character string 72005

#### **SYNOPSIS** 72006

CX #include <wchar.h> size\_t wcsnlen(const wchar\_t \*ws, size\_t maxlen); 72007 72008

#### **DESCRIPTION** 72009

Refer to *[wcslen](#page-2302-0)*( ). 72010

wcsnrtombs  $\ddagger$ 'convert wide-character string to multi-byte string 72012

# **SYNOPSIS** 72013

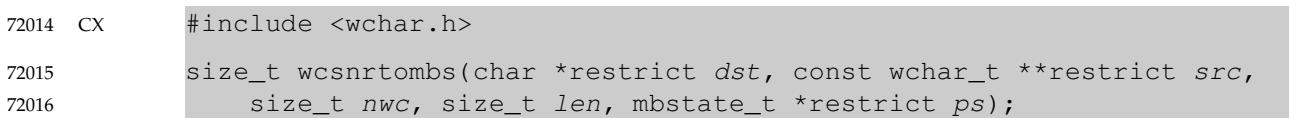

#### **DESCRIPTION** 72017

Refer to *[wcsrtombs](#page-2312-0)*( ). 72018

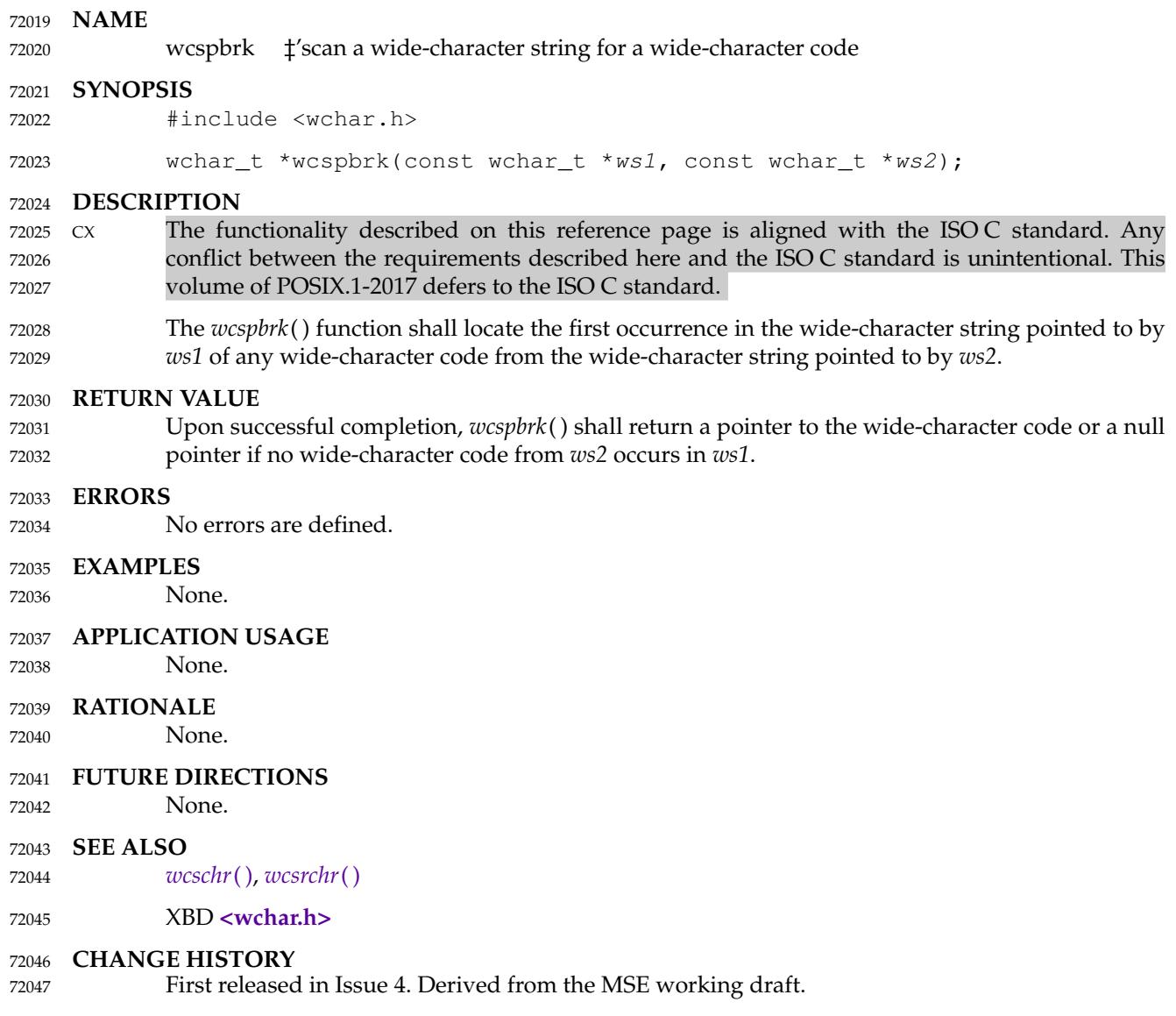

<span id="page-2311-0"></span>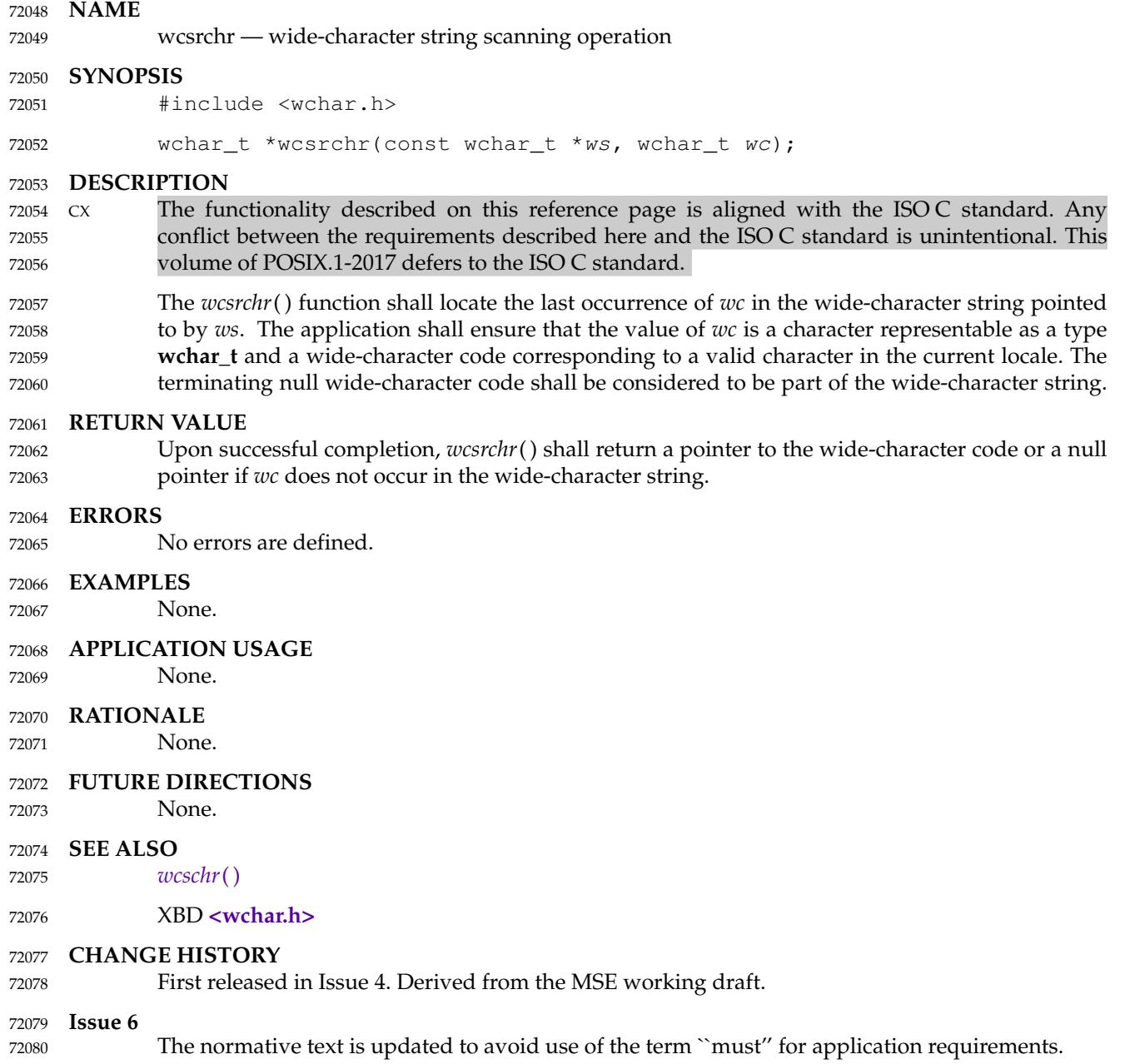

<span id="page-2312-0"></span>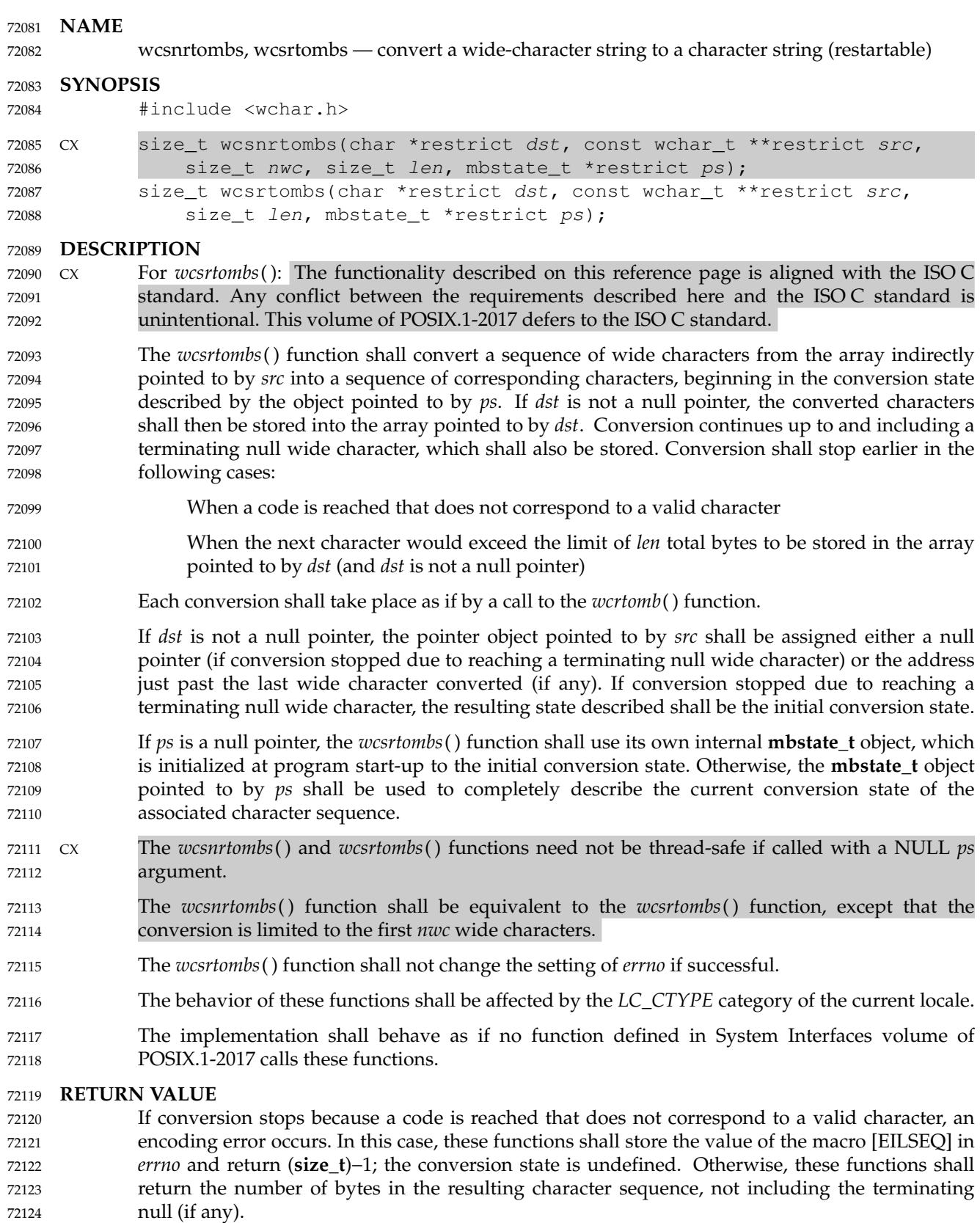

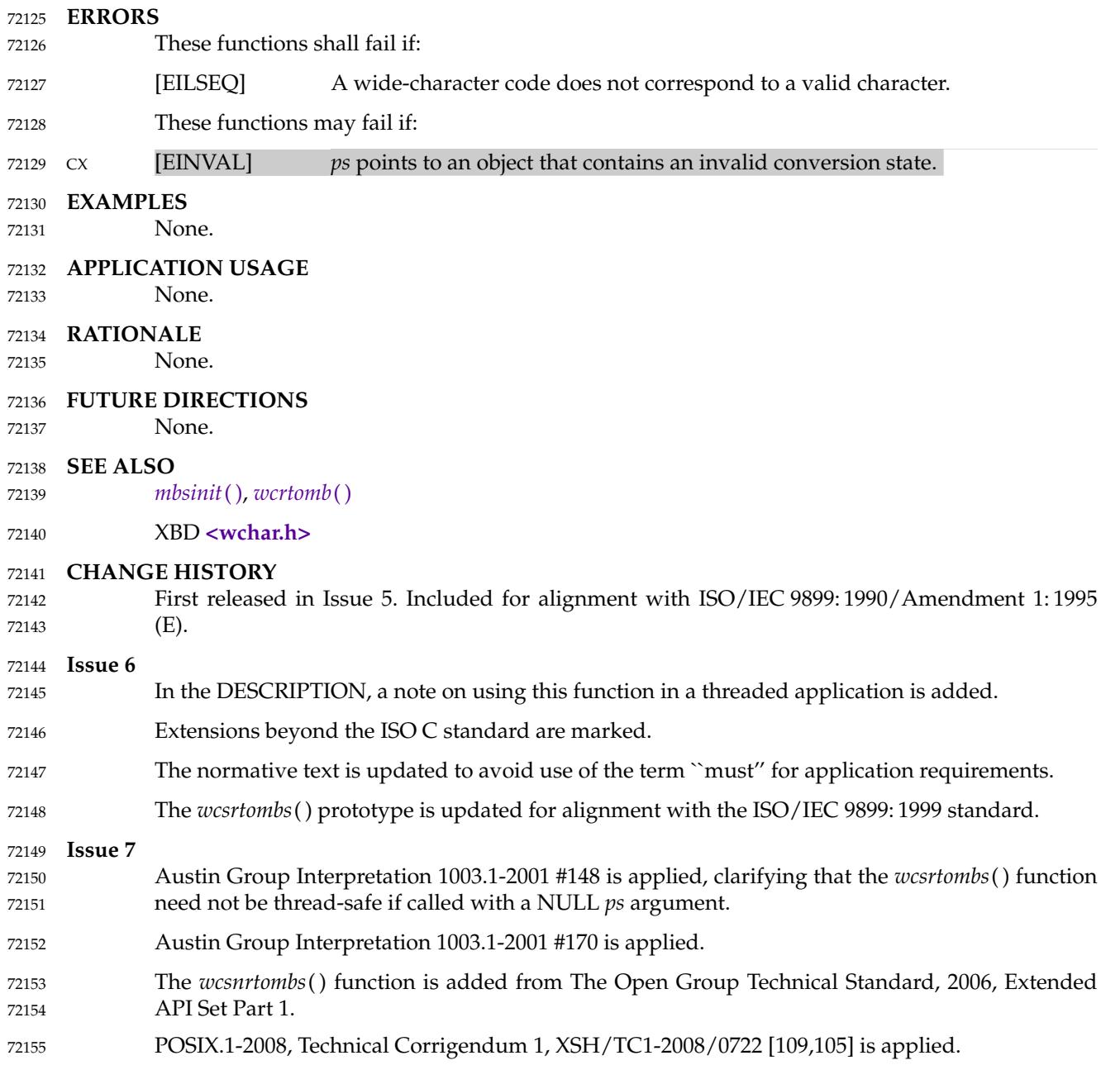

wcsspn  $\pm$ 'get the length of a wide substring 72157

#### **SYNOPSIS** 72158

#include <wchar.h> 72159

size\_t wcsspn(const wchar\_t \*ws1, const wchar\_t \*ws2); 72160

#### **DESCRIPTION** 72161

- CX The functionality described on this reference page is aligned with the ISO C standard. Any conflict between the requirements described here and the ISO C standard is unintentional. This volume of POSIX.1-2017 defers to the ISO C standard. 72162 72163 72164
- The *wcsspn*() function shall compute the length (in wide characters) of the maximum initial segment of the wide-character string pointed to by *ws1* which consists entirely of wide-character codes from the wide-character string pointed to by *ws2*. 72165 72166 72167

#### **RETURN VALUE** 72168

The *wcsspn*() function shall return the length of the initial substring of *ws1*; no return value is reserved to indicate an error. 72169 72170

#### **ERRORS** 72171

No errors are defined. 72172

#### **EXAMPLES** 72173

- None. 72174
- **APPLICATION USAGE** 72175

None. 72176

#### **RATIONALE** 72177

- None. 72178
- **FUTURE DIRECTIONS** 72179
- None. 72180
- **SEE ALSO** 72181
- *[wcscspn](#page-2298-0)*( ) 72182
- XBD **[<wchar.h>](#page-504-0)** 72183

#### **CHANGE HISTORY** 72184

First released in Issue 4. Derived from the MSE working draft. 72185

#### **Issue 5** 72186

The RETURN VALUE section is updated to indicate that *wcsspn*() returns the length of *ws1* rather that *ws1* itself. 72187 72188

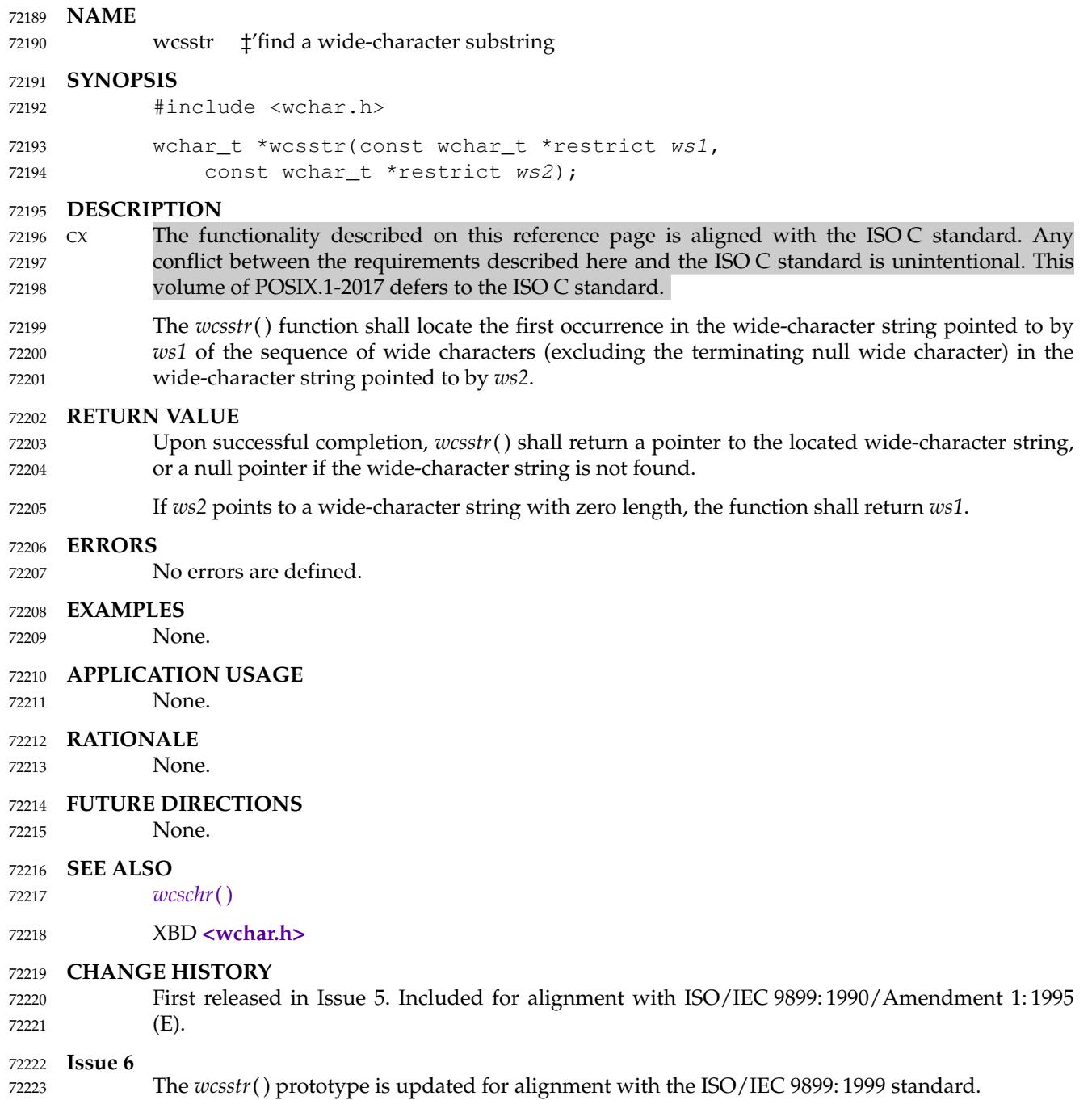

<span id="page-2316-0"></span>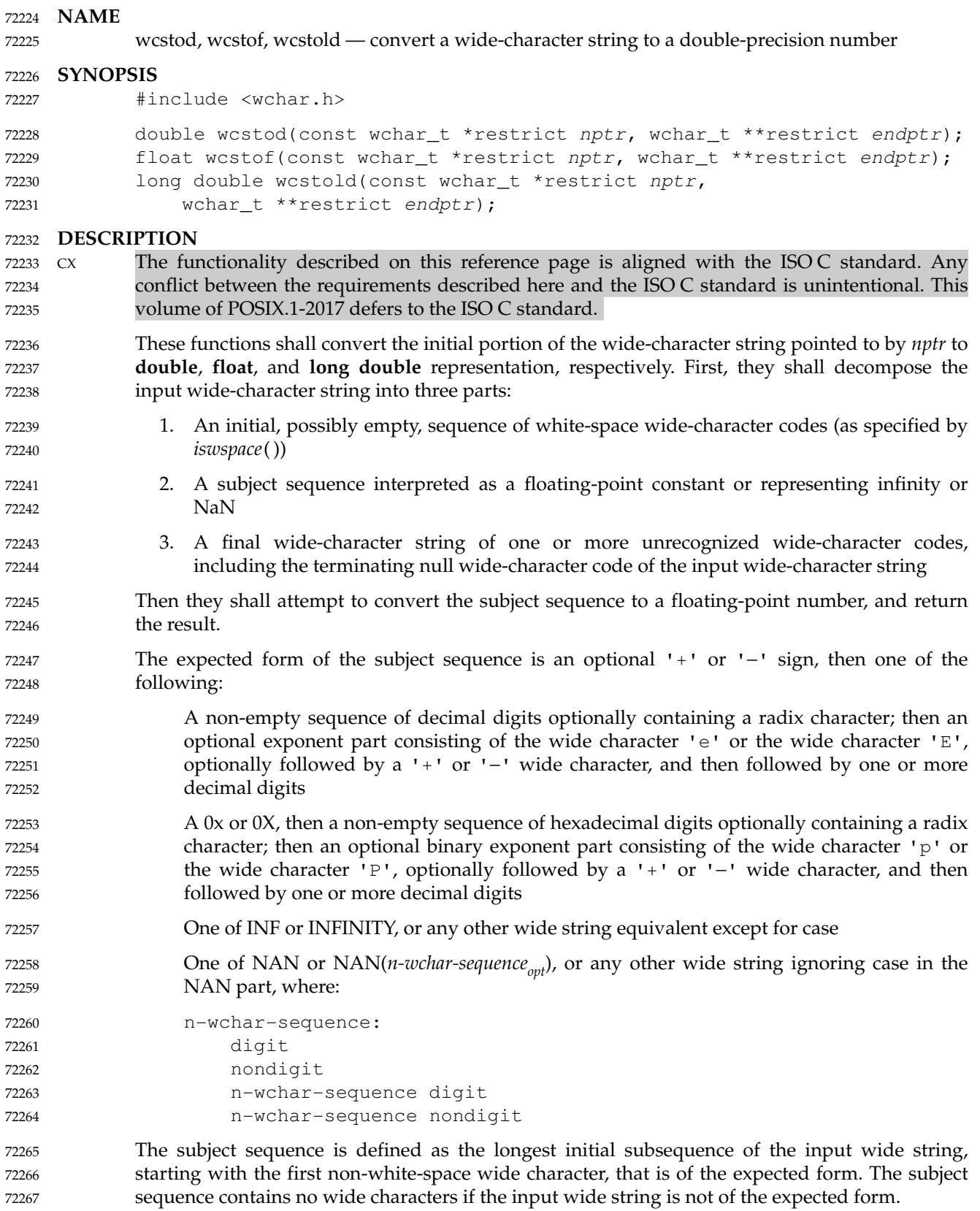

If the subject sequence has the expected form for a floating-point number, the sequence of wide characters starting with the first digit or the radix character (whichever occurs first) shall be interpreted as a floating constant according to the rules of the C language, except that the radix character shall be used in place of a period, and that if neither an exponent part nor a radix character appears in a decimal floating-point number, or if a binary exponent part does not appear in a hexadecimal floating-point number, an exponent part of the appropriate type with value zero shall be assumed to follow the last digit in the string. If the subject sequence begins with a  $\langle \text{hypothesis} \rangle$ , the sequence shall be interpreted as negated. A wide-character sequence INF or INFINITY shall be interpreted as an infinity, if representable in the return type, else as if it were a floating constant that is too large for the range of the return type. A widecharacter sequence NAN or NAN(*n-wchar-sequence<sub>ont</sub>*) shall be interpreted as a quiet NaN, if supported in the return type, else as if it were a subject sequence part that does not have the expected form; the meaning of the *n*-wchar sequences is implementation-defined. A pointer to the final wide string shall be stored in the object pointed to by *endptr*, provided that *endptr* is not a null pointer. 72268 72269 72270 72271 72272 72273 72274 72275 72276 72277 72278 72279 72280 72281 72282

If the subject sequence has the hexadecimal form and FLT\_RADIX is a power of 2, the conversion shall be rounded in an implementation-defined manner. 72283 72284

- CX The radix character shall be as defined in the current locale (category *LC\_NUMERIC*). In the POSIX locale, or in a locale where the radix character is not defined, the radix character shall default to a  $\langle$  -period $\rangle$  ('.'). 72285 72286 72287
- CX In other than the C or POSIX locale, additional locale-specific subject sequence forms may be accepted. 72288 72289
- If the subject sequence is empty or does not have the expected form, no conversion shall be performed; the value of *nptr* shall be stored in the object pointed to by *endptr*, provided that *endptr* is not a null pointer. 72290 72291 72292
- These functions shall not change the setting of *errno* if successful. 72293
- Since 0 is returned on error and is also a valid return on success, an application wishing to check for error situations should set *errno* to 0, then call *wcstod*( ), *wcstof*( ), or *wcstold*( ), then check *errno*. 72294 72295 72296

## **RETURN VALUE** 72297

- Upon successful completion, these functions shall return the converted value. If no conversion CX could be performed, 0 shall be returned and *errno* may be set to [EINVAL]. 72298 72299
- If the correct value is outside the range of representable values, ±HUGE\_VAL, ±HUGE\_VALF, or ±HUGE\_VALL shall be returned (according to the sign of the value), and *errno* shall be set to [ERANGE]. 72300 72301 72302
- If the correct value would cause underflow, a value whose magnitude is no greater than the smallest normalized positive number in the return type shall be returned and *errno* set to [ERANGE]. 72303 72304 72305

**ERRORS** 72306

- The *wcstod*() function shall fail if: 72307
- [ERANGE] The value to be returned would cause overflow or underflow. 72308
- The *wcstod*() function may fail if: 72309
- CX [EINVAL] No conversion could be performed. 72310

#### **EXAMPLES** 72311

None. 72312

#### **APPLICATION USAGE** 72313

If the subject sequence has the hexadecimal form and FLT\_RADIX is not a power of 2, and the result is not exactly representable, the result should be one of the two numbers in the appropriate internal format that are adjacent to the hexadecimal floating source value, with the extra stipulation that the error should have a correct sign for the current rounding direction. 72314 72315 72316 72317

If the subject sequence has the decimal form and at most DECIMAL\_DIG (defined in **<float.h>**) significant digits, the result should be correctly rounded. If the subject sequence *D* has the decimal form and more than DECIMAL\_DIG significant digits, consider the two bounding, adjacent decimal strings *L* and *U*, both having DECIMAL\_DIG significant digits, such that the values of *L*, *D*, and *U* satisfy "L  $\leq$  D  $\leq$  U". The result should be one of the (equal or adjacent) values that would be obtained by correctly rounding *L* and *U* according to the current rounding direction, with the extra stipulation that the error with respect to *D* should have a correct sign for the current rounding direction. 72318 72319 72320 72321 72322 72323 72324 72325

## **RATIONALE** 72326

None. 72327

#### **FUTURE DIRECTIONS** 72328

None. 72329

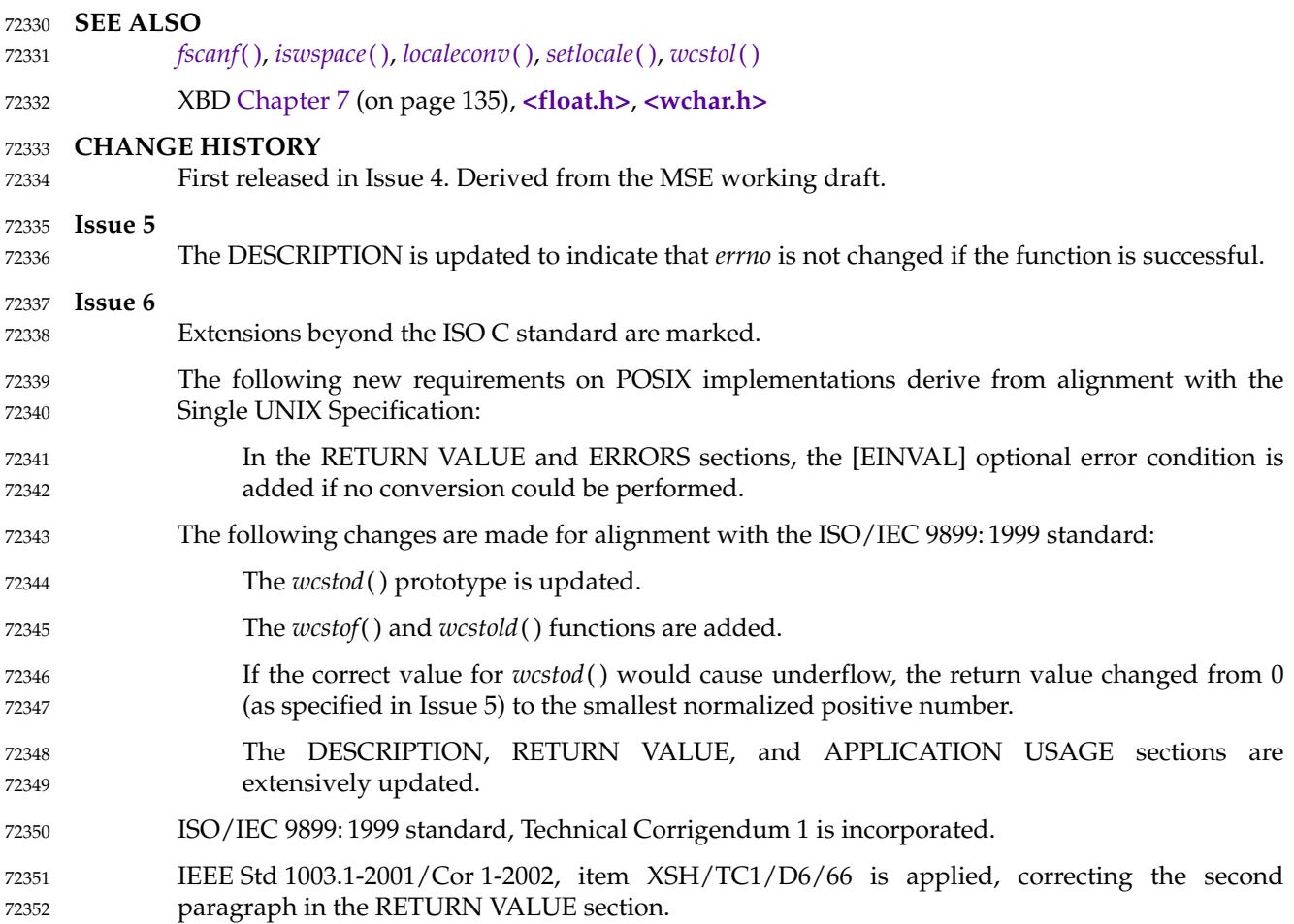

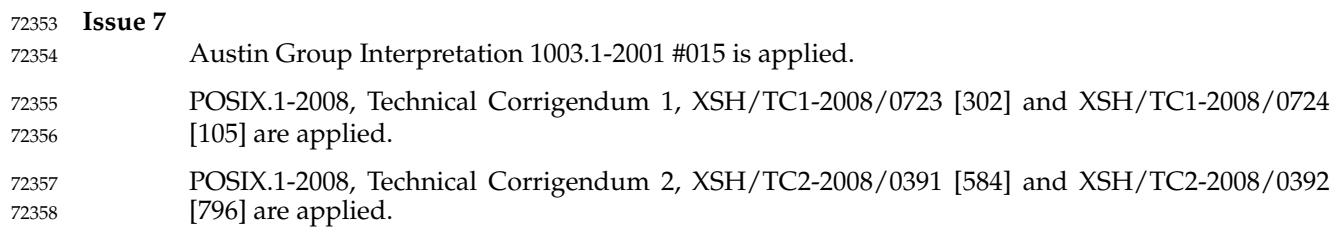

<span id="page-2320-0"></span>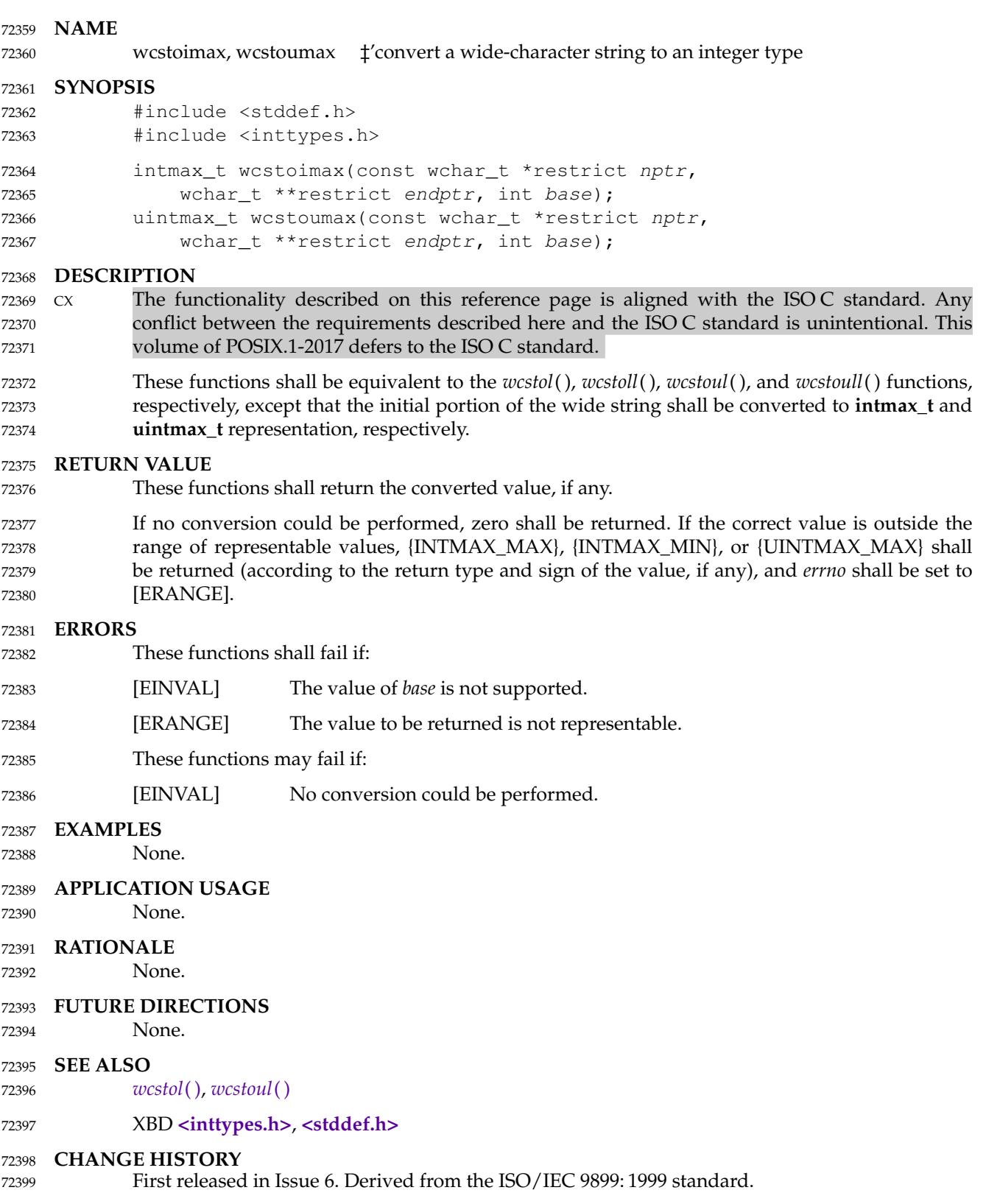

wcstok  $\downarrow$ 'split a wide-character string into tokens 72401

#### **SYNOPSIS** 72402

- #include <wchar.h> 72403
- 72404 72405

wchar\_t \*wcstok(wchar\_t \*restrict ws1, const wchar\_t \*restrict ws2, wchar t \*\*restrict ptr);

#### **DESCRIPTION** 72406

#### $Cx$  The functionality described on this reference page is aligned with the ISO C standard. Any conflict between the requirements described here and the ISO C standard is unintentional. This volume of POSIX.1-2017 defers to the ISO C standard. 72407 72408 72409

- A sequence of calls to *wcstok*() shall break the wide-character string pointed to by *ws1* into a sequence of tokens, each of which shall be delimited by a wide-character code from the widecharacter string pointed to by *ws2*. The *ptr* argument points to a caller-provided **wchar\_t** pointer into which the *wcstok*() function shall store information necessary for it to continue scanning the same wide-character string. 72410 72411 72412 72413 72414
- The first call in the sequence has *ws1* as its first argument, and is followed by calls with a null pointer as their first argument. The separator string pointed to by *ws2* may be different from call to call. 72415 72416 72417
- The first call in the sequence shall search the wide-character string pointed to by *ws1* for the first wide-character code that is *not* contained in the current separator string pointed to by *ws2*. If no such wide-character code is found, then there are no tokens in the wide-character string pointed to by *ws1* and *wcstok*() shall return a null pointer. If such a wide-character code is found, it shall be the start of the first token. 72418 72419 72420 72421 72422
- The *wcstok*() function shall then search from there for a wide-character code that *is* contained in the current separator string. If no such wide-character code is found, the current token extends to the end of the wide-character string pointed to by *ws1*, and subsequent searches for a token shall return a null pointer. If such a wide-character code is found, it shall be overwritten by a null wide character, which terminates the current token. The *wcstok*() function shall save a pointer to the following wide-character code, from which the next search for a token shall start. 72423 72424 72425 72426 72427 72428
- Each subsequent call, with a null pointer as the value of the first argument, shall start searching from the saved pointer and behave as described above. 72429 72430
- The implementation shall behave as if no function calls *wcstok*( ). 72431

#### **RETURN VALUE** 72432

Upon successful completion, the *wcstok*() function shall return a pointer to the first widecharacter code of a token. Otherwise, if there is no token, *wcstok*() shall return a null pointer. 72433 72434

#### **ERRORS** 72435

No errors are defined. 72436

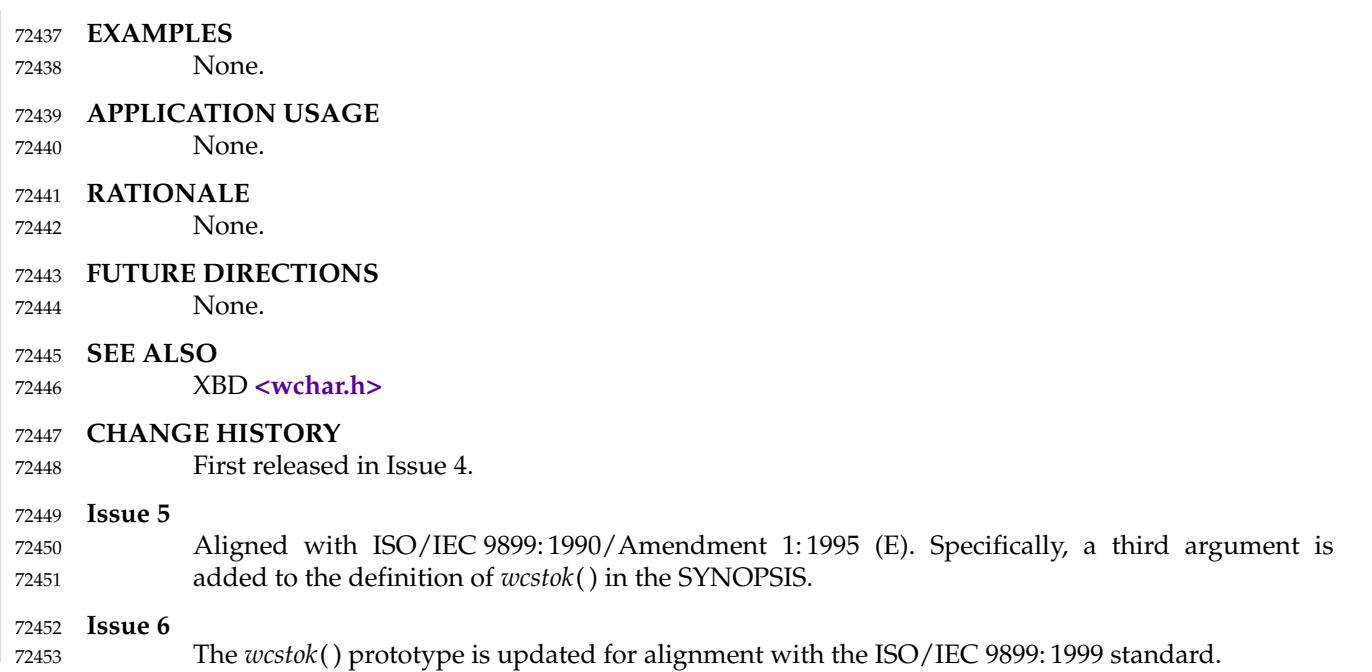

<span id="page-2323-0"></span>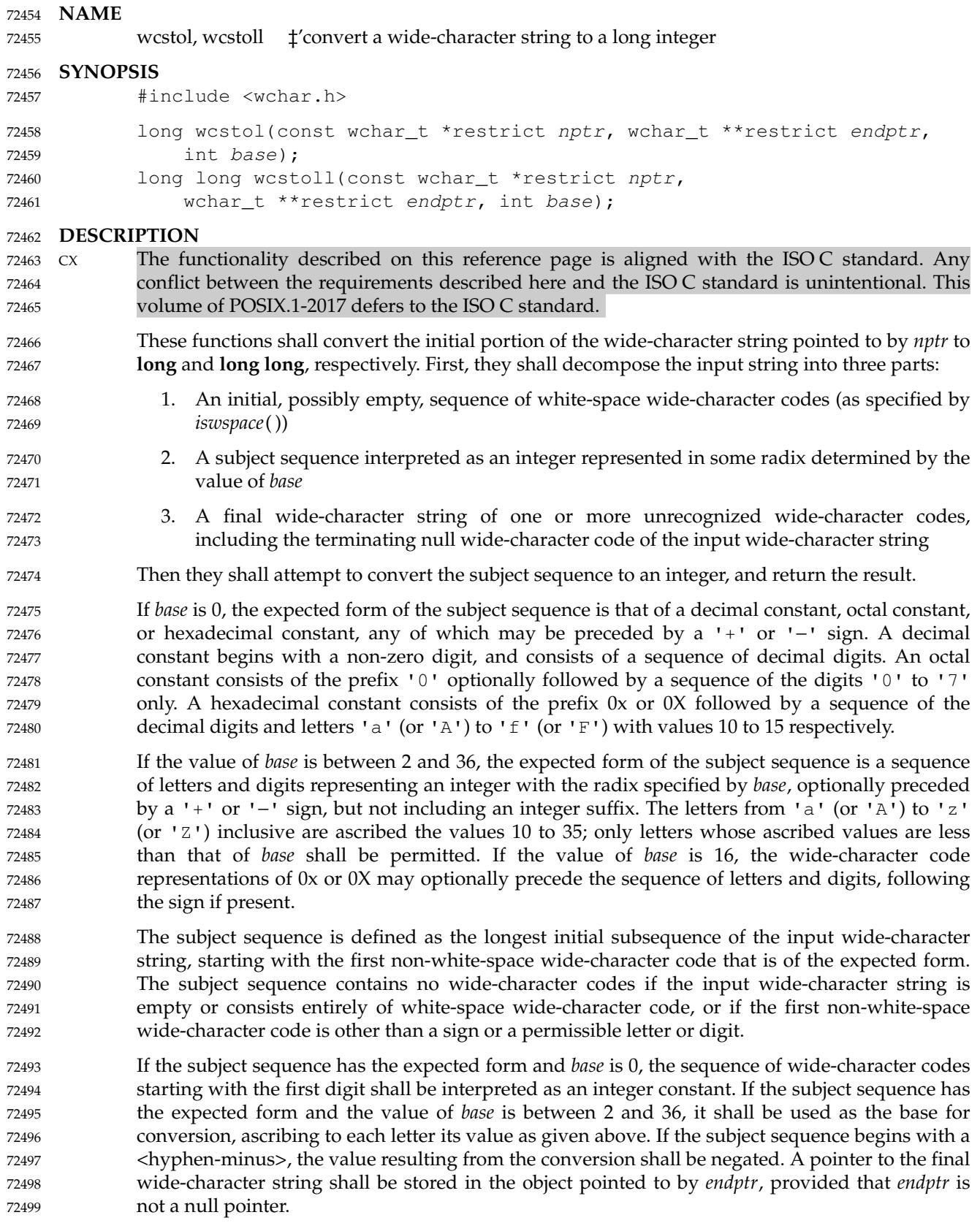

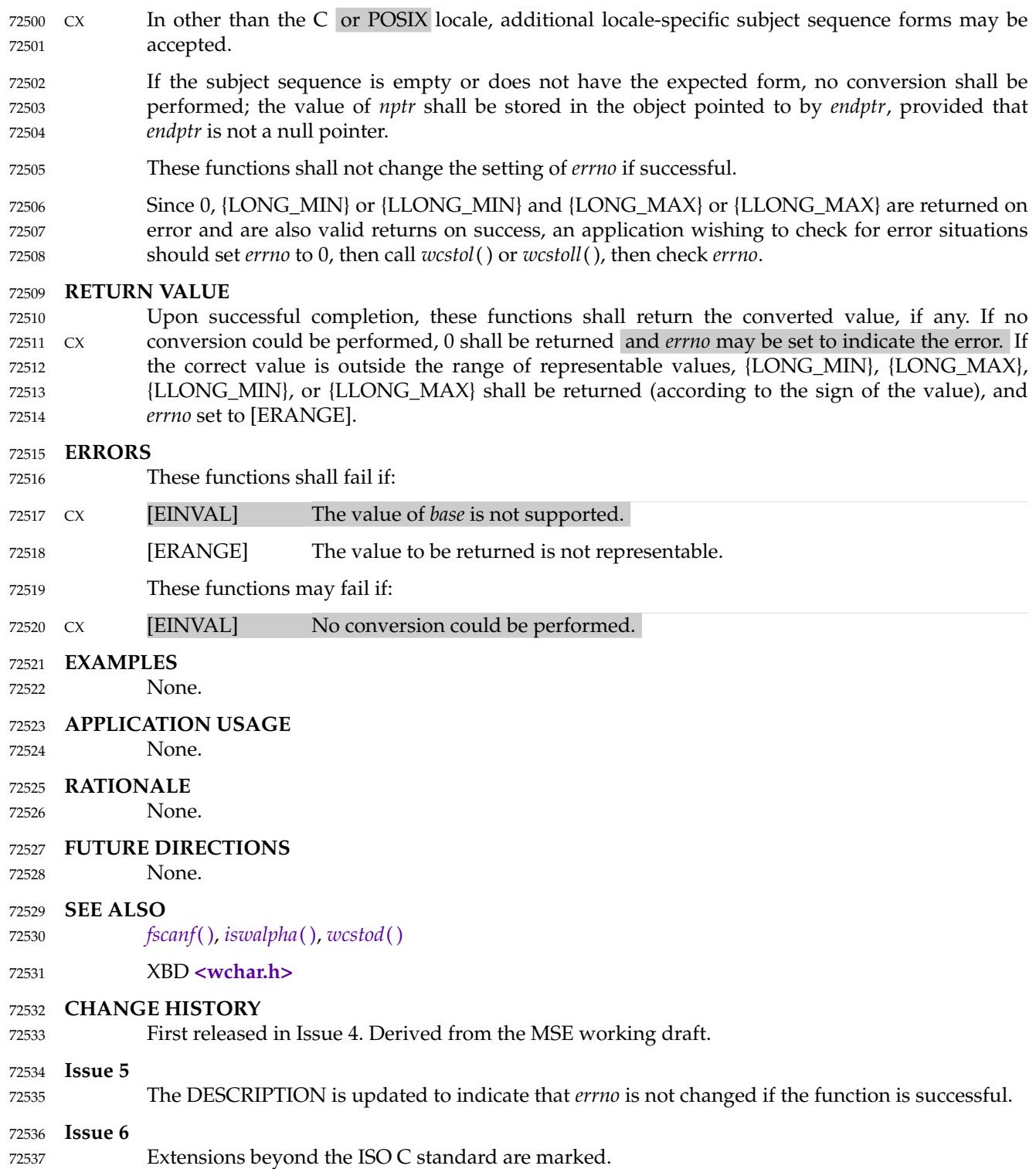

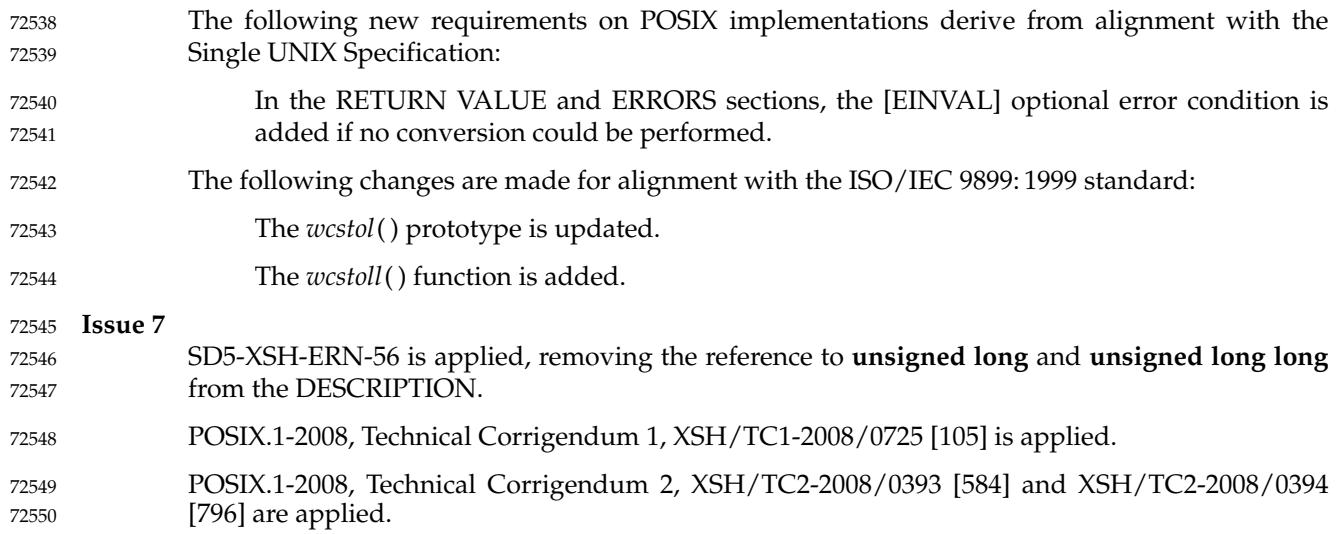

# **wcstold( )** *System Interfaces*

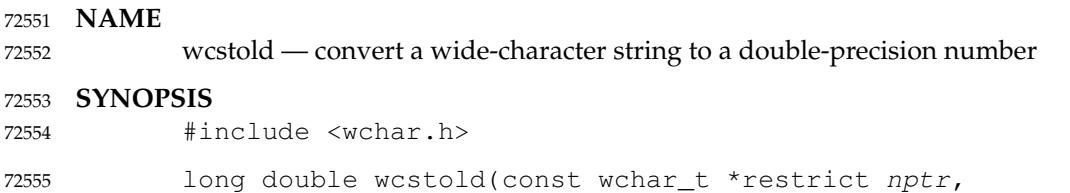

wchar\_t \*\*restrict endptr); 72556

**DESCRIPTION** 72557

Refer to *[wcstod](#page-2316-0)*( ). 72558

**DESCRIPTION**

72565 72566

Refer to *[wcstol](#page-2323-0)*( ).

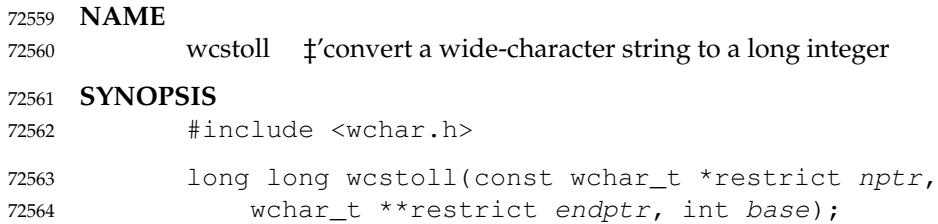

## Vol. 2: System Interfaces, Issue 7 Copyright © 2001-2018, IEEE and The Open Group. All rights reserved. 2281

<span id="page-2328-0"></span>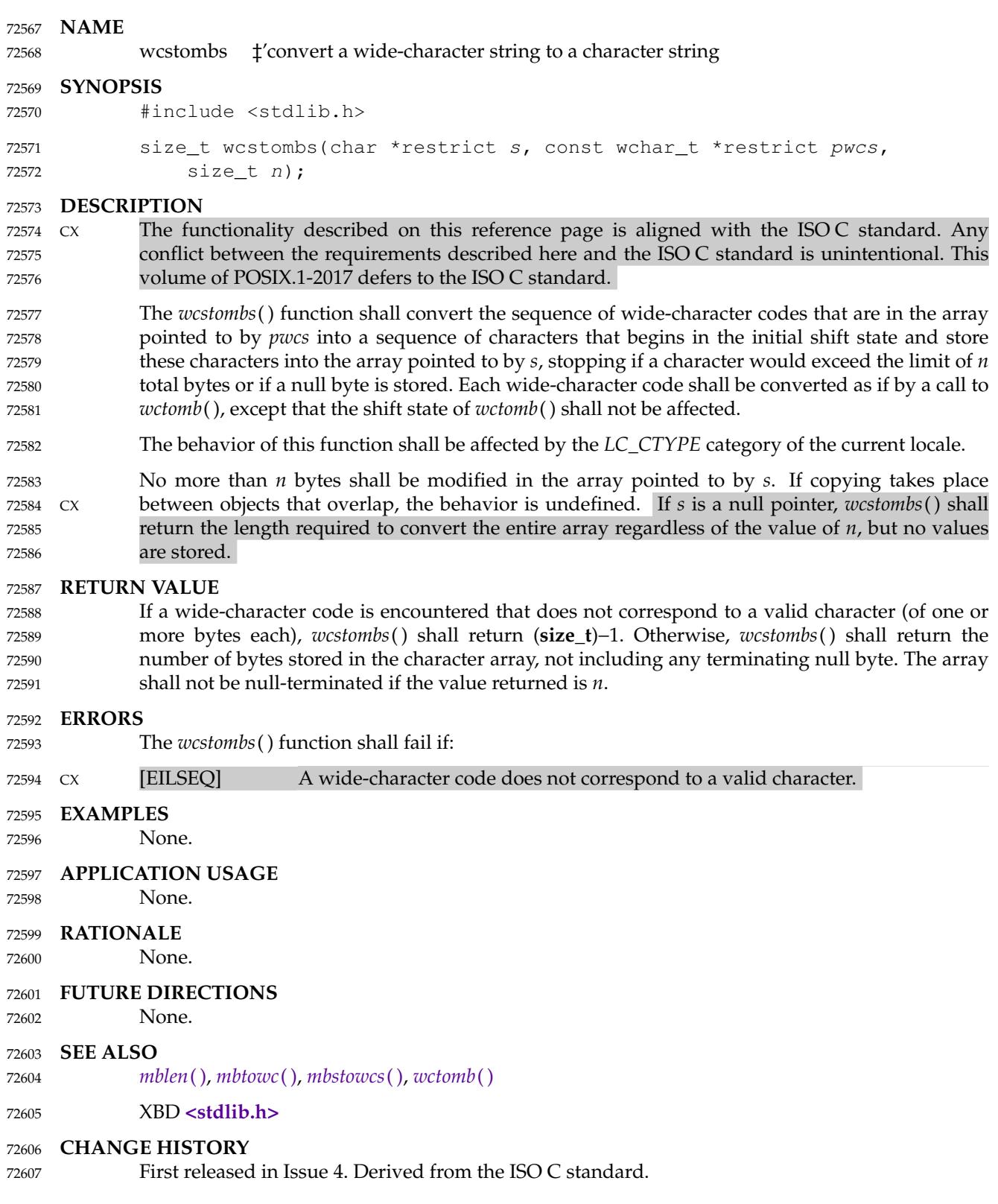

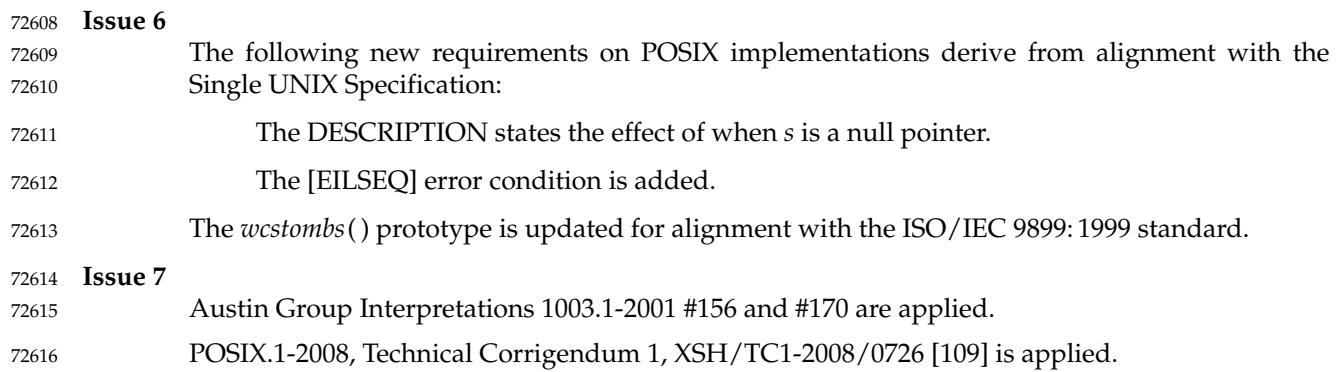

<span id="page-2330-0"></span>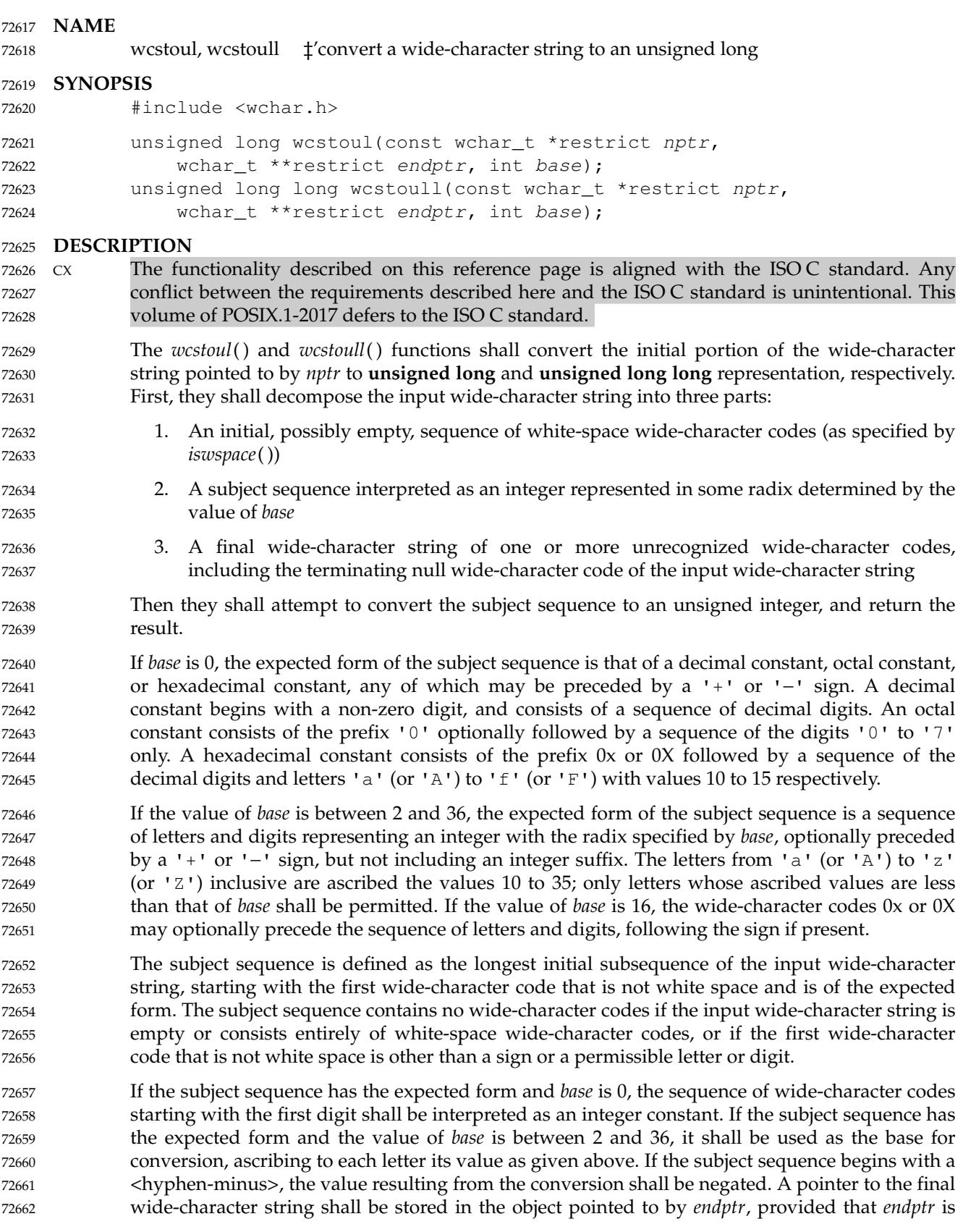

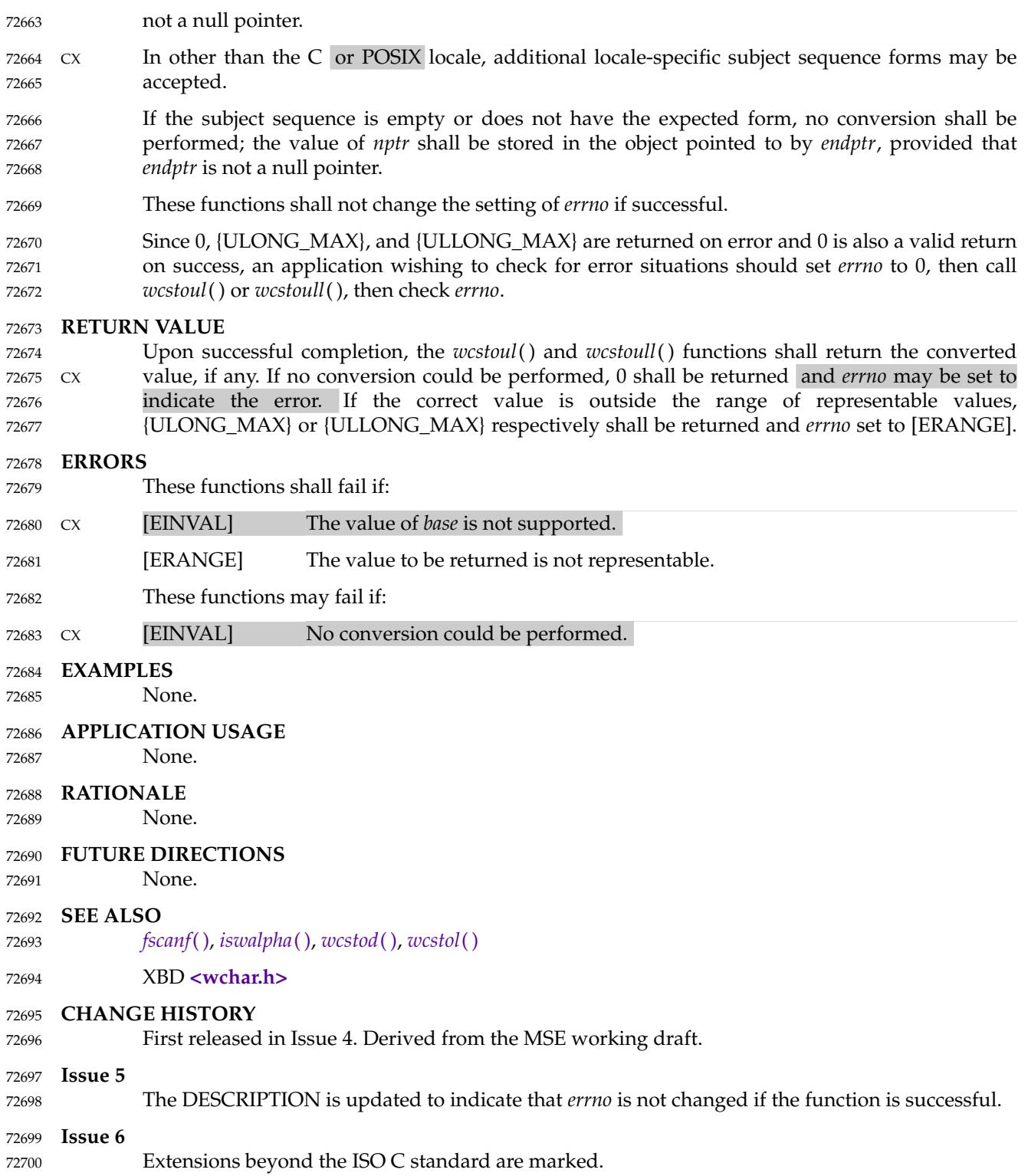

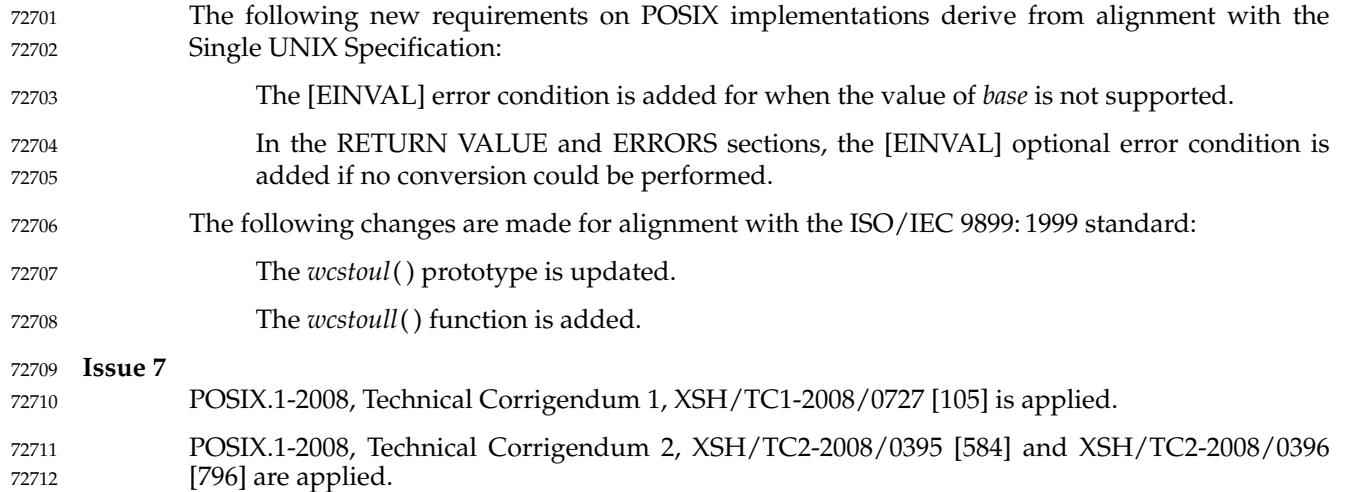

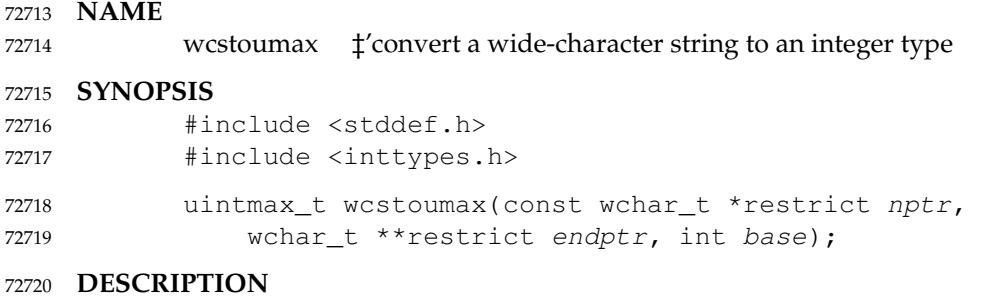

Refer to *[wcstoimax](#page-2320-0)*( ). 72721

# **wcswidth( )** *System Interfaces*

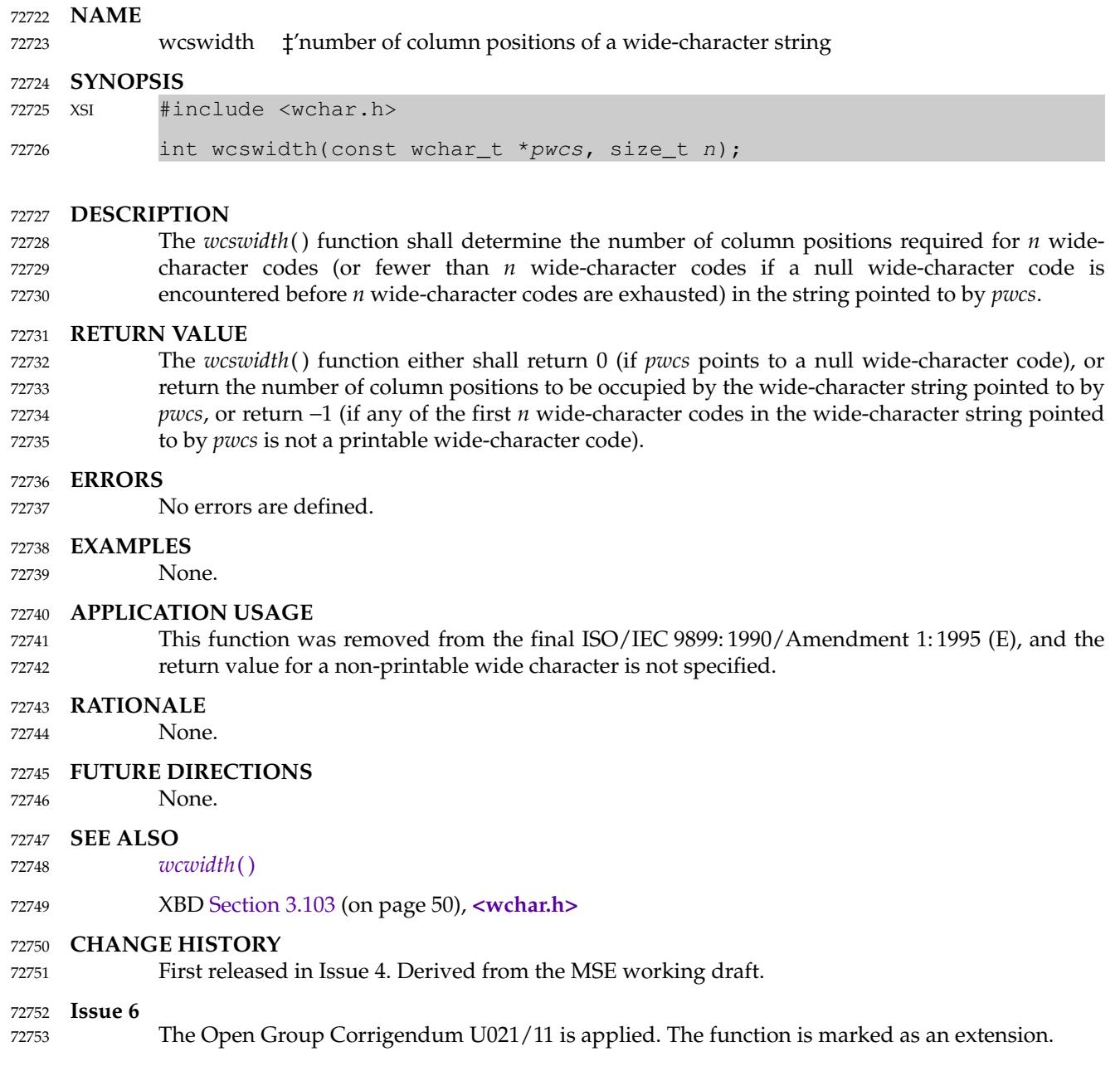

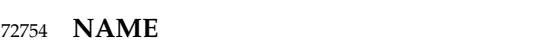

wcsxfrm, wcsxfrm\_l  $\pm$ 'wide-character string transformation 72755

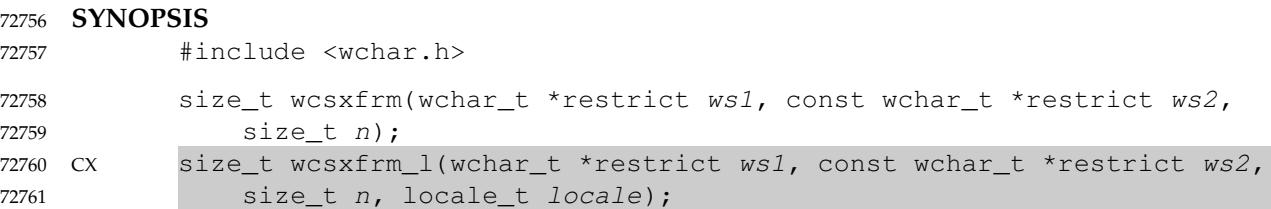

#### **DESCRIPTION** 72762

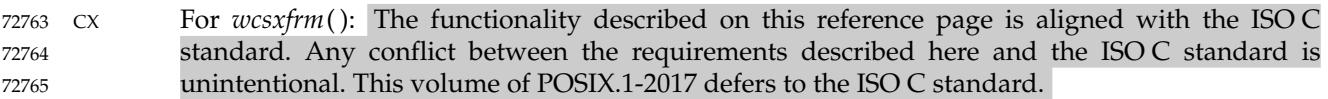

CX The *wcsxfrm*( ) and *wcsxfrm\_l*( ) functions shall transform the wide-character string pointed to by *ws2* and place the resulting wide-character string into the array pointed to by *ws1*. The transformation shall be such that if *wcscmp*() is applied to two transformed wide strings, it shall CX return a value greater than, equal to, or less than 0, corresponding to the result of *wcscoll*( ) and *wcscoll\_l*( ) applied to the same two original wide-character strings, and the same *LC\_COLLATE* CX category of the current locale or the locale object *locale*, respectively. No more than *n* widecharacter codes shall be placed into the resulting array pointed to by *ws1*, including the terminating null wide-character code. If *n* is 0, *ws1* is permitted to be a null pointer. If copying takes place between objects that overlap, the behavior is undefined. 72766 72767 72768 72769 72770 72771 72772 72773 72774

```
CX The wcsxfrm() and wcsxfrm_l() functions shall not change the setting of errno if successful.
72775
```
Since no return value is reserved to indicate an error, an application wishing to check for error situations should set *errno* to 0, then call *wcsxfrm*() or *wcsxfrm\_l*( ), then check *errno*. 72776 72777

The behavior is undefined if the *locale* argument to *wcsxfrm\_l*() is the special locale object LC\_GLOBAL\_LOCALE or is not a valid locale object handle. 72778 72779

#### **RETURN VALUE** 72780

- CX The *wcsxfrm*( ) and *wcsxfrm\_l*( ) functions shall return the length of the transformed widecharacter string (not including the terminating null wide-character code). If the value returned is *n* or more, the contents of the array pointed to by *ws1* are unspecified. 72781 72782 72783
- CX On error, the *wcsxfrm*() and *wcsxfrm\_l*() functions may set *errno*, but no return value is reserved to indicate an error. 72784 72785

## **ERRORS** 72786

These functions may fail if: 72787

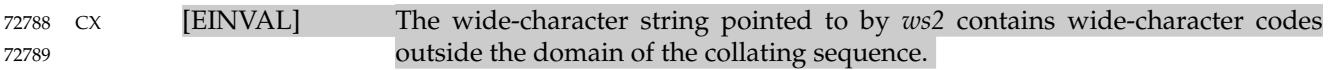

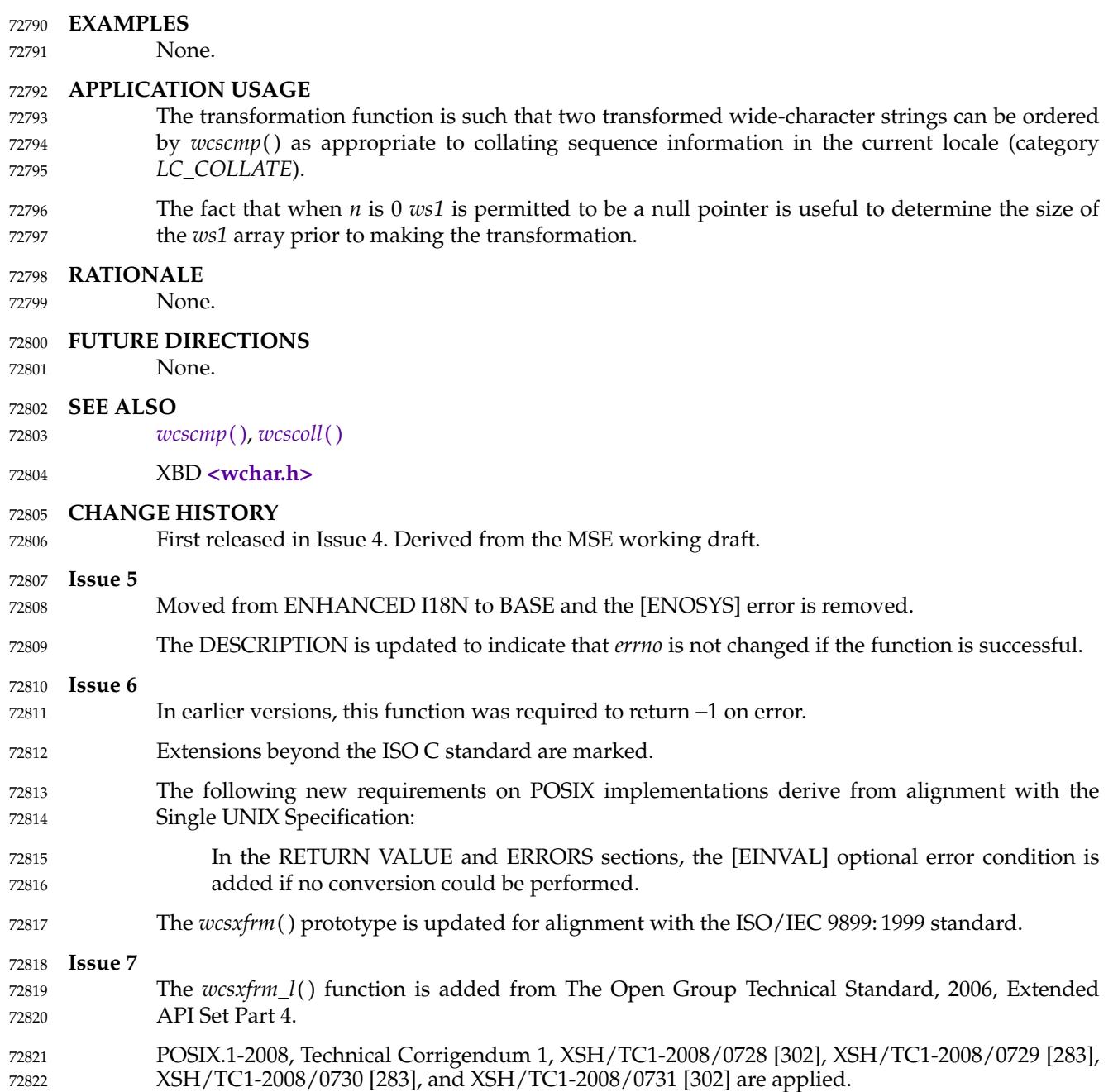

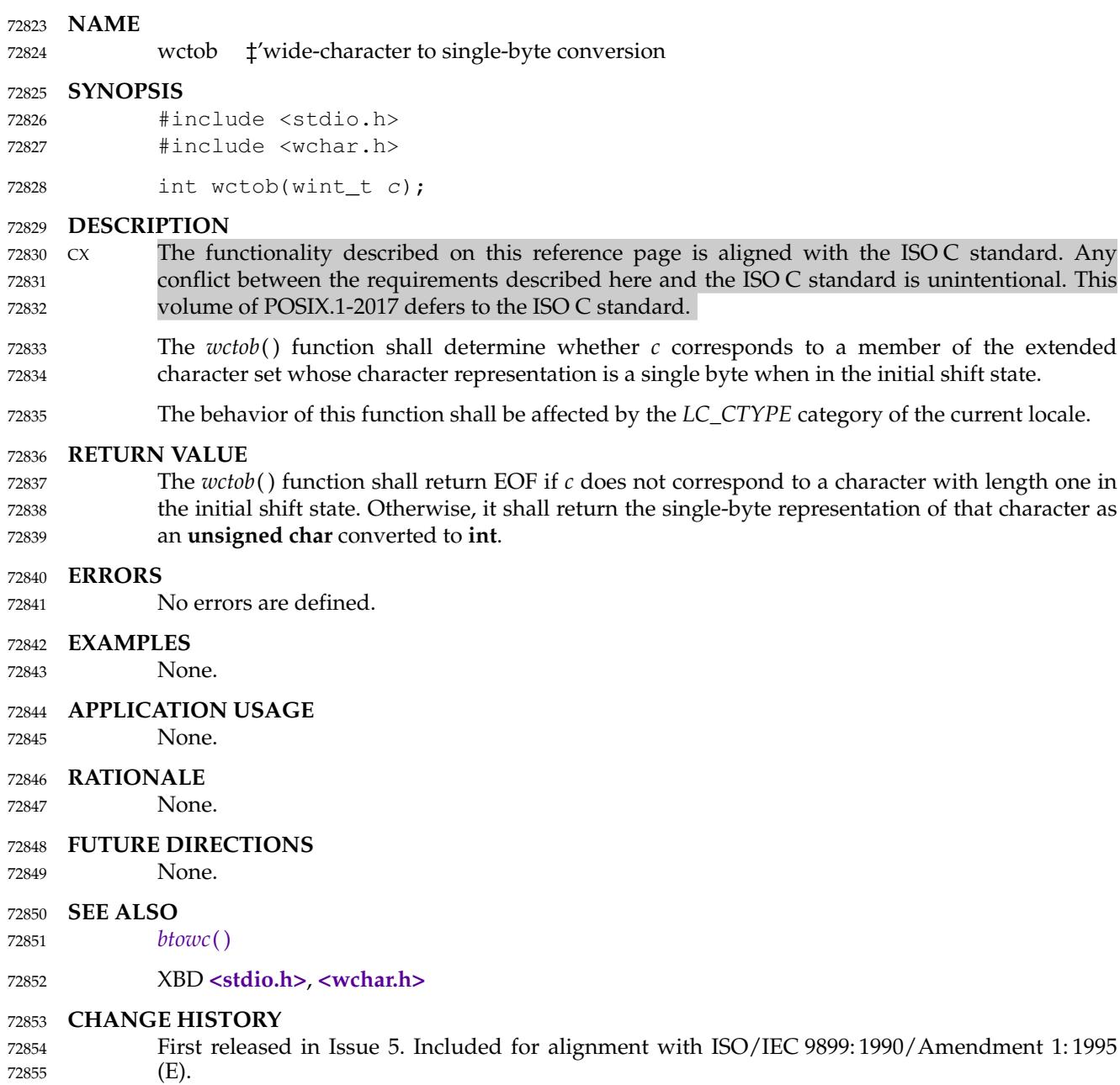

<span id="page-2338-0"></span>wctomb  $\downarrow$  convert a wide-character code to a character 72857

#### **SYNOPSIS** 72858

#include <stdlib.h> 72859

int wctomb(char  $*_s$ , wchar\_t wchar); 72860

#### **DESCRIPTION** 72861

- $Cx$  The functionality described on this reference page is aligned with the ISO C standard. Any conflict between the requirements described here and the ISO C standard is unintentional. This volume of POSIX.1-2017 defers to the ISO C standard. 72862 72863 72864
- The *wctomb*() function shall determine the number of bytes needed to represent the character corresponding to the wide-character code whose value is *wchar* (including any change in the shift state). It shall store the character representation (possibly multiple bytes and any special bytes to change shift state) in the array object pointed to by *s* (if *s* is not a null pointer). At most {MB\_CUR\_MAX} bytes shall be stored. If *wchar* is 0, a null byte shall be stored, preceded by any shift sequence needed to restore the initial shift state, and *wctomb*() shall be left in the initial shift state. 72865 72866 72867 72868 72869 72870 72871
- CX The behavior of this function is affected by the *LC\_CTYPE* category of the current locale. For a state-dependent encoding, this function shall be placed into its initial state by a call for which its character pointer argument, *s*, is a null pointer. Subsequent calls with *s* as other than a null pointer shall cause the internal state of the function to be altered as necessary.Acall with *s* as a null pointer shall cause this function to return a non-zero value if encodings have state dependency, and 0 otherwise. Changing the *LC\_CTYPE* category causes the shift state of this function to be unspecified. 72872 72873 72874 72875 72876 72877 72878
- The *wctomb*() function need not be thread-safe. 72879
- The implementation shall behave as if no function defined in this volume of POSIX.1-2017 calls *wctomb*( ). 72880 72881

#### **RETURN VALUE** 72882

If *s* is a null pointer, *wctomb*() shall return a non-zero or 0 value, if character encodings, respectively, do or do not have state-dependent encodings. If *s* is not a null pointer, *wctomb*( ) shall return −1 if the value of *wchar* does not correspond to a valid character, or return the number of bytes that constitute the character corresponding to the value of *wchar*. 72883 72884 72885 72886

In no case shall the value returned be greater than the value of the {MB\_CUR\_MAX} macro. 72887

#### **ERRORS** 72888

- The *wctomb*() function shall fail if: 72889
- CX [EILSEQ] An invalid wide-character code is detected. 72890
- **EXAMPLES** 72891
- None. 72892
- **APPLICATION USAGE** 72893
- None. 72894
- **RATIONALE** 72895
- None. 72896

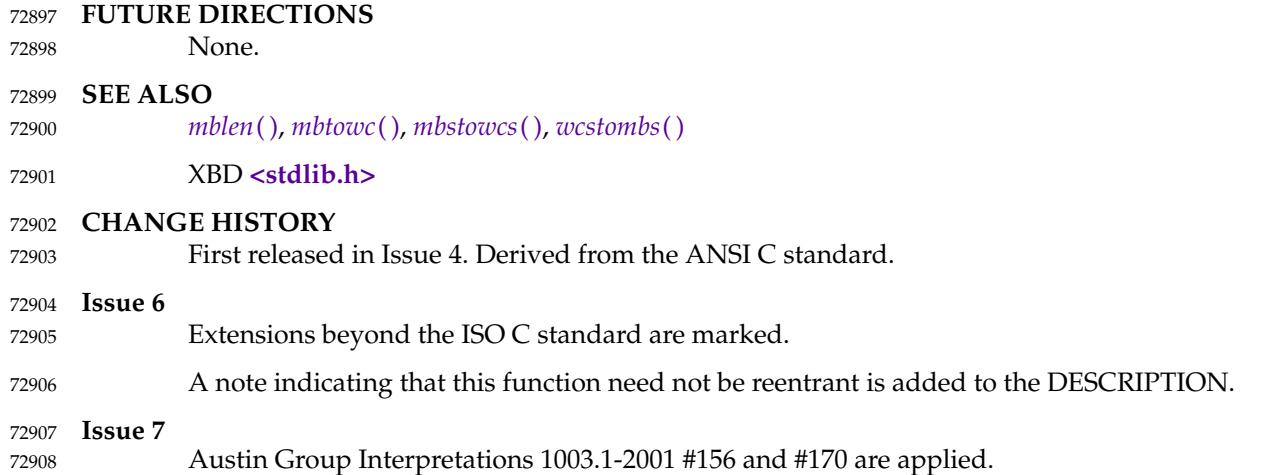
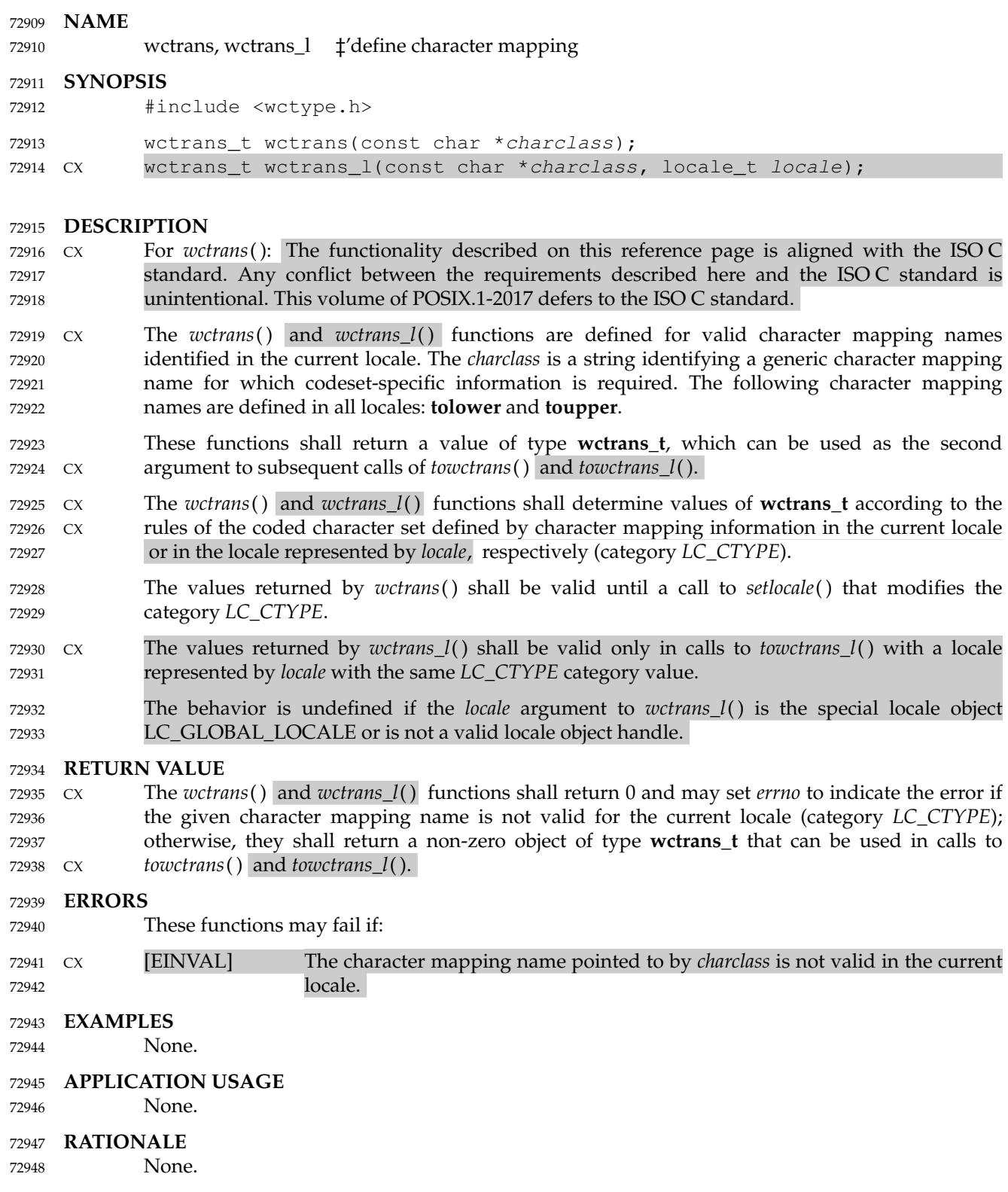

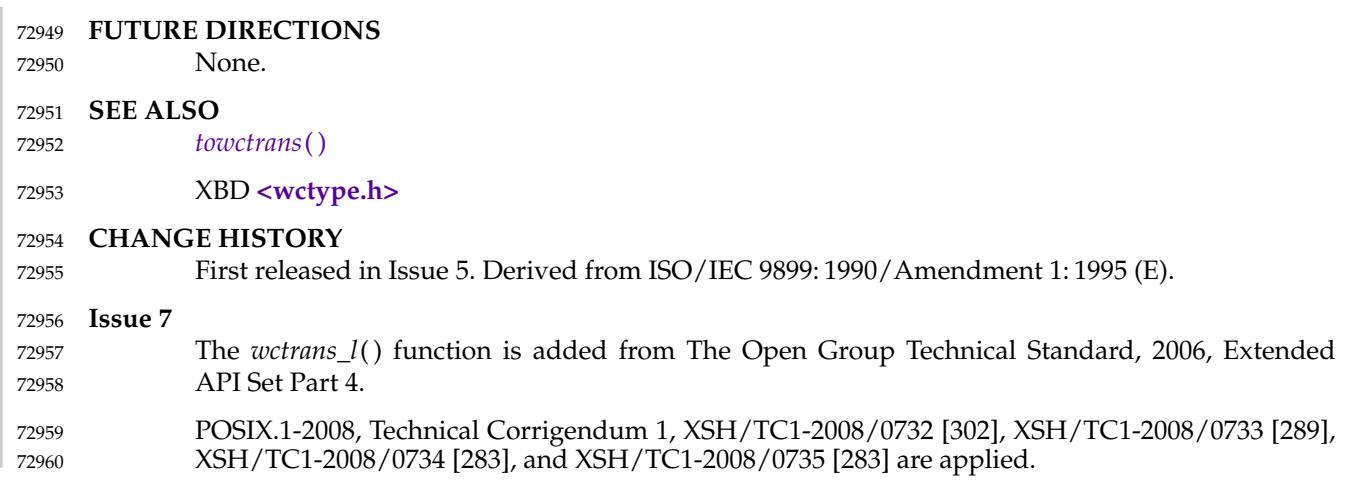

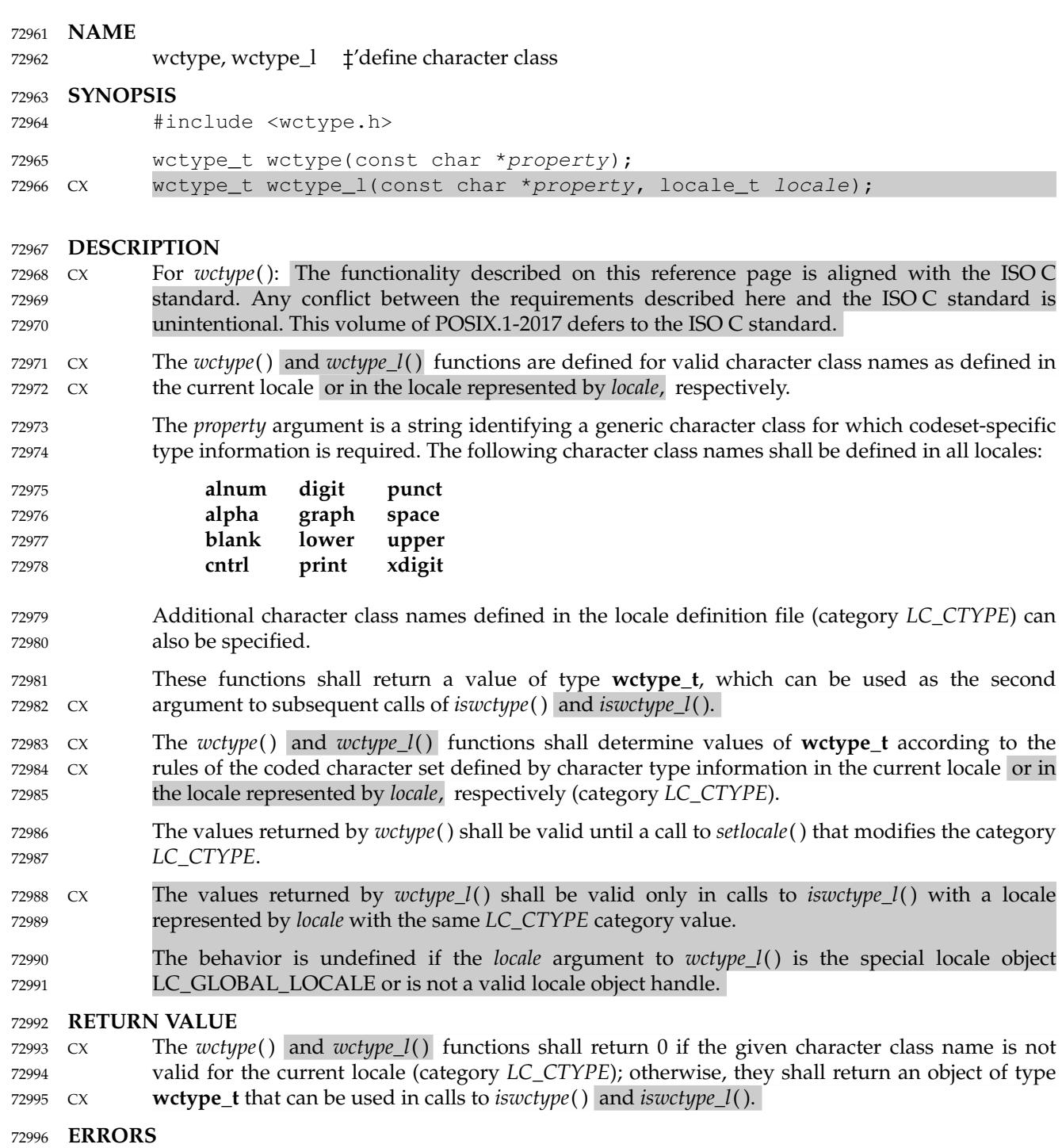

No errors are defined. 72997

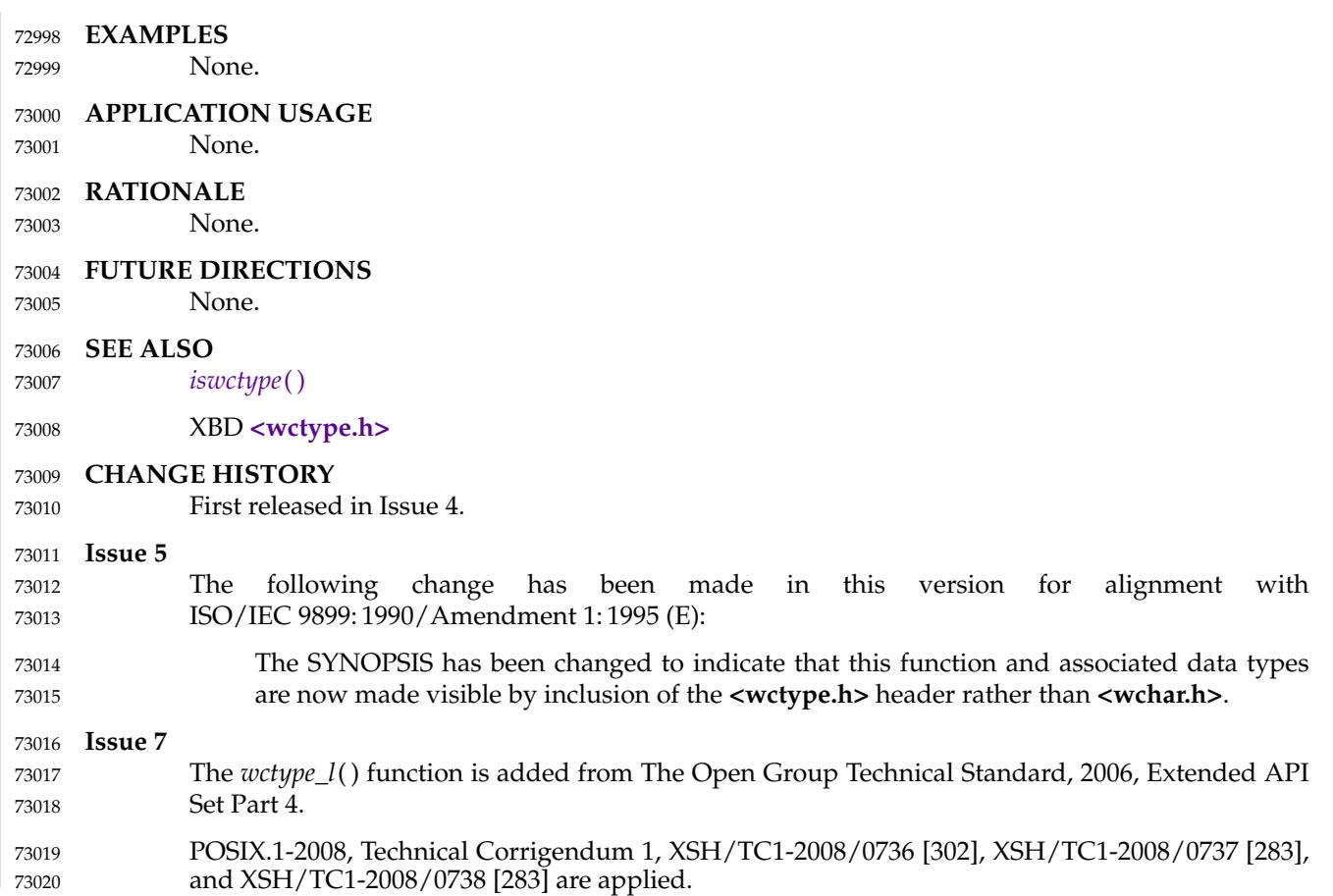

# **wcwidth( )** *System Interfaces*

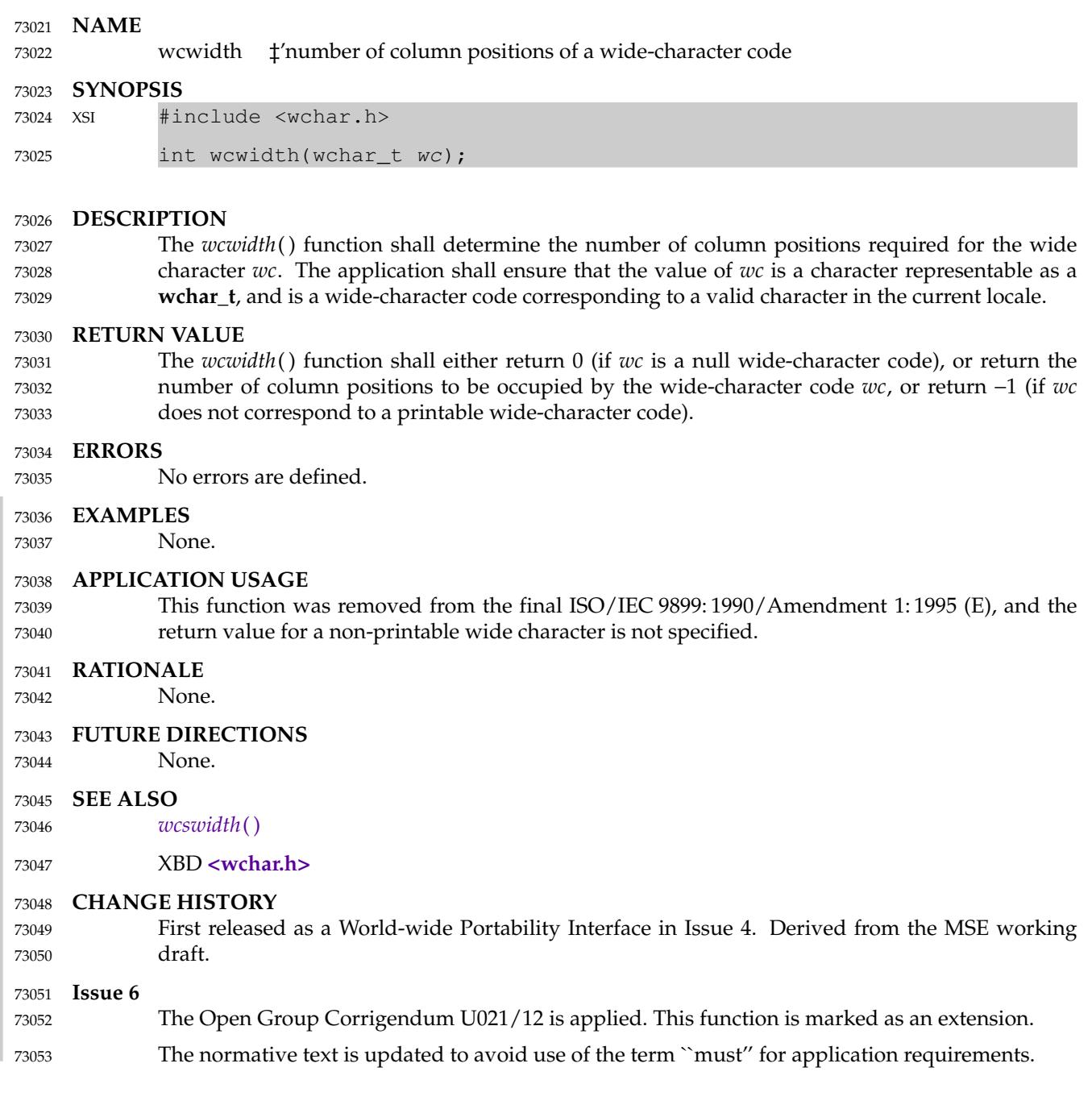

<span id="page-2345-0"></span>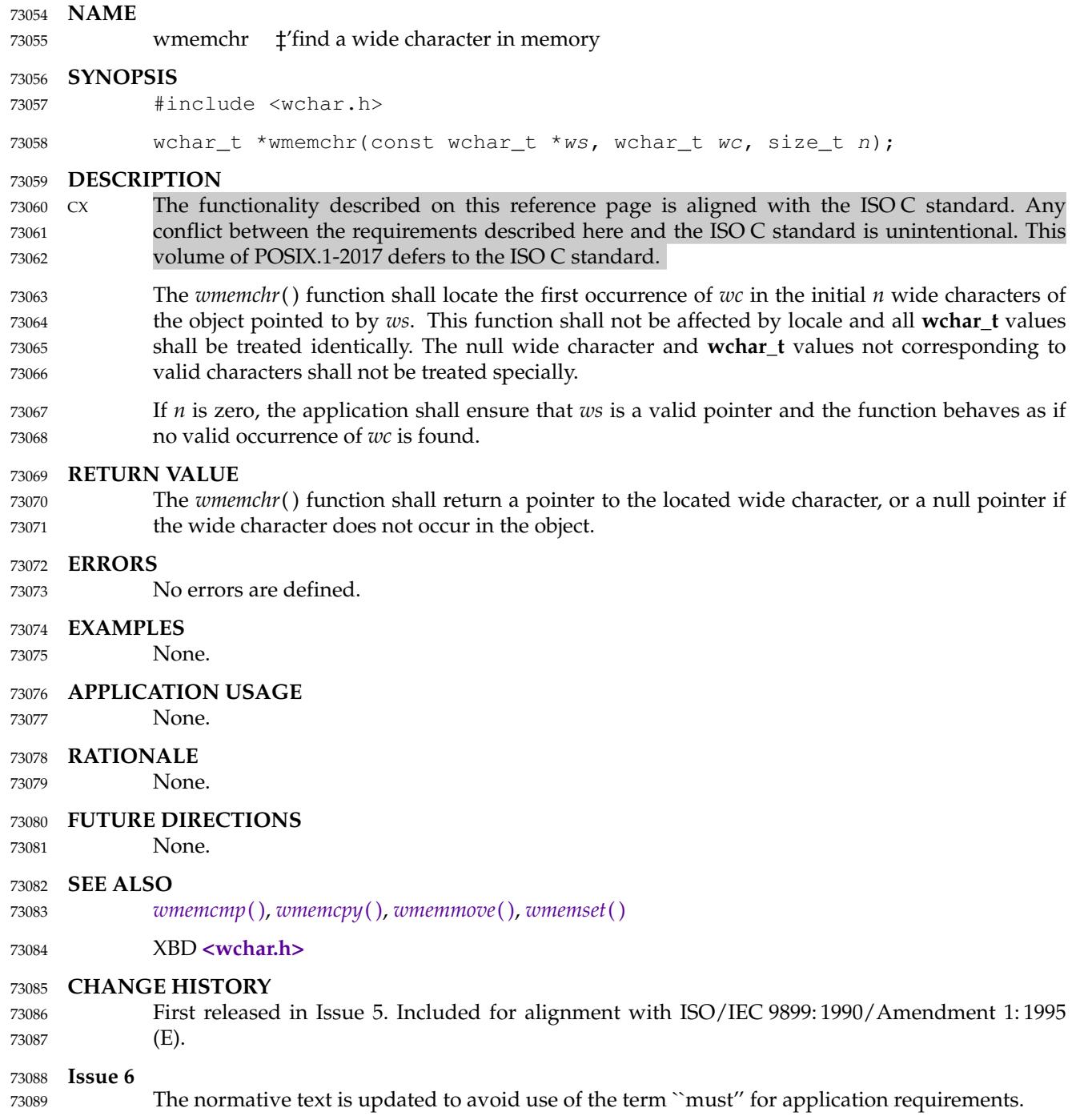

73094

<span id="page-2346-0"></span>wmemcmp  $\downarrow$  compare wide characters in memory 73091

#### **SYNOPSIS** 73092

#include <wchar.h> 73093

int wmemcmp(const wchar\_t \*ws1, const wchar\_t \*ws2, size\_t n);

#### **DESCRIPTION** 73095

- CX The functionality described on this reference page is aligned with the ISO C standard. Any conflict between the requirements described here and the ISO C standard is unintentional. This volume of POSIX.1-2017 defers to the ISO C standard. 73096 73097 73098
- The *wmemcmp*() function shall compare the first *n* wide characters of the object pointed to by *ws1* to the first *n* wide characters of the object pointed to by *ws2*. This function shall not be affected by locale and all **wchar\_t** values shall be treated identically. The null wide character and **wchar\_t** values not corresponding to valid characters shall not be treated specially. 73099 73100 73101 73102
- If *n* is zero, the application shall ensure that *ws1* and *ws2* are valid pointers, and the function shall behave as if the two objects compare equal. 73103 73104

#### **RETURN VALUE** 73105

The *wmemcmp*() function shall return an integer greater than, equal to, or less than zero, respectively, as the object pointed to by *ws1* is greater than, equal to, or less than the object pointed to by *ws2*. 73106 73107 73108

#### **ERRORS** 73109

No errors are defined. 73110

#### **EXAMPLES** 73111

- None. 73112
- **APPLICATION USAGE** 73113
- None. 73114
- **RATIONALE** 73115
- None. 73116
- **FUTURE DIRECTIONS** 73117

None. 73118

**SEE ALSO** 73119

*[wmemchr](#page-2345-0)*( ), *[wmemcpy](#page-2347-0)*( ), *[wmemmove](#page-2348-0)*( ), *[wmemset](#page-2349-0)*( ) 73120

XBD **[<wchar.h>](#page-504-0)** 73121

### **CHANGE HISTORY** 73122

First released in Issue 5. Included for alignment with ISO/IEC 9899: 1990/Amendment 1: 1995 (E). 73123 73124

#### **Issue 6** 73125

The normative text is updated to avoid use of the term ``must'' for application requirements. 73126

<span id="page-2347-0"></span>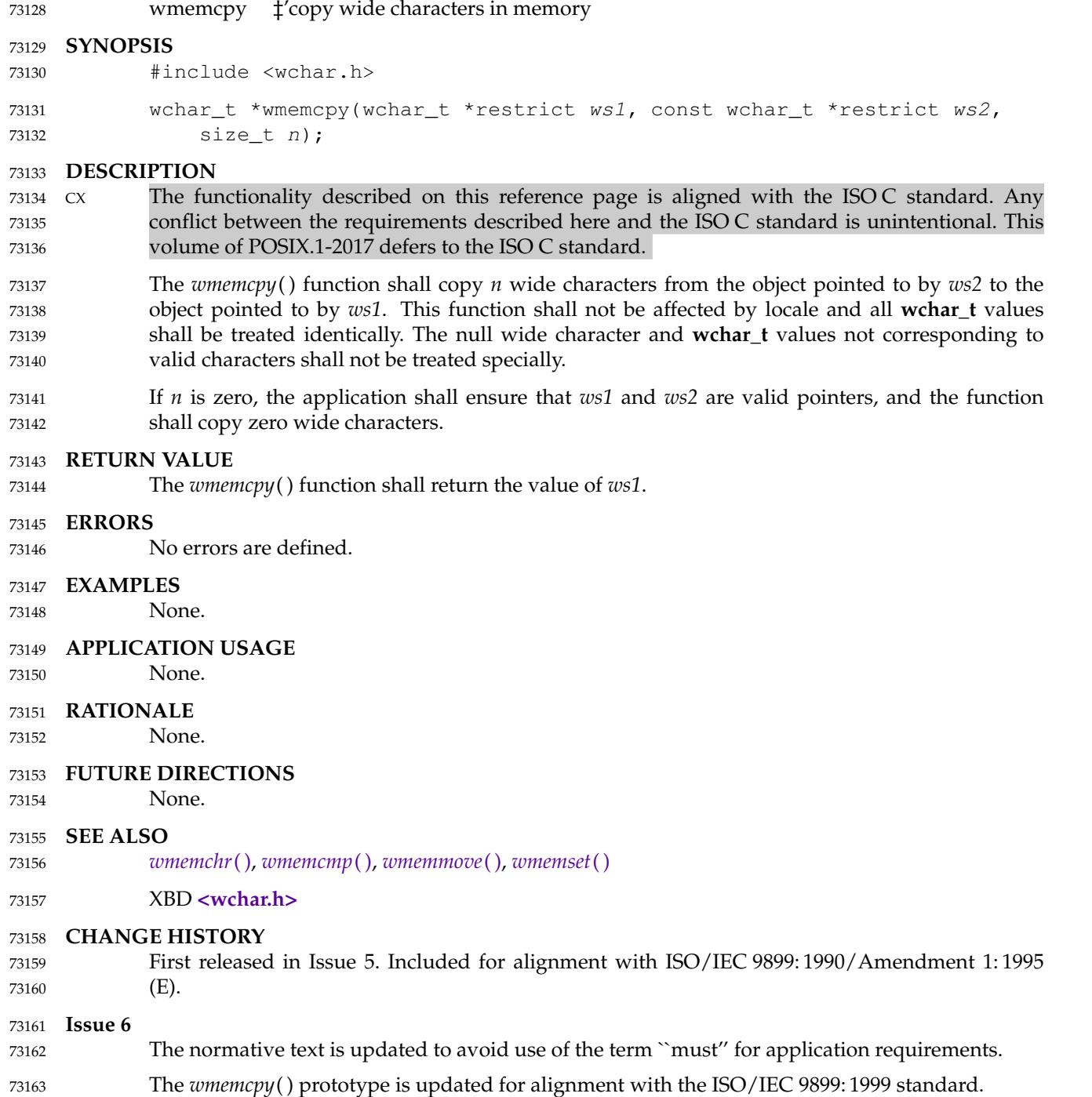

<span id="page-2348-0"></span>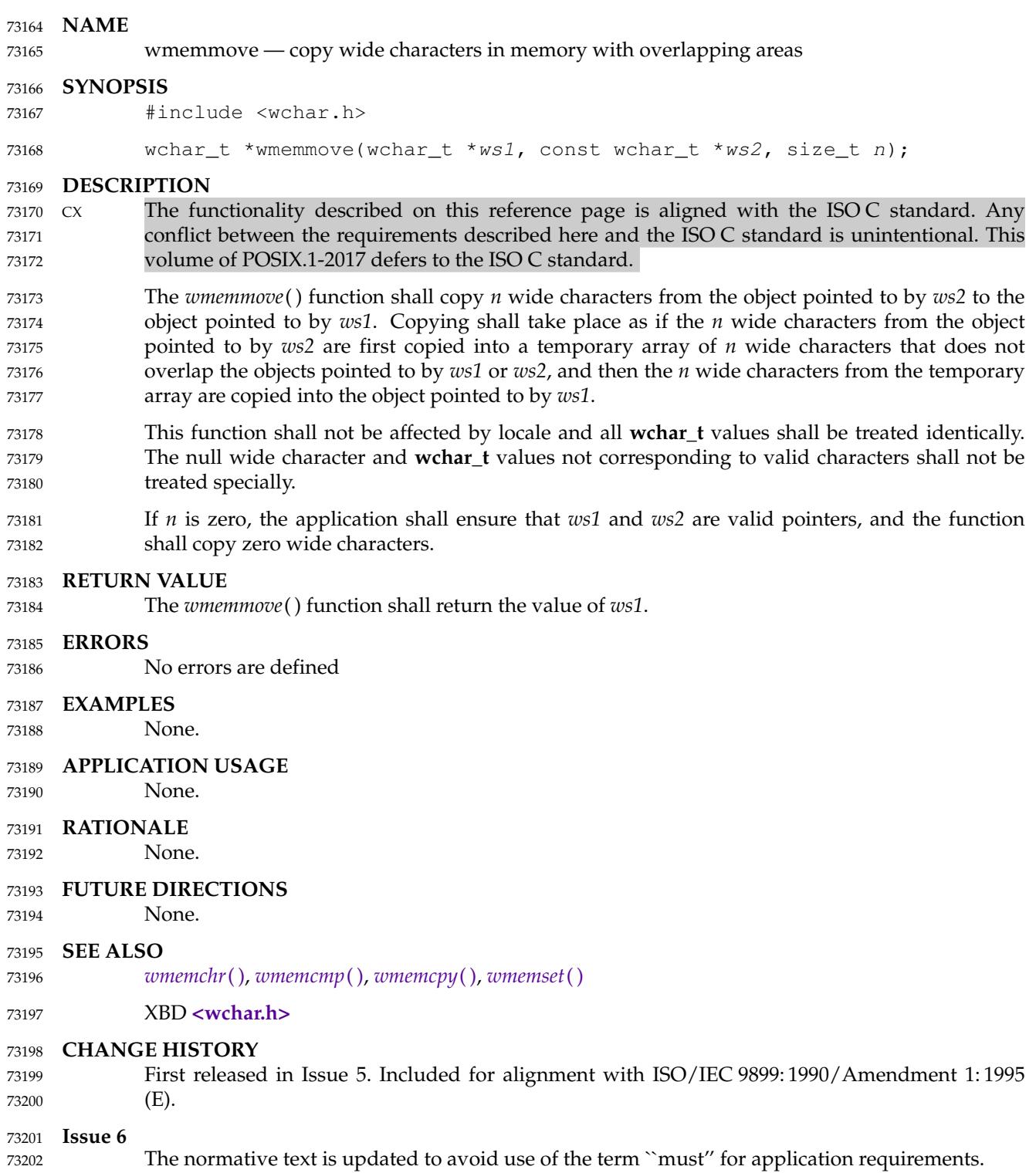

<span id="page-2349-0"></span>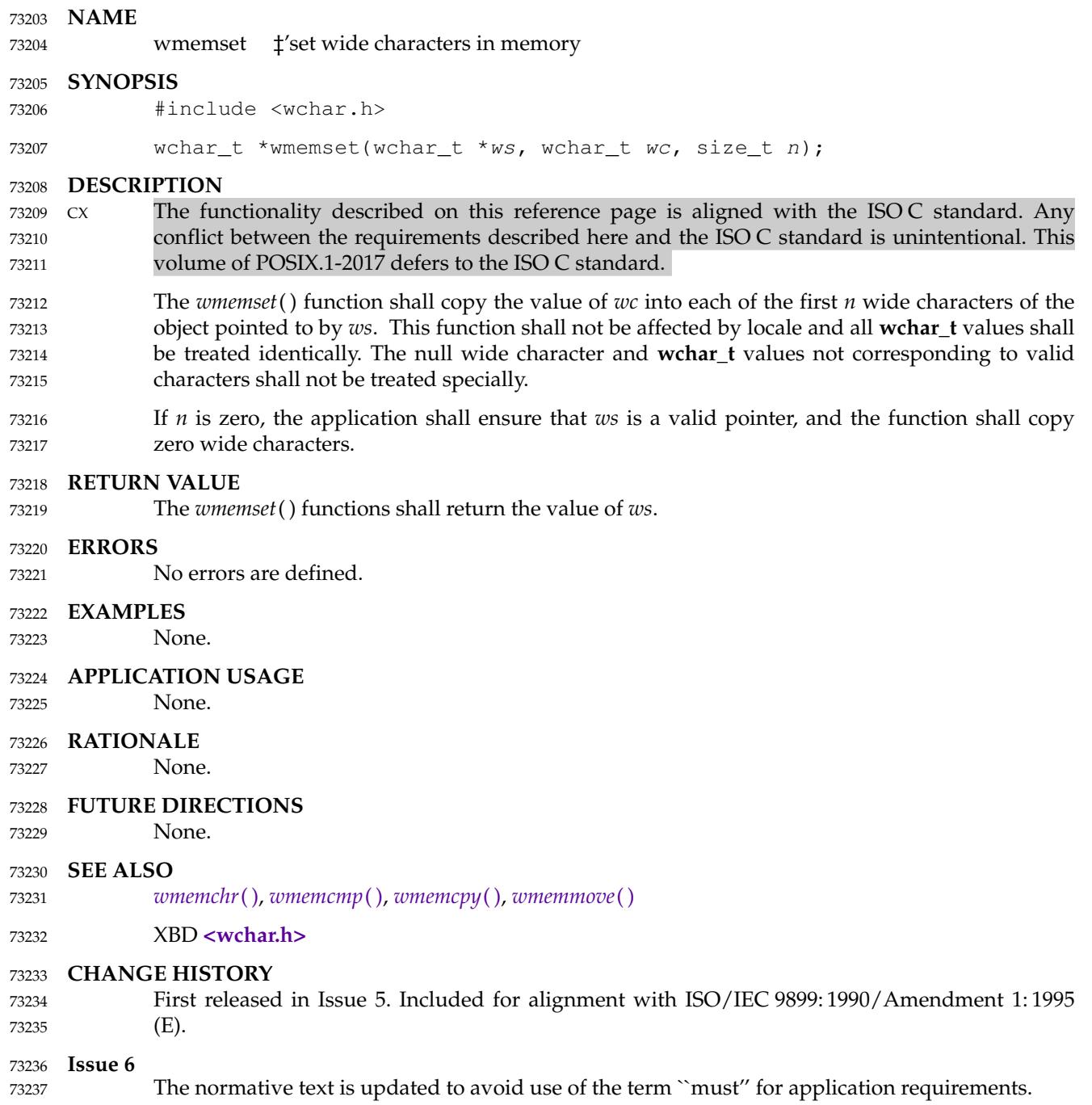

wordexp, wordfree — perform word expansions 73239

#### **SYNOPSIS** 73240

#include <wordexp.h> 73241

73242

int wordexp(const char \*restrict words, wordexp\_t \*restrict pwordexp, int flags);

void wordfree(wordexp\_t \*pwordexp); 73243 73244

#### **DESCRIPTION** 73245

The *wordexp*() function shall perform word expansions as described in XCU [Section 2.6](#page-2399-0) (on page 2353), subject to quoting as described in XCU [Section 2.2](#page-2392-0) (on page 2346), and place the list of expanded words into the structure pointed to by *pwordexp*. 73246 73247 73248

The *words* argument is a pointer to a string containing one or more words to be expanded. The expansions shall be the same as would be performed by the command line interpreter if *words* were the part of a command line representing the arguments to a utility. Therefore, the application shall ensure that *words* does not contain an unquoted <newline> character or any of the unquoted shell special characters '|', ' $\&$ ', ';', '<', '>' except in the context of command substitution as specified in XCU [Section 2.6.3](#page-2403-0) (on page 2357). It also shall not contain unquoted parentheses or braces, except in the context of command or variable substitution. The application shall ensure that every member of *words* which it expects to have expanded by *wordexp*() does not contain an unquoted initial comment character. The application shall also ensure that any words which it intends to be ignored (because they begin or continue a comment) are deleted from *words*. If the argument *words* contains an unquoted comment character (<number-sign>) that is the beginning of a token, *wordexp*() shall either treat the comment character as a regular character, or interpret it as a comment indicator and ignore the remainder of *words*. 73249 73250 73251 73252 73253 73254 73255 73256 73257 73258 73259 73260 73261 73262

The structure type **wordexp\_t** is defined in the **<wordexp.h>** header and includes at least the following members: 73263 73264

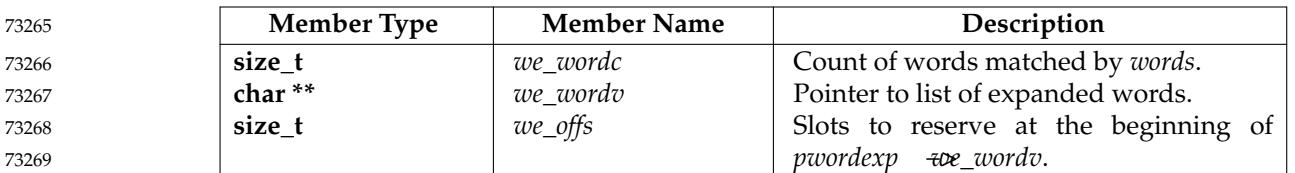

The *wordexp*() function shall store the number of generated words into *pwordexp*Â−>*we\_wordc* and a pointer to a list of pointers to words in *pwordexp*  $\overline{+w}$ *ewordv*. Each individual field created during field splitting (see XCU [Section 2.6.5,](#page-2405-0) on page 2359) or pathname expansion (see XCU [Section 2.6.6,](#page-2406-0) on page 2360) shall be a separate word in the *pwordexp* −*we\_wordv* list. The words shall be in order as described in XCU [Section 2.6](#page-2399-0) (on page 2353). The first pointer after the last word pointer shall be a null pointer. The expansion of special parameters described in XCU [Section 2.5.2](#page-2396-0) (on page 2350) is unspecified. 73270 73271 73272 73273 73274 73275 73276

- It is the caller's responsibility to allocate the storage pointed to by *pwordexp*. The *wordexp*( ) function shall allocate other space as needed, including memory pointed to by *pwordexp* − *we\_wordv*. The *wordfree*() function frees any memory associated with *pwordexp* from a previous call to *wordexp*( ). 73277 73278 73279 73280
- The *flags* argument is used to control the behavior of *wordexp*( ). The value of *flags* is the bitwiseinclusive OR of zero or more of the following constants, which are defined in **<wordexp.h>**: 73281 73282

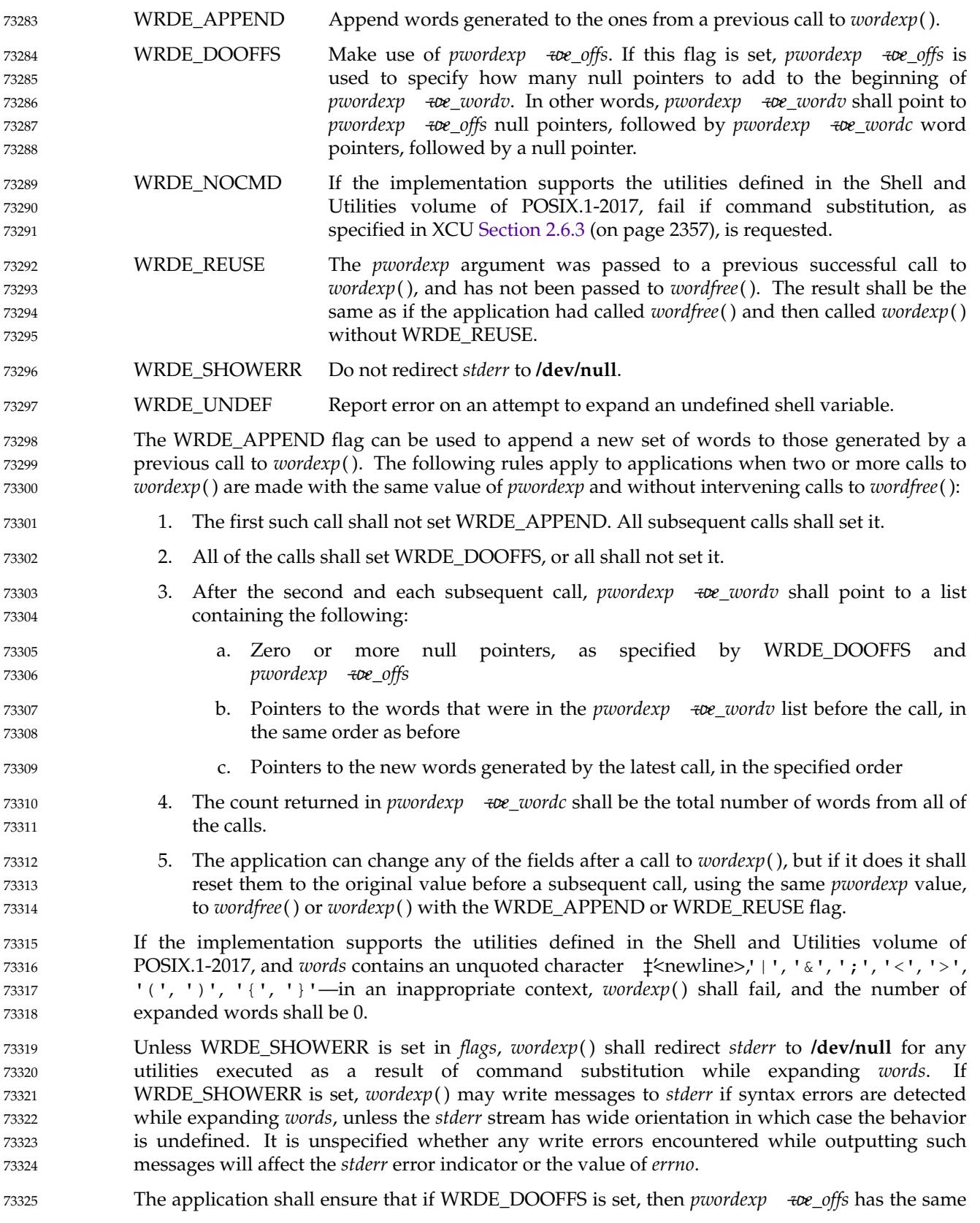

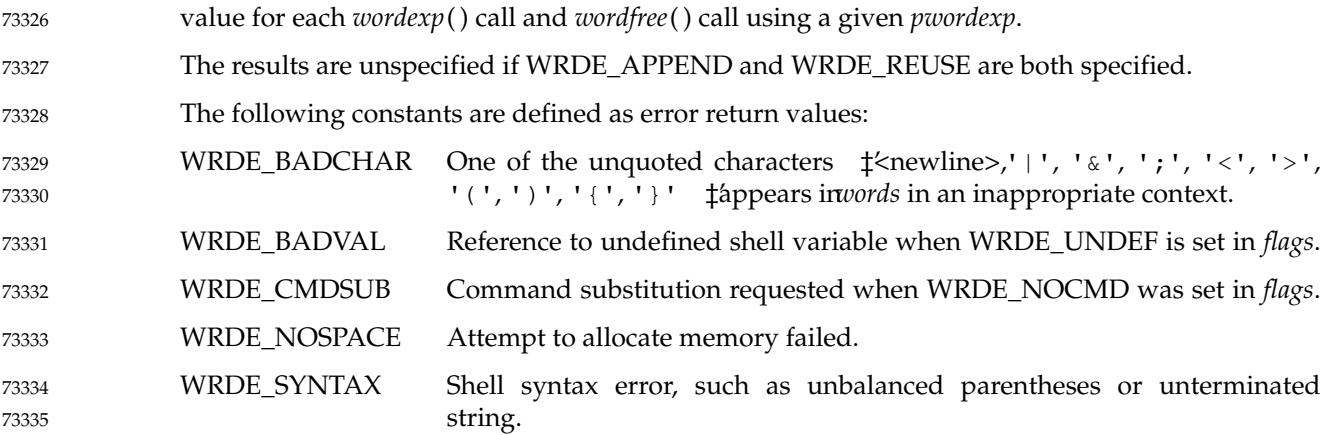

#### **RETURN VALUE** 73336

- Upon successful completion, *wordexp*() shall return 0. Otherwise, a non-zero value, as described in **<wordexp.h>**, shall be returned to indicate an error. If *wordexp*() returns the value WRDE\_NOSPACE, then *pwordexp*Â−>*we\_wordc* and *pwordexp*Â−>*we\_wordv* shall be updated to reflect any words that were successfully expanded. In other error cases, if the WRDE\_APPEND flag was specified, *pwordexp*->*we\_wordc* and *pwordexp*->*we\_wordv* shall not be modified. 73337 73338 73339 73340 73341
- The *wordfree*() function shall not return a value. 73342

#### **ERRORS** 73343

No errors are defined. 73344

#### **EXAMPLES** 73345

None. 73346

#### **APPLICATION USAGE** 73347

- The *wordexp*() function is intended to be used by an application that wants to do all of the shell's expansions on a word or words obtained from a user. For example, if the application prompts for a pathname (or list of pathnames) and then uses *wordexp*() to process the input, the user could respond with anything that would be valid as input to the shell. 73348 73349 73350 73351
- The WRDE\_NOCMD flag is provided for applications that, for security or other reasons, want to prevent a user from executing shell commands. Disallowing unquoted shell special characters also prevents unwanted side-effects, such as executing a command or writing a file. 73352 73353 73354
- POSIX.1-2017 does not require the *wordexp*() function to be thread-safe if passed an expression referencing an environment variable while any other thread is concurrently modifying any environment variable; see *[exec](#page-829-0)* (on page 783). 73355 73356 73357
- Even though the WRDE\_SHOWERR flag allows the implementation to write messages to *stderr* during command substitution or syntax errors, this standard does not provide any way to detect write failures during the output of such messages. 73358 73359 73360
- Applications which use wide-character output functions with *stderr* should ensure that any calls to *wordexp*() do not write to *stderr*, by avoiding use of the WRDE\_SHOWERR flag. 73361 73362

#### **RATIONALE** 73363

This function was included as an alternative to *glob*( ). There had been continuing controversy over exactly what features should be included in *glob*( ). It is hoped that by providing *wordexp*( ) (which provides all of the shell word expansions, but which may be slow to execute) and *glob*( ) (which is faster, but which only performs pathname expansion, without tilde or parameter expansion) this will satisfy the majority of applications. 73364 73365 73366 73367 73368

While *wordexp*() could be implemented entirely as a library routine, it is expected that most implementations run a shell in a subprocess to do the expansion. 73369 73370

Two different approaches have been proposed for how the required information might be presented to the shell and the results returned. They are presented here as examples. 73371 73372

One proposal is to extend the *echo* utility by adding a −**q** option. This option would cause *echo* to add a <br/>backslash> before each <br/>>backslash> and <br/> <br/>doubled that occurs within an argument. The *wordexp*() function could then invoke the shell as follows: 73373 73374 73375

```
(void) strcpy(buffer, "echo -q");
            (void) strcat(buffer, words);
            if ((flags & WRDE SHOWERR) == 0)
                 (void) strcat(buffer, "2>/dev/null");
            f = popen(bluffer, "r");73376
73377
73378
73379
73380
```
- The *wordexp*() function would read the resulting output, remove unquoted <br/>backslash> characters, and break into words at unquoted <blank> characters. If the WRDE\_NOCMD flag was set, *wordexp*() would have to scan *words* before starting the subshell to make sure that there would be no command substitution. In any case, it would have to scan *words* for unquoted special characters. 73381 73382 73383 73384 73385
- Another proposal is to add the following options to *sh*: 73386

−**w** *wordlist* 73387

- This option provides a wordlist expansion service to applications. The words in *wordlist* shall be expanded and the following written to standard output:
- 1. The count of the number of words after expansion, in decimal, followed by a null byte
- 2. The number of bytes needed to represent the expanded words (not including null separators), in decimal, followed by a null byte
	- 3. The expanded words, each terminated by a null byte
- If an error is encountered during word expansion, *sh* exits with a non-zero status after writing the former to report any words successfully expanded 73395 73396
- −**P** Run in ``protected'' mode. If specified with the −**w** option, no command substitution shall be performed. 73397 73398
- With these options, *wordexp*() could be implemented fairly simply by creating a subprocess using *fork*() and executing *sh* using the line: 73399 73400

```
execl(<shell path>, "sh", "-P", "-w", words, (char *)0);
73401
```
after directing standard error to **/dev/null**. 73402

It seemed objectionable for a library routine to write messages to standard error, unless explicitly requested, so *wordexp*() is required to redirect standard error to **/dev/null** to ensure that no messages are generated, even for commands executed for command substitution. The WRDE\_SHOWERR flag can be specified to request that error messages be written. 73403 73404 73405 73406

The WRDE\_REUSE flag allows the implementation to avoid the expense of freeing and reallocating memory, if that is possible. A minimal implementation can call *wordfree*() when WRDE\_REUSE is set. 73407 73408 73409

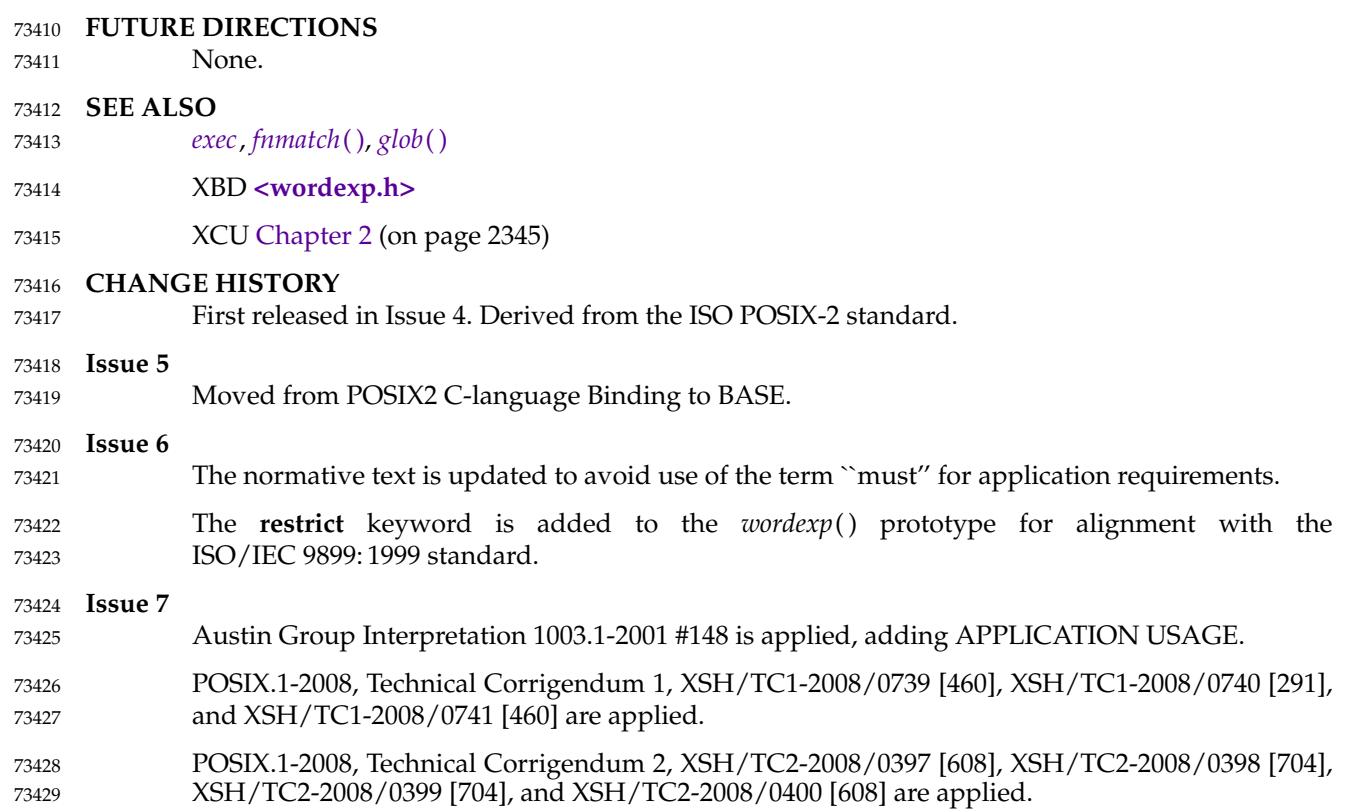

# *System Interfaces* **wprintf( )**

**NAME** wprintf  $\quad$  ‡'print formatted wide-character output **SYNOPSIS** #include <stdio.h> #include <wchar.h> int wprintf(const wchar\_t \*restrict format, ...); **DESCRIPTION** Refer to *[fwprintf](#page-1039-0)*( ). 73430 73431 73432 73433 73434 73435 73436 73437

Vol. 2: System Interfaces, Issue 7 Copyright © 2001-2018, IEEE and The Open Group. All rights reserved. 2309

<span id="page-2356-0"></span>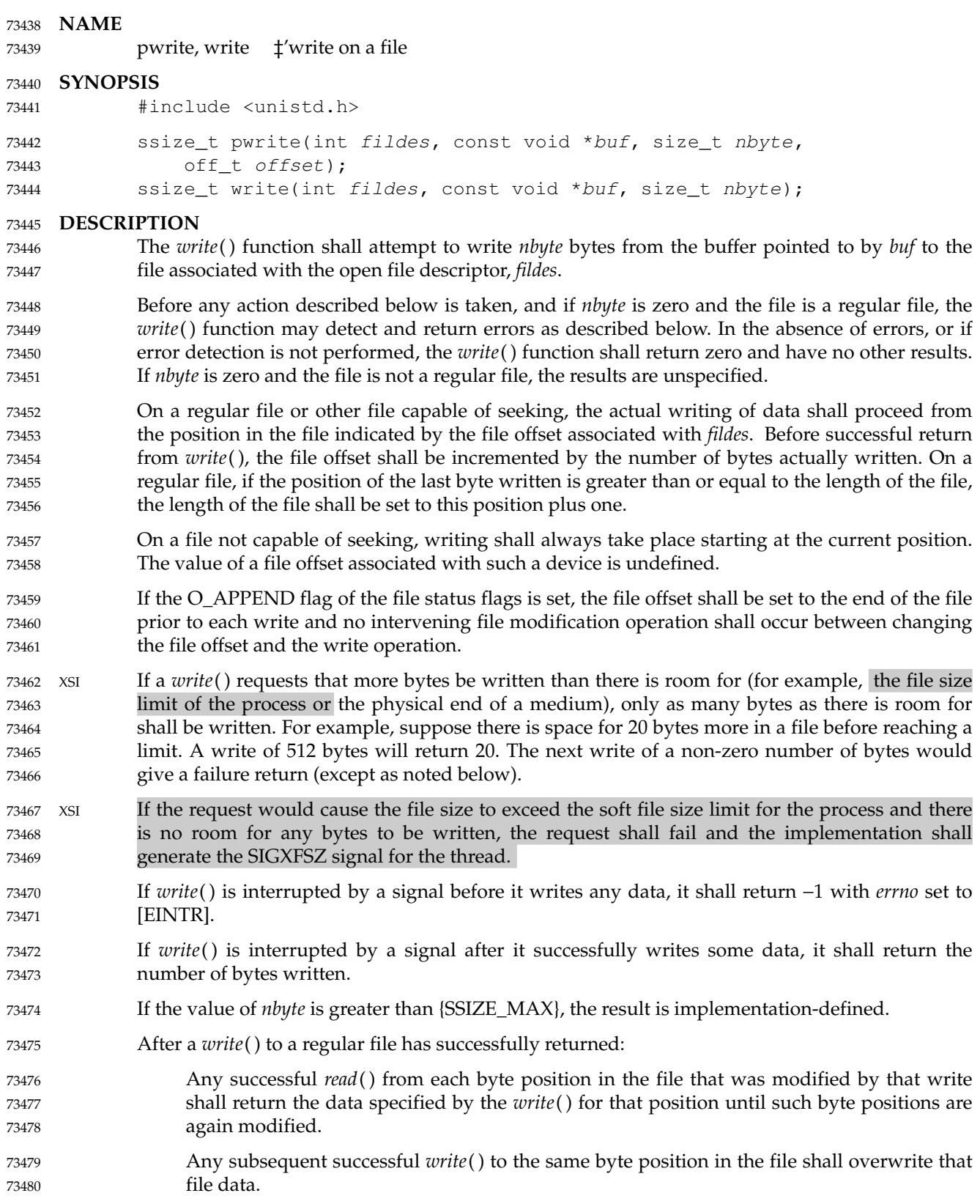

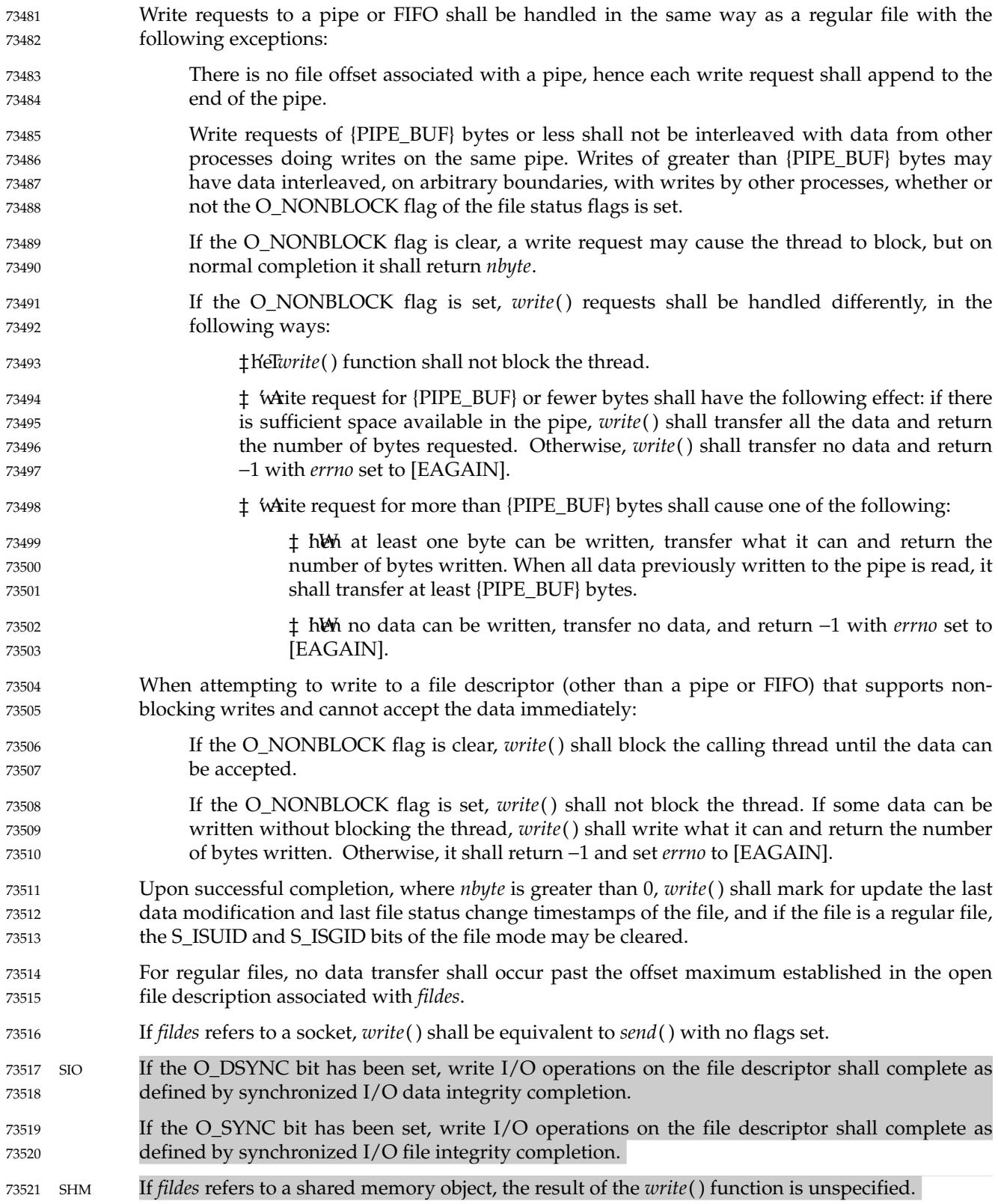

#### TYM If *fildes* refers to a typed memory object, the result of the *write*() function is unspecified. 73522

OB XSR If *fildes* refers to a STREAM, the operation of *write*() shall be determined by the values of the minimum and maximum *nbyte* range (packet size) accepted by the STREAM. These values are determined by the topmost STREAM module. If *nbyte* falls within the packet size range, *nbyte* bytes shall be written. If *nbyte* does not fall within the range and the minimum packet size value is 0, *write*() shall break the buffer into maximum packet size segments prior to sending the data downstream (the last segment may contain less than the maximum packet size). If *nbyte* does not fall within the range and the minimum value is non-zero, *write*() shall fail with *errno* set to [ERANGE]. Writing a zero-length buffer (*nbyte* is 0) to a STREAMS device sends 0 bytes with 0 returned. However, writing a zero-length buffer to a STREAMS-based pipe or FIFO sends no message and 0 is returned. The process may issue I\_SWROPT *ioctl*() to enable zero-length messages to be sent across the pipe or FIFO. 73523 73524 73525 73526 73527 73528 73529 73530 73531 73532 73533

- When writing to a STREAM, data messages are created with a priority band of 0. When writing to a STREAM that is not a pipe or FIFO: 73534 73535
- If O\_NONBLOCK is clear, and the STREAM cannot accept data (the STREAM write queue is full due to internal flow control conditions), *write*() shall block until data can be accepted. 73536 73537 73538
- … If O\_NONBLOCK is set and the STREAM cannot accept data, *write*() shall return −1 and set *errno* to [EAGAIN]. 73539 73540
- If O\_NONBLOCK is set and part of the buffer has been written while a condition in which the STREAM cannot accept additional data occurs, *write*() shall terminate and return the number of bytes written. 73541 73542 73543
- In addition, *write*() shall fail if the STREAM head has processed an asynchronous error before the call. In this case, the value of *errno* does not reflect the result of *write*( ), but reflects the prior error. 73544 73545 73546

#### The *pwrite*() function shall be equivalent to *write*( ), except that it writes into a given position and does not change the file offset (regardless of whether O\_APPEND is set). The first three arguments to *pwrite*() are the same as *write*() with the addition of a fourth argument *offset* for the desired position inside the file. An attempt to perform a *pwrite*() on a file that is incapable of seeking shall result in an error. 73547 73548 73549 73550 73551

#### **RETURN VALUE** 73552

Upon successful completion, these functions shall return the number of bytes actually written to the file associated with *fildes*. This number shall never be greater than *nbyte*. Otherwise, −1 shall be returned and *errno* set to indicate the error. 73553 73554 73555

### **ERRORS** 73556

These functions shall fail if: 73557

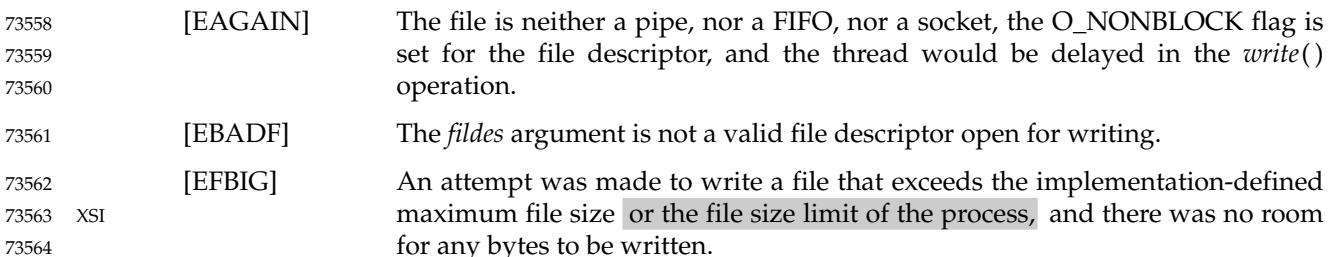

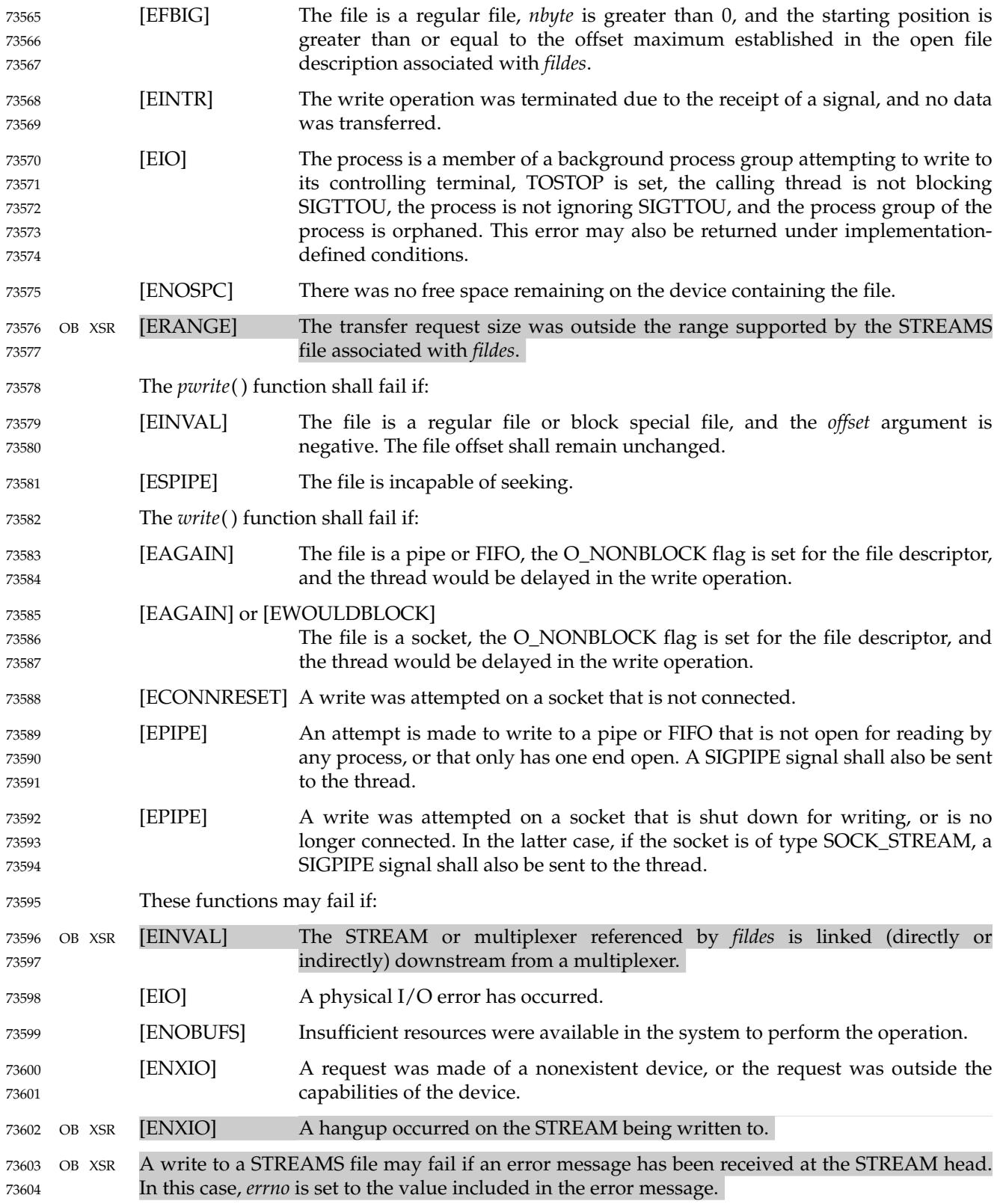

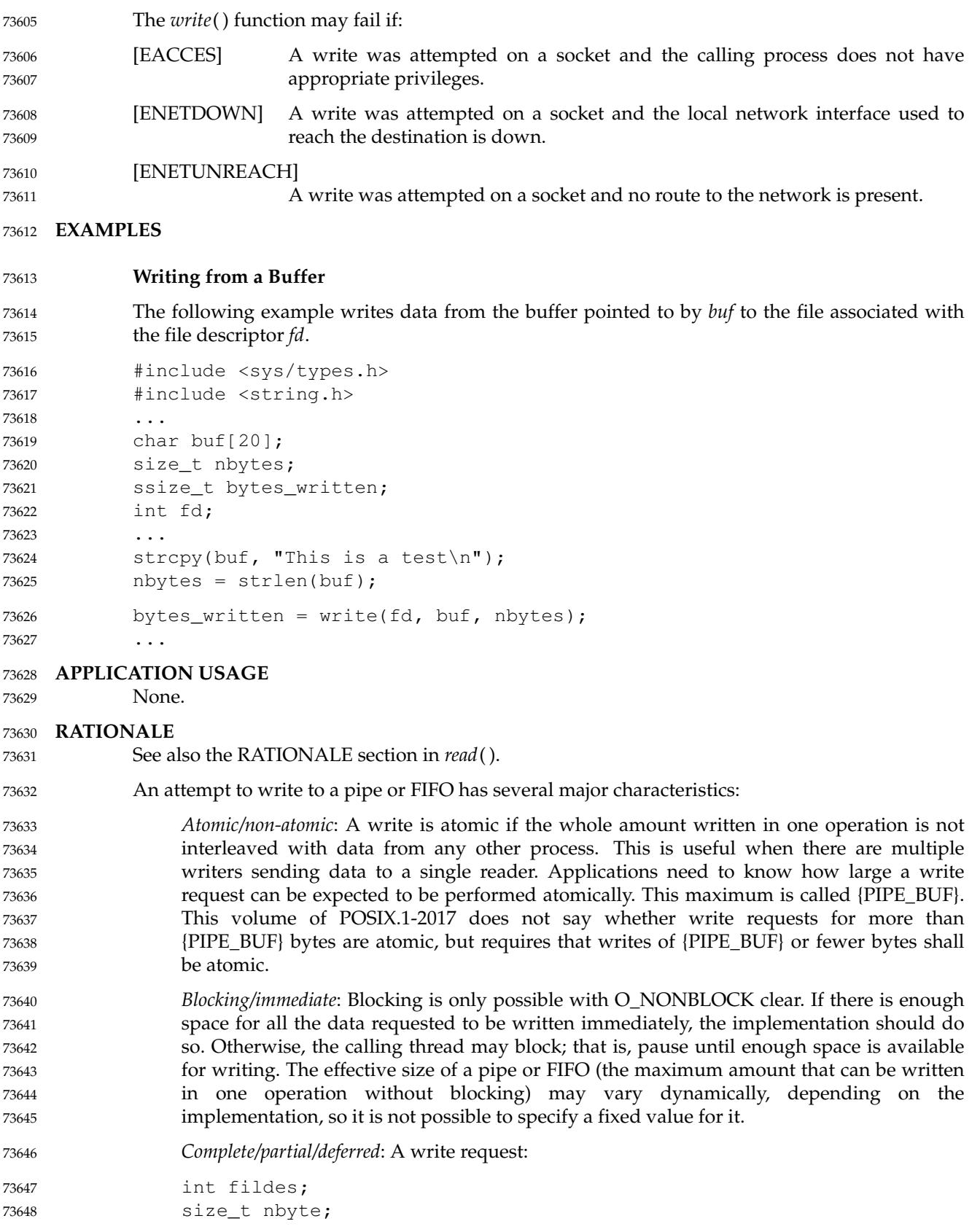

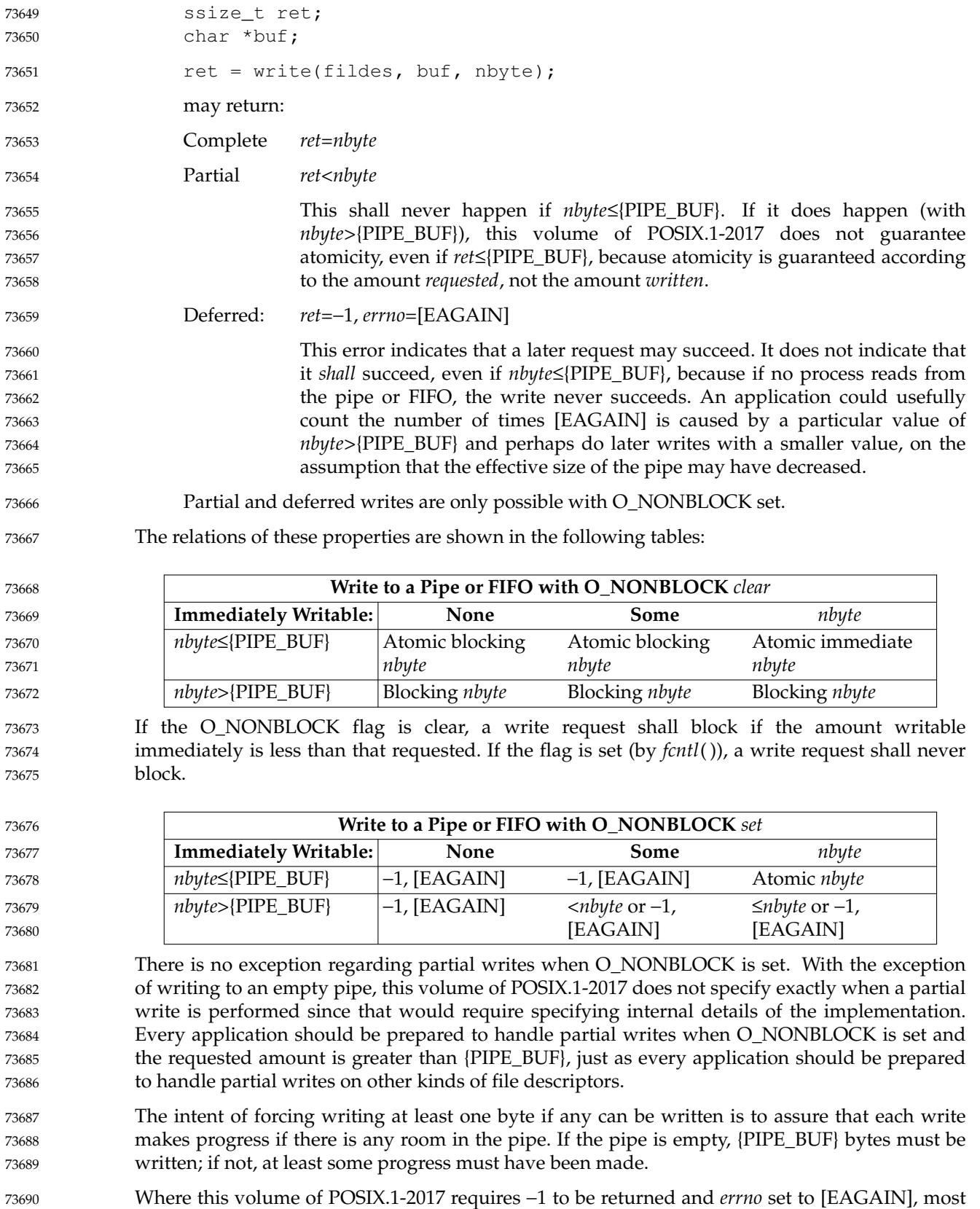

historical implementations return zero (with the O\_NDELAY flag set, which is the historical predecessor of O\_NONBLOCK, but is not itself in this volume of POSIX.1-2017). The error indications in this volume of POSIX.1-2017 were chosen so that an application can distinguish these cases from end-of-file. While *write*() cannot receive an indication of end-of-file, *read*() can, and the two functions have similar return values. Also, some existing systems (for example, Eighth Edition) permit a write of zero bytes to mean that the reader should get an end-of-file indication; for those systems, a return value of zero from *write*() indicates a successful write of an end-of-file indication. 73691 73692 73693 73694 73695 73696 73697 73698

- Implementations are allowed, but not required, to perform error checking for *write*() requests of zero bytes. 73699 73700
- The concept of a {PIPE\_MAX} limit (indicating the maximum number of bytes that can be written to a pipe in a single operation) was considered, but rejected, because this concept would unnecessarily limit application writing. 73701 73702 73703
- See also the discussion of O\_NONBLOCK in *read*( ). 73704
- Writes can be serialized with respect to other reads and writes. If a *read*() of file data can be proven (by any means) to occur after a *write*() of the data, it must reflect that *write*( ), even if the calls are made by different processes. A similar requirement applies to multiple write operations to the same file position. This is needed to guarantee the propagation of data from *write*() calls to subsequent *read*() calls. This requirement is particularly significant for networked file systems, where some caching schemes violate these semantics. 73705 73706 73707 73708 73709 73710
- Note that this is specified in terms of *read*() and *write*( ). The XSI extensions *readv*() and *writev*( ) also obey these semantics. A new ``high-performance'' write analog that did not follow these serialization requirements would also be permitted by this wording. This volume of POSIX.1-2017 is also silent about any effects of application-level caching (such as that done by *stdio*). 73711 73712 73713 73714 73715
- This volume of POSIX.1-2017 does not specify the value of the file offset after an error is returned; there are too many cases. For programming errors, such as [EBADF], the concept is meaningless since no file is involved. For errors that are detected immediately, such as [EAGAIN], clearly the pointer should not change. After an interrupt or hardware error, however, an updated value would be very useful and is the behavior of many implementations. 73716 73717 73718 73719 73720
- This volume of POSIX.1-2017 does not specify the behavior of concurrent writes to a regular file from multiple threads, except that each write is atomic (see [Section 2.9.7,](#page-568-0) on page 522). Applications should use some form of concurrency control. 73721 73722 73723
- This volume of POSIX.1-2017 intentionally does not specify any *pwrite*() errors related to pipes, FIFOs, and sockets other than [ESPIPE]. 73724 73725

### **FUTURE DIRECTIONS** 73726

None. 73727

#### **SEE ALSO** *[chmod](#page-711-0)*( ), *[creat](#page-760-0)*( ), *[dup](#page-798-0)*( ), *[fcntl](#page-866-0)*( ), *[getrlimit](#page-1132-0)*( ), *[lseek](#page-1338-0)*( ), *[open](#page-1454-0)*( ), *[pipe](#page-1476-0)*( ), *[read](#page-1817-0)*( ), *[ulimit](#page-2233-0)*( ), *[writev](#page-2365-0)*( ) 73728 73729

XBD **[<limits.h>](#page-316-0)**, **[<stropts.h>](#page-412-0)**, **[<sys/uio.h>](#page-452-0)**, **[<unistd.h>](#page-480-0)** 73730

### **CHANGE HISTORY** 73731

First released in Issue 1. Derived from Issue 1 of the SVID. 73732

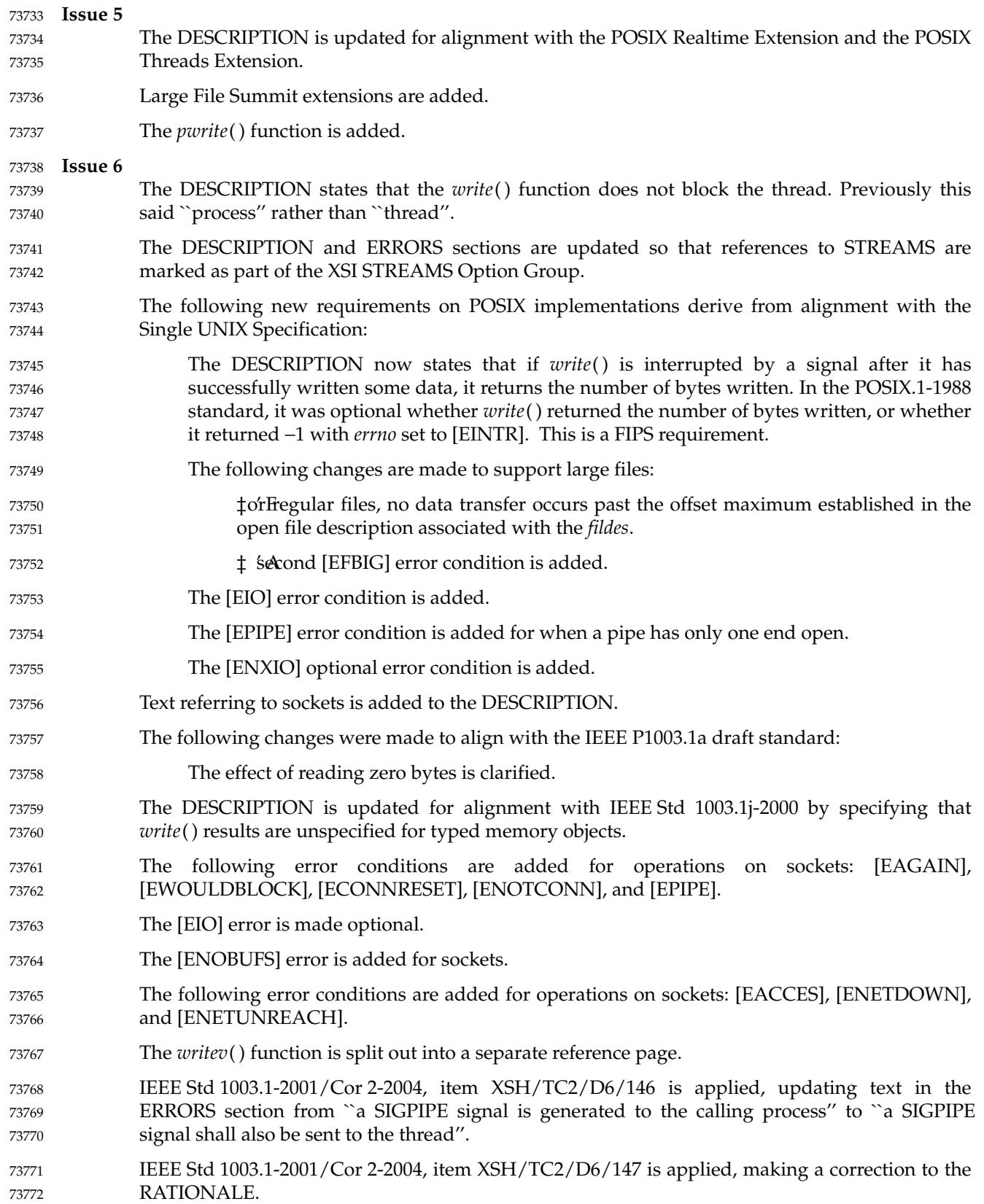

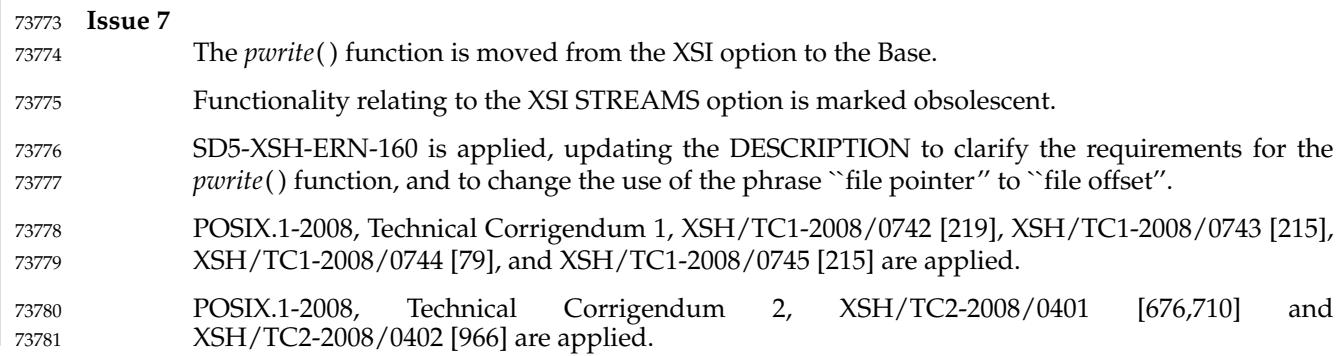

<span id="page-2365-0"></span>writev  $\downarrow$ 'write a vector 73783

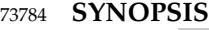

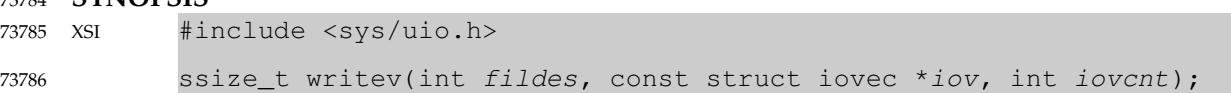

#### **DESCRIPTION** 73787

The *writev*() function shall be equivalent to *write*( ), except as described below. The *writev*( ) function shall gather output data from the *iovcnt* buffers specified by the members of the *iov* array: *iov*[0], *iov*[1], . . ., *iov*[*iovcnt*−1]. The *iovcnt* argument is valid if greater than 0 and less than or equal to {IOV\_MAX}, as defined in **<limits.h>**. 73788 73789 73790 73791

- Each *iovec* entry specifies the base address and length of an area in memory from which data should be written. The *writev*() function shall always write a complete area before proceeding to the next. 73792 73793 73794
- If *fildes* refers to a regular file and all of the *iov\_len* members in the array pointed to by *iov* are 0, *writev*() shall return 0 and have no other effect. For other file types, the behavior is unspecified. 73795 73796
- If the sum of the *iov\_len* values is greater than {SSIZE\_MAX}, the operation shall fail and no data shall be transferred. 73797 73798

#### **RETURN VALUE** 73799

Upon successful completion, *writev*() shall return the number of bytes actually written. Otherwise, it shall return a value of −1, the file-pointer shall remain unchanged, and *errno* shall be set to indicate an error. 73800 73801 73802

#### **ERRORS** 73803

- Refer to *[write](#page-2356-0)*( ). 73804
- In addition, the *writev*() function shall fail if: 73805
- [EINVAL] The sum of the *iov\_len* values in the *iov* array would overflow an **ssize\_t**. 73806
- The *writev*() function may fail and set *errno* to: 73807
- [EINVAL] The *iovcnt* argument was less than or equal to 0, or greater than {IOV\_MAX}. 73808

#### **EXAMPLES** 73809

**Writing Data from an Array** 73810

The following example writes data from the buffers specified by members of the *iov* array to the file associated with the file descriptor *fd*. 73811 73812

```
#include <sys/types.h>
            #include <sys/uio.h>
            #include <unistd.h>
             ...
            ssize_t bytes_written;
            int fd;
            char *buf0 = "short string\n";
            char *buf1 = "This is a longer string\n";
            char *buf2 = "This is the longest string in this example\n";
            int iovcnt;
            struct iovec iov[3];
73813
73814
73815
73816
73817
73818
73819
73820
73821
73822
73823
```
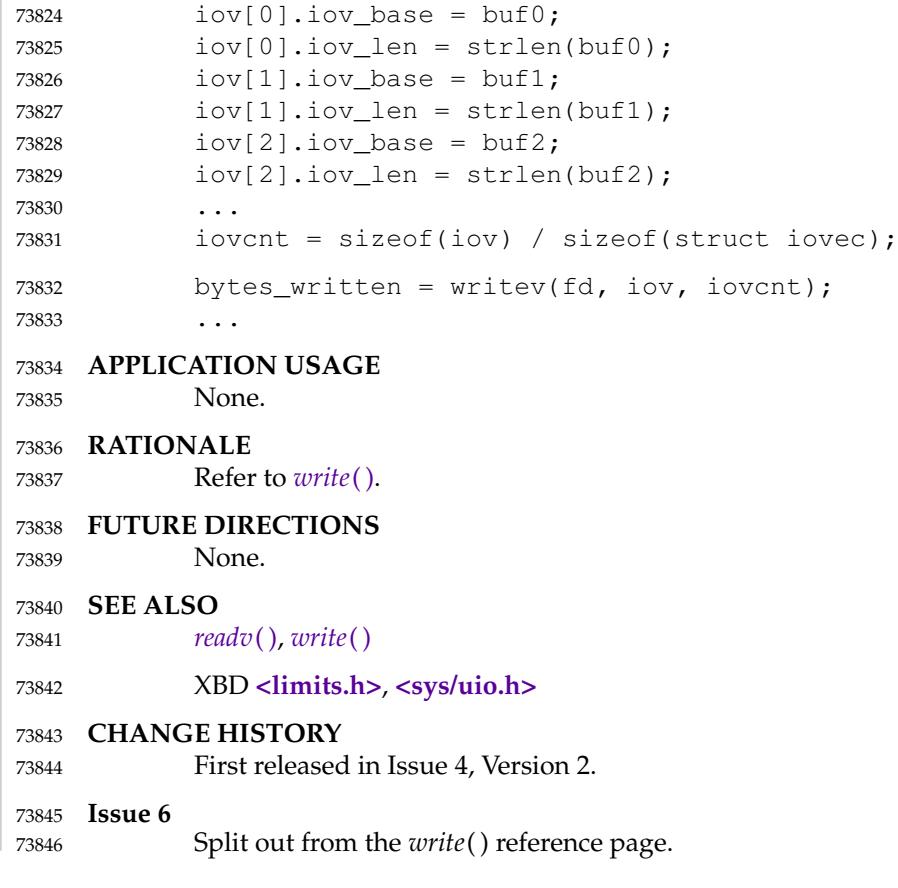

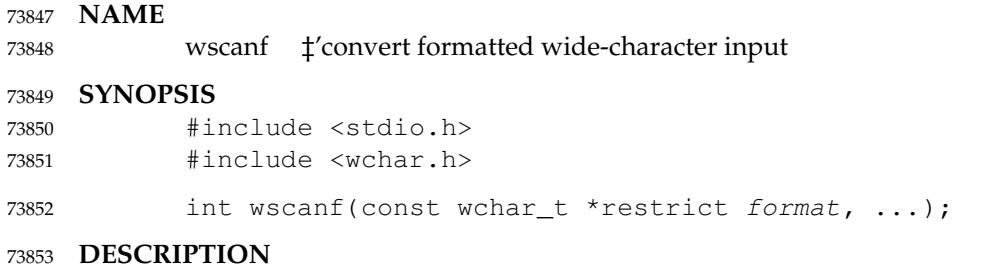

Refer to *[fwscanf](#page-1049-0)*( ). 73854

y0, y1, yn  $\pm$ 'Bessel functions of the second kind 73856

#### **SYNOPSIS** 73857

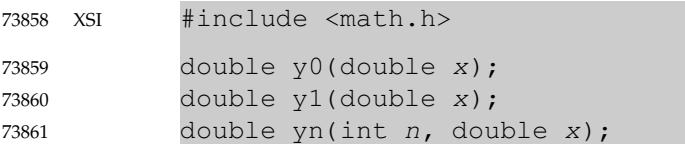

#### **DESCRIPTION** 73862

The  $y0()$ ,  $y1()$ , and  $yn()$  functions shall compute Bessel functions of x of the second kind of orders 0, 1, and *n*, respectively. 73863 73864

An application wishing to check for error situations should set *errno* to zero and call *feclearexcept*(FE\_ALL\_EXCEPT) before calling these functions. On return, if *errno* is non-zero or *fetestexcept*(FE\_INVALID | FE\_DIVBYZERO | FE\_OVERFLOW | FE\_UNDERFLOW) is nonzero, an error has occurred. 73865 73866 73867 73868

#### **RETURN VALUE** 73869

- Upon successful completion, these functions shall return the relevant Bessel value of *x* of the second kind. 73870 73871
- MXX If  $x$  is NaN, NaN shall be returned. 73872
- If the *x* argument to these functions is negative, −HUGE\_VAL or NaN shall be returned, and a domain error may occur. 73873 73874
- If *x* is 0.0, −HUGE\_VAL shall be returned and a pole error may occur. 73875
- If the correct result would cause underflow, 0.0 shall be returned and a range error may occur. 73876
- If the correct result would cause overflow, −HUGE\_VAL or 0.0 shall be returned and a range error may occur. 73877 73878

#### **ERRORS** 73879

These functions may fail if: 73880

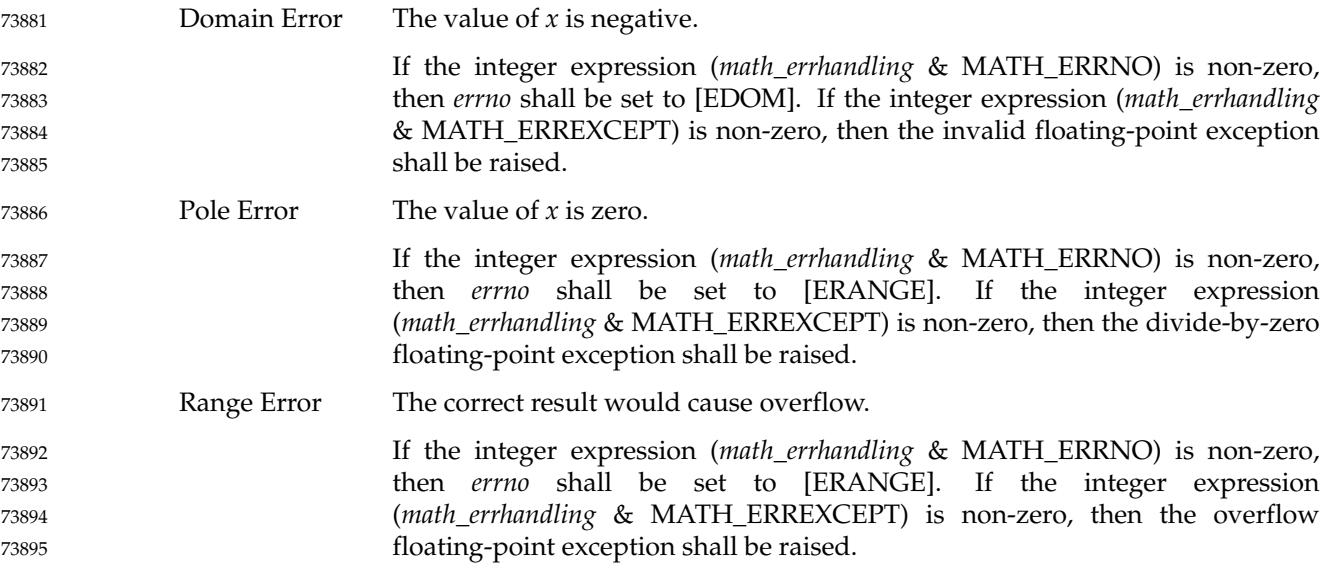

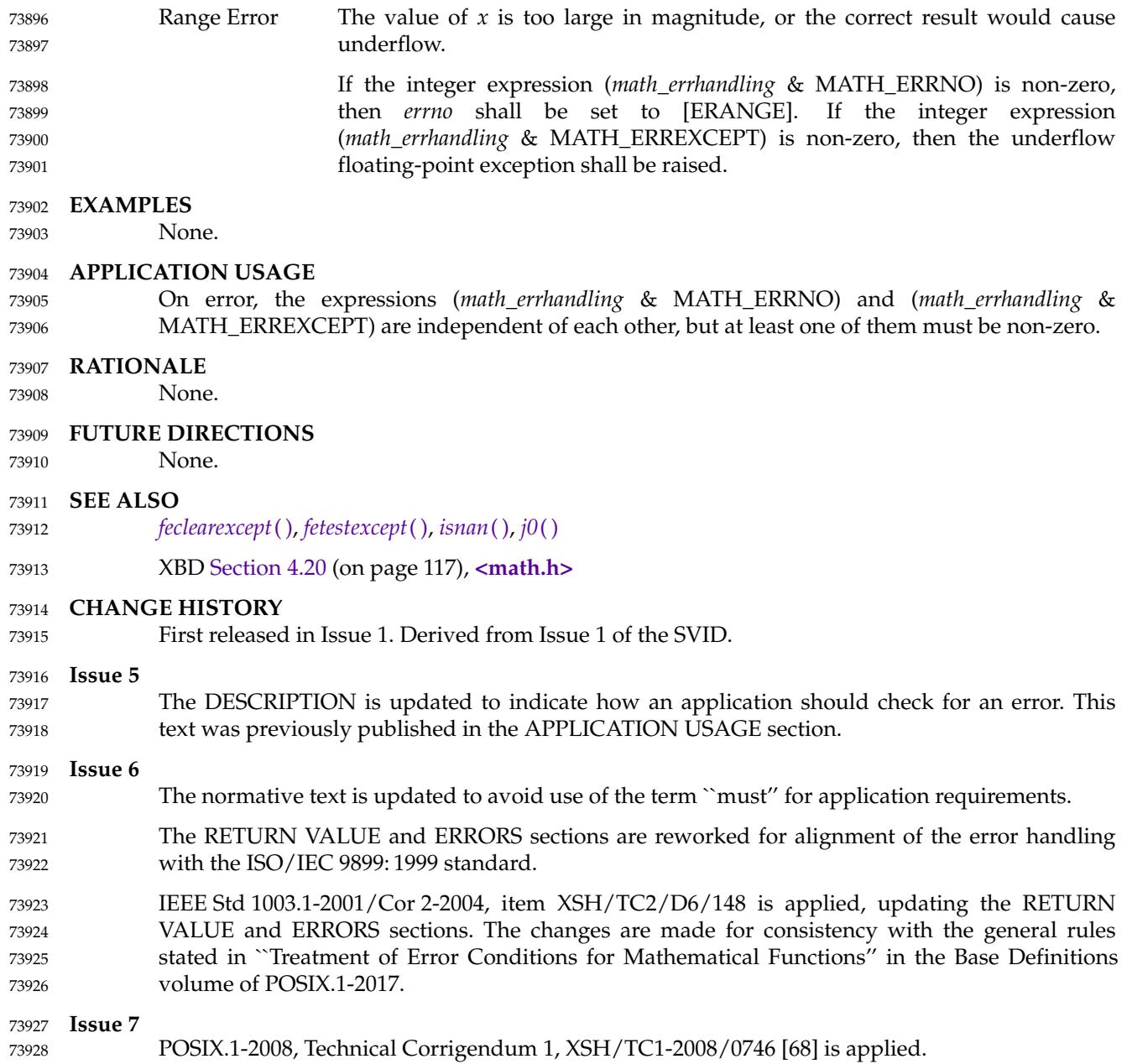

*System Interfaces*

# *Open Group Standard*

**Vol. 3: Shell and Utilities, Issue 7** 73930 73931

*The Open Group The Institute of Electrical and Electronics Engineers, Inc.* 73932 73933

<span id="page-2373-0"></span>73934

73935

*Chapter 1 Introduction*

The Shell and Utilities volume of POSIX.1-2017 describes the commands and utilities offered to application programs by POSIX-conformant systems. 73936 73937

## **1.1 Relationship to Other Documents** 73938

## **1.1.1 System Interfaces** 73939

This subsection describes some of the features provided by the System Interfaces volume of POSIX.1-2017 that are assumed to be globally available on all systems conforming to this volume of POSIX.1-2017. This subsection does not attempt to detail all of the features defined in the System Interfaces volume of POSIX.1-2017 that are required by all of the utilities defined in this volume of POSIX.1-2017; the utility and function descriptions point out additional functionality required to provide the corresponding specific features needed by each. 73940 73941 73942 73943 73944 73945

The following subsections describe frequently used concepts. Many of these concepts are described in the Base Definitions volume of POSIX.1-2017. Utility and function description statements override these defaults when appropriate. 73946 73947 73948

*1.1.1.1 Process Attributes* 73949

The following process attributes, as described in the System Interfaces volume of POSIX.1-2017, are assumed to be supported for all processes in this volume of POSIX.1-2017: 73950 73951

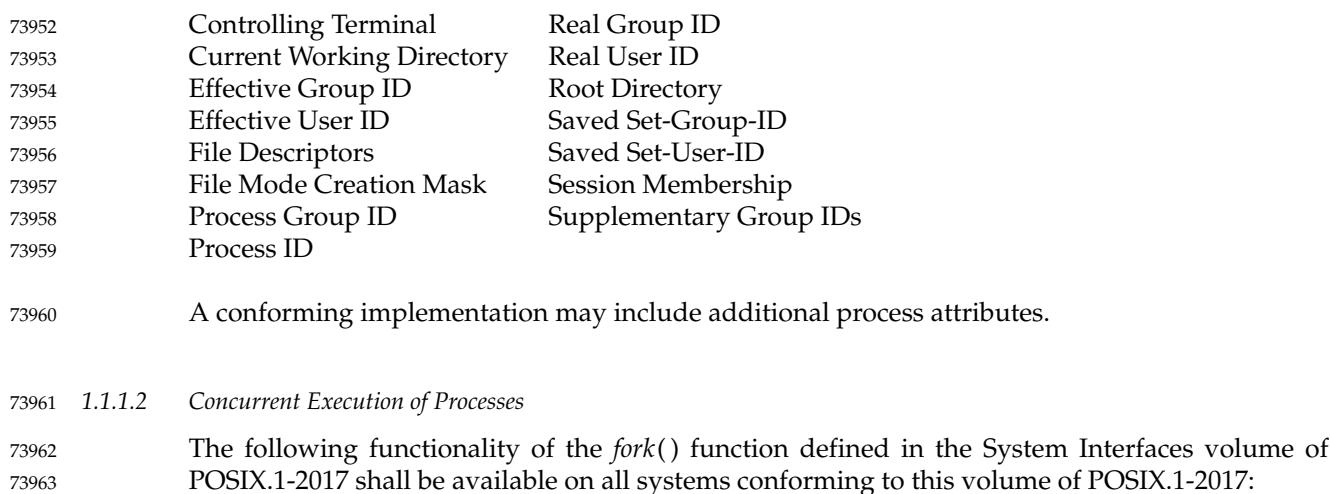

1. Independent processes shall be capable of executing independently without either process terminating. 73964 73965

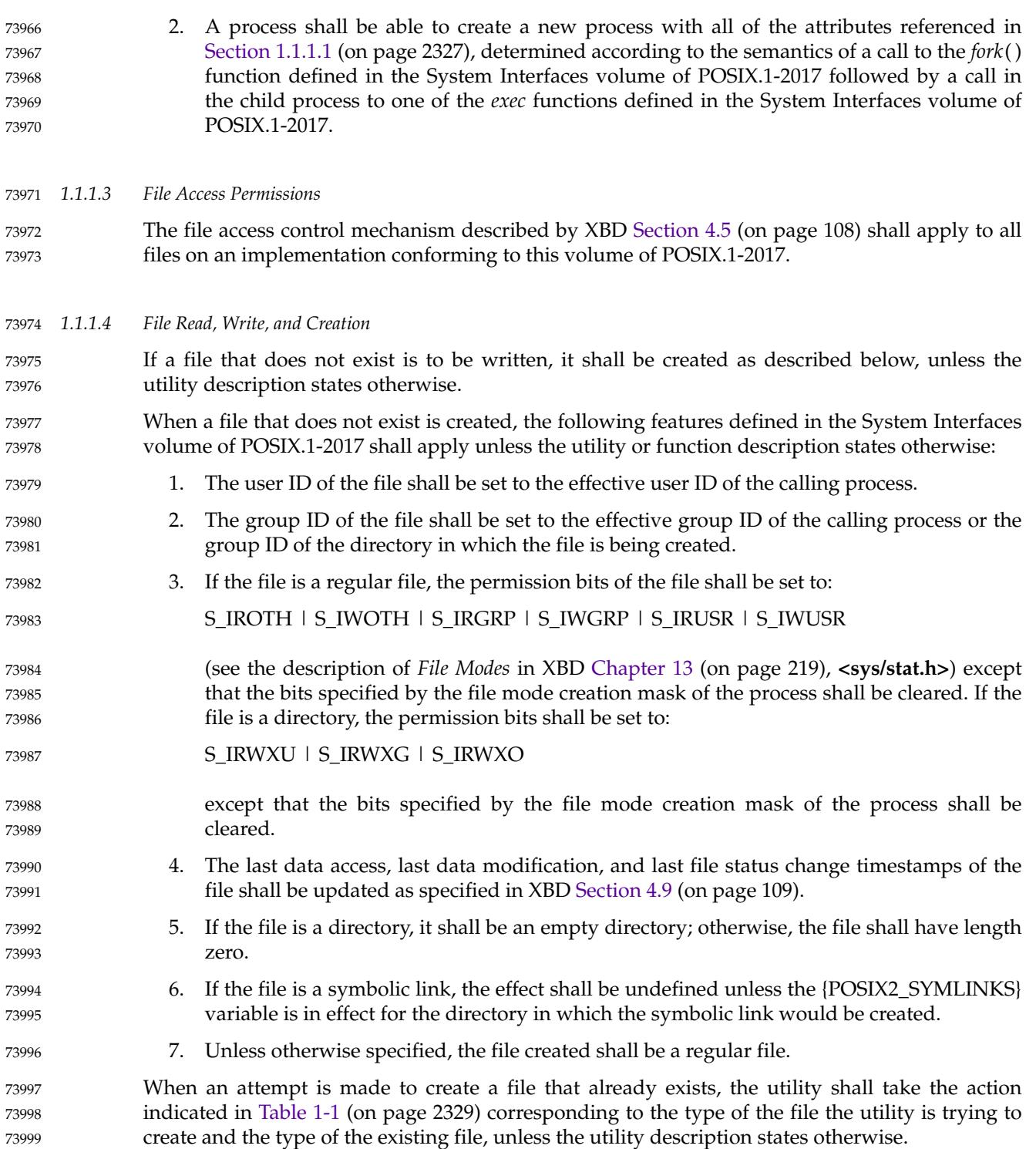

<span id="page-2375-0"></span>74000

| 74001<br>74002 |              | <b>Existing Type</b>                                                                                                    | <b>BCDFLMPQ</b>                                   | New Type                                  |                             | Function<br>$\mathbf{R}$ S T Creating New             |  |
|----------------|--------------|----------------------------------------------------------------------------------------------------|---------------------------------------------------|-------------------------------------------|-----------------------------|-------------------------------------------------------|--|
|                |              | A fattach()-ed STREAM   F F F F F                                                                                           |                                                   |                                           | $\pm$ ' $\sim$ OF $-$ U N/A |                                                       |  |
| 74003<br>74004 |              | <b>Block Special</b><br>B                                                                                                   | F F<br>F<br>$\mathbf{F}$<br>F                     | U<br>U                                    | U OF U U                    | $mknod()^{**}$                                        |  |
| 74005          |              | <b>Character Special</b><br>C                                                                                               | $\mathbf F$<br>F<br>F<br>F<br>F                   | U<br>U                                    | OF U U                      | $mknod()^{**}$                                        |  |
| 74006          |              | Directory<br>D                                                                                                    | F F<br>$\mathbf F$<br>$\mathbf F$<br>$\mathbf{F}$ |                                           | $\mathbf F$<br>ŧ            | $mkd\mathbf{tr}$ (')U                                 |  |
| 74007          |              | FIFO Special File<br>F                                                                                                    | F F<br>$\mathbf F$<br>F F                         | $\ddagger$                                | ŧ<br>$\overline{O}$         | mkfi <b>f</b> o(*)U                                   |  |
| 74008          |              | Symbolic Link<br>L                                                                                                    | F F<br>$\mathbf F$<br>F F                         |                                           | 冊<br>L ‡                    | $'\symb(k)$                                           |  |
| 74009          |              | M Shared Memory                                                                                                    | $\mathbf F$<br>F F<br>F F                         | $^\prime\ddagger$ $^\prime$<br>$\ddagger$ | $\prime$<br>ŧ               | thm_open(U                                            |  |
| 74010          |              | Semaphore<br>Ρ                                                                                                    | $\mathbf F$<br>F F<br>F F                         | $^\prime\ddagger$ $^\prime$<br>ŧ          | $\prime$<br>ŧ               | \$em_ope‡n(')U                                        |  |
| 74011          |              | Q Message Queue<br>R Regular File                                                                                           | $\mathbf F$<br>F F<br>F F<br>F F<br>F F<br>F      | $\ddagger$<br>$^\ddag$                    |                             | $\text{trd\_operator}(\)$ U                           |  |
| 74012<br>74013 |              | Socket<br>S                                                                                                    | F F<br>$\mathbf{F}$<br>F F                        | ŧ                                         | F‡<br>$'$ NU<br>ŧ           | $\gamma$ 'open $($ )<br>$\text{Find}()$ $\ddagger$ 'U |  |
| 74014          |              | <b>Typed Memory</b><br>T                                                                                                    | F F<br><b>FFFU</b>                                | U<br>U                                    | U U<br>U                    | *                                                     |  |
|                |              |                                                                                                    |                                                   |                                           |                             |                                                       |  |
| 74015          |              | The following codes are used in Table 1-1:                                                                                  |                                                   |                                           |                             |                                                       |  |
| 74016          | F            | Fail. The attempt to create the new file shall fail and the utility shall either continue with its                          |                                                   |                                           |                             |                                                       |  |
| 74017          |              | operation or exit immediately with a non-zero exit status, depending on the description of                                  |                                                   |                                           |                             |                                                       |  |
| 74018          | the utility. |                                                                                                    |                                                   |                                           |                             |                                                       |  |
| 74019          |              | FL Follow link. Unless otherwise specified, the symbolic link shall be followed as specified for                            |                                                   |                                           |                             |                                                       |  |
| 74020          |              | pathname resolution, and the operation performed shall be as if the target of the symbolic                                  |                                                   |                                           |                             |                                                       |  |
| 74021          |              | link (after all resolution) had been named. If the target of the symbolic link does not exist, it                           |                                                   |                                           |                             |                                                       |  |
| 74022          |              | shall be as if that nonexistent target had been named directly.                                                             |                                                   |                                           |                             |                                                       |  |
| 74023          | $\circ$      | Open FIFO. When attempting to create a regular file, and the existing file is a FIFO special                                |                                                   |                                           |                             |                                                       |  |
| 74024          | file:        |                                                                                                    |                                                   |                                           |                             |                                                       |  |
| 74025          | 1.           | If the FIFO is not already open for reading, the attempt shall block until the FIFO is                                      |                                                   |                                           |                             |                                                       |  |
| 74026          |              | opened for reading.                                                                                                    |                                                   |                                           |                             |                                                       |  |
| 74027          | 2.           | Once the FIFO is open for reading, the utility shall open the FIFO for writing and                                          |                                                   |                                           |                             |                                                       |  |
| 74028          |              | continue with its operation.                                                                                                |                                                   |                                           |                             |                                                       |  |
| 74029          |              | OF The named file shall be opened with the consequences defined for that file type.                                         |                                                   |                                           |                             |                                                       |  |
| 74030          |              | RF Regular file. When attempting to create a regular file, and the existing file is a regular file:                         |                                                   |                                           |                             |                                                       |  |
| 74031          | 1.           | The user ID, group ID, and permission bits of the file shall not be changed.                                                |                                                   |                                           |                             |                                                       |  |
| 74032          | 2.           | The file shall be truncated to zero length.                                                                                 |                                                   |                                           |                             |                                                       |  |
| 74033          | 3.           | The last data modification and last file status change timestamps shall be marked for                                       |                                                   |                                           |                             |                                                       |  |
| 74034          |              | update.                                                                                                    |                                                   |                                           |                             |                                                       |  |
|                |              | ‡he effect is implementation-defined unless specified by the utility description.                                           |                                                   |                                           |                             |                                                       |  |
| 74035          |              |                                                                                                    |                                                   |                                           |                             |                                                       |  |
| 74036          | U            | The effect is unspecified unless specified by the utility description.                                                      |                                                   |                                           |                             |                                                       |  |
| 74037          | *            | There is no portable way to create a file of this type.                                                                     |                                                   |                                           |                             |                                                       |  |
| 74038          | **           | Not portable.                                                                                                    |                                                   |                                           |                             |                                                       |  |
|                |              |                                                                                                    |                                                   |                                           |                             |                                                       |  |
| 74039          |              | When a file is to be appended, the file shall be opened in a manner equivalent to using the                                 |                                                   |                                           |                             |                                                       |  |
| 74040          |              | O_APPEND flag, without the O_TRUNC flag, in the open() function defined in the System<br>Interfaces volume of POSIX.1-2017. |                                                   |                                           |                             |                                                       |  |

**Table 1-1** Actions when Creating a File that Already Exists
When a file is to be read or written, the file shall be opened with an access mode corresponding to the operation to be performed. If file access permissions deny access, the requested operation shall fail. 74042 74043 74044

*1.1.1.5 File Removal* 74045

When a directory that is the root directory or current working directory of any process is removed, the effect is implementation-defined. If file access permissions deny access, the requested operation shall fail. Otherwise, when a file is removed: 74046 74047 74048

- 1. Its directory entry shall be removed from the file system. 74049
- 2. The link count of the file shall be decremented. 74050
- 3. If the file is an empty directory (see XBD [Section 3.144](#page-102-0), on page 56): 74051
	- a. If no process has the directory open, the space occupied by the directory shall be freed and the directory shall no longer be accessible.
	- b. If one or more processes have the directory open, the directory contents shall be preserved until all references to the file have been closed.
- 4. If the file is a directory that is not empty, the last file status change timestamp shall be marked for update. 74056 74057
- 5. If the file is not a directory: 74058
	- a. If the link count becomes zero:
		- i. If no process has the file open, the space occupied by the file shall be freed and the file shall no longer be accessible.
			- ii. If one or more processes have the file open, the file contents shall be preserved until all references to the file have been closed.
- b. If the link count is not reduced to zero, the last file status change timestamp shall be marked for update. 74064 74065
- 6. The last data modification and last file status change timestamps of the containing directory shall be marked for update. 74066 74067
- *1.1.1.6 File Time Values* All files shall have the three time values described by XBD [Section 4.9](#page-155-0) (on page 109). 74068 74069
- *1.1.1.7 File Contents* When a reference is made to the contents of a file, *pathname*, this means the equivalent of all of the data placed in the space pointed to by *buf* when performing the *read*() function calls in the following operations defined in the System Interfaces volume of POSIX.1-2017: while (read (fildes, buf, nbytes)  $> 0$ ) ; 74070 74071 74072 74073 74074 74075
- If the file is indicated by a pathname *pathname*, the file descriptor shall be determined by the equivalent of the following operation defined in the System Interfaces volume of POSIX.1-2017: 74076 74077
- fildes = open (pathname,  $0$  RDONLY); 74078
- The value of *nbytes* in the above sequence is unspecified; if the file is of a type where the data 74079
- <span id="page-2377-0"></span>returned by *read*() would vary with different values, the value shall be one that results in the most data being returned. 74080 74081
- If the *read*() function calls would return an error, it is unspecified whether the contents of the file are considered to include any data from offsets in the file beyond where the error would be returned. 74082 74083 74084
- *1.1.1.8 Pathname Resolution* 74085

The pathname resolution algorithm, described by XBD [Section 4.13](#page-157-0) (on page 111), shall be used by implementations conforming to this volume of POSIX.1-2017; see also XBD [Section 4.6](#page-155-0) (on page 109). 74086 74087 74088

*1.1.1.9 Changing the Current Working Directory* 74089

When the current working directory (see XBD [Section 3.122](#page-99-0), on page 53) is to be changed, unless the utility or function description states otherwise, the operation shall succeed unless a call to the *chdir*() function defined in the System Interfaces volume of POSIX.1-2017 would fail when invoked with the new working directory pathname as its argument. 74090 74091 74092 74093

*1.1.1.10 Establish the Locale* 74094

The functionality of the *setlocale*() function defined in the System Interfaces volume of POSIX.1-2017 shall be available on all systems conforming to this volume of POSIX.1-2017; that is, utilities that require the capability of establishing an international operating environment shall be permitted to set the specified category of the international environment. 74095 74096 74097 74098

#### *1.1.1.11 Actions Equivalent to Functions* 74099

Some utility descriptions specify that a utility performs actions equivalent to a function defined in the System Interfaces volume of POSIX.1-2017. Such specifications require only that the external effects be equivalent, not that any effect within the utility and visible only to the utility be equivalent. 74100 74101 74102 74103

# **1.1.2 Concepts Derived from the ISO C Standard** 74104

Some of the standard utilities perform complex data manipulation using their own procedure and arithmetic languages, as defined in their EXTENDED DESCRIPTION or OPERANDS sections. Unless otherwise noted, the arithmetic and semantic concepts (precision, type conversion, control flow, and so on) shall be equivalent to those defined in the ISO C standard, as described in the following sections. Note that there is no requirement that the standard utilities be implemented in any particular programming language. 74105 74106 74107 74108 74109 74110

#### *1.1.2.1 Arithmetic Precision and Operations* 74111

Integer variables and constants, including the values of operands and option-arguments, used by the standard utilities listed in this volume of POSIX.1-2017 shall be implemented as equivalent to the ISO C standard **signed long** data type; floating point shall be implemented as equivalent to the ISO C standard **double** type. Conversions between types shall be as described in the ISO C standard. All variables shall be initialized to zero if they are not otherwise assigned by the input to the application. 74112 74113 74114 74115 74116 74117

Arithmetic operators and control flow keywords shall be implemented as equivalent to those in the cited ISO C standard section, as listed in Table 1-2. 74118 74119

74120

**Table 1-2** Selected ISO C Standard Operators and Control Flow Keywords

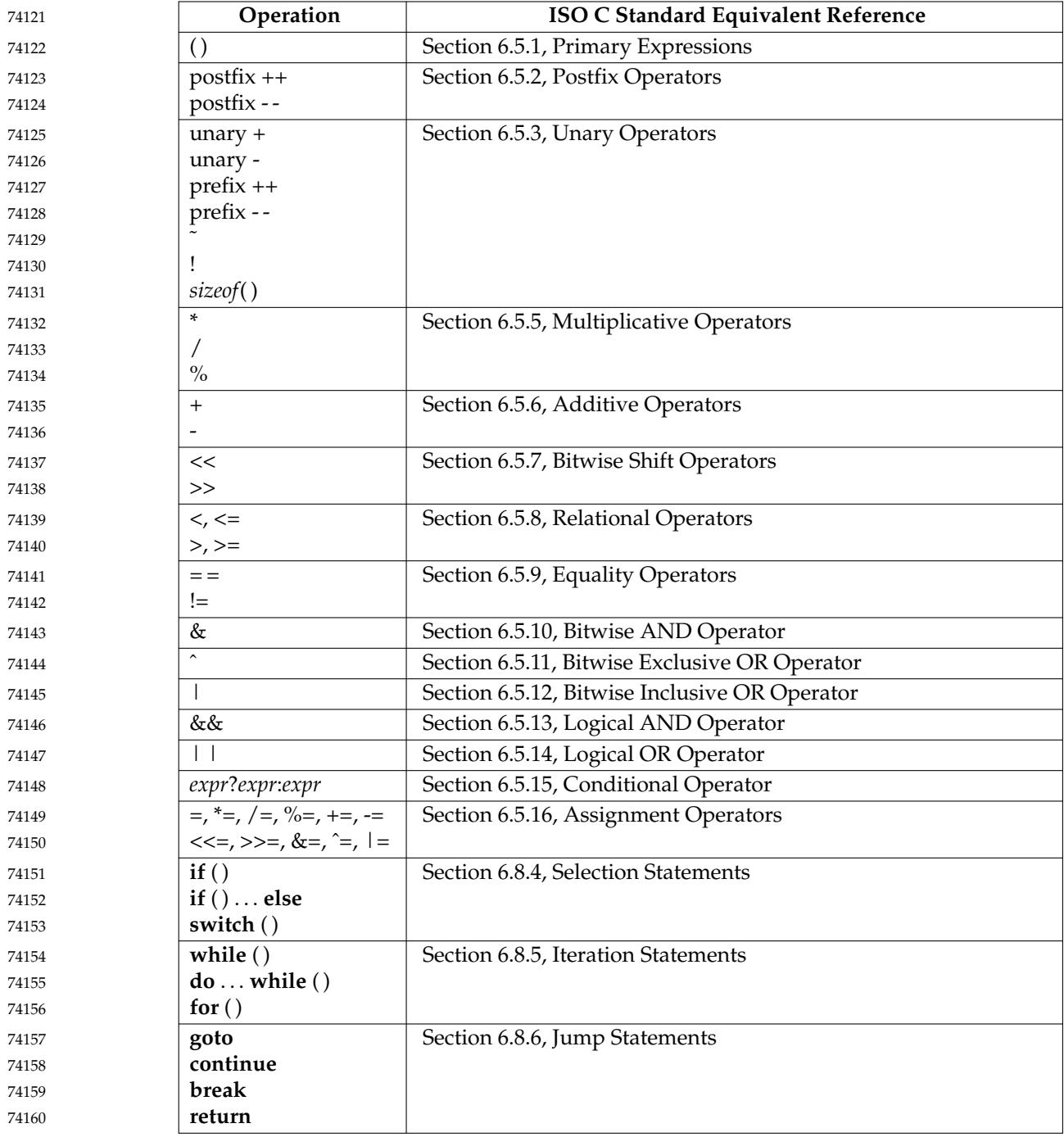

- <span id="page-2379-0"></span>The evaluation of arithmetic expressions shall be equivalent to that described in Section 6.5, Expressions, of the ISO C standard. 74161 74162
- *1.1.2.2 Mathematical Functions* 74163
- Any mathematical functions with the same names as those in the following sections of the ISO C standard: 74164 74165
- Section 7.12, Mathematics, <math.h> 74166
- Section 7.20.2, Pseudo-Random Sequence Generation Functions 74167
- shall be implemented to return the results equivalent to those returned from a call to the corresponding function described in the ISO C standard. 74168 74169

# **1.2 Utility Limits** 74170

This section lists magnitude limitations imposed by a specific implementation. The braces notation, {LIMIT}, is used in this volume of POSIX.1-2017 to indicate these values, but the braces are not part of the name. 74171 74172 74173

74174

# **Table 1-3** Utility Limit Minimum Values

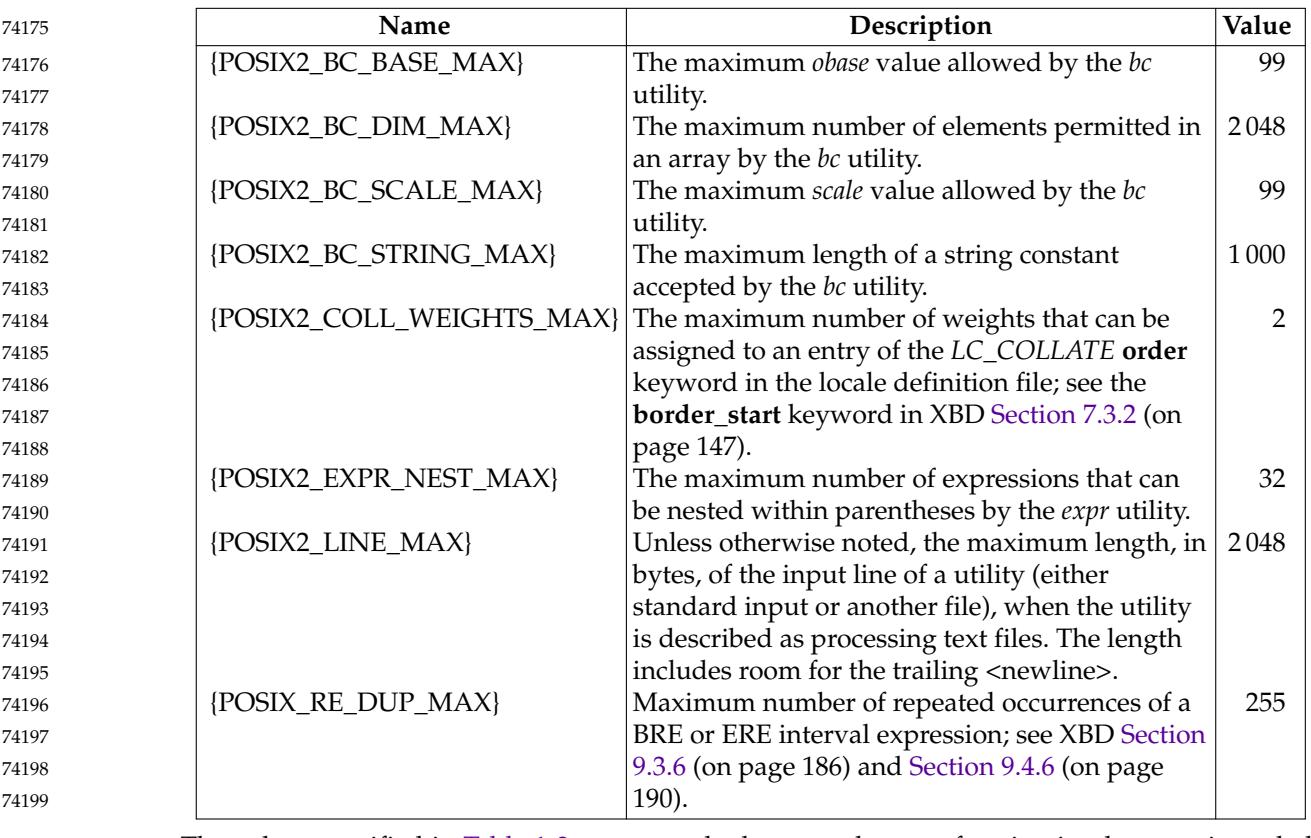

74200 74201

The values specified in Table 1-3 represent the lowest values conforming implementations shall provide and, consequently, the largest values on which an application can rely without further

enquiries, as described below. These values shall be accessible to applications via the *getconf* utility (see *[getconf](#page-2877-0)*, on page 2831). 74202 74203

Implementations may provide more liberal, or less restrictive, values than shown in [Table 1-3](#page-2379-0) (on page 2333). These possibly more liberal values are accessible using the symbols in Table 1-4. 74204 74205

The *sysconf*() function defined in the System Interfaces volume of POSIX.1-2017 or the *getconf* utility return the value of each symbol on each specific implementation. The value so retrieved is the largest, or most liberal, value that is available throughout the session lifetime, as determined at session creation. The literal names shown in the table apply only to the *getconf* utility; the high-level language binding describes the exact form of each name to be used by the interfaces in that binding. 74206 74207 74208 74209 74210 74211

All numeric limits defined by the System Interfaces volume of POSIX.1-2017, such as {PATH\_MAX}, shall also apply to this volume of POSIX.1-2017. All the utilities defined by this volume of POSIX.1-2017 are implicitly limited by these values, unless otherwise noted in the utility descriptions. 74212 74213 74214 74215

It is not guaranteed that the application can actually reach the specified limit of an implementation in any given case, or at all, as a lack of virtual memory or other resources may prevent this. The limit value indicates only that the implementation does not specifically impose any arbitrary, more restrictive limit. 74216 74217 74218 74219

74220

# **Table 1-4** Symbolic Utility Limits

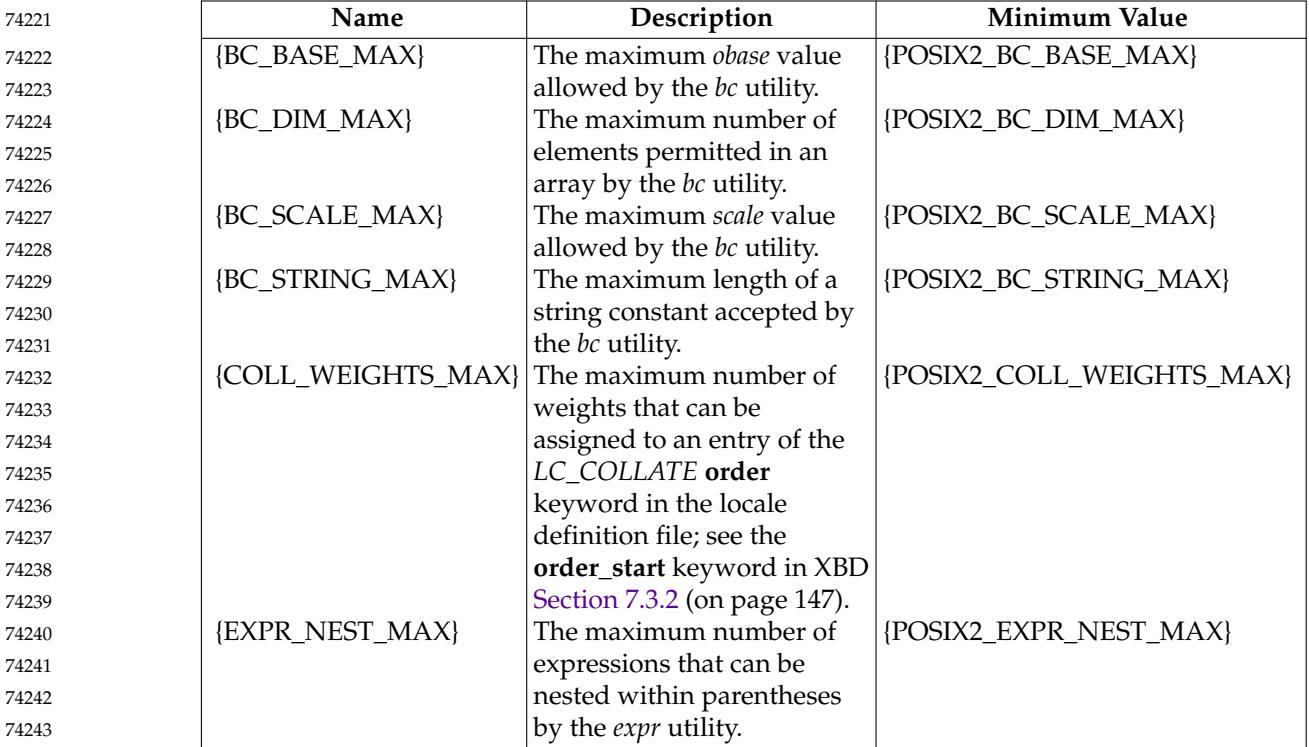

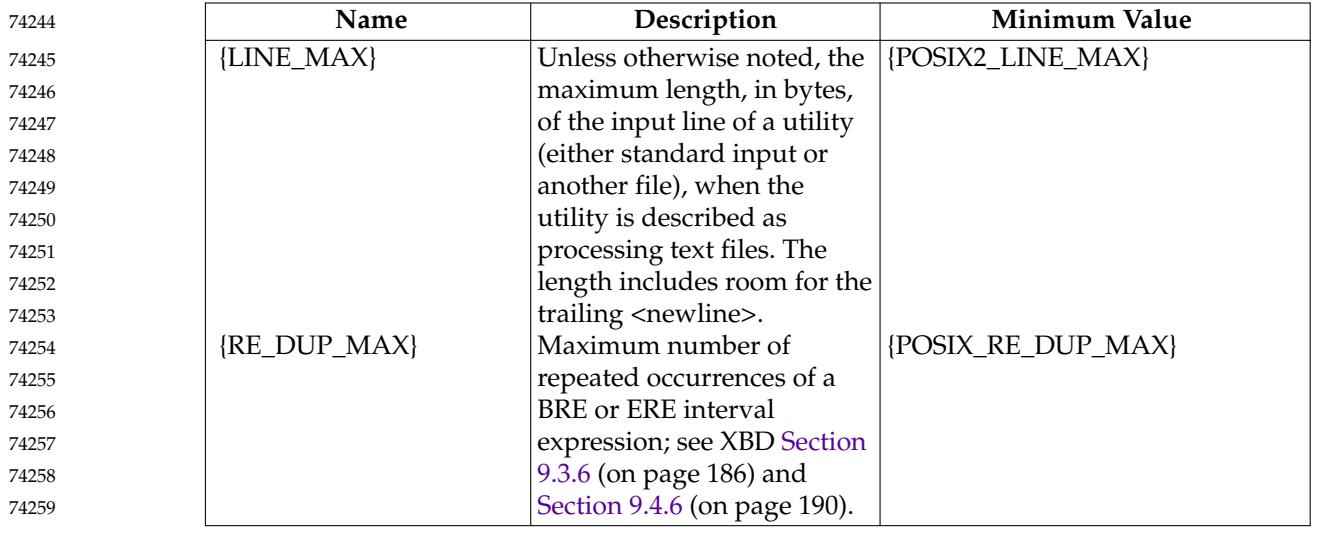

The following value may be a constant within an implementation or may vary from one pathname to another. 74260 74261

{POSIX2\_SYMLINKS} 74262

When referring to a directory, the system supports the creation of symbolic links within that directory; for non-directory files, the meaning of {POSIX2\_SYMLINKS} is undefined. 74263 74264

# **1.3 Grammar Conventions** 74265

Portions of this volume of POSIX.1-2017 are expressed in terms of a special grammar notation. It is used to portray the complex syntax of certain program input. The grammar is based on the syntax used by the *yacc* utility. However, it does not represent fully functional *yacc* input, suitable for program use; the lexical processing and all semantic requirements are described only in textual form. The grammar is not based on source used in any traditional implementation and has not been tested with the semantic code that would normally be required to accompany it. Furthermore, there is no implication that the partial *yacc* code presented represents the most efficient, or only, means of supporting the complex syntax within the utility. Implementations may use other programming languages or algorithms, as long as the syntax supported is the same as that represented by the grammar. 74266 74267 74268 74269 74270 74271 74272 74273 74274 74275

- The following typographical conventions are used in the grammar; they have no significance except to aid in reading. 74276 74277
- The identifiers for the reserved words of the language are shown with a leading capital letter. (These are terminals in the grammar; for example, **While**, **Case**.) 74278 74279
- The identifiers for terminals in the grammar are all named with uppercase letters and underscores; for example, **NEWLINE**, **ASSIGN\_OP**, **NAME**. 74280 74281
- The identifiers for non-terminals are all lowercase. 74282

# <span id="page-2382-0"></span>**1.4 Utility Description Defaults** 74283

This section describes all of the subsections used within the utility descriptions, including: Intended usage of the section … Global defaults that affect all the standard utilities … The meanings of notations used in this volume of POSIX.1-2017 that are specific to individual utility sections **NAME** This section gives the name or names of the utility and briefly states its purpose. **SYNOPSIS** The SYNOPSIS section summarizes the syntax of the calling sequence for the utility, including options, option-arguments, and operands. Standards for utility naming are described in XBD [Section 12.2](#page-262-0) (on page 216); for describing the utility's arguments in XBD [Section 12.1](#page-259-0) (on page 213). **DESCRIPTION** The DESCRIPTION section describes the actions of the utility. If the utility has a very complex set of subcommands or its own procedural language, an EXTENDED DESCRIPTION section is also provided. Most explanations of optional functionality are omitted here, as they are usually explained in the OPTIONS section. As stated in [Section 1.1.1.11](#page-2377-0) (on page 2331), some functions are described in terms of equivalent functionality. When specific functions are cited, the implementation shall provide equivalent functionality including side-effects associated with successful execution of the function. The treatment of errors and intermediate results from the individual functions cited is generally not specified by this volume of POSIX.1-2017. See the utility's EXIT STATUS and CONSEQUENCES OF ERRORS sections for all actions associated with errors encountered by the utility. **OPTIONS** The OPTIONS section describes the utility options and option-arguments, and how they modify the actions of the utility. Standard utilities that have options either fully comply with XBD [Section 12.2](#page-262-0) (on page 216) or describe all deviations. Apparent disagreements between functionality descriptions in the OPTIONS and DESCRIPTION (or EXTENDED DESCRIPTION) sections are always resolved in favor of the OPTIONS section. Each OPTIONS section that uses the phrase "The ... utility shall conform to the Utility Syntax Guidelines . . .'' refers only to the use of the utility as specified by this volume of POSIX.1-2017; implementation extensions should also conform to the guidelines, but may allow exceptions for historical practice. Unless otherwise stated in the utility description, when given an option unrecognized by the implementation, or when a required option-argument is not provided, standard utilities shall issue a diagnostic message to standard error and exit with a non-zero exit status. All utilities in this volume of POSIX.1-2017 shall be capable of processing arguments using eight-bit transparency. **Default Behavior:** When this section is listed as ``None.'', it means that the implementation need not support any options. Standard utilities that do not accept options, but that do accept operands, shall recognize "− −" as a first argument to be discarded. 74284 74285 74286 74287 74288 74289 74290 74291 74292 74293 74294 74295 74296 74297 74298 74299 74300 74301 74302 74303 74304 74305 74306 74307 74308 74309 74310 74311 74312 74313 74314 74315 74316 74317 74318 74319 74320 74321 74322 74323 74324 74325 74326 74327 74328

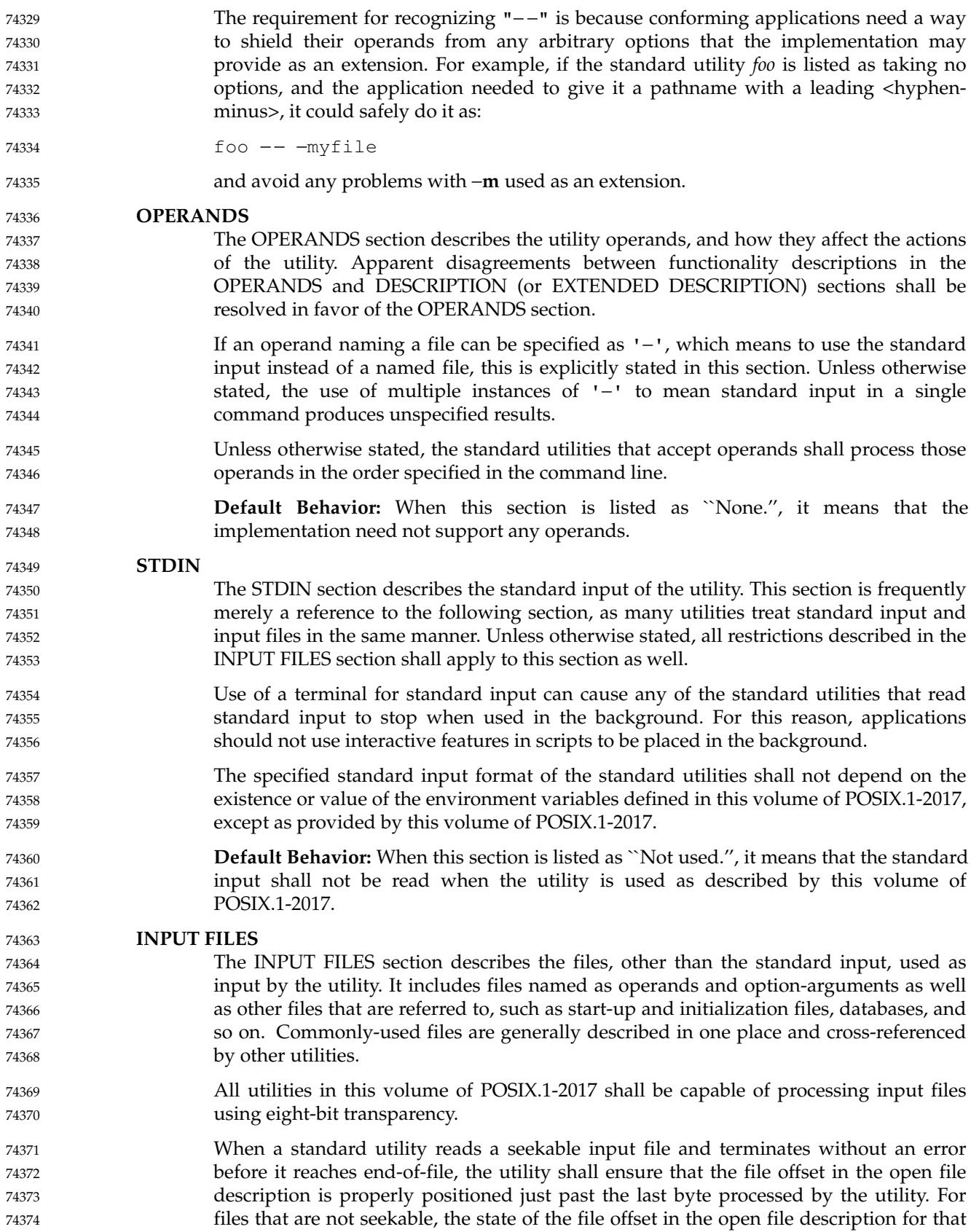

74375 74376 file is unspecified. A conforming application shall not assume that the following three commands are equivalent:

tail −n +2 file (sed −n 1q; cat) < file cat file | (sed −n 1q; cat) 74377 74378 74379

The second command is equivalent to the first only when the file is seekable. The third command leaves the file offset in the open file description in an unspecified state. Other utilities, such as *head*, *read*, and *sh*, have similar properties. 74380 74381 74382

- Some of the standard utilities, such as filters, process input files a line or a block at a time and have no restrictions on the maximum input file size. Some utilities may have size limitations that are not as obvious as file space or memory limitations. Such limitations should reflect resource limitations of some sort, not arbitrary limits set by implementors. Implementations shall document those utilities that are limited by constraints other than file system space, available memory, and other limits specifically cited by this volume of POSIX.1-2017, and identify what the constraint is and indicate a way of estimating when the constraint would be reached. Similarly, some utilities descend the directory tree (recursively). Implementations shall also document any limits that they may have in descending the directory tree that are beyond limits cited by this volume of POSIX.1-2017. 74383 74384 74385 74386 74387 74388 74389 74390 74391 74392 74393
- When an input file is described as a "text file", the utility produces undefined results if given input that is not from a text file, unless otherwise stated. Some utilities (for example, *make*, *read*, *sh*) allow for continued input lines using an escaped <newline> convention; unless otherwise stated, the utility need not be able to accumulate more than {LINE\_MAX} bytes from a set of multiple, continued input lines. Thus, for a conforming application the total of all the continued lines in a set cannot exceed {LINE\_MAX}. If a utility using the escaped <newline> convention detects an end-offile condition immediately after an escaped <newline>, the results are unspecified. 74394 74395 74396 74397 74398 74399 74400 74401
- Record formats are described in a notation similar to that used by the C-language function, *printf*(). See XBD [Chapter 5](#page-167-0) (on page 121) for a description of this notation. The format description is intended to be sufficiently rigorous to allow other applications to generate these input files. However, since <blank>s can legitimately be included in some of the fields described by the standard utilities, particularly in locales other than the POSIX locale, this intent is not always realized. 74402 74403 74404 74405 74406 74407
- **Default Behavior:** When this section is listed as ``None.'', it means that no input files are required to be supplied when the utility is used as described by this volume of POSIX.1-2017. 74408 74409 74410

#### **ENVIRONMENT VARIABLES** 74411

- The ENVIRONMENT VARIABLES section lists what variables affect the utility's execution.
- The entire manner in which environment variables described in this volume of POSIX.1-2017 affect the behavior of each utility is described in the ENVIRONMENT VARIABLES section for that utility, in conjunction with the global effects of the *LANG*, XSI *LC\_ALL*, and *NLSPATH* environment variables described in XBD [Chapter 8](#page-219-0) (on page 173). The existence or value of environment variables described in this volume of POSIX.1-2017 shall not otherwise affect the specified behavior of the standard utilities. Any effects of the existence or value of environment variables not described by this volume of POSIX.1-2017 upon the standard utilities are unspecified. 74414 74415 74416 74417 74418 74419 74420 74421
- For those standard utilities that use environment variables as a means for selecting a 74422

74412 74413

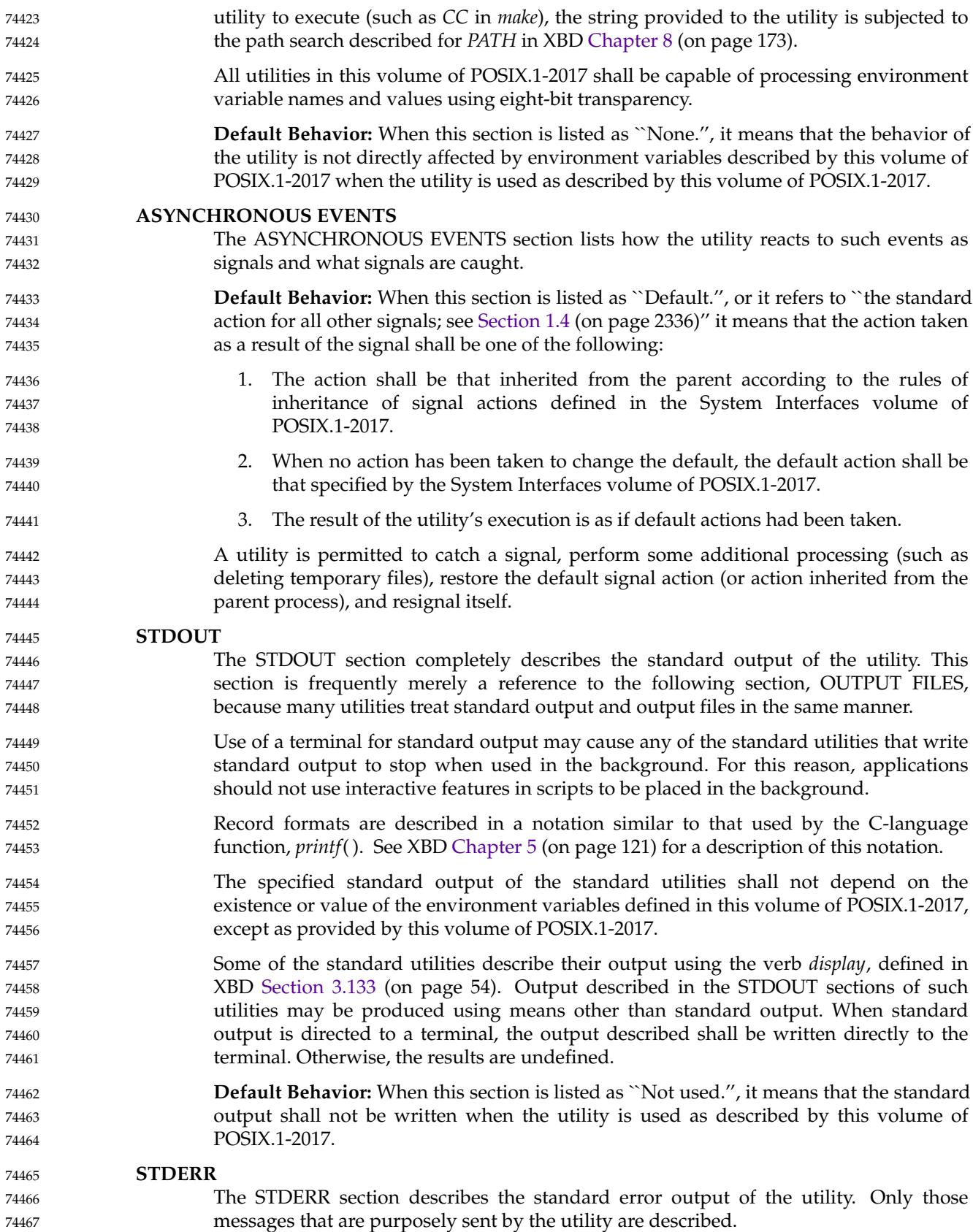

Use of a terminal for standard error may cause any of the standard utilities that write standard error output to stop when used in the background. For this reason, applications should not use interactive features in scripts to be placed in the background. The format of diagnostic messages for most utilities is unspecified, but the language and cultural conventions of diagnostic and informative messages whose format is unspecified by this volume of POSIX.1-2017 should be affected by the setting of XSI *LC\_MESSAGES* and *NLSPATH*. The specified standard error output of standard utilities shall not depend on the existence or value of the environment variables defined in this volume of POSIX.1-2017, except as provided by this volume of POSIX.1-2017. **Default Behavior:** When this section is listed as ``The standard error shall be used only for diagnostic messages.'', it means that, unless otherwise stated, the diagnostic messages shall be sent to the standard error only when the exit status indicates that an error occurred and the utility is used as described by this volume of POSIX.1-2017. When this section is listed as ``Not used.", it means that the standard error shall not be used when the utility is used as described in this volume of POSIX.1-2017. **OUTPUT FILES** The OUTPUT FILES section completely describes the files created or modified by the utility. Temporary or system files that are created for internal usage by this utility or other parts of the implementation (for example, spool, log, and audit files) are not described in this, or any, section. The utilities creating such files and the names of such files are unspecified. If applications are written to use temporary or intermediate files, they should use the *TMPDIR* environment variable, if it is set and represents an accessible directory, to select the location of temporary files. Implementations shall ensure that temporary files, when used by the standard utilities, are named so that different utilities or multiple instances of the same utility can operate simultaneously without regard to their working directories, or any other process characteristic other than process ID. There are two exceptions to this rule: 1. Resources for temporary files other than the name space (for example, disk space, available directory entries, or number of processes allowed) are not guaranteed. 2. Certain standard utilities generate output files that are intended as input for other utilities (for example, *lex* generates **lex.yy.c**), and these cannot have unique names. These cases are explicitly identified in the descriptions of the respective utilities. Any temporary file created by the implementation shall be removed by the implementation upon a utility's successful exit, exit because of errors, or before termination by any of the SIGHUP, SIGINT, or SIGTERM signals, unless specified otherwise by the utility description. Receipt of the SIGQUIT signal should generally cause termination (unless in some debugging mode) that would bypass any attempted recovery actions. Record formats are described in a notation similar to that used by the C-language function, *printf*( ); see XBD [Chapter 5](#page-167-0) (on page 121) for a description of this notation. **Default Behavior:** When this section is listed as ``None.'', it means that no files are created or modified as a consequence of direct action on the part of the utility when the utility is used as described by this volume of POSIX.1-2017. However, the utility may 74468 74469 74470 74471 74472 74473 74474 74475 74476 74477 74478 74479 74480 74481 74482 74483 74484 74485 74486 74487 74488 74489 74490 74491 74492 74493 74494 74495 74496 74497 74498 74499 74500 74501 74502 74503 74504 74505 74506 74507 74508 74509 74510 74511 74512 74513 74514

*Introduction Utility Description Defaults* create or modify system files, such as log files, that are outside the utility's normal execution environment. **EXTENDED DESCRIPTION** The EXTENDED DESCRIPTION section provides a place for describing the actions of very complicated utilities, such as text editors or language processors, which typically have elaborate command languages. **Default Behavior:** When this section is listed as ``None.'', no further description is necessary. **EXIT STATUS** The EXIT STATUS section describes the values the utility shall return to the calling program, or shell, and the conditions that cause these values to be returned. Usually, utilities return zero for successful completion and values greater than zero for various error conditions. If specific numeric values are listed in this section, the system shall use those values for the errors described. In some cases, status values are listed more loosely, such as >0. A strictly conforming application shall not rely on any specific value in the range shown and shall be prepared to receive any value in the range. For example, a utility may list zero as a successful return, 1 as a failure for a specific reason, and >1 as ``an error occurred''. In this case, unspecified conditions may cause a 2 or 3, or other value, to be returned. A conforming application should be written so that it tests for successful exit status values (zero in this case), rather than relying upon the single specific error value listed in this volume of POSIX.1-2017. In that way, it has maximum portability, even on implementations with extensions. Unspecified error conditions may be represented by specific values not listed in this volume of POSIX.1-2017. **CONSEQUENCES OF ERRORS** The CONSEQUENCES OF ERRORS section describes the effects on the environment, file systems, process state, and so on, when error conditions occur. It does not describe error messages produced or exit status values used. The many reasons for failure of a utility are generally not specified by the utility descriptions. Utilities may terminate prematurely if they encounter: invalid usage of options, arguments, or environment variables; invalid usage of the complex syntaxes expressed in EXTENDED DESCRIPTION sections; resource exhaustion; difficulties accessing, creating, reading, or writing files; or difficulties associated with the privileges of the process. The following shall apply to each utility, unless otherwise stated: If the requested action cannot be performed on an operand representing a file, directory, user, process, and so on, the utility shall issue a diagnostic message to standard error and continue processing the next operand in sequence, but the final exit status shall be returned as non-zero. For a utility that recursively traverses a file hierarchy (such as *find* or *chown* −**R**), if the requested action cannot be performed on a file or directory encountered in the hierarchy, the utility shall issue a diagnostic message to standard error and continue processing the remaining files in the hierarchy, but the final exit status shall be returned as non-zero. If the requested action characterized by an option or option-argument cannot be performed, the utility shall issue a diagnostic message to standard error and the exit status returned shall be non-zero. 74515 74516 74517 74518 74519 74520 74521 74522 74523 74524 74525 74526 74527 74528 74529 74530 74531 74532 74533 74534 74535 74536 74537 74538 74539 74540 74541 74542 74543 74544 74545 74546 74547 74548 74549 74550 74551 74552 74553 74554 74555 74556 74557 74558 74559 74560 74561

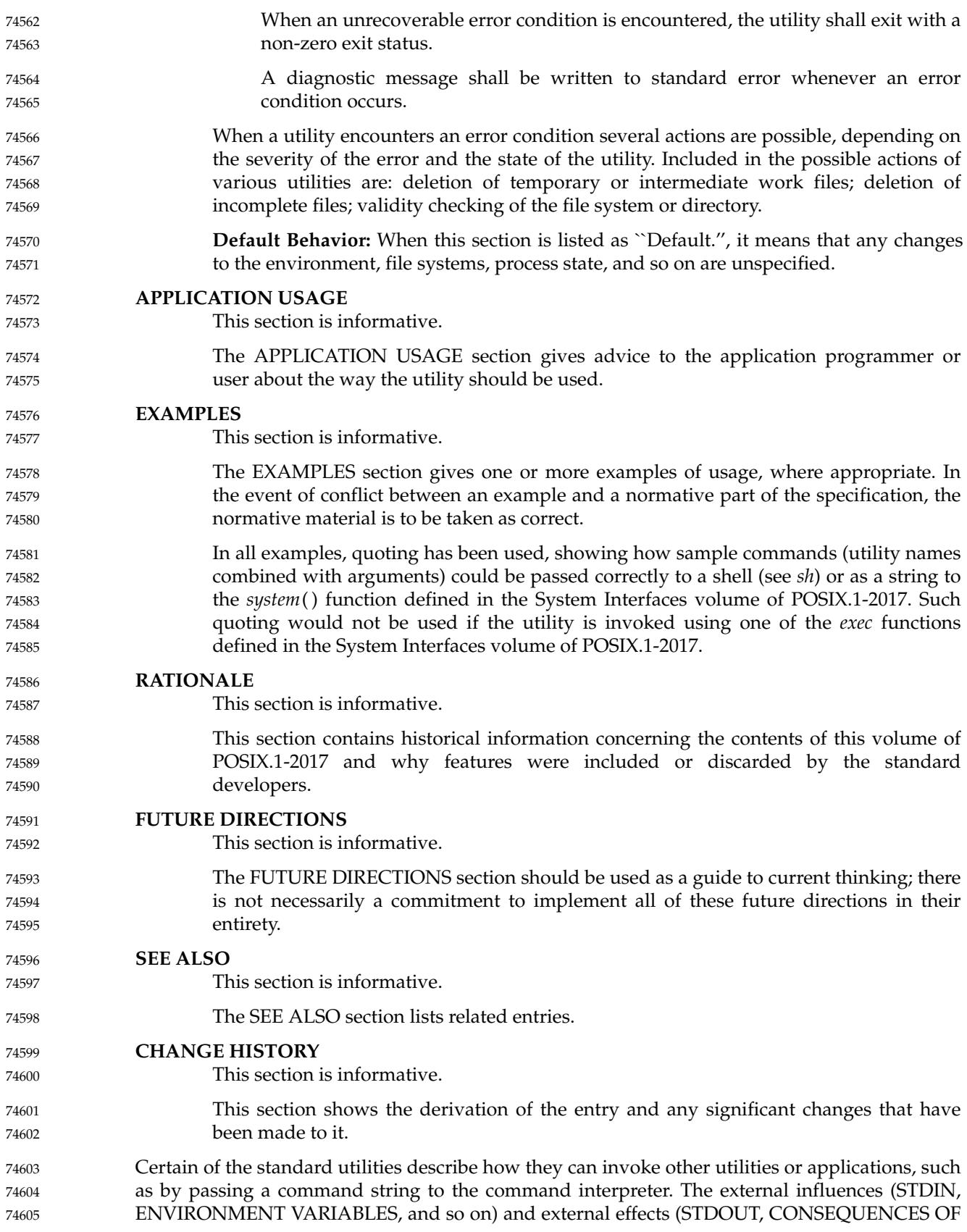

ERRORS, and so on) of such invoked utilities are not described in the section concerning the standard utility that invokes them. 74606 74607

# **1.5 Considerations for Utilities in Support of Files of Arbitrary Size** 74608

The following utilities support files of any size up to the maximum that can be created by the implementation. This support includes correct writing of file size-related values (such as file sizes and offsets, line numbers, and block counts) and correct interpretation of command line arguments that contain such values. 74609 74610 74611 74612

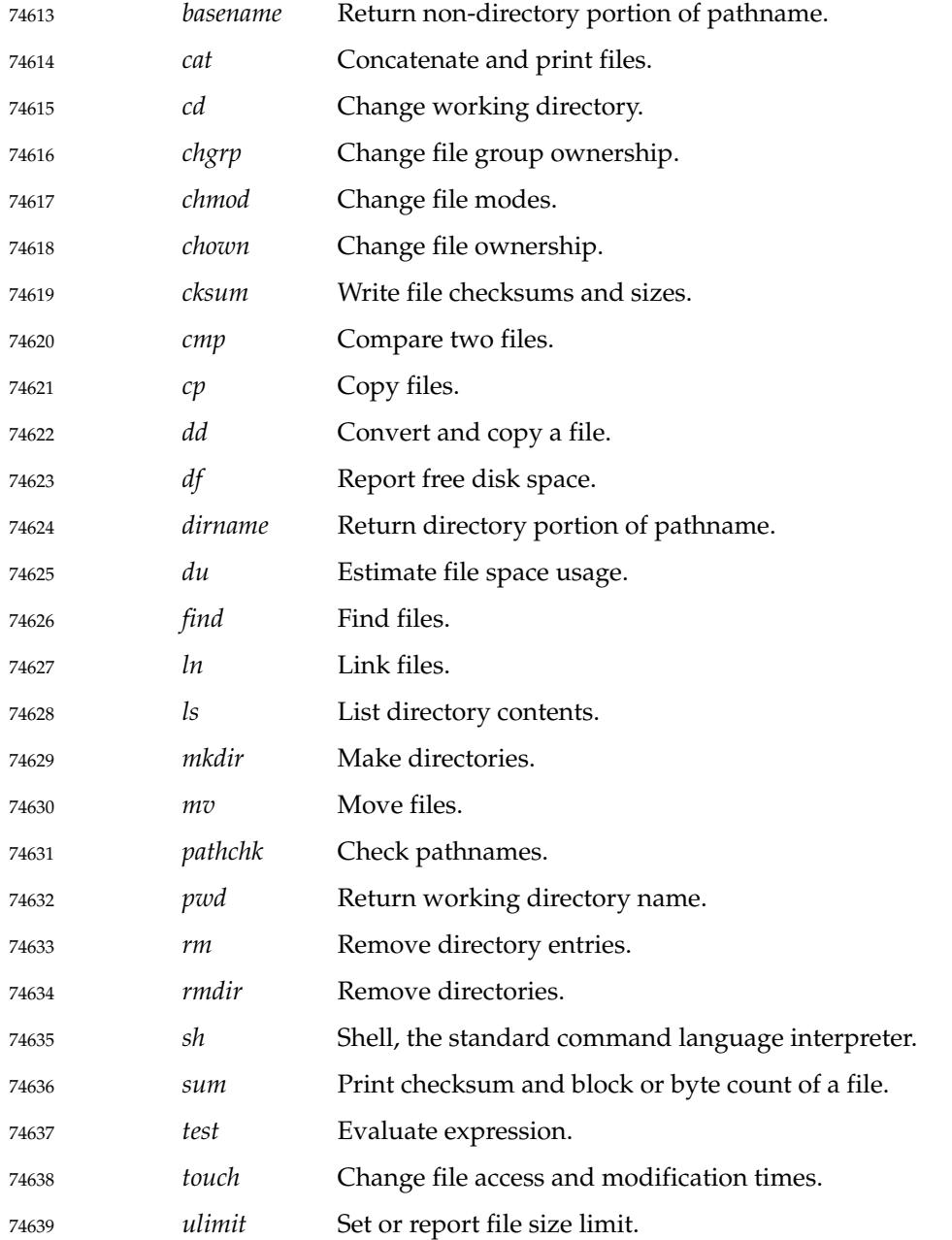

Exceptions to the requirement that utilities support files of any size up to the maximum are as follows: 1. Uses of files as command scripts, or for configuration or control, are exempt. For example, it is not required that *sh* be able to read an arbitrarily large **.profile**. 2. Shell input and output redirection are exempt. For example, it is not required that the redirections *sum* < *file* or *echo foo* > *file* succeed for an arbitrarily large existing file. 74640 74641 74642 74643 74644 74645

#### **1.6 Built-In Utilities** 74646

74653

Any of the standard utilities may be implemented as regular built-in utilities within the command language interpreter. This is usually done to increase the performance of frequently used utilities or to achieve functionality that would be more difficult in a separate environment. The utilities named in Table 1-5 are frequently provided in built-in form. All of the utilities named in the table have special properties in terms of command search order within the shell, as described in [Section 2.9.1.1](#page-2413-0) (on page 2367). 74647 74648 74649 74650 74651 74652

# **Table 1-5** Regular Built-In Utilities

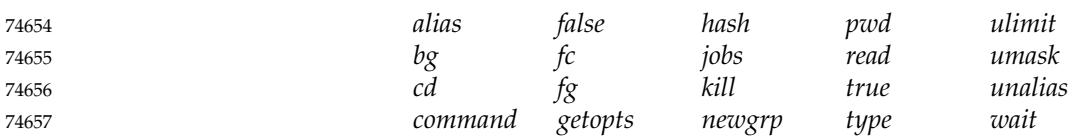

However, all of the standard utilities, including the regular built-ins in the table, but not the special built-ins described in [Section 2.14](#page-2430-0) (on page 2384), shall be implemented in a manner so that they can be accessed via the *exec* family of functions as defined in the System Interfaces volume of POSIX.1-2017 and can be invoked directly by those standard utilities that require it (*env*, *find*, *nice*, *nohup*, *time*, *xargs*). 74658 74659 74660 74661 74662

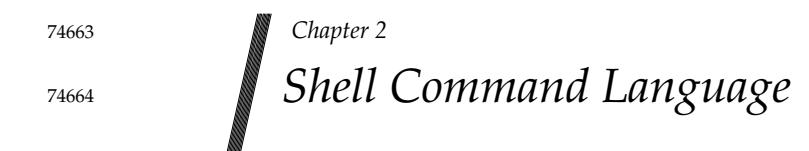

This chapter contains the definition of the Shell Command Language.

# **2.1 Shell Introduction** 74666

74665

74676

The shell is a command language interpreter. This chapter describes the syntax of that command language as it is used by the *sh* utility and the *system*() and *popen*() functions defined in the System Interfaces volume of POSIX.1-2017. 74667 74668 74669

- The shell operates according to the following general overview of operations. The specific details are included in the cited sections of this chapter. 74670 74671
- 1. The shell reads its input from a file (see *sh*), from the −**c** option or from the *system*() and *popen*() functions defined in the System Interfaces volume of POSIX.1-2017. If the first line of a file of shell commands starts with the characters "#!", the results are unspecified. 74672 74673 74674 74675
	- 2. The shell breaks the input into tokens: words and operators; see [Section 2.3.](#page-2393-0)
- 3. The shell parses the input into simple commands (see [Section 2.9.1\)](#page-2411-0) and compound commands (see [Section 2.9.4](#page-2417-0)). 74677 74678
- 4. The shell performs various expansions (separately) on different parts of each command, resulting in a list of pathnames and fields to be treated as a command and arguments; see [Section 2.6.](#page-2399-0) 74679 74680 74681
- 5. The shell performs redirection (see [Section 2.7](#page-2406-0)) and removes redirection operators and their operands from the parameter list. 74682 74683
- 6. The shell executes a function (see [Section 2.9.5](#page-2420-0)), built-in (see [Section 2.14\)](#page-2430-0), executable file, or script, giving the names of the arguments as positional parameters numbered 1 to *n*, and the name of the command (or in the case of a function within a script, the name of the script) as the positional parameter numbered 0 (see [Section 2.9.1.1](#page-2413-0)). 74684 74685 74686 74687
- 7. The shell optionally waits for the command to complete and collects the exit status (see [Section 2.8.2](#page-2410-0)). 74688 74689

# <span id="page-2392-0"></span>**2.2 Quoting** 74690

Quoting is used to remove the special meaning of certain characters or words to the shell. Quoting can be used to preserve the literal meaning of the special characters in the next paragraph, prevent reserved words from being recognized as such, and prevent parameter expansion and command substitution within here-document processing (see [Section 2.7.4\)](#page-2408-0). The application shall quote the following characters if they are to represent themselves:  $| \& ; < > ( )$   $\Diamond$   $\Diamond$   $\land$   $\blacksquare$  ' <space> <tab> <newline> and the following may need to be quoted under certain circumstances. That is, these characters 74691 74692 74693 74694 74695 74696 74697

may be special depending on conditions described elsewhere in this volume of POSIX.1-2017: 74698

 $*$  ? [ #  $*$  =  $\frac{6}{6}$ 74699

The various quoting mechanisms are the escape character, single-quotes, and double-quotes. The here-document represents another form of quoting; see [Section 2.7.4](#page-2408-0). 74700 74701

# **2.2.1 Escape Character (Backslash)** 74702

A <backslash> that is not quoted shall preserve the literal value of the following character, with the exception of a <newline>. If a <newline> follows the <br/> <br/>koalsh>, the shell shall interpret this as line continuation. The <br/>backslash> and <newline> shall be removed before splitting the input into tokens. Since the escaped  $\langle$  newline is removed entirely from the input and is not replaced by any white space, it cannot serve as a token separator. 74703 74704 74705 74706 74707

#### **2.2.2 Single-Quotes** 74708

Enclosing characters in single-quotes ('') shall preserve the literal value of each character within the single-quotes. A single-quote cannot occur within single-quotes. 74709 74710

# **2.2.3 Double-Quotes** 74711

Enclosing characters in double-quotes ("") shall preserve the literal value of all characters within the double-quotes, with the exception of the characters backquote, <dollar-sign>, and <backslash>, as follows: 74712 74713 74714

\$ The <dollar-sign> shall retain its special meaning introducing parameter expansion (see [Section 2.6.2\)](#page-2400-0), a form of command substitution (see [Section 2.6.3\)](#page-2403-0), and arithmetic expansion (see [Section 2.6.4](#page-2404-0)). 74715 74716 74717

The input characters within the quoted string that are also enclosed between "\$(" and the matching ')' shall not be affected by the double-quotes, but rather shall define that command whose output replaces the " $\frac{1}{2}$ (...)" when the word is expanded. The tokenizing rules in [Section 2.3,](#page-2393-0) not including the alias substitutions in [Section 2.3.1,](#page-2394-0) shall be applied recursively to find the matching ')'. 74718 74719 74720 74721 74722

Within the string of characters from an enclosed " $\frac{1}{2}$ " to the matching ' }', an even number of unescaped double-quotes or single-quotes, if any, shall occur. A preceding <br/>backslash> character shall be used to escape a literal  $\{ ' \text{ or } ' \}$ . The rule in [Section 2.6.2](#page-2400-0) shall be used to determine the matching '}'. 74723 74724 74725 74726

<span id="page-2393-0"></span>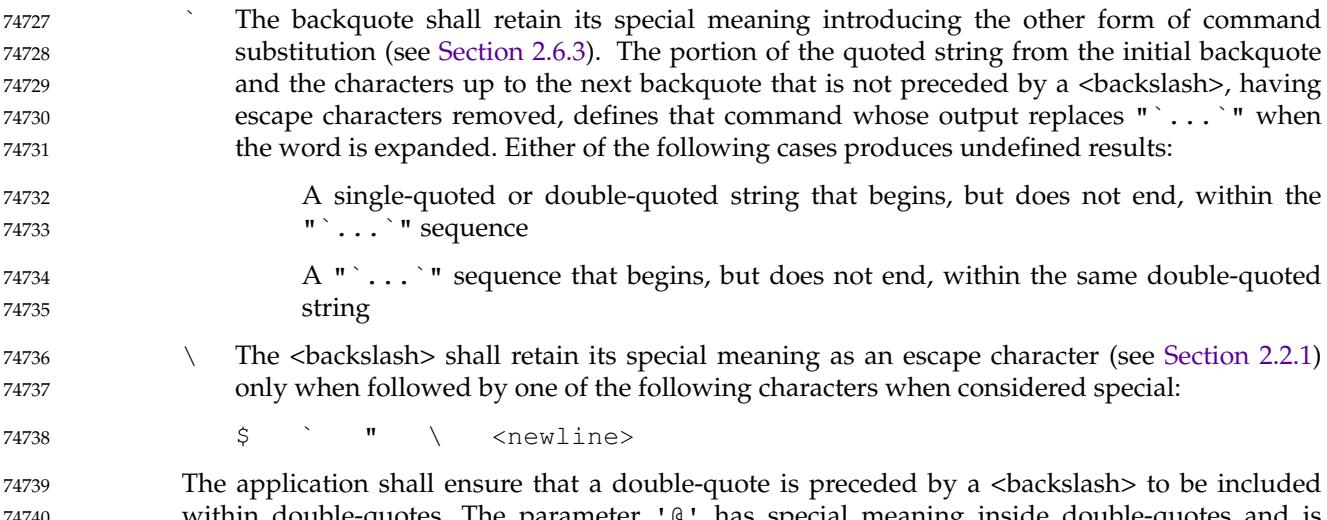

within double-quotes. The parameter  $\,$  '  $\,$  ' has special meaning inside double-quotes and is described in [Section 2.5.2.](#page-2396-0) 74740 74741

# **2.3 Token Recognition** 74742

The shell shall read its input in terms of lines. (For details about how the shell reads its input, see the description of *[sh](#page-3272-0)*.) The input lines can be of unlimited length. These lines shall be parsed using two major modes: ordinary token recognition and processing of here-documents. 74743 74744 74745

When an **io\_here** token has been recognized by the grammar (see [Section 2.10\)](#page-2421-0), one or more of the subsequent lines immediately following the next **NEWLINE** token form the body of one or more here-documents and shall be parsed according to the rules of [Section 2.7.4](#page-2408-0). 74746 74747 74748

When it is not processing an **io\_here**, the shell shall break its input into tokens by applying the first applicable rule below to the next character in its input. The token shall be from the current position in the input until a token is delimited according to one of the rules below; the characters forming the token are exactly those in the input, including any quoting characters. If it is indicated that a token is delimited, and no characters have been included in a token, processing shall continue until an actual token is delimited. 74749 74750 74751 74752 74753 74754

- 1. If the end of input is recognized, the current token (if any) shall be delimited. 74755
- If the previous character was used as part of an operator and the current character is not quoted and can be used with the previous characters to form an operator, it shall be used as part of that (operator) token. 74756 74757 74758
- 3. If the previous character was used as part of an operator and the current character cannot be used with the previous characters to form an operator, the operator containing the previous character shall be delimited. 74759 74760 74761
- 4. If the current character is <backslash>, single-quote, or double-quote and it is not quoted, it shall affect quoting for subsequent characters up to the end of the quoted text. The rules for quoting are as described in [Section 2.2.](#page-2392-0) During token recognition no substitutions shall be actually performed, and the result token shall contain exactly the characters that appear in the input (except for  $\langle$  newline> joining), unmodified, including any embedded or enclosing quotes or substitution operators, between the <quotation-mark> and the end of the quoted text. The token shall not be delimited by the end of the quoted field. 74762 74763 74764 74765 74766 74767 74768

74781 74782 74783

- <span id="page-2394-0"></span>5. If the current character is an unquoted ' $\frac{5}{7}$ ' or '', the shell shall identify the start of any candidates for parameter expansion [\(Section 2.6.2](#page-2400-0)), command substitution ([Section 2.6.3\)](#page-2403-0), or arithmetic expansion [\(Section 2.6.4](#page-2404-0)) from their introductory unquoted character sequences: ' $\varsigma$ ' or " $\varsigma$ {", " $\varsigma$ (" or '`', and " $\varsigma$ ((", respectively. The shell shall read sufficient input to determine the end of the unit to be expanded (as explained in the cited sections). While processing the characters, if instances of expansions or quoting are found nested within the substitution, the shell shall recursively process them in the manner specified for the construct that is found. The characters found from the beginning of the substitution to its end, allowing for any recursion necessary to recognize embedded constructs, shall be included unmodified in the result token, including any embedded or enclosing substitution operators or quotes. The token shall not be delimited by the end of the substitution. 74769 74770 74771 74772 74773 74774 74775 74776 74777 74778 74779 74780
	- 6. If the current character is not quoted and can be used as the first character of a new operator, the current token (if any) shall be delimited. The current character shall be used as the beginning of the next (operator) token.
- 7. If the current character is an unquoted <blank>, any token containing the previous character is delimited and the current character shall be discarded. 74784 74785
- 8. If the previous character was part of a word, the current character shall be appended to that word. 74786 74787
- 9. If the current character is a  $'$  #', it and all subsequent characters up to, but excluding, the next <newline> shall be discarded as a comment. The <newline> that ends the line is not considered part of the comment. 74788 74789 74790
- 10. The current character is used as the start of a new word. 74791
- Once a token is delimited, it is categorized as required by the grammar in [Section 2.10](#page-2421-0). 74792

# **2.3.1 Alias Substitution** 74793

After a token has been delimited, but before applying the grammatical rules in [Section 2.10](#page-2421-0), a resulting word that is identified to be the command name word of a simple command shall be examined to determine whether it is an unquoted, valid alias name. However, reserved words in correct grammatical context shall not be candidates for alias substitution. A valid alias name (see XBD [Section 3.10](#page-80-0)) shall be one that has been defined by the *alias* utility and not subsequently undefined using *unalias*. Implementations also may provide predefined valid aliases that are in effect when the shell is invoked. To prevent infinite loops in recursive aliasing, if the shell is not currently processing an alias of the same name, the word shall be replaced by the value of the alias; otherwise, it shall not be replaced. 74794 74795 74796 74797 74798 74799 74800 74801 74802

- If the value of the alias replacing the word ends in a <blank>, the shell shall check the next command word for alias substitution; this process shall continue until a word is found that is not a valid alias or an alias value does not end in a <blank>. 74803 74804 74805
- When used as specified by this volume of POSIX.1-2017, alias definitions shall not be inherited by separate invocations of the shell or by the utility execution environments invoked by the shell; see [Section 2.12.](#page-2427-0) 74806 74807 74808

# **2.4 Reserved Words** 74809

Reserved words are words that have special meaning to the shell; see [Section 2.9](#page-2411-0). The following words shall be recognized as reserved words: 74810 74811

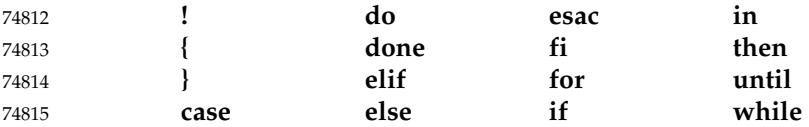

This recognition shall only occur when none of the characters is quoted and when the word is used as: 74816 74817

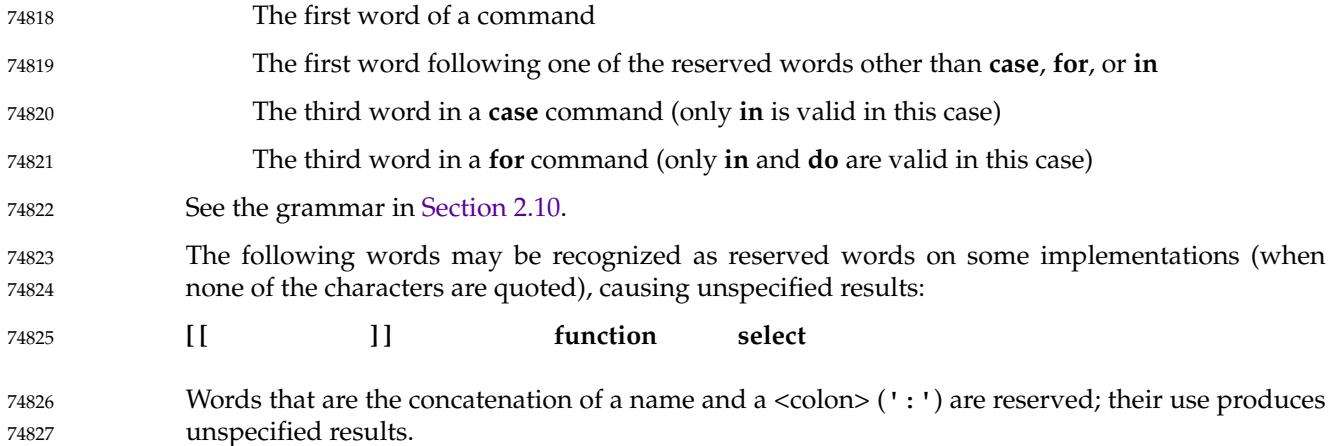

# **2.5 Parameters and Variables** 74828

A parameter can be denoted by a name, a number, or one of the special characters listed in [Section 2.5.2](#page-2396-0). A variable is a parameter denoted by a name. 74829 74830

A parameter is set if it has an assigned value (null is a valid value). Once a variable is set, it can only be unset by using the *unset* special built-in command. 74831 74832

#### **2.5.1 Positional Parameters** 74833

A positional parameter is a parameter denoted by the decimal value represented by one or more digits, other than the single digit 0. The digits denoting the positional parameters shall always be interpreted as a decimal value, even if there is a leading zero. When a positional parameter with more than one digit is specified, the application shall enclose the digits in braces (see [Section 2.6.2\)](#page-2400-0). Positional parameters are initially assigned when the shell is invoked (see *sh*), temporarily replaced when a shell function is invoked (see [Section 2.9.5\)](#page-2420-0), and can be reassigned with the *set* special built-in command. 74834 74835 74836 74837 74838 74839 74840

#### <span id="page-2396-0"></span>**2.5.2 Special Parameters** 74841

Listed below are the special parameters and the values to which they shall expand. Only the values of the special parameters are listed; see [Section 2.6](#page-2399-0) for a detailed summary of all the stages involved in expanding words. 74842 74843 74844

- @ Expands to the positional parameters, starting from one, initially producing one field for each positional parameter that is set. When the expansion occurs in a context where field splitting will be performed, any empty fields may be discarded and each of the non-empty fields shall be further split as described in [Section 2.6.5.](#page-2405-0) When the expansion occurs within double-quotes, the behavior is unspecified unless one of the following is true: 74845 74846 74847 74848 74849
- Field splitting as described in [Section 2.6.5](#page-2405-0) would be performed if the expansion were not within double-quotes (regardless of whether field splitting would have any effect; for example, if *IFS* is null). 74850 74851 74852
- … The double-quotes are within the *word* of a \${*parameter*:−*word*} or a \${*parameter*:+*word*} expansion (with or without the <colon>; see [Section 2.6.2](#page-2400-0)) which would have been subject to field splitting if *parameter* had been expanded instead of *word*. 74853 74854 74855
- If one of these conditions is true, the initial fields shall be retained as separate fields, except that if the parameter being expanded was embedded within a word, the first field shall be joined with the beginning part of the original word and the last field shall be joined with the end part of the original word. In all other contexts the results of the expansion are unspecified. If there are no positional parameters, the expansion of  $\lceil \theta \rceil$  shall generate zero fields, even when '@' is within double-quotes; however, if the expansion is embedded within a word which contains one or more other parts that expand to a quoted null string, these null string(s) shall still produce an empty field, except that if the other parts are all within the same double-quotes as the  $\lceil \theta \rceil$ , it is unspecified whether the result is zero fields or one empty field. 74856 74857 74858 74859 74860 74861 74862 74863 74864 74865
- Expands to the positional parameters, starting from one, initially producing one field for each positional parameter that is set. When the expansion occurs in a context where field splitting will be performed, any empty fields may be discarded and each of the non-empty fields shall be further split as described in [Section 2.6.5](#page-2405-0). When the expansion occurs in a context where field splitting will not be performed, the initial fields shall be joined to form a single field with the value of each parameter separated by the first character of the *IFS* variable if *IFS* contains at least one character, or separated by a <space> if *IFS* is unset, or with no separation if *IFS* is set to a null string. 74866 74867 74868 74869 74870 74871 74872 74873
- # Expands to the decimal number of positional parameters. The command name (parameter 0) shall not be counted in the number given by  $'$   $\sharp$  ' because it is a special parameter, not a positional parameter. 74874 74875 74876
- ? Expands to the decimal exit status of the most recent pipeline (see [Section 2.9.2](#page-2414-0)). 74877
- − (Hyphen.) Expands to the current option flags (the single-letter option names concatenated into a string) as specified on invocation, by the *set* special built-in command, or implicitly by the shell. 74878 74879 74880
- \$ Expands to the decimal process ID of the invoked shell. In a subshell (see [Section 2.12\)](#page-2427-0), '\$' shall expand to the same value as that of the current shell. 74881 74882
- ! Expands to the decimal process ID of the most recent background command (see [Section](#page-2415-0) [2.9.3\)](#page-2415-0) executed from the current shell. (For example, background commands executed from subshells do not affect the value of  $\sqrt{3}$ !" in the current shell environment.) For a pipeline, the process ID is that of the last command in the pipeline. 74883 74884 74885 74886
- <span id="page-2397-0"></span>0 (Zero.) Expands to the name of the shell or shell script. See *[sh](#page-3272-0)* for a detailed description of how this name is derived. 74887 74888
- See the description of the *IFS* variable in Section 2.5.3. 74889

#### **2.5.3 Shell Variables** 74890

Variables shall be initialized from the environment (as defined by XBD [Chapter 8](#page-219-0) and the *exec* function in the System Interfaces volume of POSIX.1-2017) and can be given new values with variable assignment commands. If a variable is initialized from the environment, it shall be marked for export immediately; see the *export* special built-in. New variables can be defined and initialized with variable assignments, with the *read* or *getopts* utilities, with the *name* parameter in a **for** loop, with the \${*name*=*word*} expansion, or with other mechanisms provided as implementation extensions. 74891 74892 74893 74894 74895 74896 74897

- The following variables shall affect the execution of the shell: 74898
- UP *ENV* The processing of the *ENV* shell variable shall be supported if the system supports the User Portability Utilities option. 74899 74900
- This variable, when and only when an interactive shell is invoked, shall be subjected to parameter expansion (see [Section 2.6.2](#page-2400-0)) by the shell and the resulting value shall be used as a pathname of a file containing shell commands to execute in the current environment. The file need not be executable. If the expanded value of *ENV* is not an absolute pathname, the results are unspecified. *ENV* shall be ignored if the user's real and effective user IDs or real and effective group IDs are different. 74901 74902 74903 74904 74905 74906 74907
- *HOME* The pathname of the user's home directory. The contents of *HOME* are used in tilde expansion (see [Section 2.6.1](#page-2400-0)). 74908 74909
- *IFS* A string treated as a list of characters that is used for field splitting, expansion of the '\*' special parameter, and to split lines into fields with the *read* utility. If the value of *IFS* includes any bytes that do not form part of a valid character, the results of field splitting, expansion of '\*', and use of the *read* utility are unspecified. 74910 74911 74912 74913 74914
- If *IFS* is not set, it shall behave as normal for an unset variable, except that field splitting by the shell and line splitting by the *read* utility shall be performed as if the value of *IFS* is <space><tab><newline>; see [Section 2.6.5](#page-2405-0). 74915 74916 74917
- The shell shall set *IFS* to <space><tab><newline> when it is invoked. 74918
- *LANG* Provide a default value for the internationalization variables that are unset or null. (See XBD [Section 8.2](#page-220-0) for the precedence of internationalization variables used to determine the values of locale categories.) 74919 74920 74921
- *LC\_ALL* The value of this variable overrides the *LC\_\** variables and *LANG*, as described in XBD [Chapter 8.](#page-219-0) 74922 74923
- *LC\_COLLATE* Determine the behavior of range expressions, equivalence classes, and multicharacter collating elements within pattern matching. 74924 74925
- *LC\_CTYPE* Determine the interpretation of sequences of bytes of text data as characters (for example, single-byte as opposed to multi-byte characters), which characters are defined as letters (character class **alpha**) and <blank> characters (character class **blank**), and the behavior of character classes within pattern matching. Changing the value of *LC\_CTYPE* after the shell has started shall 74926 74927 74928 74929 74930

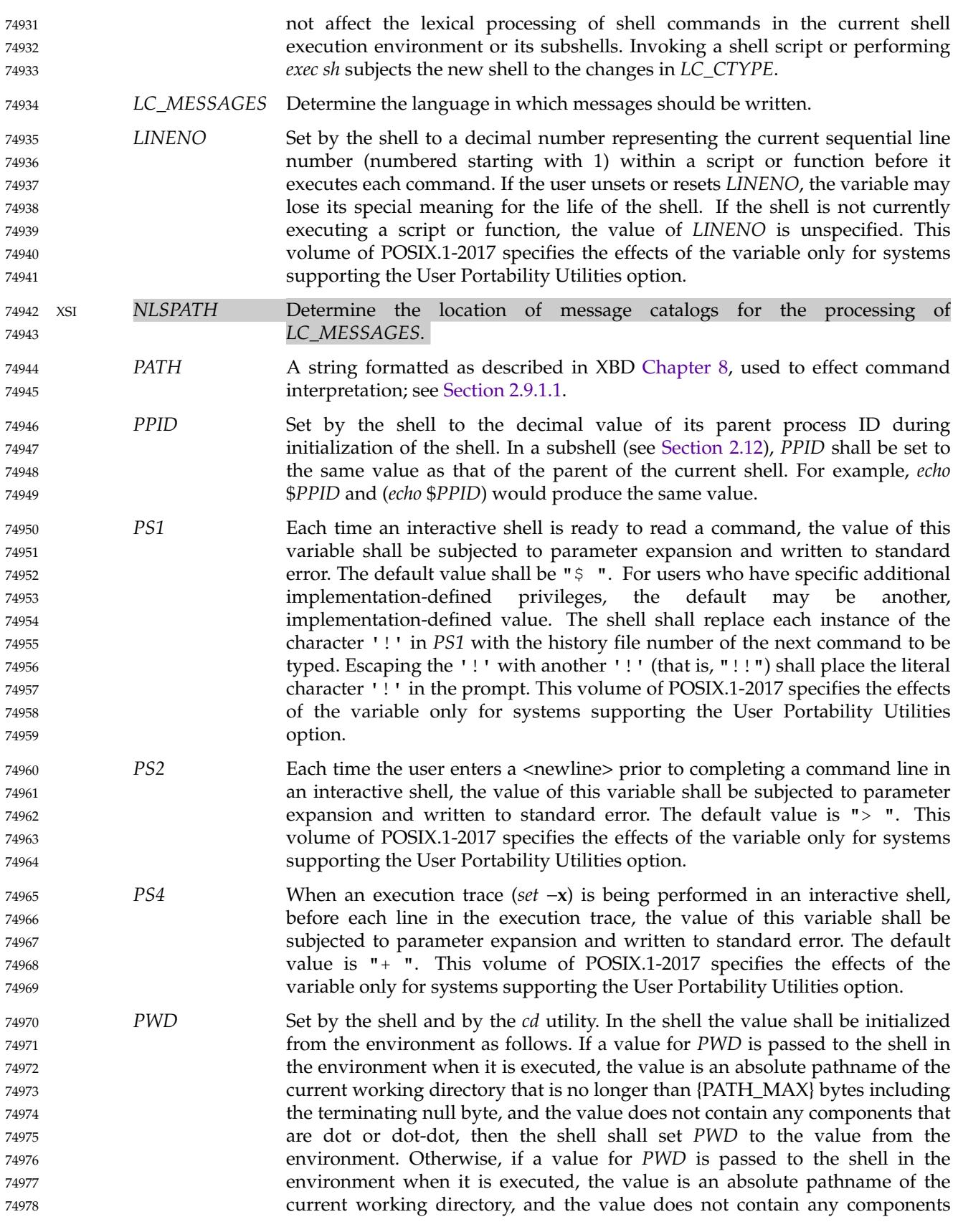

<span id="page-2399-0"></span>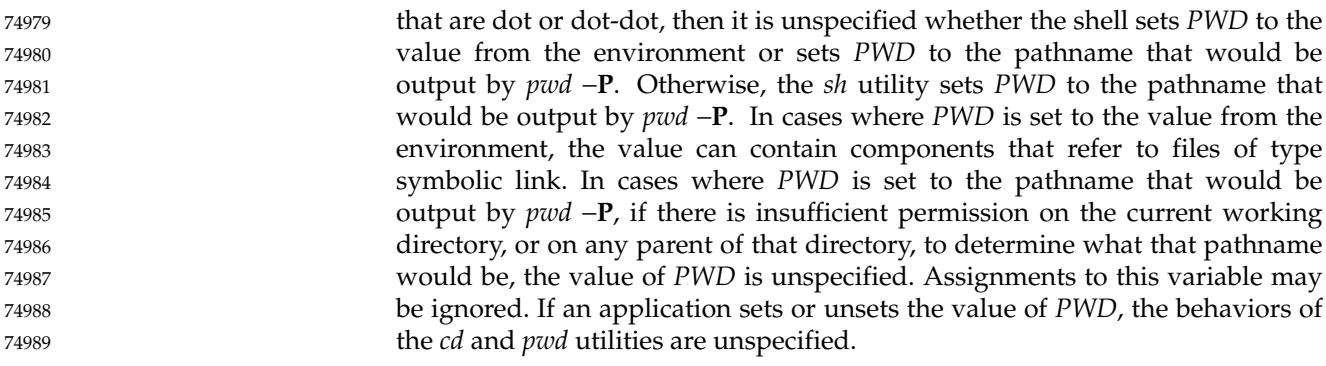

# **2.6 Word Expansions** 74990

This section describes the various expansions that are performed on words. Not all expansions are performed on every word, as explained in the following sections. 74991 74992

Tilde expansions, parameter expansions, command substitutions, arithmetic expansions, and quote removals that occur within a single word expand to a single field. It is only field splitting or pathname expansion that can create multiple fields from a single word. The single exception to this rule is the expansion of the special parameter '@' within double-quotes, as described in [Section 2.5.2](#page-2396-0). 74993 74994 74995 74996 74997

#### The order of word expansion shall be as follows: 74998

- 1. Tilde expansion (see [Section 2.6.1](#page-2400-0)), parameter expansion (see [Section 2.6.2\)](#page-2400-0), command substitution (see [Section 2.6.3\)](#page-2403-0), and arithmetic expansion (see [Section 2.6.4](#page-2404-0)) shall be performed, beginning to end. See item 5 in [Section 2.3.](#page-2393-0) 74999 75000 75001
- 2. Field splitting (see [Section 2.6.5](#page-2405-0)) shall be performed on the portions of the fields generated by step 1, unless *IFS* is null. 75002 75003
- 3. Pathname expansion (see [Section 2.6.6\)](#page-2406-0) shall be performed, unless *set* −**f** is in effect. 75004
- 4. Quote removal (see [Section 2.6.7\)](#page-2406-0) shall always be performed last. 75005

The expansions described in this section shall occur in the same shell environment as that in which the command is executed. 75006 75007

If the complete expansion appropriate for a word results in an empty field, that empty field shall be deleted from the list of fields that form the completely expanded command, unless the original word contained single-quote or double-quote characters. 75008 75009 75010

- The '\$' character is used to introduce parameter expansion, command substitution, or arithmetic evaluation. If an unquoted  $\sqrt{5}$  is followed by a character that is not one of the following: 75011 75012 75013
- … A numeric character 75014
- The name of one of the special parameters (see [Section 2.5.2\)](#page-2396-0) 75015
- … A valid first character of a variable name 75016
- … A <left-curly-bracket> ('{') 75017
- … A <left-parenthesis> 75018
- the result is unspecified. 75019

# <span id="page-2400-0"></span>**2.6.1 Tilde Expansion** 75020

A ``tilde-prefix'' consists of an unquoted <tilde> character at the beginning of a word, followed by all of the characters preceding the first unquoted <slash> in the word, or all the characters in the word if there is no <slash>. In an assignment (see XBD [Section 4.23\)](#page-165-0), multiple tilde-prefixes can be used: at the beginning of the word (that is, following the  $\le$  equals-sign $>$  of the assignment), following any unquoted <colon>, or both. A tilde-prefix in an assignment is terminated by the first unquoted <colon> or <slash>. If none of the characters in the tilde-prefix are quoted, the characters in the tilde-prefix following the <tilde> are treated as a possible login name from the user database. A portable login name cannot contain characters outside the set given in the description of the *LOGNAME* environment variable in XBD [Section 8.3.](#page-223-0) If the login name is null (that is, the tilde-prefix contains only the tilde), the tilde-prefix is replaced by the value of the variable *HOME*. If *HOME* is unset, the results are unspecified. Otherwise, the tildeprefix shall be replaced by a pathname of the initial working directory associated with the login name obtained using the *getpwnam*() function as defined in the System Interfaces volume of POSIX.1-2017. If the system does not recognize the login name, the results are undefined. 75021 75022 75023 75024 75025 75026 75027 75028 75029 75030 75031 75032 75033 75034

The pathname resulting from tilde expansion shall be treated as if quoted to prevent it being altered by field splitting and pathname expansion. 75035 75036

# **2.6.2 Parameter Expansion** 75037

The format for parameter expansion is as follows: 75038

- \${expression} 75039
- where *expression* consists of all characters until the matching '}'. Any '}' escaped by a <backslash> or within a quoted string, and characters in embedded arithmetic expansions, command substitutions, and variable expansions, shall not be examined in determining the matching ' } '. 75040 75041 75042 75043
- The simplest form for parameter expansion is: 75044
- \${parameter} 75045
- The value, if any, of *parameter* shall be substituted. 75046
- The parameter name or symbol can be enclosed in braces, which are optional except for positional parameters with more than one digit or when *parameter* is a name and is followed by a character that could be interpreted as part of the name. The matching closing brace shall be determined by counting brace levels, skipping over enclosed quoted strings, and command substitutions. 75047 75048 75049 75050 75051
- If the parameter is not enclosed in braces, and is a name, the expansion shall use the longest valid name (see XBD [Section 3.235](#page-117-0)), whether or not the variable represented by that name exists. Otherwise, the parameter is a single-character symbol, and behavior is unspecified if that character is neither a digit nor one of the special parameters (see [Section 2.5.2](#page-2396-0)). 75052 75053 75054 75055
- If a parameter expansion occurs inside double-quotes: 75056
	- Pathname expansion shall not be performed on the results of the expansion.
- Field splitting shall not be performed on the results of the expansion. 75058

In addition, a parameter expansion can be modified by using one of the following formats. In each case that a value of *word* is needed (based on the state of *parameter*, as described below), *word* shall be subjected to tilde expansion, parameter expansion, command substitution, and arithmetic expansion. If *word* is not needed, it shall not be expanded. The '}' character that 75059 75060 75061 75062

75057

delimits the following parameter expansion modifications shall be determined as described previously in this section and in [Section 2.2.3](#page-2392-0). 75063 75064

- \${*parameter*:−**[***word***]**} **Use Default Values**. If *parameter* is unset or null, the expansion of *word* (or an empty string if *word* is omitted) shall be substituted; otherwise, the value of *parameter* shall be substituted. 75065 75066 75067
- \${*parameter*:=**[***word***]**} **Assign Default Values**. If *parameter* is unset or null, the expansion of *word* (or an empty string if *word* is omitted) shall be assigned to *parameter*. In all cases, the final value of *parameter* shall be substituted. Only variables, not positional parameters or special parameters, can be assigned in this way. 75068 75069 75070 75071 75072
- \${*parameter*:?**[***word***]**} **Indicate Error if Null or Unset**. If *parameter* is unset or null, the expansion of *word* (or a message indicating it is unset if *word* is omitted) shall be written to standard error and the shell exits with a non-zero exit status. Otherwise, the value of *parameter* shall be substituted. An interactive shell need not exit. 75073 75074 75075 75076 75077
- \${*parameter*:+**[***word***]**} **Use Alternative Value**. If *parameter* is unset or null, null shall be substituted; otherwise, the expansion of *word* (or an empty string if *word* is omitted) shall be substituted. 75078 75079 75080

In the parameter expansions shown previously, use of the <colon> in the format shall result in a test for a parameter that is unset or null; omission of the <colon> shall result in a test for a parameter that is only unset. If parameter is '#' and the colon is omitted, the application shall ensure that *word* is specified (this is necessary to avoid ambiguity with the string length expansion). The following table summarizes the effect of the <colon>: 75081 75082 75083 75084 75085

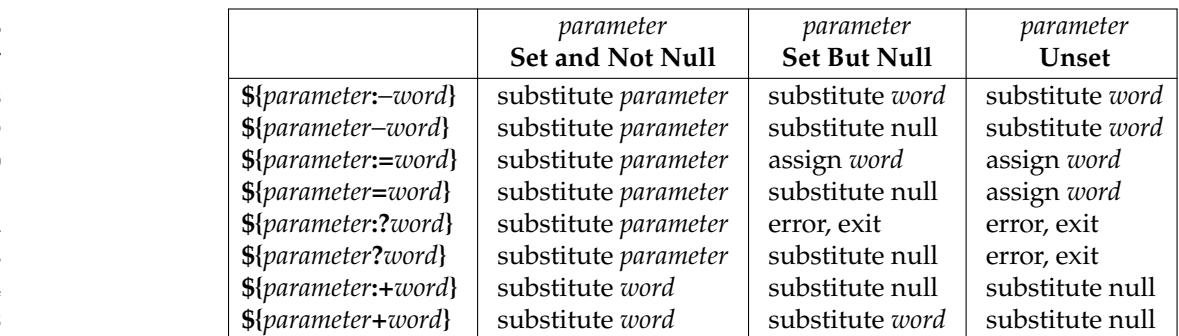

In all cases shown with "substitute", the expression is replaced with the value shown. In all cases shown with ``assign'', *parameter* is assigned that value, which also replaces the expression. 75096 75097

\${#*parameter*} **String Length**. The length in characters of the value of *parameter* shall be substituted. If *parameter* is '\*' or '@', the result of the expansion is unspecified. If *parameter* is unset and *set* −**u** is in effect, the expansion shall fail. 75098 75099 75100 75101

The following four varieties of parameter expansion provide for substring processing. In each case, pattern matching notation (see [Section 2.13\)](#page-2428-0), rather than regular expression notation, shall be used to evaluate the patterns. If *parameter* is '#', '\*', or '@', the result of the expansion is unspecified. If *parameter* is unset and *set* −**u** is in effect, the expansion shall fail. Enclosing the full parameter expansion string in double-quotes shall not cause the following four varieties of pattern characters to be quoted, whereas quoting characters within the braces shall have this effect. In each variety, if *word* is omitted, the empty pattern shall be used. 75102 75103 75104 75105 75106 75107 75108

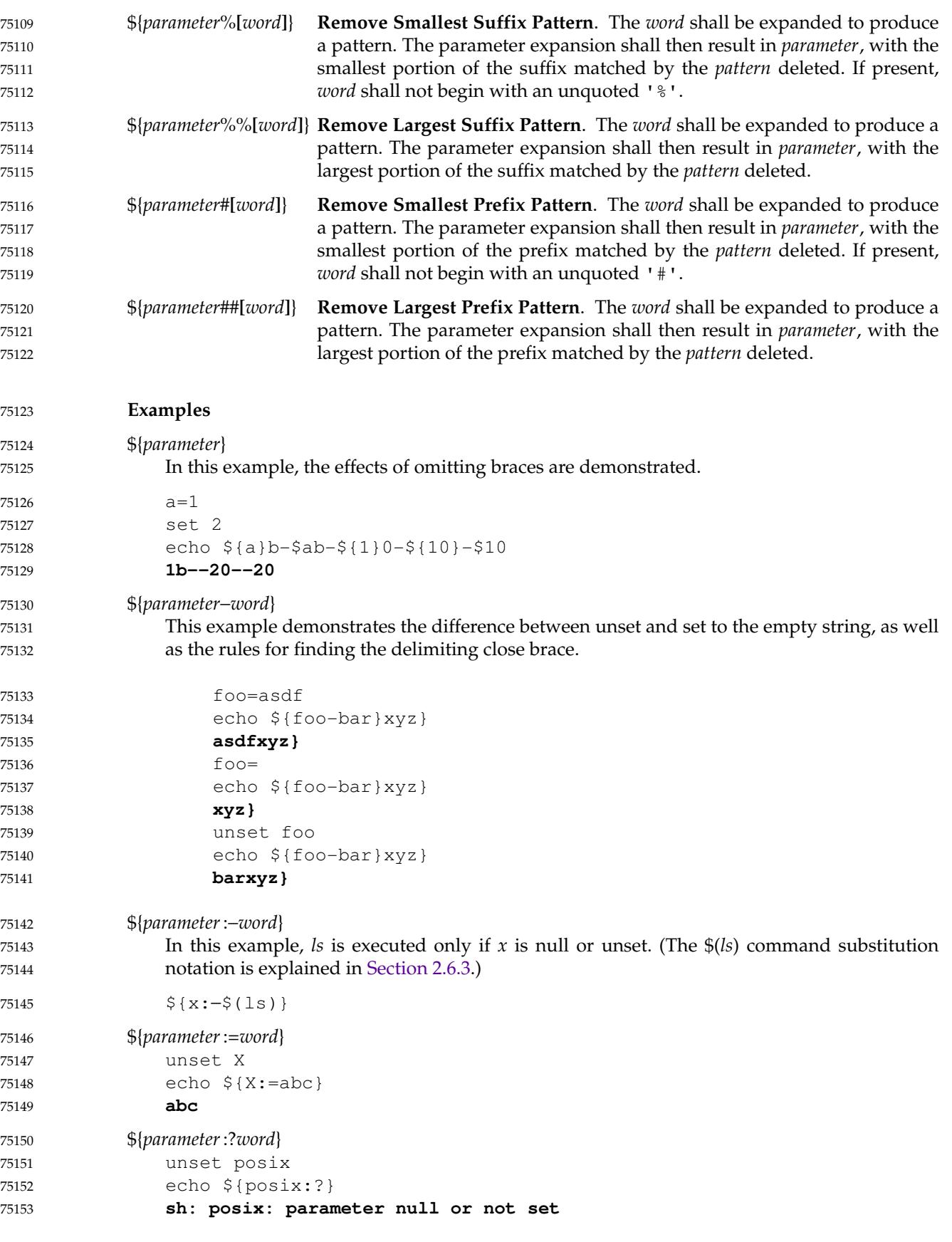

<span id="page-2403-0"></span>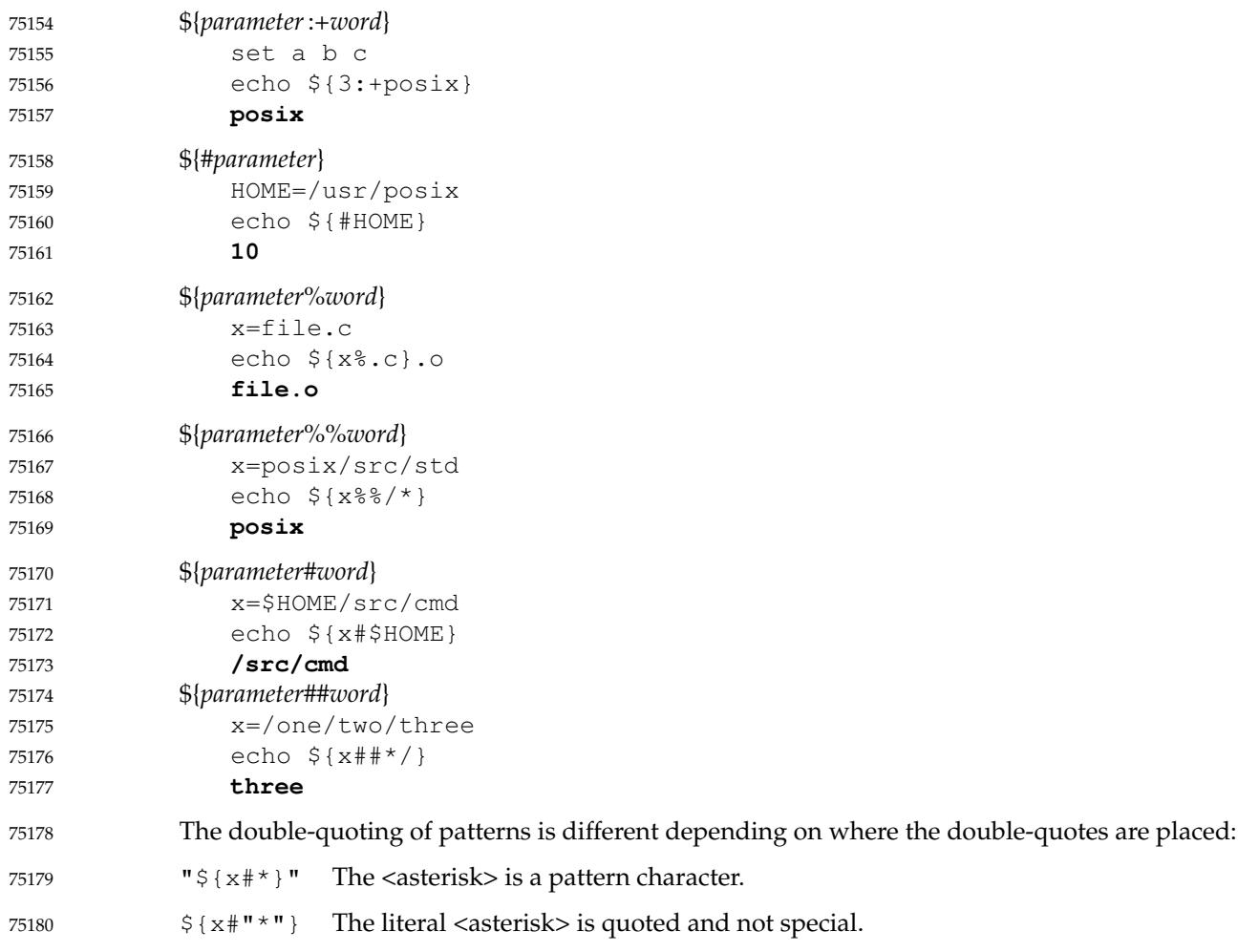

#### **2.6.3 Command Substitution** 75181

Command substitution allows the output of a command to be substituted in place of the command name itself. Command substitution shall occur when the command is enclosed as follows: 75182 75183 75184

- \$(command) 75185
- or (backquoted version): 75186
- `command` 75187

The shell shall expand the command substitution by executing *command* in a subshell environment (see [Section 2.12\)](#page-2427-0) and replacing the command substitution (the text of *command* plus the enclosing  $\sqrt{9}$  ()  $\sqrt{9}$  or backquotes) with the standard output of the command, removing sequences of one or more <newline> characters at the end of the substitution. Embedded <newline> characters before the end of the output shall not be removed; however, they may be treated as field delimiters and eliminated during field splitting, depending on the value of *IFS* and quoting that is in effect. If the output contains any null bytes, the behavior is unspecified. 75188 75189 75190 75191 75192 75193 75194

Within the backquoted style of command substitution, <br/>backslash> shall retain its literal meaning, except when followed by: '\$', '`', or <br/>backslash>. The search for the matching 75195 75196

- <span id="page-2404-0"></span>backquote shall be satisfied by the first unquoted non-escaped backquote; during this search, if a non-escaped backquote is encountered within a shell comment, a here-document, an embedded command substitution of the \$(*command*) form, or a quoted string, undefined results occur. A single-quoted or double-quoted string that begins, but does not end, within the " $\cdot \cdot \cdot$ " sequence produces undefined results. 75197 75198 75199 75200 75201
- With the \$(*command*) form, all characters following the open parenthesis to the matching closing parenthesis constitute the *command*. Any valid shell script can be used for *command*, except a script consisting solely of redirections which produces unspecified results. 75202 75203 75204
- The results of command substitution shall not be processed for further tilde expansion, parameter expansion, command substitution, or arithmetic expansion. If a command substitution occurs inside double-quotes, field splitting and pathname expansion shall not be performed on the results of the substitution. 75205 75206 75207 75208
- Command substitution can be nested. To specify nesting within the backquoted version, the application shall precede the inner backquotes with <br/>backslash> characters; for example: 75209 75210
- \`command\` 75211

The syntax of the shell command language has an ambiguity for expansions beginning with "\$((", which can introduce an arithmetic expansion or a command substitution that starts with a subshell. Arithmetic expansion has precedence; that is, the shell shall first determine whether it can parse the expansion as an arithmetic expansion and shall only parse the expansion as a command substitution if it determines that it cannot parse the expansion as an arithmetic expansion. The shell need not evaluate nested expansions when performing this determination. If it encounters the end of input without already having determined that it cannot parse the expansion as an arithmetic expansion, the shell shall treat the expansion as an incomplete arithmetic expansion and report a syntax error. A conforming application shall ensure that it separates the " $\frac{2}{3}$  (" and '(' into two tokens (that is, separate them with white space) in a command substitution that starts with a subshell. For example, a command substitution containing a single subshell could be written as: 75212 75213 75214 75215 75216 75217 75218 75219 75220 75221 75222 75223

\$( (command) ) 75224

# **2.6.4 Arithmetic Expansion** 75225

Arithmetic expansion provides a mechanism for evaluating an arithmetic expression and substituting its value. The format for arithmetic expansion shall be as follows: 75226 75227

\$((expression)) 75228

The expression shall be treated as if it were in double-quotes, except that a double-quote inside the expression is not treated specially. The shell shall expand all tokens in the expression for parameter expansion, command substitution, and quote removal. 75229 75230 75231

- Next, the shell shall treat this as an arithmetic expression and substitute the value of the expression. The arithmetic expression shall be processed according to the rules given in [Section](#page-2377-0) [1.1.2.1](#page-2377-0), with the following exceptions: 75232 75233 75234
- … Only signed long integer arithmetic is required. 75235
- … Only the decimal-constant, octal-constant, and hexadecimal-constant constants specified in the ISO C standard, Section 6.4.4.1 are required to be recognized as constants. 75236 75237
- The *sizeof*() operator and the prefix and postfix "++" and "--" operators are not required. 75238

Selection, iteration, and jump statements are not supported.

All changes to variables in an arithmetic expression shall be in effect after the arithmetic expansion, as in the parameter expansion  $\sqrt{3}$  {x=value}". 75240 75241

If the shell variable *x* contains a value that forms a valid integer constant, optionally including a leading  $\langle$  plus-sign> or  $\langle$  hyphen-minus>, then the arithmetic expansions " $\hat{\varphi}$ ((x))" and " $\frac{1}{2}$  (( $\frac{1}{2}$ x))" shall return the same value. 75242 75243 75244

As an extension, the shell may recognize arithmetic expressions beyond those listed. The shell may use a signed integer type with a rank larger than the rank of **signed long**. The shell may use a real-floating type instead of **signed long** as long as it does not affect the results in cases where there is no overflow. If the expression is invalid, or the contents of a shell variable used in the expression are not recognized by the shell, the expansion fails and the shell shall write a diagnostic message to standard error indicating the failure. 75245 75246 75247 75248 75249 75250

#### **Examples** 75251

<span id="page-2405-0"></span>75239

A simple example using arithmetic expansion: 75252

```
# repeat a command 100 times
              x=100
              while [ $x −gt 0 ]
              do
                   command
                   x=$(($x−1))
              done
75253
75254
75255
75256
75257
75258
75259
```
#### **2.6.5 Field Splitting** 75260

After parameter expansion ([Section 2.6.2\)](#page-2400-0), command substitution ([Section 2.6.3](#page-2403-0)), and arithmetic expansion [\(Section 2.6.4\)](#page-2404-0), the shell shall scan the results of expansions and substitutions that did not occur in double-quotes for field splitting and multiple fields can result. 75261 75262 75263

The shell shall treat each character of the *IFS* as a delimiter and use the delimiters as field terminators to split the results of parameter expansion, command substitution, and arithmetic expansion into fields. 75264 75265 75266

- 1. If the value of *IFS* is a <space>, <tab>, and <newline>, or if it is unset, any sequence of <space>, <tab>, or <newline> characters at the beginning or end of the input shall be ignored and any sequence of those characters within the input shall delimit a field. For example, the input: 75267 75268 75269 75270
- <newline><space><tab>foo<tab><tab>bar<space> 75271
- yields two fields, **foo** and **bar**. 75272
- 2. If the value of *IFS* is null, no field splitting shall be performed. 75273
- 3. Otherwise, the following rules shall be applied in sequence. The term ``*IFS* white space'' is used to mean any sequence (zero or more instances) of white-space characters that are in the *IFS* value (for example, if *IFS* contains <space>/<comma>/<tab>, any sequence of <space> and <tab> characters is considered *IFS* white space). 75274 75275 75276 75277

<span id="page-2406-0"></span>a. *IFS* white space shall be ignored at the beginning and end of the input. b. Each occurrence in the input of an *IFS* character that is not *IFS* white space, along with any adjacent *IFS* white space, shall delimit a field, as described previously. c. Non-zero-length *IFS* white space shall delimit a field. 75278 75279 75280 75281

# **2.6.6 Pathname Expansion** 75282

After field splitting, if *set* −**f** is not in effect, each field in the resulting command line shall be expanded using the algorithm described in [Section 2.13](#page-2428-0), qualified by the rules in [Section 2.13.3](#page-2429-0). 75283 75284

# **2.6.7 Quote Removal** 75285

The quote characters (<br/>backslash>, single-quote, and double-quote) that were present in the original word shall be removed unless they have themselves been quoted. 75286 75287

# **2.7 Redirection** 75288

Redirection is used to open and close files for the current shell execution environment (see [Section 2.12](#page-2427-0)) or for any command. Redirection operators can be used with numbers representing file descriptors (see XBD [Section 3.166\)](#page-106-0) as described below. 75289 75290 75291

- The overall format used for redirection is: 75292
- **[**n**]**redir-op word 75293

The number *n* is an optional decimal number designating the file descriptor number; the application shall ensure it is delimited from any preceding text and immediately precede the redirection operator *redir-op*. If *n* is quoted, the number shall not be recognized as part of the redirection expression. For example: 75294 75295 75296 75297

- echo \2>a 75298
- writes the character 2 into file **a**. If any part of *redir-op* is quoted, no redirection expression is recognized. For example: 75299 75300
- echo 2\>a 75301

writes the characters 2>*a* to standard output. The optional number, redirection operator, and *word* shall not appear in the arguments provided to the command to be executed (if any). 75302 75303

Open files are represented by decimal numbers starting with zero. The largest possible value is implementation-defined; however, all implementations shall support at least 0 to 9, inclusive, for use by the application. These numbers are called "file descriptors". The values 0, 1, and 2 have special meaning and conventional uses and are implied by certain redirection operations; they are referred to as *standard input*, *standard output*, and *standard error*, respectively. Programs usually take their input from standard input, and write output on standard output. Error messages are usually written on standard error. The redirection operators can be preceded by one or more digits (with no intervening <blank> characters allowed) to designate the file descriptor number. 75304 75305 75306 75307 75308 75309 75310 75311 75312

If the redirection operator is " $<<$ " or " $<<$ -", the word that follows the redirection operator shall be subjected to quote removal; it is unspecified whether any of the other expansions occur. For the other redirection operators, the word that follows the redirection operator shall be subjected 75313 75314 75315

to tilde expansion, parameter expansion, command substitution, arithmetic expansion, and quote removal. Pathname expansion shall not be performed on the word by a non-interactive shell; an interactive shell may perform it, but shall do so only when the expansion would result in one word. 75316 75317 75318 75319

- If more than one redirection operator is specified with a command, the order of evaluation is from beginning to end. 75320 75321
- A failure to open or create a file shall cause a redirection to fail. 75322

#### **2.7.1 Redirecting Input** 75323

- Input redirection shall cause the file whose name results from the expansion of *word* to be opened for reading on the designated file descriptor, or standard input if the file descriptor is not specified. 75324 75325 75326
- The general format for redirecting input is: 75327
- **[**n**]**<word 75328
- where the optional  $n$  represents the file descriptor number. If the number is omitted, the redirection shall refer to standard input (file descriptor 0). 75329 75330

#### **2.7.2 Redirecting Output** 75331

- The two general formats for redirecting output are: 75332
- **[**n**]**>word 75333
- **[**n**]**>|word 75334

where the optional *n* represents the file descriptor number. If the number is omitted, the redirection shall refer to standard output (file descriptor 1). 75335 75336

Output redirection using the '>' format shall fail if the *noclobber* option is set (see the description of *set* −**C**) and the file named by the expansion of *word* exists and is a regular file. Otherwise, redirection using the '>' or ">|" formats shall cause the file whose name results from the expansion of *word* to be created and opened for output on the designated file descriptor, or standard output if none is specified. If the file does not exist, it shall be created; otherwise, it shall be truncated to be an empty file after being opened. 75337 75338 75339 75340 75341 75342

#### **2.7.3 Appending Redirected Output** 75343

Appended output redirection shall cause the file whose name results from the expansion of word to be opened for output on the designated file descriptor. The file is opened as if the *open*( ) function as defined in the System Interfaces volume of POSIX.1-2017 was called with the O\_APPEND flag. If the file does not exist, it shall be created. 75344 75345 75346 75347

- The general format for appending redirected output is as follows: 75348
- **[**n**]**>>word 75349
- where the optional  $n$  represents the file descriptor number. If the number is omitted, the redirection refers to standard output (file descriptor 1). 75350 75351

#### <span id="page-2408-0"></span>**2.7.4 Here-Document** 75352

The redirection operators "<<" and "<<-" both allow redirection of subsequent lines read by the shell to the input of a command. The redirected lines are known as a ``here-document''. 75353 75354

The here-document shall be treated as a single word that begins after the next <newline> and continues until there is a line containing only the delimiter and a  $\langle$  -newline  $\rangle$ , with no  $\langle$  blank $\rangle$ characters in between. Then the next here-document starts, if there is one. The format is as follows: 75355 75356 75357 75358

**[**n**]**<<word here-document delimiter 75359 75360 75361

where the optional *n* represents the file descriptor number. If the number is omitted, the heredocument refers to standard input (file descriptor 0). It is unspecified whether the file descriptor is opened as a regular file, a special file, or a pipe. Portable applications cannot rely on the file descriptor being seekable (see XSH *[lseek](#page-1338-0)*( )). 75362 75363 75364 75365

If any part of *word* is quoted, the delimiter shall be formed by performing quote removal on *word*, and the here-document lines shall not be expanded. Otherwise, the delimiter shall be the *word* itself. 75366 75367 75368

If no part of *word* is quoted, all lines of the here-document shall be expanded for parameter expansion, command substitution, and arithmetic expansion. In this case, the <br/>backslash> in the input behaves as the <br/>backslash> inside double-quotes (see [Section 2.2.3](#page-2392-0)). However, the doublequote character ('"') shall not be treated specially within a here-document, except when the double-quote appears within  $"\xi()", "``\rangle", or "\xi$  !". 75369 75370 75371 75372 75373

If the redirection operator is "<<-", all leading  $\langle$ tab> characters shall be stripped from input lines and the line containing the trailing delimiter. If more than one "<<" or "<<-" operator is specified on a line, the here-document associated with the first operator shall be supplied first by the application and shall be read first by the shell. 75374 75375 75376 75377

When a here-document is read from a terminal device and the shell is interactive, it shall write the contents of the variable *PS2*, processed as described in [Section 2.5.3](#page-2397-0), to standard error before reading each line of input until the delimiter has been recognized. 75378 75379 75380

```
Examples
                  An example of a here-document follows:
                  cat <<eof1; cat <<eof2
                  Hi,
                  P<sub>0</sub>f1Helene.
                  P<sub>0</sub>f<sub>2</sub>75381
75382
75383
75384
75385
75386
75387
```
# **2.7.5 Duplicating an Input File Descriptor** 75388

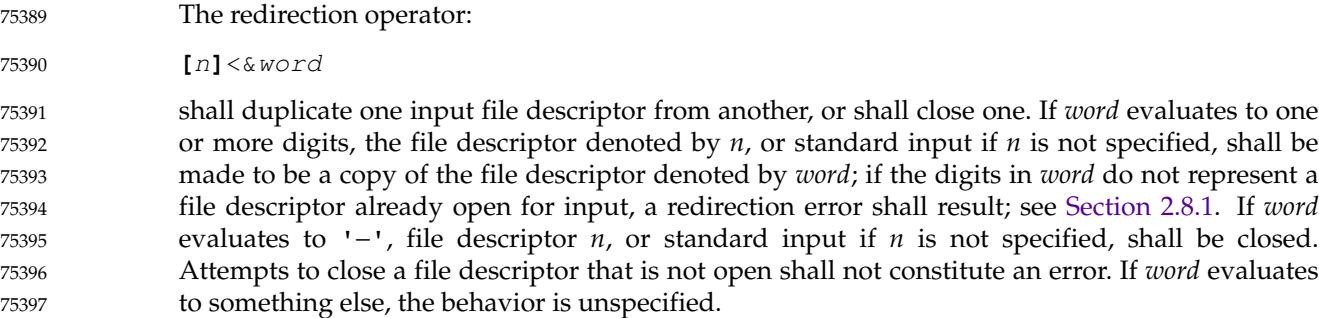

# **2.7.6 Duplicating an Output File Descriptor** 75398

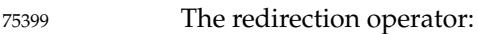

**[**n**]**>&word 75400

shall duplicate one output file descriptor from another, or shall close one. If *word* evaluates to one or more digits, the file descriptor denoted by *n*, or standard output if *n* is not specified, shall be made to be a copy of the file descriptor denoted by *word*; if the digits in *word* do not represent a file descriptor already open for output, a redirection error shall result; see Section 2.8.1. If *word* evaluates to '−', file descriptor *n*, or standard output if *n* is not specified, is closed. Attempts to close a file descriptor that is not open shall not constitute an error. If *word* evaluates to something else, the behavior is unspecified. 75401 75402 75403 75404 75405 75406 75407

# **2.7.7 Open File Descriptors for Reading and Writing** 75408

The redirection operator: 75409

**[**n**]**<>word 75410

shall cause the file whose name is the expansion of *word* to be opened for both reading and writing on the file descriptor denoted by *n*, or standard input if *n* is not specified. If the file does not exist, it shall be created. 75411 75412 75413

# **2.8 Exit Status and Errors** 75414 2.8

#### **2.8.1 Consequences of Shell Errors** 75415

Certain errors shall cause the shell to write a diagnostic message to standard error and exit as shown in the following table: 75416 75417

<span id="page-2410-0"></span>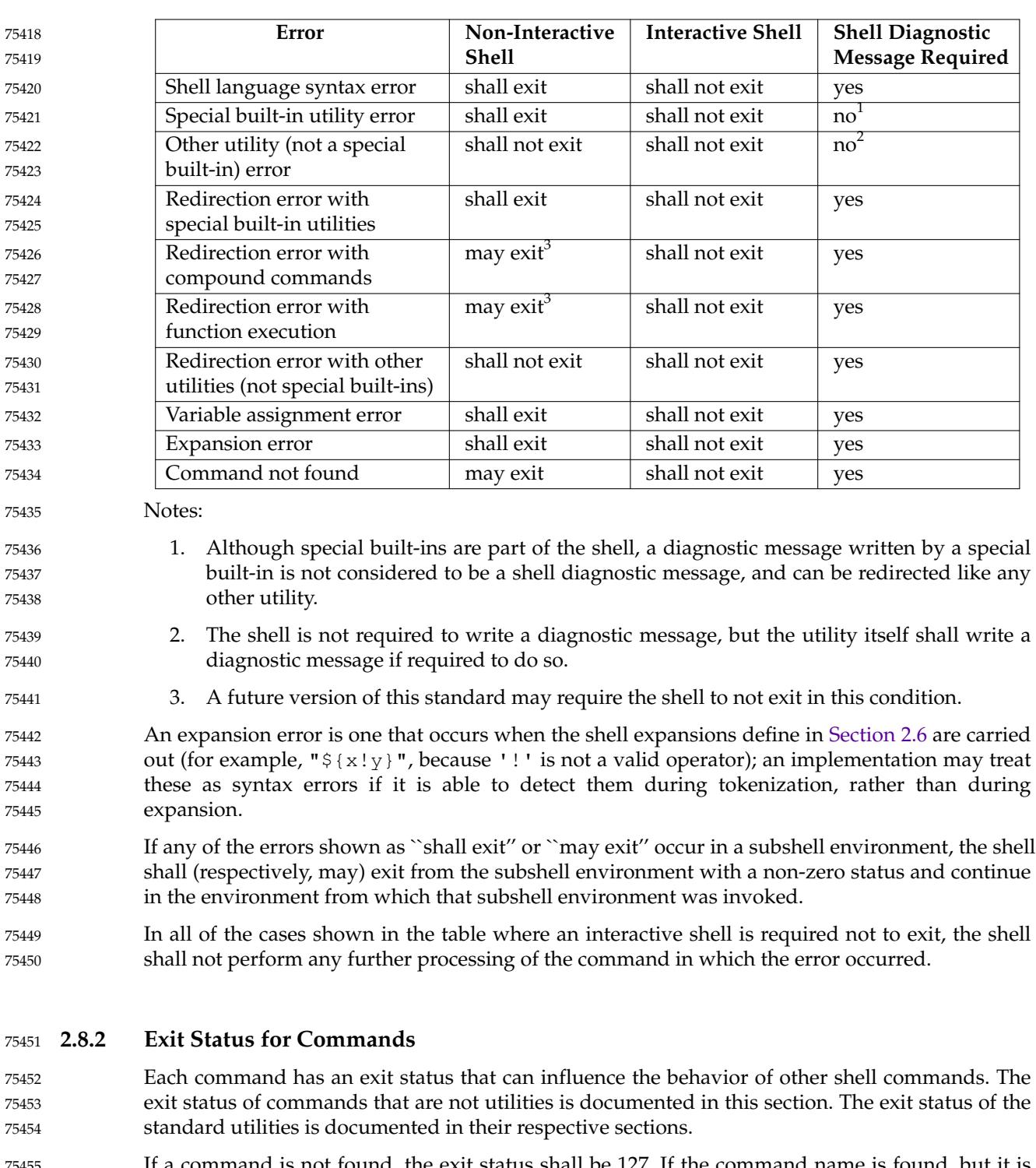

- us shall be  $127$ . If the command name is found, but it is not an executable utility, the exit status shall be 126. Applications that invoke utilities without using the shell should use these exit status values to report similar errors. 75455 75456 75457
- If a command fails during word expansion or redirection, its exit status shall be between 1 and 125 inclusive. 75458 75459
- Internally, for purposes of deciding whether a command exits with a non-zero exit status, the 75460

<span id="page-2411-0"></span>shell shall recognize the entire status value retrieved for the command by the equivalent of the *wait*() function WEXITSTATUS macro (as defined in the System Interfaces volume of POSIX.1-2017). When reporting the exit status with the special parameter '?', the shell shall report the full eight bits of exit status available. The exit status of a command that terminated because it received a signal shall be reported as greater than 128. 75461 75462 75463 75464 75465

# **2.9 Shell Commands** 75466

This section describes the basic structure of shell commands. The following command descriptions each describe a format of the command that is only used to aid the reader in recognizing the command type, and does not formally represent the syntax. In particular, the representations include spacing between tokens in some places where <blank>s would not be necessary (when one of the tokens is an operator). Each description discusses the semantics of the command; for a formal definition of the command language, consult [Section 2.10](#page-2421-0). 75467 75468 75469 75470 75471 75472

- A *command* is one of the following: 75473
- Simple command (see Section 2.9.1) 75474
- … Pipeline (see [Section 2.9.2\)](#page-2414-0) 75475
- List compound-list (see [Section 2.9.3](#page-2415-0)) 75476
- … Compound command (see [Section 2.9.4](#page-2417-0)) 75477
- …Function definition (see [Section 2.9.5\)](#page-2420-0) 75478
- Unless otherwise stated, the exit status of a command shall be that of the last simple command executed by the command. There shall be no limit on the size of any shell command other than that imposed by the underlying system (memory constraints, {ARG\_MAX}, and so on). 75479 75480 75481

# **2.9.1 Simple Commands** 75482

A ``simple command'' is a sequence of optional variable assignments and redirections, in any sequence, optionally followed by words and redirections, terminated by a control operator. 75483 75484

When a given simple command is required to be executed (that is, when any conditional construct such as an AND-OR list or a **case** statement has not bypassed the simple command), the following expansions, assignments, and redirections shall all be performed from the beginning of the command text to the end: 75485 75486 75487 75488

- 1. The words that are recognized as variable assignments or redirections according to [Section 2.10.2](#page-2421-0) are saved for processing in steps 3 and 4. 75489 75490
- 2. The words that are not variable assignments or redirections shall be expanded. If any fields remain following their expansion, the first field shall be considered the command name and remaining fields are the arguments for the command. 75491 75492 75493
- 3. Redirections shall be performed as described in [Section 2.7.](#page-2406-0) 75494
- 4. Each variable assignment shall be expanded for tilde expansion, parameter expansion, command substitution, arithmetic expansion, and quote removal prior to assigning the value. 75495 75496 75497

In the preceding list, the order of steps 3 and 4 may be reversed if no command name results from step 2 or if the command name matches the name of a special built-in utility; see [Section](#page-2430-0) [2.14](#page-2430-0). 75498 75499 75500
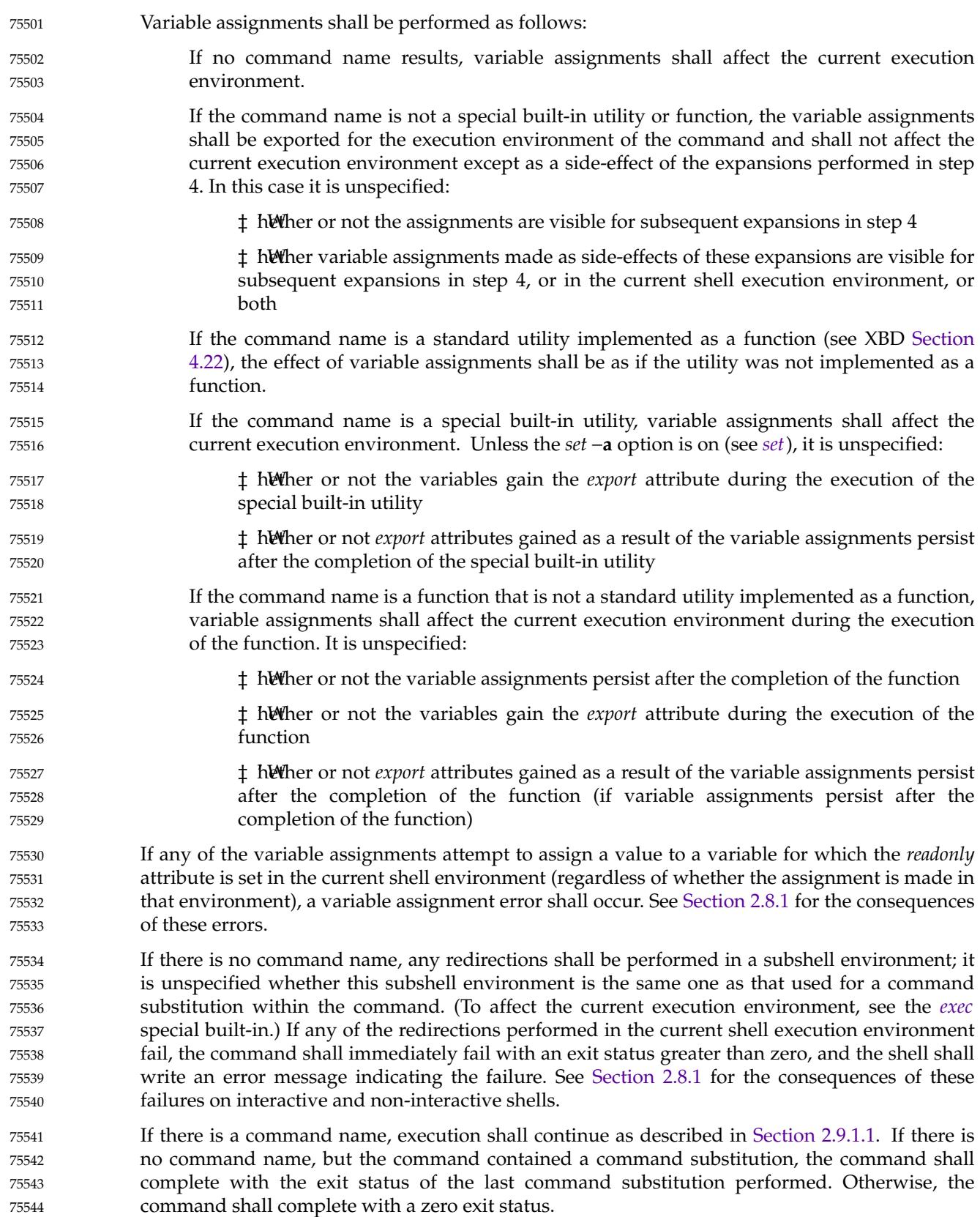

<span id="page-2413-0"></span>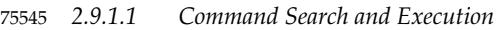

If a simple command results in a command name and an optional list of arguments, the following actions shall be performed: 1. If the command name does not contain any <slash> characters, the first successful step in 75546 75547 75548

- the following sequence shall occur: 75549
	- a. If the command name matches the name of a special built-in utility, that special built-in utility shall be invoked.
		- b. If the command name matches the name of a utility listed in the following table, the results are unspecified.

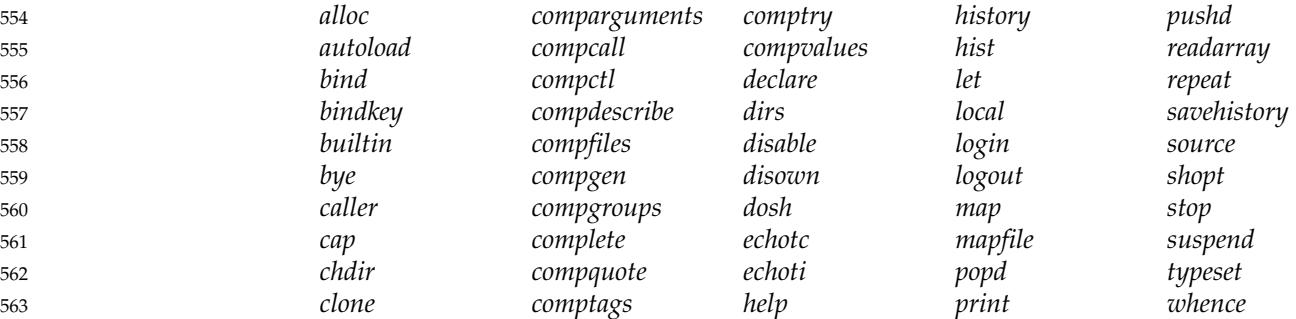

- c. If the command name matches the name of a function known to this shell, the function shall be invoked as described in [Section 2.9.5](#page-2420-0). If the implementation has provided a standard utility in the form of a function, it shall not be recognized at this point. It shall be invoked in conjunction with the path search in step 1e.
- XSI d. If the command name matches the name of the *type* or *ulimit* utility, or of a utility listed in the following table, that utility shall be invoked.

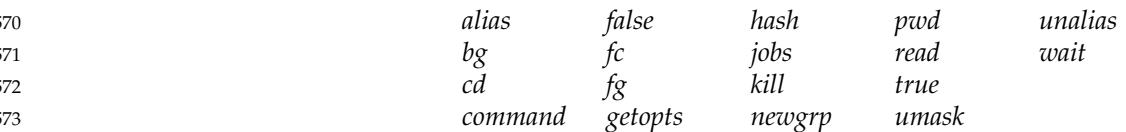

- e. Otherwise, the command shall be searched for using the *PATH* environment variable as described in XBD [Chapter 8:](#page-219-0)
	- i. If the search is successful:
		- a. If the system has implemented the utility as a regular built-in or as a shell function, it shall be invoked at this point in the path search.
		- b. Otherwise, the shell executes the utility in a separate utility environment (see [Section 2.12\)](#page-2427-0) with actions equivalent to calling the *execl*() function as defined in the System Interfaces volume of POSIX.1-2017 with the *path* argument set to the pathname resulting from the search, *arg*0 set to the command name, and the remaining *execl*() arguments set to the command arguments (if any) and the null terminator.

If the *execl*() function fails due to an error equivalent to the [ENOEXEC] error defined in the System Interfaces volume of POSIX.1-2017, the shell shall execute a command equivalent to having a shell invoked with the pathname resulting from the search as its first operand, with any remaining arguments passed to the new 75586 75587 75588 75589 75590

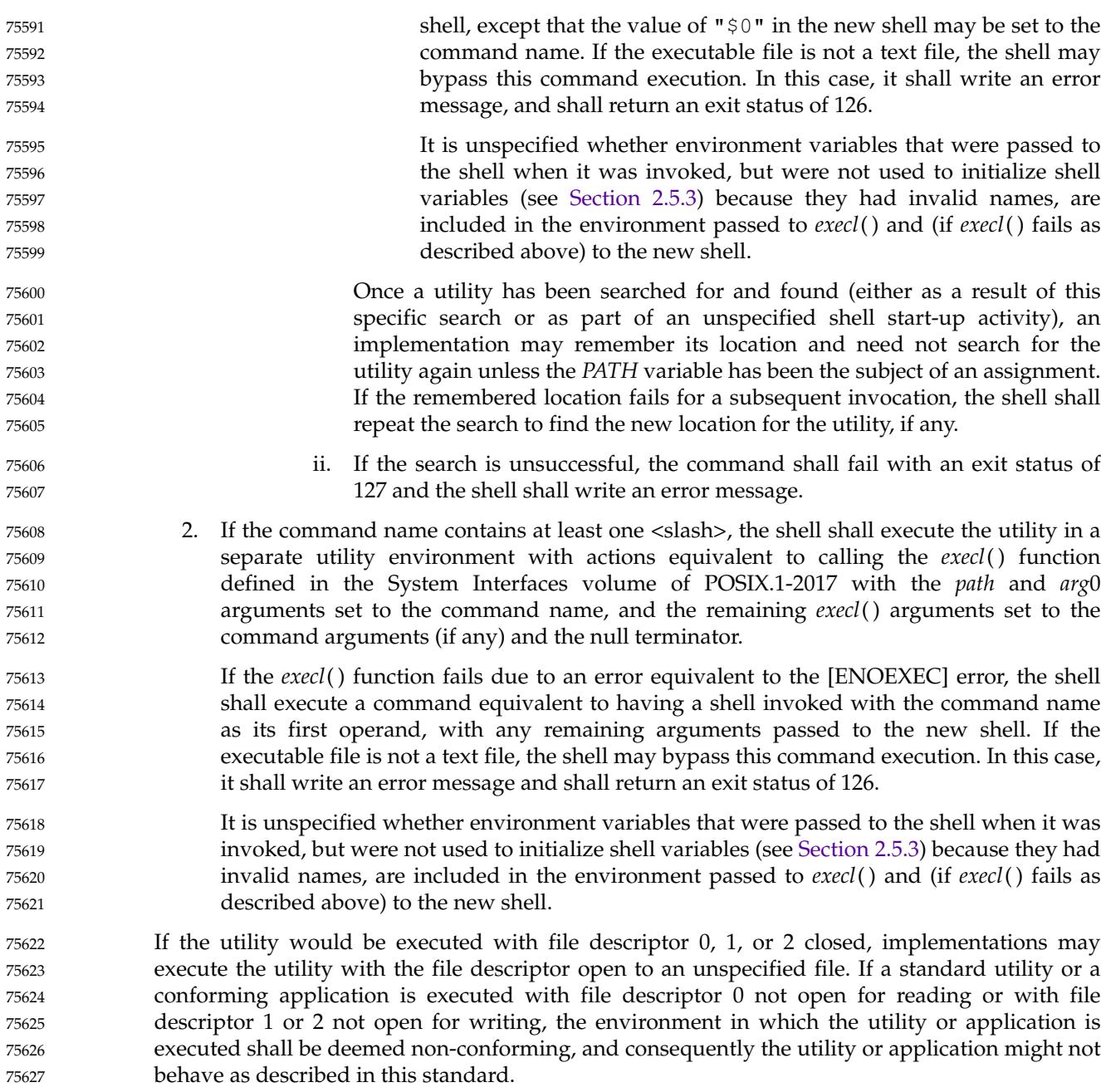

## **2.9.2 Pipelines** 75628

A *pipeline* is a sequence of one or more commands separated by the control operator '|'. For each command but the last, the shell shall connect the standard output of the command to the standard input of the next command as if by creating a pipe and passing the write end of the pipe as the standard output of the command and the read end of the pipe as the standard input of the next command. 75629 75630 75631 75632 75633

The format for a pipeline is: 75634

**[**!**]** command1 **[** | command2 ...**]** 75635

If the pipeline begins with the reserved word **!** and *command1* is a subshell command, the application shall ensure that the **(** operator at the beginning of *command1* is separated from the **!** by one or more <blank> characters. The behavior of the reserved word **!** immediately followed by the **(** operator is unspecified. 75636 75637 75638 75639

The standard output of *command1* shall be connected to the standard input of *command2*. The standard input, standard output, or both of a command shall be considered to be assigned by the pipeline before any redirection specified by redirection operators that are part of the command (see [Section 2.7\)](#page-2406-0). 75640 75641 75642 75643

If the pipeline is not in the background (see [Section 2.9.3.1](#page-2416-0)), the shell shall wait for the last command specified in the pipeline to complete, and may also wait for all commands to complete. 75644 75645 75646

### **Exit Status** 75647

If the pipeline does not begin with the **!** reserved word, the exit status shall be the exit status of the last command specified in the pipeline. Otherwise, the exit status shall be the logical NOT of the exit status of the last command. That is, if the last command returns zero, the exit status shall be 1; if the last command returns greater than zero, the exit status shall be zero. 75648 75649 75650 75651

### **2.9.3 Lists** 75652

An *AND-OR list* is a sequence of one or more pipelines separated by the operators "&&" and  $"$ ||". 75653 75654

A *list* is a sequence of one or more AND-OR lists separated by the operators ';' and '&'. 75655

The operators " $\&\&$ " and "||" shall have equal precedence and shall be evaluated with left associativity. For example, both of the following commands write solely **bar** to standard output: 75656 75657

false && echo foo || echo bar true || echo foo && echo bar 75658 75659

A '; ' separator or a '; ' or <newline> terminator shall cause the preceding AND-OR list to be executed sequentially; an  $1 \& 1$  separator or terminator shall cause asynchronous execution of the preceding AND-OR list. 75660 75661 75662

The term ``compound-list'' is derived from the grammar in [Section 2.10](#page-2421-0); it is equivalent to a sequence of *lists*, separated by <newline> characters, that can be preceded or followed by an arbitrary number of <newline> characters. 75663 75664 75665

### **Examples** 75666

75667

The following is an example that illustrates <newline> characters in compound-lists:

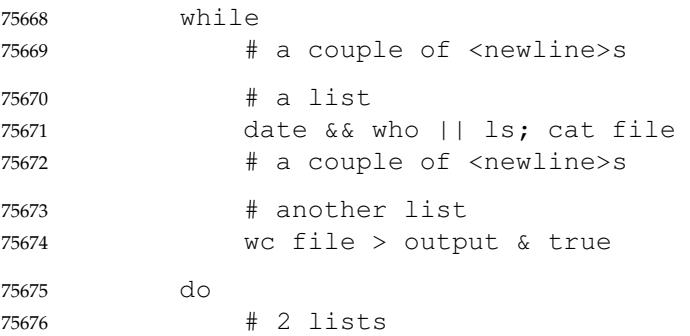

<span id="page-2416-0"></span>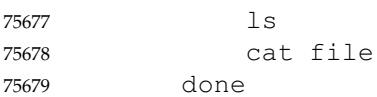

*2.9.3.1 Asynchronous Lists* 75680

If a command is terminated by the control operator  $\langle$  ampersand $\rangle$  (' $\&$ '), the shell shall execute the command asynchronously in a subshell. This means that the shell shall not wait for the command to finish before executing the next command. 75681 75682 75683

The format for running a command in the background is: 75684

command1 & **[**command2 & ... **]** 75685

If job control is disabled (see *[set](#page-2455-0)*, −**m**), the standard input for an asynchronous list, before any explicit redirections are performed, shall be considered to be assigned to a file that has the same properties as **/dev/null**. This shall not happen if job control is enabled. In all cases, explicit redirection of standard input shall override this activity. 75686 75687 75688 75689

When an element of an asynchronous list (the portion of the list ended by an  $\langle$  ampersand>, such as *command1*, above) is started by the shell, the process ID of the last command in the asynchronous list element shall become known in the current shell execution environment; see [Section 2.12.](#page-2427-0) This process ID shall remain known until: 75690 75691 75692 75693

- 1. The command terminates and the application waits for the process ID.
- 2. Another asynchronous list is invoked before "\$!" (corresponding to the previous asynchronous list) is expanded in the current execution environment. 75695 75696
- The implementation need not retain more than the {CHILD\_MAX} most recent entries in its list of known process IDs in the current shell execution environment. 75697 75698

**Exit Status** 75699

75694

- The exit status of an asynchronous list shall be zero. 75700
- *2.9.3.2 Sequential Lists* 75701
- Commands that are separated by a  $\le$  semicolon $>$  ( $\cdot$ ;  $\cdot$ ) shall be executed sequentially. 75702
- The format for executing commands sequentially shall be: 75703
- command1 **[**; command2**]** ... 75704
- Each command shall be expanded and executed in the order specified. 75705
- **Exit Status** 75706
- The exit status of a sequential list shall be the exit status of the last command in the list. 75707
- *2.9.3.3 AND Lists* 75708

The control operator " $\&&$ " denotes an AND list. The format shall be: 75709

command1 **[** && command2**]** ... 75710

First *command1* shall be executed. If its exit status is zero, *command2* shall be executed, and so on, until a command has a non-zero exit status or there are no more commands left to execute. The 75711 75712

<span id="page-2417-0"></span>commands are expanded only if they are executed. 75713

## **Exit Status** 75714

The exit status of an AND list shall be the exit status of the last command that is executed in the list. 75715 75716

*2.9.3.4 OR Lists* 75717

The control operator "||" denotes an OR List. The format shall be: 75718

command1 **[** || command2**]** ... 75719

First, *command1* shall be executed. If its exit status is non-zero, *command2* shall be executed, and so on, until a command has a zero exit status or there are no more commands left to execute. 75720 75721

### **Exit Status** 75722

The exit status of an OR list shall be the exit status of the last command that is executed in the list. 75723 75724

## **2.9.4 Compound Commands** 75725

The shell has several programming constructs that are ``compound commands'', which provide control flow for commands. Each of these compound commands has a reserved word or control operator at the beginning, and a corresponding terminator reserved word or operator at the end. In addition, each can be followed by redirections on the same line as the terminator. Each redirection shall apply to all the commands within the compound command that do not explicitly override that redirection. 75726 75727 75728 75729 75730 75731

*2.9.4.1 Grouping Commands* 75732

The format for grouping commands is as follows: 75733

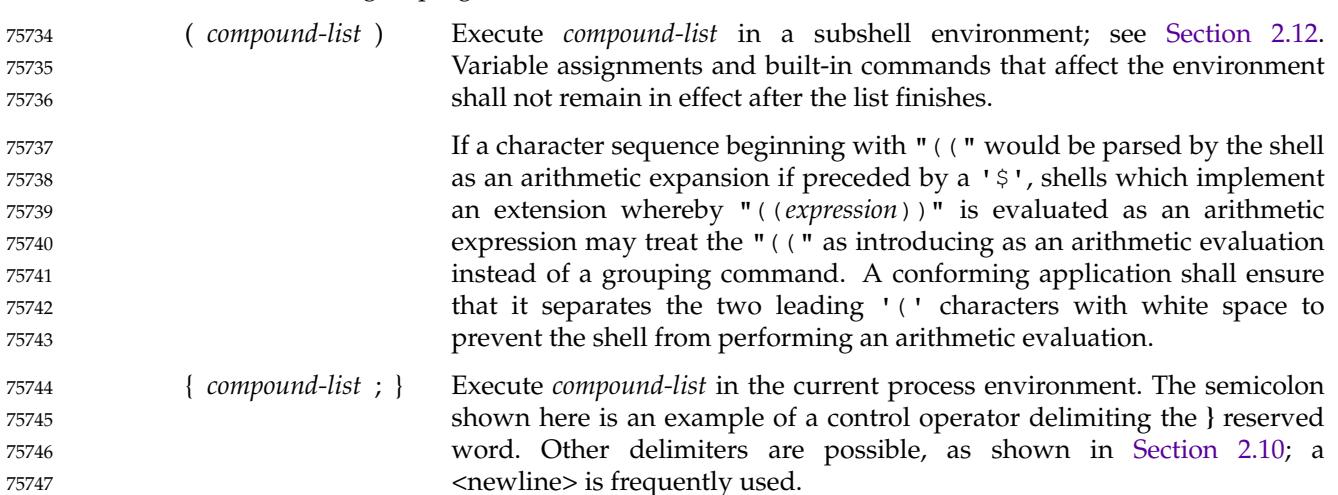

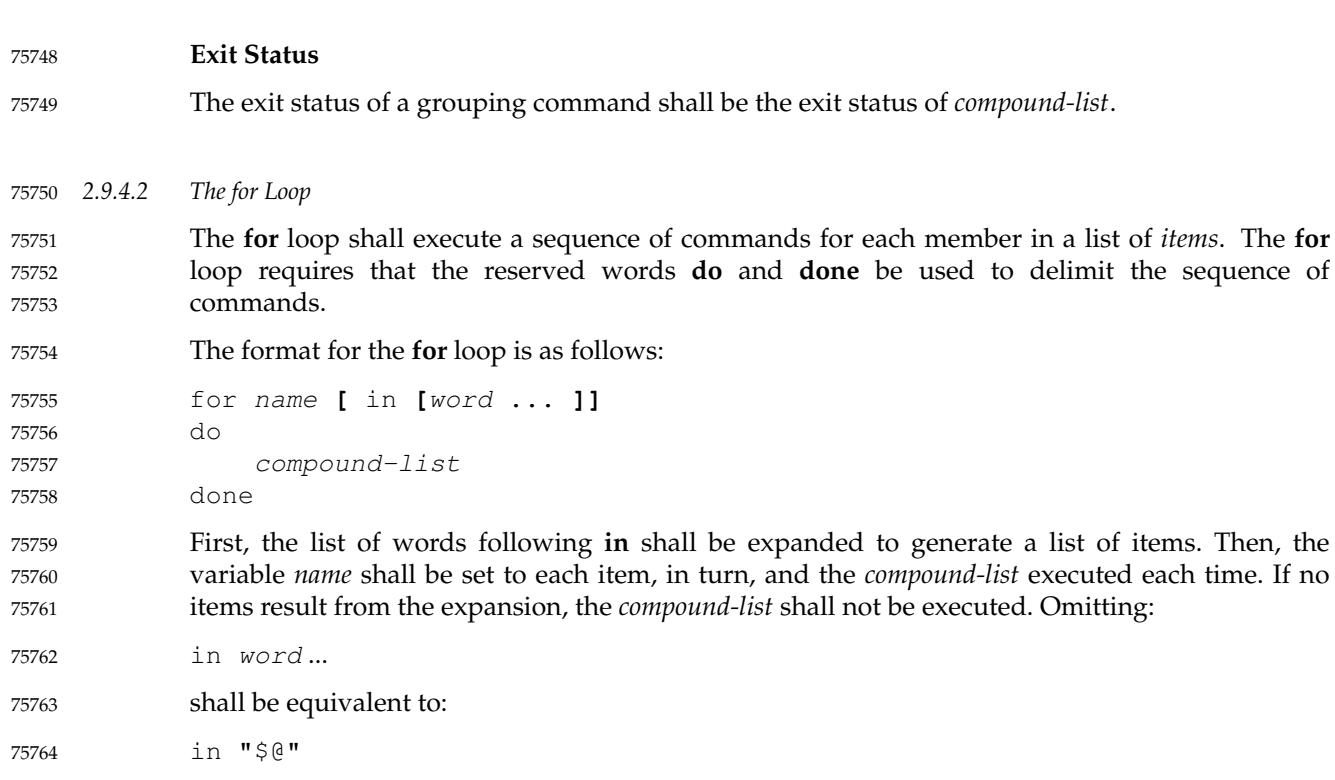

### **Exit Status** 75765

The exit status of a **for** command shall be the exit status of the last command that executes. If there are no items, the exit status shall be zero. 75766 75767

### *2.9.4.3 Case Conditional Construct* 75768

The conditional construct **case** shall execute the *compound-list* corresponding to the first one of several *patterns* (see [Section 2.13](#page-2428-0)) that is matched by the string resulting from the tilde expansion, parameter expansion, command substitution, arithmetic expansion, and quote removal of the given word. The reserved word **in** shall denote the beginning of the patterns to be matched. Multiple patterns with the same *compound-list* shall be delimited by the '|' symbol. The control operator ')' terminates a list of patterns corresponding to a given action. The *compound-list* for each list of patterns, with the possible exception of the last, shall be terminated with ";;". The **case** construct terminates with the reserved word **esac** (**case** reversed). 75769 75770 75771 75772 75773 75774 75775 75776 75777

The format for the **case** construct is as follows: 75778

```
case word in
                 [(] pattern1 ) compound-list ;;
                 [[(] pattern[ | pattern] ... ) compound-list ;;] ...
                 [[(] pattern[ | pattern] ... ) compound-list]
            esac
75779
75780
75781
75782
75783
```
The ";;" is optional for the last *compound-list*. 75784

In order from the beginning to the end of the **case** statement, each *pattern* that labels a *compoundlist* shall be subjected to tilde expansion, parameter expansion, command substitution, and arithmetic expansion, and the result of these expansions shall be compared against the expansion of *word*, according to the rules described in [Section 2.13](#page-2428-0) (which also describes the 75785 75786 75787 75788

effect of quoting parts of the pattern). After the first match, no more patterns shall be expanded, and the *compound-list* shall be executed. The order of expansion and comparison of multiple *pattern*s that label a *compound-list* statement is unspecified. **Exit Status** The exit status of **case** shall be zero if no patterns are matched. Otherwise, the exit status shall be the exit status of the last command executed in the *compound-list*. *2.9.4.4 The if Conditional Construct* The **if** command shall execute a *compound-list* and use its exit status to determine whether to execute another *compound-list*. The format for the **if** construct is as follows: if compound-list then compound-list **[**elif compound-list then compound-list**]** ... **[**else compound-list**]** fi The **if** *compound-list* shall be executed; if its exit status is zero, the **then** *compound-list* shall be executed and the command shall complete. Otherwise, each **elif** *compound-list* shall be executed, in turn, and if its exit status is zero, the **then** *compound-list* shall be executed and the command shall complete. Otherwise, the **else** *compound-list* shall be executed. **Exit Status** The exit status of the **if** command shall be the exit status of the **then** or **else** *compound-list* that was executed, or zero, if none was executed. *2.9.4.5 The while Loop* The **while** loop shall continuously execute one *compound-list* as long as another *compound-list* has a zero exit status. The format of the **while** loop is as follows: while compound-list-1 do compound-list-2 done The *compound-list-1* shall be executed, and if it has a non-zero exit status, the **while** command shall complete. Otherwise, the *compound-list-2* shall be executed, and the process shall repeat. 75789 75790 75791 75792 75793 75794 75795 75796 75797 75798 75799 75800 75801 75802 75803 75804 75805 75806 75807 75808 75809 75810 75811 75812 75813 75814 75815 75816 75817 75818 75819 75820 75821 75822 75823 75824

<span id="page-2420-0"></span>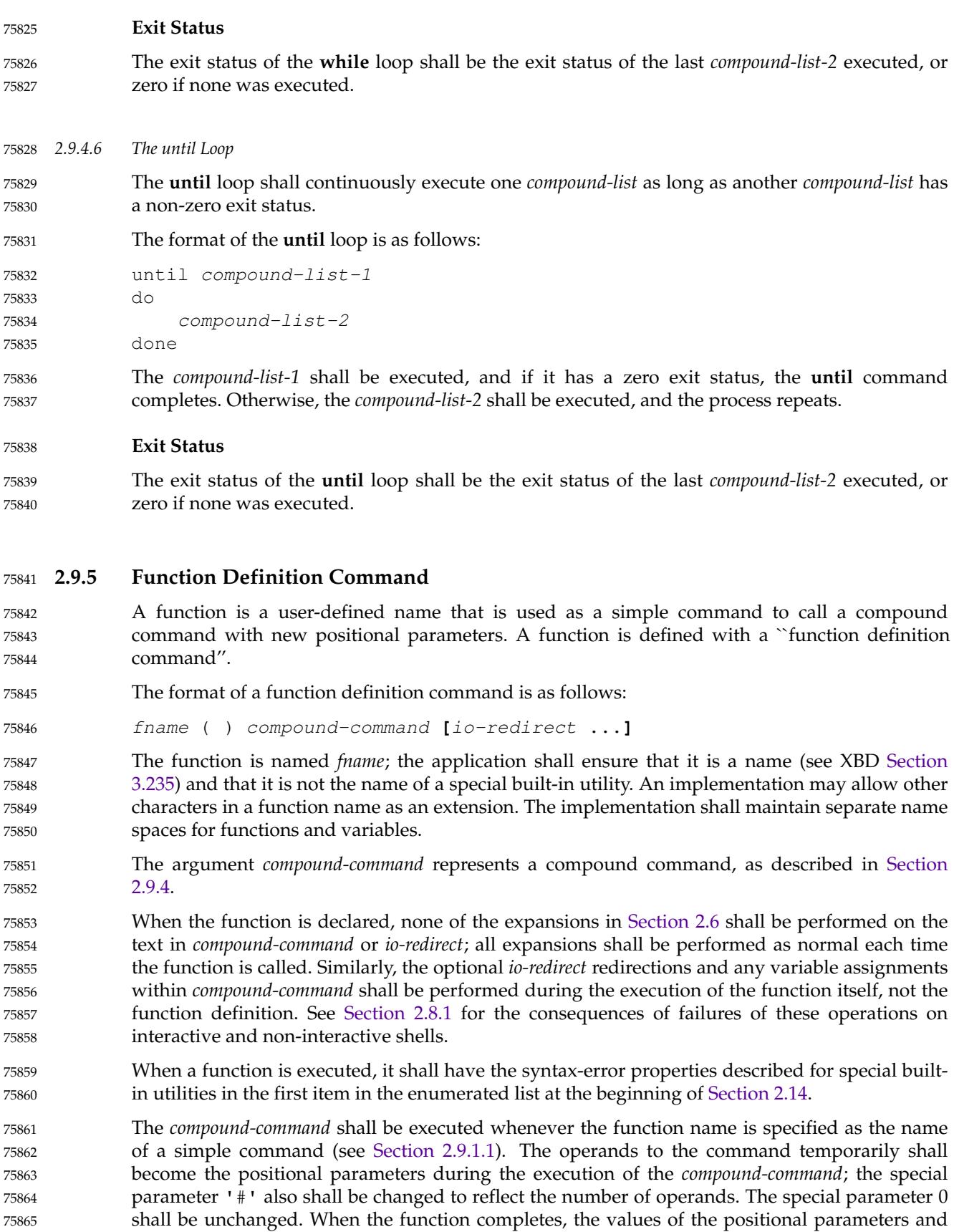

<span id="page-2421-0"></span>the special parameter '#' shall be restored to the values they had before the function was executed. If the special built-in *return* (see *[return](#page-2453-0)*) is executed in the *compound-command*, the function completes and execution shall resume with the next command after the function call. 75866 75867 75868

# **Exit Status** The exit status of a function definition shall be zero if the function was declared successfully; otherwise, it shall be greater than zero. The exit status of a function invocation shall be the exit status of the last command executed by the function. 75869 75870 75871 75872

## **2.10 Shell Grammar** 75873

75898

The following grammar defines the Shell Command Language. This formal syntax shall take precedence over the preceding text syntax description. 75874 75875

## **2.10.1 Shell Grammar Lexical Conventions** 75876

The input language to the shell must be first recognized at the character level. The resulting tokens shall be classified by their immediate context according to the following rules (applied in order). These rules shall be used to determine what a "token" is that is subject to parsing at the token level. The rules for token recognition in [Section 2.3](#page-2393-0) shall apply. 75877 75878 75879 75880

- 1. If the token is an operator, the token identifier for that operator shall result.
- 2. If the string consists solely of digits and the delimiter character is one of  $\leq$  or  $\leq$ , the token identifier **IO\_NUMBER** shall be returned.
- 3. Otherwise, the token identifier **TOKEN** results.

Further distinction on **TOKEN** is context-dependent. It may be that the same **TOKEN** yields **WORD**, a **NAME**, an **ASSIGNMENT\_WORD**, or one of the reserved words below, dependent upon the context. Some of the productions in the grammar below are annotated with a rule number from the following list. When a **TOKEN** is seen where one of those annotated productions could be used to reduce the symbol, the applicable rule shall be applied to convert the token identifier type of the **TOKEN** to a token identifier acceptable at that point in the grammar. The reduction shall then proceed based upon the token identifier type yielded by the rule applied. When more than one rule applies, the highest numbered rule shall apply (which in turn may refer to another rule). (Note that except in rule 7, the presence of an '=' in the token has no effect.) 75885 75886 75887 75888 75889 75890 75891 75892 75893 75894

The **WORD** tokens shall have the word expansion rules applied to them immediately before the associated command is executed, not at the time the command is parsed. 75895 75896

## **2.10.2 Shell Grammar Rules** 75897

1. [Command Name]

When the **TOKEN** is exactly a reserved word, the token identifier for that reserved word shall result. Otherwise, the token **WORD** shall be returned. Also, if the parser is in any state where only a reserved word could be the next correct token, proceed as above. 75899 75900 75901

Note: Because at this point <quotation-mark> characters are retained in the token, quoted strings cannot be recognized as reserved words. This rule also implies that reserved words are not recognized except in certain positions in the input, such as after a 75902 75903 75904

Vol. 3: Shell and Utilities, Issue 7 Copyright © 2001-2018, IEEE and The Open Group. All rights reserved. 2375

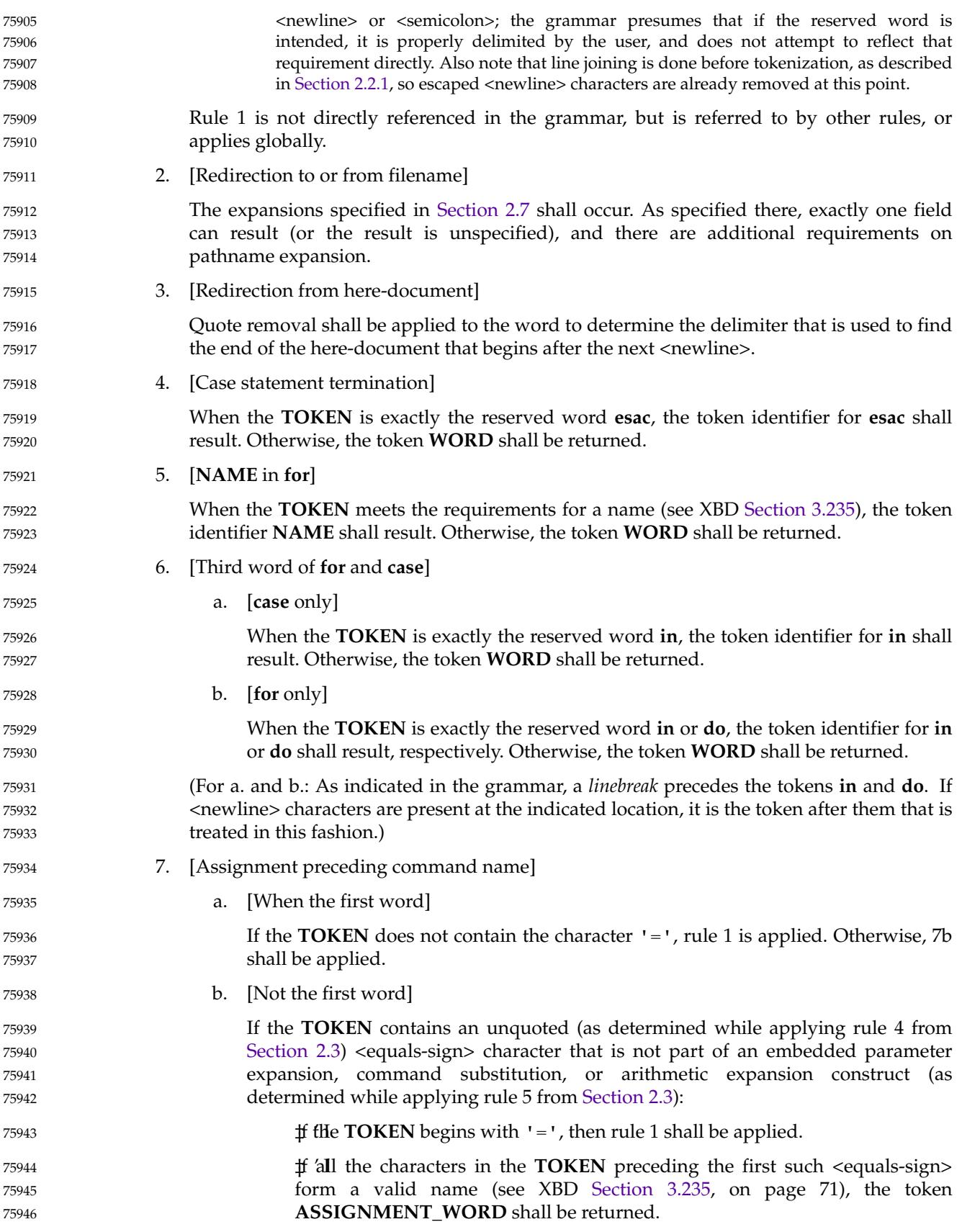

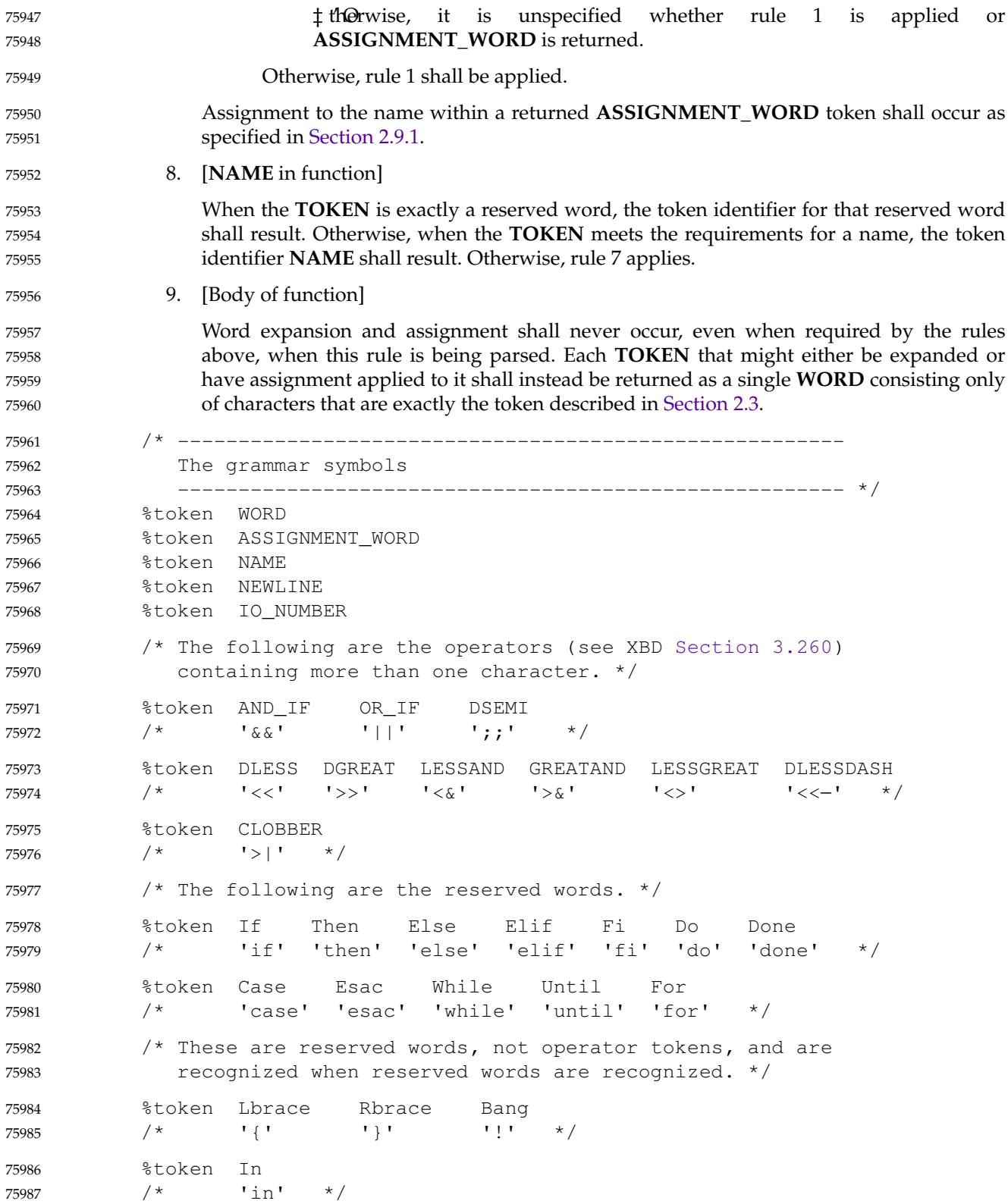

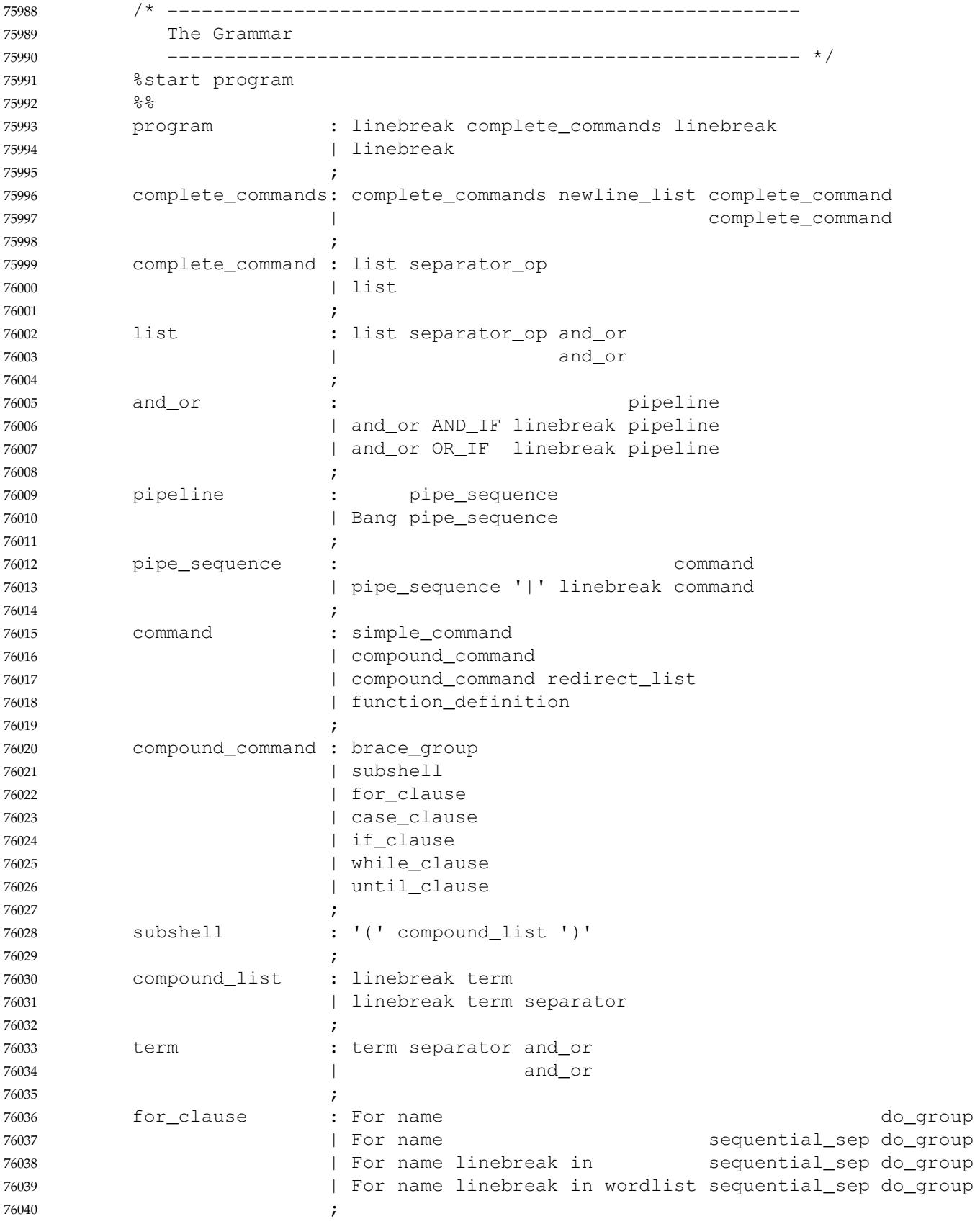

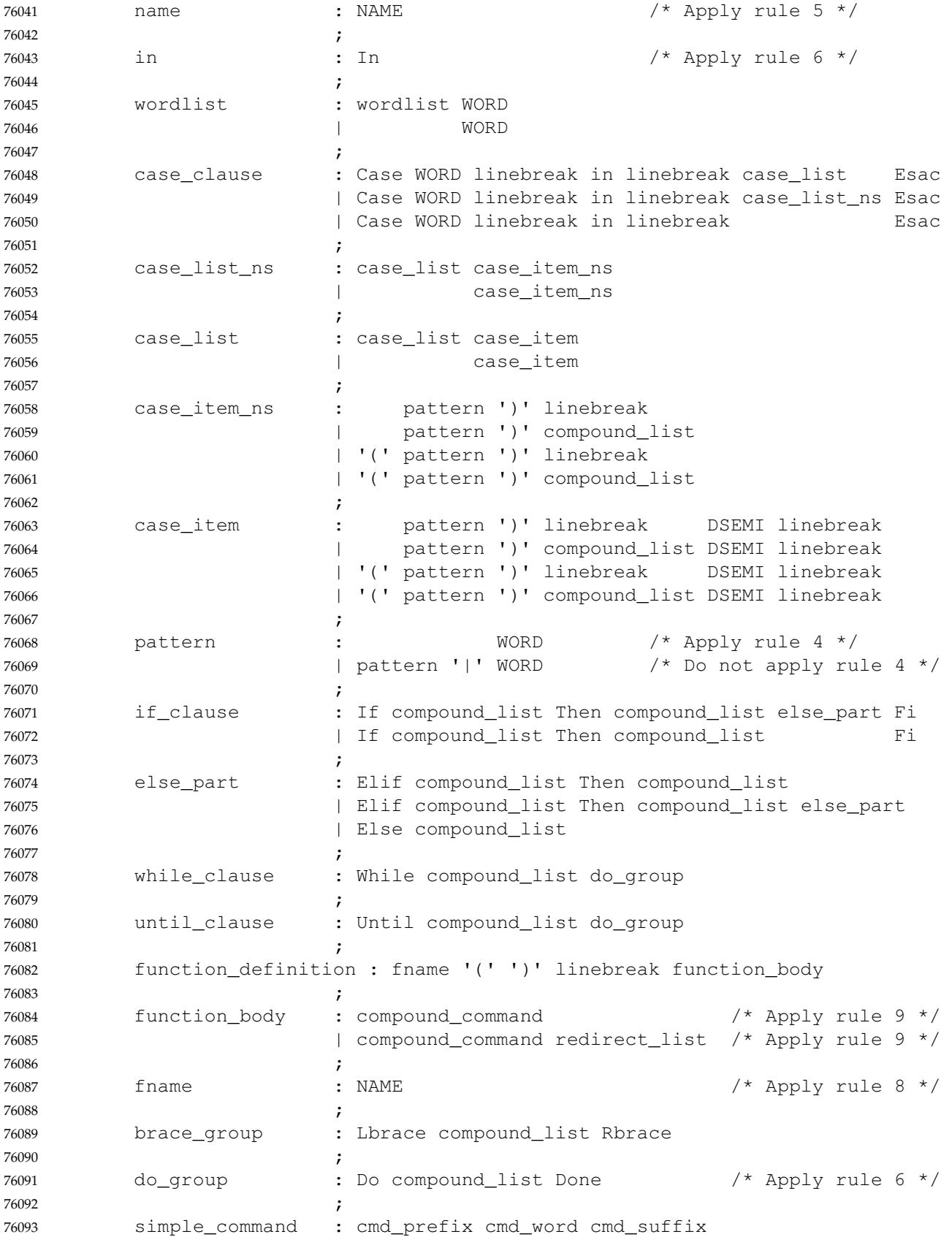

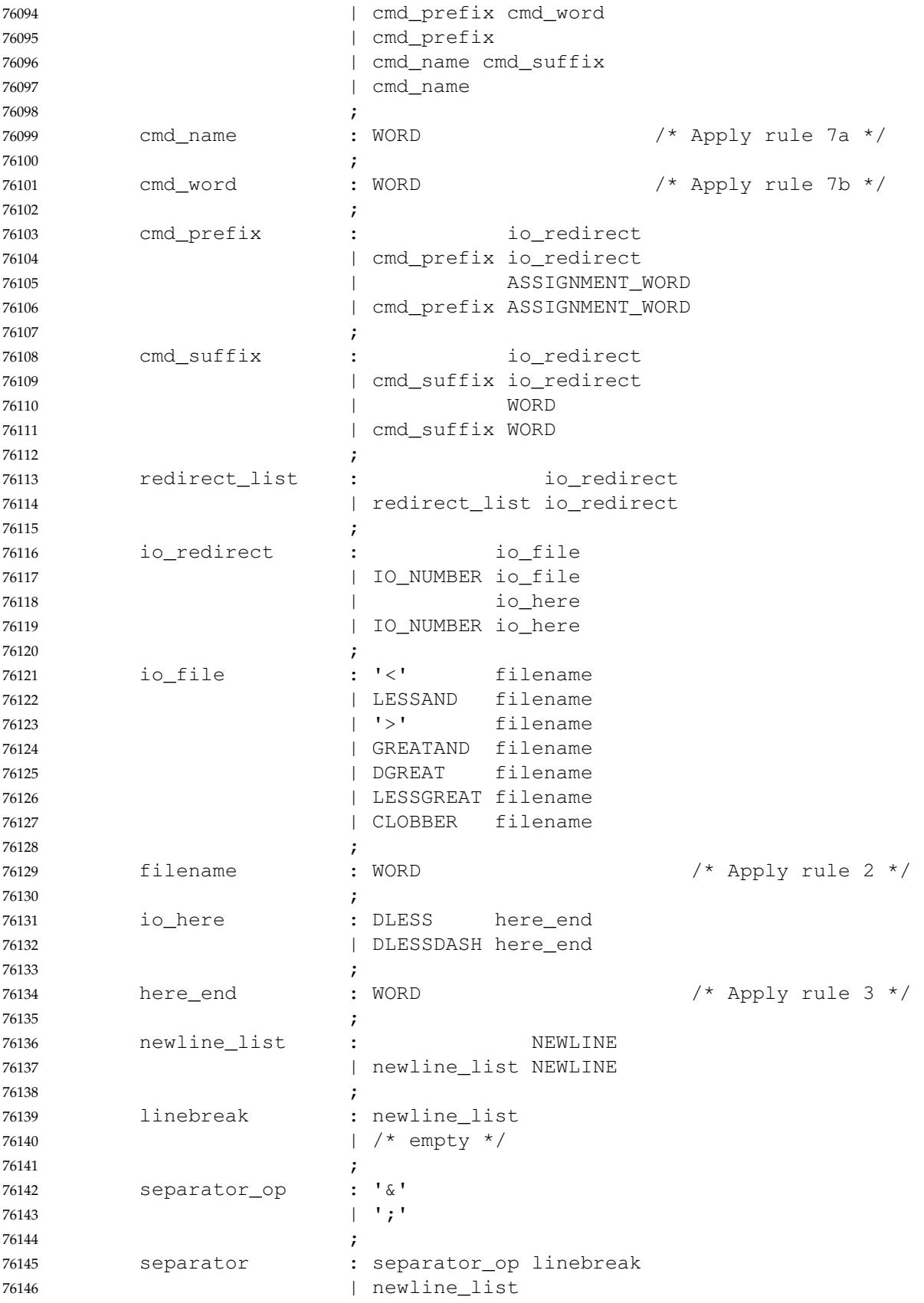

<span id="page-2427-0"></span>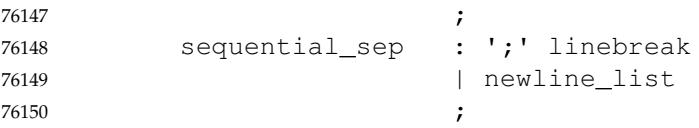

# **2.11 Signals and Error Handling** 76151

If job control is disabled (see the description of *set* −**m**) when the shell executes an asynchronous list, the commands in the list shall inherit from the shell a signal action of ignored (SIG\_IGN) for the SIGINT and SIGQUIT signals. In all other cases, commands executed by the shell shall inherit the same signal actions as those inherited by the shell from its parent unless a signal action is modified by the *trap* special built-in (see *[trap](#page-2466-0)*) 76152 76153 76154 76155 76156

When a signal for which a trap has been set is received while the shell is waiting for the completion of a utility executing a foreground command, the trap associated with that signal shall not be executed until after the foreground command has completed. When the shell is waiting, by means of the *wait* utility, for asynchronous commands to complete, the reception of a signal for which a trap has been set shall cause the *wait* utility to return immediately with an exit status >128, immediately after which the trap associated with that signal shall be taken. 76157 76158 76159 76160 76161 76162

If multiple signals are pending for the shell for which there are associated trap actions, the order of execution of trap actions is unspecified. 76163 76164

## **2.12 Shell Execution Environment** 76165

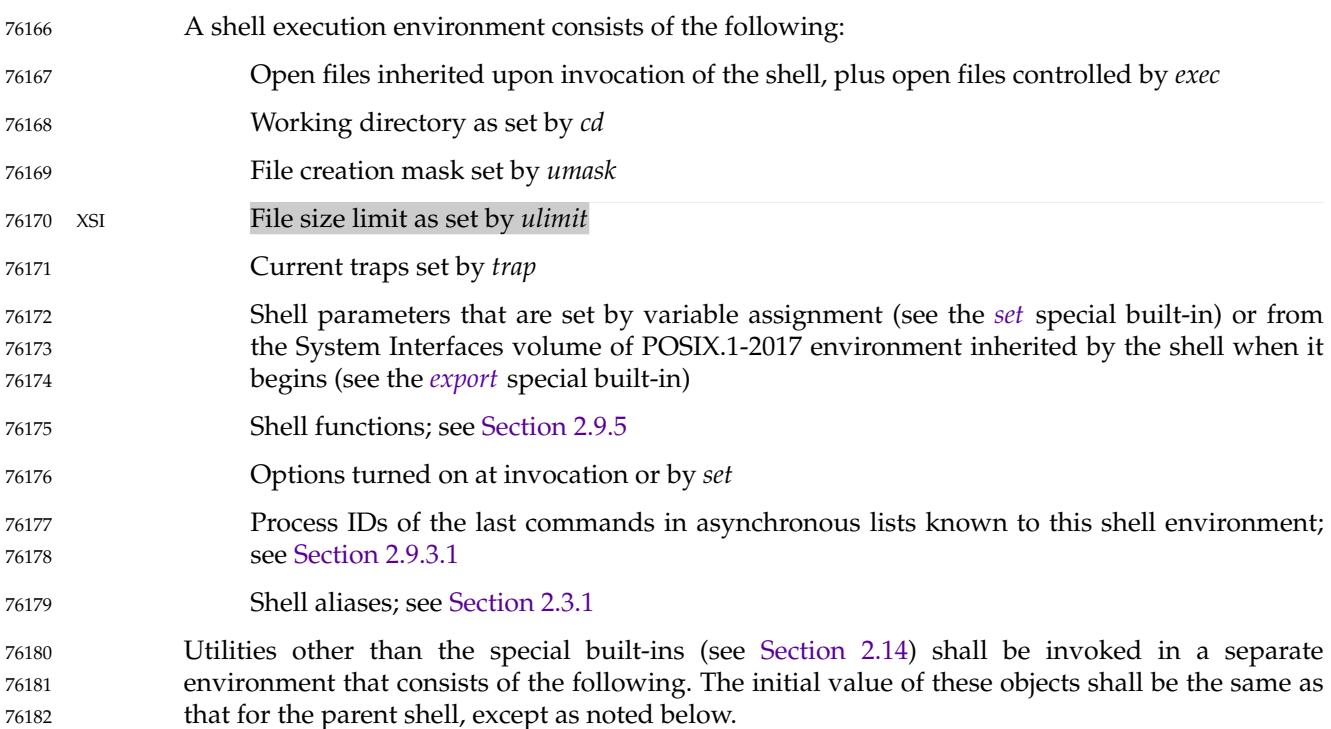

<span id="page-2428-0"></span>… Open files inherited on invocation of the shell, open files controlled by the *exec* special built-in plus any modifications, and additions specified by any redirections to the utility … Current working directory File creation mask If the utility is a shell script, traps caught by the shell shall be set to the default values and traps ignored by the shell shall be set to be ignored by the utility; if the utility is not a shell script, the trap actions (default or ignore) shall be mapped into the appropriate signal handling actions for the utility … Variables with the *export* attribute, along with those explicitly exported for the duration of the command, shall be passed to the utility environment variables The environment of the shell process shall not be changed by the utility unless explicitly specified by the utility description (for example, *cd* and *umask*). A subshell environment shall be created as a duplicate of the shell environment, except that signal traps that are not being ignored shall be set to the default action. Changes made to the subshell environment shall not affect the shell environment. Command substitution, commands that are grouped with parentheses, and asynchronous lists shall be executed in a subshell environment. Additionally, each command of a multi-command pipeline is in a subshell environment; as an extension, however, any or all commands in a pipeline may be executed in the current environment. All other commands shall be executed in the current shell environment. 76183 76184 76185 76186 76187 76188 76189 76190 76191 76192 76193 76194 76195 76196 76197 76198 76199 76200 76201

## **2.13 Pattern Matching Notation** 76203

The pattern matching notation described in this section is used to specify patterns for matching strings in the shell. Historically, pattern matching notation is related to, but slightly different from, the regular expression notation described in XBD [Chapter 9](#page-227-0). For this reason, the description of the rules for this pattern matching notation are based on the description of regular expression notation, modified to account for the differences. 76204 76205 76206 76207 76208

## **2.13.1 Patterns Matching a Single Character** 76209

The following patterns matching a single character shall match a single character: ordinary characters, special pattern characters, and pattern bracket expressions. The pattern bracket expression also shall match a single collating element. A <br/>backslash> character shall escape the following character. The escaping <br/>backslash> shall be discarded. If a pattern ends with an unescaped <backslash>, it is unspecified whether the pattern does not match anything or the pattern is treated as invalid. 76210 76211 76212 76213 76214 76215

- An ordinary character is a pattern that shall match itself. It can be any character in the supported character set except for NUL, those special shell characters in [Section 2.2](#page-2392-0) that require quoting, and the following three special pattern characters. Matching shall be based on the bit pattern used for encoding the character, not on the graphic representation of the character. If any character (ordinary, shell special, or pattern special) is quoted, that pattern shall match the character itself. The shell special characters always require quoting. 76216 76217 76218 76219 76220 76221
- When unquoted and outside a bracket expression, the following three characters shall have special meaning in the specification of patterns: 76222 76223

76202

? A <question-mark> is a pattern that shall match any character. 76224

- \* An <asterisk> is a pattern that shall match multiple characters, as described in Section 2.13.2. 76225 76226
- [ If an open bracket introduces a bracket expression as in XBD [Section 9.3.5,](#page-230-0) except that the  $\le$  <exclamation-mark> character ('!') shall replace the  $\le$  circumflex> character (' $\degree$ ') in its role in a non-matching list in the regular expression notation, it shall introduce a pattern bracket expression. A bracket expression starting with an unquoted <circumflex> character produces unspecified results. Otherwise, '[' shall match the character itself. 76227 76228 76229 76230 76231

When pattern matching is used where shell quote removal is not performed (such as in the argument to the *find* −*name* primary when *find* is being called using one of the *exec* functions as defined in the System Interfaces volume of POSIX.1-2017, or in the *pattern* argument to the *finmatch*() function), special characters can be escaped to remove their special meaning by preceding them with a <br/>backslash> character. This escaping <br/>backslash> is discarded. The sequence " $\setminus$ " represents one literal <br/>sbackslash>. All of the requirements and effects of quoting on ordinary, shell special, and special pattern characters shall apply to escaping in this context. 76232 76233 76234 76235 76236 76237 76238

## **2.13.2 Patterns Matching Multiple Characters** 76239

The following rules are used to construct patterns matching multiple characters from patterns matching a single character: 76240 76241

- 1. The  $\langle$ asterisk $\rangle$  ( $\langle$   $\rangle$  is a pattern that shall match any string, including the null string. 76242
- 2. The concatenation of patterns matching a single character is a valid pattern that shall match the concatenation of the single characters or collating elements matched by each of the concatenated patterns. 76243 76244 76245
- 3. The concatenation of one or more patterns matching a single character with one or more <asterisk> characters is a valid pattern. In such patterns, each <asterisk> shall match a string of zero or more characters, matching the greatest possible number of characters that still allows the remainder of the pattern to match the string. 76246 76247 76248 76249
- **2.13.3 Patterns Used for Filename Expansion** 76250

The rules described so far in [Section 2.13.1](#page-2428-0) and Section 2.13.2 are qualified by the following rules that apply when pattern matching notation is used for filename expansion: 76251 76252

- 1. The <slash> character in a pathname shall be explicitly matched by using one or more <slash> characters in the pattern; it shall neither be matched by the <asterisk> or <question-mark> special characters nor by a bracket expression. <slash> characters in the pattern shall be identified before bracket expressions; thus, a <slash> cannot be included in a pattern bracket expression used for filename expansion. If a <slash> character is found following an unescaped <left-square-bracket> character before a corresponding <right-square-bracket> is found, the open bracket shall be treated as an ordinary character. For example, the pattern "a[b/c]d" does not match such pathnames as **abd** or **a/d**. It only matches a pathname of literally **a[b/c]d**. 76253 76254 76255 76256 76257 76258 76259 76260 76261
- 2. If a filename begins with a  $\epsilon$  /  $\epsilon$  ( $\cdot$ ,  $\cdot$ ), the  $\epsilon$  /  $\epsilon$  /  $\epsilon$  and be explicitly matched by using a <period> as the first character of the pattern or immediately following a <slash> character. The leading <period> shall not be matched by: 76262 76263 76264

<span id="page-2430-0"></span>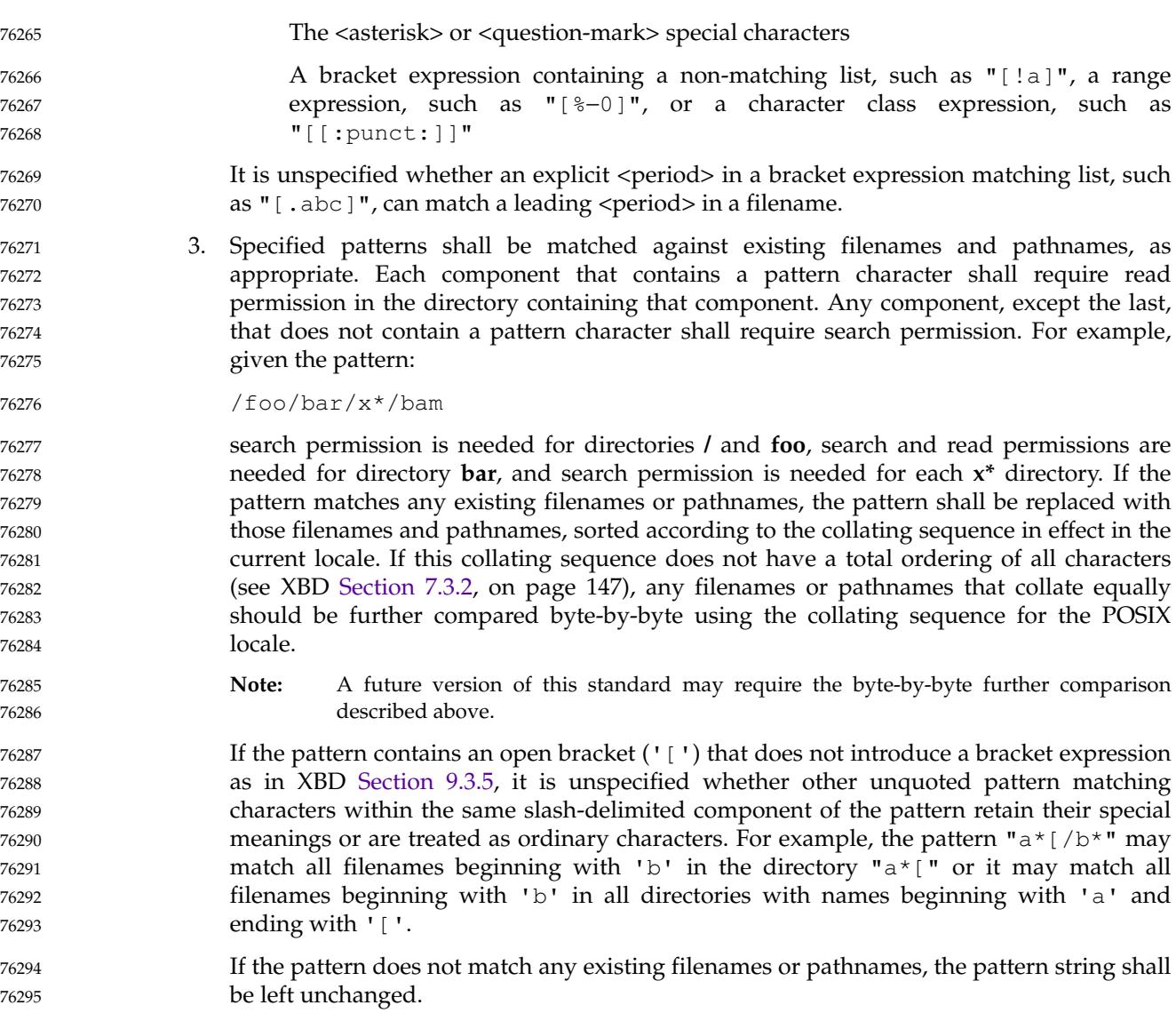

## **2.14 Special Built-In Utilities** 76296

The following ``special built-in'' utilities shall be supported in the shell command language. The output of each command, if any, shall be written to standard output, subject to the normal redirection and piping possible with all commands. 76297 76298 76299

The term ``built-in'' implies that the shell can execute the utility directly and does not need to search for it. An implementation may choose to make any utility a built-in; however, the special built-in utilities described here differ from regular built-in utilities in two respects: 76300 76301 76302

1. An error in a special built-in utility may cause a shell executing that utility to abort, while an error in a regular built-in utility shall not cause a shell executing that utility to abort. (See [Section 2.8.1](#page-2409-0) for the consequences of errors on interactive and non-interactive shells.) If a special built-in utility encountering an error does not abort the shell, its exit value shall be non-zero.

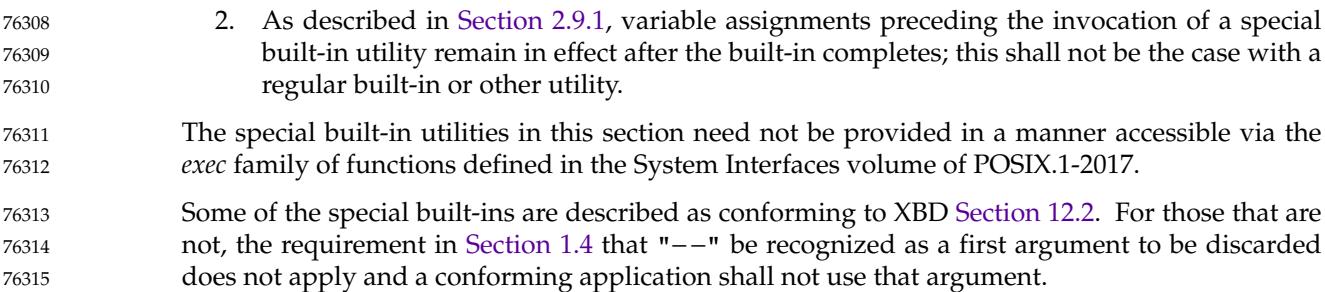

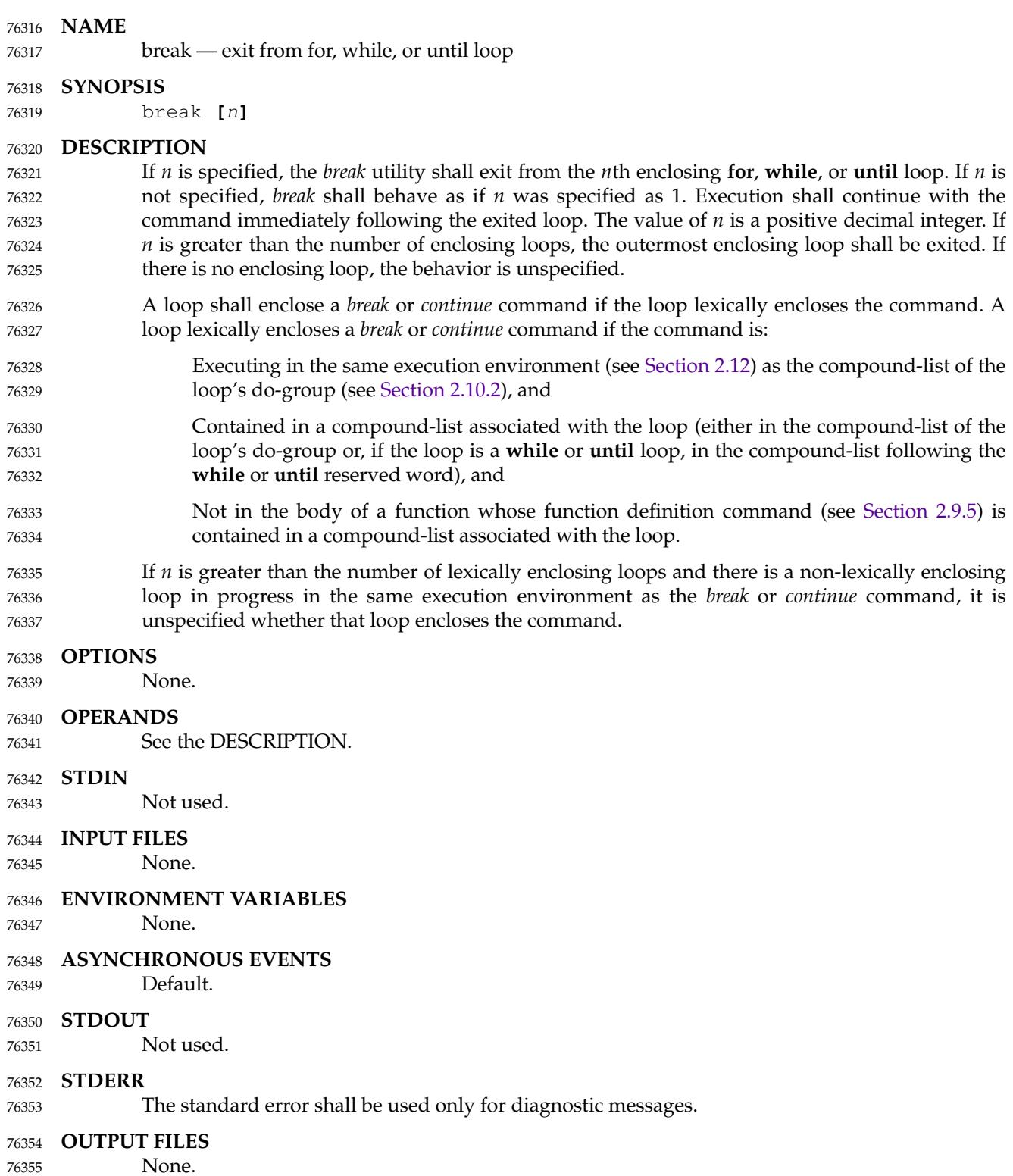

```
EXTENDED DESCRIPTION
             None.
     EXIT STATUS
              0 Successful completion.
             >0 The n value was not an unsigned decimal integer greater than or equal to 1.
     CONSEQUENCES OF ERRORS
             Default.
     APPLICATION USAGE
             None.
     EXAMPLES
             for i in *
             do
                  if test −d "$i"
                  then break
                  fi
             done
             The results of running the following example are unspecified: there are two loops in progress
             when the break command is executed, and they are in the same execution environment, but
             neither loop is lexically enclosing the break command. (There are no loops lexically enclosing the
             continue commands, either.)
             foo() {
                  for j in 1 2; do
                      echo 'break 2' >/tmp/do_break
                      echo " sourcing /tmp/do_break ($j)..."
                       # the behavior of the break from running the following command
                       # results in unspecified behavior:
                       . /tmp/do_break
                      do_continue() { continue 2; }
                      echo " running do_continue ($j)..."
                      # the behavior of the continue in the following function call
                       # results in unspecified behavior (if execution reaches this
                       # point):
                      do_continue
                      trap 'continue 2' USR1
                      echo " sending SIGUSR1 to self ($j)..."
                       # the behavior of the continue in the trap invoked from the
                       # following signal results in unspecified behavior (if
                       # execution reaches this point):
                      kill -s USR1 $$
                      sleep 1
                  done
             }
             for i in 1 2; do
                  echo "running foo ($i)..."
                  foo
             done
76356
76357
76358
76359
76360
76361
76362
76363
76364
76365
76366
76367
76368
76369
76370
76371
76372
76373
76374
76375
76376
76377
76378
76379
76380
76381
76382
76383
76384
76385
76386
76387
76388
76389
76390
76391
76392
76393
76394
76395
76396
76397
76398
76399
76400
76401
```
### **RATIONALE** 76402

In early proposals, consideration was given to expanding the syntax of *break* and *continue* to refer to a label associated with the appropriate loop as a preferable alternative to the *n* method. However, this volume of POSIX.1-2017 does reserve the name space of command names ending with a <colon>. It is anticipated that a future implementation could take advantage of this and provide something like: 76403 76404 76405 76406 76407

```
outofloop: for i in a b c d e
             do
                  for j in 0 1 2 3 4 5 6 7 8 9
                  do
                       if test −r "${i}${j}"
                       then break outofloop
                       fi
                  done
             done
76408
76409
76410
76411
76412
76413
76414
76415
76416
```
and that this might be standardized after implementation experience is achieved. 76417

### **FUTURE DIRECTIONS** 76418

None. 76419

#### **SEE ALSO** 76420

[Section 2.14](#page-2430-0) 76421

### **CHANGE HISTORY** 76422

#### **Issue 6** 76423

IEEE Std 1003.1-2001/Cor 1-2002, item XCU/TC1/D6/5 is applied so that the reference page sections use terms as described in the Utility Description Defaults [\(Section 1.4](#page-2382-0)). No change in behavior is intended. 76424 76425 76426

#### **Issue 7** 76427

POSIX.1-2008, Technical Corrigendum 2, XCU/TC2-2008/0046 [842] is applied. 76428

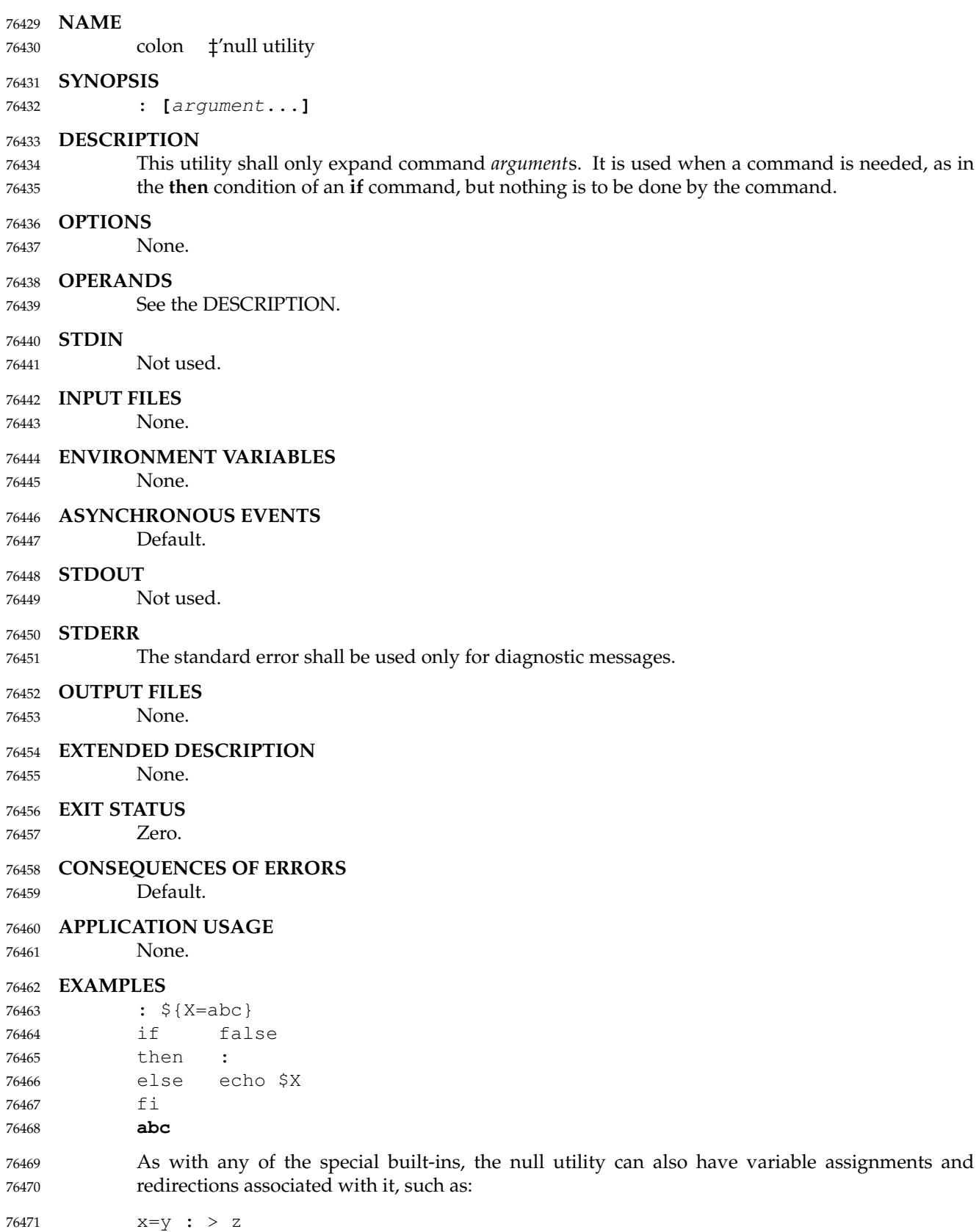

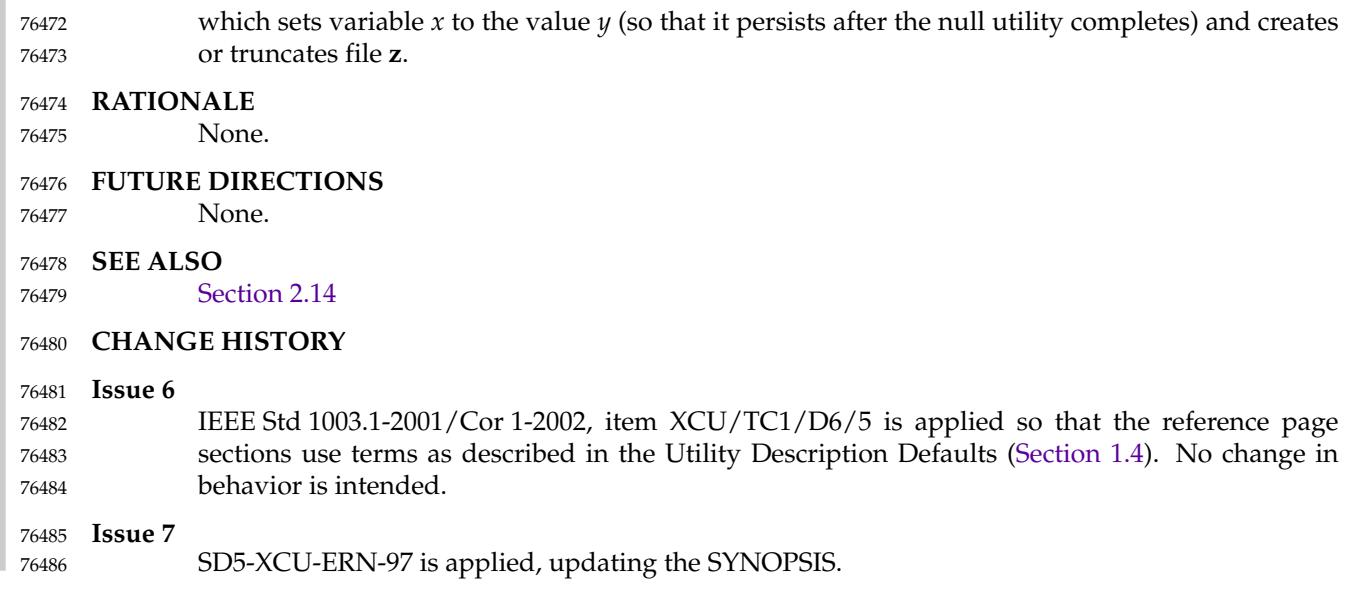

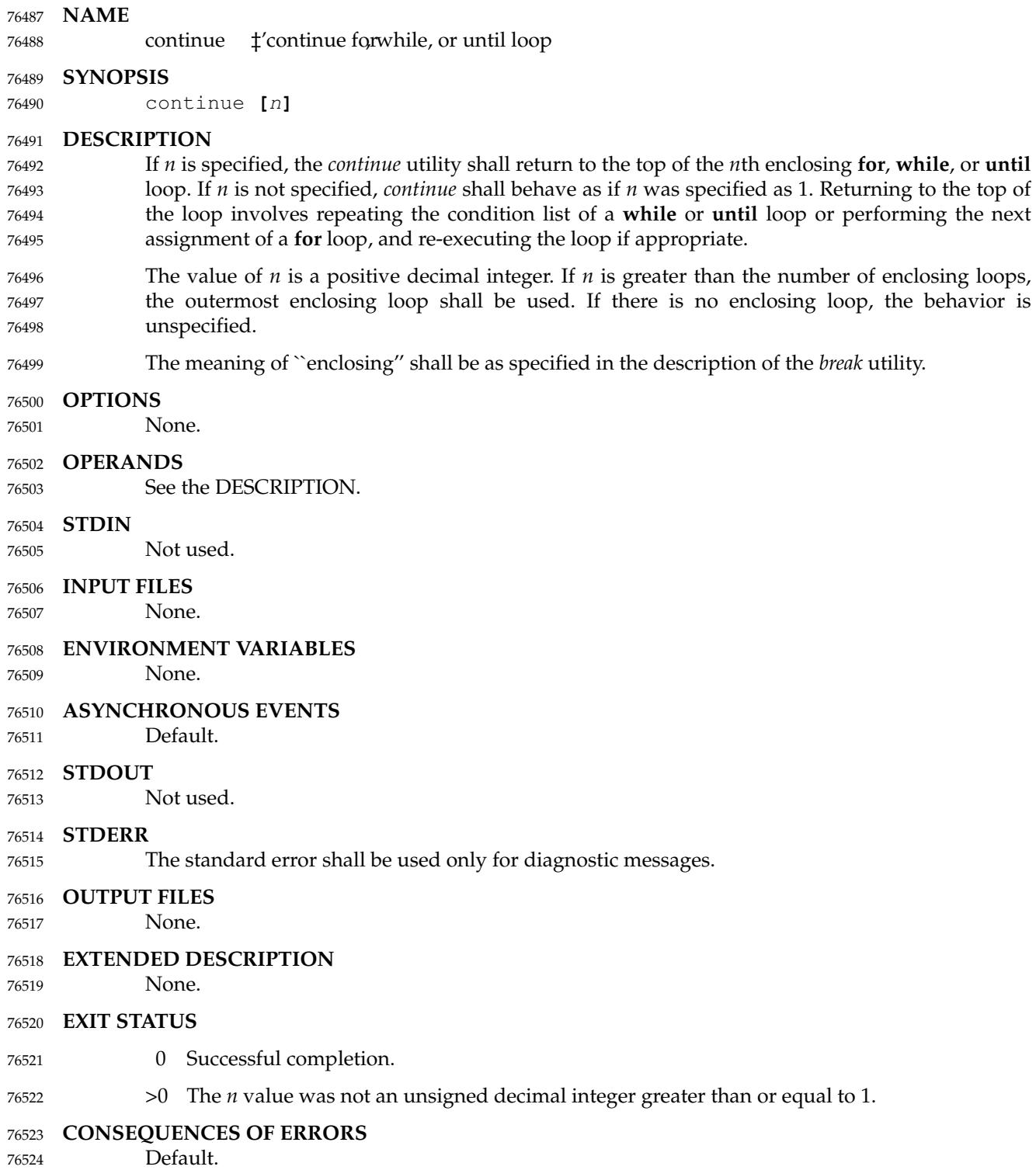

No change in

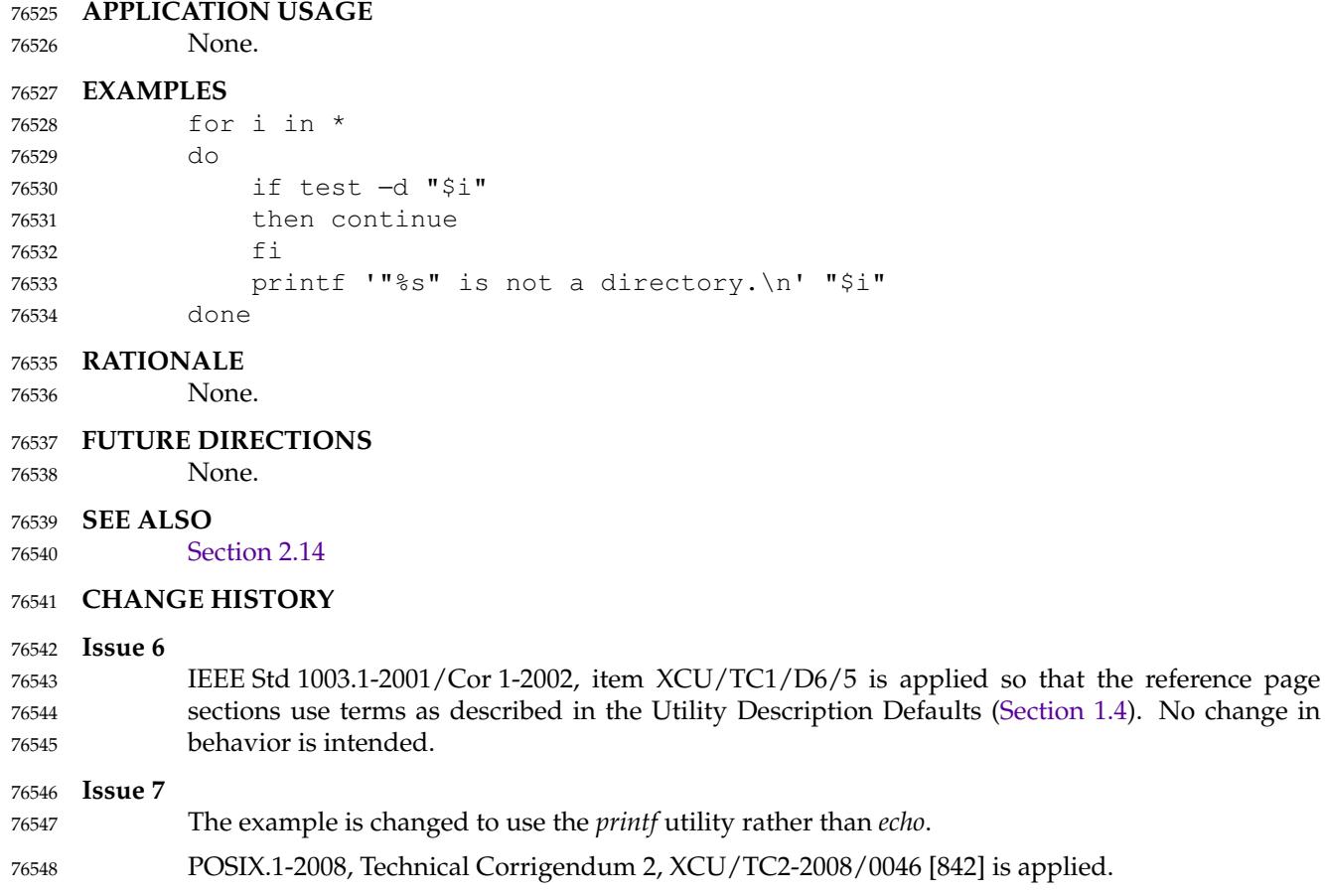

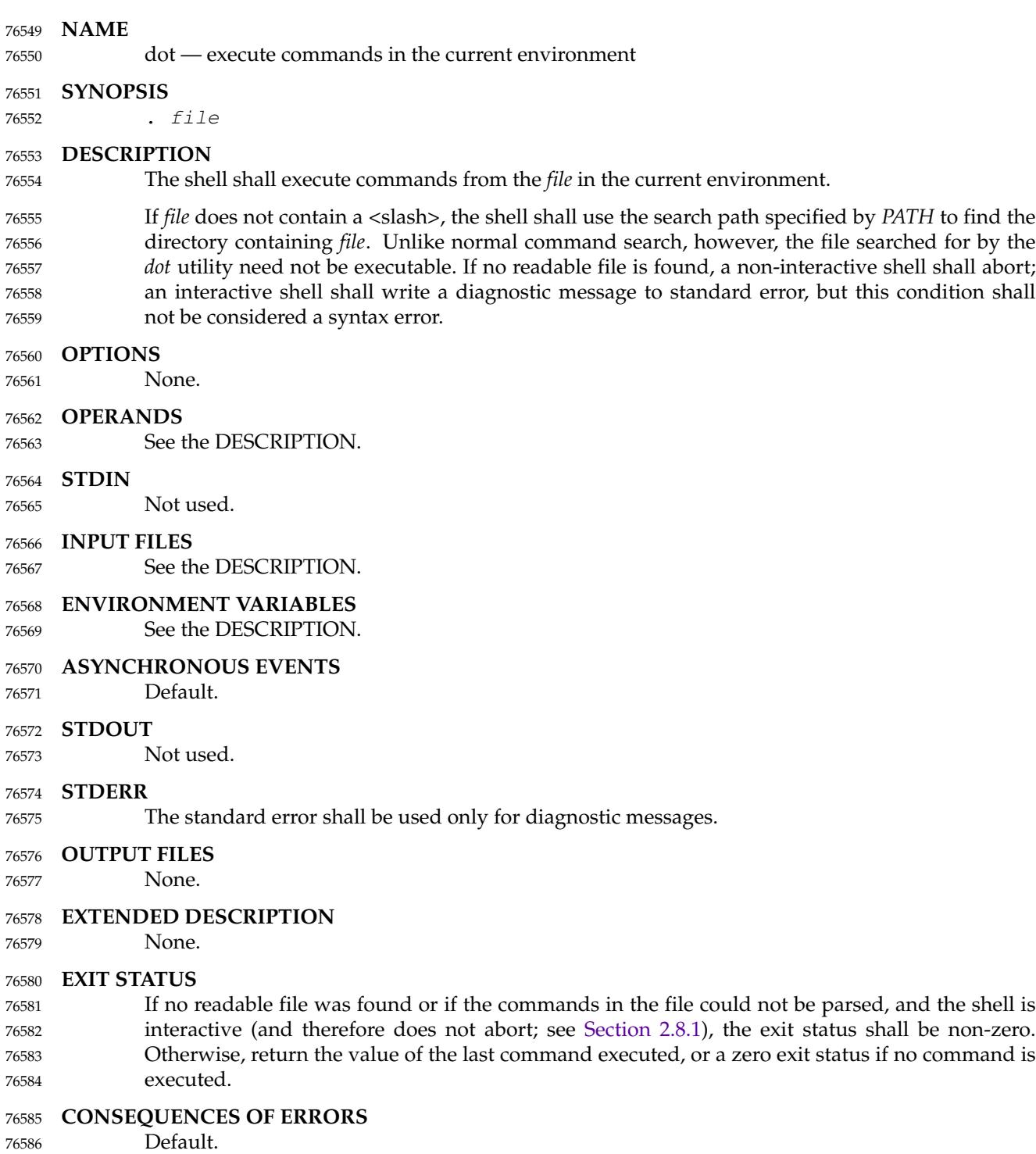

### **APPLICATION USAGE** 76587

None. 76588

### **EXAMPLES** 76589

cat foobar **foo=hello bar=world** . ./foobar 76590 76591 76592

- echo \$foo \$bar 76593
- **hello world** 76594

### **RATIONALE** 76595

Some older implementations searched the current directory for the *file*, even if the value of *PATH* disallowed it. This behavior was omitted from this volume of POSIX.1-2017 due to concerns about introducing the susceptibility to trojan horses that the user might be trying to avoid by leaving **dot** out of *PATH*. 76596 76597 76598 76599

The KornShell version of *dot* takes optional arguments that are set to the positional parameters. This is a valid extension that allows a *dot* script to behave identically to a function. 76600 76601

### **FUTURE DIRECTIONS** 76602

None.

### **SEE ALSO** 76604

76603

[Section 2.14,](#page-2430-0) *[return](#page-2453-0)* 76605

### **CHANGE HISTORY** 76606

### **Issue 6** 76607

IEEE Std 1003.1-2001/Cor 1-2002, item XCU/TC1/D6/5 is applied so that the reference page sections use terms as described in the Utility Description Defaults [\(Section 1.4](#page-2382-0)). No change in behavior is intended. 76608 76609 76610

### **Issue 7** 76611

- SD5-XCU-ERN-164 is applied. 76612
- POSIX.1-2008, Technical Corrigendum 1, XCU/TC1-2008/0038 [114] and XCU/TC1-2008/0039 [214] are applied. 76613 76614

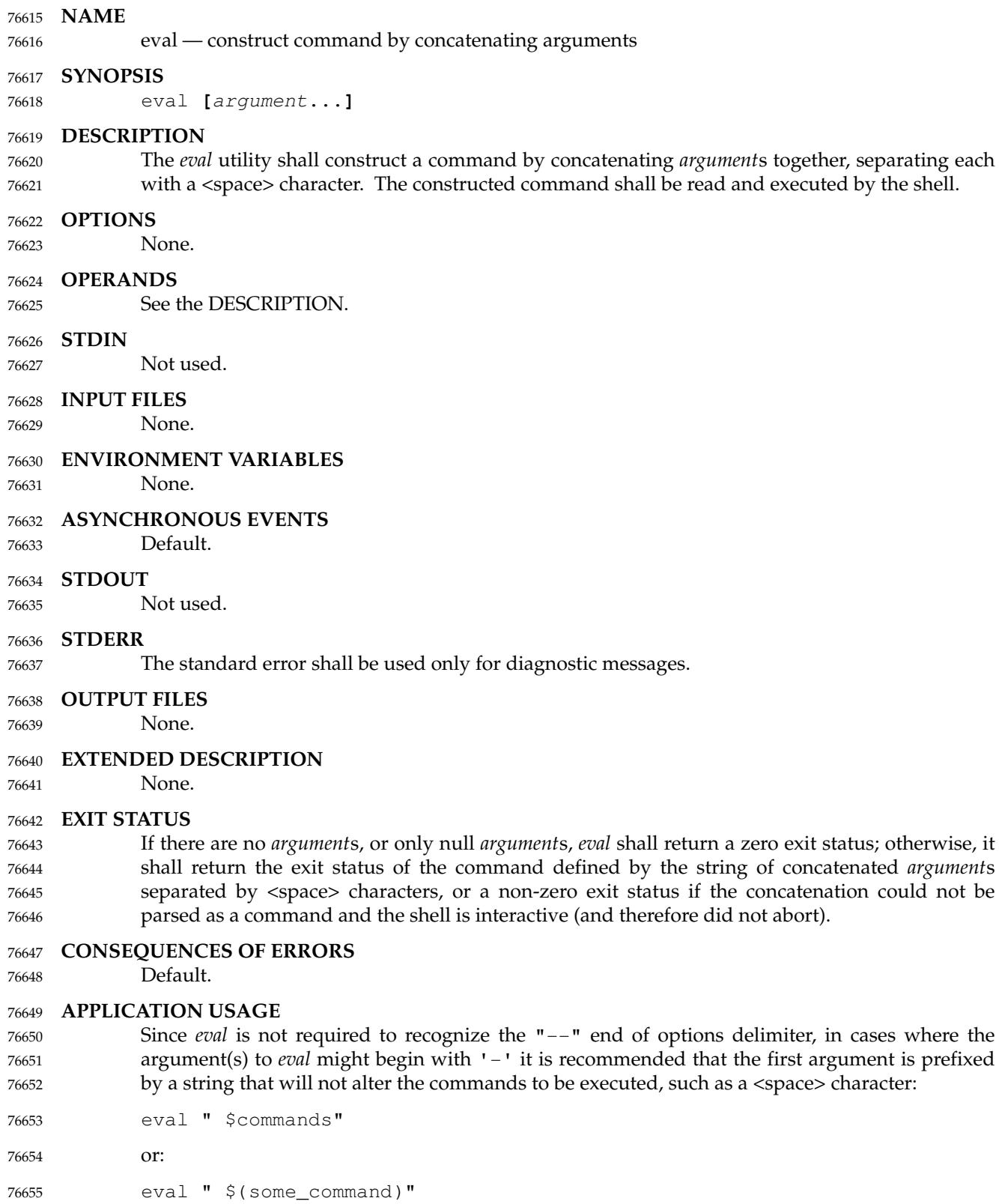

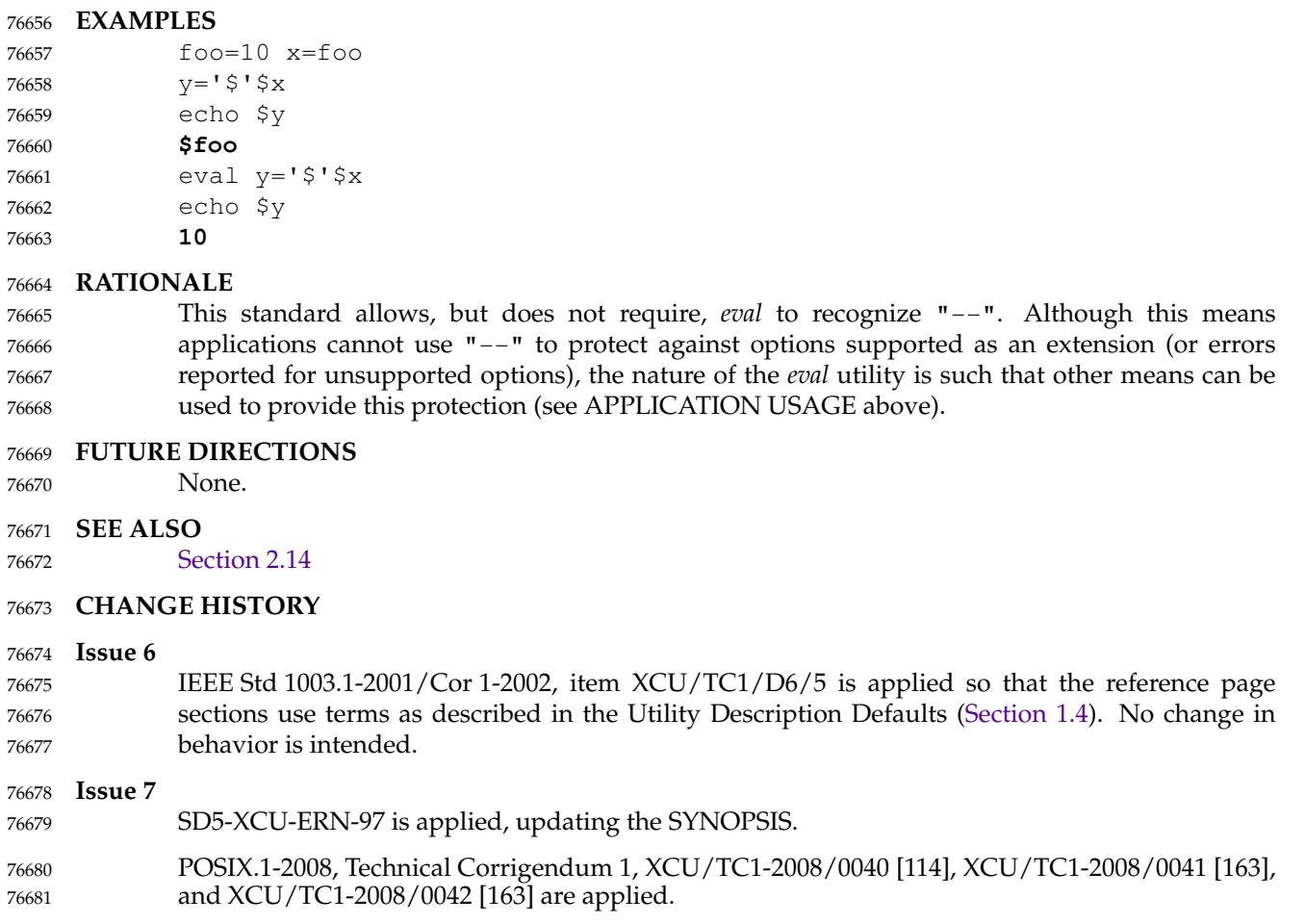

<span id="page-2443-0"></span>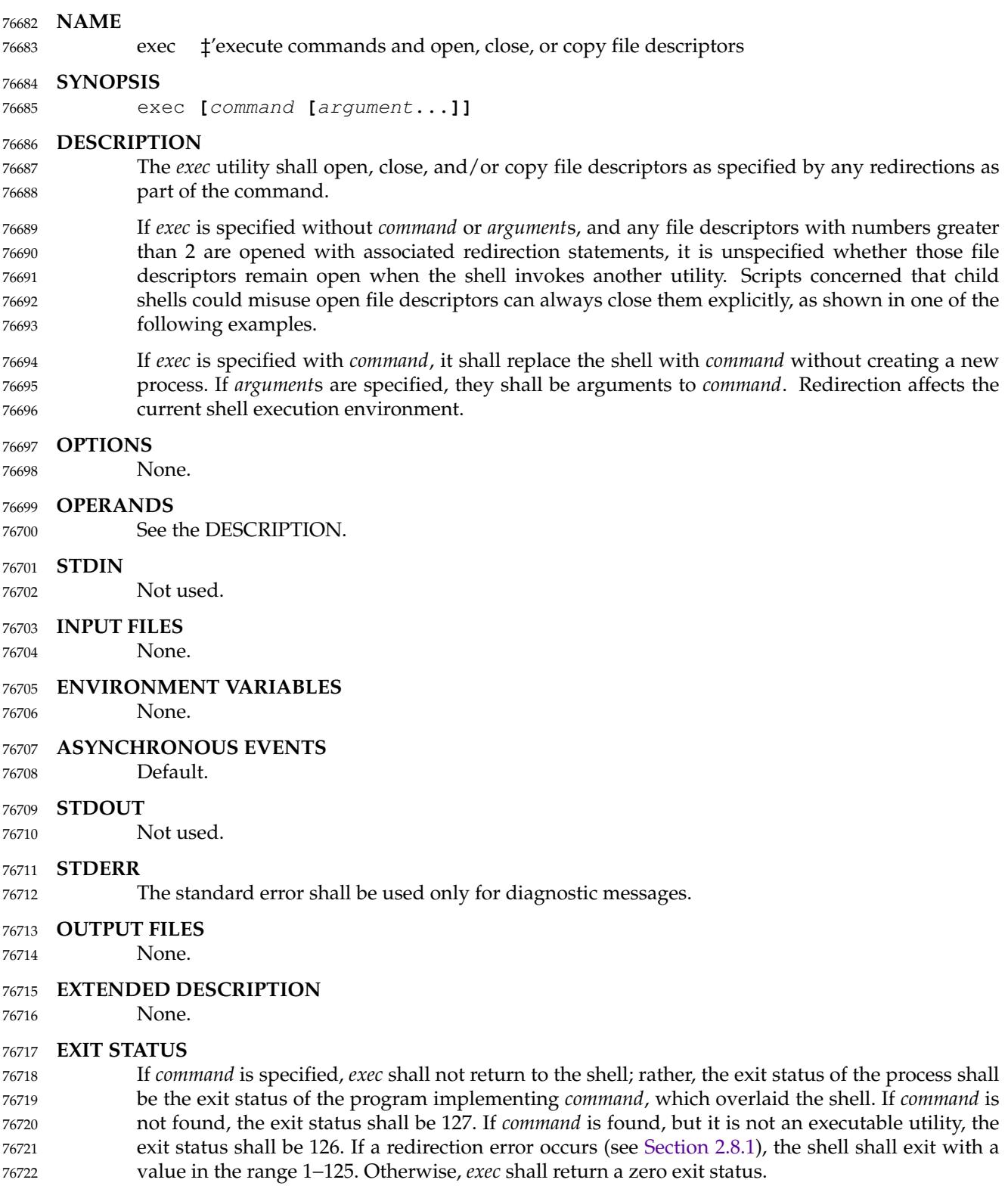

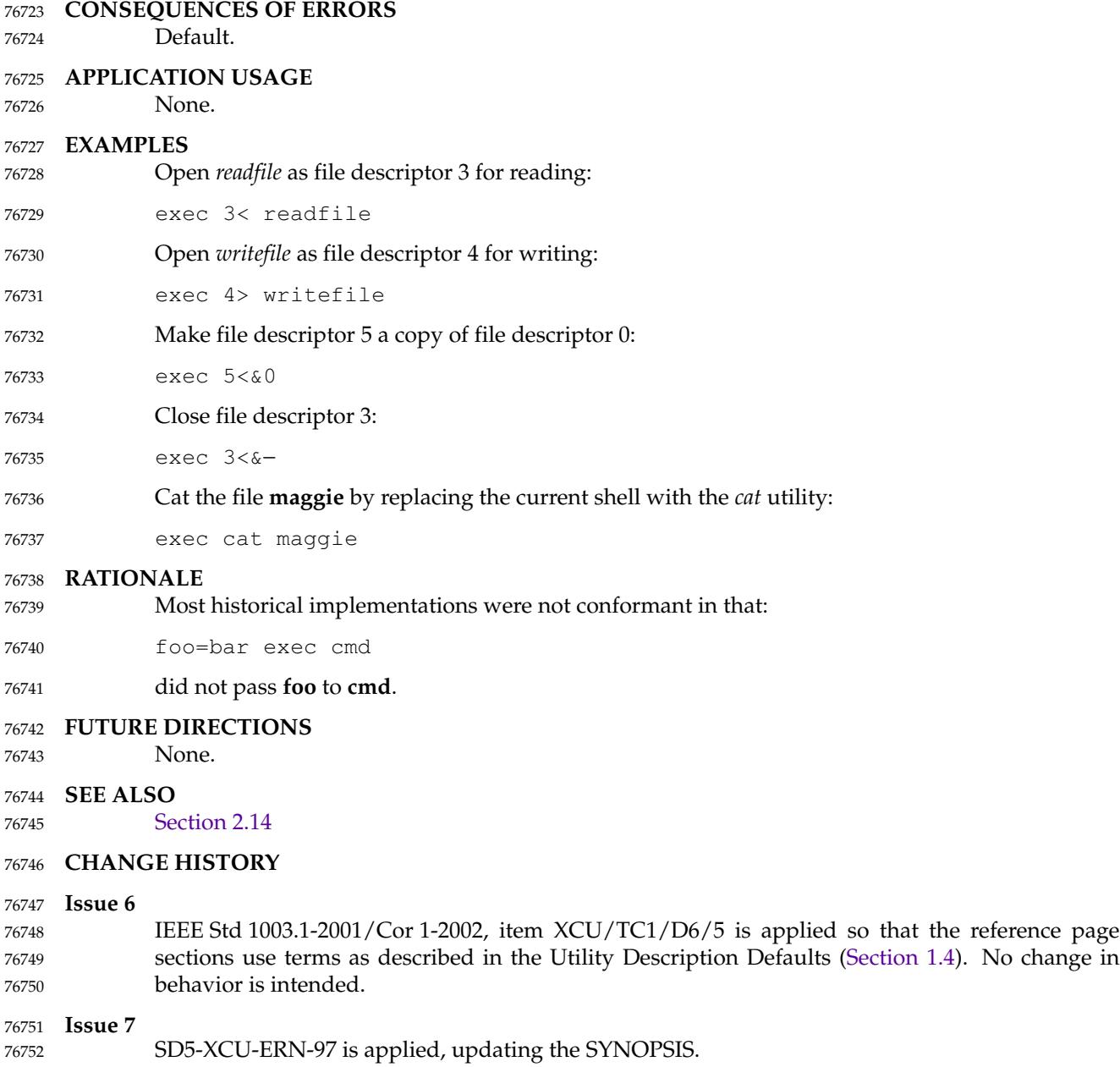

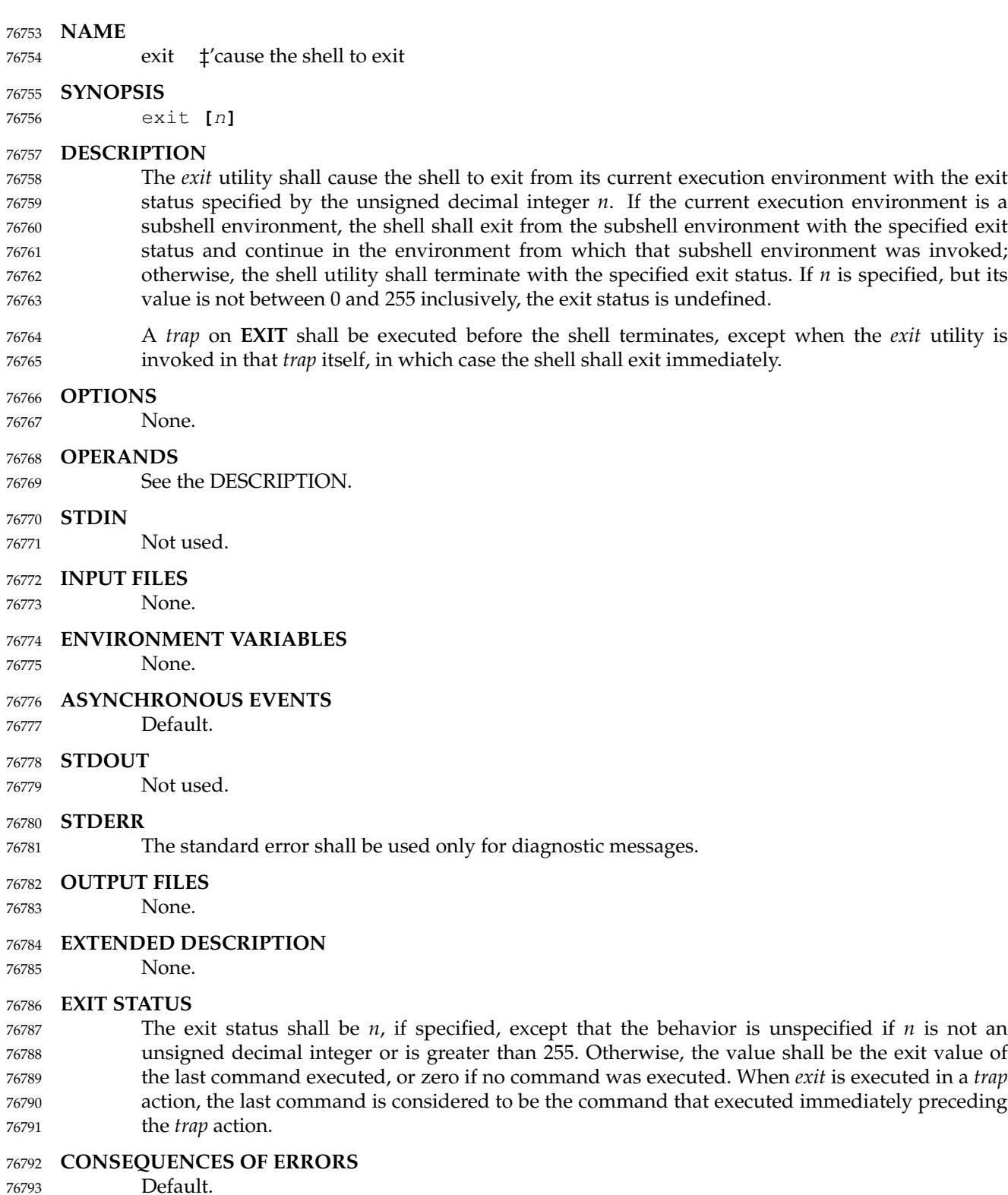

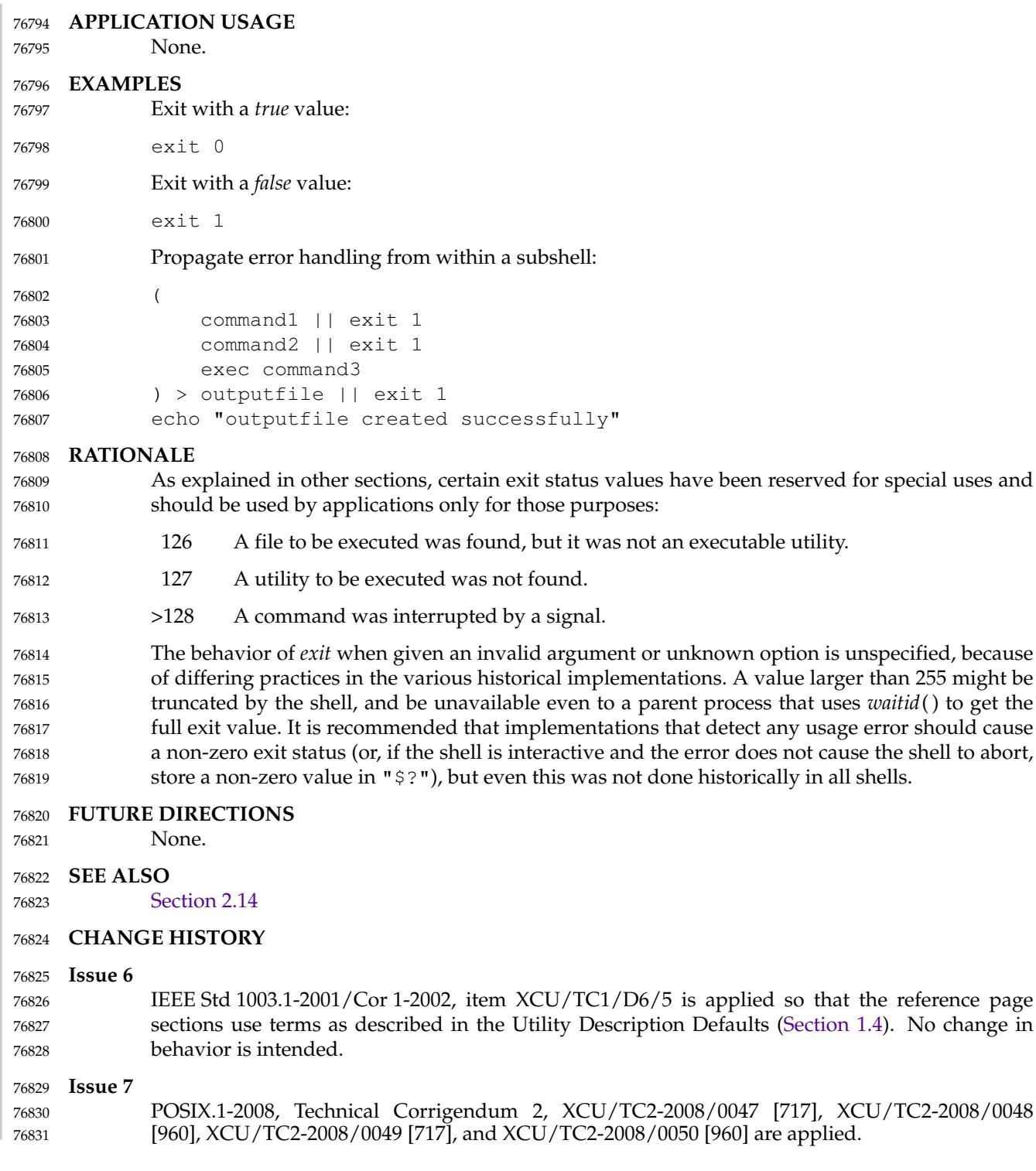

<span id="page-2447-0"></span>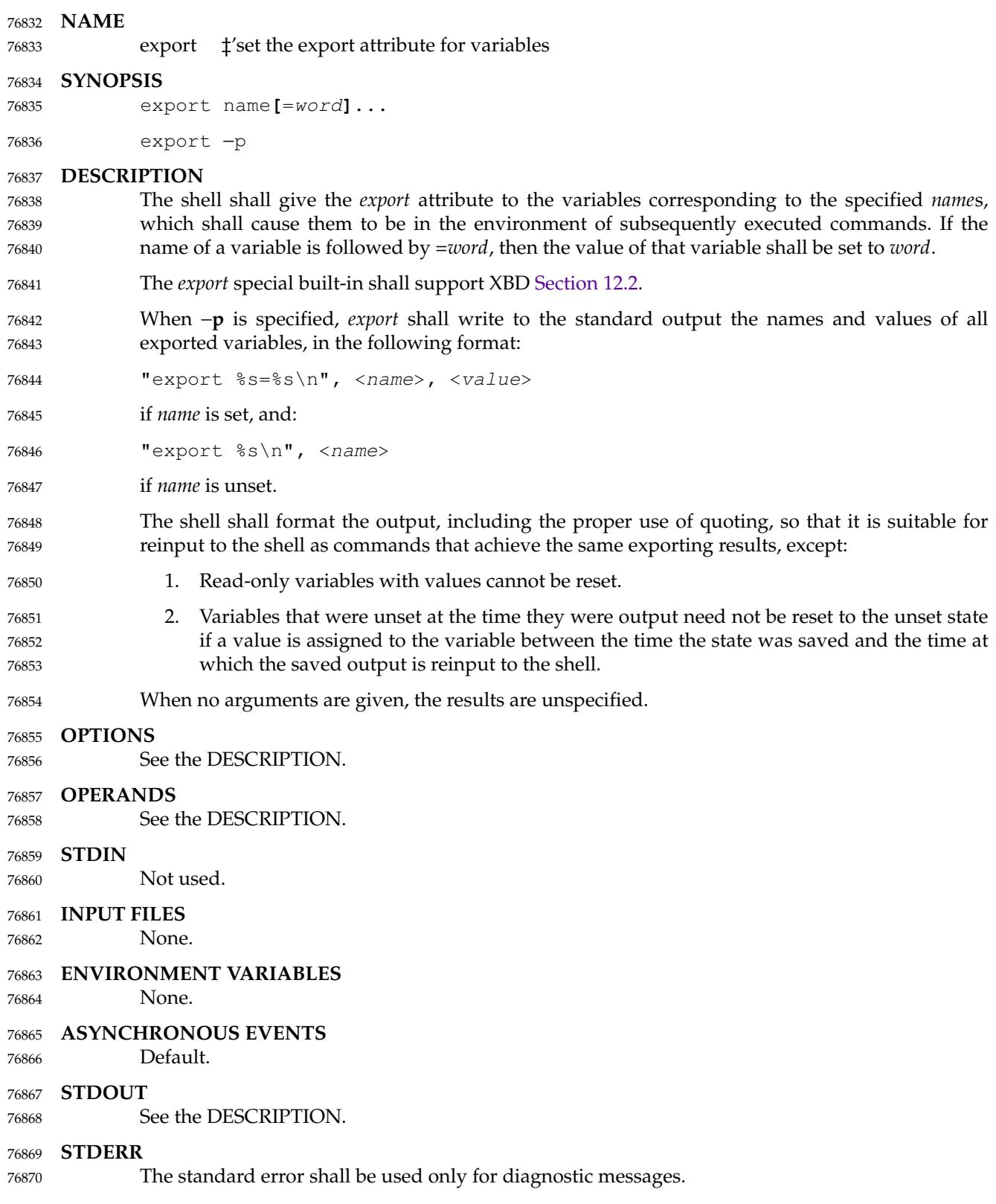
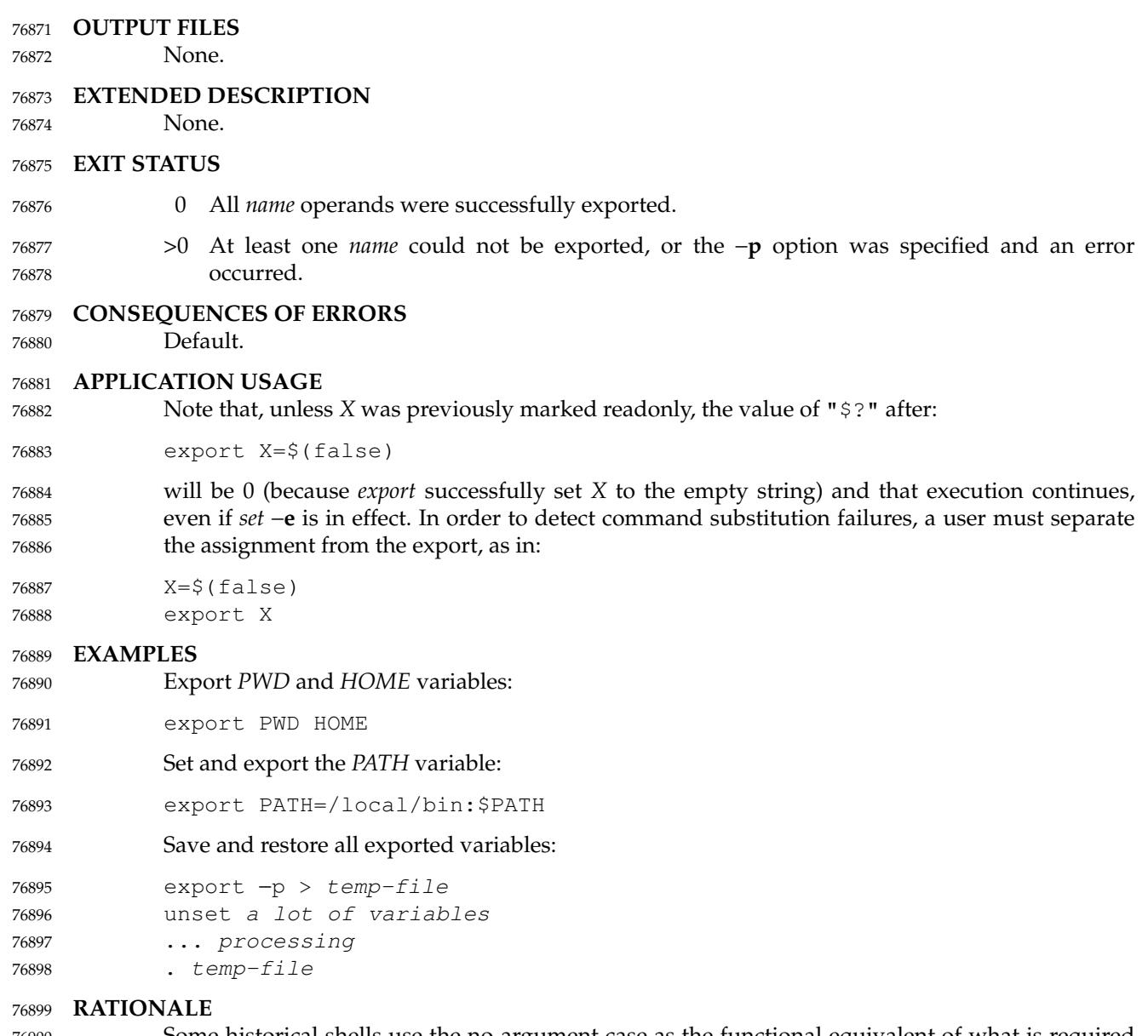

Some historical shells use the no-argument case as the functional equivalent of what is required here with −**p**. This feature was left unspecified because it is not historical practice in all shells, and some scripts may rely on the now-unspecified results on their implementations. Attempts to specify the −**p** output as the default case were unsuccessful in achieving consensus. The −**p** option was added to allow portable access to the values that can be saved and then later restored using; for example, a *dot* script. 76900 76901 76902 76903 76904 76905

#### **FUTURE DIRECTIONS** 76906

None. 76907

#### **SEE ALSO** 76908

[Section 2.14](#page-2430-0) 76909

XBD [Section 12.2](#page-262-0) 76910

# **CHANGE HISTORY** 76911

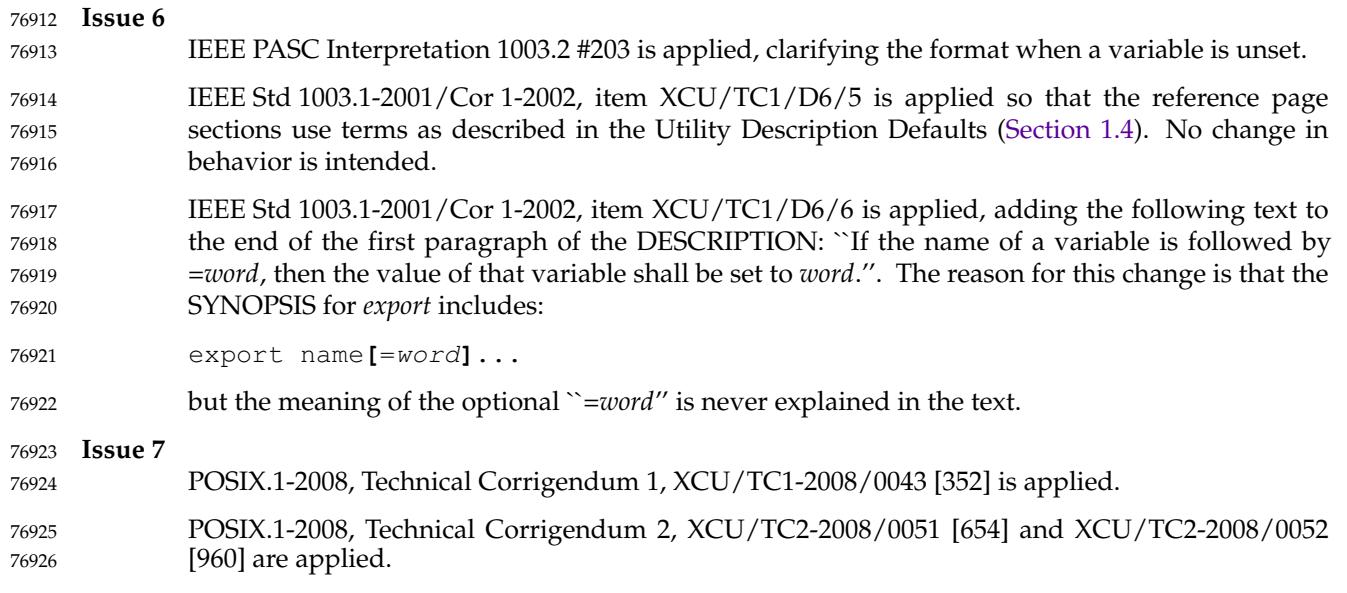

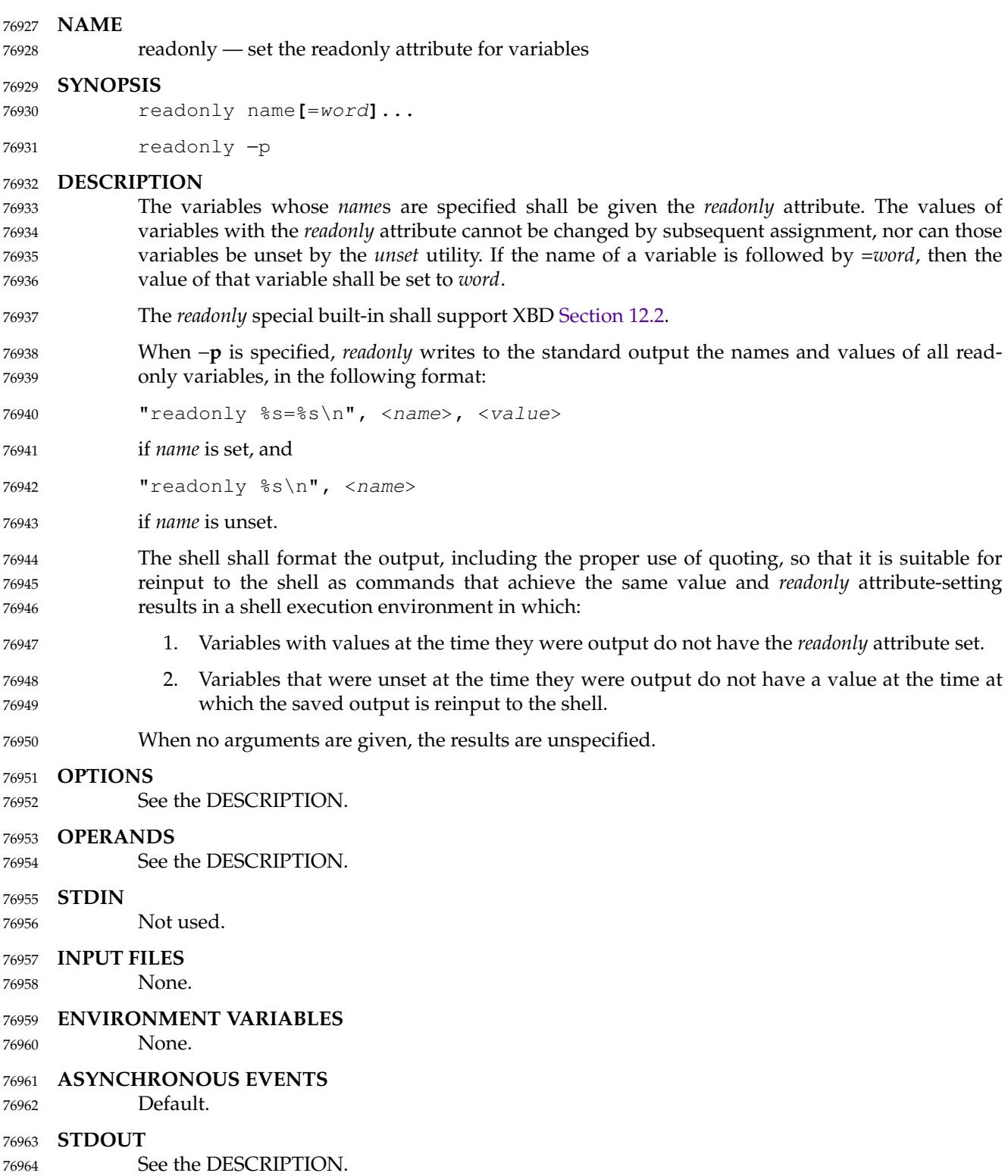

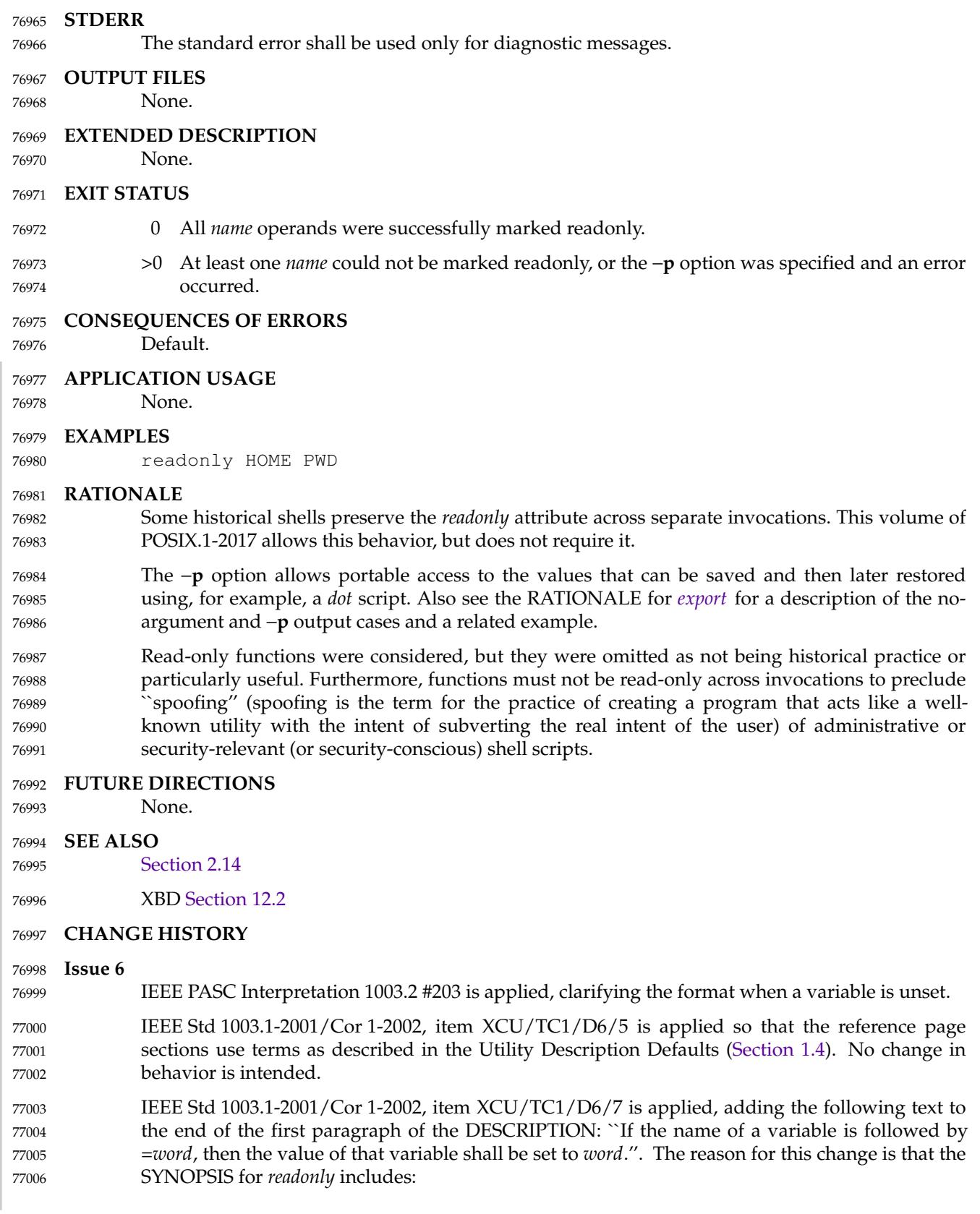

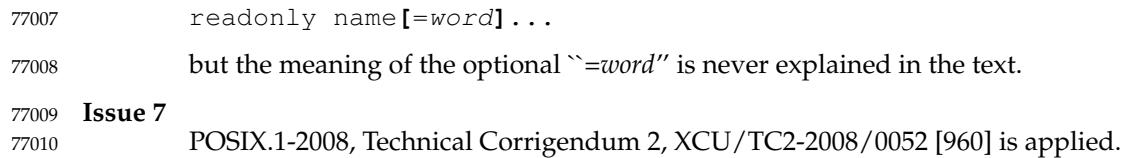

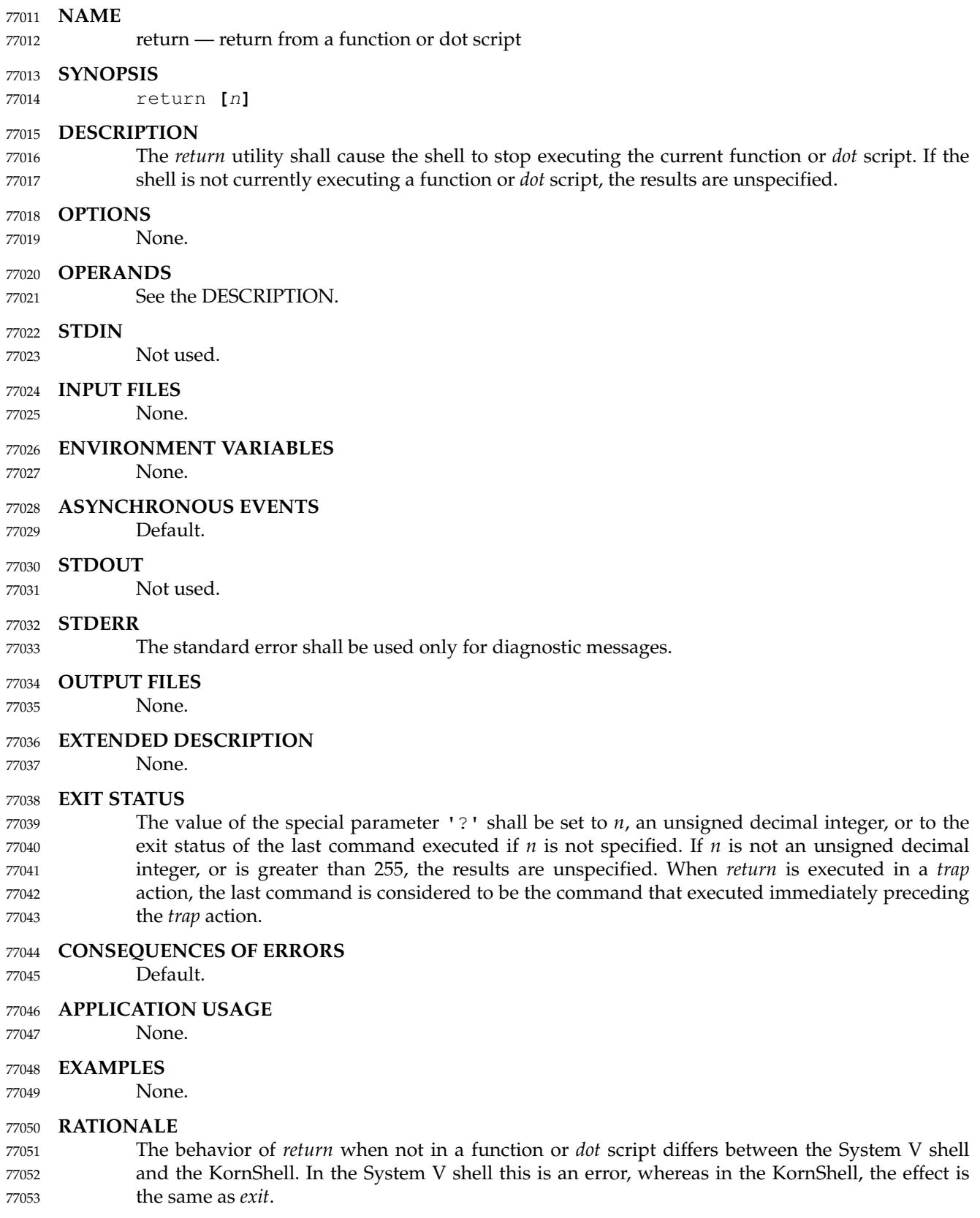

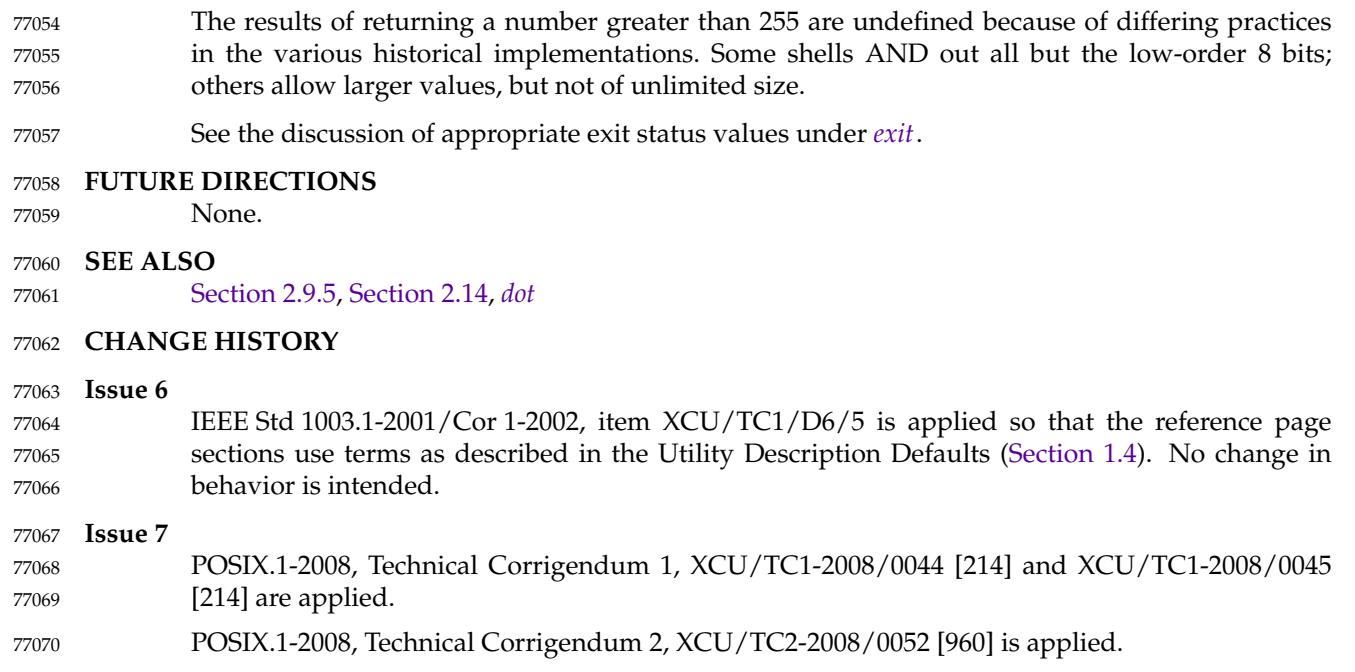

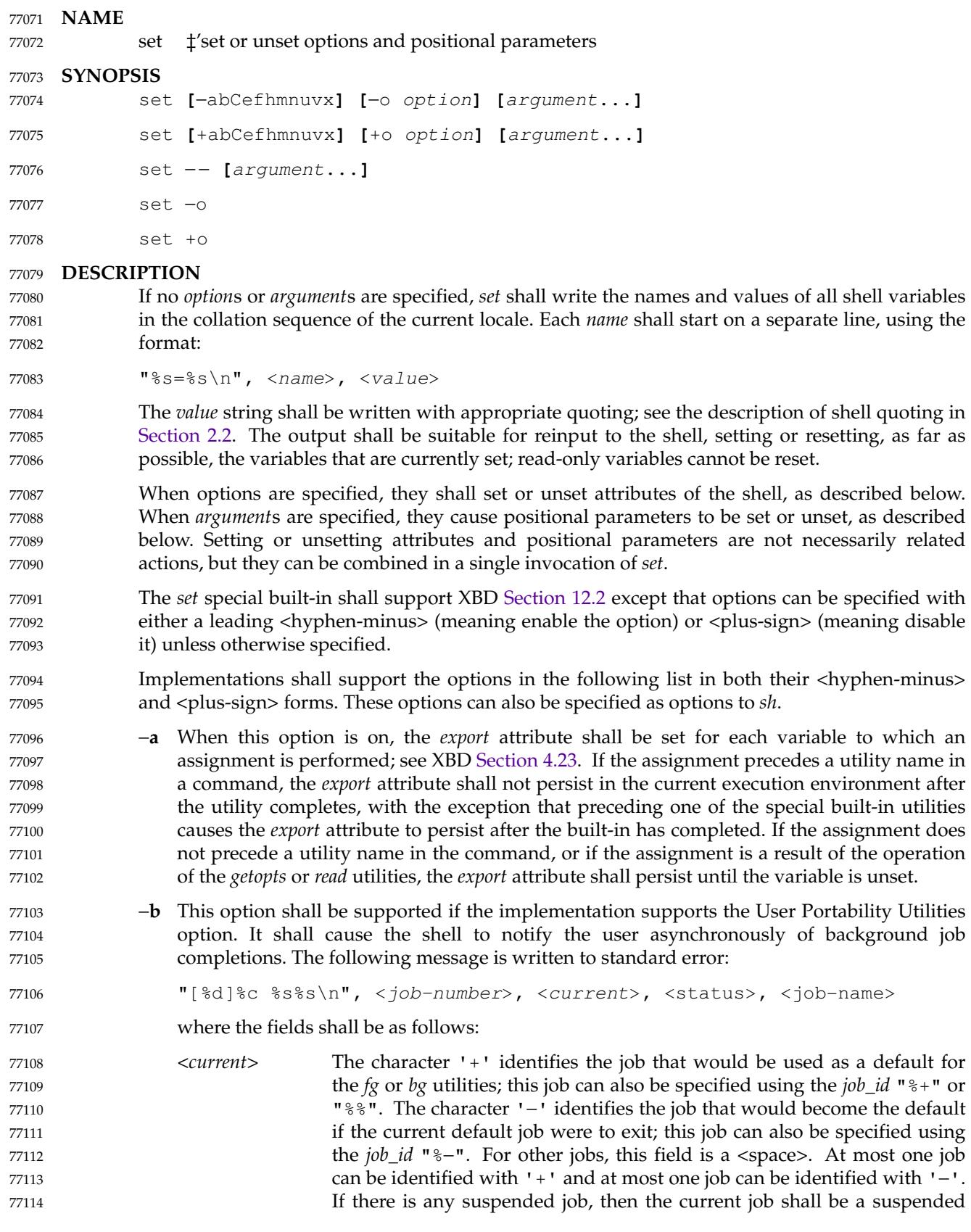

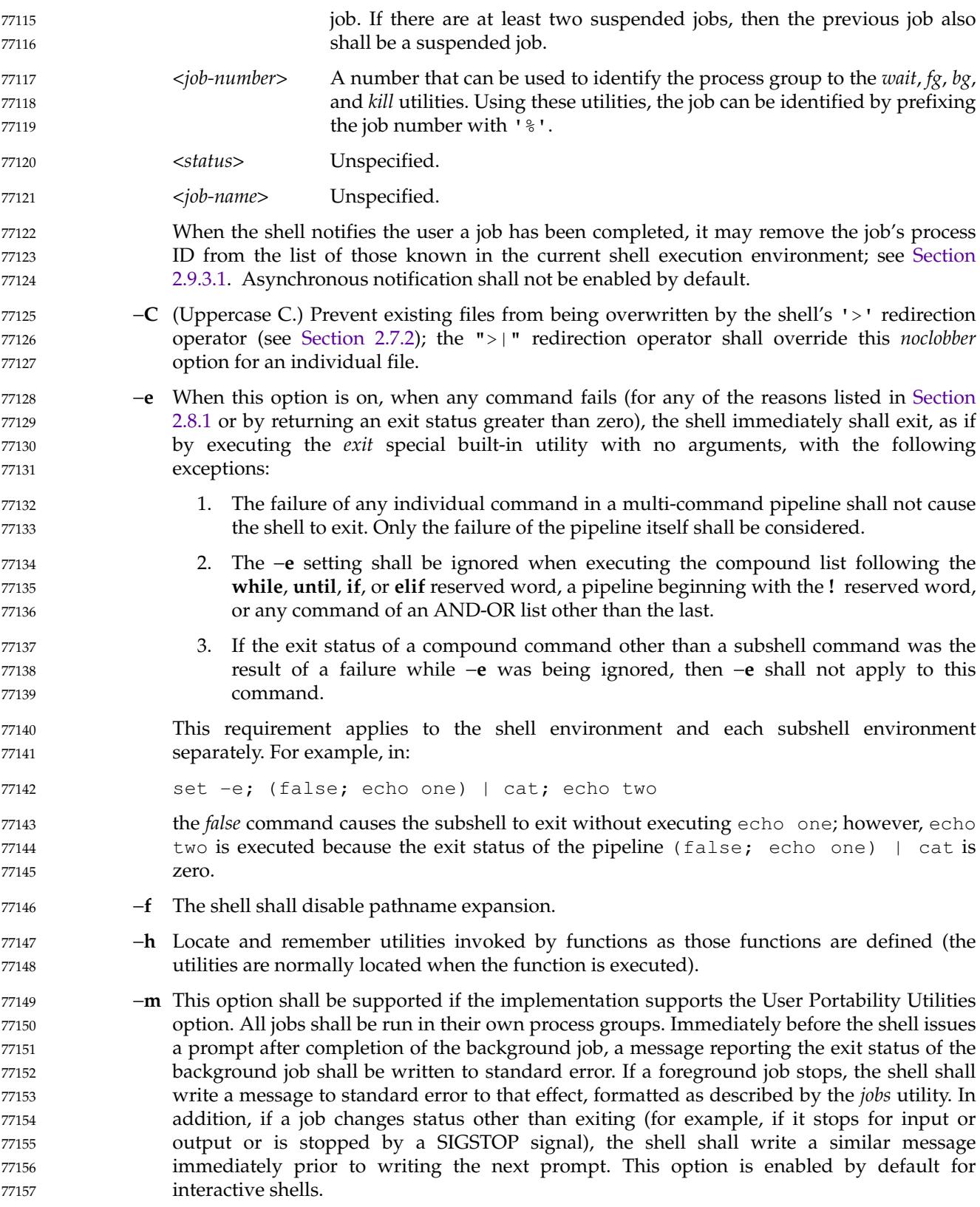

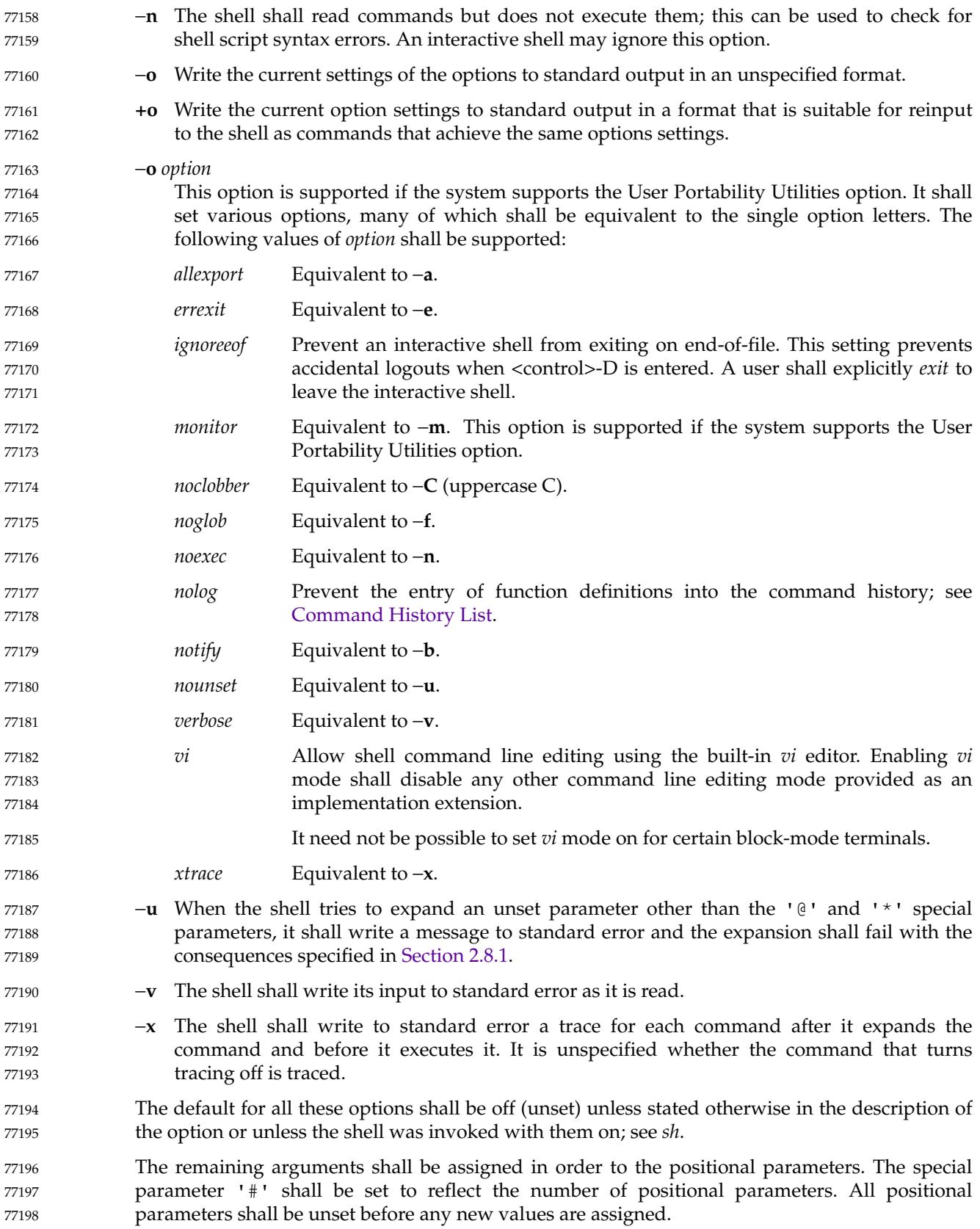

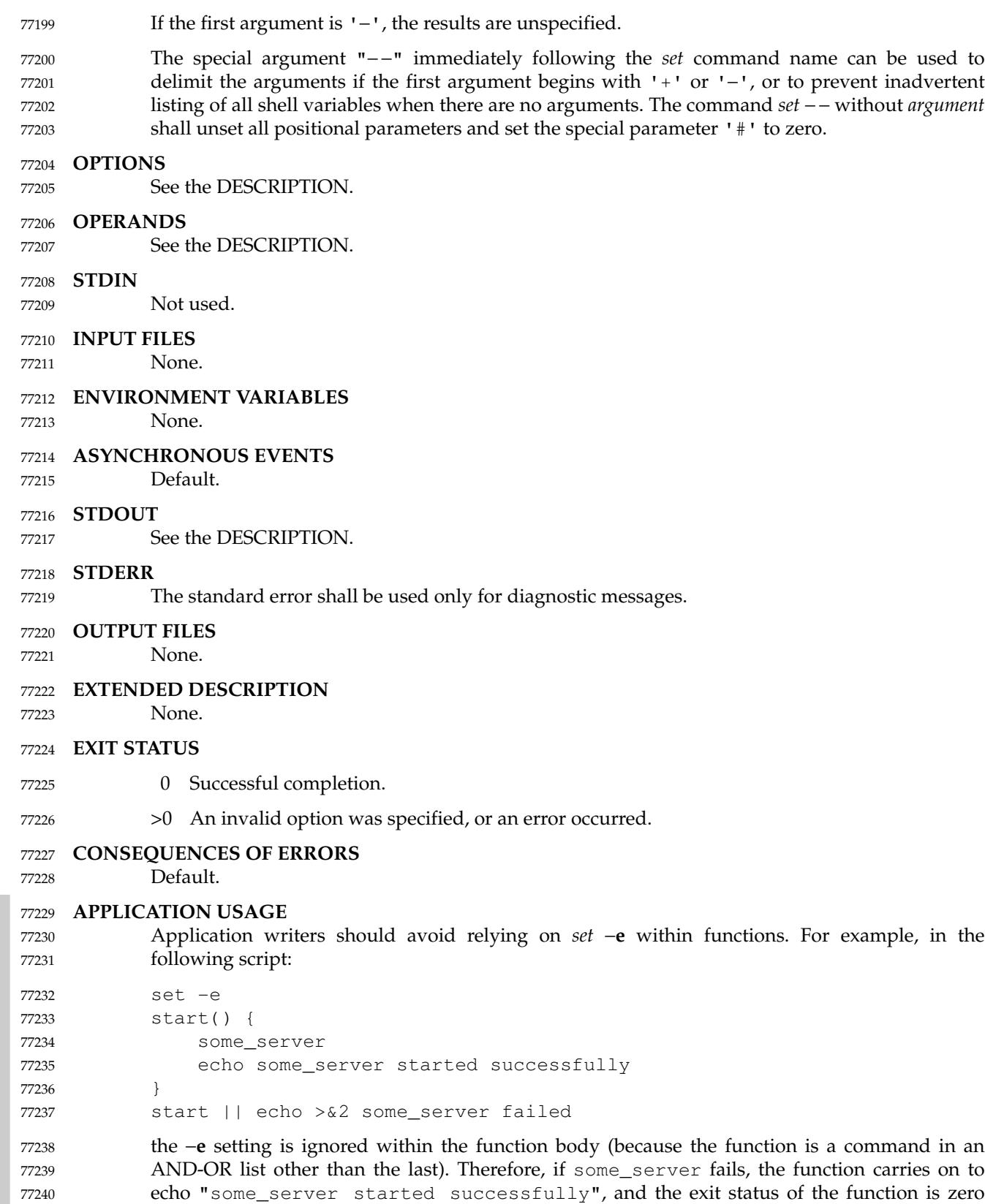

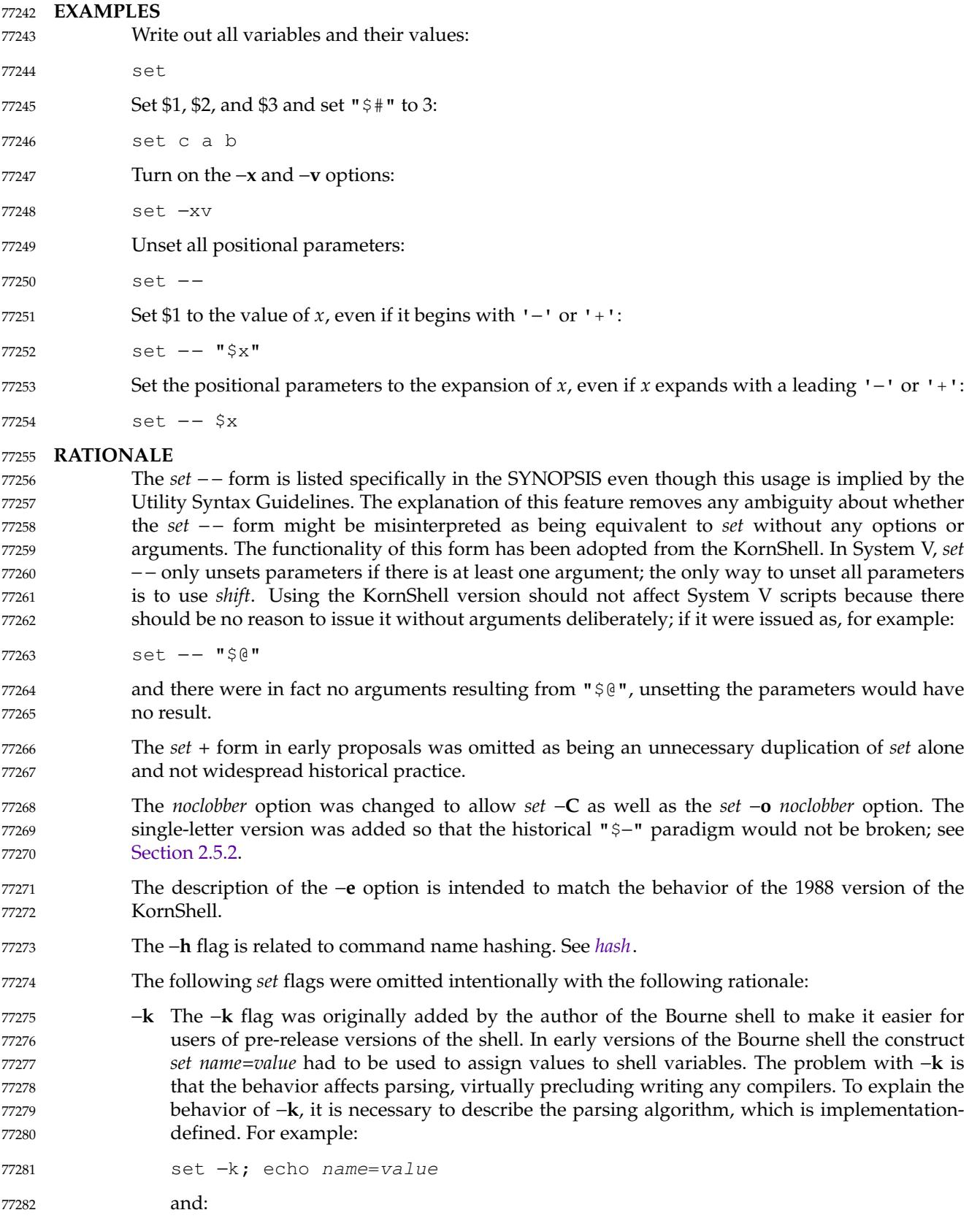

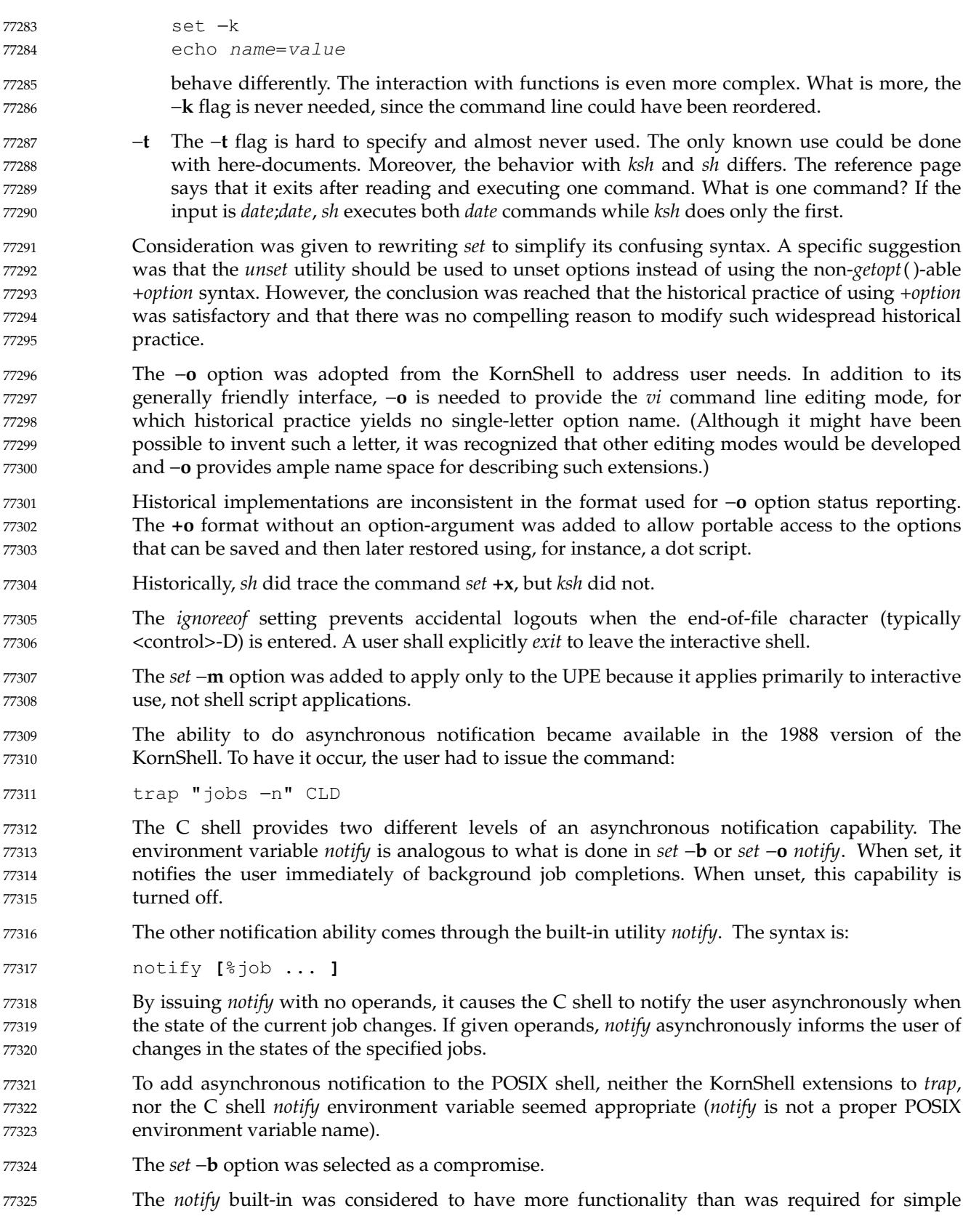

asynchronous notification.

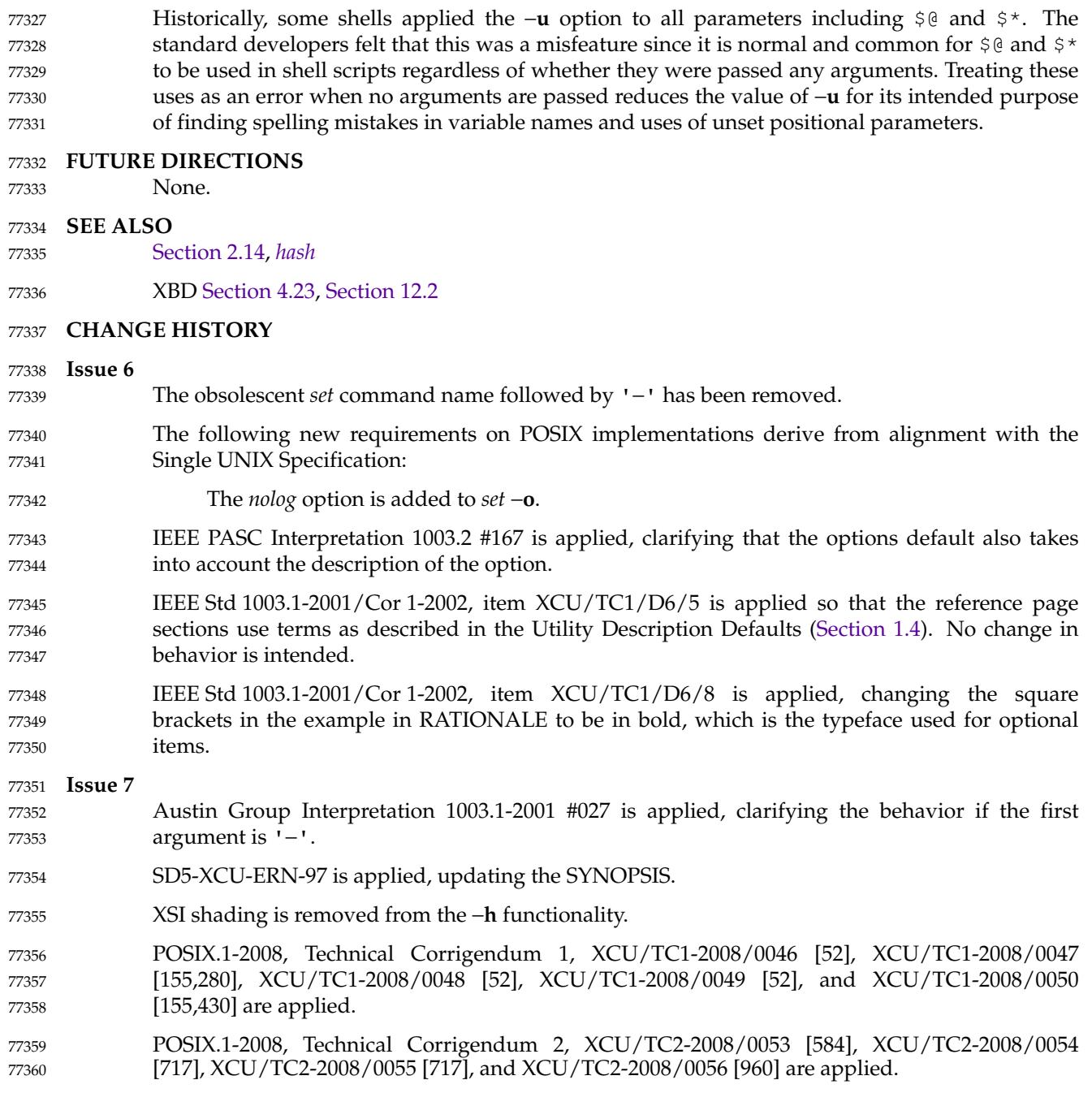

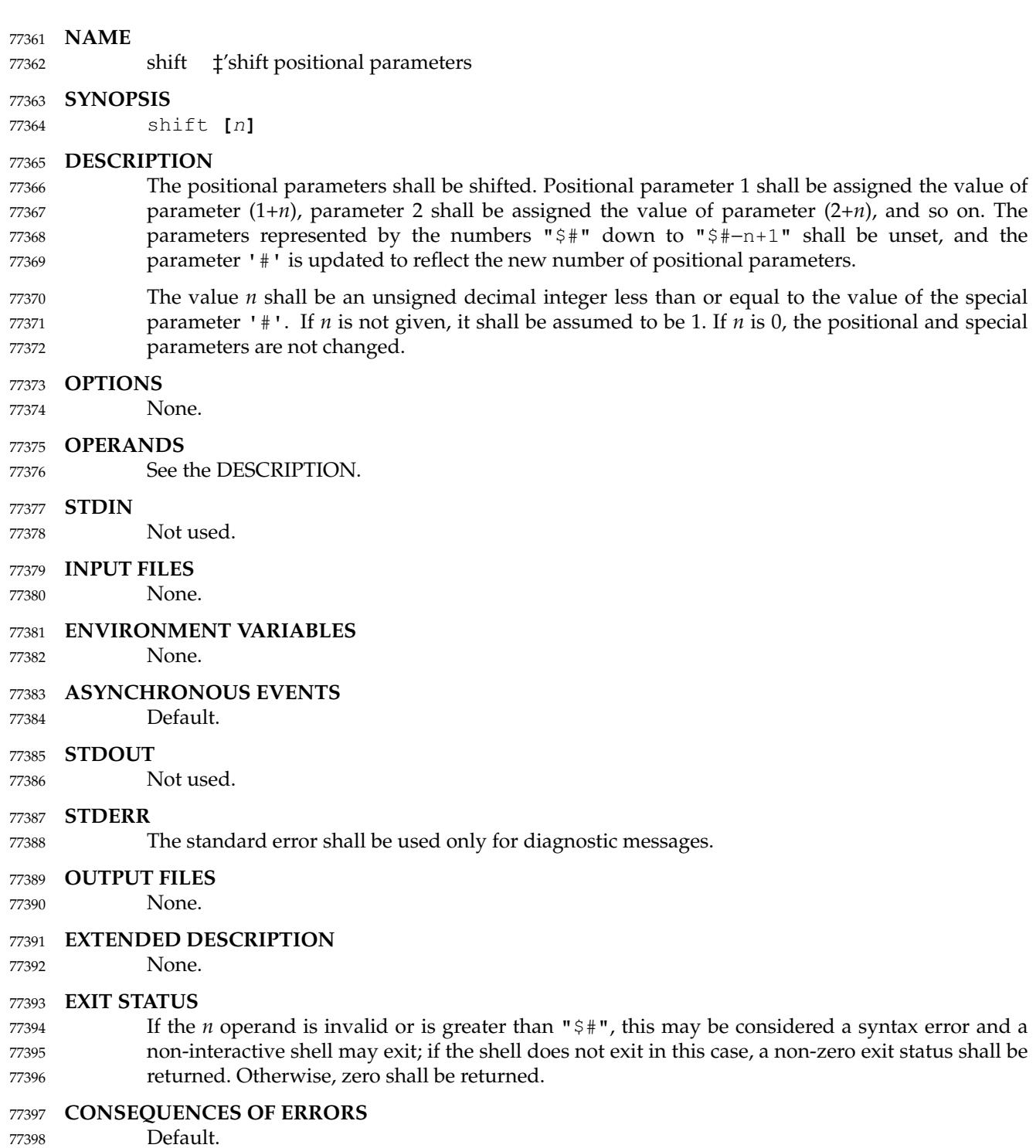

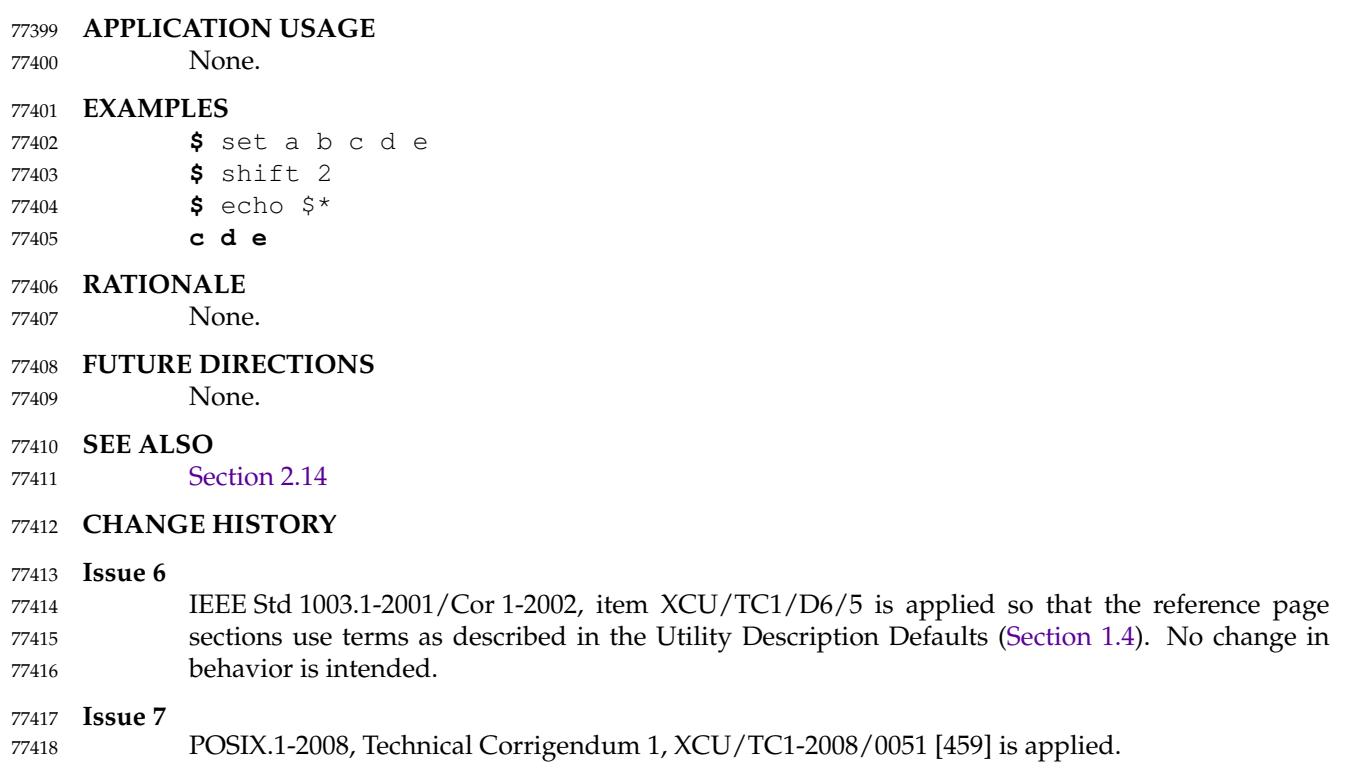

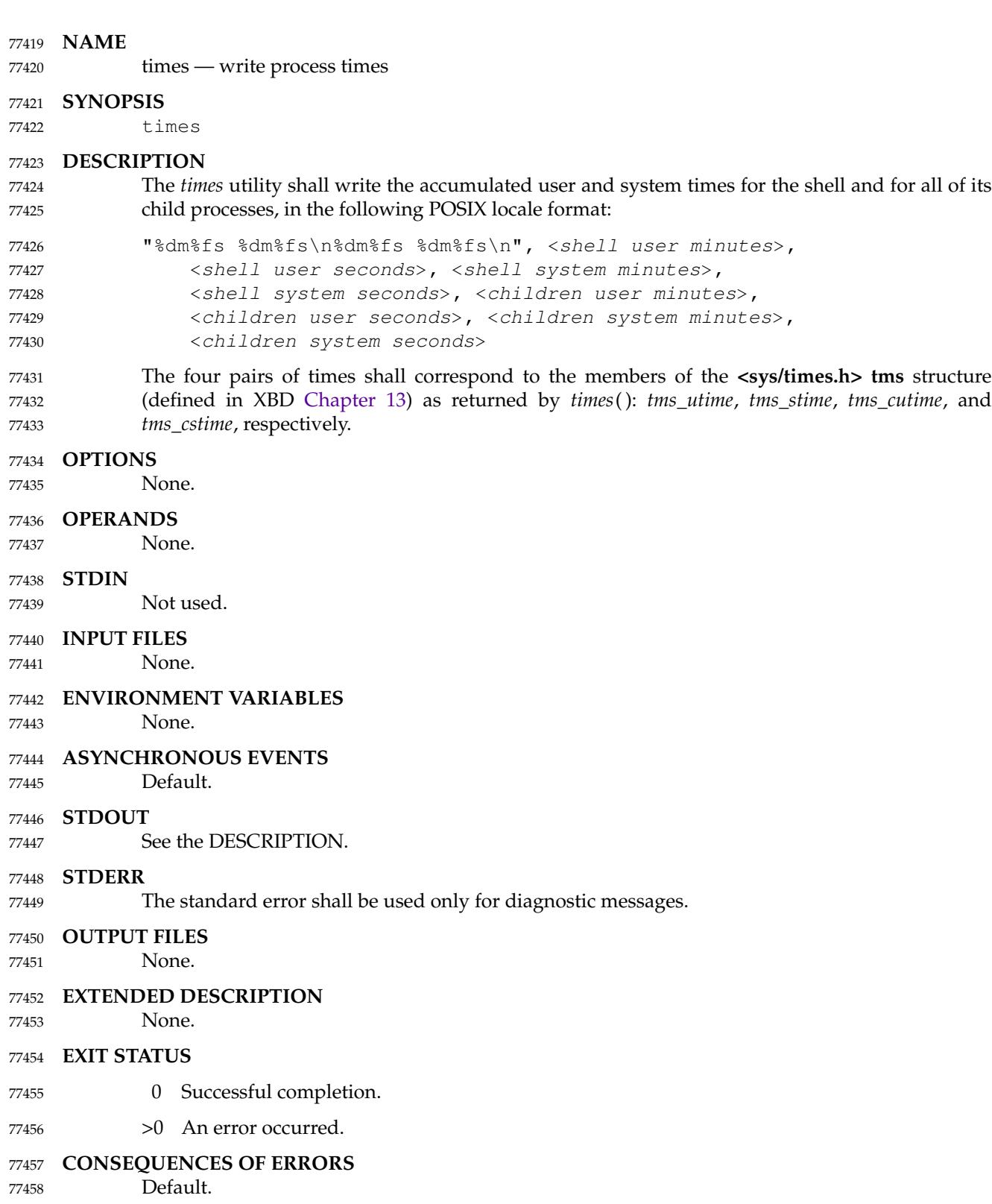

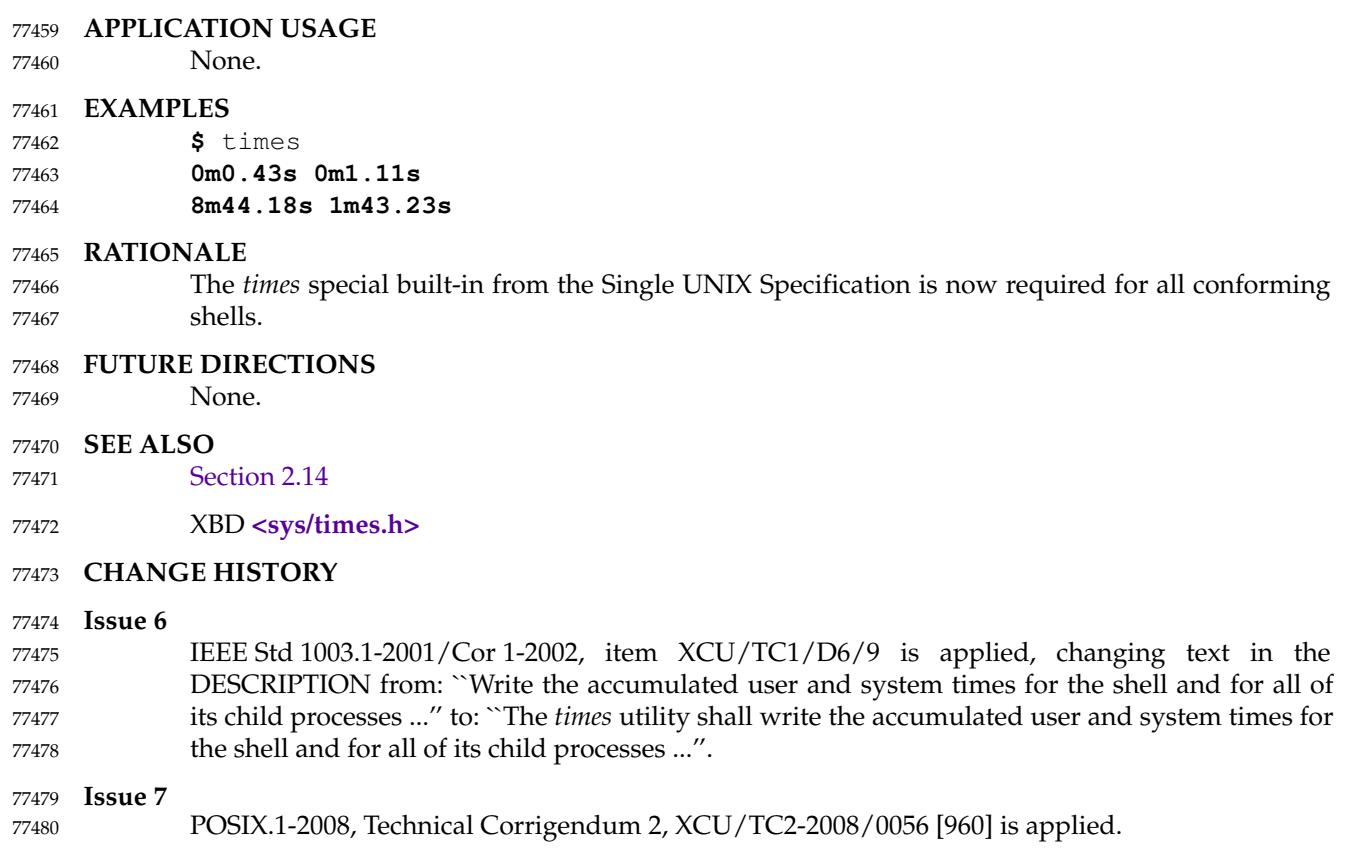

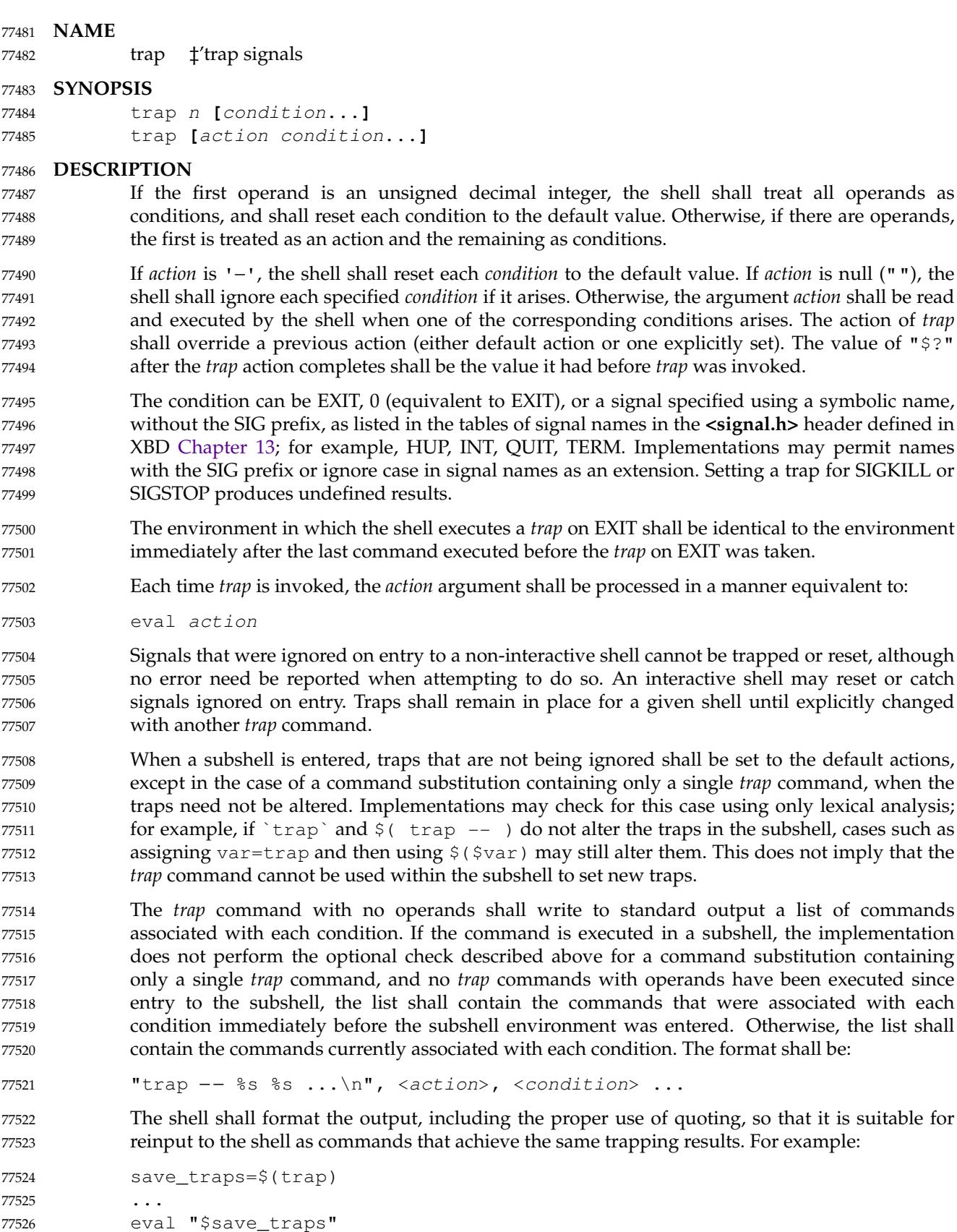

the following signal

1 SIGHUP 2 SIGINT 3 SIGQUIT 6 SIGABRT 9 SIGKILL 14 SIGALRM 15 SIGTERM

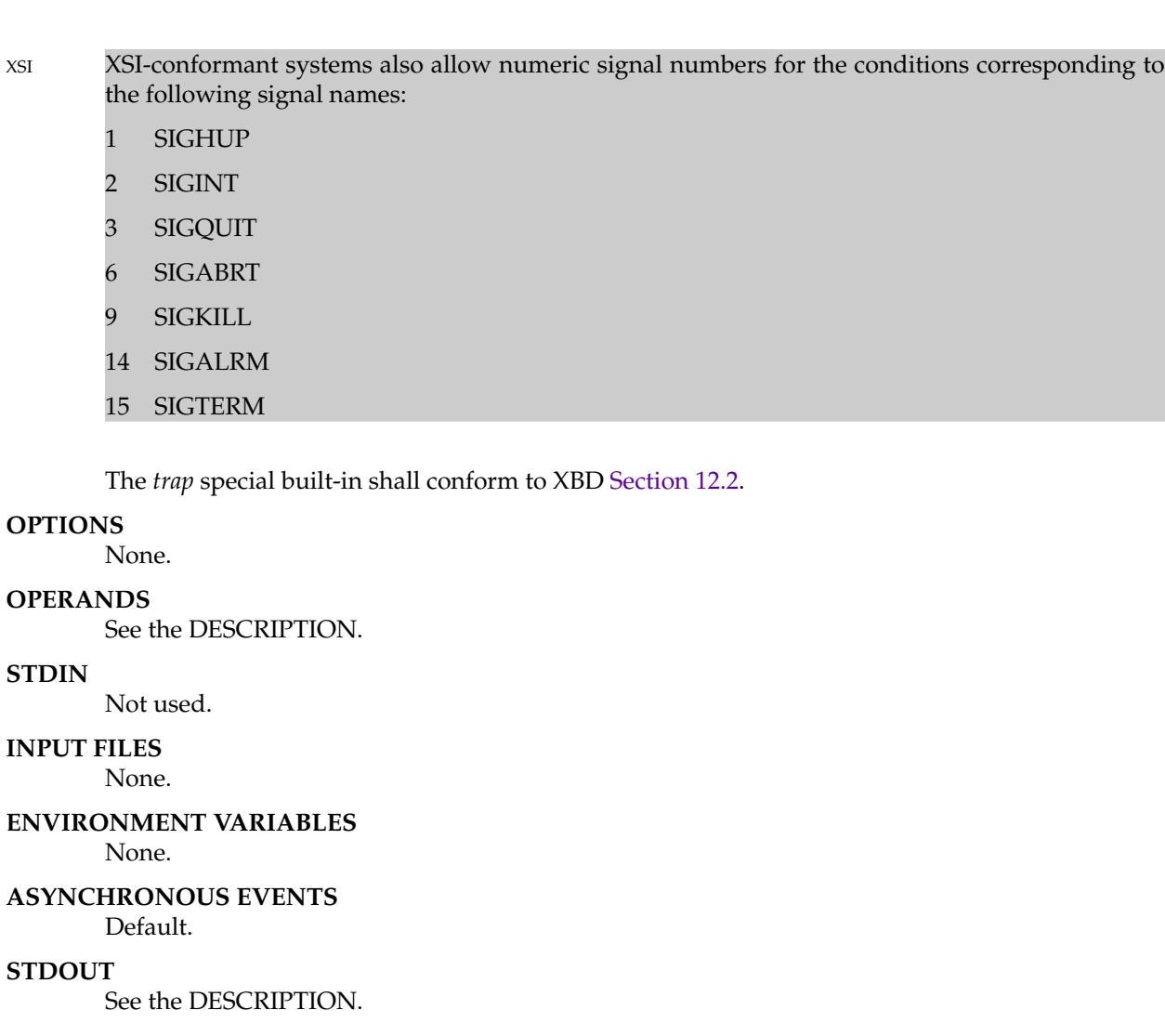

77539 77540

77536 77537 77538

**STDIN** Not used. 77541 77542

**OPTIONS**

**OPERANDS**

- **INPUT FILES** 77543
- None. 77544
- **ENVIRONMENT VARIABLE** 77545

None.

- None. 77546
- **ASYNCHRONOUS EVENTS** 77547
- Default. 77548

#### **STDOUT** 77549

See the DESCRIPTIC 77550

#### **STDERR** 77551

The standard error shall be used only for diagnostic messages. 77552

#### **OUTPUT FILES** 77553

None. 77554

#### **EXTENDED DESCRIPTION** 77555

None. 77556

#### **EXIT STATUS** 77557

XSI If the trap name or number is invalid, a non-zero exit status shall be returned; otherwise, zero XSI shall be returned. For both interactive and non-interactive shells, invalid signal names or numbers shall not be considered a syntax error and do not cause the shell to abort. 77558 77559 77560

## **CONSEQUENCES OF ERRORS** 77561

- 77562
- Default.

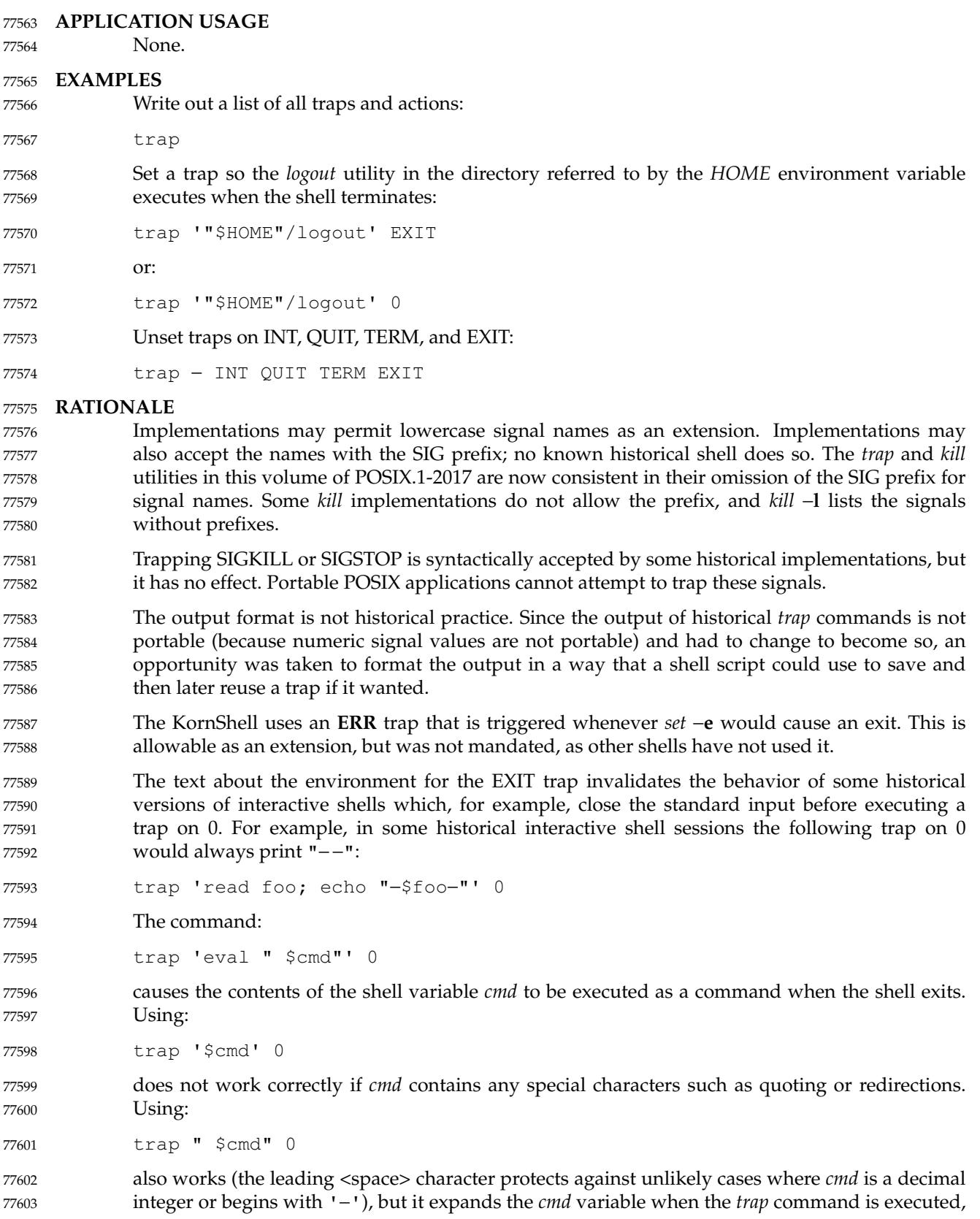

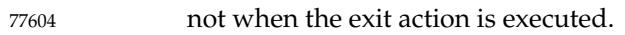

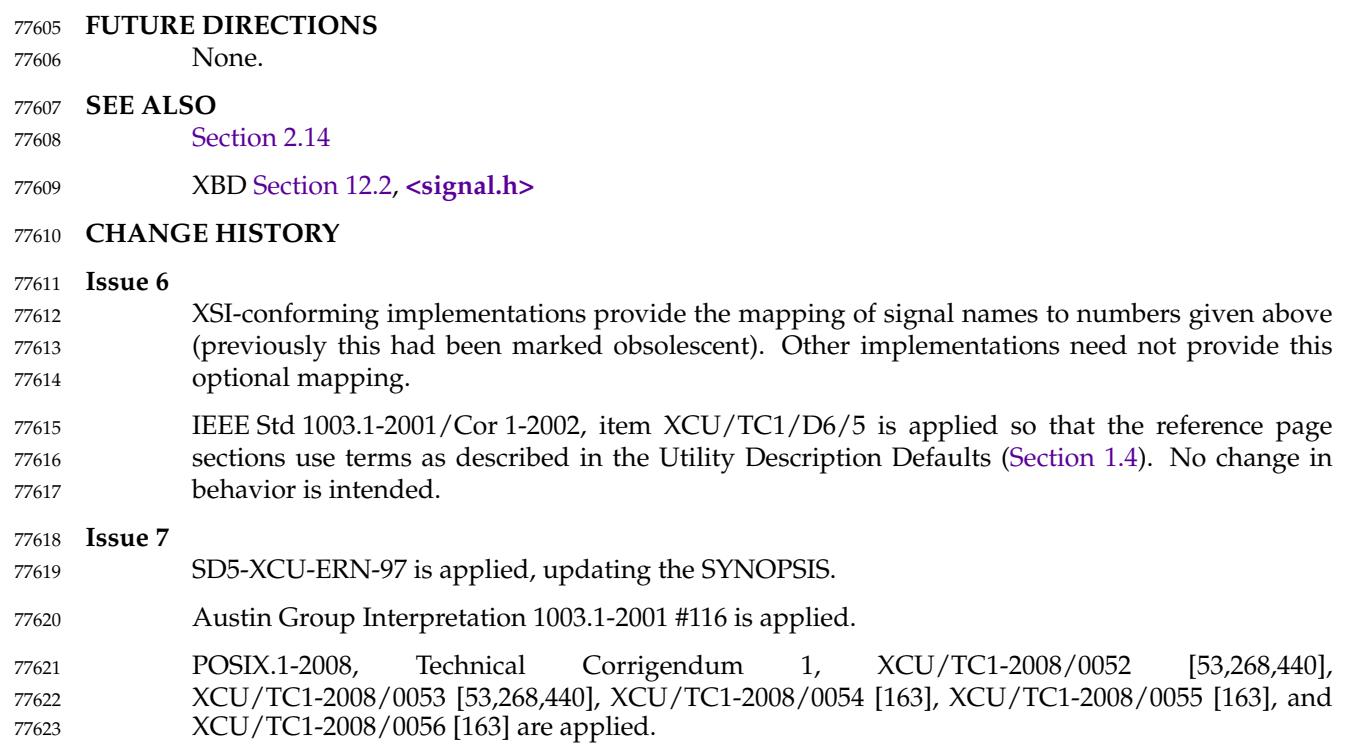

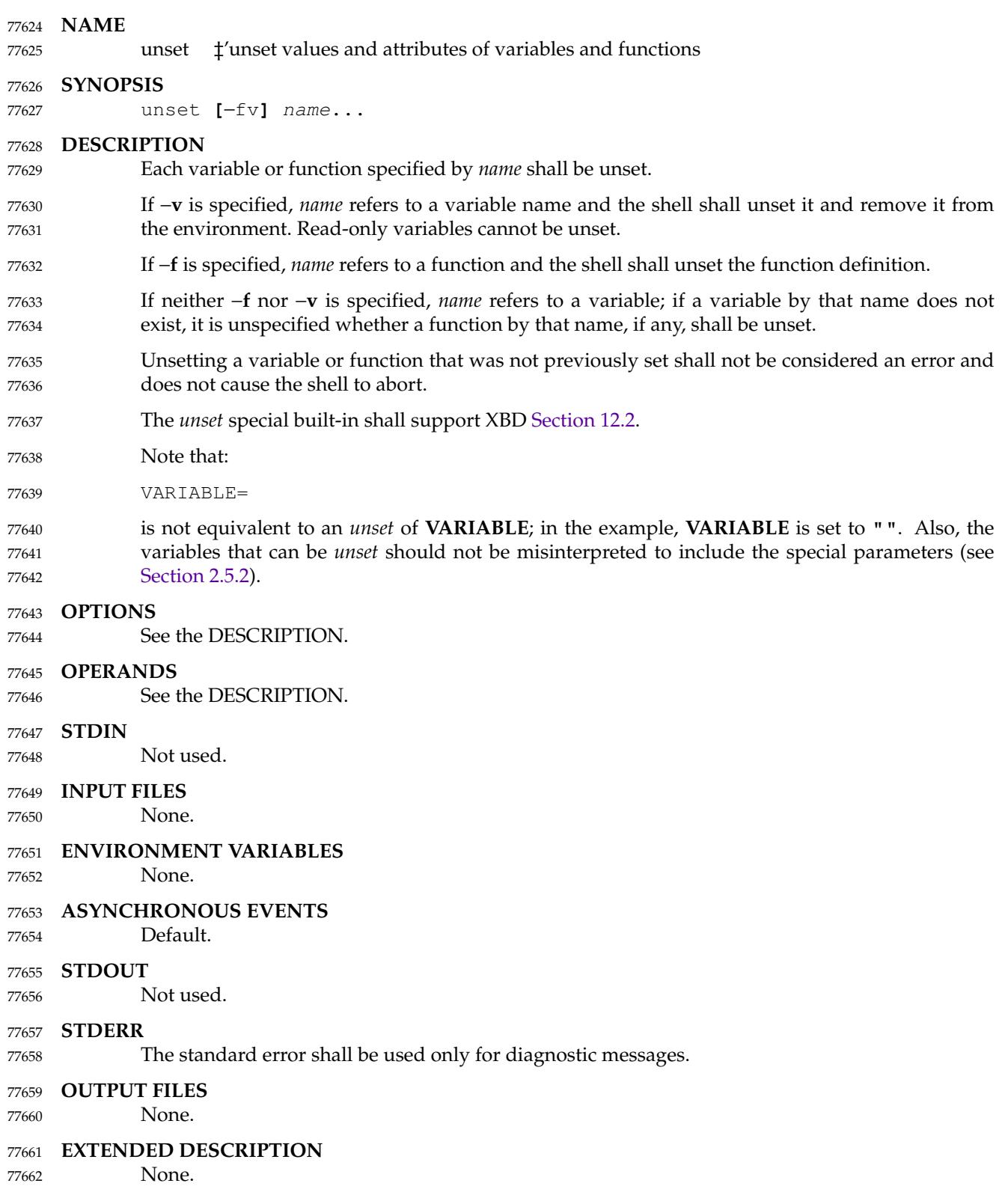

**EXIT STATUS**

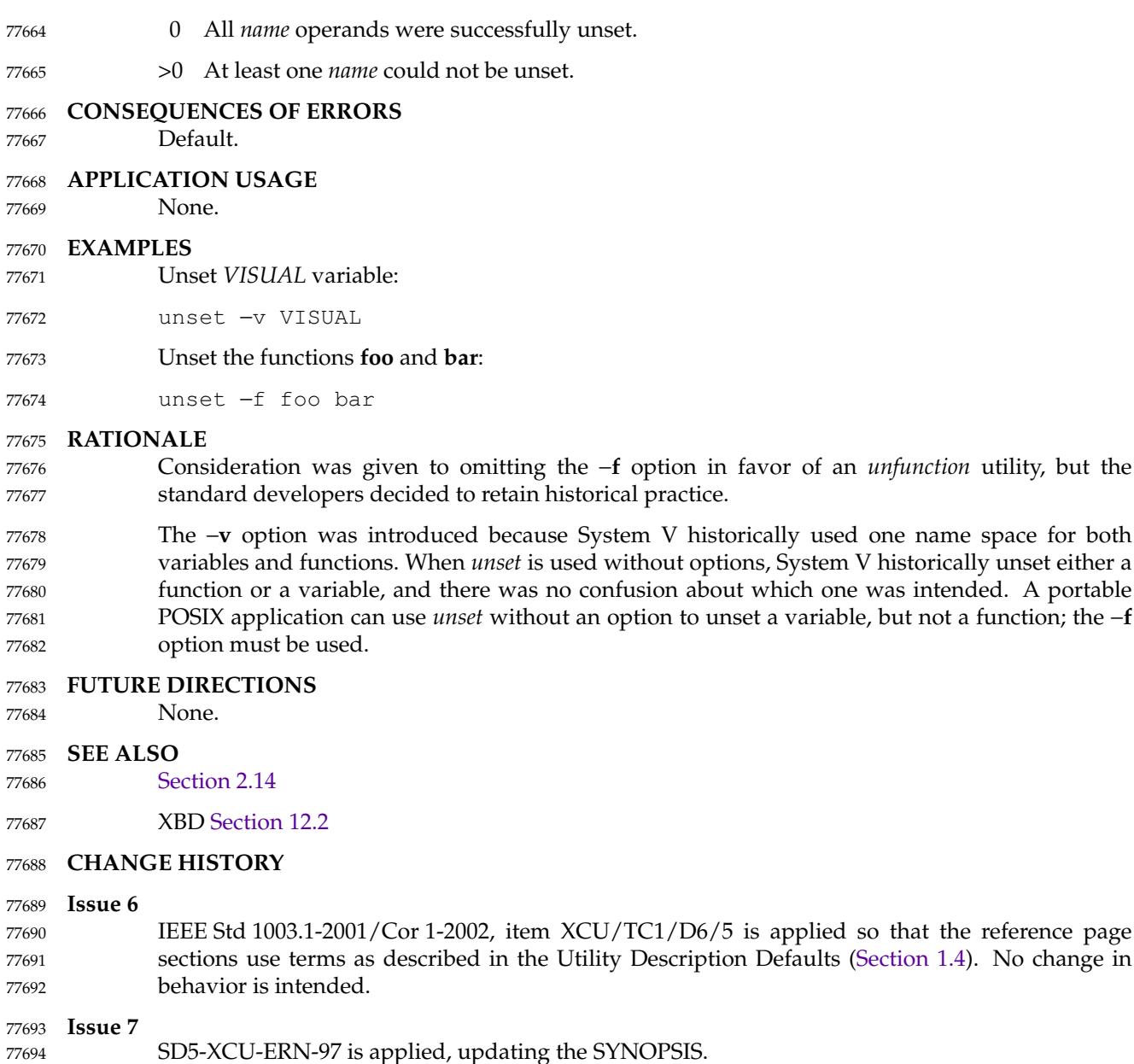

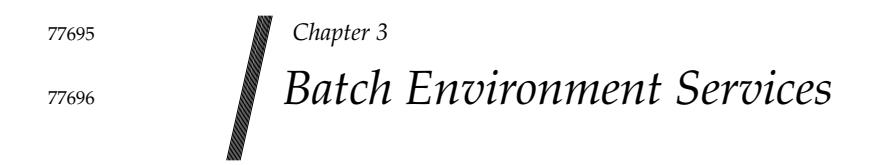

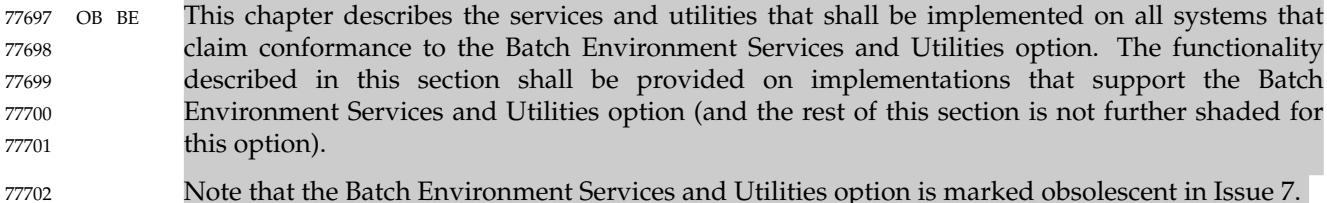

## **3.1 General Concepts** 77703

77715

#### **3.1.1 Batch Client-Server Interaction** 77704

Batch jobs are created and managed by batch servers. A batch client interacts with a batch server to access batch services on behalf of the user. In order to use batch services, a user must have access to a batch client. 77705 77706 77707

A batch server is a computational entity, such as a daemon process, that provides batch services. Batch servers route, queue, modify, and execute batch jobs on behalf of batch clients. 77708 77709

The batch utilities described in this volume of POSIX.1-2017 (and listed in Table 3-1) are clients of batch services; they allow users to perform actions on the job such as creating, modifying, and deleting batch jobs from a shell command line. Although these batch utilities may be said to accomplish certain services, they actually obtain services on behalf of a user by means of requests to batch servers. 77710 77711 77712 77713 77714

**Table 3-1** Batch Utilities

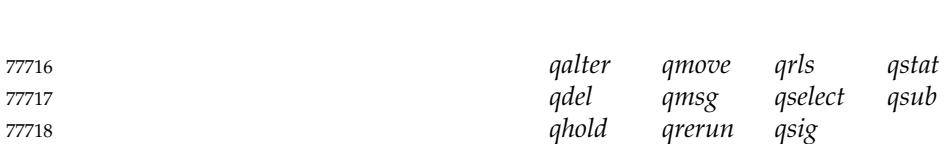

Client-server interaction takes place by means of the batch requests defined in this chapter. Because direct access to batch jobs and queues is limited to batch servers, clients and servers of different implementations can interoperate, since dependencies on private structures for batch jobs and queues are limited to batch servers. Also, batch servers may be clients of other batch servers. 77719 77720 77721 77722 77723

#### **3.1.2 Batch Queues** 77724

Two types of batch queue are described: routing queues and execution queues. When a batch job is placed in a routing queue, it is a candidate for routing. A batch job is removed from routing queues under the following conditions: 77725 77726 77727

- The batch job has been routed to another queue. 77728
- The batch job has been deleted from the batch queue. 77729
- The batch job has been aborted. 77730
- When a batch job is placed in an execution queue, it is a candidate for execution. 77731
- A batch job is removed from an execution queue under the following conditions: 77732
- The batch job has been executed and exited. 77733
- The batch job has been aborted. 77734
- The batch job has been deleted from the batch queue. 77735
- The batch job has been moved to another queue. 77736

Access to a batch queue is limited to the batch server that manages the batch queue. Clients never access a batch queue or a batch job directly, either to read or write information; all client access to batch queues or jobs takes place through batch servers. 77737 77738 77739

#### **3.1.3 Batch Job Creation** 77740

When a batch server creates a batch job on behalf of a client, it shall assign a batch job identifier to the job. A batch job identifier consists of both a sequence number that is unique among the sequence numbers issued by that server and the name of the server. Since the batch server name is unique within a name space, the job identifier is likewise unique within the name space. 77741 77742 77743 77744

The batch server that creates a batch job shall return the batch server-assigned job identifier to the client that requested the job creation. If the batch server routes or moves the job to another server, it sends the job identifier with the job. Once assigned, the job identifier of a batch job shall never change. 77745 77746 77747 77748

#### **3.1.4 Batch Job Tracking** 77749

Since a batch job may be moved after creation, the batch server name component of the job identifier need not indicate the location of the job. An implementation may provide a batch job tracking mechanism, in which case the user generally does not need to know the location of the job. However, an implementation need not provide a batch job tracking mechanism, in which case the user must find routed jobs by probing the possible destinations. 77750 77751 77752 77753 77754

#### **3.1.5 Batch Job Routing** 77755

- To route a batch job, a batch server either moves the job to some other queue that is managed by the batch server, or requests that some other batch server accept the job. 77756 77757
- Each routing queue has one or more queues to which it can route batch jobs. The batch server administrator creates routing queues. 77758 77759
- A batch server may route a batch job from a routing queue to another routing queue. Batch servers shall prevent or otherwise handle cases of circular routing paths. As a deferred service, a batch server routes jobs from the routing queues that it manages. The algorithm by which a batch server selects a batch queue to which to route a batch job is implementation-defined. 77760 77761 77762 77763
- A batch job need not be eligible for routing to all the batch queues fed by the routing queue from which it is routed. A batch server that has been asked to accept the job may reject the request if the job requires resources that are unavailable to that batch server, or if the client is not authorized to access the batch server. 77764 77765 77766 77767
- Batch servers may route high-priority jobs before low-priority jobs, but, on other than overloaded systems, the effect may be imperceptible to the user. If all the batch servers fed by a routing queue reject requests to accept the job for reasons that are permanent, the batch server that manages the job shall abort the job. If all or some rejections are temporary, the batch server should try to route the job again at some later point. 77768 77769 77770 77771 77772
- The reasons for rejecting a batch job are implementation-defined. 77773
- The reasons for which the routing should be retried later and the reasons for which the job should be aborted are also implementation-defined. 77774 77775

#### **3.1.6 Batch Job Execution** 77776

To execute a batch job is to create a session leader (a process) that runs the shell program indicated by the *Shell\_Path* attribute of the job. The script shall be passed to the program as its standard input. An implementation may pass the script to the program by other implementation-defined means. At the time a batch job begins execution, it is defined to enter the RUNNING state. The primary program that is executed by a batch job is typically, though not necessarily, a shell program. 77777 77778 77779 77780 77781 77782

- A batch server shall execute eligible jobs as a deferred service—no client request is necessary once the batch job is created and eligible. However, the attributes of a batch job, such as the job hold type, may render the job ineligible. A batch server shall scan the execution queues that it manages for jobs that are eligible for execution. The algorithm by which the batch server selects eligible jobs for execution is implementation-defined. 77783 77784 77785 77786 77787
- As part of creating the process for the batch job, the batch server shall open the standard output and standard error streams of the session. 77788 77789
- The attributes of a batch job may indicate that the batch server executing the job shall send mail to a list of users at the time it begins execution of the job. 77790 77791

#### **3.1.7 Batch Job Exit** 77792

When the session leader of an executing job terminates, the job exits. As part of exiting a batch job, the batch server that manages the job shall remove the job from the batch queue in which it resides. The server shall transfer output files of the job to a location described by the attributes of the job. 77793 77794 77795 77796

The attributes of a batch job may indicate that the batch server managing the job shall send mail to a list of users at the time the job exits. 77797 77798

#### **3.1.8 Batch Job Abort** 77799

A batch server shall abort jobs for which a required deferred service cannot be performed. The attributes of a batch job may indicate that the batch server that aborts the job shall send mail to a list of users at the time it aborts the job. 77800 77801 77802

#### **3.1.9 Batch Authorization** 77803

Clients, such as the batch environment utilities (marked BE), access batch services by means of requests to one or more batch servers. To acquire the services of any given batch server, the user identifier under which the client runs must be authorized to use that batch server. 77804 77805 77806

- The user with an associated user name that creates a batch job shall own the job and can perform actions such as read, modify, delete, and move. 77807 77808
- A user identifier of the same value at a different host need not be the same user. For example, user name *smith* at host **alpha** may or may not represent the same person as user name *smith* at host **beta**. Likewise, the same person may have access to different user names on different hosts. 77809 77810 77811
- An implementation may optionally provide an authorization mechanism that permits one user name to access jobs under another user name. 77812 77813

A process on a client host may be authorized to run processes under multiple user names at a batch server host. Where appropriate, the utilities defined in this volume of POSIX.1-2017 provide a means for a user to choose from among such user names when creating or modifying a batch job. 77814 77815 77816 77817

#### **3.1.10 Batch Administration** 77818

The processing of a batch job by a batch server is affected by the attributes of the job. The processing of a batch job may also be affected by the attributes of the batch queue in which the job resides and by the status of the batch server that manages the job. See also XBD [Chapter 3](#page-79-0) (on page 33) for batch definitions. 77819 77820 77821 77822

#### **3.1.11 Batch Notification** 77823

Whereas batch servers are persistent entities, clients are often transient. For example, the *qsub* utility creates a batch job and exits. For this reason, batch servers notify users of batch job events by sending mail to the user that owns the job, or to other designated users. 77824 77825 77826

#### **3.2 Batch Services** 77827

The presence of Batch Environment Services and Utilities option services is indicated by the configuration variable POSIX2\_PBS. A conforming batch server provides services as defined in this section. 77828 77829 77830

A batch server shall provide batch services in two ways: 77831

- 1. The batch server provides a service at the request of a client.
- 2. The batch server provides a deferred service as a result of a change in conditions monitored by the batch server. 77833 77834

If a batch server cannot complete a request, it shall reject the request. If a batch server cannot complete a deferred service for a batch job, the batch server shall abort the batch job. Table 3-2 is a summary of environment variables that shall be supported by an implementation of the batch server and utilities. 77835 77836 77837 77838

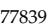

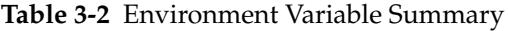

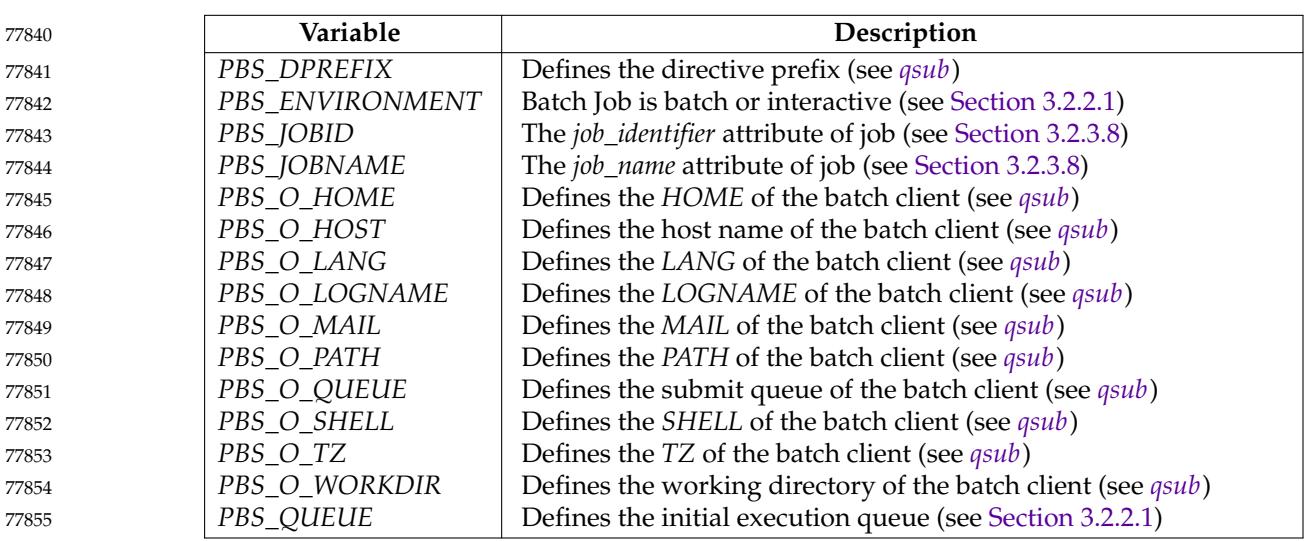

## **3.2.1 Batch Job States** 77856

- A batch job shall always be in one of the following states: QUEUED, RUNNING, HELD, WAITING, EXITING, or TRANSITING. The state of a batch job determines the types of requests that the batch server that manages the batch job can accept for the batch job. A batch server shall change the state of a batch job either in response to service requests from clients or as a result of deferred services, such as job execution or job routing. 77857 77858 77859 77860 77861
- A batch job that is in the QUEUED state resides in a queue but is still pending either execution or routing, depending on the queue type. 77862 77863
- A batch server that queues a batch job in a routing queue shall put the batch job in the QUEUED state. A batch server that puts a batch job in an execution queue, but has not yet executed the batch job, shall put the batch job in the QUEUED state. A batch job that resides in an execution queue and is executing is defined to be in the RUNNING state. While a batch job is in the RUNNING state, a session leader is associated with the batch job. 77864 77865 77866 77867 77868
- A batch job that resides in an execution queue, but is ineligible to run because of a hold attribute, is defined to be in the HELD state. 77869 77870
- A batch job that is not held, but must wait until a future date and time before executing, is defined to be in the WAITING state. 77871 77872
- When the session leader associated with a running job exits, the batch job shall be placed in the EXITING state. 77873 77874
- A batch job for which the session leader has terminated is defined to be in the EXITING state, and the batch server that manages such a batch job cannot accept job modification requests that affect the batch job. While a batch job is in the EXITING state, the batch server that manages the batch job is staging output files and notifying clients of job completion. Once a batch job has exited, it no longer exists as an object managed by a batch server. 77875 77876 77877 77878 77879
- A batch job that is being moved from a routing queue to another queue is defined to be in the TRANSITING state. 77880 77881
- When a batch job in a routing queue has been selected to be moved to a new destination, then the batch job shall be in either the QUEUED state or the TRANSITING state, depending on the batch server implementation. 77882 77883 77884
- Batch jobs with either an *Execution\_Time* attribute value set in the future or a *Hold\_Types* attribute of value not equal to NO\_HOLD, or both, may be routed or held in the routing queue. The treatment of jobs with the *Execution\_Time* or *Hold\_Types* attributes in a routing queue is implementation-defined. 77885 77886 77887 77888
- When a batch job in a routing queue has not been selected to be moved to a new destination and the batch job has a *Hold\_Types* attribute value of other than NO\_HOLD, then the job should be in the HELD state. 77889 77890 77891
- **Note:** The effect of a hold upon a batch job in a routing queue is implementation-defined. The implementation should use the state that matches whether the batch job can route with a hold or not. 77892 77893 77894
- When a batch job in a routing queue has not been selected to be moved to a new destination and the batch job has: 77895 77896
- … A *Hold\_Types* attribute value of NO\_HOLD 77897
- … An *Execution\_Time* attribute in the past 77898
- then the batch job shall be in the QUEUED state. 77899

<span id="page-2479-0"></span>When a batch job in a routing queue has not been selected to be moved to a new destination and the batch job has: 77900 77901

- … A *Hold\_Types* attribute value of NO\_HOLD 77902
	- … An *Execution\_Time* attribute in the future

then the batch job may be in the WAITING state. 77904

**Note:** The effect of a future execution time upon a batch job in a routing queue is implementationdefined. The implementation should use the state that matches whether the batch job can route with a hold or not. 77905 77906 77907

Table 3-3 describes the next state of a batch job, given the current state of the batch job and the type of request. [Table 3-4](#page-2481-0) (on page 2435) describes the response of a batch server to a request, given the current state of the batch job and the type of request. 77908 77909 77910

#### **3.2.2 Deferred Batch Services** 77911

This section describes the deferred services performed by batch servers: job execution, job routing, job exit, job abort, and the rerunning of jobs after a restart. 77912 77913

*3.2.2.1 Batch Job Execution* 77914

To execute a batch job is to create a session leader (a process) that runs the shell program indicated by the *Shell\_Path\_List* attribute of the batch job. The script is passed to the program as its standard input. An implementation may pass the script to the program by other implementation-defined means. At the time a batch job begins execution, it is defined to enter the RUNNING state. 77915 77916 77917 77918 77919

77920

77903

## **Table 3-3** Next State Table

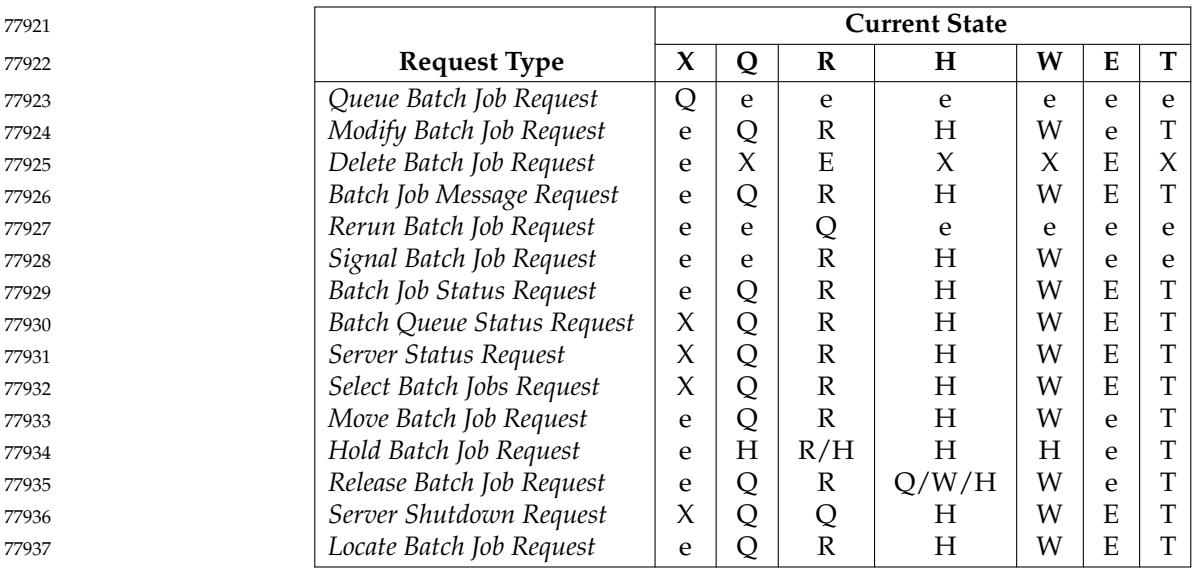

- **Legend** X Nonexistent Q QUEUED R RUNNING H HELD W WAITING E EXITING T TRANSITING e Error 77938 77939 77940 77941 77942 77943 77944 77945 77946 77947 77948 77949 77950
- A batch server that has an execution queue containing jobs is said to own the queue and manage the batch jobs in that queue. A batch server that has been started shall execute the batch jobs in the execution queues owned by the batch server. The batch server shall schedule for execution those jobs in the execution queues that are in the QUEUED state. The algorithm for scheduling jobs is implementation-defined. 77951
- A batch server that executes a batch job shall create, in the environment of the session leader of the batch job, an environment variable named *PBS\_ENVIRONMENT*, the value of which is the string PBS\_BATCH encoded in the portable character set. 77952 77953 77954
- A batch server that executes a batch job shall create, in the environment of the session leader of the batch job, an environment variable named *PBS\_QUEUE*, the value of which is the name of the execution queue of the batch job encoded in the portable character set. 77955 77956 77957
- To rerun a batch job is to requeue a batch job that is currently executing and then kill the session leader of the executing job by sending a SIGKILL prior to completion; see [Section 3.2.3.11](#page-2493-0) (on page 2447). A batch server that reruns a batch job shall append the standard output and standard error files of the batch job to the corresponding files of the previous execution, if they exist, with appropriate annotation. If either file does not exist, that file shall be created as in normal execution. 77958 77959 77960 77961 77962 77963

<span id="page-2481-0"></span>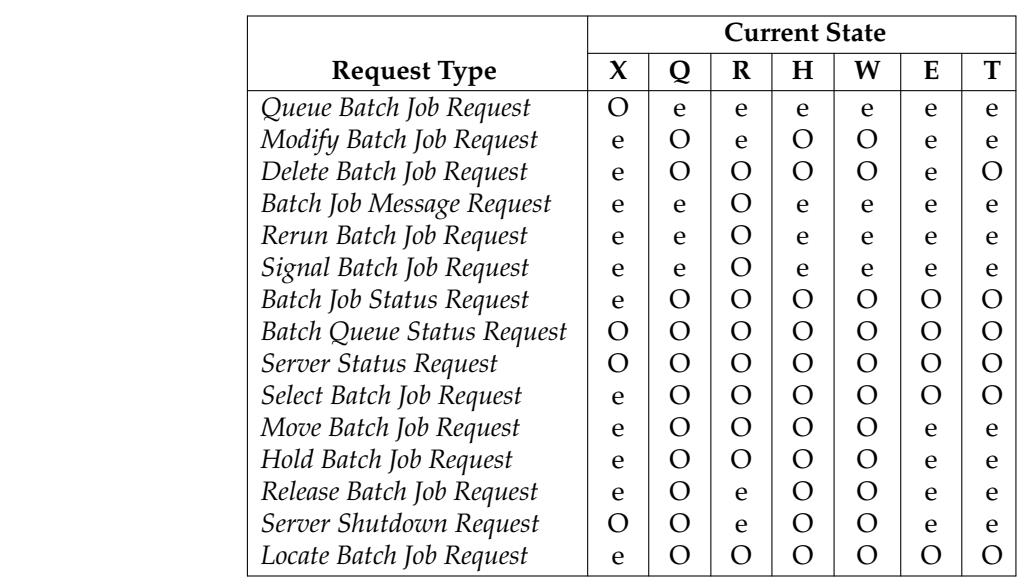

# **Table 3-4** Results/Output Table

- **Legend** 77982
- O OK 77983
- e Error message 77984

The execution of a batch job by a batch server shall be controlled by job, queue, and server attributes, as defined in this section. 77985 77986

#### **Account\_Name Attribute** 77987

Batch accounting is an optional feature of batch servers. If a batch server implements accounting, the statements in this section apply and the configuration variable POSIX2\_PBS\_ACCOUNTING shall be set to 1. 77988 77989 77990

- A batch server that executes a batch job shall charge the account named in the *Account\_Name* attribute of the batch job for resources consumed by the batch job. 77991 77992
- If the *Account\_Name* attribute of the batch job is absent from the batch job attribute list or is altered while the batch job is in execution, the batch server action is implementation-defined. 77993 77994

#### **Checkpoint Attribute** 77995

Batch checkpointing is an optional feature of batch servers. If a batch server implements checkpointing, the statements in this section apply and the configuration variable POSIX2\_PBS\_CHECKPOINT shall be set to 1. 77996 77997 77998

- There are two attributes associated with the checkpointing feature: *Checkpoint* and *Minimum\_Cpu\_Interval*. *Checkpoint* is a batch job attribute, while *Minimum\_Cpu\_Interval* is a queue attribute. An implementation that does not support checkpointing shall support the *Checkpoint* job attribute to the extent that the batch server shall maintain and pass this attribute to other servers. 77999 78000 78001 78002 78003
- The behavior of a batch server that executes a batch job for which the value of the *Checkpoint* attribute is CHECKPOINT\_UNSPECIFIED is implementation-defined. A batch server that executes a batch job for which the value of the *Checkpoint* attribute is NO\_CHECKPOINT shall 78004 78005 78006

not checkpoint the batch job. 78007

A batch server that executes a batch job for which the value of the *Checkpoint* attribute is CHECKPOINT\_AT\_SHUTDOWN shall checkpoint the batch job only when the batch server accepts a request to shut down during the time when the batch job is in the RUNNING state. 78008 78009 78010

A batch server that executes a batch job for which the value of the *Checkpoint* attribute is CHECKPOINT\_AT\_MIN\_CPU\_INTERVAL shall checkpoint the batch job at the interval specified by the *Minimum\_Cpu\_Interval* attribute of the queue for which the batch job has been selected. The *Minimum\_Cpu\_Interval* attribute shall be specified in units of CPU minutes. 78011 78012 78013 78014

A batch server that executes a batch job for which the value of the *Checkpoint* attribute is an unsigned integer shall checkpoint the batch job at an interval that is the value of either the *Checkpoint* attribute, or the *Minimum\_Cpu\_Interval* attribute of the queue for which the batch job has been selected, whichever is greater. Both intervals shall be in units of CPU minutes. When the *Minimum\_Cpu\_Interval* attribute is greater than the *Checkpoint* attribute, the batch job shall write a warning message to the standard error stream of the batch job. 78015 78016 78017 78018 78019 78020

#### **Error\_Path Attribute** 78021

The *Error\_Path* attribute of a running job cannot be changed by a *Modify Batch Job Request*. When the *Join\_Path* attribute of the batch job is set to the value FALSE and the *Keep\_Files* attribute of the batch job does not contain the value KEEP\_STD\_ERROR, a batch server that executes a batch job shall perform one of the following actions: 78022 78023 78024 78025

- Set the standard error stream of the session leader of the batch job to the path described by the value of the *Error\_Path* attribute of the batch job. 78026 78027
- … Buffer the standard error of the session leader of the batch job until completion of the batch job, and when the batch job exits return the contents to the destination described by the value of the *Error\_Path* attribute of the batch job. 78028 78029 78030
- Applications shall not rely on having access to the standard error of a batch job prior to the completion of the batch job. 78031 78032
- When the *Error\_Path* attribute does not specify a host name, then the batch server shall retain the standard error of the batch job on the host of execution. 78033 78034
- When the *Error\_Path* attribute does specify a host name and the *Keep\_Files* attribute does not contain the value KEEP\_STD\_ERROR, then the final destination of the standard error of the batch job shall be on the host whose host name is specified. 78035 78036 78037
- If the path indicated by the value of the *Error\_Path* attribute of the batch job is a relative path, the batch server shall expand the path relative to the home directory of the user on the host to which the file is being returned. 78038 78039 78040
- When the batch server buffers the standard error of the batch job and the file cannot be opened for write upon completion of the batch job, then the server shall place the standard error in an implementation-defined location and notify the user of the location via mail. It shall be possible for the user to process this mail using the *mailx* utility. 78041 78042 78043 78044
- If a batch server that does not buffer the standard error cannot open the standard error path of the batch job for write access, then the batch server shall abort the batch job. 78045 78046

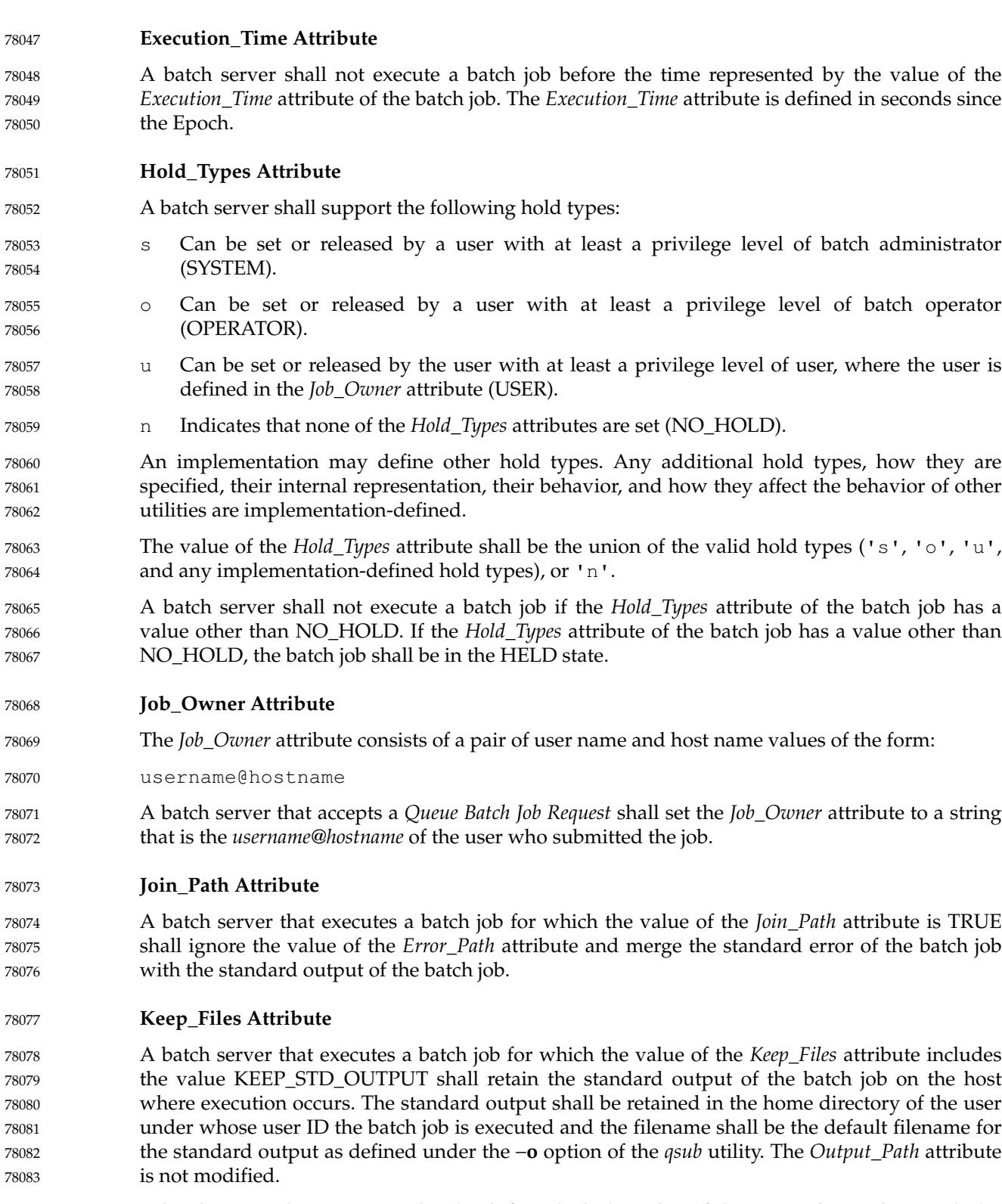

A batch server that executes a batch job for which the value of the *Keep\_Files* attribute includes the value KEEP\_STD\_ERROR shall retain the standard error of the batch job on the host where execution occurs. The standard error shall be retained in the home directory of the user under whose user ID the batch job is executed and the filename shall be the default filename for 78084 78085 78086 78087
- standard error as defined under the −**e** option of the *qsub* utility. The *Error\_Path* attribute is not modified. 78088 78089
- A batch server that executes a batch job for which the value of the *Keep\_Files* attribute includes values other than KEEP\_STD\_OUTPUT and KEEP\_STD\_ERROR shall retain these other files on the host where execution occurs. These files (with implementation-defined names) shall be retained in the home directory of the user under whose user identifier the batch job is executed. 78090 78091 78092 78093

### **Mail\_Points and Mail\_Users Attributes** 78094

A batch server that executes a batch job for which one of the values of the *Mail\_Points* attribute is the value MAIL\_AT\_BEGINNING shall send a mail message to each user account listed in the *Mail\_Users* attribute of the batch job. 78095 78096 78097

The mail message shall contain at least the batch job identifier, queue, and server at which the batch job currently resides, and the *Job\_Owner* attribute. 78098 78099

### **Output\_Path Attribute** 78100

or:

- The *Output\_Path* attribute of a running job cannot be changed by a *Modify Batch Job Request*. When the *Keep\_Files* attribute of the batch job does not contain the value KEEP\_STD\_OUTPUT, a batch server that executes a batch job shall either: 78101 78102 78103
- Set the standard output stream of the session leader of the batch job to the destination described by the value of the *Output\_Path* attribute of the batch job. 78104 78105
- 78106
- … Buffer the standard output of the session leader of the batch job until completion of the batch job, and when the batch job exits return the contents to the destination described by the value of the *Output\_Path* attribute of the batch job. 78107 78108 78109
- When the *Output\_Path* attribute does not specify a host name, then the batch server shall retain the standard output of the batch job on the host of execution. 78110 78111
- When the *Keep\_Files* attribute does not contain the value KEEP\_STD\_OUTPUT and the *Output\_Path* attribute does specify a host name, then the final destination of the standard output of the batch job shall be on the host specified. 78112 78113 78114
- If the path specified in the *Output\_Path* attribute of the batch job is a relative path, the batch server shall expand the path relative to the home directory of the user on the host to which the file is being returned. 78115 78116 78117
- Whether or not the batch server buffers the standard output of the batch job until completion of the batch job is implementation-defined. Applications shall not rely on having access to the standard output of a batch job prior to the completion of the batch job. 78118 78119 78120
- When the batch server does buffer the standard output of the batch job and the file cannot be opened for write upon completion of the batch job, then the batch server shall place the standard output in an implementation-defined location and notify the user of the location via mail. It shall be possible for the user to process this mail using the *mailx* utility. 78121 78122 78123 78124
- If a batch server that does not buffer the standard output cannot open the standard output path of the batch job for write access, then the batch server shall abort the batch job. 78125 78126

### **Priority Attribute** 78127

A batch server implementation may choose to preferentially execute a batch job based on the *Priority* attribute. The interpretation of the batch job *Priority* attribute by a batch server is implementation-defined. If an implementation uses the *Priority* attribute, it shall interpret larger values of the *Priority* attribute to mean the batch job shall be preferentially selected for execution. 78128 78129 78130 78131

### **Rerunable Attribute** 78132

- A batch job that began execution but did not complete, because the batch server either shut down or terminated abnormally, shall be requeued if the *Rerunable* attribute of the batch job has the value TRUE. 78133 78134 78135
- If a batch job, which was requeued after beginning execution but prior to completion, has a valid checkpoint file and the batch server supports checkpointing, then the batch job shall be restarted from the last valid checkpoint. 78136 78137 78138
- If the batch job cannot be restarted from a checkpoint, then when a batch job has a *Rerunable* attribute value of TRUE and was requeued after beginning execution but prior to completion, the batch server shall place the batch job into execution at the beginning of the job. 78139 78140 78141
- When a batch job has a *Rerunable* attribute value other than TRUE and was requeued after beginning execution but prior to completion, and the batch job cannot be restarted from a checkpoint, then the batch server shall abort the batch job. 78142 78143 78144

### **Resource\_List Attribute** 78145

A batch server that executes a batch job shall establish the resource limits of the session leader of the batch job according to the values of the *Resource\_List* attribute of the batch job. Resource limits shall be enforced by an implementation-defined method. 78146 78147 78148

### **Shell\_Path\_List Attribute** 78149

The *Shell\_Path\_List* job attribute consists of a list of pairs of pathname and host name values. The host name component can be omitted, in which case the pathname serves as the default pathname when a batch server cannot find the name of the host on which it is running in the list. 78150 78151 78152

A batch server that executes a batch job shall select, from the value of the *Shell\_Path\_List* attribute of the batch job, a pathname where the shell to execute the batch job shall be found. The batch server shall select the pathname, in order of preference, according to the following methods: 78153 78154 78155 78156

- Select the pathname that contains the name of the host on which the batch server is running. 78157 78158
- Select the pathname for which the host name has been omitted. 78159
- Select the pathname for the login shell of the user under which the batch job is to execute. 78160
- If the shell path value selected is an invalid pathname, the batch server shall abort the batch job. 78161
- If the value of the selected pathname from the *Shell\_Path\_List* attribute of the batch job represents a partial path, the batch server shall expand the path relative to a path that is implementation-defined. 78162 78163 78164
- The batch server that executes the batch job shall execute the program that was selected from the *Shell\_Path\_List* attribute of the batch job. The batch server shall pass the path to the script of the batch job as the first argument to the shell program. 78165 78166 78167

### **User\_List Attribute** 78168

The *User\_List* job attribute consists of a list of pairs of user name and host name values. The host name component can be omitted, in which case the user name serves as a default when a batch server cannot find the name of the host on which it is running in the list. 78169 78170 78171

A batch server that executes a batch job shall select, from the value of the *User\_List* attribute of the batch job, a user name under which to create the session leader. The server shall select the user name, in order of preference, according to the following methods: 78172 78173 78174

- Select the user name of a value that contains the name of the host on which the batch server executes. 78175 78176
- Select the user name of a value for which the host name has been omitted. 78177

Select the user name from the *Job\_Owner* attribute of the batch job. 78178

### **Variable\_List Attribute** 78179

A batch server that executes a batch job shall create, in the environment of the session leader of the batch job, each environment variable listed in the *Variable\_List* attribute of the batch job, and set the value of each such environment variable to that of the corresponding variable in the variable list. 78180 78181 78182 78183

- *3.2.2.2 Batch Job Routing* 78184
- To route a batch job is to select a queue from a list and move the batch job to that queue. 78185

A batch server that has routing queues, which have been started, shall route the jobs in the routing queues owned by the batch server. A batch server may delay the routing of a batch job. The algorithm for selecting a batch job and the queue to which it will be routed is implementation-defined. 78186 78187 78188 78189

When a routing queue has multiple possible destinations specified, then the precedence of the destinations is implementation-defined. 78190 78191

A batch server that routes a batch job to a queue at another server shall move the batch job into the target queue with a *Queue Batch Job Request*. 78192 78193

If the target server rejects the *Queue Batch Job Request*, the routing server shall retry routing the batch job or abort the batch job. A batch server that retries failed routings shall provide a means for the batch administrator to specify the number of retries and the minimum period of time between retries. The means by which an administrator specifies the number of retries and the delay between retries is implementation-defined. When the number of retries specified by the batch administrator has been exhausted, the batch server shall abort the batch job and perform the functions of *Batch Job Exit*; see Section 3.2.2.3. 78194 78195 78196 78197 78198 78199 78200

*3.2.2.3 Batch Job Exit* 78201

For each job in the EXITING state, the batch server that exited the batch job shall perform the following deferred services in the order specified: 78202 78203

- 1. If buffering standard error, move that file into the location specified by the *Error\_Path* attribute of the batch job.
- 2. If buffering standard output, move that file into the location specified by the *Output\_Path* attribute of the batch job. 78206 78207

78204 78205

- 3. If the *Mail\_Points* attribute of the batch job includes MAIL\_AT\_EXIT, send mail to the users listed in the *Mail\_Users* attribute of the batch job. The mail message shall contain at least the batch job identifier, queue, and server at which the batch job currently resides, and the *Job\_Owner* attribute. 78208 78209 78210 78211
	- 4. Remove the batch job from the queue.

If a batch server that buffers the standard error output cannot return the standard error file to the standard error path at the time the batch job exits, the batch server shall do one of the following: 78213 78214 78215

- Mail the standard error file to the batch job owner. 78216
- … Save the standard error file and mail the location and name of the file where the standard error is stored to the batch job owner. 78217 78218
- Save the standard error file and notify the user by other implementation-defined means. 78219

If a batch server that buffers the standard output cannot return the standard output file to the standard output path at the time the batch job exits, the batch server shall do one of the following: 78220 78221 78222

- Mail the standard output file to the batch job owner. 78223
- Save the standard output file and mail the location and name of the file where the standard output is stored to the batch job owner. 78224 78225
- Save the standard output file and notify the user by other implementation-defined means. 78226
- At the conclusion of job exit processing, the batch job is no longer managed by a batch server. 78227
- *3.2.2.4 Batch Server Restart* 78228
- A batch server that has been either shutdown or terminated abnormally, and has returned to operation, is said to have ``restarted''. 78229 78230
- Upon restarting, a batch server shall requeue those jobs managed by the batch server that were in the RUNNING state at the time the batch server shut down and for which the *Rerunable* attribute of the batch job has the value TRUE. 78231 78232 78233
- Queues are defined to be non-volatile. A batch server shall store the content of queues that it controls in such a way that server and system shutdowns do not erase the content of the queues. 78234 78235
- *3.2.2.5 Batch Job Abort* A batch server that cannot perform a deferred service for a batch job shall abort the batch job. A batch server that aborts a batch job shall perform the following services: Delete the batch job from the queue in which it resides. … If the *Mail\_Points* attribute of the batch job includes the value MAIL\_AT\_ABORT, send mail to the users listed in the value of the *Mail\_Users* attribute of the job. The mail message shall contain at least the batch job identifier, queue, and server at which the batch job currently resides, the *Job\_Owner* attribute, and the reason for the abort. If the batch job was in the RUNNING state, terminate the session leader of the executing job by sending the session leader a SIGKILL, place the batch job in the EXITING state, and perform the actions of *Batch Job Exit*. 78236 78237 78238 78239 78240 78241 78242 78243 78244 78245 78246

### **3.2.3 Requested Batch Services** 78247

This section describes the services provided by batch servers in response to requests from clients. Table 3-5 summarizes the current set of batch service requests and for each gives its type (deferred or not) and whether it is an optional function. 78248 78249 78250

### **Batch Service** | Deferred | Optional *Batch Job Execution*  $\qquad$  Yes No *Batch Job Routing*  $\qquad$  Yes | No *Batch Job Exit*  $\qquad$  Yes  $\qquad$  No *Batch Server Restart* Yes No *Batch Job Abort* 1 Yes No *Delete Batch Job Request* | No | No *Hold Batch Job Request*  $\qquad \qquad | \qquad No \qquad | \qquad No$ *Batch Job Message Request* | No | Yes *Batch Job Status Request* | No | No *Locate Batch Job Request* | No | Yes *Modify Batch Job Request* | No | No *Move Batch Job Request*  $\qquad \qquad | \qquad No \qquad | \qquad No$ *Queue Batch Job Request* | No | No *Batch Queue Status Request* | No | No *Release Batch Job Request* | No | No *Rerun Batch Job Request* | No | No *Select Batch Jobs Request* | No | No *Server Shutdown Request* | No | No *Server Status Request*  $\qquad \qquad | \qquad No \qquad | \qquad No$ *Signal Batch Job Request*  $\qquad$  No No No *Track Batch Job Request* | No | Yes 78252 78253 78254 78255 78256 78257 78258 78259 78260 78261 78262 78263 78264 78265 78266 78267 78268 78269 78270 78271 78272 78273

### **Table 3-5** Batch Services Summary

If a request is rejected because the batch client is not authorized to perform the action, the batch server shall return the same status as when the batch job does not exist. 78274 78275

### *3.2.3.1 Delete Batch Job Request* 78276

A batch job is defined to have been deleted when it has been removed from the queue in which it resides and not instantiated in another queue. A client requests that the server that manages a batch job delete the batch job. Such a request is called a *Delete Batch Job Request*. 78277 78278 78279

### A batch server shall reject a *Delete Batch Job Request* if any of the following statements are true: 78280

- The user of the batch client is not authorized to delete the designated job.
- The designated job is not managed by the batch server. 78282
- The designated job is in a state inconsistent with the delete request. 78283
- A batch server may reject a *Delete Batch Job Request* for other implementation-defined reasons. The method used to determine whether the user of a client is authorized to perform the requested action is implementation-defined. 78284 78285 78286
- A batch server requested to delete a batch job shall delete the batch job if the batch job exists and is not in the EXITING state. 78287 78288
- A batch server that deletes a batch job in the RUNNING state shall send a SIGKILL signal to the 78289

78281

- session leader of the batch job. It is implementation-defined whether additional signals are sent to the session leader of the job prior to sending the SIGKILL signal. 78290 78291
- A batch server that deletes a batch job in the RUNNING state shall place the batch job in the EXITING state after it has killed the session leader of the batch job and shall perform the actions of *Batch Job Exit*. 78292 78293 78294
- *3.2.3.2 Hold Batch Job Request* 78295
- A batch client can request that the batch server add one or more holds to a batch job. Such a request is called a *Hold Batch Job Request*. 78296 78297
- A batch server shall reject a *Hold Batch Job Request* if any of the following statements are true: 78298
- The batch server does not support one or more of the requested holds to be added to the batch job. 78299 78300
- The user of the batch client is not authorized to add one or more of the requested holds to the batch job. 78301 78302
- The batch server does not manage the specified job. 78303
- The designated job is in the EXITING state. 78304
- A batch server may reject a *Hold Batch Job Request* for other implementation-defined reasons. The method used to determine whether the user of a client is authorized to perform the requested action is implementation-defined. 78305 78306 78307
- A batch server that accepts a *Hold Batch Job Request* for a batch job in the RUNNING state shall place a hold on the batch job. The effects, if any, the hold will have on a batch job in the RUNNING state are implementation-defined. 78308 78309 78310
- A batch server that accepts a *Hold Batch Job Request* shall add each type of hold listed in the *Hold Batch Job Request*, that is not already present, to the value of the *Hold\_Types* attribute of the batch job. 78311 78312 78313
- *3.2.3.3 Batch Job Message Request* 78314
- *Batch Job Message Request* is an optional feature of batch servers. If an implementation supports *Batch Job Message Request*, the statements in this section apply and the configuration variable POSIX2\_PBS\_MESSAGE shall be set to 1. 78315 78316 78317
- A batch client can request that a batch server write a message into certain output files of a batch job. Such a request is called a *Batch Job Message Request*. 78318 78319
- A batch server shall reject a *Batch Job Message Request* if any of the following statements are true: 78320
- The batch server does not support sending messages to jobs. 78321
- The user of the batch client is not authorized to post a message to the designated job. 78322
- The designated job does not exist on the batch server. 78323
- The designated job is not in the RUNNING state. 78324
- A batch server may reject a *Batch Job Message Request* for other implementation-defined reasons. The method used to determine whether the user of a client is authorized to perform the requested action is implementation-defined. 78325 78326 78327
- A batch server that accepts a *Batch Job Message Request* shall write the message sent by the batch client into the files indicated by the batch client. 78328 78329

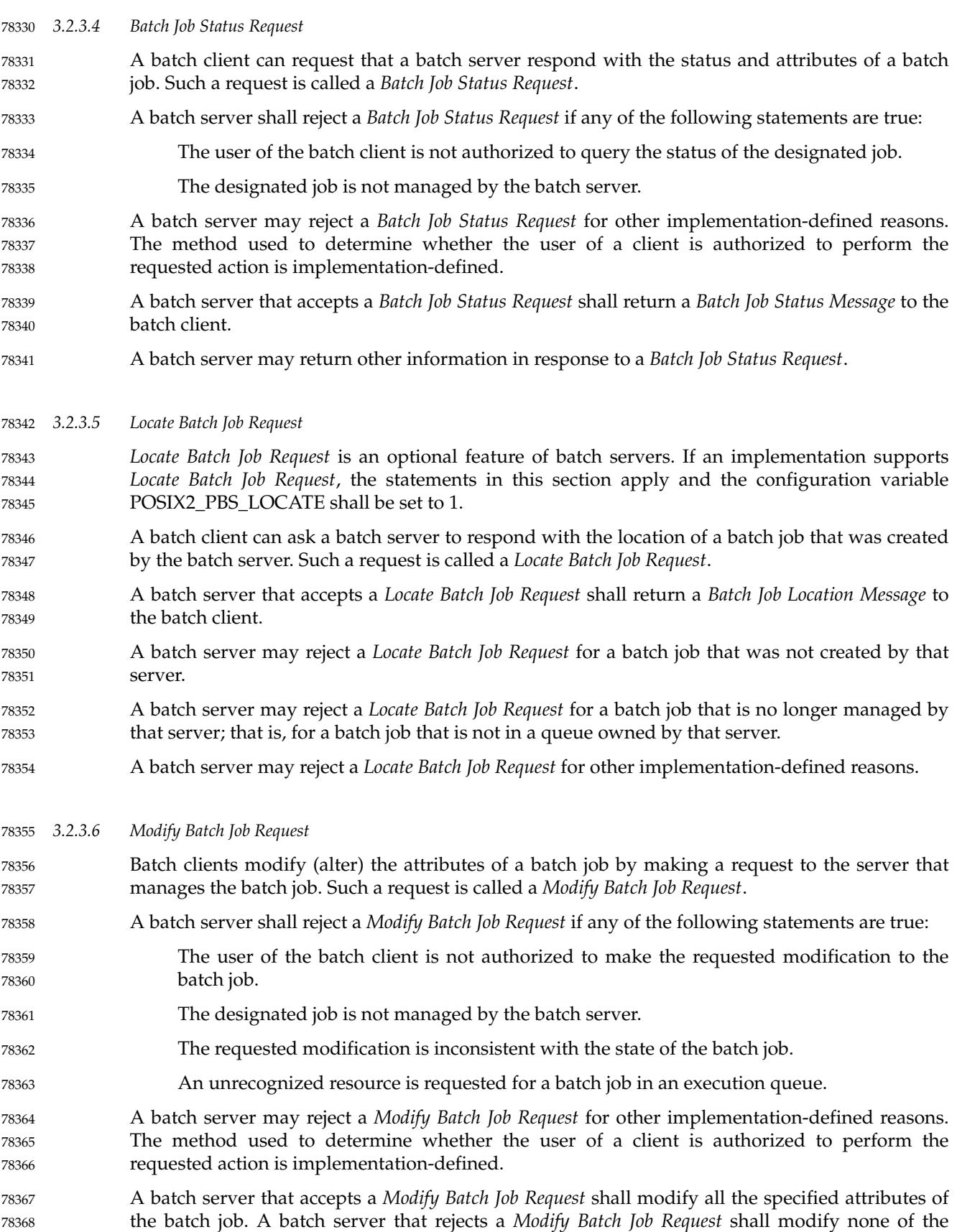

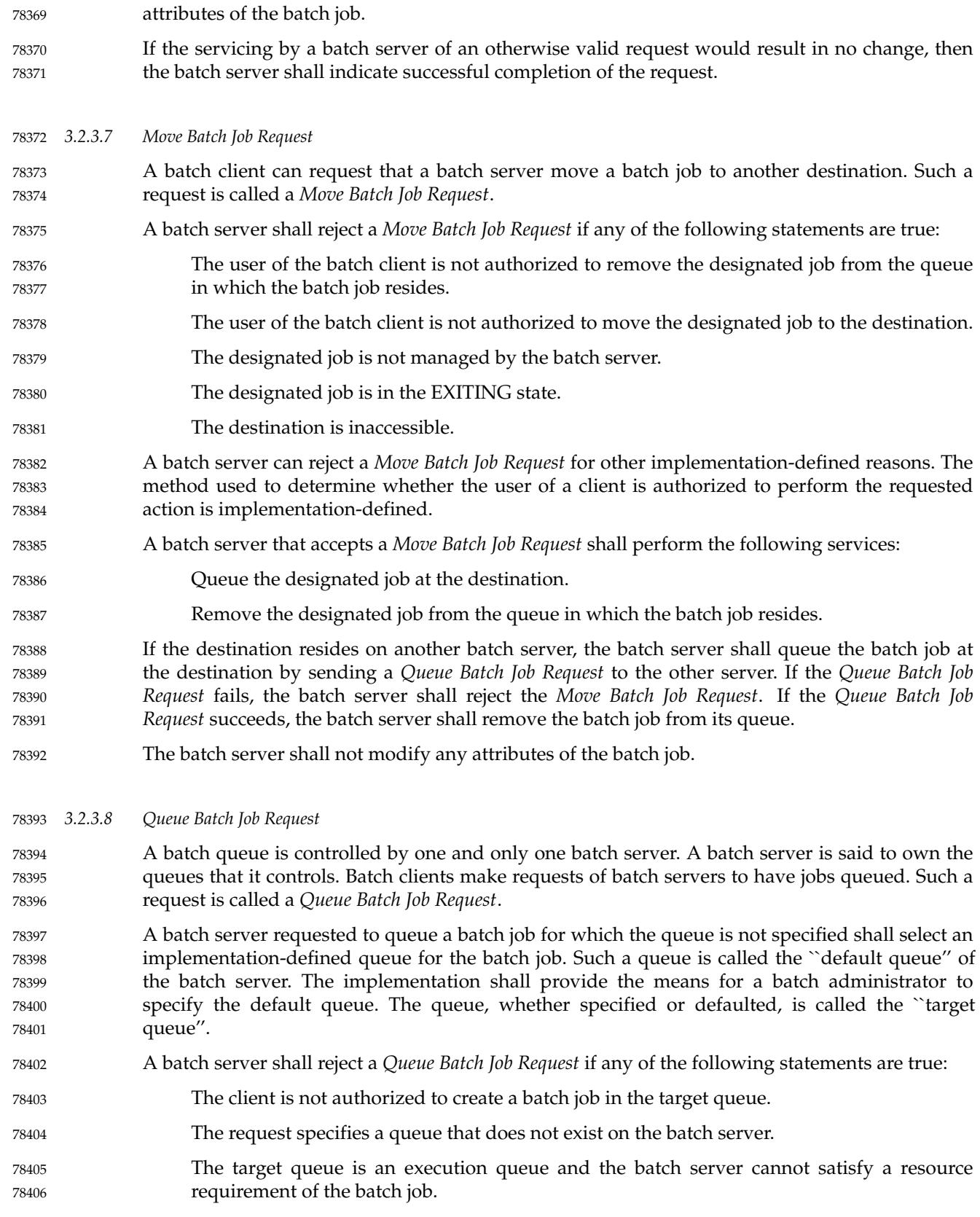

- The target queue is an execution queue and an unrecognized resource is requested. 78407
- The target queue is an execution queue, the batch server does not support checkpointing, and the value of the *Checkpoint* attribute of the batch job is not NO\_CHECKPOINT. 78408 78409
- The job requires access to a user identifier that the batch client is not authorized to access. 78410
- A batch server may reject a *Queue Batch Job Request* for other implementation-defined reasons. 78411
- A batch server that accepts a *Queue Batch Job Request* for a batch job for which the PBS\_O\_QUEUE value is missing from the value of the *Variable\_List* attribute of the batch job shall add that variable to the list and set the value to the name of the target queue. Once set, no server shall change the value of PBS\_O\_QUEUE, even if the batch job is moved to another queue. 78412 78413 78414 78415 78416
- A batch server that accepts a *Queue Batch Job Request* for a batch job for which the PBS\_JOBID value is missing from the value of the *Variable\_List* attribute shall add that variable to the list and set the value to the batch job identifier assigned by the server in the format: 78417 78418 78419
- sequence\_number.server 78420

A batch server that accepts a *Queue Batch Job Request* for a batch job for which the PBS\_JOBNAME value is missing from the value of the *Variable\_List* attribute of the batch job shall add that variable to the list and set the value to the *Job\_Name* attribute of the batch job. 78421 78422 78423

- *3.2.3.9 Batch Queue Status Request* 78424
- A batch client can request that a batch server respond with the status and attributes of a queue. Such a request is called a *Batch Queue Status Request*. 78425 78426
- A batch server shall reject a *Batch Queue Status Request* if any of the following statements are true: 78427 78428
- The user of the batch client is not authorized to query the status of the designated queue. 78429
- The designated queue does not exist on the batch server. 78430
- A batch server may reject a *Batch Queue Status Request* for other implementation-defined reasons. The method used to determine whether the user of a client is authorized to perform the requested action is implementation-defined. 78431 78432 78433
- A batch server that accepts a *Batch Queue Status Request* shall return a *Batch Queue Status Reply* to the batch client. 78434 78435
- *3.2.3.10 Release Batch Job Request* 78436
- A batch client can request that the server remove one or more holds from a batch job. Such a request is called a *Release Batch Job Request*. 78437 78438
- A batch server shall reject a *Release Batch Job Request* if any of the following statements are true: 78439
- The user of the batch client is not authorized to remove one or more of the requested holds from the batch job. 78440 78441
- The batch server does not manage the specified job. 78442
- A batch server may reject a *Release Batch Job Request* for other implementation-defined reasons. The method used to determine whether the user of a client is authorized to perform the requested action is implementation-defined. 78443 78444 78445
- A batch server that accepts a *Release Batch Job Request* shall remove each type of hold listed in the 78446

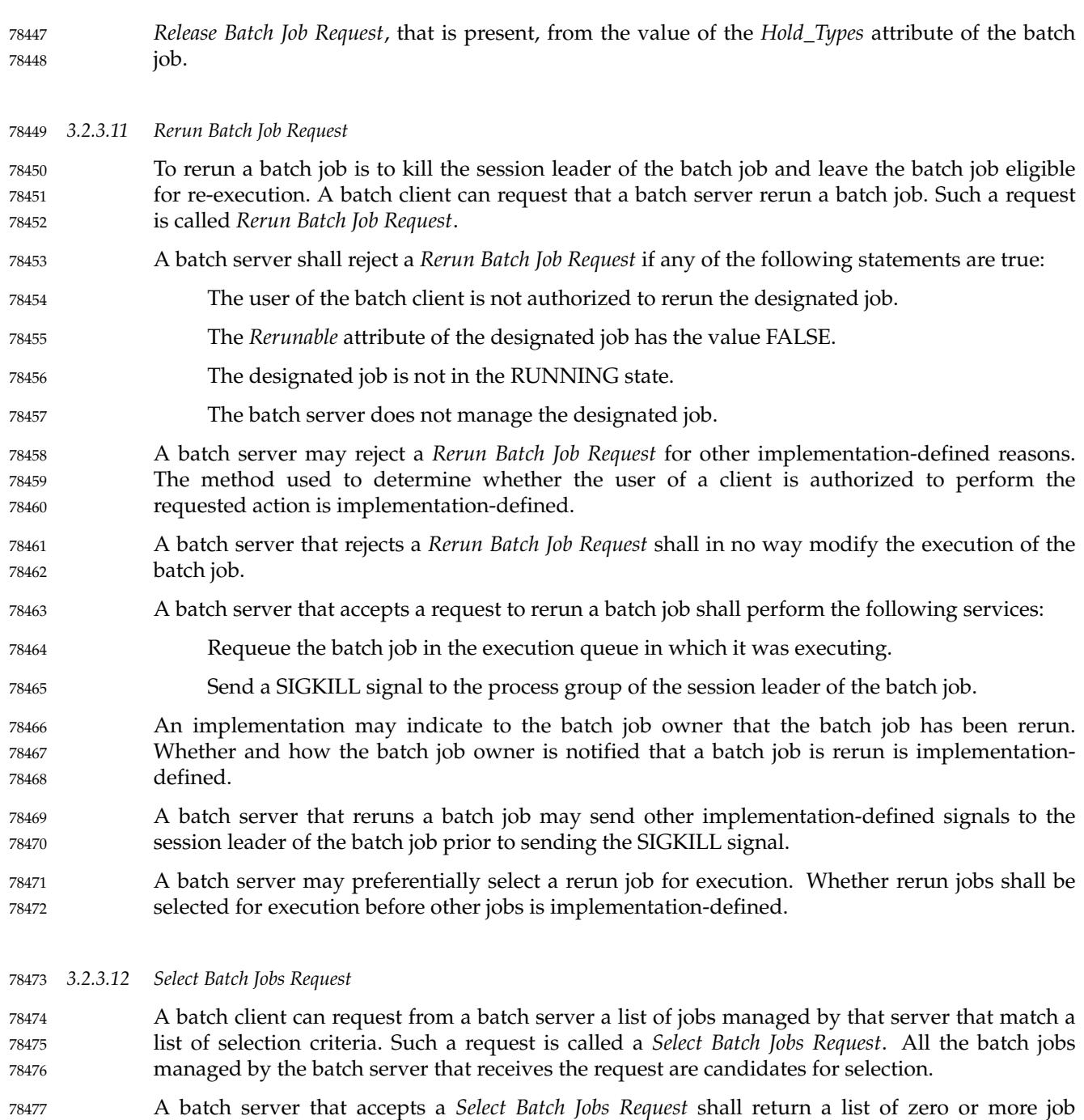

- identifiers that correspond to jobs that meet the selection criteria. 78478
- If the batch client is not authorized to query the status of a batch job, the batch server shall not select the batch job. 78479 78480

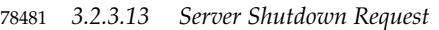

- A batch server is defined to have shut down when it does not respond to requests from clients and does not perform deferred services for jobs. A batch client can request that a batch server shut down. Such a request is called a *Server Shutdown Request*. 78482 78483 78484
- A batch server shall reject a *Server Shutdown Request* from a client that is not authorized to shut down the batch server. The method used to determine whether the user of a client is authorized to perform the requested action is implementation-defined. 78485 78486 78487
- A batch server may reject a *Server Shutdown Request* for other implementation-defined reasons. The reasons for which a *Server Shutdown Request* may be rejected are implementation-defined. 78488 78489
- At server shutdown, a batch server shall do, in order of preference, one of the following: 78490
- If checkpointing is implemented and the batch job is checkpointable, then checkpoint the batch job and requeue it. 78491 78492
- If the batch job is rerunnable, then requeue the batch job to be rerun (restarted from the beginning). 78493 78494
- … Abort the batch job. 78495
- *3.2.3.14 Server Status Request* 78496

- A batch client can request that a batch server respond with the status and attributes of the batch server. Such a request is called a *Server Status Request*. 78497 78498
- A batch server shall reject a *Server Status Request* if the following statement is true: 78499
	- The user of the batch client is not authorized to query the status of the designated server.
- A batch server may reject a *Server Status Request* for other implementation-defined reasons. The method used to determine whether the user of a client is authorized to perform the requested action is implementation-defined. 78501 78502 78503
- A batch server that accepts a *Server Status Request* shall return a *Server Status Reply* to the batch client. 78504 78505
- *3.2.3.15 Signal Batch Job Request* 78506
- A batch client can request that a batch server signal the session leader of a batch job. Such a request is called a *Signal Batch Job Request*. 78507 78508
- A batch server shall reject a *Signal Batch Job Request* if any of the following statements are true: 78509
- The user of the batch client is not authorized to signal the batch job. 78510
- The job is not in the RUNNING state. 78511
- The batch server does not manage the designated job. 78512
- The requested signal is not supported by the implementation. 78513
- A batch server may reject a *Signal Batch Job Request* for other implementation-defined reasons. The method used to determine whether the user of a client is authorized to perform the requested action is implementation-defined. 78514 78515 78516
- A batch server that accepts a request to signal a batch job shall send the signal requested by the batch client to the process group of the session leader of the batch job. 78517 78518
- *3.2.3.16 Track Batch Job Request* 78519
- *Track Batch Job Request* is an optional feature of batch servers. If an implementation supports *Track Batch Job Request*, the statements in this section apply and the configuration variable POSIX2\_PBS\_TRACK shall be set to 1. 78520 78521 78522
- *Track Batch Job Request* provides a method for tracking the current location of a batch job. Clients may use the tracking information to determine the batch server that should receive a batch server request. 78523 78524 78525
- If *Track Batch Job Request* is supported by a batch server, then when the batch server queues a batch job as a result of a *Queue Batch Job Request*, and the batch server is not the batch server that created the batch job, the batch server shall send a *Track Batch Job Request* to the batch server that created the job. 78526 78527 78528 78529
- If *Track Batch Job Request* is supported by a batch server, then the *Track Batch Job Request* may also be sent to other servers as a backup to the primary server. The method by which backup servers are specified is implementation-defined. 78530 78531 78532
- If *Track Batch Job Request* is supported by a batch server that receives a *Track Batch Job Request*, then the batch server shall record the current location of the batch job as contained in the request. 78533 78534 78535

### **3.3 Common Behavior for Batch Environment Utilities** 78536

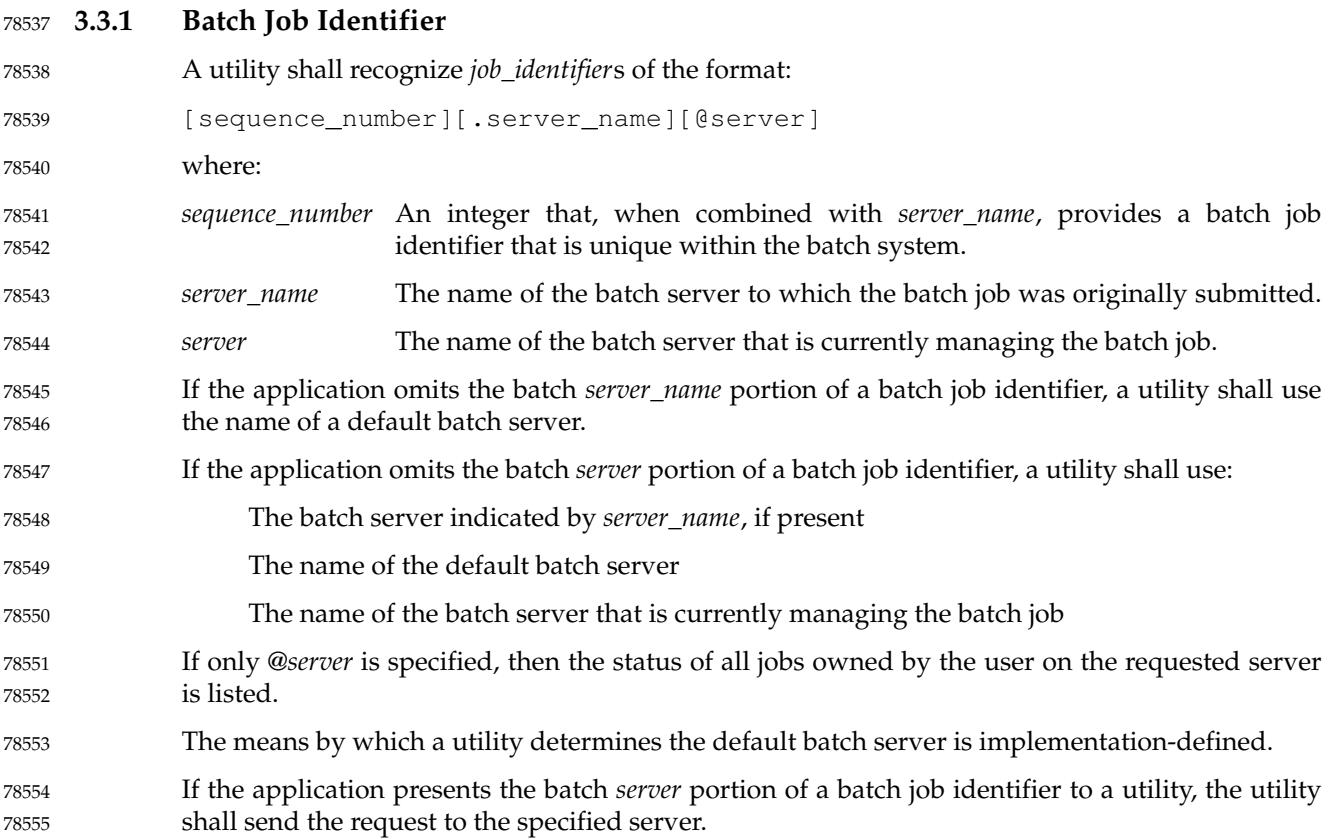

A strictly conforming application shall use the syntax described for the job identifier. Whenever a batch job identifier is specified whose syntax is not recognized by an implementation, then a message for each error that occurs shall be written to standard error and the utility shall exit with an exit status greater than zero. When a batch job identifier is supplied as an argument to a batch utility and the *server\_name* portion of the batch job identifier is omitted, then the utility shall use the name of the default batch server. When a batch job identifier is supplied as an argument to a batch utility and the batch *server* portion of the batch job identifier is omitted, then the utility shall use either: The name of the default batch server or: The name of the batch server that is currently managing the batch job When a batch job identifier is supplied as an argument to a batch utility and the batch *server* portion of the batch job identifier is specified, then the utility shall send the required *Batch Server Request* to the specified server. **3.3.2 Destination** 78556 78557 78558 78559 78560 78561 78562 78563 78564 78565 78566 78567 78568 78569 78570 78571 3.3.2

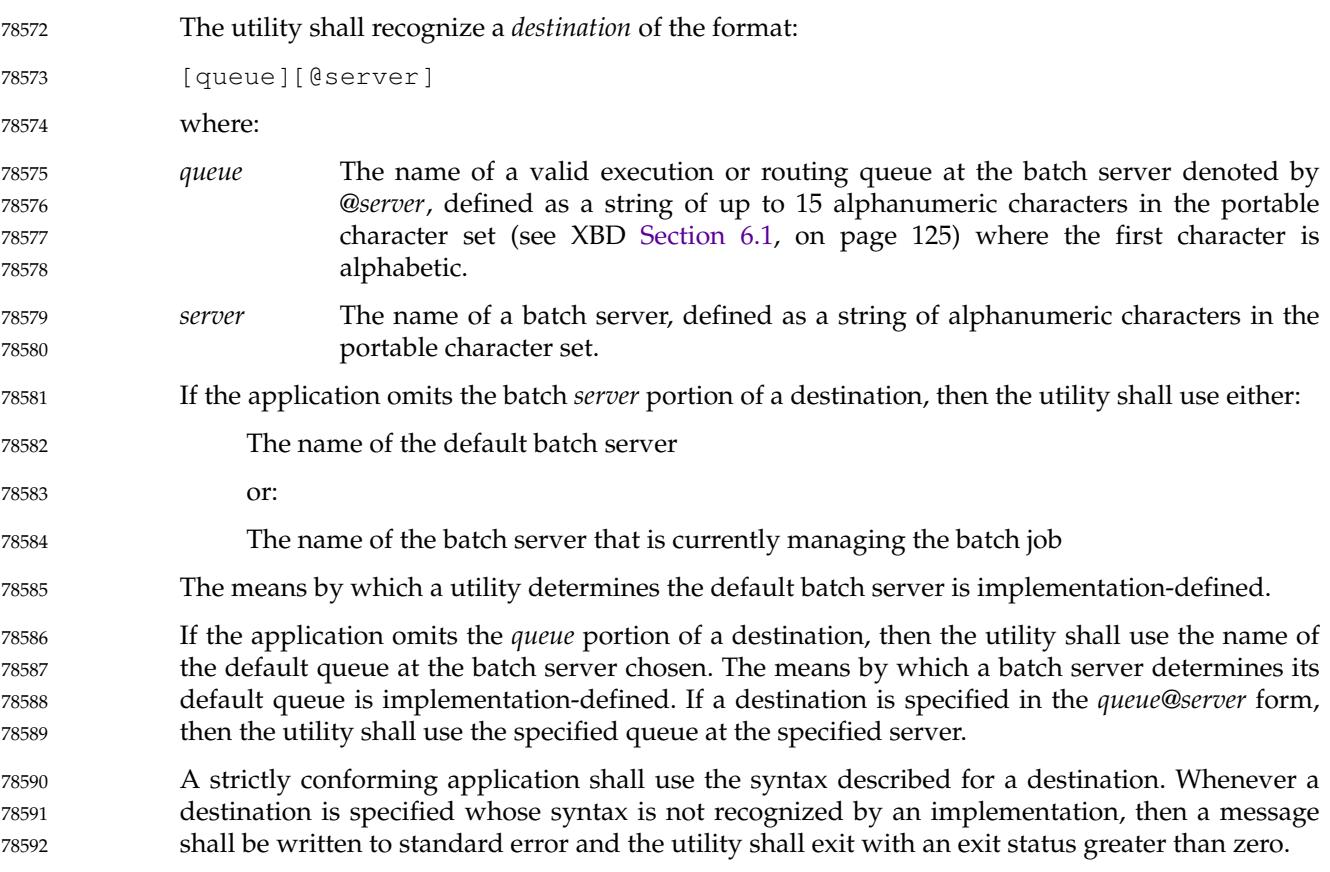

### **3.3.3 Multiple Keyword-Value Pairs** 78593

For each option that can have multiple keyword-value pair arguments, the following rules shall apply. Examples of options that can have list-oriented option-arguments are −**u** *value*@*keyword* and −**l** *keyword*=*value*. 78594 78595 78596

1. If a batch utility is presented with a list-oriented option-argument for which a keyword has a corresponding value that begins with a single or double-quote, then the utility shall stop interpreting the input stream for delimiters until a second single or double-quote, respectively, is encountered. This feature allows some flexibility for a <comma> (',') or  $\epsilon$  <equals-sign> ( $\epsilon$  =  $\epsilon$ ) to be part of the value string for a particular keyword; for example: 78597 78598 78599 78600 78601

keywd1='val1,val2',keywd2="val3,val4"

### **Note:** This may require the user to escape the quotes as in the following command:

```
foo −xkeywd1=\'val1,val2\',keywd2=\"val3,val4\"
```
- 2. If a batch server is presented with a list-oriented attribute that has a keyword that was encountered earlier in the list, then the later entry for that keyword shall replace the earlier entry.
- 3. If a batch server is presented with a list-oriented attribute that has a keyword without any corresponding value of the form *keyword*= or @*keyword* and the same keyword was encountered earlier in the list, then the prior entry for that keyword shall be ignored by the batch server. 78608 78609 78610 78611
	- 4. If a batch utility is expecting a list-oriented option-argument entry of the form *keyword*=*value*, but is presented with an entry of the form *keyword* without any corresponding *value*, then the entry shall be treated as though a default value of NULL was assigned (that is, *keyword*=NULL) for entry parsing purposes. The utility shall include only the keyword, not the NULL value, in the associated job attribute.
	- 5. If a batch utility is expecting a list-oriented option-argument entry of the form *value*@*keyword*, but is presented with an entry of the form *value* without any corresponding *keyword*, then the entry shall be treated as though a keyword of NULL was assigned (that is, *value*@NULL) for entry parsing purposes. The utility shall include only the value, not the NULL keyword, in the associated job attribute.
		- 6. A batch server shall accept a list-oriented attribute that has multiple occurrences of the same keyword, interpreting the keywords, in order, with the last value encountered taking precedence over prior instances of the same keyword. This rule allows, but does not require, a batch utility to preprocess the attribute to remove duplicate keywords.
- 7. If a batch utility is presented with multiple list-oriented option-arguments on the command line or in script directives, or both, for a single option, then the utility shall concatenate, in order, any command line keyword and value pairs to the end of any directive keyword and value pairs separated by a single <comma> to produce a single string that is an equivalent, valid option-argument. The resulting string shall be assigned to the associated attribute of the batch job (after optionally removing duplicate entries as described in item 6). 78626 78627 78628 78629 78630 78631 78632

## *Chapter 4 Utilities* 78633 78634

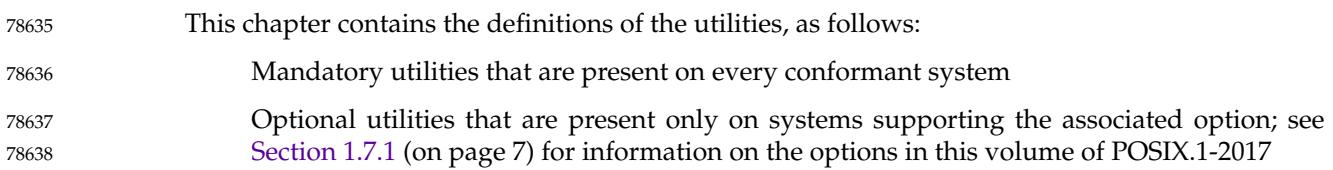

# **admin** *Utilities*

### **NAME** 78639

admin — create and administer SCCS files (**DEVELOPMENT**) 78640

### **SYNOPSIS** 78641

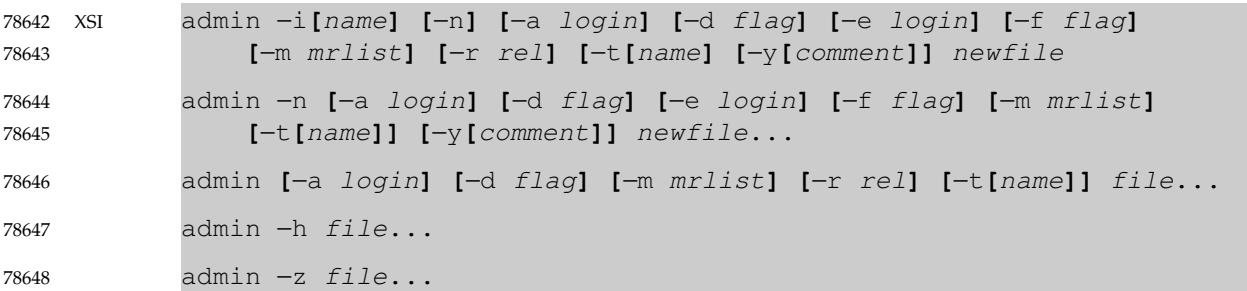

### **DESCRIPTION** 78649

The *admin* utility shall create new SCCS files or change parameters of existing ones. If a named file does not exist, it shall be created, and its parameters shall be initialized according to the specified options. Parameters not initialized by an option shall be assigned a default value. If a named file does exist, parameters corresponding to specified options shall be changed, and other parameters shall be left as is. 78650 78651 78652 78653 78654

All SCCS filenames supplied by the application shall be of the form s.*filename*. New SCCS files shall be given read-only permission mode. Write permission in the parent directory is required to create a file. All writing done by *admin* shall be to a temporary *x-file*, named x.*filename* (see *[get](#page-2869-0)*) created with read-only mode if *admin* is creating a new SCCS file, or created with the same mode as that of the SCCS file if the file already exists. After successful execution of *admin*, the SCCS file shall be removed (if it exists), and the *x-file* shall be renamed with the name of the SCCS file. This ensures that changes are made to the SCCS file only if no errors occur. 78655 78656 78657 78658 78659 78660 78661

The *admin* utility shall also use a transient lock file (named z.*filename*), which is used to prevent simultaneous updates to the SCCS file; see *[get](#page-2869-0)*. 78662 78663

### **OPTIONS** 78664

The *admin* utility shall conform to XBD [Section 12.2](#page-262-0) (on page 216), except that the −**i**, −**t**, and −**y** options have optional option-arguments. These optional option-arguments shall not be presented as separate arguments. The following options are supported: 78665 78666 78667

- −**n** Create a new SCCS file. When −**n** is used without −**i**, the SCCS file shall be created with control information but without any file data. 78668 78669
- −**i[***name***]** Specify the *name* of a file from which the text for a new SCCS file shall be taken. The text constitutes the first delta of the file (see the −**r** option for the delta numbering scheme). If the −**i** option is used, but the *name* option-argument is omitted, the text shall be obtained by reading the standard input. If this option is omitted, the SCCS file shall be created with control information but without any file data. The −**i** option implies the −**n** option. 78670 78671 78672 78673 78674 78675
- −**r** *SID* Specify the SID of the initial delta to be inserted. This SID shall be a trunk SID; that is, the branch and sequence numbers shall be zero or missing. The level number is optional, and defaults to 1. 78676 78677 78678
- −**t[***name***]** Specify the *name* of a file from which descriptive text for the SCCS file shall be taken. In the case of existing SCCS files (neither −**i** nor −**n** is specified): 78679 78680

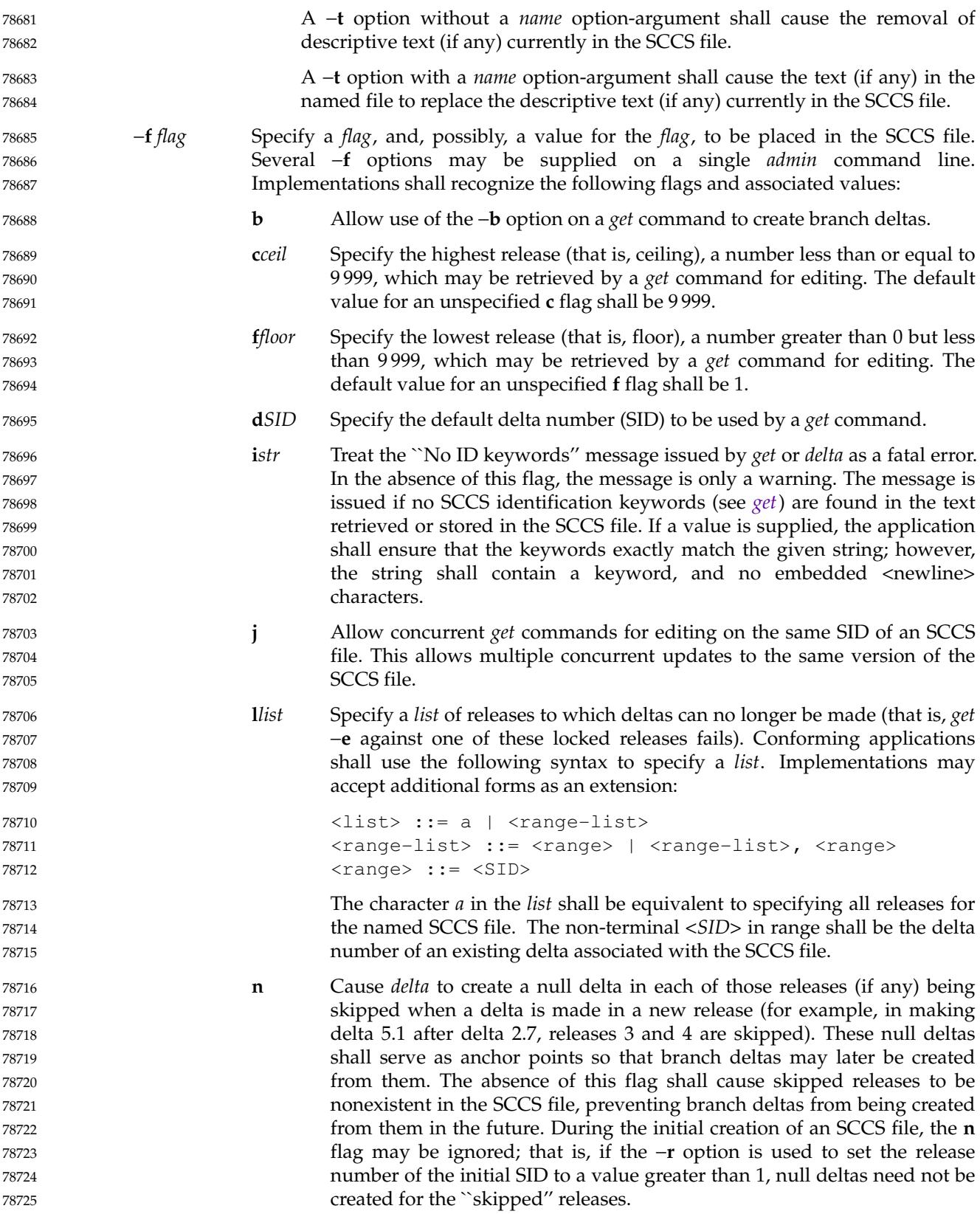

# **admin** *Utilities*

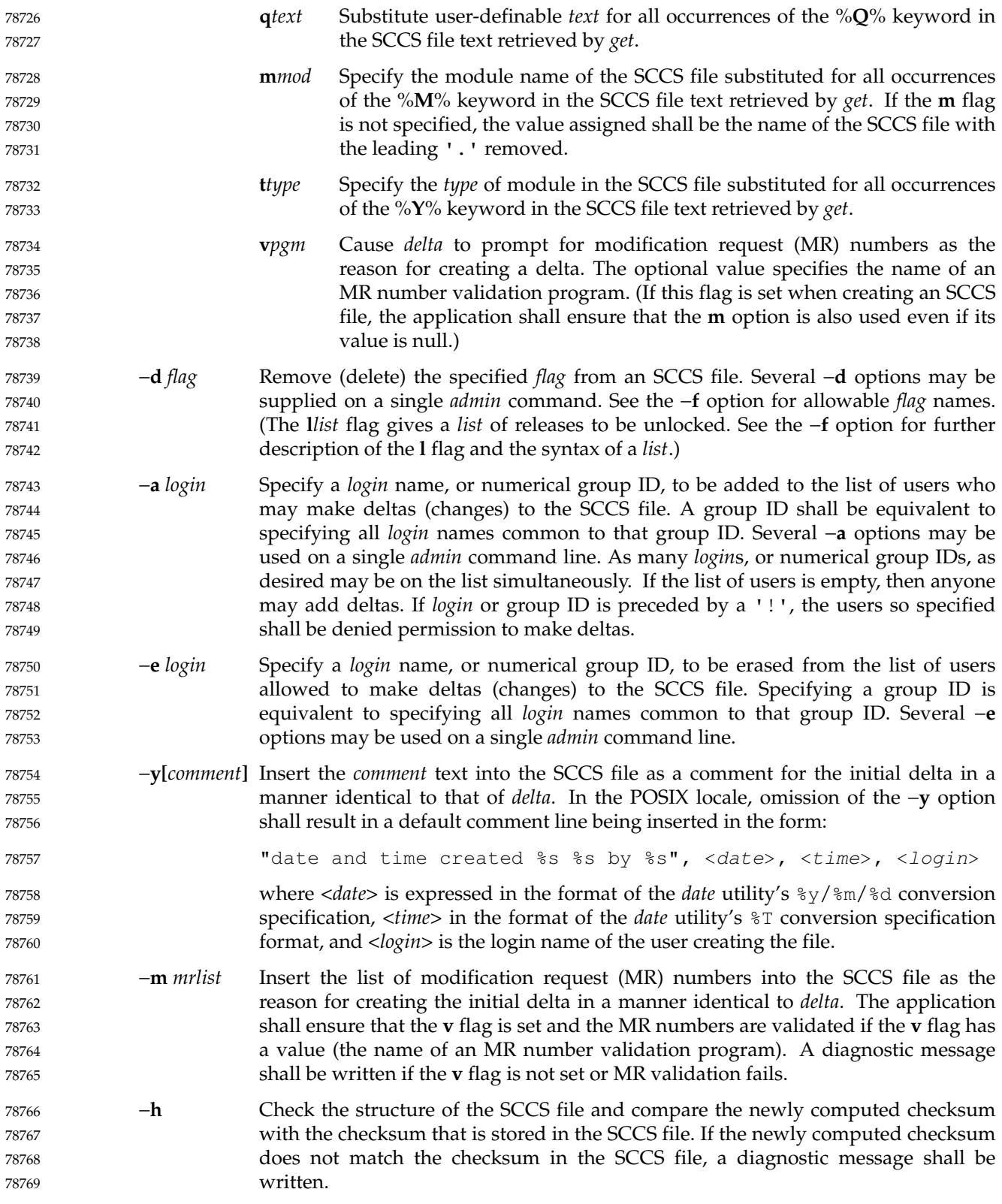

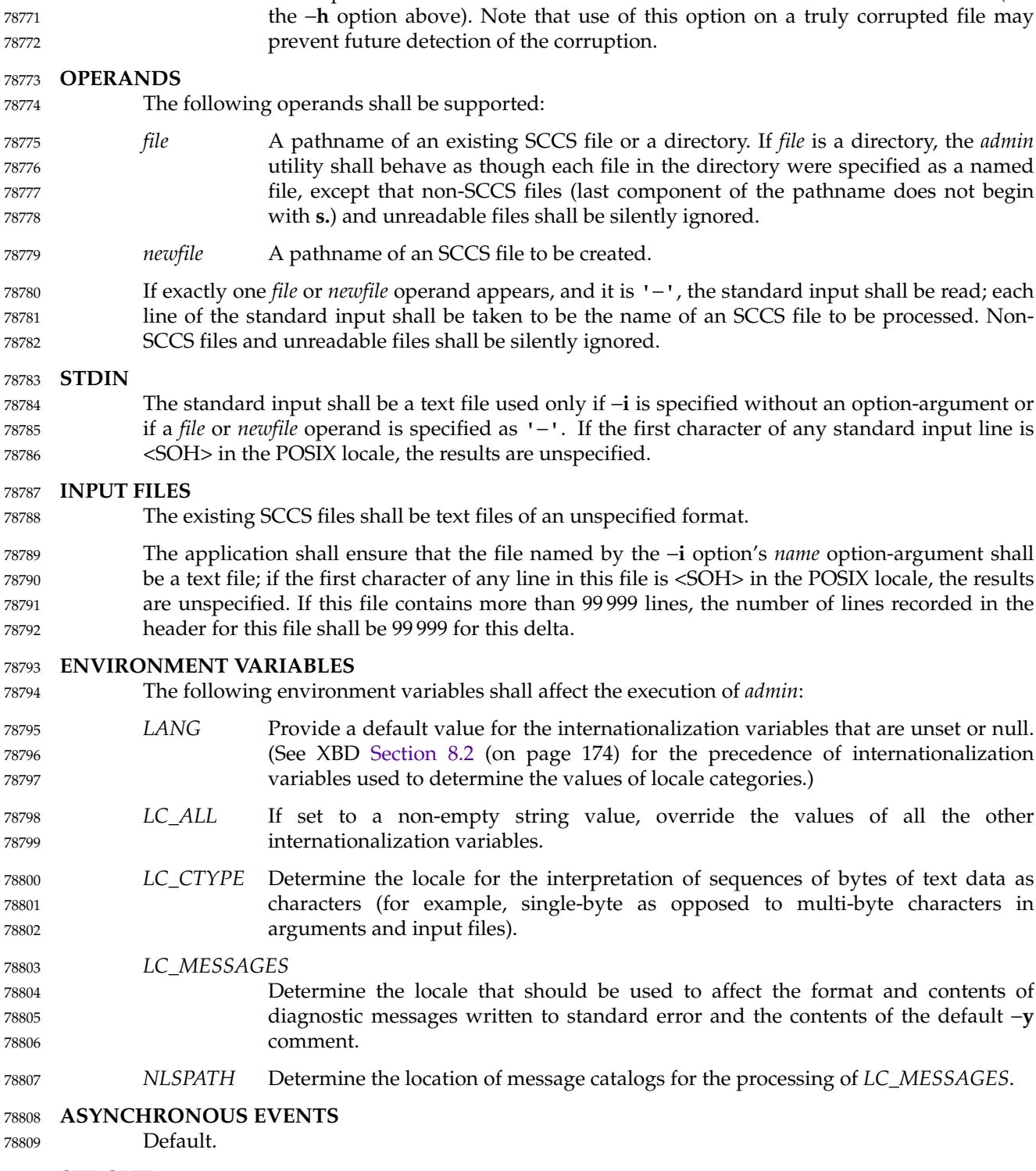

−**z** Recompute the SCCS file checksum and store it in the first line of the SCCS file (see

- **STDOUT** 78810
- Not used. 78811

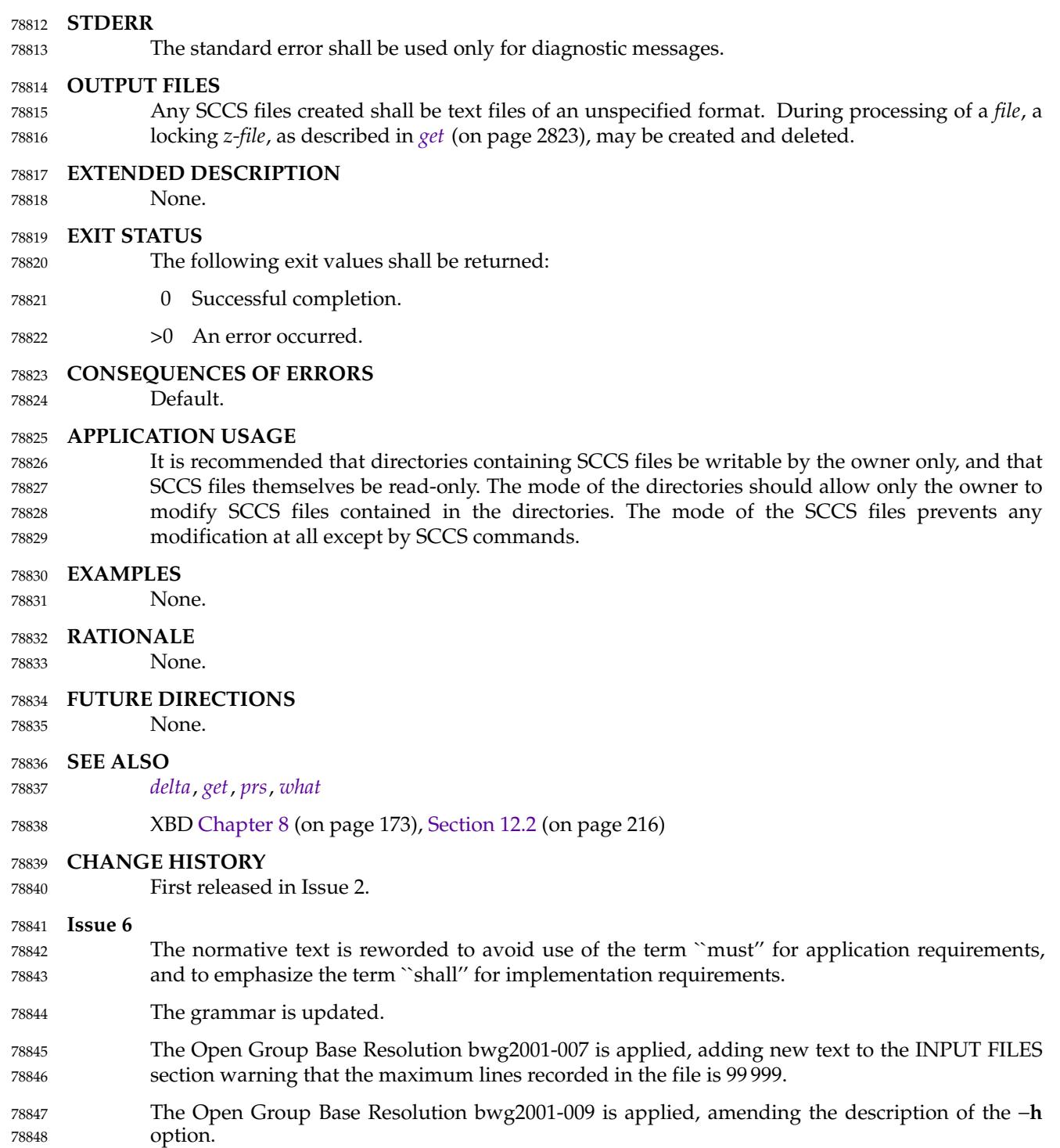

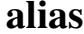

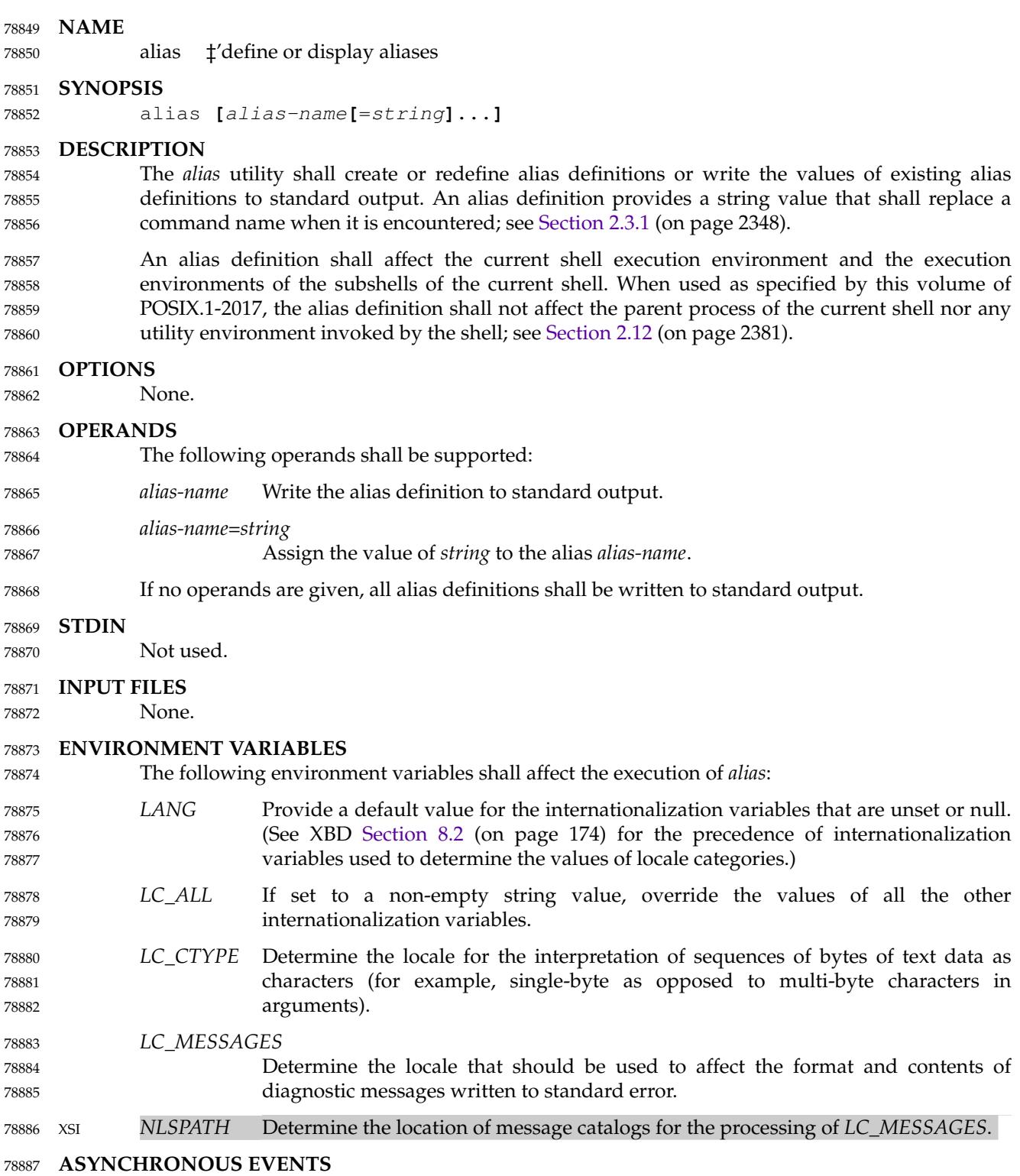

Default.

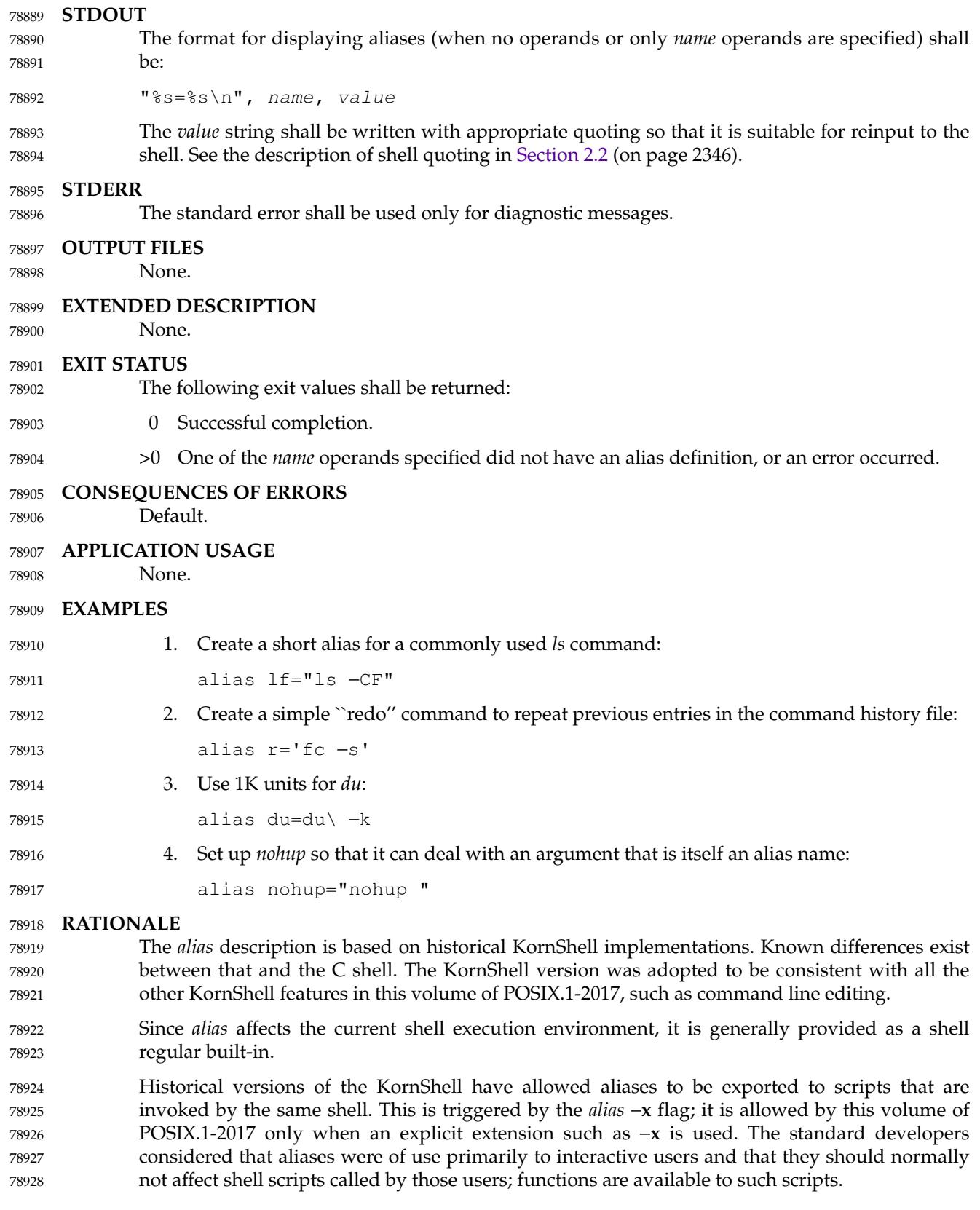

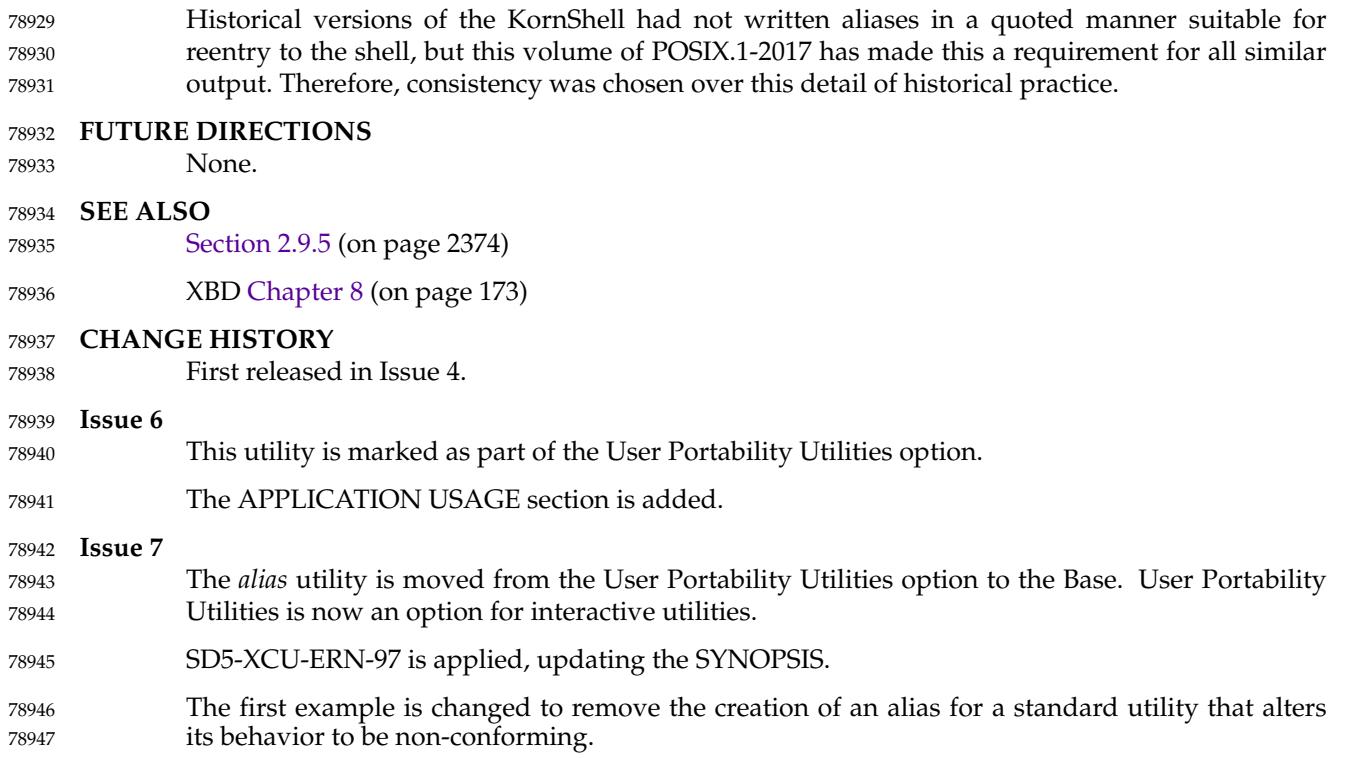

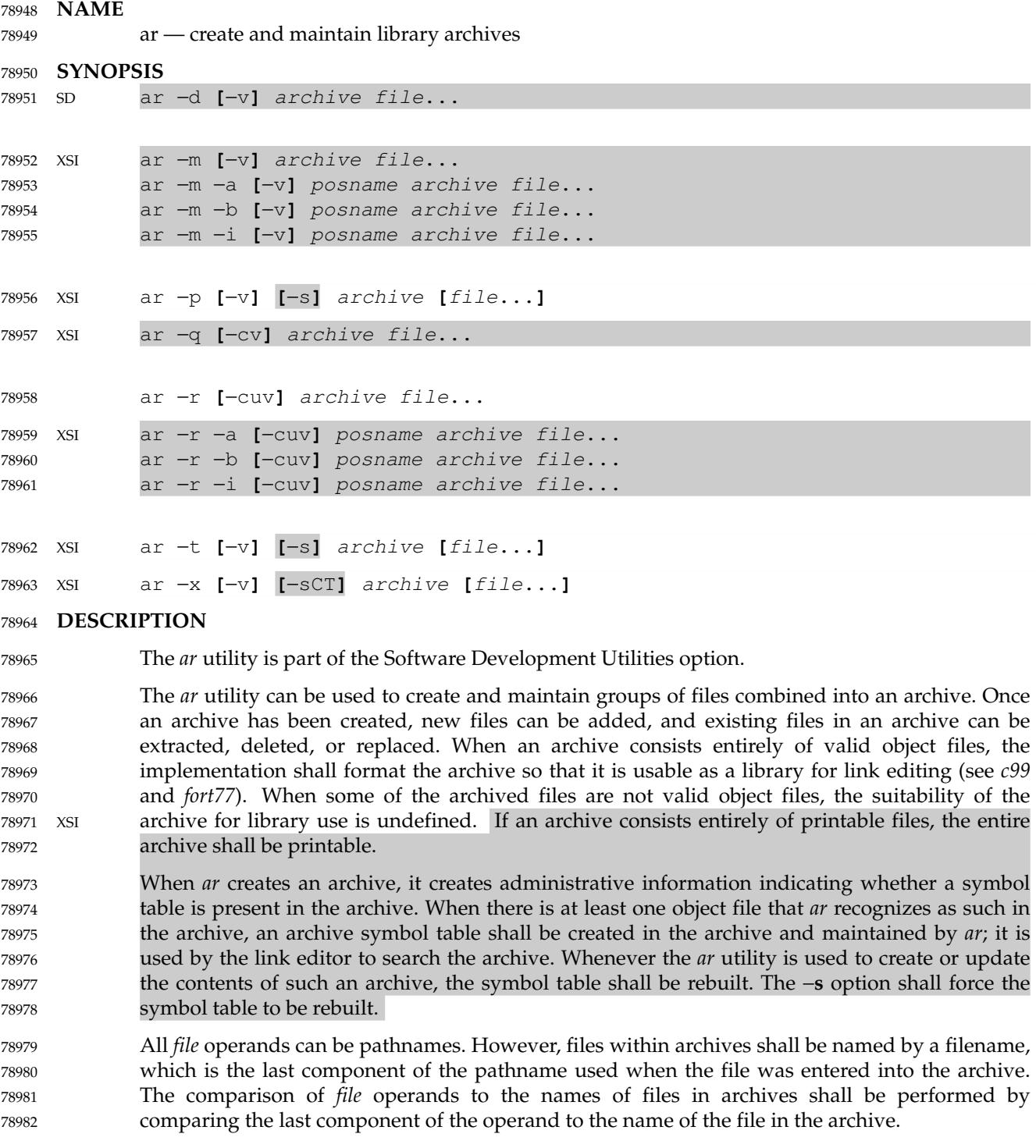

It is unspecified whether multiple files in the archive may be identically named. In the case of XSI such files, however, each *file* and *posname* operand shall match only the first file in the archive having a name that is the same as the last component of the operand. 78983 78984 78985

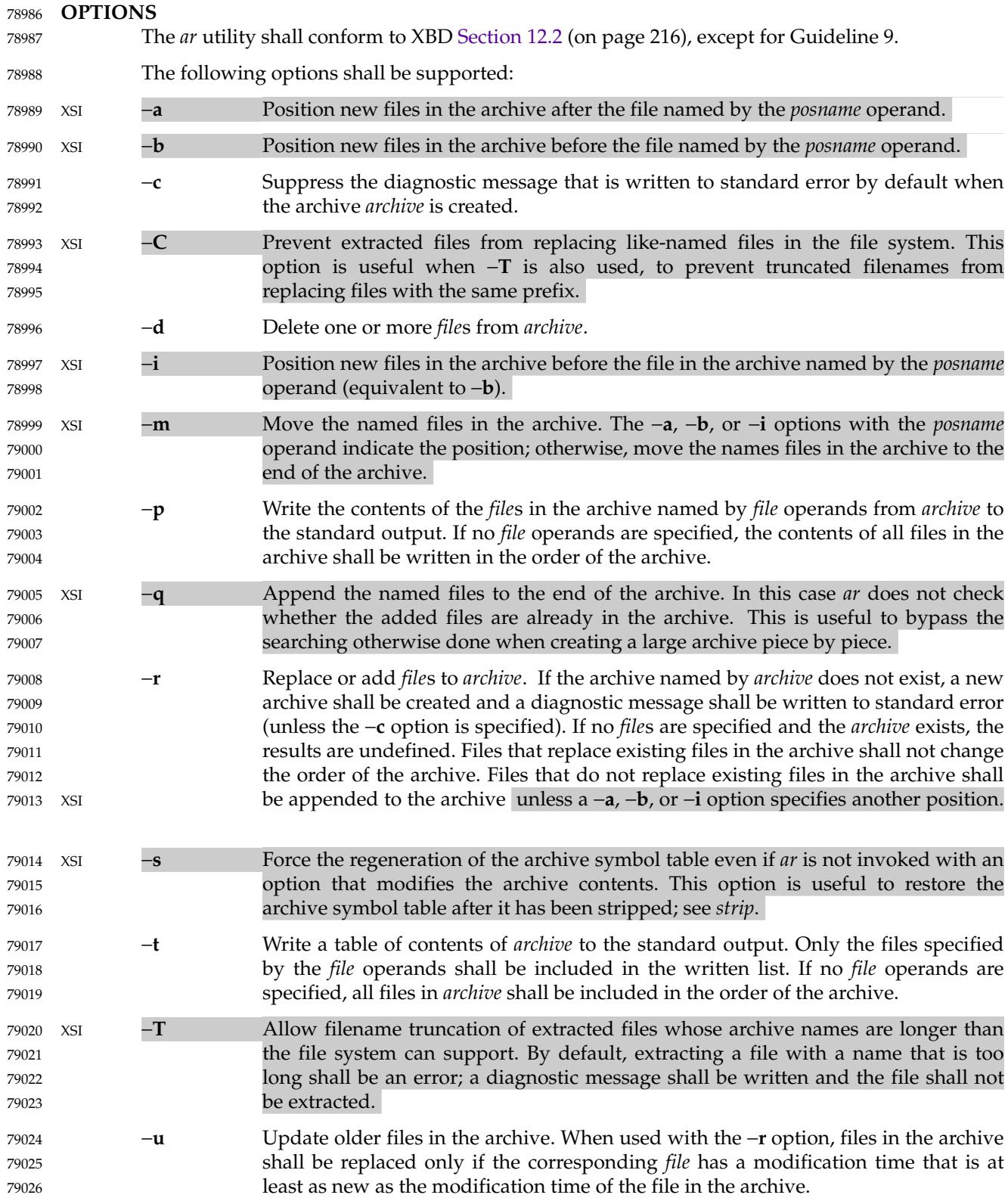

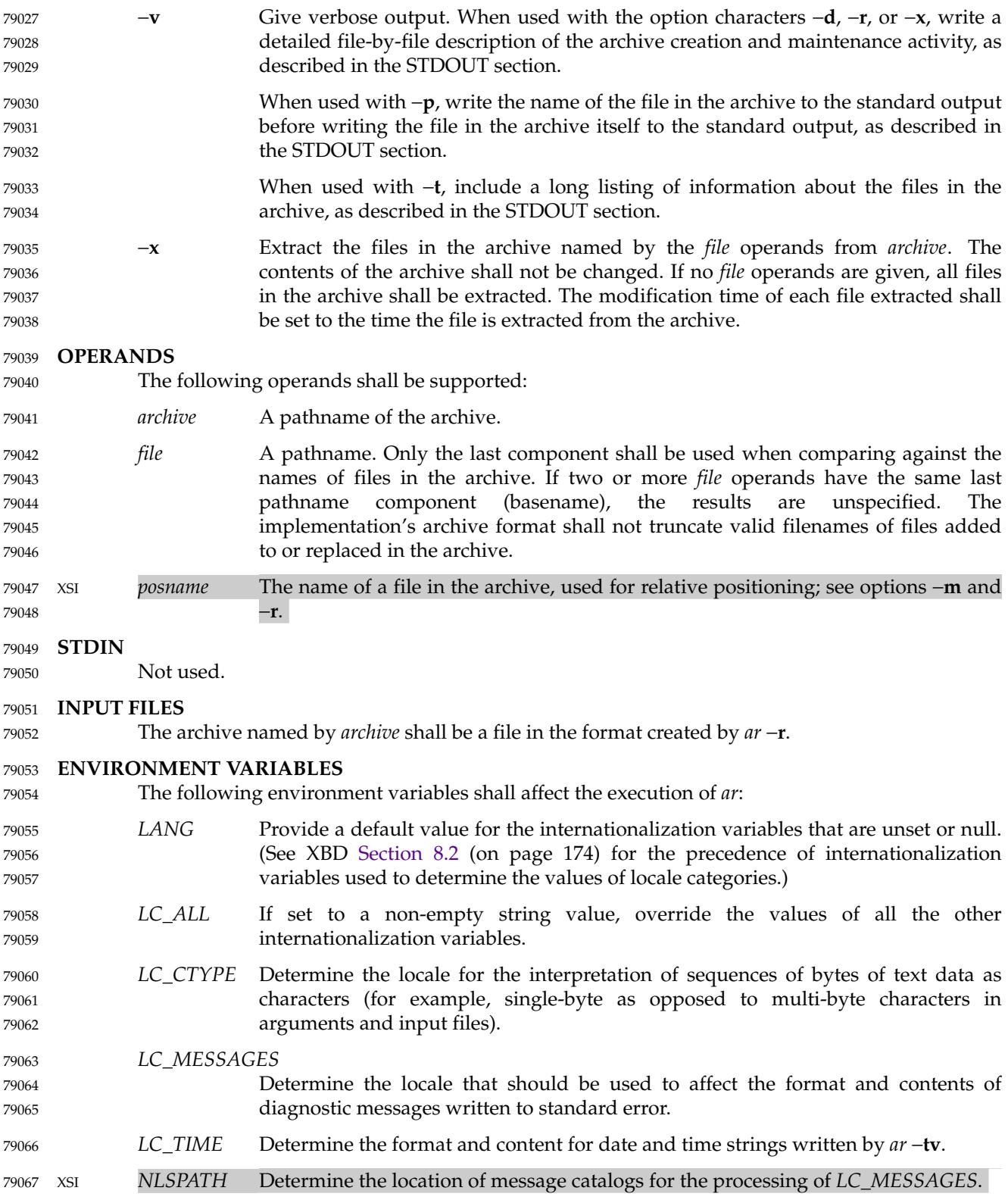

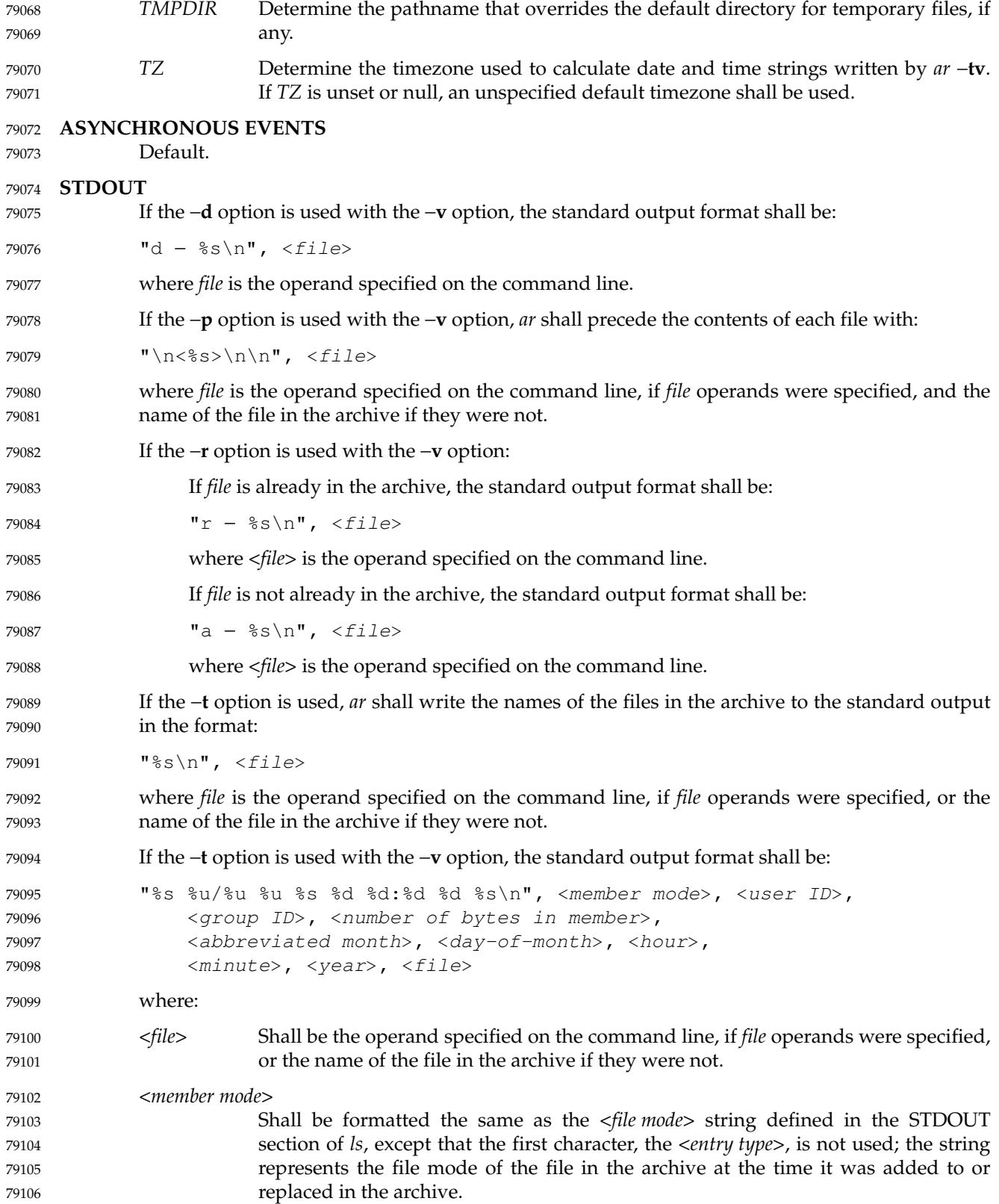

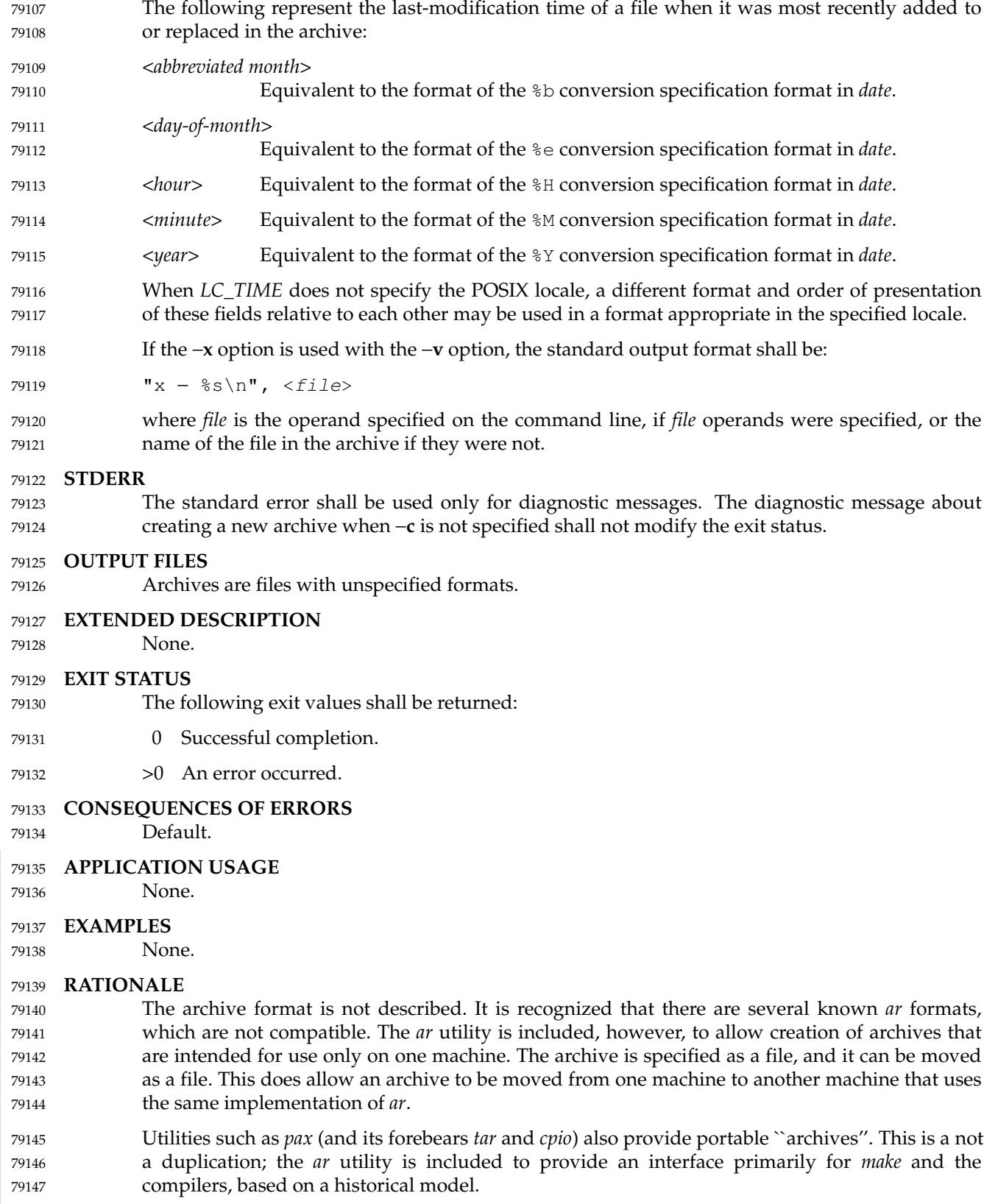

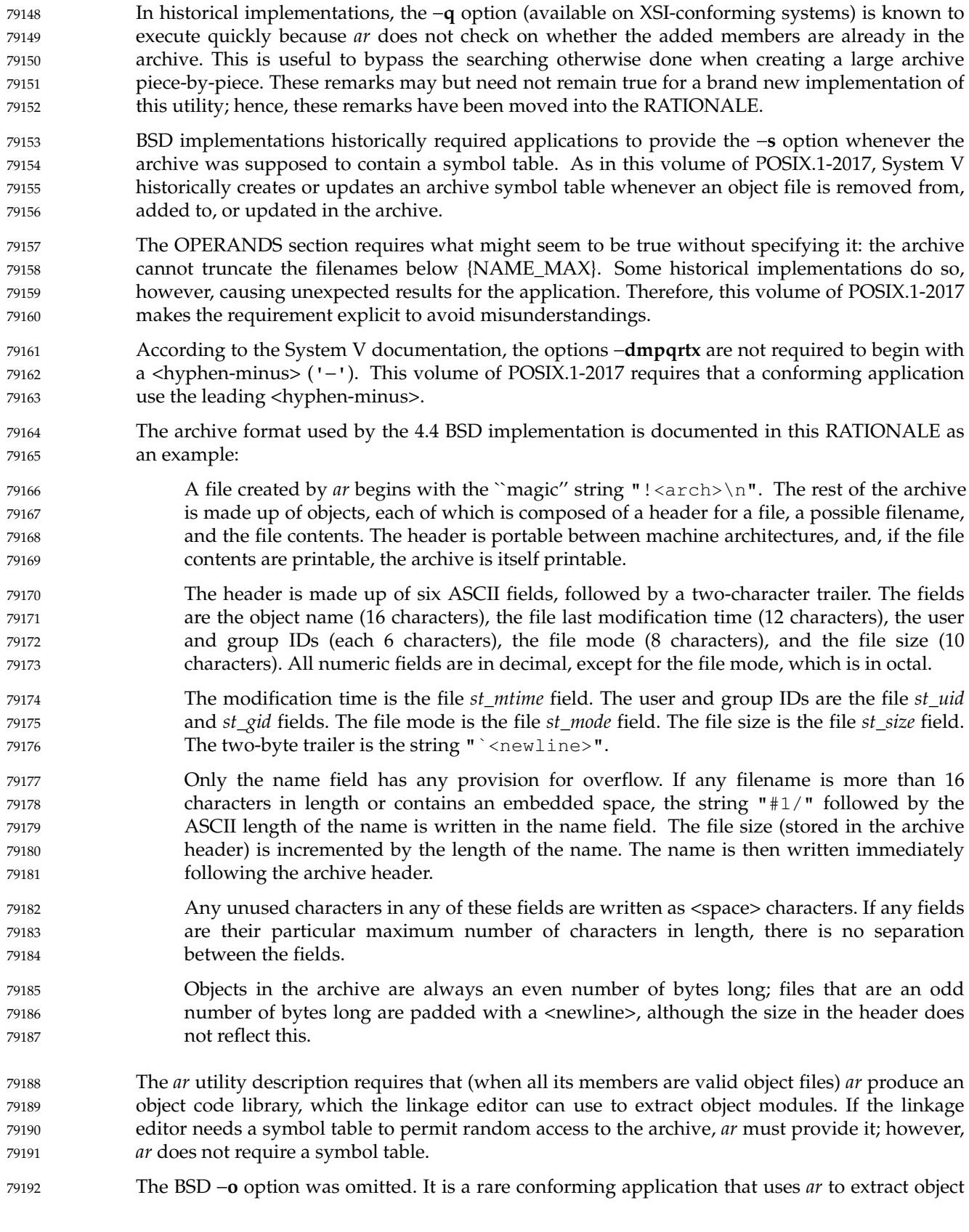

code from a library with concern for its modification time, since this can only be of importance to *make*. Hence, since this functionality is not deemed important for applications portability, the modification time of the extracted files is set to the current time. 79193 79194 79195

There is at least one known implementation (for a small computer) that can accommodate only object files for that system, disallowing mixed object and other files. The ability to handle any type of file is not only historical practice for most implementations, but is also a reasonable expectation. 79196 79197 79198 79199

Consideration was given to changing the output format of *ar* −**tv** to the same format as the output of *ls* −**l**. This would have made parsing the output of *ar* the same as that of *ls*. This was rejected in part because the current *ar* format is commonly used and changes would break historical usage. Second, *ar* gives the user ID and group ID in numeric format separated by a <slash>. Changing this to be the user name and group name would not be correct if the archive were moved to a machine that contained a different user database. Since *ar* cannot know whether the archive was generated on the same machine, it cannot tell what to report. 79200 79201 79202 79203 79204 79205 79206

The text on the −**ur** option combination is historical practice tsince one filename can easily represent two different files (for example, **/a/foo** and **/b/foo**), it is reasonable to replace the file in the archive even when the modification time in the archive is identical to that in the file system. 79207 79208 79209

### **FUTURE DIRECTIONS** 79210

None. 79211

### **SEE ALSO** 79212

- *[c99](#page-2588-0)*, *[date](#page-2680-0)*, *[fort77](#page-2856-0)*, *[pax](#page-3114-0)*, *[strip](#page-3308-0)* 79213
- XBD [Chapter 8](#page-219-0) (on page 173), [Section 12.2](#page-262-0) (on page 216), **[<unistd.h>](#page-480-0)**, description of {POSIX\_NO\_TRUNC} 79214 79215

### **CHANGE HISTORY** 79216

First released in Issue 2. 79217

### **Issue 5** 79218

The FUTURE DIRECTIONS section is added. 79219

#### **Issue 6** 79220

- This utility is marked as part of the Software Development Utilities option. 79221
- The STDOUT description is changed for the −**v** option to align with the IEEE P1003.2b draft standard. 79222 79223
- The normative text is reworded to avoid use of the term ``must'' for application requirements. 79224
- The *TZ* entry is added to the ENVIRONMENT VARIABLES section. 79225
- IEEE PASC Interpretation 1003.2 #198 is applied, changing the description to consistently use ``file'' to refer to a file in the file system hierarchy, ``archive'' to refer to the archive being operated upon by the *ar* utility, and ``file in the archive'' to refer to a copy of a file that is contained in the archive. 79226 79227 79228 79229
- IEEE Std 1003.1-2001/Cor 1-2002, item XCU/TC1/D6/10 is applied, making corrections to the SYNOPSIS. The change was needed since the −**a**, −**b**, and −**i** options are mutually-exclusive, and *posname* is required if any of these options is specified. 79230 79231 79232
- IEEE Std 1003.1-2001/Cor 1-2002, item XCU/TC1/D6/11 is applied, correcting the description of the two-byte trailer in RATIONALE which had missed out a backquote. The correct trailer is a backquote followed by a <newline>. 79233 79234 79235

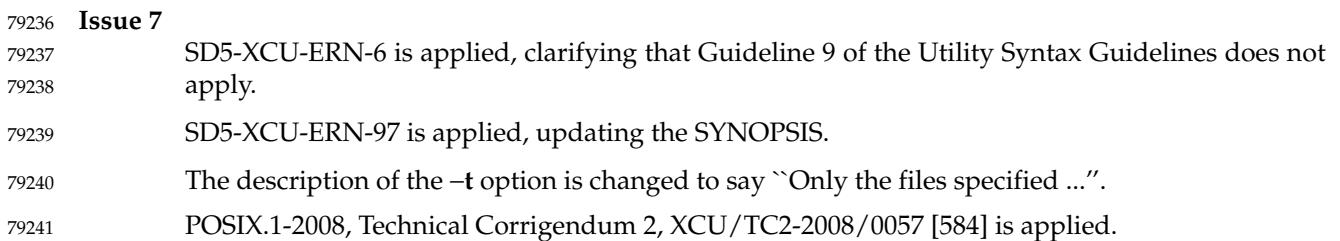

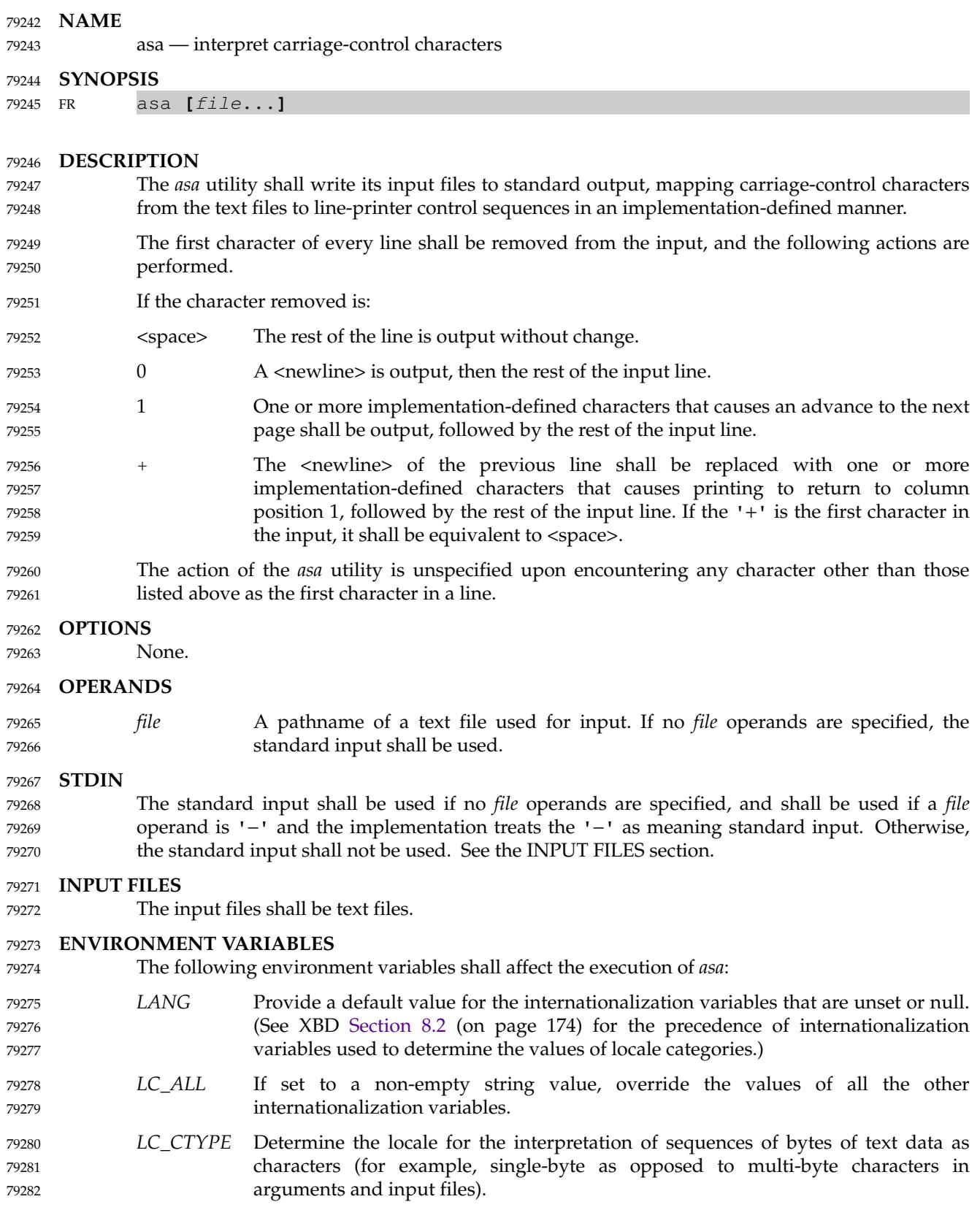

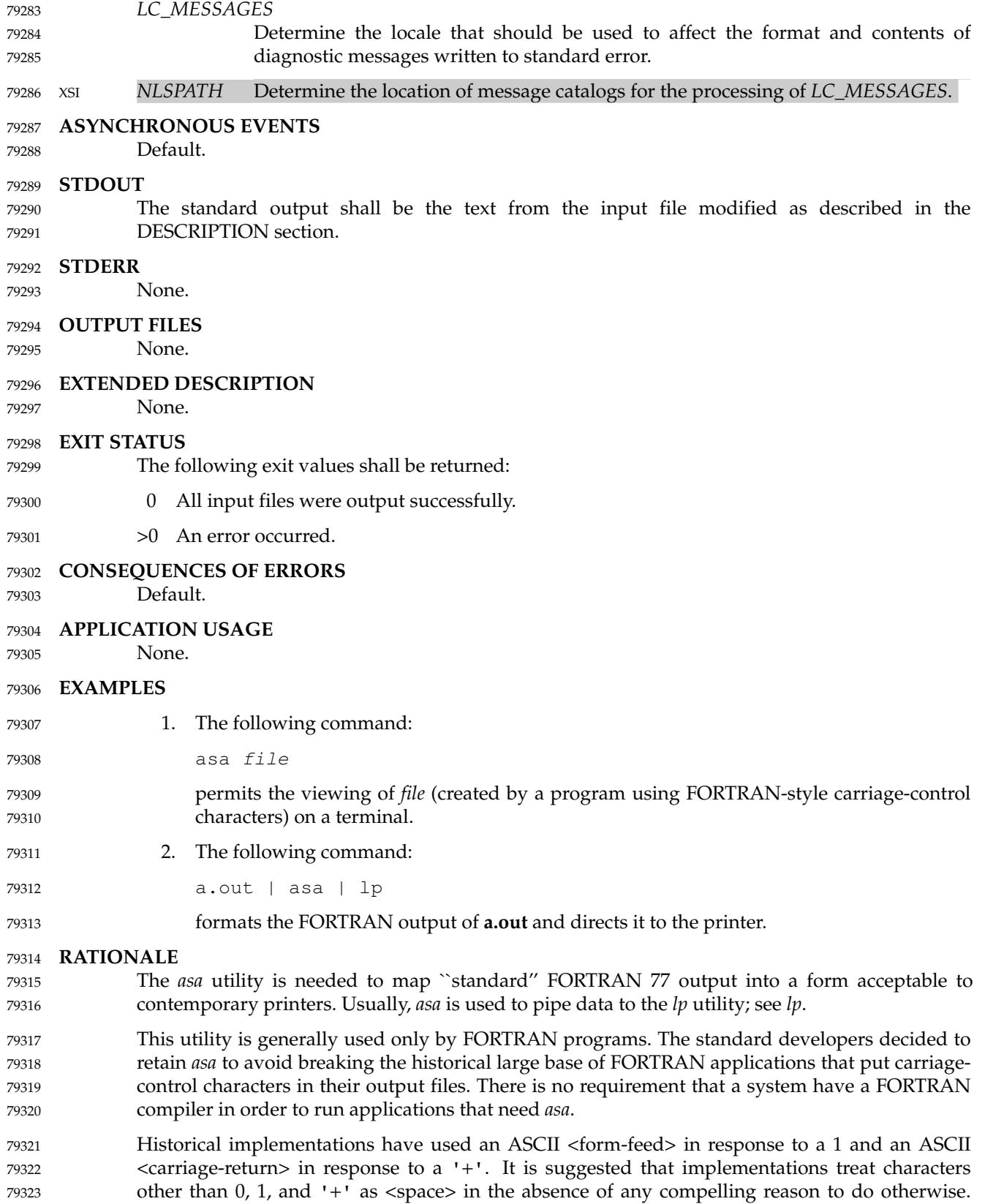

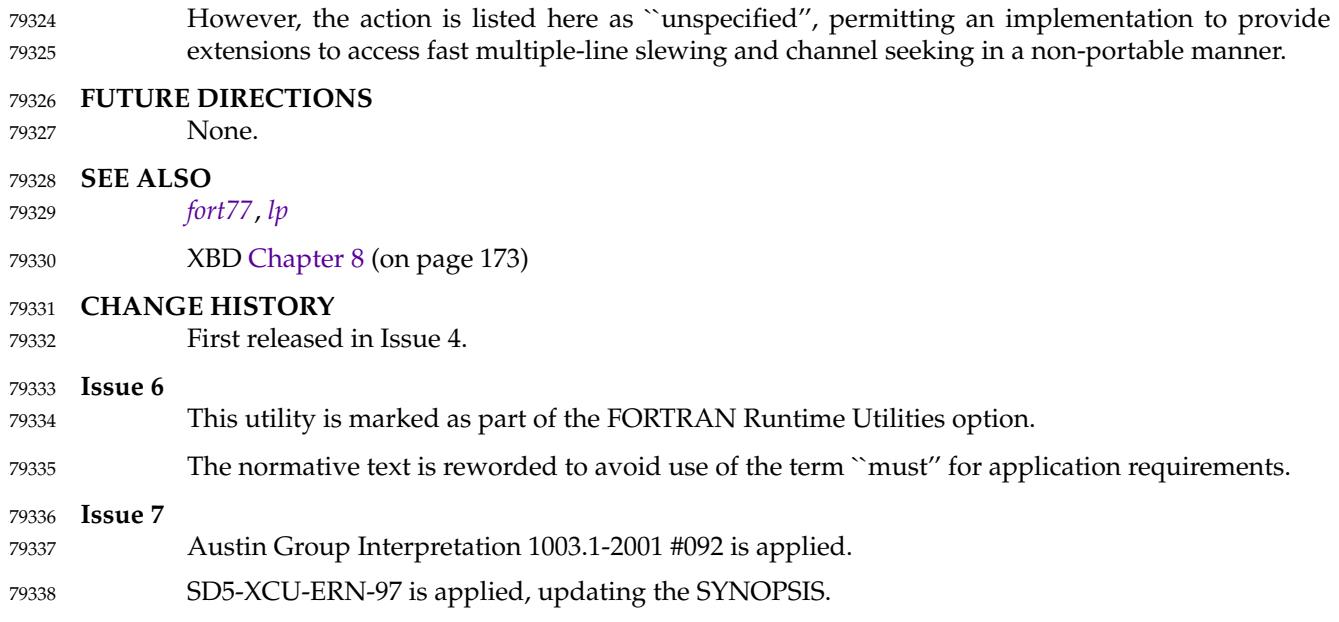

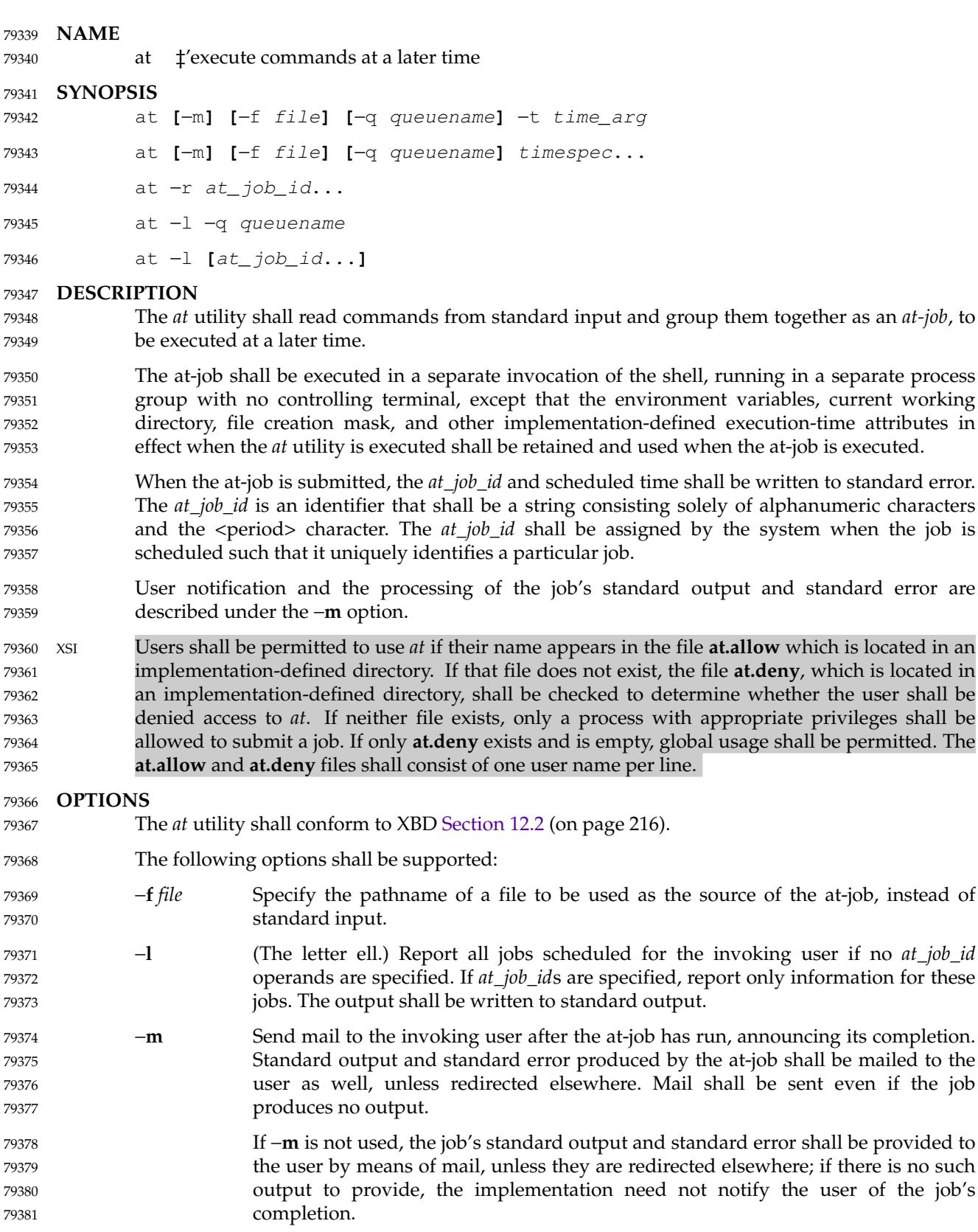
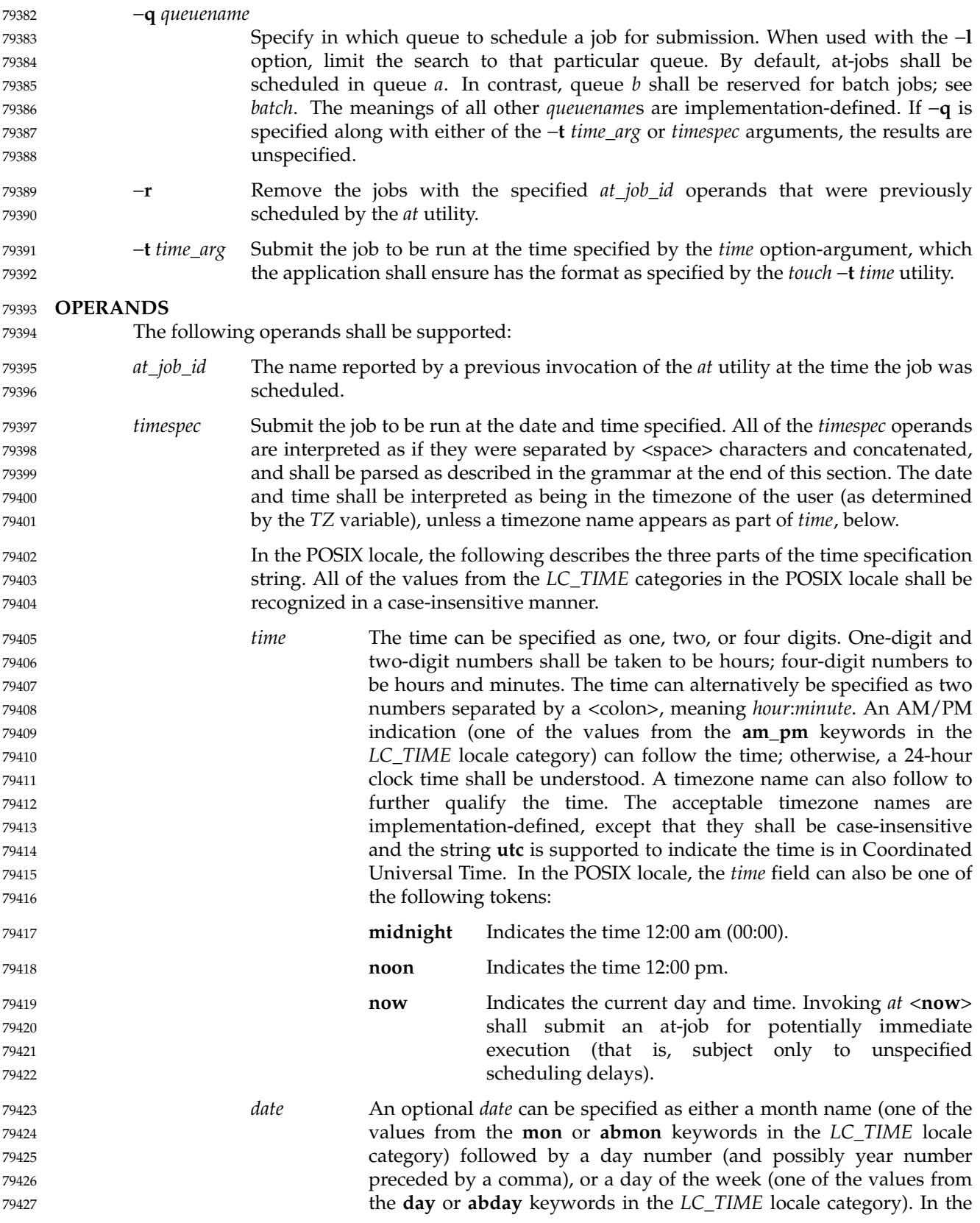

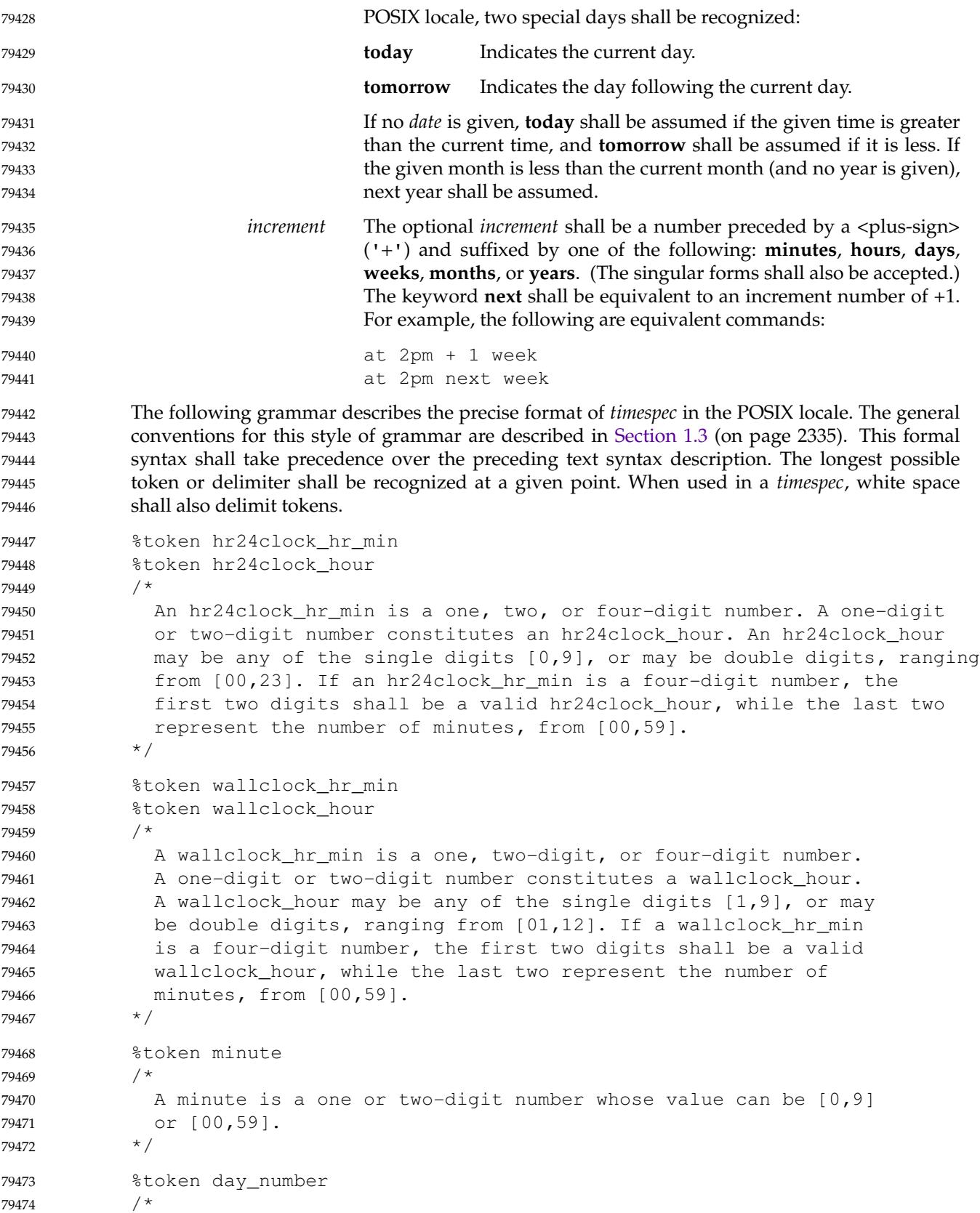

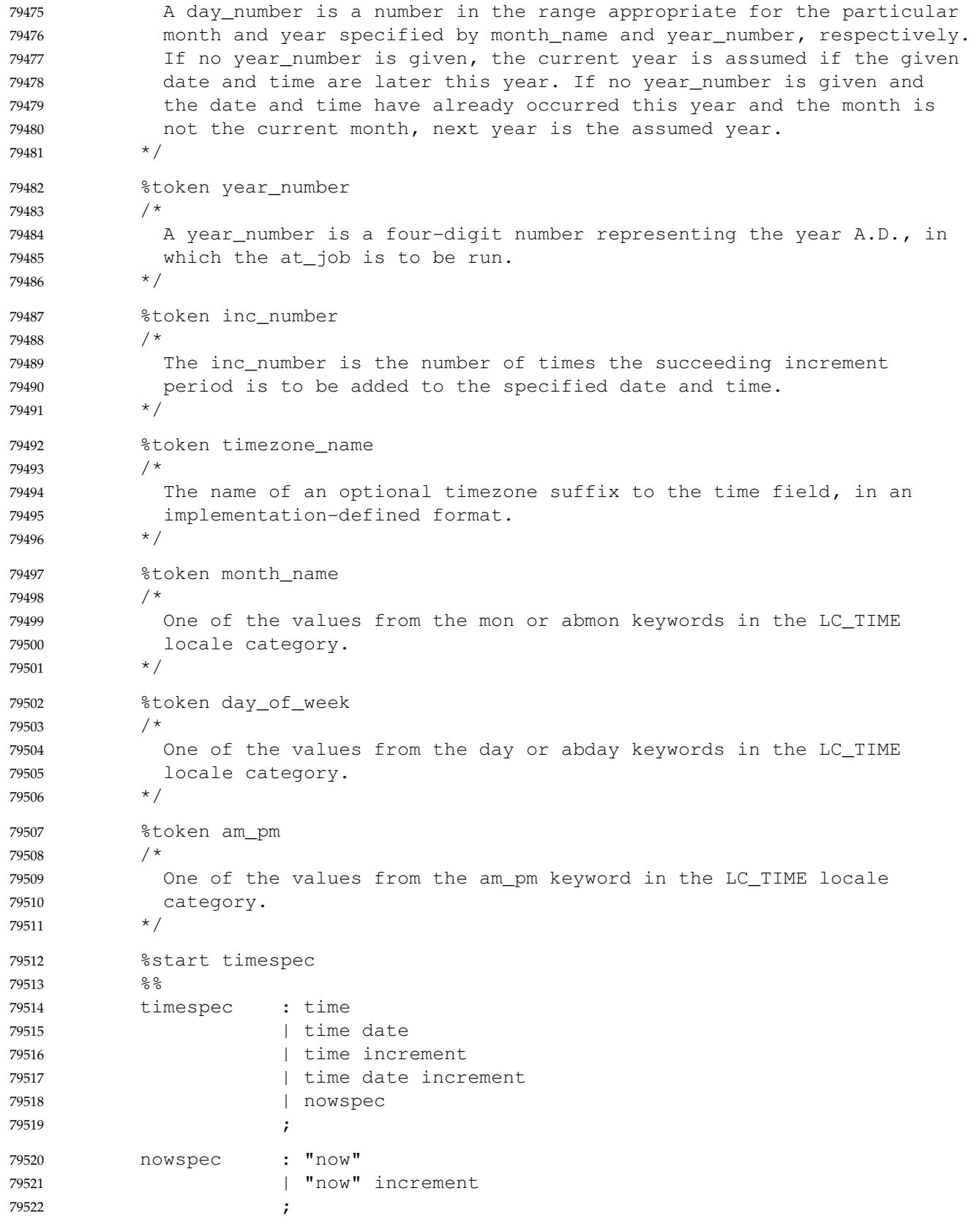

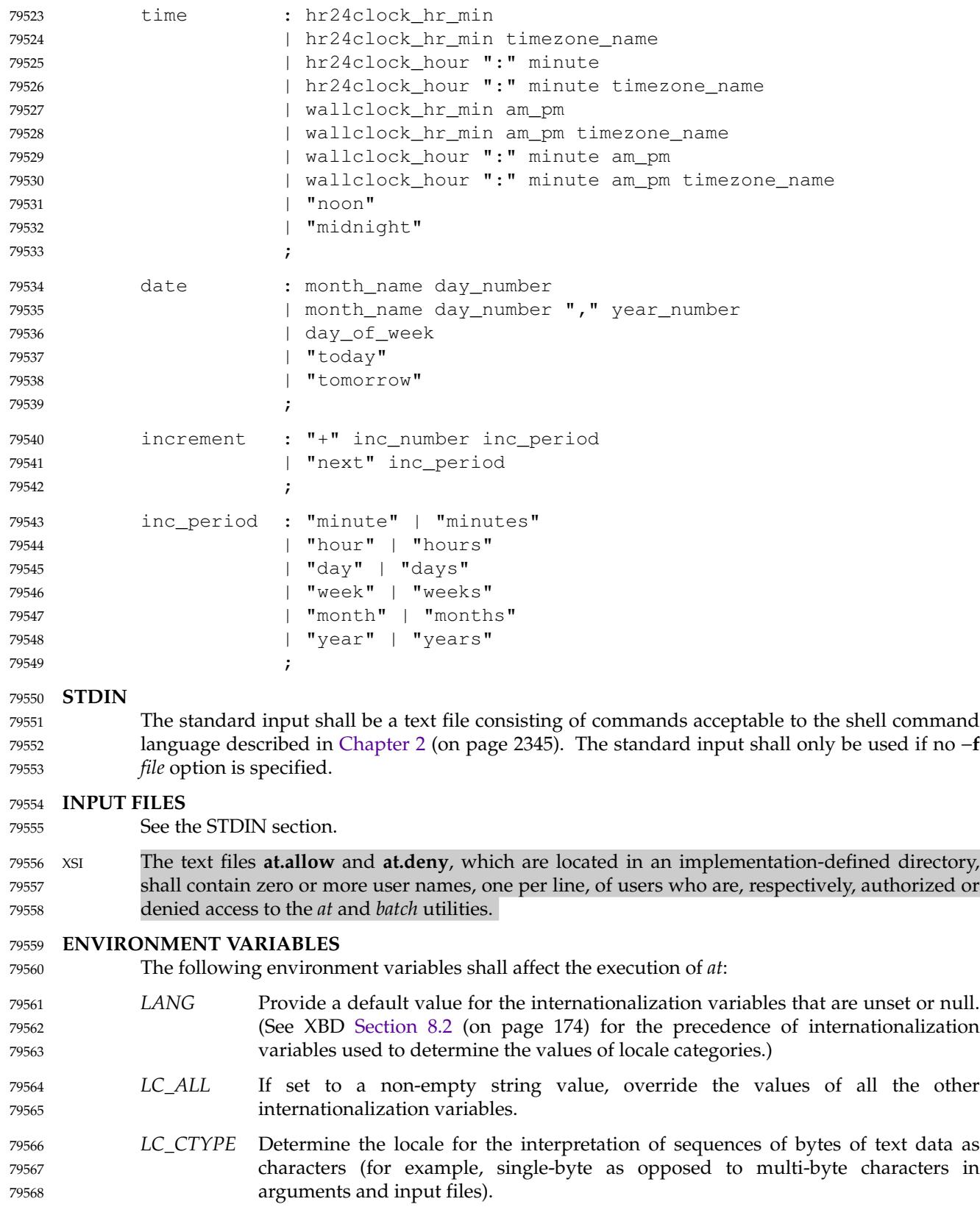

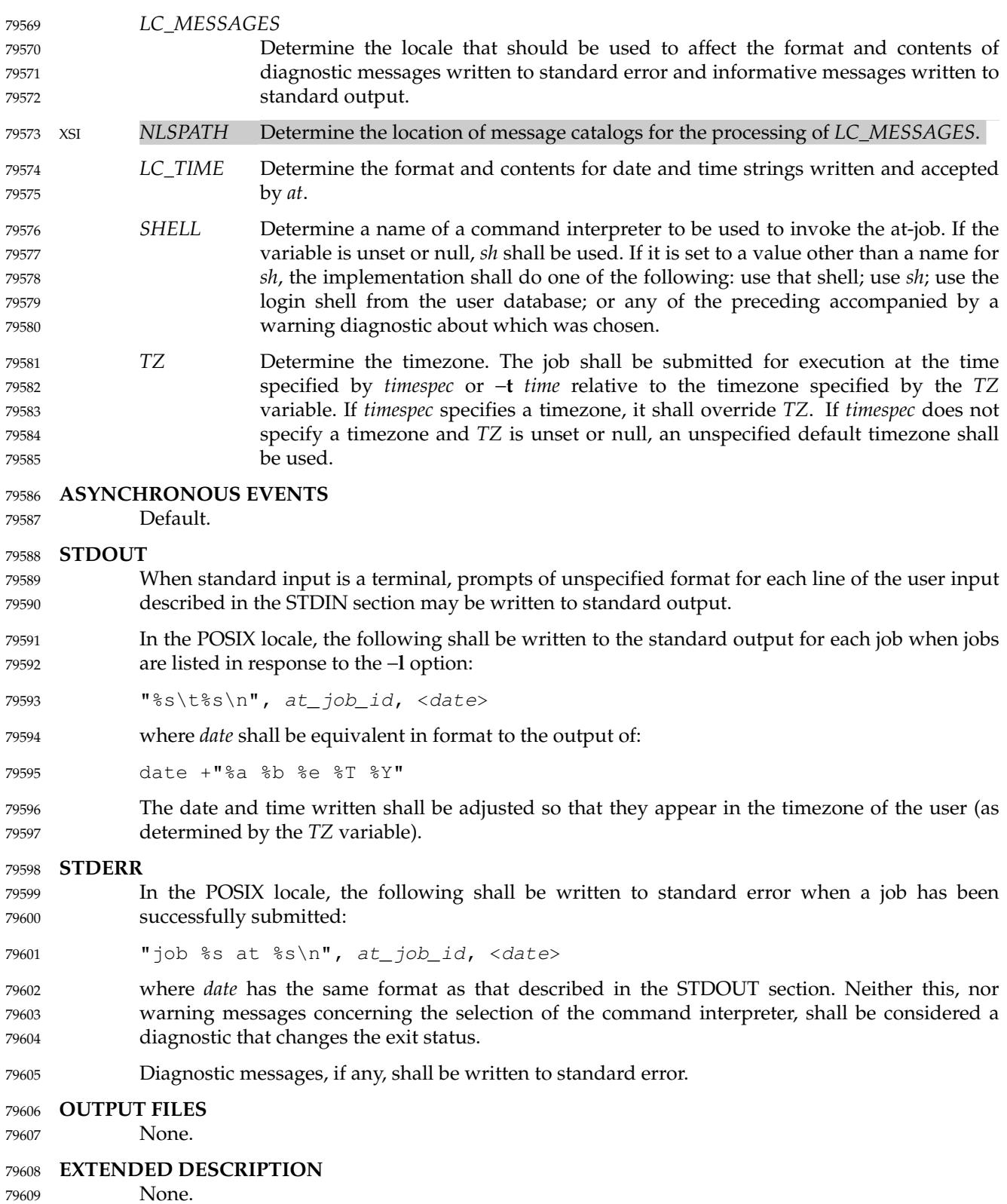

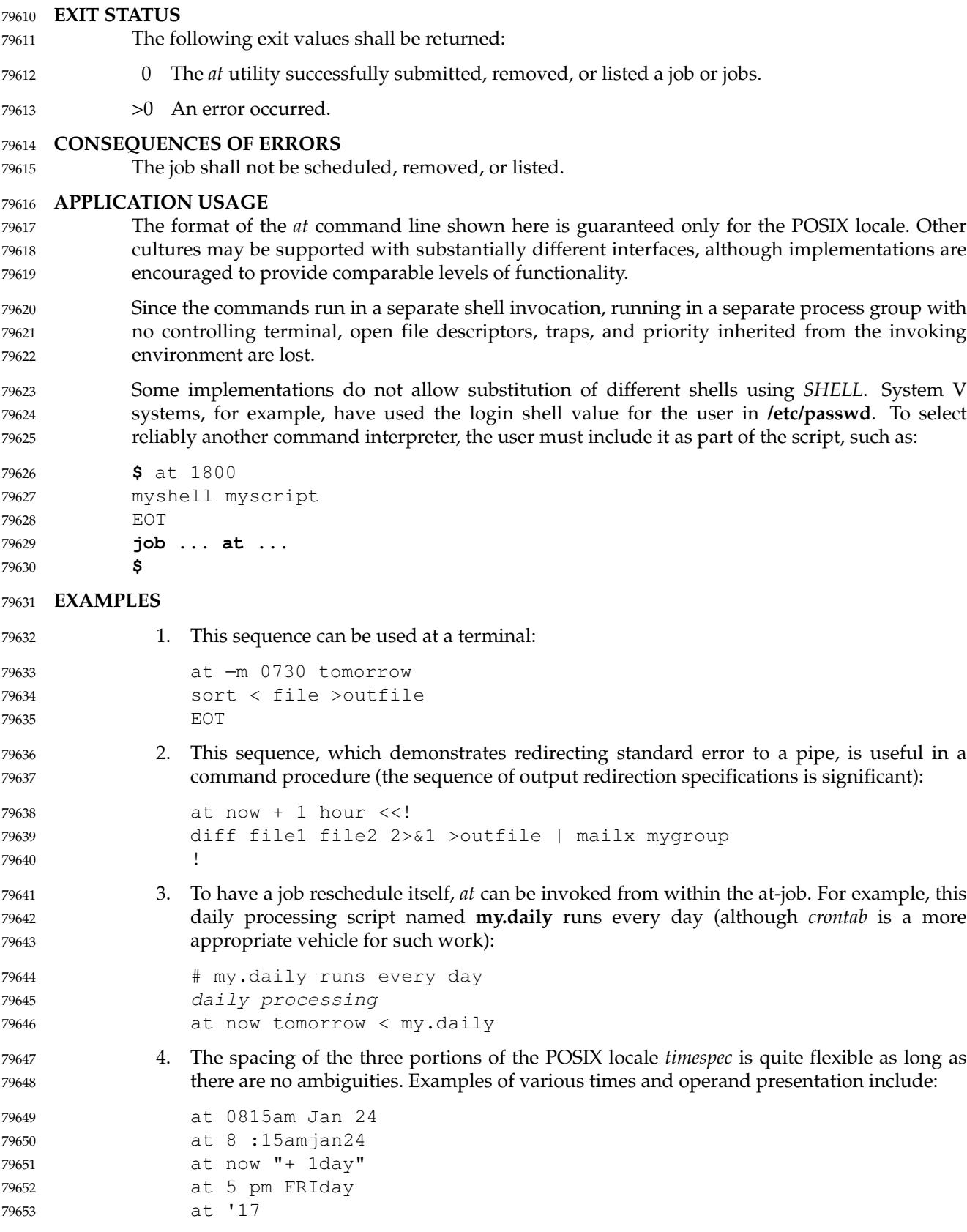

 $u + c +$ 30minutes' 79654 79655

#### **RATIONALE** 79656

The *at* utility reads from standard input the commands to be executed at a later time. It may be useful to redirect standard output and standard error within the specified commands. 79657 79658

The −**t** *time* option was added as a new capability to support an internationalized way of specifying a time for execution of the submitted job. 79659 79660

- Early proposals added a "jobname" concept as a way of giving submitted jobs names that are meaningful to the user submitting them. The historical, system-specified *at\_job\_id* gives no indication of what the job is. Upon further reflection, it was decided that the benefit of this was not worth the change in historical interface. The *at* functionality is useful in simple environments, but in large or complex situations, the functionality provided by the Batch Services option is more suitable. 79661 79662 79663 79664 79665 79666
- The −**q** option historically has been an undocumented option, used mainly by the *batch* utility. 79667
- The System V −**m** option was added to provide a method for informing users that an at-job had completed. Otherwise, users are only informed when output to standard error or standard output are not redirected. 79668 79669 79670
- The behavior of *at* <**now**> was changed in an early proposal from being unspecified to submitting a job for potentially immediate execution. Historical BSD *at* implementations support this. Historical System V implementations give an error in that case, but a change to the System V versions should have no backwards-compatibility ramifications. 79671 79672 79673 79674
- On BSD-based systems, a −**u** *user* option has allowed those with appropriate privileges to access the work of other users. Since this is primarily a system administration feature and is not universally implemented, it has been omitted. Similarly,aspecification for the output format for a user with appropriate privileges viewing the queues of other users has been omitted. 79675 79676 79677 79678
- The −**f** *file* option from System V is used instead of the BSD method of using the last operand as the pathname. The BSD method is ambiguous ± t does: 79679 79680
- at 1200 friday 79681
- mean the same thing if there is a file named **friday** in the current directory? 79682
- The *at\_job\_id* is composed of a limited character set in historical practice, and it is mandated here to invalidate systems that might try using characters that require shell quoting or that could not be easily parsed by shell scripts. 79683 79684 79685

The *at* utility varies between System V and BSD systems in the way timezones are used. On System V systems, the *TZ* variable affects the at-job submission times and the times displayed for the user. On BSD systems, *TZ* is not taken into account. The BSD behavior is easily achieved with the current specification. If the user wishes to have the timezone default to that of the system, they merely need to issue the *at* command immediately following an unsetting or null assignment to *TZ*. For example: 79686 79687 79688 79689 79690 79691

- TZ= at noon ... 79692
- gives the desired BSD result. 79693

While the *yacc*-like grammar specified in the OPERANDS section is lexically unambiguous with respect to the digit strings, a lexical analyzer would probably be written to look for and return digit strings in those cases. The parser could then check whether the digit string returned is a valid *day\_number*, *year\_number*, and so on, based on the context. 79694 79695 79696 79697

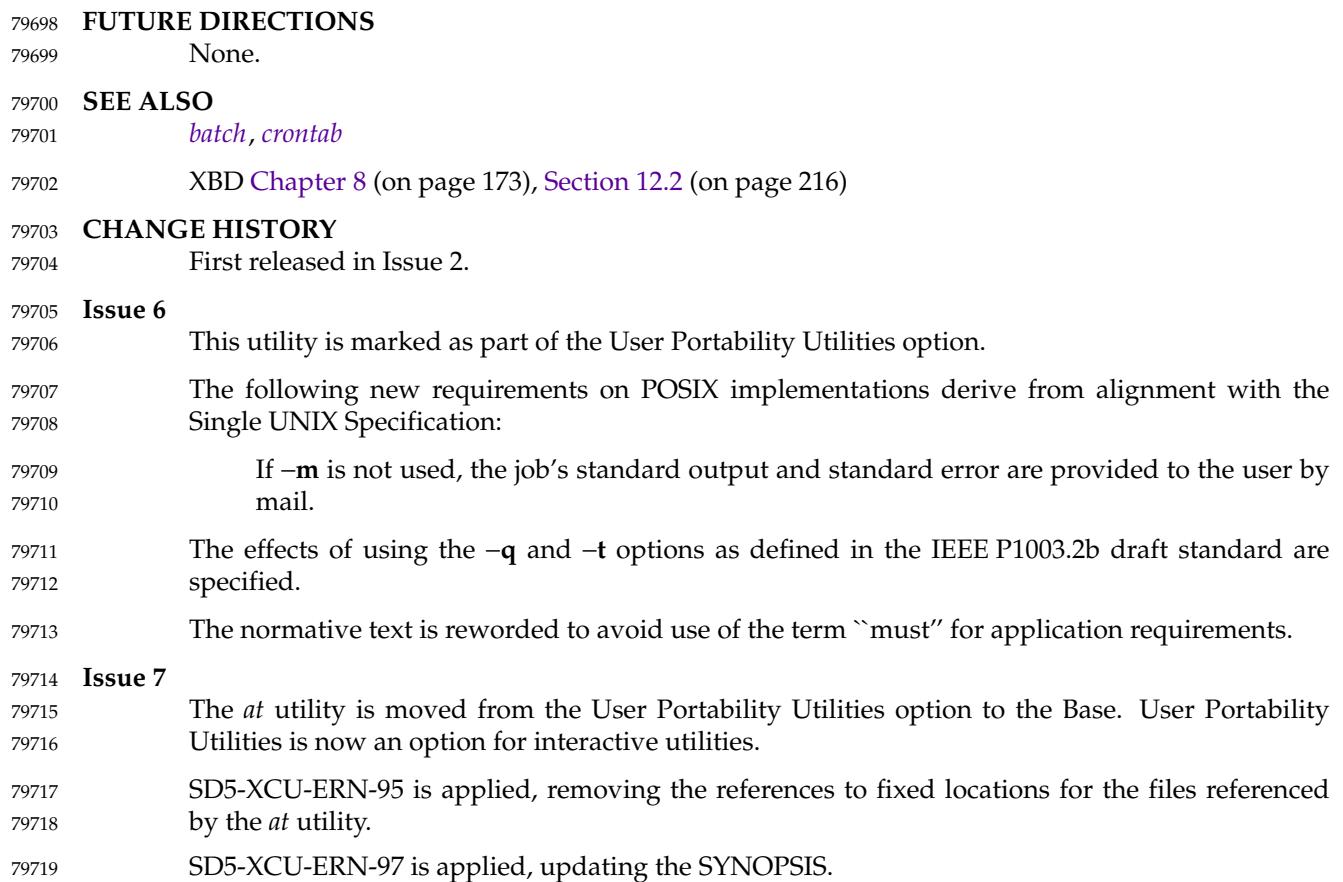

**NAME** 79720

79721

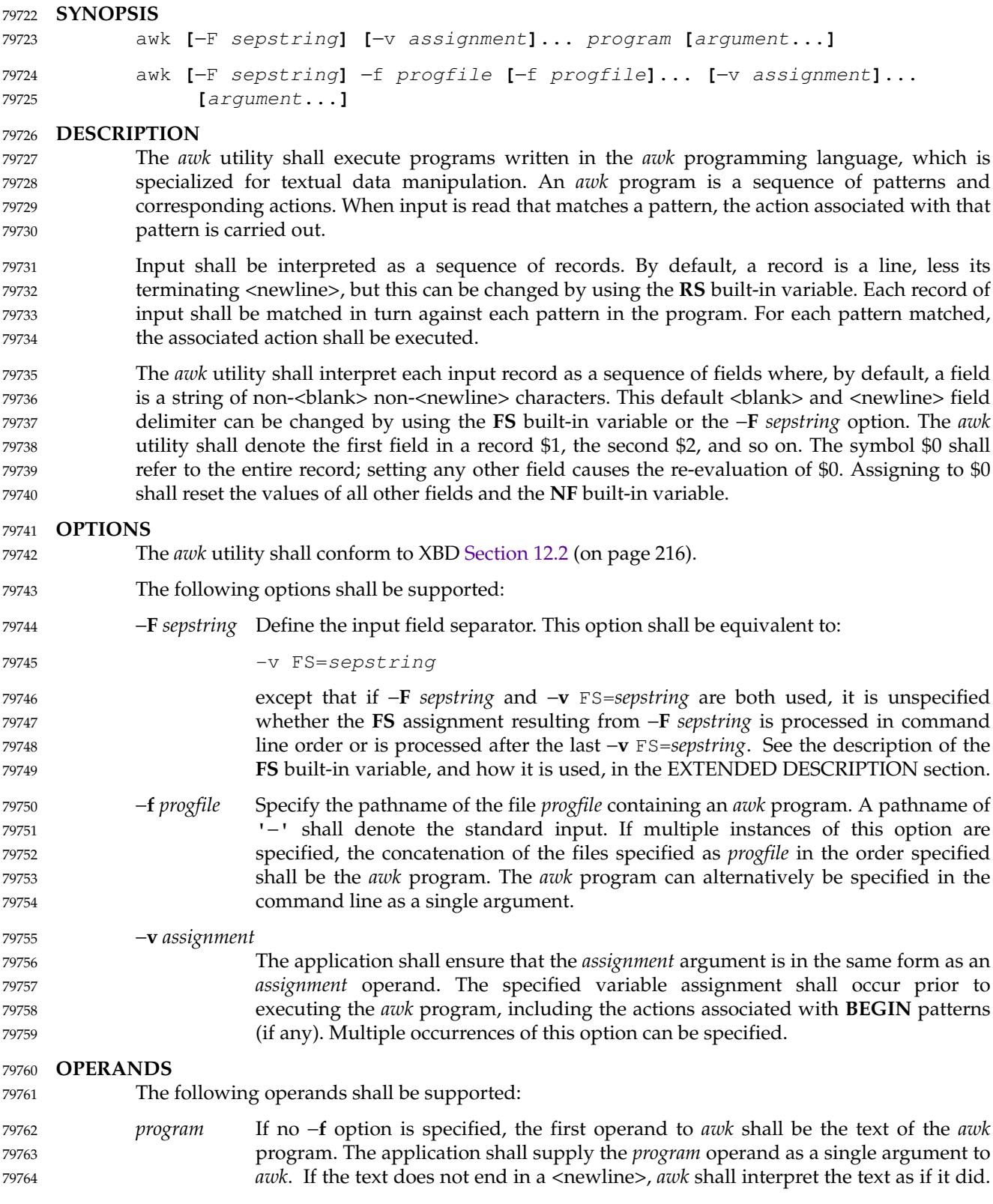

awk — pattern scanning and processing language

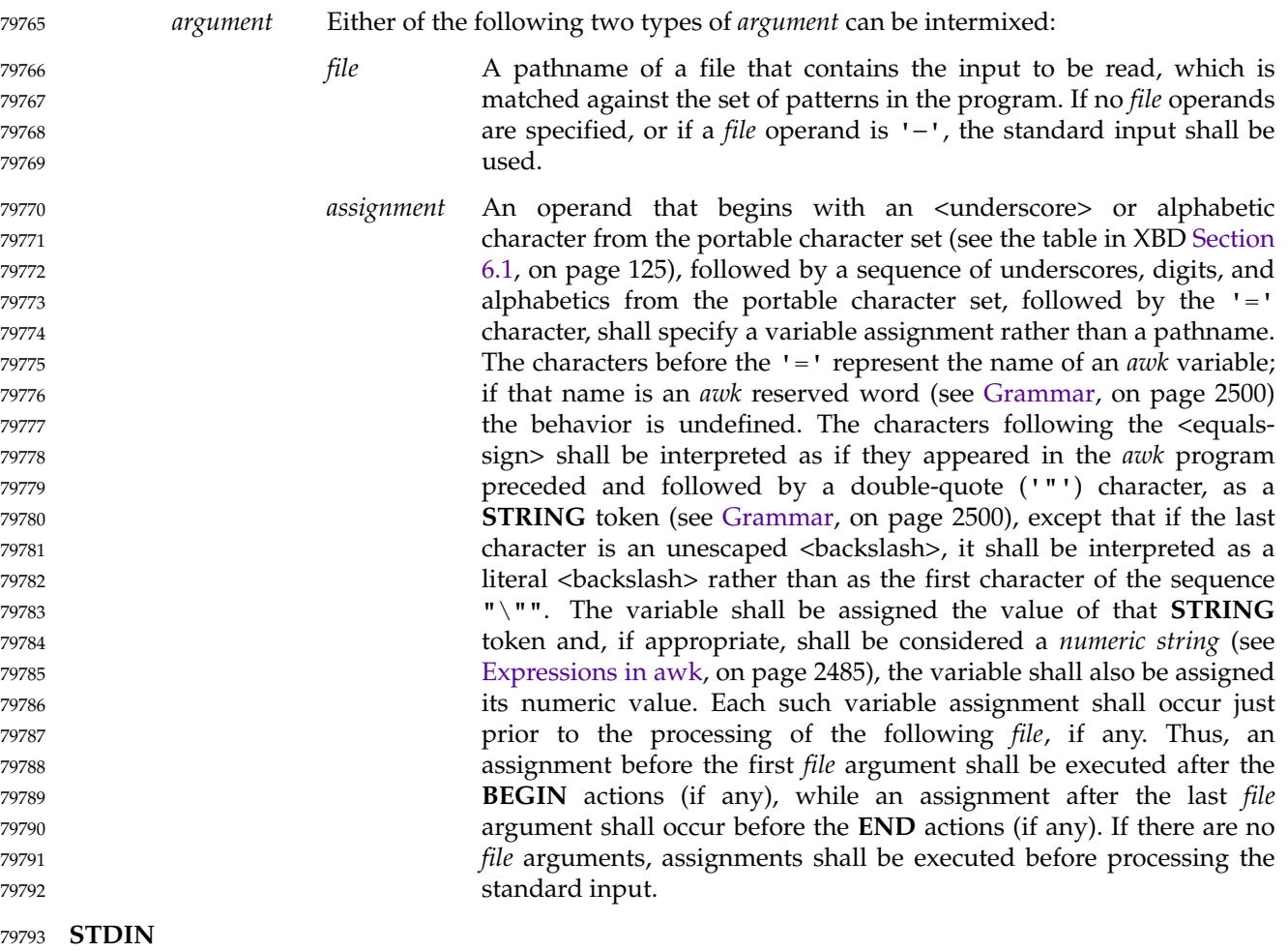

The standard input shall be used only if no *file* operands are specified, or if a *file* operand is '−', or if a *progfile* option-argument is '−'; see the INPUT FILES section. If the *awk* program contains no actions and no patterns, but is otherwise a valid *awk* program, standard input and any *file* operands shall not be read and *awk* shall exit with a return status of zero. 79794 79795 79796 79797

#### **INPUT FILES** 79798

- Input files to the *awk* program from any of the following sources shall be text files: 79799
- … Any *file* operands or their equivalents, achieved by modifying the *awk* variables **ARGV** and **ARGC** 79800 79801
- Standard input in the absence of any *file* operands 79802
- … Arguments to the **getline** function 79803
- Whether the variable **RS** is set to a value other than a <newline> or not, for these files, implementations shall support records terminated with the specified separator up to {LINE\_MAX} bytes and may support longer records. 79804 79805 79806
- If −**f** *progfile* is specified, the application shall ensure that the files named by each of the *progfile* option-arguments are text files and their concatenation, in the same order as they appear in the arguments, is an *awk* program. 79807 79808 79809

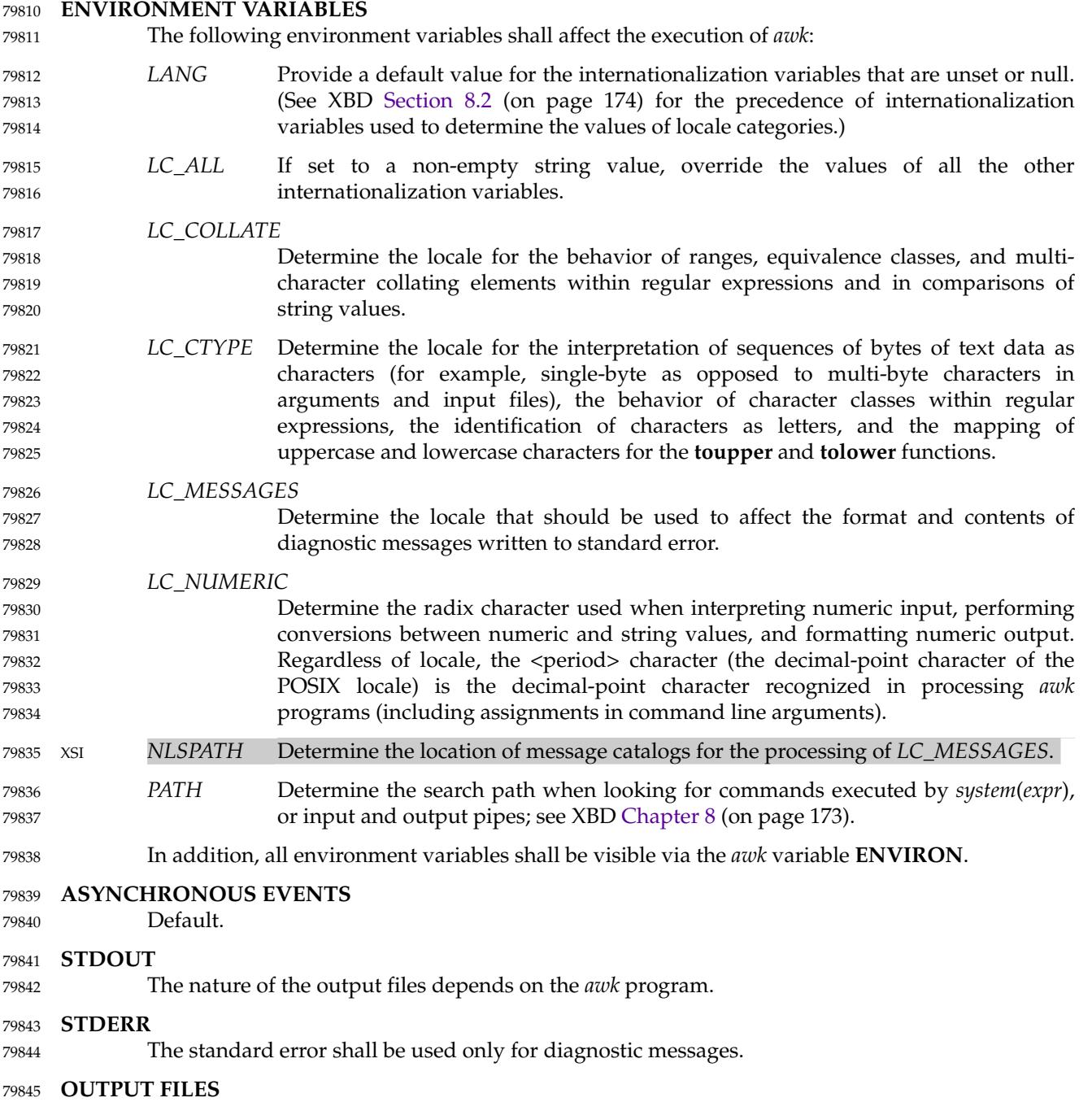

The nature of the output files depends on the *awk* program. 79846

# <span id="page-2531-0"></span>*Utilities* **awk**

#### **EXTENDED DESCRIPTION** 79847

- **Overall Program Structure** 79848
- An *awk* program is composed of pairs of the form: 79849
- pattern { action } 79850

### Either the pattern or the action (including the enclosing brace characters) can be omitted. 79851

A missing pattern shall match any record of input, and a missing action shall be equivalent to: 79852

{ print } 79853

Execution of the *awk* program shall start by first executing the actions associated with all **BEGIN** patterns in the order they occur in the program. Then each *file* operand (or standard input if no files were specified) shall be processed in turn by reading data from the file until a record separator is seen (<newline> by default). Before the first reference to a field in the record is evaluated, the record shall be split into fields, according to the rules in [Regular Expressions](#page-2537-0) (on page 2491), using the value of **FS** that was current at the time the record was read. Each pattern in the program then shall be evaluated in the order of occurrence, and the action associated with each pattern that matches the current record executed. The action for a matching pattern shall be executed before evaluating subsequent patterns. Finally, the actions associated with all **END** patterns shall be executed in the order they occur in the program. 79854 79855 79856 79857 79858 79859 79860 79861 79862 79863

#### **Expressions in awk** 79864

Expressions describe computations used in *patterns* and *actions*. In the following table, valid expression operations are given in groups from highest precedence first to lowest precedence last, with equal-precedence operators grouped between horizontal lines. In expression evaluation, where the grammar is formally ambiguous, higher precedence operators shall be evaluated before lower precedence operators. In this table *expr*, *expr1*, *expr2*, and *expr3* represent any expression, while lvalue represents any entity that can be assigned to (that is, on the left side of an assignment operator). The precise syntax of expressions is given in [Grammar](#page-2546-0) (on page 2500). 79865 79866 79867 79868 79869 79870 79871 79872

79873

### **Table 4-1** Expressions in Decreasing Precedence in *awk*

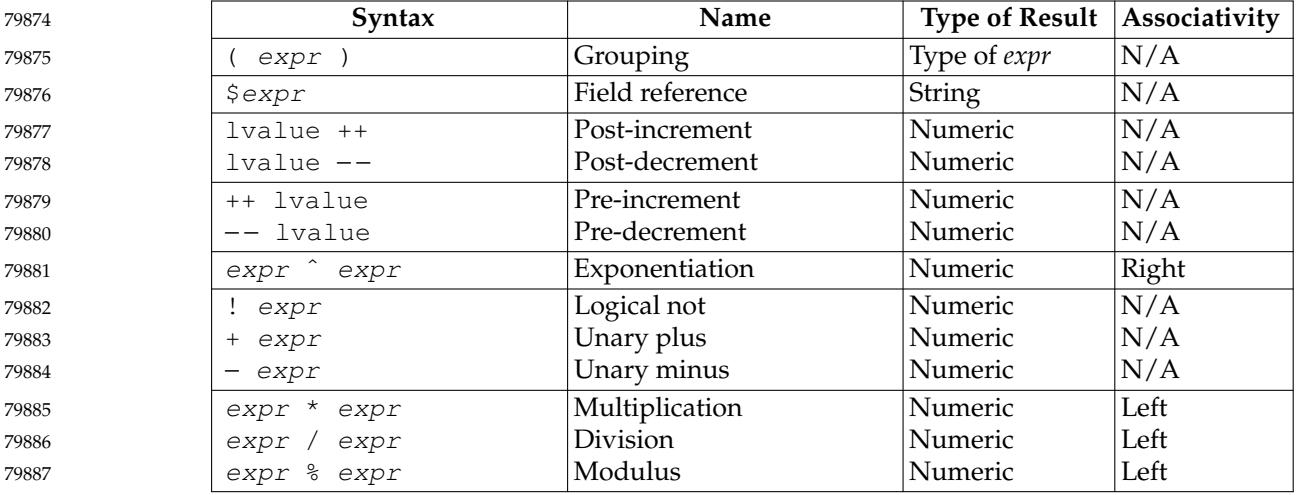

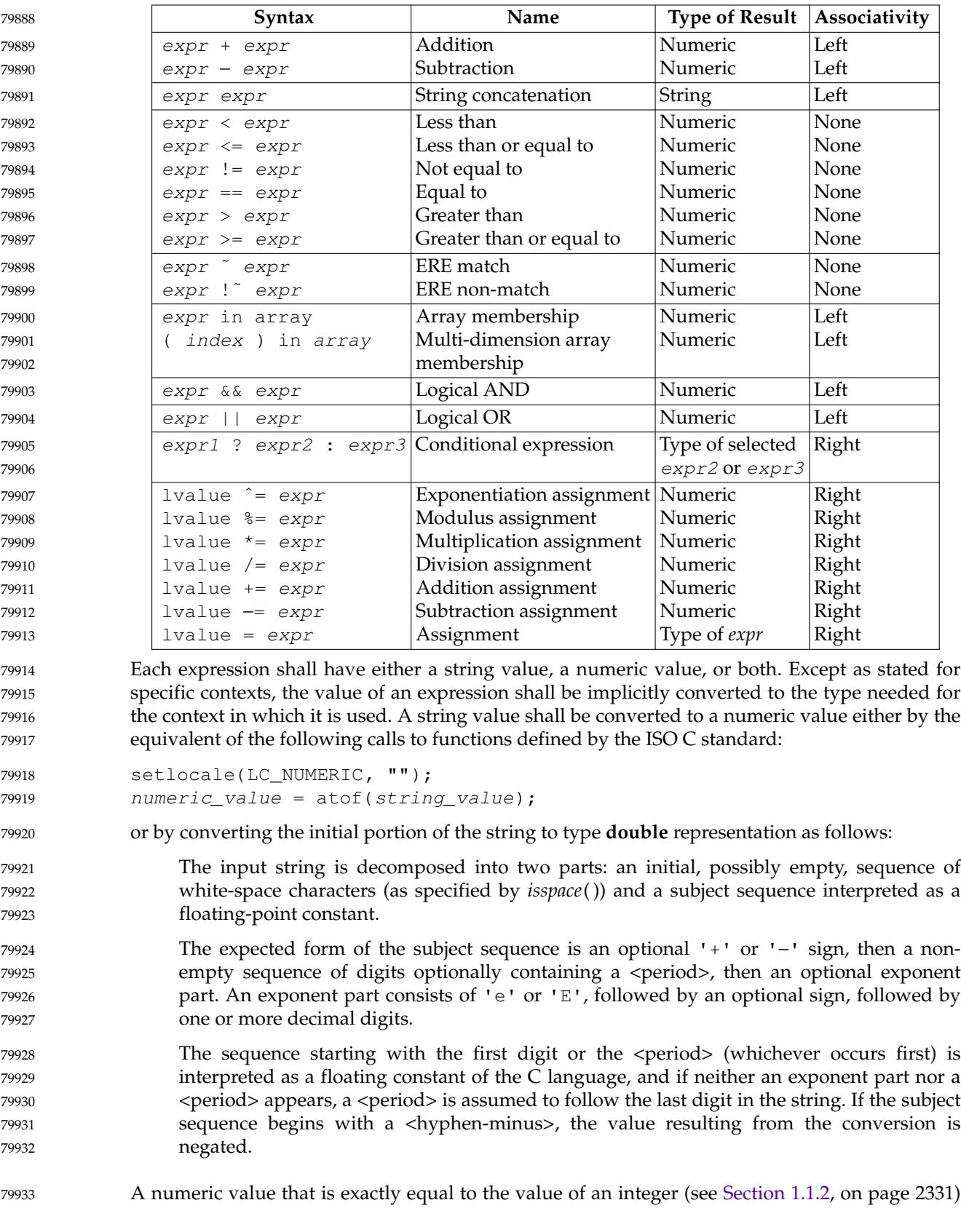

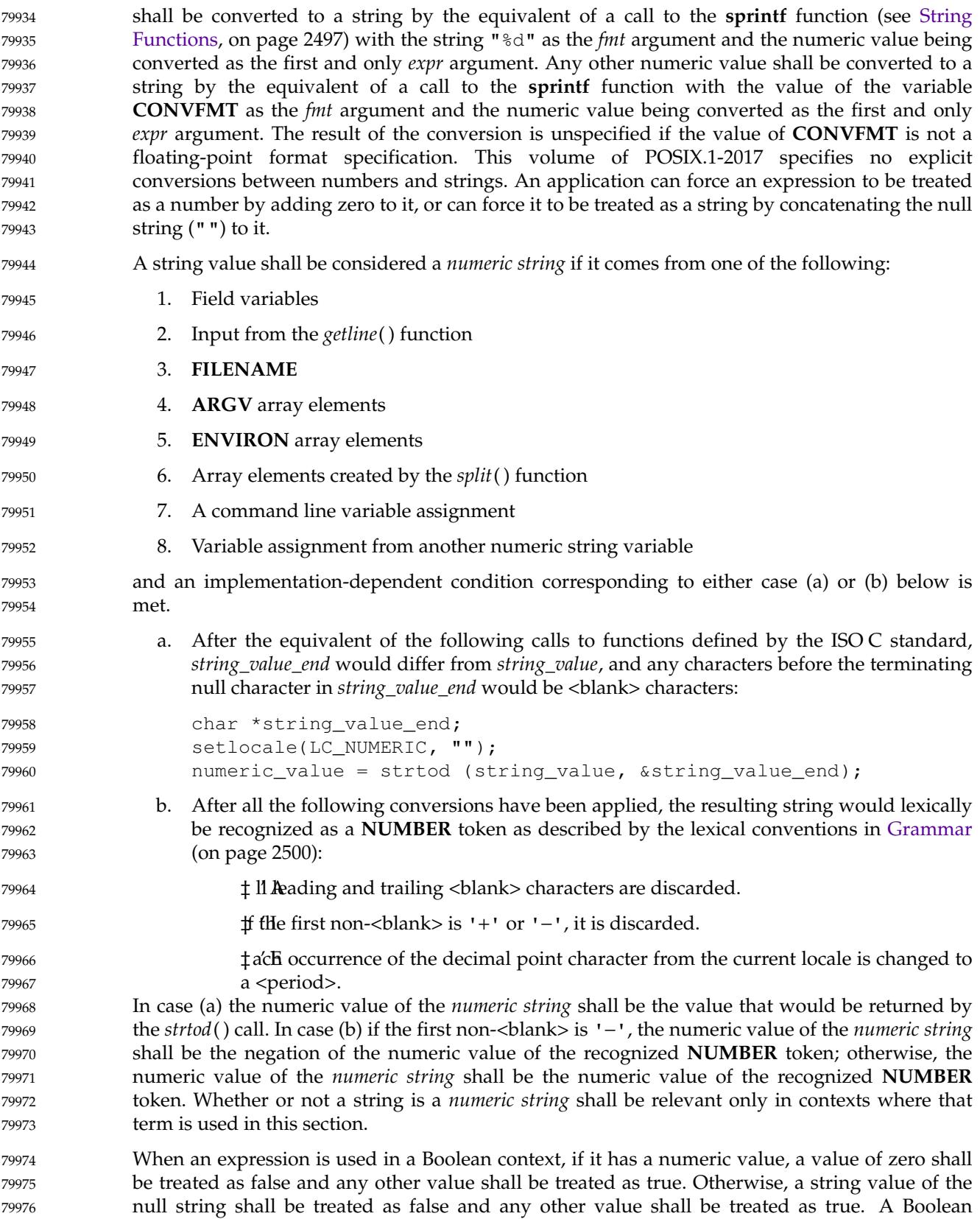

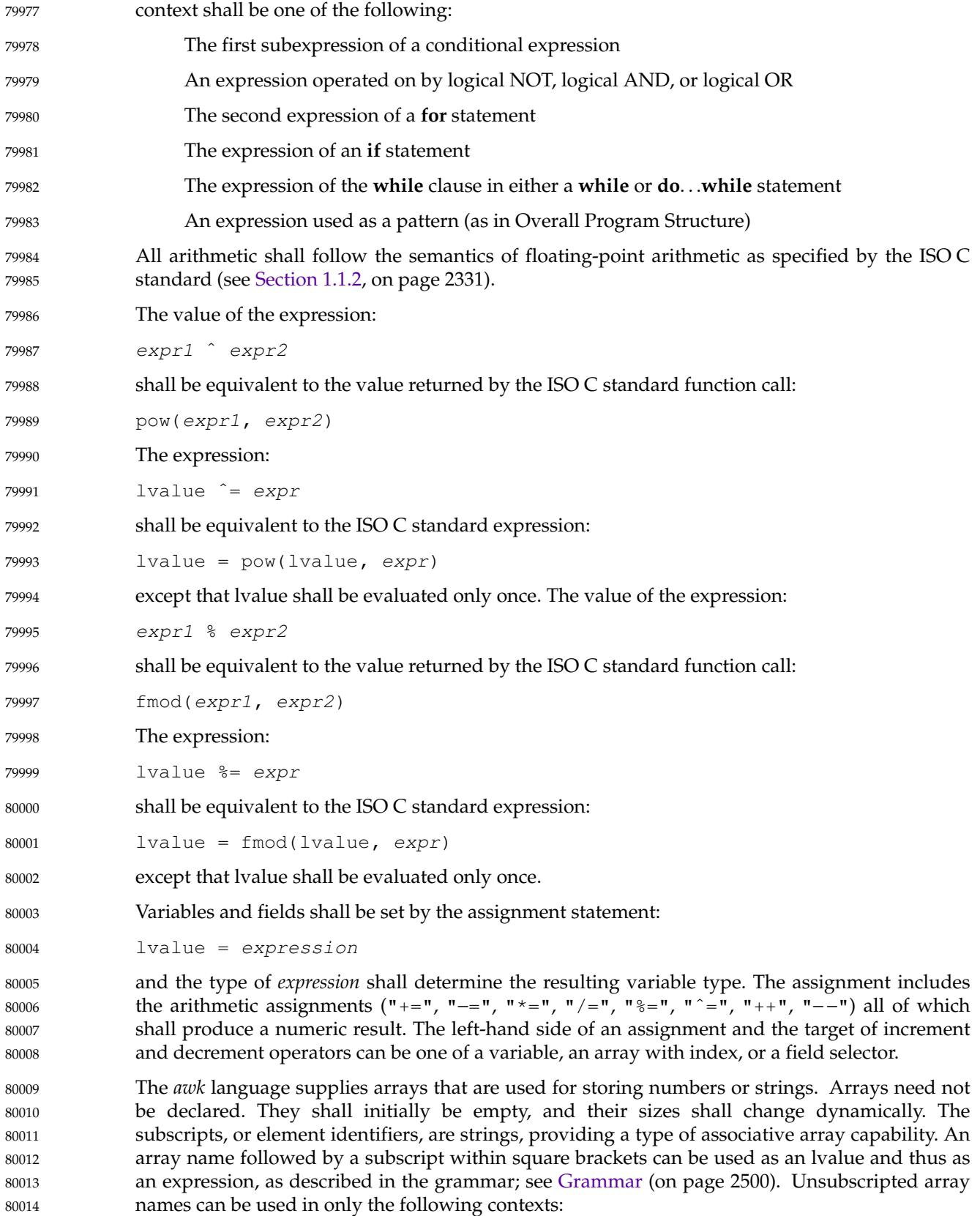

- … A parameter in a function definition or function call 80015
- … The **NAME** token following any use of the keyword **in** as specified in the grammar (see [Grammar,](#page-2546-0) on page 2500); if the name used in this context is not an array name, the behavior is undefined 80016 80017 80018

A valid array *index* shall consist of one or more <comma>-separated expressions, similar to the way in which multi-dimensional arrays are indexed in some programming languages. Because *awk* arrays are really one-dimensional, such a <comma>-separated list shall be converted to a single string by concatenating the string values of the separate expressions, each separated from the other by the value of the **SUBSEP** variable. Thus, the following two index operations shall be equivalent: 80019 80020 80021 80022 80023 80024

var**[**expr1, expr2, ... exprn**]** 80025

var**[**expr1 SUBSEP expr2 SUBSEP ... SUBSEP exprn**]** 80026

The application shall ensure that a multi-dimensioned *index* used with the **in** operator is parenthesized. The **in** operator, which tests for the existence of a particular array element, shall not cause that element to exist. Any other reference to a nonexistent array element shall automatically create it. 80027 80028 80029 80030

Comparisons (with the '<', "<=", "!=", "==", '>', and ">=" operators) shall be made numerically if both operands are numeric, if one is numeric and the other has a string value that is a numeric string, or if one is numeric and the other has the uninitialized value. Otherwise, operands shall be converted to strings as required and a string comparison shall be made as follows: 80031 80032 80033 80034 80035

- For the " $!=$ " and " $==$ " operators, the strings should be compared to check if they are identical but may be compared using the locale-specific collation sequence to check if they collate equally. 80036 80037 80038
- …For the other operators, the strings shall be compared using the locale-specific collation sequence. 80039 80040
- The value of the comparison expression shall be 1 if the relation is true, or 0 if the relation is false. 80041 80042

### **Variables and Special Variables** 80043

Variables can be used in an *awk* program by referencing them. With the exception of function parameters (see [User-Defined Functions](#page-2545-0), on page 2499), they are not explicitly declared. Function parameter names shall be local to the function; all other variable names shall be global. The same name shall not be used as both a function parameter name and as the name of a function or a special *awk* variable. The same name shall not be used both as a variable name with global scope and as the name of a function. The same name shall not be used within the same scope both as a scalar variable and as an array. Uninitialized variables, including scalar variables, array elements, and field variables, shall have an uninitialized value. An uninitialized value shall have both a numeric value of zero and a string value of the empty string. Evaluation of variables with an uninitialized value, to either string or numeric, shall be determined by the context in which they are used. 80044 80045 80046 80047 80048 80049 80050 80051 80052 80053 80054

Field variables shall be designated by a  $\cdot$   $\circ$   $\cdot$  followed by a number or numerical expression. The effect of the field number *expression* evaluating to anything other than a non-negative integer is unspecified; uninitialized variables or string values need not be converted to numeric values in this context. New field variables can be created by assigning a value to them. References to nonexistent fields (that is, fields after \$**NF**), shall evaluate to the uninitialized value. Such 80055 80056 80057 80058 80059

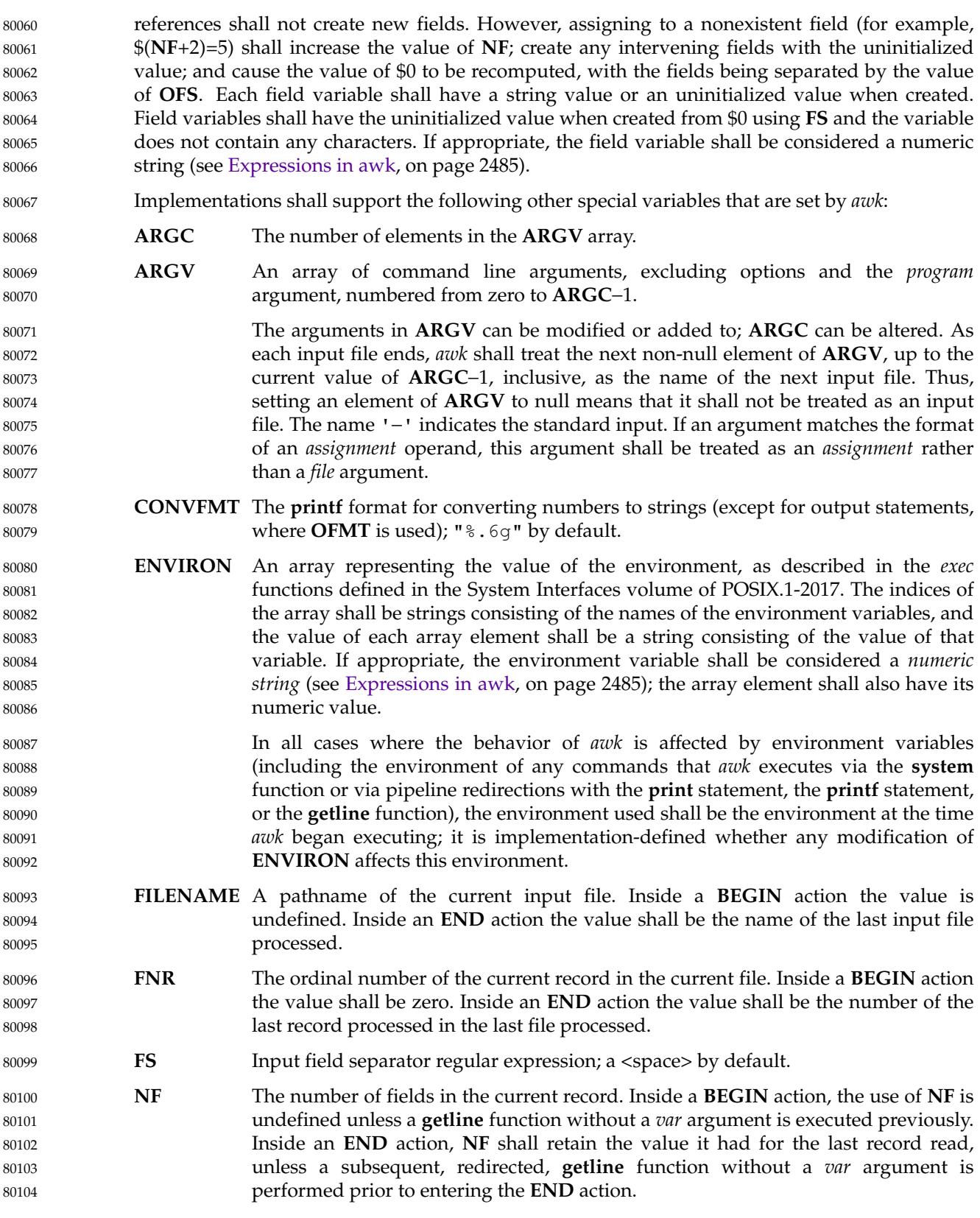

<span id="page-2537-0"></span>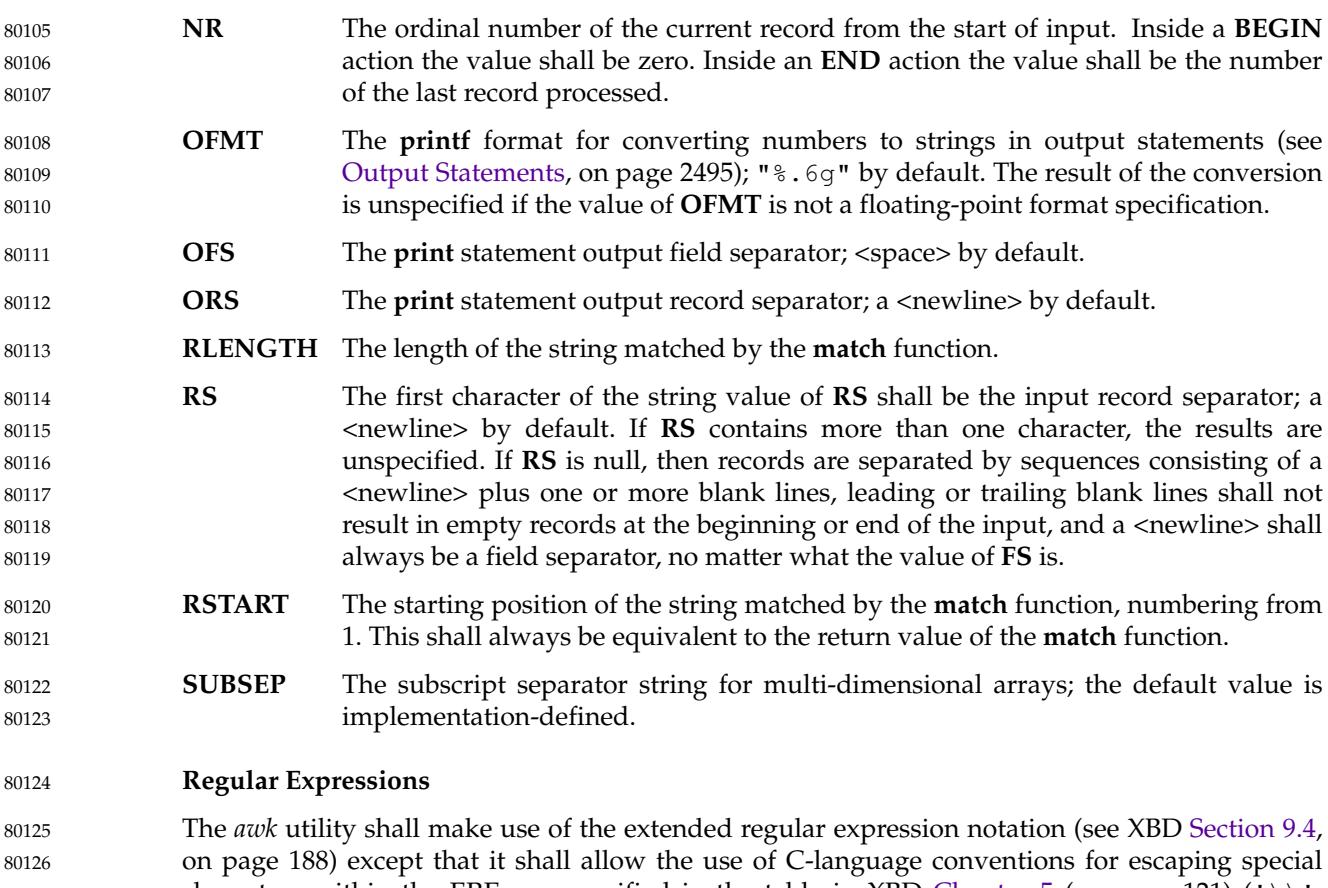

characters within the EREs, as specified in the table in XBD [Chapter 5](#page-167-0) (on page 121) (' $\setminus\setminus\cdot$ , '\a', '\b', '\f', '\n', '\r', '\t', '\v') and the following table; these escape sequences shall be recognized both inside and outside bracket expressions. Note that records need not be separated by <newline> characters and string constants can contain <newline> characters, so even the "\n" sequence is valid in *awk* EREs. Using a <slash> character within an ERE requires the escaping shown in the following table. 80127 80128 80129 80130 80131 80132

8

8 8 80138

8 8

8

## **Table 4-2** Escape Sequences in *awk*

<span id="page-2538-0"></span>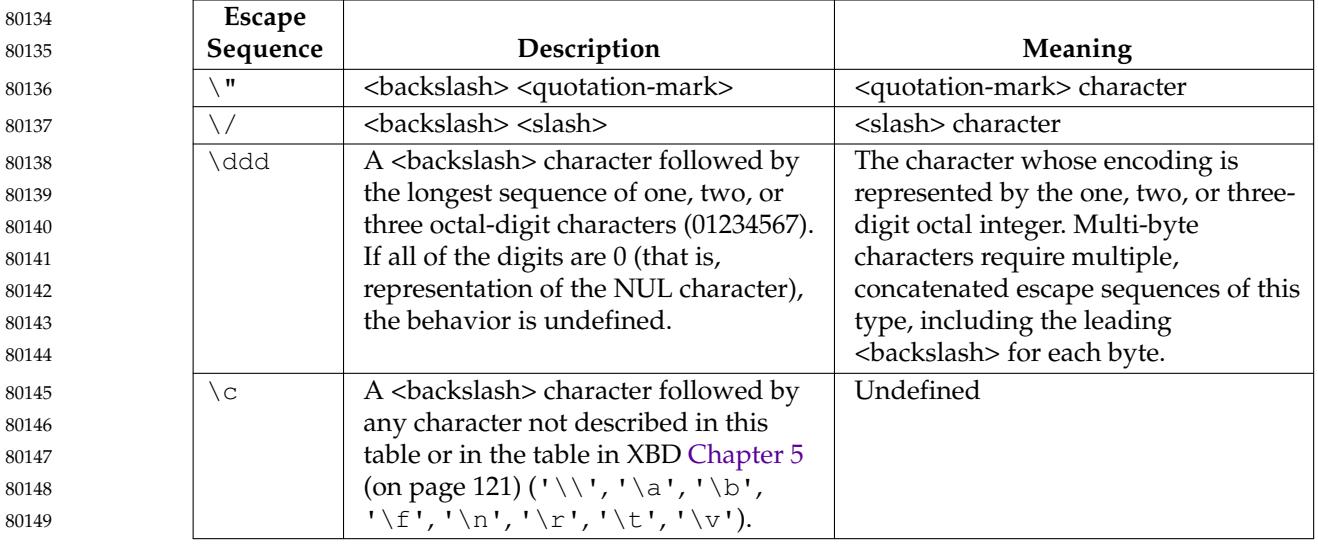

A regular expression can be matched against a specific field or string by using one of the two regular expression matching operators, ' ~ ' and "! ~ ". These operators shall interpret their right-hand operand as a regular expression and their left-hand operand as a string. If the regular expression matches the string, the '<sup>~</sup>' expression shall evaluate to a value of 1, and the "! "" expression shall evaluate to a value of 0. (The regular expression matching operation is as defined by the term matched in XBD [Section 9.1](#page-227-0) (on page 181), where a match occurs on any part of the string unless the regular expression is limited with the <circumflex> or <dollar-sign> special characters.) If the regular expression does not match the string, the  $1^{\circ}$  expression shall evaluate to a value of 0, and the "! ~" expression shall evaluate to a value of 1. If the right-hand operand is any expression other than the lexical token **ERE**, the string value of the expression shall be interpreted as an extended regular expression, including the escape conventions described above. Note that these same escape conventions shall also be applied in determining the value of a string literal (the lexical token **STRING**), and thus shall be applied a second time when a string literal is used in this context. 80150 80151 80152 80153 80154 80155 80156 80157 80158 80159 80160 80161 80162 80163

When an **ERE** token appears as an expression in any context other than as the right-hand of the '  $\degree$ ' or "!  $\degree$ " operator or as one of the built-in function arguments described below, the value of the resulting expression shall be the equivalent of: 80164 80165 80166

\$0 ˜ /ere/ 80167

The *ere* argument to the **gsub**, **match**, **sub** functions, and the *fs* argument to the **split** function (see [String Functions](#page-2543-0), on page 2497) shall be interpreted as extended regular expressions. These can be either **ERE** tokens or arbitrary expressions, and shall be interpreted in the same manner as the right-hand side of the ' ~ ' or "! ~ " operator. 80168 80169 80170 80171

An extended regular expression can be used to separate fields by assigning a string containing the expression to the built-in variable **FS**, either directly or as a consequence of using the −**F** *sepstring* option. The default value of the **FS** variable shall be a single <space>. The following describes **FS** behavior: 80172 80173 80174 80175

1. If **FS** is a null string, the behavior is unspecified.

80176

- 2. If **FS** is a single character:
- 80178 80179

80180 80181

- a. If **FS** is <space>, skip leading and trailing <br/>sblank> and <newline> characters; fields shall be delimited by sets of one or more <blank> or <newline> characters.
- b. Otherwise, if **FS** is any other character *c*, fields shall be delimited by each single occurrence of *c*.
- 3. Otherwise, the string value of **FS** shall be considered to be an extended regular expression. Each occurrence of a sequence matching the extended regular expression shall delimit fields. 80182 80183 80184

Except for the '˜' and "!˜" operators, and in the **gsub**, **match**, **split**, and **sub** built-in functions, ERE matching shall be based on input records; that is, record separator characters (the first character of the value of the variable **RS**, <newline> by default) cannot be embedded in the expression, and no expression shall match the record separator character. If the record separator is not <newline>, <newline> characters embedded in the expression can be matched. For the ' ~ ' and "! ~ " operators, and in those four built-in functions, ERE matching shall be based on text strings; that is, any character (including <newline> and the record separator) can be embedded in the pattern, and an appropriate pattern shall match any character. However, in all *awk* ERE matching, the use of one or more NUL characters in the pattern, input record, or text string produces undefined results. 80185 80186 80187 80188 80189 80190 80191 80192 80193 80194

#### **Patterns** 80195

A *pattern* is any valid *expression*, a range specified by two expressions separated by a comma, or one of the two special patterns **BEGIN** or **END**. 80196 80197

#### **Special Patterns** 80198

The *awk* utility shall recognize two special patterns, **BEGIN** and **END**. Each **BEGIN** pattern shall be matched once and its associated action executed before the first record of input is read⇒ except possibly by use of the **getline** function (see [Input/Output and General Functions](#page-2544-0), on page 2498) in a prior **BEGIN** action  $\pm$  and before command line assignment is done. Each **END** pattern shall be matched once and its associated action executed after the last record of input has been read. These two patterns shall have associated actions. 80199 80200 80201 80202 80203 80204

- **BEGIN** and **END** shall not combine with other patterns. Multiple **BEGIN** and **END** patterns shall be allowed. The actions associated with the **BEGIN** patterns shall be executed in the order specified in the program, as are the **END** actions. An **END** pattern can precede a **BEGIN** pattern in a program. 80205 80206 80207 80208
- If an *awk* program consists of only actions with the pattern **BEGIN**, and the **BEGIN** action contains no **getline** function, *awk* shall exit without reading its input when the last statement in the last **BEGIN** action is executed. If an *awk* program consists of only actions with the pattern **END** or only actions with the patterns **BEGIN** and **END**, the input shall be read before the statements in the **END** actions are executed. 80209 80210 80211 80212 80213

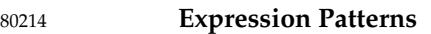

An expression pattern shall be evaluated as if it were an expression in a Boolean context. If the result is true, the pattern shall be considered to match, and the associated action (if any) shall be executed. If the result is false, the action shall not be executed. 80215 80216 80217

#### **Pattern Ranges** 80218

A pattern range consists of two expressions separated by a comma; in this case, the action shall be performed for all records between a match of the first expression and the following match of the second expression, inclusive. At this point, the pattern range can be repeated starting at input records subsequent to the end of the matched range. 80219 80220 80221 80222

#### **Actions** 80223

- An action is a sequence of statements as shown in the grammar in [Grammar](#page-2546-0) (on page 2500). Any single statement can be replaced by a statement list enclosed in curly braces. The application shall ensure that statements in a statement list are separated by <newline> or <semicolon> characters. Statements in a statement list shall be executed sequentially in the order that they appear. 80224 80225 80226 80227 80228
- The *expression* acting as the conditional in an **if** statement shall be evaluated and if it is non-zero or non-null, the following statement shall be executed; otherwise, if **else** is present, the statement following the **else** shall be executed. 80229 80230 80231
- The **if**, **while**, **do**...**while**, **for**, **break**, and **continue** statements are based on the ISO C standard (see [Section 1.1.2](#page-2377-0), on page 2331), except that the Boolean expressions shall be treated as described in [Expressions in awk](#page-2531-0) (on page 2485), and except in the case of: 80232 80233 80234
- for (variable in array) 80235

which shall iterate, assigning each *index* of *array* to *variable* in an unspecified order. The results of adding new elements to *array* within such a **for** loop are undefined. If a **break** or **continue** statement occurs outside of a loop, the behavior is undefined. 80236 80237 80238

- The **delete** statement shall remove an individual array element. Thus, the following code deletes an entire array: 80239 80240
- for (index in array) delete array[index] 80241 80242

The **next** statement shall cause all further processing of the current input record to be abandoned. The behavior is undefined if a **next** statement appears or is invoked in a **BEGIN** or **END** action. 80243 80244 80245

The **exit** statement shall invoke all **END** actions in the order in which they occur in the program source and then terminate the program without reading further input. An **exit** statement inside an **END** action shall terminate the program without further execution of **END** actions. If an expression is specified in an **exit** statement, its numeric value shall be the exit status of *awk*, unless subsequent errors are encountered or a subsequent **exit** statement with an expression is executed. 80246 80247 80248 80249 80250 80251

#### <span id="page-2541-0"></span>**Output Statements** 80252

Both **print** and **printf** statements shall write to standard output by default. The output shall be written to the location specified by *output\_redirection* if one is supplied, as follows:

> expression >> expression | expression 80255 80256 80257

In all cases, the *expression* shall be evaluated to produce a string that is used as a pathname into which to write (for '>' or ">>") or as a command to be executed (for '|'). Using the first two forms, if the file of that name is not currently open, it shall be opened, creating it if necessary and using the first form, truncating the file. The output then shall be appended to the file. As long as the file remains open, subsequent calls in which *expression* evaluates to the same string value shall simply append output to the file. The file remains open until the **close** function (see [Input/Output and General Functions](#page-2544-0), on page 2498) is called with an expression that evaluates to the same string value. 80258 80259 80260 80261 80262 80263 80264 80265

The third form shall write output onto a stream piped to the input of a command. The stream shall be created if no stream is currently open with the value of *expression* as its command name. The stream created shall be equivalent to one created by a call to the *popen*() function defined in the System Interfaces volume of POSIX.1-2017 with the value of *expression* as the *command* argument and a value of *w* as the *mode* argument. As long as the stream remains open, subsequent calls in which *expression* evaluates to the same string value shall write output to the existing stream. The stream shall remain open until the **close** function (see [Input/Output and](#page-2544-0) [General Functions](#page-2544-0), on page 2498) is called with an expression that evaluates to the same string value. At that time, the stream shall be closed as if by a call to the *pclose*() function defined in the System Interfaces volume of POSIX.1-2017. 80266 80267 80268 80269 80270 80271 80272 80273 80274 80275

As described in detail by the grammar in [Grammar](#page-2546-0) (on page 2500), these output statements shall take a <comma>-separated list of *expression*s referred to in the grammar by the non-terminal symbols **expr\_list**, **print\_expr\_list**, or **print\_expr\_list\_opt**. This list is referred to here as the *expression list*, and each member is referred to as an *expression argument*. 80276 80277 80278 80279

The **print** statement shall write the value of each expression argument onto the indicated output stream separated by the current output field separator (see variable **OFS** above), and terminated by the output record separator (see variable **ORS** above). All expression arguments shall be taken as strings, being converted if necessary; this conversion shall be as described in [Expressions in awk](#page-2531-0) (on page 2485), with the exception that the **printf** format in **OFMT** shall be used instead of the value in **CONVFMT**. An empty expression list shall stand for the whole input record (\$0). 80280 80281 80282 80283 80284 80285 80286

The **printf** statement shall produce output based on a notation similar to the File Format Notation used to describe file formats in this volume of POSIX.1-2017 (see XBD [Chapter 5](#page-167-0), on page 121). Output shall be produced as specified with the first *expression* argument as the string *format* and subsequent *expression* arguments as the strings *arg1* to *argn*, inclusive, with the following exceptions: 80287 80288 80289 80290 80291

- 1. The *format* shall be an actual character string rather than a graphical representation. Therefore, it cannot contain empty character positions. The <space> in the *format* string, in any context other than a *flag* of a conversion specification, shall be treated as an ordinary character that is copied to the output.
	- 2. If the character set contains a '∆' character and that character appears in the *format* string, it shall be treated as an ordinary character that is copied to the output.

of ordinary characters that are copied to the output. Note that these same sequences shall be interpreted lexically by *awk* when they appear in literal strings, but they shall not be treated specially by the **printf** statement. 4. A *field width* or *precision* can be specified as the '\*' character instead of a digit string. In this case the next argument from the expression list shall be fetched and its numeric value taken as the field width or precision. 5. The implementation shall not precede or follow output from the d or u conversion specifier characters with <blank> characters not specified by the *format* string. 6. The implementation shall not precede output from the  $\circ$  conversion specifier character with leading zeros not specified by the *format* string. 7. For the c conversion specifier character: if the argument has a numeric value, the character whose encoding is that value shall be output. If the value is zero or is not the encoding of any character in the character set, the behavior is undefined. If the argument does not have a numeric value, the first character of the string value shall be output; if the string does not contain any characters, the behavior is undefined. 8. For each conversion specification that consumes an argument, the next expression argument shall be evaluated. With the exception of the  $\circ$  conversion specifier character, the value shall be converted (according to the rules specified in [Expressions in awk](#page-2531-0), on page 2485) to the appropriate type for the conversion specification. 9. If there are insufficient expression arguments to satisfy all the conversion specifications in the *format* string, the behavior is undefined. 10. If any character sequence in the *format* string begins with a '%' character, but does not form a valid conversion specification, the behavior is unspecified. Both **print** and **printf** can output at least {LINE\_MAX} bytes. **Functions** The *awk* language has a variety of built-in functions: arithmetic, string, input/output, and general. **Arithmetic Functions** The arithmetic functions, except for **int**, shall be based on the ISO C standard (see [Section 1.1.2,](#page-2377-0) on page 2331). The behavior is undefined in cases where the ISO C standard specifies that an error be returned or that the behavior is undefined. Although the grammar (see [Grammar](#page-2546-0), on page 2500) permits built-in functions to appear with no arguments or parentheses, unless the argument or parentheses are indicated as optional in the following list (by displaying them within the "[]" brackets), such use is undefined. **atan2**(*y*,*x*) Return arctangent of *y*/*x* in radians in the range  $[-\pi,\pi]$ . **cos** $(x)$  Return cosine of *x*, where *x* is in radians.  $\sin(x)$  Return sine of *x*, where *x* is in radians. **exp** $(x)$  Return the exponential function of *x*.  $log(x)$  Return the natural logarithm of *x*. 80299 80300 80301 80302 80303 80304 80305 80306 80307 80308 80309 80310 80311 80312 80313 80314 80315 80316 80317 80318 80319 80320 80321 80322 80323 80324 80325 80326 80327 80328 80329 80330 80331 80332 80333 80334 80335 80336 80337

3. The *escape sequences* beginning with a <br/>backslash> character shall be treated as sequences

<span id="page-2543-0"></span>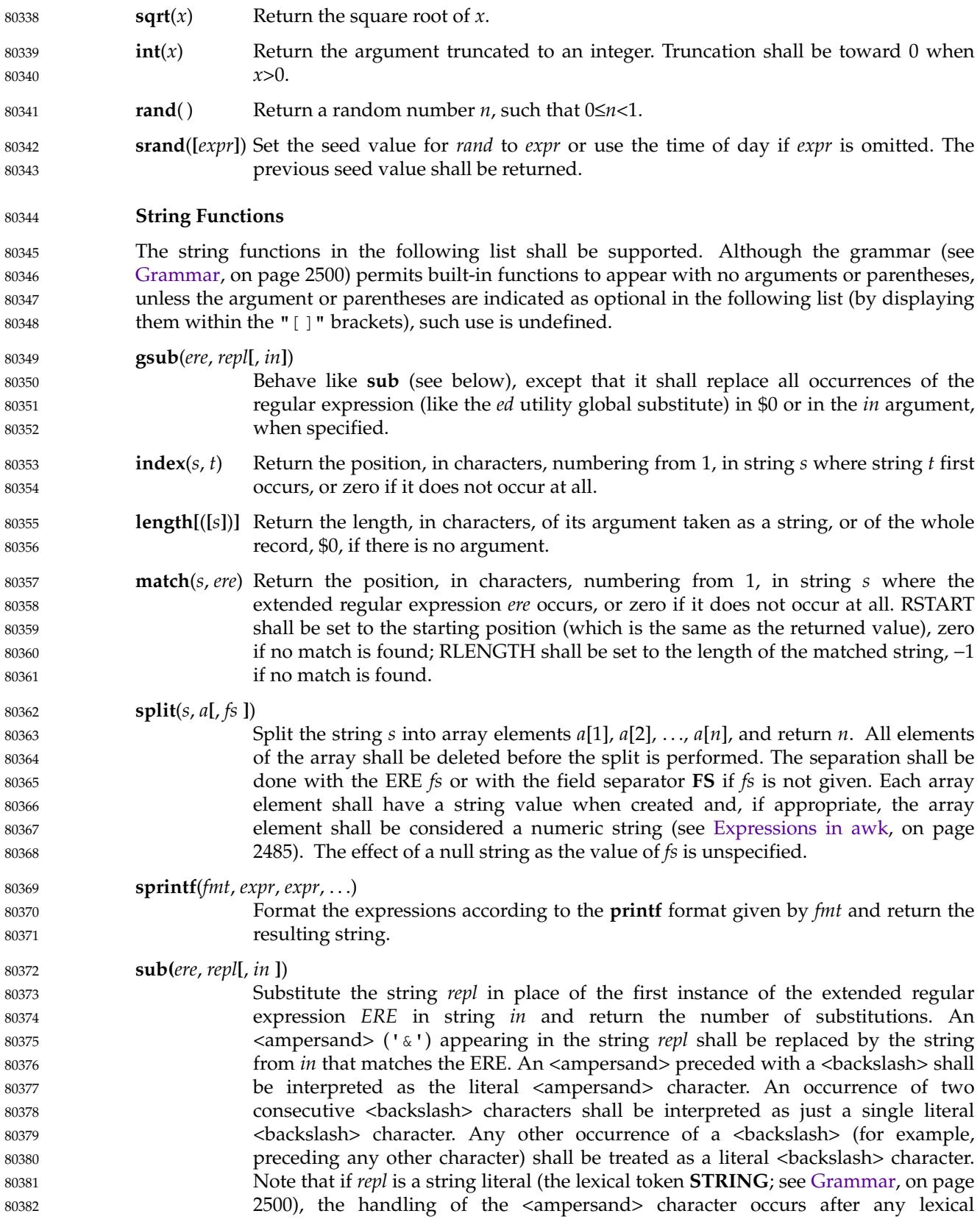

<span id="page-2544-0"></span>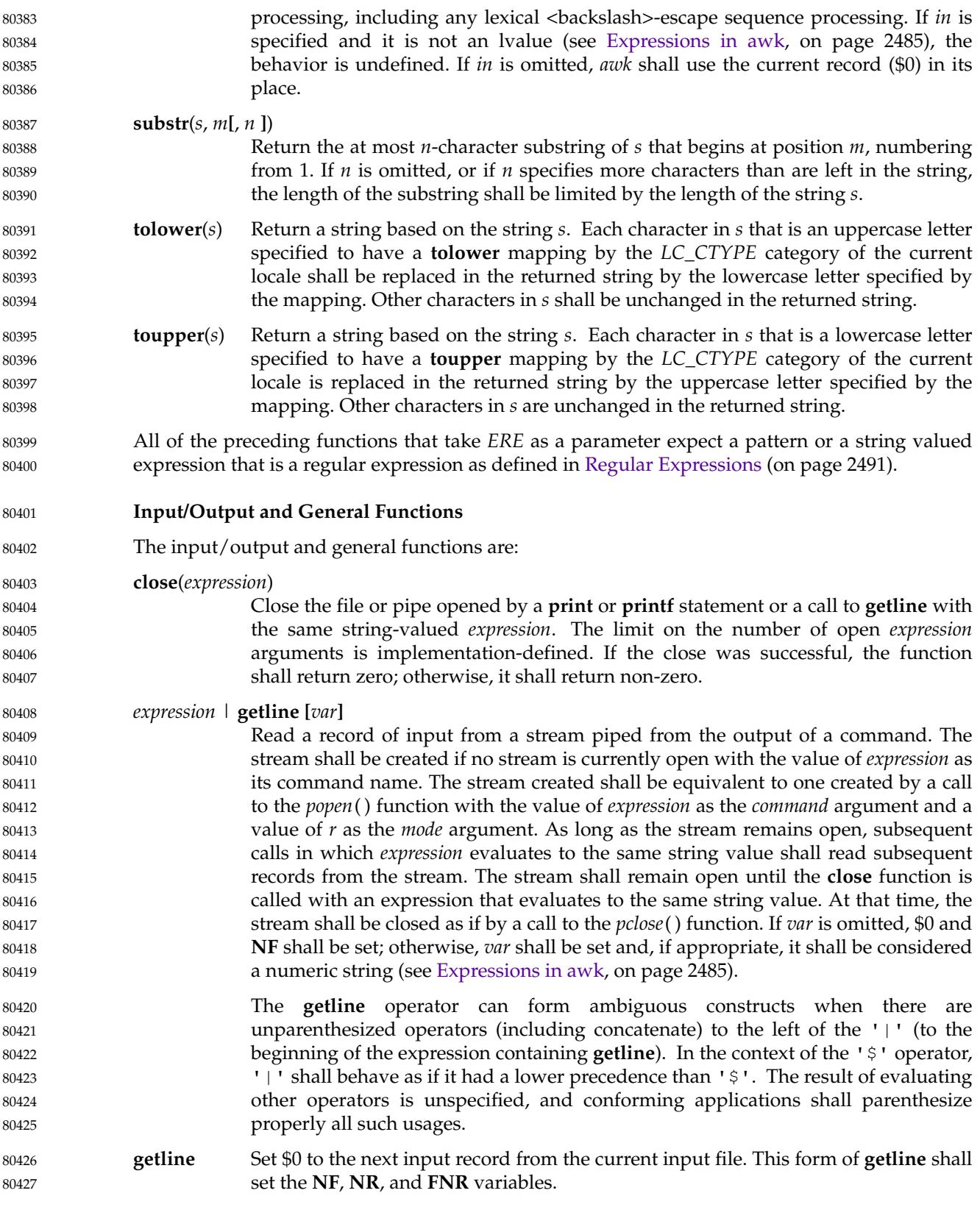

<span id="page-2545-0"></span>**getline** *var* Set variable *var* to the next input record from the current input file and, if appropriate, *var* shall be considered a numeric string (see [Expressions in awk](#page-2531-0), on page 2485). This form of **getline** shall set the **FNR** and **NR** variables. **getline [***var***]** < *expression* Read the next record of input from a named file. The *expression* shall be evaluated to produce a string that is used as a pathname. If the file of that name is not currently open, it shall be opened. As long as the stream remains open, subsequent calls in which *expression* evaluates to the same string value shall read subsequent records from the file. The file shall remain open until the **close** function is called with an expression that evaluates to the same string value. If *var* is omitted, \$0 and **NF** shall be set; otherwise, *var* shall be set and, if appropriate, it shall be considered a numeric string (see [Expressions in awk,](#page-2531-0) on page 2485). The **getline** operator can form ambiguous constructs when there are unparenthesized binary operators (including concatenate) to the right of the '<' (up to the end of the expression containing the **getline**). The result of evaluating such a construct is unspecified, and conforming applications shall parenthesize properly all such usages. **system**(*expression*) Execute the command given by *expression* in a manner equivalent to the *system*( ) function defined in the System Interfaces volume of POSIX.1-2017 and return the exit status of the command. All forms of **getline** shall return 1 for successful input, zero for end-of-file, and −1 for an error. Where strings are used as the name of a file or pipeline, the application shall ensure that the strings are textually identical. The terminology ``same string value'' implies that ``equivalent strings'', even those that differ only by <space> characters, represent different files. **User-Defined Functions** The *awk* language also provides user-defined functions. Such functions can be defined as: function name(**[**parameter, ...**]**) { statements } A function can be referred to anywhere in an *awk* program; in particular, its use can precede its definition. The scope of a function is global. Function parameters, if present, can be either scalars or arrays; the behavior is undefined if an array name is passed as a parameter that the function uses as a scalar, or if a scalar expression is passed as a parameter that the function uses as an array. Function parameters shall be passed by value if scalar and by reference if array name. The number of parameters in the function definition need not match the number of parameters in the function call. Excess formal parameters can be used as local variables. If fewer arguments are supplied in a function call than are in the function definition, the extra parameters that are used in the function body as scalars shall evaluate to the uninitialized value until they are otherwise initialized, and the extra parameters that are used in the function body as arrays shall be treated as uninitialized arrays where each element evaluates to the uninitialized value until otherwise initialized. When invoking a function, no white space can be placed between the function name and the opening parenthesis. Function calls can be nested and recursive calls can be made upon functions. Upon return from any nested or recursive function call, the values of all of the calling function's parameters shall be unchanged, except for array parameters passed by reference. The 80428 80429 80430 80431 80432 80433 80434 80435 80436 80437 80438 80439 80440 80441 80442 80443 80444 80445 80446 80447 80448 80449 80450 80451 80452 80453 80454 80455 80456 80457 80458 80459 80460 80461 80462 80463 80464 80465 80466 80467 80468 80469 80470 80471 80472

<span id="page-2546-0"></span>**return** statement can be used to return a value. If a **return** statement appears outside of a function definition, the behavior is undefined. 80473 80474

In the function definition, <newline> characters shall be optional before the opening brace and after the closing brace. Function definitions can appear anywhere in the program where a *pattern-action* pair is allowed. 80475 80476 80477

#### **Grammar** 80478

The grammar in this section and the lexical conventions in the following section shall together describe the syntax for *awk* programs. The general conventions for this style of grammar are described in [Section 1.3](#page-2381-0) (on page 2335). A valid program can be represented as the non-terminal symbol *program* in the grammar. This formal syntax shall take precedence over the preceding text syntax description. 80479 80480 80481 80482 80483

%token NAME NUMBER STRING ERE %token FUNC\_NAME /\* Name followed by '(' without white space. \*/ /\* Keywords \*/ %token Begin End  $\sqrt{\star}$  'BEGIN' 'END'  $\star/$ %token Break Continue Delete Do Else /\* 'break' 'continue' 'delete' 'do' 'else' \*/ %token Exit For Function If In  $\frac{1}{x}$  'exit' 'for' 'function' 'if' 'in'  $\frac{x}{x}$ %token Mext Print Printf Return While /\* 'next' 'print' 'printf' 'return' 'while' \*/ /\* Reserved function names \*/ %token BUILTIN\_FUNC\_NAME /\* One token for the following: \* atan2 cos sin exp log sqrt int rand srand \* gsub index length match split sprintf sub \* substr tolower toupper close system \*/ %token GETLINE /\* Syntactically different from other built-ins. \*/ /\* Two-character tokens. \*/ %token ADD\_ASSIGN SUB\_ASSIGN MUL\_ASSIGN DIV\_ASSIGN MOD\_ASSIGN POW\_ASSIGN /\* '+=' '−=' '\*=' '/=' '%=' 'ˆ=' \*/ %token OR AND NO\_MATCH EQ LE GE NE INCR DECR APPEND /\* '||' '&&' '!˜' '==' '<=' '>=' '!=' '++' '− −' '>>' \*/ /\* One-character tokens. \*/ %token '{' '}' '(' ')' '[' ']' ',' ';' NEWLINE %token '+' '−' '\*' '%' 'ˆ' '!' '>' '<' '|' '?' ':' '˜' '\$' '=' %start program  $28$ program : item\_list | item\_list item ; 80484 80485 80486 80487 80488 80489 80490 80491 80492 80493 80494 80495 80496 80497 80498 80499 80500 80501 80502 80503 80504 80505 80506 80507 80508 80509 80510 80511 80512 80513 80514 80515 80516

item list  $:$   $/*$  empty  $*/$ | item\_list item terminator ; item : action | pattern action | normal\_pattern | Function NAME '(' param\_list\_opt ')' newline\_opt action | Function FUNC\_NAME '(' param\_list\_opt ')' newline\_opt action ; param\_list\_opt : /\* empty \*/ | param\_list ; param\_list : NAME | param\_list ',' NAME ; pattern : normal pattern | special\_pattern ; normal\_pattern : expr | expr ',' newline\_opt expr ; special\_pattern : Begin | End ; action : '{' newline opt '}' | '{' newline\_opt terminated\_statement\_list '}' | '{' newline\_opt unterminated\_statement\_list '}' ; terminator : terminator NEWLINE | ';' | NEWLINE ; terminated\_statement\_list : terminated\_statement | terminated\_statement\_list terminated\_statement ; unterminated\_statement\_list : unterminated\_statement | terminated\_statement\_list unterminated\_statement ; terminated statement : action newline opt | If '(' expr ')' newline\_opt terminated\_statement | If '(' expr ')' newline\_opt terminated\_statement Else newline\_opt terminated\_statement | While '(' expr ')' newline\_opt terminated\_statement | For '(' simple\_statement\_opt ';' 80517 80518 80519 80520 80521 80522 80523 80524 80525 80526 80527 80528 80529 80530 80531 80532 80533 80534 80535 80536 80537 80538 80539 80540 80541 80542 80543 80544 80545 80546 80547 80548 80549 80550 80551 80552 80553 80554 80555 80556 80557 80558 80559 80560 80561 80562

```
expr_opt ';' simple_statement_opt ')' newline_opt
                                    terminated_statement
                               | For '(' NAME In NAME ')' newline_opt
                                    terminated_statement
                               | ';' newline_opt
                               | terminatable_statement NEWLINE newline_opt
                               | terminatable_statement ';' newline_opt
                               ;
            unterminated statement : terminatable statement
                               | If '(' expr ')' newline_opt unterminated_statement
                               | If '(' expr ')' newline_opt terminated_statement
                                    Else newline_opt unterminated_statement
                               | While '(' expr ')' newline_opt unterminated_statement
                               | For '(' simple_statement_opt ';'
                                expr_opt ';' simple_statement_opt ')' newline_opt
                                    unterminated_statement
                               | For '(' NAME In NAME ')' newline_opt
                                    unterminated_statement
                               ;
            terminatable_statement : simple_statement
                               | Break
                               | Continue
                               | Next
                               | Exit expr_opt
                               | Return expr_opt
                               | Do newline_opt terminated_statement While '(' expr ')'
                               ;
            simple_statement_opt : /* empty */
                               | simple_statement
                               ;
            simple_statement : Delete NAME '[' expr_list ']'
                               | expr
                               | print_statement
                               ;
            print statement : simple print statement
                               | simple_print_statement output_redirection
                               ;
            simple print statement : Print print expr_list_opt
                               | Print '(' multiple_expr_list ')'
                               | Printf print_expr_list
                               | Printf '(' multiple_expr_list ')'
                               ;
            output redirection : '>' expr
                               | APPEND expr
                               | '|' expr
                               ;
            expr_list_opt : /* empty */
                               | expr_list
80563
80564
80565
80566
80567
80568
80569
80570
80571
80572
80573
80574
80575
80576
80577
80578
80579
80580
80581
80582
80583
80584
80585
80586
80587
80588
80589
80590
80591
80592
80593
80594
80595
80596
80597
80598
80599
80600
80601
80602
80603
80604
80605
80606
80607
80608
80609
80610
```
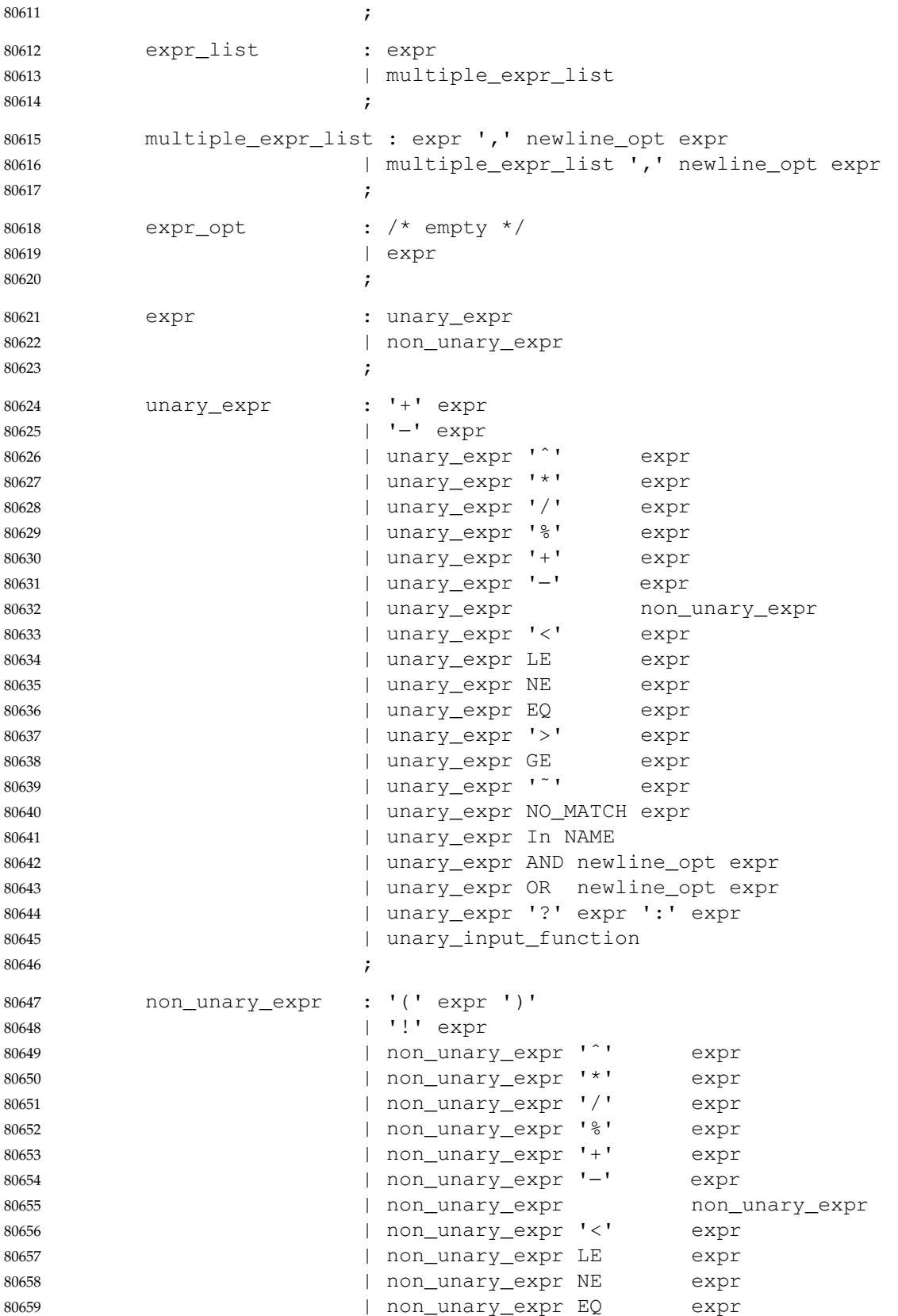

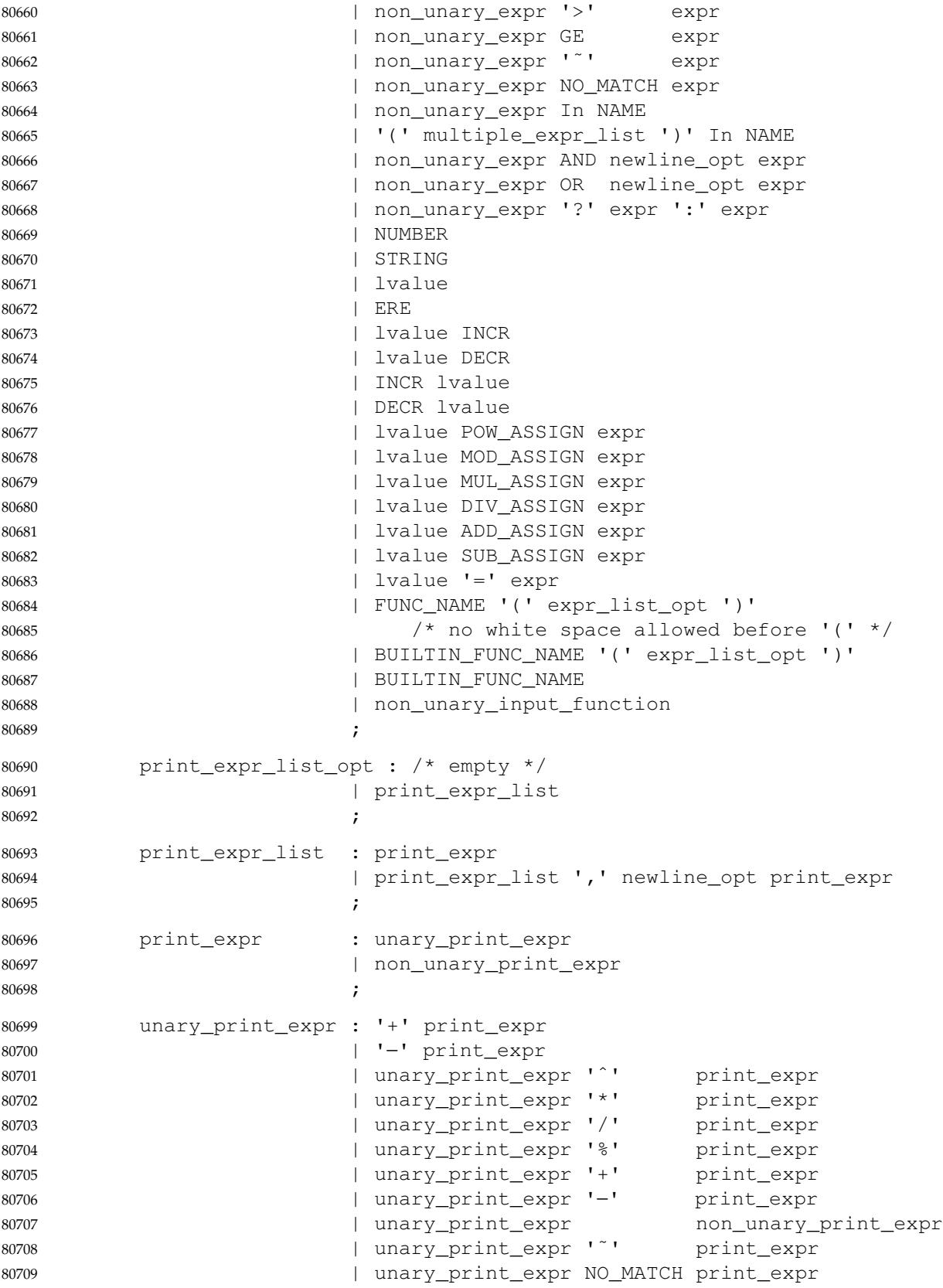

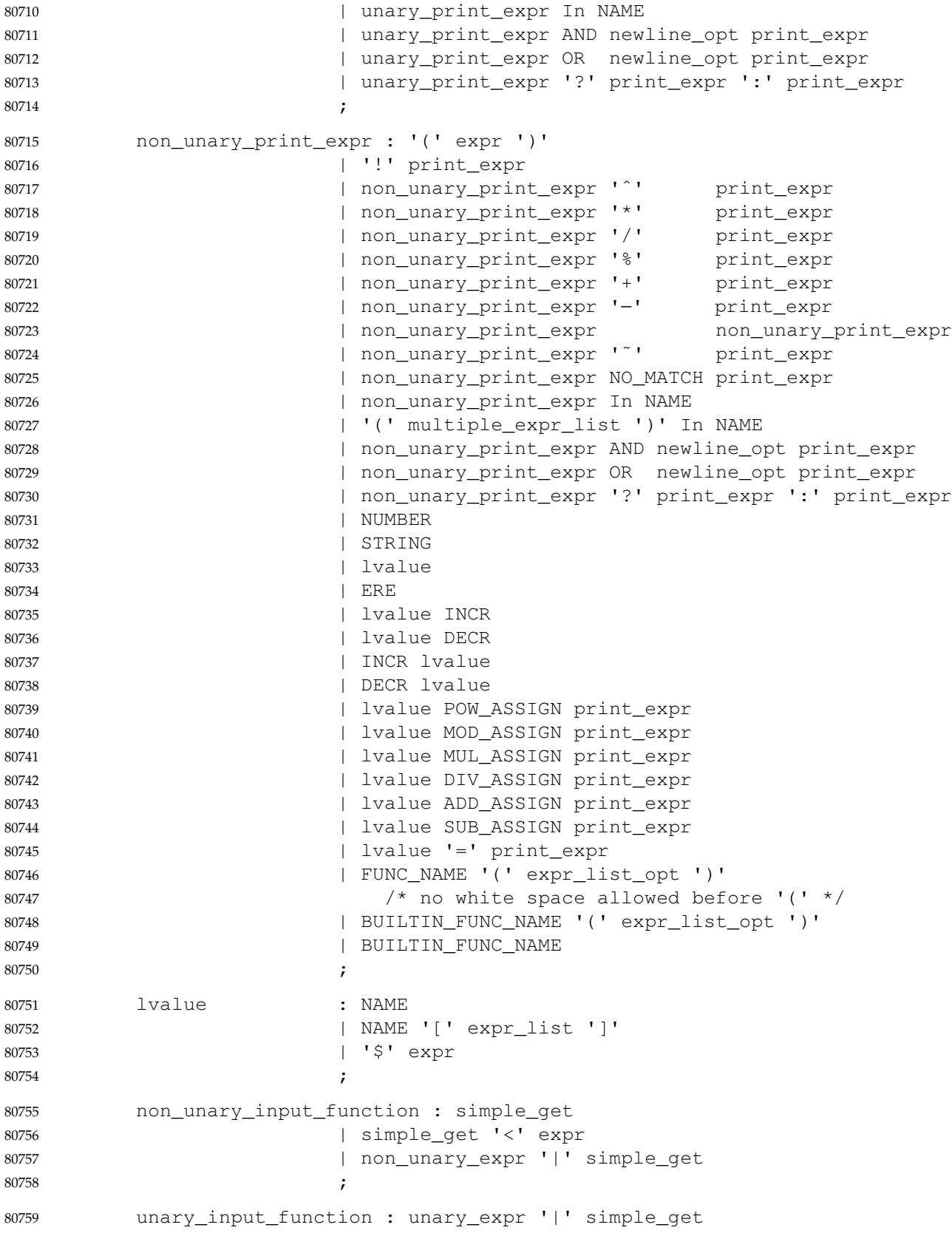

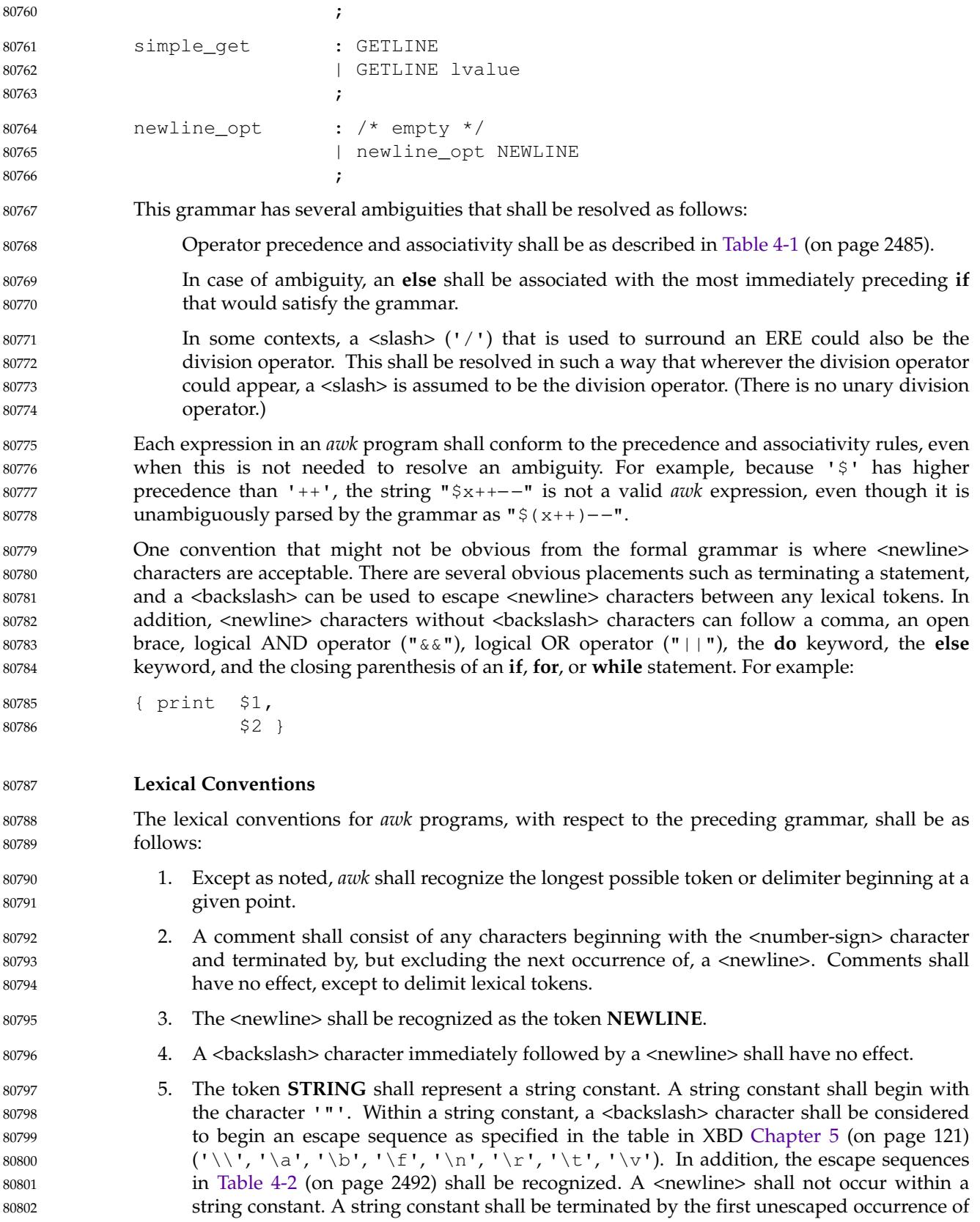

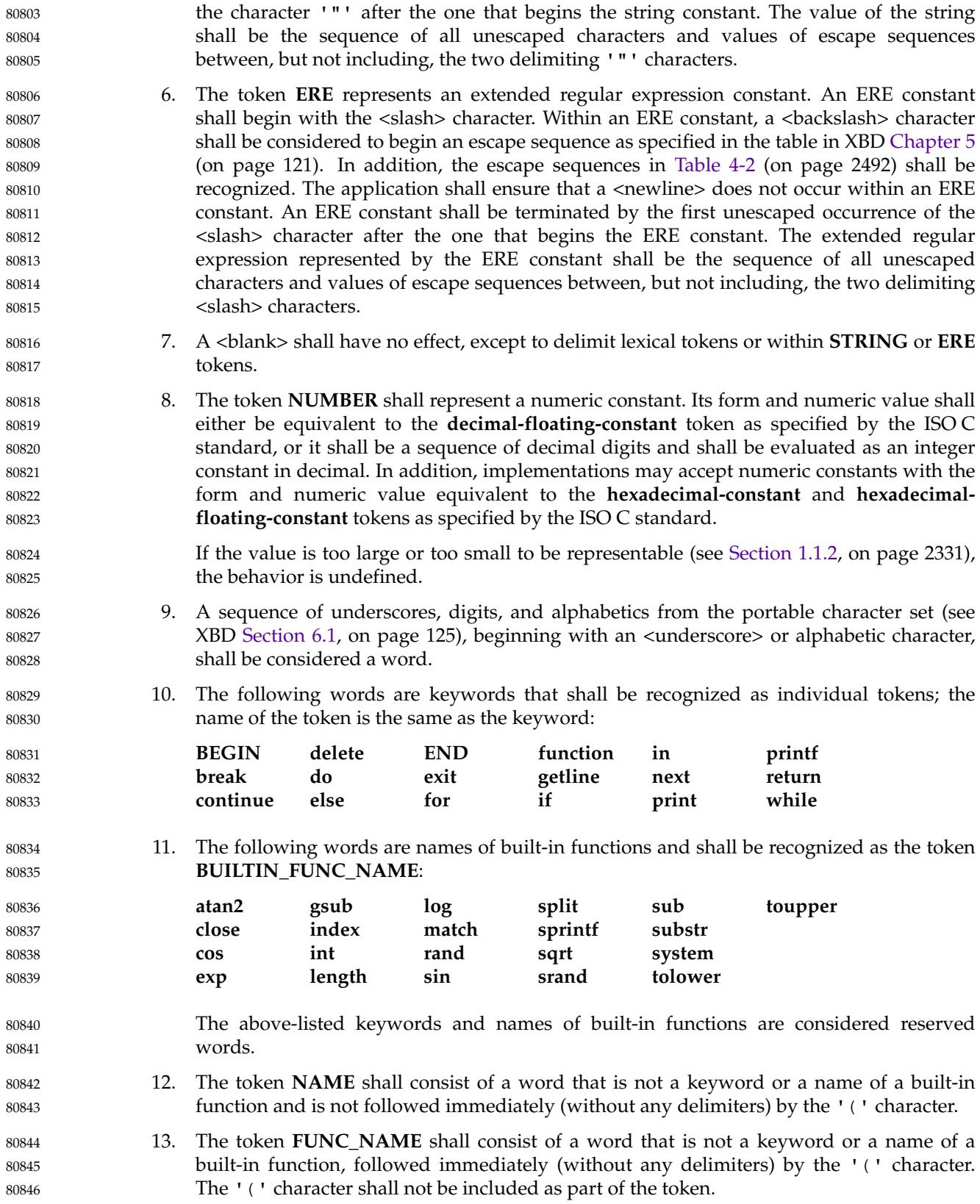

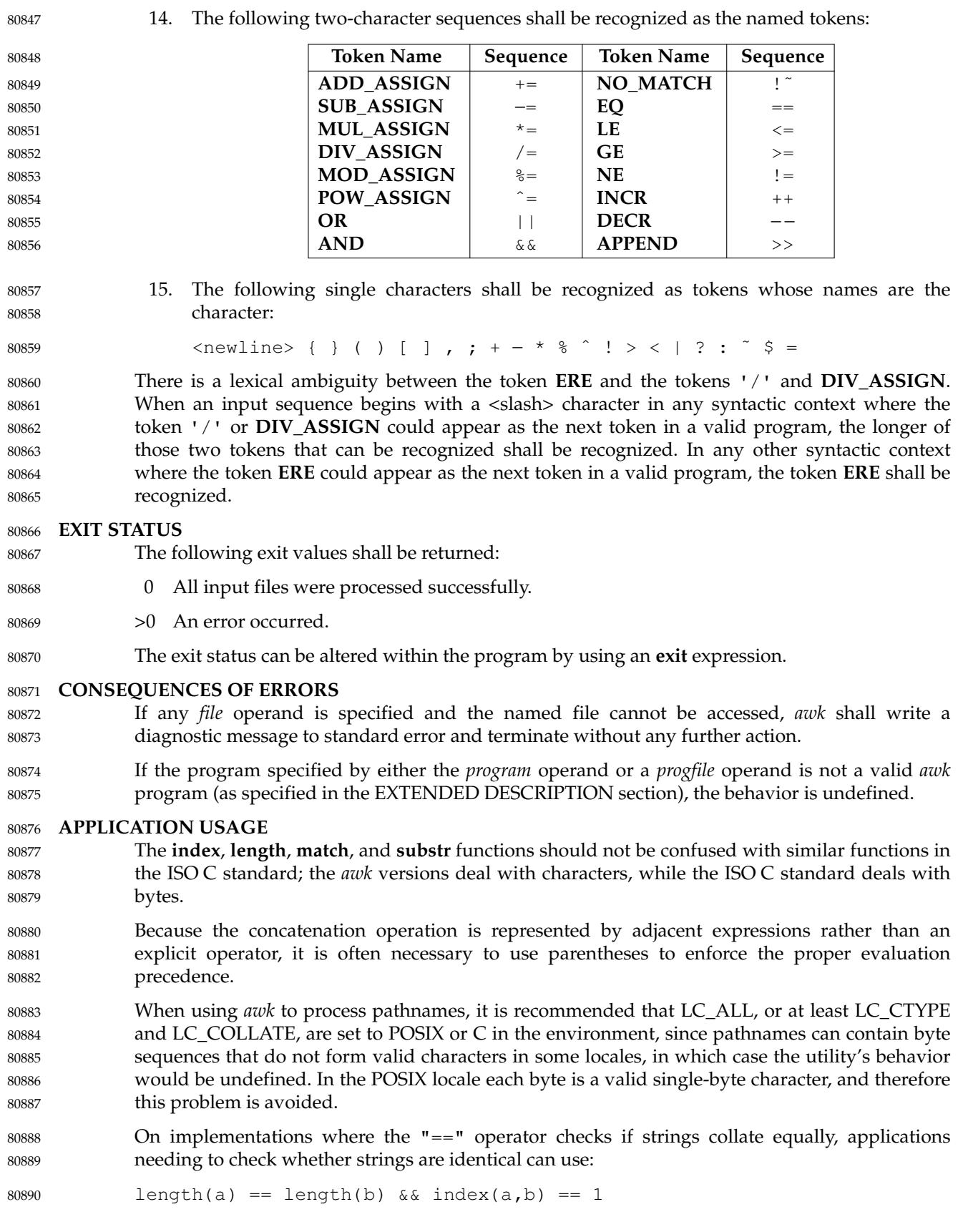

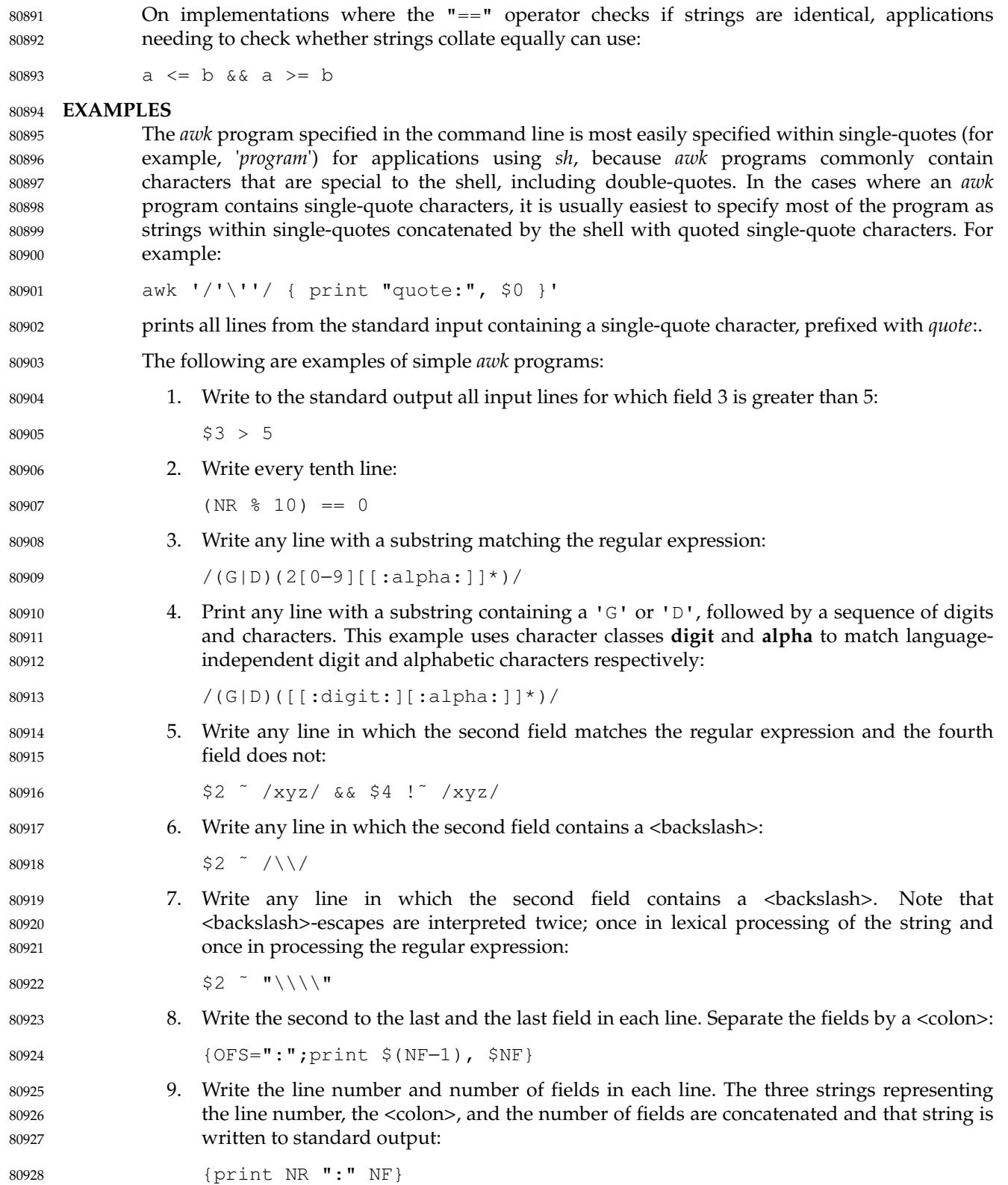
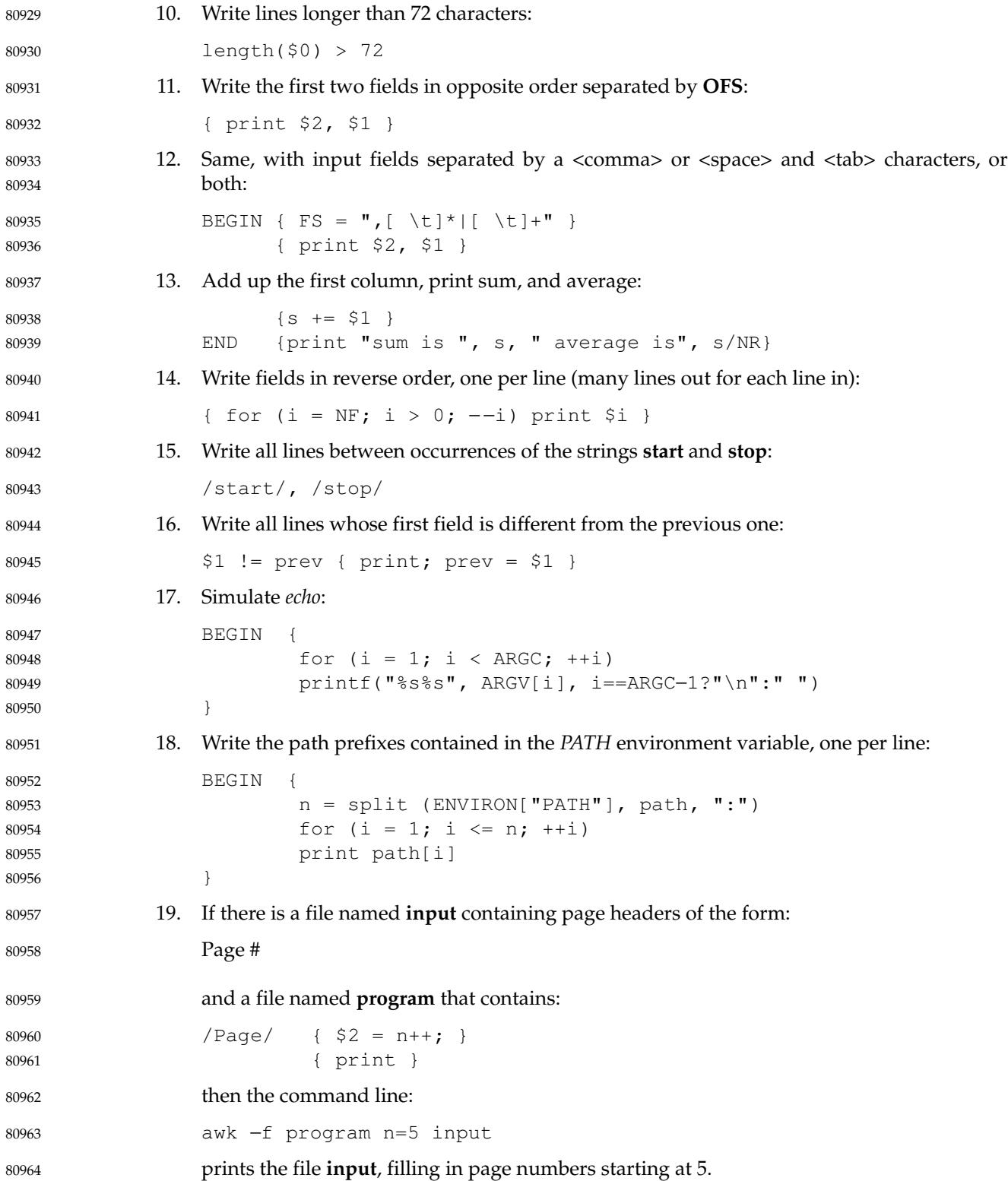

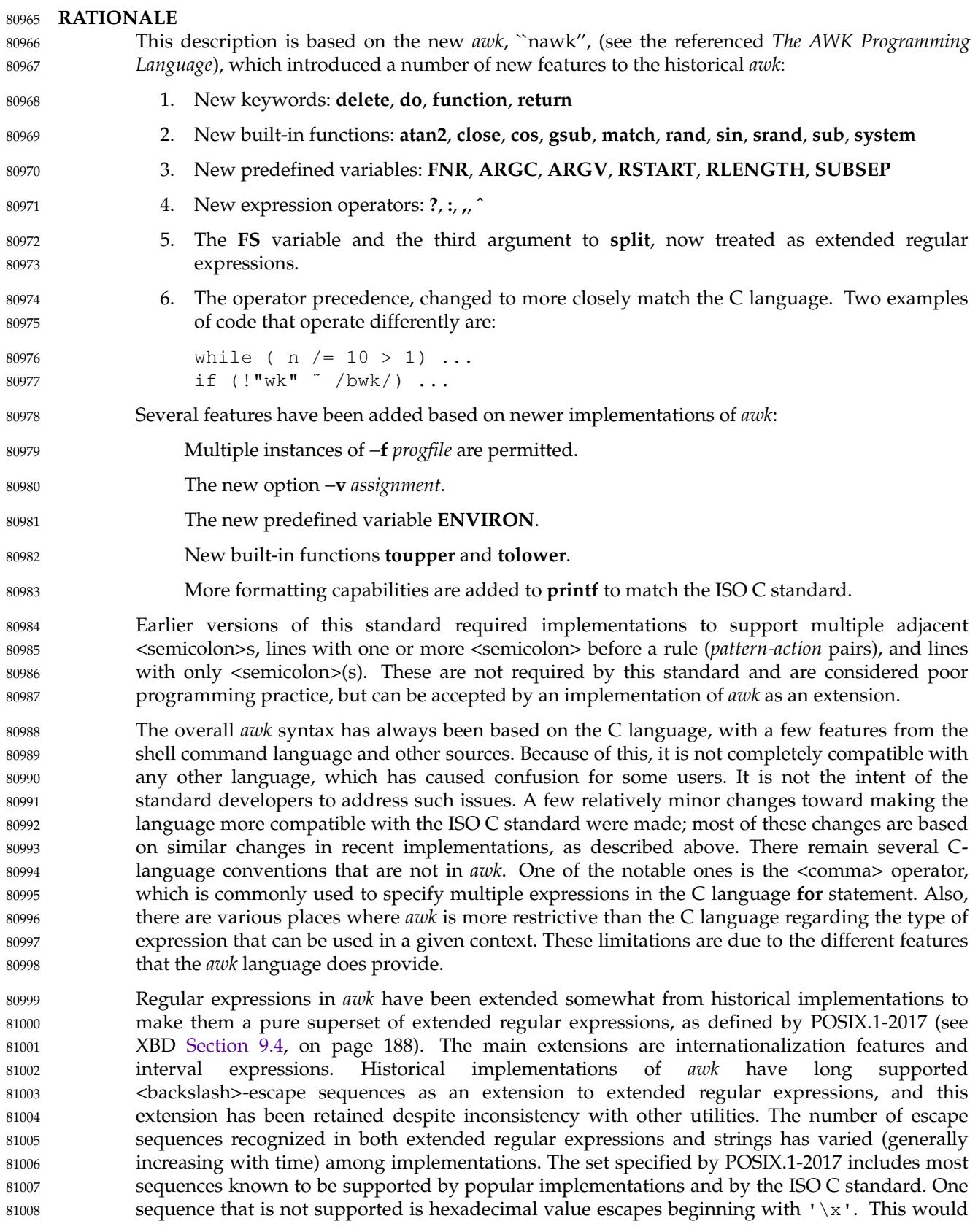

allow values expressed in more than 9 bits to be used within *awk* as in the ISO C standard. However, because this syntax has a non-deterministic length, it does not permit the subsequent character to be a hexadecimal digit. This limitation can be dealt with in the C language by the use of lexical string concatenation. In the *awk* language, concatenation could also be a solution for strings, but not for extended regular expressions (either lexical ERE tokens or strings used dynamically as regular expressions). Because of this limitation, the feature has not been added to POSIX.1-2017. 81009 81010 81011 81012 81013 81014 81015

When a string variable is used in a context where an extended regular expression normally appears (where the lexical token ERE is used in the grammar) the string does not contain the literal <slash> characters. 81016 81017 81018

- Some versions of *awk* allow the form: 81019
- func name(args, ... ) { statements } 81020
- This has been deprecated by the authors of the language, who asked that it not be specified. 81021

Historical implementations of *awk* produce an error if a **next** statement is executed in a **BEGIN** action, and cause *awk* to terminate if a **next** statement is executed in an **END** action. This behavior has not been documented, and it was not believed that it was necessary to standardize it. 81022 81023 81024 81025

The specification of conversions between string and numeric values is much more detailed than in the documentation of historical implementations or in the referenced *The AWK Programming Language*. Although most of the behavior is designed to be intuitive, the details are necessary to ensure compatible behavior from different implementations. This is especially important in relational expressions since the types of the operands determine whether a string or numeric comparison is performed. From the perspective of an application developer, it is usually sufficient to expect intuitive behavior and to force conversions (by adding zero or concatenating a null string) when the type of an expression does not obviously match what is needed. The intent has been to specify historical practice in almost all cases. The one exception is that, in historical implementations, variables and constants maintain both string and numeric values after their original value is converted by any use. This means that referencing a variable or constant can have unexpected side-effects. For example, with historical implementations the following program: 81026 81027 81028 81029 81030 81031 81032 81033 81034 81035 81036 81037 81038

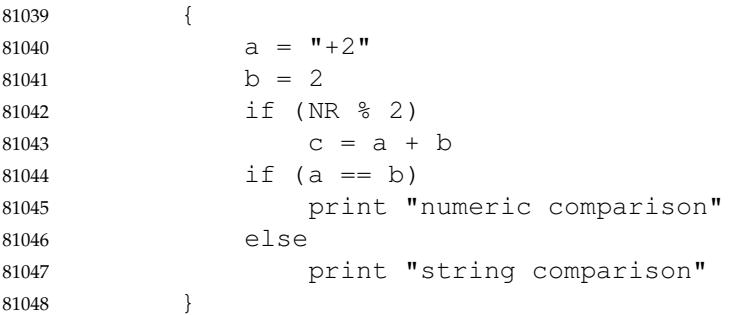

would perform a numeric comparison (and output numeric comparison) for each oddnumbered line, but perform a string comparison (and output string comparison) for each evennumbered line. POSIX.1-2017 ensures that comparisons will be numeric if necessary. With historical implementations, the following program:

BEGIN {  $OFMT = "%e"$ print 3.14 81053 81054 81055

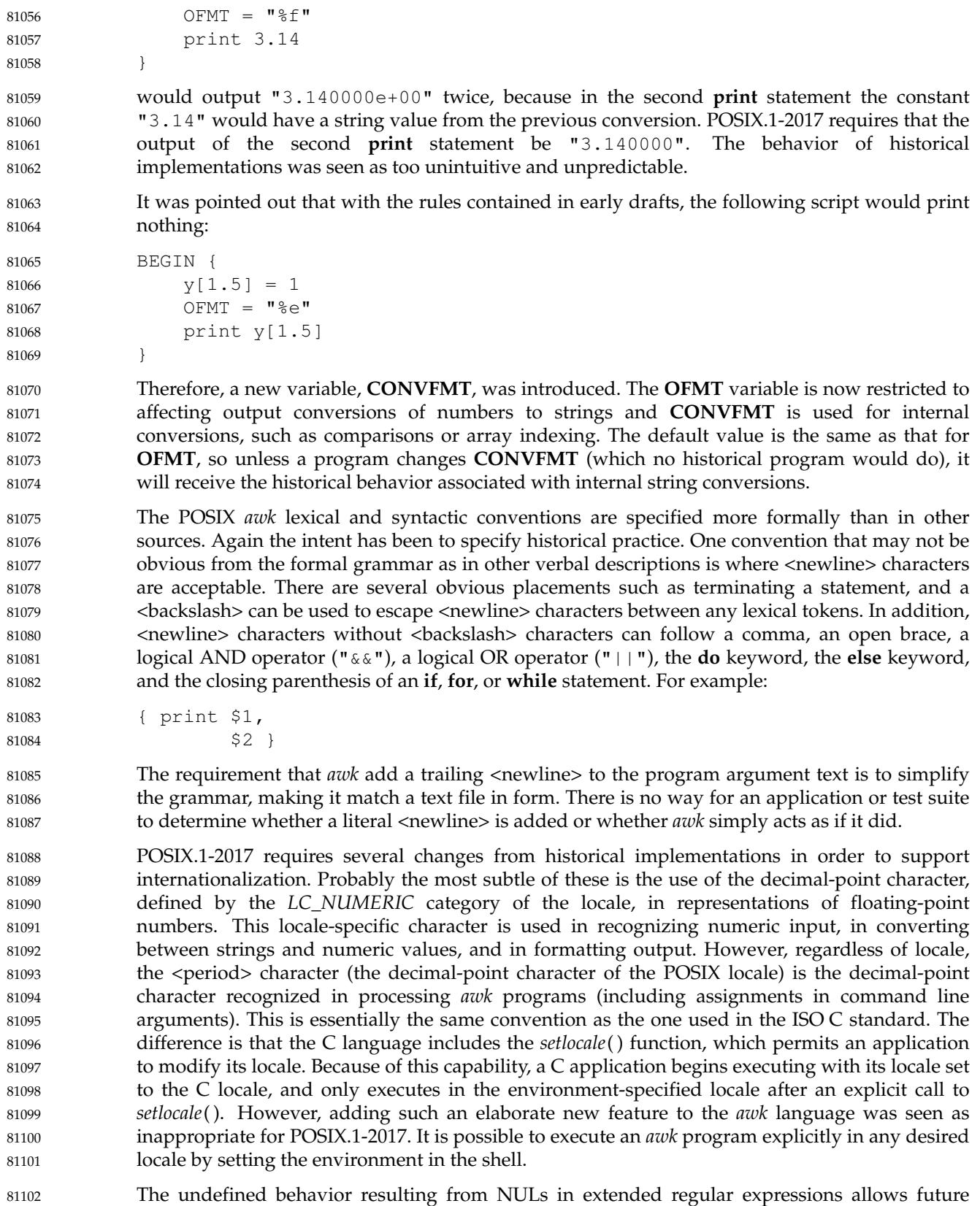

extensions for the GNU *gawk* program to process binary data. 81103

The behavior in the case of invalid *awk* programs (including lexical, syntactic, and semantic errors) is undefined because it was considered overly limiting on implementations to specify. In most cases such errors can be expected to produce a diagnostic and a non-zero exit status. However, some implementations may choose to extend the language in ways that make use of certain invalid constructs. Other invalid constructs might be deemed worthy of a warning, but otherwise cause some reasonable behavior. Still other constructs may be very difficult to detect in some implementations. Also, different implementations might detect a given error during an initial parsing of the program (before reading any input files) while others might detect it when executing the program after reading some input. Implementors should be aware that diagnosing errors as early as possible and producing useful diagnostics can ease debugging of applications, and thus make an implementation more usable. 81104 81105 81106 81107 81108 81109 81110 81111 81112 81113 81114

- The unspecified behavior from using multi-character **RS** values is to allow possible future extensions based on extended regular expressions used for record separators. Historical implementations take the first character of the string and ignore the others. 81115 81116 81117
- Unspecified behavior when *split*(*string*,*array*,<null>) is used is to allow a proposed future extension that would split up a string into an array of individual characters. 81118 81119

In the context of the **getline** function, equally good arguments for different precedences of the **|** and **<** operators can be made. Historical practice has been that: 81120 81121

- getline < "a" "b" 81122
- is parsed as: 81123
- $($  getline  $<$  "a"  $)$  "b" 81124

although many would argue that the intent was that the file **ab** should be read. However: 81125

- getline < "x" + 1 81126
- parses as: 81127
- qetline  $\langle$  ("x" + 1) 81128
- Similar problems occur with the **|** version of **getline**, particularly in combination with **\$**. For example: 81129 81130
- \$"echo hi" | getline 81131

(This situation is particularly problematic when used in a **print** statement, where the **|getline** part might be a redirection of the **print**.) 81132 81133

Since in most cases such constructs are not (or at least should not) be used (because they have a natural ambiguity for which there is no conventional parsing), the meaning of these constructs has been made explicitly unspecified. (The effect is that a conforming application that runs into the problem must parenthesize to resolve the ambiguity.) There appeared to be few if any actual uses of such constructs. 81134 81135 81136 81137 81138

- Grammars can be written that would cause an error under these circumstances. Where backwards-compatibility is not a large consideration, implementors may wish to use such grammars. 81139 81140 81141
- Some historical implementations have allowed some built-in functions to be called without an argument list, the result being a default argument list chosen in some ``reasonable'' way. Use of **length** as a synonym for **length(\$0)** is the only one of these forms that is thought to be widely known or widely used; this particular form is documented in various places (for example, most 81142 81143 81144 81145

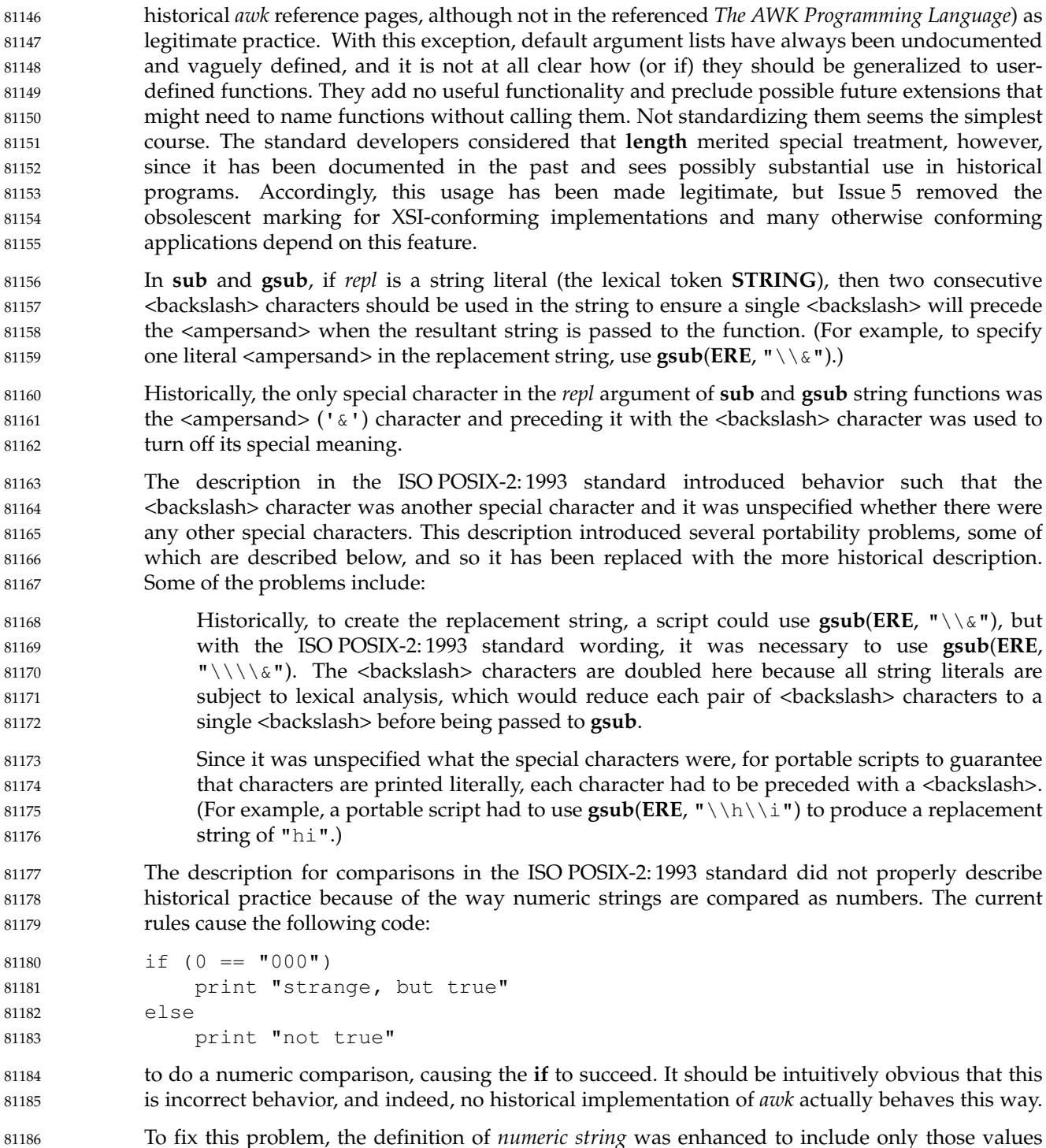

To fix this problem, the definition of *numeric string* was enhanced to include only those values obtained from specific circumstances (mostly external sources) where it is not possible to determine unambiguously whether the value is intended to be a string or a numeric. 81187 81188

Variables that are assigned to a numeric string shall also be treated as a numeric string. (For example, the notion of a numeric string can be propagated across assignments.) In comparisons, all variables having the uninitialized value are to be treated as a numeric operand evaluating to the numeric value zero. 81189 81190 81191 81192

Uninitialized variables include all types of variables including scalars, array elements, and fields. The definition of an uninitialized value in [Variables and Special Variables](#page-2535-0) (on page 2489) is necessary to describe the value placed on uninitialized variables and on fields that are valid (for example, **< \$NF**) but have no characters in them and to describe how these variables are to be used in comparisons. A valid field, such as **\$1**, that has no characters in it can be obtained from an input line of "\t\t" when **FS=**'\t'. Historically, the comparison (**\$1<**10) was done numerically after evaluating **\$1** to the value zero. 81193 81194 81195 81196 81197 81198 81199

The phrase ``... also shall have the numeric value of the numeric string'' was removed from several sections of the ISO POSIX-2: 1993 standard because is specifies an unnecessary implementation detail. It is not necessary for POSIX.1-2017 to specify that these objects be assigned two different values. It is only necessary to specify that these objects may evaluate to two different values depending on context. 81200 81201 81202 81203 81204

Historical implementations of *awk* did not parse hexadecimal integer or floating constants like "0xa" and "0xap0". Due to an oversight, the 2001 through 2004 editions of this standard required support for hexadecimal floating constants. This was due to the reference to *atof*( ). This version of the standard allows but does not require implementations to use *atof*() and includes a description of how floating-point numbers are recognized as an alternative to match historic behavior. The intent of this change is to allow implementations to recognize floatingpoint constants according to either the ISO/IEC 9899: 1990 standard or ISO/IEC 9899: 1999 standard, and to allow (but not require) implementations to recognize hexadecimal integer constants. 81205 81206 81207 81208 81209 81210 81211 81212 81213

Historical implementations of *awk* did not support floating-point infinities and NaNs in *numeric strings*; e.g., "−INF" and "NaN". However, implementations that use the *atof*() or *strtod*( ) functions to do the conversion picked up support for these values if they used a ISO/IEC 9899: 1999 standard version of the function instead of a ISO/IEC 9899: 1990 standard version. Due to an oversight, the 2001 through 2004 editions of this standard did not allow support for infinities and NaNs, but in this revision support is allowed (but not required). This is a silent change to the behavior of *awk* programs; for example, in the POSIX locale the expression: 81214 81215 81216 81217 81218 81219 81220

 $("" - INF" + 0 < 0)$ 81221

formerly had the value 0 because "−INF" converted to 0, but now it may have the value 0 or 1. 81222

# **FUTURE DIRECTIONS** 81223

A future version of this standard may require the " $!=$ " and " $==$ " operators to perform string comparisons by checking if the strings are identical (and not by checking if they collate equally). 81224 81225

#### **SEE ALSO** 81226

- [Section 1.3](#page-2381-0) (on page 2335), *[grep](#page-2888-0)*, *[lex](#page-2930-0)*, *[sed](#page-3262-0)* 81227
- XBD [Chapter 5](#page-167-0) (on page 121), [Section 6.1](#page-171-0) (on page 125), [Chapter 8](#page-219-0) (on page 173), [Chapter 9](#page-227-0) (on page 181), [Section 12.2](#page-262-0) (on page 216) 81228 81229
- XSH *[atof](#page-666-0)*( ), *[exec](#page-829-0)*, *[isspace](#page-1235-0)*( ), *[popen](#page-1483-0)*( ), *[setlocale](#page-1948-0)*( ), *[strtod](#page-2118-0)*( ) 81230
- **CHANGE HISTORY** 81231
- First released in Issue 2. 81232
- **Issue 5** 81233
- The FUTURE DIRECTIONS section is added. 81234

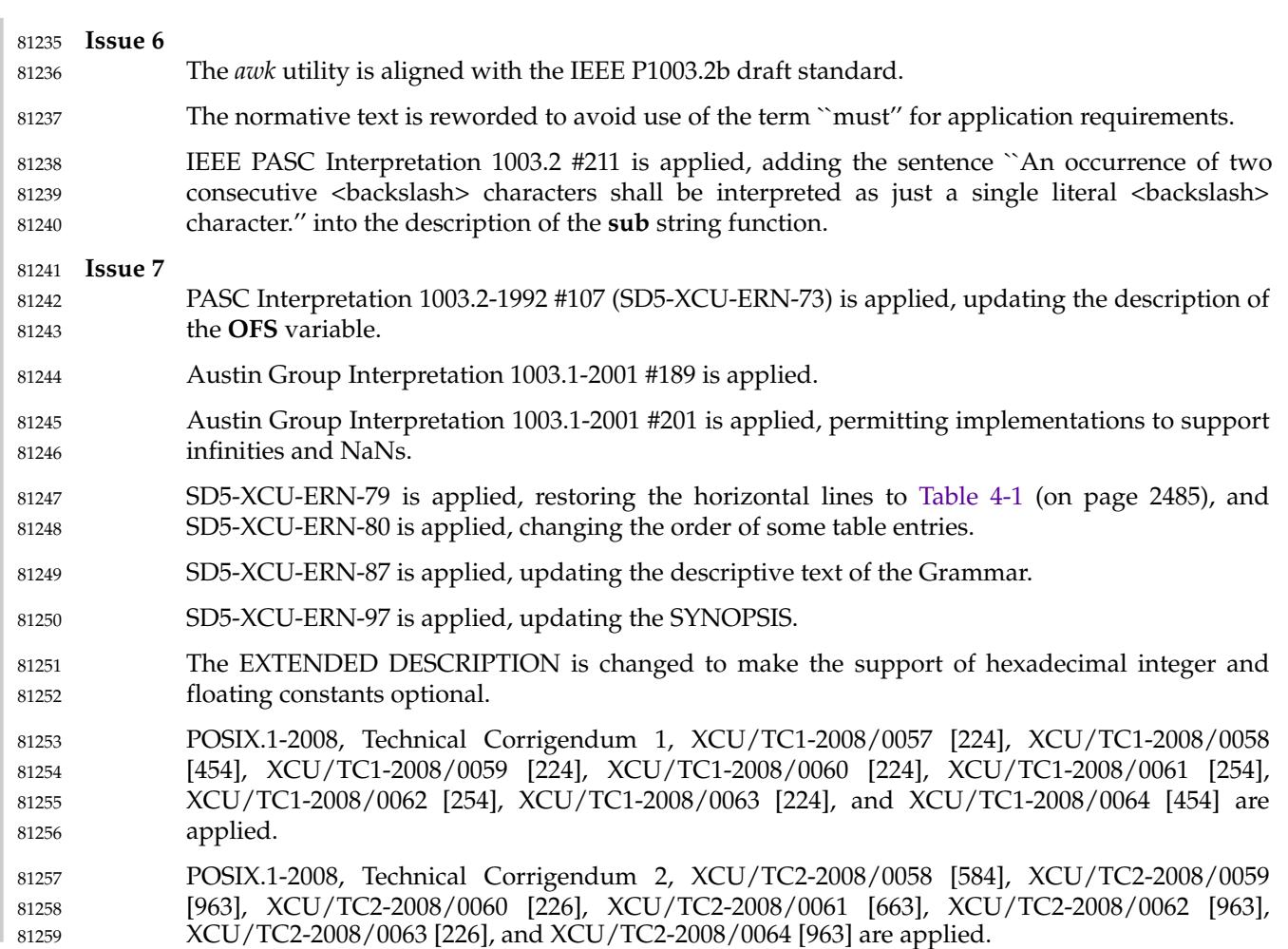

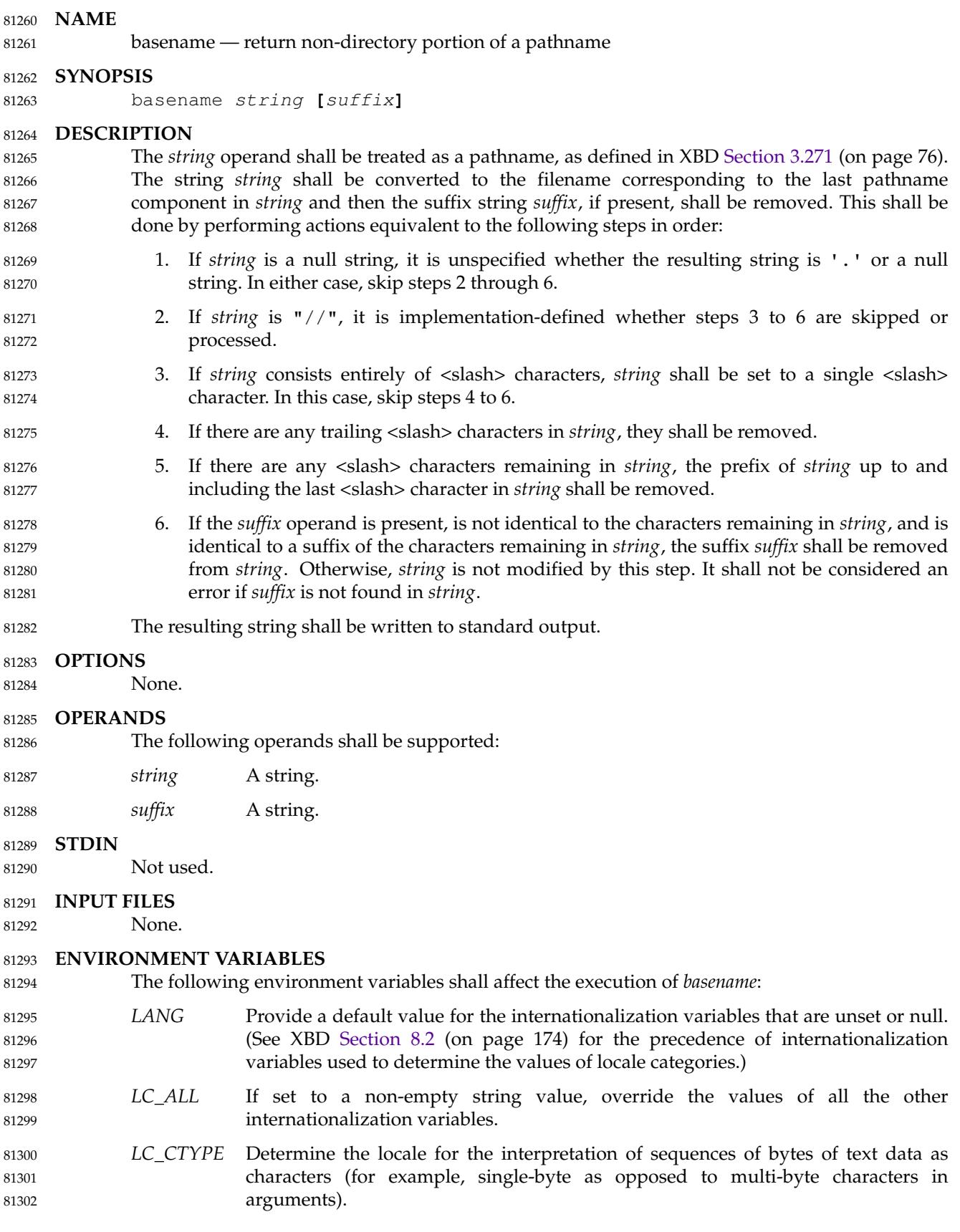

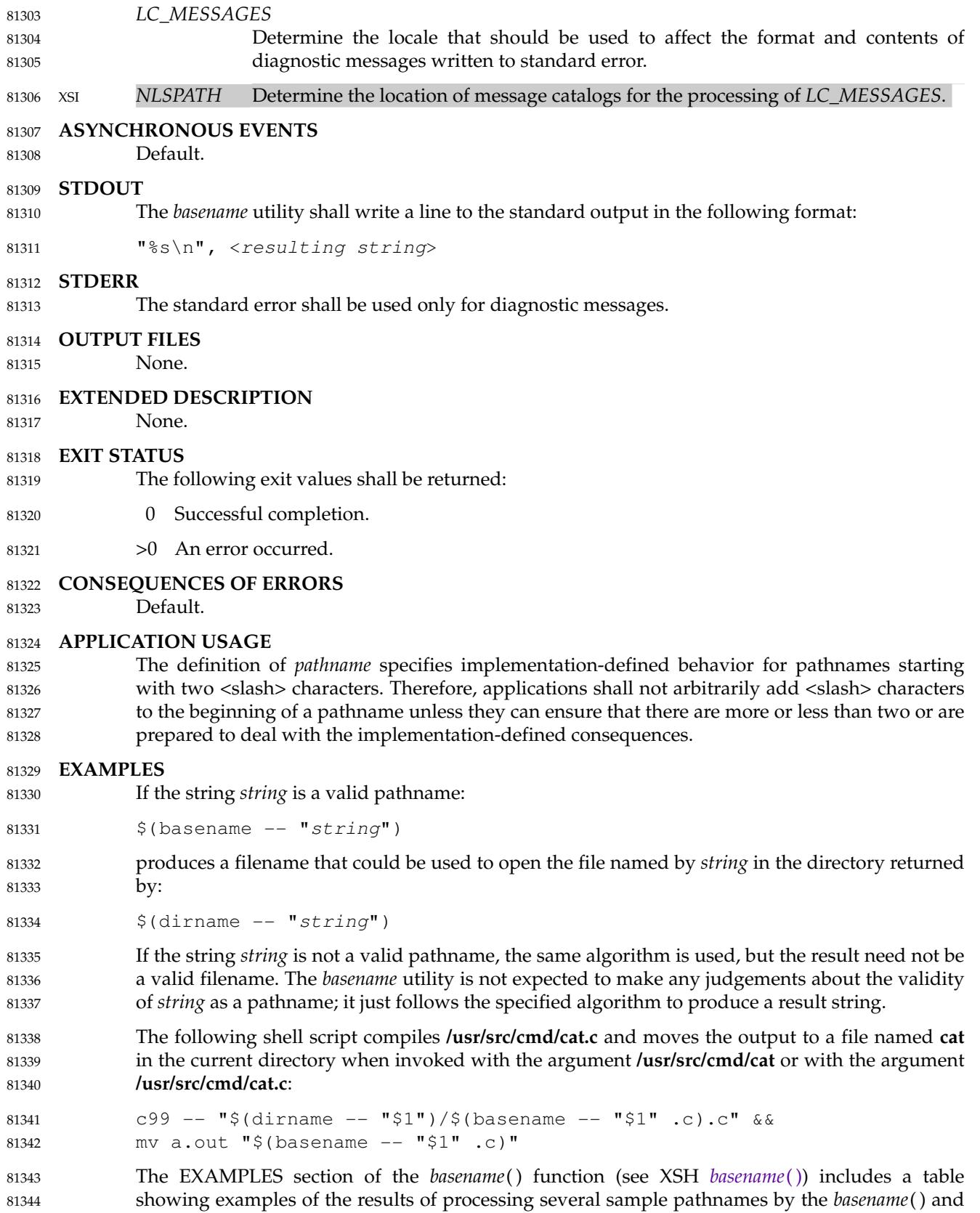

# **basename** *Utilities*

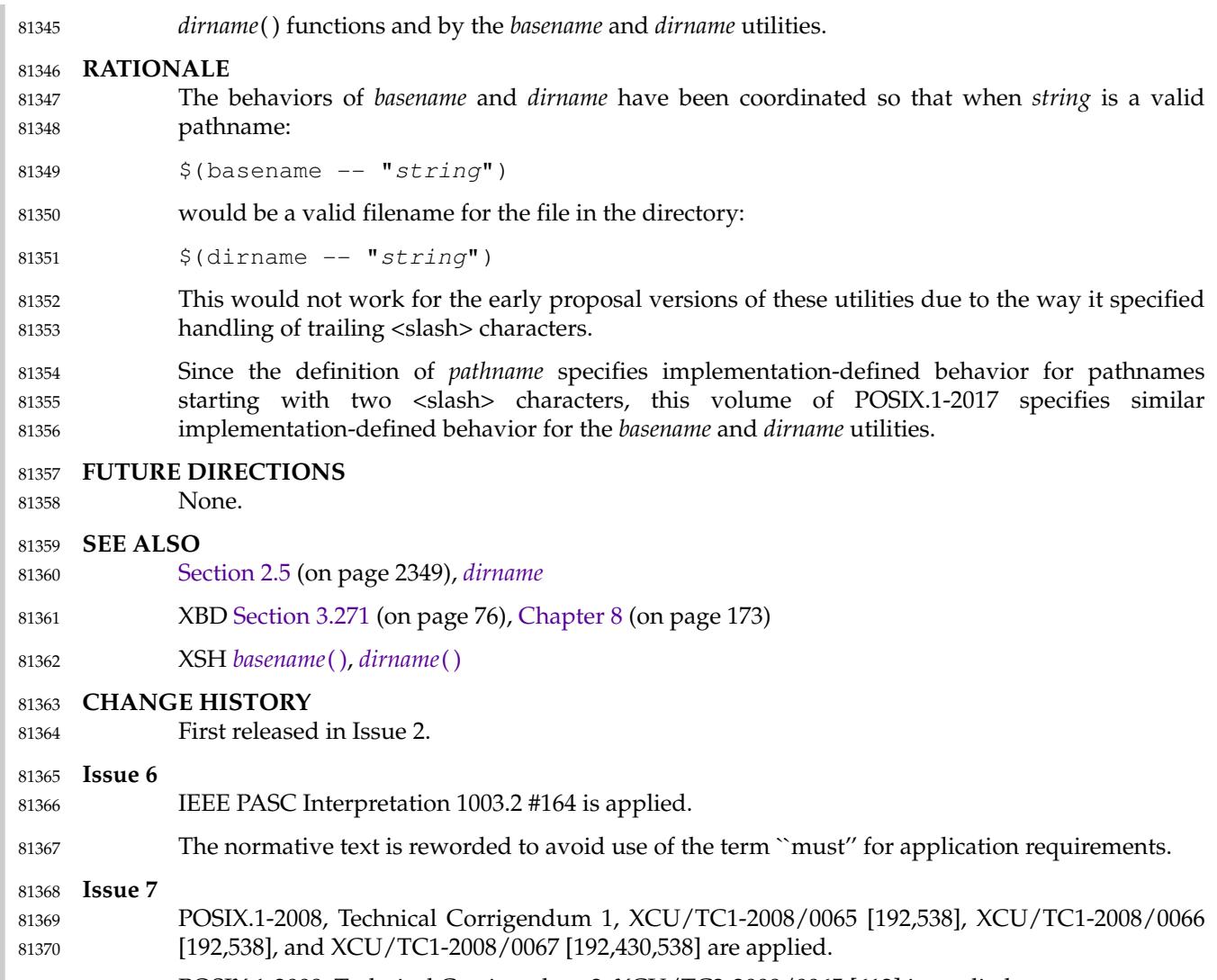

POSIX.1-2008, Technical Corrigendum 2, XCU/TC2-2008/0065 [612] is applied. 81371

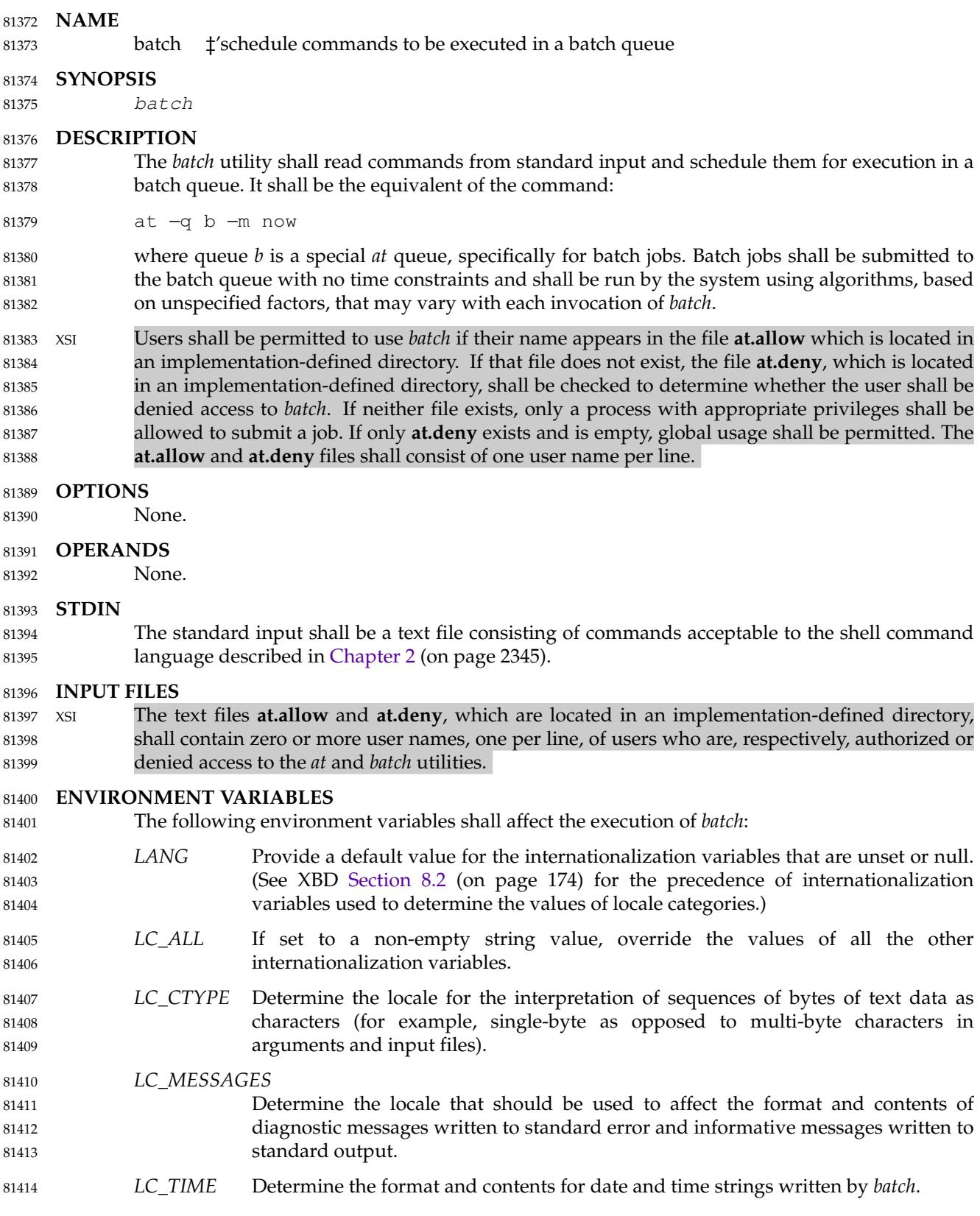

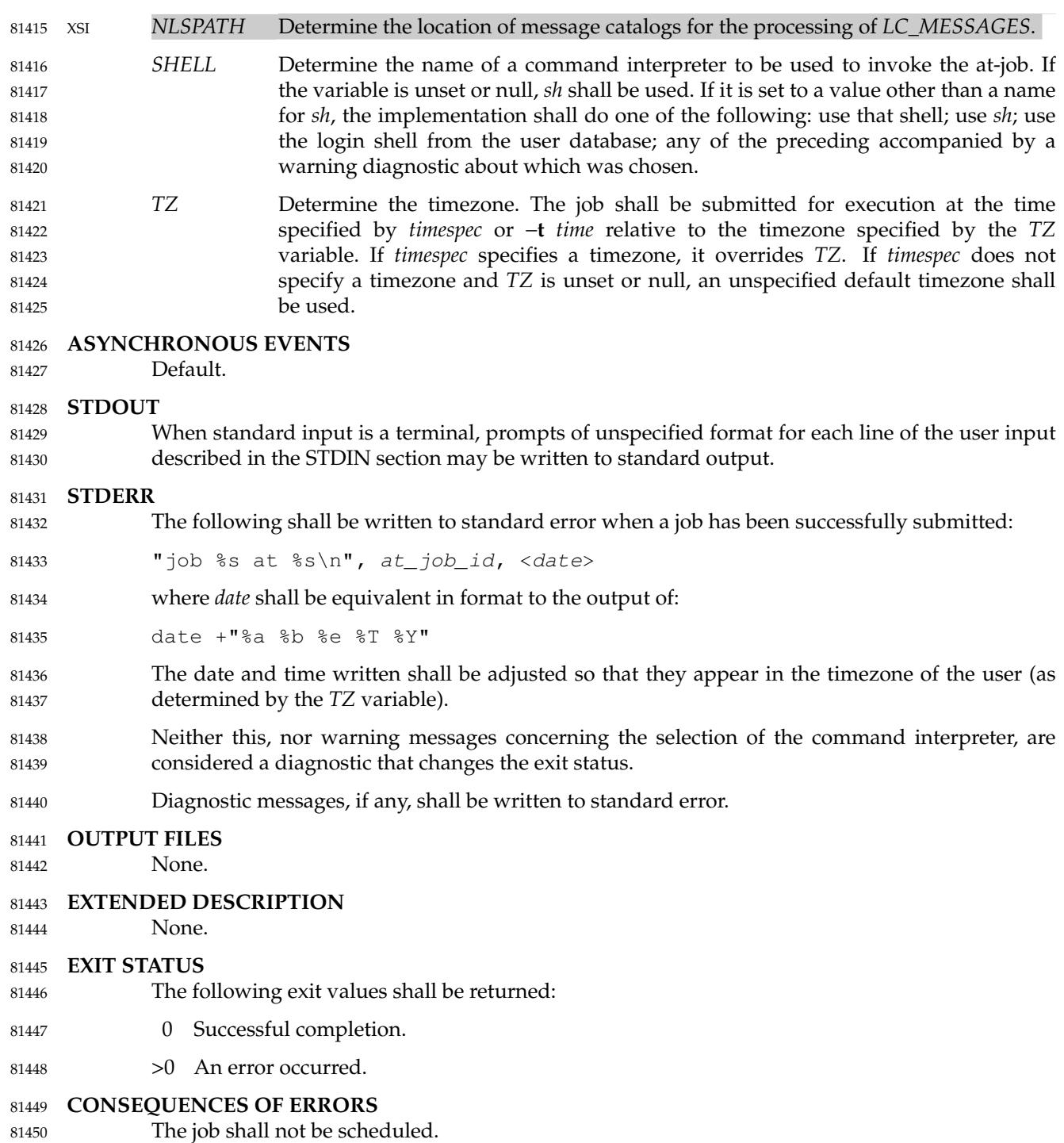

#### **APPLICATION USAGE** 81451

It may be useful to redirect standard output within the specified commands. 81452

# **EXAMPLES** 1. This sequence can be used at a terminal: 81453 81454

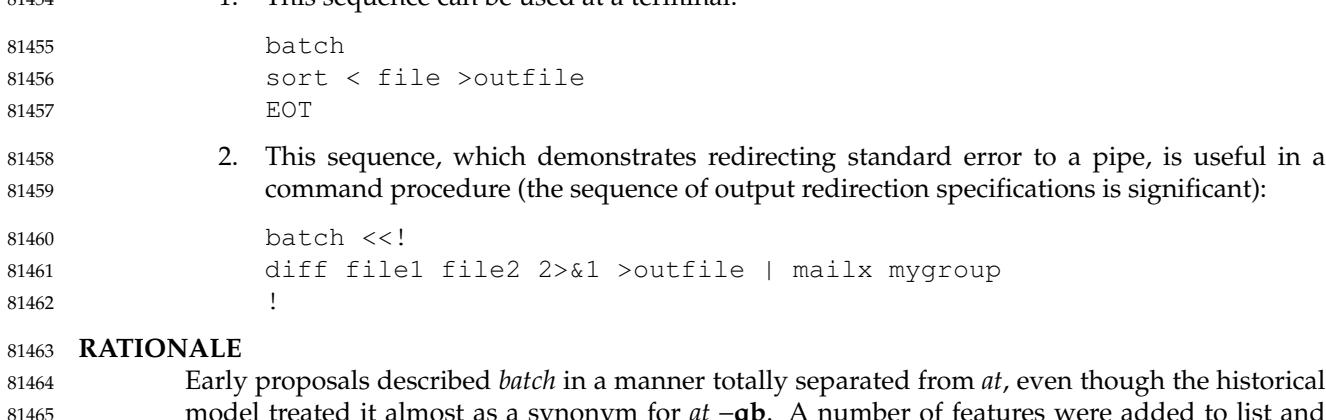

for *at* −**qb**. A number of features were added to list and control batch work separately from those in *at*. Upon further reflection, it was decided that the benefit of this did not merit the change to the historical interface. 81465 81466 81467

The −**m** option was included on the equivalent *at* command because it is historical practice to mail results to the submitter, even if all job-produced output is redirected. As explained in the RATIONALE for *at*, the **now** keyword submits the job for immediate execution (after scheduling delays), despite some historical systems where *at* **now** would have been considered an error. 81468 81469 81470 81471

# **FUTURE DIRECTIONS** 81472

None. 81473

**SEE ALSO** 81474

*[at](#page-2519-0)* 81475

XBD [Chapter 8](#page-219-0) (on page 173) 81476

# **CHANGE HISTORY** 81477

First released in Issue 2. 81478

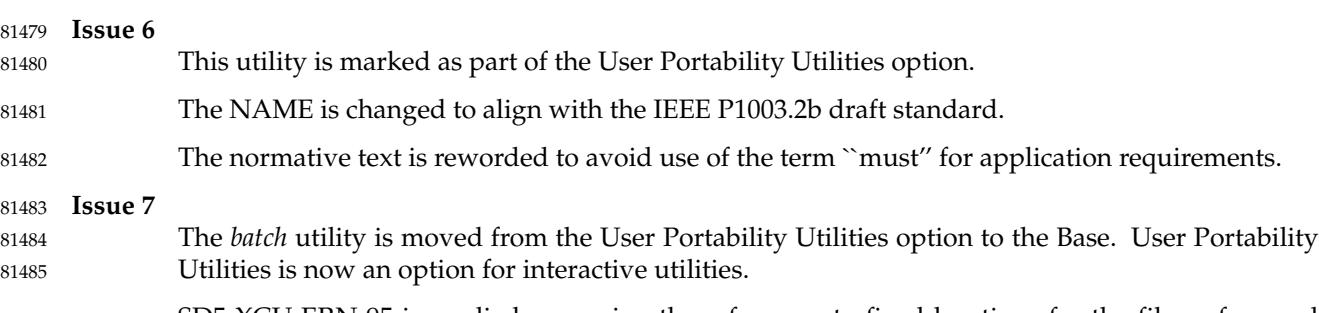

SD5-XCU-ERN-95 is applied, removing the references to fixed locations for the files referenced by the *batch* utility. 81486 81487

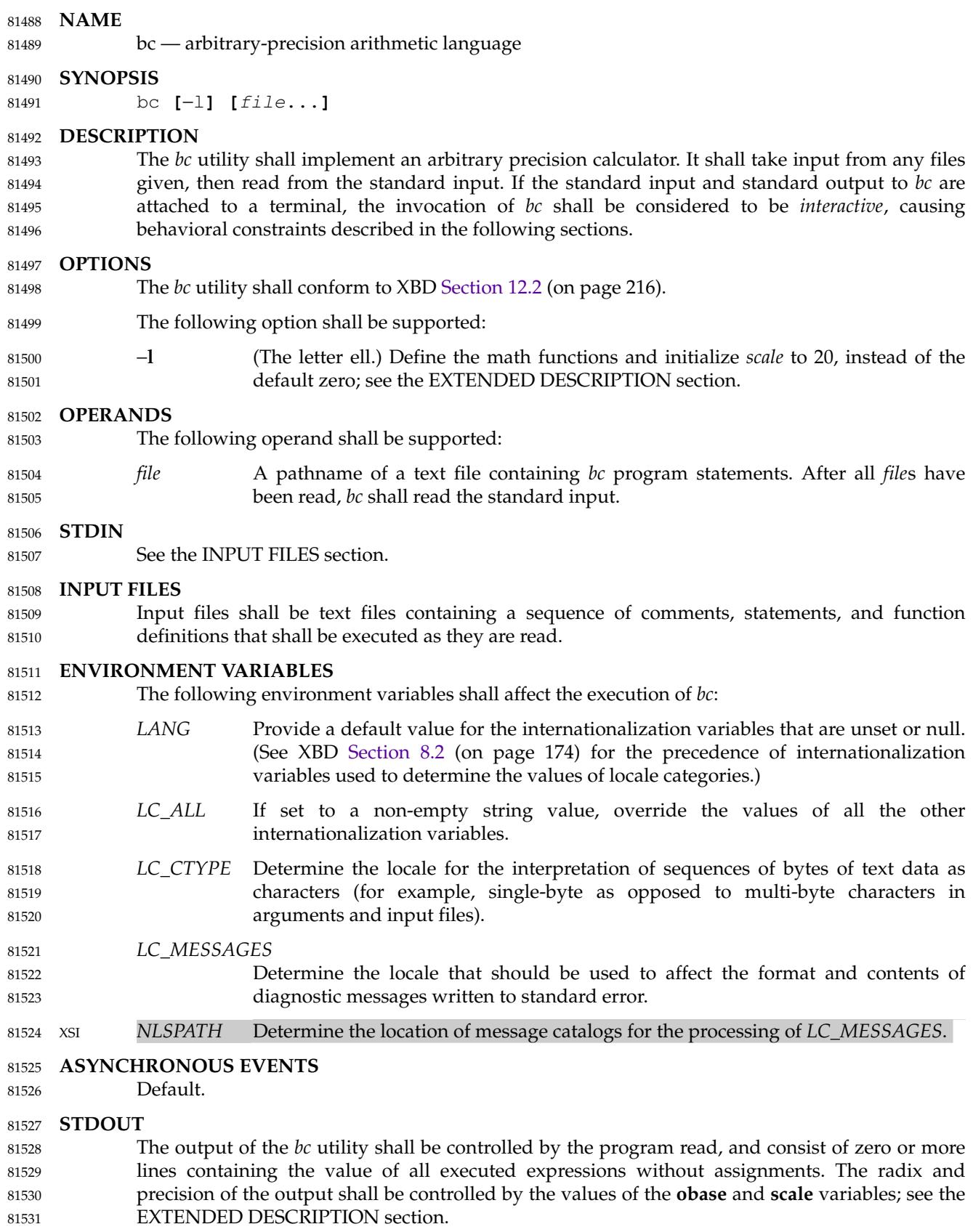

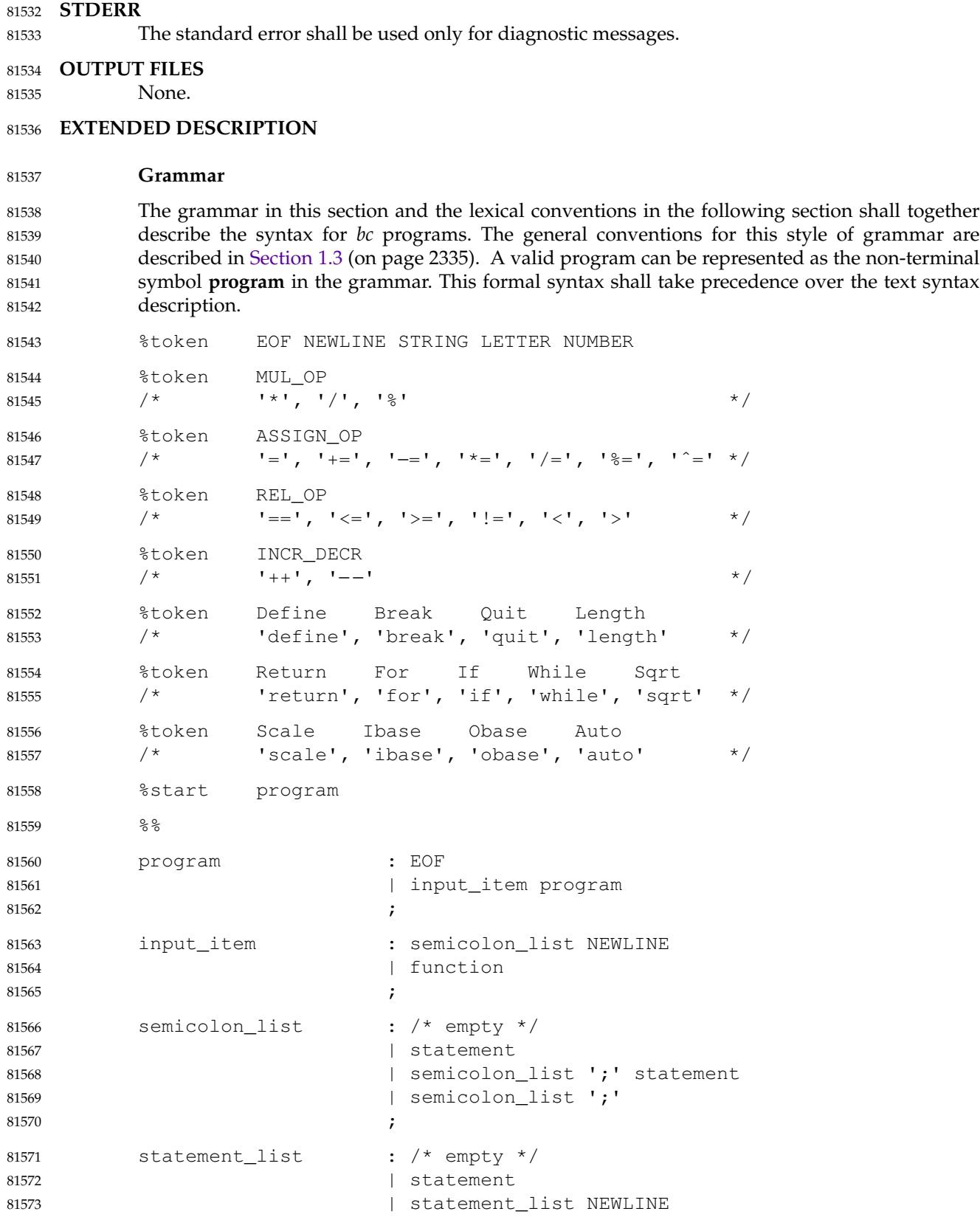

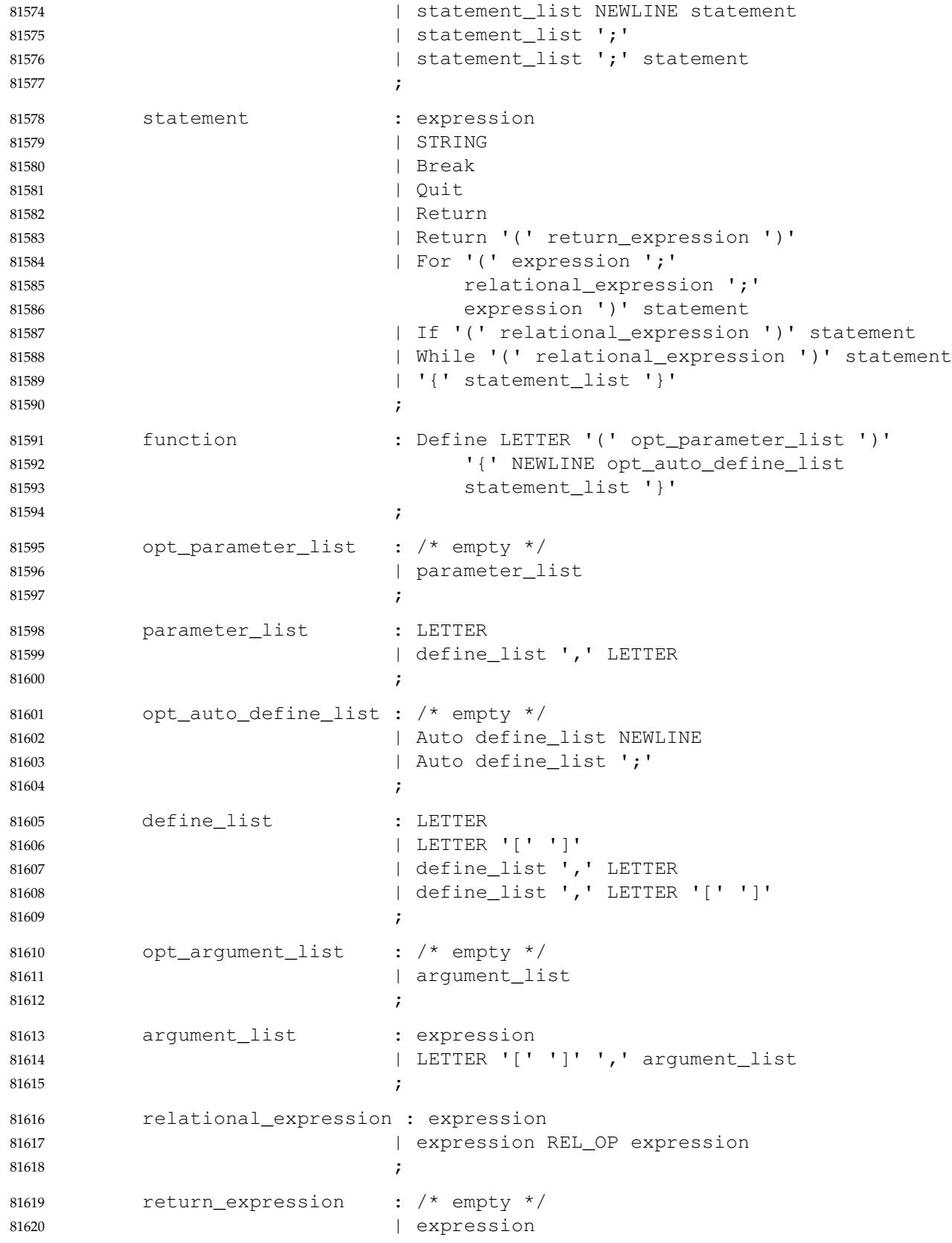

81652

<span id="page-2573-0"></span>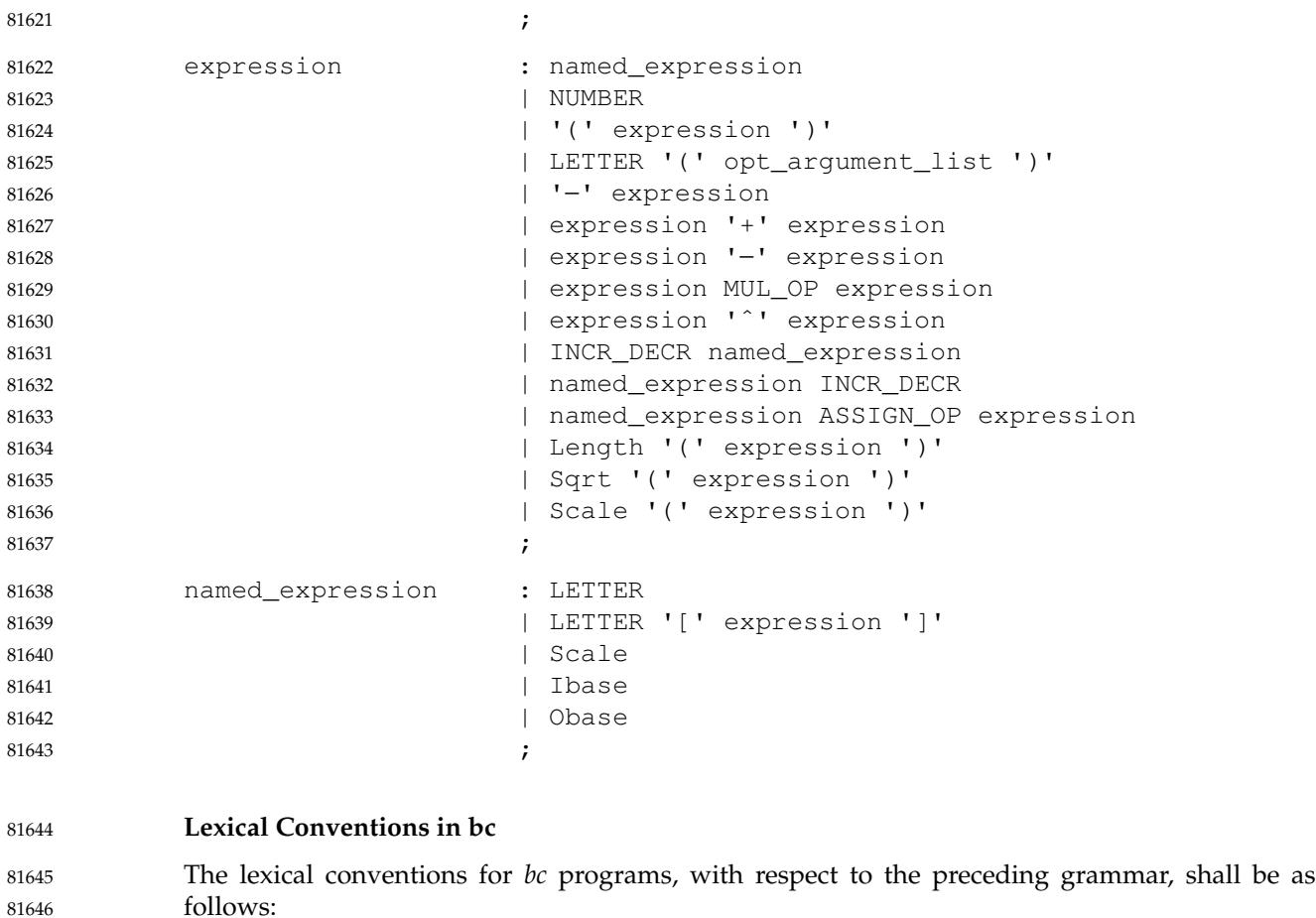

- 1. Except as noted, *bc* shall recognize the longest possible token or delimiter beginning at a given point. 81647 81648
- 2. A comment shall consist of any characters beginning with the two adjacent characters "/ $*$ " and terminated by the next occurrence of the two adjacent characters " $*$ /". Comments shall have no effect except to delimit lexical tokens. 81649 81650 81651
	- 3. The <newline> shall be recognized as the token **NEWLINE**.
- 4. The token **STRING** shall represent a string constant; it shall consist of any characters beginning with the double-quote character ('"') and terminated by another occurrence of the double-quote character. The value of the string is the sequence of all characters between, but not including, the two double-quote characters. All characters shall be taken literally from the input, and there is no way to specify a string containing a double-quote character. The length of the value of each string shall be limited to {BC\_STRING\_MAX} bytes. 81653 81654 81655 81656 81657 81658 81659
- 5. A <blank> shall have no effect except as an ordinary character if it appears within a **STRING** token, or to delimit a lexical token other than **STRING**. 81660 81661
- 6. The combination of a  $\langle$  -shackslash> character immediately followed by a  $\langle$  -newline> shall have no effect other than to delimit lexical tokens with the following exceptions: 81662 81663

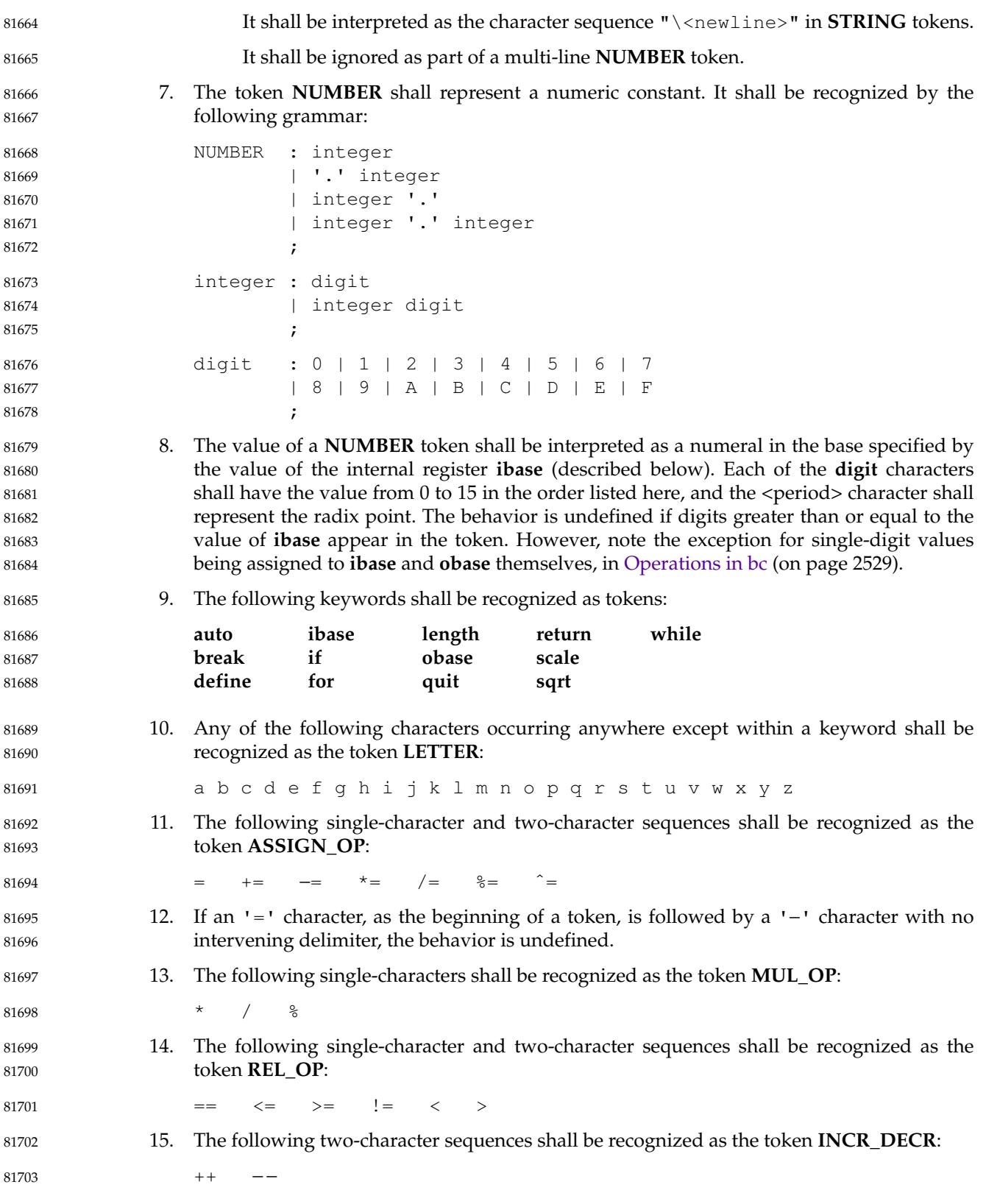

<span id="page-2575-0"></span>16. The following single characters shall be recognized as tokens whose names are the character: 81704 81705

81706

81719

<newline> ( ) , + − ;[]ˆ{}

17. The token **EOF** is returned when the end of input is reached. 81707

#### **Operations in bc** 81708

There are three kinds of identifiers: ordinary identifiers, array identifiers, and function identifiers. All three types consist of single lowercase letters. Array identifiers shall be followed by square brackets ("[]"). An array subscript is required except in an argument or auto list. Arrays are singly dimensioned and can contain up to {BC\_DIM\_MAX} elements. Indexing shall begin at zero so an array is indexed from 0 to {BC\_DIM\_MAX}−1. Subscripts shall be truncated to integers. The application shall ensure that function identifiers are followed by parentheses, possibly enclosing arguments. The three types of identifiers do not conflict. 81709 81710 81711 81712 81713 81714 81715

The following table summarizes the rules for precedence and associativity of all operators. Operators on the same line shall have the same precedence; rows are in order of decreasing precedence. 81716 81717 81718

| Operator                                                        | Associativity |
|-----------------------------------------------------------------|---------------|
| $++$ ,                                                          | N/A           |
| $unary -$                                                       | N/A           |
|                                                                 | Right to left |
| $*, / ,$ $*$                                                    | Left to right |
| $+,$ binary $-$                                                 | Left to right |
| $=$ , $+=$ , $-$ , $*$ =, $/$ =, $\frac{6}{6}$ =, $\frac{6}{1}$ | Right to left |
| $==, <=, >=, !=, <, >$                                          | None          |

**Table 4-3** Operators in *bc*

- Each expression or named expression has a *scale*, which is the number of decimal digits that shall be maintained as the fractional portion of the expression. 81728 81729
- *Named expressions* are places where values are stored. Named expressions shall be valid on the left side of an assignment. The value of a named expression shall be the value stored in the place named. Simple identifiers and array elements are named expressions; they have an initial value of zero and an initial scale of zero. 81730 81731 81732 81733
- The internal registers **scale**, **ibase**, and **obase** are all named expressions. The scale of an expression consisting of the name of one of these registers shall be zero; values assigned to any of these registers are truncated to integers. The **scale** register shall contain a global value used in computing the scale of expressions (as described below). The value of the register **scale** is limited to  $0 ≤$  scale  $≤$  {BC\_SCALE\_MAX} and shall have a default value of zero. The **ibase** and **obase** registers are the input and output number radix, respectively. The value of **ibase** shall be limited to: 81734 81735 81736 81737 81738 81739 81740
- $2 \leq i$ base  $\leq 16$ 81741
- The value of **obase** shall be limited to: 81742
- $2 \leq$  obase  $\leq$  {BC BASE MAX} 81743
- When either **ibase** or **obase** is assigned a single **digit** value from the list in [Lexical Conventions](#page-2573-0) [in bc](#page-2573-0) (on page 2527), the value shall be assumed in hexadecimal. (For example, **ibase**=A sets to base ten, regardless of the current **ibase** value.) Otherwise, the behavior is undefined when 81744 81745 81746

digits greater than or equal to the value of **ibase** appear in the input. Both **ibase** and **obase** shall have initial values of 10. Internal computations shall be conducted as if in decimal, regardless of the input and output bases, to the specified number of decimal digits. When an exact result is not achieved (for example, **scale**=0; 3.2/1)**,** the result shall be truncated. For all values of **obase** specified by this volume of POSIX.1-2017, *bc* shall output numeric values by performing each of the following steps in order: 1. If the value is less than zero, a <hyphen-minus> ('−') character shall be output. 2. One of the following is output, depending on the numerical value: If the absolute value of the numerical value is greater than or equal to one, the integer portion of the value shall be output as a series of digits appropriate to **obase** (as described below), most significant digit first. The most significant non-zero digit shall be output next, followed by each successively less significant digit. If the absolute value of the numerical value is less than one but greater than zero and the scale of the numerical value is greater than zero, it is unspecified whether the character 0 is output. If the numerical value is zero, the character  $0$  shall be output. 3. If the scale of the value is greater than zero and the numeric value is not zero, a  $\le$  period $\ge$ character shall be output, followed by a series of digits appropriate to **obase** (as described below) representing the most significant portion of the fractional part of the value. If *s* represents the scale of the value being output, the number of digits output shall be *s* if **obase** is 10, less than or equal to *s* if **obase** is greater than 10, or greater than or equal to *s* if **obase** is less than 10. For **obase** values other than 10, this should be the number of digits needed to represent a precision of 10*<sup>s</sup>* . For **obase** values from 2 to 16, valid digits are the first **obase** of the single characters: 0123456789ABCDEF which represent the values zero to 15, inclusive, respectively. For bases greater than 16, each digit shall be written as a separate multi-digit decimal number. Each digit except the most significant fractional digit shall be preceded by a single <space>. For bases from 17 to 100, *bc* shall write two-digit decimal numbers; for bases from 101 to 1 000, threedigit decimal strings, and so on. For example, the decimal number 1 024 in base 25 would be written as: ∆01∆15∆24 and in base 125, as: ∆008∆024 Very large numbers shall be split across lines with 70 characters per line in the POSIX locale; other locales may split at different character boundaries. Lines that are continued shall end with a <backslash>. A function call shall consist of a function name followed by parentheses containing a <comma>-separated list of expressions, which are the function arguments. A whole array passed as an argument shall be specified by the array name followed by empty square brackets. All function arguments shall be passed by value. As a result, changes made to the formal parameters shall have no effect on the actual arguments. If the function terminates by executing 81747 81748 81749 81750 81751 81752 81753 81754 81755 81756 81757 81758 81759 81760 81761 81762 81763 81764 81765 81766 81767 81768 81769 81770 81771 81772 81773 81774 81775 81776 81777 81778 81779 81780 81781 81782 81783 81784 81785 81786 81787 81788 81789

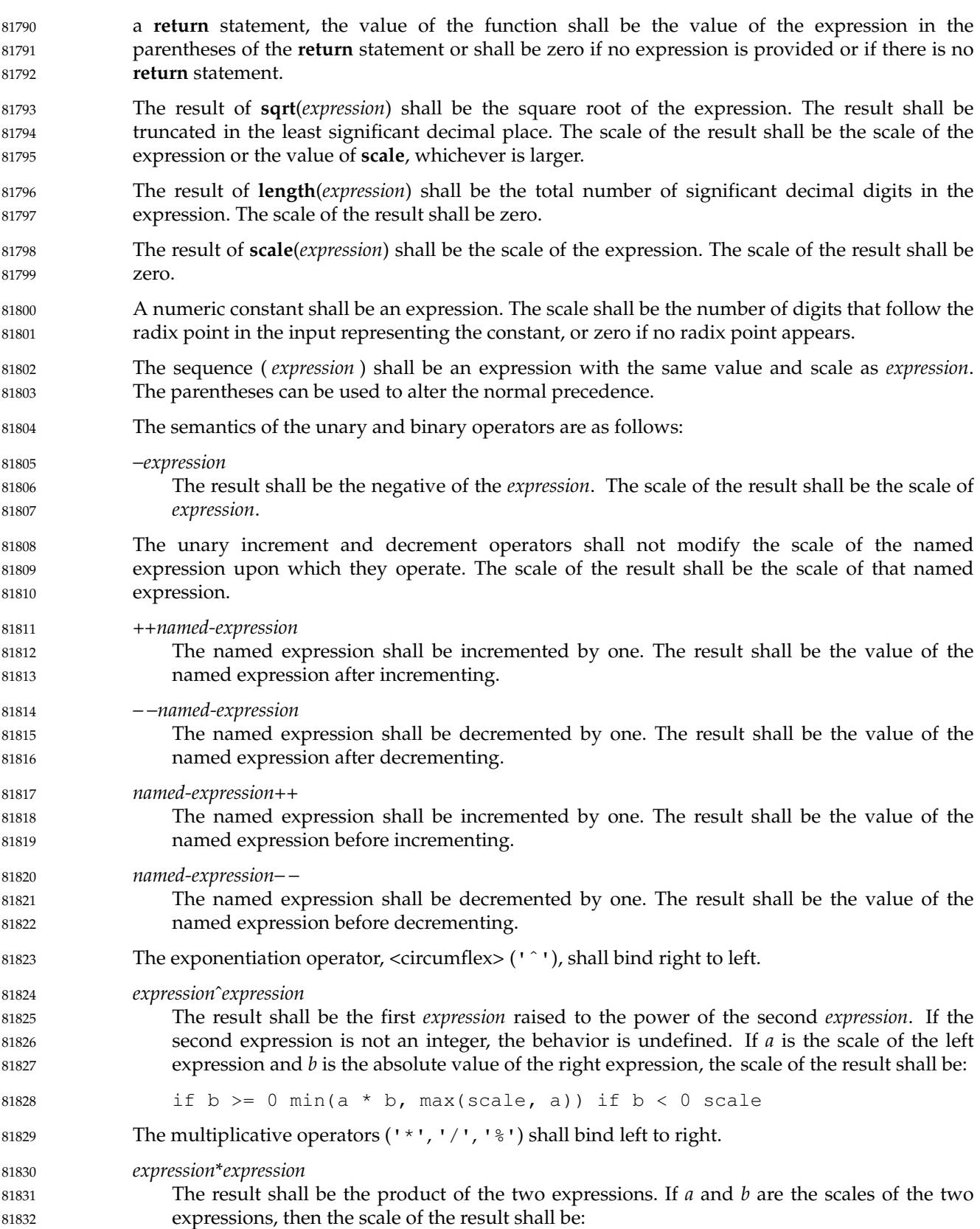

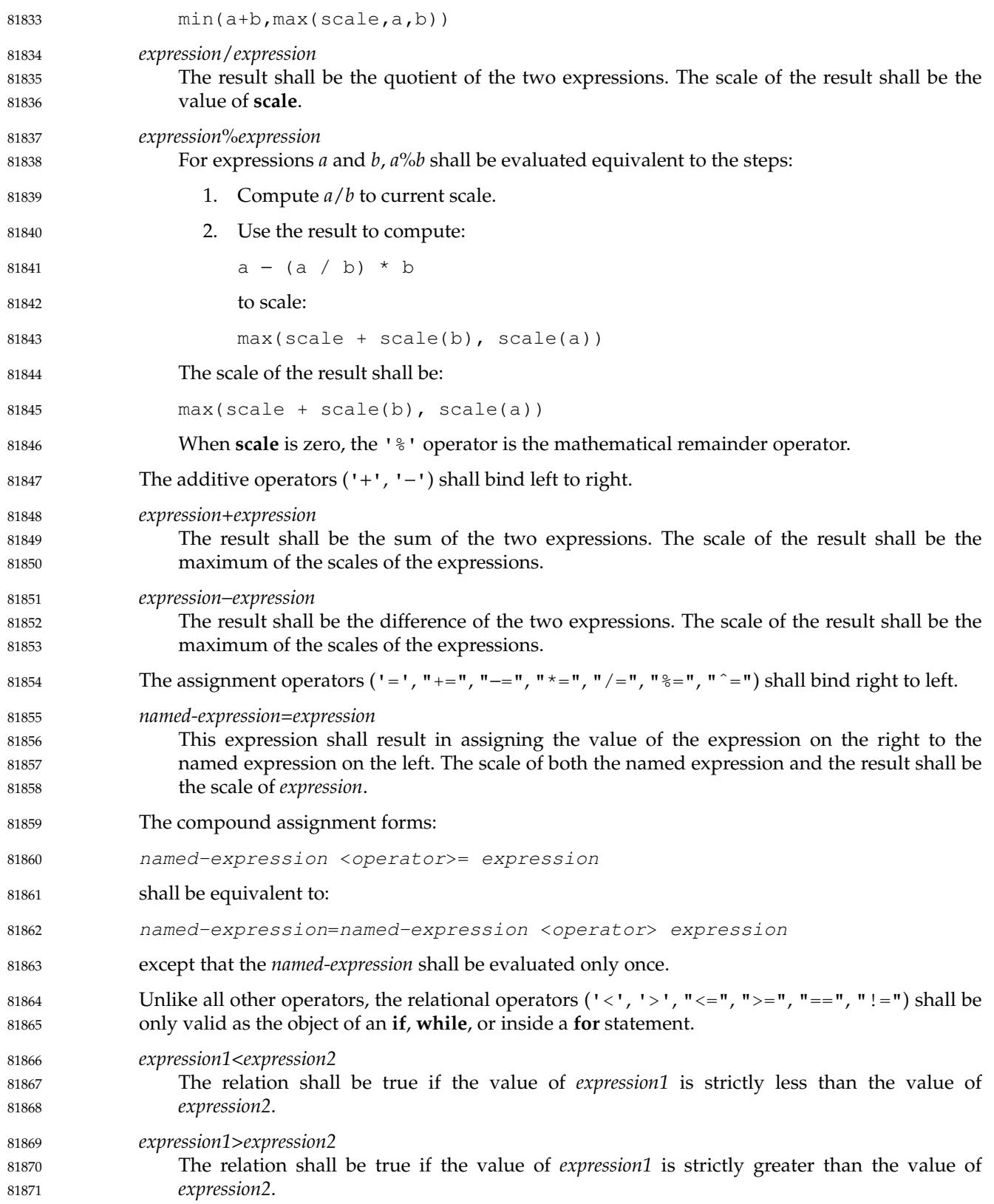

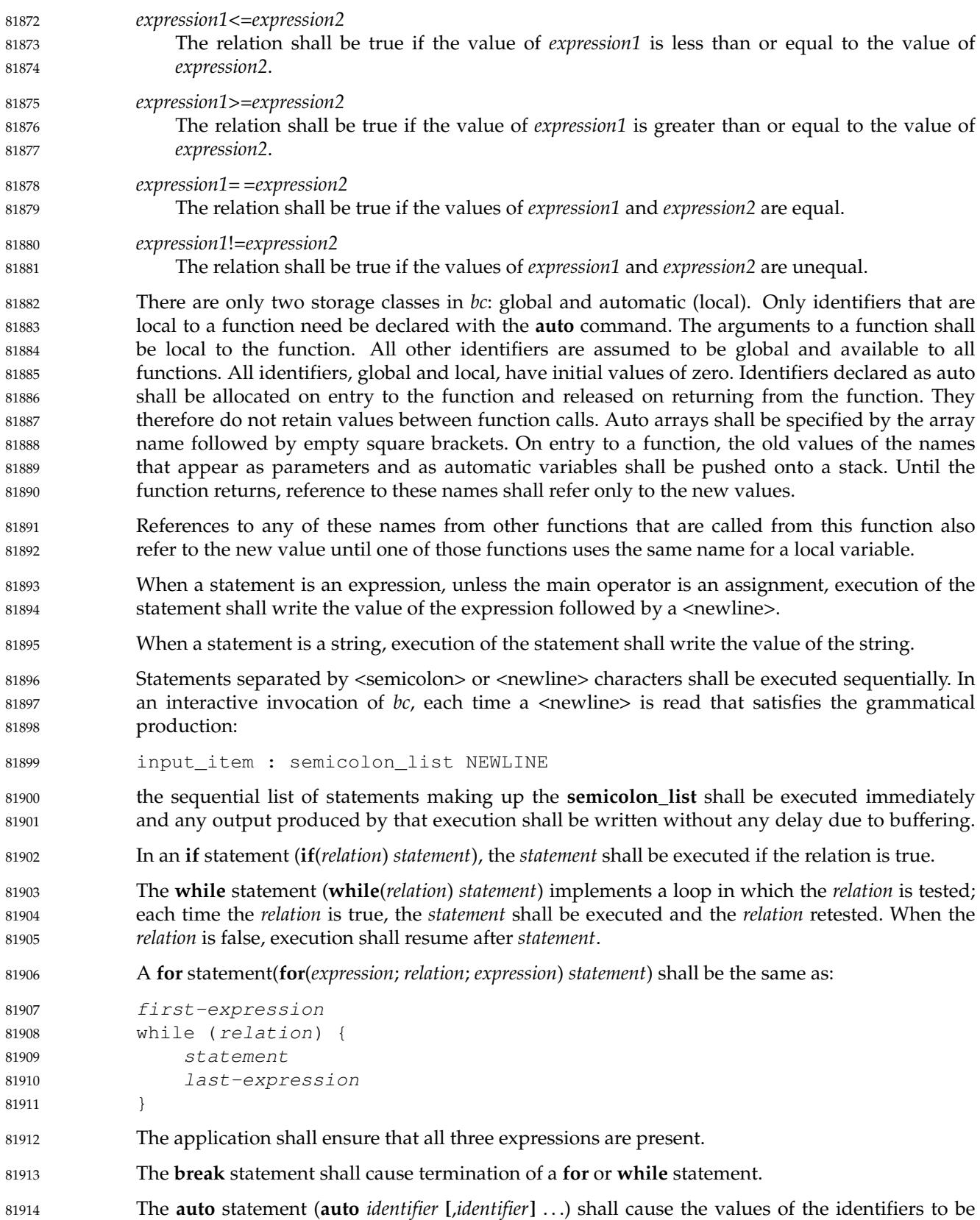

pushed down. The identifiers can be ordinary identifiers or array identifiers. Array identifiers shall be specified by following the array name by empty square brackets. The application shall ensure that the **auto** statement is the first statement in a function definition. 81915 81916 81917

A **define** statement: 81918

```
define LETTER ( opt_parameter_list ) {
                 opt_auto_define_list
                 statement_list
             }
81919
81920
81921
```
81922

defines a function named LETTER. If a function named LETTER was previously defined, the **define** statement shall replace the previous definition. The expression: 81923 81924

```
LETTER ( opt_argument_list )
81925
```
shall invoke the function named **LETTER**. The behavior is undefined if the number of arguments in the invocation does not match the number of parameters in the definition. Functions shall be defined before they are invoked. A function shall be considered to be defined within its own body, so recursive calls are valid. The values of numeric constants within a function shall be interpreted in the base specified by the value of the **ibase** register when the function is invoked. 81926 81927 81928 81929 81930 81931

The **return** statements (**return** and **return**(*expression*)) shall cause termination of a function, popping of its auto variables, and specification of the result of the function. The first form shall be equivalent to **return**(0). The value and scale of the result returned by the function shall be the value and scale of the expression returned. 81932 81933 81934 81935

- The **quit** statement (**quit**) shall stop execution of a *bc* program at the point where the statement occurs in the input, even if it occurs in a function definition, or in an **if**, **for**, or **while** statement. 81936 81937
- The following functions shall be defined when the −**l** option is specified: 81938

**s**( *expression* ) 81939

81940

81947 81948

81950

Sine of argument in radians.

```
c( expression )
                      Cosine of argument in radians.
                 a( expression )
81941
81942
81943
```
- Arctangent of argument. 81944
- **l**( *expression* ) Natural logarithm of argument. 81945 81946
	- - **e**( *expression* ) Exponential function of argument.
- **j**( *expression1*, *expression2* ) 81949

Bessel function of *expression2* of the first kind of integer order *expression1*.

The scale of the result returned by these functions shall be the value of the **scale** register at the time the function is invoked. The value of the **scale** register after these functions have completed their execution shall be the same value it had upon invocation. The behavior is undefined if any of these functions is invoked with an argument outside the domain of the mathematical function. 81951 81952 81953 81954 81955

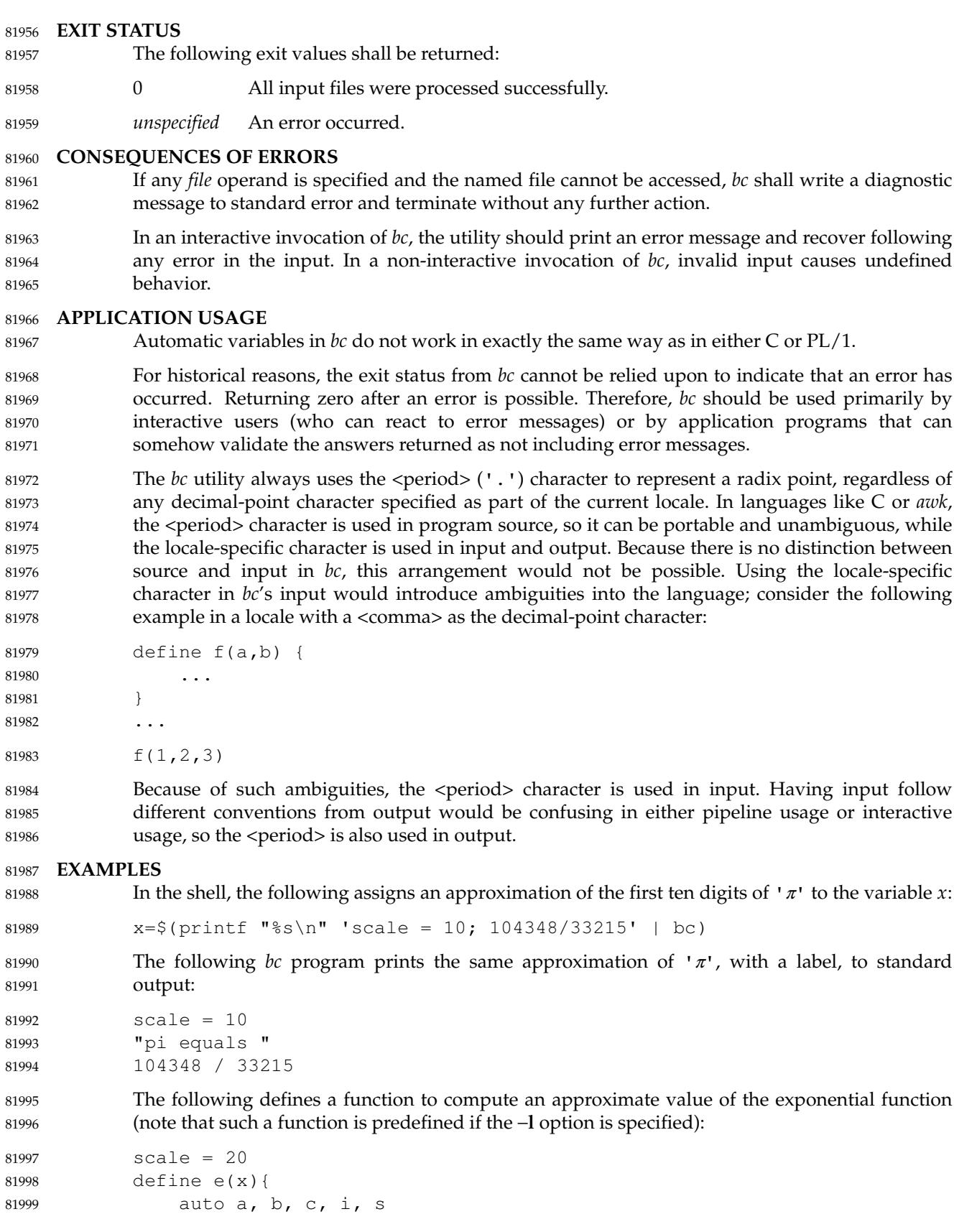

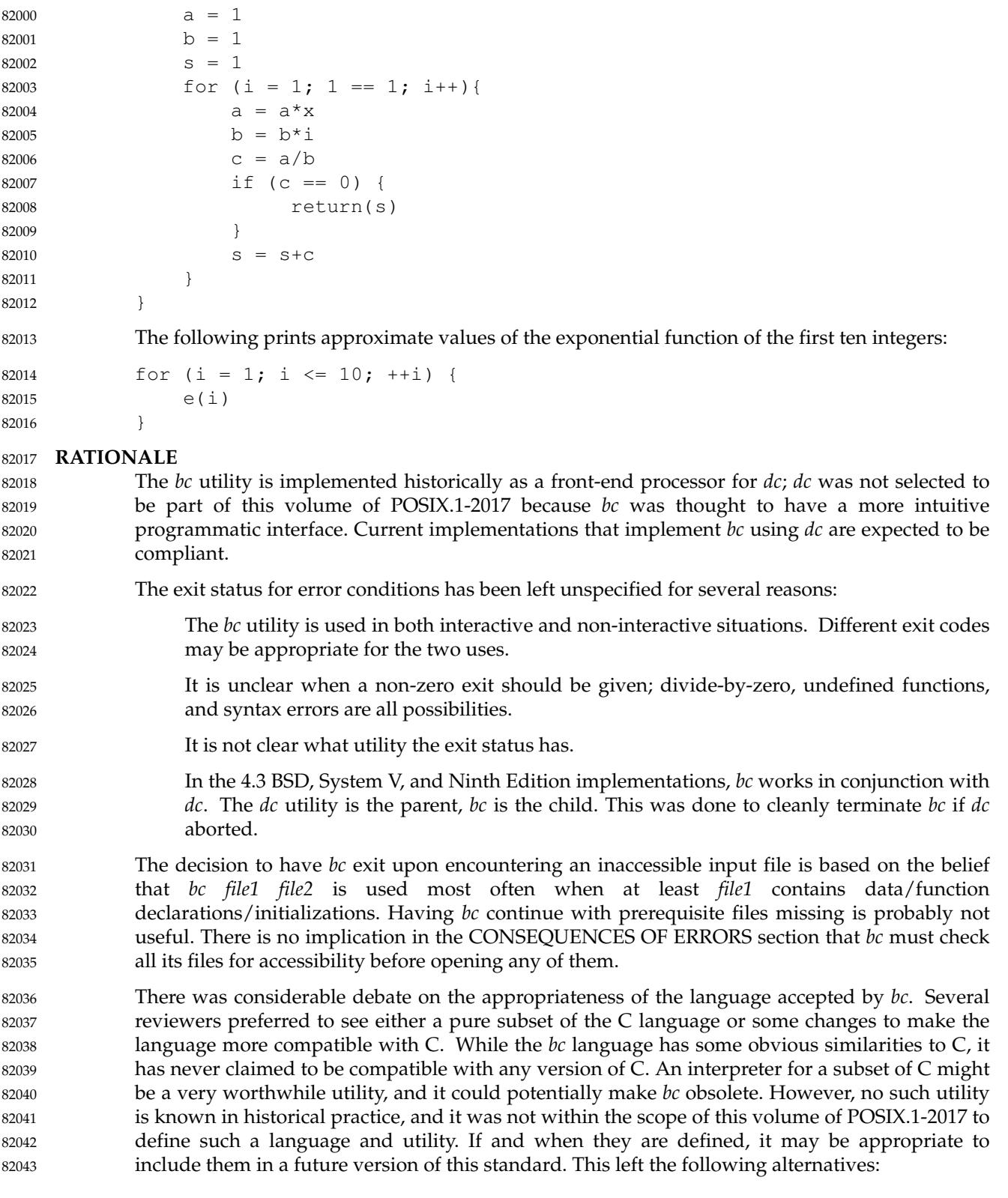

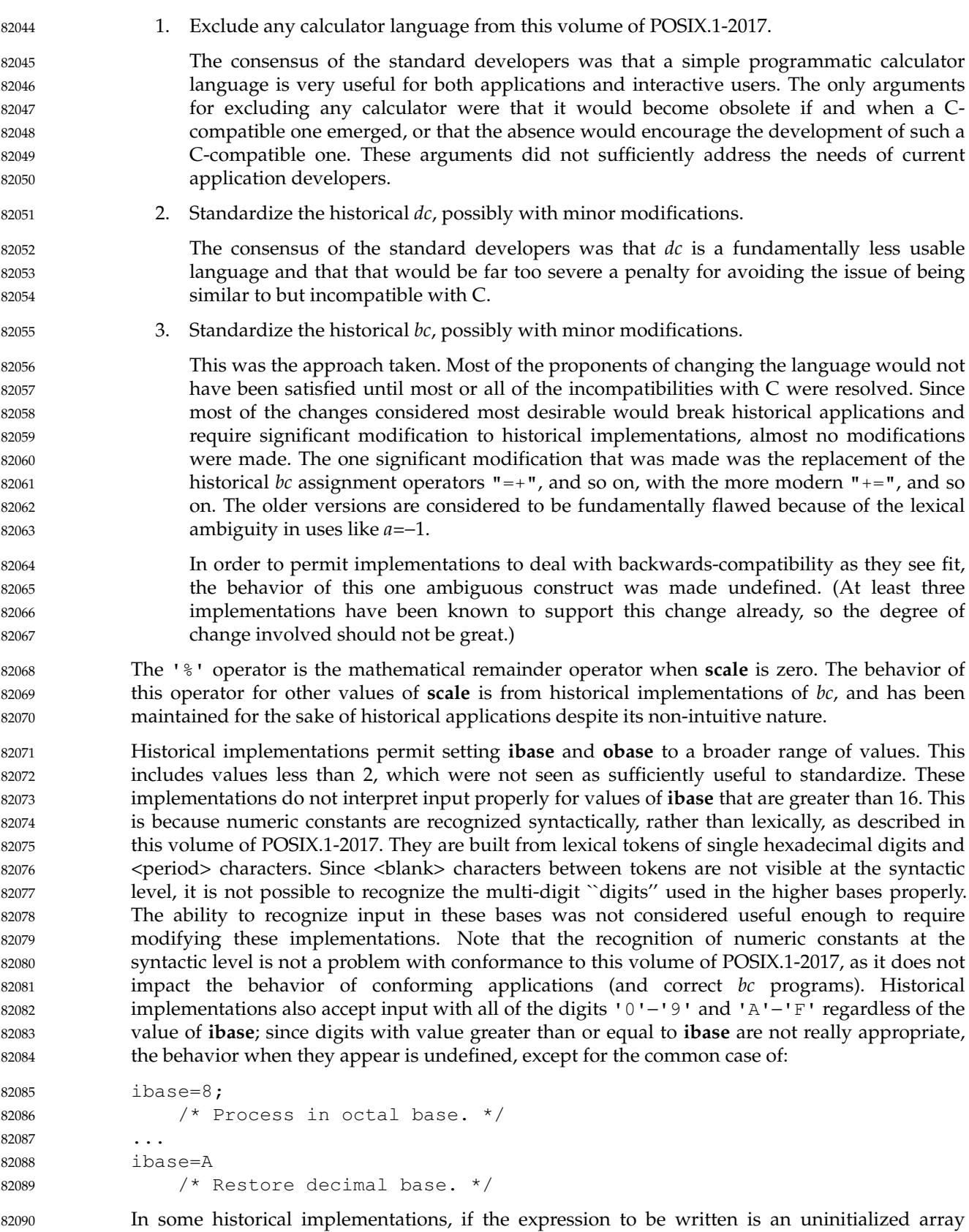

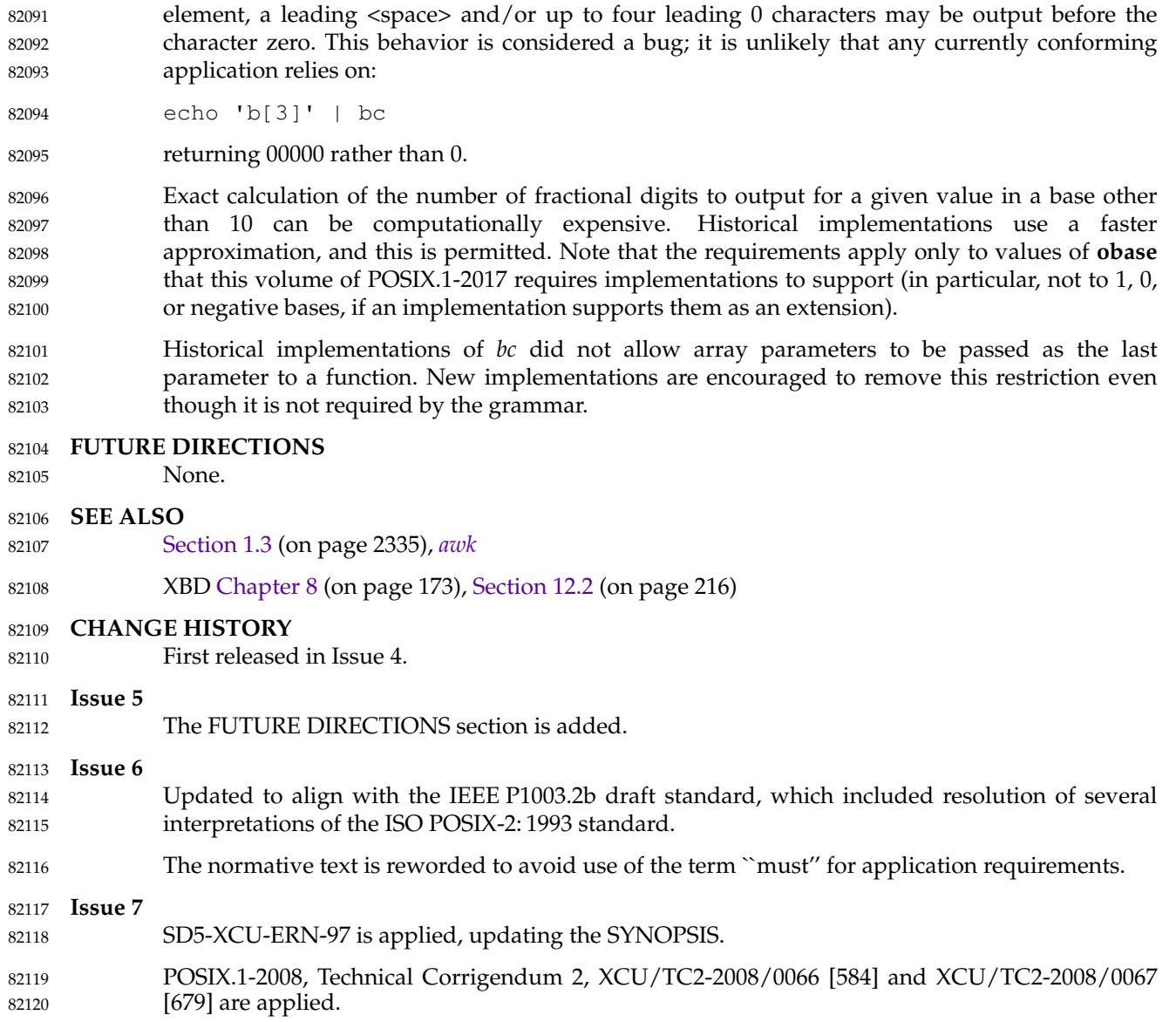

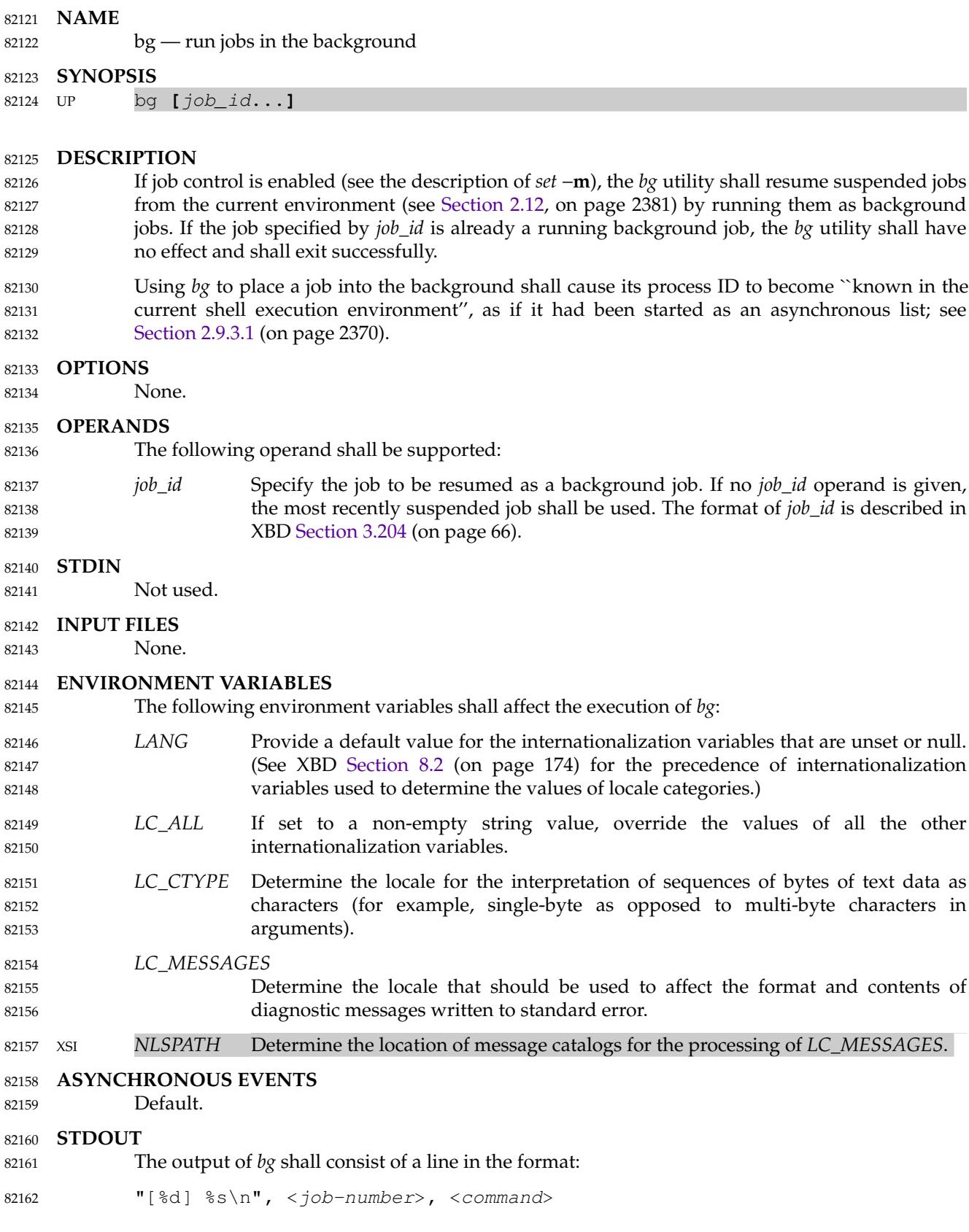

82163

82166

where the fields are as follows:

- <*job-number*>A number that can be used to identify the job to the *wait*, *fg*, and *kill* utilities. Using these utilities, the job can be identified by prefixing the job number with '%'. 82164 82165
	- <*command*> The associated command that was given to the shell.

# **STDERR** 82167

The standard error shall be used only for diagnostic messages. 82168

# **OUTPUT FILES** 82169

None. 82170

# **EXTENDED DESCRIPTION** 82171

None. 82172

# **EXIT STATUS** 82173

- The following exit values shall be returned: 82174
- 0 Successful completion. 82175
- >0 An error occurred. 82176

#### **CONSEQUENCES OF ERRORS** 82177

If job control is disabled, the *bg* utility shall exit with an error and no job shall be placed in the background. 82178 82179

#### **APPLICATION USAGE** 82180

- A job is generally suspended by typing the SUSP character (<control>-Z on most systems); see XBD [Chapter 11](#page-245-0) (on page 199). At that point, *bg* can put the job into the background. This is most effective when the job is expecting no terminal input and its output has been redirected to non-terminal files. A background job can be forced to stop when it has terminal output by issuing the command: 82181 82182 82183 82184 82185
- stty tostop 82186
- A background job can be stopped with the command: 82187
- kill −s stop job ID 82188
- The *bg* utility does not work as expected when it is operating in its own utility execution environment because that environment has no suspended jobs. In the following examples: 82189 82190
- ... | xargs bg 82191
- (bg) 82192
- each *bg* operates in a different environment and does not share its parent shell's understanding of jobs. For this reason, *bg* is generally implemented as a shell regular built-in. 82193 82194

# **EXAMPLES** 82195

None. 82196

# **RATIONALE** 82197

The extensions to the shell specified in this volume of POSIX.1-2017 have mostly been based on features provided by the KornShell. The job control features provided by *bg*, *fg*, and *jobs* are also based on the KornShell. The standard developers examined the characteristics of the C shell versions of these utilities and found that differences exist. Despite widespread use of the C shell, the KornShell versions were selected for this volume of POSIX.1-2017 to maintain a degree of uniformity with the rest of the KornShell features selected (such as the very popular command line editing features). 82198 82199 82200 82201 82202 82203 82204

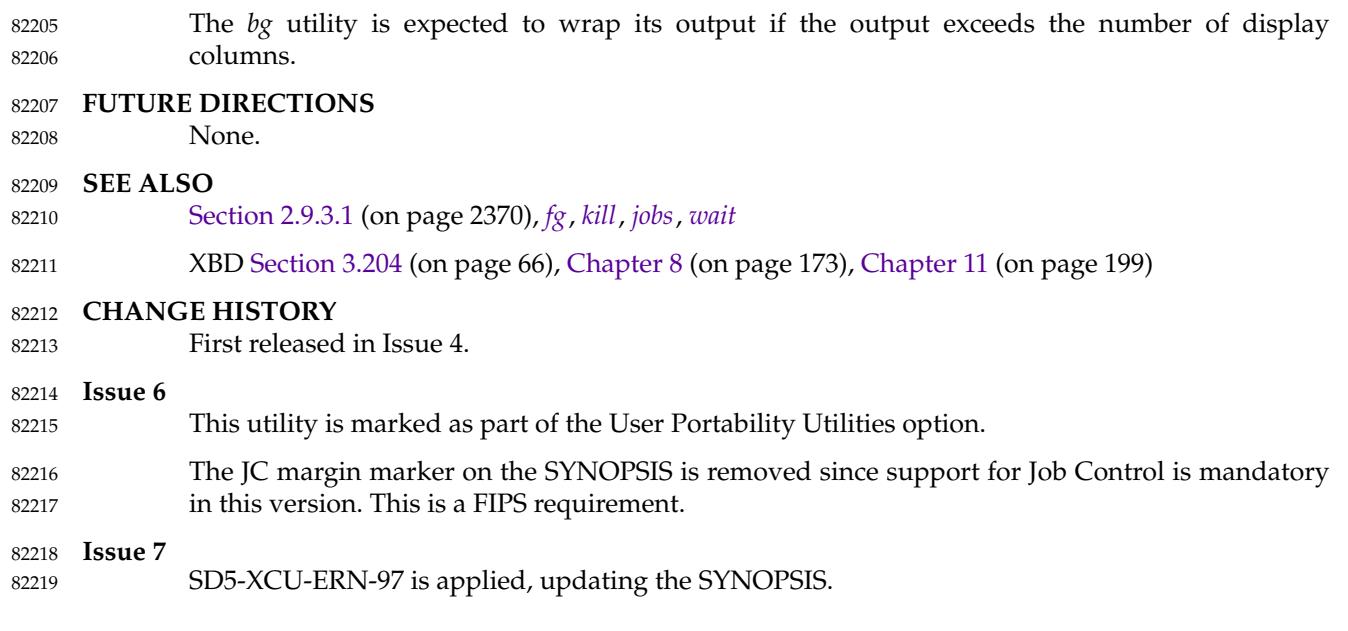

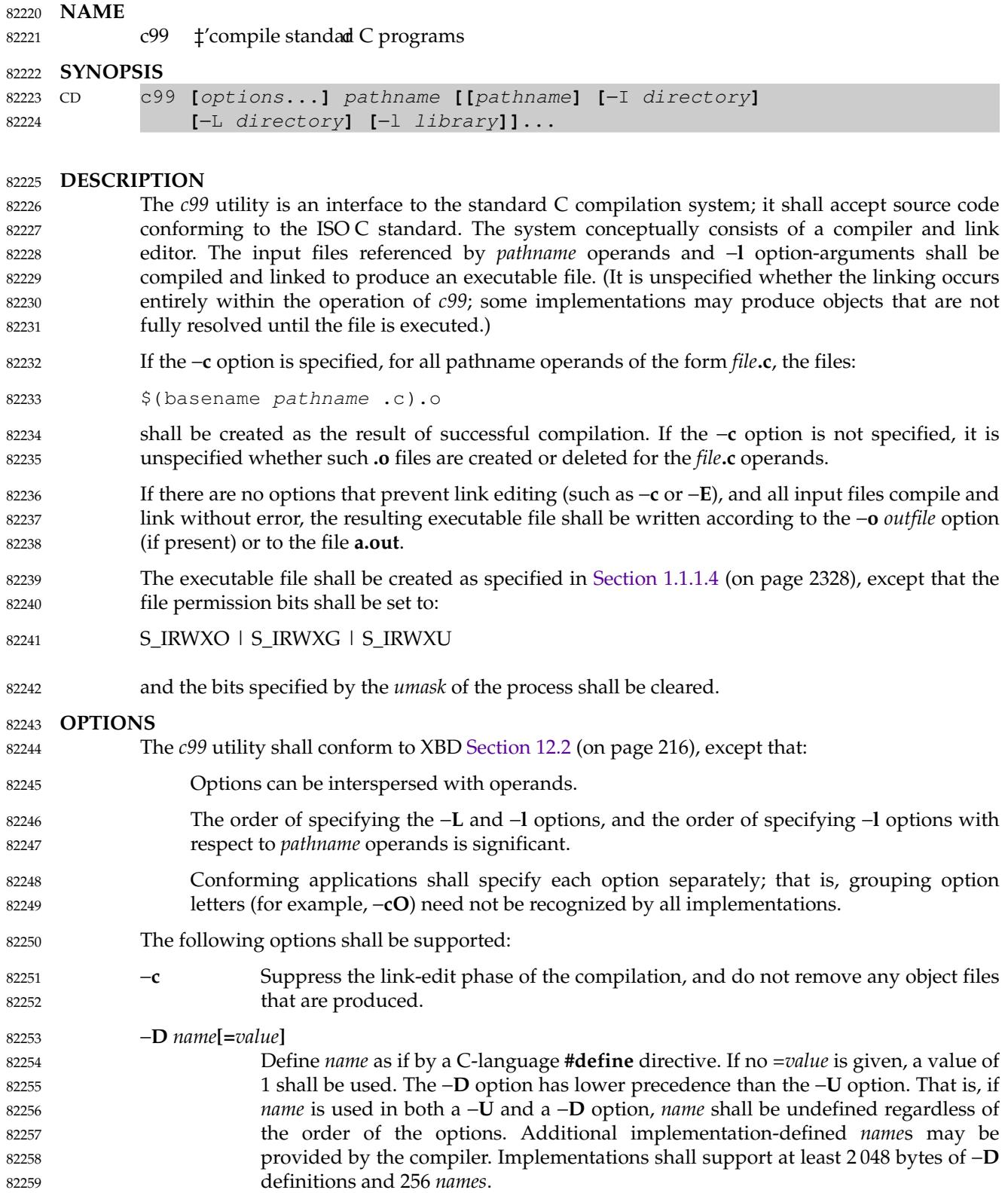

- −**E** Copy C-language source files to standard output, executing all preprocessor directives; no compilation shall be performed. If any operand is not a text file, the effects are unspecified. 82260 82261 82262
- −**g** Produce symbolic information in the object or executable files; the nature of this information is unspecified, and may be modified by implementation-defined interactions with other options. 82263 82264 82265
- −**I** *directory* Change the algorithm for searching for headers whose names are not absolute pathnames to look in the directory named by the *directory* pathname before looking in the usual places. Thus, headers whose names are enclosed in double-quotes ("") shall be searched for first in the directory of the file with the **#include** line, then in directories named in −**I** options, and last in the usual places. For headers whose names are enclosed in angle brackets ("<>"), the header shall be searched for only in directories named in −**I** options and then in the usual places. Directories named in −**I** options shall be searched in the order specified. If the −**I** option is used to specify a directory that is one of the usual places searched by default, the results are unspecified. Implementations shall support at least ten instances of this option in a single *c99* command invocation. 82266 82267 82268 82269 82270 82271 82272 82273 82274 82275 82276
- −**L** *directory* Change the algorithm of searching for the libraries named in the −**l** objects to look in the directory named by the *directory* pathname before looking in the usual places. Directories named in −**L** options shall be searched in the order specified. If the −**L** option is used to specify a directory that is one of the usual places searched by default, the results are unspecified. Implementations shall support at least ten instances of this option in a single *c99* command invocation. If a directory specified by a −**L** option contains files with names starting with any of the strings "libc.", "libl.", "libpthread.", "libm.", "librt.", "libtrace.", "libxnet.", or "liby.", the results are unspecified. 82277 82278 82279 82280 82281 82282 82283 82284 82285
- −**l** *library* Search the library named **liblibrary.a**. A library shall be searched when its name is encountered, so the placement of a −**l** option is significant. Several standard libraries can be specified in this manner, as described in the EXTENDED DESCRIPTION section. Implementations may recognize implementation-defined suffixes other than **.a** as denoting libraries. 82286 82287 82288 82289 82290
- −**O** *optlevel* Specify the level of code optimization. If the *optlevel* option-argument is the digit '0', all special code optimizations shall be disabled. If it is the digit '1', the nature of the optimization is unspecified. If the −**O** option is omitted, the nature of the system's default optimization is unspecified. It is unspecified whether code generated in the presence of the −**O** 0 option is the same as that generated when −**O** is omitted. Other *optlevel* values may be supported. 82291 82292 82293 82294 82295 82296
- −**o** *outfile* Use the pathname *outfile*, instead of the default **a.out**, for the executable file produced. If the −**o** option is present with −**c** or −**E**, the result is unspecified. 82297 82298
- −**s** Produce object or executable files, or both, from which symbolic and other information not required for proper execution using the *exec* family defined in the System Interfaces volume of POSIX.1-2017 has been removed (stripped). If both −**g** and −**s** options are present, the action taken is unspecified. 82299 82300 82301 82302
- −**U** *name* Remove any initial definition of *name*. 82303
- Multiple instances of the −**D**, −**I**, −**L**, −**l**, and −**U** options can be specified. 82304

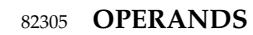

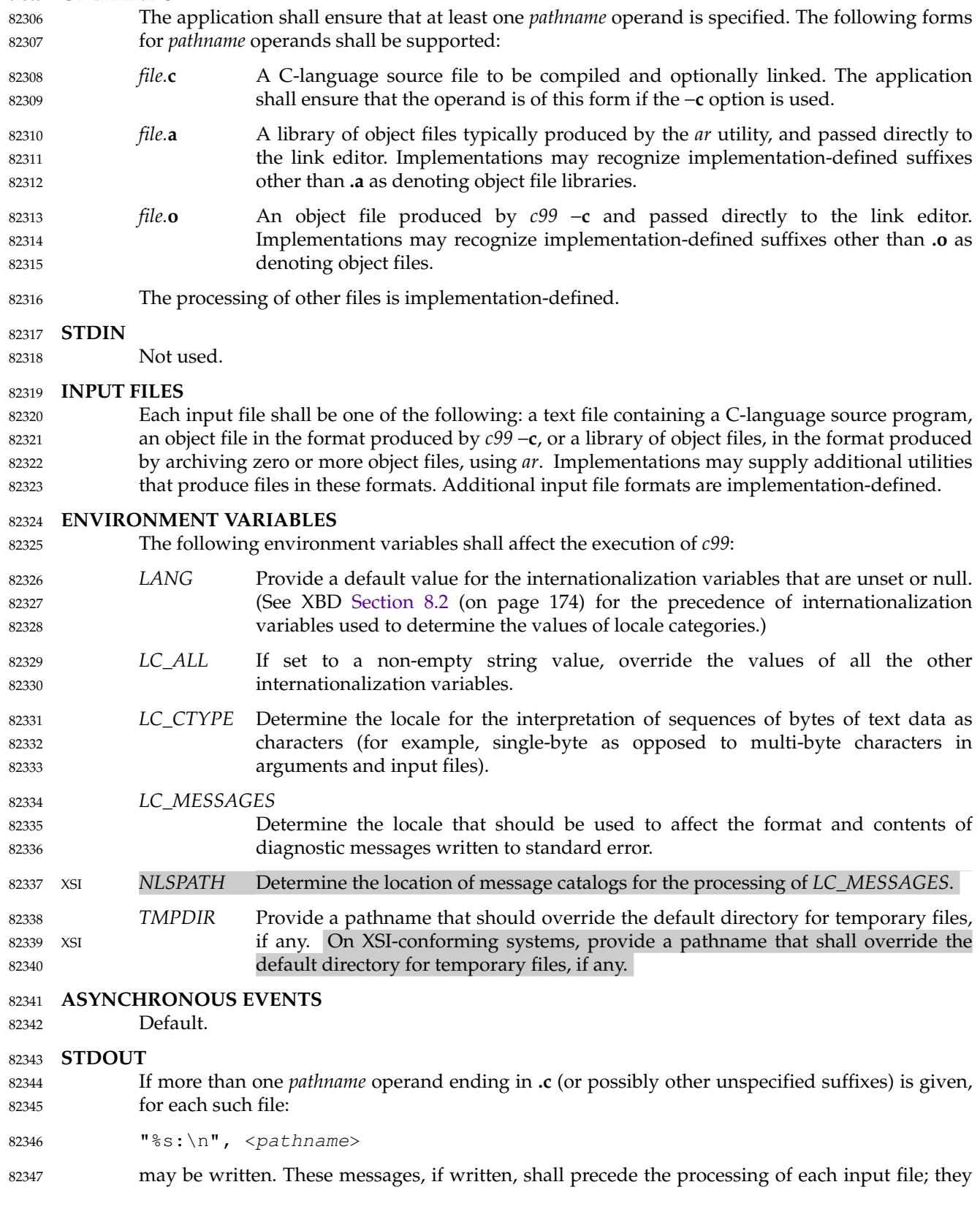

shall not be written to the standard output if they are written to the standard error, as described in the STDERR section. 82348 82349

If the −**E** option is specified, the standard output shall be a text file that represents the results of the preprocessing stage of the language; it may contain extra information appropriate for subsequent compilation passes. 82350 82351 82352

#### **STDERR** 82353

- The standard error shall be used only for diagnostic messages. If more than one *pathname* operand ending in **.c** (or possibly other unspecified suffixes) is given, for each such file: 82354 82355
- "%s:\n", <pathname> 82356
- may be written to allow identification of the diagnostic and warning messages with the appropriate input file. These messages, if written, shall precede the processing of each input file; they shall not be written to the standard error if they are written to the standard output, as described in the STDOUT section. 82357 82358 82359 82360
- This utility may produce warning messages about certain conditions that do not warrant returning an error (non-zero) exit value. 82361 82362

#### **OUTPUT FILES** 82363

Object files or executable files or both are produced in unspecified formats. If the pathname of an object file or executable file to be created by *c99* resolves to an existing directory entry for a file that is not a regular file, it is unspecified whether *c99* shall attempt to create the file or shall issue a diagnostic and exit with a non-zero exit status. 82364 82365 82366 82367

#### **EXTENDED DESCRIPTION** 82368

#### **Standard Libraries** 82369

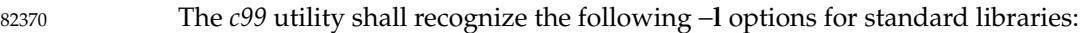

- −**l c** This option shall make available all interfaces referenced in the System Interfaces volume of POSIX.1-2017, with the possible exception of those interfaces listed as residing in **<aio.h>**, **<arpa/inet.h>**, **<complex.h>**, **<fenv.h>**, **<math.h>**, **<mqueue.h>**, **<netdb.h>**, **<net/if.h>**, **<netinet/in.h>**, **<pthread.h>**, **<sched.h>**, **<semaphore.h>**, **<spawn.h>**, **<sys/socket.h>**, *pthread\_kill*( ), and *pthread\_sigmask*( ) in **<signal.h>**, **<trace.h>**, interfaces marked as optional in **<sys/mman.h>**, interfaces marked as ADV (Advisory Information) in **<fcntl.h>**, and interfaces beginning with the prefix clock\_ or timer\_ in **<time.h>**. This option shall not be required to be present to cause a search of this library. 82371 82372 82373 82374 82375 82376 82377 82378 82379
- −**l l** This option shall make available all interfaces required by the C-language output of *lex* that are not made available through the −**l c** option. 82380 82381
- −**l pthread** This option shall make available all interfaces referenced in **<pthread.h>** and *pthread\_kill*() and *pthread\_sigmask*() referenced in **<signal.h>**. An implementation may search this library in the absence of this option. 82382 82383 82384
- −**l m** This option shall make available all interfaces referenced in **<math.h>**, **<complex.h>**, and **<fenv.h>**. An implementation may search this library in the absence of this option. 82385 82386 82387
- −**l rt** This option shall make available all interfaces referenced in **<aio.h>**, **<mqueue.h>**, **<sched.h>**, **<semaphore.h>**, and **<spawn.h>**, interfaces marked as optional in **<sys/mman.h>**, interfaces marked as ADV (Advisory Information) in **<fcntl.h>**, and interfaces beginning with the prefix clock\_ and timer\_ in **<time.h>**. An 82388 82389 82390 82391
82402

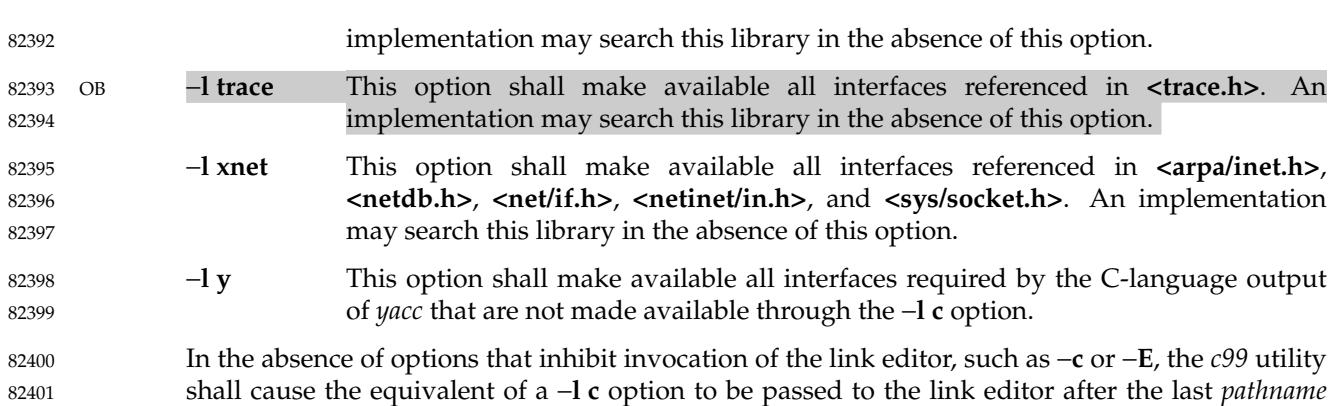

OB It is unspecified whether the libraries **libc.a**, **libl.a**, **libm.a**, **libpthread.a**, **librt.a**, **libtrace.a**, **libxnet.a**, or **liby.a** exist as regular files. The implementation may accept as −**l** option-arguments names of objects that do not exist as regular files. 82403 82404 82405

operand or −**l** option, causing it to be searched after all other object files and libraries are loaded.

#### **External Symbols** 82406

The C compiler and link editor shall support the significance of external symbols up to a length of at least 31 bytes; the action taken upon encountering symbols exceeding the implementationdefined maximum symbol length is unspecified. 82407 82408 82409

The compiler and link editor shall support a minimum of 511 external symbols per source or object file, and a minimum of 4 095 external symbols in total. A diagnostic message shall be written to the standard output if the implementation-defined limit is exceeded; other actions are unspecified. 82410 82411 82412 82413

#### **Header Search** 82414

If a file with the same name as one of the standard headers defined in XBD [Chapter 13](#page-265-0) (on page 219), not provided as part of the implementation, is placed in any of the usual places that are searched by default for headers, the results are unspecified. 82415 82416 82417

#### **Programming Environments** 82418

All implementations shall support one of the following programming environments as a default. Implementations may support more than one of the following programming environments. Applications can use *sysconf*() or *getconf* to determine which programming environments are supported. 82419 82420 82421 82422

<span id="page-2593-0"></span>82423

### **Table 4-4** Programming Environments: Type Sizes

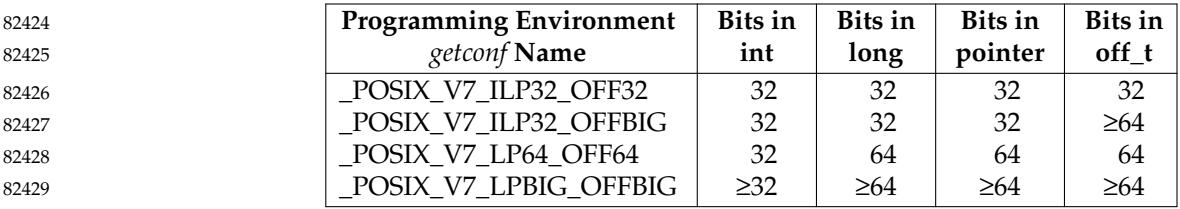

All implementations shall support one or more environments where the widths of the following types are no greater than the width of type **long**: 82430 82431

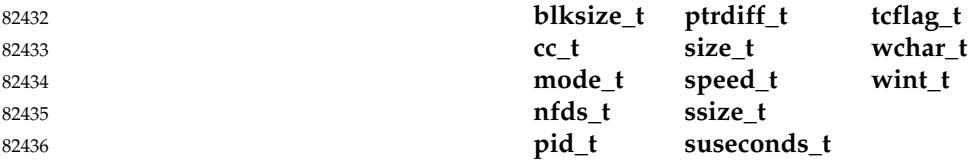

The executable files created when these environments are selected shall be in a proper format for execution by the *exec* family of functions. Each environment may be one of the ones in Table 4-4, or it may be another environment. The names for the environments that meet this requirement shall be output by a *getconf* command using the POSIX\_V7\_WIDTH\_RESTRICTED\_ENVS argument, as a <newline>-separated list of names suitable for use with the *getconf* −**v** option. If more than one environment meets the requirement, the names of all such environments shall be output on separate lines. Any of these names can then be used in a subsequent *getconf* command to obtain the flags specific to that environment with the following suffixes added as appropriate: 82437 82438 82439 82440 82441 82442 82443 82444

- \_CFLAGS To get the C compiler flags. 82445
- \_LDFLAGS To get the linker/loader flags. 82446
- \_LIBS To get the libraries. 82447
- This requirement may be removed in a future version. 82448
- When this utility processes a file containing a function called *main*( ), it shall be defined with a return type equivalent to **int**. Using return from the initial call to *main*() shall be equivalent (other than with respect to language scope issues) to calling *exit*() with the returned value. Reaching the end of the initial call to *main*() shall be equivalent to calling *exit*(0). The implementation shall not declare a prototype for this function. 82449 82450 82451 82452 82453

Implementations provide configuration strings for C compiler flags, linker/loader flags, and libraries for each supported environment. When an application needs to use a specific programming environment rather than the implementation default programming environment while compiling, the application shall first verify that the implementation supports the desired environment. If the desired programming environment is supported, the application shall then invoke *c99* with the appropriate C compiler flags as the first options for the compile, the appropriate linker/loader flags after any other options except −**l** but before any operands or −**l** options, and the appropriate libraries at the end of the operands and −**l** options. 82454 82455 82456 82457 82458 82459 82460 82461

Conforming applications shall not attempt to link together object files compiled for different programming models. Applications shall also be aware that binary data placed in shared memory or in files might not be recognized by applications built for other programming models. 82462 82463 82464

8246

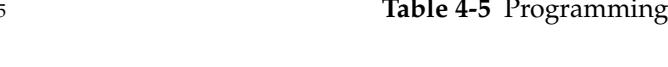

## **Table 4-5** Programming Environments: *c99* Arguments

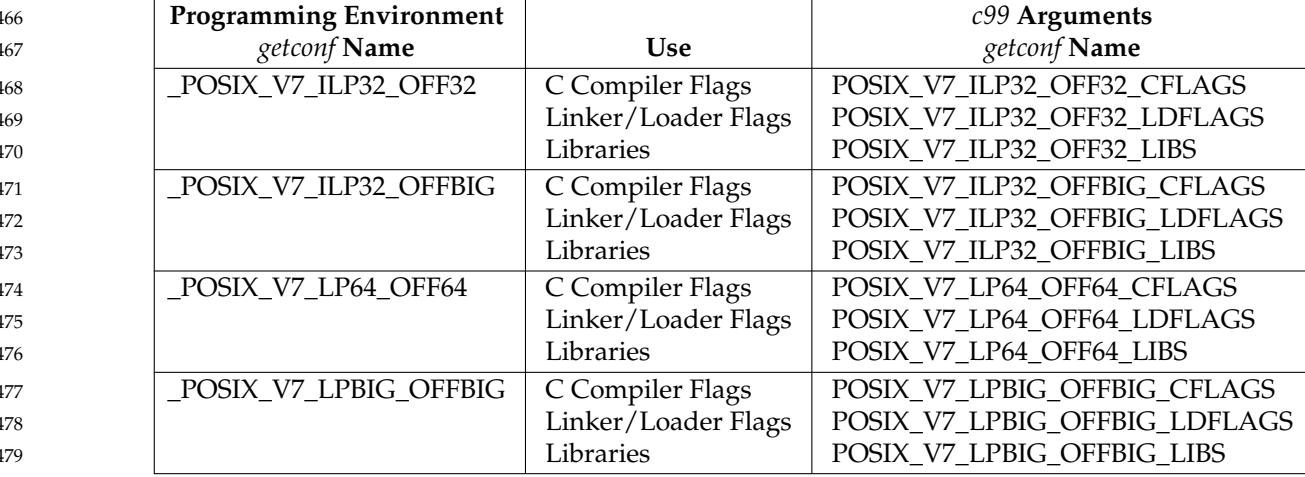

In addition to the type size programming environments above, all implementations also support a multi-threaded programming environment that is orthogonal to all of the programming environments listed above. The *getconf* utility can be used to get flags for the threaded programming environment, as indicated in Table 4-6. 82480 82482 82483

### 82484

82481

**Table 4-6** Threaded Programming Environment: *c99* Arguments

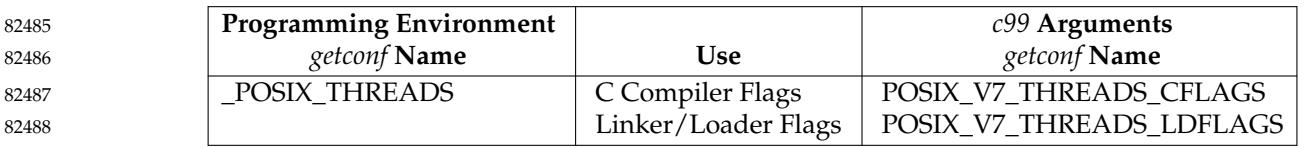

These programming environment flags may be used in conjunction with any of the type size programming environments supported by the implementation. 82489 82490

#### **EXIT STATUS** 82491

- The following exit values shall be returned: 82492
- 0 Successful compilation or link edit. 82493
- >0 An error occurred. 82494

#### **CONSEQUENCES OF ERRORS** 82495

When *c99* encounters a compilation error that causes an object file not to be created, it shall write a diagnostic to standard error and continue to compile other source code operands, but it shall not perform the link phase and it shall return a non-zero exit status. If the link edit is unsuccessful, a diagnostic message shall be written to standard error and *c99* exits with a nonzero status. A conforming application shall rely on the exit status of *c99*, rather than on the existence or mode of the executable file. 82496 82497 82498 82499 82500 82501

#### **APPLICATION USAGE** 82502

- Since the *c99* utility usually creates files in the current directory during the compilation process, it is typically necessary to run the *c99* utility in a directory in which a file can be created. 82503 82504
- On systems providing POSIX Conformance (see XBD [Chapter 2](#page-61-0), on page 15), *c99* is required only with the C-Language Development option; XSI-conformant systems always provide *c99*. 82505 82506
- Some historical implementations have created **.o** files when −**c** is not specified and more than one source file is given. Since this area is left unspecified, the application cannot rely on **.o** files being created, but it also must be prepared for any related **.o** files that already exist being deleted at the completion of the link edit. 82507 82508 82509 82510
- There is the possible implication that if a user supplies versions of the standard functions (before they would be encountered by an implicit −**l c** or explicit −**l m**), that those versions would be used in place of the standard versions. There are various reasons this might not be true (functions defined as macros, manipulations for clean name space, and so on), so the existence of files named in the same manner as the standard libraries within the −**L** directories is explicitly stated to produce unspecified behavior. 82511 82512 82513 82514 82515 82516
- All of the functions specified in the System Interfaces volume of POSIX.1-2017 may be made visible by implementations when the Standard C Library is searched. Conforming applications must explicitly request searching the other standard libraries when functions made visible by those libraries are used. 82517 82518 82519 82520
- In the ISO C standard the mapping from physical source characters to the C source character set is implementation-defined. Implementations may strip white-space characters before the terminating <newline> of a (physical) line as part of this mapping and, as a consequence of this, one or more white-space characters (and no other characters) between a <br/>backslash> character and the <newline> character that terminates the line produces implementation-defined results. Portable applications should not use such constructs. 82521 82522 82523 82524 82525 82526
- Some *c99* compilers not conforming to POSIX.1-2017 do not support trigraphs by default. 82527

#### **EXAMPLES** 82528

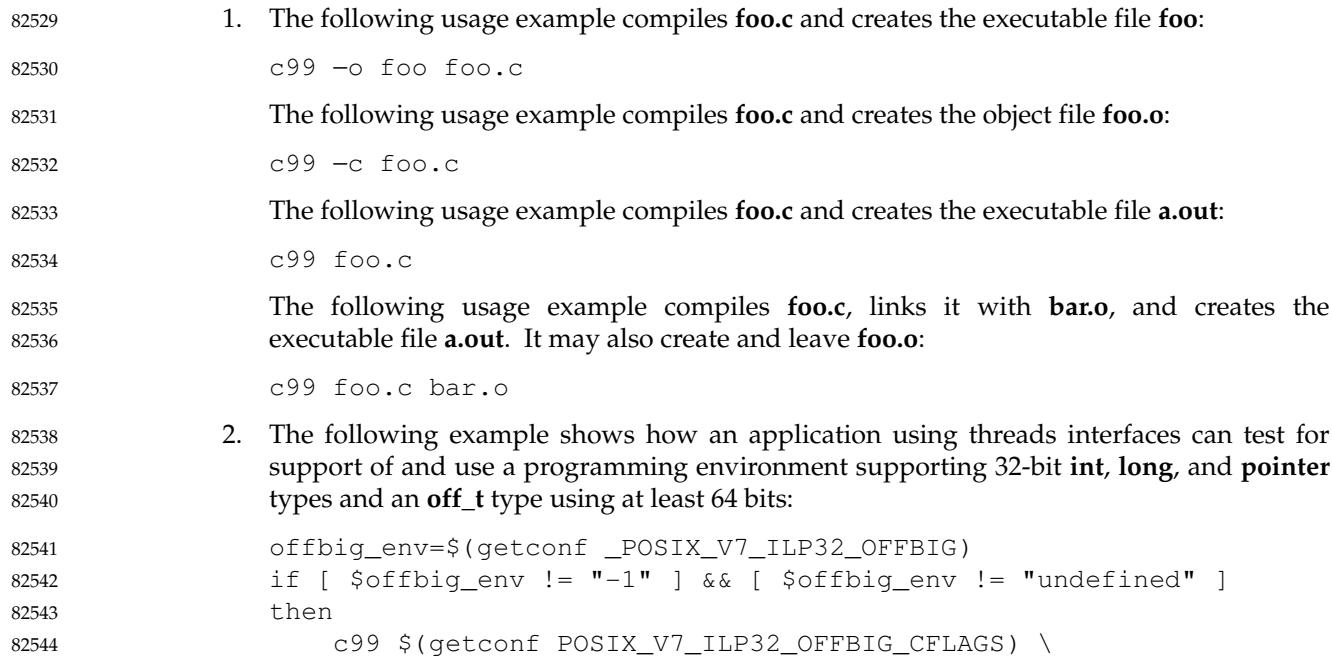

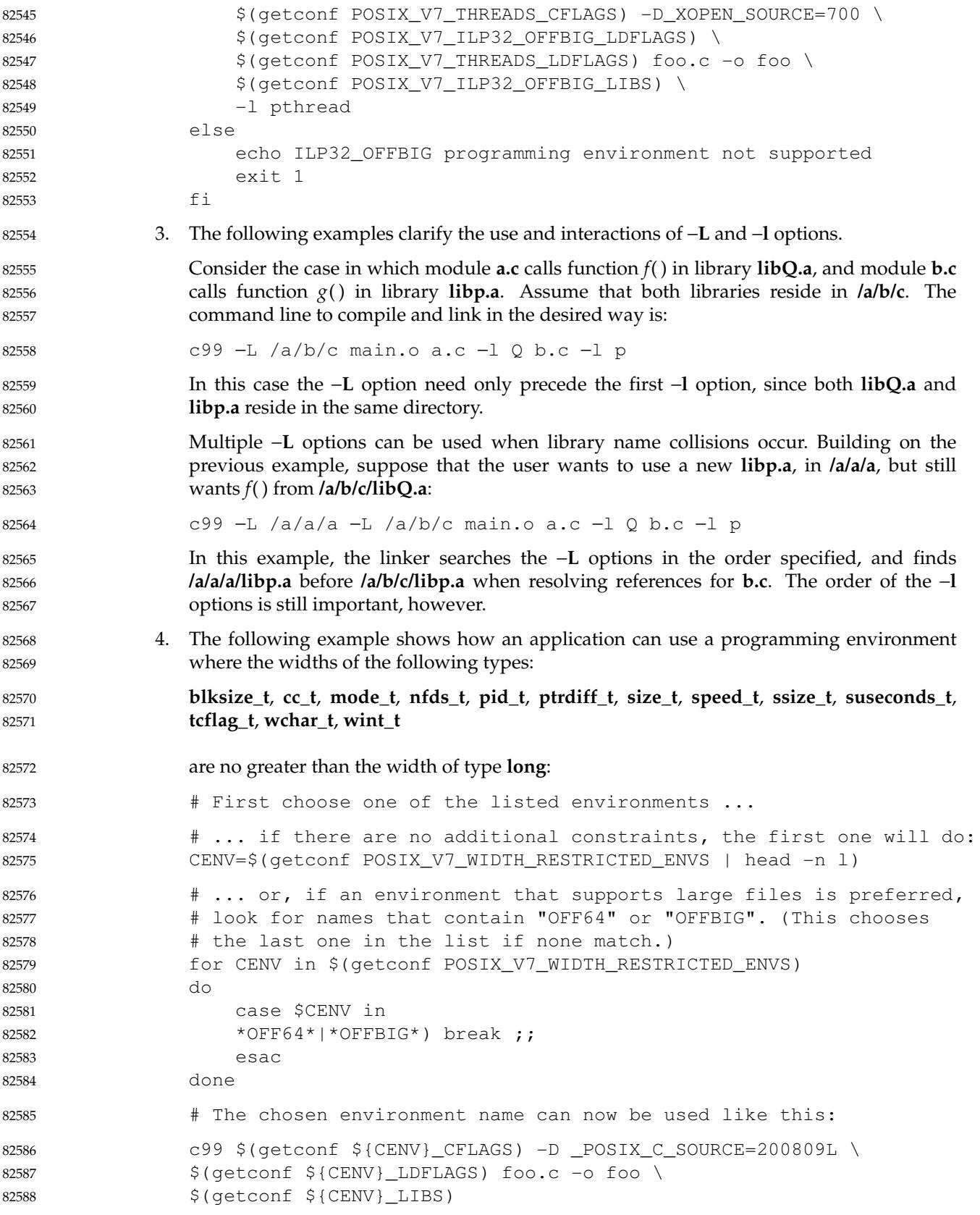

#### **RATIONALE** 82589

The *c99* utility is based on the *c89* utility originally introduced in the ISO POSIX-2: 1993 standard. 82590 82591

Some of the changes from *c89* include the ability to intersperse options and operands (which many *c89* implementations allowed despite it not being specified), the description of −**l** as an option instead of an operand, and the modification to the contents of the Standard Libraries section to account for new headers and options; for example, **<spawn.h>** added to the description of −**l rt**, and −**l trace** added for the Tracing option. 82592 82593 82594 82595 82596

- POSIX.1-2017 specifies that the *c99* utility must be able to use regular files for **\*.o** files and for **a.out** files. Implementations are free to overwrite existing files of other types when attempting to create object files and executable files, but are not required to do so. If something other than a regular file is specified and using it fails for any reason, *c99* is required to issue a diagnostic message and exit with a non-zero exit status. But for some file types, the problem may not be noticed for a long time. For example, if a FIFO named **a.out** exists in the current directory, *c99* may attempt to open **a.out** and will hang in the *open*() call until another process opens the FIFO for reading. Then *c99* may write most of the **a.out** to the FIFO and fail when it tries to seek back close to the start of the file to insert a timestamp (FIFOs are not seekable files). The *c99* utility is also allowed to issue a diagnostic immediately if it encounters an **a.out** or **\*.o** file that is not a regular file. For portable use, applications should ensure that any **a.out**, −**o** option-argument, or **\*.o** files corresponding to any **\*.c** files do not conflict with names already in use that are not regular files or symbolic links that point to regular files. 82597 82598 82599 82600 82601 82602 82603 82604 82605 82606 82607 82608 82609
- On many systems, multi-threaded applications run in a programming environment that is distinct from that used by single-threaded applications. This multi-threaded programming environment (in addition to needing to specify −**l pthread** at link time) may require additional flags to be set when headers are processed at compile time (−**D\_REENTRANT** being common). This programming environment is orthogonal to the type size programming environments discussed above and listed in [Table 4-4](#page-2593-0) (on page 2547). This version of the standard adds *getconf* utility calls to provide the C compiler flags and linker/loader flags needed to support multithreaded applications. Note that on a system where single-threaded applications are a special case of a multi-threaded application, both of these *getconf* calls may return NULL strings; on other implementations both of these strings may be non-NULL strings. 82610 82611 82612 82613 82614 82615 82616 82617 82618 82619
- The C standardization committee invented trigraphs (e.g.,  $"$ ??!" to represent '|') to address character portability problems in development environments based on national variants of the 7-bit ISO/IEC 646: 1991 standard character set. However, these environments were already obsolete by the time the first ISO C standard was published, and in practice trigraphs have not been used for their intended purpose, and usually are intended to have their original meaning in K&R C. For example, in practice a C-language source string like "What??!" is usually intended to end in two <question-mark> characters and an <exclamation-mark>, not in '|'. 82620 82621 82622 82623 82624 82625 82626
- When the −**E** option is used, execution of some **#pragma** preprocessor directives may simply result in a copy of the directive being included in the output as part of the allowed extra information used by subsequent compilation passes (see STDOUT). 82627 82628 82629

#### **FUTURE DIRECTIONS** 82630

Unlike all of the other non-OB-shaded utilities in this standard, a utility by this name probably will not appear in the next version of this standard. This utility's name is tied to the current revision of the ISO C standard at the time this standard is approved. Since the ISO C standard and this standard are maintained by different organizations on different schedules, we cannot predict what the compiler will be named in the next version of the standard. 82631 82632 82633 82634 82635

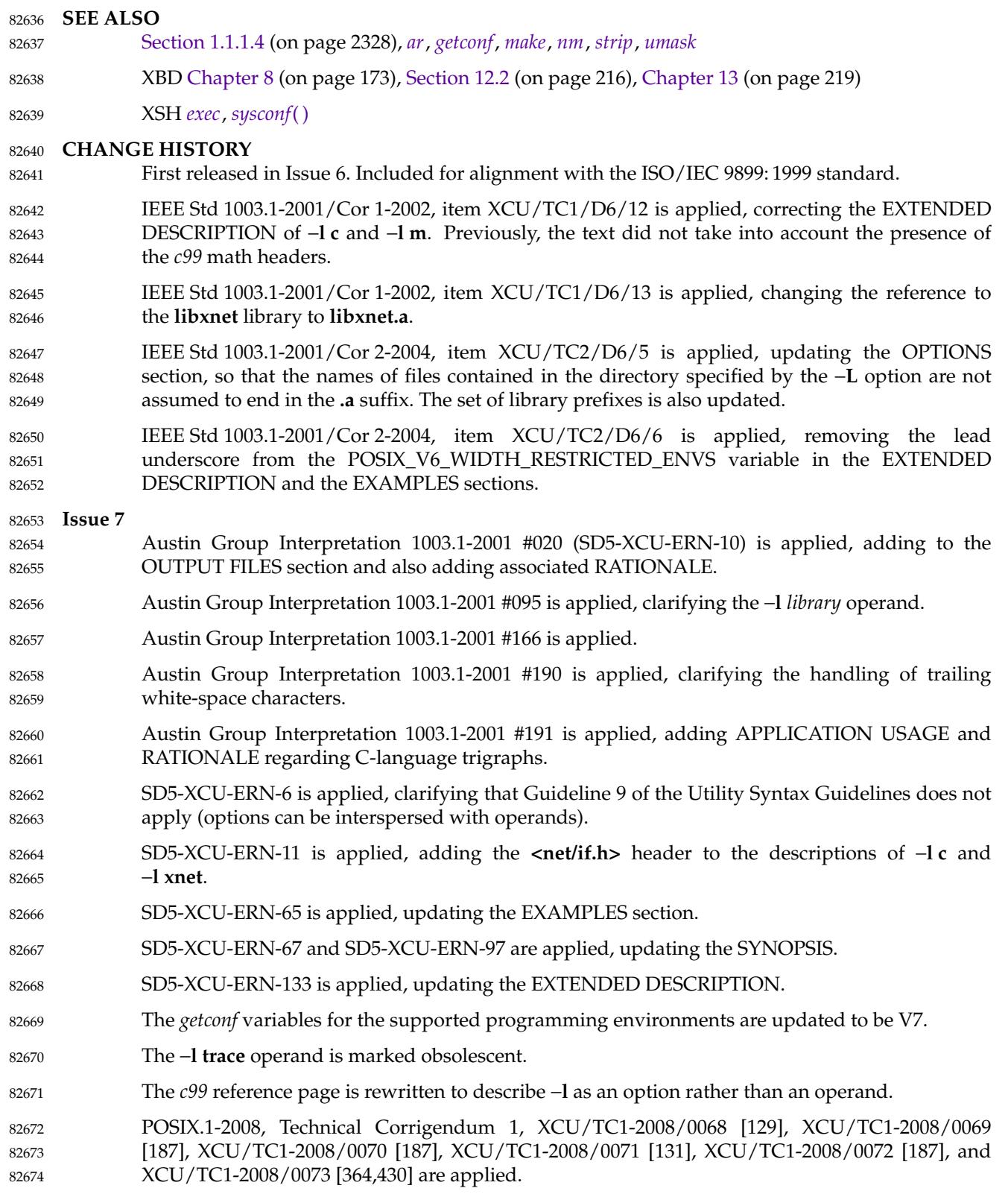

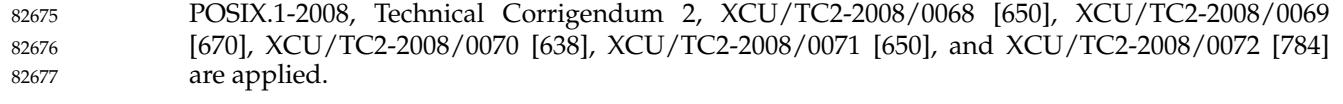

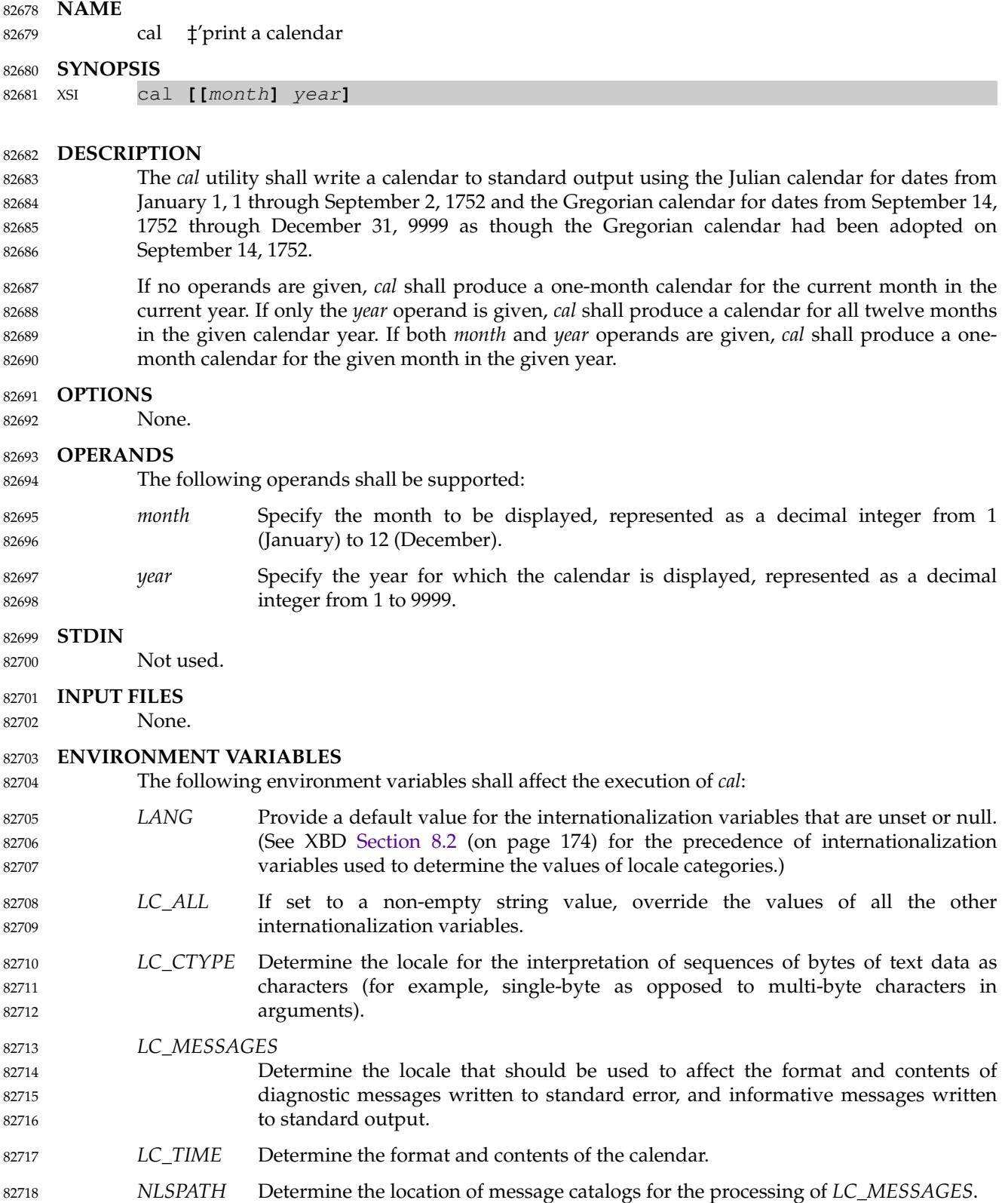

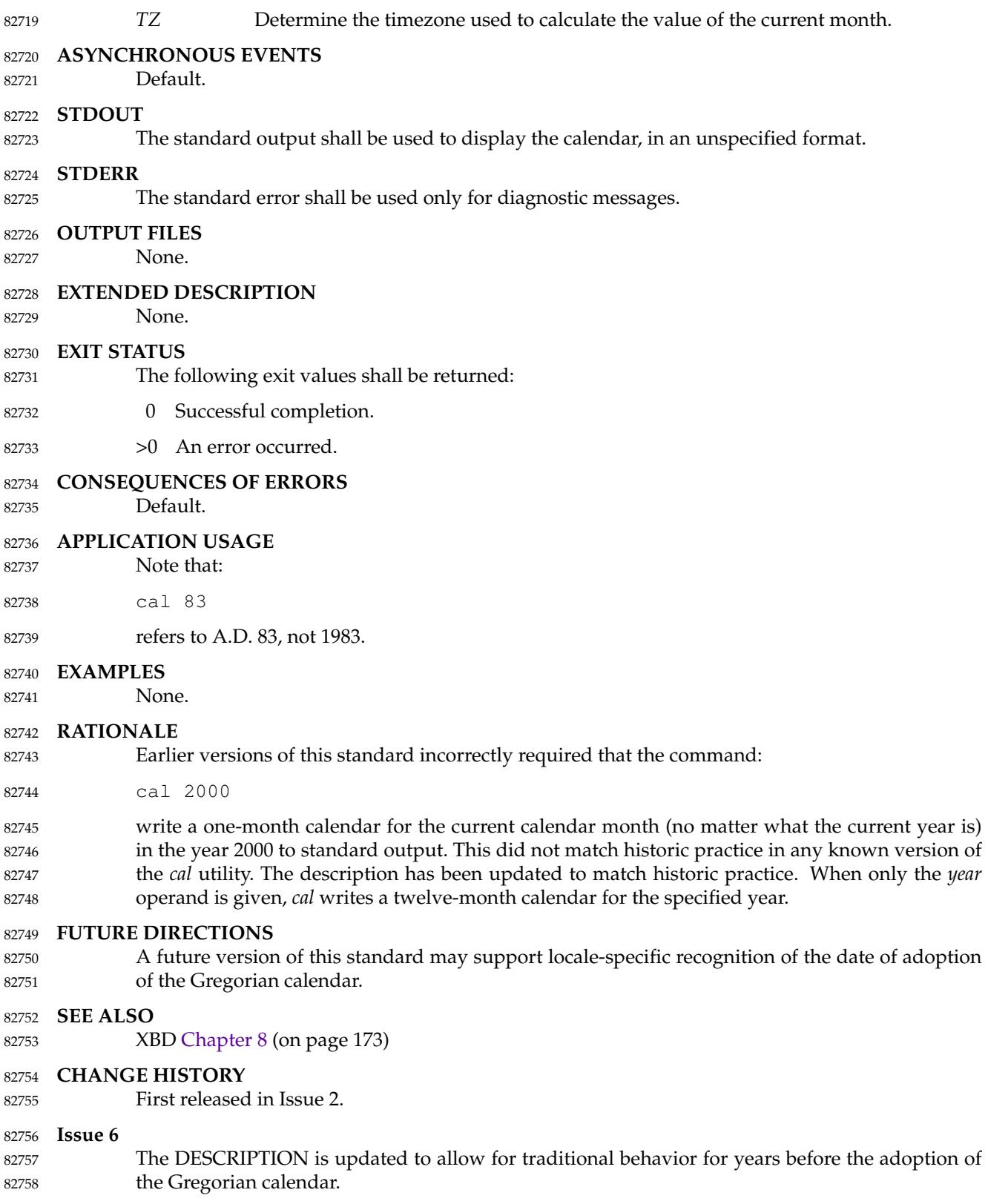

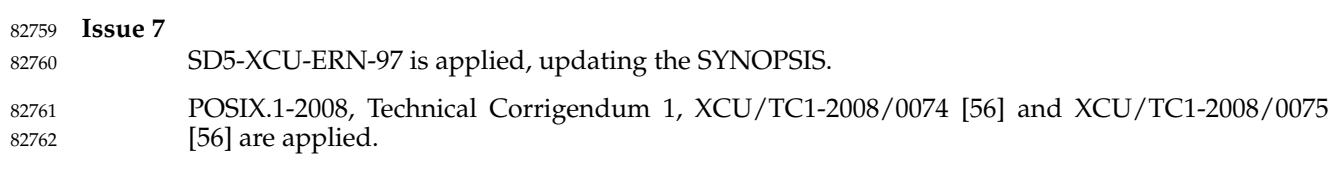

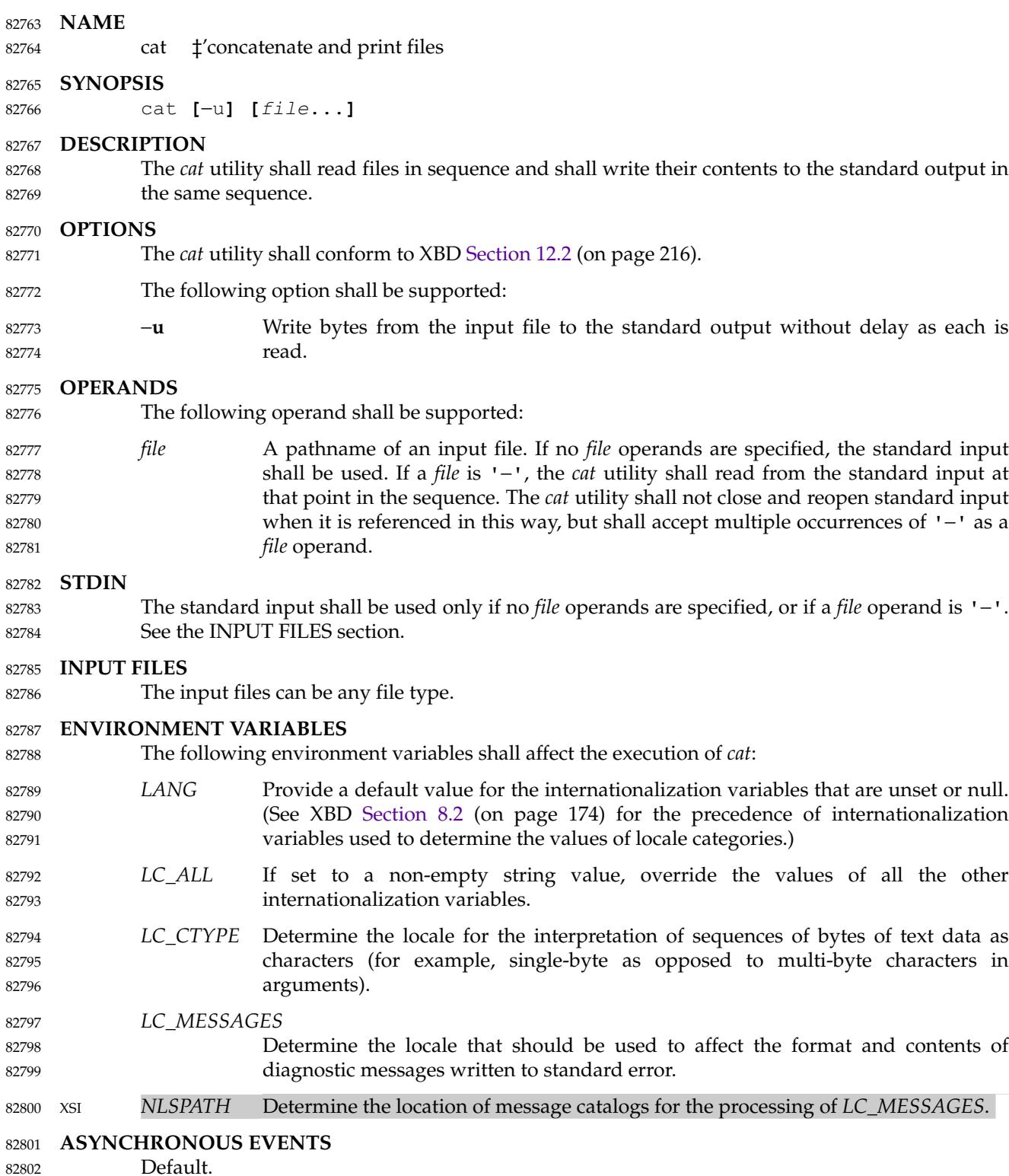

Default.

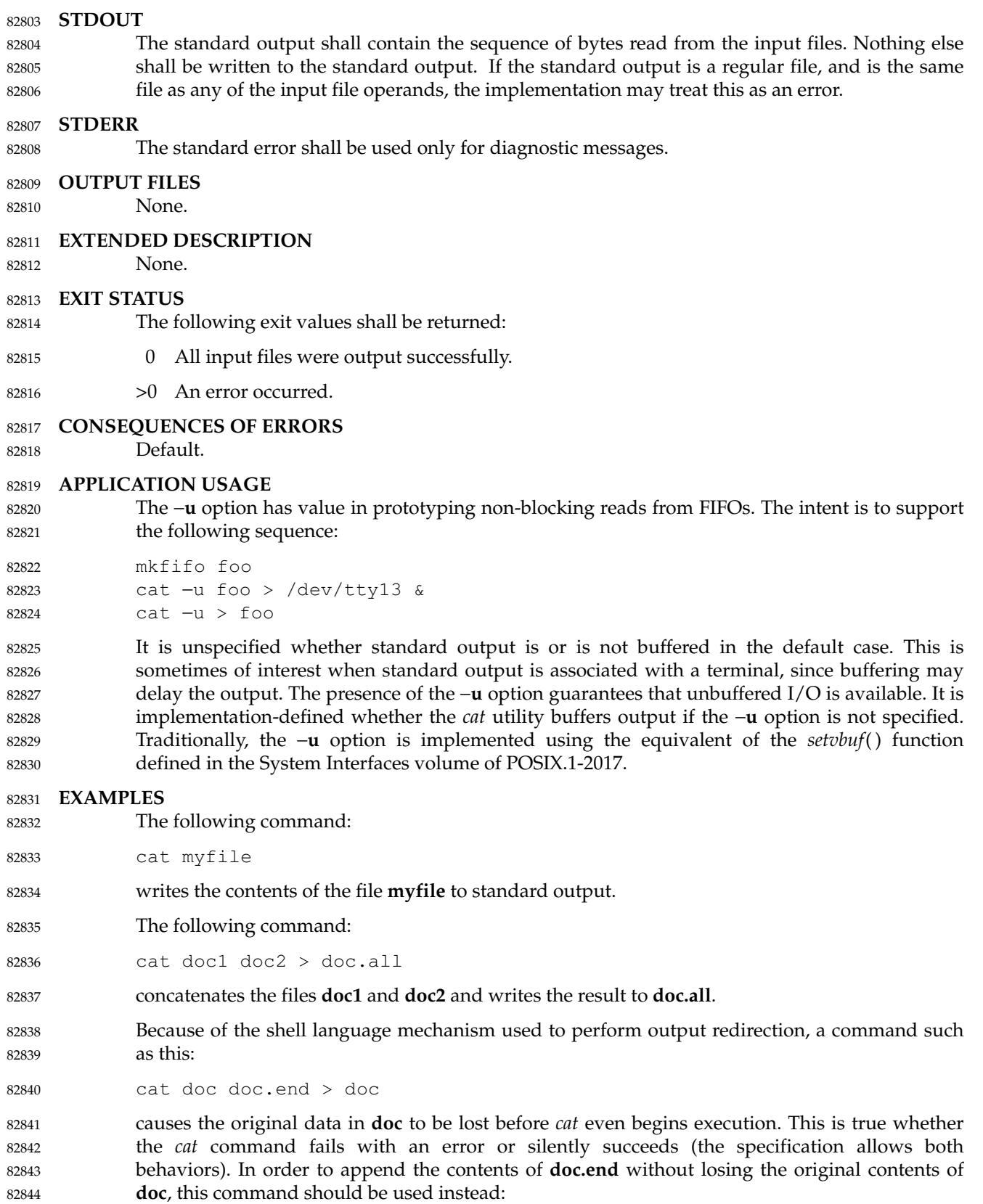

```
cat doc.end >> doc
              The command:
              cat start − middle − end > file
              when standard input is a terminal, gets two arbitrary pieces of input from the terminal with a
              single invocation of cat. Note, however, that if standard input is a regular file, this would be
              equivalent to the command:
              cat start − middle /dev/null end > file
              because the entire contents of the file would be consumed by cat the first time '−' was used as a
              file operand and an end-of-file condition would be detected immediately when '−' was
              referenced the second time.
     RATIONALE
              Historical versions of the cat utility include the −e, −t, and −v, options which permit the ends of
              lines, <tab> characters, and invisible characters, respectively, to be rendered visible in the
              output. The standard developers omitted these options because they provide too fine a degree of
              control over what is made visible, and similar output can be obtained using a command such as:
              sed -n l pathname
              The latter also has the advantage that its output is unambiguous, whereas the output of
              historical cat −etv is not.
              The −s option was omitted because it corresponds to different functions in BSD and System
              V-based systems. The BSD −s option to squeeze blank lines can be accomplished by the shell
              script shown in the following example:
              sed −n '
              # Write non-empty lines.
              /./ {
                      p
                      d
                      }
              # Write a single empty line, then look for more empty lines.
              /\hat{S}/ p
              # Get next line, discard the held <newline> (empty line),
              # and look for more empty lines.
              :Empty
              /ˆ$/ {
                      N
                      s/.//
                      b Empty
                      }
              # Write the non-empty line before going back to search
              # for the first in a set of empty lines.
                      p
               'The System V −s option to silence error messages can be accomplished by redirecting the
              standard error. Note that the BSD documentation for cat uses the term ``blank line'' to mean the
              same as the POSIX ``empty line'': a line consisting only of a <newline>.
              The BSD −n option was omitted because similar functionality can be obtained from the −n
              option of the pr utility.
82845
82846
82847
82848
82849
82850
82851
82852
82853
82854
82855
82856
82857
82858
82859
82860
82861
82862
82863
82864
82865
82866
82867
82868
82869
82870
82871
82872
82873
82874
82875
82876
82877
82878
82879
82880
82881
82882
82883
82884
82885
82886
82887
82888
82889
82890
```
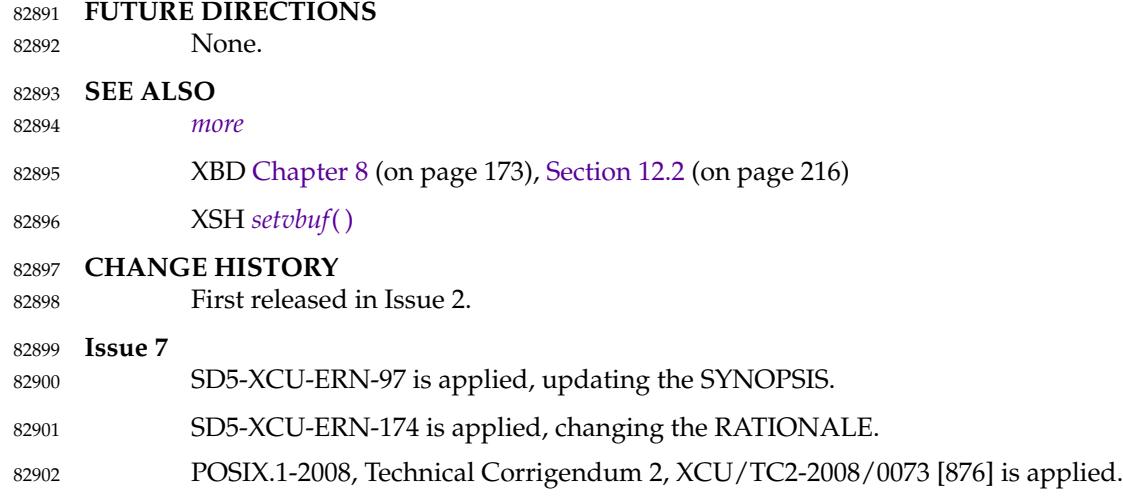

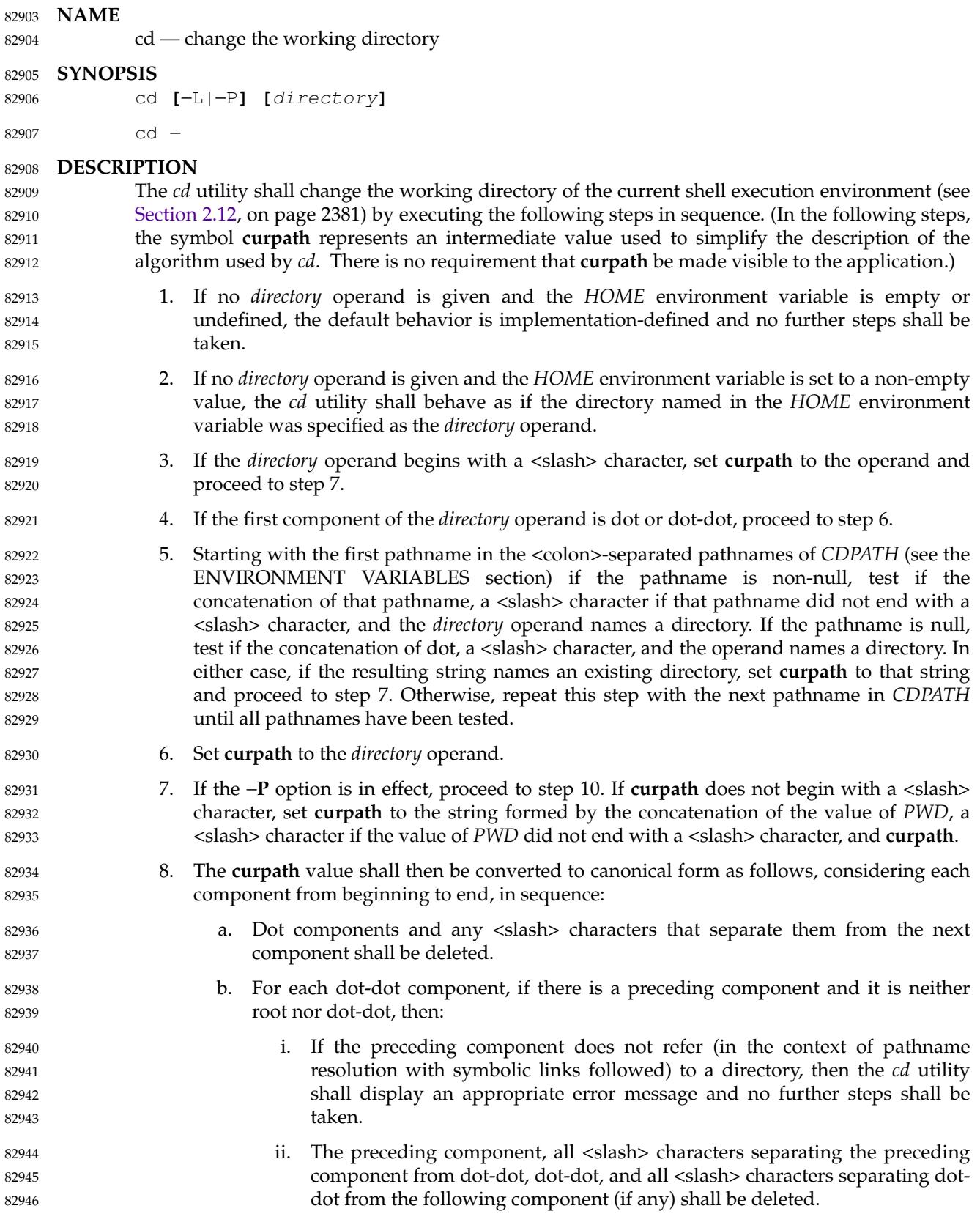

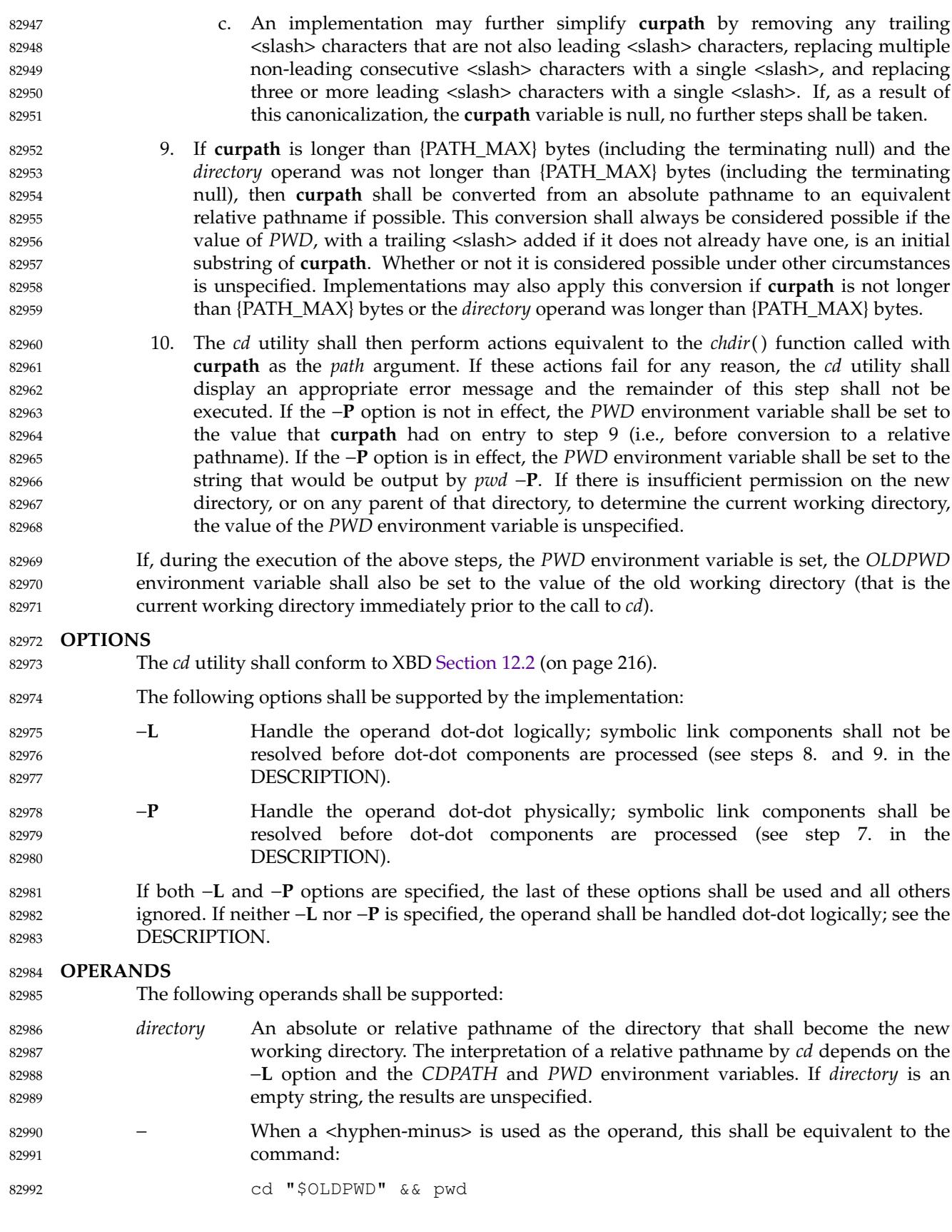

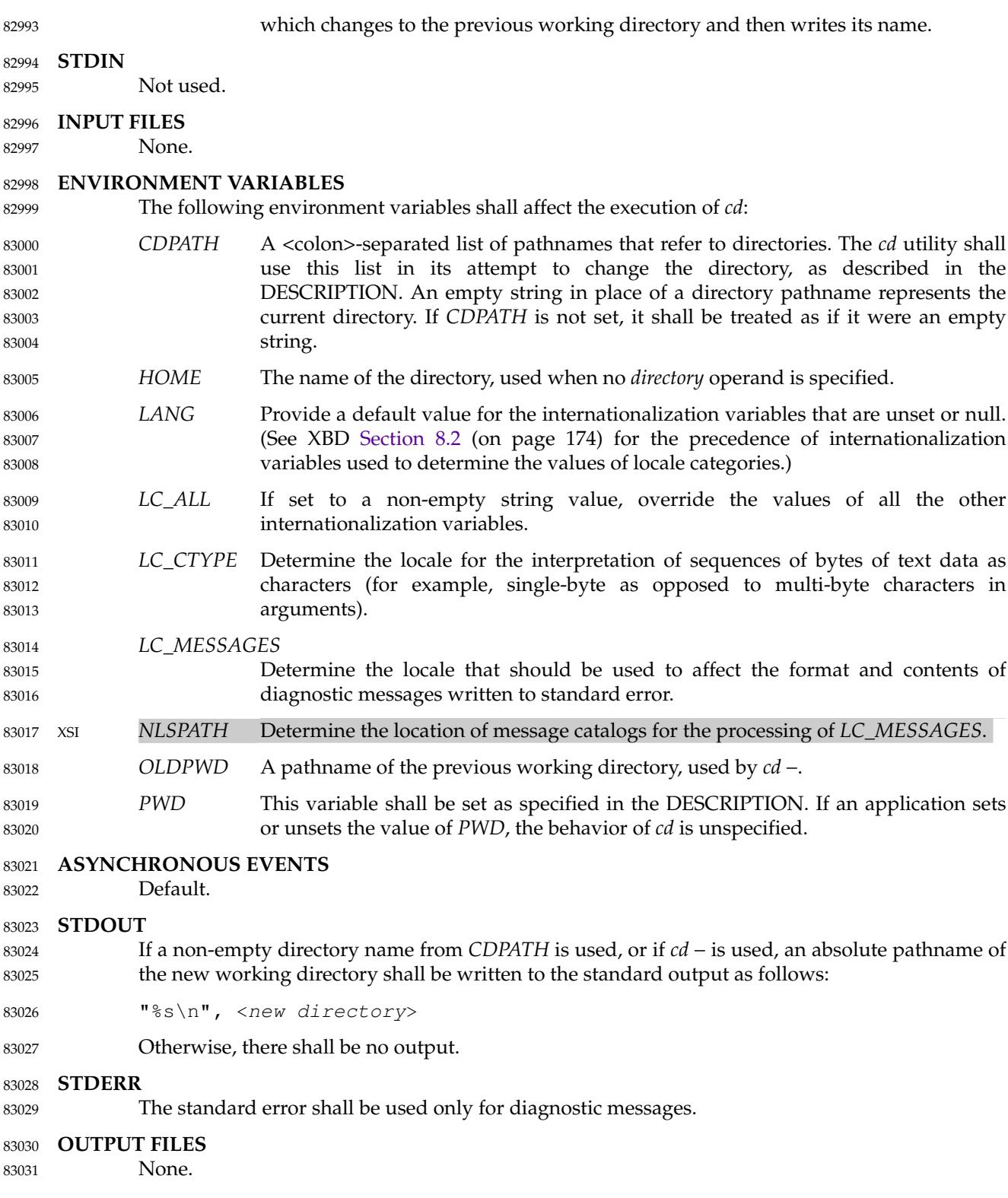

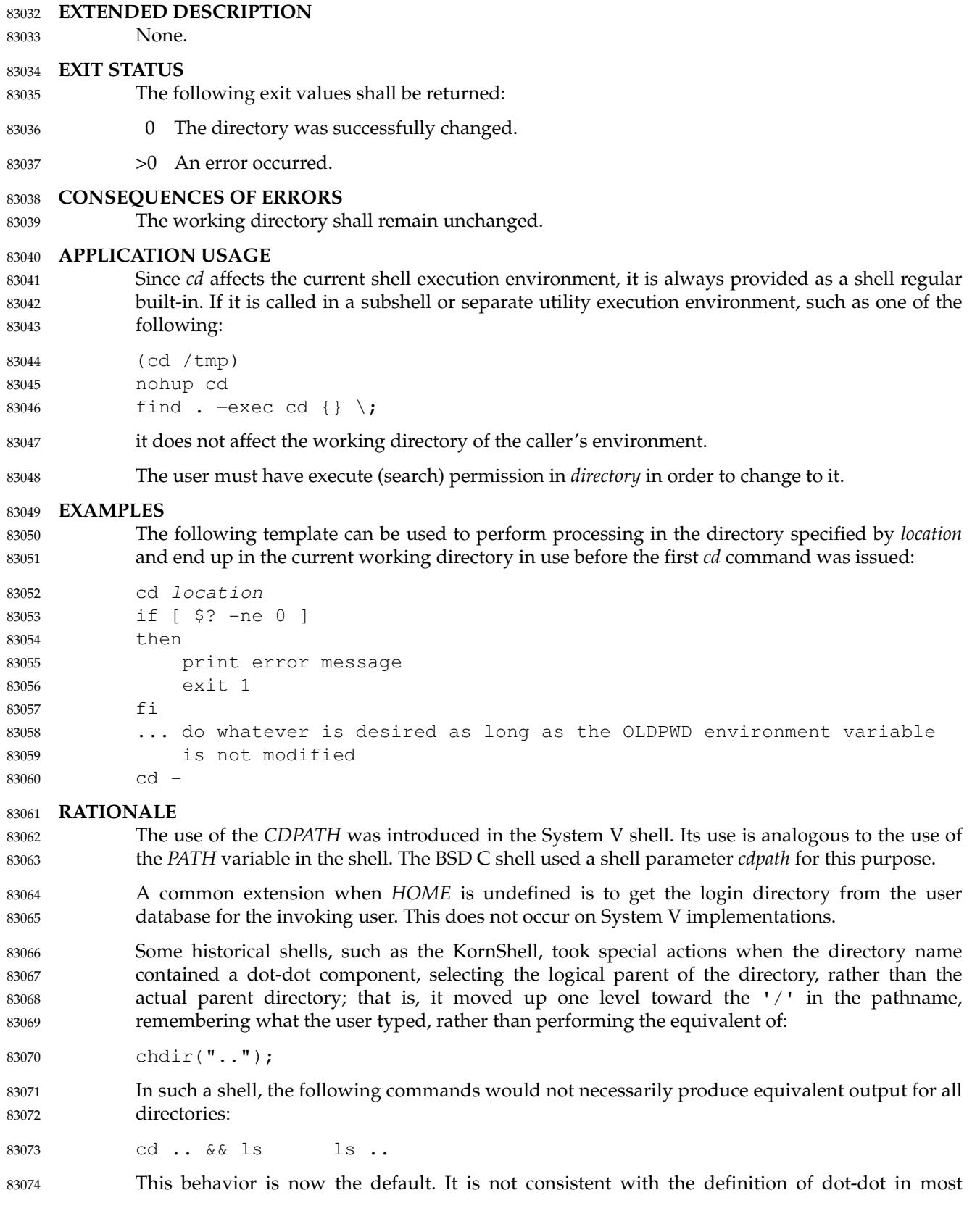

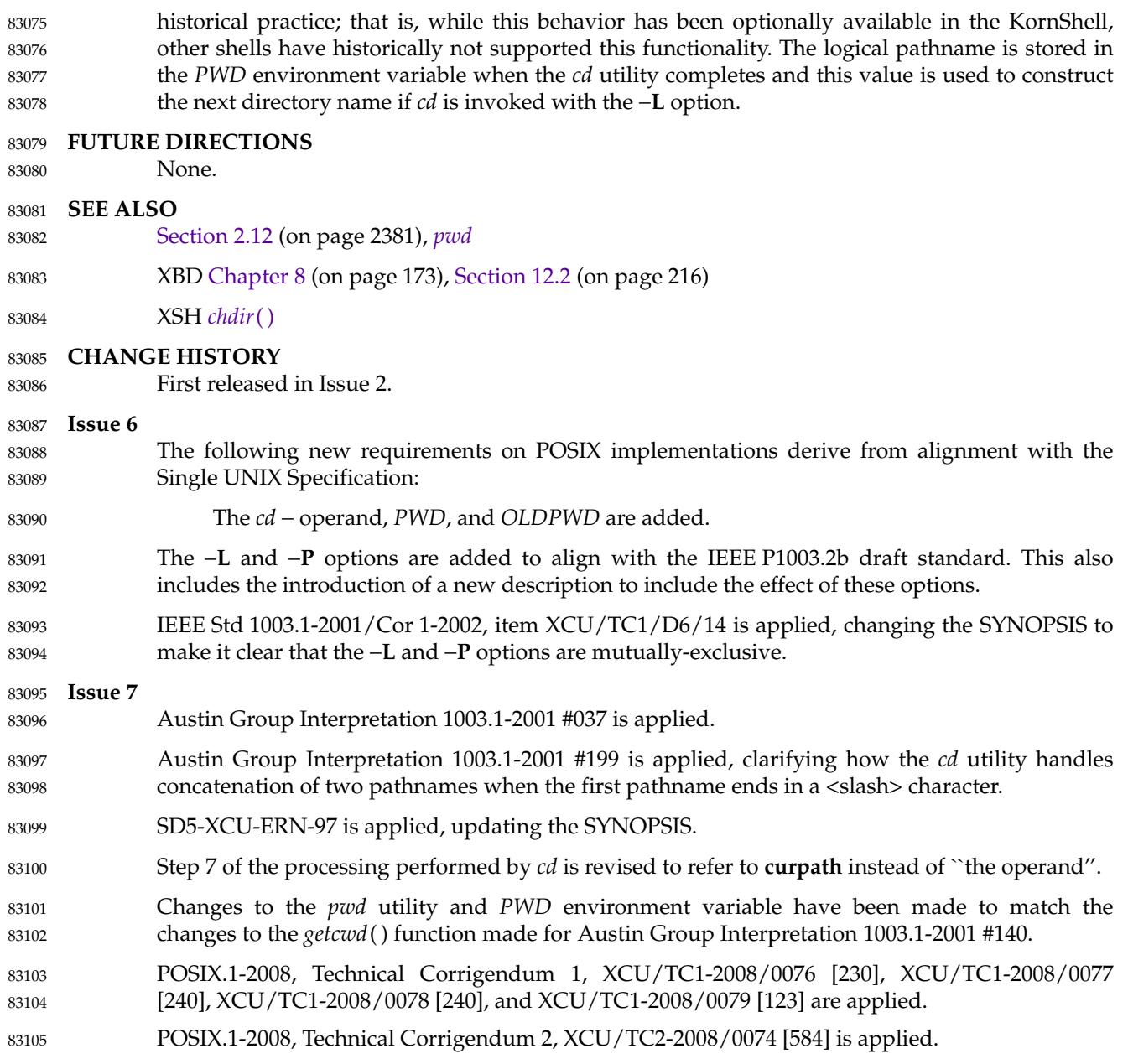

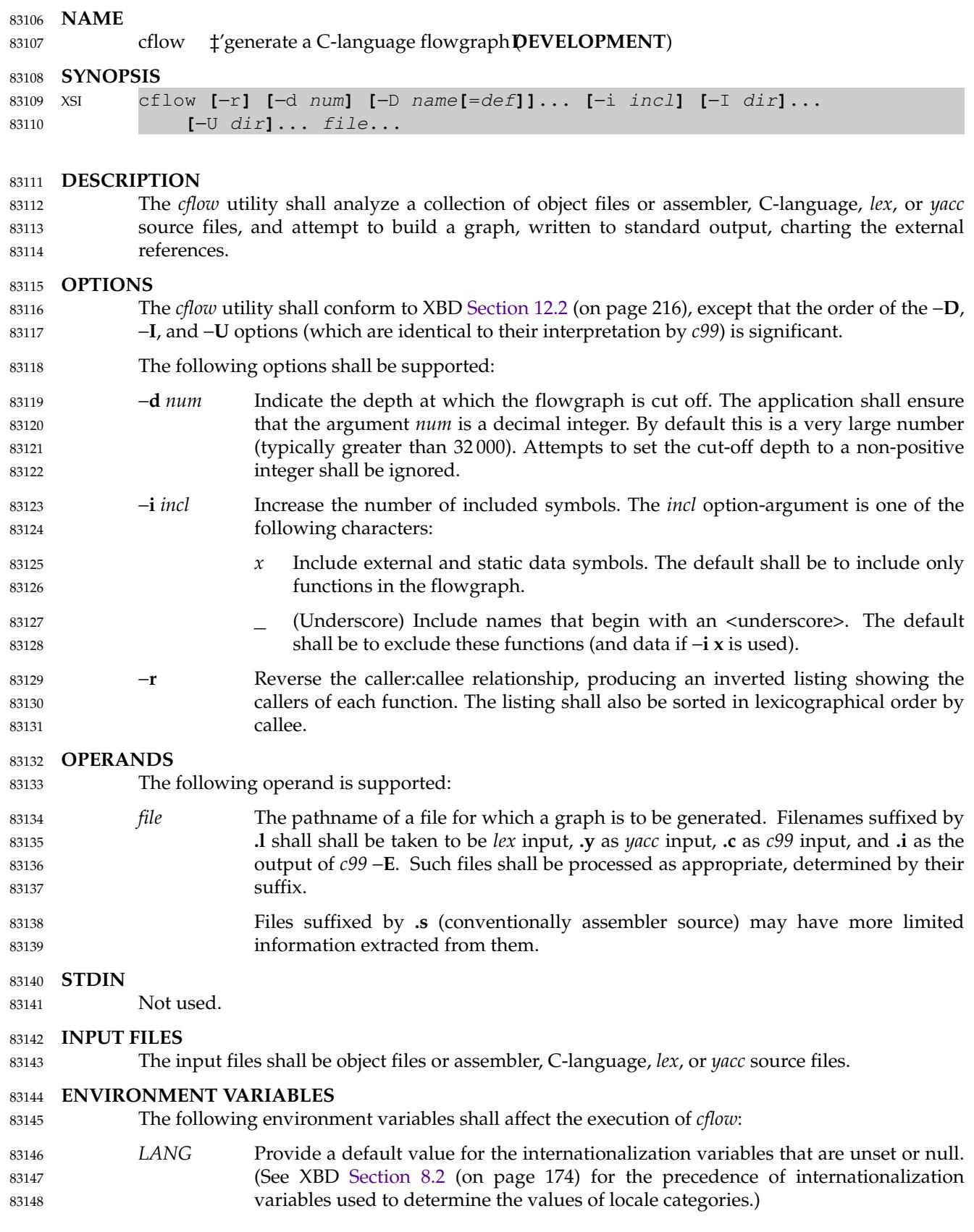

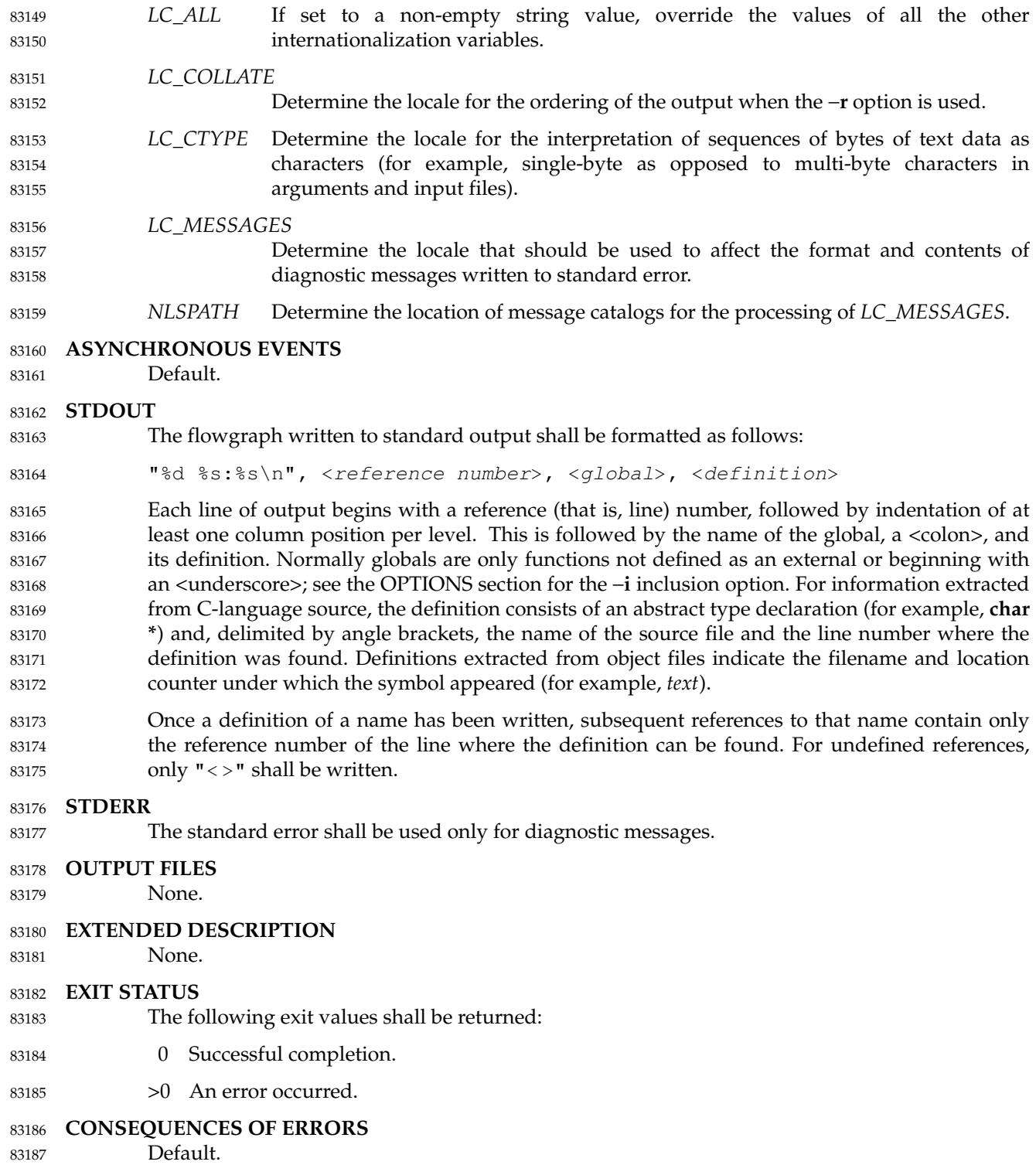

**APPLICATION USAGE** Files produced by *lex* and *yacc* cause the reordering of line number declarations, and this can confuse *cflow*. To obtain proper results, the input of *yacc* or *lex* must be directed to *cflow*. **EXAMPLES** Given the following in **file.c**: int i; int f(); int g(); int h(); int main() { f(); g(); f(); } int  $f()$ {  $i = h()$ ; } The command: cflow −ixfile.c produces the output: 1 main: int(), <file.c 6> 2 f: int(), <file.c 13> 3 h: <> 4 i: int, <file.c 1> 5  $q: <$ **RATIONALE** None. **FUTURE DIRECTIONS** None. **SEE ALSO** *[c99](#page-2588-0)*, *[lex](#page-2930-0)*, *[yacc](#page-3500-0)* XBD [Chapter 8](#page-219-0) (on page 173), [Section 12.2](#page-262-0) (on page 216) **CHANGE HISTORY** First released in Issue 2. **Issue 6** The normative text is reworded to avoid use of the term ``must'' for application requirements. **Issue 7** SD5-XCU-ERN-97 is applied, updating the SYNOPSIS. 83188 83189 83190 83191 83192 83193 83194 83195 83196 83197 83198 83199 83200 83201 83202 83203 83204 83205 83206 83207 83208 83209 83210 83211 83212 83213 83214 83215 83216 83217 83218 83219 83220 83221 83222 83223 83224 83225 83226 83227 83228 83229

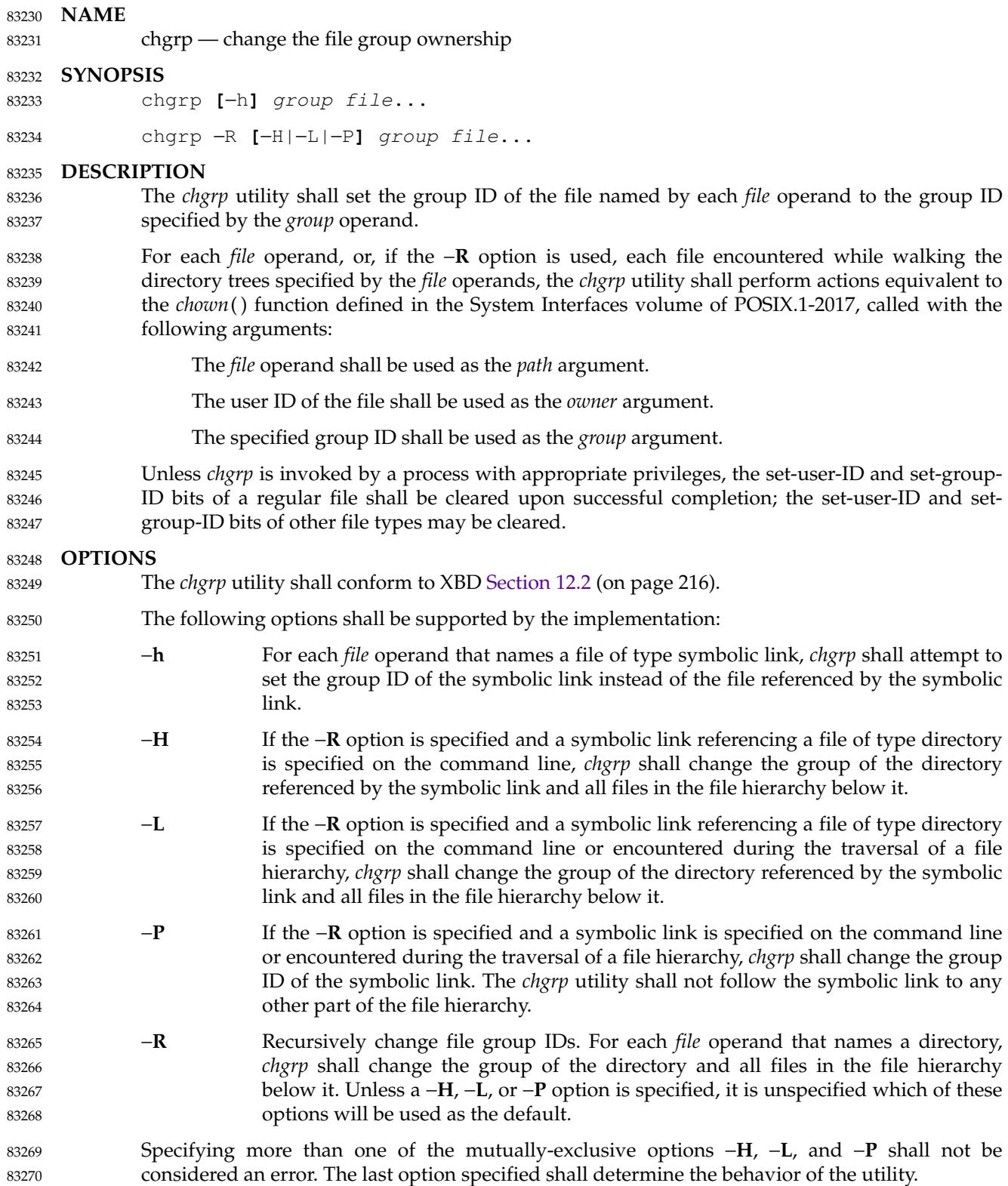

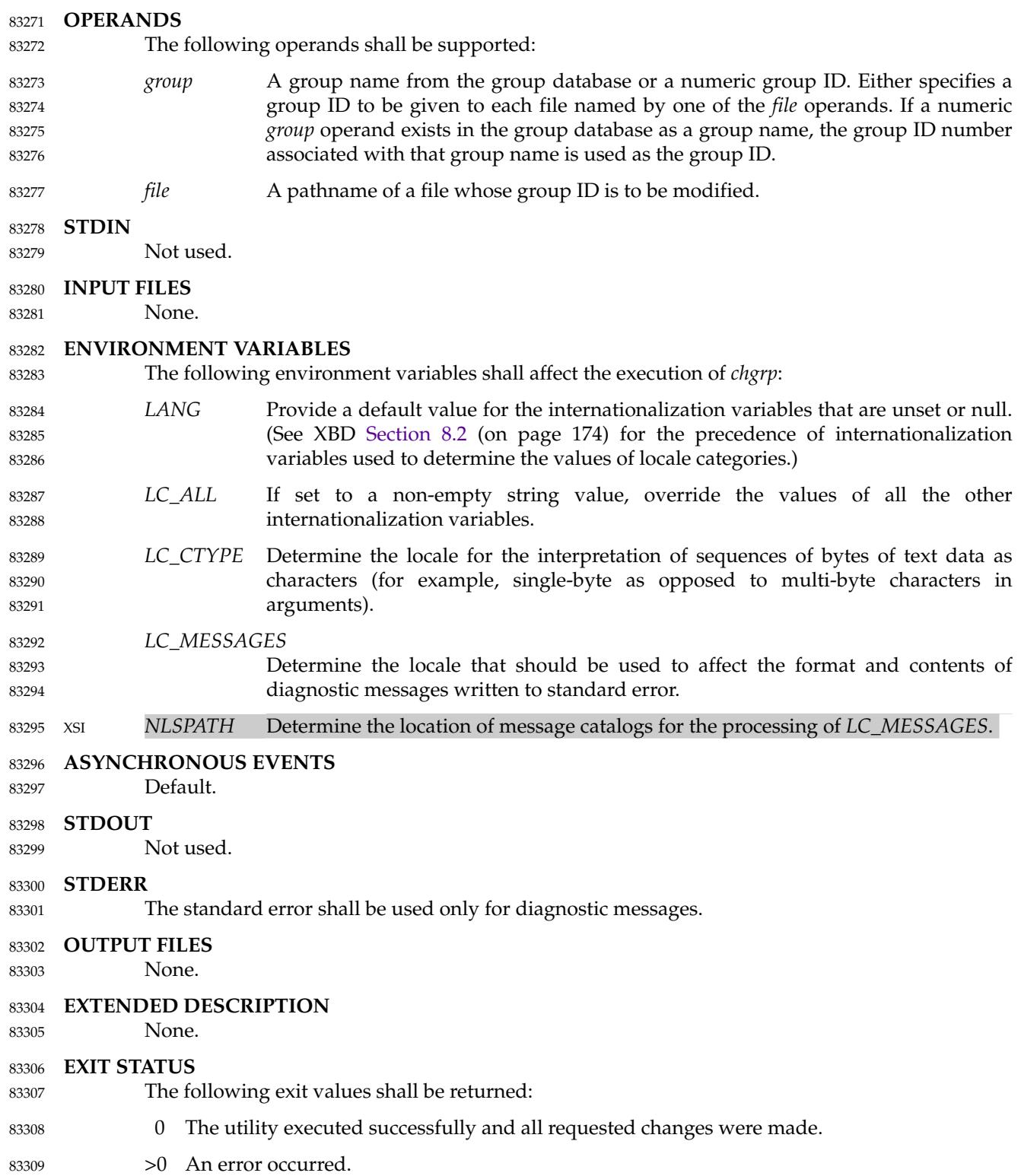

#### **CONSEQUENCES OF ERRORS** 83310

Default. 83311

#### **APPLICATION USAGE** 83312

Only the owner of a file or the user with appropriate privileges may change the owner or group of a file. 83313 83314

- Some implementations restrict the use of *chgrp* to a user with appropriate privileges when the *group* specified is not the effective group ID or one of the supplementary group IDs of the calling process. 83315 83316 83317
- **EXAMPLES** 83318

None. 83319

#### **RATIONALE** 83320

The System V and BSD versions use different exit status codes. Some implementations used the exit status as a count of the number of errors that occurred; this practice is unworkable since it can overflow the range of valid exit status values. The standard developers chose to mask these by specifying only 0 and >0 as exit values. 83321 83322 83323 83324

The functionality of *chgrp* is described substantially through references to *chown*( ). In this way, there is no duplication of effort required for describing the interactions of permissions, multiple groups, and so on. 83325 83326 83327

#### **FUTURE DIRECTIONS** 83328

None. 83329

- **SEE ALSO** 83330
- *[chmod](#page-2618-0)*, *[chown](#page-2625-0)* 83331
- XBD [Chapter 8](#page-219-0) (on page 173), [Section 12.2](#page-262-0) (on page 216) 83332
- XSH *[chown](#page-716-0)*( ) 83333
- **CHANGE HISTORY** 83334
- First released in Issue 2. 83335

#### **Issue 6** 83336

- New options −**H**, −**L**, and −**P** are added to align with the IEEE P1003.2b draft standard. These options affect the processing of symbolic links. 83337 83338
- IEEE PASC Interpretation 1003.2 #172 is applied, changing the CONSEQUENCES OF ERRORS section to "Default.". 83339 83340
- IEEE Std 1003.1-2001/Cor 1-2002, item XCU/TC1/D6/15 is applied, changing the SYNOPSIS to make it clear that −**h** and −**R** are optional. 83341 83342

**Issue 7** 83343

- SD5-XCU-ERN-8 is applied, removing the −**R** from the first line of the SYNOPSIS. 83344
- SD5-XCU-ERN-97 is applied, updating the SYNOPSIS. 83345
- POSIX.1-2008, Technical Corrigendum 1, XCU/TC1-2008/0080 [237,341] is applied. 83346

<span id="page-2618-0"></span>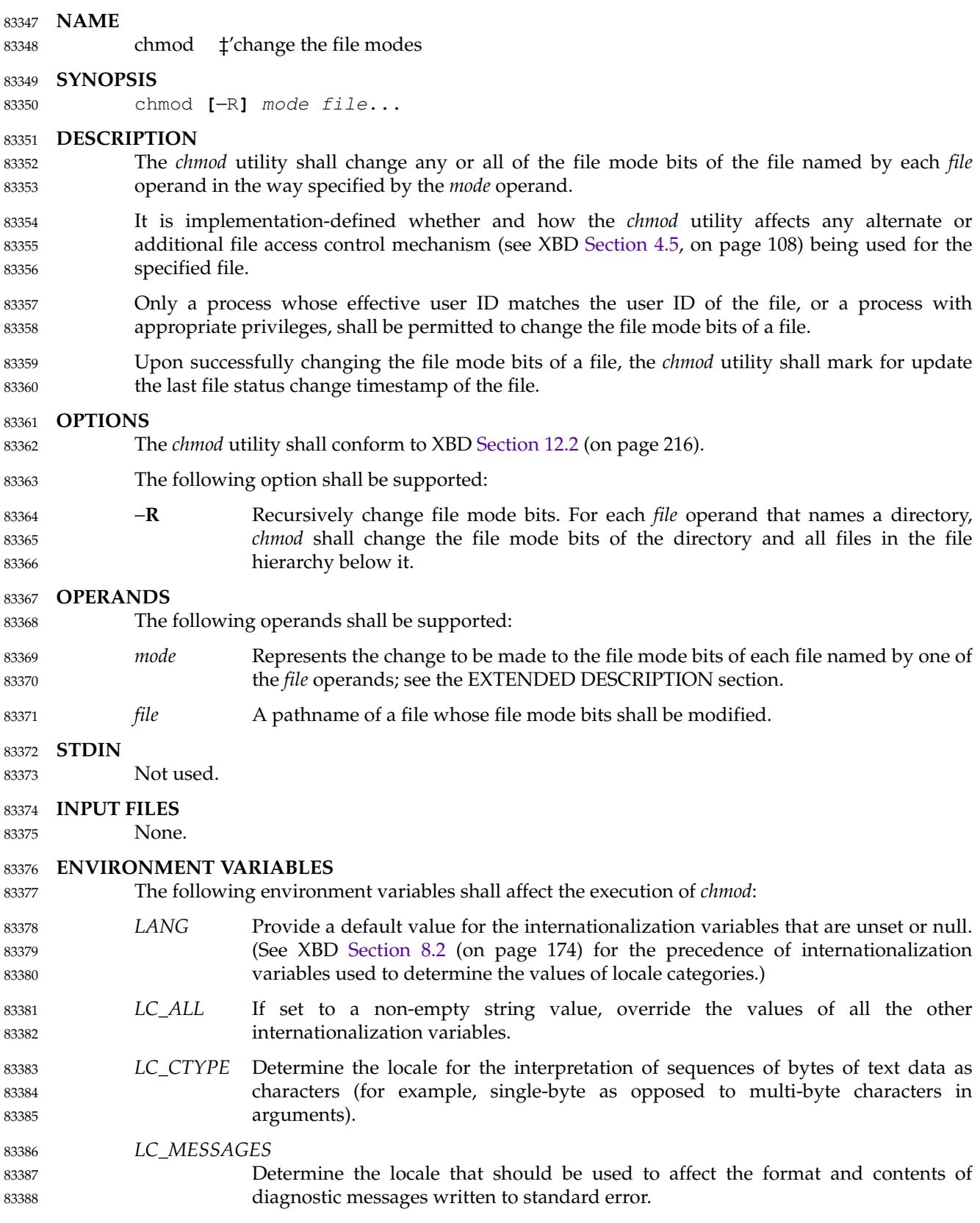

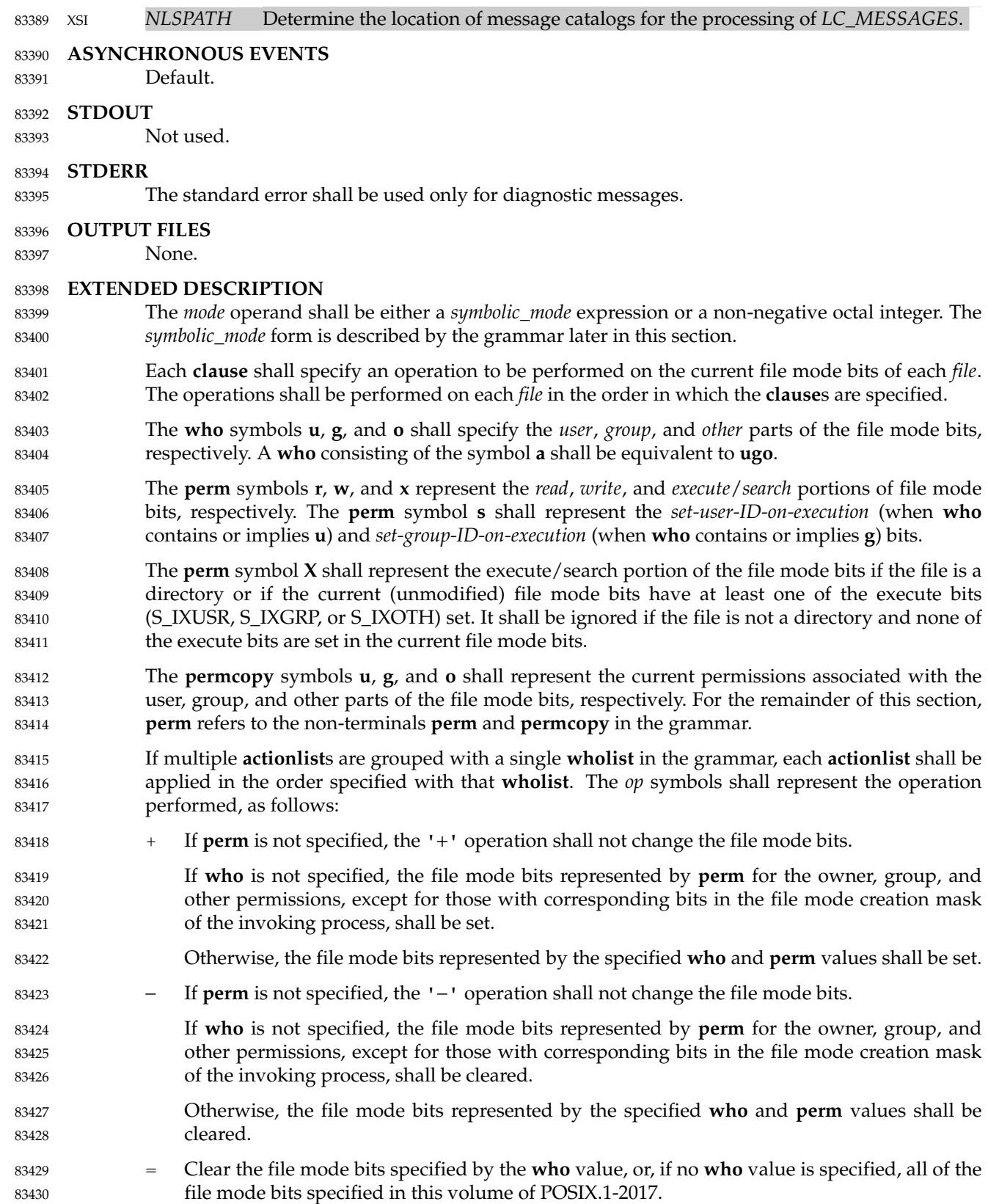

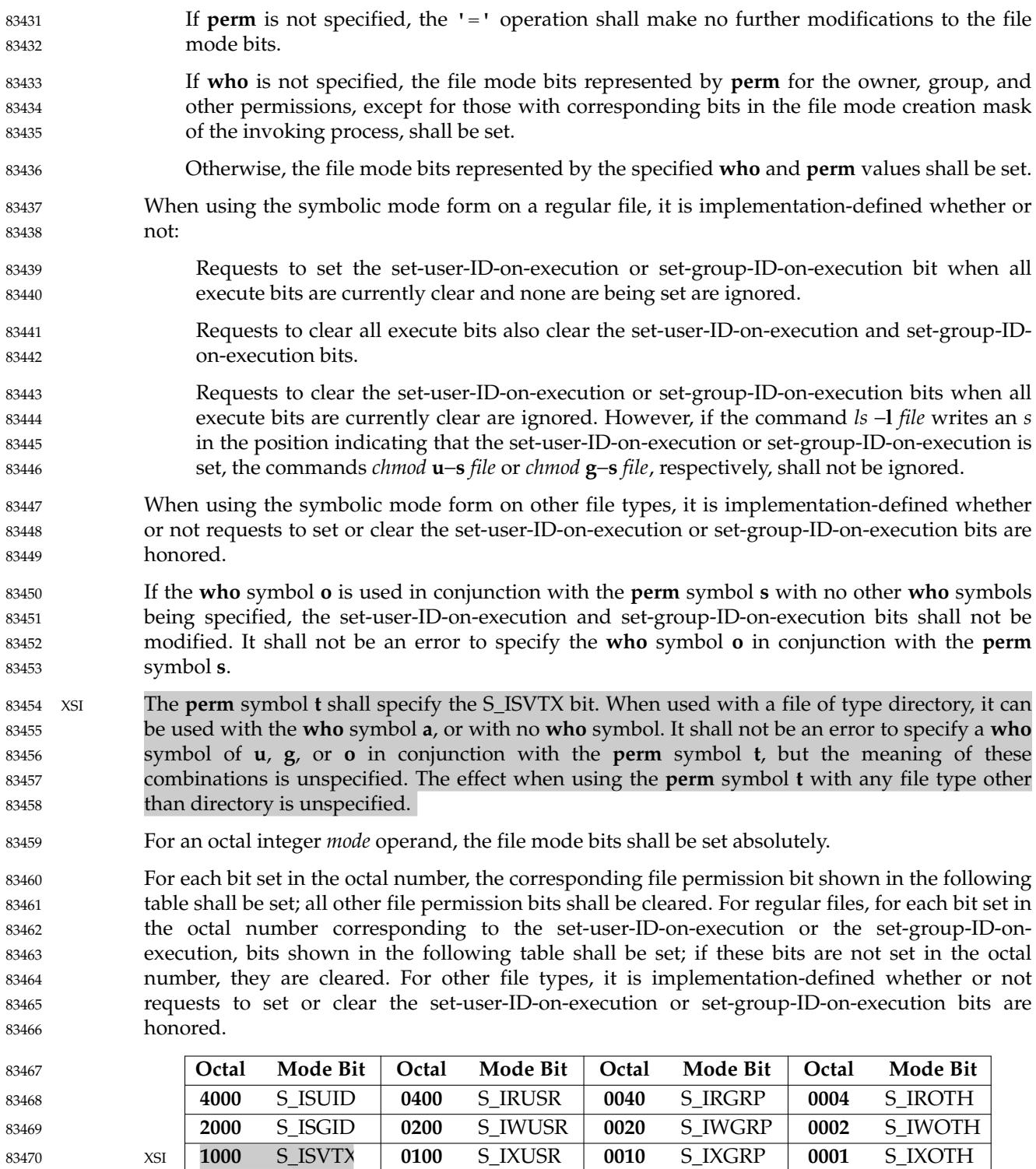

When bits are set in the octal number other than those listed in the table above, the behavior is unspecified. 83471 83472

**Grammar for chmod** 83473

The grammar and lexical conventions in this section describe the syntax for the *symbolic\_mode* operand. The general conventions for this style of grammar are described in [Section 1.3](#page-2381-0) (on page 2335). A valid *symbolic\_mode* can be represented as the non-terminal symbol *symbolic\_mode* in the grammar. This formal syntax shall take precedence over the preceding text syntax description. 83474 83475 83476 83477 83478

The lexical processing is based entirely on single characters. Implementations need not allow <blank> characters within the single argument being processed. 83479 83480

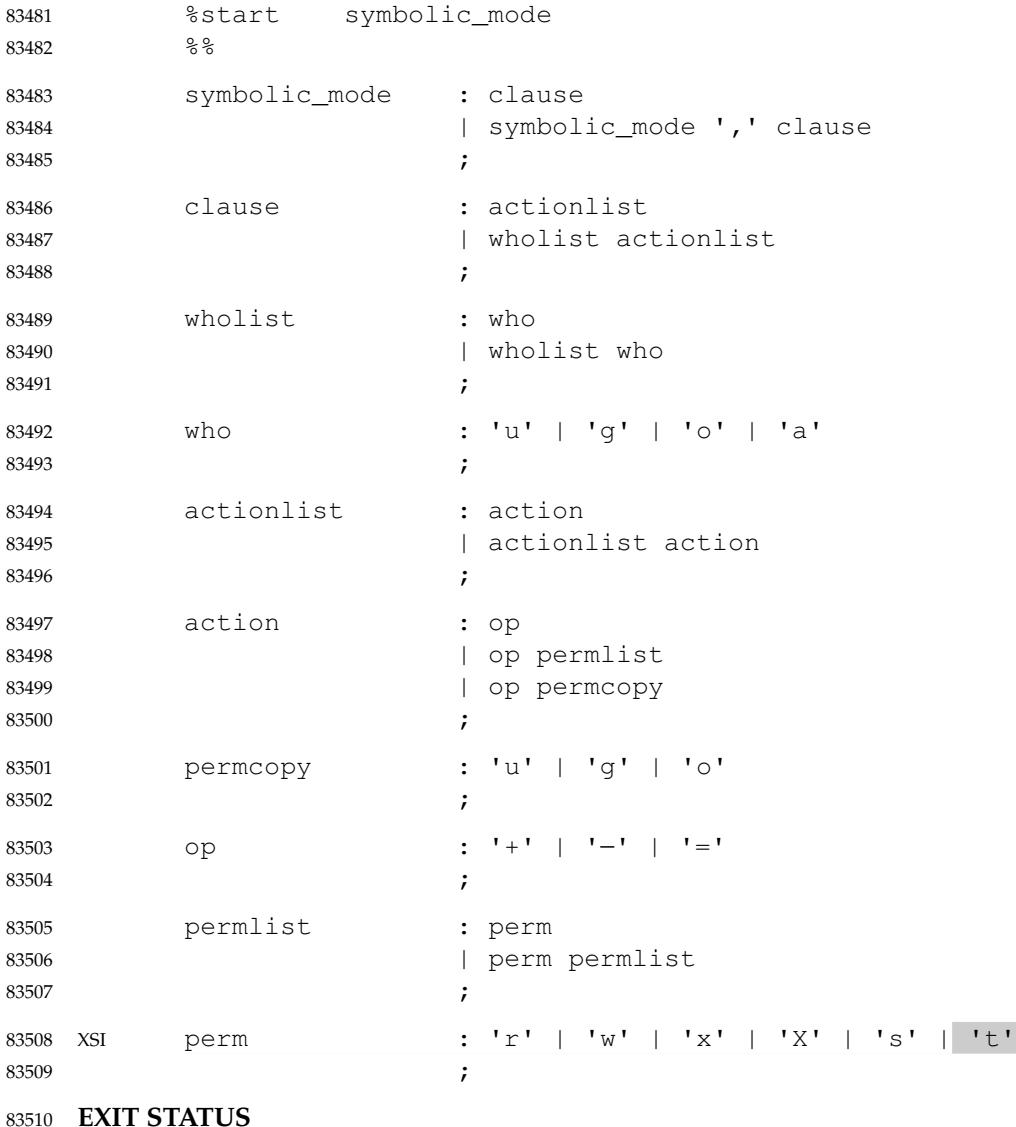

83510

The following exit values shall be returned: 83511

- 0 The utility executed successfully and all requested changes were made. 83512
- >0 An error occurred. 83513

#### **CONSEQUENCES OF ERRORS** 83514

Default. 83515

#### **APPLICATION USAGE** 83516

Some implementations of the *chmod* utility change the mode of a directory before the files in the directory when performing a recursive (−**R** option) change; others change the directory mode after the files in the directory. If an application tries to remove read or search permission for a file hierarchy, the removal attempt fails if the directory is changed first; on the other hand, trying to re-enable permissions to a restricted hierarchy fails if directories are changed last. Users should not try to make a hierarchy inaccessible to themselves. 83517 83518 83519 83520 83521 83522

Some implementations of *chmod* never used the *umask* of the process when changing modes; systems conformant with this volume of POSIX.1-2017 do so when **who** is not specified. Note the difference between: 83523 83524 83525

chmod a−w file 83526

which removes all write permissions, and: 83527

chmod −− −w file 83528

which removes write permissions that would be allowed if **file** was created with the same *umask*. 83529 83530

Conforming applications should never assume that they know how the set-user-ID and setgroup-ID bits on directories are interpreted. 83531 83532

#### **EXAMPLES** 83533

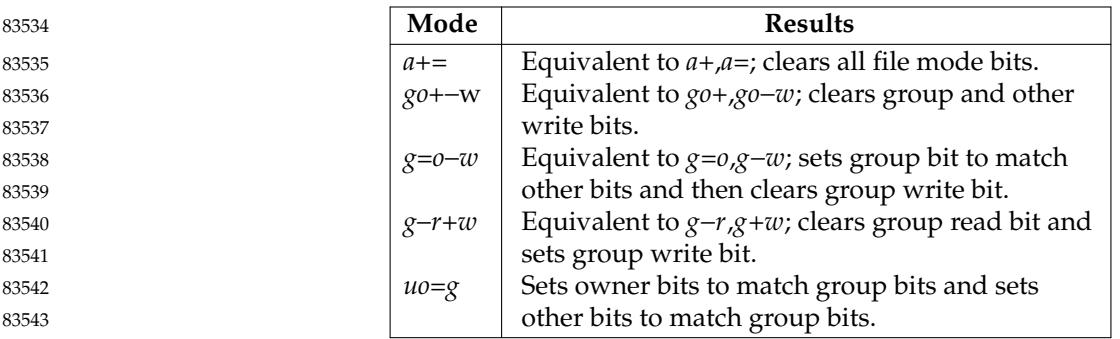

#### **RATIONALE** 83544

The functionality of *chmod* is described substantially through references to concepts defined in the System Interfaces volume of POSIX.1-2017. In this way, there is less duplication of effort required for describing the interactions of permissions. However, the behavior of this utility is not described in terms of the *chmod*() function from the System Interfaces volume of POSIX.1-2017 because that specification requires certain side-effects upon alternate file access control mechanisms that might not be appropriate, depending on the implementation. 83545 83546 83547 83548 83549 83550

Implementations that support mandatory file and record locking as specified by the 1984 /usr/group standard historically used the combination of set-group-ID bit set and group execute bit clear to indicate mandatory locking. This condition is usually set or cleared with the symbolic mode **perm** symbol **l** instead of the **perm** symbols **s** and **x** so that the mandatory locking mode is not changed without explicit indication that that was what the user intended. Therefore, the details on how the implementation treats these conditions must be defined in the documentation. This volume of POSIX.1-2017 does not require mandatory locking (nor does the System Interfaces volume of POSIX.1-2017), but does allow it as an extension. However, this volume of POSIX.1-2017 does require that the *ls* and *chmod* utilities work consistently in this 83551 83552 83553 83554 83555 83556 83557 83558 83559

area. If *ls* −**l** *file* indicates that the set-group-ID bit is set, *chmod* **g**−**s** *file* must clear it (assuming appropriate privileges exist to change modes). 83560 83561

The System V and BSD versions use different exit status codes. Some implementations used the exit status as a count of the number of errors that occurred; this practice is unworkable since it can overflow the range of valid exit status values. This problem is avoided here by specifying only 0 and >0 as exit values. 83562 83563 83564 83565

The System Interfaces volume of POSIX.1-2017 indicates that implementation-defined restrictions may cause the S\_ISUID and S\_ISGID bits to be ignored. This volume of POSIX.1-2017 allows the *chmod* utility to choose to modify these bits before calling *chmod*() (or some function providing equivalent capabilities) for non-regular files. Among other things, this allows implementations that use the set-user-ID and set-group-ID bits on directories to enable extended features to handle these extensions in an intelligent manner. 83566 83567 83568 83569 83570 83571

The **X perm** symbol was adopted from BSD-based systems because it provides commonly desired functionality when doing recursive (−**R** option) modifications. Similar functionality is not provided by the *find* utility. Historical BSD versions of *chmod*, however, only supported **X** with *op*+; it has been extended in this volume of POSIX.1-2017 because it is also useful with *op*=. (It has also been added for *op*− even though it duplicates **x**, in this case, because it is intuitive and easier to explain.) 83572 83573 83574 83575 83576 83577

The grammar was extended with the *permcopy* non-terminal to allow historical-practice forms of symbolic modes like **o**=**u** −**g** (that is, set the ``other'' permissions to the permissions of ``owner'' minus the permissions of ``group''). 83578 83579 83580

#### **FUTURE DIRECTIONS** 83581

None.

- 83582
- **SEE ALSO** 83583
- *[ls](#page-2969-0)*, *[umask](#page-3374-0)* 83584
- XBD [Section 4.5](#page-154-0) (on page 108), [Chapter 8](#page-219-0) (on page 173), [Section 12.2](#page-262-0) (on page 216) 83585
- XSH *[chmod](#page-711-0)*( ) 83586

#### **CHANGE HISTORY** 83587

First released in Issue 2. 83588

#### **Issue 6** 83589

The following new requirements on POSIX implementations derive from alignment with the Single UNIX Specification: 83590 83591

- … Octal modes have been kept and made mandatory despite being marked obsolescent in the ISO POSIX-2: 1993 standard. 83592 83593
- IEEE PASC Interpretation 1003.2 #172 is applied, changing the CONSEQUENCES OF ERRORS section to "Default.". 83594 83595
- The Open Group Base Resolution bwg2001-010 is applied, adding the description of the S\_ISVTX bit and the **t perm** symbol as part of the XSI option. 83596 83597
- IEEE Std 1003.1-2001/Cor 1-2002, item XCU/TC1/D6/16 is applied, changing the XSI shaded text in the EXTENDED DESCRIPTION from: 83598 83599
- ``The **perm** symbol **t** shall specify the S\_ISVTX bit and shall apply to directories only. The effect when using it with any other file type is unspecified. It can be used with the **who** symbols **o**, **a**, or with no **who** symbol. It shall not be an error to specify a **who** symbol of **u** or **g** in conjunction with the **perm** symbol **t**; it shall be ignored for **u** and **g**.'' 83600 83601 83602 83603

# **chmod** *Utilities*

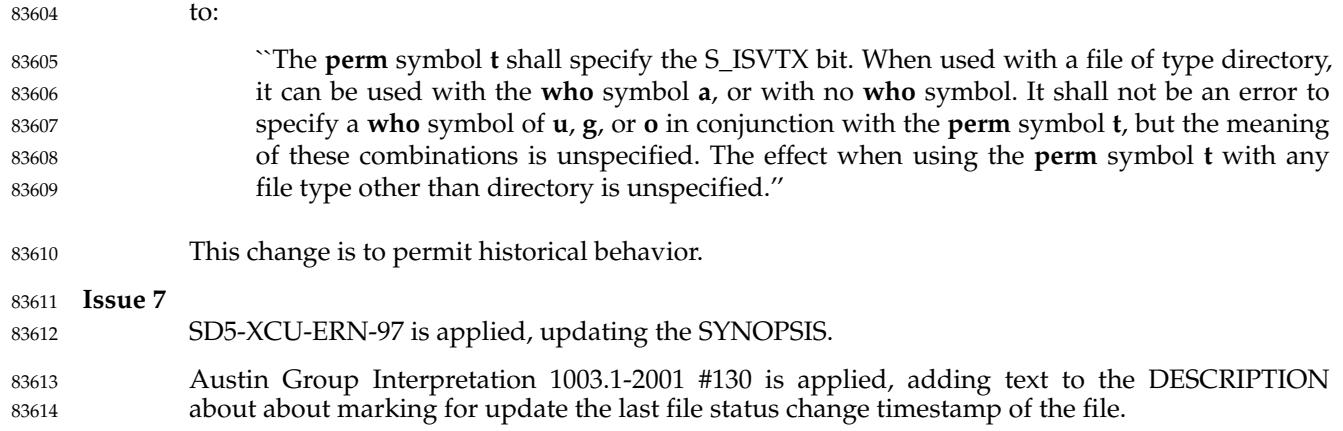

<span id="page-2625-0"></span>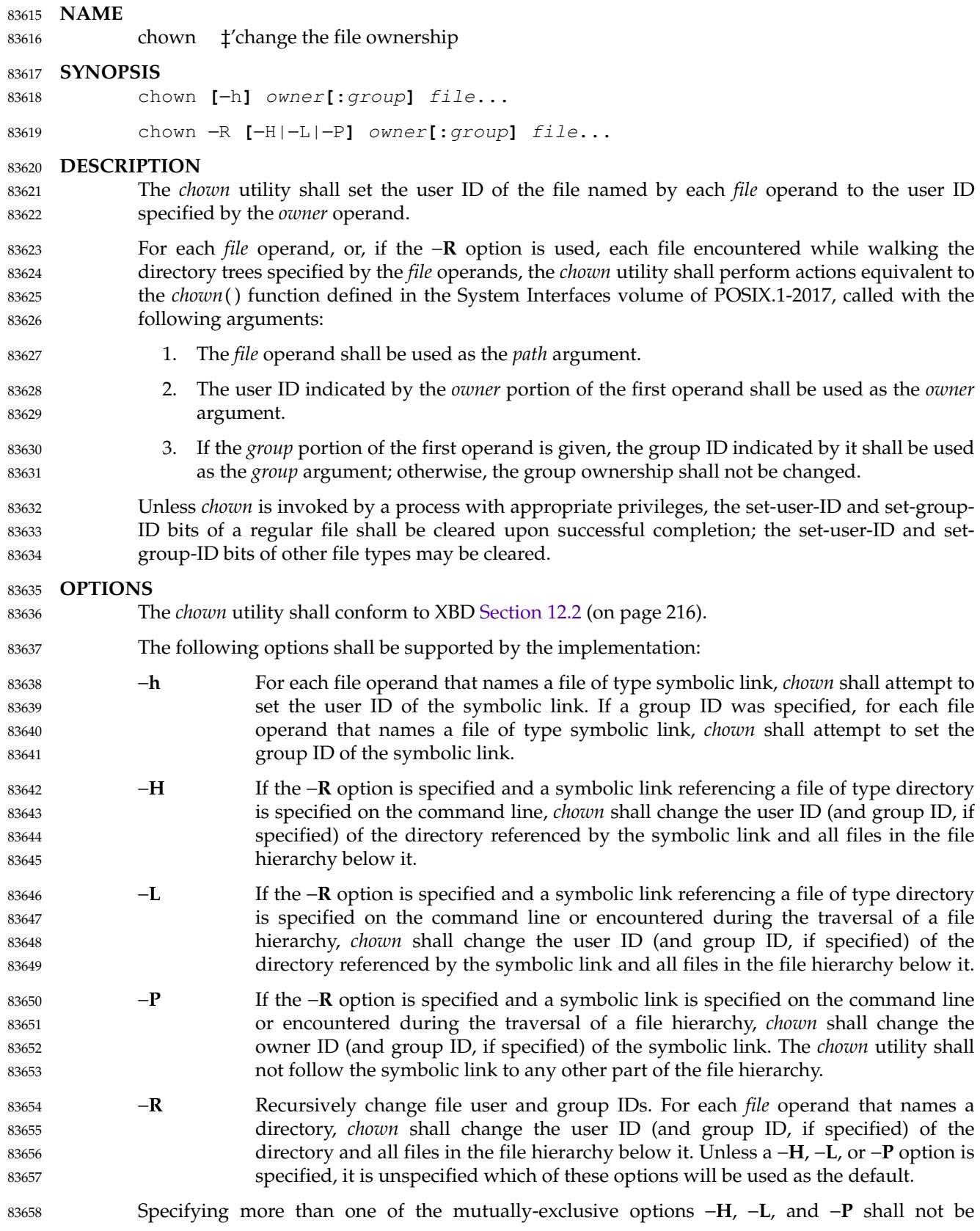

## **chown** *Utilities*

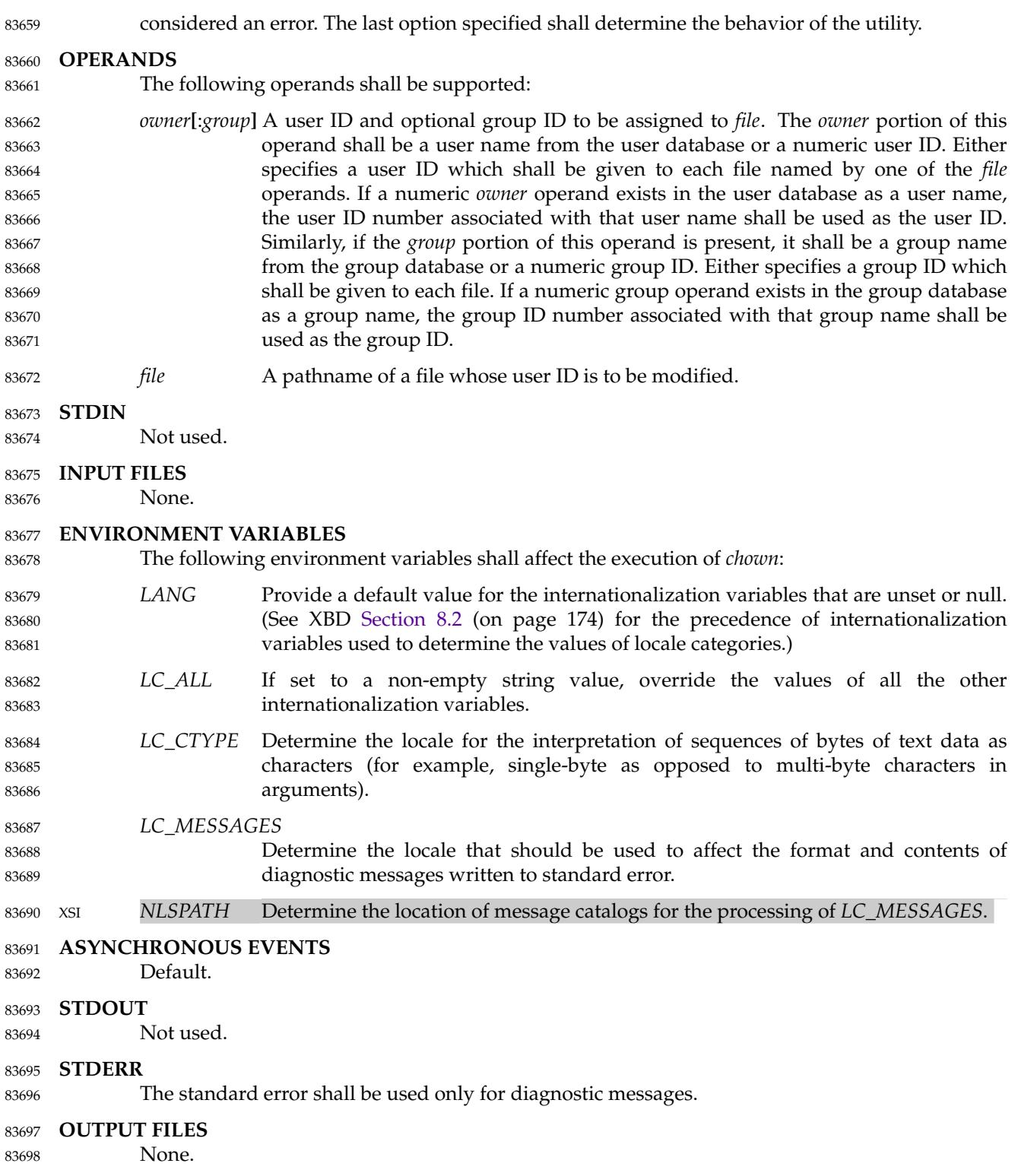

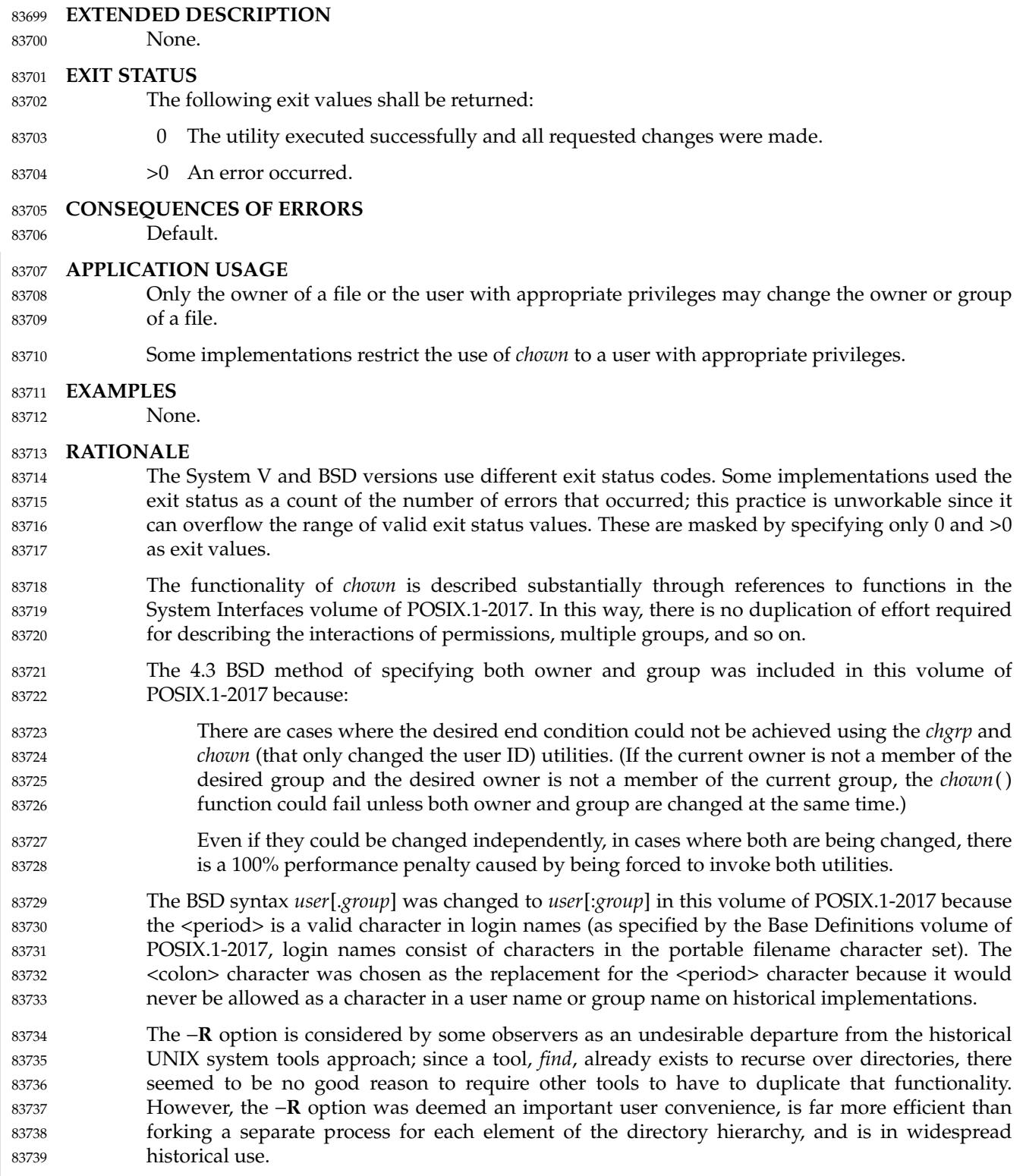
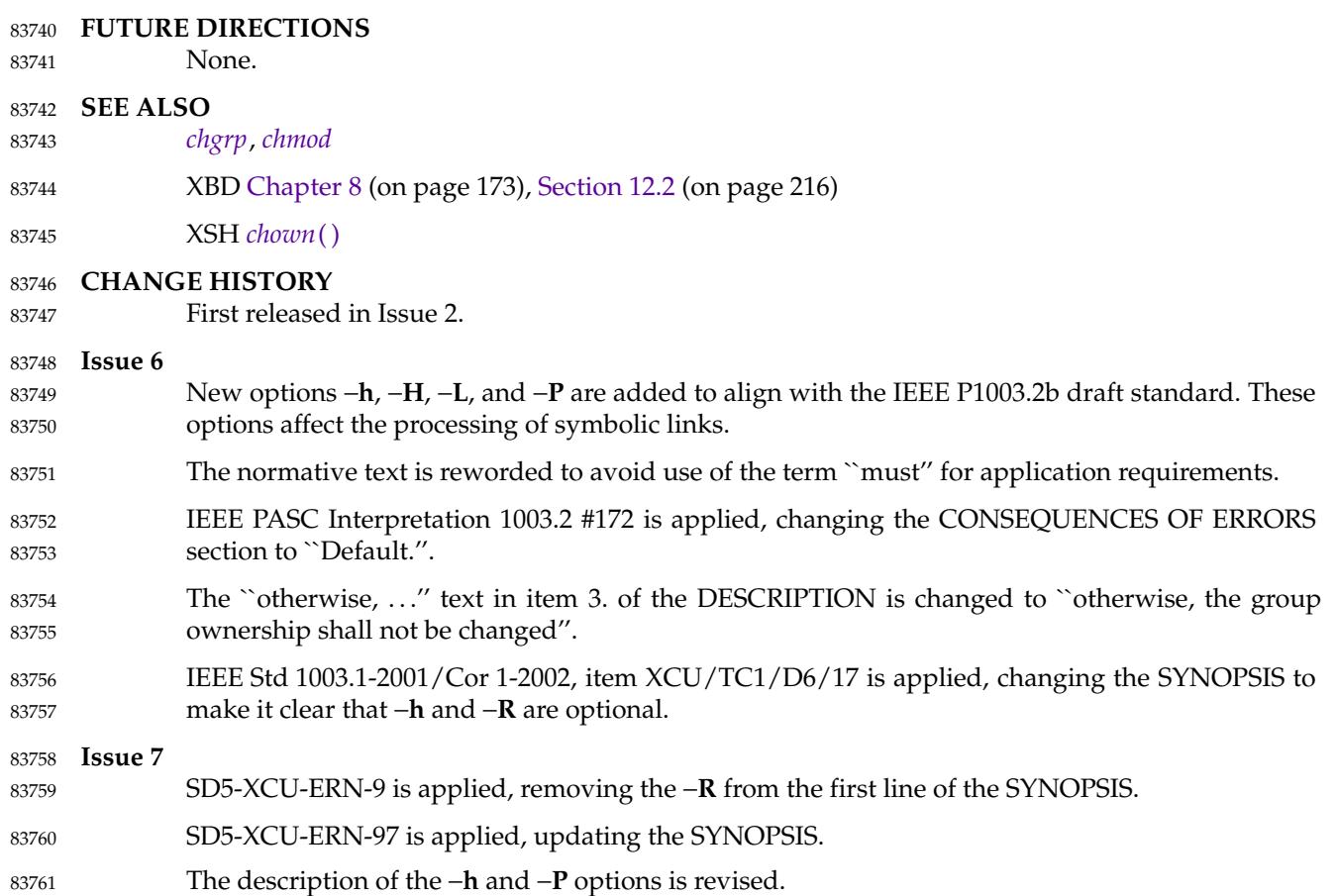

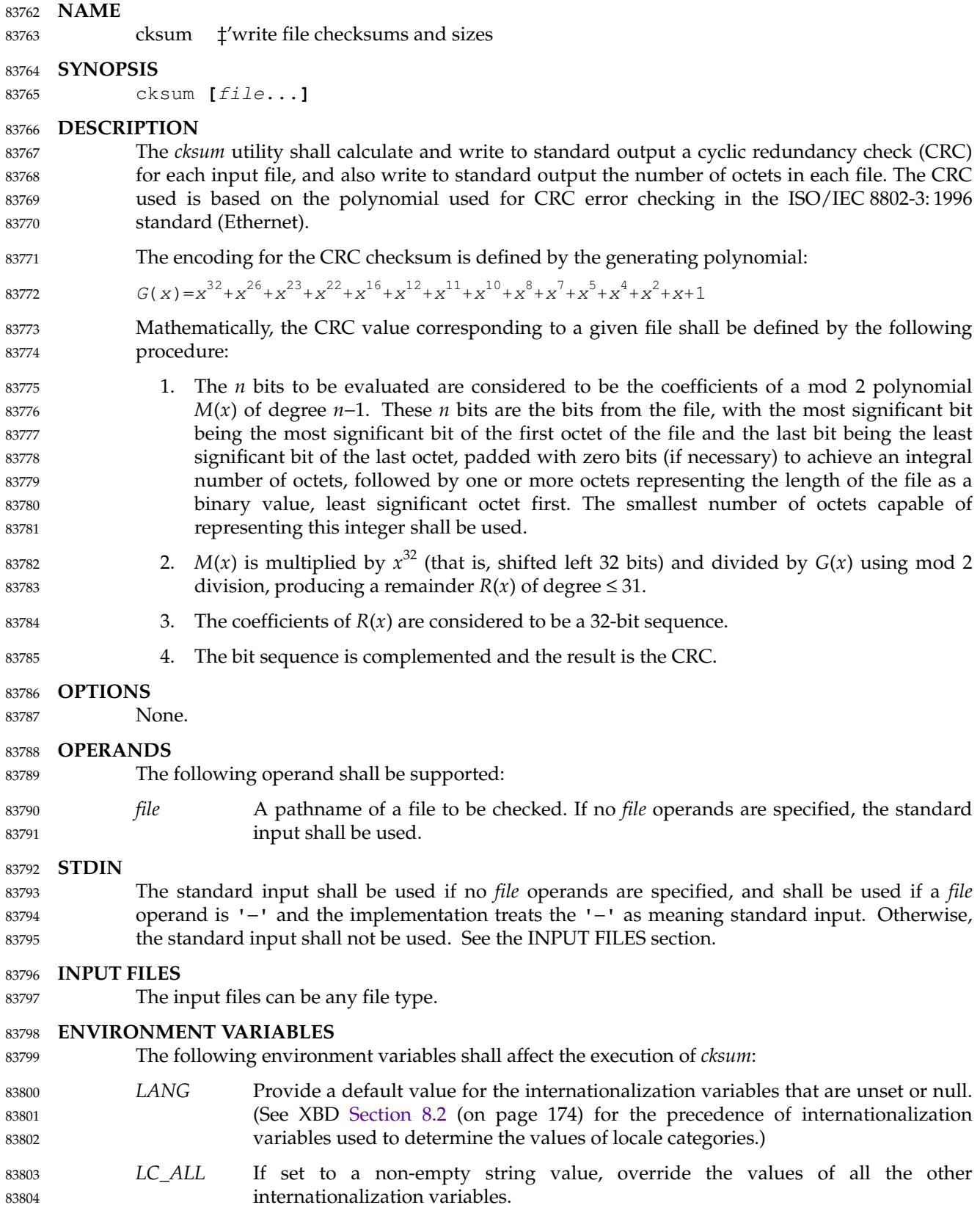

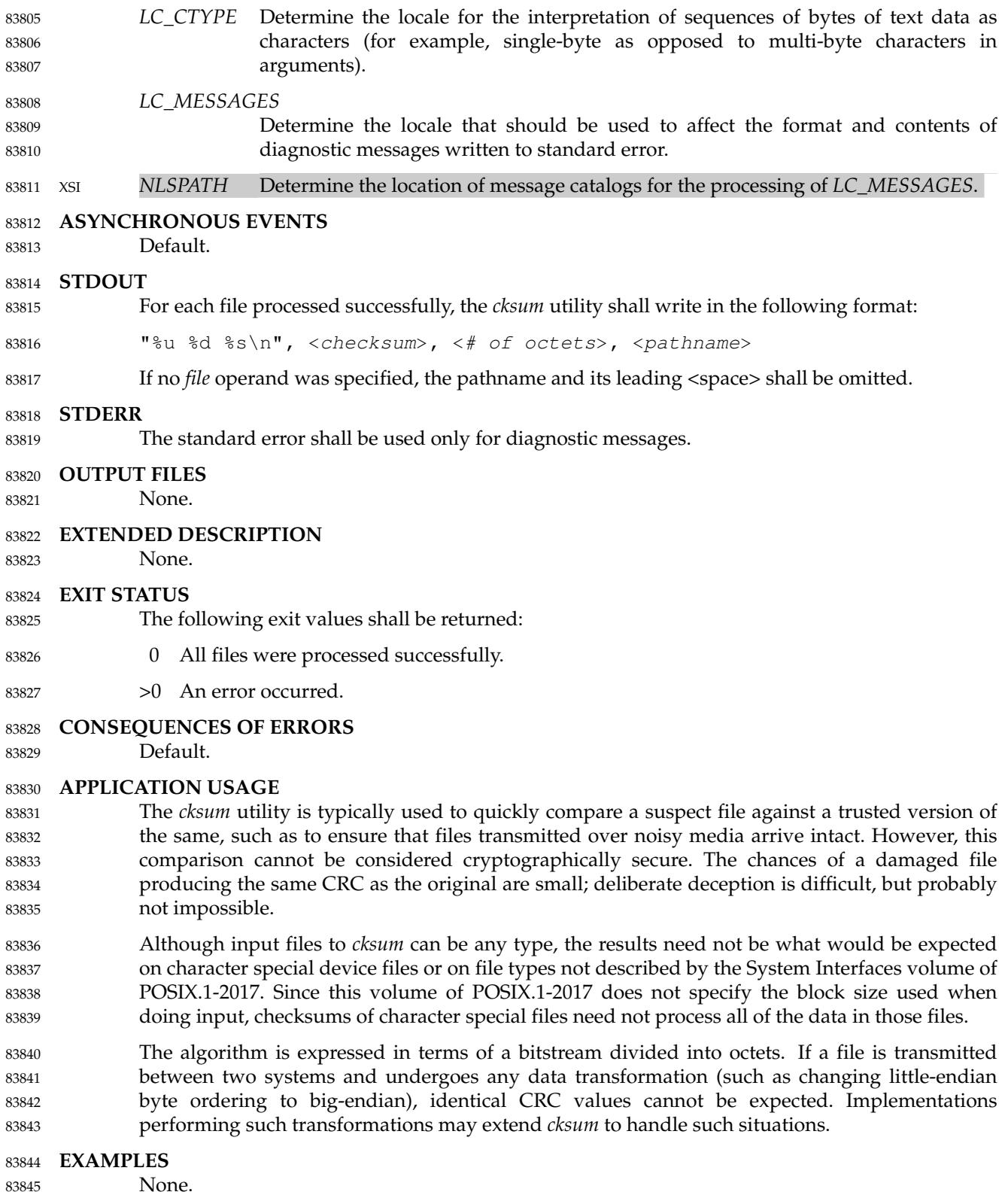

# **RATIONALE** 83846

The following C-language program can be used as a model to describe the algorithm. It assumes that a **char** is one octet. It also assumes that the entire file is available for one pass through the function. This was done for simplicity in demonstrating the algorithm, rather than as an implementation model. 83847 83848 83849 83850

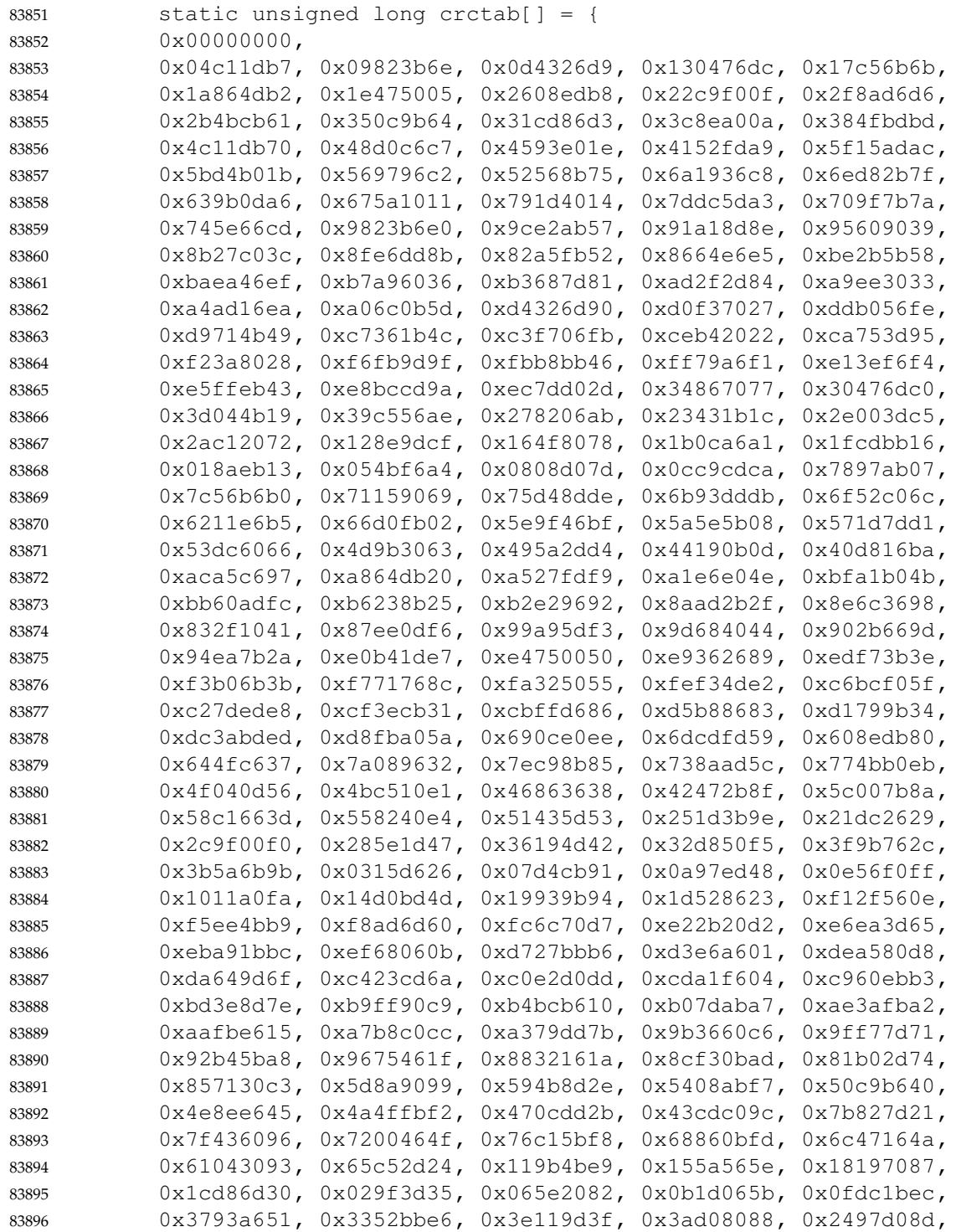

```
0x2056cd3a, 0x2d15ebe3, 0x29d4f654, 0xc5a92679, 0xc1683bce,
            0xcc2b1d17, 0xc8ea00a0, 0xd6ad50a5, 0xd26c4d12, 0xdf2f6bcb,
            0xdbee767c, 0xe3a1cbc1, 0xe760d676, 0xea23f0af, 0xeee2ed18,
            0xf0a5bd1d, 0xf464a0aa, 0xf9278673, 0xfde69bc4, 0x89b8fd09,
            0x8d79e0be, 0x803ac667, 0x84fbdbd0, 0x9abc8bd5, 0x9e7d9662,
            0x933eb0bb, 0x97ffad0c, 0xafb010b1, 0xab710d06, 0xa6322bdf,
            0xa2f33668, 0xbcb4666d, 0xb8757bda, 0xb5365d03, 0xb1f740b4
            };
            unsigned long memcrc(const unsigned char *b, size t n)
            {
            /* Input arguments:
             * const unsigned char* b == byte sequence to checksum
             * size t n == length of sequence
             */
                register size_t i;
                reqister unsigned c, s = 0;for (i = n; i > 0; --i) {
                     c = *b++s = (s \ll 8) \cap crctab[(s >> 24) \cap c];
                 }
                /* Extend with the length of the string. */
                while (n != 0) {
                     c = n & 0.377:
                     n \gg = 8:
                     s = (s \ll 8) \cap crctab[(s >> 24) \cap c];
                 }
                return ˜s;
            }
83897
83898
83899
83900
83901
83902
83903
83904
83905
83906
83907
83908
83909
83910
83911
83912
83913
83914
83915
83916
83917
83918
83919
83920
83921
83922
83923
83924
83925
```
The historical practice of writing the number of ``blocks'' has been changed to writing the number of octets, since the latter is not only more useful, but also since historical implementations have not been consistent in defining what a ``block'' meant.

The algorithm used was selected to increase the operational robustness of *cksum*. Neither the System V nor BSD *sum* algorithm was selected. Since each of these was different and each was the default behavior on those systems, no realistic compromise was available if either were selected—some set of historical applications would break. Therefore, the name was changed to *cksum*. Although the historical *sum* commands will probably continue to be provided for many years, programs designed for portability across systems should use the new name. 83928 83929 83930 83931 83932 83933

The algorithm selected is based on that used by the ISO/IEC 8802-3: 1996 standard (Ethernet) for the frame check sequence field. The algorithm used does not match the technical definition of a *checksum*; the term is used for historical reasons. The length of the file is included in the CRC calculation because this parallels inclusion of a length field by Ethernet in its CRC, but also because it guards against inadvertent collisions between files that begin with different series of zero octets. The chance that two different files produce identical CRCs is much greater when their lengths are not considered. Keeping the length and the checksum of the file itself separate would yield a slightly more robust algorithm, but historical usage has always been that a single number (the checksum as printed) represents the signature of the file. It was decided that historical usage was the more important consideration. 83934 83935 83936 83937 83938 83939 83940 83941 83942 83943

83926 83927 *Utilities* **cksum**

Early proposals contained modifications to the Ethernet algorithm that involved extracting table values whenever an intermediate result became zero. This was demonstrated to be less robust than the current method and mathematically difficult to describe or justify. 83944 83945 83946

The calculation used is identical to that given in pseudo-code in the referenced Sarwate article. The pseudo-code rendition is: 83947 83948

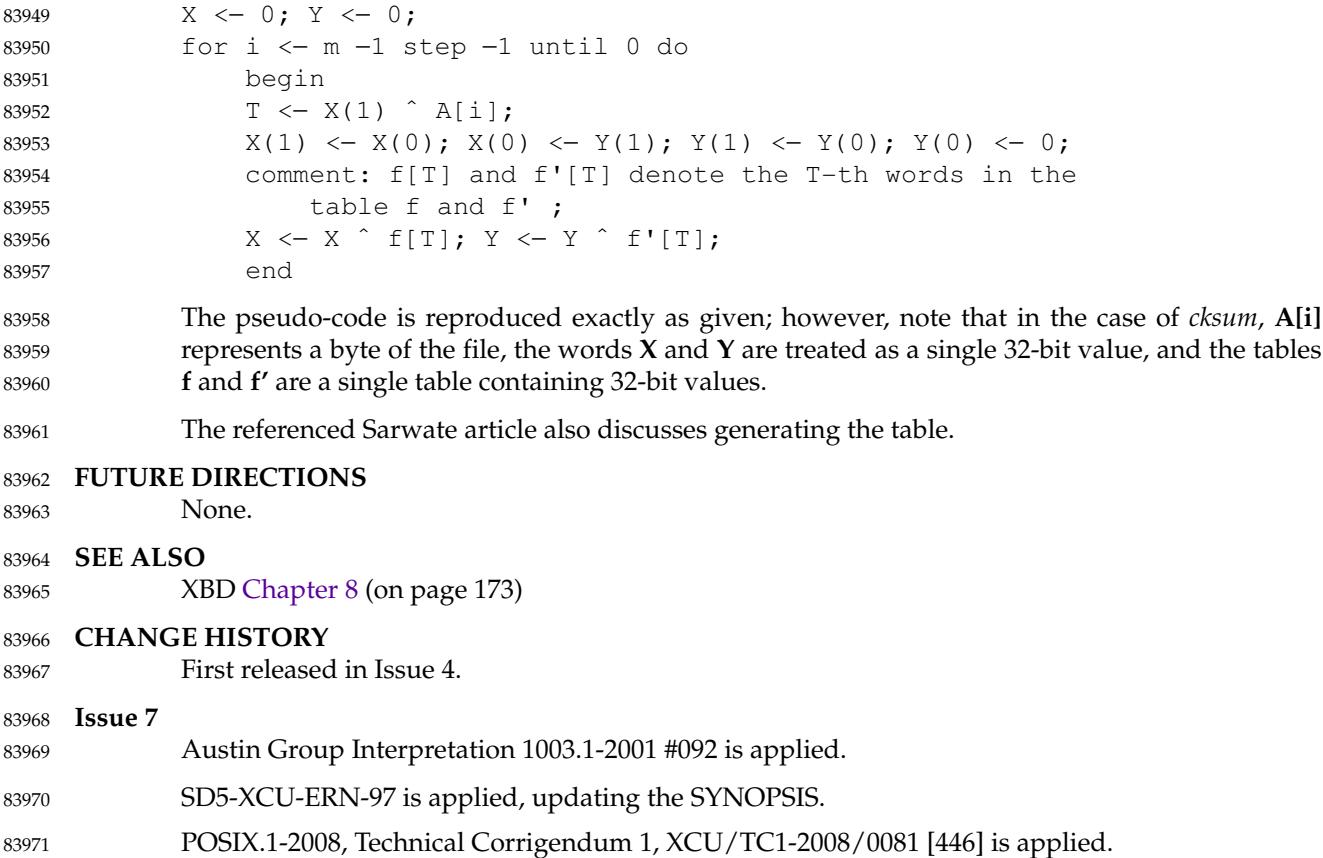

<span id="page-2634-0"></span>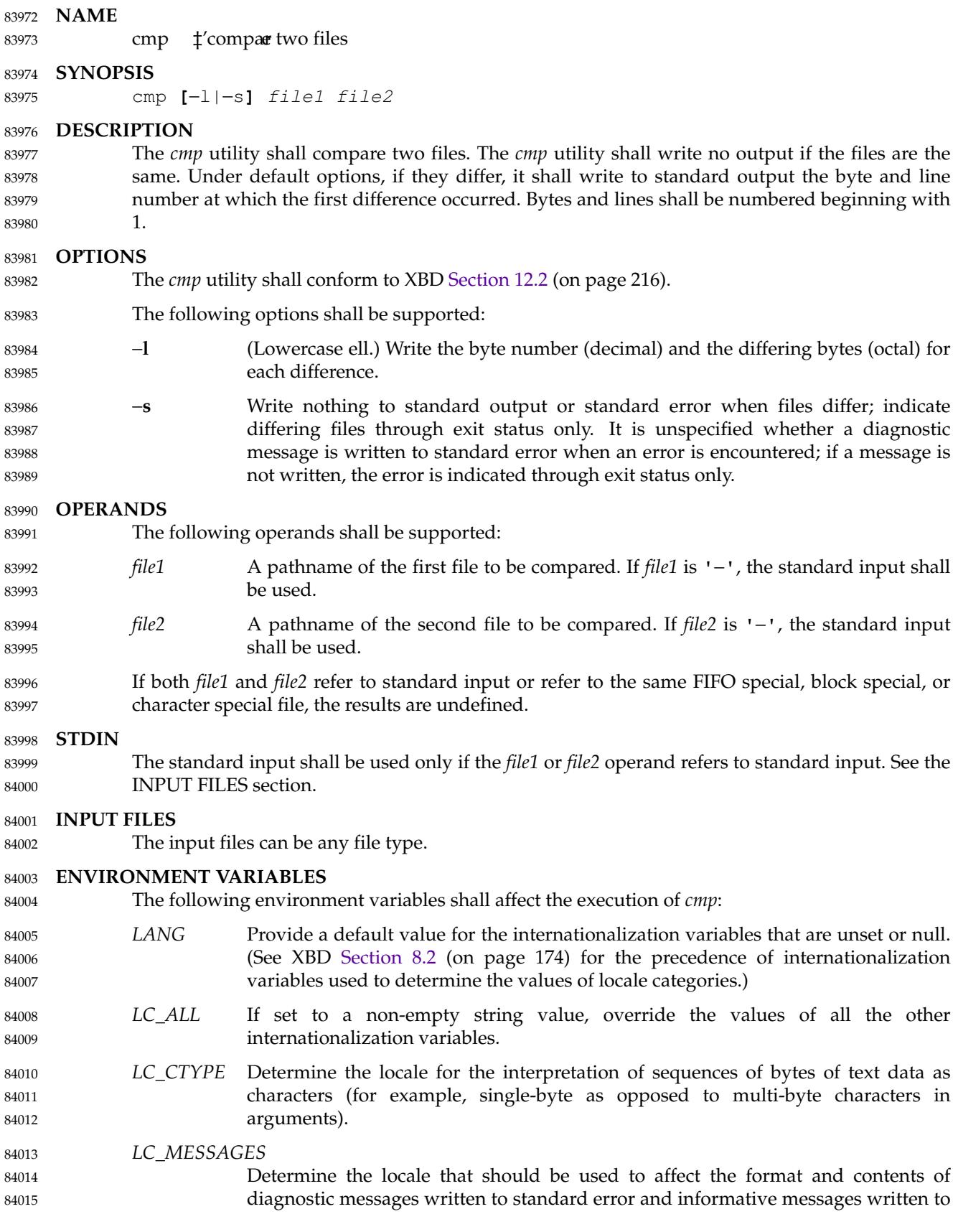

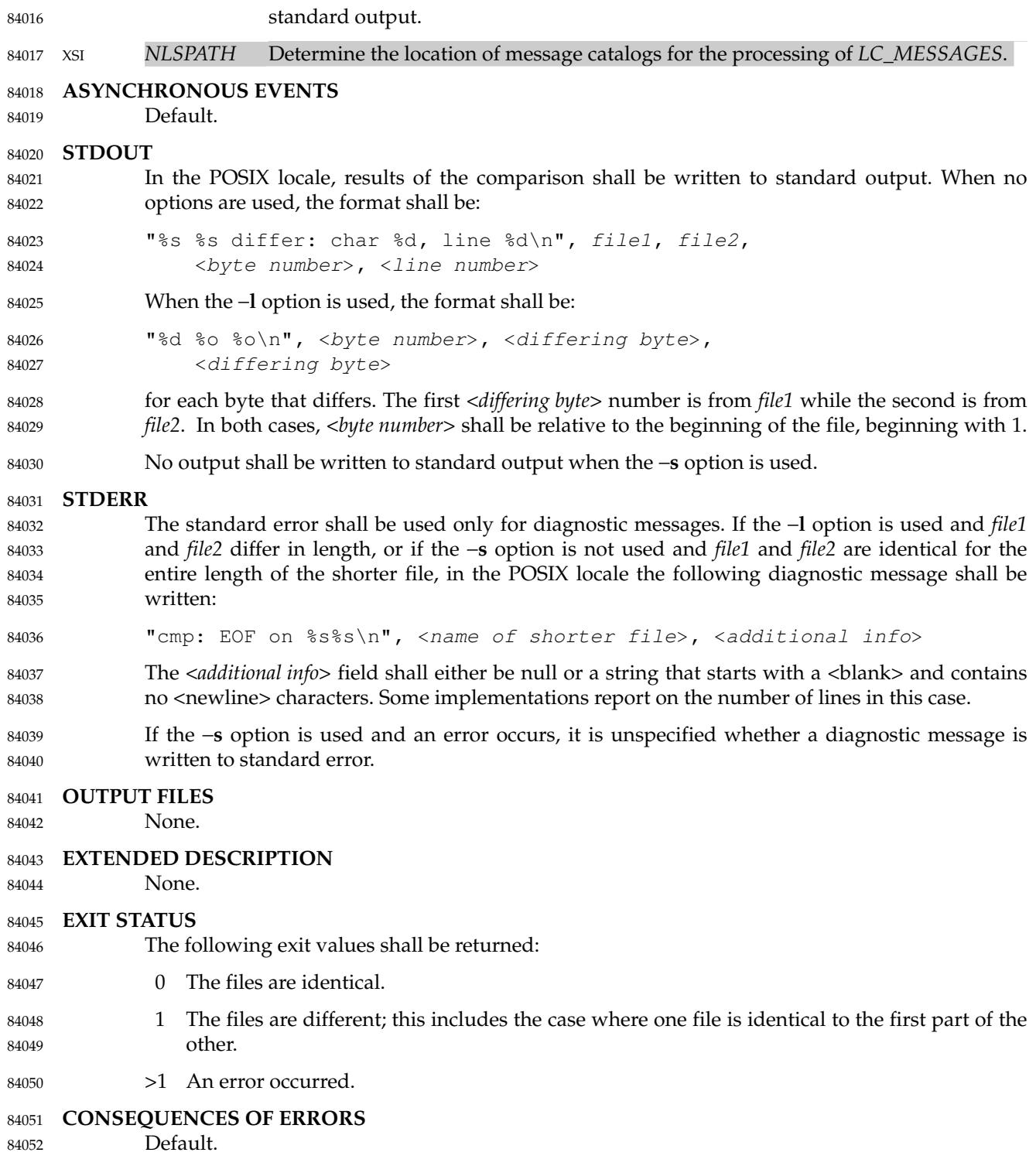

# **APPLICATION USAGE** 84053

Although input files to *cmp* can be any type, the results might not be what would be expected on character special device files or on file types not described by the System Interfaces volume of POSIX.1-2017. Since this volume of POSIX.1-2017 does not specify the block size used when doing input, comparisons of character special files need not compare all of the data in those files. 84054 84055 84056 84057

For files which are not text files, line numbers simply reflect the presence of a  $\langle$ newline $\rangle$ , without any implication that the file is organized into lines. 84058 84059

Since the behavior of −**s** differs between implementations as to whether error messages are written, the only way to ensure consistent behavior of *cmp* when −**s** is used is to redirect standard error to **/dev/null**. 84060 84061 84062

If error messages are wanted, instead of using −**s** standard output should be redirected to **/dev/null**, and anything written to standard error should be discarded if the exit status is 1. For example: 84063 84064 84065

```
silent_cmp() {
                 # compare files with no output except error messages
                 message=$(cmp "$@" 2>&1 >/dev/null)
                 status=$?
                 case $status in
                  (0|1);
                  (*) printf '%s\n' "$message" ;;
                 esac
                 return $status
             }
84066
84067
84068
84069
84070
84071
84072
84073
84074
84075
```

```
EXAMPLES
84076
```
None. 84077

# **RATIONALE** 84078

- The global language in [Section 1.4](#page-2382-0) (on page 2336) indicates that using two mutually-exclusive options together produces unspecified results. Some System V implementations consider the option usage: 84079 84080 84081
- cmp −l −s ... 84082
- to be an error. They also treat: 84083
- cmp  $-s -1$  ... 84084

as if no options were specified. Both of these behaviors are considered bugs, but are allowed. 84085

The word **char** in the standard output format comes from historical usage, even though it is actually a byte number. When *cmp* is supported in other locales, implementations are encouraged to use the word *byte* or its equivalent in another language. Users should not interpret this difference to indicate that the functionality of the utility changed between locales. 84086 84087 84088 84089

Some implementations report on the number of lines in the identical-but-shorter file case. This is allowed by the inclusion of the <*additional info*> fields in the output format. The restriction on having a leading <br/>blank> and no <newline> characters is to make parsing for the filename easier. It is recognized that some filenames containing white-space characters make parsing difficult anyway, but the restriction does aid programs used on systems where the names are predominantly well behaved. 84090 84091 84092 84093 84094 84095

# **FUTURE DIRECTIONS** 84096

Future versions of this standard may require that diagnostic messages are written to standard error when the −**s** option is specified. 84097 84098

# **SEE ALSO** *[comm](#page-2638-0)*, *[diff](#page-2704-0)* XBD [Chapter 8](#page-219-0) (on page 173), [Section 12.2](#page-262-0) (on page 216) **CHANGE HISTORY** First released in Issue 2. **Issue 7** SD5-XCU-ERN-96 is applied, updating the STDERR section. SD5-XCU-ERN-97 is applied, updating the SYNOPSIS. POSIX.1-2008, Technical Corrigendum 2, XCU/TC2-2008/0075 [478] is applied. 84099 84100 84101 84102 84103 84104 84105 84106 84107

<span id="page-2638-0"></span>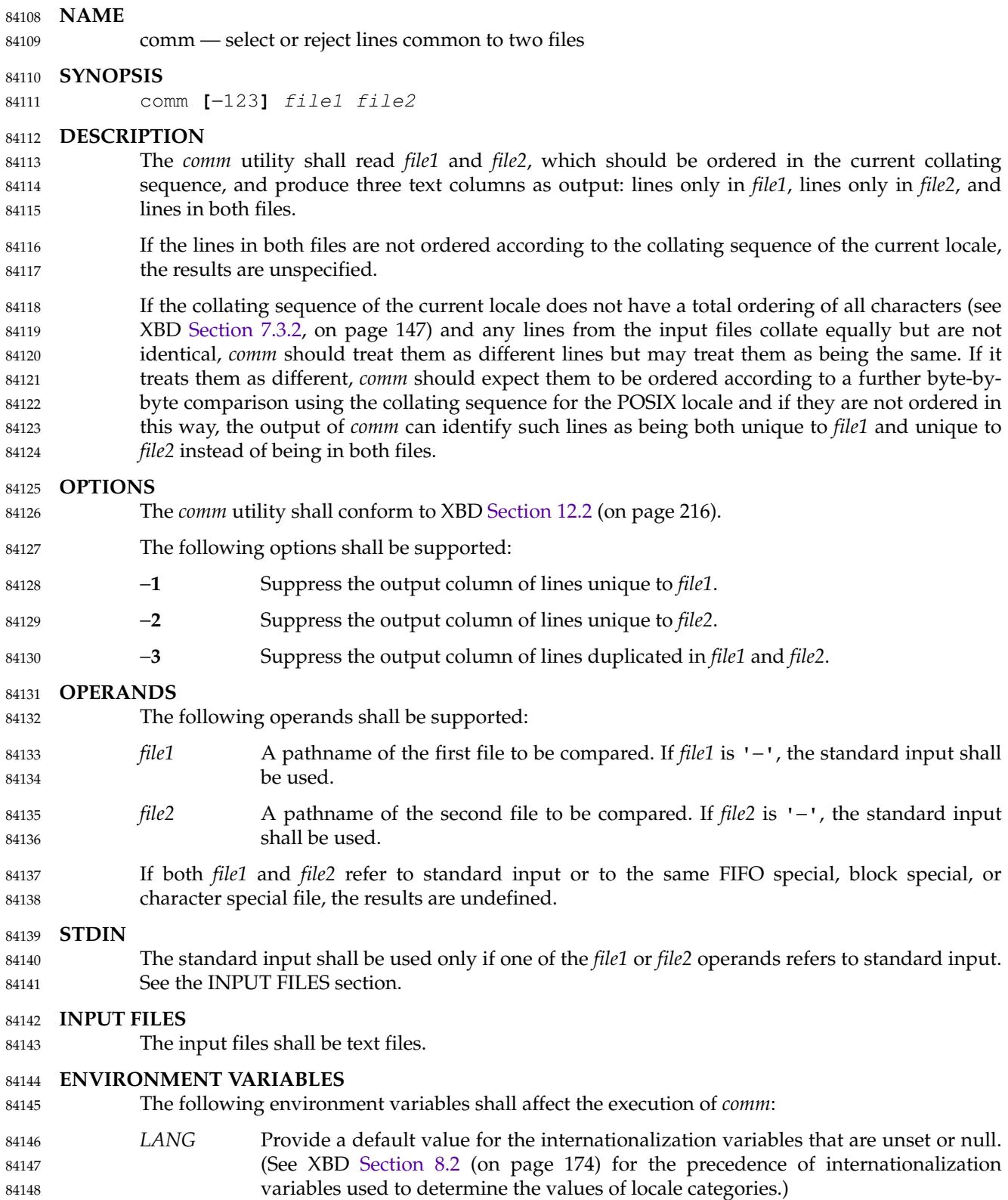

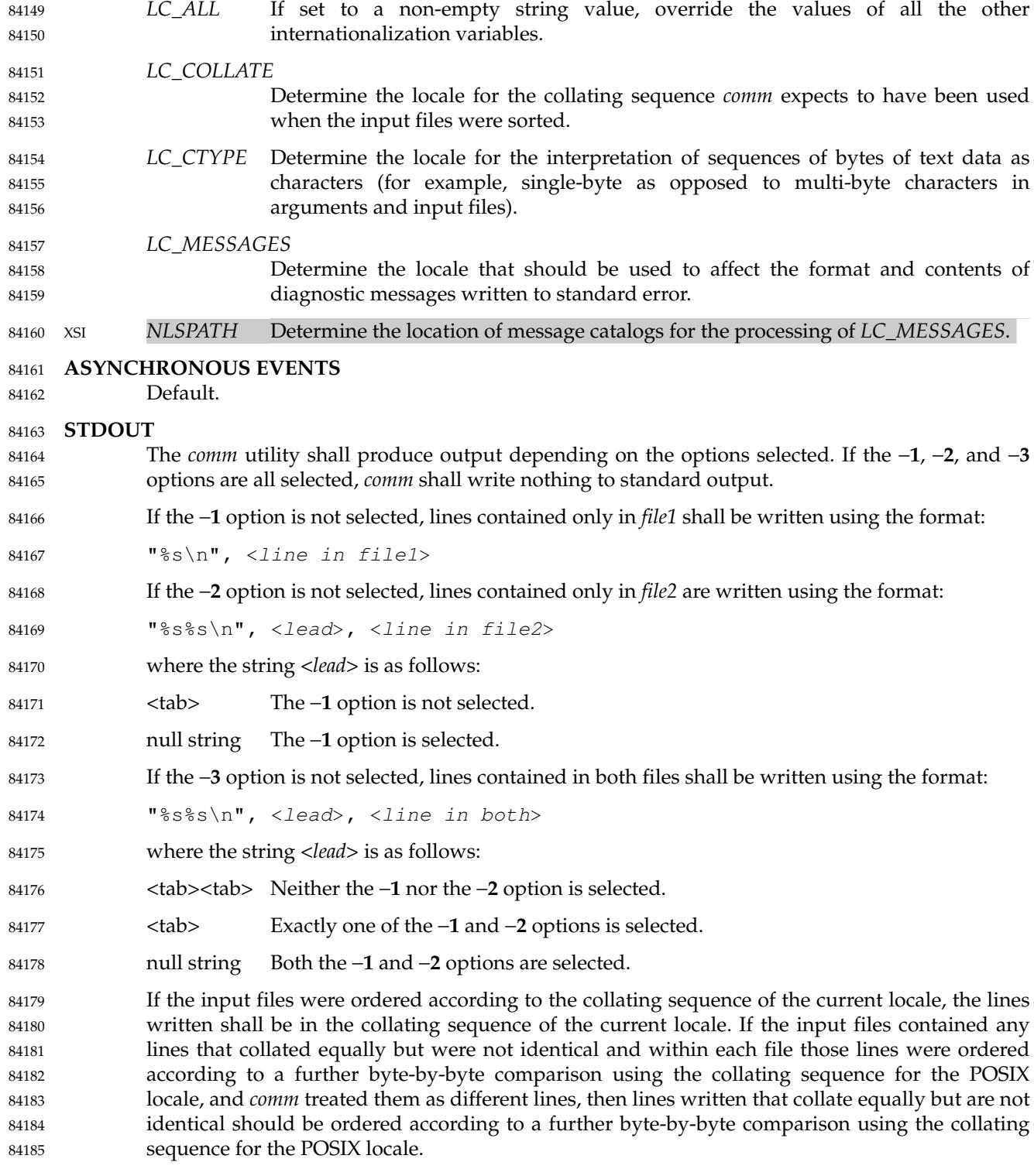

# **STDERR** 84186

84187

The standard error shall be used only for diagnostic messages.

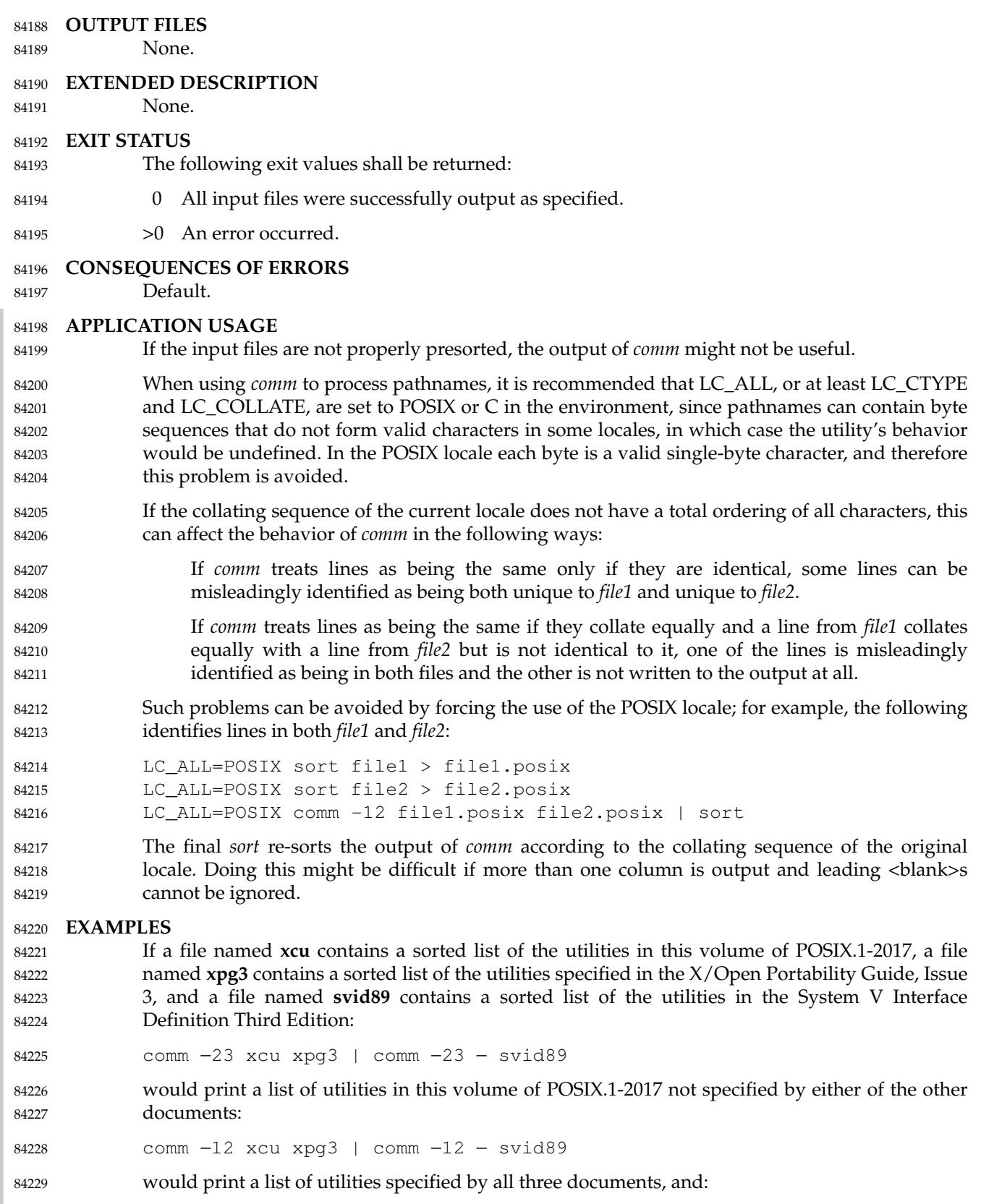

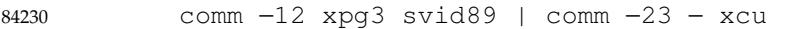

would print a list of utilities specified by both XPG3 and the SVID, but not specified in this volume of POSIX.1-2017. 84231 84232

## **RATIONALE** 84233

None. 84234

# **FUTURE DIRECTIONS** 84235

- A future version of this standard may require that if any lines from the input files collate equally but are not identical, then *comm* treats them as different lines and expects them to be ordered according to a further byte-by-byte comparison using the collating sequence for the POSIX locale. 84236 84237 84238 84239
- A future version of this standard may require that if the input files contained any lines that collated equally but were not identical and within each file those lines were ordered according to a further byte-by-byte comparison using the collating sequence for the POSIX locale, then lines written that collate equally but are not identical are ordered according to a further byte-by-byte comparison using the collating sequence for the POSIX locale. 84240 84241 84242 84243 84244

## **SEE ALSO** 84245

*[cmp](#page-2634-0)*, *[diff](#page-2704-0)*, *[sort](#page-3293-0)*, *[uniq](#page-3392-0)* 84246

# XBD [Section 7.3.2](#page-193-0) (on page 147), [Chapter 8](#page-219-0) (on page 173), [Section 12.2](#page-262-0) (on page 216) 84247

## **CHANGE HISTORY** 84248

First released in Issue 2. 84249

#### **Issue 6** 84250

The normative text is reworded to avoid use of the term "must" for application requirements. 84251

#### **Issue 7** 84252

POSIX.1-2008, Technical Corrigendum 2, XCU/TC2-2008/0076 [963], XCU/TC2-2008/0077 [663], and XCU/TC2-2008/0078 [963] are applied. 84253 84254

# **command** *Utilities*

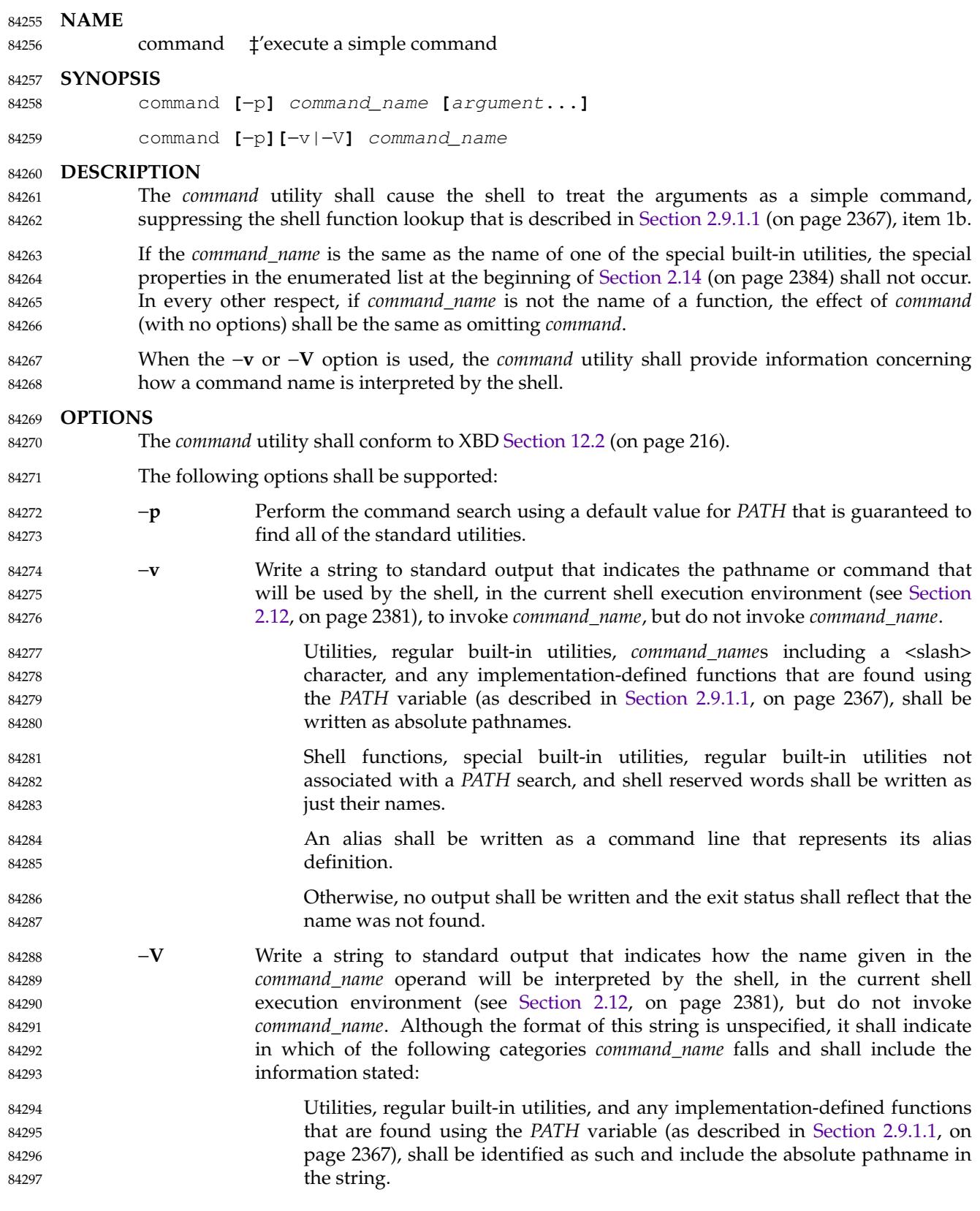

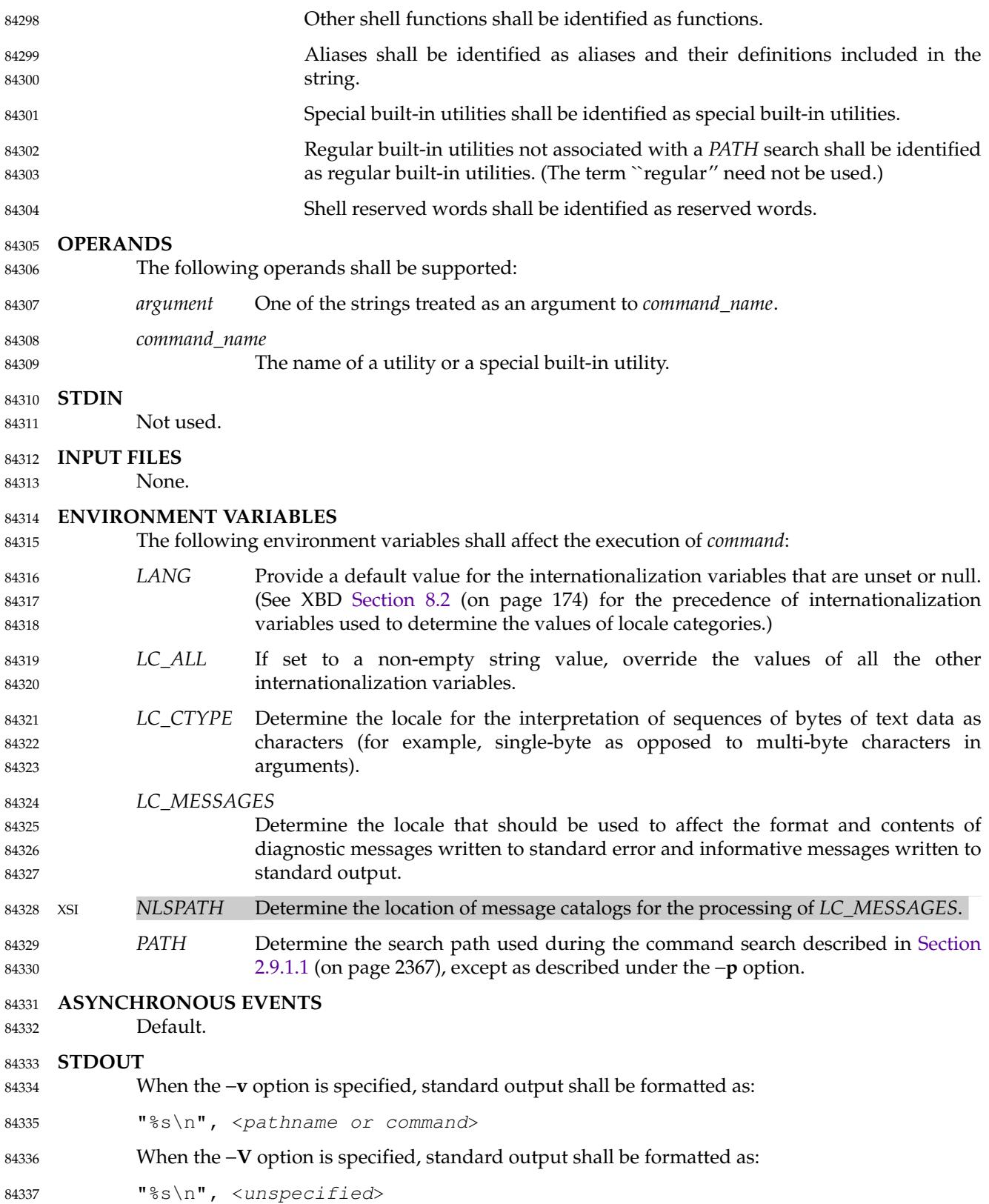

# **command** *Utilities*

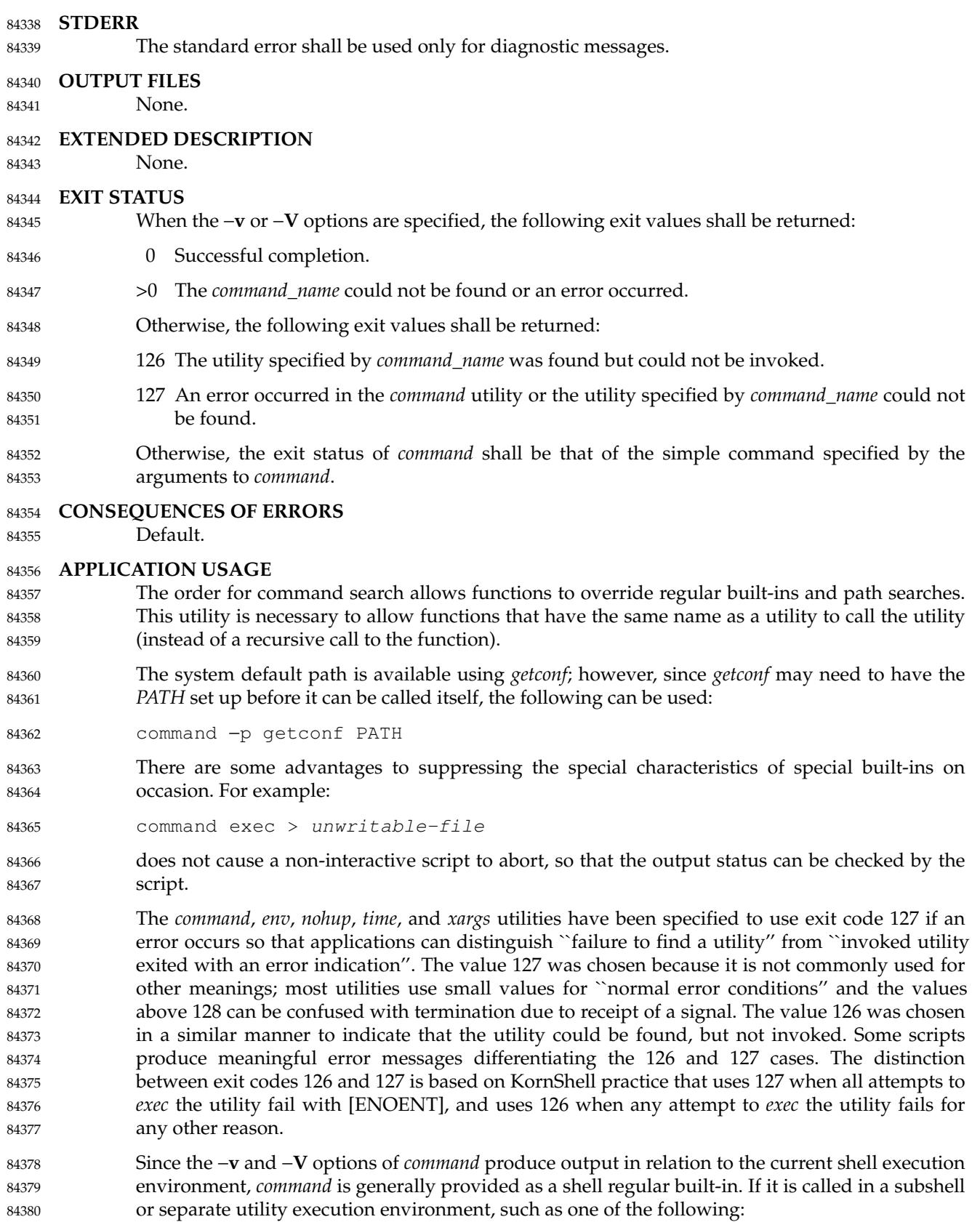

# *Utilities* **command**

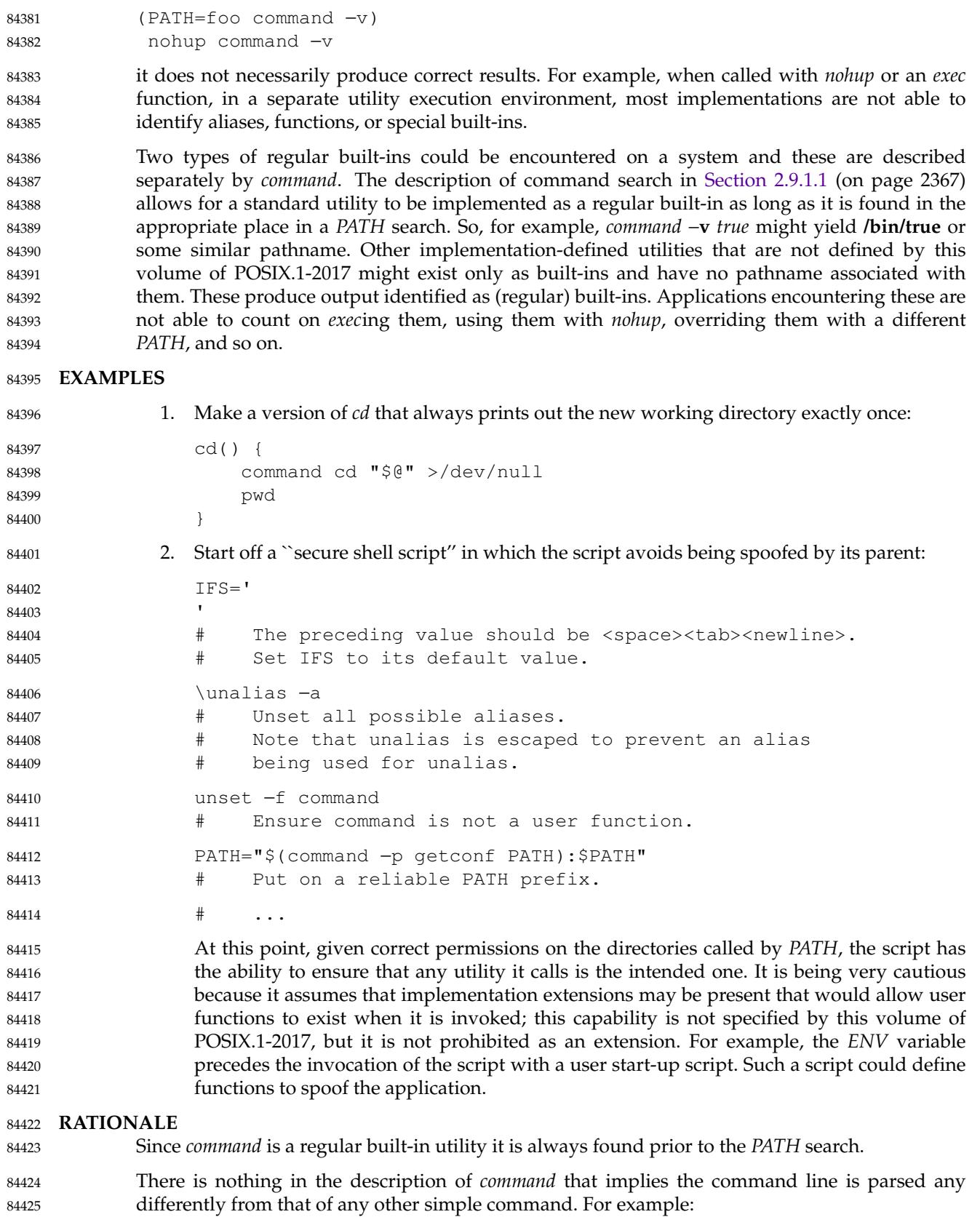

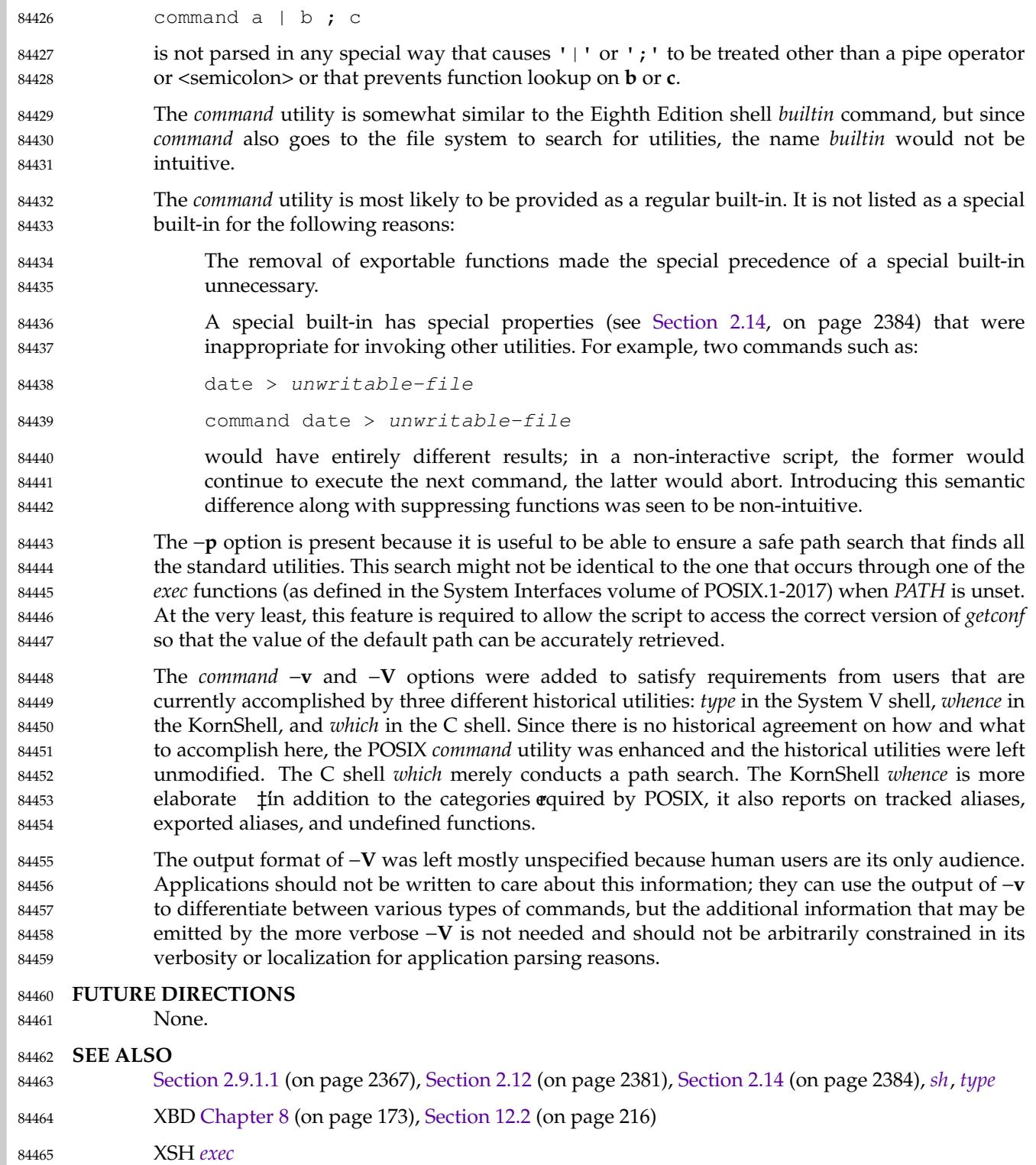

## **CHANGE HISTORY** 84466

First released in Issue 4. 84467

# **Issue 7** 84468

# Austin Group Interpretation 1003.1-2001 #196 is applied, changing the SYNOPSIS to allow −**p** to be used with −**v** (or −**V**). 84469 84470

# SD5-XCU-ERN-97 is applied, updating the SYNOPSIS. 84471

- The *command* utility is moved from the User Portability Utilities option to the Base. User Portability Utilities is now an option for interactive utilities. 84472 84473
- The APPLICATION USAGE and EXAMPLES are revised to replace the non-standard *getconf*\_CS\_PATH with *getconf PATH*. 84474 84475

# **compress** *Utilities*

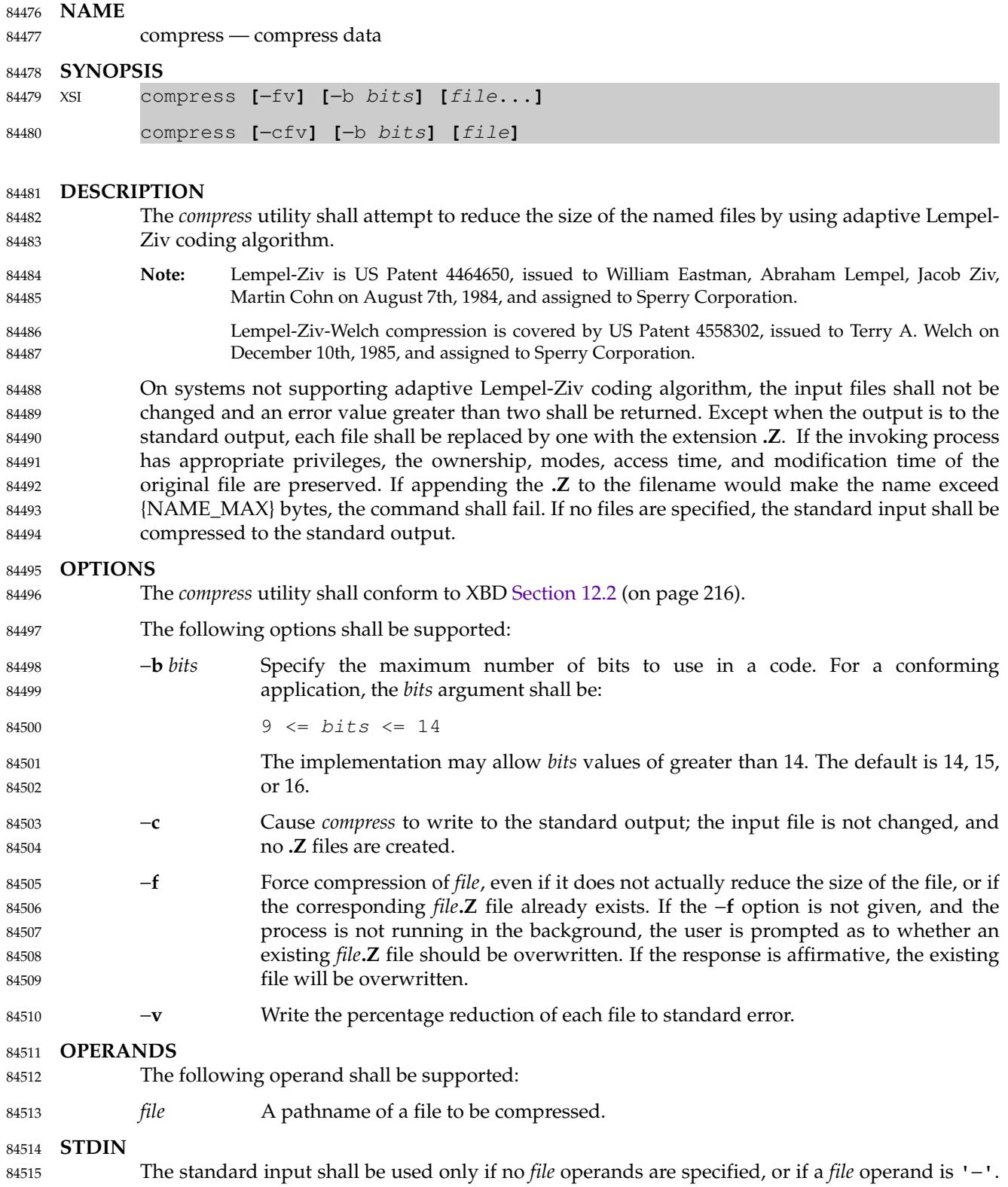

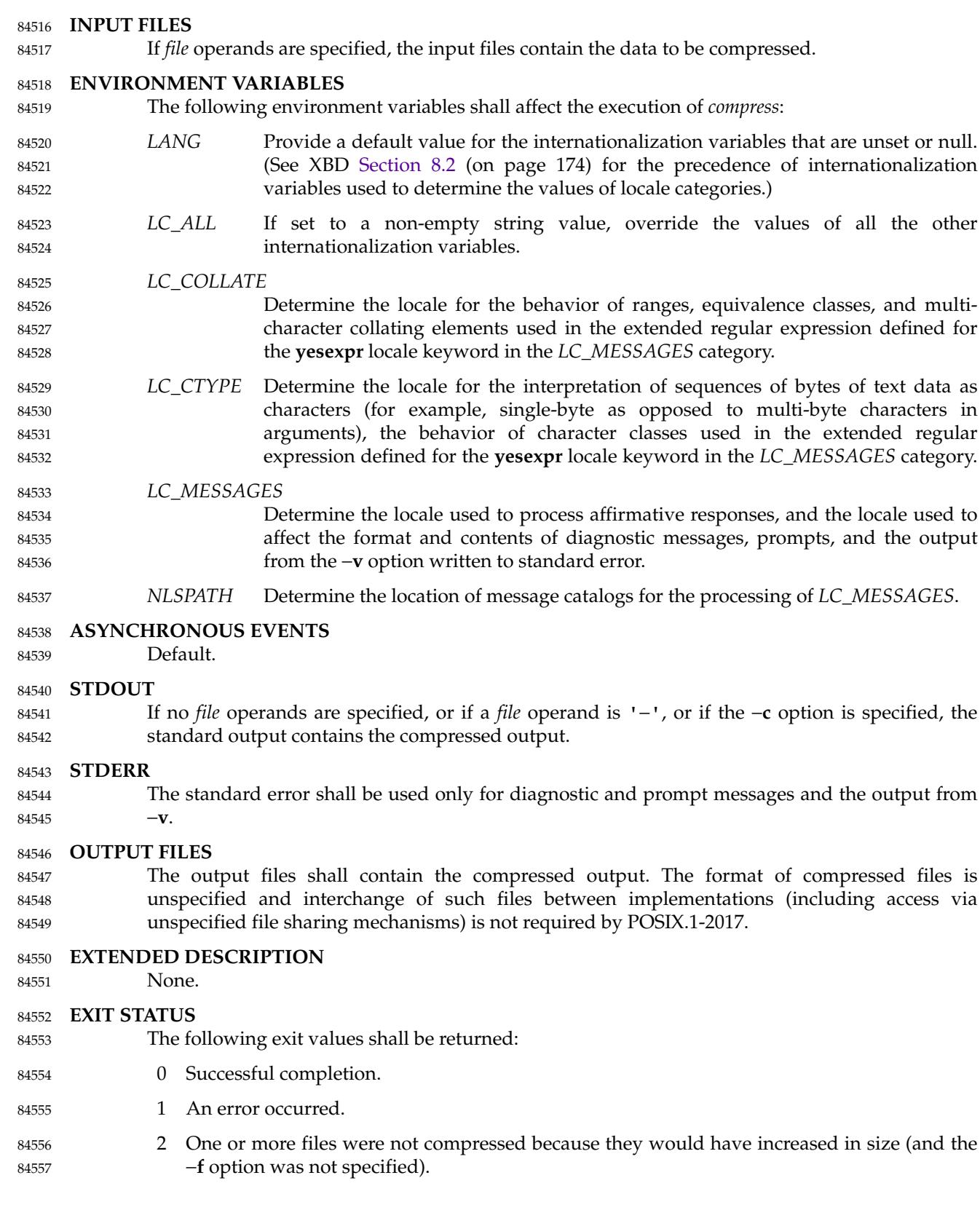

>2 An error occurred. 84558

# **CONSEQUENCES OF ERRORS** 84559

The input file shall remain unmodified. 84560

# **APPLICATION USAGE** 84561

The amount of compression obtained depends on the size of the input, the number of *bits* per code, and the distribution of common substrings. Typically, text such as source code or English is reduced by 50-60%. Compression is generally much better than that achieved by Huffman coding or adaptive Huffman coding (*compact*), and takes less time to compute. 84562 84563 84564 84565

Although *compress* strictly follows the default actions upon receipt of a signal or when an error occurs, some unexpected results may occur. In some implementations it is likely that a partially compressed file is left in place, alongside its uncompressed input file. Since the general operation of *compress* is to delete the uncompressed file only after the **.Z** file has been successfully filled, an application should always carefully check the exit status of *compress* before arbitrarily deleting files that have like-named neighbors with **.Z** suffixes. 84566 84567 84568 84569 84570 84571

The limit of 14 on the *bits* option-argument is to achieve portability to all systems (within the restrictions imposed by the lack of an explicit published file format). Some implementations based on 16-bit architectures cannot support 15 or 16-bit uncompression. 84572 84573 84574

#### **EXAMPLES** 84575

- None. 84576
- **RATIONALE** 84577
- None. 84578

## **FUTURE DIRECTIONS** 84579

None. 84580

**SEE ALSO** 84581

- *[uncompress](#page-3383-0)*, *[zcat](#page-3517-0)* 84582
- XBD [Chapter 8](#page-219-0) (on page 173), [Section 12.2](#page-262-0) (on page 216) 84583
- **CHANGE HISTORY** 84584
- First released in Issue 4. 84585
- **Issue 6** 84586
- The normative text is reworded to avoid use of the term ``must'' for application requirements. 84587
- An error case is added for systems not supporting adaptive Lempel-Ziv coding. 84588

# **Issue 7** 84589

- SD5-XCU-ERN-97 is applied, updating the SYNOPSIS. 84590
- Austin Group Interpretation 1003.1-2001 #125 is applied, revising the ENVIRONMENT VARIABLES section. 84591 84592

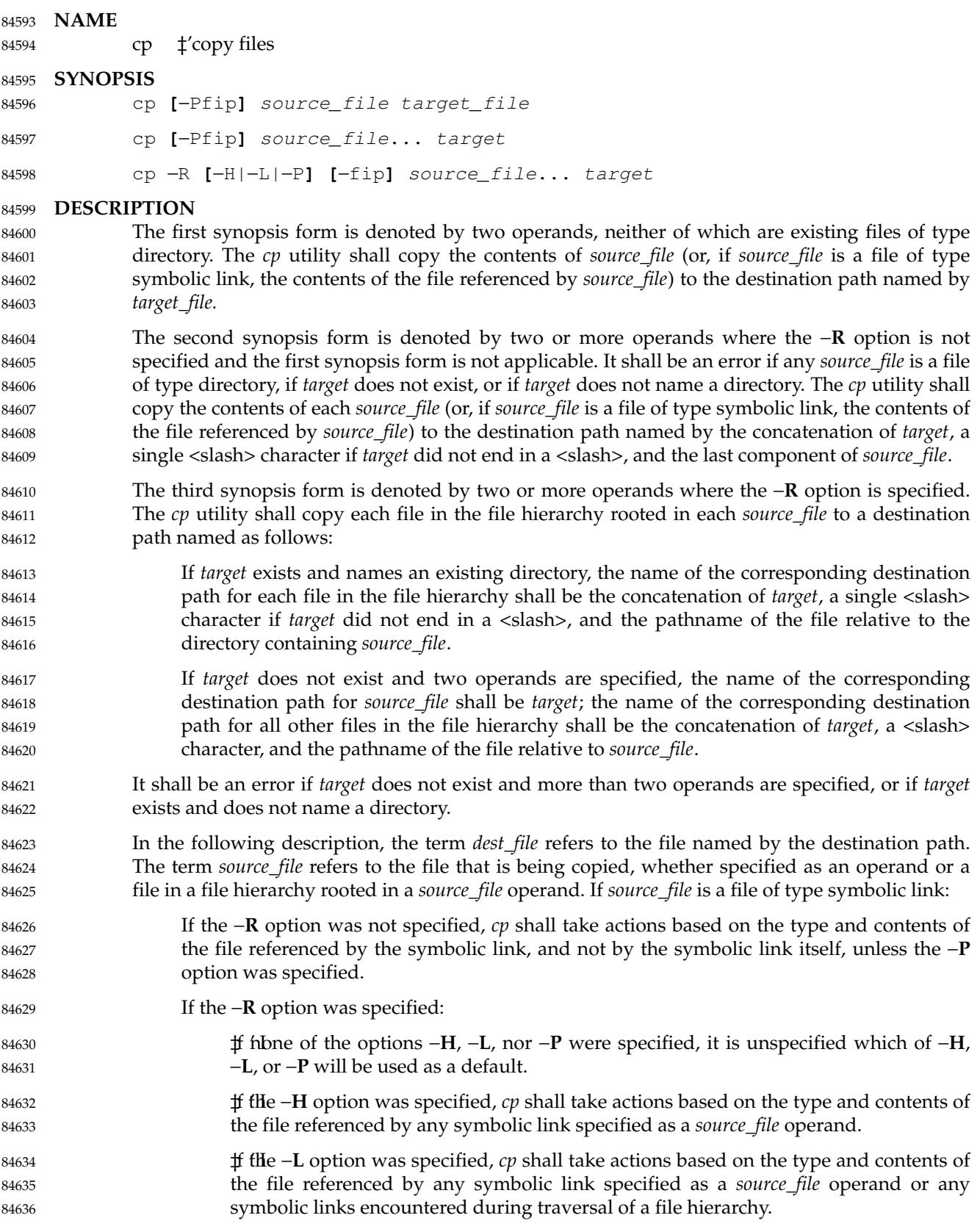

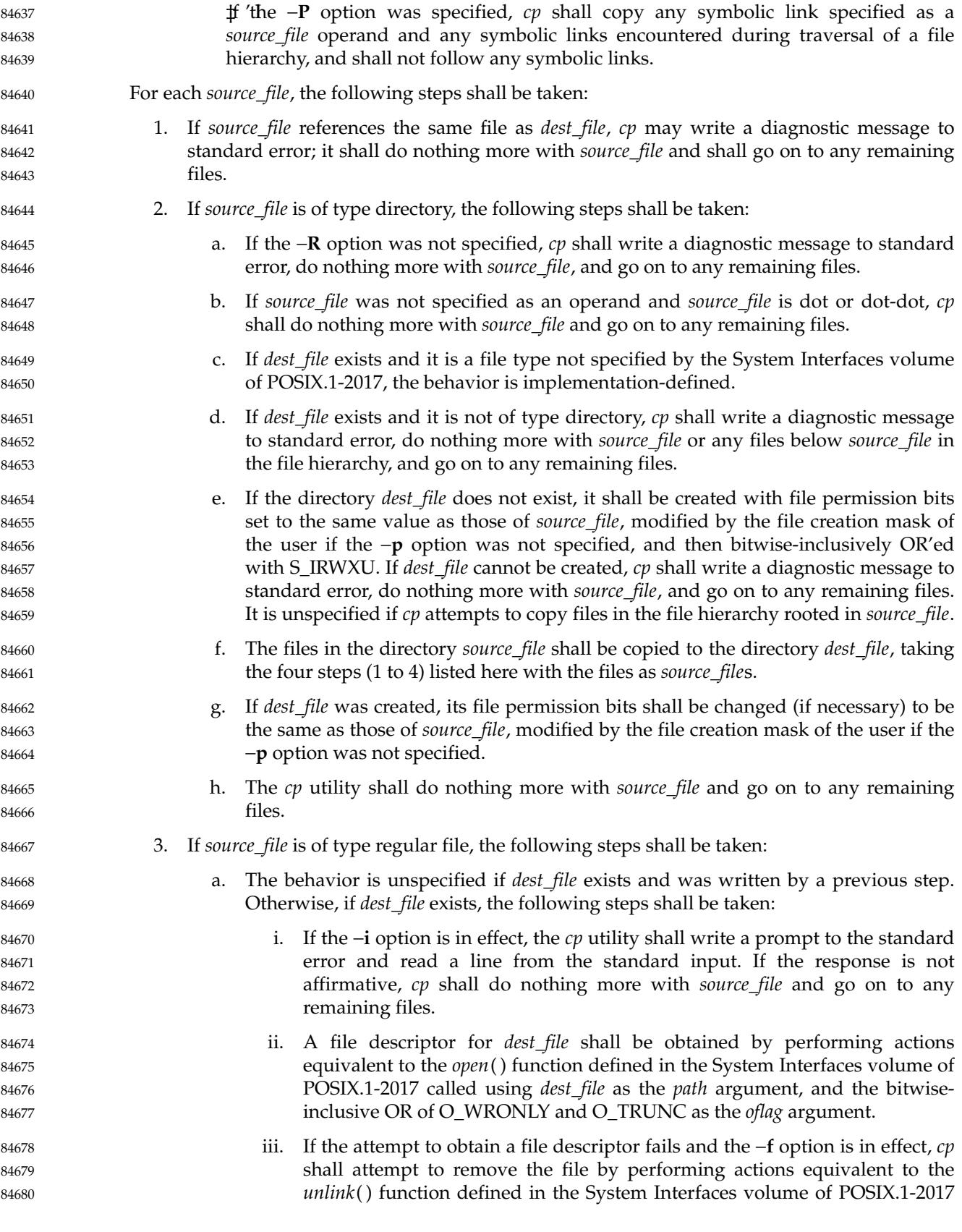

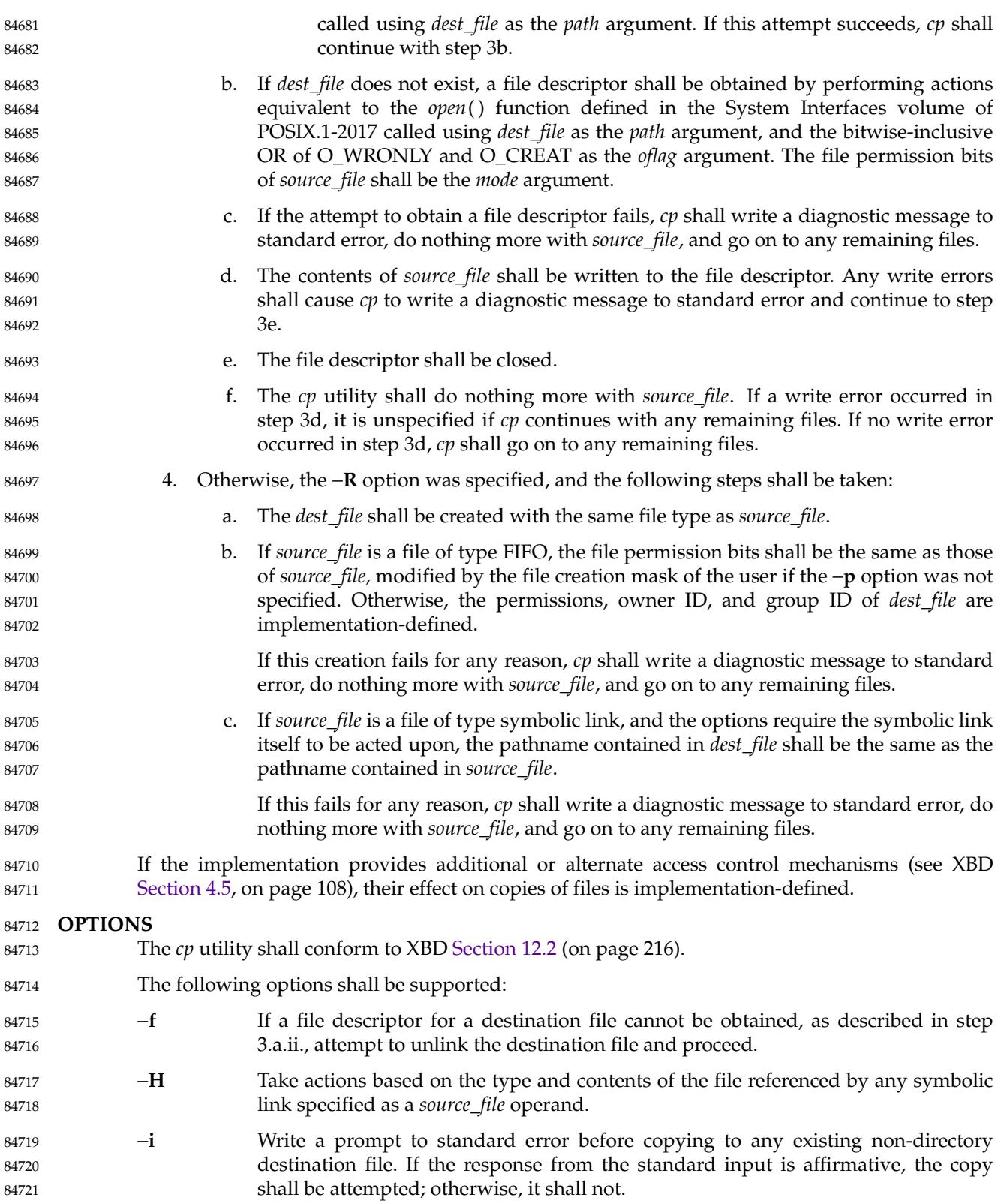

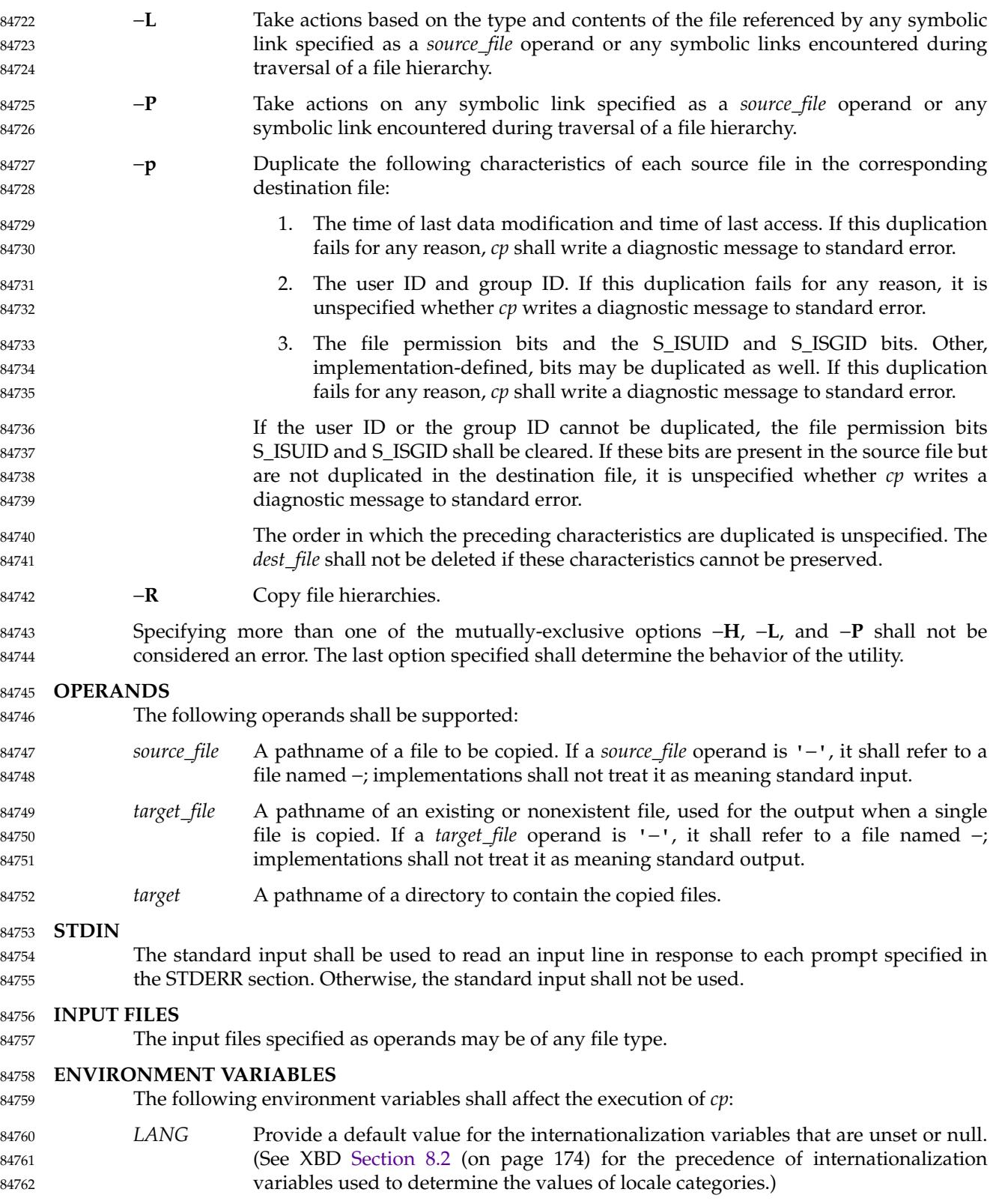

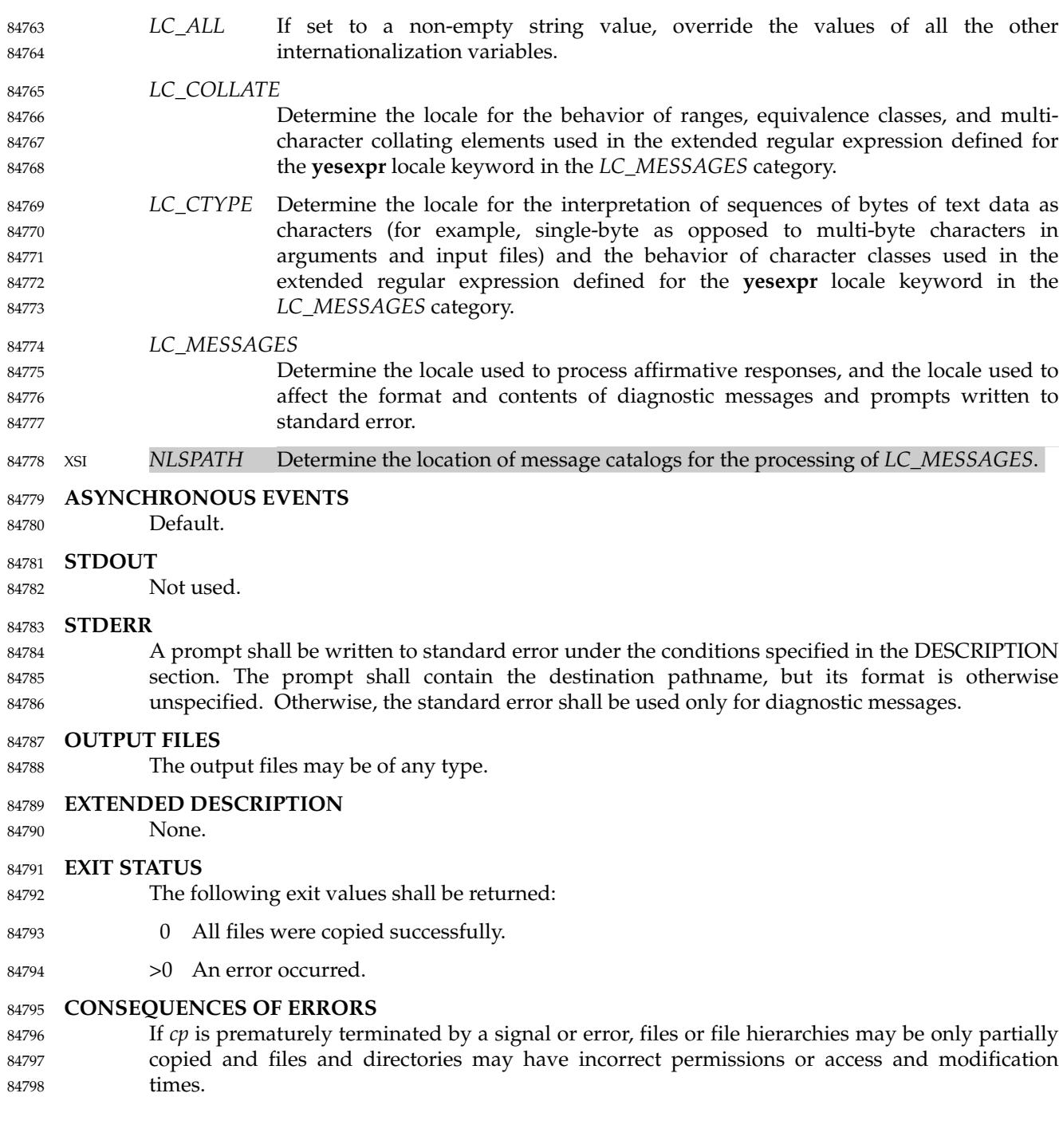

# **APPLICATION USAGE** 84799

The set-user-ID and set-group-ID bits are explicitly cleared when files are created. This is to prevent users from creating programs that are set-user-ID or set-group-ID to them when copying files or to make set-user-ID or set-group-ID files accessible to new groups of users. For example, if a file is set-user-ID and the copy has a different group ID than the source, a new group of users has execute permission to a set-user-ID program than did previously. In particular, this is a problem for superusers copying users' trees. 84800 84801 84802 84803 84804 84805

# **EXAMPLES** 84806

None. 84807

# **RATIONALE** 84808

The −**i** option exists on BSD systems, giving applications and users a way to avoid accidentally removing files when copying. Although the 4.3 BSD version does not prompt if the standard input is not a terminal, the standard developers decided that use of −**i** is a request for interaction, so when the destination path exists, the utility takes instructions from whatever responds on standard input. 84809 84810 84811 84812 84813

The exact format of the interactive prompts is unspecified. Only the general nature of the contents of prompts are specified because implementations may desire more descriptive prompts than those used on historical implementations. Therefore, an application using the −**i** option relies on the system to provide the most suitable dialog directly with the user, based on the behavior specified. 84814 84815 84816 84817 84818

- The −**p** option is historical practice on BSD systems, duplicating the time of last data modification and time of last access. This volume of POSIX.1-2017 extends it to preserve the user and group IDs, as well as the file permissions. This requirement has obvious problems in that the directories are almost certainly modified after being copied. This volume of POSIX.1-2017 requires that the modification times be preserved. The statement that the order in which the characteristics are duplicated is unspecified is to permit implementations to provide the maximum amount of security for the user. Implementations should take into account the obvious security issues involved in setting the owner, group, and mode in the wrong order or creating files with an owner, group, or mode different from the final value. 84819 84820 84821 84822 84823 84824 84825 84826 84827
- It is unspecified whether *cp* writes diagnostic messages when the user and group IDs cannot be set due to the widespread practice of users using −**p** to duplicate some portion of the file characteristics, indifferent to the duplication of others. Historic implementations only write diagnostic messages on errors other than [EPERM]. 84828 84829 84830 84831
- Earlier versions of this standard included support for the −**r** option to copy file hierarchies. The −**r** option is historical practice on BSD and BSD-derived systems. This option is no longer specified by POSIX.1-2017 but may be present in some implementations. The −**R** option was added as a close synonym to the −**r** option, selected for consistency with all other options in this volume of POSIX.1-2017 that do recursive directory descent. 84832 84833 84834 84835 84836
- The difference between −**R** and the removed −**r** option is in the treatment by *cp* of file types other than regular and directory. It was implementation-defined how the − option treated special files to allow both historical implementations and those that chose to support −**r** with the same abilities as −**R** defined by this volume of POSIX.1-2017. The original −**r** flag, for historic reasons, did not handle special files any differently from regular files, but always read the file and copied its contents. This had obvious problems in the presence of special file types; for example, character devices, FIFOs, and sockets. 84837 84838 84839 84840 84841 84842 84843
- When a failure occurs during the copying of a file hierarchy, *cp* is required to attempt to copy files that are on the same level in the hierarchy or above the file where the failure occurred. It is unspecified if *cp* shall attempt to copy files below the file where the failure occurred (which 84844 84845 84846

cannot succeed in any case). 84847

Permissions, owners, and groups of created special file types have been deliberately left as implementation-defined. This is to allow systems to satisfy special requirements (for example, allowing users to create character special devices, but requiring them to be owned by a certain group). In general, it is strongly suggested that the permissions, owner, and group be the same as if the user had run the historical *mknod*, *ln*, or other utility to create the file. It is also probable that additional privileges are required to create block, character, or other implementationdefined special file types. 84848 84849 84850 84851 84852 84853 84854

- Additionally, the −**p** option explicitly requires that all set-user-ID and set-group-ID permissions be discarded if any of the owner or group IDs cannot be set. This is to keep users from unintentionally giving away special privilege when copying programs. 84855 84856 84857
- When creating regular files, historical versions of *cp* use the mode of the source file as modified by the file mode creation mask. Other choices would have been to use the mode of the source file unmodified by the creation mask or to use the same mode as would be given to a new file created by the user (plus the execution bits of the source file) and then modify it by the file mode creation mask. In the absence of any strong reason to change historic practice, it was in large part retained. 84858 84859 84860 84861 84862 84863
- When creating directories, historical versions of *cp* use the mode of the source directory, plus read, write, and search bits for the owner, as modified by the file mode creation mask. This is done so that *cp* can copy trees where the user has read permission, but the owner does not. A side-effect is that if the file creation mask denies the owner permissions, *cp* fails. Also, once the copy is done, historical versions of *cp* set the permissions on the created directory to be the same as the source directory, unmodified by the file creation mask. 84864 84865 84866 84867 84868 84869
- This behavior has been modified so that *cp* is always able to create the contents of the directory, regardless of the file creation mask. After the copy is done, the permissions are set to be the same as the source directory, as modified by the file creation mask. This latter change from historical behavior is to prevent users from accidentally creating directories with permissions beyond those they would normally set and for consistency with the behavior of *cp* in creating files. 84870 84871 84872 84873 84874
- It is not a requirement that *cp* detect attempts to copy a file to itself; however, implementations are strongly encouraged to do so. Historical implementations have detected the attempt in most cases. 84875 84876 84877
- There are two methods of copying subtrees in this volume of POSIX.1-2017. The other method is described as part of the *pax* utility (see *[pax](#page-3114-0)*). Both methods are historical practice. The *cp* utility provides a simpler, more intuitive interface, while *pax* offers a finer granularity of control. Each provides additional functionality to the other; in particular, *pax* maintains the hard-link structure of the hierarchy, while *cp* does not. It is the intention of the standard developers that the results be similar (using appropriate option combinations in both utilities). The results are not required to be identical; there seemed insufficient gain to applications to balance the difficulty of implementations having to guarantee that the results would be exactly identical. 84878 84879 84880 84881 84882 84883 84884 84885
- The wording allowing *cp* to copy a directory to implementation-defined file types not specified by the System Interfaces volume of POSIX.1-2017 is provided so that implementations supporting symbolic links are not required to prohibit copying directories to symbolic links. Other extensions to the System Interfaces volume of POSIX.1-2017 file types may need to use this loophole as well. 84886 84887 84888 84889 84890

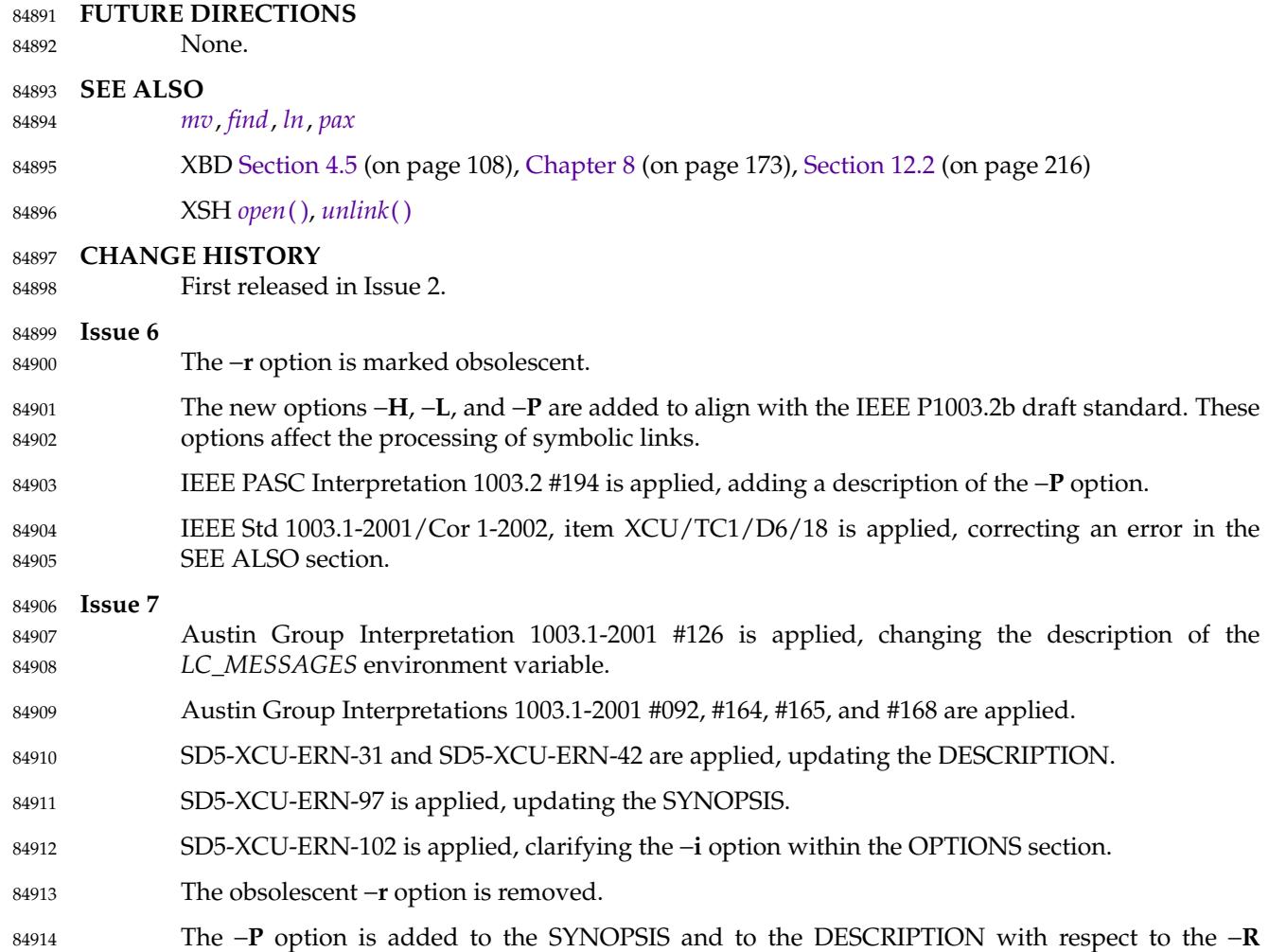

option. 84915

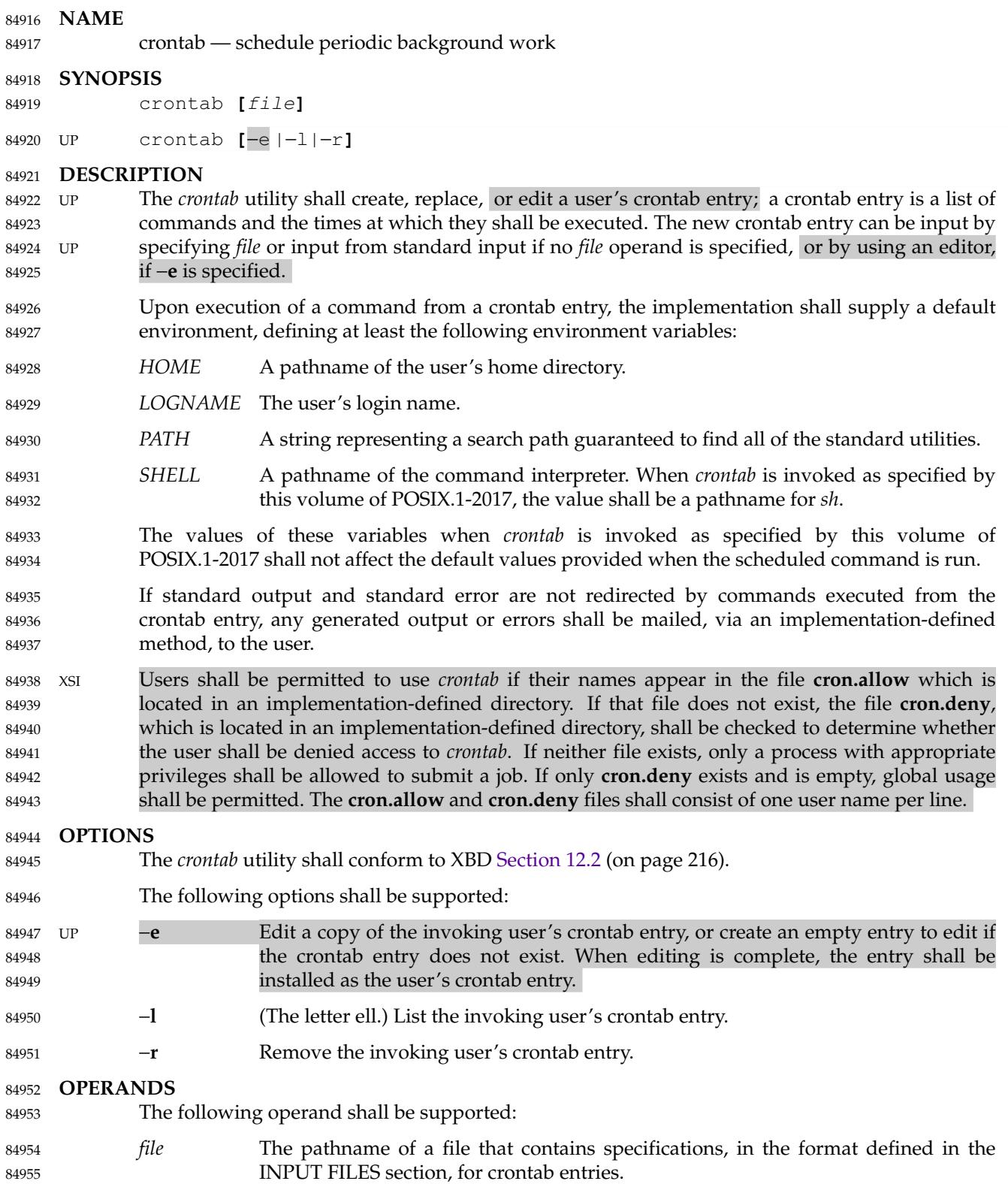

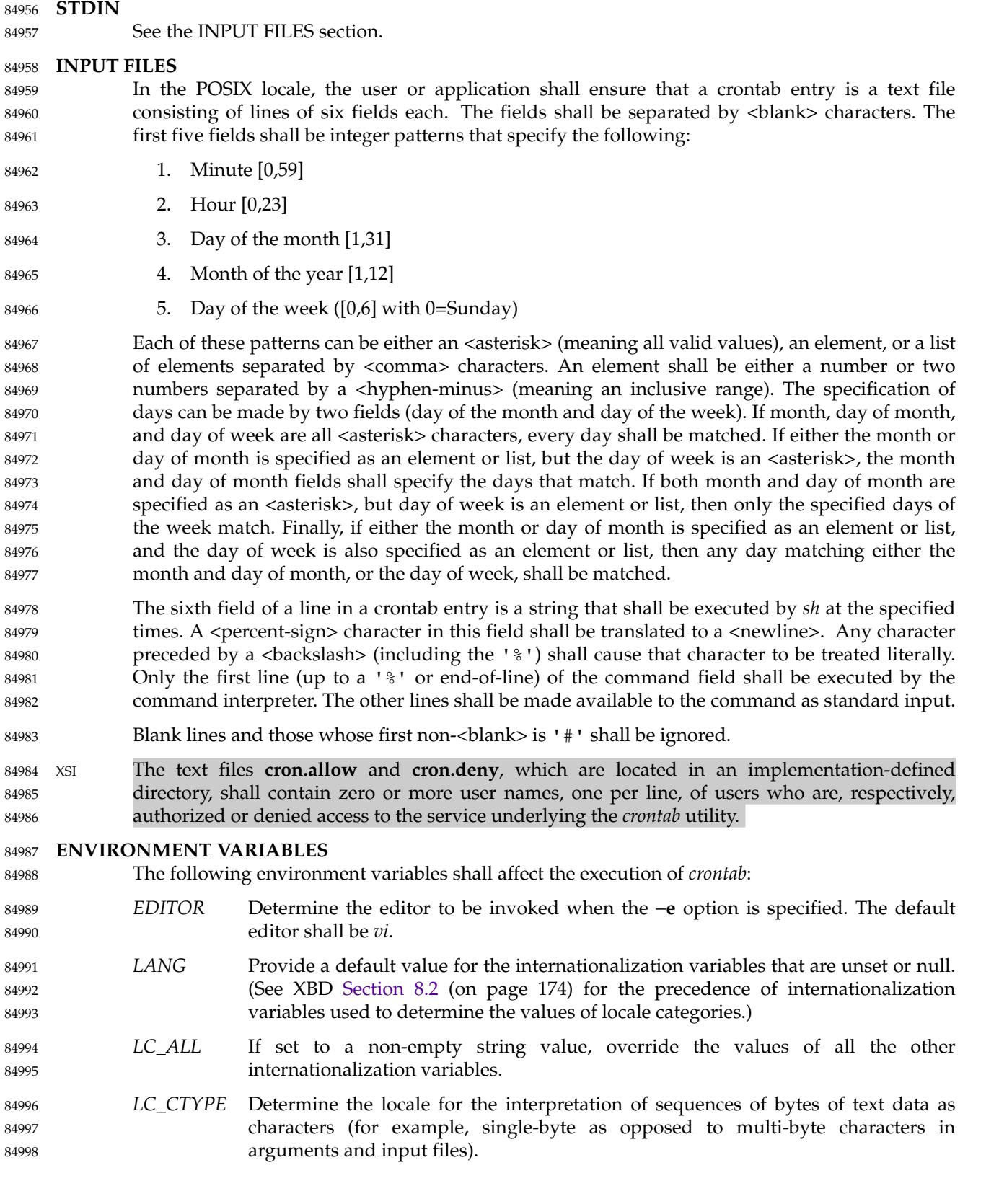

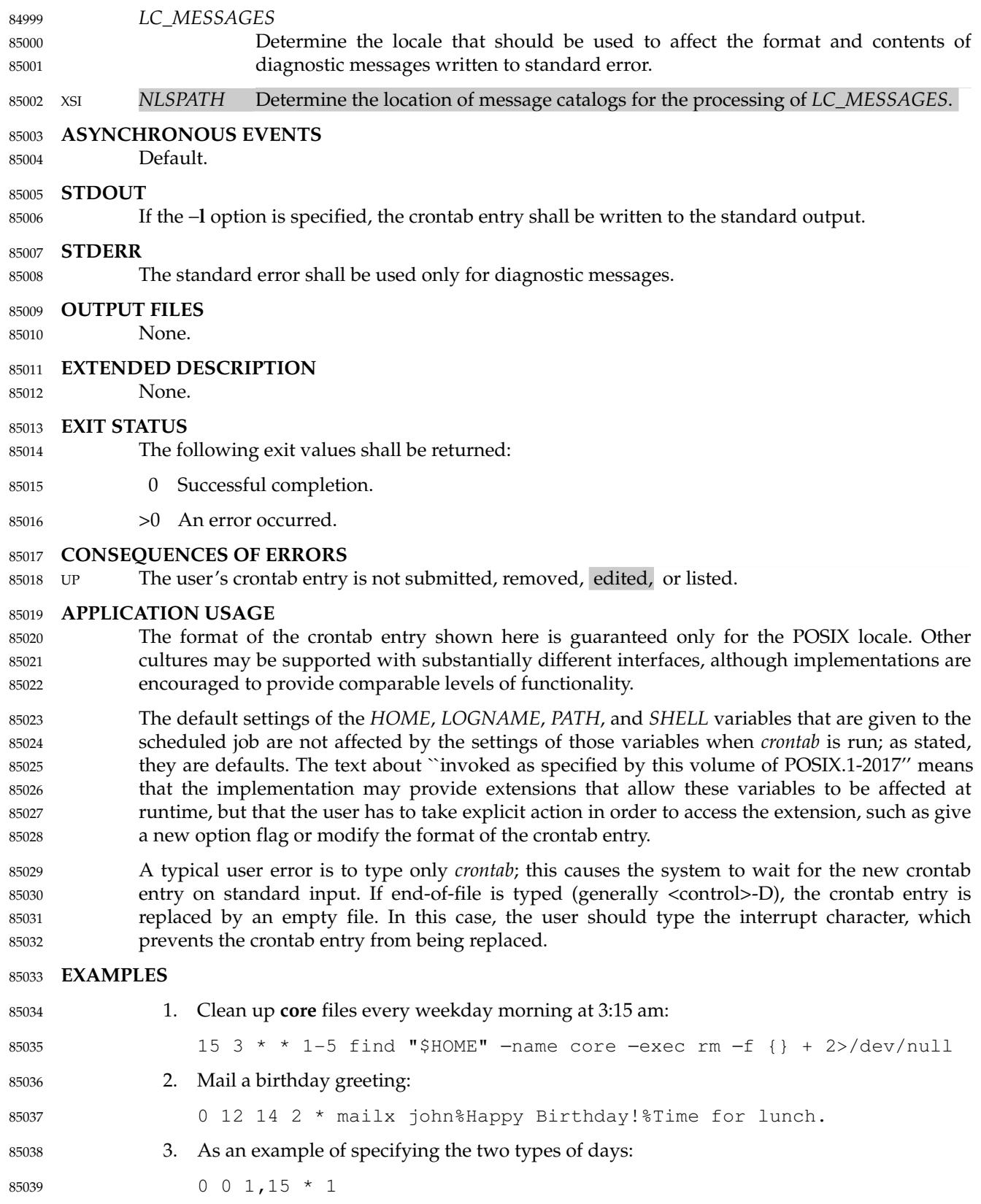

would run a command on the first and fifteenth of each month, as well as on every Monday. To specify days by only one field, the other field should be set to  $1 * 1$ ; for example: 85040 85041 85042

 $0 \tarrow * 1$ 85043

# 85044

would run a command only on Mondays.

## **RATIONALE** 85045

- All references to a *cron* daemon and to *cron files* have been omitted. Although historical implementations have used this arrangement, there is no reason to limit future implementations. 85046 85047
- This description of *crontab* is designed to support only users with normal privileges. The format of the input is based on the System V *crontab*; however, there is no requirement here that the actual system database used by the *cron* daemon (or a similar mechanism) use this format internally. For example, systems derived from BSD are likely to have an additional field appended that indicates the user identity to be used when the job is submitted. 85048 85049 85050 85051 85052
- The −**e** option was adopted from the SVID as a user convenience, although it does not exist in all historical implementations. 85053 85054

# **FUTURE DIRECTIONS** 85055

None.

85056

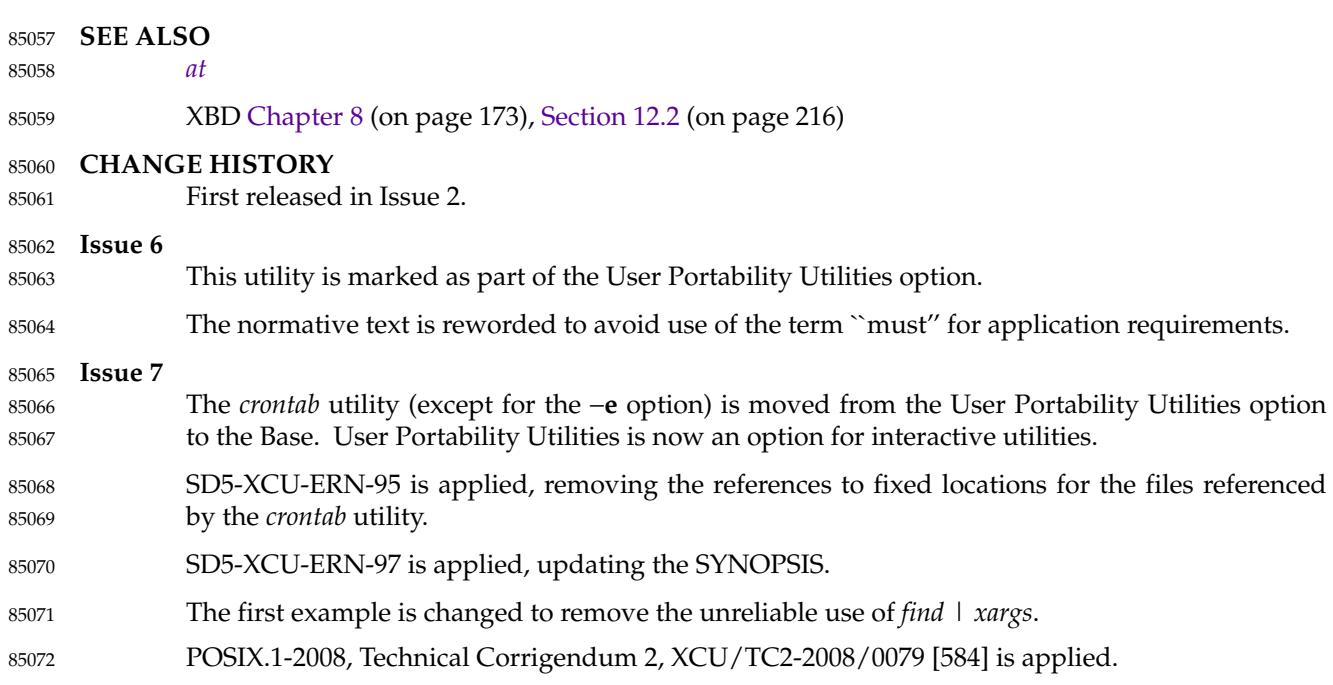

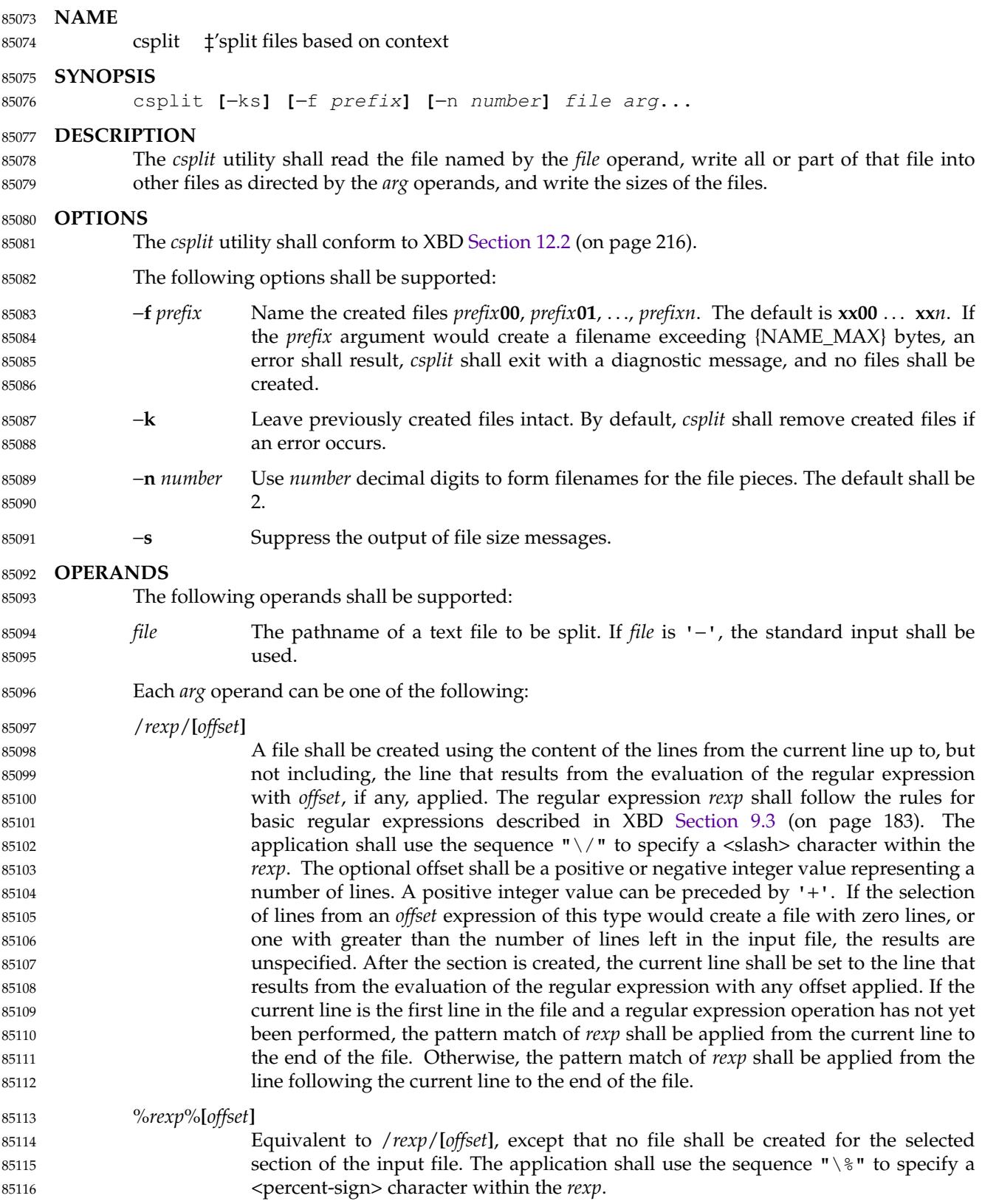
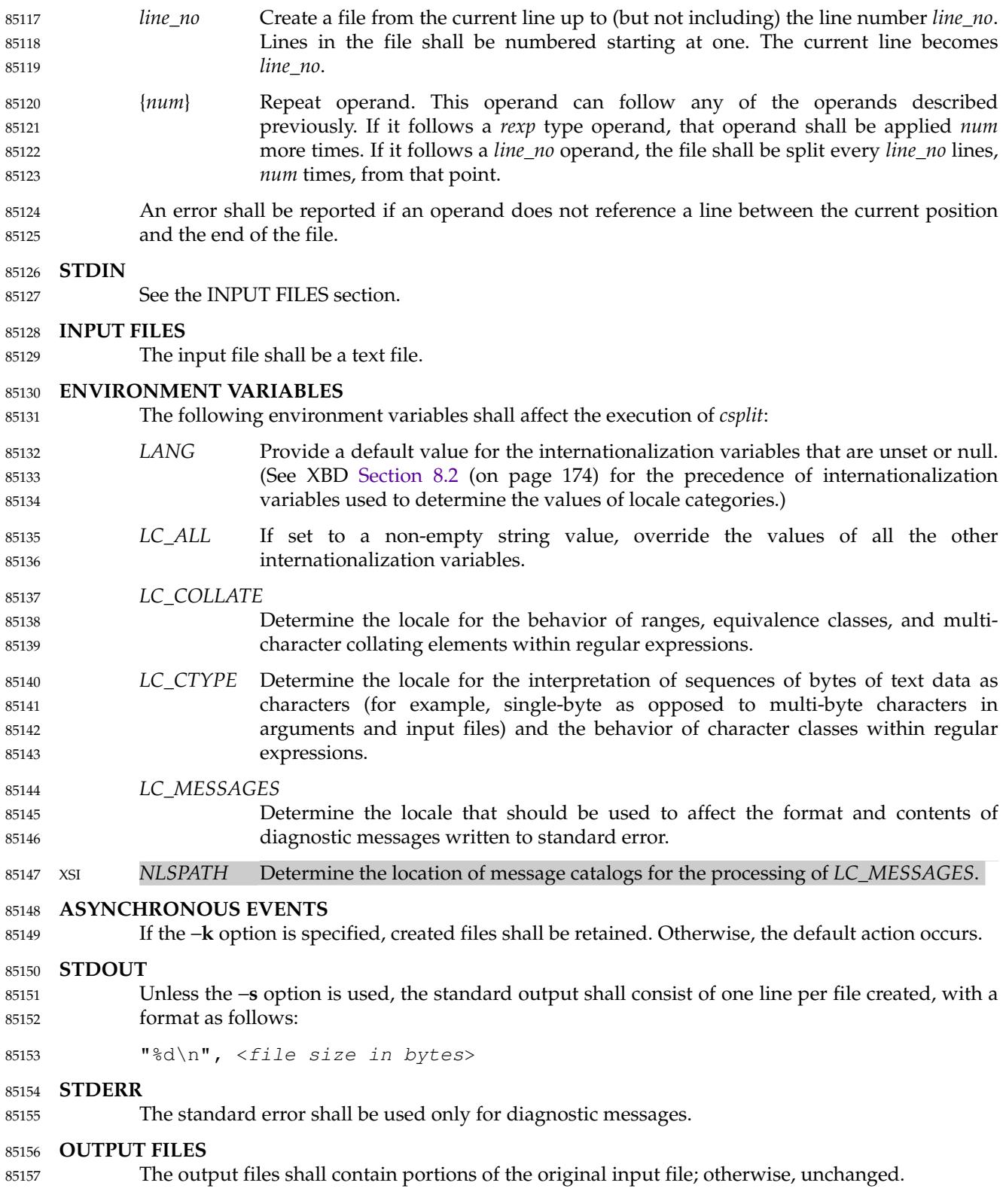

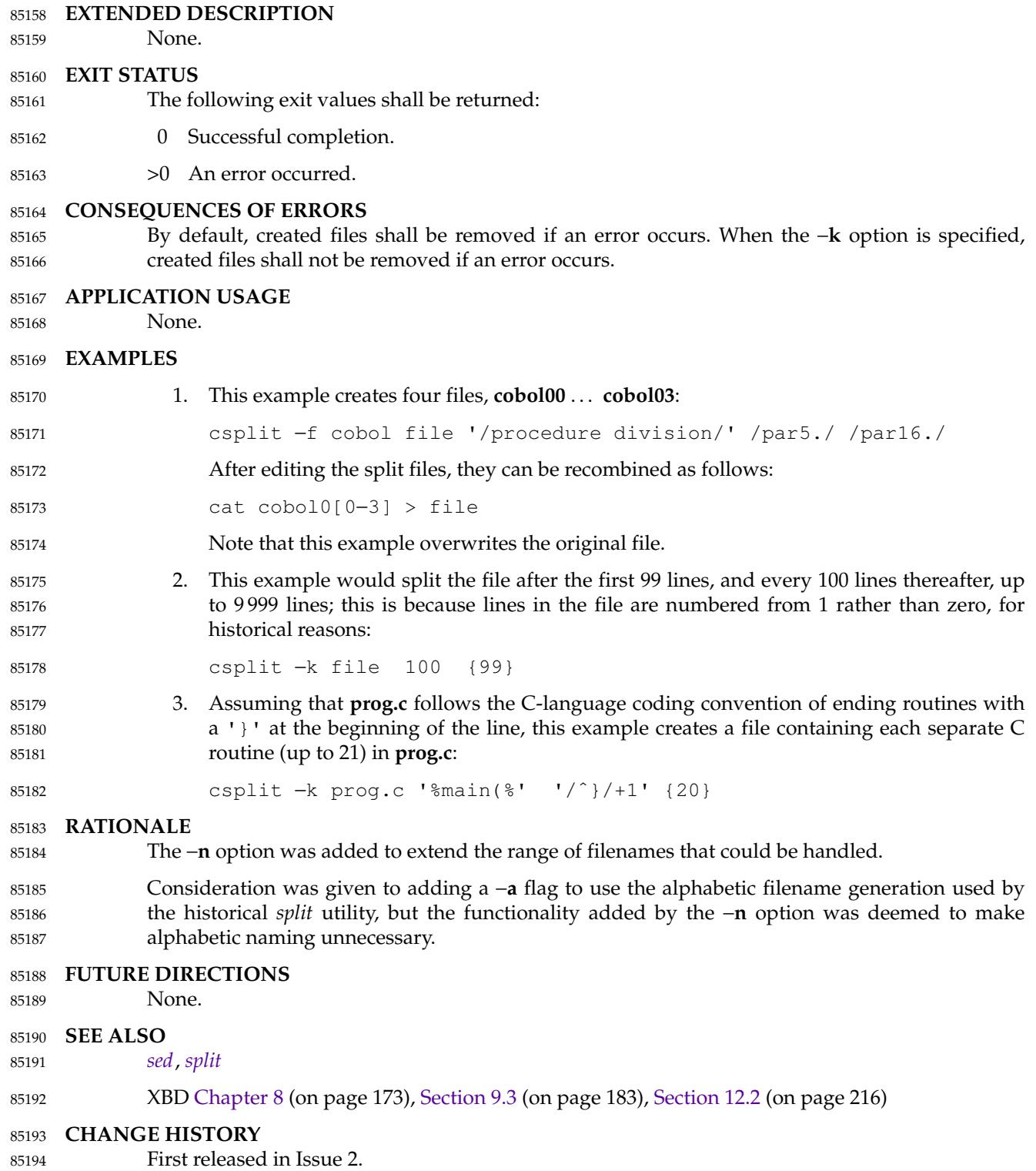

# **csplit** *Utilities*

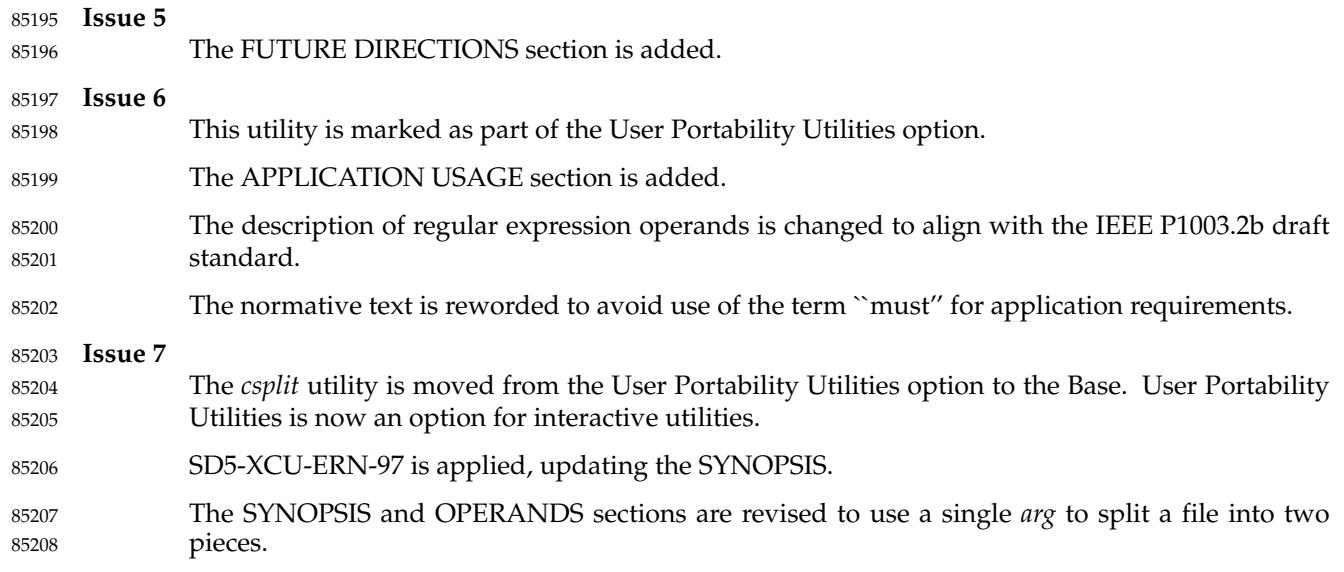

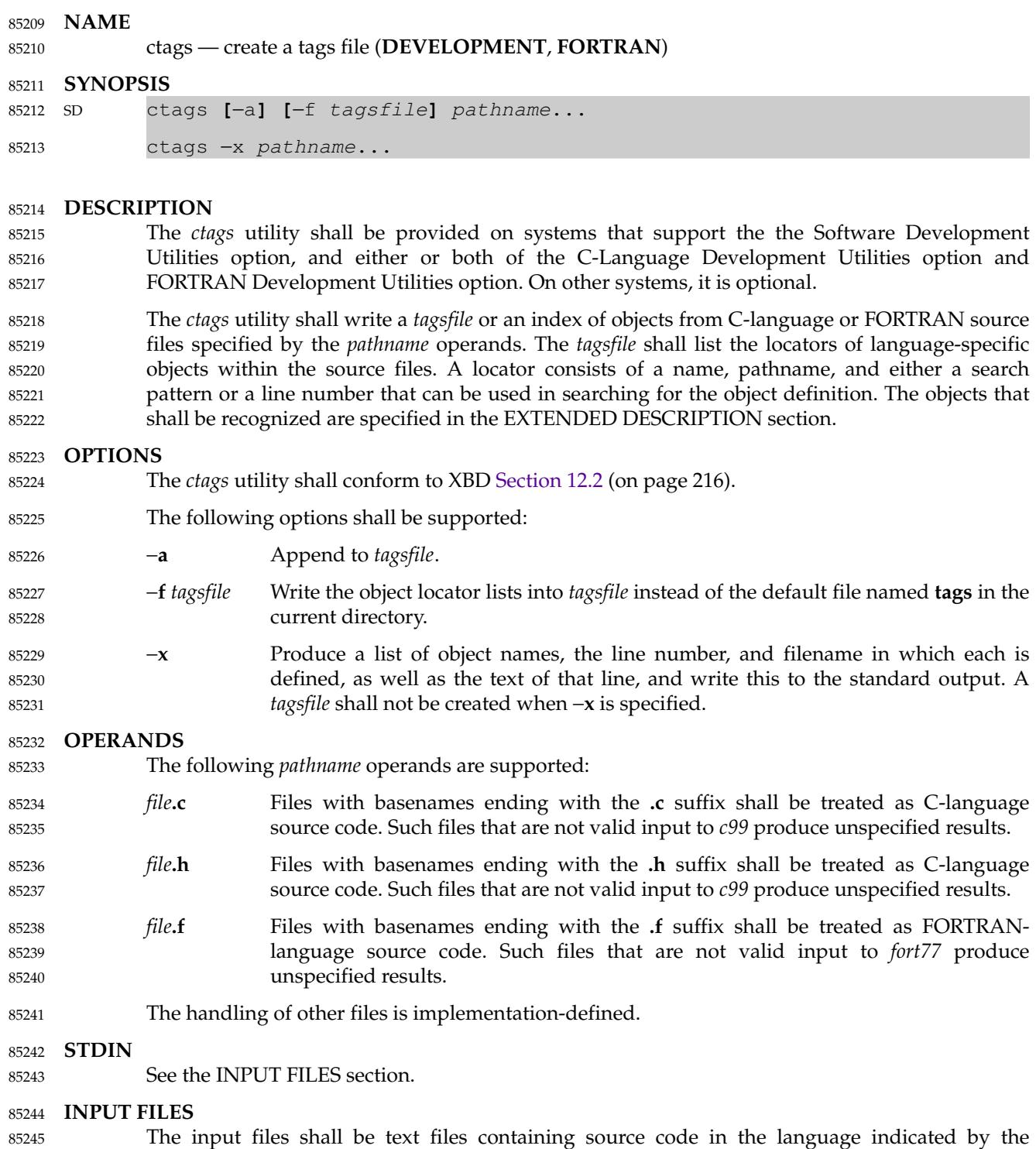

operand filename suffixes. 85246

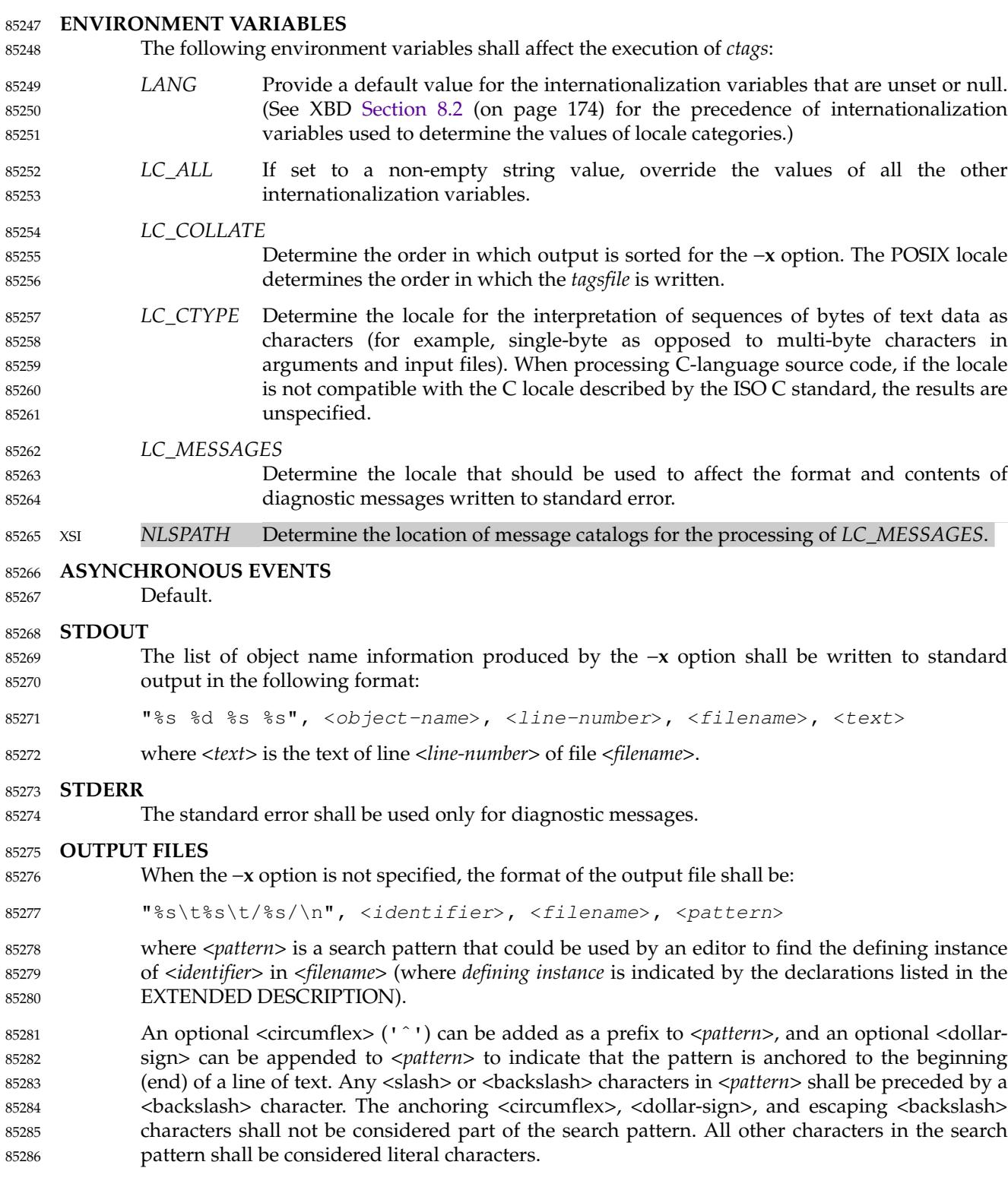

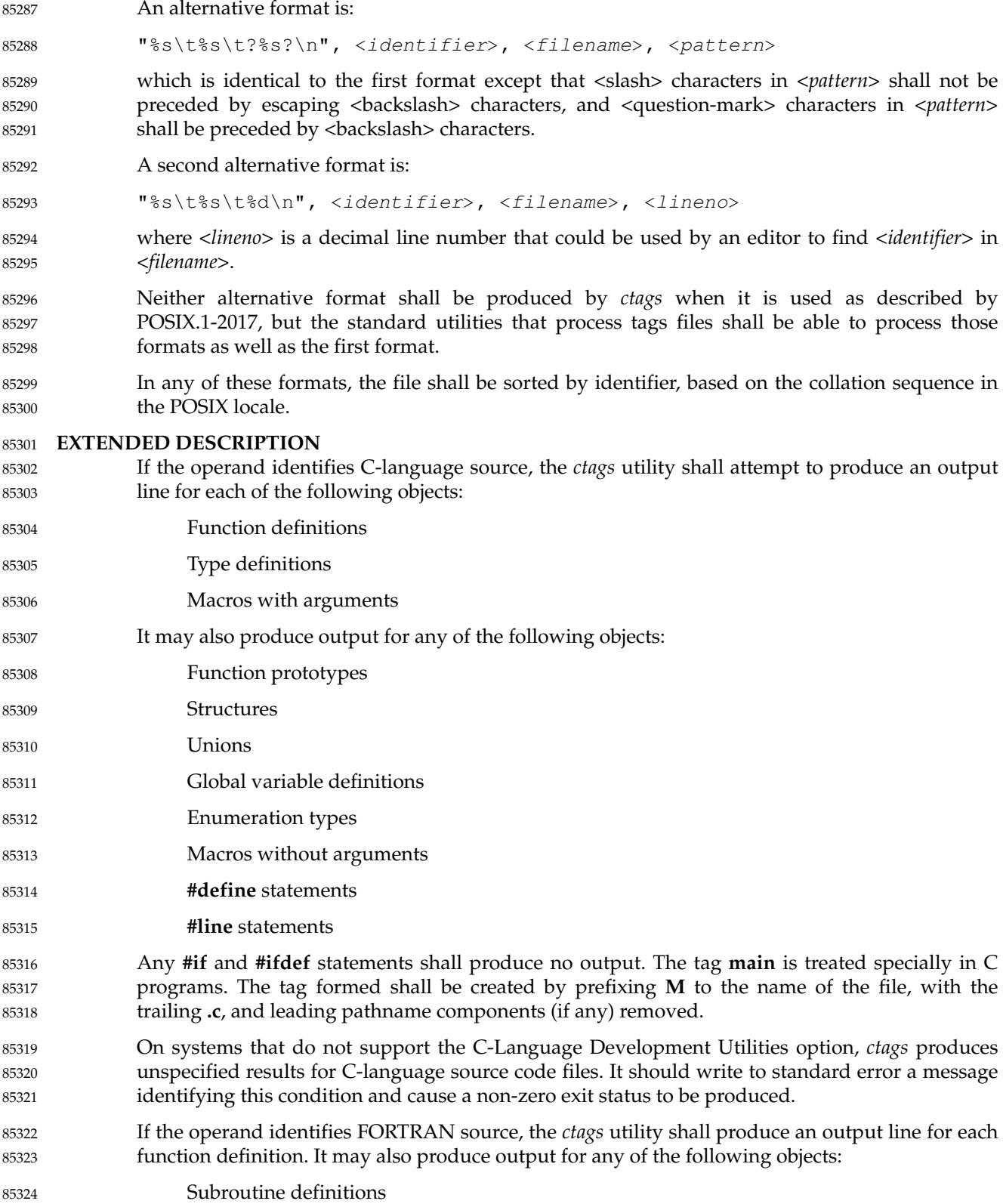

… COMMON statements 85325

- PARAMETER statements 85326
- DATA and BLOCK DATA statements 85327

… Statement numbers 85328

- On systems that do not support the FORTRAN Development Utilities option, *ctags* produces unspecified results for FORTRAN source code files. It should write to standard error a message identifying this condition and cause a non-zero exit status to be produced. 85329 85330 85331
- It is implementation-defined what other objects (including duplicate identifiers) produce output. 85332

### **EXIT STATUS** 85333

- The following exit values shall be returned: 85334
- 0 Successful completion. 85335
- >0 An error occurred. 85336

## **CONSEQUENCES OF ERRORS** Default. 85337

85338

### **APPLICATION USAGE** 85339

- The output with −**x** is meant to be a simple index that can be written out as an off-line readable function index. If the input files to *ctags* (such as **.c** files) were not created using the same locale as that in effect when *ctags* −**x** is run, results might not be as expected. 85340 85341 85342
- The description of C-language processing says ``attempts to'' because the C language can be greatly confused, especially through the use of **#define**s, and this utility would be of no use if the real C preprocessor were run to identify them. The output from *ctags* may be fooled and incorrect for various constructs. 85343 85344 85345 85346

### **EXAMPLES** 85347

None. 85348

### **RATIONALE** 85349

- The option list was significantly reduced from that provided by historical implementations. The −**F** option was omitted as redundant, since it is the default. The −**B** option was omitted as being of very limited usefulness. The −**t** option was omitted since the recognition of **typedef**s is now required for C source files. The −**u** option was omitted because the update function was judged to be not only inefficient, but also rarely needed. 85350 85351 85352 85353 85354
- An early proposal included a −**w** option to suppress warning diagnostics. Since the types of such diagnostics could not be described, the option was omitted as being not useful. 85355 85356
- The text for *LC\_CTYPE* about compatibility with the C locale acknowledges that the ISO C standard imposes requirements on the locale used to process C source. This could easily be a superset of that known as "the C locale" by way of implementation extensions, or one of a few alternative locales for systems supporting different codesets. No statement is made for FORTRAN because the ANSI X3.9-1978 standard (FORTRAN 77) does not (yet) define a similar locale concept. However, a general rule in this volume of POSIX.1-2017 is that any time that locales do not match (preparing a file for one locale and processing it in another), the results are suspect. 85357 85358 85359 85360 85361 85362 85363 85364
- The collation sequence of the tags file is not affected by *LC\_COLLATE* because it is typically not used by human readers, but only by programs such as *vi* to locate the tag within the source files. Using the POSIX locale eliminates some of the problems of coordinating locales between the *ctags* file creator and the *vi* file reader. 85365 85366 85367 85368

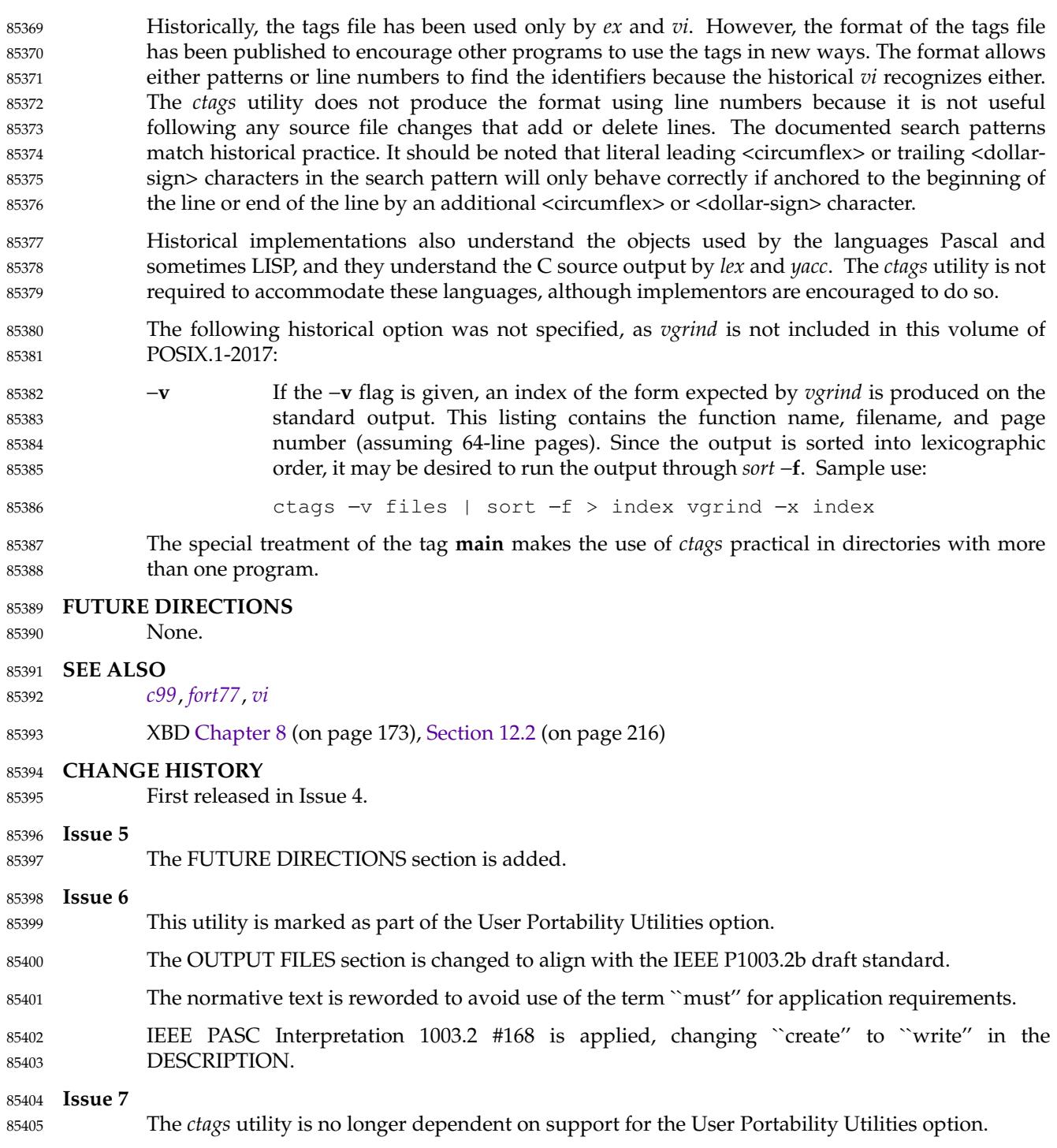

SD5-XCU-ERN-97 is applied, updating the SYNOPSIS. 85406

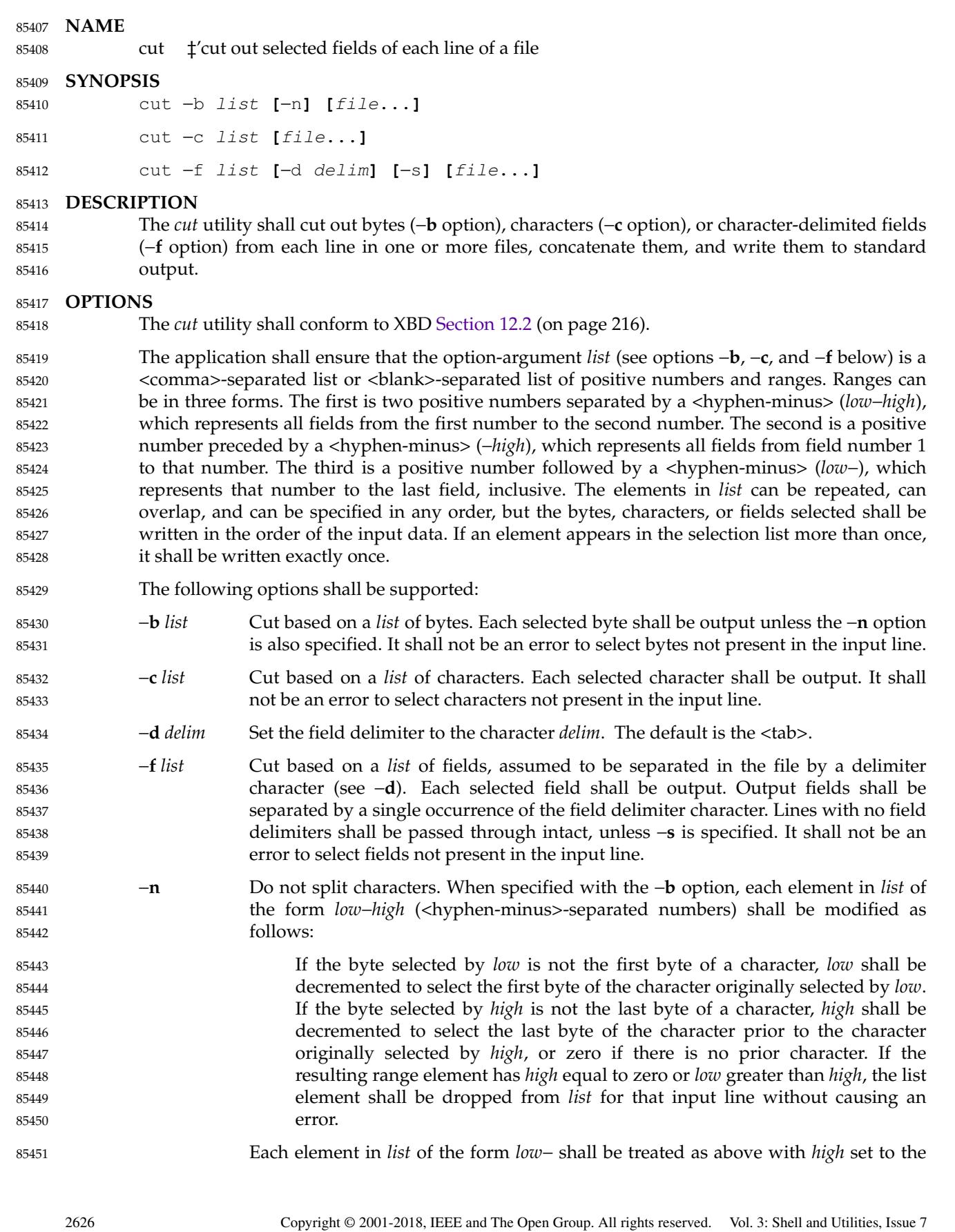

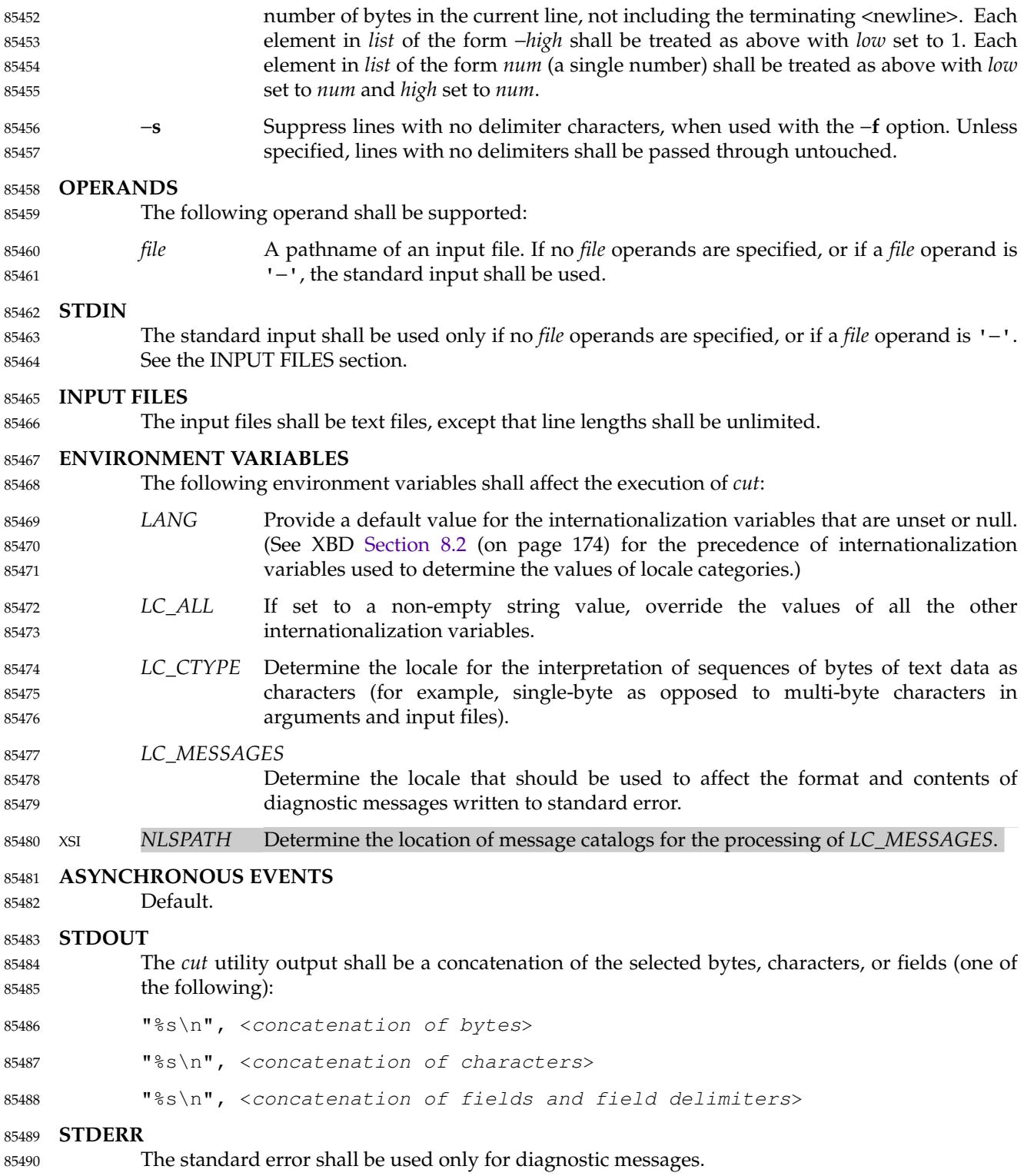

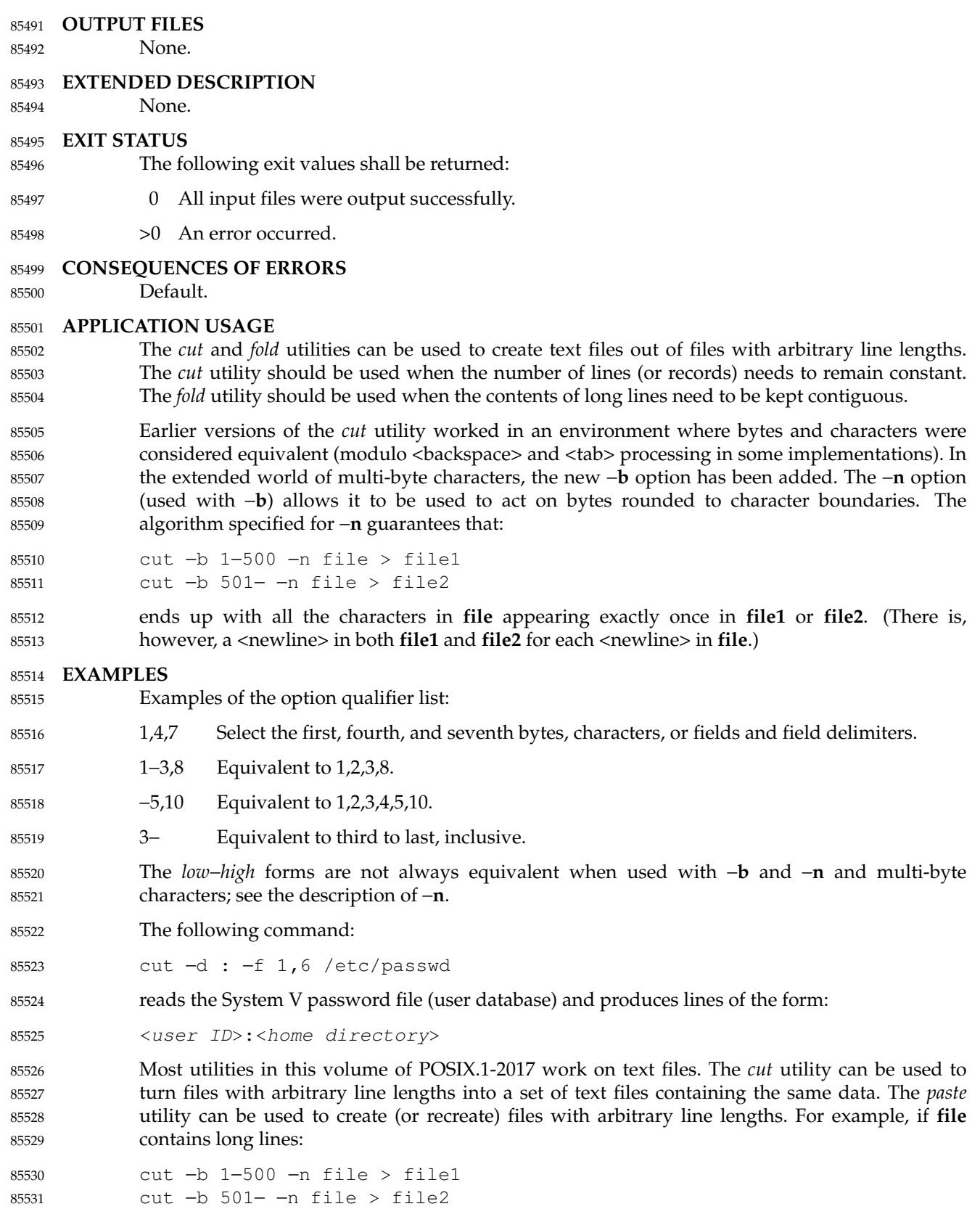

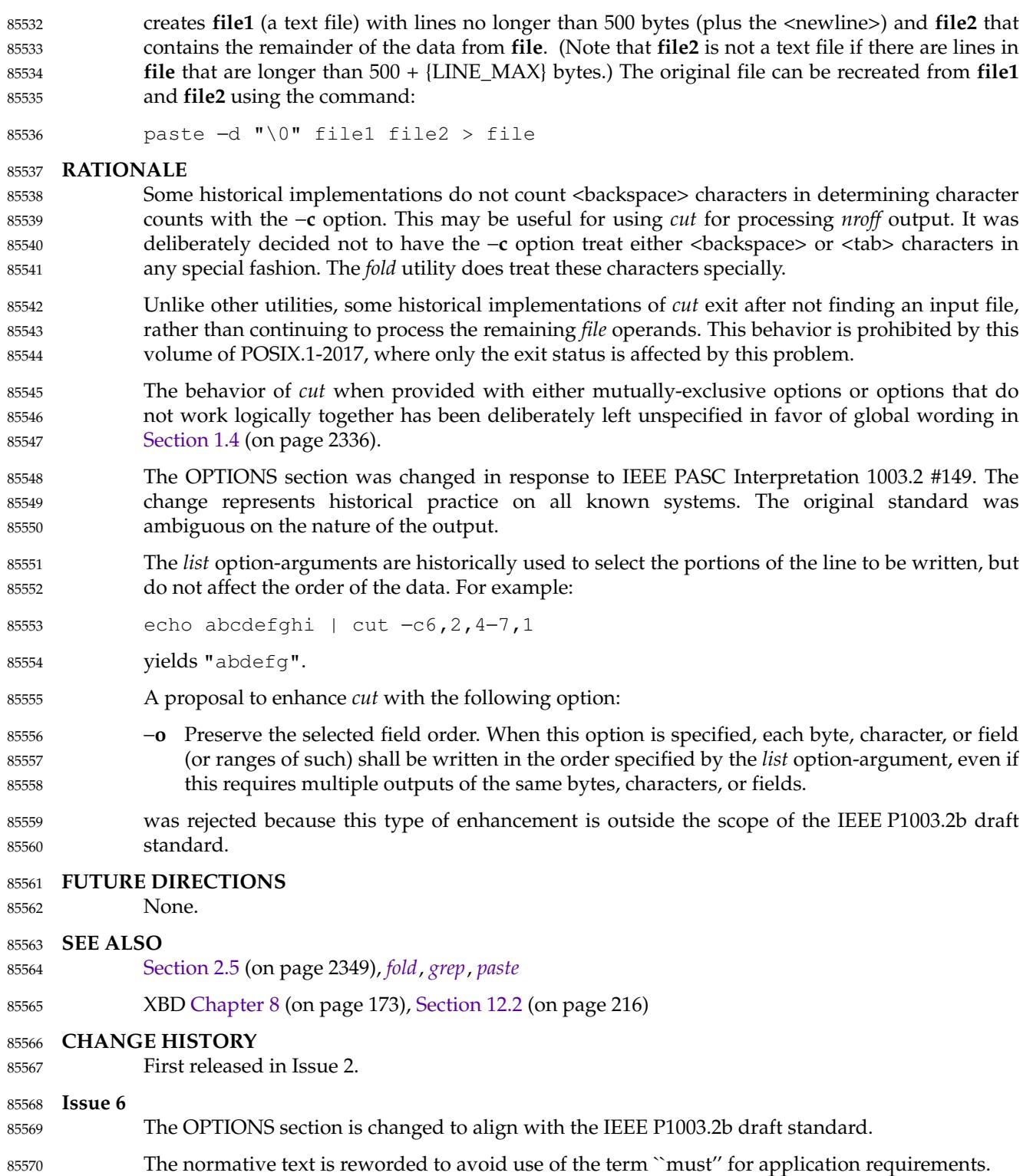

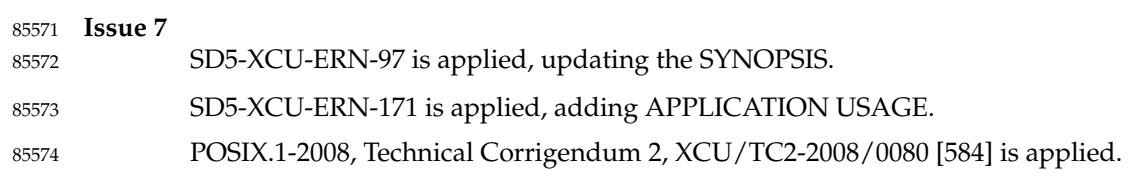

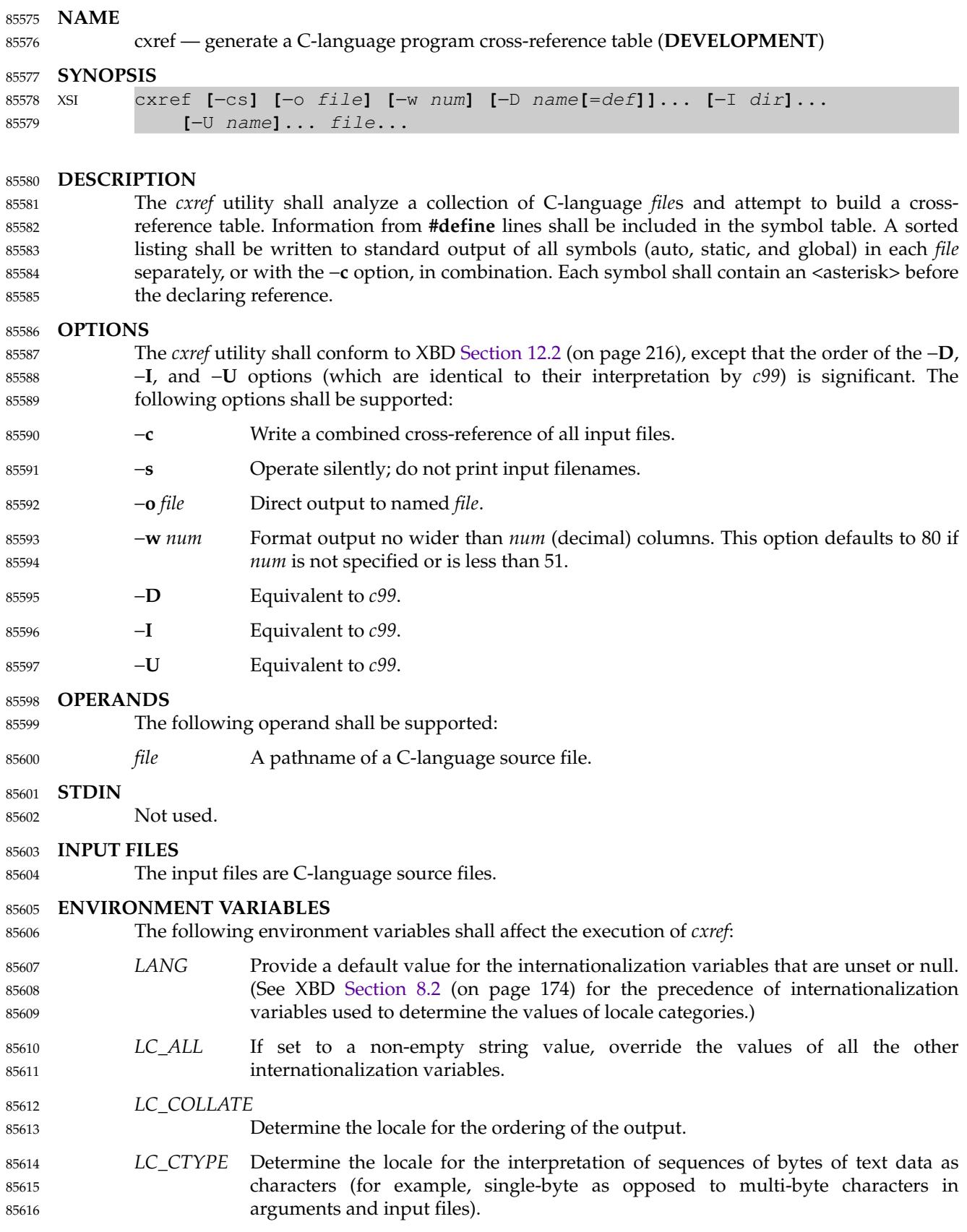

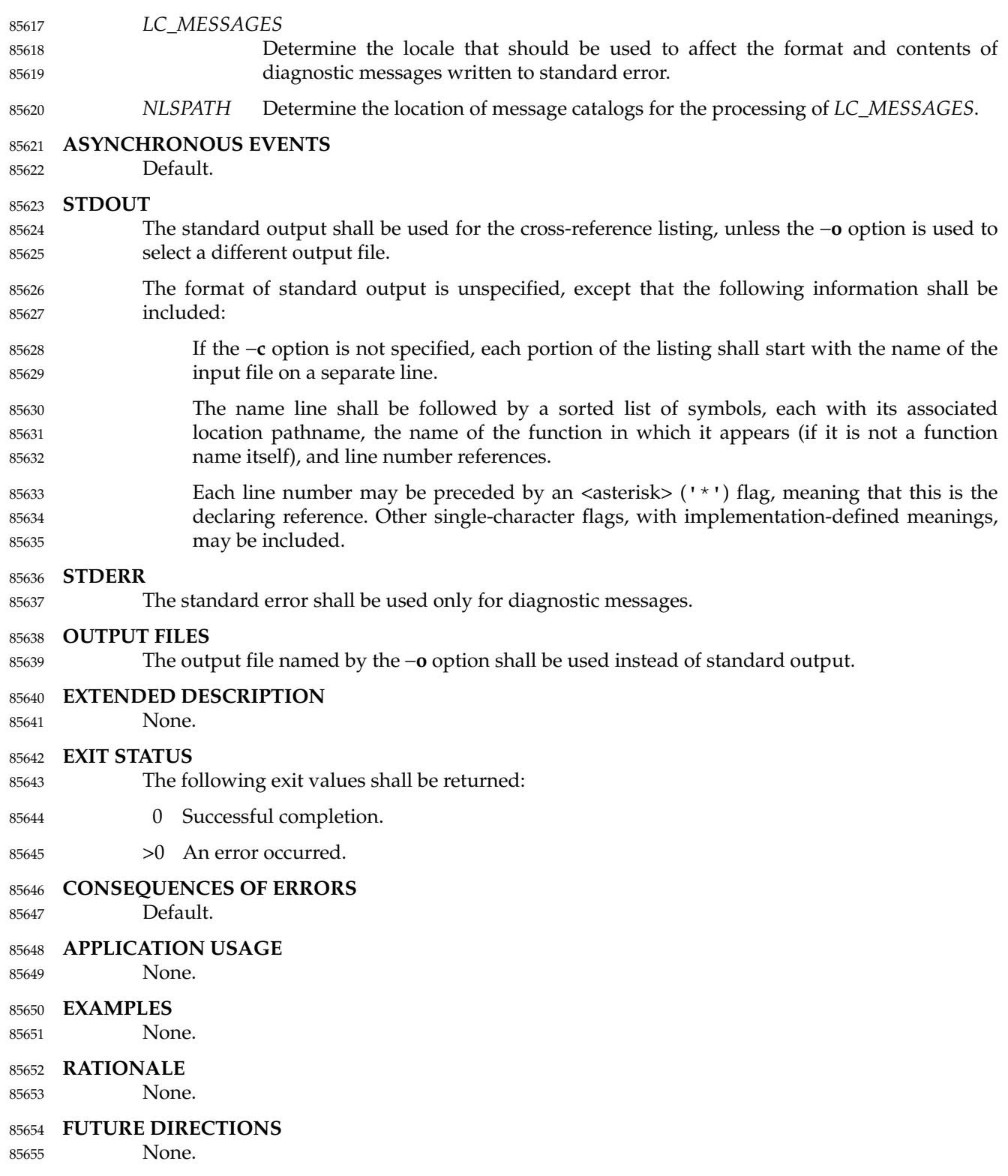

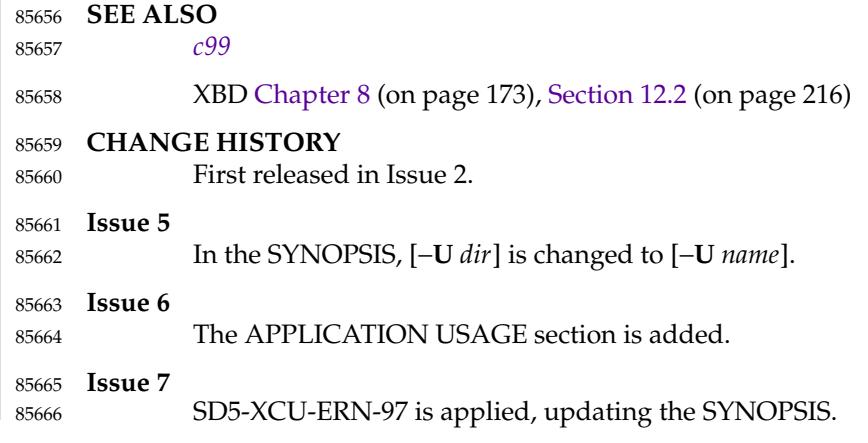

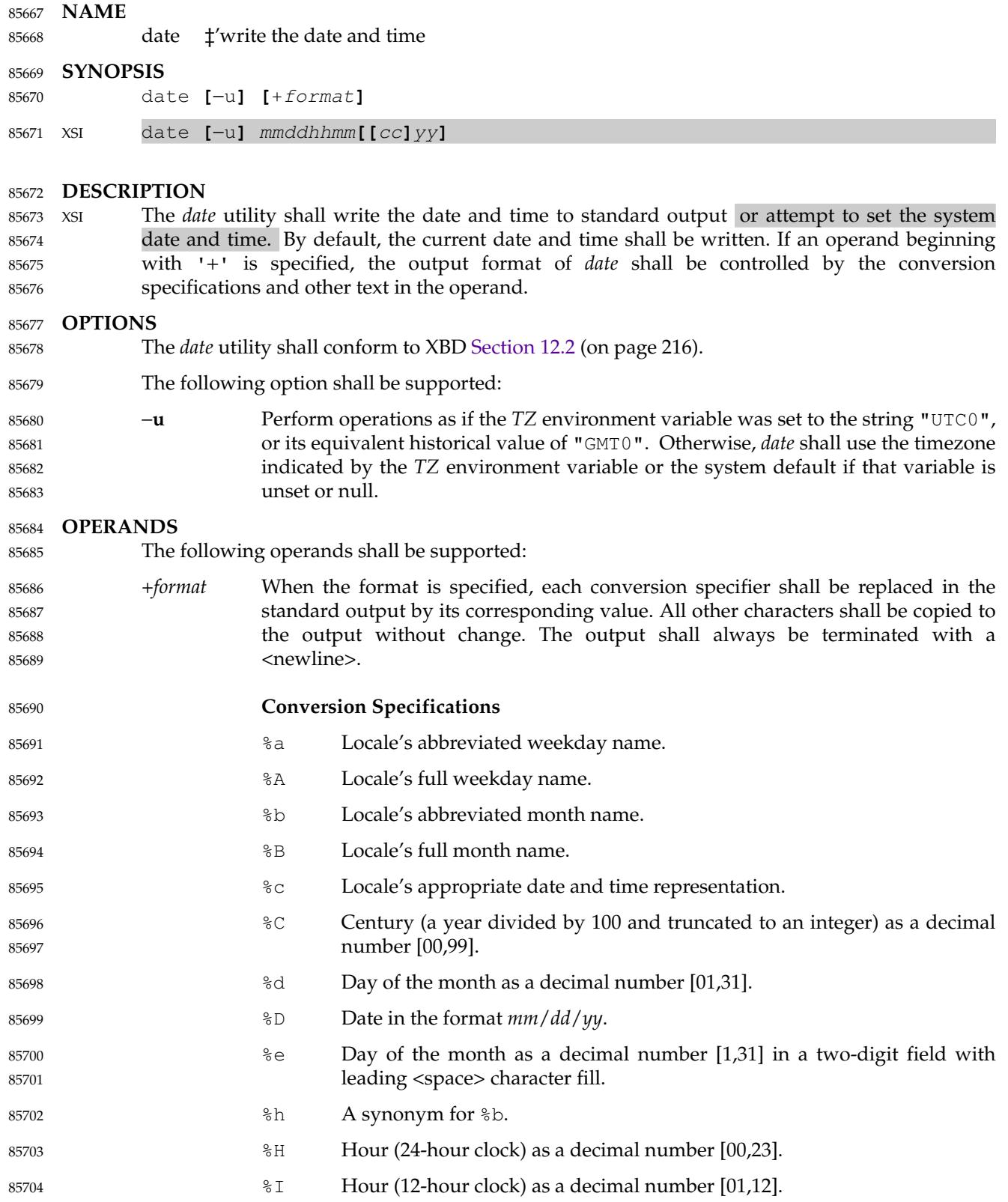

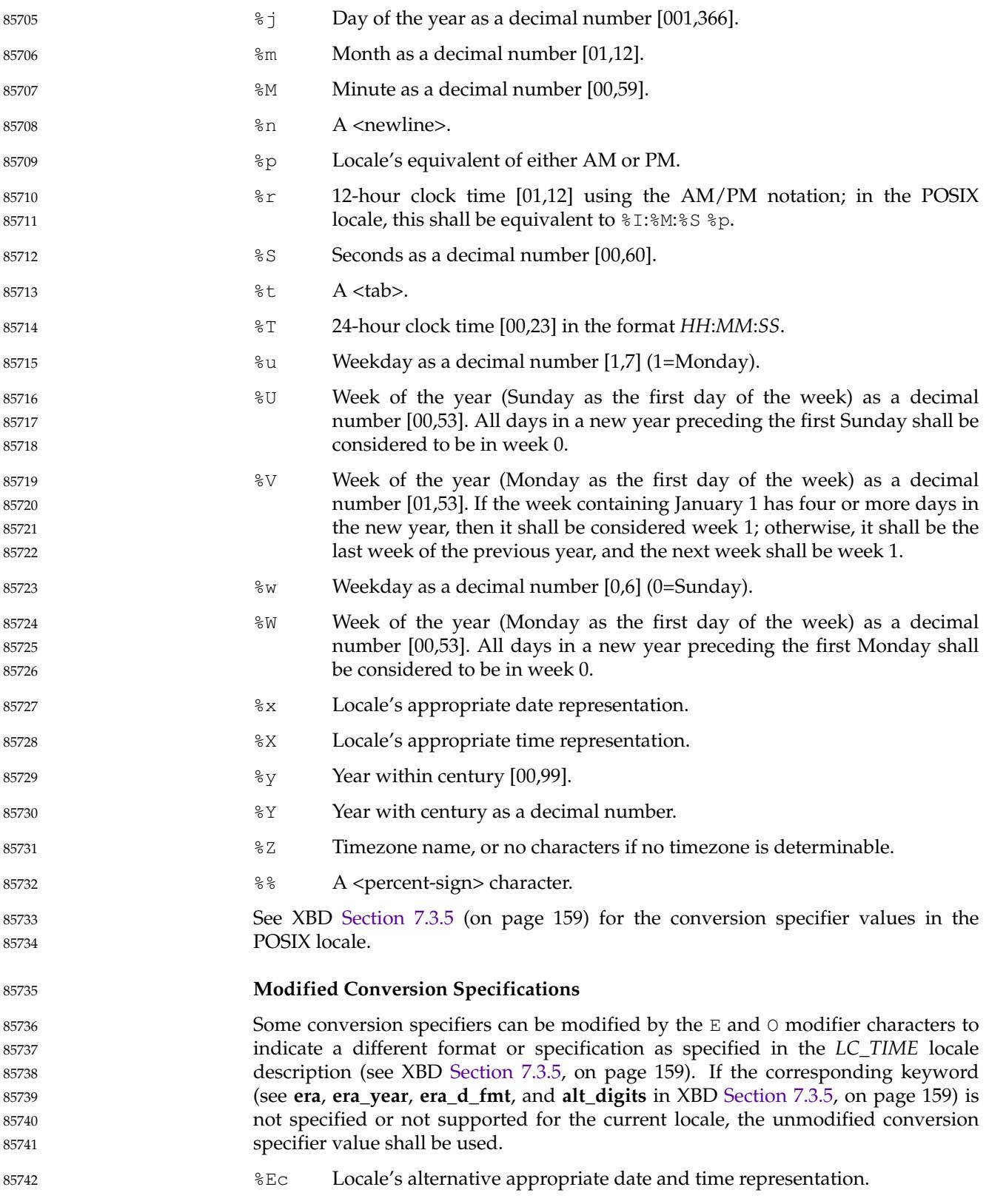

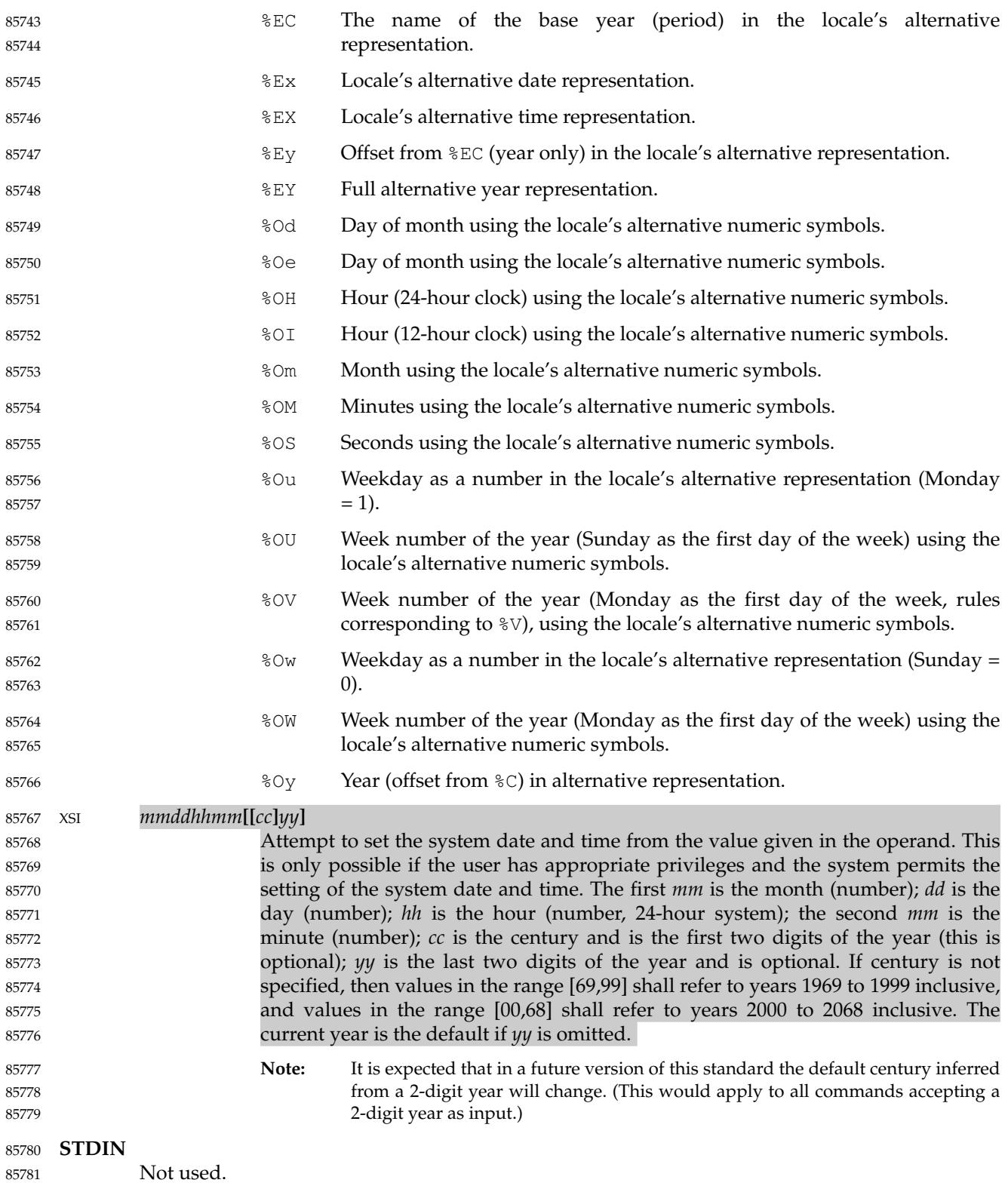

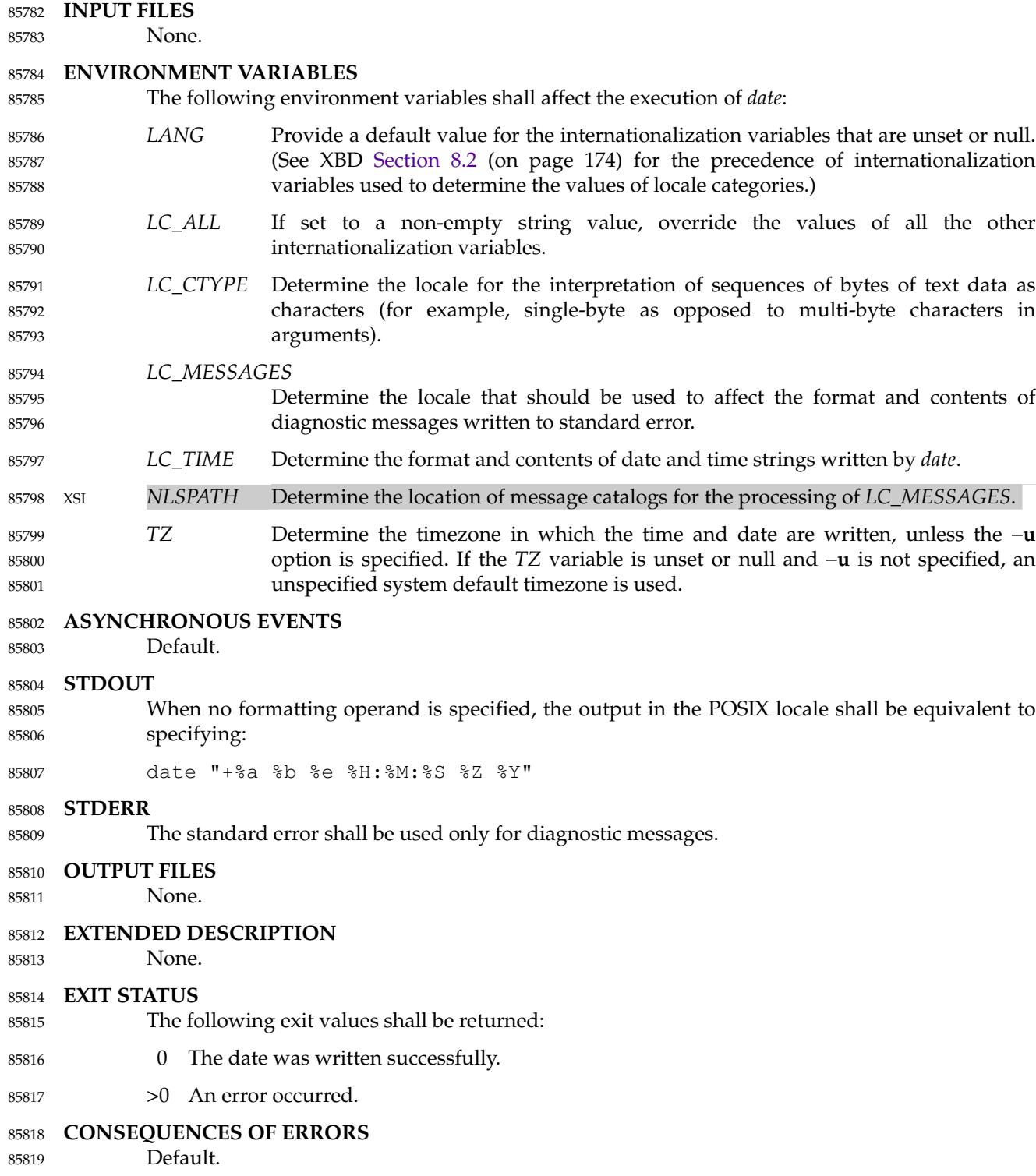

#### **APPLICATION USAGE** 85820

- Conversion specifiers are of unspecified format when not in the POSIX locale. Some of them can contain <newline> characters in some locales, so it may be difficult to use the format shown in standard output for parsing the output of *date* in those locales. 85821 85822 85823
- The range of values for  $\frac{1}{6}$  sextends from 0 to 60 seconds to accommodate the occasional leap second. 85824 85825

Although certain of the conversion specifiers in the POSIX locale (such as the name of the month) are shown with initial capital letters, this need not be the case in other locales. Programs using these fields may need to adjust the capitalization if the output is going to be used at the beginning of a sentence. 85826 85827 85828 85829

- The date string formatting capabilities are intended for use in Gregorian-style calendars, possibly with a different starting year (or years). The  $\&\text{x}$  and  $\&\text{c}$  conversion specifications, however, are intended for local representation; these may be based on a different, non-Gregorian calendar. 85830 85831 85832 85833
- The  $\epsilon$ C conversion specification was introduced to allow a fallback for the  $\epsilon$ EC (alternative year format base year); it can be viewed as the base of the current subdivision in the Gregorian calendar. The century number is calculated as the year divided by 100 and truncated to an integer; it should not be confused with the use of ordinal numbers for centuries (for example, ``twenty-first century''.) Both the  $E_y$  and  $y$  can then be viewed as the offset from  $E_x$ C and  $C$ , respectively. 85834 85835 85836 85837 85838 85839
- The  $E$  and  $O$  modifiers modify the traditional conversion specifiers, so that they can always be used, even if the implementation (or the current locale) does not support the modifier. 85840 85841
- The E modifier supports alternative date formats, such as the Japanese Emperor 's Era, as long as these are based on the Gregorian calendar system. Extending the E modifiers to other date elements may provide an implementation-defined extension capable of supporting other calendar systems, especially in combination with the O modifier. 85842 85843 85844 85845
- The  $\circ$  modifier supports time and date formats using the locale's alternative numerical symbols, such as Kanji or Hindi digits or ordinal number representation. 85846 85847

Non-European locales, whether they use Latin digits in computational items or not, often have local forms of the digits for use in date formats. This is not totally unknown even in Europe; a variant of dates uses Roman numerals for the months: the third day of September 1991 would be written as 3.IX.1991. In Japan, Kanji digits are regularly used for dates; in Arabic-speaking countries, Hindi digits are used. The  $\dagger$ d,  $\dagger$ e,  $\dagger$ ,  $\dagger$ ,  $\dagger$ ,  $\dagger$ s,  $\dagger$ s,  $\dagger$ U,  $\dagger$ w,  $\dagger$ w, and  $\dagger$ y conversion specifications always return the date and time field in Latin digits (that is,  $0$  to  $9$ ). The  $\frac{1}{6}$ modifier was introduced to support the use for display purposes of non-Latin digits. In the *LC\_TIME* category in *localedef*, the optional **alt\_digits** keyword is intended for this purpose. As an example, assume the following (partial) *localedef* source: 85848 85849 85850 85851 85852 85853 85854 85855 85856

```
85857
```
85858 85859

```
alt digits "";"I";"II";"III";"IV";"V";"VI";"VII';"VIII" \
           "IX";"X";"XI";"XII"
d_fmt "%e.%Om.%Y"
```
With the above date, the command: 85860

date "+%x" 85861

would yield 3.IX.1991. With the same **d\_fmt**, but without the **alt\_digits**, the command would yield 3.9.1991. 85862 85863

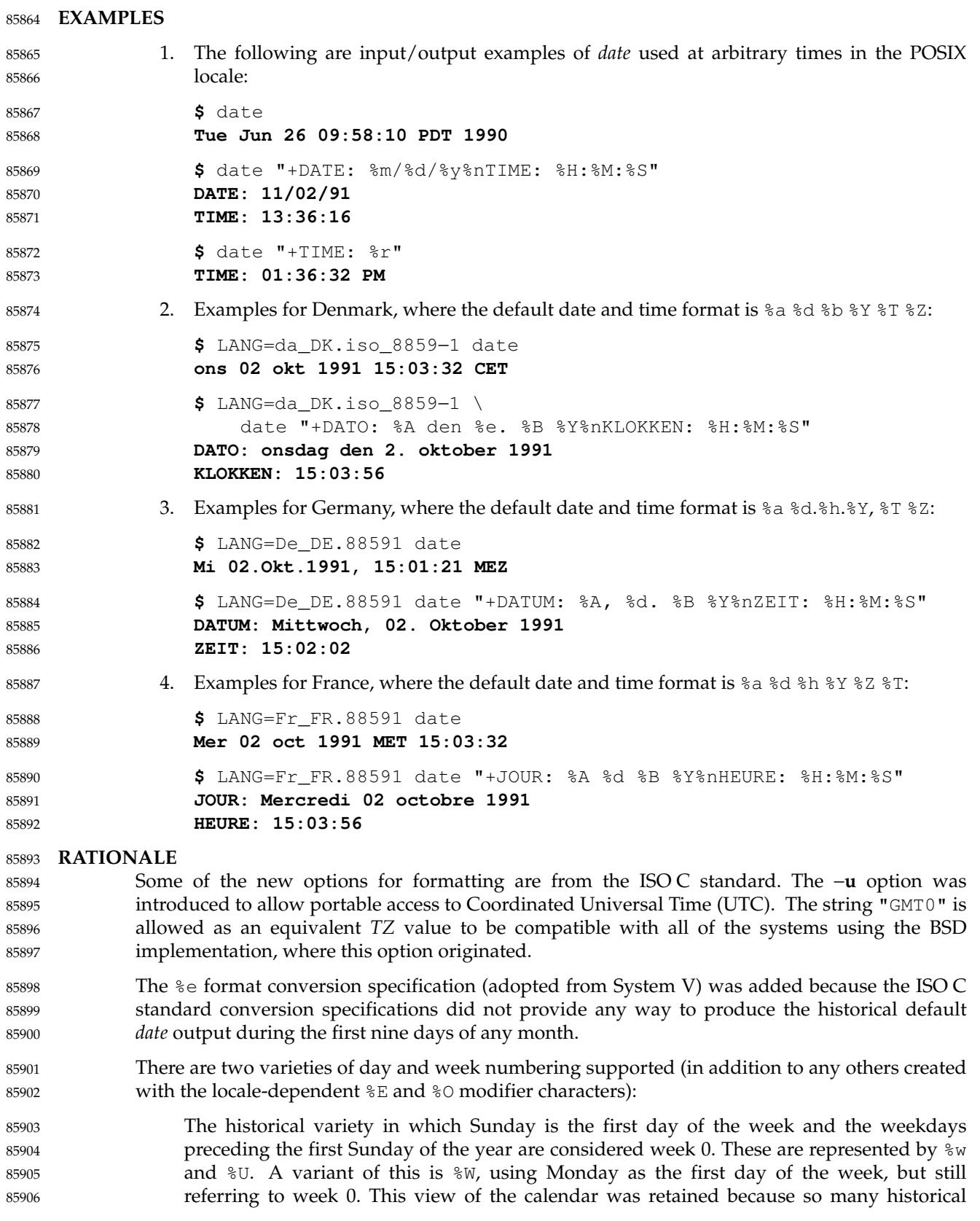

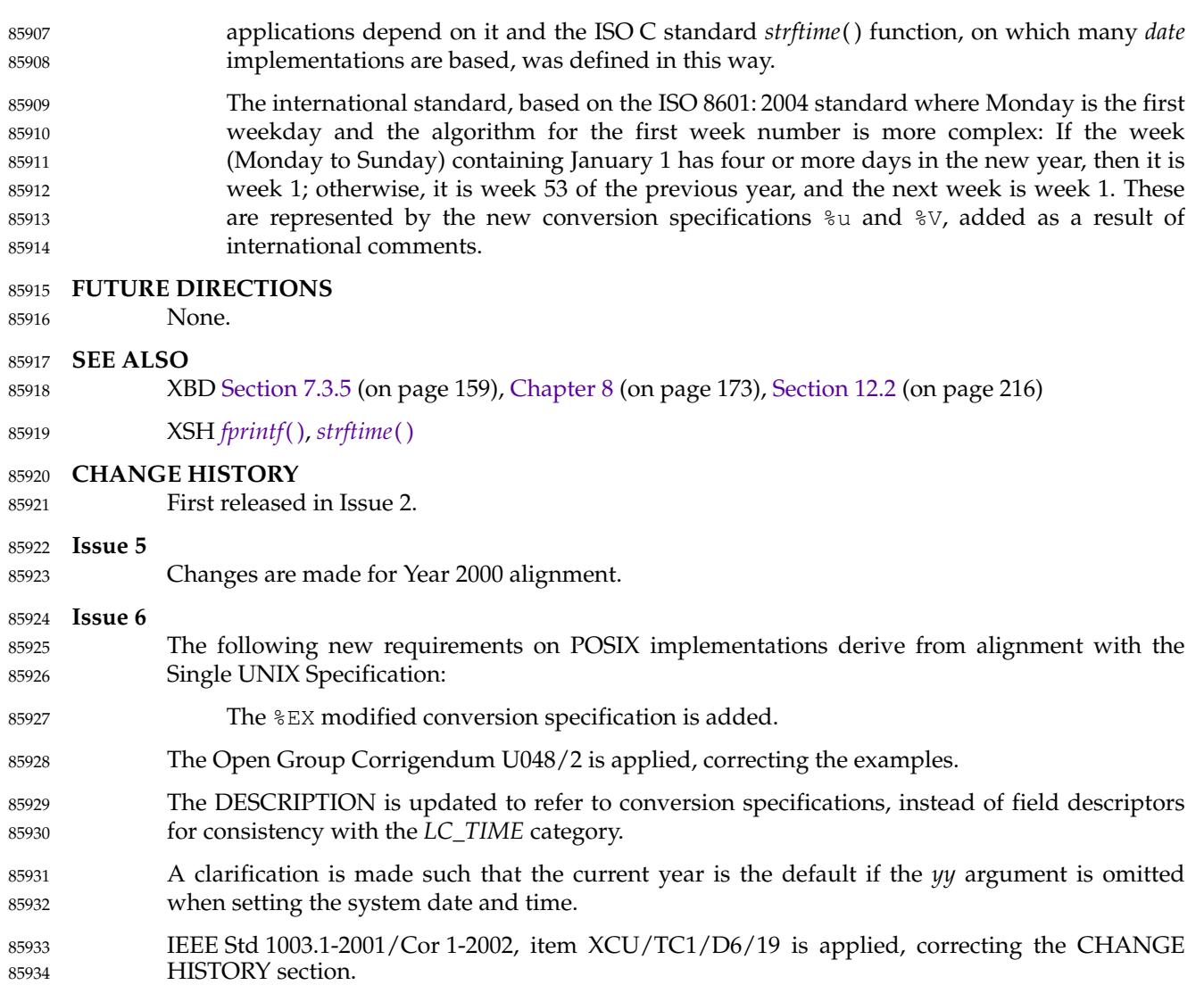

#### **NAME** 85935

85938

85965 85966 85967

dd **‡** <sup>'</sup>convert and copy a file 85936

#### **SYNOPSIS** 85937

dd **[**operand...**]**

#### **DESCRIPTION** 85939

The *dd* utility shall copy the specified input file to the specified output file with possible conversions using specific input and output block sizes. It shall read the input one block at a time, using the specified input block size; it shall then process the block of data actually returned, which could be smaller than the requested block size. It shall apply any conversions that have been specified and write the resulting data to the output in blocks of the specified output block size. If the **bs**=*expr* operand is specified and no conversions other than **sync**, **noerror**, or **notrunc** are requested, the data returned from each input block shall be written as a separate output block; if the read returns less than a full block and the **sync** conversion is not specified, the resulting output block shall be the same size as the input block. If the **bs**=*expr* operand is not specified, or a conversion other than **sync**, **noerror**, or **notrunc** is requested, the input shall be processed and collected into full-sized output blocks until the end of the input is reached. 85940 85941 85942 85943 85944 85945 85946 85947 85948 85949 85950 85951

- The processing order shall be as follows: 85952
- 1. An input block is read. 85953
	- 2. If the input block is shorter than the specified input block size and the **sync** conversion is specified, null bytes shall be appended to the input data up to the specified size. (If either **block** or **unblock** is also specified, <space> characters shall be appended instead of null bytes.) The remaining conversions and output shall include the pad characters as if they had been read from the input.
- 3. If the **bs**=*expr* operand is specified and no conversion other than **sync** or **noerror** is requested, the resulting data shall be written to the output as a single block, and the remaining steps are omitted. 85959 85960 85961
- 4. If the **swab** conversion is specified, each pair of input data bytes shall be swapped. If there is an odd number of bytes in the input block, the last byte in the input record shall not be swapped. 85962 85963 85964
	- 5. Any remaining conversions (**block**, **unblock**, **lcase**, and **ucase**) shall be performed. These conversions shall operate on the input data independently of the input blocking; an input or output fixed-length record may span block boundaries.
- 6. The data resulting from input or conversion or both shall be aggregated into output blocks of the specified size. After the end of input is reached, any remaining output shall be written as a block without padding if **conv**=**sync** is not specified; thus, the final output block may be shorter than the output block size. 85968 85969 85970 85971

#### **OPTIONS** 85972

None. 85973

### **OPERANDS** 85974

- All of the operands shall be processed before any input is read. The following operands shall be supported: 85975 85976
- **if**=*file* Specify the input pathname; the default is standard input. 85977
- **of**=*file* Specify the output pathname; the default is standard output. If the **seek**=*expr* conversion is not also specified, the output file shall be truncated before the copy begins if an explicit **of**=*file* operand is specified, unless **conv**=**notrunc** is specified. 85978 85979 85980

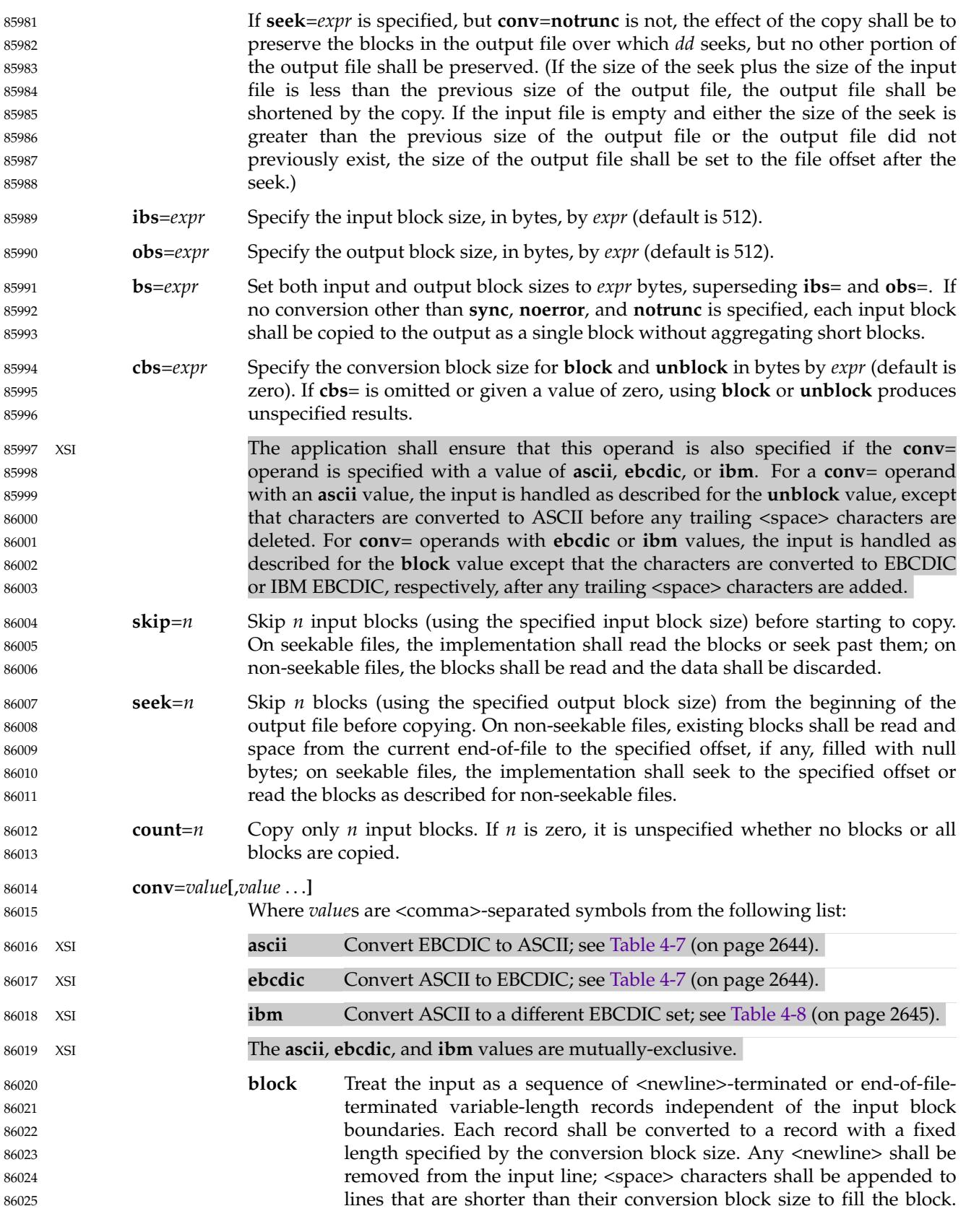

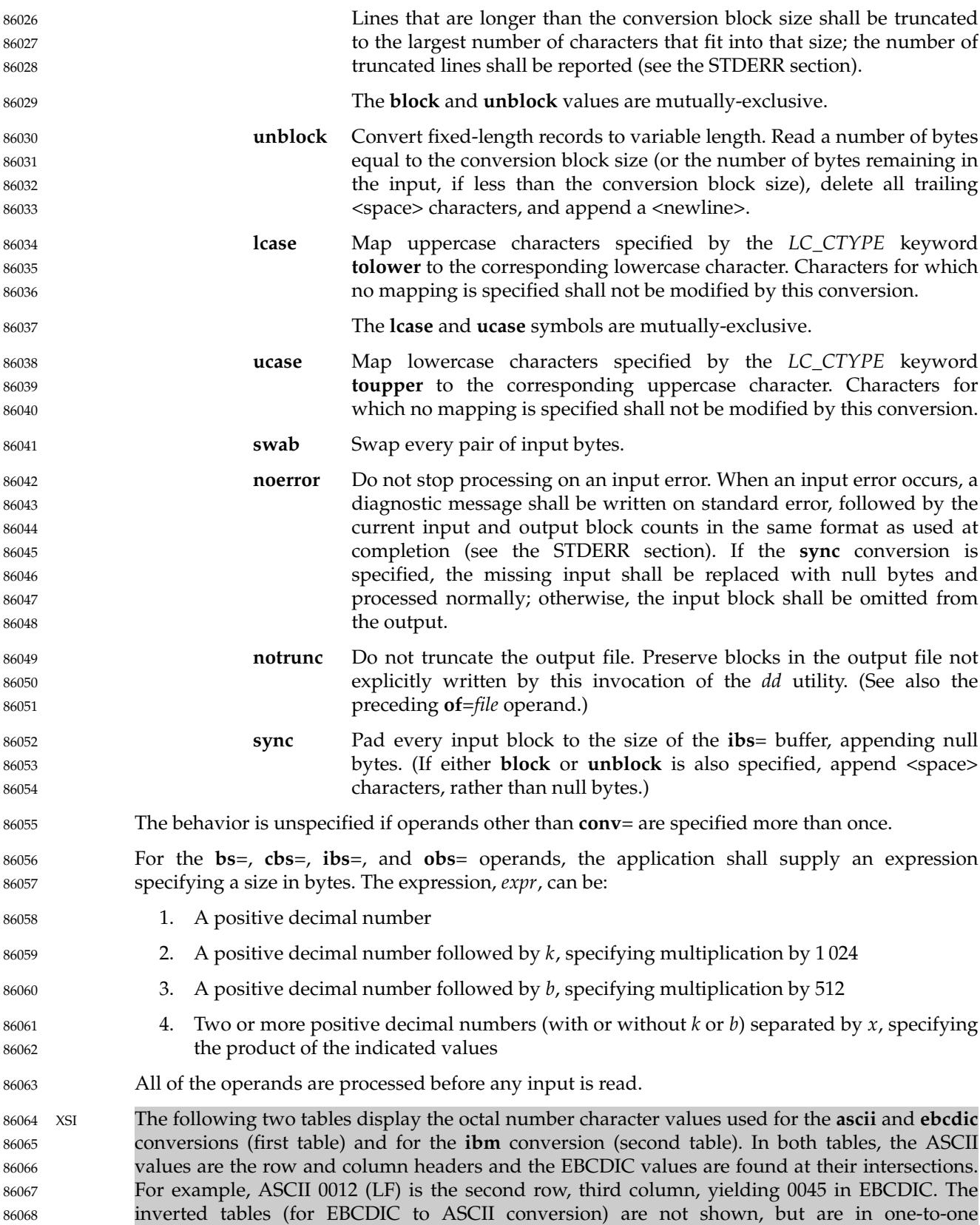

<span id="page-2690-0"></span>86069 86070 correspondence with these tables. The differences between the two tables are highlighted by small boxes drawn around five entries.

**Table 4-7** ASCII to EBCDIC Conversion

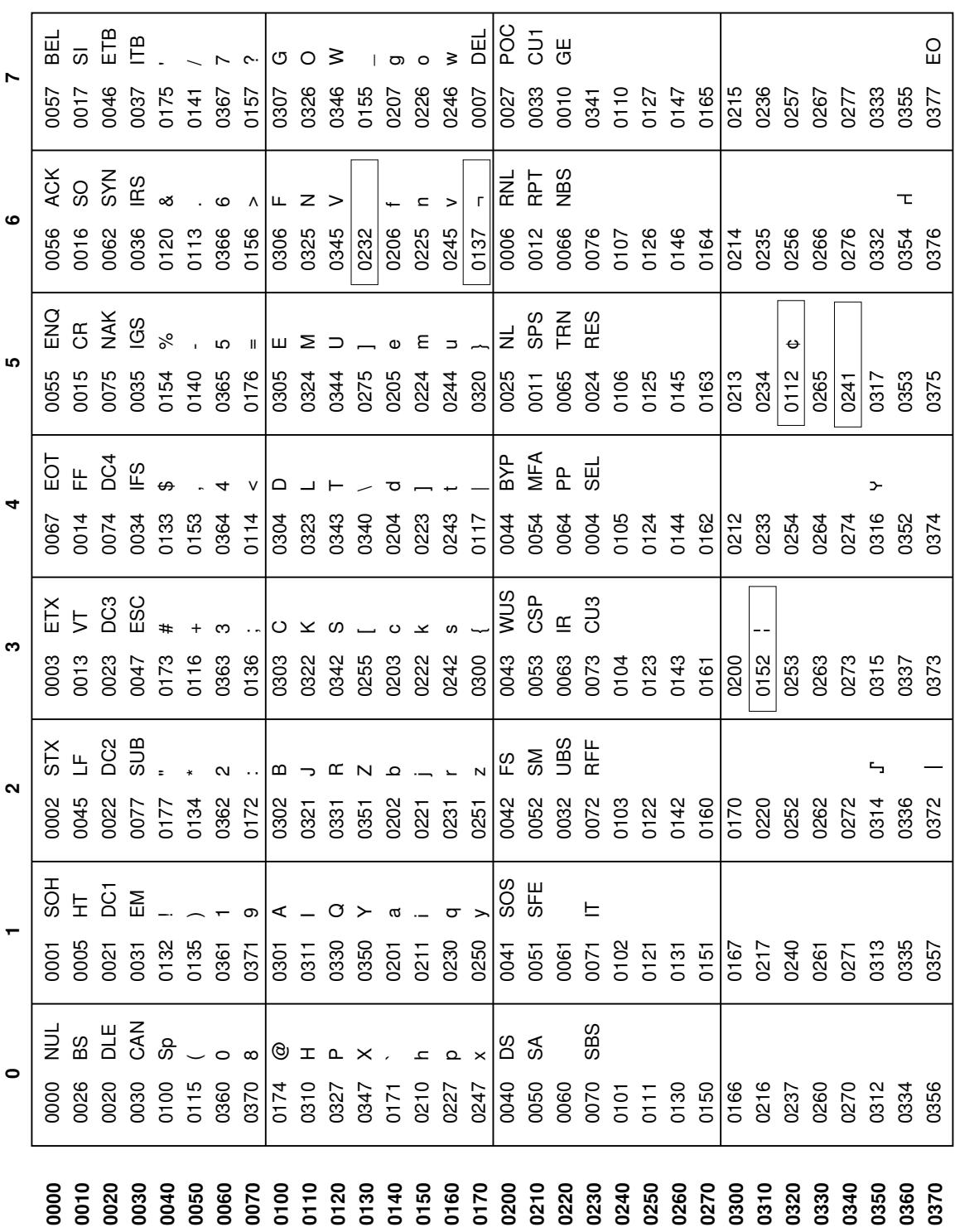

<span id="page-2691-0"></span>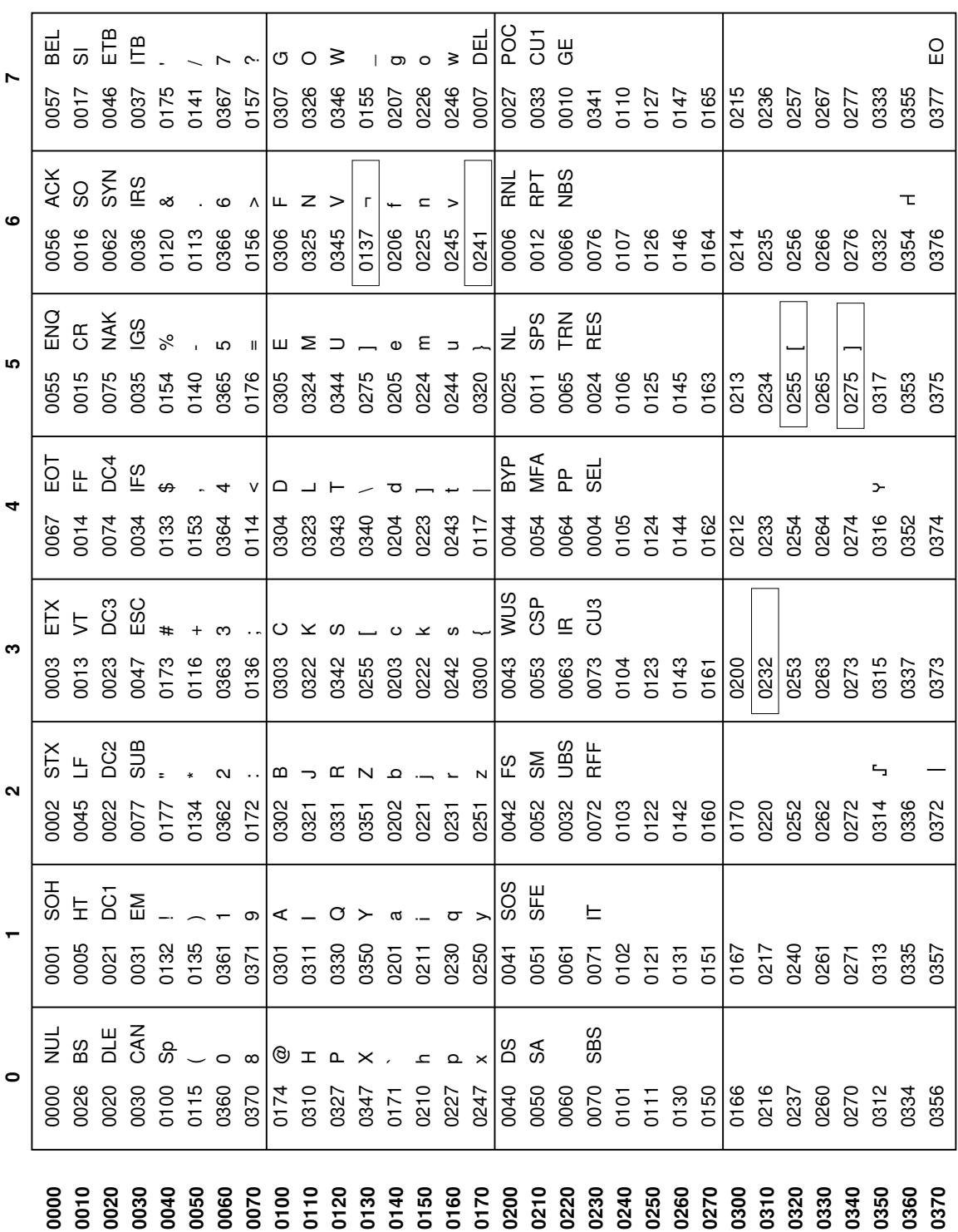

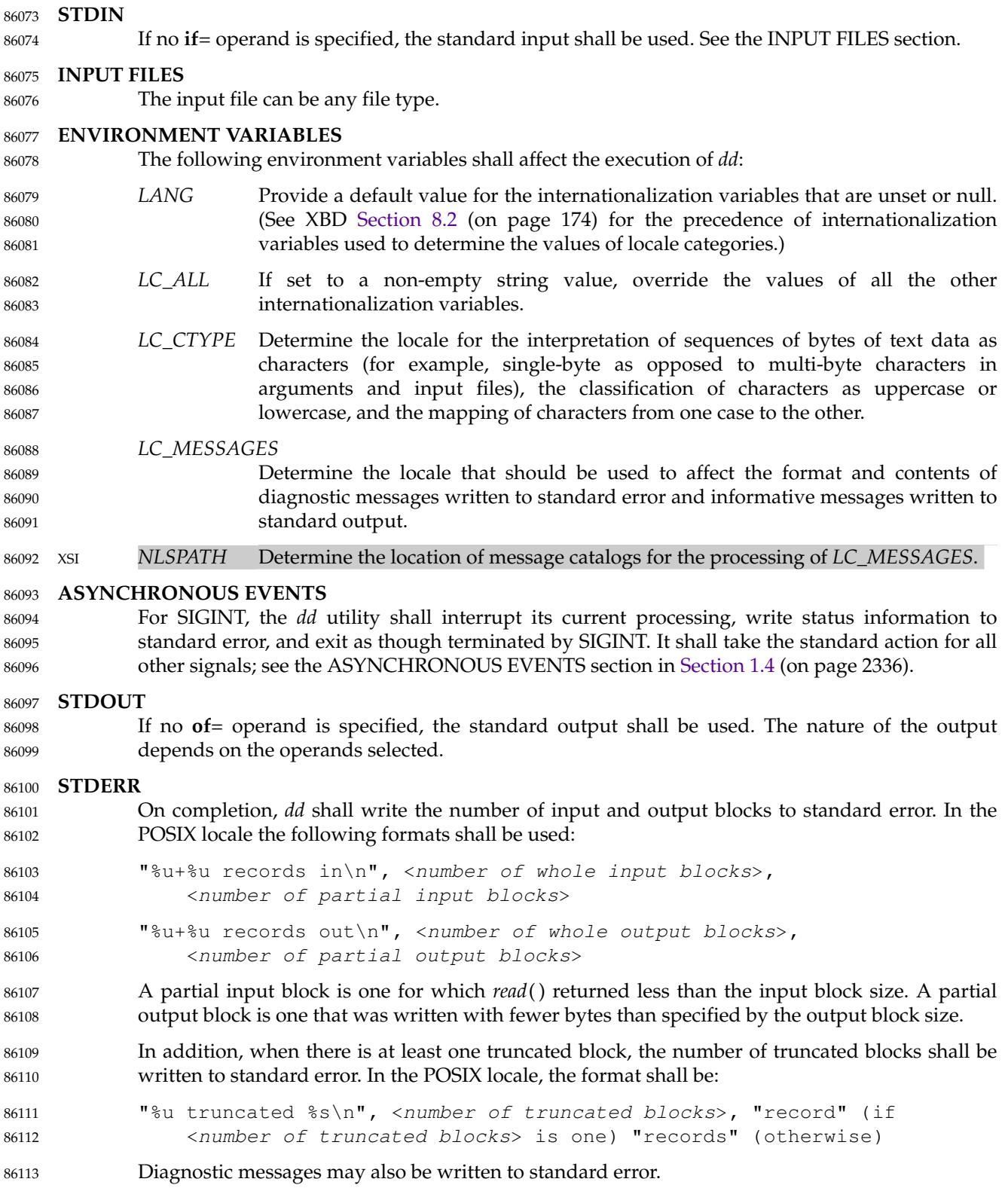

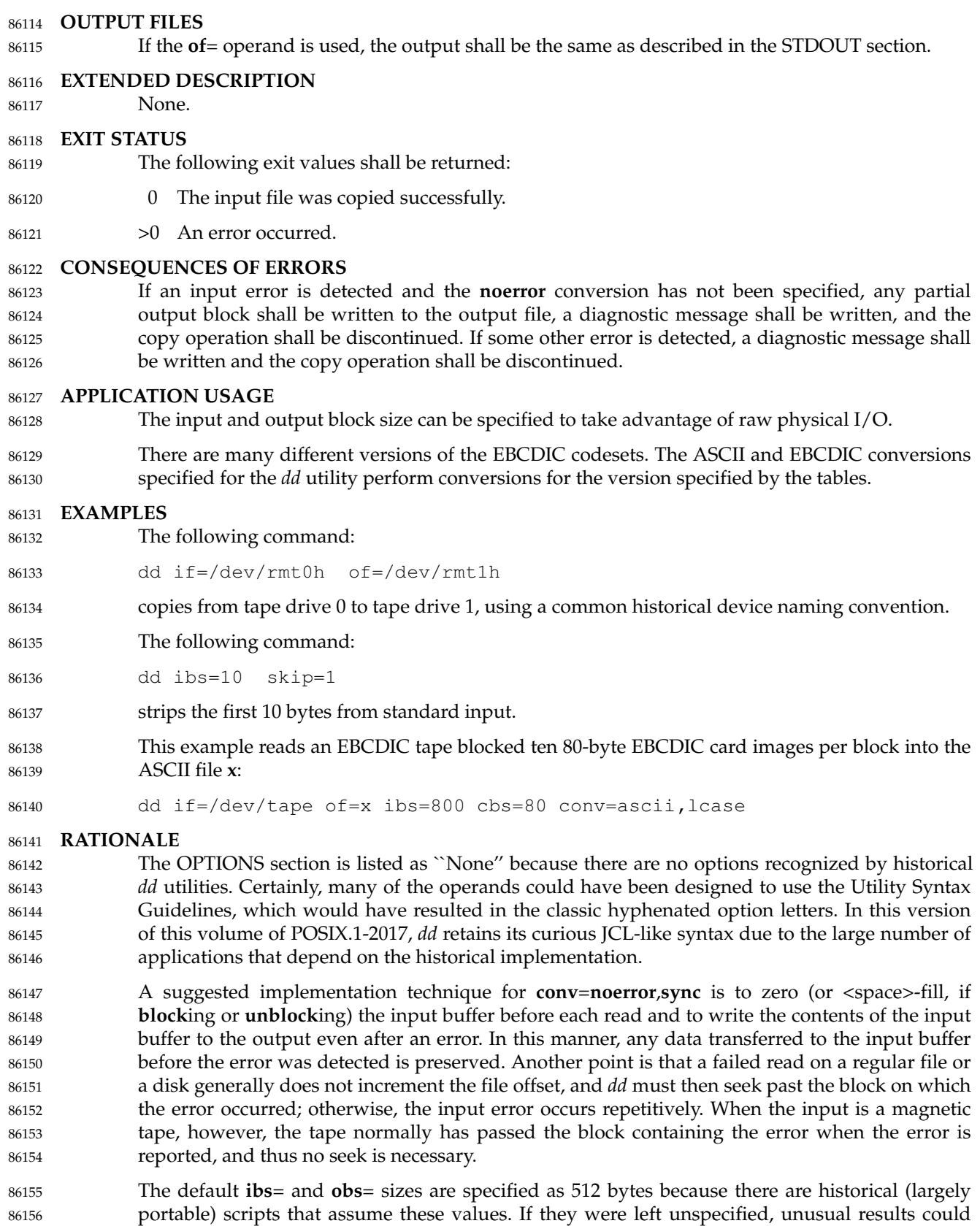

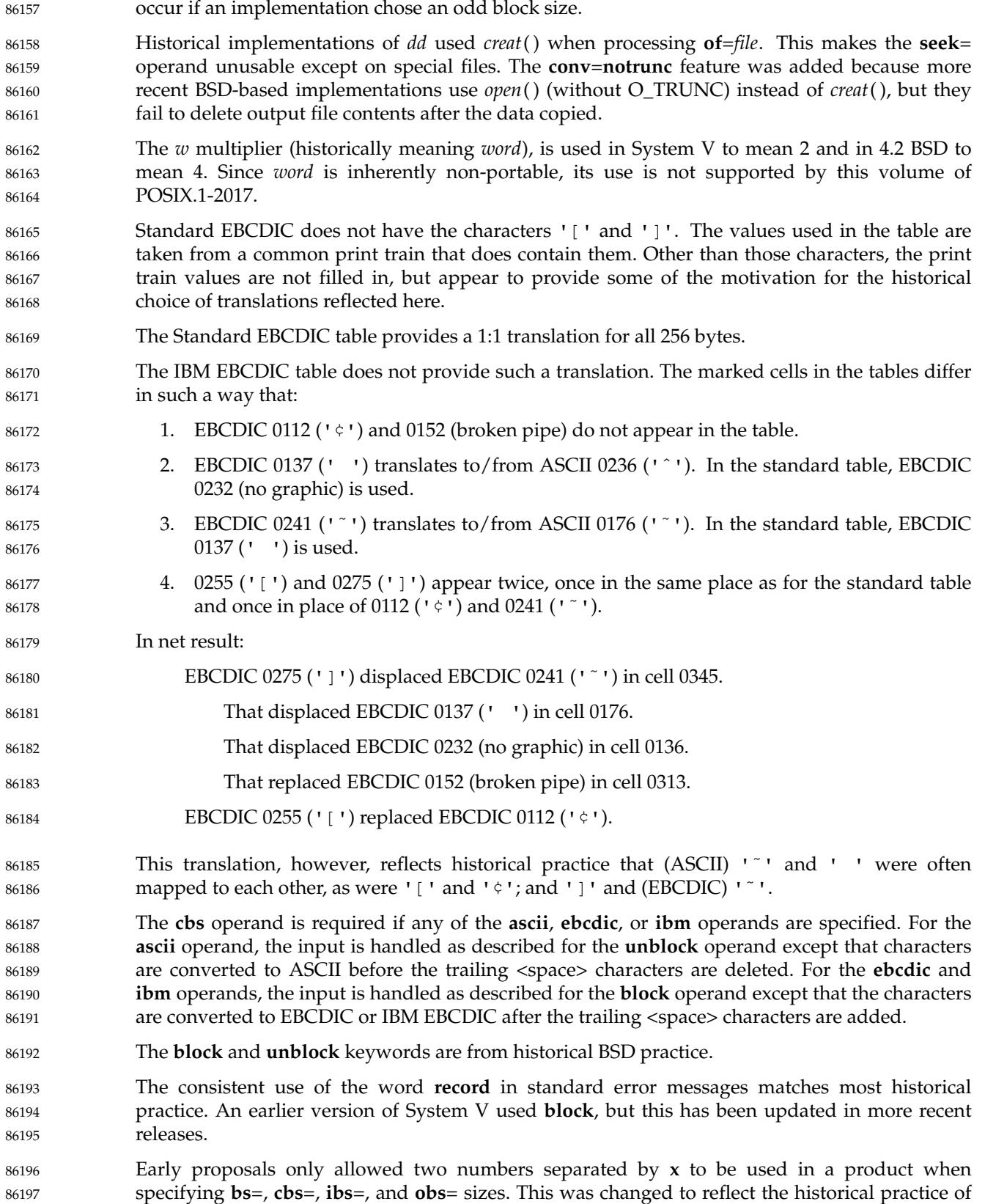

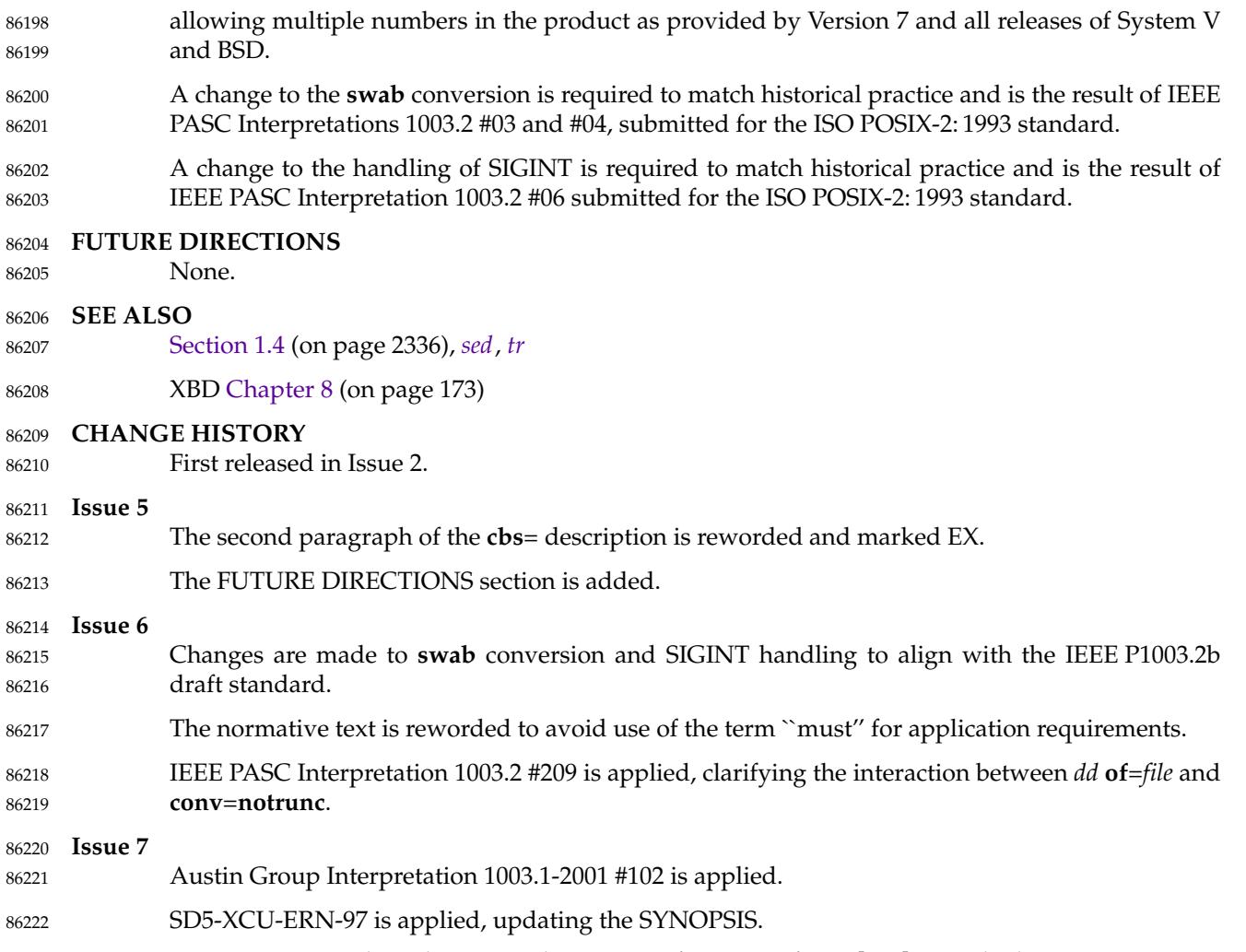

POSIX.1-2008, Technical Corrigendum 2, XCU/TC2-2008/0081 [907] is applied. 86223

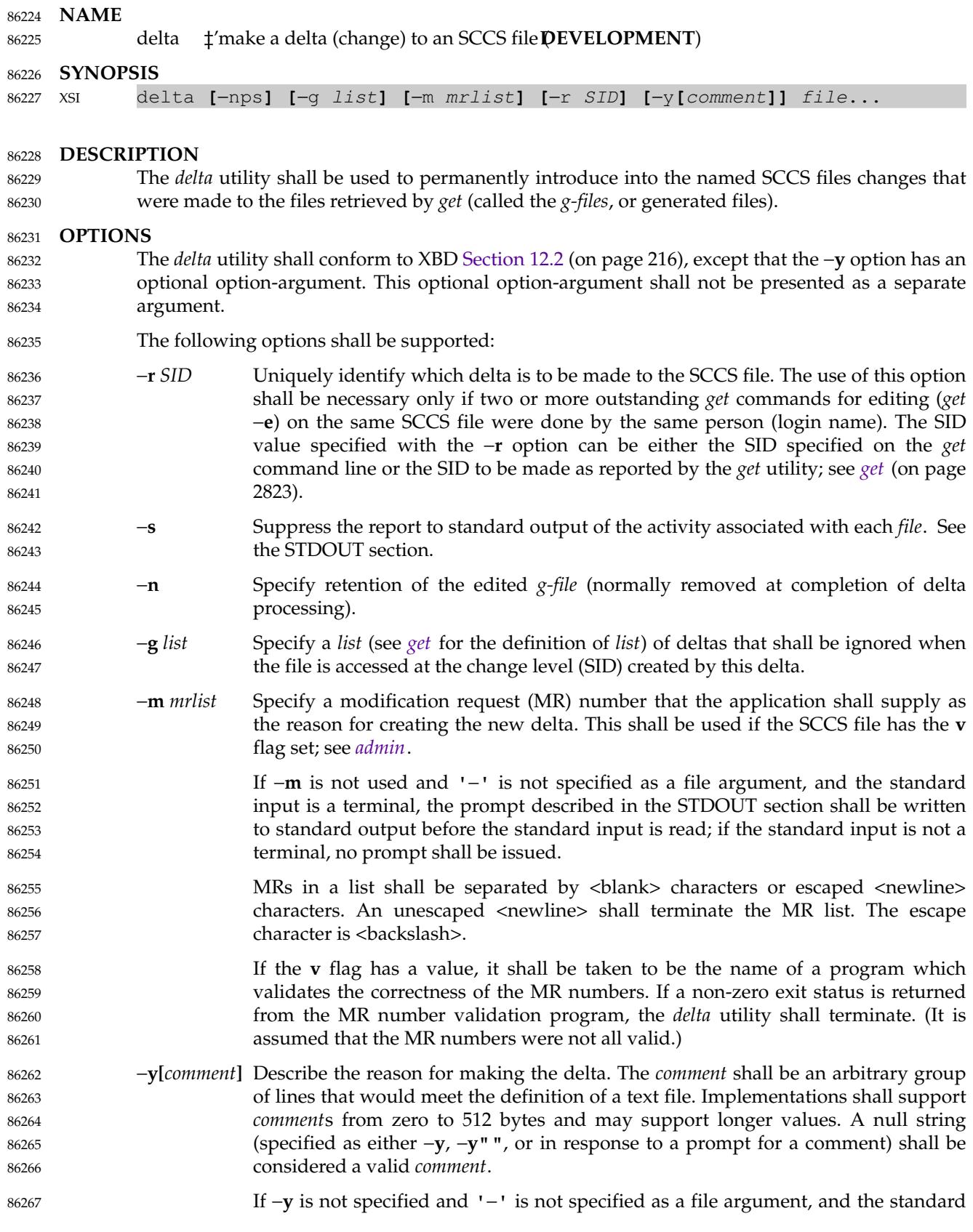

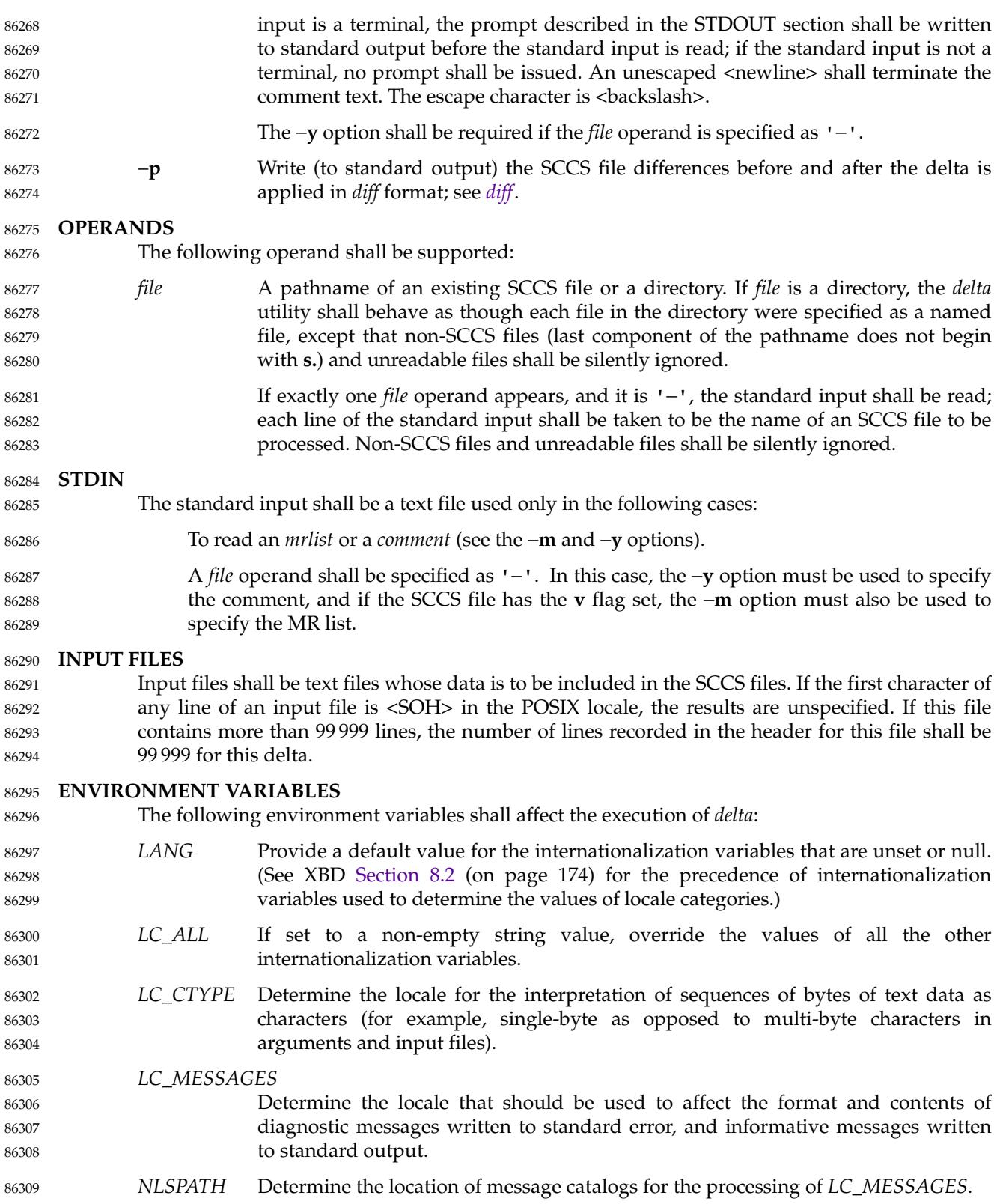

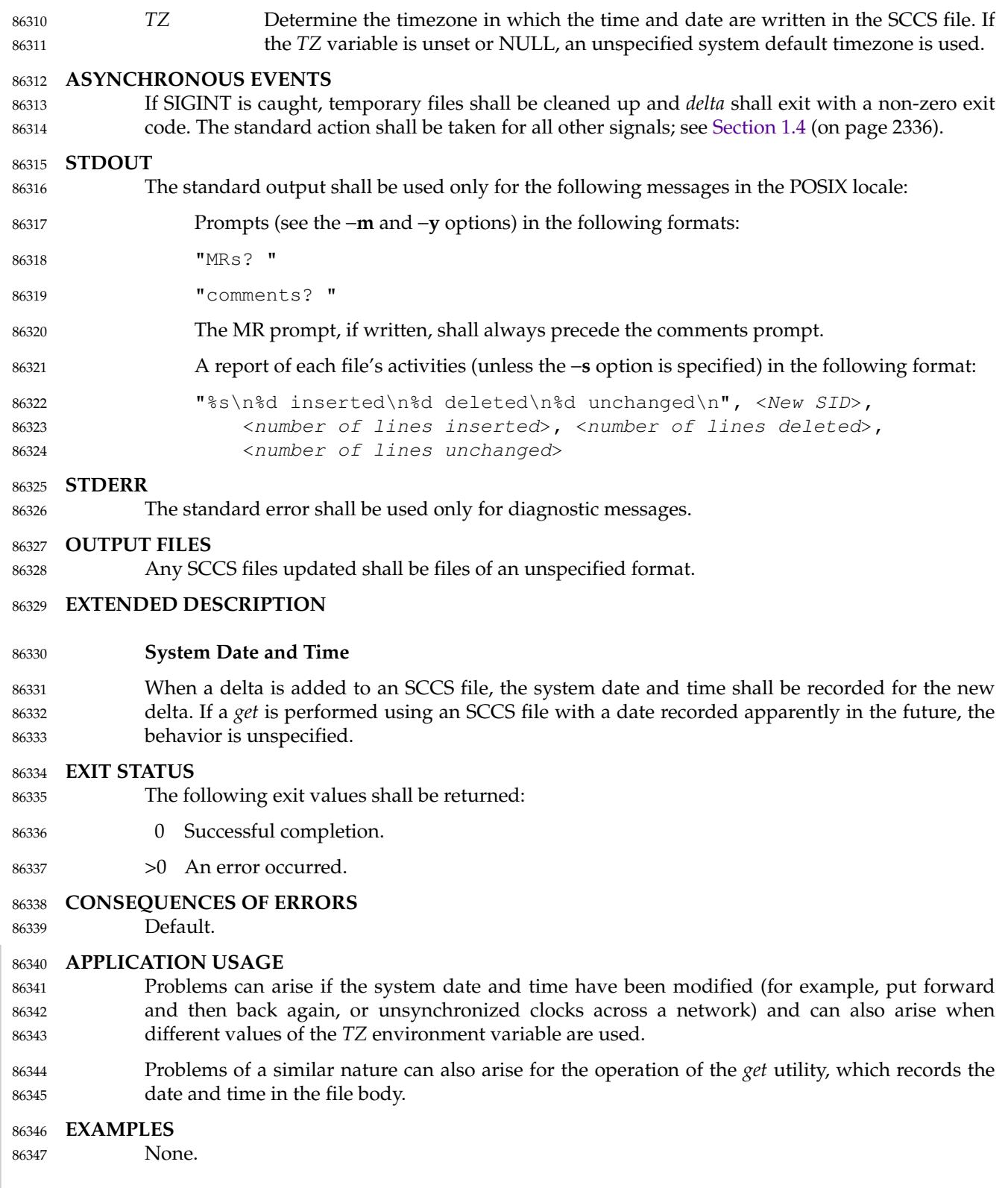

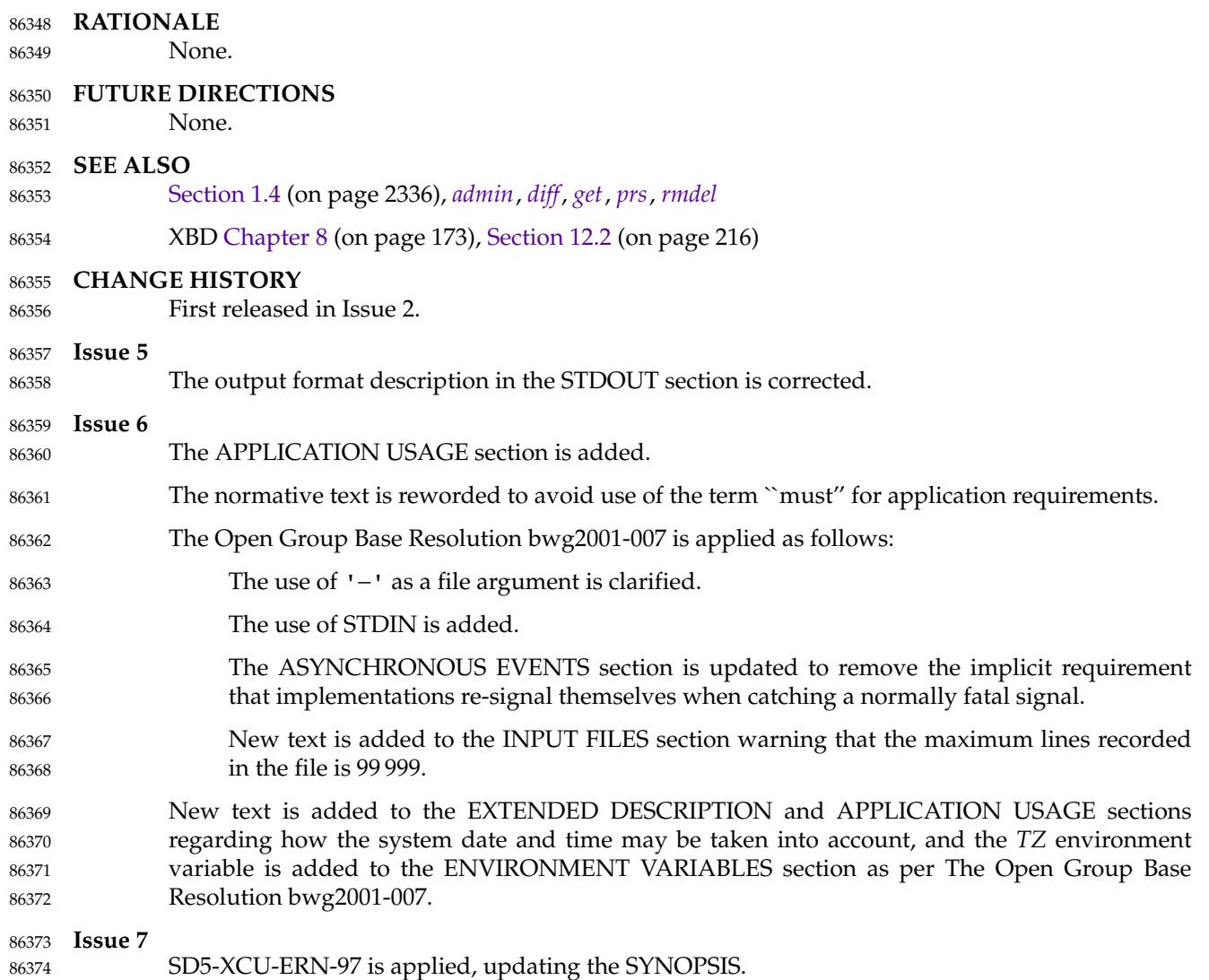
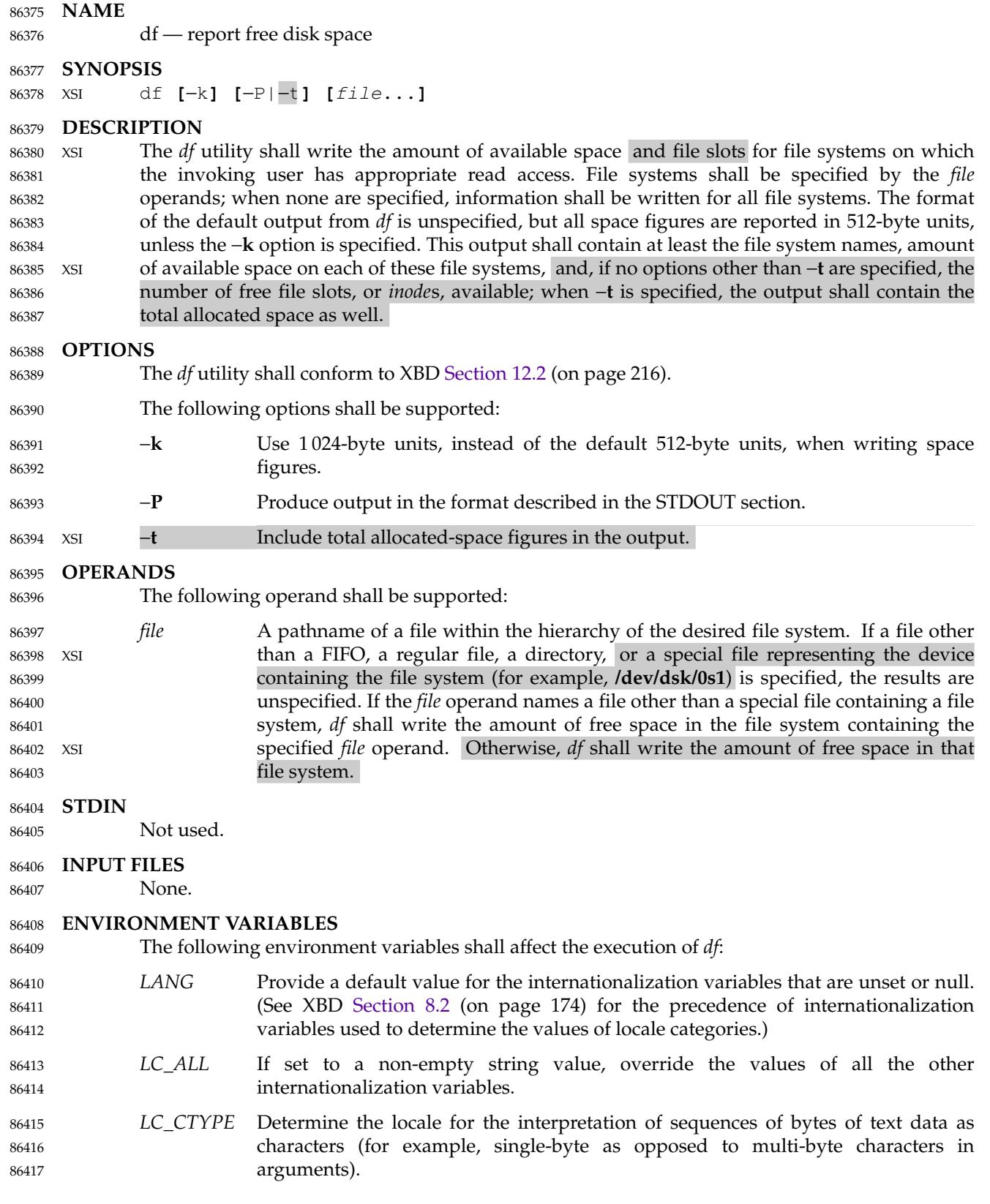

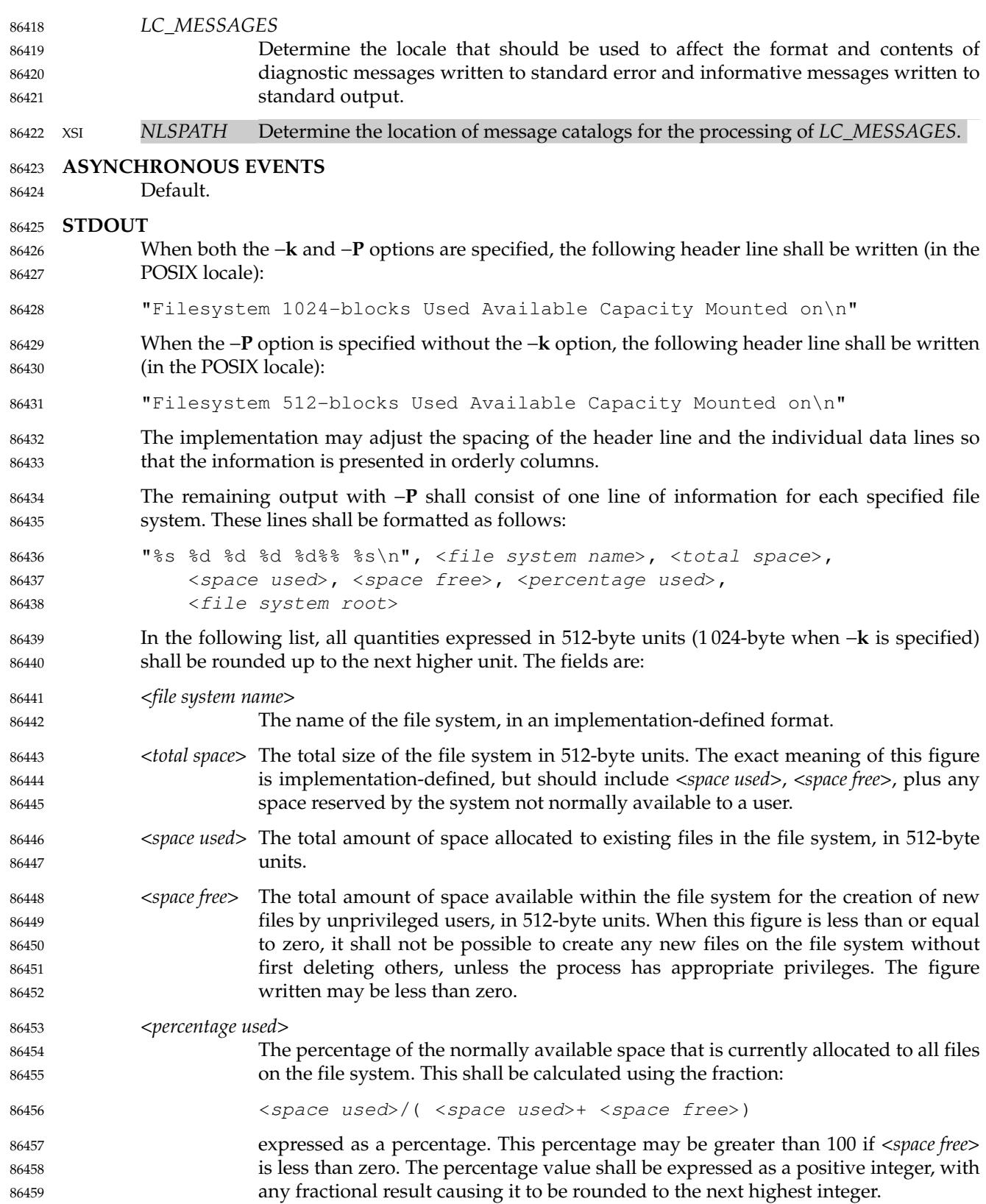

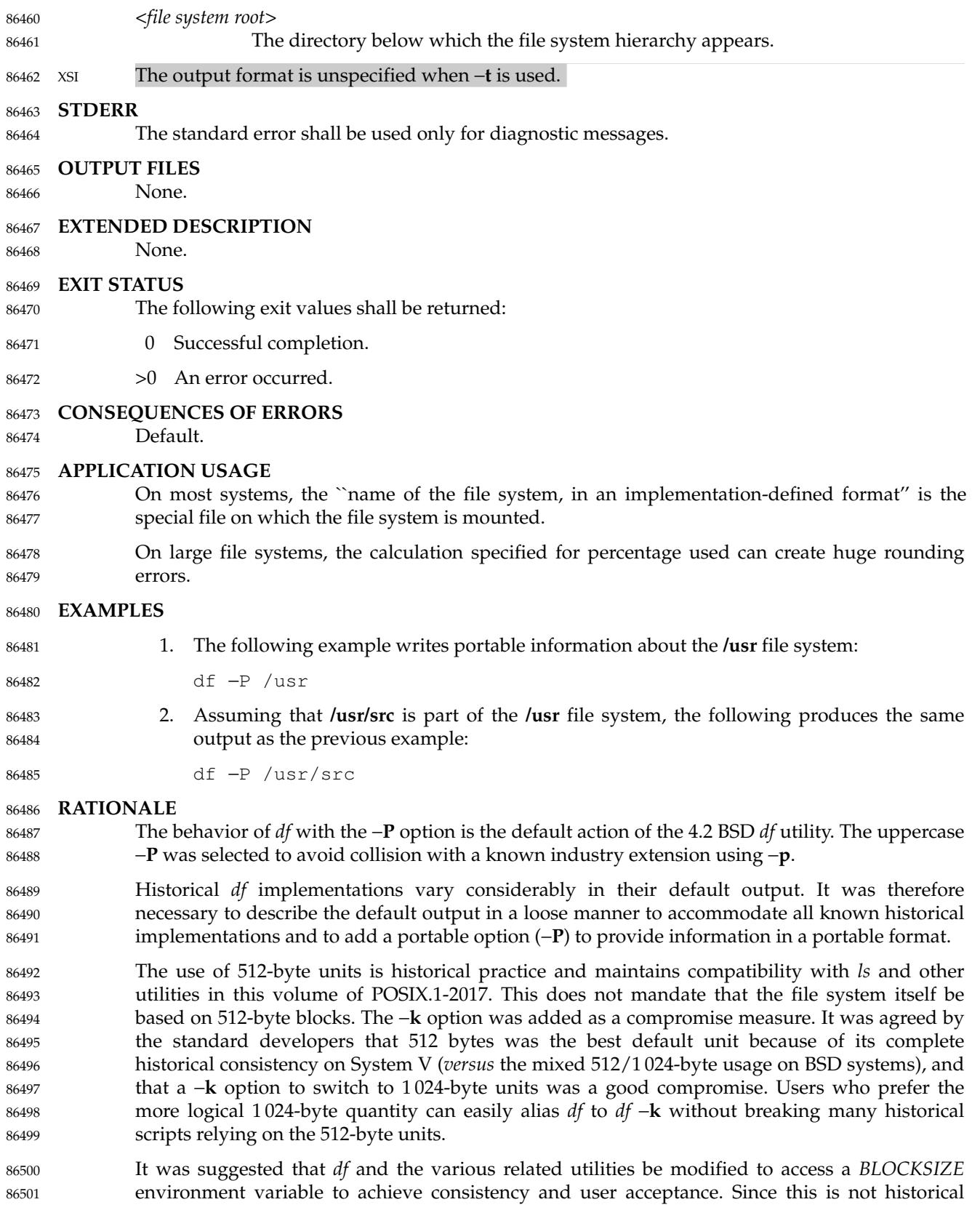

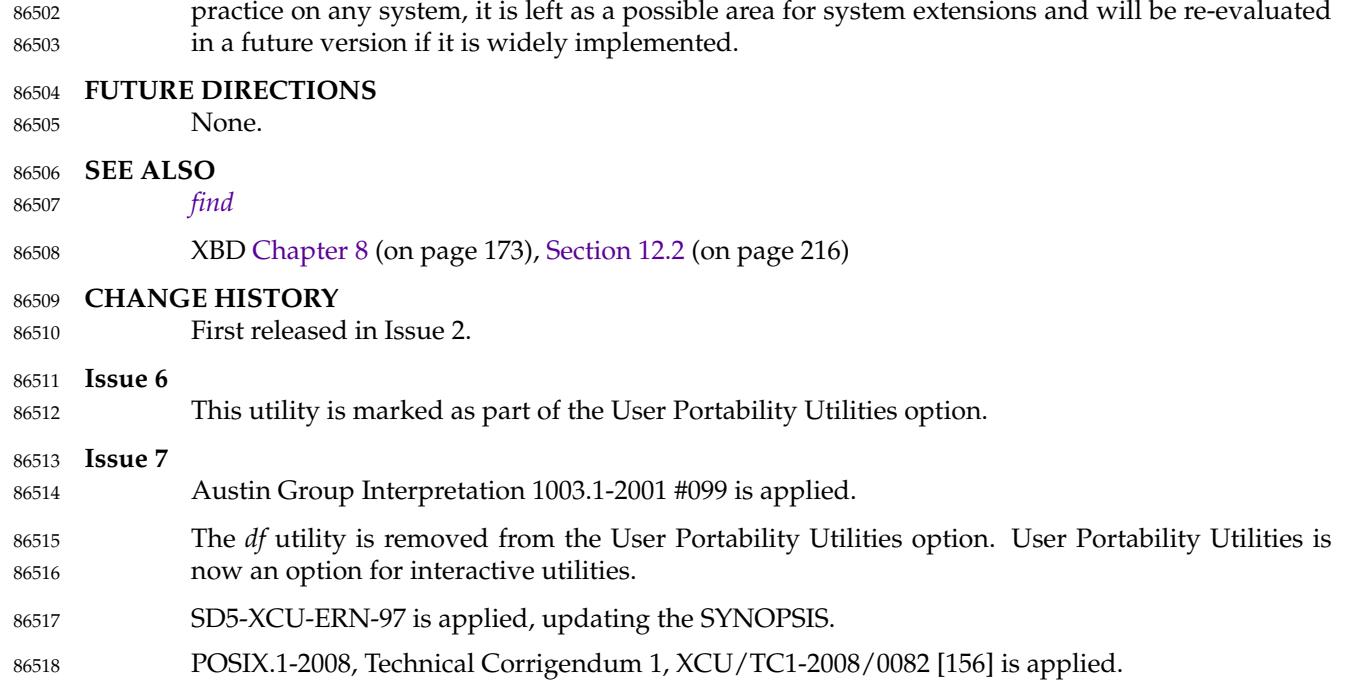

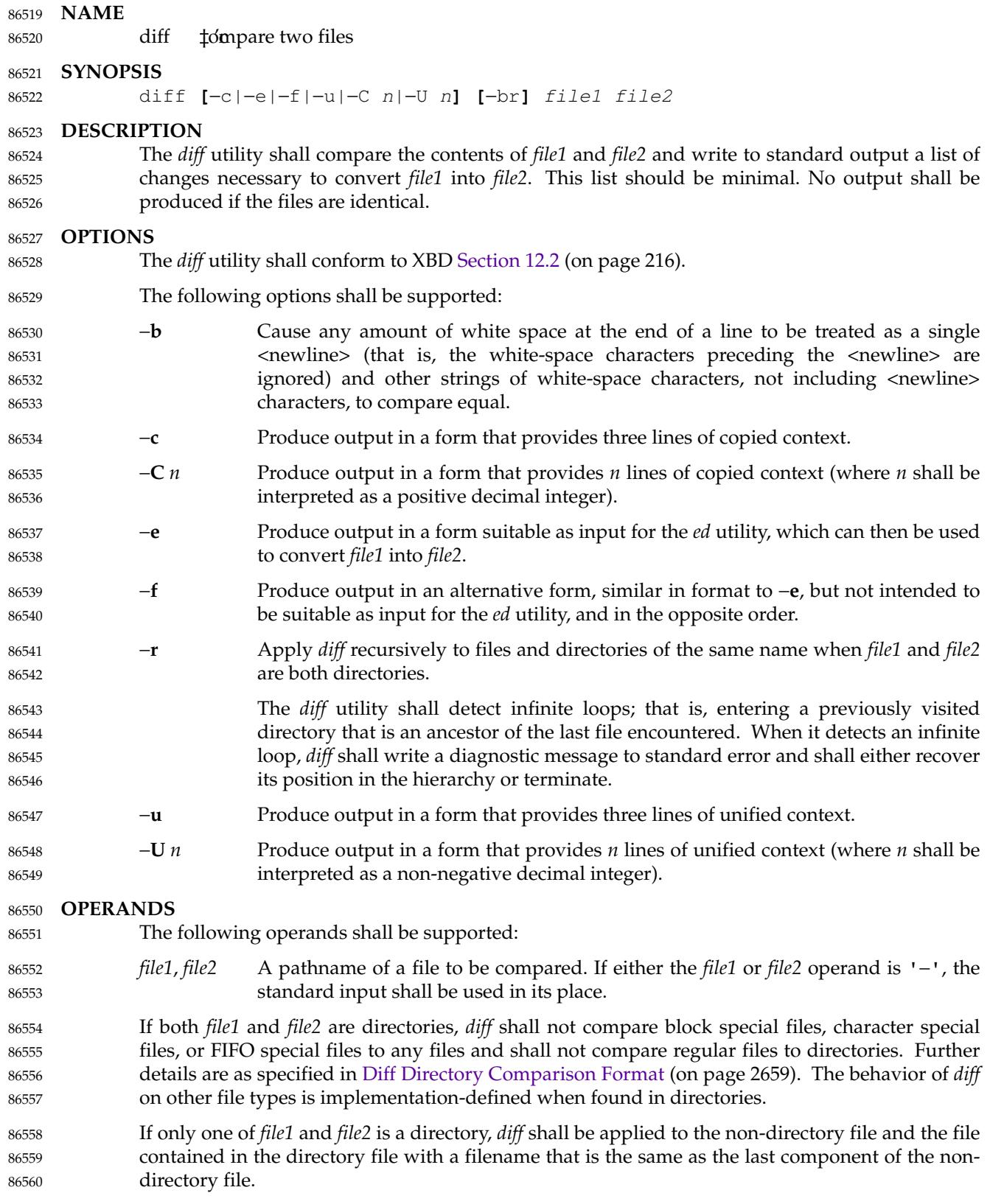

<span id="page-2705-0"></span>**STDIN** The standard input shall be used only if one of the *file1* or *file2* operands references standard input. See the INPUT FILES section. **INPUT FILES** The input files may be of any type. **ENVIRONMENT VARIABLES** The following environment variables shall affect the execution of *diff*: *LANG* Provide a default value for the internationalization variables that are unset or null. (See XBD [Section 8.2](#page-220-0) (on page 174) for the precedence of internationalization variables used to determine the values of locale categories.) *LC\_ALL* If set to a non-empty string value, override the values of all the other internationalization variables. *LC\_CTYPE* Determine the locale for the interpretation of sequences of bytes of text data as characters (for example, single-byte as opposed to multi-byte characters in arguments and input files). *LC\_MESSAGES* Determine the locale that should be used to affect the format and contents of diagnostic messages written to standard error and informative messages written to standard output. *LC\_TIME* Determine the locale for affecting the format of file timestamps written with the −**C** and −**c** options. XSI *NLSPATH* Determine the location of message catalogs for the processing of *LC\_MESSAGES*. *TZ* Determine the timezone used for calculating file timestamps written with a context format. If *TZ* is unset or null, an unspecified default timezone shall be used. **ASYNCHRONOUS EVENTS** Default. **STDOUT Diff Directory Comparison Format** If both *file1* and *file2* are directories, the following output formats shall be used. In the POSIX locale, each file that is present in only one directory shall be reported using the following format: "Only in %s: %s\n", <directory pathname>, <filename> In the POSIX locale, subdirectories that are common to the two directories may be reported with the following format: "Common subdirectories: %s and %s\n", <directory1 pathname>, <directory2 pathname> For each file common to the two directories, if the two files are not to be compared: if the two files have the same device ID and file serial number, or are both block special files that refer to the same device, or are both character special files that refer to the same device, in the POSIX locale the output format is unspecified. Otherwise, in the POSIX locale an unspecified format shall be used that contains the pathnames of the two files. For each file common to the two directories, if the files are compared and are identical, no 86561 86562 86563 86564 86565 86566 86567 86568 86569 86570 86571 86572 86573 86574 86575 86576 86577 86578 86579 86580 86581 86582 86583 86584 86585 86586 86587 86588 86589 86590 86591 86592 86593 86594 86595 86596 86597 86598 86599 86600 86601 86602

output shall be written. If the two files differ, the following format is written: 86603

"diff %s %s %s\n", <diff\_options>, <filename1>, <filename2> 86604

where <*diff\_options*> are the options as specified on the command line. 86605

All directory pathnames listed in this section shall be relative to the original command line arguments. All other names of files listed in this section shall be filenames (pathname components). 86606 86607 86608

### **Diff Binary Output Format** 86609

In the POSIX locale, if one or both of the files being compared are not text files, it is implementation-defined whether *diff* uses the binary file output format or the other formats as specified below. The binary file output format shall contain the pathnames of two files being compared and the string "differ". 86610 86611 86612 86613

If both files being compared are text files, depending on the options specified, one of the following formats shall be used to write the differences. 86614 86615

### **Diff Default Output Format** 86616

The default (without −**e**, −**f**, −**c**, −**C**, −**u**, or −**U** options) *diff* utility output shall contain lines of these forms: 86617 86618

"%da%d\n", <num1>, <num2> 86619

"%da%d,%d\n", <num1>, <num2>, <num3> 86620

- "%dd%d\n", <num1>, <num2> 86621
- "%d,%dd%d\n", <num1>, <num2>, <num3> 86622
- "%dc%d\n", <num1>, <num2> 86623
- "%d,%dc%d\n", <num1>, <num2>, <num3> 86624
- "%dc%d,%d\n", <num1>, <num2>, <num3> 86625
- "%d,%dc%d,%d\n", <num1>, <num2>, <num3>, <num4> 86626

These lines resemble *ed* subcommands to convert *file1* into *file2*. The line numbers before the action letters shall pertain to *file1*; those after shall pertain to *file2*. Thus, by exchanging *a* for *d* and reading the line in reverse order, one can also determine how to convert *file2* into *file1*. As in *ed*, identical pairs (where *num1*= *num2*) are abbreviated as a single number. 86627 86628 86629 86630

- Following each of these lines, *diff* shall write to standard output all lines affected in the first file using the format: 86631 86632
- "<∆%s", <line> 86633
- and all lines affected in the second file using the format: 86634
- ">∆%s", <line> 86635
- If there are lines affected in both *file1* and *file2* (as with the **c** subcommand), the changes are separated with a line consisting of three <hyphen-minus> characters: 86636 86637
- "−−−\n" 86638

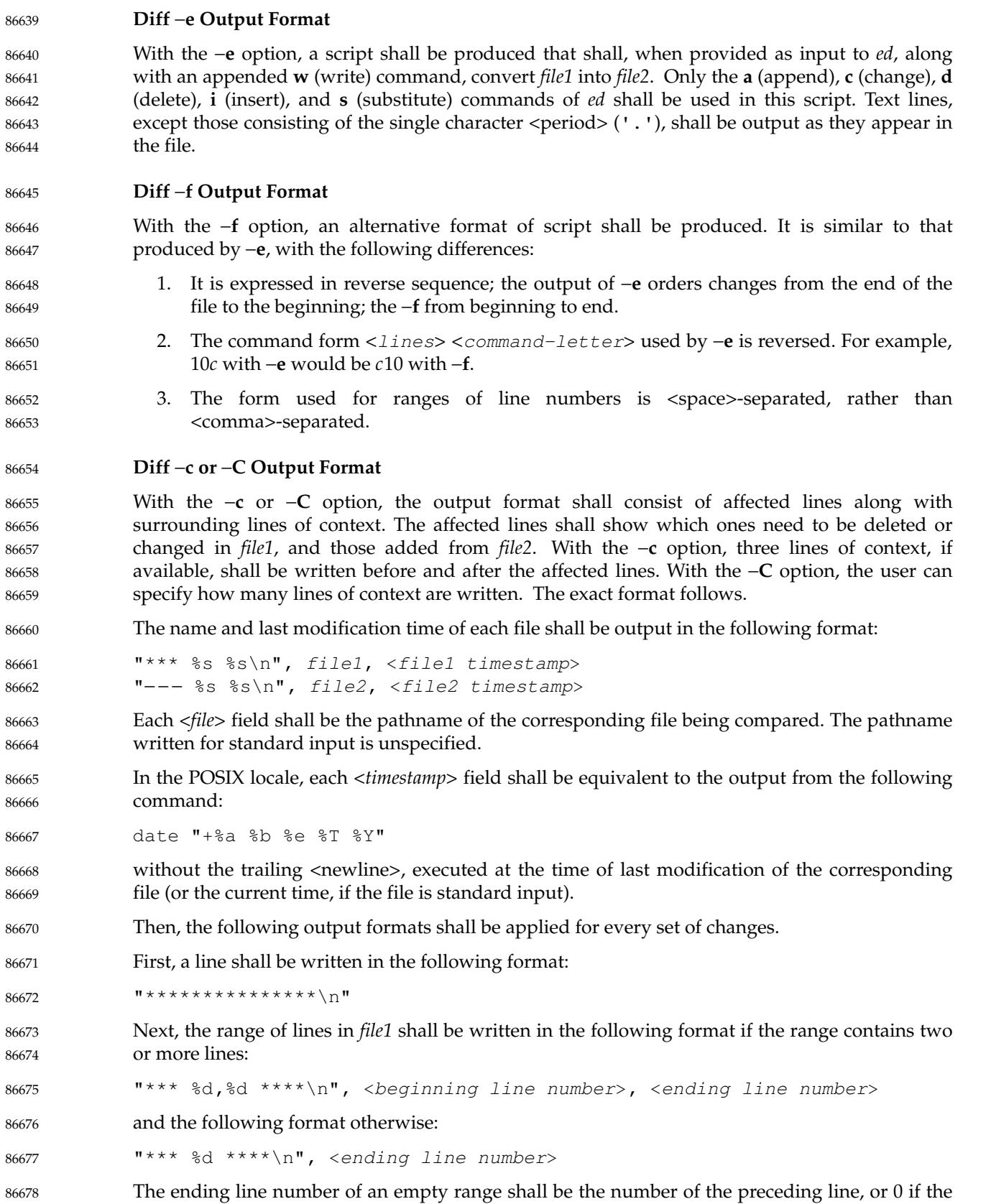

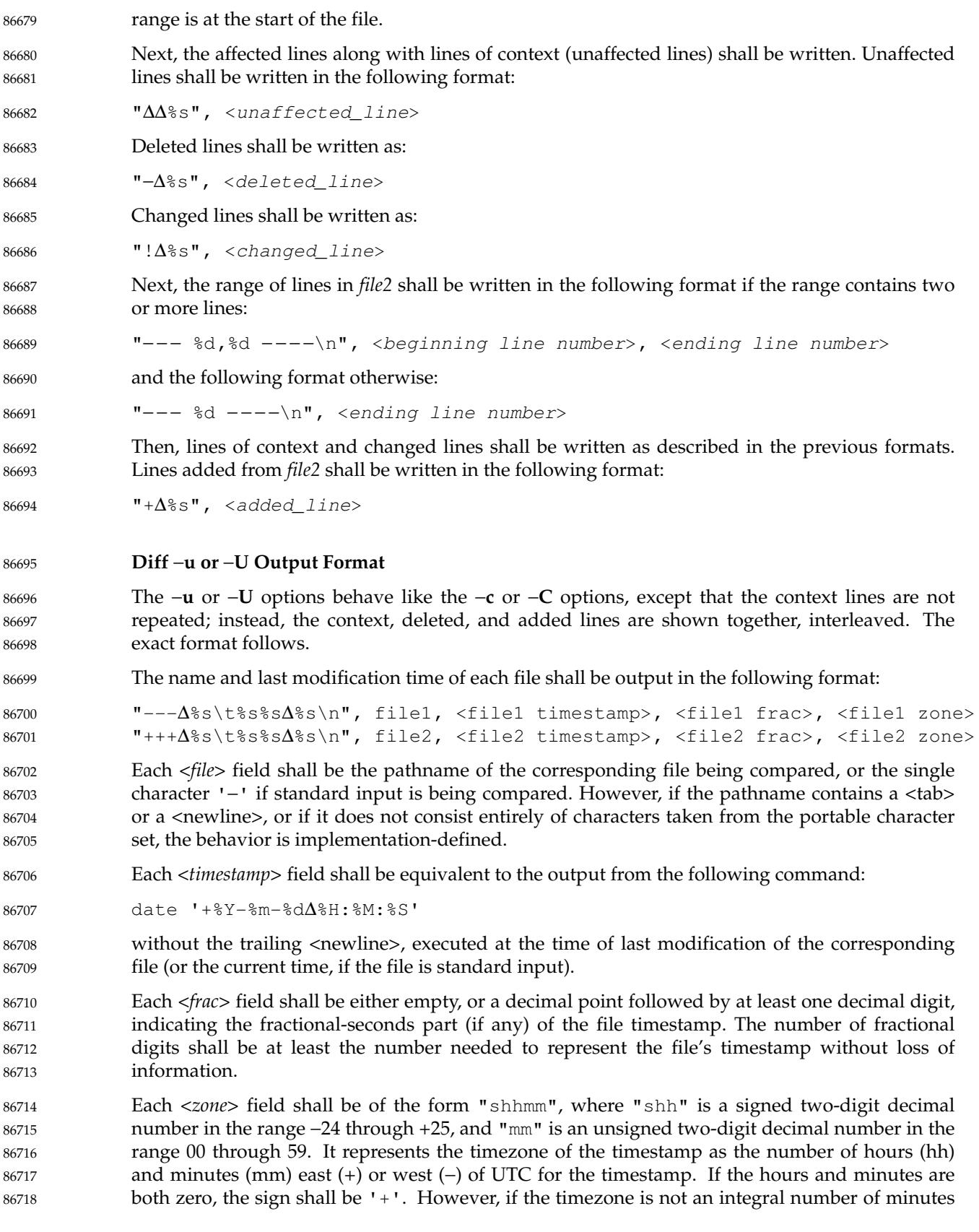

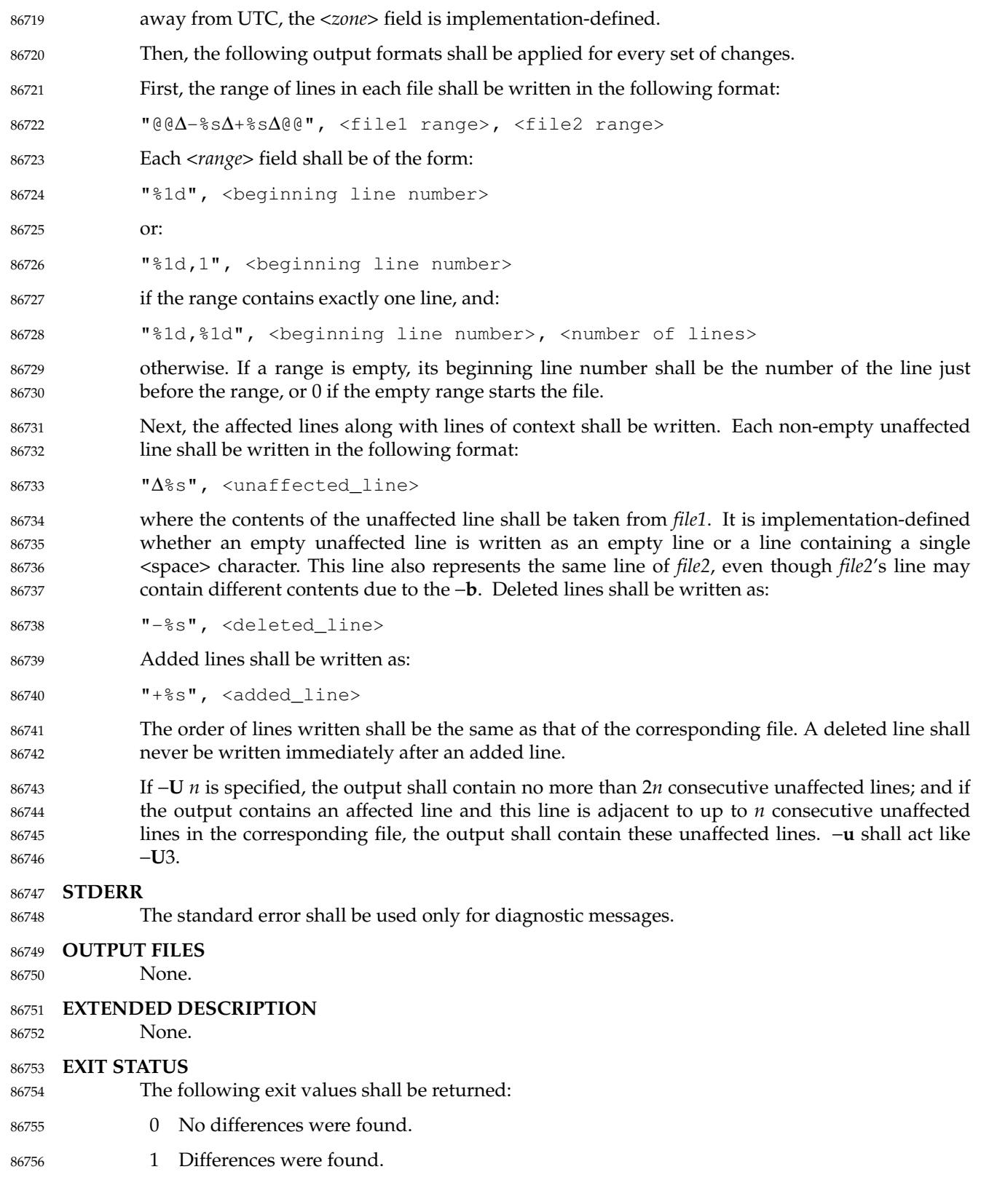

>1 An error occurred. **CONSEQUENCES OF ERRORS** Default. **APPLICATION USAGE** If lines at the end of a file are changed and other lines are added, *diff* output may show this as a delete and add, as a change, or as a change and add; *diff* is not expected to know which happened and users should not care about the difference in output as long as it clearly shows the differences between the files. **EXAMPLES** If **dir1** is a directory containing a directory named **x**, **dir2** is a directory containing a directory named **x**, **dir1/x** and **dir2/x** both contain files named **date.out**, and **dir2/x** contains a file named **y**, the command: diff −r dir1 dir2 could produce output similar to: Common subdirectories: dir1/x and dir2/x Only in dir2/x: y diff −r dir1/x/date.out dir2/x/date.out  $1c1$ < Mon Jul 2 13:12:16 PDT 1990 −−− > Tue Jun 19 21:41:39 PDT 1990 **RATIONALE** The −**h** option was omitted because it was insufficiently specified and does not add to applications portability.

Historical implementations employ algorithms that do not always produce a minimum list of differences; the current language about making every effort is the best this volume of POSIX.1-2017 can do, as there is no metric that could be employed to judge the quality of implementations against any and all file contents. The statement ``This list should be minimal'' clearly implies that implementations are not expected to provide the following output when comparing two 100-line files that differ in only one character on a single line: 86781 86782 86783 86784 86785 86786

```
1,100c1,100
            all 100 lines from file1 preceded with "< "
             −−−
            all 100 lines from file2 preceded with "> "
86787
86788
86789
86790
```
The ``Only in'' messages required when the −**r** option is specified are not used by most historical implementations if the −**e** option is also specified. It is required here because it provides useful information that must be provided to update a target directory hierarchy to match a source hierarchy. The ``Common subdirectories'' messages are written by System V and 4.3 BSD when the −**r** option is specified. They are allowed here but are not required because they are reporting on something that is the same, not reporting a difference, and are not needed to update a target hierarchy. 86791 86792 86793 86794 86795 86796 86797

The −**c** option, which writes output in a format using lines of context, has been included. The format is useful for a variety of reasons, among them being much improved readability and the ability to understand difference changes when the target file has line numbers that differ from another similar, but slightly different, copy. The *patch* utility is most valuable when working with difference listings using a context format. The BSD version of −**c** takes an optional 86798 86799 86800 86801 86802

argument specifying the amount of context. Rather than overloading −**c** and breaking the Utility Syntax Guidelines for *diff*, the standard developers decided to add a separate option for specifying a context diff with a specified amount of context (−**C**). Also, the format for context *diff*s was extended slightly in 4.3 BSD to allow multiple changes that are within context lines from each other to be merged together. The output format contains an additional four <asterisk> characters after the range of affected lines in the first filename. This was to provide a flag for old programs (like old versions of *patch*) that only understand the old context format. The version of context described here does not require that multiple changes within context lines be merged, but it does not prohibit it either. The extension is upwards-compatible, so any vendors that wish to retain the old version of *diff* can do so by adding the extra four <asterisk> characters (that is, utilities that currently use *diff* and understand the new merged format will also understand the old unmerged format, but not *vice versa*). 86803 86804 86805 86806 86807 86808 86809 86810 86811 86812 86813 86814

The −**u** and −**U** options of GNU *diff* have been included. Their output format, designed by Wayne Davison, takes up less space than −**c** and −**C** format, and in many cases is easier to read. The format's timestamps do not vary by locale, so *LC\_TIME* does not affect it. The format's line numbers are rendered with the %1d format, not %d, because the file format notation rules would allow extra <br/>blank> characters to appear around the numbers. 86815 86816 86817 86818 86819

The substitute command was added as an additional format for the −**e** option. This was added to provide implementations with a way to fix the classic ``dot alone on a line'' bug present in many versions of *diff*. Since many implementations have fixed this bug, the standard developers decided not to standardize broken behavior, but rather to provide the necessary tool for fixing the bug. One way to fix this bug is to output two periods whenever a lone period is needed, then terminate the append command with a period, and then use the substitute command to convert the two periods into one period. 86820 86821 86822 86823 86824 86825 86826

The BSD-derived −**r** option was added to provide a mechanism for using *diff* to compare two file system trees. This behavior is useful, is standard practice on all BSD-derived systems, and is not easily reproducible with the *find* utility. 86827 86828 86829

The requirement that *diff* not compare files in some circumstances, even though they have the same name, is based on the actual output of historical implementations. The specified behavior precludes the problems arising from running into FIFOs and other files that would cause *diff* to hang waiting for input with no indication to the user that *diff* was hung. An earlier version of this standard specified the output format more precisely, but in practice this requirement was widely ignored and the benefit of standardization seemed small, so it is now unspecified. In most common usage, *diff* −**r** should indicate differences in the file hierarchies, not the difference of contents of devices pointed to by the hierarchies. 86830 86831 86832 86833 86834 86835 86836 86837

Many early implementations of *diff* require seekable files. Since the System Interfaces volume of POSIX.1-2017 supports named pipes, the standard developers decided that such a restriction was unreasonable. Note also that the allowed filename − almost always refers to a pipe. 86838 86839 86840

No directory search order is specified for *diff*. The historical ordering is, in fact, not optimal, in that it prints out all of the differences at the current level, including the statements about all common subdirectories before recursing into those subdirectories. 86841 86842 86843

The message: 86844

"diff %s %s %s\n", <diff\_options>, <filename1>, <filename2> 86845

does not vary by locale because it is the representation of a command, not an English sentence. 86846

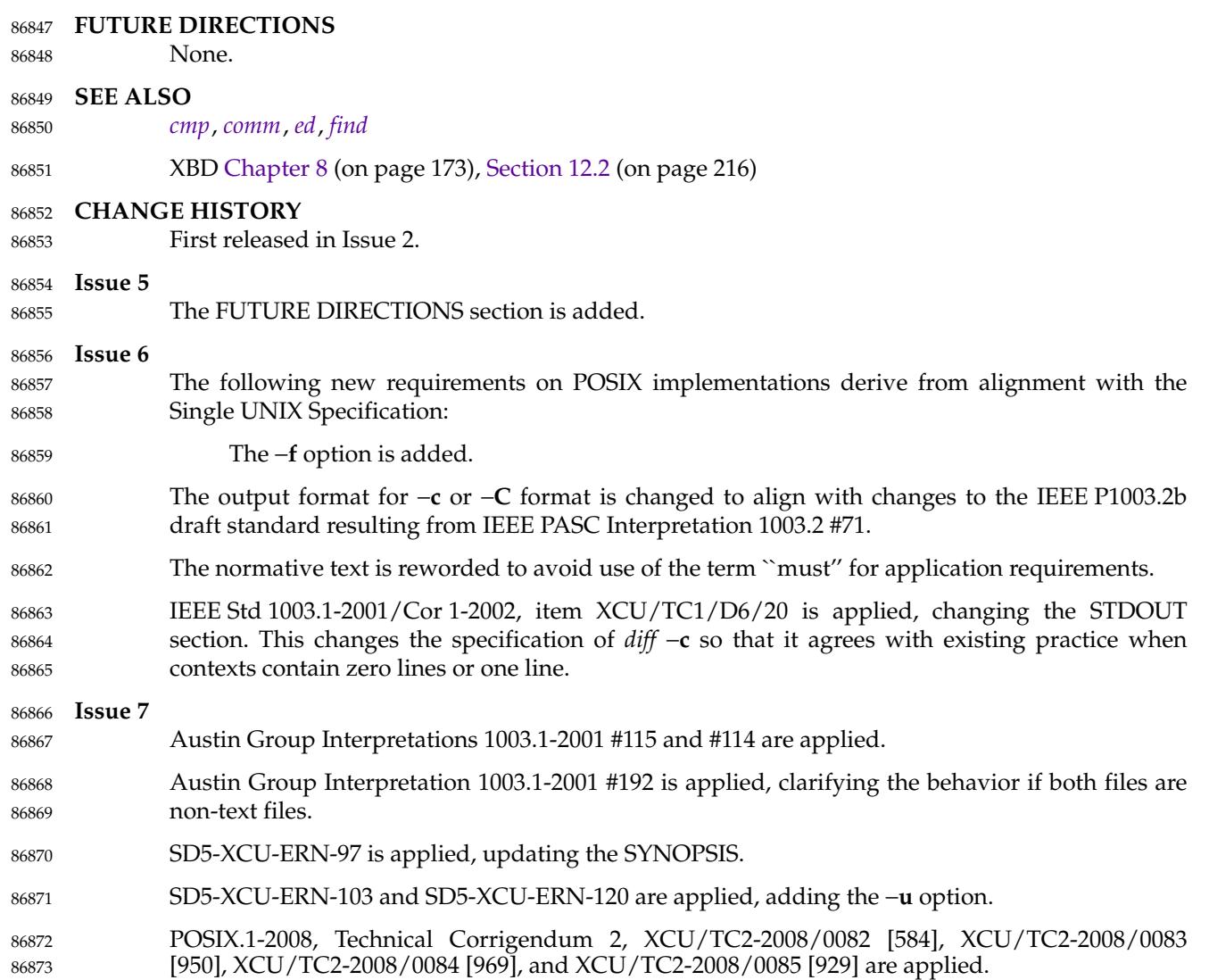

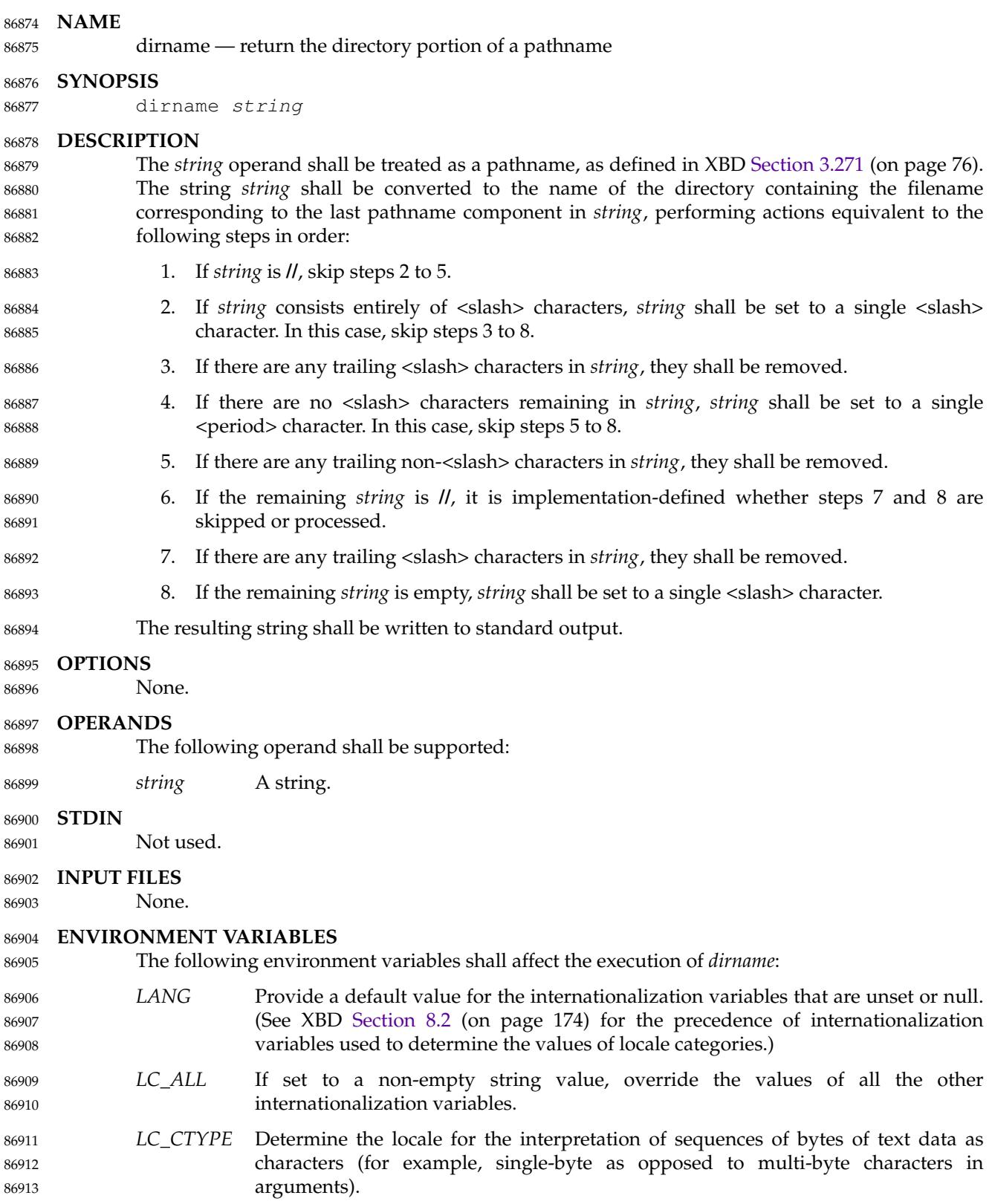

# **dirname** *Utilities*

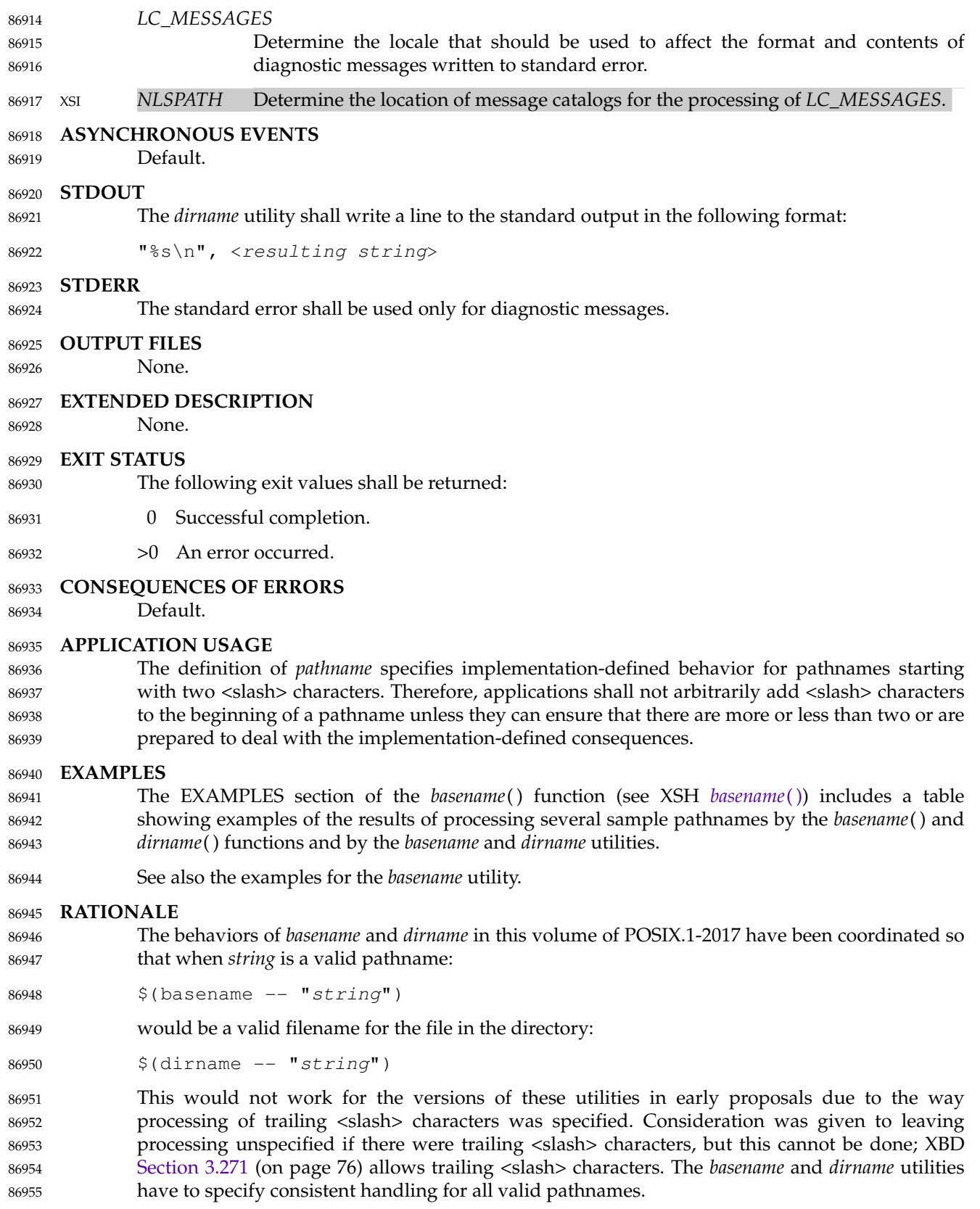

## *Utilities* **dirname**

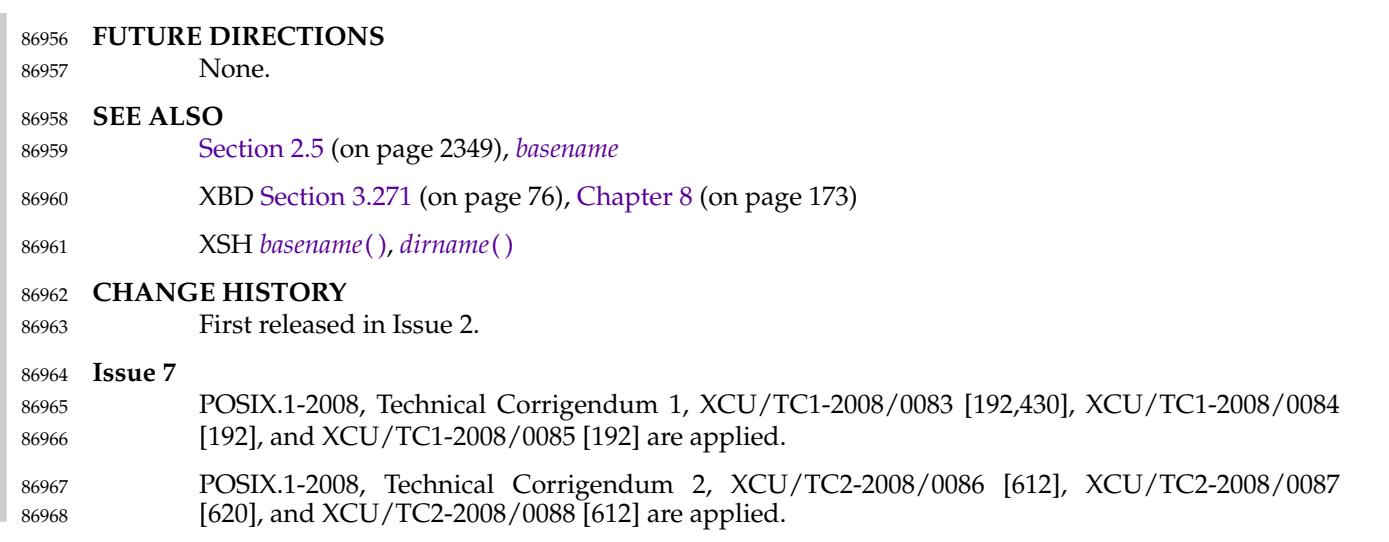

**NAME** 86969

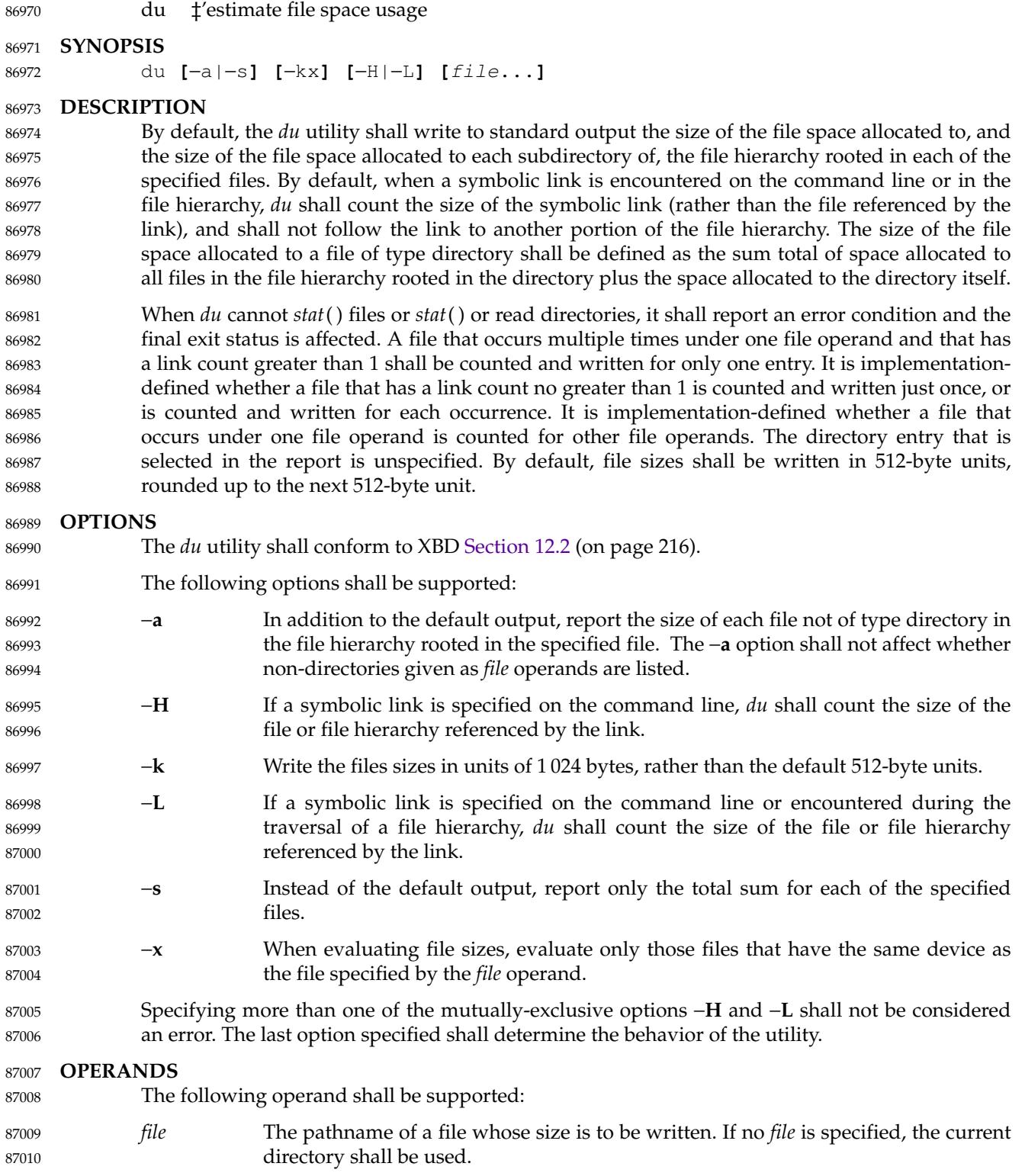

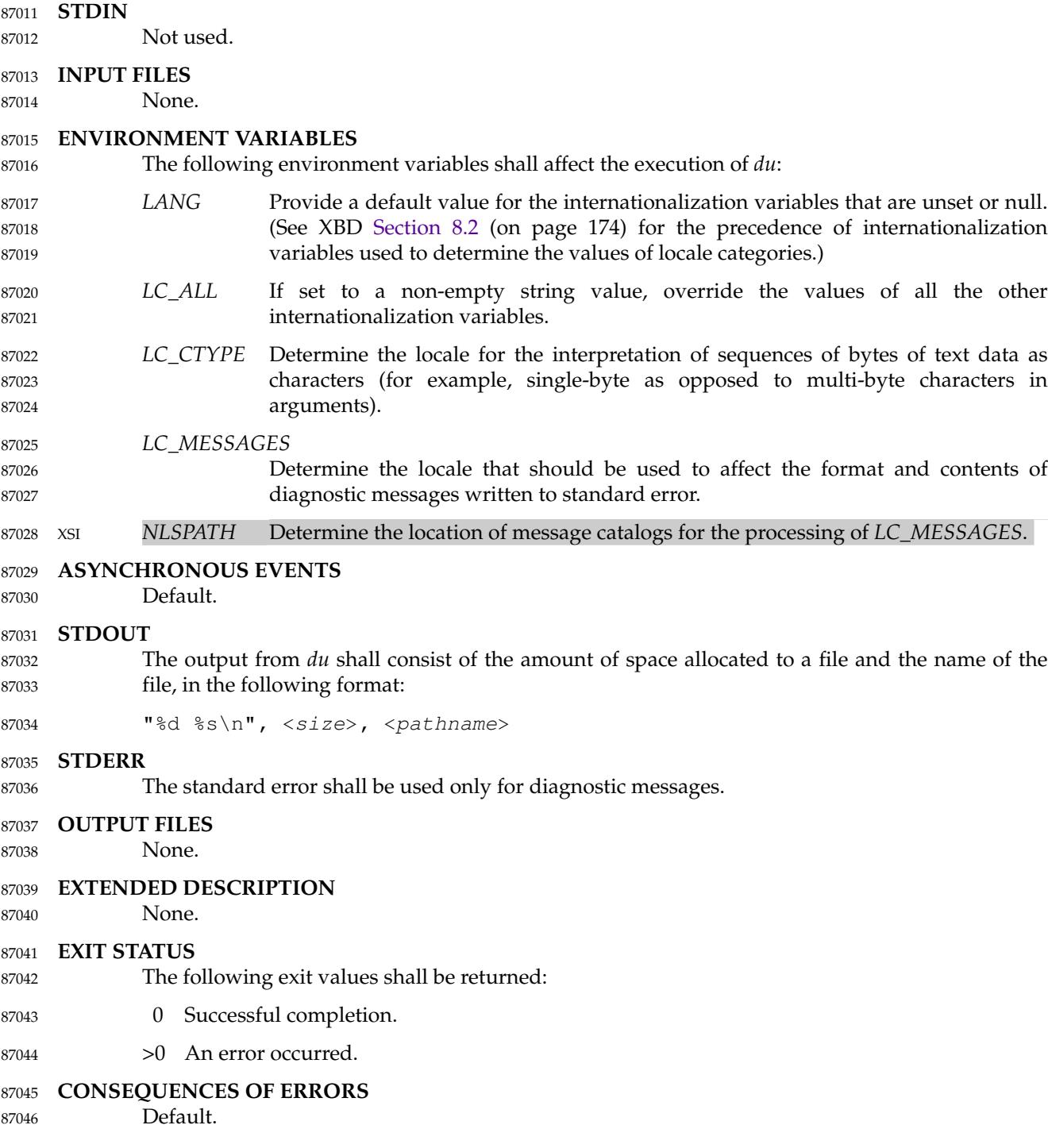

### **APPLICATION USAGE** 87047

### None. 87048

### **EXAMPLES** None. 87049 87050

### **RATIONALE** 87051

The use of 512-byte units is historical practice and maintains compatibility with *ls* and other utilities in this volume of POSIX.1-2017. This does not mandate that the file system itself be based on 512-byte blocks. The −**k** option was added as a compromise measure. It was agreed by the standard developers that 512 bytes was the best default unit because of its complete historical consistency on System V (*versus* the mixed 512/1 024-byte usage on BSD systems), and that a −**k** option to switch to 1 024-byte units was a good compromise. Users who prefer the 1 024-byte quantity can easily alias *du* to *du* −**k** without breaking the many historical scripts relying on the 512-byte units. 87052 87053 87054 87055 87056 87057 87058 87059

- The −**b** option was added to an early proposal to provide a resolution to the situation where System V and BSD systems give figures for file sizes in *blocks*, which is an implementationdefined concept. (In common usage, the block size is 512 bytes for System V and 1 024 bytes for BSD systems.) However, −**b** was later deleted, since the default was eventually decided as 512-byte units. 87060 87061 87062 87063 87064
- Historical file systems provided no way to obtain exact figures for the space allocation given to files. There are two known areas of inaccuracies in historical file systems: cases of *indirect blocks* being used by the file system or *sparse* files yielding incorrectly high values. An indirect block is space used by the file system in the storage of the file, but that need not be counted in the space allocated to the file. A *sparse* file is one in which an *lseek*() call has been made to a position beyond the end of the file and data has subsequently been written at that point. A file system need not allocate all the intervening zero-filled blocks to such a file. It is up to the implementation to define exactly how accurate its methods are. 87065 87066 87067 87068 87069 87070 87071 87072
- The −**a** and −**s** options were mutually-exclusive in the original version of *du*. The POSIX Shell and Utilities description is implied by the language in the SVID where −**s** is described as causing ``only the grand total'' to be reported. Some systems may produce output for −**sa**, but a Strictly Conforming POSIX Shell and Utilities Application cannot use that combination. 87073 87074 87075 87076
- The −**a** and −**s** options were adopted from the SVID except that the System V behavior of not listing non-directories explicitly given as operands, unless the −**a** option is specified, was considered a bug; the BSD-based behavior (report for all operands) is mandated. The default behavior of *du* in the SVID with regard to reporting the failure to read files (it produces no messages) was considered counter-intuitive, and thus it was specified that the POSIX Shell and Utilities default behavior shall be to produce such messages. These messages can be turned off with shell redirection to achieve the System V behavior. 87077 87078 87079 87080 87081 87082 87083
- The −**x** option is historical practice on recent BSD systems. It has been adopted by this volume of POSIX.1-2017 because there was no other historical method of limiting the *du* search to a single file hierarchy. This limitation of the search is necessary to make it possible to obtain file space usage information about a file system on which other file systems are mounted, without having to resort to a lengthy *find* and *awk* script. 87084 87085 87086 87087 87088

### **FUTURE DIRECTIONS** 87089

A future version of this standard may require that a file that occurs multiple times shall be counted and written for only one entry, even if the occurrences are under different file operands. 87090 87091

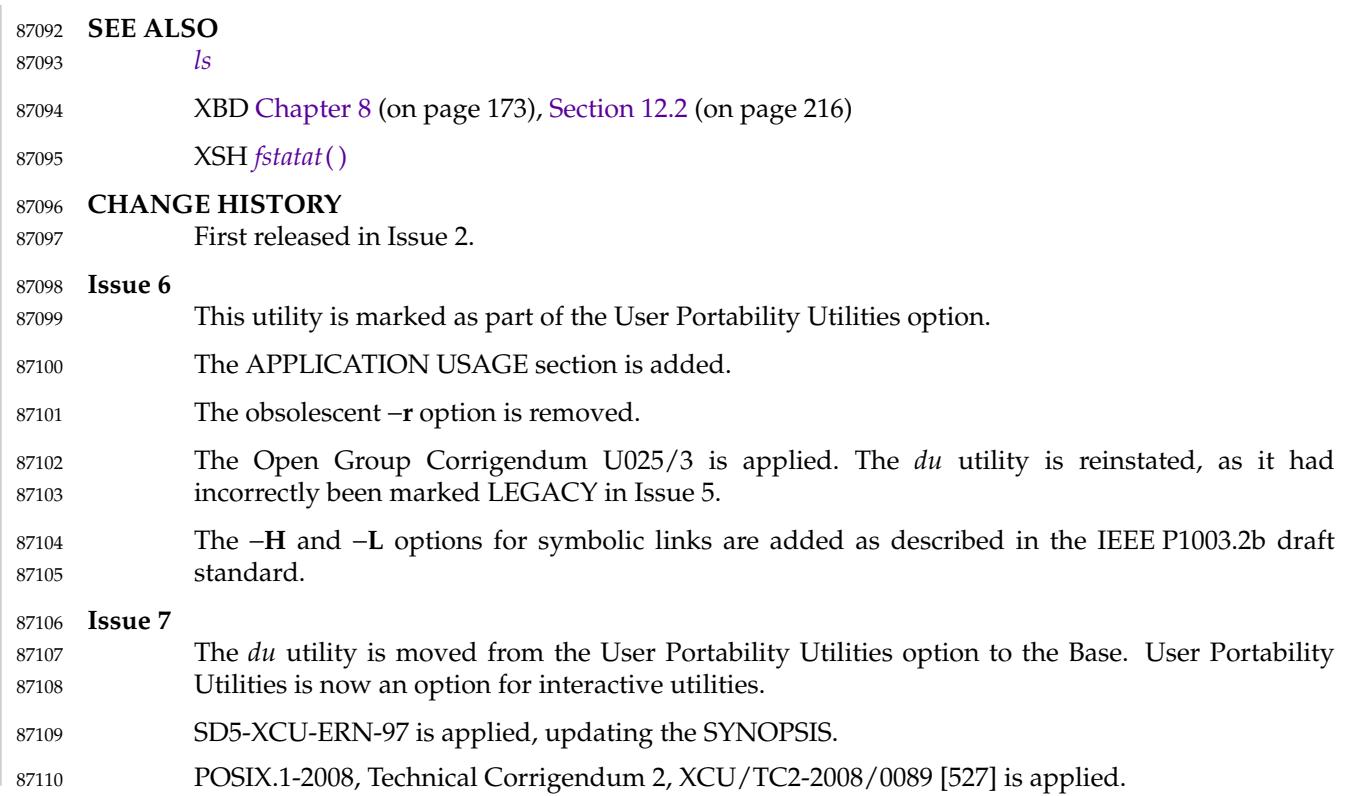

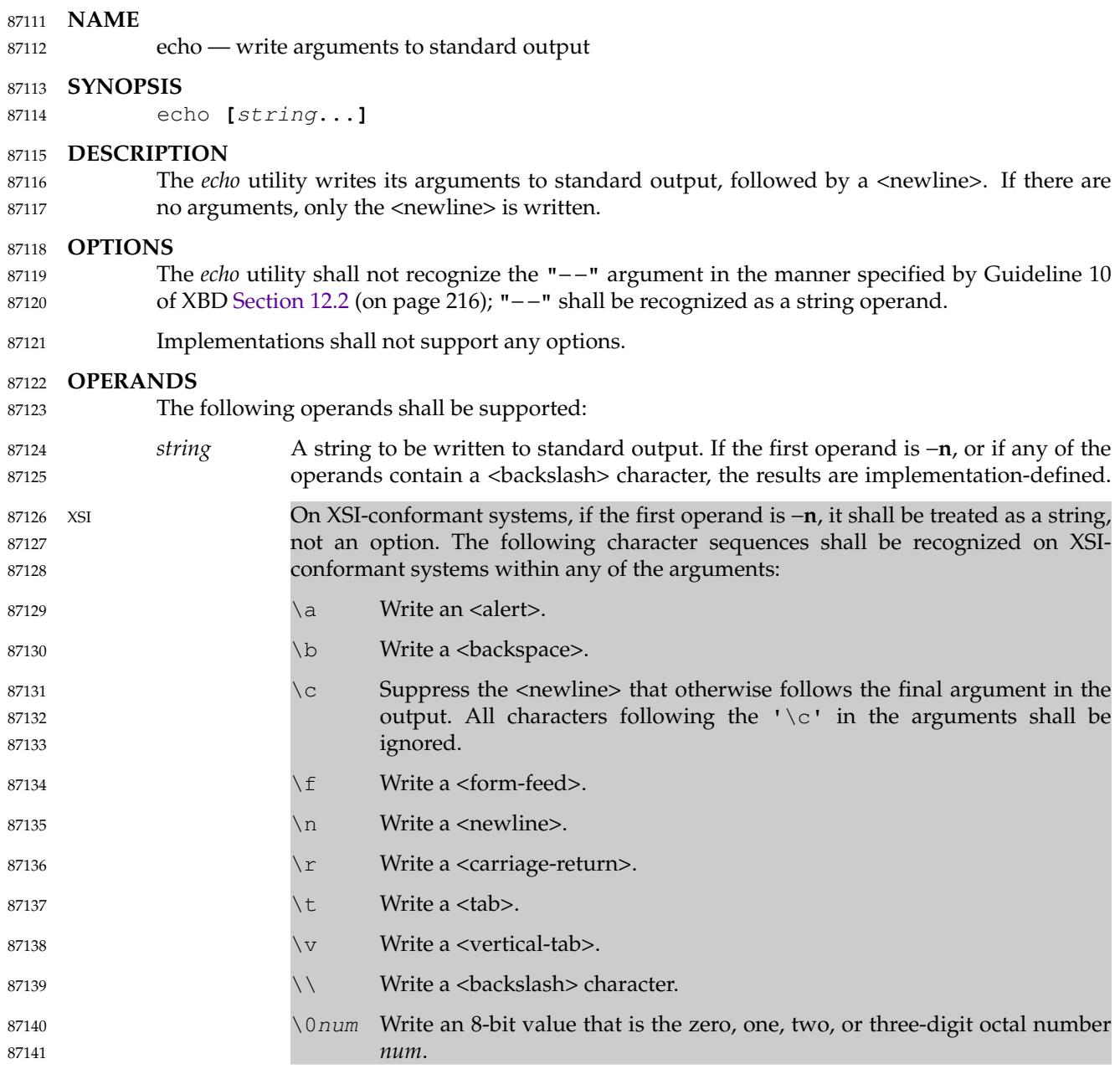

## **STDIN** 87142

Not used. 87143

### **INPUT FILES** 87144

None. 87145

### **ENVIRONMENT VARIABLES** 87146

The following environment variables shall affect the execution of *echo*: 87147

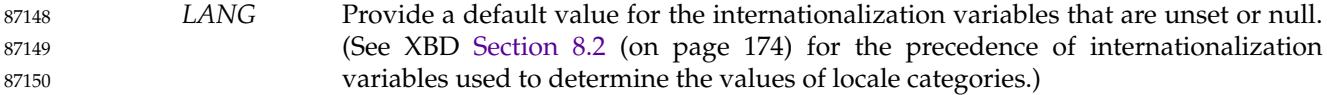

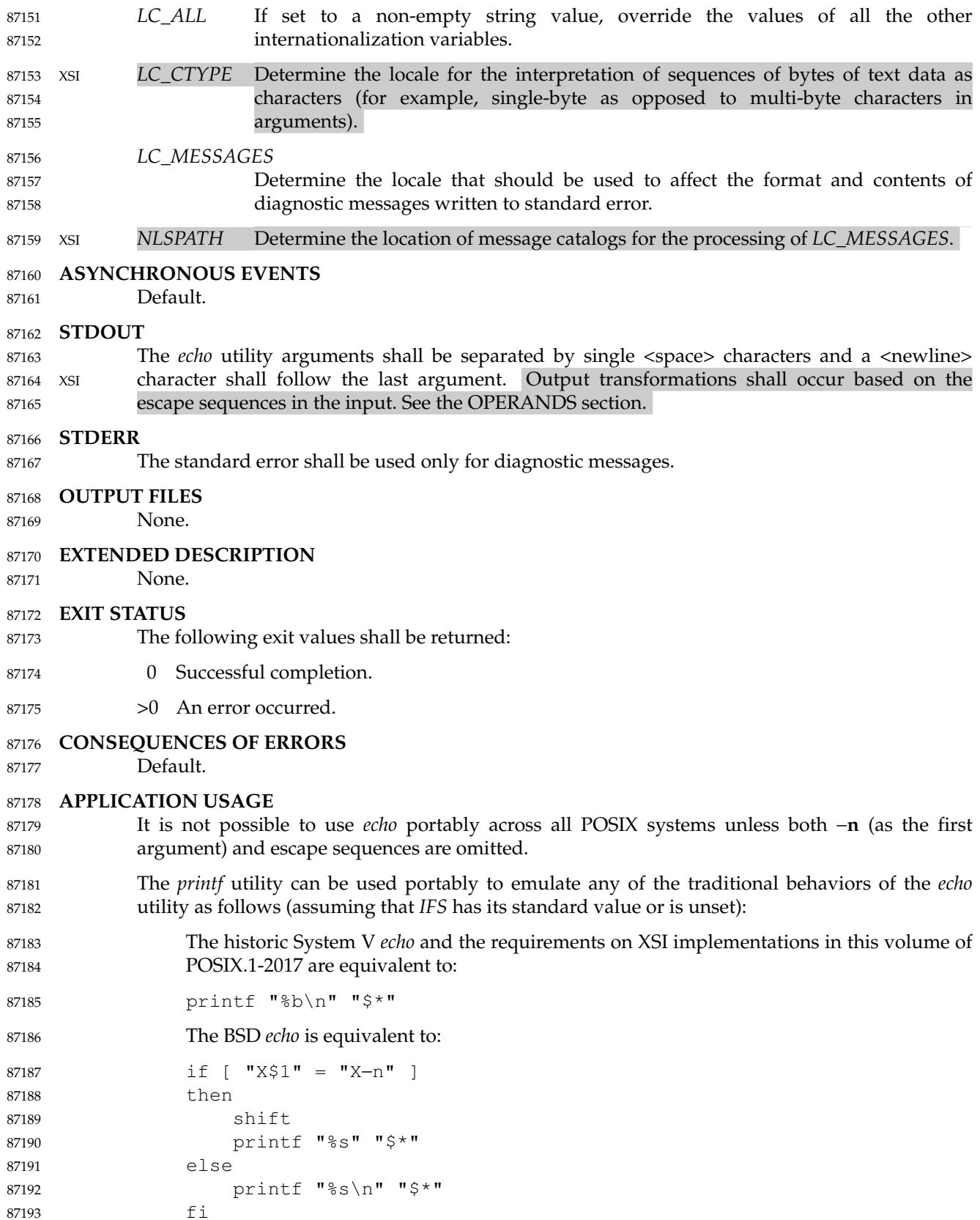

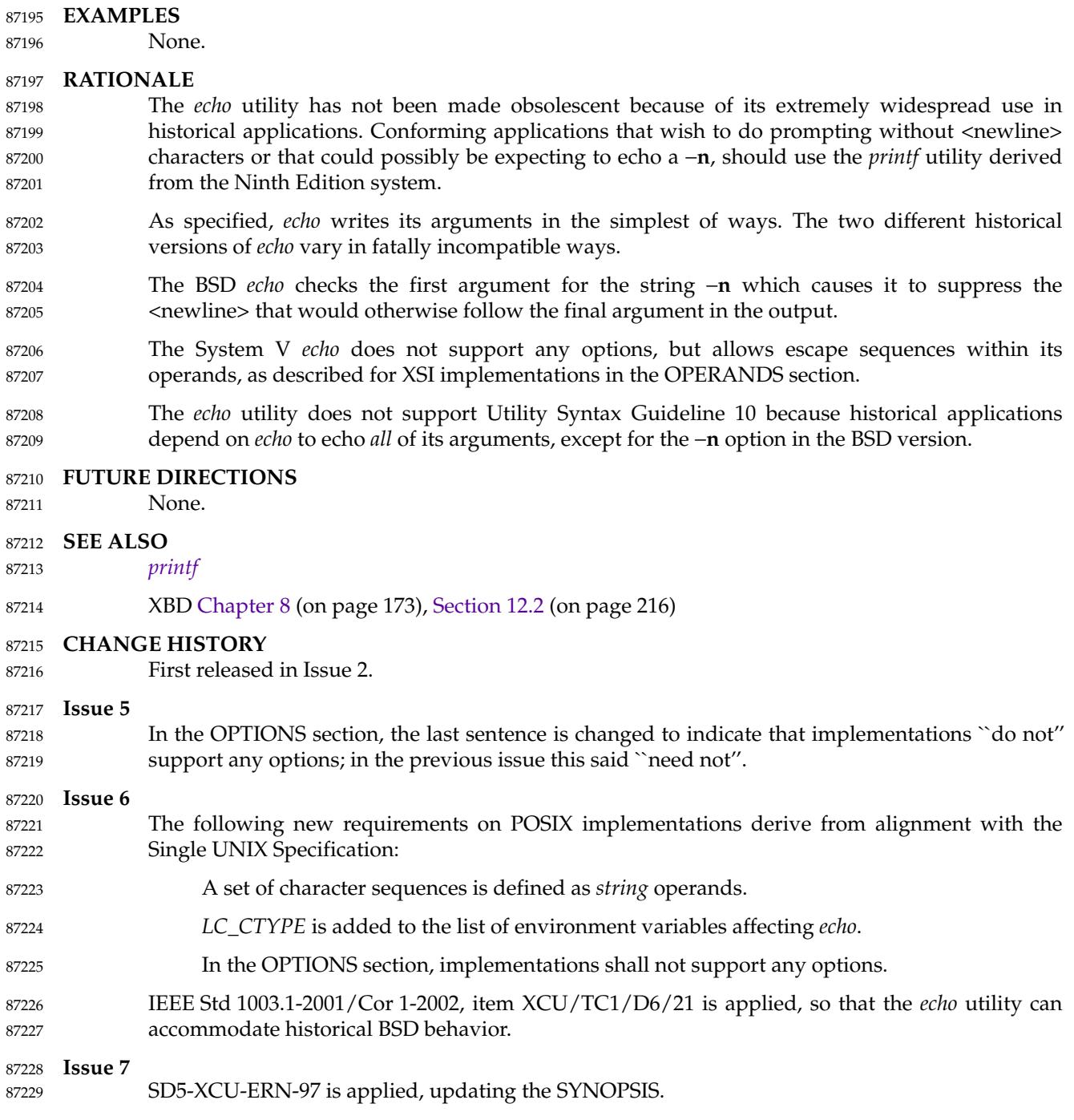

New applications are encouraged to use *printf* instead of *echo*.

<span id="page-2723-0"></span>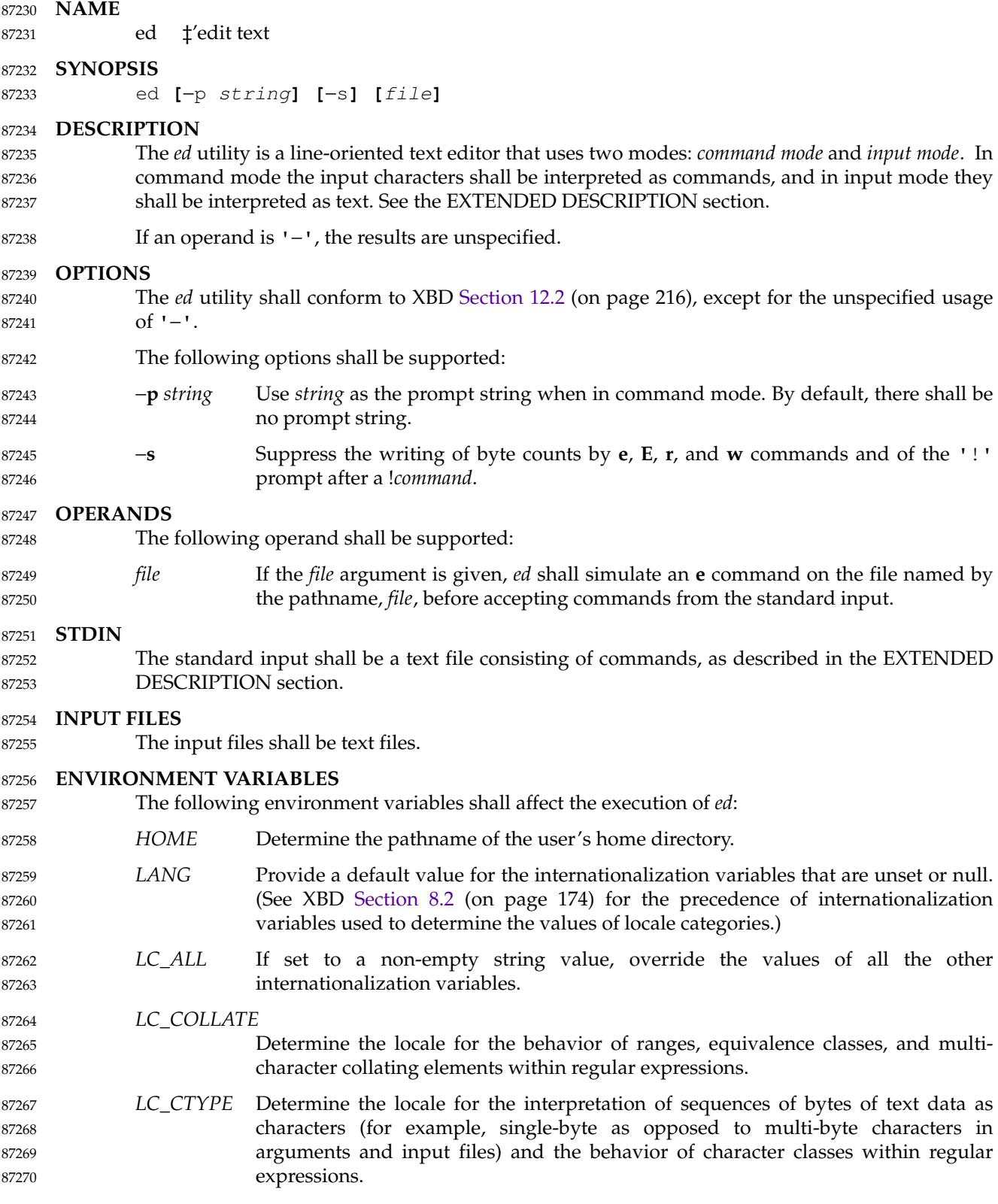

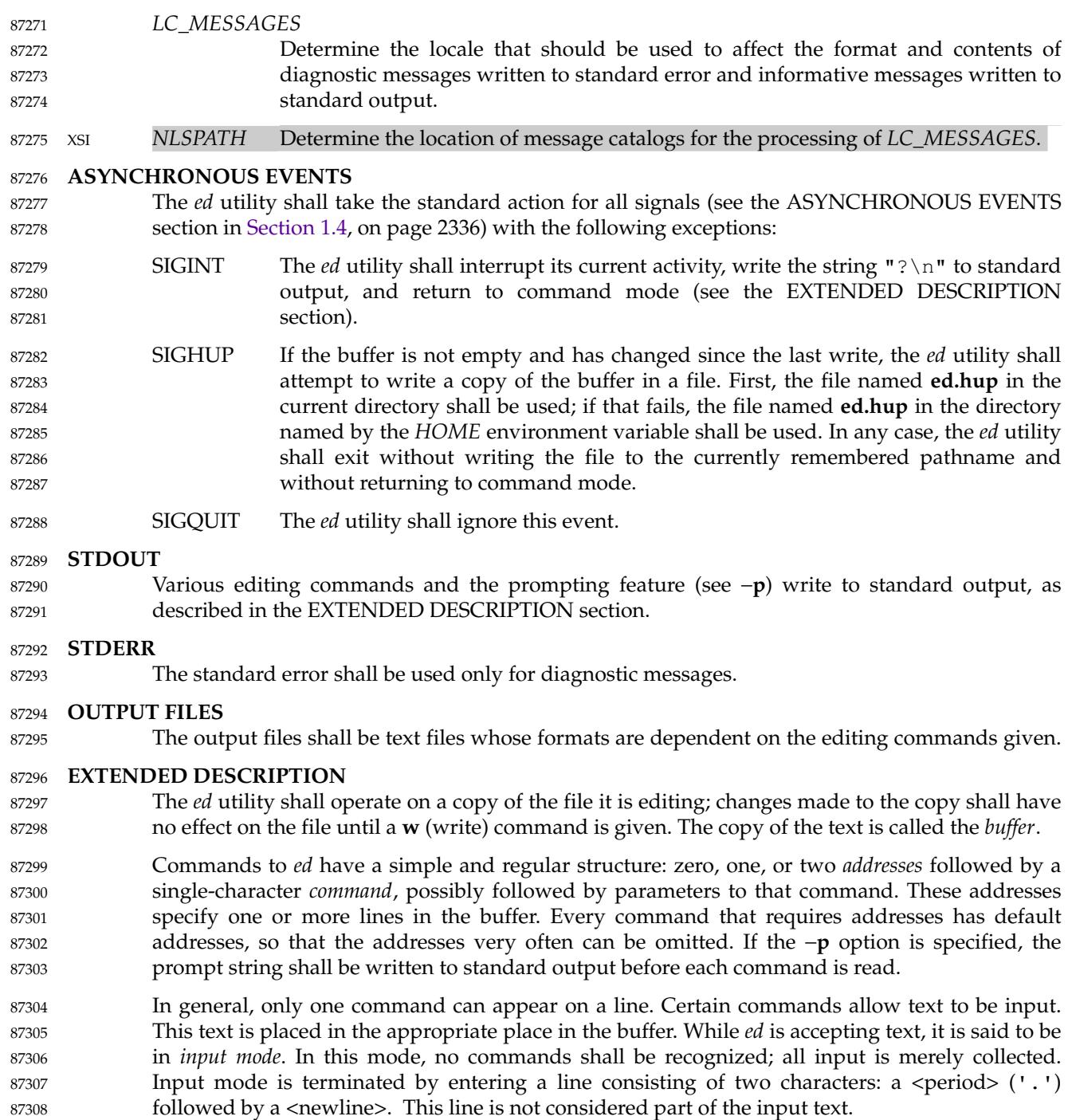

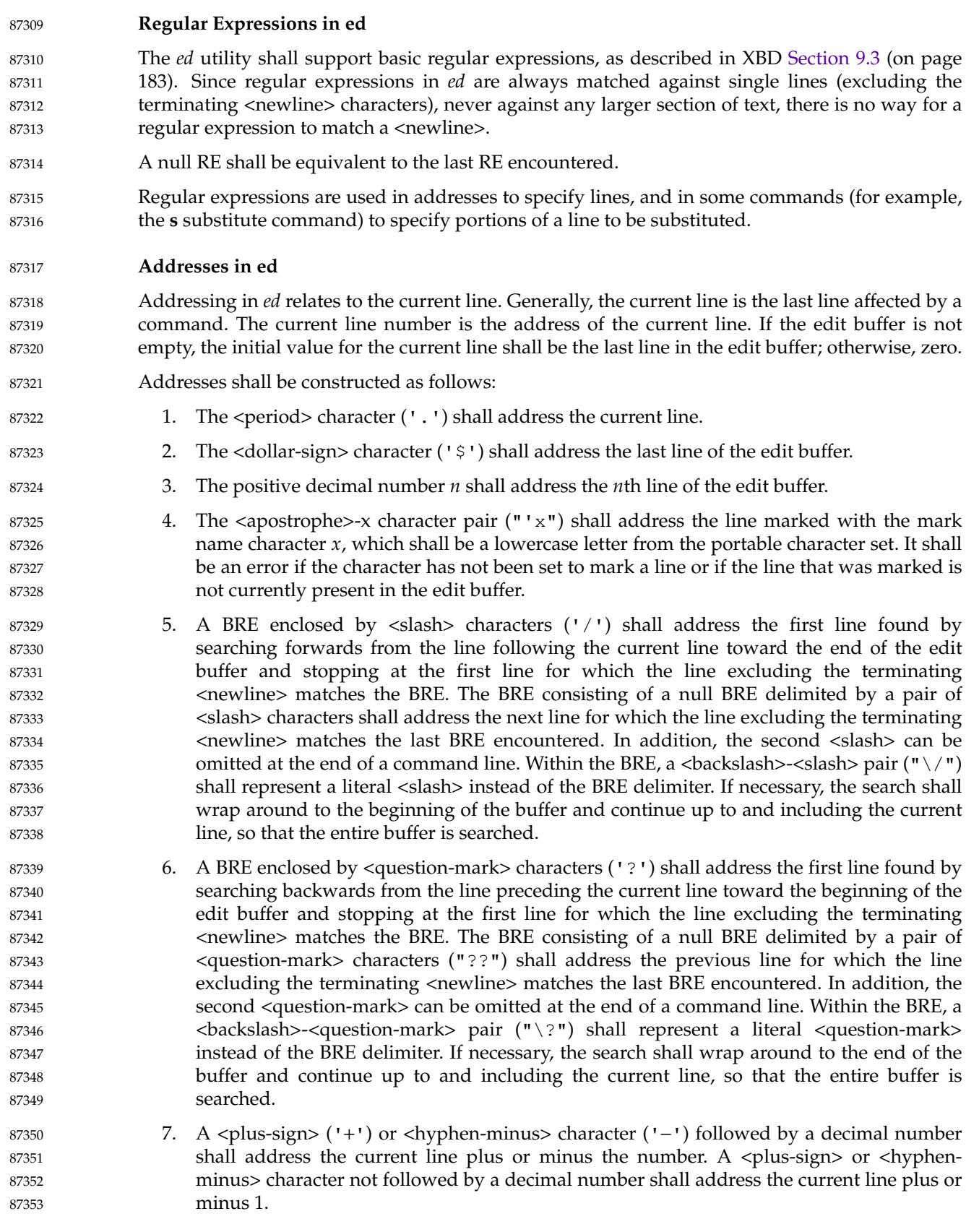

Addresses can be followed by zero or more address offsets, optionally <blank>-separated. Address offsets are constructed as follows: 87354 87355

- A <plus-sign> or <hyphen-minus> character followed by a decimal number shall add or subtract, respectively, the indicated number of lines to or from the address. A  $\langle$ plus-sign $\rangle$ or <hyphen-minus> character not followed by a decimal number shall add or subtract 1 to or from the address. 87356 87357 87358 87359
- … A decimal number shall add the indicated number of lines to the address. 87360

It shall not be an error for an intermediate address value to be less than zero or greater than the last line in the edit buffer. It shall be an error for the final address value to be less than zero or greater than the last line in the edit buffer. It shall be an error if a search for a BRE fails to find a matching line. 87361 87362 87363 87364

- Commands accept zero, one, or two addresses. If more than the required number of addresses are provided to a command that requires zero addresses, it shall be an error. Otherwise, if more than the required number of addresses are provided to a command, the addresses specified first shall be evaluated and then discarded until the maximum number of valid addresses remain, for the specified command. 87365 87366 87367 87368 87369
- Addresses shall be separated from each other by a <comma> (',') or <semicolon> character  $(';')$ . In the case of a <semicolon> separator, the current line  $(';')$  shall be set to the first address, and only then will the second address be calculated. This feature can be used to determine the starting line for forwards and backwards searches; see rules 5. and 6. 87370 87371 87372 87373
- Addresses can be omitted on either side of the <comma> or <semicolon> separator, in which case the resulting address pairs shall be as follows: 87374 87375

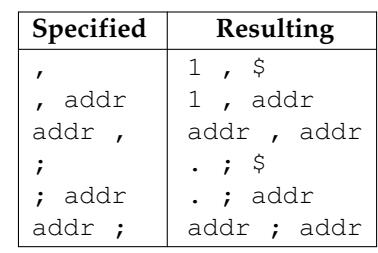

Any <blank> characters included between addresses, address separators, or address offsets shall be ignored. 87383 87384

### **Commands in ed** 87385

In the following list of *ed* commands, the default addresses are shown in parentheses. The number of addresses shown in the default shall be the number expected by the command. The parentheses are not part of the address; they show that the given addresses are the default. 87386 87387 87388

It is generally invalid for more than one command to appear on a line. However, any command (except **e**, **E**, **f**, **q**, **Q**, **r**, **w**, and **!**) can be suffixed by the letter **l**, **n**, or **p**; in which case, except for the **l**, **n**, and **p** commands, the command shall be executed and then the new current line shall be written as described below under the **l**, **n**, and **p** commands. When an **l**, **n**, or **p** suffix is used with an **l**, **n**, or **p** command, the command shall write to standard output as described below, but it is unspecified whether the suffix writes the current line again in the requested format or whether the suffix has no effect. For example, the **pl** command (base **p** command with an **l** suffix) shall either write just the current line or write it twice—once as specified for **p** and once as specified for **l**. Also, the **g**, **G**, **v**, and **V** commands shall take a command as a parameter. 87389 87390 87391 87392 87393 87394 87395 87396 87397

Each address component can be preceded by zero or more <blank> characters. The command 87398

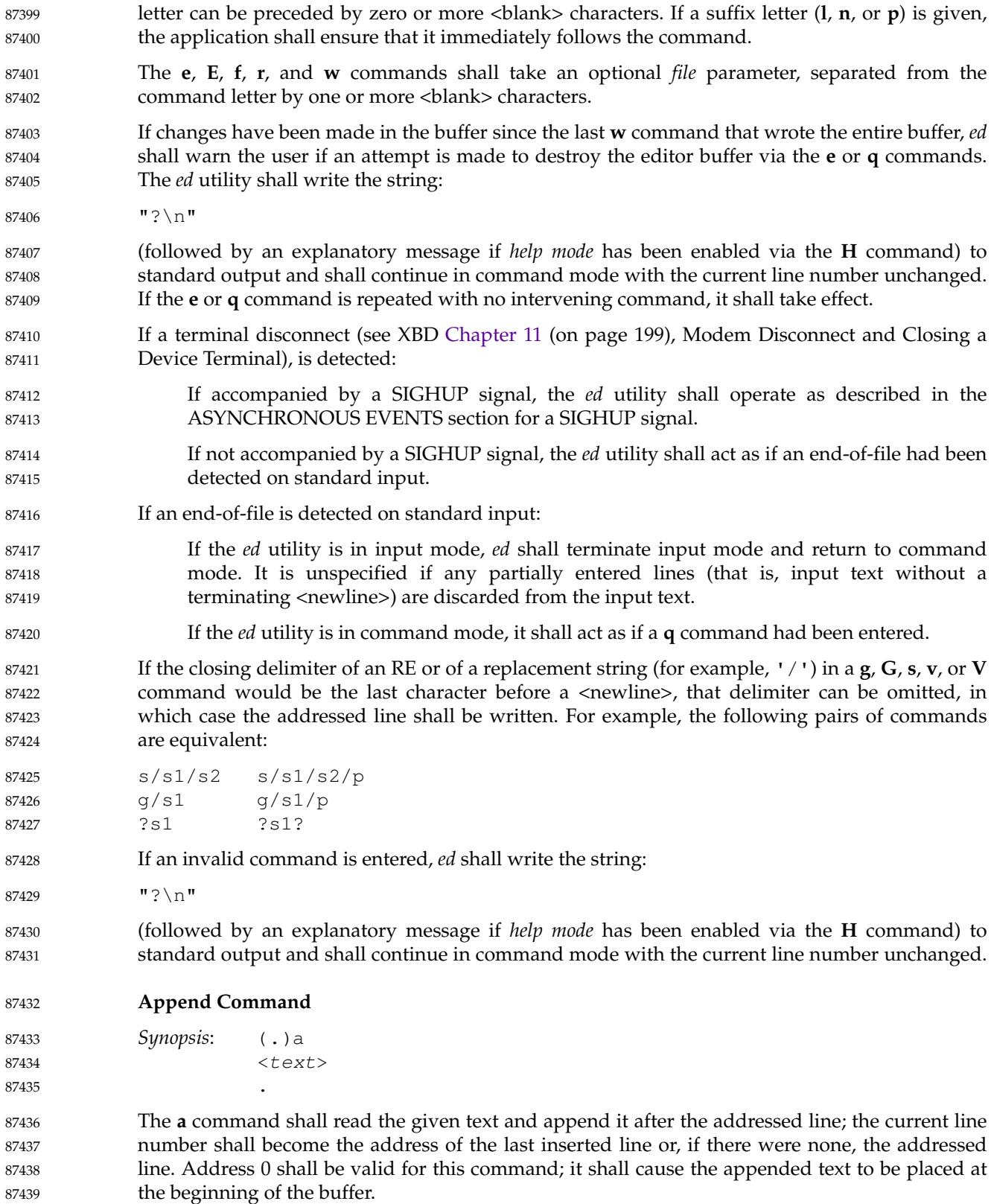

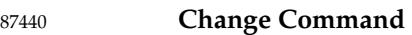

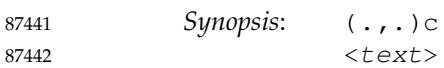

.

The **c** command shall delete the addressed lines, then accept input text that replaces these lines; the current line shall be set to the address of the last line input; or, if there were none, at the line after the last line deleted; if the lines deleted were originally at the end of the buffer, the current line number shall be set to the address of the new last line; if no lines remain in the buffer, the current line number shall be set to zero. Address 0 shall be valid for this command; it shall be interpreted as if address 1 were specified. 87444 87445 87446 87447 87448 87449

- **Delete Command** 87450
- *Synopsis*: (.,.)d 87451

The **d** command shall delete the addressed lines from the buffer. The address of the line after the last line deleted shall become the current line number; if the lines deleted were originally at the end of the buffer, the current line number shall be set to the address of the new last line; if no lines remain in the buffer, the current line number shall be set to zero. 87452 87453 87454 87455

- **Edit Command** 87456
- *Synopsis*: e **[**file**]** 87457

The **e** command shall delete the entire contents of the buffer and then read in the file named by the pathname *file*. The current line number shall be set to the address of the last line of the buffer. If no pathname is given, the currently remembered pathname, if any, shall be used (see the **f** command). The number of bytes read shall be written to standard output, unless the −**s** option was specified, in the following format: 87458 87459 87460 87461 87462

"%d\n", <number of bytes read> 87463

The name *file* shall be remembered for possible use as a default pathname in subsequent **e**, **E**, **r**, and **w** commands. If *file* is replaced by '!', the rest of the line shall be taken to be a shell command line whose output is to be read. Such a shell command line shall not be remembered as the current *file*. All marks shall be discarded upon the completion of a successful **e** command. If the buffer has changed since the last time the entire buffer was written, the user shall be warned, as described previously. 87464 87465 87466 87467 87468 87469

- **Edit Without Checking Command** 87470
- *Synopsis*: E **[**file**]** 87471

The **E** command shall possess all properties and restrictions of the **e** command except that the editor shall not check to see whether any changes have been made to the buffer since the last **w** command. 87472 87473 87474

**Filename Command** 87475

*Synopsis*: f **[**file**]** 87476

If *file* is given, the **f** command shall change the currently remembered pathname to *file*; whether the name is changed or not, it shall then write the (possibly new) currently remembered pathname to the standard output in the following format: 87477 87478 87479

- "%s\n", <pathname> 87480
- The current line number shall be unchanged. 87481

### **Global Command** 87482

*Synopsis*: (1,\$)g/RE/command list 87483

In the **g** command, the first step shall be to mark every line for which the line excluding the terminating <newline> matches the given RE. Then, going sequentially from the beginning of the file to the end of the file, the given *command list* shall be executed for each marked line, with the current line number set to the address of that line. Any line modified by the *command list* shall be unmarked. When the **g** command completes, the current line number shall have the value assigned by the last command in the *command list*. If there were no matching lines, the current line number shall not be changed. A single command or the first of a list of commands shall appear on the same line as the global command. All lines of a multi-line list except the last line shall be ended with a <br/>backslash> preceding the terminating <newline>; the **a**, **i**, and **c** commands and associated input are permitted. The '.' terminating input mode can be omitted if it would be the last line of the *command list*. An empty *command list* shall be equivalent to the **p** command. The use of the **g**, **G**, **v**, **V**, and **!** commands in the *command list* produces undefined results. Any character other than <space> or <newline> can be used instead of a <slash> to delimit the RE. Within the RE, the RE delimiter itself can be used as a literal character if it is preceded by a <br/>backslash>. 87484 87485 87486 87487 87488 87489 87490 87491 87492 87493 87494 87495 87496 87497 87498

### **Interactive Global Command** 87499

*Synopsis*: (1,\$)G/RE/ 87500

In the **G** command, the first step shall be to mark every line for which the line excluding the terminating <newline> matches the given RE. Then, for every such line, that line shall be written, the current line number shall be set to the address of that line, and any one command (other than one of the **a**, **c**, **i**, **g**, **G**, **v**, and **V** commands) shall be read and executed. A  $\leq$  newline> shall act as a null command (causing no action to be taken on the current line); an ' $\&$ ' shall cause the re-execution of the most recent non-null command executed within the current invocation of **G**. Note that the commands input as part of the execution of the **G** command can address and affect any lines in the buffer. Any line modified by the command shall be unmarked. The final value of the current line number shall be the value set by the last command successfully executed. (Note that the last command successfully executed shall be the **G** command itself if a command fails or the null command is specified.) If there were no matching lines, the current line number shall not be changed. The **G** command can be terminated by a SIGINT signal. Any character other than <space> or <newline> can be used instead of a <slash> to delimit the RE and the replacement. Within the RE, the RE delimiter itself can be used as a literal character if it is preceded by a <br/>backslash>. 87501 87502 87503 87504 87505 87506 87507 87508 87509 87510 87511 87512 87513 87514 87515

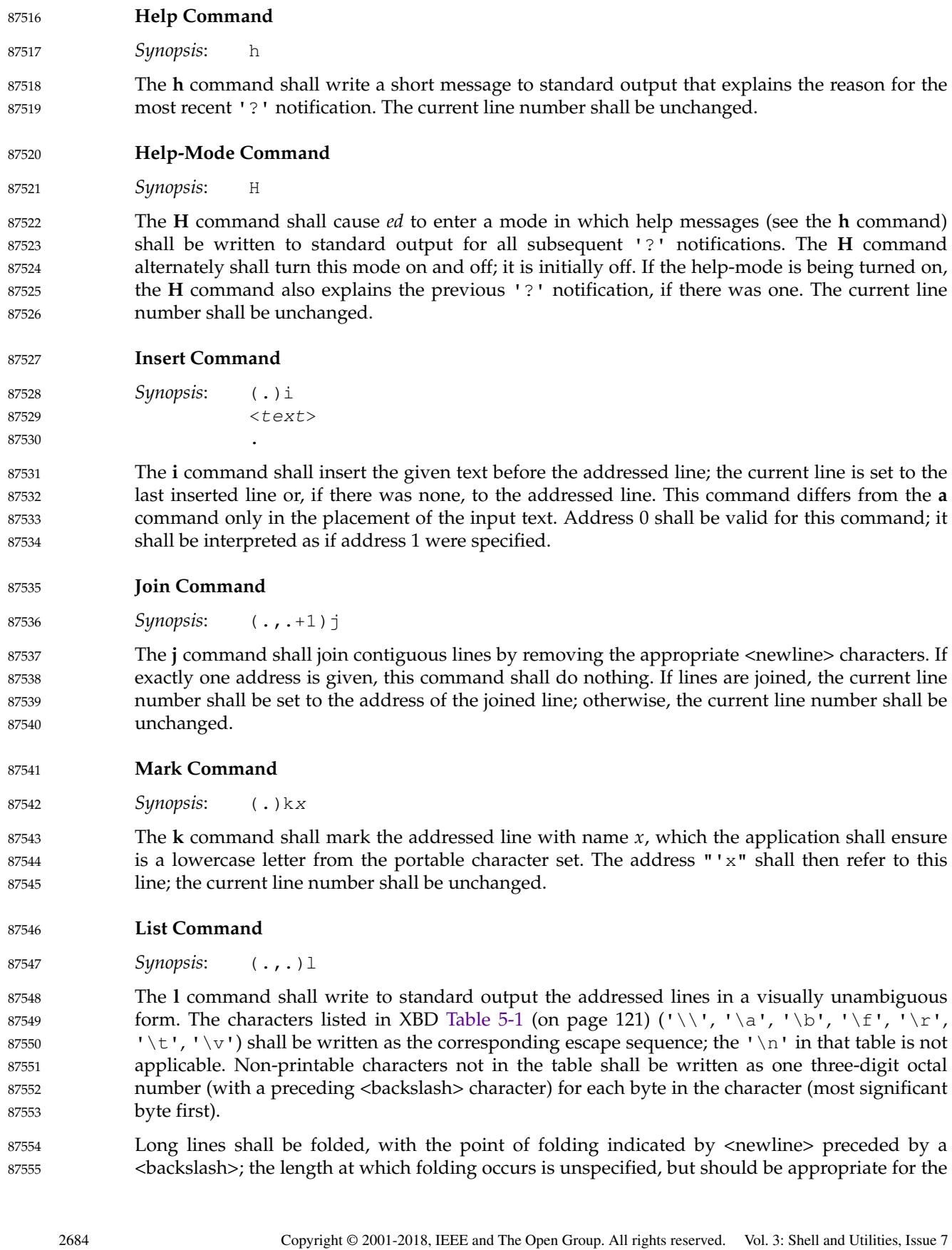

output device. The end of each line shall be marked with a '\$', and '\$' characters within the text shall be written with a preceding <backslash>. An **l** command can be appended to any other command other than **e**, **E**, **f**, **q**, **Q**, **r**, **w**, or **!**. The current line number shall be set to the address of the last line written. 87556 87557 87558 87559

### **Move Command** 87560

*Synopsis*: (.,.)maddress 87561

The **m** command shall reposition the addressed lines after the line addressed by *address*. Address 0 shall be valid for *address* and cause the addressed lines to be moved to the beginning of the buffer. It shall be an error if address *address* falls within the range of moved lines. The current line number shall be set to the address of the last line moved. 87562 87563 87564 87565

- **Number Command** 87566
- *Synopsis*: (.,.)n 87567

The **n** command shall write to standard output the addressed lines, preceding each line by its line number and a <tab>; the current line number shall be set to the address of the last line written. The **n** command can be appended to any command other than **e**, **E**, **f**, **q**, **Q**, **r**, **w**, or **!**. 87568 87569 87570

**Print Command** 87571

*Synopsis*: (.,.)p 87572

The **p** command shall write to standard output the addressed lines; the current line number shall be set to the address of the last line written. The **p** command can be appended to any command other than **e**, **E**, **f**, **q**, **Q**, **r**, **w**, or **!**. 87573 87574 87575

### **Prompt Command** 87576

*Synopsis*: P 87577

The **P** command shall cause *ed* to prompt with an <asterisk> ('\*') (or *string*, if −**p** is specified) for all subsequent commands. The **P** command alternatively shall turn this mode on and off; it shall be initially on if the −**p** option is specified; otherwise, off. The current line number shall be unchanged. 87578 87579 87580 87581

- **Quit Command** 87582
- *Synopsis*: q 87583

The **q** command shall cause *ed* to exit. If the buffer has changed since the last time the entire buffer was written, the user shall be warned, as described previously. 87584 87585

### **Quit Without Checking Command** 87586

- *Synopsis*: Q 87587
- The **Q** command shall cause *ed* to exit without checking whether changes have been made in the buffer since the last **w** command. 87588 87589

### **Read Command** 87590

*Synopsis*: (\$)r **[**file**]** 87591

> The **r** command shall read in the file named by the pathname *file* and append it after the addressed line. If no *file* argument is given, the currently remembered pathname, if any, shall be used (see the **e** and **f** commands). The currently remembered pathname shall not be changed unless there is no remembered pathname. Address 0 shall be valid for **r** and shall cause the file to be read at the beginning of the buffer. If the read is successful, and −**s** was not specified, the number of bytes read shall be written to standard output in the following format:

"%d\n", <number of bytes read> 87598

The current line number shall be set to the address of the last line read in. If *file* is replaced by '!', the rest of the line shall be taken to be a shell command line whose output is to be read. Such a shell command line shall not be remembered as the current pathname. 87599 87600 87601

- **Substitute Command** 87602
- *Synopsis*: (.,.)s/RE/replacement/flags 87603

The **s** command shall search each addressed line for an occurrence of the specified RE and replace either the first or all (non-overlapped) matched strings with the *replacement*; see the following description of the **g** suffix. It is an error if the substitution fails on every addressed line. Any character other than  $\langle$ space> or  $\langle$ newline> can be used instead of a  $\langle$ slash> to delimit the RE and the replacement. Within the RE, the RE delimiter itself can be used as a literal character if it is preceded by a <br/>backslash>. The current line shall be set to the address of the last line on which a substitution occurred. 87604 87605 87606 87607 87608 87609 87610

An  $\langle$ ampersand> (' $\&$ ') appearing in the *replacement* shall be replaced by the string matching the RE on the current line. The special meaning of  $\kappa$  in this context can be suppressed by preceding it by  $\epsilon$  sackslash>. As a more general feature, the characters '\n', where *n* is a digit, shall be replaced by the text matched by the corresponding back-reference expression. If the corresponding back-reference expression does not match, then the characters  $'\n\$ replaced by the empty string. When the character '%' is the only character in the *replacement*, the *replacement* used in the most recent substitute command shall be used as the *replacement* in the current substitute command; if there was no previous substitute command, the use of '%' in this manner shall be an error. The '%' shall lose its special meaning when it is in a replacement string of more than one character or is preceded by a <br/>backslash>. For each <br/> <br/>backslash> encountered in scanning *replacement* from beginning to end, the following character shall lose its special meaning (if any). It is unspecified what special meaning is given to any character other than <br/>backslash>, '&', '%', or digits. 87611 87612 87613 87614 87615 87616 87617 87618 87619 87620 87621 87622 87623

A line can be split by substituting a  $\langle$  -newline into it. The application shall ensure it escapes the <newline> in the *replacement* by preceding it by <backslash>. Such substitution cannot be done as part of a **g** or **v** *command list*. The current line number shall be set to the address of the last line on which a substitution is performed. If no substitution is performed, the current line number shall be unchanged. If a line is split, a substitution shall be considered to have been performed on each of the new lines for the purpose of determining the new current line number. A substitution shall be considered to have been performed even if the replacement string is identical to the string that it replaces. 87624 87625 87626 87627 87628 87629 87630 87631

- The application shall ensure that the value of *flags* is zero or more of: 87632
- *count* Substitute for the *count*th occurrence only of the RE found on each addressed line. 87633

**l** Write to standard output the final line in which a substitution was made. The line shall be written in the format specified for the **l** command. **n** Write to standard output the final line in which a substitution was made. The line shall be written in the format specified for the **n** command. **p** Write to standard output the final line in which a substitution was made. The line shall be written in the format specified for the **p** command. **Copy Command** *Synopsis*: (.,.)taddress The **t** command shall be equivalent to the **m** command, except that a copy of the addressed lines shall be placed after address *address* (which can be 0); the current line number shall be set to the address of the last line added. **Undo Command** *Synopsis*: u The **u** command shall nullify the effect of the most recent command that modified anything in the buffer, namely the most recent **a**, **c**, **d**, **g**, **i**, **j**, **m**, **r**, **s**, **t**, **u**, **v**, **G**, or **V** command. All changes made to the buffer by a **g**, **G**, **v**, or **V** global command shall be undone as a single change; if no changes were made by the global command (such as with **g**/RE/**p**), the **u** command shall have no effect. The current line number shall be set to the value it had immediately before the command being undone started. **Global Non-Matched Command** *Synopsis*: (1,\$)v/RE/command list This command shall be equivalent to the global command **g** except that the lines that are marked during the first step shall be those for which the line excluding the terminating <newline> does not match the RE. **Interactive Global Not-Matched Command** *Synopsis*: (1,\$)V/RE/ This command shall be equivalent to the interactive global command **G** except that the lines that are marked during the first step shall be those for which the line excluding the terminating <newline> does not match the RE. **Write Command** *Synopsis*: (1,\$)w **[**file**]** The **w** command shall write the addressed lines into the file named by the pathname *file*. The command shall create the file, if it does not exist, or shall replace the contents of the existing file. The currently remembered pathname shall not be changed unless there is no remembered pathname. If no pathname is given, the currently remembered pathname, if any, shall be used (see the **e** and **f** commands); the current line number shall be unchanged. If the command is successful, the number of bytes written shall be written to standard output, unless the −**s** option was specified, in the following format: Vol. 3: Shell and Utilities, Issue 7 Copyright © 2001-2018, IEEE and The Open Group. All rights reserved. 2687 87636 87637 87638 87639 87640 87641 87642 87643 87644 87645 87646 87647 87648 87649 87650 87651 87652 87653 87654 87655 87656 87657 87658 87659 87660 87661 87662 87663 87664 87665 87666 87667 87668 87669 87670 87671 87672 87673

**g** Globally substitute for all non-overlapping instances of the RE rather than just the first

one. If both **g** and *count* are specified, the results are unspecified.

"%d\n", <number of bytes written> If *file* begins with '!', the rest of the line shall be taken to be a shell command line whose standard input shall be the addressed lines. Such a shell command line shall not be remembered as the current pathname. This usage of the write command with '!' shall not be considered as a ``last **w** command that wrote the entire buffer '', as described previously; thus, this alone shall not prevent the warning to the user if an attempt is made to destroy the editor buffer via the **e** or **q** commands. **Line Number Command** *Synopsis*: (\$)= The line number of the addressed line shall be written to standard output in the following format: "%d\n", <line number> The current line number shall be unchanged by this command. **Shell Escape Command** *Synopsis*: !command The remainder of the line after the '!' shall be sent to the command interpreter to be interpreted as a shell command line. Within the text of that shell command line, the unescaped character '%' shall be replaced with the remembered pathname; if a '!' appears as the first character of the command, it shall be replaced with the text of the previous shell command executed via '!'. Thus, "!!" shall repeat the previous !*command*. If any replacements of '%' or '!' are performed, the modified line shall be written to the standard output before *command* is executed. The **!** command shall write:  $"! \setminus n"$ to standard output upon completion, unless the −**s** option is specified. The current line number shall be unchanged. **Null Command** *Synopsis*: (.+1) An address alone on a line shall cause the addressed line to be written. A <newline> alone shall be equivalent to  $"+1p"$ . The current line number shall be set to the address of the written line. **EXIT STATUS** The following exit values shall be returned: 0 Successful completion without any file or command errors. >0 An error occurred. **CONSEQUENCES OF ERRORS** When an error in the input script is encountered, or when an error is detected that is a consequence of the data (not) present in the file or due to an external condition such as a read or write error: If the standard input is a terminal device file, all input shall be flushed, and a new 87674 87675 87676 87677 87678 87679 87680 87681 87682 87683 87684 87685 87686 87687 87688 87689 87690 87691 87692 87693 87694 87695 87696 87697 87698 87699 87700 87701 87702 87703 87704 87705 87706 87707 87708 87709 87710 87711

87712

command read.

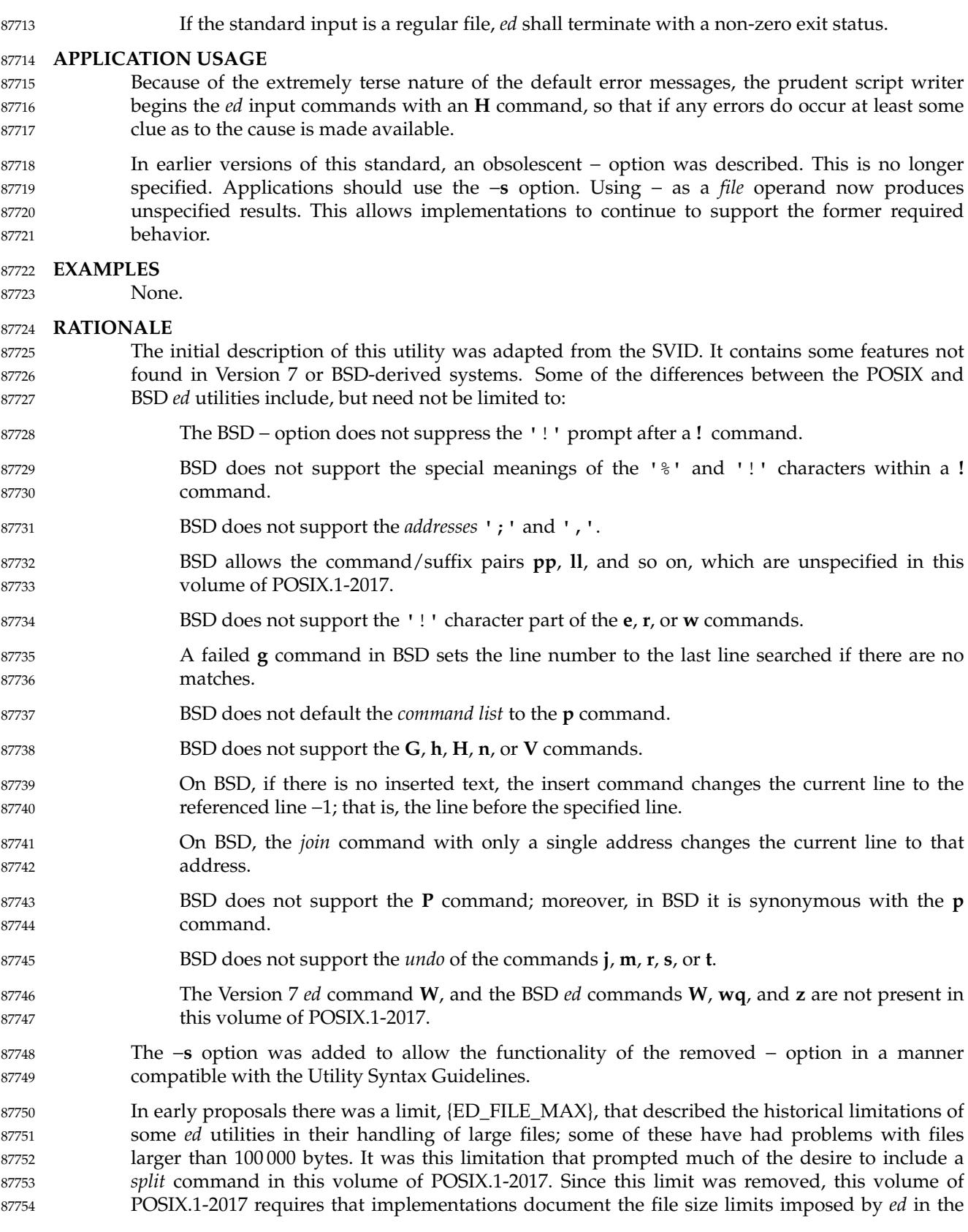
conformance document. The limit {ED\_LINE\_MAX} was also removed; therefore, the global limit {LINE\_MAX} is used for input and output lines. 87755 87756

The manner in which the **l** command writes non-printable characters was changed to avoid the historical backspace-overstrike method. On video display terminals, the overstrike is ambiguous because most terminals simply replace overstruck characters, making the **l** format not useful for its intended purpose of unambiguously understanding the content of the line. The historical  $\epsilon$ backslash>-escapes were also ambiguous. (The string "a $\lambda$ 0011" could represent a line containing those six characters or a line containing the three characters  $\cdot a \cdot$ , a byte with a binary value of 1, and a 1.) In the format required here, a  $\langle$  and  $\rangle$  appearing in the line is written as " $\setminus$ " so that the output is truly unambiguous. The method of marking the ends of lines was adopted from the *ex* editor and is required for any line ending in <space> characters; the '\times' is placed on all lines so that a real '\$' at the end of a line cannot be misinterpreted. 87757 87758 87759 87760 87761 87762 87763 87764 87765 87766

- Earlier versions of this standard allowed for implementations with bytes other than eight bits, but this has been modified in this version. 87767 87768
- The description of how a NUL is written was removed. The NUL character cannot be in text files, and this volume of POSIX.1-2017 should not dictate behavior in the case of undefined, erroneous input. 87769 87770 87771
- Unlike some of the other editing utilities, the filenames accepted by the **E**, **e**, **R**, and **r** commands are not patterns. 87772 87773
- Early proposals stated that the −**p** option worked only when standard input was associated with a terminal device. This has been changed to conform to historical implementations, thereby allowing applications to interpose themselves between a user and the *ed* utility. 87774 87775 87776
- The form of the substitute command that uses the **n** suffix was limited in some historical documentation (where this was described incorrectly as ``backreferencing''). This limit has been omitted because there is no reason why an editor processing lines of {LINE\_MAX} length should have this restriction. The command **s/x/X/2047** should be able to substitute the 2 047th occurrence of 'x' on a line. 87777 87778 87779 87780 87781
- The use of printing commands with printing suffixes (such as **pn**, **lp**, and so on) was made unspecified because BSD-based systems allow this, whereas System V does not. 87782 87783
- Some BSD-based systems exit immediately upon receipt of end-of-file if all of the lines in the file have been deleted. Since this volume of POSIX.1-2017 refers to the **q** command in this instance, such behavior is not allowed. 87784 87785 87786
- Some historical implementations returned exit status zero even if command errors had occurred; this is not allowed by this volume of POSIX.1-2017. 87787 87788
- Some historical implementations contained a bug that allowed a single <period> to be entered in input mode as <br/>backslash> <period> <newline>. This is not allowed by *ed* because there is no description of escaping any of the characters in input mode; <br/>backslash> characters are entered into the buffer exactly as typed. The typical method of entering a single <period> has been to precede it with another character and then use the substitute command to delete that character. 87789 87790 87791 87792 87793
- It is difficult under some modes of some versions of historical operating system terminal drivers to distinguish between an end-of-file condition and terminal disconnect. POSIX.1-2017 does not require implementations to distinguish between the two situations, which permits historical implementations of the *ed* utility on historical platforms to conform. Implementations are encouraged to distinguish between the two, if possible, and take appropriate action on terminal disconnect. 87794 87795 87796 87797 87798 87799
- Historically, *ed* accepted a zero address for the **a** and **r** commands in order to insert text at the 87800
- start of the edit buffer. When the buffer was empty the command **.=** returned zero. POSIX.1-2017 requires conformance to historical practice. 87801 87802
- For consistency with the **a** and **r** commands and better user functionality, the **i** and **c** commands must also accept an address of 0, in which case 0*i* is treated as 1*i* and likewise for the **c** command. 87803 87804 87805
- All of the following are valid addresses: 87806
- +++ Three lines after the current line. /pattern/− One line before the next occurrence of pattern. −2 Two lines before the current line. 3 −−−− 2 Line one (note the intermediate negative address). 123 Line six. 87807 87808 87809 87810 87811

Any number of addresses can be provided to commands taking addresses; for example, "1,2,3,4,5p" prints lines 4 and 5, because two is the greatest valid number of addresses accepted by the **print** command. This, in combination with the <semicolon> delimiter, permits users to create commands based on ordered patterns in the file. For example, the command "3;/foo/;+2p" will display the first line after line 3 that contains the pattern *foo*, plus the next two lines. Note that the address "3;" must still be evaluated before being discarded, because the search origin for the "/foo/" command depends on this. 87812 87813 87814 87815 87816 87817 87818

Historically, *ed* disallowed address chains, as discussed above, consisting solely of <comma> or  $\le$ semicolon> separators; for example, ",,," or ";;;" were considered an error. For consistency of address specification, this restriction is removed. The following table lists some of the address forms now possible: 87819 87820 87821 87822

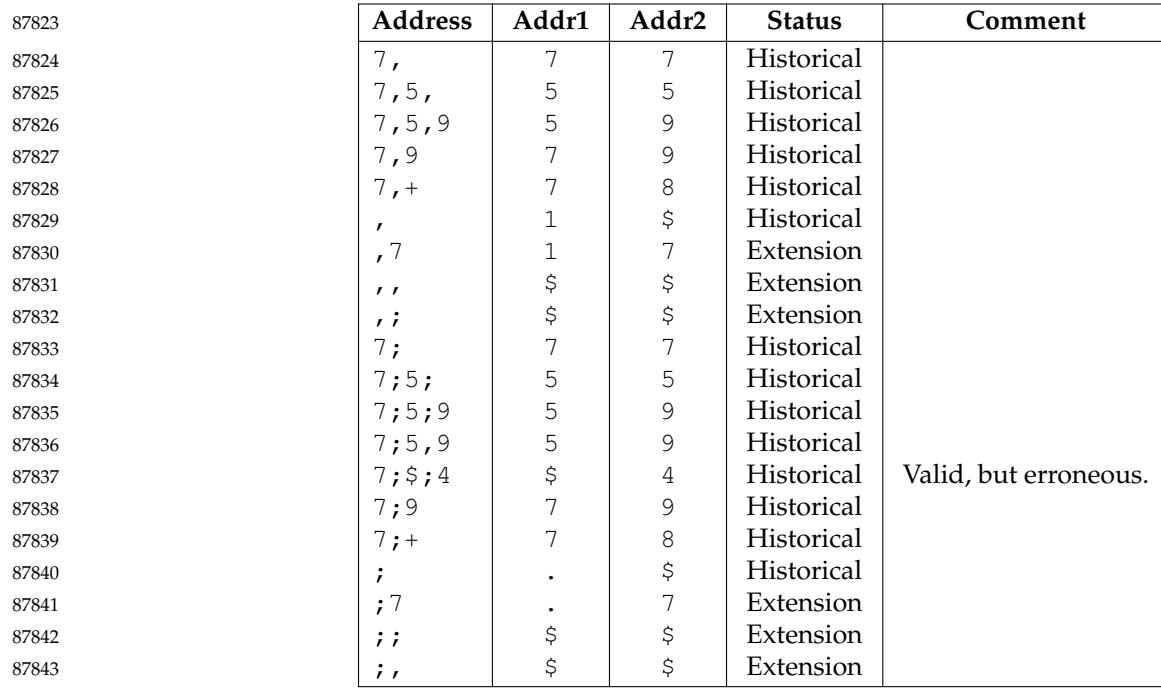

87844 87845

Historically, *ed* accepted the '<sup>o</sup>' character as an address, in which case it was identical to the <hyphen-minus> character. POSIX.1-2017 does not require or prohibit this behavior.

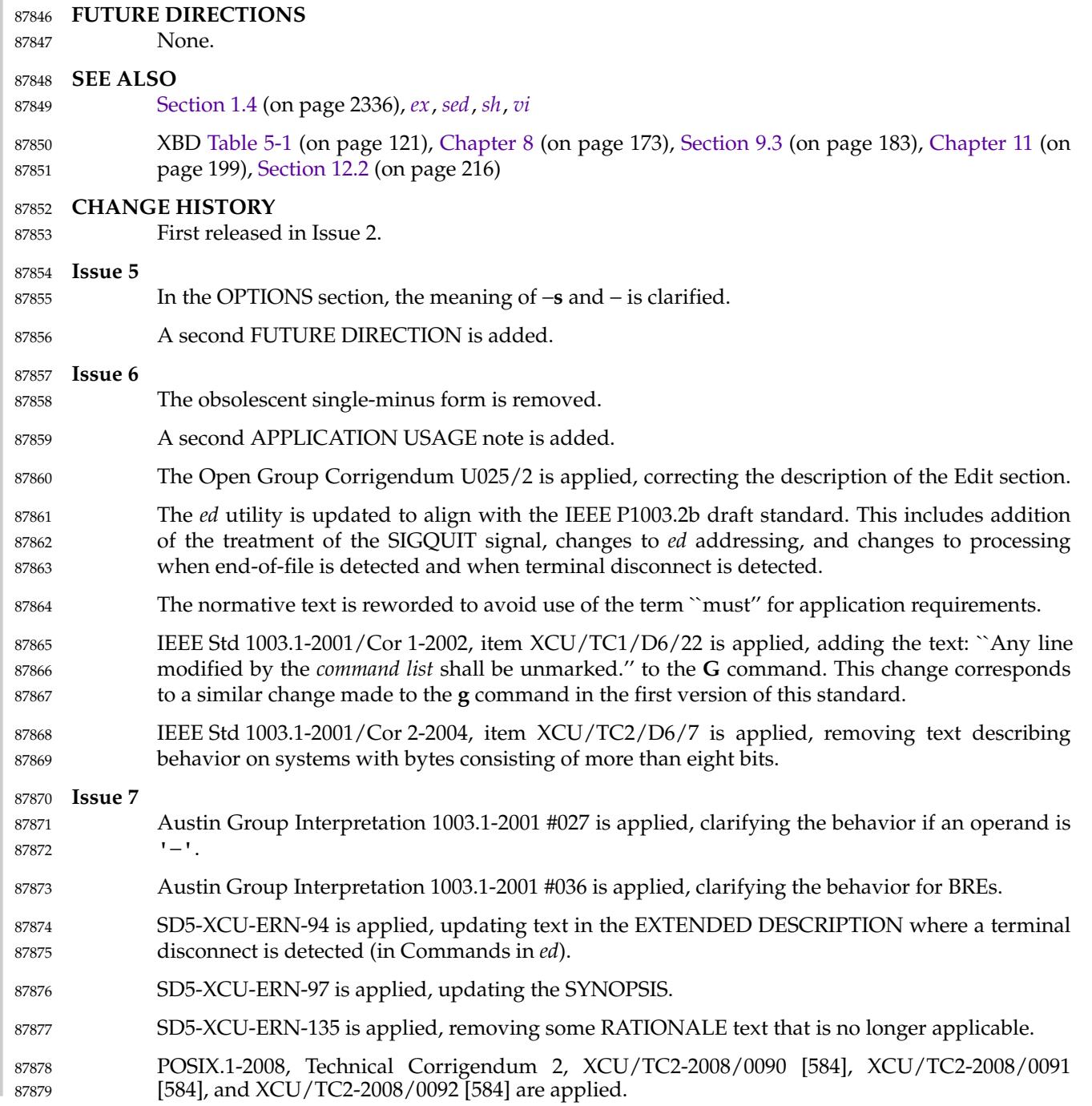

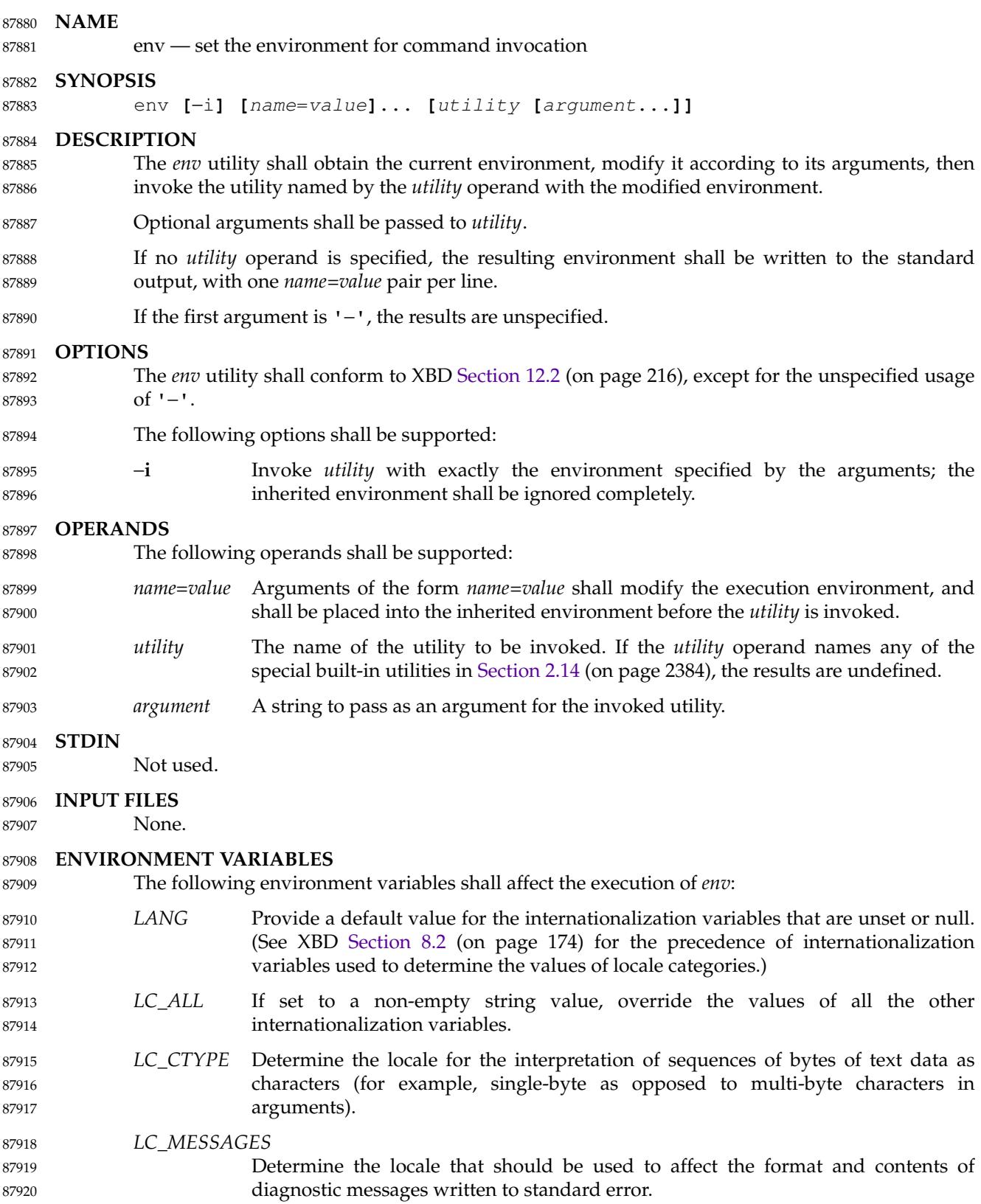

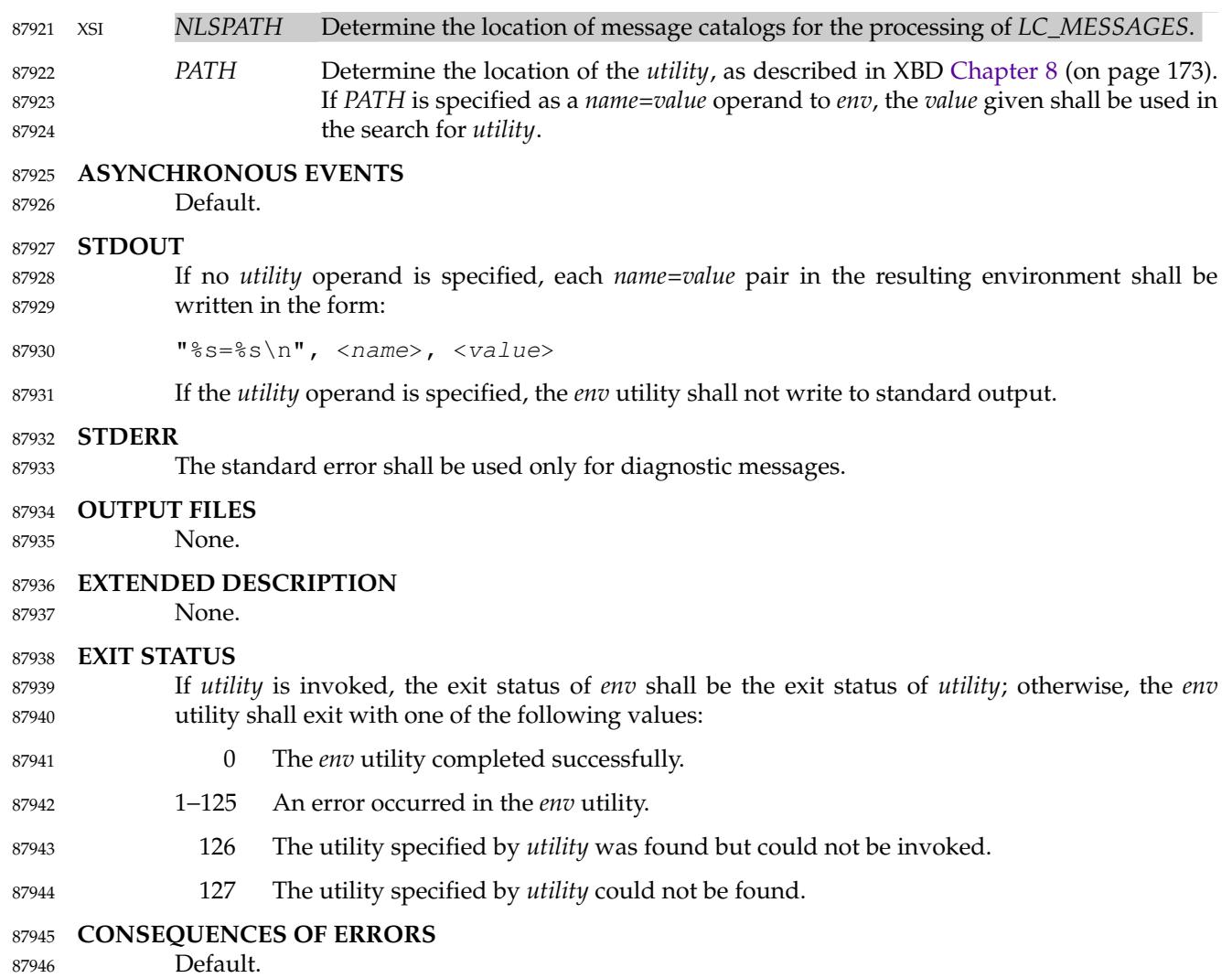

#### **APPLICATION USAGE** 87947

The *command*, *env*, *nice*, *nohup*, *time*, and *xargs* utilities have been specified to use exit code 127 if an error occurs so that applications can distinguish ``failure to find a utility'' from ``invoked utility exited with an error indication''. The value 127 was chosen because it is not commonly used for other meanings; most utilities use small values for ``normal error conditions'' and the values above 128 can be confused with termination due to receipt of a signal. The value 126 was chosen in a similar manner to indicate that the utility could be found, but not invoked. Some scripts produce meaningful error messages differentiating the 126 and 127 cases. The distinction between exit codes 126 and 127 is based on KornShell practice that uses 127 when all attempts to *exec* the utility fail with [ENOENT], and uses 126 when any attempt to *exec* the utility fails for any other reason. 87948 87949 87950 87951 87952 87953 87954 87955 87956 87957

Historical implementations of the *env* utility use the *execvp*() or *execlp*() functions defined in the System Interfaces volume of POSIX.1-2017 to invoke the specified utility; this provides better performance and keeps users from having to escape characters with special meaning to the shell. Therefore, shell functions, special built-ins, and built-ins that are only provided by the shell are not found. 87958 87959 87960 87961 87962

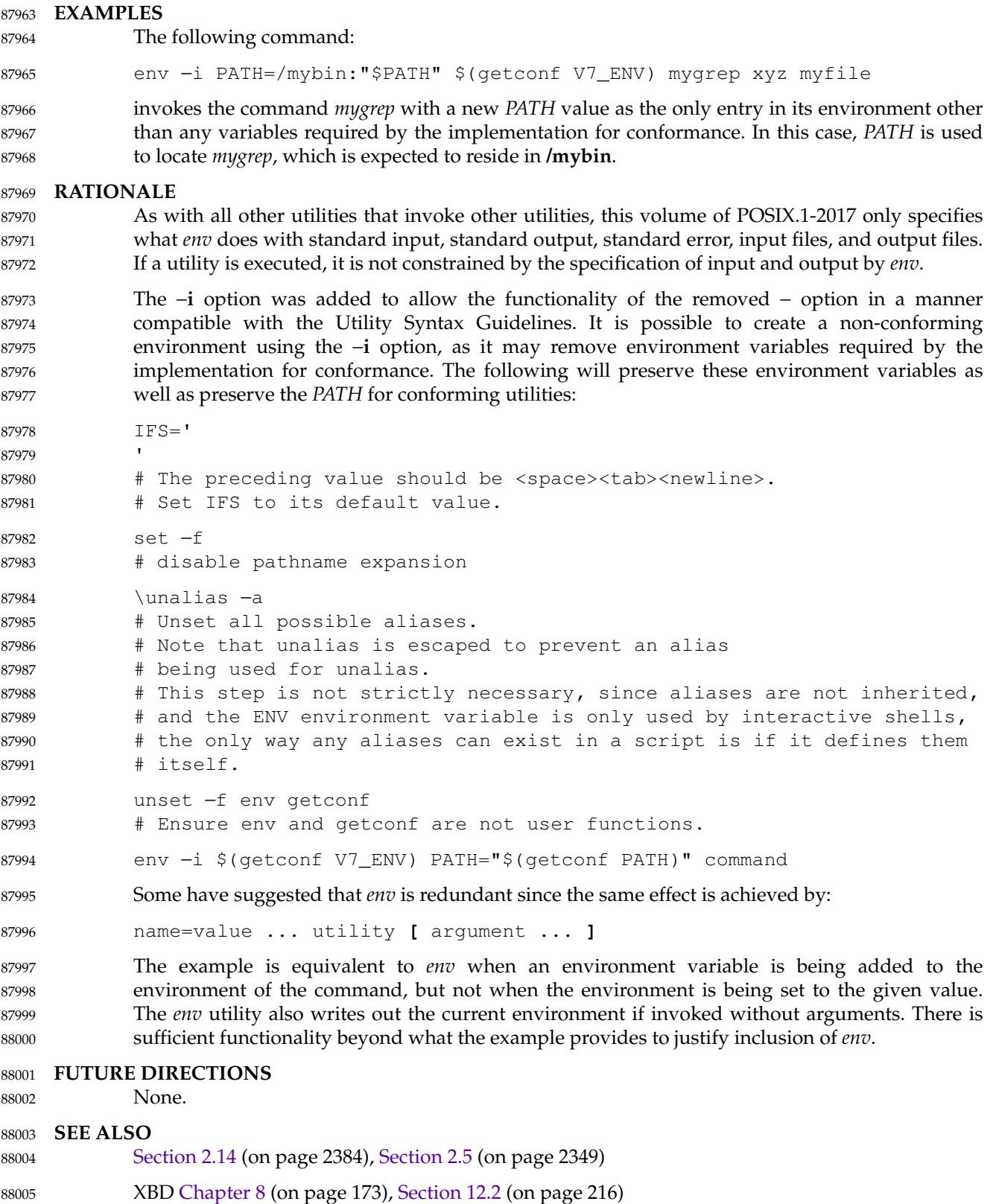

### **CHANGE HISTORY** 88006

First released in Issue 2. 88007

### **Issue 7** Austin Group Interpretation 1003.1-2001 #027 is applied, clarifying the behavior if the first argument is '−'. 88008 88009 88010

- Austin Group Interpretation 1003.1-2001 #047 is applied, providing RATIONALE on how to use the *env* utility to preserve a conforming environment. 88011 88012
- SD5-XCU-ERN-97 is applied, updating the SYNOPSIS. 88013
- The EXAMPLES section is revised to change the use of *env* −**i**. 88014

<span id="page-2743-0"></span>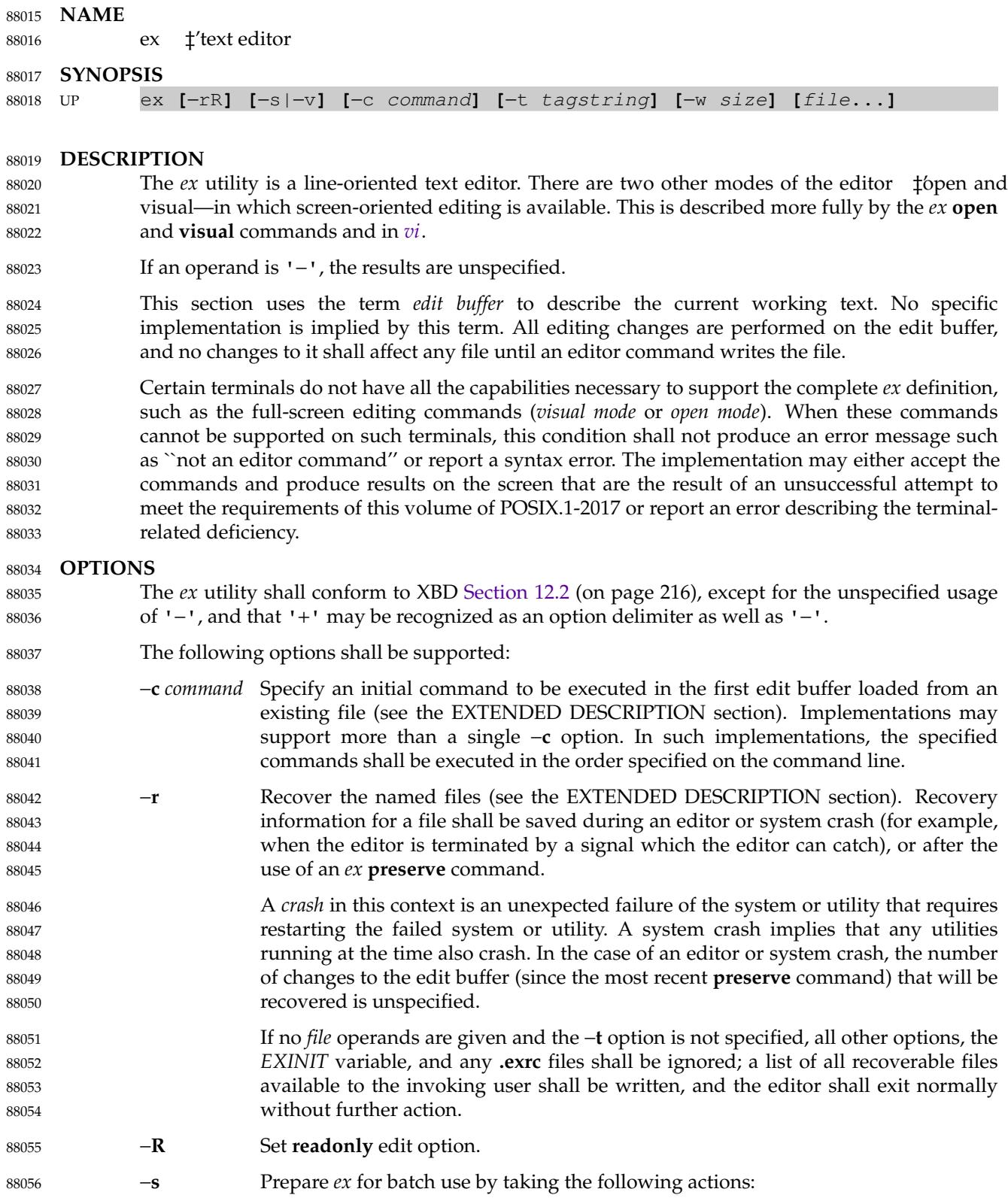

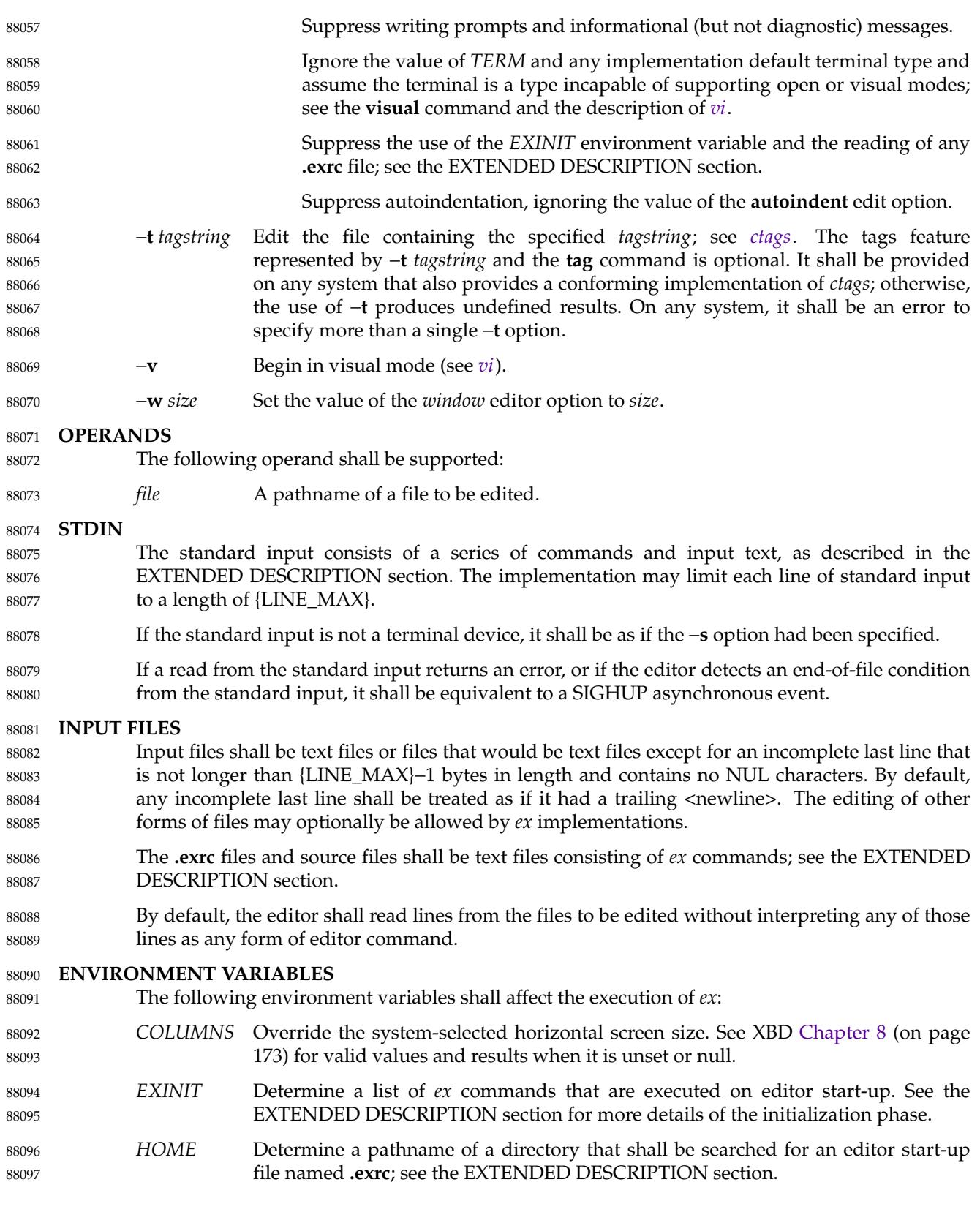

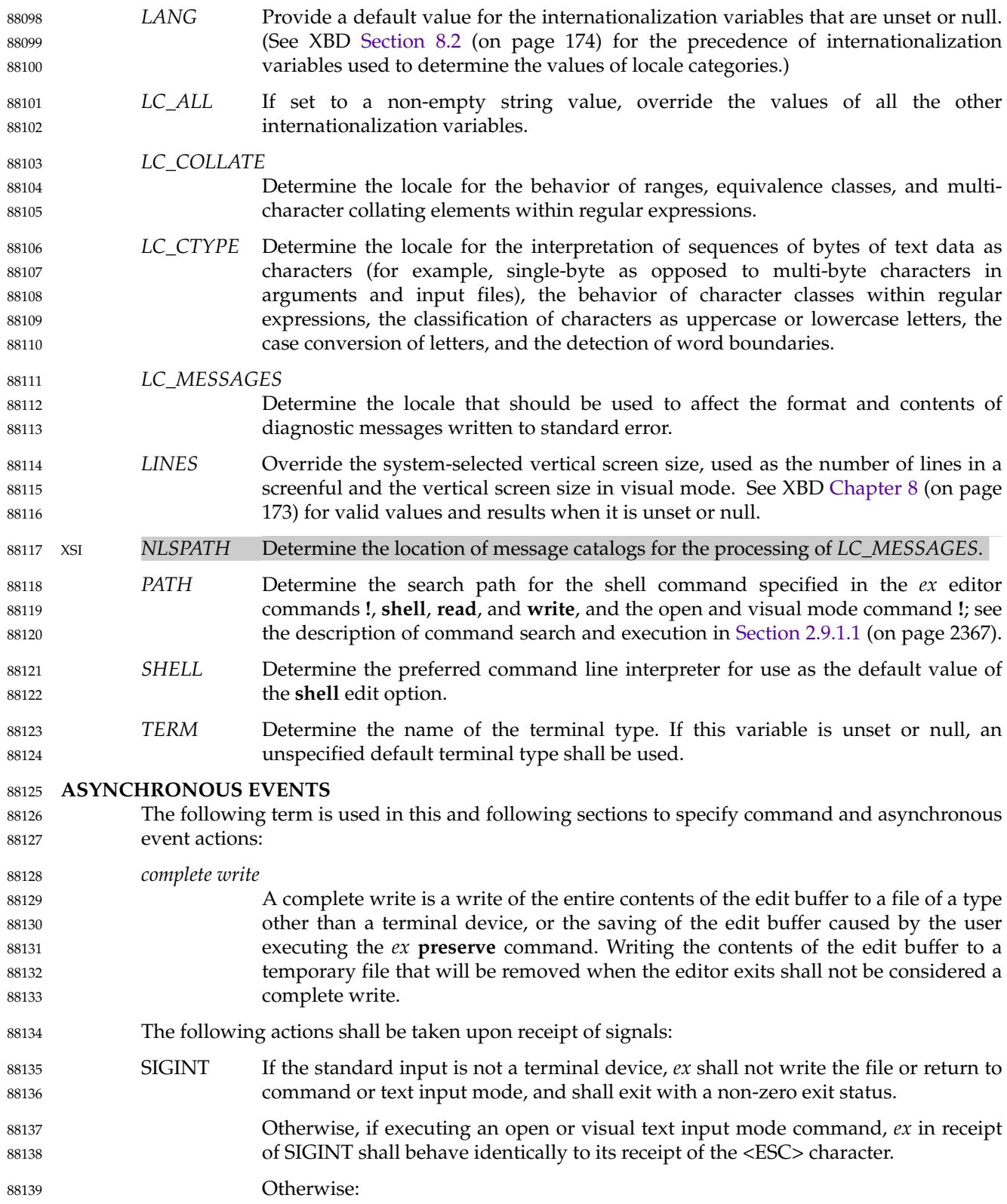

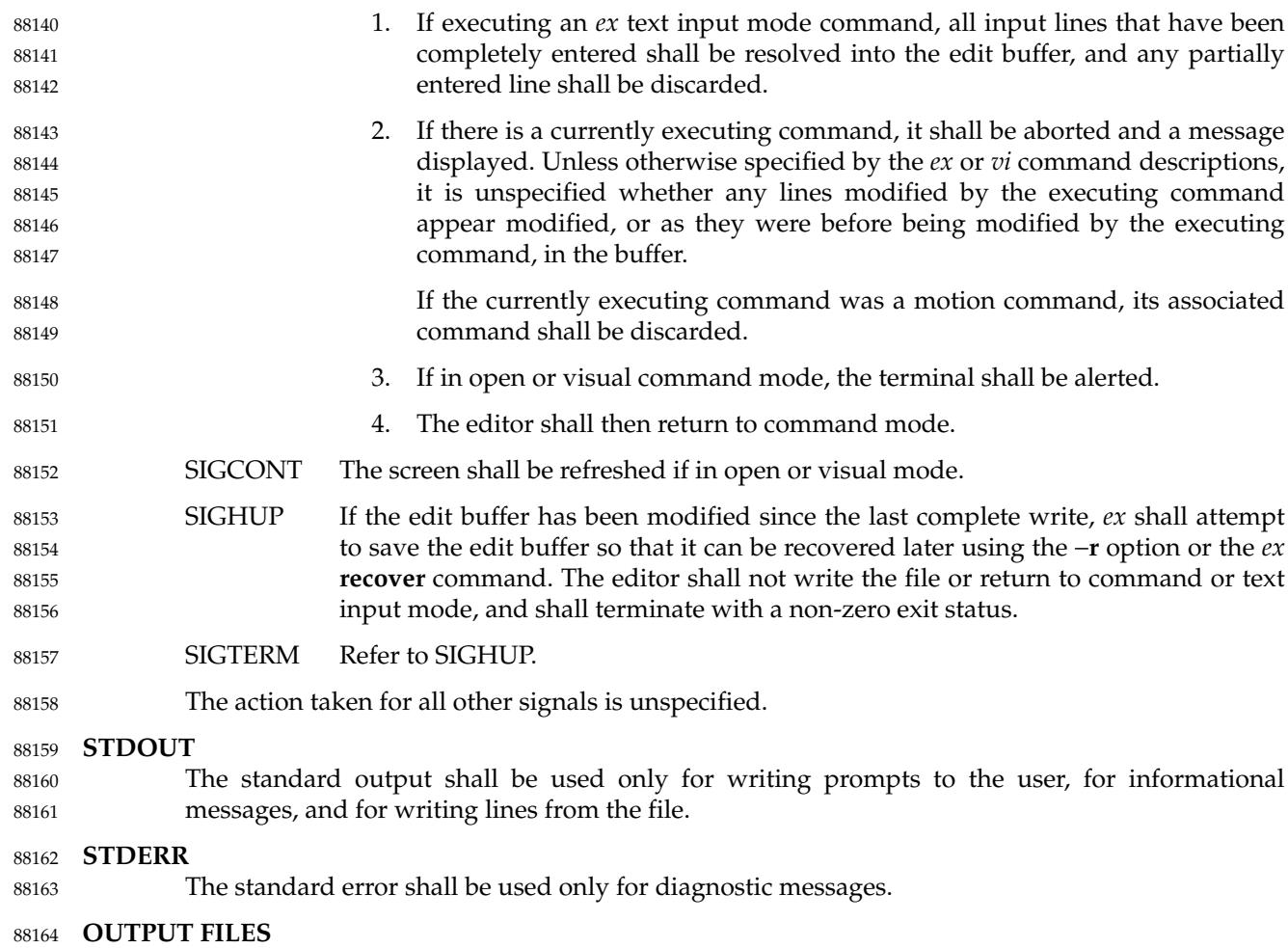

The output from *ex* shall be text files. 88165

### **EXTENDED DESCRIPTION** 88166

- Only the *ex* mode of the editor is described in this section. See *[vi](#page-3421-0)* for additional editing capabilities available in *ex*. 88167 88168
- When an error occurs, *ex* shall write a message. If the terminal supports a standout mode (such as inverse video), the message shall be written in standout mode. If the terminal does not support a standout mode, and the edit option **errorbells** is set, an alert action shall precede the error message. 88169 88170 88171 88172
- By default, *ex* shall start in command mode, which shall be indicated by a **:** prompt; see the **prompt** command. Text input mode can be entered by the **append**, **insert**, or **change** commands; it can be exited (and command mode re-entered) by typing a  $\langle$  period $\rangle$  ('.') alone at the beginning of a line. 88173 88174 88175 88176

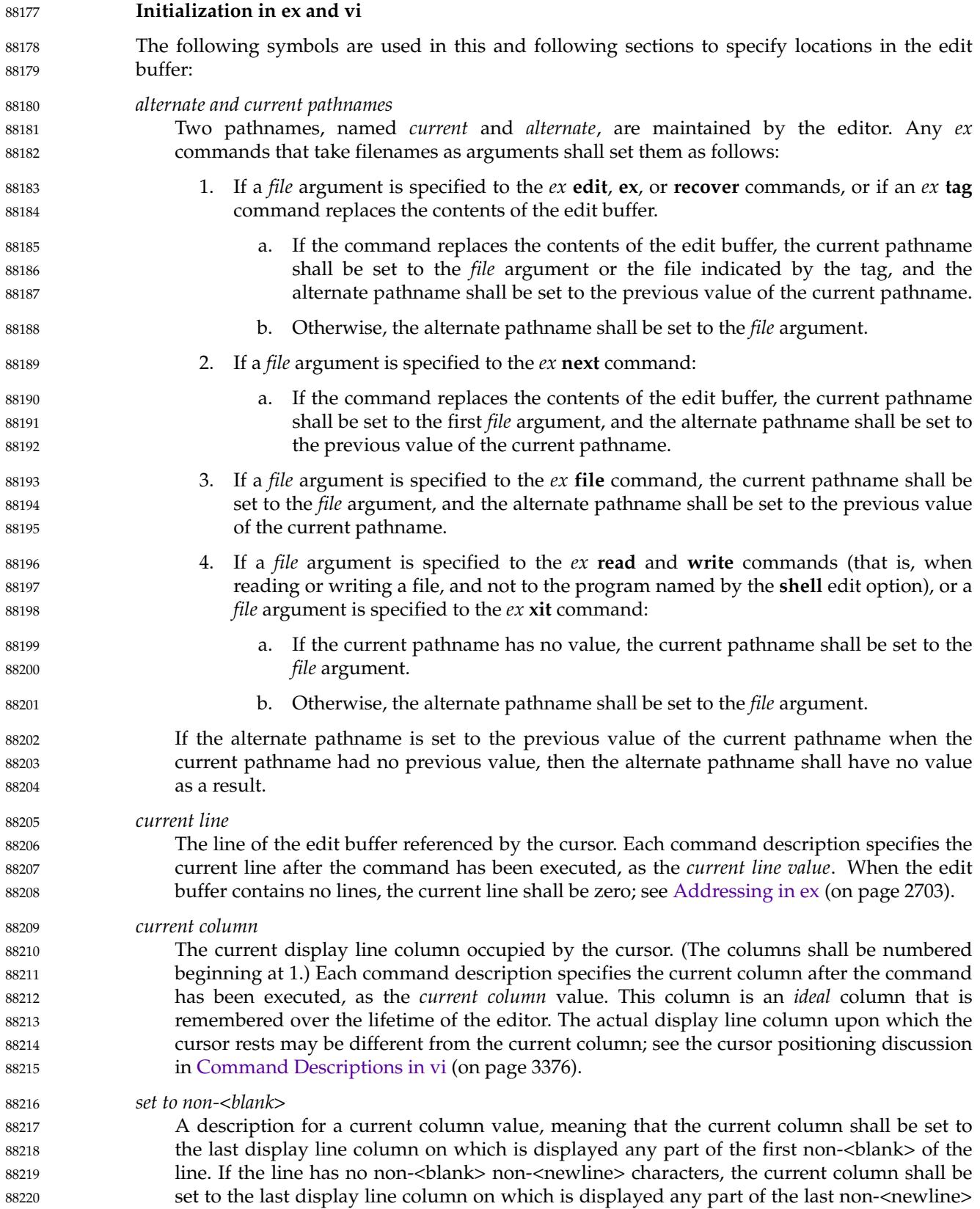

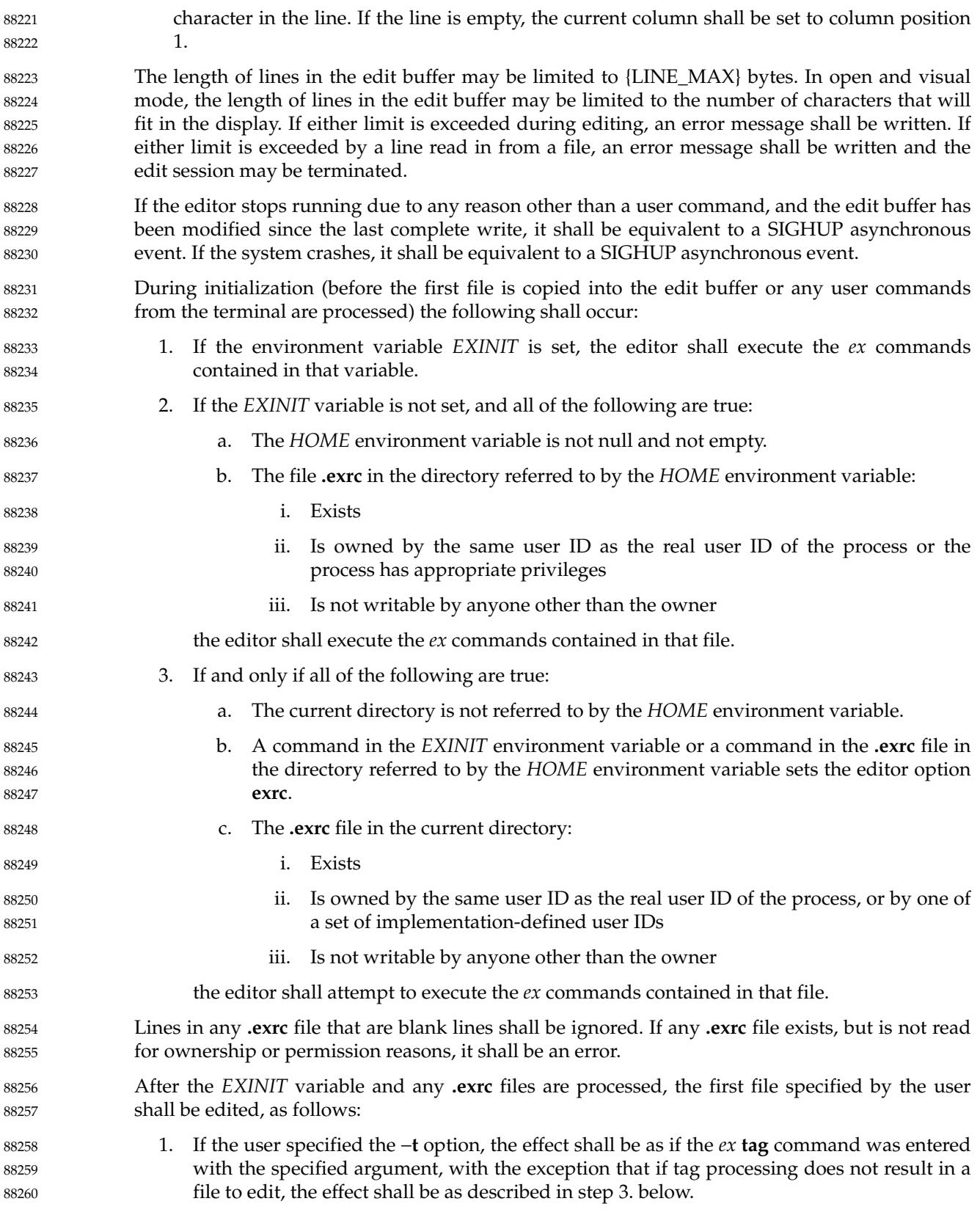

- 
- <span id="page-2749-0"></span>2. Otherwise, if the user specified any command line *file* arguments, the effect shall be as if the *ex* **edit** command was entered with the first of those arguments as its *file* argument.
- 3. Otherwise, the effect shall be as if the *ex* **edit** command was entered with a nonexistent filename as its *file* argument. It is unspecified whether this action shall set the current pathname. In an implementation where this action does not set the current pathname, any editor command using the current pathname shall fail until an editor command sets the current pathname.

If the −**r** option was specified, the first time a file in the initial argument list or a file specified by the −**t** option is edited, if recovery information has previously been saved about it, that information shall be recovered and the editor shall behave as if the contents of the edit buffer have already been modified. If there are multiple instances of the file to be recovered, the one most recently saved shall be recovered, and an informational message that there are previous versions of the file that can be recovered shall be written. If no recovery information about a file is available, an informational message to this effect shall be written, and the edit shall proceed as usual. 88268 88269 88270 88271 88272 88273 88274 88275

If the −**c** option was specified, the first time a file that already exists (including a file that might not exist but for which recovery information is available, when the −**r** option is specified) replaces or initializes the contents of the edit buffer, the current line shall be set to the last line of the edit buffer, the current column shall be set to non-<blank>, and the *ex* commands specified with the −**c** option shall be executed. In this case, the current line and current column shall not be set as described for the command associated with the replacement or initialization of the edit buffer contents. However, if the −**t** option or a **tag** command is associated with this action, the −**c** option commands shall be executed and then the movement to the tag shall be performed. 88276 88277 88278 88279 88280 88281 88282 88283

The current argument list shall initially be set to the filenames specified by the user on the command line. If no filenames are specified by the user, the current argument list shall be empty. If the −**t** option was specified, it is unspecified whether any filename resulting from tag processing shall be prepended to the current argument list. In the case where the filename is added as a prefix to the current argument list, the current argument list reference shall be set to that filename. In the case where the filename is not added as a prefix to the current argument list, the current argument list reference shall logically be located before the first of the filenames specified on the command line (for example, a subsequent *ex* **next** command shall edit the first filename from the command line). If the −**t** option was not specified, the current argument list reference shall be to the first of the filenames on the command line. 88284 88285 88286 88287 88288 88289 88290 88291 88292 88293

### **Addressing in ex** 88294

88301

Addressing in *ex* relates to the current line and the current column; the address of a line is its 1-based line number, the address of a column is its 1-based count from the beginning of the line. Generally, the current line is the last line affected by a command. The current line number is the address of the current line. In each command description, the effect of the command on the current line number and the current column is described. 88295 88296 88297 88298 88299

- Addresses are constructed as follows: 88300
	- 1. The character '.' (period) shall address the current line.
- 2. The character ' \$' shall address the last line of the edit buffer. 88302
- 3. The positive decimal number *n* shall address the *n*th line of the edit buffer. 88303
- 4. The address "' $x$ " refers to the line marked with the mark name character ' $x'$ , which shall be a lowercase letter from the portable character set, the backquote character, or the single-quote character. It shall be an error if the line that was marked is not currently 88304 88305 88306

present in the edit buffer or the mark has not been set. Lines can be marked with the *ex* **mark** or **k** commands, or the *vi* **m** command.

- 5. A regular expression enclosed by  $\langle$ slash> characters ('/') shall address the first line found by searching forwards from the line following the current line toward the end of the edit buffer and stopping at the first line for which the line excluding the terminating <newline> matches the regular expression. As stated in [Regular Expressions in ex](#page-2780-0) (on page 2734), an address consisting of a null regular expression delimited by <slash> characters ( $\sqrt{''}$ ) shall address the next line for which the line excluding the terminating <newline> matches the last regular expression encountered. In addition, the second <slash> can be omitted at the end of a command line. If the **wrapscan** edit option is set, the search shall wrap around to the beginning of the edit buffer and continue up to and including the current line, so that the entire edit buffer is searched. Within the regular expression, the sequence " $\sqrt{\ }$ " shall represent a literal  $\langle$ slash $\rangle$  instead of the regular expression delimiter.
- 6. A regular expression enclosed in <question-mark> characters ('?') shall address the first line found by searching backwards from the line preceding the current line toward the beginning of the edit buffer and stopping at the first line for which the line excluding the terminating  $\langle$ newline> matches the regular expression. An address consisting of a null regular expression delimited by <question-mark> characters ("??") shall address the previous line for which the line excluding the terminating <newline> matches the last regular expression encountered. In addition, the second <question-mark> can be omitted at the end of a command line. If the **wrapscan** edit option is set, the search shall wrap around from the beginning of the edit buffer to the end of the edit buffer and continue up to and including the current line, so that the entire edit buffer is searched. Within the regular expression, the sequence "\?" shall represent a literal <question-mark> instead of the RE delimiter. 88371 88322 88323 88324 88325 88326 88327 88328 88329 88330 88331 88332
- 7. A <plus-sign> ('+') or a <hyphen-minus> ('-') followed by a decimal number shall address the current line plus or minus the number. A '+' or '−' not followed by a decimal number shall address the current line plus or minus 1. 88333 88334 88335

Addresses can be followed by zero or more address offsets, optionally <blank>-separated. Address offsets are constructed as follows: 88336 88337

- 1. A '+' or '−' immediately followed by a decimal number shall add (subtract) the indicated number of lines to (from) the address. A '+' or '−' not followed by a decimal number shall add (subtract) 1 to (from) the address.
- 2. A decimal number shall add the indicated number of lines to the address.

It shall not be an error for an intermediate address value to be less than zero or greater than the last line in the edit buffer. It shall be an error for the final address value to be less than zero or greater than the last line in the edit buffer. 88342 88343 88344

- Commands take zero, one, or two addresses; see the descriptions of *1addr* and *2addr* in [Command Descriptions in ex](#page-2756-0) (on page 2710). If more than the required number of addresses are provided to a command that requires zero addresses, it shall be an error. Otherwise, if more than the required number of addresses are provided to a command, the addresses specified first shall be evaluated and then discarded until the maximum number of valid addresses remain. 88345 88346 88347 88348 88349
- Addresses shall be separated from each other by a  $\langle$ comma $\rangle$  (',') or a  $\langle$ semicolon $\rangle$  (';'). If no address is specified before or after a <comma> or <semicolon> separator, it shall be as if the address of the current line was specified before or after the separator. In the case of a  $\le$ semicolon> separator, the current line  $( ' . ' )$  shall be set to the first address, and only then will 88350 88351 88352 88353

<span id="page-2751-0"></span>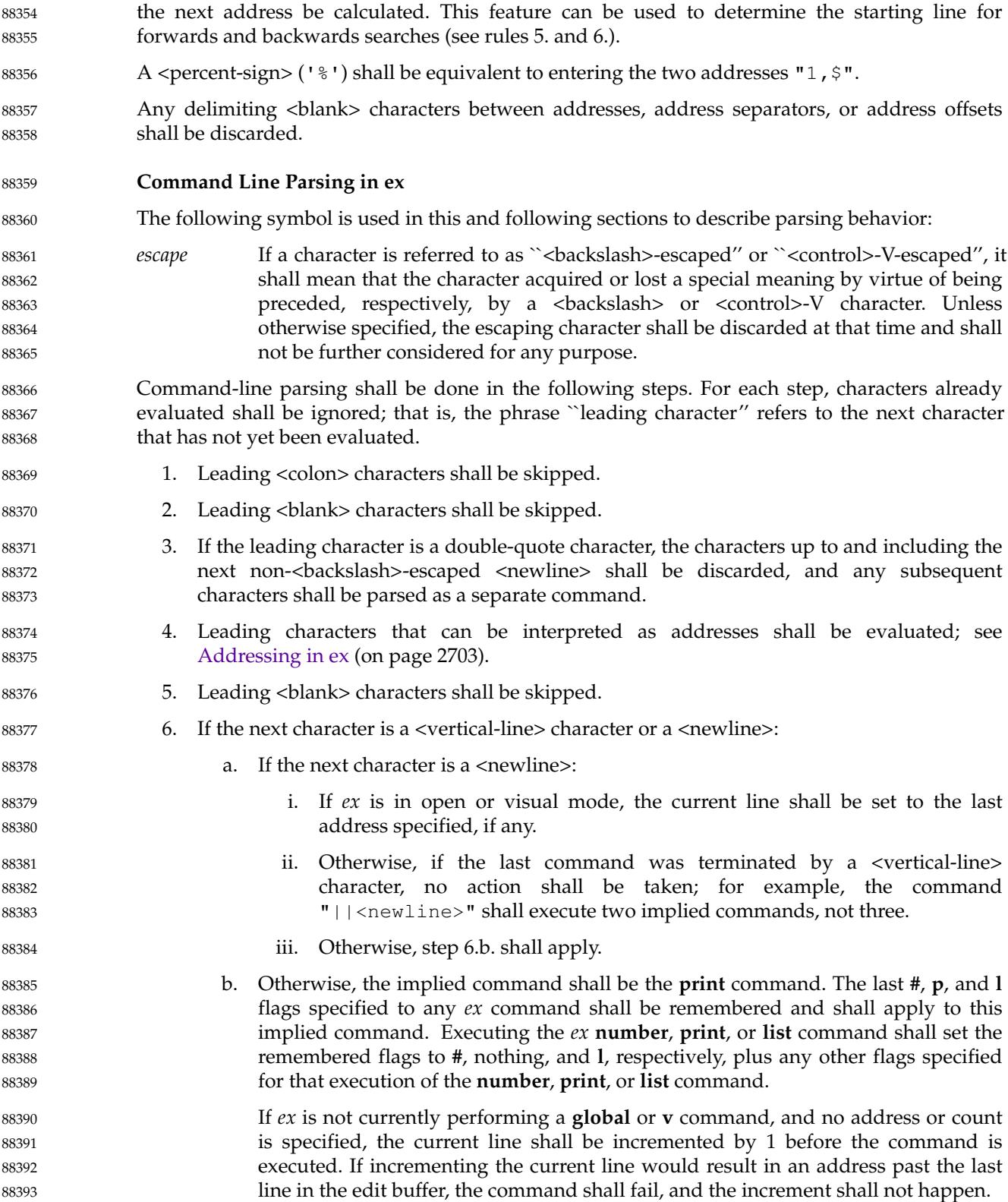

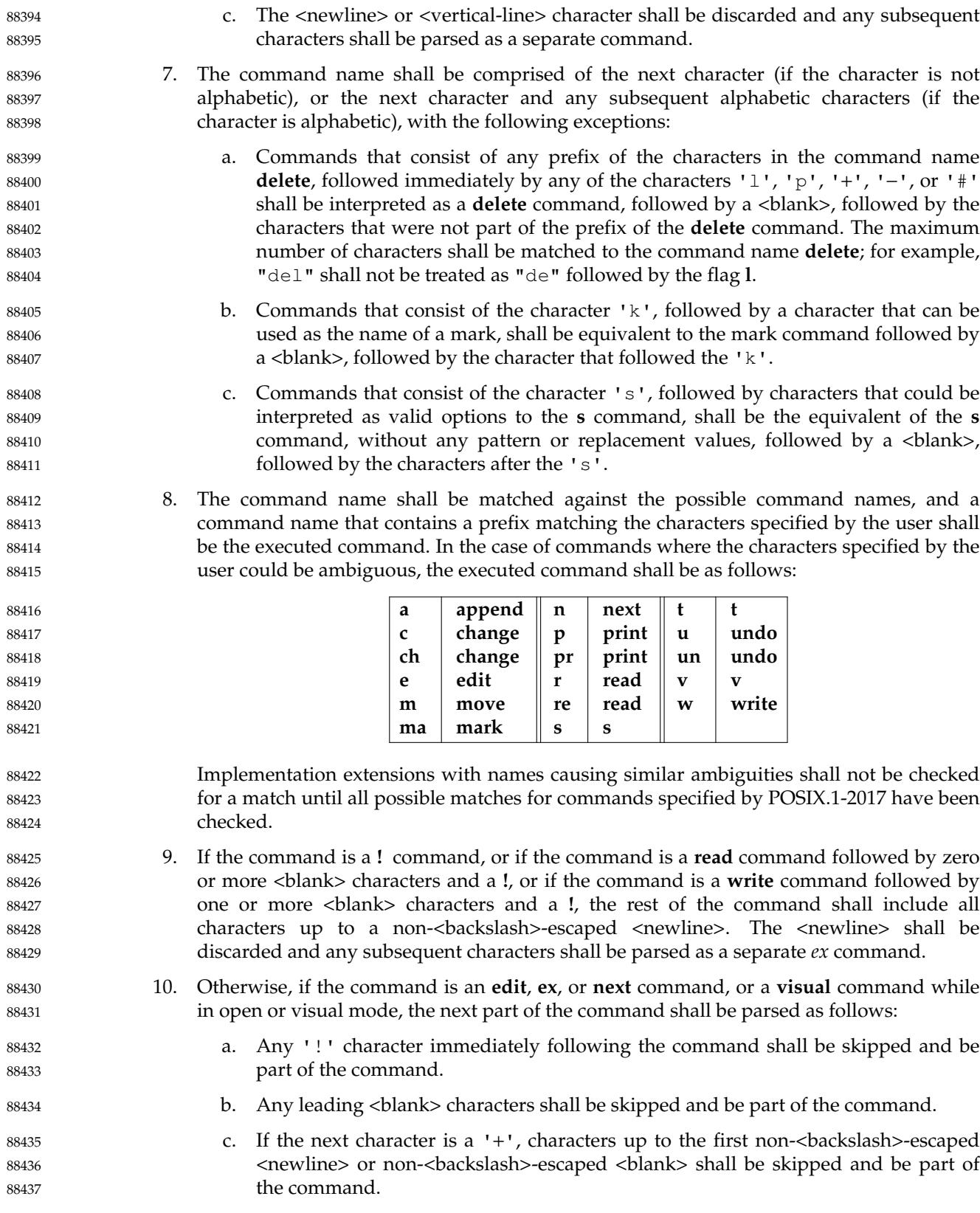

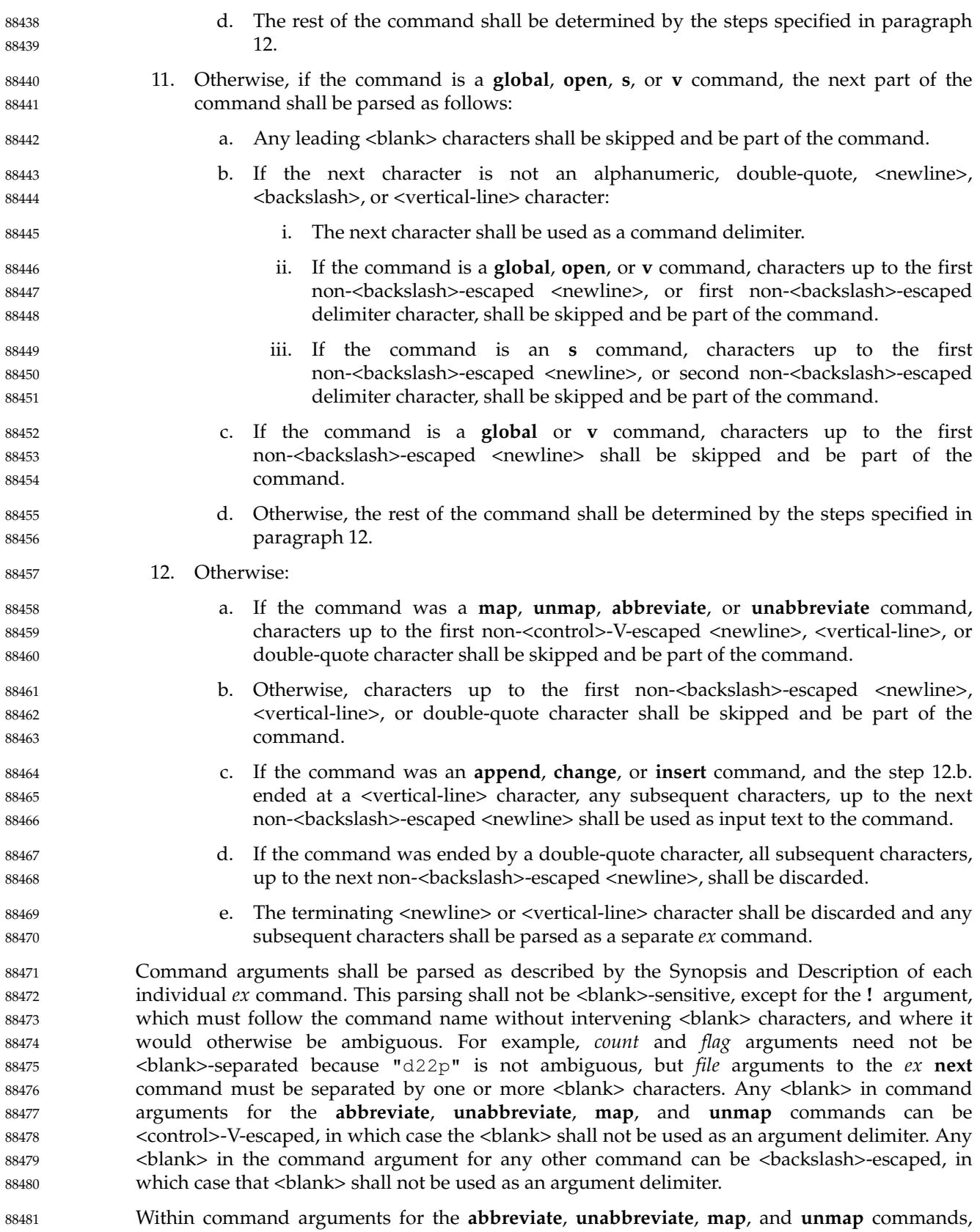

any character can be <control>-V-escaped. All such escaped characters shall be treated literally and shall have no special meaning. Within command arguments for all other *ex* commands that are not regular expressions or replacement strings, any character that would otherwise have a special meaning can be <backslash>-escaped. Escaped characters shall be treated literally, without special meaning as shell expansion characters or '!', '%', and '#' expansion characters. See [Regular Expressions in ex](#page-2780-0) (on page 2734) and [Replacement Strings in ex](#page-2781-0) (on page 2735) for descriptions of command arguments that are regular expressions or replacement strings. 88482 88483 88484 88485 88486 88487 88488 88489

Non-<backslash>-escaped '%' characters appearing in *file* arguments to any *ex* command shall be replaced by the current pathname; unescaped '#' characters shall be replaced by the alternate pathname. It shall be an error if ' $\frac{1}{6}$ ' or '#' characters appear unescaped in an argument and their corresponding values are not set. 88490 88491 88492 88493

Non-<br/>backslash>-escaped '!' characters in the arguments to either the  $ex$ ! command or the open and visual mode **!** command, or in the arguments to the *ex* **read** command, where the first non-<blank> after the command name is a '!' character, or in the arguments to the *ex* **write** command where the command name is followed by one or more <blank> characters and the first non-<blank> after the command name is a '!' character, shall be replaced with the arguments to the last of those three commands as they appeared after all unescaped ' $\frac{1}{6}$ ', '#', and '!' characters were replaced. It shall be an error if '!' characters appear unescaped in one of these commands and there has been no previous execution of one of these commands. 88494 88495 88496 88497 88498 88499 88500 88501

- If an error occurs during the parsing or execution of an *ex* command: 88502
- … An informational message to this effect shall be written. Execution of the *ex* command shall stop, and the cursor (for example, the current line and column) shall not be further modified. 88503 88504 88505
- … If the *ex* command resulted from a map expansion, all characters from that map expansion shall be discarded, except as otherwise specified by the **map** command. 88506 88507
- … Otherwise, if the *ex* command resulted from the processing of an *EXINIT* environment variable, a **.exrc** file, a **:source** command, a −**c** option, or a **+***command* specified to an *ex* **edit**, **ex**, **next**, or **visual** command, no further commands from the source of the commands shall be executed. 88508 88509 88510 88511
- … Otherwise, if the *ex* command resulted from the execution of a buffer or a **global** or **v** command, no further commands caused by the execution of the buffer or the **global** or **v** command shall be executed. 88512 88513 88514
- Otherwise, if the *ex* command was not terminated by a <newline>, all characters up to and including the next non-<br/>backslash>-escaped <newline> shall be discarded. 88515 88516

### **Input Editing in ex** 88517

- The following symbol is used in this and the following sections to specify command actions: 88518
- *word* In the POSIX locale, a word consists of a maximal sequence of letters, digits, and underscores, delimited at both ends by characters other than letters, digits, or underscores, or by the beginning or end of a line or the edit buffer. 88519 88520 88521
- When accepting input characters from the user, in either *ex* command mode or *ex* text input mode, *ex* shall enable canonical mode input processing, as defined in the System Interfaces volume of POSIX.1-2017. 88522 88523 88524

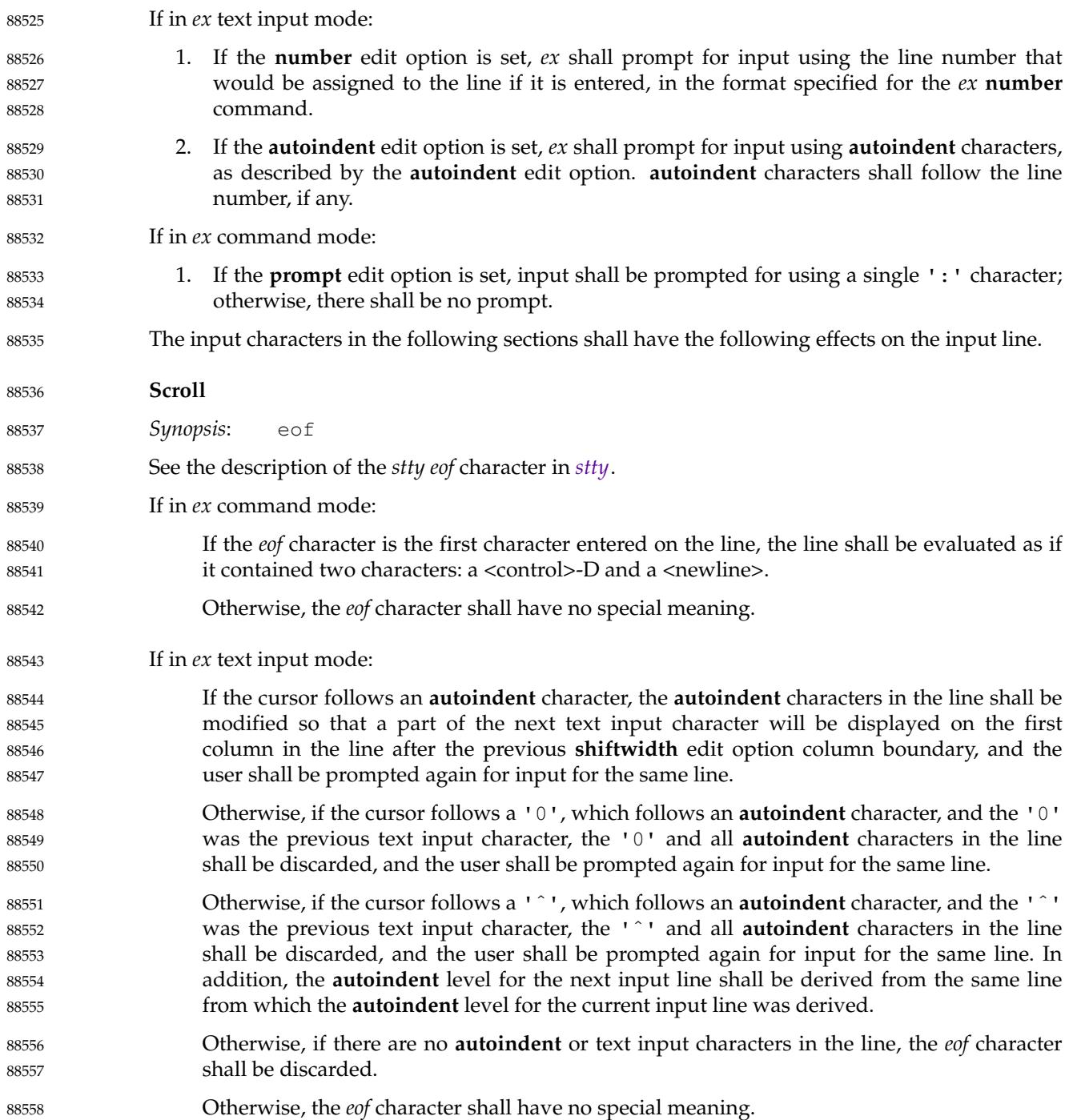

<span id="page-2756-0"></span>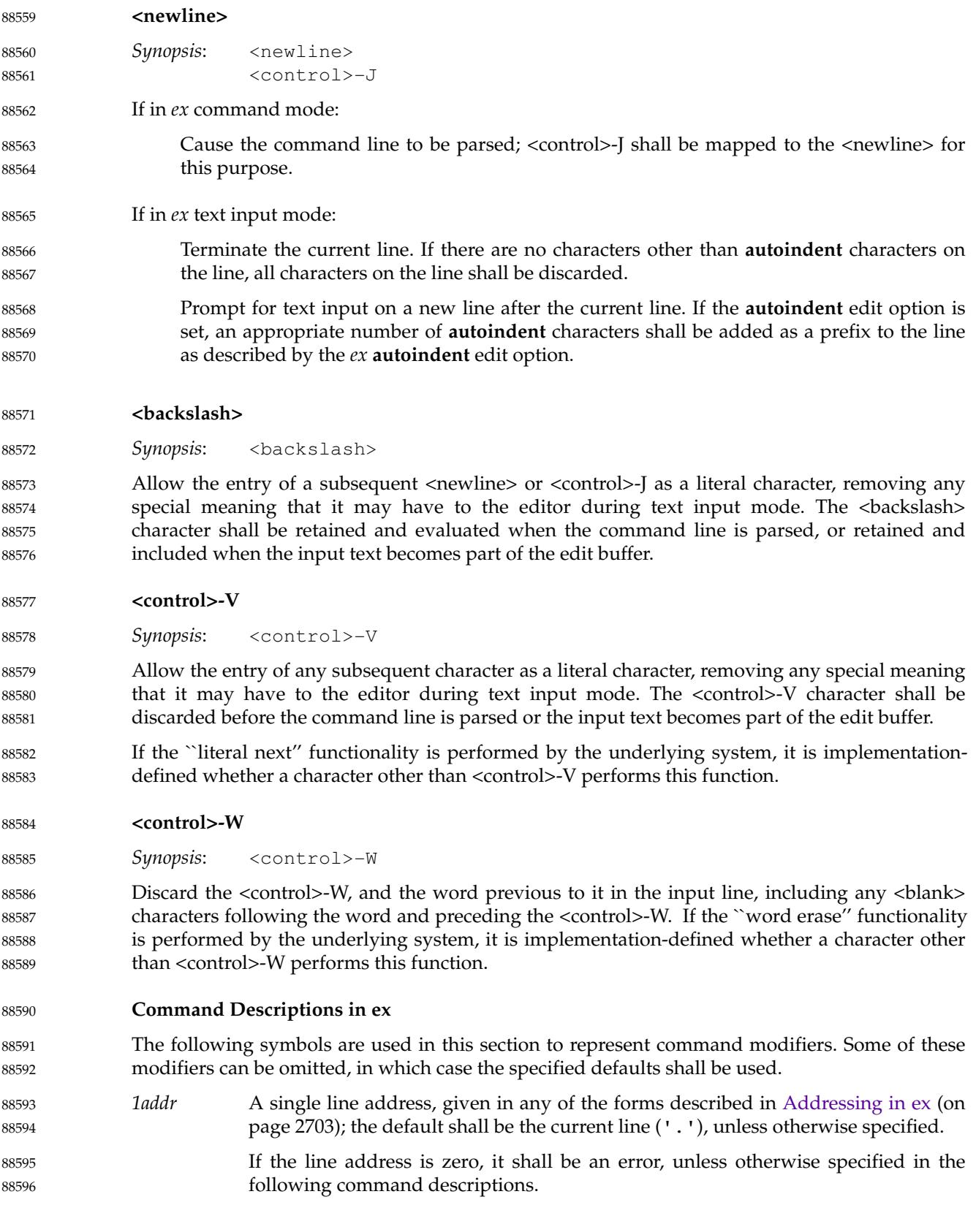

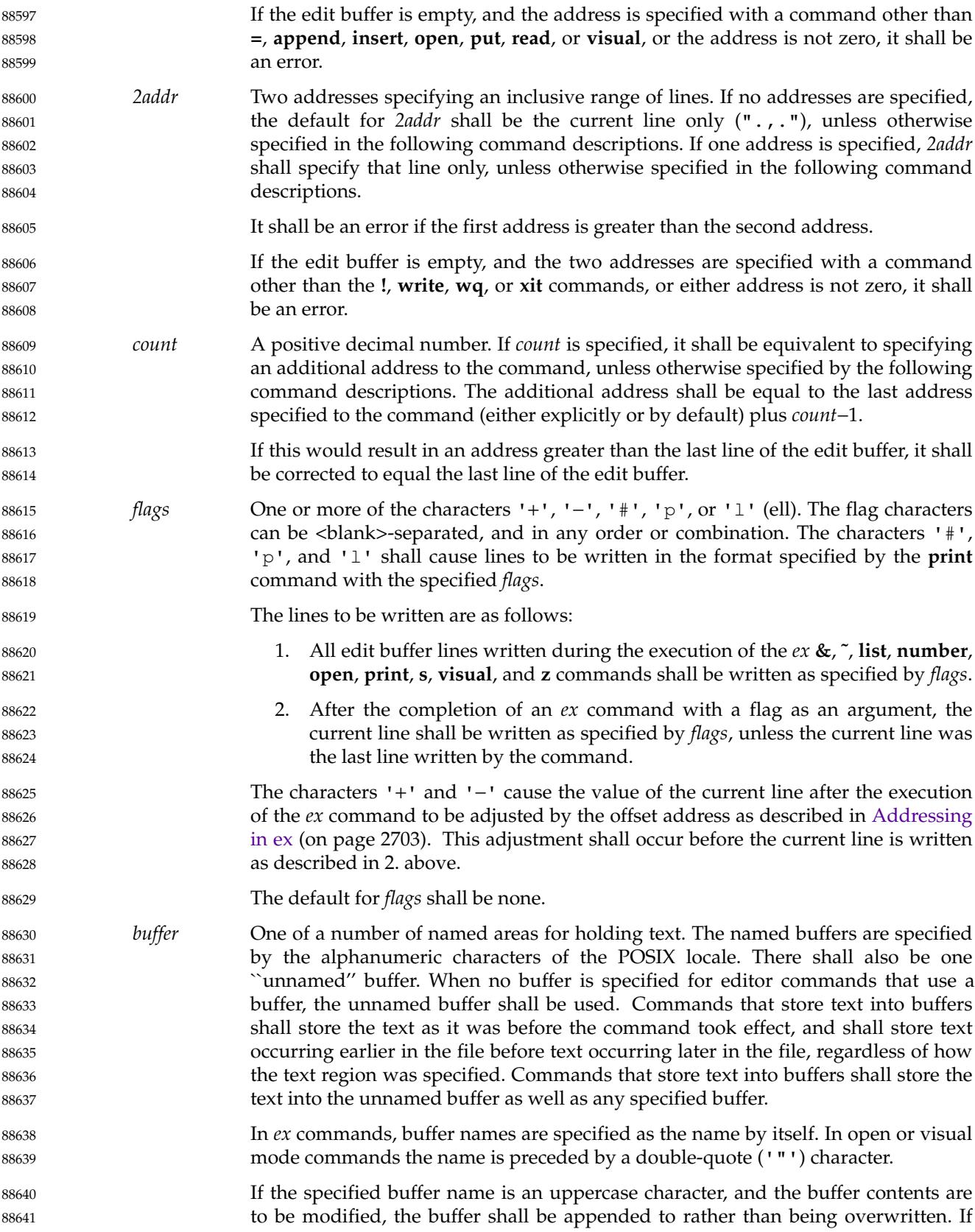

the buffer is not being modified, specifying the buffer name in lowercase and uppercase shall have identical results.

There shall also be buffers named by the numbers 1 through 9. In open and visual mode, if a region of text including characters from more than a single line is being modified by the *vi* **c** or **d** commands, the motion character associated with the **c** or **d** commands specifies that the buffer text shall be in line mode, or the commands **%**, **`**, **/**, **?**, **(**, **)**, **N**, **n**, **{**, or **}** are used to define a region of text for the **c** or **d** commands, the contents of buffers 1 through 8 shall be moved into the buffer named by the next numerically greater value, the contents of buffer 9 shall be discarded, and the region of text shall be copied into buffer 1. This shall be in addition to copying the text into a user-specified buffer or unnamed buffer, or both. Numeric buffers can be specified as a source buffer for open and visual mode commands; however, specifying a numeric buffer as the write target of an open or visual mode command shall have unspecified results.

The text of each buffer shall have the characteristic of being in either line or character mode. Appending text to a non-empty buffer shall set the mode to match the characteristic of the text being appended. Appending text to a buffer shall cause the creation of at least one additional line in the buffer. All text stored into buffers by *ex* commands shall be in line mode. The *ex* commands that use buffers as the source of text specify individually how buffers of different modes are handled. Each open or visual mode command that uses buffers for any purpose specifies individually the mode of the text stored into the buffer and how buffers of different modes are handled.

*file* Command text used to derive a pathname. The default shall be the current pathname, as defined previously, in which case, if no current pathname has yet been established it shall be an error, except where specifically noted in the individual command descriptions that follow. If the command text contains any of the characters ' $\gamma$ ', '{', '[', '\*', '?', '\$', '"', backquote, single-quote, and <backslash>, it shall be subjected to the process of ``shell expansions'', as described below; if more than a single pathname results and the command expects only one, it shall be an error. 88665 88666 88667 88668 88669 88670 88671 88672

> The process of shell expansions in the editor shall be done as follows. The *ex* utility shall pass two arguments to the program named by the shell edit option; the first shall be −**c**, and the second shall be the string "echo" and the command text as a single argument. The standard output and standard error of that command shall replace the command text.

**!** A character that can be appended to the command name to modify its operation, as detailed in the individual command descriptions. With the exception of the *ex* **read**, **write**, and **!** commands, the '!' character shall only act as a modifier if there are no <br />blank> characters between it and the command name. 88678 88679 88680 88681

*remembered search direction* 88682

The *vi* commands **N** and **n** begin searching in a forwards or backwards direction in the edit buffer based on a remembered search direction, which is initially unset, and is set by the *ex* **global**, **v**, **s**, and **tag** commands, and the *vi* **/** and **?** commands. 88683 88684 88685

# *Utilities* **ex**

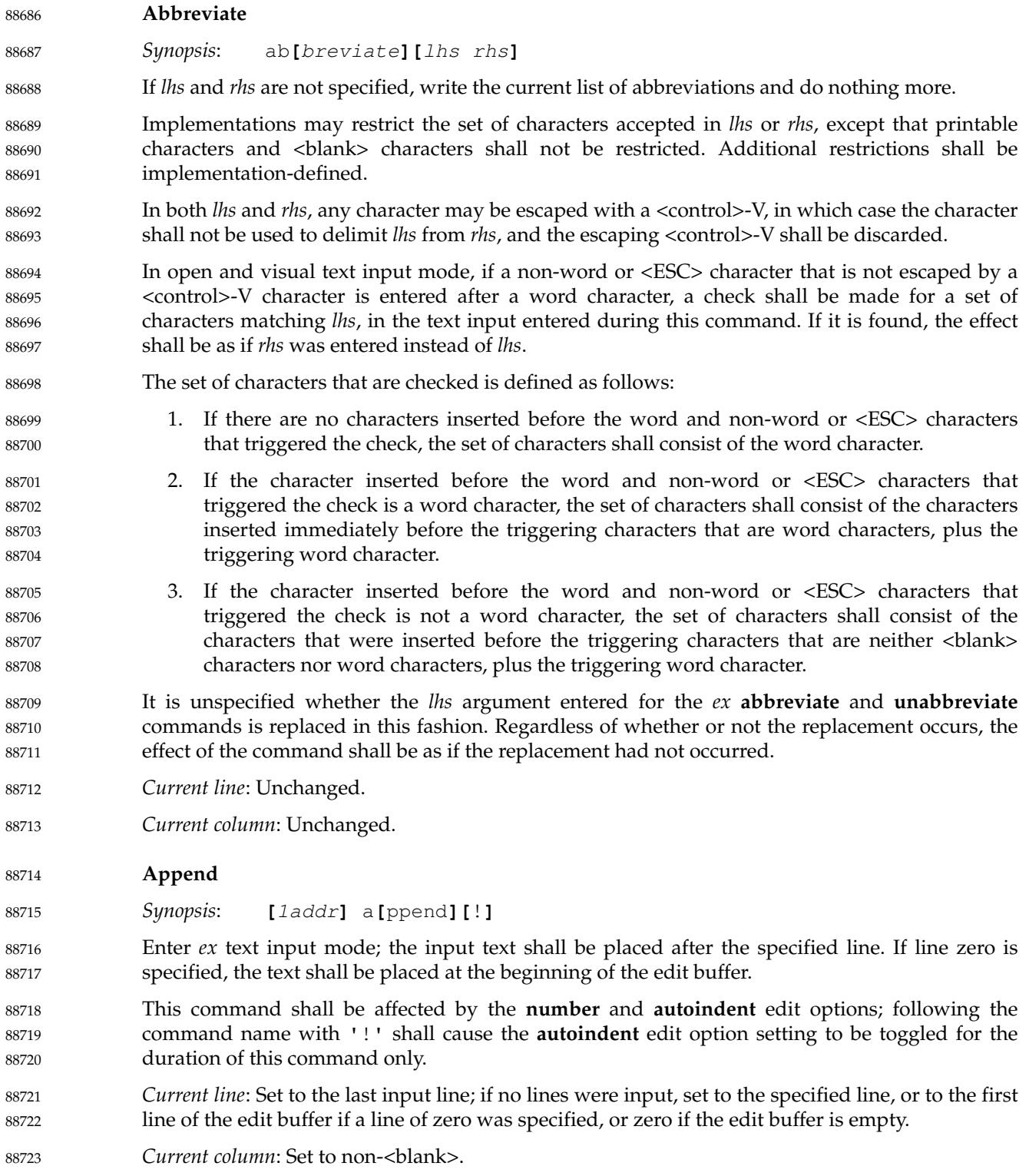

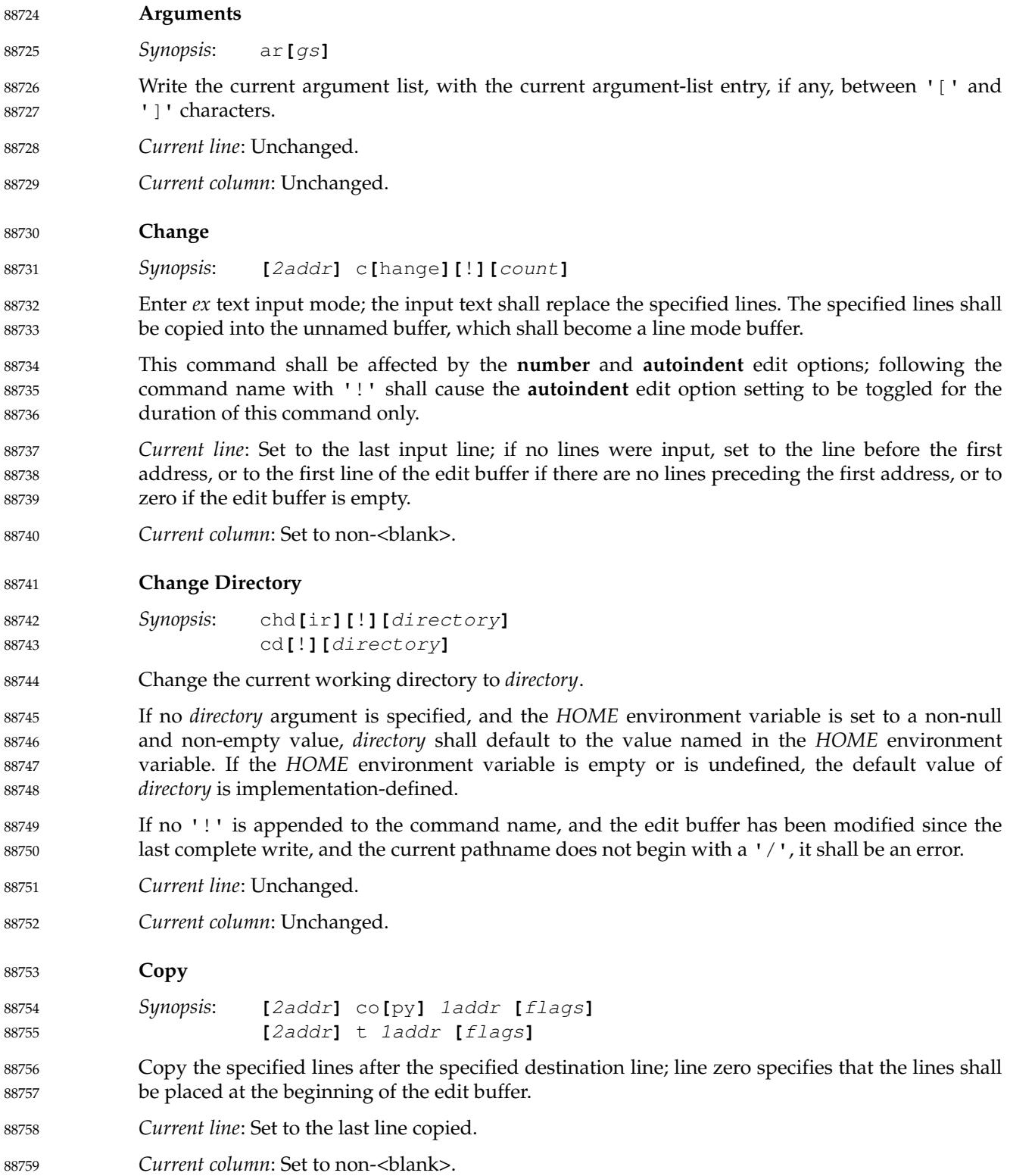

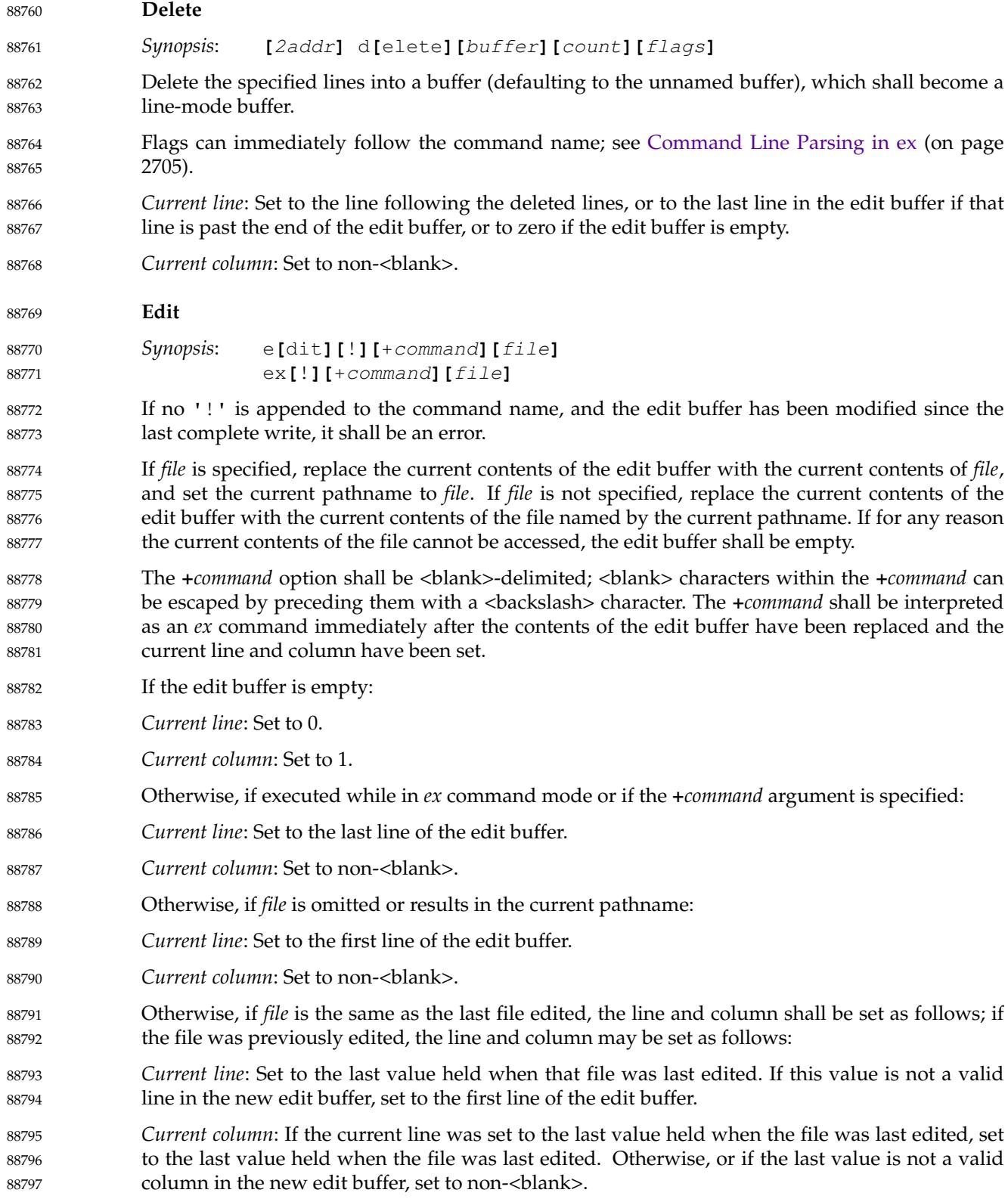

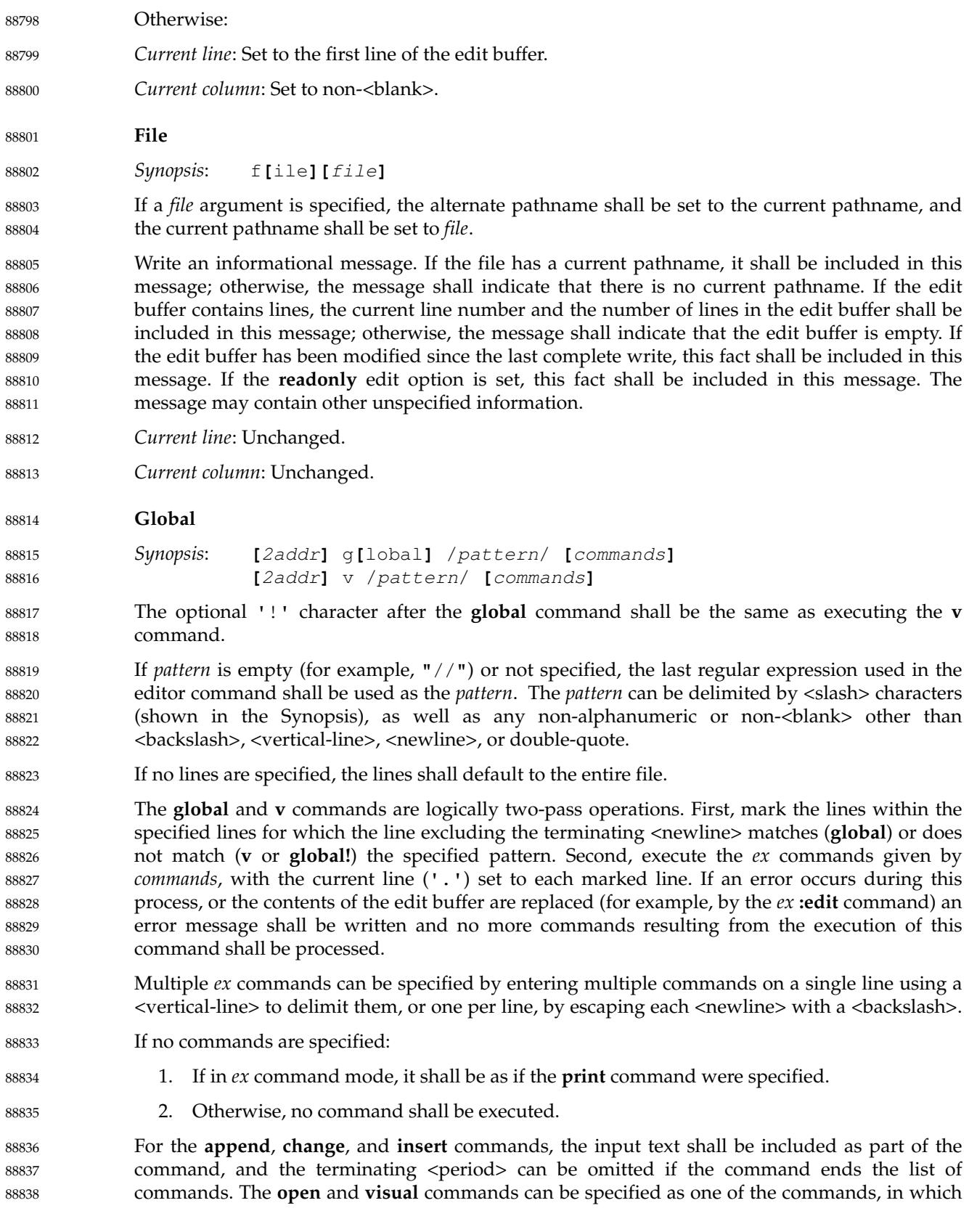

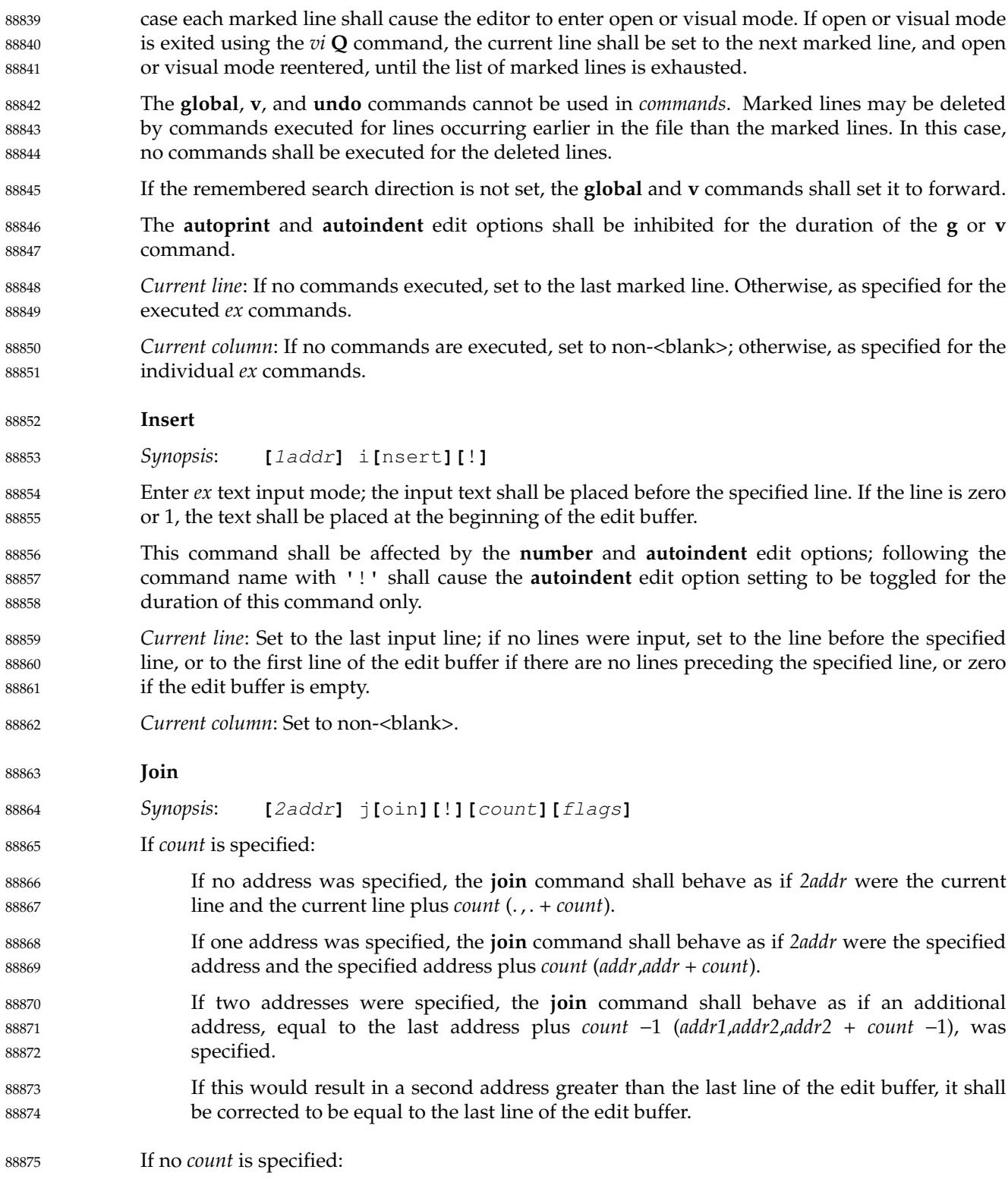

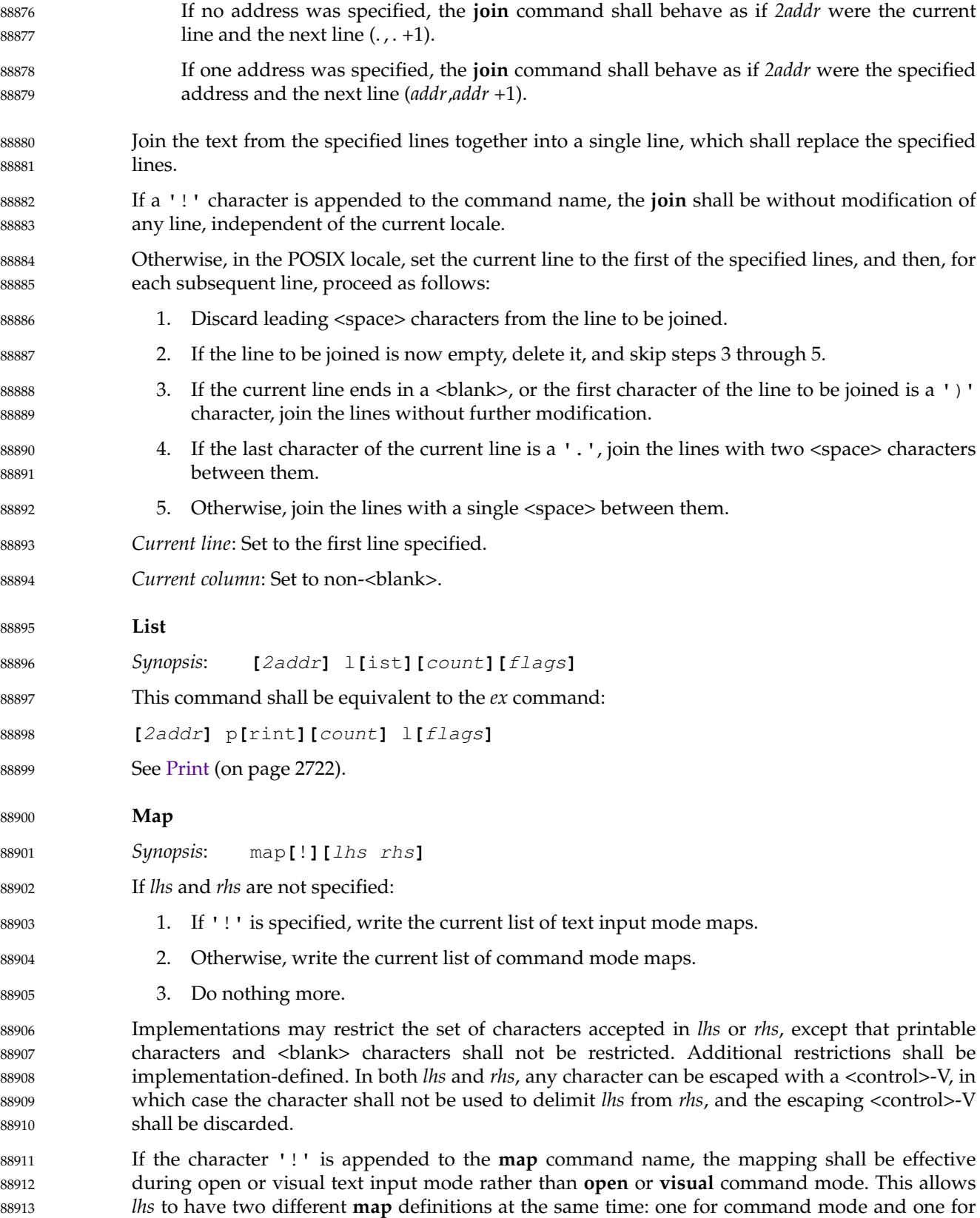

# *Utilities* **ex**

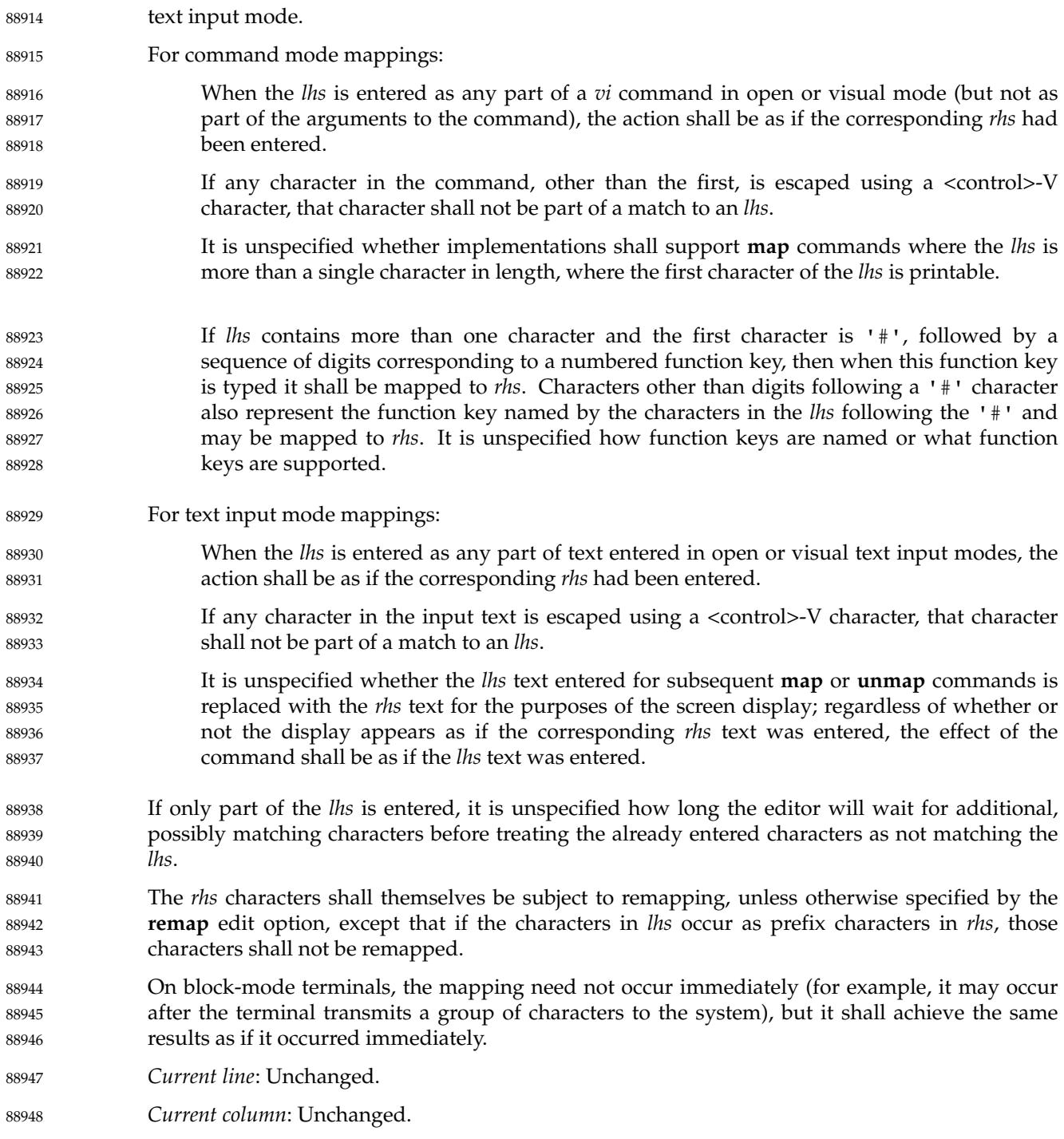

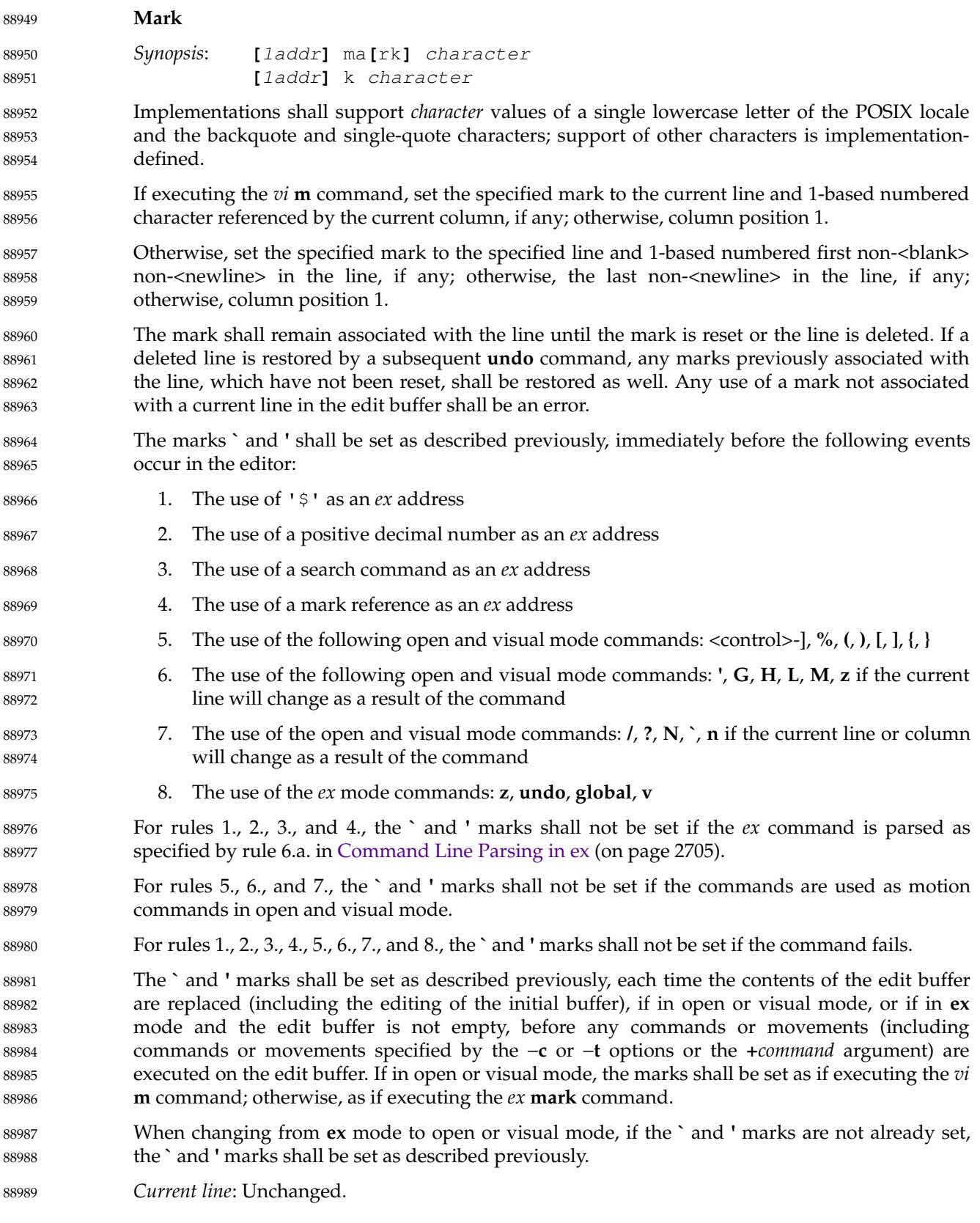

# *Utilities* **ex**

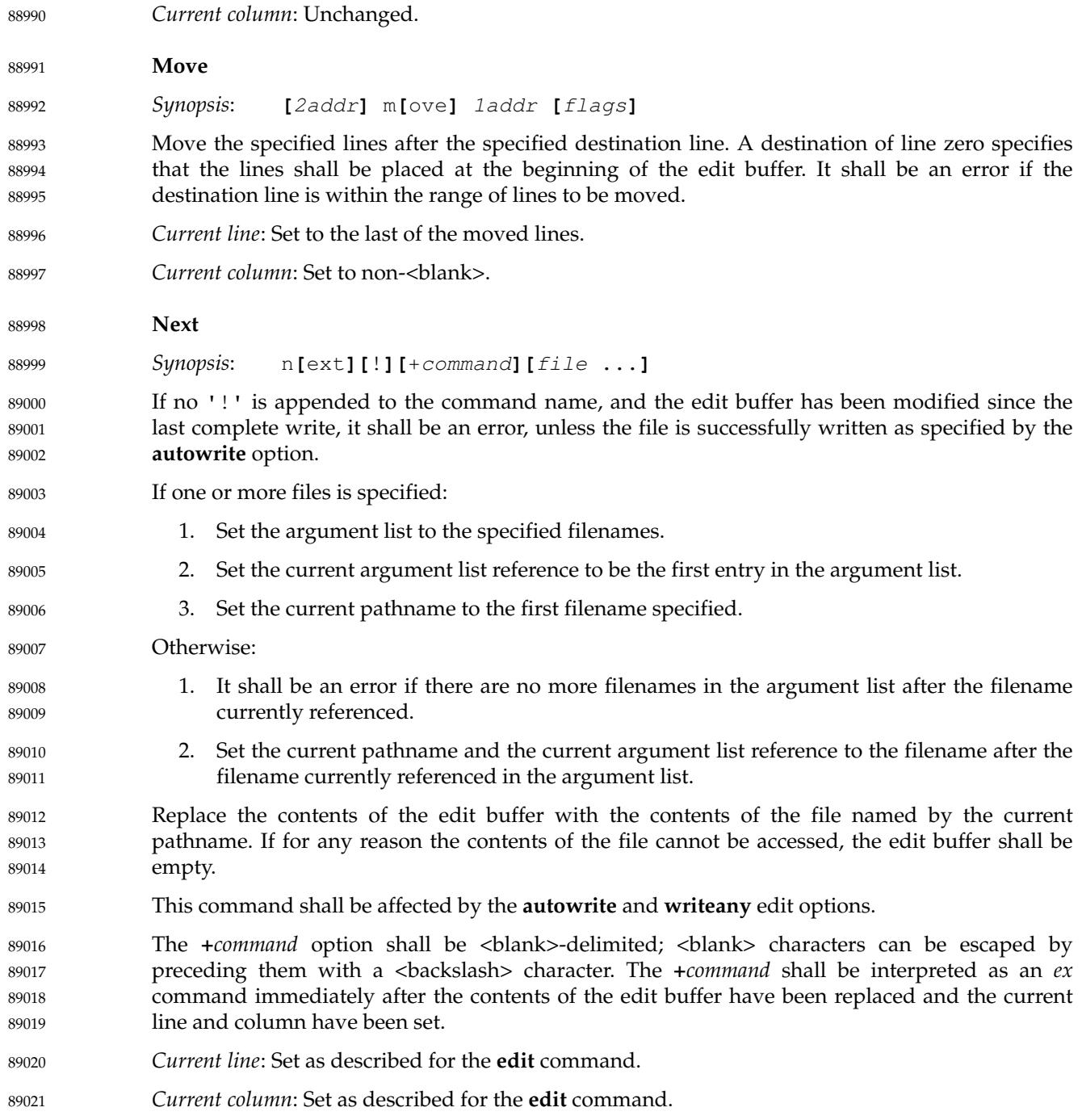

<span id="page-2768-0"></span>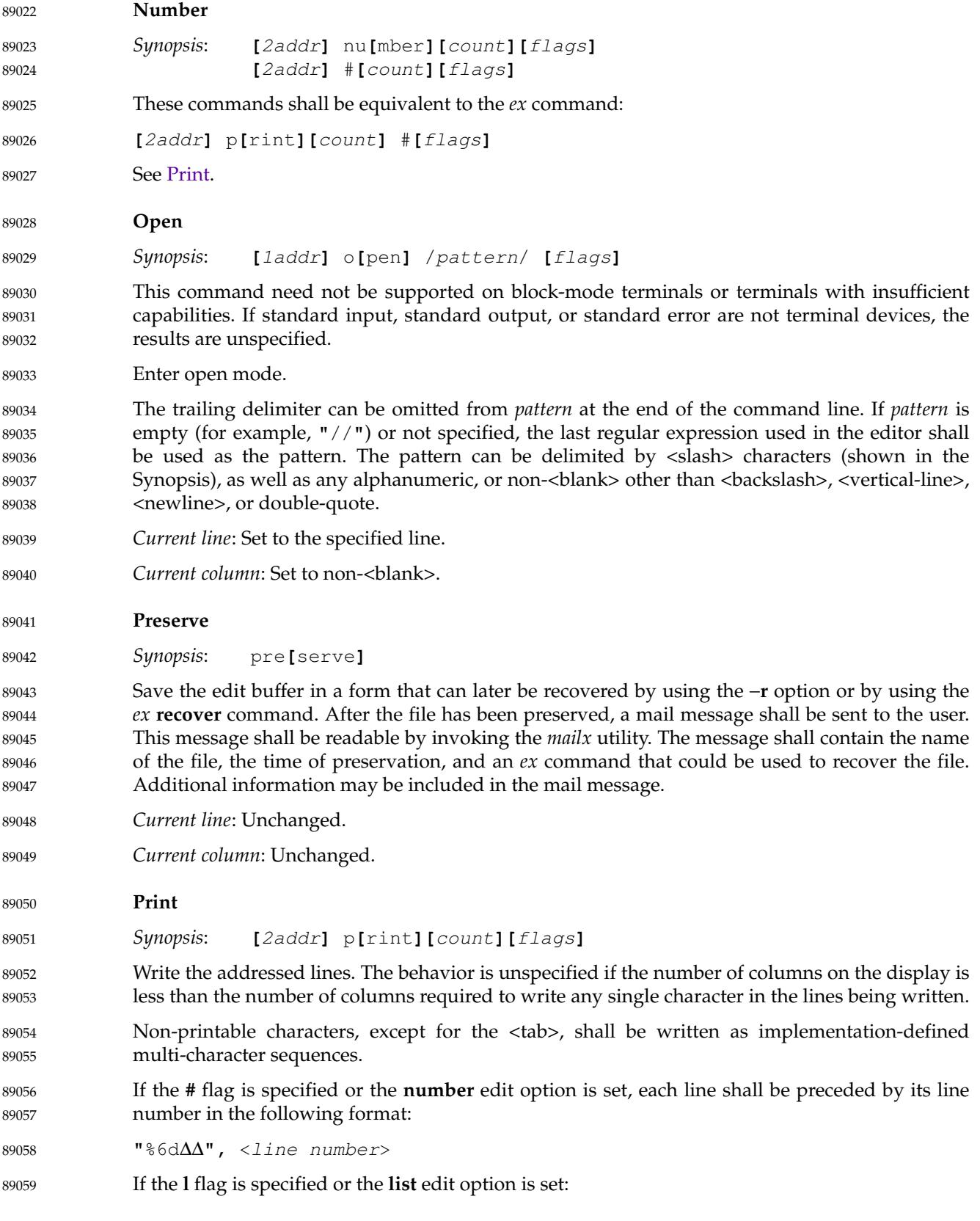

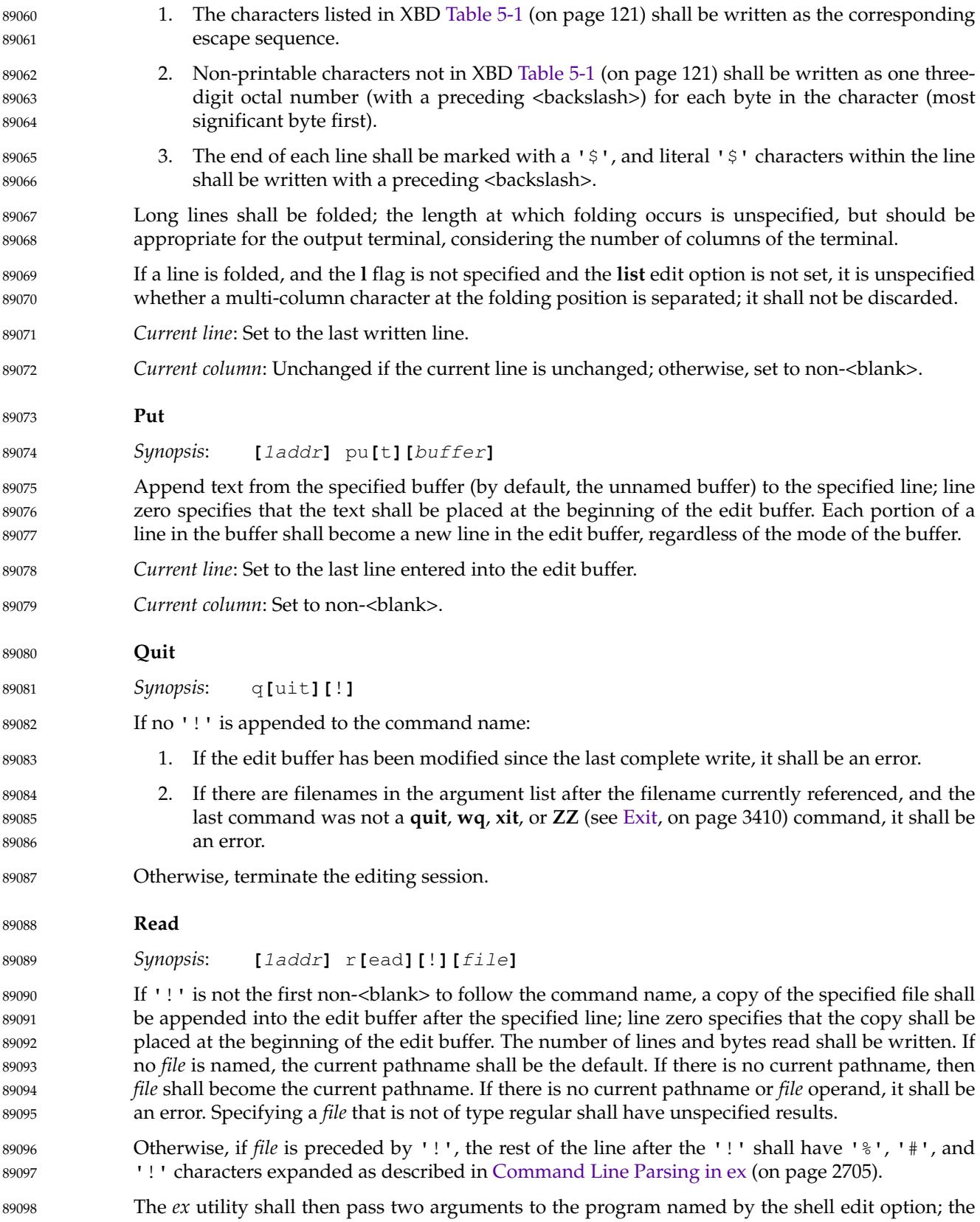

first shall be −**c** and the second shall be the expanded arguments to the **read** command as a single argument. The standard input of the program shall be set to the standard input of the *ex* program when it was invoked. The standard error and standard output of the program shall be appended into the edit buffer after the specified line. 89099 89100 89101 89102

- Each line in the copied file or program output (as delimited by  $\langle$  newline  $\rangle$  characters or the end of the file or output if it is not immediately preceded by a <newline>), shall be a separate line in the edit buffer. Any occurrences of  $\alpha$ -carriage-return and  $\alpha$  newline pairs in the output shall be treated as single <newline> characters. 89103 89104 89105 89106
- The special meaning of the '!' following the **read** command can be overridden by escaping it with a <backslash> character. 89107 89108
- *Current line*: If no lines are added to the edit buffer, unchanged. Otherwise, if in open or visual mode, set to the first line entered into the edit buffer. Otherwise, set to the last line entered into the edit buffer. 89109 89110 89111
- *Current column*: Set to non-<blank>. 80112
- **Recover** 89113
- *Synopsis*: rec**[**over**][**!**]** file 89114

If no '!' is appended to the command name, and the edit buffer has been modified since the last complete write, it shall be an error. 89115 89116

- If no *file* operand is specified, then the current pathname shall be used. If there is no current pathname or *file* operand, it shall be an error. 89117 89118
- If no recovery information has previously been saved about *file*, the **recover** command shall behave identically to the **edit** command, and an informational message to this effect shall be written. 89119 89120 89121

Otherwise, set the current pathname to *file*, and replace the current contents of the edit buffer with the recovered contents of *file*. If there are multiple instances of the file to be recovered, the one most recently saved shall be recovered, and an informational message that there are previous versions of the file that can be recovered shall be written. The editor shall behave as if the contents of the edit buffer have already been modified. 89122 89123 89124 89125 89126

- *Current file*: Set as described for the **edit** command. 89127
- *Current column*: Set as described for the **edit** command. 89128

#### **Rewind** 89129

*Synopsis*: rew**[**ind**][**!**]** 89130

If no '!' is appended to the command name, and the edit buffer has been modified since the last complete write, it shall be an error, unless the file is successfully written as specified by the **autowrite** option. 89131 89132 89133

- If the argument list is empty, it shall be an error. 89134
- The current argument list reference and the current pathname shall be set to the first filename in the argument list. 89135 89136
- Replace the contents of the edit buffer with the contents of the file named by the current pathname. If for any reason the contents of the file cannot be accessed, the edit buffer shall be empty. 89137 89138 89139

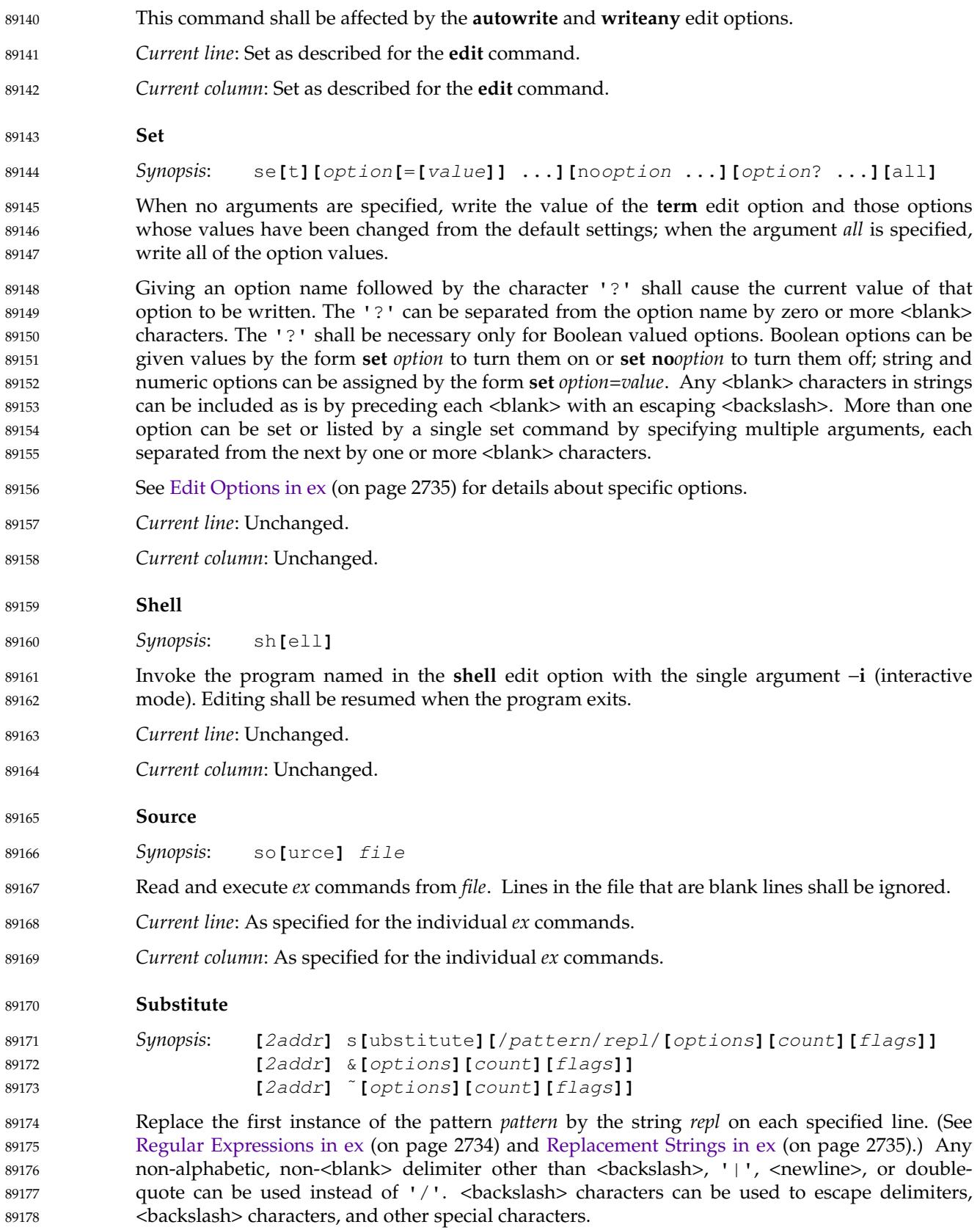
- The trailing delimiter can be omitted from *pattern* or from *repl* at the end of the command line. If both *pattern* and *repl* are not specified or are empty (for example, "//"), the last **s** command shall be repeated. If only *pattern* is not specified or is empty, the last regular expression used in the editor shall be used as the pattern. If only *repl* is not specified or is empty, the pattern shall be replaced by nothing. If the entire replacement pattern is '%', the last replacement pattern to an **s** command shall be used. 89179 89180 89181 89182 89183 89184
- Entering a <carriage-return> in *repl* (which requires an escaping <br/>backslash> in *ex* mode and an escaping <control>-V in open or *vi* mode) shall split the line at that point, creating a new line in the edit buffer. The <carriage-return> shall be discarded. 89185 89186 89187
- If *options* includes the letter 'g' (**global**), all non-overlapping instances of the pattern in the line shall be replaced. 89188 89189

If *options* includes the letter 'c' (**confirm**), then before each substitution the line shall be written; the written line shall reflect all previous substitutions. On the following line, <space> characters shall be written beneath the characters from the line that are before the *pattern* to be replaced, and 'ˆ' characters written beneath the characters included in the *pattern* to be replaced. The *ex* utility shall then wait for a response from the user. An affirmative response shall cause the substitution to be done, while any other input shall not make the substitution. An affirmative response shall consist of a line with the affirmative response (as defined by the current locale) at the beginning of the line. This line shall be subject to editing in the same way as the *ex* command line. 89190 89191 89192 89193 89194 89195 89196 89197 89198

- If interrupted (see the ASYNCHRONOUS EVENTS section), any modifications confirmed by the user shall be preserved in the edit buffer after the interrupt. 89199 89200
- If the remembered search direction is not set, the **s** command shall set it to forward. 89201
- In the second Synopsis, the **&** command shall repeat the previous substitution, as if the **&** command were replaced by: 89202 89203
- s/pattern/repl/ 89204
- where *pattern* and *repl* are as specified in the previous **s**, **&**, or **˜** command. 89205
- In the third Synopsis, the  $\tilde{\ }$  command shall repeat the previous substitution, as if the ' $\tilde{\ }$ ' were replaced by: 89206 89207
- s/pattern/repl/ 89208
- where *pattern* shall be the last regular expression specified to the editor, and *repl* shall be from the previous substitution (including **&** and **˜**) command. 89209 89210
- These commands shall be affected by the *LC\_MESSAGES* environment variable. 89211
- *Current line*: Set to the last line in which a substitution occurred, or, unchanged if no substitution occurred. 89212 89213
- *Current column*: Set to non-<blank>. 89214

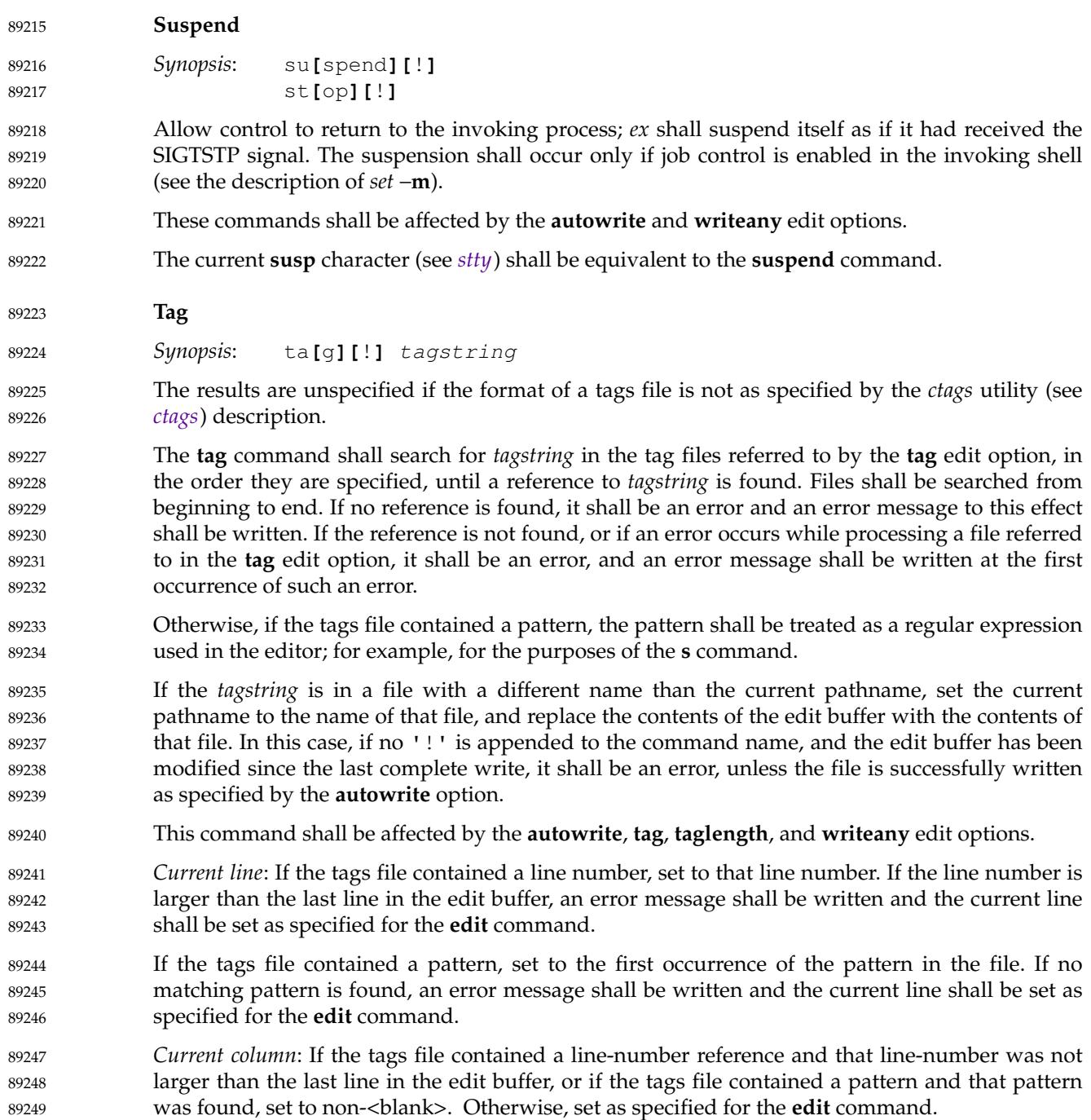

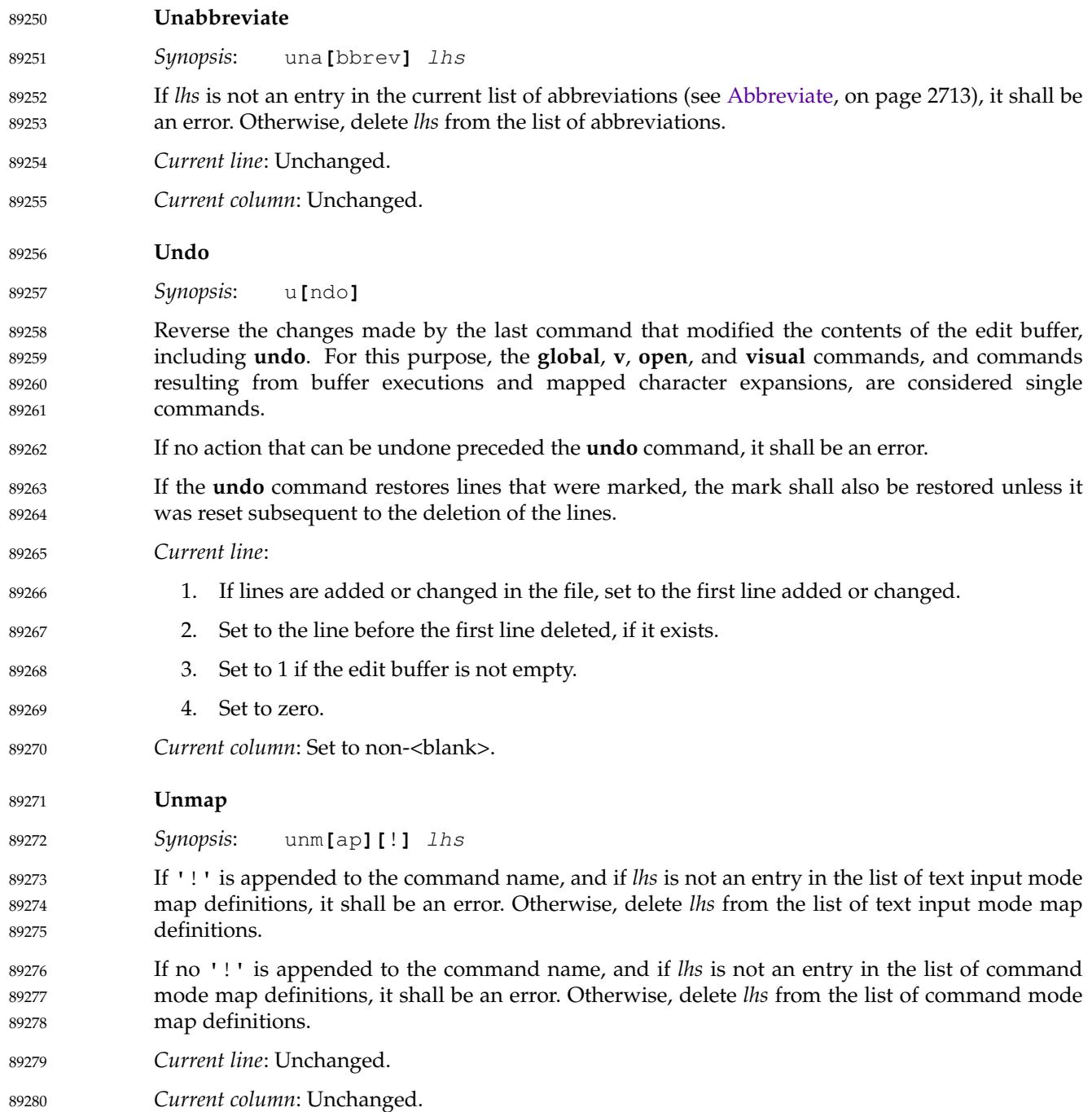

<span id="page-2775-0"></span>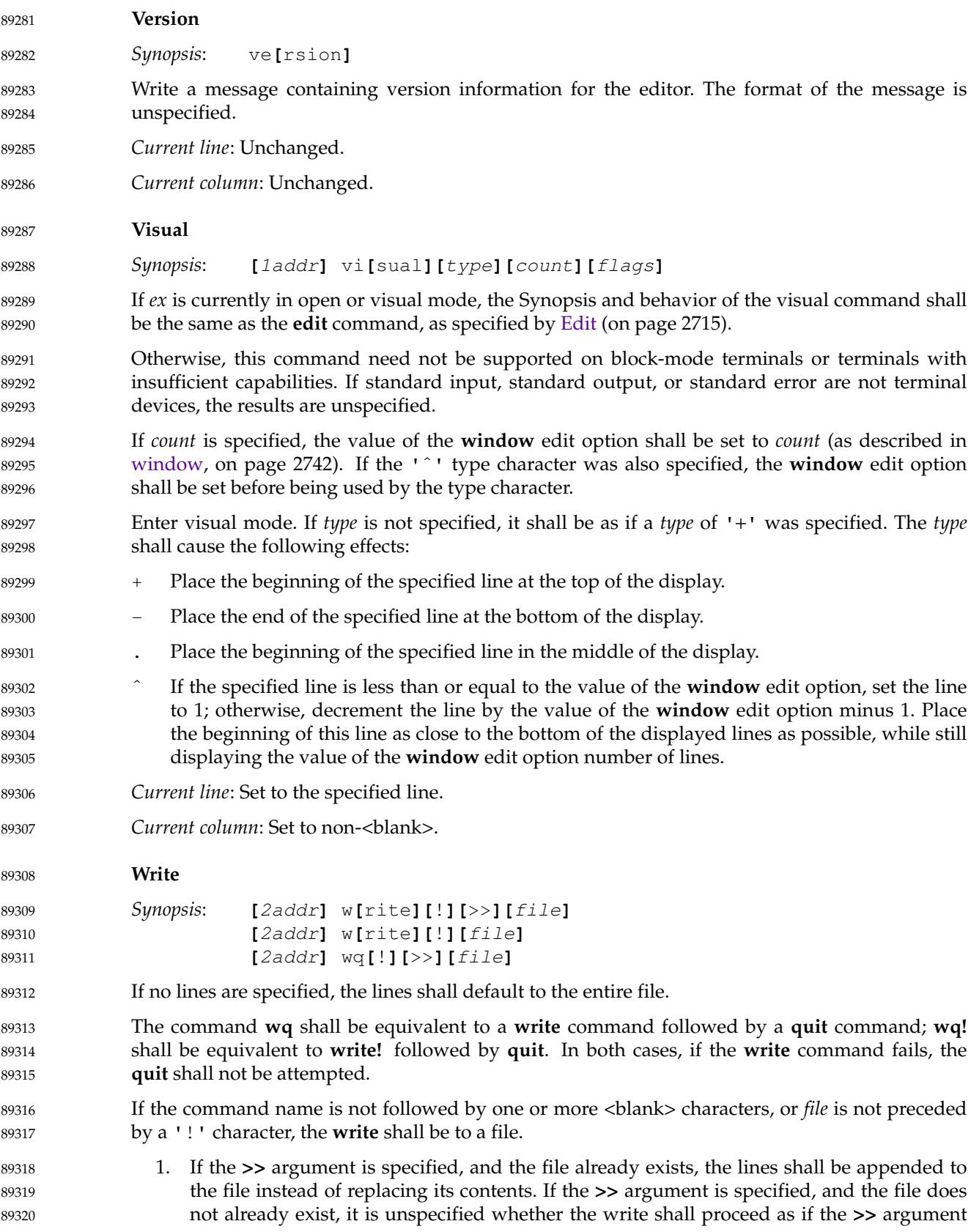

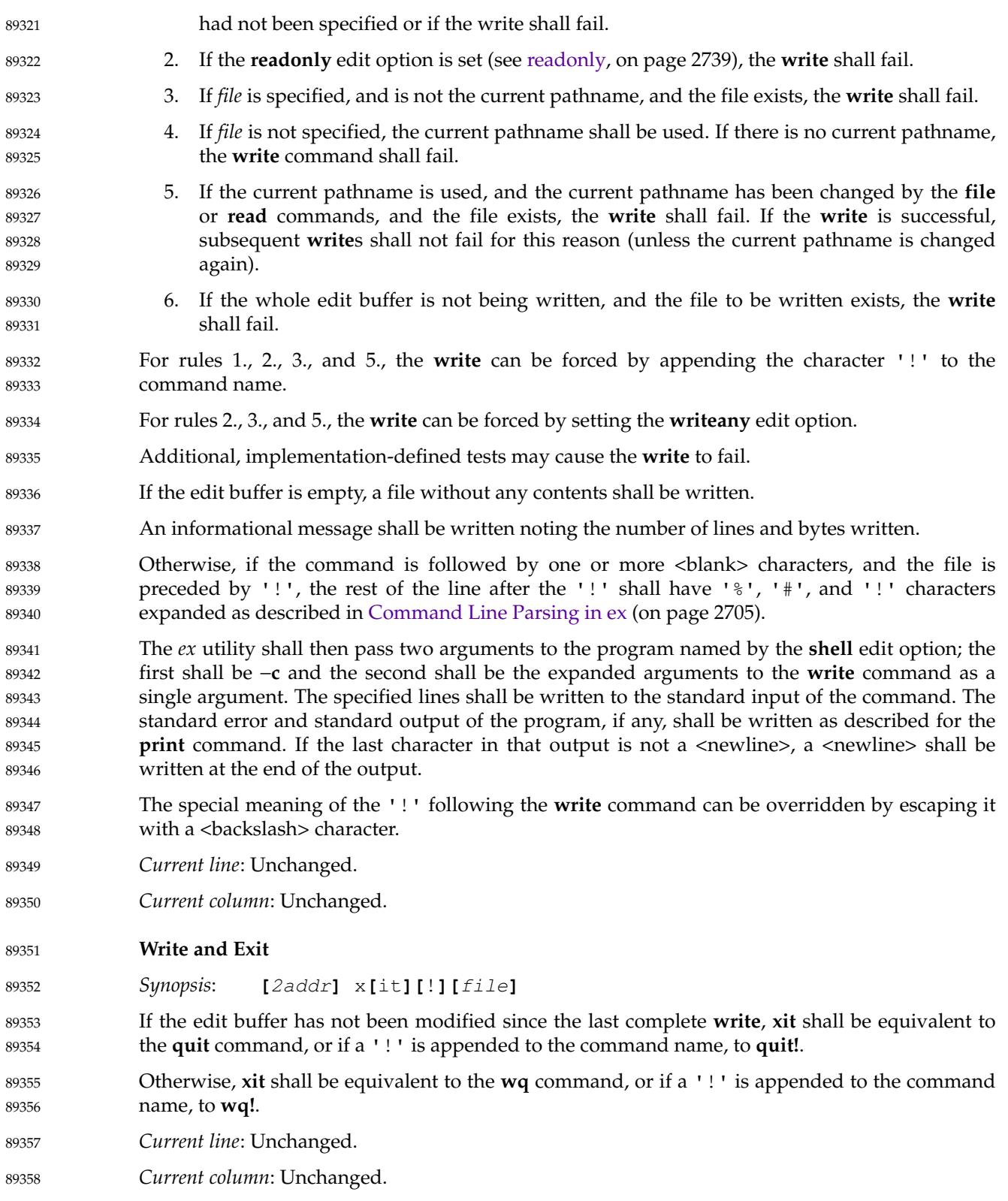

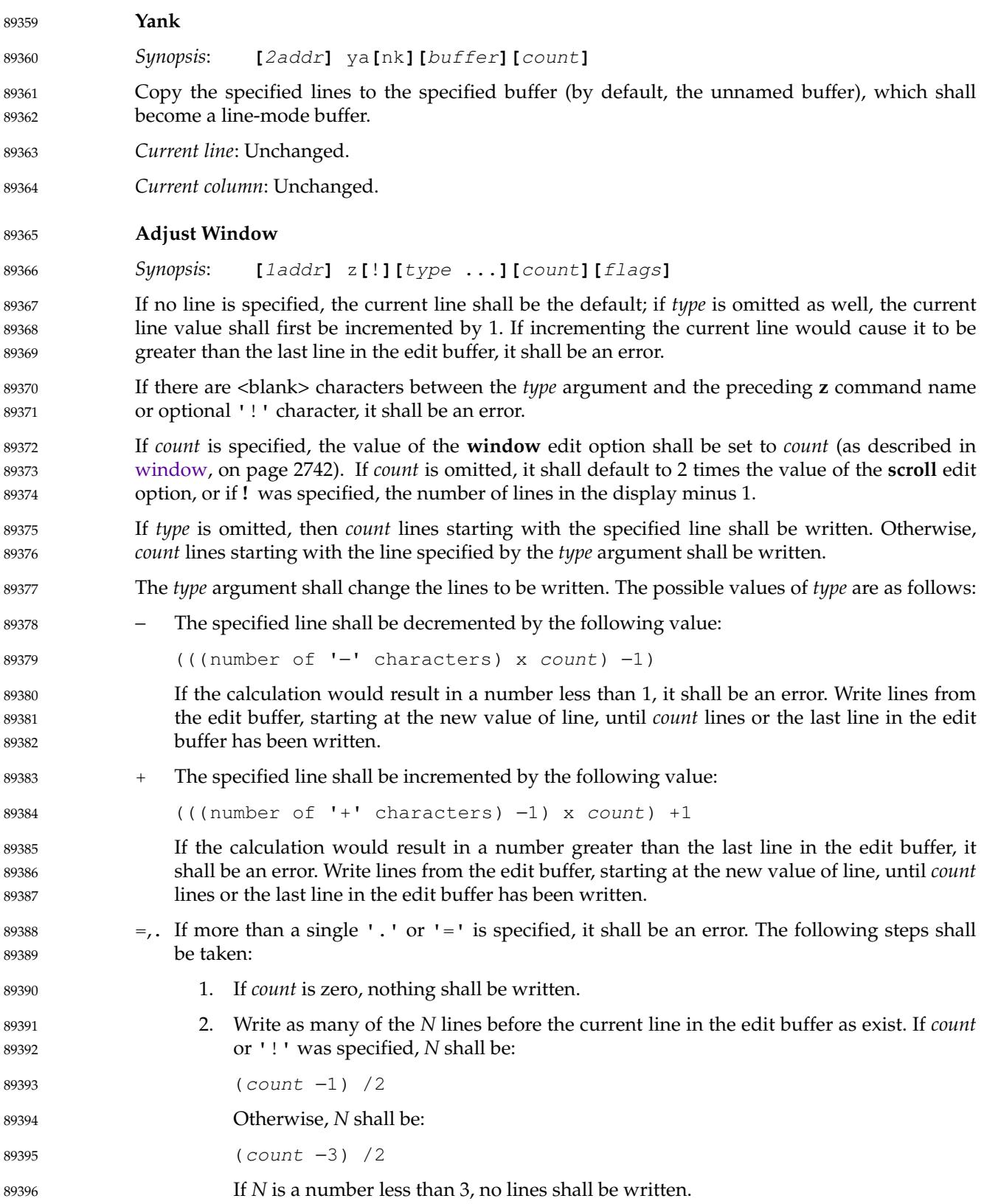

<span id="page-2778-0"></span>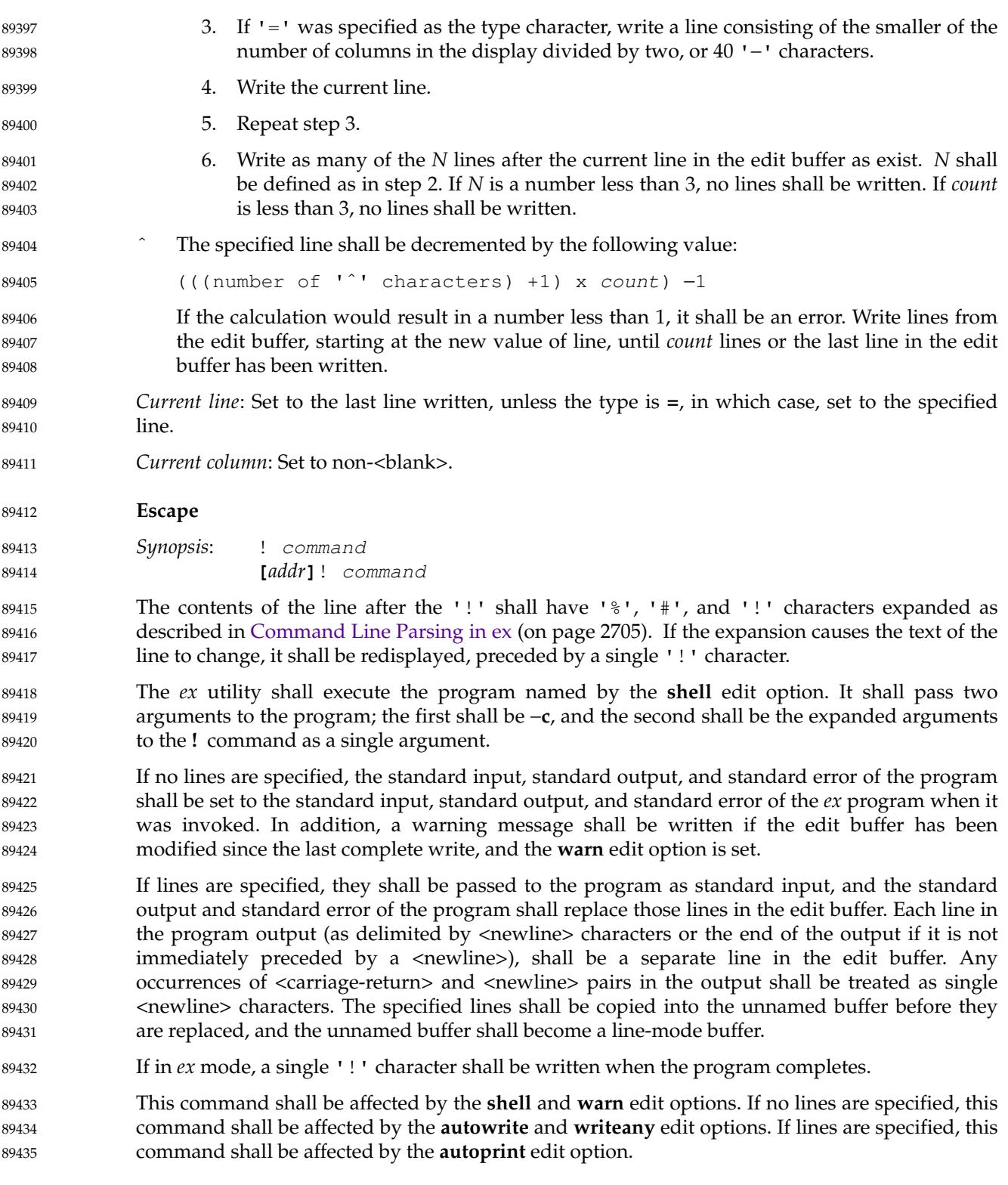

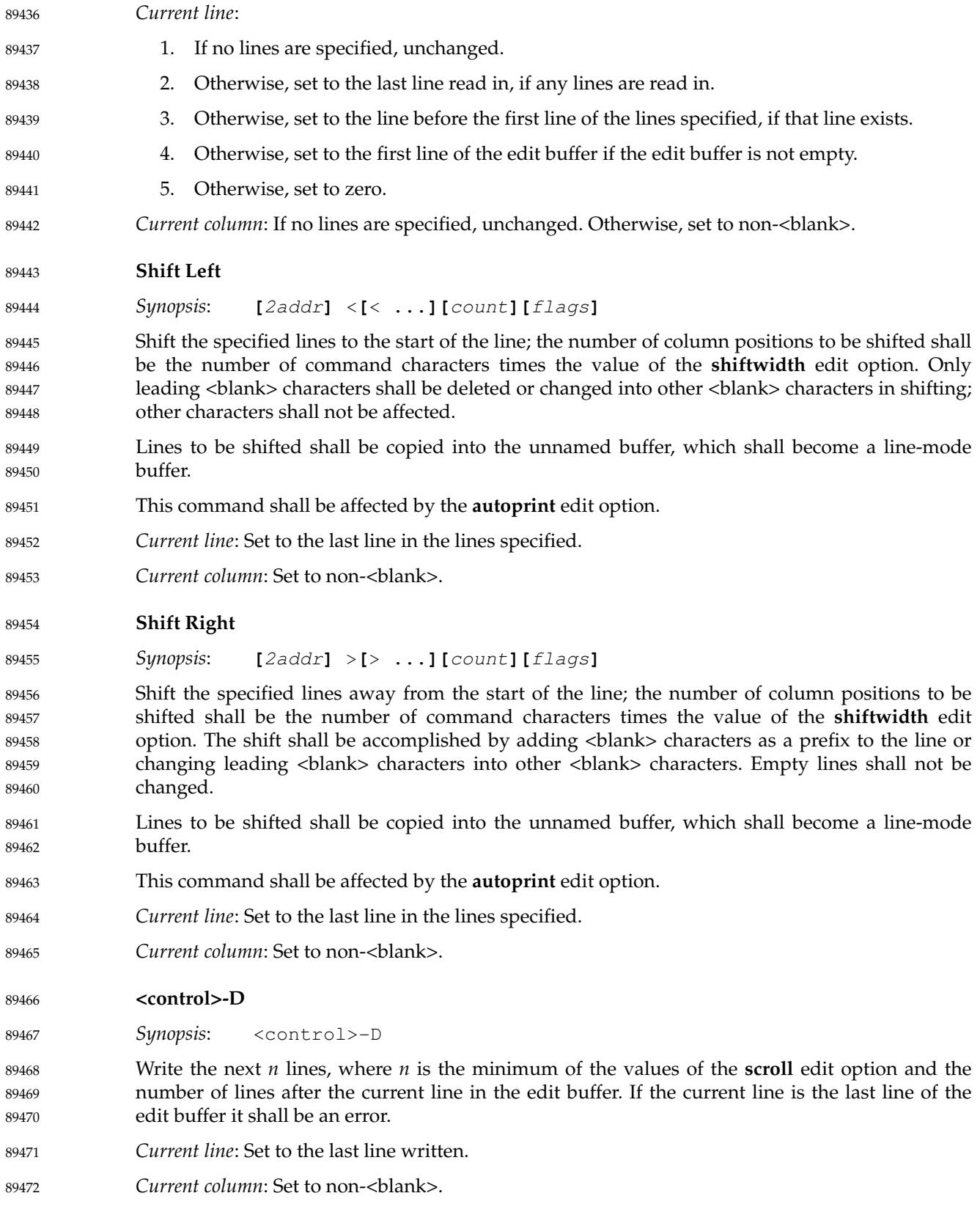

<span id="page-2780-0"></span>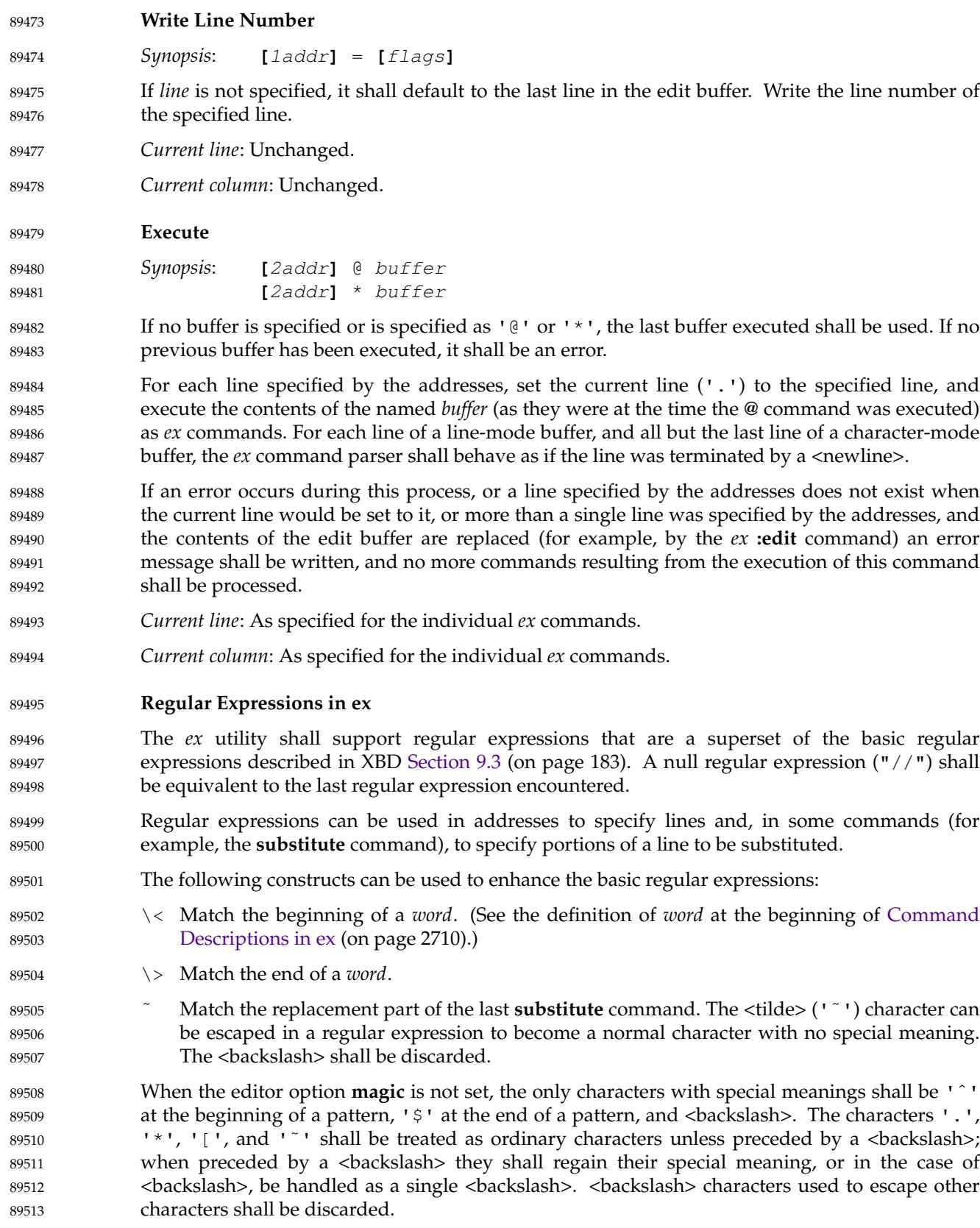

# <span id="page-2781-0"></span>*Utilities* **ex**

# **Replacement Strings in ex** 89514

The character ' $\&$ ' (' $\&$ ' if the editor option **magic** is not set) in the replacement string shall stand for the text matched by the pattern to be replaced. The character '˜' ('\˜' if **magic** is not set) shall be replaced by the replacement part of the previous **substitute** command. The sequence  $\ln$ , where *n* is an integer, shall be replaced by the text matched by the corresponding back-reference expression. If the corresponding back-reference expression does not match, then the characters ' $\n \in$  shall be replaced by the empty string. 89515 89516 89517 89518 89519 89520

The strings '\l', '\u', '\L', and '\U' can be used to modify the case of elements in the replacement string (using the '\&' or "\"digit) notation. The string '\l' ('\u') shall cause the character that follows to be converted to lowercase (uppercase). The string ' $\setminus L'$  (' $\setminus U'$ ) shall cause all characters subsequent to it to be converted to lowercase (uppercase) as they are inserted by the substitution until the string '\e' or '\E', or the end of the replacement string, is encountered. 89521 89522 89523 89524 89525 89526

- Otherwise, any character following a <br/>backslash> shall be treated as that literal character, and the escaping <br/>backslash> shall be discarded. 89527 89528
- An example of case conversion with the **s** command is as follows: 89529

**:**p **The cat sat on the mat. :**s/\<.at\>/\u&/gp **The Cat Sat on the Mat. :**s/S\(.\*\)M/S\U\1\eM/p 89530 89531 89532 89533 89534

- **The Cat SAT ON THE Mat.** 89535
- **Edit Options in ex** 89536

The *ex* utility has a number of options that modify its behavior. These options have default settings, which can be changed using the **set** command. 89537 89538

Options are Boolean unless otherwise specified. 89539

#### **autoindent, ai** 89540

[Default *unset*] 89541

If **autoindent** is set, each line in input mode shall be indented (using first as many <tab> characters as possible, as determined by the editor option **tabstop**, and then using <space> characters) to align with another line, as follows: 89542 89543 89544

- 1. If in open or visual mode and the text input is part of a line-oriented command (see the EXTENDED DESCRIPTION in *[vi](#page-3421-0)*), align to the first column. 89545 89546
- 2. Otherwise, if in open or visual mode, indentation for each line shall be set as follows: 89547
	- a. If a line was previously inserted as part of this command, it shall be set to the indentation of the last inserted line by default, or as otherwise specified for the <control>-D character in [Input Mode Commands in vi](#page-3456-0) (on page 3410).
	- b. Otherwise, it shall be set to the indentation of the previous current line, if any; otherwise, to the first column.
	- 3. For the *ex* **a**, **i**, and **c** commands, indentation for each line shall be set as follows:

<span id="page-2782-0"></span>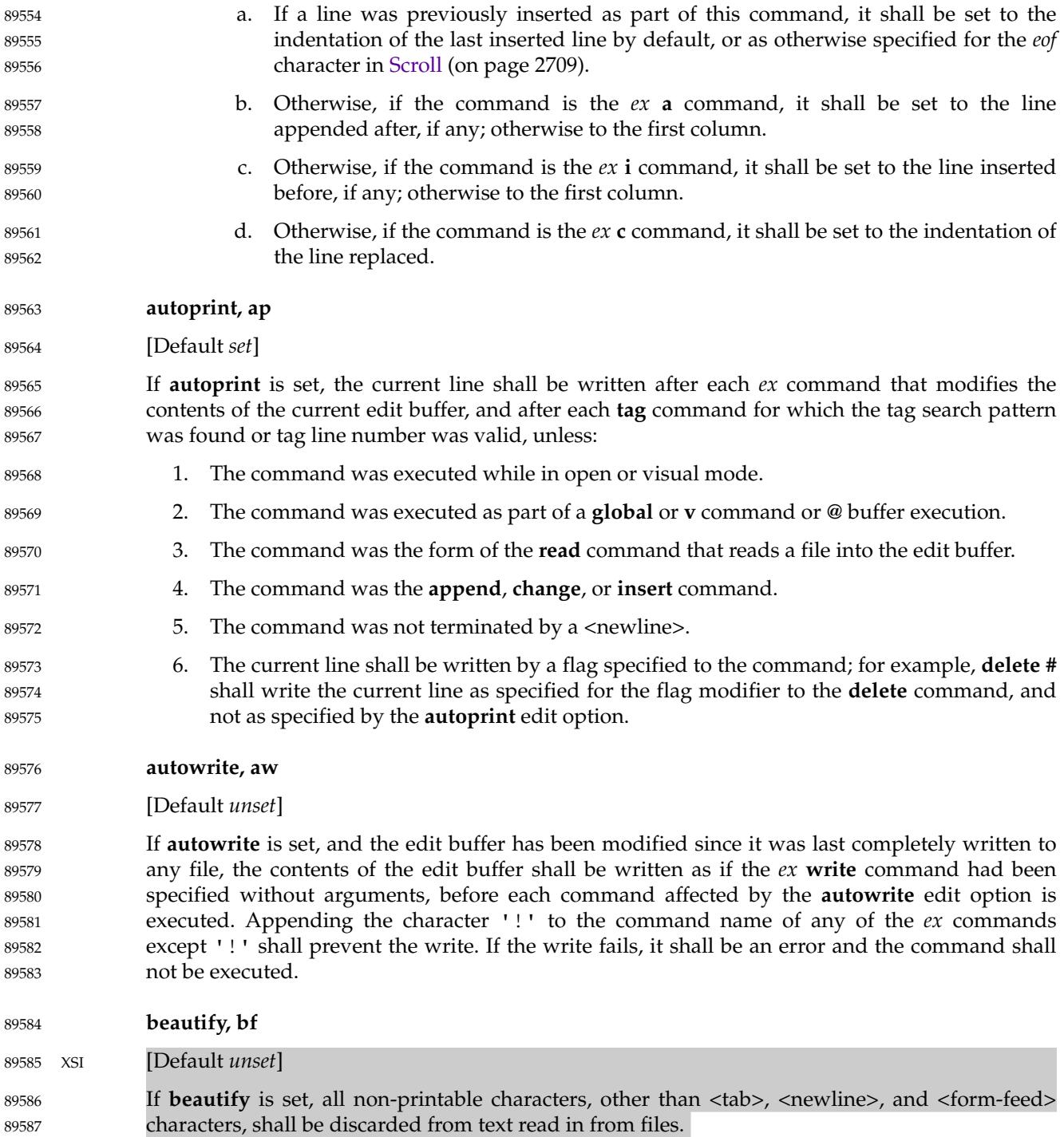

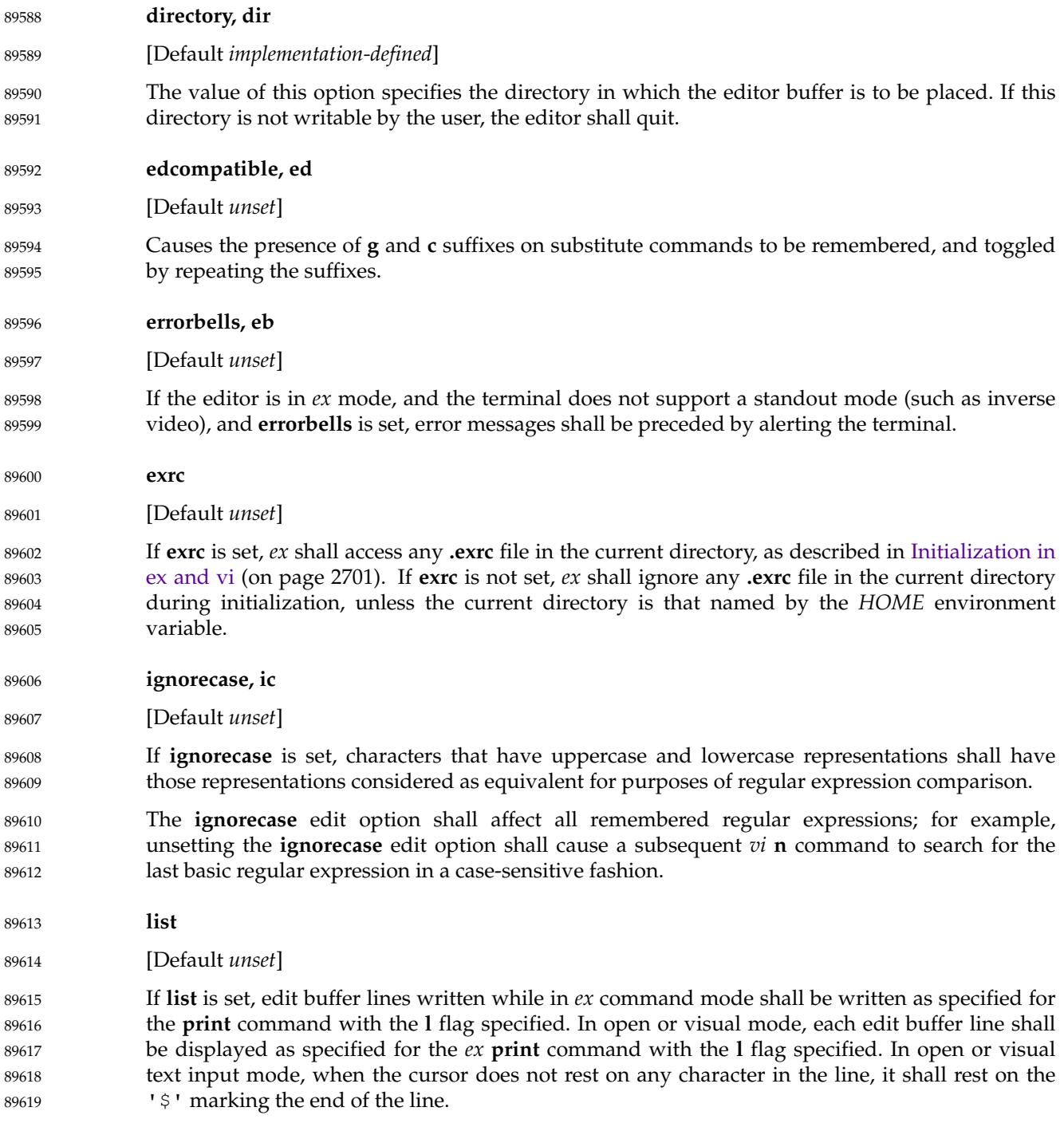

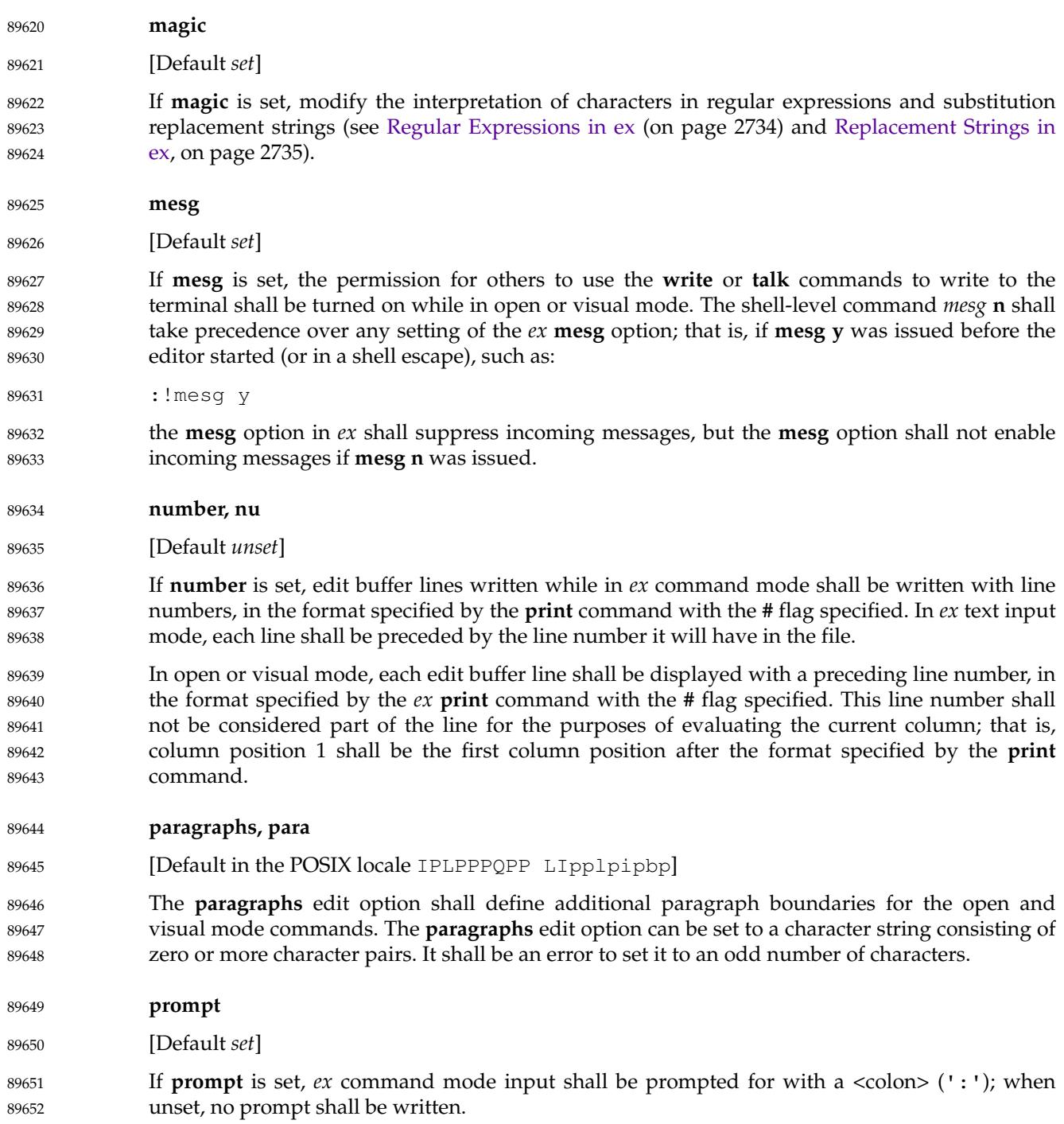

<span id="page-2785-0"></span>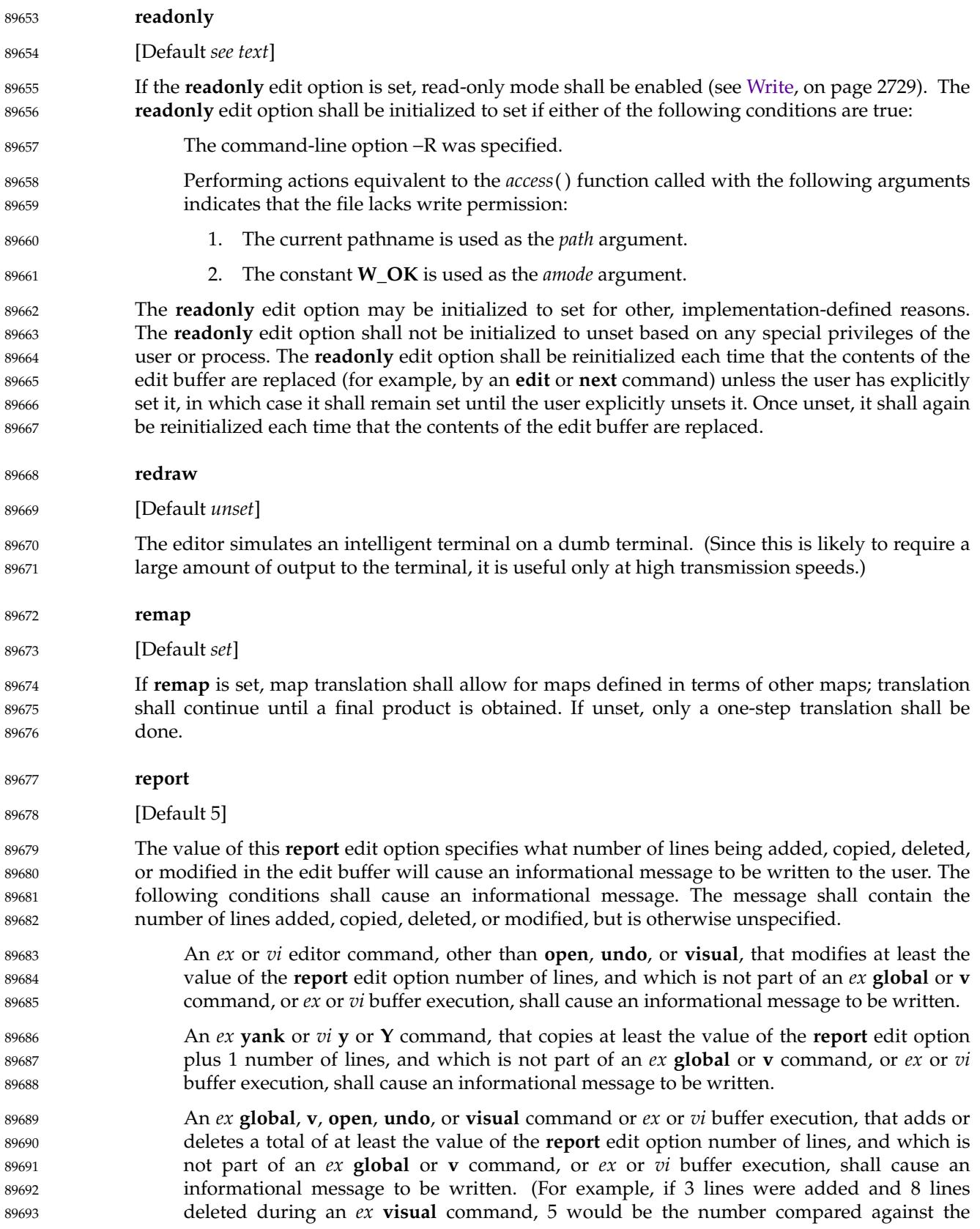

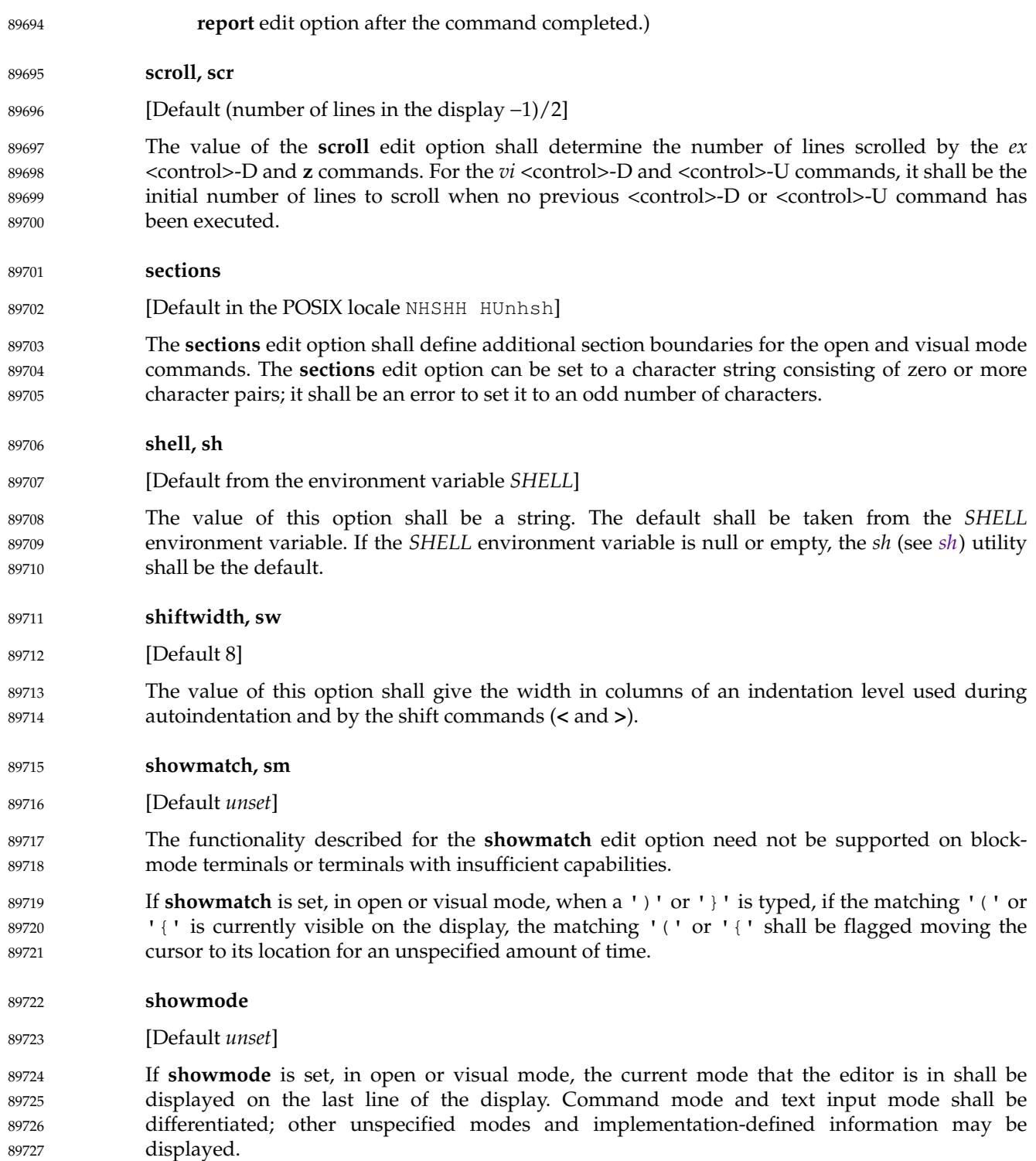

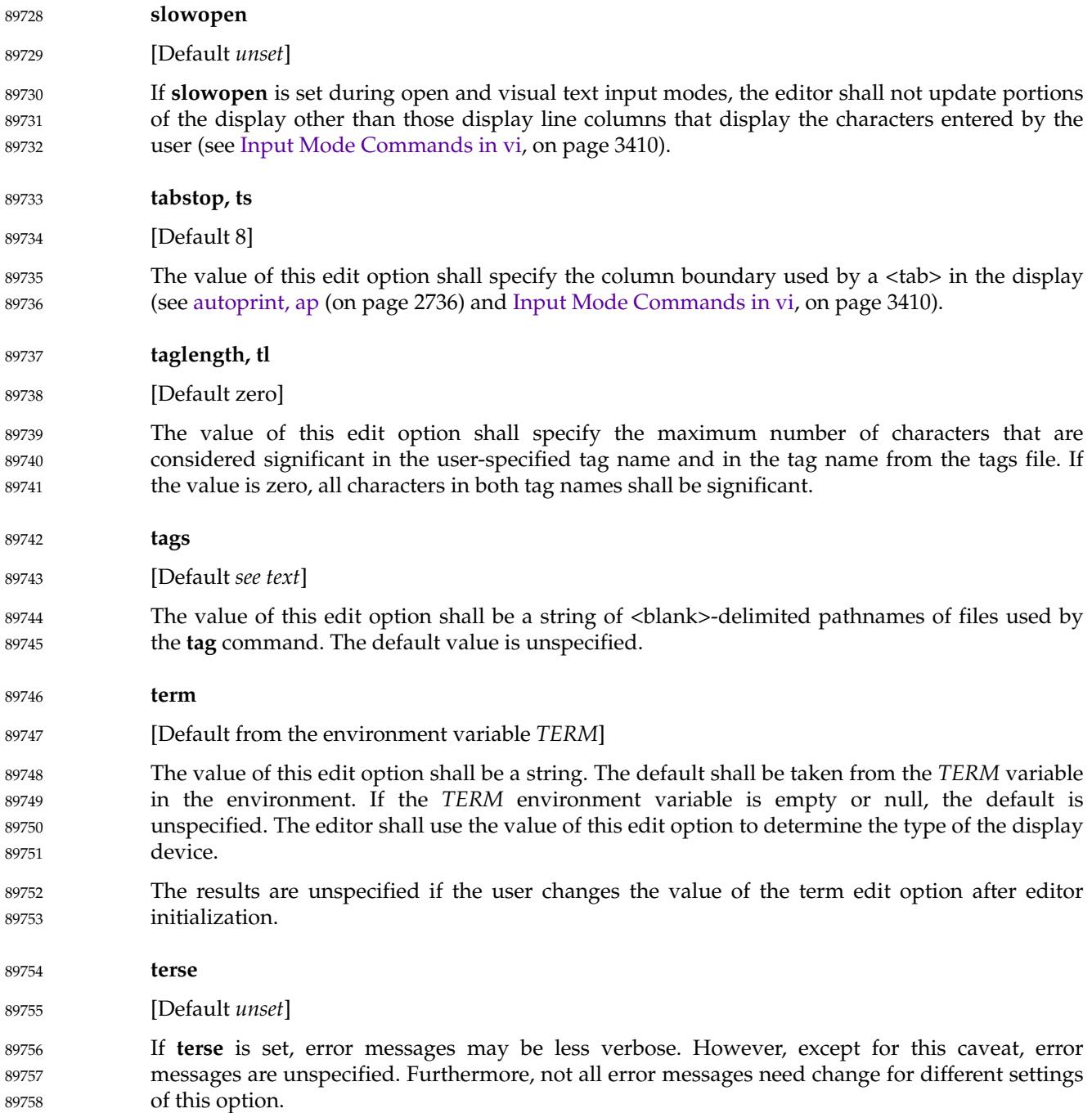

<span id="page-2788-0"></span>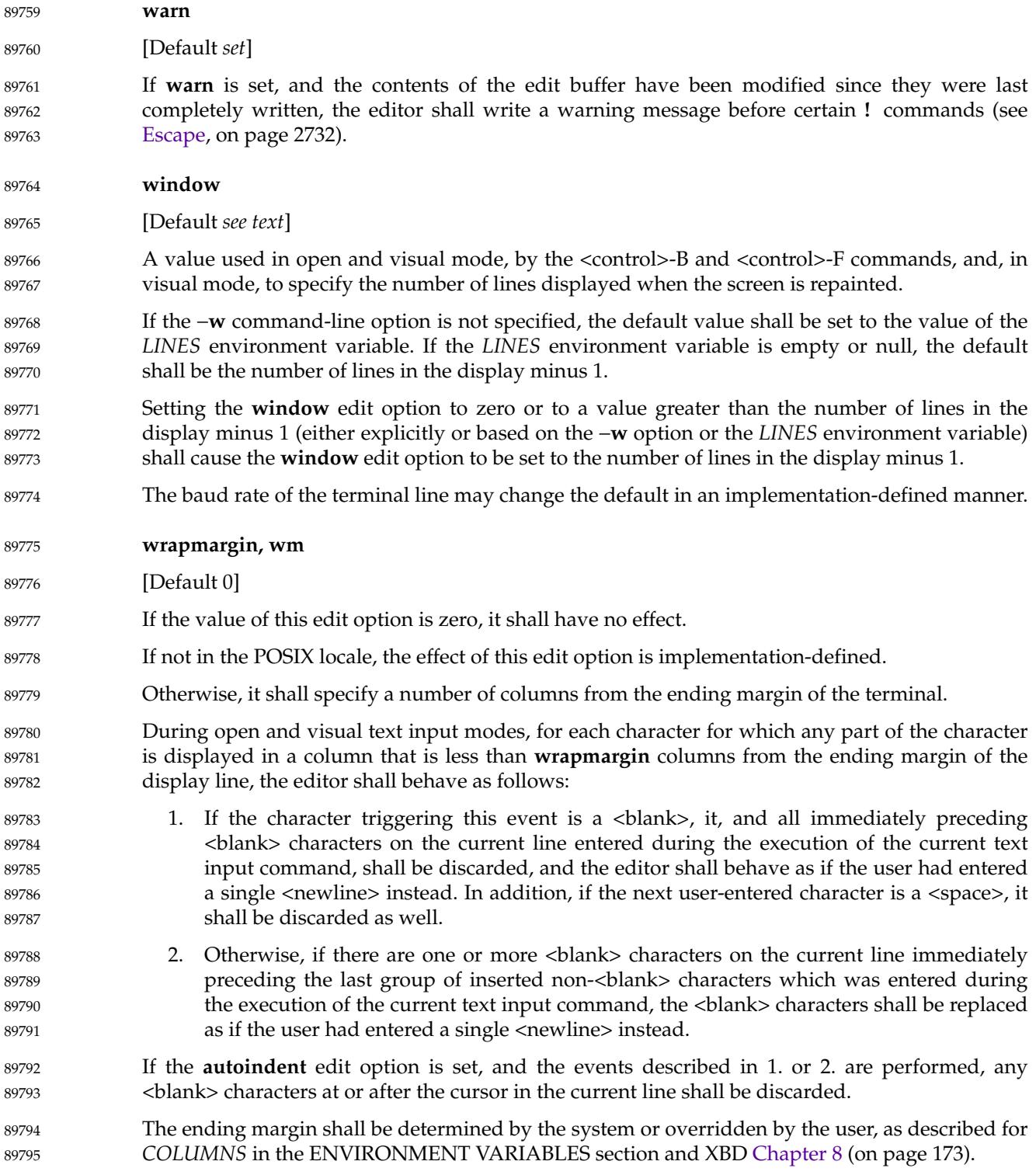

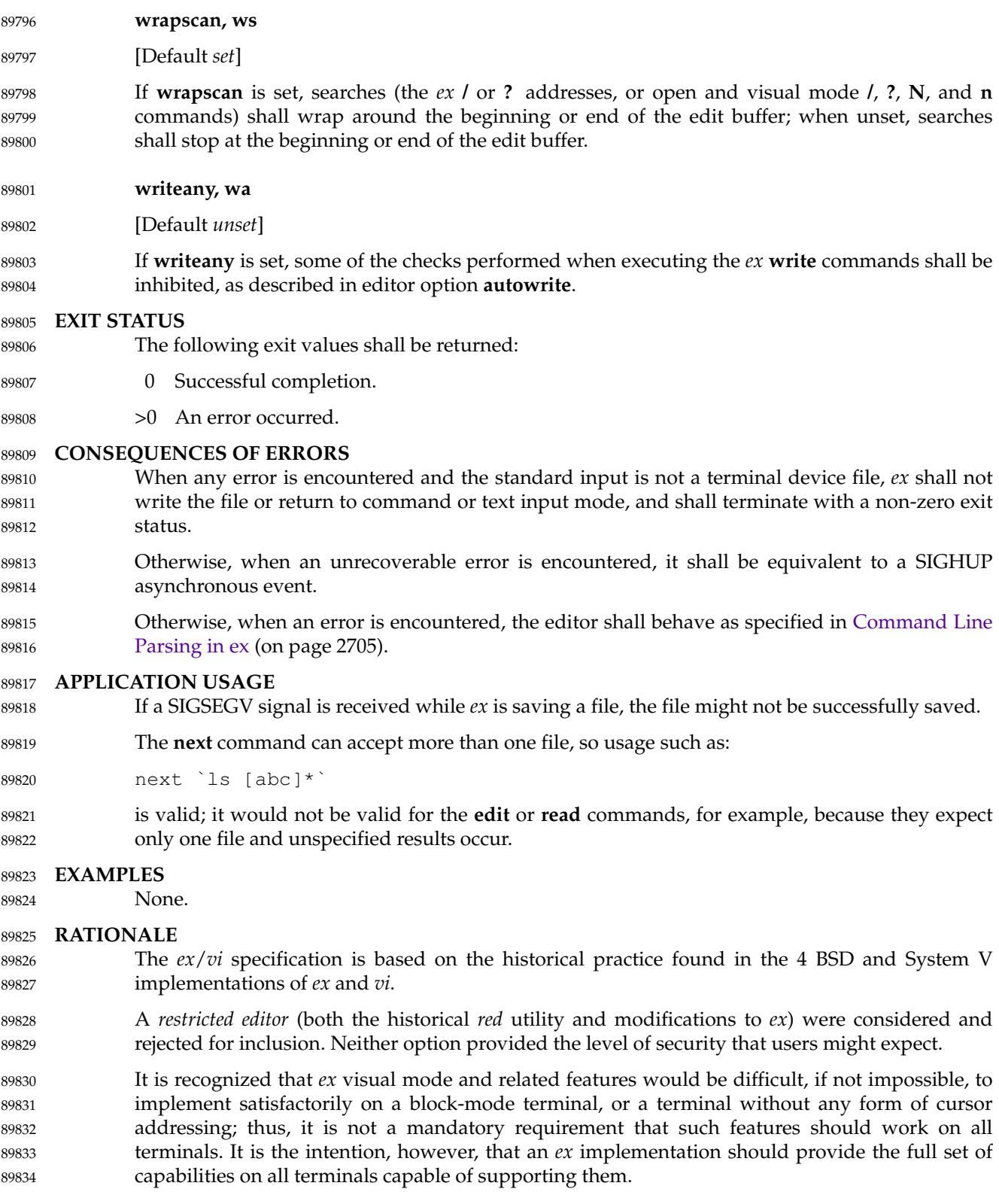

## **Options** 89835

The −**c** replacement for **+***command* was inspired by the −**e** option of *sed*. Historically, all such commands (see **edit** and **next** as well) were executed from the last line of the edit buffer. This meant, for example, that "+/pattern" would fail unless the **wrapscan** option was set. POSIX.1-2017 requires conformance to historical practice. The +*command* option is no longer specified by POSIX.1-2017 but may be present in some implementations. Historically, some implementations restricted the *ex* commands that could be listed as part of the command line arguments. For consistency, POSIX.1-2017 does not permit these restrictions. 89836 89837 89838 89839 89840 89841 89842

- In historical implementations of the editor, the −**R** option (and the **readonly** edit option) only prevented overwriting of files; appending to files was still permitted, mapping loosely into the *csh* **noclobber** variable. Some implementations, however, have not followed this semantic, and **readonly** does not permit appending either. POSIX.1-2017 follows the latter practice, believing that it is a more obvious and intuitive meaning of **readonly**. 89843 89844 89845 89846 89847
- The −**s** option suppresses all interactive user feedback and is useful for editing scripts in batch jobs. The list of specific effects is historical practice. The terminal type ``incapable of supporting open and visual modes'' has historically been named ``dumb''. 89848 89849 89850
- The −**t** option was required because the *ctags* utility appears in POSIX.1-2017 and the option is available in all historical implementations of *ex*. 89851 89852
- Historically, the *ex* and *vi* utilities accepted a −**x** option, which did encryption based on the algorithm found in the historical *crypt* utility. The −**x** option for encryption, and the associated *crypt* utility, were omitted because the algorithm used was not specifiable and the export control laws of some nations make it difficult to export cryptographic technology. In addition, it did not historically provide the level of security that users might expect. 89853 89854 89855 89856 89857

# **Standard Input** 89858

An end-of-file condition is not equivalent to an end-of-file character. A common end-of-file character, <control>-D, is historically an *ex* command. 89859 89860

There was no maximum line length in historical implementations of *ex*. Specifically, as it was parsed in chunks, the addresses had a different maximum length than the filenames. Further, the maximum line buffer size was declared as BUFSIZ, which was different lengths on different systems. This version selected the value of {LINE\_MAX} to impose a reasonable restriction on portable usage of *ex* and to aid test suite writers in their development of realistic tests that exercise this limit. 89861 89862 89863 89864 89865 89866

# **Input Files** 89867

It was an explicit decision by the standard developers that a  $\alpha$ -newline be added to any file lacking one. It was believed that this feature of *ex* and *vi* was relied on by users in order to make text files lacking a trailing <newline> more portable. It is recognized that this will require a userspecified option or extension for implementations that permit *ex* and *vi* to edit files of type other than text if such files are not otherwise identified by the system. It was agreed that the ability to edit files of arbitrary type can be useful, but it was not considered necessary to mandate that an *ex* or *vi* implementation be required to handle files other than text files. 89868 89869 89870 89871 89872 89873 89874

The paragraph in the INPUT FILES section, "By default,  $\ldots$ ", is intended to close a longstanding security problem in *ex* and *vi*; that of the ``modeline'' or ``modelines'' edit option. This feature allows any line in the first or last five lines of the file containing the strings "ex:" or "vi:" (and, apparently, "ei:" or "vx:") to be a line containing editor commands, and *ex* interprets all the text up to the next ':' or  $\leq$  newline as a command. Consider the 89875 89876 89877 89878 89879

consequences, for example, of an unsuspecting user using *ex* or *vi* as the editor when replying to a mail message in which a line such as: 89880 89881

ex:! rm −rf : 89882

appeared in the signature lines. The standard developers believed strongly that an editor should not by default interpret any lines of a file. Vendors are strongly urged to delete this feature from their implementations of *ex* and *vi*. 89883 89884 89885

# **Asynchronous Events** 89886

The intention of the phrase ``complete write'' is that the entire edit buffer be written to stable storage. The note regarding temporary files is intended for implementations that use temporary files to back edit buffers unnamed by the user. 89887 89888 89889

- Historically, SIGQUIT was ignored by *ex*, but was the equivalent of the **Q** command in visual mode; that is, it exited visual mode and entered *ex* mode. POSIX.1-2017 permits, but does not require, this behavior. Historically, SIGINT was often used by *vi* users to terminate text input mode (<control>-C is often easier to enter than <ESC>). Some implementations of *vi* alerted the terminal on this event, and some did not. POSIX.1-2017 requires that SIGINT behave identically to <ESC>, and that the terminal not be alerted. 89890 89891 89892 89893 89894 89895
- Historically, suspending the *ex* editor during text input mode was similar to SIGINT, as completed lines were retained, but any partial line discarded, and the editor returned to command mode. POSIX.1-2017 is silent on this issue; implementations are encouraged to follow historical practice, where possible. 89896 89897 89898 89899
- Historically, the *vi* editor did not treat SIGTSTP as an asynchronous event, and it was therefore impossible to suspend the editor in visual text input mode. There are two major reasons for this. The first is that SIGTSTP is a broadcast signal on UNIX systems, and the chain of events where the shell *exec*s an application that then *exec*s *vi* usually caused confusion for the terminal state if SIGTSTP was delivered to the process group in the default manner. The second was that most implementations of the UNIX *curses* package did not handle SIGTSTP safely, and the receipt of SIGTSTP at the wrong time would cause them to crash. POSIX.1-2017 is silent on this issue; implementations are encouraged to treat suspension as an asynchronous event if possible. 89900 89901 89902 89903 89904 89905 89906 89907
- Historically, modifications to the edit buffer made before SIGINT interrupted an operation were retained; that is, anywhere from zero to all of the lines to be modified might have been modified by the time the SIGINT arrived. These changes were not discarded by the arrival of SIGINT. POSIX.1-2017 permits this behavior, noting that the **undo** command is required to be able to undo these partially completed commands. 89908 89909 89910 89911 89912
- The action taken for signals other than SIGINT, SIGCONT, SIGHUP, and SIGTERM is unspecified because some implementations attempt to save the edit buffer in a useful state when other signals are received. 89913 89914 89915

# **Standard Error** 89916

For *ex*/*vi*, diagnostic messages are those messages reported as a result of a failed attempt to invoke *ex* or *vi*, such as invalid options or insufficient resources, or an abnormal termination condition. Diagnostic messages should not be confused with the error messages generated by inappropriate or illegal user commands. 89917 89918 89919 89920

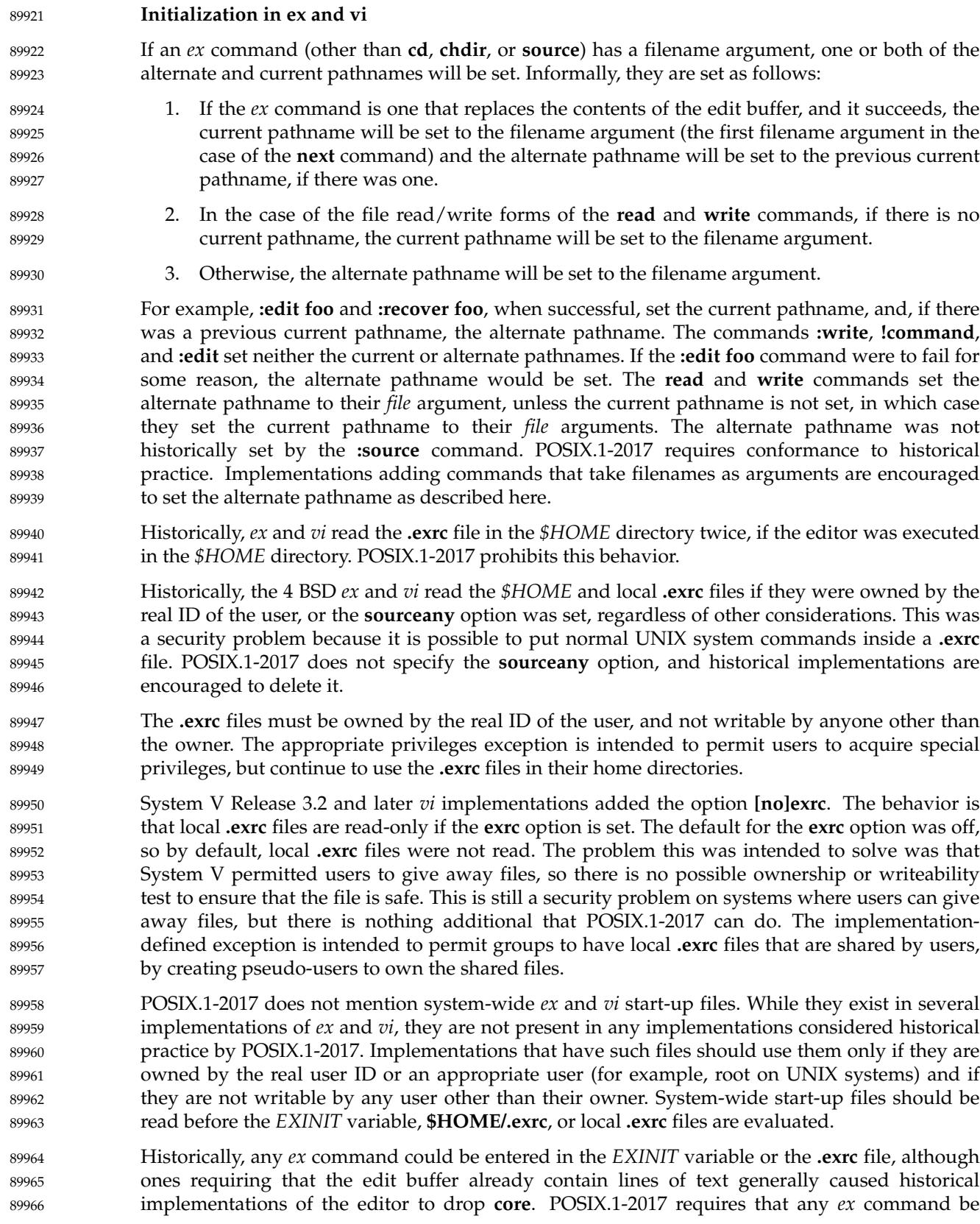

permitted in the *EXINIT* variable and **.exrc** files, for simplicity of specification and consistency, although many of them will obviously fail under many circumstances. 89967 89968

The initialization of the contents of the edit buffer uses the phrase ``the effect shall be'' with regard to various *ex* commands. The intent of this phrase is that edit buffer contents loaded during the initialization phase not be lost; that is, loading the edit buffer should fail if the **.exrc** file read in the contents of a file and did not subsequently write the edit buffer. An additional intent of this phrase is to specify that the initial current line and column is set as specified for the individual *ex* commands. 89969 89970 89971 89972 89973 89974

- Historically, the −**t** option behaved as if the tag search were a **+***command*; that is, it was executed from the last line of the file specified by the tag. This resulted in the search failing if the pattern was a forward search pattern and the **wrapscan** edit option was not set. POSIX.1-2017 does not permit this behavior, requiring that the search for the tag pattern be performed on the entire file, and, if not found, that the current line be set to a more reasonable location in the file. 89975 89976 89977 89978 89979
- Historically, the empty edit buffer presented for editing when a file was not specified by the user was unnamed. This is permitted by POSIX.1-2017; however, implementations are encouraged to provide users a temporary filename for this buffer because it permits them the use of *ex* commands that use the current pathname during temporary edit sessions. 89980 89981 89982 89983
- Historically, the file specified using the −**t** option was not part of the current argument list. This practice is permitted by POSIX.1-2017; however, implementations are encouraged to include its name in the current argument list for consistency. 89984 89985 89986
- Historically, the −**c** command was generally not executed until a file that already exists was edited. POSIX.1-2017 requires conformance to this historical practice. Commands that could cause the −**c** command to be executed include the *ex* commands **edit**, **next**, **recover**, **rewind**, and **tag**, and the *vi* commands <control>-ˆ and <control>-]. Historically, reading a file into an edit buffer did not cause the −**c** command to be executed (even though it might set the current pathname) with the exception that it did cause the −**c** command to be executed if: the editor was in *ex* mode, the edit buffer had no current pathname, the edit buffer was empty, and no read commands had yet been attempted. For consistency and simplicity of specification, POSIX.1-2017 does not permit this behavior. 89987 89988 89989 89990 89991 89992 89993 89994 89995
- Historically, the −**r** option was the same as a normal edit session if there was no recovery information available for the file. This allowed users to enter: 89996 89997
- vi −r \*.c 89998

and recover whatever files were recoverable. In some implementations, recovery was attempted only on the first file named, and the file was not entered into the argument list; in others, recovery was attempted for each file named. In addition, some historical implementations ignored −**r** if −**t** was specified or did not support command line *file* arguments with the −**t** option. For consistency and simplicity of specification, POSIX.1-2017 disallows these special cases, and requires that recovery be attempted the first time each file is edited. 89999 90000 90001 90002 90003 90004

Historically, *vi* initialized the **`** and **'** marks, but *ex* did not. This meant that if the first command in *ex* mode was **visual** or if an *ex* command was executed first (for example, *vi* +10 *file*), *vi* was entered without the marks being initialized. Because the standard developers believed the marks to be generally useful, and for consistency and simplicity of specification, POSIX.1-2017 requires that they always be initialized if in open or visual mode, or if in *ex* mode and the edit buffer is not empty. Not initializing it in *ex* mode if the edit buffer is empty is historical practice; however, it has always been possible to set (and use) marks in empty edit buffers in open and visual mode edit sessions. 90005 90006 90007 90008 90009 90010 90011 90012

#### **Addressing** 90013

Historically, *ex* and *vi* accepted the additional addressing forms ' $\sqrt{\ }$  and ' $\sqrt{?}$ . They were equivalent to "//" and "??", respectively. They are not required by POSIX.1-2017, mostly because nobody can remember whether they ever did anything different historically. 90014 90015 90016

Historically, *ex* and *vi* permitted an address of zero for several commands, and permitted the **%** address in empty files for others. For consistency, POSIX.1-2017 requires support for the former in the few commands where it makes sense, and disallows it otherwise. In addition, because POSIX.1-2017 requires that **%** be logically equivalent to "1,\$", it is also supported where it makes sense and disallowed otherwise. 90017 90018 90019 90020 90021

Historically, the **%** address could not be followed by further addresses. For consistency and simplicity of specification, POSIX.1-2017 requires that additional addresses be supported. 90022 90023

- All of the following are valid *addresses*: 90024
- +++ Three lines after the current line. 90025
- /re/− One line before the next occurrence of *re*. 90026
- −2 Two lines before the current line. 90027
- 3 −−−− 2 Line one (note intermediate negative address). 90028
- 123 Line six. 90029

Any number of addresses can be provided to commands taking addresses; for example, "1,2,3,4,5p" prints lines 4 and 5, because two is the greatest valid number of addresses accepted by the **print** command. This, in combination with the <semicolon> delimiter, permits users to create commands based on ordered patterns in the file. For example, the command **3;/foo/;+2print** will display the first line after line 3 that contains the pattern *foo*, plus the next two lines. Note that the address **3;** must be evaluated before being discarded because the search origin for the **/foo/** command depends on this. 90030 90031 90032 90033 90034 90035 90036

Historically, values could be added to addresses by including them after one or more <br/>blank> characters; for example, **3** − **5p** wrote the seventh line of the file, and **/foo/ 5** was the same as **/foo/+5**. However, only absolute values could be added; for example, **5 /foo/** was an error. POSIX.1-2017 requires conformance to historical practice. Address offsets are separately specified from addresses because they could historically be provided to visual mode search commands. 90037 90038 90039 90040 90041 90042

Historically, any missing addresses defaulted to the current line. This was true for leading and trailing <comma>-delimited addresses, and for trailing <semicolon>-delimited addresses. For consistency, POSIX.1-2017 requires it for leading <semicolon> addresses as well. 90043 90044 90045

Historically, *ex* and *vi* accepted the '<sup> $\circ$ </sup>' character as both an address and as a flag offset for commands. In both cases it was identical to the '−' character. POSIX.1-2017 does not require or prohibit this behavior. 90046 90047 90048

Historically, the enhancements to basic regular expressions could be used in addressing; for example,  $1^{\circ}$ ,  $1 \le i$ , and  $1 \ge 1$ . POSIX.1-2017 requires conformance to historical practice; that is, that regular expression usage be consistent, and that regular expression enhancements be supported wherever regular expressions are used. 90049 90050 90051 90052

90053

**Command Line Parsing in ex**

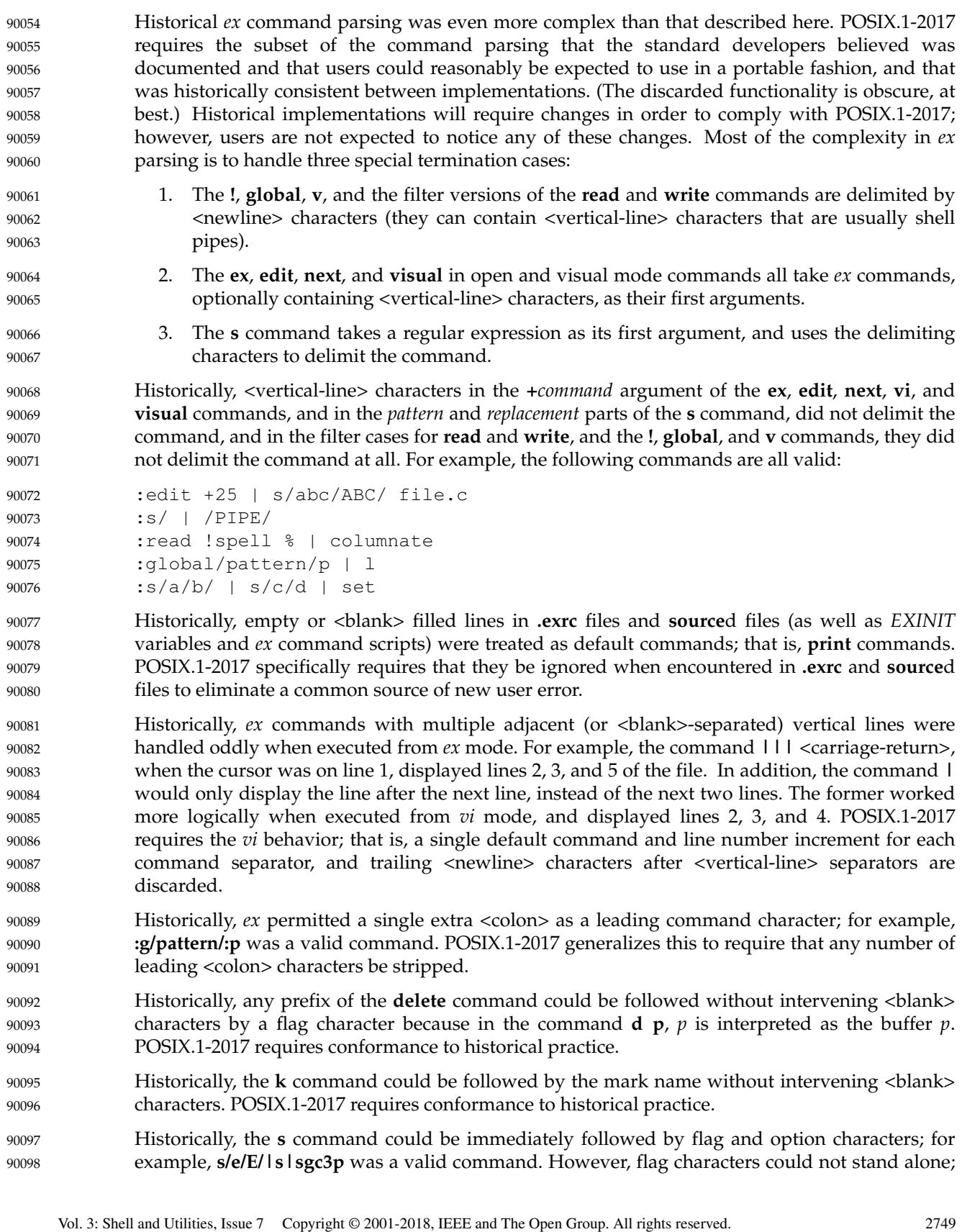

for example, the commands **sp** and **s l** would fail, while the command **sgp** and **s gl** would succeed. (Obviously, the '#' flag character was used as a delimiter character if it followed the command.) Another issue was that option characters had to precede flag characters even when the command was fully specified; for example, the command **s/e/E/pg** would fail, while the command **s/e/E/gp** would succeed. POSIX.1-2017 requires conformance to historical practice. 90099 90100 90101 90102 90103

Historically, the first command name that had a prefix matching the input from the user was the executed command; for example, **ve**, **ver**, and **vers** all executed the **version** command. Commands were in a specific order, however, so that **a** matched **append**, not **abbreviate**. POSIX.1-2017 requires conformance to historical practice. The restriction on command search order for implementations with extensions is to avoid the addition of commands such that the historical prefixes would fail to work portably. 90104 90105 90106 90107 90108 90109

- Historical implementations of *ex* and *vi* did not correctly handle multiple *ex* commands, separated by <vertical-line> characters, that entered or exited visual mode or the editor. Because implementations of *vi* exist that do not exhibit this failure mode, POSIX.1-2017 does not permit it. 90110 90111 90112 90113
- The requirement that alphabetic command names consist of all following alphabetic characters up to the next non-alphabetic character means that alphabetic command names must be separated from their arguments by one or more non-alphabetic characters, normally a <br/>blank> or '!' character, except as specified for the exceptions, the **delete**, **k**, and **s** commands. 90114 90115 90116 90117
- Historically, the repeated execution of the *ex* default **print** commands (<control>-D, *eof*, <newline>, <carriage-return>) erased any prompting character and displayed the next lines without scrolling the terminal; that is, immediately below any previously displayed lines. This provided a cleaner presentation of the lines in the file for the user. POSIX.1-2017 does not require this behavior because it may be impossible in some situations; however, implementations are strongly encouraged to provide this semantic if possible. 90118 90119 90120 90121 90122 90123
- Historically, it was possible to change files in the middle of a command, and have the rest of the command executed in the new file; for example: 90124 90125

:edit +25 file.c | s/abc/ABC/ | 1 90126

was a valid command, and the substitution was attempted in the newly edited file. POSIX.1-2017 requires conformance to historical practice. The following commands are examples that exercise the *ex* parser: 90127 90128 90129

```
echo 'foo | bar' > file1; echo 'foo/bar' > file2;
            vi
            :edit +1 | s/|/PIPE/ | w file1 | e file2 | 1 | s//\!/SLASH/ | wq
90130
90131
90132
```
Historically, there was no protection in editor implementations to avoid *ex* **global**, **v**, **@**, or **\*** commands changing edit buffers during execution of their associated commands. Because this would almost invariably result in catastrophic failure of the editor, and implementations exist that do exhibit these problems, POSIX.1-2017 requires that changing the edit buffer during a **global** or **v** command, or during a **@** or **\*** command for which there will be more than a single execution, be an error. Implementations supporting multiple edit buffers simultaneously are strongly encouraged to apply the same semantics to switching between buffers as well. 90133 90134 90135 90136 90137 90138 90139

The *ex* command quoting required by POSIX.1-2017 is a superset of the quoting in historical implementations of the editor. For example, it was not historically possible to escape a <br/>blank> in a filename; for example, **:edit foo\\\ bar** would report that too many filenames had been entered for the edit command, and there was no method of escaping a <blank> in the first argument of an **edit**, **ex**, **next**, or **visual** command at all. POSIX.1-2017 extends historical practice, requiring that quoting behavior be made consistent across all *ex* commands, except for 90140 90141 90142 90143 90144 90145

the **map**, **unmap**, **abbreviate**, and **unabbreviate** commands, which historically used <control>-V instead of <br/>backslash> characters for quoting. For those four commands, POSIX.1-2017 requires conformance to historical practice. 90146 90147 90148

Backslash quoting in *ex* is non-intuitive. <br/>backslash>-escapes are ignored unless they escape a special character; for example, when performing *file* argument expansion, the string "\\%" is equivalent to  $'\$ , not "\<current pathname>". This can be confusing for users because <backslash> is usually one of the characters that causes shell expansion to be performed, and therefore shell quoting rules must be taken into consideration. Generally, quoting characters are only considered if they escape a special character, and a quoting character must be provided for each layer of parsing for which the character is special. As another example, only a single  $\langle$ backslash> is necessary for the '\l' sequence in substitute replacement patterns, because the character 'l' is not special to any parsing layer above it. 90149 90150 90151 90152 90153 90154 90155 90156 90157

- <control>-V quoting in *ex* is slightly different from backslash quoting. In the four commands where <control>-V quoting applies (**abbreviate**, **unabbreviate**, **map**, and **unmap**), any character may be escaped by a <control>-V whether it would have a special meaning or not. POSIX.1-2017 requires conformance to historical practice. 90158 90159 90160 90161
- Historical implementations of the editor did not require delimiters within character classes to be escaped; for example, the command  $\frac{s}{[t]}$  on the string "xxx/yyy" would delete the '/' from the string. POSIX.1-2017 disallows this historical practice for consistency and because it places a large burden on implementations by requiring that knowledge of regular expressions be built into the editor parser. 90162 90163 90164 90165 90166
- Historically, quoting <newline> characters in *ex* commands was handled inconsistently. In most cases, the <newline> character always terminated the command, regardless of any preceding escape character, because <br/>backslash> characters did not escape <newline> characters for most *ex* commands. However, some *ex* commands (for example, **s**, **map**, and **abbreviation**) permitted <newline> characters to be escaped (although in the case of **map** and **abbreviation**, <control>-V characters escaped them instead of <br/>backslash> characters). This was true in not only the command line, but also **.exrc** and **source**d files. For example, the command: 90167 90168 90169 90170 90171 90172 90173
- map = foo<control-V><newline>bar 90174

would succeed, although it was sometimes difficult to get the <control>-V and the inserted <newline> passed to the *ex* parser. For consistency and simplicity of specification, POSIX.1-2017 requires that it be possible to escape <newline> characters in *ex* commands at all times, using <backslash> characters for most *ex* commands, and using <control>-V characters for the **map** and **abbreviation** commands. For example, the command **print**<newline>**list** is required to be parsed as the single command *print<newline>list*. While this differs from historical practice, POSIX.1-2017 developers believed it unlikely that any script or user depended on the historical behavior. 90175 90176 90177 90178 90179 90180 90181 90182

Historically, an error in a command specified using the −**c** option did not cause the rest of the −**c** commands to be discarded. POSIX.1-2017 disallows this for consistency with mapped keys, the **@**, **global**, **source**, and **v** commands, the *EXINIT* environment variable, and the **.exrc** files. 90183 90184 90185

# **Input Editing in ex** 90186

One of the common uses of the historical *ex* editor is over slow network connections. Editors that run in canonical mode can require far less traffic to and from, and far less processing on, the host machine, as well as more easily supporting block-mode terminals. For these reasons, POSIX.1-2017 requires that *ex* be implemented using canonical mode input processing, as was done historically. 90187 90188 90189 90190 90191

POSIX.1-2017 does not require the historical 4 BSD input editing characters ``word erase'' or ``literal next''. For this reason, it is unspecified how they are handled by *ex*, although they must have the required effect. Implementations that resolve them after the line has been ended using a <newline> or <control>-M character, and implementations that rely on the underlying system terminal support for this processing, are both conforming. Implementations are strongly urged to use the underlying system functionality, if at all possible, for compatibility with other system text input interfaces. 90192 90193 90194 90195 90196 90197 90198

- Historically, when the *eof* character was used to decrement the **autoindent** level, the cursor moved to display the new end of the **autoindent** characters, but did not move the cursor to a new line, nor did it erase the <control>-D character from the line. POSIX.1-2017 does not specify that the cursor remain on the same line or that the rest of the line is erased; however, implementations are strongly encouraged to provide the best possible user interface; that is, the cursor should remain on the same line, and any <control>-D character on the line should be erased. 90199 90200 90201 90202 90203 90204 90205
- POSIX.1-2017 does not require the historical 4 BSD input editing character "reprint", traditionally <control>-R, which redisplayed the current input from the user. For this reason, and because the functionality cannot be implemented after the line has been terminated by the user, POSIX.1-2017 makes no requirements about this functionality. Implementations are strongly urged to make this historical functionality available, if possible. 90206 90207 90208 90209 90210
- Historically, <control>-Q did not perform a literal next function in *ex*, as it did in *vi*. POSIX.1-2017 requires conformance to historical practice to avoid breaking historical *ex* scripts and **.exrc** files. 90211 90212 90213
- **eof** 90214
- Whether the *eof* character immediately modifies the **autoindent** characters in the prompt is left unspecified so that implementations can conform in the presence of systems that do not support this functionality. Implementations are encouraged to modify the line and redisplay it immediately, if possible. 90215 90216 90217 90218
- The specification of the handling of the *eof* character differs from historical practice only in that *eof* characters are not discarded if they follow normal characters in the text input. Historically, they were always discarded. 90219 90220 90221
- **Command Descriptions in ex** 90222
- Historically, several commands (for example, **global**, **v**, **visual**, **s**, **write**, **wq**, **yank**, **!**, **<**, **>**, **&**, and **˜**) were executable in empty files (that is, the default address(es) were 0), or permitted explicit addresses of 0 (for example, 0 was a valid address, or 0,0 was a valid range). Addresses of 0, or command execution in an empty file, make sense only for commands that add new text to the edit buffer or write commands (because users may wish to write empty files). POSIX.1-2017 requires this behavior for such commands and disallows it otherwise, for consistency and simplicity of specification. 90223 90224 90225 90226 90227 90228 90229
- A count to an *ex* command has been historically corrected to be no greater than the last line in a 90230

file; for example, in a five-line file, the command **1,6print** would fail, but the command **1print300** would succeed. POSIX.1-2017 requires conformance to historical practice. 90231 90232

Historically, the use of flags in *ex* commands could be obscure. General historical practice was as described by POSIX.1-2017, but there were some special cases. For instance, the **list**, **number**, and **print** commands ignored trailing address offsets; for example, **3p +++#** would display line 3, and 3 would be the current line after the execution of the command. The **open** and **visual** commands ignored both the trailing offsets and the trailing flags. Also, flags specified to the **open** and **visual** commands interacted badly with the **list** edit option, and setting and then unsetting it during the open/visual session would cause *vi* to stop displaying lines in the specified format. For consistency and simplicity of specification, POSIX.1-2017 does not permit any of these exceptions to the general rule. 90233 90234 90235 90236 90237 90238 90239 90240 90241

- POSIX.1-2017 uses the word *copy* in several places when discussing buffers. This is not intended to imply implementation. 90242 90243
- Historically, *ex* users could not specify numeric buffers because of the ambiguity this would cause; for example, in the command **3 delete 2**, it is unclear whether 2 is a buffer name or a *count*. POSIX.1-2017 requires conformance to historical practice by default, but does not preclude extensions. 90244 90245 90246 90247
- Historically, the contents of the unnamed buffer were frequently discarded after commands that did not explicitly affect it; for example, when using the **edit** command to switch files. For consistency and simplicity of specification, POSIX.1-2017 does not permit this behavior. 90248 90249 90250
- The *ex* utility did not historically have access to the numeric buffers, and, furthermore, deleting lines in *ex* did not modify their contents. For example, if, after doing a delete in *vi*, the user switched to *ex*, did another delete, and then switched back to *vi*, the contents of the numeric buffers would not have changed. POSIX.1-2017 requires conformance to historical practice. Numeric buffers are described in the *ex* utility in order to confine the description of buffers to a single location in POSIX.1-2017. 90251 90252 90253 90254 90255 90256
- The metacharacters that trigger shell expansion in *file* arguments match historical practice, as does the method for doing shell expansion. Implementations wishing to provide users with the flexibility to alter the set of metacharacters are encouraged to provide a **shellmeta** string edit option. 90257 90258 90259 90260
- Historically, *ex* commands executed from *vi* refreshed the screen when it did not strictly need to do so; for example, **:!date > /dev/null** does not require a screen refresh because the output of the UNIX *date* command requires only a single line of the screen. POSIX.1-2017 requires that the screen be refreshed if it has been overwritten, but makes no requirements as to how an implementation should make that determination. Implementations may prompt and refresh the screen regardless. 90261 90262 90263 90264 9026<sup>5</sup> 90266
- **Abbreviate** 90267

Historical practice was that characters that were entered as part of an abbreviation replacement were subject to **map** expansions, the **showmatch** edit option, further abbreviation expansions, and so on; that is, they were logically pushed onto the terminal input queue, and were not a simple replacement. POSIX.1-2017 requires conformance to historical practice. Historical practice was that whenever a non-word character (that had not been escaped by a <control>-V) was entered after a word character, *vi* would check for abbreviations. The check was based on the type of the character entered before the word character of the word/non-word pair that triggered the check. The word character of the word/non-word pair that triggered the check and all characters entered before the trigger pair that were of that type were included in the check, with the exception of <br/>blank> characters, which always delimited the abbreviation. 90268 90269 90270 90271 90272 90273 90274 90275 90276 90277

90278 90279 90280

addition, because of the historical quoting rules, it was impossible to enter a literal <control>-V in the *lhs*. POSIX.1-2017 requires conformance to historical practice. Historical implementations did not inform users when abbreviations that could never be used were entered; implementations are strongly encouraged to do so. For example, the following abbreviations will work: :ab (p REPLACE :ab p REPLACE :ab ((p REPLACE The following abbreviations will not work: :ab ( REPLACE :ab (pp REPLACE Historical practice is that words on the *vi* colon command line were subject to abbreviation expansion, including the arguments to the **abbrev** (and more interestingly) the **unabbrev** command. Because there are implementations that do not do abbreviation expansion for the first argument to those commands, this is permitted, but not required, by POSIX.1-2017. However, the following sequence: :ab foo bar :ab foo baz resulted in the addition of an abbreviation of "baz" for the string "bar" in historical *ex*/*vi*, and the sequence: :ab foo1 bar :ab foo2 bar :unabbreviate foo2 deleted the abbreviation "foo1", not "foo2". These behaviors are not permitted by POSIX.1-2017 because they clearly violate the expectations of the user. It was historical practice that <control>-V, not <br/> <br/>kalash>, characters be interpreted as escaping subsequent characters in the **abbreviate** command. POSIX.1-2017 requires conformance to historical practice; however, it should be noted that an abbreviation containing a  $\alpha$ -blank> will never work. **Append** Historically, any text following a <vertical-line> command separator after an **append**, **change**, or **insert** command became part of the insert text. For example, in the command: :g/pattern/append|stuff1 a line containing the text "stuff1" would be appended to each line matching pattern. It was also historically valid to enter: :append|stuff1 stuff2 . and the text on the *ex* command line would be appended along with the text inserted after it. There was an historical bug, however, that the user had to enter two terminating lines (the '.' 90281  $00282$ 90283 90284 90285 90286 90287 90288 90289 90290 90291 90292 90293 90294 90295 90296 90297 90298 90299 90300 90301 90302 90303 90304 90305 90306 90307 90308 90309 90310 90311 90312 90313 90314 90315 90316 90317 90318 90319 90320

This means that, for the abbreviation to work, the *lhs* must end with a word character, there can be no transitions from word to non-word characters (or *vice versa*) other than between the last and next-to-last characters in the *lhs*, and there can be no <blank> characters in the *lhs*. In

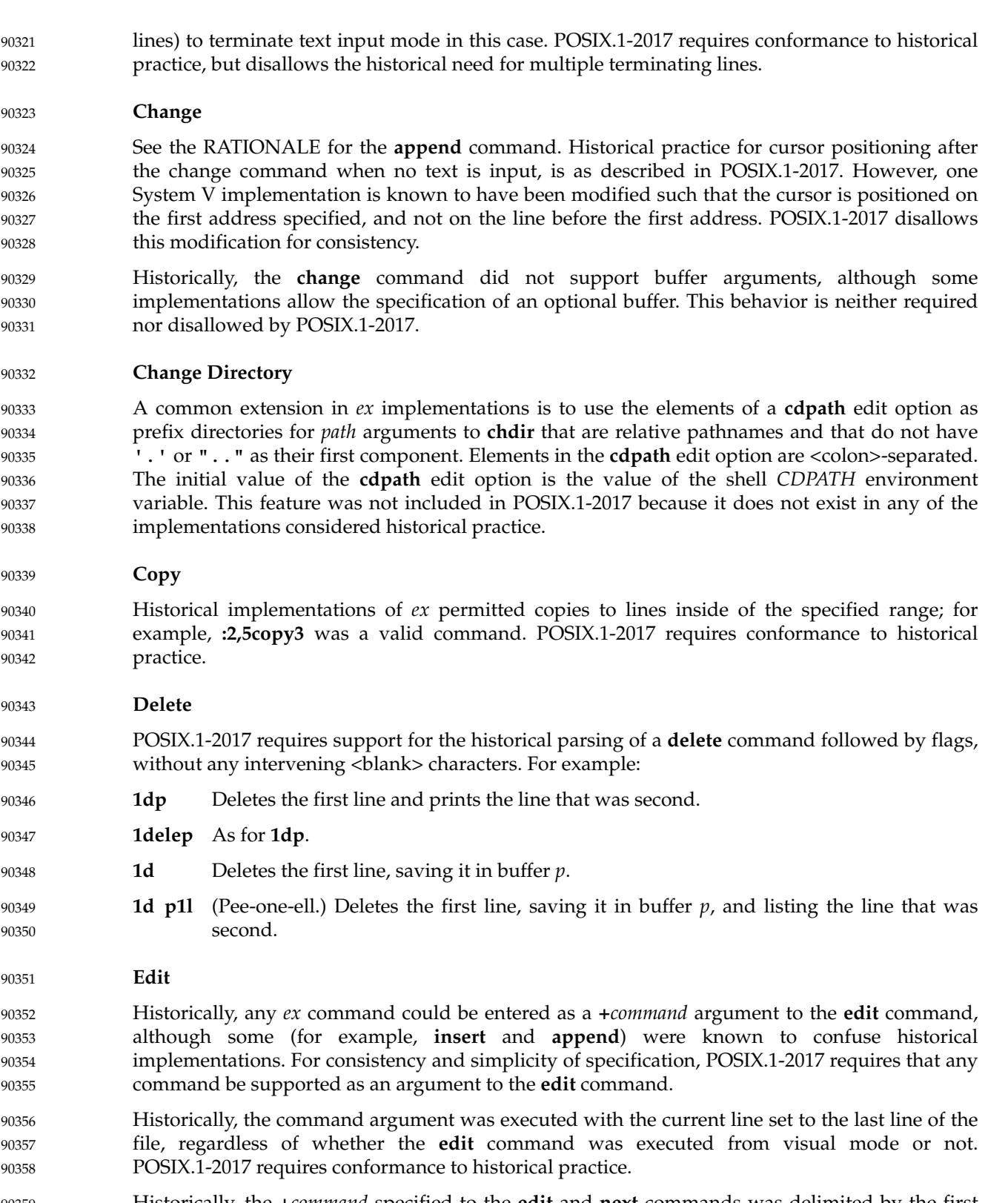

Historically, the **+***command* specified to the **edit** and **next** commands was delimited by the first <blank>, and there was no way to quote them. For consistency, POSIX.1-2017 requires that the usual *ex* backslash quoting be provided. 90359 90360 90361

Historically, specifying the **+***command* argument to the edit command required a filename to be specified as well; for example, **:edit +100** would always fail. For consistency and simplicity of specification, POSIX.1-2017 does not permit this usage to fail for that reason. 90362 90363 90364

Historically, only the cursor position of the last file edited was remembered by the editor. POSIX.1-2017 requires that this be supported; however, implementations are permitted to remember and restore the cursor position for any file previously edited. 90365 90366 90367

## **File** 90368

Historical versions of the *ex* editor **file** command displayed a current line and number of lines in the edit buffer of 0 when the file was empty, while the *vi* <control>-G command displayed a current line and number of lines in the edit buffer of 1 in the same situation. POSIX.1-2017 does not permit this discrepancy, instead requiring that a message be displayed indicating that the file is empty. 90369 90370 90371 90372 90373

## **Global** 90374

The two-pass operation of the **global** and **v** commands is not intended to imply implementation, only the required result of the operation. 90375 90376

The current line and column are set as specified for the individual *ex* commands. This requirement is cumulative; that is, the current line and column must track across all the commands executed by the **global** or **v** commands. 90377 90378 90379

## **Insert** 90380

See the RATIONALE for the **append** command. 90381

Historically, **insert** could not be used with an address of zero; that is, not when the edit buffer was empty. POSIX.1-2017 requires that this command behave consistently with the **append** command. 90382 90383 90384

#### **Join** 90385

The action of the **join** command in relation to the special characters is only defined for the POSIX locale because the correct amount of white space after a period varies; in Japanese none is required, in French only a single space, and so on. 90386 90387 90388

**List** 90389

The historical output of the **list** command was potentially ambiguous. The standard developers believed correcting this to be more important than adhering to historical practice, and POSIX.1-2017 requires unambiguous output. 90390 90391 90392

**Map** 90393

Historically, command mode maps only applied to command names; for example, if the character 'x' was mapped to 'y', the command **fx** searched for the 'x' character, not the 'y' character. POSIX.1-2017 requires this behavior. Historically, entering <control>-V as the first character of a *vi* command was an error. Several implementations have extended the semantics of *vi* such that <control>-V means that the subsequent command character is not mapped. This is permitted, but not required, by POSIX.1-2017. Regardless, using <control>-V to escape the second or later character in a sequence of characters that might match a **map** command, or any character in text input mode, is historical practice, and stops the entered keys from matching a map. POSIX.1-2017 requires conformance to historical practice. 90394 90395 90396 90397 90398 90399 90400 90401 90402

Historical implementations permitted digits to be used as a **map** command *lhs*, but then ignored the map. POSIX.1-2017 requires that the mapped digits not be ignored. 90403 90404

The historical implementation of the **map** command did not permit **map** commands that were more than a single character in length if the first character was printable. This behavior is permitted, but not required, by POSIX.1-2017. 90405 90406 90407

Historically, mapped characters were remapped unless the **remap** edit option was not set, or the prefix of the mapped characters matched the mapping characters; for example, in the **map**: 90408 90409

:map ab abcd 90410

the characters "ab" were used as is and were not remapped, but the characters "cd" were mapped if appropriate. This can cause infinite loops in the *vi* mapping mechanisms. POSIX.1-2017 requires conformance to historical practice, and that such loops be interruptible. 90411 90412 90413

Text input maps had the same problems with expanding the *lhs* for the *ex* **map!** and **unmap!** command as did the *ex* **abbreviate** and **unabbreviate** commands. See the RATIONALE for the *ex* **abbreviate** command. POSIX.1-2017 requires similar modification of some historical practice for the **map** and **unmap** commands, as described for the **abbreviate** and **unabbreviate** commands. 90414 90415 90416 90417

Historically, **map**s that were subsets of other **map**s behaved differently depending on the order in which they were defined. For example: 90418 90419

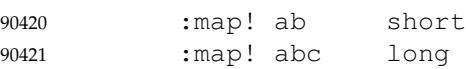

 $\alpha$ 

would always translate the characters "ab" to "short", regardless of how fast the characters "abc" were entered. If the entry order was reversed: 90422 90423

:map! abc long :map! ab short 90424 90425

the characters "ab" would cause the editor to pause, waiting for the completing 'c' character, and the characters might never be mapped to "short". For consistency and simplicity of specification, POSIX.1-2017 requires that the shortest match be used at all times. 90426 90427 90428

The length of time the editor spends waiting for the characters to complete the *lhs* is unspecified because the timing capabilities of systems are often inexact and variable, and it may depend on other factors such as the speed of the connection. The time should be long enough for the user to be able to complete the sequence, but not long enough for the user to have to wait. Some implementations of *vi* have added a **keytime** option, which permits users to set the number of 0,1 seconds the editor waits for the completing characters. Because mapped terminal function and cursor keys tend to start with an <ESC> character, and <ESC> is the key ending *vi* text input mode, **map**s starting with <ESC> characters are generally exempted from this timeout period, or, at least timed out differently. 90429 90430 90431 90432 90433 90434 90435 90436 90437

**Mark** 90438

Historically, users were able to set the ``previous context'' marks explicitly. In addition, the *ex* commands **''** and **'`** and the *vi* commands **''**, **``**, **`'**, and **'`** all referred to the same mark. In addition, the previous context marks were not set if the command, with which the address setting the mark was associated, failed. POSIX.1-2017 requires conformance to historical practice. Historically, if marked lines were deleted, the mark was also deleted, but would reappear if the change was undone. POSIX.1-2017 requires conformance to historical practice. 90439 90440 90441 90442 90443 90444

The description of the special events that set the **`** and **'** marks matches historical practice. For example, historically the command **/a/,/b/** did not set the **`** and **'** marks, but the command 90445 90446

## **/a/,/b/delete** did. 90447

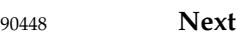

Historically, any *ex* command could be entered as a **+***command* argument to the **next** command, although some (for example, **insert** and **append**) were known to confuse historical implementations. POSIX.1-2017 requires that any command be permitted and that it behave as specified. The **next** command can accept more than one file, so usage such as: 90449 90450 90451 90452

- next `ls [abc] ` 90453
- is valid; it need not be valid for the **edit** or **read** commands, for example, because they expect only one filename. 90454 90455
- Historically, the **next** command behaved differently from the **:rewind** command in that it ignored the force flag if the **autowrite** flag was set. For consistency, POSIX.1-2017 does not permit this behavior. 90456 90457 90458
- Historically, the **next** command positioned the cursor as if the file had never been edited before, regardless. POSIX.1-2017 does not permit this behavior, for consistency with the **edit** command. 90459 90460
- Implementations wanting to provide a counterpart to the **next** command that edited the previous file have used the command **prev[ious],** which takes no *file* argument. POSIX.1-2017 does not require this command. 90461 90462 90463

## **Open** 90464

- Historically, the **open** command would fail if the **open** edit option was not set. POSIX.1-2017 does not mention the **open** edit option and does not require this behavior. Some historical implementations do not permit entering open mode from open or visual mode, only from *ex* mode. For consistency, POSIX.1-2017 does not permit this behavior. 90465 90466 90467 90468
- Historically, entering open mode from the command line (that is, *vi* **+open**) resulted in anomalous behaviors; for example, the *ex* file and *set* commands, and the *vi* command <control>-G did not work. For consistency, POSIX.1-2017 does not permit this behavior. 90469 90470 90471
- Historically, the **open** command only permitted '/' characters to be used as the search pattern delimiter. For consistency, POSIX.1-2017 requires that the search delimiters used by the **s**, **global**, and **v** commands be accepted as well. 90472 90473 90474
- **Preserve** 90475

The **preserve** command does not historically cause the file to be considered unmodified for the purposes of future commands that may exit the editor. POSIX.1-2017 requires conformance to historical practice. 90476 90477 90478

Historical documentation stated that mail was not sent to the user when preserve was executed; however, historical implementations did send mail in this case. POSIX.1-2017 requires conformance to the historical implementations. 90479 90480 90481

90482

**Print**

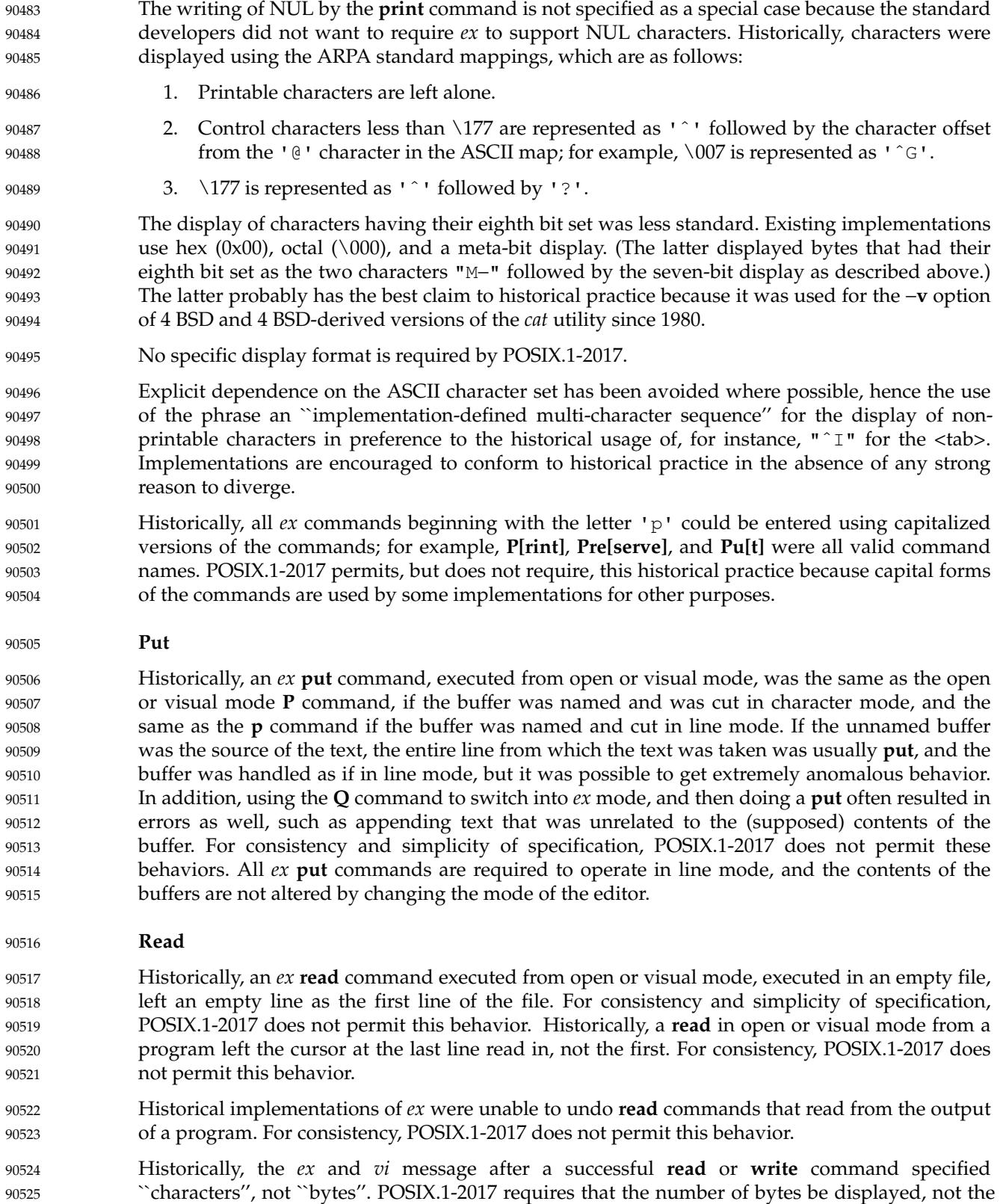

number of characters, because it may be difficult in multi-byte implementations to determine the number of characters read. Implementations are encouraged to clarify the message displayed to the user. 90526 90527 90528

Historically, reads were not permitted on files other than type regular, except that FIFO files could be read (probably only because they did not exist when *ex* and *vi* were originally written). Because the historical *ex* evaluated **read!** and **read !** equivalently, there can be no optional way to force the read. POSIX.1-2017 permits, but does not require, this behavior. 90529 90530 90531 90532

**Recover** 90533

Some historical implementations of the editor permitted users to recover the edit buffer contents from a previous edit session, and then exit without saving those contents (or explicitly discarding them). The intent of POSIX.1-2017 in requiring that the edit buffer be treated as already modified is to prevent this user error. 90534 90535 90536 90537

**Rewind** 90538

Historical implementations supported the **rewind** command when the user was editing the first file in the list; that is, the file that the **rewind** command would edit. POSIX.1-2017 requires conformance to historical practice. 90539 90540 90541

## **Substitute** 90542

- Historically, *ex* accepted an **r** option to the **s** command. The effect of the **r** option was to use the last regular expression used in any command as the pattern, the same as the **˜** command. The **r** option is not required by POSIX.1-2017. Historically, the **c** and **g** options were toggled; for example, the command **:s/abc/def/** was the same as **s/abc/def/ccccgggg**. For simplicity of specification, POSIX.1-2017 does not permit this behavior. 90543 90544 90545 90546 90547
- The tilde command is often used to replace the last search RE. For example, in the sequence: 90548

90551

- the **˜** command is equivalent to: 90552
- s/green/blue/ 90553
- Historically, *ex* accepted all of the following forms: 90554
- s/abc/def/ s/abc/def 90555 90556
- s/abc/ s/abc 90557 90558
- POSIX.1-2017 requires conformance to this historical practice. 90559

The **s** command presumes that the '<sup> $\circ$ </sup>' character only occupies a single column in the display. Much of the *ex* and *vi* specification presumes that the <space> only occupies a single column in the display. There are no known character sets for which this is not true. 90560 90561 90562

Historically, the final column position for the substitute commands was based on previous column movements; a search for a pattern followed by a substitution would leave the column position unchanged, while a 0 command followed by a substitution would change the column position to the first non-<blank>. For consistency and simplicity of specification, POSIX.1-2017 requires that the final column position always be set to the first non-<blank>. 90563 90564 90565 90566 90567

s/red/blue/ /green  $\tilde{\phantom{a}}$ 90549 90550

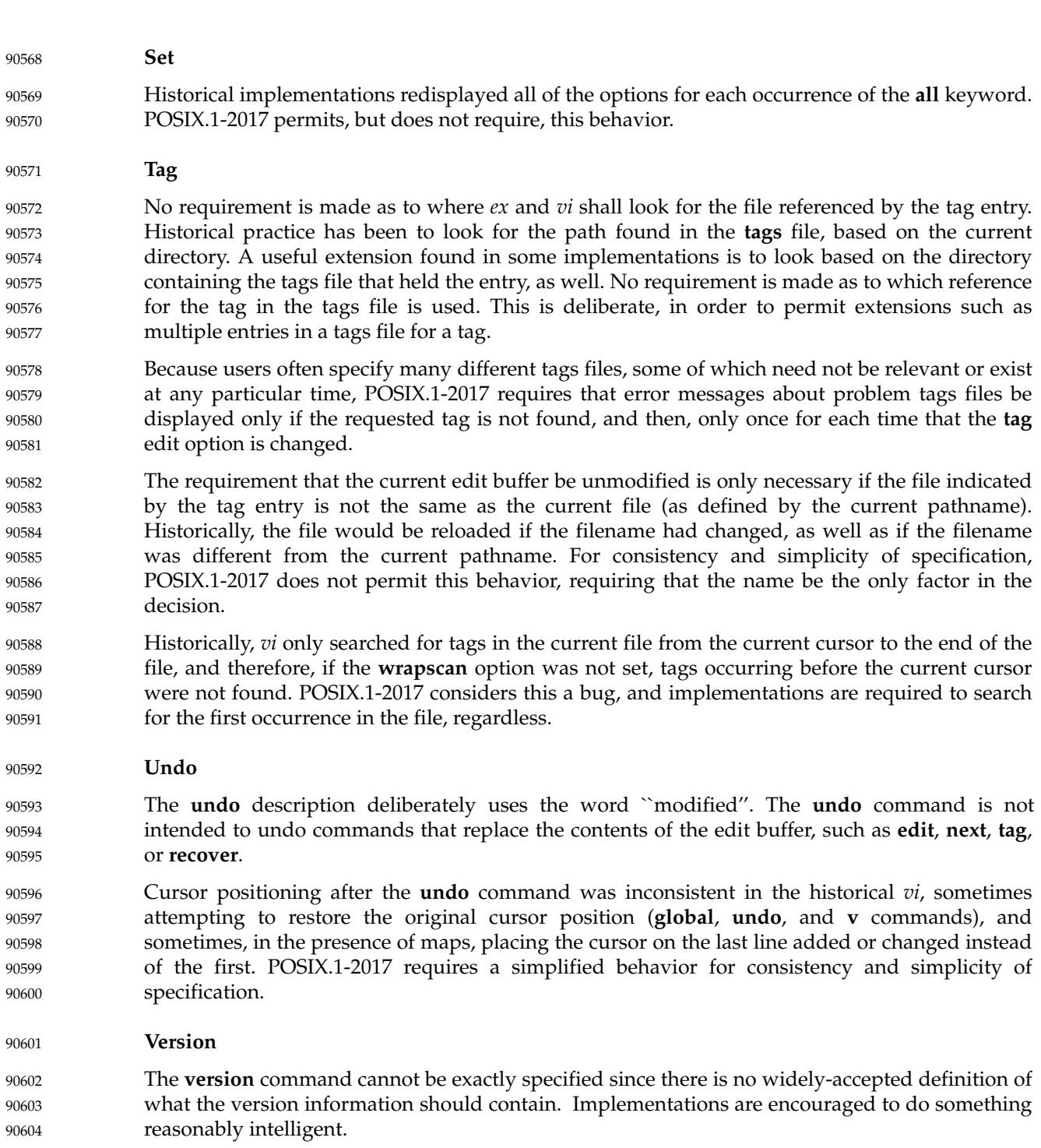
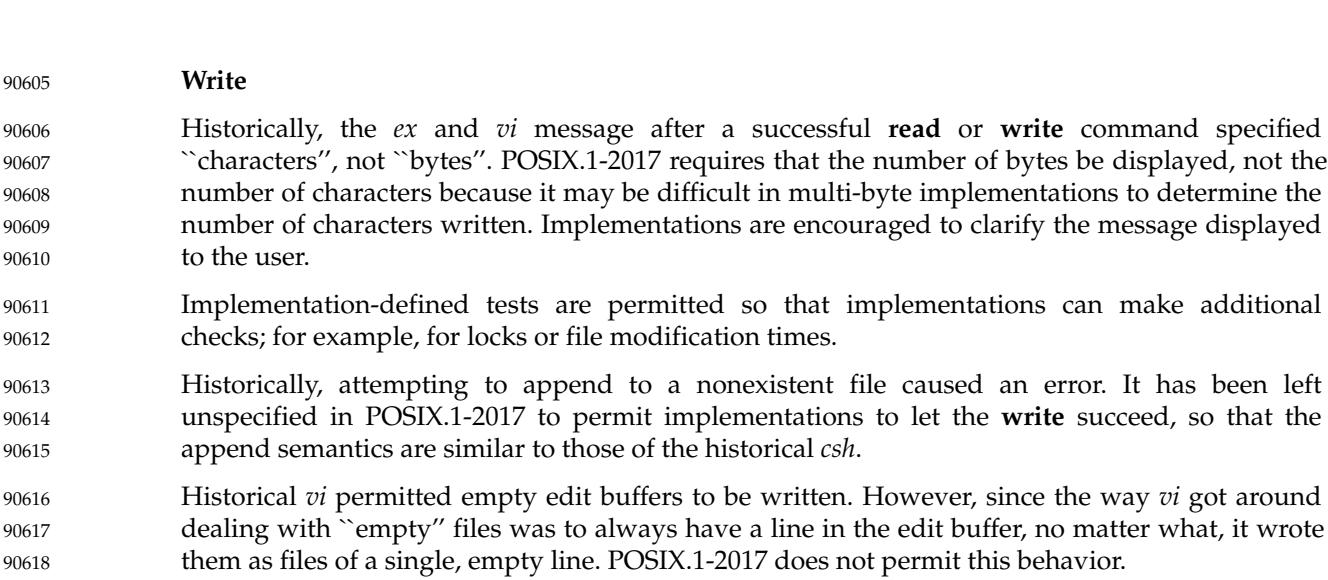

Historically, *ex* restored standard output and standard error to their values as of when *ex* was invoked, before writes to programs were performed. This could disturb the terminal configuration as well as be a security issue for some terminals. POSIX.1-2017 does not permit this, requiring that the program output be captured and displayed as if by the *ex* **print** command. 90619 90620 90621 90622 90623

#### **Adjust Window** 90624

- Historically, the line count was set to the value of the **scroll** option if the type character was endof-file. This feature was broken on most historical implementations long ago, however, and is not documented anywhere. For this reason, POSIX.1-2017 is resolutely silent. 90625 90626 90627
- Historically, the **z** command was <blank>-sensitive and **z +** and **z** − did different things than **z+** and **z**− because the type could not be distinguished from a flag. (The commands **z .** and **z =** were historically invalid.) POSIX.1-2017 requires conformance to this historical practice. 90628 90629 90630
- Historically, the **z** command was further <blank>-sensitive in that the *count* could not be <blank>-delimited; for example, the commands **z= 5** and **z**− **5** were also invalid. Because the *count* is not ambiguous with respect to either the type character or the flags, this is not permitted by POSIX.1-2017. 90631 90632 90633 90634

#### **Escape** 90635

Historically, *ex* filter commands only read the standard output of the commands, letting standard error appear on the terminal as usual. The *vi* utility, however, read both standard output and standard error. POSIX.1-2017 requires the latter behavior for both *ex* and *vi*, for consistency. 90636 90637 90638 90639

#### **Shift Left and Shift Right** 90640

Historically, it was possible to add shift characters to increase the effect of the command; for example, **<<<** outdented (or **>>>** indented) the lines 3 levels of indentation instead of the default 1. POSIX.1-2017 requires conformance to historical practice. 90641 90642 90643

**<control>-D**

### presentation of lines from the edit buffer. This is not required by POSIX.1-2017; implementations are encouraged to provide it if possible. Historically, the <control>-D command took, and then ignored, a *count*. POSIX.1-2017 does not permit this behavior. **Write Line Number** Historically, the *ex* **=** command, when executed in *ex* mode in an empty edit buffer, reported 0, and from open or visual mode, reported 1. For consistency and simplicity of specification, POSIX.1-2017 does not permit this behavior. **Execute** Historically, *ex* did not correctly handle the inclusion of text input commands (that is, **append**, **insert**, and **change**) in executed buffers. POSIX.1-2017 does not permit this exclusion for consistency. Historically, the logical contents of the buffer being executed did not change if the buffer itself were modified by the commands being executed; that is, buffer execution did not support selfmodifying code. POSIX.1-2017 requires conformance to historical practice. Historically, the **@** command took a range of lines, and the **@** buffer was executed once per line, with the current line ('.') set to each specified line. POSIX.1-2017 requires conformance to historical practice. Some historical implementations did not notice if errors occurred during buffer execution. This, coupled with the ability to specify a range of lines for the *ex* **@** command, makes it trivial to cause them to drop **core**. POSIX.1-2017 requires that implementations stop buffer execution if any error occurs, if the specified line doesn't exist, or if the contents of the edit buffer itself are replaced (for example, the buffer executes the *ex* **:edit** command). **Regular Expressions in ex** Historical practice is that the characters in the replacement part of the last **s** command⇒that is, those matched by entering a ' $\tilde{ }$ ' in the regular expression  $\tilde{ }$  twee not further expanded by the regular expression engine. So, if the characters contained the string  $"a$ .,  $"$  they would match 'a' followed by ".," and not 'a' followed by any character. POSIX.1-2017 requires conformance to historical practice. **Edit Options in ex** The following paragraphs describe the historical behavior of some edit options that were not, for whatever reason, included in POSIX.1-2017. Implementations are strongly encouraged to only use these names if the functionality described here is fully supported. **extended** The **extended** edit option has been used in some implementations of *vi* to provide extended regular expressions instead of basic regular expressions This option was omitted from POSIX.1-2017 because it is not widespread historical practice. **flash** The **flash** edit option historically caused the screen to flash instead of beeping on error. This option was omitted from POSIX.1-2017 because it is not found in some historical implementations. 90646 90647 90648 90649 90650 90651 90652 90653 90654 90655 90656 90657 90658 90659 90660 90661 90662 90663 90664 90665 90666 90667 90668 90669 90670 90671 90672 90673 90674 90675 90676 90677 90678 90679 90680 90681 90682 90683

Historically, the <control>-D command erased the prompt, providing the user with an unbroken

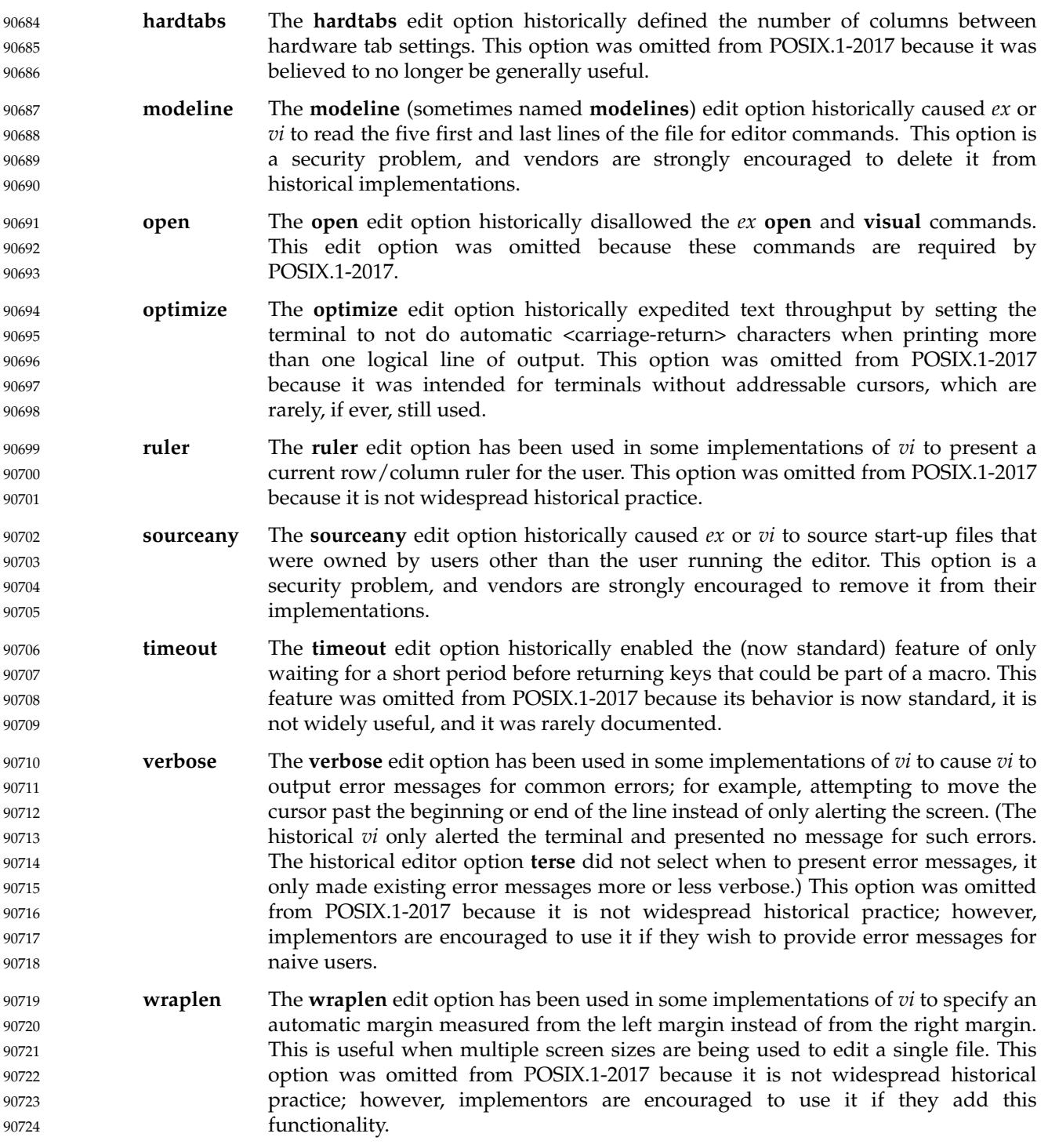

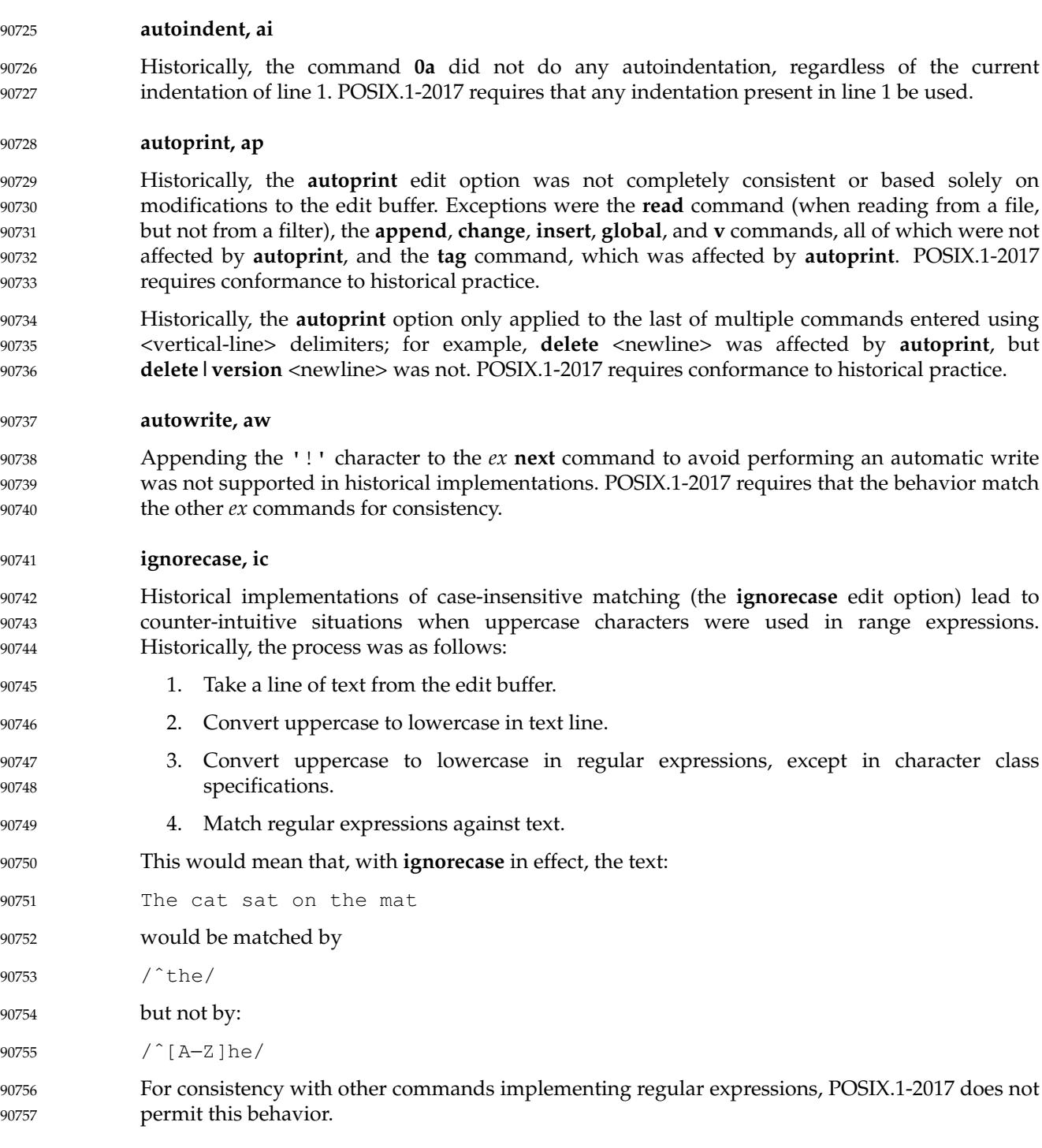

#### **paragraphs, para** 90758

The ISO POSIX-2: 1993 standard made the default **paragraphs** and **sections** edit options implementation-defined, arguing they were historically oriented to the UNIX system *troff* text formatter, and a ``portable user'' could use the **{**, **}**, **[[**, **]]**, **(**, and **)** commands in open or visual mode and have the cursor stop in unexpected places. POSIX.1-2017 specifies their values in the POSIX locale because the unusual grouping (they only work when grouped into two characters at a time) means that they cannot be used for general-purpose movement, regardless. 90759 90760 90761 90762 90763 90764

**readonly** 90765

Implementations are encouraged to provide the best possible information to the user as to the read-only status of the file, with the exception that they should not consider the current special privileges of the process. This provides users with a safety net because they must force the overwrite of read-only files, even when running with additional privileges. 90766 90767 90768 90769

The **readonly** edit option specification largely conforms to historical practice. The only difference is that historical implementations did not notice that the user had set the **readonly** edit option in cases where the file was already marked read-only for some reason, and would therefore reinitialize the **readonly** edit option the next time the contents of the edit buffer were replaced. This behavior is disallowed by POSIX.1-2017. 90770 90771 90772 90773 90774

#### **report** 90775

The requirement that lines copied to a buffer interact differently than deleted lines is historical practice. For example, if the **report** edit option is set to 3, deleting 3 lines will cause a report to be written, but 4 lines must be copied before a report is written. 90776 90777 90778

The requirement that the *ex* **global**, **v**, **open**, **undo**, and **visual** commands present reports based on the total number of lines added or deleted during the command execution, and that commands executed by the **global** and **v** commands not present reports, is historical practice. POSIX.1-2017 extends historical practice by requiring that buffer execution be treated similarly. The reasons for this are two-fold. Historically, only the report by the last command executed from the buffer would be seen by the user, as each new report would overwrite the last. In addition, the standard developers believed that buffer execution had more in common with **global** and **v** commands than it did with other *ex* commands, and should behave similarly, for consistency and simplicity of specification. 90779 90780 90781 90782 90783 90784 90785 90786 90787

#### **showmatch, sm** 90788

The length of time the cursor spends on the matching character is unspecified because the timing capabilities of systems are often inexact and variable. The time should be long enough for the user to notice, but not long enough for the user to become annoyed. Some implementations of *vi* have added a **matchtime** option that permits users to set the number of 0,1 second intervals the cursor pauses on the matching character. 90789 90790 90791 90792 90793

#### **showmode** 90794

The **showmode** option has been used in some historical implementations of *ex* and *vi* to display the current editing mode when in open or visual mode. The editing modes have generally included ``command'' and ``input'', and sometimes other modes such as ``replace'' and ``change''. The string was usually displayed on the bottom line of the screen at the far right-hand corner. In addition, a preceding '\*' character often denoted whether the contents of the edit buffer had been modified. The latter display has sometimes been part of the **showmode** option, and sometimes based on another option. This option was not available in the 4 BSD historical 90795 90796 90797 90798 90799 90800 90801

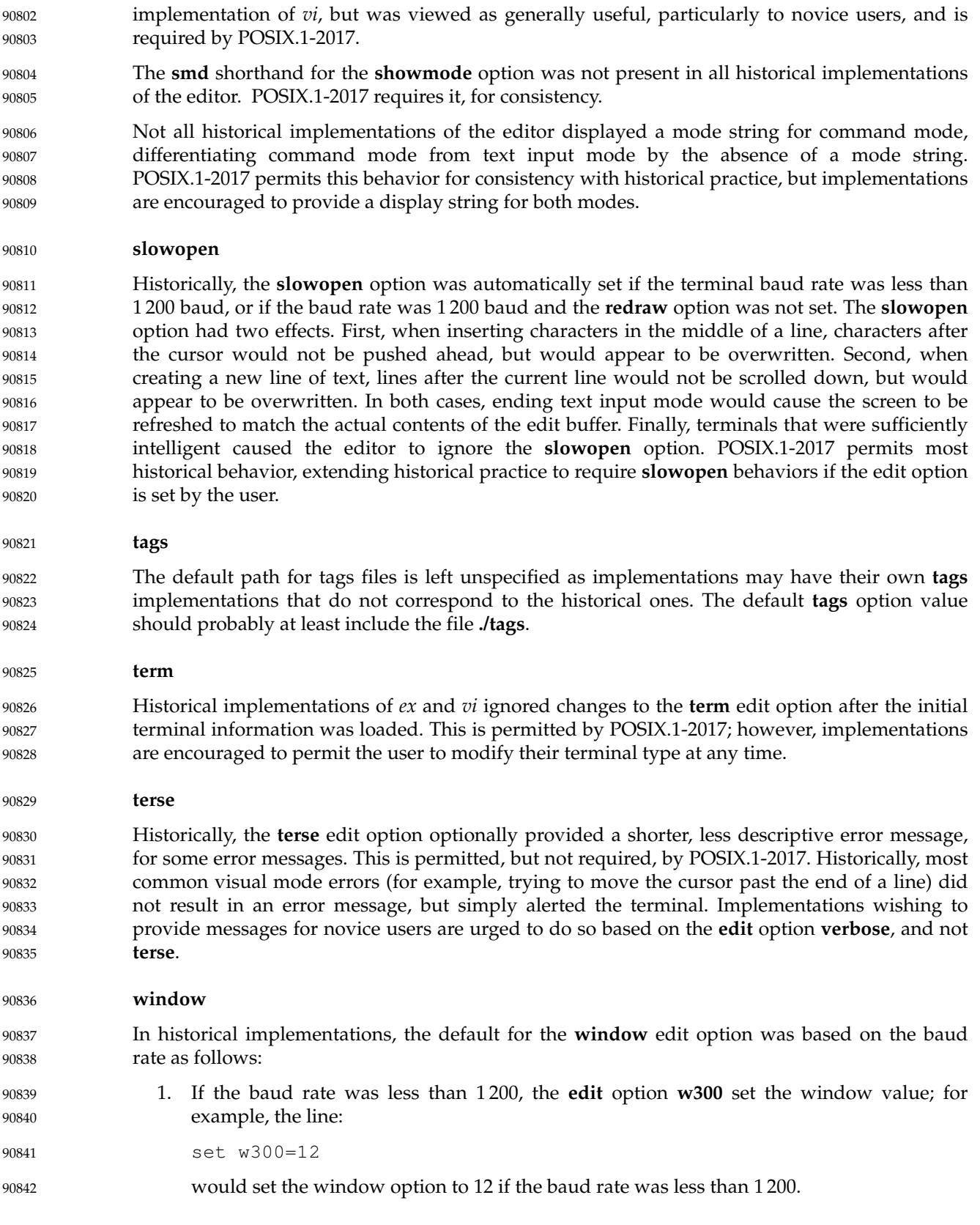

- 
- 90843
- 2. If the baud rate was equal to 1 200, the **edit** option **w1200** set the window value.
- 90844

3. If the baud rate was greater than 1 200, the **edit** option **w9600** set the window value.

The **w300**, **w1200**, and **w9600** options do not appear in POSIX.1-2017 because of their dependence on specific baud rates.

In historical implementations, the size of the window displayed by various commands was related to, but not necessarily the same as, the **window** edit option. For example, the size of the window was set by the *ex* command **visual 10**, but it did not change the value of the **window** edit option. However, changing the value of the **window** edit option did change the number of lines that were displayed when the screen was repainted. POSIX.1-2017 does not permit this behavior in the interests of consistency and simplicity of specification, and requires that all commands that change the number of lines that are displayed do it by setting the value of the **window** edit option. 90847 90848 90849 90850 90851 90852 90853 90854

#### **wrapmargin, wm** 90855

Historically, the **wrapmargin** option did not affect maps inserting characters that also had associated *count*s; for example **:map K 5aABC DEF**. Unfortunately, there are widely used maps that depend on this behavior. For consistency and simplicity of specification, POSIX.1-2017 does not permit this behavior. 90856 90857 90858 90859

- Historically, **wrapmargin** was calculated using the column display width of all characters on the screen. For example, an implementation using "ˆI" to represent <tab> characters when the **list** edit option was set, where '^' and 'I' each took up a single column on the screen, would calculate the **wrapmargin** based on a value of 2 for each <tab>. The **number** edit option similarly changed the effective length of the line as well. POSIX.1-2017 requires conformance to historical practice. 90860 90861 90862 90863 90864 90865
- Earlier versions of this standard allowed for implementations with bytes other than eight bits, but this has been modified in this version. 90866 90867

#### **FUTURE DIRECTIONS** 90868

None. 90869

#### **SEE ALSO** 90870

- [Section 2.9.1.1](#page-2413-0) (on page 2367), *[ctags](#page-2667-0)*, *[ed](#page-2723-0)*, *[sed](#page-3262-0)*, *[sh](#page-3272-0)*, *[stty](#page-3310-0)*, *[vi](#page-3421-0)* 90871
- XBD [Table 5-1](#page-167-0) (on page 121), [Chapter 8](#page-219-0) (on page 173), [Section 9.3](#page-229-0) (on page 183), [Section 12.2](#page-262-0) (on page 216) 90872 90873
- XSH *[access](#page-616-0)*( ) 90874

#### **CHANGE HISTORY** 90875

First released in Issue 2. 90876

#### **Issue 5** 90877

The FUTURE DIRECTIONS section is added. 90878

#### **Issue 6** 90879

- This utility is marked as part of the User Portability Utilities option. 90880
- The obsolescent SYNOPSIS is removed, removing the **+***command* and − options. 90881

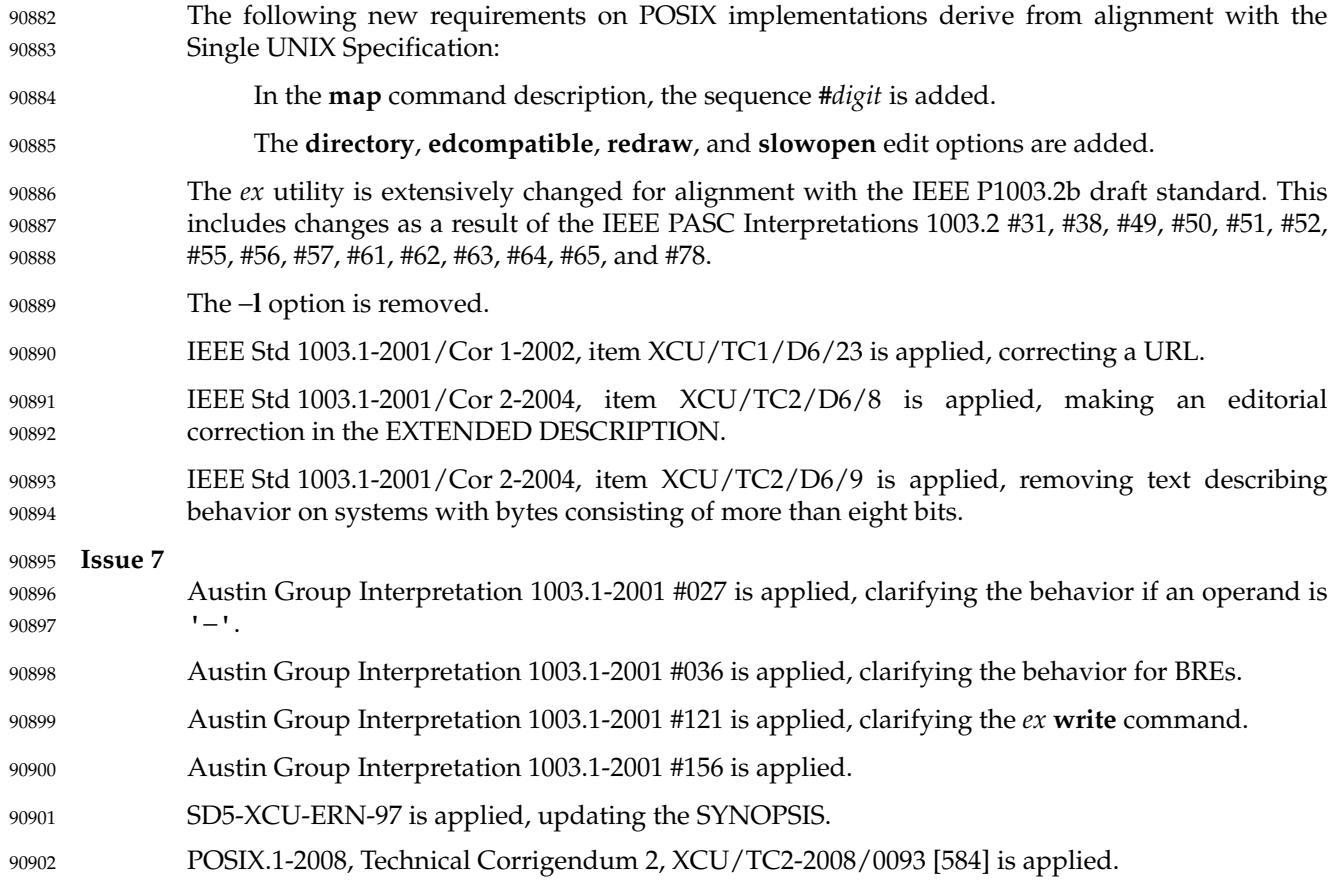

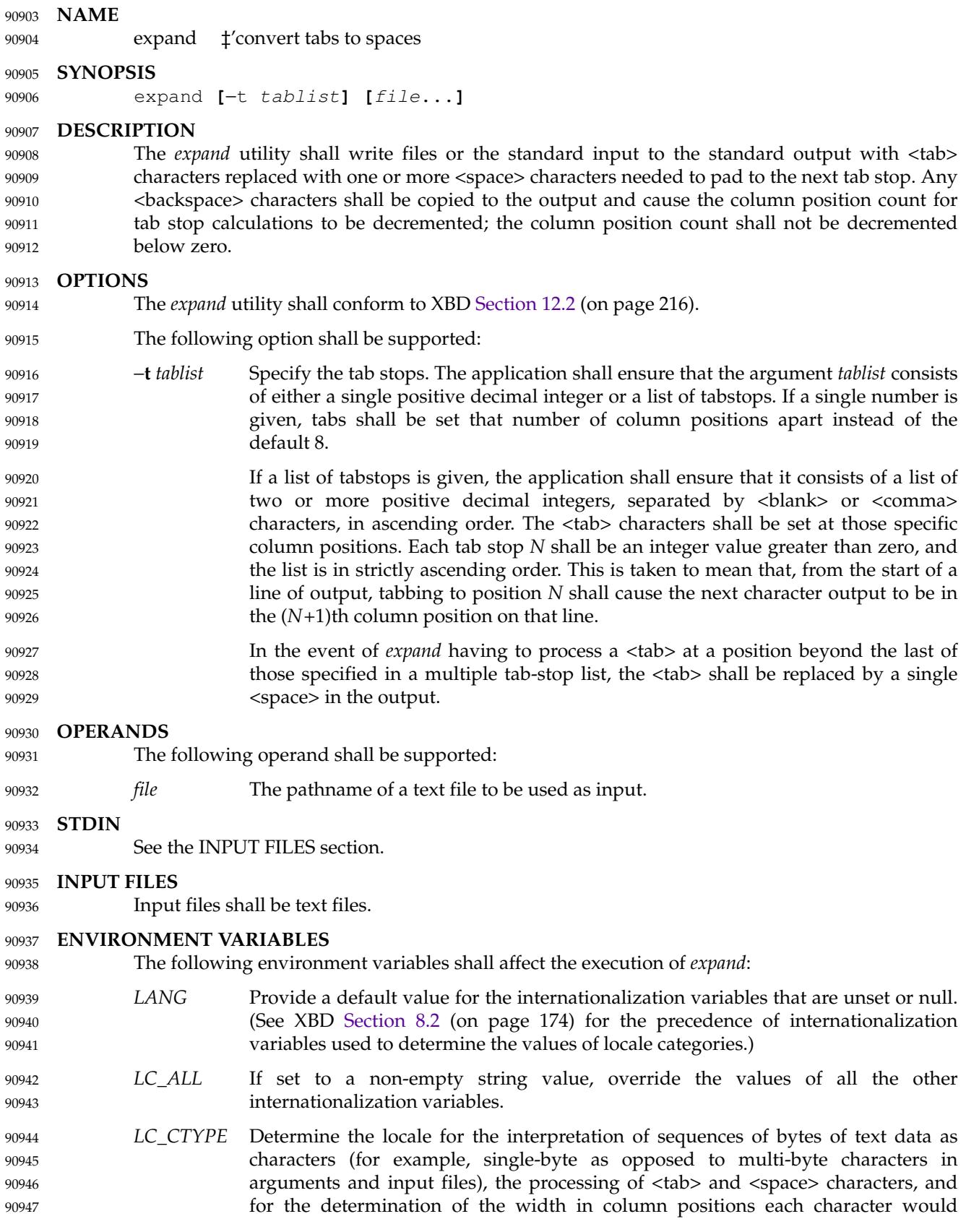

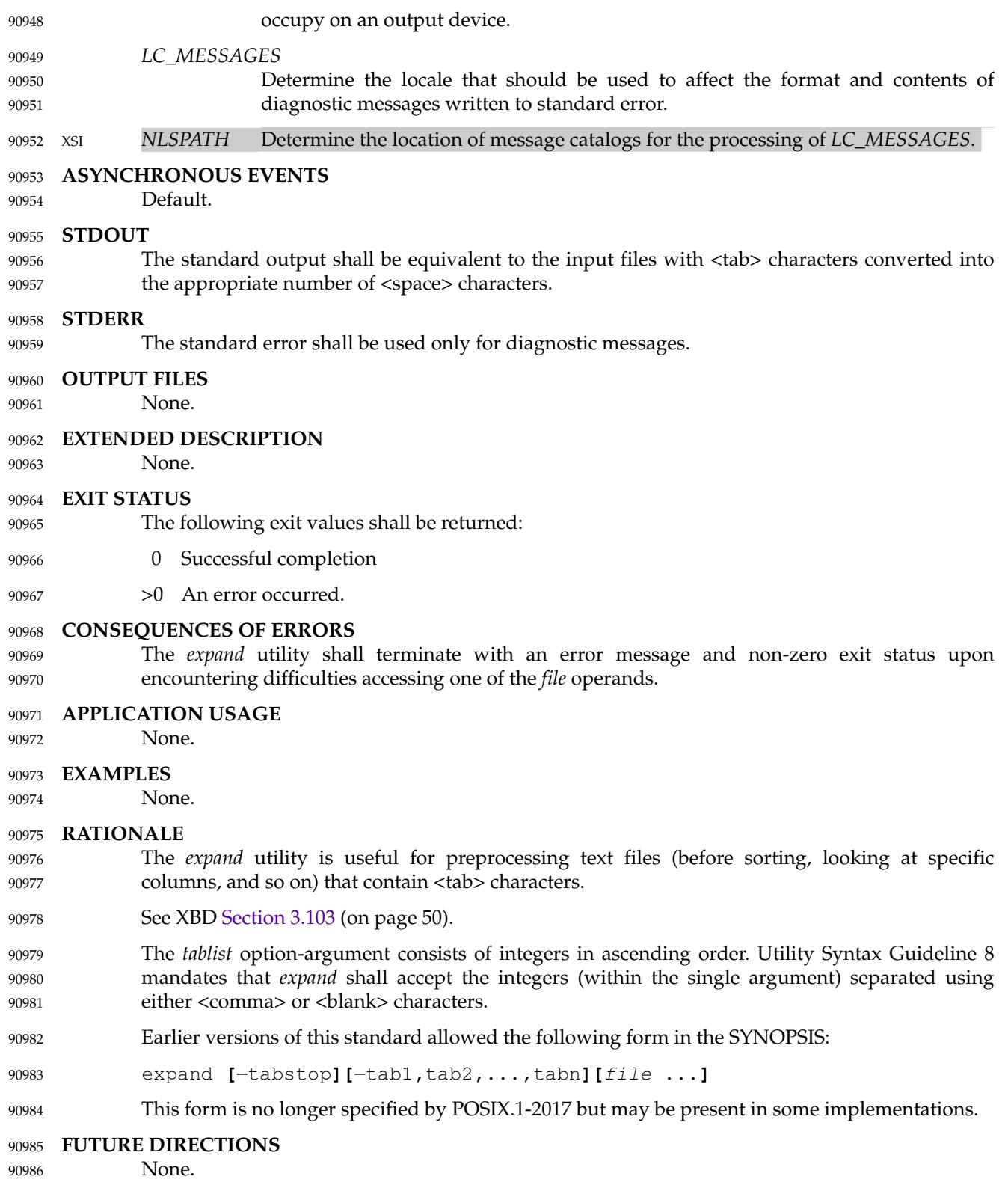

# **expand** *Utilities*

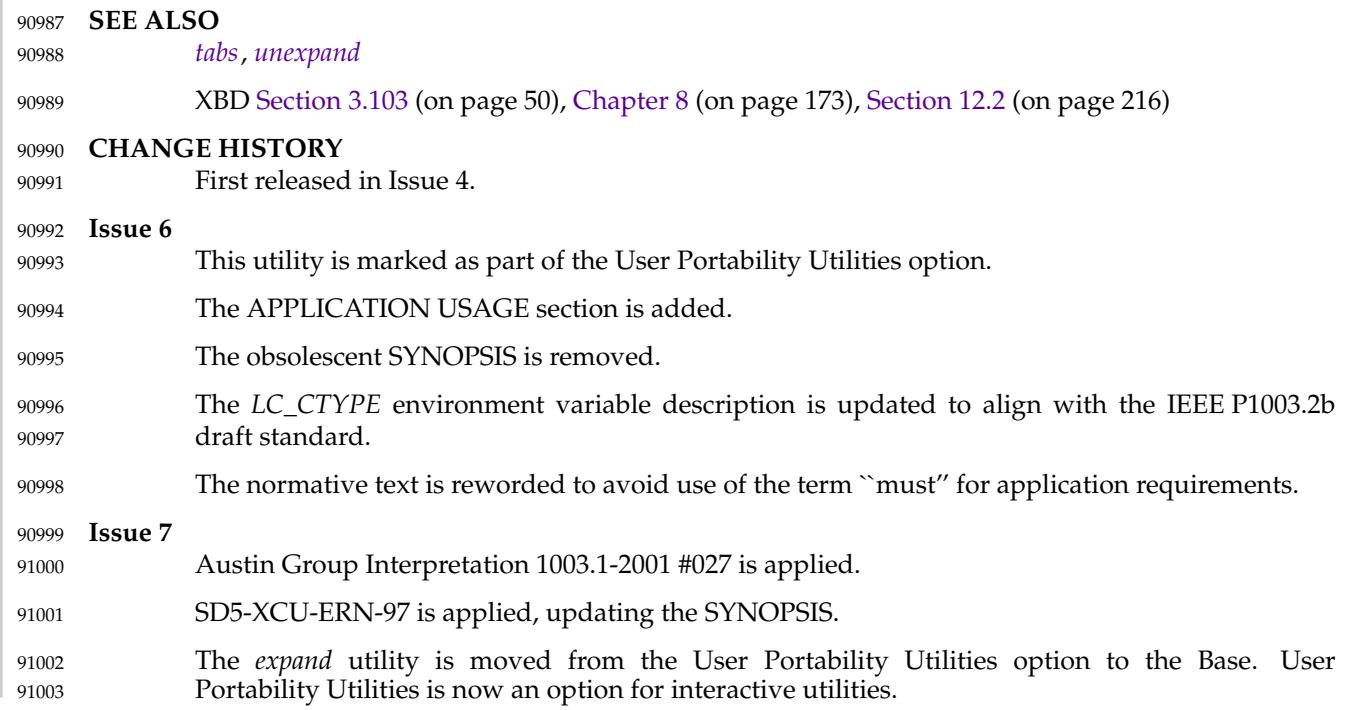

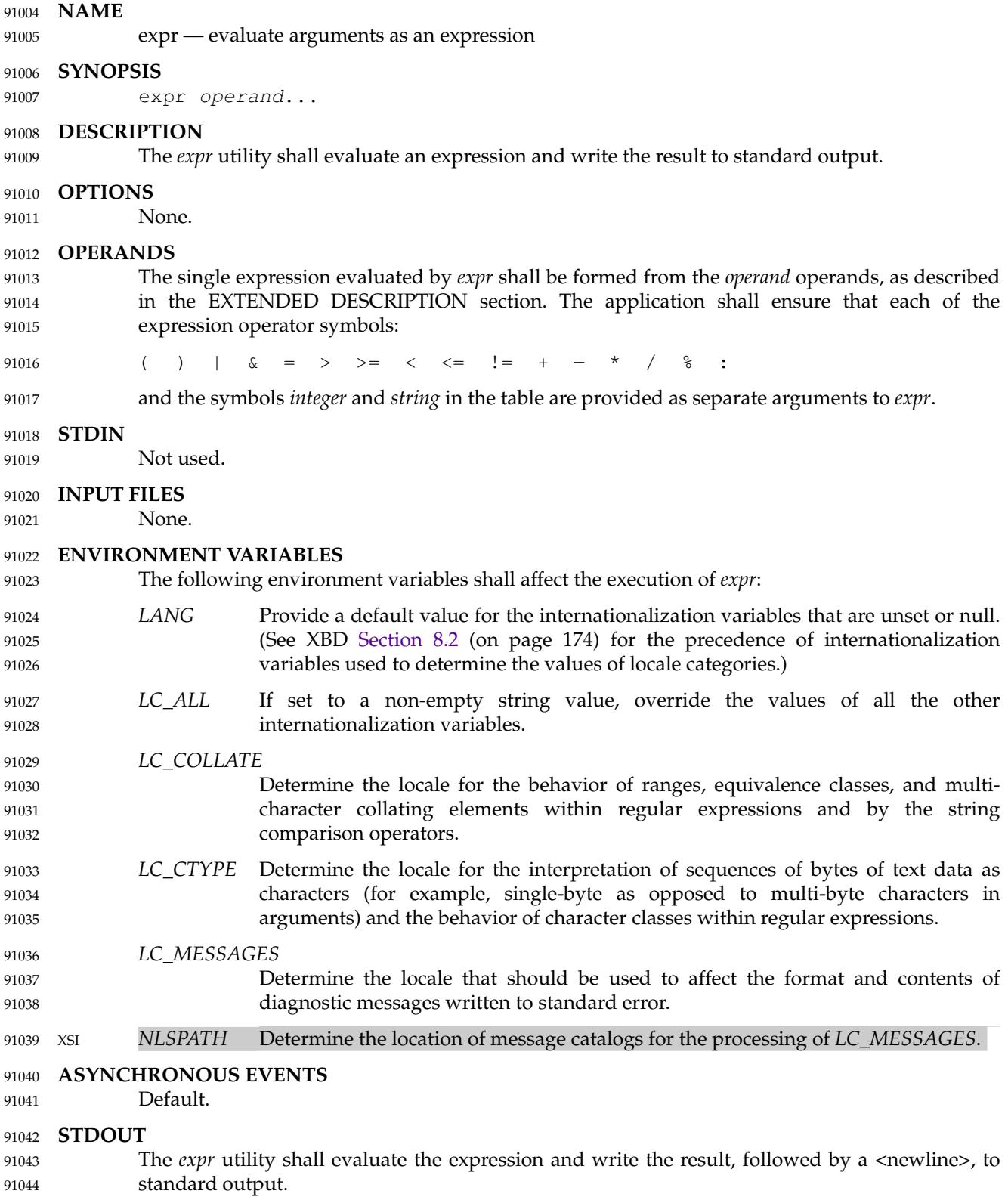

#### **STDERR** 91045

The standard error shall be used only for diagnostic messages. 91046

#### **OUTPUT FILES** 91047

None. 91048

#### **EXTENDED DESCRIPTION** 91049

The formation of the expression to be evaluated is shown in the following table. The symbols *expr*, *expr1*, and *expr2* represent expressions formed from *integer* and *string* symbols and the expression operator symbols (all separate arguments) by recursive application of the constructs described in the table. The expressions are listed in order of decreasing precedence, with equalprecedence operators grouped between horizontal lines. All of the operators shall be leftassociative. 91050 91051 91052 91053 91054 91055

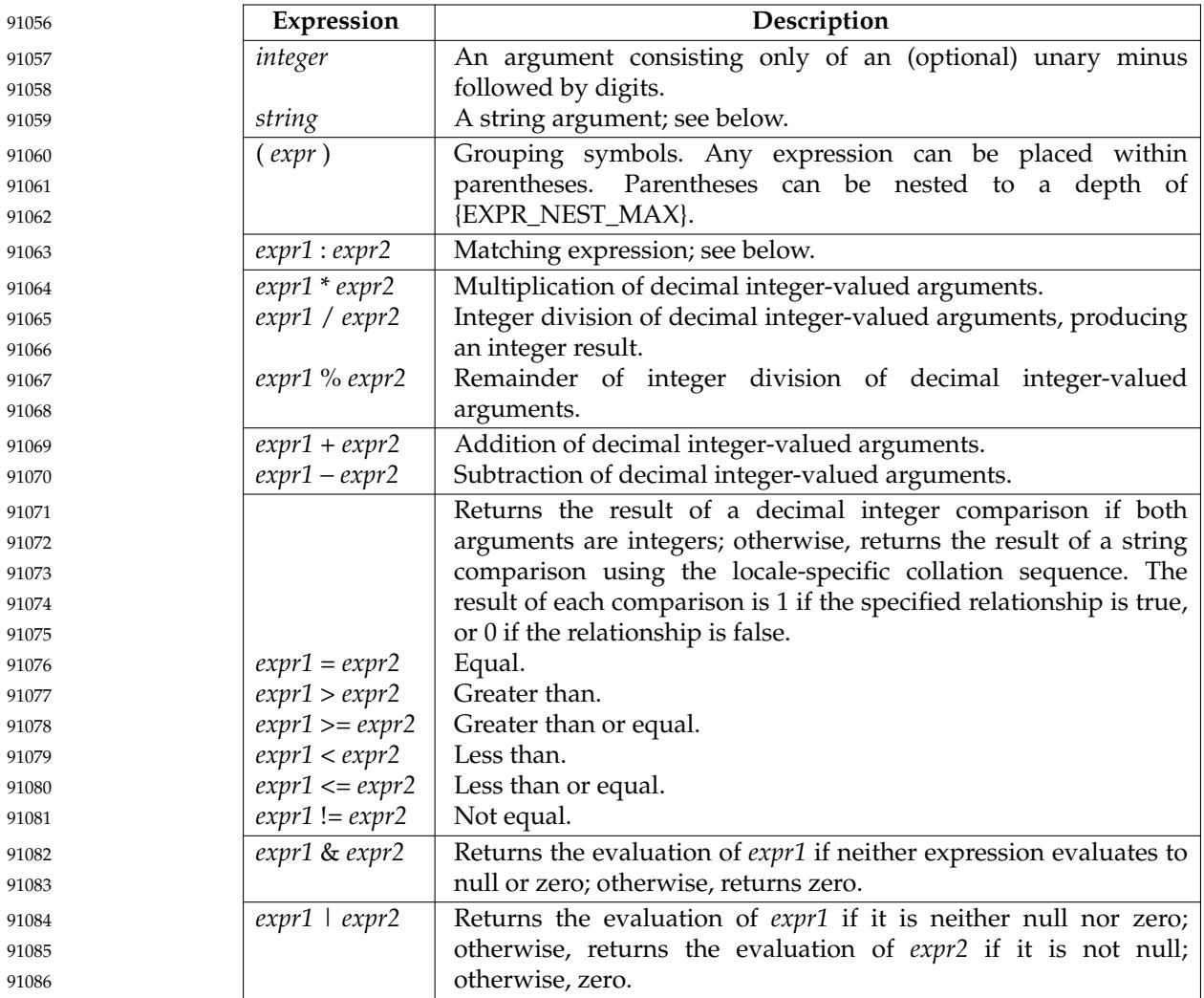

**Matching Expression** 91087

The ':' matching operator shall compare the string resulting from the evaluation of *expr1* with the regular expression pattern resulting from the evaluation of *expr2*. Regular expression syntax shall be that defined in XBD [Section 9.3](#page-229-0) (on page 183), except that all patterns are anchored to the beginning of the string (that is, only sequences starting at the first character of a string are matched by the regular expression) and, therefore, it is unspecified whether '^' is a special character in that context. Usually, the matching operator shall return a string representing the number of characters matched ('0' on failure). Alternatively, if the pattern contains at least one regular expression subexpression " $[\langle \ldots \rangle]$ ", the string matched by the back-reference expression " $\lceil 1$ " shall be returned. If the back-reference expression " $\lceil 1$ " does not match, then the null string shall be returned. 91088 91089 91090 91091 91092 91093 91094 91095 91096 91097

#### **Identification as Integer or String** 91098

An argument or the value of a subexpression that consists only of an optional unary minus followed by digits is a candidate for treatment as an integer if it is used as the left argument to the | operator or as either argument to any of the following operators:  $\& = \> = \< \< = \> = +$  $\star$  /  $\ast$ . Otherwise, the argument or subexpression value shall be treated as a string. 91099 91100 91101 91102

The use of string arguments **length**, **substr**, **index**, or **match** produces unspecified results. 91103

#### **EXIT STATUS** 91104

- The following exit values shall be returned: 91105
- 0 The *expression* evaluates to neither null nor zero. 91106
- 1 The *expression* evaluates to null or zero. 91107
- 2 Invalid *expression*. 91108
- >2 An error occurred. 91109

#### **CONSEQUENCES OF ERRORS** 91110

Default. 91111

#### **APPLICATION USAGE** 91112

- The *expr* utility has a rather difficult syntax: 91113
- … Many of the operators are also shell control operators or reserved words, so they have to be escaped on the command line. 91114 91115
- Each part of the expression is composed of separate arguments, so liberal usage of  $\langle$ blank $\rangle$ characters is required. For example: 91116 91117

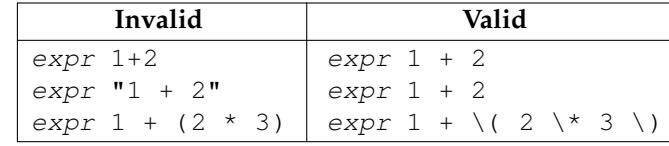

- In many cases, the arithmetic and string features provided as part of the shell command language are easier to use than their equivalents in *expr*. Newly written scripts should avoid *expr* in favor of the new features within the shell; see [Section 2.5](#page-2395-0) (on page 2349) and [Section 2.6.4](#page-2404-0) (on page 2358). 91123 91124 91125 91126
- After argument processing by the shell, *expr* is not required to be able to tell the difference between an operator and an operand except by the value. If " $\sin$ " is '=', the command: 91127 91128

 $expr$  " $\$a" = '='$ 91129

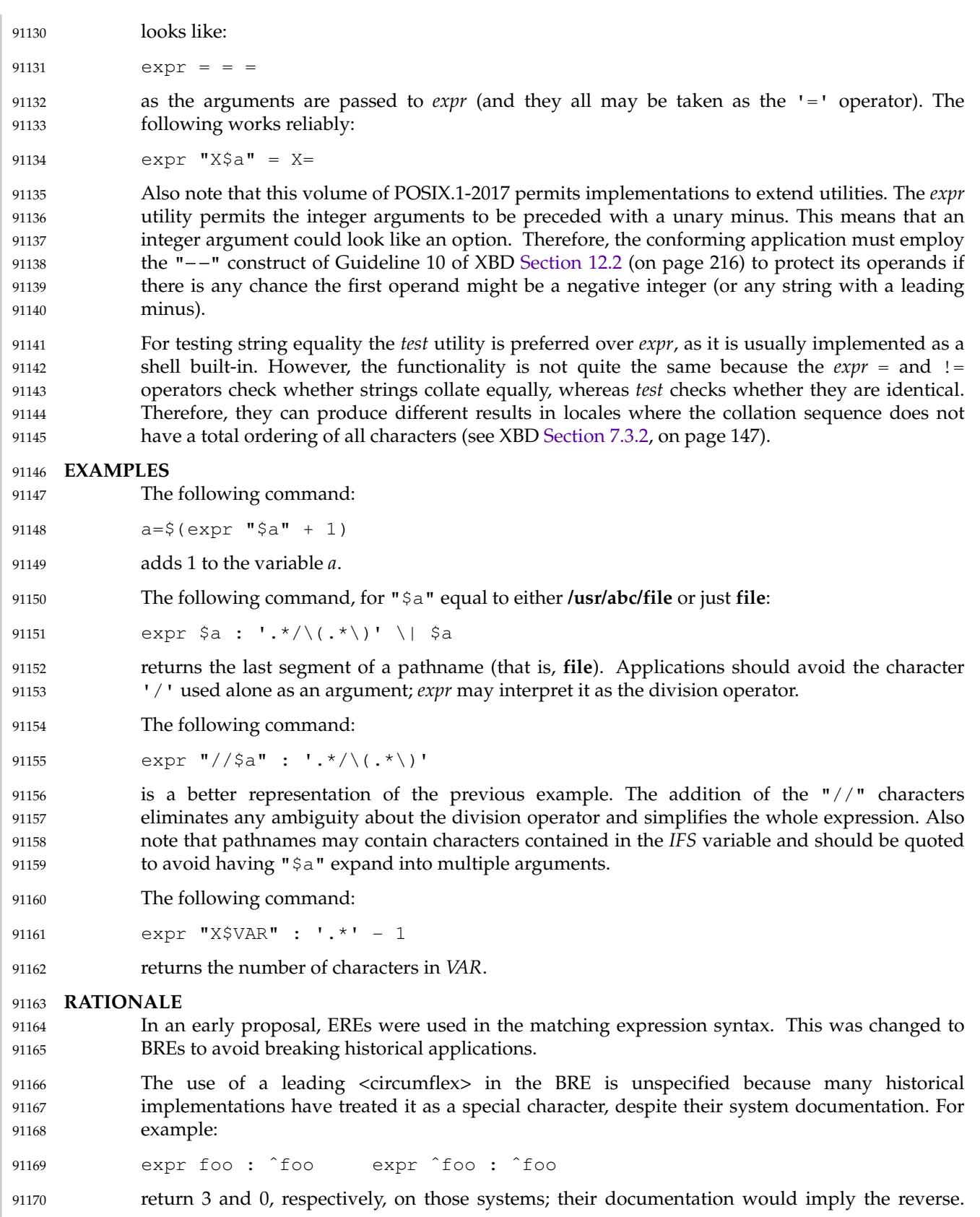

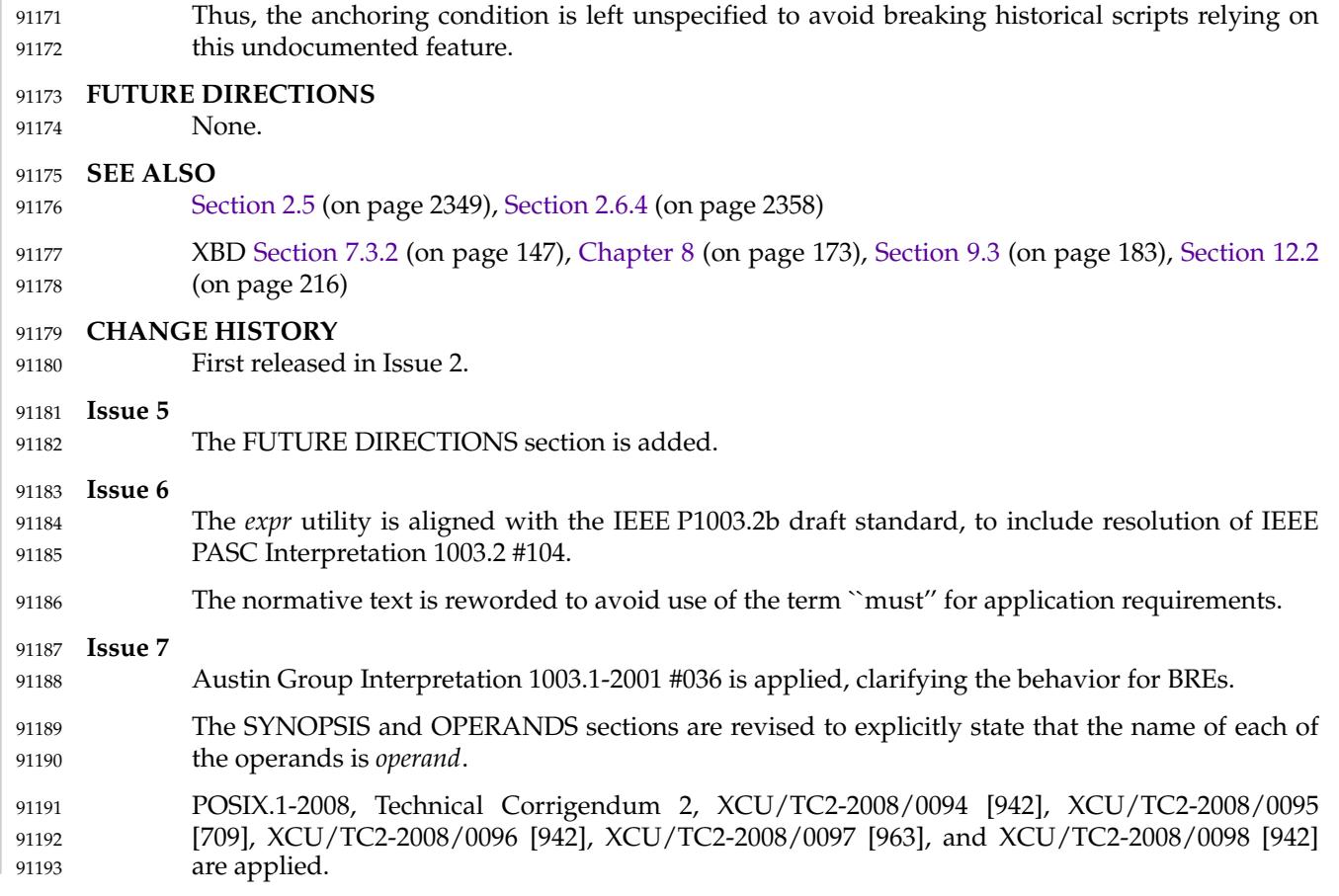

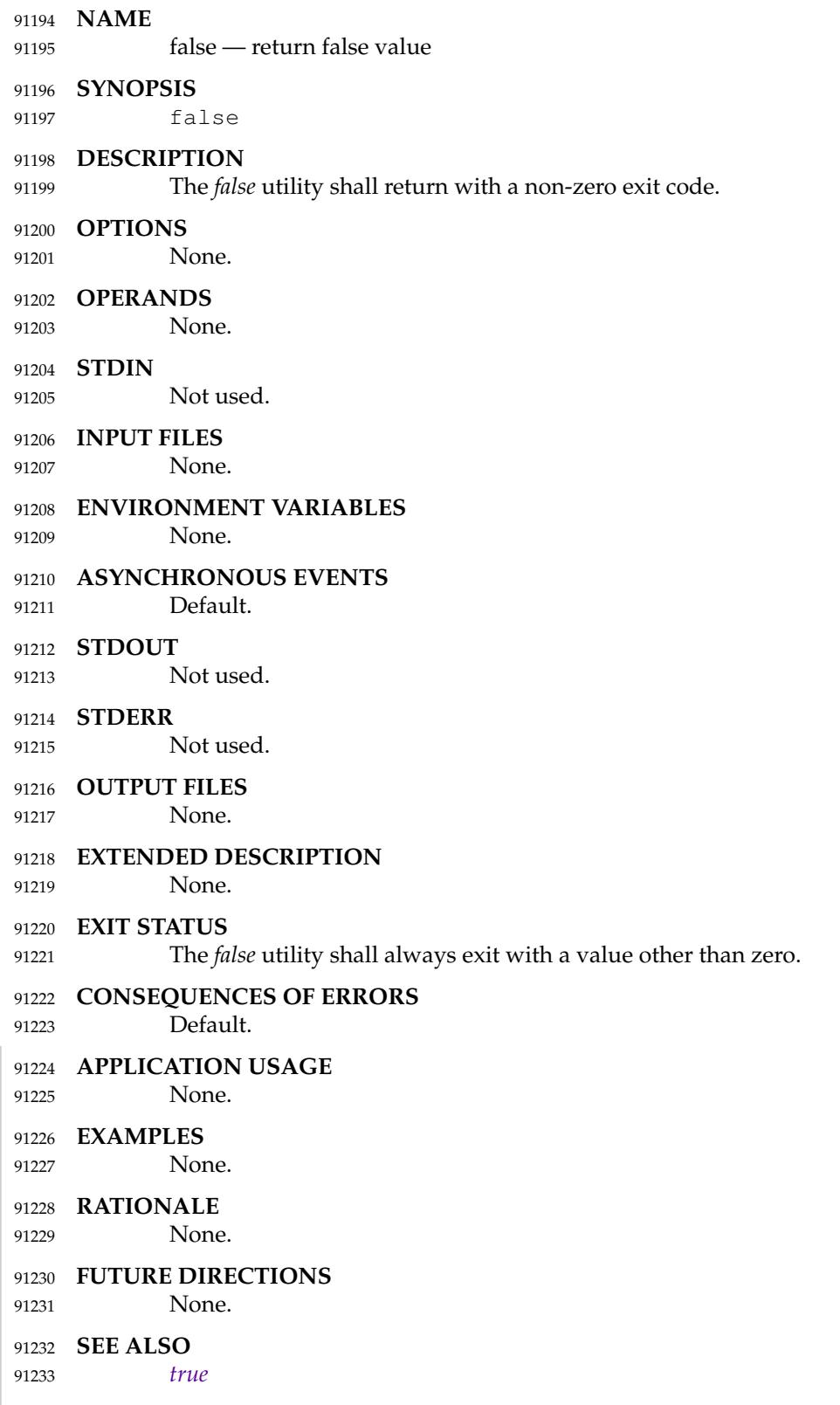

### **CHANGE HISTORY** 91234

First released in Issue 2. 91235

**Issue 6** 91236

IEEE Std 1003.1-2001/Cor 1-2002, item XCU/TC1/D6/24 is applied, changing the STDERR section from ``None.'' to ``Not used.'' for alignment with[Section 1.4](#page-2382-0) (on page 2336). 91237 91238

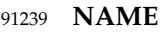

9  $\overline{9}$ 

fc — process the command history list 91240

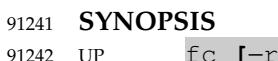

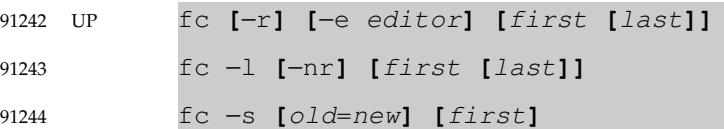

#### **DESCRIPTION** 91245

The *fc* utility shall list, or shall edit and re-execute, commands previously entered to an interactive *sh*. 91246 91247

The command history list shall reference commands by number. The first number in the list is selected arbitrarily. The relationship of a number to its command shall not change except when the user logs in and no other process is accessing the list, at which time the system may reset the numbering to start the oldest retained command at another number (usually 1). When the number reaches an implementation-defined upper limit, which shall be no smaller than the value in *HISTSIZE* or 32 767 (whichever is greater), the shell may wrap the numbers, starting the next command with a lower number (usually 1). However, despite this optional wrapping of numbers, *fc* shall maintain the time-ordering sequence of the commands. For example, if four commands in sequence are given the numbers 32 766, 32 767, 1 (wrapped), and 2 as they are executed, command 32 767 is considered the command previous to 1, even though its number is higher. 91248 91249 91250 91251 91252 91253 91254 91255 91256 91257 91258

When commands are edited (when the −**l** option is not specified), the resulting lines shall be entered at the end of the history list and then re-executed by *sh*. The *fc* command that caused the editing shall not be entered into the history list. If the editor returns a non-zero exit status, this shall suppress the entry into the history list and the command re-execution. Any command line variable assignments or redirection operators used with *fc* shall affect both the *fc* command itself as well as the command that results; for example: 91259 91260 91261 91262 91263 91264

fc −s −− −1 2>/dev/null 91265

reinvokes the previous command, suppressing standard error for both *fc* and the previous command. 91266 91267

#### **OPTIONS** 91268

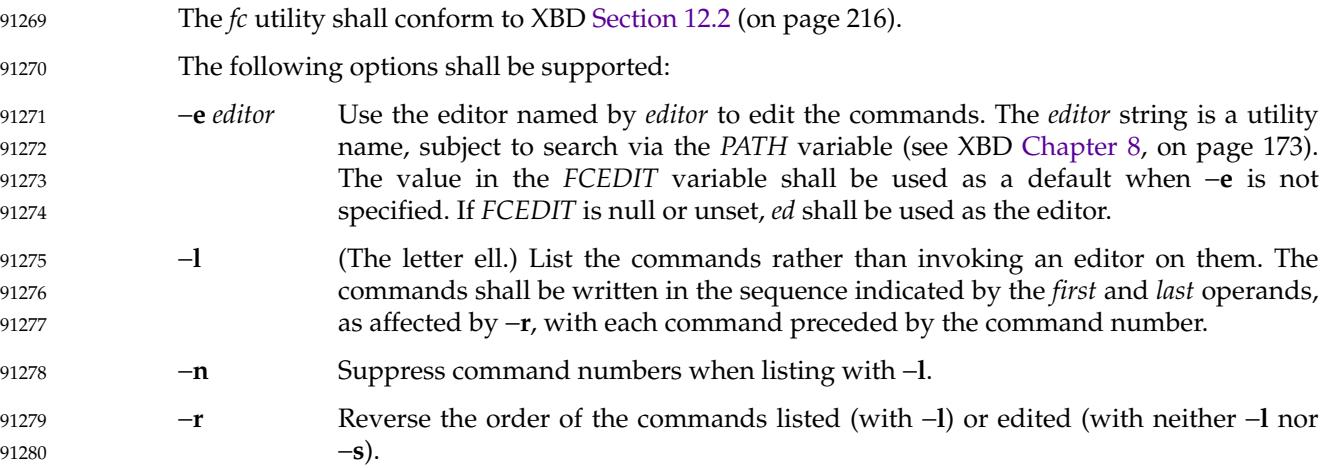

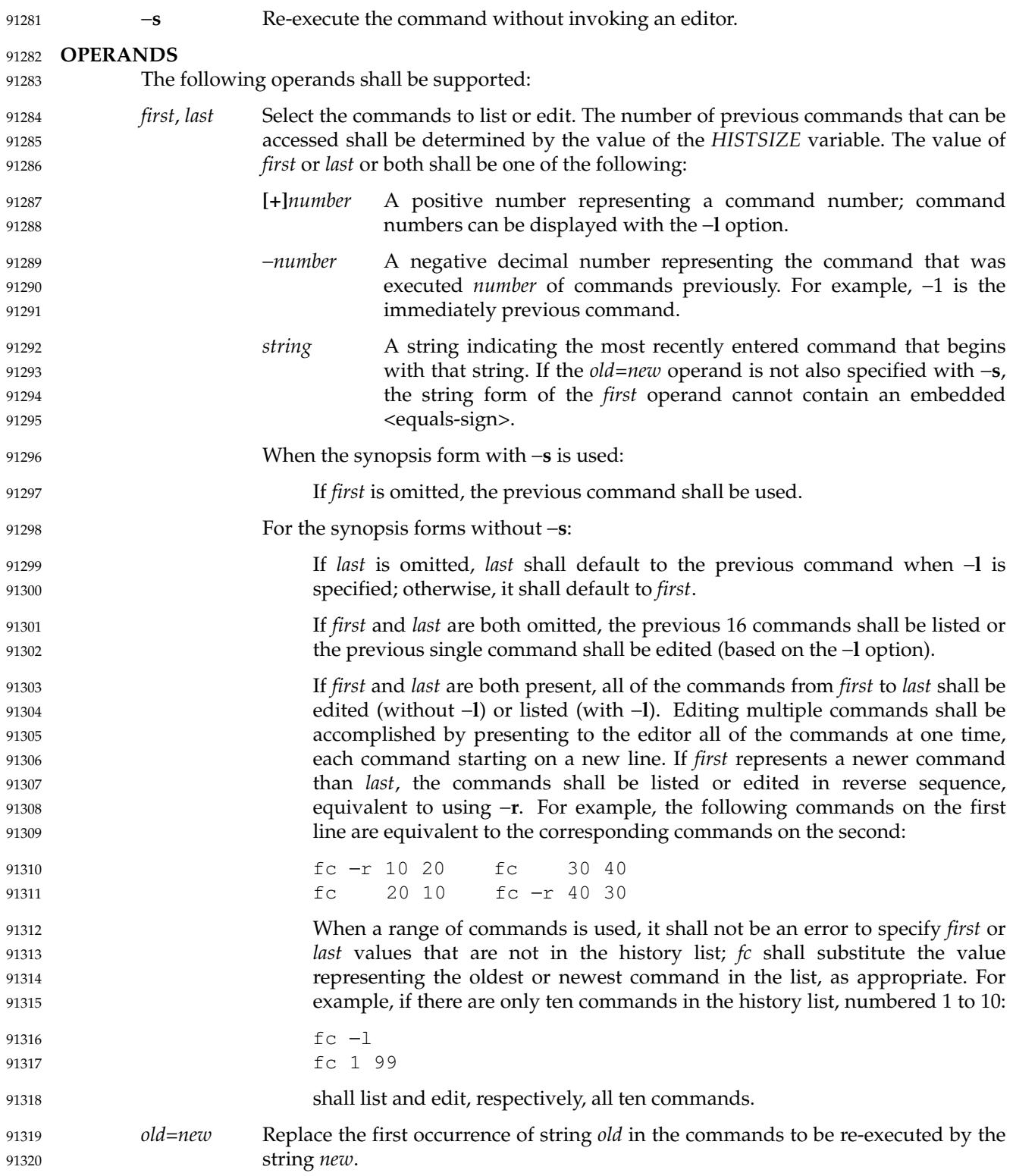

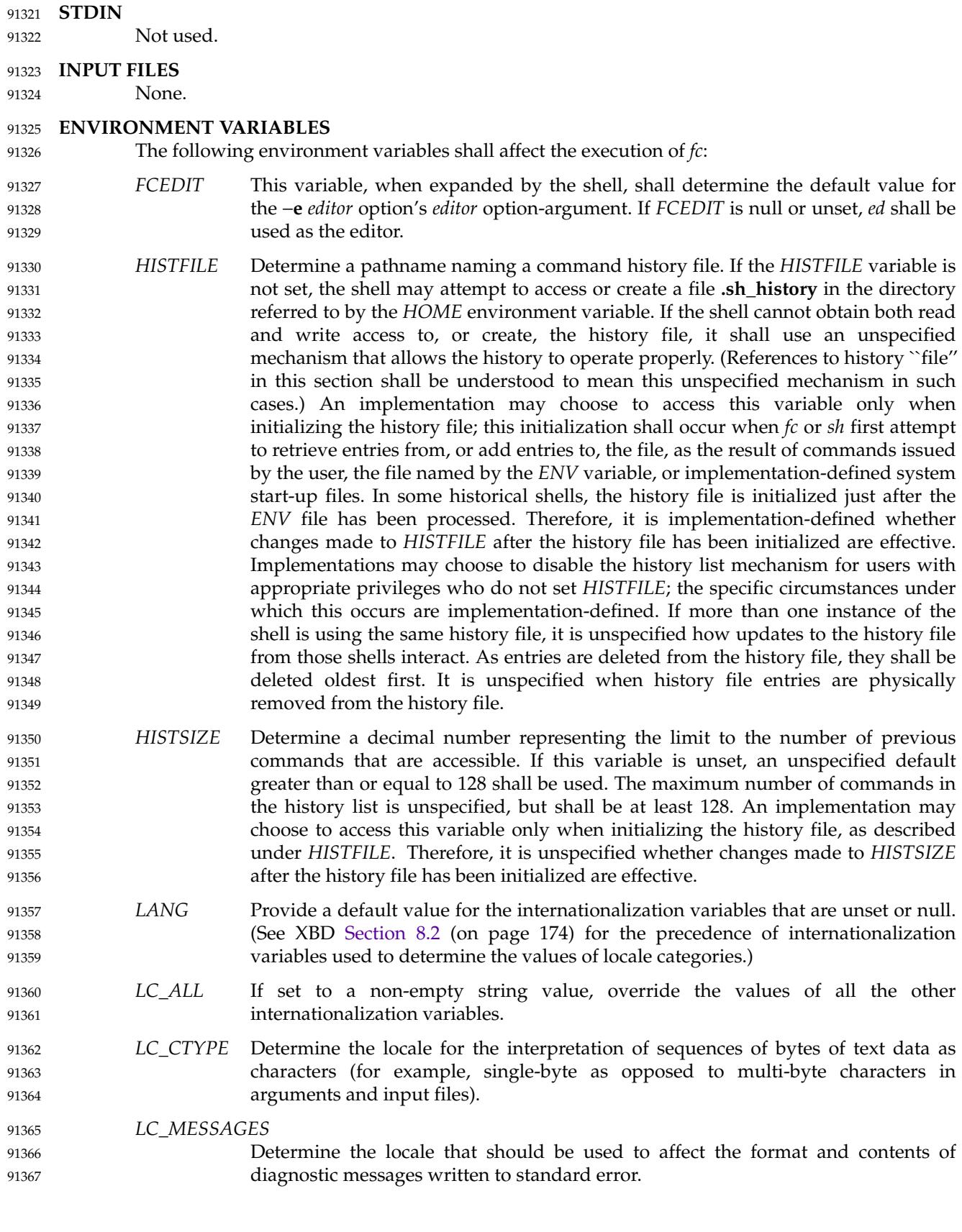

## *Utilities* **fc**

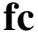

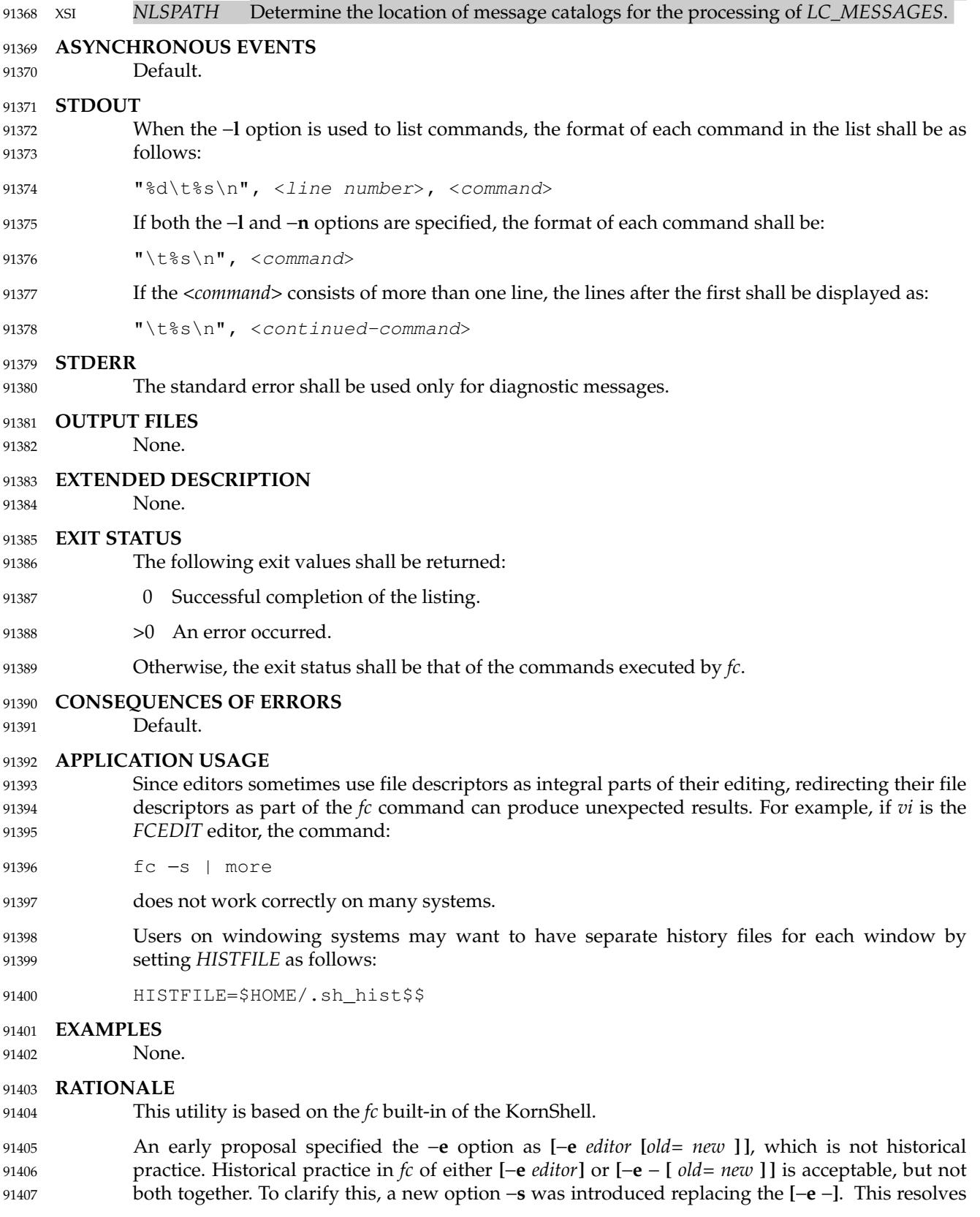

**fc** *Utilities*

91408

the conflict and makes *fc* conform to the Utility Syntax Guidelines.

- *HISTFILE* Some implementations of the KornShell check for the superuser and do not create a history file unless *HISTFILE* is set. This is done primarily to avoid creating unlinked files in the root file system when logging in during single-user mode. *HISTFILE* must be set for the superuser to have history. 91409 91410 91411 91412
- *HISTSIZE* Needed to limit the size of history files. It is the intent of the standard developers that when two shells share the same history file, commands that are entered in one shell shall be accessible by the other shell. Because of the difficulties of synchronization over a network, the exact nature of the interaction is unspecified. 91413 91414 91415 91416

The initialization process for the history file can be dependent on the system start-up files, in that they may contain commands that effectively preempt the settings the user has for *HISTFILE* and *HISTSIZE*. For example, function definition commands are recorded in the history file. If the system administrator includes function definitions in some system start-up file called before the *ENV* file, the history file is initialized before the user can influence its characteristics. In some historical shells, the history file is initialized just after the *ENV* file has been processed. Because of these situations, the text requires the initialization process to be implementation-defined. 91417 91418 91419 91420 91421 91422 91423

- Consideration was given to omitting the *fc* utility in favor of the command line editing feature in *sh.* For example, in *vi* editing mode, typing " $\lt ESC$ >  $\lt v$ " is equivalent to: 91424 91425
- EDITOR=vi fc 91426
- However, the *fc* utility allows the user the flexibility to edit multiple commands simultaneously (such as *fc* 10 20) and to use editors other than those supported by *sh* for command line editing. 91427 91428
- In the KornShell, the alias **r** (``re-do'') is preset to *fc* −**e** − (equivalent to the POSIX *fc* −**s**). This is probably an easier command name to remember than *fc* ("fix command"), but it does not meet the Utility Syntax Guidelines. Renaming *fc* to *hist* or *redo* was considered, but since this description closely matches historical KornShell practice already, such a renaming was seen as gratuitous. Users are free to create aliases whenever odd historical names such as *fc*, *awk*, *cat*, *grep*, or *yacc* are standardized by POSIX. 91429 91430 91431 91432 91433 91434
- Command numbers have no ordering effects; they are like serial numbers. The −**r** option and −*number* operand address the sequence of command execution, regardless of serial numbers. So, for example, if the command number wrapped back to 1 at some arbitrary point, there would be no ambiguity associated with traversing the wrap point. For example, if the command history were: 91435 91436 91437 91438 91439
- 32766: echo 1 32767: echo 2 1: echo 3 91440 91441 91442
- the number −2 refers to command 32 767 because it is the second previous command, regardless of serial number. 91443 91444
- **FUTURE DIRECTIONS** 91445

None. 91446

**SEE ALSO** *[sh](#page-3272-0)* 91447 91448

XBD [Chapter 8](#page-219-0) (on page 173), [Section 12.2](#page-262-0) (on page 216) 91449

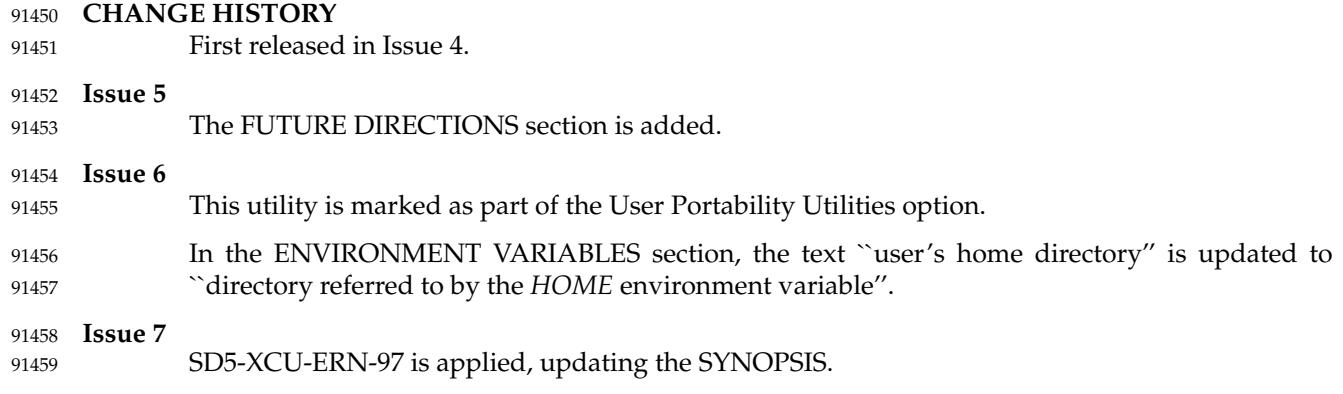

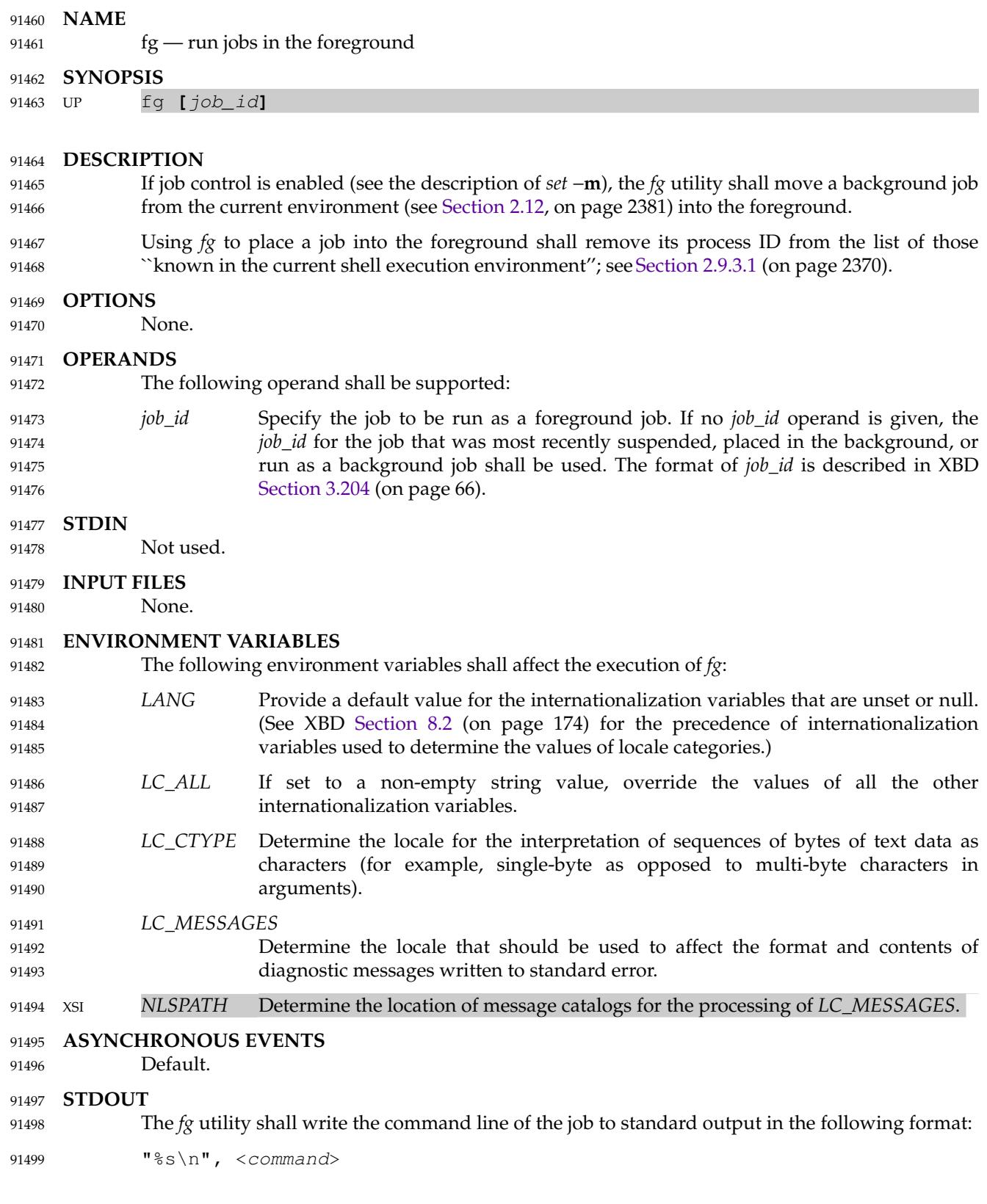

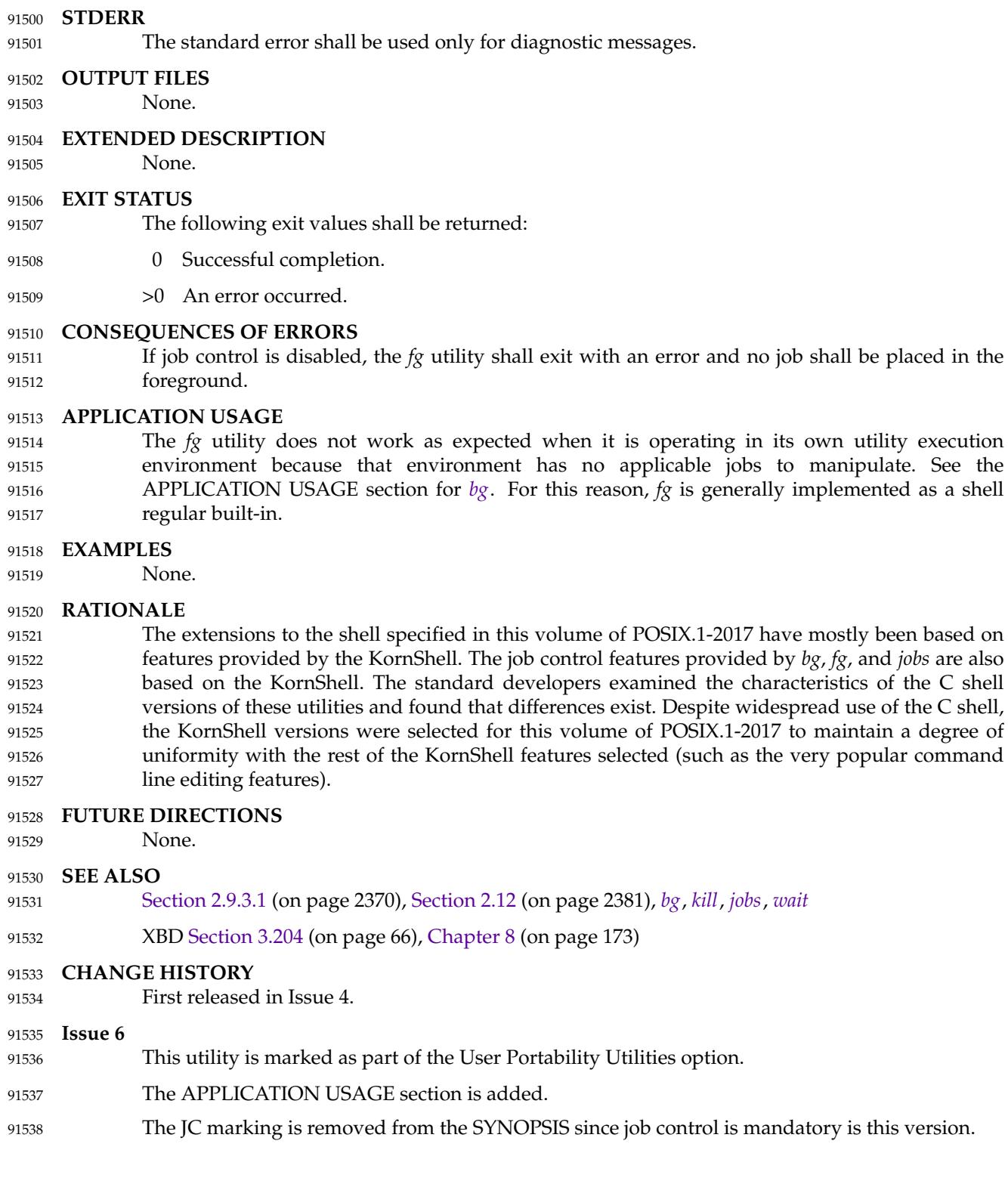

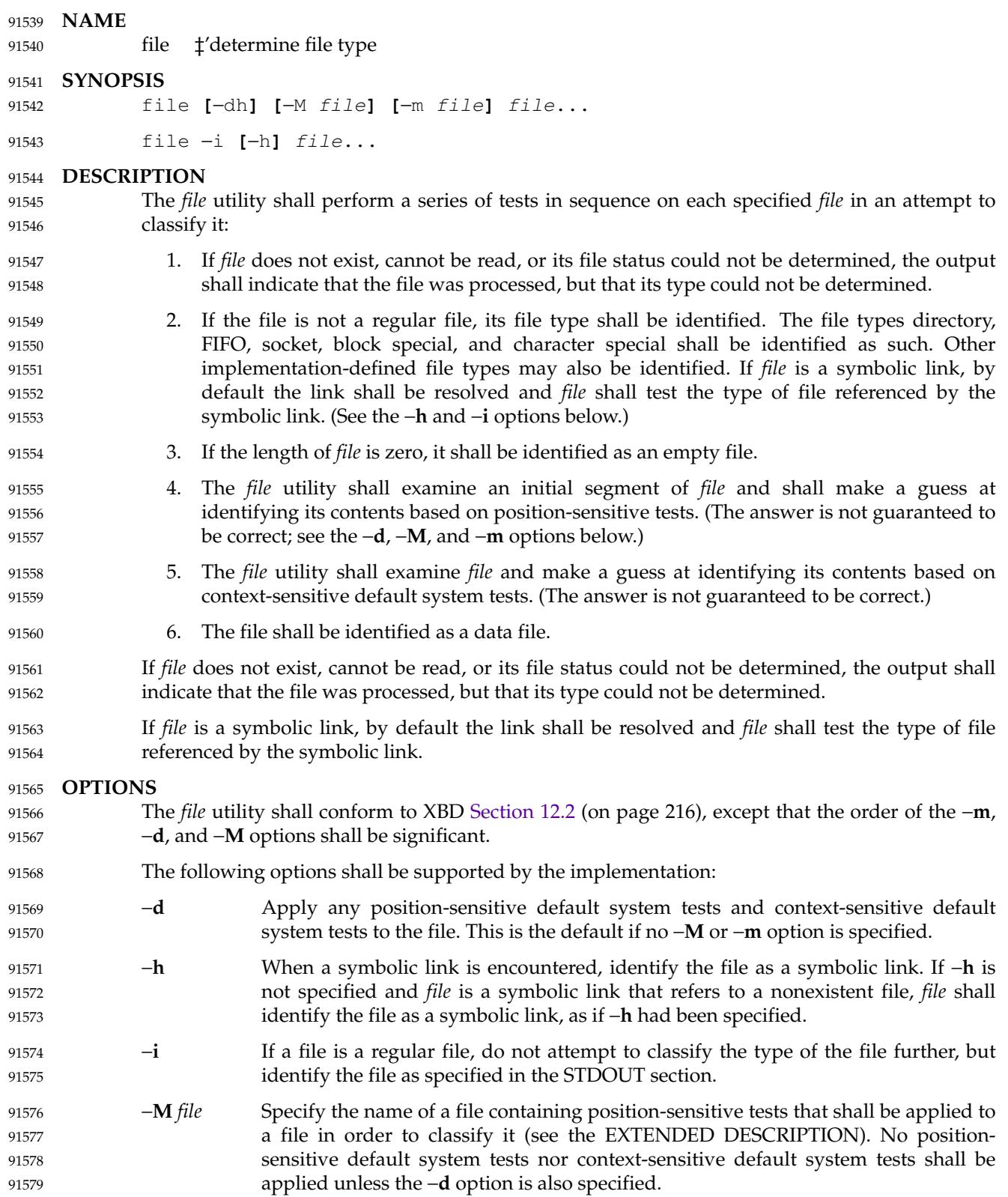

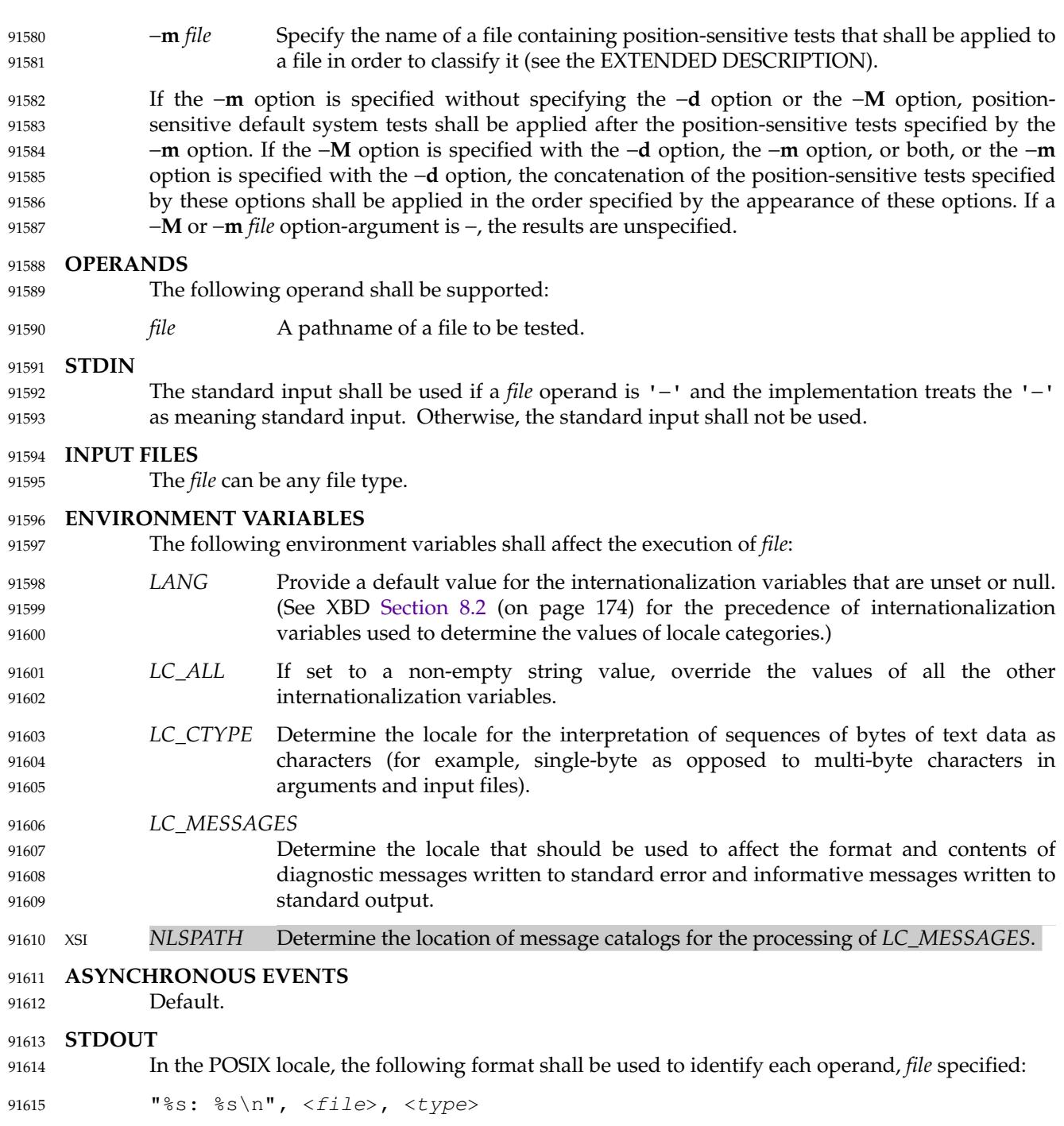

The values for <*type*> are unspecified, except that in the POSIX locale, if *file* is identified as one of the types listed in the following table, <*type*> shall contain (but is not limited to) the corresponding string, unless the file is identified by a position-sensitive test specified by a −**M** or −**m** option. Each <space> shown in the strings shall be exactly one <space>. 91616 91617 91618 91619

<span id="page-2836-0"></span>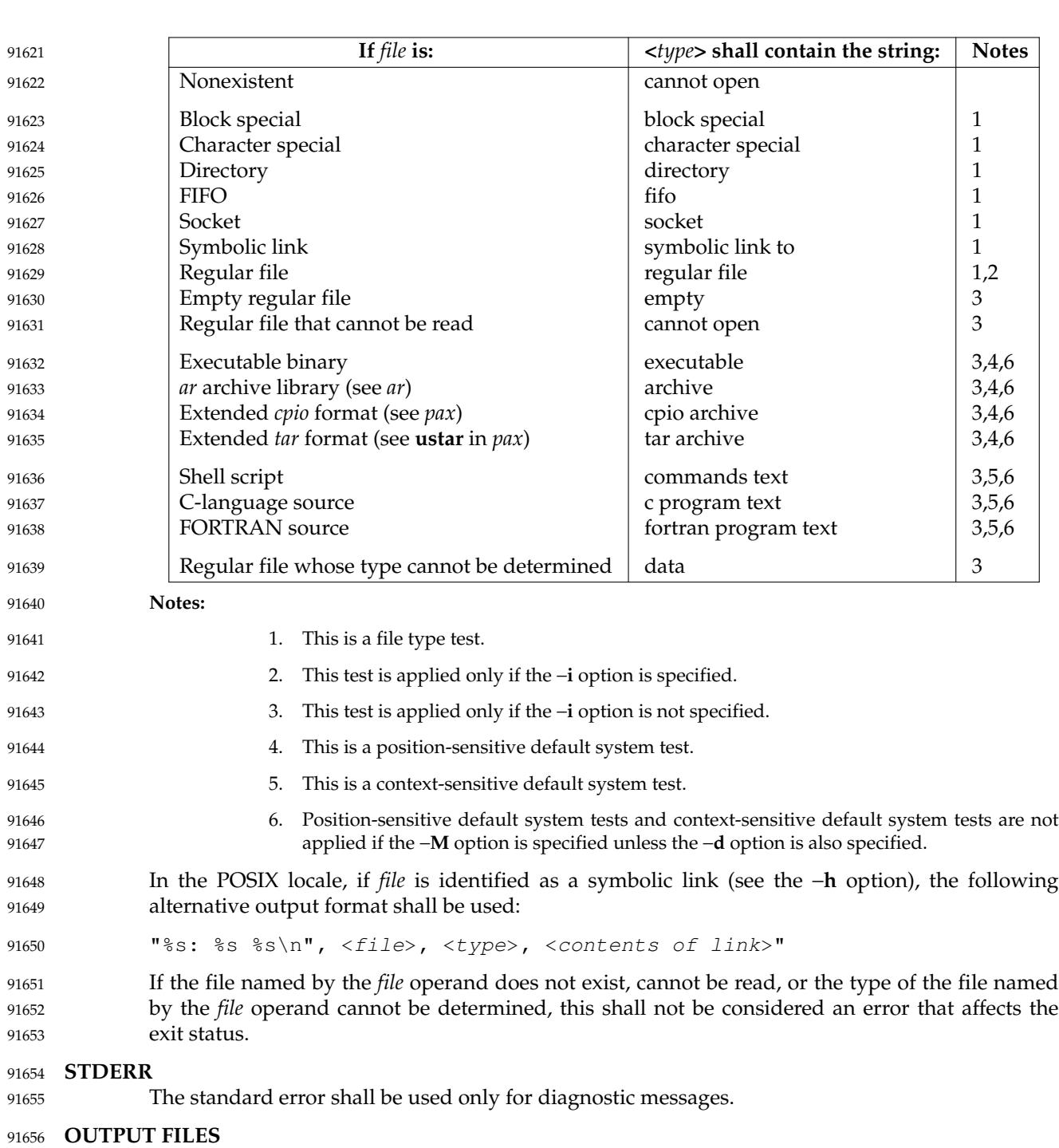

None. 91657

### **Table 4-9** File Utility Output Strings

#### **EXTENDED DESCRIPTION** 91658

- A file specified as an option-argument to the −**m** or −**M** options shall contain one positionsensitive test per line, which shall be applied to the file. If the test succeeds, the message field of the line shall be printed and no further tests shall be applied, with the exception that tests on immediately following lines beginning with a single '>' character shall be applied. 91659 91660 91661 91662
- Each line shall be composed of the following four <tab>-separated fields. (Implementations may allow any combination of one or more white-space characters other than  $\langle$  newline> to act as field separators.) 91663 91664 91665
- *offset* An unsigned number (optionally preceded by a single '>' character) specifying the *offset*, in bytes, of the value in the file that is to be compared against the *value* field of the line. If the file is shorter than the specified offset, the test shall fail. 91666 91667 91668
- If the *offset* begins with the character '>', the test contained in the line shall not be applied to the file unless the test on the last line for which the *offset* did not begin with a '>' was successful. By default, the *offset* shall be interpreted as an unsigned decimal number. With a leading 0x or 0X, the *offset* shall be interpreted as a hexadecimal number; otherwise, with a leading 0, the *offset* shall be interpreted as an octal number. 91669 91670 91671 91672 91673 91674
- *type* The type of the value in the file to be tested. The type shall consist of the type specification characters d, s, and u, specifying signed decimal, string, and unsigned decimal, respectively. 91675 91676 91677
	- The *type* string shall be interpreted as the bytes from the file starting at the specified *offset* and including the same number of bytes specified by the *value* field. If insufficient bytes remain in the file past the *offset* to match the *value* field, the test shall fail.
- The type specification characters  $d$  and  $u$  can be followed by an optional unsigned decimal integer that specifies the number of bytes represented by the type. The type specification characters d and u can be followed by an optional  $\mathsf{C}$ ,  $\mathsf{S}$ ,  $\mathsf{I}$ , or  $\mathsf{L}$ , indicating that the value is of type **char**, **short**, **int**, or **long**, respectively. 91682 91683 91684 91685
	- The default number of bytes represented by the type specifiers  $d$ ,  $f$ , and u shall correspond to their respective C-language types as follows. If the system claims conformance to the C-Language Development Utilities option, those specifiers shall correspond to the default sizes used in the *c99* utility. Otherwise, the default sizes shall be implementation-defined.
	- For the type specifier characters d and u, the default number of bytes shall correspond to the size of a basic integer type of the implementation. For these specifier characters, the implementation shall support values of the optional number of bytes to be converted corresponding to the number of bytes in the Clanguage types **char**, **short**, **int**, or **long**. These numbers can also be specified by an application as the characters  $C$ ,  $S$ ,  $I$ , and  $L$ , respectively. The byte order used when interpreting numeric values is implementation-defined, but shall correspond to the order in which a constant of the corresponding type is stored in memory on the system.
- All type specifiers, except for s, can be followed by a mask specifier of the form &*number*. The mask value shall be AND'ed with the value of the input file before the comparison with the *value* field of the line is made. By default, the mask shall be interpreted as an unsigned decimal number. With a leading 0x or 0X, the mask shall be interpreted as an unsigned hexadecimal number; otherwise, with a leading 91700 91701 91702 91703 91704

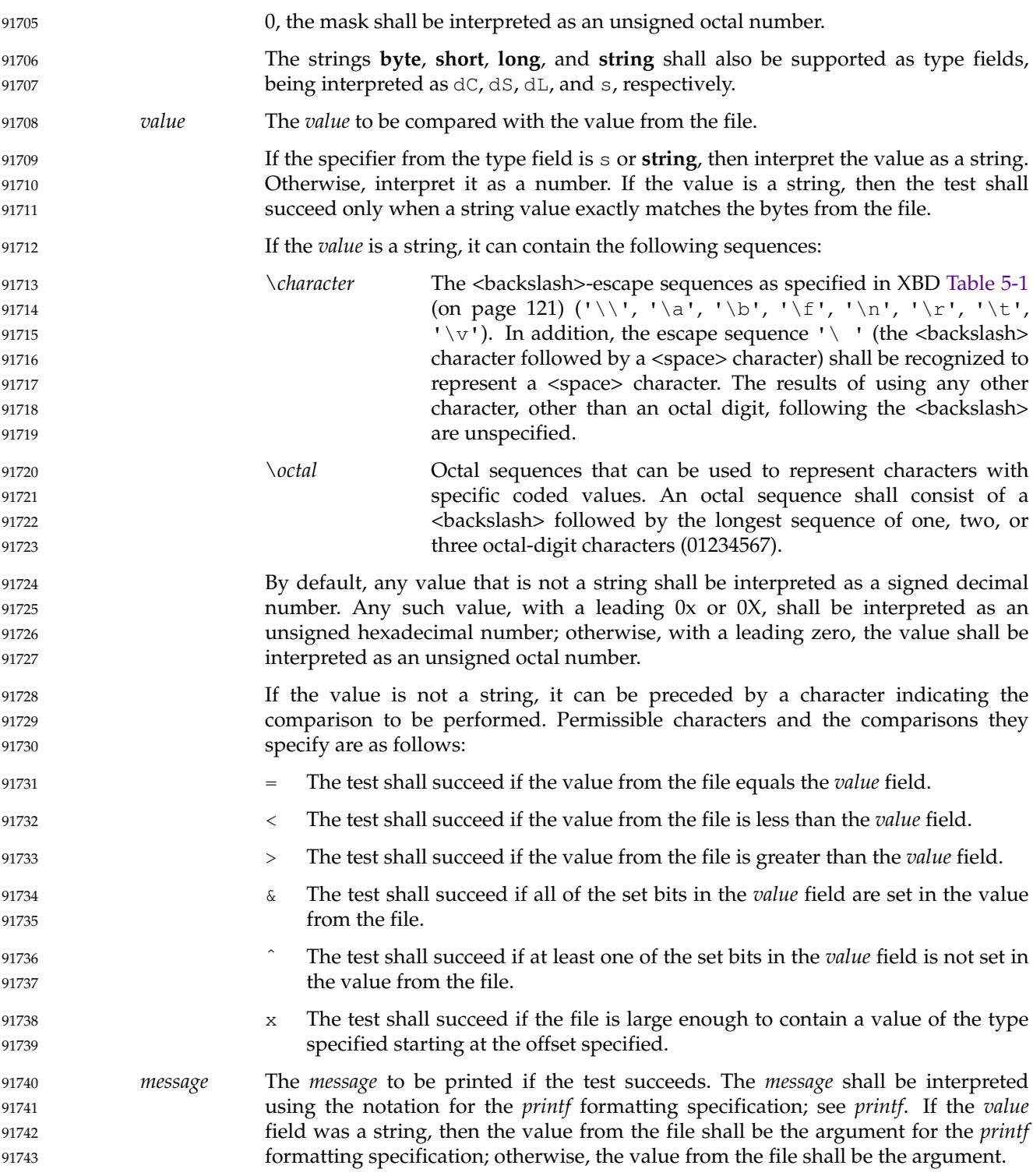

#### **EXIT STATUS** 91744

- The following exit values shall be returned: 91745
- 0 Successful completion. 91746
- >0 An error occurred. 91747

#### **CONSEQUENCES OF ERRORS** Default. 91748

91749

91750

**APPLICATION USAGE**

The *file* utility can only be required to guess at many of the file types because only exhaustive testing can determine some types with certainty. For example, binary data on some implementations might match the initial segment of an executable or a *tar* archive. 91751 91752 91753

Note that the table indicates that the output contains the stated string. Systems may add text before or after the string. For executables, as an example, the machine architecture and various facts about how the file was link-edited may be included. Note also that on systems that recognize shell script files starting with "#!" as executable files, these may be identified as executable binary files rather than as shell scripts. 91754 91755 91756 91757 91758

#### **EXAMPLES** 91759

Determine whether an argument is a binary executable file: 91760

```
91761
```
91762

file − − "\$1" | grep −q ':.\*executable' && printf "%s is executable.\n" "\$1"

#### **RATIONALE** 91763

The −**f** option was omitted because the same effect can (and should) be obtained using the *xargs* utility. 91764 91765

Historical versions of the *file* utility attempt to identify the following types of files: symbolic link, directory, character special, block special, socket, *tar* archive, *cpio* archive, SCCS archive, archive library, empty, *compress* output, *pack* output, binary data, C source, FORTRAN source, assembler source, *nroff*/*troff*/*eqn*/*tbl* source *troff* output, shell script, C shell script, English text, ASCII text, various executables, APL workspace, compiled terminfo entries, and CURSES screen images. Only those types that are reasonably well specified in POSIX or are directly related to POSIX utilities are listed in the table. 91766 91767 91768 91769 91770 91771 91772

- Historical systems have used a ``magic file'' named **/etc/magic** to help identify file types. Because it is generally useful for users and scripts to be able to identify special file types, the −**m** flag and a portable format for user-created magic files has been specified. No requirement is made that an implementation of *file* use this method of identifying files, only that users be permitted to add their own classifying tests. 91773 91774 91775 91776 91777
- In addition, three options have been added to historical practice. The −**d** flag has been added to permit users to cause their tests to follow any default system tests. The −**i** flag has been added to permit users to test portably for regular files in shell scripts. The −**M** flag has been added to permit users to ignore any default system tests. 91778 91779 91780 91781
- The POSIX.1-2017 description of default system tests and the interaction between the −**d**, −**M**, and −**m** options did not clearly indicate that there were two types of ``default system tests''. The ``position-sensitive tests'' determine file types by looking for certain string or binary values at specific offsets in the file being examined. These position-sensitive tests were implemented in historical systems using the magic file described above. Some of these tests are now built into the *file* utility itself on some implementations so the output can provide more detail than can be provided by magic files. For example, a magic file can easily identify a **core** file on most implementations, but cannot name the program file that dropped the core. A magic file could 91782 91783 91784 91785 91786 91787 91788 91789

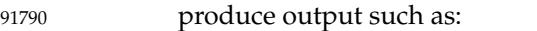

/home/dwc/core: ELF 32-bit MSB core file SPARC Version 1 91791

but by building the test into the *file* utility, you could get output such as: 91792

/home/dwc/core: ELF 32-bit MSB core file SPARC Version 1, from 'testprog' 91793

- These extended built-in tests are still to be treated as position-sensitive default system tests even if they are not listed in **/etc/magic** or any other magic file. 91794 91795
- The context-sensitive default system tests were always built into the *file* utility. These tests looked for language constructs in text files trying to identify shell scripts, C, FORTRAN, and other computer language source files, and even plain text files. With the addition of the −**m** and −**M** options the distinction between position-sensitive and context-sensitive default system tests became important because the order of testing is important. The context-sensitive system default tests should never be applied before any position-sensitive tests even if the −**d** option is specified before a −**m** option or −**M** option due to the high probability that the context-sensitive system default tests will incorrectly identify arbitrary text files as text files before position-sensitive tests specified by the −**m** or −**M** option would be applied to give a more accurate identification. 91796 91797 91798 91799 91800 91801 91802 91803 91804
- Leaving the meaning of −**M** − and −**m** − unspecified allows an existing prototype of these options to continue to work in a backwards-compatible manner. (In that implementation, −**M** − was roughly equivalent to −**d** in POSIX.1-2017.) 91805 91806 91807
- The historical −**c** option was omitted as not particularly useful to users or portable shell scripts. In addition, a reasonable implementation of the *file* utility would report any errors found each time the magic file is read. 91808 91809 91810
- The historical format of the magic file was the same as that specified by the Rationale in the ISO POSIX-2: 1993 standard for the *offset*, *value*, and *message* fields; however, it used less precise type fields than the format specified by the current normative text. The new type field values are a superset of the historical ones. 91811 91812 91813 91814

91815

The following is an example magic file:

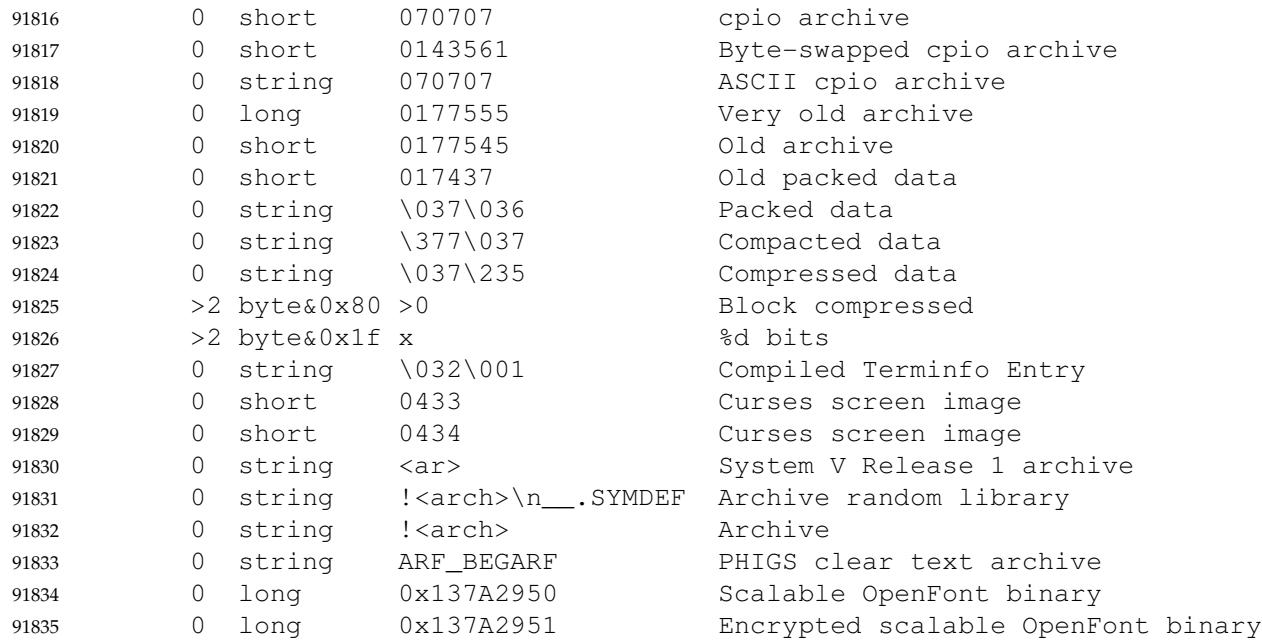

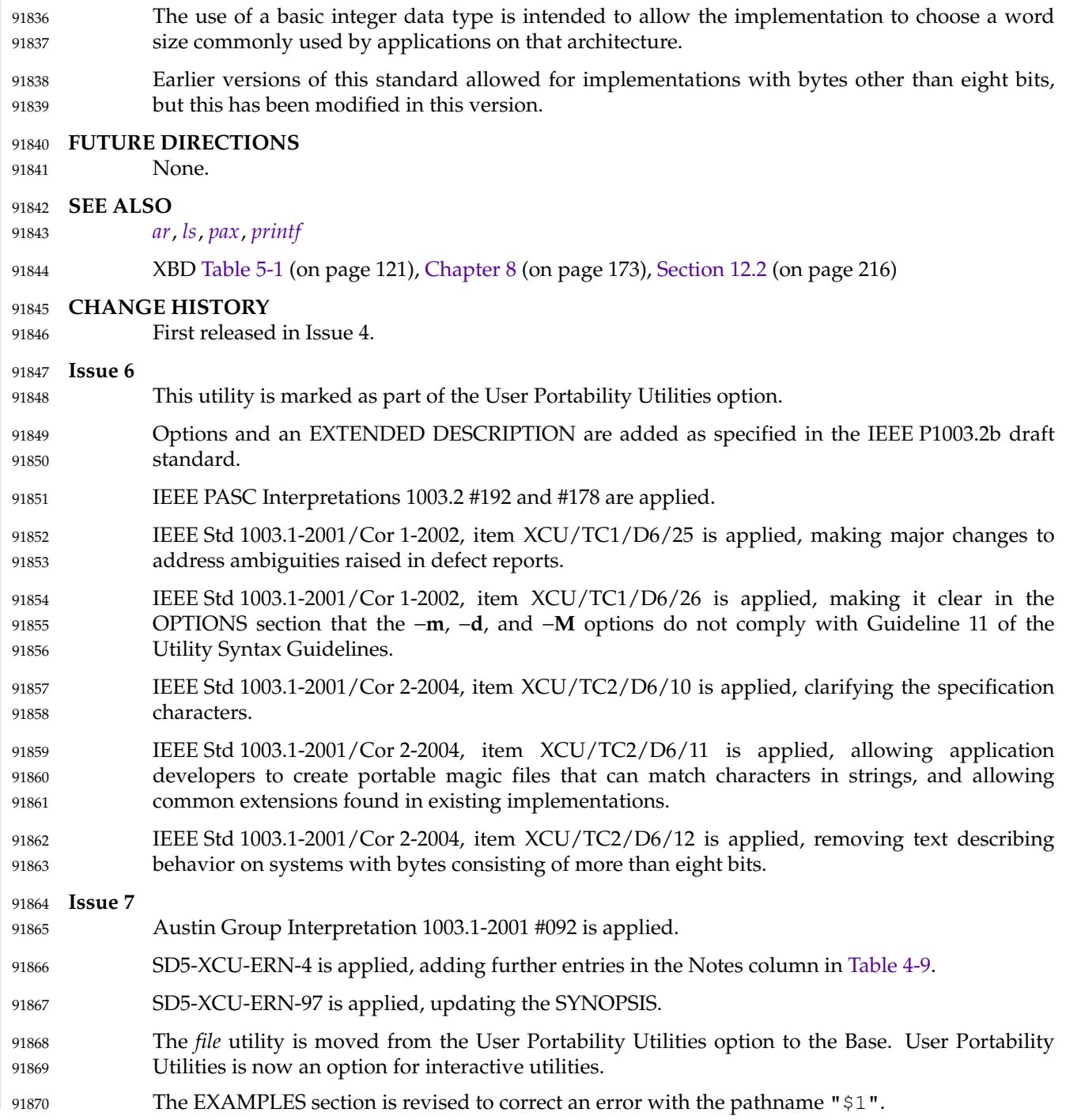

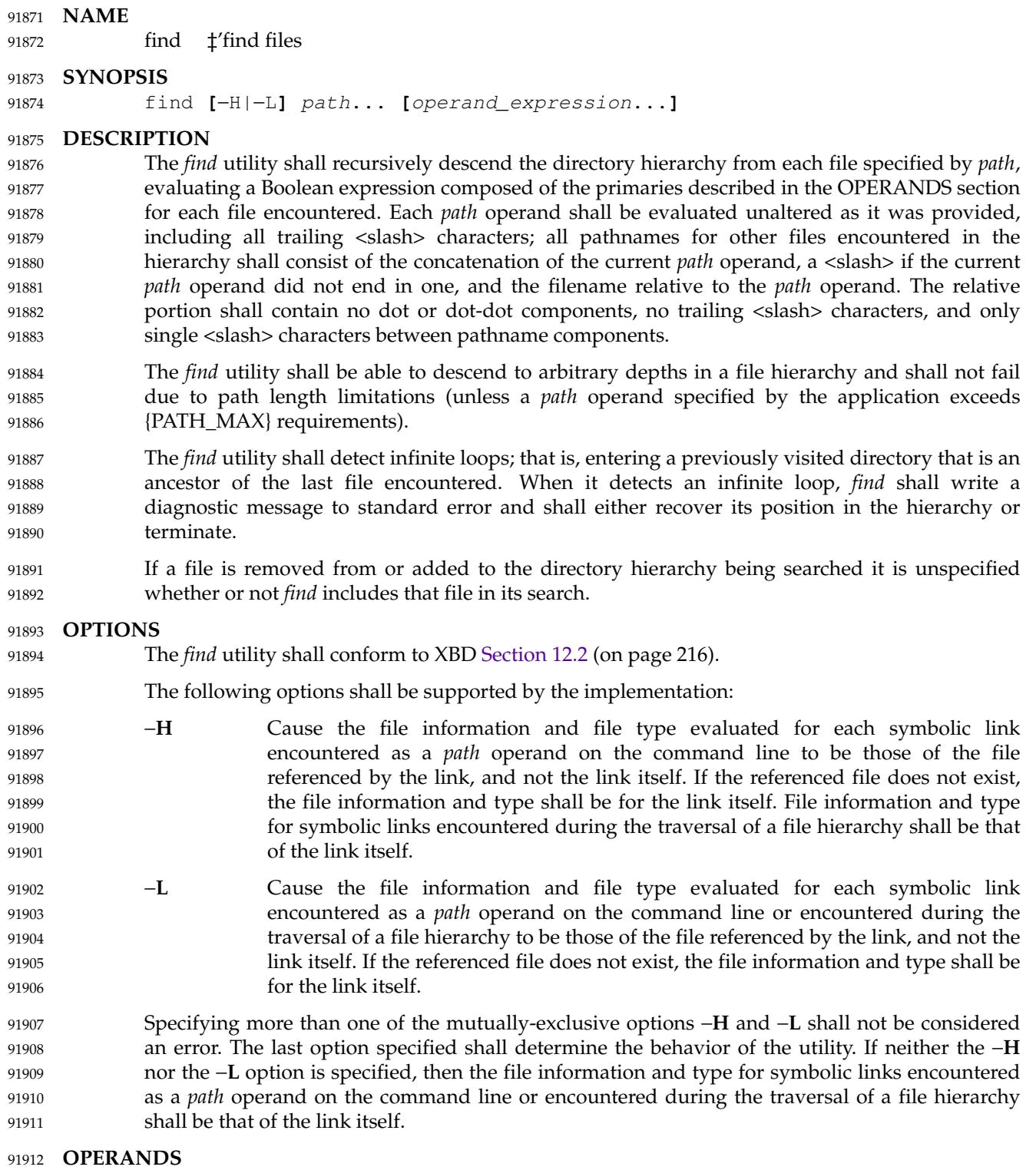

The following operands shall be supported: 91913

The first operand and subsequent operands up to but not including the first operand that starts with a '−', or is a '!' or a '(', shall be interpreted as *path* operands. If the first operand starts with a '−', or is a '!' or a '(', the behavior is unspecified. Each *path* operand is a pathname of 91914 91915 91916

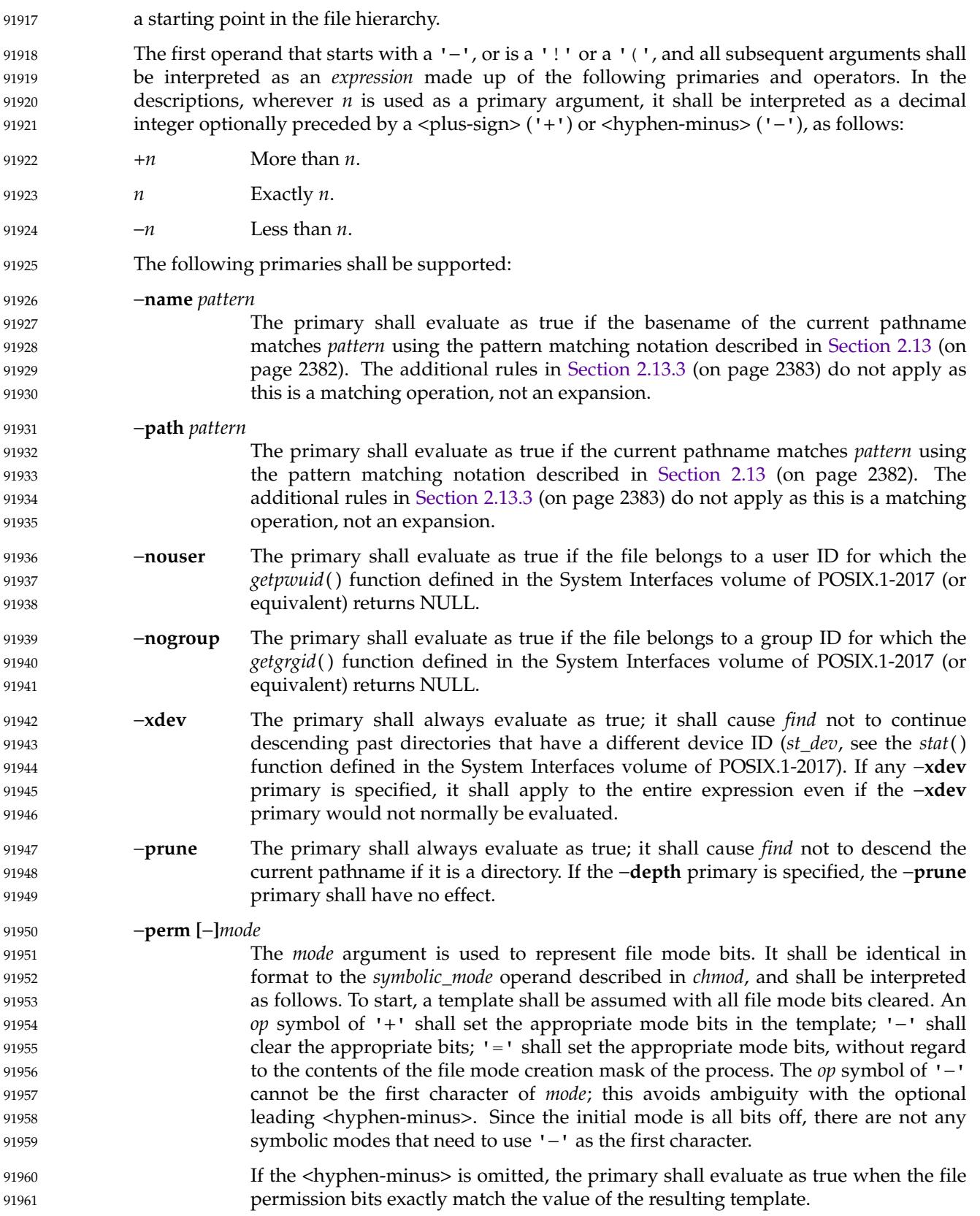
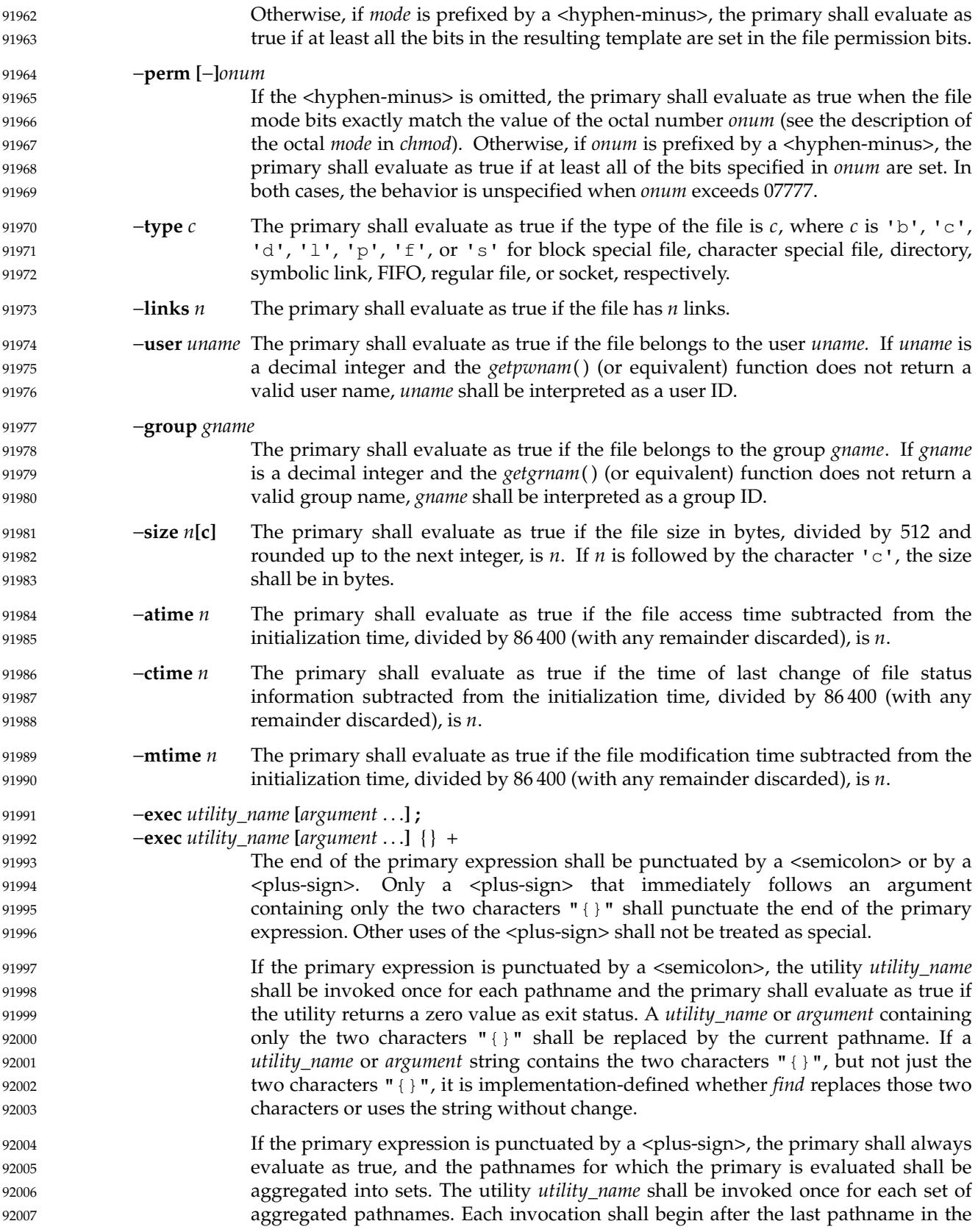

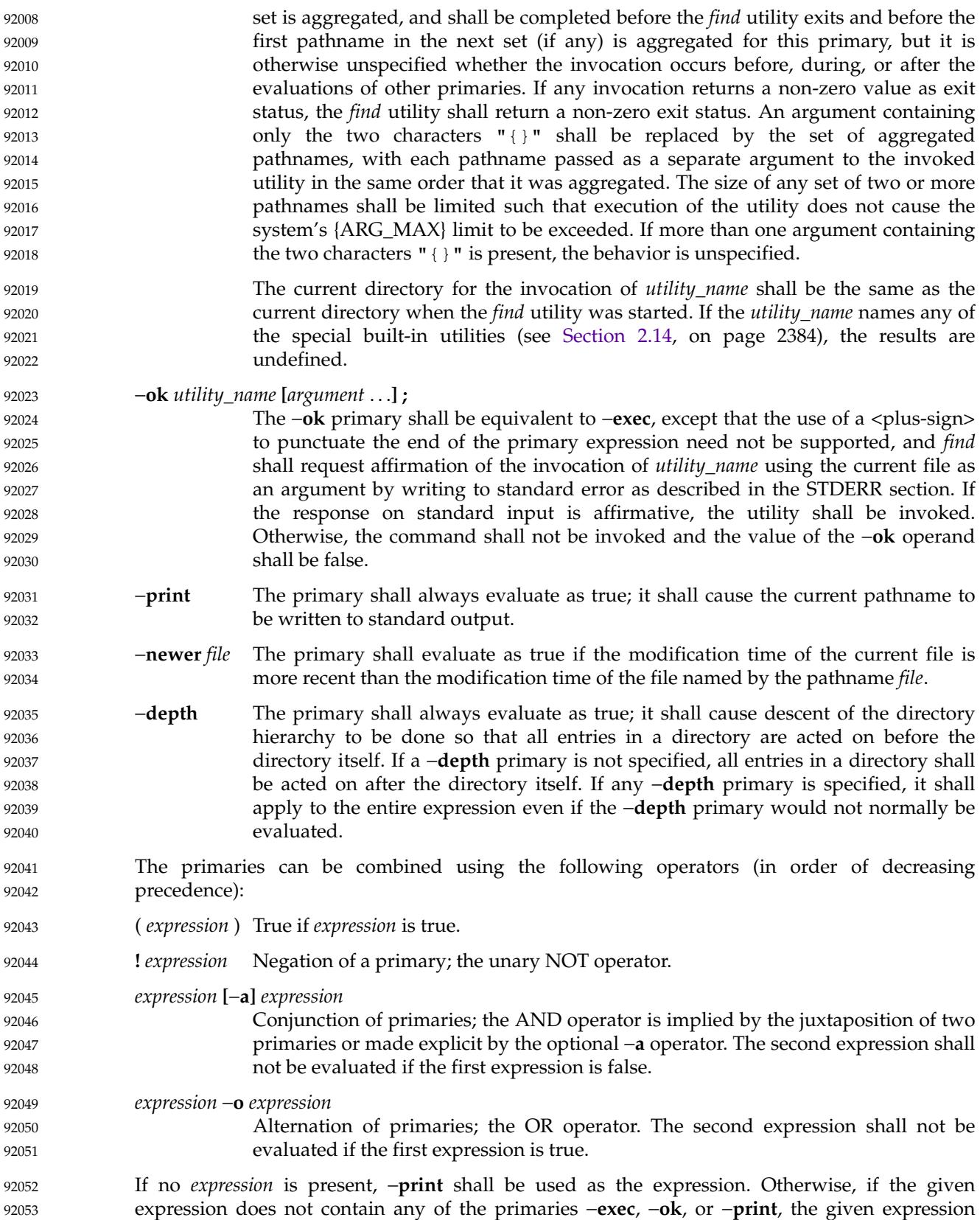

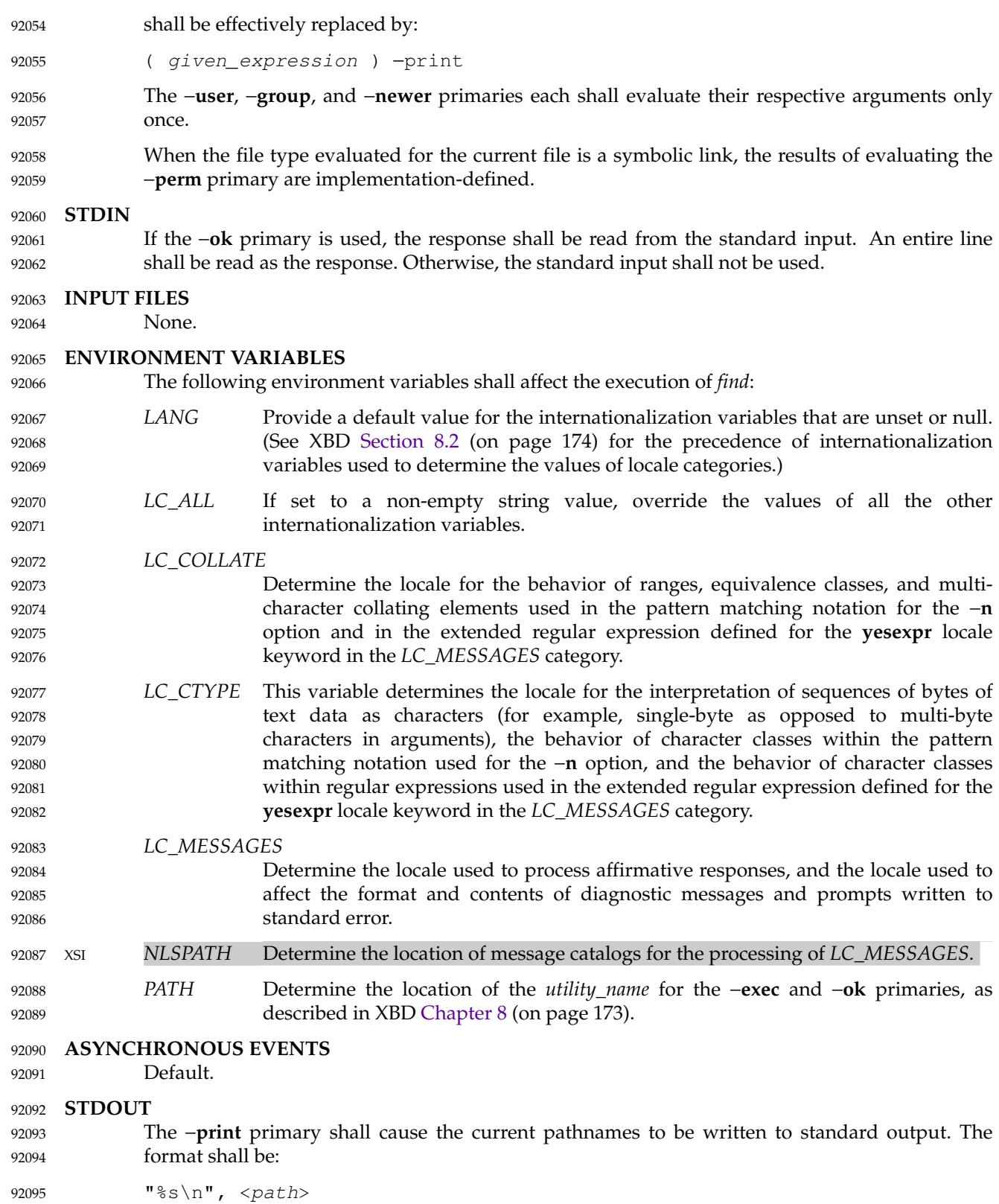

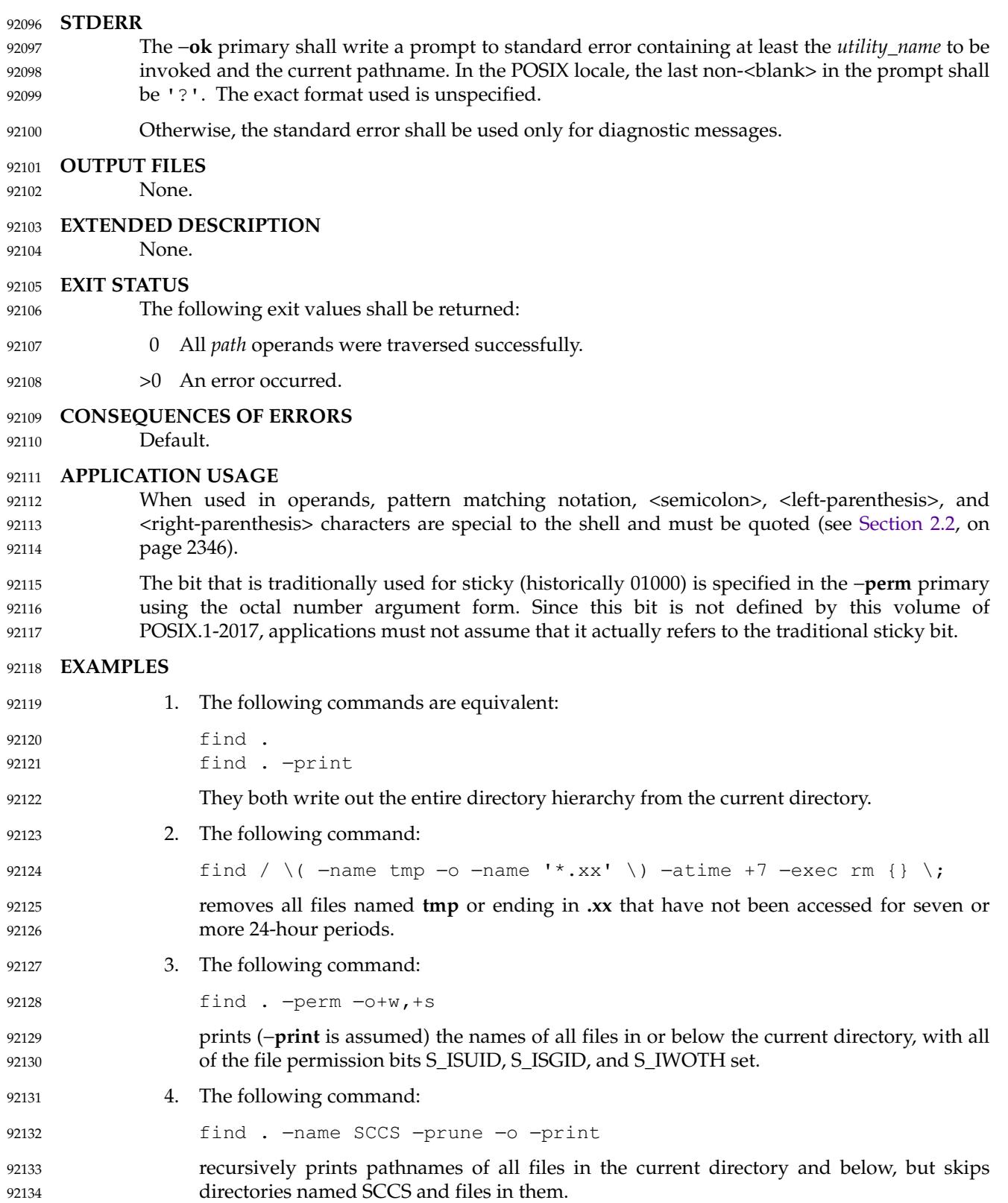

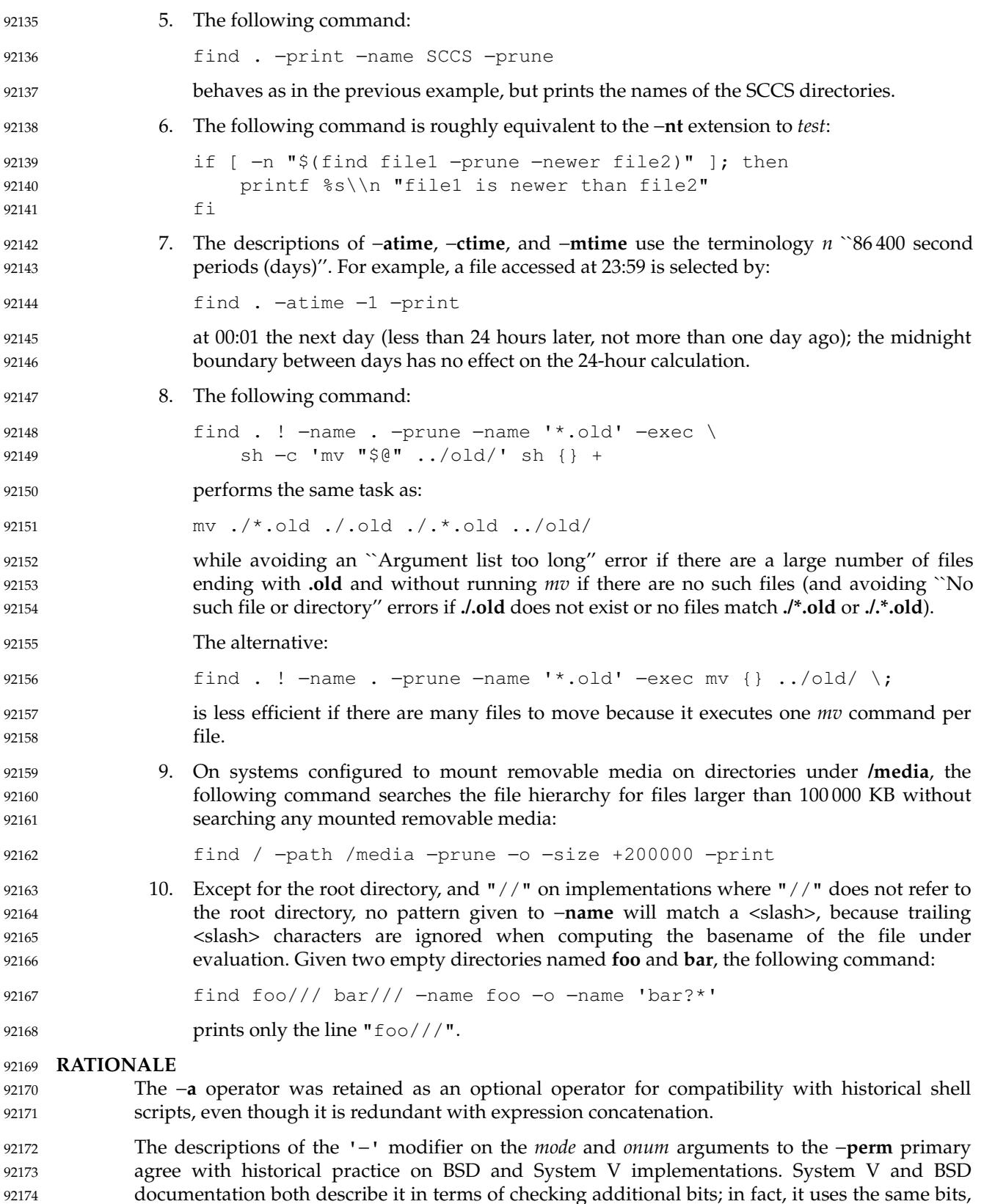

92174 92175

but checks for having at least all of the matching bits set instead of having exactly the matching

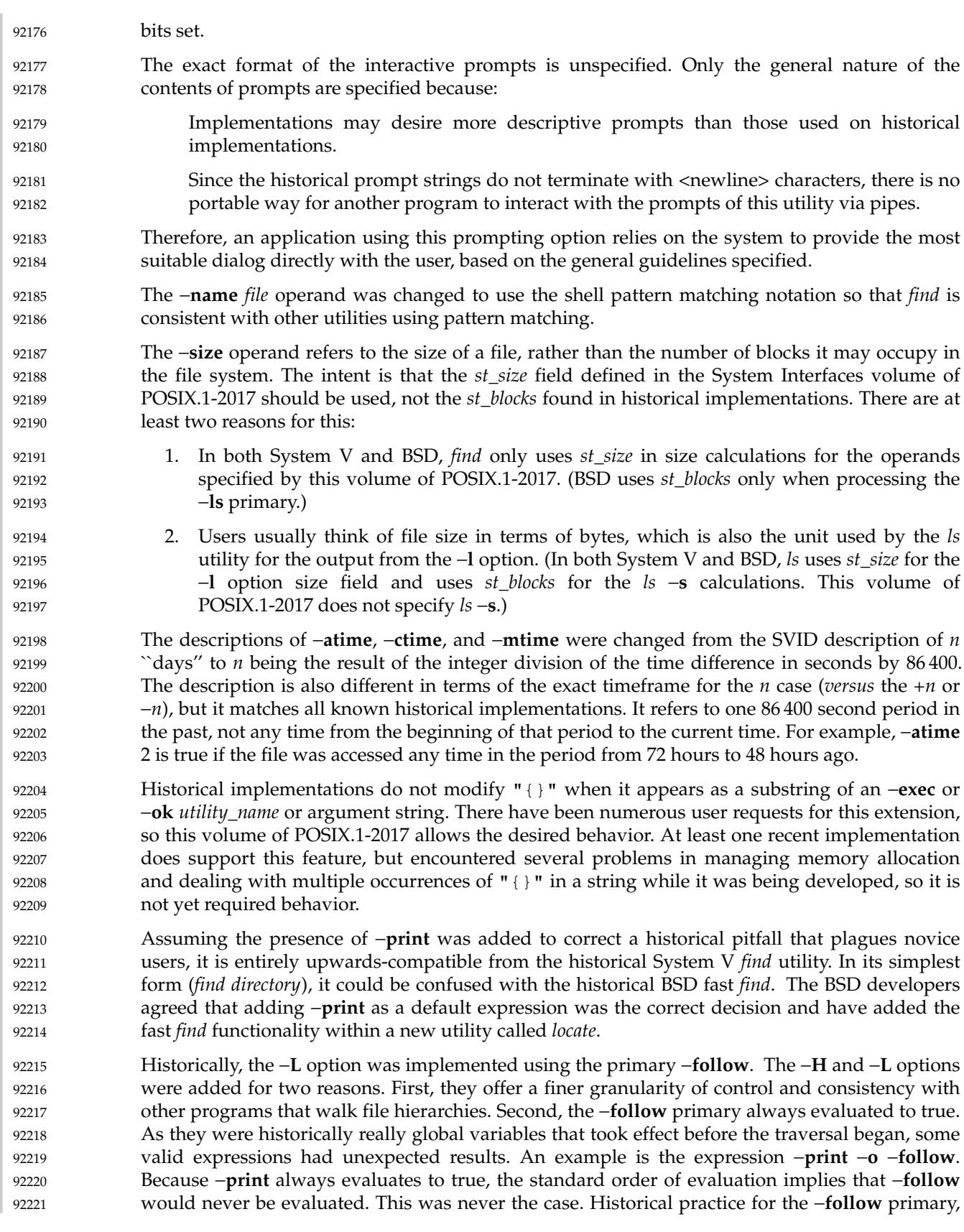

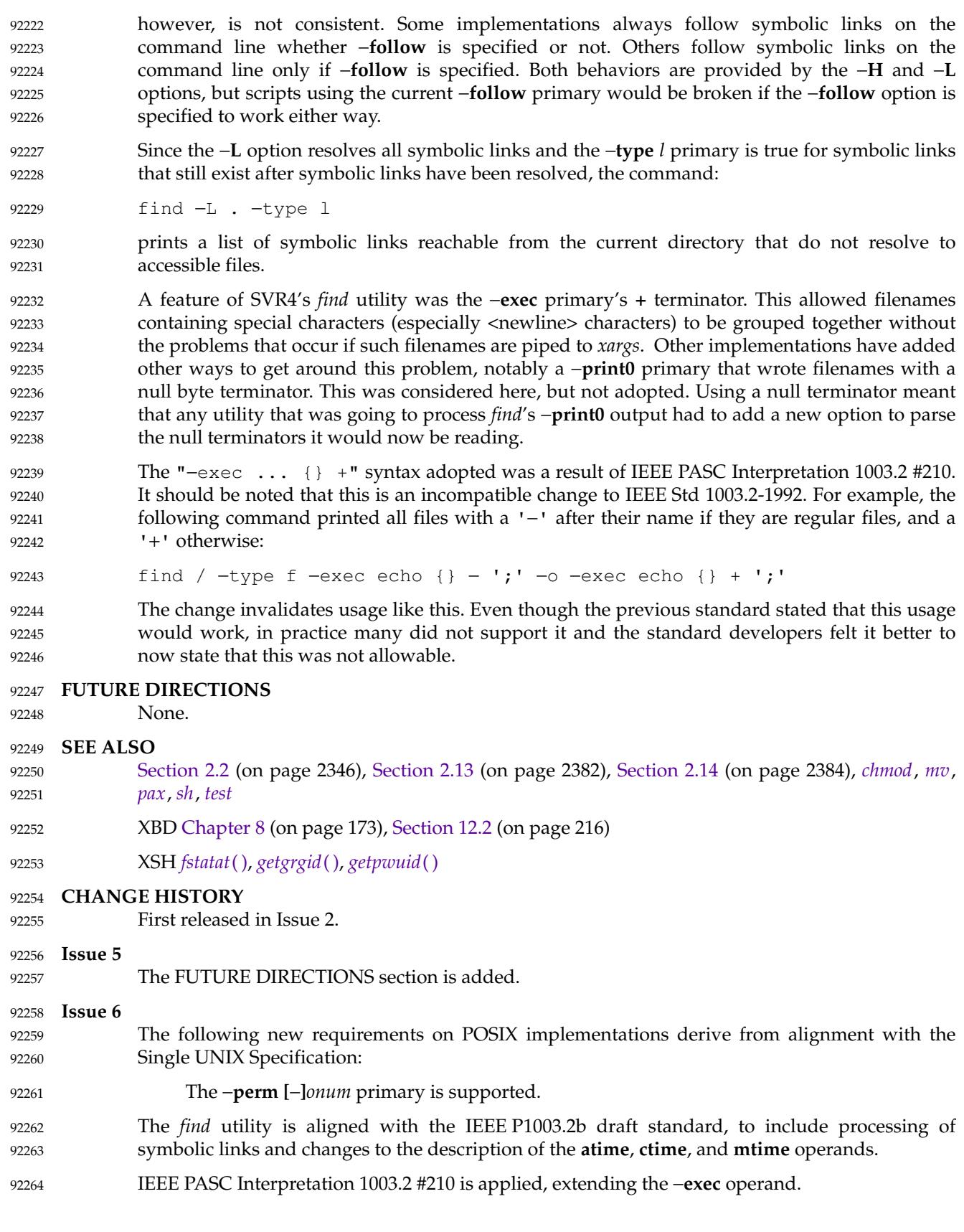

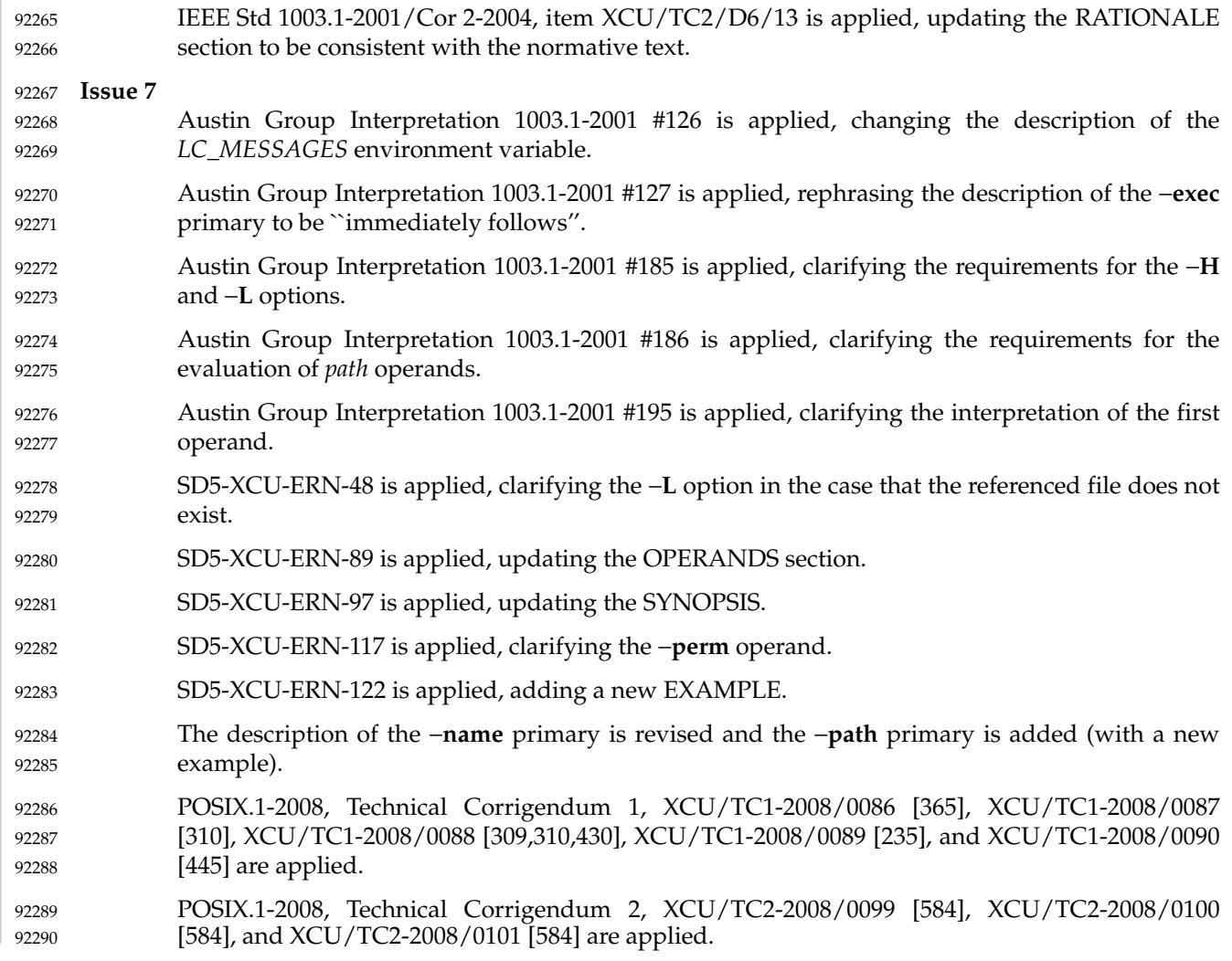

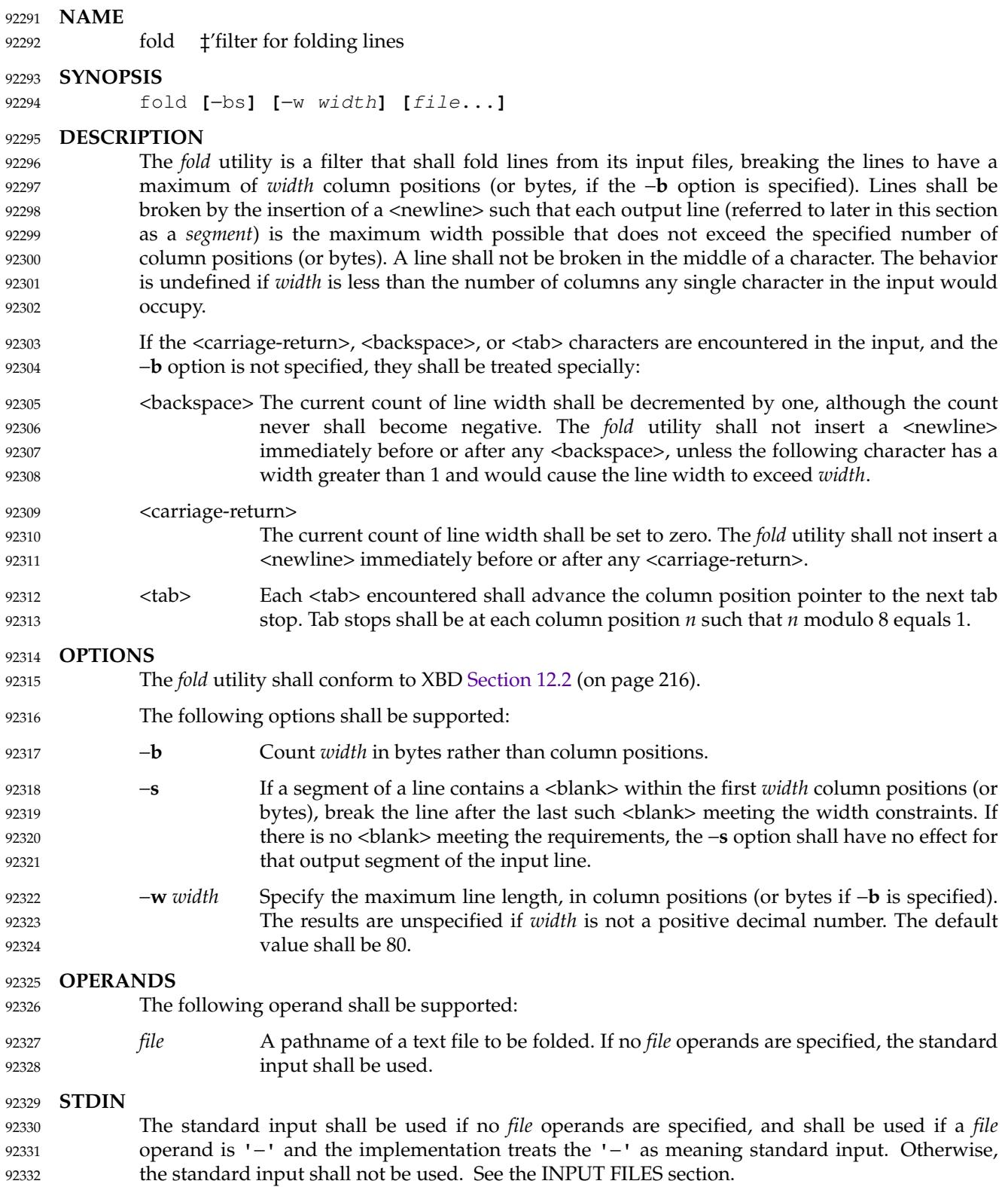

### **INPUT FILES** 92333

92337

If the −**b** option is specified, the input files shall be text files except that the lines are not limited to {LINE\_MAX} bytes in length. If the −**b** option is not specified, the input files shall be text files. 92334 92335

# **ENVIRONMENT VARIABLES** 92336

The following environment variables shall affect the execution of *fold*:

- *LANG* Provide a default value for the internationalization variables that are unset or null. (See XBD [Section 8.2](#page-220-0) (on page 174) for the precedence of internationalization variables used to determine the values of locale categories.) 92338 92339 92340
- *LC\_ALL* If set to a non-empty string value, override the values of all the other internationalization variables. 92341 92342
- *LC\_CTYPE* Determine the locale for the interpretation of sequences of bytes of text data as characters (for example, single-byte as opposed to multi-byte characters in arguments and input files), and for the determination of the width in column positions each character would occupy on a constant-width font output device. 92343 92344 92345 92346

# *LC\_MESSAGES* 92347

Determine the locale that should be used to affect the format and contents of diagnostic messages written to standard error. 92348 92349

### XSI *NLSPATH* Determine the location of message catalogs for the processing of *LC\_MESSAGES*. 92350

#### **ASYNCHRONOUS EVENTS** 92351

Default. 92352

### **STDOUT** 92353

The standard output shall be a file containing a sequence of characters whose order shall be preserved from the input files, possibly with inserted <newline> characters. 92354 92355

#### **STDERR** 92356

The standard error shall be used only for diagnostic messages. 92357

#### **OUTPUT FILES** 92358

None. 92359

# **EXTENDED DESCRIPTION** 92360

None. 92361

# **EXIT STATUS** 92362

- The following exit values shall be returned: 92363
- 0 All input files were processed successfully. 92364
- >0 An error occurred. 92365

# **CONSEQUENCES OF ERRORS** 92366

Default. 92367

# **APPLICATION USAGE** 92368

The *cut* and *fold* utilities can be used to create text files out of files with arbitrary line lengths. The *cut* utility should be used when the number of lines (or records) needs to remain constant. The *fold* utility should be used when the contents of long lines need to be kept contiguous. 92369 92370 92371

The *fold* utility is frequently used to send text files to printers that truncate, rather than fold, lines wider than the printer is able to print (usually 80 or 132 column positions). 92372 92373

#### **EXAMPLES** 92374

An example invocation that submits a file of possibly long lines to the printer (under the assumption that the user knows the line width of the printer to be assigned by *lp*): 92375 92376

fold −w 132 bigfile | lp 92377

#### **RATIONALE** 92378

Although terminal input in canonical processing mode requires the erase character (frequently set to <br >>
set to <br >
set to <br >
set to <br >
set to <br >
set to <br >
set to <br >
set to <br >
set to <br >
set to <br >
set to <br >
set to <br >
set to <br >
set to <br >
set to <br >
set to <br >
set to <br > output is not buffered and is extremely difficult, if not impossible, to parse correctly; the interpretation depends entirely on the physical device that actually displays/prints/stores the output. In all known internationalized implementations, the utilities producing output for mixed column-width output assume that a <br/>backspace> character backs up one column position and outputs enough <br />backspace> characters to return to the start of the character when <backspace> is used to provide local line motions to support underlining and emboldening operations. Since *fold* without the −**b** option is dealing with these same constraints, <backspace> is always treated as backing up one column position rather than backing up one character. 92379 92380 02381 92382 92383 92384 92385 92386 92387 92388

Historical versions of the *fold* utility assumed 1 byte was one character and occupied one column position when written out. This is no longer always true. Since the most common usage of *fold* is believed to be folding long lines for output to limited-length output devices, this capability was preserved as the default case. The −**b** option was added so that applications could *fold* files with arbitrary length lines into text files that could then be processed by the standard utilities. Note that although the width for the −**b** option is in bytes, a line is never split in the middle of a character. (It is unspecified what happens if a width is specified that is too small to hold a single character found in the input followed by a <newline>.) 92389 92390 92391 92392 92393 92394 92395 92396

The tab stops are hardcoded to be every eighth column to meet historical practice. No new method of specifying other tab stops was invented. 92397 92398

#### **FUTURE DIRECTIONS** 92399

None.

- 92400
- **SEE ALSO** 92401
- *[cut](#page-2672-0)* 92402
- XBD [Chapter 8](#page-219-0) (on page 173), [Section 12.2](#page-262-0) (on page 216) 92403

#### **CHANGE HISTORY** 92404

First released in Issue 4. 92405

#### **Issue 6** 92406

The normative text is reworded to avoid use of the term ``must" for application requirements. 92407

#### **Issue 7** 92408

Austin Group Interpretation 1003.1-2001 #092 is applied. 92409

Austin Group Interpretation 1003.1-2001 #204 is applied, updating the DESCRIPTION to clarify when a <newline> can be inserted before or after a <br/>backspace>. 92410 92411

SD5-XCU-ERN-97 is applied, updating the SYNOPSIS. 92412

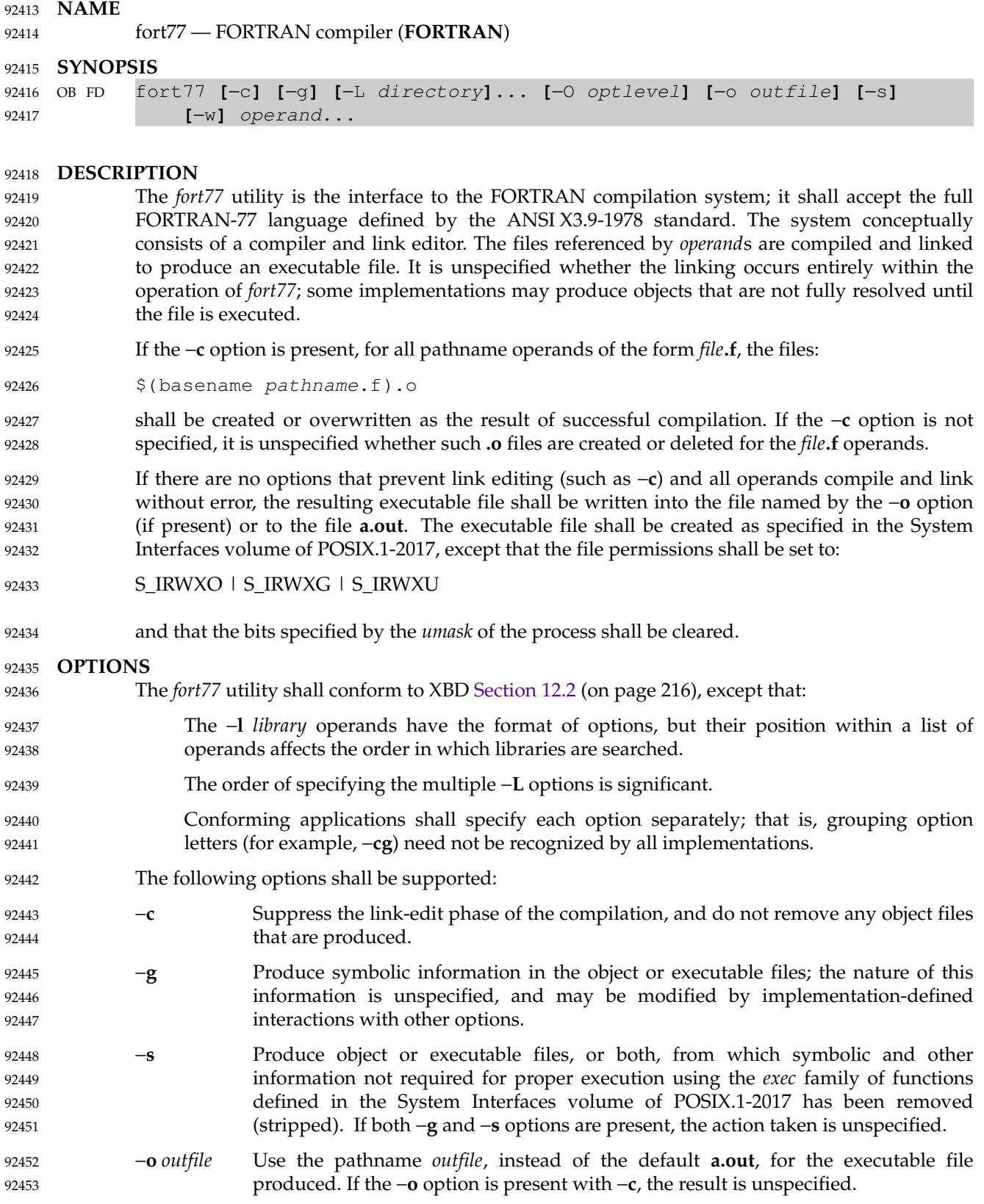

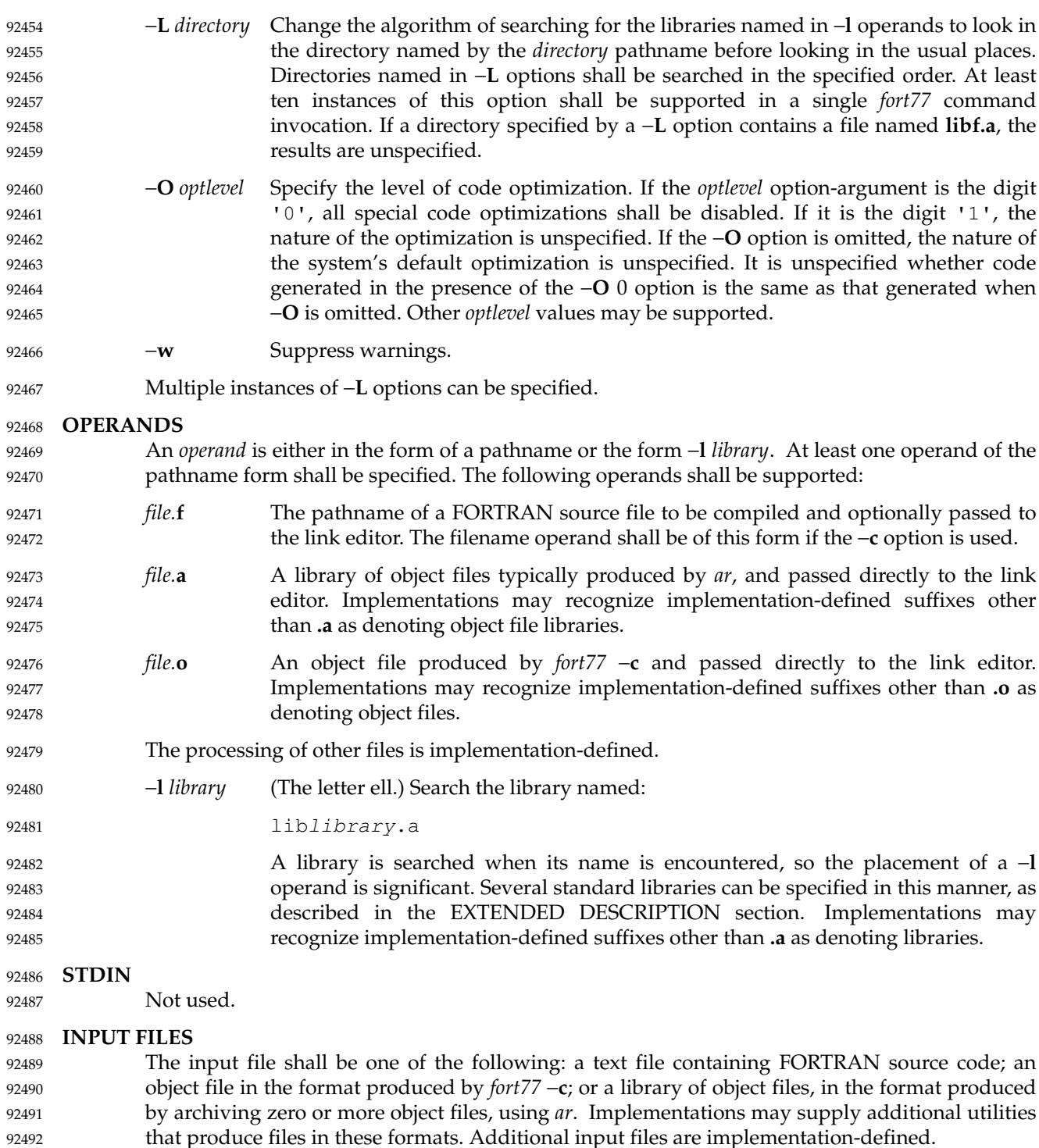

A <tab> encountered within the first six characters on a line of source code shall cause the compiler to interpret the following character as if it were the seventh character on the line (that is, in column 7). 92493 92494 92495

# **ENVIRONMENT VARIABLES** 92496

The following environment variables shall affect the execution of *fort77*: 92497

- *LANG* Provide a default value for the internationalization variables that are unset or null. (See XBD [Section 8.2](#page-220-0) (on page 174) for the precedence of internationalization variables used to determine the values of locale categories.) 92498 92499 92500
- *LC\_ALL* If set to a non-empty string value, override the values of all the other internationalization variables. 92501 92502
- *LC\_CTYPE* Determine the locale for the interpretation of sequences of bytes of text data as characters (for example, single-byte as opposed to multi-byte characters in arguments and input files). 92503 92504 92505
- *LC\_MESSAGES* 92506
- Determine the locale that should be used to affect the format and contents of diagnostic messages written to standard error. 92507 92508
- XSI *NLSPATH* Determine the location of message catalogs for the processing of *LC\_MESSAGES*. 92509
- *TMPDIR* Determine the pathname that should override the default directory for temporary files, if any. 92510 92511
- **ASYNCHRONOUS EVENTS** 92512
- Default. 92513

# **STDOUT** 92514

Not used. 92515

### **STDERR** 92516

- The standard error shall be used only for diagnostic messages. If more than one *file* operand ending in **.f** (or possibly other unspecified suffixes) is given, for each such file: 92517 92518
- $"$ %s:\n", <file> 92519
- may be written to allow identification of the diagnostic message with the appropriate input file. 92520
- This utility may produce warning messages about certain conditions that do not warrant returning an error (non-zero) exit value. 92521 92522

#### **OUTPUT FILES** 92523

Object files, listing files, and executable files shall be produced in unspecified formats. 92524

# **EXTENDED DESCRIPTION** 92525

# **Standard Libraries** 92526

The *fort77* utility shall recognize the following −**l** operand for the standard library: 92527

−**l f** This library contains all functions referenced in the ANSI X3.9-1978 standard. This operand shall not be required to be present to cause a search of this library. 92528 92529

In the absence of options that inhibit invocation of the link editor, such as −**c**, the *fort77* utility shall cause the equivalent of a −**l f** operand to be passed to the link editor as the last −**l** operand, causing it to be searched after all other object files and libraries are loaded. 92530 92531 92532

It is unspecified whether the library **libf.a** exists as a regular file. The implementation may accept as −**l** operands names of objects that do not exist as regular files. 92533 92534

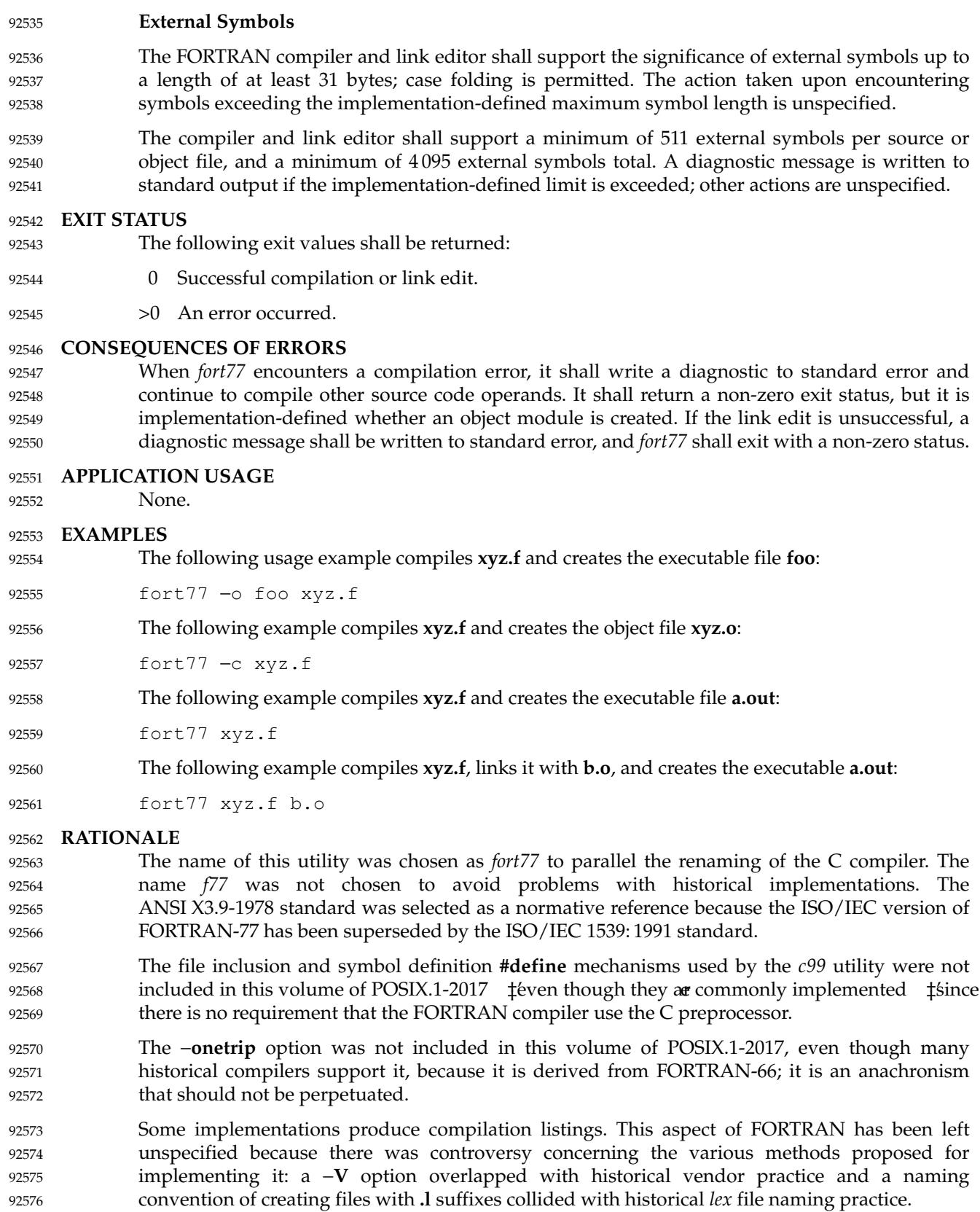

There is no −**I** option in this version of this volume of POSIX.1-2017 to specify a directory for file inclusion. An INCLUDE directive has been a part of the Fortran-90 discussions, but an interface supporting that standard is not in the current scope. 92577 92578 92579

It is noted that many FORTRAN compilers produce an object module even when compilation errors occur; during a subsequent compilation, the compiler may patch the object module rather than recompiling all the code. Consequently, it is left to the implementor whether or not an object file is created. 92580 92581 92582 92583

A reference to MIL-STD-1753 was removed from an early proposal in response to a request from the POSIX FORTRAN-binding standard developers. It was not the intention of the standard developers to require certification of the FORTRAN compiler, and IEEE Std 1003.9-1992 does not specify the military standard or any special preprocessing requirements. Furthermore, use of that document would have been inappropriate for an international standard. 92584 92585 92586 92587 92588

- The specification of optimization has been subject to changes through early proposals. At one time, −**O** and −**N** were Booleans: optimize and do not optimize (with an unspecified default). Some historical practice led this to be changed to: 92589 92590 92591
- −**O** 0 No optimization. 92592
- −**O** 1 Some level of optimization. 92593
- −**O** *n* Other, unspecified levels of optimization. 92594
- It is not always clear whether ``good code generation'' is the same thing as optimization. Simple optimizations of local actions do not usually affect the semantics of a program. The −**O** 0 option has been included to accommodate the very particular nature of scientific calculations in a highly optimized environment; compilers make errors. Some degree of optimization is expected, even if it is not documented here, and the ability to shut it off completely could be important when porting an application. An implementation may treat −**O** 0 as ``do less than normal'' if it wishes, but this is only meaningful if any of the operations it performs can affect the semantics of a program. It is highly dependent on the implementation whether doing less than normal is logical. It is not the intent of the −**O** 0 option to ask for inefficient code generation, but rather to assure that any semantically visible optimization is suppressed. 92595 92596 92597 92598 92599 92600 92601 92602 92603 92604
- The specification of standard library access is consistent with the C compiler specification. Implementations are not required to have **/usr/lib/libf.a**, as many historical implementations do, but if not they are required to recognize **f** as a token. 92605 92606 92607
- External symbol size limits are in normative text; conforming applications need to know these limits. However, the minimum maximum symbol length should be taken as a constraint on a conforming application, not on an implementation, and consequently the action taken for a symbol exceeding the limit is unspecified. The minimum size for the external symbol table was added for similar reasons. 92608 92609 92610 92611 92612
- The CONSEQUENCES OF ERRORS section clearly specifies the behavior of the compiler when compilation or link-edit errors occur. The behavior of several historical implementations was examined, and the choice was made to be silent on the status of the executable, or **a.out**, file in the face of compiler or linker errors. If a linker writes the executable file, then links it on disk with *lseek*( )s and *write*( )s, the partially linked executable file can be left on disk and its execute bits turned off if the link edit fails. However, if the linker links the image in memory before writing the file to disk, it need not touch the executable file (if it already exists) because the link edit fails. Since both approaches are historical practice, a conforming application shall rely on the exit status of *fort77*, rather than on the existence or mode of the executable file. 92613 92614 92615 92616 92617 92618 92619  $92620$ 92621
- 92622

The −**g** and −**s** options are not specified as mutually-exclusive. Historically, these two options

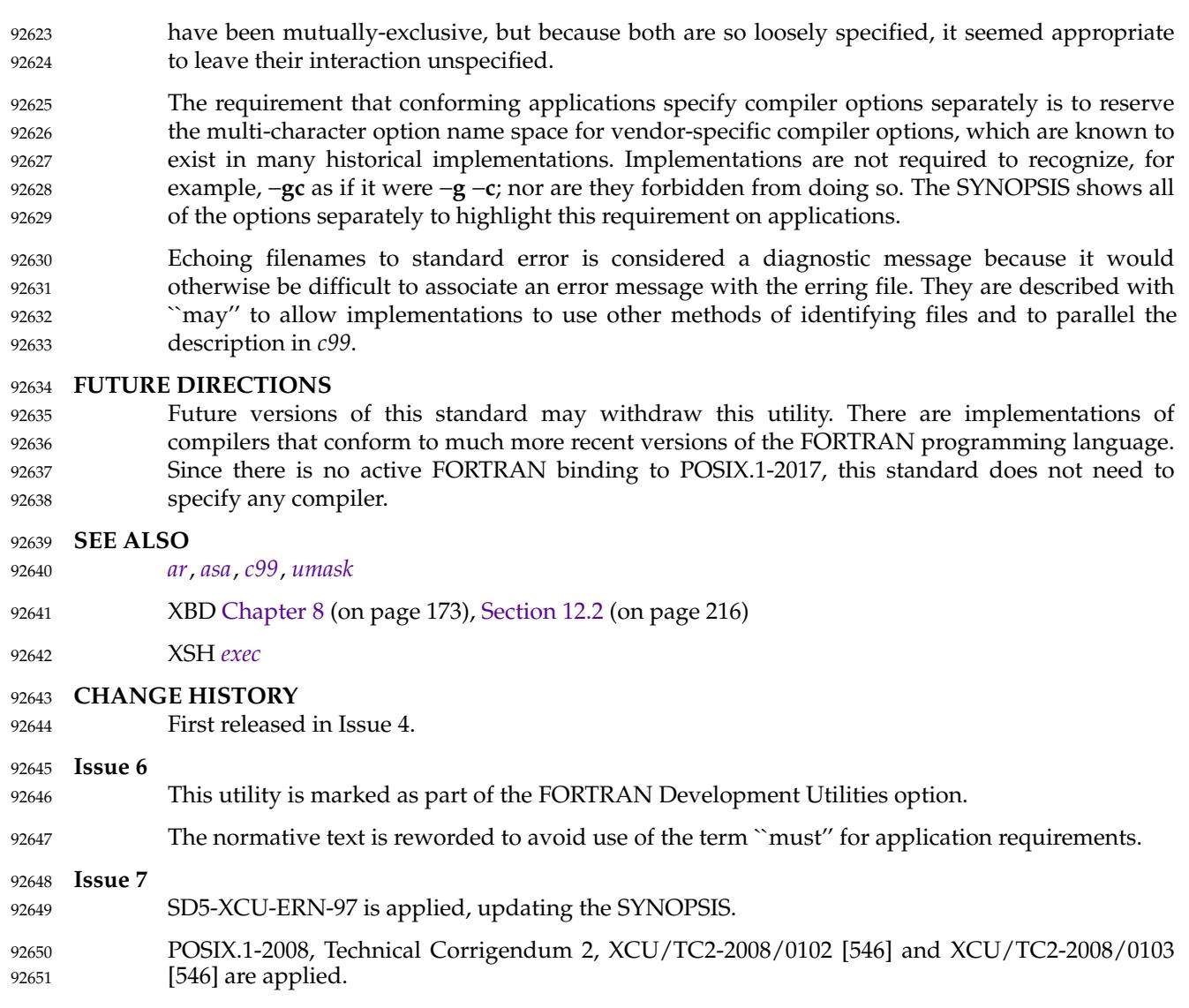

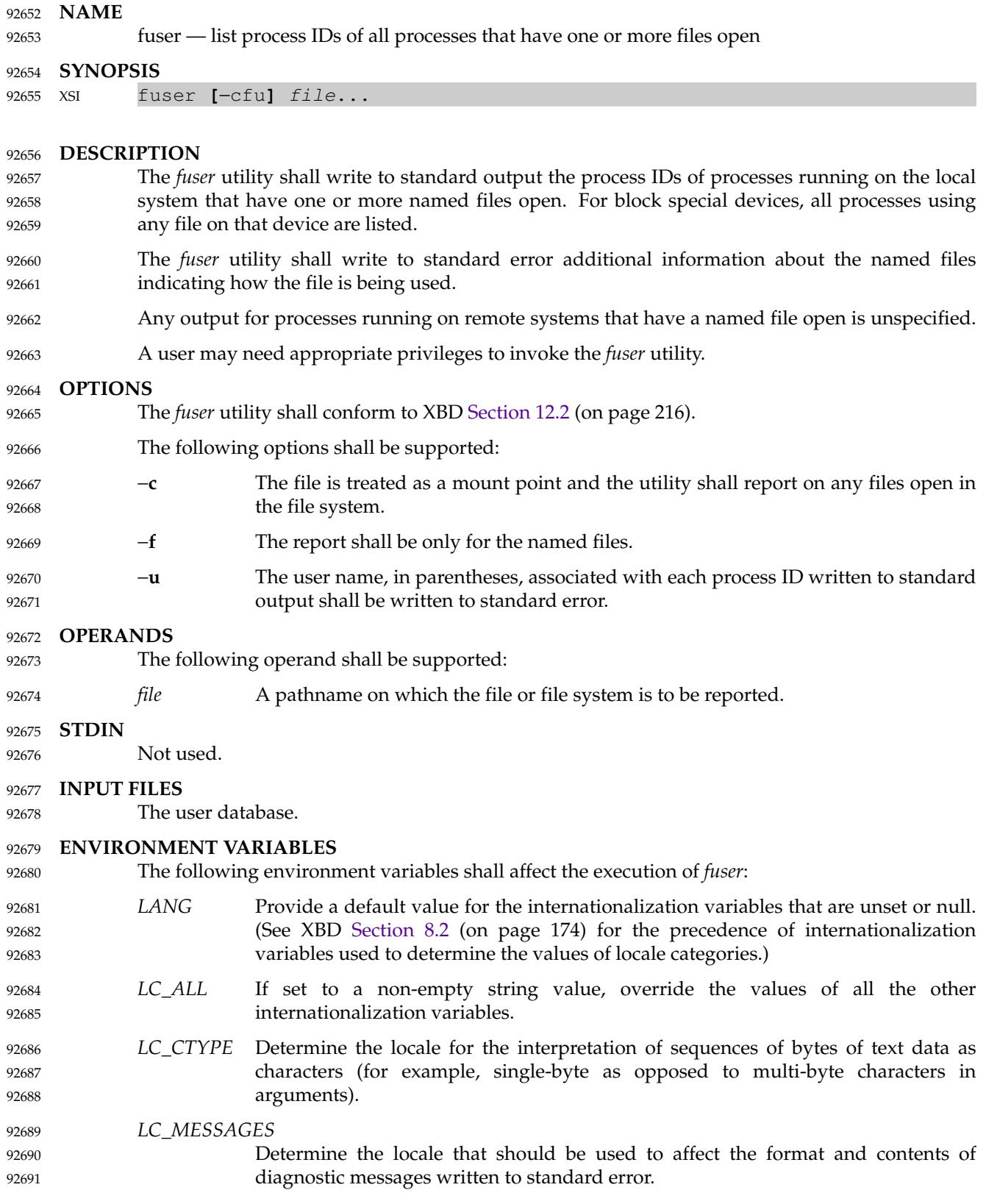

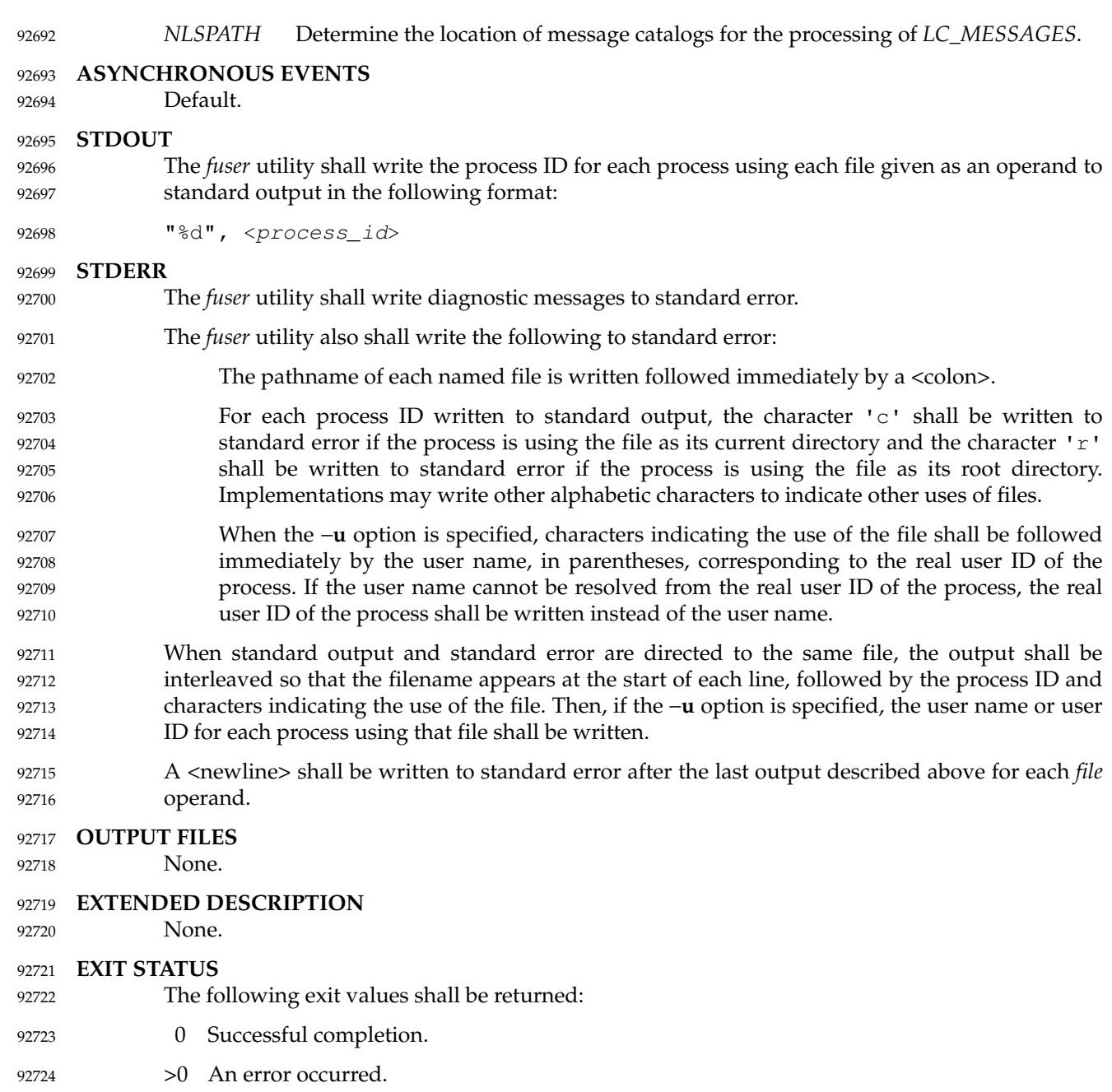

- **CONSEQUENCES OF ERRORS** 92725
- Default. 92726

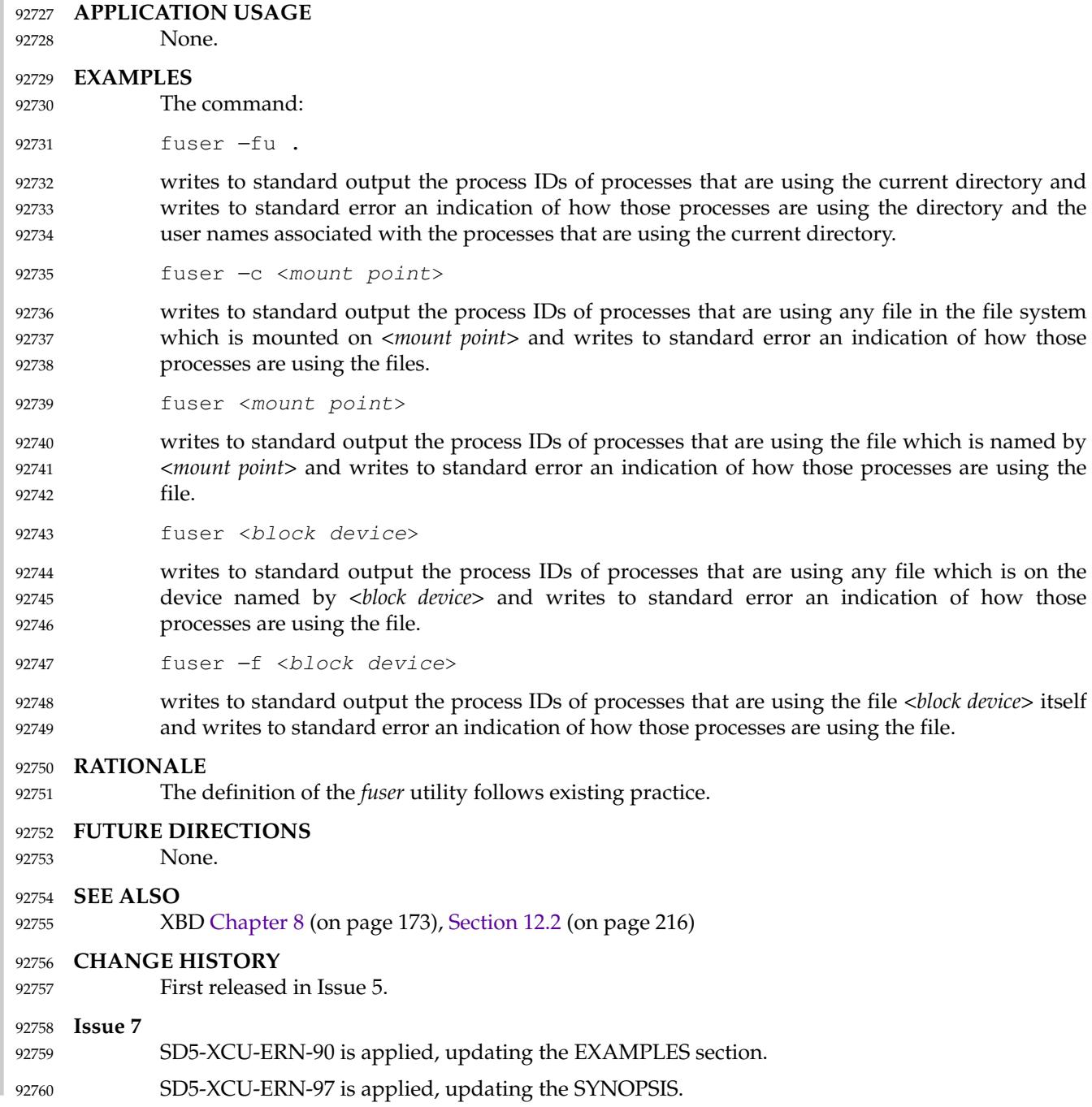

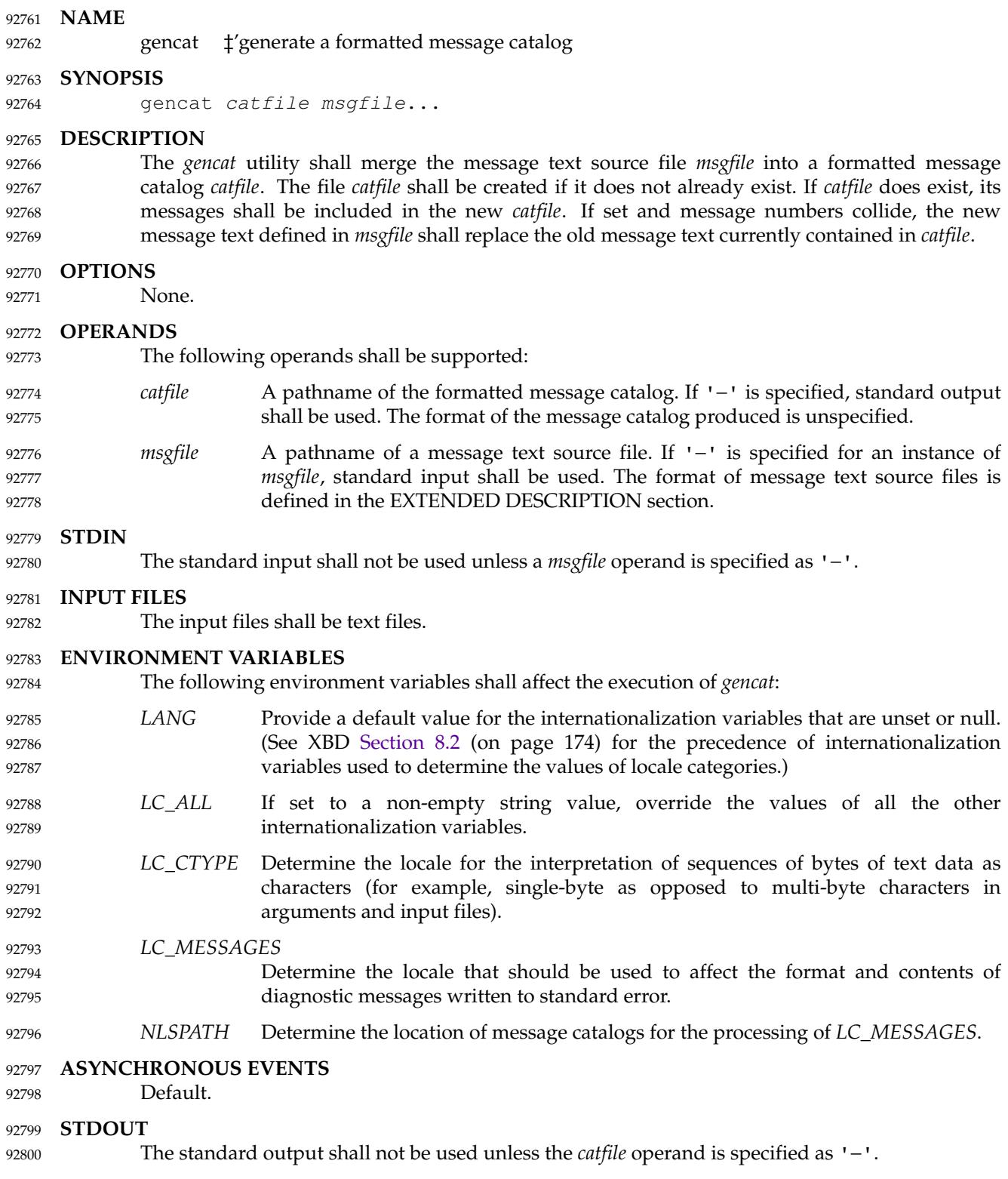

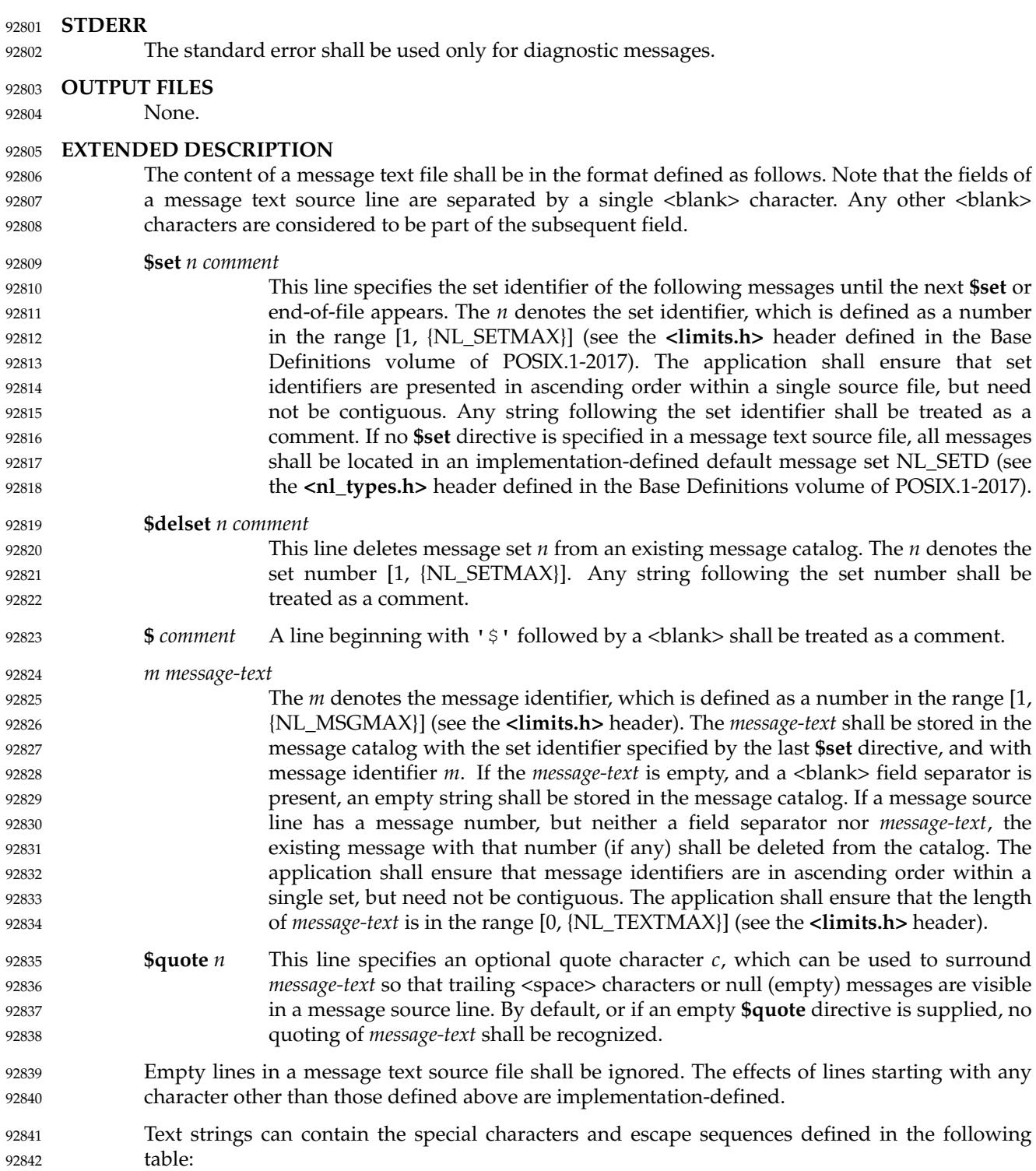

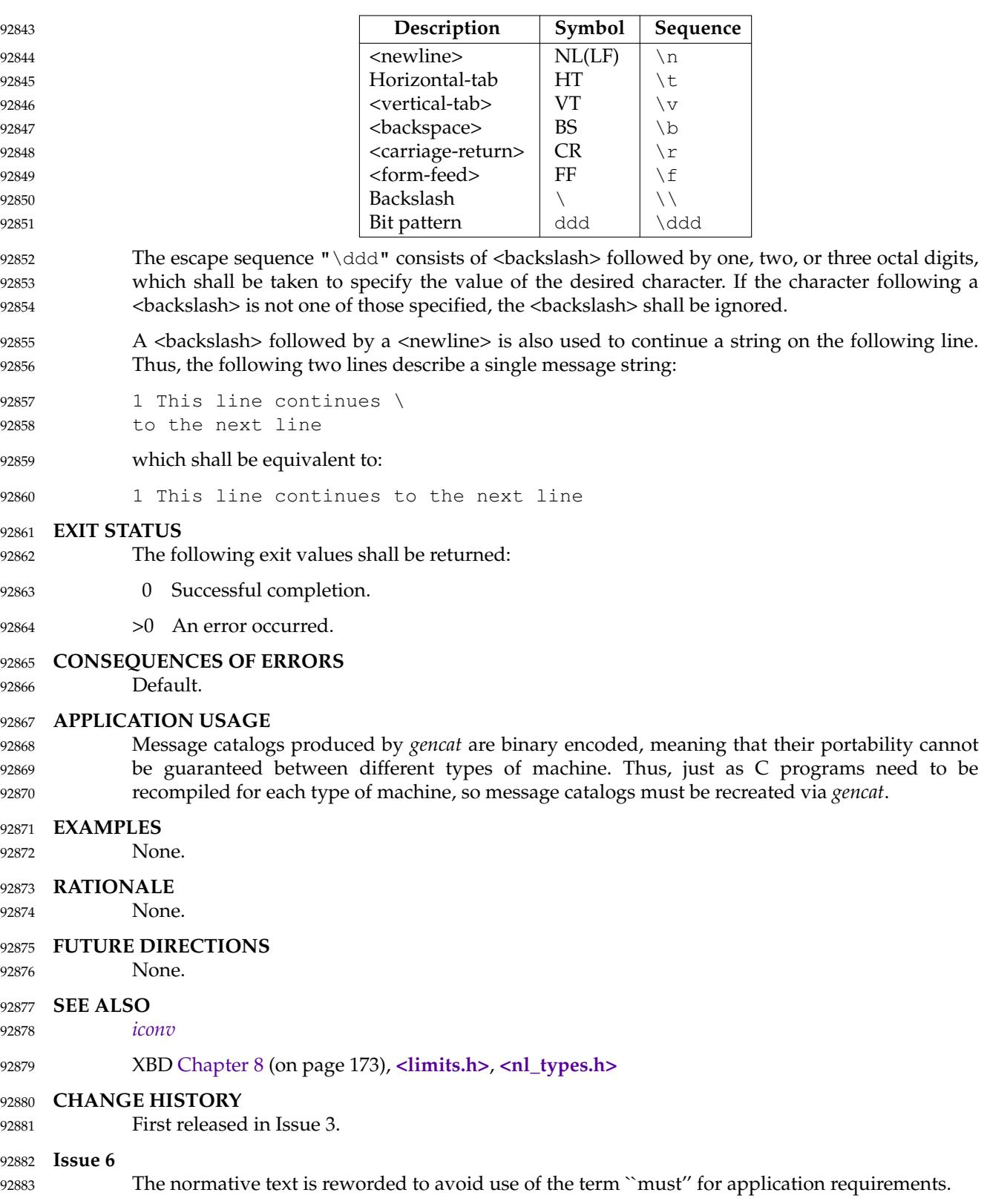

# **gencat** *Utilities*

**Issue 7** 92884 The *gencat* utility is moved from the XSI option to the Base. 92885

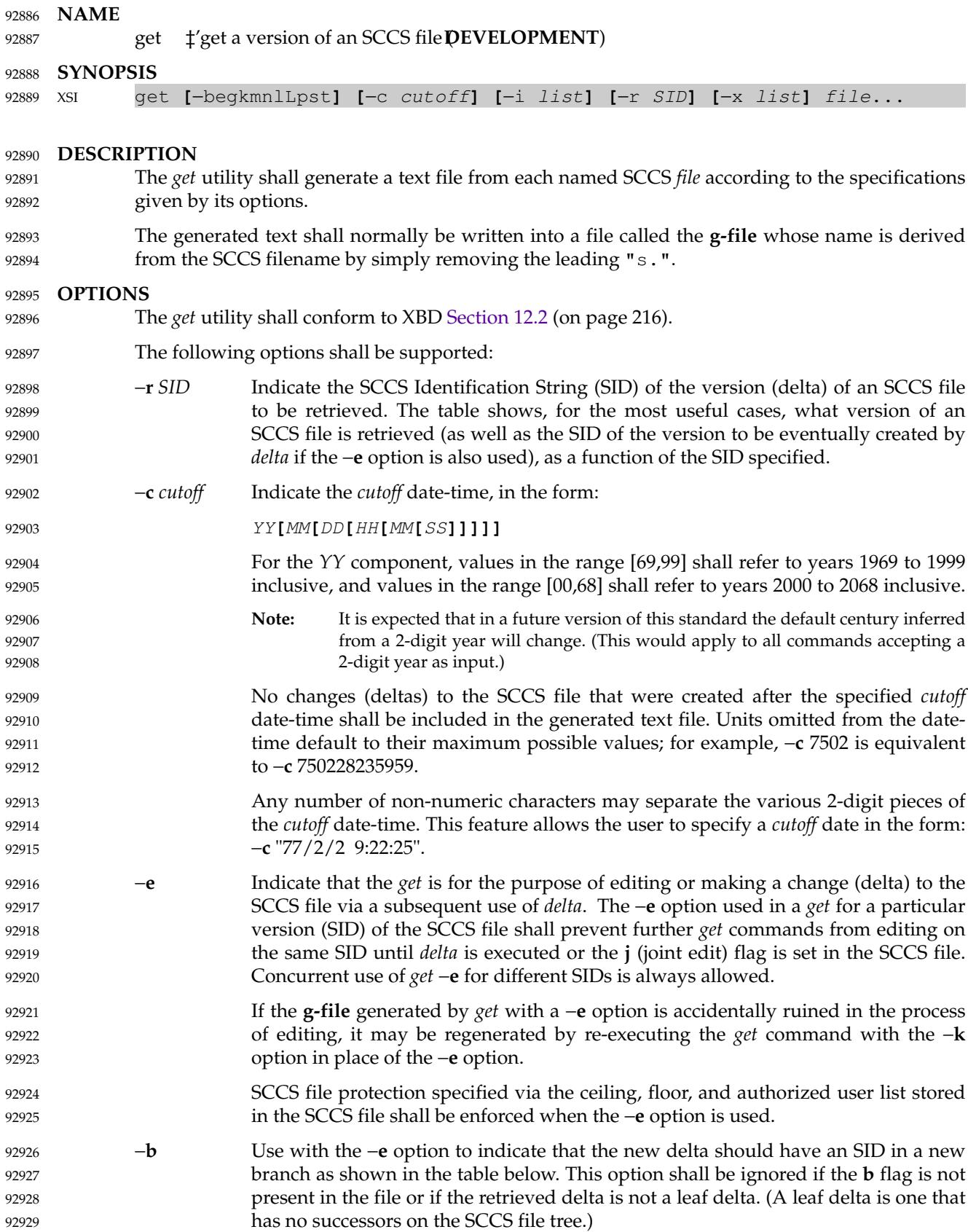

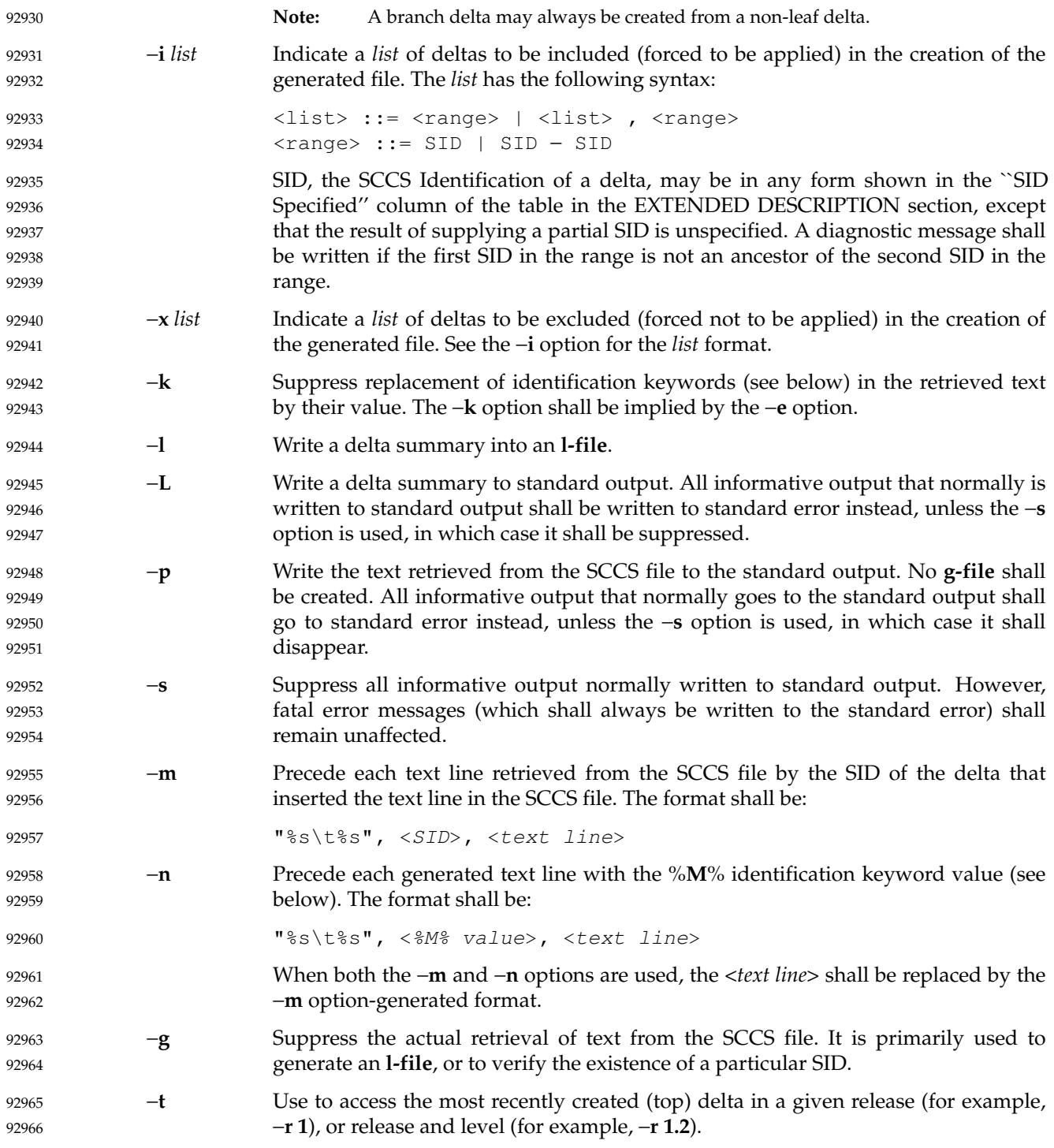

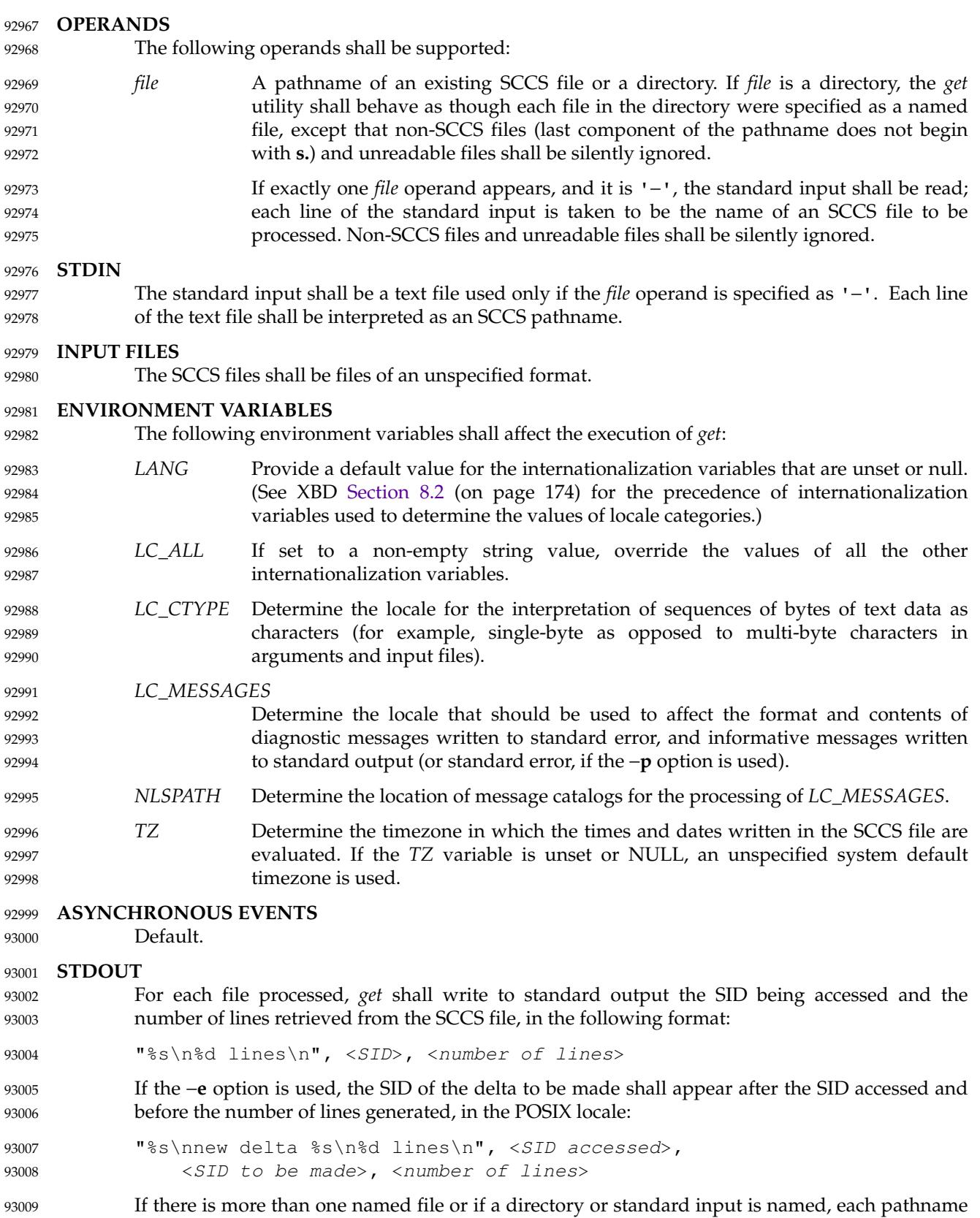

shall be written before each of the lines shown in one of the preceding formats: 93010

- "\n%s:\n", <pathname> 93011
- If the −**L** option is used, a delta summary shall be written following the format specified below for **l-files**. 93012 93013
- If the −**i** option is used, included deltas shall be listed following the notation, in the POSIX locale: 93014 93015
- "Included:\n" 93016
- If the −**x** option is used, excluded deltas shall be listed following the notation, in the POSIX locale: 93017 93018
- "Excluded:\n" 93019
- If the −**p** or −**L** options are specified, the standard output shall consist of the text retrieved from the SCCS file. 93020 93021

# **STDERR** 93022

The standard error shall be used only for diagnostic messages, except if the −**p** or −**L** options are specified, it shall include all informative messages normally sent to standard output. 93023 93024

# **OUTPUT FILES** 93025

- Several auxiliary files may be created by *get*. These files are known generically as the **g-file**, **lfile**, **p-file**, and **z-file**. The letter before the <hyphen-minus> is called the *tag*. An auxiliary filename shall be formed from the SCCS filename: the application shall ensure that the last component of all SCCS filenames is of the form **s.***module-name*; the auxiliary files shall be named by replacing the leading **s** with the tag. The **g-file** shall be an exception to this scheme: the **g-file** is named by removing the **s.** prefix. For example, for **s.xyz.c**, the auxiliary filenames would be **xyz.c**, **l.xyz.c**, **p.xyz.c**, and **z.xyz.c**, respectively. 93026 93027 93028 93029 93030 93031 93032
- The **g-file**, which contains the generated text, shall be created in the current directory (unless the −**p** option is used). A **g-file** shall be created in all cases, whether or not any lines of text were generated by the *get*. It shall be owned by the real user. If the −**k** option is used or implied, the **g-file** shall be writable by the owner only (read-only for everyone else); otherwise, it shall be read-only. Only the real user need have write permission in the current directory. 93033 93034 93035 93036 93037
- The **l-file** shall contain a table showing which deltas were applied in generating the retrieved text. The **l-file** shall be created in the current directory if the −**l** option is used; it shall be readonly and it is owned by the real user. Only the real user need have write permission in the current directory. 93038 93039 93040 93041
- Lines in the **l-file** shall have the following format: 93042

"%c%c%c∆%s\t%s∆%s\n", <code1>, <code2>, <code3>, <SID>, <date-time>, <login> 93043 93044

- where the entries are: 93045
- <*code1*> A <space> if the delta was applied; '\*' otherwise. 93046
- <*code2*> A <space> if the delta was applied or was not applied and ignored; '\*' if the delta was not applied and was not ignored. 93047 93048
- <*code3*> A character indicating a special reason why the delta was or was not applied: 93049
	- **I** Included.

93050

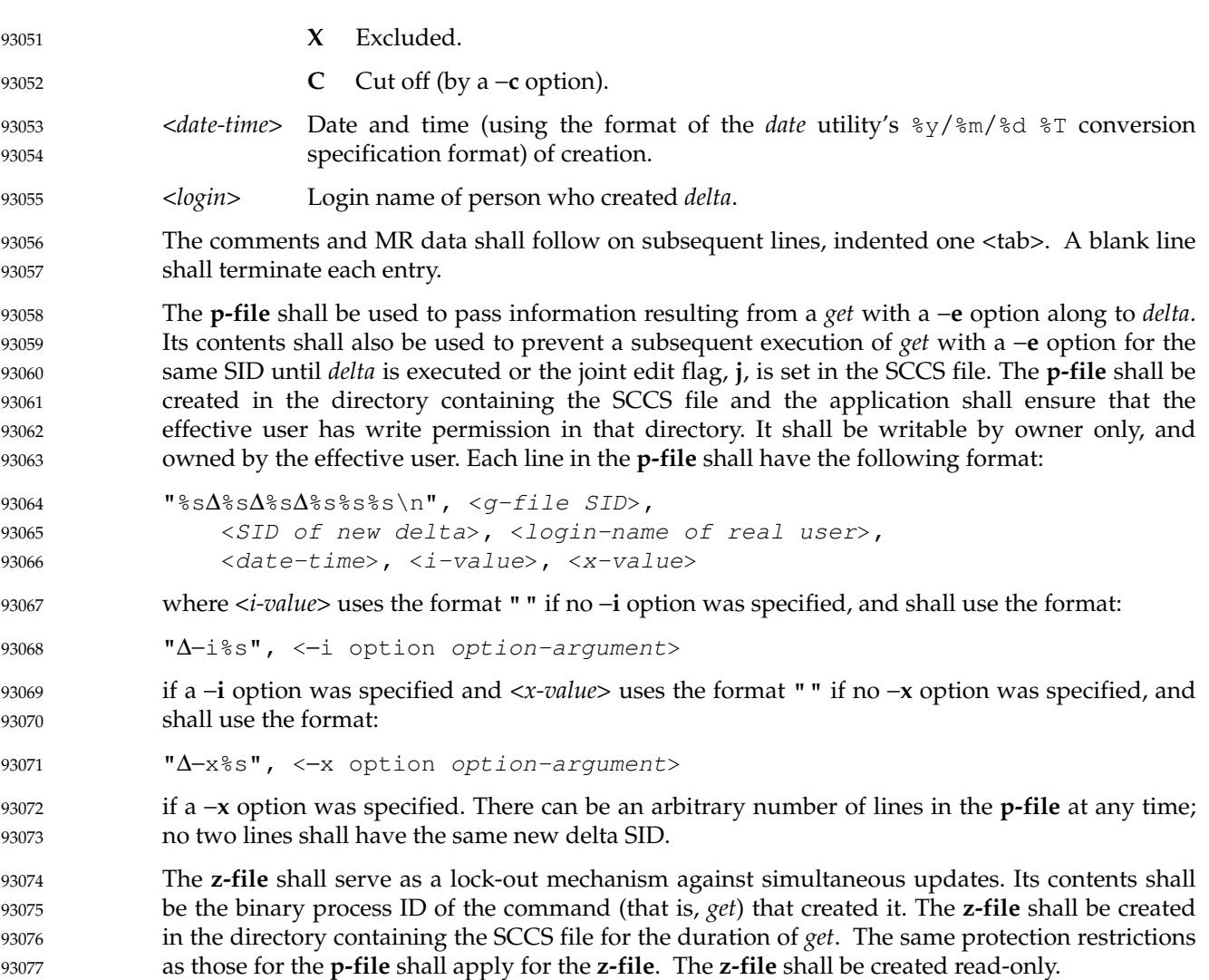

 $Q<sup>2</sup>$  $9<sup>°</sup>$  $9<sup>2</sup>$  $9<sup>3</sup>$  $9<sup>3</sup>$  $Q^2$ 93 93  $\mathbf{Q}^{\prime}$  $9<sup>°</sup>$  $9<sup>°</sup>$ 93  $Q^2$ 93 93 93 93 93 93 93

93109 93110

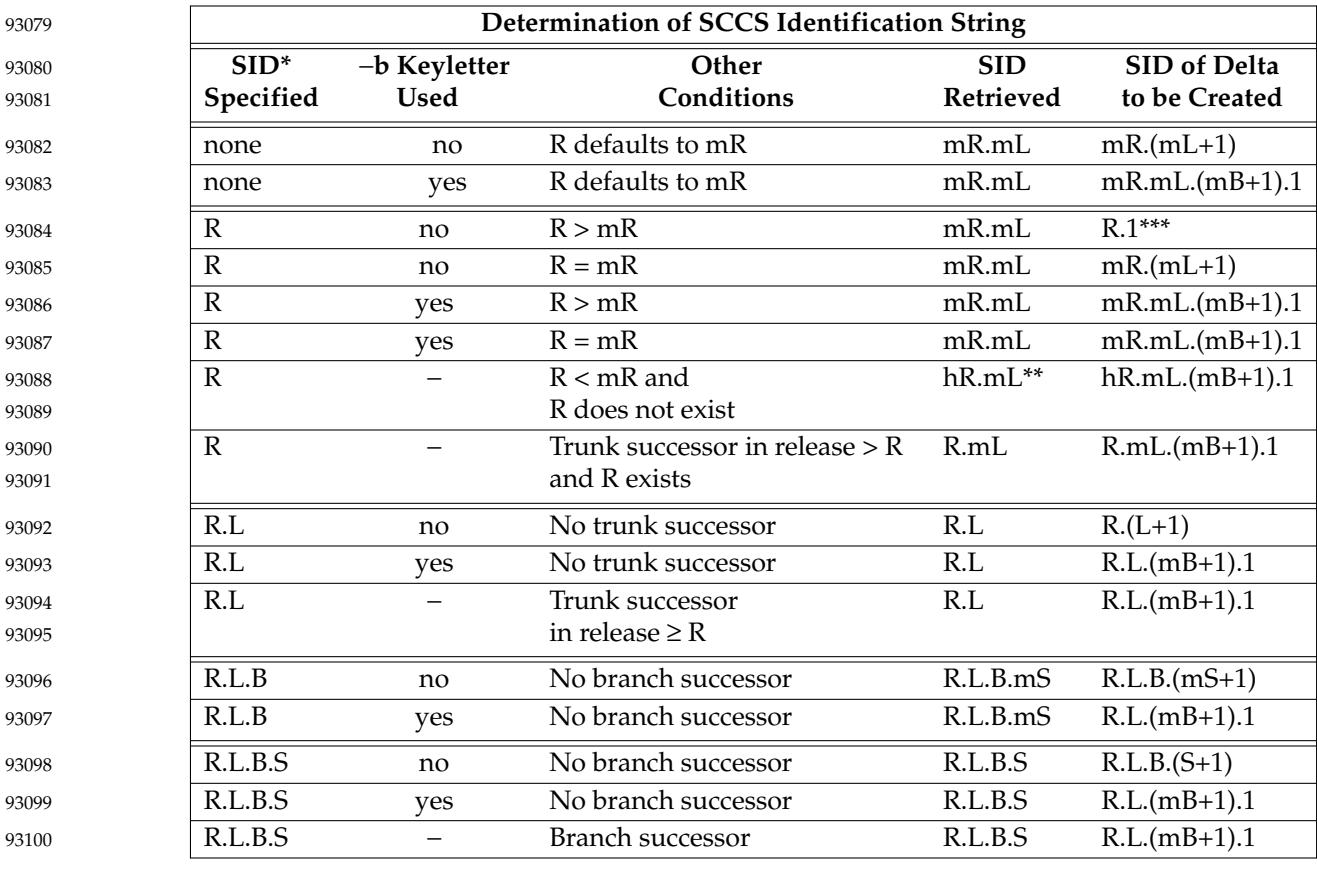

# **EXTENDED DESCRIPTION** 93078

\* R, L, B, and S are the release, level, branch, and sequence components of the SID, respectively; m means maximum. Thus, for example, R.mL means ``the maximum level number within release R"; R.L.(mB+1).1 means "the first sequence number on the new branch (that is, maximum branch number plus one) of level L within release R''. Note that if the SID specified is of the form R.L, R.L.B, or R.L.B.S, each of the specified components shall exist.

\*\* hR is the highest existing release that is lower than the specified, nonexistent, release R. 93107

\*\*\* This is used to force creation of the first delta in a new release. 93108

**he** −**b** option is **e**ffective only if the **b** flag is present in the file. An entry of '−' means ``irrelevant''.

his case applies if the **d** (default SID) flag is not present in the file. If the **d** flag is present in the file, then the SID obtained from the **d** flag is interpreted as if it had been specified on the command line. Thus, one of the other cases in this table applies. 93111 93112 93113

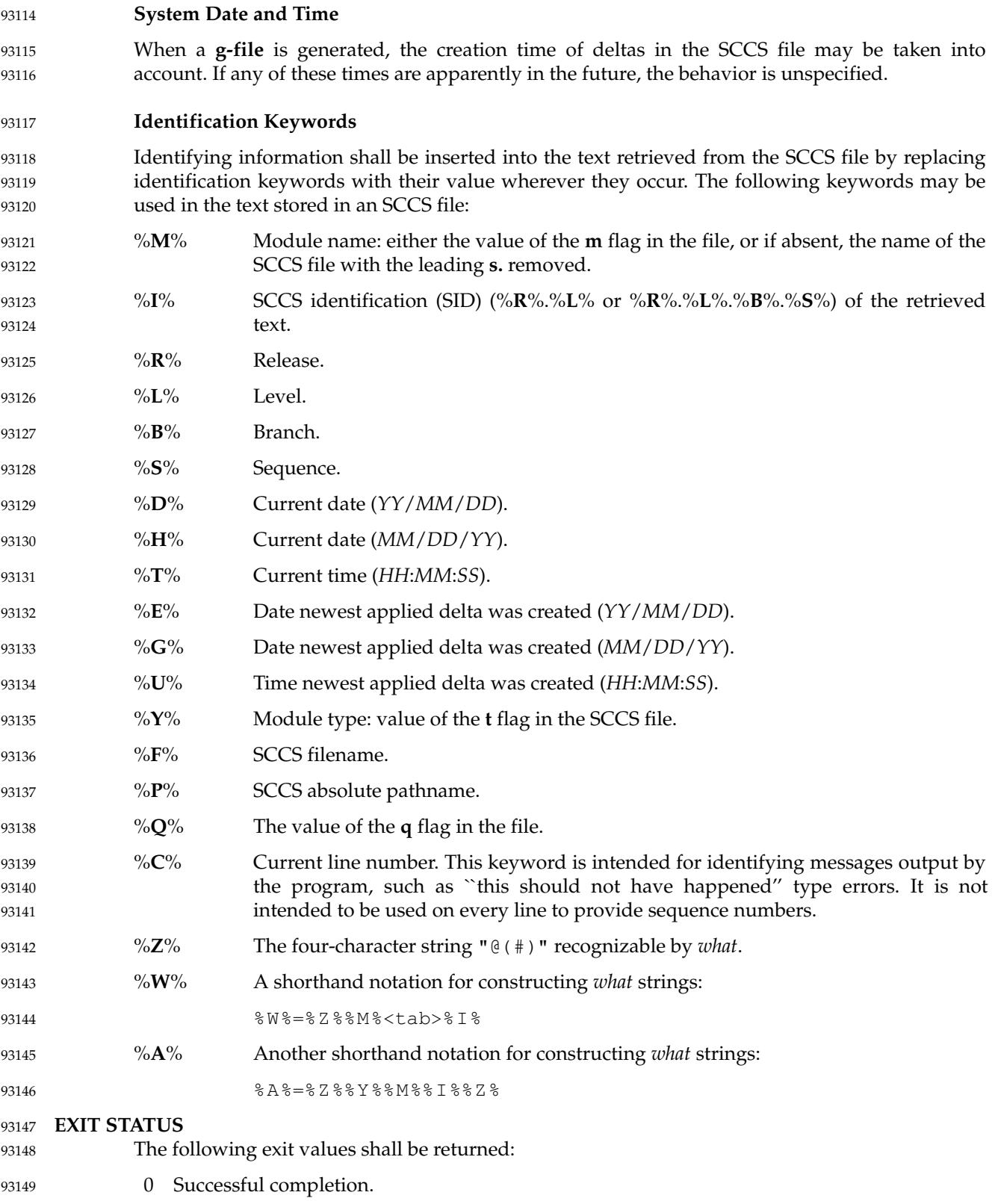

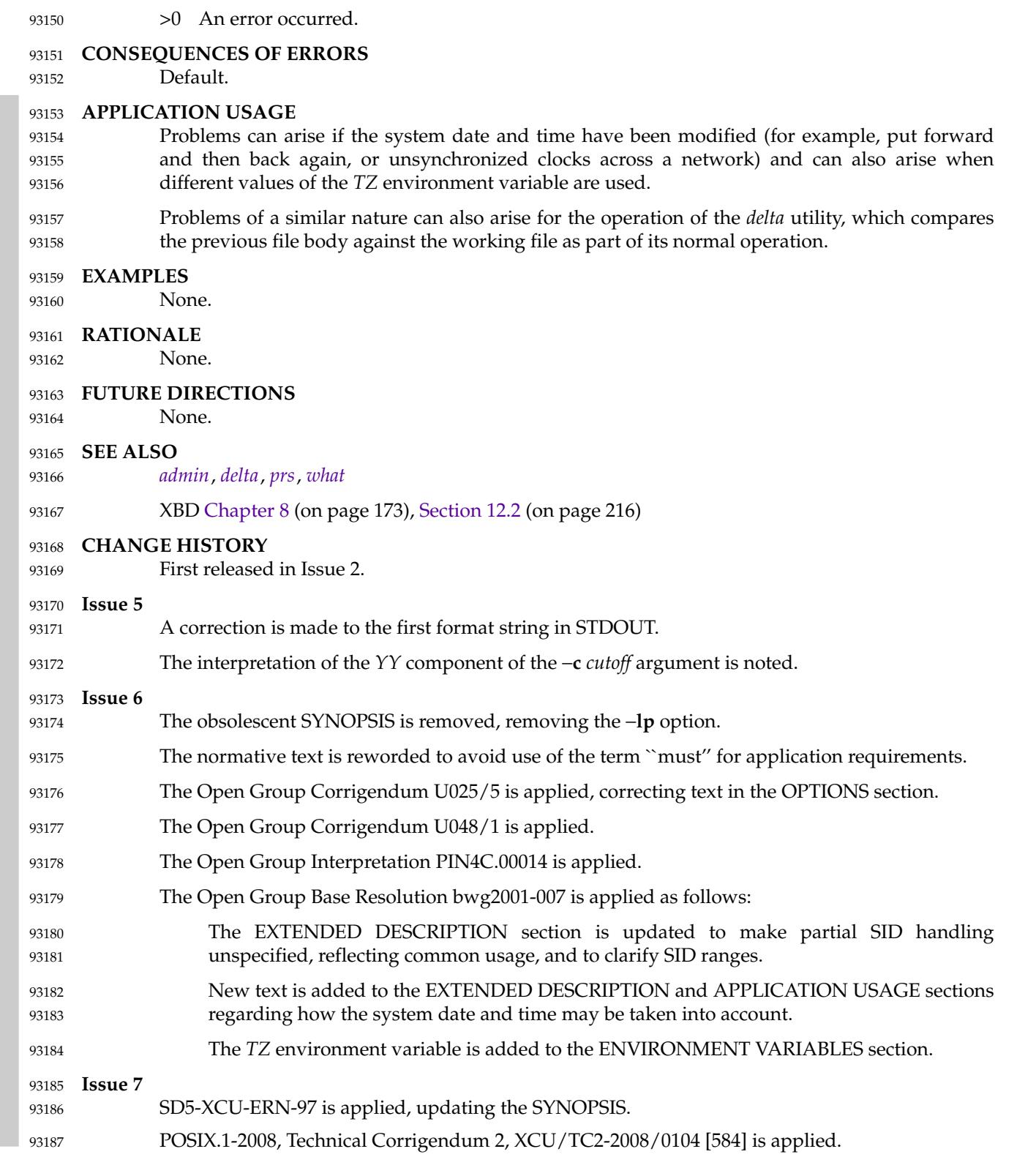

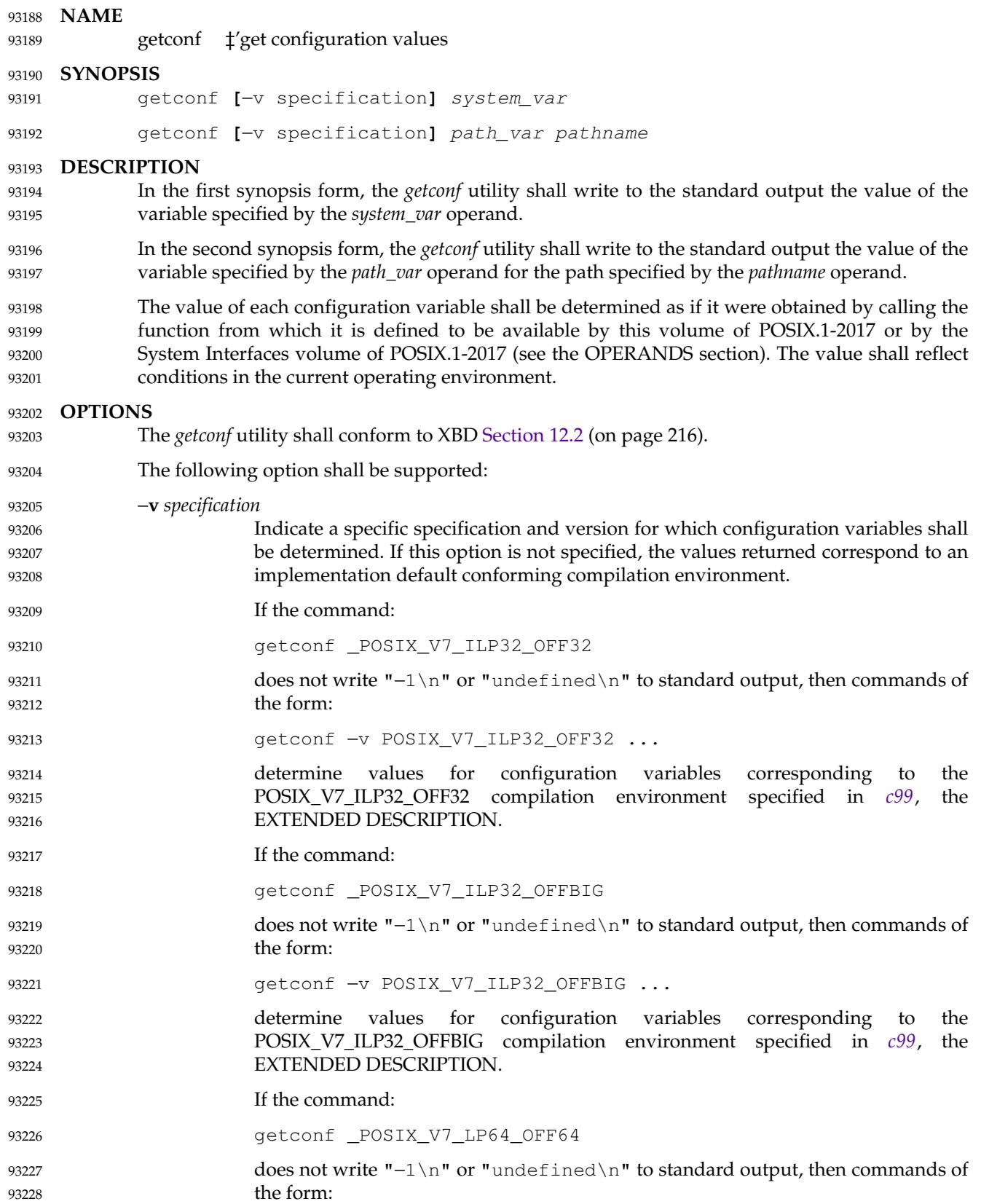

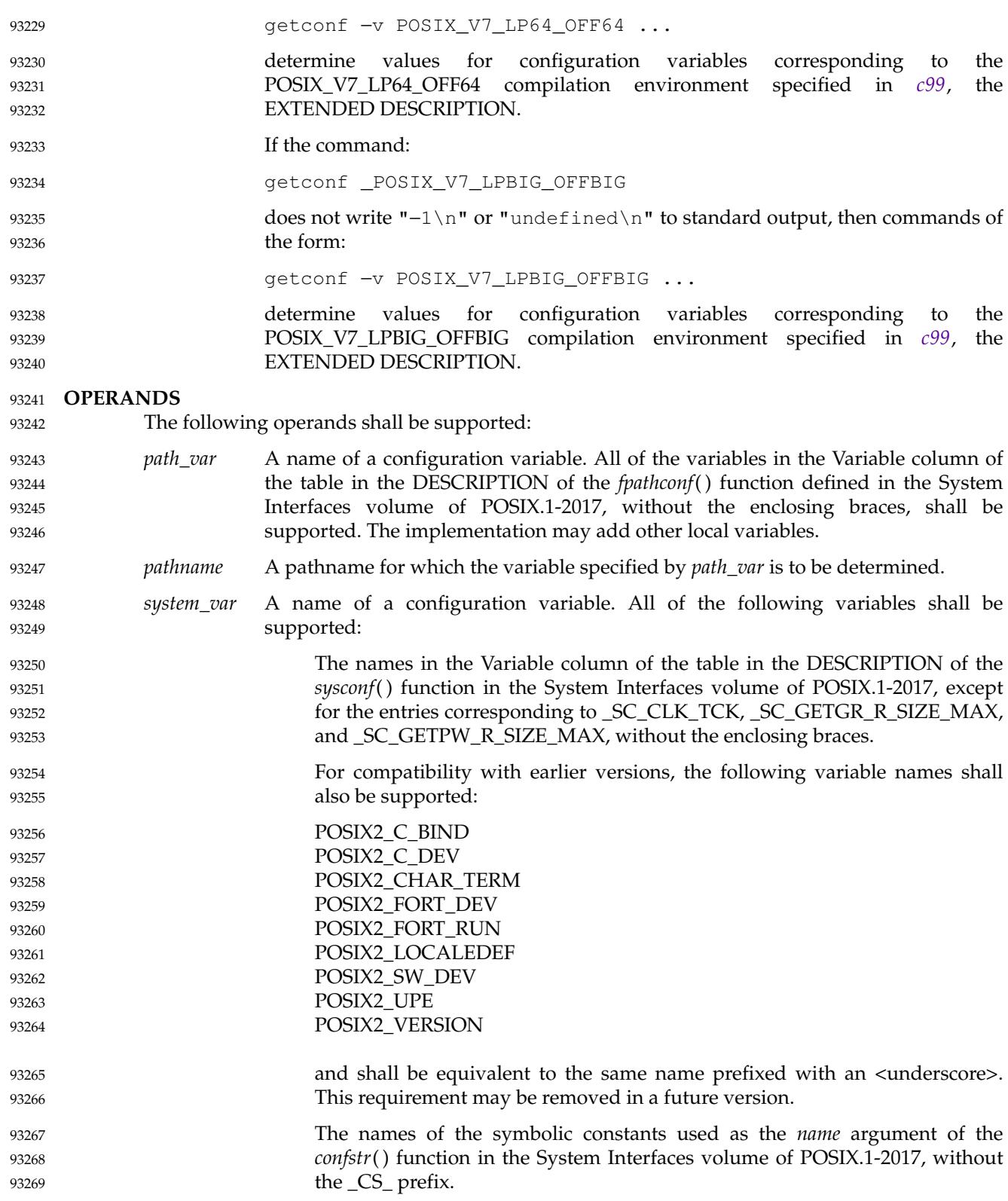

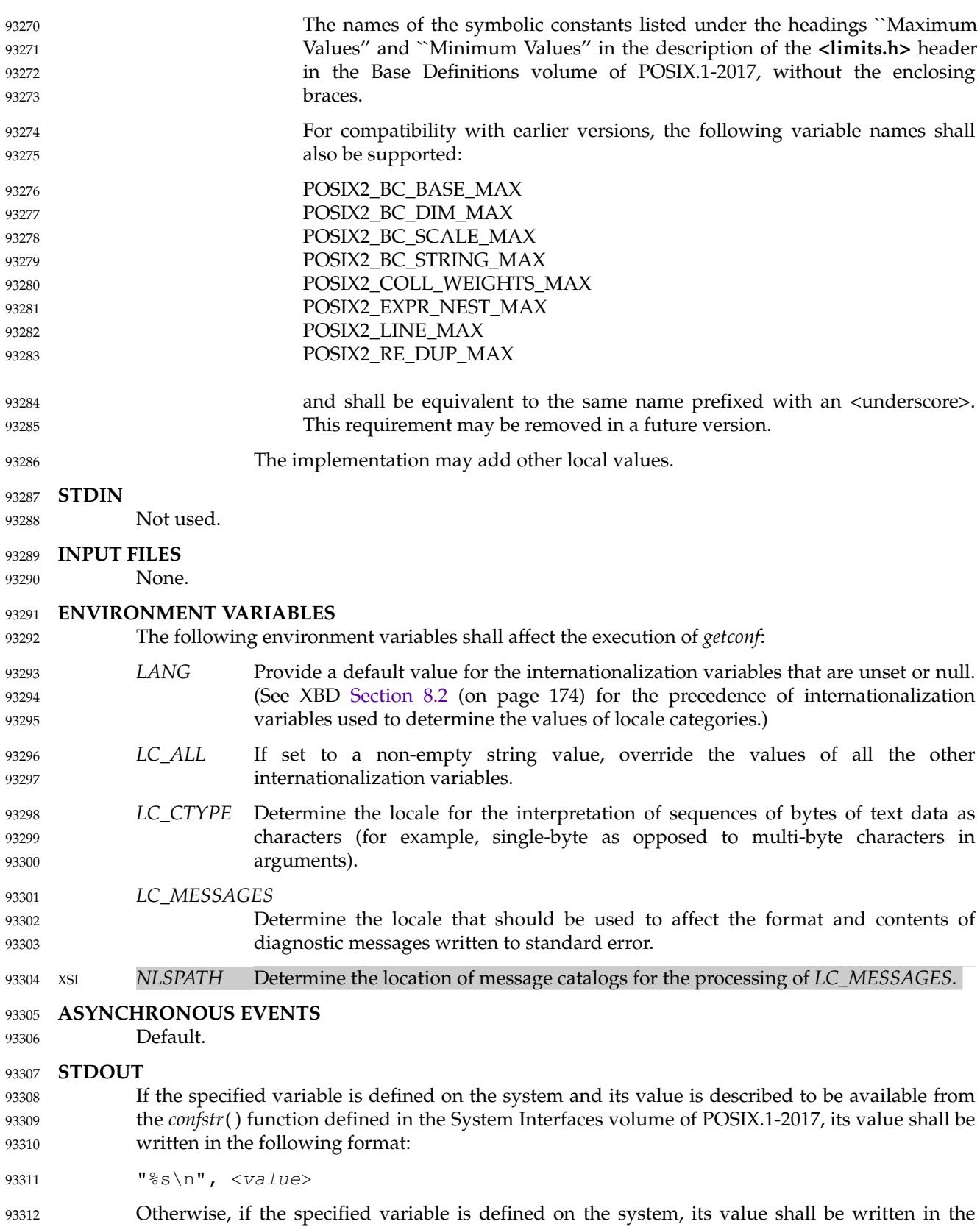
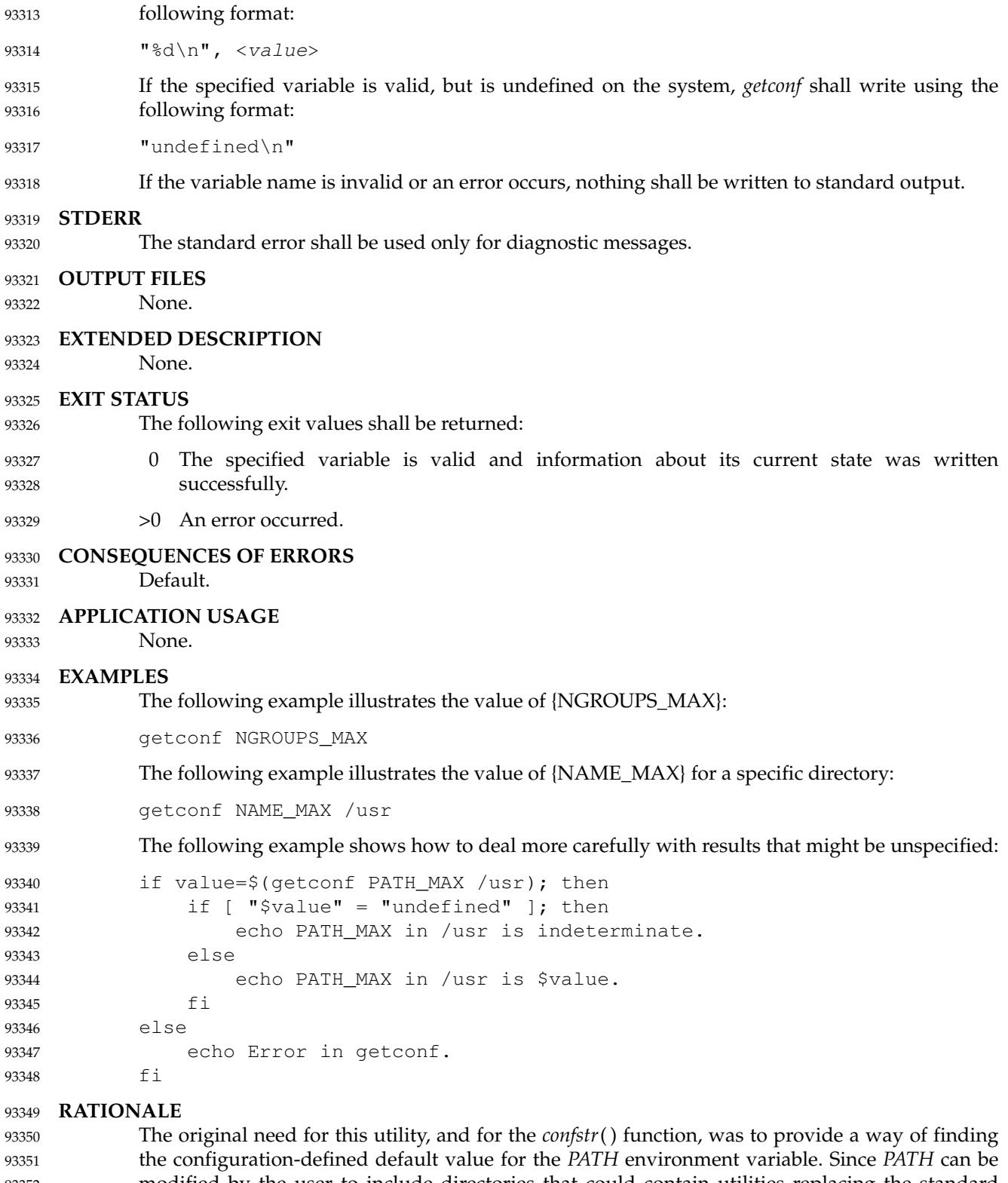

modified by the user to include directories that could contain utilities replacing the standard utilities, shell scripts need a way to determine the system-supplied *PATH* environment variable value that contains the correct search path for the standard utilities. It was later suggested that 93352 93353 93354

*Utilities* **getconf**

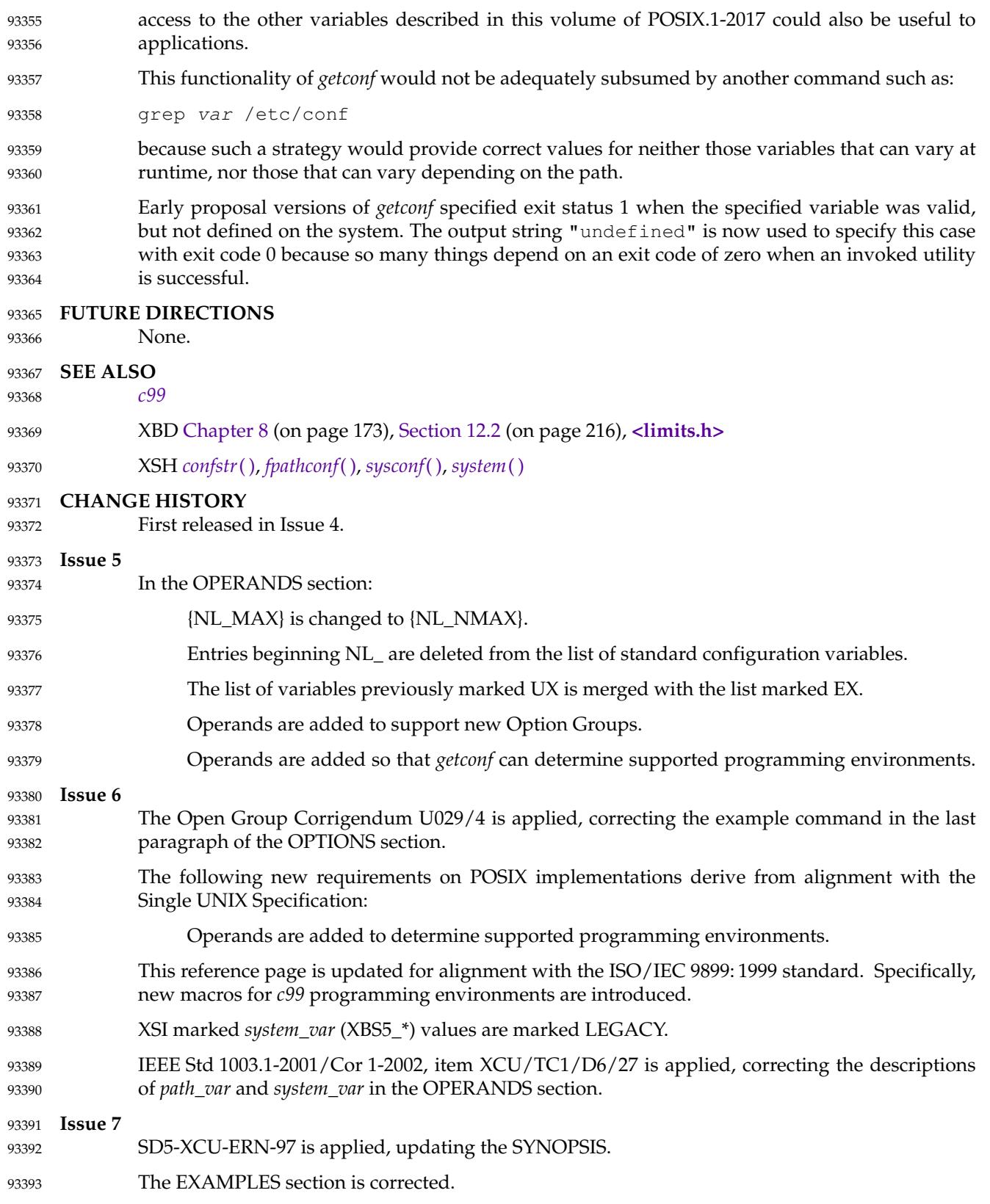

# **getconf** *Utilities*

93394

POSIX.1-2008, Technical Corrigendum 1, XCU/TC1-2008/0091 [125] is applied.

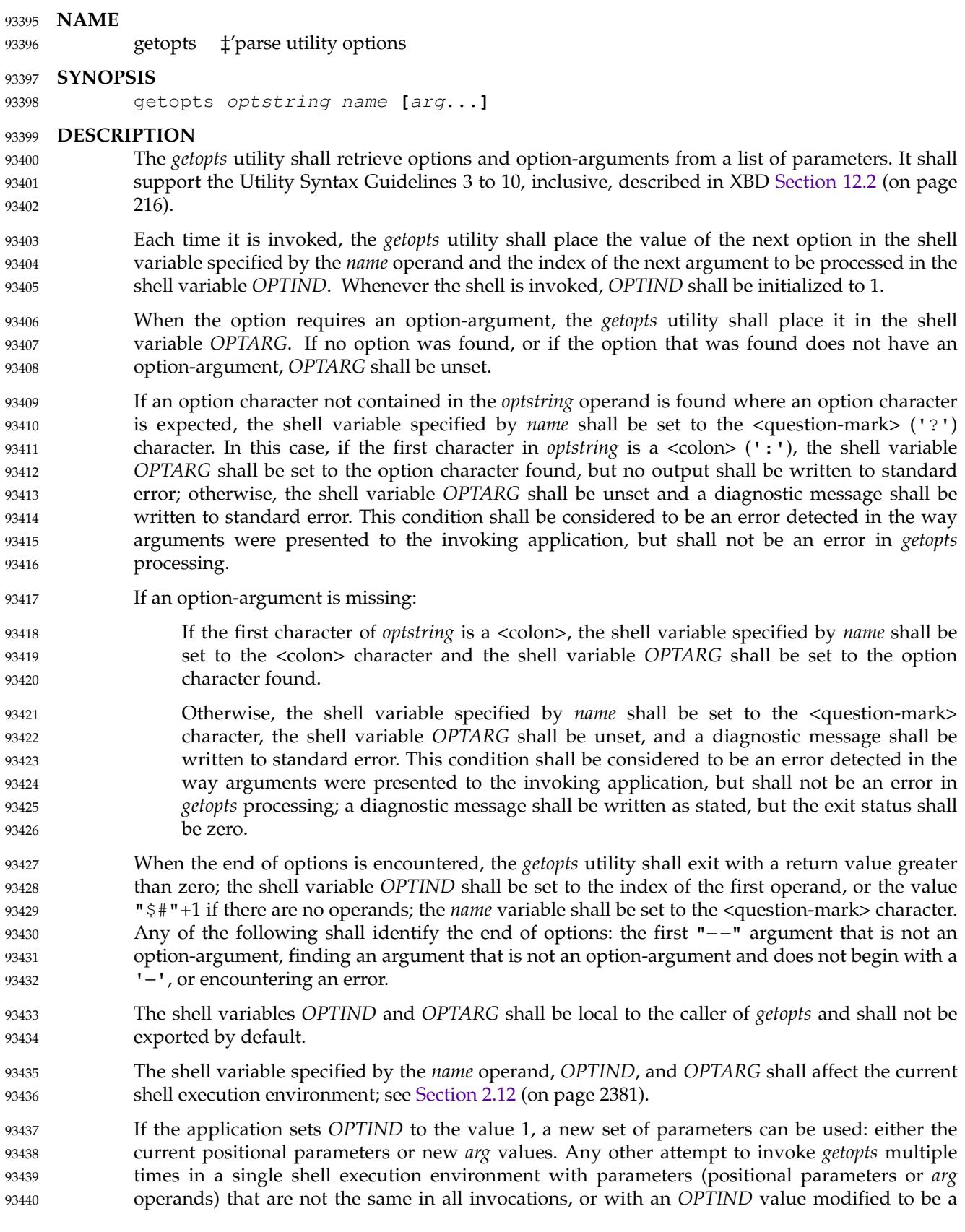

# **getopts** *Utilities*

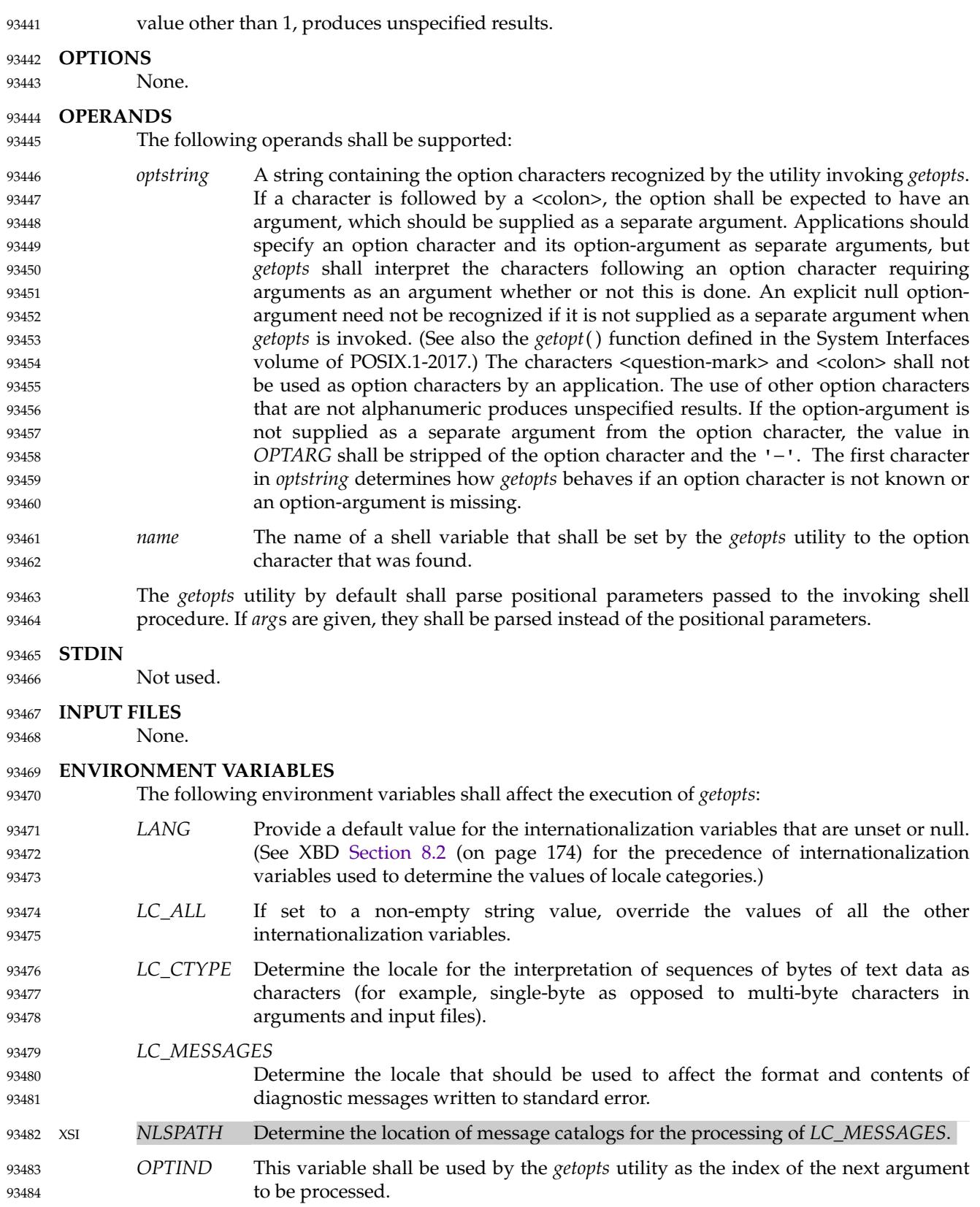

## **ASYNCHRONOUS EVENTS** 93485

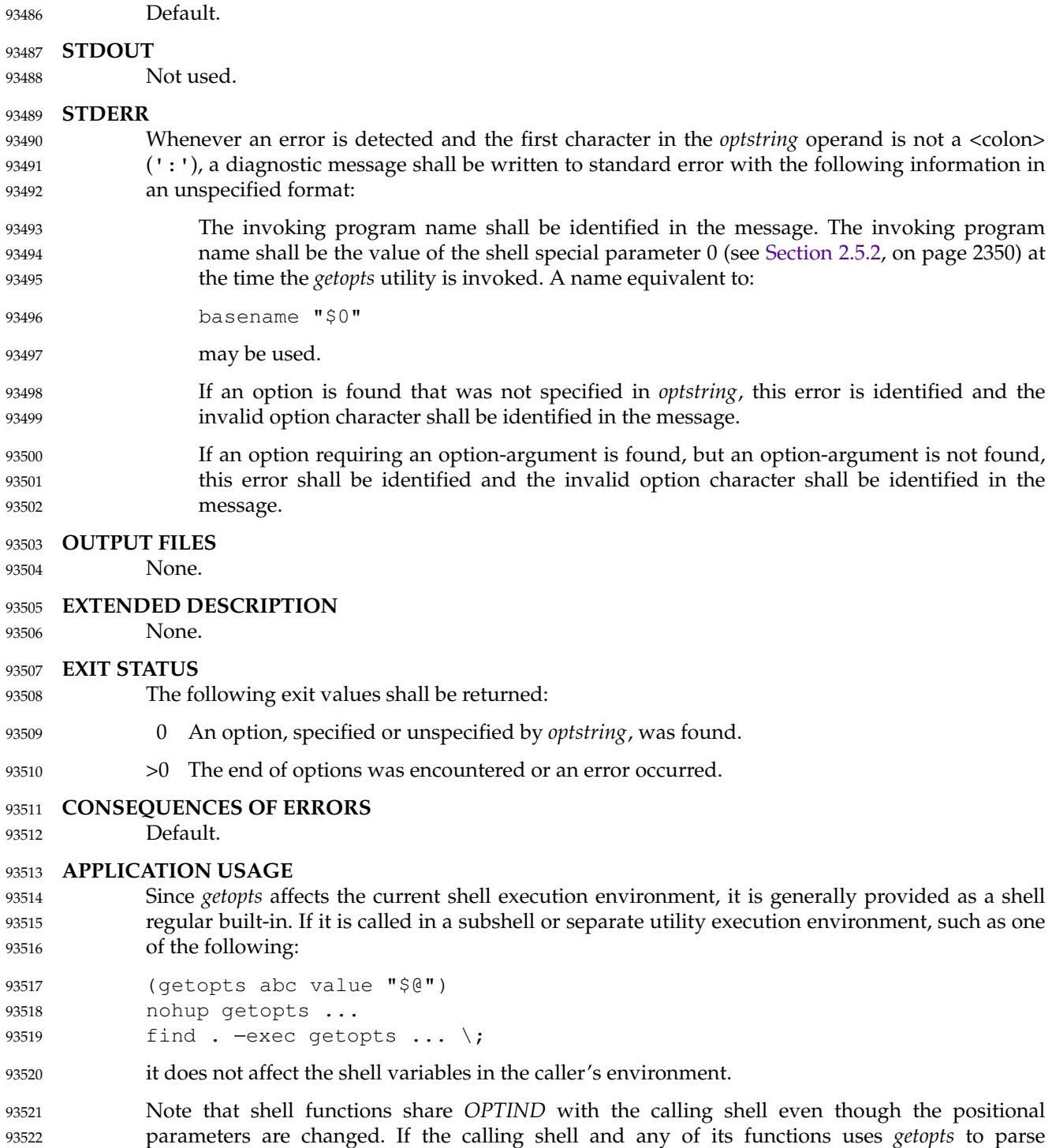

arguments, the results are unspecified.

93523

### **EXAMPLES** 93524

The following example script parses and displays its arguments: 93525

```
aflag=
            bflag=
            while getopts ab: name
            do
                 case $name in
                 a) aflag=1;b) bflag=1
                        bval="$OPTARG";;
                 ?) printf "Usage: %s: [−a] [−b value] args\n" $0
                        exit 2;;
                 esac
            done
            if [ ! −z "$aflag" ]; then
                 printf "Option −a specified\n"
            fi
            if [ ! −z "$bflag" ]; then
                 printf 'Option −b "%s" specified\n' "$bval"
            fi
            shift $(($OPTIND - 1))printf "Remaining arguments are: %s\n" "$*"
93526
93527
93528
93529
93530
93531
93532
93533
93534
93535
93536
93537
93538
93539
93540
93541
93542
93543
93544
93545
```
### **RATIONALE** 93546

The *getopts* utility was chosen in preference to the System V *getopt* utility because *getopts* handles option-arguments containing <blank> characters. 93547 93548

The *OPTARG* variable is not mentioned in the ENVIRONMENT VARIABLES section because it does not affect the execution of *getopts*; it is one of the few ``output-only'' variables used by the standard utilities. 93549 93550 93551

The <colon> is not allowed as an option character because that is not historical behavior, and it violates the Utility Syntax Guidelines. The <colon> is now specified to behave as in the KornShell version of the *getopts* utility; when used as the first character in the *optstring* operand, it disables diagnostics concerning missing option-arguments and unexpected option characters. This replaces the use of the *OPTERR* variable that was specified in an early proposal. 93552 93553 93554 93555 93556

The formats of the diagnostic messages produced by the *getopts* utility and the *getopt*() function are not fully specified because implementations with superior (``friendlier '') formats objected to the formats used by some historical implementations. The standard developers considered it important that the information in the messages used be uniform between *getopts* and *getopt*( ). Exact duplication of the messages might not be possible, particularly if a utility is built on another system that has a different *getopt*() function, but the messages must have specific information included so that the program name, invalid option character, and type of error can be distinguished by a user. 93557 93558 93559 93560 93561 93562 93563 93564

Only a rare application program intercepts a *getopts* standard error message and wants to parse it. Therefore, implementations are free to choose the most usable messages they can devise. The following formats are used by many historical implementations: 93565 93566 93567

```
"%s: illegal option − − %c\n", <program name>, <option character>
            "%s: option requires an arqument -- %c\n", <program name>, \
                <option character>
93568
93569
93570
```
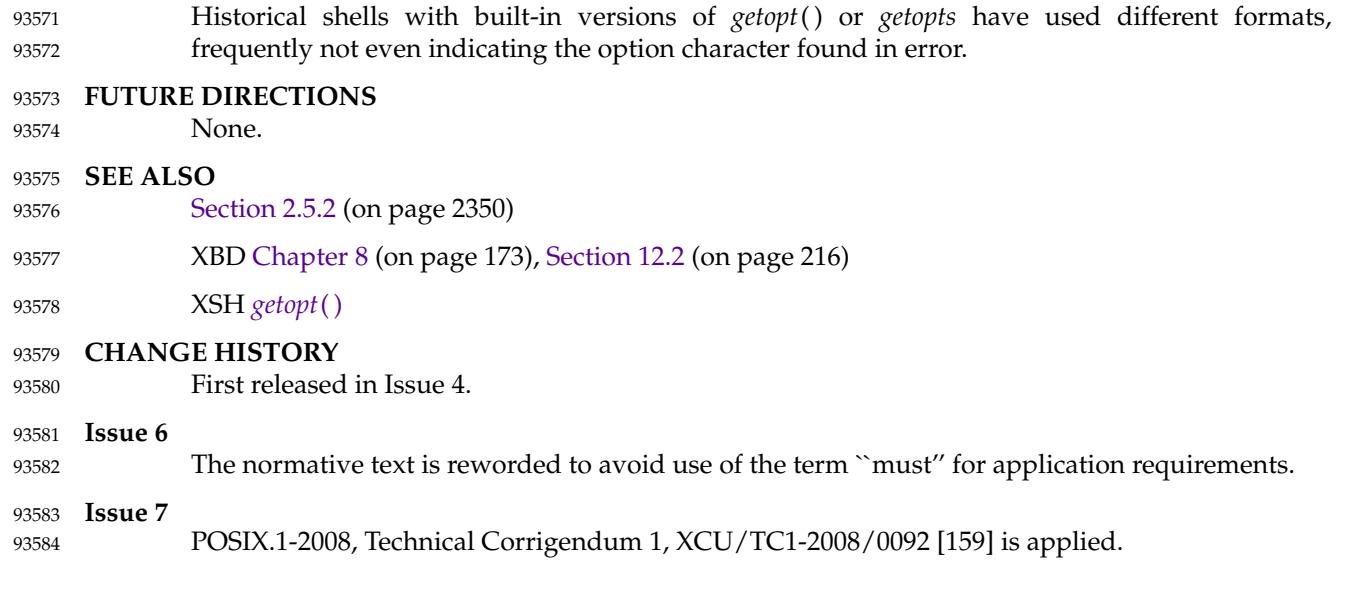

**NAME** 93585

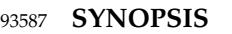

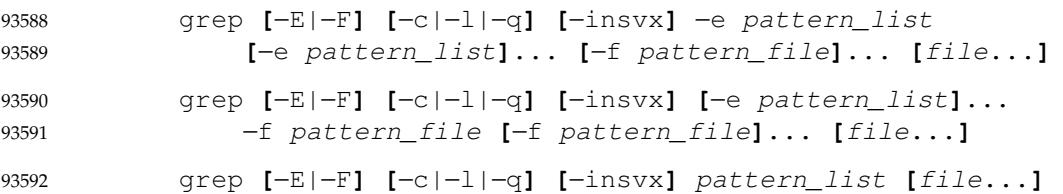

### **DESCRIPTION** 93593

The *grep* utility shall search the input files, selecting lines matching one or more patterns; the types of patterns are controlled by the options specified. The patterns are specified by the −**e** option, −**f** option, or the *pattern\_list* operand. The *pattern\_list*'s value shall consist of one or more patterns separated by <newline> characters; the *pattern\_file's* contents shall consist of one or more patterns terminated by a <newline> character. By default, an input line shall be selected if any pattern, treated as an entire basic regular expression (BRE) as described in XBD [Section 9.3](#page-229-0) (on page 183), matches any part of the line excluding the terminating <newline>; a null BRE shall match every line. By default, each selected input line shall be written to the standard output. 93594 93595 93596 93597 93598 93599 93600 93601 93602

Regular expression matching shall be based on text lines. Since a <newline> separates or terminates patterns (see the −**e** and −**f** options below), regular expressions cannot contain a <newline>. Similarly, since patterns are matched against individual lines (excluding the terminating  $\leq$  newline  $\geq$  characters) of the input, there is no way for a pattern to match a <newline> found in the input. 93603 93604 93605 93606 93607

### **OPTIONS** 93608

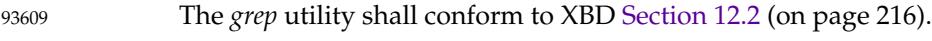

- The following options shall be supported: 93610
- −**E** Match using extended regular expressions. Treat each pattern specified as an ERE, as described in XBD [Section 9.4](#page-234-0) (on page 188). If any entire ERE pattern matches some part of an input line excluding the terminating  $\langle$  newline  $\rangle$ , the line shall be matched. A null ERE shall match every line. 93611 93612 93613 93614
- −**F** Match using fixed strings. Treat each pattern specified as a string instead of a regular expression. If an input line contains any of the patterns as a contiguous sequence of bytes, the line shall be matched. A null string shall match every line. 93615 93616 93617
- −**c** Write only a count of selected lines to standard output. 93618

−**e** *pattern\_list* 93619

Specify one or more patterns to be used during the search for input. The application shall ensure that patterns in *pattern\_list* are separated by a <newline>. A null pattern can be specified by two adjacent <newline> characters in *pattern\_list*. Unless the −**E** or −**F** option is also specified, each pattern shall be treated as a BRE, as described in XBD [Section 9.3](#page-229-0) (on page 183). Multiple −**e** and −**f** options shall be accepted by the *grep* utility. All of the specified patterns shall be used when matching lines, but the order of evaluation is unspecified.

−**f** *pattern\_file* 93627

Read one or more patterns from the file named by the pathname *pattern\_file*. Patterns in *pattern\_file* shall be terminated by a <newline>. A null pattern can be specified by an empty line in *pattern\_file*. Unless the −**E** or −**F** option is also 93628 93629 93630

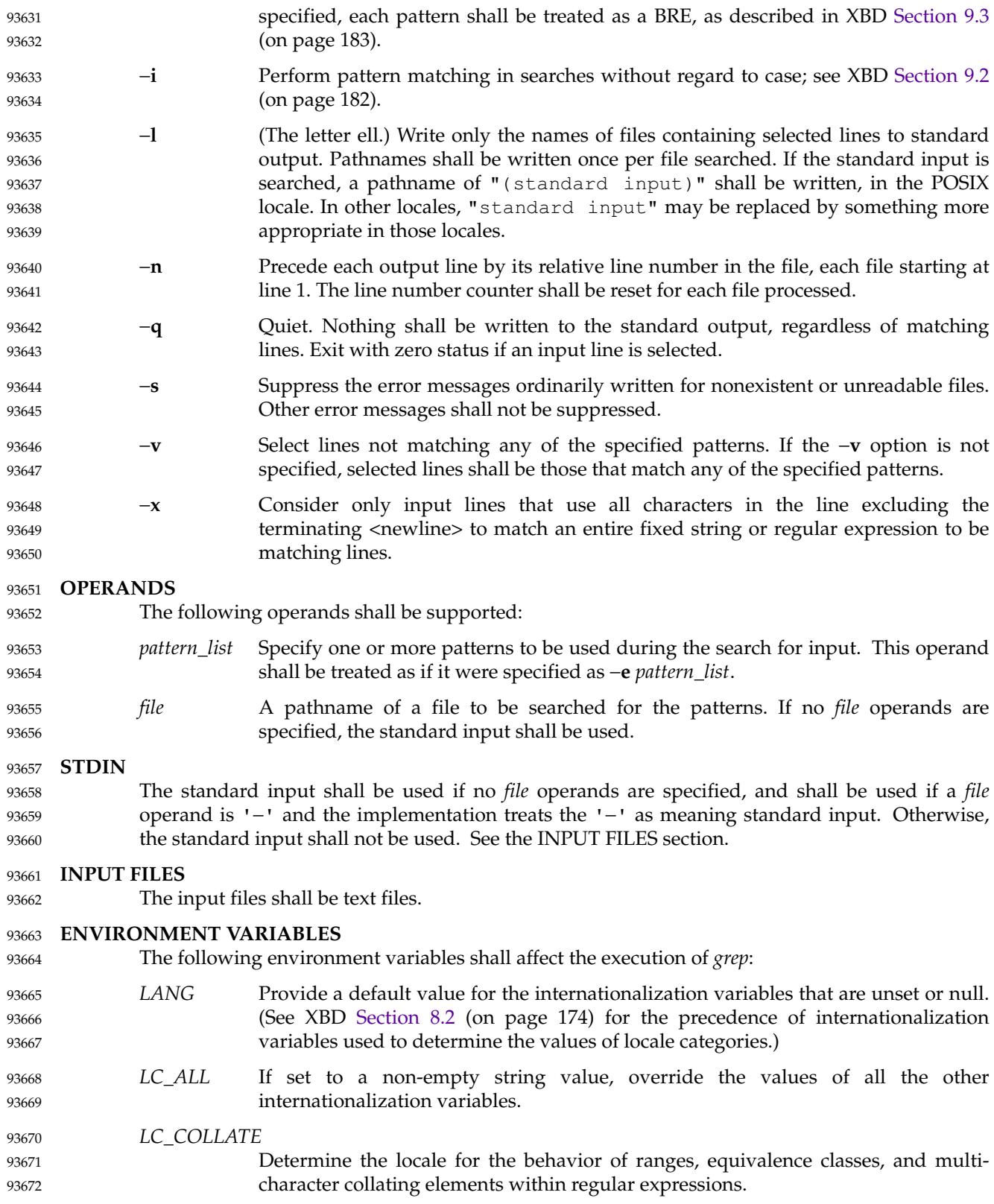

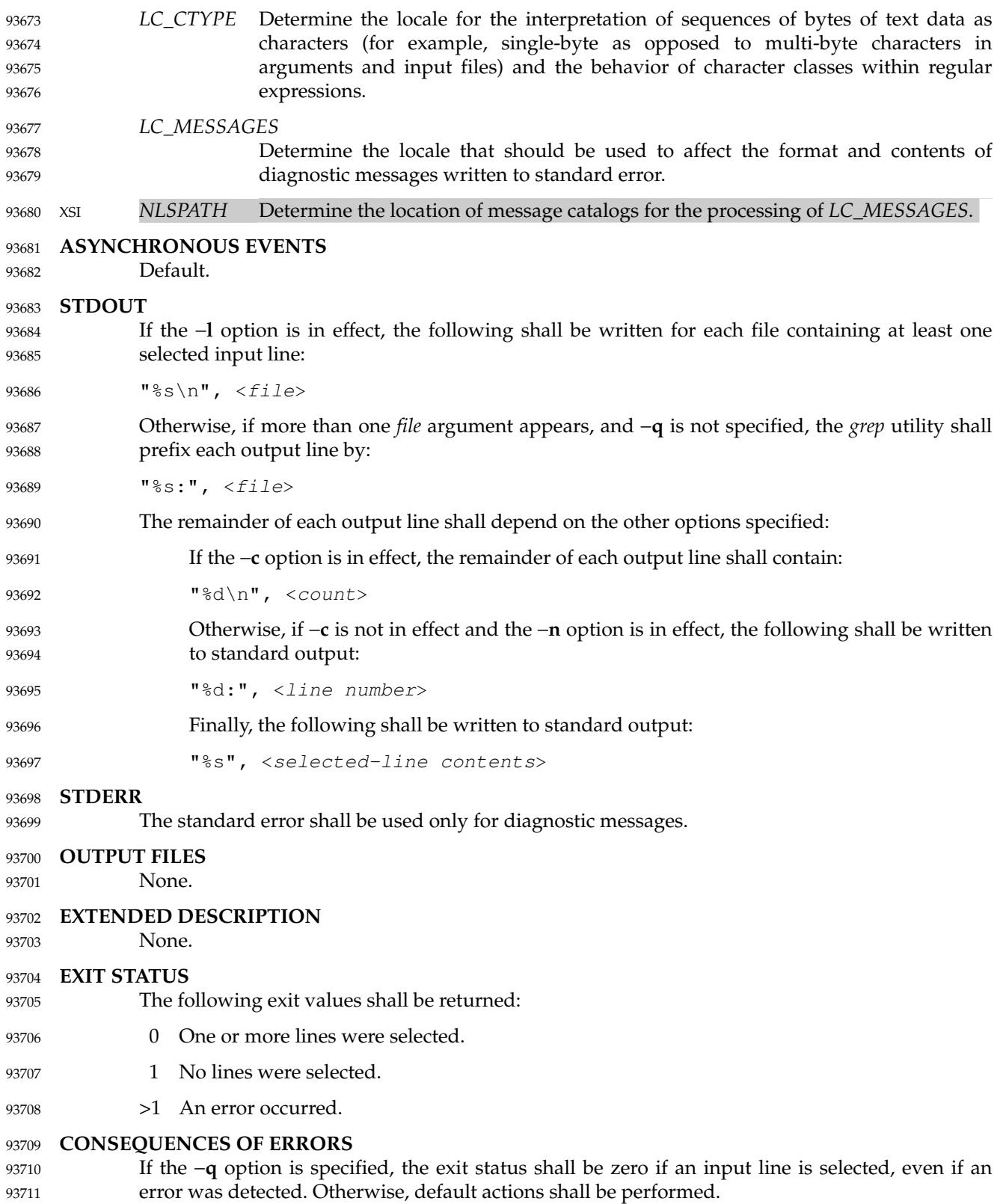

### **APPLICATION USAGE** 93712

Care should be taken when using characters in *pattern\_list* that may also be meaningful to the command interpreter. It is safest to enclose the entire *pattern\_list* argument in single-quotes: 93713 93714

'...' 93715

The −**e** *pattern\_list* option has the same effect as the *pattern\_list* operand, but is useful when *pattern\_list* begins with the <hyphen-minus> delimiter. It is also useful when it is more convenient to provide multiple patterns as separate arguments. 93716 93717 93718

Multiple −**e** and −**f** options are accepted and *grep* uses all of the patterns it is given while matching input text lines. (Note that the order of evaluation is not specified. If an implementation finds a null string as a pattern, it is allowed to use that pattern first, matching every line, and effectively ignore any other patterns.) 93719 93720 93721 93722

The −**q** option provides a means of easily determining whether or not a pattern (or string) exists in a group of files. When searching several files, it provides a performance improvement (because it can quit as soon as it finds the first match) and requires less care by the user in choosing the set of files to supply as arguments (because it exits zero if it finds a match even if *grep* detected an access or read error on earlier *file* operands). 93723 93724 93725 93726 93727

When using *grep* to process pathnames, it is recommended that LC\_ALL, or at least LC\_CTYPE and LC\_COLLATE, are set to POSIX or C in the environment, since pathnames can contain byte sequences that do not form valid characters in some locales, in which case the utility's behavior would be undefined. In the POSIX locale each byte is a valid single-byte character, and therefore this problem is avoided. 93728 93729 93730 93731 93732

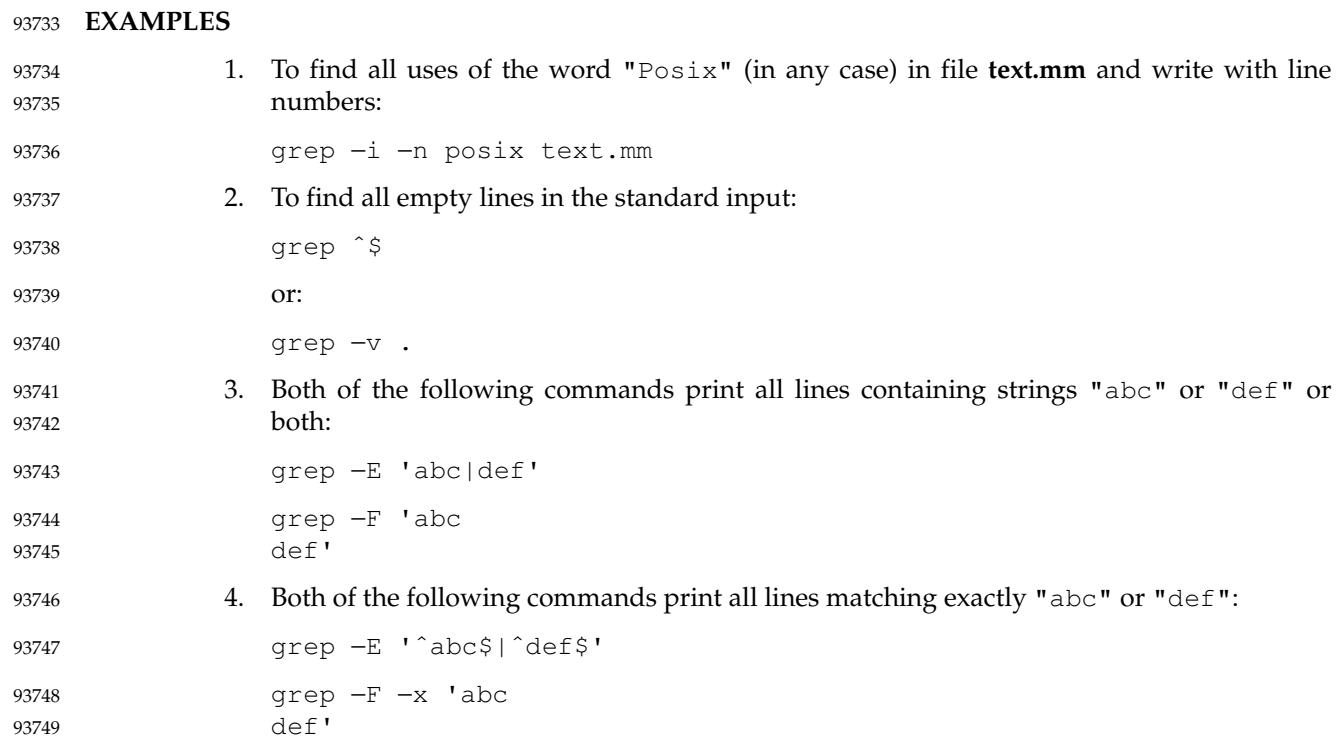

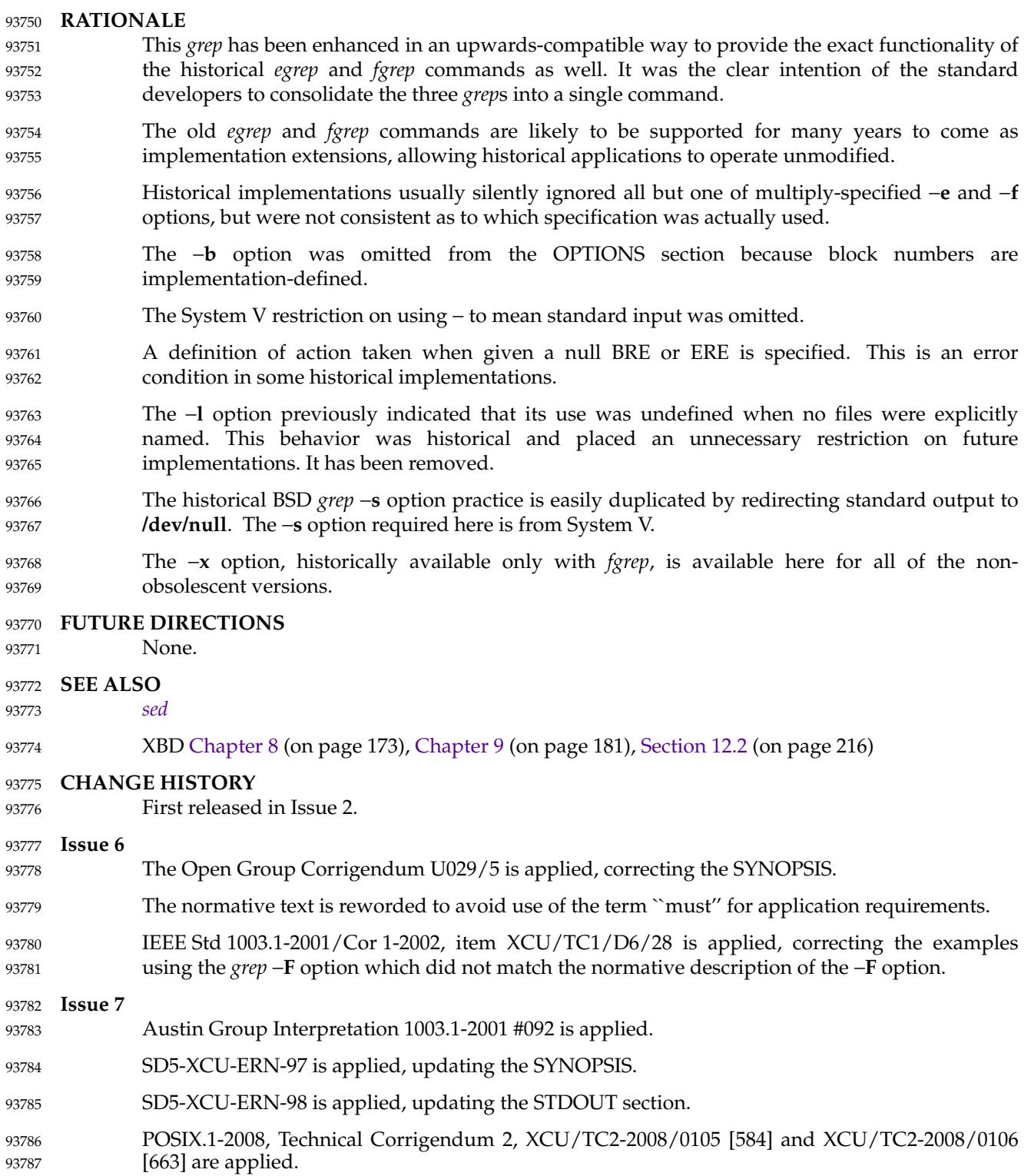

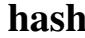

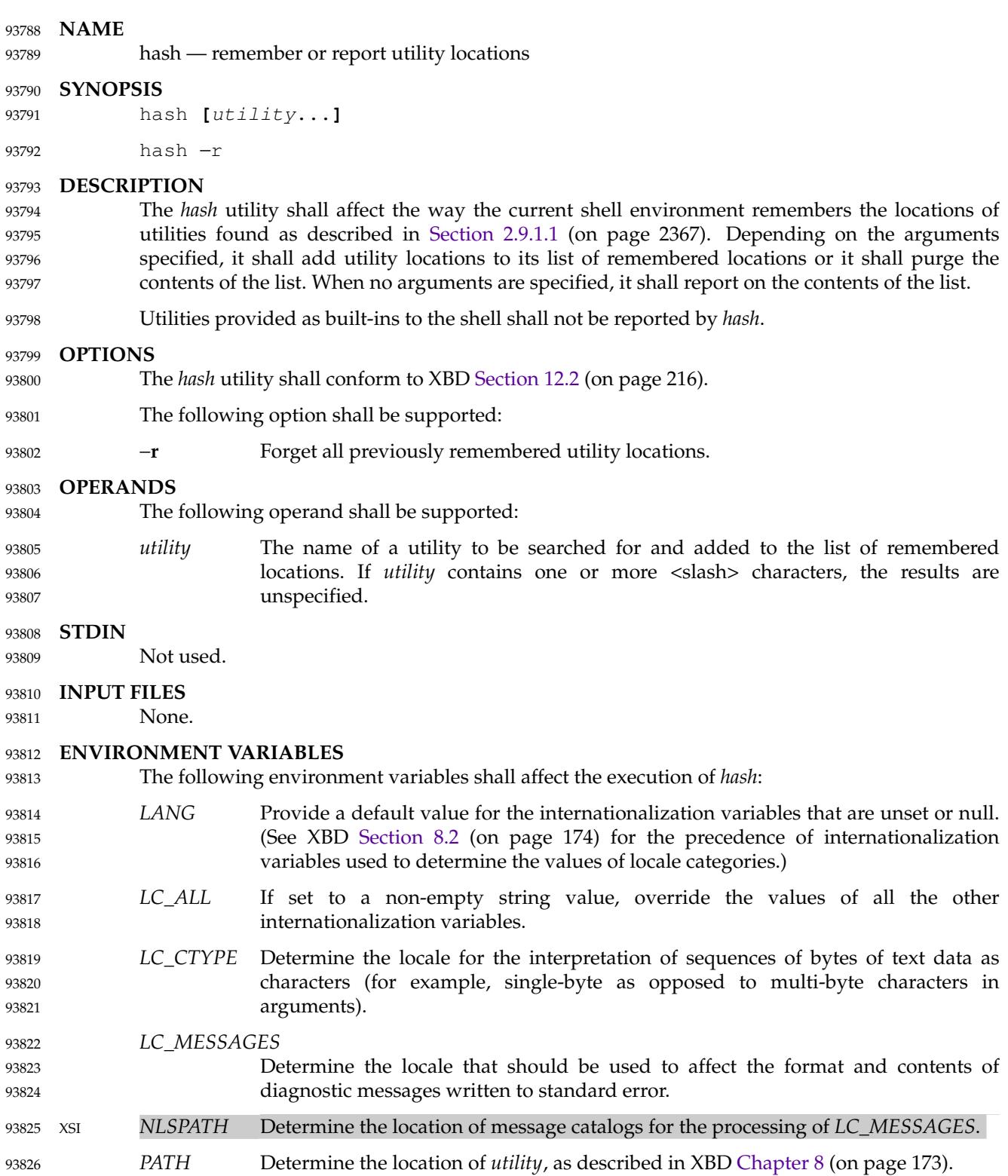

### **ASYNCHRONOUS EVENTS** 93827

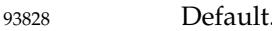

### **STDOUT** 93829

The standard output of *hash* shall be used when no arguments are specified. Its format is unspecified, but includes the pathname of each utility in the list of remembered locations for the current shell environment. This list shall consist of those utilities named in previous *hash* invocations that have been invoked, and may contain those invoked and found through the normal command search process. 93830 93831 93832 93833 93834

### **STDERR** 93835

The standard error shall be used only for diagnostic messages. 93836

### **OUTPUT FILES** 93837

None. 93838

### **EXTENDED DESCRIPTION** 93839

None. 93840

### **EXIT STATUS** 93841

- The following exit values shall be returned: 93842
- 0 Successful completion. 93843
- >0 An error occurred. 93844

### **CONSEQUENCES OF ERRORS** Default. 93845

93846

### **APPLICATION USAGE** 93847

- Since *hash* affects the current shell execution environment, it is always provided as a shell regular built-in. If it is called in a separate utility execution environment, such as one of the following: 93848 93849 93850
- nohup hash −r 93851
- find . −type f | xargs hash 93852
- it does not affect the command search process of the caller's environment. 93853
- The *hash* utility may be implemented as an alias  $\pm$  for example*alias* −**t** −, in which case utilities found through normal command search are not listed by the *hash* command. 93854 93855
- The effects of *hash* −**r** can also be achieved portably by resetting the value of *PATH*; in the simplest form, this can be: 93856 93857
- PATH="\$PATH" 93858
- The use of *hash* with *utility* names is unnecessary for most applications, but may provide a performance improvement on a few implementations; normally, the hashing process is included by default. 93859 93860 93861

### **EXAMPLES** 93862

None. 93863

### **RATIONALE** None. 93864 93865

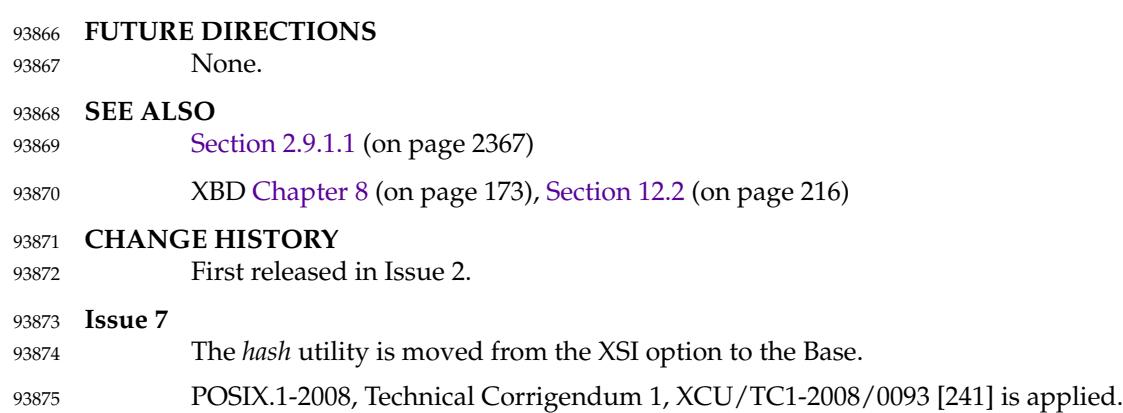

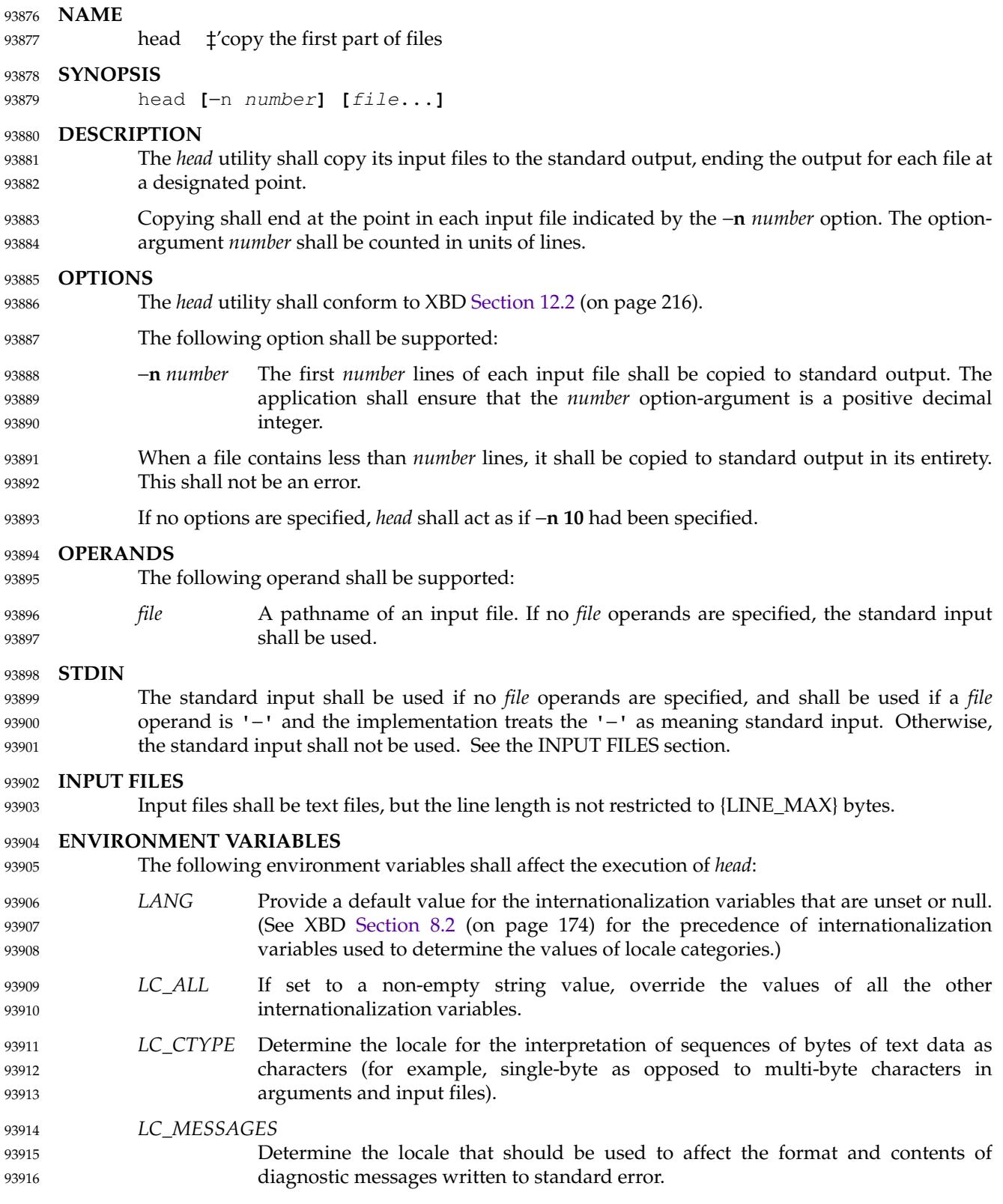

## *Utilities* **head**

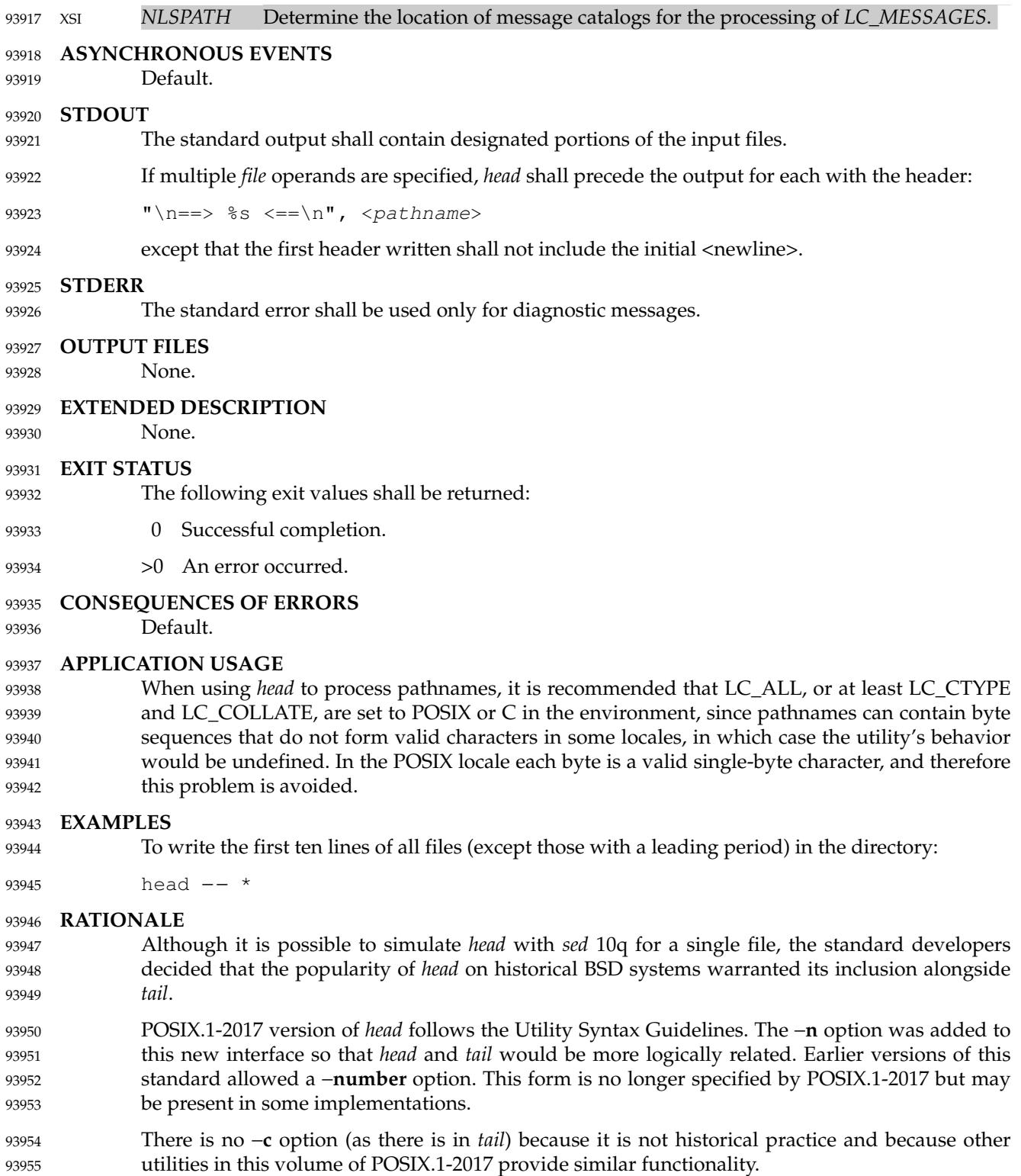

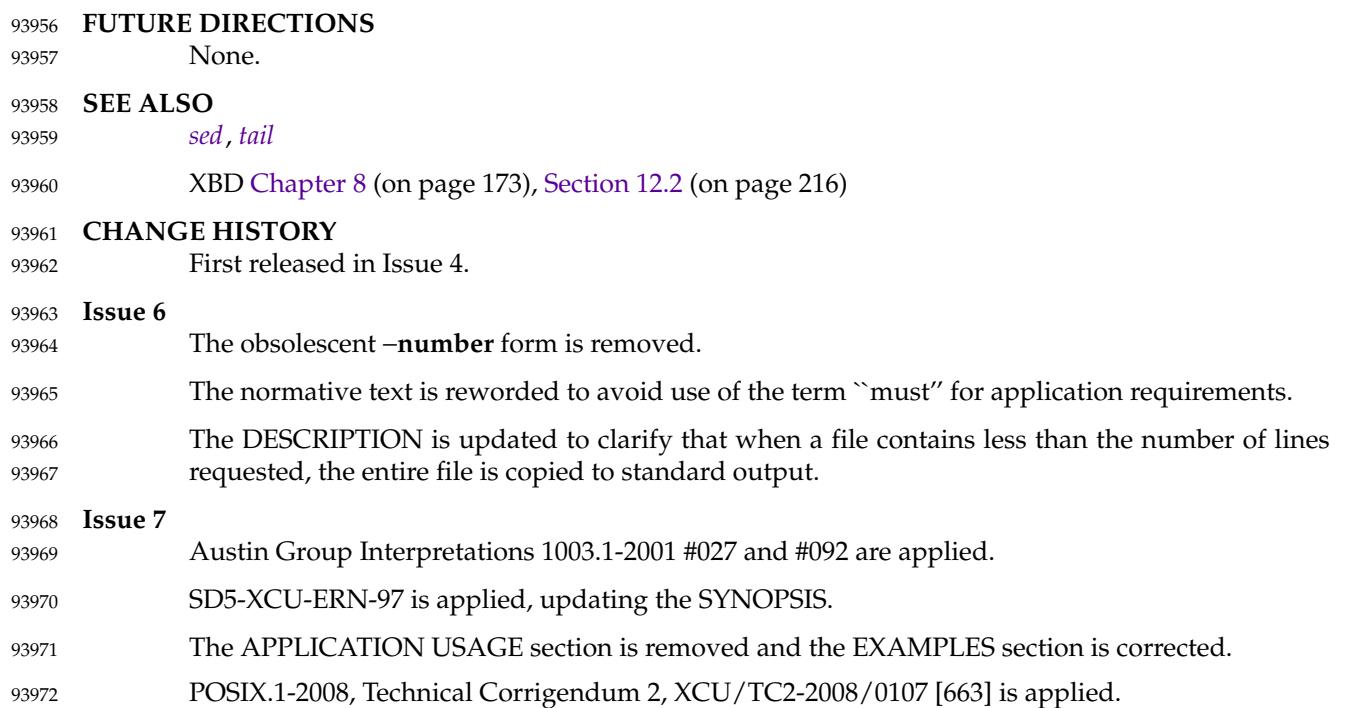

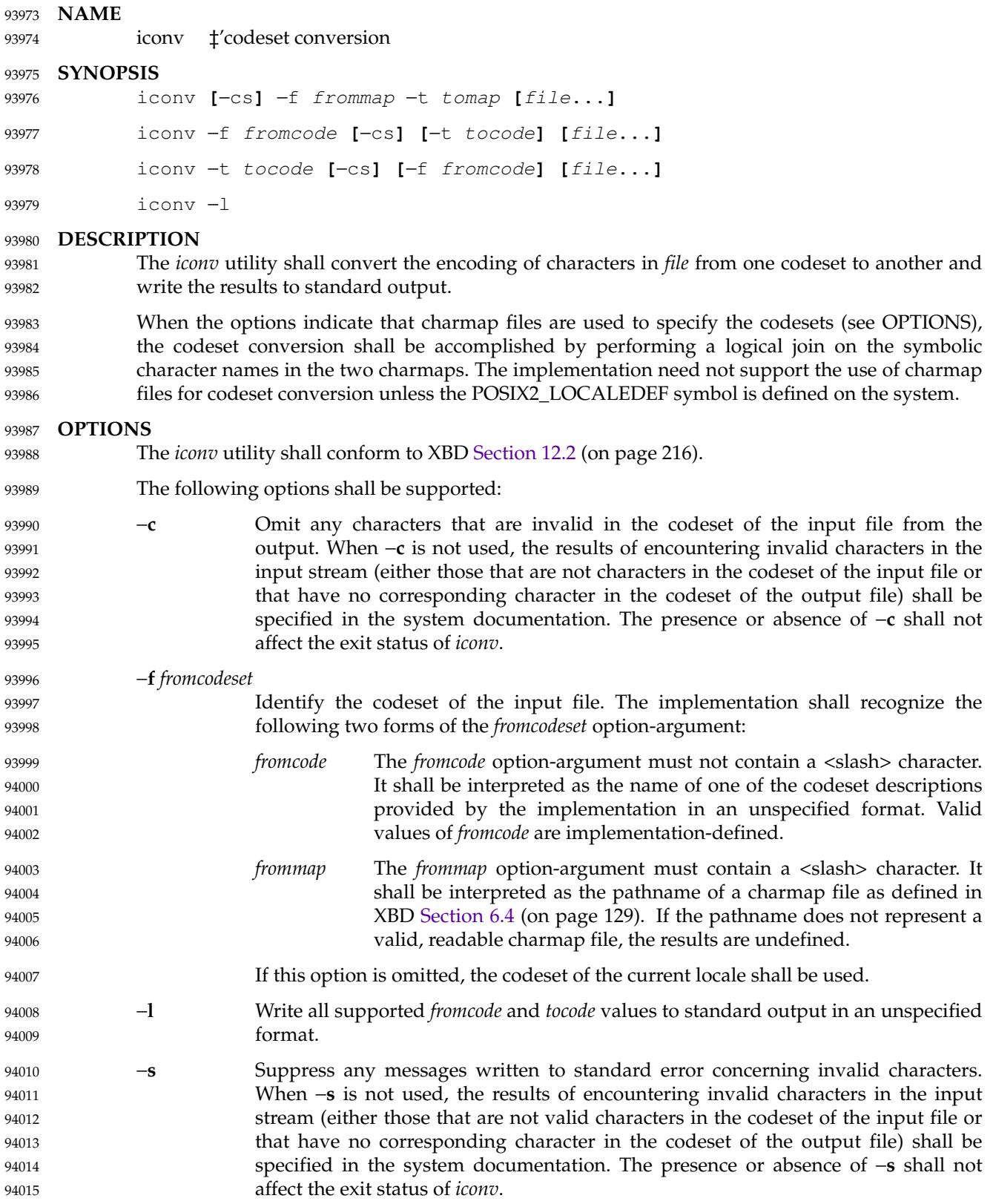

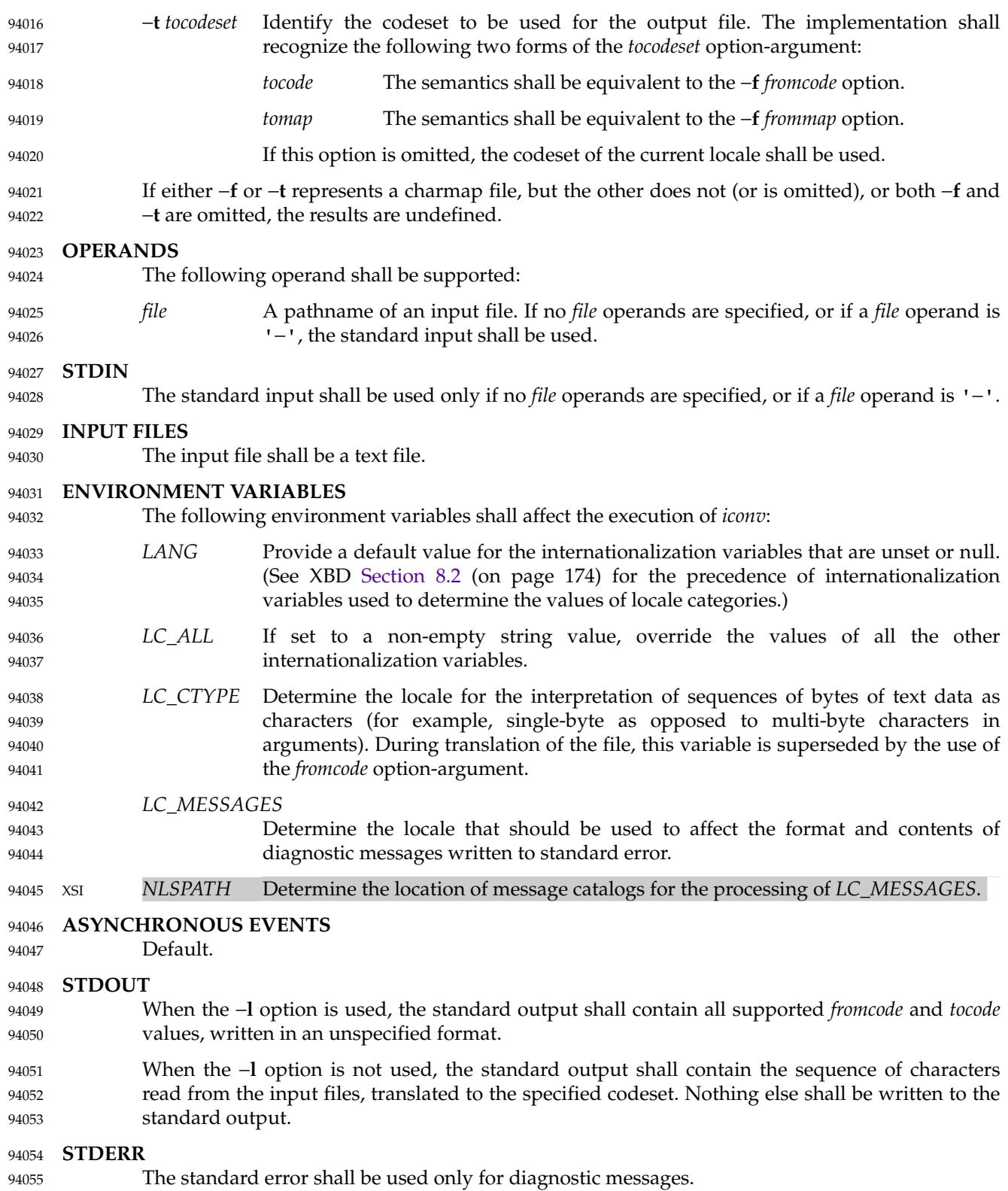

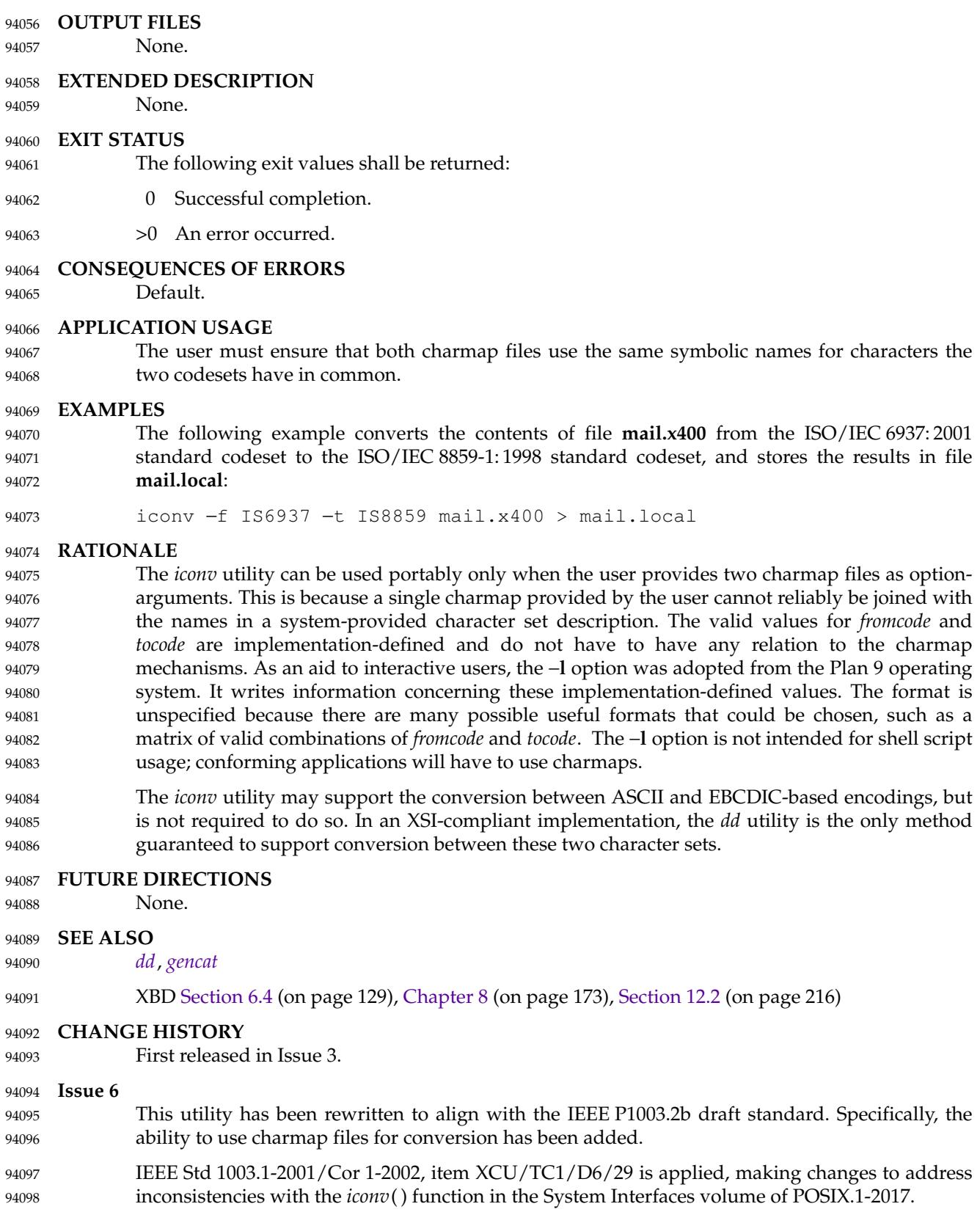

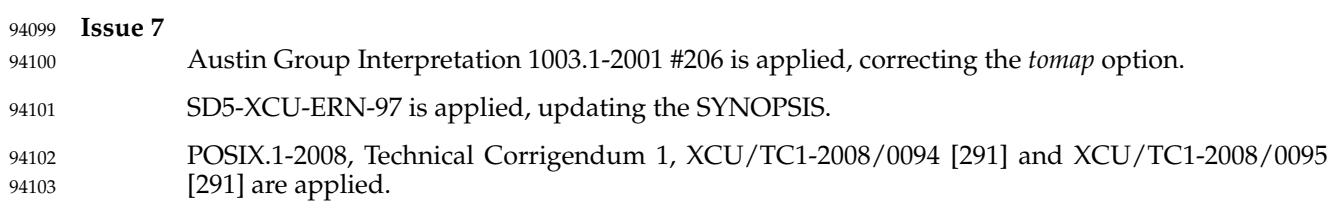

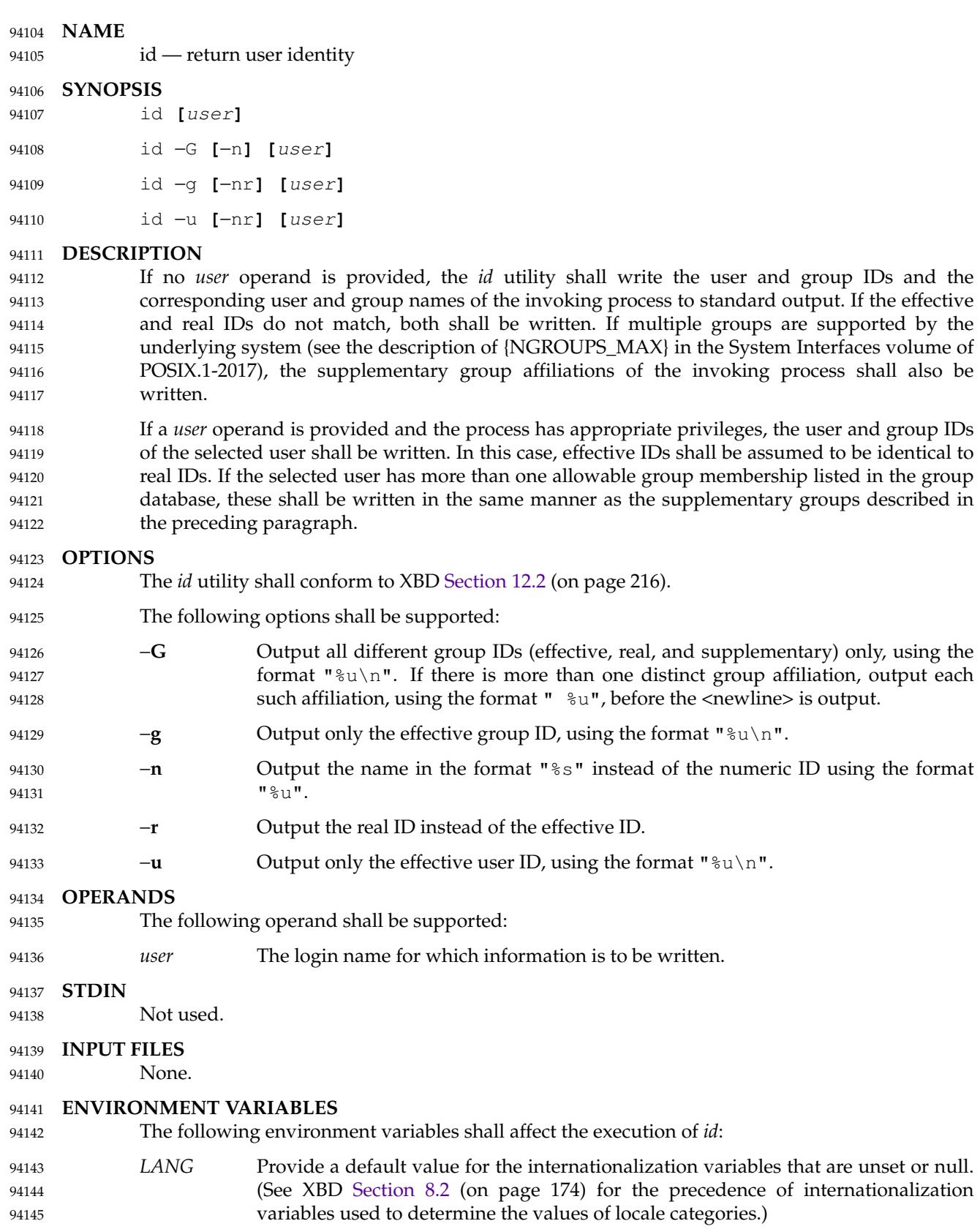

- *LC\_ALL* If set to a non-empty string value, override the values of all the other internationalization variables. 94146 94147
- *LC\_CTYPE* Determine the locale for the interpretation of sequences of bytes of text data as characters (for example, single-byte as opposed to multi-byte characters in arguments). 94148 94149 94150

### *LC\_MESSAGES* 94151

Determine the locale that should be used to affect the format and contents of diagnostic messages written to standard error and informative messages written to standard output. 94152 94153 94154

### XSI *NLSPATH* Determine the location of message catalogs for the processing of *LC\_MESSAGES*. 94155

### **ASYNCHRONOUS EVENTS** 94156

Default.

### **STDOUT** 94158

94157

- The following formats shall be used when the *LC\_MESSAGES* locale category specifies the POSIX locale. In other locales, the strings *uid*, *gid*, *euid*, *egid*, and *groups* may be replaced with more appropriate strings corresponding to the locale. 94159 94160 94161
- "uid=%u(%s) gid=%u(%s)\n", <real user ID>, <user-name>, <real group ID>, <group-name> 94162 94163
- If the effective and real user IDs do not match, the following shall be inserted immediately before the  $'\n\cdot$  character in the previous format: 94164 94165
- " euid=%u(%s)" 94166
- with the following arguments added at the end of the argument list: 94167
- <effective user ID>, <effective user-name> 94168
- If the effective and real group IDs do not match, the following shall be inserted directly before the  $\ln$  character in the format string (and after any addition resulting from the effective and real user IDs not matching): 94169 94170 94171
- " egid=%u(%s)" 94172
- with the following arguments added at the end of the argument list: 94173
- <effective group-ID>, <effective group name> 94174
- If the process has supplementary group affiliations or the selected user is allowed to belong to multiple groups, the first shall be added directly before the  $\langle$  newline in the format string: 94175 94176
- " groups=%u(%s)" 94177
- with the following arguments added at the end of the argument list: 94178
- <supplementary group ID>, <supplementary group name> 94179
- and the necessary number of the following added after that for any remaining supplementary group IDs: 94180 94181
- ",%u(%s)" 94182
- and the necessary number of the following arguments added at the end of the argument list: 94183
- <supplementary group ID>, <supplementary group name> 94184
- If any of the user ID, group ID, effective user ID, effective group ID, or supplementary/multiple 94185
- group IDs cannot be mapped by the system into printable user or group names, the corresponding "(%s)" and *name* argument shall be omitted from the corresponding format string. 94186 94187 94188
- When any of the options are specified, the output format shall be as described in the OPTIONS section. 94189 94190

### **STDERR** 94191

The standard error shall be used only for diagnostic messages. 94192

### **OUTPUT FILES** 94193

- None. 94194
- **EXTENDED DESCRIPTION** None. 94195
- 94196

### **EXIT STATUS** 94197

- The following exit values shall be returned: 94198
- 0 Successful completion. 94199
- >0 An error occurred. 94200
- **CONSEQUENCES OF ERRORS** 94201
- Default. 94202

### **APPLICATION USAGE** 94203

Output produced by the −**G** option and by the default case could potentially produce very long lines on systems that support large numbers of supplementary groups. (On systems with user and group IDs that are 32-bit integers and with group names with a maximum of 8 bytes per name, 93 supplementary groups plus distinct effective and real group and user IDs could theoretically overflow the 2 048-byte {LINE\_MAX} text file line limit on the default output case. It would take about 186 supplementary groups to overflow the 2 048-byte barrier using *id* −**G**). This is not expected to be a problem in practice, but in cases where it is a concern, applications should consider using *fold* −**s** before post-processing the output of *id*. 94204 94205 94206 94207 94208 94209 94210 94211

### **EXAMPLES** 94212

None. 94213

### **RATIONALE** 94214

- The functionality provided by the 4 BSD *groups* utility can be simulated using: 94215
- id −Gn [ user ] 94216

The 4 BSD command *groups* was considered, but it was not included because it did not provide the functionality of the *id* utility of the SVID. Also, it was thought that it would be easier to modify *id* to provide the additional functionality necessary to systems with multiple groups than to invent another command. 94217 94218 94219 94220

The options −**u**, −**g**, −**n**, and −**r** were added to ease the use of *id* with shell commands substitution. Without these options it is necessary to use some preprocessor such as *sed* to select the desired piece of information. Since output such as that produced by: 94221 94222 94223

id −u −n 94224

is frequently wanted, it seemed desirable to add the options. 94225

## **FUTURE DIRECTIONS** 94226

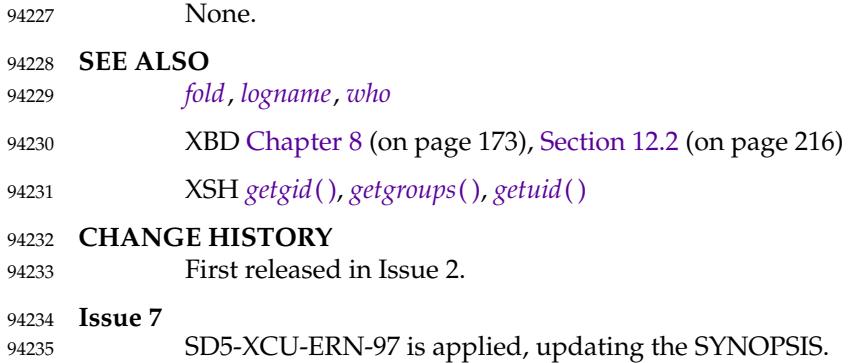

<span id="page-2907-0"></span>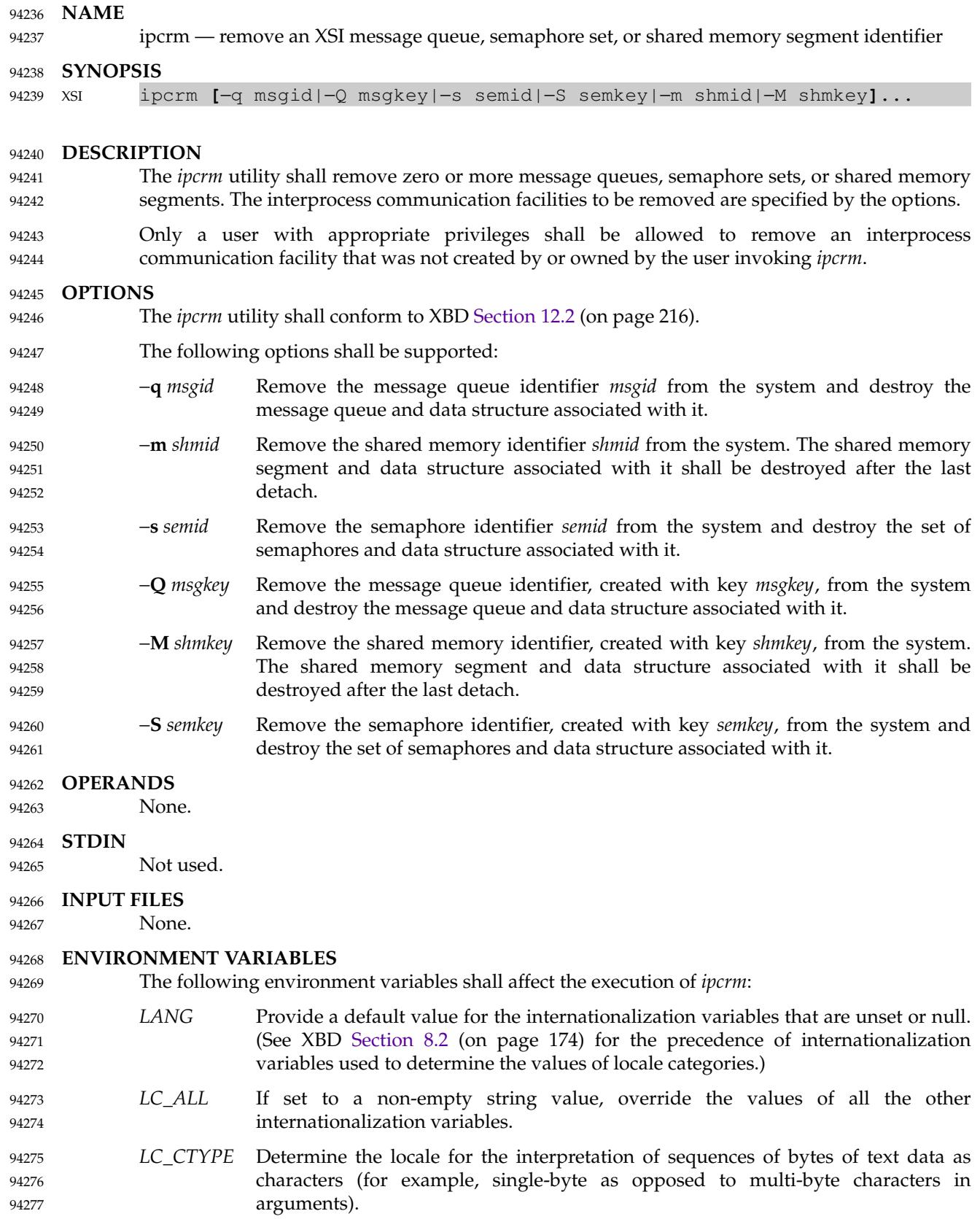

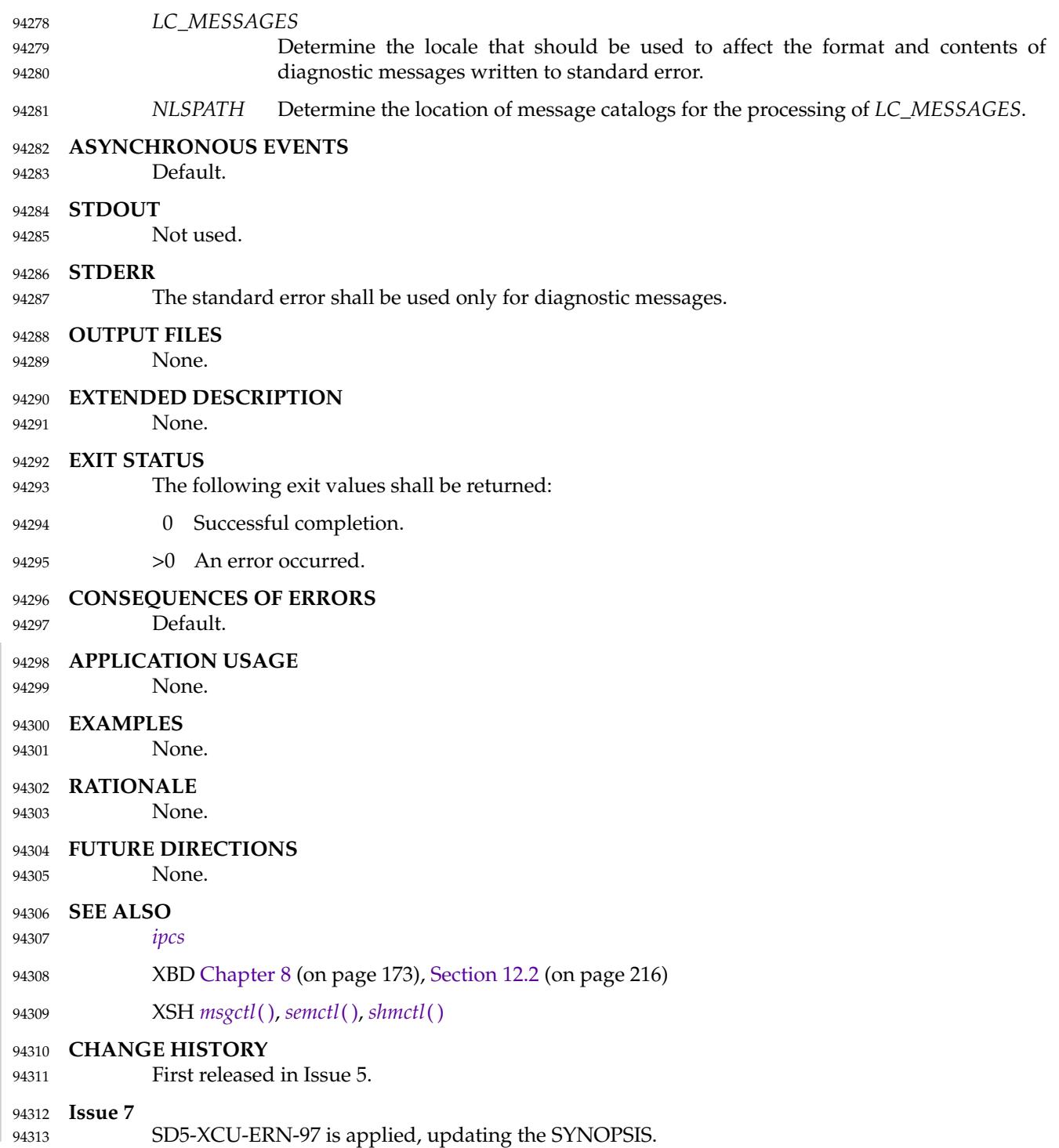

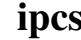

<span id="page-2909-0"></span>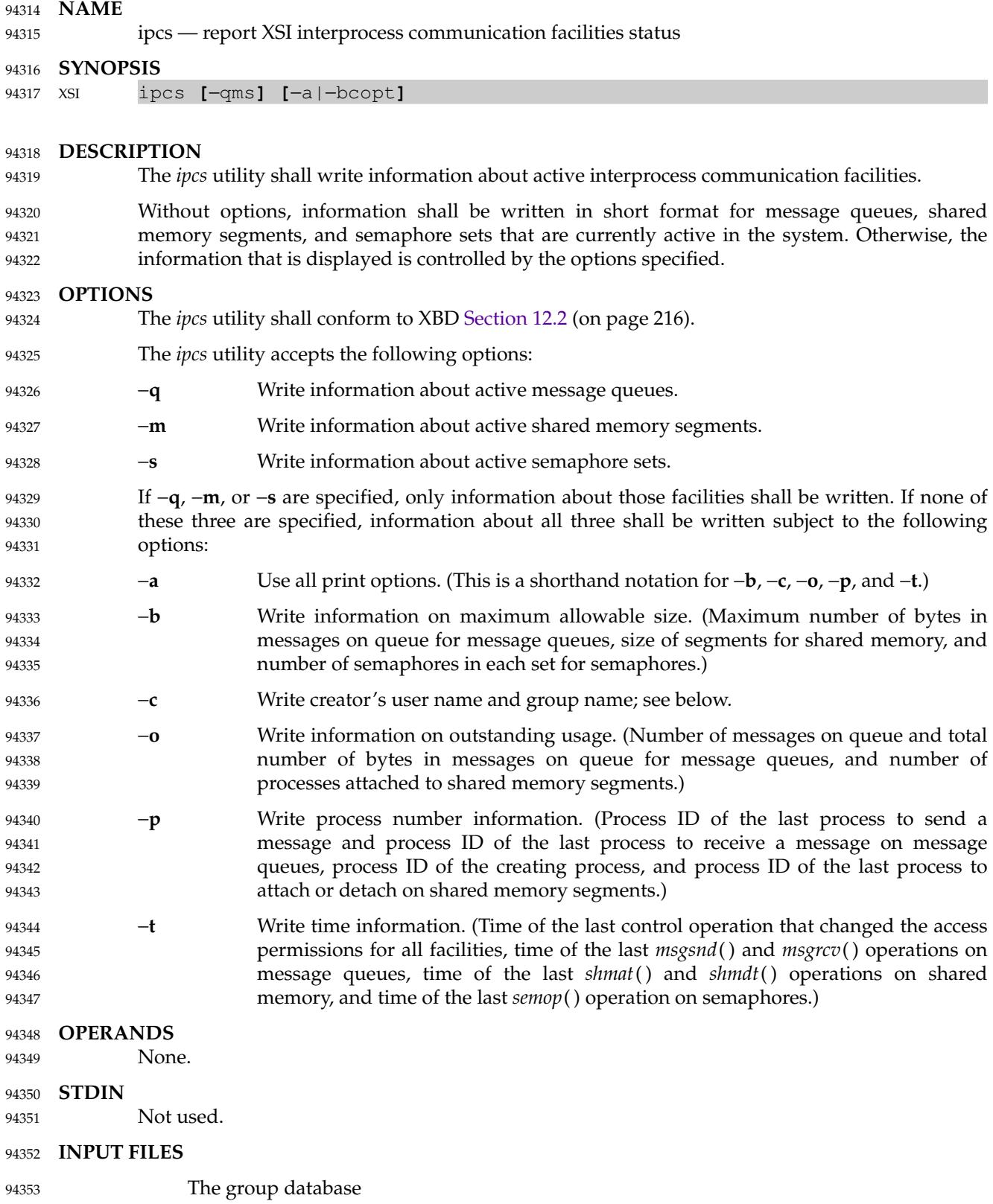

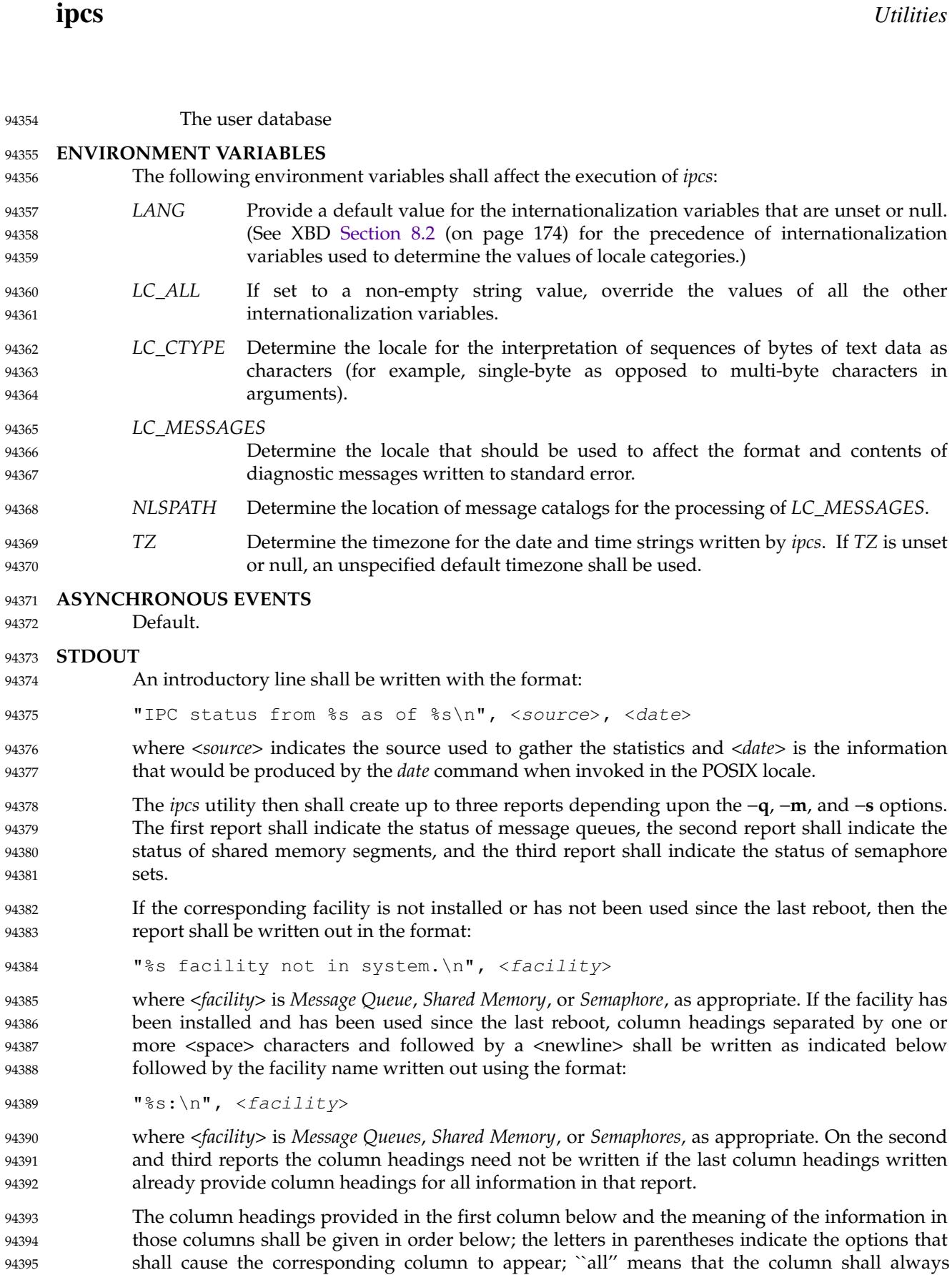

94396

appear. Each column is separated by one or more <space> characters. Note that these options

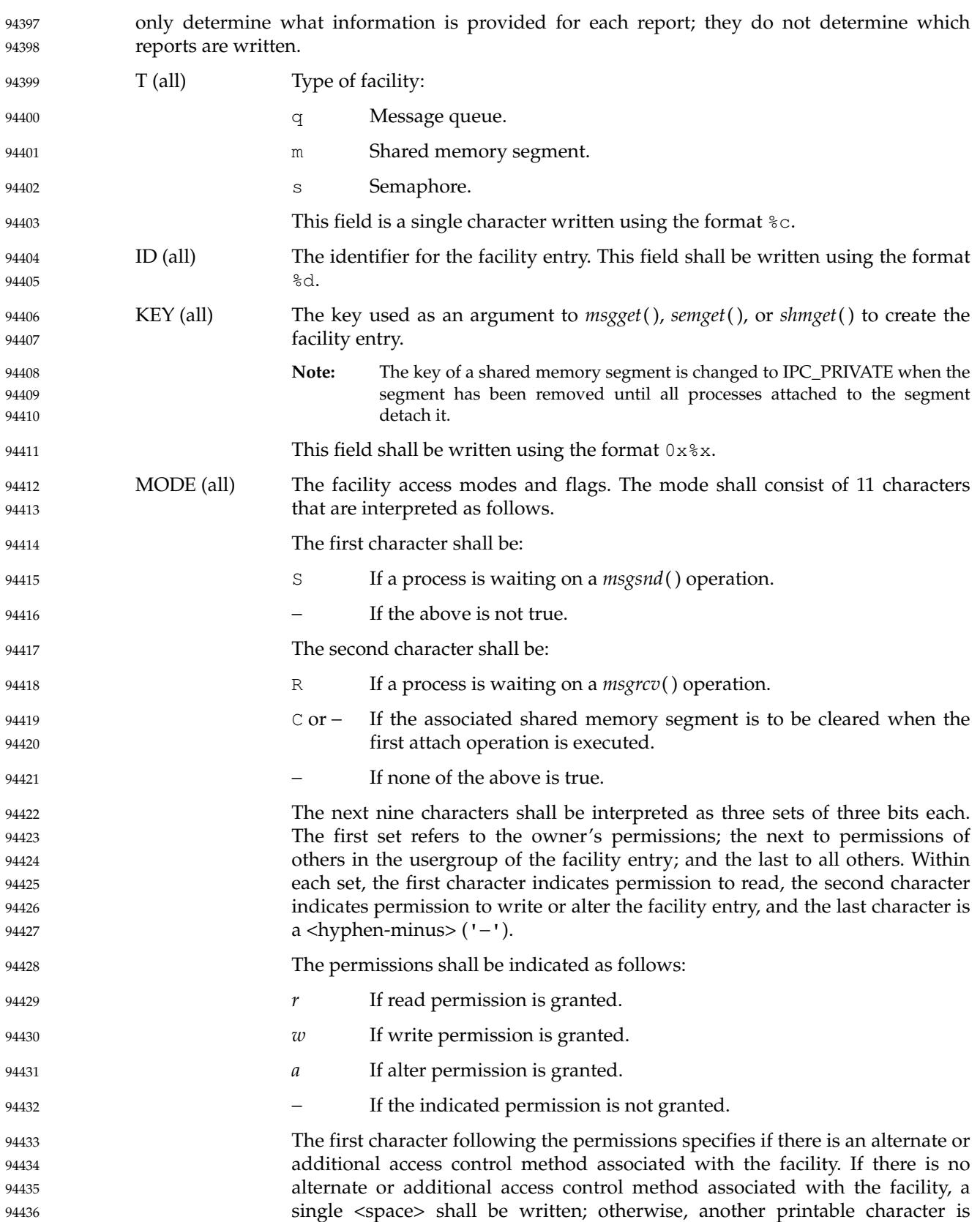

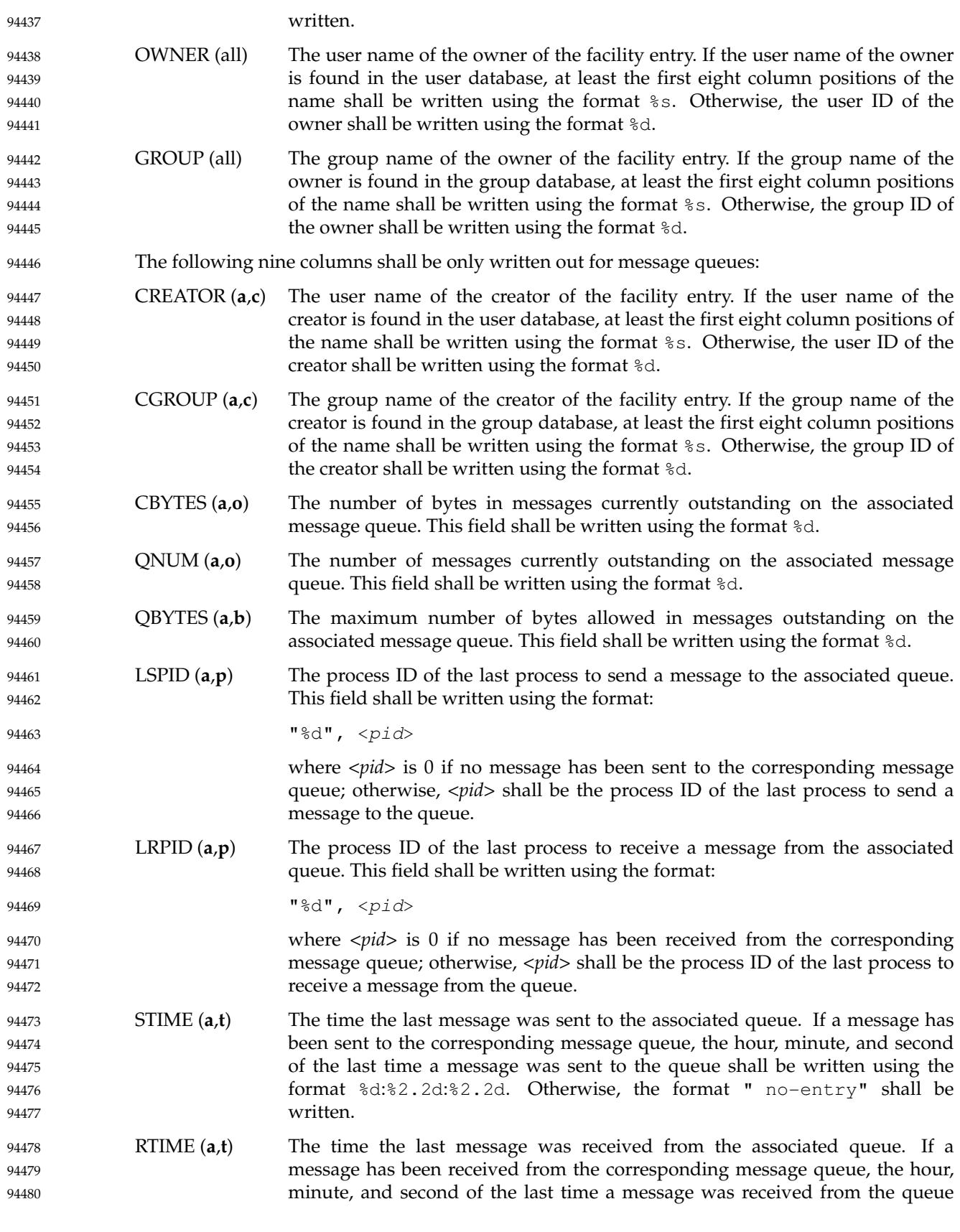

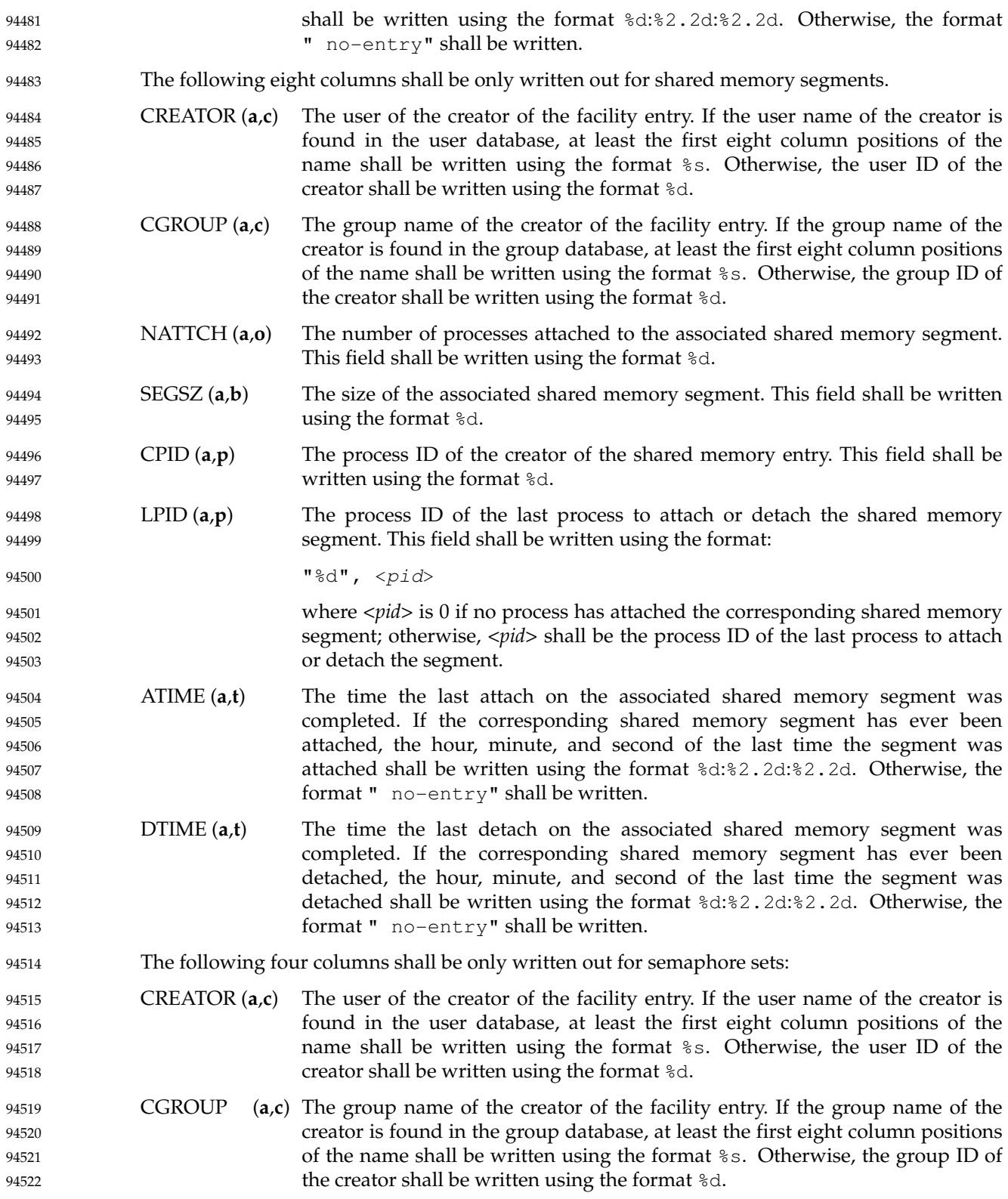

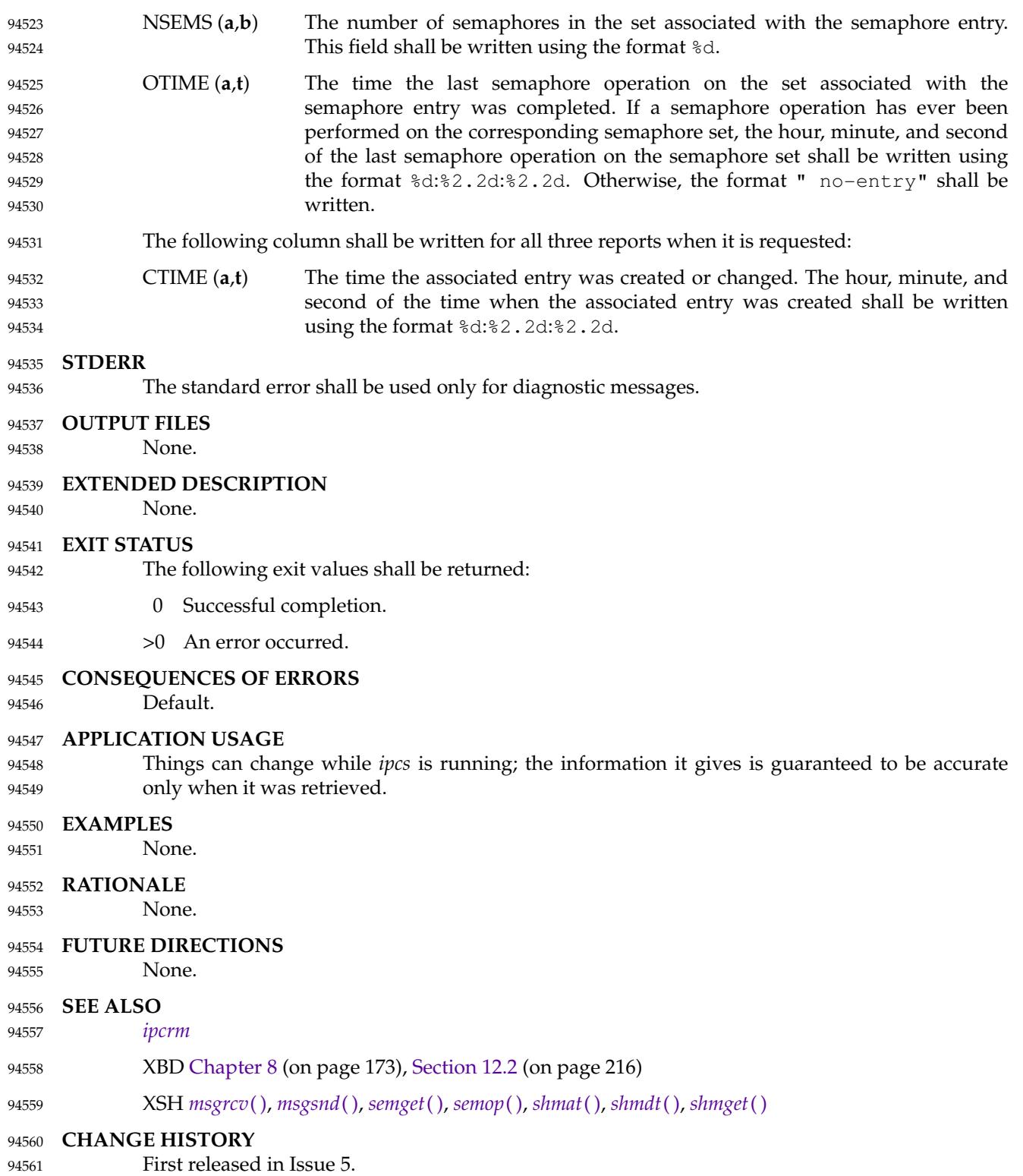

## *Utilities* **ipcs**

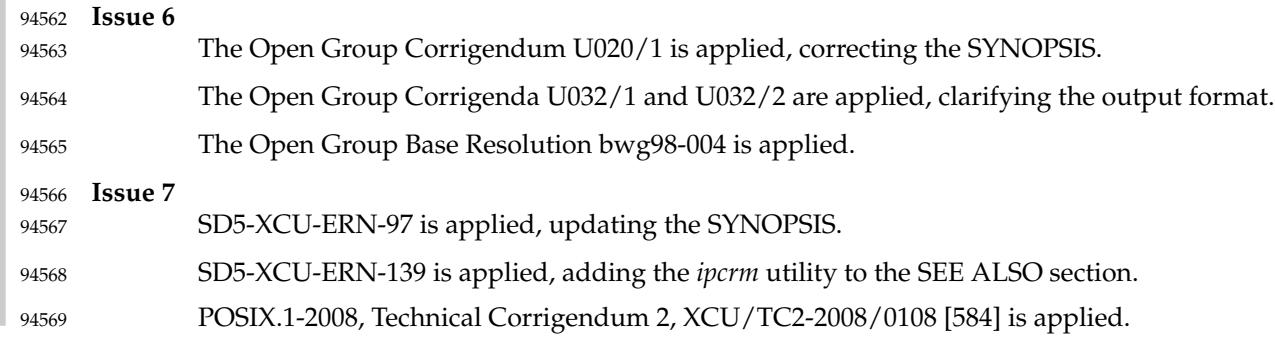
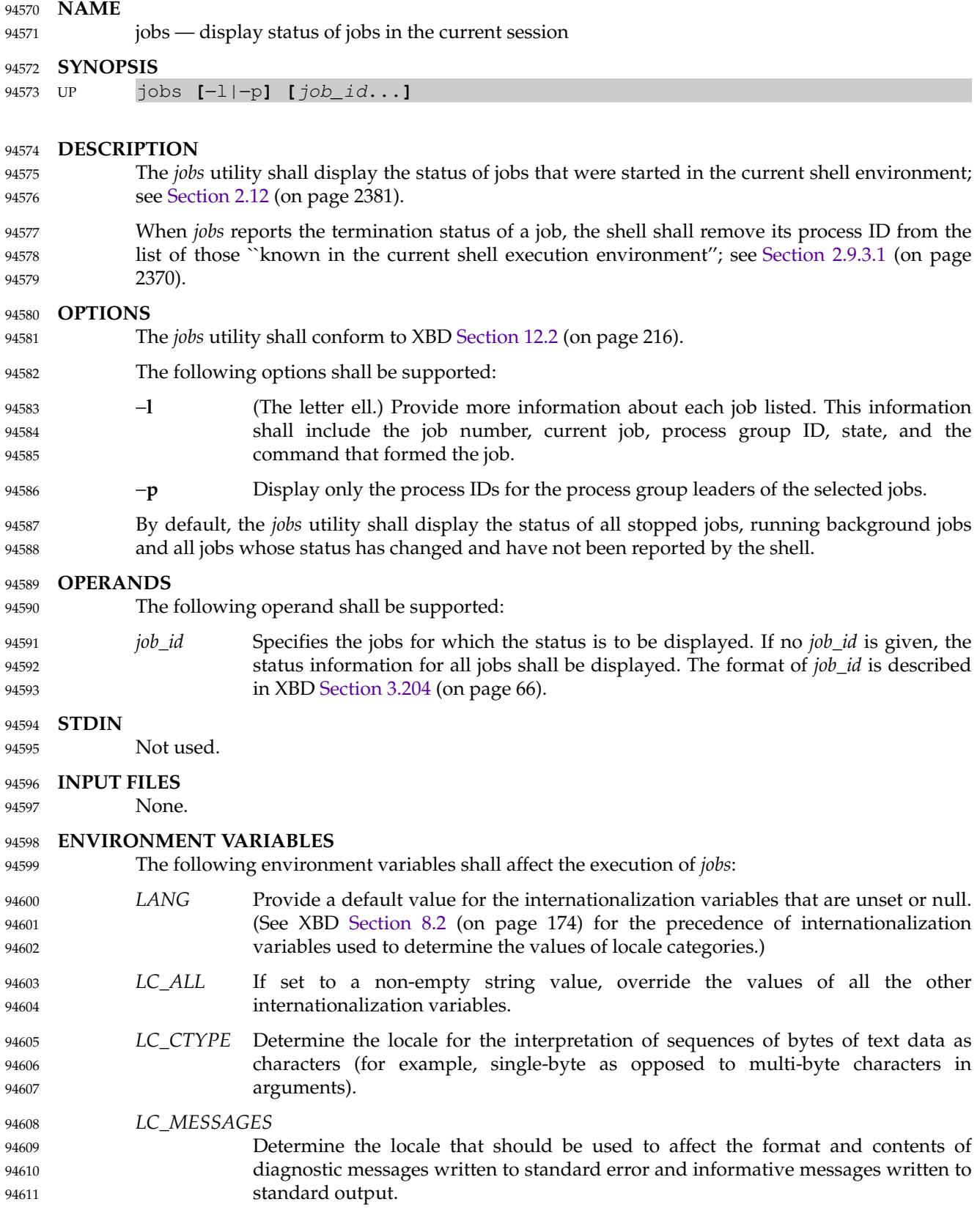

# *Utilities* **jobs**

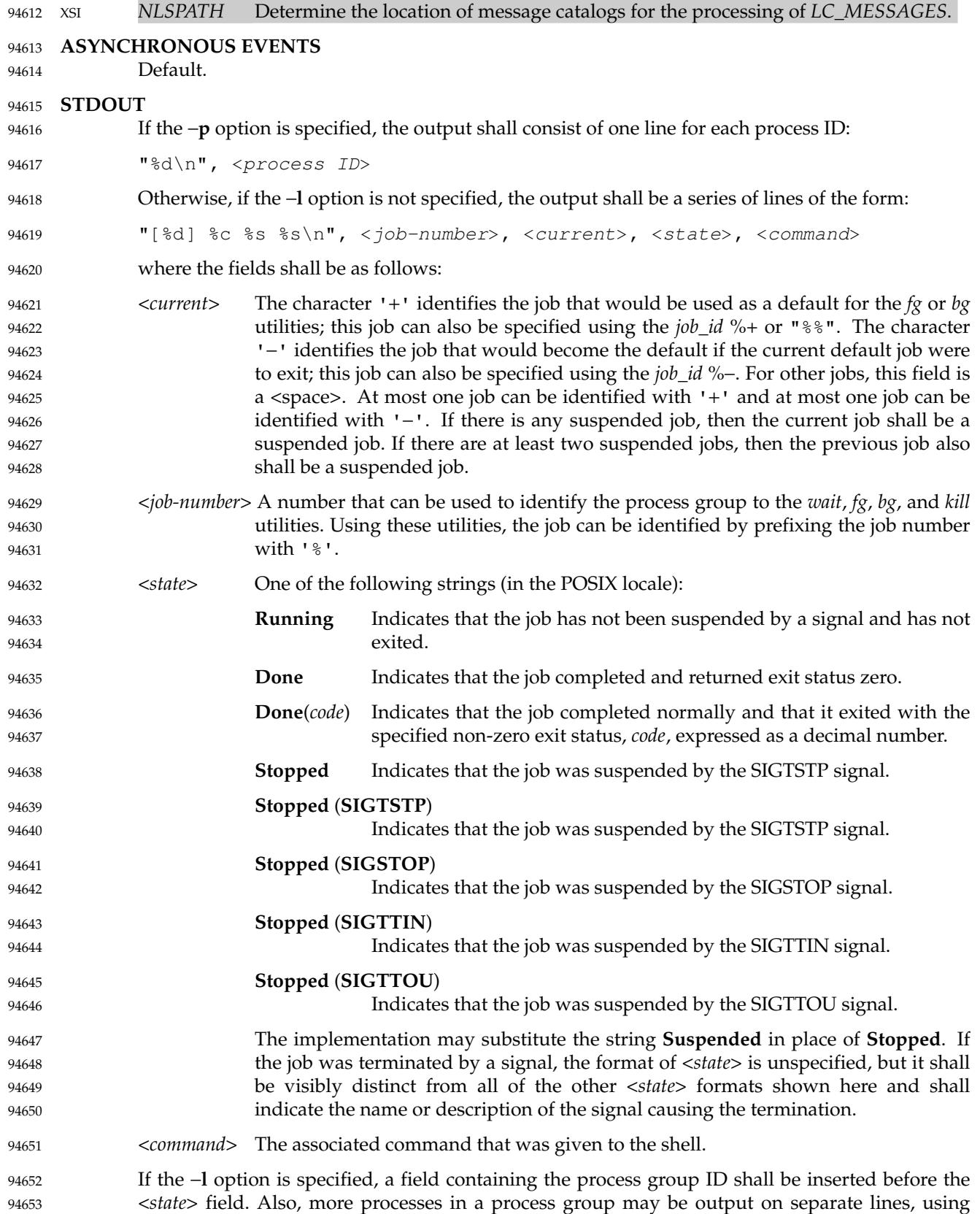

only the process ID and <*command*> fields. 94654

#### **STDERR** 94655

- The standard error shall be used only for diagnostic messages. 94656
- **OUTPUT FILES** 94657
- None. 94658

### **EXTENDED DESCRIPTION** None. 94659

94660

#### **EXIT STATUS** 94661

- The following exit values shall be returned: 94662
- 0 Successful completion. 94663
- >0 An error occurred. 94664

#### **CONSEQUENCES OF ERRORS** 94665

Default. 94666

#### **APPLICATION USAGE** 94667

- The −**p** option is the only portable way to find out the process group of a job because different implementations have different strategies for defining the process group of the job. Usage such as \$(*jobs* −**p**) provides a way of referring to the process group of the job in an implementationindependent way. 94668 94669 94670 94671
- The *jobs* utility does not work as expected when it is operating in its own utility execution environment because that environment has no applicable jobs to manipulate. See the APPLICATION USAGE section for *[bg](#page-2585-0)*. For this reason, *jobs* is generally implemented as a shell regular built-in. 94672 94673 94674 94675

#### **EXAMPLES** 94676

None. 94677

#### **RATIONALE** 94678

- Both "%%" and "%+" are used to refer to the current job. Both forms are of equal validity⇒the "%%" mirroring "\$\$" and "%+" mirroring the output of *jobs*. Both forms reflect historical practice of the KornShell and the C shell with job control. 94679 94680 94681
- The job control features provided by *bg*, *fg*, and *jobs* are based on the KornShell. The standard developers examined the characteristics of the C shell versions of these utilities and found that differences exist. Despite widespread use of the C shell, the KornShell versions were selected for this volume of POSIX.1-2017 to maintain a degree of uniformity with the rest of the KornShell features selected (such as the very popular command line editing features). 94682 94683 94684 94685 94686
- The *jobs* utility is not dependent on the job control option, as are the seemingly related *bg* and *fg* utilities because *jobs* is useful for examining background jobs, regardless of the condition of job control. When the user has invoked a *set* **+m** command and job control has been turned off, *jobs* can still be used to examine the background jobs associated with that current session. Similarly, *kill* can then be used to kill background jobs with *kill* %<*background job number*>. 94687 94688 94689 94690 94691
- The output for terminated jobs is left unspecified to accommodate various historical systems. The following formats have been witnessed: 94692 94693
- 1. **Killed**(*signal name*) 94694
	- 2. *signal name*

94695

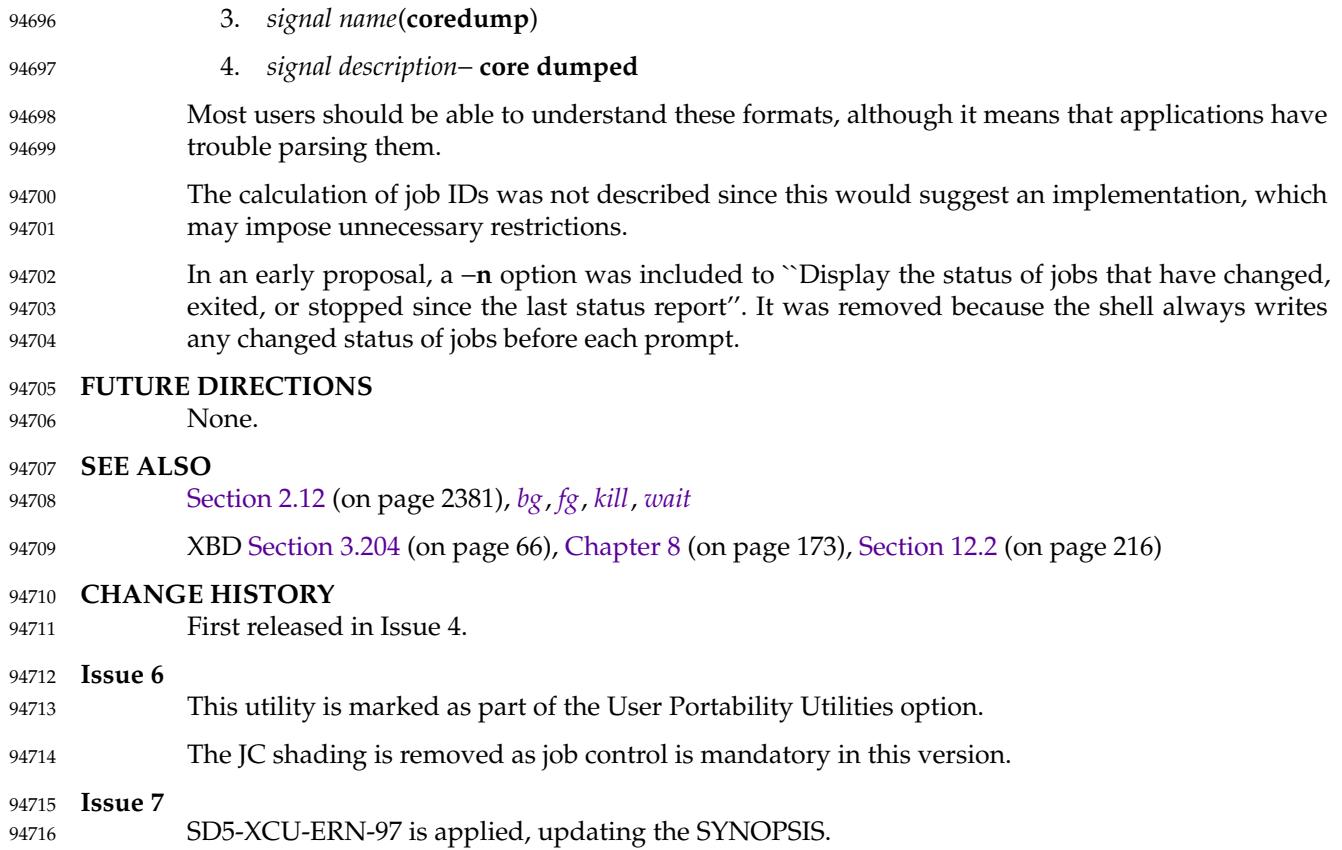

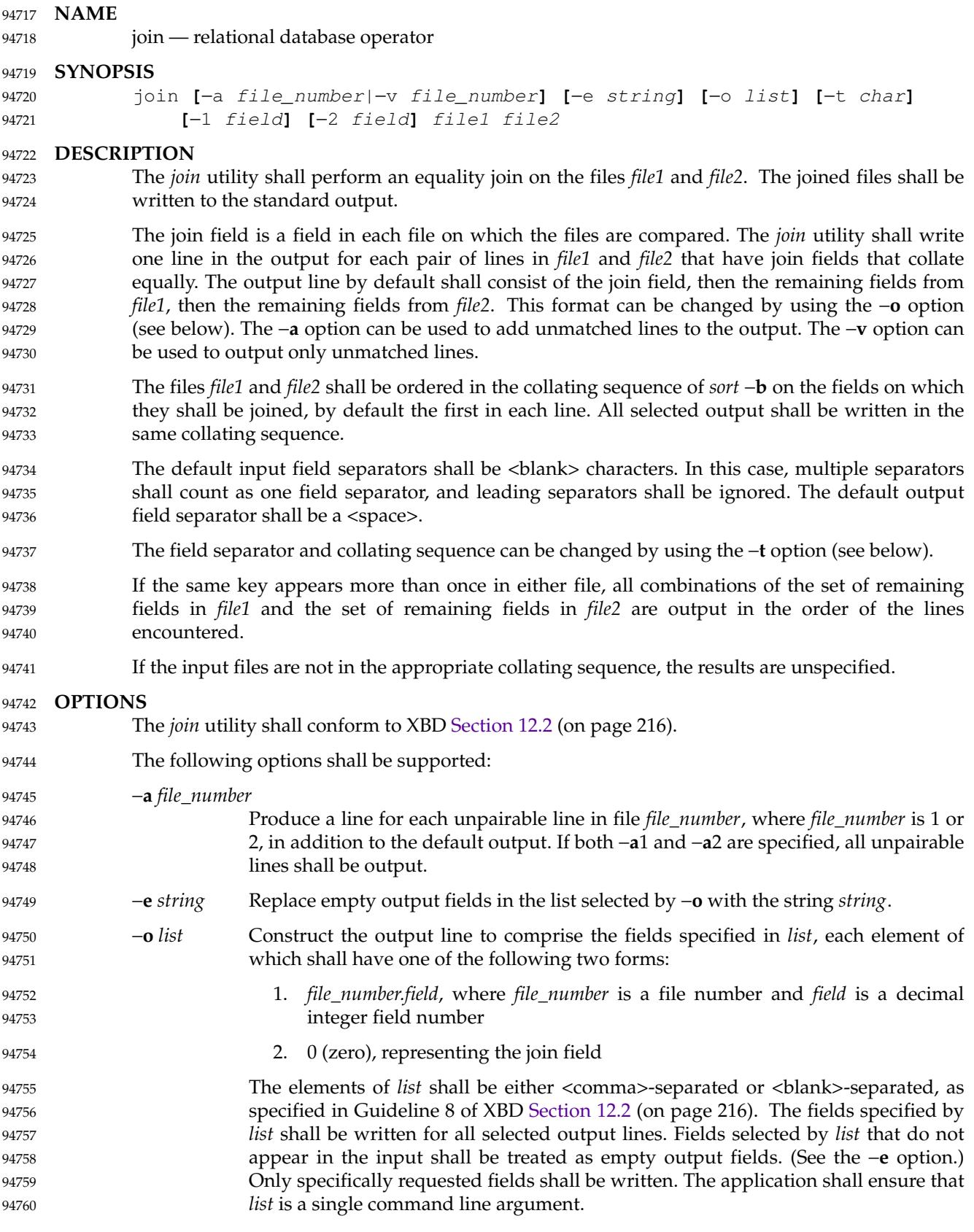

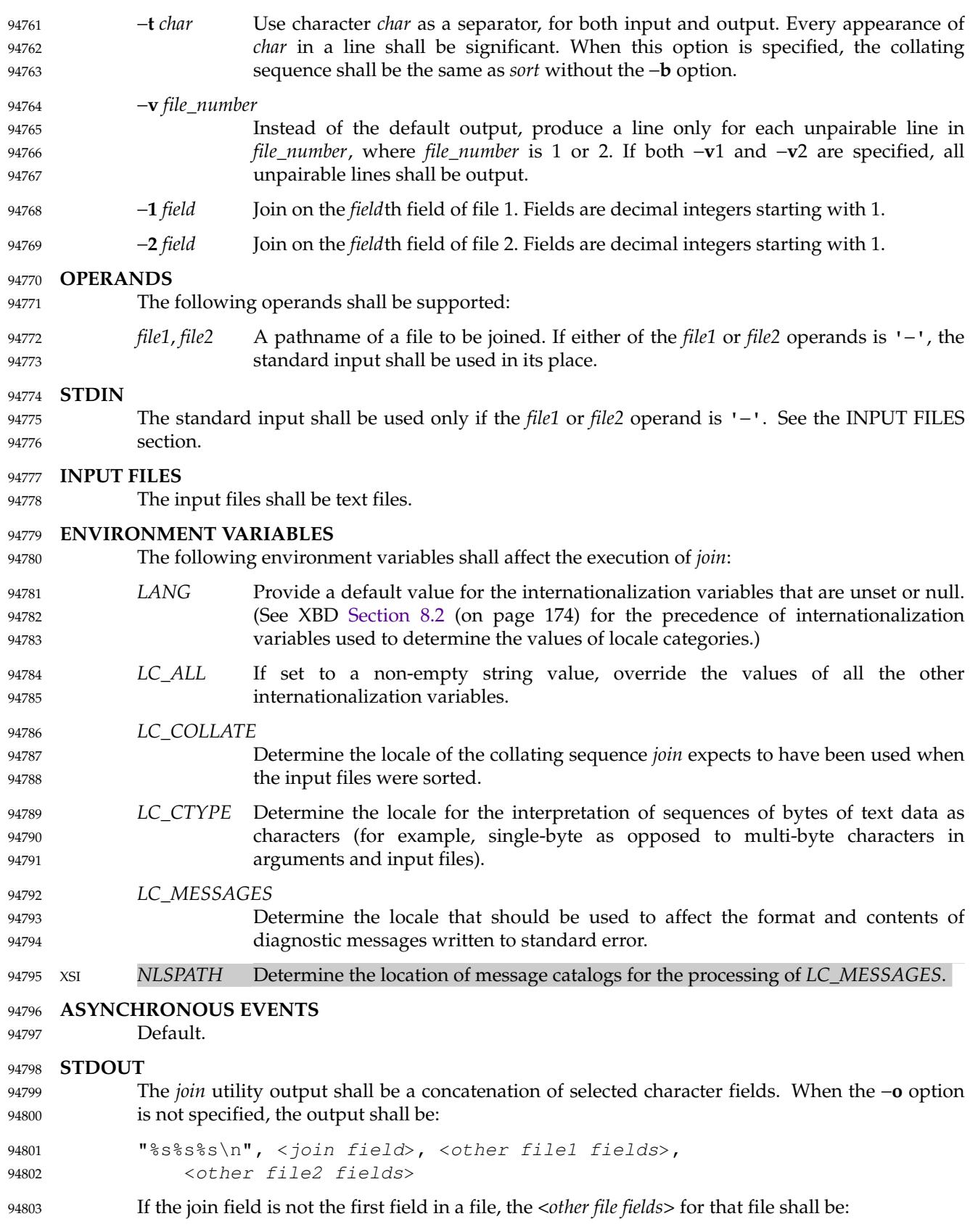

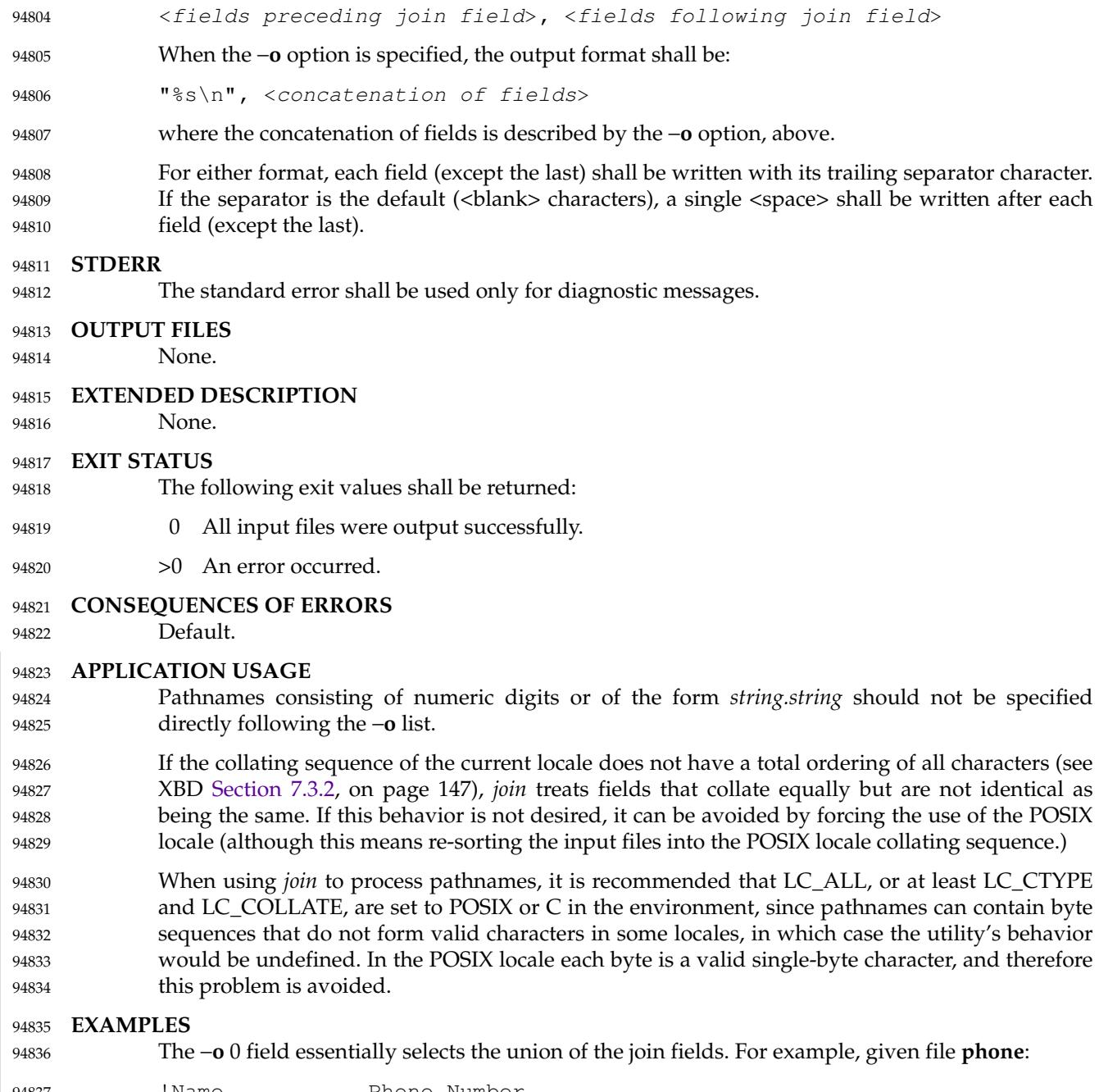

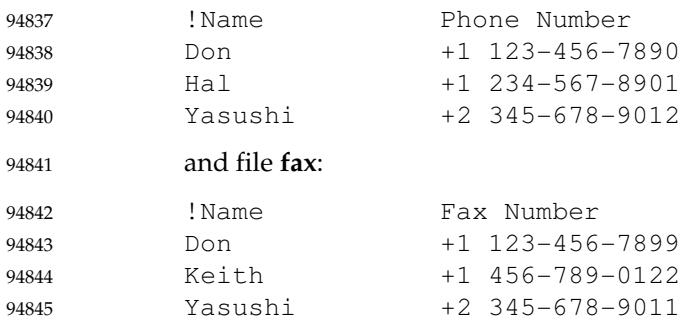

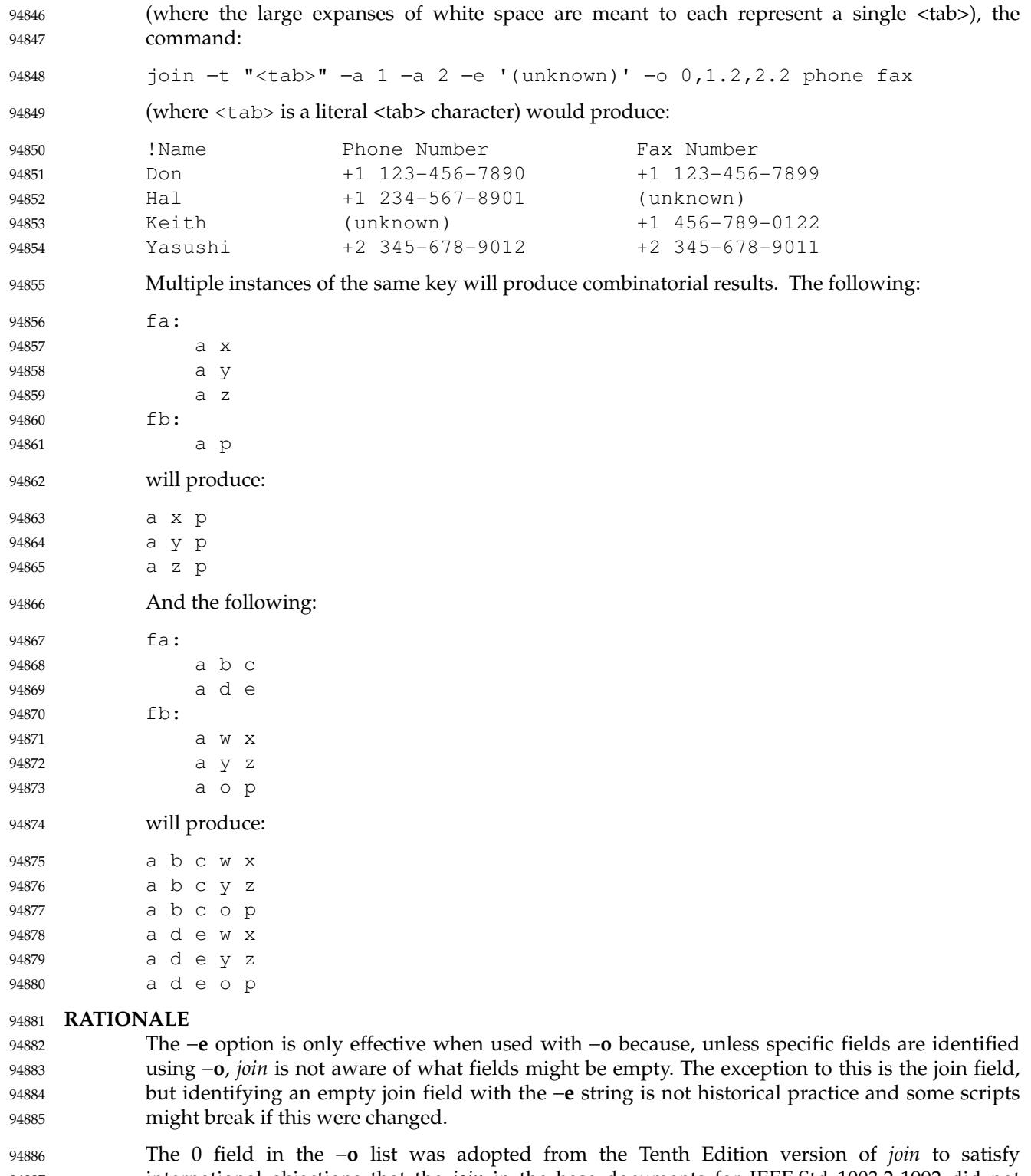

international objections that the *join* in the base documents for IEEE Std 1003.2-1992 did not support the "full join" or "outer join" described in relational database literature. Although it has been possible to include a join field in the output (by default, or by field number using −**o**), the join field could not be included for an unpaired line selected by −**a**. The −**o** 0 field essentially 94887 94888 94889 94890

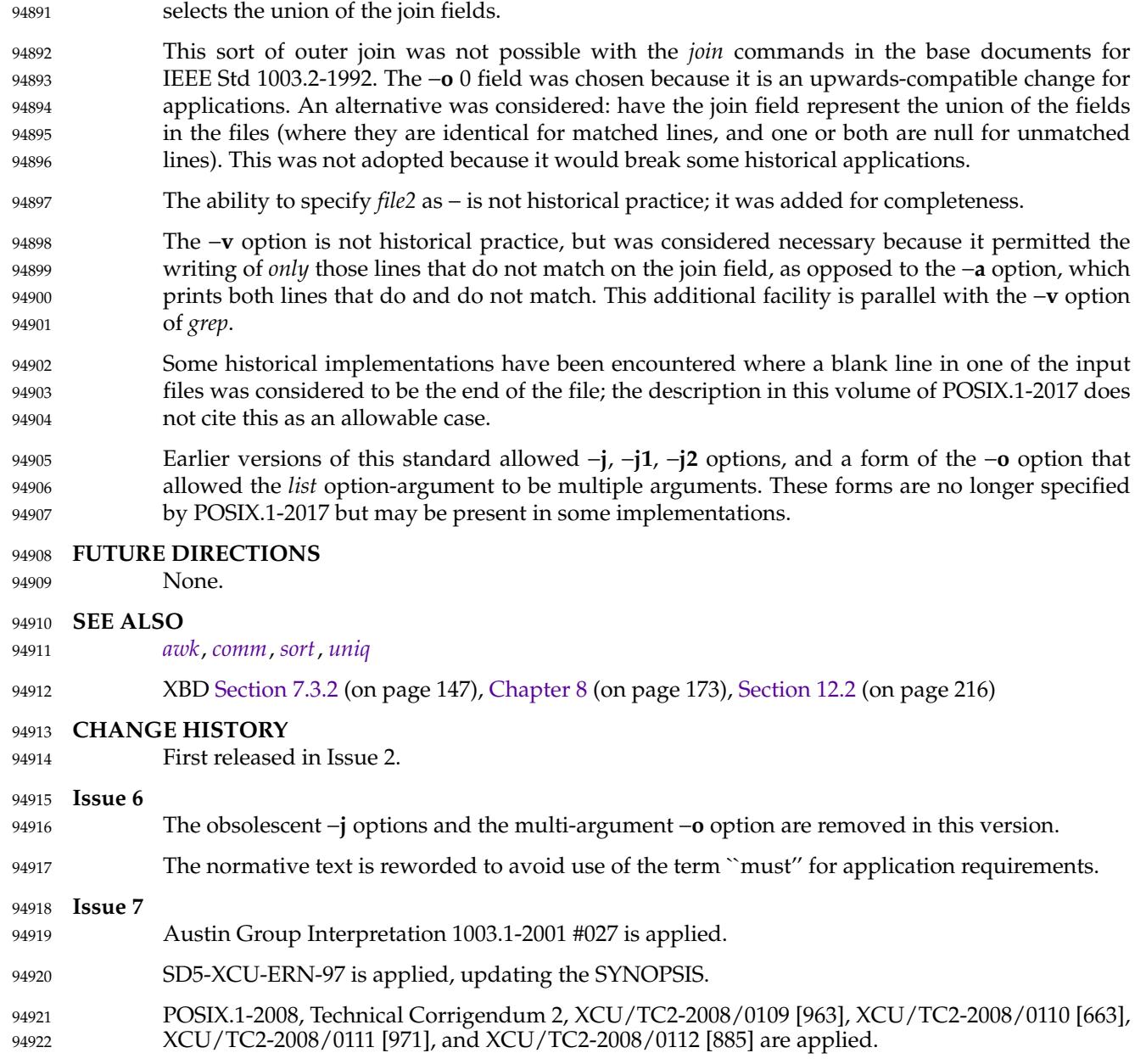

<span id="page-2925-0"></span>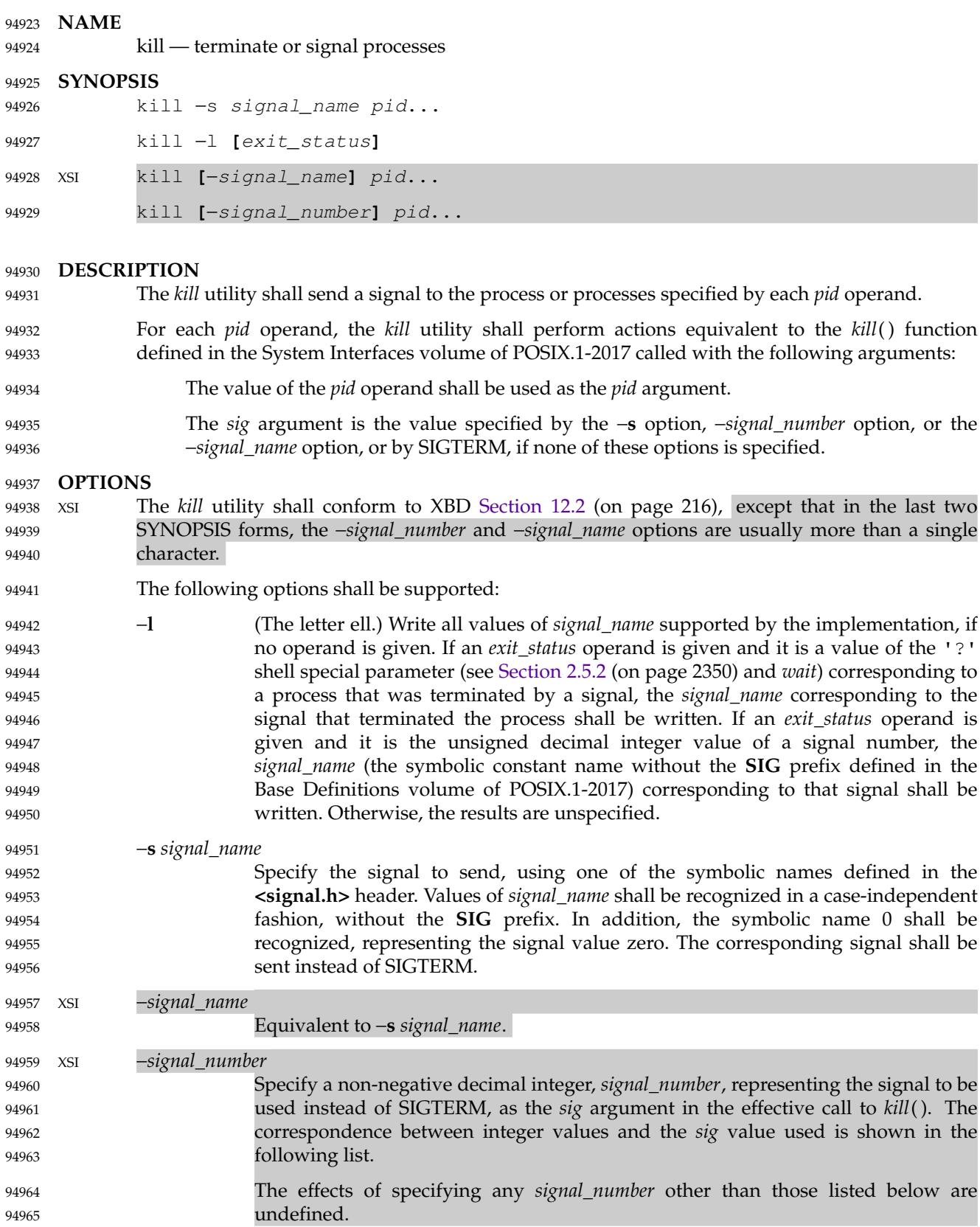

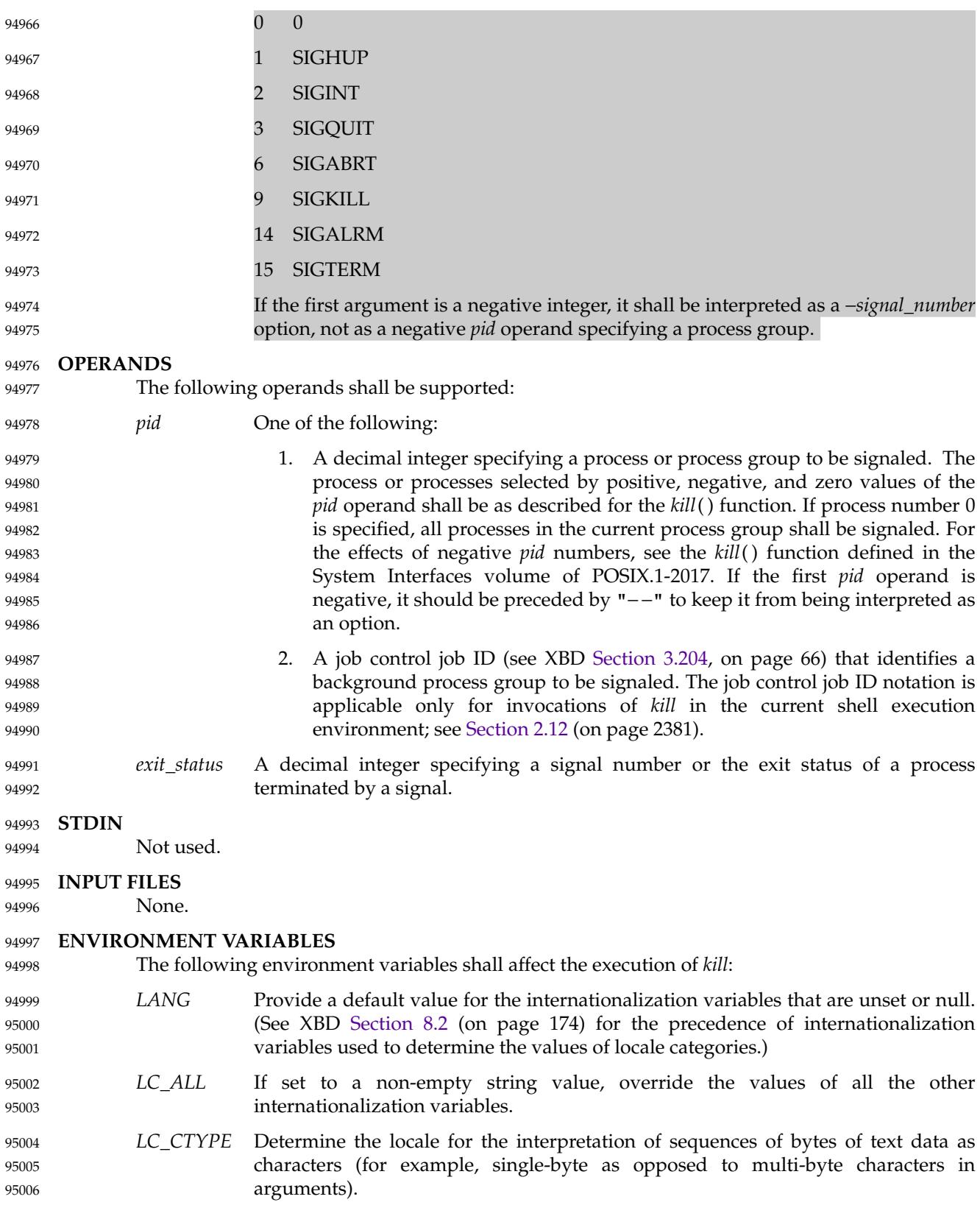

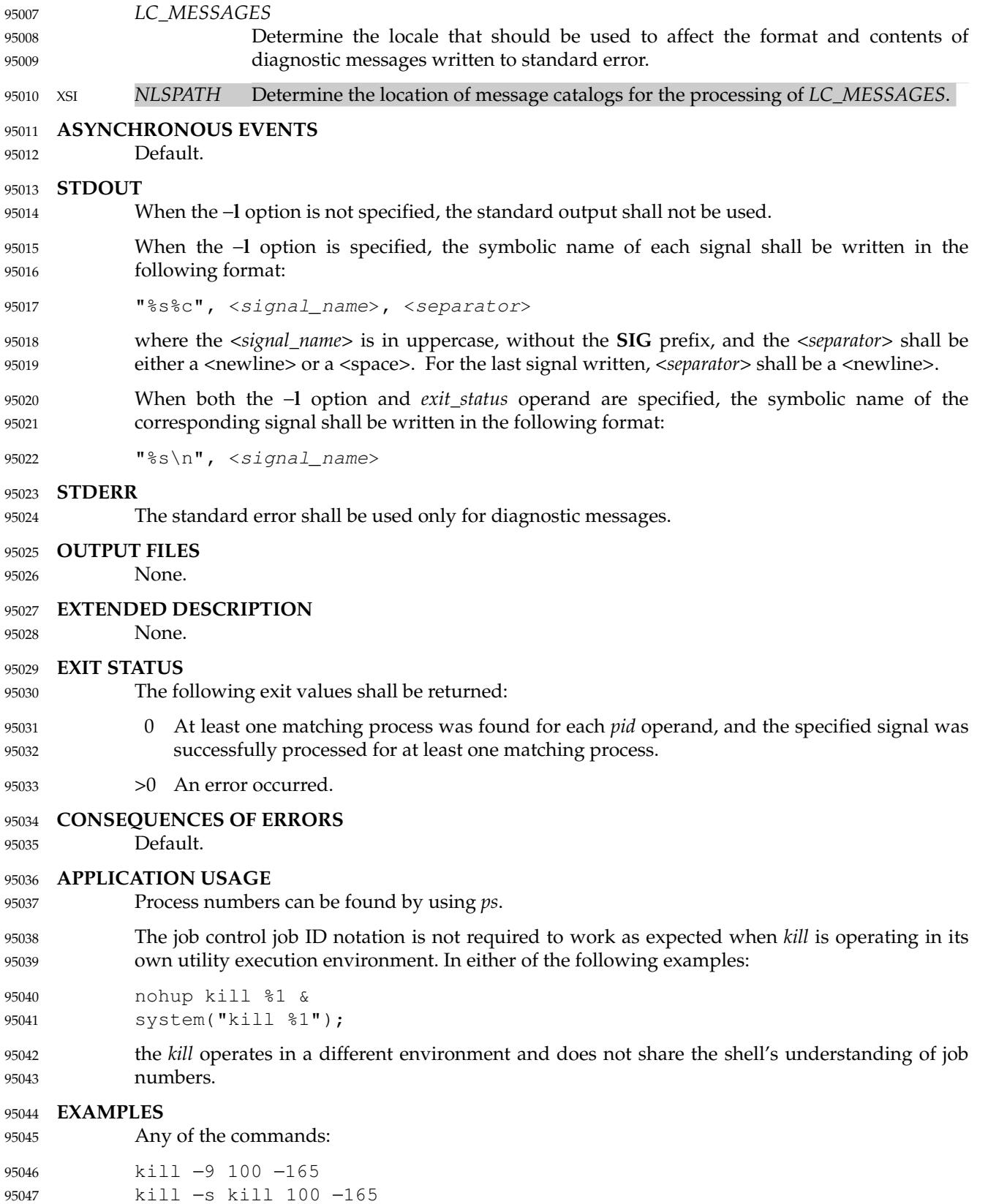

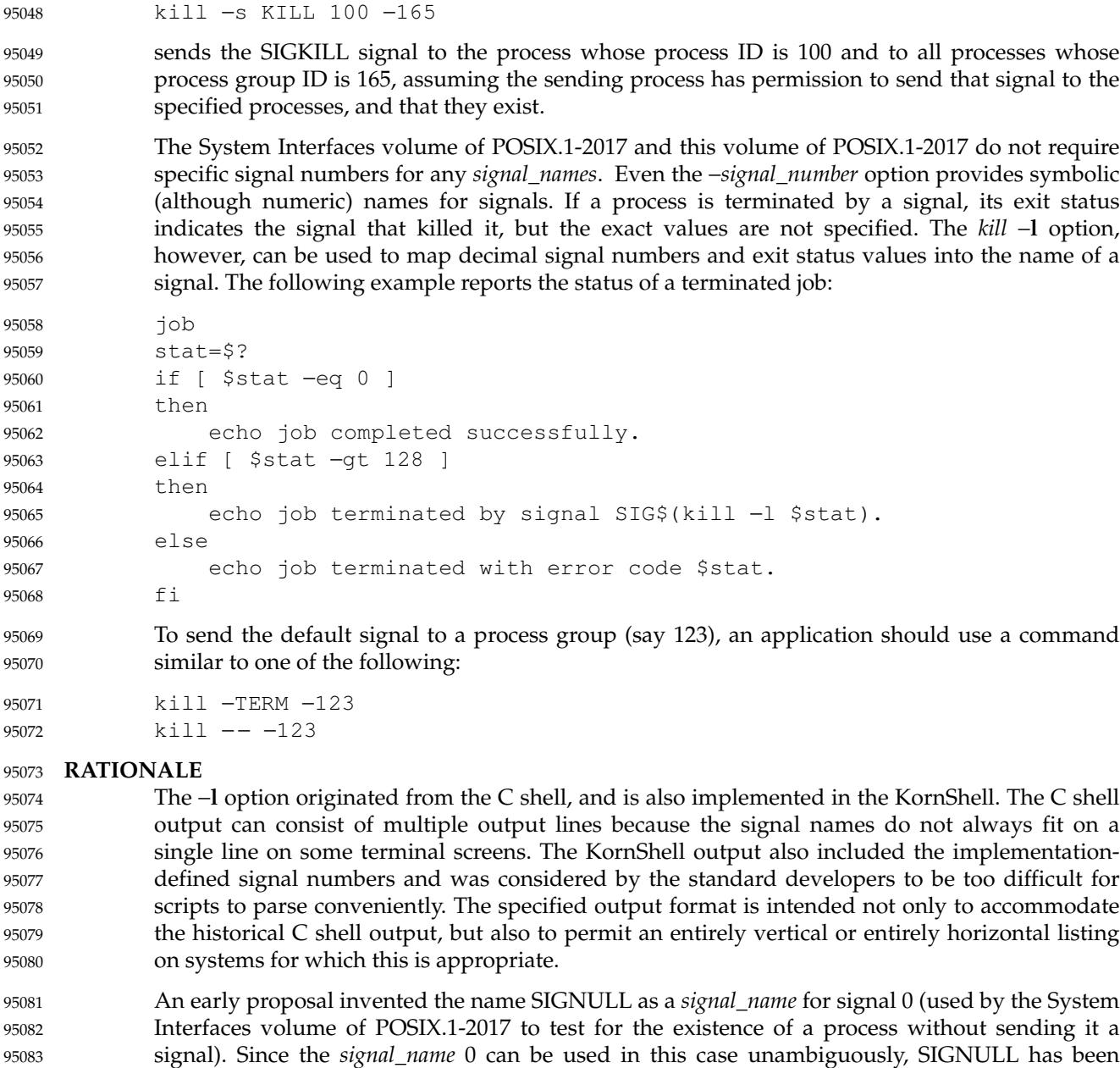

An early proposal also required symbolic *signal\_name*s to be recognized with or without the **SIG** prefix. Historical versions of *kill* have not written the **SIG** prefix for the −**l** option and have not recognized the **SIG** prefix on *signal\_name*s. Since neither applications portability nor ease-of-use would be improved by requiring this extension, it is no longer required. 95085 95086 95087 95088

To avoid an ambiguity of an initial negative number argument specifying either a signal number or a process group, POSIX.1-2017 mandates that it is always considered the former by implementations that support the XSI option. It also requires that conforming applications always use the "− −" options terminator argument when specifying a process group, unless an option is also specified. 95089 95090 95091 95092 95093

The −**s** option was added in response to international interest in providing some form of *kill* that 95094

95084

removed.

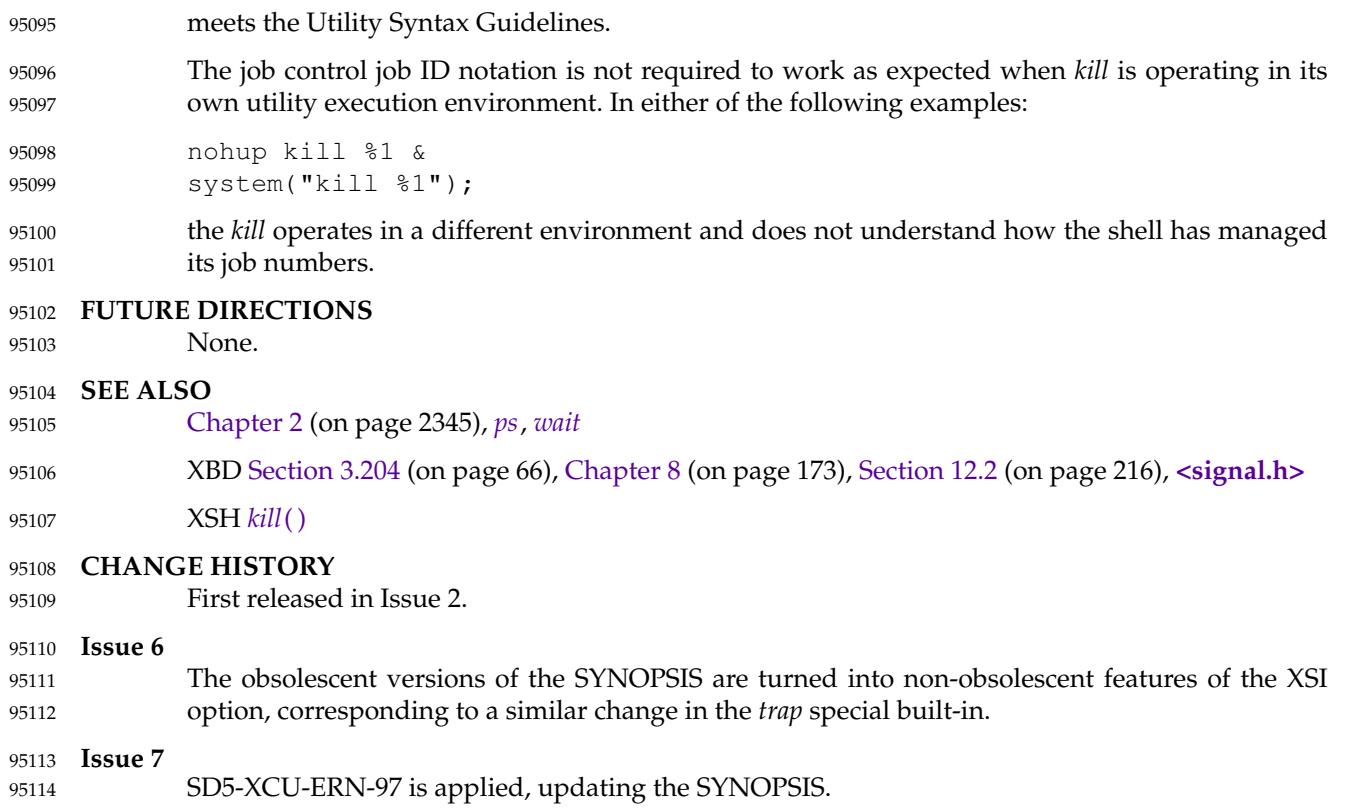

 $Q<sub>5</sub>$ 

 $95$ 

 $95$ 

 $Q<sub>5</sub>$ 

95

 $95$ 

 $95$ 

 $Q<sub>5</sub>$ 

a complete

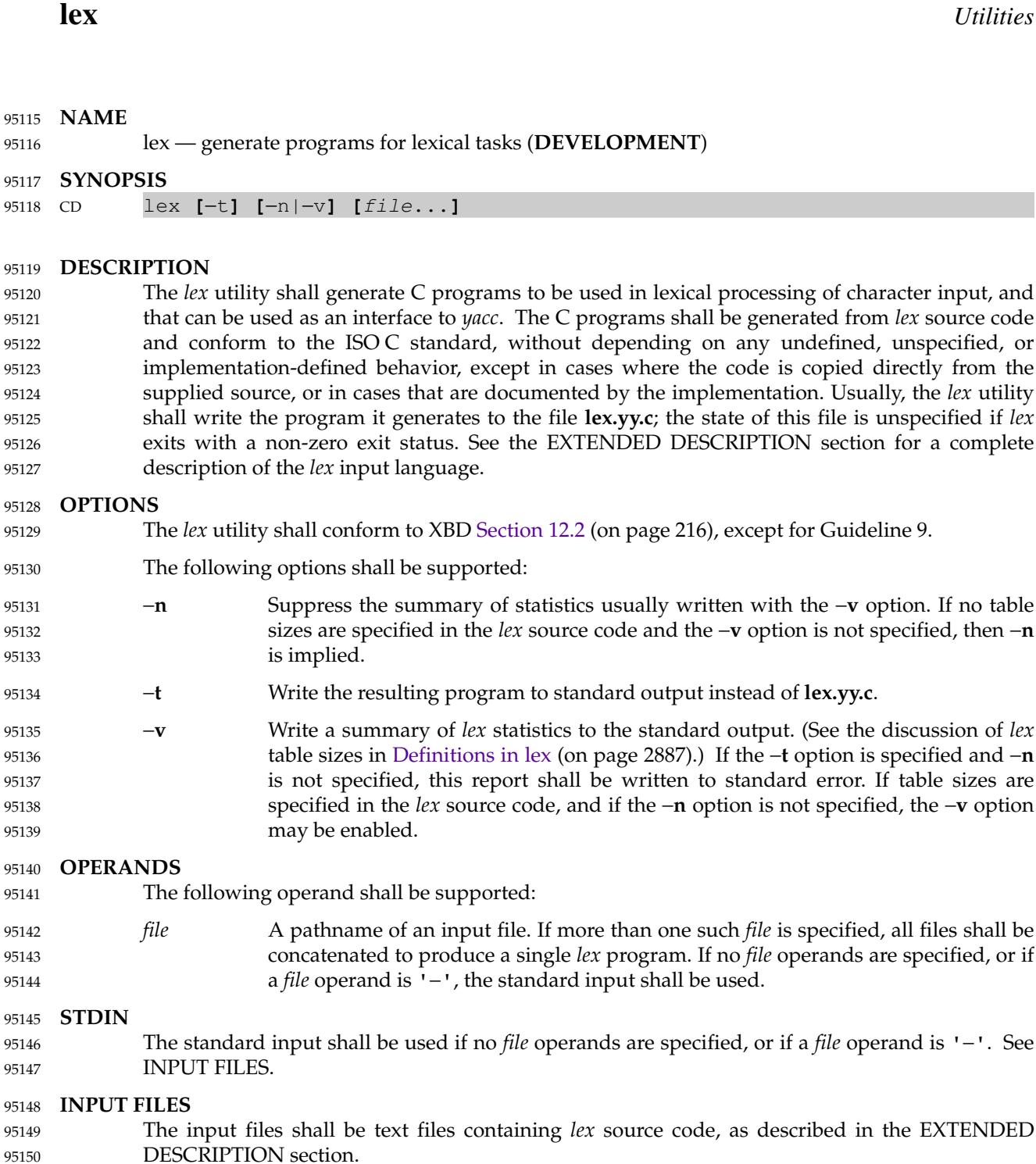

#### **ENVIRONMENT VARIABLES** 95151

The following environment variables shall affect the execution of *lex*: 95152

- *LANG* Provide a default value for the internationalization variables that are unset or null. (See XBD [Section 8.2](#page-220-0) (on page 174) for the precedence of internationalization variables used to determine the values of locale categories.) 95153 95154 95155
- *LC\_ALL* If set to a non-empty string value, override the values of all the other internationalization variables. 95156 95157

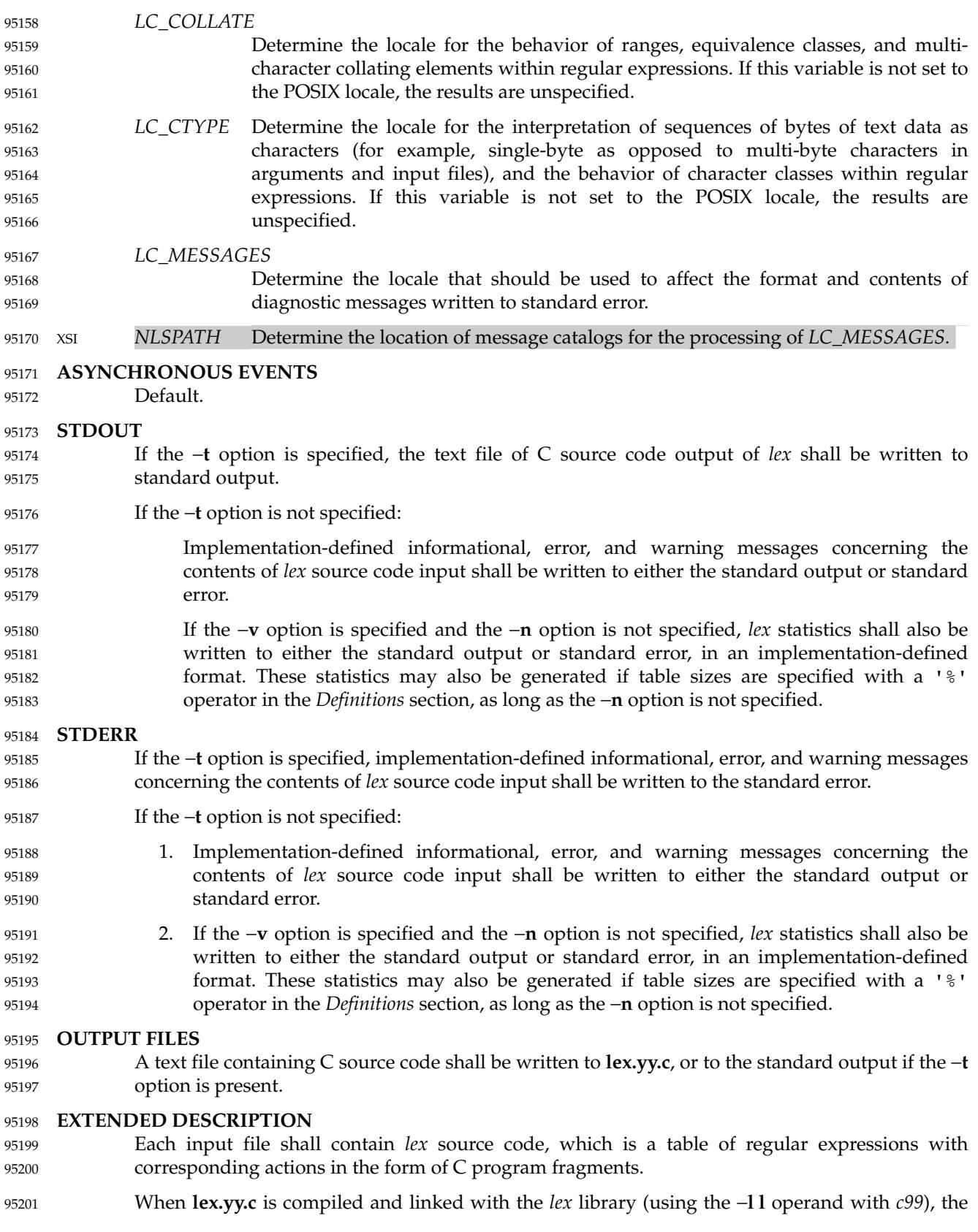

resulting program shall read character input from the standard input and shall partition it into strings that match the given expressions. When an expression is matched, these actions shall occur: … The input string that was matched shall be left in *yytext* as a null-terminated string; *yytext* shall either be an external character array or a pointer to a character string. As explained in [Definitions in lex](#page-2933-0) (on page 2887), the type can be explicitly selected using the **%array** or **%pointer** declarations, but the default is implementation-defined. … The external **int** *yyleng* shall be set to the length of the matching string. The expression's corresponding program fragment, or action, shall be executed. During pattern matching, *lex* shall search the set of patterns for the single longest possible match. Among rules that match the same number of characters, the rule given first shall be chosen. The general format of *lex* source shall be: *Definitions* **%%** *Rules* **%%** *User*Subroutines The first  $\sqrt{8}$  " is required to mark the beginning of the rules (regular expressions and actions); the second "%%" is required only if user subroutines follow. Any line in the *Definitions* section beginning with a <blank> shall be assumed to be a C program fragment and shall be copied to the external definition area of the **lex.yy.c** file. Similarly, anything in the *Definitions* section included between delimiter lines containing only "%{" and "%}" shall also be copied unchanged to the external definition area of the **lex.yy.c** file. Any such input (beginning with a <br/>sblank> or within " $\frac{1}{6}$ {" and " $\frac{1}{6}$ }" delimiter lines) appearing at the beginning of the *Rules* section before any rules are specified shall be written to **lex.yy.c** after the declarations of variables for the *yylex*() function and before the first line of code in *yylex*( ). Thus, user variables local to *yylex*() can be declared here, as well as application code to execute upon entry to *yylex*( ). The action taken by *lex* when encountering any input beginning with a <br/>blank> or within " $\frac{1}{6}$ {" and "%}" delimiter lines appearing in the *Rules* section but coming after one or more rules is undefined. The presence of such input may result in an erroneous definition of the *yylex*( ) function. C-language code in the input shall not contain C-language trigraphs. The C-language code within " $\{$ '' and " $\{$ '' delimiter lines shall not contain any lines consisting only of " $\{$ '', or only of  $"$ %". 95202 95203 95204 95205 95206 95207 95208 95209 95210 95211 95212 95213 95214 95215 95216 95217 95218 95219 95220 95221 95222 95223 95224 95225 95226 95227 95228 95229 95230 95231 95232 95233 95234 95235 95236 95237

<span id="page-2933-0"></span>*Definitions* appear before the first "%%" delimiter. Any line in this section not contained between "%{" and "%}" lines and not beginning with a <blank> shall be assumed to define a *lex* substitution string. The format of these lines shall be: 95239 95240 95241

name substitute 95242

If a *name* does not meet the requirements for identifiers in the ISO C standard, the result is undefined. The string *substitute* shall replace the string {*name*} when it is used in a rule. The *name* string shall be recognized in this context only when the braces are provided and when it does not appear within a bracket expression or within double-quotes. 95243 95244 95245 95246

In the *Definitions* section, any line beginning with a <percent-sign> ('  $\frac{8}{3}$ ') character and followed by an alphanumeric word beginning with either 's' or 'S' shall define a set of start conditions. Any line beginning with a ' $\frac{1}{8}$ ' followed by a word beginning with either 'x' or 'X' shall define a set of exclusive start conditions. When the generated scanner is in a %s state, patterns with no state specified shall be also active; in a  $\&\text{x}$  state, such patterns shall not be active. The rest of the line, after the first word, shall be considered to be one or more <blank>-separated names of start conditions. Start condition names shall be constructed in the same way as definition names. Start conditions can be used to restrict the matching of regular expressions to one or more states as described in [Regular Expressions in lex](#page-2934-0) (on page 2888). 95247 95248 95249 95250 05251 95252 95253 95254 95255

- Implementations shall accept either of the following two mutually-exclusive declarations in the *Definitions* section: 95256 95257
- **%array** Declare the type of *yytext* to be a null-terminated character array. 95258
- **%pointer** Declare the type of *yytext* to be a pointer to a null-terminated character string. 95259

The default type of *yytext* is implementation-defined. If an application refers to *yytext* outside of the scanner source file (that is, via an **extern**), the application shall include the appropriate **%array** or **%pointer** declaration in the scanner source file. 95260 95261 95262

Implementations shall accept declarations in the *Definitions* section for setting certain internal table sizes. The declarations are shown in the following table. 95263 95264

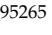

952

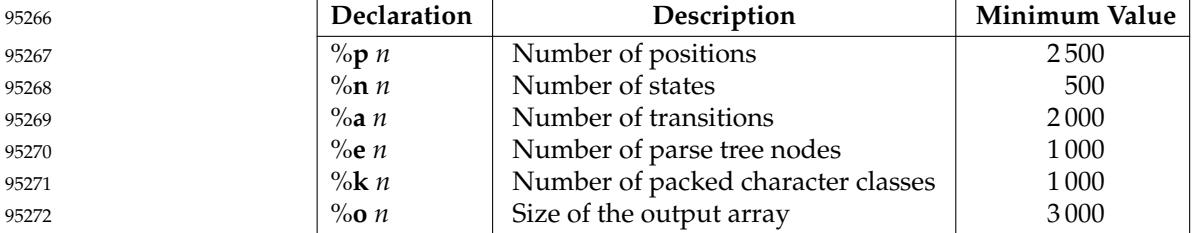

### **Table 4-10** Table Size Declarations in *lex*

In the table, *n* represents a positive decimal integer, preceded by one or more <br/>blank> characters. The exact meaning of these table size numbers is implementation-defined. The implementation shall document how these numbers affect the *lex* utility and how they are related to any output that may be generated by the implementation should limitations be encountered during the execution of *lex*. It shall be possible to determine from this output which of the table size values needs to be modified to permit *lex* to successfully generate tables for the input language. The values in the column Minimum Value represent the lowest values conforming implementations shall provide. 95273 95274 95275 95276 95277 95278 95279 95280

<span id="page-2934-0"></span>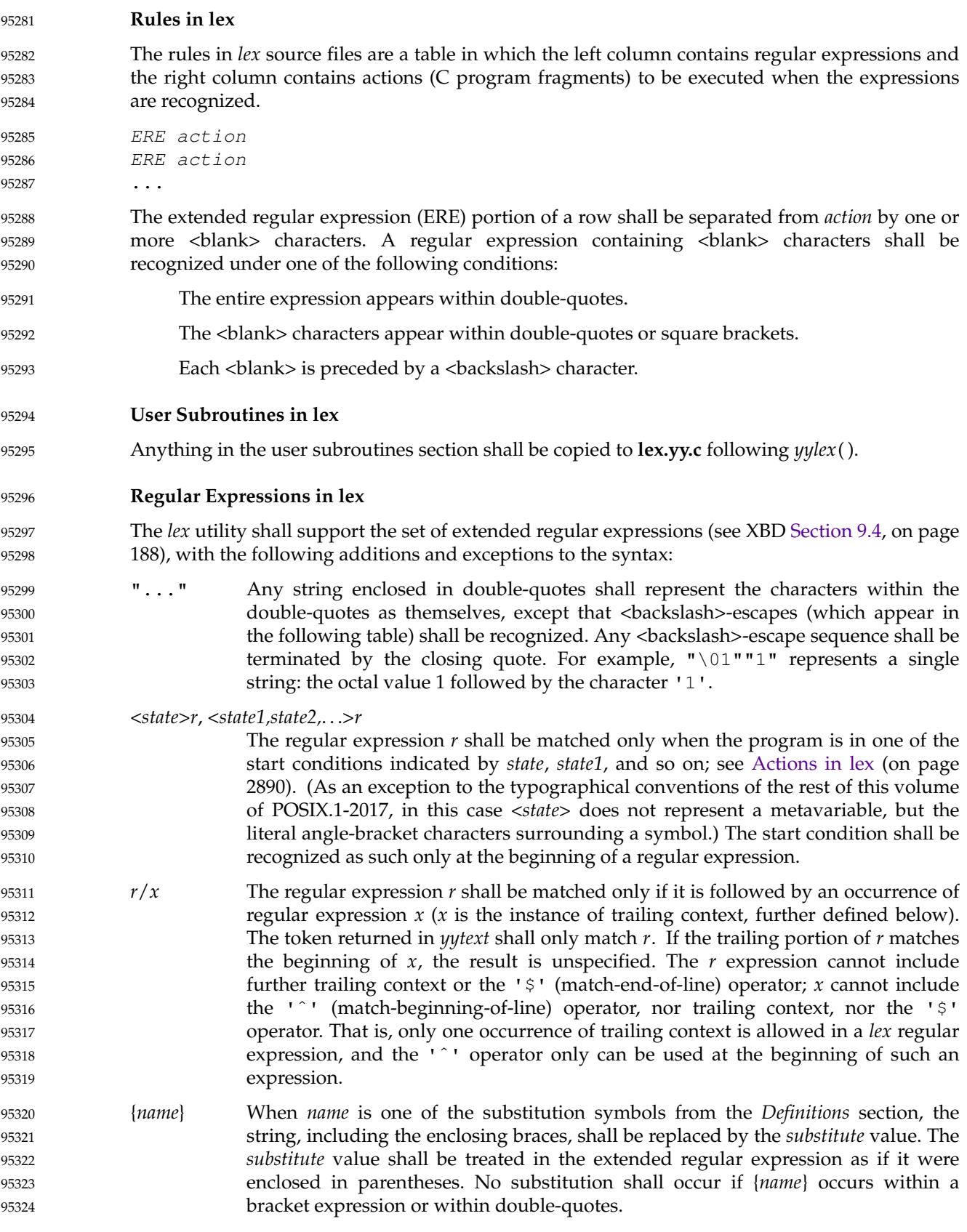

95327

95328

95329

95330

95353 95354

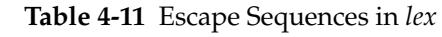

represent a <newline>. A <newline> shall not be matched by a period operator.

Within an ERE, a <backslash> character shall be considered to begin an escape sequence as specified in the table in XBD [Chapter 5](#page-167-0) (on page 121) ('\\', '\a', '\b', '\f', '\n', '\r', '\t', '\v'). In addition, the escape sequences in the following table shall be recognized.

A literal <newline> cannot occur within an ERE; the escape sequence ' $\n\cdot$  ' can be used to

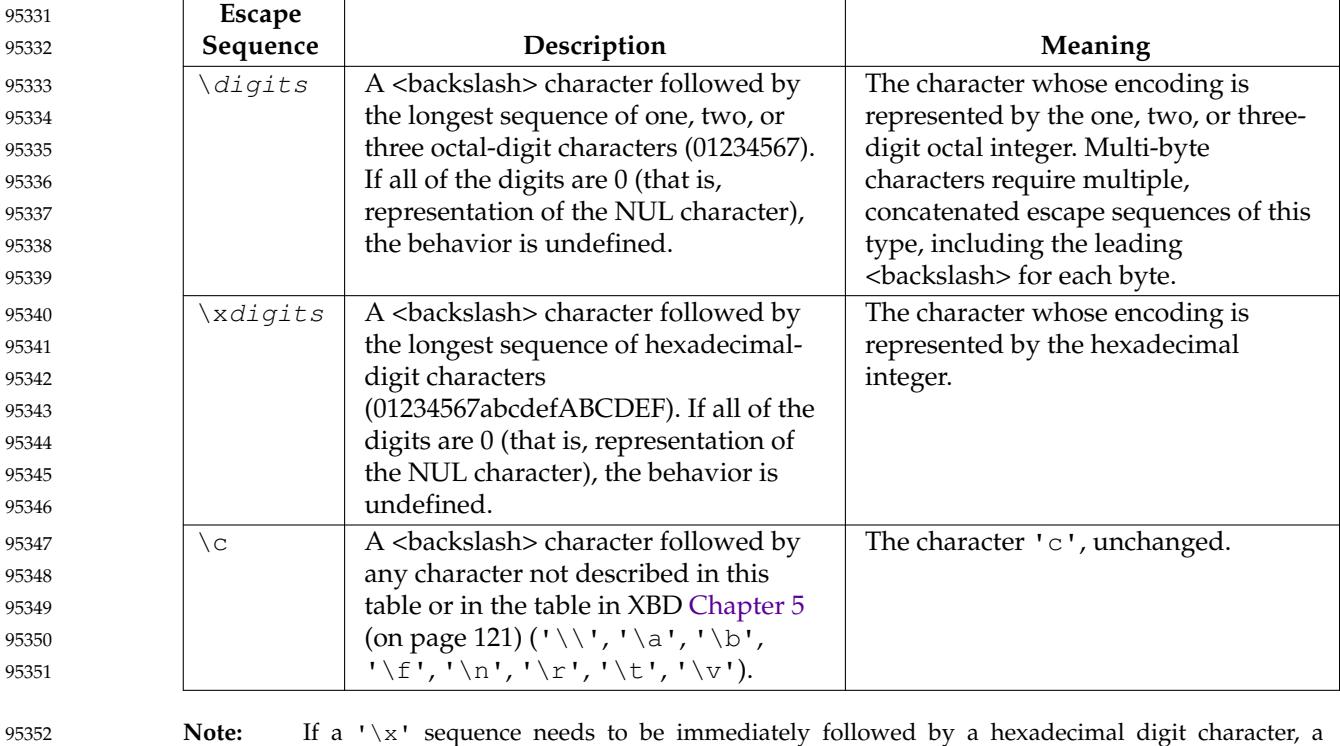

sequence such as "\x1""1" can be used, which represents a character containing the value 1, followed by the character '1'.

The order of precedence given to extended regular expressions for *lex* differs from that specified in XBD [Section 9.4](#page-234-0) (on page 188). The order of precedence for *lex* shall be as shown in the following table, from high to low. 95355 95356 95357

**Note:** The escaped characters entry is not meant to imply that these are operators, but they are included in the table to show their relationships to the true operators. The start condition, trailing context, and anchoring notations have been omitted from the table because of the placement restrictions described in this section; they can only appear at the beginning or ending of an ERE. 95358 95359 95360 95361 95362

<span id="page-2936-0"></span>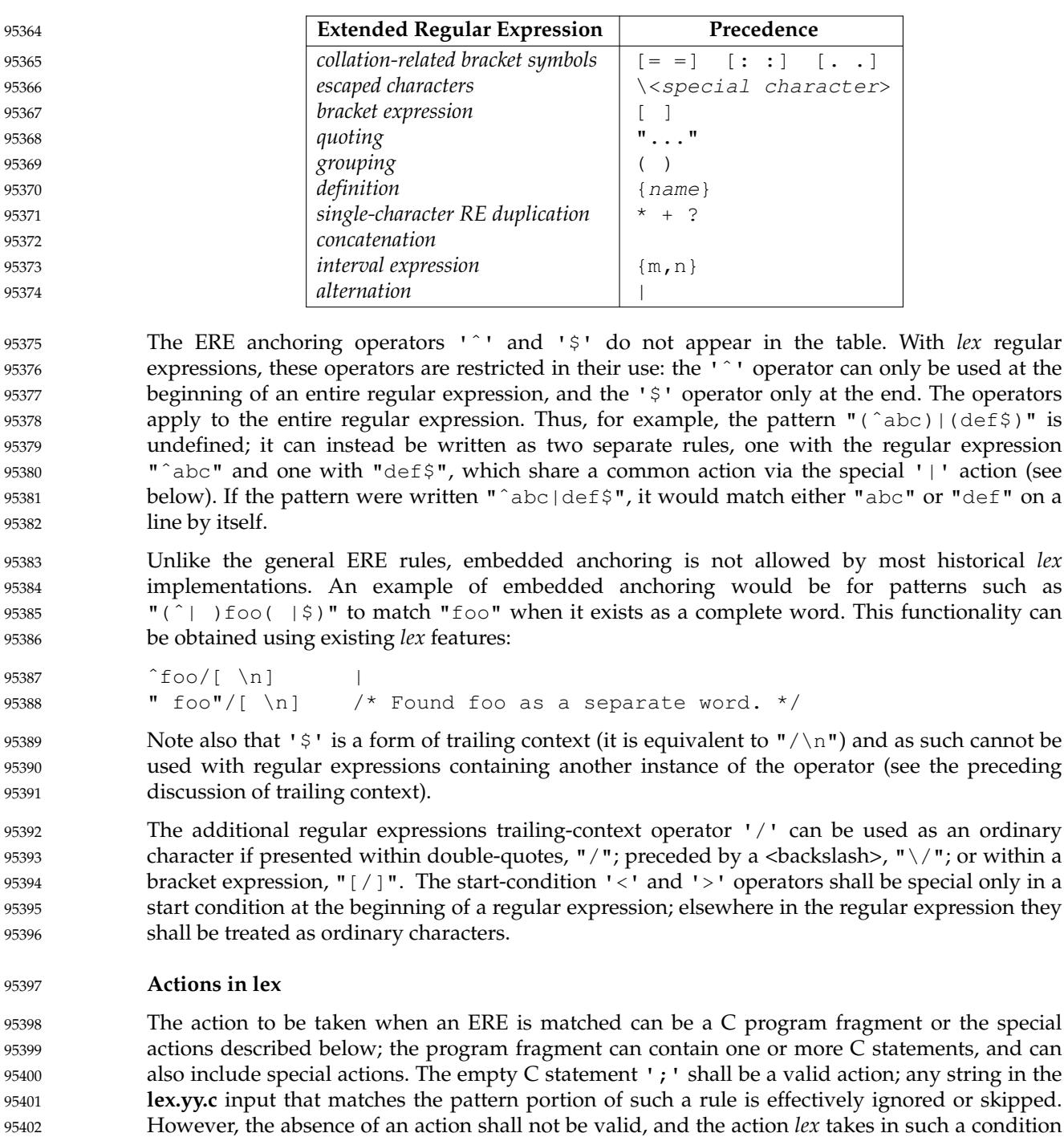

## **Table 4-12** ERE Precedence in *lex*

The specification for an action, including C statements and special actions, can extend across several lines if enclosed in braces: 95404 95405

ERE <one or more blanks> { program statement program statement } 95406 95407

95403

is undefined.

The program statements shall not contain unbalanced curly brace preprocessing tokens. 95408

The default action when a string in the input to a **lex.yy.c** program is not matched by any expression shall be to copy the string to the output. Because the default behavior of a program generated by *lex* is to read the input and copy it to the output, a minimal *lex* source program that has just "%%" shall generate a C program that simply copies the input to the output unchanged. 95409 95410 95411 95412

- Four special actions shall be available: 95413
- | ECHO; REJECT; BEGIN 95414
- | The action '|' means that the action for the next rule is the action for this rule. Unlike the other three actions, '|' cannot be enclosed in braces or be <semicolon>-terminated; the application shall ensure that it is specified alone, with no other actions. 95415 95416 95417 95418
	- **ECHO;** Write the contents of the string *yytext* on the output. 95419
- **REJECT;** Usually only a single expression is matched by a given string in the input. **REJECT** means ``continue to the next expression that matches the current input", and shall cause whatever rule was the second choice after the current rule to be executed for the same input. Thus, multiple rules can be matched and executed for one input string or overlapping input strings. For example, given the regular expressions " $xyz$ " and " $xy$ " and the input " $xyz$ ", usually only the regular expression "xyz" would match. The next attempted match would start after **z.** If the last action in the "xyz" rule is **REJECT**, both this rule and the "xy" rule would be executed. The **REJECT** action may be implemented in such a fashion that flow of control does not continue after it, as if it were equivalent to a **goto** to another part of *yylex*( ). The use of **REJECT** may result in somewhat larger and slower scanners. 95420 95421 95422 95423 95424 95425 95426 95427 95428 95429 95430 95431
- **BEGIN** The action: 95432

BEGIN newstate;

switches the state (start condition) to *newstate*. If the string *newstate* has not been declared previously as a start condition in the *Definitions* section, the results are unspecified. The initial state is indicated by the digit '0' or the token **INITIAL**.

The functions or macros described below are accessible to user code included in the *lex* input. It is unspecified whether they appear in the C code output of *lex*, or are accessible only through the −**l l** operand to *c99* (the *lex* library). 95437 95438 95439

**int** *yylex*(**void**) Performs lexical analysis on the input; this is the primary function generated by the *lex* utility. The function shall return zero when the end of input is reached; otherwise, it shall return non-zero values (tokens) determined by the actions that are selected.

**int** *yymore*(**void**) When called, indicates that when the next input string is recognized, it is to be appended to the current value of *yytext* rather than replacing it; the value in *yyleng* shall be adjusted accordingly. 95444 95445 95446

**int** *yyless*(**int** *n*) Retains *n* initial characters in *yytext*, NUL-terminated, and treats the remaining characters as if they had not been read; the value in *yyleng* shall be adjusted accordingly. 95447 95448 95449 95450

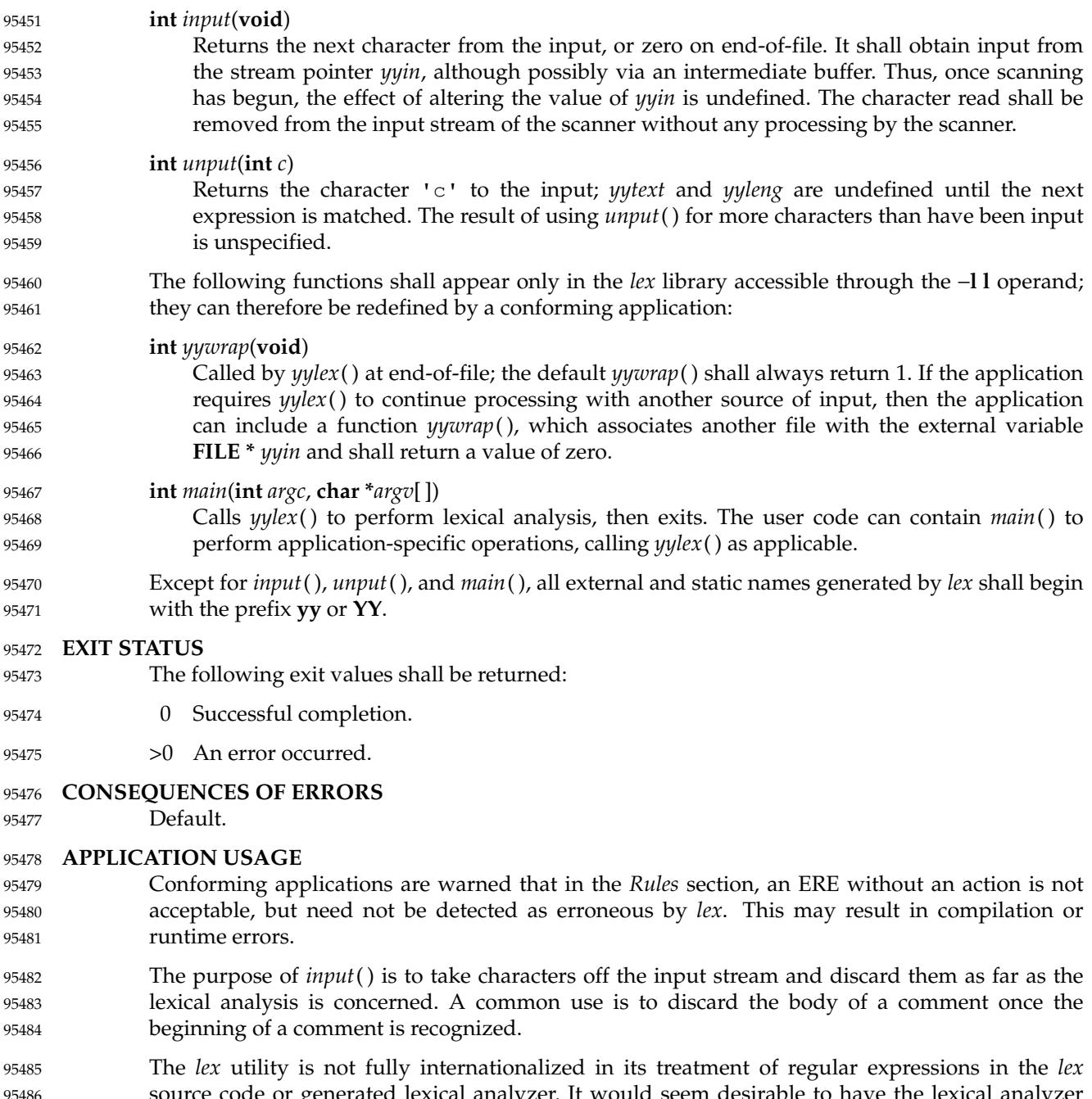

source code or generated lexical analyzer. It would seem desirable to have the lexical analyzer interpret the regular expressions given in the *lex* source according to the environment specified when the lexical analyzer is executed, but this is not possible with the current *lex* technology. Furthermore, the very nature of the lexical analyzers produced by *lex* must be closely tied to the lexical requirements of the input language being described, which is frequently locale-specific anyway. (For example, writing an analyzer that is used for French text is not automatically useful for processing other languages.) 95486 95487 95488 95489 95490 95491 95492

```
EXAMPLES
            The following is an example of a lex program that implements a rudimentary scanner for a
            Pascal-like syntax:
            %{
            /* Need this for the call to atof() below. */#include <math.h>
            /* Need this for printf(), fopen(), and stdin below. */#include <stdio.h>
            %}
            DIGIT [0−9]
            ID [a−z][a−z0−9]*
            %{DIGIT}+ {
                 printf("An integer: %s (%d)\n", yytext,
                     atoi(yytext));
                 }
             {DIGIT}_{*}", "{DIGIT}_{*} {
                 printf("A float: %s (%g)\n", yytext,
                     atof(yytext));
                 }
            if|then|begin|end|procedure|function {
                 printf("A keyword: %s\n", yytext);
                 }
             {ID} printf("An identifier: %s\n", yytext);
            "+"|"−"|"*"|"/" printf("An operator: %s\n", yytext);
            "\{\{\{\{\}\}\n\}\n*"\}" \qquad \n/* Eat up one-line comments. */
             [ \t\n]+ /* Eat up white space. */
                printf("Unrecognized character: %s\n", yytext);
            %int main(int argc, char *argv[])
             {
                 ++argv, − −argc; /* Skip over program name. */
                 if (\text{argc} > 0)yyin = fopen(argv[0], "r");
                 else
                     yyin = stdin;
                 yylex();
            }
     RATIONALE
95493
95494
95495
95496
95497
95498
95499
95500
95501
95502
95503
95504
95505
95506
95507
95508
95509
95510
95511
95512
95513
95514
95515
95516
95517
95518
95519
95520
95521
95522
95523
95524
95525
95526
95527
95528
95529
95530
95531
```
Even though the −**c** option and references to the C language are retained in this description, *lex* may be generalized to other languages, as was done at one time for EFL, the Extended FORTRAN Language. Since the *lex* input specification is essentially language-independent, versions of this utility could be written to produce Ada, Modula-2, or Pascal code, and there are known historical implementations that do so. 95532 95533 95534 95535 95536

The current description of *lex* bypasses the issue of dealing with internationalized EREs in the *lex* source code or generated lexical analyzer. If it follows the model used by *awk* (the source code is assumed to be presented in the POSIX locale, but input and output are in the locale specified by the environment variables), then the tables in the lexical analyzer produced by *lex* would interpret EREs specified in the *lex* source in terms of the environment variables specified when *lex* was executed. The desired effect would be to have the lexical analyzer interpret the EREs given in the *lex* source according to the environment specified when the lexical analyzer is executed, but this is not possible with the current *lex* technology. 95537 95538 95539 95540 95541 95542 95543 95544

- The description of octal and hexadecimal-digit escape sequences agrees with the ISO C standard use of escape sequences. 95545 95546
- Earlier versions of this standard allowed for implementations with bytes other than eight bits, but this has been modified in this version. 95547 95548
- There is no detailed output format specification. The observed behavior of *lex* under four different historical implementations was that none of these implementations consistently reported the line numbers for error and warning messages. Furthermore, there was a desire that *lex* be allowed to output additional diagnostic messages. Leaving message formats unspecified avoids these formatting questions and problems with internationalization. 95549 95550 95551 95552 95553
- Although the %x specifier for *exclusive* start conditions is not historical practice, it is believed to be a minor change to historical implementations and greatly enhances the usability of *lex* programs since it permits an application to obtain the expected functionality with fewer statements. 95554 95555 95556 95557
- The **%array** and **%pointer** declarations were added as a compromise between historical systems. The System V-based *lex* copies the matched text to a *yytext* array. The *flex* program, supported in BSD and GNU systems, uses a pointer. In the latter case, significant performance improvements are available for some scanners. Most historical programs should require no change in porting from one system to another because the string being referenced is null-terminated in both cases. (The method used by *flex* in its case is to null-terminate the token in place by remembering the character that used to come right after the token and replacing it before continuing on to the next scan.) Multi-file programs with external references to *yytext* outside the scanner source file should continue to operate on their historical systems, but would require one of the new declarations to be considered strictly portable. 95558 95559 95560 95561 95562 95563 95564 95565 95566 95567
- The description of EREs avoids unnecessary duplication of ERE details because their meanings within a *lex* ERE are the same as that for the ERE in this volume of POSIX.1-2017. 95568 95569
- The reason for the undefined condition associated with text beginning with a  $\langle$ blank> or within "%{" and "%}" delimiter lines appearing in the *Rules* section is historical practice. Both the BSD and System V *lex* copy the indented (or enclosed) input in the *Rules* section (except at the beginning) to unreachable areas of the *yylex*() function (the code is written directly after a *break* statement). In some cases, the System V *lex* generates an error message or a syntax error, depending on the form of indented input. 95570 95571 95572 95573 95574 95575
- The intention in breaking the list of functions into those that may appear in **lex.yy.c** *versus* those that only appear in **libl.a** is that only those functions in **libl.a** can be reliably redefined by a conforming application. 95576 95577 95578
- The descriptions of standard output and standard error are somewhat complicated because historical *lex* implementations chose to issue diagnostic messages to standard output (unless −**t** was given). POSIX.1-2017 allows this behavior, but leaves an opening for the more expected behavior of using standard error for diagnostics. Also, the System V behavior of writing the statistics when any table sizes are given is allowed, while BSD-derived systems can avoid it. The 95579 95580 95581 95582 95583

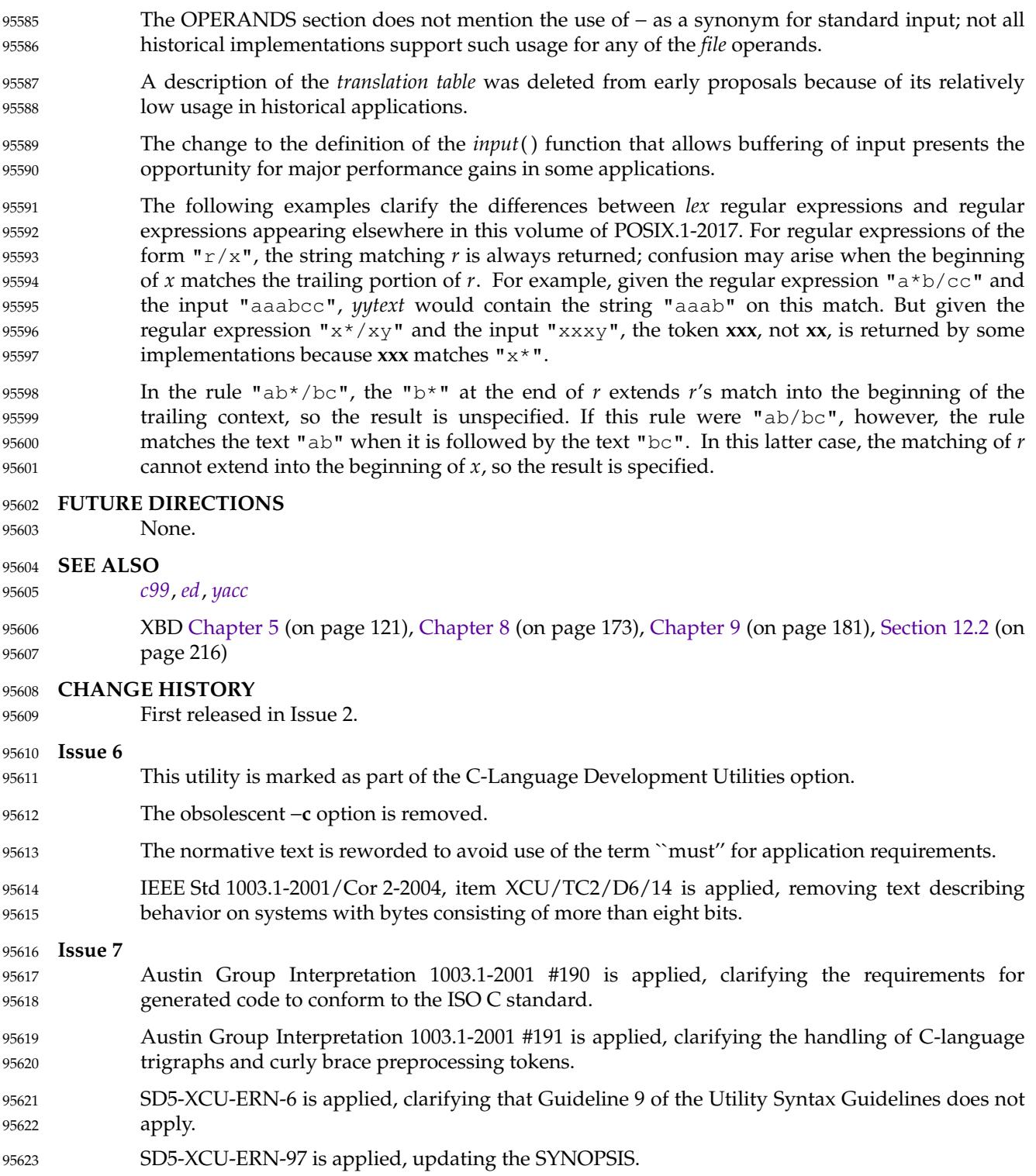

programmer can always precisely obtain the desired results by using either the −**t** or −**n** options.

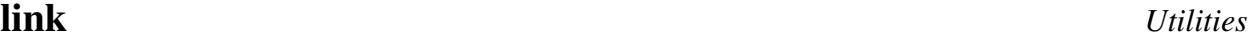

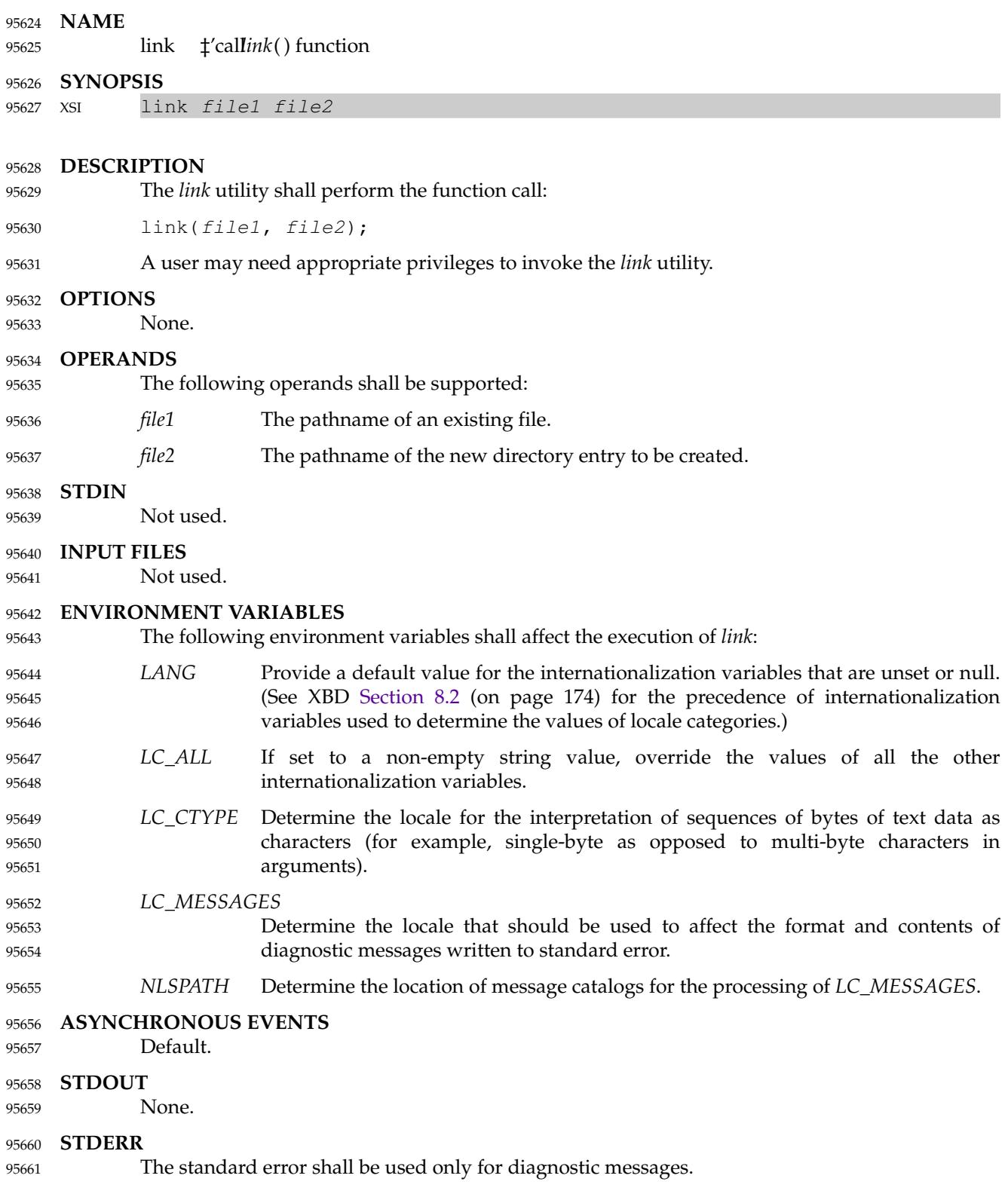

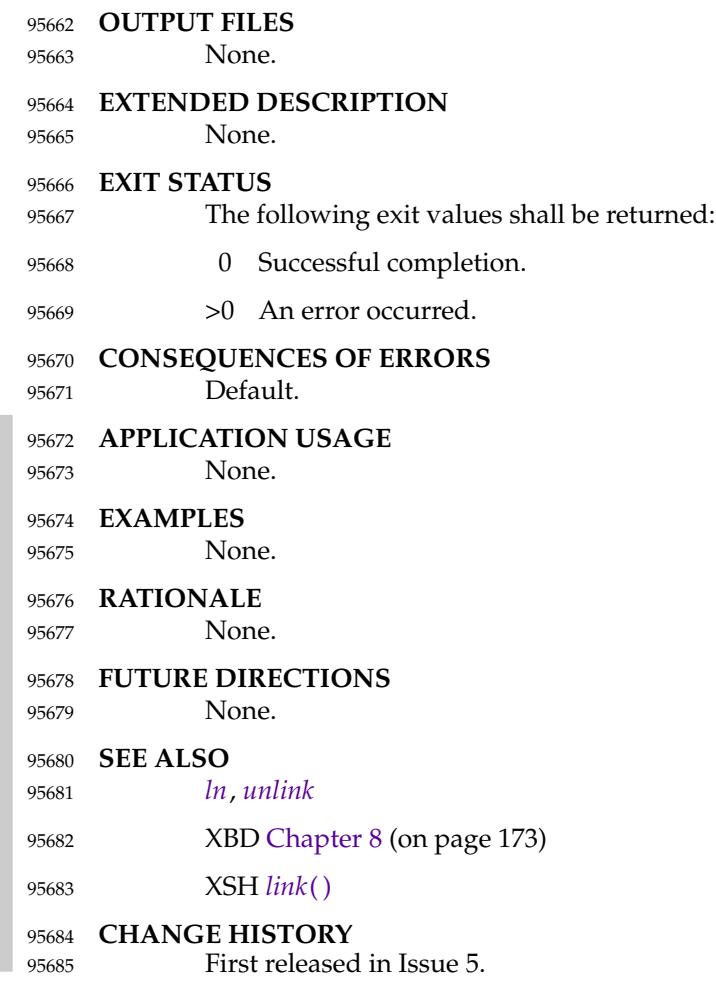

<span id="page-2944-0"></span>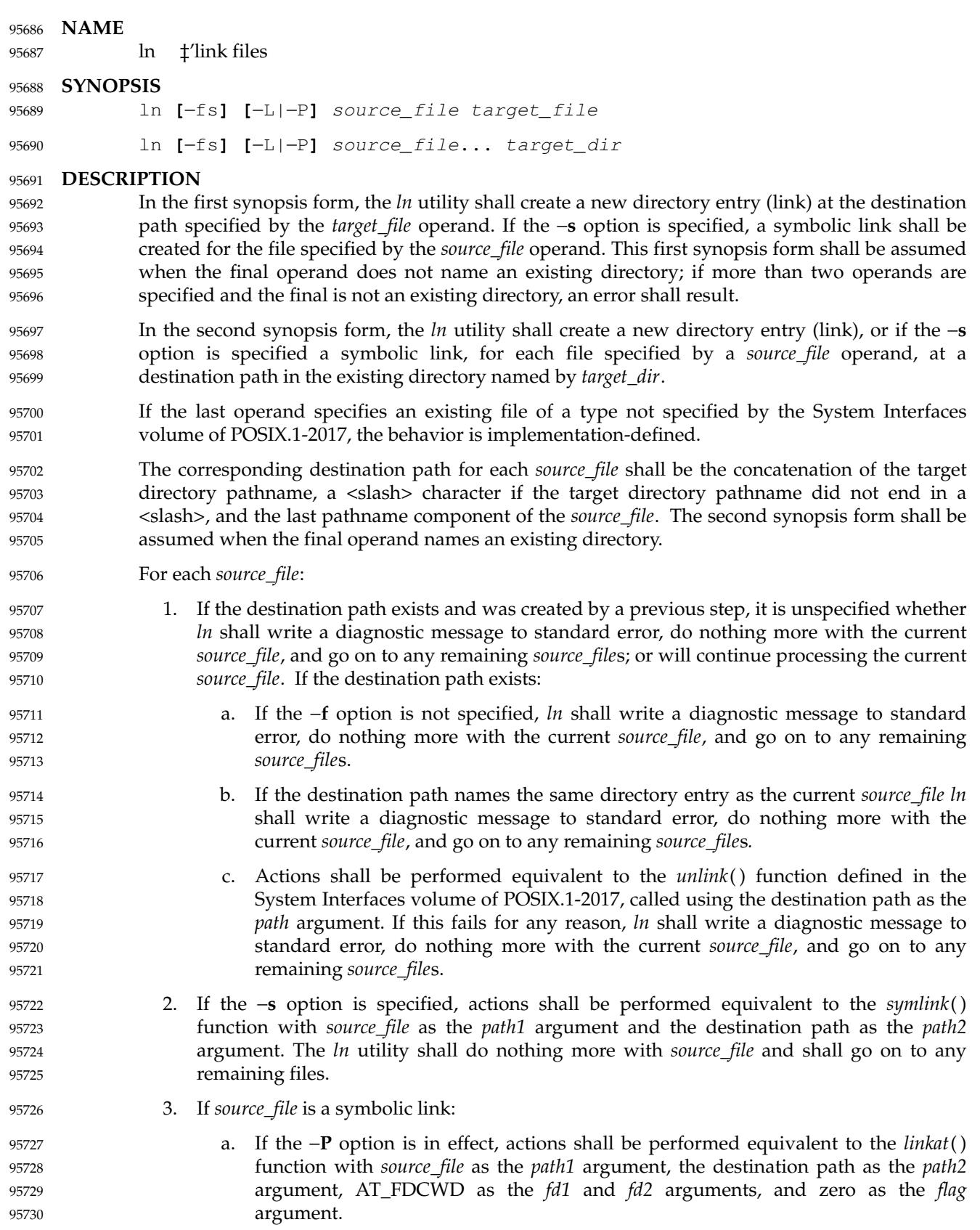

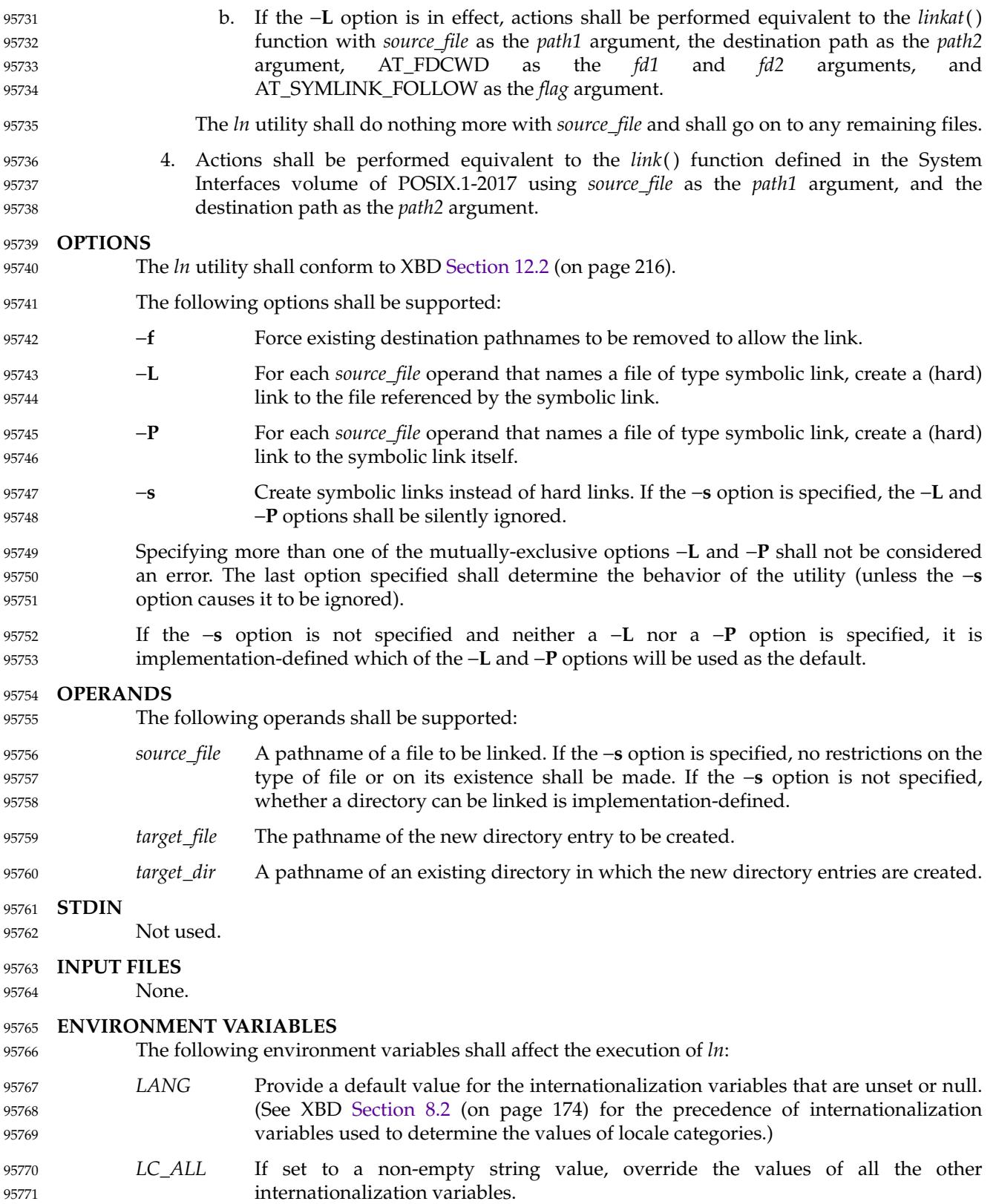

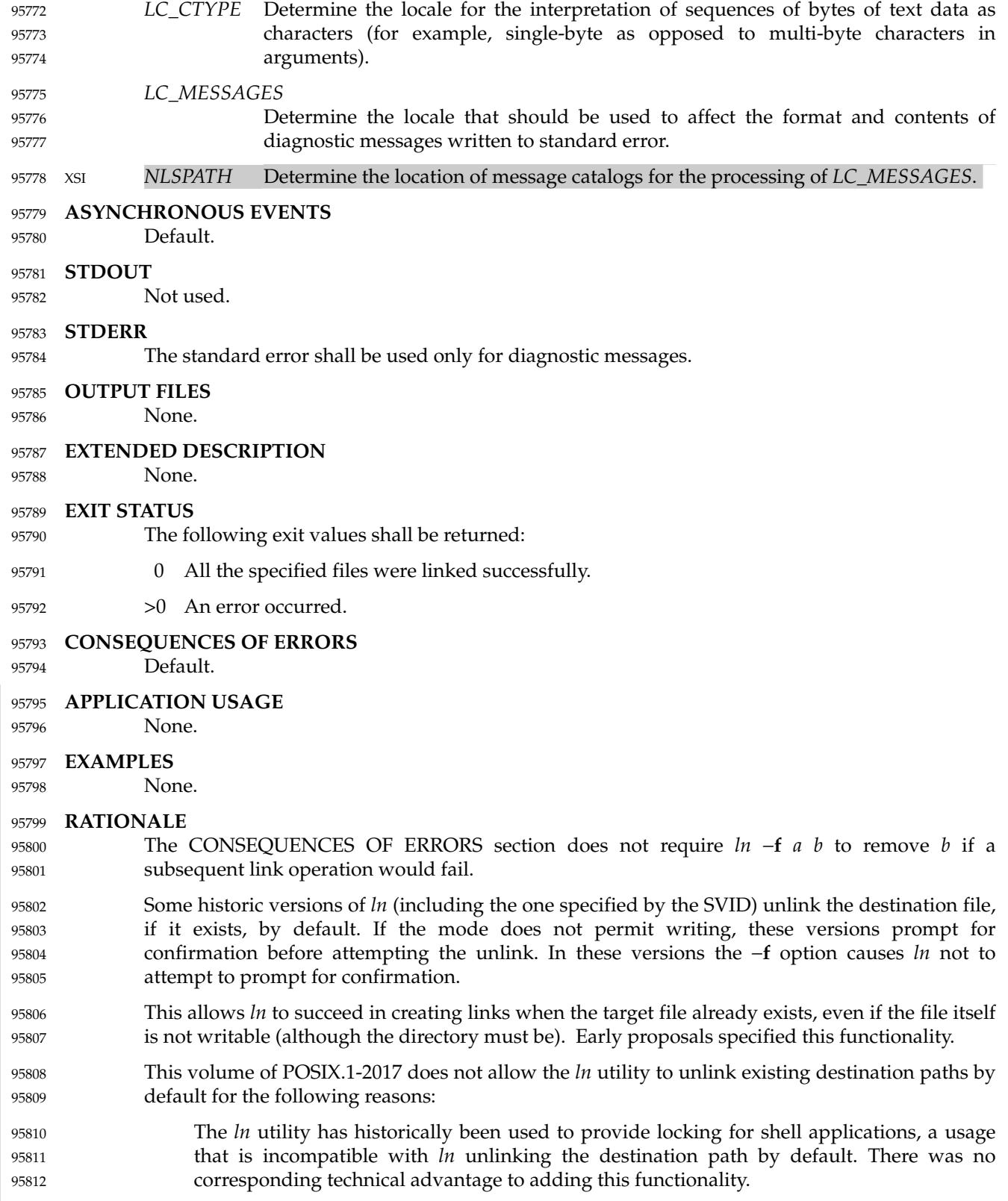

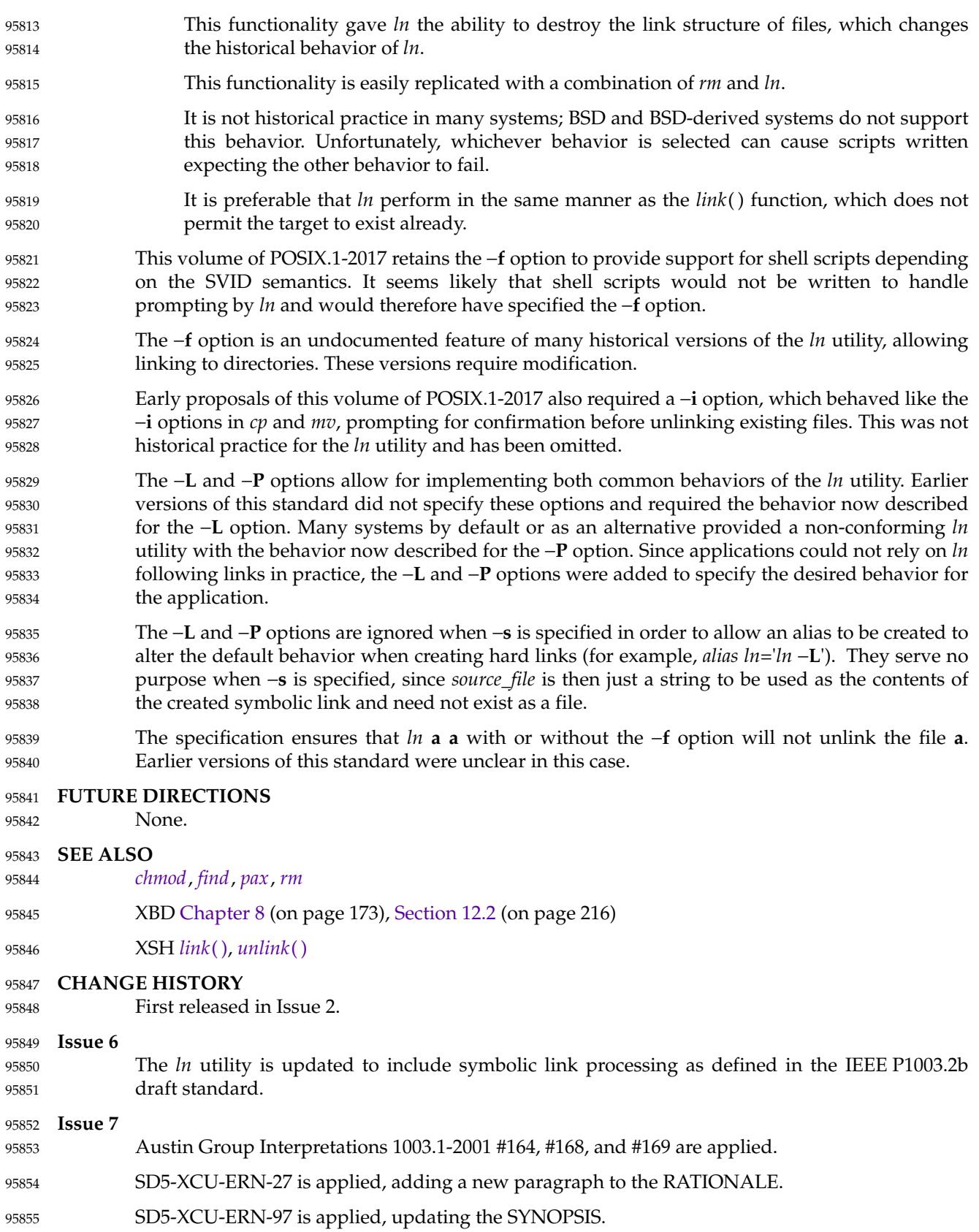

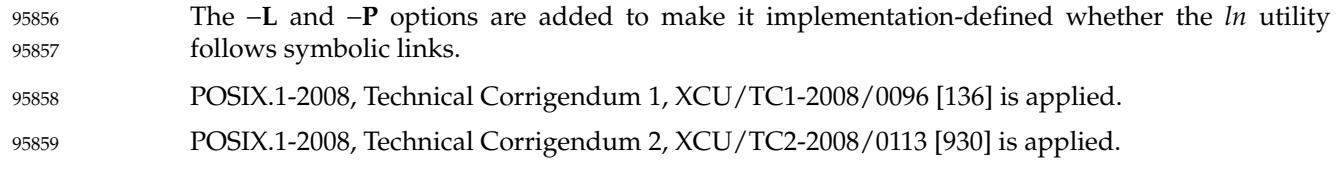

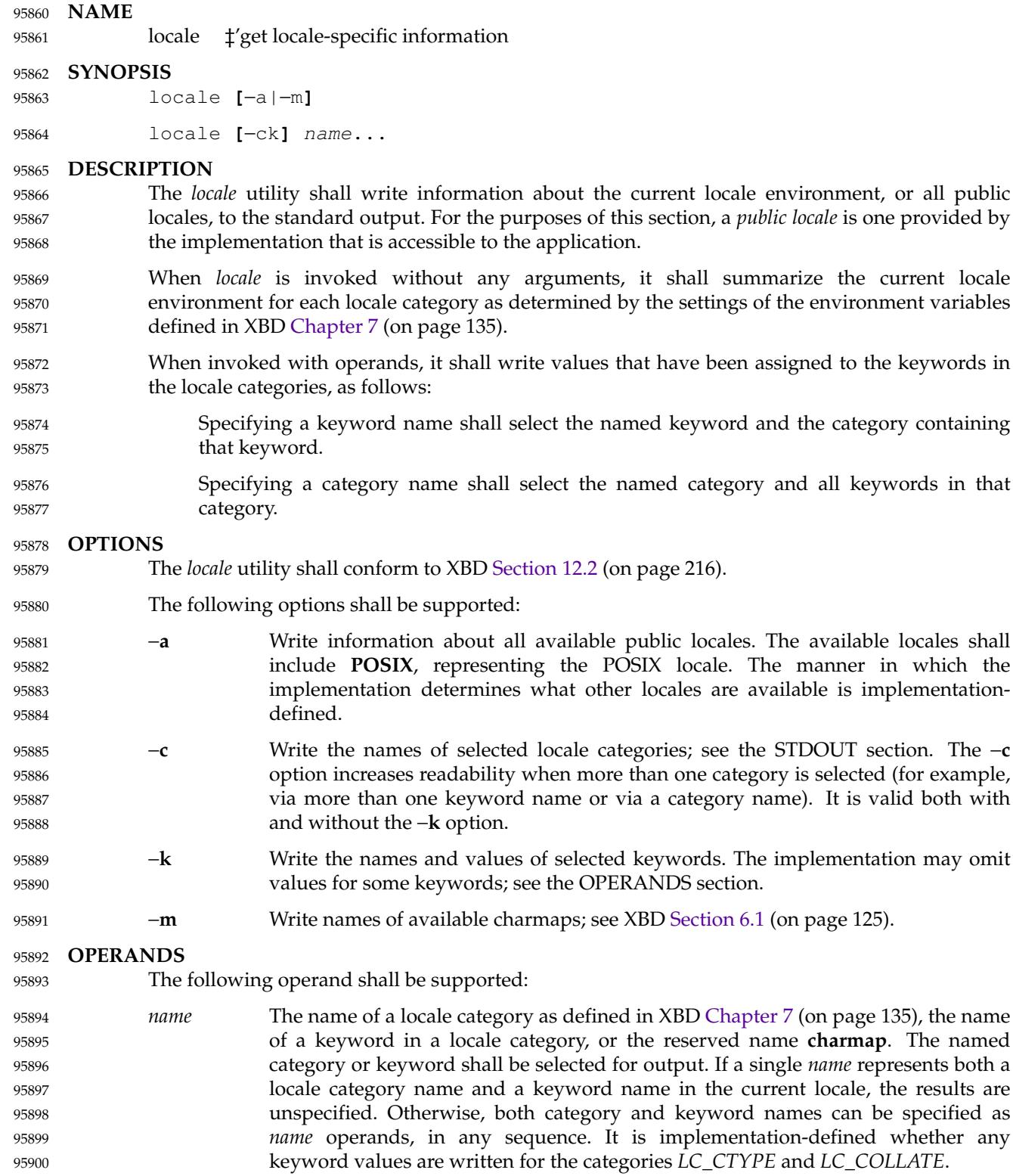

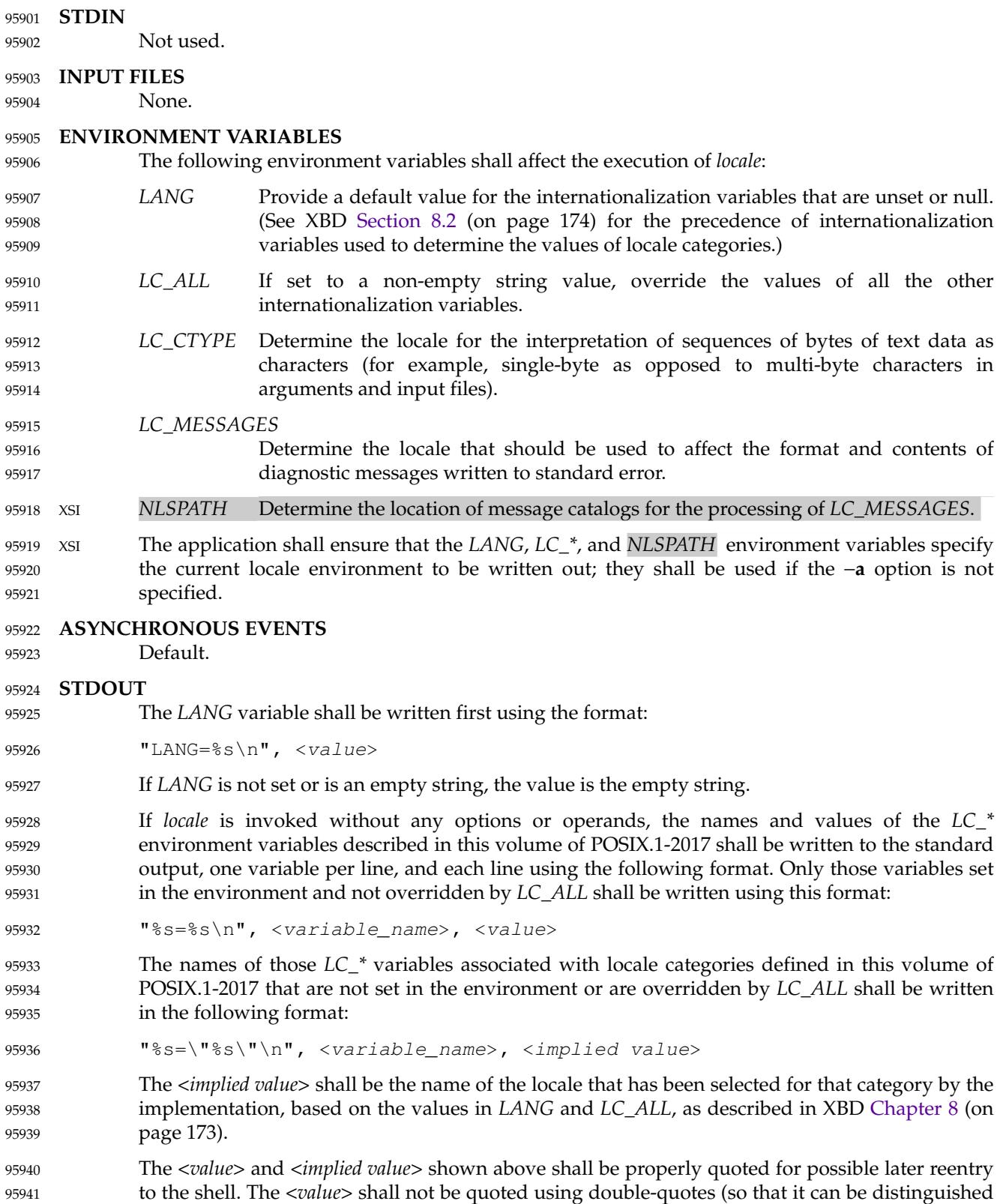

by the user from the <*implied value*> case, which always requires double-quotes). 95942

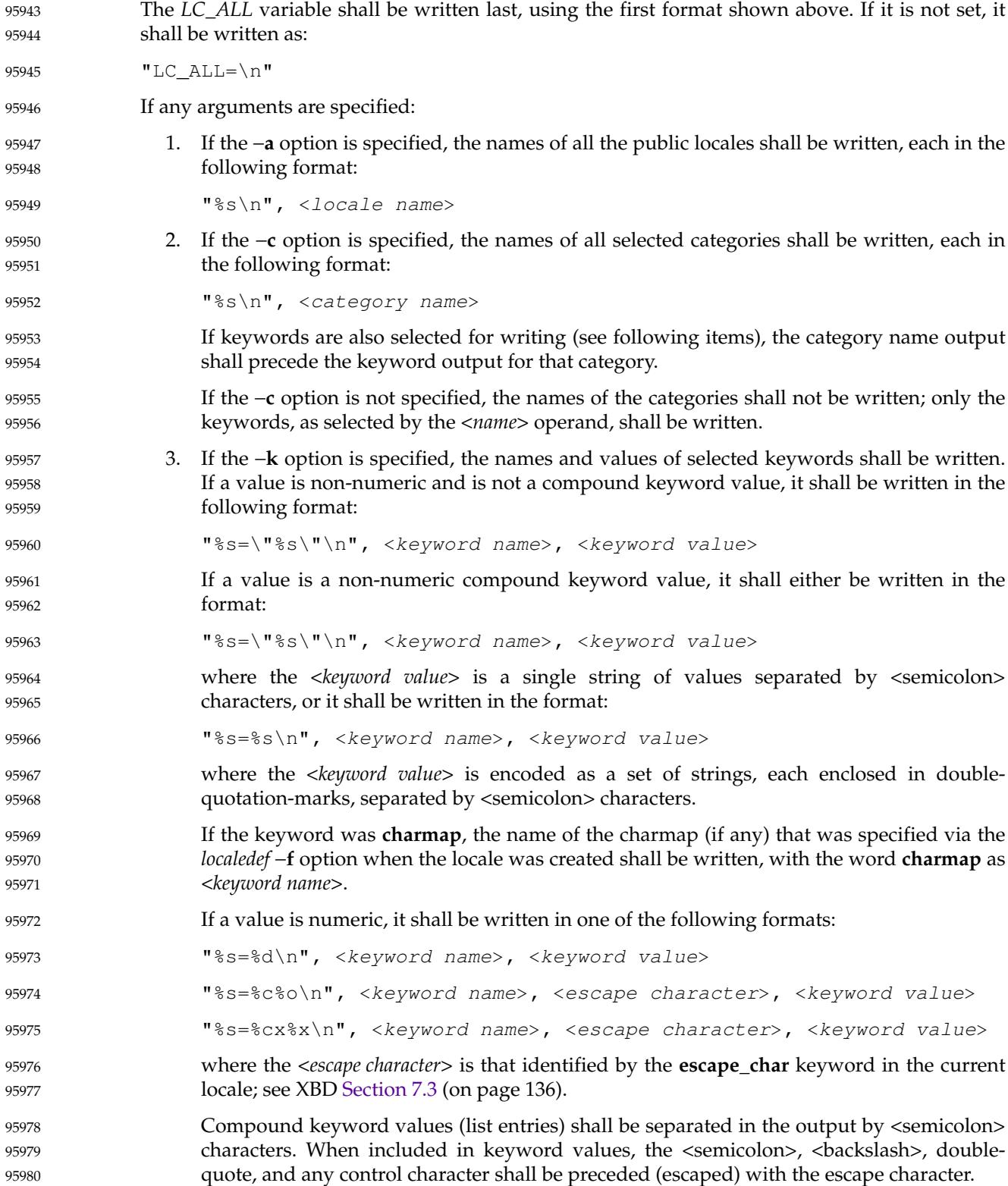
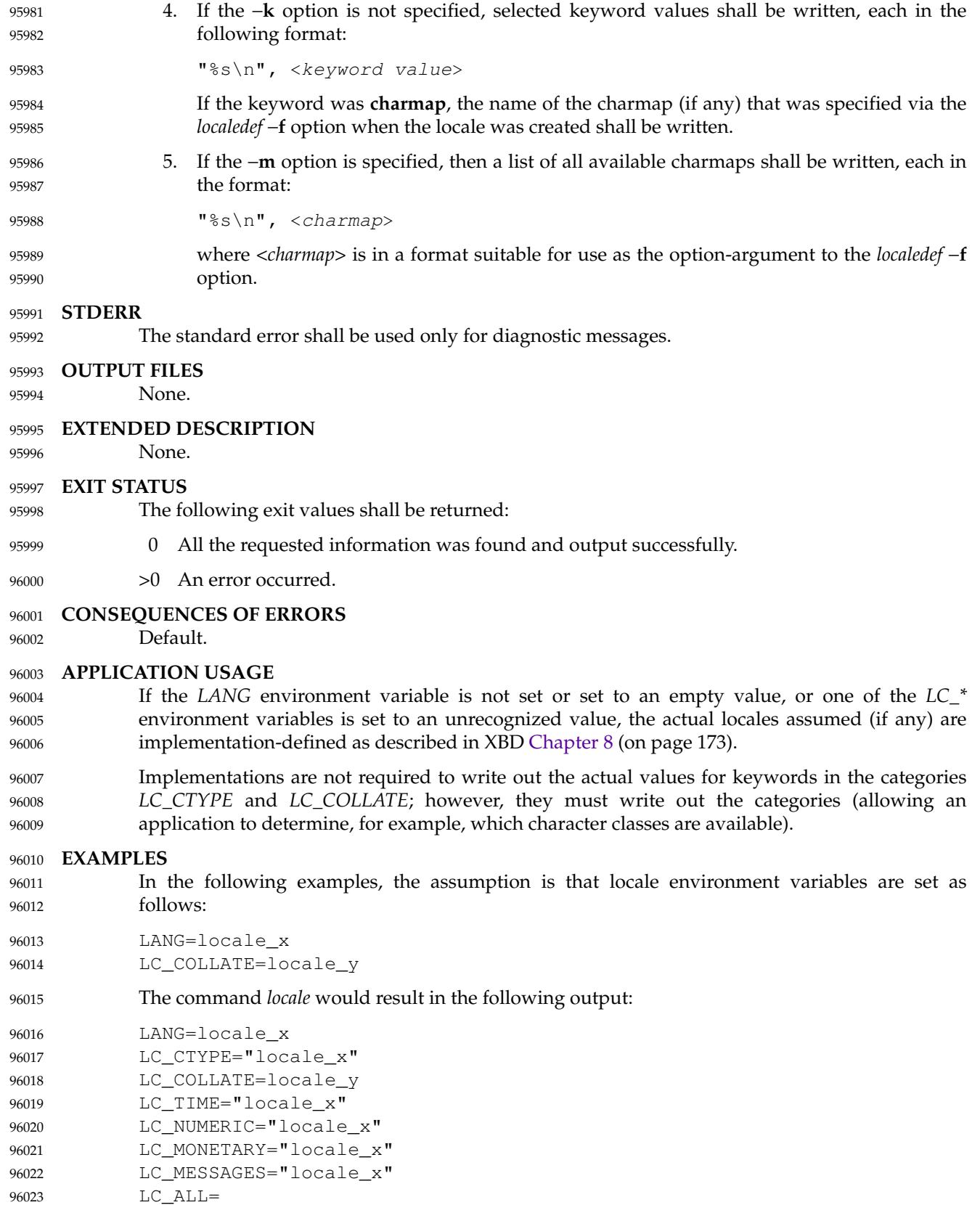

The order of presentation of the categories is not specified by this volume of POSIX.1-2017. The command: LC\_ALL=POSIX locale −ck decimal\_point would produce: LC\_NUMERIC decimal\_point="." The following command shows an application of *locale* to determine whether a user-supplied response is affirmative: printf 'Prompt for response: ' read response if printf "%s\n" "\$response" | grep -- -Eq "\$(locale yesexpr)" then affirmative processing goes here else non-affirmative processing goes here fi **RATIONALE** The output for categories *LC\_CTYPE* and *LC\_COLLATE* has been made implementation-defined because there is a questionable value in having a shell script receive an entire array of characters. It is also difficult to return a logical collation description, short of returning a complete *localedef* source. The −**m** option was included to allow applications to query for the existence of charmaps. The output is a list of the charmaps (implementation-supplied and user-supplied, if any) on the system. The −**c** option was included for readability when more than one category is selected (for example, via more than one keyword name or via a category name). It is valid both with and without the −**k** option. The **charmap** keyword, which returns the name of the charmap (if any) that was used when the current locale was created, was included to allow applications needing the information to retrieve it. According to XBD [Section 6.1](#page-171-0) (on page 125), the standard requires that all supported locales must have the same encoding for <period> and <slash>, because these two characters are used within the locale-independent pathname resolution sequence. Therefore, it would be an error if *locale* −**a** listed both ASCII and EBCDIC-based locales, since those two encodings do not share the same representation for either <period> or <slash>. Any system that supports both environments would be expected to provide two POSIX locales, one in either codeset, where only the locales appropriate to the current environment can be visible at a time. In an XSIcompliant implementation, the *dd* utility is the only portable means for performing conversions between the two character sets. **FUTURE DIRECTIONS** None. **SEE ALSO** *[localedef](#page-2955-0)* 96024 96025 96026 96027 96028 96029 96030 96031 96032 96033 96034 96035 96036 96037 96038 96039 96040 96041 96042 96043 96044 96045 96046 96047 96048 96049 96050 96051 96052 96053 96054 96055 96056 96057 96058 96059 96060 96061 96062 96063 96064 96065 96066

XBD [Section 6.1](#page-171-0) (on page 125), [Chapter 7](#page-181-0) (on page 135), [Chapter 8](#page-219-0) (on page 173), [Section 12.2](#page-262-0) (on page 216) 96067 96068

## **locale** *Utilities*

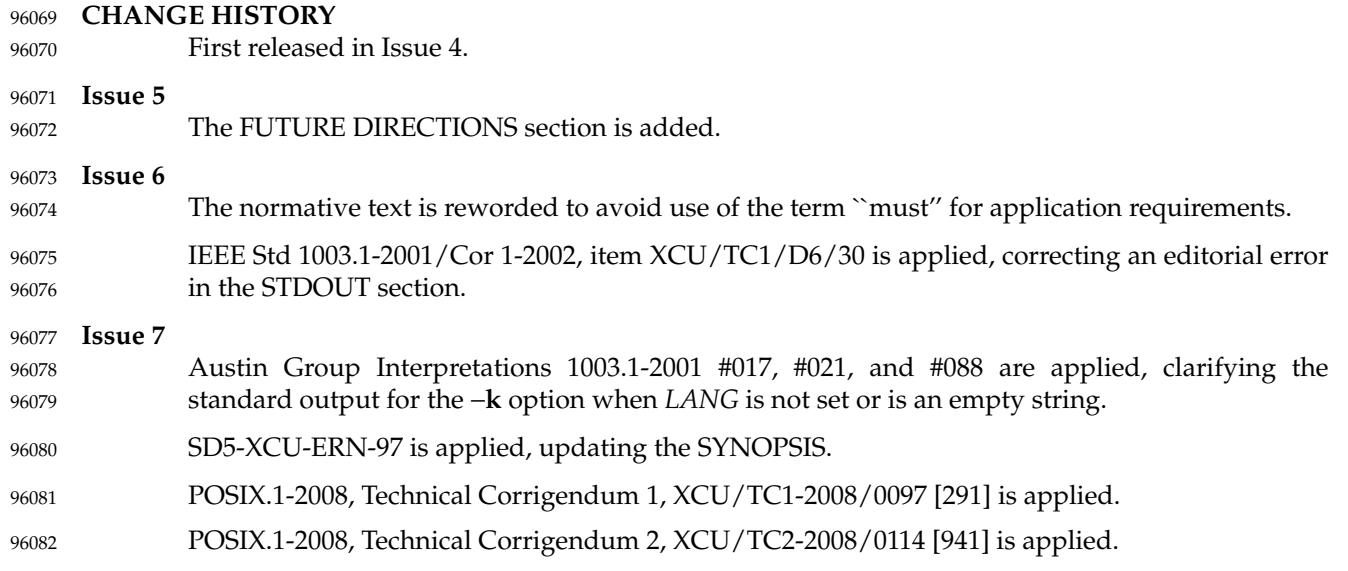

<span id="page-2955-0"></span>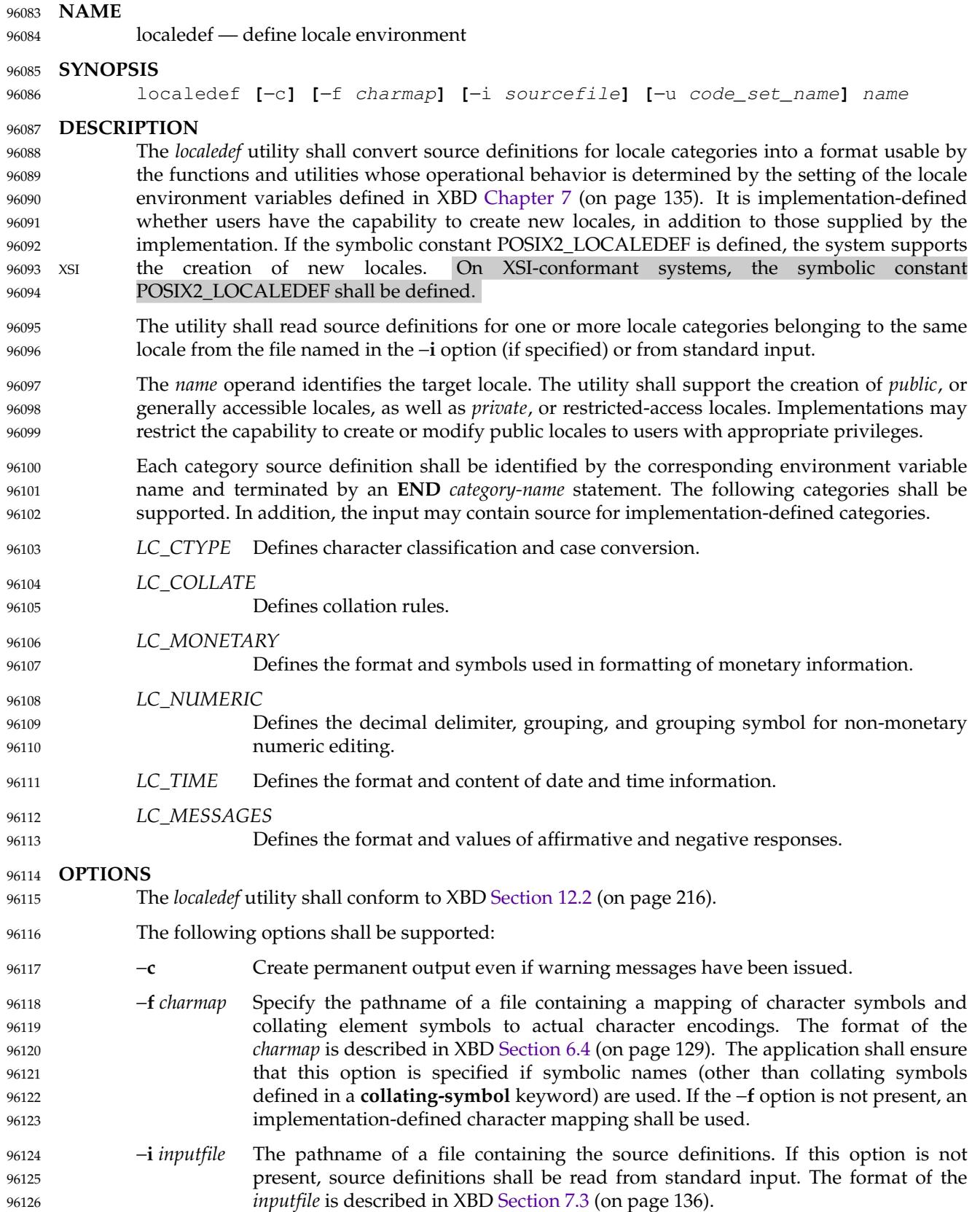

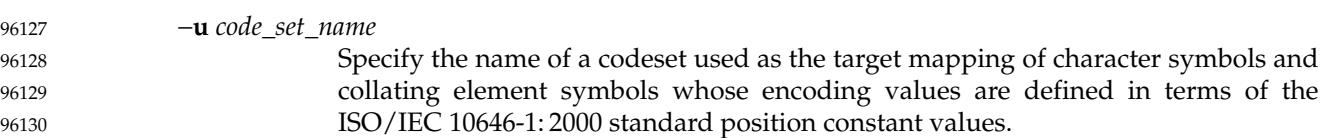

#### **OPERANDS** 96131

The following operand shall be supported: 96132

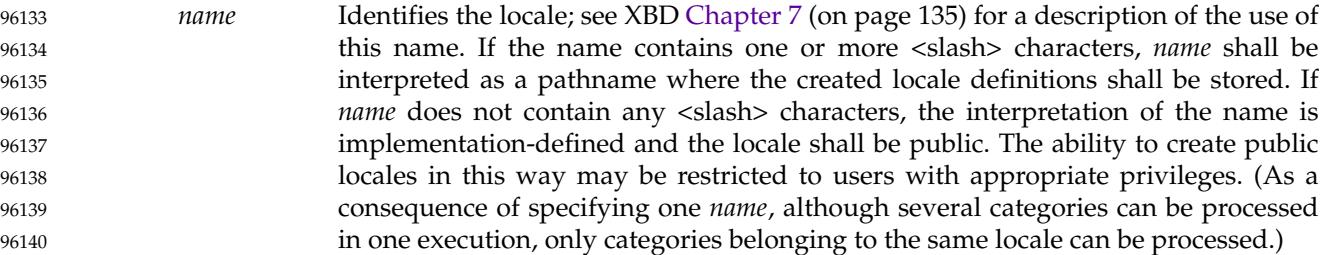

#### **STDIN** 96141

Unless the −**i** option is specified, the standard input shall be a text file containing one or more locale category source definitions, as described in XBD [Section 7.3](#page-182-0) (on page 136). When lines are continued using the escape character mechanism, there is no limit to the length of the accumulated continued line. 96142 96143 96144 96145

#### **INPUT FILES** 96146

The character set mapping file specified as the *charmap* option-argument is described in XBD [Section 6.4](#page-175-0) (on page 129). If a locale category source definition contains a **copy** statement, as defined in XBD [Chapter 7](#page-181-0) (on page 135), and the **copy** statement names a valid, existing locale, then *localedef* shall behave as if the source definition had contained a valid category source definition for the named locale. 96147 96148 96149 96150 96151

#### **ENVIRONMENT VARIABLES** 96152

The following environment variables shall affect the execution of *localedef*: 96153

- *LANG* Provide a default value for the internationalization variables that are unset or null. (See XBD [Section 8.2](#page-220-0) (on page 174) for the precedence of internationalization variables used to determine the values of locale categories.) 96154 96155 96156
- *LC\_ALL* If set to a non-empty string value, override the values of all the other internationalization variables. 96157 96158
- *LC\_COLLATE* 96159

96160

- (This variable has no affect on *localedef*; the POSIX locale is used for this category.)
- *LC\_CTYPE* Determine the locale for the interpretation of sequences of bytes of text data as characters (for example, single-byte as opposed to multi-byte characters in arguments and input files). This variable has no affect on the processing of *localedef* input data; the POSIX locale is used for this purpose, regardless of the value of this variable. 96161 96162 96163 96164 96165
- *LC\_MESSAGES* 96166
- Determine the locale that should be used to affect the format and contents of diagnostic messages written to standard error. 96167 96168
- XSI *NLSPATH* Determine the location of message catalogs for the processing of *LC\_MESSAGES*. 96169

#### **ASYNCHRONOUS EVENTS** 96170

- Default. 96171
- **STDOUT** 96172
- The utility shall report all categories successfully processed, in an unspecified format. 96173

## **STDERR** 96174

The standard error shall be used only for diagnostic messages. 96175

## **OUTPUT FILES** 96176

The format of the created output is unspecified. If the *name* operand does not contain a <slash>, the existence of an output file for the locale is unspecified. 96177 96178

#### **EXTENDED DESCRIPTION** 96179

- When the −**u** option is used, the *code\_set\_name* option-argument shall be interpreted as an implementation-defined name of a codeset to which the ISO/IEC 10646-1: 2000 standard position constant values shall be converted via an implementation-defined method. Both the ISO/IEC 10646-1: 2000 standard position constant values and other formats (decimal, hexadecimal, or octal) shall be valid as encoding values within the *charmap* file. The codeset represented by the implementation-defined name can be any codeset that is supported by the implementation. 96180 96181 96182 96183 96184 96185 96186
- When conflicts occur between the *charmap* specification of <*code\_set\_name*>, <*mb\_cur\_max*>, or <*mb\_cur\_min*> and the implementation-defined interpretation of these respective items for the codeset represented by the −**u** option-argument *code\_set\_name*, the result is unspecified. 96187 96188 96189
- When conflicts occur between the *charmap* encoding values specified for symbolic names of characters of the portable character set and the implementation-defined assignment of character encoding values, the result is unspecified. 96190 96191 96192
- If a non-printable character in the *charmap* has a width specified that is not −**1**, the result will be undefined. 96193 96194

#### **EXIT STATUS** 96195

- The following exit values shall be returned: 96196
- 0 No errors occurred and the locales were successfully created. 96197
- 1 Warnings occurred and the locales were successfully created. 96198
- 2 The locale specification exceeded implementation limits or the coded character set or sets used were not supported by the implementation, and no locale was created. 96199 96200
- 3 The capability to create new locales is not supported by the implementation. 96201
- >3 Warnings or errors occurred and no output was created. 96202

#### **CONSEQUENCES OF ERRORS** 96203

- If an error is detected, no permanent output shall be created. 96204
- If warnings occur, permanent output shall be created if the −**c** option was specified. The following conditions shall cause warning messages to be issued: 96205 96206
- … If a symbolic name not found in the *charmap* file is used for the descriptions of the *LC\_CTYPE* or *LC\_COLLATE* categories (for other categories, this shall be an error condition). 96207 96208 96209
- … If the number of operands to the **order** keyword exceeds the {COLL\_WEIGHTS\_MAX} limit. 96210 96211

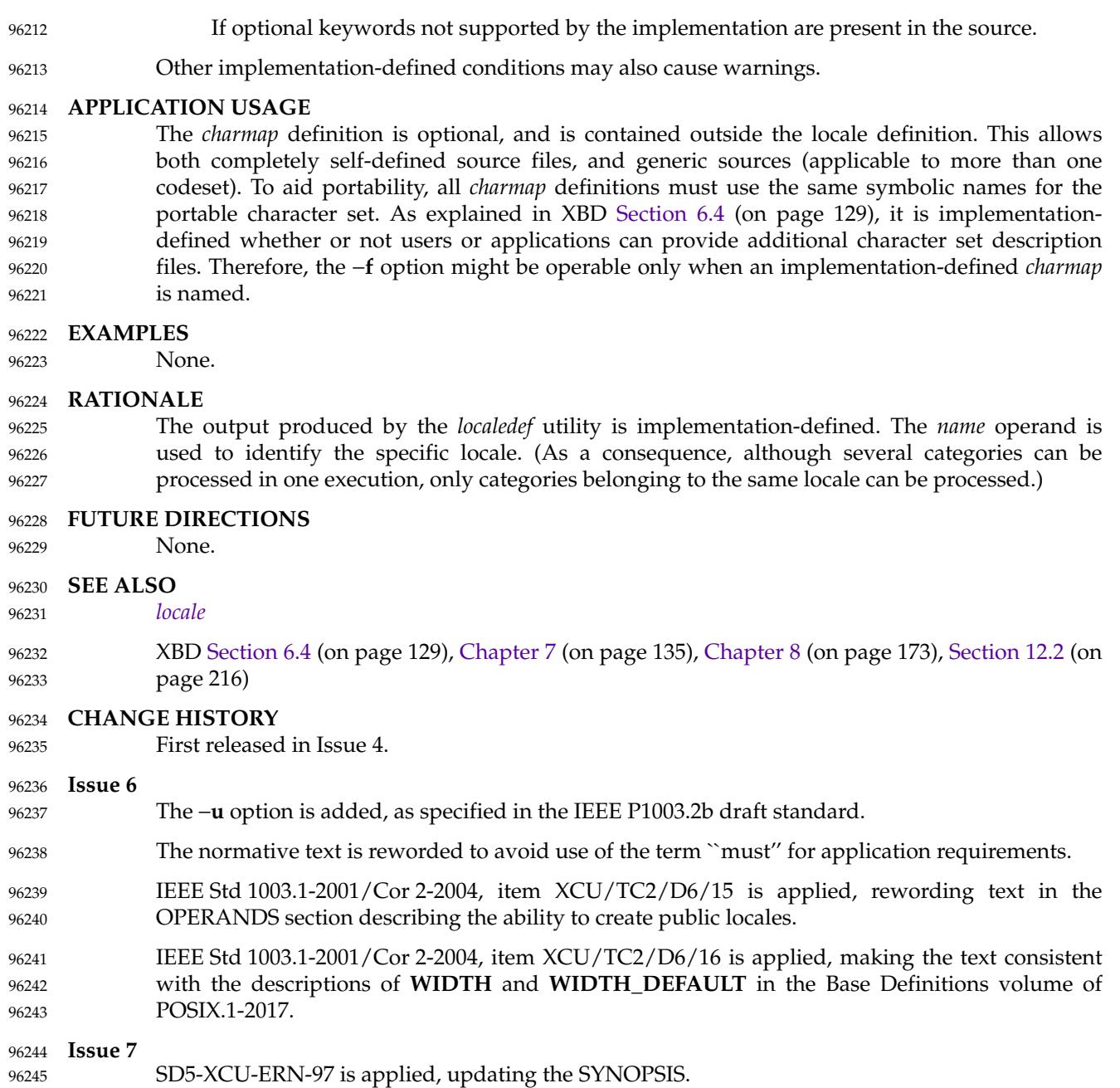

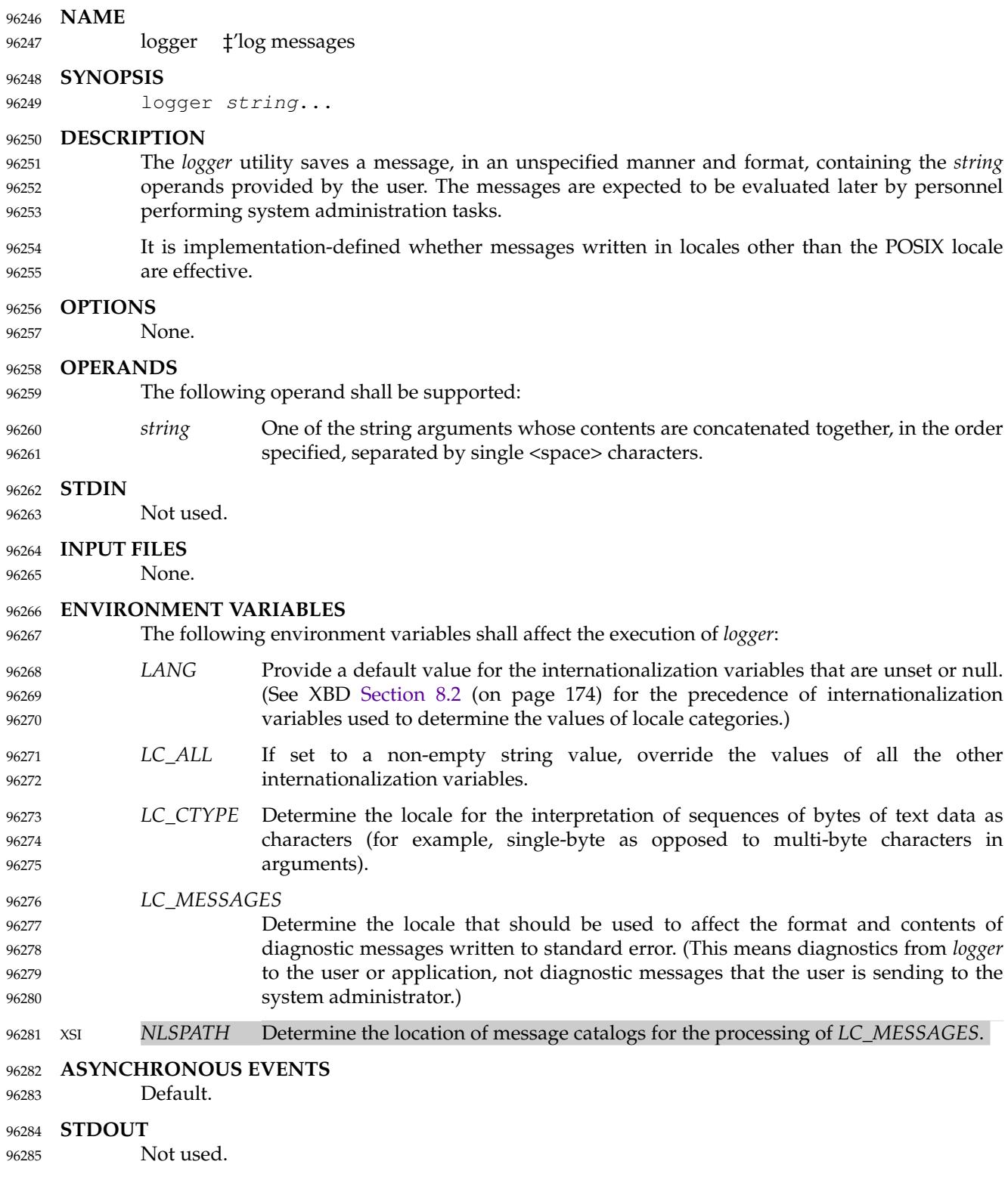

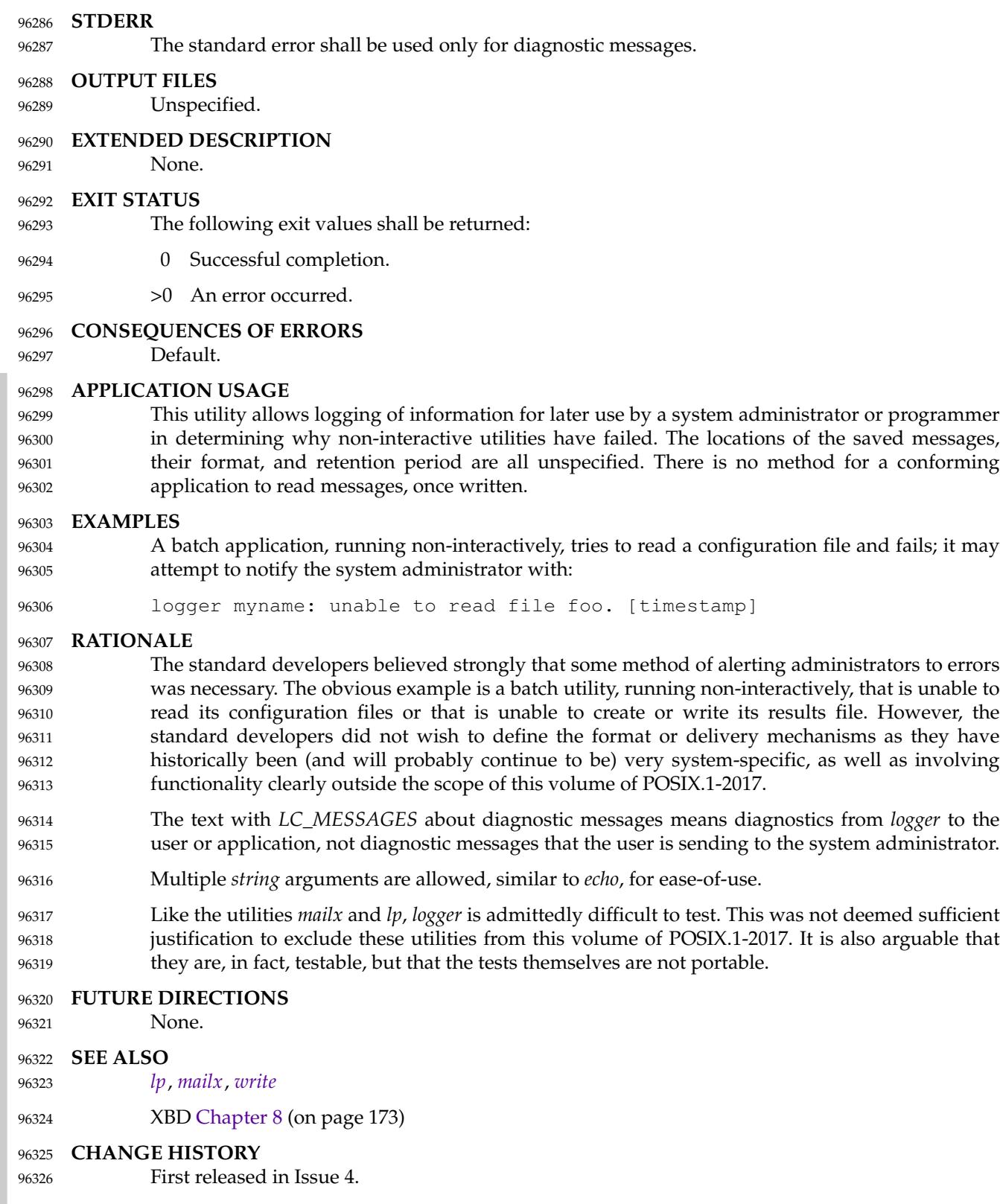

*Utilities* **logger**

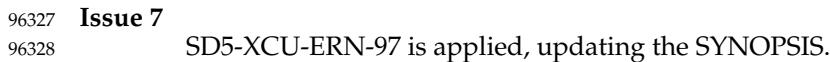

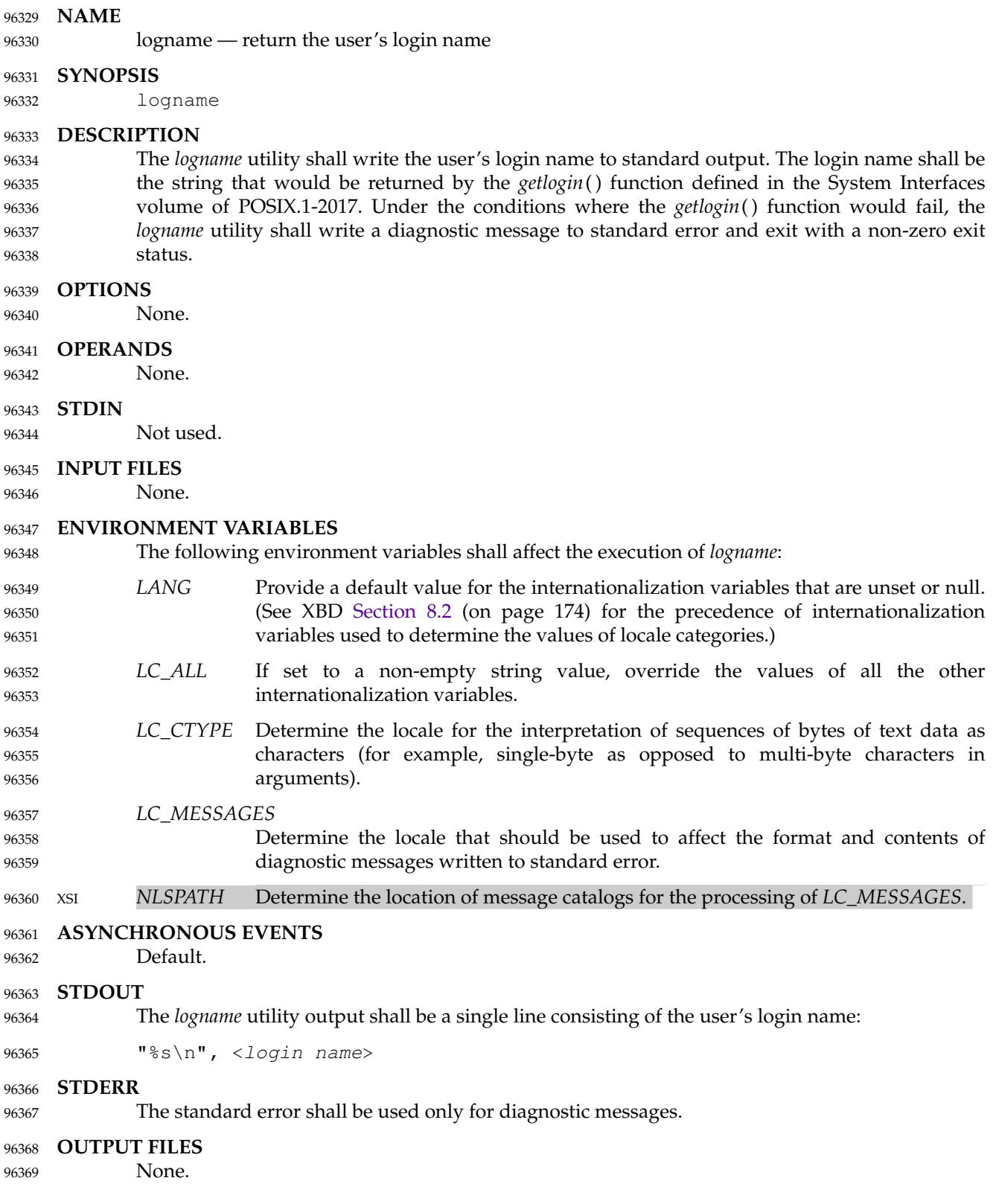

# *Utilities* **logname**

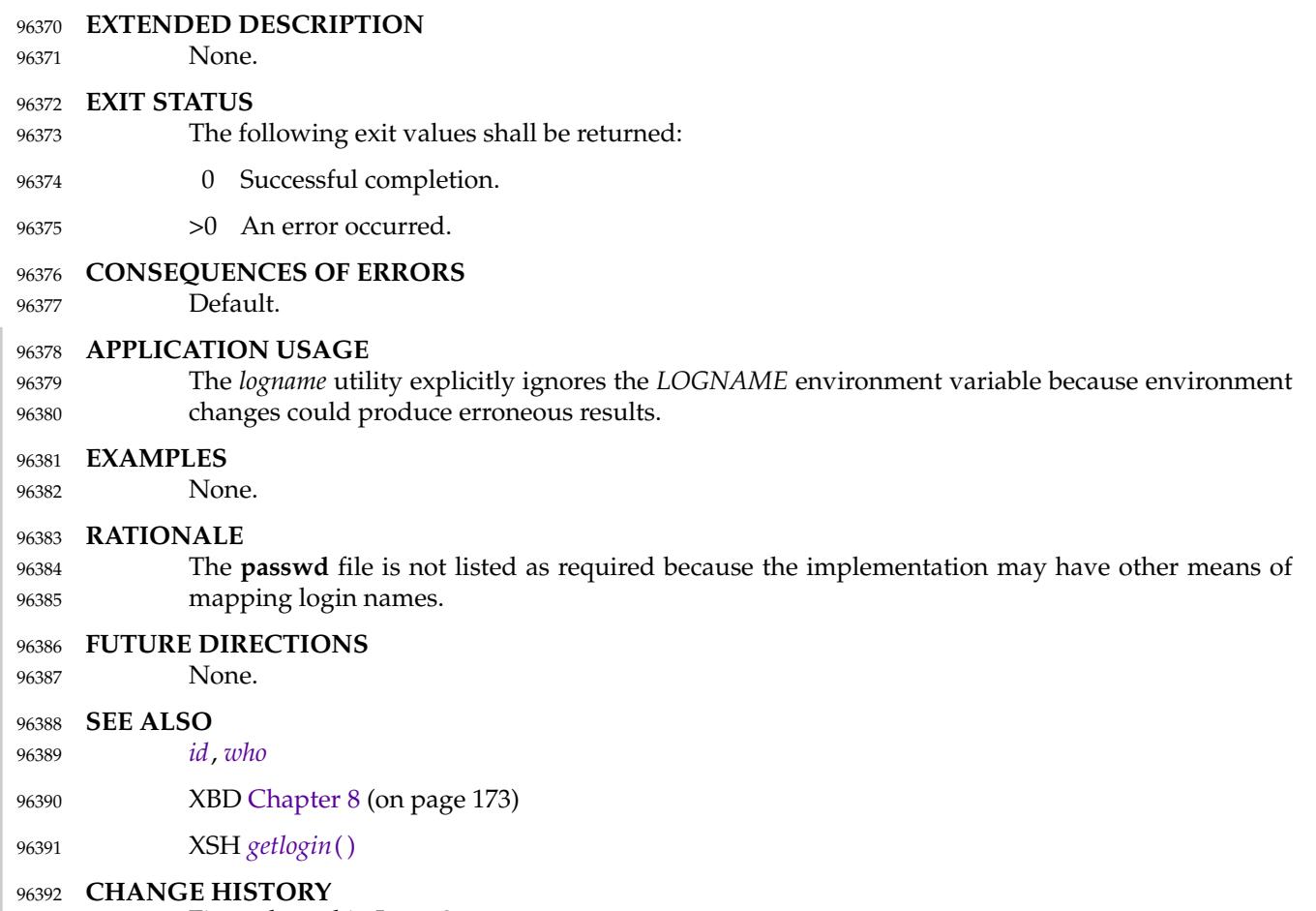

First released in Issue 2. 96393

<span id="page-2964-0"></span>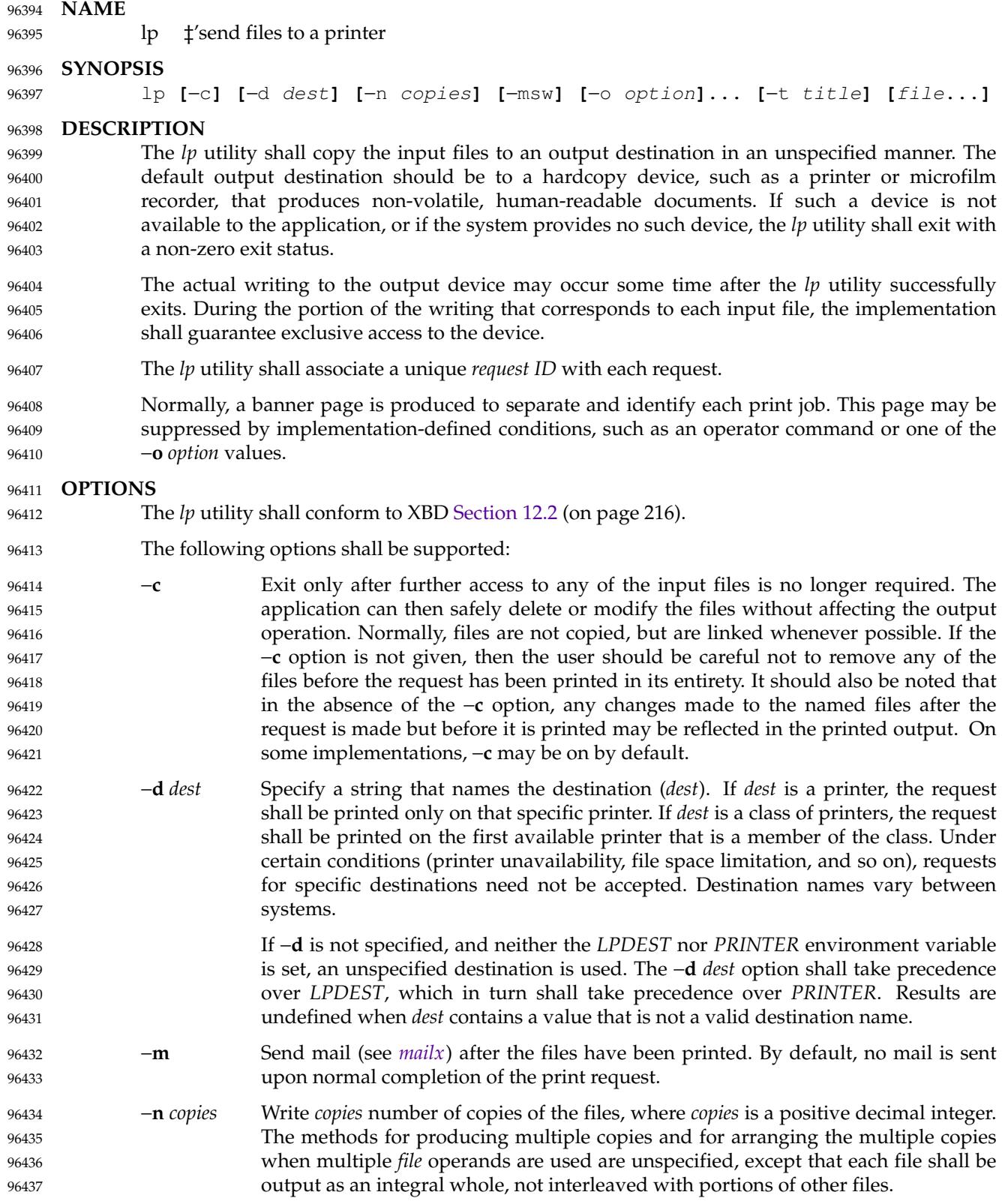

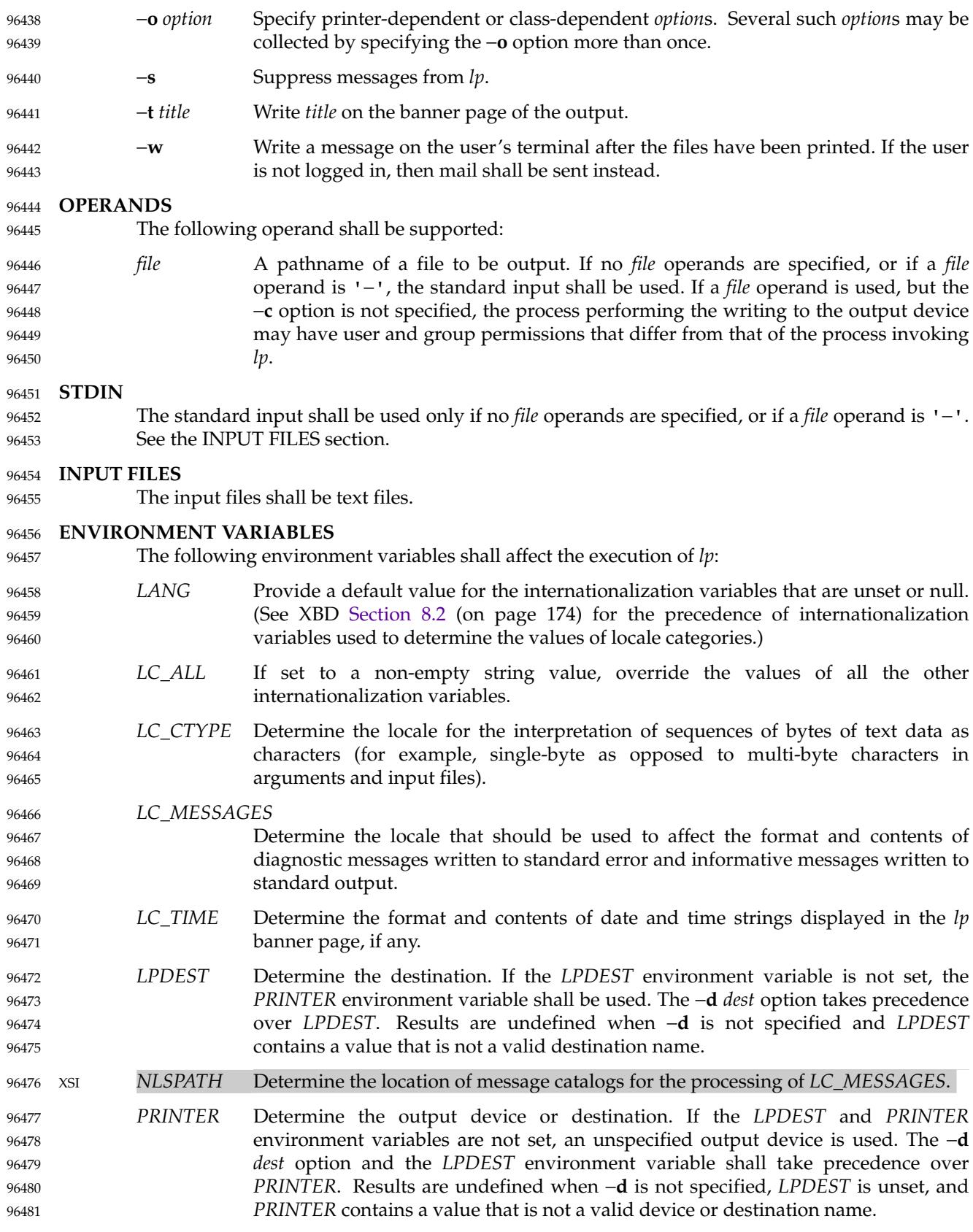

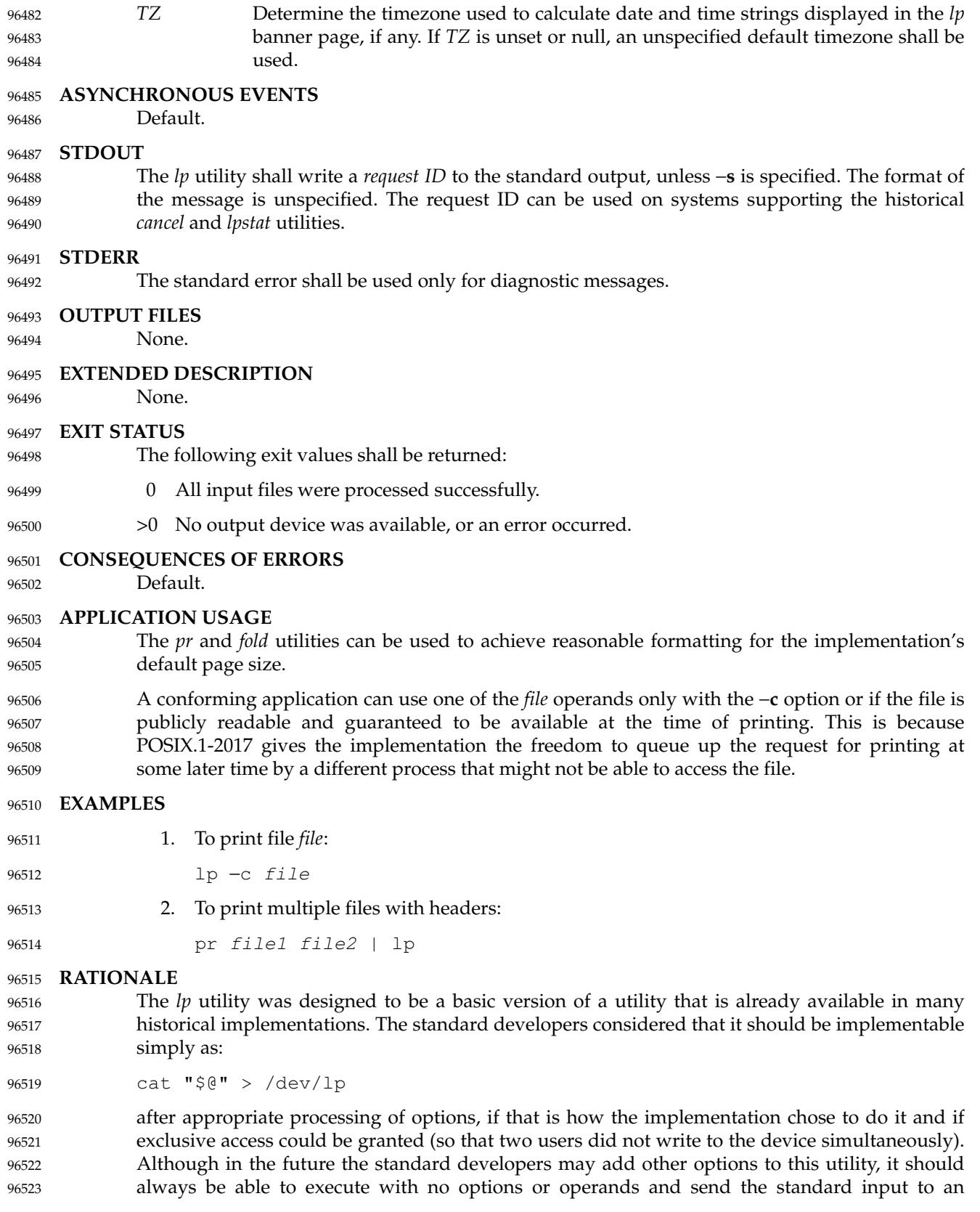

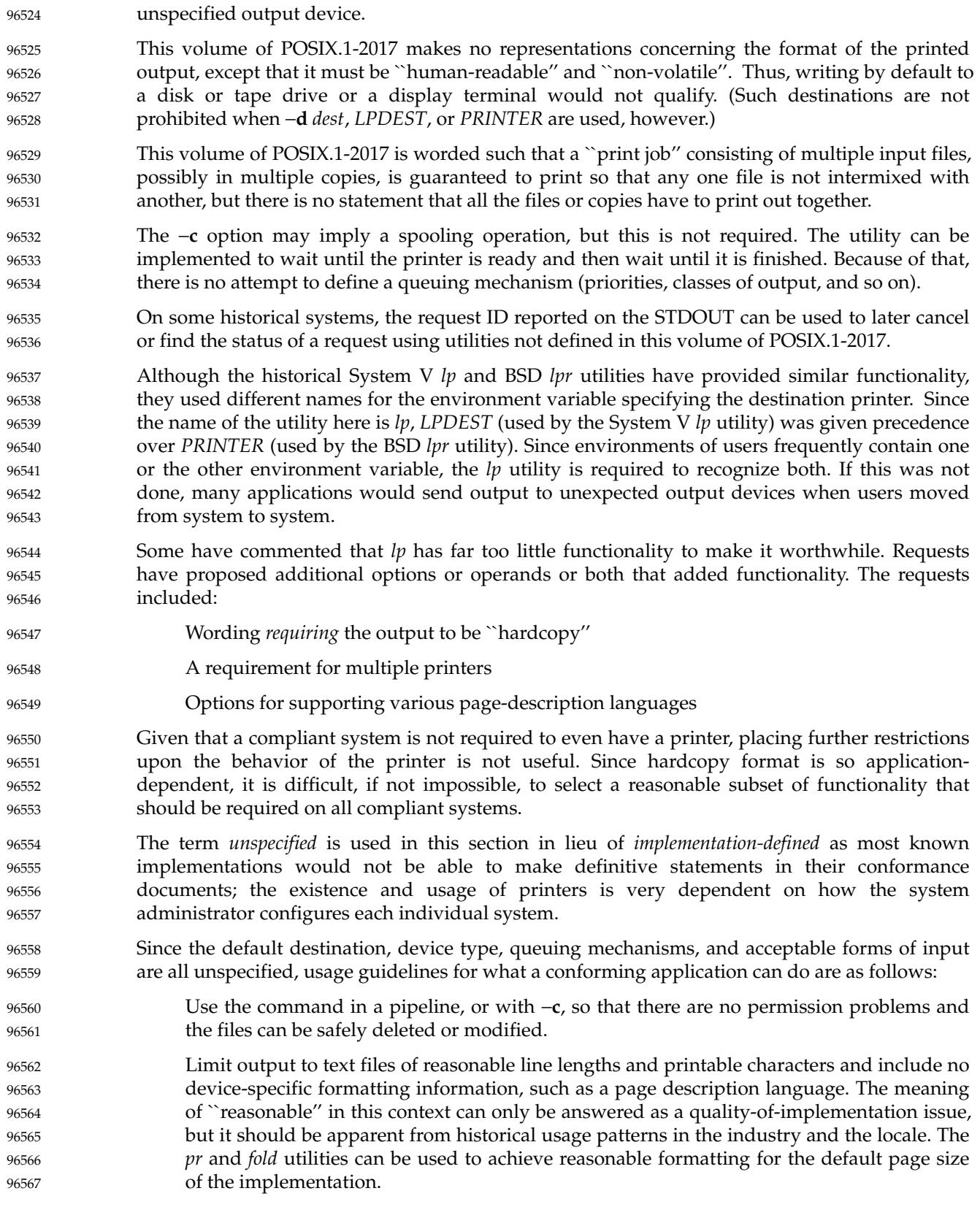

Alternatively, the application can arrange its installation in such a way that it requires the system administrator or operator to provide the appropriate information on *lp* options and environment variable values. 96568 96569 96570

At a minimum, having this utility in this volume of POSIX.1-2017 tells the industry that conforming applications require a means to print output and provides at least a command name and *LPDEST* routing mechanism that can be used for discussions between vendors, application developers, and users. The use of ``should'' in the DESCRIPTION of *lp* clearly shows the intent of the standard developers, even if they cannot mandate that all systems (such as laptops) have printers. 96571 96572 96573 96574 96575 96576

This volume of POSIX.1-2017 does not specify what the ownership of the process performing the writing to the output device may be. If −**c** is not used, it is unspecified whether the process performing the writing to the output device has permission to read *file* if there are any restrictions in place on who may read *file* until after it is printed. Also, if −**c** is not used, the results of deleting *file* before it is printed are unspecified. 96577 96578 96579 96580 96581

#### **FUTURE DIRECTIONS** 96582

None.

96583

- **SEE ALSO** 96584
- *[mailx](#page-2989-0)* 96585

#### XBD [Chapter 8](#page-219-0) (on page 173), [Section 12.2](#page-262-0) (on page 216) 96586

#### **CHANGE HISTORY** 96587

First released in Issue 2. 96588

#### **Issue 6** 96589

The following new requirements on POSIX implementations derive from alignment with the Single UNIX Specification: 96590 96591 96592

- In the DESCRIPTION, the requirement to associate a unique request ID, and the normal generation of a banner page is added. 96593
- In the OPTIONS section: 96594
	- ⇒T he −**d** *dest* description is expanded, but references to *lpstat* are removed.
	- ⇒T he −**m**, −**o**, −**s**, −**t**, and −**w** options are added.
- In the ENVIRONMENT VARIABLES section, *LC\_TIME* may now affect the execution. 96597
- The STDOUT section is added. 96598
- The normative text is reworded to avoid use of the term ``must'' for application requirements. 96599
- The *TZ* entry is added to the ENVIRONMENT VARIABLES section. 96600

**Issue 7** 96601

96595 96596

SD5-XCU-ERN-97 is applied, updating the SYNOPSIS. 96602

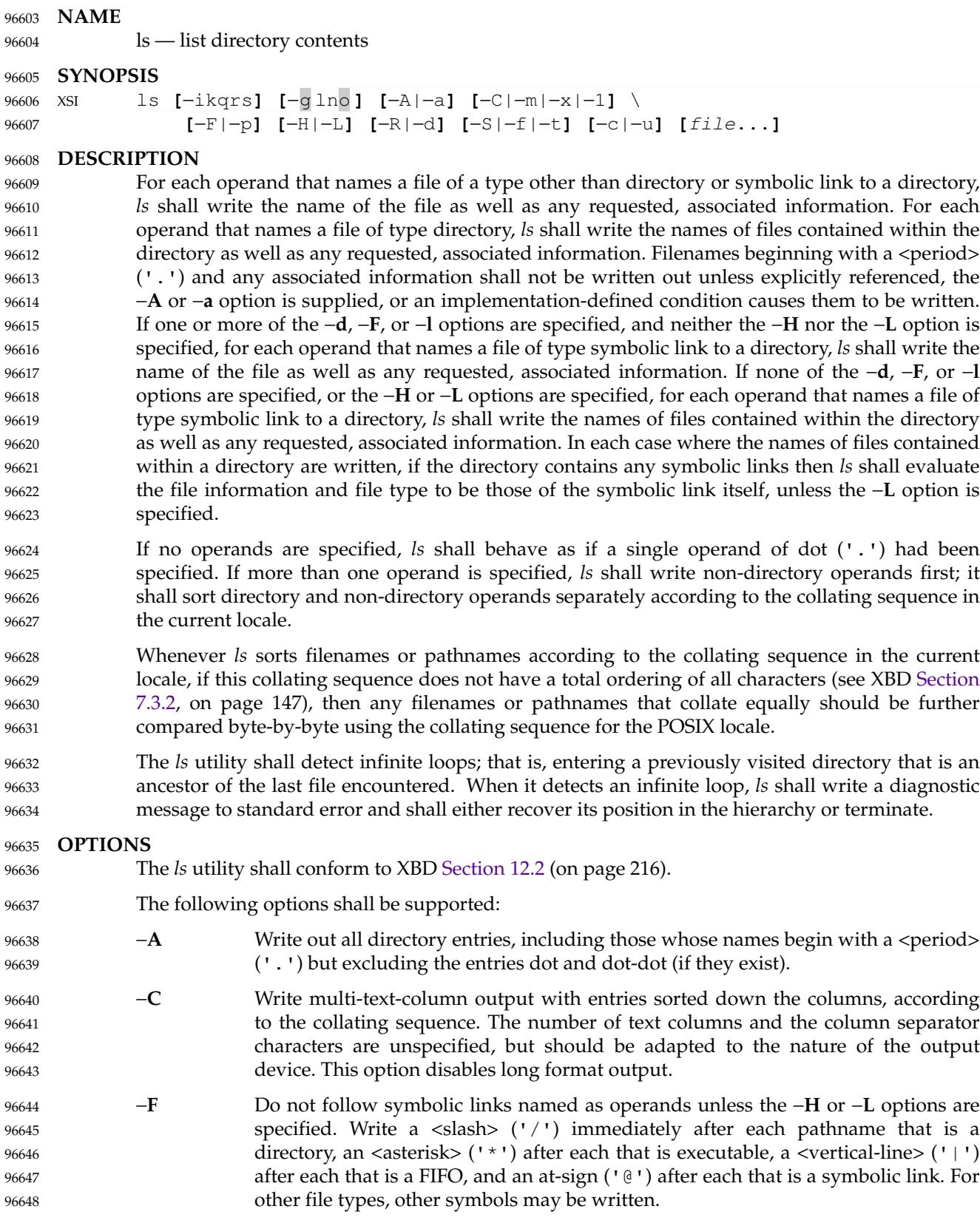

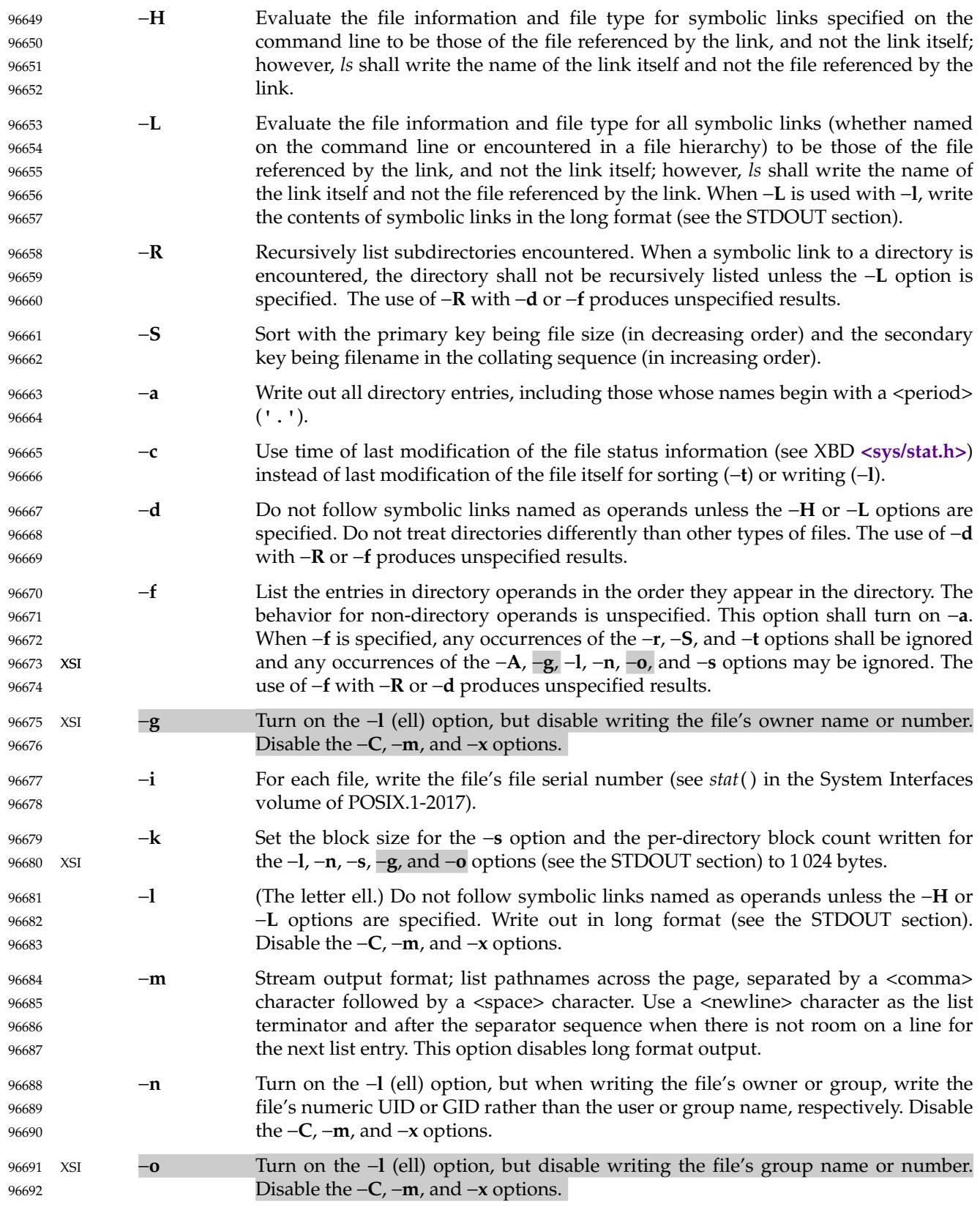

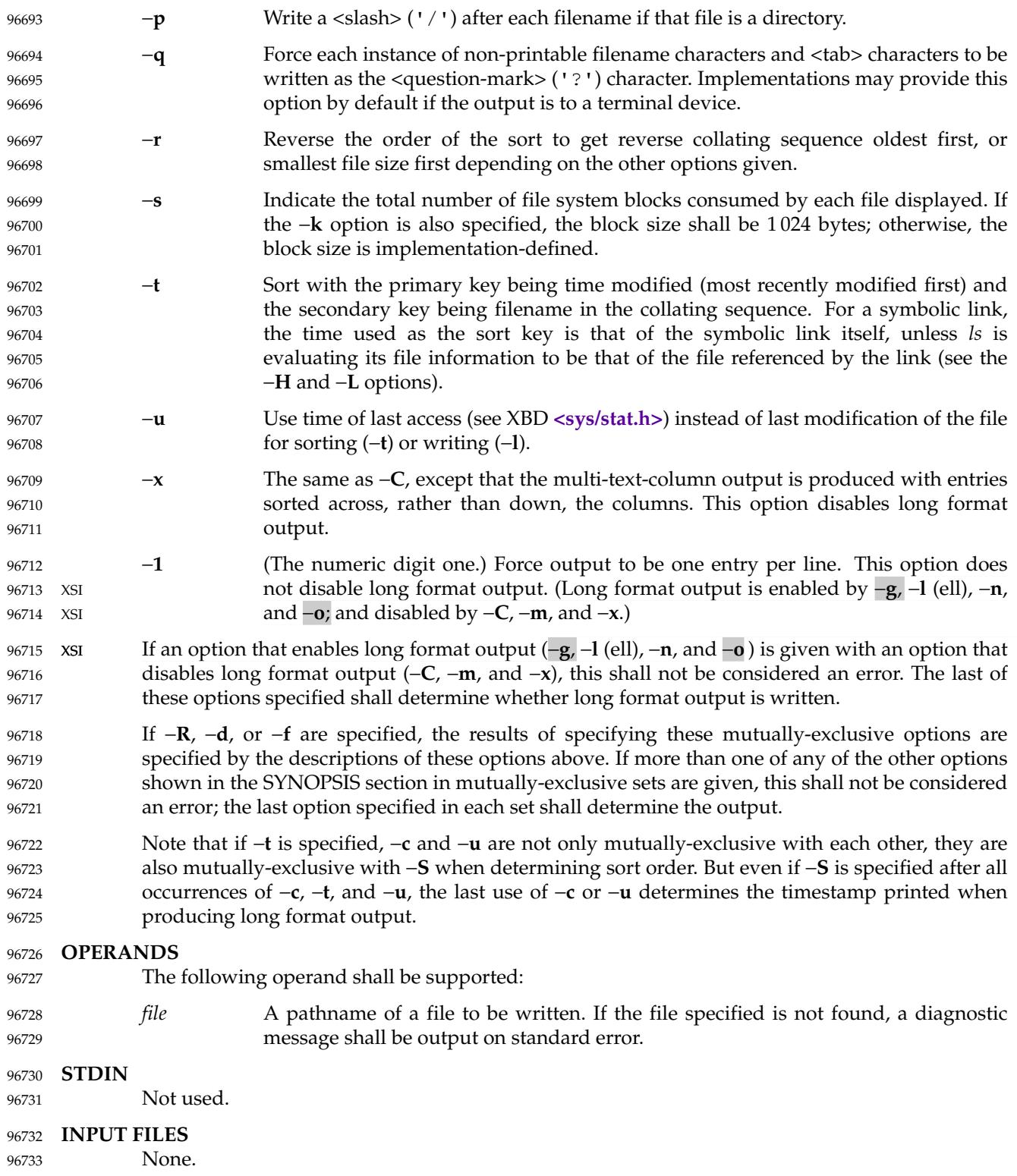

#### **ENVIRONMENT VARIABLES** 96734

The following environment variables shall affect the execution of *ls*: 96735

- *COLUMNS* Determine the user's preferred column position width for writing multiple textcolumn output. If this variable contains a string representing a decimal integer, the *ls* utility shall calculate how many pathname text columns to write (see −**C**) based on the width provided. If *COLUMNS* is not set or invalid, an implementationdefined number of column positions shall be assumed, based on the implementation's knowledge of the output device. The column width chosen to write the names of files in any given directory shall be constant. Filenames shall not be truncated to fit into the multiple text-column output. 96736 96737 96738 96739 96740 96741 96742 96743
- *LANG* Provide a default value for the internationalization variables that are unset or null. (See XBD [Section 8.2](#page-220-0) (on page 174) for the precedence of internationalization variables used to determine the values of locale categories.) 96744 96745 96746
- *LC\_ALL* If set to a non-empty string value, override the values of all the other internationalization variables. 96747 96748
- *LC\_COLLATE* 96749
	- Determine the locale for character collation information in determining the pathname collation sequence.
- *LC\_CTYPE* Determine the locale for the interpretation of sequences of bytes of text data as characters (for example, single-byte as opposed to multi-byte characters in arguments) and which characters are defined as printable (character class **print**). 96752 96753 96754
- *LC\_MESSAGES* 96755
- Determine the locale that should be used to affect the format and contents of diagnostic messages written to standard error. 96756 96757
- *LC\_TIME* Determine the format and contents for date and time strings written by *ls*. 96758
- XSI *NLSPATH* Determine the location of message catalogs for the processing of *LC\_MESSAGES*. 96759
- *TZ* Determine the timezone for date and time strings written by *ls*. If *TZ* is unset or null, an unspecified default timezone shall be used. 96760 96761
- **ASYNCHRONOUS EVENTS** Default. 96762
- 96763

96750 96751

## **STDOUT** 96764

- The default format shall be to list one entry per line to standard output; the exceptions are to terminals or when one of the −**C**, −**m**, or −**x** options is specified. If the output is to a terminal, the format is implementation-defined. 96765 96766 96767
- When –**m** is specified, the format used for the last element of the list shall be: 96768
- "%s\n", <filename> 96769
- The format used for each other element of the list shall be: 96770
- "%s,%s", <filename>, <separator> 96771
- where, if there is not room for the next element of the list to fit within the current line length, <*separator*> is a string containing an optional <space> character and a mandatory <newline> character; otherwise it is a single <space> character. 96772 96773 96774
- If the −**i** option is specified, the file's file serial number (see XBD **[<sys/stat.h>](#page-438-0)**) shall be written in the following format before any other output for the corresponding entry: 96775 96776

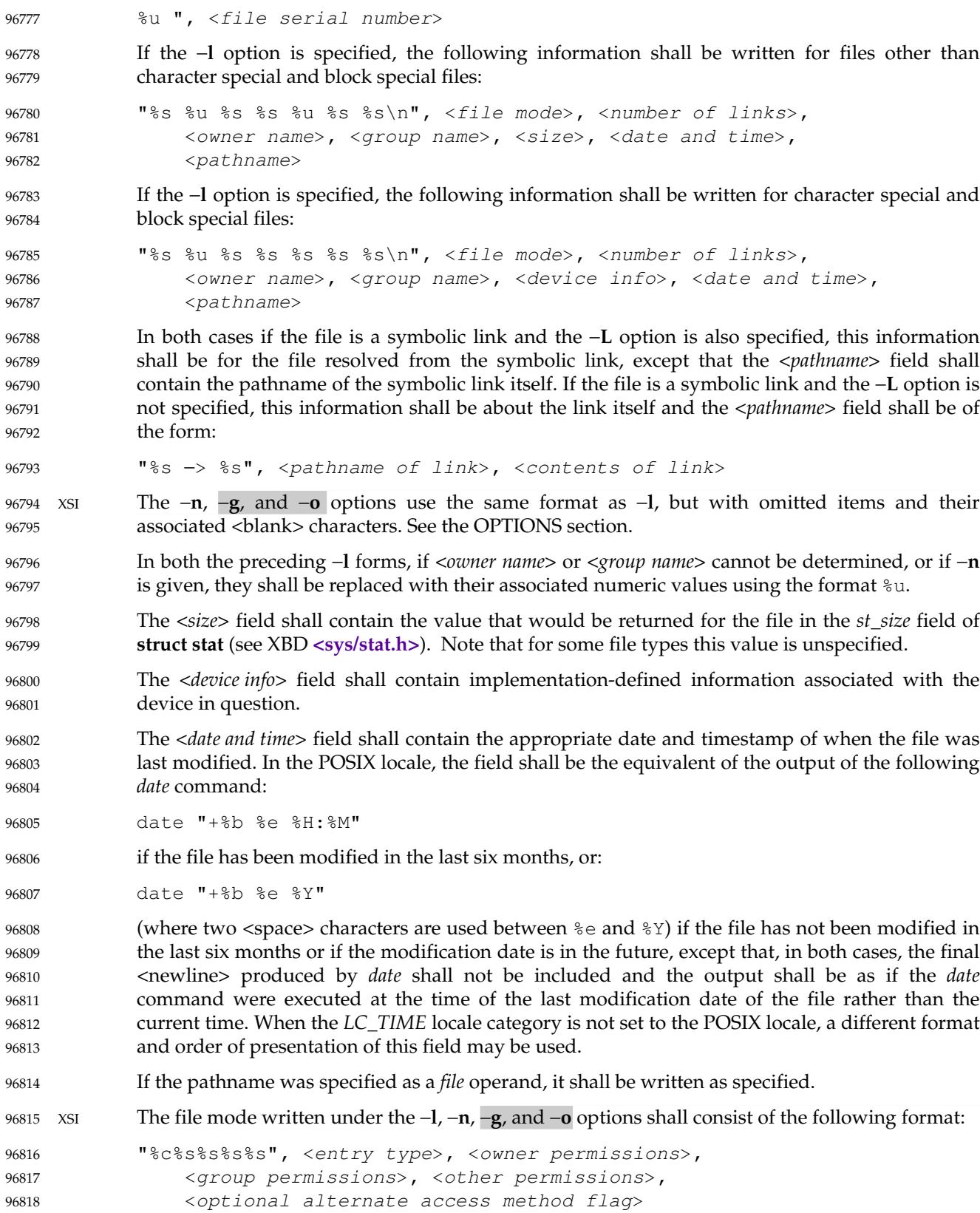

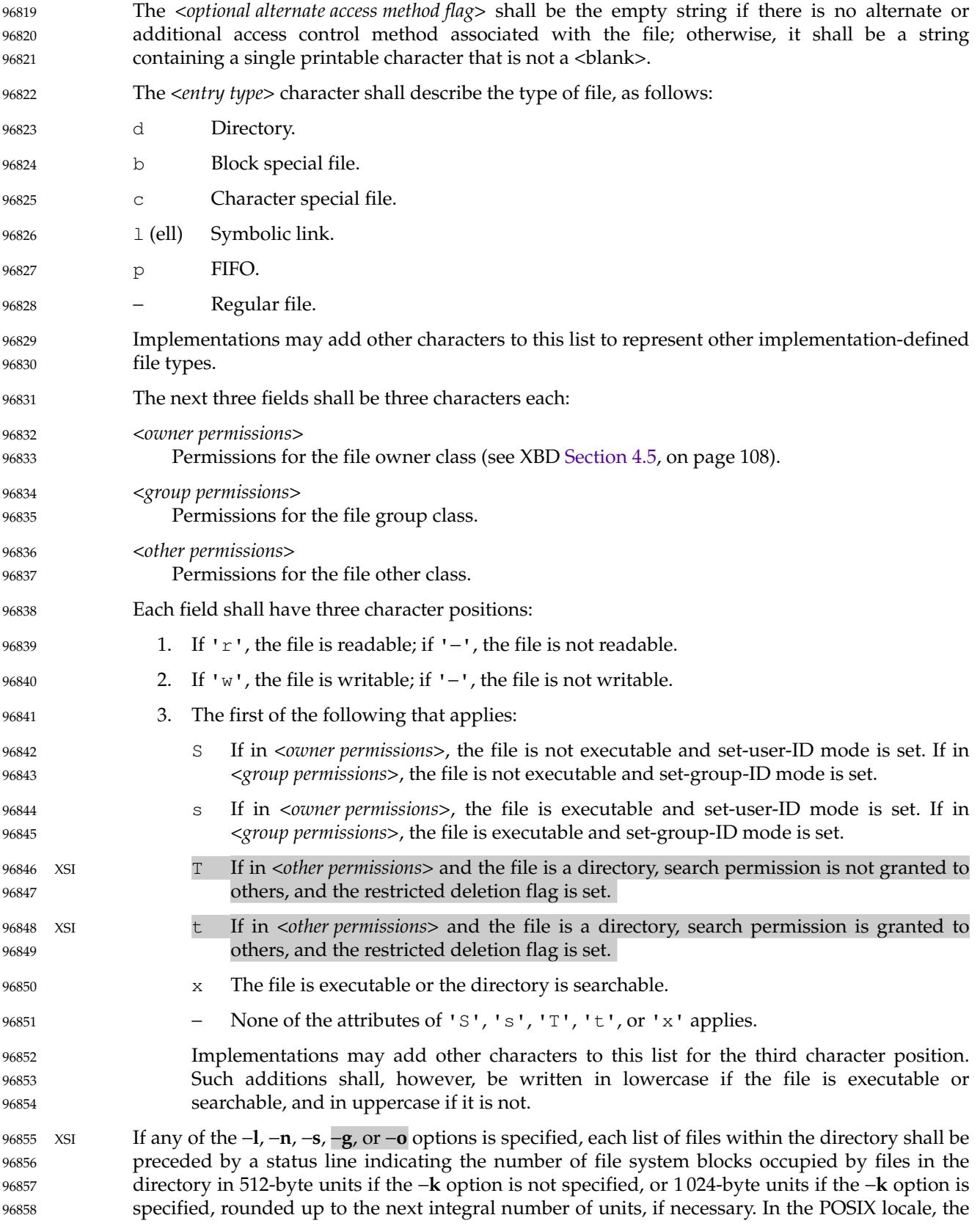

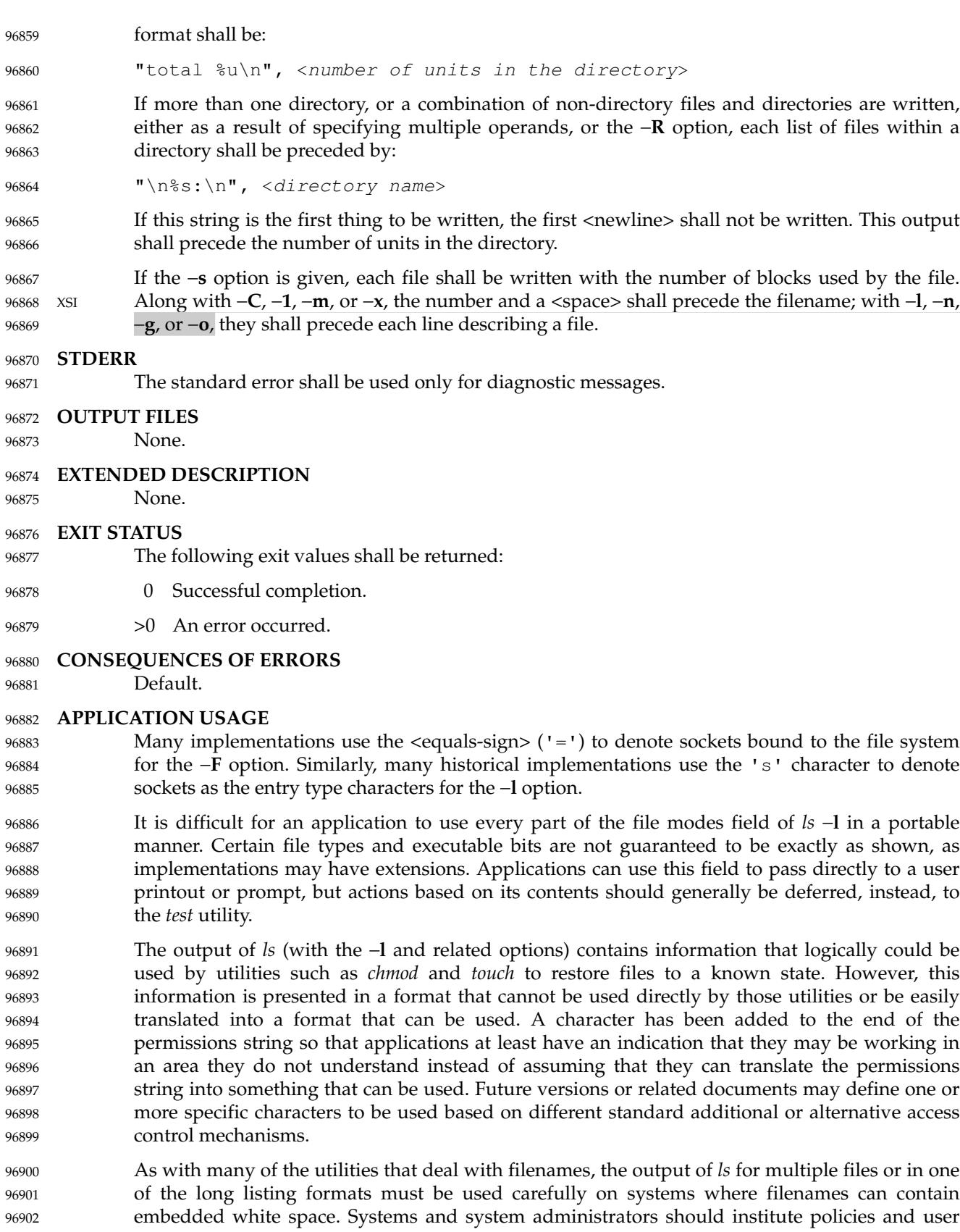

training to limit the use of such filenames. 96903

The number of disk blocks occupied by the file that it reports varies depending on underlying file system type, block size units reported, and the method of calculating the number of blocks. On some file system types, the number is the actual number of blocks occupied by the file (counting indirect blocks and ignoring holes in the file); on others it is calculated based on the file size (usually making an allowance for indirect blocks, but ignoring holes). 96904 96905 96906 96907 96908

## **EXAMPLES** 96909

96910

An example of a small directory tree being fully listed with *ls* −**laRF a** in the POSIX locale:

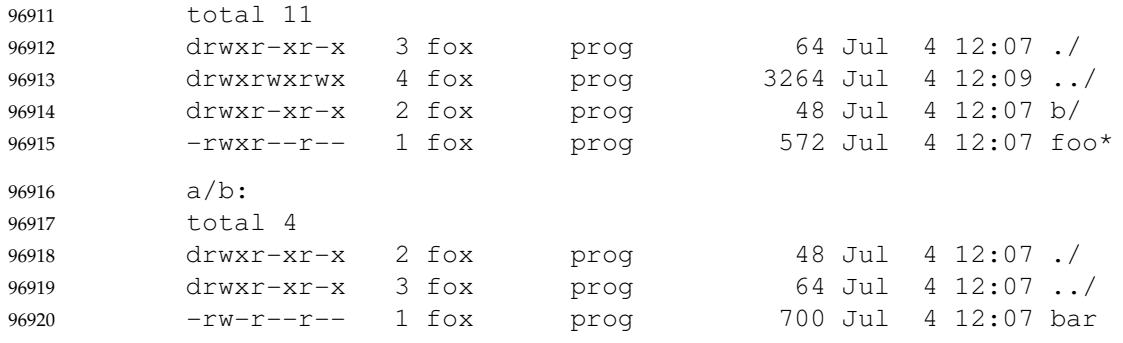

## **RATIONALE** 96921

- Some historical implementations of the *ls* utility show all entries in a directory except dot and dot-dot when a superuser invokes *ls* without specifying the −**a** option. When ``normal'' users invoke *ls* without specifying −**a**, they should not see information about any files with names beginning with a <period> unless they were named as *file* operands. 96922 96923 96924 96925
- Implementations are expected to traverse arbitrary depths when processing the −**R** option. The only limitation on depth should be based on running out of physical storage for keeping track of untraversed directories. 96926 96927 96928
- The −**1** (one) option was historically found in BSD and BSD-derived implementations only. It is required in this volume of POSIX.1-2017 so that conforming applications might ensure that output is one entry per line, even if the output is to a terminal. 96929 96930 96931
- The −**S** option was added in Issue 7, but had been provided by several implementations for many years. The description given in the standard documents historic practice, but does not match much of the documentation that described its behavior. Historical documentation typically described it as something like: 96932 96933 96934 96935
- −**S** Sort by size (largest size first) instead of by name. Special character devices (listed last) are sorted by name. 96936 96937

even though the file type was never considered when sorting the output. Character special files do typically sort close to the end of the list because their file size on most implementations is zero. But they are sorted alphabetically with any other files that happen to have the same file size (zero), not sorted separately and added to the end. 96938 96939 96940 96941

This volume of POSIX.1-2017 is frequently silent about what happens when mutually-exclusive options are specified. Except for −**R**, −**d**, and −**f**, the *ls* utility is required to accept multiple options from each mutually-exclusive option set without treating them as errors and to use the behavior specified by the last option given in each mutually-exclusive set. Since *ls* is one of the most aliased commands, it is important that the implementation perform intuitively. For example, if the alias were: 96942 96943 96944 96945 96946 96947

alias ls="ls −C" 96948

96990

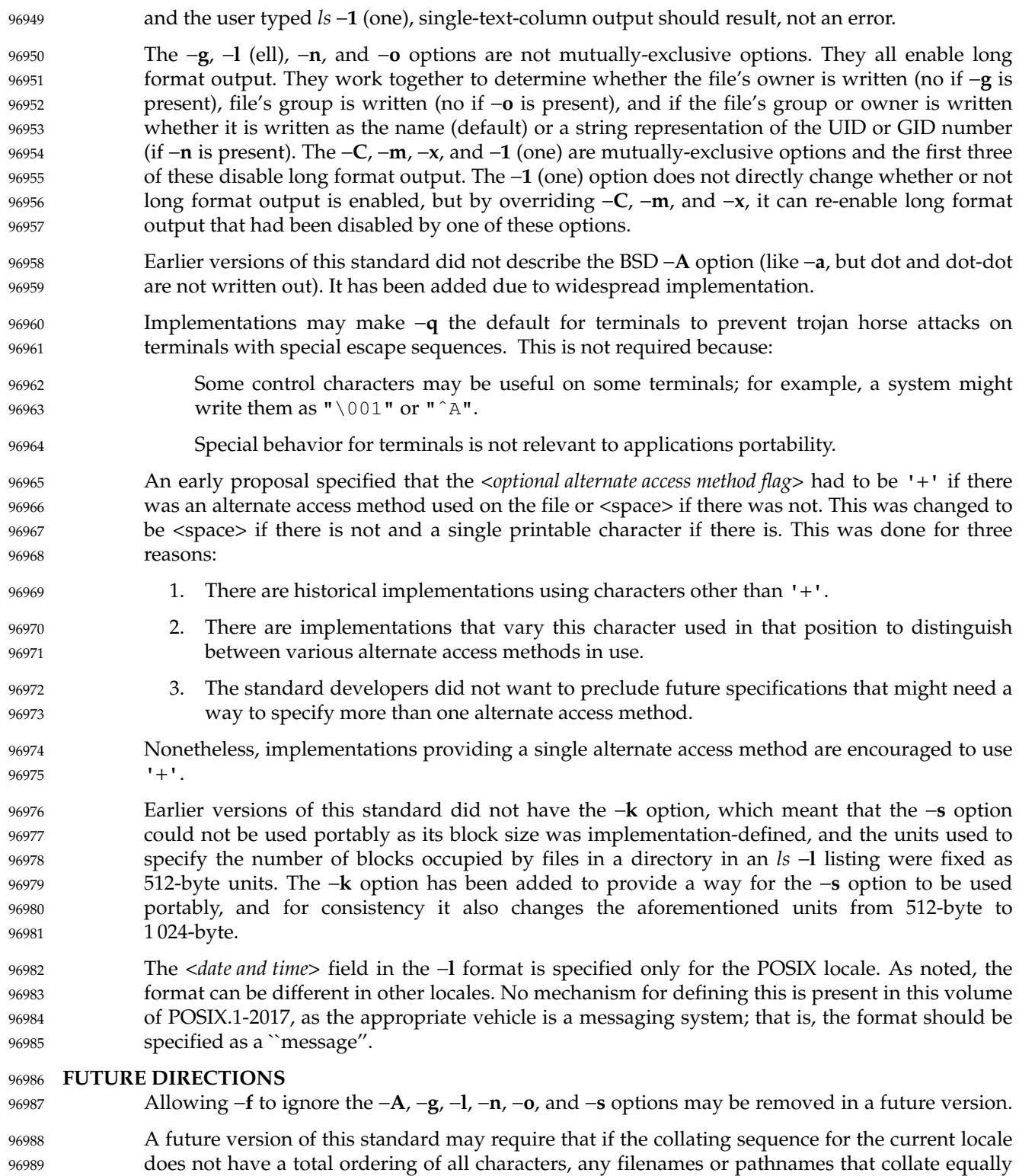

are further compared byte-by-byte using the collating sequence for the POSIX locale.

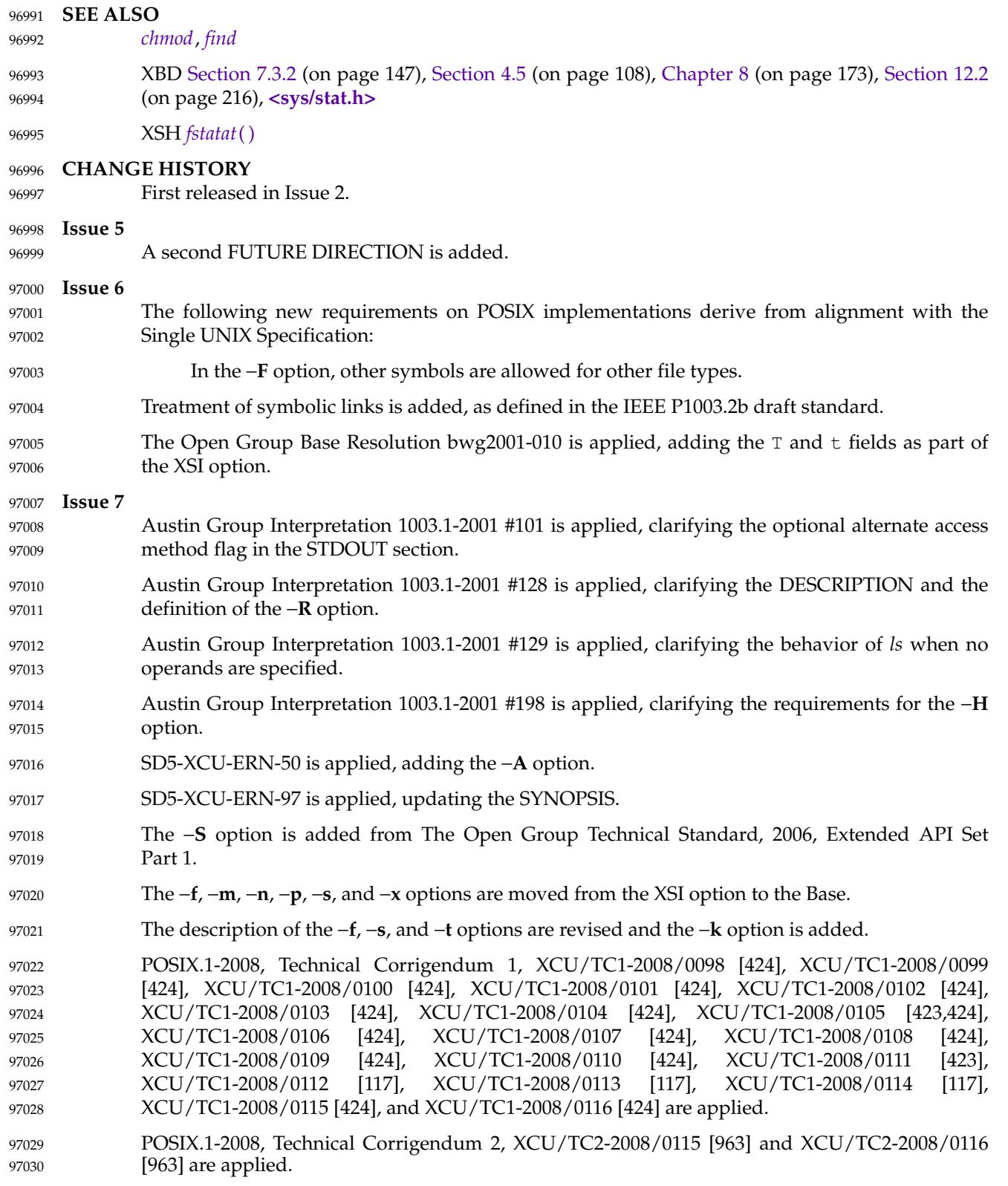

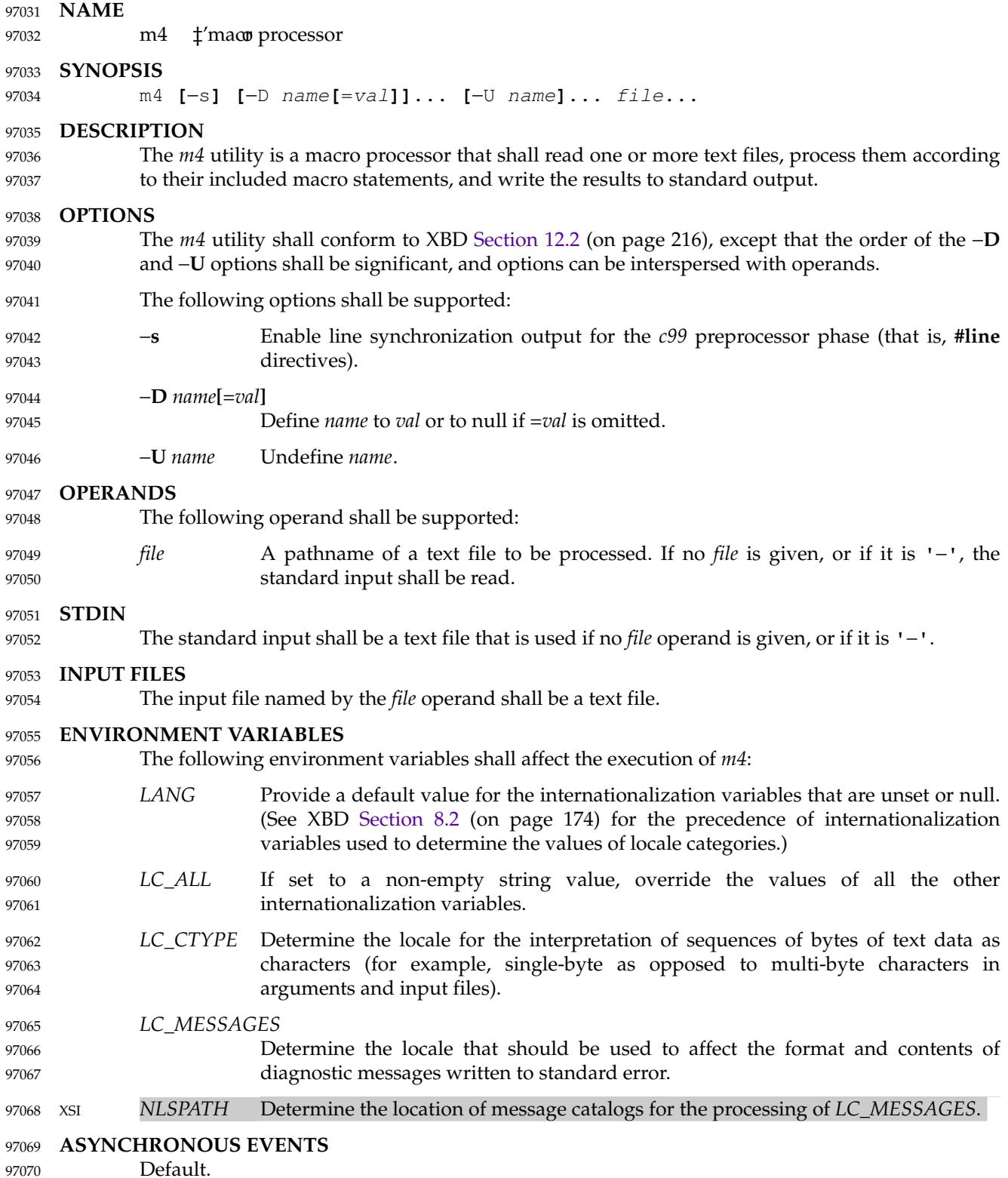

## **STDOUT** 97071

The standard output shall be the same as the input files, after being processed for macro expansion. 97072 97073

## **STDERR** 97074

The standard error shall be used to display strings with the **errprint** macro, macro tracing enabled by the **traceon** macro, the defined text for macros written by the **dumpdef** macro, or for diagnostic messages. 97075 97076 97077

## **OUTPUT FILES** 97078

None. 97079

## **EXTENDED DESCRIPTION** 97080

The *m4* utility shall compare each token from the input against the set of built-in and userdefined macros. If the token matches the name of a macro, then the token shall be replaced by the macro's defining text, if any, and rescanned for matching macro names. Once no portion of the token matches the name of a macro, it shall be written to standard output. Macros may have arguments, in which case the arguments shall be substituted into the defining text before it is rescanned. 97081 97082 97083 97084 97085 97086

- Macro calls have the form: 97087
- name(arg1, arg2, ..., argn) 97088
- Macro names shall consist of letters, digits, and underscores, where the first character is not a digit. Tokens not of this form shall not be treated as macros. 97089 97090
- The application shall ensure that the <left-parenthesis> immediately follows the name of the macro. If a token matching the name of a macro is not followed by a <left-parenthesis>, it is handled as a use of that macro without arguments. 97091 97092 97093
- If a macro name is followed by a <left-parenthesis>, its arguments are the <comma>-separated tokens between the <left-parenthesis> and the matching <right-parenthesis>. Unquoted whitespace characters preceding each argument shall be ignored. All other characters, including trailing white-space characters, are retained. <comma> characters enclosed between <leftparenthesis> and <right-parenthesis> characters do not delimit arguments. 97094 97095 97096 97097 97098
- Arguments are positionally defined and referenced. The string "\$1" in the defining text shall be replaced by the first argument. Systems shall support at least nine arguments; only the first nine can be referenced, using the strings "\$1" to "\$9", inclusive. The string "\$0" is replaced with the name of the macro. The string  $\sqrt{9}$  \*  $\sqrt{2}$  is replaced by the number of arguments as a string. The string "\$\*" is replaced by a list of all of the arguments, separated by <comma> characters. The string "\$@" is replaced by a list of all of the arguments separated by <comma> characters, and each argument is quoted using the current left and right quoting strings. The string "\${" produces unspecified behavior. 97099 97100 97101 97102 97103 97104 97105 97106
- If fewer arguments are supplied than are in the macro definition, the omitted arguments are taken to be null. It is not an error if more arguments are supplied than are in the macro definition. 97107 97108 97109
- No special meaning is given to any characters enclosed between matching left and right quoting strings, but the quoting strings are themselves discarded. By default, the left quoting string consists of a grave accent (backquote) and the right quoting string consists of an acute accent (single-quote); see also the **changequote** macro. 97110 97111 97112 97113
- Comments are written but not scanned for matching macro names; by default, the begincomment string consists of the <number-sign> character and the end-comment string consists of a <newline>. See also the **changecom** and **dnl** macros. 97114 97115 97116

The *m4* utility shall make available the following built-in macros. They can be redefined, but once this is done the original meaning is lost. Their values shall be null unless otherwise stated. In the descriptions below, the term *defining text* refers to the value of the macro: the second argument to the **define** macro, among other things. Except for the first argument to the **eval** macro, all numeric arguments to built-in macros shall be interpreted as decimal values. The string values produced as the defining text of the **decr**, **divnum**, **incr**, **index**, **len**, and **sysval** built-in macros shall be in the form of a decimal-constant as defined in the C language. 97117 97118 97119 97120 97121 97122 97123

- **changecom** The **changecom** macro shall set the begin-comment and end-comment strings. With no arguments, the comment mechanism shall be disabled. With a single nonnull argument, that argument shall become the begin-comment and the <newline> shall become the end-comment string. With two non-null arguments, the first argument shall become the begin-comment string and the second argument shall become the end-comment string. The behavior is unspecified if either argument is provided but null. Systems shall support comment strings of at least five characters. 97124 97125 97126 97127 97128 97129 97130 97131
- **changequote** The **changequote** macro shall set the begin-quote and end-quote strings. With no arguments, the quote strings shall be set to the default values (that is, ` '). The behavior is unspecified if there is a single argument or either argument is null. With two non-null arguments, the first argument shall become the begin-quote string and the second argument shall become the end-quote string. Systems shall support quote strings of at least five characters. 97132 97133 97134 97135 97136 97137
- **decr** The defining text of the **decr** macro shall be its first argument decremented by 1. It shall be an error to specify an argument containing any non-numeric characters. The behavior is unspecified if **decr** is not immediately followed by a <leftparenthesis>. 97138 97139 97140 97141
- **define** The second argument shall become the defining text of the macro whose name is the first argument. It is unspecified whether the **define** macro deletes all prior definitions of the macro named by its first argument or preserves all but the current definition of the macro. The behavior is unspecified if **define** is not immediately followed by a <left-parenthesis>. 97142 97143 97144 97145 97146
- **defn** The defining text of the **defn** macro shall be the quoted definition (using the current quoting strings) of its arguments. The behavior is unspecified if **defn** is not immediately followed by a <left-parenthesis>. 97147 97148 97149
- **divert** The *m4* utility maintains nine temporary buffers, numbered 1 to 9, inclusive. When the last of the input has been processed, any output that has been placed in these buffers shall be written to standard output in buffer-numerical order. The **divert** macro shall divert future output to the buffer specified by its argument. Specifying no argument or an argument of 0 shall resume the normal output process. Output diverted to a stream with a negative number shall be discarded. Behavior is implementation-defined if a stream number larger than 9 is specified. It shall be an error to specify an argument containing any non-numeric characters. 97150 97151 97152 97153 97154 97155 97156 97157
- **divnum** The defining text of the **divnum** macro shall be the number of the current output stream as a string. 97158 97159
- **dnl** The **dnl** macro shall cause *m4* to discard all input characters up to and including the next <newline>. 97160 97161

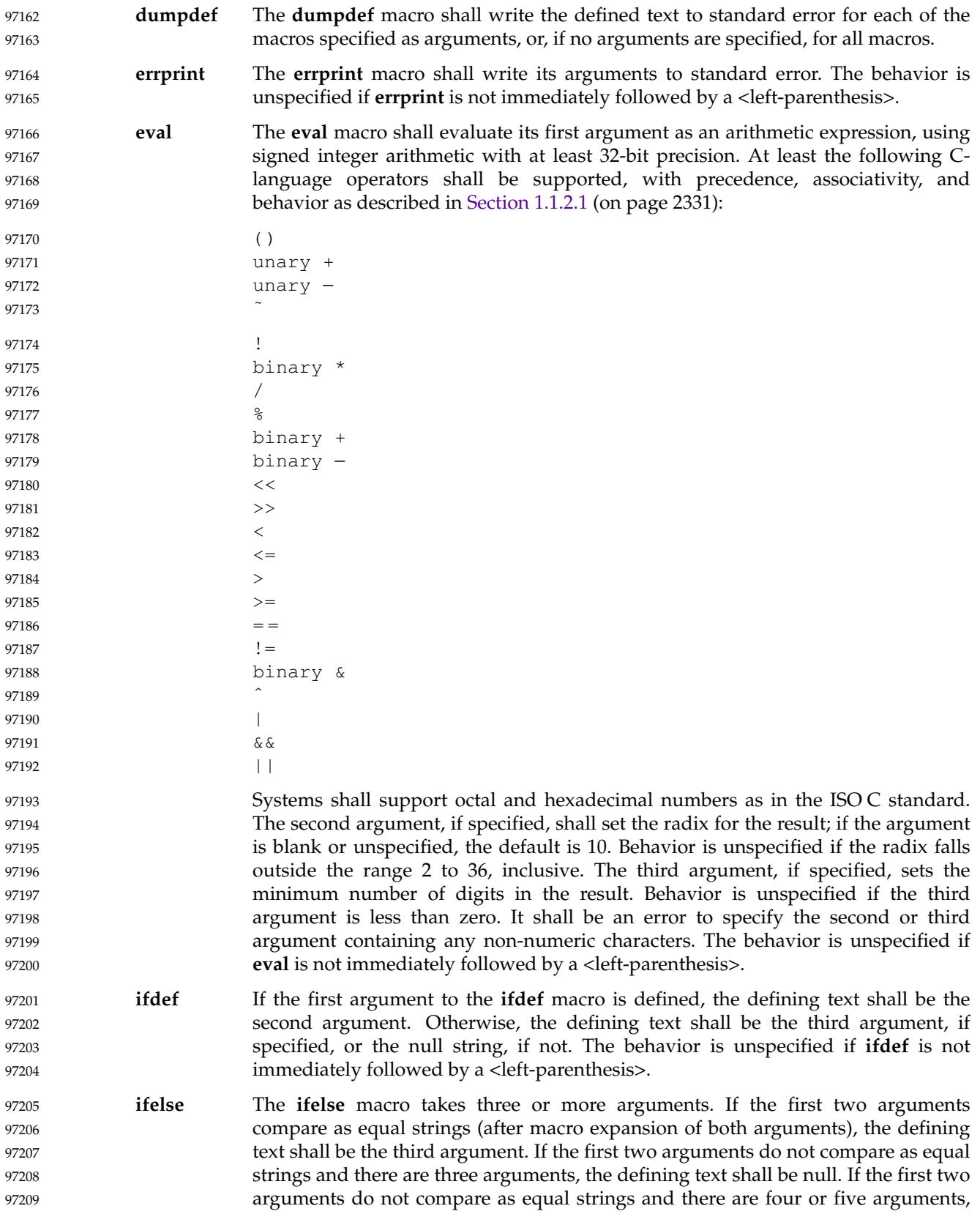

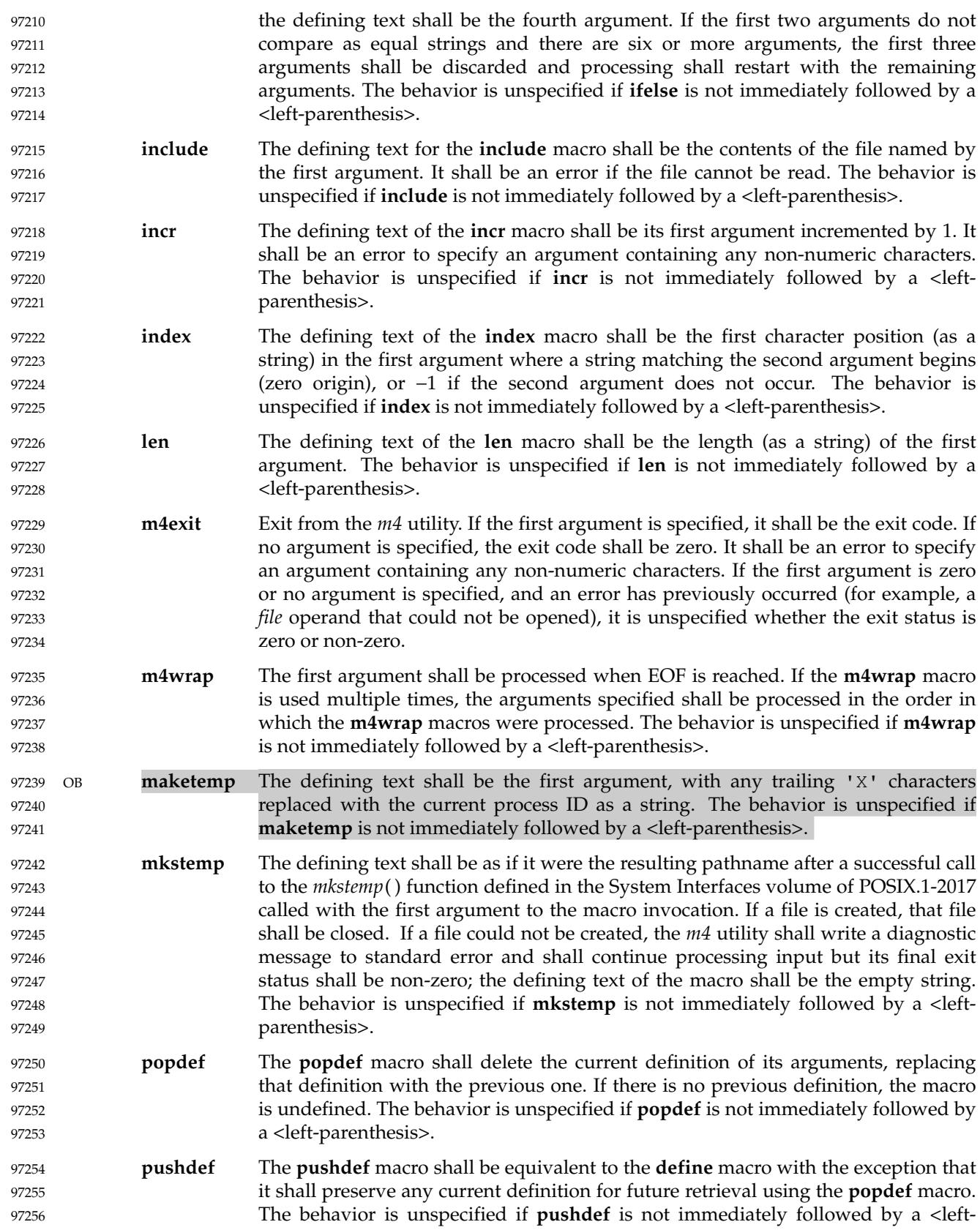

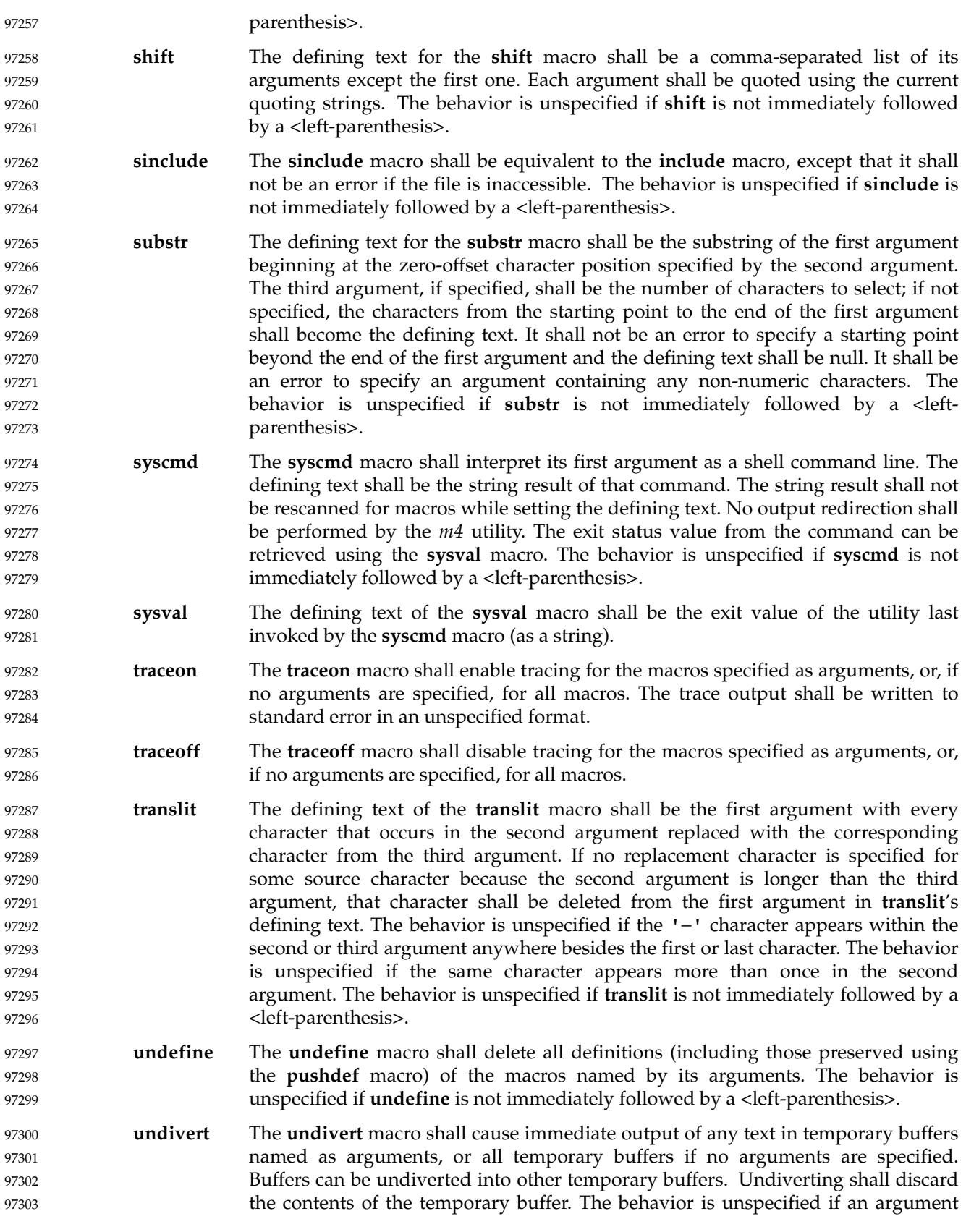

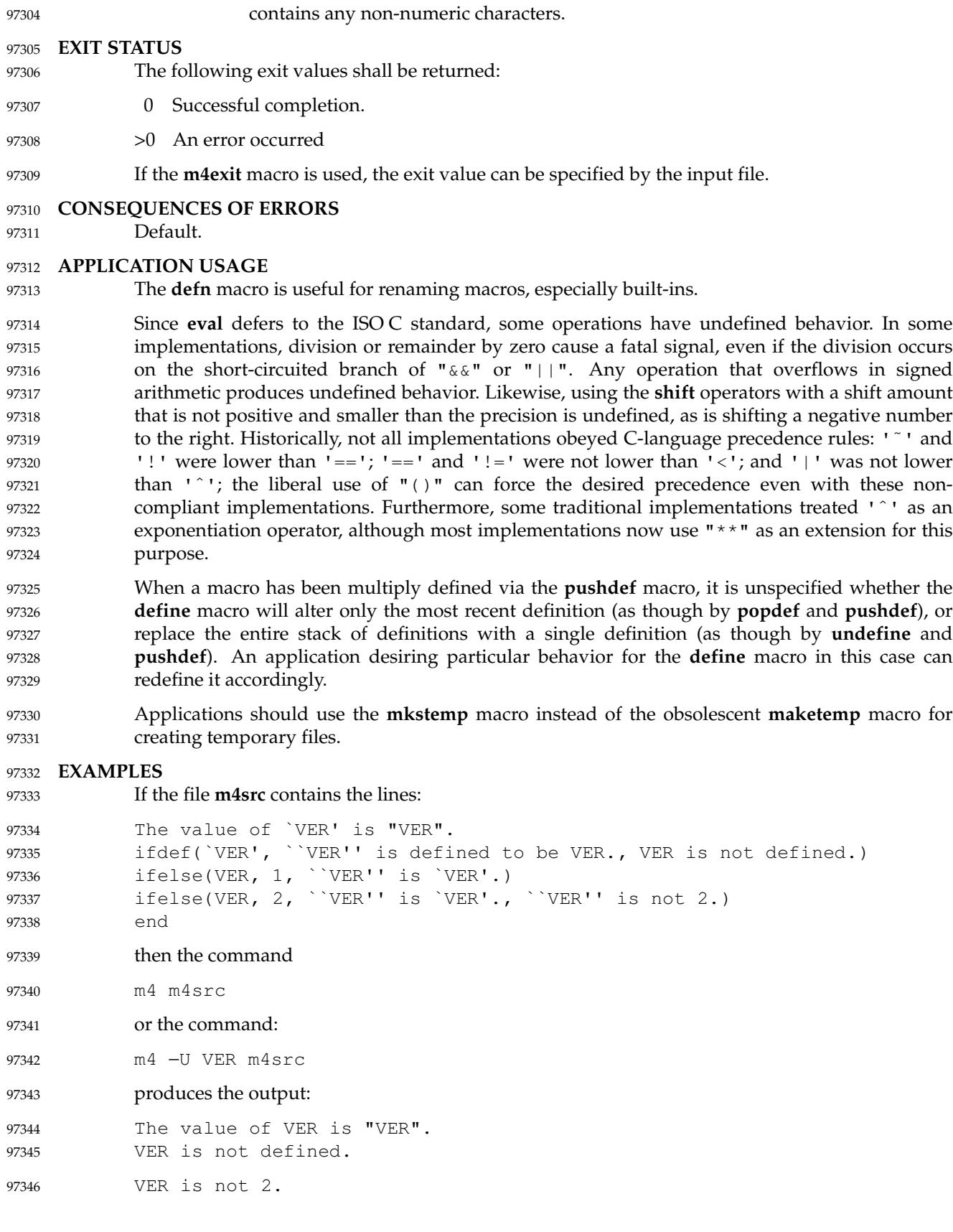

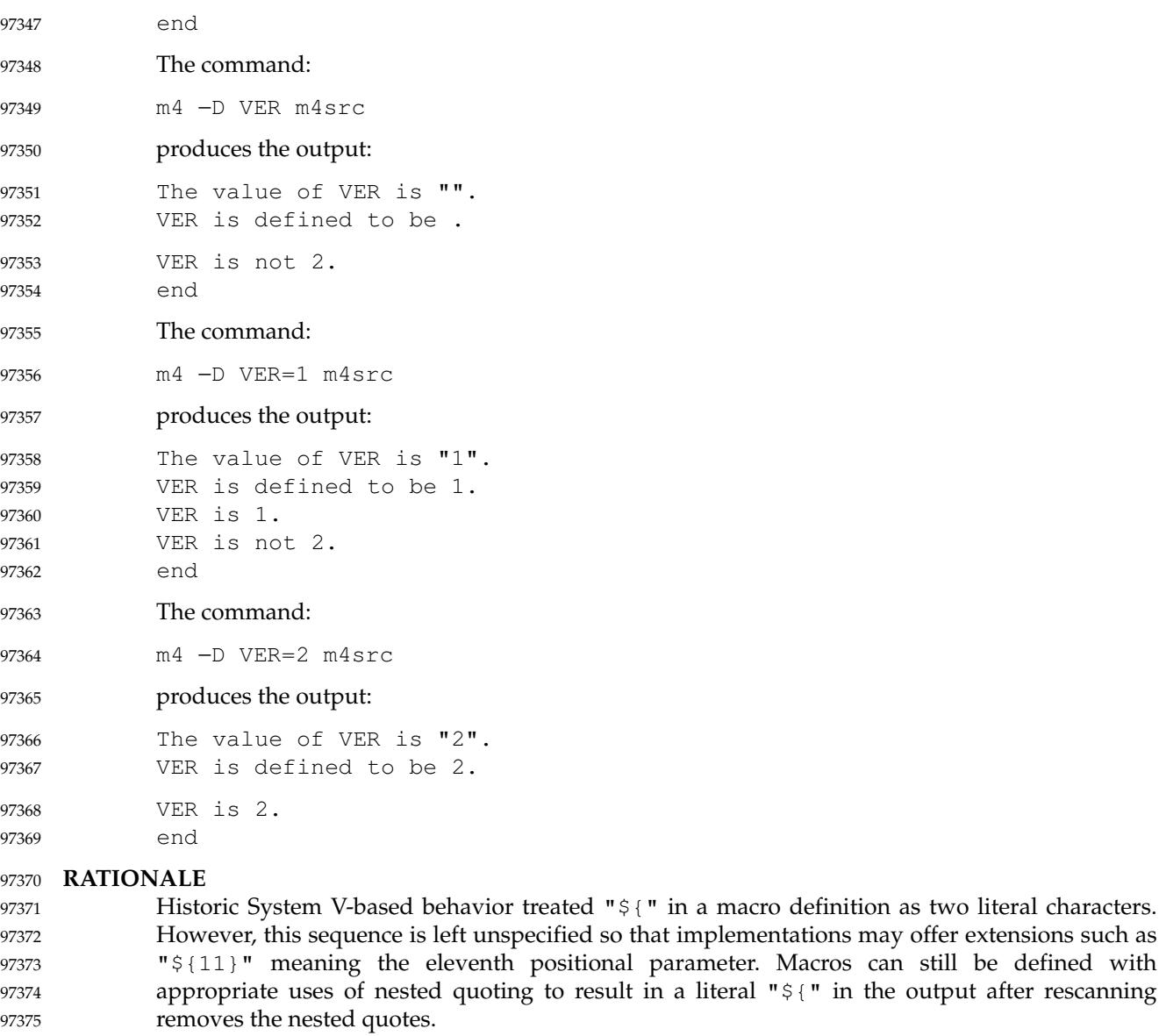

In the **translit** built-in, historic System V-based behavior treated '−' as a literal; GNU behavior treats it as a range. This version of the standard allows either behavior. 97376 97377

## **FUTURE DIRECTIONS** 97378

```
None.
97379
```

```
SEE ALSO
               c99
97380
97381
```
XBD [Chapter 8](#page-219-0) (on page 173), [Section 12.2](#page-262-0) (on page 216) 97382

## **CHANGE HISTORY** 97383

First released in Issue 2. 97384

" in a macro definition as two literal characters.

parameter. Macros can still be defined with

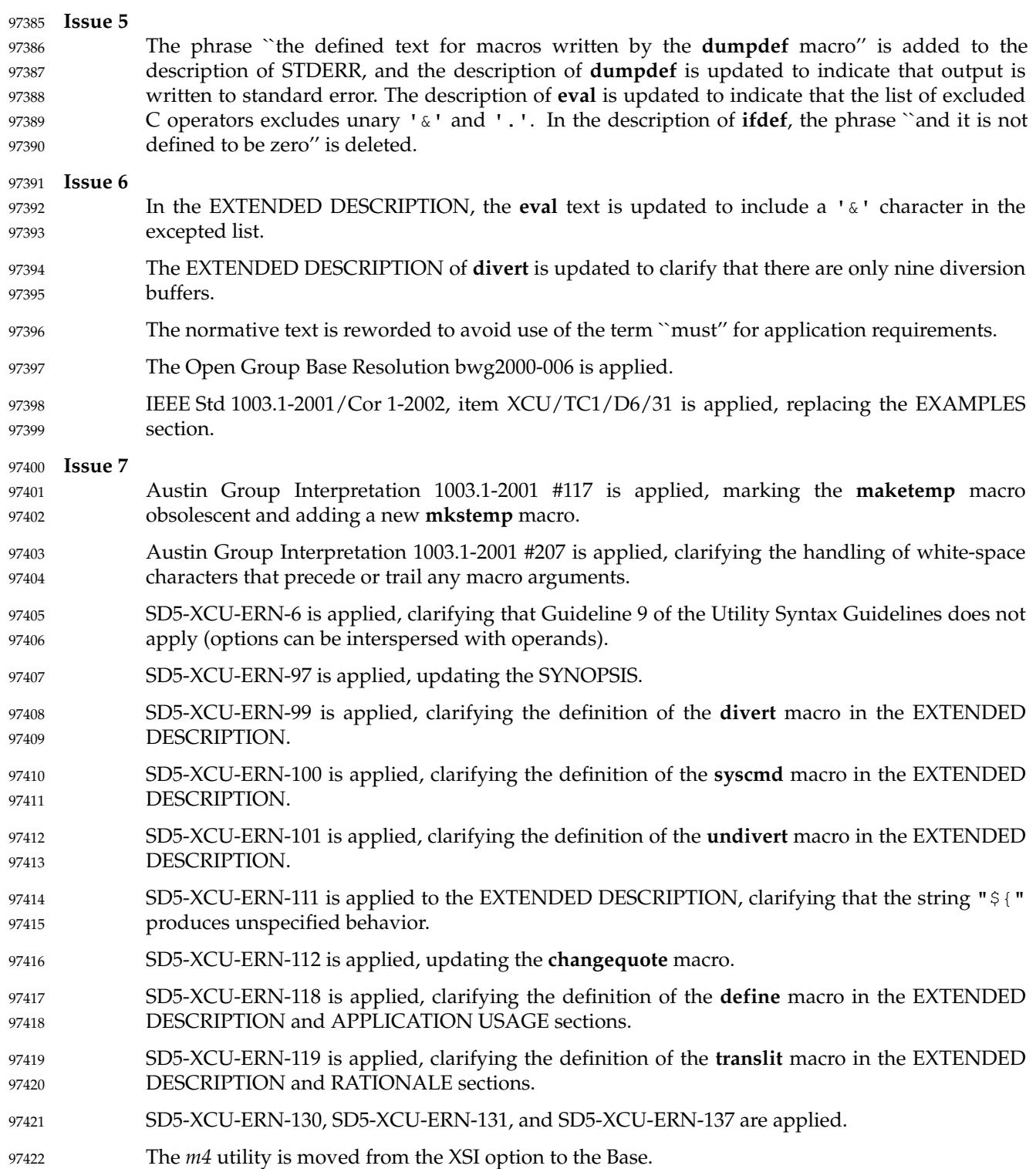
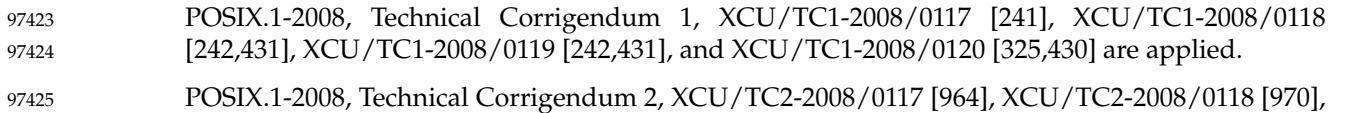

and XCU/TC2-2008/0119 [964] are applied.

2942 Copyright © 2001-2018, IEEE and The Open Group. All rights reserved. Vol. 3: Shell and Utilities, Issue 7

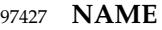

mailx — process messages 97428

#### **SYNOPSIS** 97429

- **Send Mode** 97430
- mailx **[**−s subject**]** address... 97431
- **Receive Mode** 97432

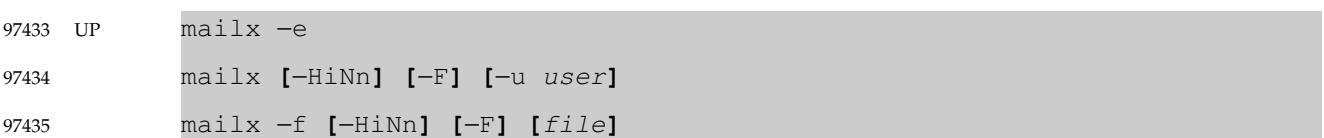

### **DESCRIPTION** 97436

The *mailx* utility provides a message sending and receiving facility. It has two major modes, selected by the options used: Send Mode and Receive Mode. 97437 97438

On systems that do not support the User Portability Utilities option, an application using *mailx* shall have the ability to send messages in an unspecified manner (Send Mode). Unless the first character of one or more lines is <tilde> (' ~ '), all characters in the input message shall appear in the delivered message, but additional characters may be inserted in the message before it is retrieved. 97439 97440 97441 97442 97443

- UP On systems supporting the User Portability Utilities option, mail-receiving capabilities and other interactive features, Receive Mode, described below, also shall be enabled. 97444 97445
- **Send Mode** 97446

Send Mode can be used by applications or users to send messages from the text in standard input. 97447 97448

### UP **Receive Mode** 97449

Receive Mode is more oriented towards interactive users. Mail can be read and sent in this interactive mode. 97450 97451

When reading mail, *mailx* provides commands to facilitate saving, deleting, and responding to messages. When sending mail, *mailx* allows editing, reviewing, and other modification of the message as it is entered. 97452 97453 97454

Incoming mail shall be stored in one or more unspecified locations for each user, collectively called the system *mailbox* for that user. When *mailx* is invoked in Receive Mode, the system mailbox shall be the default place to find new mail. As messages are read, they shall be marked to be moved to a secondary file for storage, unless specific action is taken. This secondary file is called the **mbox** and is normally located in the directory referred to by the *HOME* environment variable (see *MBOX* in the ENVIRONMENT VARIABLES section for a description of this file). Messages shall remain in this file until explicitly removed. When the −**f** option is used to read mail messages from secondary files, messages shall be retained in those files unless specifically removed. All three of these locations—system mailbox, **mbox**, and secondary file  $\downarrow$  tare referred to in this section as simply ``mailboxes'', unless more specific identification is required. 97455 97456 97457 97458 97459 97460 97461 97462 97463 97464

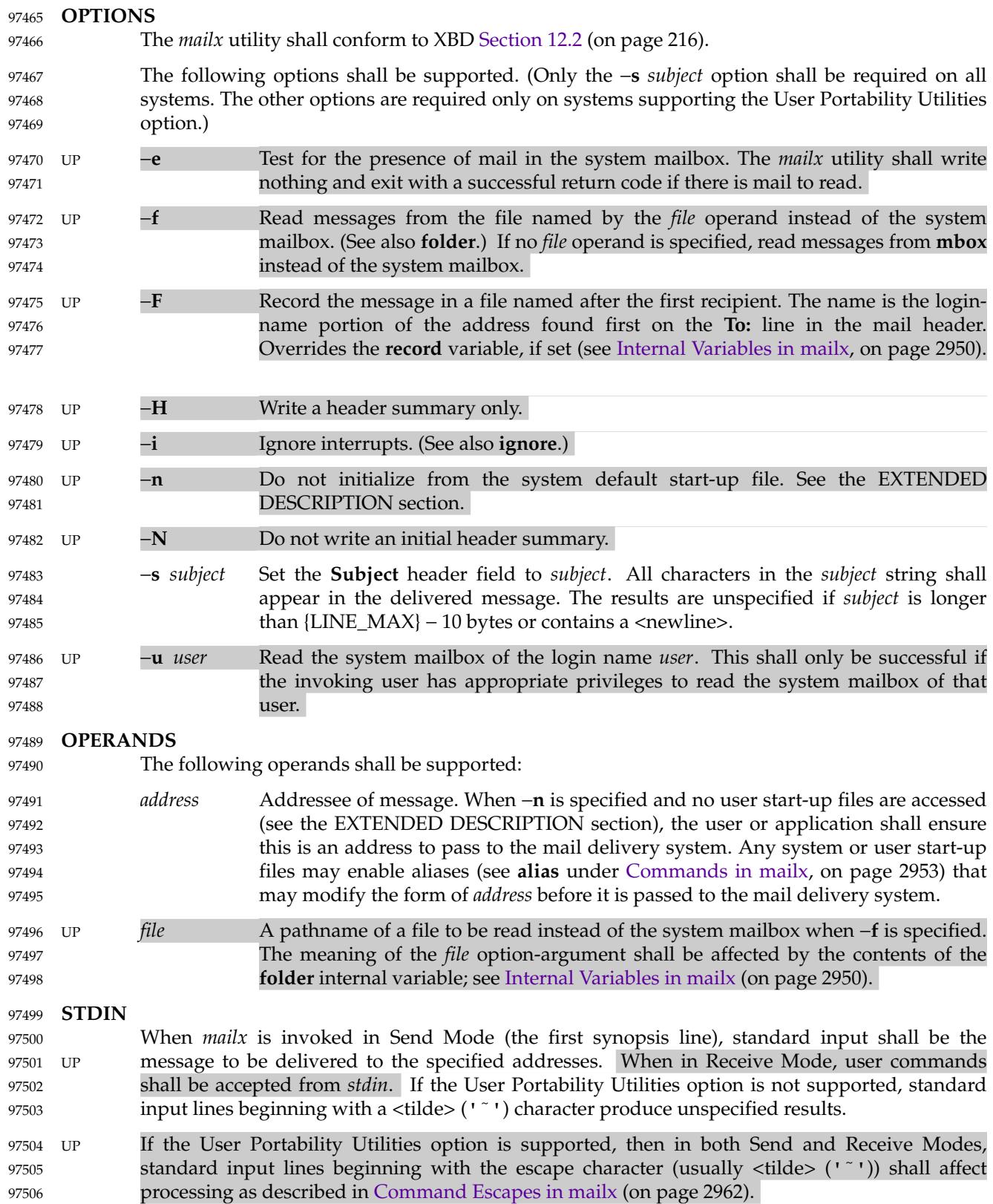

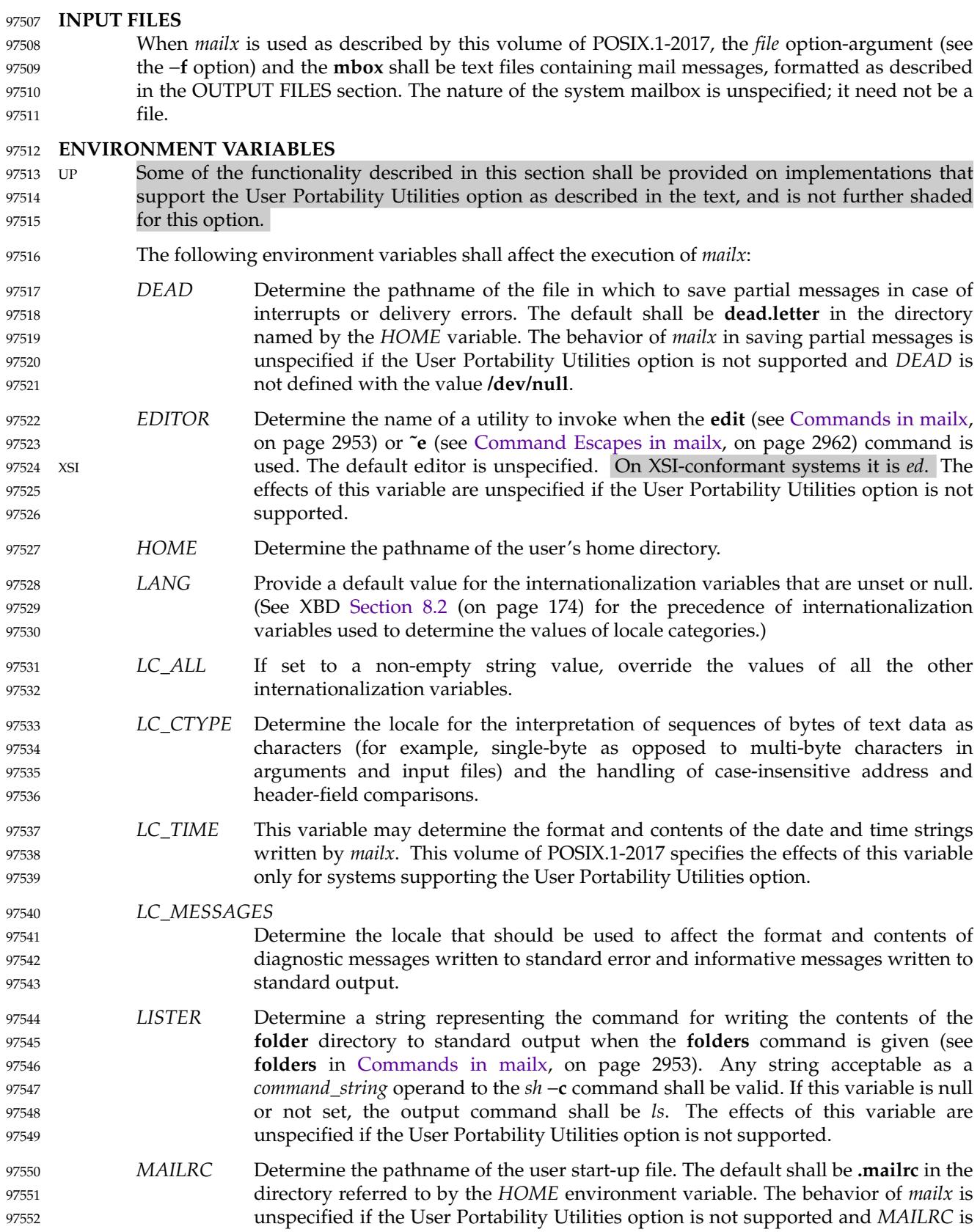

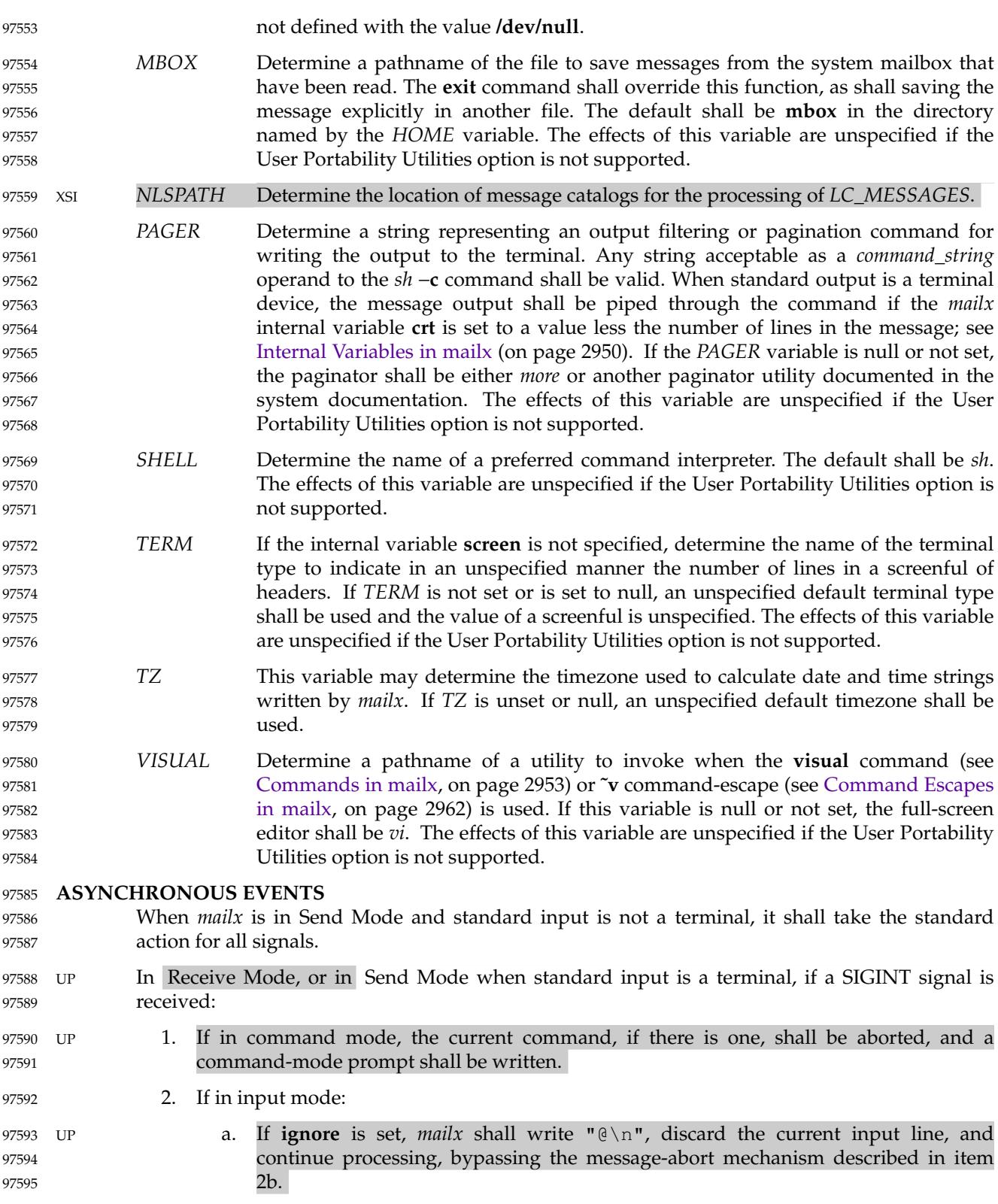

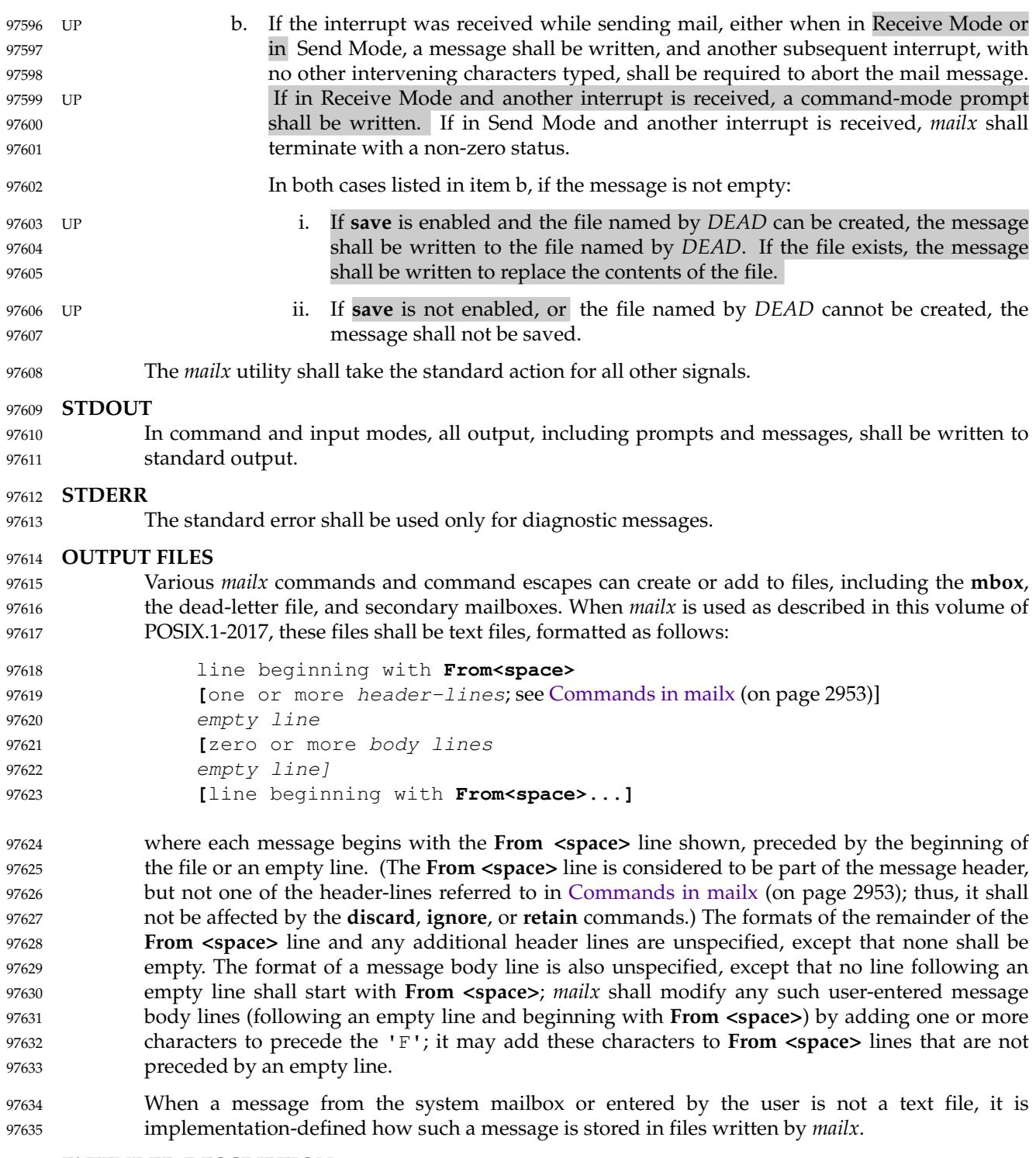

### **EXTENDED DESCRIPTION** 97636

UP The functionality in the entire EXTENDED DESCRIPTION section shall be provided on implementations supporting the User Portability Utilities option. The functionality described in this section shall be provided on implementations that support the User Portability Utilities option (and the rest of this section is not further shaded for this option). 97637 97638 97639 97640

The *mailx* utility need not support for all character encodings in all circumstances. For example, inter-system mail may be restricted to 7-bit data by the underlying network, 8-bit data need not be portable to non-internationalized systems, and so on. Under these circumstances, it is recommended that only characters defined in the ISO/IEC 646: 1991 standard International Reference Version (equivalent to ASCII) 7-bit range of characters be used. 97641 97642 97643 97644 97645

When *mailx* is invoked using one of the Receive Mode synopsis forms, it shall write a page of header-summary lines (if −**N** was not specified and there are messages, see below), followed by a prompt indicating that *mailx* can accept regular commands (see [Commands in mailx](#page-2999-0), on page 2953); this is termed *command mode*. The page of header-summary lines shall contain the first new message if there are new messages, or the first unread message if there are unread messages, or the first message. When *mailx* is invoked using the Send Mode synopsis and standard input is a terminal, if no subject is specified on the command line and the **asksub** variable is set, a prompt for the subject shall be written. At this point, *mailx* shall be in input mode. This input mode shall also be entered when using one of the Receive Mode synopsis forms and a reply or new message is composed using the **reply**, **Reply**, **followup**, **Followup**, or **mail** commands and standard input is a terminal. When the message is typed and the end of the message is encountered, the message shall be passed to the mail delivery software. Commands can be entered by beginning a line with the escape character (by default,  $\langle$ tilde $\rangle$  (' $\sim$ ')) followed by a single command letter and optional arguments. See [Commands in mailx](#page-2999-0) (on page 2953) for a summary of these commands. It is unspecified what effect these commands will have if standard input is not a terminal when a message is entered using either the Send Mode synopsis, or the Read Mode commands **reply**, **Reply**, **followup**, **Followup**, or **mail**. 97646 97647 97648 97649 97650 97651 97652 97653 97654 97655 97656 97657 97658 97659 97660 97661 97662

- Note: For notational convenience, this section uses the default escape character, <tilde>, in all references and examples. 97663 97664
- At any time, the behavior of *mailx* shall be governed by a set of environmental and internal variables. These are flags and valued parameters that can be set and cleared via the *mailx* **set** and **unset** commands. 97665 97666 97667
- Regular commands are of the form: 97668
- **[**command**] [**msglist**] [**argument ...**]** 97669

If no *command* is specified in command mode, **next** shall be assumed. In input mode, commands shall be recognized by the escape character, and lines not treated as commands shall be taken as input for the message. 97670 97671 97672

In command mode, each message shall be assigned a sequential number, starting with 1. 97673

All messages have a state that shall affect how they are displayed in the header summary and how they are retained or deleted upon termination of *mailx*. There is at any time the notion of a *current* message, which shall be marked by a '>' at the beginning of a line in the header summary. When *mailx* is invoked using one of the Receive Mode synopsis forms, the current message shall be the first new message, if there is a new message, or the first unread message if there is an unread message, or the first message if there are any messages, or unspecified if there are no messages in the mailbox. Each command that takes an optional list of messages (*msglist*) or an optional single message (*message*) on which to operate shall leave the current message set to the highest-numbered message of the messages specified, unless the command deletes messages, in which case the current message shall be set to the first undeleted message (that is, a message not in the deleted state) after the highest-numbered message deleted by the command, if one exists, or the first undeleted message before the highest-numbered message deleted by the command, if one exists, or to an unspecified value if there are no remaining undeleted messages. All messages shall be in one of the following states: 97674 97675 97676 97677 97678 97679 97680 97681 97682 97683 97684 97685 97686 97687

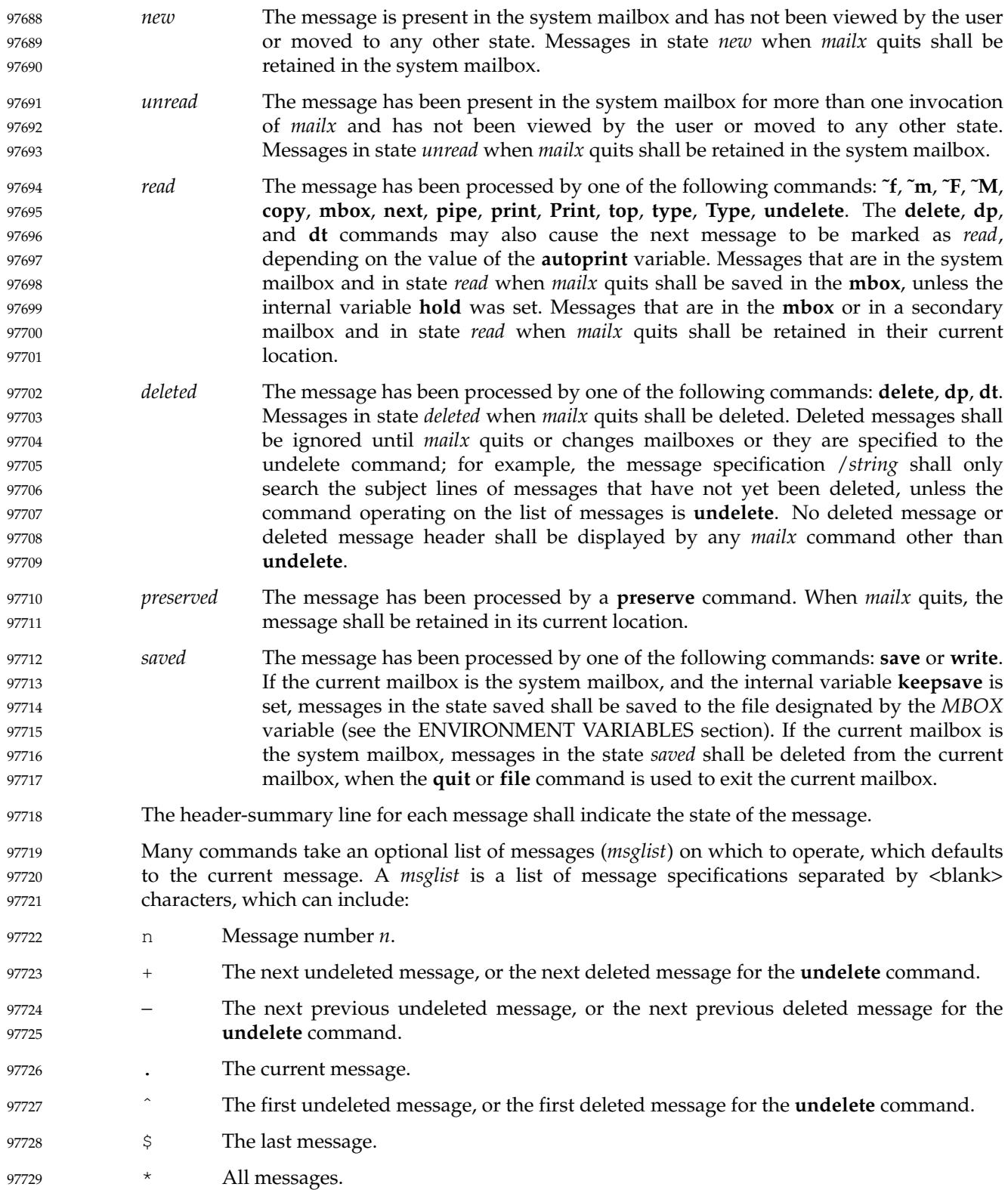

<span id="page-2996-0"></span>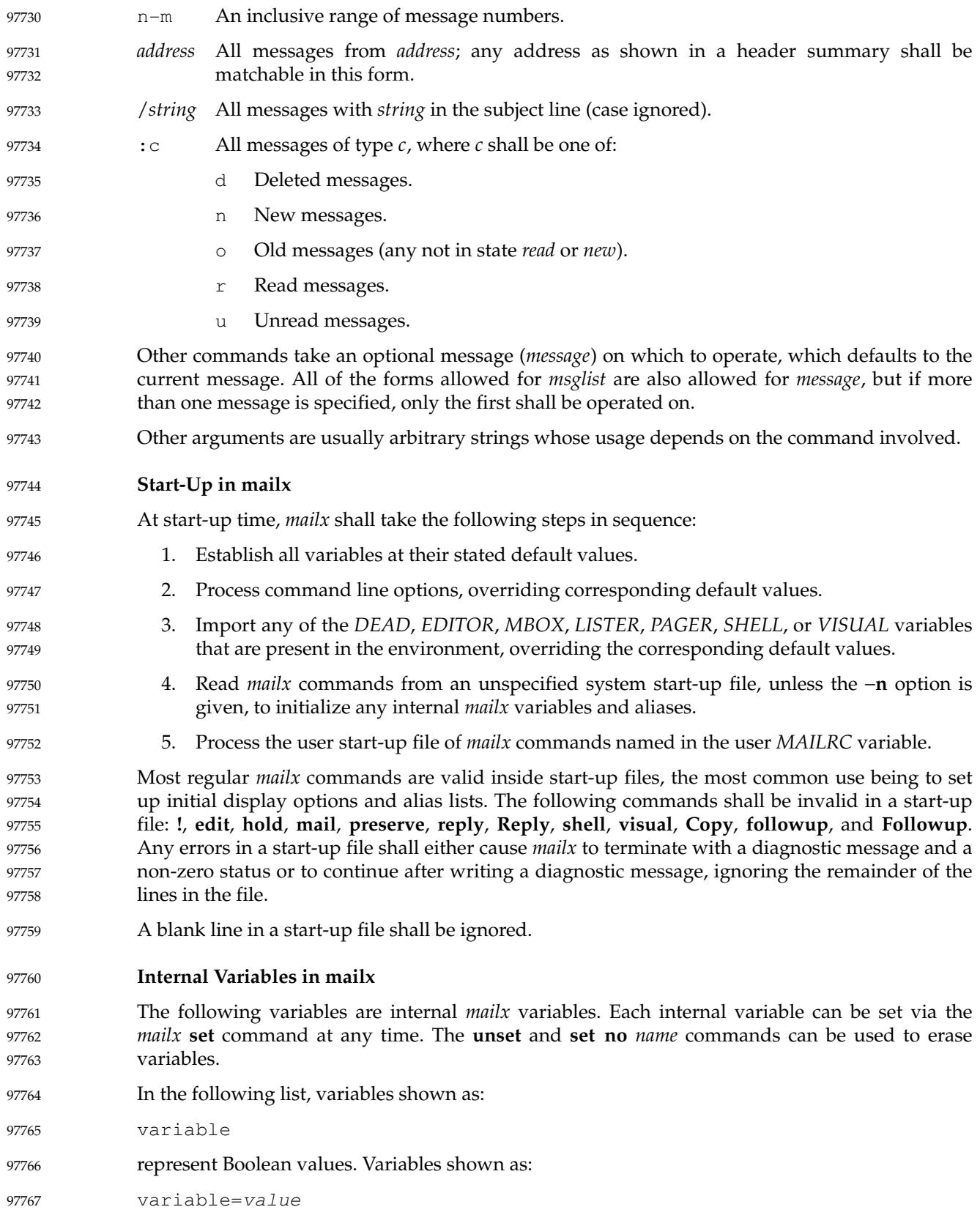

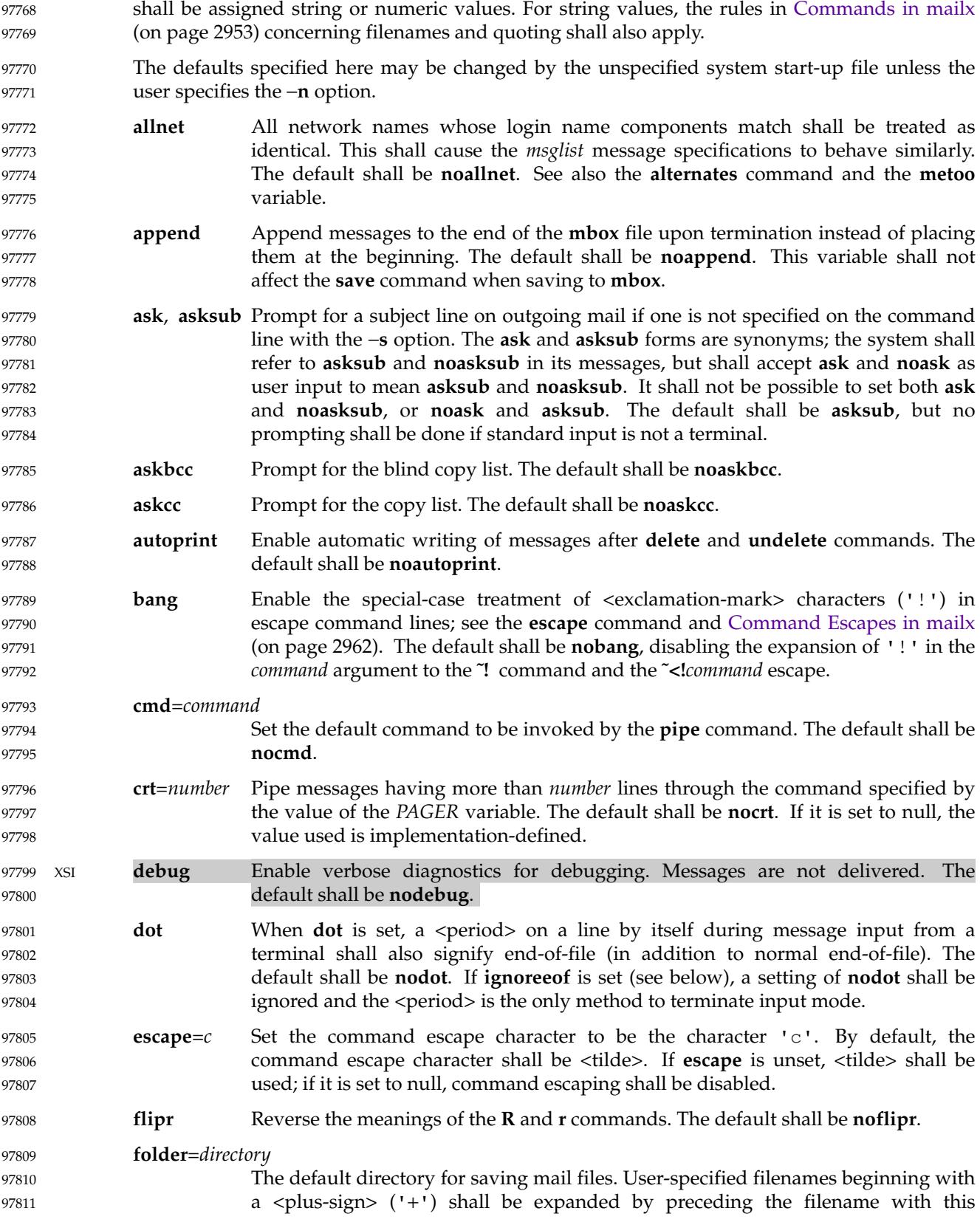

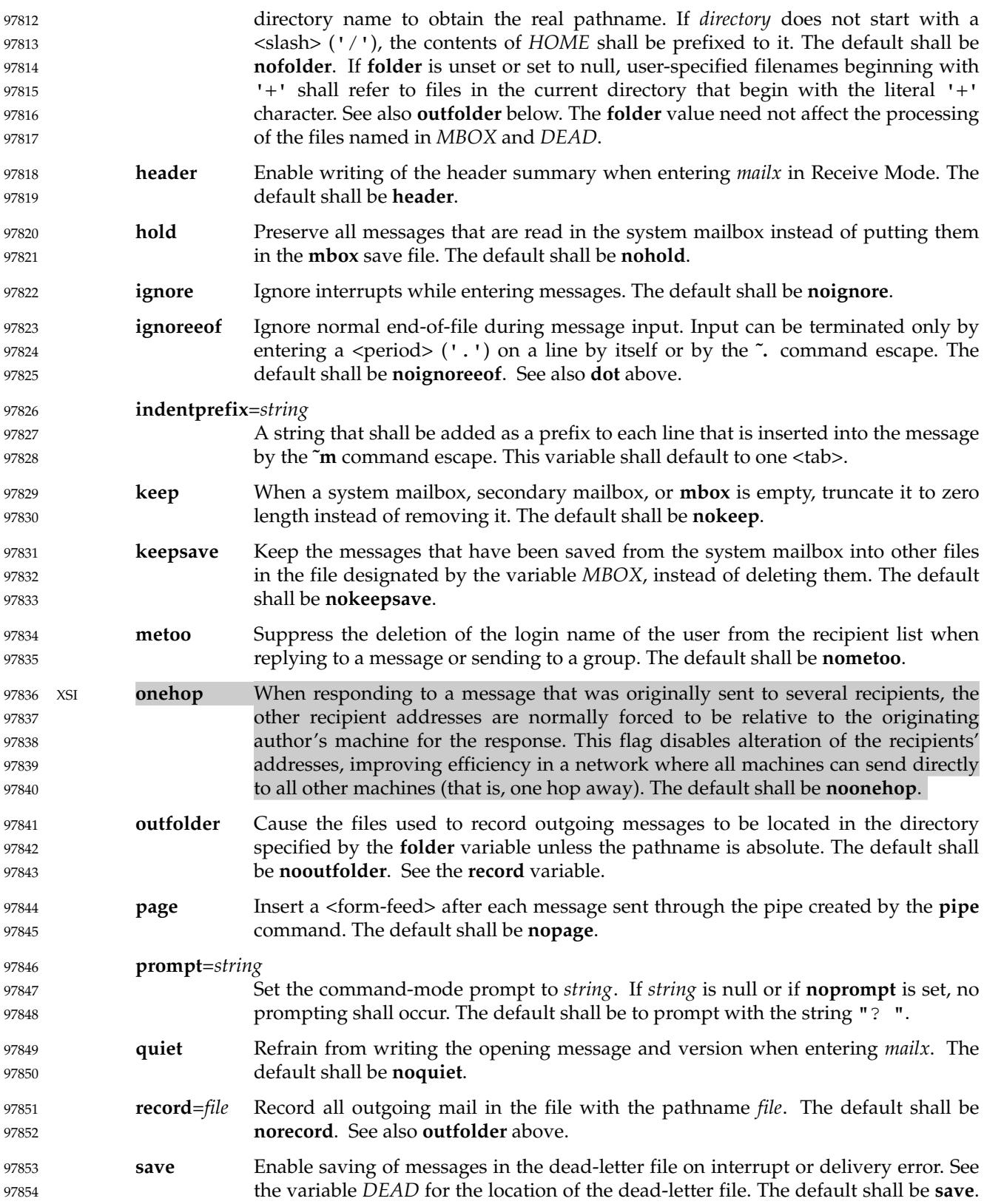

<span id="page-2999-0"></span>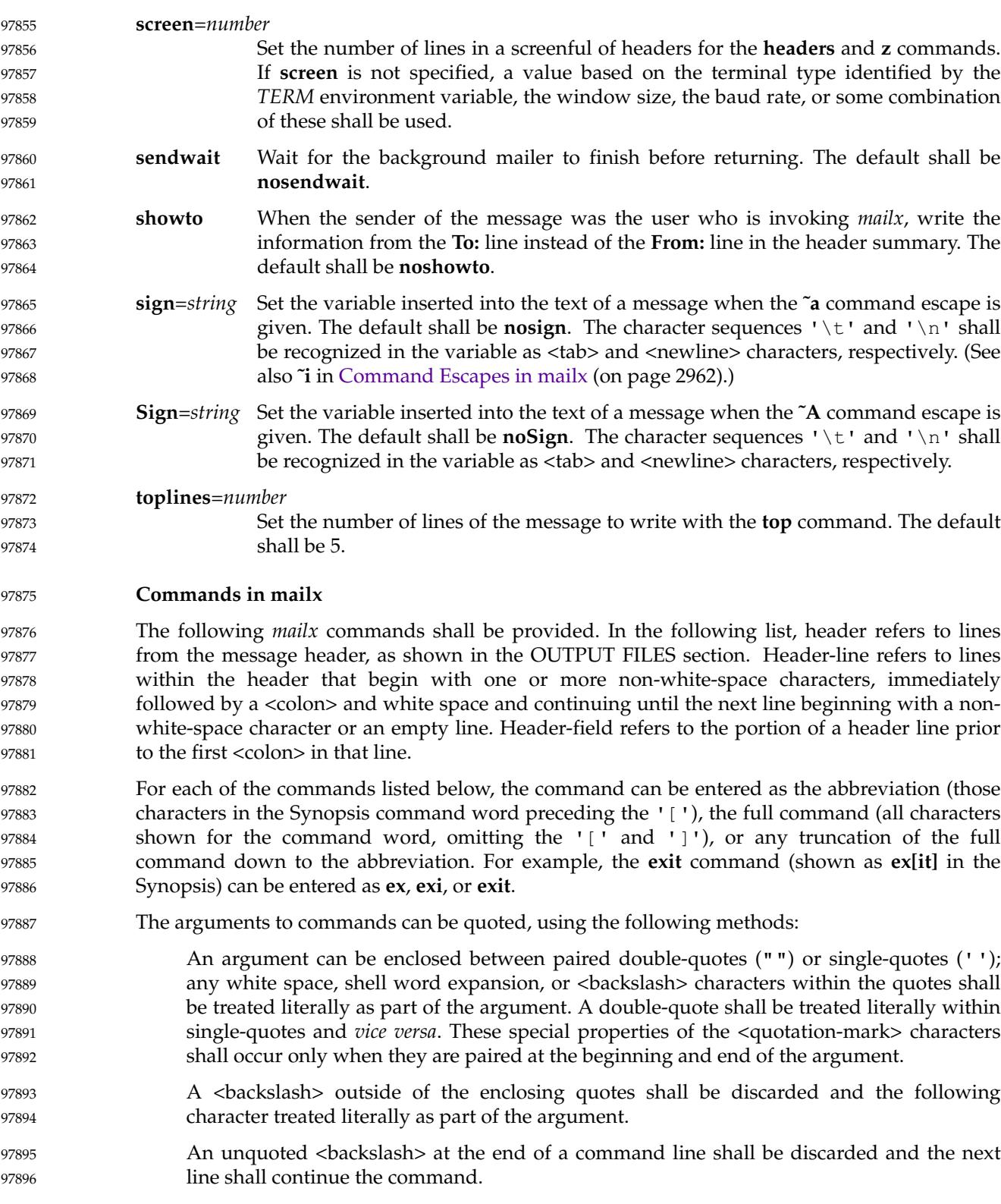

Filenames, where expected, shall be subjected to the following transformations, in sequence: 97897

If the filename begins with an unquoted  $\langle$  plus-sign>, and the **folder** variable is defined (see the **folder** variable), the <plus-sign> shall be replaced by the value of the **folder** variable followed by a <slash>. If the **folder** variable is unset or is set to null, the filename shall be unchanged. 97898 97899 97900 97901

… Shell word expansions shall be applied to the filename (see [Section 2.6,](#page-2399-0) on page 2353). If more than a single pathname results from this expansion and the command is expecting one file, the effects are unspecified.

### **Declare Aliases** 97905

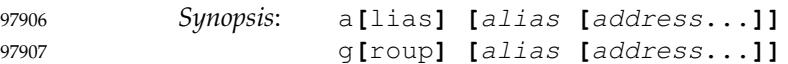

Add the given addresses to the alias specified by *alias*. The names shall be substituted when *alias* is used as a recipient address specified by the user in an outgoing message (that is, other recipients addressed indirectly through the **reply** command shall not be substituted in this manner). Mail address alias substitution shall apply only when the alias string is used as a full address; for example, when **hlj** is an alias, *hlj@posix.com* does not trigger the alias substitution. If no arguments are given, write a listing of the current aliases to standard output. If only an *alias* argument is given, write a listing of the specified alias to standard output. These listings need not reflect the same order of addresses that were entered. 97908 97909 97910 97911 97912 97913 97914 97915

- **Declare Alternatives** 97916
- *Synopsis*: alt**[**ernates**]** name... 97917

(See also the **metoo** variable.) Declare a list of alternative names for the user's login. When responding to a message, these names shall be removed from the list of recipients for the response. The comparison of names shall be in a case-insensitive manner. With no arguments, **alternates** shall write the current list of alternative names. 97918 97919 97920 97921

- **Change Current Directory** 97922
- *Synopsis*: cd **[**directory**]** ch**[**dir**] [**directory**]** 97923 97924
- Change directory. If *directory* is not specified, the contents of *HOME* shall be used. 97925
- **Copy Messages** 97926

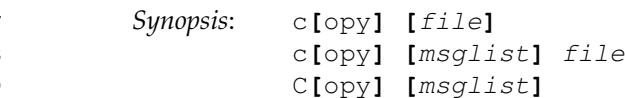

Copy messages to the file named by the pathname *file* without marking the messages as saved. Otherwise, it shall be equivalent to the **save** command. 97930 97931

In the capitalized form, save the specified messages in a file whose name is derived from the author of the message to be saved, without marking the messages as saved. Otherwise, it shall be equivalent to the **Save** command. 97932 97933 97934

97927 97928 97929

97960 97961 97962

**Delete Messages**

*Synopsis*: d**[**elete**] [**msglist**]**

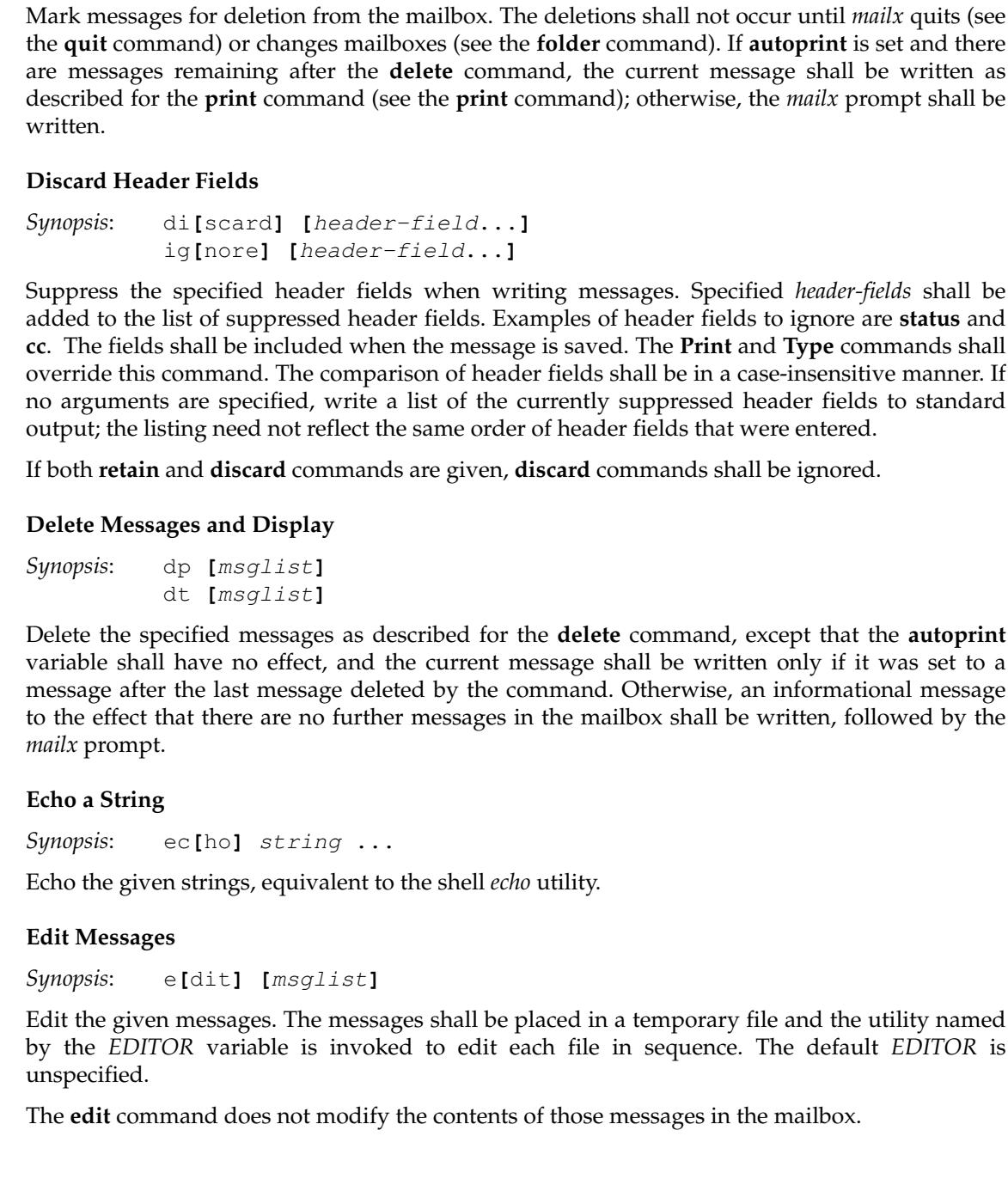

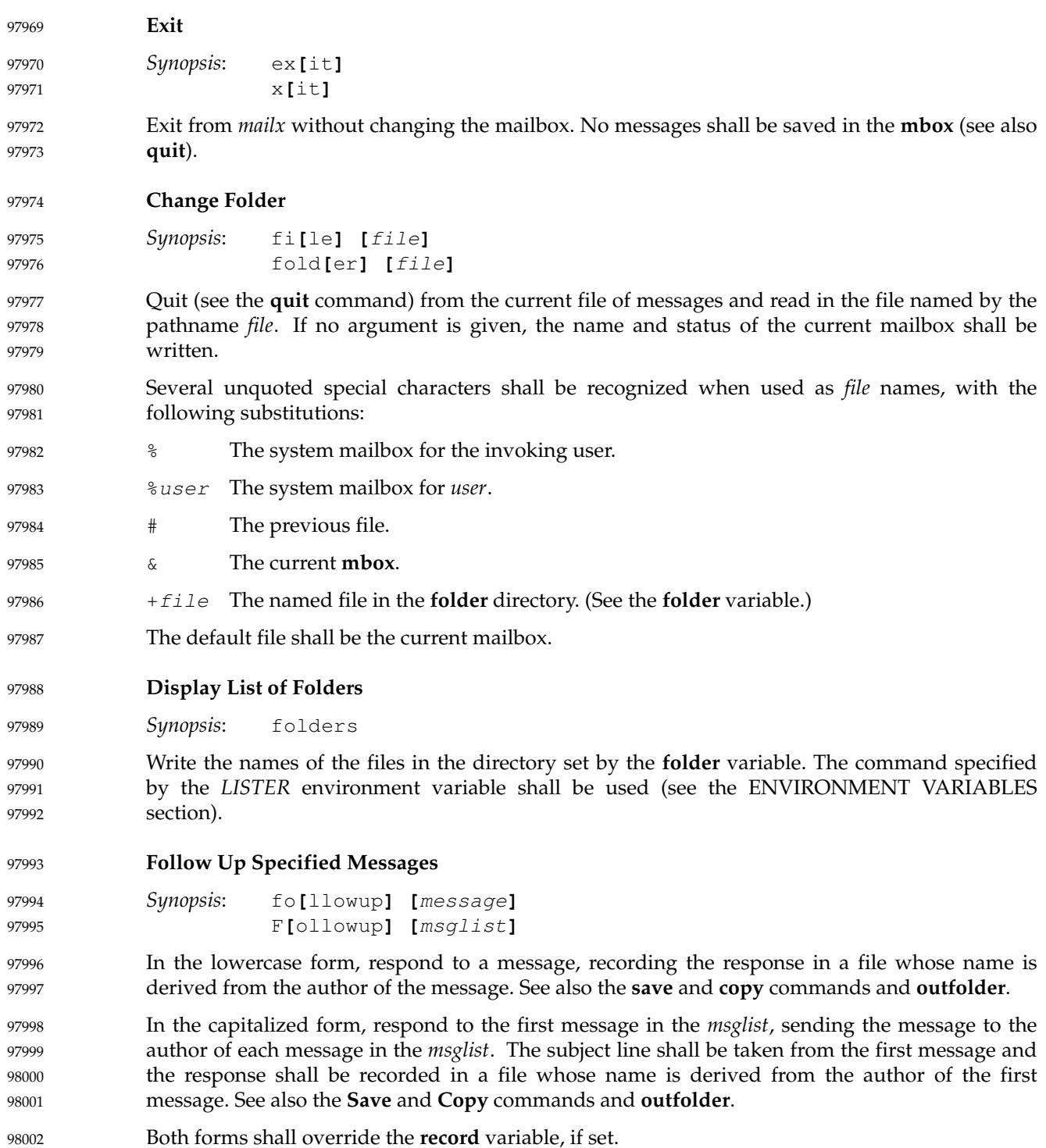

**Display Header Summary for Specified Messages** *Synopsis*: f**[**rom**] [**msglist**]** Write the header summary for the specified messages. **Display Header Summary** *Synopsis*: h**[**eaders**] [**message**]** Write the page of headers that includes the message specified. If the *message* argument is not specified, the current message shall not change. However, if the *message* argument is specified, the current message shall become the message that appears at the top of the page of headers that includes the message specified. The **screen** variable sets the number of headers per page. See also the **z** command. **Help** *Synopsis*: hel**[**p**]** ? Write a summary of commands. **Hold Messages** *Synopsis*: ho**[**ld**] [**msglist**]** pre**[**serve**] [**msglist**]** Mark the messages in *msglist* to be retained in the mailbox when *mailx* terminates. This shall override any commands that might previously have marked the messages to be deleted. During the current invocation of *mailx*, only the **delete**, **dp**, or **dt** commands shall remove the *preserve* marking of a message. **Execute Commands Conditionally** *Synopsis*: i**[**f**]** s|r mail-commands el**[**se**]** mail-commands en**[**dif**]** Execute commands conditionally, where **if s** executes the following *mail-command*s, up to an **else** or **endif**, if the program is in Send Mode, and **if r** shall cause the *mail-command*s to be executed only in Receive Mode. 98003 98004 98005 98006 98007 98008 98009 98010 98011 98012 98013 98014 98015 98016 98017 98018 98019 98020 98021 98022 98023 98024 98025 98026 98027 98028 98029 98030 98031 98032

**List Available Commands** *Synopsis*: l**[**ist**]** 98033 98034

Write a list of all commands available. No explanation shall be given. 98035

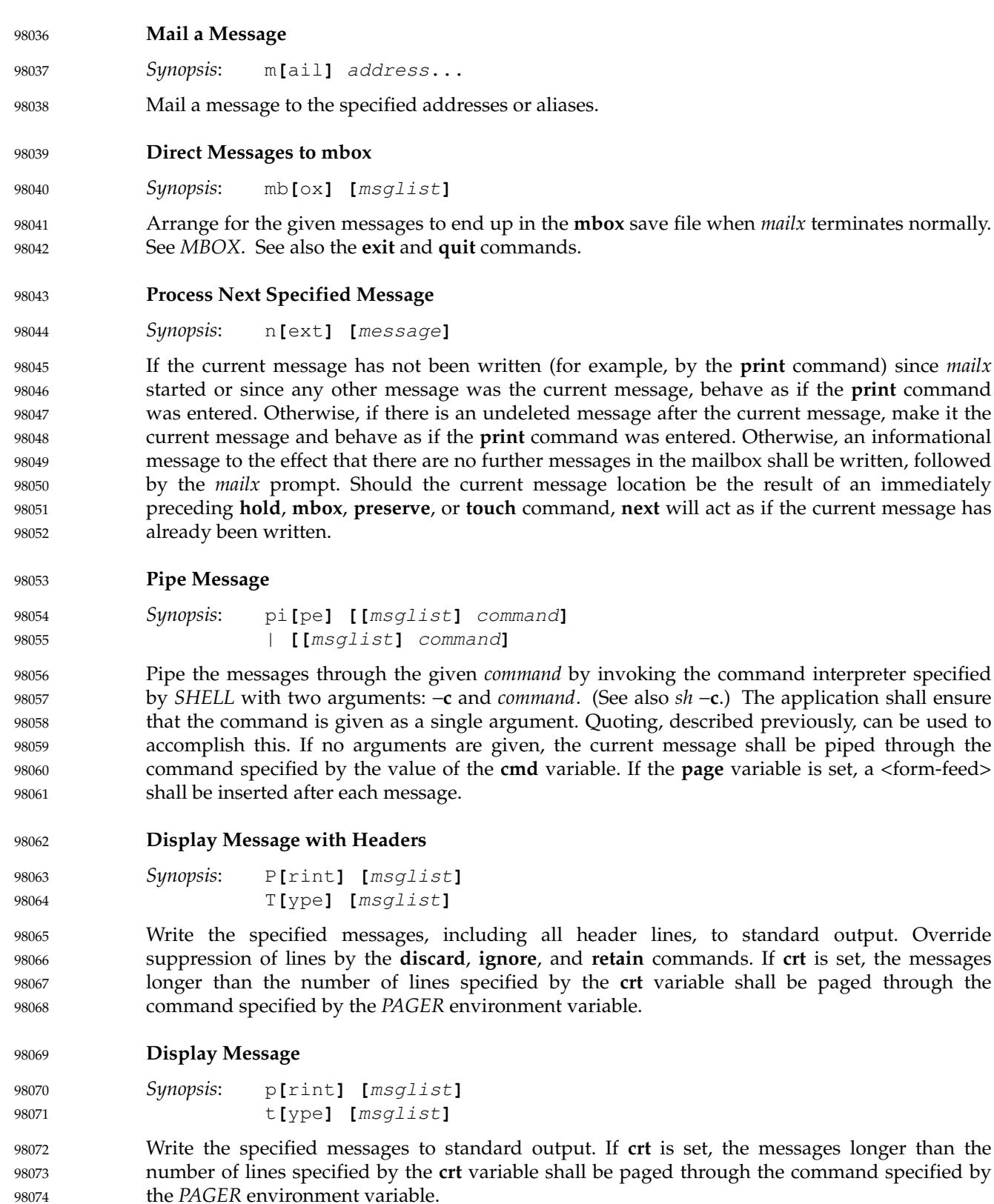

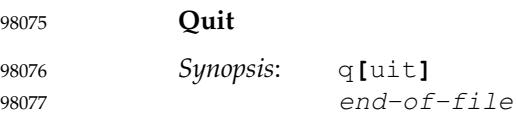

Terminate *mailx*, storing messages that were read in **mbox** (if the current mailbox is the system mailbox and unless **hold** is set), deleting messages that have been explicitly saved (unless **keepsave** is set), discarding messages that have been deleted, and saving all remaining messages in the mailbox.

**Reply to a Message List** 98082

```
Synopsis: R[eply] [msglist]
                        R[espond] [msglist]
98083
98084
```
Mail a reply message to the sender of each message in the *msglist*. The subject line shall be formed by concatenating **Re:**<space> (unless it already begins with that string) and the subject from the first message. If **record** is set to a filename, the response shall be saved at the end of that file.

See also the **flipr** variable. 98089

```
Reply to a Message
98090
```

```
Synopsis: r[eply] [message]
                        r[espond] [message]
98091
98092
```
Mail a reply message to all recipients included in the header of the message. The subject line shall be formed by concatenating **Re:**<space> (unless it already begins with that string) and the subject from the message. If **record** is set to a filename, the response shall be saved at the end of that file. 98093 98094 98095 98096

See also the **flipr** variable. 98097

- **Retain Header Fields** 98098
- *Synopsis*: ret**[**ain**] [**header-field...**]** 98099

Retain the specified header fields when writing messages. This command shall override all **discard** and **ignore** commands. The comparison of header fields shall be in a case-insensitive manner. If no arguments are specified, write a list of the currently retained header fields to standard output; the listing need not reflect the same order of header fields that were entered. 98100 98101 98102 98103

**Save Messages** 98104

```
Synopsis: s[ave] [file]
                         s[ave] [msglist] file
                         S[ave] [msglist]
98105
98106
98107
```
Save the specified messages in the file named by the pathname *file*, or the **mbox** if the *file* argument is omitted. The file shall be created if it does not exist; otherwise, the messages shall be appended to the file. The message shall be put in the state *saved*, and shall behave as specified in the description of the *saved* state when the current mailbox is exited by the **quit** or **file** command. 98108 98109 98110 98111 98112

In the capitalized form, save the specified messages in a file whose name is derived from the author of the first message. The name of the file shall be taken to be the author's name with all network addressing stripped off. See also the **Copy**, **followup**, and **Followup** commands and 98113 98114 98115

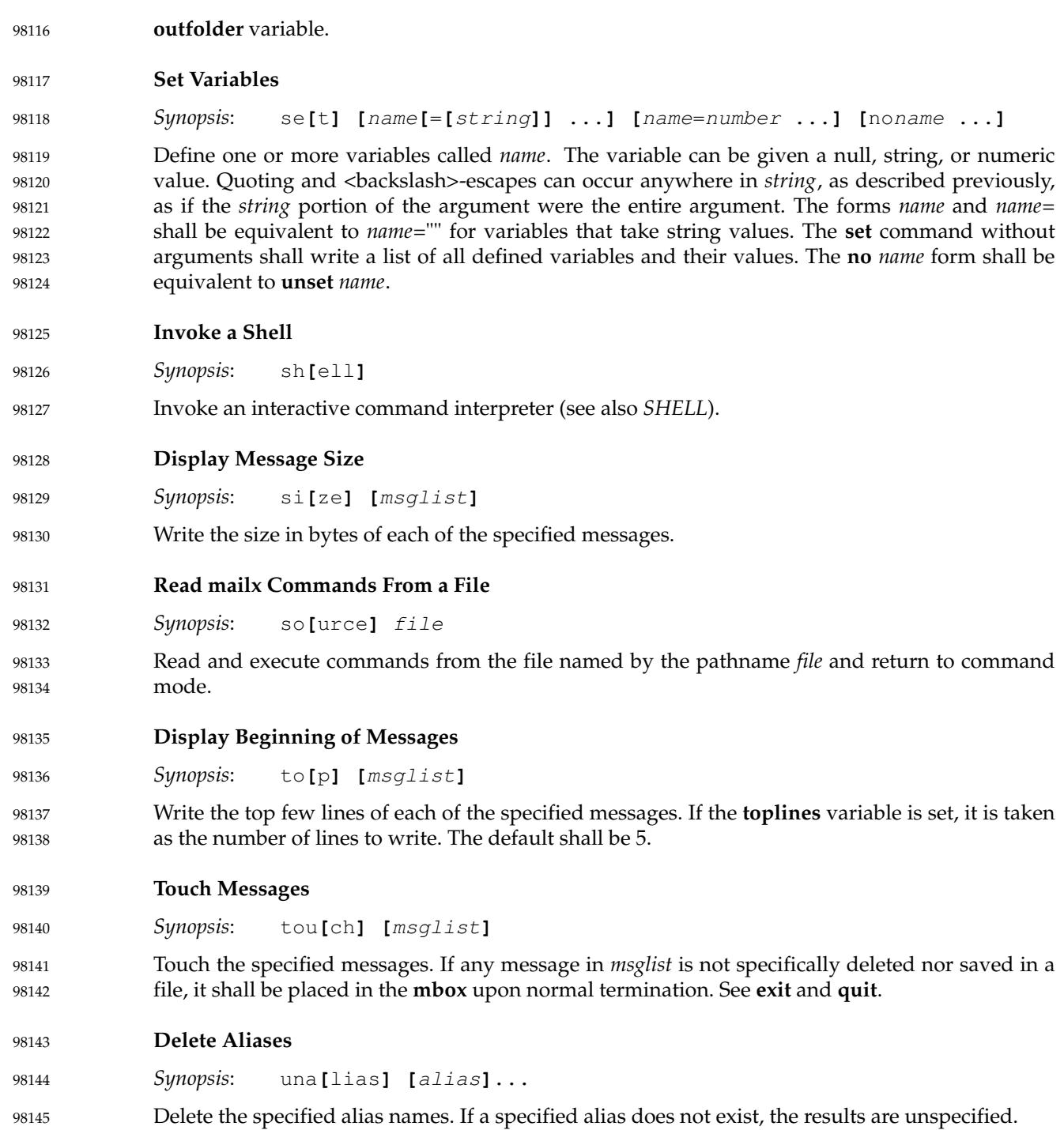

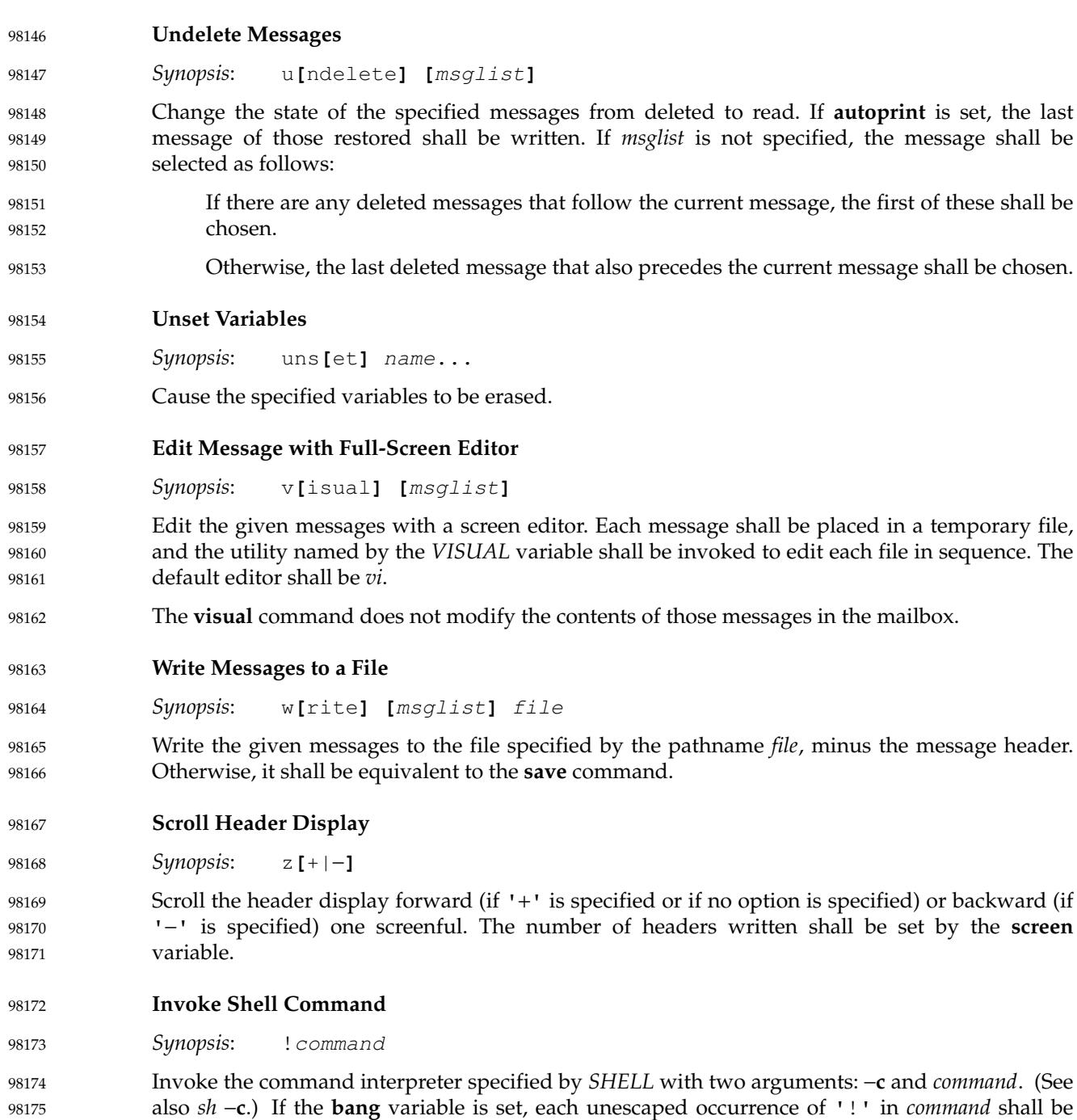

replaced with the command executed by the previous **!** command or **˜!** command escape.

<span id="page-3008-0"></span>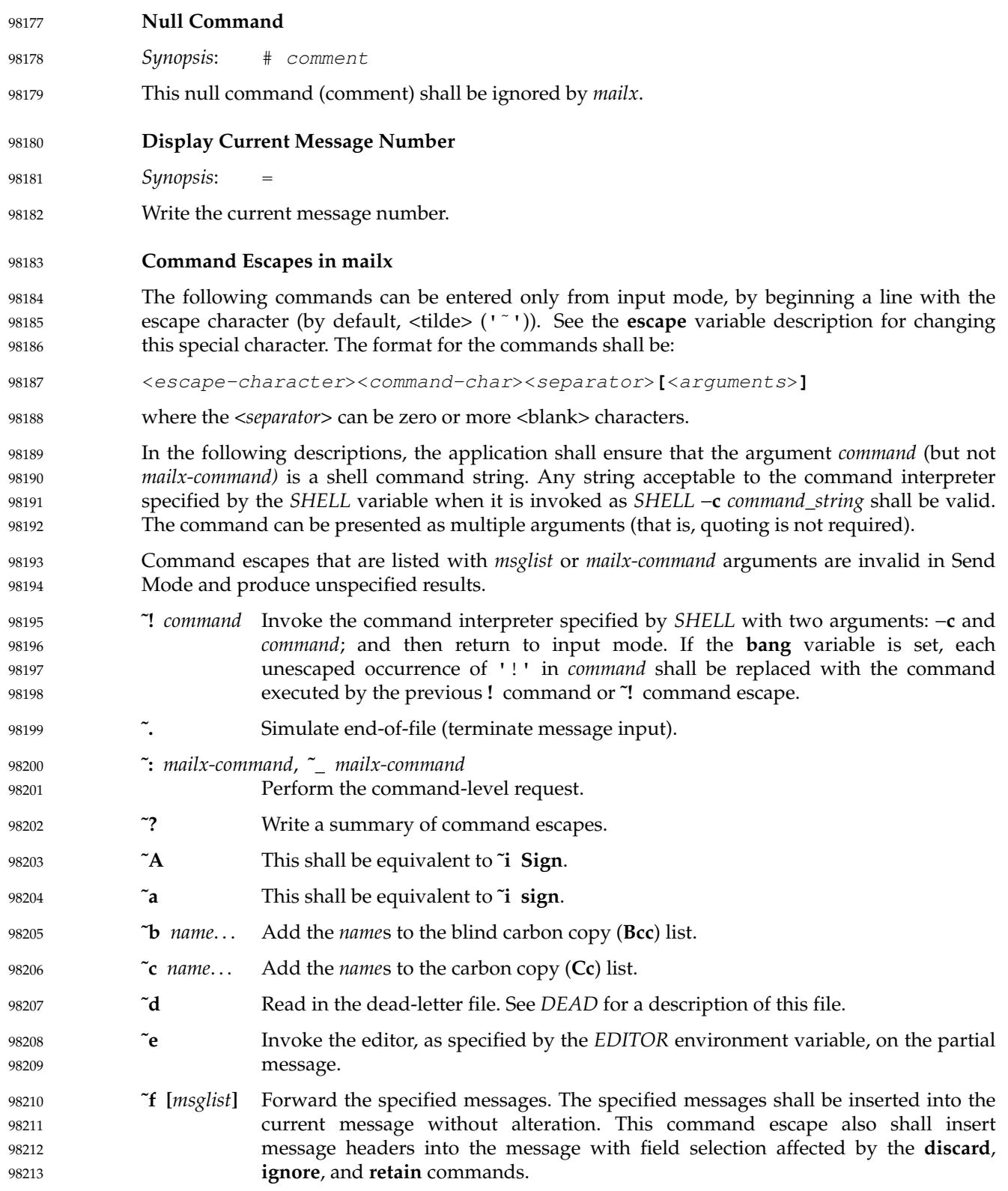

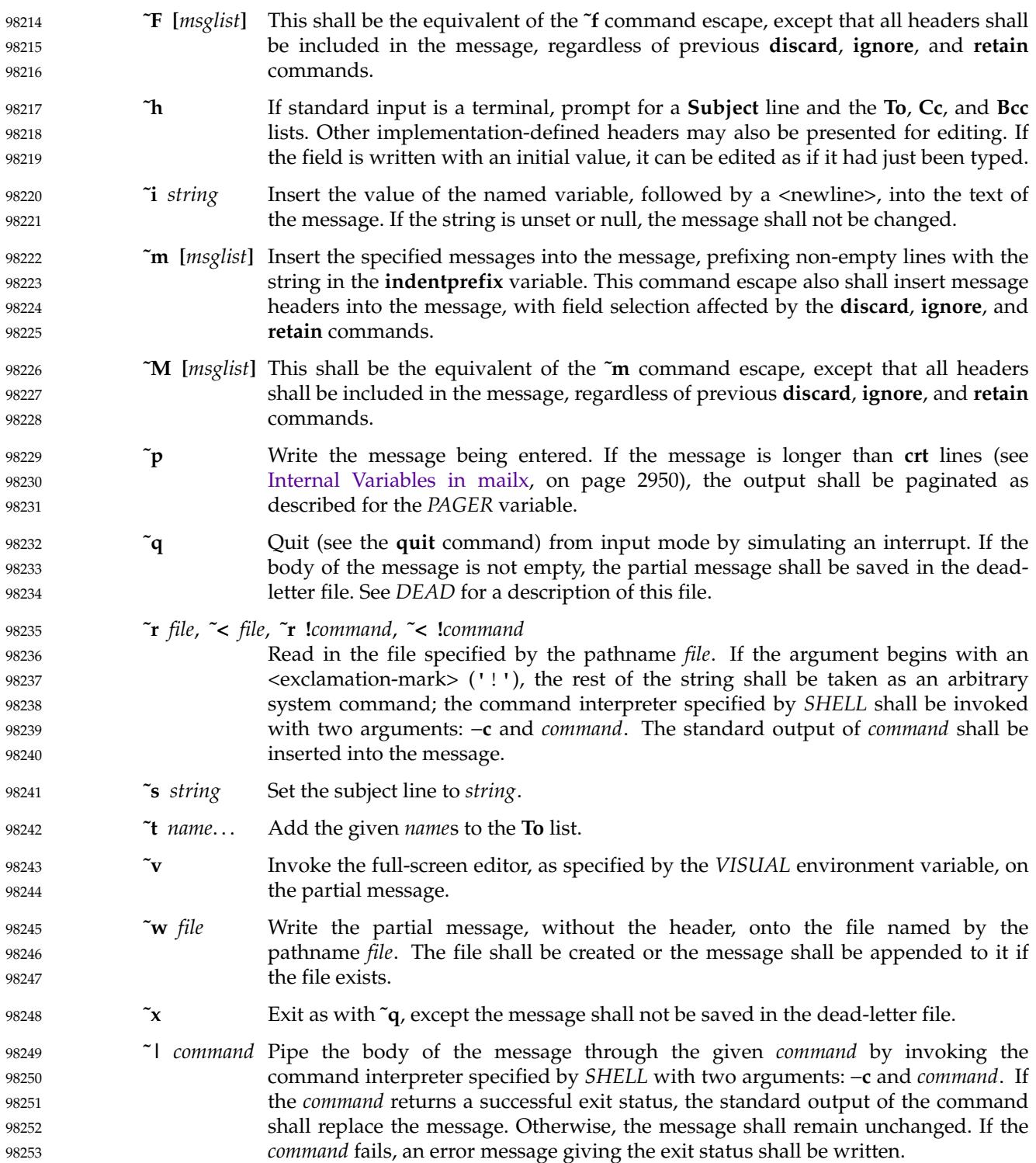

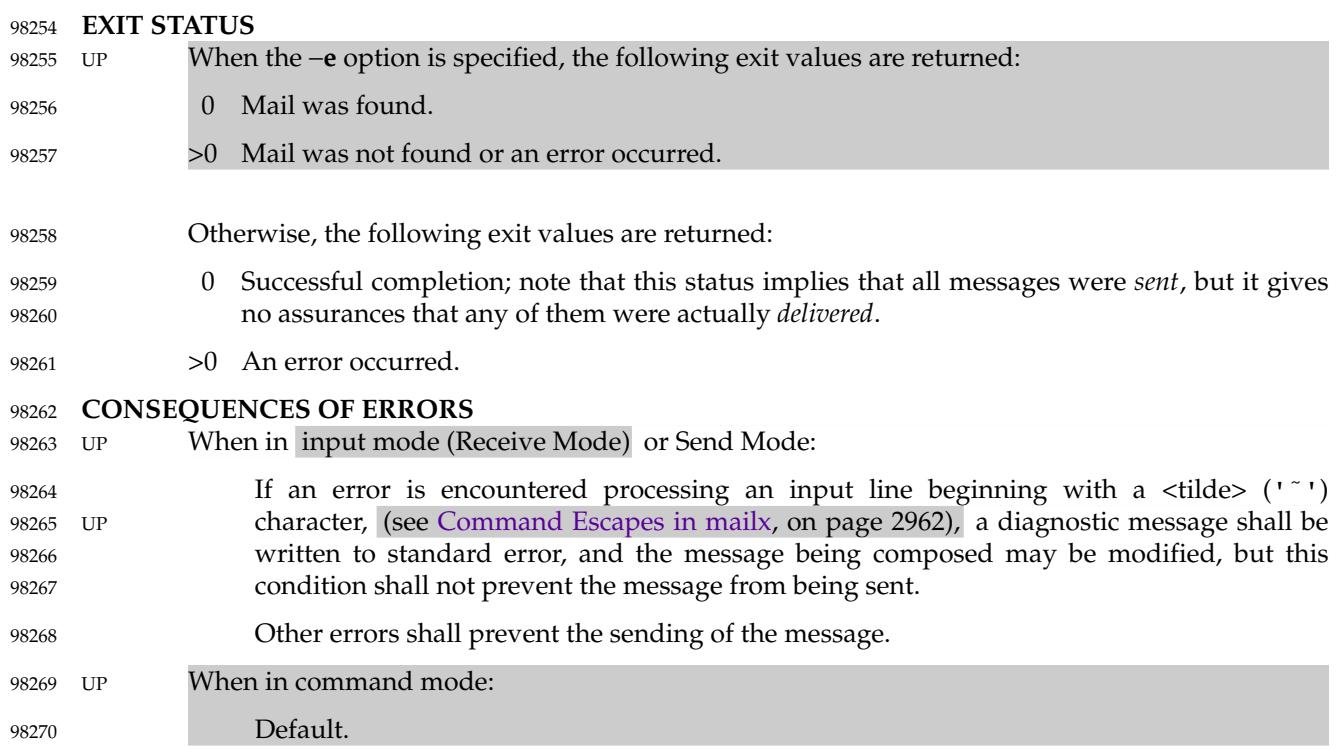

### **APPLICATION USAGE** 98271

Delivery of messages to remote systems requires the existence of communication paths to such systems. These need not exist. 98272 98273

Input lines are limited to {LINE\_MAX} bytes, but mailers between systems may impose more severe line-length restrictions. This volume of POSIX.1-2017 does not place any restrictions on the length of messages handled by *mailx*, and for delivery of local messages the only limitations should be the normal problems of available disk space for the target mail file. When sending messages to external machines, applications are advised to limit messages to less than 100 000 bytes because some mail gateways impose message-length restrictions. 98274 98275 98276 98277 98278 98279

- The format of the system mailbox is intentionally unspecified. Not all systems implement system mailboxes as flat files, particularly with the advent of multimedia mail messages. Some system mailboxes may be multiple files, others records in a database. The internal format of the messages themselves is specified with the historical format from Version 7, but only after the messages have been saved in some file other than the system mailbox. This was done so that many historical applications expecting text-file mailboxes are not broken. 98280 98281 98282 98283 98284 98285
- Some new formats for messages can be expected in the future, probably including binary data, bit maps, and various multimedia objects. As described here, *mailx* is not prohibited from handling such messages, but it must store them as text files in secondary mailboxes (unless some extension, such as a variable or command line option, is used to change the stored format). Its method of doing so is implementation-defined and might include translating the data into text file-compatible or readable form or omitting certain portions of the message from the stored output. 98286 98287 98288 98289 98290 98291 98292

The **discard** and **ignore** commands are not inverses of the **retain** command. The **retain** command discards all header-fields except those explicitly retained. The **discard** command keeps all header-fields except those explicitly discarded. If headers exist on the retained header 98293 98294 98295

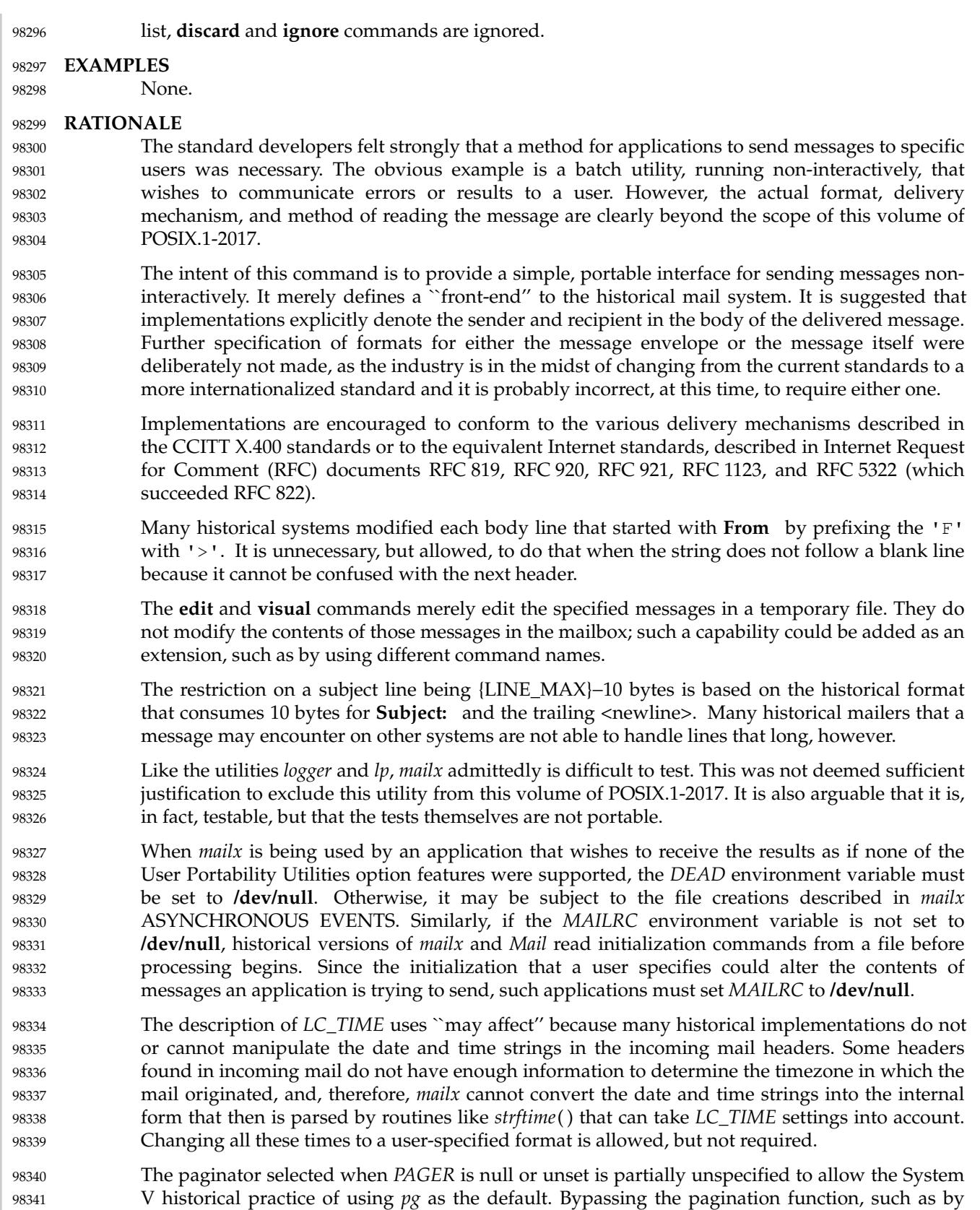

declaring that *cat* is the paginator, would not meet with the intended meaning of this description. However, any ``portable user'' would have to set *PAGER* explicitly to get his or her preferred paginator on all systems. The paginator choice was made partially unspecified, unlike the *VISUAL* editor choice (mandated to be *vi*) because most historical pagers follow a common theme of user input, whereas editors differ dramatically. Options to specify addresses as **cc** (carbon copy) or **bcc** (blind carbon copy) were considered to be format details and were omitted. A zero exit status implies that all messages were *sent*, but it gives no assurances that any of them were actually *delivered*. The reliability of the delivery mechanism is unspecified and is an appropriate marketing distinction between systems. In order to conform to the Utility Syntax Guidelines, a solution was required to the optional *file* option-argument to −**f**. By making *file* an operand, the guidelines are satisfied and users remain portable. However, it does force implementations to support usage such as: mailx −fin mymail.box The **no** *name* method of unsetting variables is not present in all historical systems, but it is in System V and provides a logical set of commands corresponding to the format of the display of options from the *mailx set* command without arguments. The **ask** and **asksub** variables are the names selected by BSD and System V, respectively, for the same feature. They are synonyms in this volume of POSIX.1-2017. The *mailx echo* command was not documented in the BSD version and has been omitted here because it is not obviously useful for interactive users. The default prompt on the System V *mailx* is a <question-mark>, on BSD *Mail* an <ampersand>. Since this volume of POSIX.1-2017 chose the *mailx* name, it kept the System V default, assuming that BSD users would not have difficulty with this minor incompatibility (that they can override). The meanings of **r** and **R** are reversed between System V *mailx* and SunOS *Mail*. Once again, since this volume of POSIX.1-2017 chose the *mailx* name, it kept the System V default, but allows the SunOS user to achieve the desired results using **flipr**, an internal variable in System V *mailx*, although it has not been documented in the SVID. The **indentprefix** variable, the **retain** and **unalias** commands, and the **˜F** and **˜M** command escapes were adopted from 4.3 BSD *Mail*. The **version** command was not included because no sufficiently general specification of the version information could be devised that would still be useful to a portable user. This command name should be used by suppliers who wish to provide version information about the *mailx* command. The ``implementation-specific (unspecified) system start-up file'' historically has been named **/etc/mailx.rc**, but this specific name and location are not required. The intent of the wording for the **next** command is that if any command has already displayed the current message it should display a following message, but, otherwise, it should display the current message. Consider the command sequence: next 3 delete 3 next where the **autoprint** option was not set. The normative text specifies that the second **next** 98342 98343 98344 98345 98346 98347 98348 98349 98350 98351 98352 98353 98354 98355 98356 98357 98358 98359 98360 98361 98362 98363 98364 98365 98366 98367 98368 98369 98370 98371 98372 98373 98374 98375 98376 98377 98378 98379 98380 98381 98382 98383 98384 98385

command should display a message following the third message, because even though the current message has not been displayed since it was set by the **delete** command, it has been displayed since the current message was anything other than message number 3. This does not always match historical practice in some implementations, where the command file address followed by **next** (or the default command) would skip the message for which the user had searched. **FUTURE DIRECTIONS** None. **SEE ALSO** [Chapter 2](#page-2391-0) (on page 2345), *[ed](#page-2723-0)*, *[ls](#page-2969-0)*, *[more](#page-3051-0)*, *[vi](#page-3421-0)* XBD [Chapter 8](#page-219-0) (on page 173), [Section 12.2](#page-262-0) (on page 216) **CHANGE HISTORY** First released in Issue 2. **Issue 5** The description of the *EDITOR* environment variable is changed to indicate that *ed* is the default editor if this variable is not set. In previous issues, this default was not stated explicitly at this point but was implied further down in the text. The FUTURE DIRECTIONS section is added. **Issue 6** The following new requirements on POSIX implementations derive from alignment with the Single UNIX Specification: The −**F** option is added. … The **allnet**, **debug**, and **sendwait** internal variables are added. … The **C**, **ec**, **fo**, **F**, and **S** *mailx* commands are added. In the DESCRIPTION and ENVIRONMENT VARIABLES sections, text stating ``*HOME* directory'' is replaced by ``directory referred to by the *HOME* environment variable''. The *mailx* utility is aligned with the IEEE P1003.2b draft standard, which includes various clarifications to resolve IEEE PASC Interpretations submitted for the ISO POSIX-2: 1993 standard. In particular, the changes here address IEEE PASC Interpretations 1003.2 #10, #11, #103, #106, #108, #114, #115, #122, and #129. The normative text is reworded to avoid use of the term ``must'' for application requirements. The *TZ* entry is added to the ENVIRONMENT VARIABLES section. IEEE Std 1003.1-2001/Cor 1-2002, item XCU/TC1/D6/32 is applied, applying a change to the EXTENDED DESCRIPTION, raised by IEEE PASC Interpretation 1003.2 #122, which was overlooked in the first version of this standard. IEEE Std 1003.1-2001/Cor 2-2004, item XCU/TC2/D6/17 is applied, updating the EXTENDED DESCRIPTION (Internal Variables in *mailx*). The system start-up file is changed from ``implementation-defined'' to ``unspecified'' for consistency with other text in the EXTENDED DESCRIPTION. **Issue 7** Austin Group Interpretation 1003.1-2001 #089 is applied, clarifying the effect of the *LC\_TIME* environment variable. Austin Group Interpretation 1003.1-2001 #090 is applied, updating the description of the **next** 98386 98387 98388 98389 98390 98391 98392 98393 98394 98395 98396 98397 98398 98399 98400 98401 98402 98403 98404 98405 98406 98407 98408 98409 98410 98411 98412 98413 98414 98415 98416 98417 98418 98419 98420 98421 98422 98423 98424 98425 98426 98427 98428

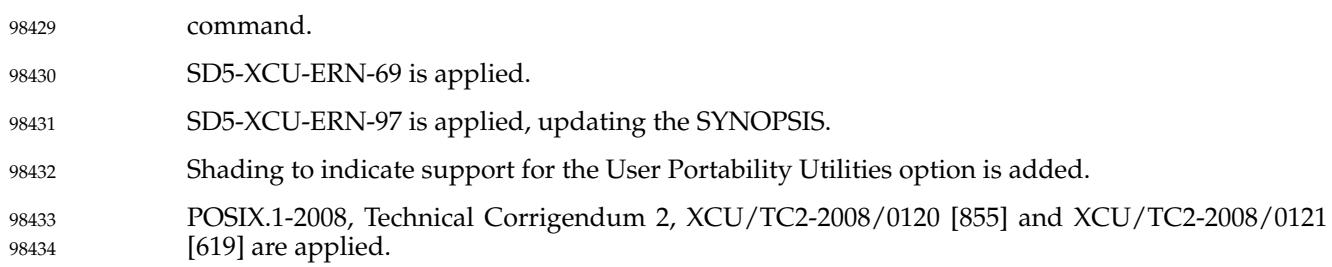

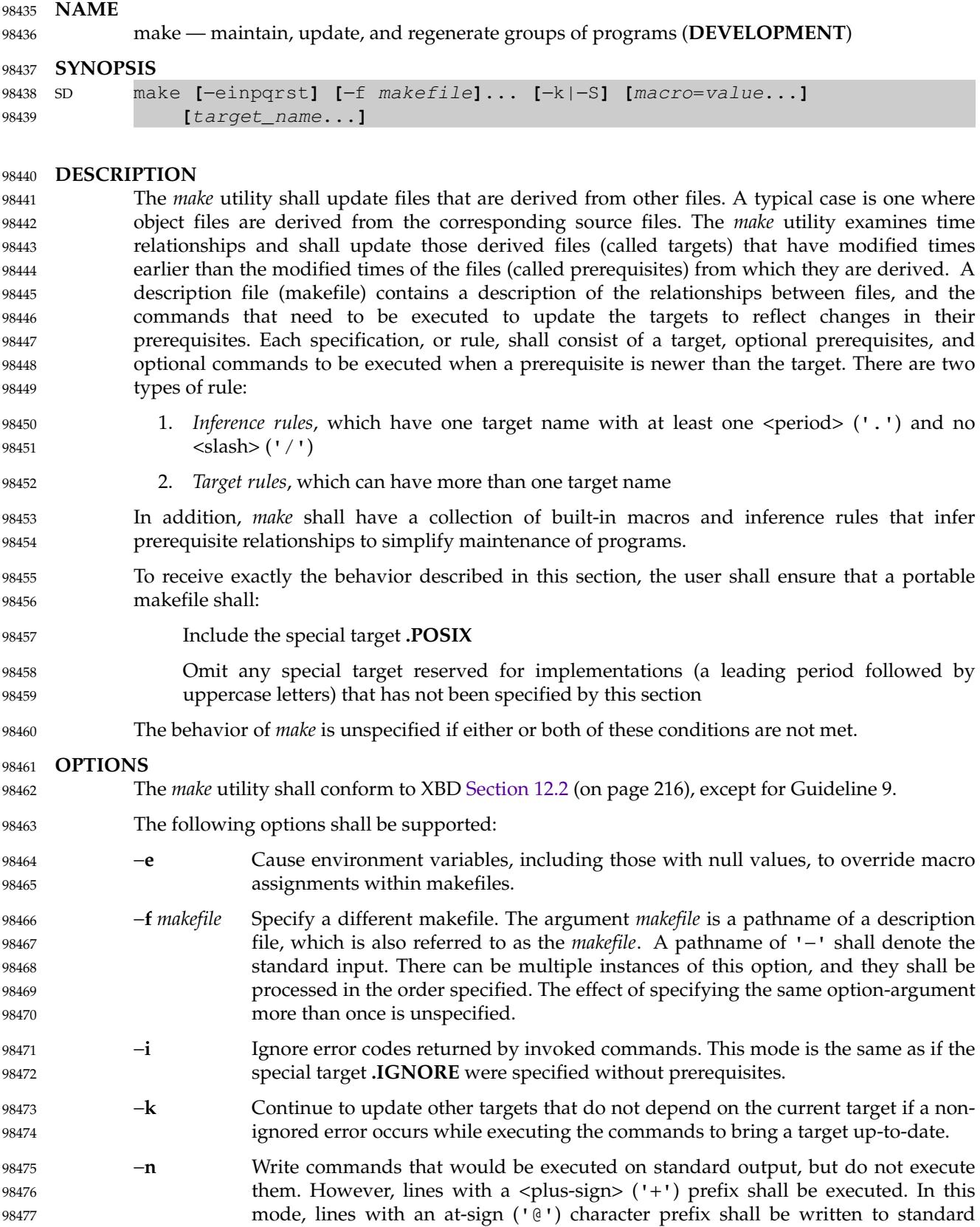

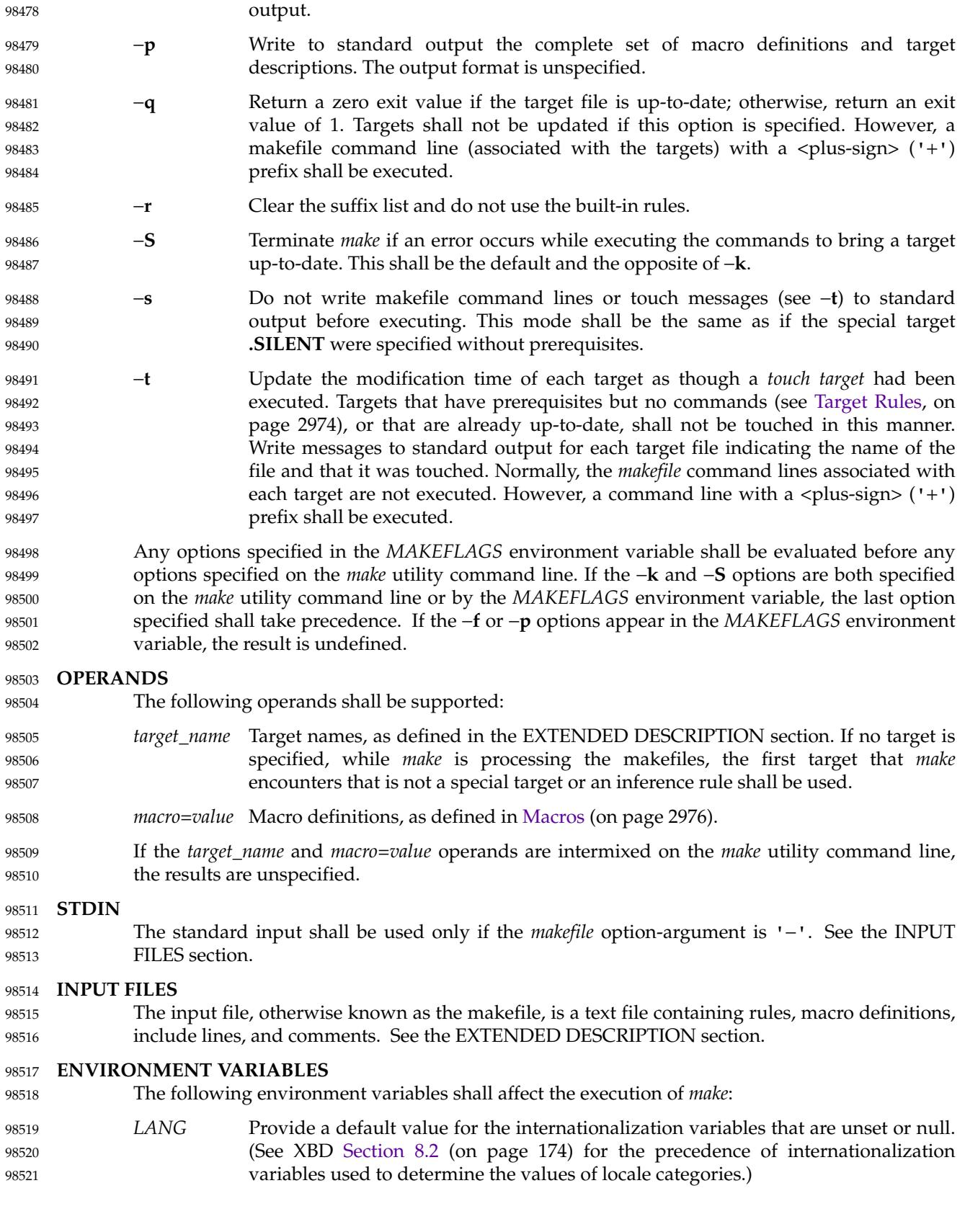

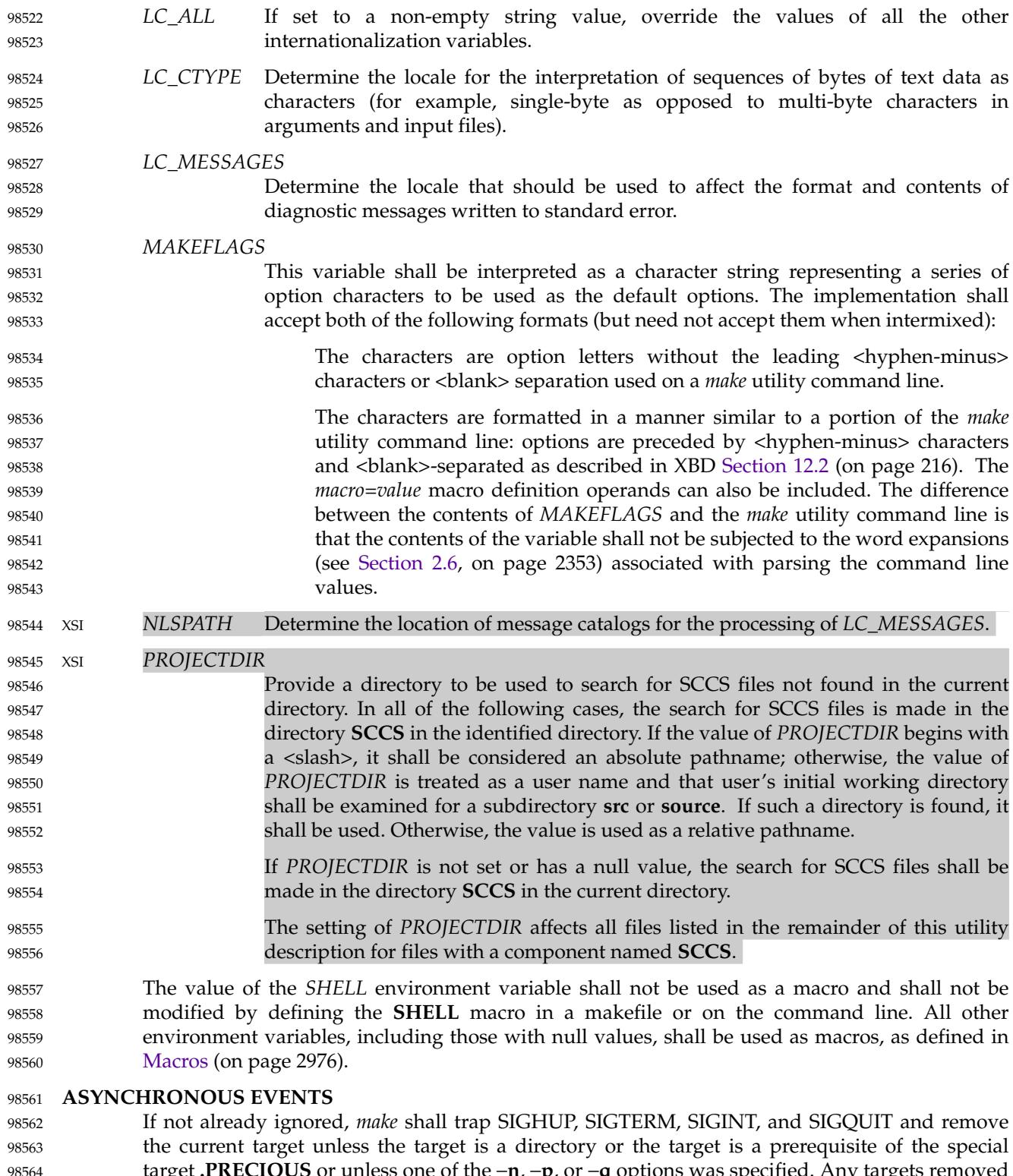

target **.PRECIOUS** or unless one of the −**n**, −**p**, or −**q** options was specified. Any targets removed in this manner shall be reported in diagnostic messages of unspecified format, written to standard error. After this cleanup process, if any, *make* shall take the standard action for all other signals. 98565 98566 98567

### **STDOUT** 98568

The *make* utility shall write all commands to be executed to standard output unless the −**s** option was specified, the command is prefixed with an at-sign, or the special target **.SILENT** has either the current target as a prerequisite or has no prerequisites. If *make* is invoked without any work needing to be done, it shall write a message to standard output indicating that no action was taken. If the −**t** option is present and a file is touched, *make* shall write to standard output a message of unspecified format indicating that the file was touched, including the filename of the file. 98569 98570 98571 08572 98573 98574 98575

### **STDERR** 98576

The standard error shall be used only for diagnostic messages. 98577

### **OUTPUT FILES** 98578

Files can be created when the −**t** option is present. Additional files can also be created by the utilities invoked by *make*. 98579 98580

### **EXTENDED DESCRIPTION** 98581

The *make* utility attempts to perform the actions required to ensure that the specified targets are up-to-date. A target shall be considered up-to-date if it exists and is newer than all of its dependencies, or if it has already been made up-to-date by the current invocation of *make* (regardless of the target's existence or age). A target may also be considered up-to-date if it exists, is the same age as one or more of its prerequisites, and is newer than the remaining prerequisites (if any). The *make* utility shall treat all prerequisites as targets themselves and recursively ensure that they are up-to-date, processing them in the order in which they appear in the rule. The *make* utility shall use the modification times of files to determine whether the corresponding targets are out-of-date. 98582 98583 98584 98585 98586 98587 98588 98589 98590

To ensure that a target is up-to-date, *make* shall ensure that all of the prerequisites of a target are up-to-date, then check to see if the target itself is up-to-date. If the target is not up-to-date, the target shall be made up-to-date by executing the rule's commands (if any). If the target does not exist after the target has been successfully made up-to-date, the target shall be treated as being newer than any target for which it is a prerequisite. 98591 98592 98593 98594 98595

If a target exists and there is neither a target rule nor an inference rule for the target, the target shall be considered up-to-date. It shall be an error if *make* attempts to ensure that a target is upto-date but the target does not exist and there is neither a target rule nor an inference rule for the target. 98596 98597 98598 98599

### **Makefile Syntax** 98600

A makefile can contain rules, macro definitions (see [Macros,](#page-3022-0) on page 2976), include lines, and comments. There are two kinds of rules: *inference rules* and *target rules*. The *make* utility shall contain a set of built-in inference rules. If the −**r** option is present, the built-in rules shall not be used and the suffix list shall be cleared. Additional rules of both types can be specified in a makefile. If a rule is defined more than once, the value of the rule shall be that of the last one specified. Macros can also be defined more than once, and the value of the macro is specified in [Macros](#page-3022-0) (on page 2976). There are three kinds of comments: blank lines, empty lines, and a  $\langle$  -number-sign> ('#') and all following characters up to the first unescaped  $\langle$  newline> character. Blank lines, empty lines, and lines with <number-sign> ('#') as the first character on the line are also known as comment lines. 98601 98602 98603 98604 98605 98606 98607 98608 98609 98610

By default, the following files shall be tried in sequence: **./makefile** and **./Makefile**. If neither XSI **./makefile** or **./Makefile** are found, other implementation-defined files may also be tried. On XSI-conformant systems, the additional files **./s.makefile**, **SCCS/s.makefile**, **./s.Makefile**, and **SCCS/s.Makefile** shall also be tried. 98611 98612 98613 98614

- The −**f** option shall direct *make* to ignore any of these default files and use the specified argument as a makefile instead. If the '−' argument is specified, standard input shall be used. 98615 98616
- The term *makefile* is used to refer to any rules provided by the user, whether in **./makefile** or its variants, or specified by the −**f** option. 98617 98618
- The rules in makefiles shall consist of the following types of lines: target rules, including special targets (see [Target Rules](#page-3020-0), on page 2974), inference rules (see [Inference Rules](#page-3023-0), on page 2977), macro definitions (see [Macros,](#page-3022-0) on page 2976), and comments. 98619 98620 98621
- Target and Inference Rules may contain *command lines*. Command lines can have a prefix that shall be removed before execution (see [Makefile Execution,](#page-3020-0) on page 2974). 98622 98623
- When an escaped  $\leq$  newline  $\leq$  (one preceded by a  $\leq$  backslash  $\geq$  ) is found anywhere in the makefile except in a command line, an include line, or a line immediately preceding an include line, it shall be replaced, along with any leading white space on the following line, with a single <space>. When an escaped <newline> is found in a command line in a makefile, the command line shall contain the <br/>backslash>, the <newline>, and the next line, except that the first character of the next line shall not be included if it is a  **s when an escaped**  $**2**$  **s is** found in an include line or in a line immediately preceding an include line, the behavior is unspecified. 98624 98625 98626 98627 98628 98629 98630 98631

### **Include Lines** 98632

- If the word **include** appears at the beginning of a line and is followed by one or more <blank> characters, the string formed by the remainder of the line shall be processed as follows to produce a pathname: 98633 98634 98635
- The trailing <newline>, any <br/>>blank> characters immediately preceding a comment, and any comment shall be discarded. If the resulting string contains any double-quote characters ('"') the behavior is unspecified. 98636 98637 98638
- … The resulting string shall be processed for macro expansion (see [Macros](#page-3022-0), on page 2976). 98639
- Any <br >blank> characters that appear after the first non-<br >blank> shall be used as separators to divide the macro-expanded string into fields. It is unspecified whether any other whitespace characters are also used as separators. It is unspecified whether pathname expansion (see [Section 2.13](#page-2428-0), on page 2382) is also performed. 98640 98641 98642 98643
- … If the processing of separators and optional pathname expansion results in either zero or two or more non-empty fields, the behavior is unspecified. If it results in one non-empty field, that field is taken as the pathname. 98644 98645 98646
- If the pathname does not begin with a '/' it shall be treated as relative to the current working directory of the process, not relative to the directory containing the makefile. If the file does not exist in this location, it is unspecified whether additional directories are searched. 98647 98648 98649
- The contents of the file specified by the pathname shall be read and processed as if they appeared in the makefile in place of the include line. If the file ends with an escaped <newline> the behavior is unspecified. 98650 98651 98652
- The file may itself contain further include lines. Implementations shall support nesting of include files up to a depth of at least 16. 98653 98654

<span id="page-3020-0"></span>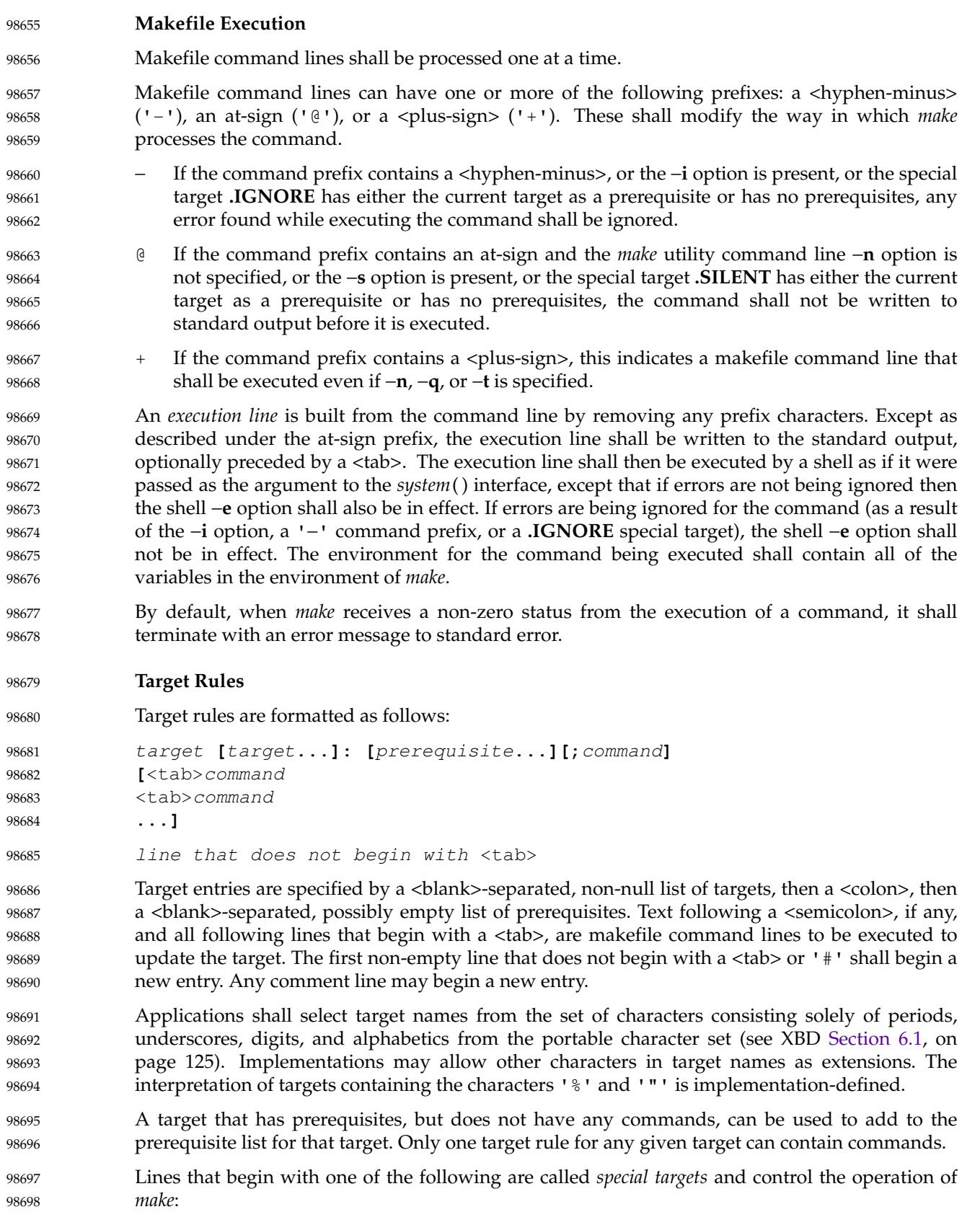

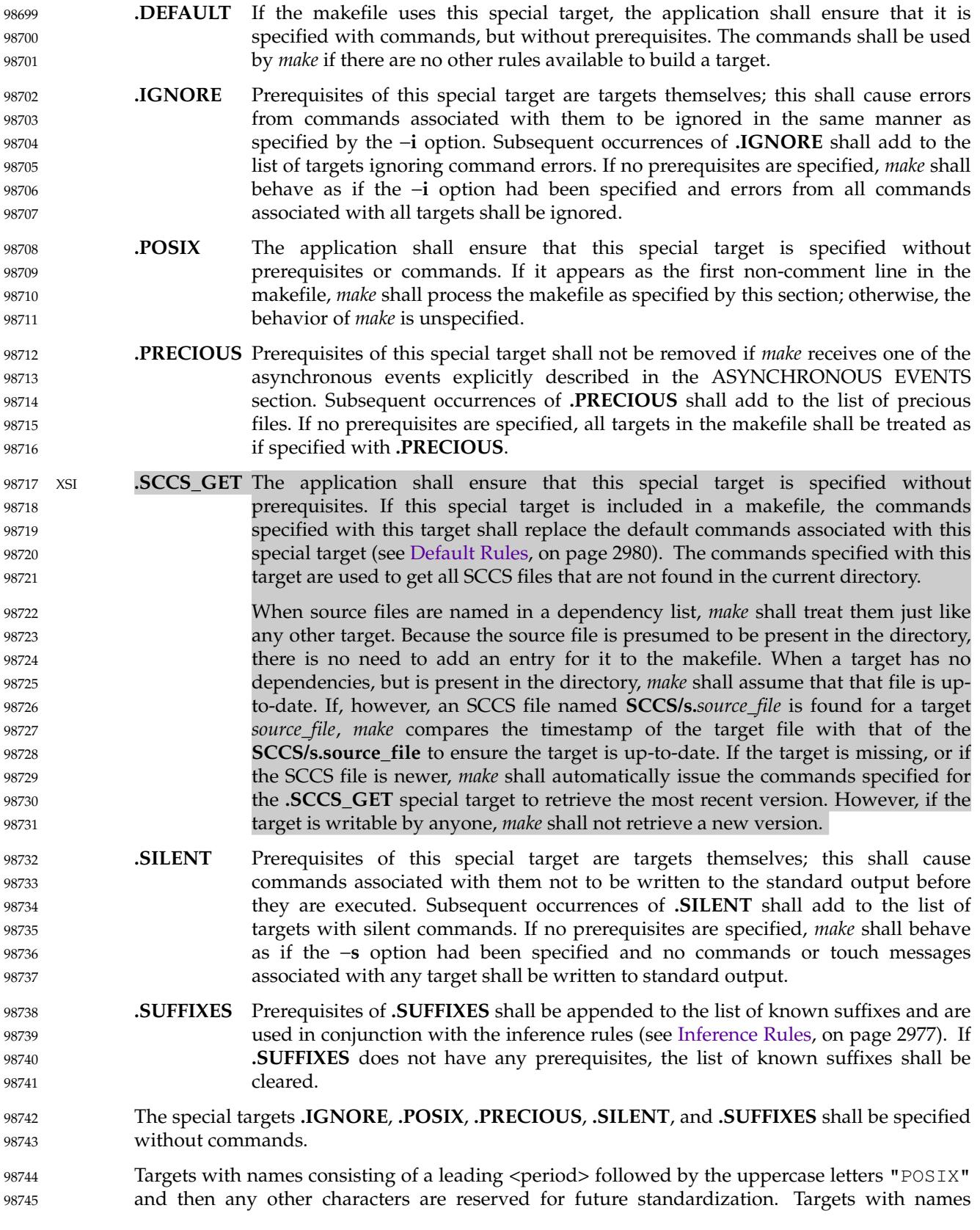

<span id="page-3022-0"></span>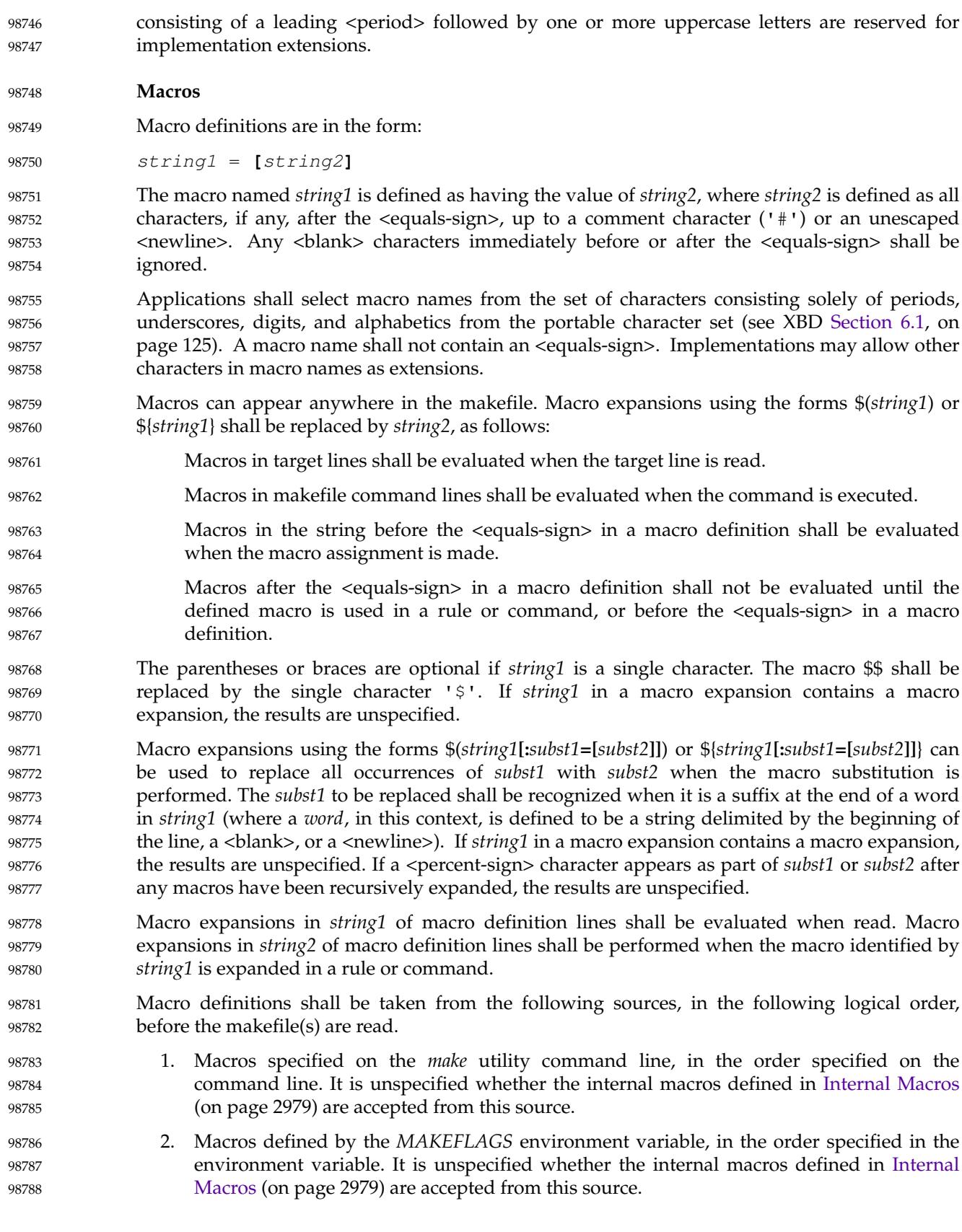

<span id="page-3023-0"></span>98789

- 3. The contents of the environment, excluding the *MAKEFLAGS* and *SHELL* variables and including the variables with null values.
- 4. Macros defined in the inference rules built into *make*.

Macro definitions from these sources shall not override macro definitions from a lowernumbered source. Macro definitions from a single source (for example, the *make* utility command line, the *MAKEFLAGS* environment variable, or the other environment variables) shall override previous macro definitions from the same source. 08702 98793 98794 98795

Macros defined in the makefile(s) shall override macro definitions that occur before them in the makefile(s) and macro definitions from source 4. If the −**e** option is not specified, macros defined in the makefile(s) shall override macro definitions from source 3. Macros defined in the makefile(s) shall not override macro definitions from source 1 or source 2. 98796 98797 98798 98799

Before the makefile(s) are read, all of the *make* utility command line options (except −**f** and −**p**) and *make* utility command line macro definitions (except any for the *MAKEFLAGS* macro), not already included in the *MAKEFLAGS* macro, shall be added to the *MAKEFLAGS* macro, quoted in an implementation-defined manner such that when *MAKEFLAGS* is read by another instance of the *make* command, the original macro's value is recovered. Other implementation-defined options and macros may also be added to the *MAKEFLAGS* macro. If this modifies the value of the *MAKEFLAGS* macro, or, if the *MAKEFLAGS* macro is modified at any subsequent time, the *MAKEFLAGS* environment variable shall be modified to match the new value of the *MAKEFLAGS* macro. The result of setting *MAKEFLAGS* in the Makefile is unspecified. 98800 98801 98802 98803 98804 98805 98806 98807 98808

Before the makefile(s) are read, all of the *make* utility command line macro definitions (except the *MAKEFLAGS* macro or the *SHELL* macro) shall be added to the environment of *make*. Other implementation-defined variables may also be added to the environment of *make*. Macros defined by the *MAKEFLAGS* environment variable and macros defined in the makefile(s) shall not be added to the environment of *make* if they are not already in its environment. With the exception of *SHELL* (see below), it is unspecified whether macros defined in these ways update the value of an environment variable that already exists in the environment of *make*. 98809 98810 98811 98812 98813 98814 98815

The **SHELL** macro shall be treated specially. It shall be provided by *make* and set to the pathname of the shell command language interpreter (see *[sh](#page-3272-0)*). The *SHELL* environment variable shall not affect the value of the **SHELL** macro. If **SHELL** is defined in the makefile or is specified on the command line, it shall replace the original value of the **SHELL** macro, but shall not affect the *SHELL* environment variable. Other effects of defining **SHELL** in the makefile or on the command line are implementation-defined. 98816 98817 98818 98819 98820 98821

**Inference Rules** 98822

Inference rules are formatted as follows: 98823

target: <tab>command **[**<tab>command**]** ... line that does not begin with <tab> or # 98824 98825 98826 98827 98828

The application shall ensure that the *target* portion is a valid target name (see [Target Rules](#page-3020-0), on page 2974) of the form **.s2** or **.s1.s2** (where **.s1** and **.s2** are suffixes that have been given as prerequisites of the **.SUFFIXES** special target and *s1* and *s2* do not contain any <slash> or  $\epsilon$  <period> characters.) If there is only one  $\epsilon$  period> in the target, it is a single-suffix inference rule. Targets with two periods are double-suffix inference rules. Inference rules can have only one target before the <colon>. 98829 98830 98831 98832 98833 98834
The application shall ensure that the makefile does not specify prerequisites for inference rules; no characters other than white space shall follow the <colon> in the first line, except when creating the *empty rule,* described below. Prerequisites are inferred, as described below. 98835 98836 98837

Inference rules can be redefined. A target that matches an existing inference rule shall overwrite the old inference rule. An empty rule can be created with a command consisting of simply a <semicolon> (that is, the rule still exists and is found during inference rule search, but since it is empty, execution has no effect). The empty rule can also be formatted as follows: 98838 98839 98840 98841

- rule: ; 98842
- where zero or more <br/>blank> characters separate the <colon> and <semicolon>. 98843
- The *make* utility uses the suffixes of targets and their prerequisites to infer how a target can be made up-to-date. A list of inference rules defines the commands to be executed. By default, *make* contains a built-in set of inference rules. Additional rules can be specified in the makefile. 98844 98845 98846
- The special target **.SUFFIXES** contains as its prerequisites a list of suffixes that shall be used by the inference rules. The order in which the suffixes are specified defines the order in which the inference rules for the suffixes are used. New suffixes shall be appended to the current list by specifying a **.SUFFIXES** special target in the makefile. A **.SUFFIXES** target with no prerequisites shall clear the list of suffixes. An empty **.SUFFIXES** target followed by a new **.SUFFIXES** list is required to change the order of the suffixes. 98847 98848 98849 98850 98851 98852
- Normally, the user would provide an inference rule for each suffix. The inference rule to update a target with a suffix **.s1** from a prerequisite with a suffix **.s2** is specified as a target **.s2.s1**. The internal macros provide the means to specify general inference rules (see [Internal Macros,](#page-3025-0) on page 2979). 98853 98854 98855 98856
- When no target rule is found to update a target, the inference rules shall be checked. The suffix of the target (**.s1**) to be built is compared to the list of suffixes specified by the **.SUFFIXES** special targets. If the **.s1** suffix is found in **.SUFFIXES**, the inference rules shall be searched in the order defined for the first **.s2.s1** rule whose prerequisite file (**\$\*.s2**) exists. If the target is out-of-date with respect to this prerequisite, the commands for that inference rule shall be executed. 98857 98858 98859 98860 98861
- If the target to be built does not contain a suffix and there is no rule for the target, the single suffix inference rules shall be checked. The single-suffix inference rules define how to build a target if a file is found with a name that matches the target name with one of the single suffixes appended. A rule with one suffix **.s2** is the definition of how to build *target* from **target.s2**. The other suffix (**.s1**) is treated as null. 98862 98863 98864 98865 98866
- XSI A <tilde> ('˜') in the above rules refers to an SCCS file in the current directory. Thus, the rule **.c˜.o** would transform an SCCS C-language source file into an object file (**.o**). Because the **s.** of the SCCS files is a prefix, it is incompatible with *make*'s suffix point of view. Hence, the '˜' is a way of changing any file reference into an SCCS file reference. 98867 98868 98869 98870
- **Libraries** 98871

If a target or prerequisite contains parentheses, it shall be treated as a member of an archive library. For the *lib*(*member***.o**) expression *lib* refers to the name of the archive library and *member***.o** to the member name. The application shall ensure that the member is an object file with the **.o** suffix. The modification time of the expression is the modification time for the member as kept in the archive library; see *[ar](#page-2508-0)*. The **.a** suffix shall refer to an archive library. The **.s2.a** rule shall be used to update a member in the library from a file with a suffix **.s2**. 98872 98873 98874 98875 98876 98877

98898

98903

#### <span id="page-3025-0"></span>**Internal Macros** 98878

The *make* utility shall maintain five internal macros that can be used in target and inference rules. In order to clearly define the meaning of these macros, some clarification of the terms *target rule*, *inference rule*, *target*, and *prerequisite* is necessary. 98879 98880 98881

Target rules are specified by the user in a makefile for a particular target. Inference rules are user-specified or *make*-specified rules for a particular class of target name. Explicit prerequisites are those prerequisites specified in a makefile on target lines. Implicit prerequisites are those prerequisites that are generated when inference rules are used. Inference rules are applied to implicit prerequisites or to explicit prerequisites that do not have target rules defined for them in the makefile. Target rules are applied to targets specified in the makefile. 98882 98883 98884 98885 98886 98887

- Before any target in the makefile is updated, each of its prerequisites (both explicit and implicit) shall be updated. This shall be accomplished by recursively processing each prerequisite. Upon recursion, each prerequisite shall become a target itself. Its prerequisites in turn shall be processed recursively until a target is found that has no prerequisites, or further recursion would require applying two inference rules one immediately after the other, at which point the recursion shall stop. As an extension, implementations may continue recursion when two or more successive inference rules need to be applied; however, if there are multiple different chains of such rules that could be used to create the target, it is unspecified which chain is used. The recursion shall then back up, updating each target as it goes. 98888 98889 98890 98891 98892 98893 98894 98895 98896
- In the definitions that follow, the word *target* refers to one of: 98897
	- … A target specified in the makefile
- … An explicit prerequisite specified in the makefile that becomes the target when *make* processes it during recursion 98899 98900
- … An implicit prerequisite that becomes a target when *make* processes it during recursion 98901
- In the definitions that follow, the word *prerequisite* refers to one of the following: 98902
	- An explicit prerequisite specified in the makefile for a particular target
- … An implicit prerequisite generated as a result of locating an appropriate inference rule and corresponding file that matches the suffix of the target 98904 98905
- The five internal macros are: 98906
- \$@ The \$@ shall evaluate to the full target name of the current target, or the archive filename part of a library archive target. It shall be evaluated for both target and inference rules. 98907 98908 98909
- For example, in the **.c.a** inference rule, \$@ represents the out-of-date **.a** file to be built. Similarly, in a makefile target rule to build **lib.a** from **file.c**, \$@ represents the out-ofdate **lib.a**. 98910 98911 98912
- \$% The \$% macro shall be evaluated only when the current target is an archive library member of the form *libname*(*member***.o**). In these cases, \$@ shall evaluate to *libname* and \$% shall evaluate to *member***.o**. The \$% macro shall be evaluated for both target and inference rules. 98913 98914 98915 98916
- For example, in a makefile target rule to build **lib.a**(**file.o**), \$% represents **file.o**, as opposed to \$@, which represents **lib.a**. 98917 98918
- \$? The \$? macro shall evaluate to the list of prerequisites that are newer than the current target. It shall be evaluated for both target and inference rules. 98919 98920

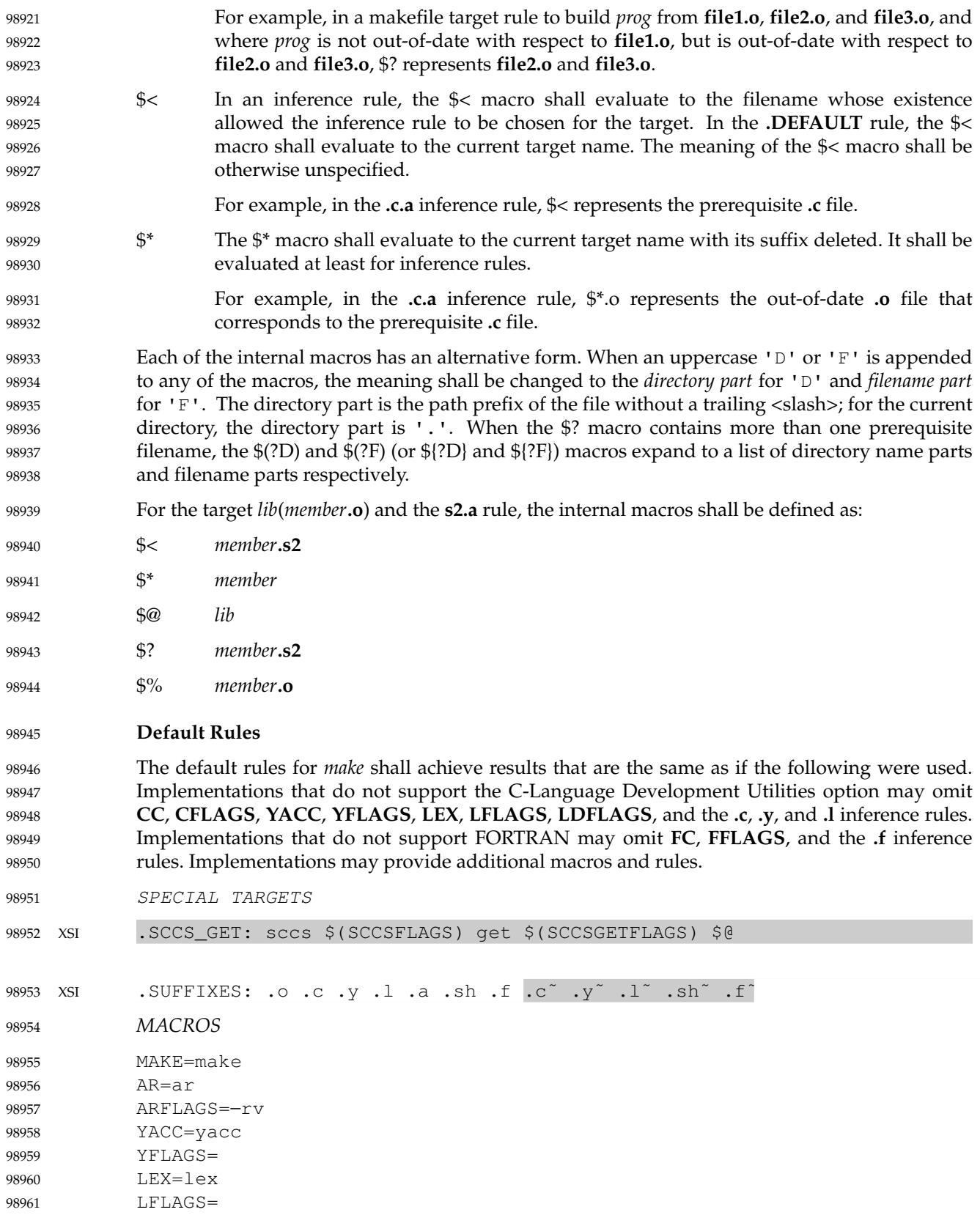

```
LDFLAGS=
             CC = c99CFLAGS=−O 1
             FC=fort77
             FFLAGS=−O 1
     XSI GET=get
             GFLAGS=
             SCCSFLAGS=
             SCCSGETFLAGS=−s
             SINGLE SUFFIX RULES
             .c:
                  $(CC) $(CFLAGS) $(LDFLAGS) −o $@ $<
             .f:
                  $(FC) $(FFLAGS) $(LDFLAGS) −o $@ $<
             .sh:
                  cp $< $@chmod a+x $@
     XSI . C^{\sim}:
                  $(GET) $(GFLAGS) −p $< > $*.c
                  $(CC) $(CFLAGS) $(LDFLAGS) −o $@ $*.c
             .f^*:
                  $(GET) $(GFLAGS) -p $ < > $*.f
                  $(FC) $(FFLAGS) $(LDFLAGS) −o $@ $*.f
             .sh\tilde{\ }:
                  $ (GET) $ (GFLAGS) -p $ < > $*.sh
                  cp $*.sh $@
                  chmod a+x $@
             DOUBLE SUFFIX RULES
             .c.o:
                  $({\rm CC}) $(CFLAGS) −c $<
             .f.o:
                  $(FC) $(FFLAGS) -c $<
             .y.o:
                  $(YACC) $(YFLAGS) $<
                  $(CC) $(CFLAGS) −c y.tab.c
                  rm −f y.tab.c
                 mv y.tab.o $@
             .l.o:
                  $(LEX) $(LFLAGS) $<
                  $(CC) $(CFLAGS) −c lex.yy.c
                  rm −f lex.yy.c
                 mv lex.yy.o $@
             .y.c:
98962
98963
98964
98965
98966
98967
98968
98969
98970
98971
98972
98973
98974
98975
98976
98977
98978
98979
98980
98981
98982
98983
98984
98985
98986
98987
98988
98989
98990
98991
98992
98993
98994
98995
98996
98997
98998
98999
99000
99001
99002
99003
99004
```
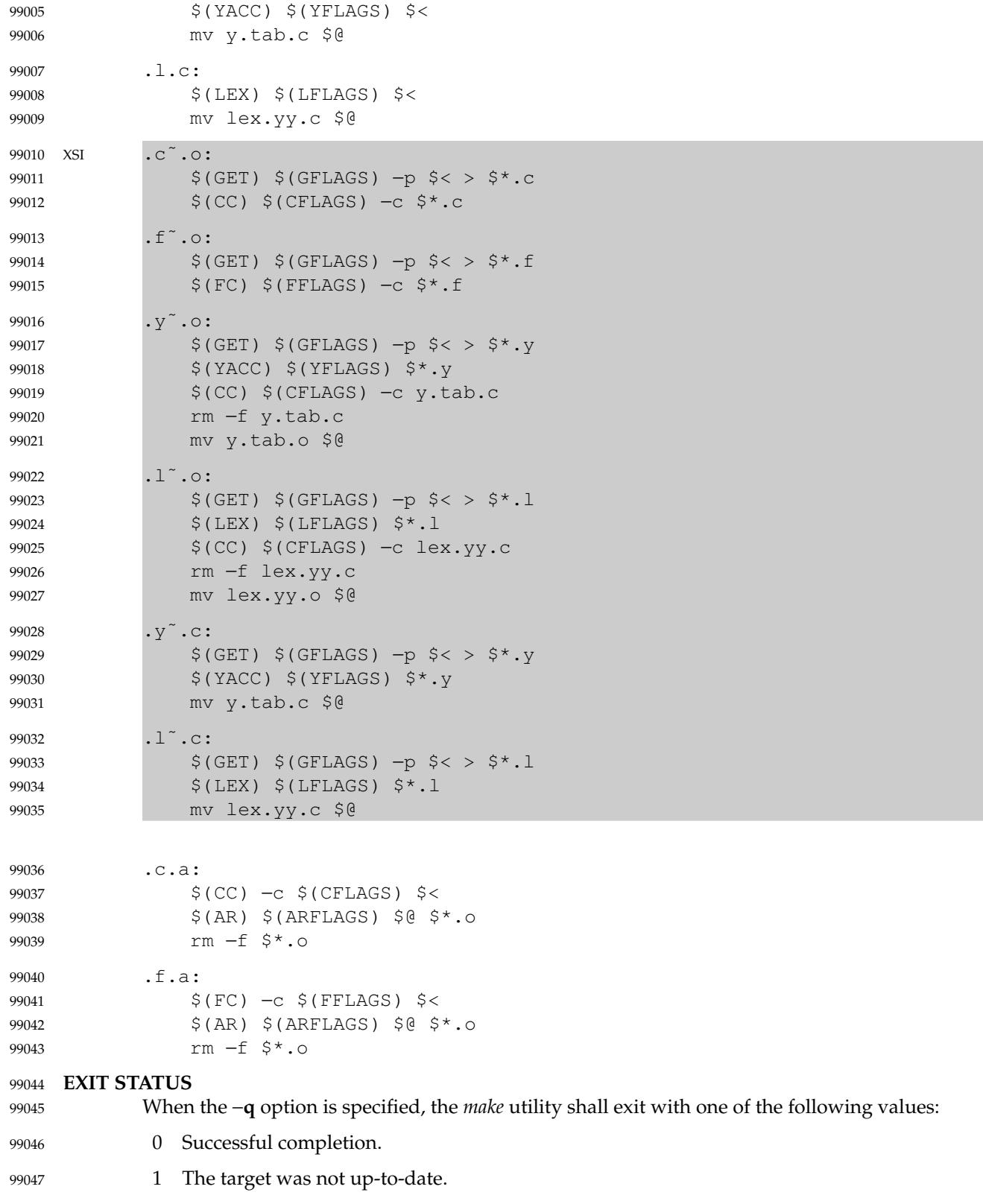

>1 An error occurred. When the −**q** option is not specified, the *make* utility shall exit with one of the following values: 0 Successful completion. >0 An error occurred. **CONSEQUENCES OF ERRORS** Default. **APPLICATION USAGE** If there is a source file (such as **./source.c**) and there are two SCCS files corresponding to it (**./s.source.c** and **./SCCS/s.source.c**), on XSI-conformant systems *make* uses the SCCS file in the current directory. However, users are advised to use the underlying SCCS utilities (*admin*, *delta*, *get*, and so on) or the *sccs* utility for all source files in a given directory. If both forms are used for a given source file, future developers are very likely to be confused. It is incumbent upon portable makefiles to specify the **.POSIX** special target in order to guarantee that they are not affected by local extensions. The −**k** and −**S** options are both present so that the relationship between the command line, the *MAKEFLAGS* variable, and the makefile can be controlled precisely. If the **k** flag is passed in *MAKEFLAGS* and a command is of the form: \$(MAKE) −S foo then the default behavior is restored for the child *make*. When the −**n** option is specified, it is always added to *MAKEFLAGS*. This allows a recursive *make* −**n** *target* to be used to see all of the action that would be taken to update *target*. Because of widespread historical practice, interpreting a  $\langle$  -number-sign $\rangle$  ('#') inside a variable as the start of a comment has the unfortunate side-effect of making it impossible to place a <number-sign> in a variable, thus forbidding something like: CFLAGS = "−D COMMENT\_CHAR='#'" Many historical *make* utilities stop chaining together inference rules when an intermediate target is nonexistent. For example, it might be possible for a *make* to determine that both **.y.c** and **.c.o** could be used to convert a **.y** to a **.o**. Instead, in this case, *make* requires the use of a **.y.o** rule. The best way to provide portable makefiles is to include all of the rules needed in the makefile itself. The rules provided use only features provided by other parts of this volume of POSIX.1-2017. The default rules include rules for optional commands in this volume of POSIX.1-2017. Only rules pertaining to commands that are provided are needed in an implementation's default set. Macros used within other macros are evaluated when the new macro is used rather than when the new macro is defined. Therefore:  $MACRO = value1$  $NEW = $ (MACRO)$  $MACRO = value2$ target: echo \$(NEW) would produce *value2* and not *value1* since **NEW** was not expanded until it was needed in the *echo* command line. 99048 99049 99050 99051 99052 99053 99054 99055 99056 99057 99058 99059 99060 99061 99062 99063 99064 99065 99066 99067 99068 99069 99070 99071 99072 99073 99074 99075 99076 99077 99078 99079 99080 99081 99082 99083 99084 99085 99086 99087 99088 99089

99090

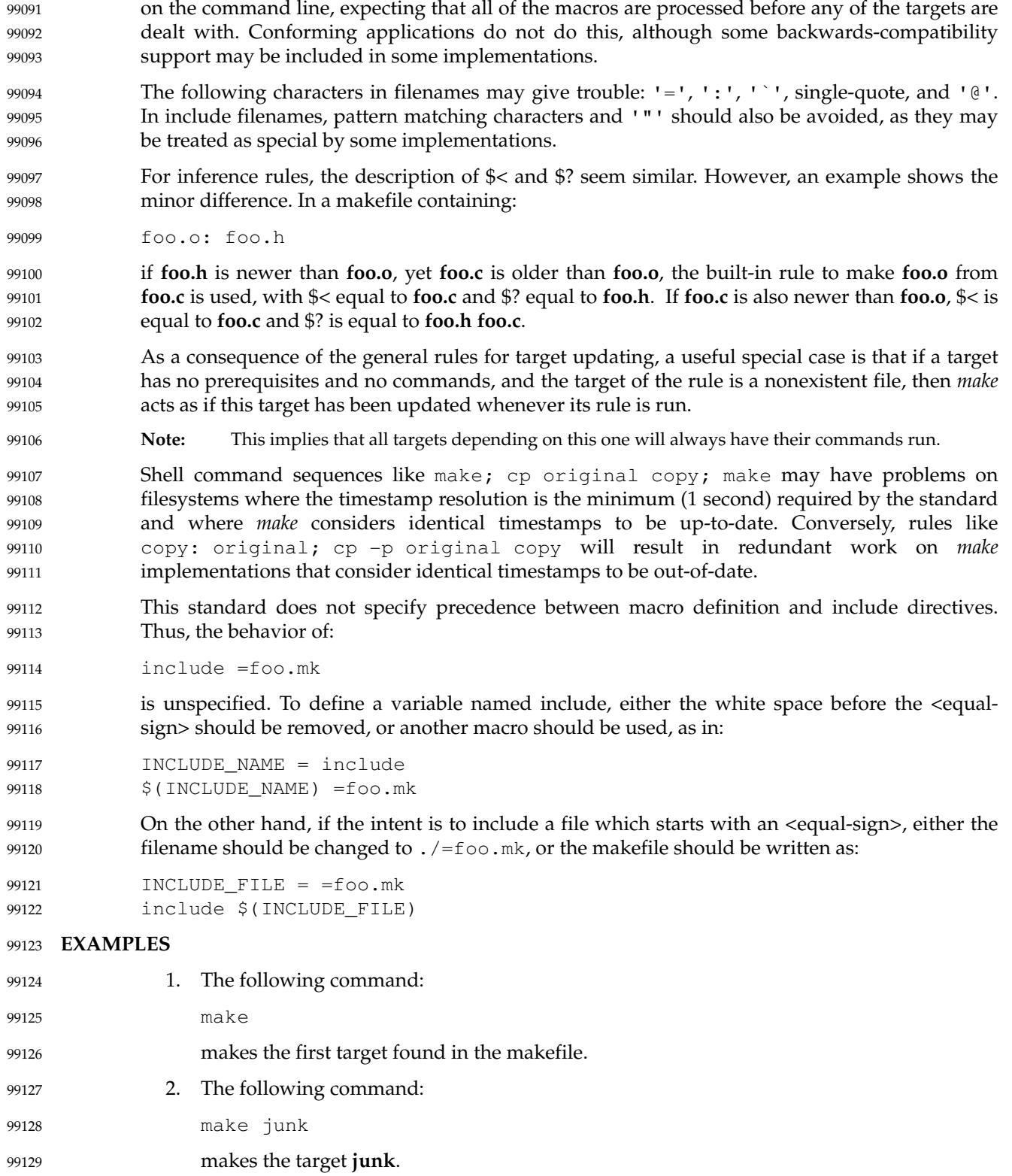

Some historical applications have been known to intermix *target\_name* and *macro=name* operands

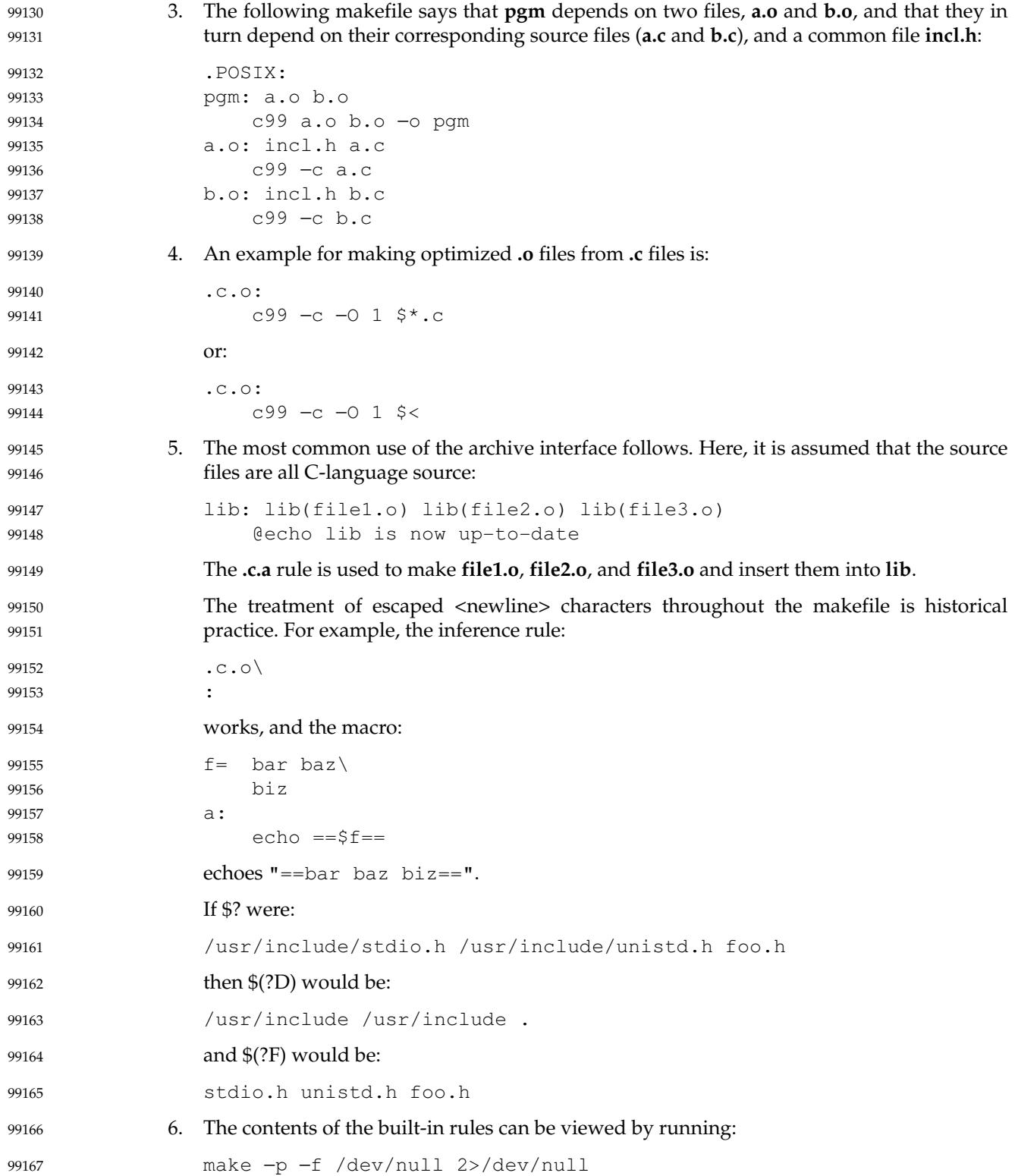

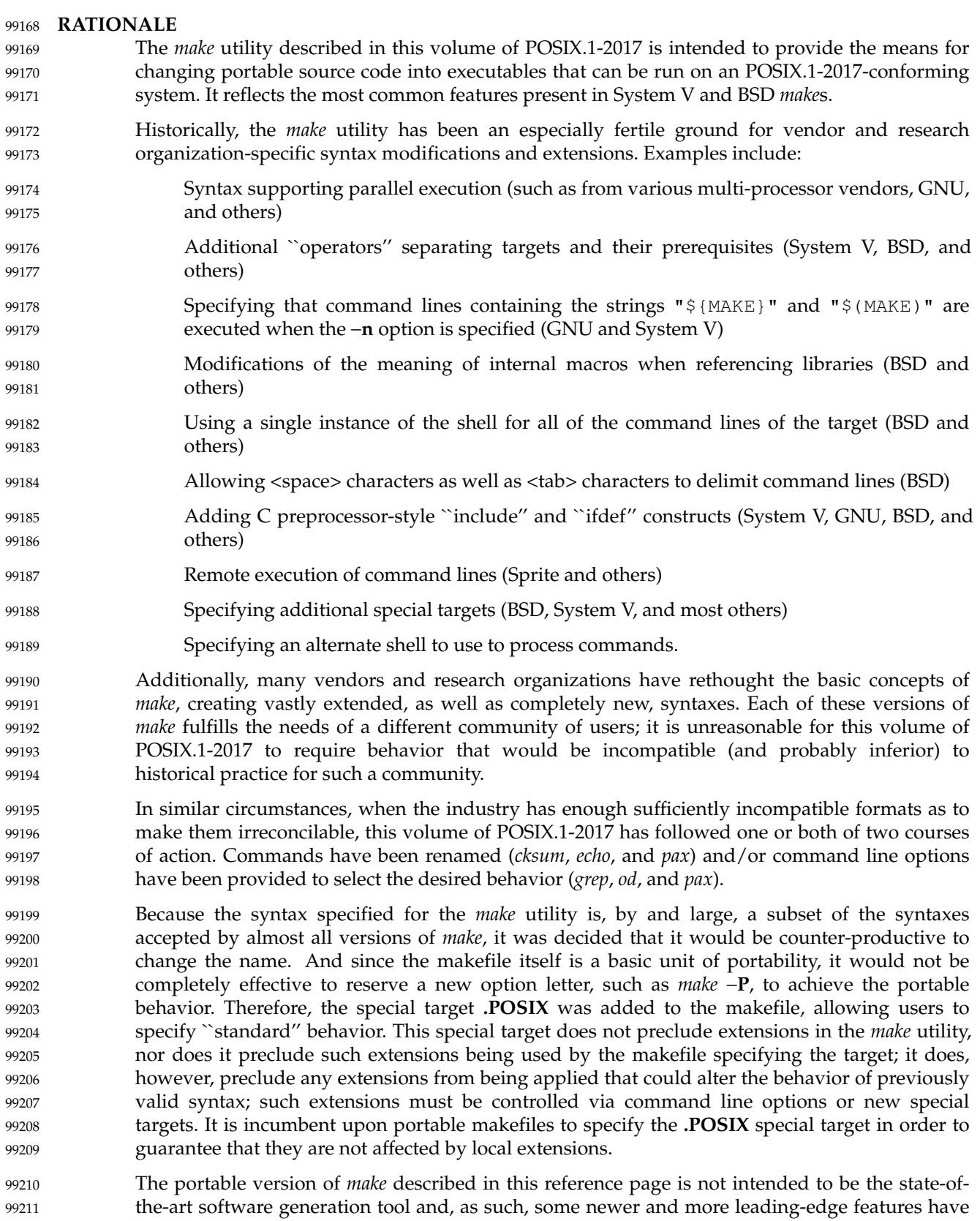

- not been included. An attempt has been made to describe the portable makefile in a manner that does not preclude such extensions as long as they do not disturb the portable behavior described here. 99212 99213 99214
- When the −**n** option is specified, it is always added to *MAKEFLAGS*. This allows a recursive *make* −**n** *target* to be used to see all of the action that would be taken to update *target*. 99215 99216
- The definition of *MAKEFLAGS* allows both the System V letter string and the BSD command line formats. The two formats are sufficiently different to allow implementations to support both without ambiguity. 99217 99218 99219
- Early proposals stated that an "unquoted" <number-sign> was treated as the start of a comment. The *make* utility does not pay any attention to quotes. A <number-sign> starts a comment regardless of its surroundings. 99220 99221 99222
- The text about ``other implementation-defined pathnames may also be tried'' in addition to **./makefile** and **./Makefile** is to allow such extensions as **SCCS/s.Makefile** and other variations. It was made an implementation-defined requirement (as opposed to unspecified behavior) to highlight surprising implementations that might select something unexpected like **/etc/Makefile**. XSI-conformant systems also try **./s.makefile**, **SCCS/s.makefile**, **./s.Makefile**, and **SCCS/s.Makefile**. 99223 99224 9925 99226 99227 99228
- Early proposals contained the macro **NPROC** as a means of specifying that *make* should use *n* processes to do the work required. While this feature is a valuable extension for many systems, it is not common usage and could require other non-trivial extensions to makefile syntax. This extension is not required by this volume of POSIX.1-2017, but could be provided as a compatible extension. The macro **PARALLEL** is used by some historical systems with essentially the same meaning (but without using a name that is a common system limit value). It is suggested that implementors recognize the existing use of **NPROC** and/or **PARALLEL** as extensions to *make*. 99229 99230 99231 99232 99233 99234 99235
- The default rules are based on System V. The default **CC=** value is *c99* instead of *cc* because this volume of POSIX.1-2017 does not standardize the utility named *cc*. Thus, every conforming application would be required to define  $CC = c99$  to expect to run. There is no advantage conferred by the hope that the makefile might hit the ``preferred'' compiler because this cannot be guaranteed to work. Also, since the portable makescript can only use the *c99* options, no advantage is conferred in terms of what the script can do. It is a quality-of-implementation issue as to whether *c99* is as valuable as *cc*. 99236 99237 99238 99239 99240 99241 99242
- The −**d** option to *make* is frequently used to produce debugging information, but is too implementation-defined to add to this volume of POSIX.1-2017. 99243 99244
- The −**p** option is not passed in *MAKEFLAGS* on most historical implementations and to change this would cause many implementations to break without sufficiently increased portability. 00245 99246
- Commands that begin with a <plus-sign> ('+') are executed even if the −**n** option is present. Based on the GNU version of *make*, the behavior of −**n** when the <plus-sign> prefix is encountered has been extended to apply to −**q** and −**t** as well. However, the System V convention of forcing command execution with −**n** when the command line of a target contains either of the strings "\$(MAKE)" or "\${MAKE}" has not been adopted. This functionality appeared in early proposals, but the danger of this approach was pointed out with the following example of a portion of a makefile: 99247 99248 99249 99250 99251 99252 99253
- subdir: cd subdir; rm all\_the\_files; \$(MAKE) 99254 99255
- The loss of the System V behavior in this case is well-balanced by the safety afforded to other makefiles that were not aware of this situation. In any event, the command line <plus-sign> 99256 99257

prefix can provide the desired functionality. 99258

The double <colon> in the target rule format is supported in BSD systems to allow more than one target line containing the same target name to have commands associated with it. Since this is not functionality described in the SVID or XPG3 it has been allowed as an extension, but not mandated. 99259 99260 99261 99262

The default rules are provided with text specifying that the built-in rules shall be the same as if the listed set were used. The intent is that implementations should be able to use the rules without change, but will be allowed to alter them in ways that do not affect the primary behavior. 99263 99264 99265 99266

One point of discussion was whether to drop the default rules list from this volume of POSIX.1-2017. They provide convenience, but do not enhance portability of applications. The prime benefit is in portability of users who wish to type *make command* and have the command build from a **command.c** file. 99267 99268 99269 99270

The historical *MAKESHELL* feature, and related features provided by other *make* implementations, were omitted. In some implementations it is used to let a user override the shell to be used to run *make* commands. This was confusing; for a portable *make*, the shell should be chosen by the makefile writer. Further, a makefile writer cannot require an alternate shell to be used and still consider the makefile portable. While it would be possible to standardize a mechanism for specifying an alternate shell, existing implementations do not agree on such a mechanism, and makefile writers can already invoke an alternate shell by specifying the shell name in the rule for a target; for example: 00271 99272 99273 99274 99275 99276 99277 99278

python -c "foo" 99279

99280 00281 99282 The *make* utilities in most historical implementations process the prerequisites of a target in leftto-right order, and the makefile format requires this. It supports the standard idiom used in many makefiles that produce *yacc* programs; for example:

foo: y.tab.o lex.o main.o \$(CC) \$(CFLAGS) −o \$@ t.tab.o lex.o main.o 99283 99284

In this example, if *make* chose any arbitrary order, the **lex.o** might not be made with the correct **y.tab.h**. Although there may be better ways to express this relationship, it is widely used historically. Implementations that desire to update prerequisites in parallel should require an explicit extension to *make* or the makefile format to accomplish it, as described previously. 99285 99286 99287 99288

The algorithm for determining a new entry for target rules is partially unspecified. Some historical *make*s allow comment lines (including blank and empty lines) within the collection of commands marked by leading <tab> characters. A conforming makefile must ensure that each command starts with a <tab>, but implementations are free to ignore comments without triggering the start of a new entry. 99289 99290 99291 99292 99293

The ASYNCHRONOUS EVENTS section includes having SIGTERM and SIGHUP, along with the more traditional SIGINT and SIGQUIT, remove the current target unless directed not to do so. SIGTERM and SIGHUP were added to parallel other utilities that have historically cleaned up their work as a result of these signals. When *make* receives any signal other than SIGQUIT, it is required to resend itself the signal it received so that it exits with a status that reflects the signal. The results from SIGQUIT are partially unspecified because, on systems that create **core** files upon receipt of SIGQUIT, the **core** from *make* would conflict with a **core** file from the command that was running when the SIGQUIT arrived. The main concern was to prevent damaged files from appearing up-to-date when *make* is rerun. 99294 99295 99296 99297 99298 99299 99300 99301 99302

The **.PRECIOUS** special target was extended to affect all targets globally (by specifying no 99303

prerequisites). The **.IGNORE** and **.SILENT** special targets were extended to allow prerequisites; it was judged to be more useful in some cases to be able to turn off errors or echoing for a list of targets than for the entire makefile. These extensions to *make* in System V were made to match historical practice from the BSD *make*. 99304 99305 99306 99307

Macros are not exported to the environment of commands to be run. This was never the case in any historical *make* and would have serious consequences. The environment is the same as the environment to *make* except that *MAKEFLAGS* and macros defined on the *make* command line are added, and except that macros defined by the *MAKEFLAGS* environment variable and macros defined in the makefile(s) may update the value of an existing environment variable (other than *SHELL*). 99308 99309 99310 99311 99312 99313

Some implementations do not use *system*() for all command lines, as required by the portable makefile format; as a performance enhancement, they select lines without shell metacharacters for direct execution by *execve*( ). There is no requirement that *system*() be used specifically, but merely that the same results be achieved. The metacharacters typically used to bypass the direct *execve*() execution have been any of: 99314 99315 99316 99317 99318

 $( )$  ; & < > \* ? [ ] : \$ ` ' " \ \n 99319

The default in some advanced versions of *make* is to group all the command lines for a target and execute them using a single shell invocation; the System V method is to pass each line individually to a separate shell. The single-shell method has the advantages in performance and the lack of a requirement for many continued lines. However, converting to this newer method has caused portability problems with many historical makefiles, so the behavior with the POSIX makefile is specified to be the same as that of System V. It is suggested that the special target **.ONESHELL** be used as an implementation extension to achieve the single-shell grouping for a target or group of targets. 99320 99321 99322 99323 99324 99325 99326 99327

Novice users of *make* have had difficulty with the historical need to start commands with a <tab>. Since it is often difficult to discern differences between <tab> and <space> characters on terminals or printed listings, confusing bugs can arise. In early proposals, an attempt was made to correct this problem by allowing leading <blank> characters instead of <tab> characters. However, implementors reported many makefiles that failed in subtle ways following this change, and it is difficult to implement a *make* that unambiguously can differentiate between macro and command lines. There is extensive historical practice of allowing leading <space> characters before macro definitions. Forcing macro lines into column 1 would be a significant backwards-compatibility problem for some makefiles. Therefore, historical practice was restored. 99328 99329 99330 99331 99332 99333 99334 99335 99336 99337

There is substantial variation in the handling of include lines by different implementations. However, there is enough commonality for the standard to be able to specify a minimum set of requirements that allow the feature to be used portably. Known variations have been explicitly called out as unspecified behavior in the description. 99338 99339 99340 99341

- The System V dynamic dependency feature was not included. It would support: 99342
- cat: \$\$@.c 99343
- that would expand to; 99344
- cat: cat.c 99345

This feature exists only in the new version of System V *make* and, while useful, is not in wide usage. This means that macros are expanded twice for prerequisites: once at makefile parse time and once at target update time. 99346 99347 99348

Consideration was given to adding metarules to the POSIX *make*. This would make **%.o: %.c** the 99349

same as **.c.o:**. This is quite useful and available from some vendors, but it would cause too many changes to this *make* to support. It would have introduced rule chaining and new substitution rules. However, the rules for target names have been set to reserve the '%' and '"' characters. These are traditionally used to implement metarules and quoting of target names, respectively. Implementors are strongly encouraged to use these characters only for these purposes. 99350 99351 99352 99353 99354

A request was made to extend the suffix delimiter character from a  $\le$  period $\ge$  to any character. The metarules feature in newer *make*s solves this problem in a more general way. This volume of POSIX.1-2017 is staying with the more conservative historical definition. 99355 99356 99357

- The standard output format for the −**p** option is not described because it is primarily a debugging option and because the format is not generally useful to programs. In historical implementations the output is not suitable for use in generating makefiles. The −**p** format has been variable across historical implementations. Therefore, the definition of −**p** was only to provide a consistently named option for obtaining *make* script debugging information. 99358 99359 99360 99361 99362
- Some historical implementations have not cleared the suffix list with −**r**. 99363
- Implementations should be aware that some historical applications have intermixed *target\_name* and *macro*=*value* operands on the command line, expecting that all of the macros are processed before any of the targets are dealt with. Conforming applications do not do this, but some backwards-compatibility support may be warranted. 99364 99365 99366 99367
- Empty inference rules are specified with a <semicolon> command rather than omitting all commands, as described in an early proposal. The latter case has no traditional meaning and is reserved for implementation extensions, such as in GNU *make*. 99368 99369 99370
- Earlier versions of this standard defined comment lines only as lines with '#' as the first character. Many places then talked about comments, blank lines, and empty lines; but some places inadvertently only mentioned comments when blank lines and empty lines had also been accepted in all known implementations. The standard now defines comment lines to be blank lines, empty lines, and lines starting with a '#' character and explictily lists cases where blank lines and empty lines are not acceptable. 99371 99372 99373 99374 99375 99376
- On most historic systems, the *make* utility considered a target with a prerequisite that had an identical timestamp as up-to-date. The HP-UX implementation of *make* treated it as out-of-date. The standard now allows either behavior, but implementations are encouraged to follow the example set by HP-UX. This is especially important on file systems where the timestamp resolution is the minimum (1 second) required by the standard. All implementations of *make* should make full use of the finest timestamp resolution available on the file systems holding targets and prerequisites to ensure that targets are up-to-date even for prerequisite files with timestamps that were updated within the same second. However, if the timestamp resolutions of the file systems containing a target and a prerequisite are different, the timestamp with the more precise resolution should be rounded down to the resolution of the less precise timestamp for the comparison. 99377 99378 99379 99380 99381 99382 99383 99384 99385 99386 99387

#### **FUTURE DIRECTIONS** 99388

Some implementations of *make* include an *export* directive to add specified *make* variables to the environment. This may be considered for standardization in a future version. 99389 99390

A future version of this standard may require that macro expansions using the forms  $\{(string1:[op] \& [os] = [np][\%][ns])\}$  or  $\{(string1:[op] \& [os] = [np][\%][ns]\}$  are treated as pattern macro expansions. 99391 99392 99393

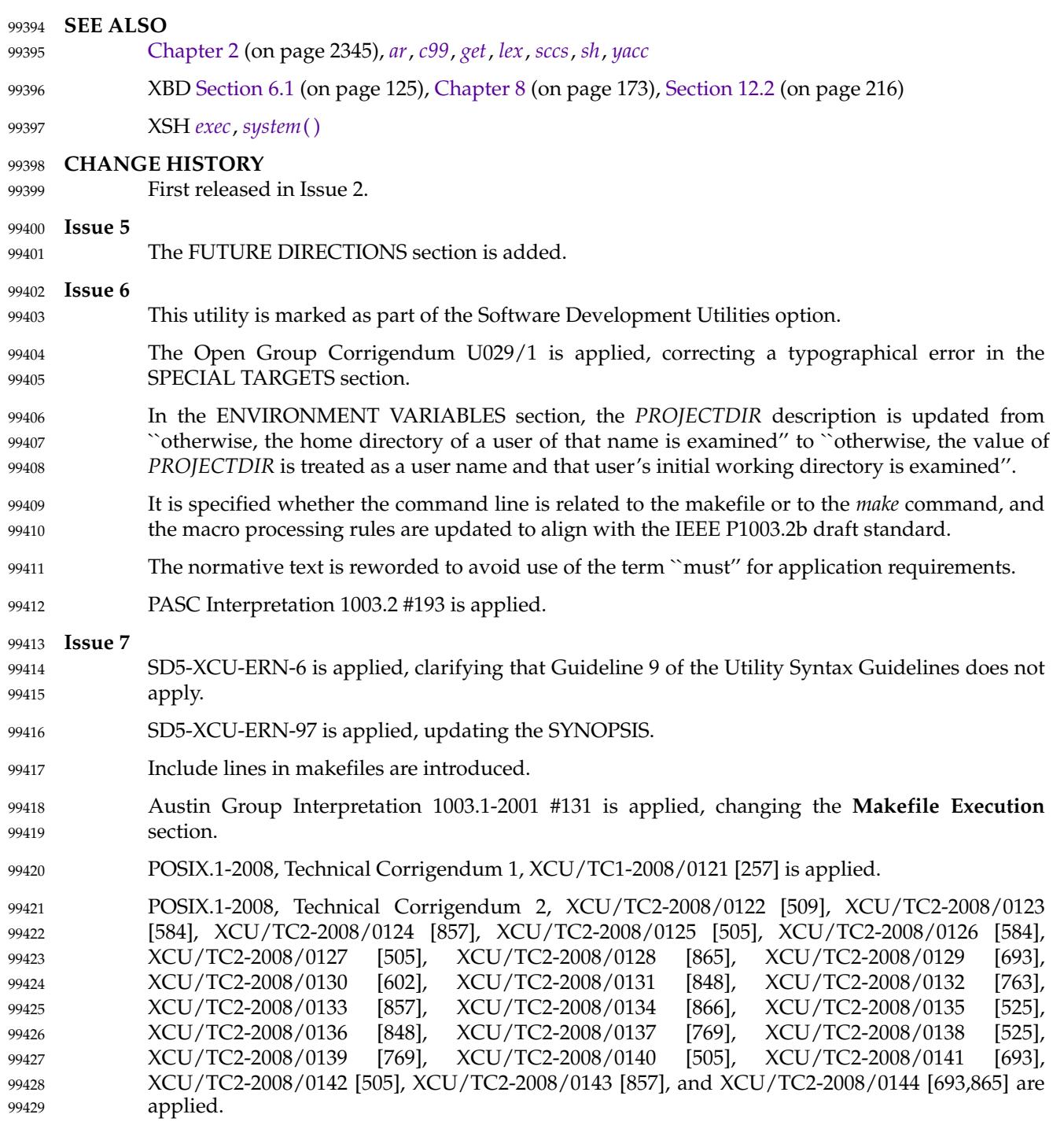

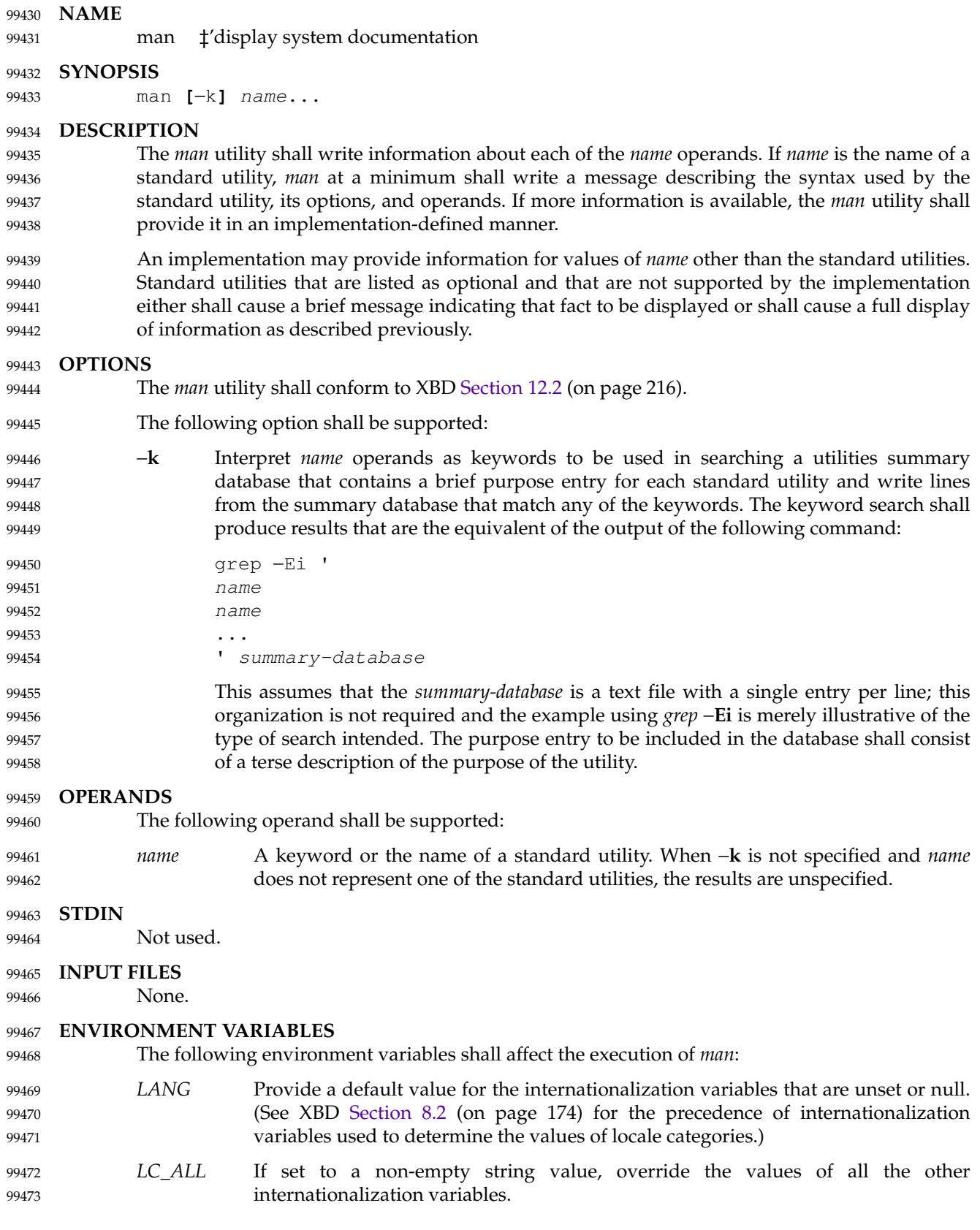

99478

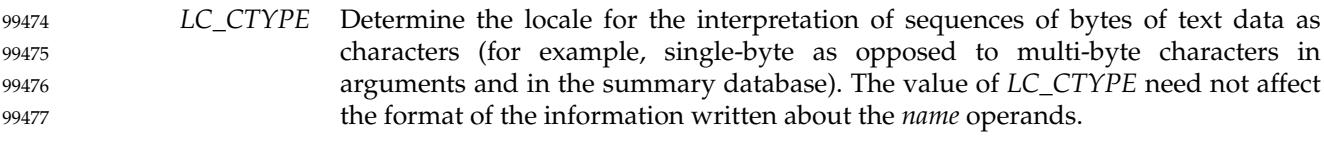

## *LC\_MESSAGES*

Determine the locale that should be used to affect the format and contents of diagnostic messages written to standard error and informative messages written to standard output. 99479 99480 99481

#### XSI *NLSPATH* Determine the location of message catalogs for the processing of *LC\_MESSAGES*. 99482

*PAGER* Determine an output filtering command for writing the output to a terminal. Any string acceptable as a *command\_string* operand to the *sh* −**c** command shall be valid. When standard output is a terminal device, the reference page output shall be piped through the command. If the *PAGER* variable is null or not set, the command shall be either *more* or another paginator utility documented in the system documentation. 99483 99484 99485 99486 99487 99488

#### **ASYNCHRONOUS EVENTS** 99489

Default.

#### **STDOUT** 99491

99490

The *man* utility shall write text describing the syntax of the utility *name*, its options and its operands, or, when −**k** is specified, lines from the summary database. The format of this text is implementation-defined. 99492 99493 99494

#### **STDERR** 99495

The standard error shall be used for diagnostic messages, and may also be used for informational messages of unspecified format. 99496 99497

#### **OUTPUT FILES** 99498

None. 99499

**EXTENDED DESCRIPTION** 99500

None. 99501

#### **EXIT STATUS** 99502

- The following exit values shall be returned: 99503
- 0 Successful completion. 99504
- >0 An error occurred. 99505

### **CONSEQUENCES OF ERRORS** 99506

- Default. 99507
- **APPLICATION USAGE** 99508
- None. 99509

#### **EXAMPLES** 99510

None. 99511

#### **RATIONALE** 99512

It is recognized that the *man* utility is only of minimal usefulness as specified. The opinion of the standard developers was strongly divided as to how much or how little information *man* should be required to provide. They considered, however, that the provision of some portable way of accessing documentation would aid user portability. The arguments against a fuller specification were: 99513 99514 99515 99516 99517

- Large quantities of documentation should not be required on a system that does not have excess disk space. 99518 99519
- The current manual system does not present information in a manner that greatly aids user portability. 99520 99521
- … A ``better help system'' is currently an area in which vendors feel that they can add value to their POSIX implementations. 99522 99523
- The −**f** option was considered, but due to implementation differences, it was not included in this volume of POSIX.1-2017. 99524 99525
- The description was changed to be more specific about what has to be displayed for a utility. The standard developers considered it insufficient to allow a display of only the synopsis without giving a short description of what each option and operand does. 99526 99527 99528
- The ``purpose'' entry to be included in the database can be similar to the section title (less the numeric prefix) from this volume of POSIX.1-2017 for each utility. These titles are similar to those used in historical systems for this purpose. 99529 99530 99531
- See *mailx* for rationale concerning the default paginator. 99532
- The caveat in the *LC\_CTYPE* description was added because it is not a requirement that an implementation provide reference pages for all of its supported locales on each system; changing *LC\_CTYPE* does not necessarily translate the reference page into another language. This is equivalent to the current state of *LC\_MESSAGES* in POSIX.1-2017 ‡locale-specific messages are not yet a requirement. 99533 99534 99535 99536 99537
- The historical *MANPATH* variable is not included in POSIX because no attempt is made to specify naming conventions for reference page files, nor even to mandate that they are files at all. On some implementations they could be a true database, a hypertext file, or even fixed strings within the *man* executable. The standard developers considered the portability of reference pages to be outside their scope of work. However, users should be aware that *MANPATH* is implemented on a number of historical systems and that it can be used to tailor the search pattern for reference pages from the various categories (utilities, functions, file formats, and so on) when the system administrator reveals the location and conventions for reference pages on the system. 99538 99539 99540 99541 99542 99543 99544 99545 99546
- The keyword search can rely on at least the text of the section titles from these utility descriptions, and the implementation may add more keywords. The term ``section titles'' refers to the strings such as: 99547 99548 99549
- man Display system documentation ps — Report process status 09550 99551

#### **FUTURE DIRECTIONS** 99552

- None. 99553
- **SEE ALSO** *[more](#page-3051-0)* XBD [Chapter 8](#page-219-0) (on page 173), [Section 12.2](#page-262-0) (on page 216) 99554 99555 99556

#### **CHANGE HISTORY** 99557

First released in Issue 4. 99558

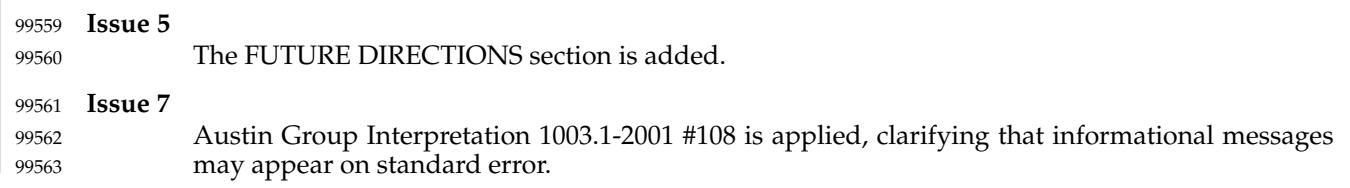

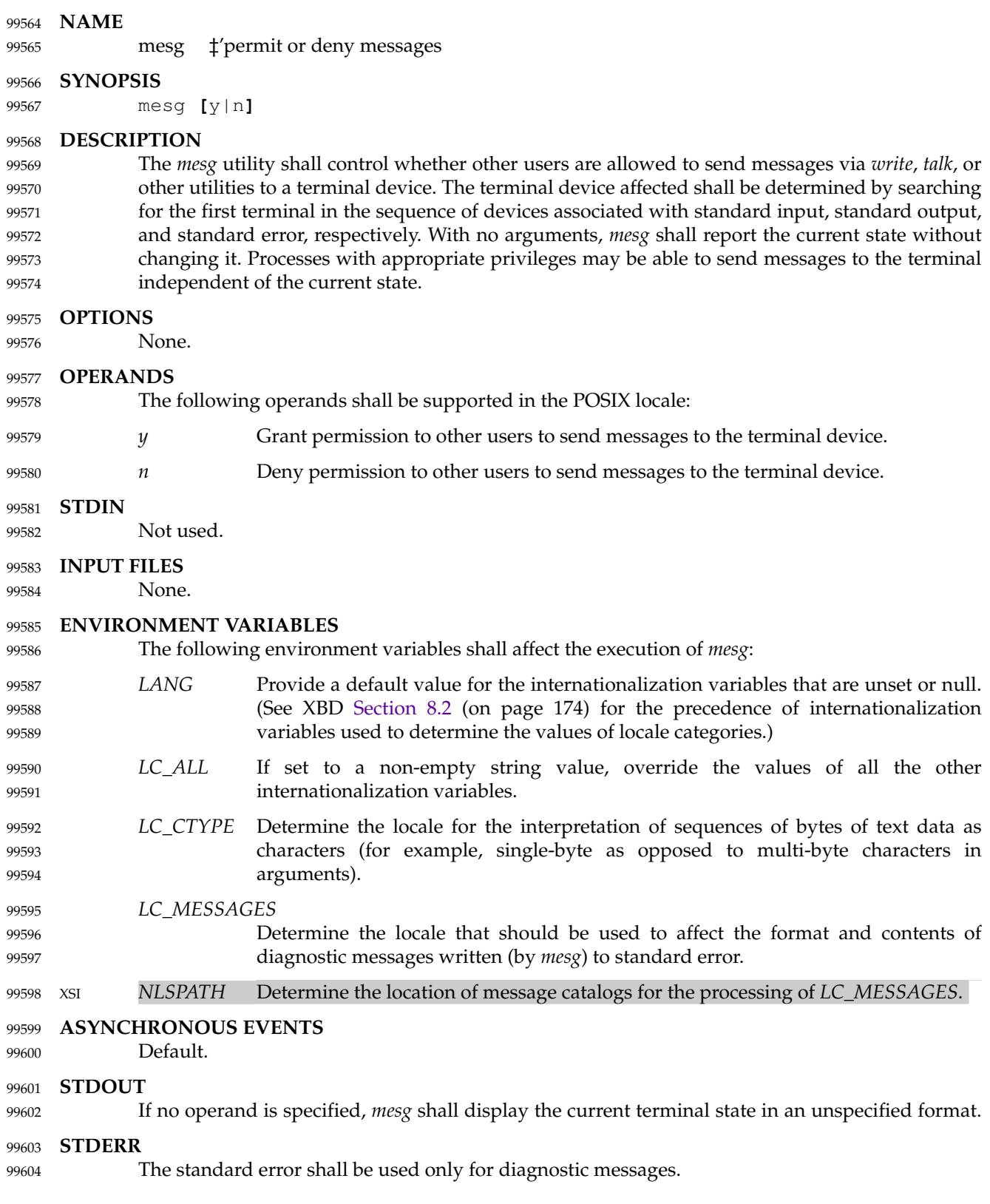

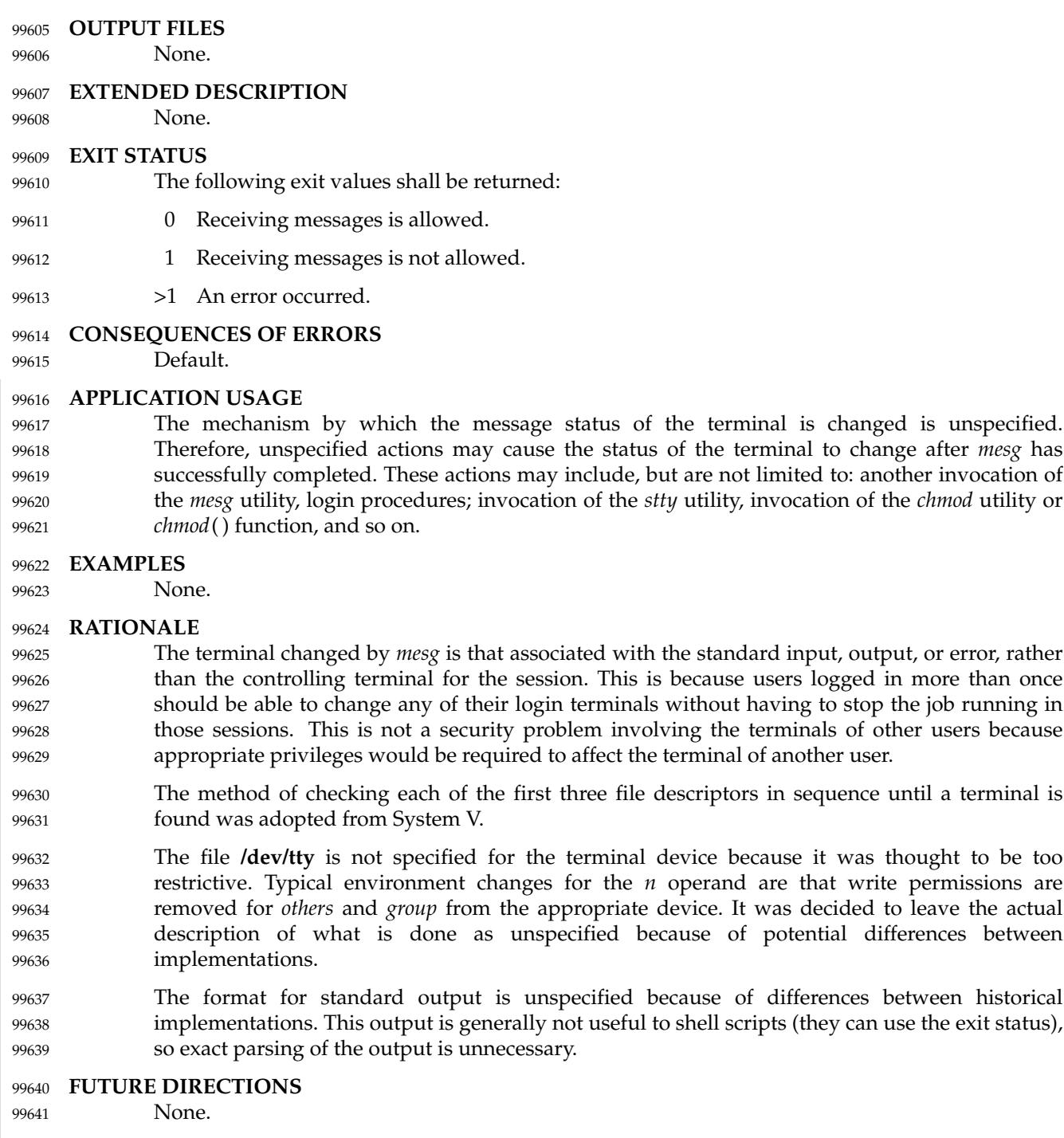

- **SEE ALSO** 99642
- *[talk](#page-3327-0)*, *[write](#page-3490-0)* 99643
- XBD [Chapter 8](#page-219-0) (on page 173) 99644

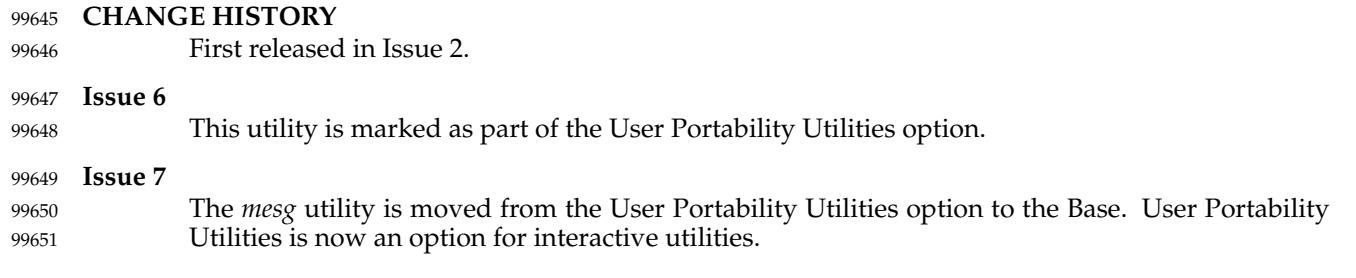

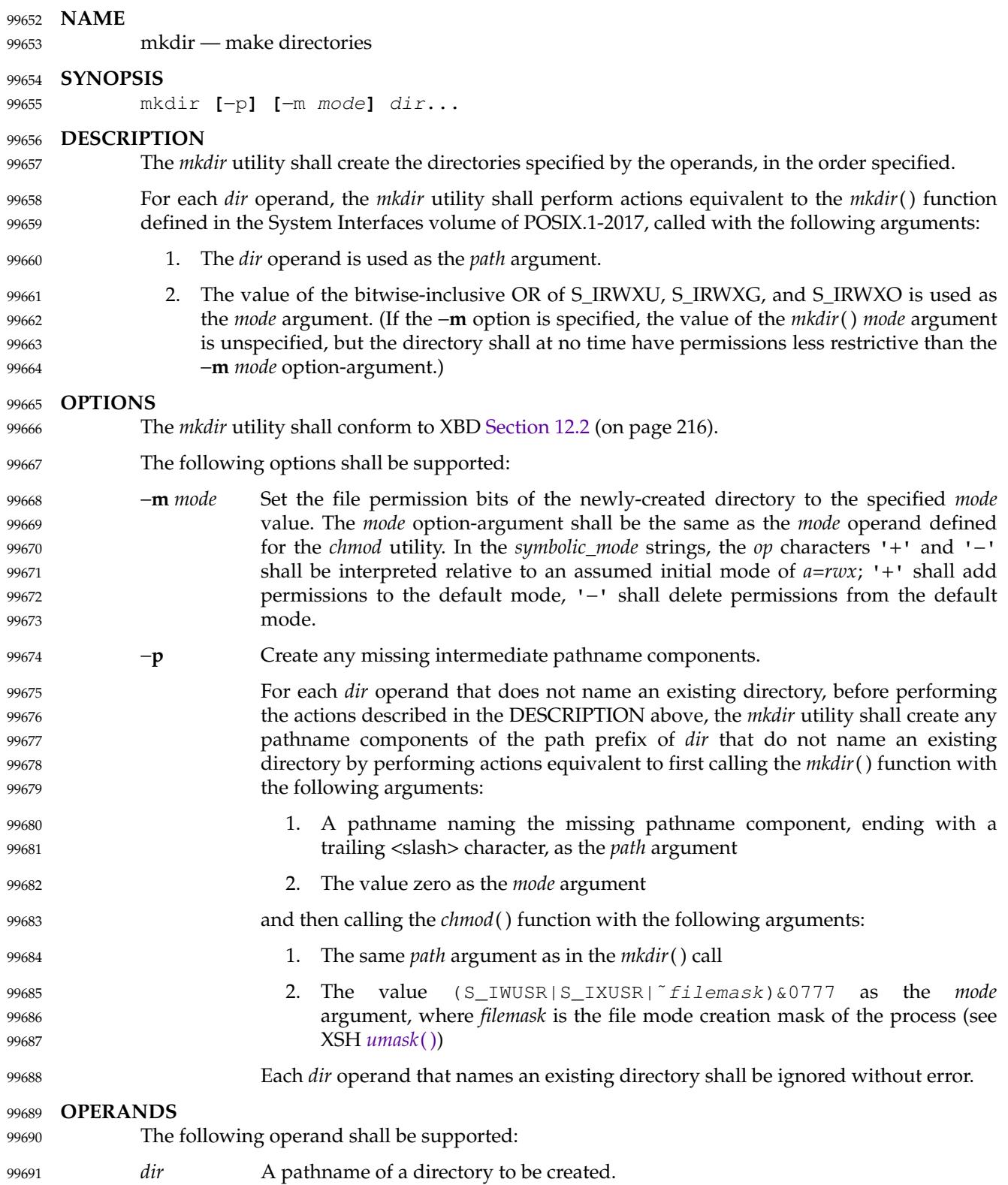

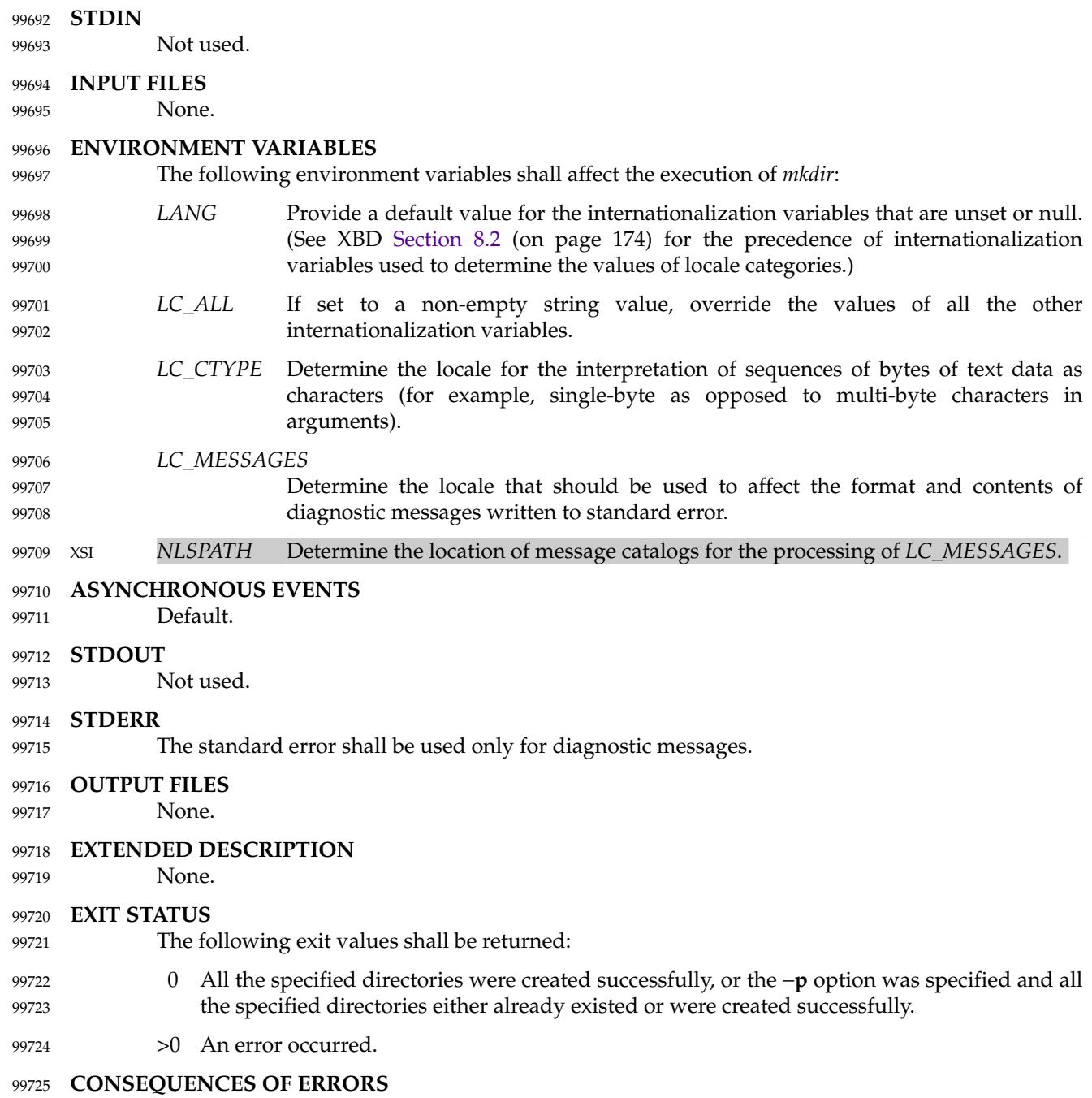

Default. 99726

#### **APPLICATION USAGE** 99727

The default file mode for directories is *a=rwx* (777 on most systems) with selected permissions removed in accordance with the file mode creation mask. For intermediate pathname components created by *mkdir*, the mode is the default modified by *u*+*wx* so that the subdirectories can always be created regardless of the file mode creation mask; if different ultimate permissions are desired for the intermediate directories, they can be changed afterwards with *chmod*. 99728 99729 99730 99731 99732 99733

99734

Note that some of the requested directories may have been created even if an error occurs.

#### **EXAMPLES** 99735

None. 99736

#### **RATIONALE** 99737

- The System V −**m** option was included to control the file mode. 99738
- The System V −**p** option was included to create any needed intermediate directories and to complement the functionality provided by *rmdir* for removing directories in the path prefix as they become empty. Because no error is produced if any path component already exists, the −**p** option is also useful to ensure that a particular directory exists. 99739 00740 99741 99742
- The functionality of *mkdir* is described substantially through a reference to the *mkdir*() function in the System Interfaces volume of POSIX.1-2017. For example, by default, the mode of the directory is affected by the file mode creation mask in accordance with the specified behavior of the *mkdir*() function. In this way, there is less duplication of effort required for describing details of the directory creation. 99743 99744 99745 99746 99747

#### **FUTURE DIRECTIONS** 99748

None. 99749

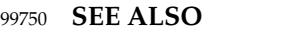

- *[chmod](#page-2618-0)*, *[rm](#page-3244-0)*, *[rmdir](#page-3251-0)*, *[umask](#page-3374-0)* 99751
- XBD [Chapter 8](#page-219-0) (on page 173), [Section 12.2](#page-262-0) (on page 216) 99752
- XSH *[mkdir](#page-1362-0)*( ), *[umask](#page-2235-0)*( ) 99753

#### **CHANGE HISTORY** 99754

First released in Issue 2. 99755

#### **Issue 5** 99756

The FUTURE DIRECTIONS section is added. 99757

#### **Issue 7** 99758

- SD5-XCU-ERN-56 is applied, aligning the −**m** option with the IEEE P1003.2b draft standard to clarify an ambiguity. 99759 99760
- SD5-XCU-ERN-97 is applied, updating the SYNOPSIS. 99761
- POSIX.1-2008, Technical Corrigendum 1, XCU/TC1-2008/0122 [161] is applied. 99762
- POSIX.1-2008, Technical Corrigendum 2, XCU/TC2-2008/0145 [843] is applied. 99763

# **mkfifo** *Utilities*

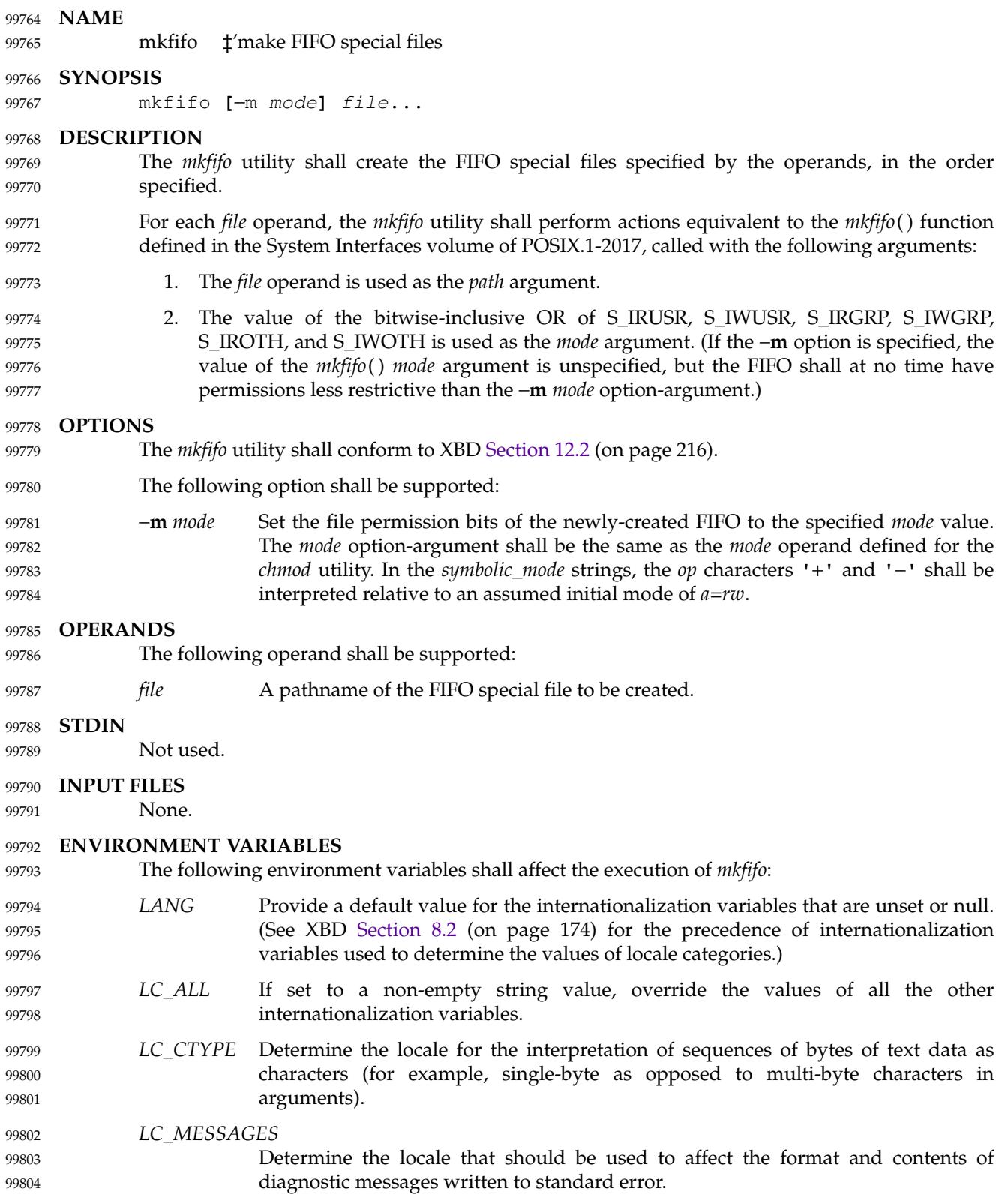

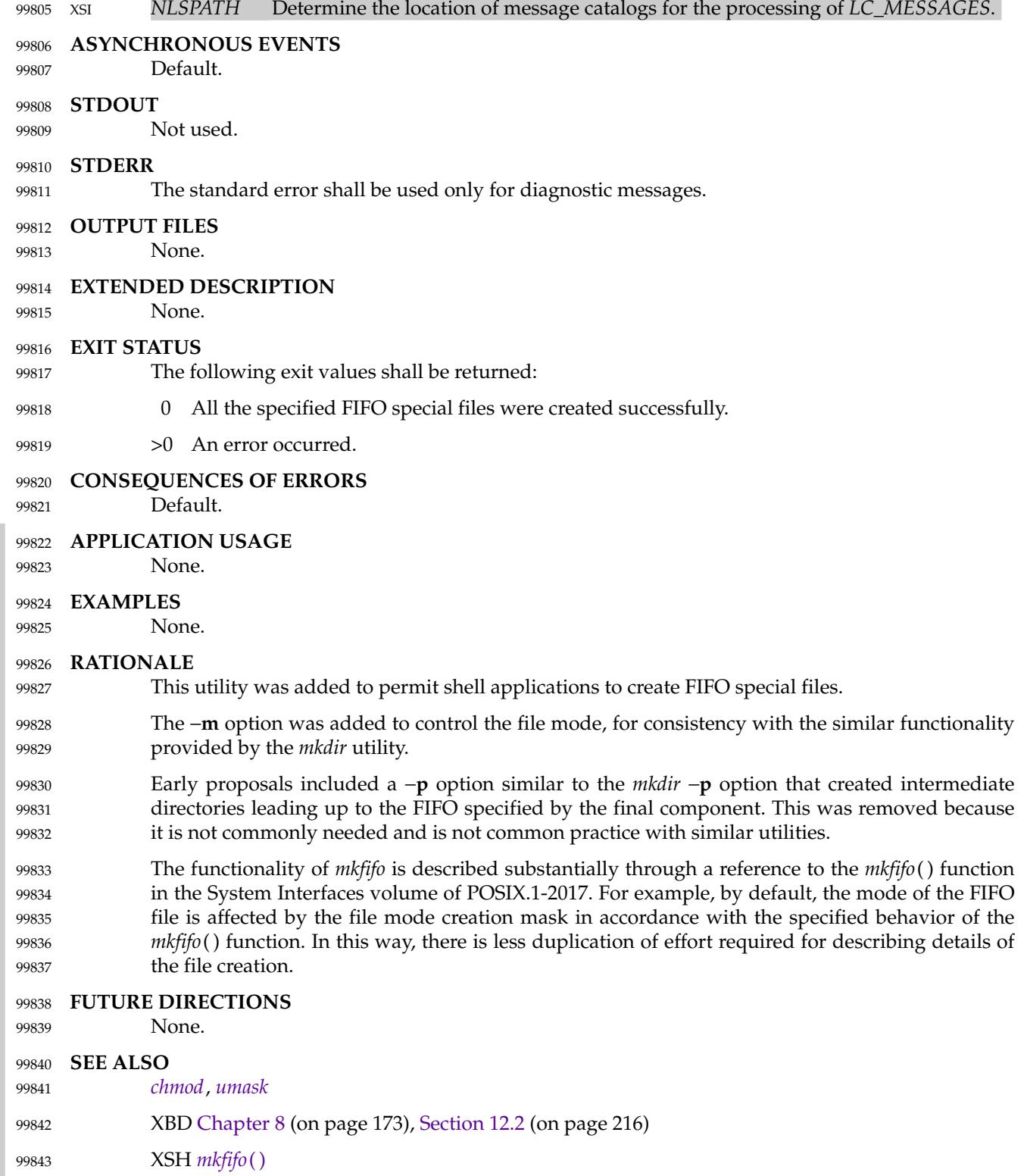

## **mkfifo** *Utilities*

### **CHANGE HISTORY** 99844

First released in Issue 3. 99845

**Issue 6** 99846 99847

The −**m** option is aligned with the IEEE P1003.2b draft standard to clarify an ambiguity.

<span id="page-3051-0"></span>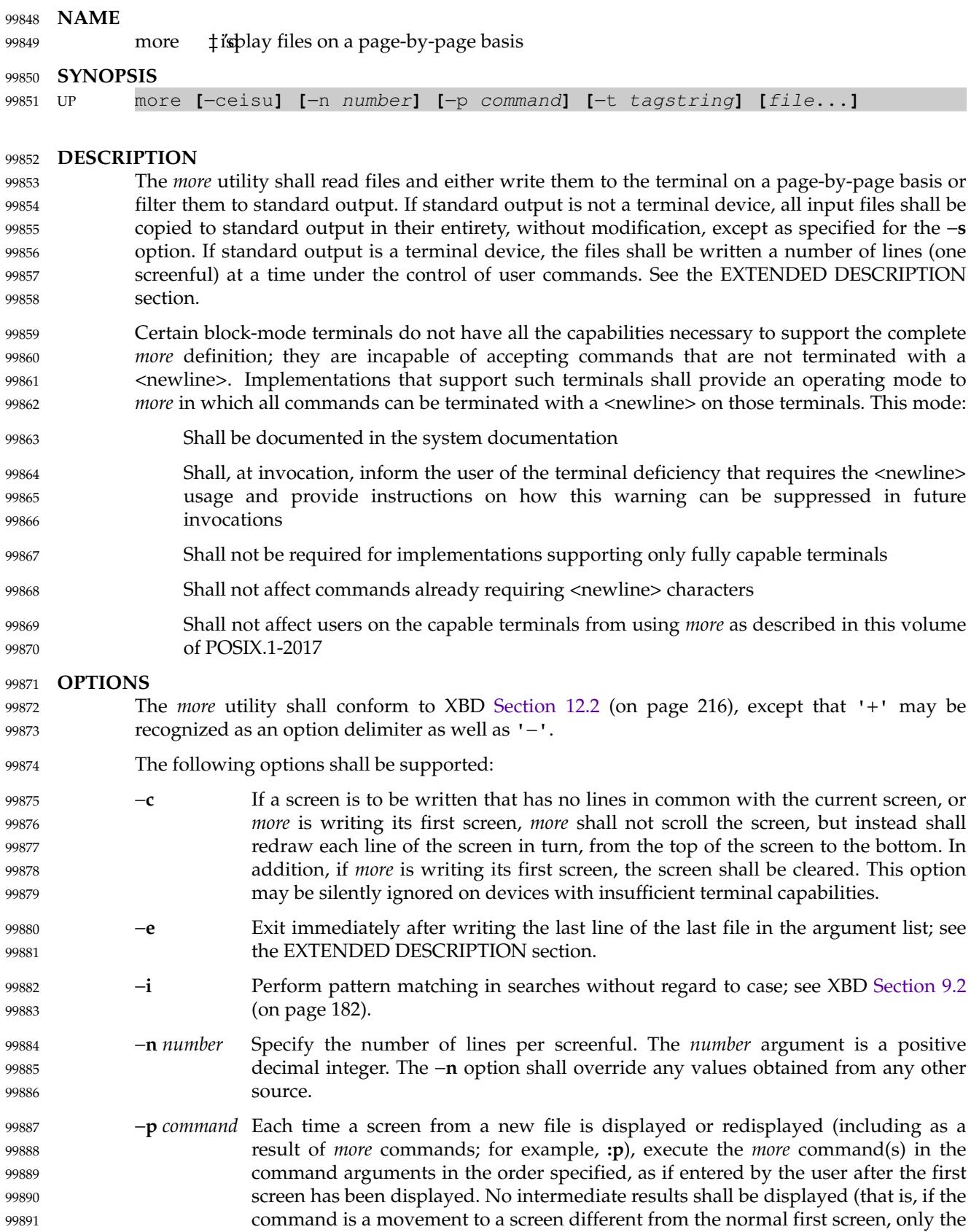

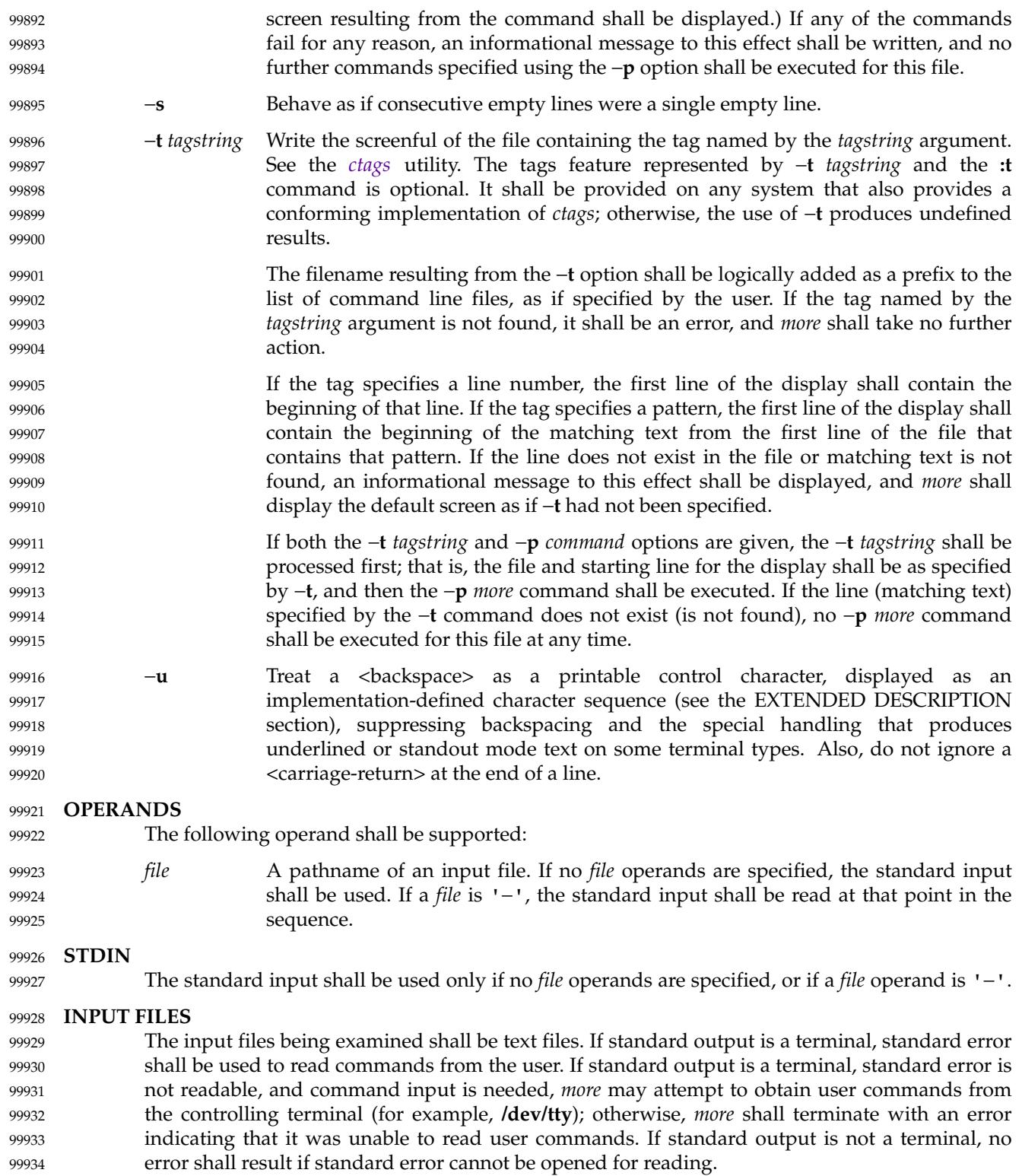

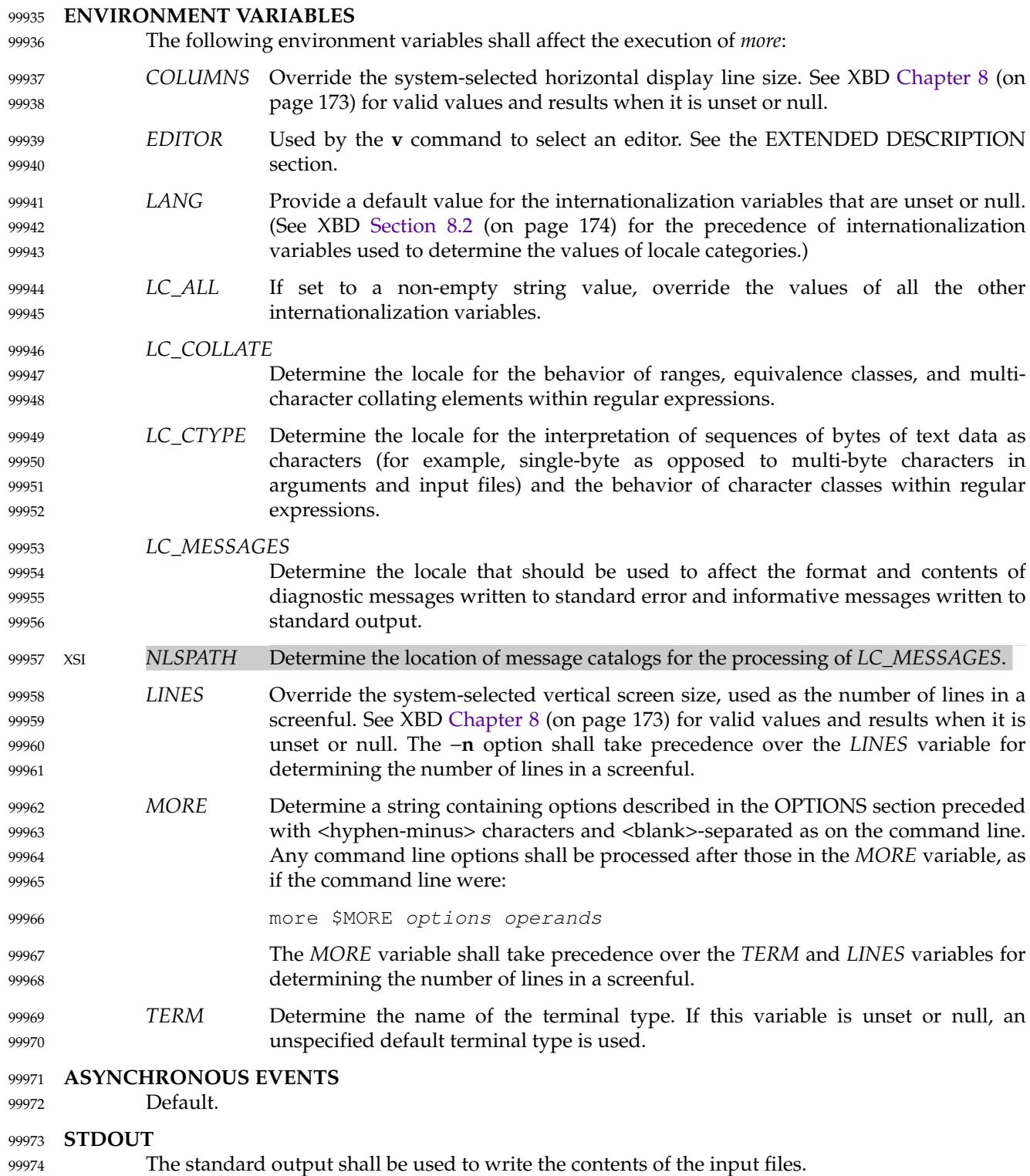

#### **STDERR** 99975

The standard error shall be used for diagnostic messages and user commands (see the INPUT FILES section), and, if standard output is a terminal device, to write a prompting string. The prompting string shall appear on the screen line below the last line of the file displayed in the current screenful. The prompt shall contain the name of the file currently being examined and shall contain an end-of-file indication and the name of the next file, if any, when prompting at the end-of-file. If an error or informational message is displayed, it is unspecified whether it is contained in the prompt. If it is not contained in the prompt, it shall be displayed and then the user shall be prompted for a continuation character, at which point another message or the user prompt may be displayed. The prompt is otherwise unspecified. It is unspecified whether informational messages are written for other user commands. 99976 99977 99978 99979 99980 99981 99982 99983 99984 99985

#### **OUTPUT FILES** 99986

None. 99987

#### **EXTENDED DESCRIPTION** 99988

- The following section describes the behavior of *more* when the standard output is a terminal device. If the standard output is not a terminal device, no options other than −**s** shall have any effect, and all input files shall be copied to standard output otherwise unmodified, at which time *more* shall exit without further action. 99989 99990 99991 99992
- The number of lines available per screen shall be determined by the −**n** option, if present, or by examining values in the environment (see the ENVIRONMENT VARIABLES section). If neither method yields a number, an unspecified number of lines shall be used. 99993 99994 99995
- The maximum number of lines written shall be one less than this number, because the screen line after the last line written shall be used to write a user prompt and user input. If the number of lines in the screen is less than two, the results are undefined. It is unspecified whether user input is permitted to be longer than the remainder of the single line where the prompt has been written. 99996 99997 99998 99999 100000
- The number of columns available per line shall be determined by examining values in the environment (see the ENVIRONMENT VARIABLES section), with a default value as described in XBD [Chapter 8](#page-219-0) (on page 173). 100001 100002 100003
- Lines that are longer than the display shall be folded; the length at which folding occurs is unspecified, but should be appropriate for the output device. Folding may occur between glyphs of single characters that take up multiple display columns. 100004 100005 100006
- When standard output is a terminal and –**u** is not specified, *more* shall treat <br/>backspace> and <carriage-return> characters specially: 100007 100008
- A character, followed first by a sequence of  $n$  <br/>backspace> characters (where  $n$  is the same as the number of column positions that the character occupies), then by  $n \leq$  <underscore> characters ('\_'), shall cause that character to be written as underlined text, if the terminal type supports that. The  $n$  <underscore> characters, followed first by  $n$  <br/>backspace> characters, then any character with *n* column positions, shall also cause that character to be written as underlined text, if the terminal type supports that. 100009 100010 100011 100012 100013 100014
- A sequence of  $n$  <br/>characters (where  $n$  is the same as the number of column positions that the previous character occupies) that appears between two identical printable characters shall cause the first of those two characters to be written as emboldened text (that is, visually brighter, standout mode, or inverse-video mode), if the terminal type supports that, and the second to be discarded. Immediately subsequent occurrences of <br/>backspace>/character pairs for that same character shall also be discarded. (For example, the sequence "a\ba\ba\ba" is interpreted as a single 100015 100016 100017 100018 100019 100020 100021

emboldened 'a'.) The *more* utility shall logically discard all other <br/>backspace> characters from the line as well as the character which precedes them, if any. … A <carriage-return> at the end of a line shall be ignored, rather than being written as a non-printable character, as described in the next paragraph. 100022 100023 100024 100025 100026

It is implementation-defined how other non-printable characters are written. Implementations should use the same format that they use for the *ex* **print** command; see the OPTIONS section within the *ed* utility. It is unspecified whether a multi-column character shall be separated if it crosses a display line boundary; it shall not be discarded. The behavior is unspecified if the number of columns on the display is less than the number of columns any single character in the line being displayed would occupy. 100027 100028 100029 100030 100031 100032

- When each new file is displayed (or redisplayed), *more* shall write the first screen of the file. Once the initial screen has been written, *more* shall prompt for a user command. If the execution of the user command results in a screen that has lines in common with the current screen, and the device has sufficient terminal capabilities, *more* shall scroll the screen; otherwise, it is unspecified whether the screen is scrolled or redrawn. 100033 100034 100035 100036 100037
- For all files but the last (including standard input if no file was specified, and for the last file as well, if the −**e** option was not specified), when *more* has written the last line in the file, *more* shall prompt for a user command. This prompt shall contain the name of the next file as well as an indication that *more* has reached end-of-file. If the user command is **f**, <control>-F, <space>, **j**, <newline>, **d**, <control>-D, or **s**, *more* shall display the next file. Otherwise, if displaying the last file, *more* shall exit. Otherwise, *more* shall execute the user command specified. 100038 100039 100040 100041 100042 100043
- Several of the commands described in this section display a previous screen from the input stream. In the case that text is being taken from a non-rewindable stream, such as a pipe, it is implementation-defined how much backwards motion is supported. If a command cannot be executed because of a limitation on backwards motion, an error message to this effect shall be displayed, the current screen shall not change, and the user shall be prompted for another command. 100044 100045 100046 100047 100048 100049
- If a command cannot be performed because there are insufficient lines to display, *more* shall alert the terminal. If a command cannot be performed because there are insufficient lines to display or a **/** command fails: if the input is the standard input, the last screen in the file may be displayed; otherwise, the current file and screen shall not change, and the user shall be prompted for another command. 100050 100051 100052 100053 100054
- The interactive commands in the following sections shall be supported. Some commands can be preceded by a decimal integer, called *count* in the following descriptions. If not specified with the command, *count* shall default to 1. In the following descriptions, *pattern* is a basic regular expression, as described in XBD [Section 9.3](#page-229-0) (on page 183). The term "examine" is historical usage meaning ``open the file for viewing''; for example, *more* **foo** would be expressed as examining file **foo**. 100055 100056 100057 100058 100059 100060
- In the following descriptions, unless otherwise specified, *line* is a line in the *more* display, not a line from the file being examined. 100061 100062
- In the following descriptions, the *current position* refers to two things: 100063
- 1. The position of the current line on the screen 100064
- 2. The line number (in the file) of the current line on the screen 100065
- Usually, the line on the screen corresponding to the current position is the third line on the 100066

screen. If this is not possible (there are fewer than three lines to display or this is the first page of the file, or it is the last page of the file), then the current position is either the first or last line on the screen as described later. 100067 100068 100069

**Help** 100070

*Synopsis*: h 100071

Write a summary of these commands and other implementation-defined commands. The behavior shall be as if the *more* utility were executed with the −**e** option on a file that contained the summary information. The user shall be prompted as described earlier in this section when end-of-file is reached. If the user command is one of those specified to continue to the next file, *more* shall return to the file and screen state from which the **h** command was executed. 100072 100073 100074 100075 100076

**Scroll Forward One Screenful** 100077

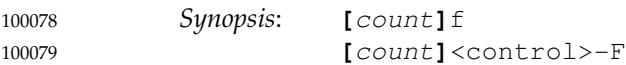

Scroll forward *count* lines, with a default of one screenful. If *count* is more than the screen size, only the final screenful shall be written. 100080 100081

**Scroll Backward One Screenful** 100082

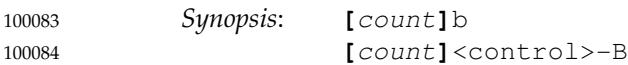

Scroll backward *count* lines, with a default of one screenful (see the −**n** option). If *count* is more than the screen size, only the final screenful shall be written. 100085 100086

#### **Scroll Forward One Line** 100087

```
Synopsis: [count]<space>
                          [count]j
                          [count]<newline>
100088
100089
100090
```
Scroll forward *count* lines. The default *count* for the <space> shall be one screenful; for **j** and <newline>, one line. The entire *count* lines shall be written, even if *count* is more than the screen size.

**Scroll Backward One Line** 100094

*Synopsis*: **[**count**]**k 100095

Scroll backward *count* lines. The entire *count* lines shall be written, even if *count* is more than the screen size. 100096 100097

#### **Scroll Forward One Half Screenful** 100098

```
Synopsis: [count]d
                         [count]<control>-D
100099
100100
```
Scroll forward *count* lines, with a default of one half of the screen size. If *count* is specified, it shall become the new default for subsequent **d**, <control>-D, and **u** commands. 100101 100102

100091 100092 100093

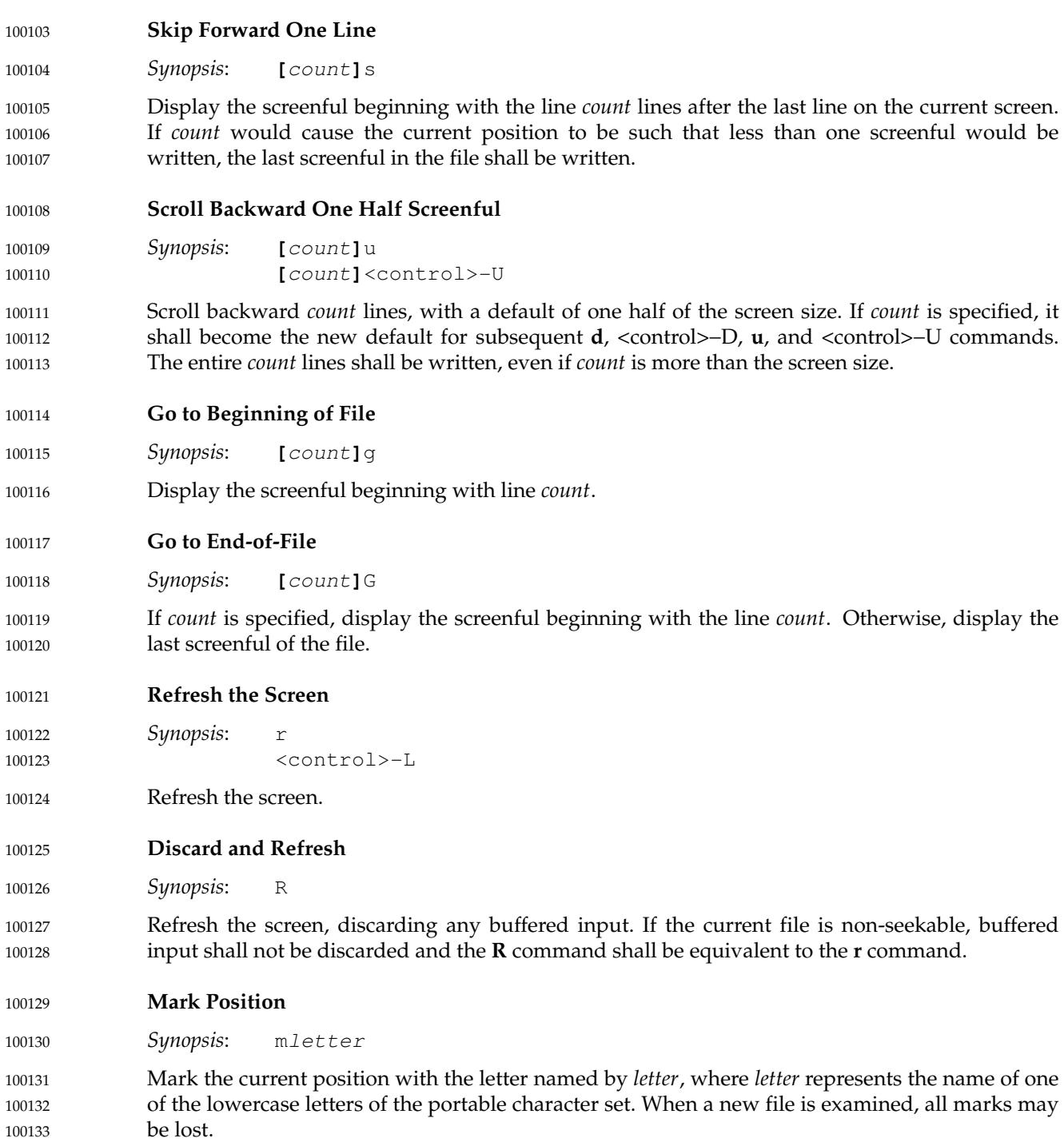

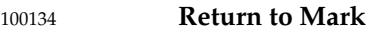

*Synopsis*: 'letter 100135

Return to the position that was previously marked with the letter named by *letter*, making that line the current position. 100136 100137

#### **Return to Previous Position** 100138

*Synopsis*: '' 100139

Return to the position from which the last large movement command was executed (where a ``large movement'' is defined as any movement of more than a screenful of lines). If no such movements have been made, return to the beginning of the file. 100140 100141 100142

**Search Forward for Pattern** 100143

*Synopsis*: **[**count**]**/**[**!**]**pattern<newline> 100144

Display the screenful beginning with the *count*th line containing the pattern. The search shall start after the first line currently displayed. The null regular expression ('/' followed by a <newline>) shall repeat the search using the previous regular expression, with a default *count*. If the character '!' is included, the matching lines shall be those that do not contain the *pattern*. If no match is found for the *pattern*, a message to that effect shall be displayed. 100145 100146 100147 100148 100149

#### **Search Backward for Pattern** 100150

*Synopsis*: **[**count**]**?**[**!**]**pattern<newline> 100151

Display the screenful beginning with the *count*th previous line containing the pattern. The search shall start on the last line before the first line currently displayed. The null regular expression ('?' followed by a <newline>) shall repeat the search using the previous regular expression, with a default *count*. If the character '!' is included, matching lines shall be those that do not contain the *pattern*. If no match is found for the *pattern*, a message to that effect shall be displayed. 100152 100153 100154 100155 100156 100157

#### **Repeat Search** 100158

- *Synopsis*: **[**count**]**n 100159
- Repeat the previous search for *count*th line containing the last *pattern* (or not containing the last *pattern*, if the previous search was "/!" or "?!"). 100160 100161

#### **Repeat Search in Reverse** 100162

- *Synopsis*: **[**count**]**N 100163
- Repeat the search in the opposite direction of the previous search for the *count*th line containing the last *pattern* (or not containing the last *pattern*, if the previous search was "/!" or "?!"). 100164 100165

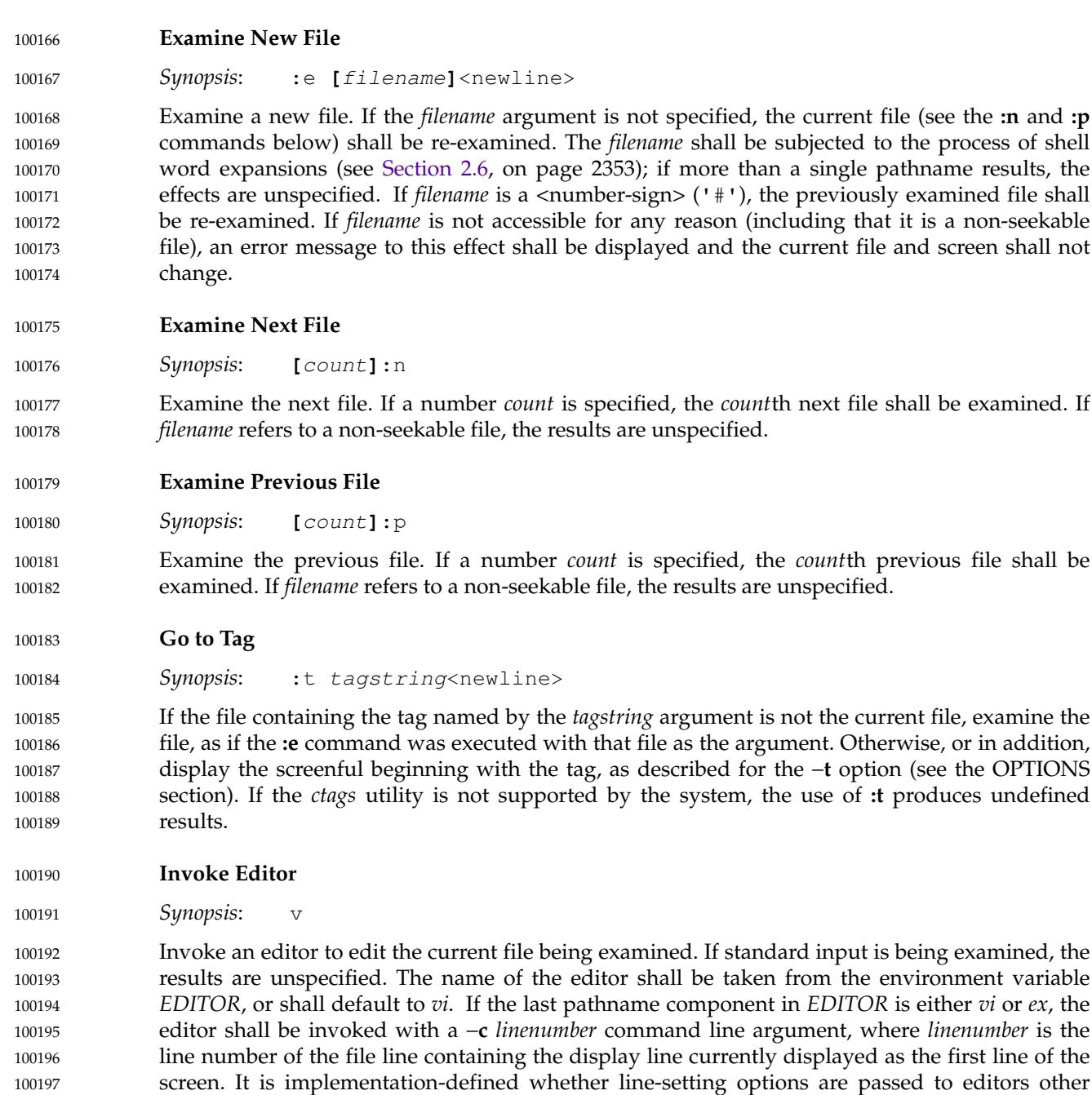

When the editor exits, *more* shall resume with the same file and screen as when the editor was invoked. 100199 100200

than *vi* and *ex*.

100198
100201 100202 **Display Position**

percentage of the file precedes the

**:n** command, *more* shall attempt to

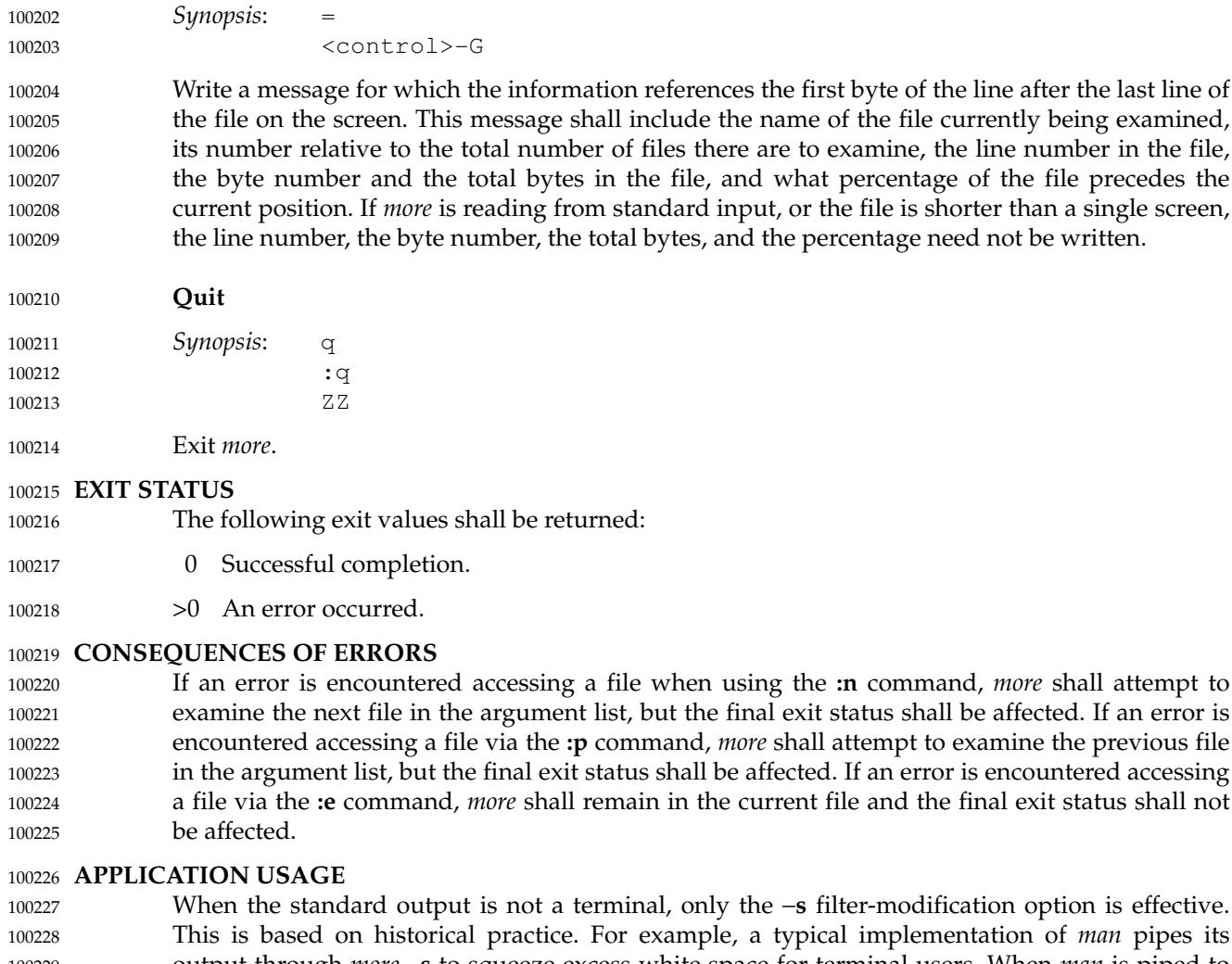

al implementation of *man* pipes its output through *more* −**s** to squeeze excess white space for terminal users. When *man* is piped to *lp*, however, it is undesirable for this squeezing to happen. **EXAMPLES** 100229 100230 100231

### The −**p** allows arbitrary commands to be executed at the start of each file. Examples are: *more* −**p G** *file1 file2* Examine each file starting with its last screenful. *more* −**p** 100 *file1 file2* Examine each file starting with line 100 in the current position (usually the third line, so line 98 would be the first line written). *more* −**p** /100 *file1 file2* Examine each file starting with the first line containing the string "100" in the current position 100232 100233 100234 100235 100236 100237 100238 100239 100240

# **RATIONALE** 100241

- The *more* utility, available in BSD and BSD-derived systems, was chosen as the prototype for the POSIX file display program since it is more widely available than either the public-domain program *less* or than *pg*, a pager provided in System V. The 4.4 BSD *more* is the model for the features selected; it is almost fully upwards-compatible from the 4.3 BSD version in wide use and has become more amenable for *vi* users. Several features originally derived from various file editors, found in both *less* and *pg*, have been added to this volume of POSIX.1-2017 as they have proved extremely popular with users. 100242 100243 100244 100245 100246 100247 100248
- There are inconsistencies between *more* and *vi* that result from historical practice. For example, the single-character commands **h**, **f**, **b**, and <space> are screen movers in *more*, but cursor movers in *vi*. These inconsistencies were maintained because the cursor movements are not applicable to *more* and the powerful functionality achieved without the use of the control key justifies the differences. 100249 100250 100251 100252 100253
- The tags interface has been included in a program that is not a text editor because it promotes another degree of consistent operation with *vi*. It is conceivable that the paging environment of *more* would be superior for browsing source code files in some circumstances. 100254 100255 100256
- The operating mode referred to for block-mode terminals effectively adds a  $\alpha$ -newline to each Synopsis line that currently has none. So, for example, **d**<newline> would page one screenful. The mode could be triggered by a command line option, environment variable, or some other method. The details are not imposed by this volume of POSIX.1-2017 because there are so few systems known to support such terminals. Nevertheless, it was considered that all systems should be able to support *more* given the exception cited for this small community of terminals because, in comparison to *vi*, the cursor movements are few and the command set relatively amenable to the optional  $\leq$ newline $\geq$  characters. 100257 100258 100259 100260 100261 100262 100263 100264
- Some versions of *more* provide a shell escaping mechanism similar to the *ex* **!** command. The standard developers did not consider that this was necessary in a paginator, particularly given the wide acceptance of multiple window terminals and job control features. (They chose to retain such features in the editors and *mailx* because the shell interaction also gives an opportunity to modify the editing buffer, which is not applicable to *more*.) 100265 100266 100267 100268 100269
- The −**p** (position) option replaces the **+** command because of the Utility Syntax Guidelines. The +*command* option is no longer specified by POSIX.1-2017 but may be present in some implementations. In early proposals, it took a *pattern* argument, but historical *less* provided the *more* general facility of a command. It would have been desirable to use the same −**c** as *ex* and *vi*, but the letter was already in use. 100270 100271 100272 100273 100274
- The text stating ``from a non-rewindable stream . .. implementations may limit the amount of backwards motion supported'' would allow an implementation that permitted no backwards motion beyond text already on the screen. It was not possible to require a minimum amount of backwards motion that would be effective for all conceivable device types. The implementation should allow the user to back up as far as possible, within device and reasonable memory allocation constraints. 100275 100276 100277 100278 100279 100280
- Historically, non-printable characters were displayed using the ARPA standard mappings, which are as follows: 100281 100282
- 1. Printable characters are left alone. 100283
- 2. Control characters less than \177 are represented as followed by the character offset from the ' $\mathfrak{g}$ ' character in the ASCII map; for example,  $\setminus 007$  is represented as 'G'. 100284 100285

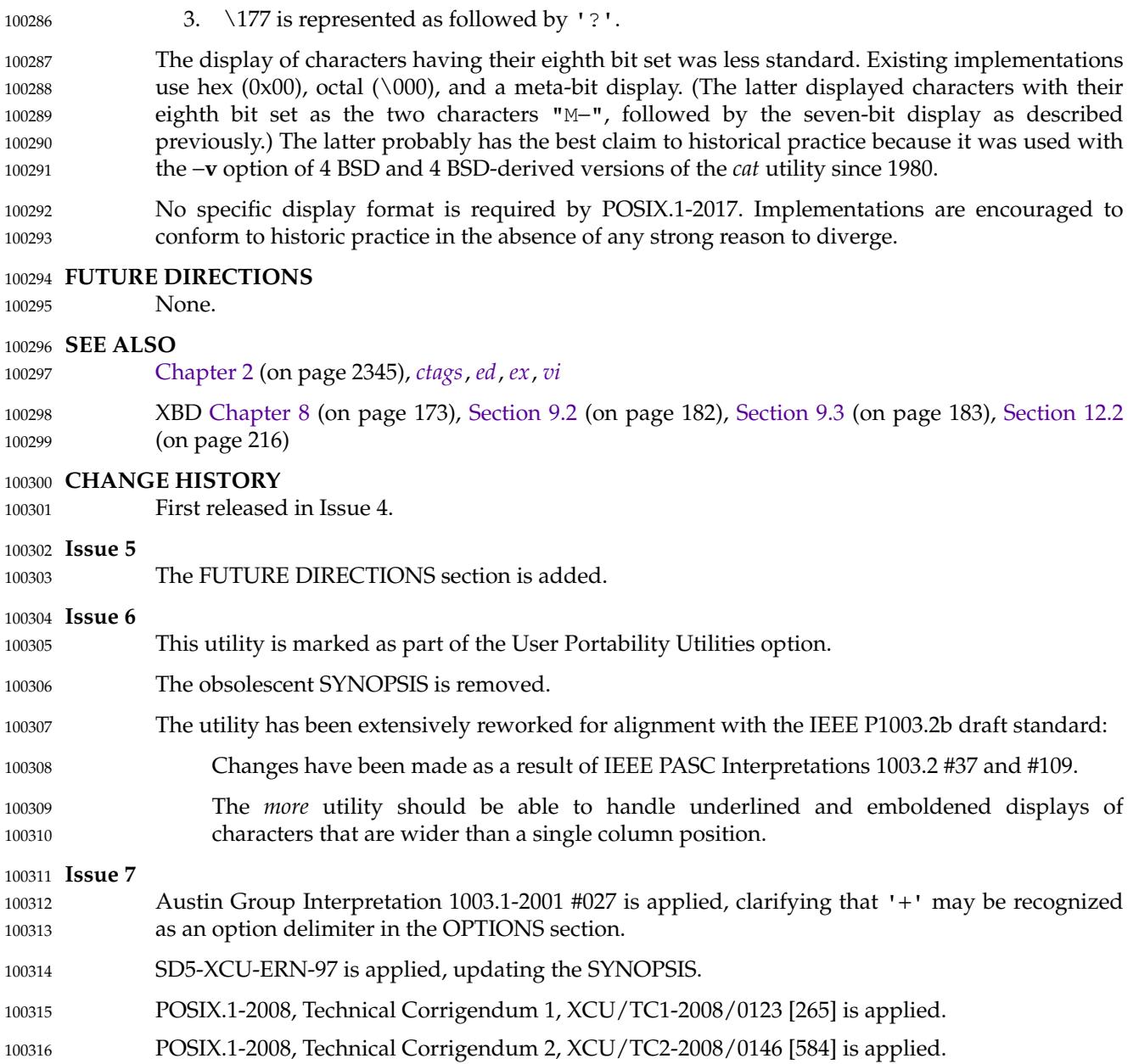

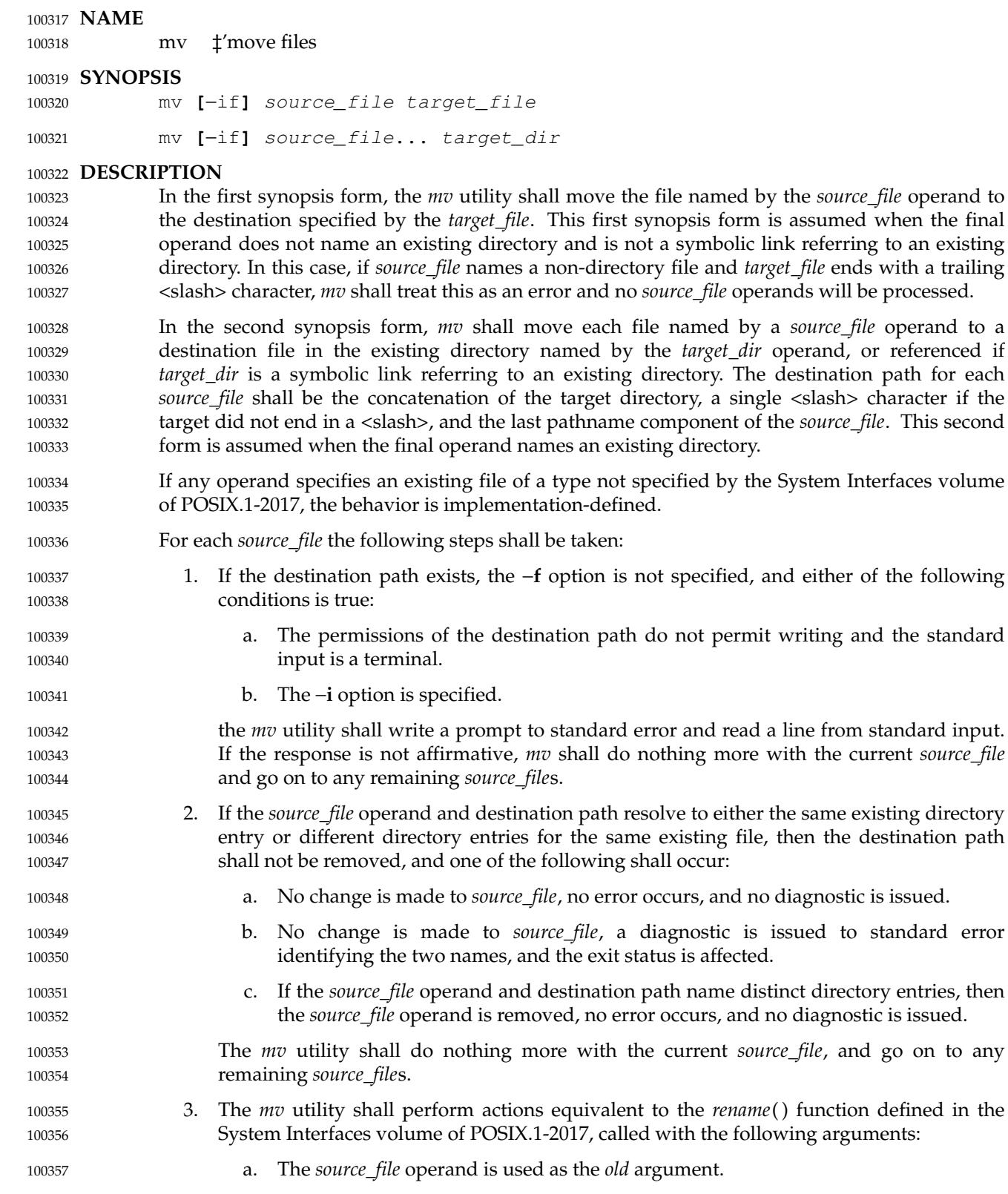

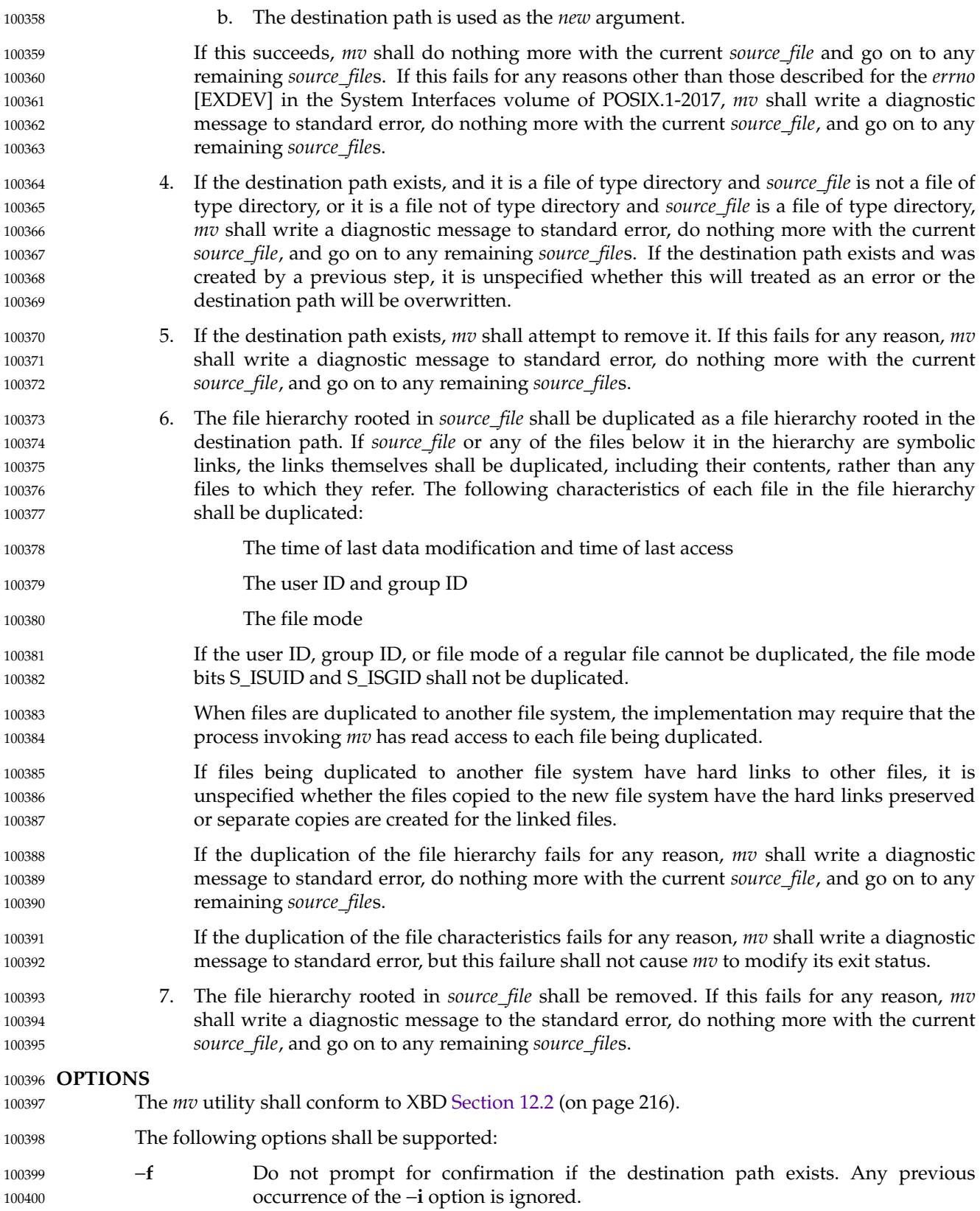

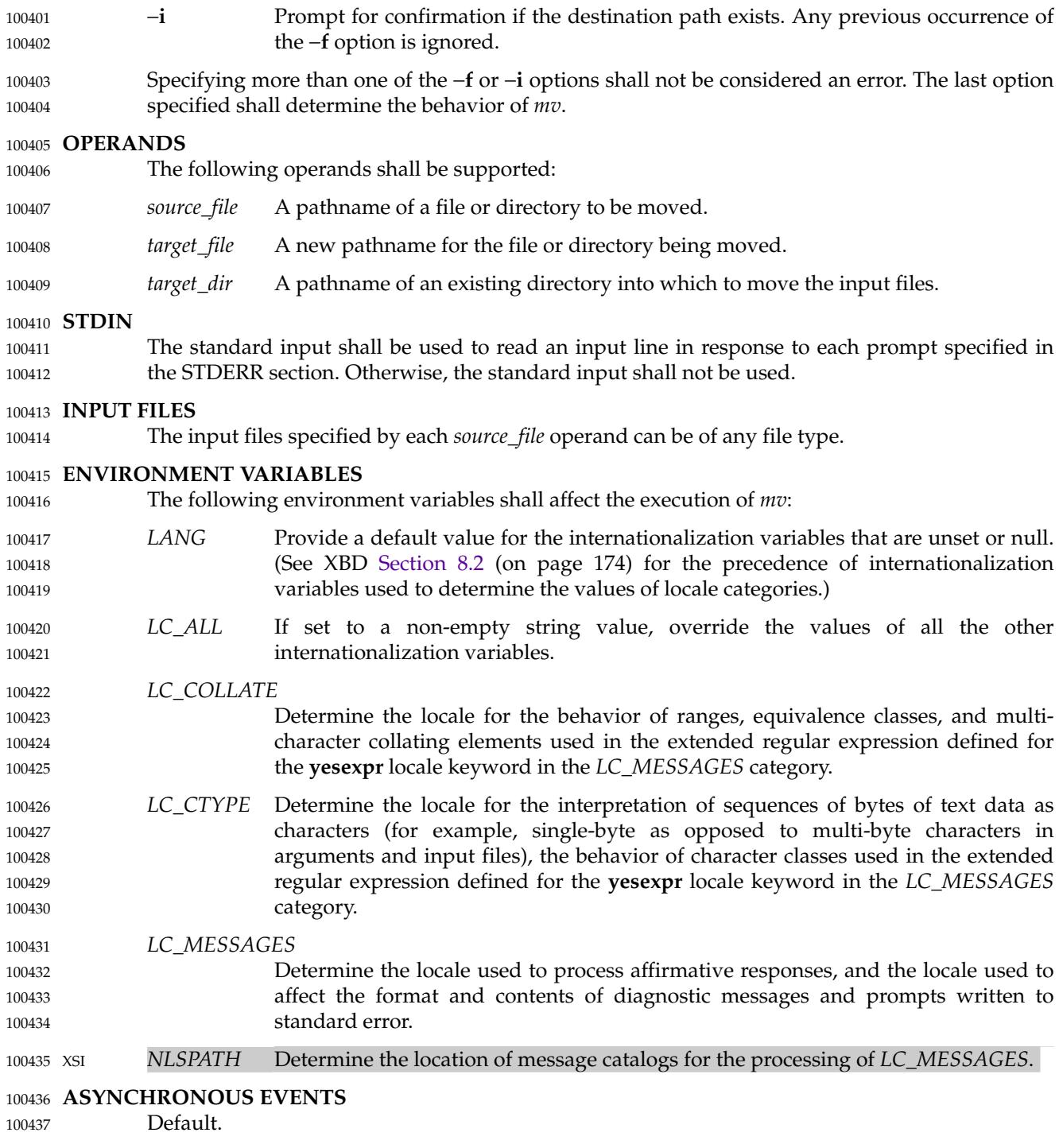

# **STDOUT** 100438

Not used. 100439

### **STDERR** 100440

Prompts shall be written to the standard error under the conditions specified in the DESCRIPTION section. The prompts shall contain the destination pathname, but their format is otherwise unspecified. Otherwise, the standard error shall be used only for diagnostic 100441 100442 100443

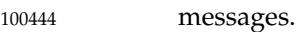

### **OUTPUT FILES** 100445

The output files may be of any file type. 100446

### **EXTENDED DESCRIPTION** 100447

None. 100448

**EXIT STATUS** 100449

The following exit values shall be returned: 100450

- 0 All input files were moved successfully. 100451
- >0 An error occurred. 100452

### **CONSEQUENCES OF ERRORS** 100453

If the copying or removal of *source\_file* is prematurely terminated by a signal or error, *mv* may leave a partial copy of *source\_file* at the source or destination. The *mv* utility shall not modify both *source\_file* and the destination path simultaneously; termination at any point shall leave either *source\_file* or the destination path complete. 100454 100455 100456 100457

### **APPLICATION USAGE** 100458

Some implementations mark for update the last file status change timestamp of renamed files and some do not. Applications which make use of the last file status change timestamp may behave differently with respect to renamed files unless they are designed to allow for either behavior. 100459 100460 100461 100462

The specification ensures that *mv* **a a** will not alter the contents of file **a**, and allows the implementation to issue an error that a file cannot be moved onto itself. Likewise, when **a** and **b** are hard links to the same file, *mv* **a b** will not alter **b**, but if a diagnostic is not issued, then it is unspecified whether **a** is left untouched (as it would be by the *rename*() function) or unlinked (reducing the link count of **b**). 100463 100464 100465 100466 100467

#### **EXAMPLES** 100468

- If the current directory contains only files **a** (of any type defined by the System Interfaces volume of POSIX.1-2017), **b** (also of any type), and a directory **c**: 100469 100470
- mv a b c 100471
- mv c d 100472

results with the original files **a** and **b** residing in the directory **d** in the current directory.

### **RATIONALE** 100474

100473

Early proposals diverged from the SVID and BSD historical practice in that they required that when the destination path exists, the −**f** option is not specified, and input is not a terminal, *mv* fails. This was done for compatibility with *cp*. The current text returns to historical practice. It should be noted that this is consistent with the *rename*() function defined in the System Interfaces volume of POSIX.1-2017, which does not require write permission on the target. 100475 100476 100477 100478 100479

For absolute clarity, paragraph (1), describing the behavior of *mv* when prompting for confirmation, should be interpreted in the following manner: 100480 100481

100482 100483

if (exists AND (NOT f\_option) AND ((not\_writable AND input\_is\_terminal) OR i\_option))

The −**i** option exists on BSD systems, giving applications and users a way to avoid accidentally unlinking files when moving others. When the standard input is not a terminal, the 4.3 BSD *mv* deletes all existing destination paths without prompting, even when −**i** is specified; this is inconsistent with the behavior of the 4.3 BSD *cp* utility, which always generates an error when 100484 100485 100486 100487

the file is unwritable and the standard input is not a terminal. The standard developers decided that use of −**i** is a request for interaction, so when the destination path exists, the utility takes instructions from whatever responds to standard input. 100488 100489 100490

The *rename*() function is able to move directories within the same file system. Some historical versions of *mv* have been able to move directories, but not to a different file system. The standard developers considered that this was an annoying inconsistency, so this volume of POSIX.1-2017 requires directories to be able to be moved even across file systems. There is no −**R** option to confirm that moving a directory is actually intended, since such an option was not required for moving directories in historical practice. Requiring the application to specify it sometimes, depending on the destination, seemed just as inconsistent. The semantics of the *rename*() function were preserved as much as possible. For example, *mv* is not permitted to ``rename'' files to or from directories, even though they might be empty and removable. 100491 100492 100493 100494 100495 100496 100497 100498 100499

- Historic implementations of *mv* did not exit with a non-zero exit status if they were unable to duplicate any file characteristics when moving a file across file systems, nor did they write a diagnostic message for the user. The former behavior has been preserved to prevent scripts from breaking; a diagnostic message is now required, however, so that users are alerted that the file characteristics have changed. 100500 100501 100502 100503 100504
- The exact format of the interactive prompts is unspecified. Only the general nature of the contents of prompts are specified because implementations may desire more descriptive prompts than those used on historical implementations. Therefore, an application not using the −**f** option or using the −**i** option relies on the system to provide the most suitable dialog directly with the user, based on the behavior specified. 100505 100506 100507 100508 100509
- When *mv* is dealing with a single file system and *source\_file* is a symbolic link, the link itself is moved as a consequence of the dependence on the *rename*() functionality, per the DESCRIPTION. Across file systems, this has to be made explicit. 100510 100511 100512

# **FUTURE DIRECTIONS** 100513

None. 100514

### **SEE ALSO** 100515

- *[cp](#page-2651-0)*, *[ln](#page-2944-0)* 100516
- XBD [Chapter 8](#page-219-0) (on page 173), [Section 12.2](#page-262-0) (on page 216) 100517
- XSH *[rename](#page-1862-0)*( ) 100518

### **CHANGE HISTORY** 100519

First released in Issue 2. 100520

## **Issue 6** 100521

- The *mv* utility is changed to describe processing of symbolic links as specified in the IEEE P1003.2b draft standard. 100522 100523
- The APPLICATION USAGE section is added. 100524

**Issue 7** 100525

- Austin Group Interpretation 1003.1-2001 #016 is applied. 100526
- Austin Group Interpretation 1003.1-2001 #126 is applied, changing the description of the *LC\_MESSAGES* environment variable. 100527 100528
- Austin Group Interpretations 1003.1-2001 #164, #168, and #169 are applied. 100529
- SD5-XCU-ERN-13 is applied, making an editorial correction to the SYNOPSIS. 100530
- SD5-XCU-ERN-51 is applied to the DESCRIPTION, defining the behavior for when files are 100531

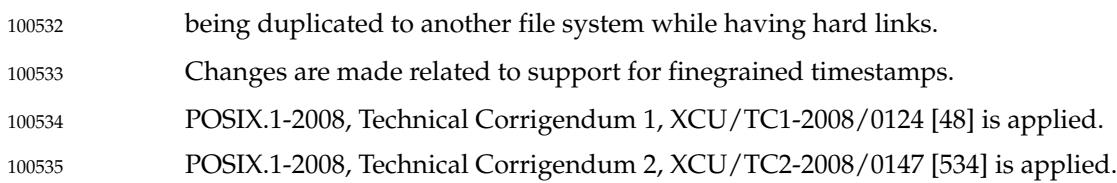

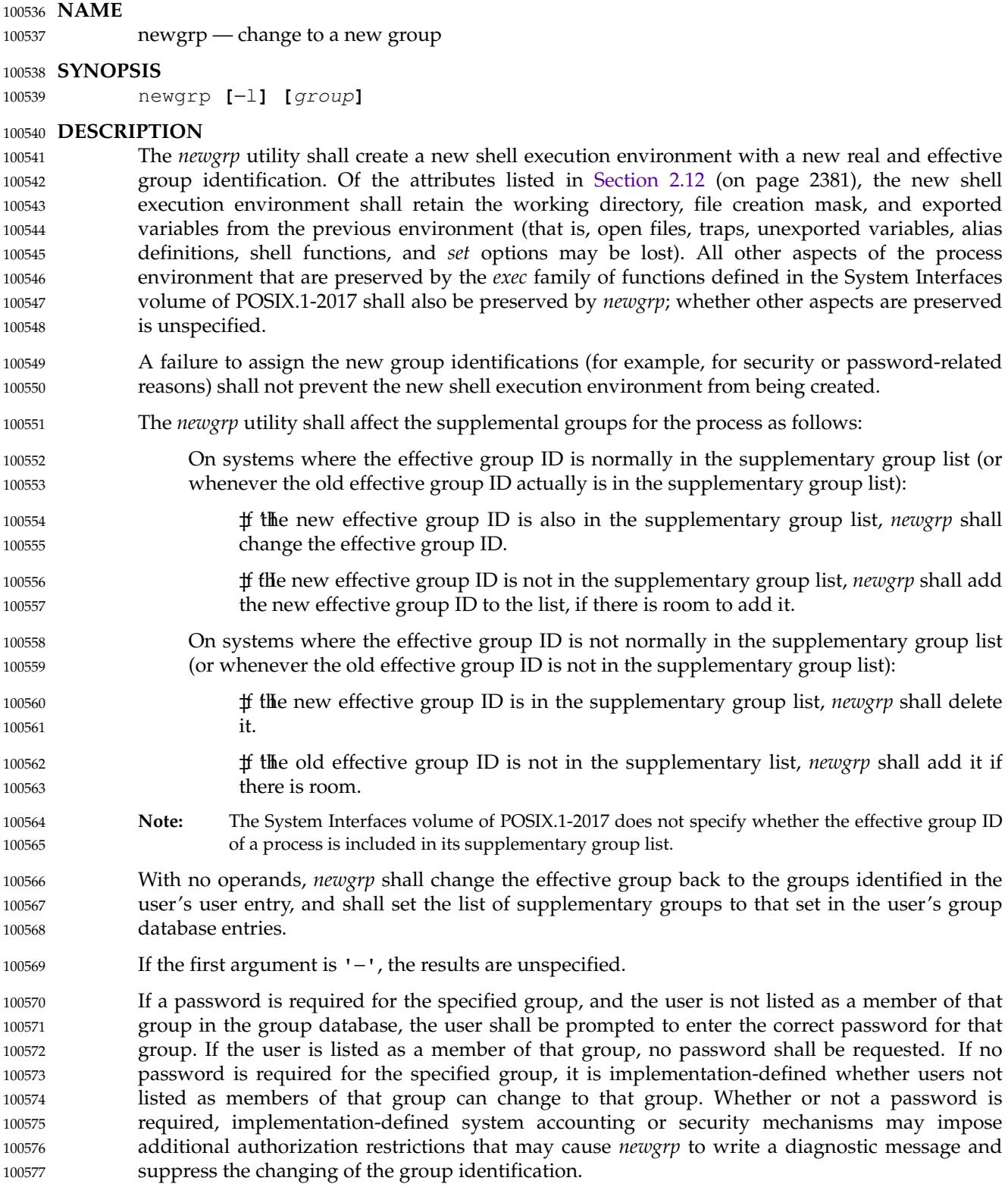

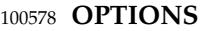

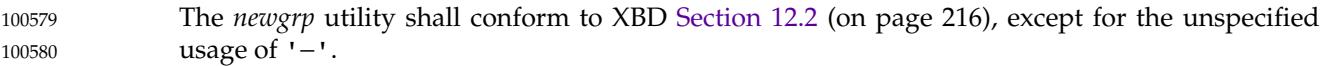

The following option shall be supported: 100581

−**l** (The letter ell.) Change the environment to what would be expected if the user actually logged in again. 100582 100583

# 100584 **OPERANDS**

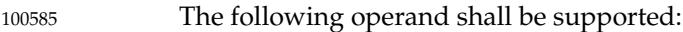

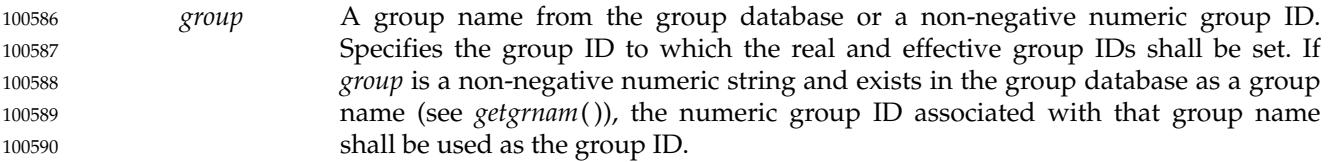

# **STDIN** 100591

Not used. 100592

# **INPUT FILES** 100593

The file **/dev/tty** shall be used to read a single line of text for password checking, when one is required. 100594 100595

#### **ENVIRONMENT VARIABLES** 100596

The following environment variables shall affect the execution of *newgrp*: 100597

- *LANG* Provide a default value for the internationalization variables that are unset or null. (See XBD [Section 8.2](#page-220-0) (on page 174) for the precedence of internationalization variables used to determine the values of locale categories.) 100598 100599 100600
- *LC\_ALL* If set to a non-empty string value, override the values of all the other internationalization variables. 100601 100602
- *LC\_CTYPE* Determine the locale for the interpretation of sequences of bytes of text data as characters (for example, single-byte as opposed to multi-byte characters in arguments). 100603 100604 100605

*LC\_MESSAGES* 100606

Determine the locale that should be used to affect the format and contents of diagnostic messages written to standard error. 100607 100608

#### XSI *NLSPATH* Determine the location of message catalogs for the processing of *LC\_MESSAGES*. 100609

# **ASYNCHRONOUS EVENTS** 100610

Default. 100611

## **STDOUT** 100612

Not used. 100613

#### **STDERR** 100614

The standard error shall be used for diagnostic messages and a prompt string for a password, if one is required. Diagnostic messages may be written in cases where the exit status is not available. See the EXIT STATUS section. 100615 100616 100617

### **OUTPUT FILES** 100618

None. 100619

# **EXTENDED DESCRIPTION** 100620

None. 100621

### **EXIT STATUS** 100622

- If *newgrp* succeeds in creating a new shell execution environment, whether or not the group identification was changed successfully, the exit status shall be the exit status of the shell. Otherwise, the following exit value shall be returned: 100623 100624 100625
- >0 An error occurred. 100626

### **CONSEQUENCES OF ERRORS** 100627

The invoking shell may terminate. 100628

### **APPLICATION USAGE** 100629

- There is no convenient way to enter a password into the group database. Use of group passwords is not encouraged, because by their very nature they encourage poor security practices. Group passwords may disappear in the future. 100630 100631 100632
- A common implementation of *newgrp* is that the current shell uses *exec* to overlay itself with *newgrp*, which in turn overlays itself with a new shell after changing group. On some implementations, however, this may not occur and *newgrp* may be invoked as a subprocess. 100633 100634 100635
- The *newgrp* command is intended only for use from an interactive terminal. It does not offer a useful interface for the support of applications. 100636 100637
- The exit status of *newgrp* is generally inapplicable. If *newgrp* is used in a script, in most cases it successfully invokes a new shell and the rest of the original shell script is bypassed when the new shell exits. Used interactively, *newgrp* displays diagnostic messages to indicate problems. But usage such as: 100638 100639 100640 100641

newgrp foo echo \$? 100642 100643

is not useful because the new shell might not have access to any status *newgrp* may have generated (and most historical systems do not provide this status). A zero status echoed here does not necessarily indicate that the user has changed to the new group successfully. Following *newgrp* with the *id* command provides a portable means of determining whether the group change was successful or not. 100644 100645 100646 100647 100648

### **EXAMPLES** 100649

None. 100650

### **RATIONALE** 100651

Most historical implementations use one of the *exec* functions to implement the behavior of *newgrp*. Errors detected before the *exec* leave the environment unchanged, while errors detected after the *exec* leave the user in a changed environment. While it would be useful to have *newgrp* issue a diagnostic message to tell the user that the environment changed, it would be inappropriate to require this change to some historical implementations. 100652 100653 100654 100655 100656

The password mechanism is allowed in the group database, but how this would be implemented is not specified. 100657 100658

The *newgrp* utility was retained in this volume of POSIX.1-2017, even given the existence of the multiple group permissions feature in the System Interfaces volume of POSIX.1-2017, for several reasons. First, in some implementations, the group ownership of a newly created file is determined by the group of the directory in which the file is created, as allowed by the System 100659 100660 100661 100662

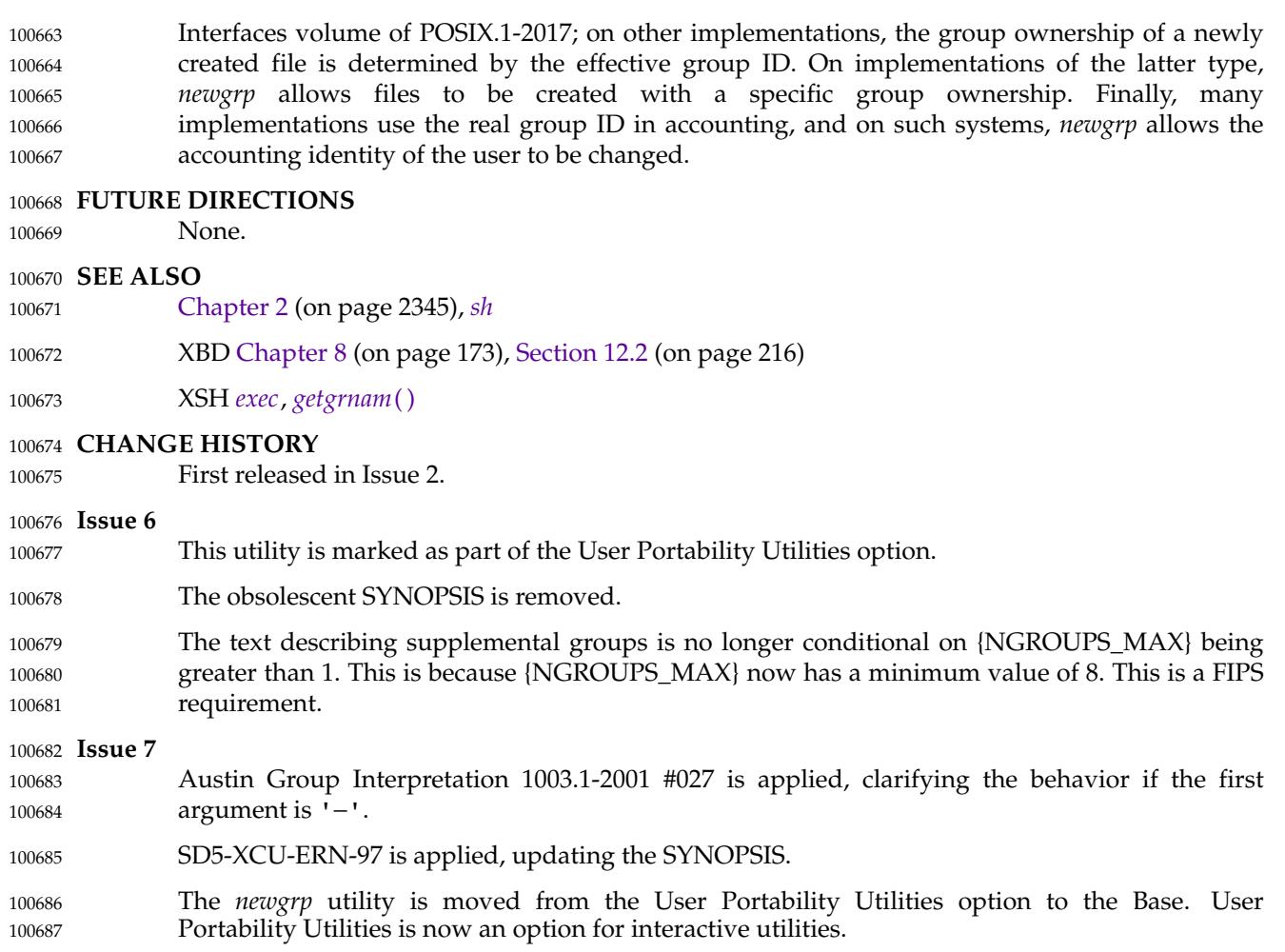

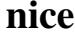

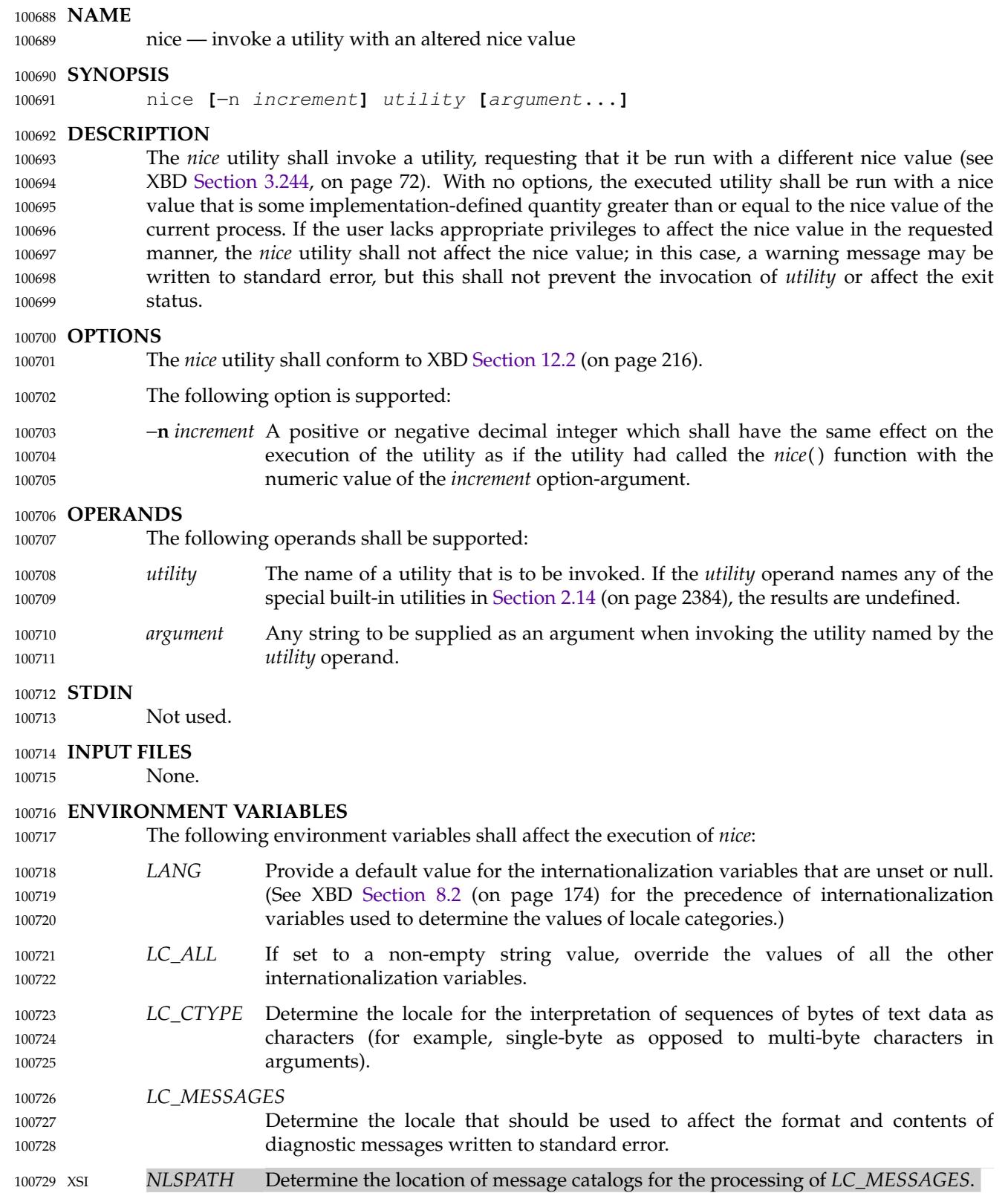

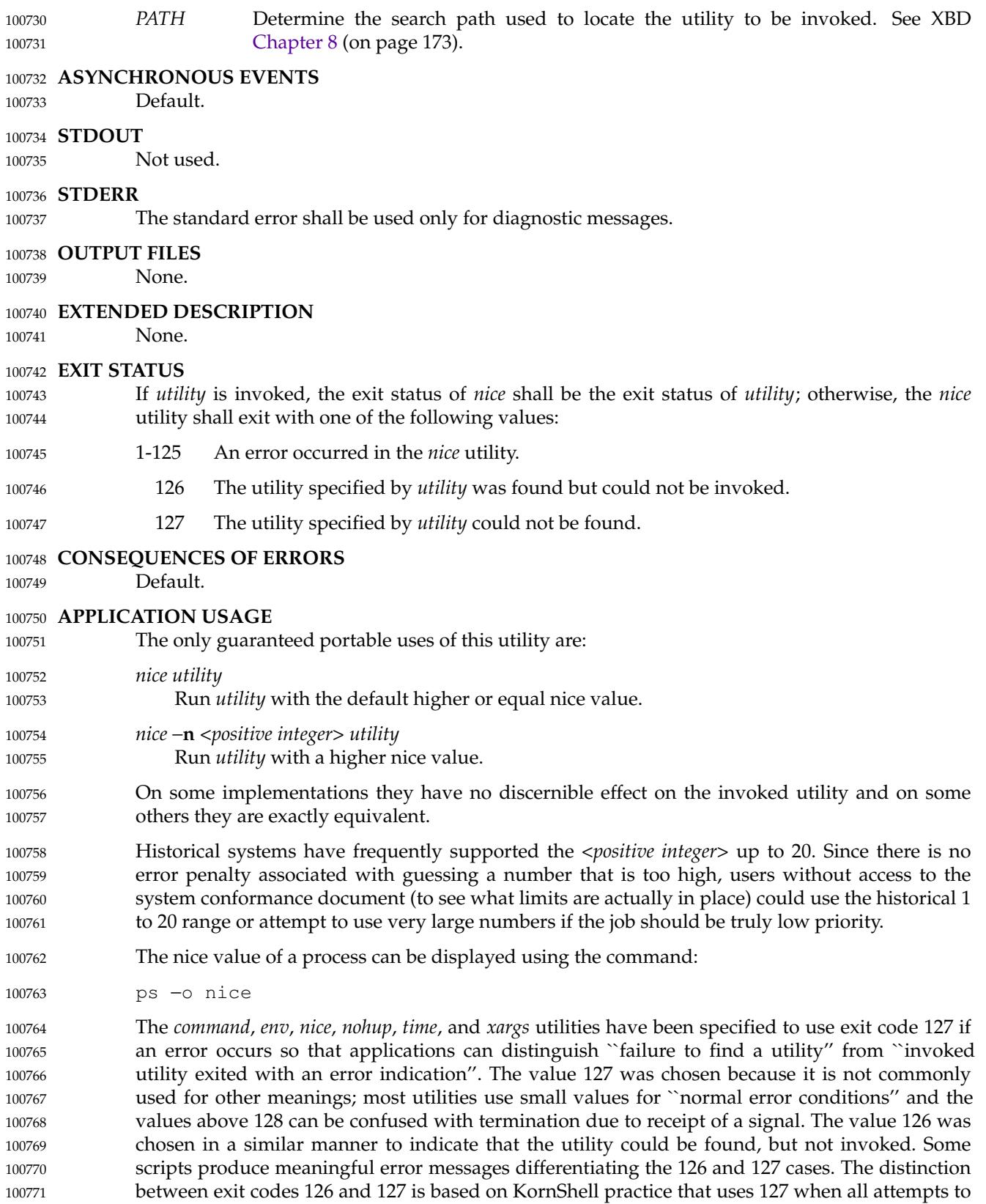

100772

*exec* the utility fail with [ENOENT], and uses 126 when any attempt to *exec* the utility fails for

any other reason. 100773

### **EXAMPLES** 100774

None. 100775

### **RATIONALE** 100776

- The 4.3 BSD version of *nice* does not check whether *increment* is a valid decimal integer. The command *nice* −**x** *utility*, for example, would be treated the same as the command *nice* − −**1** *utility*. If the user does not have appropriate privileges, this results in a ``permission denied'' error. This is considered a bug. 100777 100778 100779 100780
- When a user without appropriate privileges gives a negative *increment*, System V treats it like the command *nice* −**0** *utility*, while 4.3 BSD writes a ``permission denied'' message and does not run the utility. The standard specifies the System V behavior together with an optional BSD-style ``permission denied'' message. 100781 100782 100783 100784
- The C shell has a built-in version of *nice* that has a different interface from the one described in this volume of POSIX.1-2017. 100785 100786
- The term "utility" is used, rather than "command", to highlight the fact that shell compound commands, pipelines, and so on, cannot be used. Special built-ins also cannot be used. However, "utility" includes user application programs and shell scripts, not just utilities defined in this volume of POSIX.1-2017. 100787 100788 100789 100790
- Historical implementations of *nice* provide a nice value range of 40 or 41 discrete steps, with the default nice value being the midpoint of that range. By default, they raise the nice value of the executed utility by 10. 100791 100792 100793
- Some historical documentation states that the *increment* value must be within a fixed range. This is misleading; the valid *increment* values on any invocation are determined by the current process nice value, which is not always the default. 100794 100795 100796
- The definition of nice value is not intended to suggest that all processes in a system have priorities that are comparable. Scheduling policy extensions such as the realtime priorities in the System Interfaces volume of POSIX.1-2017 make the notion of a single underlying priority for all scheduling policies problematic. Some implementations may implement the *nice*-related features to affect all processes on the system, others to affect just the general time-sharing activities implied by this volume of POSIX.1-2017, and others may have no effect at all. Because of the use of "implementation-defined" in *nice* and *renice*, a wide range of implementation strategies are possible. 100797 100798 100799 100800 100801 100802 100803 100804
- Earlier versions of this standard allowed a −*increment* option. This form is no longer specified by POSIX.1-2017 but may be present in some implementations. 100805 100806

### **FUTURE DIRECTIONS** 100807

None. 100808

### **SEE ALSO** 100809

- [Chapter 2](#page-2391-0) (on page 2345), *[renice](#page-3240-0)* 100810
- XBD [Section 3.244](#page-118-0) (on page 72), [Chapter 8](#page-219-0) (on page 173), [Section 12.2](#page-262-0) (on page 216) 100811
- XSH *[nice](#page-1447-0)*( ) 100812

# **CHANGE HISTORY** 100813

First released in Issue 4. 100814

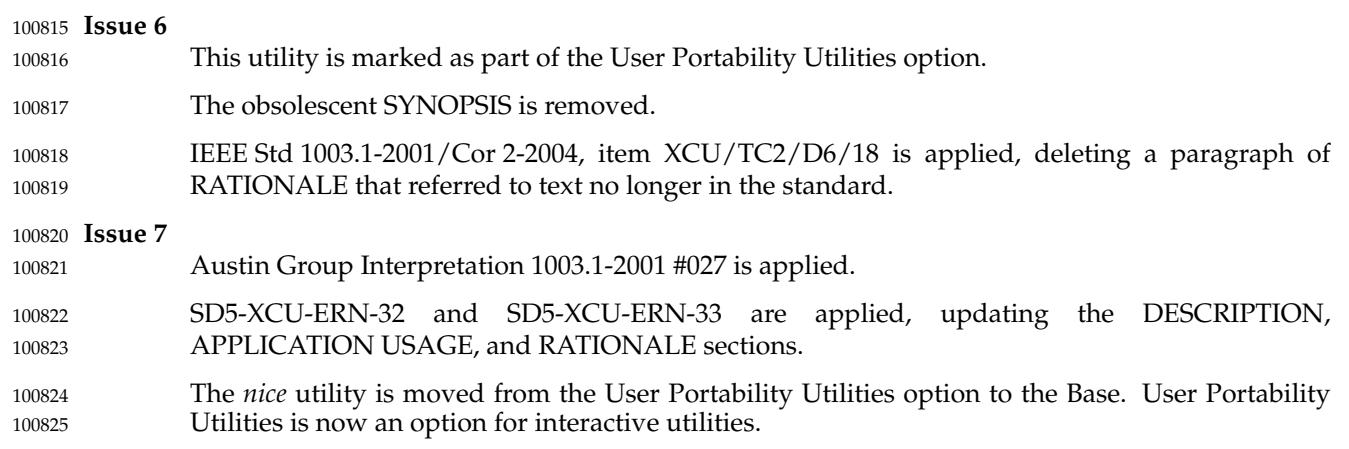

## **NAME** 100826

nl  $\downarrow$ 'line numbering filter 100827

### **SYNOPSIS** 100828

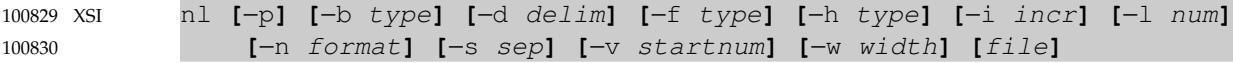

#### **DESCRIPTION** 100831

The *nl* utility shall read lines from the named *file* or the standard input if no *file* is named and shall reproduce the lines to standard output. Lines shall be numbered on the left. Additional functionality may be provided in accordance with the command options in effect. 100832 100833 100834

The *nl* utility views the text it reads in terms of logical pages. Line numbering shall be reset at the start of each logical page. A logical page consists of a header, a body, and a footer section. Empty sections are valid. Different line numbering options are independently available for header, body, and footer (for example, no numbering of header and footer lines while numbering blank lines only in the body). 100835 100836 100837 100838 100839

The starts of logical page sections shall be signaled by input lines containing nothing but the following delimiter characters: 100840 100841

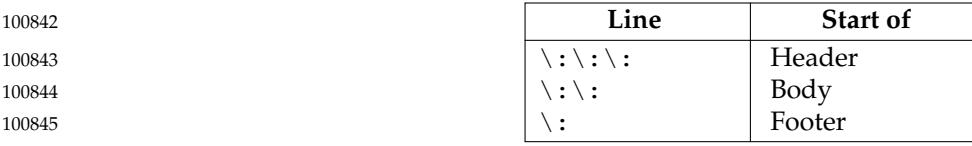

Unless otherwise specified, *nl* shall assume the text being read is in a single logical page body. 100846

### **OPTIONS** 100847

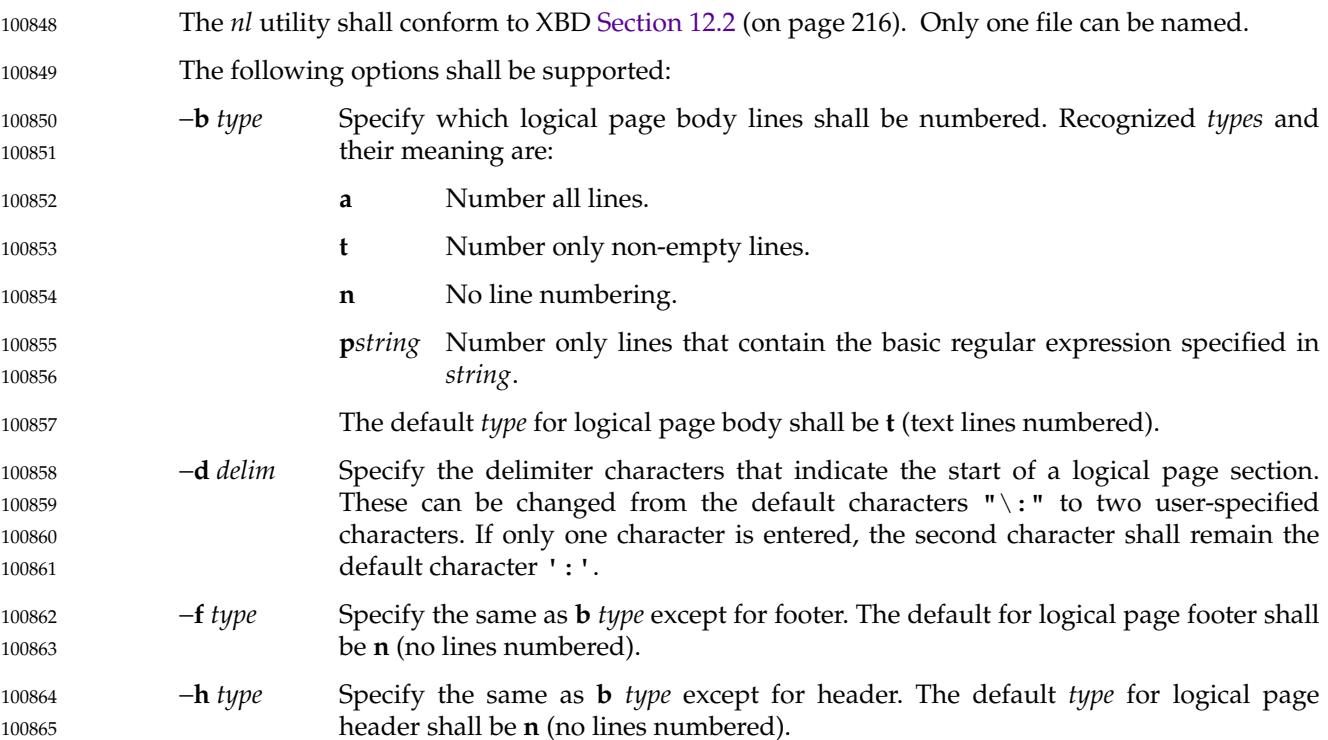

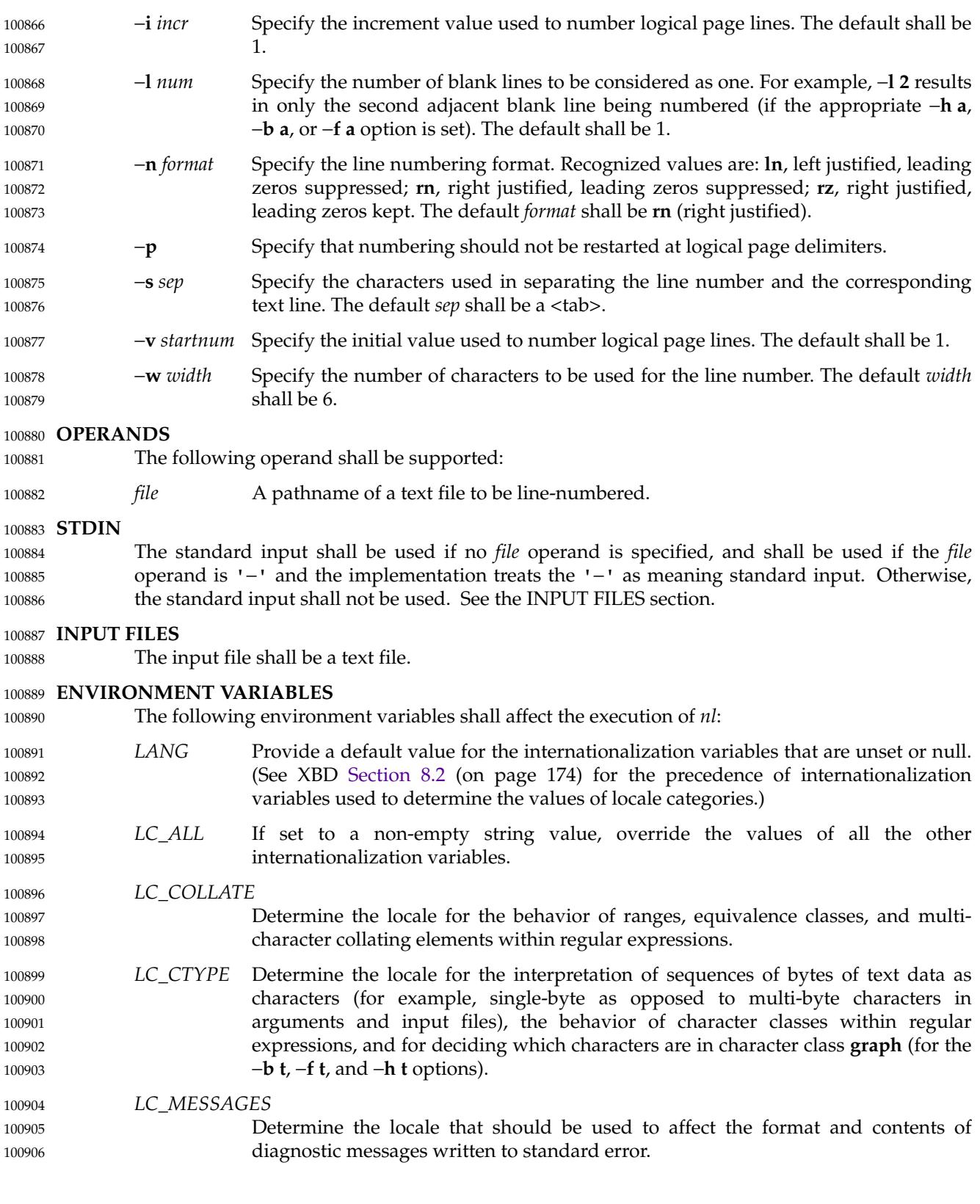

# *Utilities* **nl**

*NLSPATH* Determine the location of message catalogs for the processing of *LC\_MESSAGES*. 100907

### **ASYNCHRONOUS EVENTS** Default. 100908

# 100909

**STDOUT** 100910

### The standard output shall be a text file in the following format: "%s%s%s", <line number>, <separator>, <input line> where <*line number*> is one of the following numeric formats: 100911 100912 100913

- %6d When the **rn** format is used (the default; see −**n**). 100914
- %06d When the **rz** format is used. 100915
- %−6d When the **ln** format is used. 100916
- <empty> When line numbers are suppressed for a portion of the page; the <*separator*> is also suppressed. 100917 100918
- In the preceding list, the number 6 is the default width; the −**w** option can change this value. 100919

#### **STDERR** 100920

- The standard error shall be used only for diagnostic messages. 100921
- **OUTPUT FILES** 100922
- None. 100923

### **EXTENDED DESCRIPTION** 100924

None. 100925

### **EXIT STATUS** 100926

- The following exit values shall be returned: 10092
- 0 Successful completion. 100928
- >0 An error occurred. 100929
- **CONSEQUENCES OF ERRORS** 100930
- Default. 100931

### **APPLICATION USAGE** 100932

In using the −**d** *delim* option, care should be taken to escape characters that have special meaning to the command interpreter. 100933 100934

#### **EXAMPLES** 100935

- The command: 100936
- nl −v 10 −i 10 −d \!+ file1 100937

numbers *file1* starting at line number 10 with an increment of 10. The logical page delimiter is "!+". Note that the '!' has to be escaped when using *csh* as a command interpreter because of its history substitution syntax. For *ksh* and *sh* the escape is not necessary, but does not do any harm. 100938 100939 100940 100941

### **RATIONALE** 100942

None. 100943

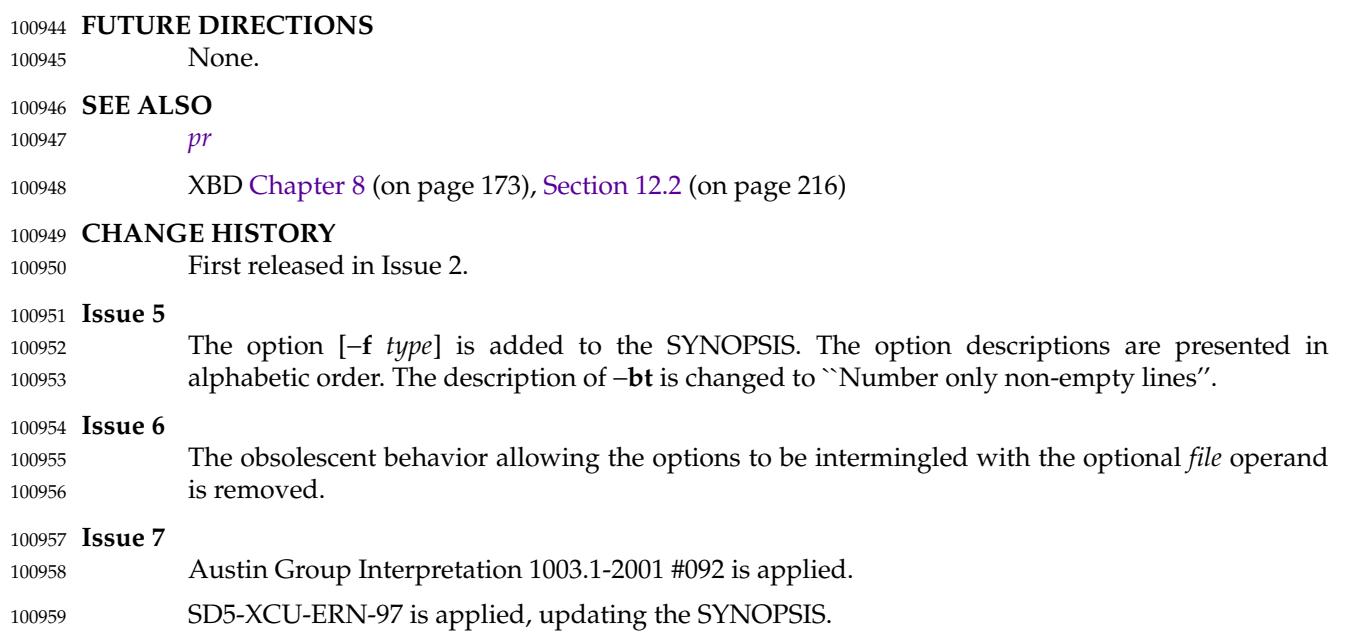

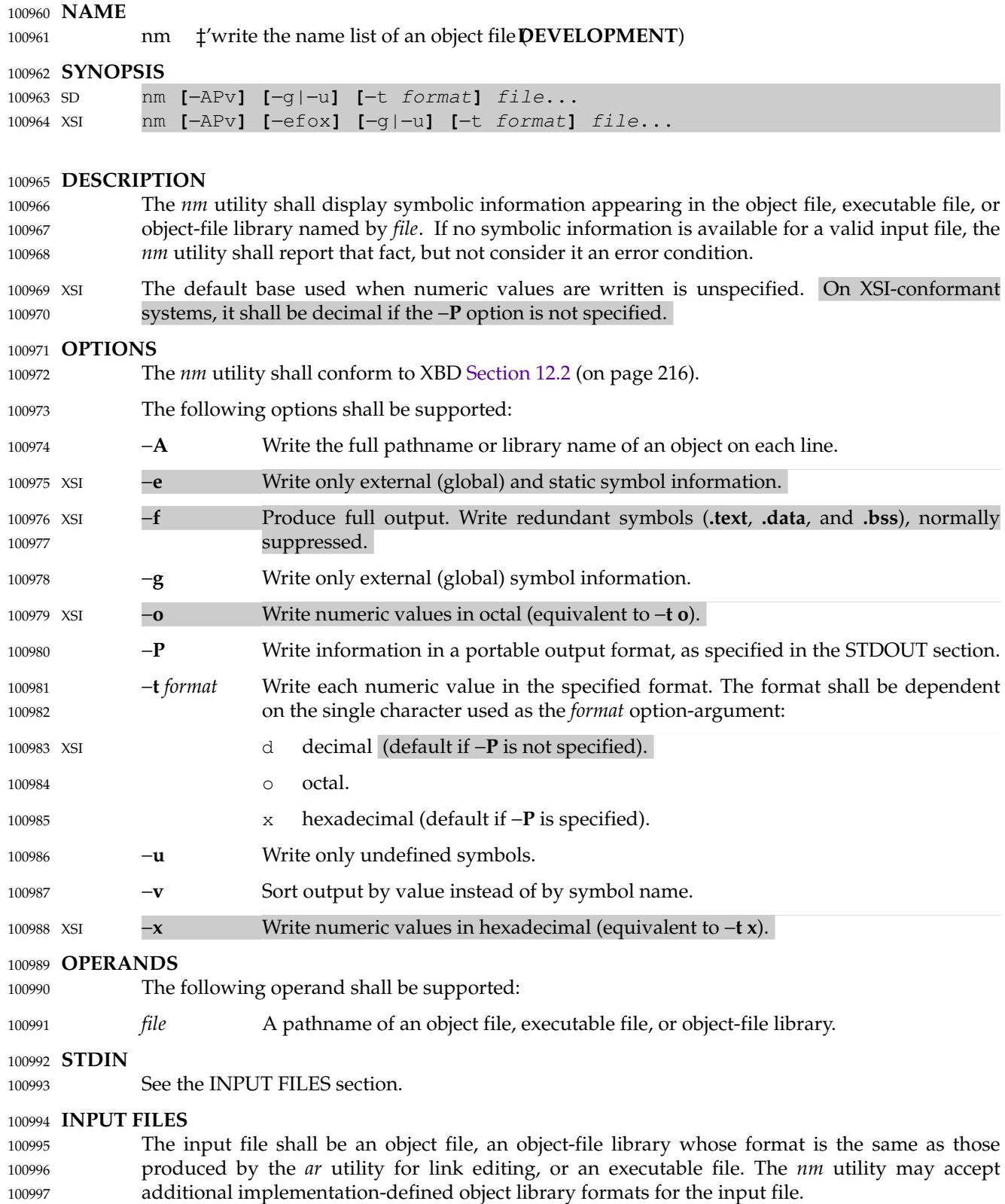

# **ENVIRONMENT VARIABLES** 100998

The following environment variables shall affect the execution of *nm*: 100999

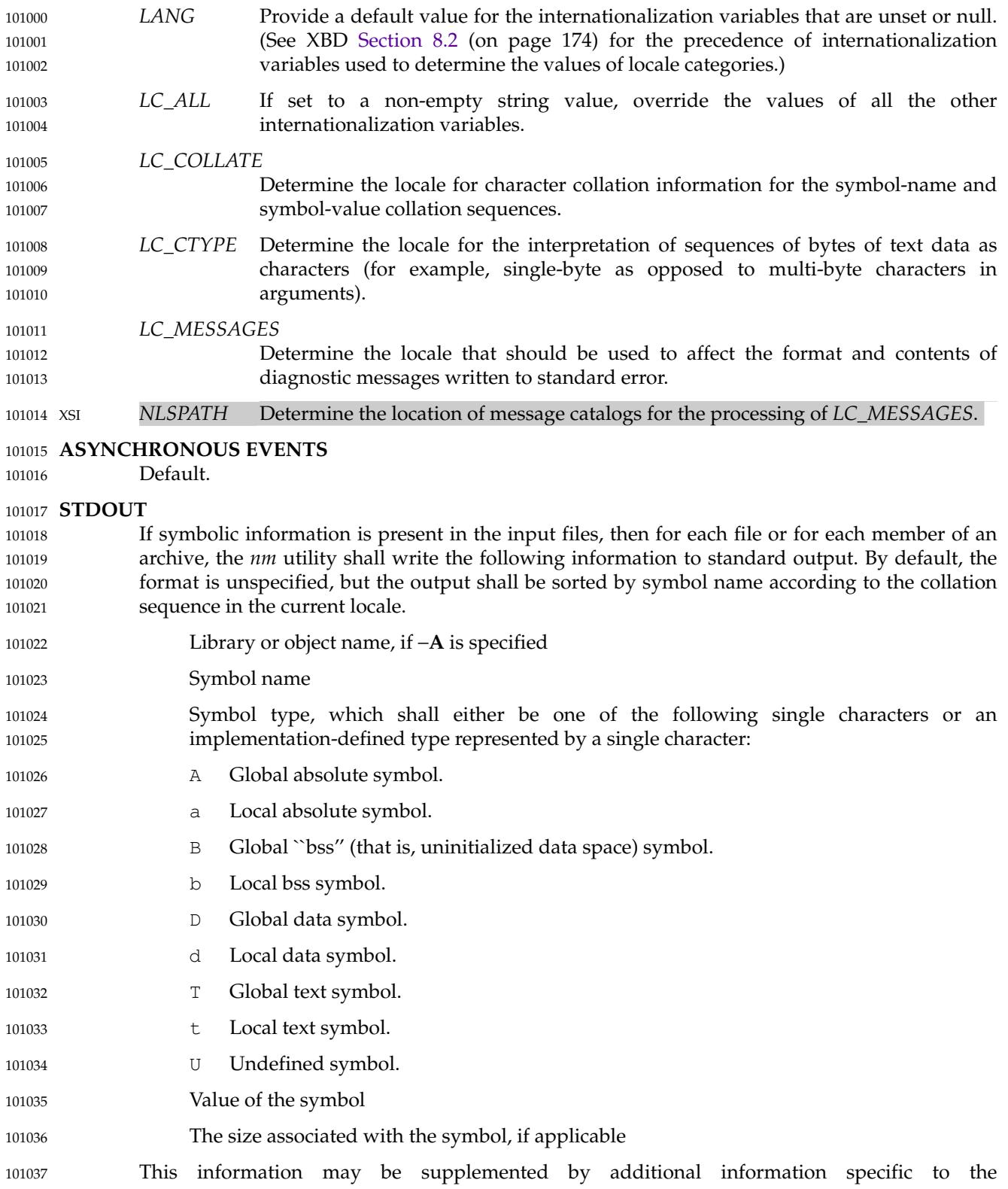

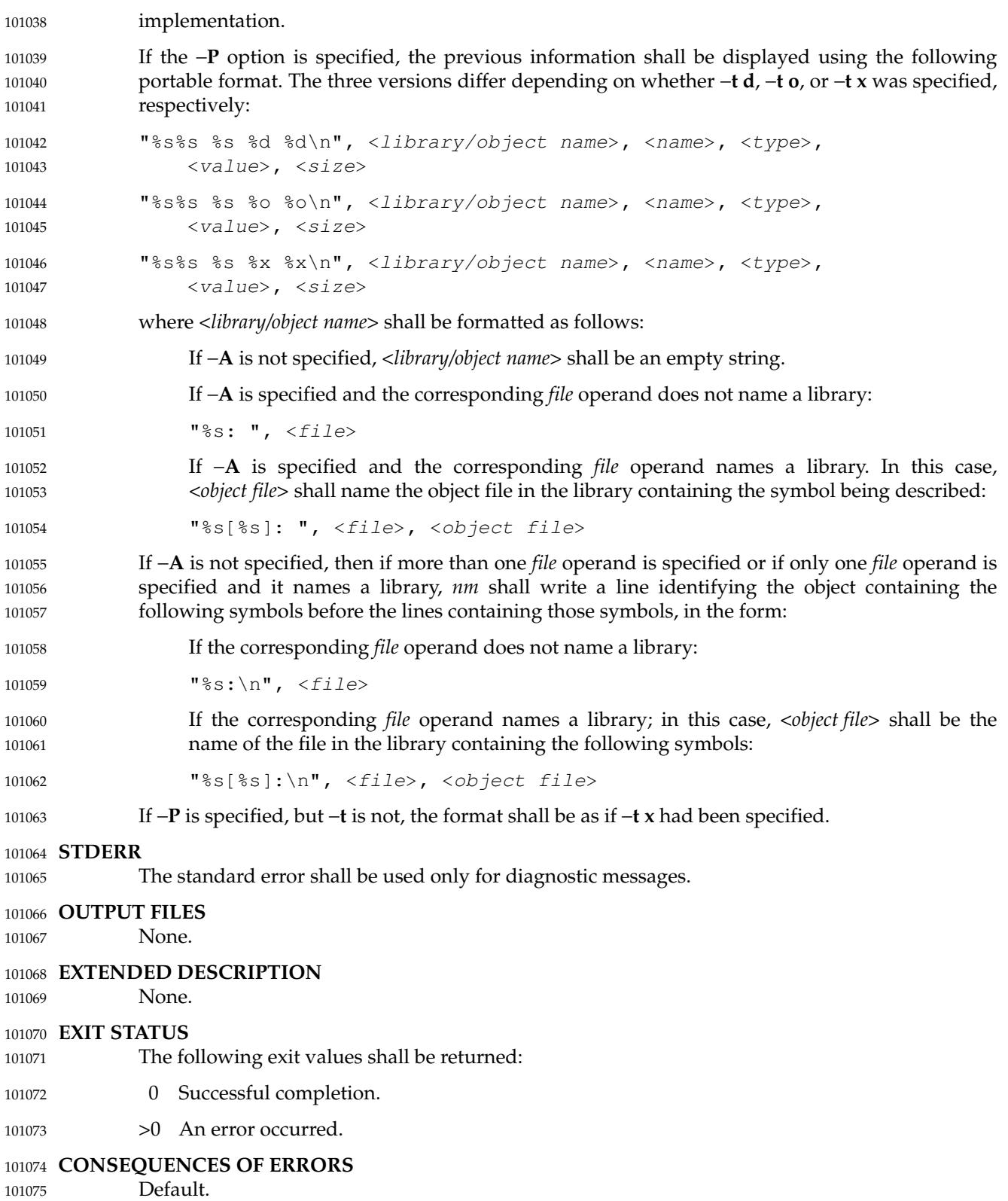

### **APPLICATION USAGE** 101076

Mechanisms for dynamic linking make this utility less meaningful when applied to an executable file because a dynamically linked executable may omit numerous library routines that would be found in a statically linked executable. 101077 101078 101079

### **EXAMPLES** 101080

None. 101081

### **RATIONALE** 101082

- Historical implementations of *nm* have used different bases for numeric output and supplied different default types of symbols that were reported. The −**t** *format* option, similar to that used in *od* and *strings*, can be used to specify the numeric base; −**g** and −**u** can be used to restrict the amount of output or the types of symbols included in the output. 101083 101084 101085 101086
- The compromise of using −**t** *format versus* using −**d**, −**o**, and other similar options was necessary because of differences in the meaning of −**o** between implementations. The −**o** option from BSD has been provided here as −**A** to avoid confusion with the −**o** from System V (which has been provided here as −**t** and as −**o** on XSI-conformant systems). 101087 101088 101089 101090
- The option list was significantly reduced from that provided by historical implementations. 101091
- The *nm* description is a subset of both the System V and BSD *nm* utilities with no specified default output. 101092 101093
- It was recognized that mechanisms for dynamic linking make this utility less meaningful when applied to an executable file (because a dynamically linked executable file may omit numerous library routines that would be found in a statically linked executable file), but the value of *nm* during software development was judged to outweigh other limitations. 101094 101095 101096 101097
- The default output format of *nm* is not specified because of differences in historical implementations. The −**P** option was added to allow some type of portable output format. After a comparison of the different formats used in SunOS, BSD, SVR3, and SVR4, it was decided to create one that did not match the current format of any of these four systems. The format devised is easy to parse by humans, easy to parse in shell scripts, and does not need to vary depending on locale (because no English descriptions are included). All of the systems currently have the information available to use this format. 101098 101099 101100 101101 101102 101103 101104
- The format given in *nm* STDOUT uses <space> characters between the fields, which may be any number of <br/>blank> characters required to align the columns. The single-character types were selected to match historical practice, and the requirement that implementation additions also be single characters made parsing the information easier for shell scripts. 101105 101106 101107 101108

### **FUTURE DIRECTIONS** 101109

None. 101110

# **SEE ALSO** 101111

- *[ar](#page-2508-0)*, *[c99](#page-2588-0)* 101112
- XBD [Chapter 8](#page-219-0) (on page 173), [Section 12.2](#page-262-0) (on page 216) 101113

### **CHANGE HISTORY** 101114

First released in Issue 2. 101115

### 101116 **Issue 6**

This utility is marked as supported when both the User Portability Utilities option and the Software Development Utilities option are supported. 101117 101118

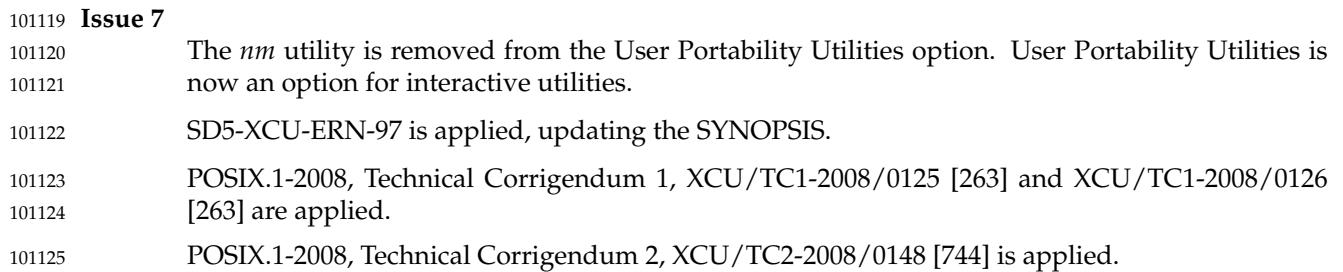

# **NAME** 101126

nohup  $\pm$ 'invoke a utility immune to hangups 101127

### **SYNOPSIS** 101128

nohup utility **[**argument...**]** 101129

### **DESCRIPTION** 101130

The *nohup* utility shall invoke the utility named by the *utility* operand with arguments supplied as the *argument* operands. At the time the named *utility* is invoked, the SIGHUP signal shall be set to be ignored. 101131 101132 101133

If standard input is associated with a terminal, the *nohup* utility may redirect standard input from an unspecified file. 101134 101135

If the standard output is a terminal, all output written by the named *utility* to its standard output shall be appended to the end of the file **nohup.out** in the current directory. If **nohup.out** cannot be created or opened for appending, the output shall be appended to the end of the file **nohup.out** in the directory specified by the *HOME* environment variable. If neither file can be created or opened for appending, *utility* shall not be invoked. If a file is created, the file's permission bits shall be set to S\_IRUSR | S\_IWUSR. 101136 101137 101138 101139 101140 101141

If standard error is a terminal and standard output is open but is not a terminal, all output written by the named utility to its standard error shall be redirected to the same open file description as the standard output. If standard error is a terminal and standard output either is a terminal or is closed, the same output shall instead be appended to the end of the **nohup.out** file as described above. 101142 101143 101144 101145 101146

#### **OPTIONS** 101147

None. 101148

### **OPERANDS** 101149

The following operands shall be supported: 101150

- *utility* The name of a utility that is to be invoked. If the *utility* operand names any of the special built-in utilities in [Section 2.14](#page-2430-0) (on page 2384), the results are undefined. 101151 101152
- *argument* Any string to be supplied as an argument when invoking the utility named by the *utility* operand. 101153 101154

### **STDIN** 101155

Not used. 101156

### **INPUT FILES** 101157

```
None.
101158
```
### **ENVIRONMENT VARIABLES** 101159

The following environment variables shall affect the execution of *nohup*: 101160

- *HOME* Determine the pathname of the user's home directory: if the output file **nohup.out** cannot be created in the current directory, the *nohup* utility shall use the directory named by *HOME* to create the file. 101161 101162 101163
- *LANG* Provide a default value for the internationalization variables that are unset or null. (See XBD [Section 8.2](#page-220-0) (on page 174) for the precedence of internationalization variables used to determine the values of locale categories.) 101164 101165 101166
- *LC\_ALL* If set to a non-empty string value, override the values of all the other internationalization variables. 101167 101168

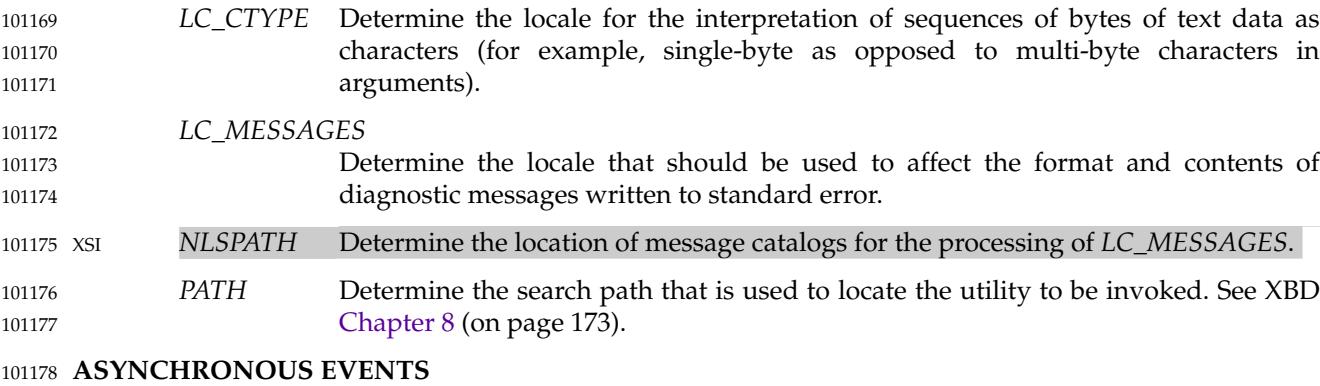

The *nohup* utility shall take the standard action for all signals except that SIGHUP shall be ignored. 101179 101180

# **STDOUT** 101181

If the standard output is not a terminal, the standard output of *nohup* shall be the standard output generated by the execution of the *utility* specified by the operands. Otherwise, nothing shall be written to the standard output. 101182 101183 101184

### **STDERR** 101185

If the standard output is a terminal, a message shall be written to the standard error, indicating the name of the file to which the output is being appended. The name of the file shall be either **nohup.out** or **\$HOME/nohup.out**. 101186 101187 101188

### **OUTPUT FILES** 101189

Output written by the named utility is appended to the file **nohup.out** (or **\$HOME/nohup.out**), if the conditions hold as described in the DESCRIPTION. 101190 101191

### **EXTENDED DESCRIPTION** 101192

None. 101193

# **EXIT STATUS** 101194

- The following exit values shall be returned: 101195
- 126 The utility specified by *utility* was found but could not be invoked. 101196
- 127 An error occurred in the *nohup* utility or the utility specified by *utility* could not be found. 101197 101198
- Otherwise, the exit status of *nohup* shall be that of the utility specified by the *utility* operand. 101199

### **CONSEQUENCES OF ERRORS** 101200

Default. 101201

### **APPLICATION USAGE** 101202

The *command*, *env*, *nice*, *nohup*, *time*, and *xargs* utilities have been specified to use exit code 127 if an error occurs so that applications can distinguish "failure to find a utility" from "invoked utility exited with an error indication''. The value 127 was chosen because it is not commonly used for other meanings; most utilities use small values for ``normal error conditions'' and the values above 128 can be confused with termination due to receipt of a signal. The value 126 was chosen in a similar manner to indicate that the utility could be found, but not invoked. Some scripts produce meaningful error messages differentiating the 126 and 127 cases. The distinction between exit codes 126 and 127 is based on KornShell practice that uses 127 when all attempts to *exec* the utility fail with [ENOENT], and uses 126 when any attempt to *exec* the utility fails for any other reason. 101203 101204 101205 101206 101207 101208 101209 101210 101211 101212

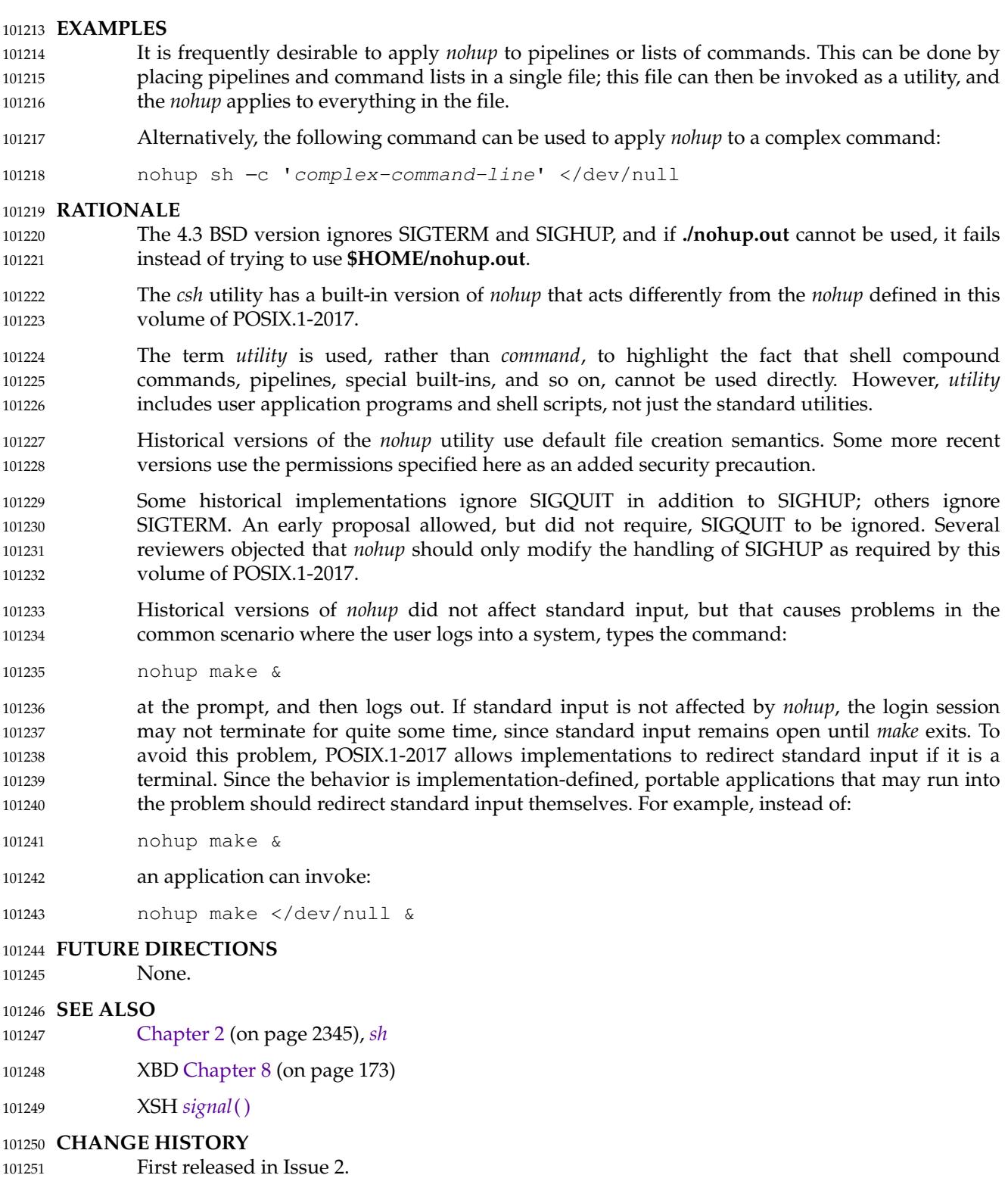

**Issue 7** 101252 Austin Group Interpretations 1003.1-2001 #104, #105, and #106 are applied. 101253

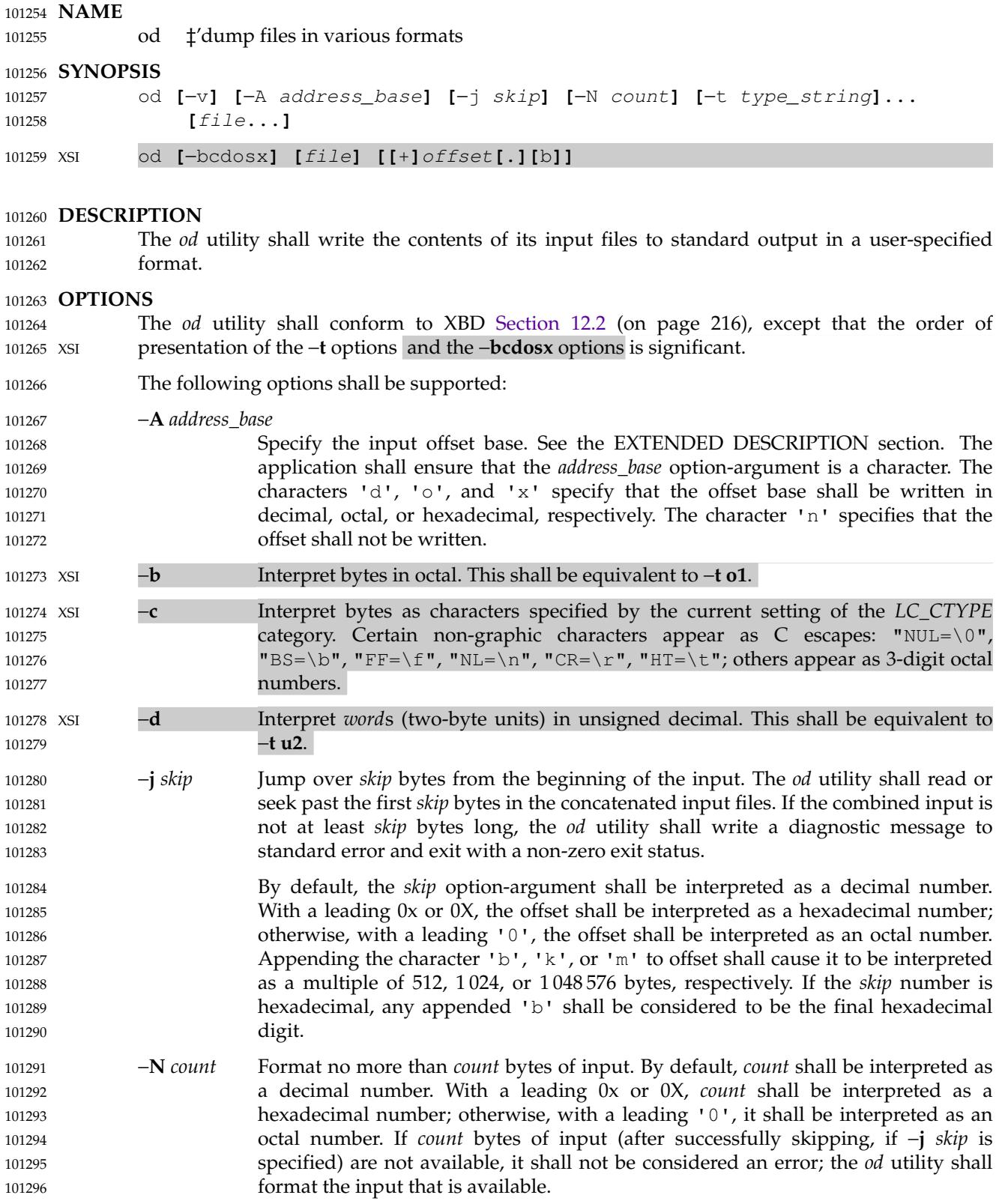

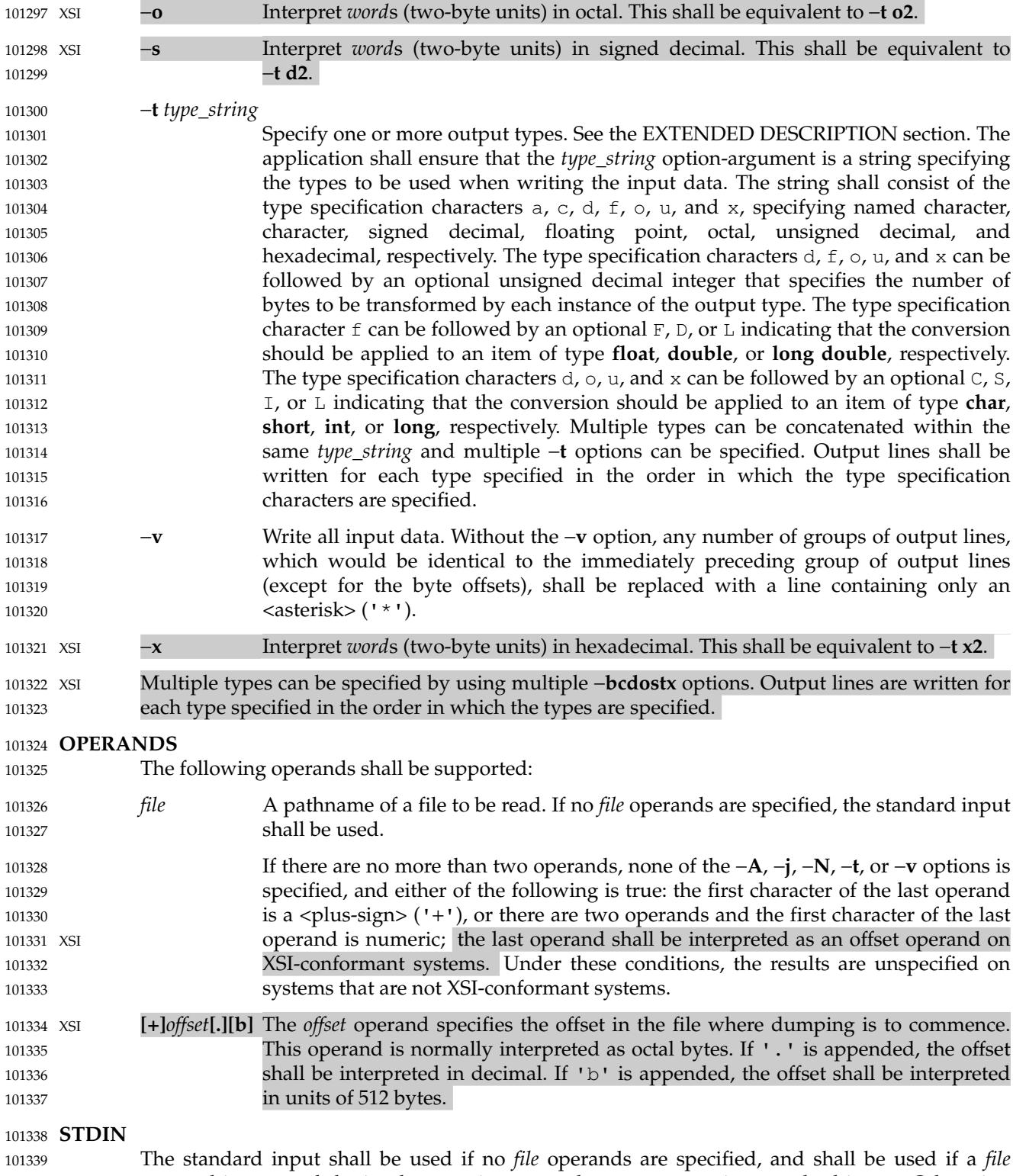

operand is '−' and the implementation treats the '−' as meaning standard input. Otherwise, the standard input shall not be used. See the INPUT FILES section. 101340 101341

# **INPUT FILES** 101342

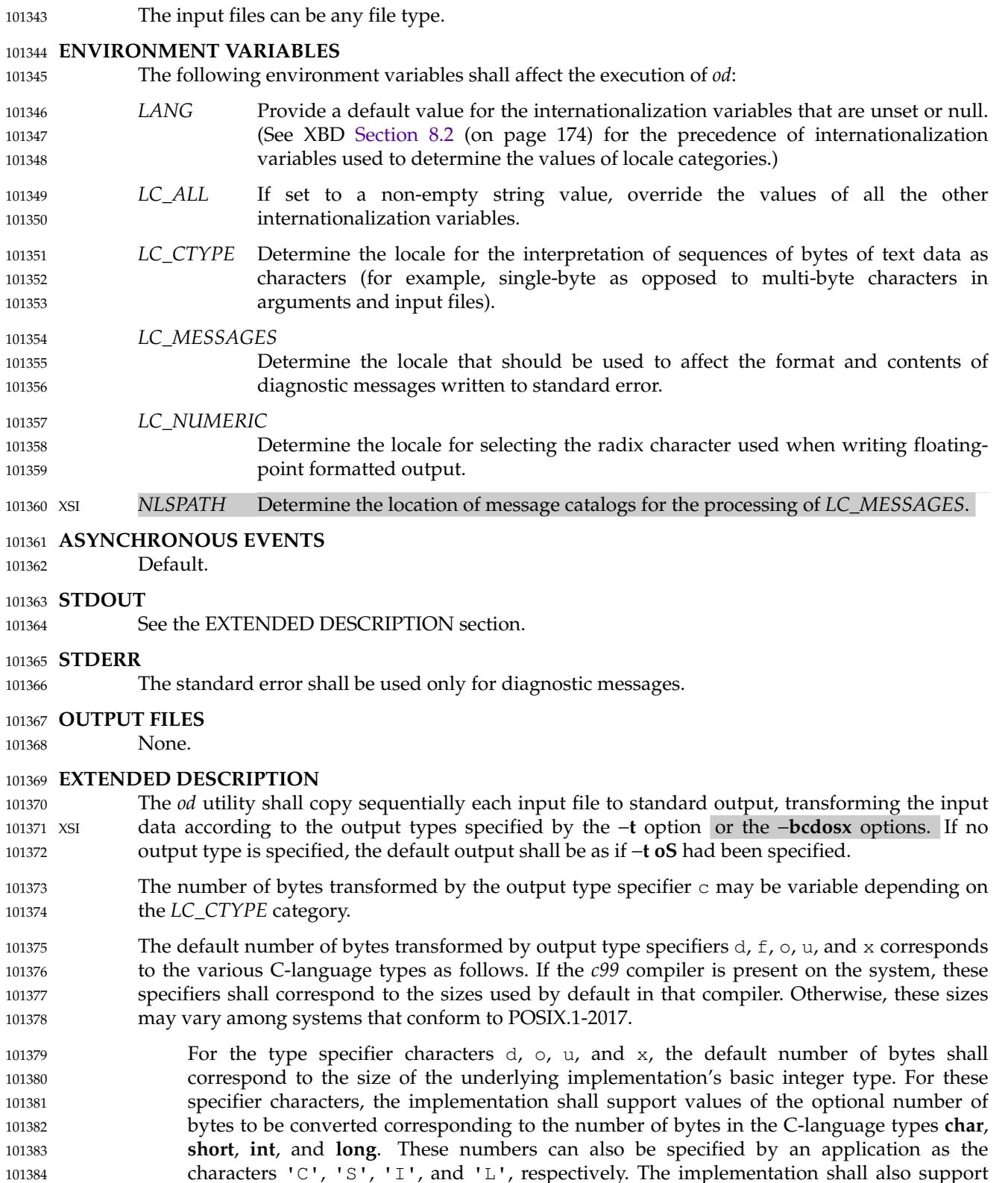

101384 101385

the values 1, 2, 4, and 8, even if it provides no C-Language types of those sizes. The

implementation shall support the decimal value corresponding to the C-language type **long long**. The byte order used when interpreting numeric values is implementationdefined, but shall correspond to the order in which a constant of the corresponding type is stored in memory on the system. 101386 101387 101388 101389

For the type specifier character  $f$ , the default number of bytes shall correspond to the number of bytes in the underlying implementation's basic double precision floating-point data type. The implementation shall support values of the optional number of bytes to be converted corresponding to the number of bytes in the C-language types **float, double**, and **long double**. These numbers can also be specified by an application as the characters 'F', 'D', and 'L', respectively.

The type specifier character a specifies that bytes shall be interpreted as named characters from the International Reference Version (IRV) of the ISO/IEC 646: 1991 standard. Only the least significant seven bits of each byte shall be used for this type specification. Bytes with the values listed in the following table shall be written using the corresponding names for those characters. 101396 101398

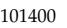

101397

101399

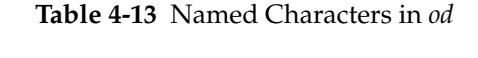

| $_{\rm 1}$      | Value            | Name | Value            | Name | Value            | Name     | Value            | Name |
|-----------------|------------------|------|------------------|------|------------------|----------|------------------|------|
| $2^{2}$         | $\setminus 000$  | nul  | $\backslash 001$ | soh  | $\setminus 002$  | stx      | $\setminus 003$  | etx  |
| $_{\rm 3}$      | $\setminus 004$  | eot  | $\setminus 005$  | enq  | $\setminus 006$  | ack      | $\setminus 007$  | bel  |
| $\overline{)4}$ | $\setminus 010$  | bs   | $\setminus 011$  | ht   | $\setminus 012$  | lf or nl | $\setminus 013$  | vt   |
| 5 <sup>5</sup>  | $\backslash 014$ | ff   | $\backslash 015$ | cr   | $\backslash 016$ | SO       | $\backslash 017$ | si   |
| 06              | $\setminus 020$  | dle  | $\setminus 021$  | dc1  | $\setminus 022$  | dc2      | $\setminus 023$  | dc3  |
| 27              | $\setminus 024$  | dc4  | $\setminus 025$  | nak  | $\setminus 026$  | syn      | $\setminus 027$  | etb  |
| $^{18}$         | $\setminus 030$  | can  | $\setminus 031$  | em   | $\setminus 032$  | sub      | $\setminus 033$  | esc  |
| )9              | $\sqrt{034}$     | fs   | $\setminus 035$  | gs   | \036             | rs       | $\setminus 037$  | us   |
| 10              | $\backslash 040$ | sp   | $\backslash177$  | del  |                  |          |                  |      |

<sup>101411</sup>

**Note:** The "\012" value may be written either as **lf** or **nl**.

The type specifier character c specifies that bytes shall be interpreted as characters specified by the current setting of the *LC\_CTYPE* locale category. Characters listed in the table in XBD [Chapter 5](#page-167-0) (on page 121) ('\\', '\a', '\b', '\f', '\n', '\r', '\t', '\v') shall be written as the corresponding escape sequences, except that <br/>backslash> shall be written as a single  $\langle$ backslash> and a NUL shall be written as ' $\setminus$ 0'. Other non-printable characters shall be written as one three-digit octal number for each byte in the character. Printable multi-byte characters shall be written in the area corresponding to the first byte of the character; the twocharacter sequence "\*\*" shall be written in the area corresponding to each remaining byte in the character, as an indication that the character is continued. When either the −**j** *skip* or −**N** *count* option is specified along with the c type specifier, and this results in an attempt to start or finish in the middle of a multi-byte character, the result is implementation-defined. 101412 101413 101414 101415 101416 101417 101418 101419 101420 101421 101422

The input data shall be manipulated in blocks, where a block is defined as a multiple of the least common multiple of the number of bytes transformed by the specified output types. If the least common multiple is greater than 16, the results are unspecified. Each input block shall be written as transformed by each output type, one per written line, in the order that the output types were specified. If the input block size is larger than the number of bytes transformed by the output type, the output type shall sequentially transform the parts of the input block, and the output from each of the transformations shall be separated by one or more <blank> characters. 101423 101424 101425 101426 101427 101428 101429 101430

If, as a result of the specification of the −**N** option or end-of-file being reached on the last input file, input data only partially satisfies an output type, the input shall be extended sufficiently 101431 101432

with null bytes to write the last byte of the input. 101433

Unless −**A n** is specified, the first output line produced for each input block shall be preceded by the input offset, cumulative across input files, of the next byte to be written. The format of the input offset is unspecified; however, it shall not contain any <blank> characters, shall start at the first character of the output line, and shall be followed by one or more <blank> characters. In addition, the offset of the byte following the last byte written shall be written after all the input data has been processed, but shall not be followed by any <br/>blank> characters. 101434 101435 101436 101437 101438 101439

If no −**A** option is specified, the input offset base is unspecified. 101440

# **EXIT STATUS** 101441

- The following exit values shall be returned: 101442
- 0 All input files were processed successfully. 101443
- >0 An error occurred. 101444

**CONSEQUENCES OF ERRORS** 101445

Default. 101446

### **APPLICATION USAGE** 101447

XSI-conformant applications are warned not to use filenames starting with '+' or a first operand starting with a numeric character so that the old functionality can be maintained by implementations, unless they specify one of the −**A**, −**j**, or −**N** options. To guarantee that one of these filenames is always interpreted as a filename, an application could always specify the address base format with the −**A** option. 101448 101449 101450 101451 101452

# **EXAMPLES** 101453

- If a file containing 128 bytes with decimal values zero to 127, in increasing order, is supplied as standard input to the command: 101454 101455
- od −A d −t a 101456

on an implementation using an input block size of 16 bytes, the standard output, independent of the current locale setting, would be similar to: 101457 101458

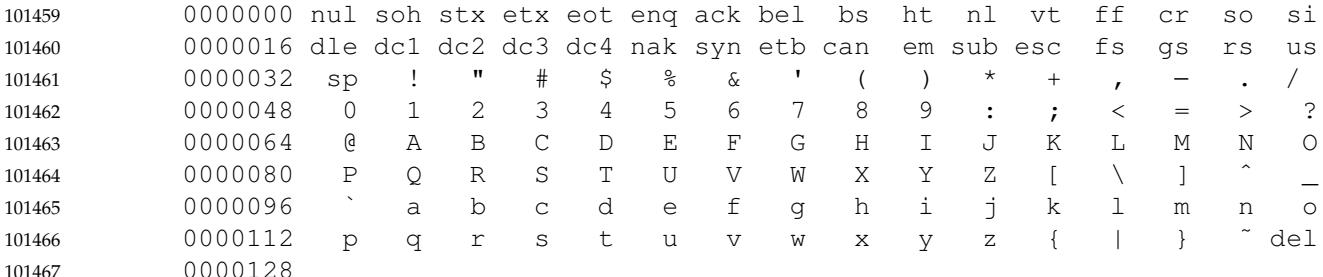

Note that this volume of POSIX.1-2017 allows **nl** or **lf** to be used as the name for the ISO/IEC 646: 1991 standard IRV character with decimal value 10. The IRV names this character **lf** (line feed), but traditional implementations have referred to this character as newline (**nl**) and the POSIX locale character set symbolic name for the corresponding character is a <newline>. 101468 101469 101470 101471

- The command: 101472
- od −A o −t o2x2x −N 18 101473

on a system with 32-bit words and an implementation using an input block size of 16 bytes could write 18 bytes in approximately the following format: 101474 101475

0000000 032056 031440 041123 042040 052516 044530 020043 031464 101476

342e 3320 4253 4420 554e 4958 2023 3334 342e3320 42534420 554e4958 20233334 0000020 032472 353a 353a0000 0000022 The command: od −A d −t f −t o4 −t x4 −N 24 −j 0x15 on a system with 64-bit doubles (for example, IEEE Std 754-1985 double precision floating-point format) would skip 21 bytes of input data and then write 24 bytes in approximately the following format: 0000000 1.00000000000000e+00 1.57350000000000e+01 07774000000 00000000000 10013674121 35341217270 3ff00000 00000000 402f3851 eb851eb8 0000016 1.40668230000000e+02 10030312542 04370303230 40619562 23e18698 0000024 **RATIONALE** 101495 The *od* utility went through several names in early proposals, including *hd*, *xd*, and most recently *hexdump*. There were several objections to all of these based on the following reasons: … The *hd* and *xd* names conflicted with historical utilities that behaved differently. The *hexdump* description was much more complex than needed for a simple dump utility. … The *od* utility has been available on all historical implementations and there was no need to create a new name for a utility so similar to the historical *od* utility. The original reasons for not standardizing historical *od* were also fairly widespread. Those reasons are given below along with rationale explaining why the standard developers believe that this version does not suffer from the indicated problem: The BSD and System V versions of *od* have diverged, and the intersection of features provided by both does not meet the needs of the user community. In fact, the System V version only provides a mechanism for dumping octal bytes and **short**s, signed and unsigned decimal **short**s, hexadecimal **short**s, and ASCII characters. BSD added the ability to dump **float**s, **double**s, named ASCII characters, and octal, signed decimal, unsigned decimal, and hexadecimal **long**s. The version presented here provides more normalized forms for dumping bytes, **short**s, **int**s, and **long**s in octal, signed decimal, unsigned decimal, and hexadecimal; **float**, **double**, and **long double**; and named ASCII as well as current locale characters. It would not be possible to come up with a compatible superset of the BSD and System V flags that met the requirements of the standard developers. The historical default *od* output is the specified default output of this utility. None of the option letters chosen for this version of *od* conflict with any of the options to historical versions of *od*. … On systems with different sizes for **short**, **int**, and **long**, there was no way to ask for dumps of **int**s, even in the BSD version. Because of the way options are named, the name space could not be extended to solve these problems. This is why the −**t** option was added (with type specifiers more closely matched to the *printf*() formats used in the rest of this volume of POSIX.1-2017) and the optional field sizes were added to the  $d$ ,  $f$ ,  $o$ ,  $u$ , and  $x$  type 101477 101478 101479 101480 101481 101482 101483 101484 101485 101486 101487 101488 101489 101490 101491 101492 101493 101494 101496 101497 101498 101499 101500 101501 101502 101503 101504 101505 101506 101507 101508 101509 101510 101511 101512 101513 101514 101515 101516 101517 101518 101519 101520 101521 101522
specifiers. It is also one of the reasons why the historical practice was not mandated as a required obsolescent form of *od*. (Although the old versions of *od* are not listed as an obsolescent form, implementations are urged to continue to recognize the older forms for several more years.) The  $a, c, f, o$ , and x types match the meaning of the corresponding format characters in the historical implementations of *od* except for the default sizes of the fields converted. The  $d$  format is signed in this volume of POSIX.1-2017 to match the *printf*() notation. (Historical versions of *od* used d as a synonym for u in this version. The System V implementation uses s for signed decimal; BSD uses i for signed decimal and s for null-terminated strings.) Other than d and u, all of the type specifiers match format characters in the historical BSD version of **od**. The sizes of the C-language types **char**, **short**, **int**, **long**, **float**, **double**, and **long double** are used even though it is recognized that there may be zero or more than one compiler for the C language on an implementation and that they may use different sizes for some of these types. (For example, one compiler might use 2 bytes **short**s, 2 bytes **int**s, and 4 bytes **long**s, while another compiler (or an option to the same compiler) uses 2 bytes **short**s, 4 bytes **int**s, and 4 bytes **long**s.) Nonetheless, there has to be a basic size known by the implementation for these types, corresponding to the values reported by invocations of the *getconf* utility when called with *system\_var* operands {UCHAR\_MAX}, {USHORT\_MAX}, {UINT\_MAX}, and {ULONG\_MAX} for the types **char**, **short**, **int**, and **long**, respectively. There are similar constants required by the ISO C standard, but not required by the System Interfaces volume of POSIX.1-2017 or this volume of POSIX.1-2017. They are {FLT\_MANT\_DIG}, {DBL\_MANT\_DIG}, and {LDBL\_MANT\_DIG} for the types **float**, **double**, and **long double**, respectively. If the optional *c99* utility is provided by the implementation and used as specified by this volume of POSIX.1-2017, these are the sizes that would be provided. If an option is used that specifies different sizes for these types, 101523 101524 101525 101526 101527 101528 101529 101530 101531 101532 101533 101534 101535 101536 101537 101538 101539 101540 101541 101542 101543 101544 101545 101546 101547

This volume of POSIX.1-2017 requires that the numeric values of these lengths be recognized by the *od* utility and that symbolic forms also be recognized. Thus, a conforming application can always look at an array of **unsigned long** data elements using *od* −**t** *uL*. 101550 101551 101552 101553

program correctly.

there is no guarantee that the *od* utility is able to interpret binary data output by such a

… The method of specifying the format for the address field based on specifying a starting offset in a file unnecessarily tied the two together. The −**A** option now specifies the address base and the −**S** option specifies a starting offset. 101554 101555 101556

It would be difficult to break the dependence on US ASCII to achieve an internationalized utility. It does not seem to be any harder for *od* to dump characters in the current locale than it is for the *ed* or *sed* **l** commands. The c type specifier does this without difficulty and is completely compatible with the historical implementations of the **c** format character when the current locale uses a superset of the ISO/IEC 646: 1991 standard as a codeset. The a type specifier (from the BSD **a** format character) was left as a portable means to dump ASCII (or more correctly ISO/IEC 646: 1991 standard (IRV)) so that headers produced by *pax* could be deciphered even on systems that do not use the ISO/IEC 646: 1991 standard as a subset of their base codeset. 101557 101558 101559 101560 101561 101562 101563 101564 101565

The use of "\*\*" as an indication of continuation of a multi-byte character in  $\circ$  specifier output was chosen based on seeing an implementation that uses this method. The continuation bytes have to be marked in a way that is not ambiguous with another single-byte or multi-byte character. 101566 101567 101568 101569

An early proposal used −**S** and −**n**, respectively, for the −**j** and −**N** options eventually selected. These were changed to avoid conflicts with historical implementations. 101570 101571

101548 101549

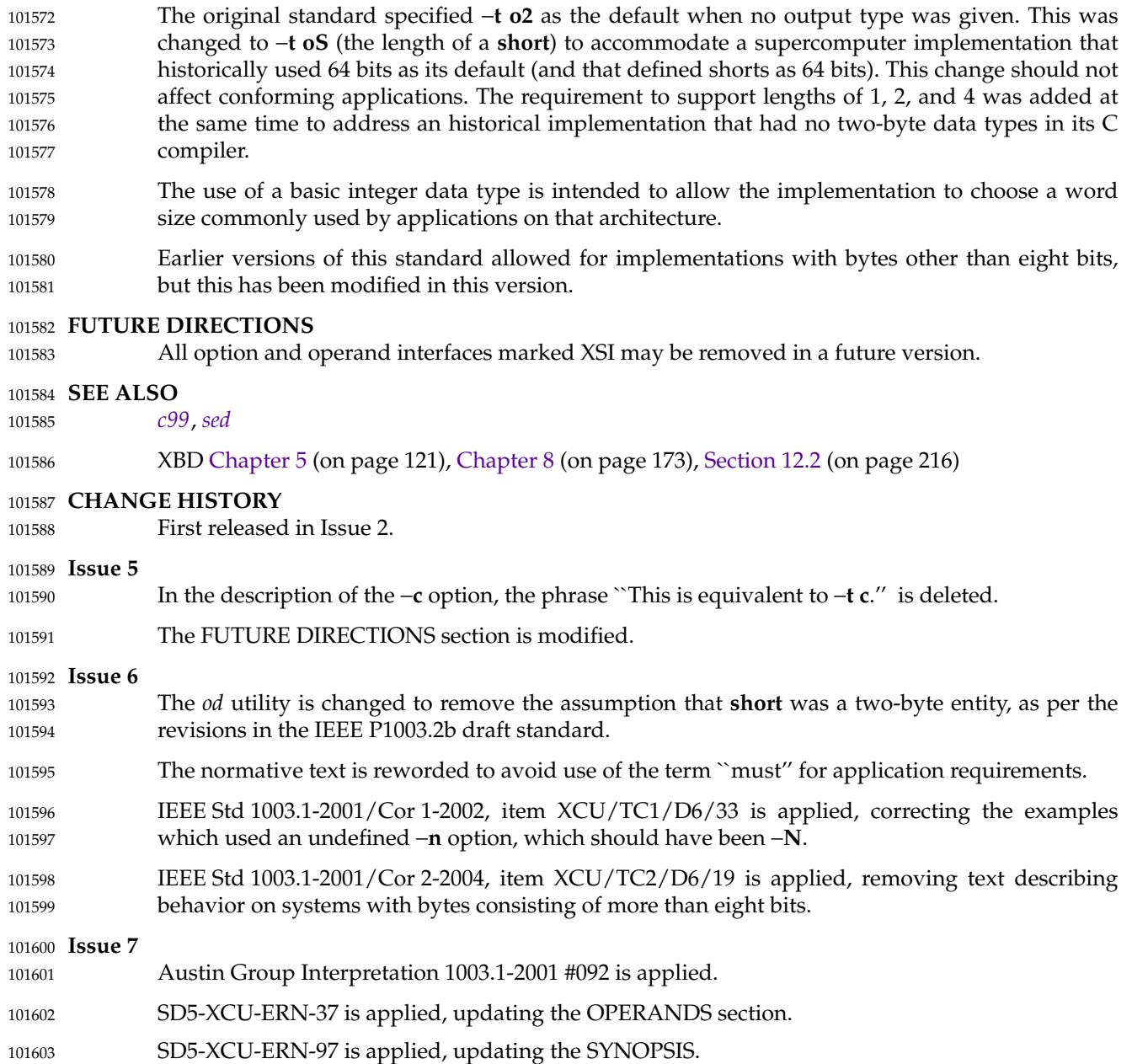

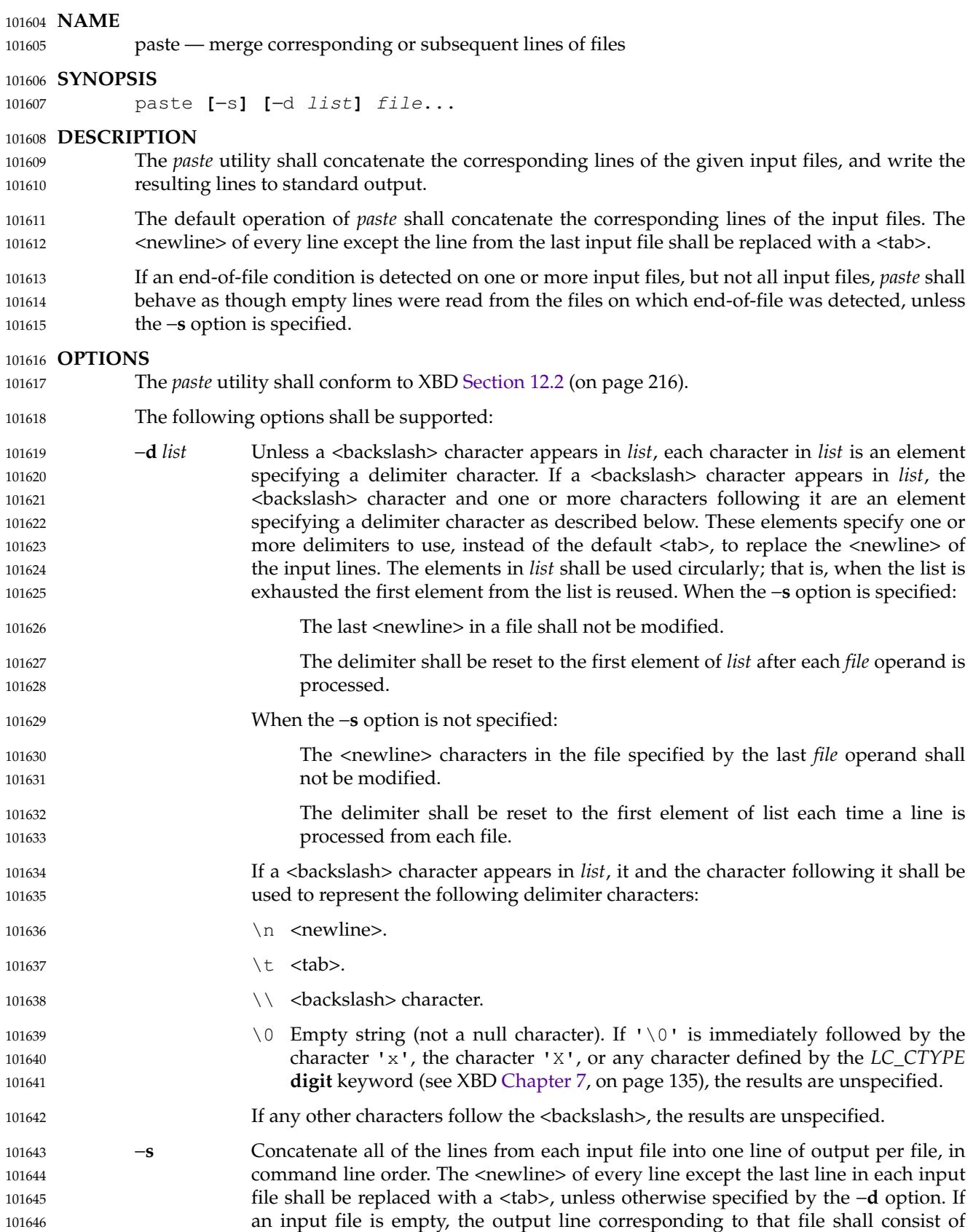

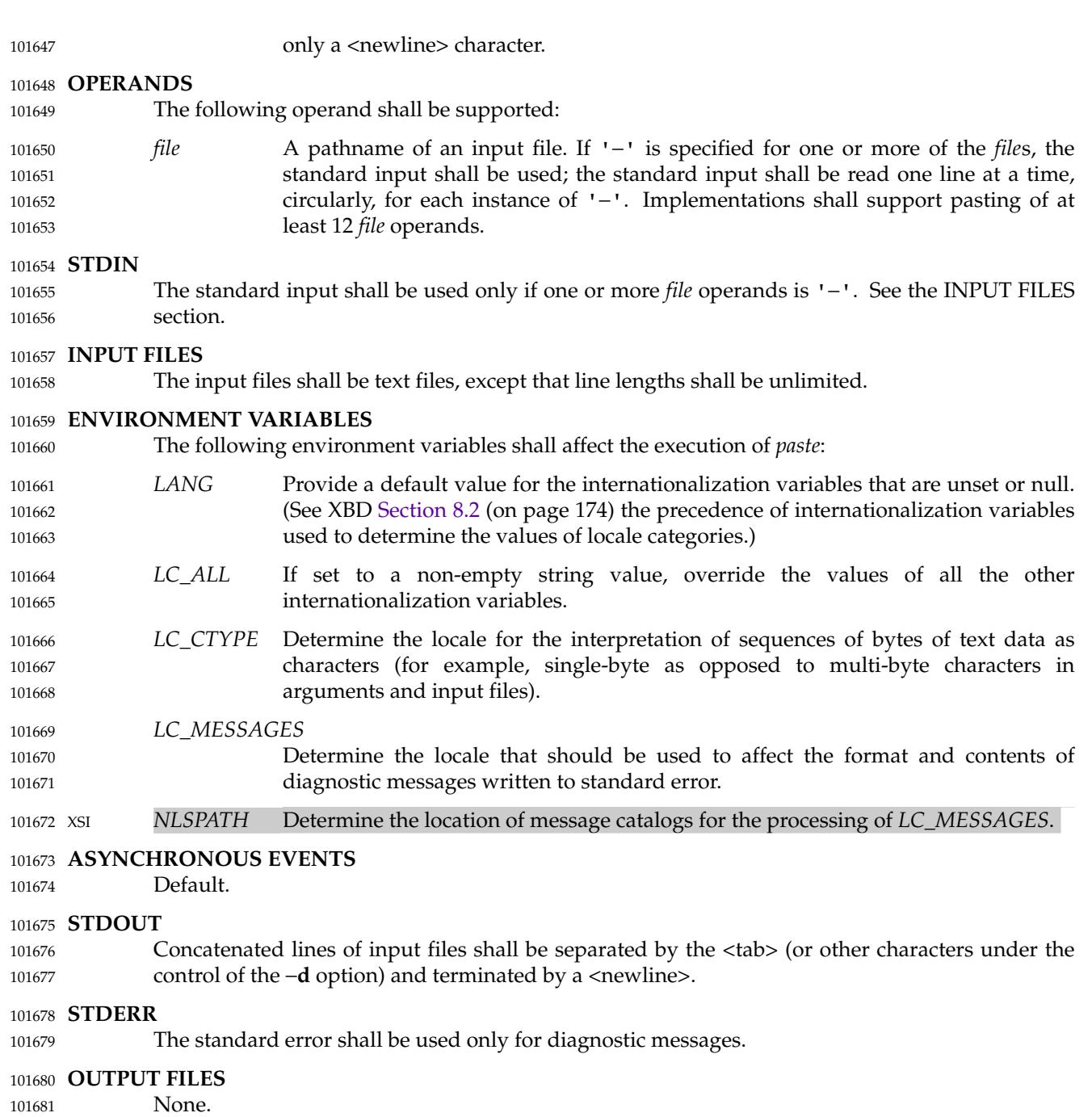

## **EXTENDED DESCRIPTION** 101682

None. 101683

### **EXIT STATUS** 101684

- The following exit values shall be returned: 101685
- 0 Successful completion. 101686
- >0 An error occurred. 101687

**CONSEQUENCES OF ERRORS** If one or more input files cannot be opened when the −**s** option is not specified, a diagnostic message shall be written to standard error, but no output is written to standard output. If the −**s** option is specified, the *paste* utility shall provide the default behavior described in [Section 1.4](#page-2382-0) (on page 2336). **APPLICATION USAGE** When the escape sequences of the *list* option-argument are used in a shell script, they must be quoted; otherwise, the shell treats the <backslash> as a special character. Conforming applications should only use the specific <backslash>-escaped delimiters presented in this volume of POSIX.1-2017. Historical implementations treat  $\sqrt{x}$ , where  $\sqrt{x}$  is not in this list, as 'x', but future implementations are free to expand this list to recognize other common escapes similar to those accepted by *printf* and other standard utilities. Most of the standard utilities work on text files. The *cut* utility can be used to turn files with arbitrary line lengths into a set of text files containing the same data. The *paste* utility can be used to create (or recreate) files with arbitrary line lengths. For example, if *file* contains long lines: cut −b 1−500 −n file > file1 cut −b 501− −n file > file2 creates **file1** (a text file) with lines no longer than 500 bytes (plus the <newline>) and **file2** that contains the remainder of the data from *file*. Note that **file2** is not a text file if there are lines in *file* that are longer than 500 + {LINE\_MAX} bytes. The original file can be recreated from **file1** and **file2** using the command: paste −d "\0" file1 file2 > file The commands: paste −d "\0" ... paste −d "" ... are not necessarily equivalent; the latter is not specified by this volume of POSIX.1-2017 and may result in an error. The construct  $\vee \vee \vee$  is used to mean "no separator" because historical versions of *paste* did not follow the syntax guidelines, and the command: paste −d"" ... could not be handled properly by *getopt*( ). **EXAMPLES** 101718 1. Write out a directory in four columns: ls | paste  $-$  -  $-$ 2. Combine pairs of lines from a file into single lines: paste −s −d "\t\n" file **RATIONALE** 101723 None. **FUTURE DIRECTIONS** 101725 None. 101688 101689 101690 101691 101692 101693 101694 101695 101696 101697 101698 101699 101700 101701 101702 101703 101704 101705 101706 101707 101708 101709 101710 101711 101712 101713 101714 101715 101716 101717 101719 101720 101721 101722 101724 101726

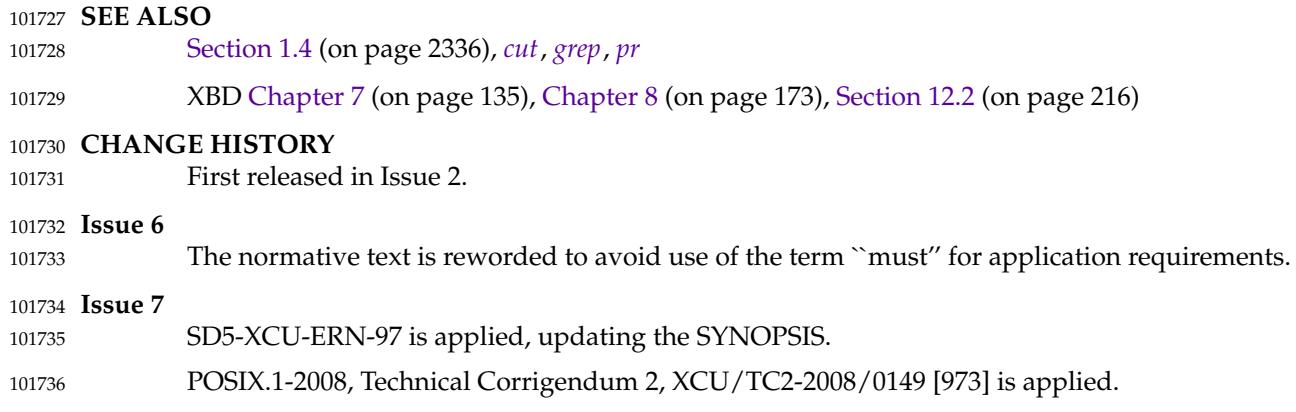

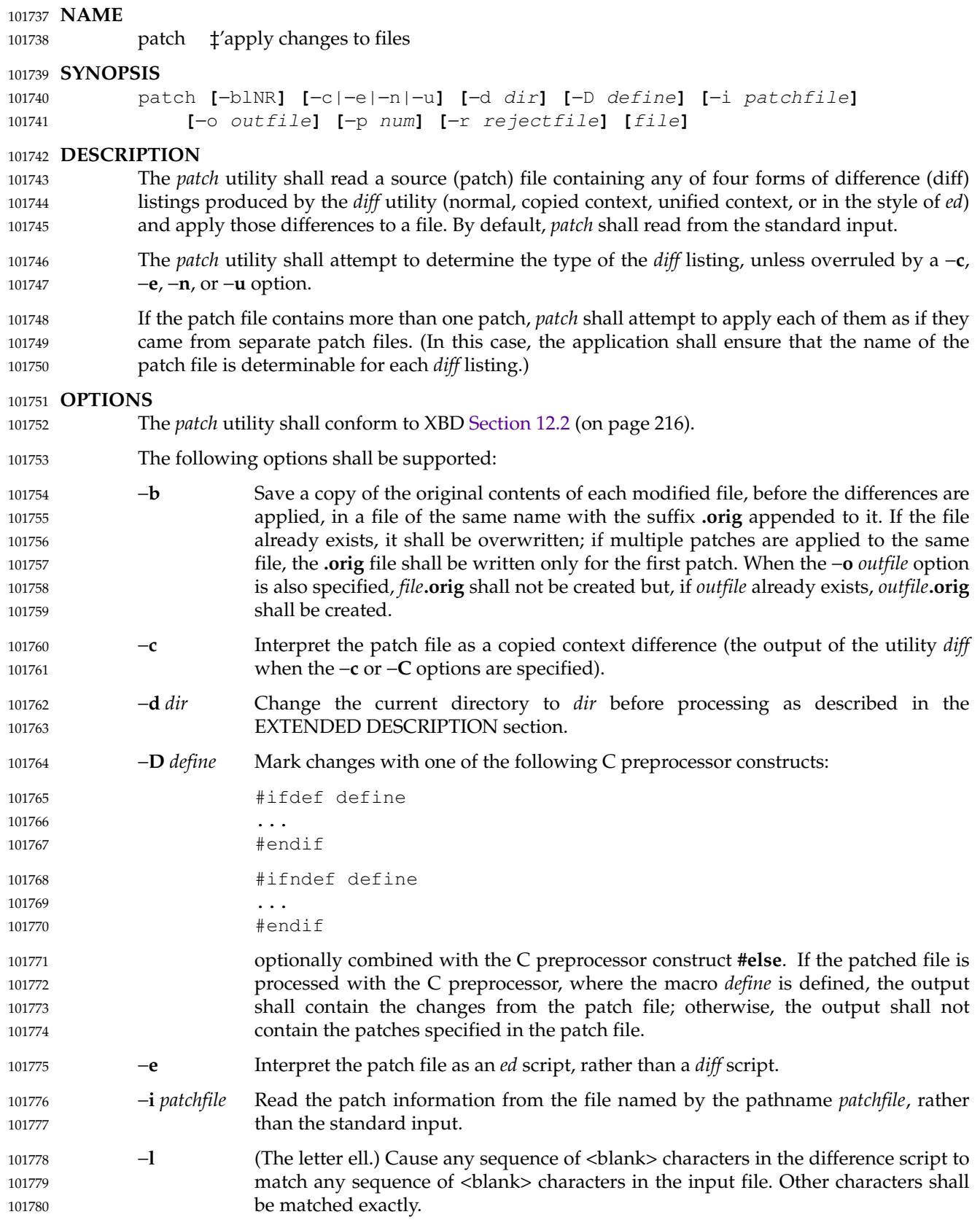

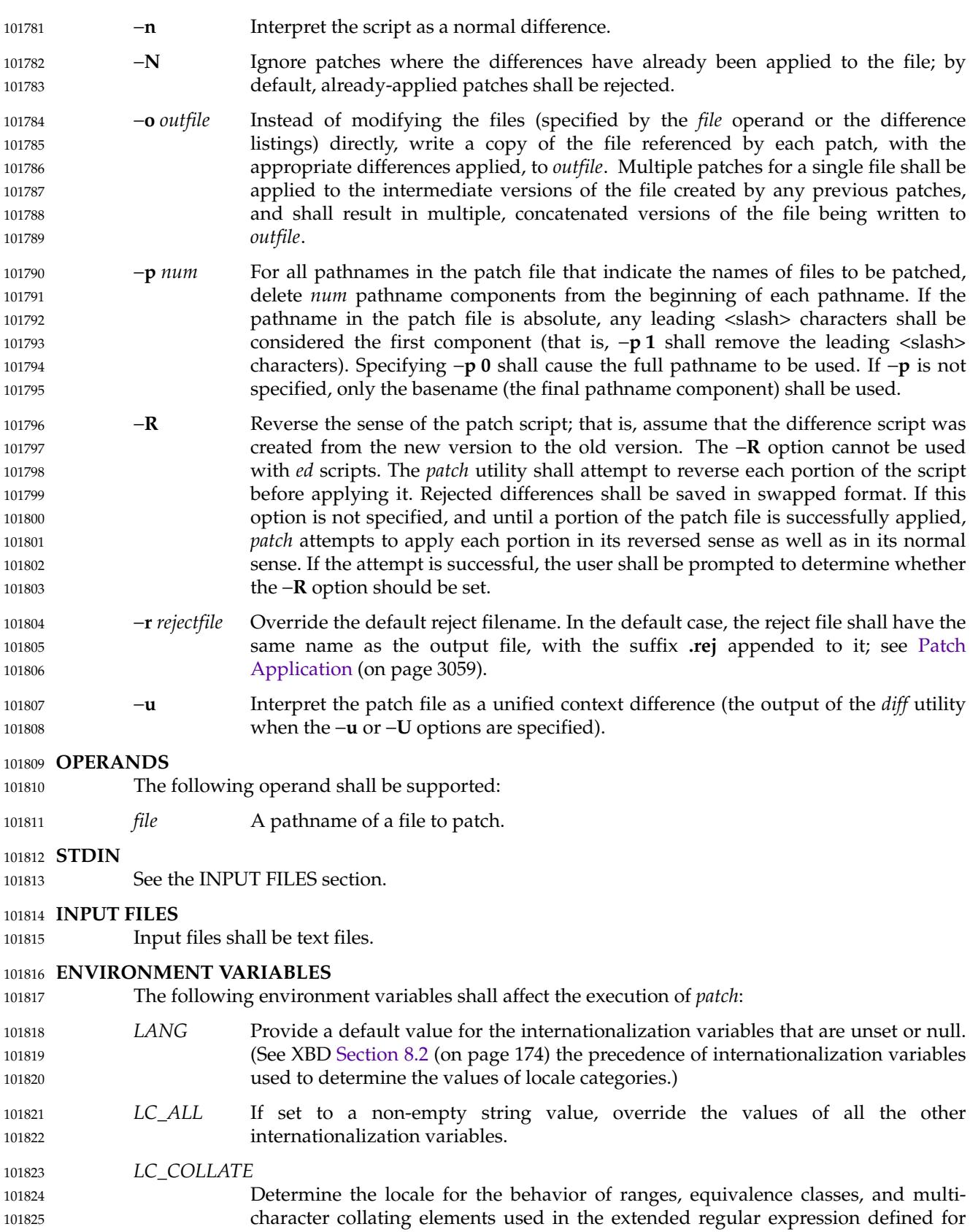

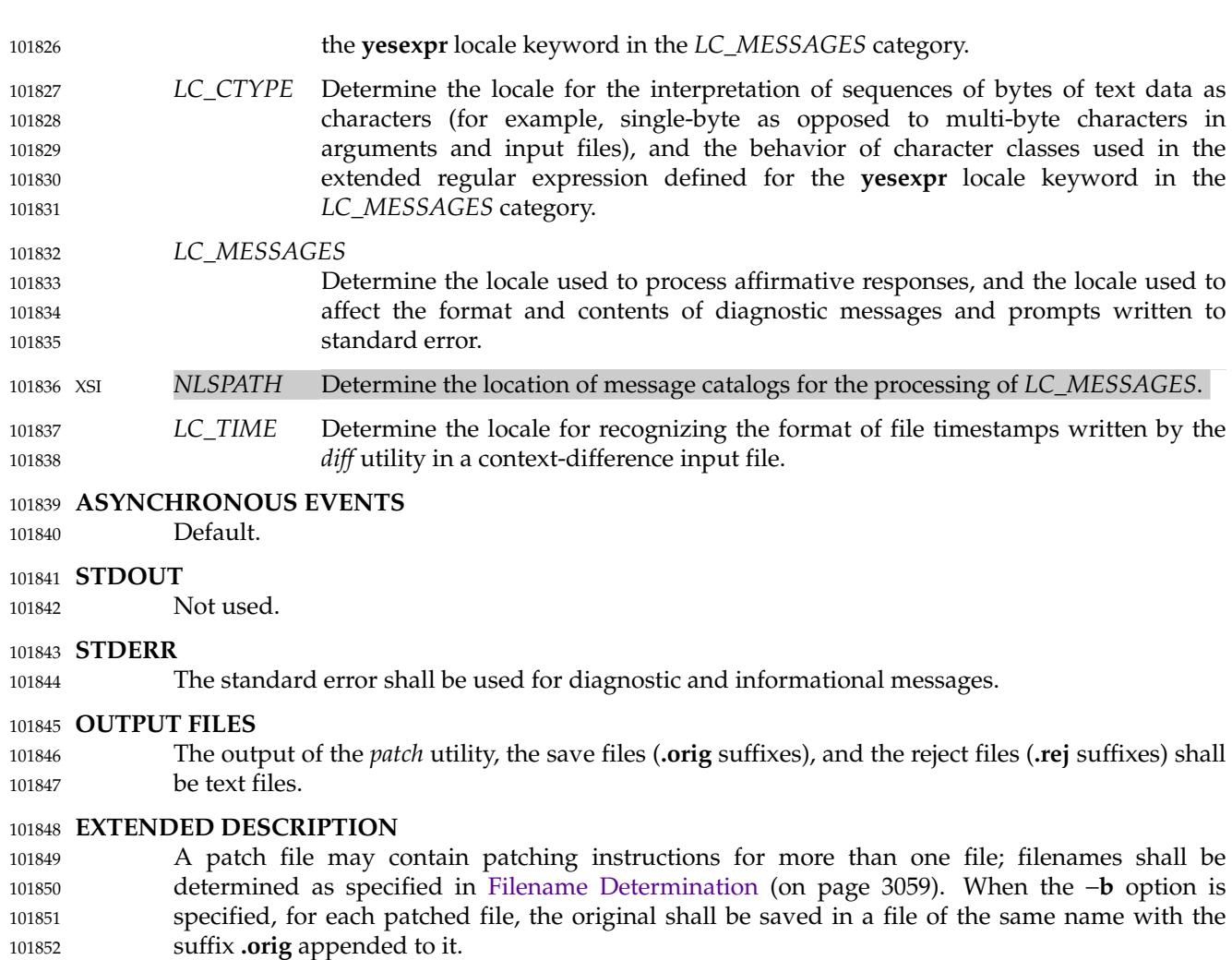

For each patched file, a reject file may also be created as noted in [Patch Application](#page-3105-0) (on page 3059). In the absence of a −**r** option, the name of this file shall be formed by appending the suffix **.rej** to the original filename. 101853 101854 101855

#### **Patch File Format** 101856

The patch file shall contain zero or more lines of header information followed by one or more patches. Each patch shall contain zero or more lines of filename identification in the format produced by the −**c**, −**C**, −**u**, or −**U** options of the *diff* utility, and one or more sets of *diff* output, which are customarily called *hunks*. 101857 101858 101859 101860

- The *patch* utility shall recognize the following expression in the header information: 101861
- **Index:** *pathname* 101862
	- The file to be patched is named *pathname*.

If all lines (including headers) within a patch begin with the same leading sequence of <br/>blank> characters, the *patch* utility shall remove this sequence before proceeding. Within each patch, if the type of difference is common context, the *patch* utility shall recognize the following expressions: 101864 101865 101866 101867

101863

<span id="page-3105-0"></span>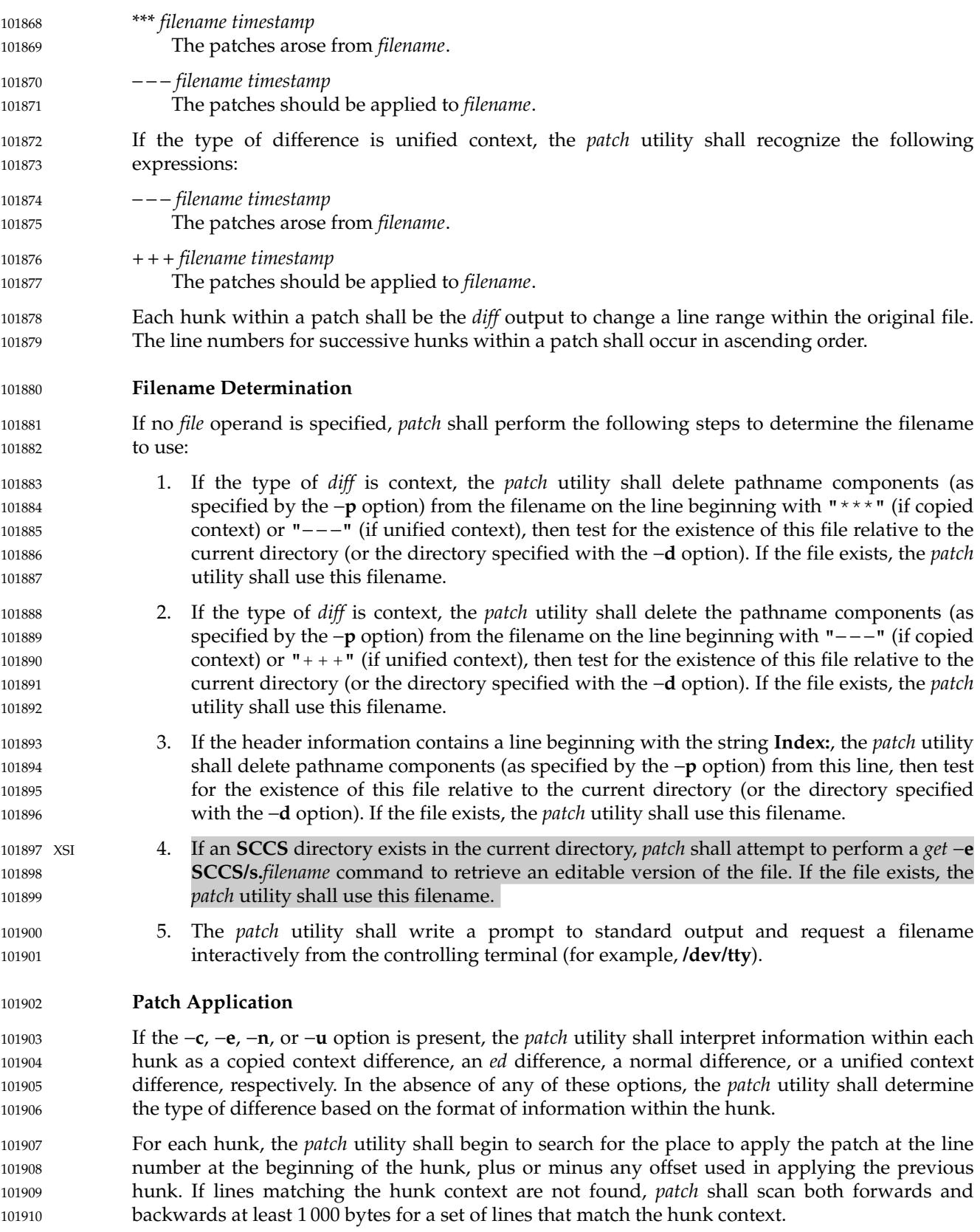

If no such place is found and it is a context difference, then another scan shall take place, ignoring the first and last line of context. If that fails, the first two and last two lines of context shall be ignored and another scan shall be made. Implementations may search more extensively for installation locations. 101911 101912 101913 101914

If no location can be found, the *patch* utility shall append the hunk to the reject file. A rejected hunk that is a copied context difference, an *ed* difference, or a normal difference shall be written in copied-context-difference format regardless of the format of the patch file. It is implementation-defined whether a rejected hunk that is a unified context difference is written in copied-context-difference format or in unified-context-difference format. If the input was a normal or *ed*-style difference, the reject file may contain differences with zero lines of context. The line numbers on the hunks in the reject file may be different from the line numbers in the patch file since they shall reflect the approximate locations for the failed hunks in the new file rather than the old one. 101915 101916 101917 101918 101919 101920 101921 101922 101923

If the type of patch is an *ed* diff, the implementation may accomplish the patching by invoking the *ed* utility. 101924 101925

#### **EXIT STATUS** 101926

- The following exit values shall be returned: 101927
- 0 Successful completion. 101928
- 1 One or more lines were written to a reject file. 101929
- >1 An error occurred. 101930

#### **CONSEQUENCES OF ERRORS** 101931

Patches that cannot be correctly placed in the file shall be written to a reject file. 101932

#### **APPLICATION USAGE** 101933

- The −**R** option does not work with *ed* scripts because there is too little information to reconstruct the reverse operation. 101934 101935
- The −**p** option makes it possible to customize a patch file to local user directory structures without manually editing the patch file. For example, if the filename in the patch file was: 101936 101937
- /curds/whey/src/blurfl/blurfl.c 101938
- Setting −**p 0** gives the entire pathname unmodified; −**p 1** gives: 101939
- curds/whey/src/blurfl/blurfl.c 101940
- without the leading <slash>, −**p 4** gives: 101941
- blurfl/blurfl.c 101942
- and not specifying −**p** at all gives: 101943
- blurfl.c . 101944

# **EXAMPLES** 101945

None. 101946

#### **RATIONALE** 101947

Some of the functionality in historical *patch* implementations was not specified. The following documents those features present in historical implementations that have not been specified. A deleted piece of functionality was the '+' pseudo-option allowing an additional set of options and a patch file operand to be given. This was seen as being insufficiently useful to standardize. In historical implementations, if the string "Prereq:" appeared in the header, the *patch* utility 101948 101949 101950 101951 101952

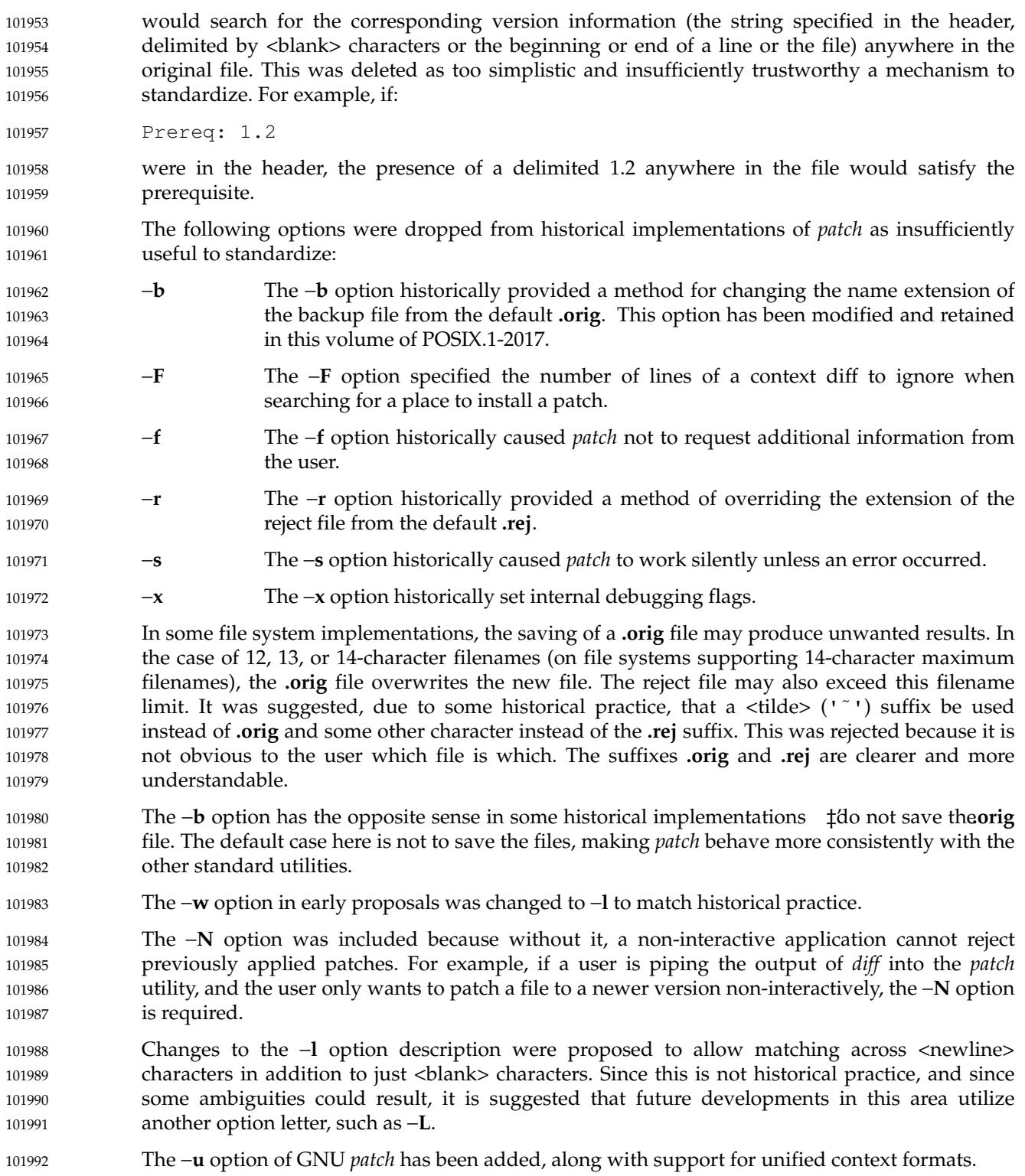

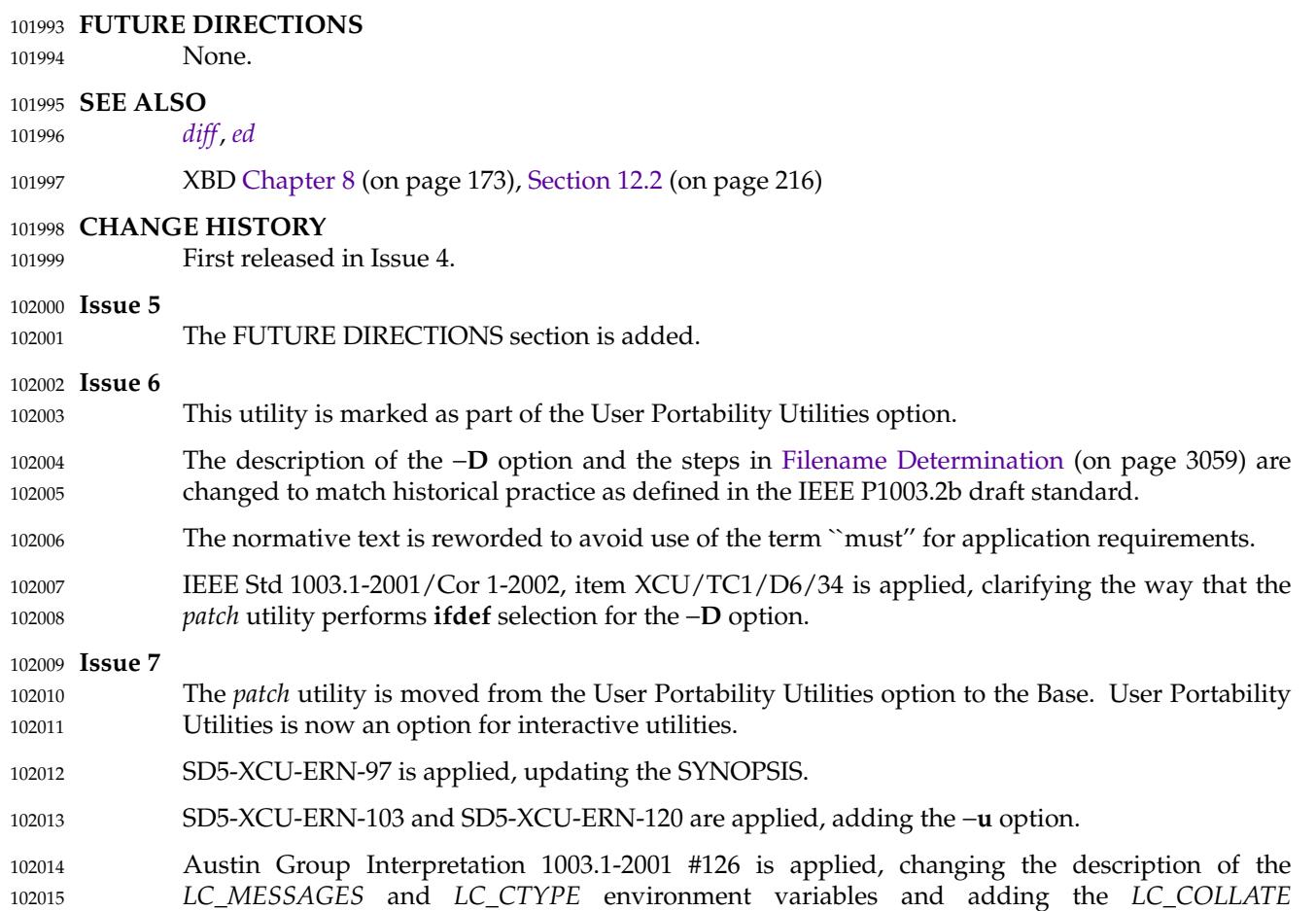

environment variable. 102016

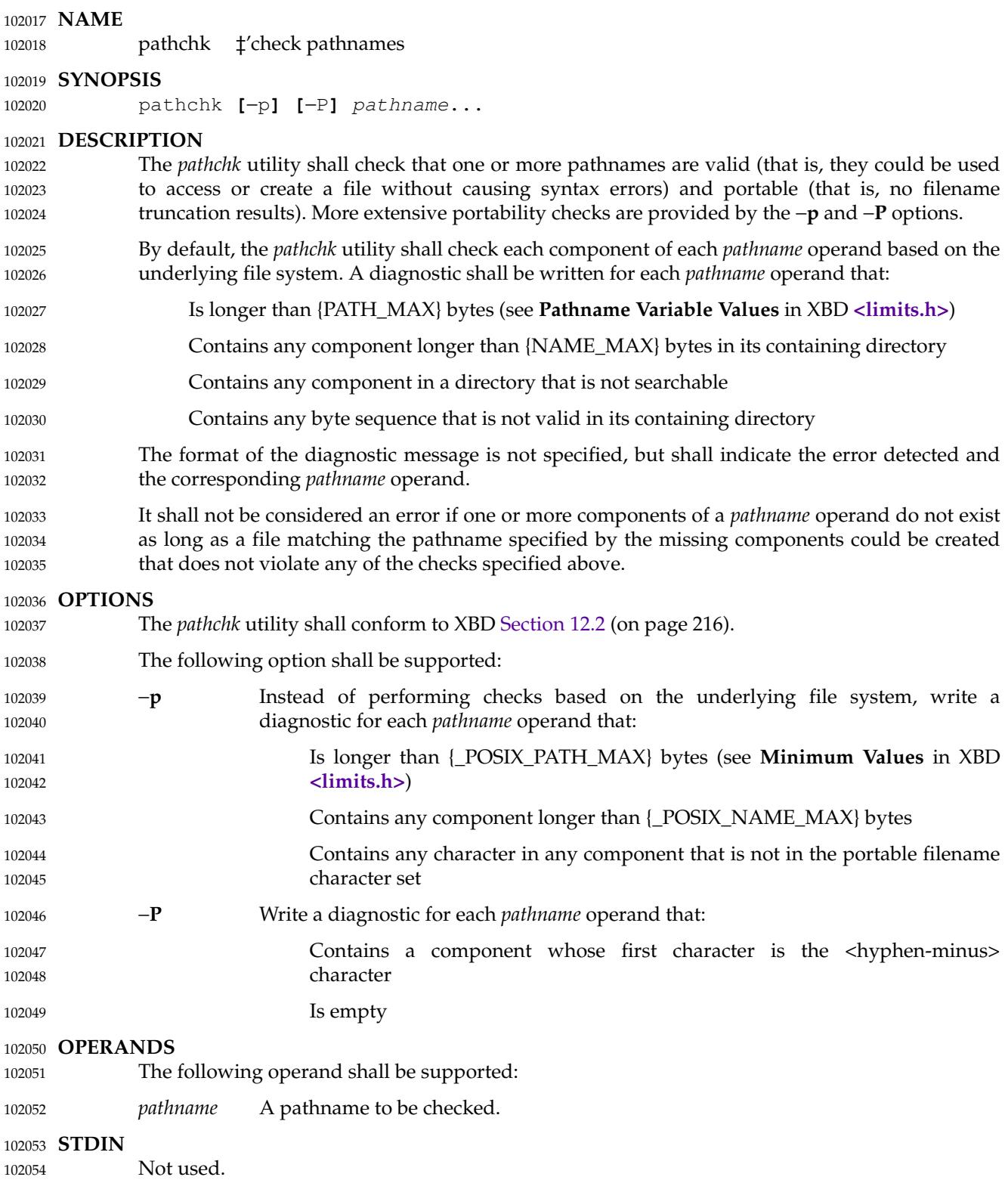

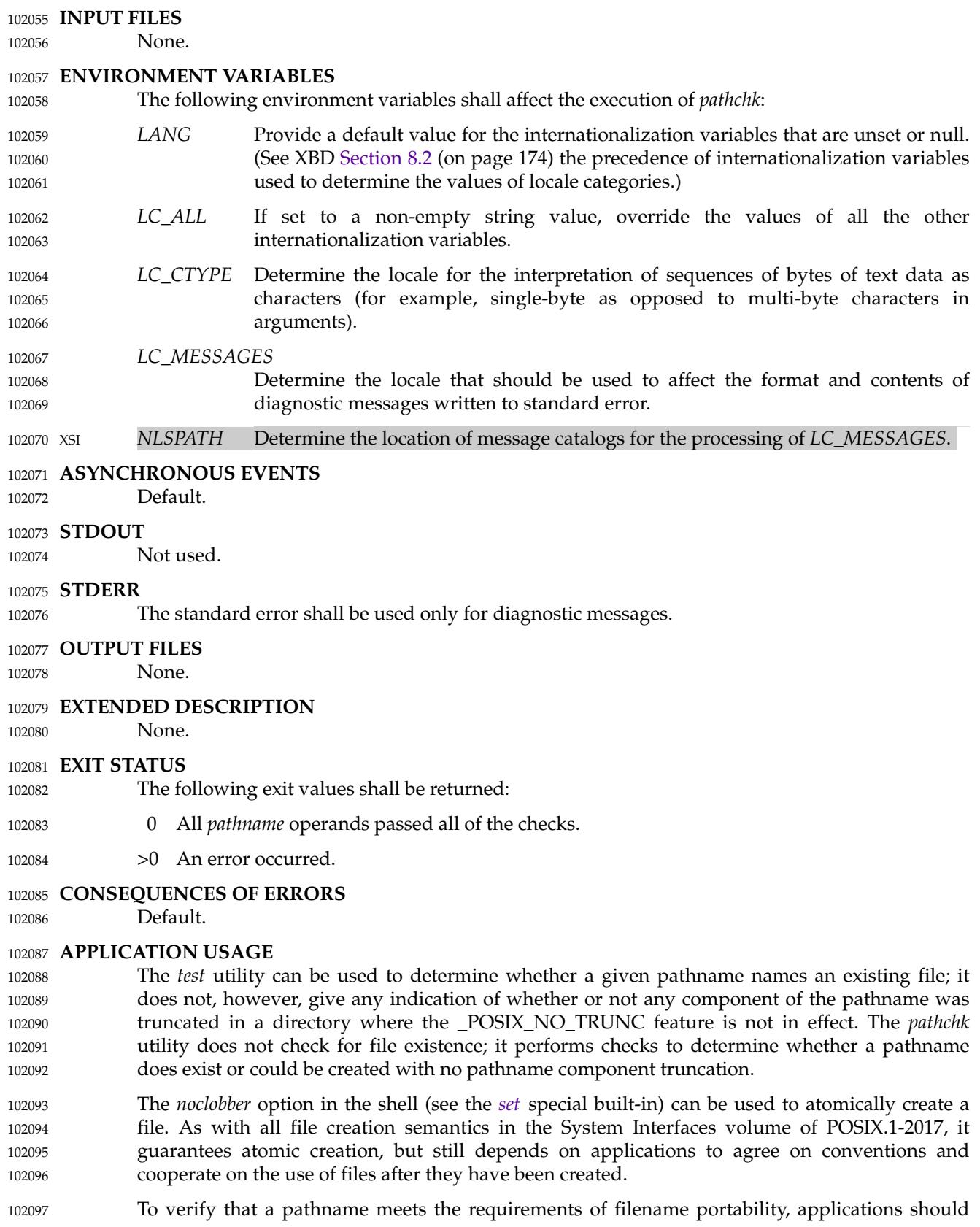

# *Utilities* **pathchk**

```
use both the −p and −P options together.
     EXAMPLES
             To verify that all pathnames in an imported data interchange archive are legitimate and
             unambiguous on the current system:
             # This example assumes that no pathnames in the archive
             # contain <newline> characters.
             pax −f archive | sed −e 's/[ˆ[:alnum:]]/\\&/g' | xargs pathchk − −
             if [ $? −eq 0 ]
             then
                  pax −r −f archive
             else
                  echo Investigate problems before importing files.
                  exit 1
             fi
             To verify that all files in the current directory hierarchy could be moved to any system
             conforming to the System Interfaces volume of POSIX.1-2017 that also supports the pax utility:
             find . −exec pathchk −p −P {} +
             if [ $? −eq 0 ]
             then
                  pax −w −f ../archive .
             else
                  echo Portable archive cannot be created.
                  exit 1
             fi
             To verify that a user-supplied pathname names a readable file and that the application can create
             a file extending the given path without truncation and without overwriting any existing file:
             case $− in
                  *C*) reset="";;
                  *) reset="set +C"
                            set −C;;
             esac
             test −r "$path" && pathchk "$path.out" &&
                  rm "$path.out" > "$path.out"
             if [ $? −ne 0 ]; then
                  printf "%s: %s not found or %s.out fails \
             creation checks.\n" $0 "$path" "$path"
                  $reset # Reset the noclobber option in case a trap
                               # on EXIT depends on it.
                  exit 1
             fi
             $reset
             PROCESSING < "$path" > "$path.out"
             The following assumptions are made in this example:
                1. PROCESSING represents the code that is used by the application to use $path once it is
                    verified that $path.out works as intended.
102098
102099
102100
102101
102102
102103
102104
102105
102106
102107
102108
102109
102110
102111
102112
102113
102114
102115
102116
102117
102118
102119
102120
102121
102122
102123
102124
102125
102126
102127
102128
102129
102130
102131
102132
102133
102134
102135
102136
102137
102138
102139
102140
102141
102142
```
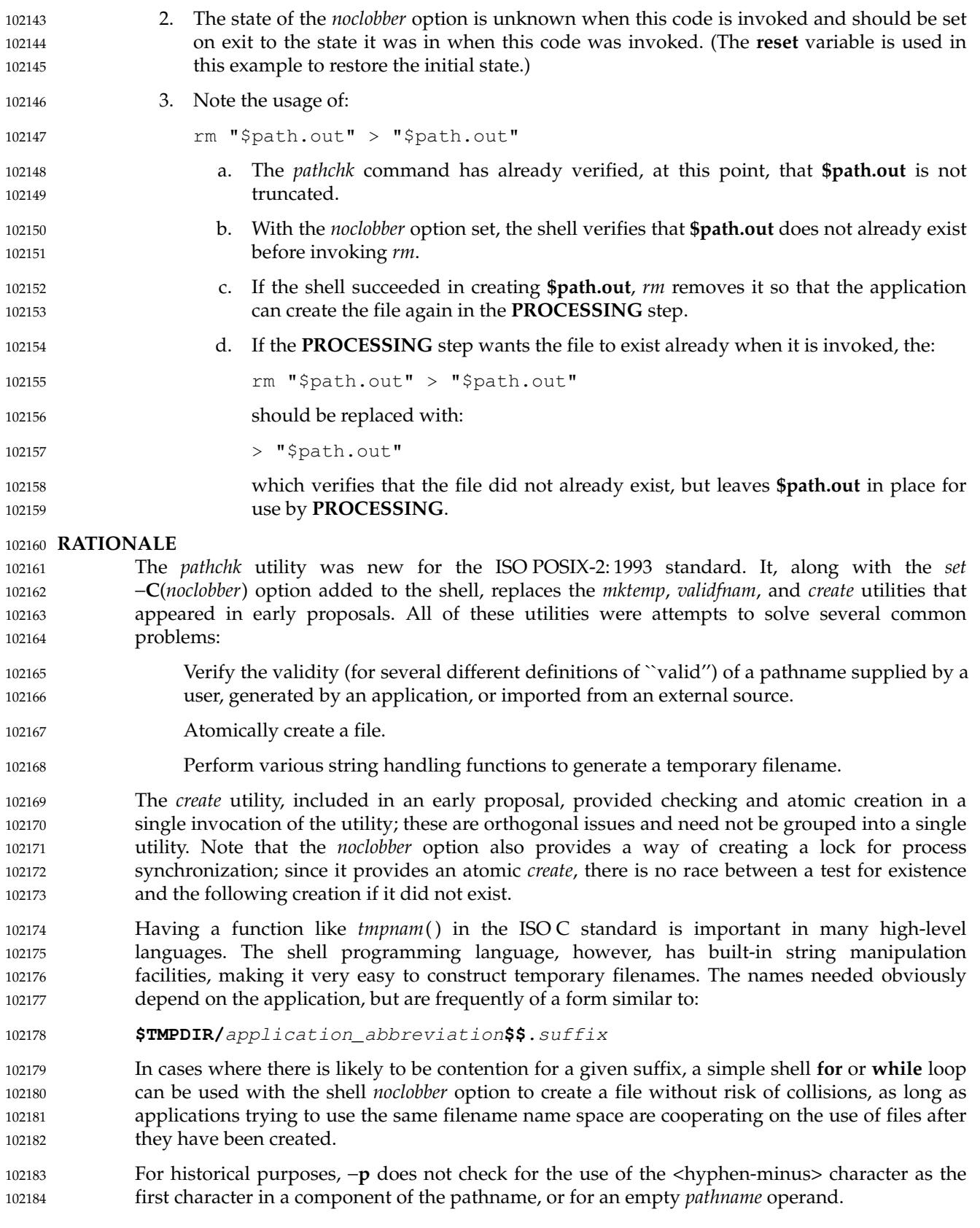

# *Utilities* **pathchk**

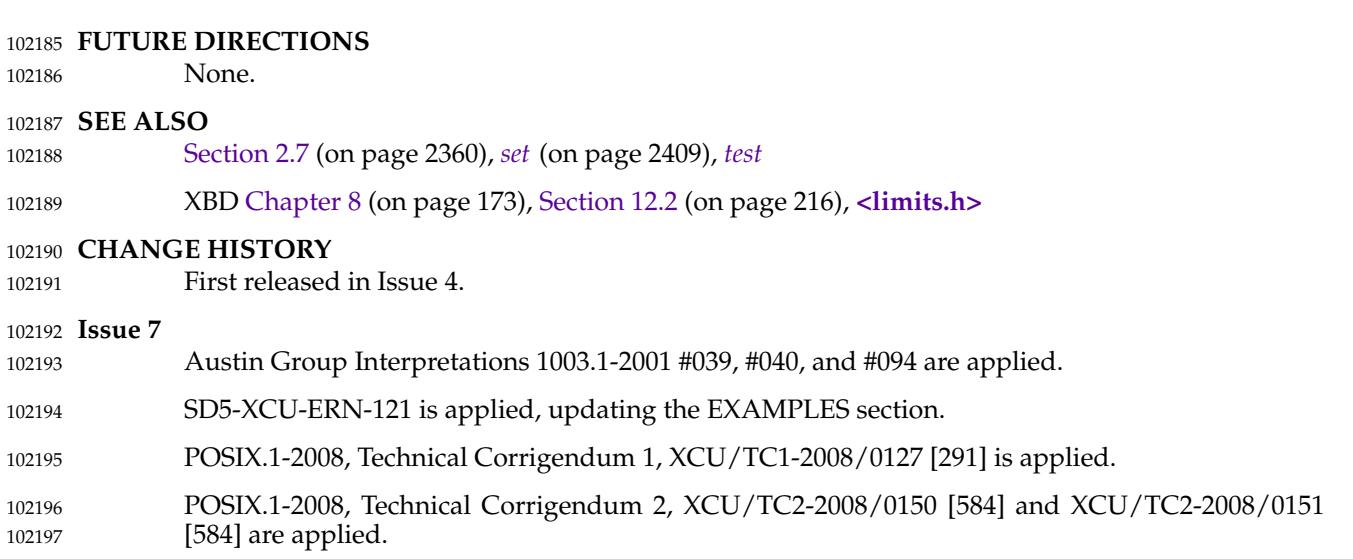

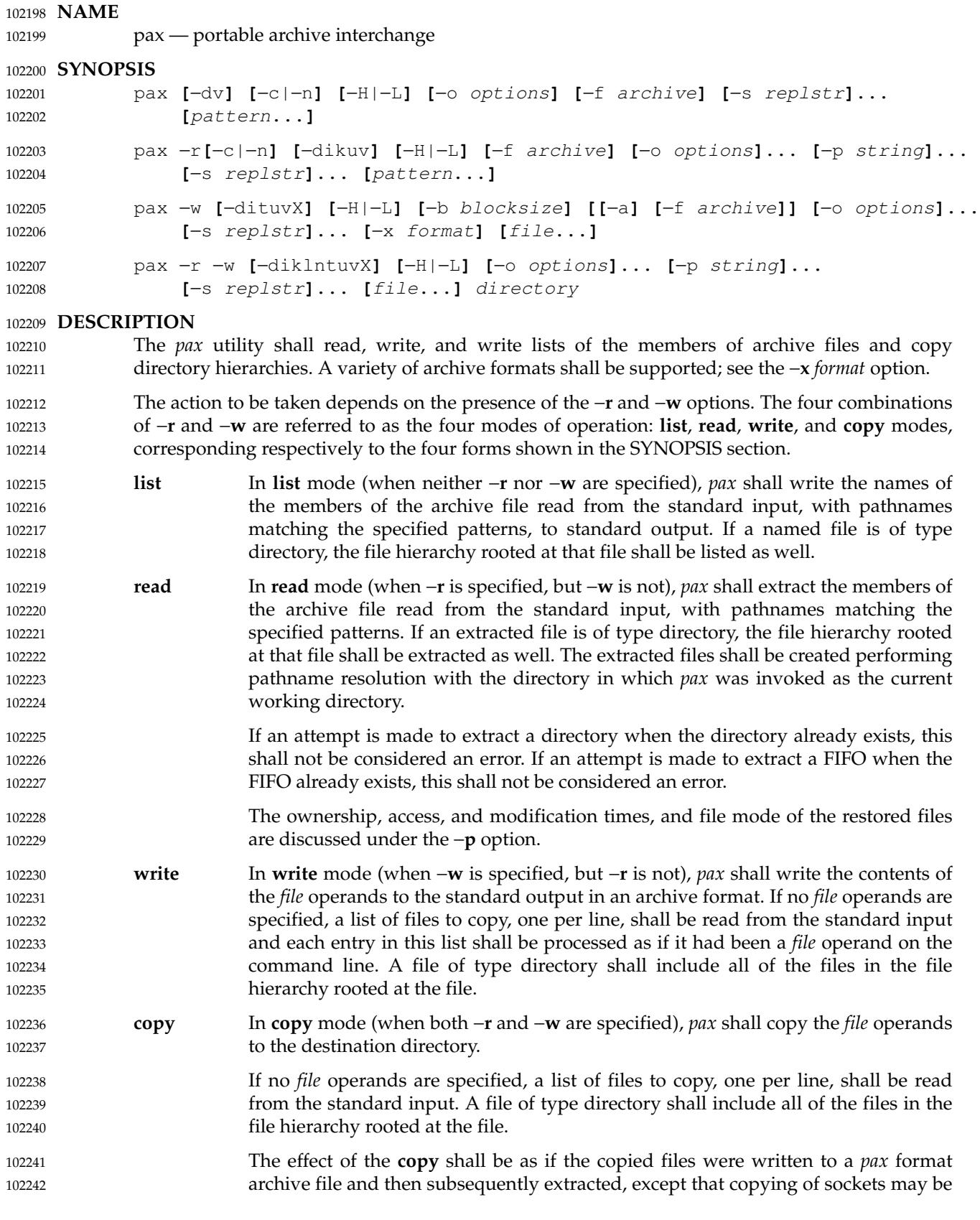

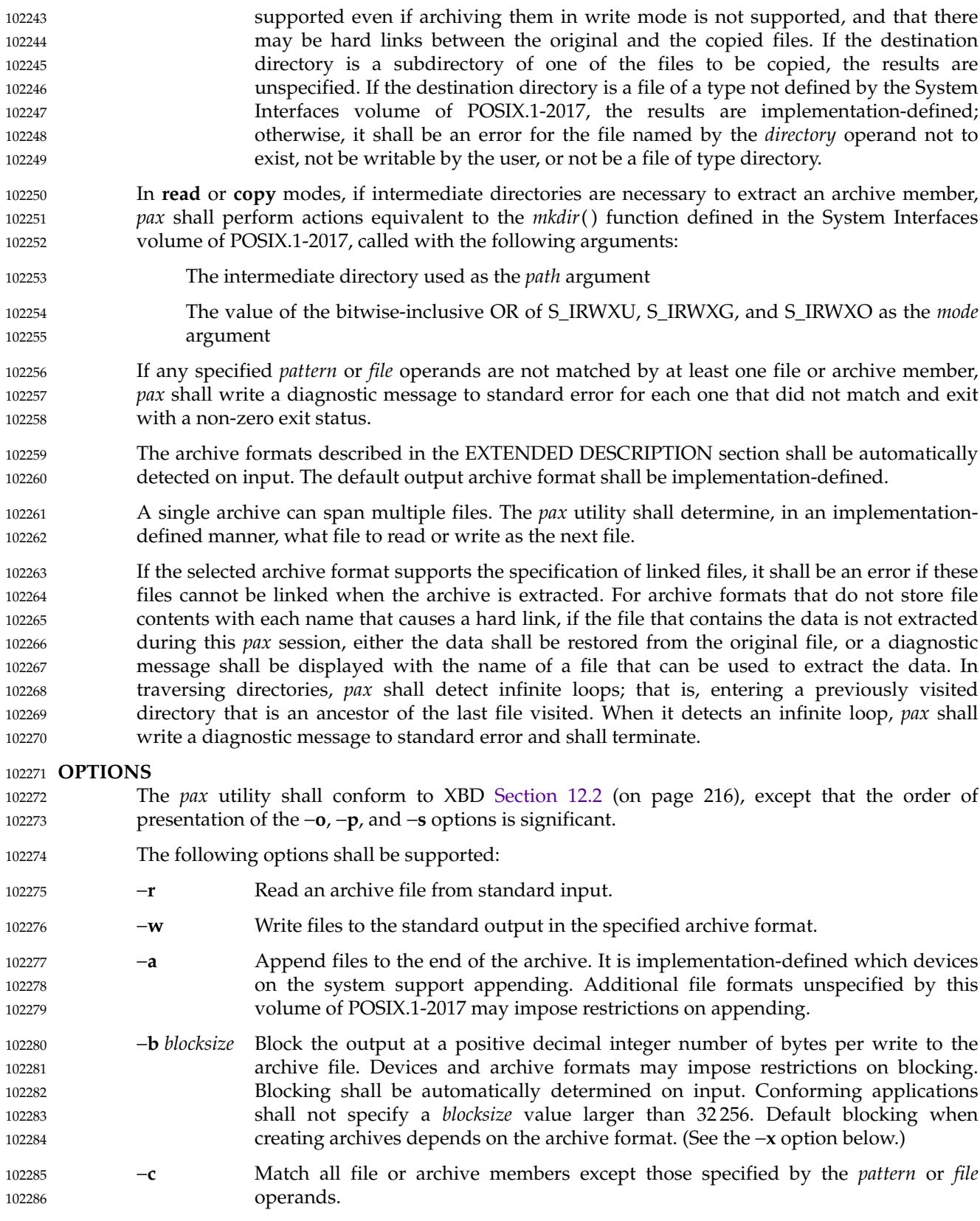

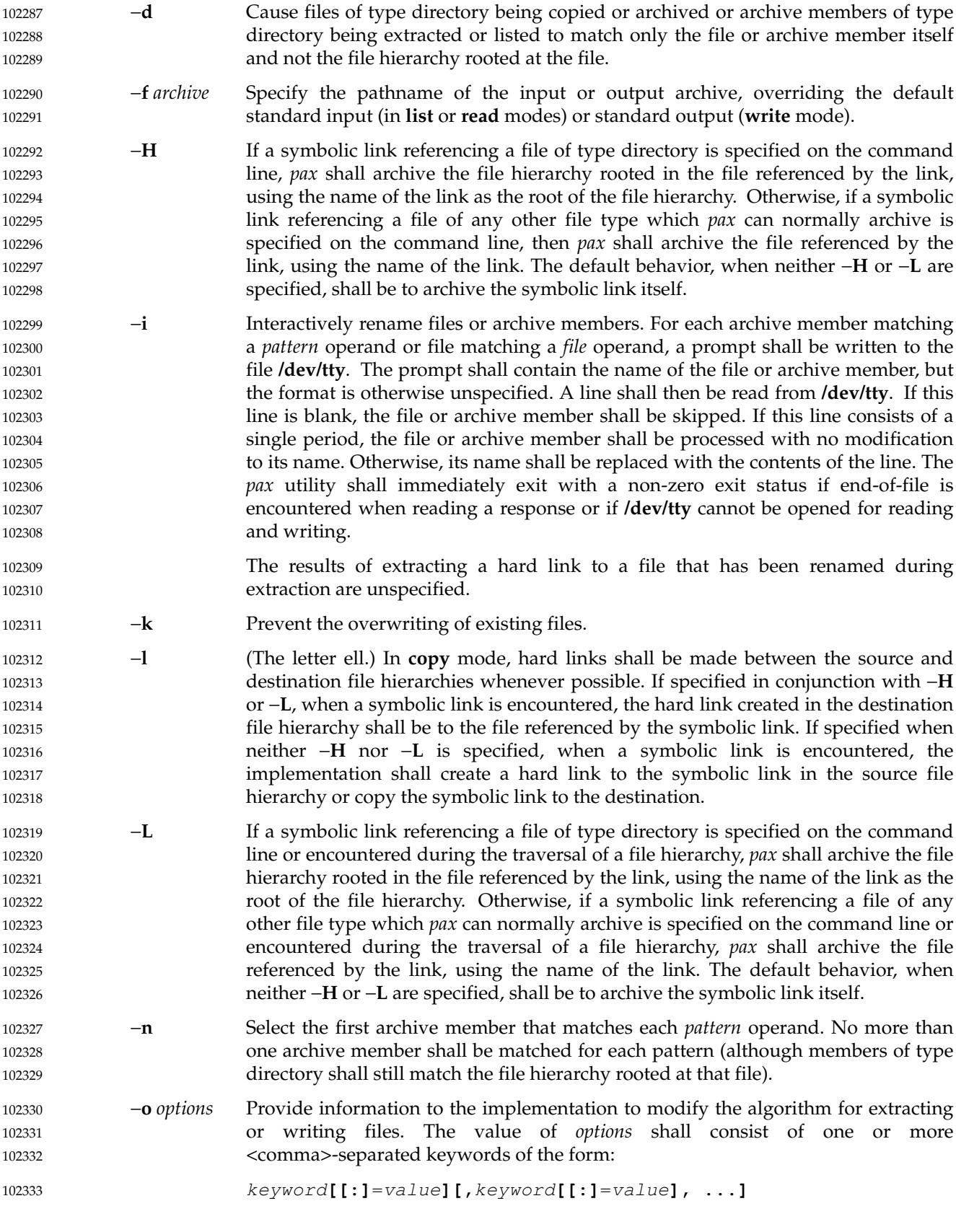

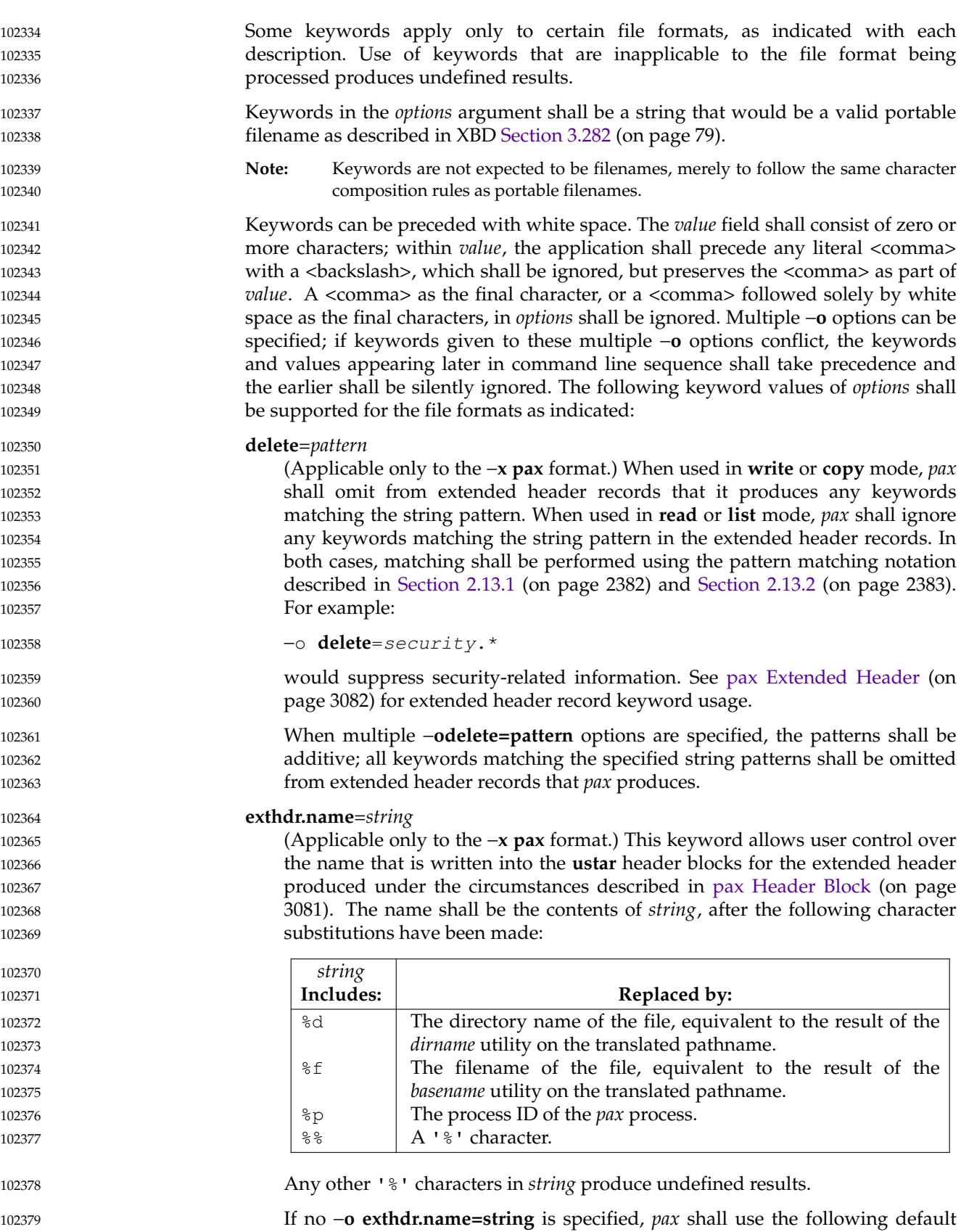

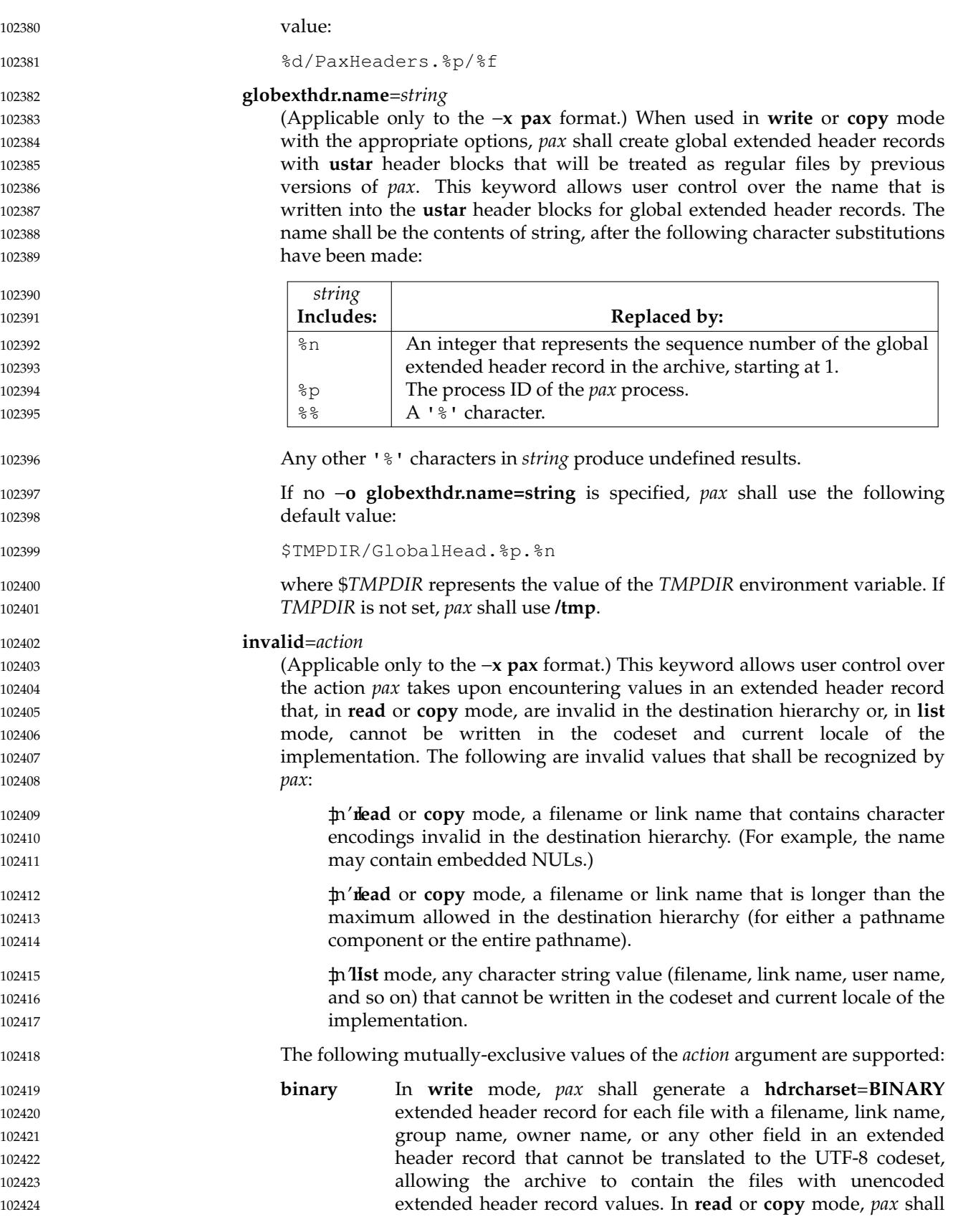

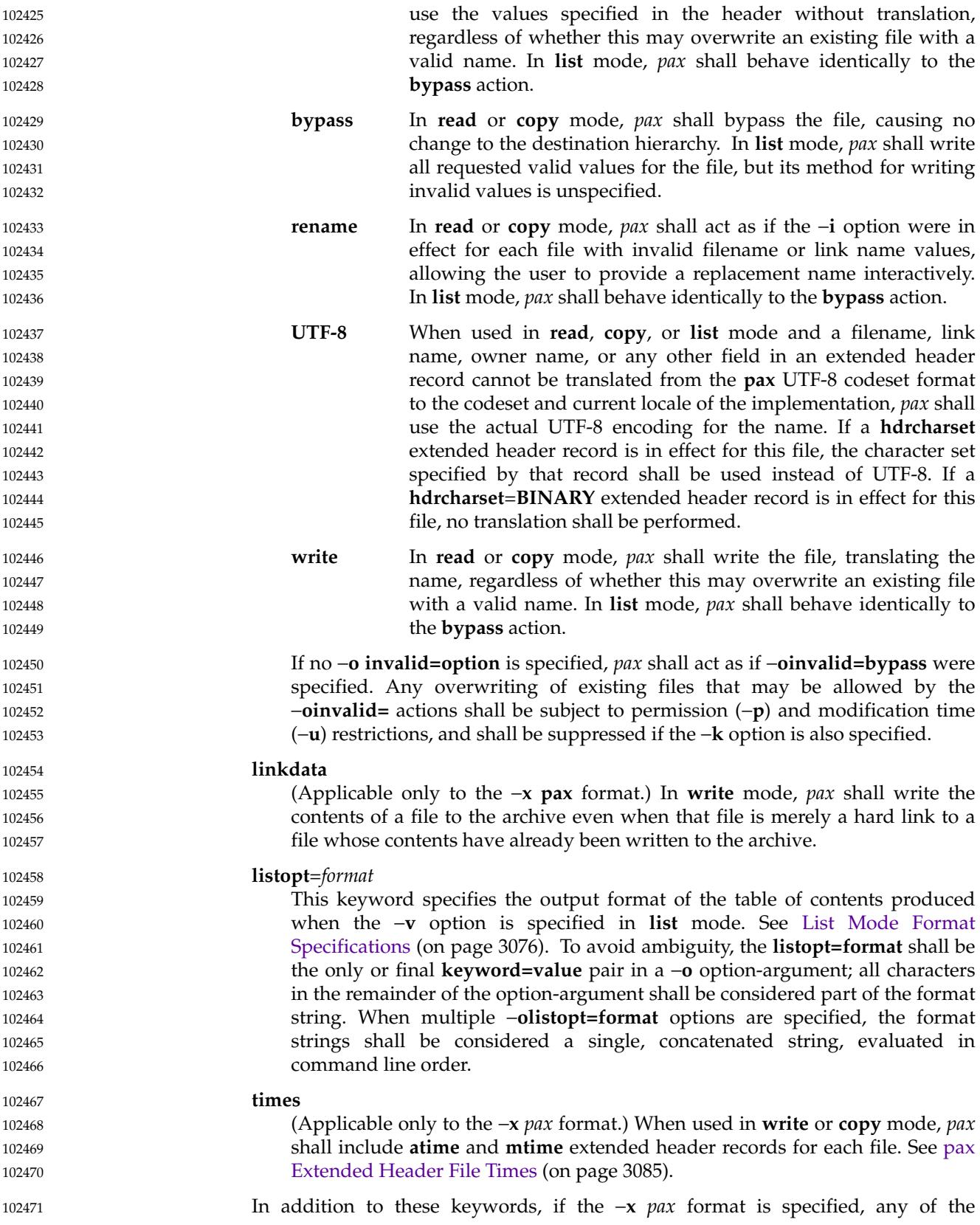

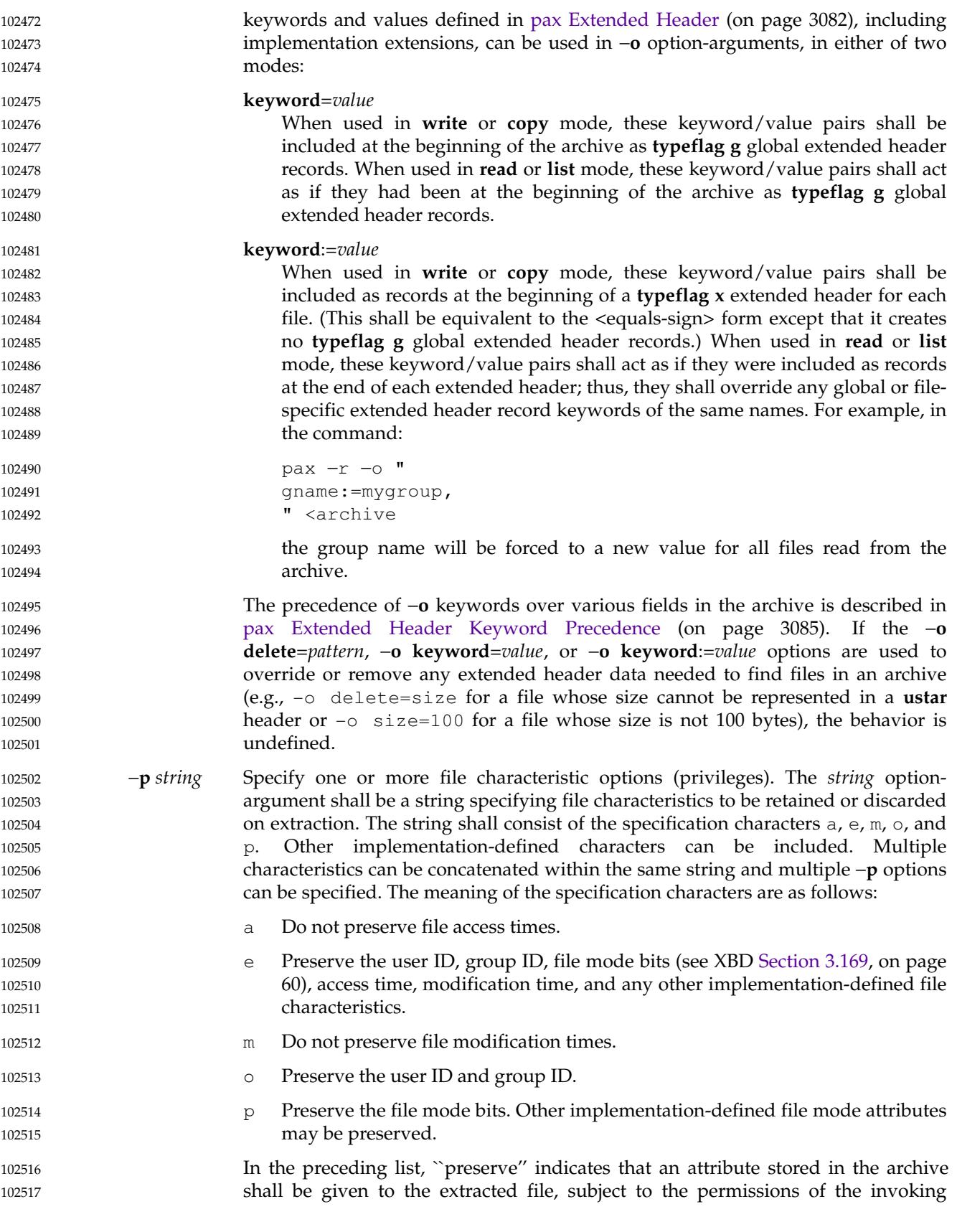

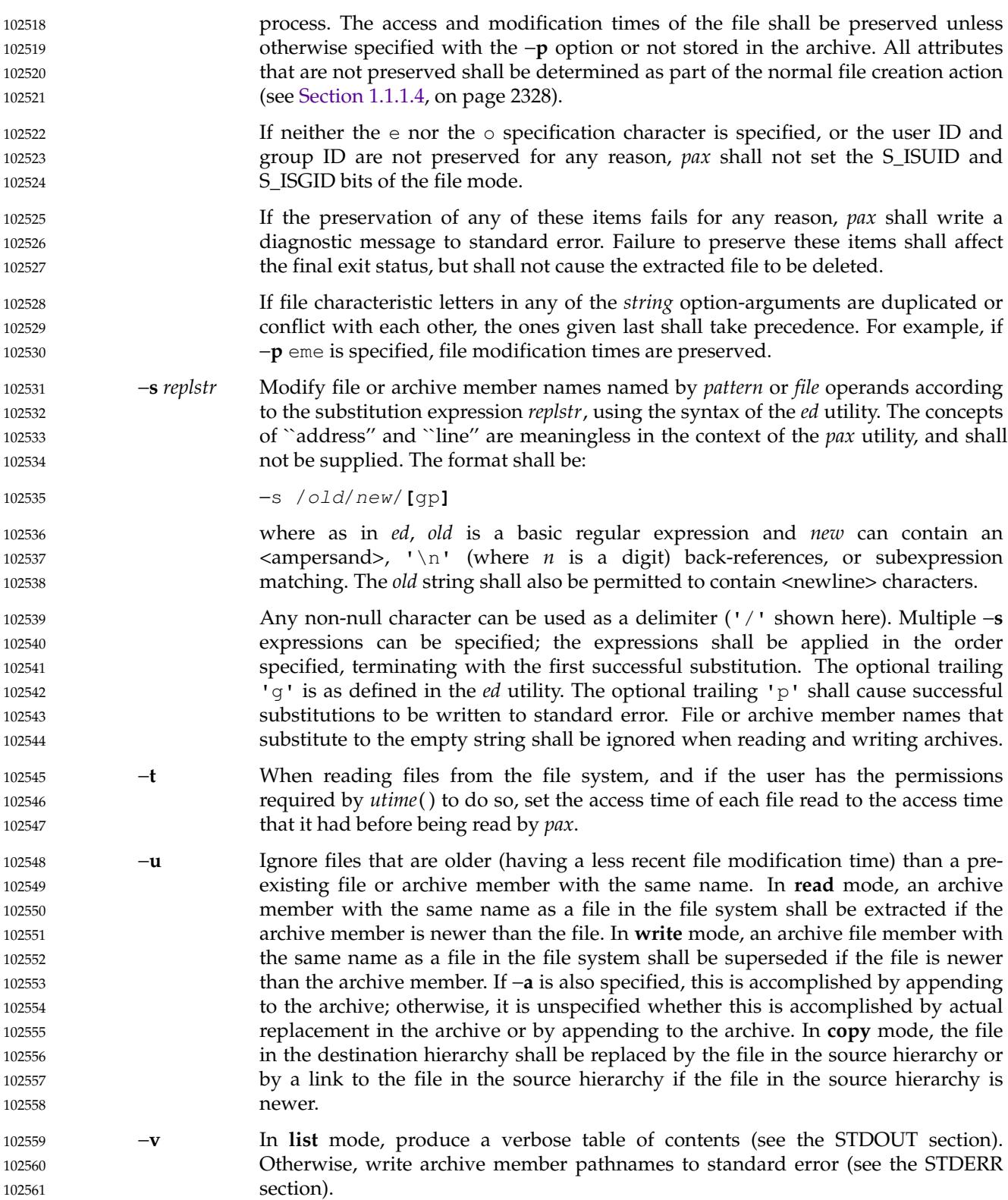

<span id="page-3122-0"></span>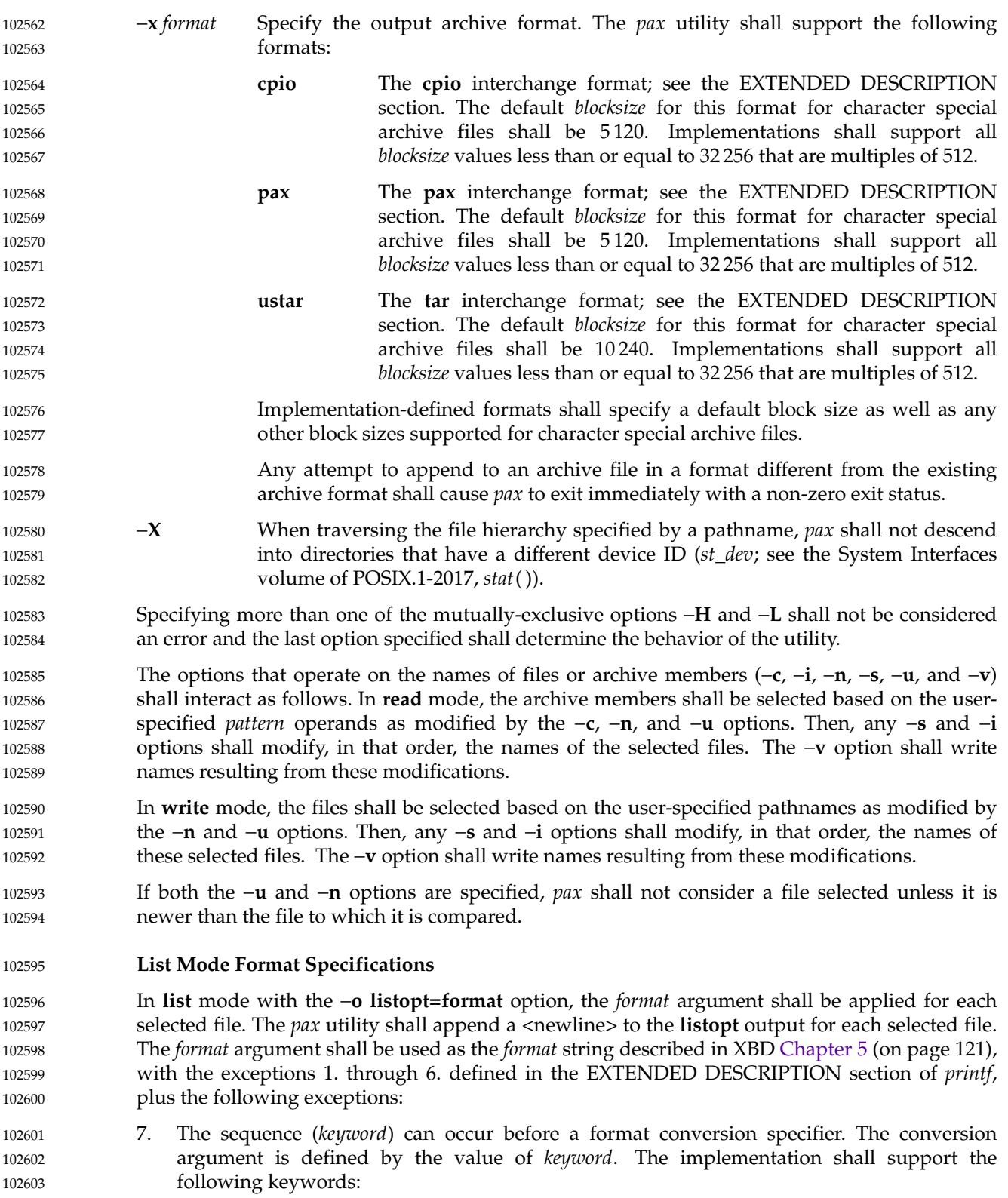

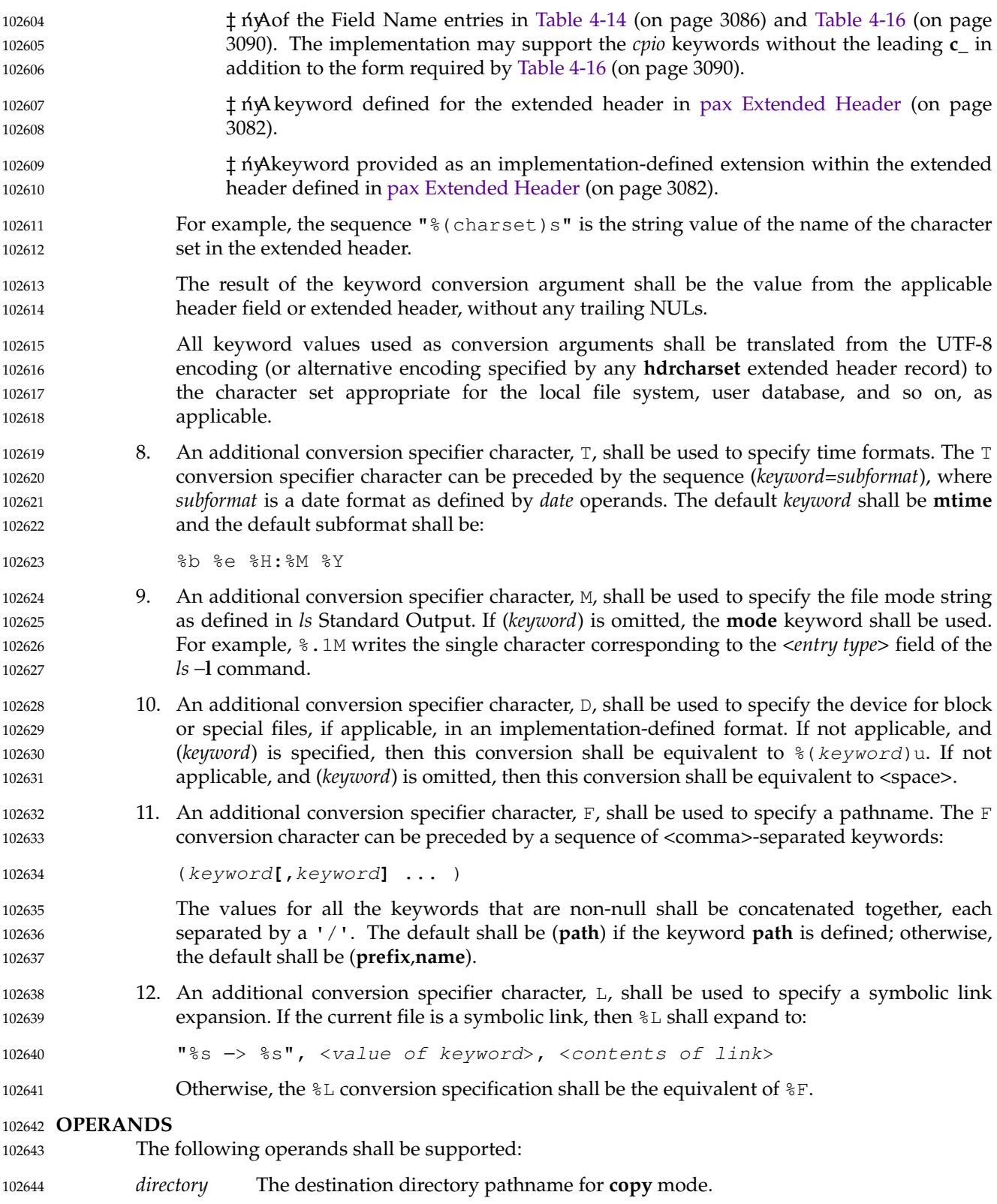

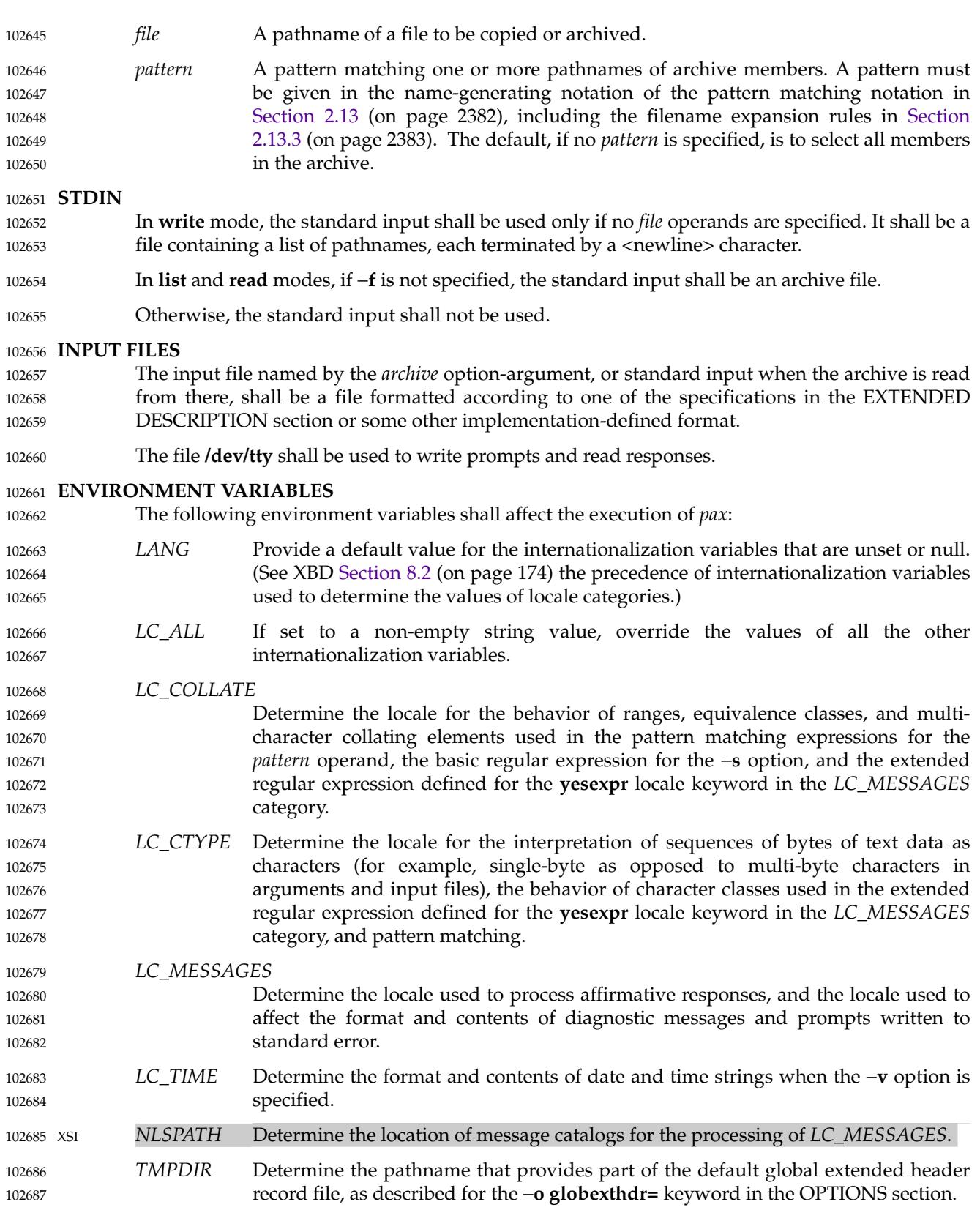

- *TZ* Determine the timezone used to calculate date and time strings when the −**v** option is specified. If *TZ* is unset or null, an unspecified default timezone shall be used. **ASYNCHRONOUS EVENTS** Default. **STDOUT** In **write** mode, if −**f** is not specified, the standard output shall be the archive formatted according to one of the specifications in the EXTENDED DESCRIPTION section, or some other implementation-defined format (see −**x** *format*). In **list** mode, when the −**olistopt**=*format* has been specified, the selected archive members shall be written to standard output using the format described under [List Mode Format Specifications](#page-3122-0) (on page 3076). In **list** mode without the −**olistopt**=*format* option, the table of contents of the selected archive members shall be written to standard output using the following format:  $"$   $\$ s\n", <pathname> If the −**v** option is specified in **list** mode, the table of contents of the selected archive members shall be written to standard output using the following formats. For pathnames representing hard links to previous members of the archive: "%s∆==∆%s\n", <ls −l listing>, <linkname> For all other pathnames: "%s\n", <ls −l listing> where <*ls* −l *listing*> shall be the format specified by the *ls* utility with the −**l** option. When writing pathnames in this format, it is unspecified what is written for fields for which the underlying archive format does not have the correct information, although the correct number of <blank>-separated fields shall be written. In **list** mode, standard output shall not be buffered more than a pathname (plus any associated information and a <newline> terminator) at a time. **STDERR** 102713 If −**v** is specified in **read**, **write**, or **copy** modes, *pax* shall write the pathnames it processes to the standard error output using the following format: "%s\n", <pathname> These pathnames shall be written as soon as processing is begun on the file or archive member, and shall be flushed to standard error. The trailing <newline>, which shall not be buffered, is written when the file has been read or written. If the −**s** option is specified, and the replacement string has a trailing 'p', substitutions shall be written to standard error in the following format: "%s∆>>∆%s\n", <original pathname>, <new pathname> 102688 102689 102690 102691 102692 102693 102694 102695 102696 102697 102698 102699 102700 102701 102702 102703 102704 102705 102706 102707 102708 102709 102710 102711 102712 102714 102715 102716 102717 102718 102719 102720 102721 102722
- In all operating modes of *pax*, optional messages of unspecified format concerning the input archive format and volume number, the number of files, blocks, volumes, and media parts as well as other diagnostic messages may be written to standard error. 102723 102724 102725
- In all formats, for both standard output and standard error, it is unspecified how non-printable characters in pathnames or link names are written. 102726 102727
- When using the −**xpax** archive format, if a filename, link name, group name, owner name, or any other field in an extended header record cannot be translated between the codeset in use for that 102728 102729

extended header record and the character set of the current locale, *pax* shall write a diagnostic message to standard error, shall process the file as described for the −**o invalid=** option, and then shall continue processing with the next file. 102730 102731 102732

### **OUTPUT FILES** 102733

- In **read** mode, the extracted output files shall be of the archived file type. In **copy** mode, the copied output files shall be the type of the file being copied. In either mode, existing files in the destination hierarchy shall be overwritten only when all permission (−**p**), modification time (−**u**), and invalid-value (−**oinvalid=**) tests allow it. 102734 102735 102736 102737
- In **write** mode, the output file named by the −**f** option-argument shall be a file formatted according to one of the specifications in the EXTENDED DESCRIPTION section, or some other implementation-defined format. 102738 102739 102740

#### **EXTENDED DESCRIPTION** 102741

#### **pax Interchange Format** 102742

- A *pax* archive tape or file produced in the −**xpax** format shall contain a series of blocks. The physical layout of the archive shall be identical to the **ustar** format described in [ustar](#page-3132-0) [Interchange Format](#page-3132-0) (on page 3086). Each file archived shall be represented by the following sequence: 102743 102744 102745 102746
- … An optional header block with extended header records. This header block is of the form described in [pax Header Block](#page-3127-0) (on page 3081), with a *typeflag* value of **x** or **g**. The extended header records, described in [pax Extended Header](#page-3128-0) (on page 3082), shall be included as the data for this header block. 102747 102748 102749 102750
- … A header block that describes the file. Any fields in the preceding optional extended header shall override the associated fields in this header block for this file. 102751 102752
- Zero or more blocks that contain the contents of the file. 102753
- At the end of the archive file there shall be two 512-byte blocks filled with binary zeros, interpreted as an end-of-archive indicator. 102754 102755
- A schematic of an example archive with global extended header records and two actual files is shown in [Figure 4-1](#page-3127-0) (on page 3081). In the example, the second file in the archive has no extended header preceding it, presumably because it has no need for extended attributes. 102756 102757 102758

<span id="page-3127-0"></span>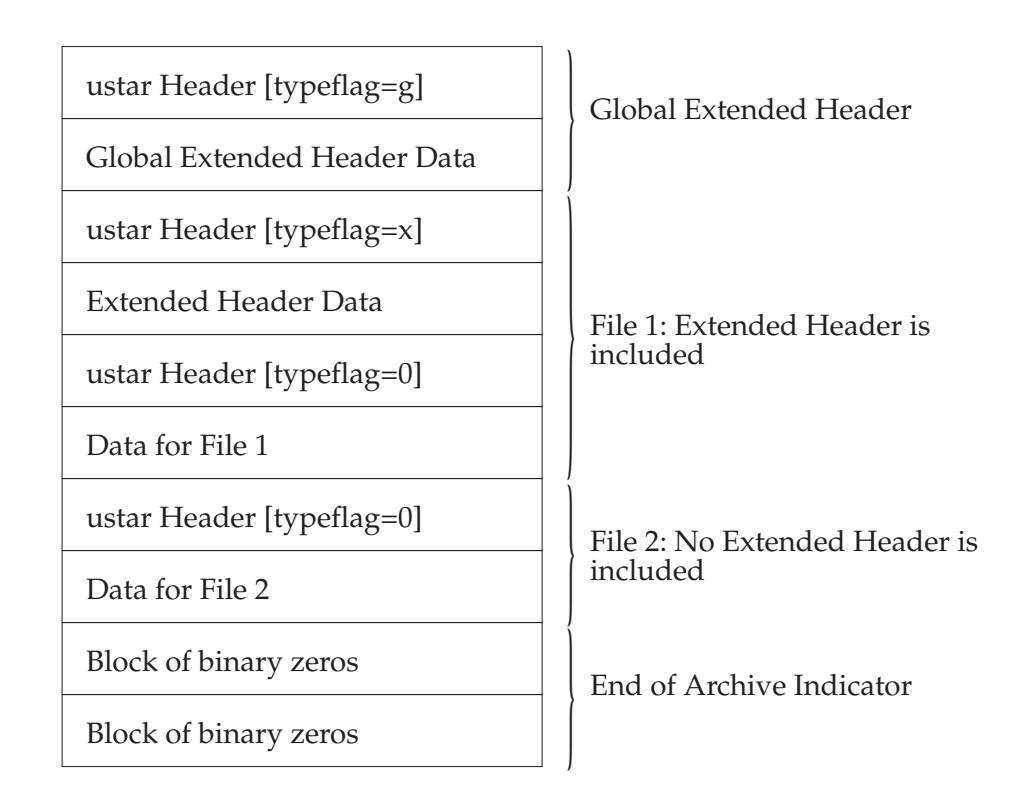

**Figure 4-1** pax Format Archive Example

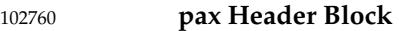

The **pax** header block shall be identical to the **ustar** header block described in [ustar Interchange](#page-3132-0) [Format](#page-3132-0) (on page 3086), except that two additional *typeflag* values are defined: 102761 102762

- x Represents extended header records for the following file in the archive (which shall have its own **ustar** header block). The format of these extended header records shall be as described in [pax Extended Header](#page-3128-0) (on page 3082). 102763 102764 102765
- g Represents global extended header records for the following files in the archive. The format of these extended header records shall be as described in [pax Extended Header](#page-3128-0) (on page 3082). Each value shall affect all subsequent files that do not override that value in their own extended header record and until another global extended header record is reached that provides another value for the same field. The *typeflag* **g** global headers should not be used with interchange media that could suffer partial data loss in transporting the archive. 102766 102767 102768 102769 102770 102771
- For both of these types, the *size* field shall be the size of the extended header records in octets. The other fields in the header block are not meaningful to this version of the *pax* utility. However, if this archive is read by a *pax* utility conforming to the ISO POSIX-2: 1993 standard, the header block fields are used to create a regular file that contains the extended header records as data. Therefore, header block field values should be selected to provide reasonable file access to this regular file. 102772 102773 102774 102775 102776 102777
- A further difference from the **ustar** header block is that data blocks for files of *typeflag* 1 (the digit one) (hard link) may be included, which means that the size field may be greater than zero. Archives created by *pax* −**o linkdata** shall include these data blocks with the hard links. 102778 102779 102780

#### <span id="page-3128-0"></span>**pax Extended Header** 102781

A **pax** extended header contains values that are inappropriate for the **ustar** header block because of limitations in that format: fields requiring a character encoding other than that described in the ISO/IEC 646: 1991 standard, fields representing file attributes not described in the **ustar** header, and fields whose format or length do not fit the requirements of the **ustar** header. The values in an extended header add attributes to the following file (or files; see the description of the *typeflag* **g** header block) or override values in the following header block(s), as indicated in the following list of keywords. 102782 102783 102784 102785 102786 102787 102788

An extended header shall consist of one or more records, each constructed as follows: 102789

"%d %s=%s\n", <length>, <keyword>, <value> 102790

The extended header records shall be encoded according to the ISO/IEC 10646-1: 2000 standard UTF-8 encoding. The *<length*> field, *<br/>blank>*, *<equals-sign>*, and *<newline>* shown shall be limited to the portable character set, as encoded in UTF-8. The <*keyword*> fields can be any UTF-8 characters. The <*length*> field shall be the decimal length of the extended header record in octets, including the trailing <newline>. If there is a **hdrcharset** extended header in effect for a file, the *value* field for any **gname**, **linkpath**, **path**, and **uname** extended header records shall be encoded using the character set specified by the **hdrcharset** extended header record; otherwise, the *value* field shall be encoded using UTF-8. The *value* field for all other keywords specified by POSIX.1-2017 shall be encoded using UTF-8. 102791 102792 102793 102794 102795 102796 102797 102798 102799

The <*keyword*> field shall be one of the entries from the following list or a keyword provided as an implementation extension. Keywords consisting entirely of lowercase letters, digits, and periods are reserved for future standardization. A keyword shall not include an <equals-sign>. (In the following list, the notations "file(s)" or "block(s)" is used to acknowledge that a keyword affects the following single file after a *typeflag* **x** extended header, but possibly multiple files after *typeflag* **g**. Any requirements in the list for *pax* to include a record when in **write** or **copy** mode shall apply only when such a record has not already been provided through the use of the −**o** option. When used in **copy** mode, *pax* shall behave as if an archive had been created with applicable extended header records and then extracted.) 102800 102801 102802 102803 102804 102805 102806 102807 102808

- **atime** The file access time for the following file(s), equivalent to the value of the *st\_atime* member of the **stat** structure for a file, as described by the *stat*() function. The access time shall be restored if the process has appropriate privileges required to do so. The format of the <*value*> shall be as described in [pax Extended Header File](#page-3131-0) [Times](#page-3131-0) (on page 3085). 102809 102810 102811 102812 102813
- **charset** The name of the character set used to encode the data in the following file(s). The entries in the following table are defined to refer to known standards; additional names may be agreed on between the originator and recipient. 102814 102815 102816

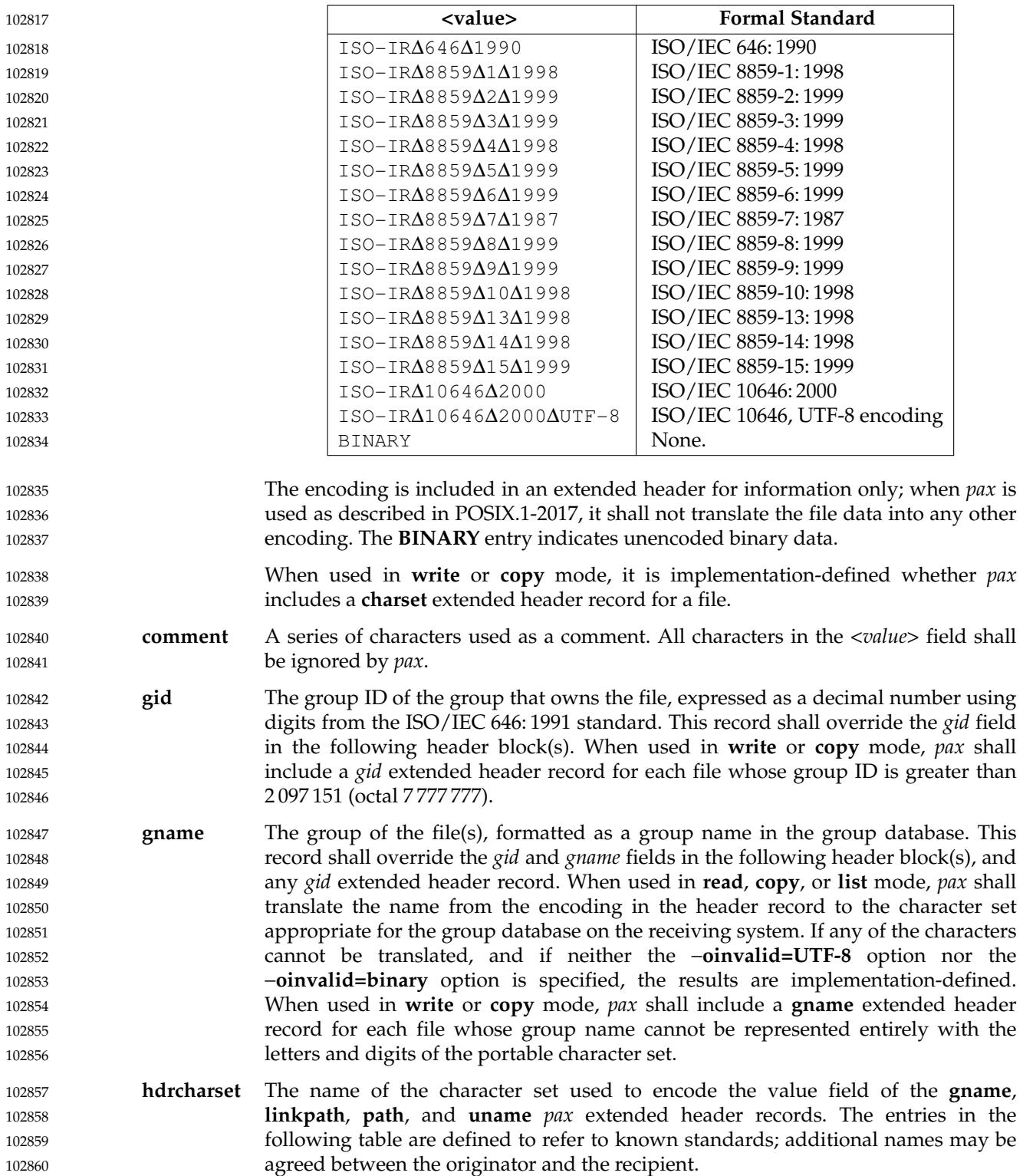

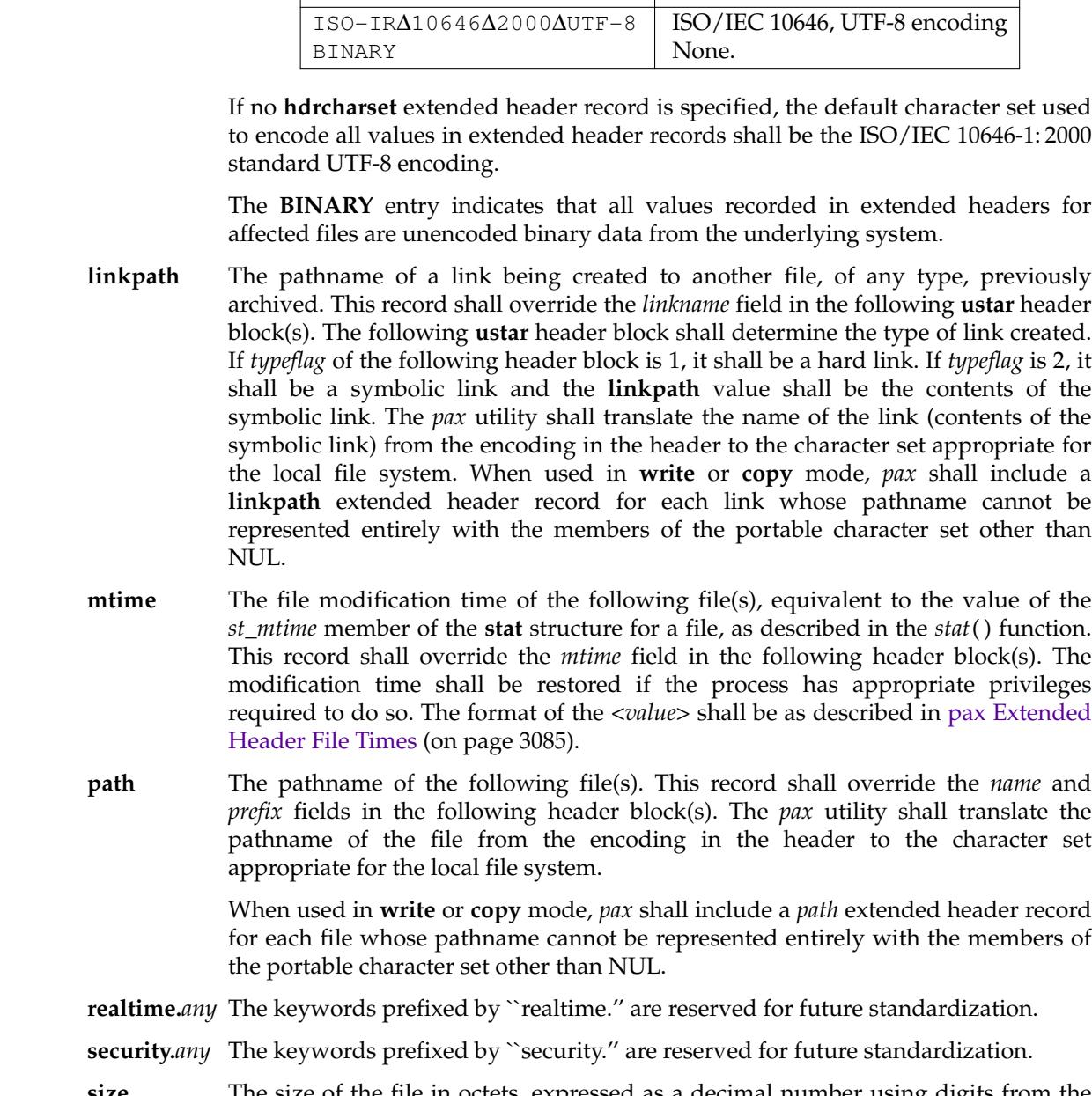

**<value> Formal Standard**

- **size** The size of the file in octets, expressed as a decimal number using digits from the ISO/IEC 646: 1991 standard. This record shall override the *size* field in the following header block(s). When used in **write** or **copy** mode, *pax* shall include a *size* extended header record for each file with a size value greater than 8 589 934 591 (octal 77 777 777 777). 102895 102896 102897 102898 102899
- **uid** The user ID of the file owner, expressed as a decimal number using digits from the ISO/IEC 646: 1991 standard. This record shall override the *uid* field in the following header block(s). When used in **write** or **copy** mode, *pax* shall include a *uid* extended header record for each file whose owner ID is greater than 2 097 151 (octal 7 777 777). 102900 102901 102902 102903 102904

<span id="page-3131-0"></span>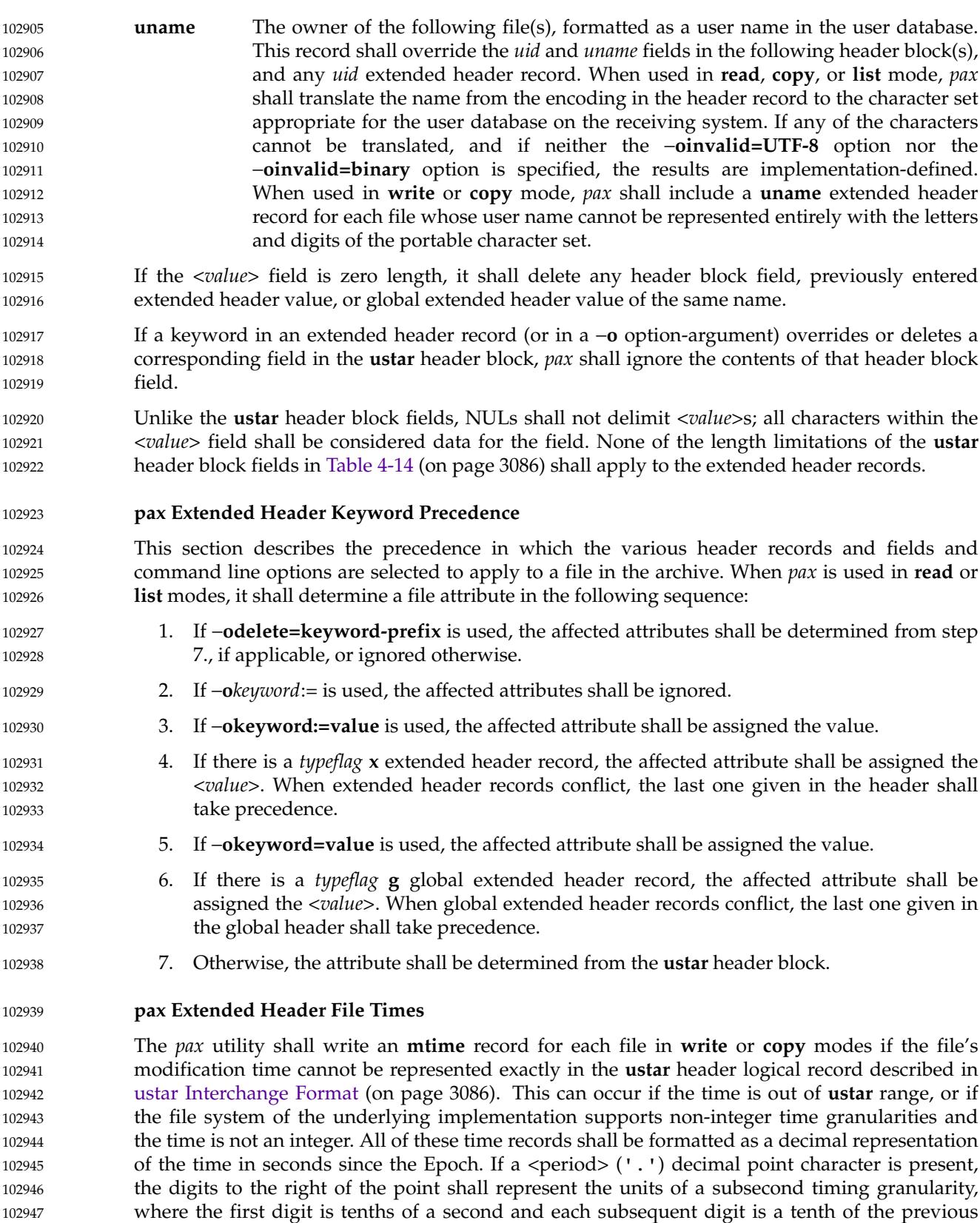

digit. In **read** or **copy** mode, the *pax* utility shall truncate the time of a file to the greatest value
that is not greater than the input header file time. In **write** or **copy** mode, the *pax* utility shall output a time exactly if it can be represented exactly as a decimal number, and otherwise shall generate only enough digits so that the same time shall be recovered if the file is extracted on a system whose underlying implementation supports the same time granularity. 102949 102950 102951 102952

#### **ustar Interchange Format** 102953

A **ustar** archive tape or file shall contain a series of logical records. Each logical record shall be a fixed-size logical record of 512 octets (see below). Although this format may be thought of as being stored on 9-track industry-standard 12.7 mm (0.5 in) magnetic tape, other types of transportable media are not excluded. Each file archived shall be represented by a header logical record that describes the file, followed by zero or more logical records that give the contents of the file. At the end of the archive file there shall be two 512-octet logical records filled with binary zeros, interpreted as an end-of-archive indicator. 102954 102955 102956 102957 102958 102959 102960

The logical records may be grouped for physical I/O operations, as described under the −**b***blocksize* and −**x ustar** options. Each group of logical records may be written with a single operation equivalent to the *write*() function. On magnetic tape, the result of this write shall be a single tape physical block. The last physical block shall always be the full size, so logical records after the two zero logical records may contain undefined data. 102961 102962 102963 102964 102965

The header logical record shall be structured as shown in the following table. All lengths and offsets are in decimal. 102966 102967

102968

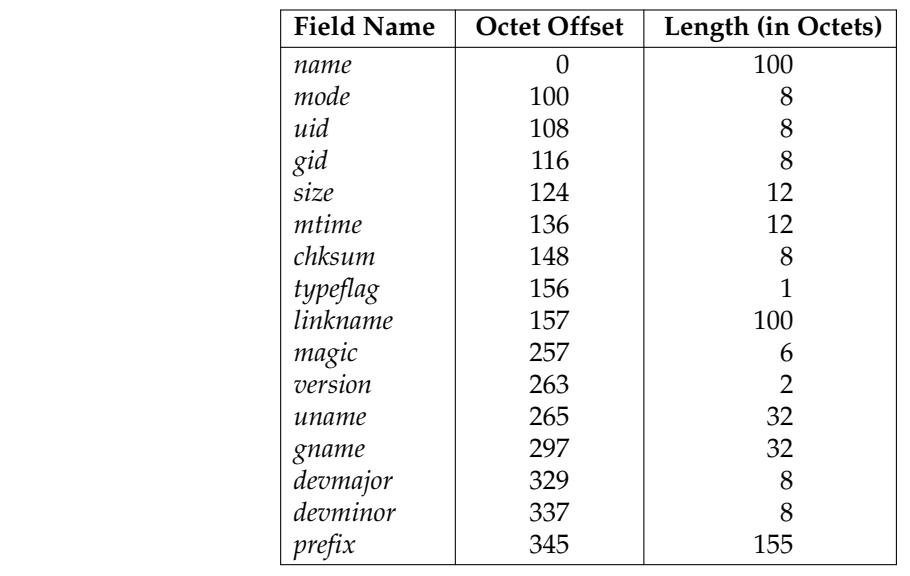

### **Table 4-14** ustar Header Block

All characters in the header logical record shall be represented in the coded character set of the ISO/IEC 646: 1991 standard. For maximum portability between implementations, names should be selected from characters represented by the portable filename character set as octets with the most significant bit zero. If an implementation supports the use of characters outside of  $\langle$ slash> and the portable filename character set in names for files, users, and groups, one or more implementation-defined encodings of these characters shall be provided for interchange purposes. 102986 102987 102988 102989 102990 102991 102992

However, the *pax* utility shall never create filenames on the local system that cannot be accessed 102993

via the procedures described in POSIX.1-2017. If a filename is found on the medium that would create an invalid filename, it is implementation-defined whether the data from the file is stored on the file hierarchy and under what name it is stored. The *pax* utility may choose to ignore these files as long as it produces an error indicating that the file is being ignored. 102994 102995 102996 102997

Each field within the header logical record is contiguous; that is, there is no padding used. Each character on the archive medium shall be stored contiguously. 102998 102999

The fields *magic*, *uname*, and *gname* are character strings each terminated by a NUL character. The fields *name*, *linkname*, and *prefix* are NUL-terminated character strings except when all characters in the array contain non-NUL characters including the last character. The *version* field is two octets containing the characters "00" (zero-zero). The *typeflag* contains a single character. All other fields are leading zero-filled octal numbers using digits from the ISO/IEC 646: 1991 standard IRV. Each numeric field is terminated by one or more <space> or NUL characters. 103000 103001 103002 103003 103004 103005

The *name* and the *prefix* fields shall produce the pathname of the file. A new pathname shall be formed, if *prefix* is not an empty string (its first character is not NUL), by concatenating *prefix* (up to the first NUL character), a <slash> character, and *name*; otherwise, *name* is used alone. In either case, *name* is terminated at the first NUL character. If *prefix* begins with a NUL character, it shall be ignored. In this manner, pathnames of at most 256 characters can be supported. If a pathname does not fit in the space provided, *pax* shall notify the user of the error, and shall not store any part of the file ‡header or data ‡on the medium. 103006 103007 103008 103009 103010 103011 103012

The *linkname* field, described below, shall not use the *prefix* to produce a pathname. As such, a *linkname* is limited to 100 characters. If the name does not fit in the space provided, *pax* shall notify the user of the error, and shall not attempt to store the link on the medium. 103013 103014 103015

The *mode* field provides 12 bits encoded in the ISO/IEC 646: 1991 standard octal digit representation. The encoded bits shall represent the following values: 103016 103017

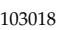

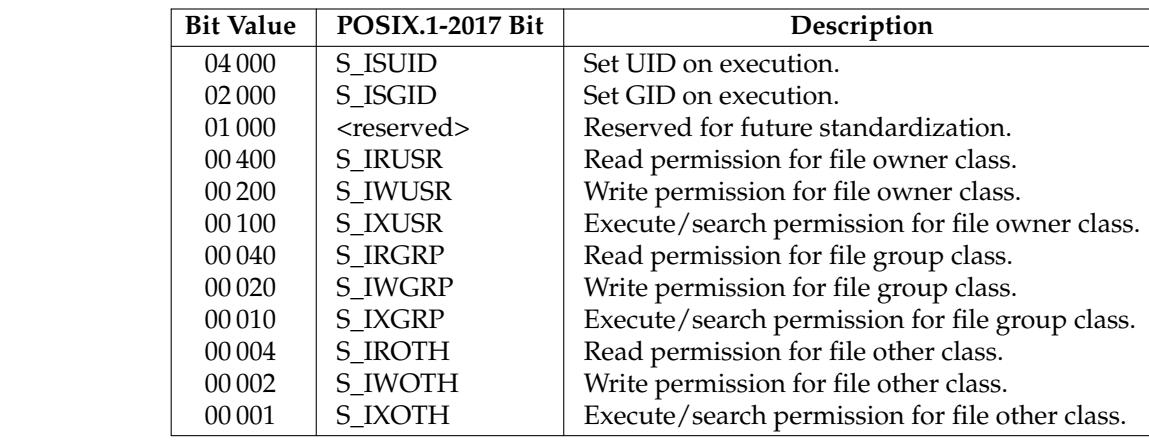

### **Table 4-15** ustar *mode* Field

When appropriate privileges are required to set one of these mode bits, and the user restoring the files from the archive does not have appropriate privileges, the mode bits for which the user does not have appropriate privileges shall be ignored. Some of the mode bits in the archive format are not mentioned elsewhere in this volume of POSIX.1-2017. If the implementation does not support those bits, they may be ignored. 103032 103033 103034 103035 103036

The *uid* and *gid* fields are the user and group ID of the owner and group of the file, respectively. 103037

The *size* field is the size of the file in octets. If the *typeflag* field is set to specify a file to be of type 1 (a link) or 2 (a symbolic link), the *size* field shall be specified as zero. If the *typeflag* field is set to 103038 103039

specify a file of type 5 (directory), the *size* field shall be interpreted as described under the definition of that record type. No data logical records are stored for types 1, 2, or 5. If the *typeflag* field is set to 3 (character special file), 4 (block special file), or 6 (FIFO), the meaning of the *size* field is unspecified by this volume of POSIX.1-2017, and no data logical records shall be stored on the medium. Additionally, for type 6, the *size* field shall be ignored when reading. If the *typeflag* field is set to any other value, the number of logical records written following the header shall be (*size*+511)/512, ignoring any fraction in the result of the division. 103040 103041 103042 103043 103044 103045 103046

- The *mtime* field shall be the modification time of the file at the time it was archived. It is the ISO/IEC 646: 1991 standard representation of the octal value of the modification time obtained from the *stat*() function. 103047 103048 103049
- The *chksum* field shall be the ISO/IEC 646: 1991 standard IRV representation of the octal value of the simple sum of all octets in the header logical record. Each octet in the header shall be treated as an unsigned value. These values shall be added to an unsigned integer, initialized to zero, the precision of which is not less than 17 bits. When calculating the checksum, the *chksum* field is treated as if it were all <space> characters. 103050 103051 103052 103053 103054
- The *typeflag* field specifies the type of file archived. If a particular implementation does not recognize the type, or the user does not have appropriate privileges to create that type, the file shall be extracted as if it were a regular file if the file type is defined to have a meaning for the *size* field that could cause data logical records to be written on the medium (see the previous description for *size*). If conversion to a regular file occurs, the *pax* utility shall produce an error indicating that the conversion took place. All of the *typeflag* fields shall be coded in the ISO/IEC 646: 1991 standard IRV: 103055 103056 103057 103058 103059 103060 103061
- 0 Represents a regular file. For backwards-compatibility, a *typeflag* value of binary zero  $(\cdot \setminus 0 \cdot)$  should be recognized as meaning a regular file when extracting files from the archive. Archives written with this version of the archive file format create regular files with a *typeflag* value of the ISO/IEC 646: 1991 standard IRV '0'. 103062 103063 103064 103065
- 1 Represents a file linked to another file, of any type, previously archived. Such files are identified by having the same device and file serial numbers, and pathnames that refer to different directory entries. All such files shall be archived as linked files. The linkedto name is specified in the *linkname* field with a NUL-character terminator if it is less than 100 octets in length. 103066 103067 103068 103069 103070
- 2 Represents a symbolic link. The contents of the symbolic link shall be stored in the *linkname* field. 103071 103072
- 3,4 Represent character special files and block special files respectively. In this case the *devmajor* and *devminor* fields shall contain information defining the device, the format of which is unspecified by this volume of POSIX.1-2017. Implementations may map the device specifications to their own local specification or may ignore the entry. 103073 103074 103075 103076
- 5 Specifies a directory or subdirectory. On systems where disk allocation is performed on a directory basis, the *size* field shall contain the maximum number of octets (which may be rounded to the nearest disk block allocation unit) that the directory may hold. A *size* field of zero indicates no such limiting. Systems that do not support limiting in this manner should ignore the *size* field. 103077 103078 103079 103080 103081
- 6 Specifies a FIFO special file. Note that the archiving of a FIFO file archives the existence of this file and not its contents. 103082 103083
- 7 Reserved to represent a file to which an implementation has associated some highperformance attribute. Implementations without such extensions should treat this file as a regular file (type 0). 103084 103085 103086

A-Z The letters 'A' to 'Z', inclusive, are reserved for custom implementations. All other values are reserved for future versions of this standard. 103087 103088

It is unspecified whether files with pathnames that refer to the same directory entry are archived as linked files or as separate files. If they are archived as linked files, this means that attempting to extract both pathnames from the resulting archive will always cause an error (unless the −**u** option is used) because the link cannot be created. 103089 103090 103091 103092

It is unspecified whether files with the same device and file serial numbers being appended to an archive are treated as linked files to members that were in the archive before the append. 103093 103094

Attempts to archive a socket shall produce a diagnostic message when **ustar** interchange format is used, but may be allowed when **pax** interchange format is used. Handling of other file types is implementation-defined. 103095 103096 103097

The *magic* field is the specification that this archive was output in this archive format. If this field contains **ustar** (the five characters from the ISO/IEC 646: 1991 standard IRV shown followed by NUL), the *uname* and *gname* fields shall contain the ISO/IEC 646: 1991 standard IRV representation of the owner and group of the file, respectively (truncated to fit, if necessary). When the file is restored by a privileged, protection-preserving version of the utility, the user and group databases shall be scanned for these names. If found, the user and group IDs contained within these files shall be used rather than the values contained within the *uid* and *gid* fields. 103098 103099 103100 103101 103102 103103 103104 103105

#### **cpio Interchange Format** 103106

The octet-oriented **cpio** archive format shall be a series of entries, each comprising a header that describes the file, the name of the file, and then the contents of the file. 103107 103108

An archive may be recorded as a series of fixed-size blocks of octets. This blocking shall be used only to make physical I/O more efficient. The last group of blocks shall always be at the full size. 103109 103110 103111

For the octet-oriented **cpio** archive format, the individual entry information shall be in the order indicated and described by the following table; see also the **<cpio.h>** header. 103112 103113

103114

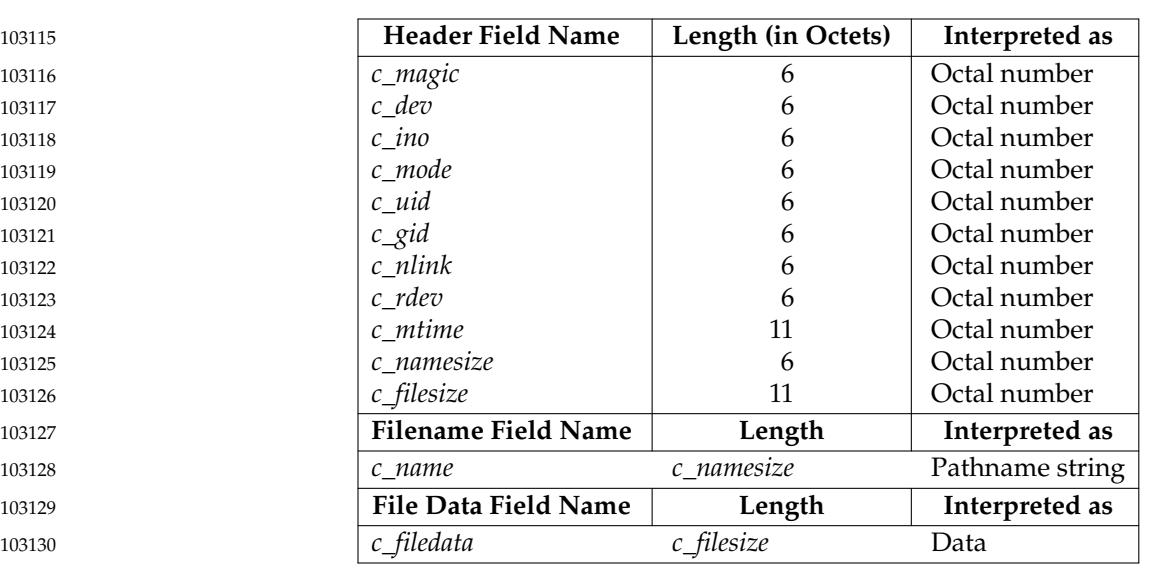

## **Table 4-16** Octet-Oriented cpio Archive Entry

#### **cpio Header** 103131

For each file in the archive, a header as defined previously shall be written. The information in the header fields is written as streams of the ISO/IEC 646: 1991 standard characters interpreted as octal numbers. The octal numbers shall be extended to the necessary length by appending the ISO/IEC 646: 1991 standard IRV zeros at the most-significant-digit end of the number; the result is written to the most-significant digit of the stream of octets first. The fields shall be interpreted as follows: 103132 103133 103134 103135 103136 103137

*c\_magic* Identify the archive as being a transportable archive by containing the identifying value "070707". 103138 103139

*c\_dev*, *c\_ino* Contains values that uniquely identify the file within the archive (that is, no files contain the same pair of *c\_dev* and *c\_ino* values unless they are links to the same file). The values shall be determined in an unspecified manner. 103140 103141 103142

*c\_mode* Contains the file type and access permissions as defined in the following table. 103143

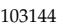

**Table 4-17** Values for cpio c\_mode Field

| <b>File Permissions Name</b> | Value    | <b>Indicates</b>       |
|------------------------------|----------|------------------------|
| C IRUSR                      | 000 400  | Read by owner          |
| C IWUSR                      | 000 200  | Write by owner         |
| C IXUSR                      | 000 100  | Execute by owner       |
| C IRGRP                      | 000 040  | Read by group          |
| C_IWGRP                      | 000 020  | Write by group         |
| C IXGRP                      | 000 010  | Execute by group       |
| C IROTH                      | 000 004  | Read by others         |
| C_IWOTH                      | 000 002  | Write by others        |
| C IXOTH                      | 000 001  | Execute by others      |
| C_ISUID                      | 004 000  | Set uid                |
| C_ISGID                      | 002 000  | Set gid                |
| C ISVTX                      | 001 000  | Reserved               |
| <b>File Type Name</b>        | Value    | Indicates              |
| C ISDIR                      | 040 000  | Directory              |
| C ISFIFO                     | 010 000  | <b>FIFO</b>            |
| C ISREG                      | 0100000  | Regular file           |
| C ISLNK                      | 0120 000 | Symbolic link          |
| <b>C_ISBLK</b>               | 060 000  | Block special file     |
| C ISCHR                      | 020 000  | Character special file |
| C_ISSOCK                     | 0140 000 | Socket                 |
| C_ISCTG                      | 0110 000 | Reserved               |

Directories, FIFOs, symbolic links, and regular files shall be supported on a system conforming to this volume of POSIX.1-2017; additional values defined previously are reserved for compatibility with existing systems. Additional file types may be supported; however, such files should not be written to archives intended to be transported to other systems.

- *c\_uid* Contains the user ID of the owner. 103172
- *c\_gid* Contains the group ID of the group. 103173
- *c\_nlink* Contains a number greater than or equal to the number of links in the archive referencing the file. If the −**a** option is used to append to a *cpio* archive, then the *pax* utility need not account for the files in the existing part of the archive when calculating the *c\_nlink* values for the appended part of the archive, and need not alter the *c\_nlink* values in the existing part of the archive if additional files with the same *c\_dev* and *c\_ino* values are appended to the archive. 103174 103175 103176 103177 103178 103179
- *c\_rdev* Contains implementation-defined information for character or block special files. 103180
- *c\_mtime* Contains the latest time of modification of the file at the time the archive was created. 103181 103182
- *c\_namesize* Contains the length of the pathname, including the terminating NUL character. 103183
- *c\_filesize* Contains the length in octets of the data section following the header structure. 103184

#### **cpio Filename** 103185

The *c\_name* field shall contain the pathname of the file. The length of this field in octets is the value of *c\_namesize*. 103186 103187

If a filename is found on the medium that would create an invalid pathname, it is implementation-defined whether the data from the file is stored on the file hierarchy and under what name it is stored. 103188 103189 103190

All characters shall be represented in the ISO/IEC 646: 1991 standard IRV. For maximum portability between implementations, names should be selected from characters represented by the portable filename character set as octets with the most significant bit zero. If an implementation supports the use of characters outside the portable filename character set in names for files, users, and groups, one or more implementation-defined encodings of these characters shall be provided for interchange purposes. However, the *pax* utility shall never create filenames on the local system that cannot be accessed via the procedures described previously in this volume of POSIX.1-2017. If a filename is found on the medium that would create an invalid filename, it is implementation-defined whether the data from the file is stored on the local file system and under what name it is stored. The *pax* utility may choose to ignore these files as long as it produces an error indicating that the file is being ignored. 103191 103192 103193 103194 103195 103196 103197 103198 103199 103200 103201

#### **cpio File Data** 103202

Following *c\_name*, there shall be *c\_filesize* octets of data. Interpretation of such data occurs in a manner dependent on the file. For regular files, the data shall consist of the contents of the file. For symbolic links, the data shall consist of the contents of the symbolic link. If *c\_filesize* is zero, no data shall be contained in *c\_filedata*. 103203 103204 103205 103206

- When restoring from an archive: 103207
- … If the user does not have appropriate privileges to create a file of the specified type, *pax* shall ignore the entry and write an error message to standard error. 103208 103209
- … Only regular files and symbolic links have data to be restored. Presuming a regular file meets any selection criteria that might be imposed on the format-reading utility by the user, such data shall be restored. 103210 103211 103212
- If a user does not have appropriate privileges to set a particular mode flag, the flag shall be ignored. Some of the mode flags in the archive format are not mentioned elsewhere in this volume of POSIX.1-2017. If the implementation does not support those flags, they may be ignored. 103213 103214 103215 103216

#### **cpio Special Entries** 103217

FIFO special files, directories, and the trailer shall be recorded with *c\_filesize* equal to zero. Symbolic links shall be recorded with *c\_filesize* equal to the length of the contents of the symbolic link. For other special files, *c\_filesize* is unspecified by this volume of POSIX.1-2017. The header for the next file entry in the archive shall be written directly after the last octet of the file entry preceding it. A header denoting the filename **TRAILER!!!** shall indicate the end of the archive; the contents of octets in the last block of the archive following such a header are undefined. 103218 103219 103220 103221 103222 103223

## **EXIT STATUS** 103224

- The following exit values shall be returned: 103225
- 0 All files were processed successfully. 103226

>0 An error occurred. 103227

#### **CONSEQUENCES OF ERRORS** 103228

If *pax* cannot create a file or a link when reading an archive or cannot find a file when writing an archive, or cannot preserve the user ID, group ID, or file mode when the −**p** option is specified, a diagnostic message shall be written to standard error and a non-zero exit status shall be returned, but processing shall continue. In the case where *pax* cannot create a link to a file, *pax* shall not, by default, create a second copy of the file. 103229 103230 103231 103232 103233

If the extraction of a file from an archive is prematurely terminated by a signal or error, *pax* may have only partially extracted the file or (if the −**n** option was not specified) may have extracted a file of the same name as that specified by the user, but which is not the file the user wanted. Additionally, the file modes of extracted directories may have additional bits from the S\_IRWXU mask set as well as incorrect modification and access times. 103234 103235 103236 103237 103238

#### **APPLICATION USAGE** 103239

- Caution is advised when using the −**a** option to append to a *cpio* format archive. If any of the files being appended happen to be given the same *c\_dev* and *c\_ino* values as a file in the existing part of the archive, then they may be treated as links to that file on extraction. Thus, it is risky to use −**a** with *cpio* format except when it is done on the same system that the original archive was created on, and with the same *pax* utility, and in the knowledge that there has been little or no file system activity since the original archive was created that could lead to any of the files appended being given the same *c\_dev* and *c\_ino* values as an unrelated file in the existing part of the archive. Also, when (intentionally) appending additional links to a file in the existing part of the archive, the *c\_nlink* values in the modified archive can be smaller than the number of links to the file in the archive, which may mean that the links are not preserved on extraction. 103240 103241 103242 103243 103244 103245 103246 103247 103248 103249
- The −**p** (privileges) option was invented to reconcile differences between historical *tar* and *cpio* implementations. In particular, the two utilities use −**m** in diametrically opposed ways. The −**p** option also provides a consistent means of extending the ways in which future file attributes can be addressed, such as for enhanced security systems or high-performance files. Although it may seem complex, there are really two modes that are most commonly used: 103250 103251 103252 103253 103254
- −**p e** ``Preserve everything''. This would be used by the historical superuser, someone with all appropriate privileges, to preserve all aspects of the files as they are recorded in the archive. The **e** flag is the sum of **o** and **p**, and other implementation-defined attributes. 103255 103256 103257
- −**p p** ``Preserve'' the file mode bits. This would be used by the user with regular privileges who wished to preserve aspects of the file other than the ownership. The file times are preserved by default, but two other flags are offered to disable these and use the time of extraction. 103258 103259 103260 103261
- The one pathname per line format of standard input precludes pathnames containing <newline> characters. Although such pathnames violate the portable filename guidelines, they may exist and their presence may inhibit usage of *pax* within shell scripts. This problem is inherited from historical archive programs. The problem can be avoided by listing filename arguments on the command line instead of on standard input. 103262 103263 103264 103265 103266
- It is almost certain that appropriate privileges are required for *pax* to accomplish parts of this volume of POSIX.1-2017. Specifically, creating files of type block special or character special, restoring file access times unless the files are owned by the user (the −**t** option), or preserving file owner, group, and mode (the −**p** option) all probably require appropriate privileges. 103267 103268 103269 103270
- In **read** mode, implementations are permitted to overwrite files when the archive has multiple members with the same name. This may fail if permissions on the first version of the file do not permit it to be overwritten. 103271 103272 103273

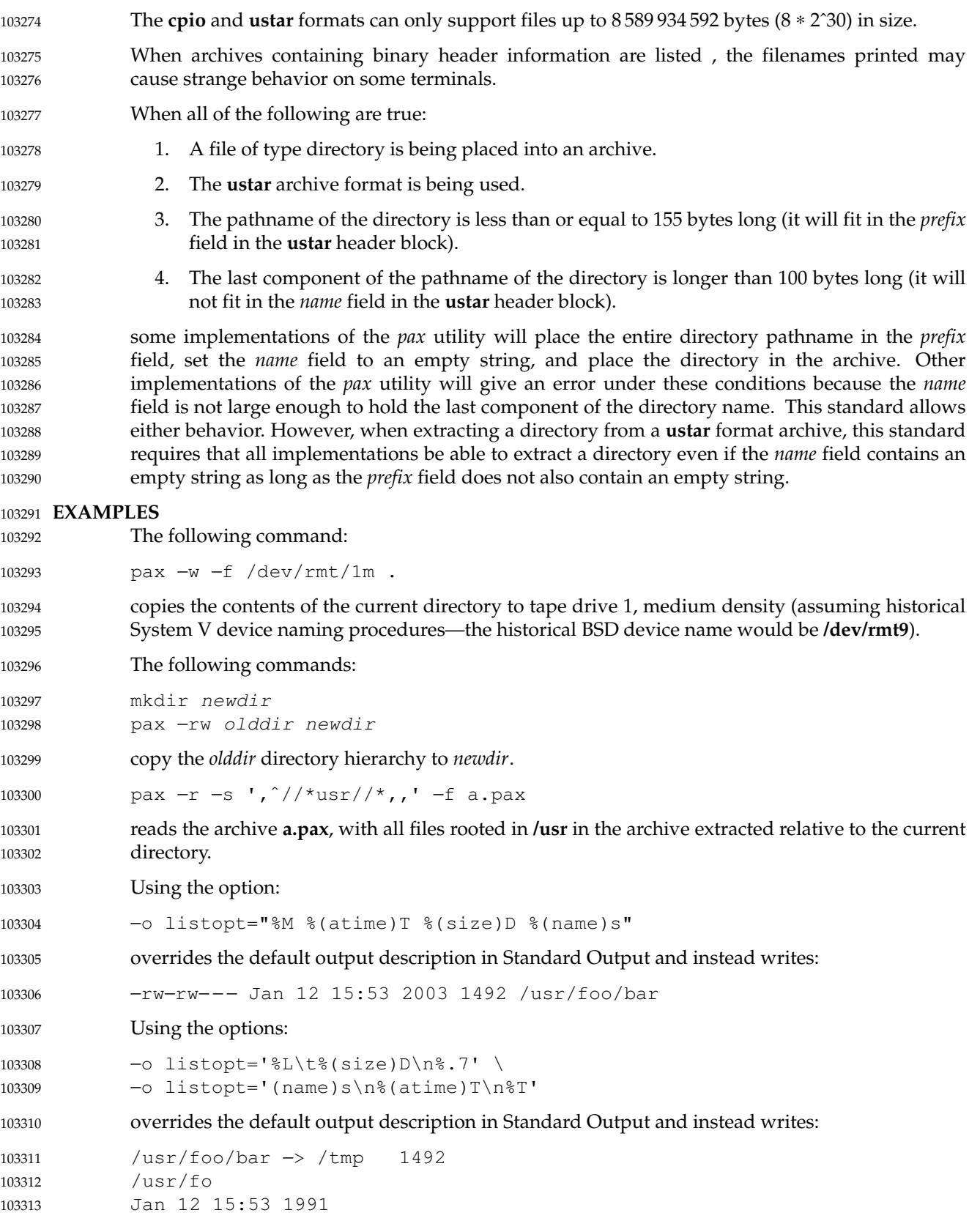

Jan 31 15:53 2003 103314

#### **RATIONALE** 103315

The *pax* utility was new for the ISO POSIX-2: 1993 standard. It represents a peaceful compromise between advocates of the historical *tar* and *cpio* utilities. 103316 103317

A fundamental difference between *cpio* and *tar* was in the way directories were treated. The *cpio* utility did not treat directories differently from other files, and to select a directory and its contents required that each file in the hierarchy be explicitly specified. For *tar*, a directory matched every file in the file hierarchy it rooted. 103318 103319 103320 103321

The *pax* utility offers both interfaces; by default, directories map into the file hierarchy they root. The −**d** option causes *pax* to skip any file not explicitly referenced, as *cpio* historically did. The *tar* −*style* behavior was chosen as the default because it was believed that this was the more common usage and because *tar* is the more commonly available interface, as it was historically provided on both System V and BSD implementations. 103322 103323 103324 103325 103326

- The data interchange format specification in this volume of POSIX.1-2017 requires that processes with ``appropriate privileges'' shall always restore the ownership and permissions of extracted files exactly as archived. If viewed from the historic equivalence between superuser and ``appropriate privileges'', there are two problems with this requirement. First, users running as superusers may unknowingly set dangerous permissions on extracted files. Second, it is needlessly limiting, in that superusers cannot extract files and own them as superuser unless the archive was created by the superuser. (It should be noted that restoration of ownerships and permissions for the superuser, by default, is historical practice in *cpio*, but not in *tar*.) In order to avoid these two problems, the *pax* specification has an additional ``privilege'' mechanism, the −**p** option. Only a *pax* invocation with the privileges needed, and which has the −**p** option set using the e specification character, has appropriate privileges to restore full ownership and permission information. 103327 103328 103329 103330 103331 103332 103333 103334 103335 103336 103337 103338
- Note also that this volume of POSIX.1-2017 requires that the file ownership and access permissions shall be set, on extraction, in the same fashion as the *creat*() function when provided with the mode stored in the archive. This means that the file creation mask of the user is applied to the file permissions. 103339 103340 103341 103342
- Users should note that directories may be created by *pax* while extracting files with permissions that are different from those that existed at the time the archive was created. When extracting sensitive information into a directory hierarchy that no longer exists, users are encouraged to set their file creation mask appropriately to protect these files during extraction. 103343 103344 103345 103346
- The table of contents output is written to standard output to facilitate pipeline processing. 103347
- An early proposal had hard links displaying for all pathnames. This was removed because it complicates the output of the case where −**v** is not specified and does not match historical *cpio* usage. The hard-link information is available in the −**v** display. 103348 103349 103350
- The description of the −**l** option allows implementations to make hard links to symbolic links. Earlier versions of this standard did not specify any way to create a hard link to a symbolic link, but many implementations provided this capability as an extension. If there are hard links to symbolic links when an archive is created, the implementation is required to archive the hard link in the archive (unless −**H** or −**L** is specified). When in **read** mode and in **copy** mode, implementations supporting hard links to symbolic links should use them when appropriate. 103351 103352 103353 103354 103355 103356
- The archive formats inherited from the POSIX.1-1990 standard have certain restrictions that have been brought along from historical usage. For example, there are restrictions on the length of pathnames stored in the archive. When *pax* is used in **copy**(−**rw**) mode (copying directory hierarchies), the ability to use extensions from the −**xpax** format overcomes these restrictions. 103357 103358 103359 103360

The default *blocksize* value of 5 120 bytes for *cpio* was selected because it is one of the standard block-size values for *cpio*, set when the −**B** option is specified. (The other default block-size value for *cpio* is 512 bytes, and this was considered to be too small.) The default block value of 10 240 bytes for *tar* was selected because that is the standard block-size value for BSD *tar*. The maximum block size of 32 256 bytes ( $2^{15}$ –512 bytes) is the largest multiple of 512 bytes that fits into a signed 16-bit tape controller transfer register. There are known limitations in some historical systems that would prevent larger blocks from being accepted. Historical values were chosen to improve compatibility with historical scripts using *dd* or similar utilities to manipulate archives. Also, default block sizes for any file type other than character special file has been deleted from this volume of POSIX.1-2017 as unimportant and not likely to affect the structure of the resulting archive. 103361 103362 103363 103364 103365 103366 103367 103368 103369 103370 103371

- Implementations are permitted to modify the block-size value based on the archive format or the device to which the archive is being written. This is to provide implementations with the opportunity to take advantage of special types of devices, and it should not be used without a great deal of consideration as it almost certainly decreases archive portability. 103372 103373 103374 103375
- The intended use of the −**n** option was to permit extraction of one or more files from the archive without processing the entire archive. This was viewed by the standard developers as offering significant performance advantages over historical implementations. The −**n** option in early proposals had three effects; the first was to cause special characters in patterns to not be treated specially. The second was to cause only the first file that matched a pattern to be extracted. The third was to cause *pax* to write a diagnostic message to standard error when no file was found matching a specified pattern. Only the second behavior is retained by this volume of POSIX.1-2017, for many reasons. First, it is in general not acceptable for a single option to have multiple effects. Second, the ability to make pattern matching characters act as normal characters is useful for parts of *pax* other than file extraction. Third, a finer degree of control over the special characters is useful because users may wish to normalize only a single special character in a single filename. Fourth, given a more general escape mechanism, the previous behavior of the −**n** option can be easily obtained using the −**s** option or a *sed* script. Finally, writing a diagnostic message when a pattern specified by the user is unmatched by any file is useful behavior in all cases. 103376 103377 103378 103379 103380 103381 103382 103383 103384 103385 103386 103387 103388 103389 103390
- In this version, the −**n** was removed from the **copy** mode synopsis of *pax*; it is inapplicable because there are no pattern operands specified in this mode. 103391 103392
- There is another method than *pax* for copying subtrees in POSIX.1-2017 described as part of the *cp* utility. Both methods are historical practice: *cp* provides a simpler, more intuitive interface, while *pax* offers a finer granularity of control. Each provides additional functionality to the other; in particular, *pax* maintains the hard-link structure of the hierarchy while *cp* does not. It is the intention of the standard developers that the results be similar (using appropriate option combinations in both utilities). The results are not required to be identical; there seemed insufficient gain to applications to balance the difficulty of implementations having to guarantee that the results would be exactly identical. 103393 103394 103395 103396 103397 103398 103399 103400
- A single archive may span more than one file. It is suggested that implementations provide informative messages to the user on standard error whenever the archive file is changed. 103401 103402
- The −**d** option (do not create intermediate directories not listed in the archive) found in early proposals was originally provided as a complement to the historic −**d** option of *cpio*. It has been deleted. 103403 103404 103405
- The −**s** option in early proposals specified a subset of the substitution command from the *ed* utility. As there was no reason for only a subset to be supported, the −**s** option is now compatible with the current *ed* specification. Since the delimiter can be any non-null character, the following 103406 103407 103408

usage with single <space> characters is valid: pax −s"foo bar " ... The −**t** description is worded so as to note that this may cause the access time update caused by some other activity (which occurs while the file is being read) to be overwritten. The default behavior of *pax* with regard to file modification times is the same as historical implementations of *tar*. It is not the historical behavior of *cpio*. Because the −**i** option uses **/dev/tty**, utilities without a controlling terminal are not able to use this option. The −**y** option, found in early proposals, has been deleted because a line containing a single <period> for the −**i** option has equivalent functionality. The special lines for the −**i** option (a single <period> and the empty line) are historical practice in *cpio*. In early drafts, a −**e***charmap* option was included to increase portability of files between systems using different coded character sets. This option was omitted because it was apparent that consensus could not be formed for it. In this version, the use of UTF-8 should be an adequate substitute. The ISO POSIX-2: 1993 standard and ISO POSIX-1 standard requirements for *pax*, however, made it very difficult to create a single archive containing files created using extended characters provided by different locales. This version adds the **hdrcharset** keyword to make it possible to archive files in these cases without dropping files due to translation errors. Translating filenames and other attributes from a locale's encoding to UTF-8 and then back again can lose information, as the resulting filename might not be byte-for-byte equivalent to the original. To avoid this problem, users can specify the −**o hdrcharset=binary** option, which will cause the resulting archive to use binary format for all names and attributes. Such archives are not portable among hosts that use different native encodings (e.g., EBCDIC *versus* ASCII-based encodings), but they will allow interchange among the vast majority of POSIX file systems in practical use. Also, the −**o hdrcharset=binary** option will cause *pax* in **copy** mode to behave more like other standard utilities such as *cp*. If the values specified by the −**o exthdr.name=value**, −**o globexthdr.name=value**, or by **\$TMPDIR** (if **−o globexthdr.name** is not specified) require a character encoding other than that described in the ISO/IEC 646: 1991 standard, a **path** extended header record will have to be created for the file. If a **hdrcharset** extended header record is active for such headers, it will determine the codeset used for the value field in these extended **path** header records. These **path** extended header records always need to be created when writing an archive even if **hdrcharset=binary** has been specified and would contain the same (binary) data that appears in the **ustar** header record prefix and *name* fields. (In other words, an extended header **path** record is always required to be generated if the *prefix* or *name* fields contain non-ASCII characters even when **hdrcharset=binary** is also in effect for that file.) The −**k** option was added to address international concerns about the dangers involved in the character set transformations of −**e** (if the target character set were different from the source, the filenames might be transformed into names matching existing files) and also was made more general to protect files transferred between file systems with different {NAME\_MAX} values (truncating a filename on a smaller system might also inadvertently overwrite existing files). As stated, it prevents any overwriting, even if the target file is older than the source. This version adds more granularity of options to solve this problem by introducing the −**oinvalid=option**⇒ specifically the **UTF-8** and **binary** actions. (Note that an existing file is still subject to overwriting in this case. The −**k** option closes that loophole.) 103409 103410 103411 103412 103413 103414 103415 103416 103417 103418 103419 103420 103421 103422 103423 103424 103425 103426 103427 103428 103429 103430 103431 103432 103433 103434 103435 103436 103437 103438 103439 103440 103441 103442 103443 103444 103445 103446 103447 103448 103449 103450 103451 103452 103453 103454

Some of the file characteristics referenced in this volume of POSIX.1-2017 might not be supported by some archive formats. For example, neither the **tar** nor **cpio** formats contain the file access time. For this reason, the e specification character has been provided, intended to cause all file characteristics specified in the archive to be retained. 103455 103456 103457 103458

It is required that extracted directories, by default, have their access and modification times and permissions set to the values specified in the archive. This has obvious problems in that the directories are almost certainly modified after being extracted and that directory permissions may not permit file creation. One possible solution is to create directories with the mode specified in the archive, as modified by the *umask* of the user, with sufficient permissions to allow file creation. After all files have been extracted, *pax* would then reset the access and modification times and permissions as necessary. 103459 103460 103461 103462 103463 103464 103465

- The list-mode formatting description borrows heavily from the one defined by the *printf* utility. However, since there is no separate operand list to get conversion arguments, the format was extended to allow specifying the name of the conversion argument as part of the conversion specification. 103466 103467 103468 103469
- The T conversion specifier allows time fields to be displayed in any of the date formats. Unlike the *ls* utility, *pax* does not adjust the format when the date is less than six months in the past. This makes parsing the output more predictable. 103470 103471 103472
- The D conversion specifier handles the ability to display the major/minor or file size, as with *ls*, by using  $(-8)(size)D$ . 103473 103474
- The L conversion specifier handles the *ls* display for symbolic links. 103475
- Conversion specifiers were added to generate existing known types used for *ls*. 103476

#### **pax Interchange Format** 103477

The new POSIX data interchange format was developed primarily to satisfy international concerns that the **ustar** and **cpio** formats did not provide for file, user, and group names encoded in characters outside a subset of the ISO/IEC 646: 1991 standard. The standard developers realized that this new POSIX data interchange format should be very extensible because there were other requirements they foresaw in the near future: 103478 103479 103480 103481 103482

- Support international character encodings and locale information 103483
- Support security information (ACLs, and so on) 103484
- Support future file types, such as realtime or contiguous files 103485
- … Include data areas for implementation use 103486
- Support systems with words larger than 32 bits and timers with subsecond granularity 103487

The following were not goals for this format because these are better handled by separate utilities or are inappropriate for a portable format: 103488 103489

**Encryption Compression** … Data translation between locales and codesets …*inode* storage The format chosen to support the goals is an extension of the **ustar** format. Of the two formats previously available, only the **ustar** format was selected for extensions because: 103490 103491 103492 103493 103494 103495

It was easier to extend in an upwards-compatible way. It offered version flags and header block type fields with room for future standardization. The **cpio** format, while possessing a more flexible file naming methodology, could not be extended without breaking some theoretical implementation or using a dummy filename that could be a legitimate filename. 103496 103497 103498 103499

103500 103501

103502

Industry experience since the original "*tar* wars" fought in developing the ISO POSIX-1 standard has clearly been in favor of the **ustar** format, which is generally the default output format selected for *pax* implementations on new systems.

The new format was designed with one additional goal in mind: reasonable behavior when an older *tar* or *pax* utility happened to read an archive. Since the POSIX.1-1990 standard mandated that a ``format-reading utility'' had to treat unrecognized *typeflag* values as regular files, this allowed the format to include all the extended information in a pseudo-regular file that preceded each real file. An option is given that allows the archive creator to set up reasonable names for these files on the older systems. Also, the normative text suggests that reasonable file access values be used for this **ustar** header block. Making these header files inaccessible for convenient reading and deleting would not be reasonable. File permissions of 600 or 700 are suggested. 103503 103504 103505 103506 103507 103508 103509 103510 103511

- The **ustar** *typeflag* field was used to accommodate the additional functionality of the new format rather than magic or version because the POSIX.1-1990 standard (and, by reference, the previous version of *pax*), mandated the behavior of the format-reading utility when it encountered an unknown *typeflag*, but was silent about the other two fields. 103512 103513 103514 103515
- Early proposals for the first version of this standard contained a proposed archive format that was based on compatibility with the standard for tape files (ISO 1001, similar to the format used historically on many mainframes and minicomputers). This format was overly complex and required considerable overhead in volume and header records. Furthermore, the standard developers felt that it would not be acceptable to the community of POSIX developers, so it was later changed to be a format more closely related to historical practice on POSIX systems. 103516 103517 103518 103519 103520 103521
- The prefix and name split of pathnames in **ustar** was replaced by the single path extended header record for simplicity. 103522 103523
- The concept of a global extended header (*typeflag***g**) was controversial. If this were applied to an archive being recorded on magnetic tape, a few unreadable blocks at the beginning of the tape could be a serious problem; a utility attempting to extract as many files as possible from a damaged archive could lose a large percentage of file header information in this case. However, if the archive were on a reliable medium, such as a CD-ROM, the global extended header offers considerable potential size reductions by eliminating redundant information. Thus, the text warns against using the global method for unreliable media and provides a method for implanting global information in the extended header for each file, rather than in the *typeflag* **g** records. 103524 103525 103526 103527 103528 103529 103530 103531 103532
- No facility for data translation or filtering on a per-file basis is included because the standard developers could not invent an interface that would allow this in an efficient manner. If a filter, such as encryption or compression, is to be applied to all the files, it is more efficient to apply the filter to the entire archive as a single file. The standard developers considered interfaces that would invoke a shell script for each file going into or out of the archive, but the system overhead in this approach was considered to be too high. 103533 103534 103535 103536 103537 103538
- One such approach would be to have **filter=** records that give a pathname for an executable. When the program is invoked, the file and archive would be open for standard input/output and all the header fields would be available as environment variables or command-line arguments. The standard developers did discuss such schemes, but they were omitted from POSIX.1-2017 due to concerns about excessive overhead. Also, the program itself would need to 103539 103540 103541 103542 103543

be in the archive if it were to be used portably. 103544

There is currently no portable means of identifying the character set(s) used for a file in the file system. Therefore, *pax* has not been given a mechanism to generate charset records automatically. The only portable means of doing this is for the user to write the archive using the −**ocharset=string** command line option. This assumes that all of the files in the archive use the same encoding. The "implementation-defined" text is included to allow for a system that can identify the encodings used for each of its files. 103545 103546 103547 103548 103549 103550

The table of standards that accompanies the charset record description is acknowledged to be very limited. Only a limited number of character set standards is reasonable for maximal interchange. Any character set is, of course, possible by prior agreement. It was suggested that EBCDIC be listed, but it was omitted because it is not defined by a formal standard. Formal standards, and then only those with reasonably large followings, can be included here, simply as a matter of practicality. The <*value*>s represent names of officially registered character sets in the format required by the ISO 2375: 1985 standard. 103551 103552 103553 103554 103555 103556 103557

- The normal <comma> or <blank>-separated list rules are not followed in the case of keyword options to allow ease of argument parsing for *getopts*. 103558 103559
- Further information on character encodings is in [pax Archive Character Set Encoding/Decoding](#page-3148-0) (on page 3102). 103560 103561
- The standard developers have reserved keyword name space for vendor extensions. It is suggested that the format to be used is: 103562 103563
- VENDOR.keyword 103564

where *VENDOR* is the name of the vendor or organization in all uppercase letters. It is further suggested that the keyword following the <period> be named differently than any of the standard keywords so that it could be used for future standardization, if appropriate, by omitting the *VENDOR* prefix. 103565 103566 103567 103568

The <*length*> field in the extended header record was included to make it simpler to step through the records, even if a record contains an unknown format (to a particular *pax*) with complex interactions of special characters. It also provides a minor integrity checkpoint within the records to aid a program attempting to recover files from a damaged archive. 103569 103570 103571 103572

- There are no extended header versions of the *devmajor* and *devminor* fields because the unspecified format **ustar** header field should be sufficient. If they are not, vendor-specific extended keywords (such as *VENDOR.devmajor*) should be used. 103573 103574 103575
- Device and *i*-number labeling of files was not adopted from *cpio*; files are interchanged strictly on a symbolic name basis, as in **ustar**. 103576 103577

Just as with the **ustar** format descriptions, the new format makes no special arrangements for multi-volume archives. Each of the *pax* archive types is assumed to be inside a single POSIX file and splitting that file over multiple volumes (diskettes, tape cartridges, and so on), processing their labels, and mounting each in the proper sequence are considered to be implementation details that cannot be described portably. 103578 103579 103580 103581 103582

- The **pax** format is intended for interchange, not only for backup on a single (family of) systems. It is not as densely packed as might be possible for backup: 103583 103584
- It contains information as coded characters that could be coded in binary. 103585
- It identifies extended records with name fields that could be omitted in favor of a fixedfield layout. 103586 103587

103588 103589

… It translates names into a portable character set and identifies locale-related information, both of which are probably unnecessary for backup.

The requirements on restoring from an archive are slightly different from the historical wording, allowing for non-monolithic privilege to bring forward as much as possible. In particular, attributes such as ``high performance file'' might be broadly but not universally granted while set-user-ID or *chown*() might be much more restricted. There is no implication in POSIX.1-2017 that the security information be honored after it is restored to the file hierarchy, in spite of what might be improperly inferred by the silence on that topic. That is a topic for another standard.

- Links are recorded in the fashion described here because a link can be to any file type. It is desirable in general to be able to restore part of an archive selectively and restore all of those files completely. If the data is not associated with each link, it is not possible to do this. However, the data associated with a file can be large, and when selective restoration is not needed, this can be a significant burden. The archive is structured so that files that have no associated data can always be restored by the name of any link name of any link, and the user may choose whether data is recorded with each instance of a file that contains data. The format permits mixing of both types of links in a single archive; this can be done for special needs, and *pax* is expected to interpret such archives on input properly, despite the fact that there is no *pax* option that would force this mixed case on output. (When −**o linkdata** is used, the output must contain the duplicate data, but the implementation is free to include it or omit it when −**o linkdata** is not used.) 103596 103597 103598 103599 103600 103601 103602 103603 103604 103605 103606 103607
- The time values are included as extended header records for those implementations needing more than the eleven octal digits allowed by the **ustar** format. Portable file timestamps cannot be negative. If *pax* encounters a file with a negative timestamp in **copy** or **write** mode, it can reject the file, substitute a non-negative timestamp, or generate a non-portable timestamp with a leading '−'. Even though some implementations can support finer file-time granularities than seconds, the normative text requires support only for seconds since the Epoch because the ISO POSIX-1 standard states them that way. The **ustar** format includes only *mtime*; the new format adds *atime* and *ctime* for symmetry. The *atime* access time restored to the file system will be affected by the −**p a** and −**p e** options. The *ctime* creation time (actually *inode* modification time) is described with appropriate privileges so that it can be ignored when writing to the file system. POSIX does not provide a portable means to change file creation time. Nothing is intended to prevent a non-portable implementation of *pax* from restoring the value. 103608 103609 103610 103611 103612 103613 103614 103615 103616 103617 103618 103619
- The *gid*, *size*, and *uid* extended header records were included to allow expansion beyond the sizes specified in the regular *tar* header. New file system architectures are emerging that will exhaust the 12-digit size field. There are probably not many systems requiring more than 8 digits for user and group IDs, but the extended header values were included for completeness, allowing overrides for all of the decimal values in the *tar* header. 103620 103621 103622 103623 103624
- The standard developers intended to describe the effective results of *pax* with regard to file ownerships and permissions; implementations are not restricted in timing or sequencing the restoration of such, provided the results are as specified. 103625 103626 103627
- Much of the text describing the extended headers refers to use in ``**write** or **copy** modes''. The **copy** mode references are due to the normative text: ``The effect of the copy shall be as if the copied files were written to an archive file and then subsequently extracted . . .''. There is certainly no way to test whether *pax* is actually generating the extended headers in **copy** mode, but the effects must be as if it had. 103628 103629 103630 103631 103632

<span id="page-3148-0"></span>**pax Archive Character Set Encoding/Decoding** 103633

There is a need to exchange archives of files between systems of different native codesets. Filenames, group names, and user names must be preserved to the fullest extent possible when an archive is read on the receiving platform. Translation of the contents of files is not within the scope of the *pax* utility. 103634 103635 103636 103637

There will also be the need to represent characters that are not available on the receiving platform. These unsupported characters cannot be automatically folded to the local set of characters due to the chance of collisions. This could result in overwriting previous extracted files from the archive or pre-existing files on the system. 103638 103639 103640 103641

For these reasons, the codeset used to represent characters within the extended header records of the *pax* archive must be sufficiently rich to handle all commonly used character sets. The fields requiring translation include, at a minimum, filenames, user names, group names, and link pathnames. Implementations may wish to have localized extended keywords that use nonportable characters. 103642 103643 103644 103645 103646

- The standard developers considered the following options: 103647
- … The archive creator specifies the well-defined name of the source codeset. The receiver must then recognize the codeset name and perform the appropriate translations to the destination codeset. 103648 103649 103650
- The archive creator includes within the archive the character mapping table for the source codeset used to encode extended header records. The receiver must then read the character mapping table and perform the appropriate translations to the destination codeset. 103651 103652 103653 103654
- … The archive creator translates the extended header records in the source codeset into a canonical form. The receiver must then perform the appropriate translations to the destination codeset. 103655 103656 103657
- The approach that incorporates the name of the source codeset poses the problem of codeset name registration, and makes the archive useless to *pax* archive decoders that do not recognize that codeset. 103658 103659 103660
- Because parts of an archive may be corrupted, the standard developers felt that including the character map of the source codeset was too fragile. The loss of this one key component could result in making the entire archive useless. (The difference between this and the global extended header decision was that the latter has a workaround—duplicating extended header records on unreliable media—but this would be too burdensome for large character set maps.) 103661 103662 103663 103664 103665
- Both of the above approaches also put an undue burden on the *pax* archive receiver to handle the cross-product of all source and destination codesets. 103666 103667
- To simplify the translation from the source codeset to the canonical form and from the canonical form to the destination codeset, the standard developers decided that the internal representation should be a stateless encoding. A stateless encoding is one where each codepoint has the same meaning, without regard to the decoder being in a specific state. An example of a stateful encoding would be the Japanese Shift-JIS; an example of a stateless encoding would be the ISO/IEC 646: 1991 standard (equivalent to 7-bit ASCII). 103668 103669 103670 103671 103672 103673
- For these reasons, the standard developers decided to adopt a canonical format for the representation of file information strings. The obvious, well-endorsed candidate is the ISO/IEC 10646-1: 2000 standard (based in part on Unicode), which can be used to represent the characters of virtually all standardized character sets. The standard developers initially agreed upon using UCS2 (16-bit Unicode) as the internal representation. This repertoire of characters 103674 103675 103676 103677 103678

provides a sufficiently rich set to represent all commonly-used codesets. 103679

However, the standard developers found that the 16-bit Unicode representation had some problems. It forced the issue of standardizing byte ordering. The 2-byte length of each character made the extended header records twice as long for the case of strings coded entirely from historical 7-bit ASCII. For these reasons, the standard developers chose the UTF-8 defined in the ISO/IEC 10646-1: 2000 standard. This multi-byte representation encodes UCS2 or UCS4 characters reliably and deterministically, eliminating the need for a canonical byte ordering. In addition, NUL octets and other characters possibly confusing to POSIX file systems do not appear, except to represent themselves. It was realized that certain national codesets take up more space after the encoding, due to their placement within the UCS range; it was felt that the usefulness of the encoding of the names outweighs the disadvantage of size increase for file, user, and group names. 103680 103681 103682 103683 103684 103685 103686 103687 103688 103689 103690

The encoding of UTF-8 is as follows: 103691

```
UCS4 Hex Encoding UTF-8 Binary Encoding
           00000000-0000007F 0xxxxxxx
           00000080-000007FF 110xxxxx 10xxxxxx
           00000800-0000FFFF 1110xxxx 10xxxxxx 10xxxxxx
           00010000-001FFFFF 11110xxx 10xxxxxx 10xxxxxx 10xxxxxx
           00200000-03FFFFFF 111110xx 10xxxxxx 10xxxxxx 10xxxxxx 10xxxxxx
           04000000-7FFFFFFF 1111110x 10xxxxxx 10xxxxxx 10xxxxxx 10xxxxxx 10xxxxxx
103692
103693
103694
103695
103696
103697
103698
```
where each 'x' represents a bit value from the character being translated. 103699

#### **ustar Interchange Format** 103700

The description of the **ustar** format reflects numerous enhancements over pre-1988 versions of the historical *tar* utility. The goal of these changes was not only to provide the functional enhancements desired, but also to retain compatibility between new and old versions. This compatibility has been retained. Archives written using the old archive format are compatible with the new format. 103701 103702 103703 103704 103705

Implementors should be aware that the previous file format did not include a mechanism to archive directory type files. For this reason, the convention of using a filename ending with <slash> was adopted to specify a directory on the archive. 103706 103707 103708

- The total size of the *name* and *prefix* fields have been set to meet the minimum requirements for {PATH\_MAX}. If a pathname will fit within the *name* field, it is recommended that the pathname be stored there without the use of the *prefix* field. Although the name field is known to be too small to contain {PATH\_MAX} characters, the value was not changed in this version of the archive file format to retain backwards-compatibility, and instead the prefix was introduced. Also, because of the earlier version of the format, there is no way to remove the restriction on the *linkname* field being limited in size to just that of the *name* field. 103709 103710 103711 103712 103713 103714 103715
- The *size* field is required to be meaningful in all implementation extensions, although it could be zero. This is required so that the data blocks can always be properly counted. 103716 103717
- It is suggested that if device special files need to be represented that cannot be represented in the standard format, that one of the extension types (**A**-**Z**) be used, and that the additional information for the special file be represented as data and be reflected in the *size* field. 103718 103719 103720
- Attempting to restore a special file type, where it is converted to ordinary data and conflicts with an existing filename, need not be specially detected by the utility. If run as an ordinary user, *pax* should not be able to overwrite the entries in, for example, **/dev** in any case (whether the file is 103721 103722 103723

converted to another type or not). If run as a privileged user, it should be able to do so, and it would be considered a bug if it did not. The same is true of ordinary data files and similarly named special files; it is impossible to anticipate the needs of the user (who could really intend to overwrite the file), so the behavior should be predictable (and thus regular) and rely on the protection system as required. 103724 103725 103726 103727 103728

The value 7 in the *typeflag* field is intended to define how contiguous files can be stored in a **ustar** archive. POSIX.1-2017 does not require the contiguous file extension, but does define a standard way of archiving such files so that all conforming systems can interpret these file types in a meaningful and consistent manner. On a system that does not support extended file types, the *pax* utility should do the best it can with the file and go on to the next. 103729 103730 103731 103732 103733

The file protection modes are those conventionally used by the *ls* utility. This is extended beyond the usage in the ISO POSIX-2 standard to support the ``shared text'' or ``sticky'' bit. It is intended that the conformance document should not document anything beyond the existence of and support of such a mode. Further extensions are expected to these bits, particularly with overloading the set-user-ID and set-group-ID flags. 103734 103735 103736 103737 103738

#### **cpio Interchange Format** 103739

The reference to appropriate privileges in the **cpio** format refers to an error on standard output; the **ustar** format does not make comparable statements. 103740 103741

The model for this format was the historical System V *cpio*−**c** data interchange format. This model documents the portable version of the **cpio** format and not the binary version. It has the flexibility to transfer data of any type described within POSIX.1-2017, yet is extensible to transfer data types specific to extensions beyond POSIX.1-2017 (for example, contiguous files). Because it describes existing practice, there is no question of maintaining upwards-compatibility. 103742 103743 103744 103745 103746

#### **cpio Header** 103747

There has been some concern that the size of the *c ino* field of the header is too small to handle those systems that have very large *inode* numbers. However, the *c\_ino* field in the header is used strictly as a hard-link resolution mechanism for archives. It is not necessarily the same value as the *inode* number of the file in the location from which that file is extracted. 103748 103749 103750 103751

The name *c\_magic* is based on historical usage. 103752

#### **cpio Filename** 103753

For most historical implementations of the *cpio* utility, {PATH\_MAX} octets can be used to describe the pathname without the addition of any other header fields (the NUL character would be included in this count). {PATH\_MAX} is the minimum value for pathname size, documented as 256 bytes. However, an implementation may use *c\_namesize* to determine the exact length of the pathname. With the current description of the **<cpio.h>** header, this pathname size can be as large as a number that is described in six octal digits. 103754 103755 103756 103757 103758 103759

- Two values are documented under the *c\_mode* field values to provide for extensibility for known file types: 103760 103761
	- **0110 000** Reserved for contiguous files. The implementation may treat the rest of the information for this archive like a regular file. If this file type is undefined, the implementation may create the file as a regular file.

This provides for extensibility of the **cpio** format while allowing for the ability to read old archives. Files of an unknown type may be read as ``regular files'' on some implementations. On a system that does not support extended file types, the *pax* utility should do the best it can with 103765 103766 103767

103762 103763 103764

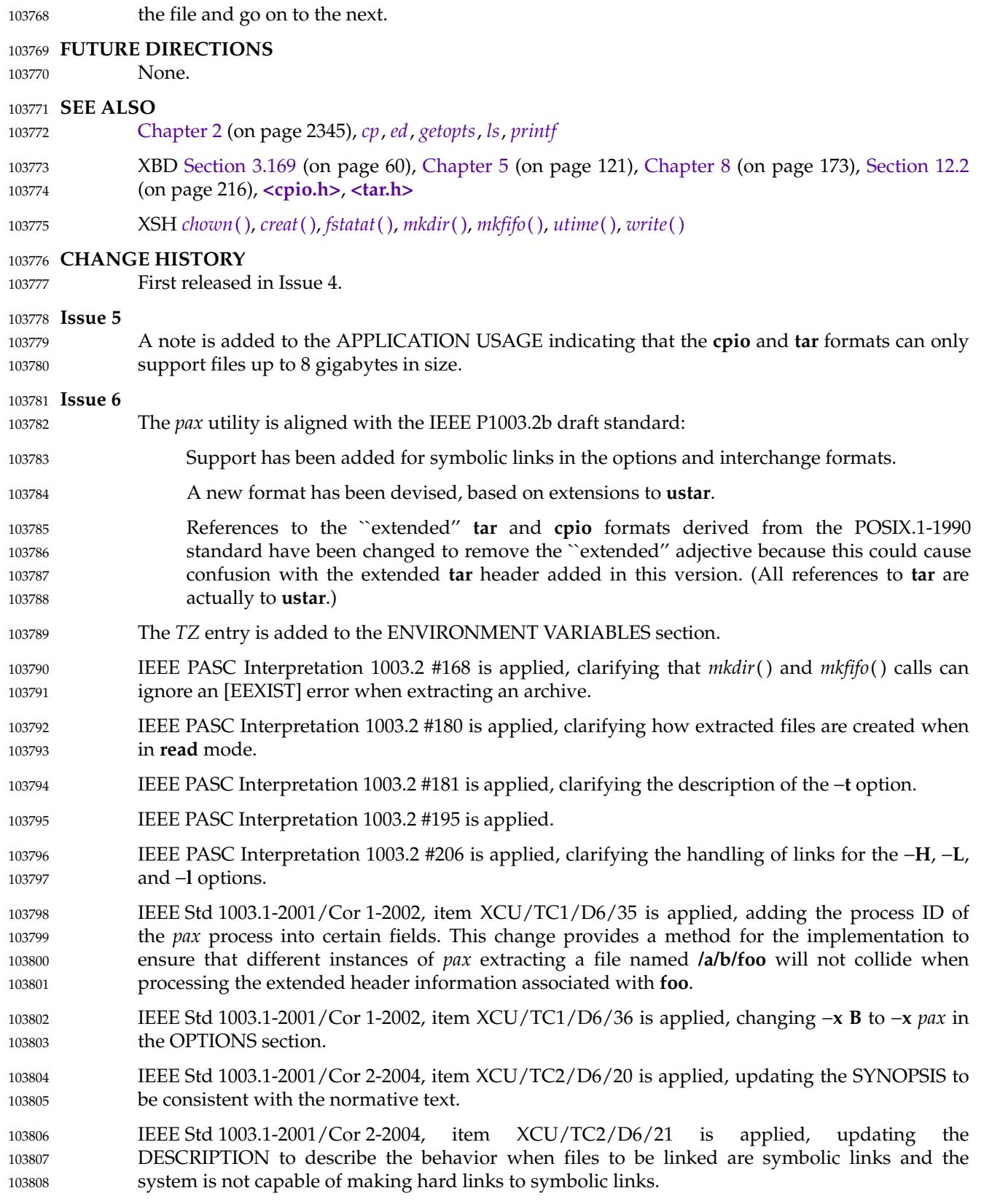

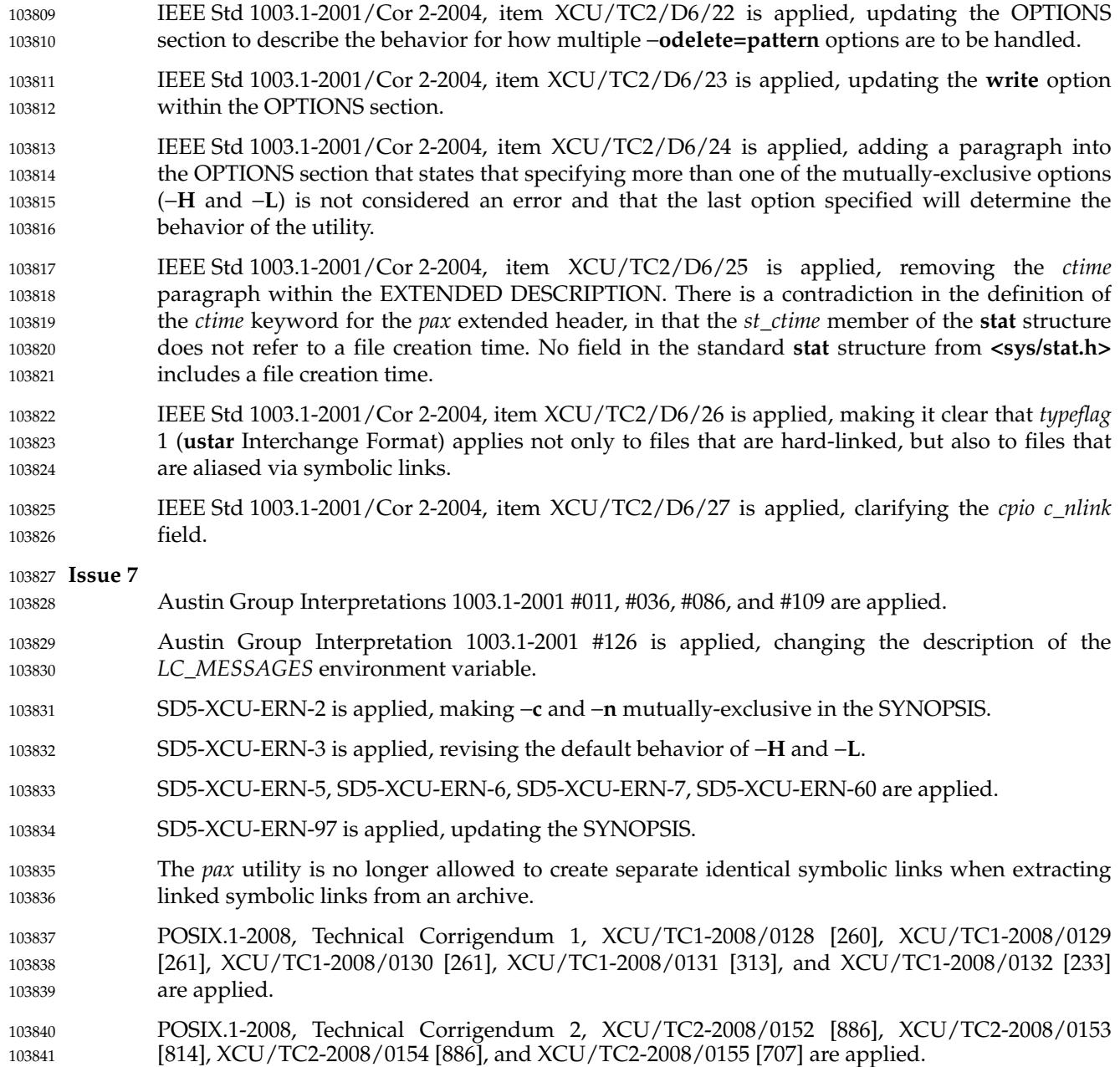

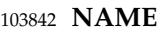

pr **‡**'print files 103843

## **SYNOPSIS** 103844

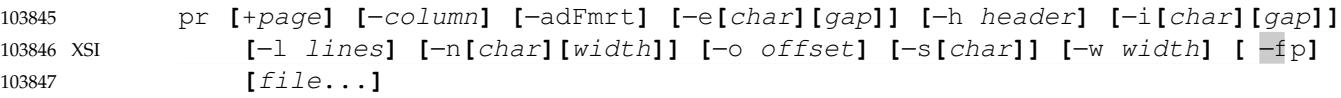

#### **DESCRIPTION** 103848

The *pr* utility is a printing and pagination filter. If multiple input files are specified, each shall be read, formatted, and written to standard output. By default, the input shall be separated into 66-line pages, each with: 103849 103850 103851

- … A 5-line header that includes the page number, date, time, and the pathname of the file 103852
- … A 5-line trailer consisting of blank lines 103853
- If standard output is associated with a terminal, diagnostic messages shall be deferred until the *pr* utility has completed processing. 103854 103855
- When options specifying multi-column output are specified, output text columns shall be of equal width; input lines that do not fit into a text column shall be truncated. By default, text columns shall be separated with at least one <blank>. 103856 103857 103858

#### **OPTIONS** 103859

- The *pr* utility shall conform to XBD [Section 12.2](#page-262-0) (on page 216), except that: the *page* option has a '+' delimiter; *page* and *column* can be multi-digit numbers; some of the option-arguments are optional; and some of the option-arguments cannot be specified as separate arguments from the preceding option letter. In particular, the −**s** option does not allow the option letter to be separated from its argument, and the options −**e**, −**i**, and −**n** require that both arguments, if present, not be separated from the option letter. 103860 103861 103862 103863 103864 103865
- The following options shall be supported. In the following option descriptions, *column*, *lines*, *offset*, *page*, and *width* are positive decimal integers; *gap* is a non-negative decimal integer. 103866 103867
- **+***page* Begin output at page number *page* of the formatted input. 103868
- −*column* Produce multi-column output that is arranged in *column* columns (the default shall be 1) and is written down each column in the order in which the text is received from the input file. This option should not be used with −**m**. The options −**e** and −**i** shall be assumed for multiple text-column output. Whether or not text columns are produced with identical vertical lengths is unspecified, but a text column shall never exceed the length of the page (see the −**l** option). When used with −**t**, use the minimum number of lines to write the output. 103869 103870 103871 103872 103873 103874 103875
- −**a** Modify the effect of the −*column* option so that the columns are filled across the page in a round-robin order (for example, when *column* is 2, the first input line heads column 1, the second heads column 2, the third is the second line in column 1, and so on). 103876 103877 103878 103879
- −**d** Produce output that is double-spaced; append an extra <newline> following every <newline> found in the input. 103880 103881

−**e[***char***][***gap***]** 103882

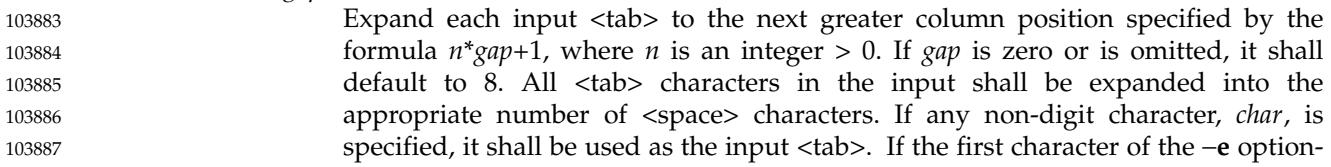

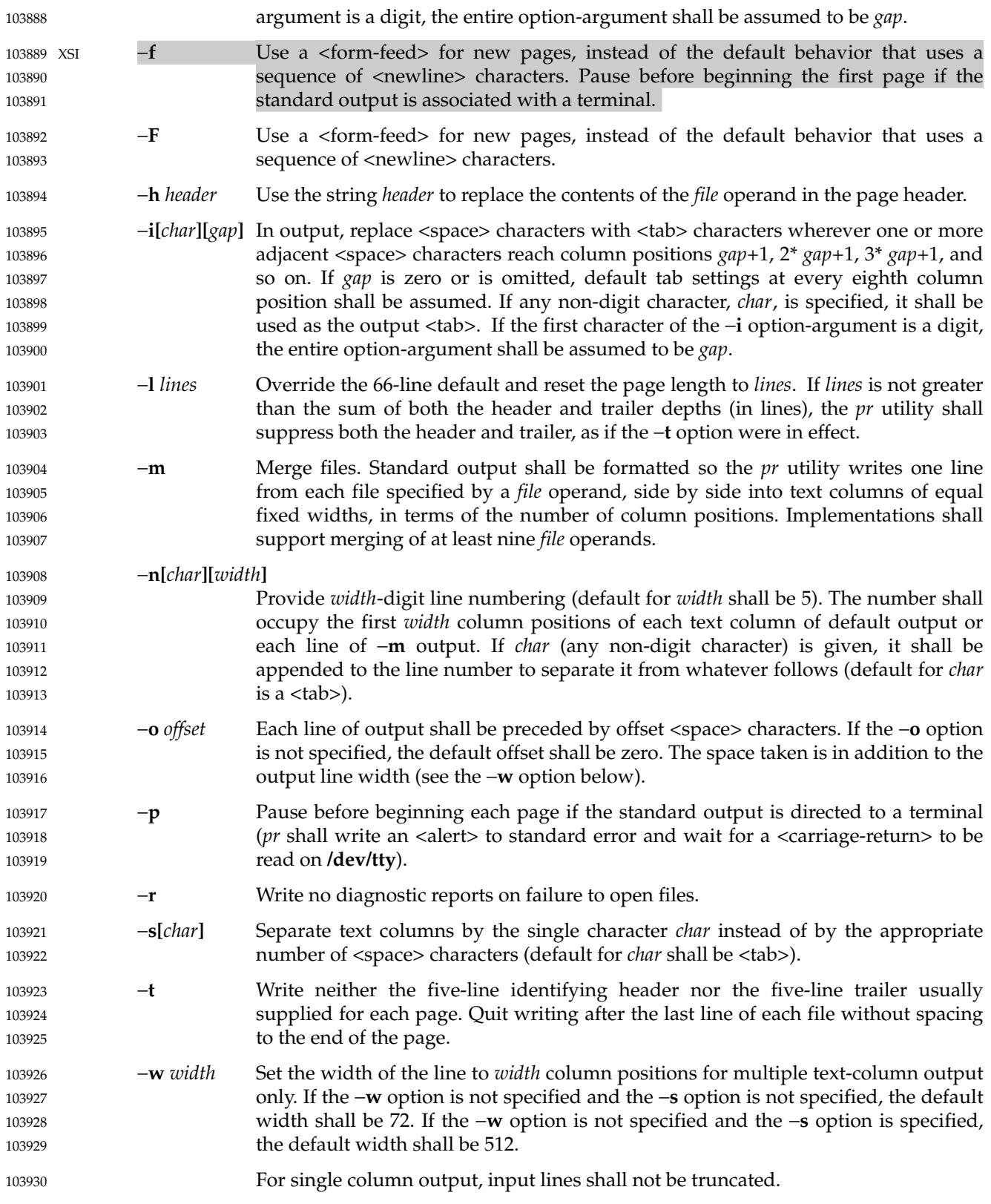

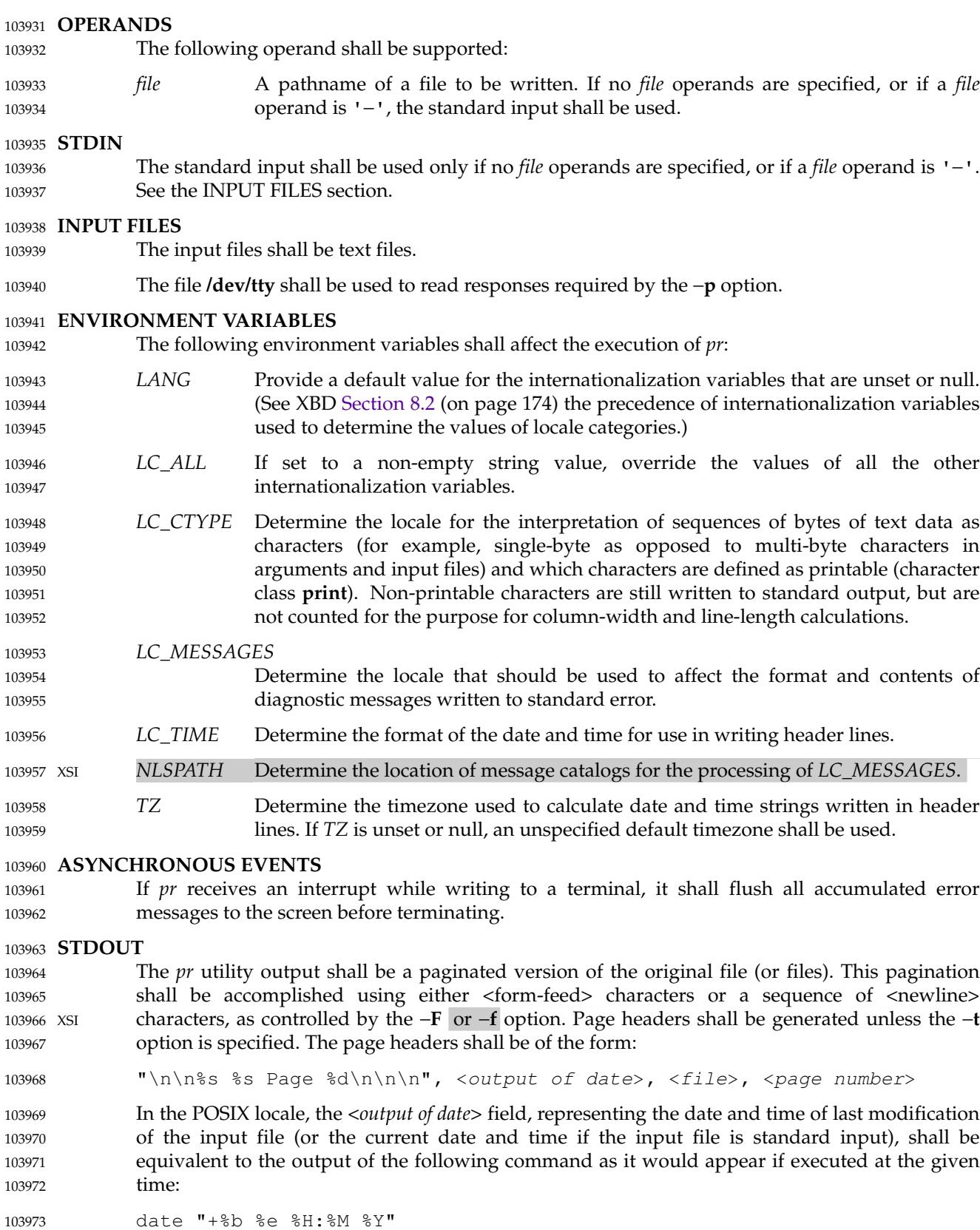

103974

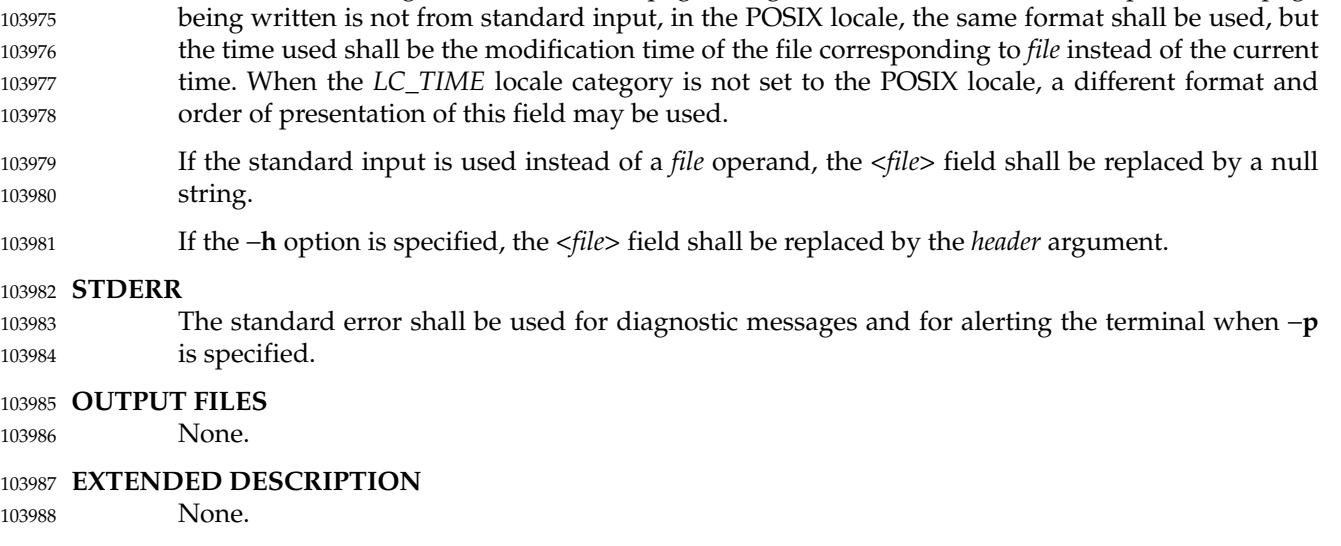

without the trailing <newline>, if the page being written is from standard input. If the page

- **EXIT STATUS** The following exit values shall be returned: 103989 103990
- 0 Successful completion. 103991
- >0 An error occurred. 103992

#### **CONSEQUENCES OF ERRORS** Default. 103993

103994

#### **APPLICATION USAGE** 103995

A conforming application must protect its first operand, if it starts with a <plus-sign>, by preceding it with the "− −" argument that denotes the end of the options. For example, *pr*+*x* could be interpreted as an invalid page number or a *file* operand. 103996 103997 103998

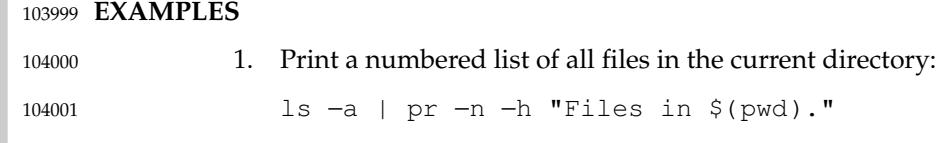

2. Print **file1** and **file2** as a double-spaced, three-column listing headed by ``file list'': 104002

pr −3d −h "file list" file1 file2 104003

3. Write **file1** on **file2**, expanding tabs to columns 10, 19, 28, . . .: 104004

pr −e9 −t <file1 >file2 104005

#### **RATIONALE** 104006

This utility is one of those that does not follow the Utility Syntax Guidelines because of its historical origins. The standard developers could have added new options that obeyed the guidelines (and marked the old options obsolescent) or devised an entirely new utility; there are examples of both actions in this volume of POSIX.1-2017. Because of its widespread use by historical applications, the standard developers decided to exempt this version of *pr* from many of the guidelines. 104007 104008 104009 104010 104011 104012

Implementations are required to accept option-arguments to the −**h**, −**l**, −**o**, and −**w** options whether presented as part of the same argument or as a separate argument to *pr*, as suggested by the Utility Syntax Guidelines. The −**n** and −**s** options, however, are specified as in historical 104013 104014 104015

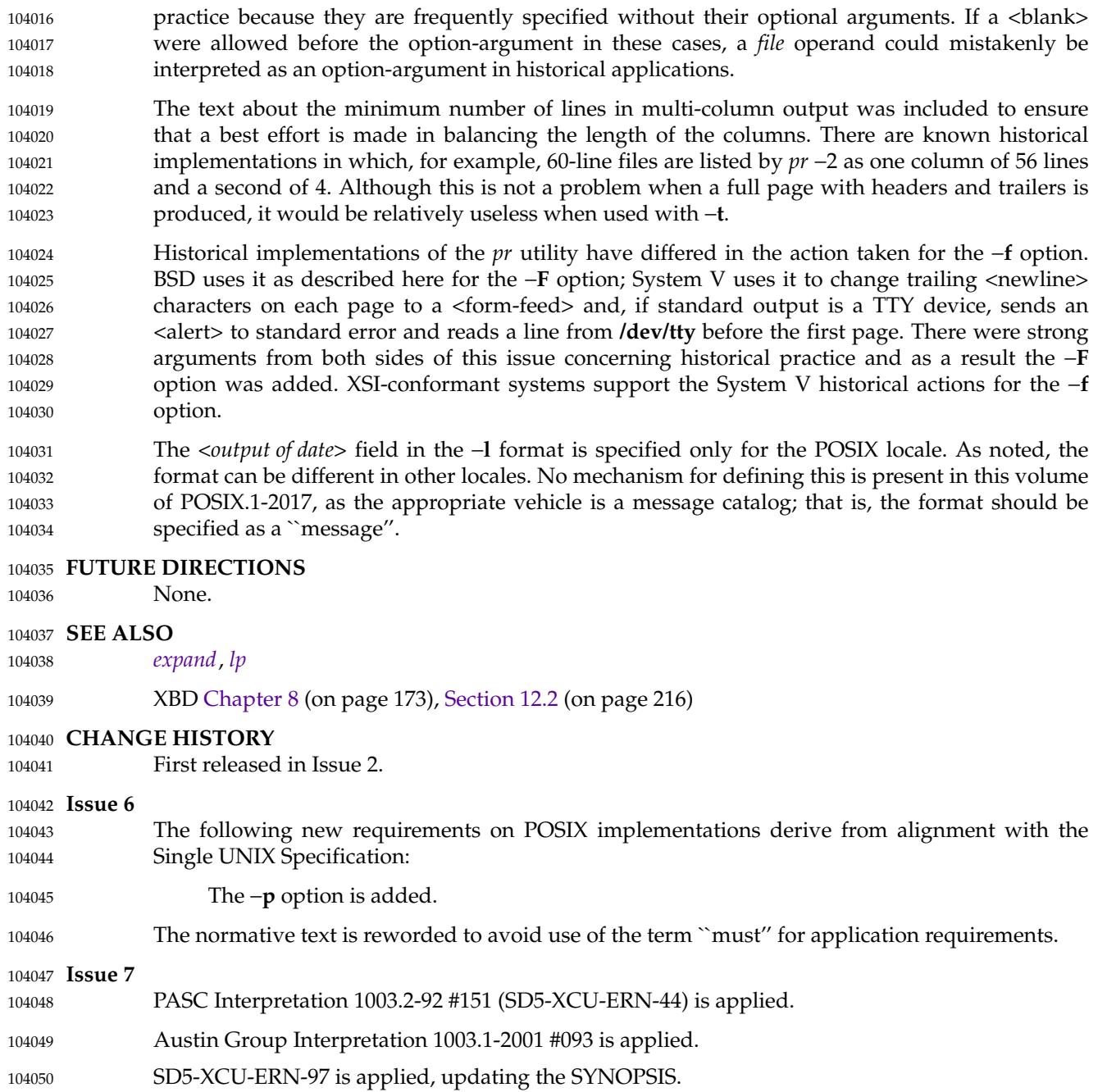

<span id="page-3158-0"></span>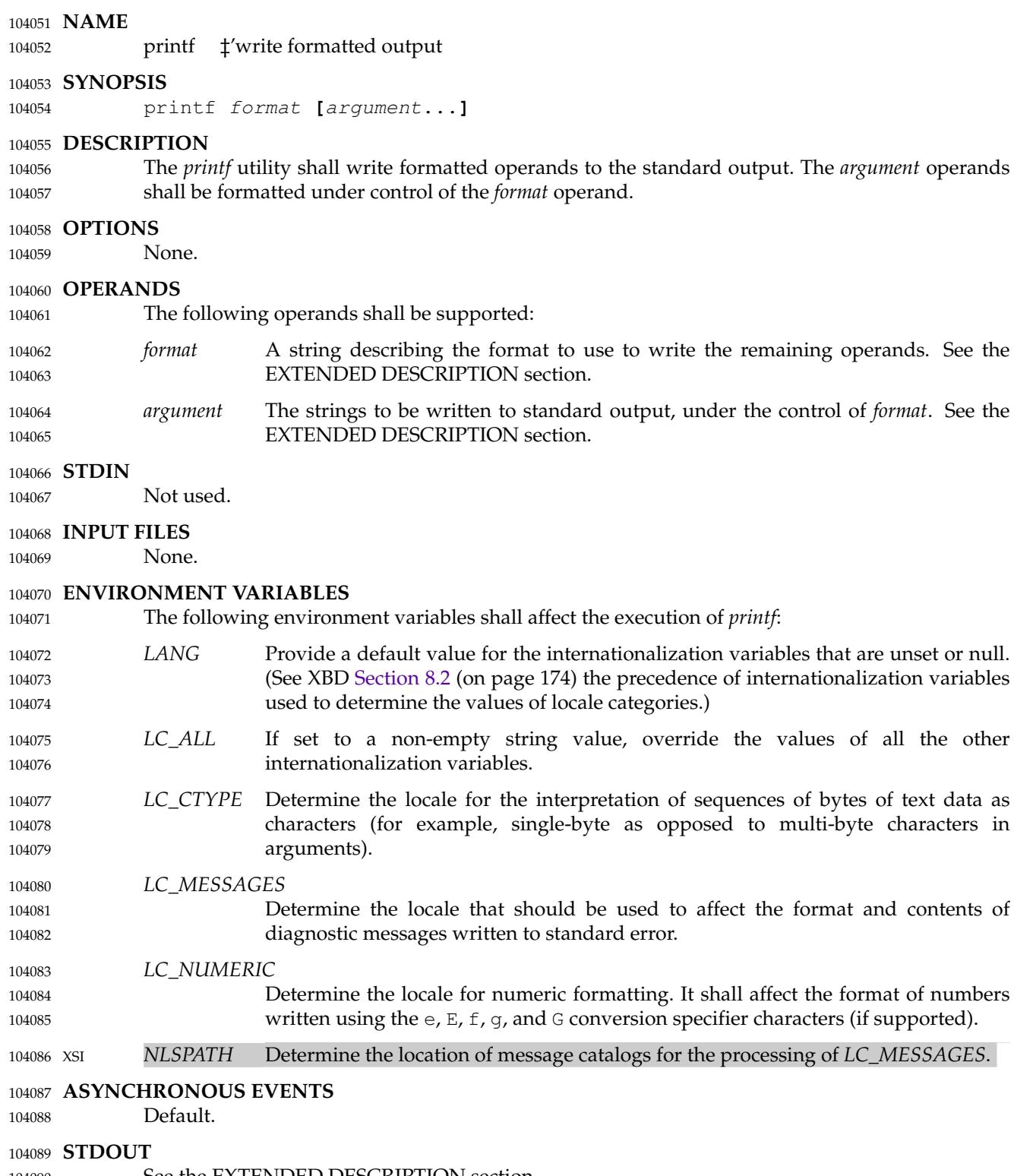

See the EXTENDED DESCRIPTION section. 104090

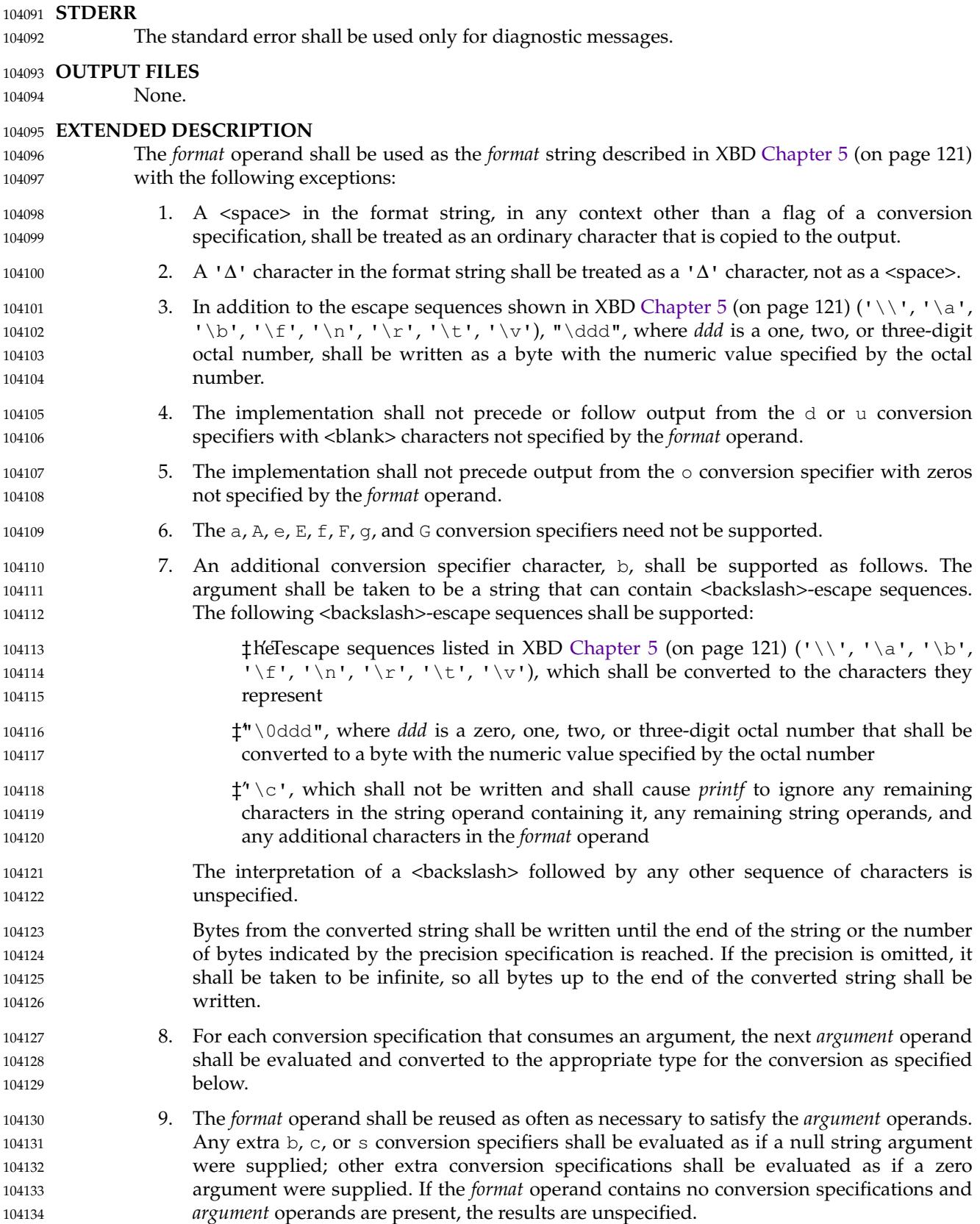

- 10. If a character sequence in the *format* operand begins with a '%' character, but does not form a valid conversion specification, the behavior is unspecified. 104135 104136
- 11. The argument to the c conversion specifier can be a string containing zero or more bytes. If it contains one or more bytes, the first byte shall be written and any additional bytes shall be ignored. If the argument is an empty string, it is unspecified whether nothing is written or a null byte is written. 104137 104138 104139 104140

The *argument* operands shall be treated as strings if the corresponding conversion specifier is b, c, or s, and shall be evaluated as if by the *strtod*() function if the corresponding conversion specifier is  $a$ ,  $A$ ,  $e$ ,  $E$ ,  $E$ ,  $F$ ,  $g$ , or  $G$ . Otherwise, they shall be evaluated as unsuffixed C integer constants, as described by the ISO C standard, with the following extensions: 104141 104142 104143 104144

- A leading <plus-sign> or <hyphen-minus> shall be allowed. 104145
- If the leading character is a single-quote or double-quote, the value shall be the numeric value in the underlying codeset of the character following the single-quote or doublequote. 104146 104147 104148
- Suffixed integer constants may be allowed. 104149
- If an *argument* operand cannot be completely converted into an internal value appropriate to the corresponding conversion specification, a diagnostic message shall be written to standard error and the utility shall not exit with a zero exit status, but shall continue processing any remaining operands and shall write the value accumulated at the time the error was detected to standard output. 104150 104151 104152 104153 104154
- It shall not be considered an error if an *argument* operand is not completely used for a b, c, or s conversion. 104155 104156

#### **EXIT STATUS** 104157

- The following exit values shall be returned: 104158
- 0 Successful completion. 104159
- >0 An error occurred. 104160
- **CONSEQUENCES OF ERRORS** 104161
- Default. 104162

#### **APPLICATION USAGE** 104163

The floating-point formatting conversion specifications of *printf*() are not required because all arithmetic in the shell is integer arithmetic. The *awk* utility performs floating-point calculations and provides its own **printf** function. The *bc* utility can perform arbitrary-precision floatingpoint arithmetic, but does not provide extensive formatting capabilities. (This *printf* utility cannot really be used to format *bc* output; it does not support arbitrary precision.) Implementations are encouraged to support the floating-point conversions as an extension. 104164 104165 104166 104167 104168 104169

Note that this *printf* utility, like the *printf*() function defined in the System Interfaces volume of POSIX.1-2017 on which it is based, makes no special provision for dealing with multi-byte characters when using the  $c$  conversion specification or when a precision is specified in a  $c$  or %s conversion specification. Applications should be extremely cautious using either of these features when there are multi-byte characters in the character set. 104170 104171 104172 104173 104174

No provision is made in this volume of POSIX.1-2017 which allows field widths and precisions to be specified as '\*' since the '\*' can be replaced directly in the *format* operand using shell variable substitution. Implementations can also provide this feature as an extension if they so choose. 104175 104176 104177 104178

Hexadecimal character constants as defined in the ISO C standard are not recognized in the *format* operand because there is no consistent way to detect the end of the constant. Octal character constants are limited to, at most, three octal digits, but hexadecimal character constants are only terminated by a non-hex-digit character. In the ISO C standard, the "##" concatenation operator can be used to terminate a constant and follow it with a hexadecimal character to be written. In the shell, concatenation occurs before the *printf* utility has a chance to parse the end of the hexadecimal constant. 104179 104180 104181 104182 104183 104184 104185

The %b conversion specification is not part of the ISO C standard; it has been added here as a portable way to process <backslash>-escapes expanded in string operands as provided by the *echo* utility. See also the APPLICATION USAGE section of *[echo](#page-2720-0)* (on page 2674) for ways to use *printf* as a replacement for all of the traditional versions of the *echo* utility. 104186 104187 104188 104189

If an argument cannot be parsed correctly for the corresponding conversion specification, the *printf* utility is required to report an error. Thus, overflow and extraneous characters at the end of an argument being used for a numeric conversion shall be reported as errors. 104190 104191 104192

#### **EXAMPLES** 104193

To alert the user and then print and read a series of prompts: 104194

```
printf "\aPlease fill in the following: \nName: "
            read name
            printf "Phone number: "
            read phone
104195
104196
104197
104198
```
To read out a list of right and wrong answers from a file, calculate the percentage correctly, and print them out. The numbers are right-justified and separated by a single <tab>. The percentage is written to one decimal place of accuracy: 104199 104200 104201

```
while read right wrong ; do
                percent=$(echo "scale=1;($right*100)/($right+$wrong)" | bc)
                printf "%2d right\t%2d wrong\t(%s%%)\n" \
                     $right $wrong $percent
104202
104203
104204
104205
```

```
done < database_file
104206
```

```
The command:
104207
```

```
printf "%5d%4d\n" 1 21 321 4321 54321
104208
```

```
produces:
                     1 21
                   3214321
104209
104210
104211
```

```
54321 0
104212
```
Note that the *format* operand is used three times to print all of the given strings and that a '0' was supplied by *printf* to satisfy the last %4d conversion specification. 104213 104214

The *printf* utility is required to notify the user when conversion errors are detected while producing numeric output; thus, the following results would be expected on an implementation with 32-bit twos-complement integers when %d is specified as the *format* operand: 104215 104216 104217

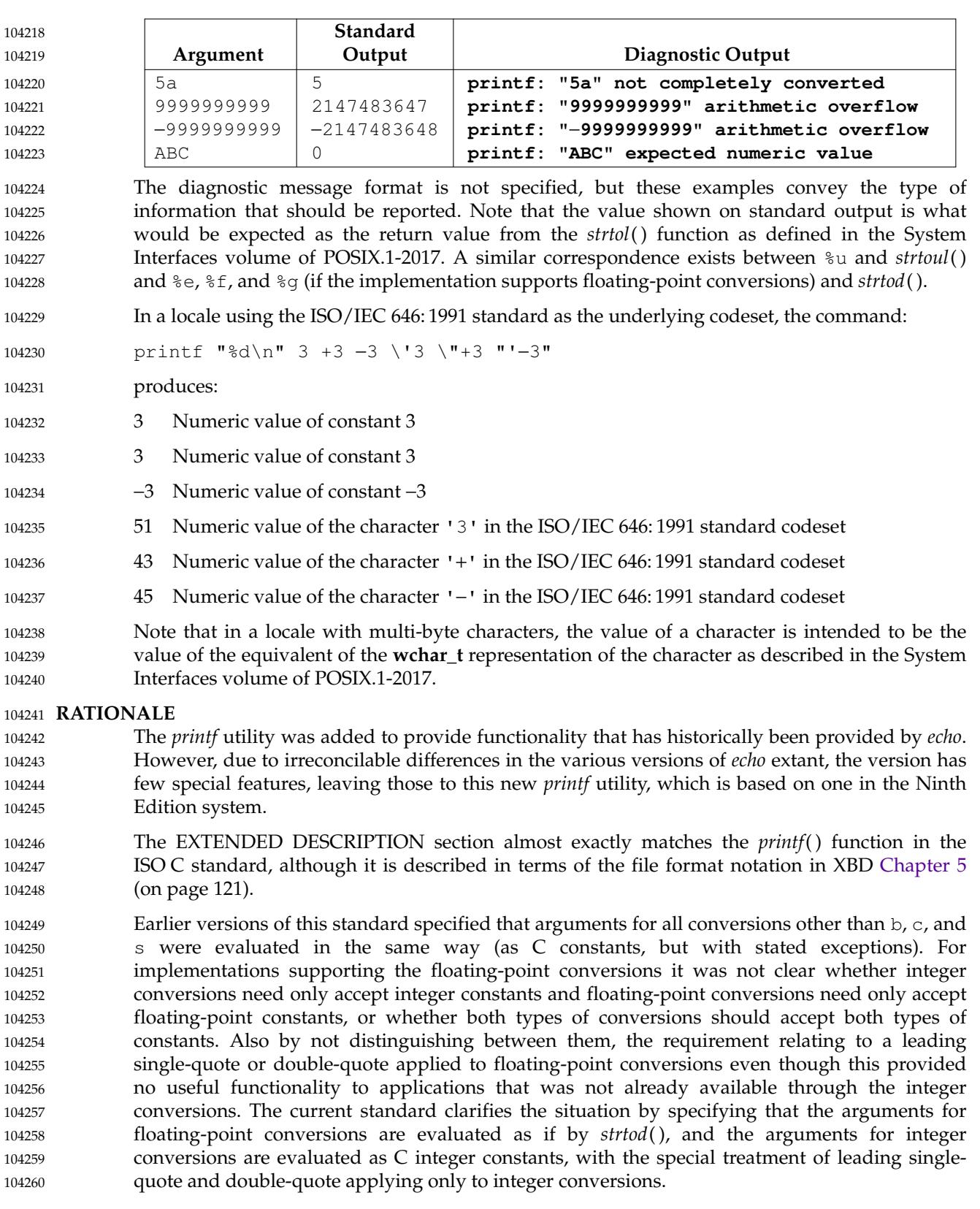

# *Utilities* **printf**

## **FUTURE DIRECTIONS** 104261

None. 104262

**SEE ALSO** 104263

*[awk](#page-2528-0)*, *[bc](#page-2570-0)*, *[echo](#page-2720-0)* 104264

#### XBD [Chapter 5](#page-167-0) (on page 121), [Chapter 8](#page-219-0) (on page 173) 104265

XSH *[fprintf](#page-955-0)*( ), *[strtod](#page-2118-0)*( ) 104266

## **CHANGE HISTORY** 104267

First released in Issue 4. 104268

## **Issue 7** 104269

#### Austin Group Interpretations 1003.1-2001 #175 and #177 are applied. 104270

- SD5-XCU-ERN-97 is applied, updating the SYNOPSIS. 104271
- POSIX.1-2008, Technical Corrigendum 2, XCU/TC2-2008/0156 [727], XCU/TC2-2008/0157 [727,932], XCU/TC2-2008/0158 [584], and XCU/TC2-2008/0159 [727] are applied. 104272 104273

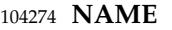

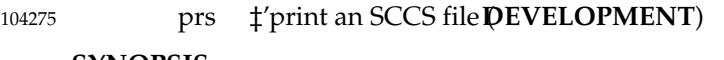

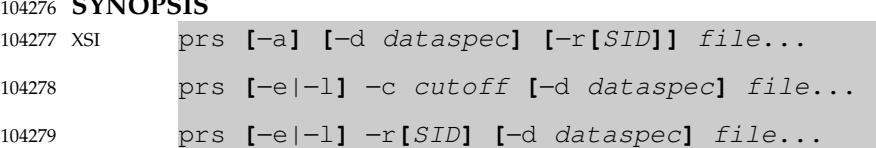

#### **DESCRIPTION** 104280

The *prs* utility shall write to standard output parts or all of an SCCS file in a user-supplied format. 104281 104282

#### **OPTIONS** 104283

- The *prs* utility shall conform to XBD [Section 12.2](#page-262-0) (on page 216), except that the −**r** option has an optional option-argument. This optional option-argument cannot be presented as a separate argument. The following options shall be supported: 104284 104285 104286
- −**d** *dataspec* Specify the output data specification. The *dataspec* shall be a string consisting of SCCS file *data keywords* (see [Data Keywords](#page-3165-0), on page 3119) interspersed with optional user-supplied text. 104287 104288 104289
- −**r[***SID***]** Specify the SCCS identification string (SID) of a delta for which information is desired. If no *SID* option-argument is specified, the SID of the most recently created delta shall be assumed. 104290 104291 104292
- **-e** Request information for all deltas created earlier than and including the delta designated via the −**r** option or the date-time given by the −**c** option. 104293 104294
- −**l** Request information for all deltas created later than and including the delta designated via the −**r** option or the date-time given by the −**c** option. 104295 104296
- −**c** *cutoff* Indicate the *cutoff* date-time, in the form: 104297
- YY**[**MM**[**DD**[**HH**[**MM**[**SS**]]]]]** 104298
- For the *YY* component, values in the range [69,99] shall refer to years 1969 to 1999 inclusive, and values in the range [00,68] shall refer to years 2000 to 2068 inclusive. 104299 104300
	- **Note:** It is expected that in a future version of this standard the default century inferred from a 2-digit year will change. (This would apply to all commands accepting a 2-digit year as input.)

No changes (deltas) to the SCCS file that were created after the specified *cutoff* date-time shall be included in the output. Units omitted from the date-time default to their maximum possible values; for example, −**c 7502** is equivalent to −**c 750228235959**. 104304 104305 104306 104307

−**a** Request writing of information for both removed⇒that is,*delta type*=*R* (see *[rmdel](#page-3249-0)*)  $\ddagger$  and existing  $\ddagger$ that is *delta type*=*D*,  $\ddagger$  deltas. If the −**a** option is not specified, information for existing deltas only shall be provided. 104308 104309 104310

#### **OPERANDS** 104311

104301 104302 104303

- The following operand shall be supported: 104312
- *file* A pathname of an existing SCCS file or a directory. If *file* is a directory, the *prs* utility shall behave as though each file in the directory were specified as a named file, except that non-SCCS files (last component of the pathname does not begin with **s.**) and unreadable files shall be silently ignored. 104313 104314 104315 104316

<span id="page-3165-0"></span>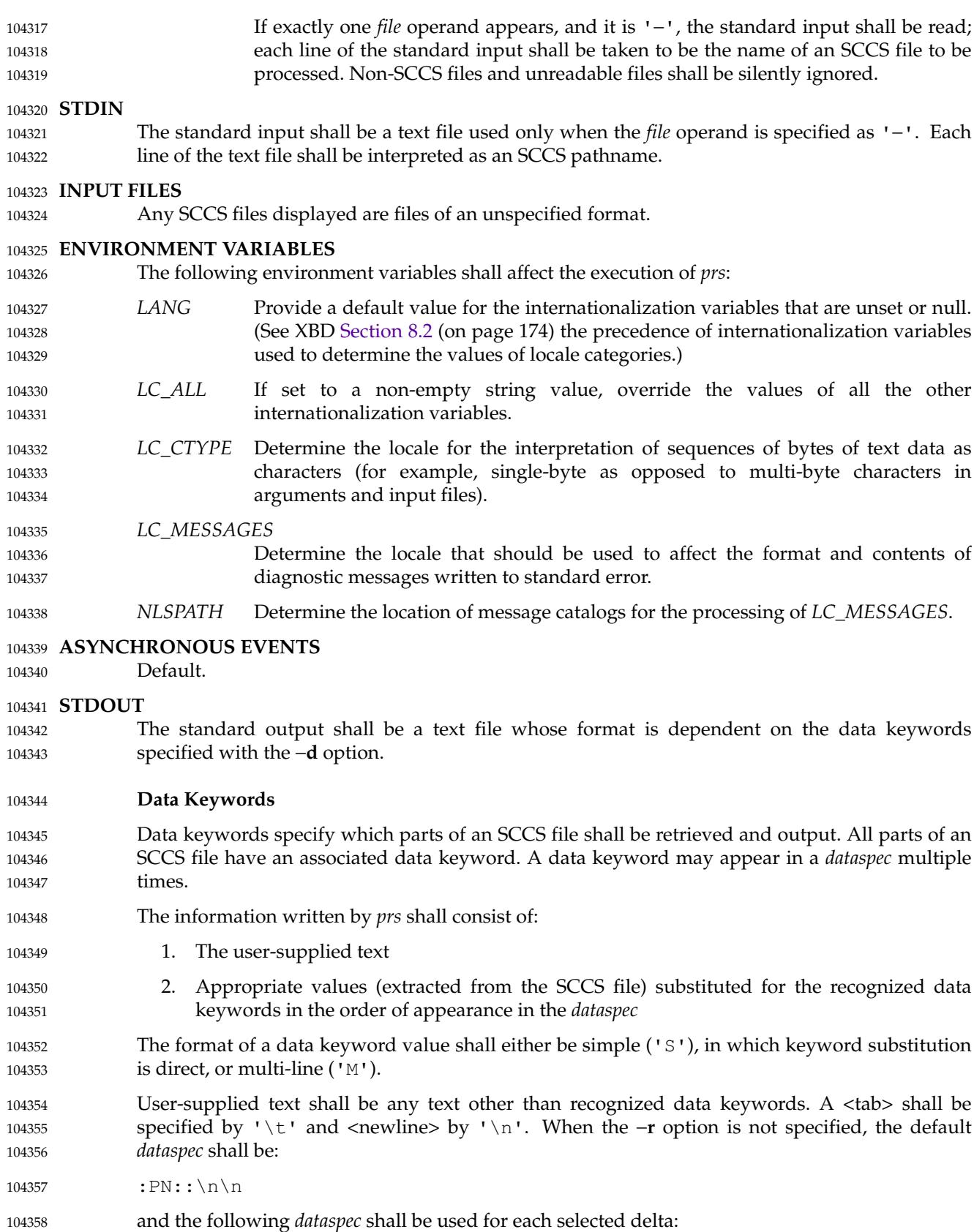

104359

## :Dt:\t:DL:\nMRs:\n:MR:COMMENTS:\n:C:

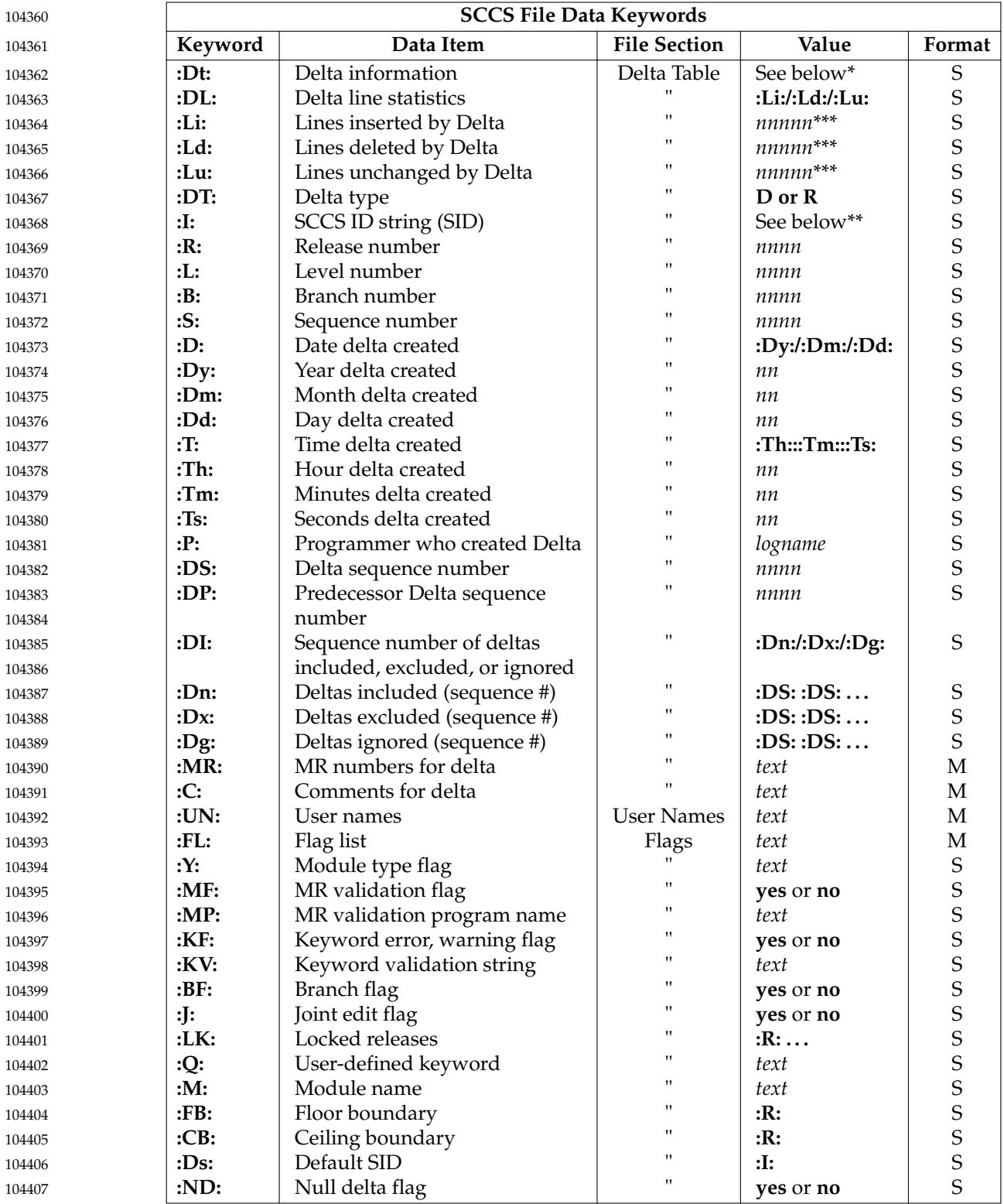

# *Utilities* **prs**

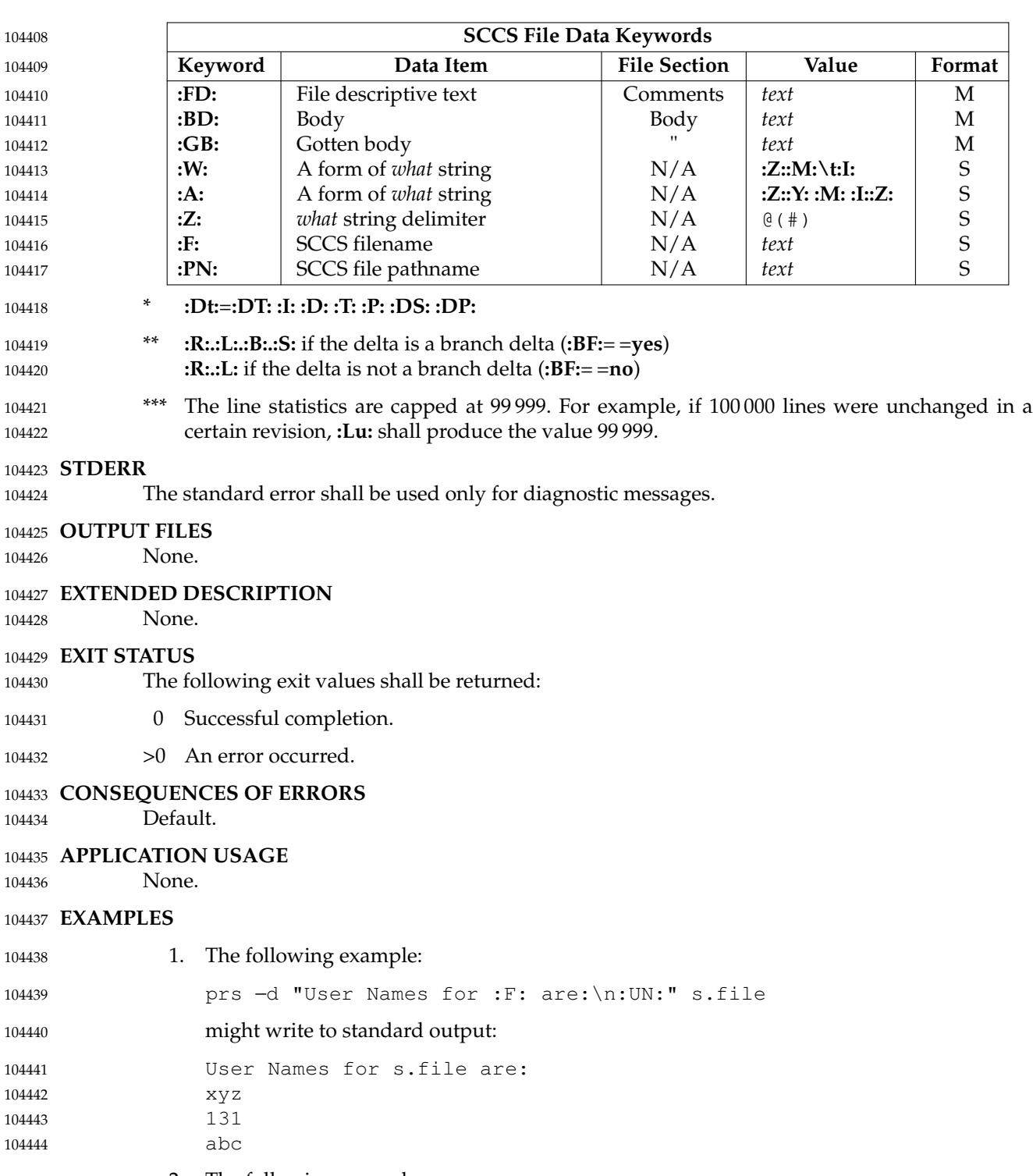

2. The following example: prs −d "Delta for pgm :M:: :I: − :D: By :P:" −r s.file might write to standard output: Delta for pgm main.c: 3.7 − 77/12/01 By cas 104445 104446 104447 104448

Vol. 3: Shell and Utilities, Issue 7 Copyright © 2001-2018, IEEE and The Open Group. All rights reserved. 3121
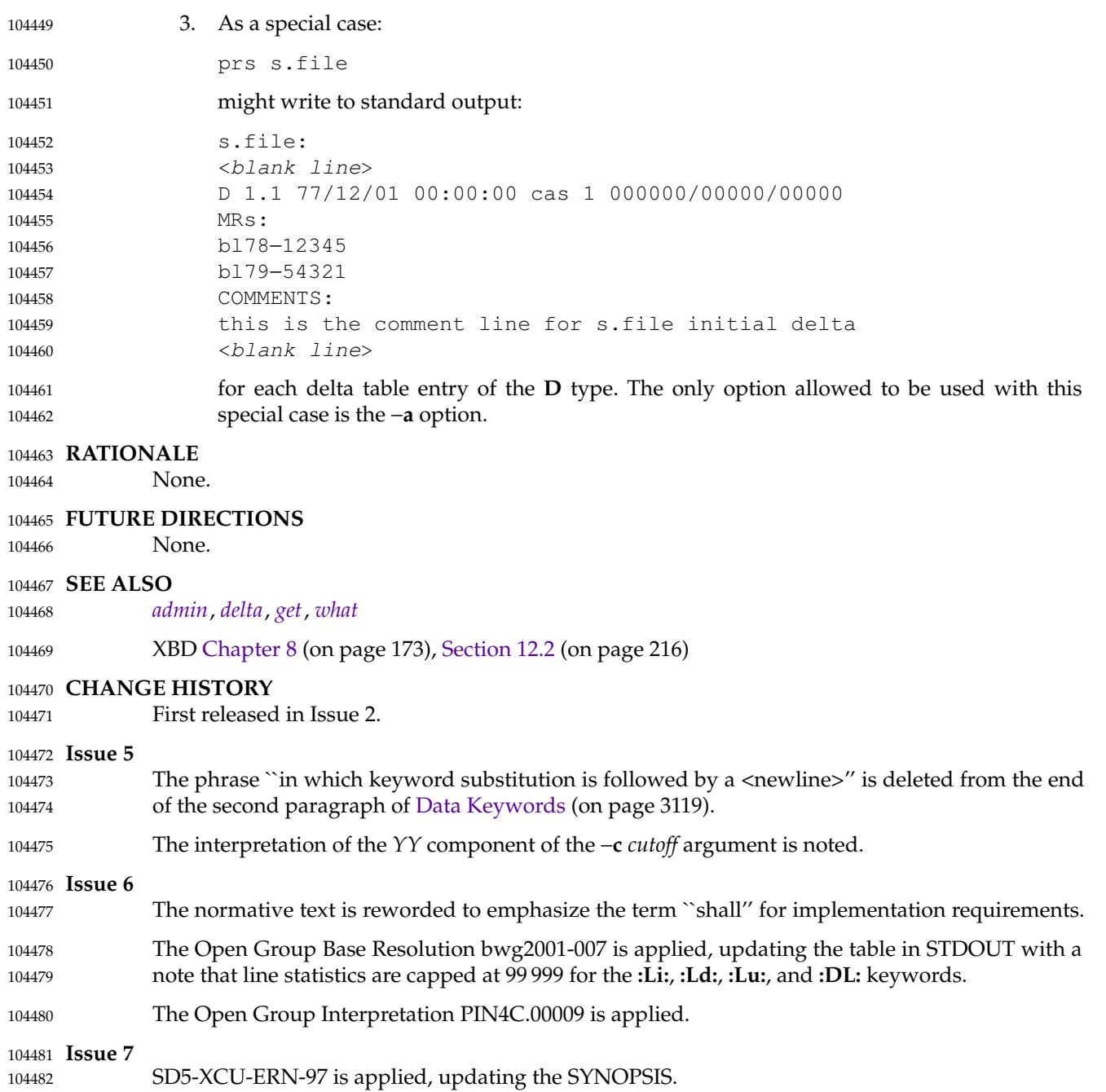

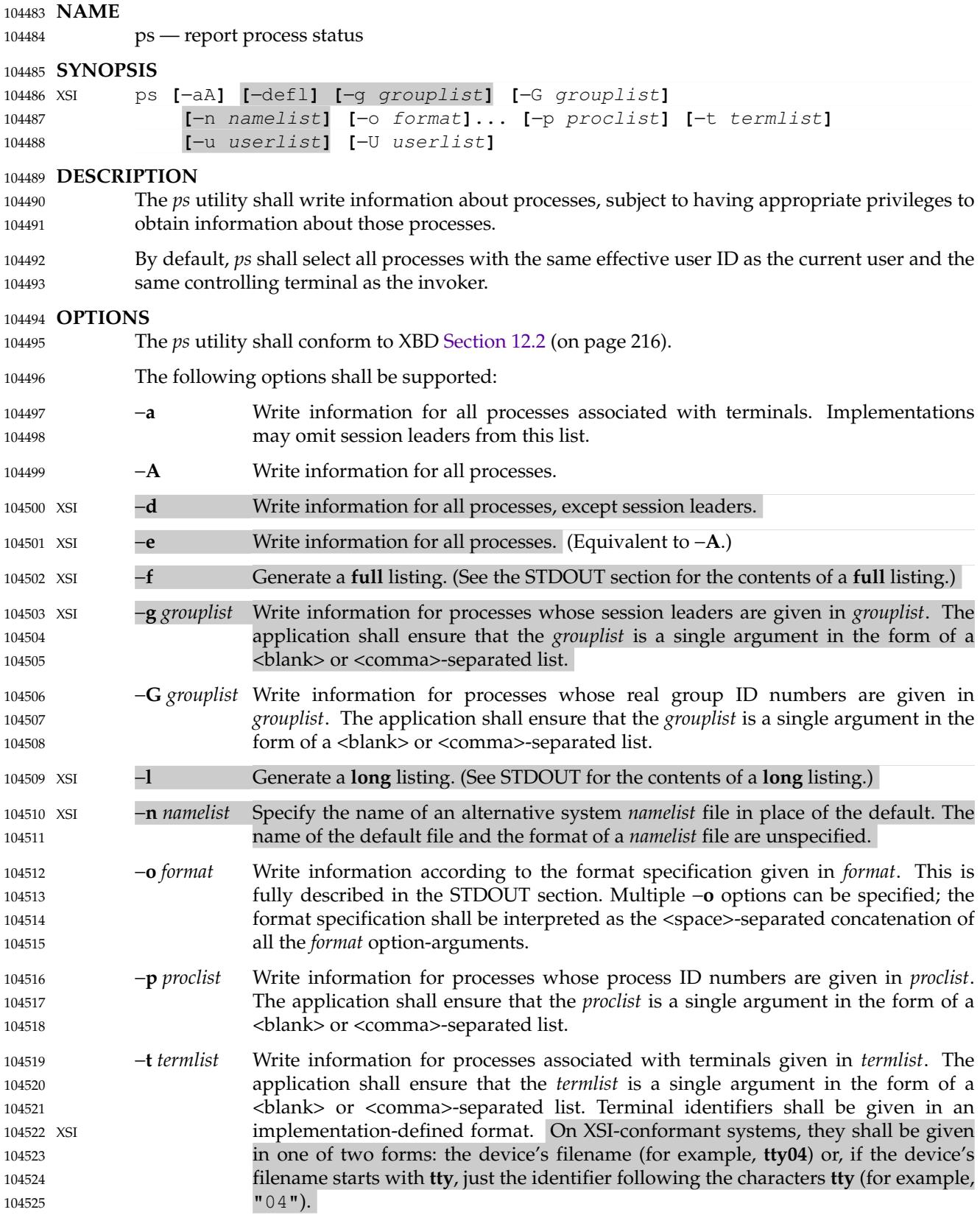

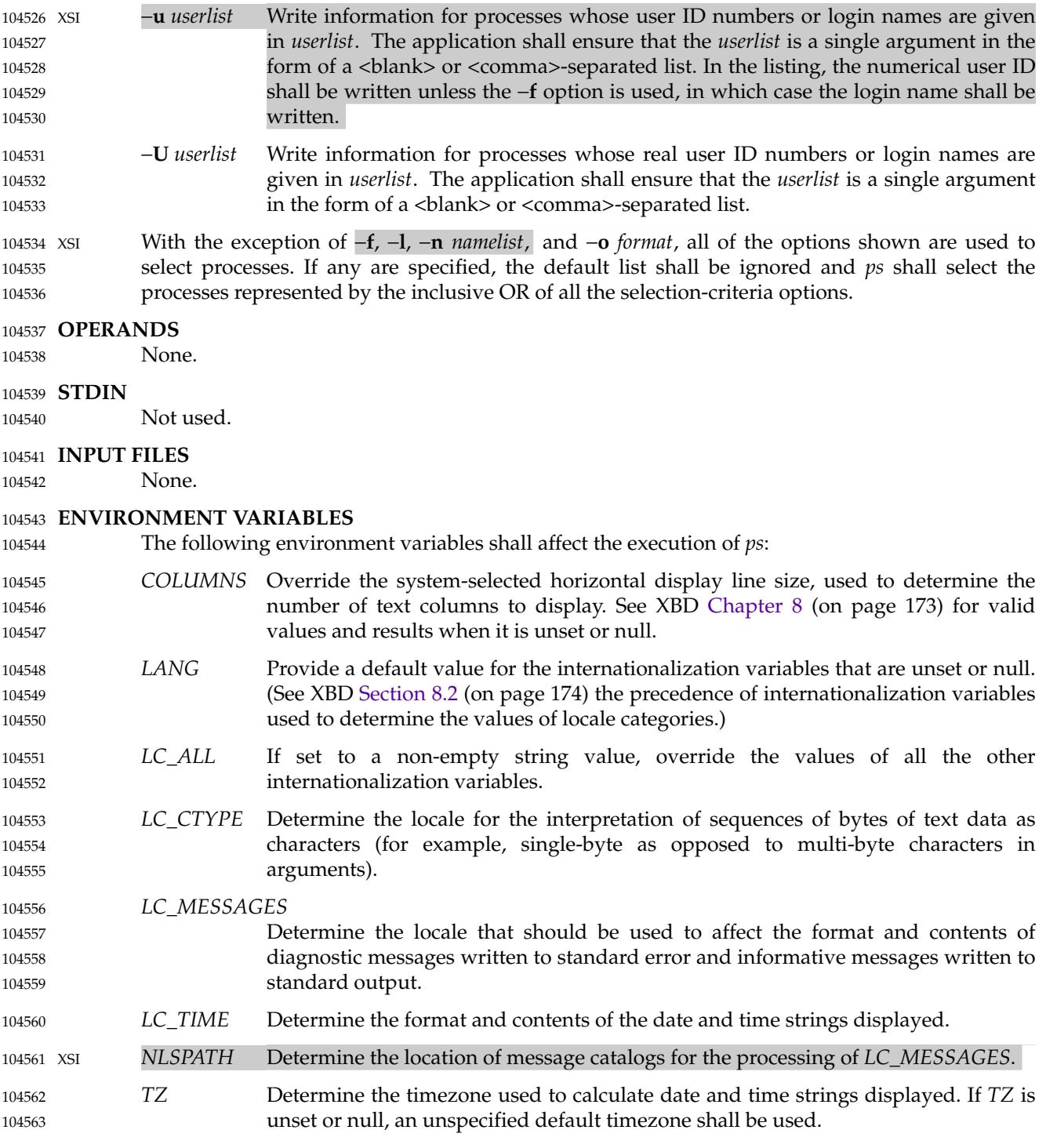

### **ASYNCHRONOUS EVENTS** 104564 Default.

104565

## **STDOUT** 104566

When the −**o** option is not specified, the standard output format is unspecified. 104567

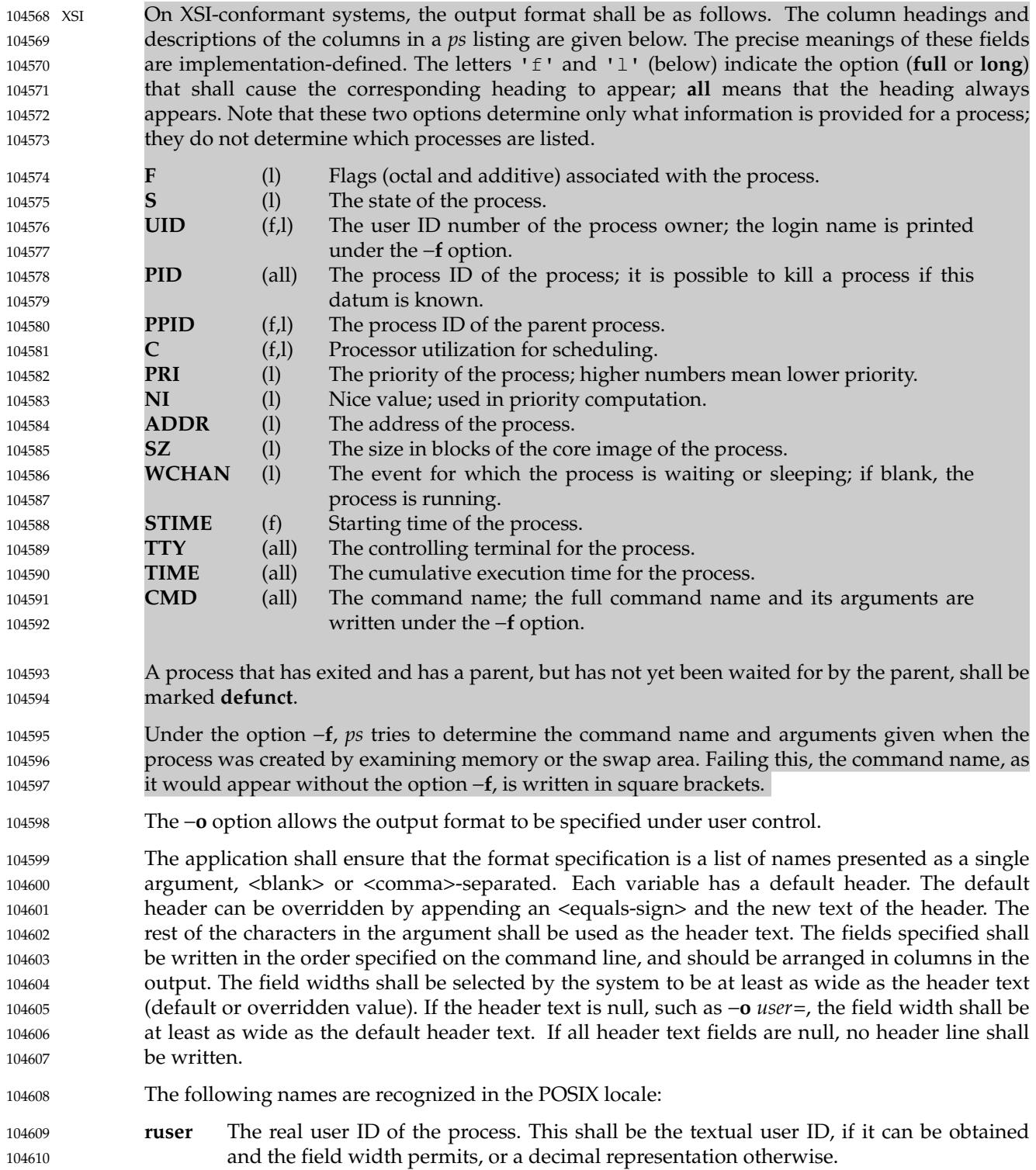

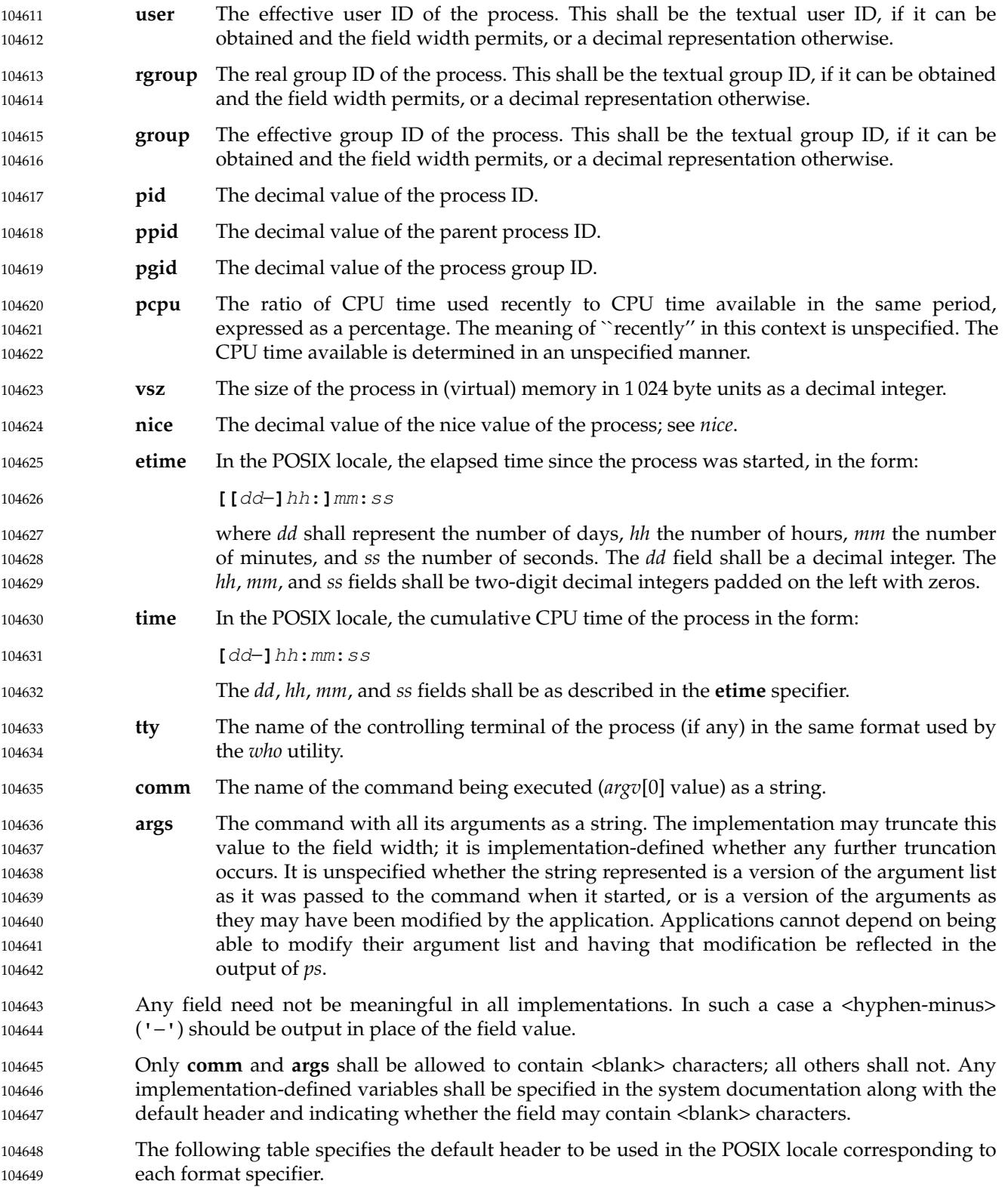

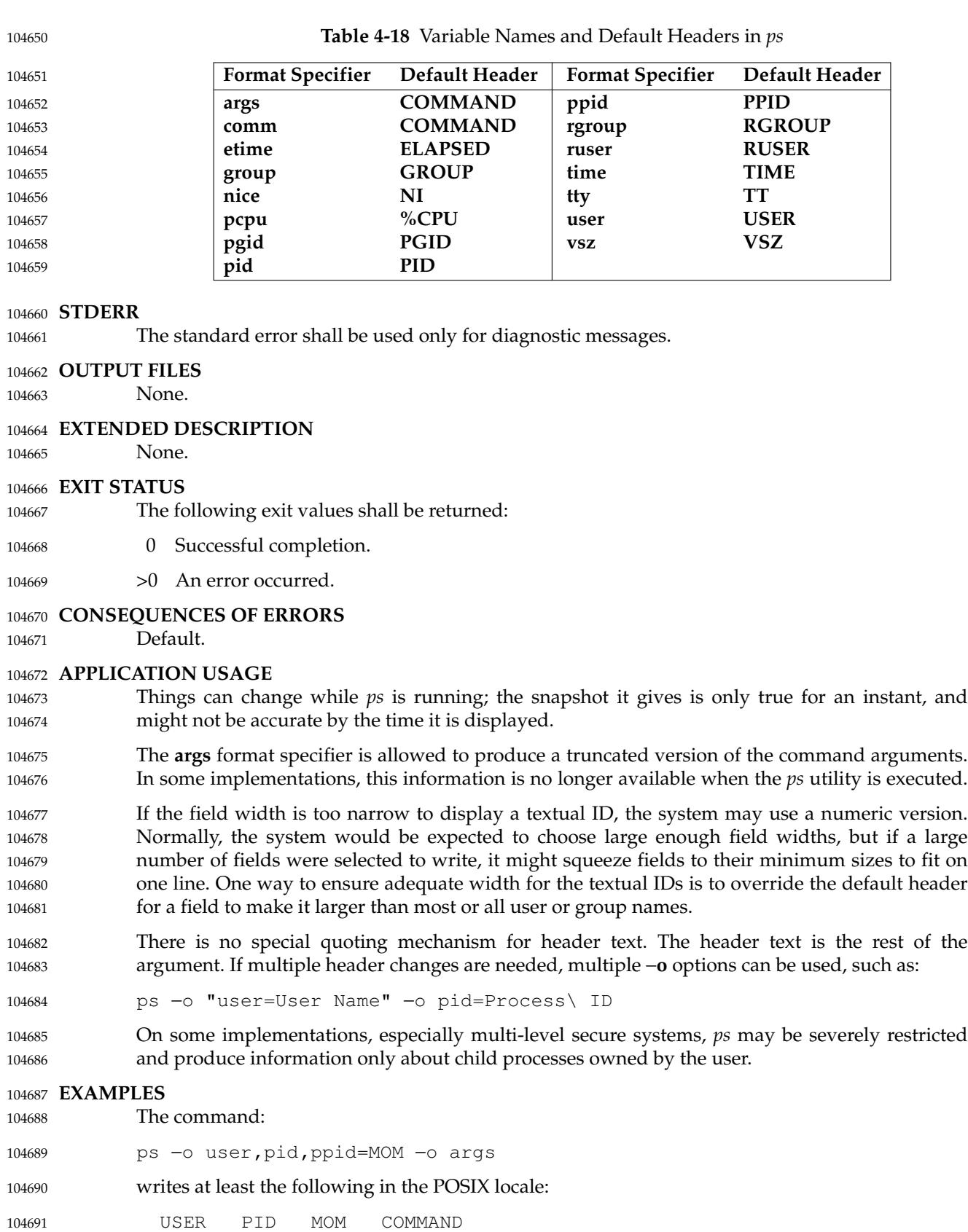

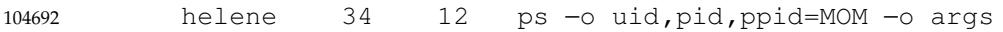

The contents of the **COMMAND** field need not be the same in all implementations, due to possible truncation. 104693 104694

### **RATIONALE** 104695

There is very little commonality between BSD and System V implementations of *ps*. Many options conflict or have subtly different usages. The standard developers attempted to select a set of options for the base standard that were useful on a wide range of systems and selected options that either can be implemented on both BSD and System V-based systems without breaking the current implementations or where the options are sufficiently similar that any changes would not be unduly problematic for users or implementors. 104696 104697 104698 104699 104700 104701

It is recognized that on some implementations, especially multi-level secure systems, *ps* may be nearly useless. The default output has therefore been chosen such that it does not break historical implementations and also is likely to provide at least some useful information on most systems. 104702 104703 104704 104705

The major change is the addition of the format specification capability. The motivation for this invention is to provide a mechanism for users to access a wider range of system information, if the system permits it, in a portable manner. The fields chosen to appear in this volume of POSIX.1-2017 were arrived at after considering what concepts were likely to be both reasonably useful to the ``average'' user and had a reasonable chance of being implemented on a wide range of systems. Again it is recognized that not all systems are able to provide all the information and, conversely, some may wish to provide more. It is hoped that the approach adopted will be sufficiently flexible and extensible to accommodate most systems. Implementations may be expected to introduce new format specifiers. 104706 104707 104708 104709 104710 104711 104712 104713 104714

- The default output should consist of a short listing containing the process ID, terminal name, cumulative execution time, and command name of each process. 104715 104716
- The preference of the standard developers would have been to make the format specification an operand of the *ps* command. Unfortunately, BSD usage precluded this. 104717 104718
- At one time a format was included to display the environment array of the process. This was deleted because there is no portable way to display it. 104719 104720
- The −**A** option is equivalent to the BSD −**g** and the SVID −**e**. Because the two systems differed, a mnemonic compromise was selected. 104721 104722
- The −**a** option is described with some optional behavior because the SVID omits session leaders, but BSD does not. 104723 104724
- In an early proposal, format specifiers appeared for priority and start time. The former was not defined adequately in this volume of POSIX.1-2017 and was removed in deference to the defined nice value; the latter because elapsed time was considered to be more useful. 104725 104726 104727
- In a new BSD version of *ps*, a −**O** option can be used to write all of the default information, followed by additional format specifiers. This was not adopted because the default output is implementation-defined. Nevertheless, this is a useful option that should be reserved for that purpose. In the −**o** option for the POSIX Shell and Utilities *ps*, the format is the concatenation of each −**o**. Therefore, the user can have an alias or function that defines the beginning of their desired format and add more fields to the end of the output in certain cases where that would be useful. 104728 104729 104730 104731 104732 104733 104734

The format of the terminal name is unspecified, but the descriptions of *ps*, *talk*, *who*, and *write* require that they all use the same format. 104735 104736

The **pcpu** field indicates that the CPU time available is determined in an unspecified manner. This is because it is difficult to express an algorithm that is useful across all possible machine architectures. Historical counterparts to this value have attempted to show percentage of use in the recent past, such as the preceding minute. Frequently, these values for all processes did not add up to 100%. Implementations are encouraged to provide data in this field to users that will help them identify processes currently affecting the performance of the system. 104737 104738 104739 104740 104741 104742

### **FUTURE DIRECTIONS** 104743

None. 104744

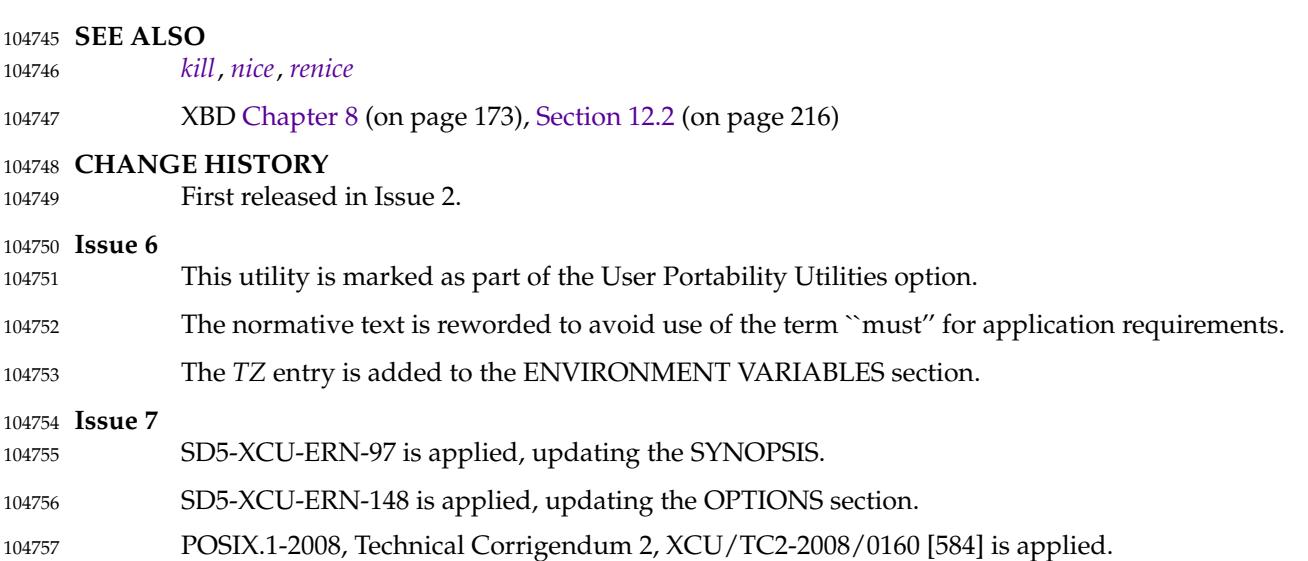

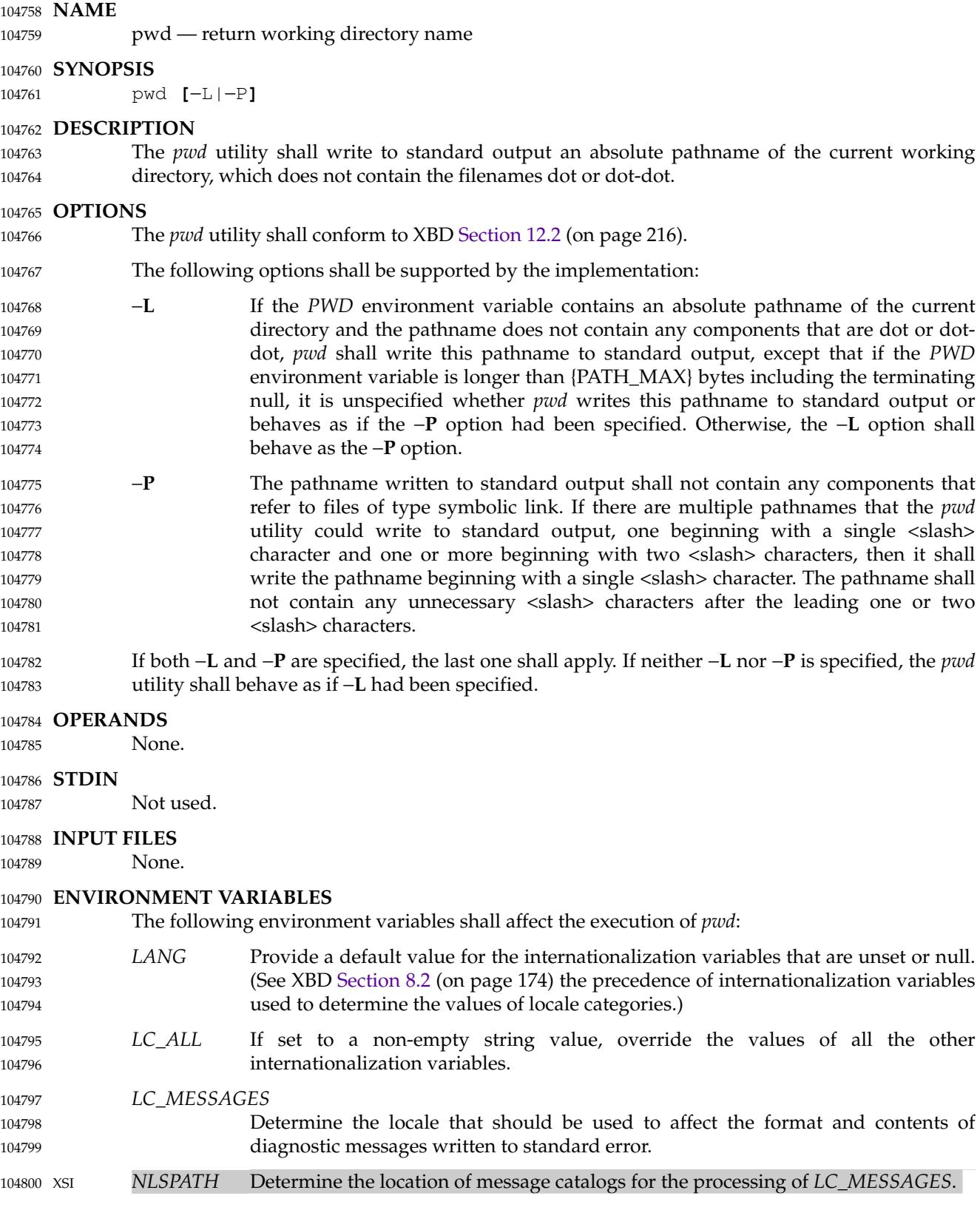

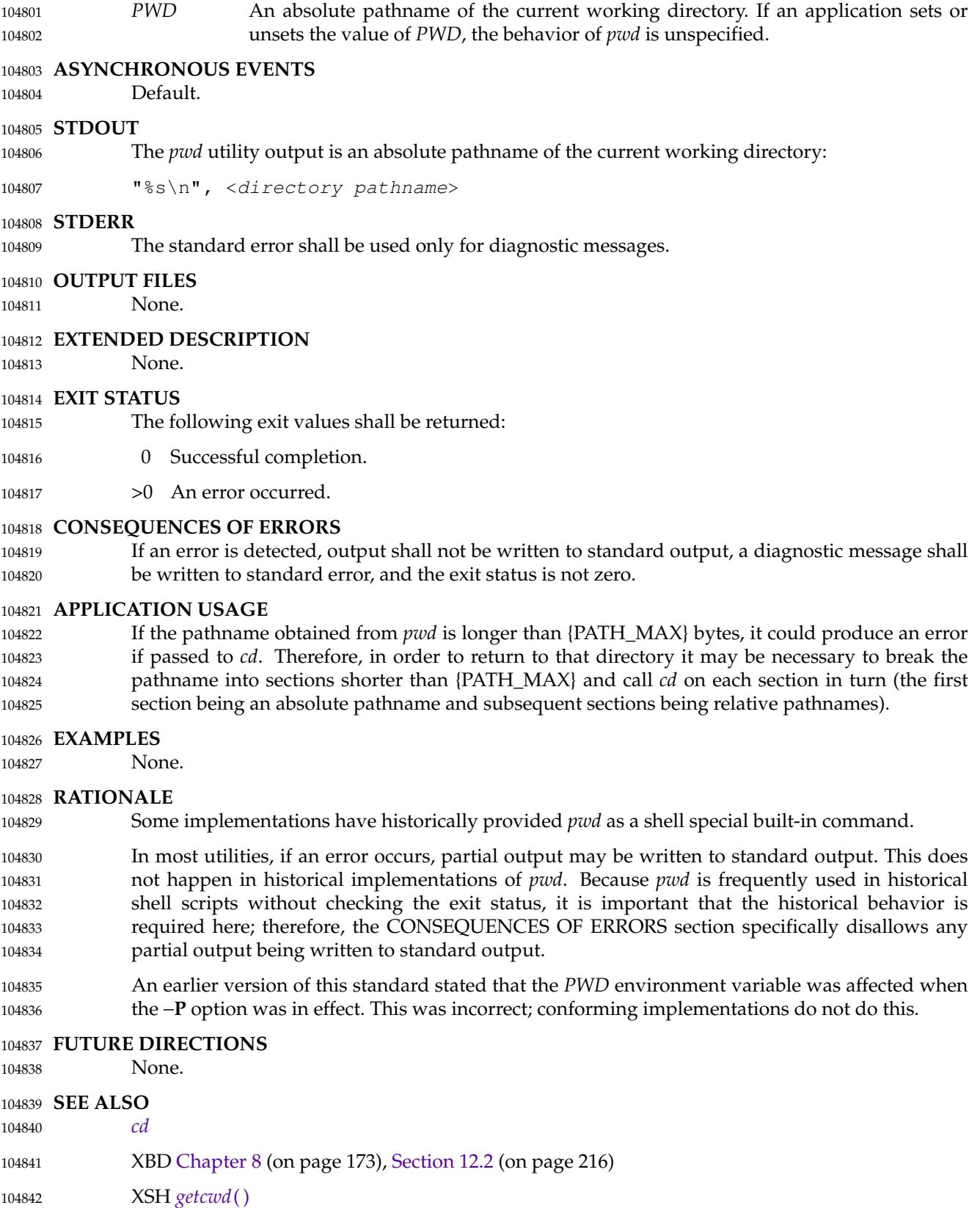

# **CHANGE HISTORY** 104843

First released in Issue 2. 104844

## 104845 **Issue 6**

The −**P** and −**L** options are added to describe actions relating to symbolic links as specified in the IEEE P1003.2b draft standard. 104846 104847

## **Issue 7** 104848

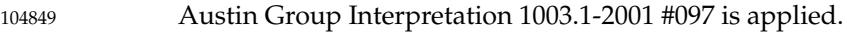

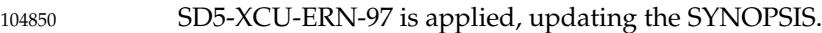

Changes to the *pwd* utility and *PWD* environment variable have been made to match the changes to the *getcwd*() function made for Austin Group Interpretation 1003.1-2001 #140. 104851 104852

POSIX.1-2008, Technical Corrigendum 2, XCU/TC2-2008/0161 [471] is applied. 104853

### <span id="page-3179-0"></span>**NAME** 104854

qalter **±'alter** batch job 104855

## **SYNOPSIS** 104856

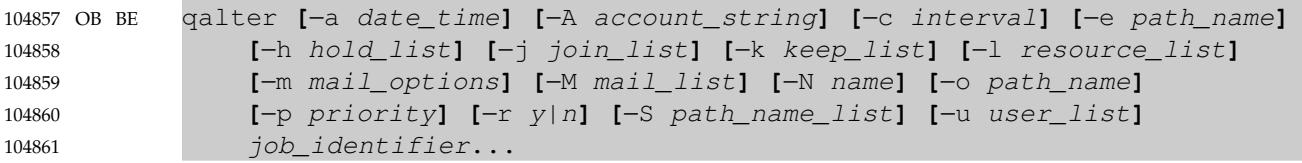

## 104862 **DESCRIPTION**

- The attributes of a batch job are altered by a request to the batch server that manages the batch job. The *qalter* utility is a user-accessible batch client that requests the alteration of the attributes of one or more batch jobs. 104863 104864 104865
- The *qalter* utility shall alter the attributes of those batch jobs, and only those batch jobs, for which a batch *job\_identifier* is presented to the utility. 104866 104867
- The *qalter* utility shall alter the attributes of batch jobs in the order in which the batch *job\_identifier*s are presented to the utility. 104868 104869
- If the *qalter* utility fails to process a batch *job\_identifier* successfully, the utility shall proceed to process the remaining batch *job\_identifier*s, if any. 104870 104871
- For each batch *job\_identifier* for which the *qalter* utility succeeds, each attribute of the identified batch job shall be altered as indicated by all the options presented to the utility. 104872 104873
- For each identified batch job for which the *qalter* utility fails, the utility shall not alter any attribute of the batch job. 104874 104875
- For each batch job that the *qalter* utility processes, the utility shall not modify any attribute other than those required by the options and option-arguments presented to the utility. 104876 104877
- The *qalter* utility shall alter batch jobs by sending a *Modify Job Request* to the batch server that manages each batch job. At the time the *qalter* utility exits, it shall have modified the batch job corresponding to each successfully processed batch *job\_identifier*. An attempt to alter the attributes of a batch job in the RUNNING state is implementation-defined. 104878 104879 104880 104881

#### **OPTIONS** 104882

- The *qalter* utility shall conform to XBD [Section 12.2](#page-262-0) (on page 216). 104883
- The following options shall be supported by the implementation: 104884
- −**a** *date\_time* Redefine the time at which the batch job becomes eligible for execution. 104885
- The *date\_time* argument shall be in the same form and represent the same time as for the *touch* utility. The time so represented shall be set into the *Execution\_Time* attribute of the batch job. If the time specified is earlier than the current time, the −**a** option shall have no effect. 104886 104887 104888 104889
- −**A** *account\_string* Redefine the account to which the resource consumption of the batch job should be charged. 104890 104891 104892
- The syntax of the *account\_string* option-argument is unspecified. The *qalter* utility shall set the *Account\_Name* attribute of the batch job to the value 104893 104894
- of the *account\_string* option-argument. 104895

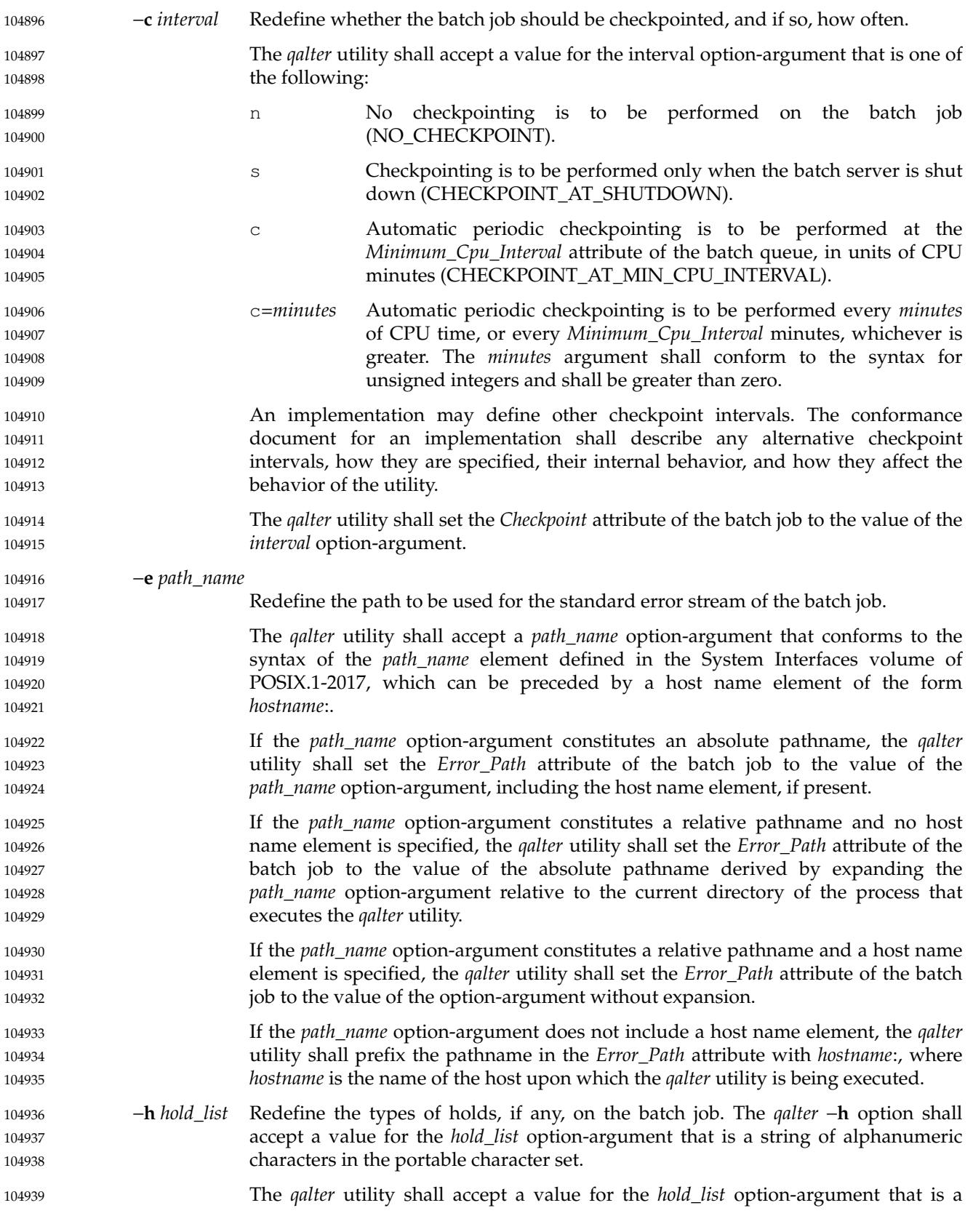

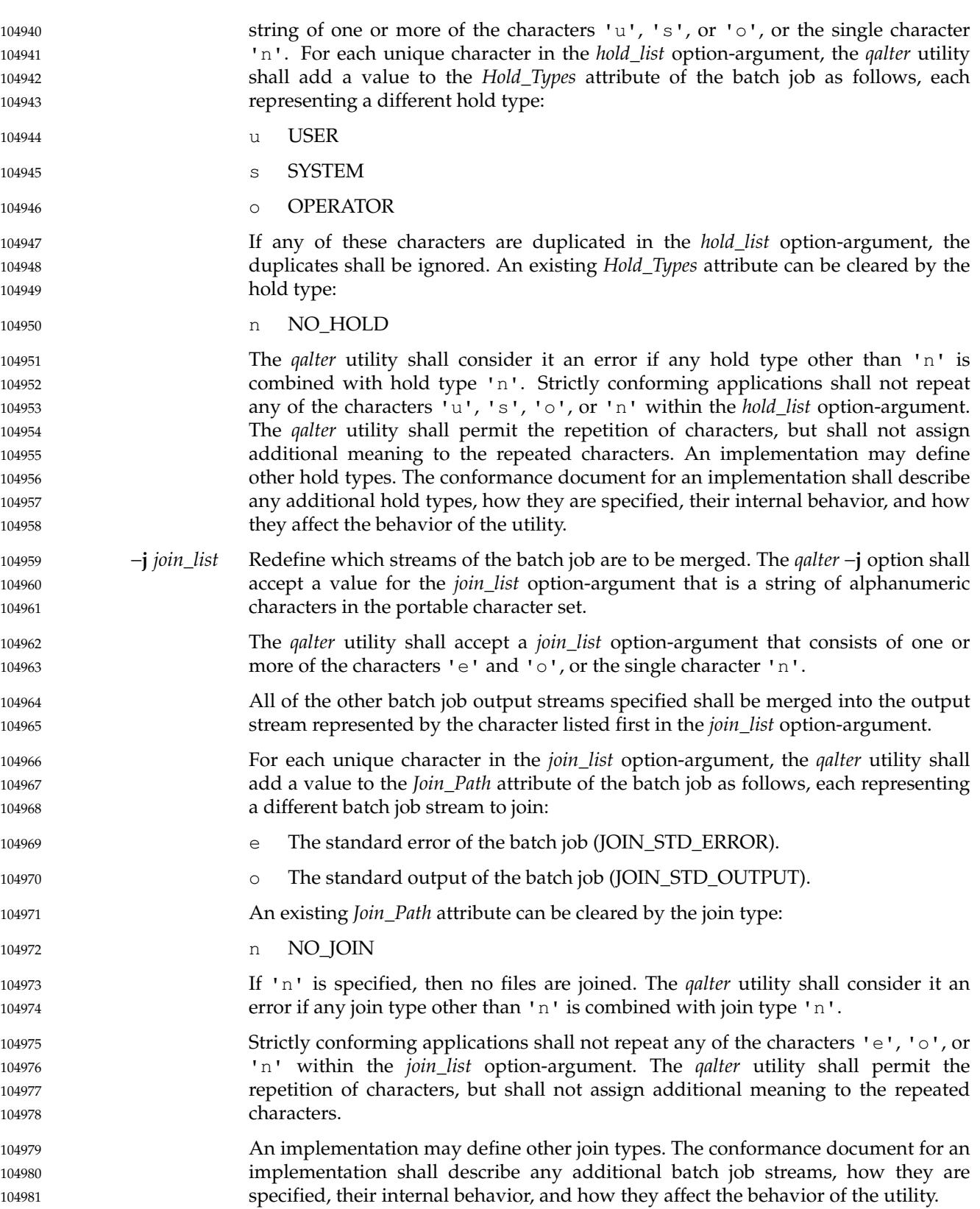

# **qalter** *Utilities*

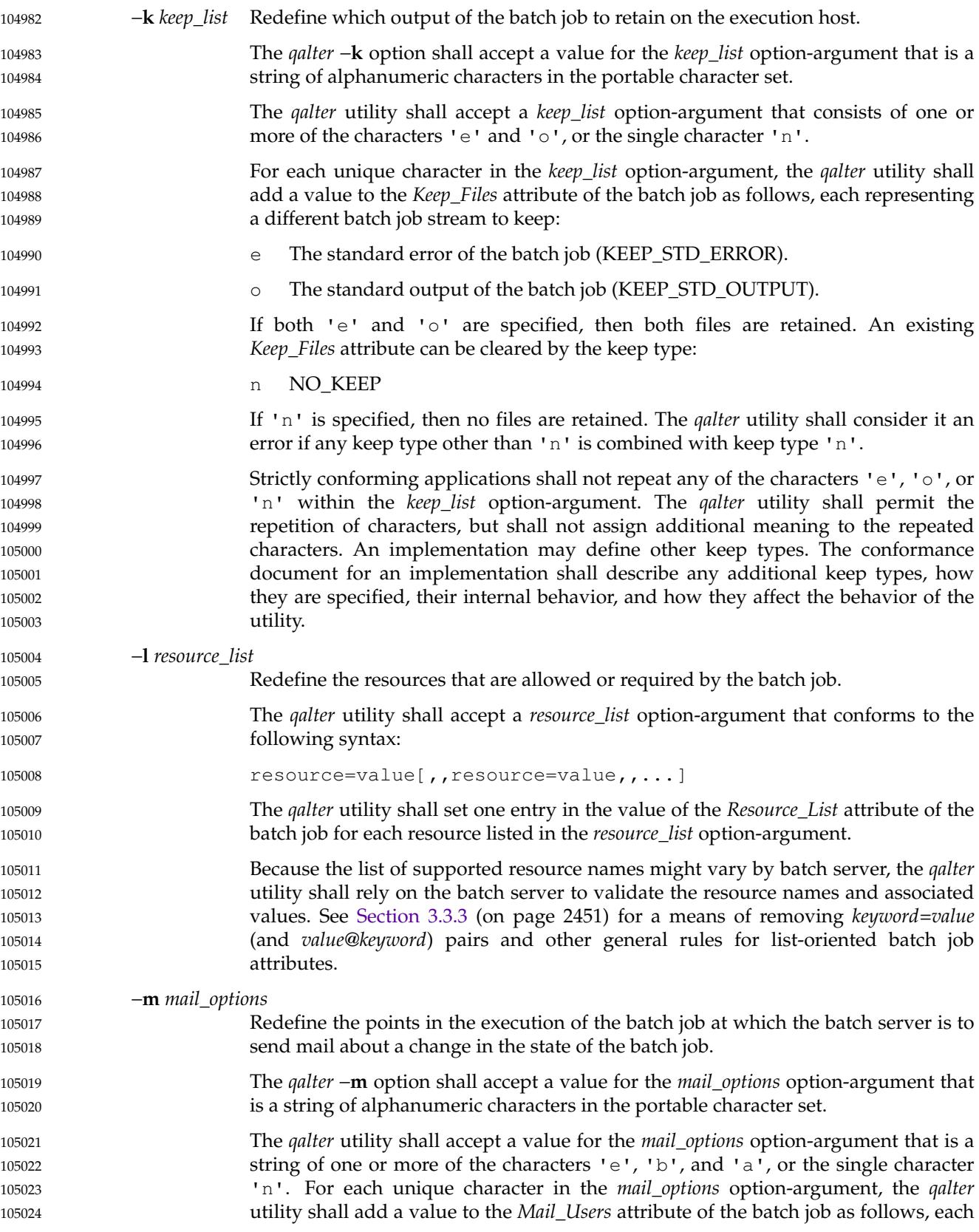

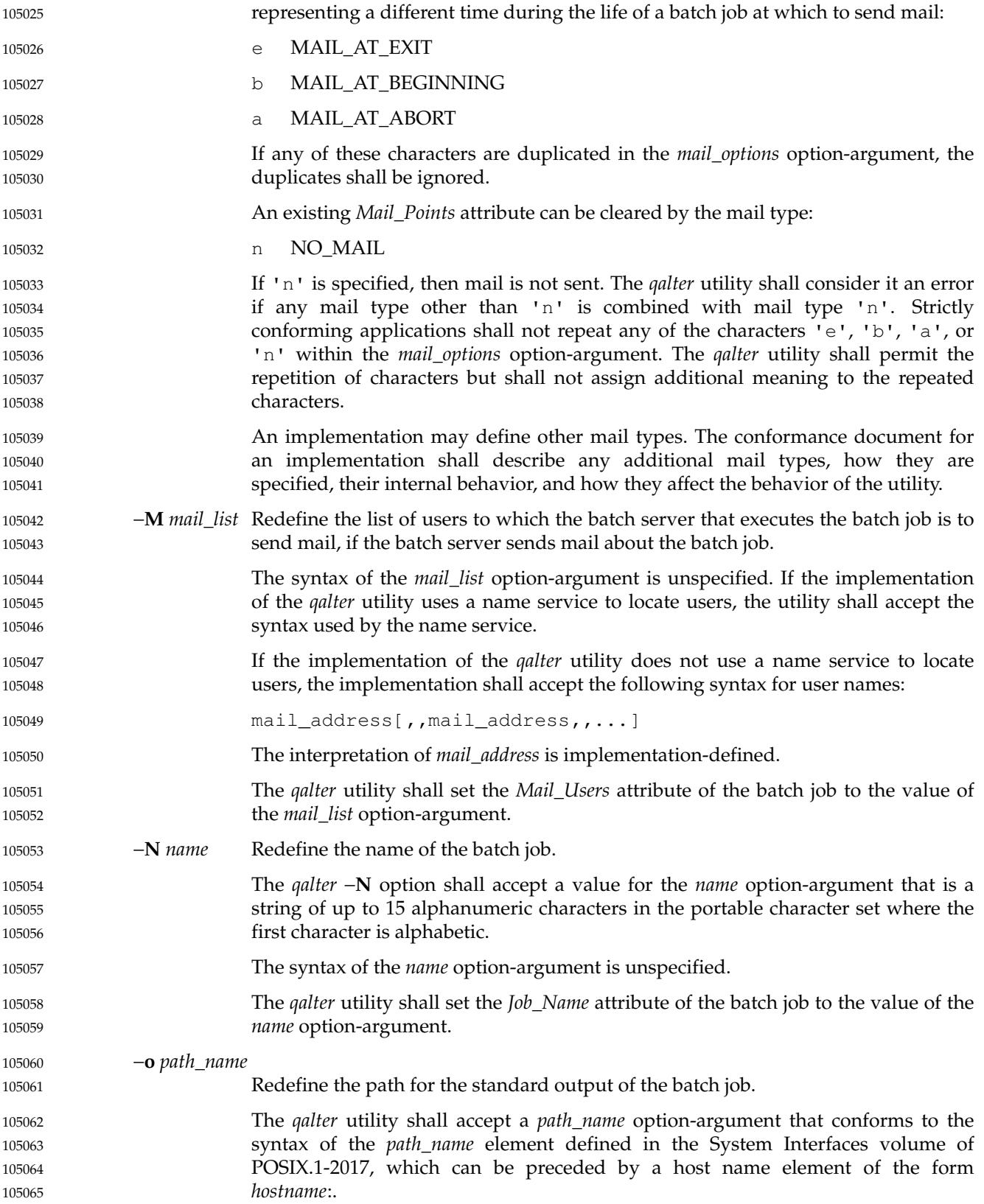

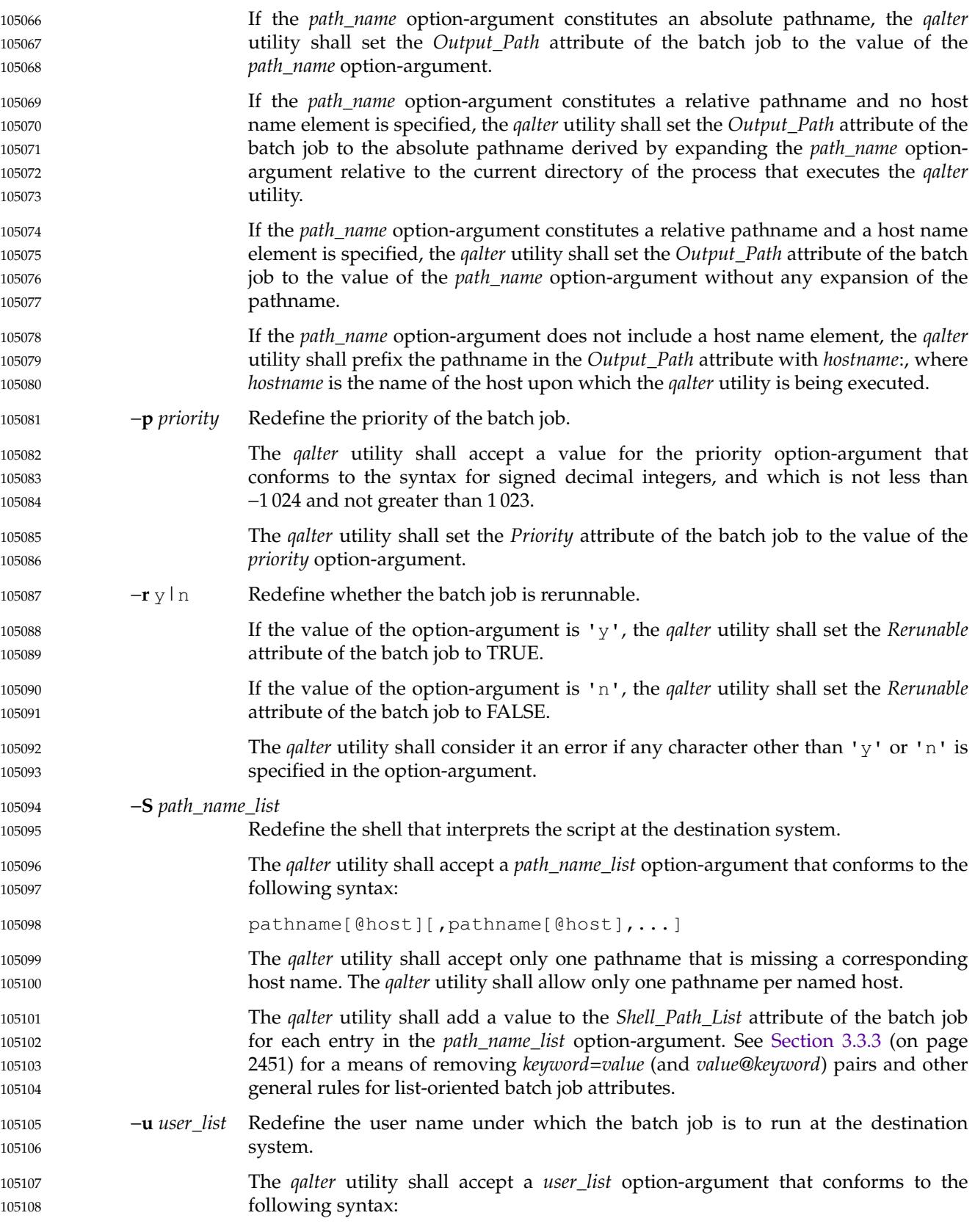

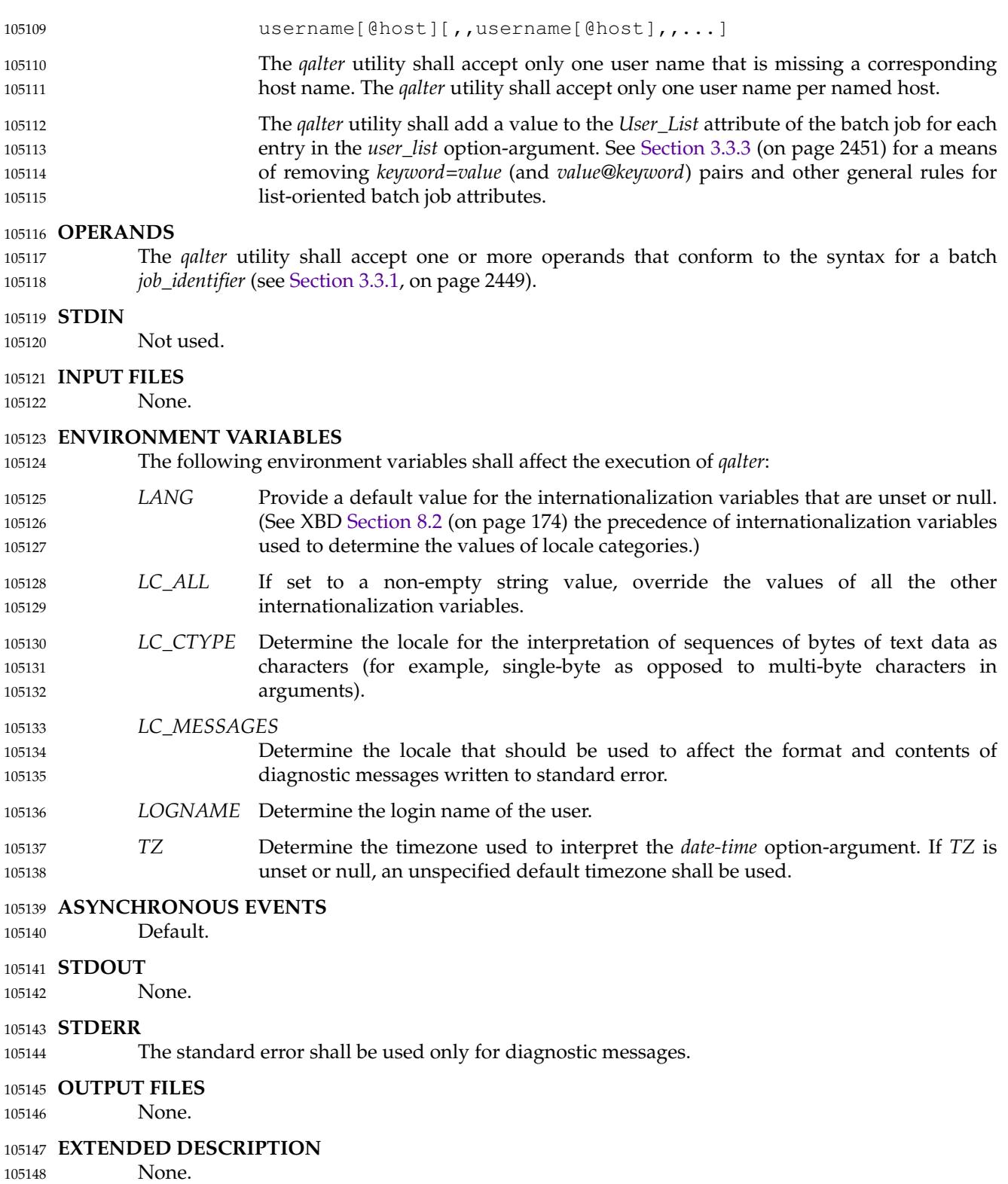

### **EXIT STATUS** 105149

- The following exit values shall be returned: 105150
- 0 Successful completion. 105151
- >0 An error occurred. 105152

### **CONSEQUENCES OF ERRORS** 105153

In addition to the default behavior, the *qalter* utility shall not be required to write a diagnostic message to standard error when the error reply received from a batch server indicates that the batch *job\_identifier* does not exist on the server. Whether or not the *qalter* utility attempts to locate the batch job on other batch servers is implementation-defined. 105154 105155 105156 105157

- **APPLICATION USAGE** 105158
- None. 105159

### **EXAMPLES** 105160

None. 105161

### **RATIONALE** 105162

The *qalter* utility allows users to change the attributes of a batch job. 105163

- As a means of altering a queued job, the *qalter* utility is superior to deleting and requeuing the batch job insofar as an altered job retains its place in the queue with some traditional selection algorithms. In addition, the *qalter* utility is both shorter and simpler than a sequence of *qdel* and *qsub* utilities. 105164 105165 105166 105167
- The result of an attempt on the part of a user to alter a batch job in a RUNNING state is implementation-defined because a batch job in the RUNNING state will already have opened its output files and otherwise performed any actions indicated by the options in effect at the time the batch job began execution. 105168 105169 105170 105171
- The options processed by the *qalter* utility are identical to those of the *qsub* utility, with a few exceptions: −**V**, −**v**, and −**q**. The −**V** and −**v** are inappropriate for the *qalter* utility, since they capture potentially transient environment information from the submitting process. The −**q** option would specify a new queue, which would largely negate the previously stated advantage of using *qalter*; furthermore, the *qmove* utility provides a superior means of moving jobs. 105172 105173 105174 105175 105176
- Each of the following paragraphs provides the rationale for a *qalter* option. 105177
- Additional rationale concerning these options can be found in the rationale for the *qsub* utility. 105178
- The −**a** option allows users to alter the date and time at which a batch job becomes eligible to run. 105179 105180
- The −**A** option allows users to change the account that will be charged for the resources consumed by the batch job. Support for the −**A** option is mandatory for conforming implementations of *qalter*, even though support of accounting is optional for servers. Whether or not to support accounting is left to the implementor of the server, but mandatory support of the −**A** option assures users of a consistent interface and allows them to control accounting on servers that support accounting. 105181 105182 105183 105184 105185 105186
- The −**c** option allows users to alter the checkpointing interval of a batch job. A checkpointing system, which is not defined by POSIX.1-2017, allows recovery of a batch job at the most recent checkpoint in the event of a crash. Checkpointing is typically used for jobs that consume expensive computing time or must meet a critical schedule. Users should be allowed to make the tradeoff between the overhead of checkpointing and the risk to the timely completion of the batch job; therefore, this volume of POSIX.1-2017 provides the checkpointing interval option. Support for checkpointing is optional for servers. 105187 105188 105189 105190 105191 105192 105193

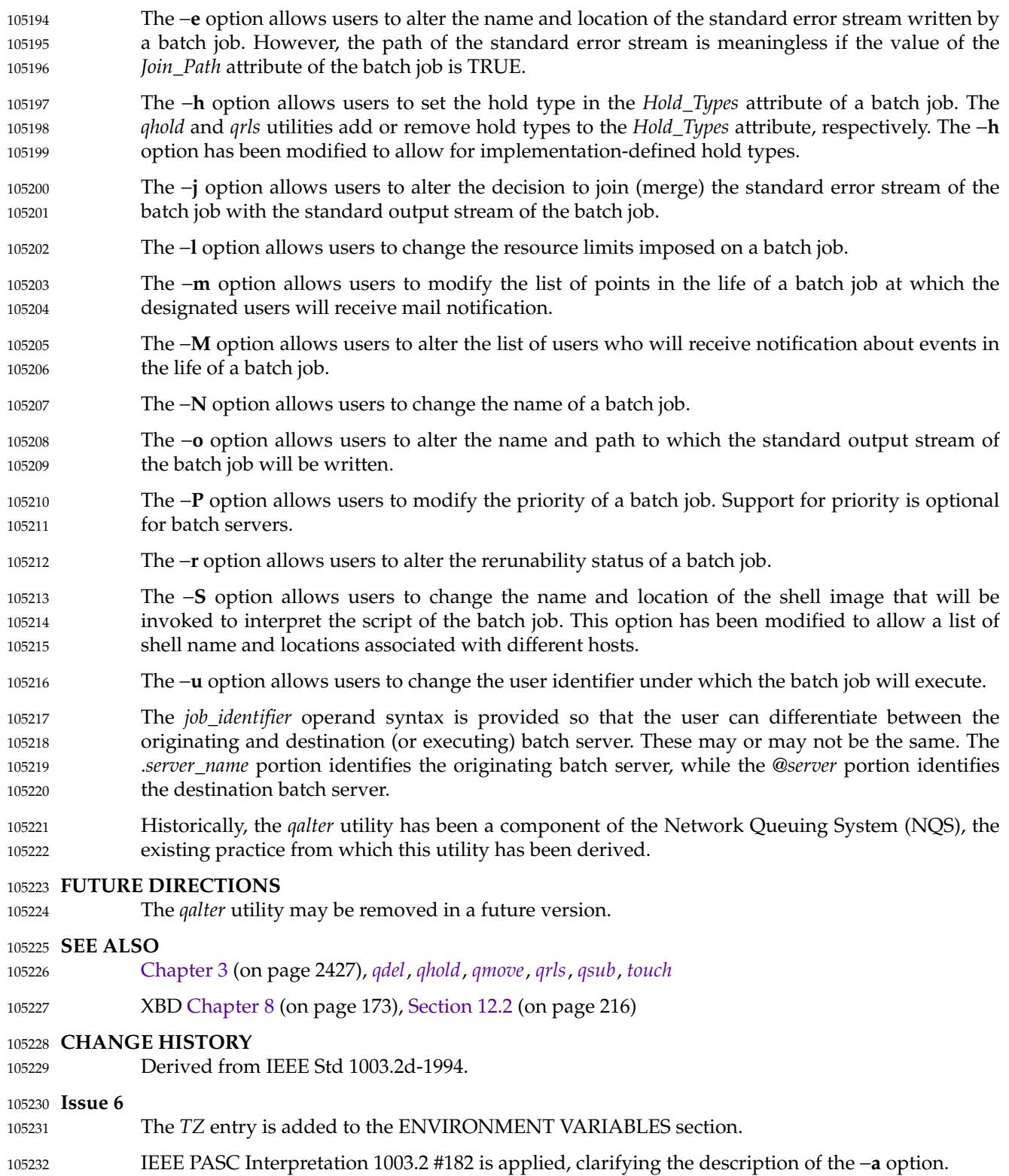

# **qalter** *Utilities*

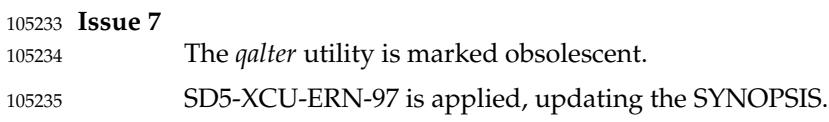

<span id="page-3189-0"></span>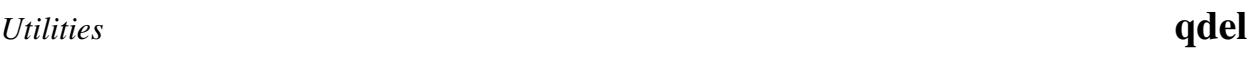

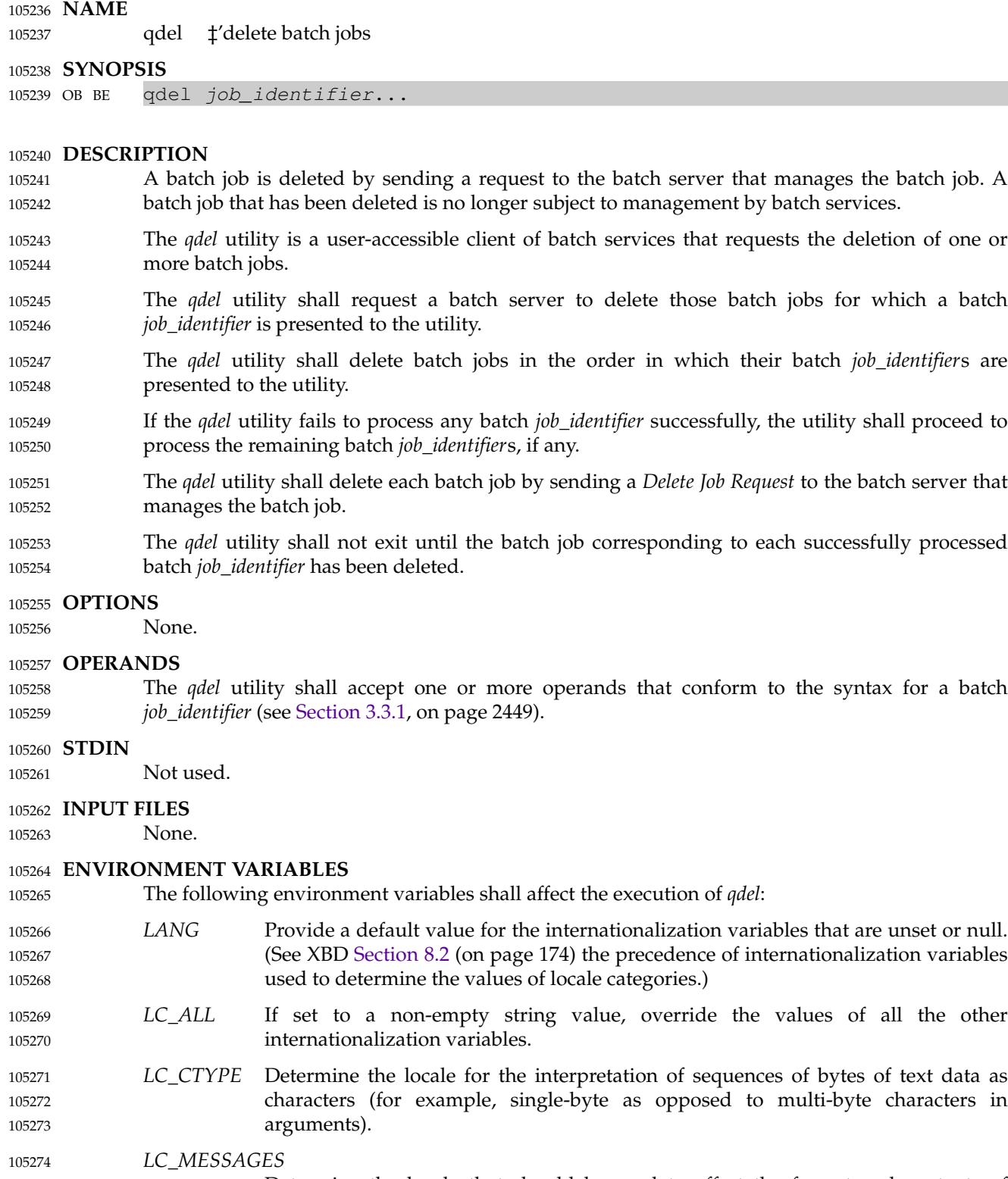

### **ASYNCHRONOUS EVENTS** Default. 105278

105279

### **STDOUT** 105280

An implementation of the *qdel* utility may write informative messages to standard output. 105281

### **STDERR** 105282

The standard error shall be used only for diagnostic messages. 105283

### **OUTPUT FILES** 105284

- None. 105285
- **EXTENDED DESCRIPTION** 105286

None. 105287

### **EXIT STATUS** 105288

- The following exit values shall be returned: 105289
- 0 Successful completion. 105290
- >0 An error occurred. 105291

### **CONSEQUENCES OF ERRORS** 105292

In addition to the default behavior, the *qdel* utility shall not be required to write a diagnostic message to standard error when the error reply received from a batch server indicates that the batch *job\_identifier* does not exist on the server. Whether or not the *qdel* utility waits to output the diagnostic message while attempting to locate the job on other servers is implementationdefined. 105293 105294 105295 105296 105297

### **APPLICATION USAGE** 105298

None. 105299

### **EXAMPLES** 105300

None. 105301

### **RATIONALE** 105302

The *qdel* utility allows users and administrators to delete jobs. 105303

The *qdel* utility provides functionality that is not otherwise available. For example, the *kill* utility of the operating system does not suffice. First, to use the *kill* utility, the user might have to log in on a remote node, because the *kill* utility does not operate across the network. Second, unlike *qdel*, *kill* cannot remove jobs from queues. Lastly, the arguments of the *qdel* utility are job identifiers rather than process identifiers, and so this utility can be passed the output of the *qselect* utility, thus providing users with a means of deleting a list of jobs. 105304 105305 105306 105307 105308 105309

Because a set of jobs can be selected using the *qselect* utility, the *qdel* utility has not been complicated with options that provide for selection of jobs. Instead, the batch jobs to be deleted are identified individually by their job identifiers. 105310 105311 105312

Historically, the *qdel* utility has been a component of NQS, the existing practice on which it is based. However, the *qdel* utility defined in this volume of POSIX.1-2017 does not provide an option for specifying a signal number to send to the batch job prior to the killing of the process; that capability has been subsumed by the *qsig* utility. 105313 105314 105315 105316

A discussion was held about the delays of networking and the possibility that the batch server may never respond, due to a down router, down batch server, or other network mishap. The DESCRIPTION records this under the words "fails to process any job identifier". In the broad sense, the network problem is also an error, which causes the failure to process the batch job 105317 105318 105319 105320

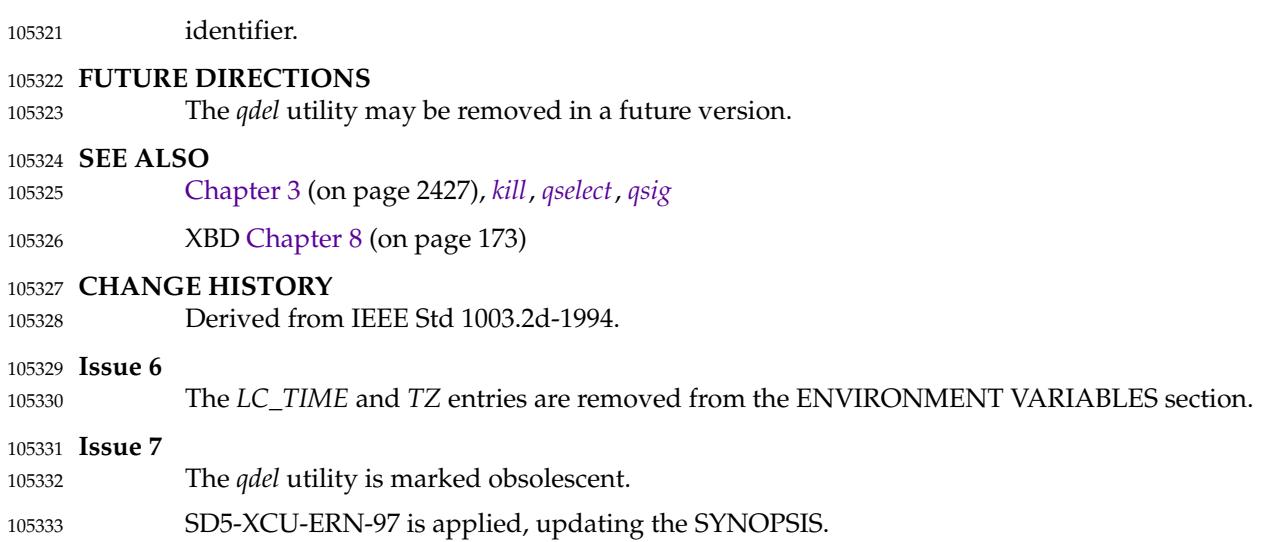

# <span id="page-3192-0"></span>**qhold** *Utilities*

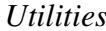

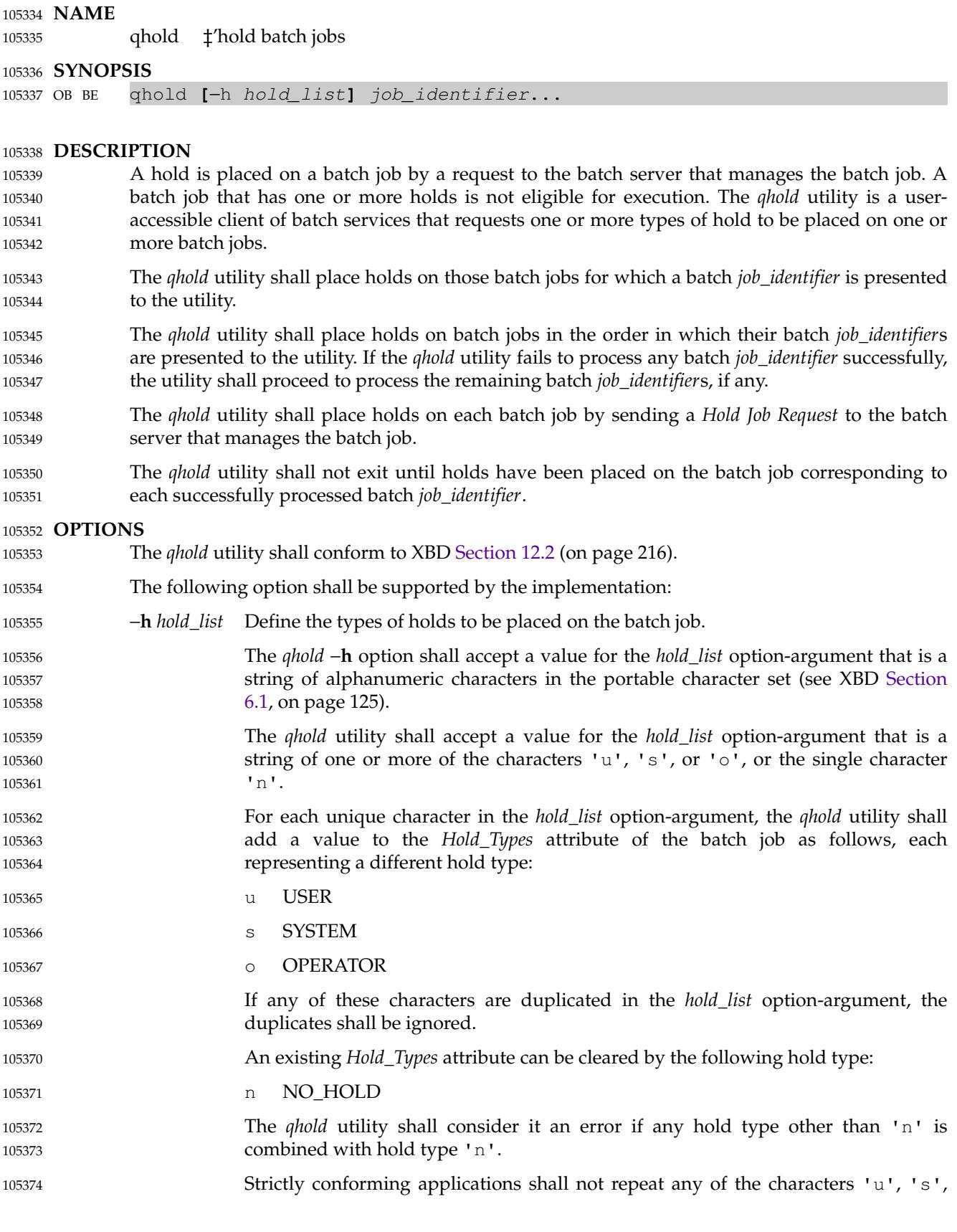

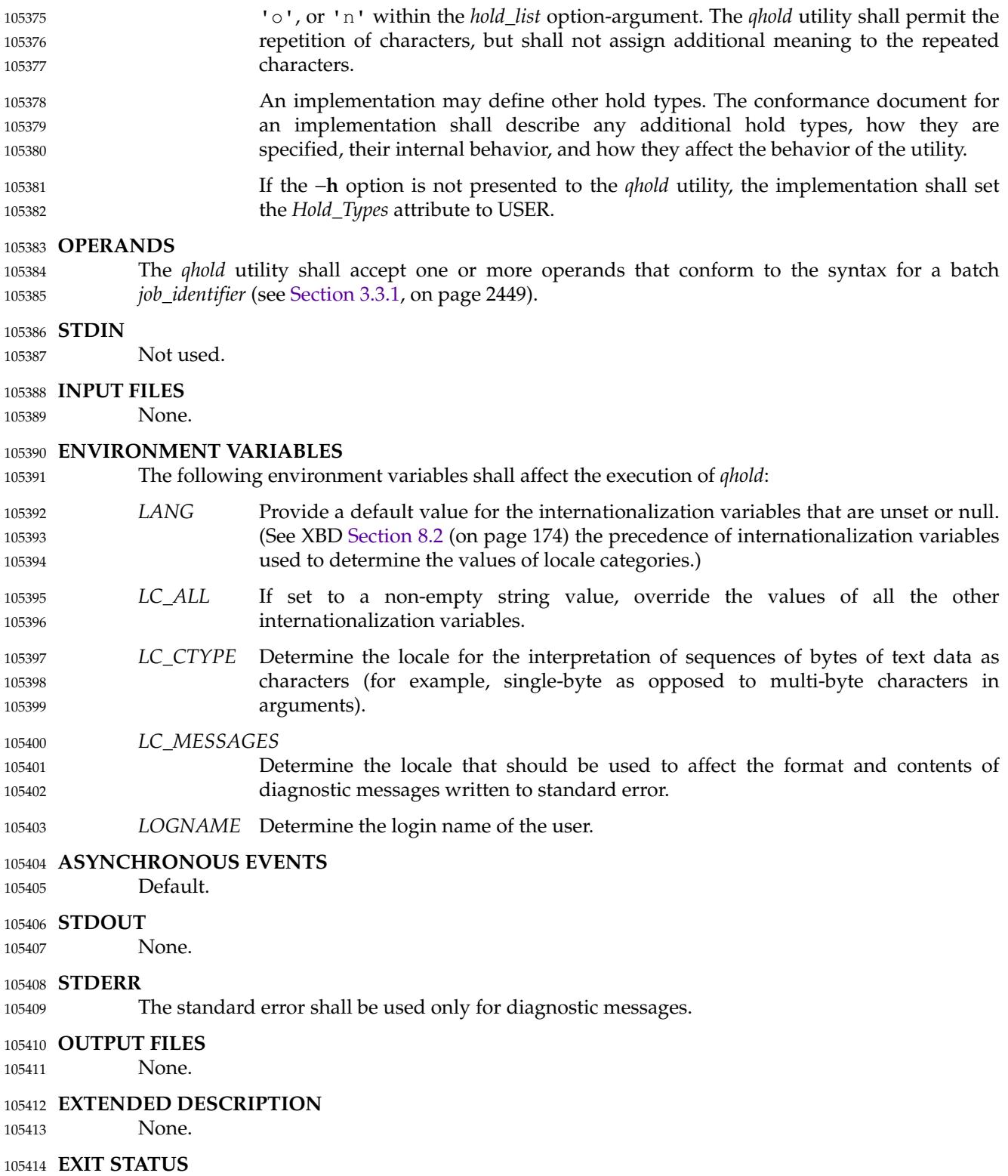

The following exit values shall be returned: 105415

- 0 Successful completion. 105416
- >0 An error occurred. 105417

### **CONSEQUENCES OF ERRORS** 105418

In addition to the default behavior, the *qhold* utility shall not be required to write a diagnostic message to standard error when the error reply received from a batch server indicates that the batch *job\_identifier* does not exist on the server. Whether or not the *qhold* utility waits to output the diagnostic message while attempting to locate the job on other servers is implementationdefined. 105419 105420 105421 105422 105423

#### **APPLICATION USAGE** 105424

None. 105425

## **EXAMPLES** 105426

None. 105427

#### **RATIONALE** 105428

- The *qhold* utility allows users to place a hold on one or more jobs. A hold makes a batch job ineligible for execution. 105429 105430
- The *qhold* utility has options that allow the user to specify the type of hold. Should the user wish to place a hold on a set of jobs that meet a selection criteria, such a list of jobs can be acquired using the *qselect* utility. 105431 105432 105433
- The −**h** option allows the user to specify the type of hold that is to be placed on the job. This option allows for USER, SYSTEM, OPERATOR, and implementation-defined hold types. The USER and OPERATOR holds are distinct. The batch server that manages the batch job will verify that the user is authorized to set the specified hold for the batch job. 105434 105435 105436 105437
- Mail is not required on hold because the administrator has the tools and libraries to build this option if he or she wishes. 105438 105439
- Historically, the *qhold* utility has been a part of some existing batch systems, although it has not traditionally been a part of the NQS. 105440 105441

### **FUTURE DIRECTIONS** 105442

The *qhold* utility may be removed in a future version. 105443

#### **SEE ALSO** 105444

[Chapter 3](#page-2473-0) (on page 2427), *[qselect](#page-3207-0)* 105445

XBD [Section 6.1](#page-171-0) (on page 125), [Chapter 8](#page-219-0) (on page 173), [Section 12.2](#page-262-0) (on page 216) 105446

### **CHANGE HISTORY** 105447

Derived from IEEE Std 1003.2d-1994. 105448

**Issue 6** 105449

The *LC\_TIME* and *TZ* entries are removed from the ENVIRONMENT VARIABLES section. 105450

**Issue 7** 105451

- The *qhold* utility is marked obsolescent. 105452
- SD5-XCU-ERN-97 is applied, updating the SYNOPSIS. 105453

<span id="page-3195-0"></span>**NAME** 105454

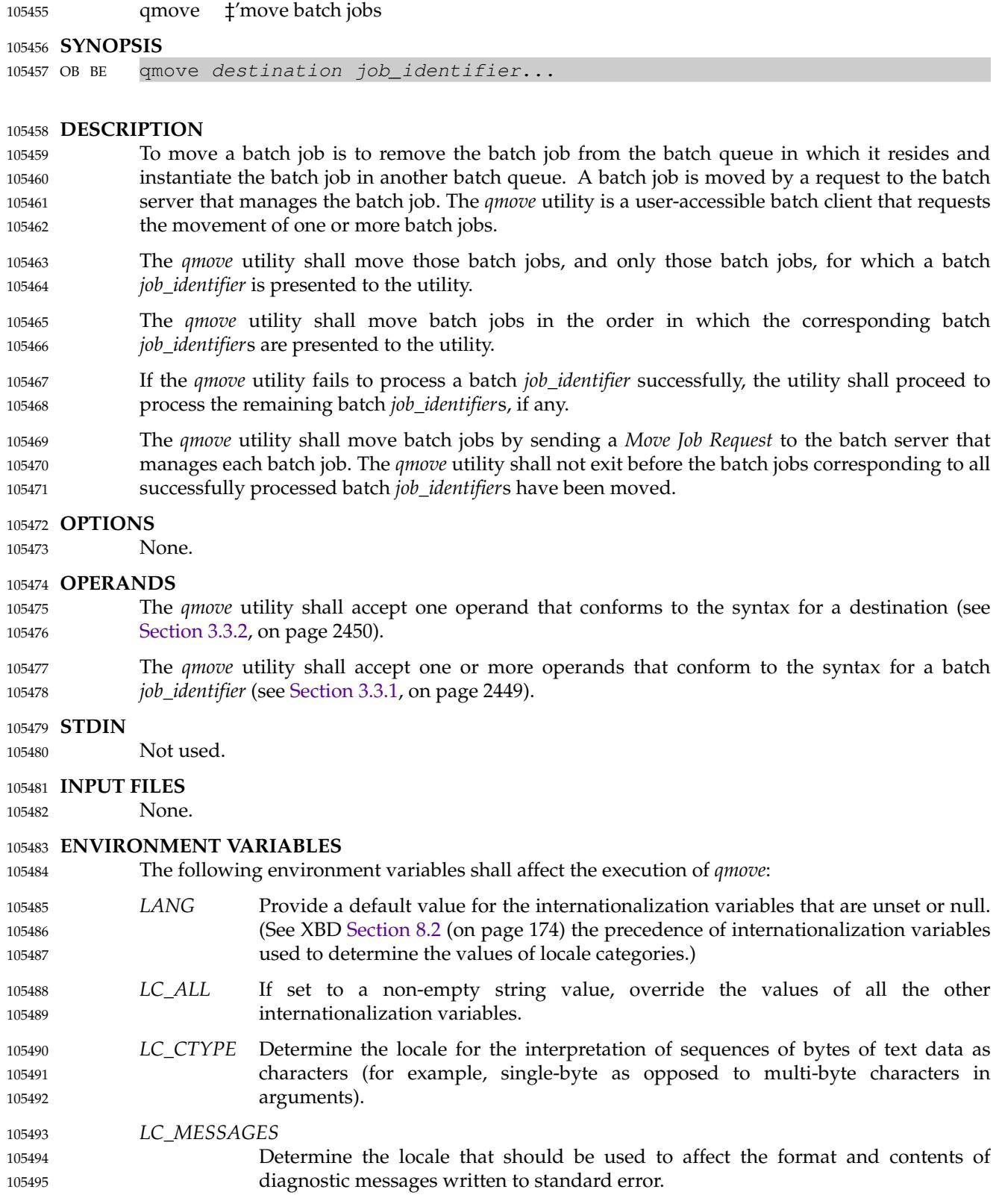

*LOGNAME* Determine the login name of the user. 105496

#### **ASYNCHRONOUS EVENTS** 105497

### Default. 105498

**STDOUT** 105499

None. 105500

### **STDERR** 105501

The standard error shall be used only for diagnostic messages. 105502

- **OUTPUT FILES** 105503
- None. 105504
- **EXTENDED DESCRIPTION** 105505
- None. 105506

### **EXIT STATUS** 105507

- The following exit values shall be returned: 105508
- 0 Successful completion. 105509
- >0 An error occurred. 105510

### **CONSEQUENCES OF ERRORS** 105511

In addition to the default behavior, the *qmove* utility shall not be required to write a diagnostic message to standard error when the error reply received from a batch server indicates that the batch *job\_identifier* does not exist on the server. Whether or not the *qmove* utility waits to output the diagnostic message while attempting to locate the job on other servers is implementationdefined. 105512 105513 105514 105515 105516

#### **APPLICATION USAGE** 105517

None. 105518

### **EXAMPLES** 105519

None. 105520

### **RATIONALE** 105521

The *qmove* utility allows users to move jobs between queues. 105522

- The alternative to using the *qmove* utility—deleting the batch job and requeuing it—entails considerably more typing. 105523 105524
- Since the means of selecting jobs based on attributes has been encapsulated in the *qselect* utility, the only option of the *qmove* utility concerns authorization. The −**u** option provides the user with the convenience of changing the user identifier under which the batch job will execute. Minimalism and consistency have taken precedence over convenience; the −**u** option has been deleted because the equivalent capability exists with the −**u** option of the *qalter* utility. 105525 105526 105527 105528 105529

### **FUTURE DIRECTIONS** 105530

The *qmove* utility may be removed in a future version. 105531

### **SEE ALSO** 105532

- [Chapter 3](#page-2473-0) (on page 2427), *[qalter](#page-3179-0)*, *[qselect](#page-3207-0)* 105533
- XBD [Chapter 8](#page-219-0) (on page 173) 105534

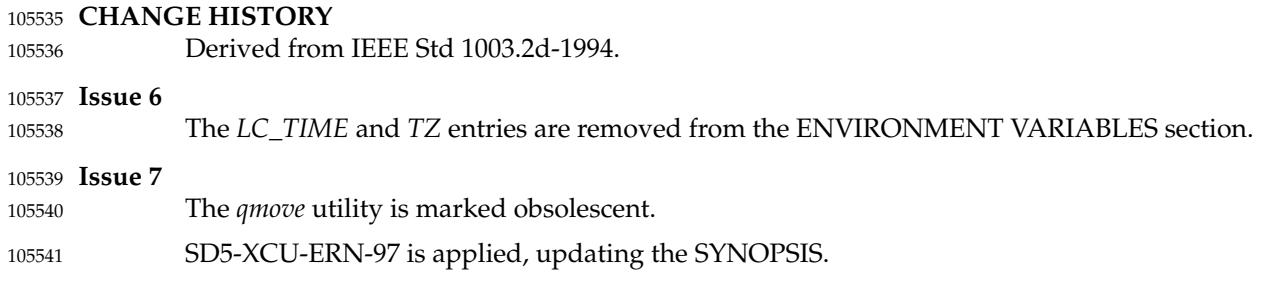

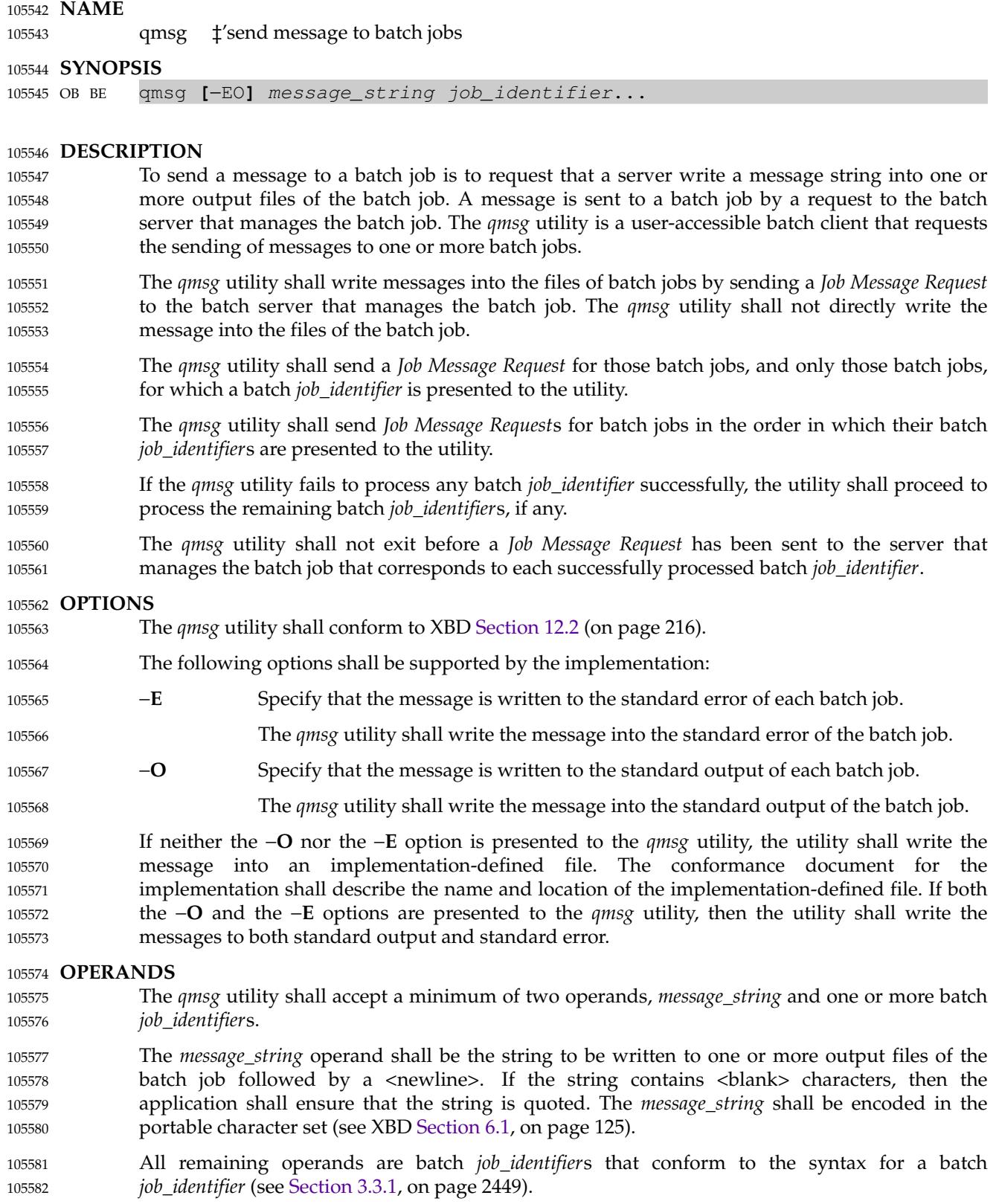

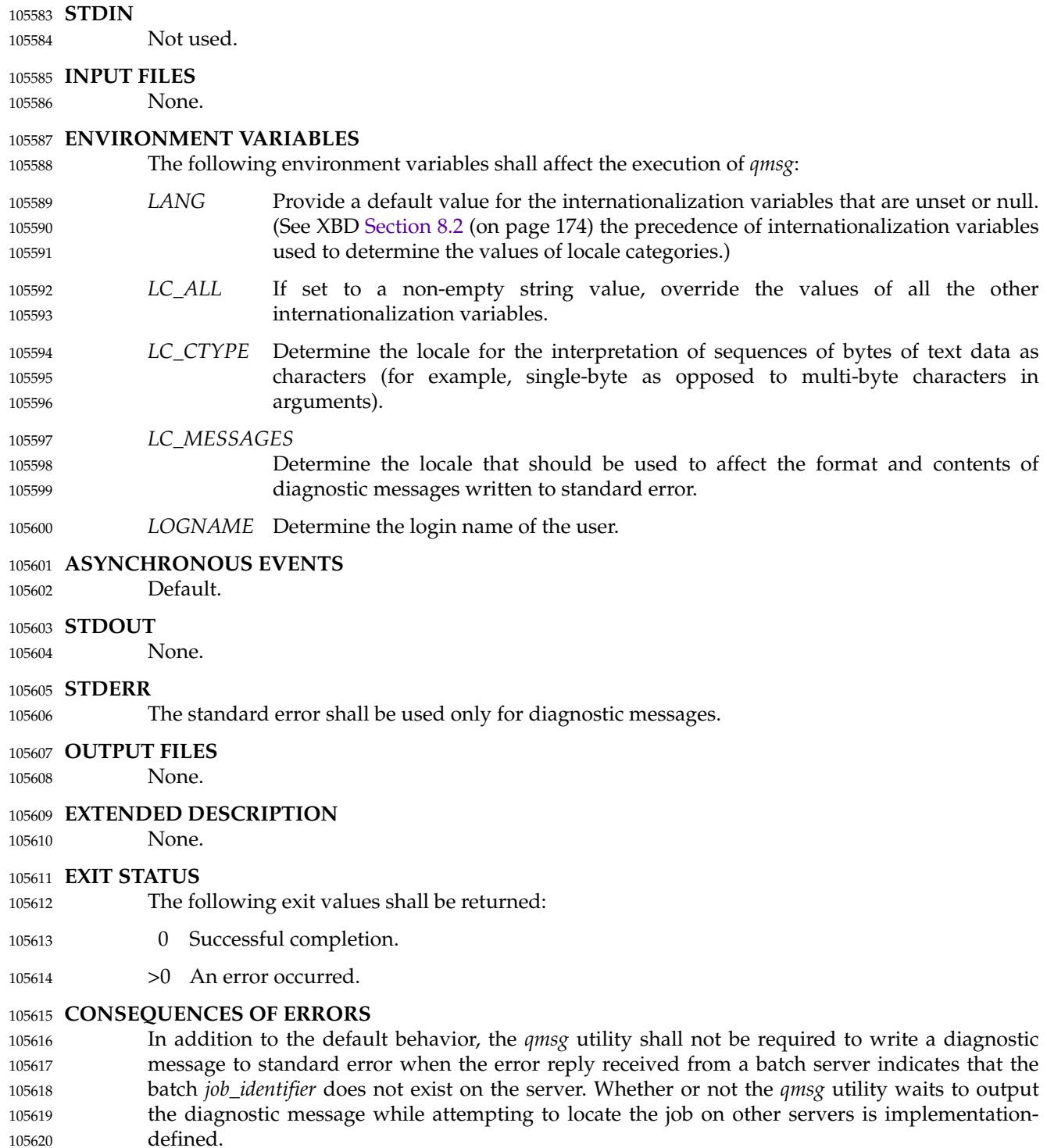

### **APPLICATION USAGE** 105621

None. 105622

## **EXAMPLES** 105623

### None. 105624

### **RATIONALE** 105625

- The *qmsg* utility allows users to write messages into the output files of running jobs. Users, including operators and administrators, have a number of occasions when they want to place messages in the output files of a batch job. For example, if a disk that is being used by a batch job is showing errors, the operator might note this in the standard error stream of the batch job. 105626 105627 105628 105629
- The options of the *qmsg* utility provide users with the means of placing the message in the output stream of their choice. The default output stream for the message—if the user does not designate an output stream ‡ís implementation-defined, since many implementations will provide, as an extension to this volume of POSIX.1-2017, a log file that shows the history of utility execution. 105630 105631 105632 105633 105634
- If users wish to send a message to a set of jobs that meet a selection criteria, the *qselect* utility can be used to acquire the appropriate list of job identifiers. 105635 105636
- The −**E** option allows users to place the message in the standard error stream of the batch job. 105637
- The −**O** option allows users to place the message in the standard output stream of the batch job. 105638
- Historically, the *qmsg* utility is an existing practice in the offerings of one or more implementors of an NQS-derived batch system. The utility has been found to be useful enough that it deserves to be included in this volume of POSIX.1-2017. 105639 105640 105641

### **FUTURE DIRECTIONS** 105642

The *qmsg* utility may be removed in a future version. 105643

### **SEE ALSO** 105644

- [Chapter 3](#page-2473-0) (on page 2427), *[qselect](#page-3207-0)* 105645
- XBD [Section 6.1](#page-171-0) (on page 125), [Chapter 8](#page-219-0) (on page 173), [Section 12.2](#page-262-0) (on page 216) 105646

### **CHANGE HISTORY** 105647

Derived from IEEE Std 1003.2d-1994. 105648

### 105649 **Issue 6**

The *LC\_TIME* and *TZ* entries are removed from the ENVIRONMENT VARIABLES section. 105650

### **Issue 7** 105651

- The *qmsg* utility is marked obsolescent. 105652
- SD5-XCU-ERN-97 is applied, updating the SYNOPSIS. 105653

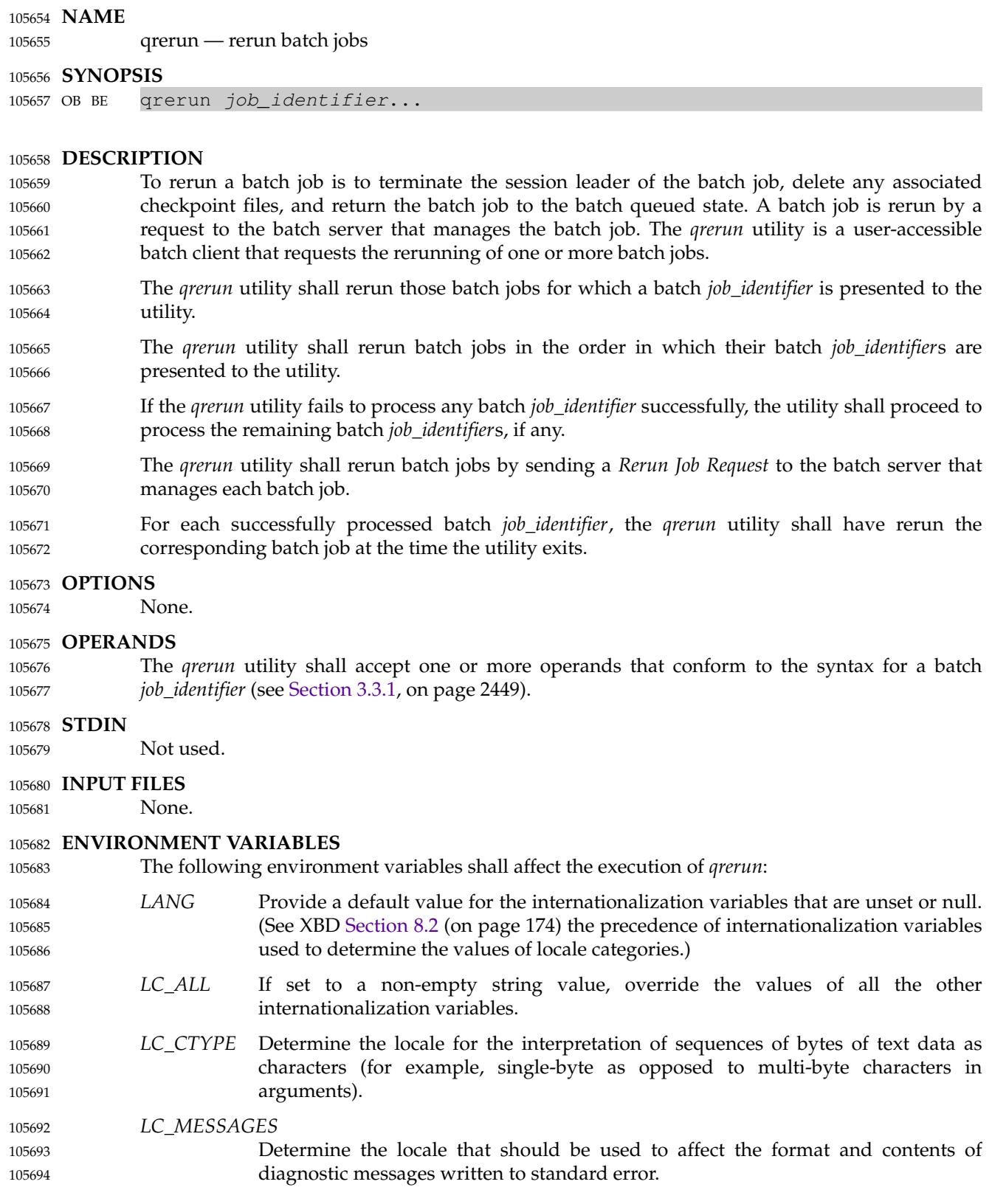

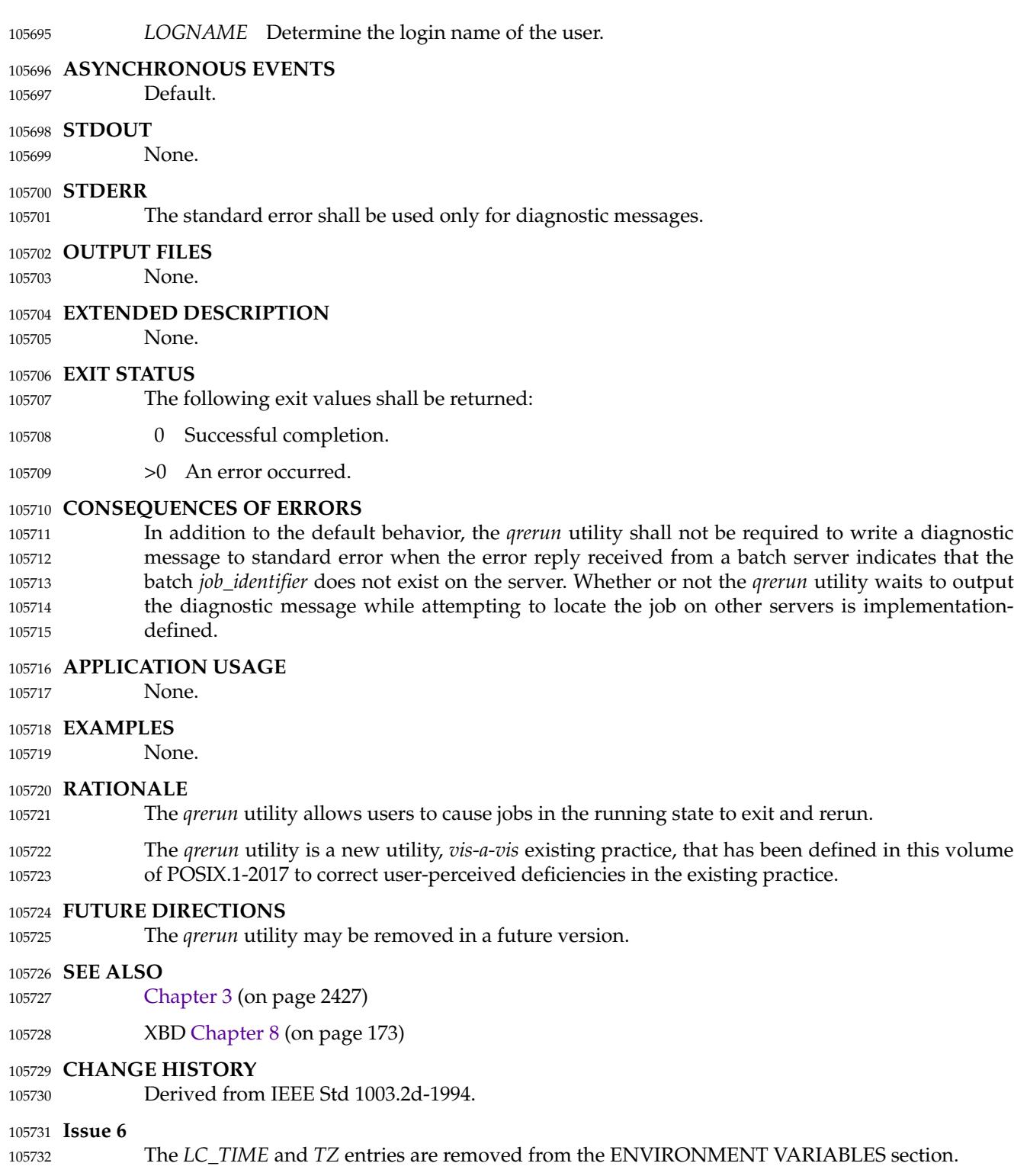

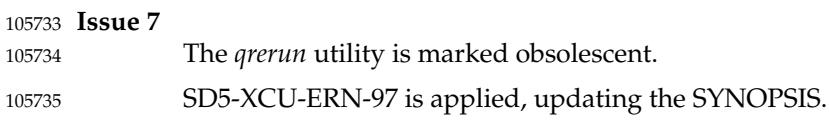
<span id="page-3204-0"></span>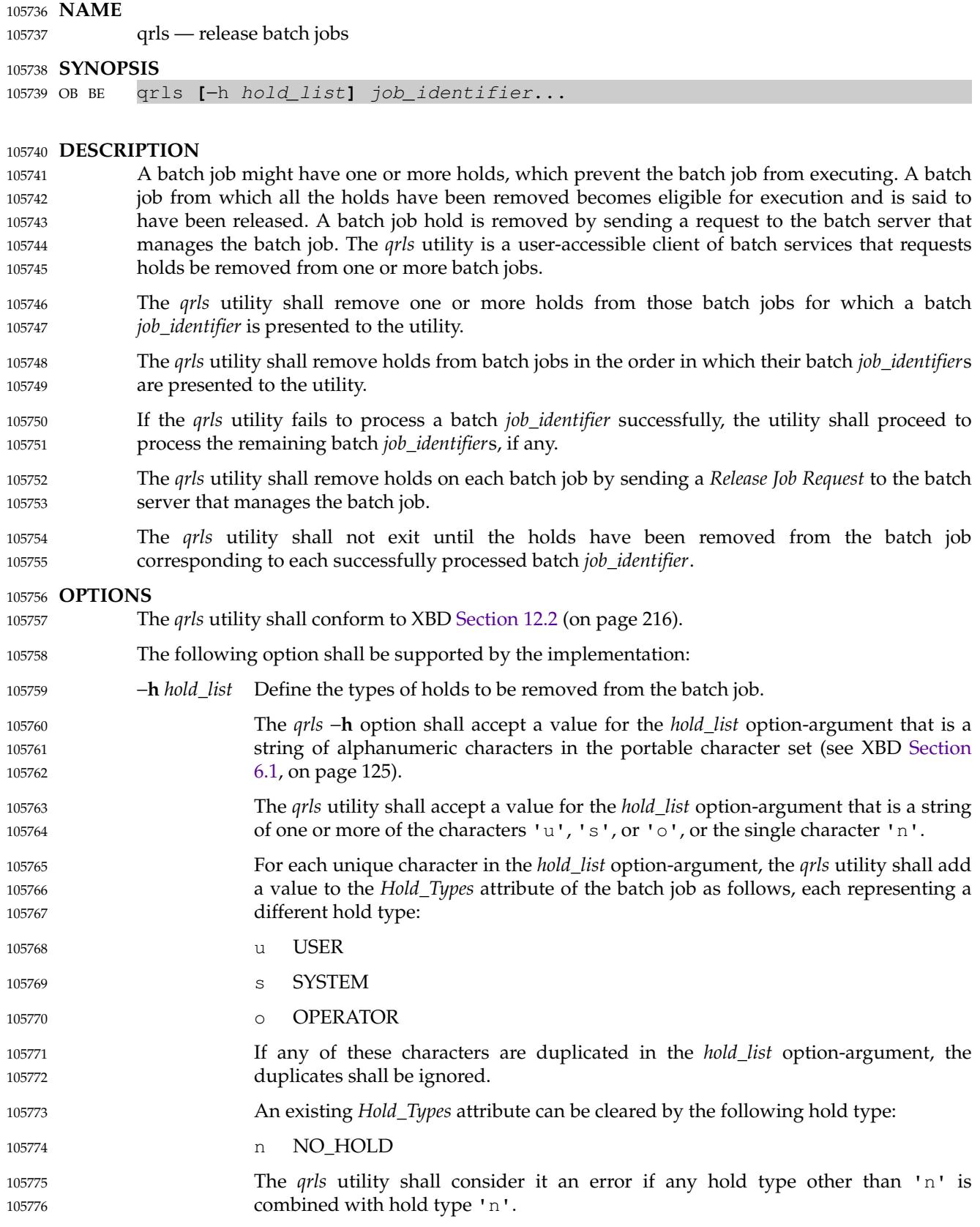

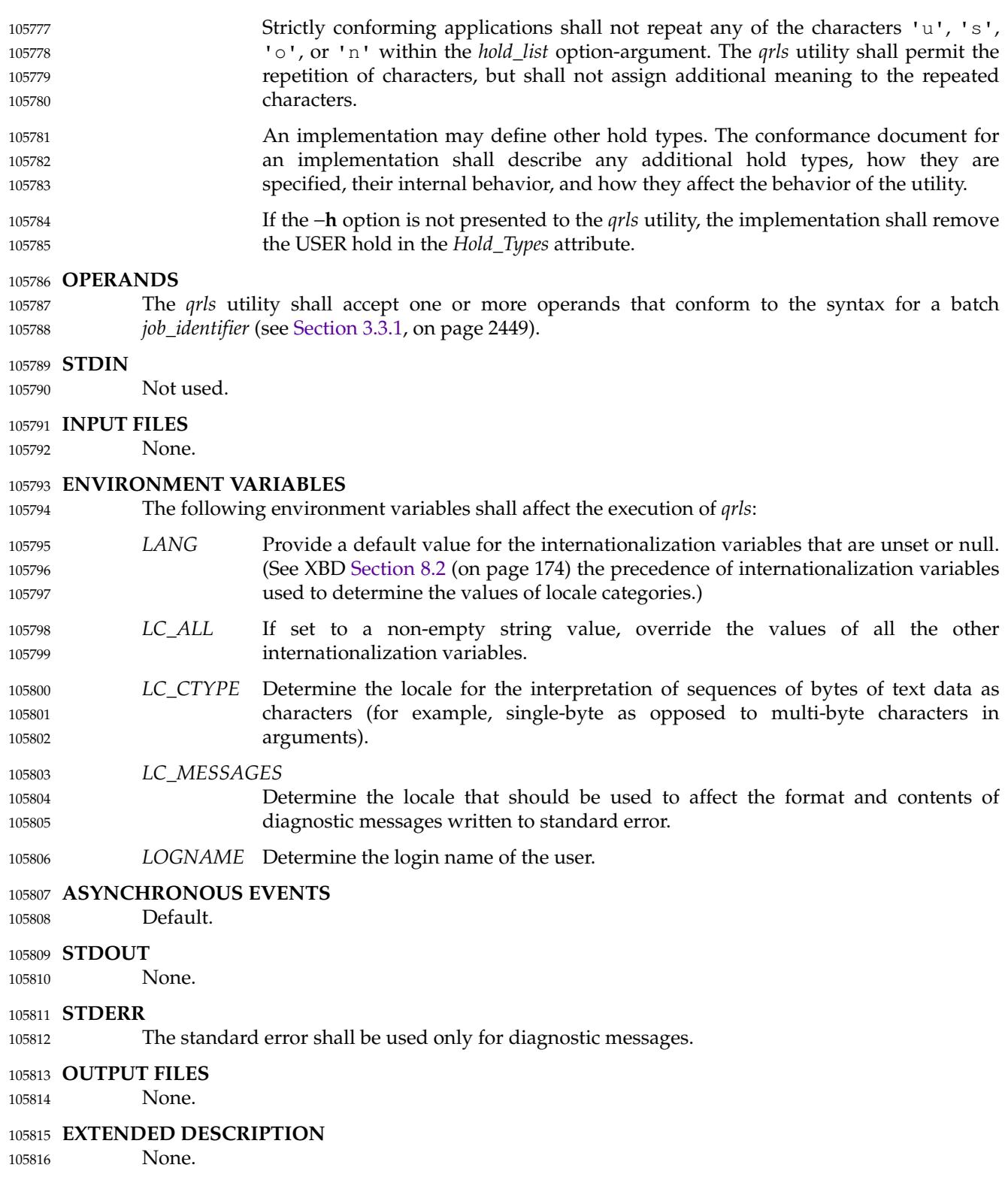

105817 105818

**EXIT STATUS**

### 0 Successful completion. >0 An error occurred. **CONSEQUENCES OF ERRORS** In addition to the default behavior, the *qrls* utility shall not be required to write a diagnostic message to standard error when the error reply received from a batch server indicates that the batch *job\_identifier* does not exist on the server. Whether or not the *qrls* utility waits to output the diagnostic message while attempting to locate the job on other servers is implementationdefined. **APPLICATION USAGE** None. **EXAMPLES** None. **RATIONALE** The *qrls* utility allows users, operators, and administrators to remove holds from jobs. The *qrls* utility does not support any job selection options or wildcard arguments. Users may acquire a list of jobs selected by attributes using the *qselect* utility. For example, a user could select all of their held jobs. The −**h** option allows the user to specify the type of hold that is to be removed. This option allows for USER, SYSTEM, OPERATOR, and implementation-defined hold types. The batch server that manages the batch job will verify whether the user is authorized to remove the specified hold for the batch job. If more than one type of hold has been placed on the batch job, a user may wish to remove only some of them. Mail is not required on release because the administrator has the tools and libraries to build this option if required. The *qrls* utility is a new utility *vis-a-vis* existing practice; it has been defined in this volume of POSIX.1-2017 as the natural complement to the *qhold* utility. **FUTURE DIRECTIONS** The *qrls* utility may be removed in a future version. **SEE ALSO** [Chapter 3](#page-2473-0) (on page 2427), *[qhold](#page-3192-0)*, *[qselect](#page-3207-0)* XBD [Section 6.1](#page-171-0) (on page 125), [Chapter 8](#page-219-0) (on page 173), [Section 12.2](#page-262-0) (on page 216) **CHANGE HISTORY** Derived from IEEE Std 1003.2d-1994. 105852 **Issue 6** 105819 105820 105821 105822 105823 105824 105825 105826 105827 105828 105829 105830 105831 105832 105833 105834 105835 105836 105837 105838 105839 105840 105841 105842 105843 105844 105845 105846 105847 105848 105849 105850 105851

The following exit values shall be returned:

The *LC\_TIME* and *TZ* entries are removed from the ENVIRONMENT VARIABLES section. 105853

**Issue 7** 105854

- The *qrls* utility is marked obsolescent. 105855
- SD5-XCU-ERN-97 is applied, updating the SYNOPSIS. 105856

qselect ⇒ select batch jobs

<span id="page-3207-0"></span>**NAME** 105857

105858

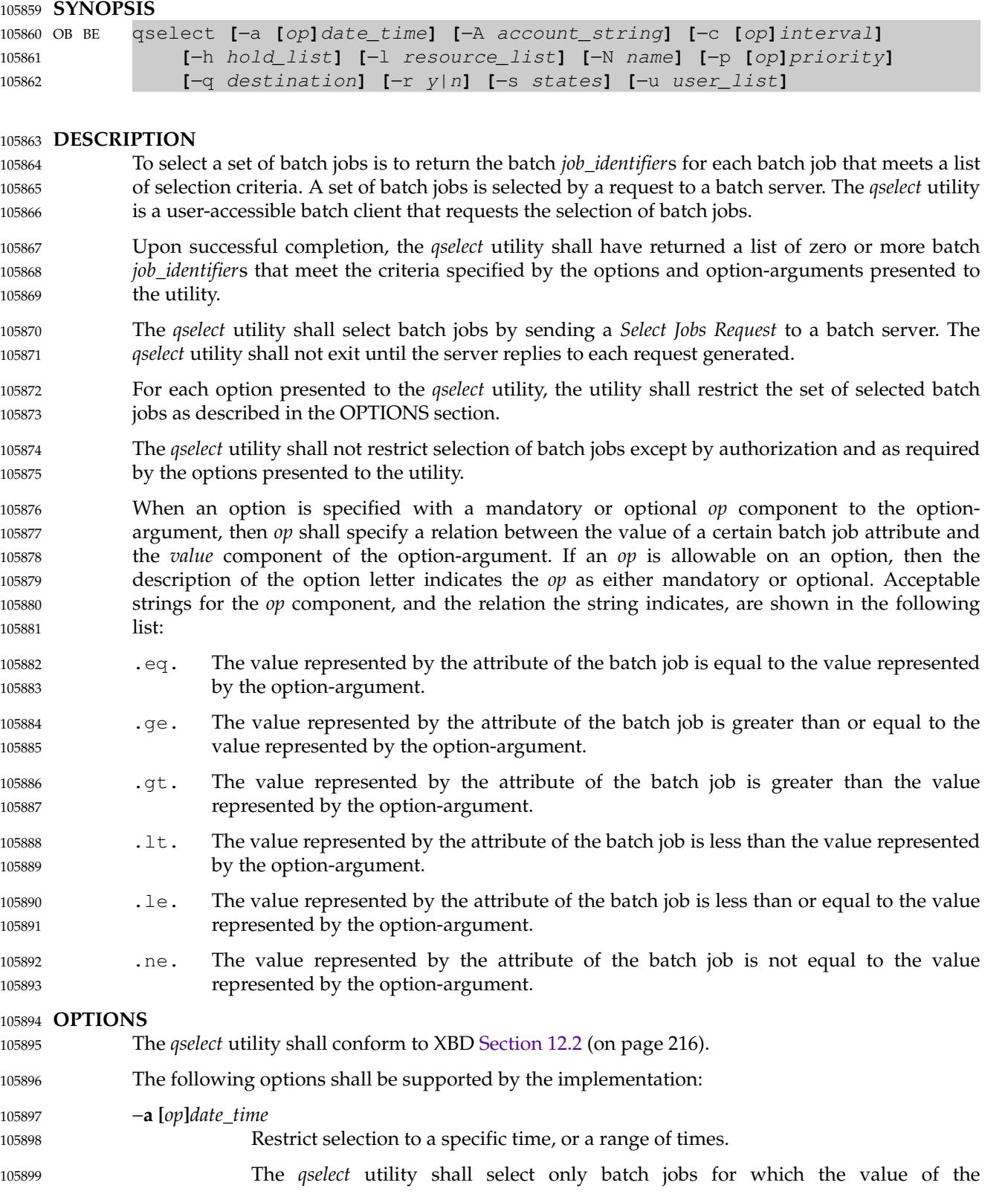

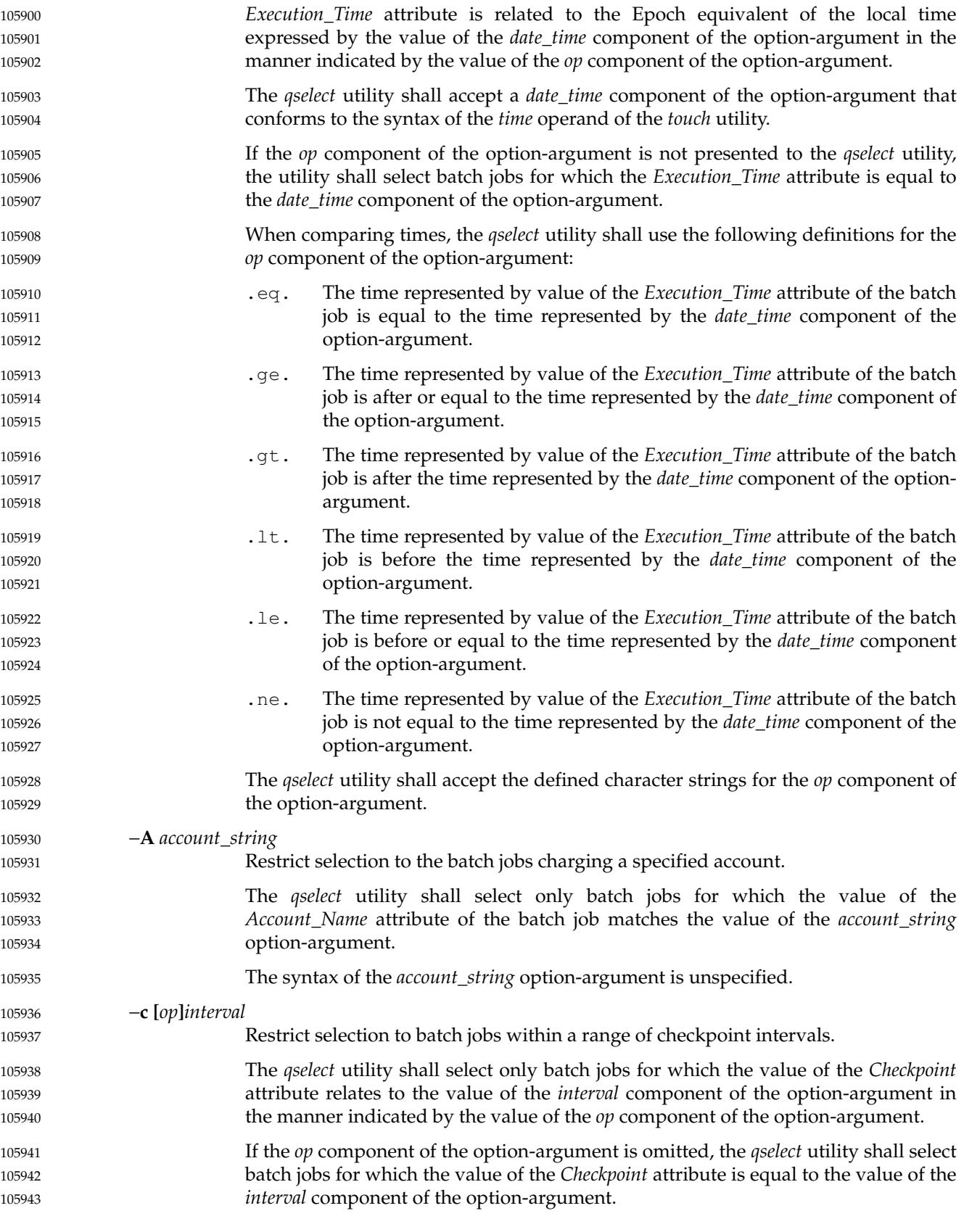

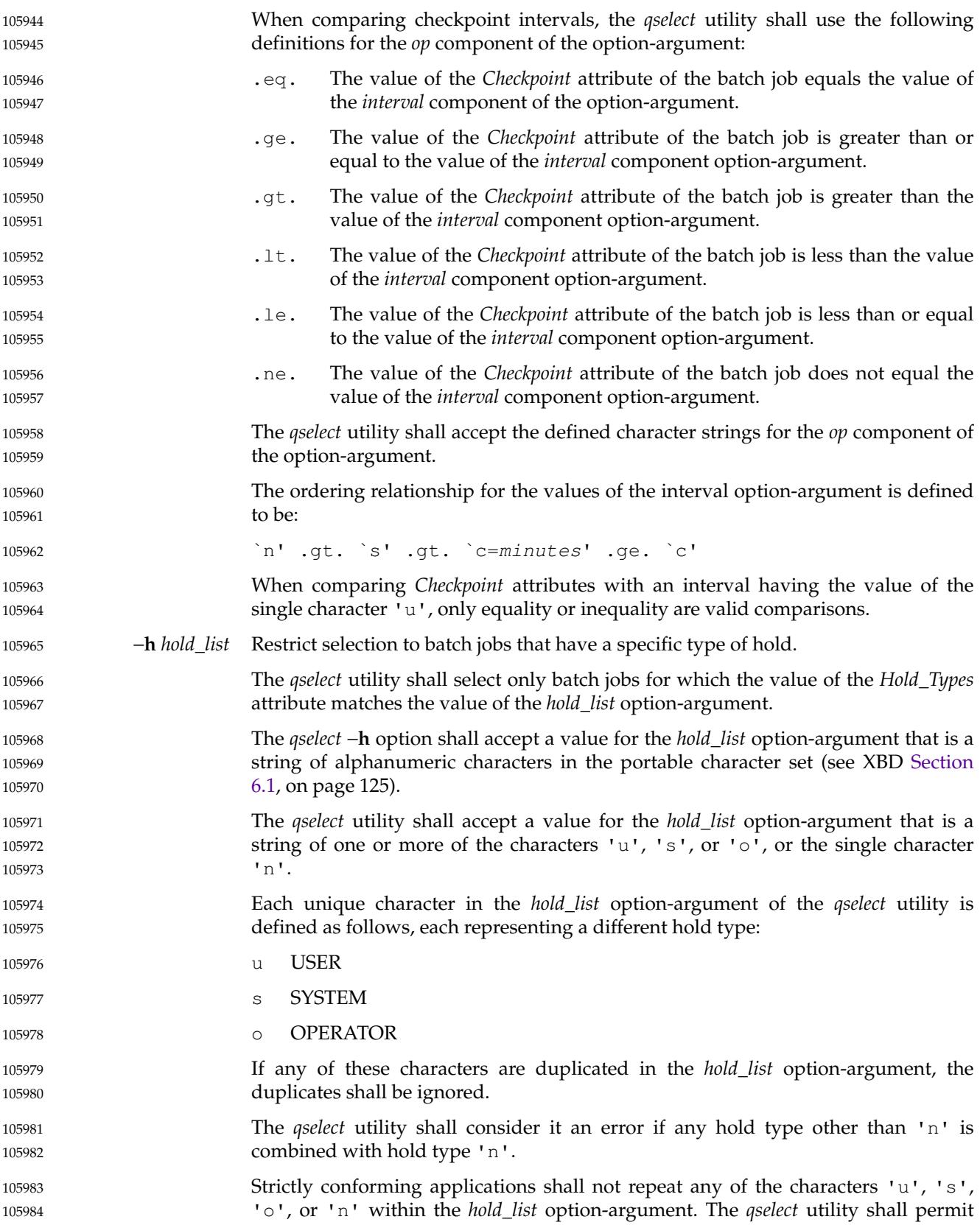

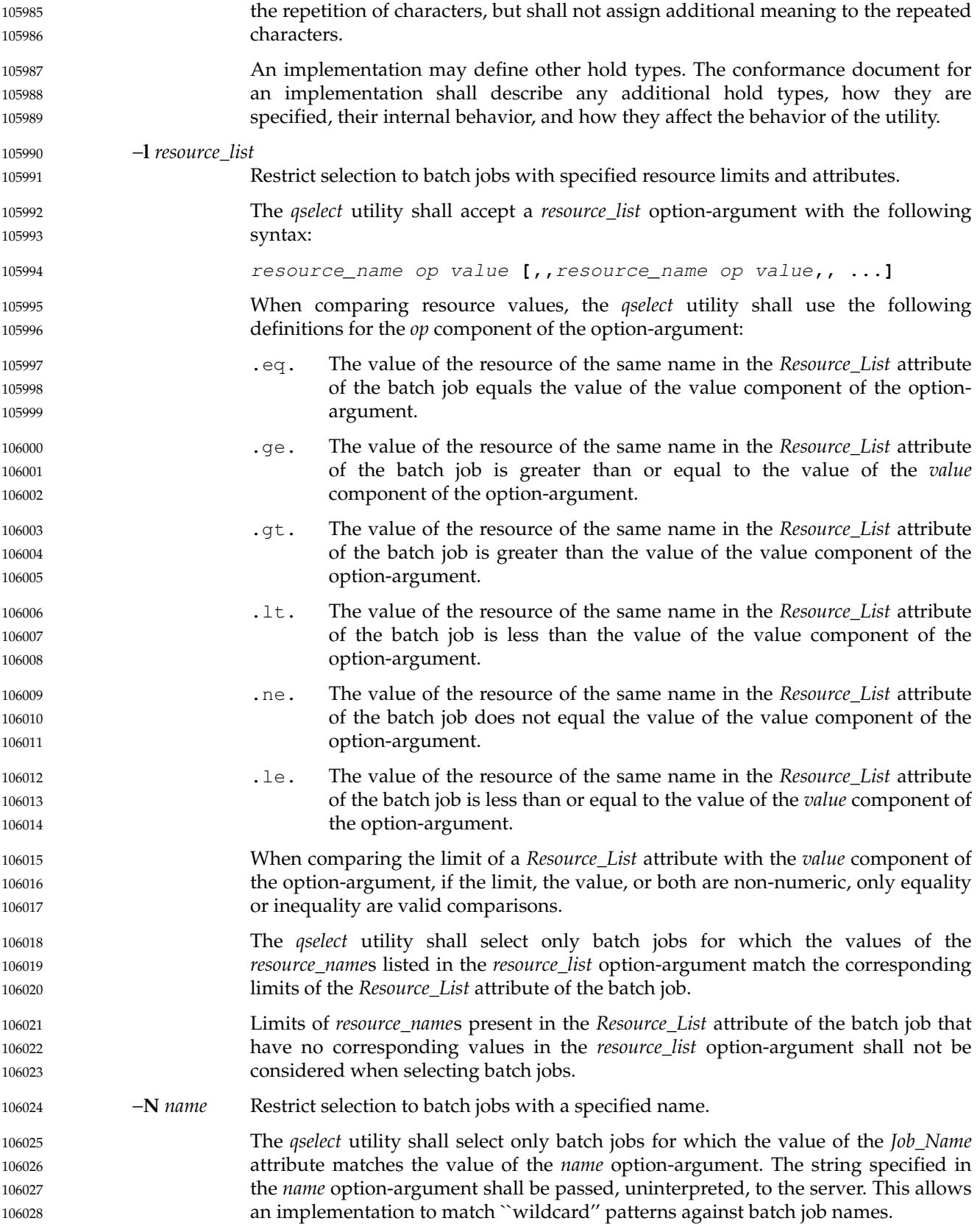

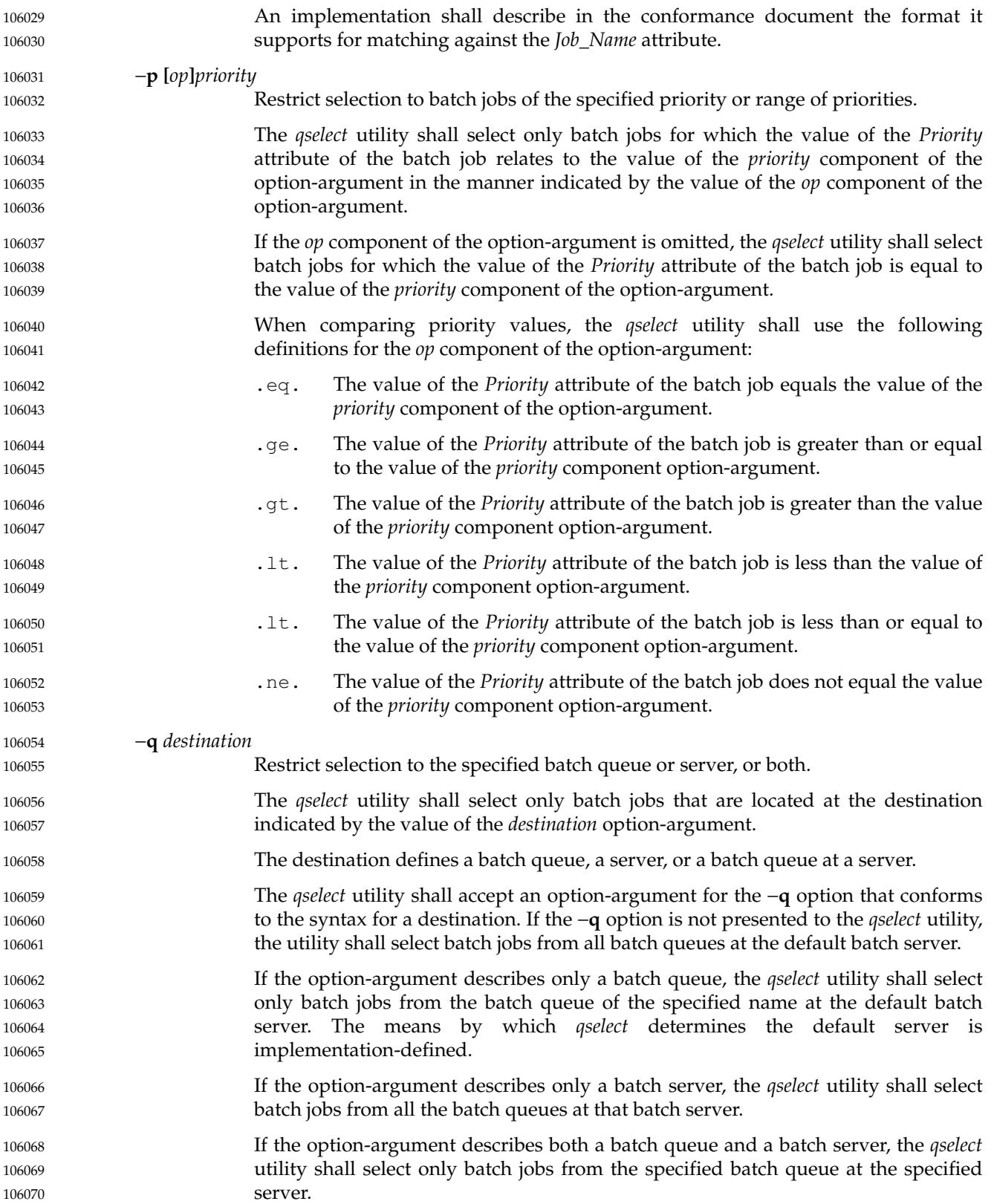

# **qselect** *Utilities*

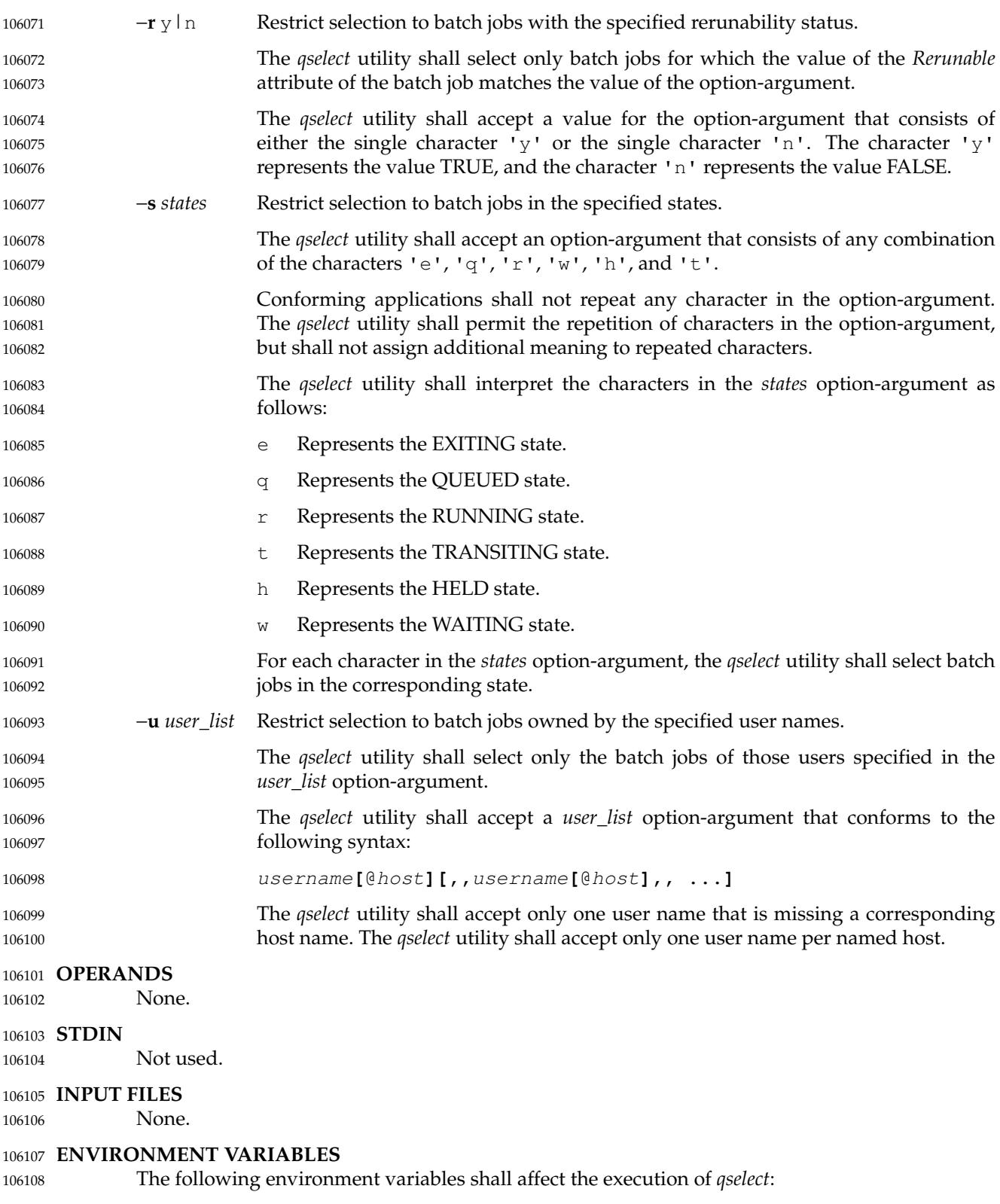

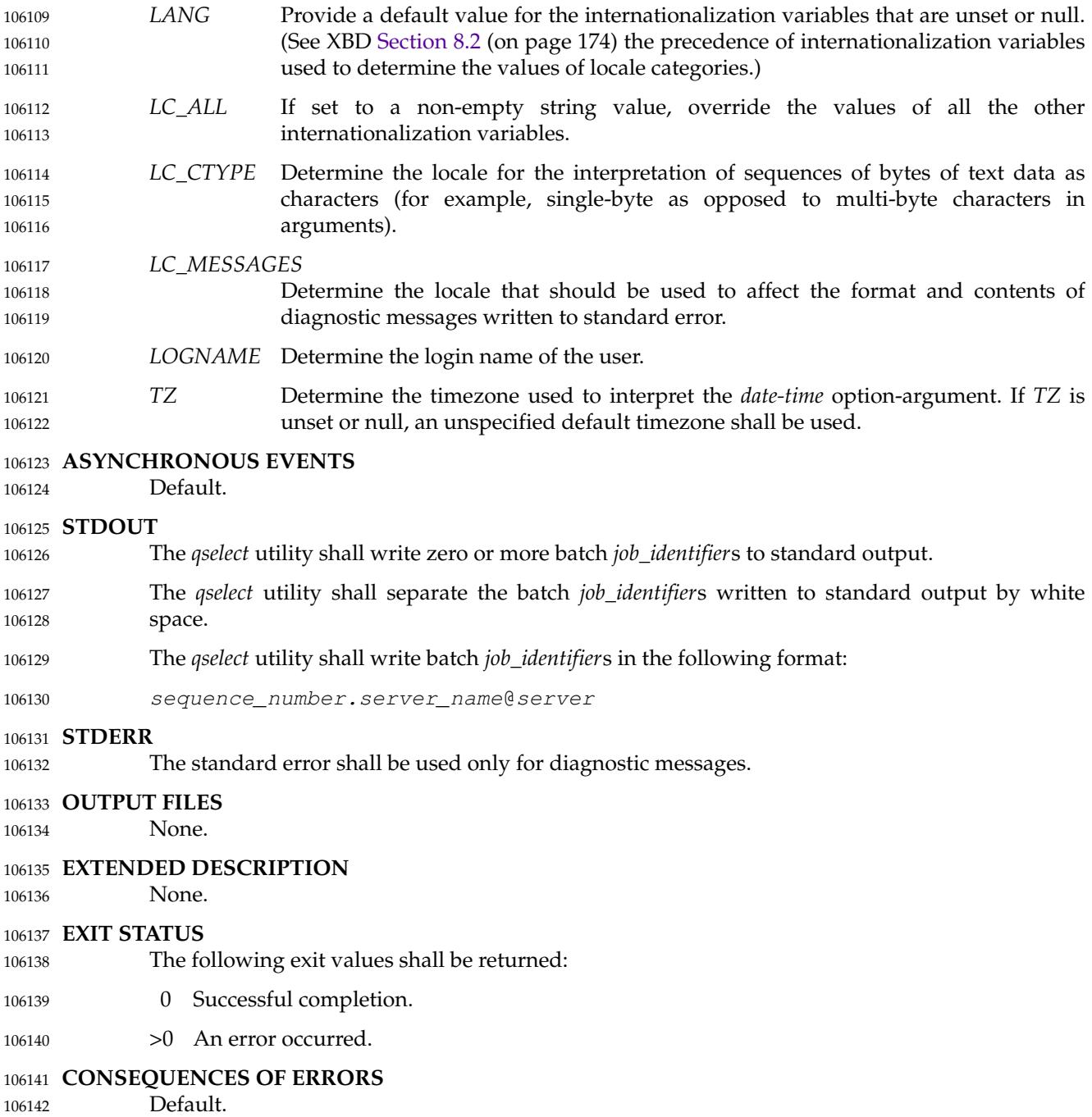

### **APPLICATION USAGE** 106143

None. 106144

#### **EXAMPLES** 106145

The following example shows how a user might use the *qselect* utility in conjunction with the *qdel* utility to delete all of his or her jobs in the queued state without affecting any jobs that are already running: 106146 106147 106148

qdel \$(qselect −s q) 106149

or: 106150

```
qselect −s q || xargs qdel
106151
```
#### **RATIONALE** 106152

- The *qselect* utility allows users to acquire a list of job identifiers that match user-specified selection criteria. The list of identifiers returned by the *qselect* utility conforms to the syntax of the batch job identifier list processed by a utility such as *qmove*, *qdel*, and *qrls*. The *qselect* utility is thus a powerful tool for causing another batch system utility to act upon a set of jobs that match a list of selection criteria. 106153 106154 106155 106156 106157
- The options of the *qselect* utility let the user apply a number of useful filters for selecting jobs. Each option further restricts the selection of jobs. Many of the selection options allow the specification of a relational operator. The FORTRAN-like syntax of the operator—that is, ". 1t. " ‡was chosen rather than the C-like" <= " meta-characters. 106158 106159 106160 106161
- The −**a** option allows users to restrict the selected jobs to those that have been submitted (or altered) to wait until a particular time. The time period is determined by the argument of this option, which includes both a time and an operator  $\uparrow$  it is thus possible to select jobs waiting until a specific time, jobs waiting until after a certain time, or those waiting for a time before the specified time. 106162 106163 106164 106165 106166
- The −**A** option allows users to restrict the selected jobs to those that have been submitted (or altered) to charge a particular account. 106167 106168
- The −**c** option allows users to restrict the selected jobs to those whose checkpointing interval falls within the specified range. 106169 106170
- The −**l** option allows users to select those jobs whose resource limits fall within the range indicated by the value of the option. For example, a user could select those jobs for which the CPU time limit is greater than two hours. 106171 106172 106173
- The −**N** option allows users to select jobs by job name. For instance, all the parts of a task that have been divided in parallel jobs might be given the same name, and thus manipulated as a group by means of this option. 106174 106175 106176
- The −**q** option allows users to select jobs in a specified queue. 106177
- The −**r** option allows users to select only those jobs with a specified rerun criteria. For instance, a user might select only those jobs that can be rerun for use with the *qrerun* utility. 106178 106179
- The −**s** option allows users to select only those jobs that are in a certain state. 106180
- The −**u** option allows users to select jobs that have been submitted to execute under a particular account. 106181 106182
- The selection criteria provided by the options of the *qselect* utility allow users to select jobs based on all the appropriate attributes that can be assigned to jobs by the *qsub* utility. 106183 106184
- Historically, the *qselect* utility has not been a part of existing practice; it is an improvement that 106185

# *Utilities* **qselect**

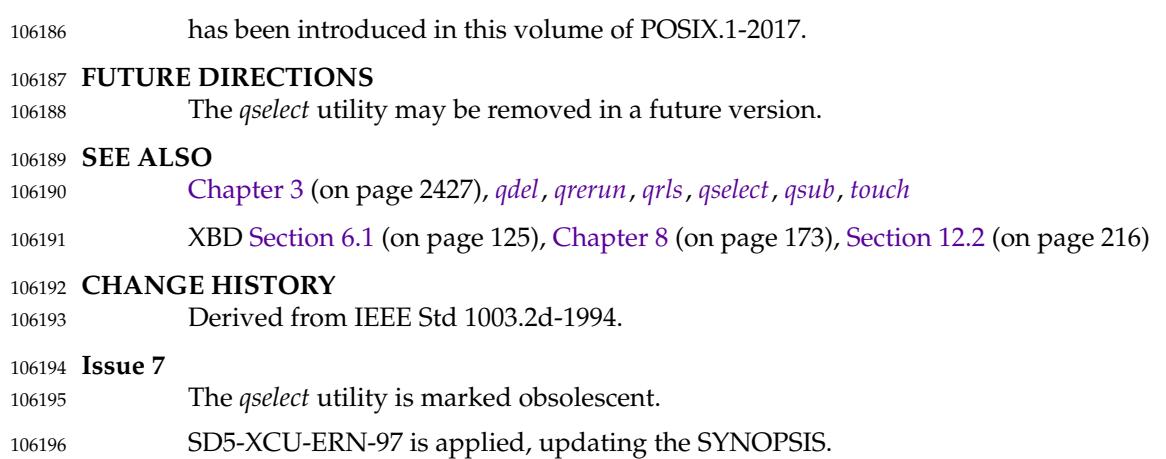

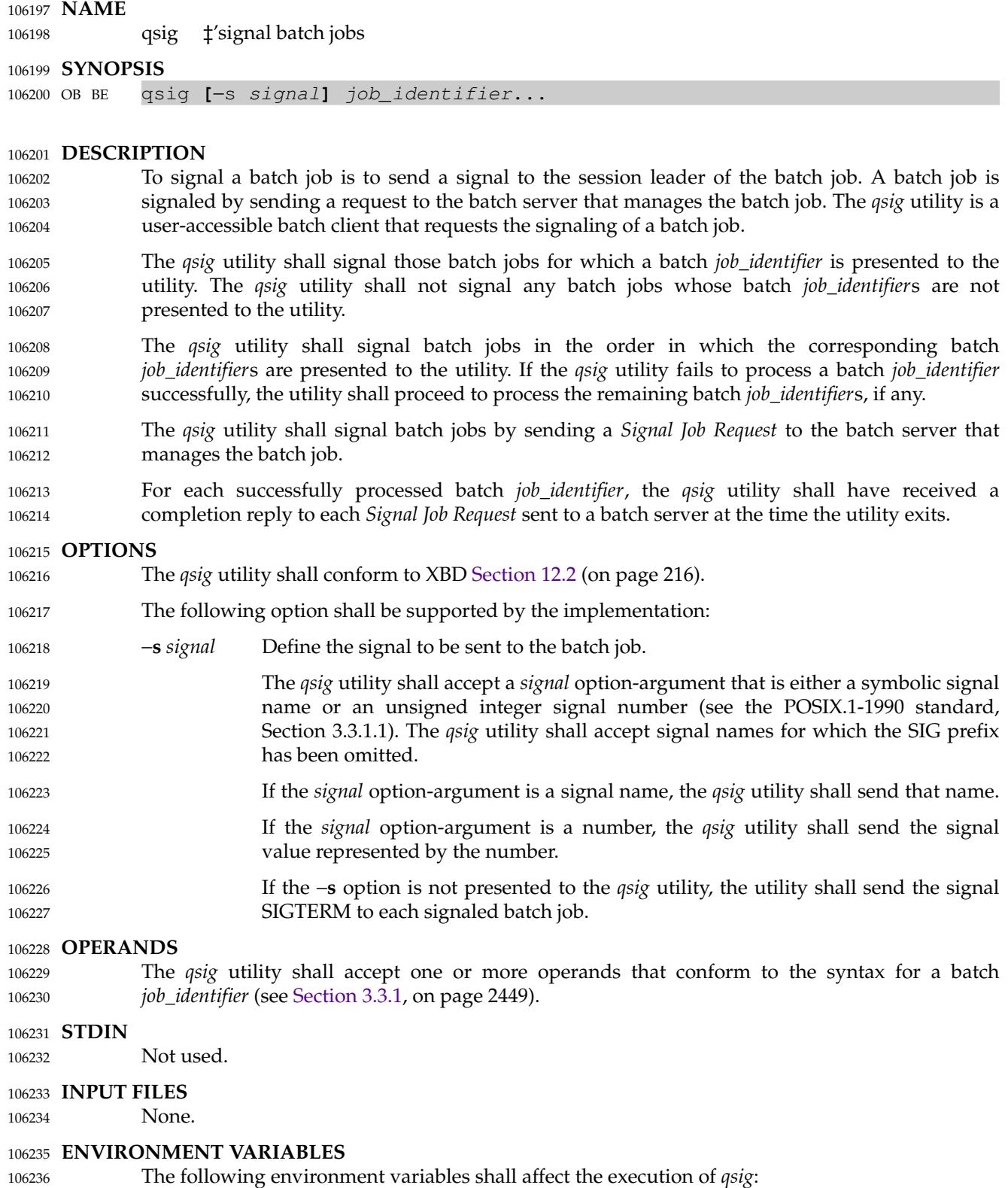

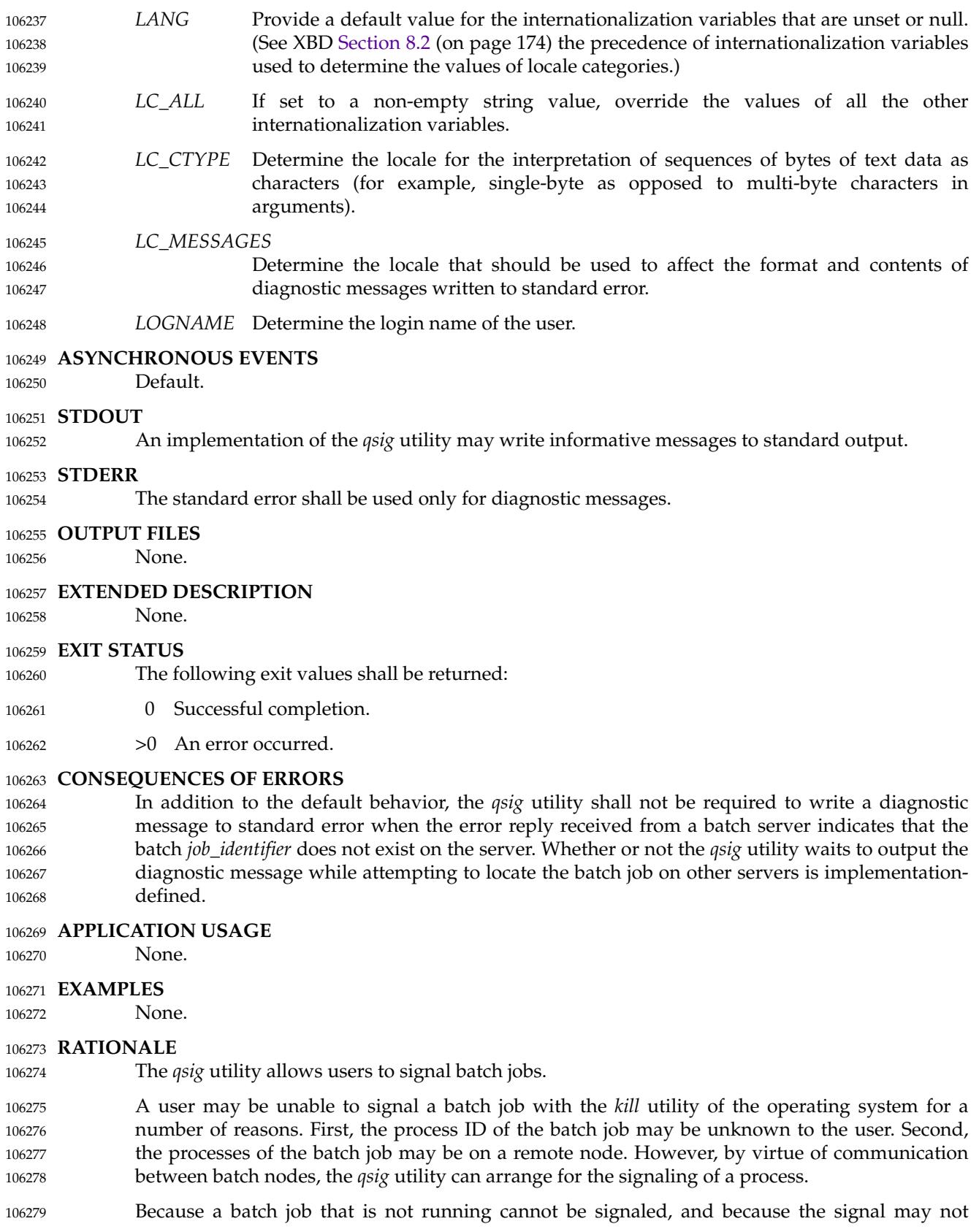

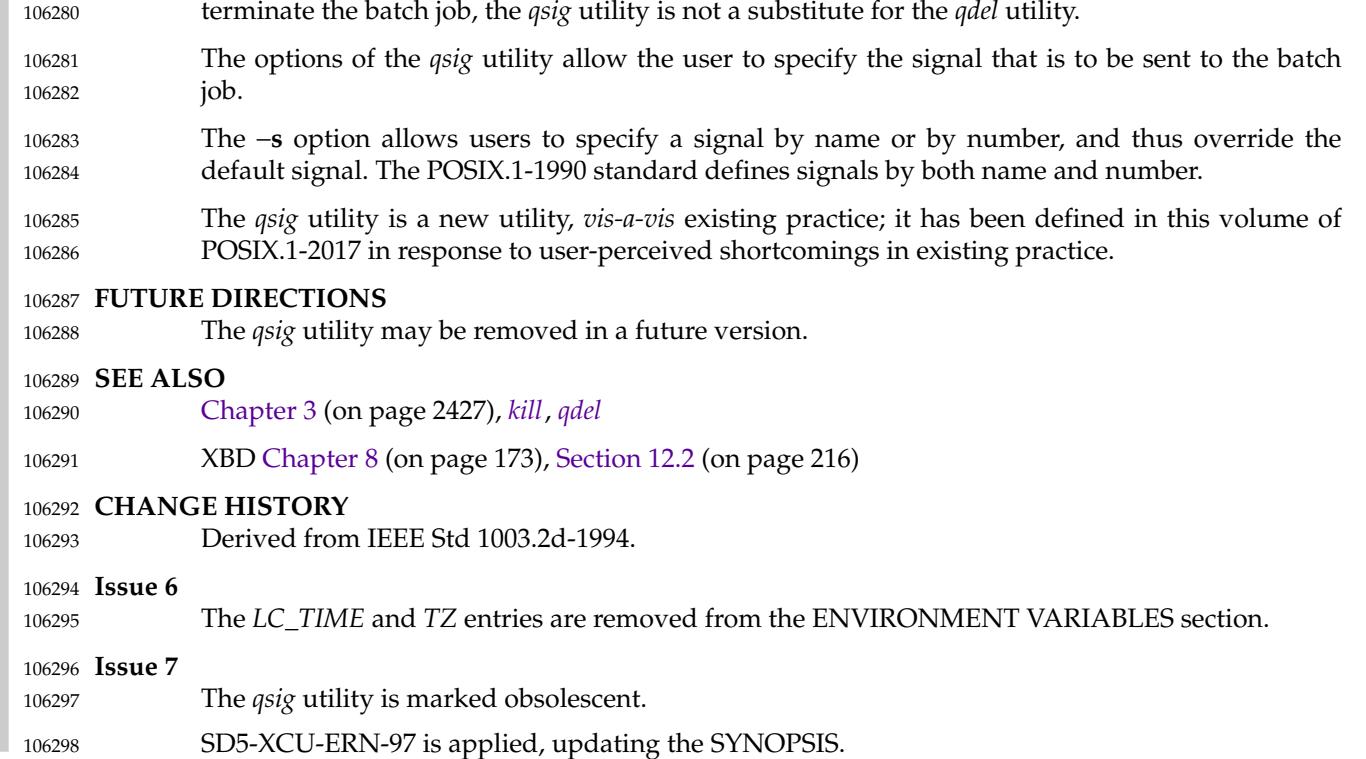

### <span id="page-3219-0"></span>**NAME** 106299

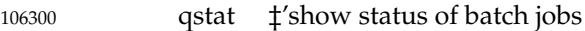

### **SYNOPSIS** 106301

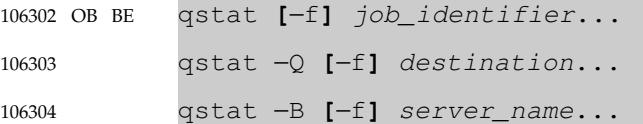

#### **DESCRIPTION** 106305

- The status of a batch job, batch queue, or batch server is obtained by a request to the server. The *qstat* utility is a user-accessible batch client that requests the status of one or more batch jobs, batch queues, or servers, and writes the status information to standard output. 106306 106307 106308
- For each successfully processed batch *job\_identifier*, the *qstat* utility shall display information about the corresponding batch job. 106309 106310
- For each successfully processed destination, the *qstat* utility shall display information about the corresponding batch queue. 106311 106312
- For each successfully processed server name, the *qstat* utility shall display information about the corresponding server. 106313 106314
- The *qstat* utility shall acquire batch job status information by sending a *Job Status Request* to a batch server. The *qstat* utility shall acquire batch queue status information by sending a *Queue Status Request* to a batch server. The *qstat* utility shall acquire server status information by sending a *Server Status Request* to a batch server. 106315 106316 106317 106318

#### **OPTIONS** 106319

- The *qstat* utility shall conform to XBD [Section 12.2](#page-262-0) (on page 216). 106320
- The following options shall be supported by the implementation: 106321
- −**f** Specify that a full display is produced. 106322
- The minimum contents of a full display are specified in the STDOUT section. 106323
- Additional contents and format of a full display are implementation-defined. 106324
- −**Q** Specify that the operand is a destination. 106325
- The *qstat* utility shall display information about each batch queue at each destination identified as an operand. 106326 106327
- −**B** Specify that the operand is a server name. 106328
- The *qstat* utility shall display information about each server identified as an operand. 106329 106330

#### **OPERANDS** 106331

- If the −**Q** option is presented to the *qstat* utility, the utility shall accept one or more operands that conform to the syntax for a destination (see [Section 3.3.2,](#page-2496-0) on page 2450). 106332 106333
- If the −**B** option is presented to the *qstat* utility, the utility shall accept one or more *server\_name* operands. 106334 106335
- If neither the −**B** nor the −**Q** option is presented to the *qstat* utility, the utility shall accept one or more operands that conform to the syntax for a batch *job\_identifier* (see [Section 3.3.1,](#page-2495-0) on page 2449). 106336 106337 106338

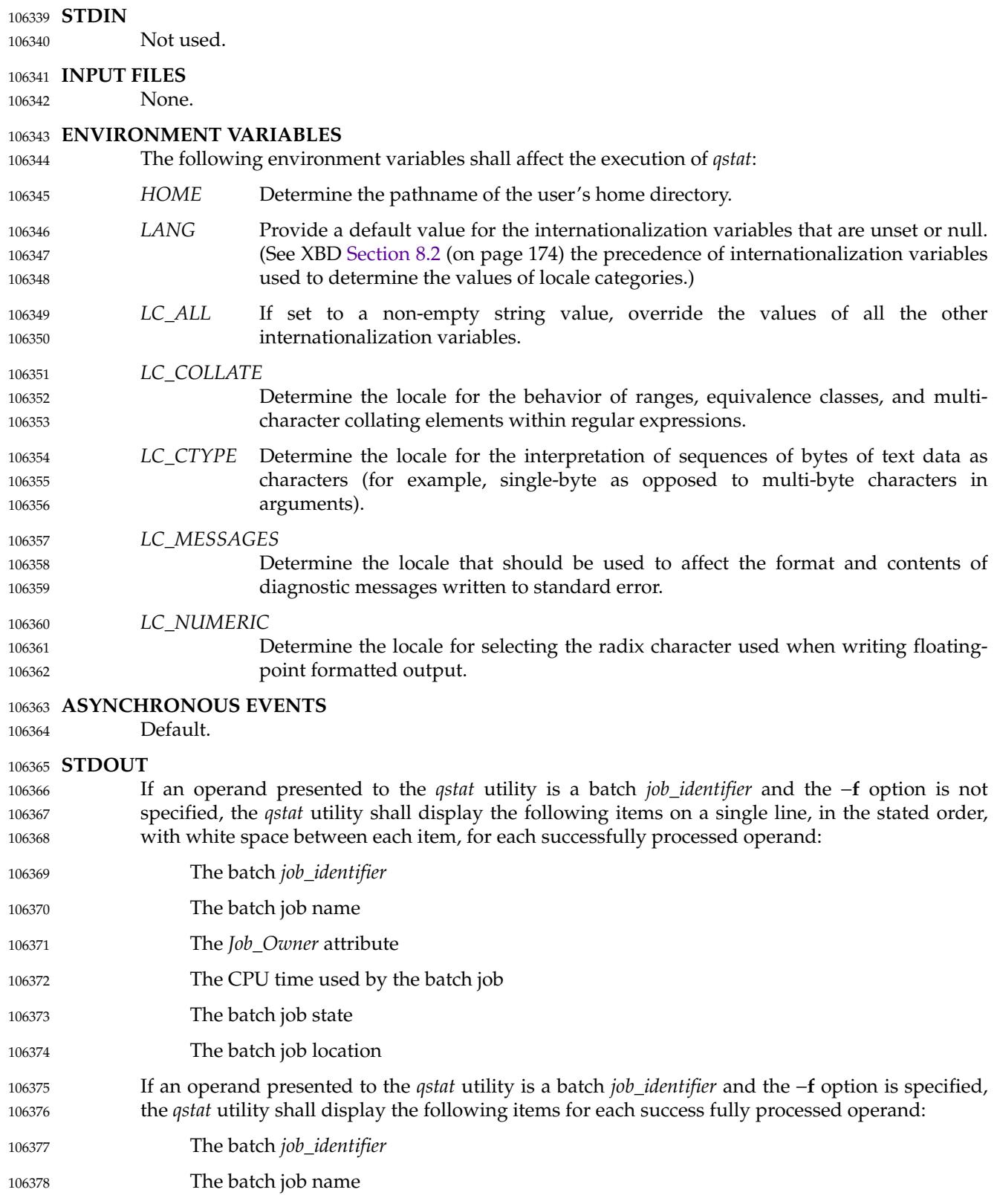

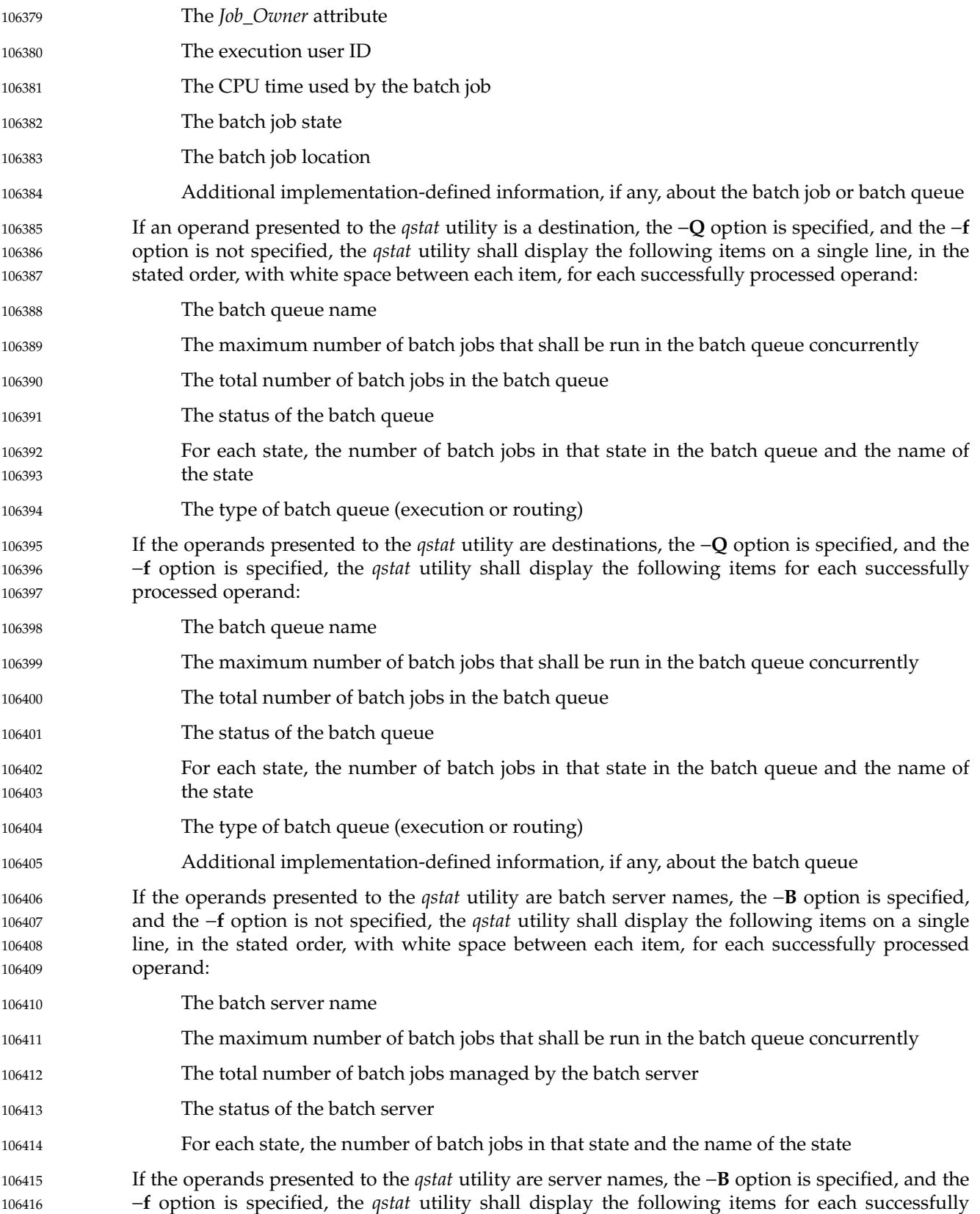

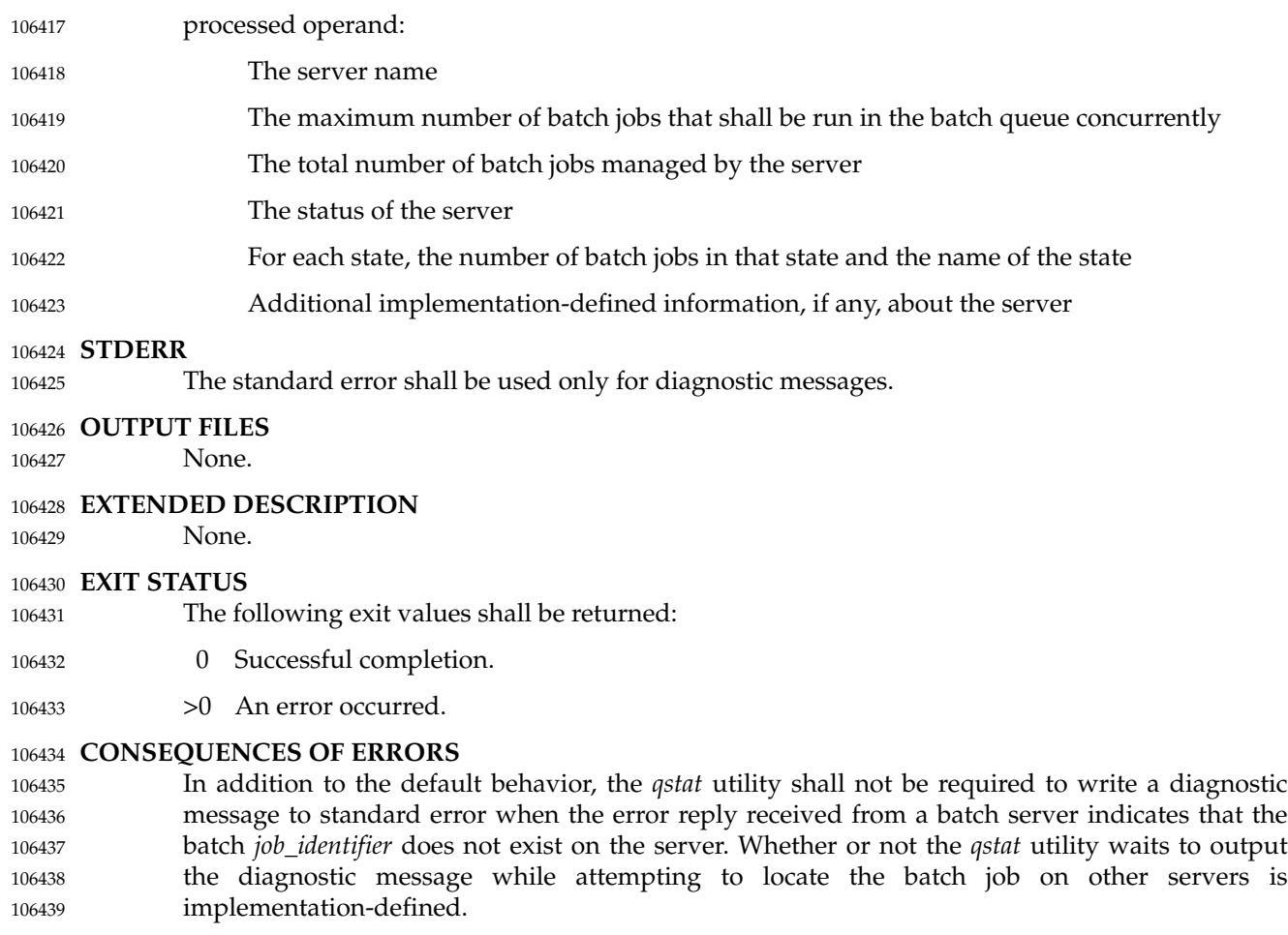

### **APPLICATION USAGE** 106440

None. 106441

## **EXAMPLES** 106442

None. 106443

### **RATIONALE** 106444

The *qstat* utility allows users to display the status of jobs and list the batch jobs in queues. 106445

The operands of the *qstat* utility may be either job identifiers, queues (specified as destination identifiers), or batch server names. The −**Q** and −**B** options, or absence thereof, indicate the nature of the operands. 106446 106447 106448

The other options of the *qstat* utility allow the user to control the amount of information displayed and the format in which it is displayed. Should a user wish to display the status of a set of jobs that match a selection criteria, the *qselect* utility may be used to acquire such a list. 106449 106450 106451

- The −**f** option allows users to request a "full" display in an implementation-defined format. 106452
- Historically, the *qstat* utility has been a part of the NQS and its derivatives, the existing practice on which it is based. 106453 106454

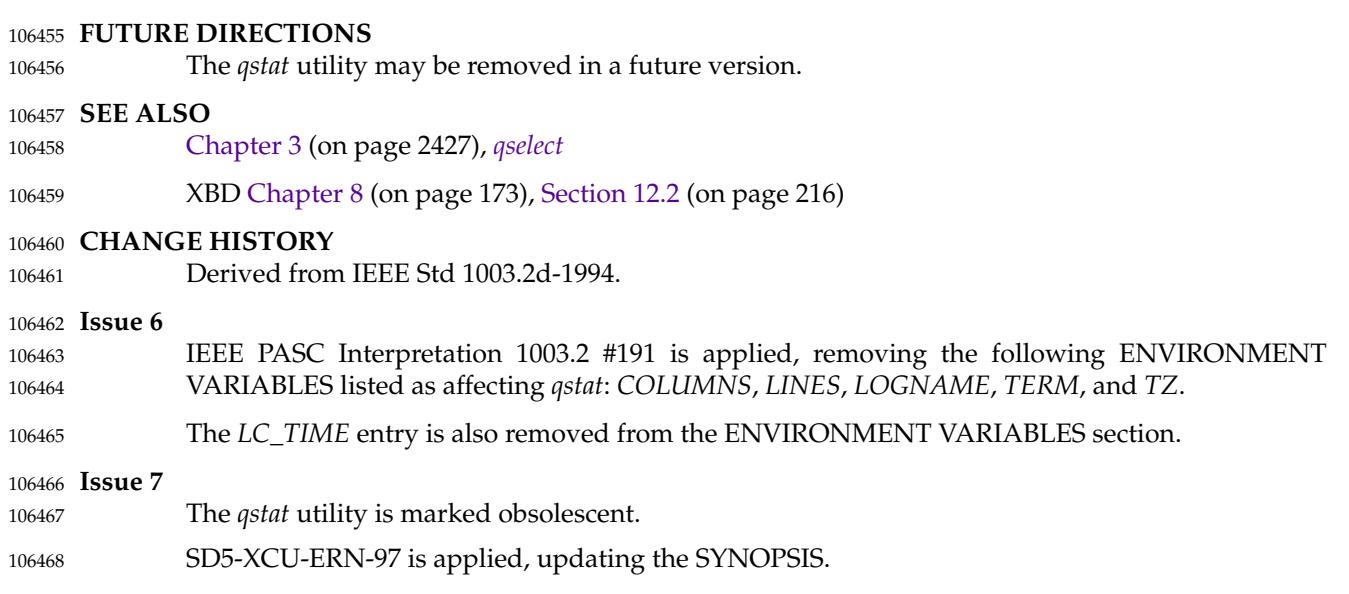

<span id="page-3224-0"></span>**NAME** 106469

qsub  $\uparrow$ 'submit a script 106470

## **SYNOPSIS** 106471

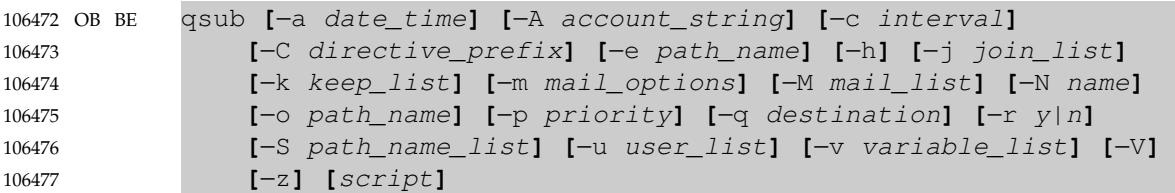

### **DESCRIPTION** 106478

- To submit a script is to create a batch job that executes the script. A script is submitted by a request to a batch server. The *qsub* utility is a user-accessible batch client that submits a script. 106479 106480
- Upon successful completion, the *qsub* utility shall have created a batch job that will execute the submitted script. 106481 106482
- The *qsub* utility shall submit a script by sending a *Queue Job Request* to a batch server. 106483
- The *qsub* utility shall place the value of the following environment variables in the *Variable\_List* attribute of the batch job: *HOME*, *LANG*, *LOGNAME*, *PA TH*, *MAIL*, *SHELL*, and *TZ*. The name of the environment variable shall be the current name prefixed with the string PBS\_O\_. 106484 106485 106486
- **Note:** If the current value of the *HOME* variable in the environment space of the *qsub* utility is **/aa/bb/cc**, then *qsub* shall place *PBS\_O\_HOME*=**/aa/bb/cc** in the *Variable\_List* attribute of the batch job. 106487 106488 106489
- In addition to the variables described above, the *qsub* utility shall add the following variables with the indicated values to the variable list: 106490 106491
- *PBS\_O\_WORKDIR* The absolute path of the current working directory of the *qsub* utility process. 106492 106493
- *PBS\_O\_HOST* The name of the host on which the *qsub* utility is running. 106494

#### **OPTIONS** 106495

- The *qsub* utility shall conform to XBD [Section 12.2](#page-262-0) (on page 216). 106496
- The following options shall be supported by the implementation: 106497
- −**a** *date\_time* Define the time at which a batch job becomes eligible for execution. 106498
- The *qsub* utility shall accept an option-argument that conforms to the syntax of the *time* operand of the *touch* utility. 106499 106500

<span id="page-3225-0"></span>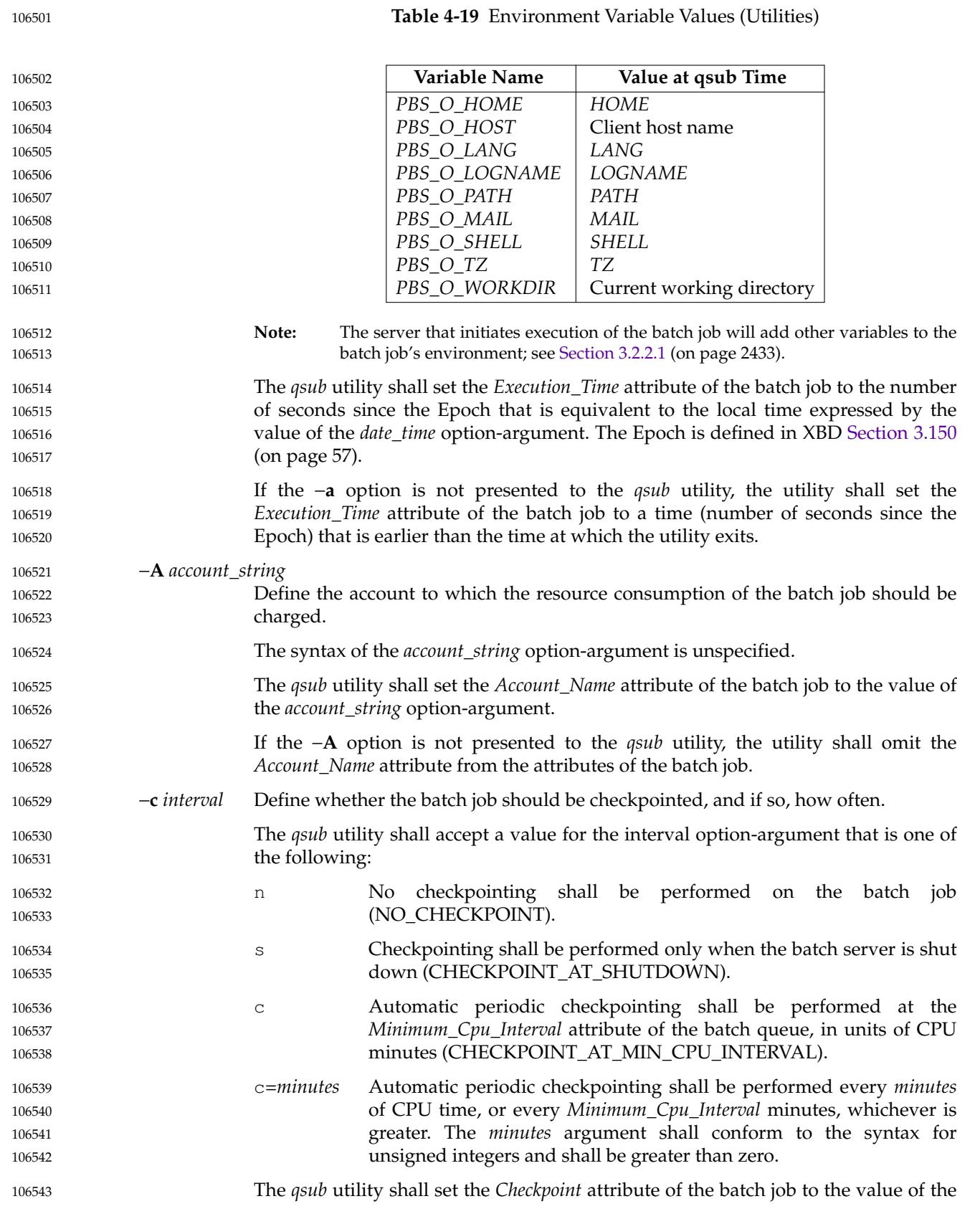

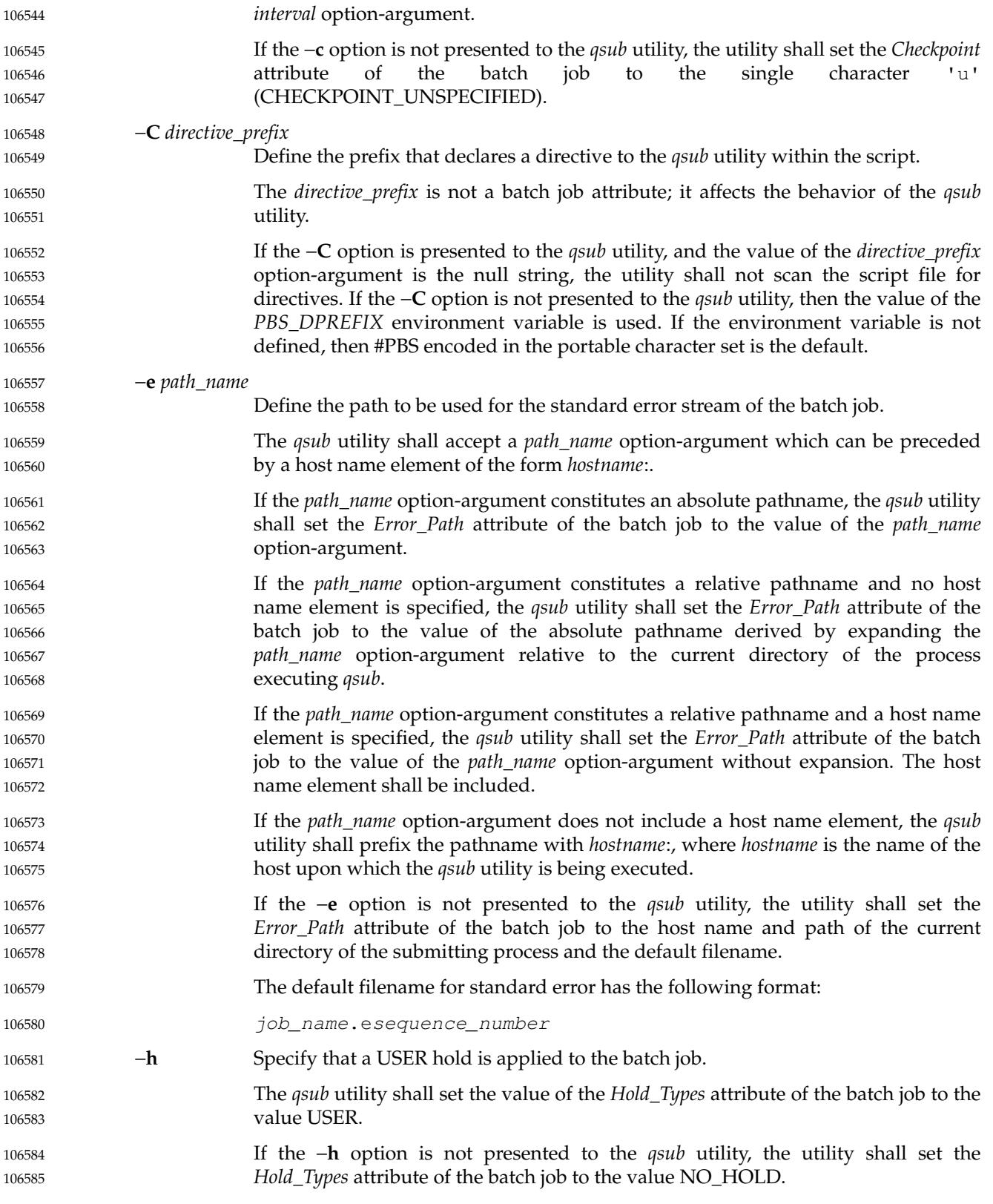

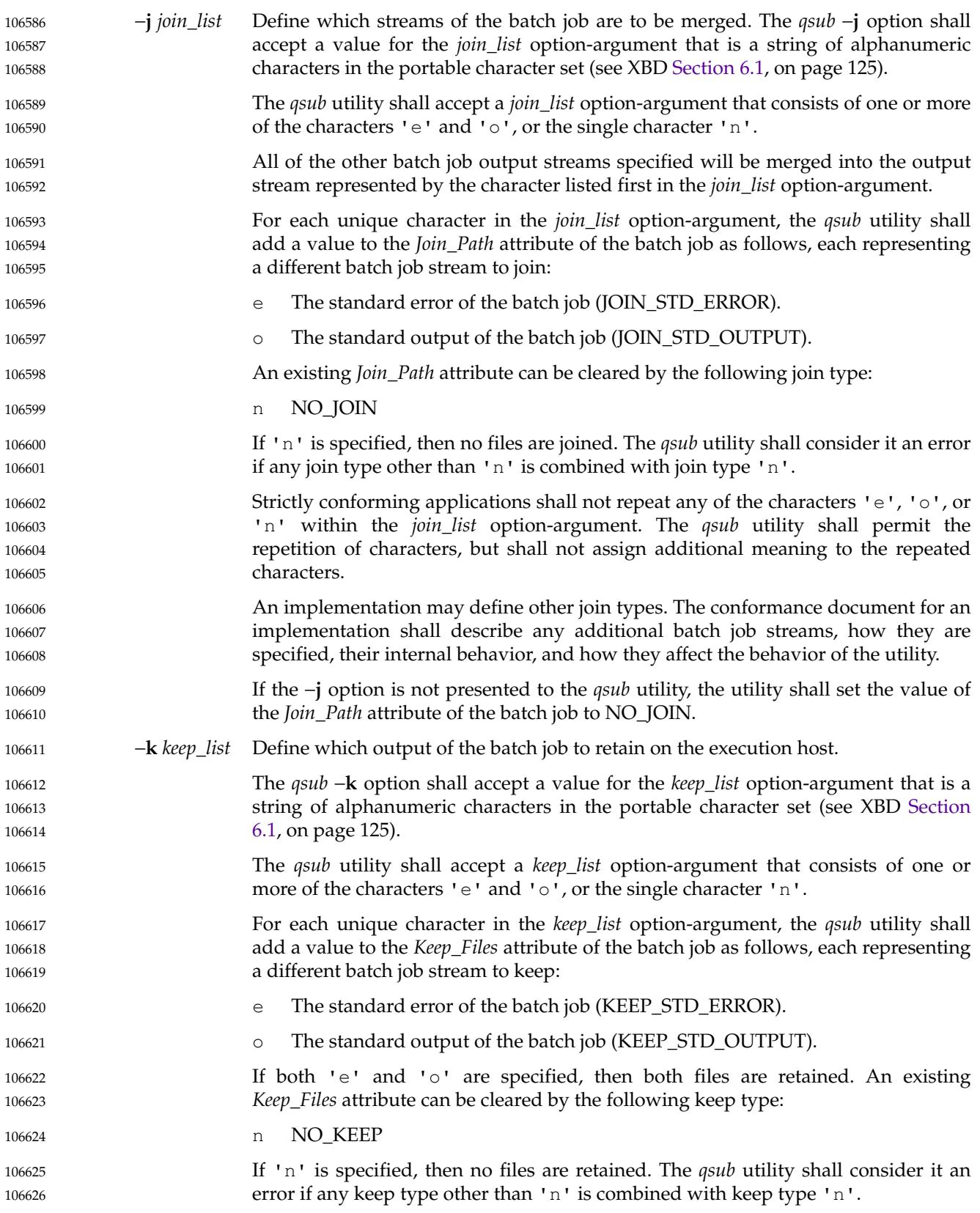

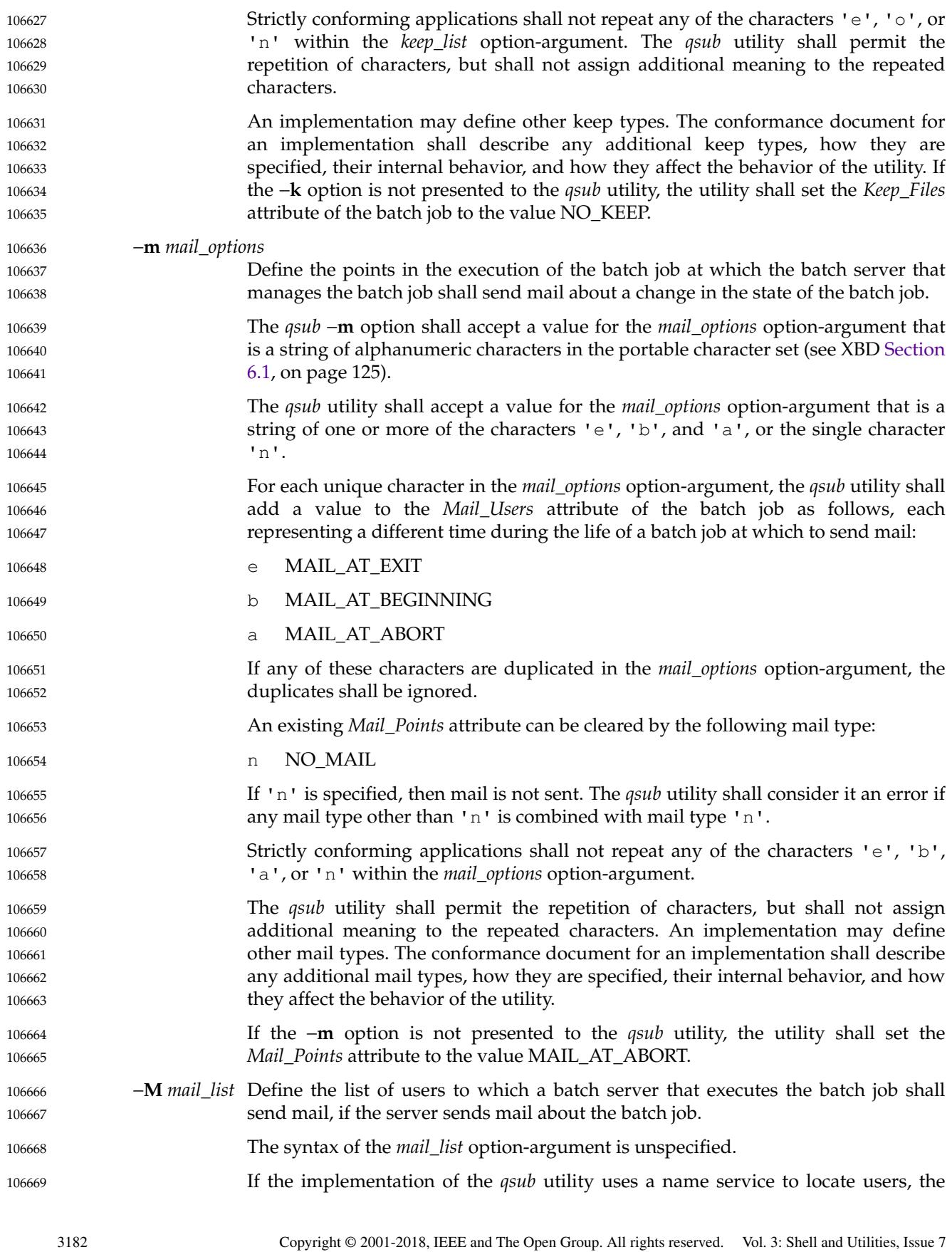

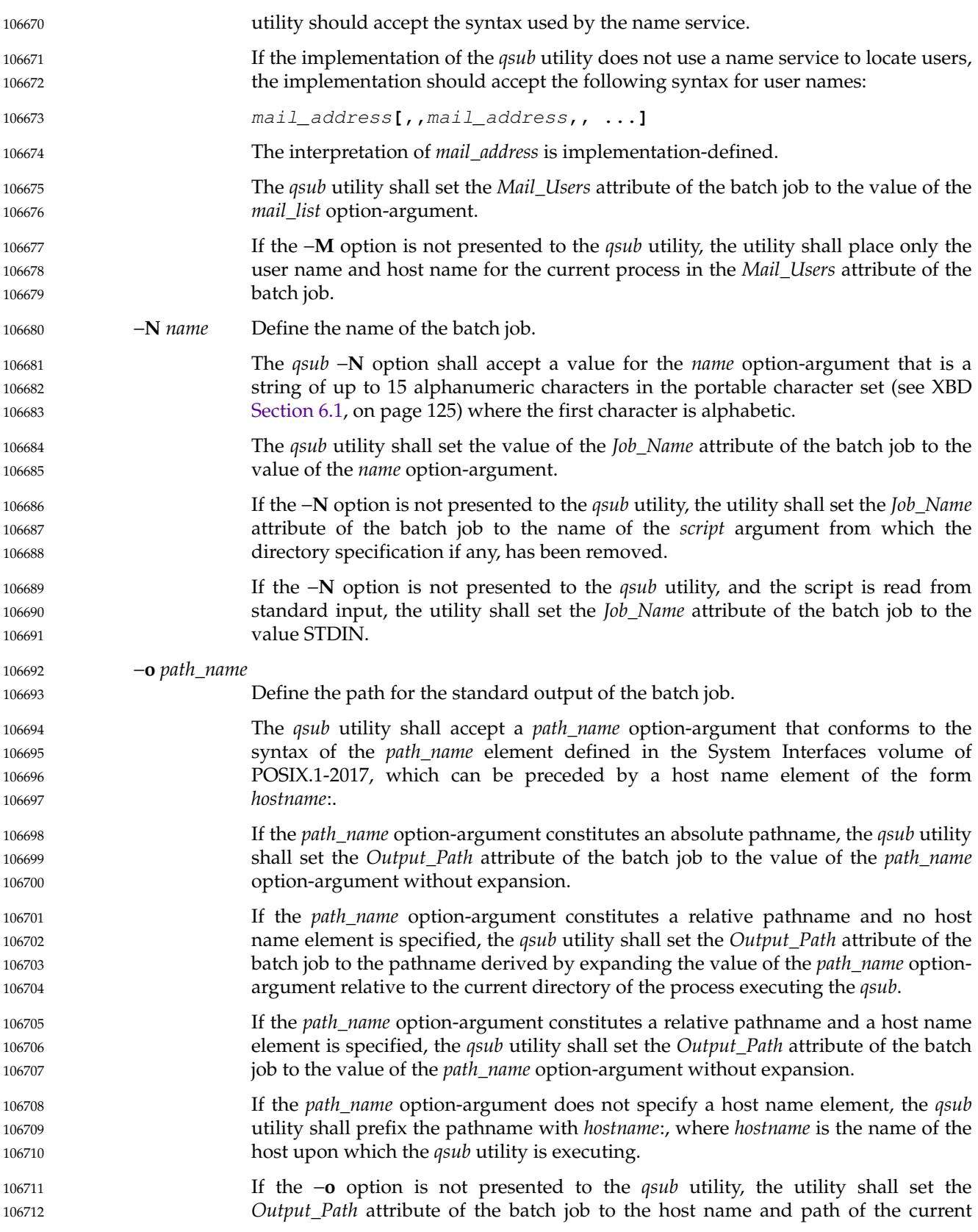

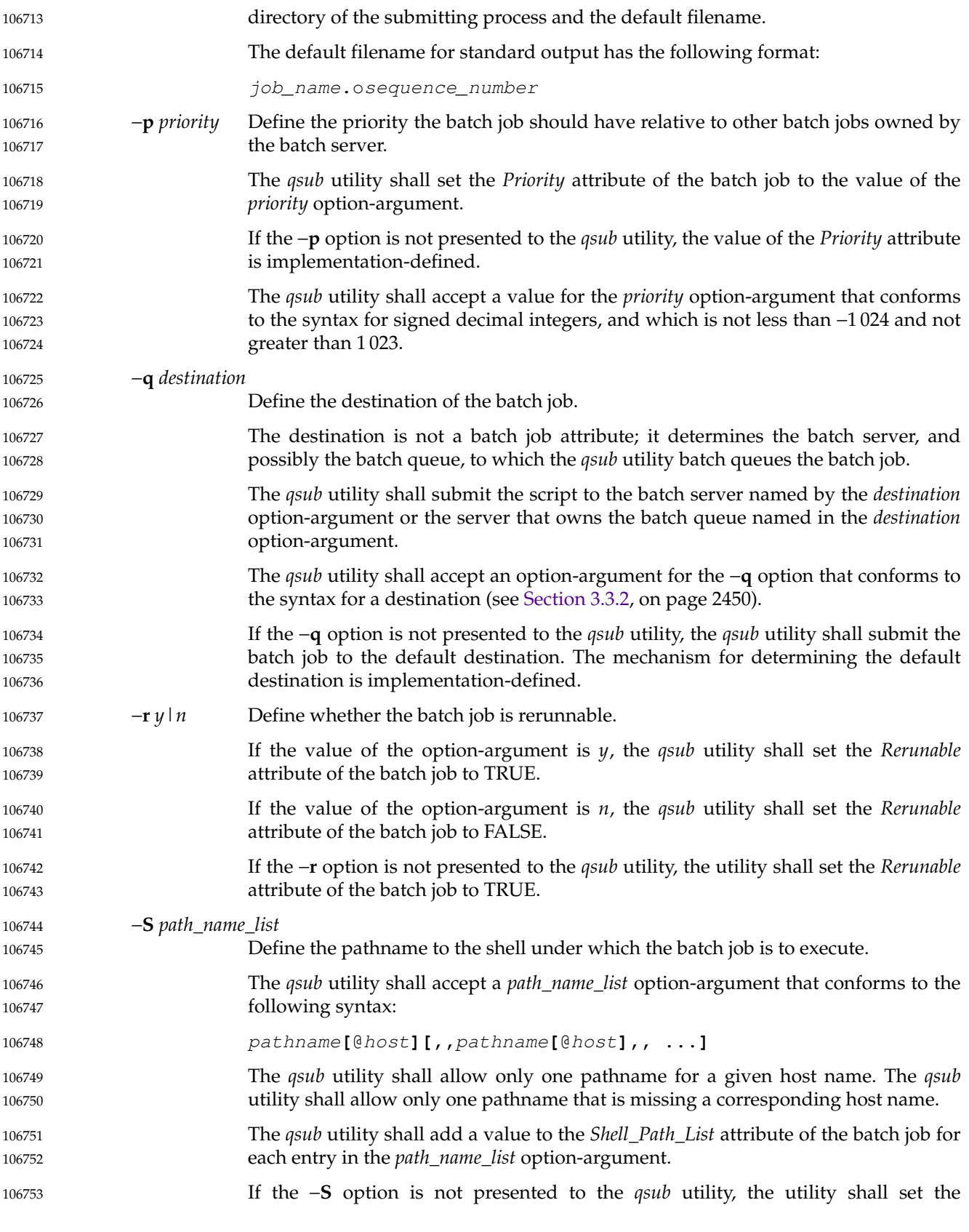

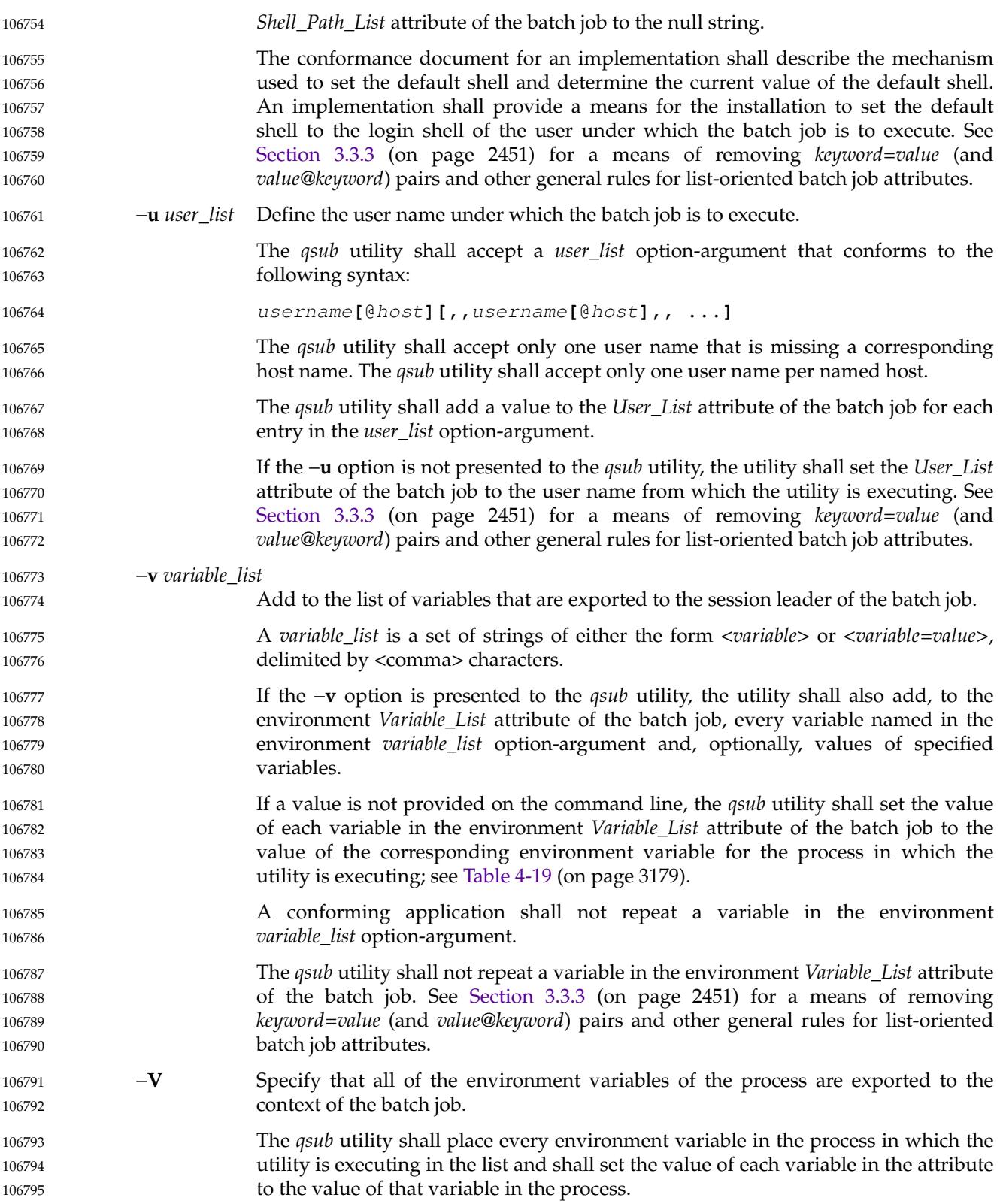

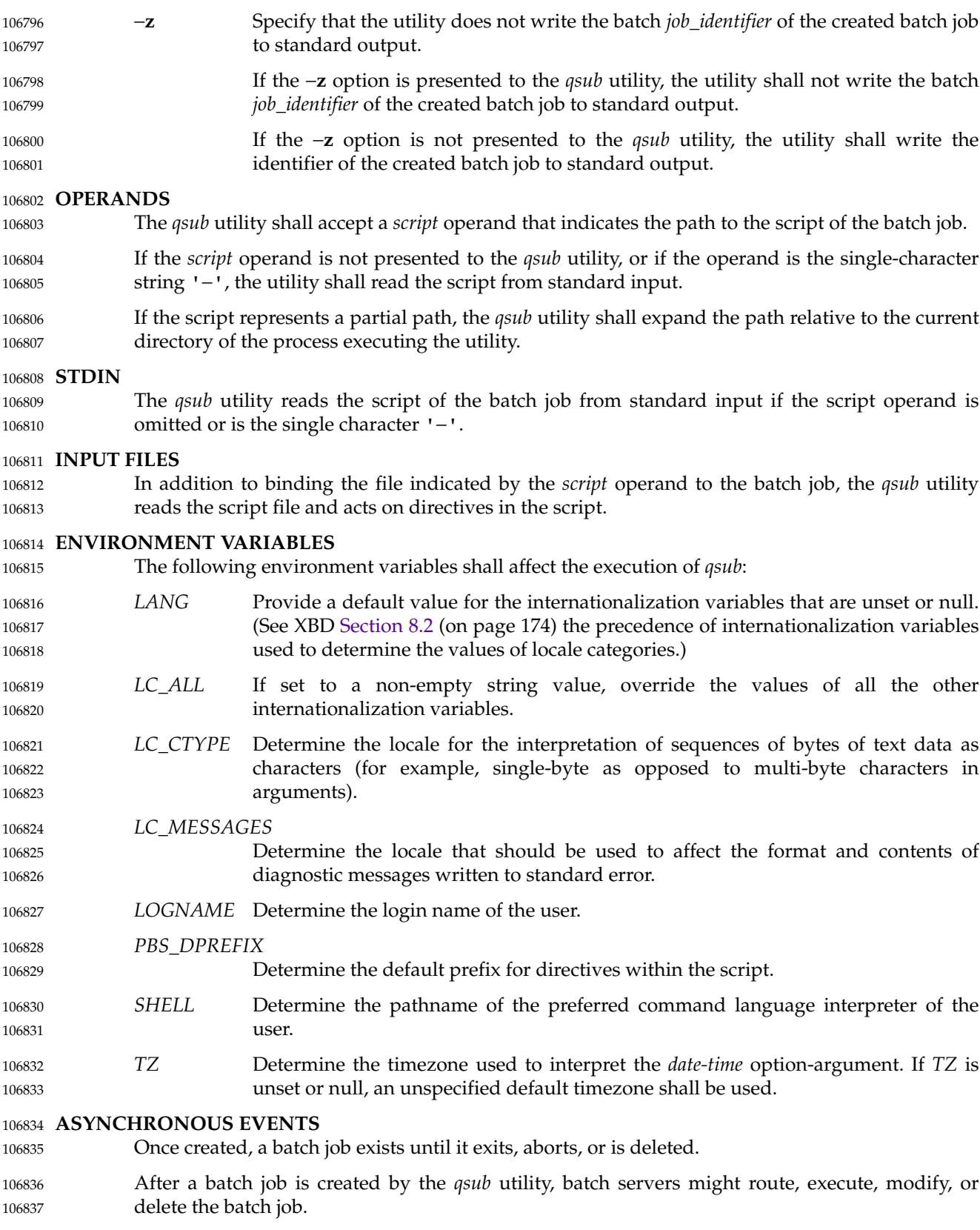

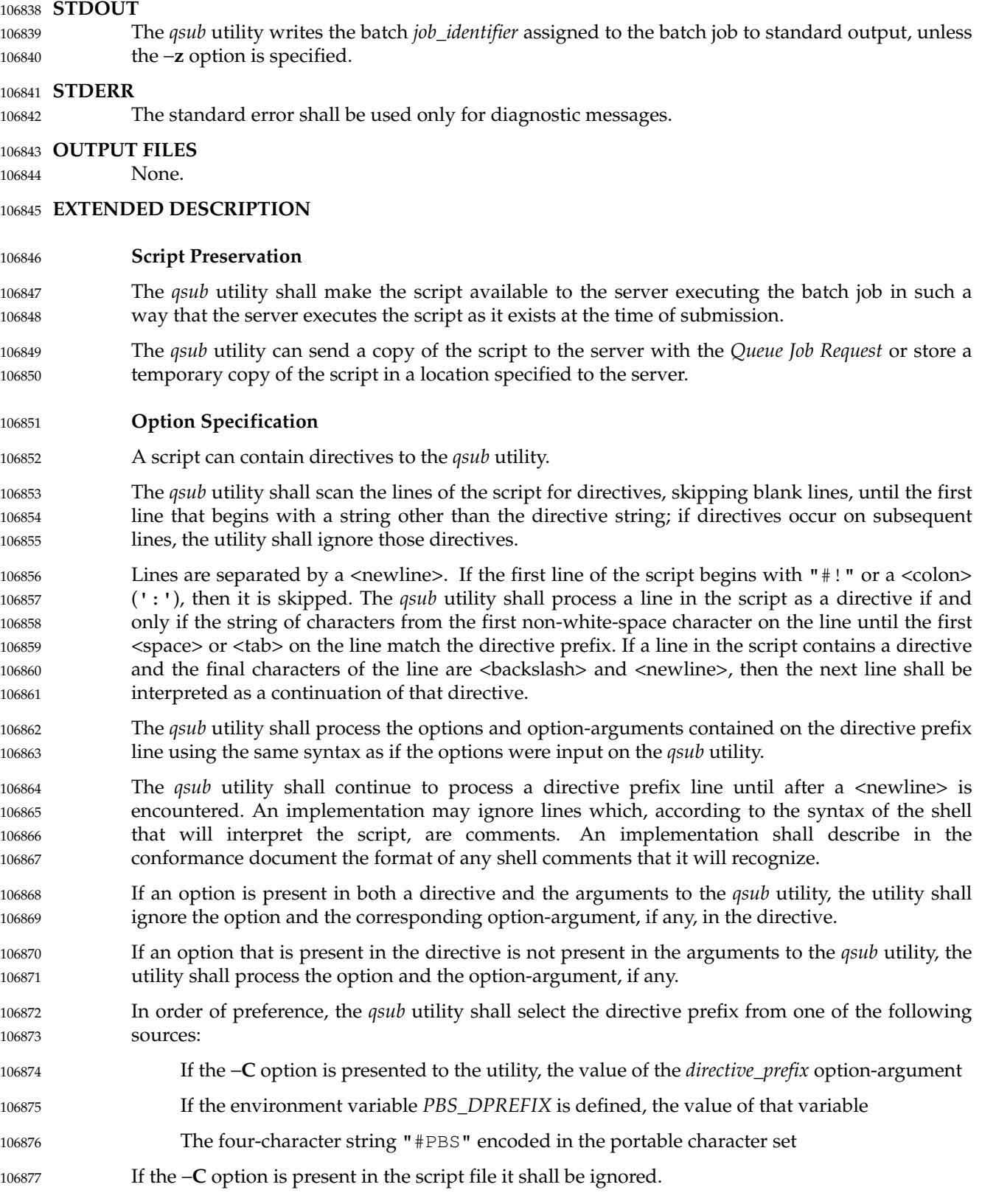

#### **EXIT STATUS** 106878

- The following exit values shall be returned: 106879
- 0 Successful completion. 106880
- >0 An error occurred. 106881

**CONSEQUENCES OF ERRORS** Default. 106882

106883

### **APPLICATION USAGE** 106884

None. 106885

#### **EXAMPLES** 106886

None. 106887

#### **RATIONALE** 106888

The *qsub* utility allows users to create a batch job that will process the script specified as the operand of the utility. 106889 106890

- The options of the *qsub* utility allow users to control many aspects of the queuing and execution of a batch job. 106891 106892
- The −**a** option allows users to designate the time after which the batch job will become eligible to run. By specifying an execution time, users can take advantage of resources at off-peak hours, synchronize jobs with chronologically predictable events, and perhaps take advantage of offpeak pricing of computing time. For these reasons and others, a timing option is existing practice on the part of almost every batch system, including NQS. 106893 106894 106895 106896 106897
- The −**A** option allows users to specify the account that will be charged for the batch job. Support for account is not mandatory for conforming batch servers. 106898 106899
- The −**C** option allows users to prescribe the prefix for directives within the script file. The default prefix "#PBS" may be inappropriate if the script will be interpreted with an alternate shell, as specified by the −**S** option. 106900 106901 106902
- The −**c** option allows users to establish the checkpointing interval for their jobs. A checkpointing system, which is not defined by this volume of POSIX.1-2017, allows recovery of a batch job at the most recent checkpoint in the event of a crash. Checkpointing is typically used for jobs that consume expensive computing time or must meet a critical schedule. Users should be allowed to make the tradeoff between the overhead of checkpointing and the risk to the timely completion of the batch job; therefore, this volume of POSIX.1-2017 provides the checkpointing interval option. Support for checkpointing is optional for batch servers. 106903 106904 106905 106906 106907 106908 106909
- The −**e** option allows users to redirect the standard error streams of their jobs to a non-default path. For example, if the submitted script generally produces a great deal of useless error output, a user might redirect the standard error output to the null device. Or, if the file system holding the default location (the home directory of the user) has too little free space, the user might redirect the standard error stream to a file in another file system. 106910 106911 106912 106913 106914
- The −**h** option allows users to create a batch job that is held until explicitly released. The ability to create a held job is useful when some external event must complete before the batch job can execute. For example, the user might submit a held job and release it when the system load has dropped. 106915 106916 106917 106918
- The −**j** option allows users to merge the standard error of a batch job into its standard output stream, which has the advantage of showing the sequential relationship between output and error messages. 106919 106920 106921

The −**m** option allows users to designate those points in the execution of a batch job at which mail will be sent to the submitting user, or to the account(s) indicated by the −**M** option. By requesting mail notification at points of interest in the life of a job, the submitting user, or other designated users, can track the progress of a batch job. 106922 106923 106924 106925

The −**N** option allows users to associate a name with the batch job. The job name in no way affects the processing of the batch job, but rather serves as a mnemonic handle for users. For example, the batch job name can help the user distinguish between multiple jobs listed by the *qstat* utility. 106926 106927 106928 106929

The −**o** option allows users to redirect the standard output stream. A user might, for example, wish to redirect to the null device the standard output stream of a job that produces copious yet superfluous output. 106930 106931 106932

The −**P** option allows users to designate the relative priority of a batch job for selection from a queue. 106933 106934

The −**q** option allows users to specify an initial queue for the batch job. If the user specifies a routing queue, the batch server routes the batch job to another queue for execution or further routing. If the user specifies a non-routing queue, the batch server of the queue eventually executes the batch job. 106935 106936 106937 106938

The −**r** option allows users to control whether the submitted job will be rerun if the controlling batch node fails during execution of the batch job. The −**r** option likewise allows users to indicate whether or not the batch job is eligible to be rerun by the *qrerun* utility. Some jobs cannot be correctly rerun because of changes they make in the state of databases or other aspects of their environment. This volume of POSIX.1-2017 specifies that the default, if the −**r** option is not presented to the utility, will be that the batch job cannot be rerun, since the result of rerunning a non-rerunnable job might be catastrophic. 106939 106940 106941 106942 106943 106944 106945

The −**S** option allows users to specify the program (usually a shell) that will be invoked to process the script of the batch job. This option has been modified to allow a list of shell names and locations associated with different hosts. 106946 106947 106948

The −**u** option is useful when the submitting user is authorized to use more than one account on a given host, in which case the −**u** option allows the user to select from among those accounts. The option-argument is a list of user-host pairs, so that the submitting user can provide different user identifiers for different nodes in the event the batch job is routed. The −**u** option provides a lot of flexibility to accommodate sites with complex account structures. Users that have the same user identifier on all the hosts they are authorized to use will not need to use the −**u** option. 106949 106950 106951 106952 106953 106954

The −**V** option allows users to export all their current environment variables, as of the time the batch job is submitted, to the context of the processes of the batch job. 106955 106956

The −**v** option allows users to export specific environment variables from their current process to the processes of the batch job. 106957 106958

The −**z** option allows users to suppress the writing of the batch job identifier to standard output. The −**z** option is an existing NQS practice that has been standardized. 106959 106960

Historically, the *qsub* utility has served the batch job-submission function in the NQS system, the existing practice on which it is based. Some changes and additions have been made to the *qsub* utility in this volume of POSIX.1-2017, *vis-a-vis* NQS, as a result of the growing pool of experience with distributed batch systems. 106961 106962 106963 106964

The set of features of the *qsub* utility as defined in this volume of POSIX.1-2017 appears to incorporate all the common existing practice on potentially conforming platforms. 106965 106966

## **FUTURE DIRECTIONS** 106967

The *qsub* utility may be removed in a future version. 106968

### **SEE ALSO** 106969

[Chapter 3](#page-2473-0) (on page 2427), *[qrerun](#page-3201-0)*, *[qstat](#page-3219-0)*, *[touch](#page-3347-0)* 106970

XBD [Section 3.150](#page-103-0) (on page 57), [Section 6.1](#page-171-0) (on page 125), [Chapter 8](#page-219-0) (on page 173), [Section 12.2](#page-262-0) (on page 216) 106971 106972

## **CHANGE HISTORY** 106973

Derived from IEEE Std 1003.2d-1994. 106974

### 106975 **Issue 6**

The −**l** option has been removed as there is no portable description of the resources that are allowed or required by the batch job. 106976 106977

### **Issue 7** 106978

- The *qsub* utility is marked obsolescent. 106979
- SD5-XCU-ERN-97 is applied, updating the SYNOPSIS. 106980

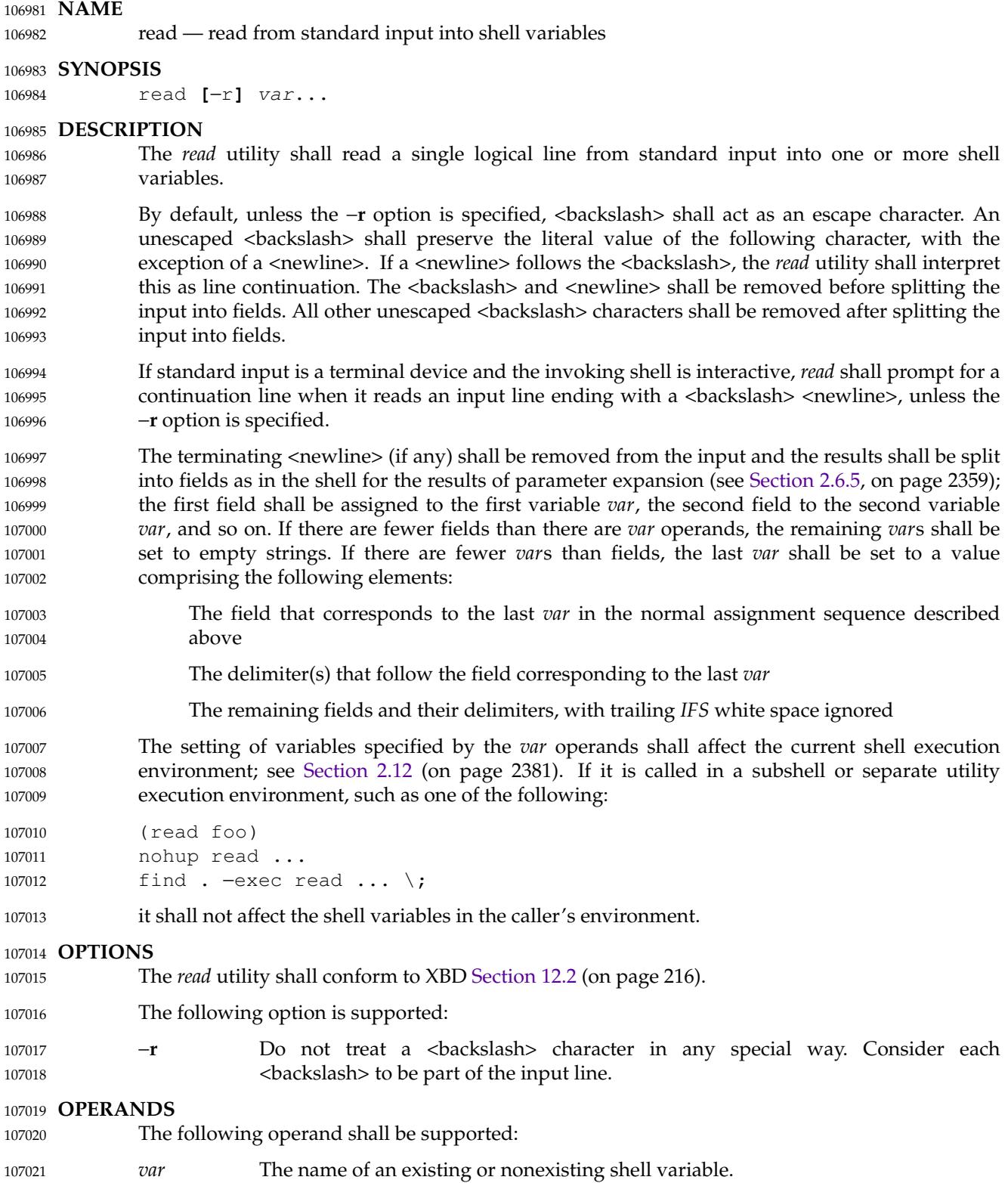

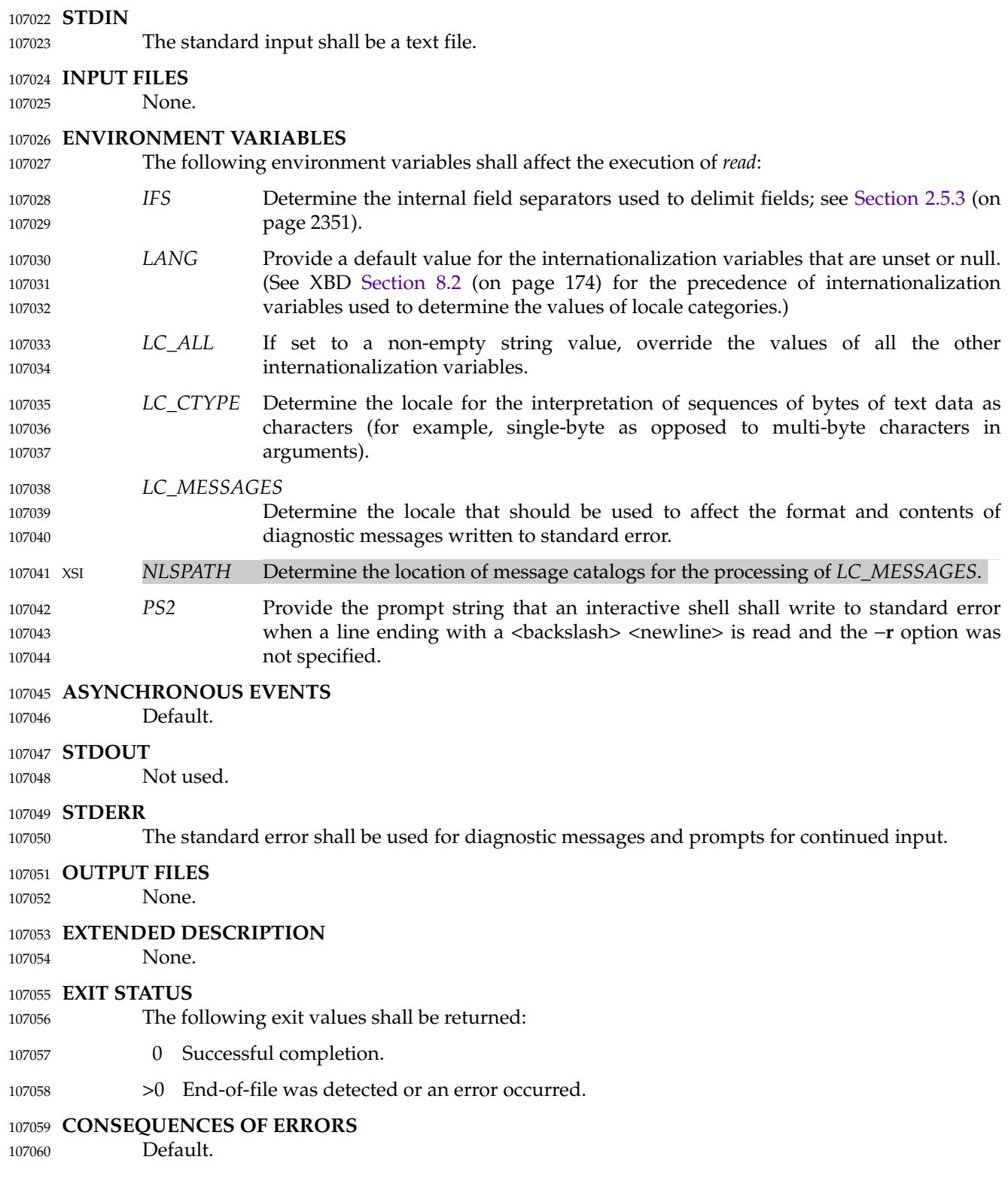

#### **APPLICATION USAGE** 107061

The −**r** option is included to enable *read* to subsume the purpose of the *line* utility, which is not included in POSIX.1-2017. 107062 107063

#### **EXAMPLES** 107064

The following command: 107065

```
while read −r xx yy
             do
                  printf "%s %s\n" "$yy" "$xx"
             done < input_file
107066
107067
107068
107069
```
prints a file with the first field of each line moved to the end of the line. 107070

#### **RATIONALE** 107071

- The *read* utility historically has been a shell built-in. It was separated off into its own utility to take advantage of the richer description of functionality introduced by this volume of POSIX.1-2017. 107072 107073 107074
- Since *read* affects the current shell execution environment, it is generally provided as a shell regular built-in. If it is called in a subshell or separate utility execution environment, such as one of the following: 107075 107076 107077

```
(read foo)
             nohup read ...
             find . −exec read ... \;
107078
107079
107080
```
it does not affect the shell variables in the environment of the caller. 107081

Although the standard input is required to be a text file, and therefore will always end with a <newline> (unless it is an empty file), the processing of continuation lines when the −**r** option is not used can result in the input not ending with a <newline>. This occurs if the last line of the input file ends with a <br/>backslash> <newline>. It is for this reason that ``if any'' is used in ``The terminating <newline> (if any) shall be removed from the input'' in the description. It is not a relaxation of the requirement for standard input to be a text file. 107082 107083 107084 107085 107086 107087

#### **FUTURE DIRECTIONS** 107088

None. 107089

```
SEE ALSO
107090
```
[Chapter 2](#page-2391-0) (on page 2345) 107091

XBD [Chapter 8](#page-219-0) (on page 173), [Section 12.2](#page-262-0) (on page 216) 107092

#### **CHANGE HISTORY** 107093

First released in Issue 2. 107094

### **Issue 7** 107095

- Austin Group Interpretation 1003.1-2001 #194 is applied, clarifying the handling of the <backslash> escape character. 107096 107097
- SD5-XCU-ERN-126 is applied, clarifying that input lines end with a <newline>. 107098
- The description of here-documents is removed from the *read* reference page. 107099
- POSIX.1-2008, Technical Corrigendum 2, XCU/TC2-2008/0162 [958] is applied. 107100
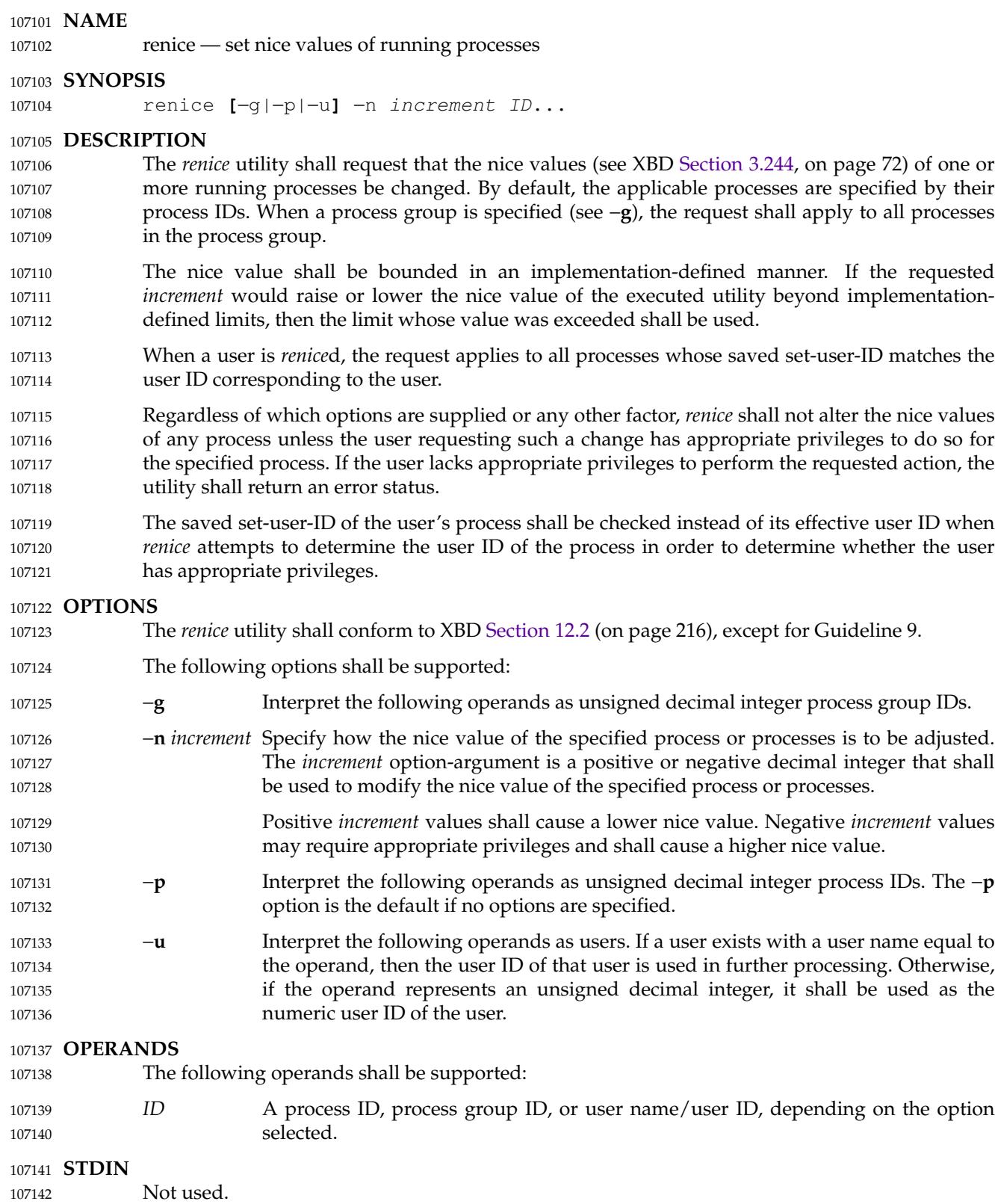

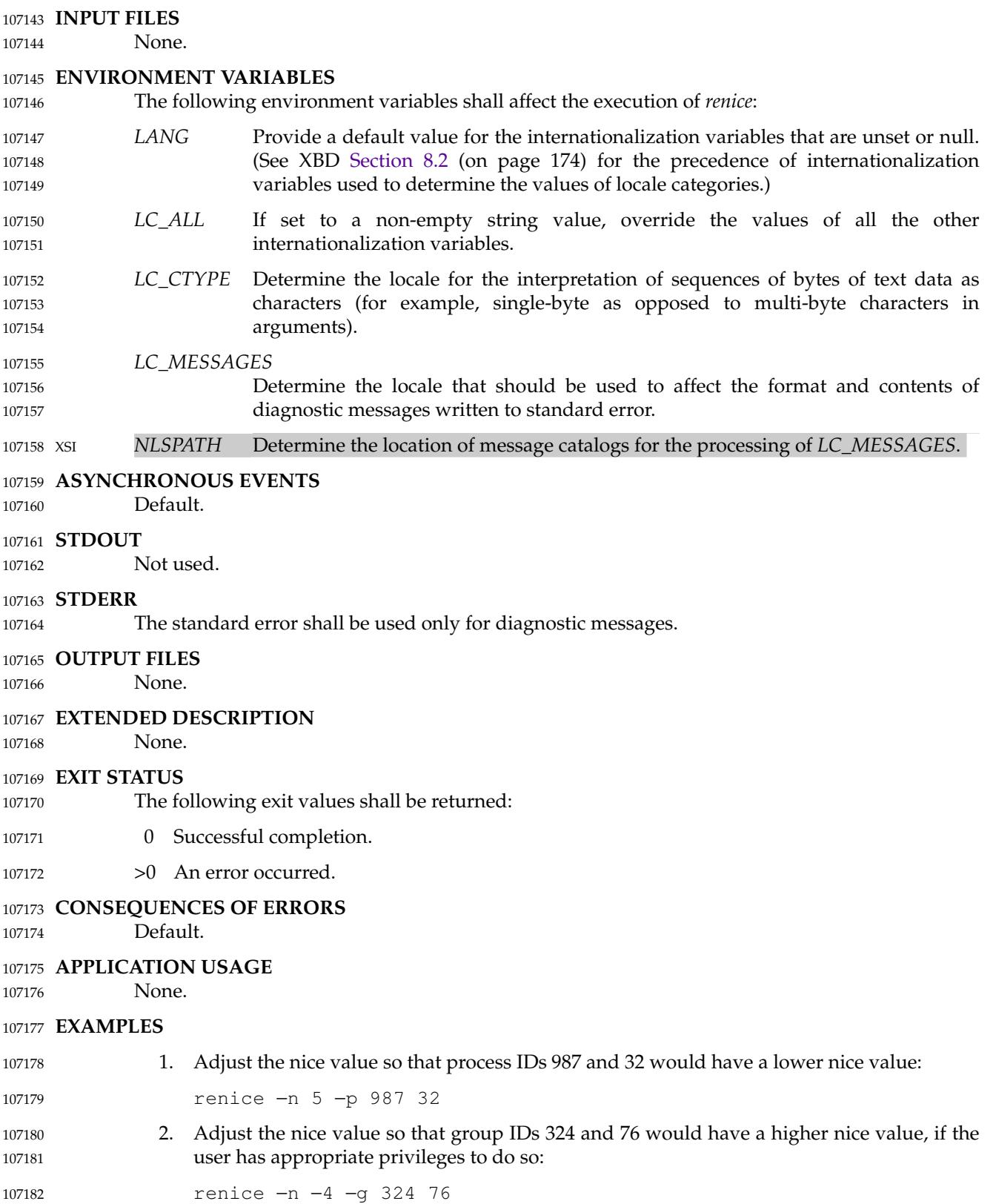

3. Adjust the nice value so that numeric user ID 8 and user **sas** would have a lower nice value: renice −n 4 −u8sas Useful nice value increments on historical systems include 19 or 20 (the affected processes run only when nothing else in the system attempts to run) and any negative number (to make processes run faster). **RATIONALE** The *gid*, *pid*, and *user* specifications do not fit either the definition of operand or optionargument. However, for clarity, they have been included in the OPTIONS section, rather than the OPERANDS section. The definition of nice value is not intended to suggest that all processes in a system have priorities that are comparable. Scheduling policy extensions such as the realtime priorities in the System Interfaces volume of POSIX.1-2017 make the notion of a single underlying priority for all scheduling policies problematic. Some implementations may implement the *nice*-related features to affect all processes on the system, others to affect just the general time-sharing activities implied by this volume of POSIX.1-2017, and others may have no effect at all. Because of the use of "implementation-defined" in *nice* and *renice*, a wide range of implementation strategies are possible. Originally, this utility was written in the historical manner, using the term ``nice value''. This was always a point of concern with users because it was never intuitively obvious what this meant. With a newer version of *renice*, which used the term ``system scheduling priority'', it was hoped that novice users could better understand what this utility was meant to do. Also, it would be easier to document what the utility was meant to do. Unfortunately, the addition of the POSIX realtime scheduling capabilities introduced the concepts of process and thread scheduling priorities that were totally unaffected by the *nice*/*renice* utilities or the *nice*(*)/setpriority*(*)* functions. Continuing to use the term "system scheduling priority" would have incorrectly suggested that these utilities and functions were indeed affecting these realtime priorities. It was decided to revert to the historical term "nice value" to reference this unrelated process attribute. Although this utility has use by system administrators (and in fact appears in the system administration portion of the BSD documentation), the standard developers considered that it was very useful for individual end users to control their own processes. Earlier versions of this standard allowed the following forms in the SYNOPSIS: renice nice\_value**[**−p**]** pid...**[**−g gid...**][**−p pid...**][**−u user...**]** renice nice\_value −g gid...**[**−g gid...**]**−p pid...**][**−u user...**]** renice nice\_value −u user...**[**−g gid...**]**−p pid...**][**−u user...**]** These forms are no longer specified by POSIX.1-2017 but may be present in some implementations. **FUTURE DIRECTIONS** 107221 None. **SEE ALSO** *[nice](#page-3073-0)* XBD [Section 3.244](#page-118-0) (on page 72), [Chapter 8](#page-219-0) (on page 173), [Section 12.2](#page-262-0) (on page 216) 107183 107184 107185 107186 107187 107188 107189 107190 107191 107192 107193 107194 107195 107196 107197 107198 107199 107200 107201 107202 107203 107204 107205 107206 107207 107208 107209 107210 107211 107212 107213 107214 107215 107216 107217 107218 107219 107220 107222 107223 107224 107225

# *Utilities* **renice**

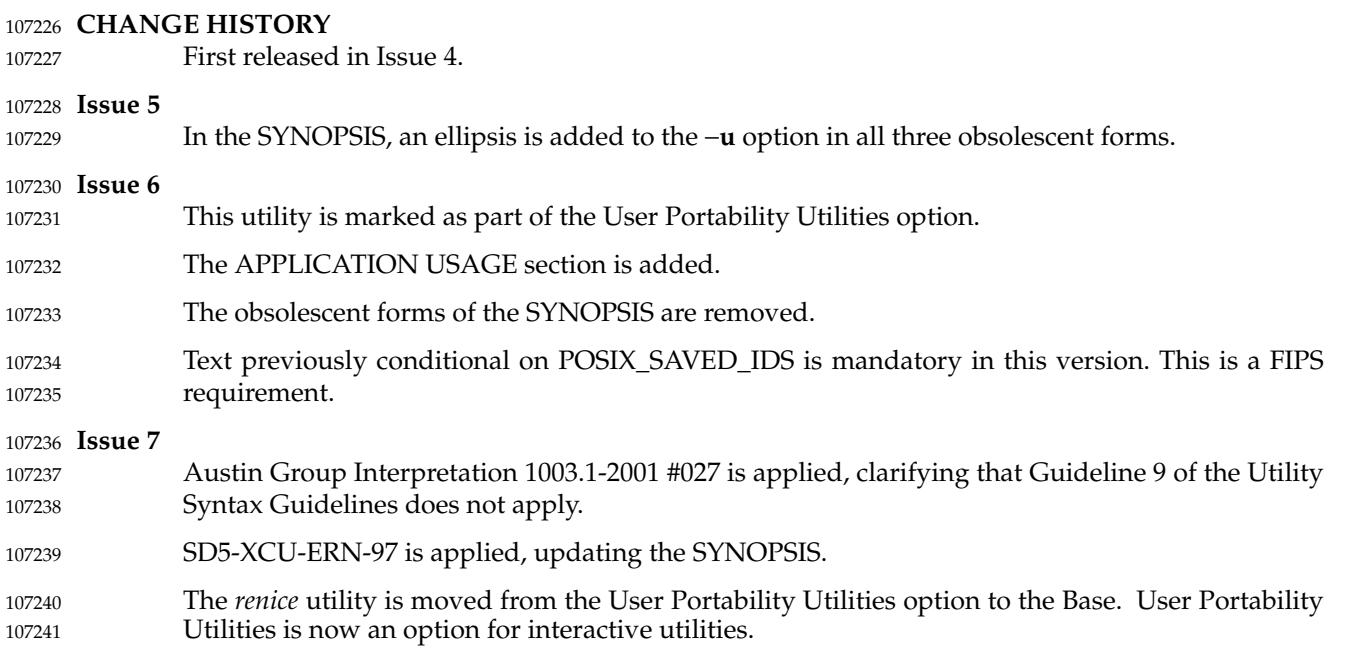

<span id="page-3244-0"></span>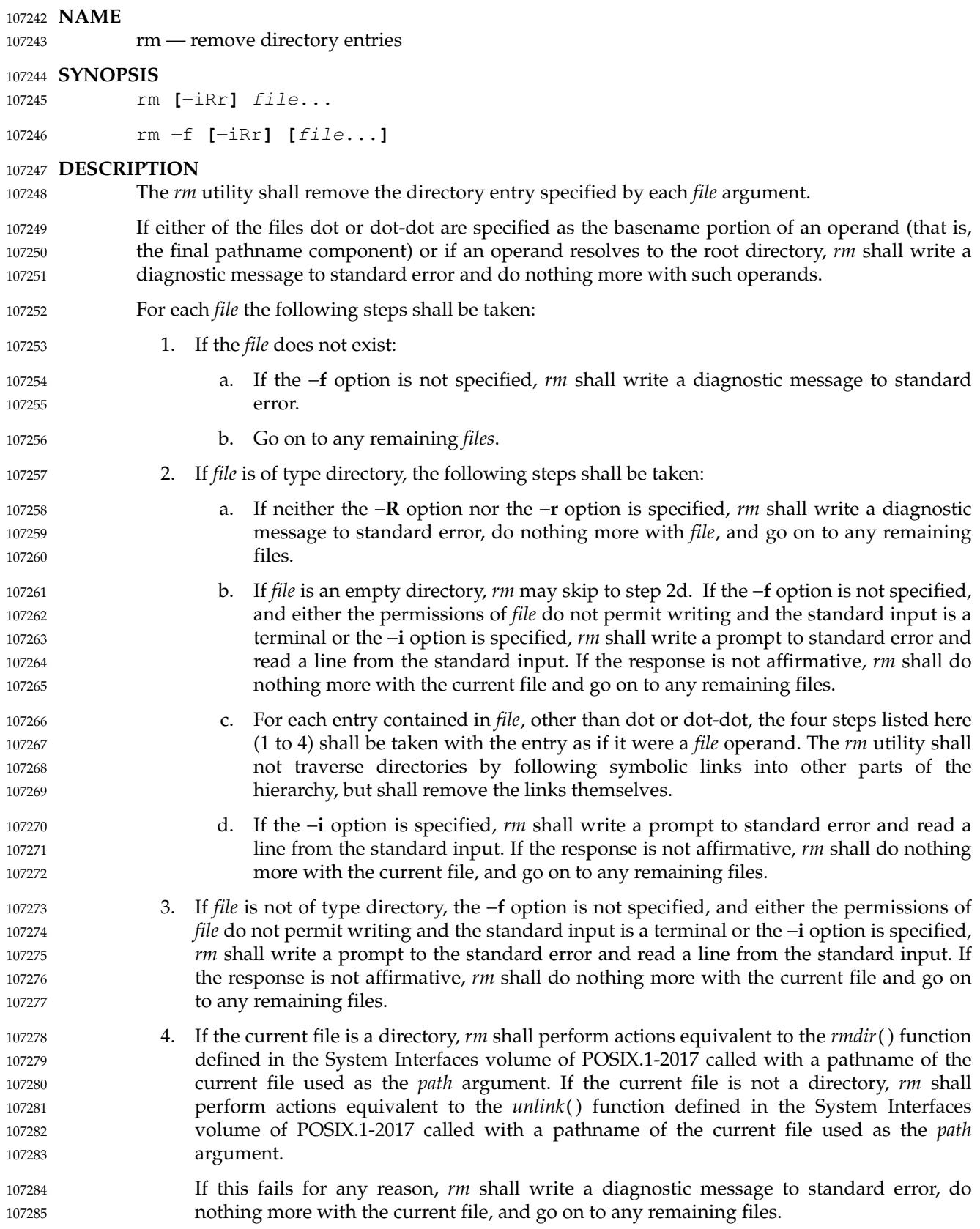

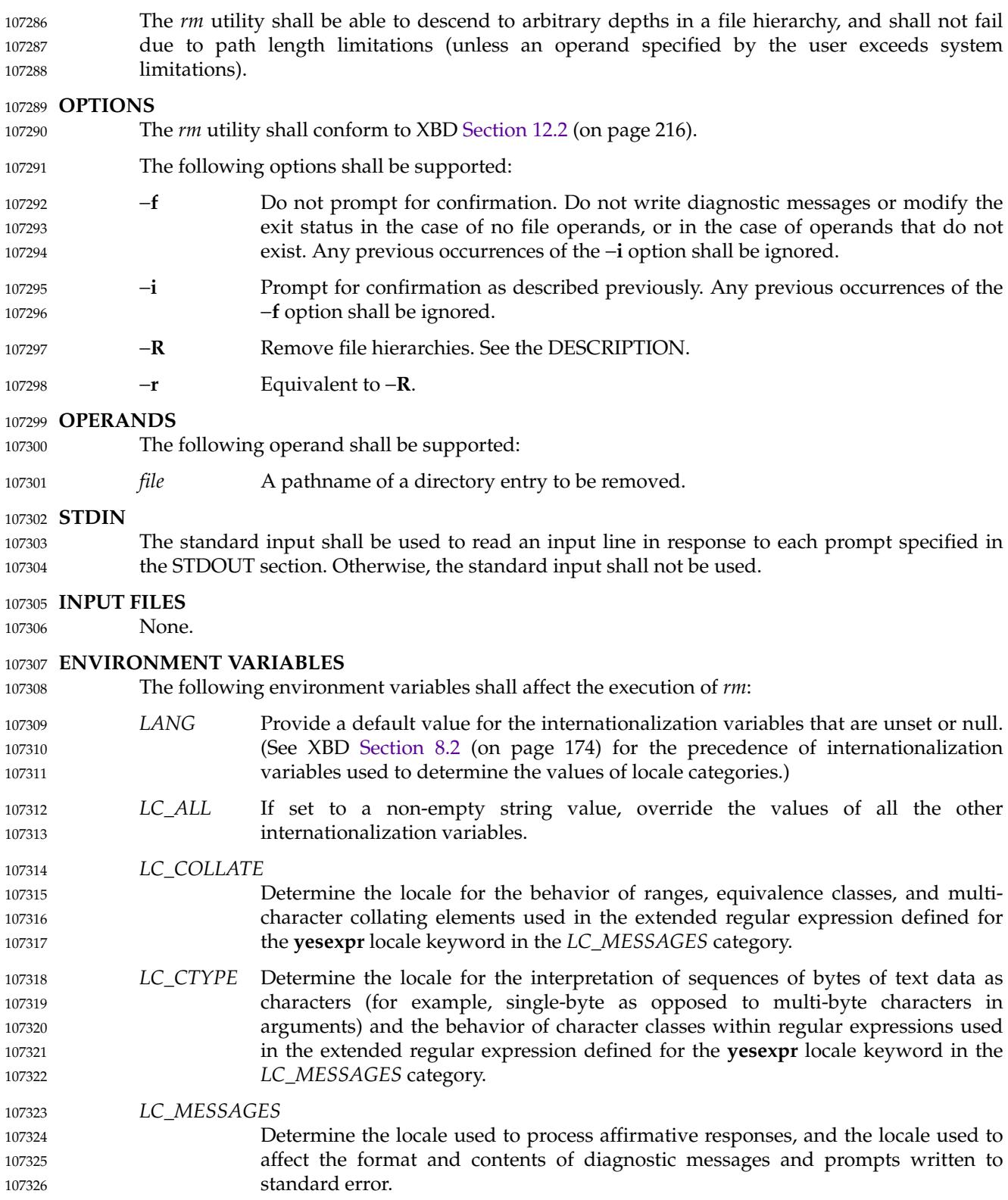

#### XSI *NLSPATH* Determine the location of message catalogs for the processing of *LC\_MESSAGES*. 107327

#### **ASYNCHRONOUS EVENTS** 107328

Default. 107329

#### **STDOUT** 107330

Not used. 107331

#### **STDERR** 107332

Prompts shall be written to standard error under the conditions specified in the DESCRIPTION and OPTIONS sections. The prompts shall contain the *file* pathname, but their format is otherwise unspecified. The standard error also shall be used for diagnostic messages. 107333 107334 107335

- **OUTPUT FILES** 107336
- None. 107337

#### **EXTENDED DESCRIPTION** 107338

None. 107339

#### **EXIT STATUS** 107340

The following exit values shall be returned: 107341

- 0 Each directory entry was successfully removed, unless its removal was canceled by a nonaffirmative response to a prompt for confirmation. 107342 107343
- >0 An error occurred. 107344

#### **CONSEQUENCES OF ERRORS** 107345

Default. 107346

#### **APPLICATION USAGE** 107347

- The *rm* utility is forbidden to remove the names dot and dot-dot in order to avoid the consequences of inadvertently doing something like: 107348 107349
- rm −r .\* 107350

Some implementations do not permit the removal of the last link to an executable binary file that is being executed; see the [EBUSY] error in the *unlink*() function defined in the System Interfaces volume of POSIX.1-2017. Thus, the *rm* utility can fail to remove such files. 107351 107352 107353

The −**i** option causes *rm* to prompt and read the standard input even if the standard input is not a terminal, but in the absence of −**i** the mode prompting is not done when the standard input is not a terminal. 107354 107355 107356

#### **EXAMPLES** 107357

- 1. The following command: 107358
- rm a.out core 107359
- removes the directory entries: **a.out** and **core**. 107360
- 2. The following command: 107361
- rm −Rf junk 107362
- removes the directory **junk** and all its contents, without prompting. 107363

#### **RATIONALE** 107364

For absolute clarity, paragraphs (2b) and (3) in the DESCRIPTION of *rm* describing the behavior when prompting for confirmation, should be interpreted in the following manner: 107365 107366

if ((NOT f\_option) AND 107367

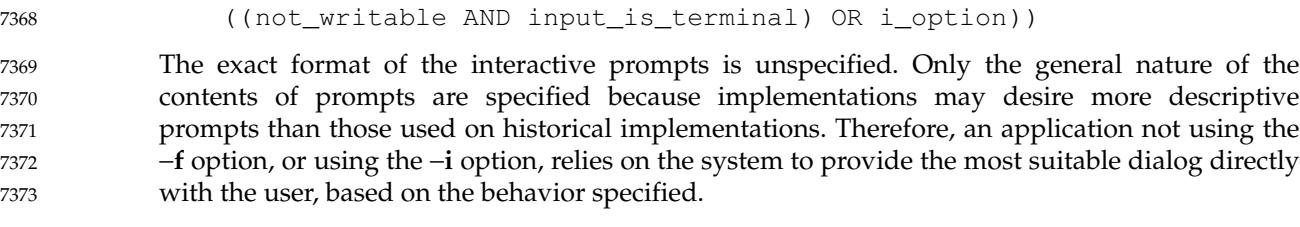

The −**r** option is historical practice on all known systems. The synonym −**R** option is provided for consistency with the other utilities in this volume of POSIX.1-2017 that provide options requesting recursive descent through the file hierarchy. 107374 107375 107376

The behavior of the −**f** option in historical versions of *rm* is inconsistent. In general, along with ``forcing'' the unlink without prompting for permission, it always causes diagnostic messages to be suppressed and the exit status to be unmodified for nonexistent operands and files that cannot be unlinked. In some versions, however, the −**f** option suppresses usage messages and system errors as well. Suppressing such messages is not a service to either shell scripts or users. 107377 107378 107379 107380 107381

- It is less clear that error messages regarding files that cannot be unlinked (removed) should be suppressed. Although this is historical practice, this volume of POSIX.1-2017 does not permit the −**f** option to suppress such messages. 107382 107383 107384
- When given the −**r** and −**i** options, historical versions of *rm* prompt the user twice for each directory, once before removing its contents and once before actually attempting to delete the directory entry that names it. This allows the user to ``prune'' the file hierarchy walk. Historical versions of *rm* were inconsistent in that some did not do the former prompt for directories named on the command line and others had obscure prompting behavior when the −**i** option was specified and the permissions of the file did not permit writing. The POSIX Shell and Utilities *rm* differs little from historic practice, but does require that prompts be consistent. Historical versions of *rm* were also inconsistent in that prompts were done to both standard output and standard error. This volume of POSIX.1-2017 requires that prompts be done to standard error, for consistency with *cp* and *mv*, and to allow historical extensions to *rm* that provide an option to list deleted files on standard output. 107385 107386 107387 107388 107389 107390 107391 107392 107393 107394 107395

The *rm* utility is required to descend to arbitrary depths so that any file hierarchy may be deleted. This means, for example, that the *rm* utility cannot run out of file descriptors during its descent (that is, if the number of file descriptors is limited, *rm* cannot be implemented in the historical fashion where one file descriptor is used per directory level). Also, *rm* is not permitted to fail because of path length restrictions, unless an operand specified by the user is longer than {PATH\_MAX}. 107396 107397 107398 107399 107400 107401

The *rm* utility removes symbolic links themselves, not the files they refer to, as a consequence of the dependence on the *unlink*() functionality, per the DESCRIPTION. When removing hierarchies with −**r** or −**R**, the prohibition on following symbolic links has to be made explicit. 107402 107403 107404

## **FUTURE DIRECTIONS** 107405

107406

None.

**SEE ALSO** 107407

*[rmdir](#page-3251-0)* 107408

## XBD [Chapter 8](#page-219-0) (on page 173), [Section 12.2](#page-262-0) (on page 216) 107409

XSH *[remove](#page-1857-0)*( ), *[rmdir](#page-1871-0)*( ), *[unlink](#page-2243-0)*( ) 107410

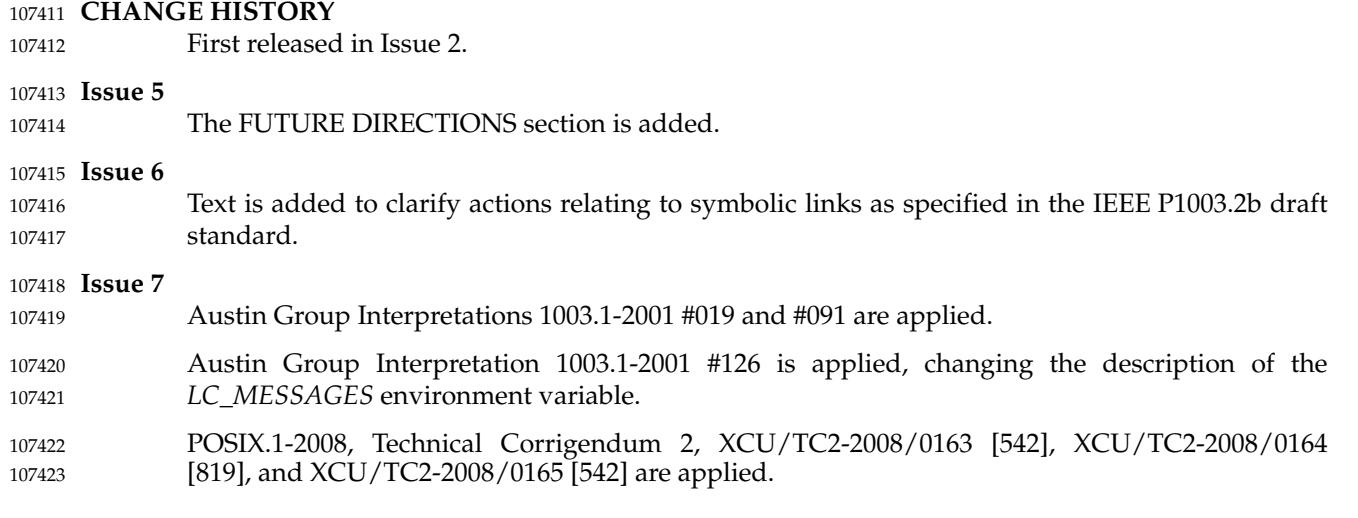

<span id="page-3249-0"></span>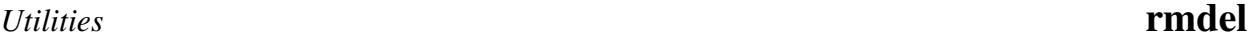

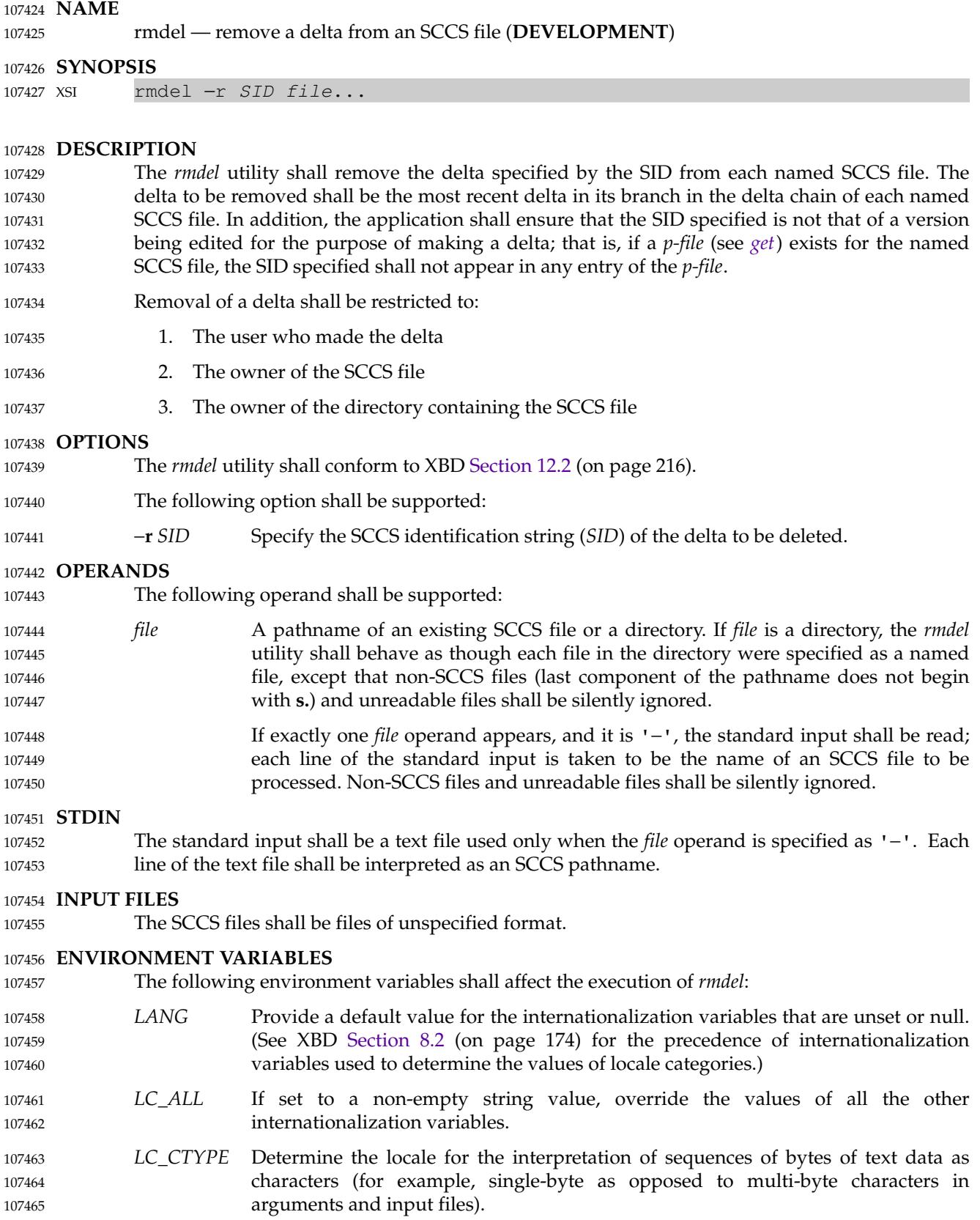

# **rmdel** *Utilities*

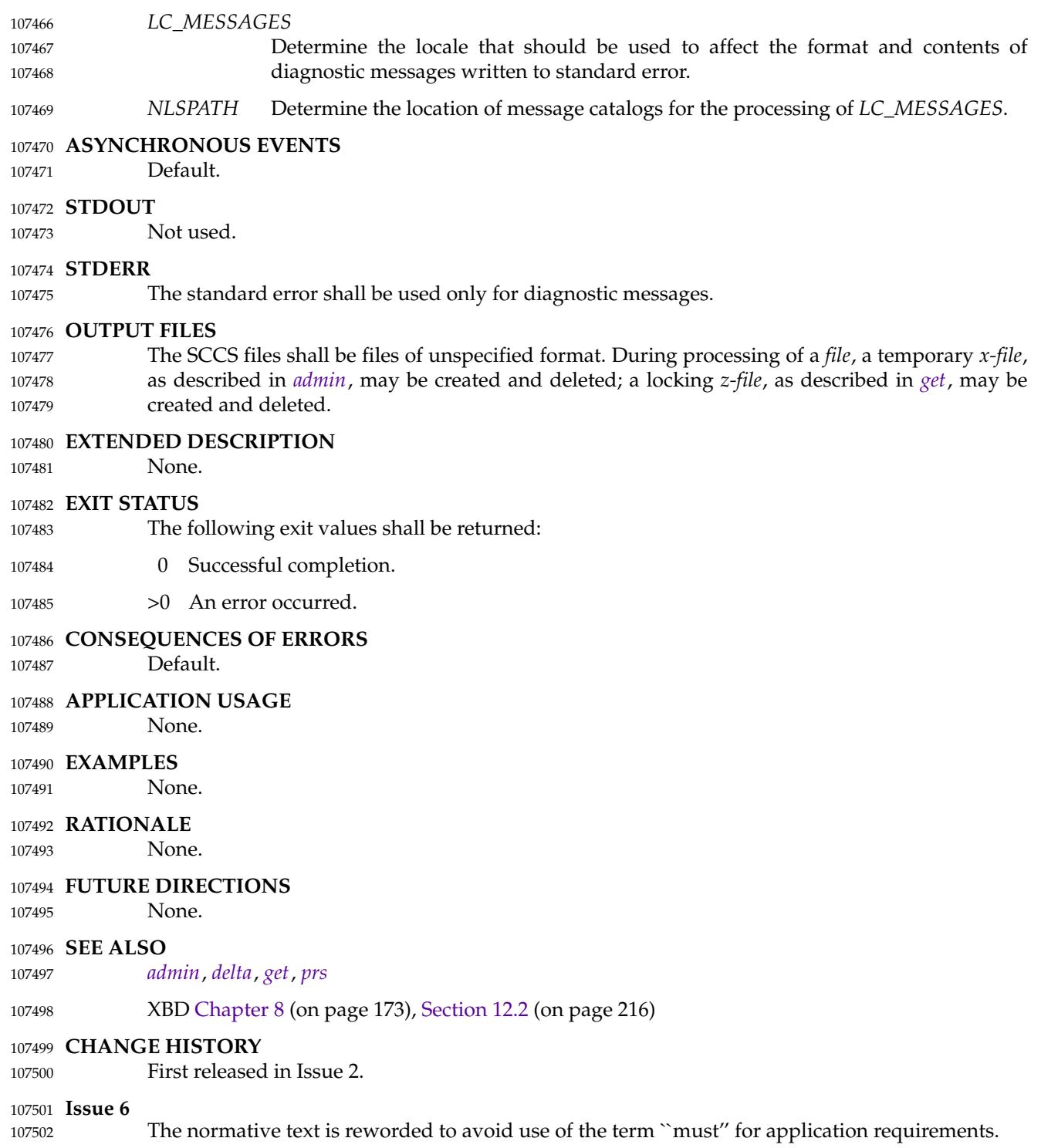

<span id="page-3251-0"></span>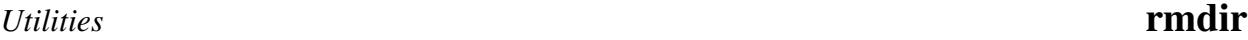

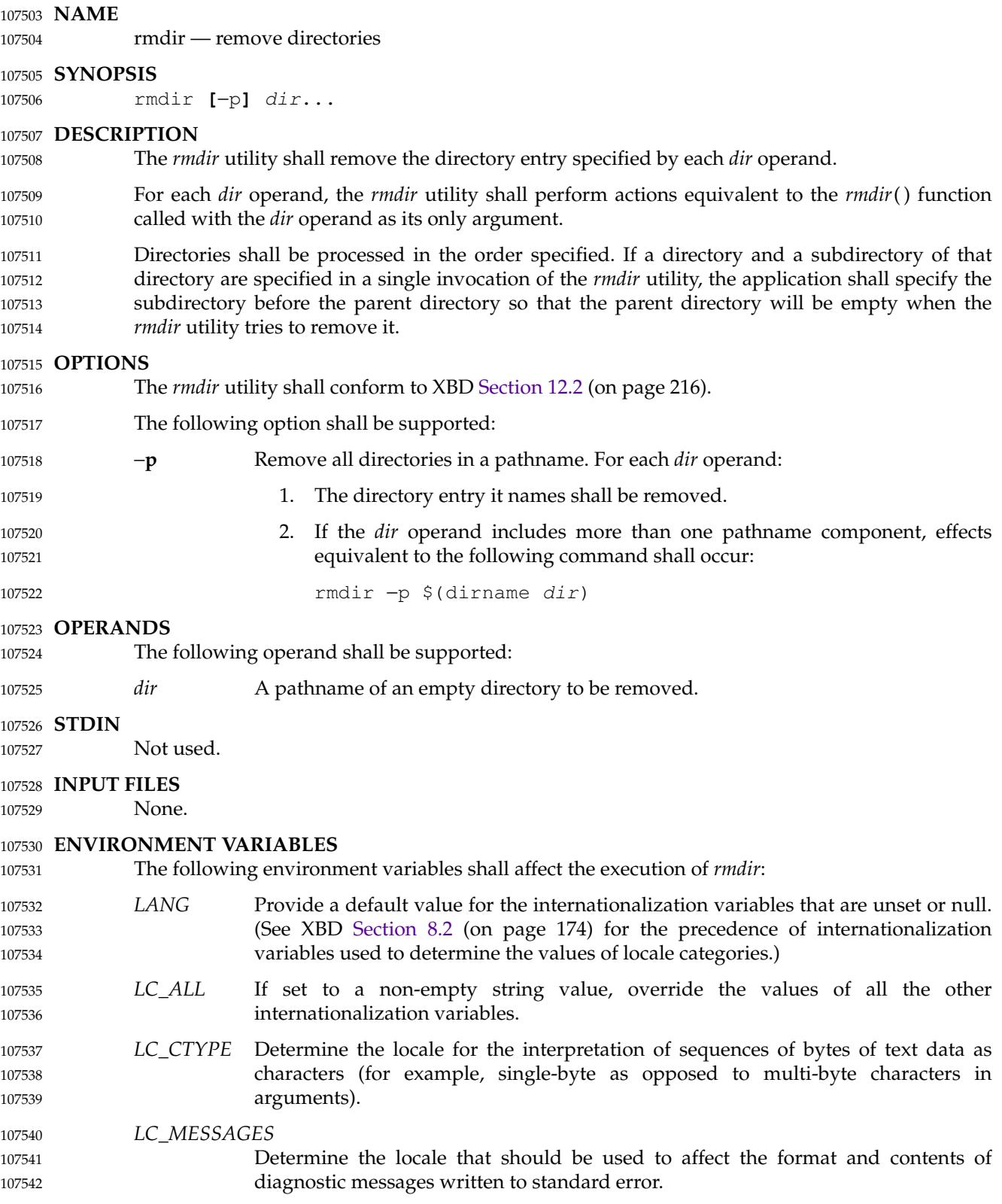

# **rmdir** *Utilities*

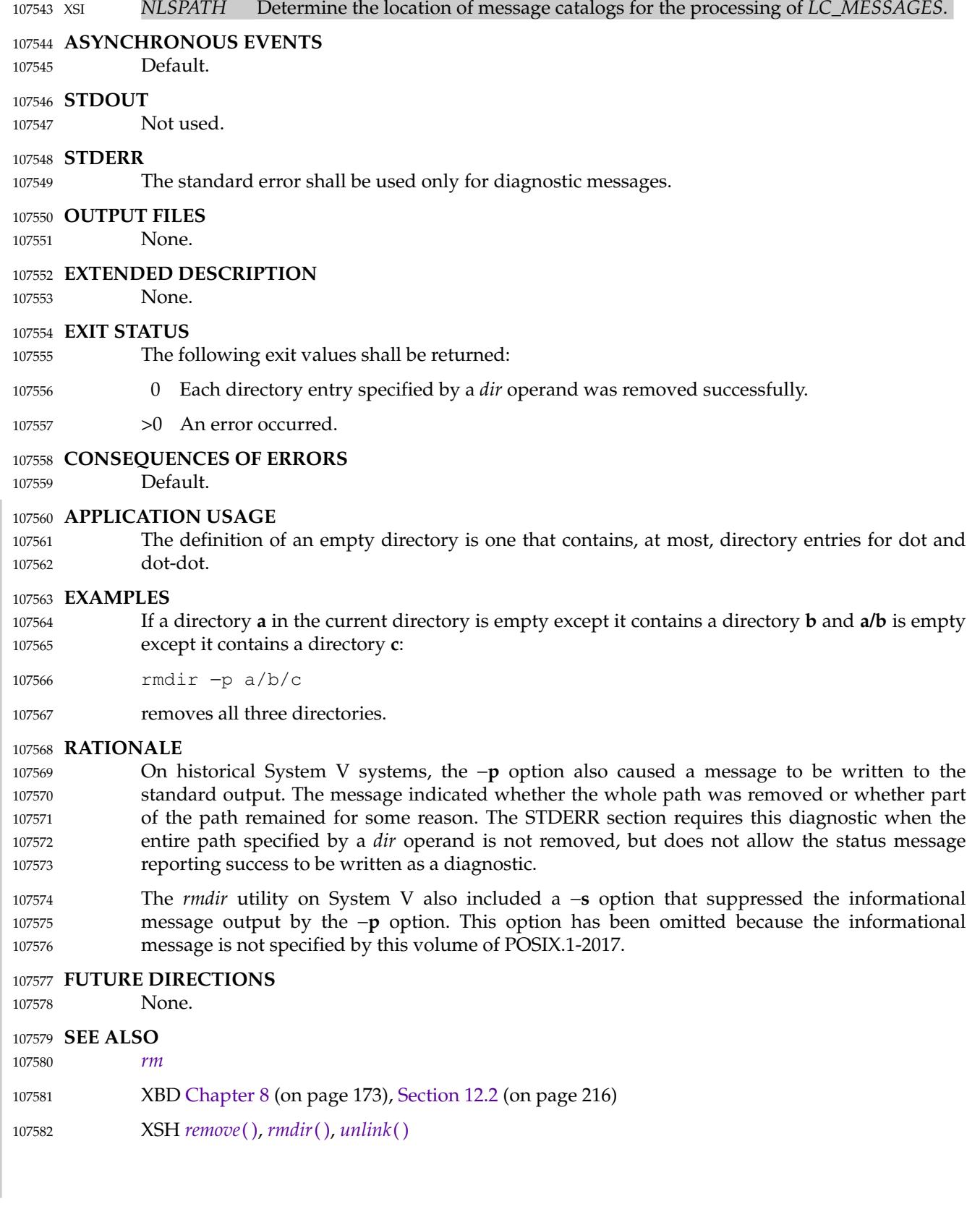

# **CHANGE HISTORY** 107583

First released in Issue 2. 107584

107585 **Issue 6** 

107586

The normative text is reworded to avoid use of the term "must" for application requirements.

<span id="page-3254-0"></span>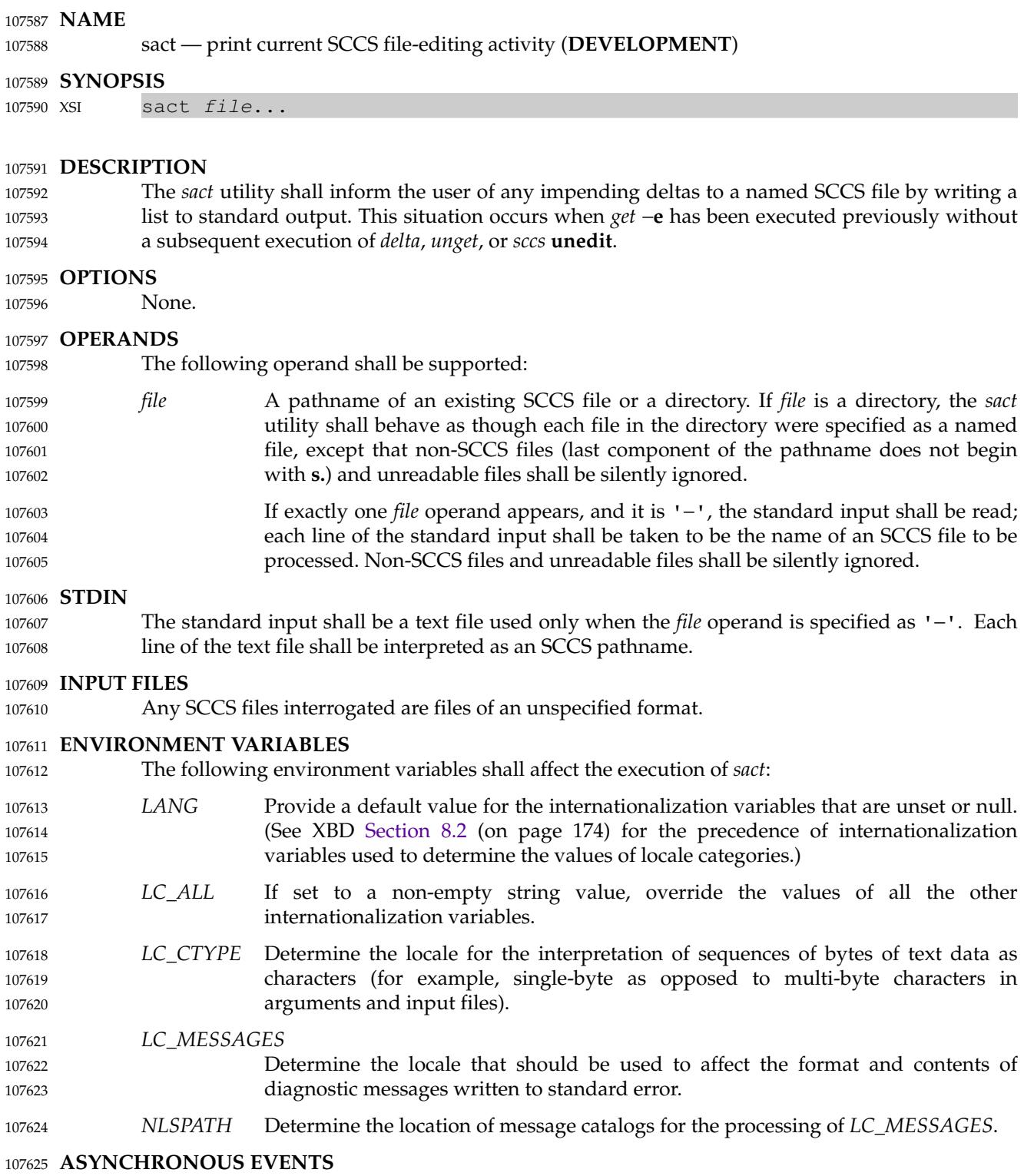

Default. 107626

**STDOUT** 107627

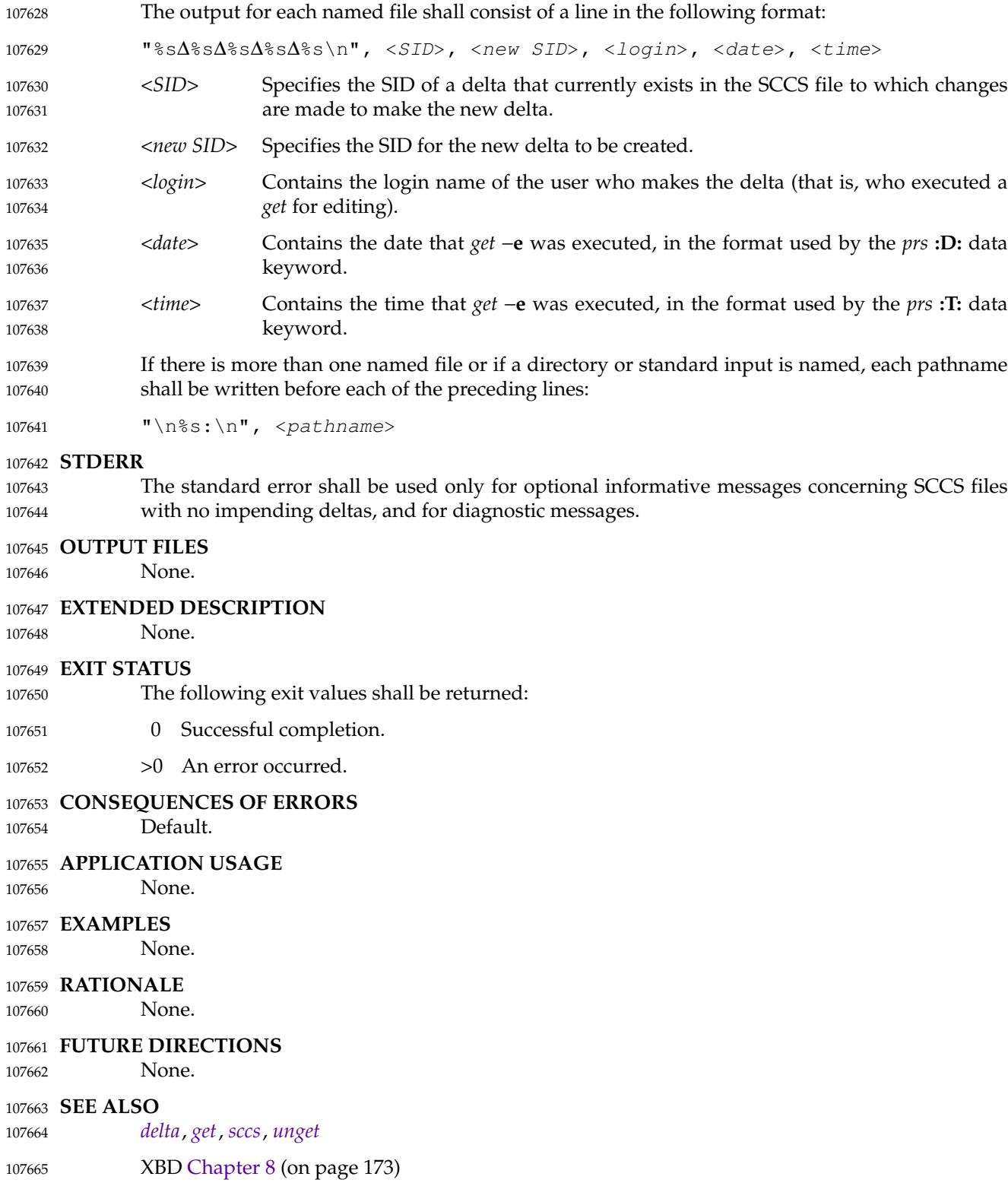

**CHANGE HISTORY** 107666 First released in Issue 2. 107667

<span id="page-3257-0"></span>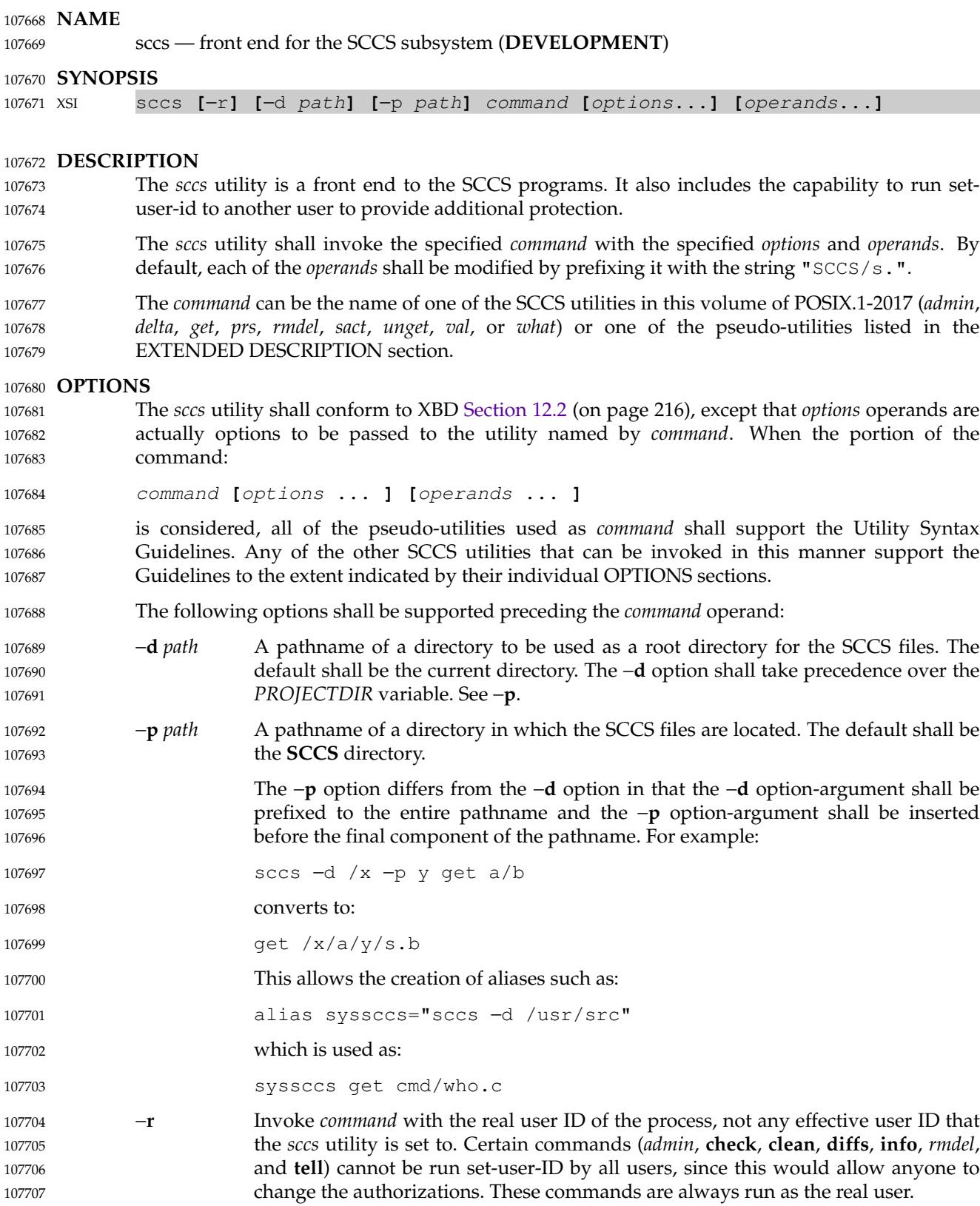

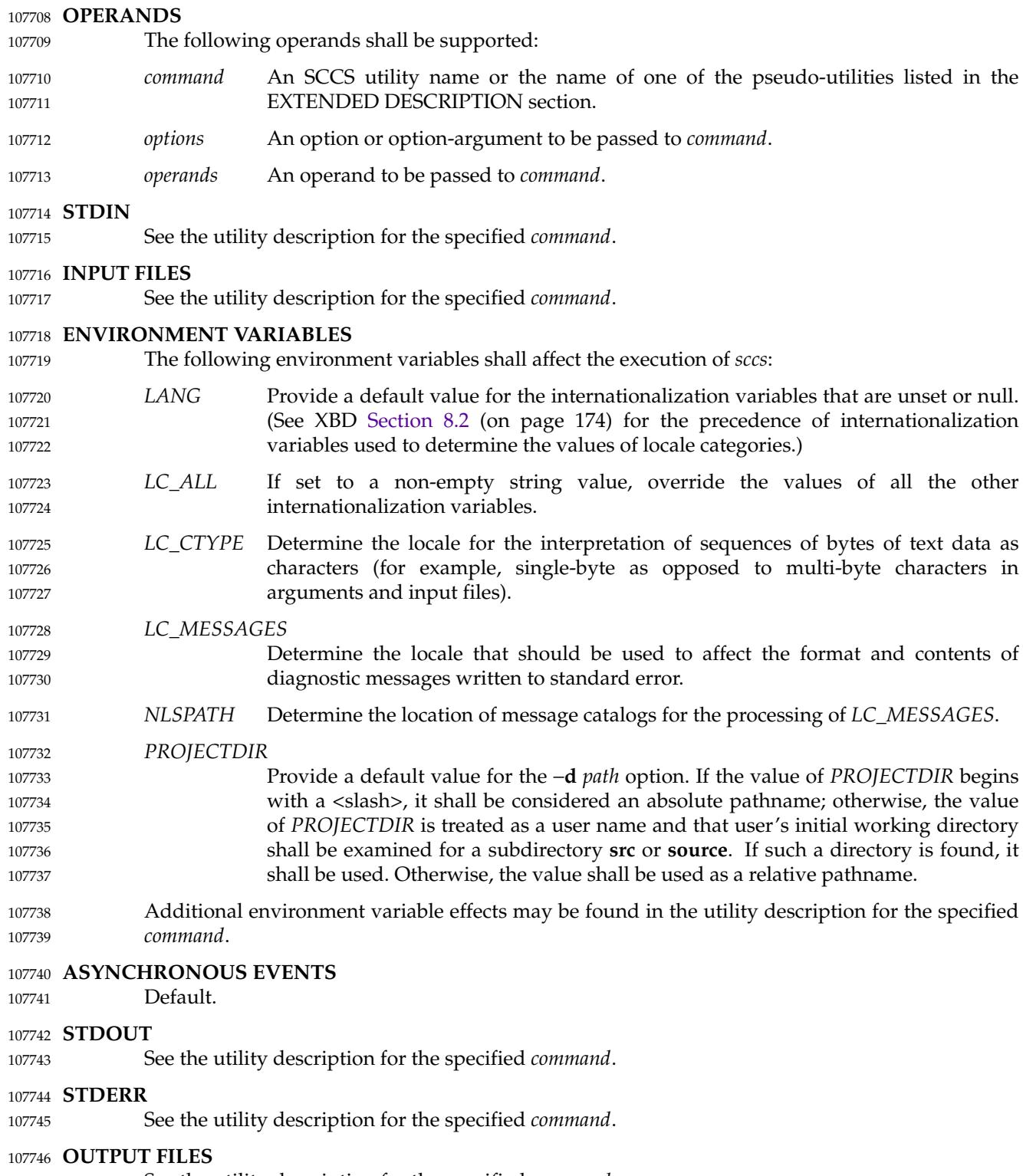

See the utility description for the specified *command*. 107747

### **EXTENDED DESCRIPTION** 107748

The following pseudo-utilities shall be supported as *command* operands. All options referred to in the following list are values given in the *options* operands following *command*. 107749 107750

- **check** Equivalent to **info**, except that nothing shall be printed if nothing is being edited, and a non-zero exit status shall be returned if anything is being edited. The intent is to have this included in an ``install'' entry in a makefile to ensure that everything is included into the SCCS file before a version is installed. 107751 107752 107753 107754
- **clean** Remove everything from the current directory that can be recreated from SCCS files, but do not remove any files being edited. If the −**b** option is given, branches shall be ignored in the determination of whether they are being edited; this is dangerous if branches are kept in the same directory. 107755 107756 107757 107758
- **create** Create an SCCS file, taking the initial contents from the file of the same name. Any options to *admin* are accepted. If the creation is successful, the original files shall be renamed by prefixing the basenames with a comma. These renamed files should be removed after it has been verified that the SCCS files have been created successfully. 107759 107760 107761 107762
- **delget** Perform a *delta* on the named files and then *get* new versions. The new versions shall have ID keywords expanded and shall not be editable. Any −**m**, −**p**, −**r**, −**s**, and −**y** options shall be passed to *delta*, and any −**b**, −**c**, −**e**, −**i**, −**k**, −**l**, −**s**, and −**x** options shall be passed to *get*. 107763 107764 107765 107766
- **deledit** Equivalent to **delget**, except that the *get* phase shall include the −**e** option. This option is useful for making a checkpoint of the current editing phase. The same options shall be passed to *delta* as described above, and all the options listed for *get* above except −**e** shall be passed to **edit**. 107767 107768 107769 107770
- **diffs** Write a difference listing between the current version of the files checked out for editing and the versions in SCCS format. Any −**r**, −**c**, −**i**, −**x**, and −**t** options shall be passed to *get*; any −**l**, −**s**, −**e**, −**f**, −**h**, and −**b** options shall be passed to *diff*. A −**C** option shall be passed to *diff* as −**c**. 107771 107772 107773 107774
- **edit** Equivalent to *get* −**e**. 107775
- **fix** Remove the named delta, but leave a copy of the delta with the changes that were in it. It is useful for fixing small compiler bugs, and so on. The application shall ensure that it is followed by a −**r** *SID* option. Since **fix** does not leave audit trails, it should be used carefully. 107776 107777 107778 107779
- **info** Write a listing of all files being edited. If the −**b** option is given, branches (that is, SIDs with two or fewer components) shall be ignored. If a −**u** *user* option is given, then only files being edited by the named user shall be listed. A −**U** option shall be equivalent to −**u**<*current user*>. 107780 107781 107782 107783
- **print** Write out verbose information about the named files, equivalent to *sccs prs*. 107784
- **tell** Write a <newline>-separated list of the files being edited to standard output. Takes the −**b**, −**u**, and −**U** options like **info** and **check**. 107785 107786
- **unedit** This is the opposite of an **edit** or a *get* −**e**. It should be used with caution, since any changes made since the *get* are lost. 107787 107788

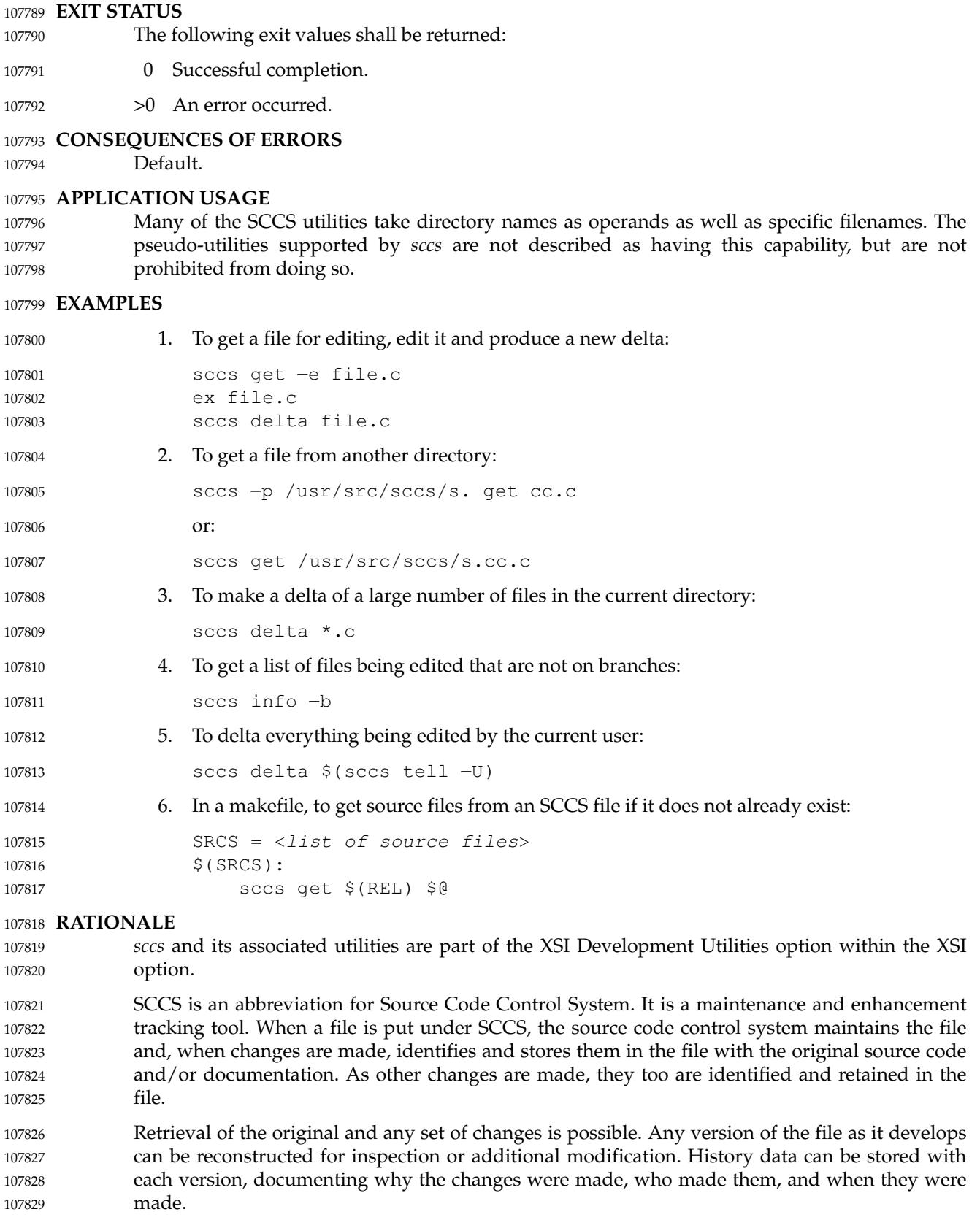

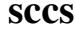

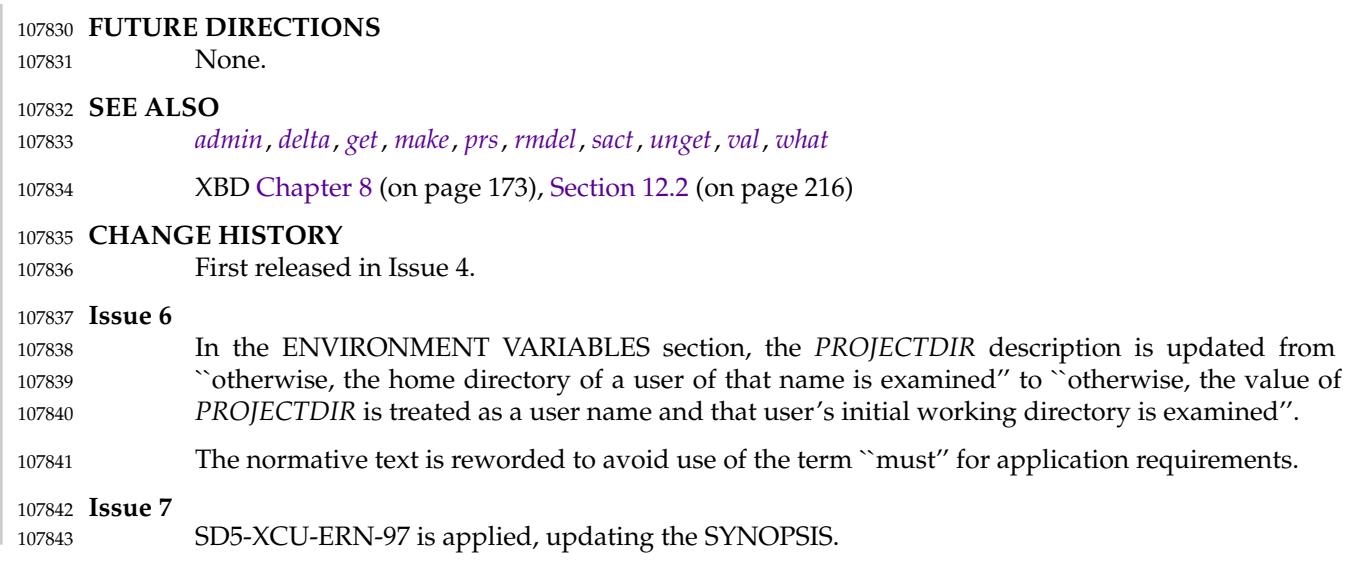

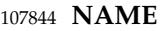

sed — stream editor 107845

# **SYNOPSIS** 107846

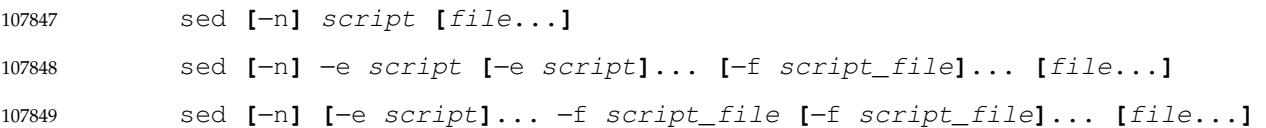

#### **DESCRIPTION** 107850

The *sed* utility is a stream editor that shall read one or more text files, make editing changes according to a script of editing commands, and write the results to standard output. The script shall be obtained from either the *script* operand string or a combination of the option-arguments from the −**e** *script* and −**f** *script\_file* options. 107851 107852 107853 107854

#### **OPTIONS** 107855

The *sed* utility shall conform to XBD [Section 12.2](#page-262-0) (on page 216), except that the order of presentation of the −**e** and −**f** options is significant. 107856 107857

- The following options shall be supported: 107858
- −**e** *script* Add the editing commands specified by the *script* option-argument to the end of the script of editing commands. 107859 107860
- −**f** *script\_file* Add the editing commands in the file *script\_file* to the end of the script of editing commands. 107861 107862
- −**n** Suppress the default output (in which each line, after it is examined for editing, is written to standard output). Only lines explicitly selected for output are written. 107863 107864

If any −**e** or −**f** options are specified, the script of editing commands shall initially be empty. The commands specified by each −**e** or −**f** option shall be added to the script in the order specified. When each addition is made, if the previous addition (if any) was from a -**e** option, a <newline> shall be inserted before the new addition. The resulting script shall have the same properties as the *script* operand, described in the OPERANDS section. 107865 107866 107867 107868 107869

#### **OPERANDS** 107870

The following operands shall be supported: 107871

- *file* A pathname of a file whose contents are read and edited. If multiple *file* operands are specified, the named files shall be read in the order specified and the concatenation shall be edited. If no *file* operands are specified, the standard input shall be used. 107872 107873 107874 107875
- *script* A string to be used as the script of editing commands. The application shall not present a *script* that violates the restrictions of a text file except that the final character need not be a <newline>. 107876 107877 107878

#### **STDIN** 107879

The standard input shall be used if no *file* operands are specified, and shall be used if a *file* operand is '−' and the implementation treats the '−' as meaning standard input. Otherwise, the standard input shall not be used. See the INPUT FILES section. 107880 107881 107882

#### **INPUT FILES** 107883

The input files shall be text files. The *script\_file*s named by the −**f** option shall consist of editing commands. 107884 107885

# **ENVIRONMENT VARIABLES** 107886

The following environment variables shall affect the execution of *sed*: 107887

*LANG* Provide a default value for the internationalization variables that are unset or null. (See XBD [Section 8.2](#page-220-0) (on page 174) for the precedence of internationalization variables used to determine the values of locale categories.) *LC\_ALL* If set to a non-empty string value, override the values of all the other internationalization variables. *LC\_COLLATE* Determine the locale for the behavior of ranges, equivalence classes, and multicharacter collating elements within regular expressions. *LC\_CTYPE* Determine the locale for the interpretation of sequences of bytes of text data as characters (for example, single-byte as opposed to multi-byte characters in arguments and input files), and the behavior of character classes within regular expressions. *LC\_MESSAGES* Determine the locale that should be used to affect the format and contents of diagnostic messages written to standard error. XSI *NLSPATH* Determine the location of message catalogs for the processing of *LC\_MESSAGES*. **ASYNCHRONOUS EVENTS** Default. **STDOUT** The input files shall be written to standard output, with the editing commands specified in the script applied. If the −**n** option is specified, only those input lines selected by the script shall be written to standard output. **STDERR** The standard error shall be used only for diagnostic and warning messages. **OUTPUT FILES** The output files shall be text files whose formats are dependent on the editing commands given. **EXTENDED DESCRIPTION** The *script* shall consist of editing commands of the following form: **[**address**[**,address**]]**function where *function* represents a single-character command verb from the list in [Editing Commands](#page-3264-0) [in sed](#page-3264-0) (on page 3218), followed by any applicable arguments. The command can be preceded by  $\langle$ blank $\rangle$  characters and/or  $\langle$ semicolon $\rangle$  characters. The function can be preceded by  $\langle$ blank> characters. These optional characters shall have no effect. In default operation, *sed* cyclically shall append a line of input, less its terminating <newline> character, into the pattern space. Reading from input shall be skipped if a  $\alpha$ -newline was in the pattern space prior to a **D** command ending the previous cycle. The *sed* utility shall then apply in sequence all commands whose addresses select that pattern space, until a command starts the next cycle or quits. If no commands explicitly started a new cycle, then at the end of the script the pattern space shall be copied to standard output (except when −**n** is specified) and the pattern space shall be deleted. Whenever the pattern space is written to standard output or a named file, *sed* shall immediately follow it with a <newline>. Some of the editing commands use a hold space to save all or part of the pattern space for 107888 107889 107890 107891 107892 107893 107894 107895 107896 107897 107898 107899 107900 107901 107902 107903 107904 107905 107906 107907 107908 107909 107910 107911 107912 107913 107914 107915 107916 107917 107918 107919 107920 107921 107922 107923 107924 107925 107926 107927 107928 107929

<span id="page-3264-0"></span>subsequent retrieval. The pattern and hold spaces shall each be able to hold at least 8 192 bytes. 107930

#### **Addresses in sed** 107931

An address is either a decimal number that counts input lines cumulatively across files, a  $\cdot$  \$' character that addresses the last line of input, or a context address (which consists of a BRE, as described in Regular Expressions in sed, preceded and followed by a delimiter, usually a <slash>). 107932 107933 107934 107935

- An editing command with no addresses shall select every pattern space. 107936
- An editing command with one address shall select each pattern space that matches the address. 107937

An editing command with two addresses shall select the inclusive range from the first pattern space that matches the first address through the next pattern space that matches the second. (If the second address is a number less than or equal to the line number first selected, only one line shall be selected.) Starting at the first line following the selected range, *sed* shall look again for the first address. Thereafter, the process shall be repeated. Omitting either or both of the address components in the following form produces undefined results: 107938 107939 107940 107941 107942 107943

**[**address**[**,address**]]** 107944

## **Regular Expressions in sed** 107945

The *sed* utility shall support the BREs described in XBD [Section 9.3](#page-229-0) (on page 183), with the following additions: 107946 107947

- In a context address, the construction " $\c{BREC}$ ", where *c* is any character other than <backslash> or <newline>, shall be identical to "/BRE/". If the character designated by *c* appears following a <br/>backslash>, then it shall be considered to be that literal character, which shall not terminate the BRE. For example, in the context address "\xabc\xdefx", the second *x* stands for itself, so that the BRE is "abcxdef". 107948 107949 107950 107951 107952
- The escape sequence ' $\n\times$ ' shall match a <newline> embedded in the pattern space. A literal <newline> shall not be used in the BRE of a context address or in the substitute function. 107953 107954 107955
- … If an RE is empty (that is, no pattern is specified) *sed* shall behave as if the last RE used in the last command applied (either as an address or as part of a substitute command) was specified. 107956 107957 107958

#### **Editing Commands in sed** 107959

In the following list of editing commands, the maximum number of permissible addresses for each function is indicated by [*0addr*], [*1addr*], or [*2addr*], representing zero, one, or two addresses. 107960 107961 107962

- The argument *text* shall consist of one or more lines. Each embedded  $\langle$  newline  $\rangle$  in the text shall be preceded by a <br/>backslash>. Other <br/>sbackslash> characters in text shall be removed, and the following character shall be treated literally. 107963 107964 107965
- The **r** and **w** command verbs, and the *w* flag to the **s** command, take an *rfile* (or *wfile*) parameter, separated from the command verb letter or flag by one or more <blank> characters; implementations may allow zero separation as an extension. 107966 107967 107968
- The argument *rfile* or the argument *wfile* shall terminate the editing command. Each *wfile* shall be created before processing begins. Implementations shall support at least ten *wfile* arguments in the script; the actual number (greater than or equal to 10) that is supported by the 107969 107970 107971
- implementation is unspecified. The use of the *wfile* parameter shall cause that file to be initially created, if it does not exist, or shall replace the contents of an existing file. 107972 107973
- The **b**, **r**, **s**, **t**, **w**, **y**, and **:** command verbs shall accept additional arguments. The following synopses indicate which arguments shall be separated from the command verbs by a single <space>. 107974 107975 107976
- The **a** and **r** commands schedule text for later output. The text specified for the **a** command, and the contents of the file specified for the **r** command, shall be written to standard output just before the next attempt to fetch a line of input when executing the **N** or **n** commands, or when reaching the end of the script. If written when reaching the end of the script, and the −**n** option was not specified, the text shall be written after copying the pattern space to standard output. The contents of the file specified for the **r** command shall be as of the time the output is written, not the time the **r** command is applied. The text shall be output in the order in which the **a** and **r** commands were applied to the input. 107977 107978 107979 107980 107981 107982 107983 107984
- Editing commands other than **{...}**, **a**, **b**, **c**, **i**, **r**, **t**, **w**, **:**, and **#** can be followed by a <semicolon>, optional <blank> characters, and another editing command. However, when an **s** editing command is used with the *w* flag, following it with another command in this manner produces undefined results. 107985 107986 107987 107988
- A function can be preceded by a '!' character, in which case the function shall be applied if the addresses do not select the pattern space. Zero or more <blank> characters shall be accepted before the '!' character. It is unspecified whether <blank> characters can follow the '!' character, and conforming applications shall not follow the '!' character with <br/>blank> characters. 107989 107990 107991 107992 107993
- If a *label* argument (to a **b**, **t**, or **:** command) contains characters outside of the portable filename character set, or if a *label* is longer than 8 bytes, the behavior is unspecified. The implementation shall support *label* arguments recognized as unique up to at least 8 bytes; the actual length (greater than or equal to 8) supported by the implementation is unspecified. It is unspecified whether exceeding the maximum supported label length causes an error or a silent truncation. 107994 107995 107996 107997 107998

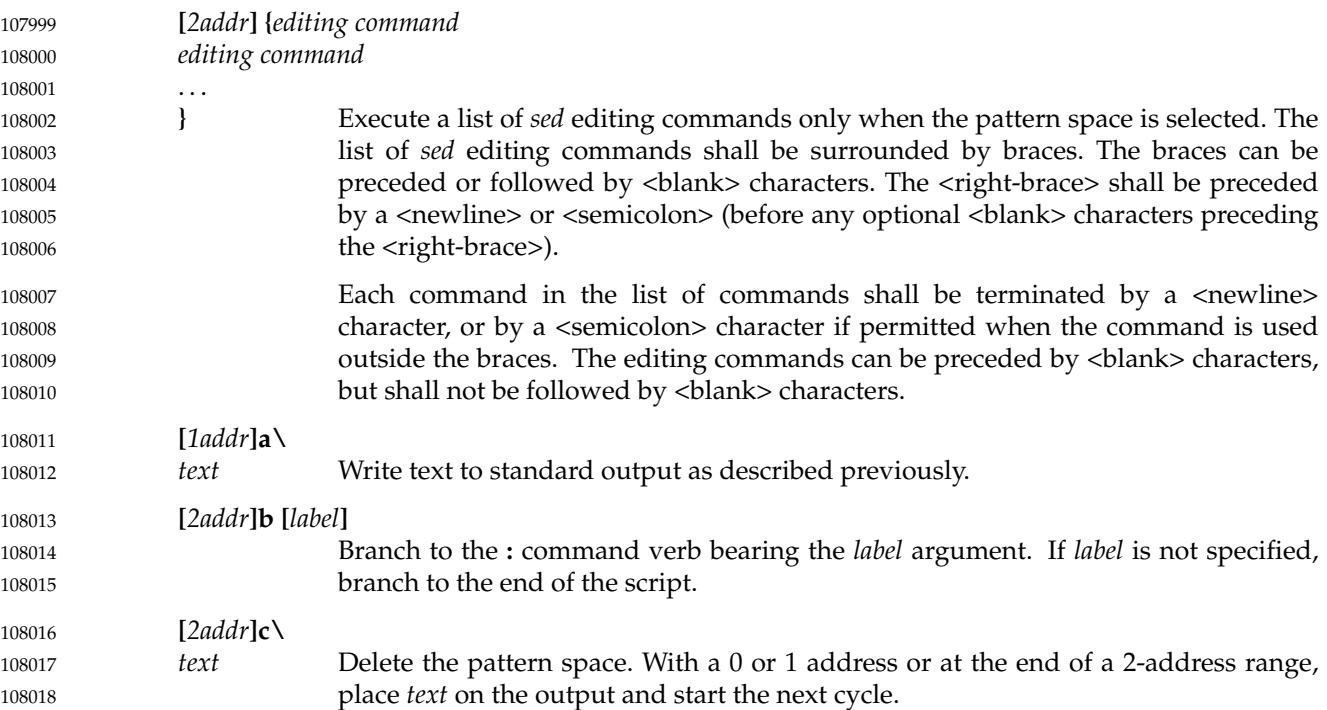

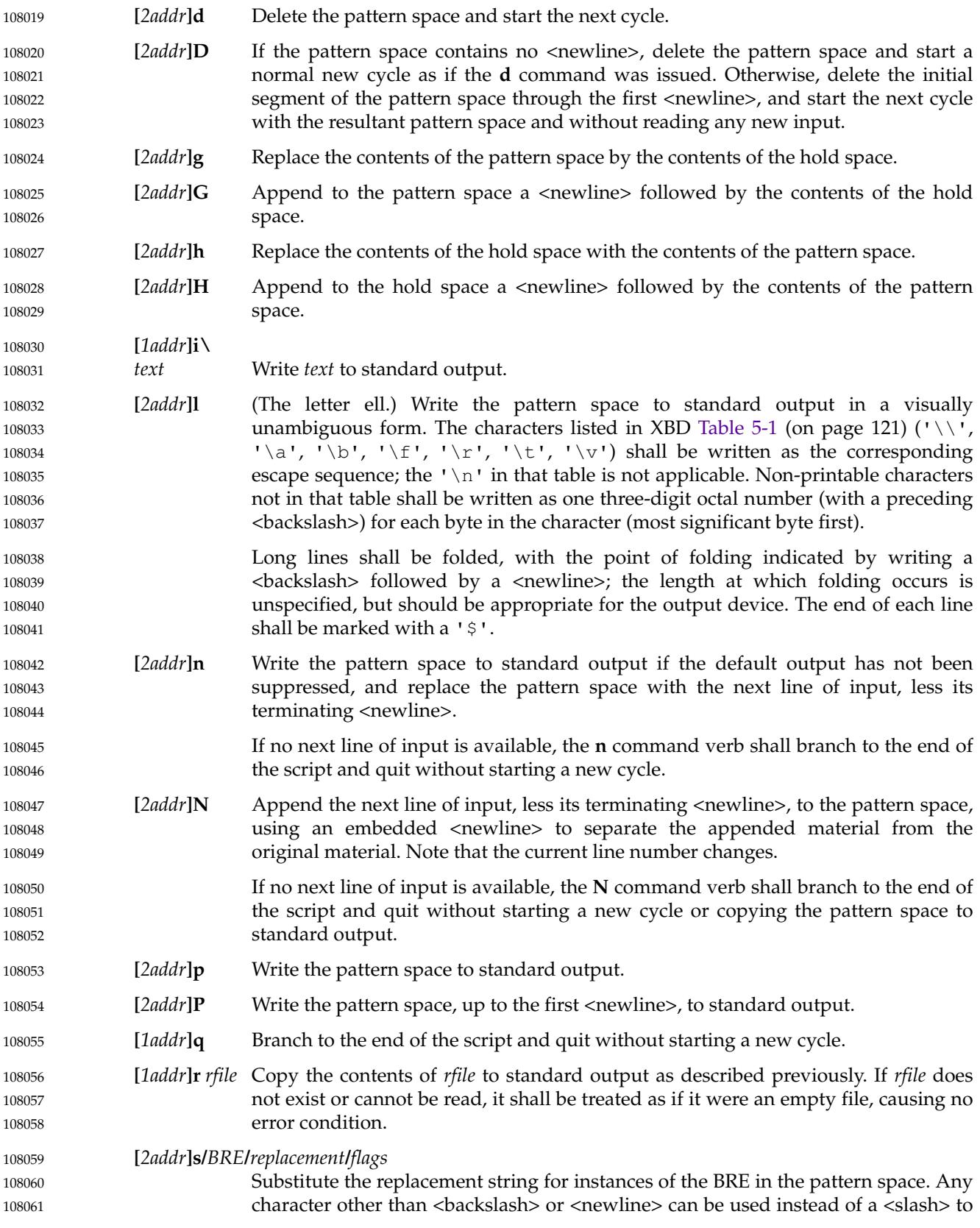

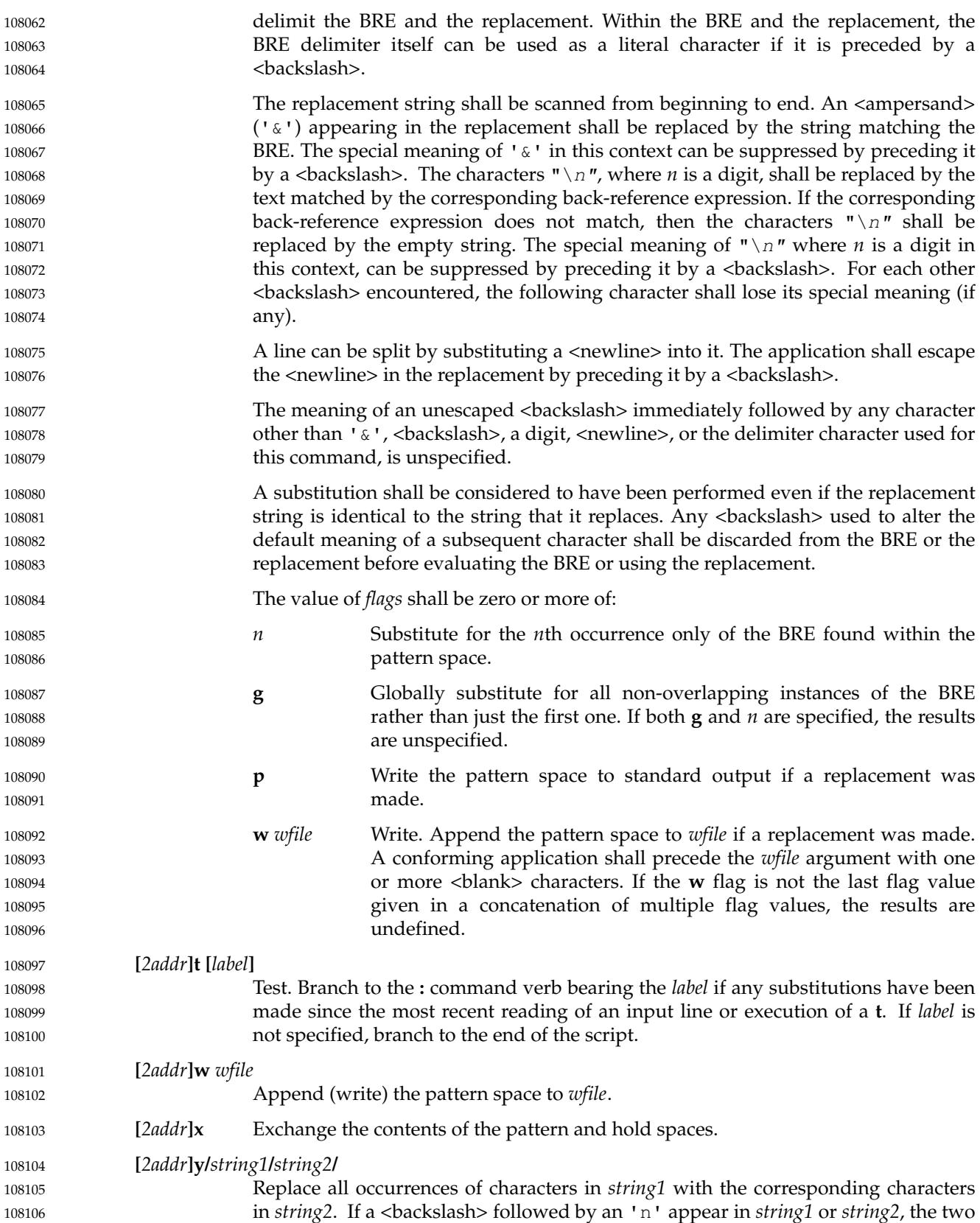

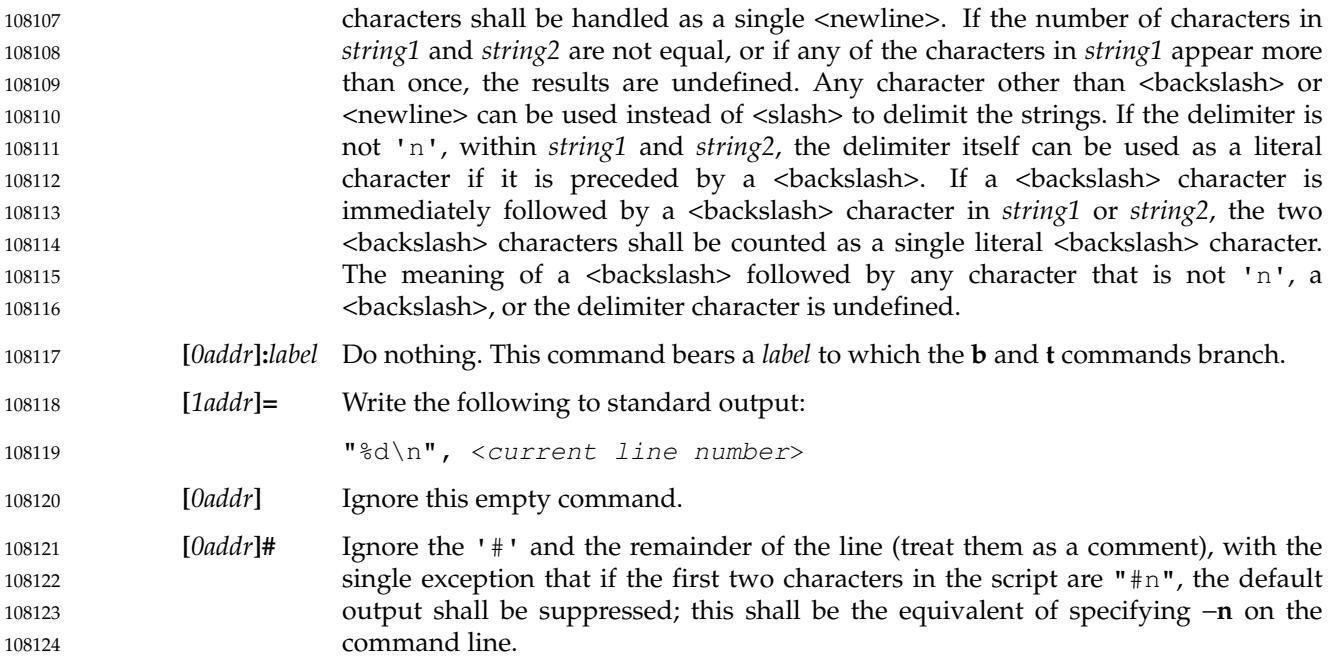

# **EXIT STATUS** 108125

- The following exit values shall be returned: 108126
- 0 Successful completion. 108127
- >0 An error occurred. 108128

#### **CONSEQUENCES OF ERRORS** 108129

Default. 108130

#### **APPLICATION USAGE** 108131

Regular expressions match entire strings, not just individual lines, but a <newline> is matched by '\n' in a *sed* RE; a <newline> is not allowed by the general definition of regular expression in POSIX.1-2017. Also note that  $\ln$  cannot be used to match a <newline> at the end of an arbitrary input line; <newline> characters appear in the pattern space as a result of the **N** editing command. 108132 108133 108134 108135 108136

When using *sed* to process pathnames, it is recommended that LC\_ALL, or at least LC\_CTYPE and LC\_COLLATE, are set to POSIX or C in the environment, since pathnames can contain byte sequences that do not form valid characters in some locales, in which case the utility's behavior would be undefined. In the POSIX locale each byte is a valid single-byte character, and therefore this problem is avoided. 108137 108138 108139 108140 108141

# **EXAMPLES** 108142

This *sed* script simulates the BSD *cat* −**s** command, squeezing excess empty lines from standard input. 108143 108144

```
sed −n '
             # Write non-empty lines.
             /./ {
                  p
                  d
                  }
             # Write a single empty line, then look for more empty lines.
108145
108146
108147
108148
108149
108150
108151
```

```
/ˆ$/ p
               # Get next line, discard the held <newline> (empty line),
               # and look for more empty lines.
               :Empty
               /\hat{S}/ {
                    N
                    s/.//
                    b Empty
                    }
               # Write the non-empty line before going back to search
               # for the first in a set of empty lines.
                    p
               'The following sed command is a much simpler method of squeezing empty lines, although it is
               not quite the same as cat −s since it removes any initial empty lines:
               sed −n '/./,/ˆ$/p'
     RATIONALE
               This volume of POSIX.1-2017 requires implementations to support at least ten distinct wfiles,
               matching historical practice on many implementations. Implementations are encouraged to
               support more, but conforming applications should not exceed this limit.
               The exit status codes specified here are different from those in System V. System V returns 2 for
               garbled sed commands, but returns zero with its usage message or if the input file could not be
               opened. The standard developers considered this to be a bug.
               The manner in which the l command writes non-printable characters was changed to avoid the
               historical backspace-overstrike method, and other requirements to achieve unambiguous output
               were added. See the RATIONALE for ed for details of the format chosen, which is the same as
               that chosen for sed.
               This volume of POSIX.1-2017 requires implementations to provide pattern and hold spaces of at
               least 8 192 bytes, larger than the 4 000 bytes spaces used by some historical implementations, but
               less than the 20 480 bytes limit used in an early proposal. Implementations are encouraged to
               allocate dynamically larger pattern and hold spaces as needed.
               The requirements for acceptance of \langleblank> and \langlespace> characters in command lines has been
               made more explicit than in early proposals to describe clearly the historical practice and to
               remove confusion about the phrase ``protect initial blanks [sic] and tabs from the stripping that is
               done on every script line'' that appears in much of the historical documentation of the sed utility
               description of text. (Not all implementations are known to have stripped <blank> characters
               from text lines, although they all have allowed leading <blank> characters preceding the address
               on a command line.)
               The treatment of '#' comments differs from the SVID which only allows a comment as the first
               line of the script, but matches BSD-derived implementations. The comment character is treated
               as a command, and it has the same properties in terms of being accepted with leading <br/>blank>
               characters; the BSD implementation has historically supported this.
               Early proposals required that a script_file have at least one non-comment line. Some historical
               implementations have behaved in unexpected ways if this were not the case. The standard
               developers considered that this was incorrect behavior and that application developers should
               not have to avoid this feature. A correct implementation of this volume of POSIX.1-2017 shall
               permit script_files that consist only of comment lines.
108152
108153
108154
108155
108156
108157
108158
108159
108160
108161
108162
108163
108164
108165
108166
108167
108168
108169
108170
108171
108172
108173
108174
108175
108176
108177
108178
108179
108180
108181
108182
108183
108184
108185
108186
108187
108188
108189
108190
108191
108192
108193
108194
108195
108196
108197
108198
```
Early proposals indicated that if −**e** and −**f** options were intermixed, all −**e** options were processed before any −**f** options. This has been changed to process them in the order presented because it matches historical practice and is more intuitive. The treatment of the **p** flag to the **s** command differs between System V and BSD-based systems when the default output is suppressed. In the two examples: echo a | sed 's/a/A/p' echo a | sed −n 's/a/A/p' this volume of POSIX.1-2017, BSD, System V documentation, and the SVID indicate that the first example should write two lines with **A**, whereas the second should write one. Some System V systems write the **A** only once in both examples because the **p** flag is ignored if the −**n** option is not specified. This is a case of a diametrical difference between systems that could not be reconciled through the compromise of declaring the behavior to be unspecified. The SVID/BSD/System V documentation behavior was adopted for this volume of POSIX.1-2017 because: … No known documentation for any historic system describes the interaction between the **p** flag and the −**n** option. The selected behavior is more correct as there is no technical justification for any interaction between the **p** flag and the −**n** option. A relationship between −**n** and the **p** flag might imply that they are only used together, but this ignores valid scripts that interrupt the cyclical nature of the processing through the use of the **D**, **d**, **q**, or branching commands. Such scripts rely on the **p** suffix to write the pattern space because they do not make use of the default output at the "bottom" of the script. … Because the −**n** option makes the **p** flag unnecessary, any interaction would only be useful if *sed* scripts were written to run both with and without the −**n** option. This is believed to be unlikely. It is even more unlikely that programmers have coded the **p** flag expecting it to be unnecessary. Because the interaction was not documented, the likelihood of a programmer discovering the interaction and depending on it is further decreased. Finally, scripts that break under the specified behavior produce too much output instead of too little, which is easier to diagnose and correct. The form of the substitute command that uses the **n** suffix was limited to the first 512 matches in an early proposal. This limit has been removed because there is no reason an editor processing lines of {LINE\_MAX} length should have this restriction. The command **s/a/A/2047** should be able to substitute the 2 047th occurrence of **a** on a line. The **b**, **t**, and **:** commands are documented to ignore leading white space, but no mention is made of trailing white space. Historical implementations of *sed* assigned different locations to the labels ' $x$ ' and " $x$ ". This is not useful, and leads to subtle programming errors, but it is historical practice, and changing it could theoretically break working scripts. Implementors are encouraged to provide warning messages about labels that are never referenced by a **b** or **t** command, jumps to labels that do not exist, and label arguments that are subject to truncation. Earlier versions of this standard allowed for implementations with bytes other than eight bits, but this has been modified in this version. **FUTURE DIRECTIONS** 108240 None. 108199 108200 108201 108202 108203 108204 108205 108206 108207 108208 108209 108210 108211 108212 108213 108214 108215 108216 108217 108218 108219 108220 108221 108222 108223 108224 108225 108226 108227 108228 108229 108230 108231 108232 108233 108234 108235 108236 108237 108238 108239

108241

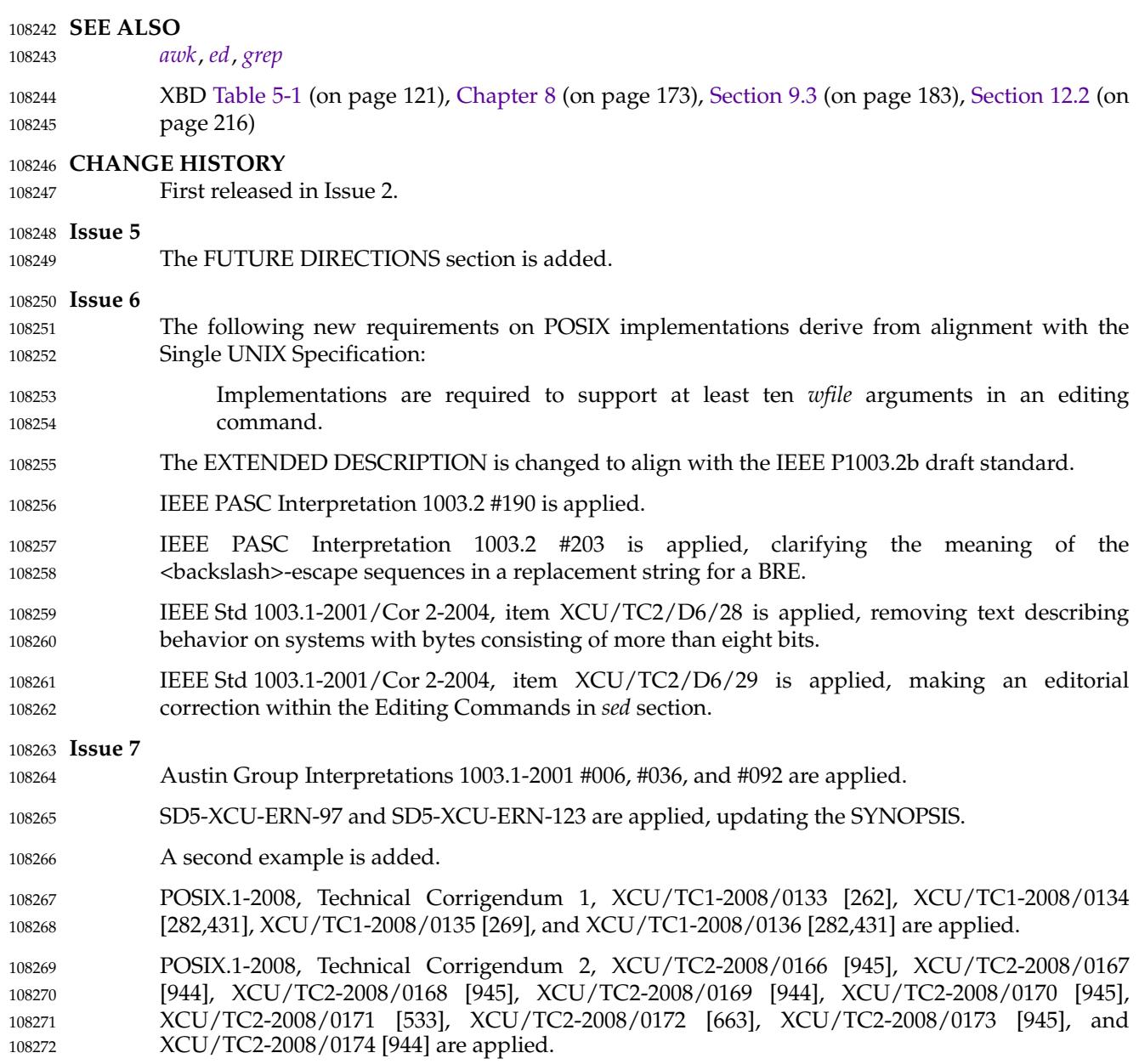

# **NAME** 108273

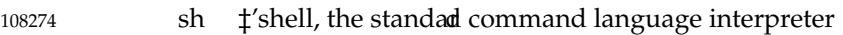

# **SYNOPSIS** 108275

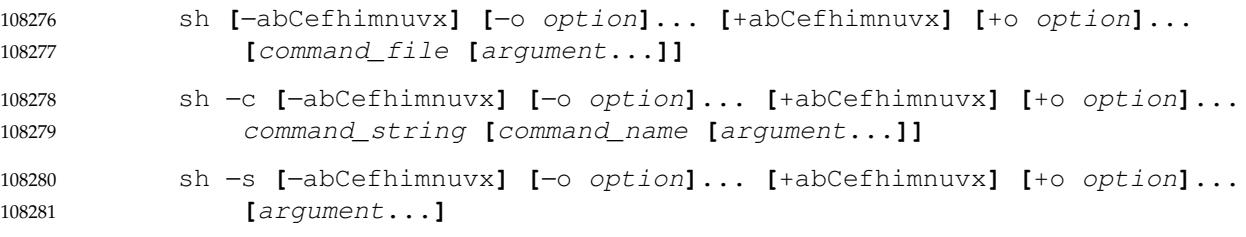

### **DESCRIPTION** 108282

The *sh* utility is a command language interpreter that shall execute commands read from a command line string, the standard input, or a specified file. The application shall ensure that the commands to be executed are expressed in the language described in [Chapter 2](#page-2391-0) (on page 2345). 108283 108284 108285

- Pathname expansion shall not fail due to the size of a file. 108286
- Shell input and output redirections have an implementation-defined offset maximum that is established in the open file description. 108287 108288

### **OPTIONS** 108289

- The *sh* utility shall conform to XBD [Section 12.2](#page-262-0) (on page 216), with an extension for support of a leading <plus-sign> ('+') as noted below. 108290 108291
- The −**a**, −**b**, −**C**, −**e**, −**f**, −**m**, −**n**, −**o** *option*, −**u**, −**v**, and −**x** options are described as part of the *set* utility in [Section 2.14](#page-2430-0) (on page 2384). The option letters derived from the *set* special built-in shall also be accepted with a leading  $\langle$ plus-sign $>$  ('+') instead of a leading  $\langle$ hyphen-minus $\rangle$ (meaning the reverse case of the option as described in this volume of POSIX.1-2017). 108292 108293 108294 108295
- The following additional options shall be supported: 108296
- −**c** Read commands from the *command\_string* operand. Set the value of special parameter 0 (see [Section 2.5.2](#page-2396-0), on page 2350) from the value of the *command\_name* operand and the positional parameters (\$1, \$2, and so on) in sequence from the remaining *argument* operands. No commands shall be read from the standard input. 108297 108298 108299 108300 108301
- −**i** Specify that the shell is *interactive*; see below. An implementation may treat specifying the −**i** option as an error if the real user ID of the calling process does not equal the effective user ID or if the real group ID does not equal the effective group ID. 108302 108303 108304 108305
- −**s** Read commands from the standard input. 108306
- If there are no operands and the −**c** option is not specified, the −**s** option shall be assumed. 108307
- If the −**i** option is present, or if there are no operands and the shell's standard input and standard error are attached to a terminal, the shell is considered to be *interactive*. 108308 108309

## **OPERANDS** 108310

- The following operands shall be supported: 108311
- − A single <hyphen-minus> shall be treated as the first operand and then ignored. If both '−' and "− −" are given as arguments, or if other operands precede the single <hyphen-minus>, the results are undefined. 108312 108313 108314

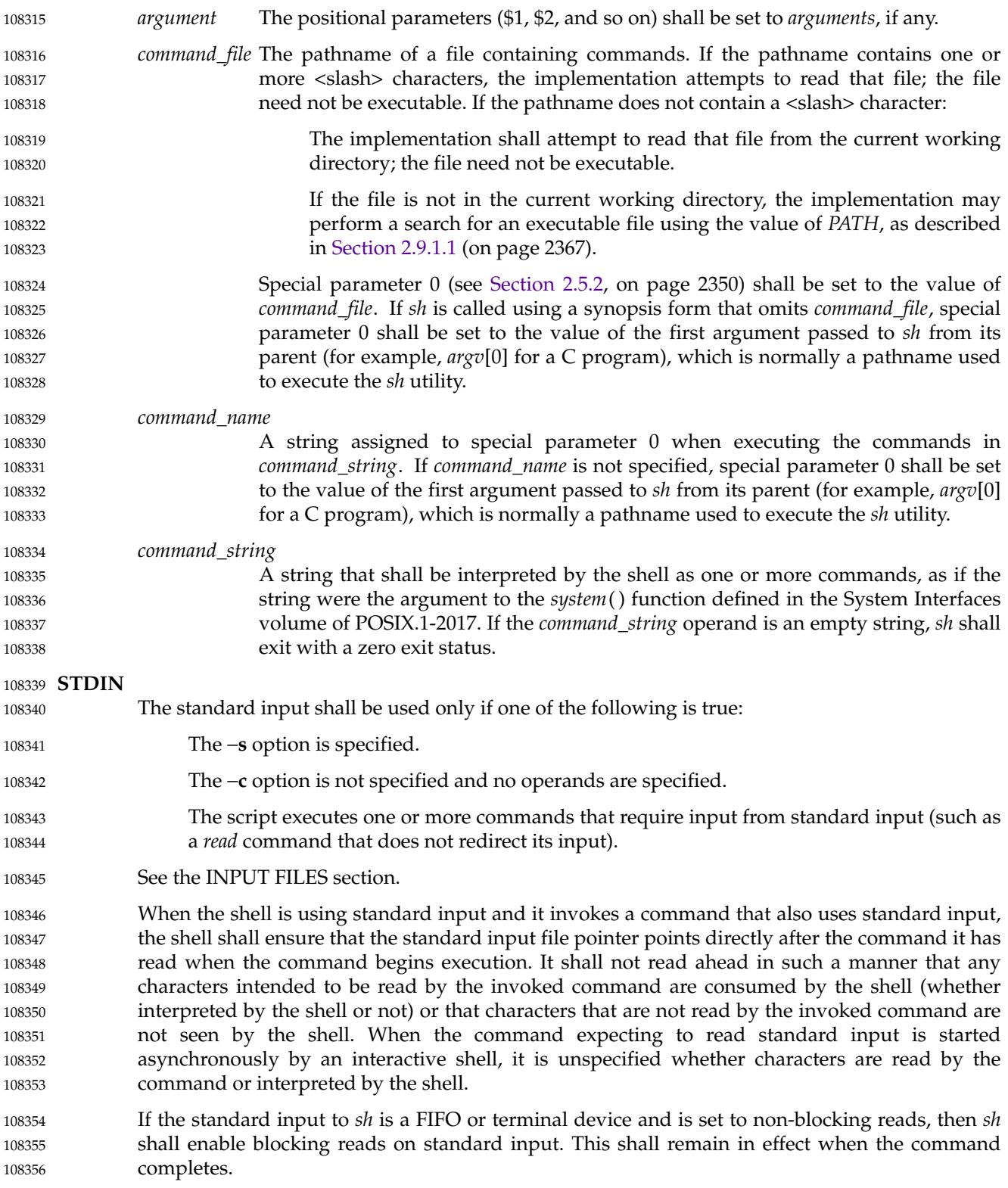

108361

#### **INPUT FILES** 108357

The input file shall be a text file, except that line lengths shall be unlimited. If the input file consists solely of zero or more blank lines and comments, *sh* shall exit with a zero exit status. 108358 108359

### **ENVIRONMENT VARIABLES** 108360

The following environment variables shall affect the execution of *sh*:

- ENV **This variable, when and only when an interactive shell is invoked, shall be** subjected to parameter expansion (see [Section 2.6.2,](#page-2400-0) on page 2354) by the shell, and the resulting value shall be used as a pathname of a file containing shell commands to execute in the current environment. The file need not be executable. If the expanded value of *ENV* is not an absolute pathname, the results are unspecified. *ENV* shall be ignored if the real and effective user IDs or real and effective group IDs of the process are different. 108362 108363 108364 108365 108366 108367 108368
- FCEDIT This variable, when expanded by the shell, shall determine the default value for the −**e** *editor* option's *editor* option-argument. If *FCEDIT* is null or unset, *ed* shall be used as the editor. 108369 108370 108371
- UP *HISTFILE* Determine a pathname naming a command history file. If the *HISTFILE* variable is not set, the shell may attempt to access or create a file **.sh\_history** in the directory referred to by the *HOME* environment variable. If the shell cannot obtain both read and write access to, or create, the history file, it shall use an unspecified mechanism that allows the history to operate properly. (References to history ``file'' in this section shall be understood to mean this unspecified mechanism in such cases.) An implementation may choose to access this variable only when initializing the history file; this initialization shall occur when *fc* or *sh* first attempt to retrieve entries from, or add entries to, the file, as the result of commands issued by the user, the file named by the *ENV* variable, or implementation-defined system start-up files. Implementations may choose to disable the history list mechanism for users with appropriate privileges who do not set *HISTFILE*; the specific circumstances under which this occurs are implementation-defined. If more than one instance of the shell is using the same history file, it is unspecified how updates to the history file from those shells interact. As entries are deleted from the history file, they shall be deleted oldest first. It is unspecified when history file entries are physically removed from the history file. 108372 108373 108374 108375 108376 108377 108378 108379 108380 108381 108382 108383 108384 108385 108386 108387 108388
- *HISTSIZE* Determine a decimal number representing the limit to the number of previous commands that are accessible. If this variable is unset, an unspecified default greater than or equal to 128 shall be used. The maximum number of commands in the history list is unspecified, but shall be at least 128. An implementation may choose to access this variable only when initializing the history file, as described under *HISTFILE*. Therefore, it is unspecified whether changes made to *HISTSIZE* after the history file has been initialized are effective. 108389 108390 108391 108392 108393 108394 108395

## UP *HOME* Determine the pathname of the user's home directory. The contents of *HOME* are used in tilde expansion as described in [Section 2.6.1](#page-2400-0) (on page 2354). 108396 108397

- *LANG* Provide a default value for the internationalization variables that are unset or null. (See XBD [Section 8.2](#page-220-0) (on page 174) for the precedence of internationalization variables used to determine the values of locale categories.) 108398 108399 108400
- *LC\_ALL* If set to a non-empty string value, override the values of all the other internationalization variables. 108401 108402

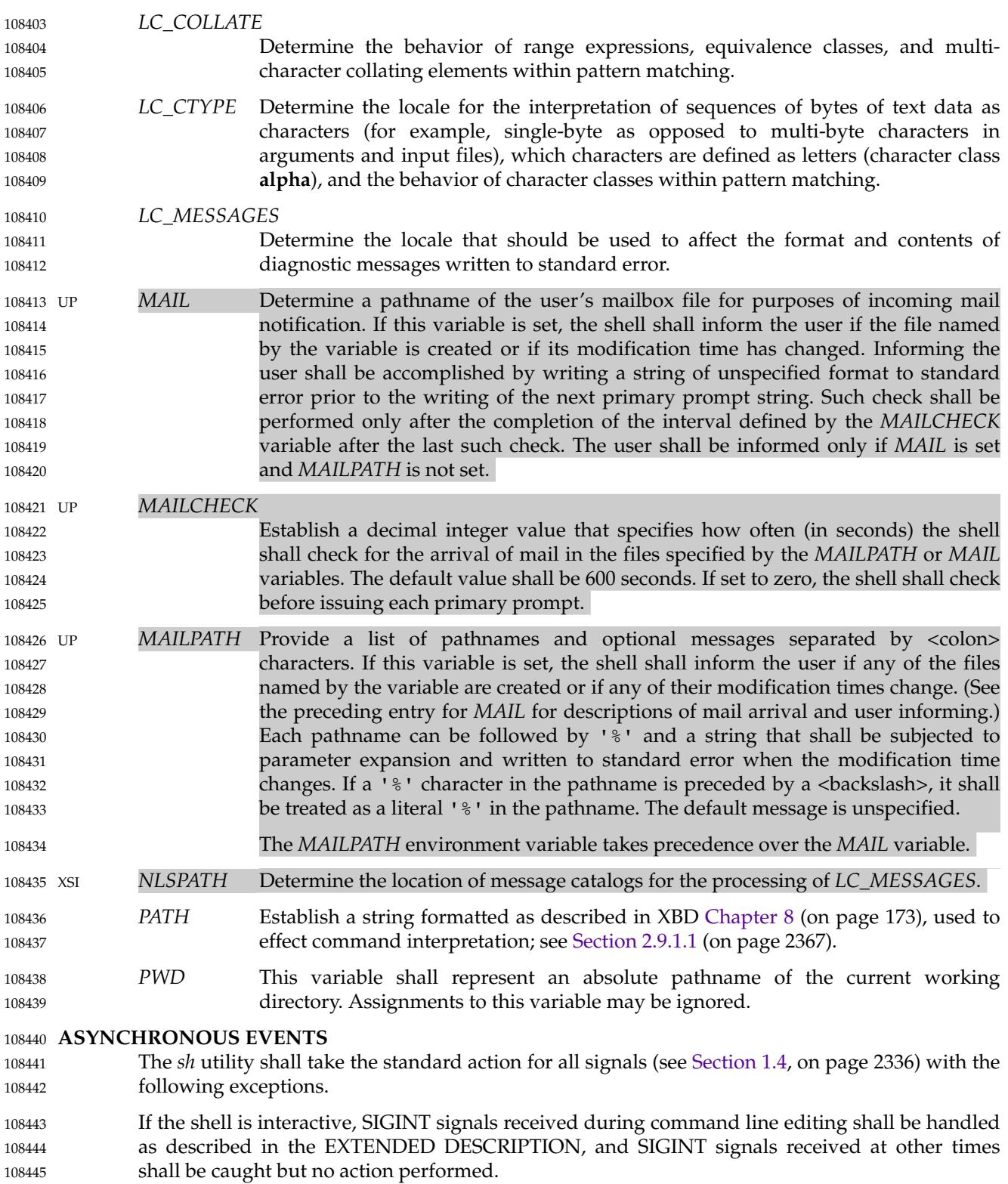
If the shell is interactive: SIGQUIT and SIGTERM signals shall be ignored. … If the −**m** option is in effect, SIGTTIN, SIGTTOU, and SIGTSTP signals shall be ignored. … If the −**m** option is not in effect, it is unspecified whether SIGTTIN, SIGTTOU, and SIGTSTP signals are ignored, set to the default action, or caught. If they are caught, the shell shall, in the signal-catching function, set the signal to the default action and raise the signal (after taking any appropriate steps, such as restoring terminal settings). The standard actions, and the actions described above for interactive shells, can be overridden 108446 108447 108448 108449 108450 108451 108452 108453

#### **STDOUT** 108455

108454

See the STDERR section. 108456

#### **STDERR** 108457

Except as otherwise stated (by the descriptions of any invoked utilities or in interactive mode), standard error shall be used only for diagnostic messages. 108458 108459

by use of the *trap* special built-in utility (see *[trap](#page-2466-0)* (on page 2420) and [Section 2.11](#page-2427-0), on page 2381).

#### **OUTPUT FILES** 108460

None. 108461

## **EXTENDED DESCRIPTION** 108462

UP See [Chapter 2.](#page-2391-0) The functionality described in the rest of the EXTENDED DESCRIPTION section shall be provided on implementations that support the User Portability Utilities option (and the rest of this section is not further shaded for this option). 108463 108464 108465

#### **Command History List** 108466

When the *sh* utility is being used interactively, it shall maintain a list of commands previously entered from the terminal in the file named by the *HISTFILE* environment variable. The type, size, and internal format of this file are unspecified. Multiple *sh* processes can share access to the file for a user, if file access permissions allow this; see the description of the *HISTFILE* environment variable. 108467 108468 108469 108470 108471

#### **Command Line Editing** 108472

- When *sh* is being used interactively from a terminal, the current command and the command history (see *[fc](#page-2826-0)*) can be edited using *vi*-mode command line editing. This mode uses commands, described below, similar to a subset of those described in the *vi* utility. Implementations may offer other command line editing modes corresponding to other editing utilities. 108473 108474 108475 108476
- The command *set* −**o** *vi* shall enable *vi*-mode editing and place *sh* into *vi* insert mode (see [Command Line Editing \(vi-mode\),](#page-3277-0) on page 3231). This command also shall disable any other editing mode that the implementation may provide. The command *set* **+o** *vi* disables *vi*-mode editing. 108477 108478 108479 108480
- Certain block-mode terminals may be unable to support shell command line editing. If a terminal is unable to provide either edit mode, it need not be possible to *set* −**o** *vi* when using the shell on this terminal. 108481 108482 108483
- In the following sections, the characters *erase*, *interrupt*, *kill*, and *end-of-file* are those set by the *stty* utility. 108484 108485

#### <span id="page-3277-0"></span>**Command Line Editing (vi-mode)** 108486

In *vi* editing mode, there shall be a distinguished line, the edit line. All the editing operations which modify a line affect the edit line. The edit line is always the newest line in the command history buffer. 108487 108488 108489

With *vi*-mode enabled, *sh* can be switched between insert mode and command mode. 108490

When in insert mode, an entered character shall be inserted into the command line, except as noted in vi Line Editing Insert Mode. Upon entering *sh* and after termination of the previous command, *sh* shall be in insert mode. 108491 108492 108493

Typing an escape character shall switch *sh* into command mode (see [vi Line Editing Command](#page-3278-0) [Mode,](#page-3278-0) on page 3232). In command mode, an entered character shall either invoke a defined operation, be used as part of a multi-character operation, or be treated as an error. A character that is not recognized as part of an editing command shall terminate any specific editing command and shall alert the terminal. If *sh* receives a SIGINT signal in command mode (whether generated by typing the *interrupt* character or by other means), it shall terminate command line editing on the current command line, reissue the prompt on the next line of the terminal, and reset the command history (see *[fc](#page-2826-0)*) so that the most recently executed command is the previous command (that is, the command that was being edited when it was interrupted is not re-entered into the history). 108494 108495 108496 108497 108498 108499 108500 108501 108502 108503

In the following sections, the phrase ``move the cursor to the beginning of the word'' shall mean ``move the cursor to the first character of the current word'' and the phrase ``move the cursor to the end of the word'' shall mean ``move the cursor to the last character of the current word''. The phrase ``beginning of the command line'' indicates the point between the end of the prompt string issued by the shell (or the beginning of the terminal line, if there is no prompt string) and the first character of the command text. 108504 108505 108506 108507 108508 108509

#### **vi Line Editing Insert Mode** 108510

While in insert mode, any character typed shall be inserted in the current command line, unless it is from the following set. 108511 108512

- <newline> Execute the current command line. If the current command line is not empty, this line shall be entered into the command history (see *[fc](#page-2826-0)*). 108513 108514
- *erase* Delete the character previous to the current cursor position and move the current cursor position back one character. In insert mode, characters shall be erased from both the screen and the buffer when backspacing. 108515 108516 108517
- *interrupt* If *sh* receives a SIGINT signal in insert mode (whether generated by typing the *interrupt* character or by other means), it shall terminate command line editing with the same effects as described for interrupting command mode; see Command Line Editing (vi-mode). 108518 108519 108520 108521
- *kill* Clear all the characters from the input line. 108522
- <control>-V Insert the next character input, even if the character is otherwise a special insert mode character. 108523 108524
- <control>-W Delete the characters from the one preceding the cursor to the preceding word boundary. The word boundary in this case is the closer to the cursor of either the beginning of the line or a character that is in neither the **blank** nor **punct** character classification of the current locale. 108525 108526 108527 108528

<span id="page-3278-0"></span>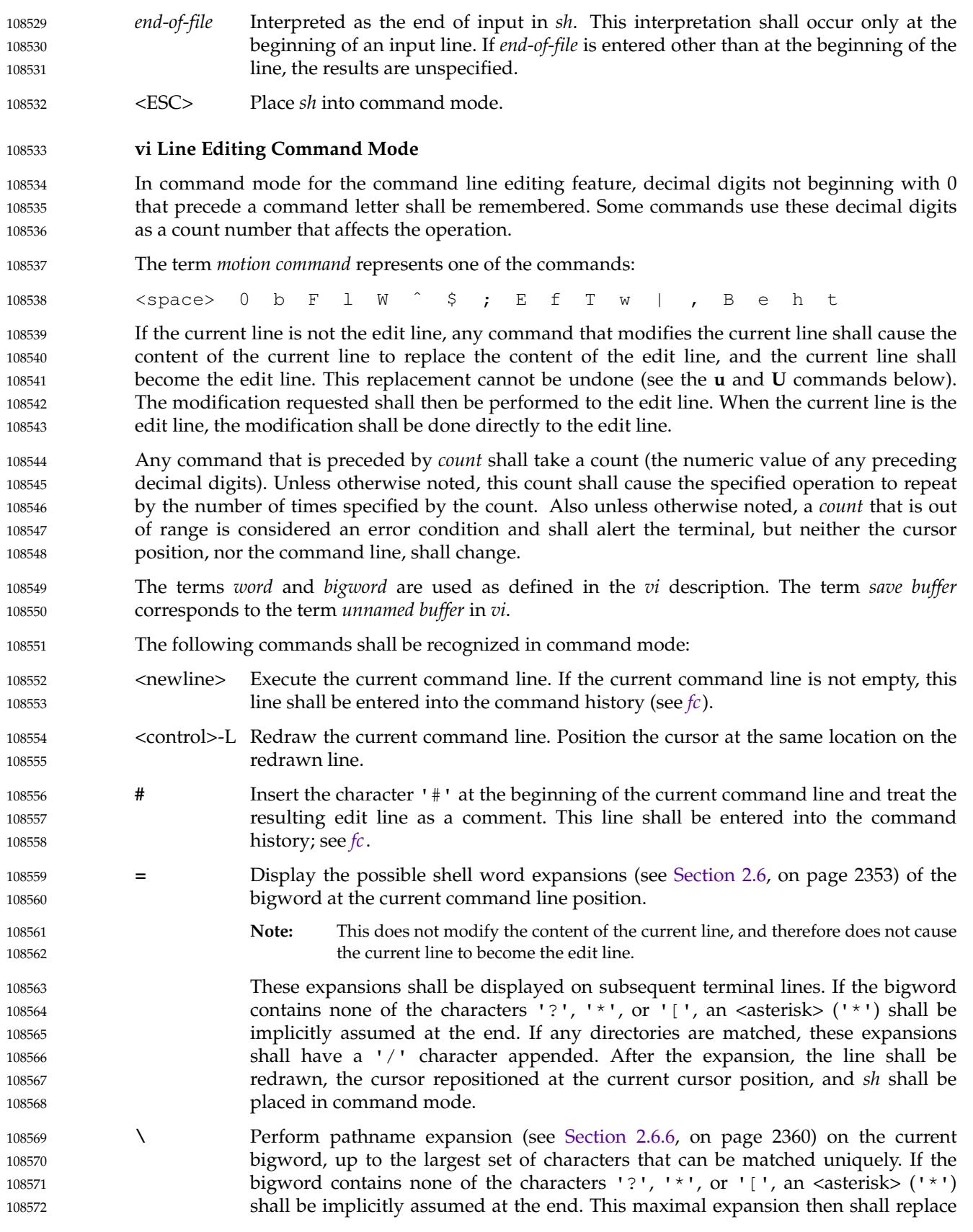

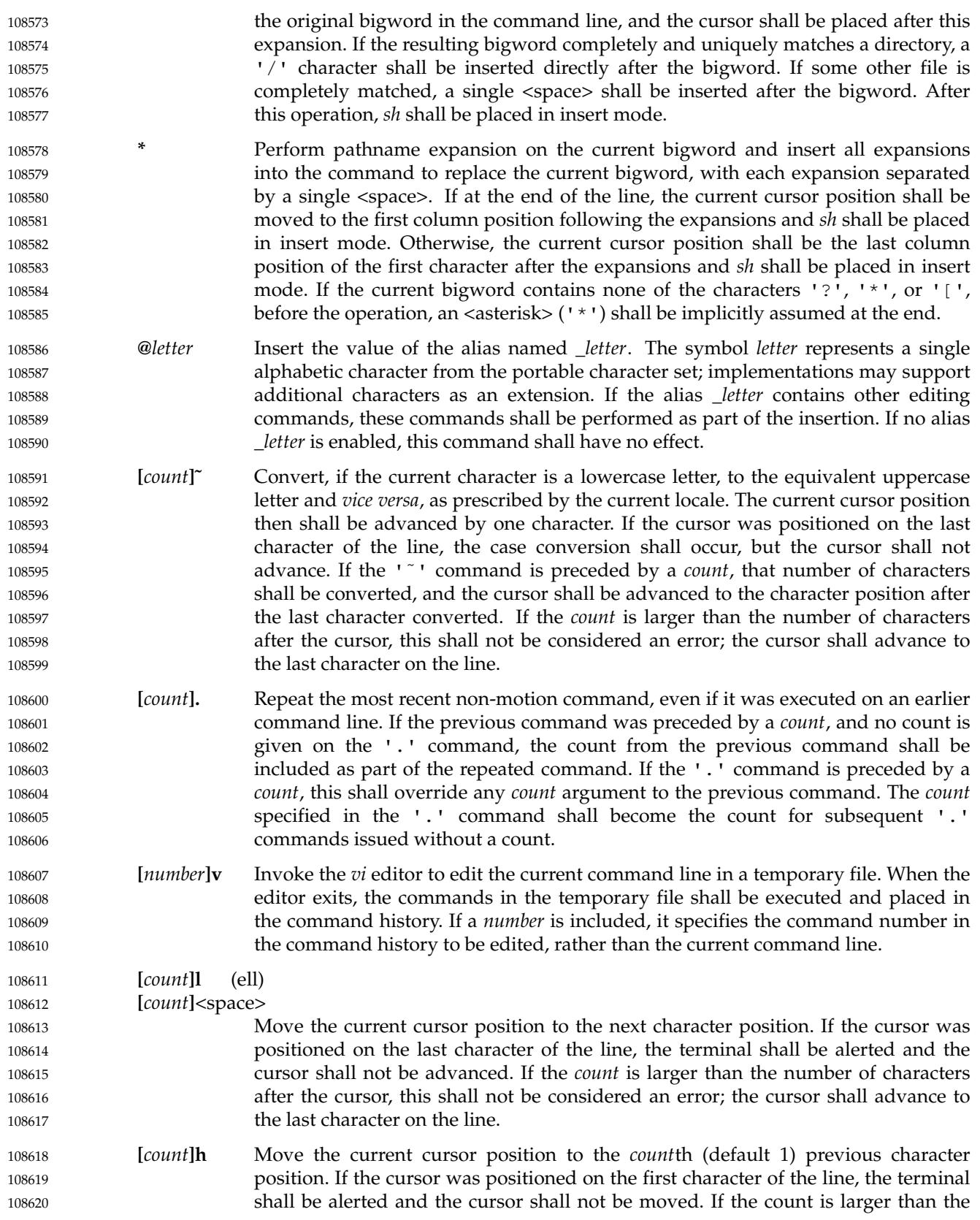

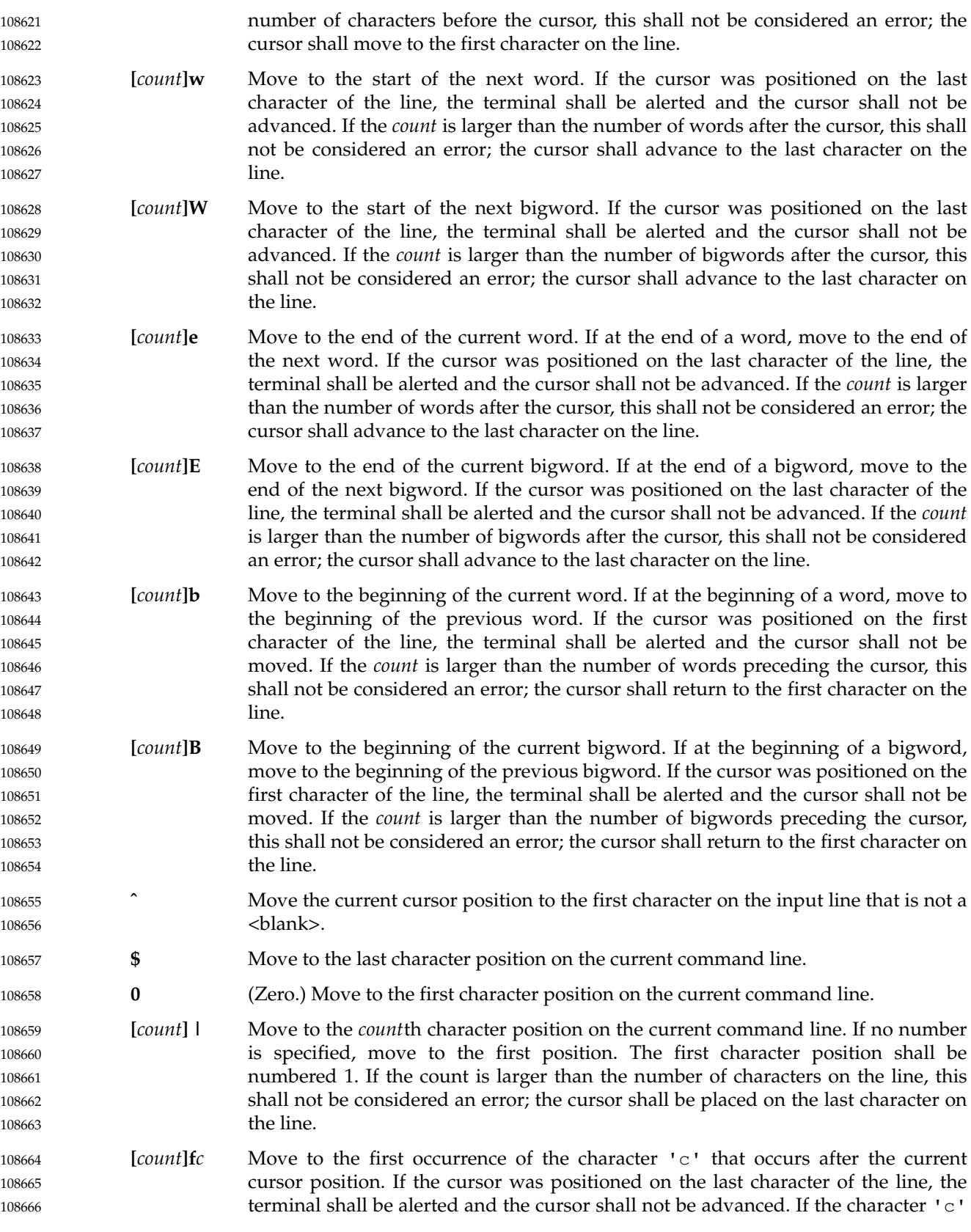

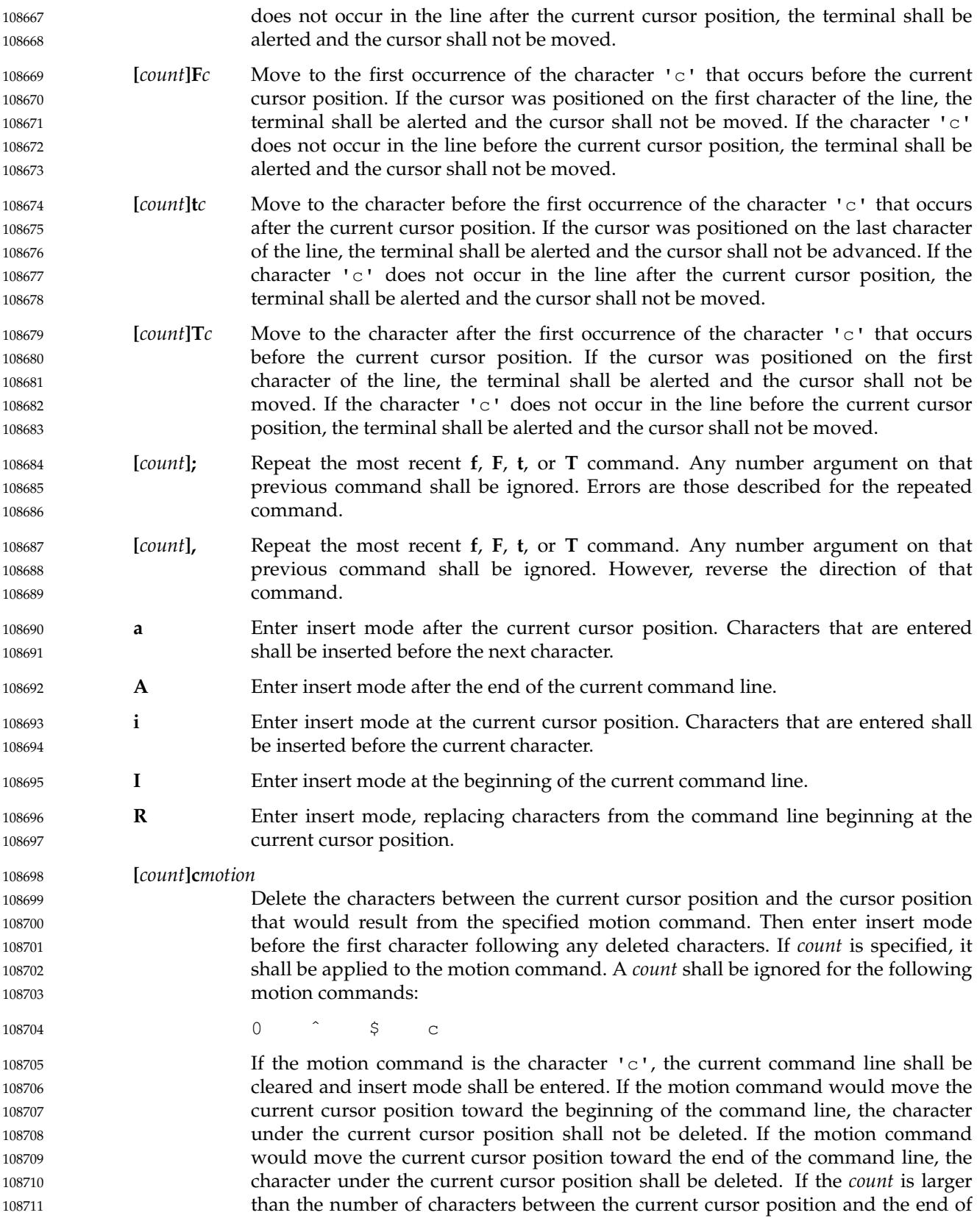

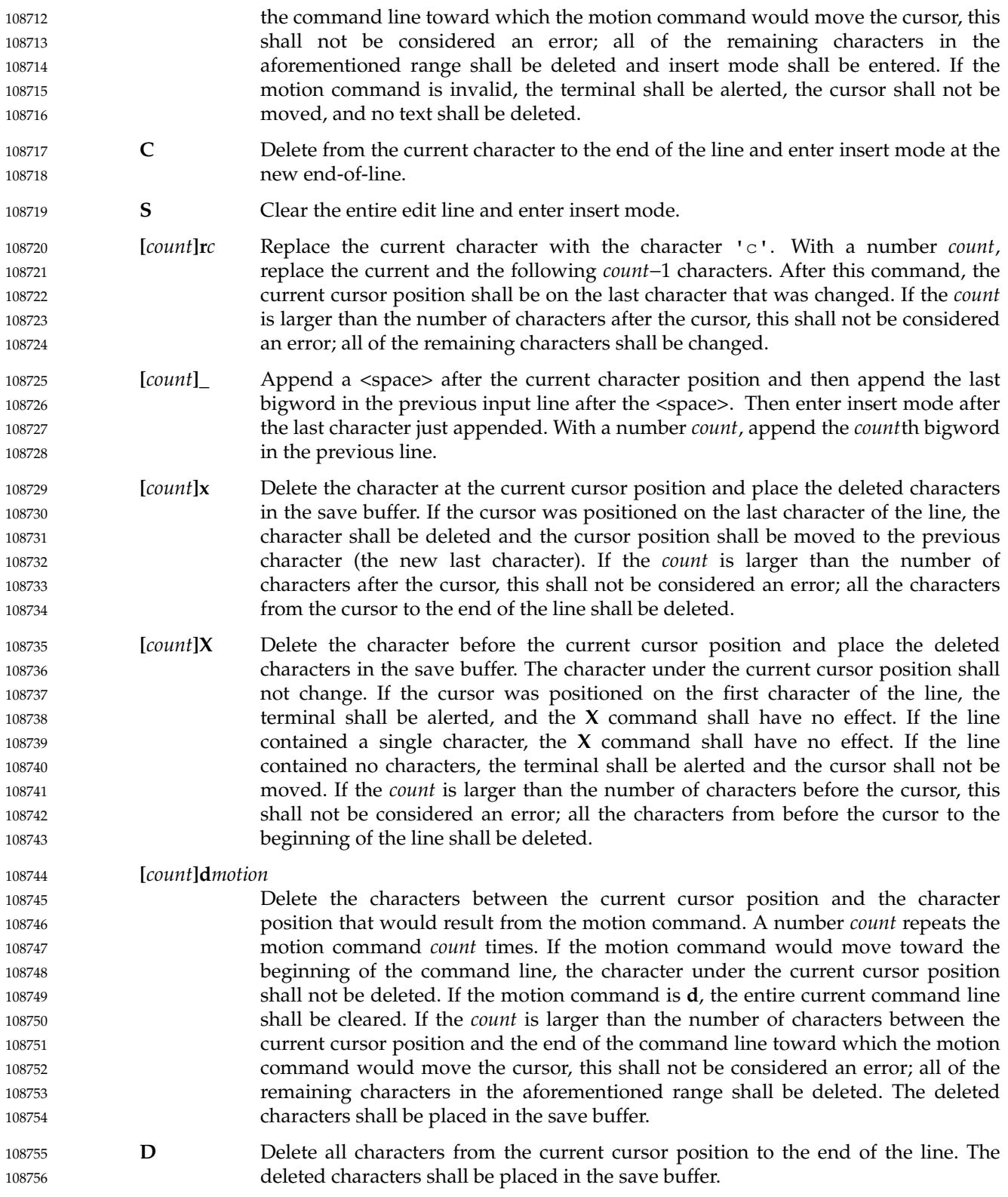

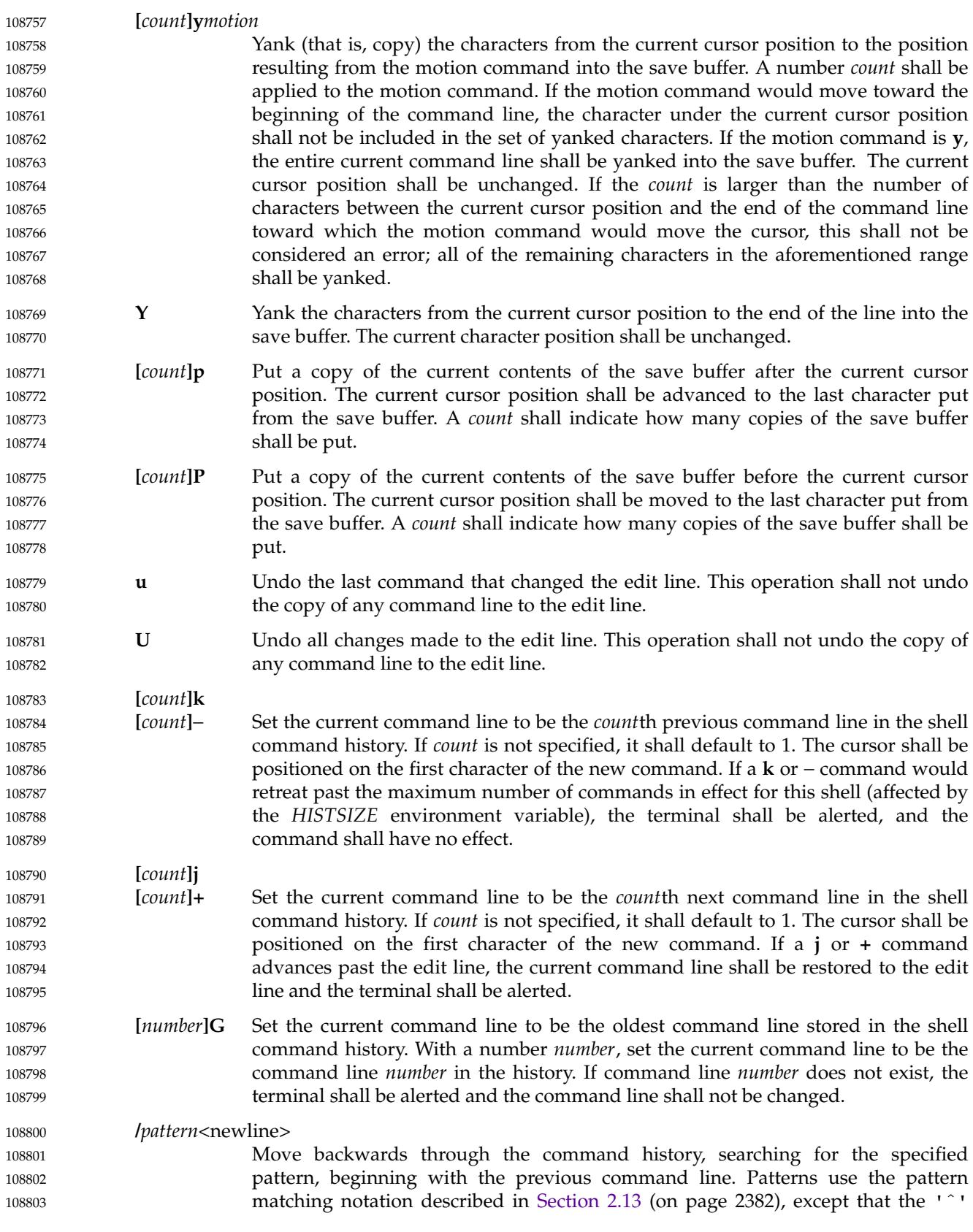

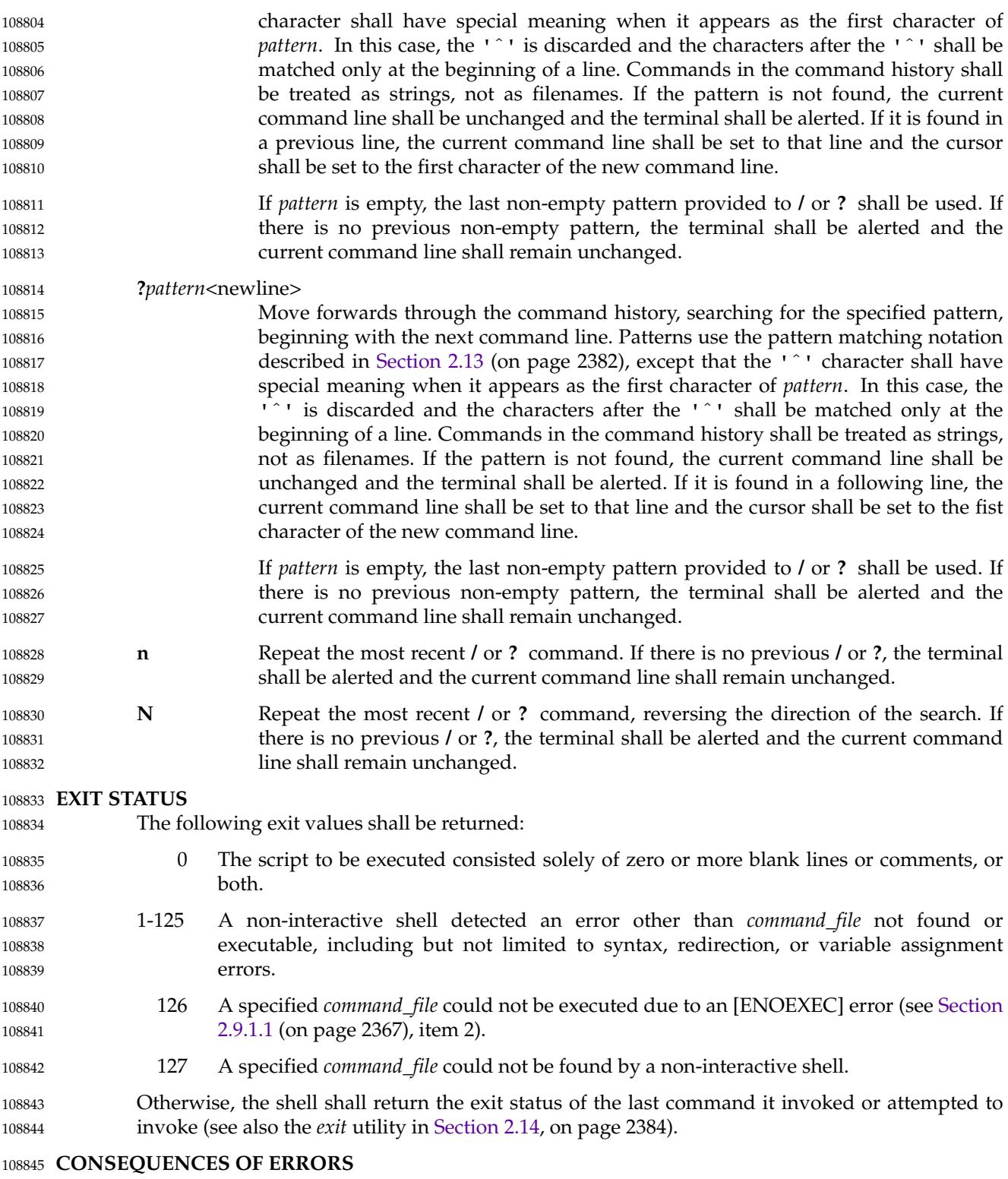

See [Section 2.8.1](#page-2409-0) (on page 2363). 108846

108847 APPLICATION USAGE Standard input and standard error are the files that determine whether a shell is interactive when −**i** is not specified. For example: sh > file and: sh 2> file create interactive and non-interactive shells, respectively. Although both accept terminal input, the results of error conditions are different, as described in [Section 2.8.1](#page-2409-0) (on page 2363); in the second example a redirection error encountered by a special built-in utility aborts the shell. A conforming application must protect its first operand, if it starts with a <plus-sign>, by preceding it with the "− −" argument that denotes the end of the options. Applications should note that the standard *PATH* to the shell cannot be assumed to be either **/bin/sh** or **/usr/bin/sh**, and should be determined by interrogation of the *PATH* returned by *getconf PATH*, ensuring that the returned pathname is an absolute pathname and not a shell built-in. For example, to determine the location of the standard *sh* utility: command −v sh On some implementations this might return: /usr/xpg4/bin/sh Furthermore, on systems that support executable scripts (the "#!" construct), it is recommended that applications using executable scripts install them using *getconf PATH* to determine the shell pathname and update the "#!" script appropriately as it is being installed (for example, with *sed*). For example: # # Installation time script to install correct POSIX shell pathname # # Get list of paths to check # Sifs=\$IFS Sifs set=\${IFS+y}  $IFS=$ : set − − \$(getconf PATH) if  $\lceil$  "\$Sifs set" = y ] then IFS=\$Sifs else unset IFS fi # # Check each path for 'sh' # for i  $d<sub>0</sub>$ if [ −x "\${i}"/sh ] then 108848 108849 108850 108851 108852 108853 108854 108855 108856 108857 108858 108859 108860 108861 108862 108863 108864 108865 108866 108867 108868 108869 108870 108871 108872 108873 108874 108875 108876 108877 108878 108879 108880 108881 108882 108883 108884 108885 108886 108887 108888 108889 108890 108891

Pshell=\${i}/sh

108892

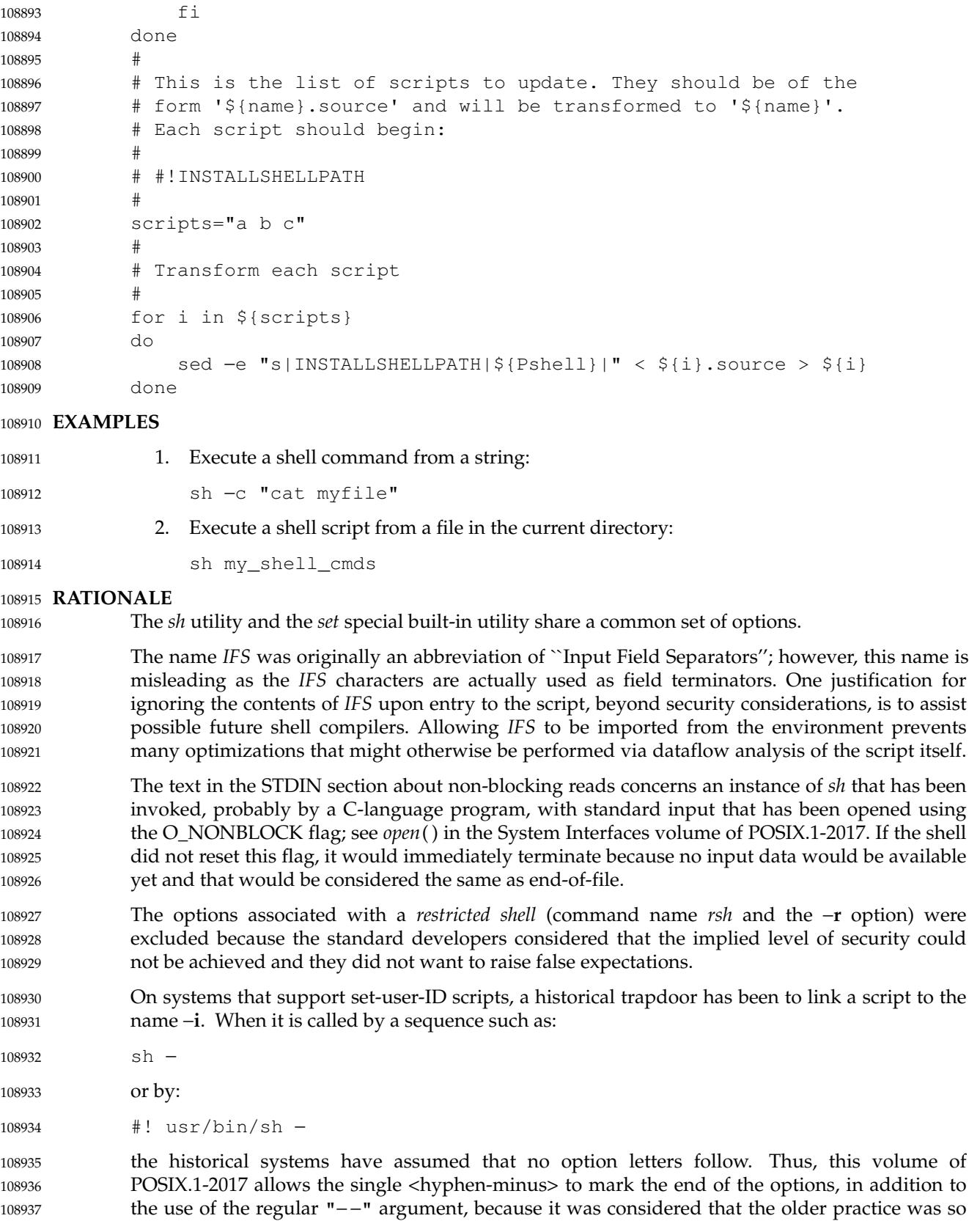

pervasive. An alternative approach is taken by the KornShell, where real and effective user/group IDs must match for an interactive shell; this behavior is specifically allowed by this volume of POSIX.1-2017. 108938 108939 108940

**Note:** There are other problems with set-user-ID scripts that the two approaches described here do not resolve.

The initialization process for the history file can be dependent on the system start-up files, in that they may contain commands that effectively preempt the user's settings of *HISTFILE* and *HISTSIZE*. For example, function definition commands are recorded in the history file, unless the *set* −**o** *nolog* option is set. If the system administrator includes function definitions in some system start-up file called before the *ENV* file, the history file is initialized before the user gets a chance to influence its characteristics. In some historical shells, the history file is initialized just after the *ENV* file has been processed. Therefore, it is implementation-defined whether changes made to *HISTFILE* after the history file has been initialized are effective.

The default messages for the various *MAIL*-related messages are unspecified because they vary across implementations. Typical messages are: 108951 108952

"you have mail\n" 108953

or:

108954

"you have new mail\n" 108955

It is important that the descriptions of command line editing refer to the same shell as that in POSIX.1-2017 so that interactive users can also be application programmers without having to deal with programmatic differences in their two environments. It is also essential that the utility name *sh* be specified because this explicit utility name is too firmly rooted in historical practice of application programs for it to change. 108956 108957 108958 108959 108960

Consideration was given to mandating a diagnostic message when attempting to set *vi*-mode on terminals that do not support command line editing. However, it is not historical practice for the shell to be cognizant of all terminal types and thus be able to detect inappropriate terminals in all cases. Implementations are encouraged to supply diagnostics in this case whenever possible, rather than leaving the user in a state where editing commands work incorrectly. 108961 108962 108963 108964 108965

In early proposals, the KornShell-derived *emacs* mode of command line editing was included, even though the *emacs* editor itself was not. The community of *emacs* proponents was adamant that the full *emacs* editor not be standardized because they were concerned that an attempt to standardize this very powerful environment would encourage vendors to ship strictly conforming versions lacking the extensibility required by the community. The author of the original *emacs* program also expressed his desire to omit the program. Furthermore, there were a number of historical systems that did not include *emacs*, or included it without supporting it, but there were very few that did not include and support *vi*. The shell *emacs* command line editing mode was finally omitted because it became apparent that the KornShell version and the editor being distributed with the GNU system had diverged in some respects. The author of *emacs* requested that the POSIX *emacs* mode either be deleted or have a significant number of unspecified conditions. Although the KornShell author agreed to consider changes to bring the shell into alignment, the standard developers decided to defer specification at that time. At the time, it was assumed that convergence on an acceptable definition would occur for a subsequent draft, but that has not happened, and there appears to be no impetus to do so. In any case, implementations are free to offer additional command line editing modes based on the exact models of editors their users are most comfortable with. 108966 108967 108968 108969 108970 108971 108972 108973 108974 108975 108976 108977 108978 108979 108980 108981 108982

108983

Early proposals had the following list entry in [vi Line Editing Insert Mode](#page-3277-0) (on page 3231):

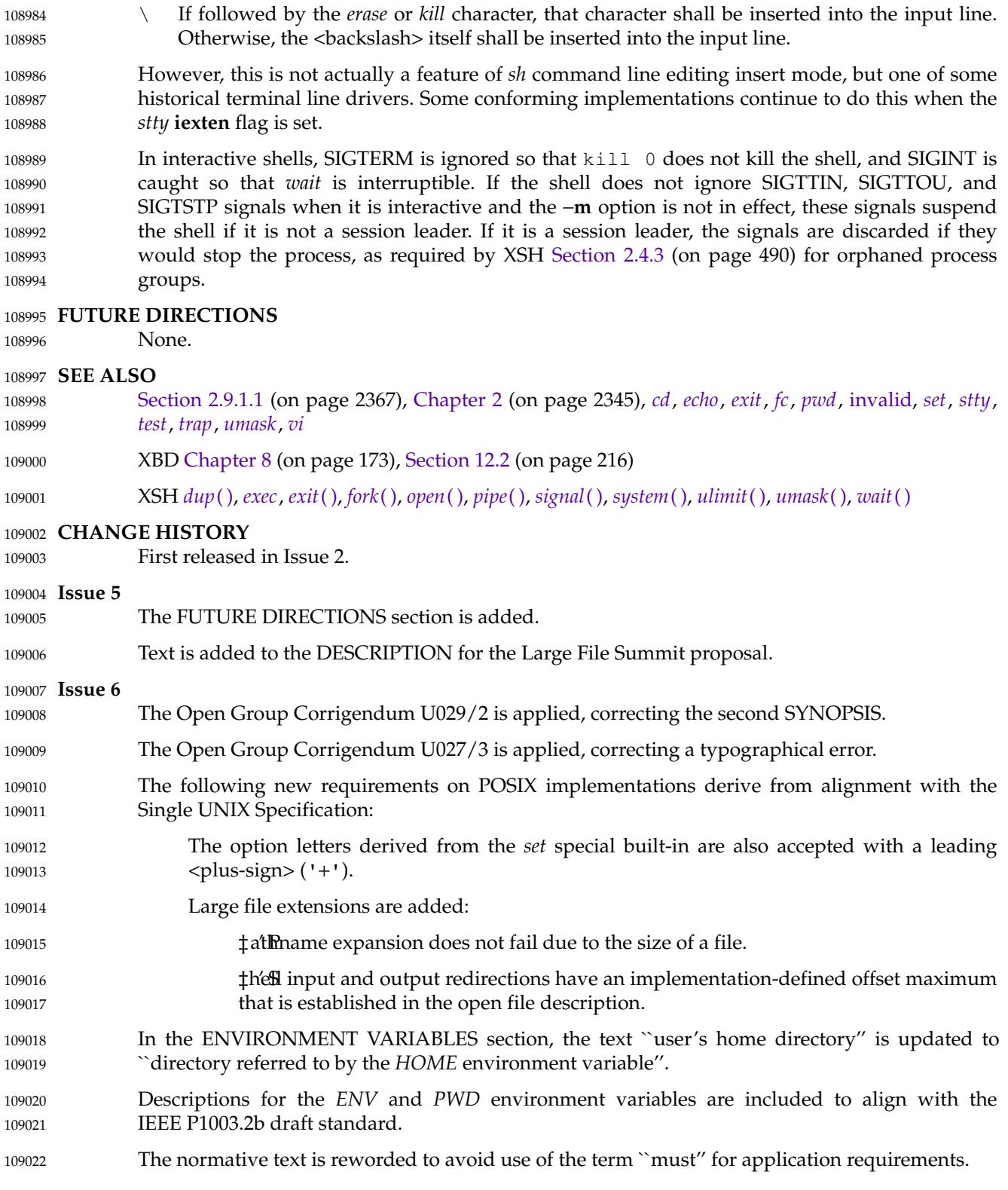

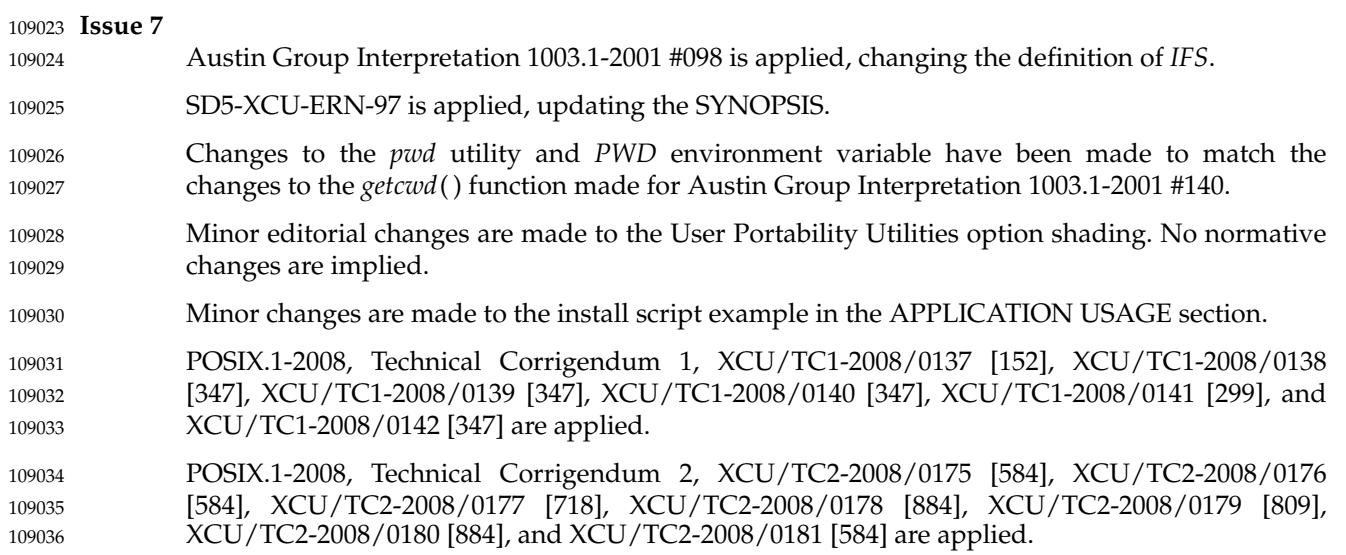

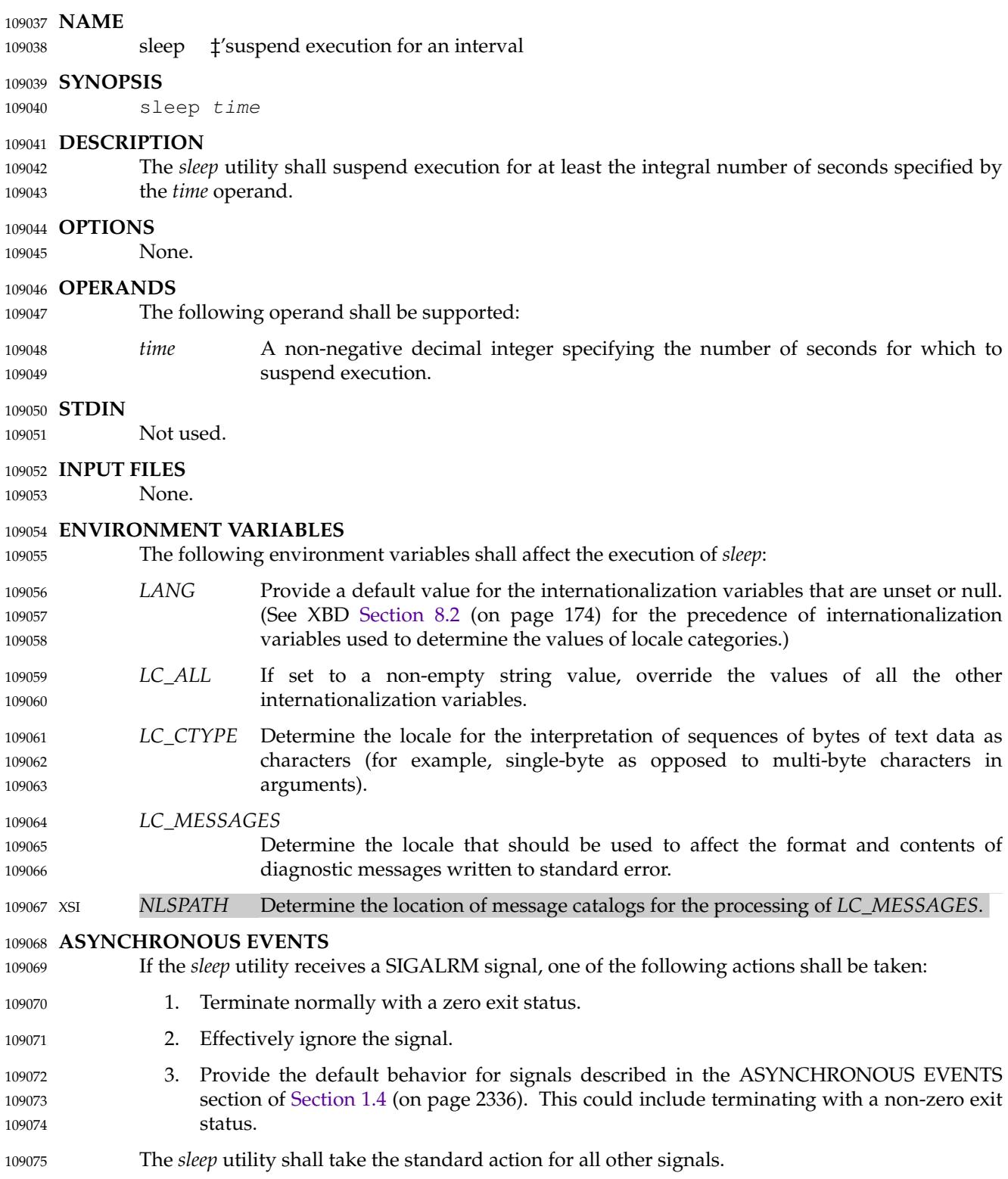

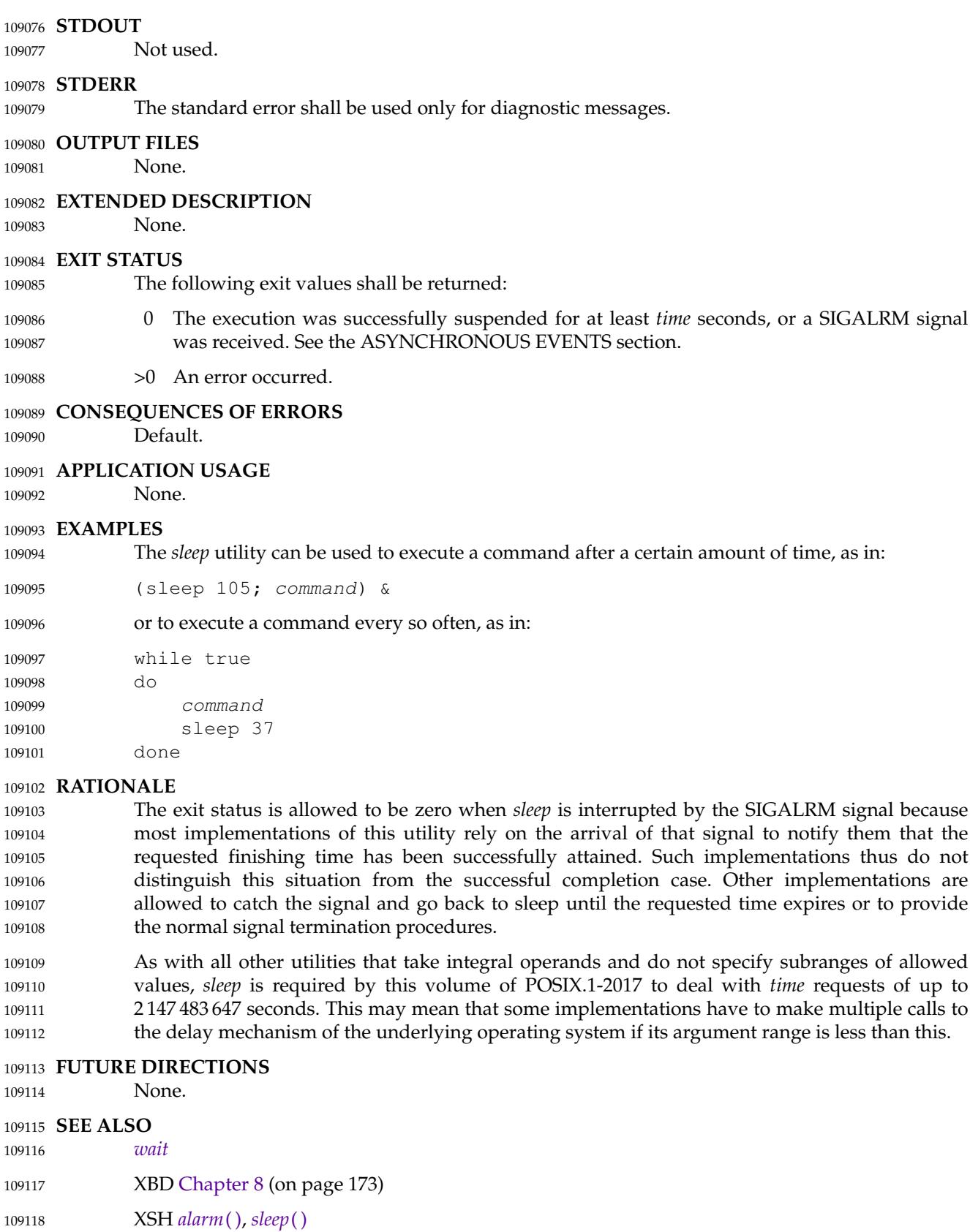

**CHANGE HISTORY** 109119 First released in Issue 2. 109120

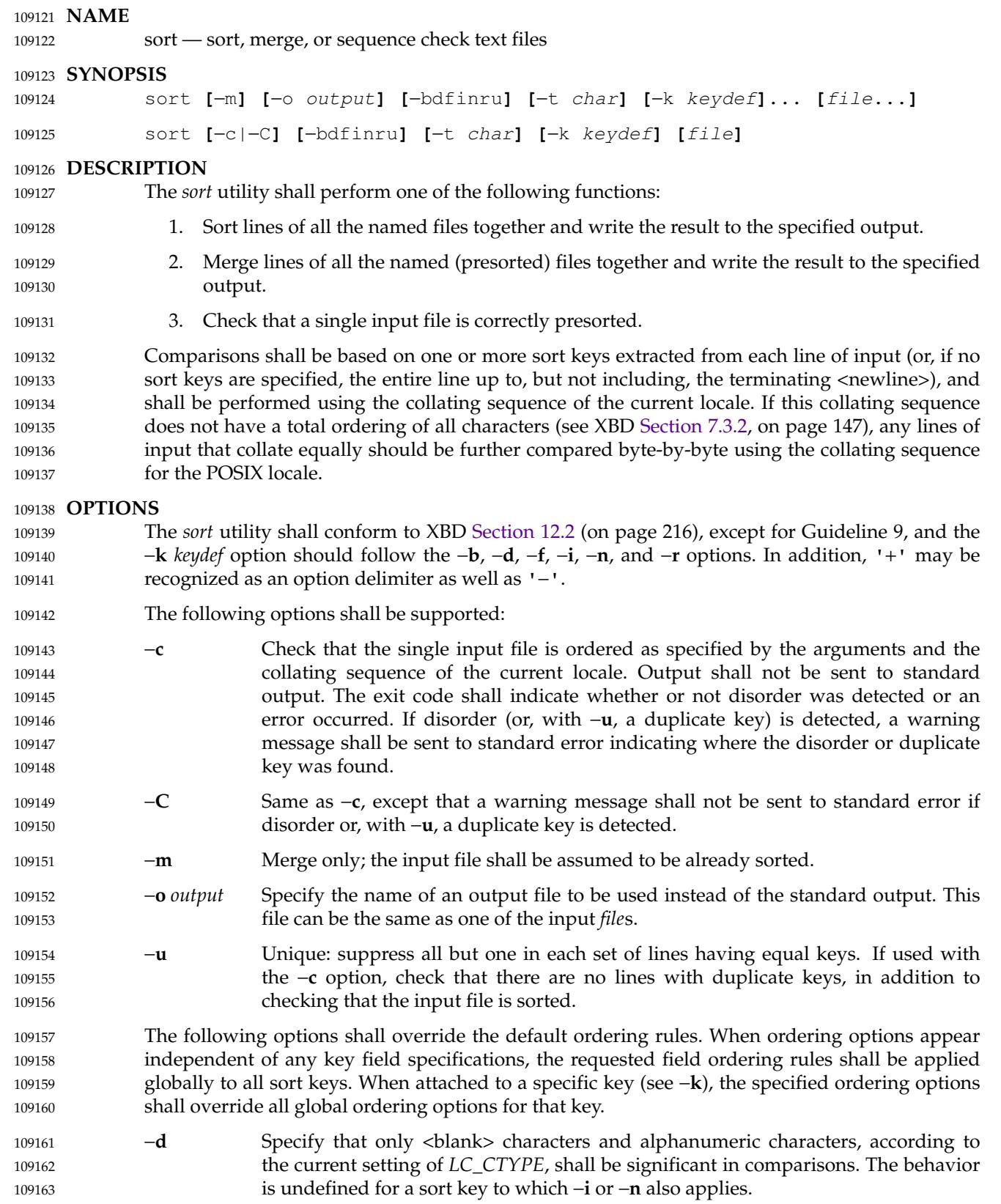

109175

- −**f** Consider all lowercase characters that have uppercase equivalents, according to the current setting of *LC\_CTYPE*, to be the uppercase equivalent for the purposes of comparison. 109164 109165 109166
- −**i** Ignore all characters that are non-printable, according to the current setting of *LC\_CTYPE*. The behavior is undefined for a sort key for which −**n** also applies. 109167 109168
- −**n** Restrict the sort key to an initial numeric string, consisting of optional <blank> characters, optional <hyphen-minus> character, and zero or more digits with an optional radix character and thousands separators (as defined in the current locale), which shall be sorted by arithmetic value. An empty digit string shall be treated as zero. Leading zeros and signs on zeros shall not affect ordering. 109169 109170 109171 109172 109173
- −**r** Reverse the sense of comparisons. 109174

The treatment of field separators can be altered using the options:

- **-b** Ignore leading <br/>blank> characters when determining the starting and ending positions of a restricted sort key. If the −**b** option is specified before the first −**k** option, it shall be applied to all −**k** options. Otherwise, the −**b** option can be attached independently to each −**k** *field\_start* or *field\_end* option-argument (see below). 109176 109177 109178 109179 109180
- −**t** *char* Use *char* as the field separator character; *char* shall not be considered to be part of a field (although it can be included in a sort key). Each occurrence of *char* shall be significant (for example, <*char*><*char*> delimits an empty field). If −**t** is not specified, <br />
sharacters shall be used as default field separators; each maximal non-empty sequence of  $\langle$ blank $\rangle$  characters that follows a non- $\langle$ blank $\rangle$ shall be a field separator. 109181 109182 109183 109184 109185 109186
- Sort keys can be specified using the options: 109187
- −**k** *keydef* The *keydef* argument is a restricted sort key field definition. The format of this definition is: 109188 109189
	- field\_start**[**type**][**,field\_end**[**type**]]**

where *field\_start* and *field\_end* define a key field restricted to a portion of the line (see the EXTENDED DESCRIPTION section), and *type* is one or more modifiers from the list of characters 'b', 'd', 'f', 'i', 'n', 'r'. The 'b' modifier shall behave like the −**b** option, but shall apply only to the *field\_start* or *field\_end* to which it is attached. The other modifiers shall behave like the corresponding options, but shall apply only to the key field to which they are attached; they shall have this effect if specified with *field\_start*, *field\_end*, or both. If any modifier is attached to a *field\_start* or to a *field\_end*, no option shall apply to either. Implementations shall support at least nine occurrences of the −**k** option, which shall be significant in command line order. If no −**k** option is specified, a default sort key of the entire line shall be used.

When there are multiple key fields, later keys shall be compared only after all earlier keys compare equal. Except when the −**u** option is specified, lines that otherwise compare equal shall be ordered as if none of the options −**d**, −**f**, −**i**, −**n**, or −**k** were present (but with −**r** still in effect, if it was specified) and with all bytes in the lines significant to the comparison. The order in which lines that still compare equal are written is unspecified. 109202 109203 109204 109205 109206 109207

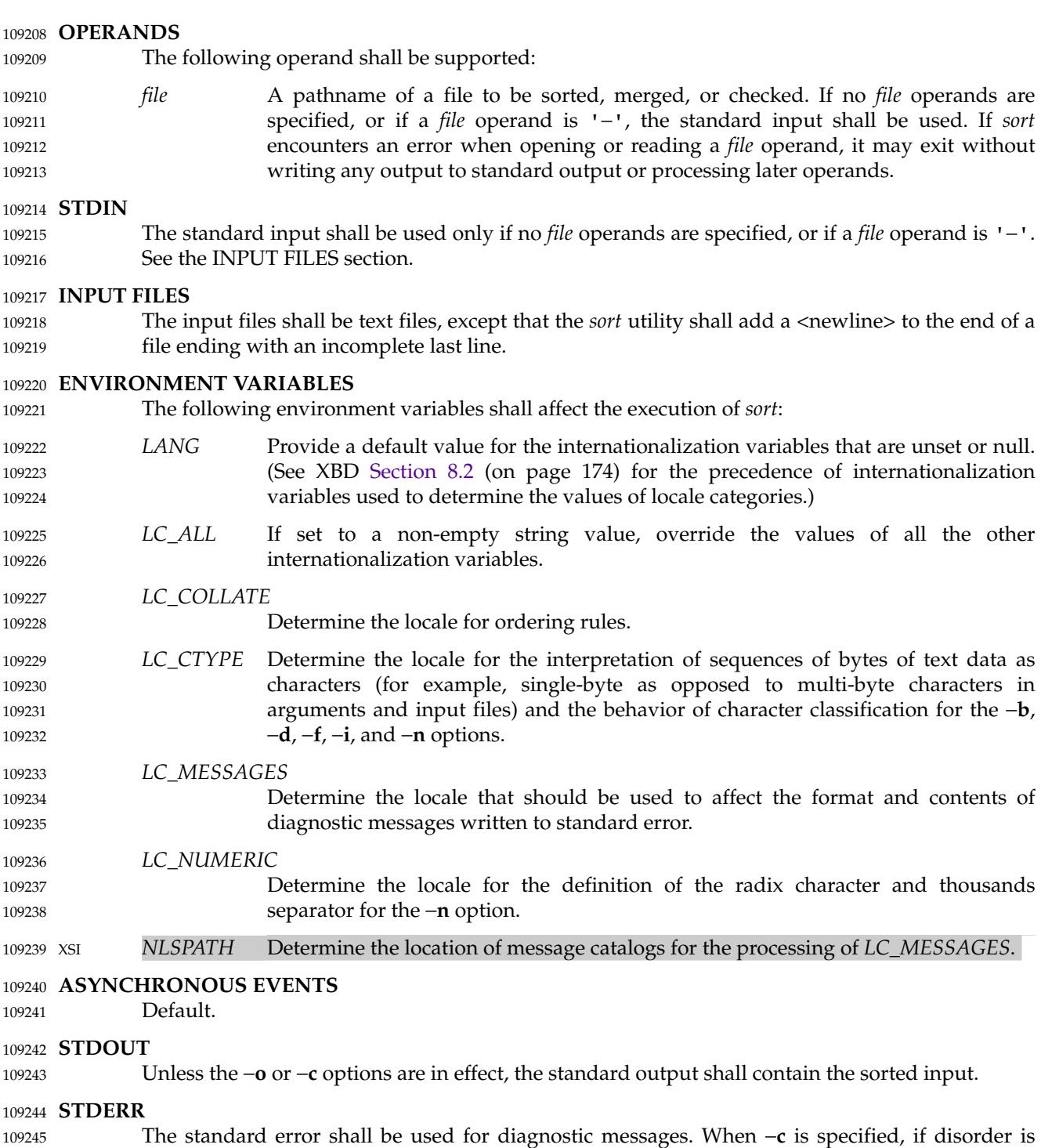

detected (or if −**u** is also specified and a duplicate key is detected), a message shall be written to the standard error which identifies the input line at which disorder (or a duplicate key) was detected. A warning message about correcting an incomplete last line of an input file may be generated, but need not affect the final exit status. 109246 109247 109248 109249

#### **OUTPUT FILES** 109250

If the −**o** option is in effect, the sorted input shall be written to the file *output*. 109251

#### **EXTENDED DESCRIPTION** 109252

- The notation: 109253
- −k field\_start**[**type**][**,field\_end**[**type**]]** 109254
- shall define a key field that begins at *field\_start* and ends at *field\_end* inclusive, unless *field\_start* falls beyond the end of the line or after *field\_end*, in which case the key field is empty. A missing *field end* shall mean the last character of the line. 109255 109256 109257
- A field comprises a maximal sequence of non-separating characters and, in the absence of option −**t**, any preceding field separator. 109258 109259
- The *field\_start* portion of the *keydef* option-argument shall have the form: 109260
- field\_number**[**.first\_character**]** 109261
- Fields and characters within fields shall be numbered starting with 1. The *field\_number* and *first\_character* pieces, interpreted as positive decimal integers, shall specify the first character to be used as part of a sort key. If *.first\_character* is omitted, it shall refer to the first character of the field. 109262 109263 109264 109265
- The *field\_end* portion of the *keydef* option-argument shall have the form: 109266
- field\_number**[**.last\_character**]** 109267
- The *field\_number* shall be as described above for *field\_start.* The *last\_character* piece, interpreted as a non-negative decimal integer, shall specify the last character to be used as part of the sort key. If *last\_character* evaluates to zero or *.last\_character* is omitted, it shall refer to the last character of the field specified by *field\_number*. 109268 109269 109270 109271
- If the −**b** option or **b** type modifier is in effect, characters within a field shall be counted from the first non-<blank> in the field. (This shall apply separately to *first\_character* and *last\_character*.) 109272 109273

#### **EXIT STATUS** 109274

- The following exit values shall be returned: 109275
- 0 All input files were output successfully, or −**c** was specified and the input file was correctly sorted. 109276 109277
- 1 Under the −**c** option, the file was not ordered as specified, or if the −**c** and −**u** options were both specified, two input lines were found with equal keys. 109278 109279
- >1 An error occurred. 109280

### **CONSEQUENCES OF ERRORS** 109281

The default requirements shall apply, except that if *sort* encounters an error when opening or reading a *file* operand, it may exit without writing any output to standard output or processing later operands. 109282 109283 109284

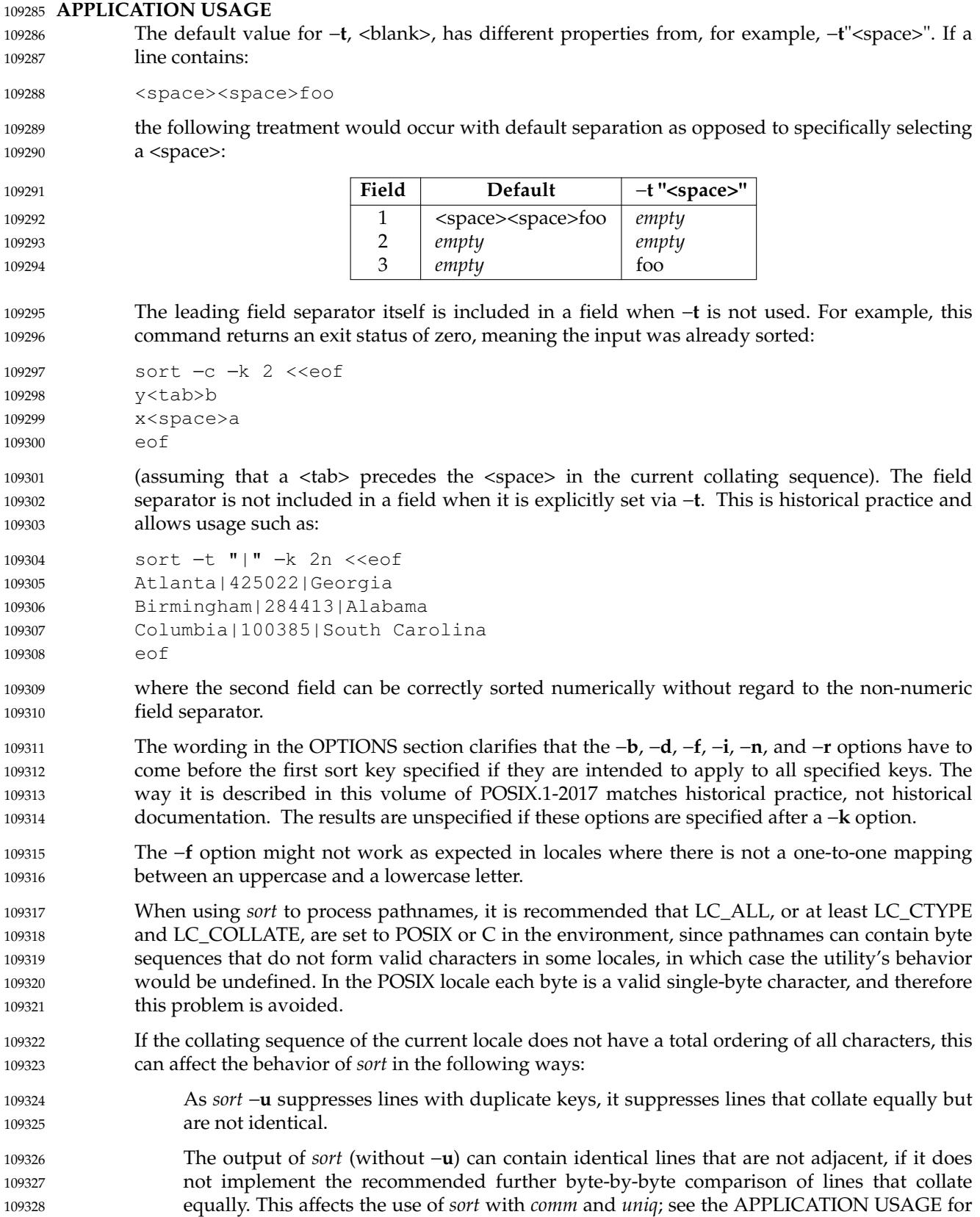

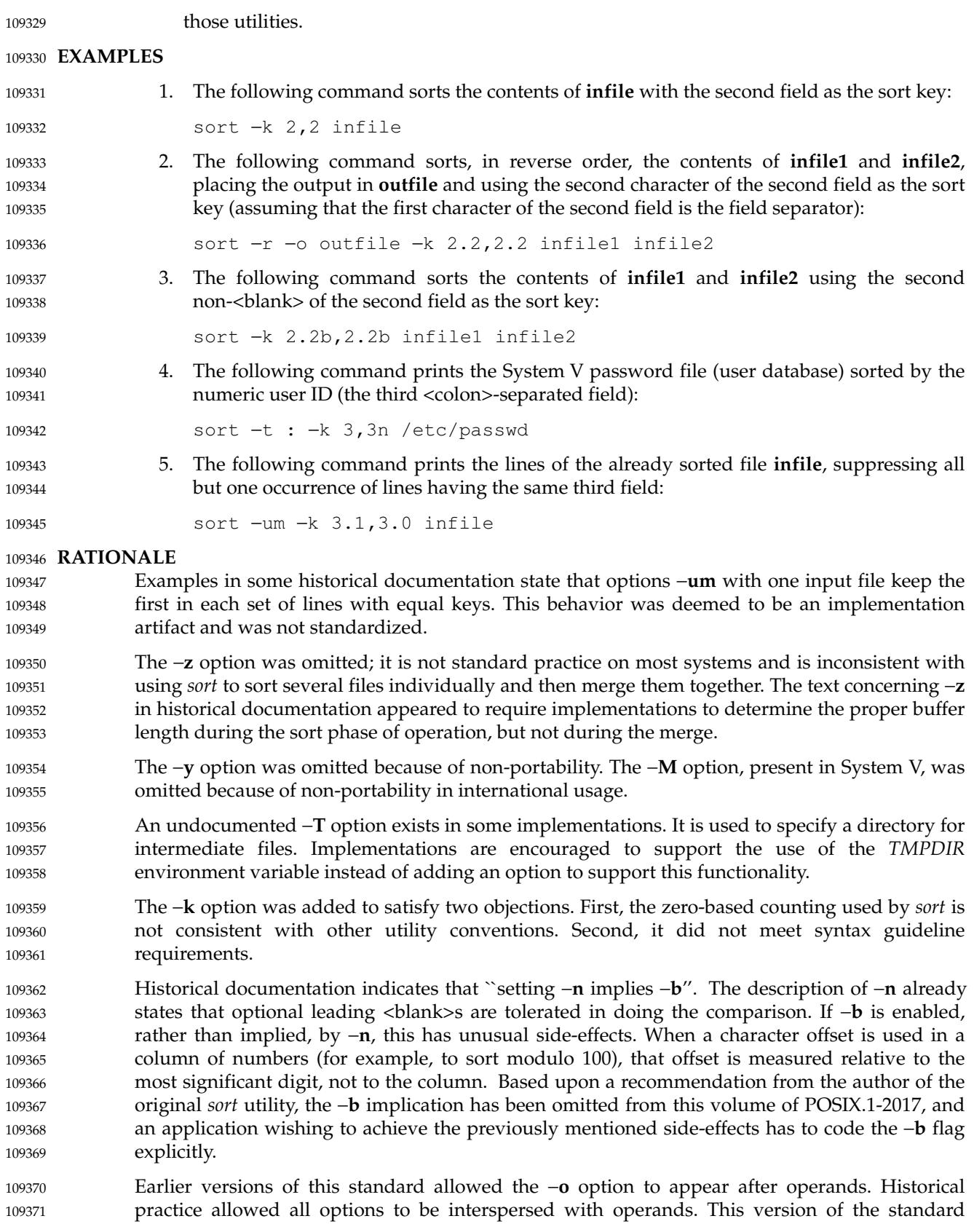

allows implementations to accept options after operands but conforming applications should not use this form. 109372 109373

Earlier versions of this standard also allowed the −*number* and +*number* options. These options are no longer specified by POSIX.1-2017 but may be present in some implementations. 109374 109375

Historical implementations produced a message on standard error when −**c** was specified and disorder was detected, and when −**c** and −**u** were specified and a duplicate key was detected. An earlier version of this standard contained wording that did not make it clear that this message was allowed and some implementations removed this message to be sure that they conformed to the standard's requirements. Confronted with this difference in behavior, interactive users that wanted to be sure that they got visual feedback instead of just exit code 1 could have used a command like: 109376 109377 109378 109379 109380 109381 109382

```
sort −c file || echo disorder
109383
```
whether or not the *sort* utility provided a message in this case. But, it was not easy for a user to find where the disorder or duplicate key occurred on implementations that do not produce a message, especially when some parts of the input line were not part of the key and when one or more of the −**b**, −**d**, −**f**, −**i**, −**n**, or −r options or *keydef* type modifiers were in use. POSIX.1-2017 requires a message to be produced in this case. POSIX.1-2017 also contains the −**C** option giving users the ability to choose either behavior. 109384 109385 109386 109387 109388 109389

When a disorder or duplicate is found when the −**c** option is specified, some implementations print a message containing the first line that is out of order or contains a duplicate key; others print a message specifying the line number of the offending line. This standard allows either type of message. 109390 109391 109392 109393

Implementations are encouraged to perform the recommended further byte-by-byte comparison of lines that collate equally, even though this may affect efficiency. The impact on efficiency can be mitigated by only performing the additional comparison if the current locale's collating sequence does not have a total ordering of all characters (if the implementation provides a way to query this) or by only performing the additional comparison if the locale name associated with the LC\_COLLATE category has an  $\lceil \theta \rceil$  modifier in the name (since locales without an  $\lceil \theta \rceil$ modifier should have a total ordering of all characters — see XBD [Section 7.3.2,](#page-193-0) on page 147). Note that if the implementation provides a *stable sort* option as an extension (usually −**s**), the additional comparison should not be performed when this option has been specified. 109394 109395 109396 109397 109398 109399 109400 109401 109402

#### **FUTURE DIRECTIONS** 109403

A future version of this standard may require that if the collating sequence of the current locale does not have a total ordering of all characters, any lines of input that collate equally when comparing them as whole lines are further compared byte-by-byte using the collating sequence for the POSIX locale. 109404 109405 109406 109407

- **SEE ALSO** *[comm](#page-2638-0)*, *[join](#page-2920-0)*, *[uniq](#page-3392-0)* 109408 109409
- XBD [Section 7.3.2](#page-193-0) (on page 147), [Chapter 8](#page-219-0) (on page 173), [Section 12.2](#page-262-0) (on page 216) 109410
- XSH *[toupper](#page-2215-0)*( ) 109411

#### **CHANGE HISTORY** 109412

First released in Issue 2. 109413

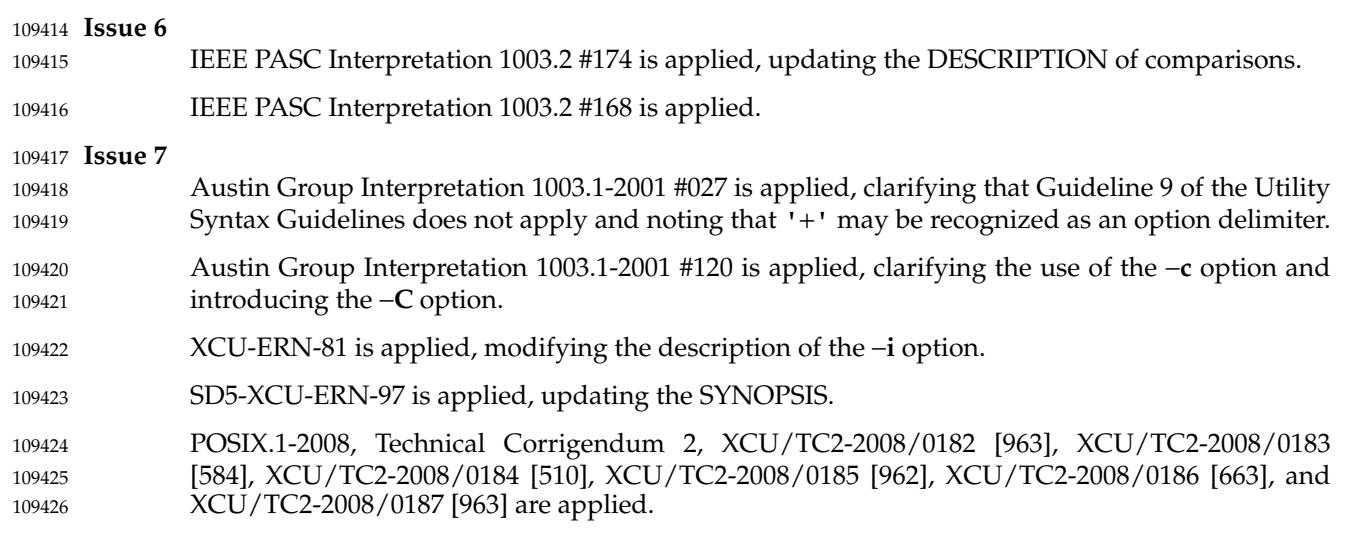

## **NAME** 109427

split  $\downarrow$ 'split a file into pieces 109428

## **SYNOPSIS** 109429

split **[**−l line\_count**] [**−a suffix\_length**] [**file **[**name**]]** split −b n**[**k|m**] [**−a suffix\_length**] [**file **[**name**]]** 109430 109431

#### **DESCRIPTION** 109432

The *split* utility shall read an input file and write zero or more output files. The default size of each output file shall be 1 000 lines. The size of the output files can be modified by specification of the −**b** or −**l** options. Each output file shall be created with a unique suffix. The suffix shall consist of exactly *suffix\_length* lowercase letters from the POSIX locale. The letters of the suffix shall be used as if they were a base-26 digit system, with the first suffix to be created consisting of all 'a' characters, the second with a 'b' replacing the last 'a', and so on, until a name of all 'z' characters is created. By default, the names of the output files shall be 'x', followed by a two-character suffix from the character set as described above, starting with "aa", "ab", "ac", and so on, and continuing until the suffix "zz", for a maximum of 676 files. 109433 109434 109435 109436 109437 109438 109439 109440 109441

If the number of files required exceeds the maximum allowed by the suffix length provided, such that the last allowable file would be larger than the requested size, the *split* utility shall fail after creating the last file with a valid suffix; *split* shall not delete the files it created with valid suffixes. If the file limit is not exceeded, the last file created shall contain the remainder of the input file, and may be smaller than the requested size. If the input is an empty file, no output file shall be created and this shall not be considered to be an error. 109442 109443 109444 109445 109446 109447

## $\overline{1}$

1

 $\overline{1}$ 

 $\overline{1}$ 109470

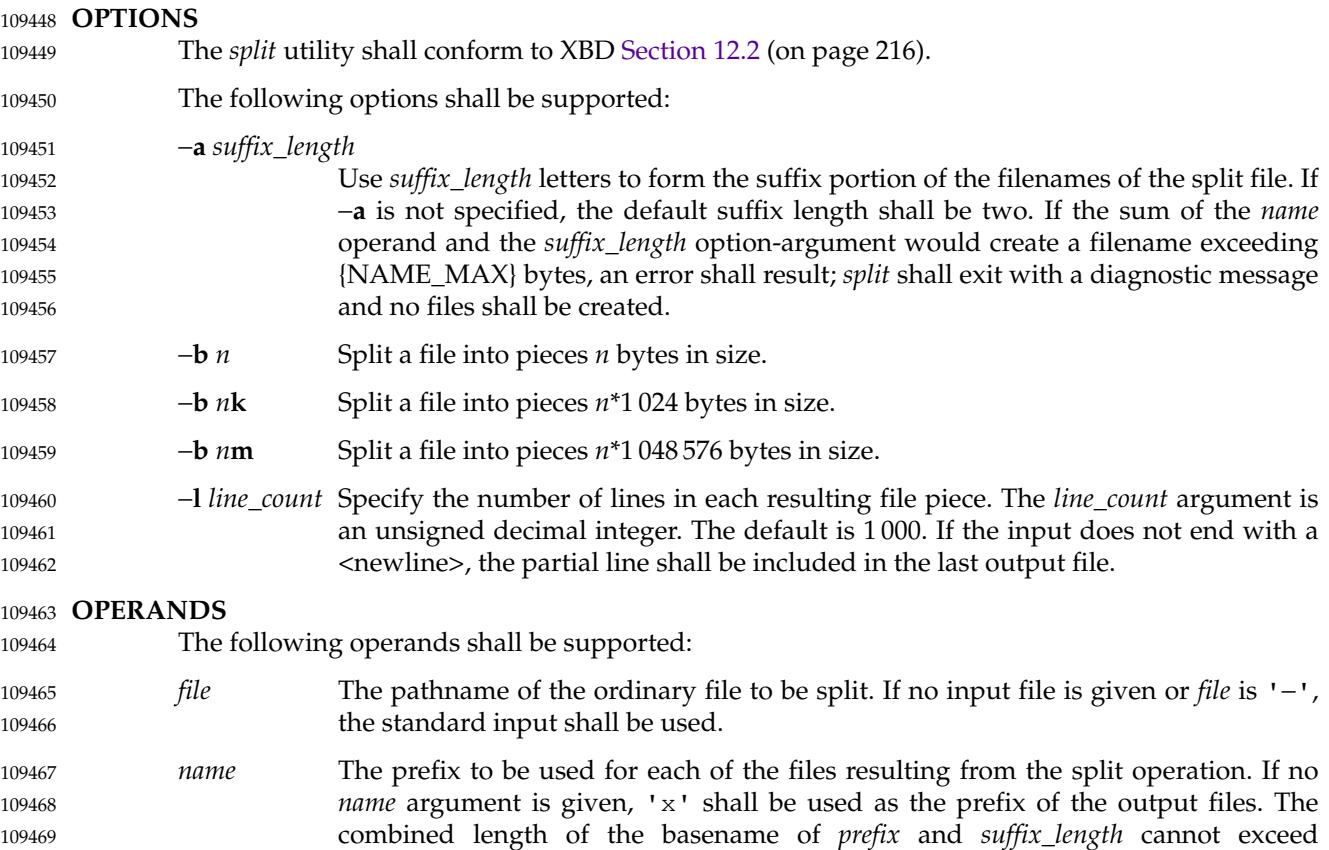

{NAME\_MAX} bytes. See the OPTIONS section.

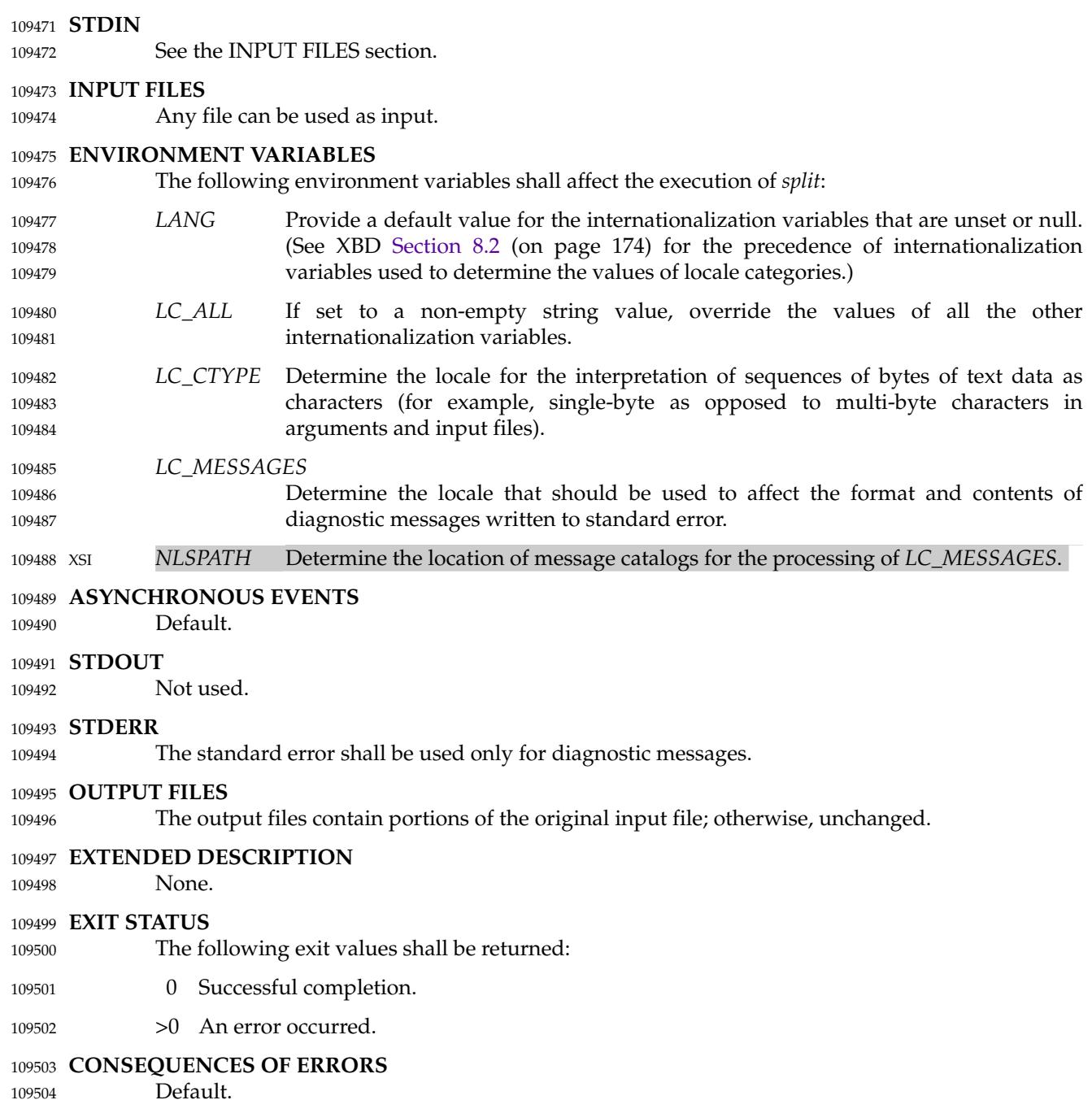

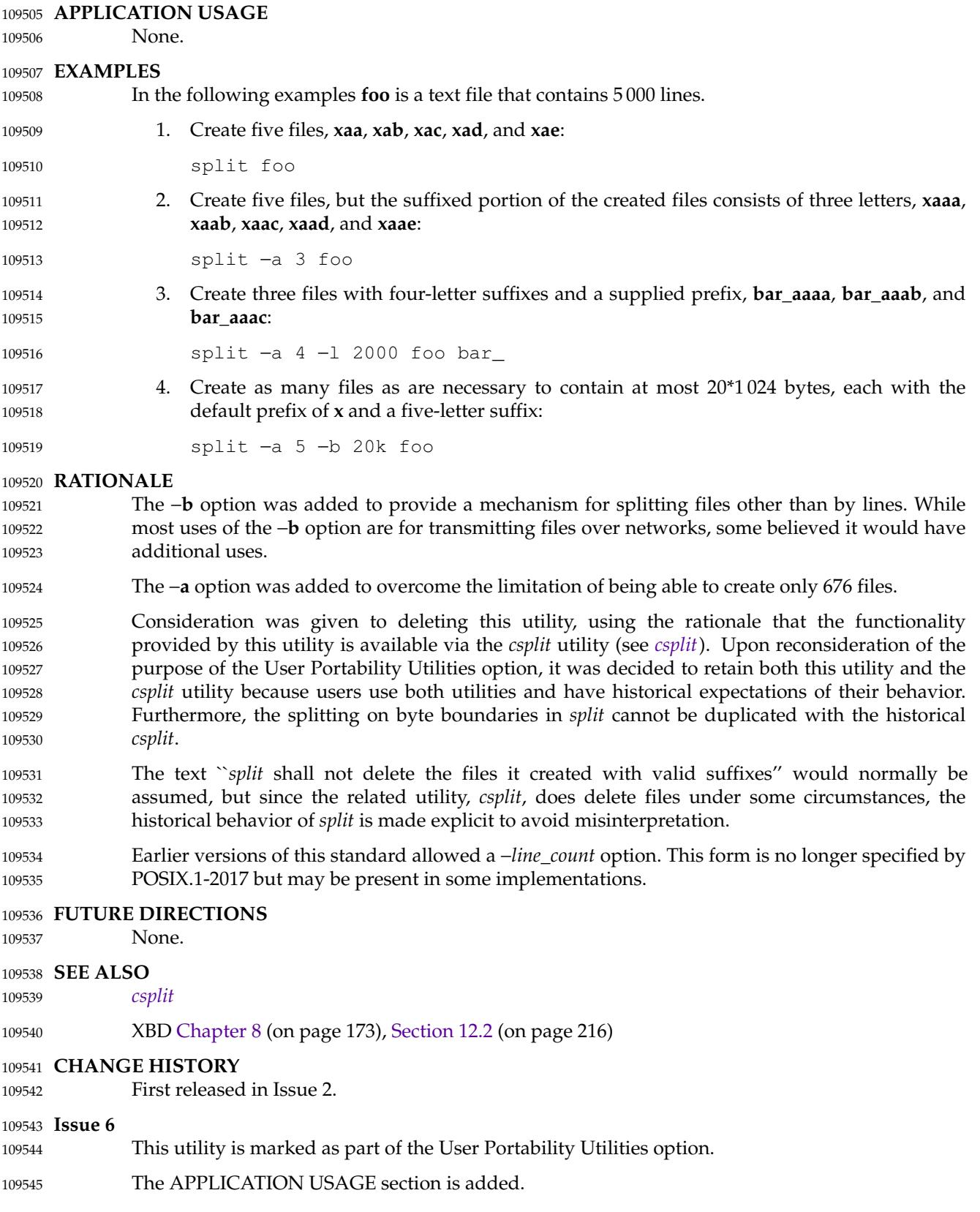

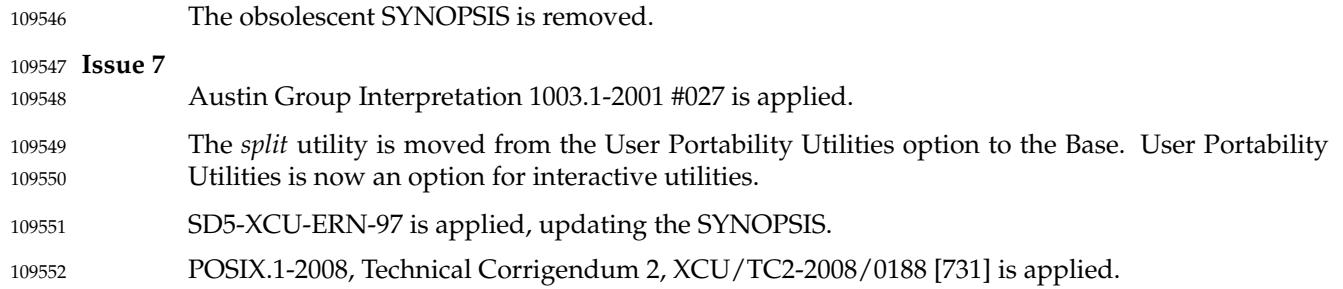

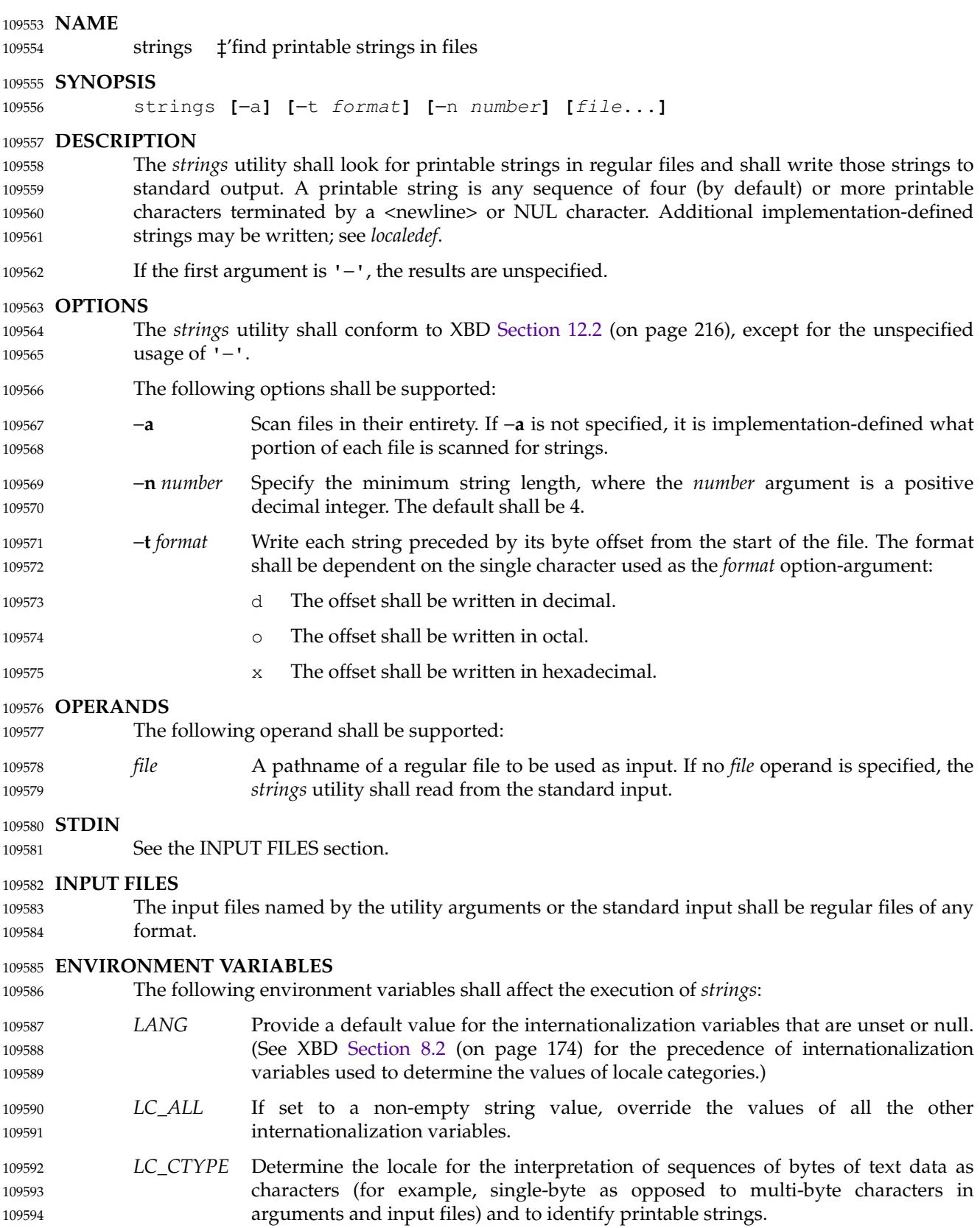

# **strings** *Utilities*

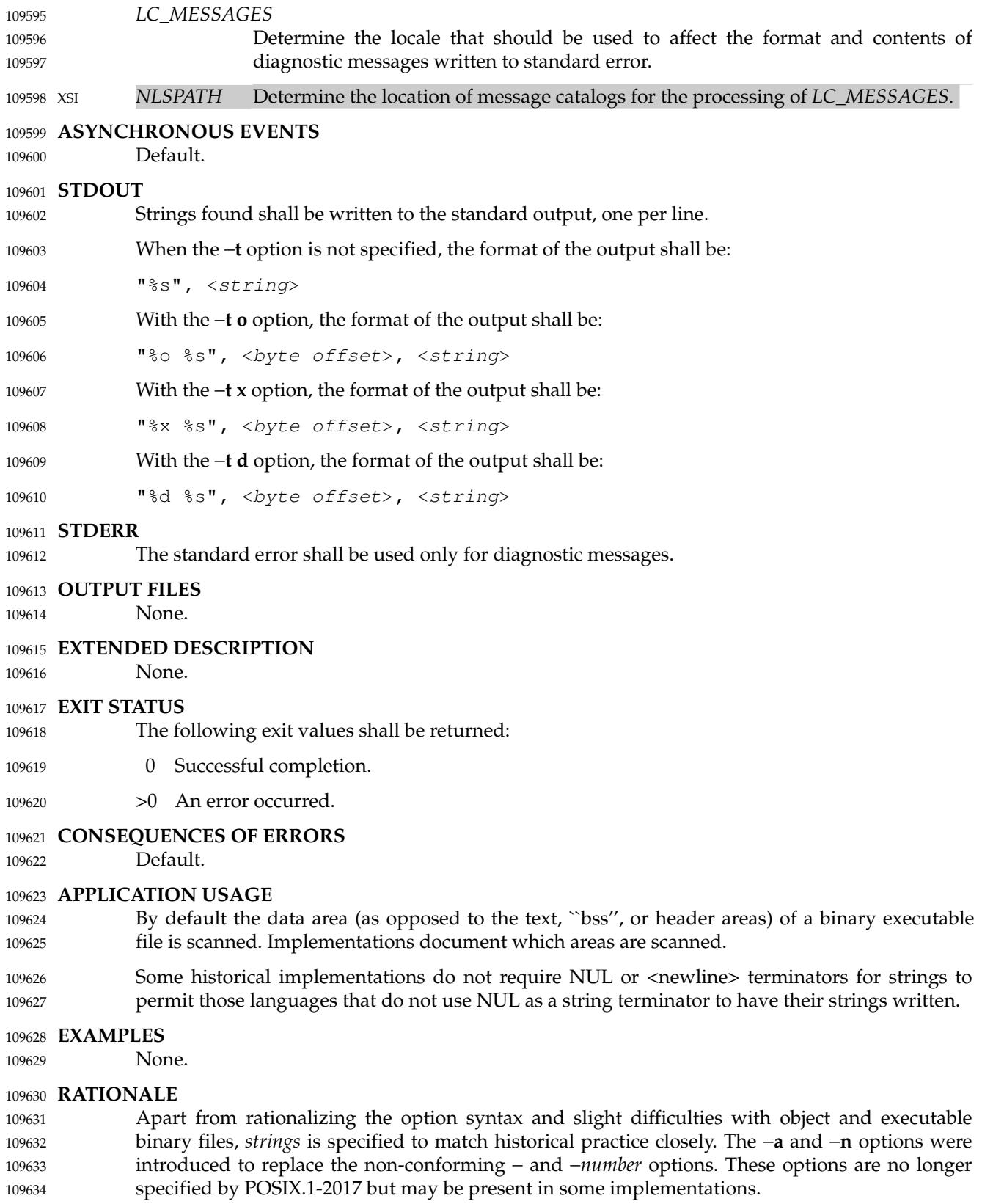

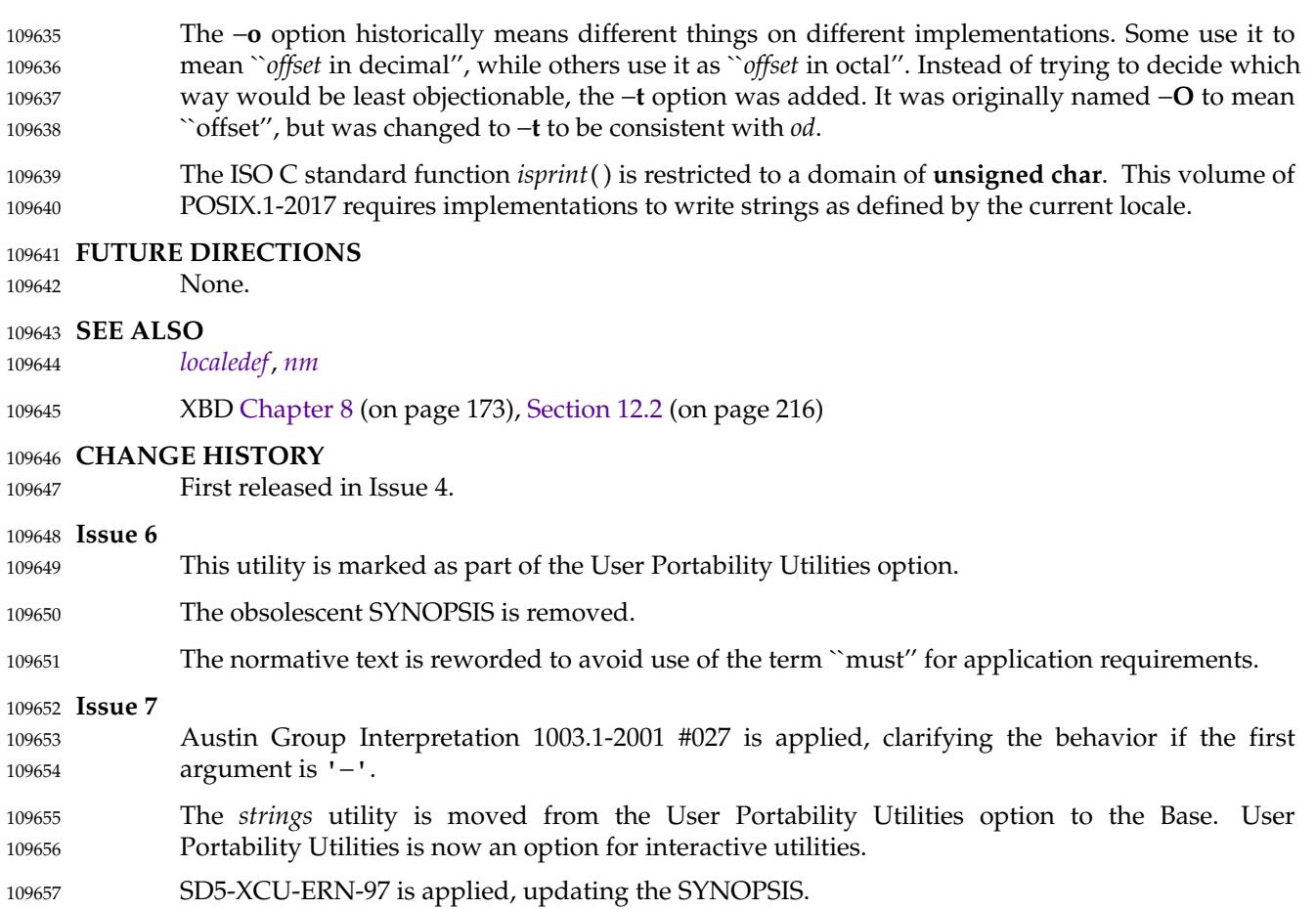

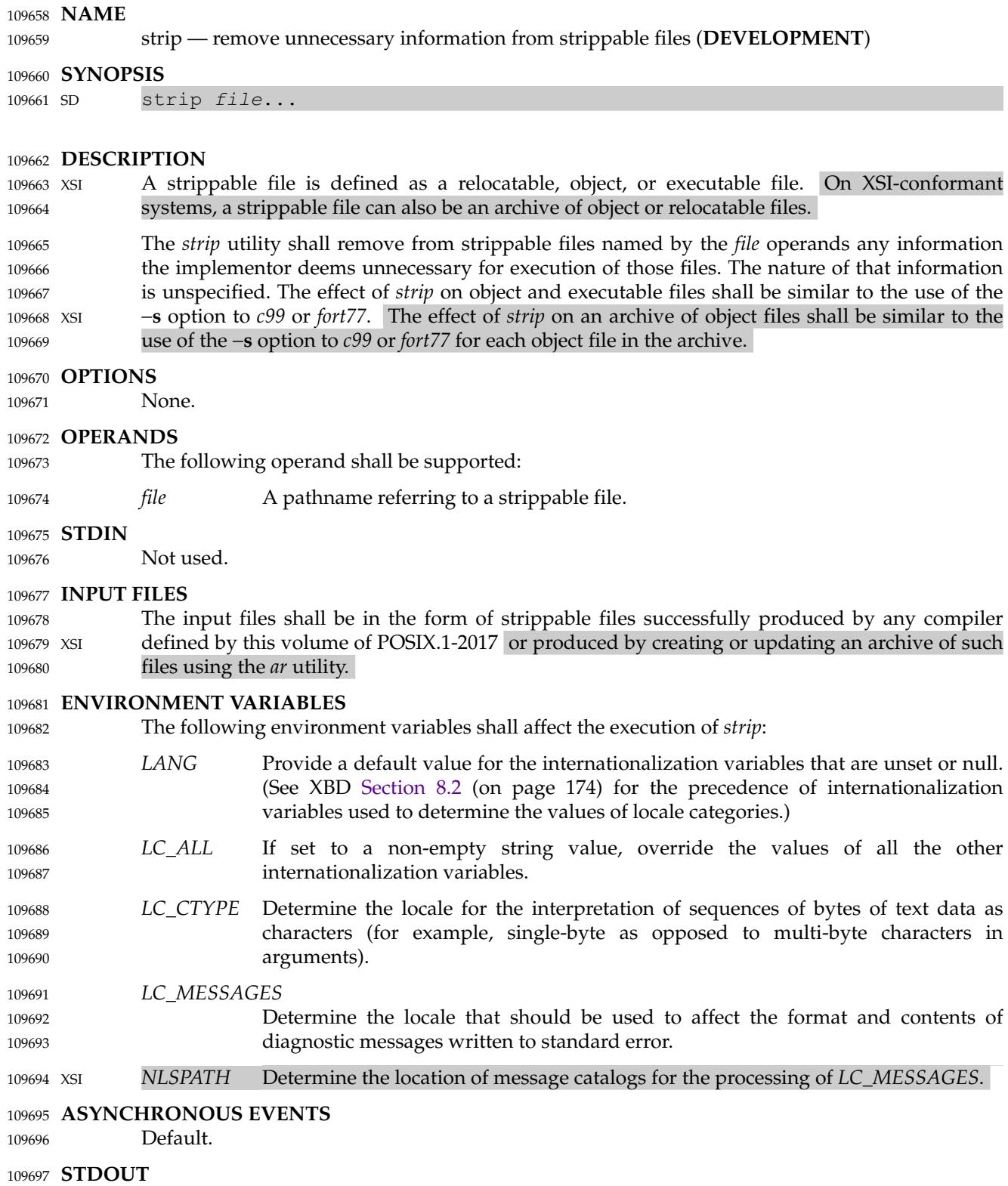

Not used.

109698

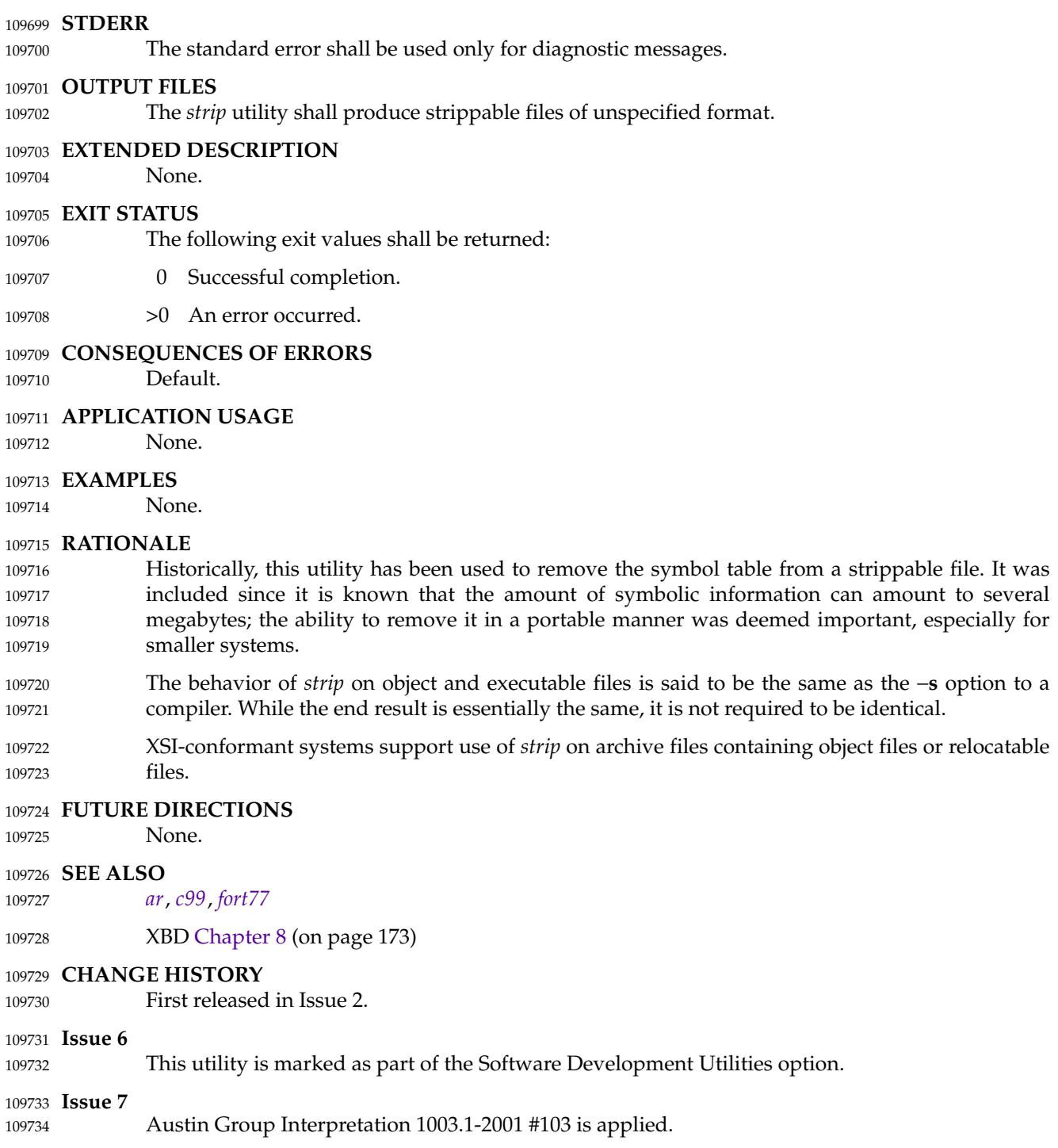

## <span id="page-3310-0"></span>**NAME** 109735

stty  $\downarrow$ 'set the options for a terminal 109736

## **SYNOPSIS** 109737

stty **[**−a|−g**]** 109738

stty operand... 109739

#### **DESCRIPTION** 109740

The *stty* utility shall set or report on terminal I/O characteristics for the device that is its standard input. Without options or operands specified, it shall report the settings of certain characteristics, usually those that differ from implementation-defined defaults. Otherwise, it shall modify the terminal state according to the specified operands. Detailed information about the modes listed in the first five groups below are described in XBD [Chapter 11](#page-245-0) (on page 199). Operands in the Combination Modes group (see [Combination Modes](#page-3315-0), on page 3269) are implemented using operands in the previous groups. Some combinations of operands are mutually-exclusive on some terminal types; the results of using such combinations are unspecified. 109741 109742 109743 109744 109745 109746 109747 109748 109749

Typical implementations of this utility require a communications line configured to use the **termios** interface defined in the System Interfaces volume of POSIX.1-2017. On systems where none of these lines are available, and on lines not currently configured to support the **termios** interface, some of the operands need not affect terminal characteristics. 109750 109751 109752 109753

#### **OPTIONS** 109754

The *stty* utility shall conform to XBD [Section 12.2](#page-262-0) (on page 216). 109755

- The following options shall be supported: 109756
- −**a** Write to standard output all the current settings for the terminal. 109757
- −**g** Write to standard output all the current settings in an unspecified form that can be used as arguments to another invocation of the *stty* utility on the same system. The form used shall not contain any characters that would require quoting to avoid word expansion by the shell; see [Section 2.6](#page-2399-0) (on page 2353). 109758 109759 109760 109761

## 109762 **OPERANDS**

109763

The following operands shall be supported to set the terminal characteristics.

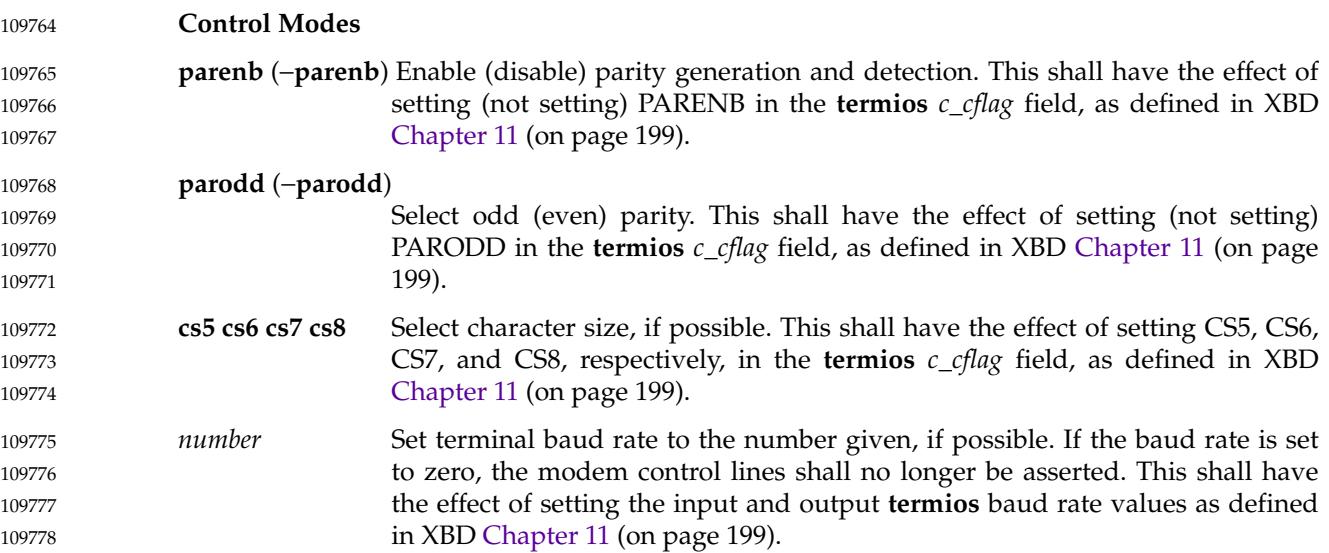

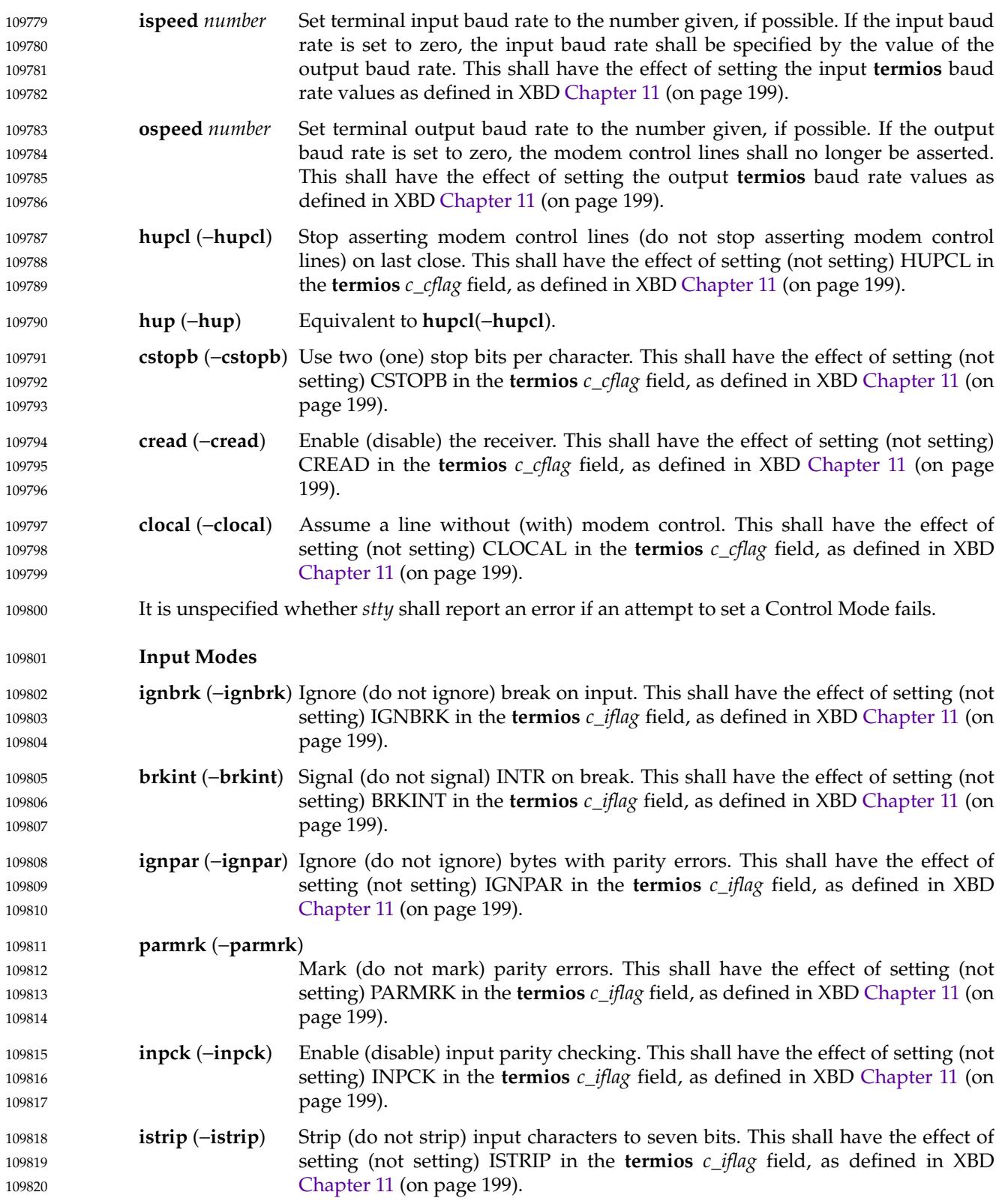
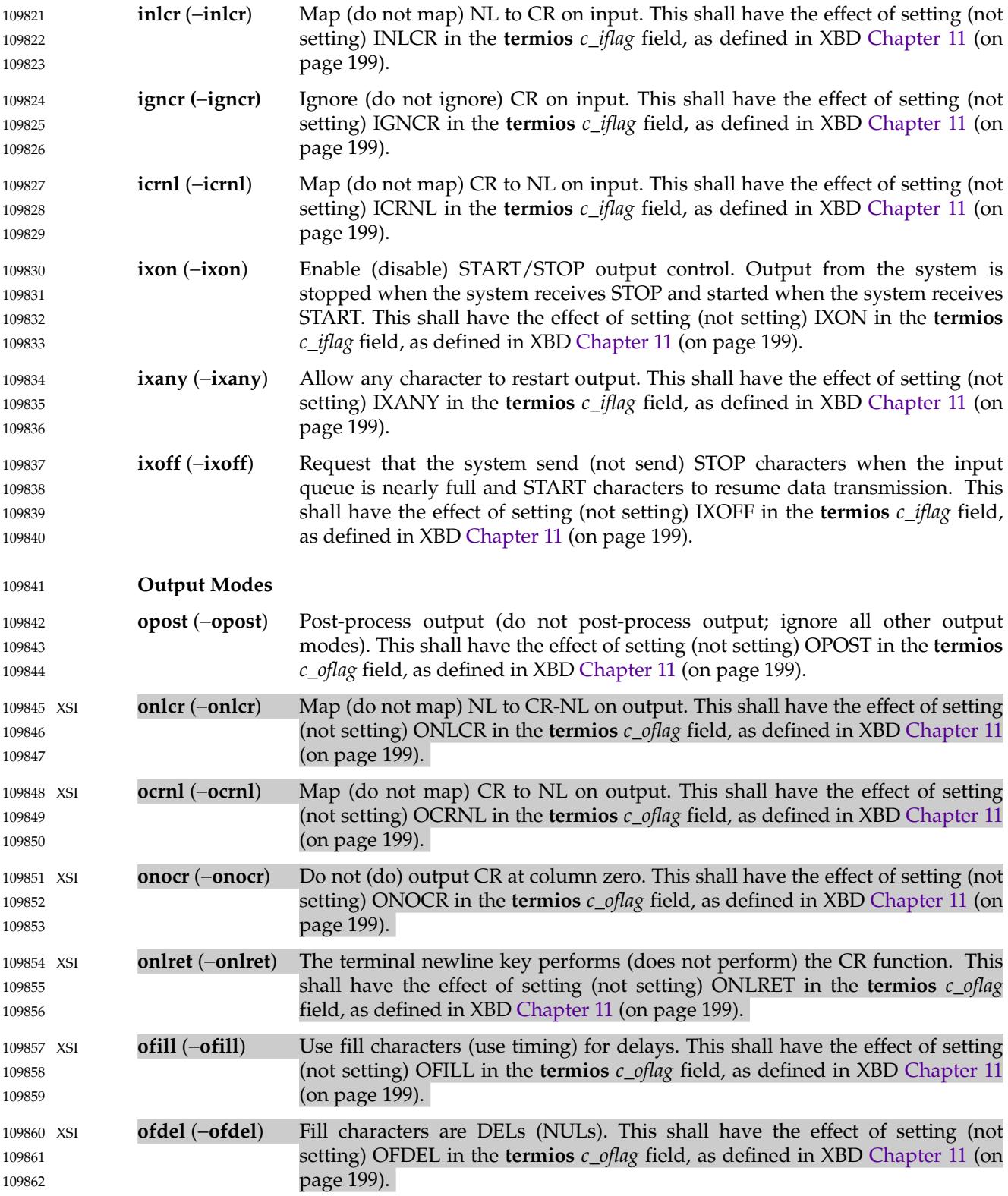

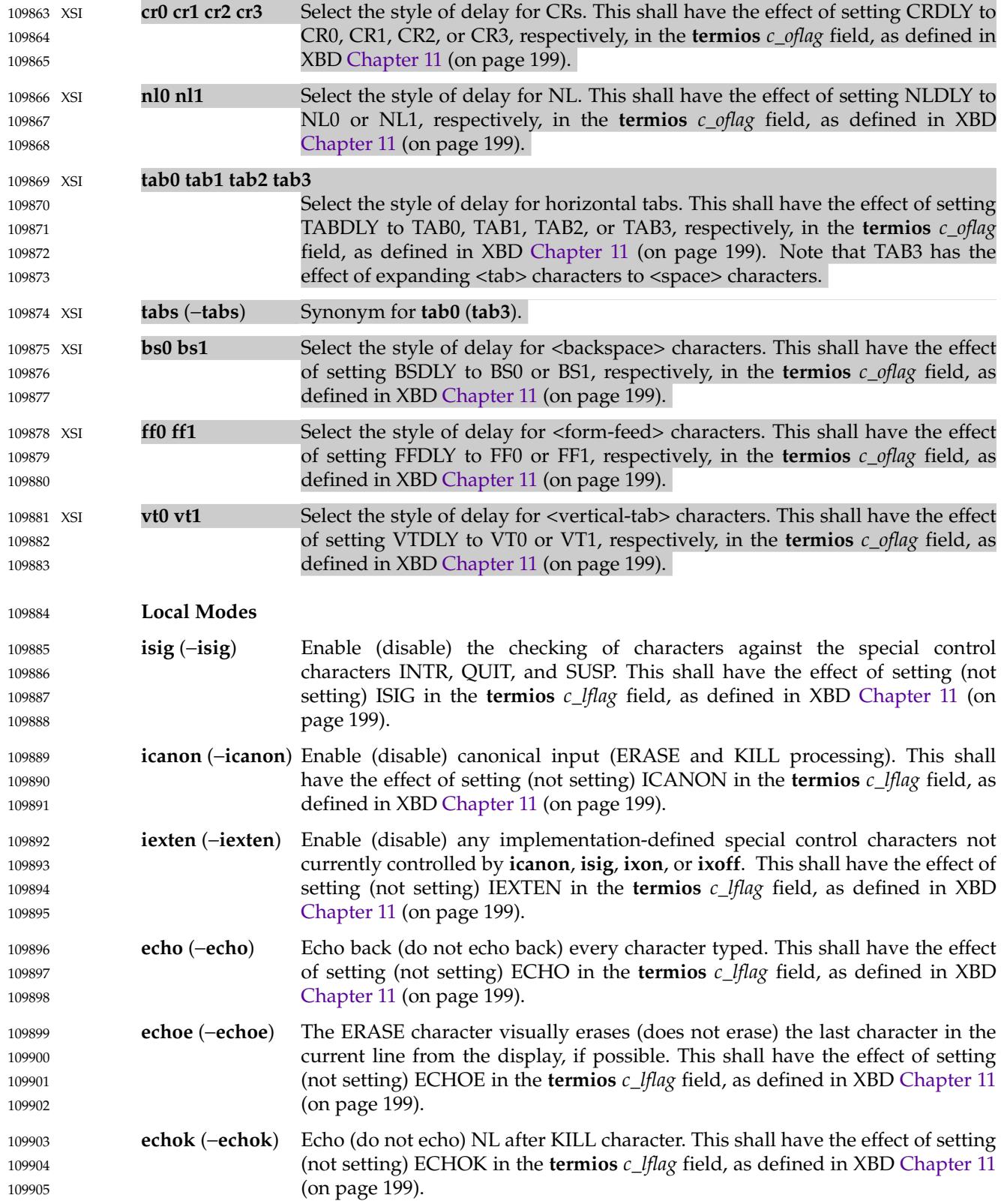

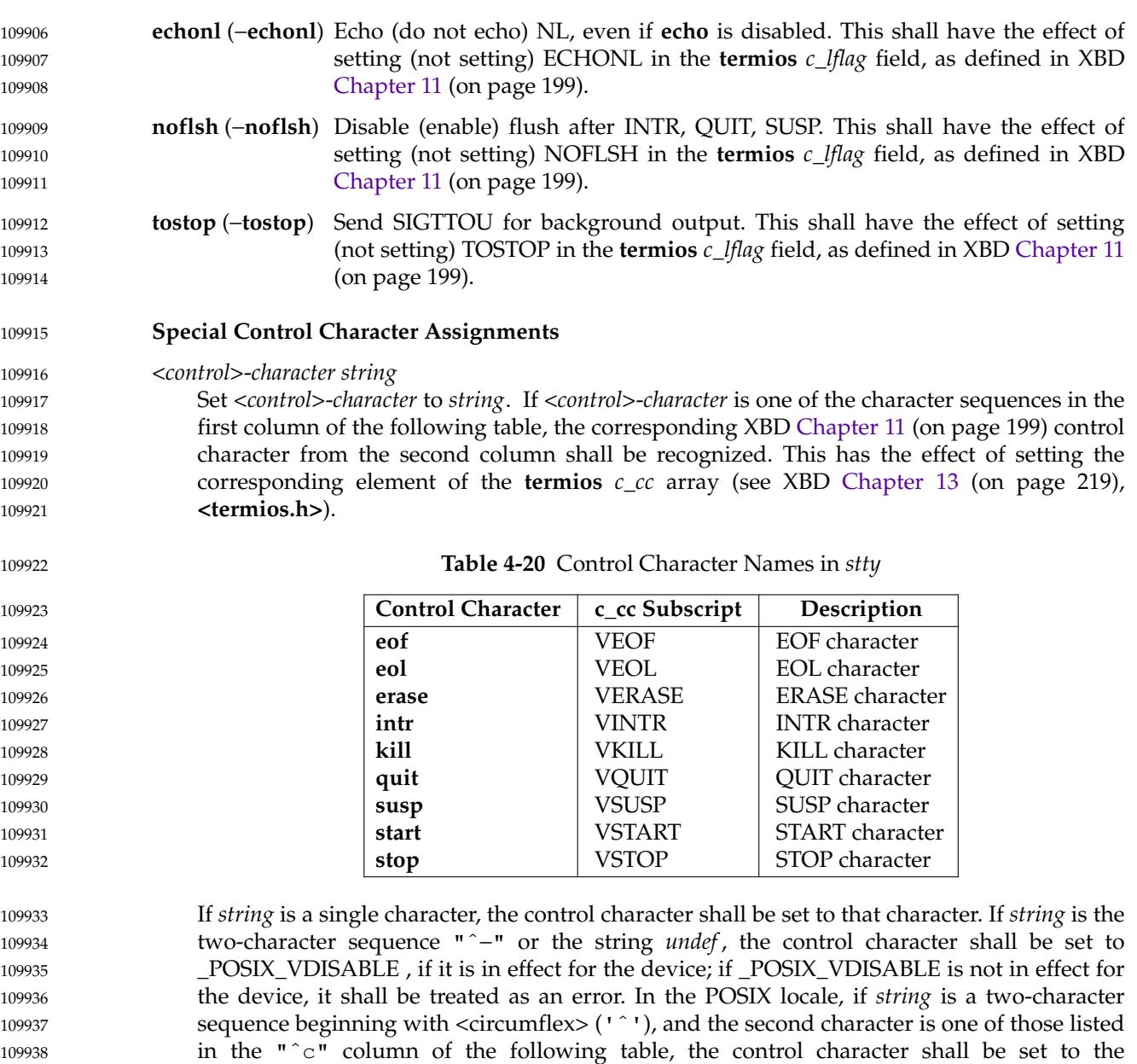

corresponding character value in the Value column of the table.

109939

 $\overline{1}$ 

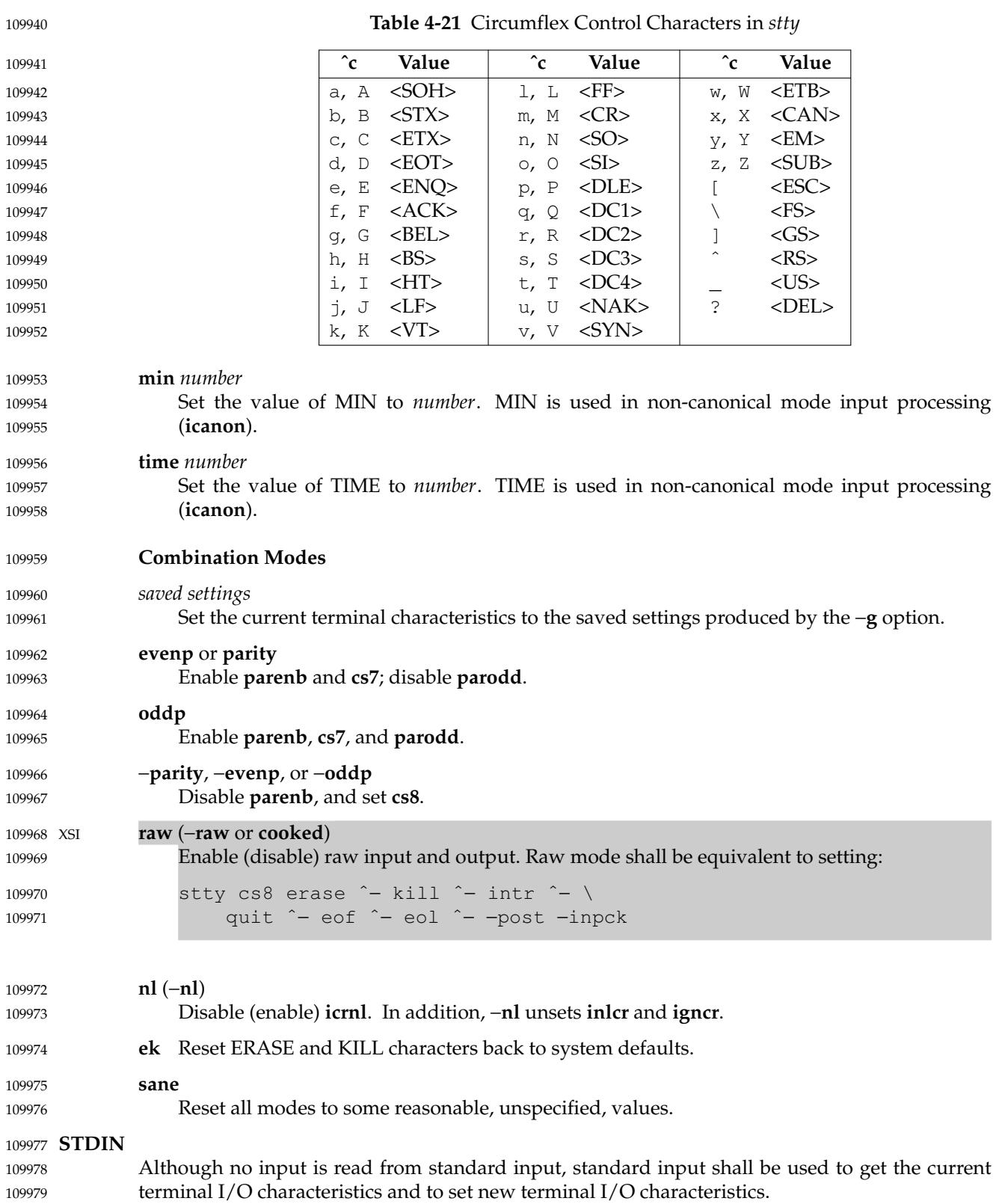

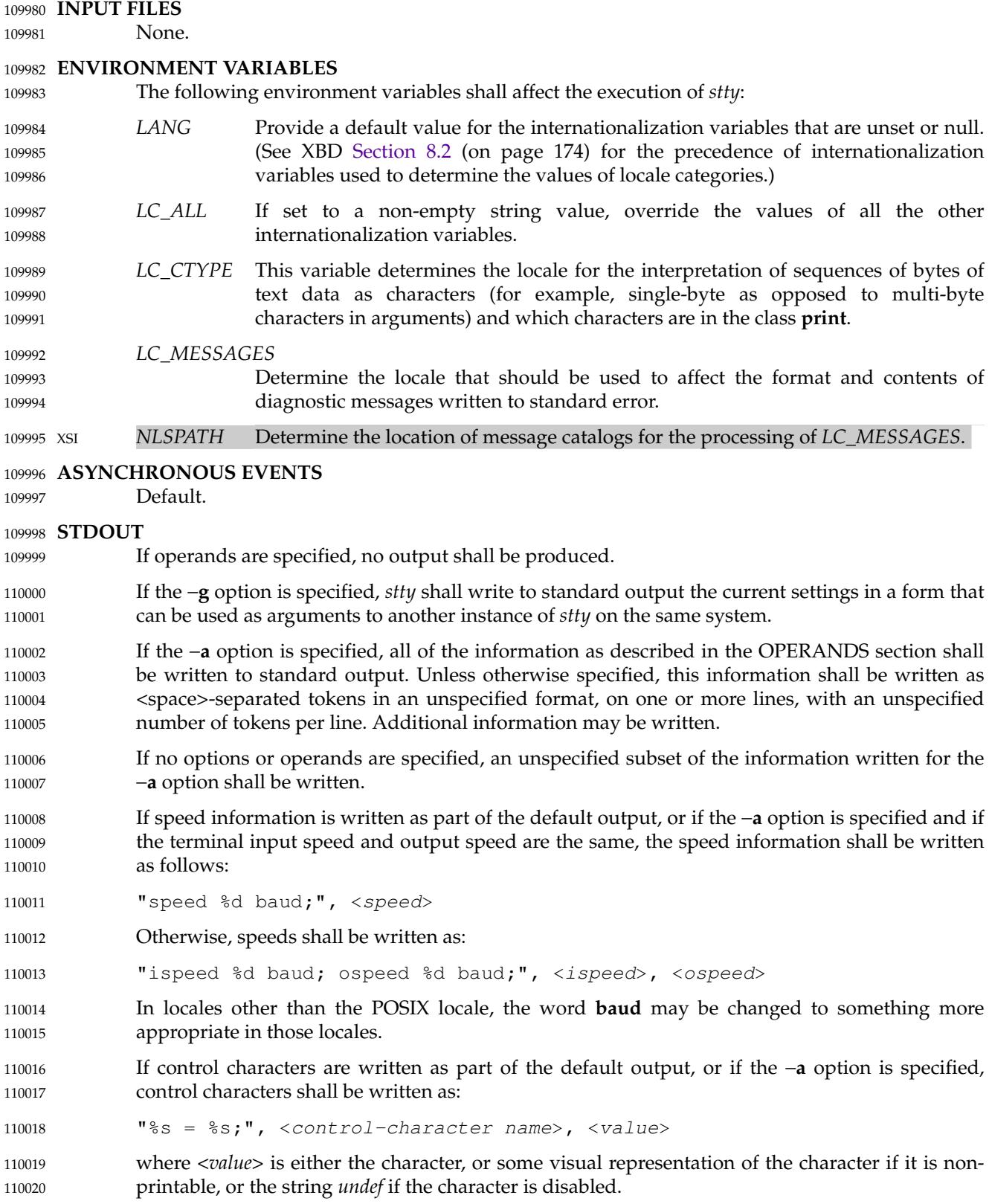

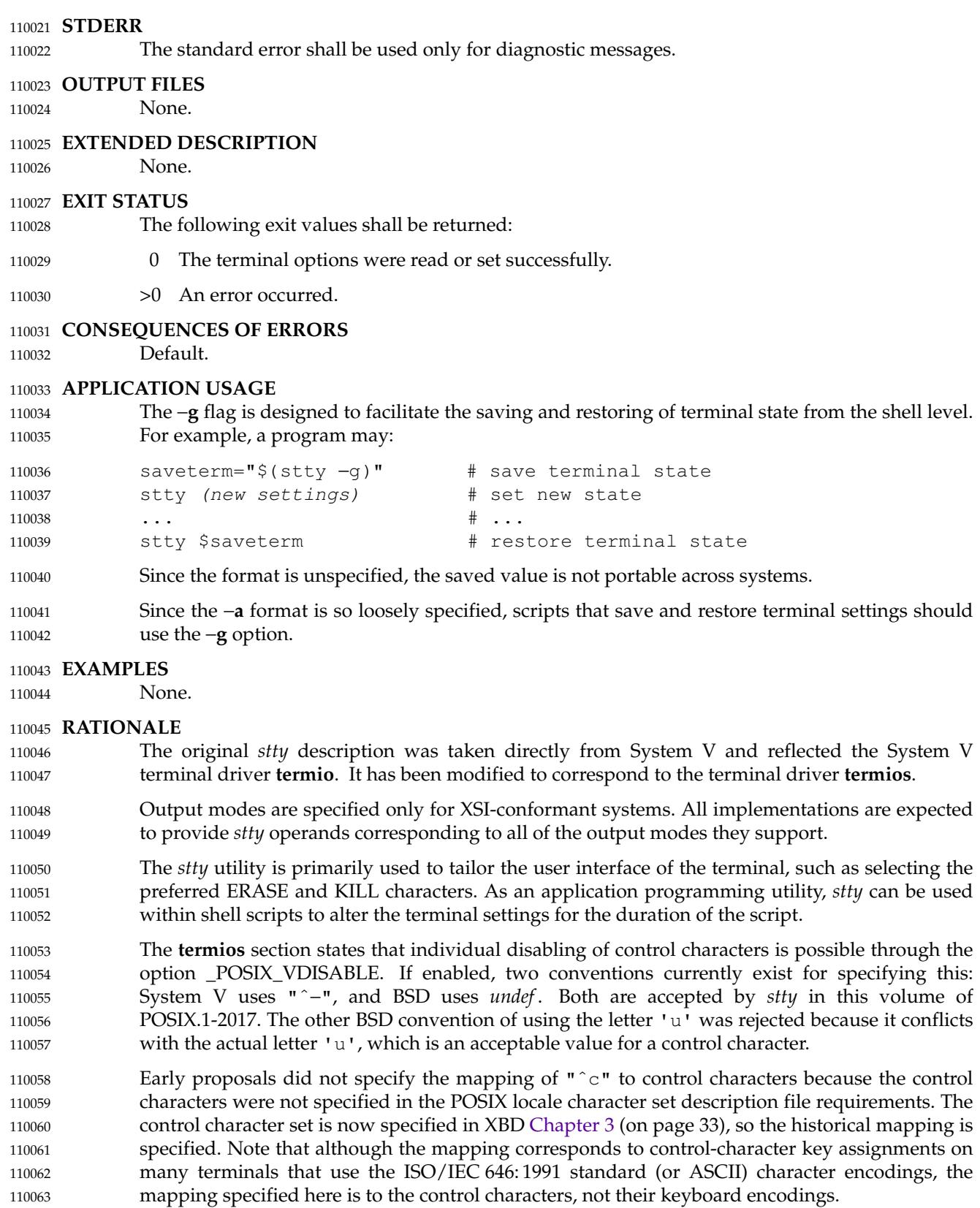

110064

specify each distinctly. Some historical implementations use standard input to get and set terminal characteristics; others use standard output. Since input from a login TTY is usually restricted to the owner while output to a TTY is frequently open to anyone, using standard input provides fewer chances of accidentally (or maliciously) altering the terminal settings of other users. Using standard input also allows *stty* −**a** and *stty* −**g** output to be redirected for later use. Therefore, usage of standard input is required by this volume of POSIX.1-2017. **FUTURE DIRECTIONS** 110072 None. **SEE ALSO** 110074 [Chapter 2](#page-2391-0) (on page 2345) XBD [Chapter 8](#page-219-0) (on page 173), [Chapter 11](#page-245-0) (on page 199), [Section 12.2](#page-262-0) (on page 216), **[<termios.h>](#page-461-0) CHANGE HISTORY** 110065 110066 110067 110068 110069 110070 110071 110073 110075 110076 110077

Since **termios** supports separate speeds for input and output, two new options were added to

First released in Issue 2. 110078

# **Issue 5** 110079

- The description of **tabs** is clarified. 110080
- The FUTURE DIRECTIONS section is added. 110081

110082 **Issue 6** 

- The LEGACY items **iuclc**(−**iuclc**), **xcase**, **olcuc**(−**olcuc**), **lcase**(−**lcase**), and **LCASE**(−**LCASE**) are removed. 110083 110084
- IEEE Std 1003.1-2001/Cor 1-2002, item XCU/TC1/D6/37 is applied, applying IEEE PASC Interpretation 1003.2 #133, fixing an error in the OPERANDS section for the Combination Modes **nl**(−**nl**). 110085 110086 110087

**Issue 7** 110088

- Austin Group Interpretation 1003.1-2001 #144 is applied, moving functionality relating to the IXANY symbol from the XSI option to the Base. 110089 110090
- SD5-XCU-ERN-97 is applied, updating the SYNOPSIS. 110091
- POSIX.1-2008, Technical Corrigendum 2, XCU/TC2-2008/0189 [908] is applied. 110092

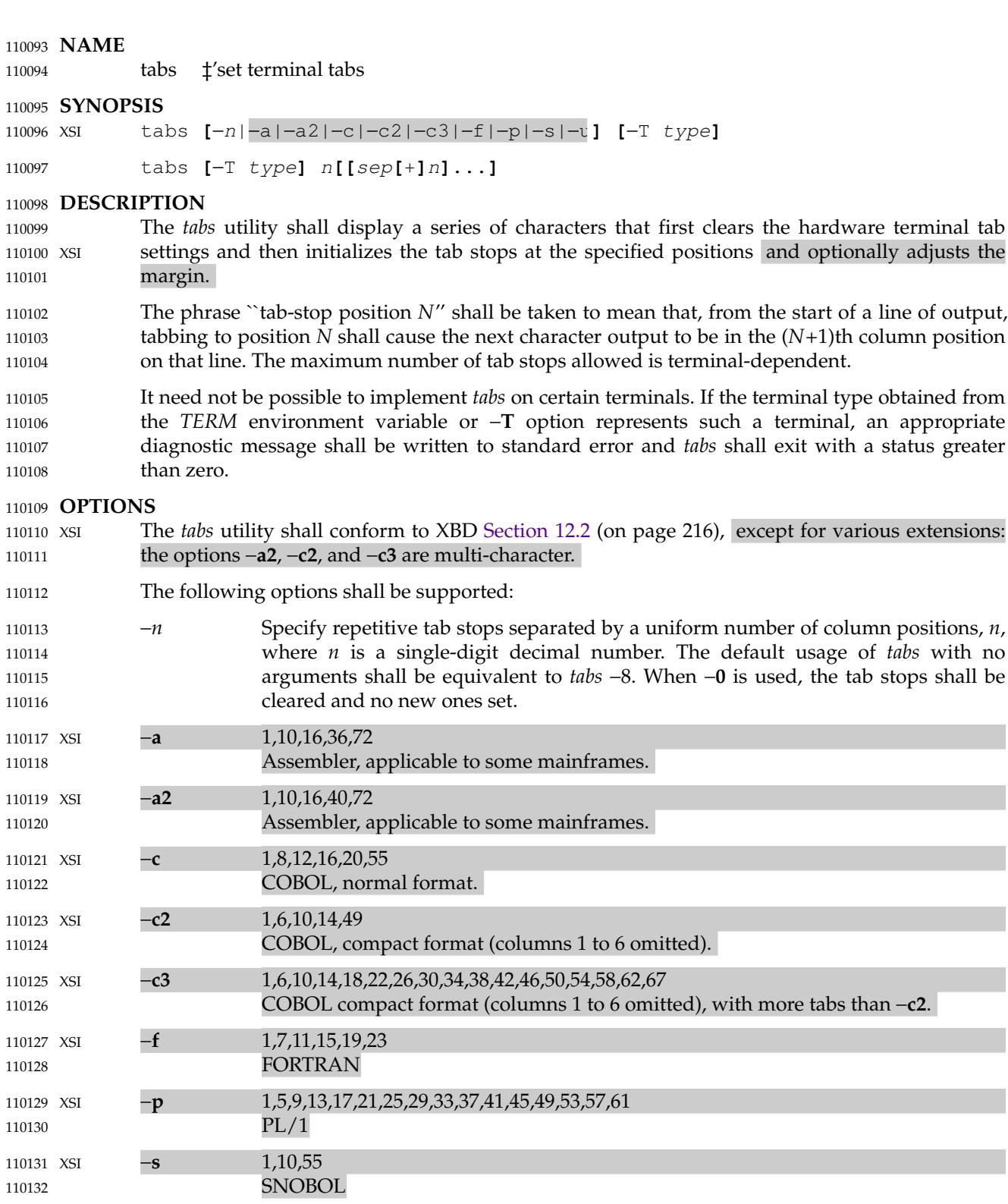

Assembler, applicable to some mainframes.

**-u** 1,12,20,44

110133 110134

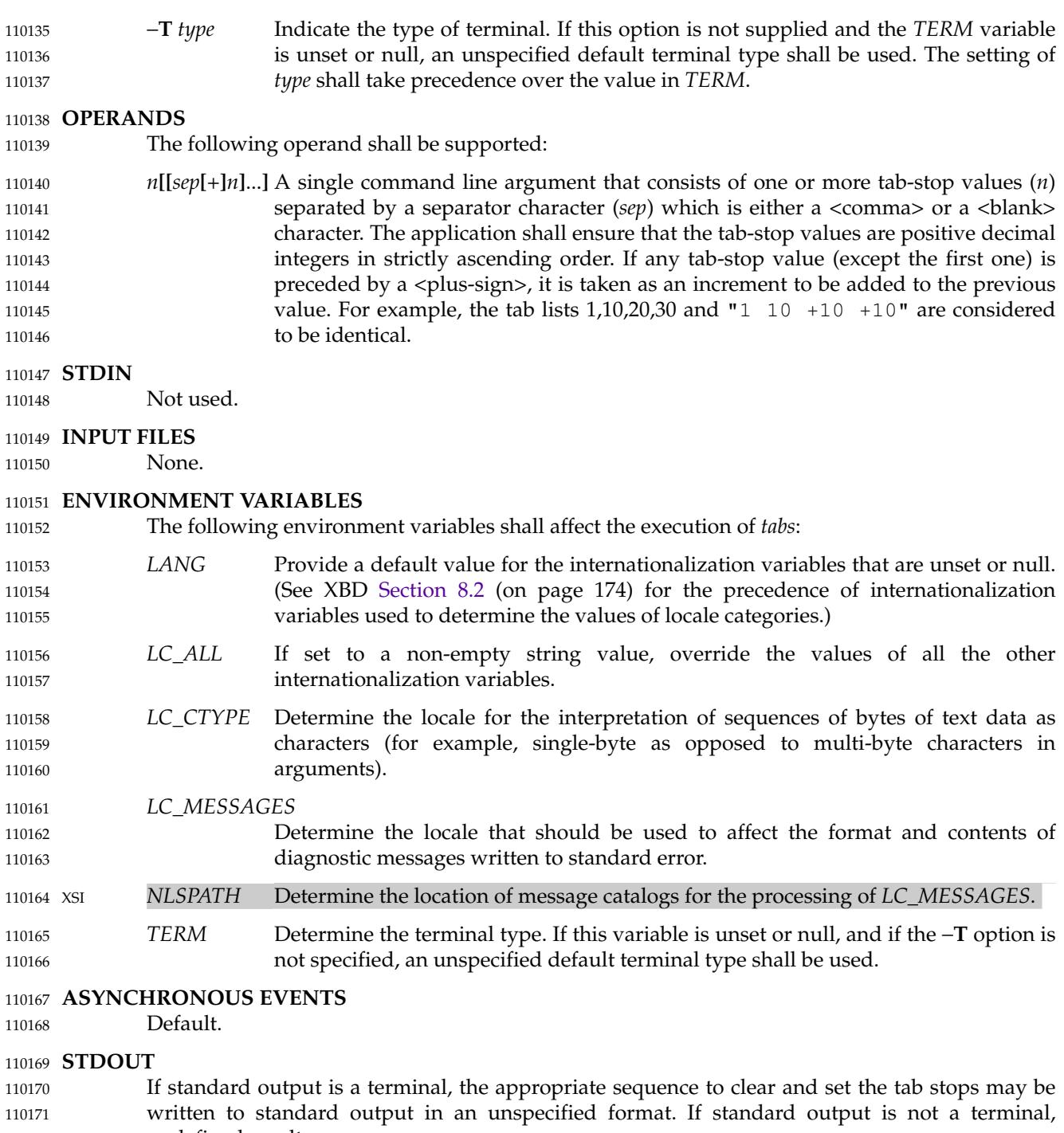

- undefined results occur. 110172
- **STDERR** 110173
- The standard error shall be used only for diagnostic messages. 110174

# **OUTPUT FILES** 110175

None. 110176

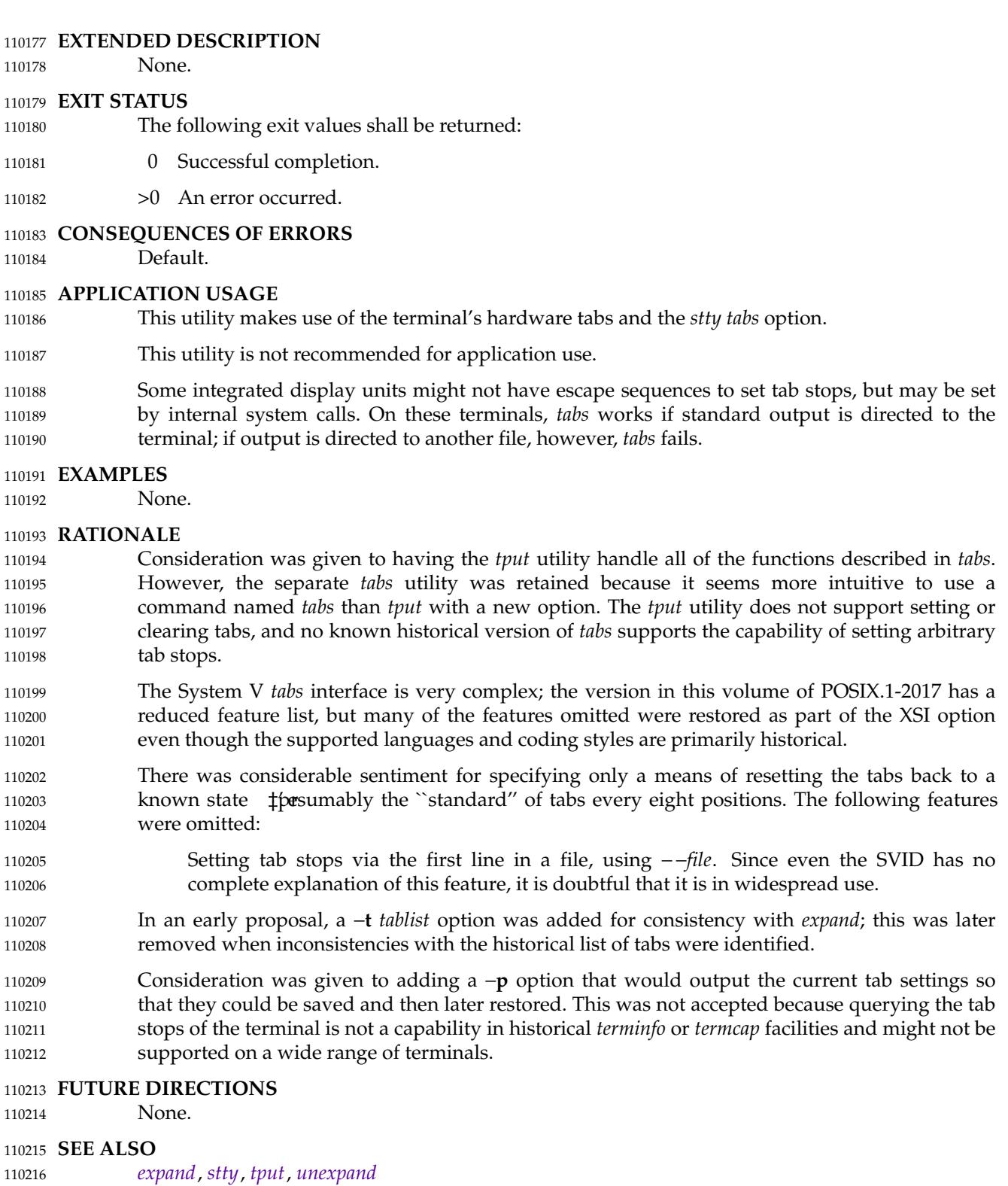

XBD [Chapter 8](#page-219-0) (on page 173), [Section 12.2](#page-262-0) (on page 216) 110217

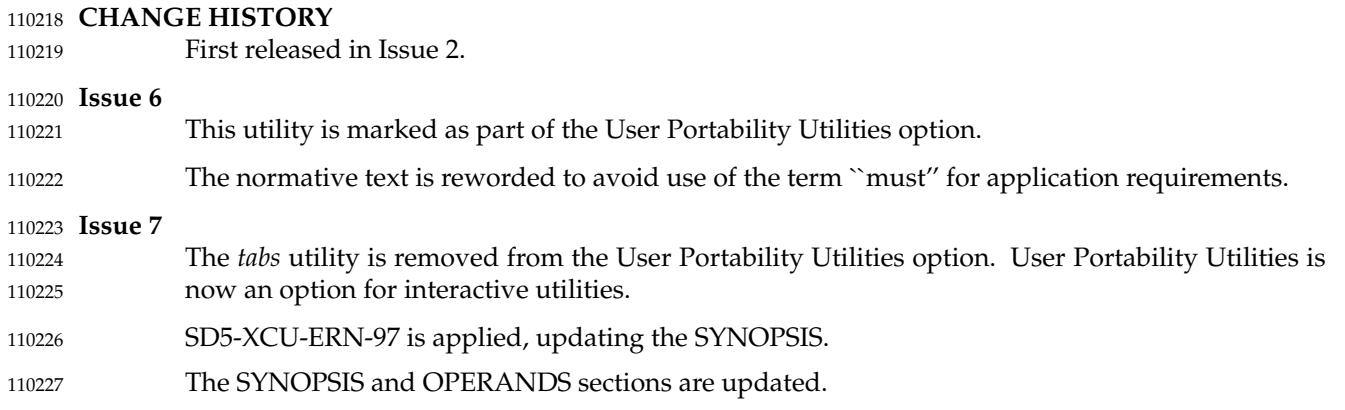

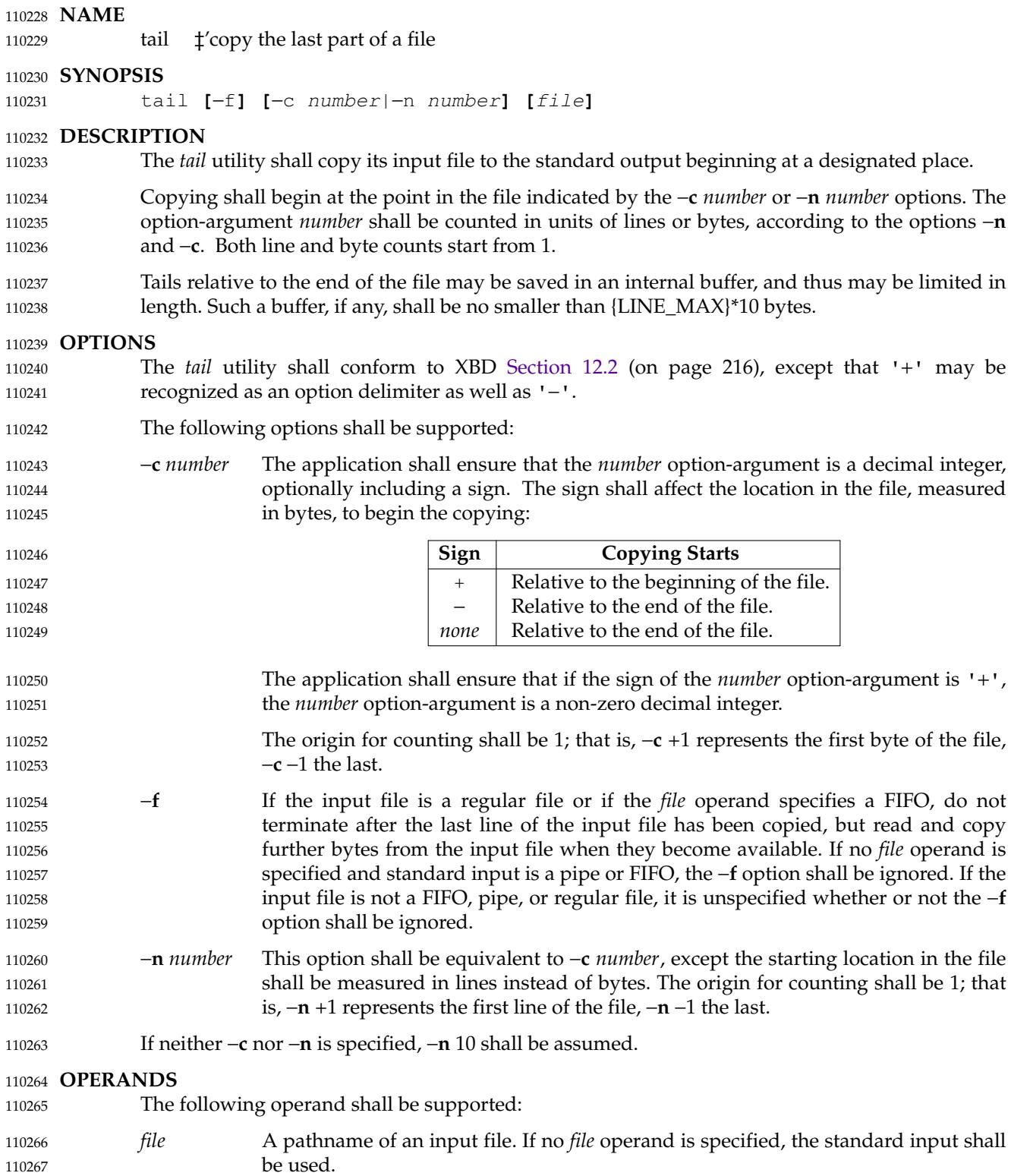

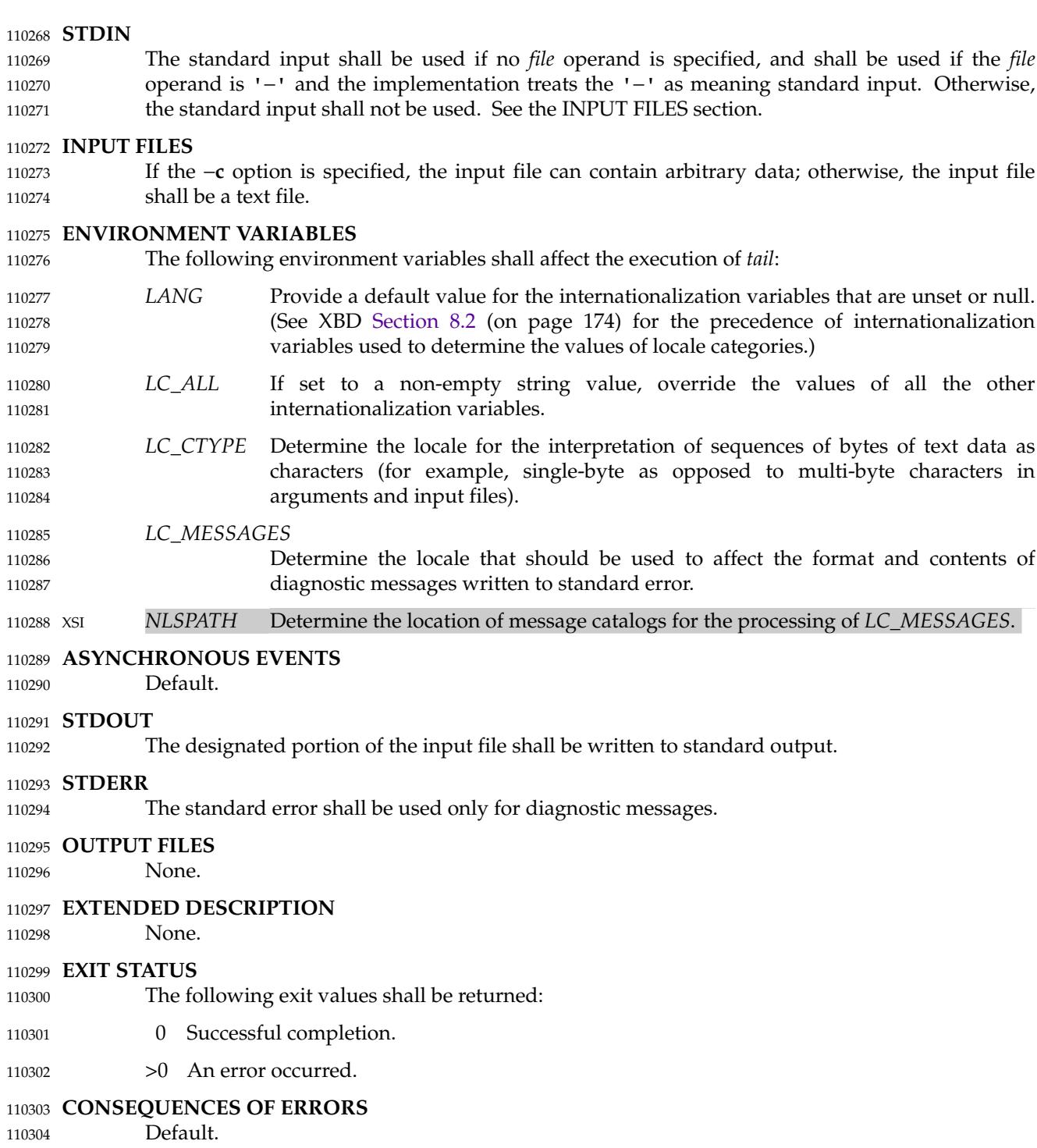

## **APPLICATION USAGE** 110305

The −**c** option should be used with caution when the input is a text file containing multi-byte characters; it may produce output that does not start on a character boundary. 110306 110307

Although the input file to *tail* can be any type, the results might not be what would be expected on some character special device files or on file types not described by the System Interfaces volume of POSIX.1-2017. Since this volume of POSIX.1-2017 does not specify the block size used when doing input, *tail* need not read all of the data from devices that only perform block transfers. 110308 110309 110310 110311 110312

When using *tail* to process pathnames, and the −**c** option is not specified, it is recommended that LC\_ALL, or at least LC\_CTYPE and LC\_COLLATE, are set to POSIX or C in the environment, since pathnames can contain byte sequences that do not form valid characters in some locales, in which case the utility's behavior would be undefined. In the POSIX locale each byte is a valid single-byte character, and therefore this problem is avoided. 110313 110314 110315 110316 110317

## **EXAMPLES** 110318

110319

110320

The −**f** option can be used to monitor the growth of a file that is being written by some other process. For example, the command:

tail −f fred 110321

prints the last ten lines of the file **fred**, followed by any lines that are appended to **fred** between the time *tail* is initiated and killed. As another example, the command: 110322 110323

tail −f −c 15 fred 110324

prints the last 15 bytes of the file **fred**, followed by any bytes that are appended to **fred** between the time *tail* is initiated and killed. 110325 110326

### **RATIONALE** 110327

This version of *tail* was created to allow conformance to the Utility Syntax Guidelines. The historical −**b** option was omitted because of the general non-portability of block-sized units of text. The −**c** option historically meant ``characters'', but this volume of POSIX.1-2017 indicates that it means ``bytes''. This was selected to allow reasonable implementations when multi-byte characters are possible; it was not named −**b** to avoid confusion with the historical −**b**. 110328 110329 110330 110331 110332

The origin of counting both lines and bytes is 1, matching all widespread historical implementations. Hence *tail* −**n** +0 is not conforming usage because it attempts to output line zero; but note that *tail* −**n** 0 does conform, and outputs nothing. 110333 110334 110335

Earlier versions of this standard allowed the following forms in the SYNOPSIS: 110336

tail −**[**number**][**b|c|l**][**f**] [**file**]** 110337

tail +**[**number**][**b|c|l**][**f**] [**file**]** 110338

- These forms are no longer specified by POSIX.1-2017, but may be present in some implementations. 110339 110340
- The restriction on the internal buffer is a compromise between the historical System V implementation of 4 096 bytes and the BSD 32 768 bytes. 110341 110342
- The −**f** option has been implemented as a loop that sleeps for 1 second and copies any bytes that are available. This is sufficient, but if more efficient methods of determining when new data are available are developed, implementations are encouraged to use them. 110343 110344 110345
- Historical documentation indicates that *tail* ignores the −**f** option if the input file is a pipe (pipe and FIFO on systems that support FIFOs). On BSD-based systems, this has been true; on System V-based systems, this was true when input was taken from standard input, but it did not ignore 110346 110347 110348

the −**f** flag if a FIFO was named as the *file* operand. Since the −**f** option is not useful on pipes and all historical implementations ignore −**f** if no *file* operand is specified and standard input is a pipe, this volume of POSIX.1-2017 requires this behavior. However, since the −**f** option is useful on a FIFO, this volume of POSIX.1-2017 also requires that if a FIFO is named, the −**f** option shall not be ignored. Earlier versions of this standard did not state any requirement for the case where no *file* operand is specified and standard input is a FIFO. The standard has been updated to reflect current practice which is to treat this case the same as a pipe on standard input. Although historical behavior does not ignore the −**f** option for other file types, this is unspecified so that implementations are allowed to ignore the −**f** option if it is known that the file cannot be extended. 110349 110350 110351 110352 110353 110354 110355 110356 110357 110358

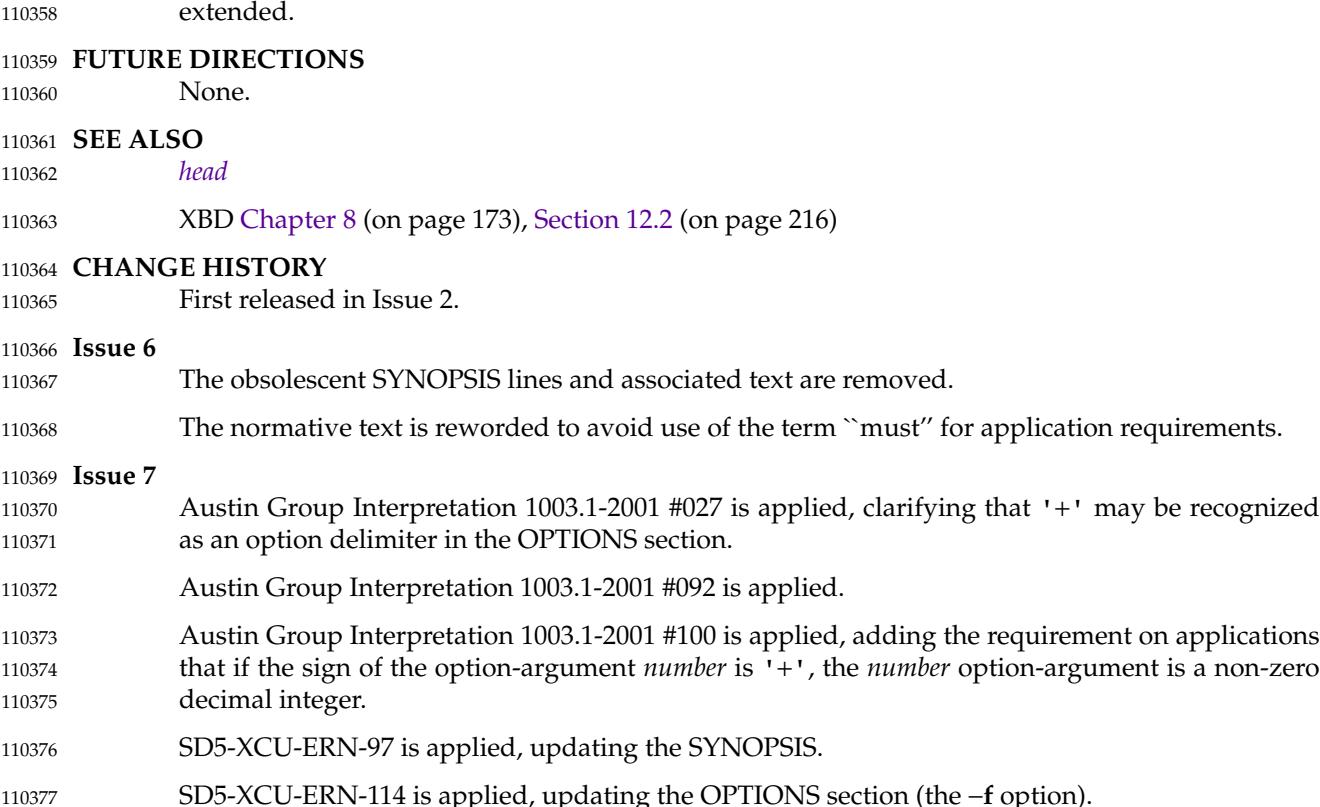

- SD5-XCU-ERN-149 is applied. 110378
- POSIX.1-2008, Technical Corrigendum 2, XCU/TC2-2008/0190 [663] is applied. 110379

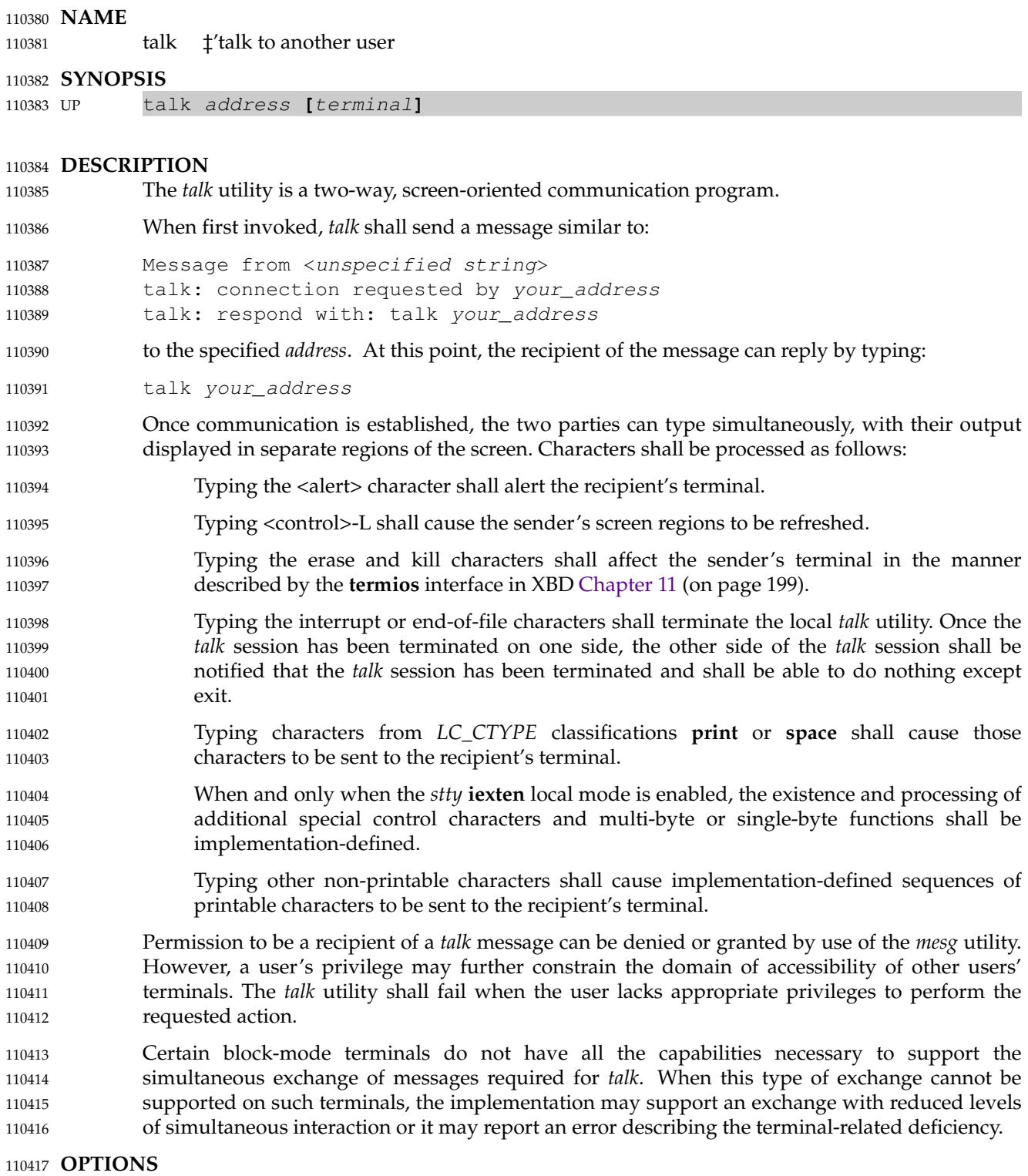

None. 110418

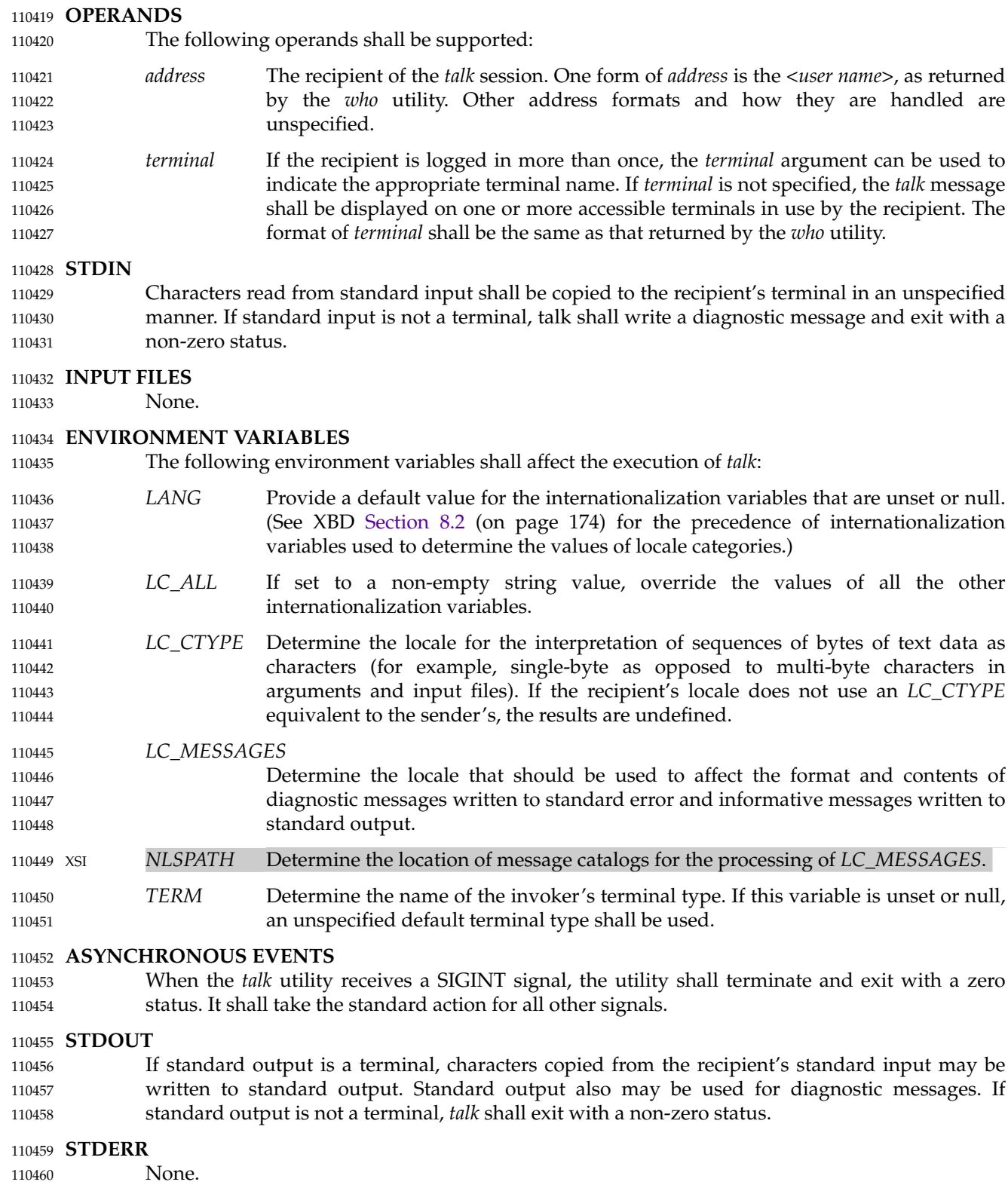

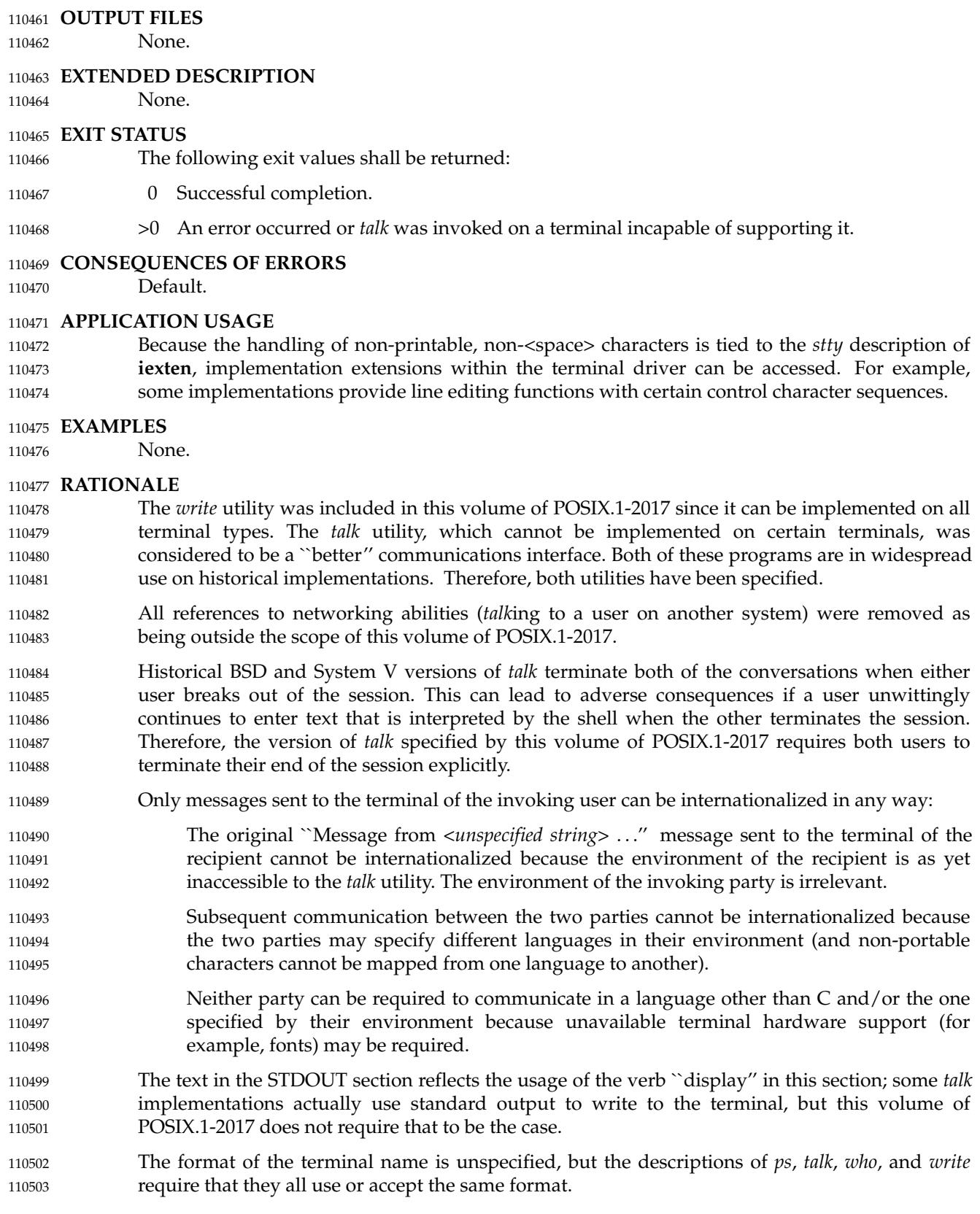

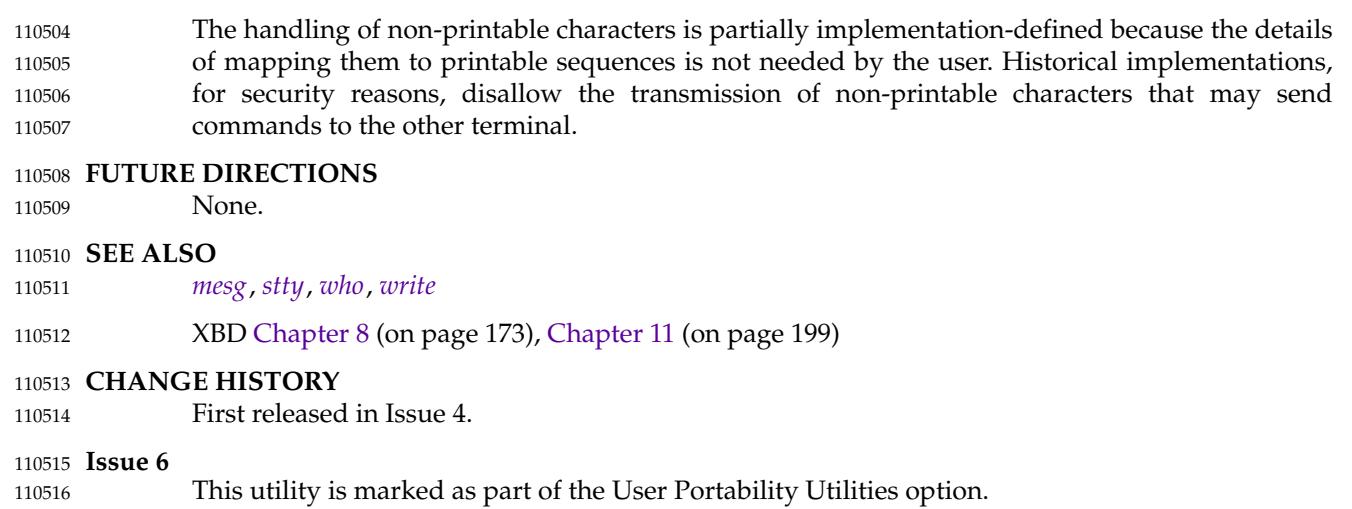

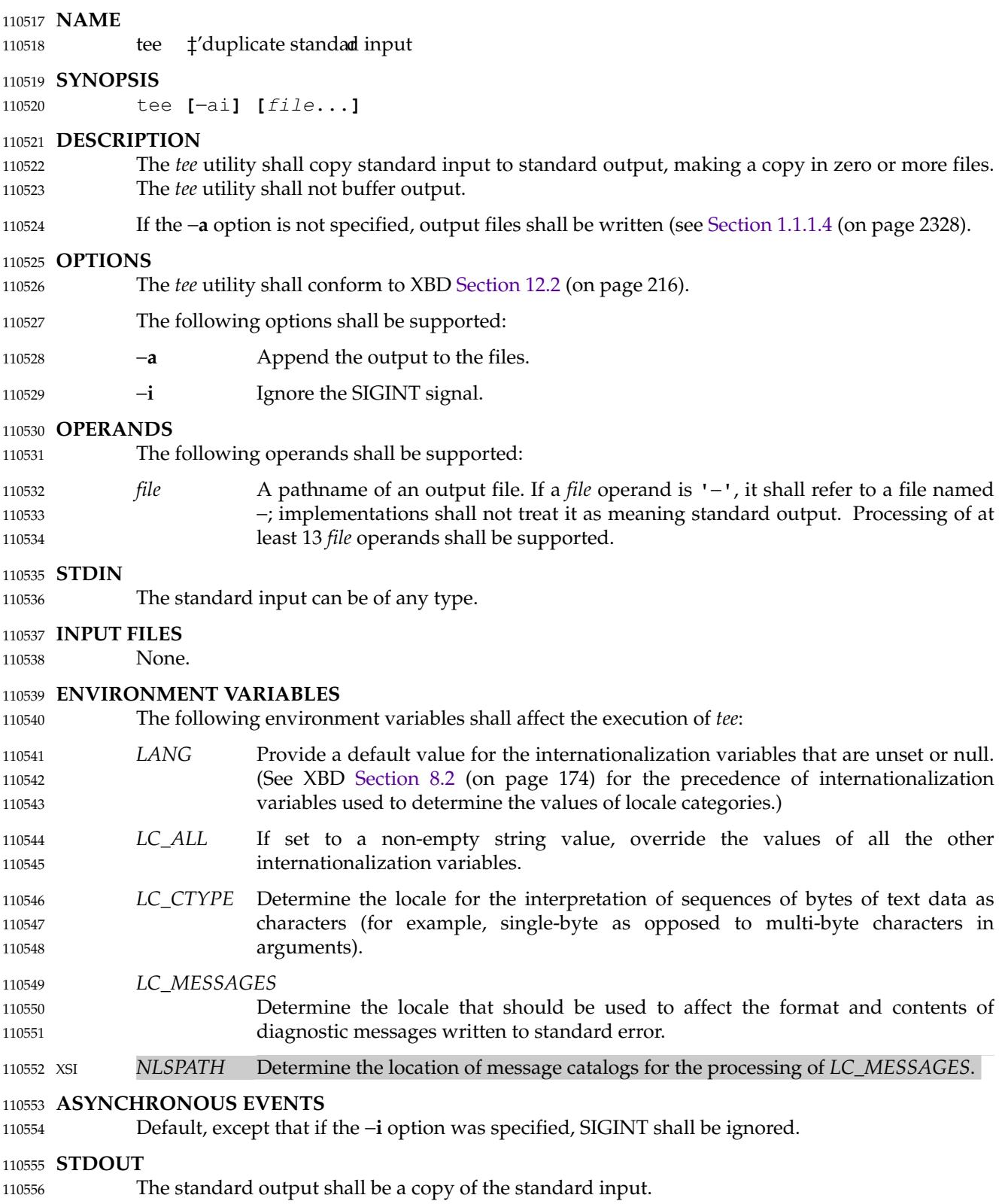

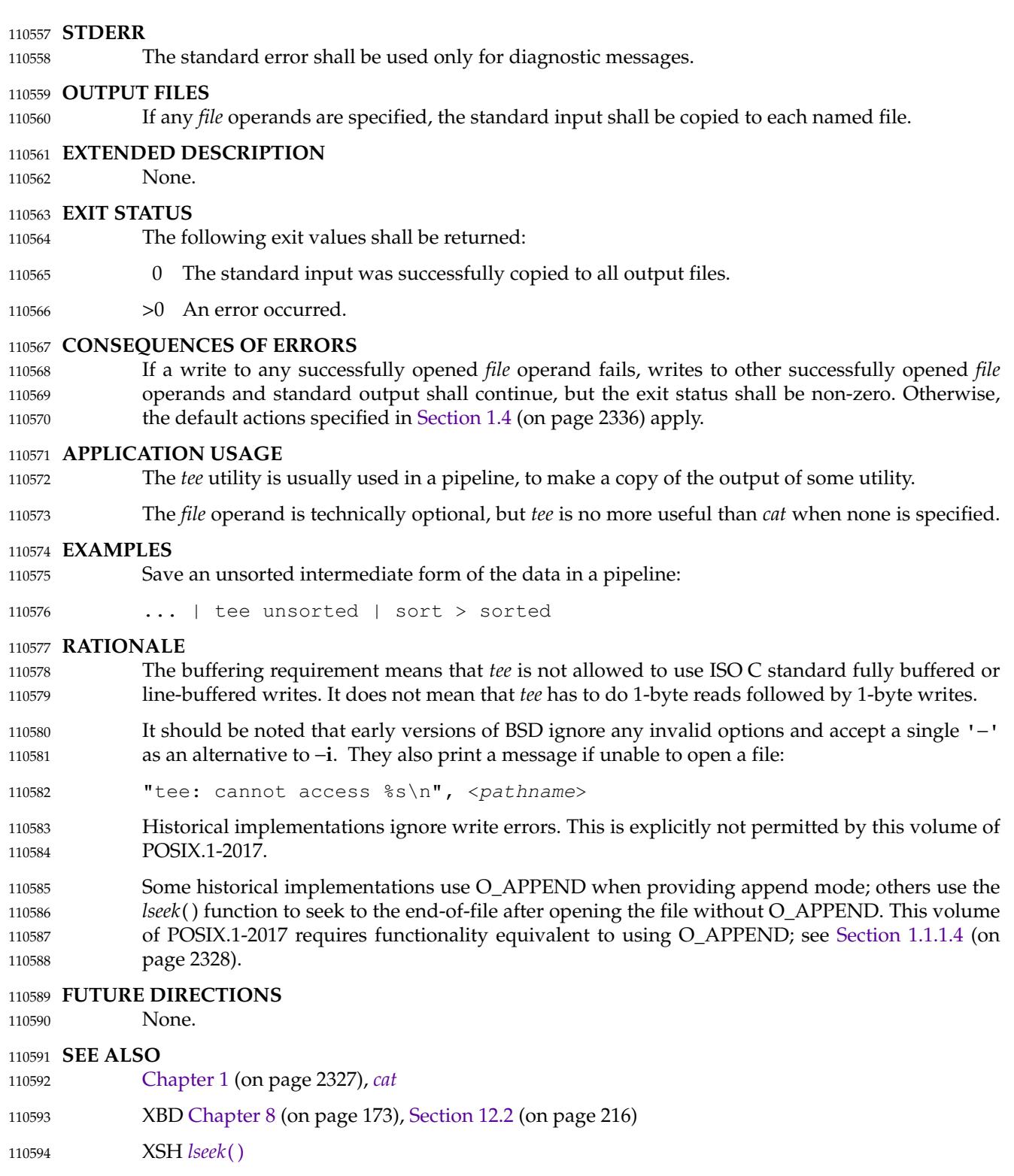

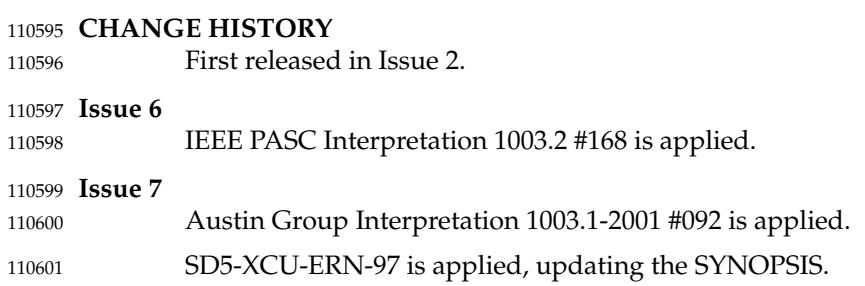

# **NAME** 110602

test — evaluate expression 110603

#### **SYNOPSIS** 110604

test **[**expression**]** 110605

[ **[**expression**]** ] 110606

#### **DESCRIPTION** 110607

The *test* utility shall evaluate the *expression* and indicate the result of the evaluation by its exit status. An exit status of zero indicates that the expression evaluated as true and an exit status of 1 indicates that the expression evaluated as false. 110608 110609 110610

In the second form of the utility, where the utility name used is *[* rather than *test*, the application shall ensure that the closing square bracket is a separate argument. The *test* and *[* utilities may be implemented as a single linked utility which examines the basename of the zeroth command line argument to determine whether to behave as the *test* or *[* variant. Applications using the *exec*() family of functions to execute these utilities shall ensure that the argument passed in *arg0* or *argv*[0] is '[' when executing the *[* utility and has a basename of "test" when executing the *test* utility. 110611 110612 110613 110614 110615 110616 110617

#### **OPTIONS** 110618

- The *test* utility shall not recognize the "− −" argument in the manner specified by Guideline 10 in XBD [Section 12.2](#page-262-0) (on page 216). 110619 110620
- No options shall be supported. 110621

#### **OPERANDS** 110622

The application shall ensure that all operators and elements of primaries are presented as separate arguments to the *test* utility. 110623 110624

- The following primaries can be used to construct *expression*: 110625
- −**b** *pathname* True if *pathname* resolves to an existing directory entry for a block special file. False if *pathname* cannot be resolved, or if *pathname* resolves to an existing directory entry for a file that is not a block special file. 110626 110627 110628
- −**c** *pathname* True if *pathname* resolves to an existing directory entry for a character special file. False if *pathname* cannot be resolved, or if *pathname* resolves to an existing directory entry for a file that is not a character special file. 110629 110630 110631
- −**d** *pathname* True if *pathname* resolves to an existing directory entry for a directory. False if *pathname* cannot be resolved, or if *pathname* resolves to an existing directory entry for a file that is not a directory. 110632 110633 110634
- −**e** *pathname* True if *pathname* resolves to an existing directory entry. False if *pathname* cannot be resolved. 110635 110636
- −**f** *pathname* True if *pathname* resolves to an existing directory entry for a regular file. False if *pathname* cannot be resolved, or if *pathname* resolves to an existing directory entry for a file that is not a regular file. 110637 110638 110639
- −**g** *pathname* True if *pathname* resolves to an existing directory entry for a file that has its setgroup-ID flag set. False if *pathname* cannot be resolved, or if *pathname* resolves to an existing directory entry for a file that does not have its set-group-ID flag set. 110640 110641 110642
- −**h** *pathname* True if *pathname* resolves to an existing directory entry for a symbolic link. False if *pathname* cannot be resolved, or if *pathname* resolves to an existing directory entry for a file that is not a symbolic link. If the final component of *pathname* is a symbolic link, that symbolic link is not followed. 110643 110644 110645 110646

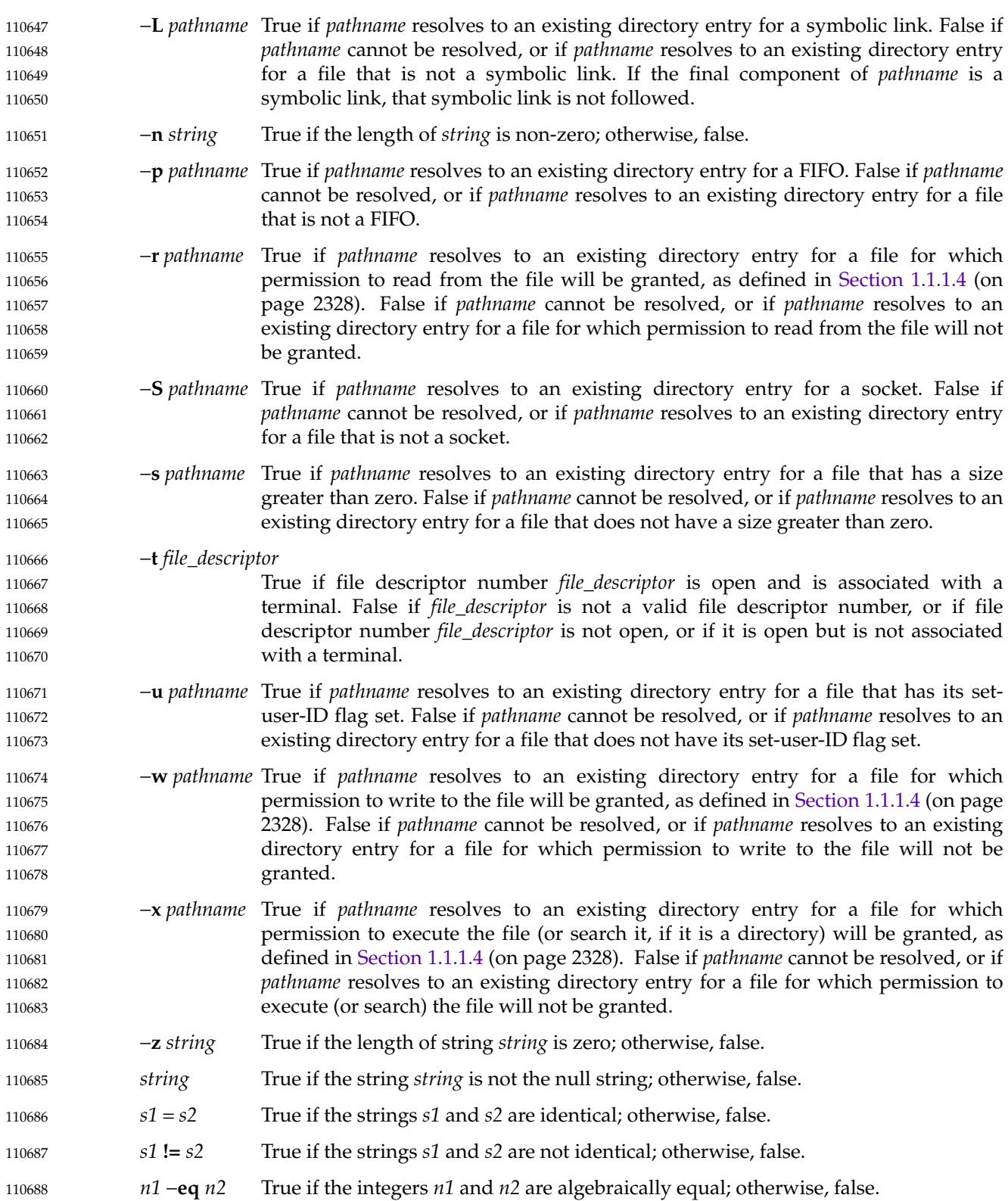

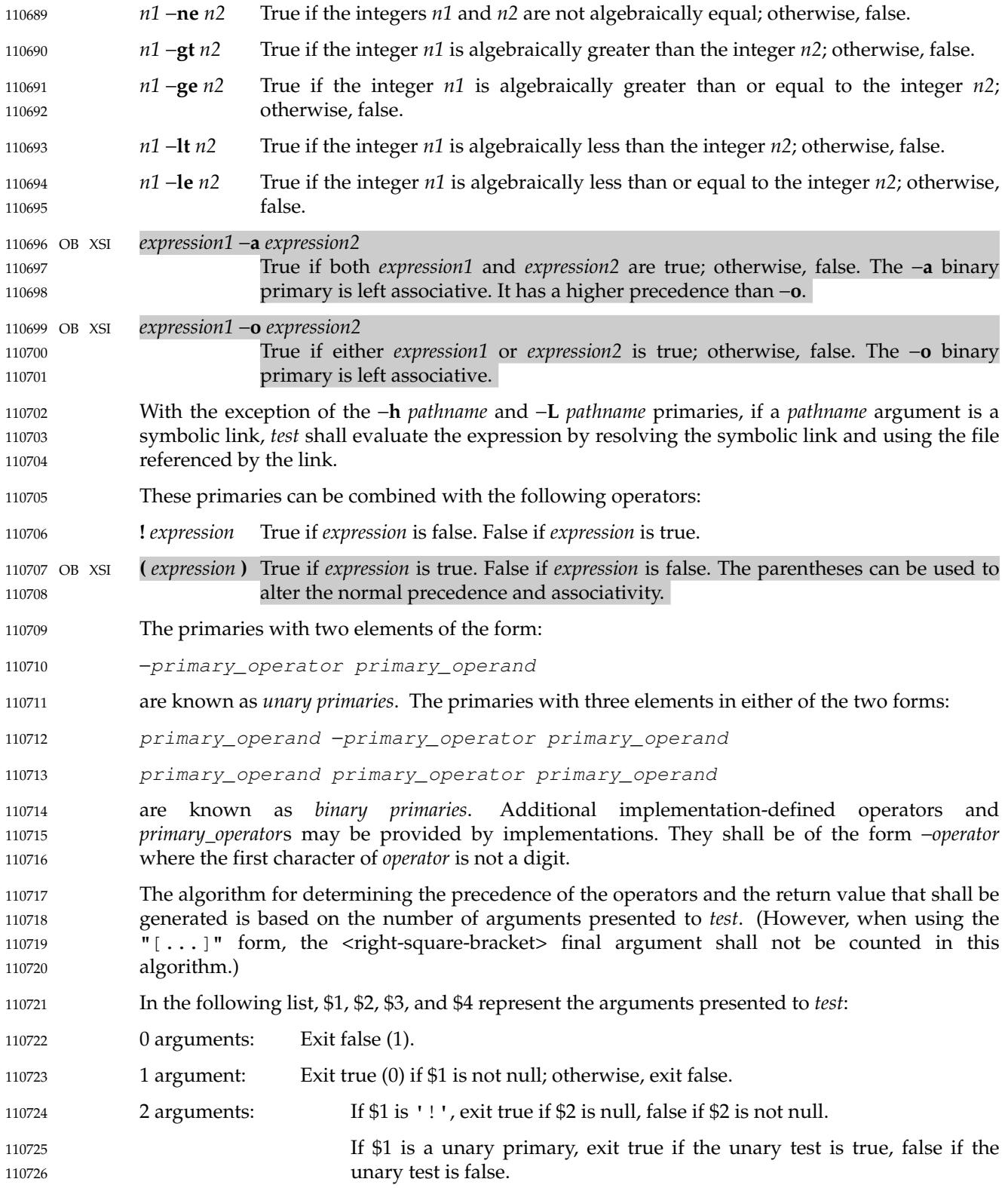

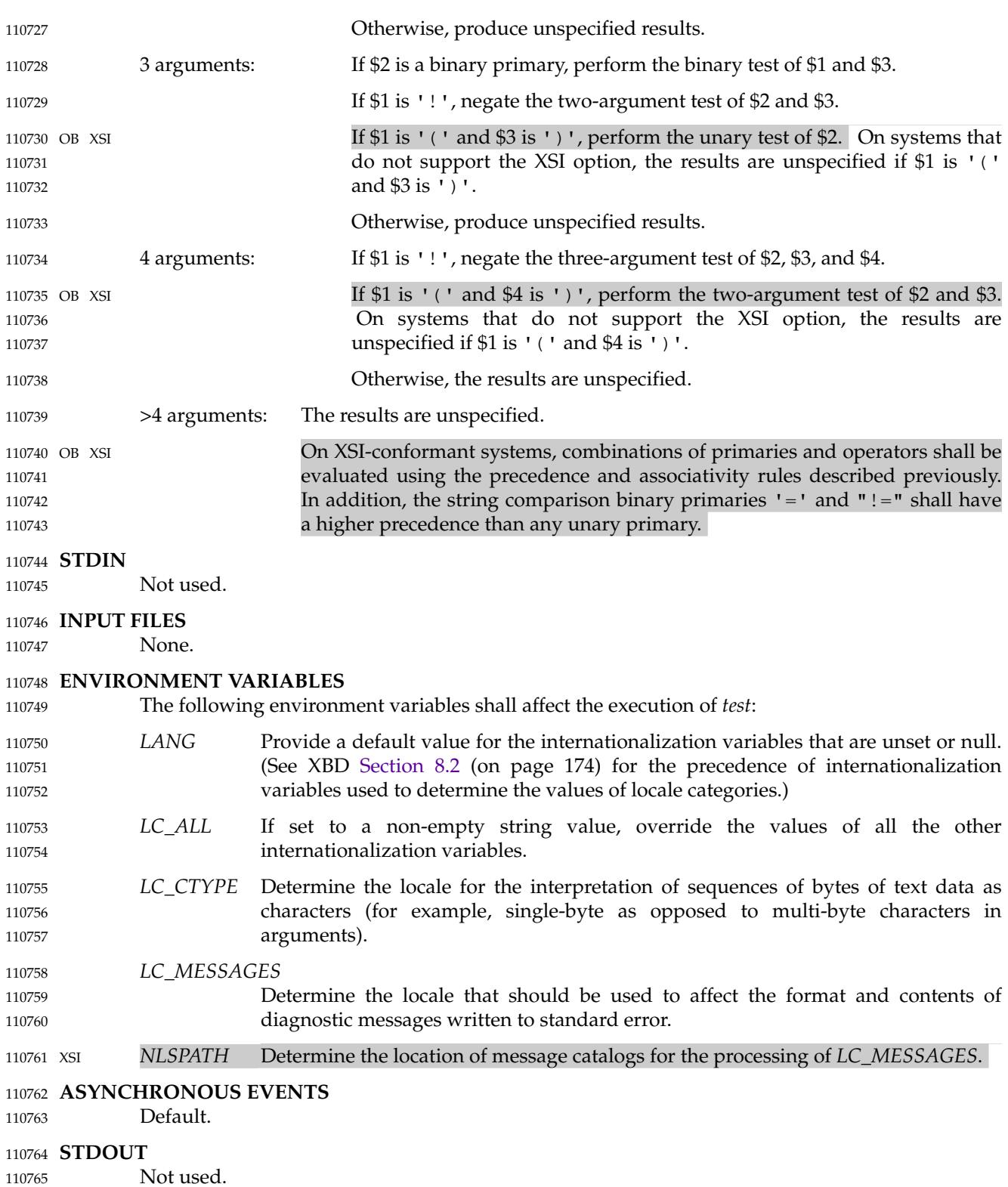

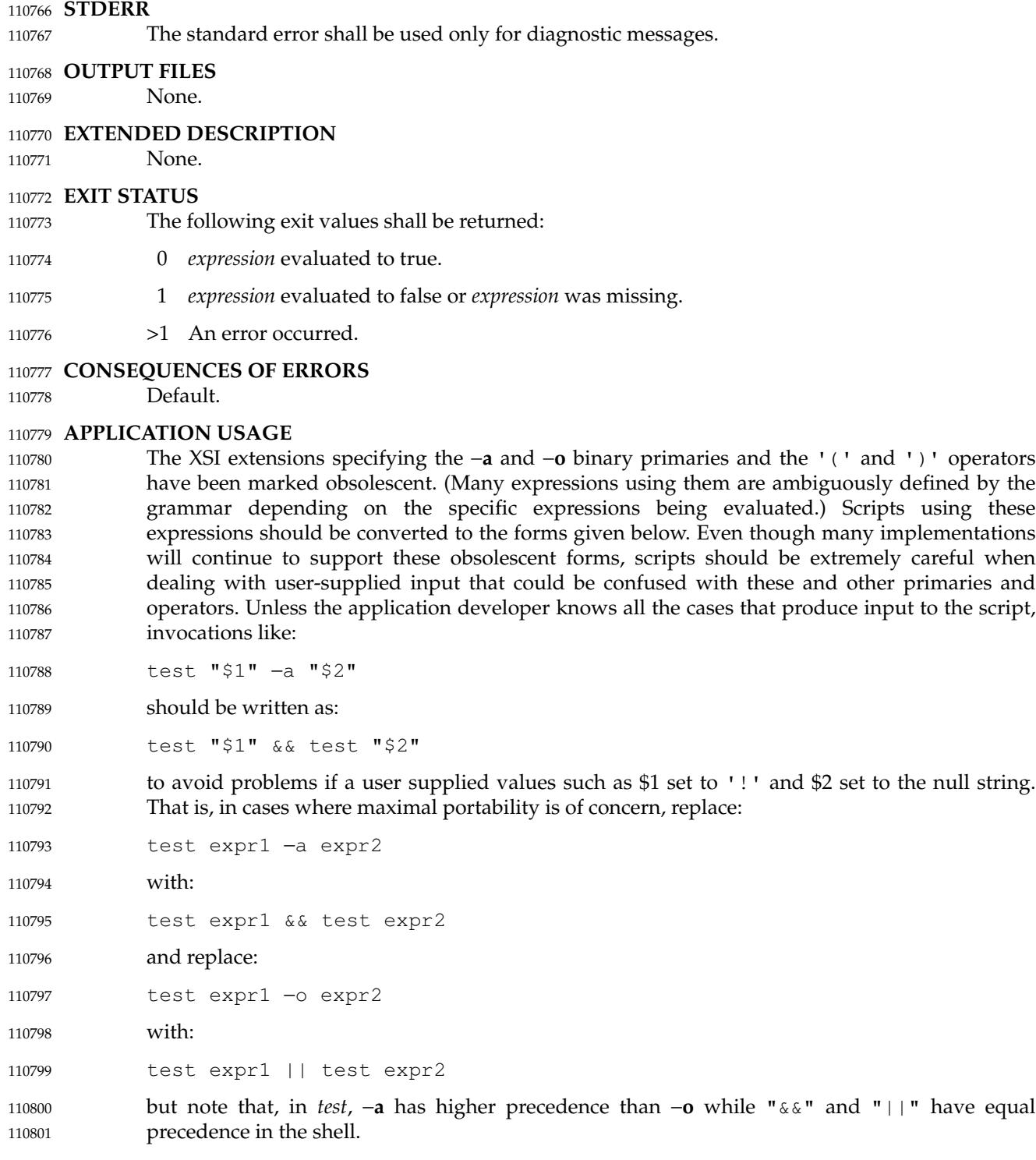

- Parentheses or braces can be used in the shell command language to effect grouping. 110802
- Parentheses must be escaped when using *sh*; for example: 110803
- test \( expr1 −a expr2 \) −o expr3 110804
- This command is not always portable even on XSI-conformant systems depending on the 110805

expressions specified by *expr*1, *expr*2, and *expr*3. The following form can be used instead: ( test expr1 && test expr2 ) || test expr3 The two commands: test "\$1" test ! "\$1" could not be used reliably on some historical systems. Unexpected results would occur if such a *string* expression were used and \$1 expanded to '!', '(', or a known unary primary. Better constructs are: test −n "\$1" test −z "\$1" respectively. Historical systems have also been unreliable given the common construct: test "\$response" = "expected string" One of the following is a more reliable form: test "X\$response" = "Xexpected string" test "expected string" = "\$response" Note that the second form assumes that *expected string* could not be confused with any unary primary. If *expected string* starts with '−', '(', '!', or even '=', the first form should be used instead. Using the preceding rules without the XSI marked extensions, any of the three comparison forms is reliable, given any input. (However, note that the strings are quoted in all cases.) Because the string comparison binary primaries, '=' and "!=", have a higher precedence than any unary primary in the greater than 4 argument case, unexpected results can occur if arguments are not properly prepared. For example, in: test −d \$1 −o −d \$2 If \$1 evaluates to a possible directory name of '=', the first three arguments are considered a string comparison, which shall cause a syntax error when the second −**d** is encountered. One of the following forms prevents this; the second is preferred: test \( −d "\$1" \) −o \( −d "\$2" \) test −d "\$1" || test −d "\$2" Also in the greater than 4 argument case: test "\$1" = "bat" −a "\$2" = "ball" syntax errors occur if \$1 evaluates to '(' or '!'. One of the following forms prevents this; the third is preferred: test "X\$1" = "Xbat" −a "X\$2" = "Xball" test " $$1" = "bat"$  && test " $$2" = "ball"$ test "X\$1" = "Xbat" && test "X\$2" = "Xball" Note that none of the following examples are permitted by the syntax described: [-f file] [-f file ] [ -f file] 110806 110807 110808 110809 110810 110811 110812 110813 110814 110815 110816 110817 110818 110819 110820 110821 110822 110823 110824 110825 110826 110827 110828 110829 110830 110831 110832 110833 110834 110835 110836 110837 110838 110839 110840 110841 110842 110843 110844 110845 110846

```
[ -f file
              test -f file ]
              In the first two cases, if a utility named [-f exists, that utility would be invoked, and not test. In
              the remaining cases, the brackets are mismatched, and the behavior is unspecified. However:
              test ! ]
              does have a defined meaning, and must exit with status 1. Similarly:
              test ]
              must exit with status 0.
EXAMPLES
110855
                 1. Exit if there are not two or three arguments (two variations):
                     if [ $# −ne 2 ] && [ $# −ne 3 ]; then exit 1; fi
                     if [ $# −lt 2 ] || [ $# −gt 3 ]; then exit 1; fi
                 2. Perform a mkdir if a directory does not exist:
                     test ! −d tempdir && mkdir tempdir
                 3. Wait for a file to become non-readable:
                     while test −r thefile
                     do
                          sleep 30
                     done
                     echo '"thefile" is no longer readable'
                 4. Perform a command if the argument is one of three strings (two variations):
                     if [ "$1" = "pear" ] | | [ "$1" = "grape" ] | | [ "$1" = "apple" ]then
                          command
                     fi
                     case "$1" in
                          pear|grape|apple) command ;;
                     esac
     RATIONALE
              The KornShell-derived conditional command (double bracket [[ ]]) was removed from the shell
              command language description in an early proposal. Objections were raised that the real
              problem is misuse of the test command ([), and putting it into the shell is the wrong way to fix
              the problem. Instead, proper documentation and a new shell reserved word (!) are sufficient.
              Tests that require multiple test operations can be done at the shell level using individual
              invocations of the test command and shell logicals, rather than using the error-prone −o flag of
              test.
              XSI-conformant systems support more than four arguments.
              XSI-conformant systems support the combining of primaries with the following constructs:
              expression1 −a expression2
                   True if both expression1 and expression2 are true.
110847
110848
110849
110850
110851
110852
110853
110854
110856
110857
110858
110859
110860
110861
110862
110863
110864
110865
110866
110867
110868
110869
110870
110871
110872
110873
110874
110875
110876
110877
110878
110879
110880
110881
110882
110883
110884
110885
110886
```
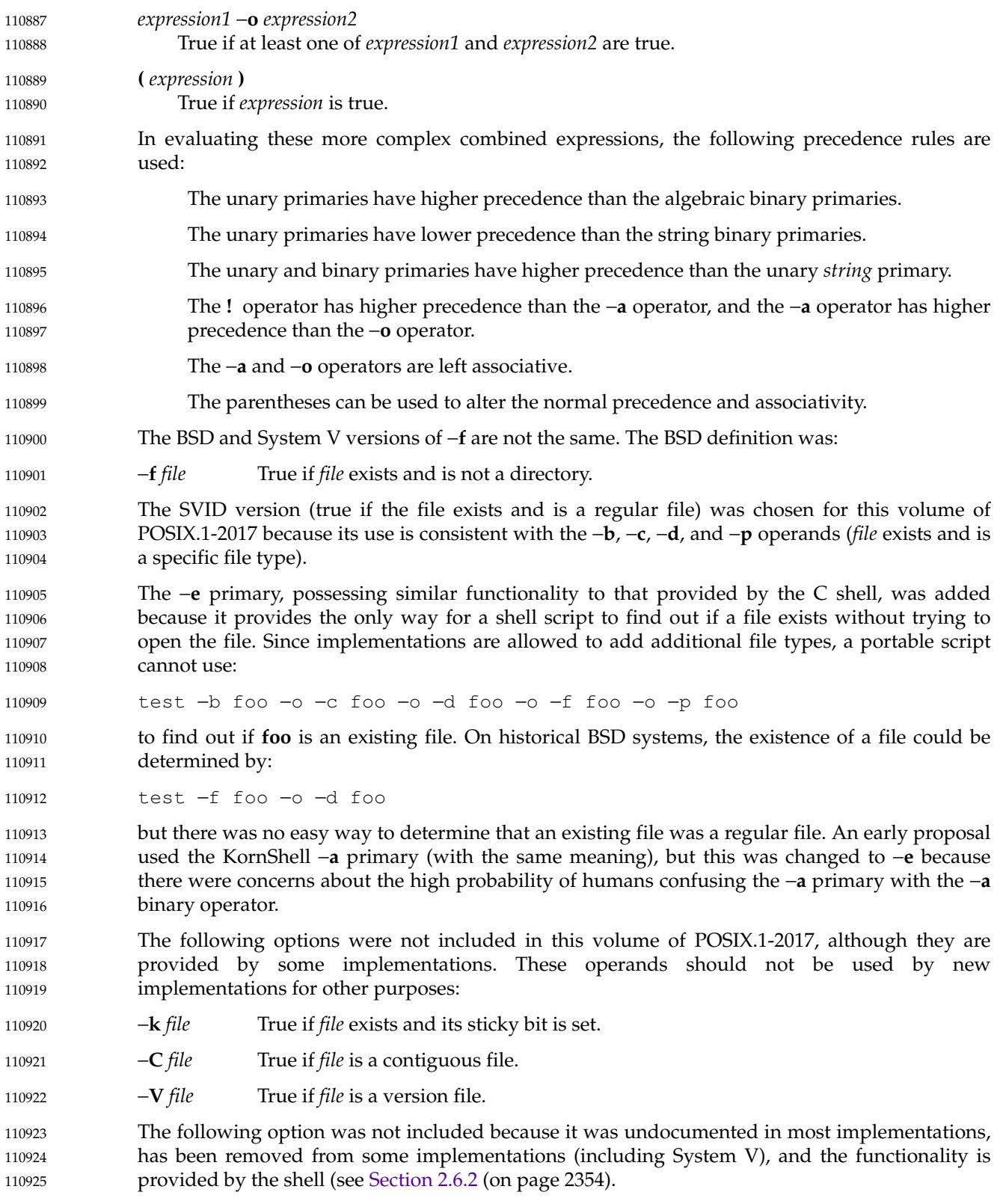

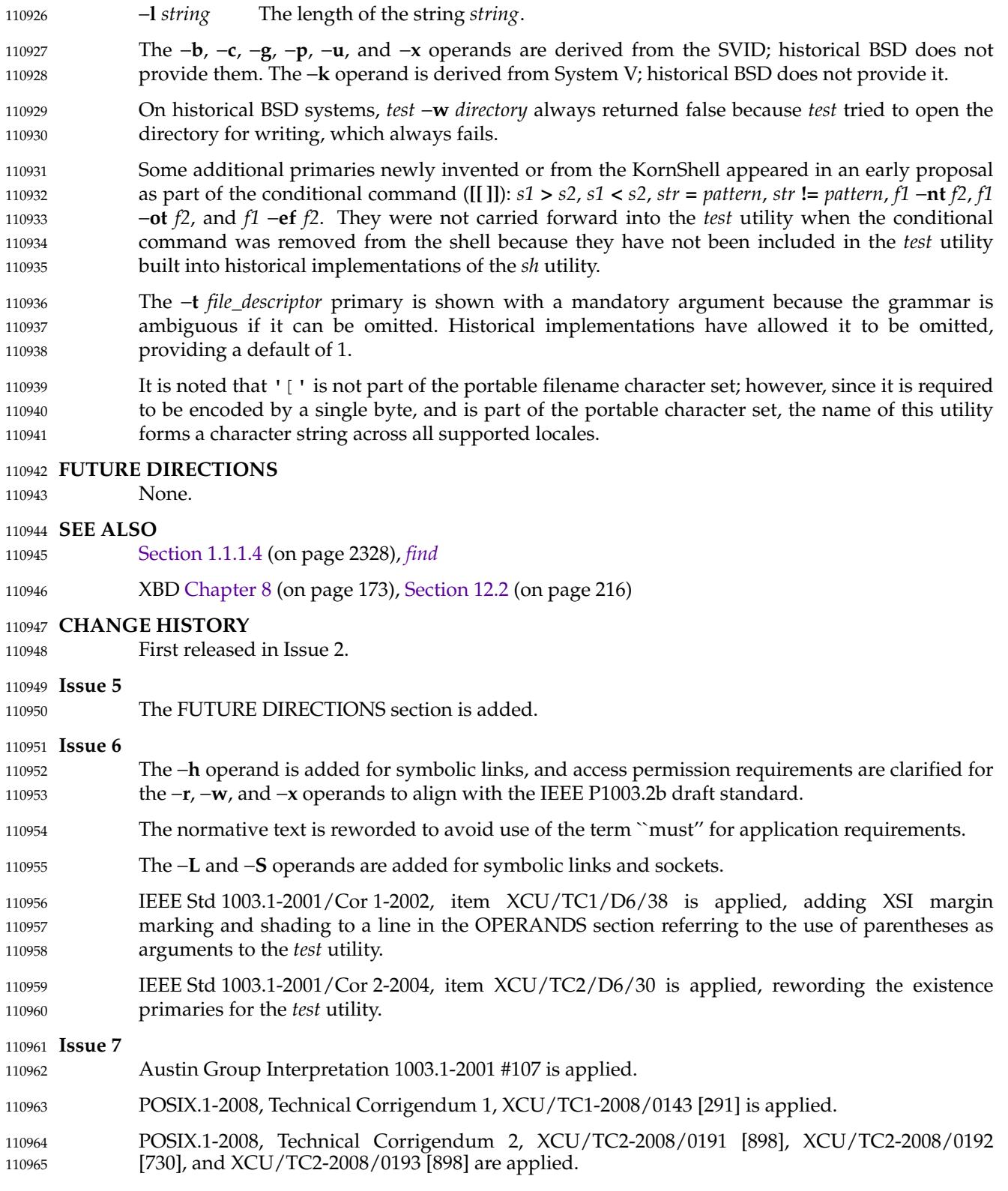

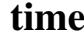

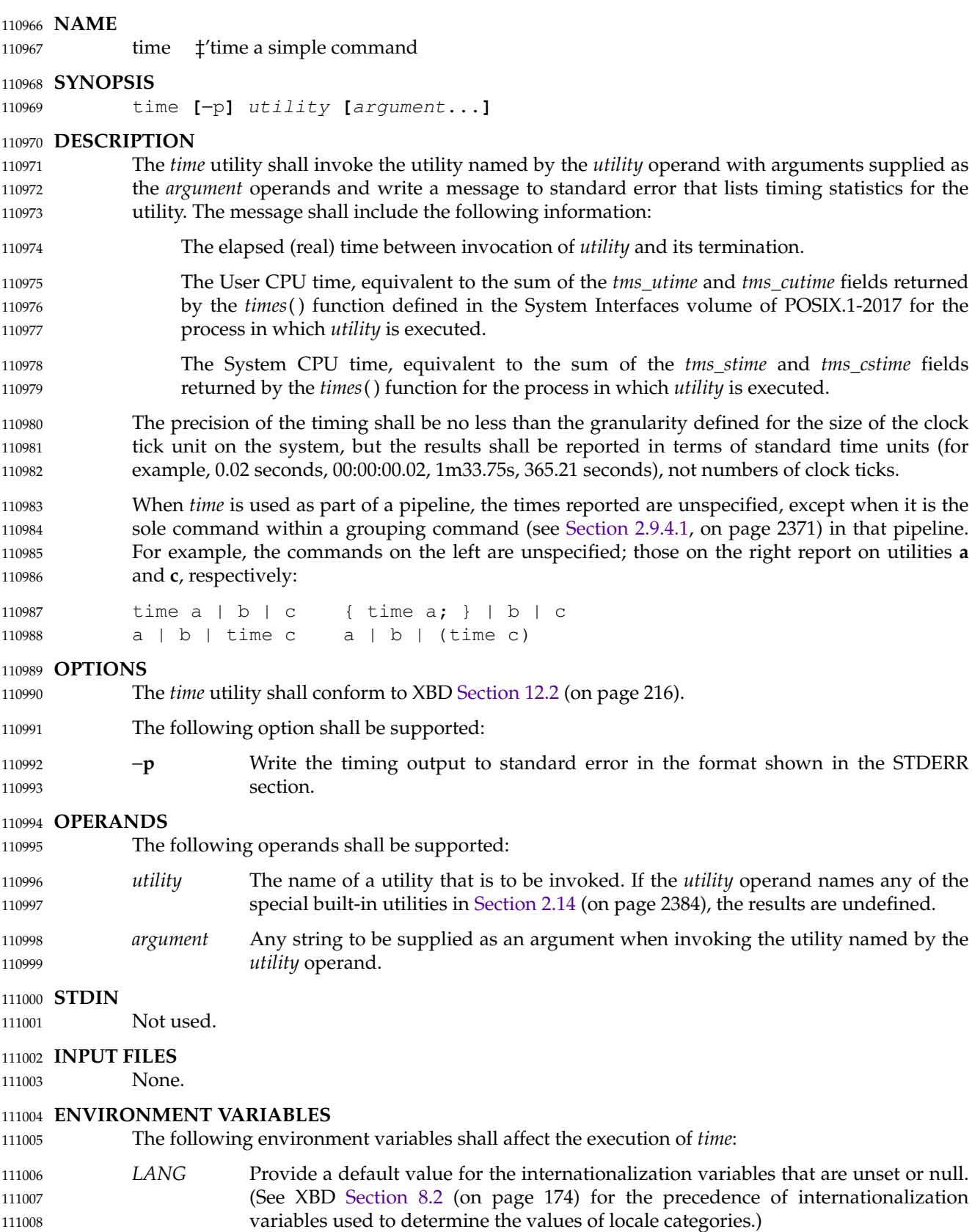

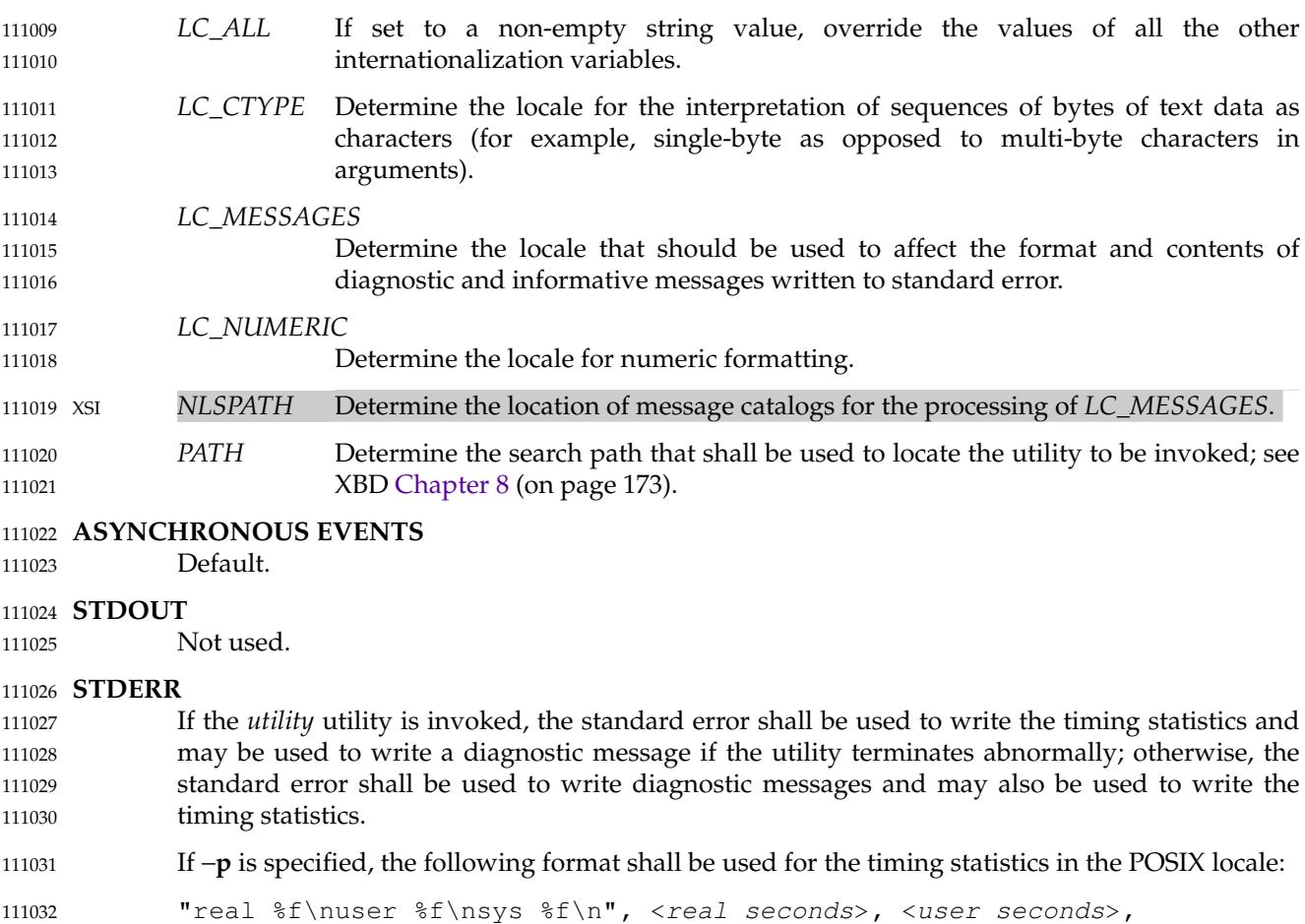

<system seconds>

where each floating-point number shall be expressed in seconds. The precision used may be less than the default six digits of %f, but shall be sufficiently precise to accommodate the size of the clock tick on the system (for example, if there were 60 clock ticks per second, at least two digits shall follow the radix character). The number of digits following the radix character shall be no less than one, even if this always results in a trailing zero. The implementation may append white space and additional information following the format shown here. The implementation may also prepend a single empty line before the format shown here. 111034 111035 111036 111037 111038 111039 111040

#### **OUTPUT FILES** 111041

None. 111042

111033

## **EXTENDED DESCRIPTION** 111043

None. 111044

#### **EXIT STATUS** 111045

- If the *utility* utility is invoked, the exit status of *time* shall be the exit status of *utility*; otherwise, the *time* utility shall exit with one of the following values: 111046 111047
- 1-125 An error occurred in the *time* utility. 111048
- 126 The utility specified by *utility* was found but could not be invoked. 111049

127 The utility specified by *utility* could not be found. 111050

# **CONSEQUENCES OF ERRORS** 111051

Default. 111052

# **APPLICATION USAGE** 111053

The *command*, *env*, *nice*, *nohup*, *time*, and *xargs* utilities have been specified to use exit code 127 if an error occurs so that applications can distinguish "failure to find a utility" from "invoked utility exited with an error indication''. The value 127 was chosen because it is not commonly used for other meanings; most utilities use small values for ``normal error conditions'' and the values above 128 can be confused with termination due to receipt of a signal. The value 126 was chosen in a similar manner to indicate that the utility could be found, but not invoked. Some scripts produce meaningful error messages differentiating the 126 and 127 cases. The distinction between exit codes 126 and 127 is based on KornShell practice that uses 127 when all attempts to *exec* the utility fail with [ENOENT], and uses 126 when any attempt to *exec* the utility fails for any other reason. 111054 111055 111056 111057 111058 111059 111060 111061 111062 111063

# **EXAMPLES** 111064

- It is frequently desirable to apply *time* to pipelines or lists of commands. This can be done by placing pipelines and command lists in a single file; this file can then be invoked as a utility, and the *time* applies to everything in the file. 111065 111066 111067
- Alternatively, the following command can be used to apply *time* to a complex command: 111068

time sh −c 'complex-command-line' 111069

# **RATIONALE** 111070

- When the *time* utility was originally proposed to be included in the ISO POSIX-2: 1993 standard, questions were raised about its suitability for inclusion on the grounds that it was not useful for conforming applications, specifically: 111071 111072 111073
- The underlying CPU definitions from the System Interfaces volume of POSIX.1-2017 are vague, so the numeric output could not be compared accurately between systems or even between invocations. 111074 111075 111076
- The creation of portable benchmark programs was outside the scope this volume of POSIX.1-2017. 111077 111078
- However, *time* does fit in the scope of user portability. Human judgement can be applied to the analysis of the output, and it could be very useful in hands-on debugging of applications or in providing subjective measures of system performance. Hence it has been included in this volume of POSIX.1-2017. 111079 111080 111081 111082
- The default output format has been left unspecified because historical implementations differ greatly in their style of depicting this numeric output. The −**p** option was invented to provide scripts with a common means of obtaining this information. 111083 111084 111085
- In the KornShell, *time* is a shell reserved word that can be used to time an entire pipeline, rather than just a simple command. The POSIX definition has been worded to allow this implementation. Consideration was given to invalidating this approach because of the historical model from the C shell and System V shell. However, since the System V *time* utility historically has not produced accurate results in pipeline timing (because the constituent processes are not all owned by the same parent process, as allowed by POSIX), it did not seem worthwhile to break historical KornShell usage. 111086 111087 111088 111089 111090 111091 111092
- The term *utility* is used, rather than *command*, to highlight the fact that shell compound commands, pipelines, special built-ins, and so on, cannot be used directly. However, *utility* includes user application programs and shell scripts, not just the standard utilities. 111093 111094 111095

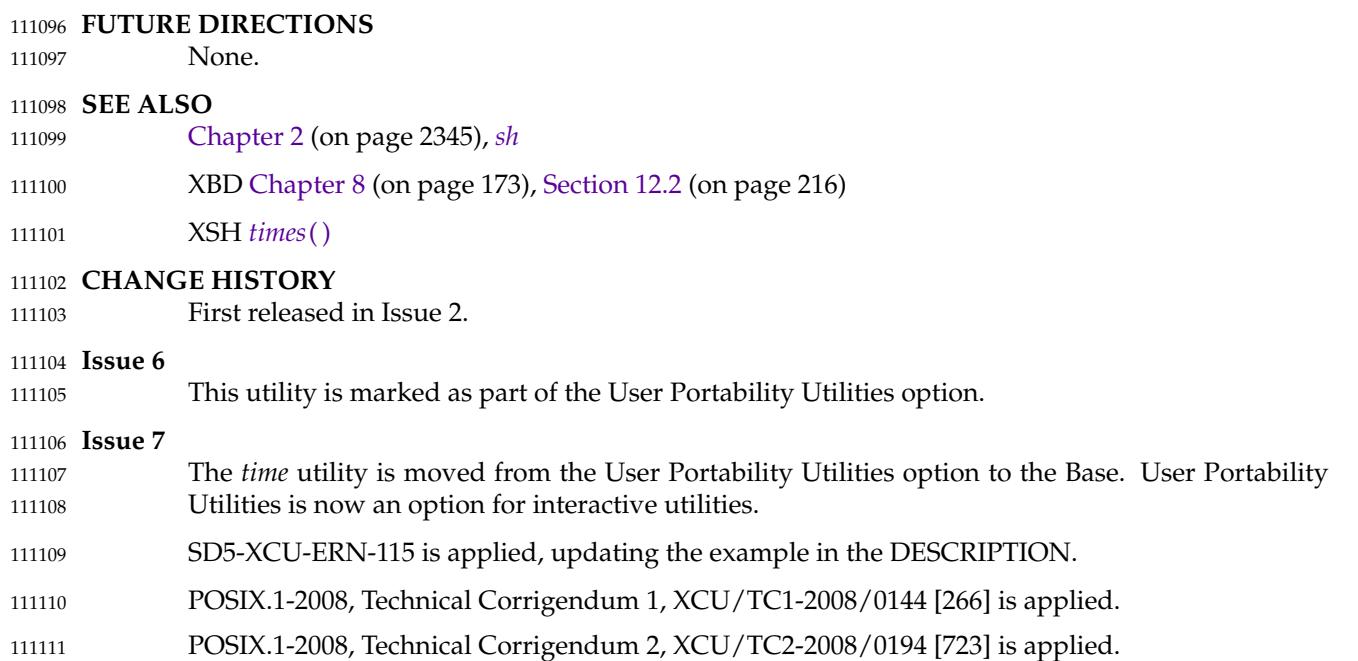

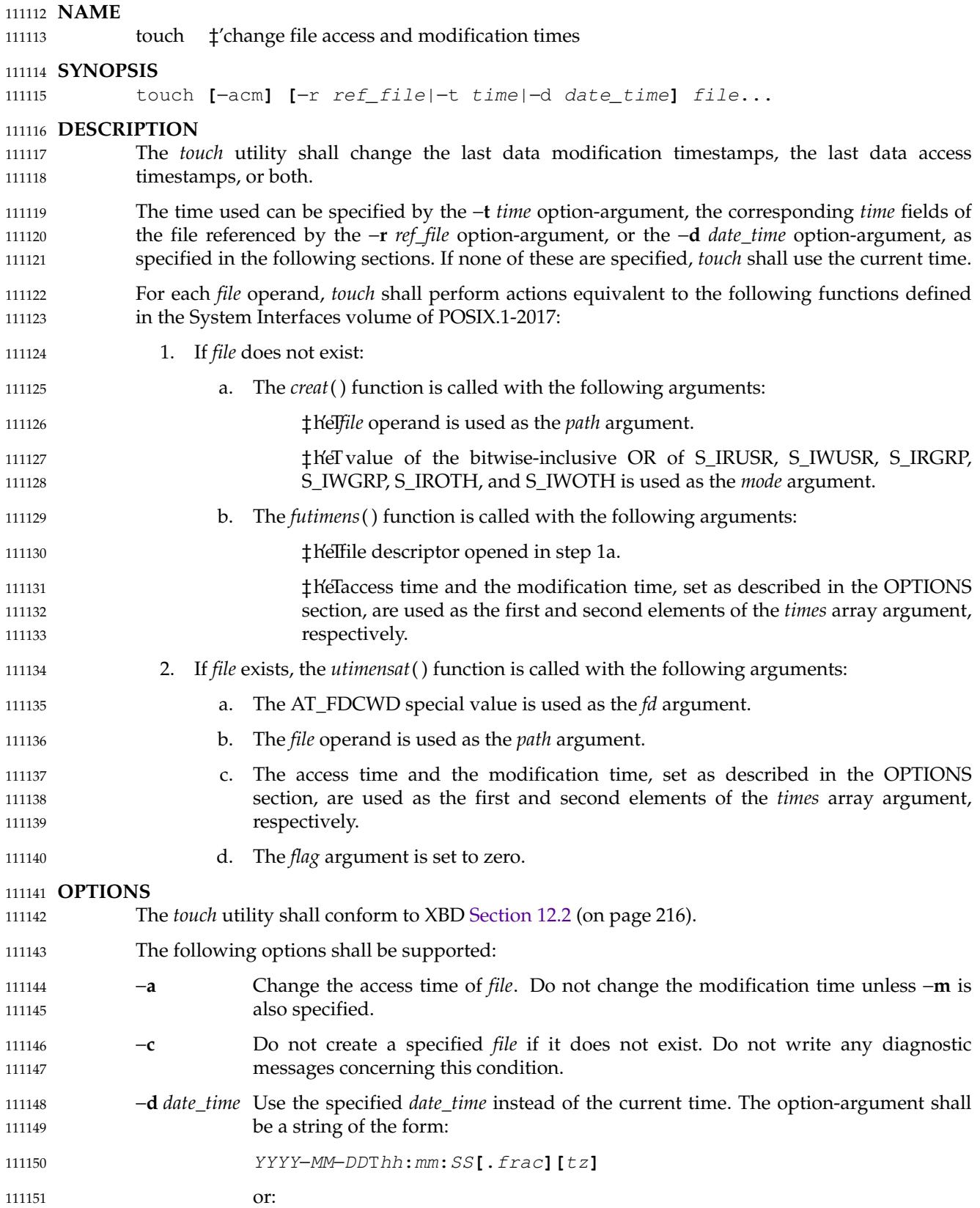
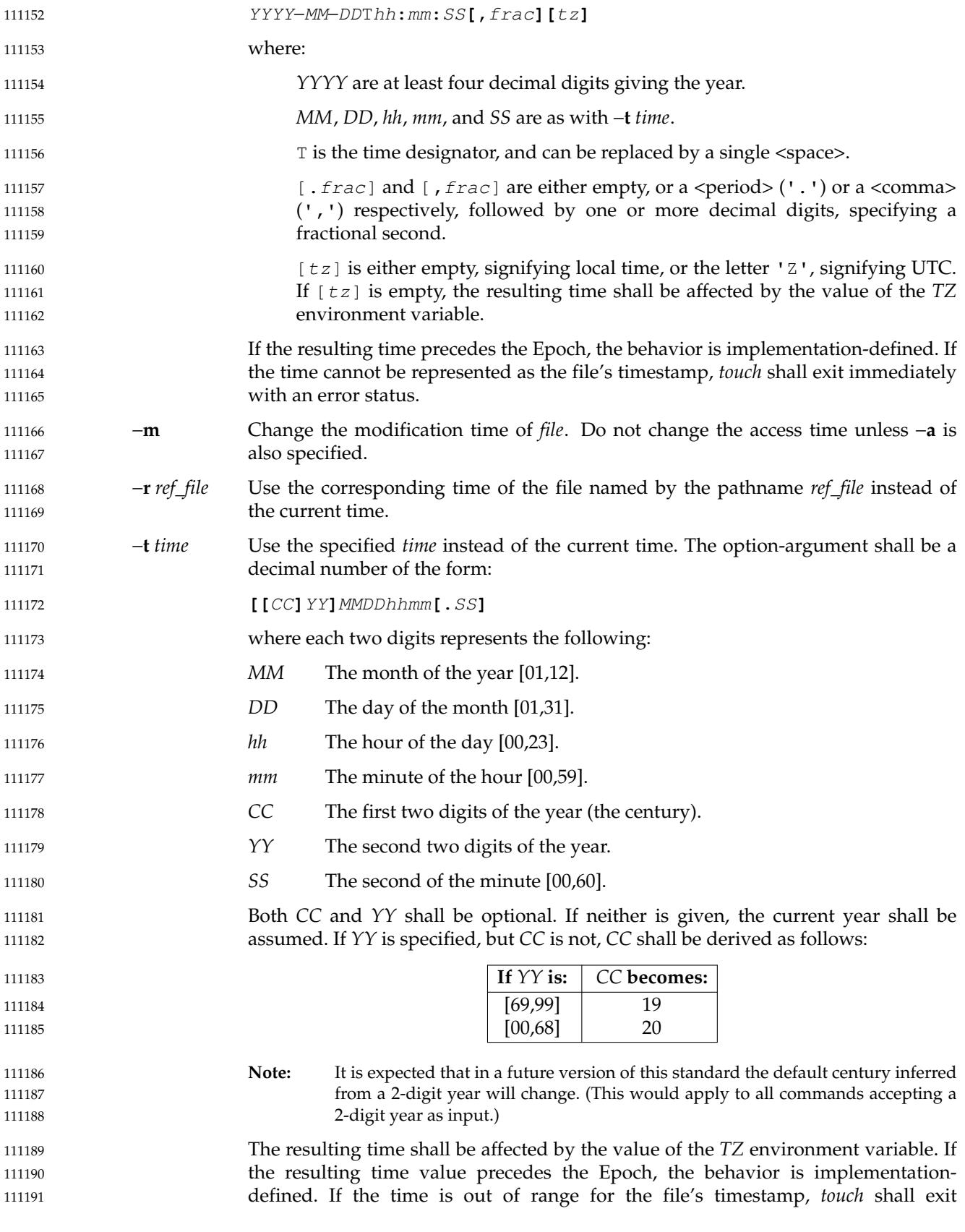

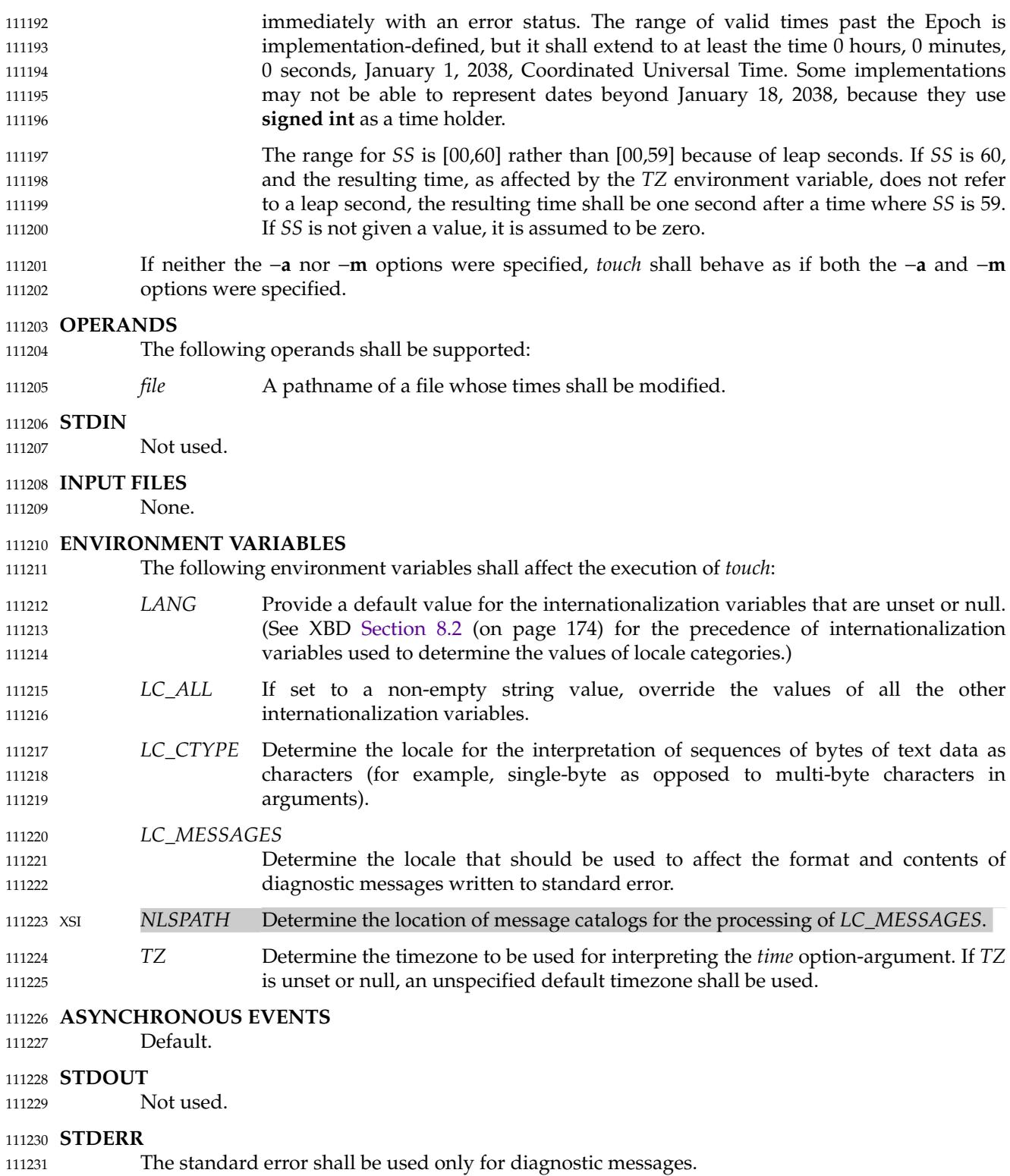

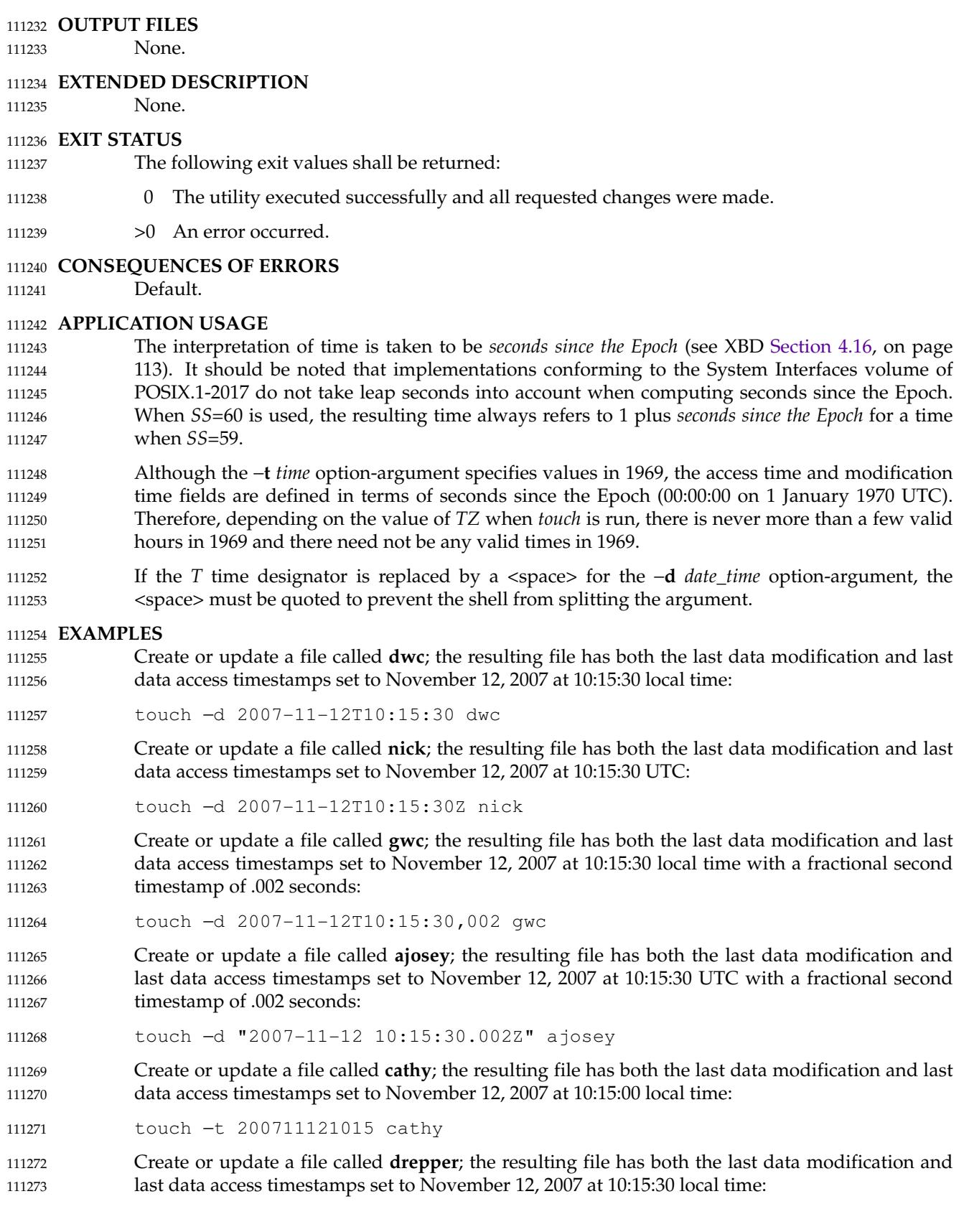

touch −t 200711121015.30 drepper Create or update a file called **ebb9**; the resulting file has both the last data modification and last data access timestamps set to November 12, 2007 at 10:15:30 local time: touch −t 0711121015.30 ebb9 Create or update a file called **eggert**; the resulting file has the last data access timestamp set to the corresponding time of the file named **mark** instead of the current time. If the file exists, the last data modification time is not changed: touch −a −r mark eggert **RATIONALE** The functionality of *touch* is described almost entirely through references to functions in the System Interfaces volume of POSIX.1-2017. In this way, there is no duplication of effort required for describing such side-effects as the relationship of user IDs to the user database, permissions, and so on. There are some significant differences between the *touch* utility in this volume of POSIX.1-2017 and those in System V and BSD systems. They are upwards-compatible for historical applications from both implementations: 1. In System V, an ambiguity exists when a pathname that is a decimal number leads the operands; it is treated as a time value. In BSD, no *time* value is allowed; files may only be *touch*ed to the current time. The −**t** *time* construct solves these problems for future conforming applications (note that the −**t** option is not historical practice). 2. The inclusion of the century digits, *CC*, is also new. Note that a ten-digit *time* value is treated as if *YY*, and not *CC*, were specified. The caveat about the range of dates following the Epoch was included as recognition that some implementations are not able to represent dates beyond 18 January 2038 because they use **signed int** as a time holder. The −**r** option was added because several comments requested this capability. This option was named −**f** in an early proposal, but was changed because the −**f** option is used in the BSD version of *touch* with a different meaning. At least one historical implementation of *touch* incremented the exit code if −**c** was specified and the file did not exist. This volume of POSIX.1-2017 requires exit status zero if no errors occur. In previous version of the standard, if at least two operands are specified, and the first operand is an eight or ten-digit decimal integer, the first operand was assumed to be a *date\_time* operand. This usage was removed in this version of the standard since it had been marked obsolescent previously. The −**d** *date\_time* format is an ISO 8601: 2004 standard complete representation of date and time extended format with an optional decimal point or <comma> followed by a string of digits following the seconds portion to specify fractions of a second. It is not necessary to recognize "[+/-]hh:mm" and "[+/-]hh" to specify timezones other than local time and UTC. The *T* time designator in the ISO 8601: 2004 standard extended format may be replaced by <space>. **FUTURE DIRECTIONS** 111312 None. **SEE ALSO** 111314 *[date](#page-2680-0)* XBD [Section 4.16](#page-159-0) (on page 113), [Chapter 8](#page-219-0) (on page 173), [Section 12.2](#page-262-0) (on page 216), **[<sys/stat.h>](#page-438-0)** XSH *[creat](#page-760-0)*( ), *[futimens](#page-1033-0)*( ), *[time](#page-2194-0)*( ), *[utime](#page-2253-0)*( ) 111274 111275 111276 111277 111278 111279 111280 111281 111282 111283 111284 111285 111286 111287 111288 111289 111290 111291 111292 111293 111294 111295 111296 111297 111298 111299 111300 111301 111302 111303 111304 111305 111306 111307 111308 111309 111310 111311 111313 111315 111316 111317

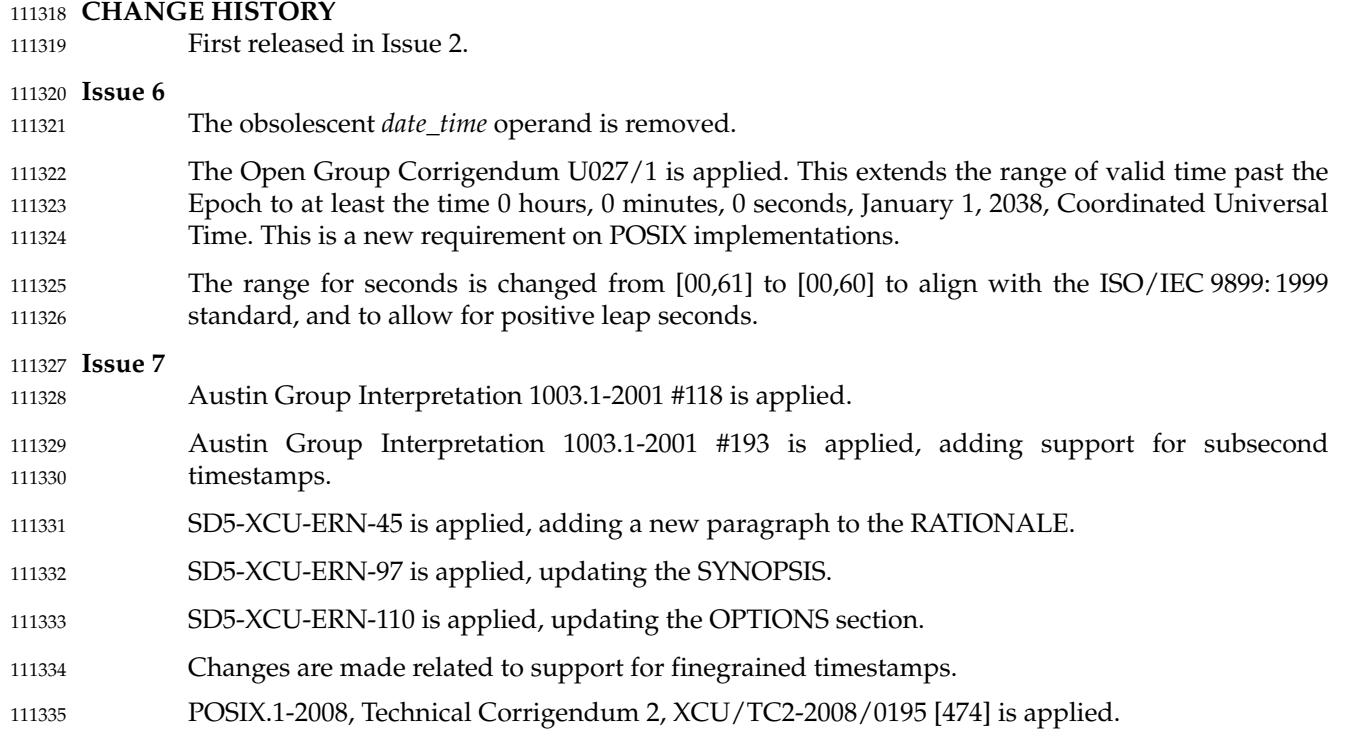

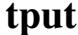

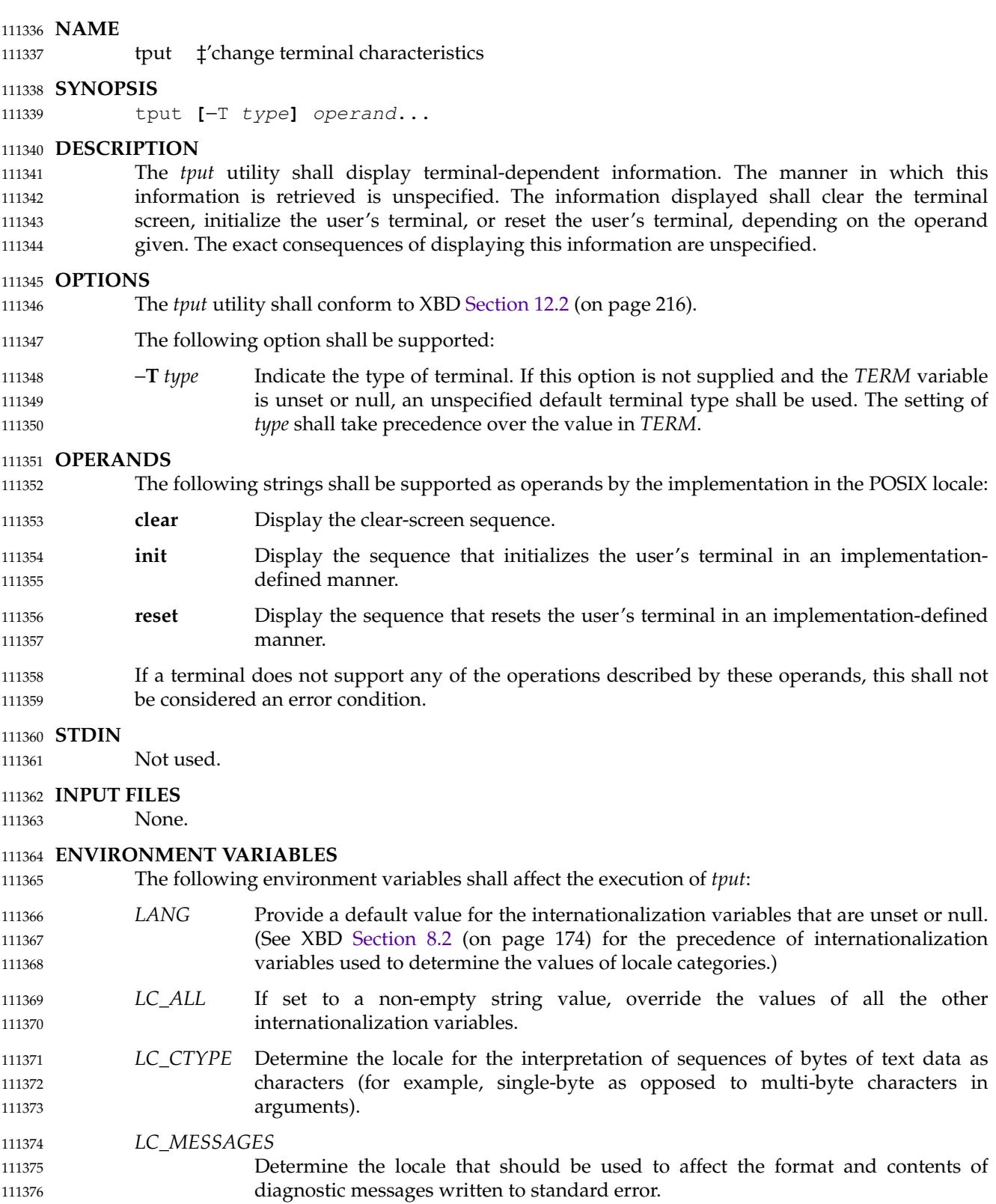

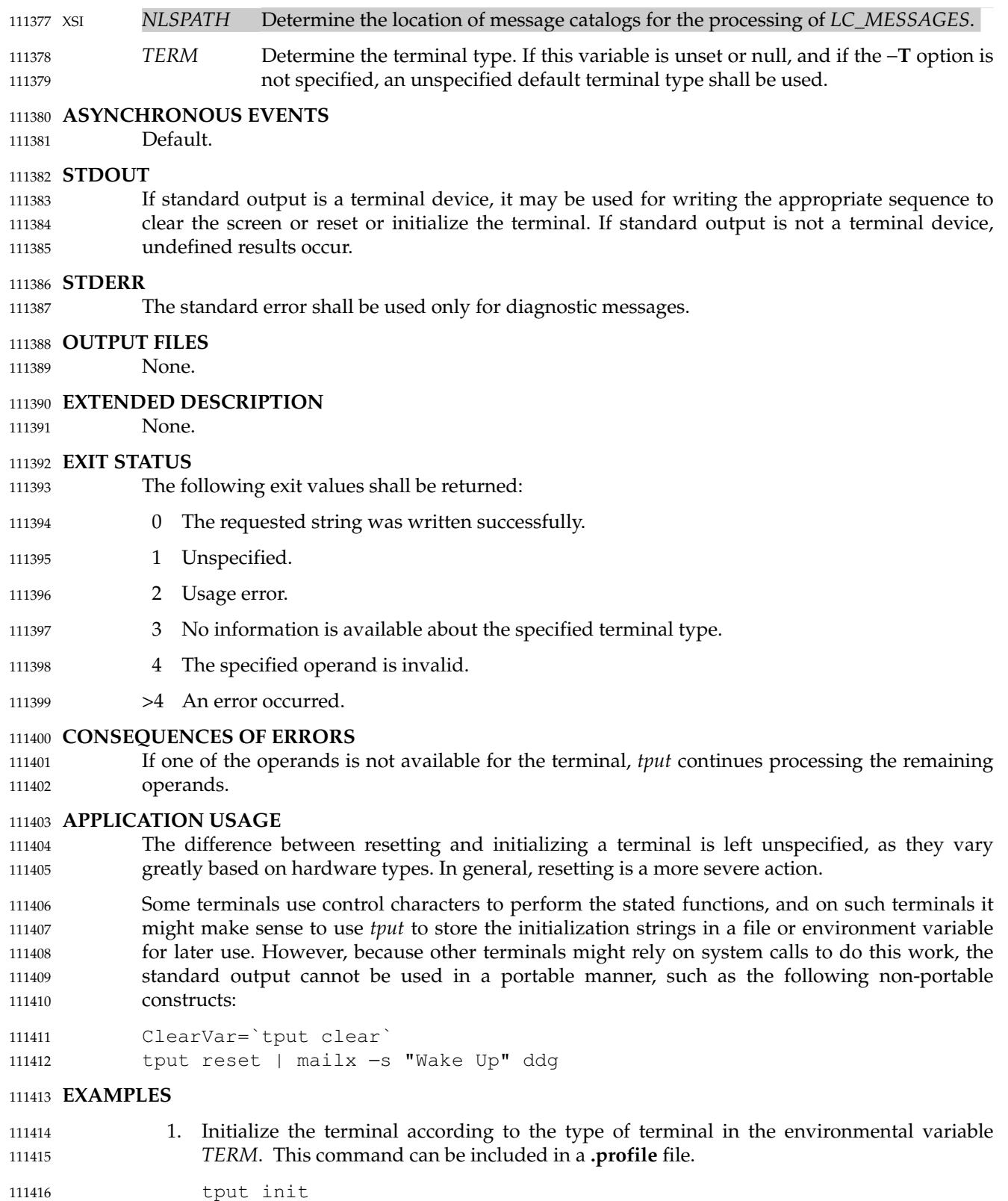

111417

2. Reset a 450 terminal.

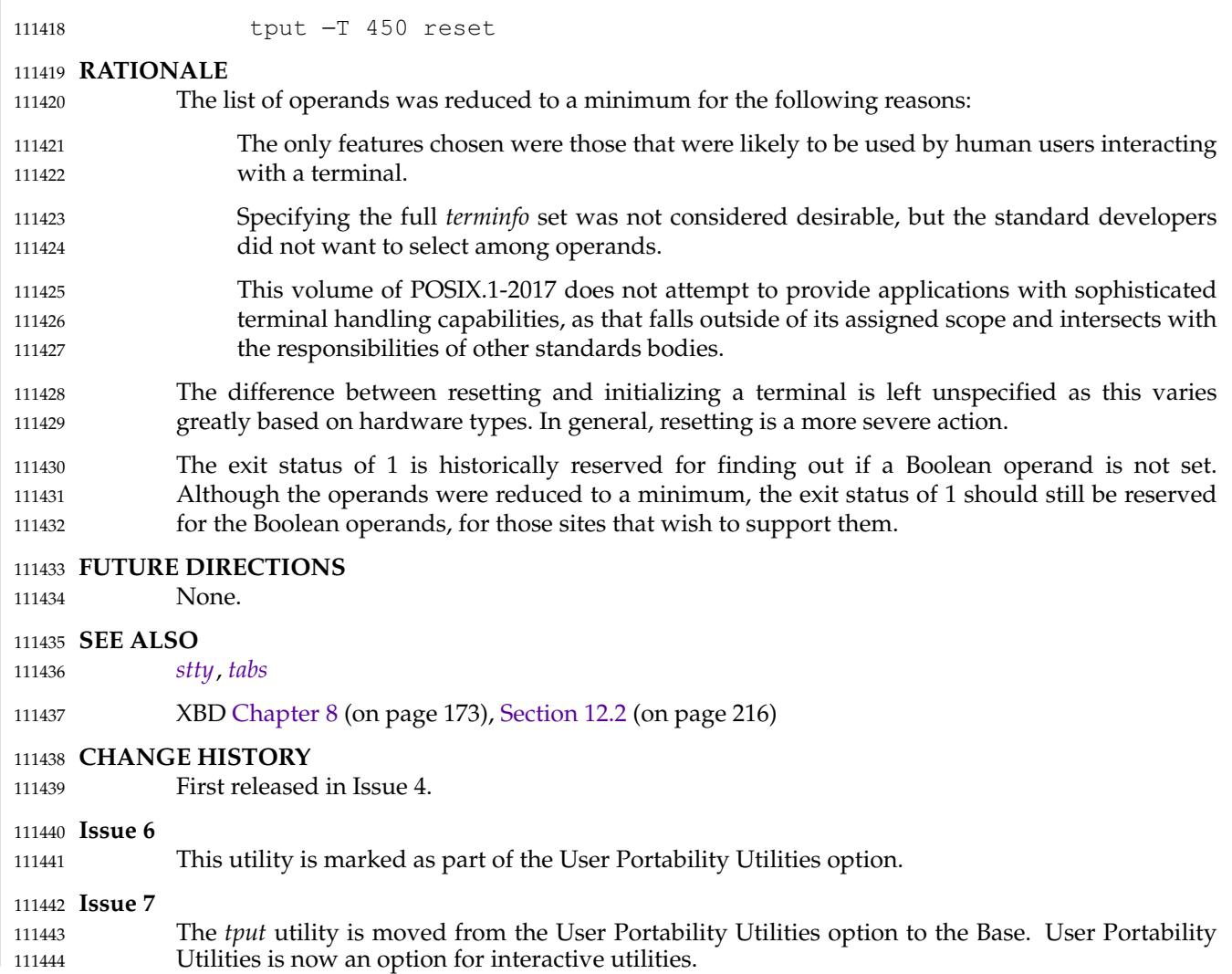

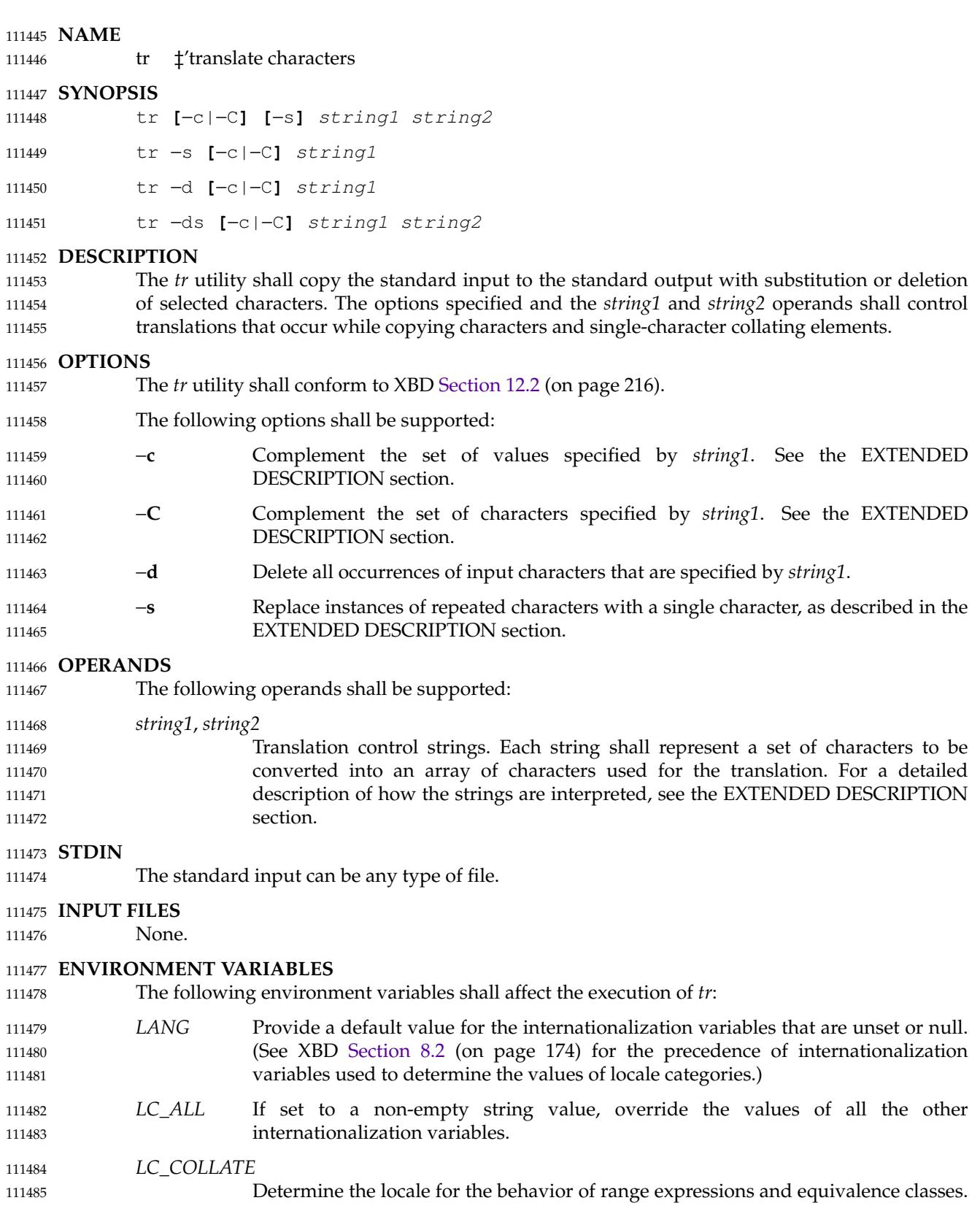

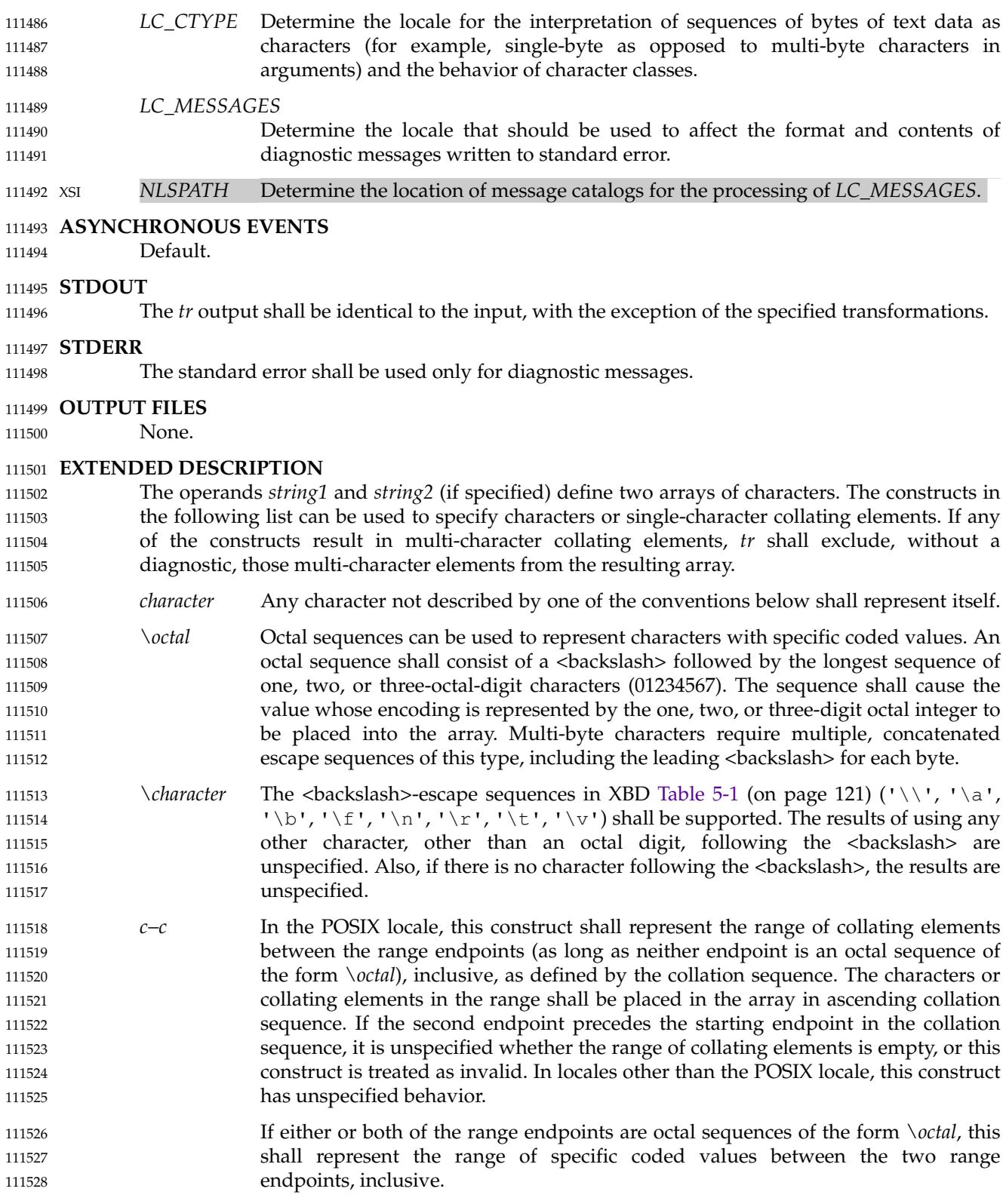

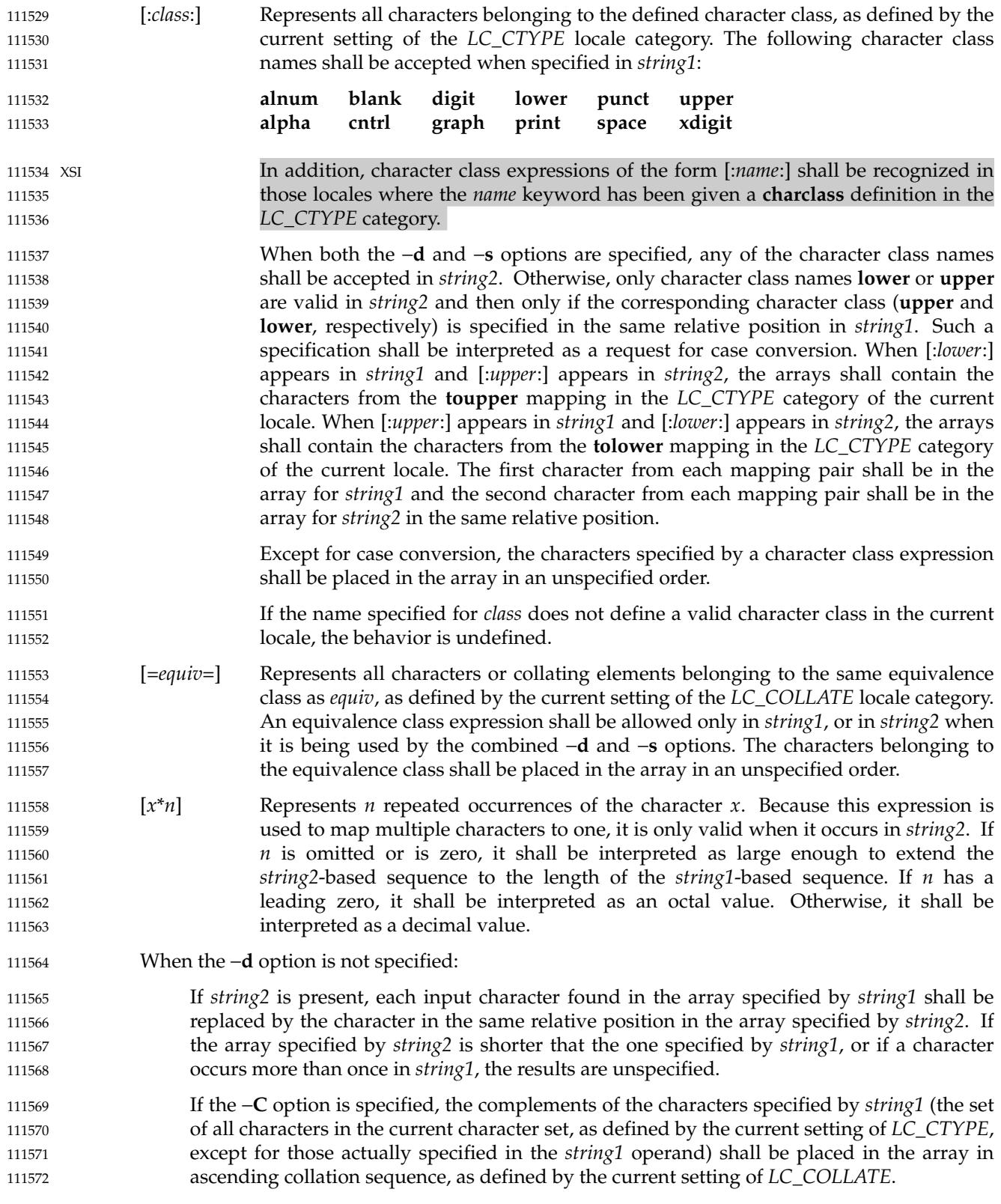

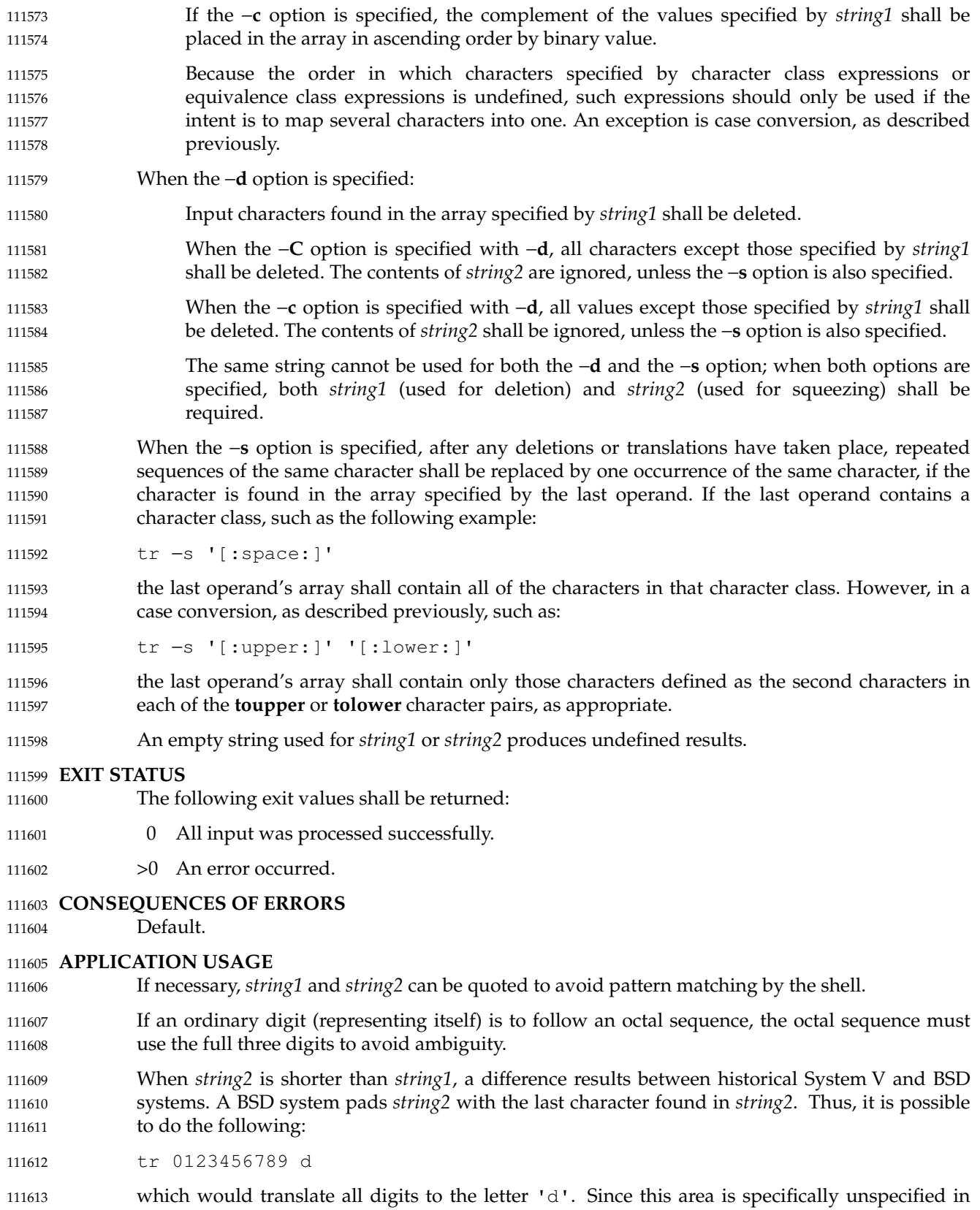

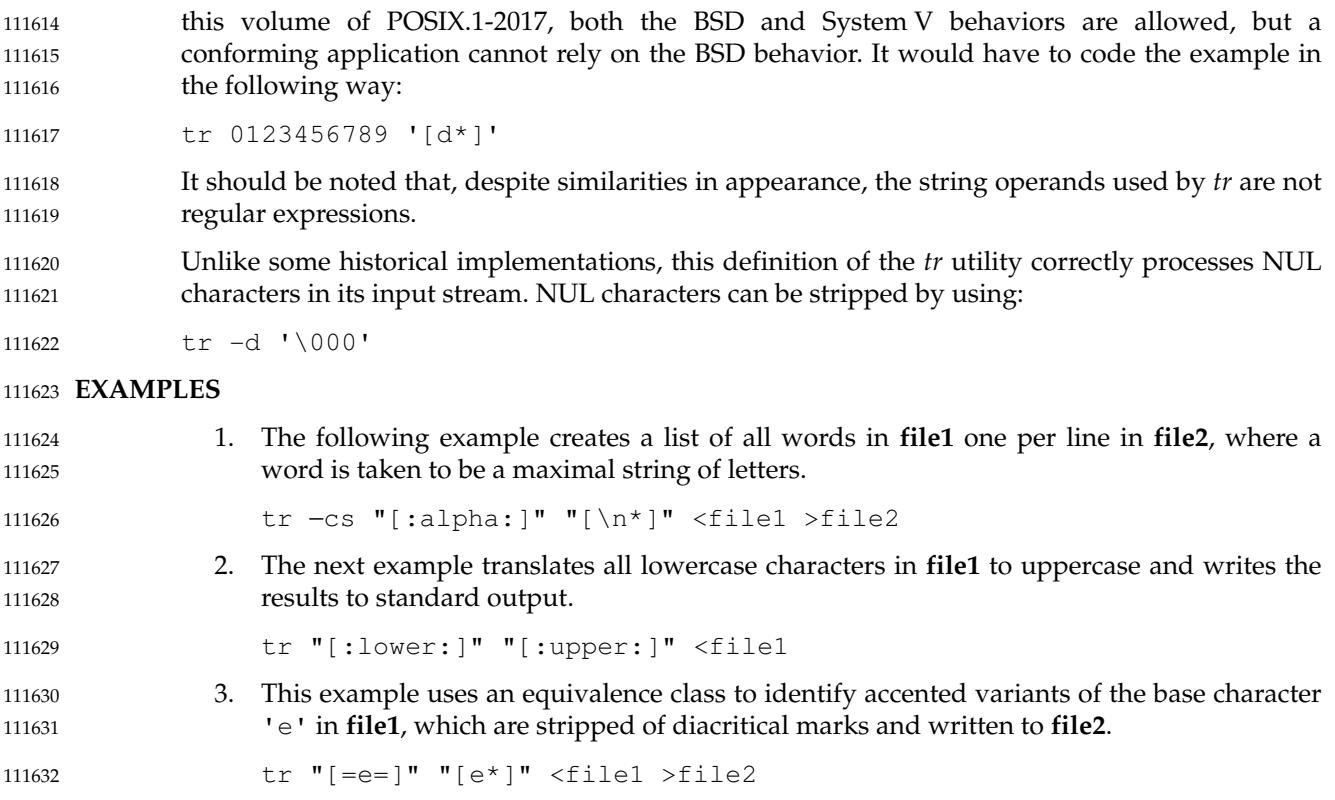

## 111633 **RATIONALE**

In some early proposals, an explicit option −**n** was added to disable the historical behavior of stripping NUL characters from the input. It was considered that automatically stripping NUL characters from the input was not correct functionality. However, the removal of −**n** in a later proposal does not remove the requirement that *tr* correctly process NUL characters in its input stream. NUL characters can be stripped by using *tr* −**d** '\000'. 111634 111635 111636 111637 111638

- Historical implementations of *tr* differ widely in syntax and behavior. For example, the BSD version has not needed the bracket characters for the repetition sequence. The *tr* utility syntax is based more closely on the System V and XPG3 model while attempting to accommodate historical BSD implementations. In the case of the short *string2* padding, the decision was to unspecify the behavior and preserve System V and XPG3 scripts, which might find difficulty with the BSD method. The assumption was made that BSD users of *tr* have to make accommodations to meet the syntax defined here. Since it is possible to use the repetition sequence to duplicate the desired behavior, whereas there is no simple way to achieve the System V method, this was the correct, if not desirable, approach. 111639 111640 111641 111642 111643 111644 111645 111646 111647
- The use of octal values to specify control characters, while having historical precedents, is not portable. The introduction of escape sequences for control characters should provide the necessary portability. It is recognized that this may cause some historical scripts to break. 111648 111649 111650
- An early proposal included support for multi-character collating elements. It was pointed out that, while *tr* does employ some syntactical elements from REs, the aim of *tr* is quite different; ranges, for example, do not have a similar meaning (``any of the chars in the range matches'', *versus* ``translate each character in the range to the output counterpart''). As a result, the previously included support for multi-character collating elements has been removed. What remains are ranges in current collation order (to support, for example, accented characters), character classes, and equivalence classes. 111651 111652 111653 111654 111655 111656 111657

not an RE bracket expression.

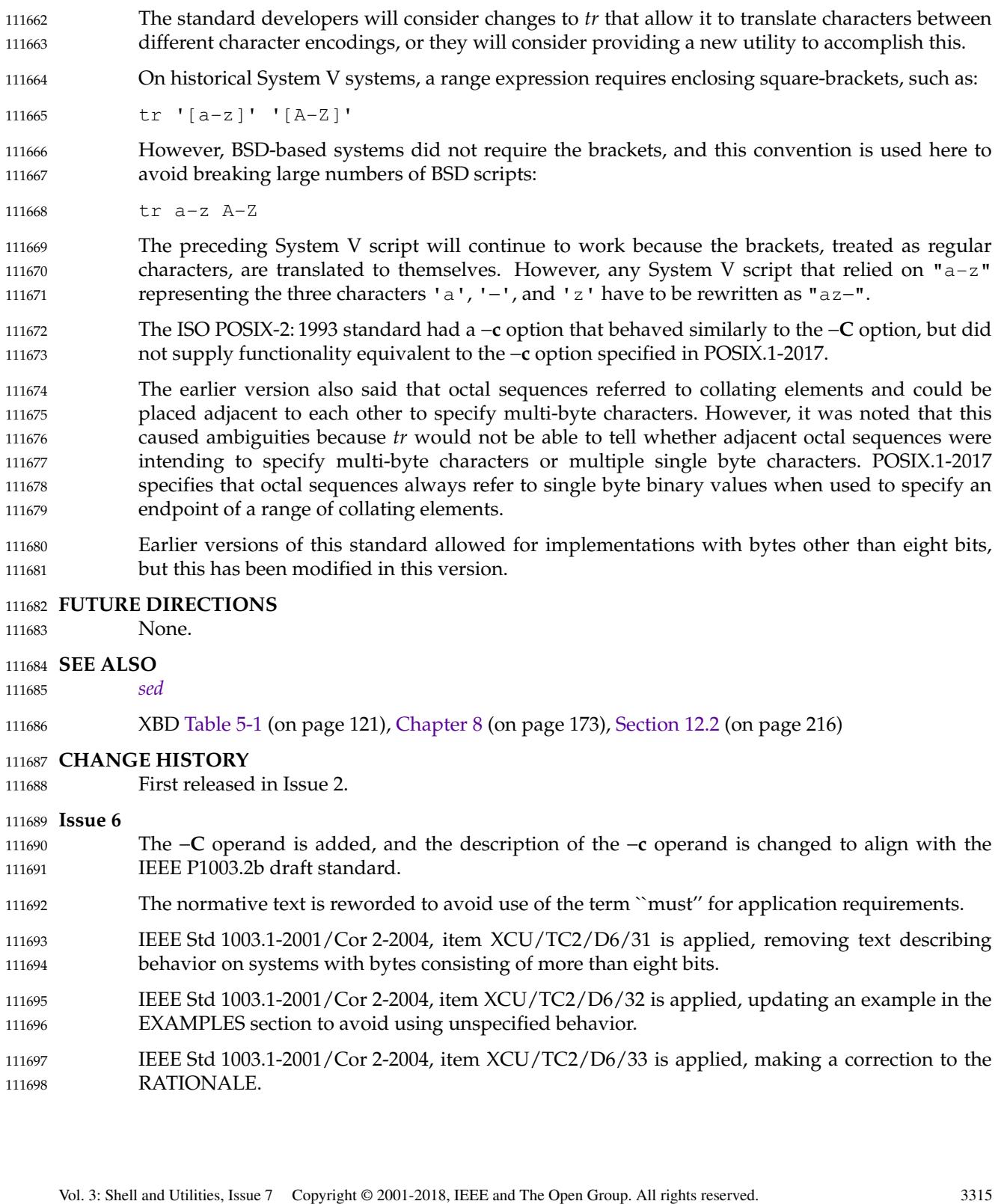

In XPG3 the [:*class*:] and [=*equiv*=] conventions are shown with double brackets, as in RE syntax. However, *tr* does not implement RE principles; it just borrows part of the syntax. Consequently, [:*class*:] and [=*equiv*=] should be regarded as syntactical elements on a par with [*x*\**n*], which is

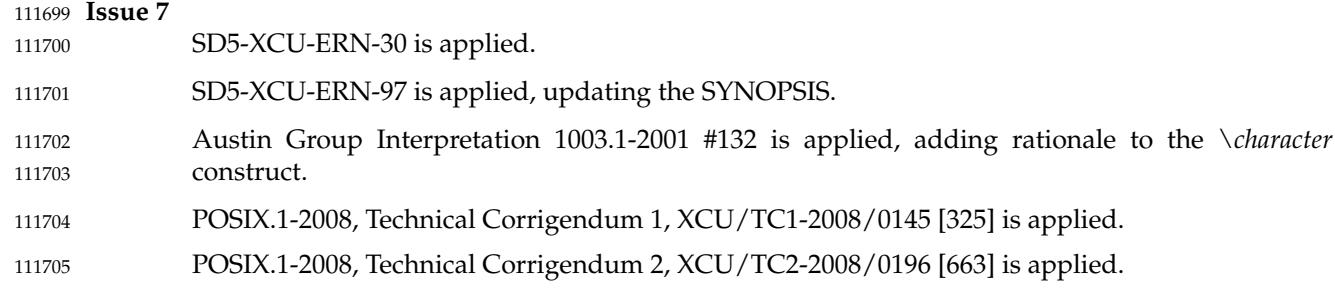

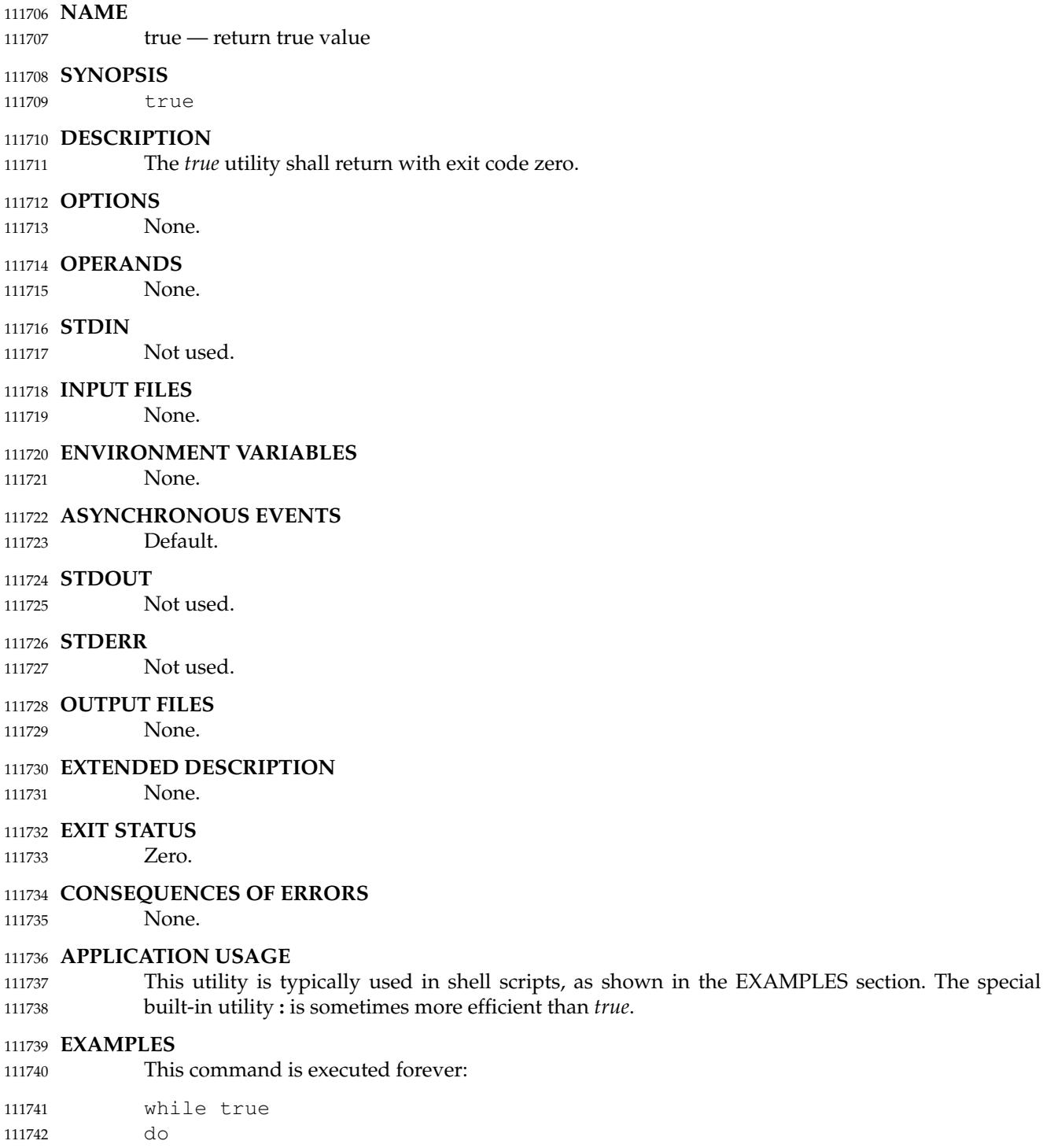

command

done

111743 111744

### 111745 **RATIONALE** The *true* utility has been retained in this volume of POSIX.1-2017, even though the shell special built-in **:** provides similar functionality, because *true* is widely used in historical scripts and is less cryptic to novice script readers. **FUTURE DIRECTIONS** 111749 None. **SEE ALSO** 111751 [Section 2.9](#page-2411-0) (on page 2365), *[false](#page-2824-0)* **CHANGE HISTORY** 111753 111746 111747 111748 111750 111752

First released in Issue 2. 111754

### 111755 **Issue 6**

IEEE Std 1003.1-2001/Cor 1-2002, item XCU/TC1/D6/39 is applied, replacing the terms ``None'' and ``Default'' from the STDERR and EXIT STATUS sections, respectively, with terms as defined in [Section 1.4](#page-2382-0) (on page 2336). 111756 111757 111758

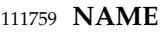

tsort  $\ddagger$ 'topological sort 111760

#### **SYNOPSIS** 111761

tsort **[**file**]** 111762

### **DESCRIPTION** 111763

- The *tsort* utility shall write to standard output a totally ordered list of items consistent with a partial ordering of items contained in the input. 111764 111765
- The application shall ensure that the input consists of pairs of items (non-empty strings) separated by <br/>blank> characters. Pairs of different items indicate ordering. Pairs of identical items indicate presence, but not ordering. 111766 111767 111768

#### **OPTIONS** 111769

None. 111770

#### **OPERANDS** 111771

- The following operand shall be supported: 111772
- *file* A pathname of a text file to order. If no *file* operand is given, the standard input shall be used. 111773 111774

#### **STDIN** 111775

The standard input shall be used if no *file* operand is specified, and shall be used if the *file* operand is '−' and the implementation treats the '−' as meaning standard input. Otherwise, the standard input shall not be used. See the INPUT FILES section. 111776 111777 111778

#### **INPUT FILES** 111779

The input file shall be a text file. 111780

#### **ENVIRONMENT VARIABLES** 111781

The following environment variables shall affect the execution of *tsort*: 111782

- *LANG* Provide a default value for the internationalization variables that are unset or null. (See XBD [Section 8.2](#page-220-0) (on page 174) for the precedence of internationalization variables used to determine the values of locale categories.) 111783 111784 111785
- *LC\_ALL* If set to a non-empty string value, override the values of all the other internationalization variables. 111786 111787
- *LC\_CTYPE* Determine the locale for the interpretation of sequences of bytes of text data as characters (for example, single-byte as opposed to multi-byte characters in arguments and input files). 111788 111789 111790

#### *LC\_MESSAGES* 111791

- Determine the locale that should be used to affect the format and contents of diagnostic messages written to standard error. 111792 111793
- XSI *NLSPATH* Determine the location of message catalogs for the processing of *LC\_MESSAGES*. 111794

#### **ASYNCHRONOUS EVENTS** 111795

Default. 111796

#### **STDOUT** 111797

The standard output shall be a text file consisting of the order list produced from the partially ordered input. 111798 111799

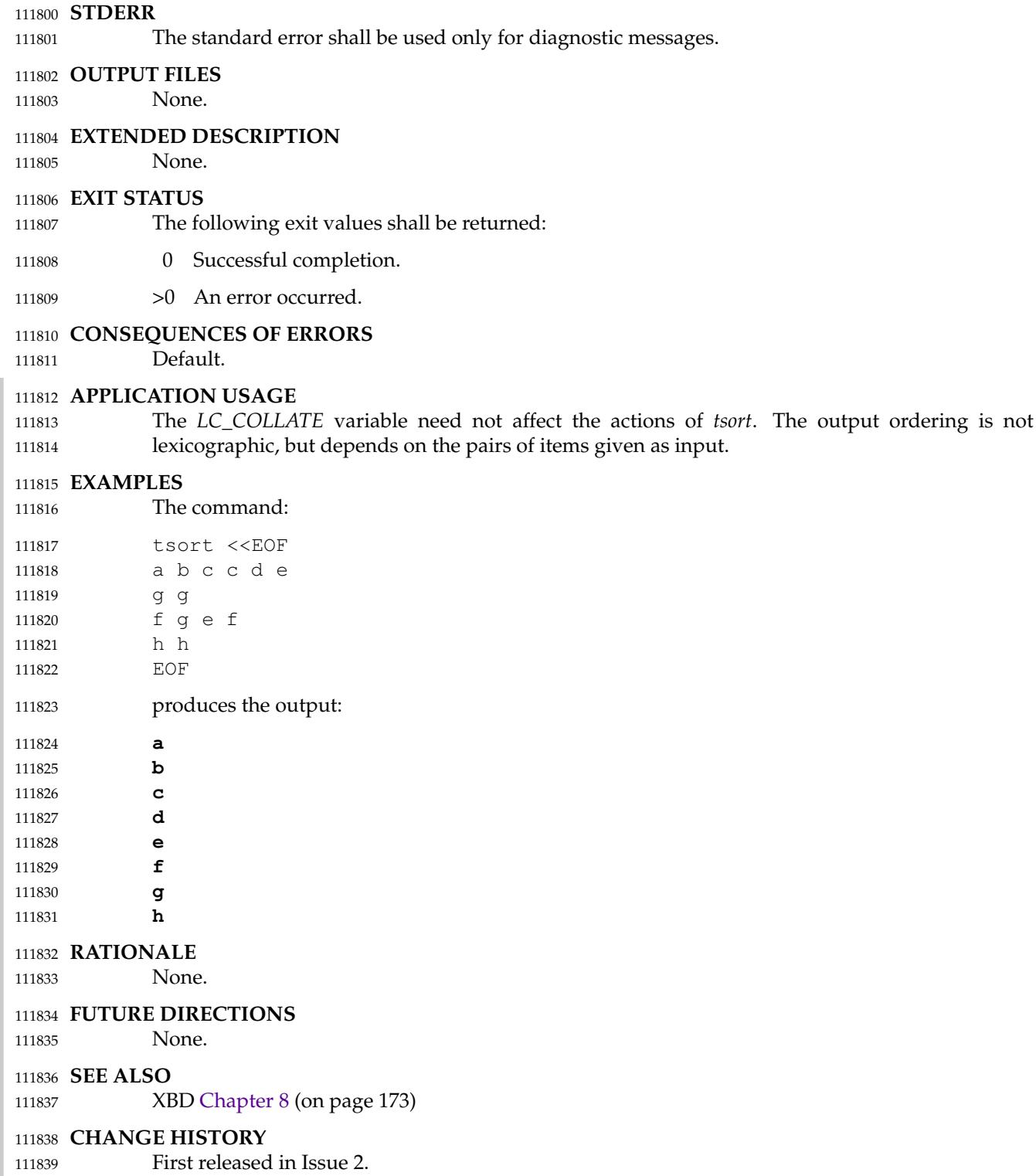

# *Utilities* **tsort**

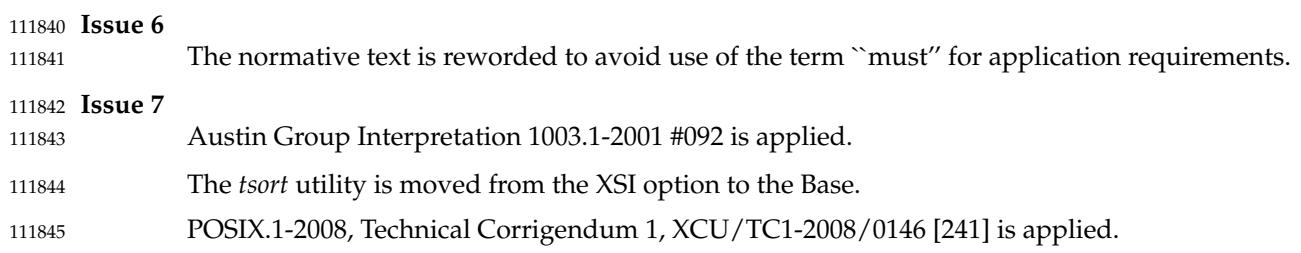

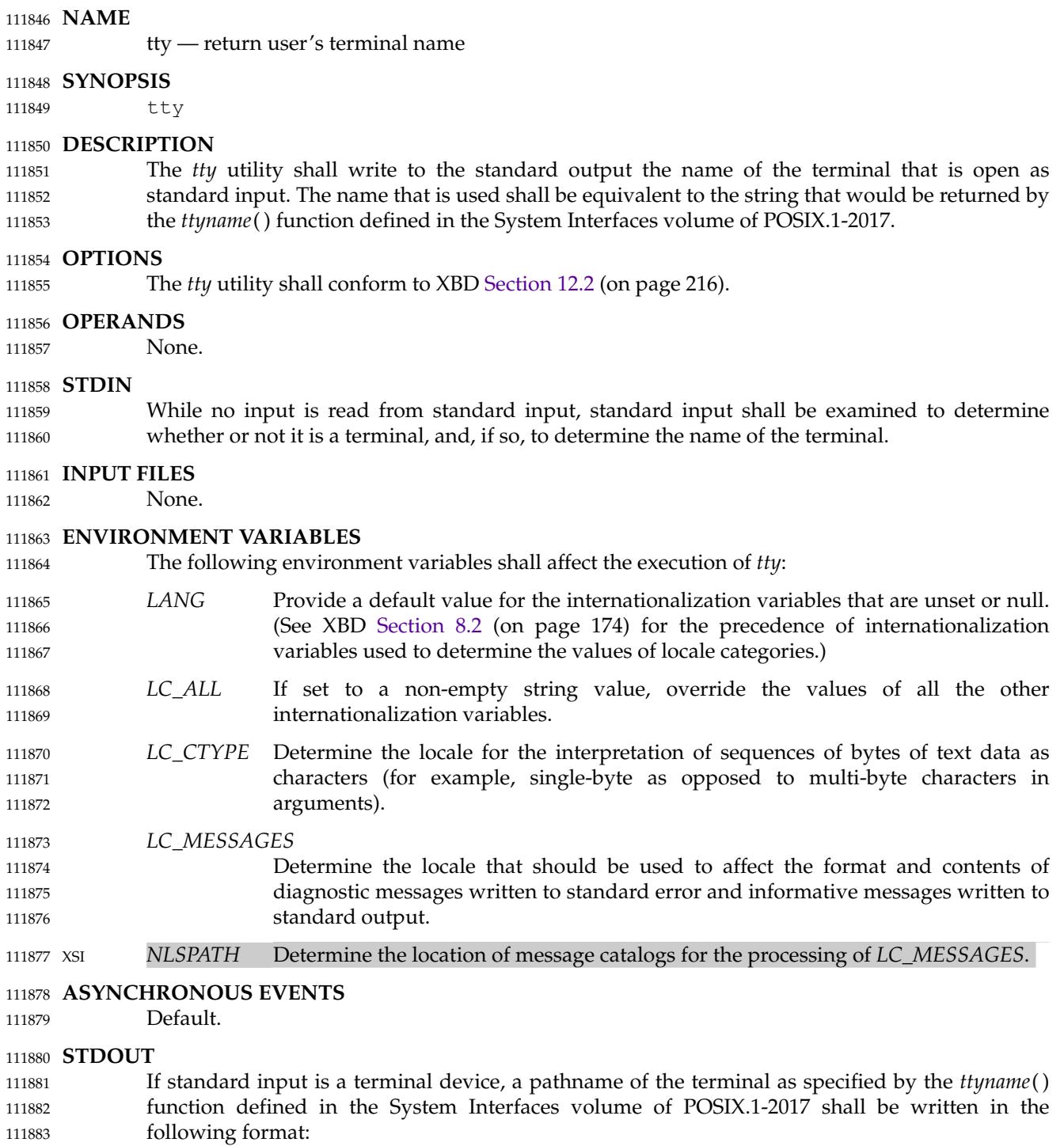

- "%s\n", <terminal name> 111884
- Otherwise, a message shall be written indicating that standard input is not connected to a terminal. In the POSIX locale, the *tty* utility shall use the format: 111885 111886

"not a tty\n" 111887

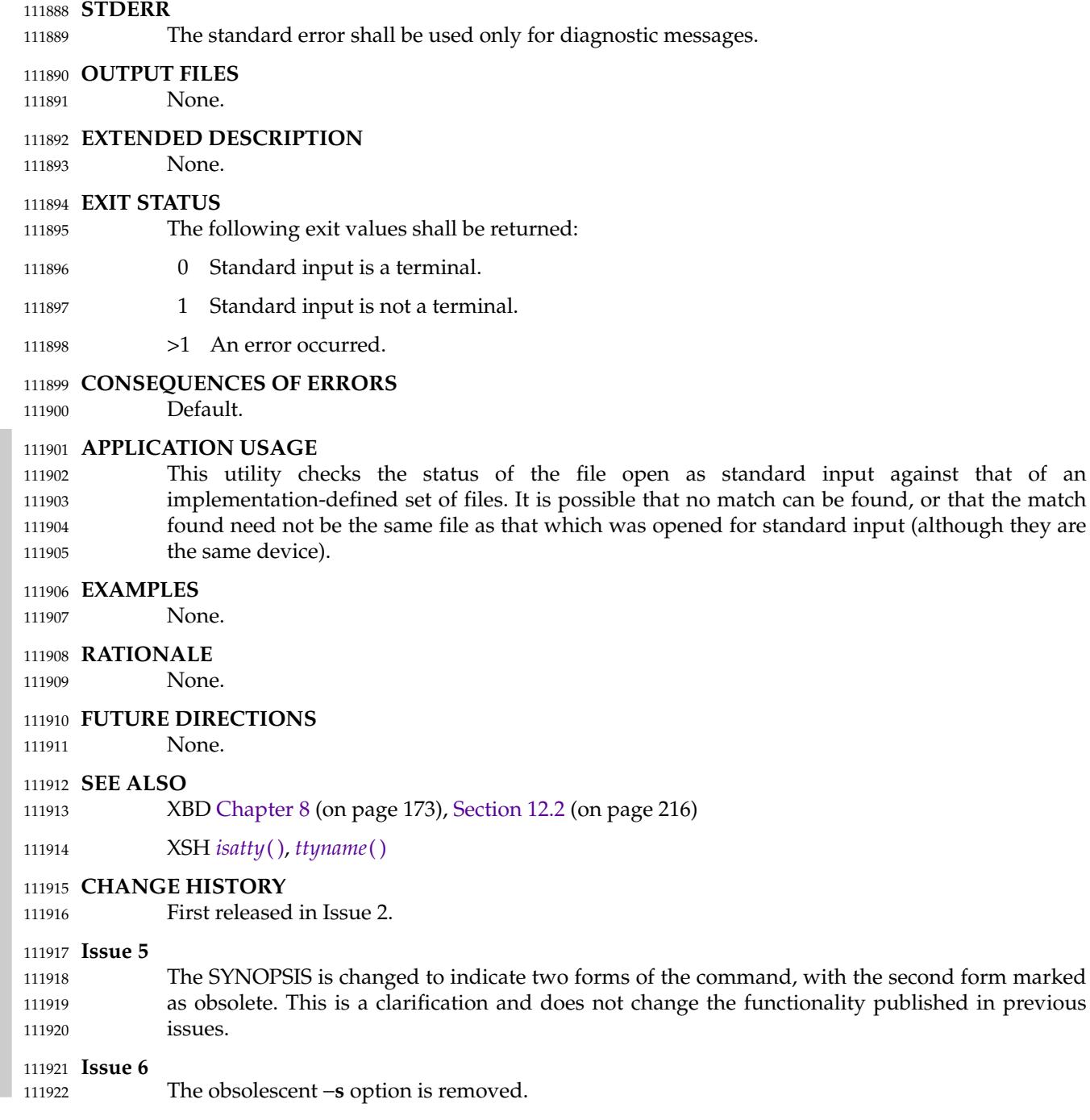

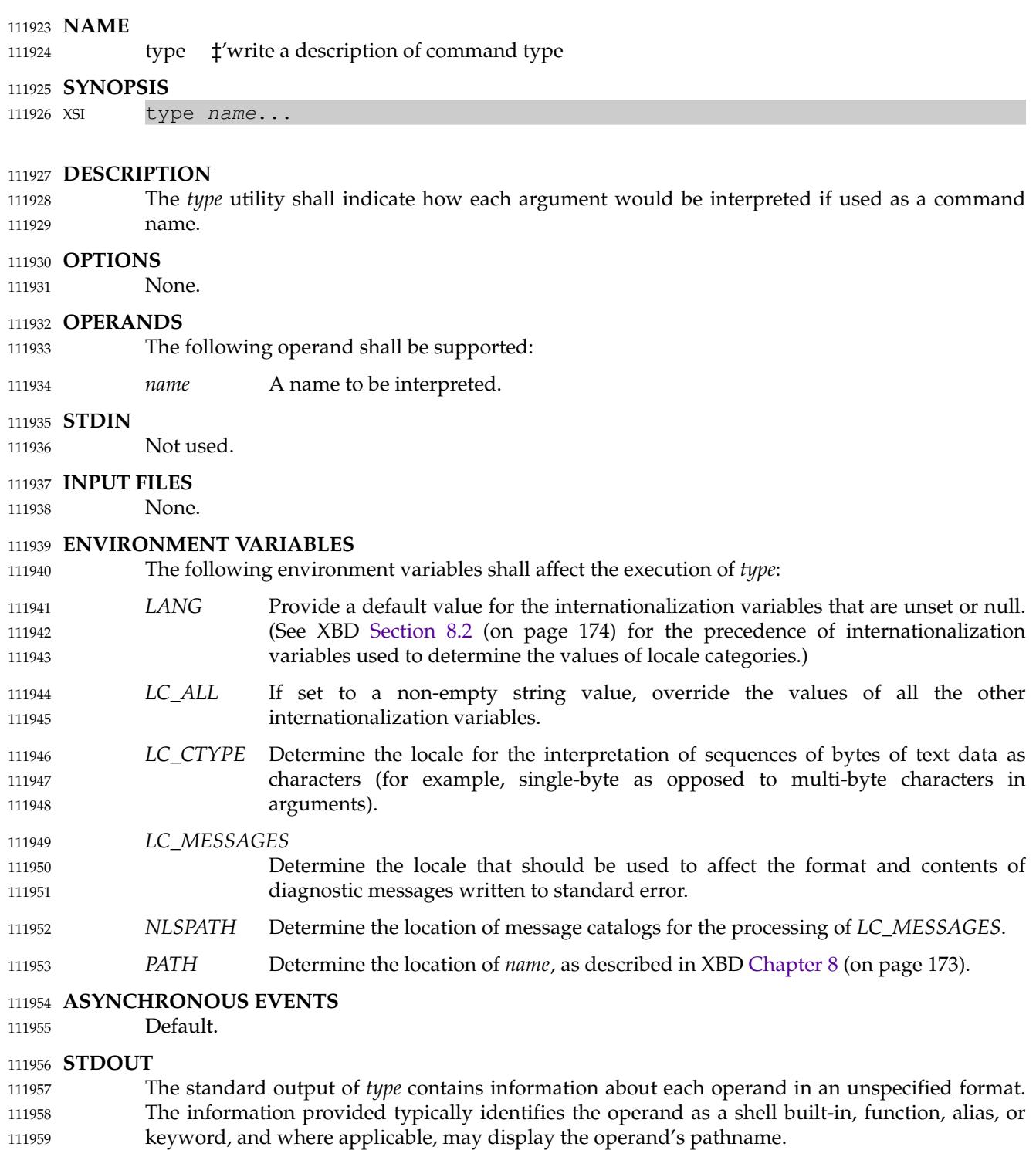

### **STDERR** 111960

The standard error shall be used only for diagnostic messages. 111961

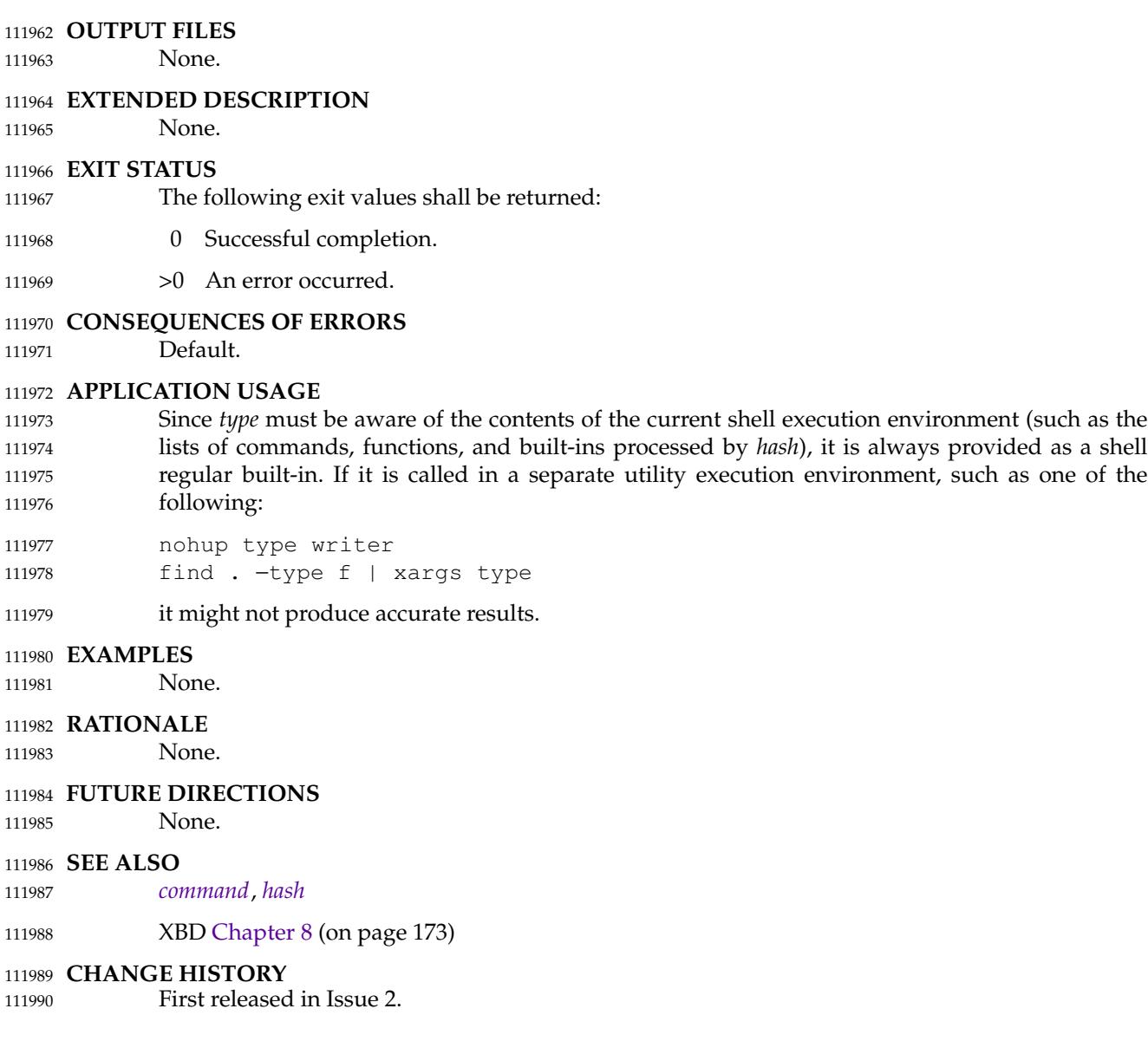

# **ulimit** *Utilities*

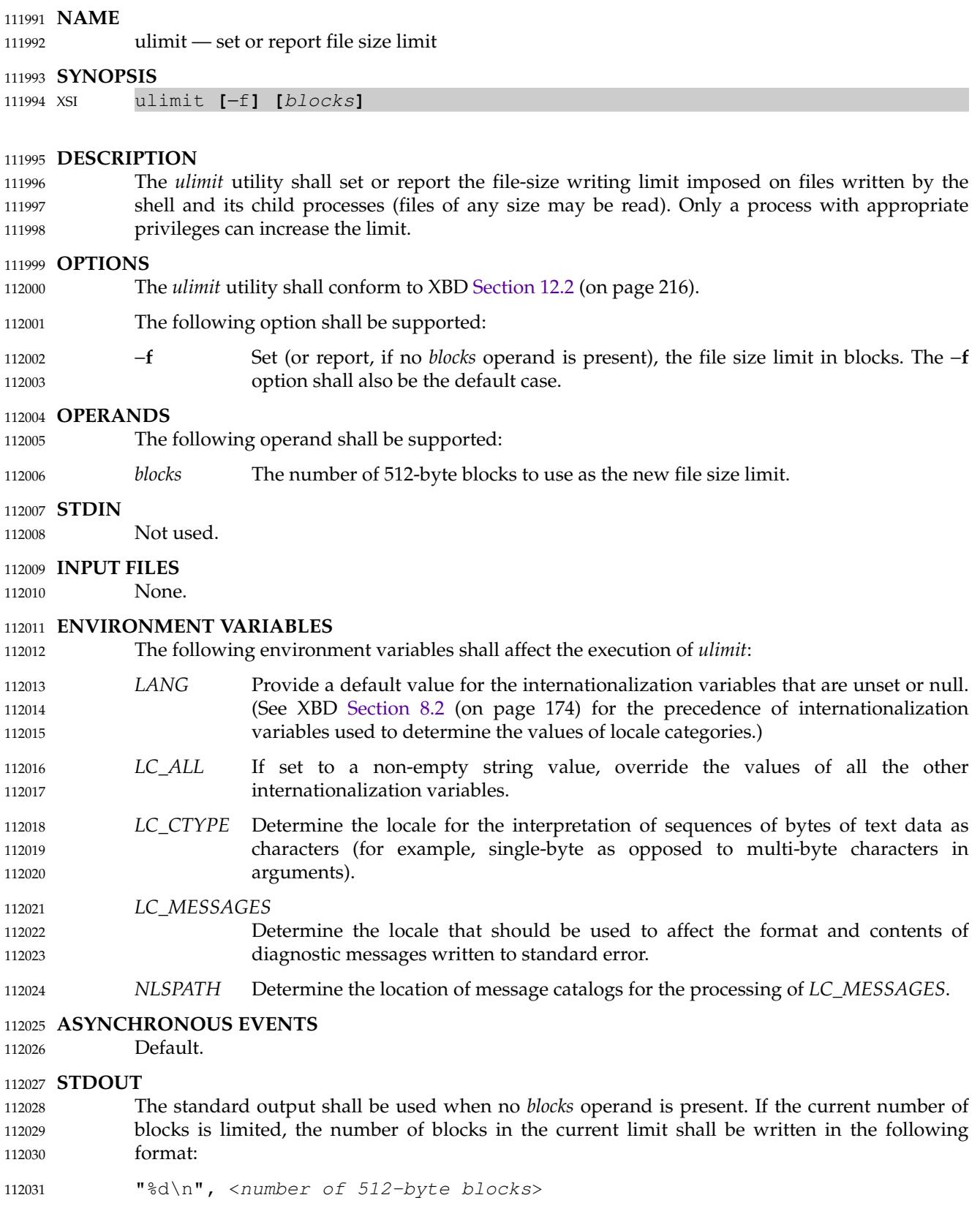

If there is no current limit on the number of blocks, in the POSIX locale the following format 112032

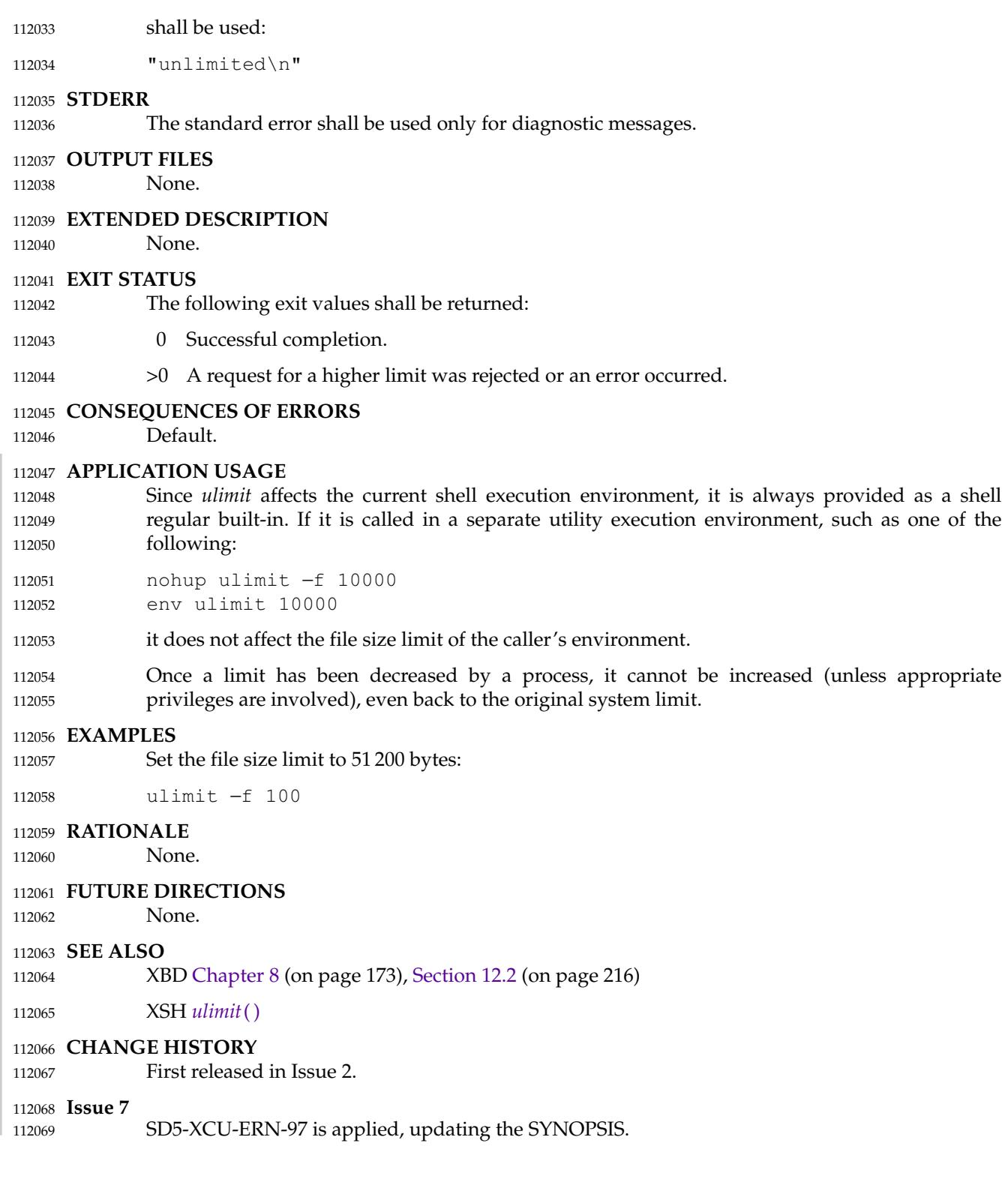

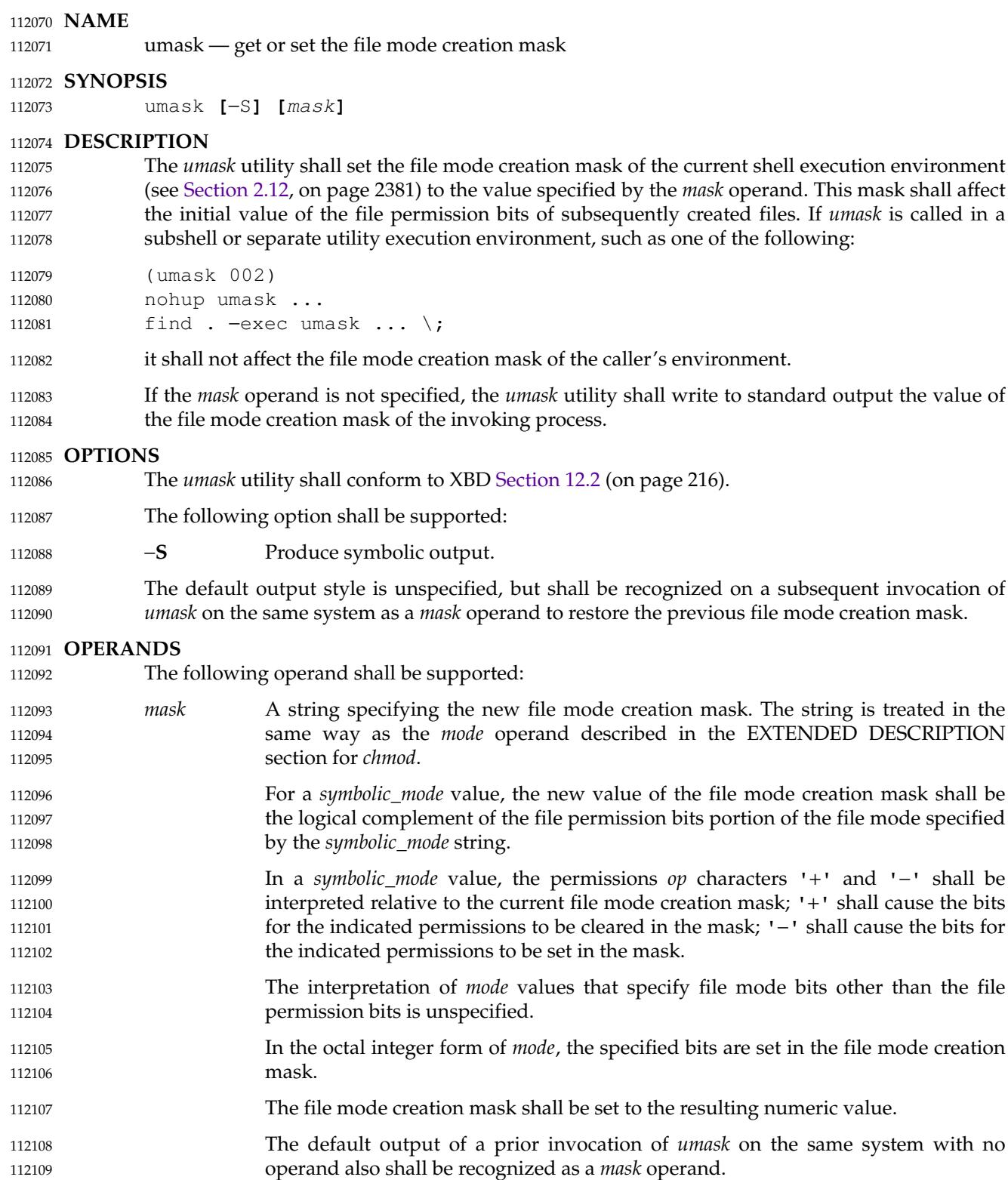

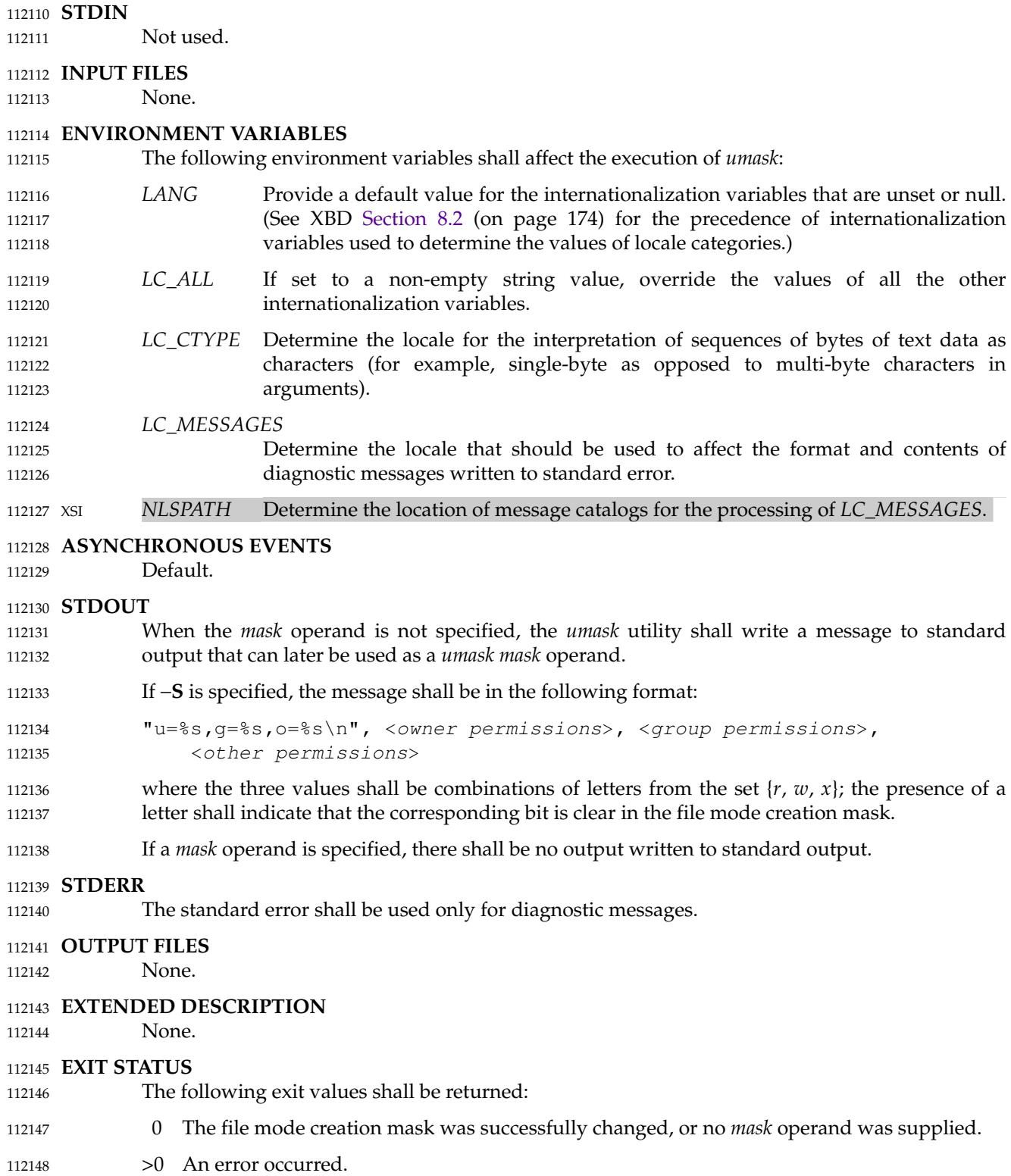

### **CONSEQUENCES OF ERRORS** 112149

Default. 112150

### **APPLICATION USAGE** 112151

Since *umask* affects the current shell execution environment, it is generally provided as a shell regular built-in. 112152 112153

In contrast to the negative permission logic provided by the file mode creation mask and the octal number form of the *mask* argument, the symbolic form of the *mask* argument specifies those permissions that are left alone. 112154 112155 112156

### **EXAMPLES** 112157

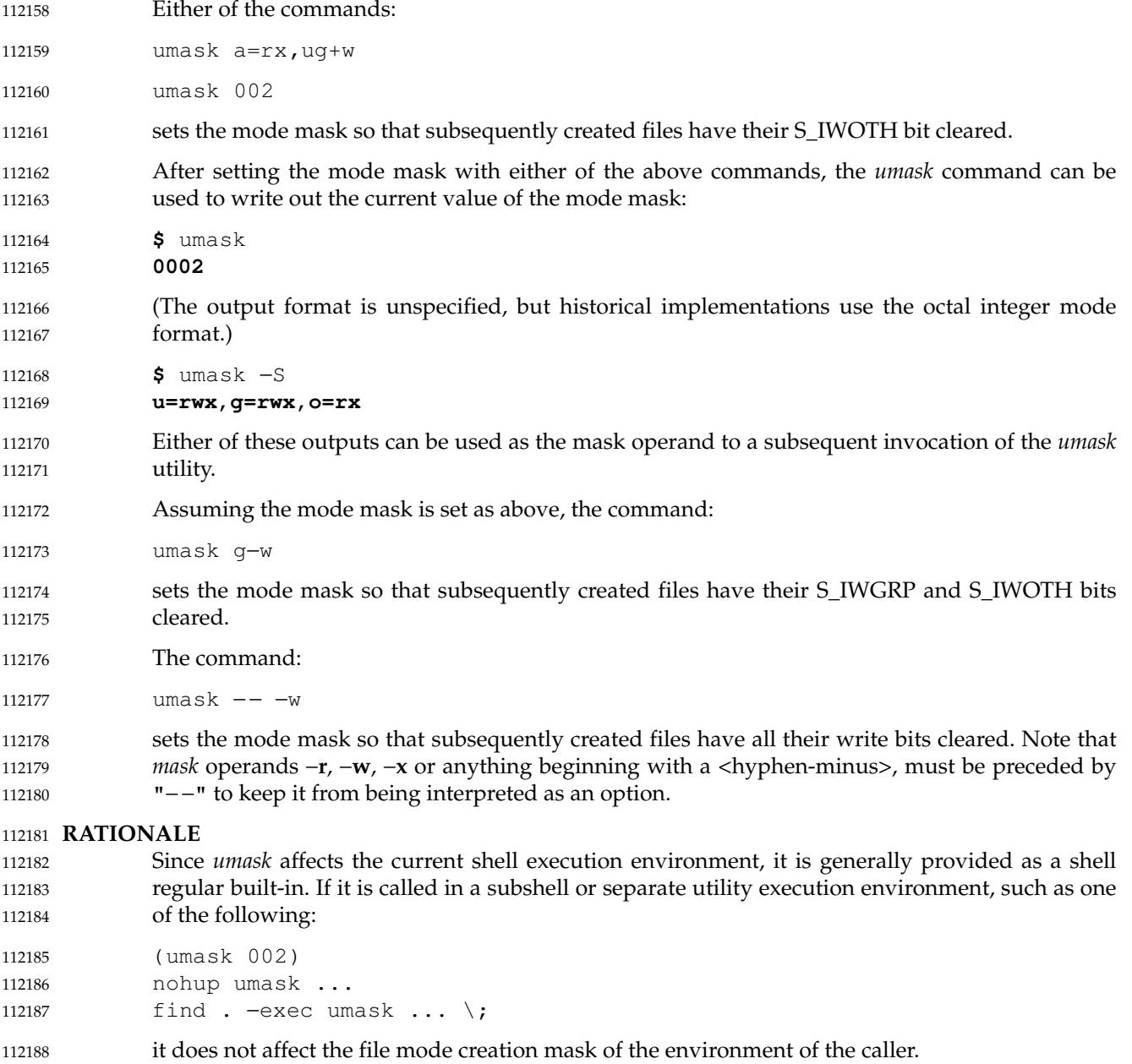

The description of the historical utility was modified to allow it to use the symbolic modes of 112189

*chmod*. The −**s** option used in early proposals was changed to −**S** because −**s** could be confused with a *symbolic\_mode* form of mask referring to the S\_ISUID and S\_ISGID bits. 112190 112191

The default output style is unspecified to permit implementors to provide migration to the new symbolic style at the time most appropriate to their users. A −**o** flag to force octal mode output was omitted because the octal mode may not be sufficient to specify all of the information that may be present in the file mode creation mask when more secure file access permission checks are implemented. 112192 112193 112194 112195 112196

It has been suggested that trusted systems developers might appreciate ameliorating the requirement that the mode mask ``affects'' the file access permissions, since it seems access control lists might replace the mode mask to some degree. The wording has been changed to say that it affects the file permission bits, and it leaves the details of the behavior of how they affect the file access permissions to the description in the System Interfaces volume of POSIX.1-2017. 112197 112198 112199 112200 112201

### **FUTURE DIRECTIONS** 112202

None. 112203

#### **SEE ALSO** 112204

- [Chapter 2](#page-2391-0) (on page 2345), *[chmod](#page-2618-0)* 112205
- XBD [Chapter 8](#page-219-0) (on page 173), [Section 12.2](#page-262-0) (on page 216) 112206
- XSH *[umask](#page-2235-0)*( ) 112207

#### **CHANGE HISTORY** 112208

First released in Issue 2. 112209

### **Issue 6** 112210

The following new requirements on POSIX implementations derive from alignment with the Single UNIX Specification: 112211 112212

- The octal mode is supported. 112213
- IEEE Std 1003.1-2001/Cor 2-2004, item XCU/TC2/D6/34 is applied, making a correction to the RATIONALE. 112214 112215

### **Issue 7** 112216

- SD5-XCU-ERN-97 is applied, updating the SYNOPSIS. 112217
- POSIX.1-2008, Technical Corrigendum 2, XCU/TC2-2008/0197 [584] is applied. 112218

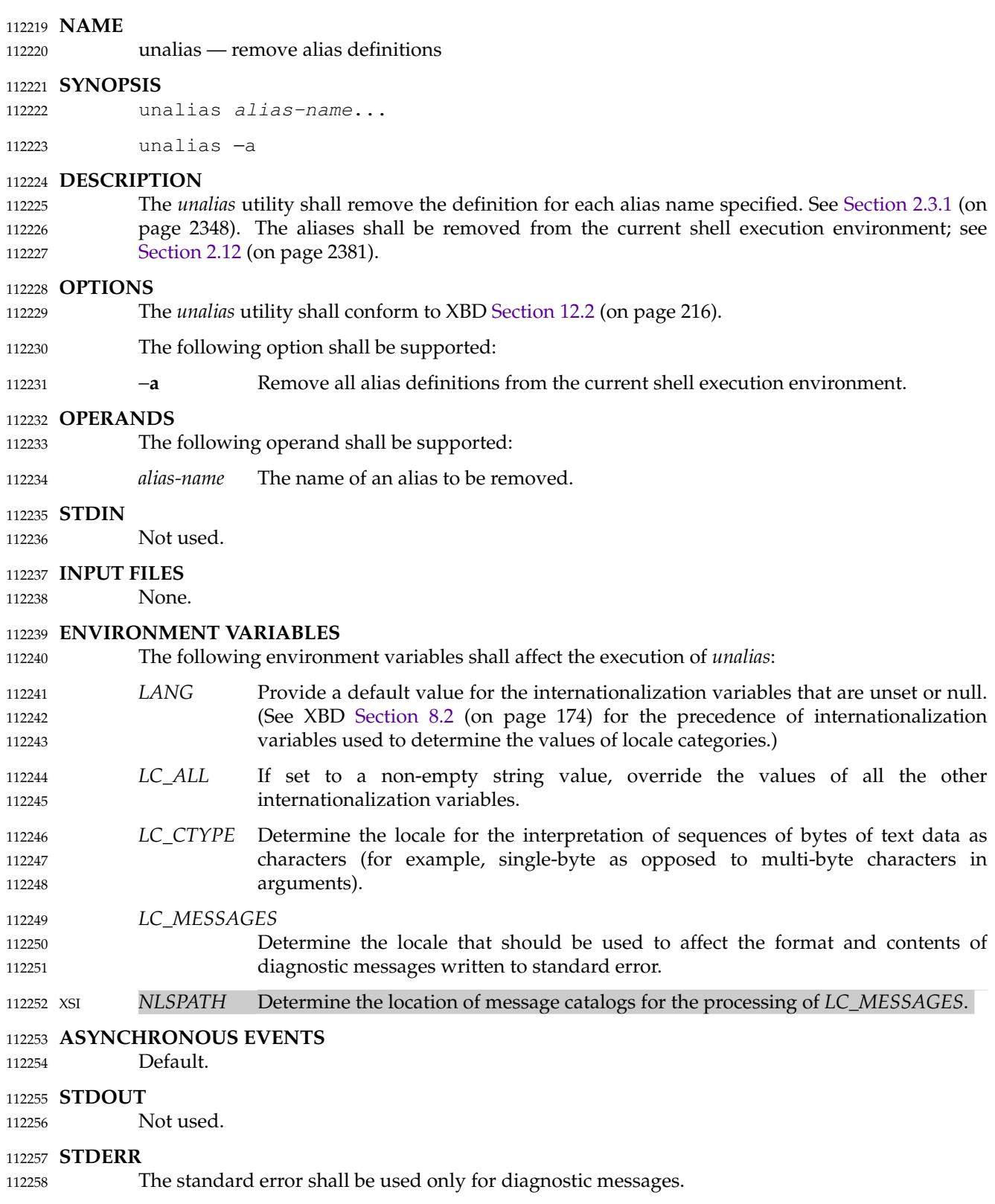

**OUTPUT FILES** 112259

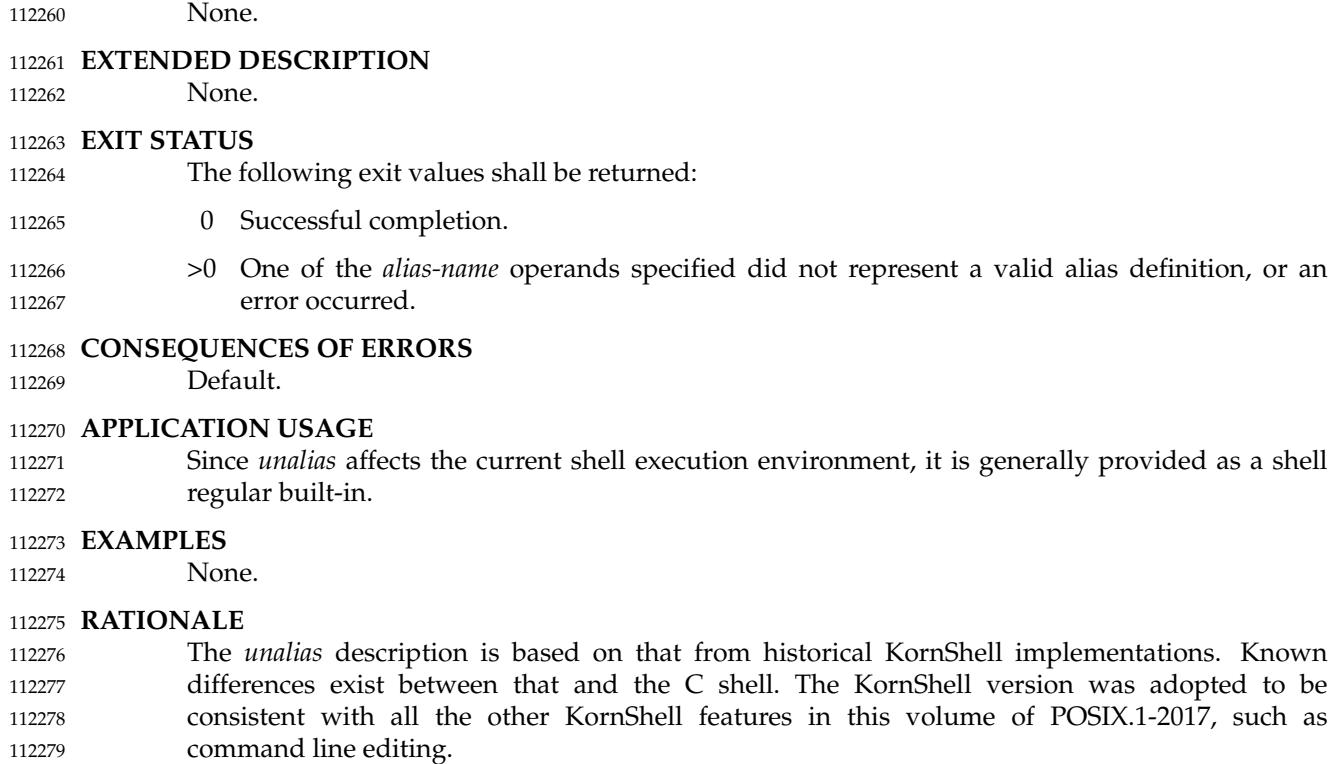

The −**a** option is the equivalent of the *unalias* \* form of the C shell and is provided to address security concerns about unknown aliases entering the environment of a user (or application) through the allowable implementation-defined predefined alias route or as a result of an *ENV* file. (Although *unalias* could be used to simplify the ``secure'' shell script shown in the *command* rationale, it does not obviate the need to quote all command names. An initial call to *unalias* −**a** would have to be quoted in case there was an alias for *unalias*.) 112280 112281 112282 112283 112284 112285

#### **FUTURE DIRECTIONS** 112286

None. 112287

#### **SEE ALSO** 112288

[Chapter 2](#page-2391-0) (on page 2345), *[alias](#page-2505-0)* 112289

XBD [Chapter 8](#page-219-0) (on page 173), [Section 12.2](#page-262-0) (on page 216) 112290

### **CHANGE HISTORY** 112291

First released in Issue 4. 112292

### 112293 **Issue 6**

This utility is marked as part of the User Portability Utilities option. 112294

## **Issue 7** 112295

The *unalias* utility is moved from the User Portability Utilities option to the Base. User Portability Utilities is now an option for interactive utilities. 112296 112297

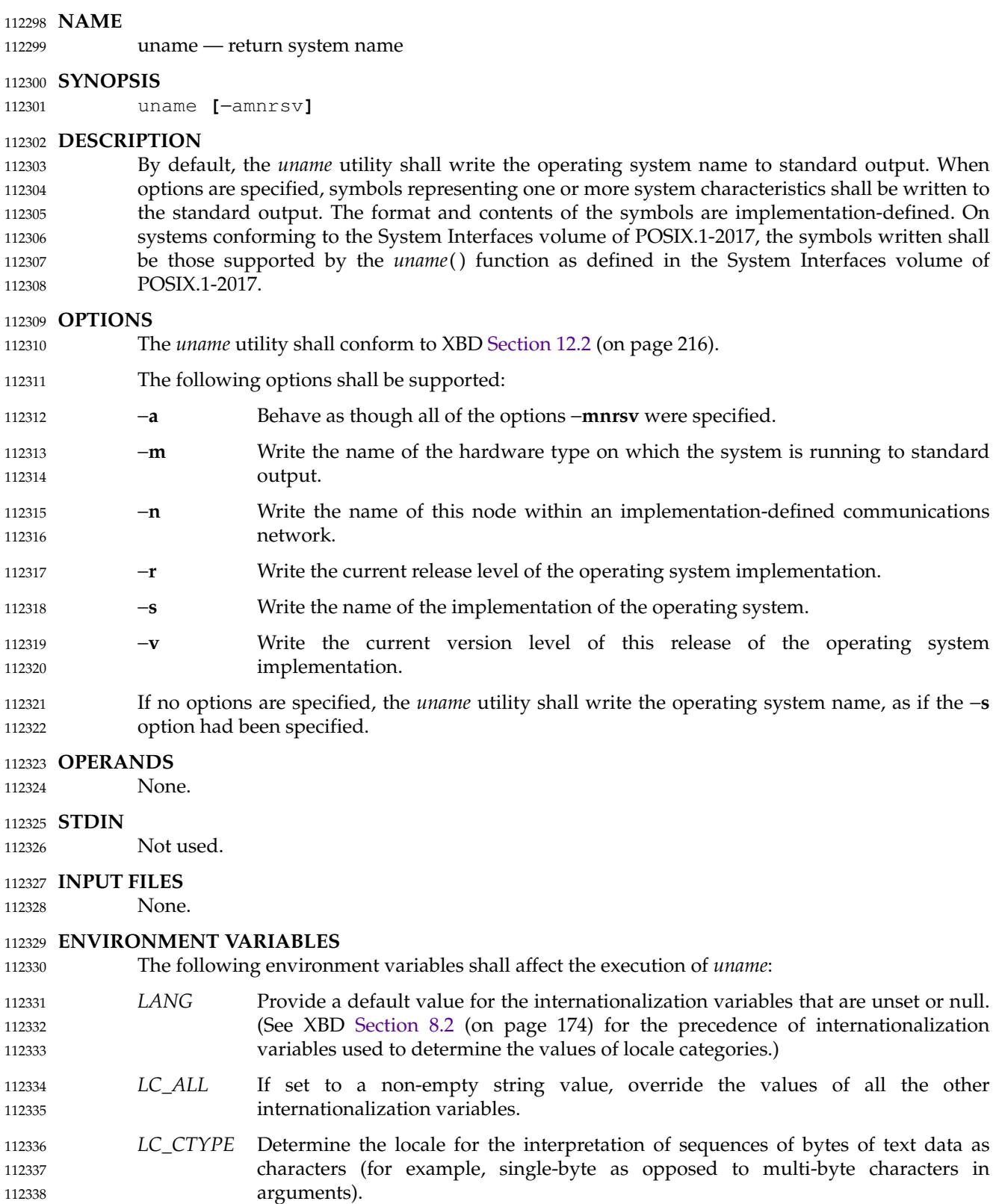

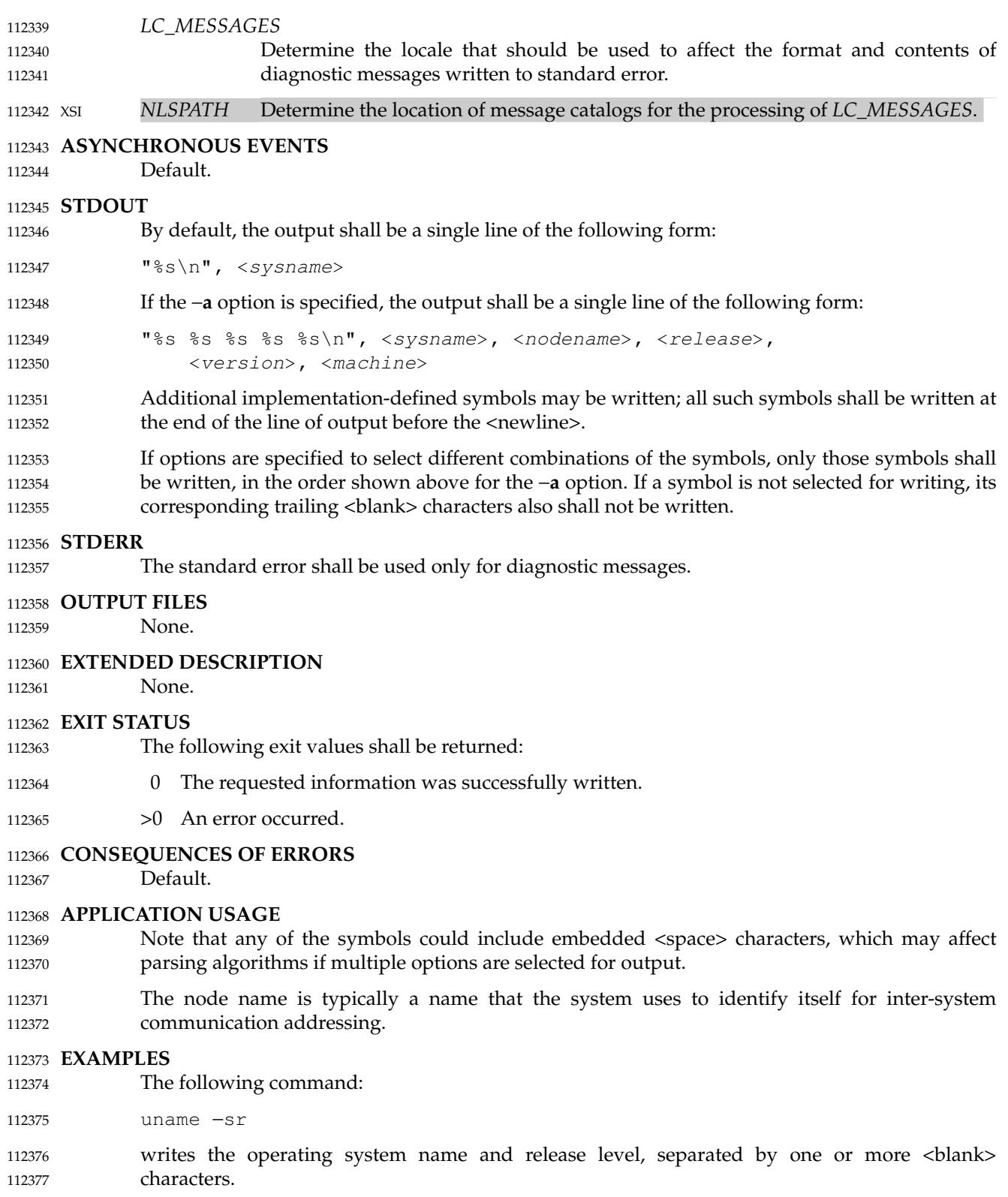

### **RATIONALE** 112378

It was suggested that this utility cannot be used portably since the format of the symbols is implementation-defined. The POSIX.1 working group could not achieve consensus on defining these formats in the underlying *uname*() function, and there was no expectation that this volume of POSIX.1-2017 would be any more successful. Some applications may still find this historical utility of value. For example, the symbols could be used for system log entries or for comparison with operator or user input. 112379 112380 112381 112382 112383 112384

### **FUTURE DIRECTIONS** 112385

None. 112386

### **SEE ALSO** 112387

XBD [Chapter 8](#page-219-0) (on page 173), [Section 12.2](#page-262-0) (on page 216) 112388

XSH *[uname](#page-2237-0)*( ) 112389

#### **CHANGE HISTORY** 112390

First released in Issue 2. 112391

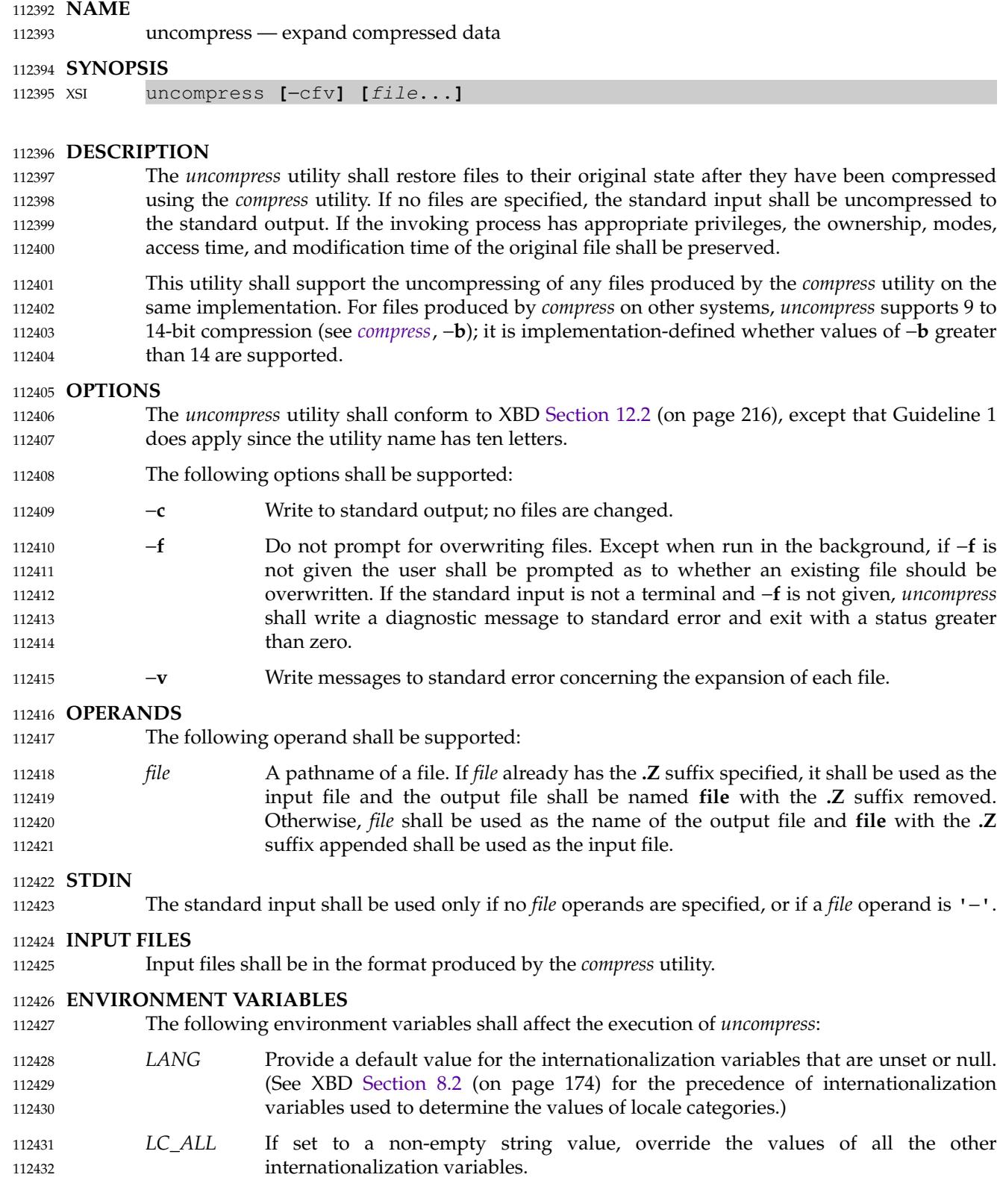
*LC\_CTYPE* Determine the locale for the interpretation of sequences of bytes of text data as characters (for example, single-byte as opposed to multi-byte characters in arguments). 112433 112434 112435

#### *LC\_MESSAGES* 112436

- Determine the locale that should be used to affect the format and contents of diagnostic messages written to standard error. 112437 112438
- *NLSPATH* Determine the location of message catalogs for the processing of *LC\_MESSAGES*. 112439

#### **ASYNCHRONOUS EVENTS** 112440

Default. 112441

### **STDOUT** 112442

When there are no *file* operands or the −**c** option is specified, the uncompressed output is written to standard output. 112443 112444

### **STDERR** 112445

Prompts shall be written to the standard error output under the conditions specified in the DESCRIPTION and OPTIONS sections. The prompts shall contain the *file* pathname, but their format is otherwise unspecified. Otherwise, the standard error output shall be used only for diagnostic messages. 112446 112447 112448 112449

#### **OUTPUT FILES** 112450

Output files are the same as the respective input files to *compress*. 112451

#### **EXTENDED DESCRIPTION** 112452

None. 112453

#### **EXIT STATUS** 112454

- The following exit values shall be returned: 112455
- 0 Successful completion. 112456
- >0 An error occurred. 112457

#### **CONSEQUENCES OF ERRORS** 112458

The input file remains unmodified. 112459

#### **APPLICATION USAGE** 112460

The limit of 14 on the *compress* −**b** *bits* argument is to achieve portability to all systems (within the restrictions imposed by the lack of an explicit published file format). Some implementations based on 16-bit architectures cannot support 15 or 16-bit uncompression. 112461 112462 112463

### **EXAMPLES** 112464

None. 112465

### **RATIONALE** 112466

None. 112467

### **FUTURE DIRECTIONS** 112468

- None. 112469
- **SEE ALSO** 112470

*[compress](#page-2648-0)*, *[zcat](#page-3517-0)* 112471

XBD [Chapter 8](#page-219-0) (on page 173), [Section 12.2](#page-262-0) (on page 216) 112472

# **CHANGE HISTORY** 112473

First released in Issue 4. 112474

## 112475 **Issue 6**

The normative text is reworded to avoid use of the term "must" for application requirements. 112476

### **Issue 7** 112477

SD5-XCU-ERN-26 is applied, clarifying that this utility is allowed to break the Utility Syntax Guidelines by having ten letters in its name. 112478 112479

SD5-XCU-ERN-97 is applied, updating the SYNOPSIS. 112480

unexpand  $\downarrow$ 'convert spaces to tabs

**NAME** 112481

112482

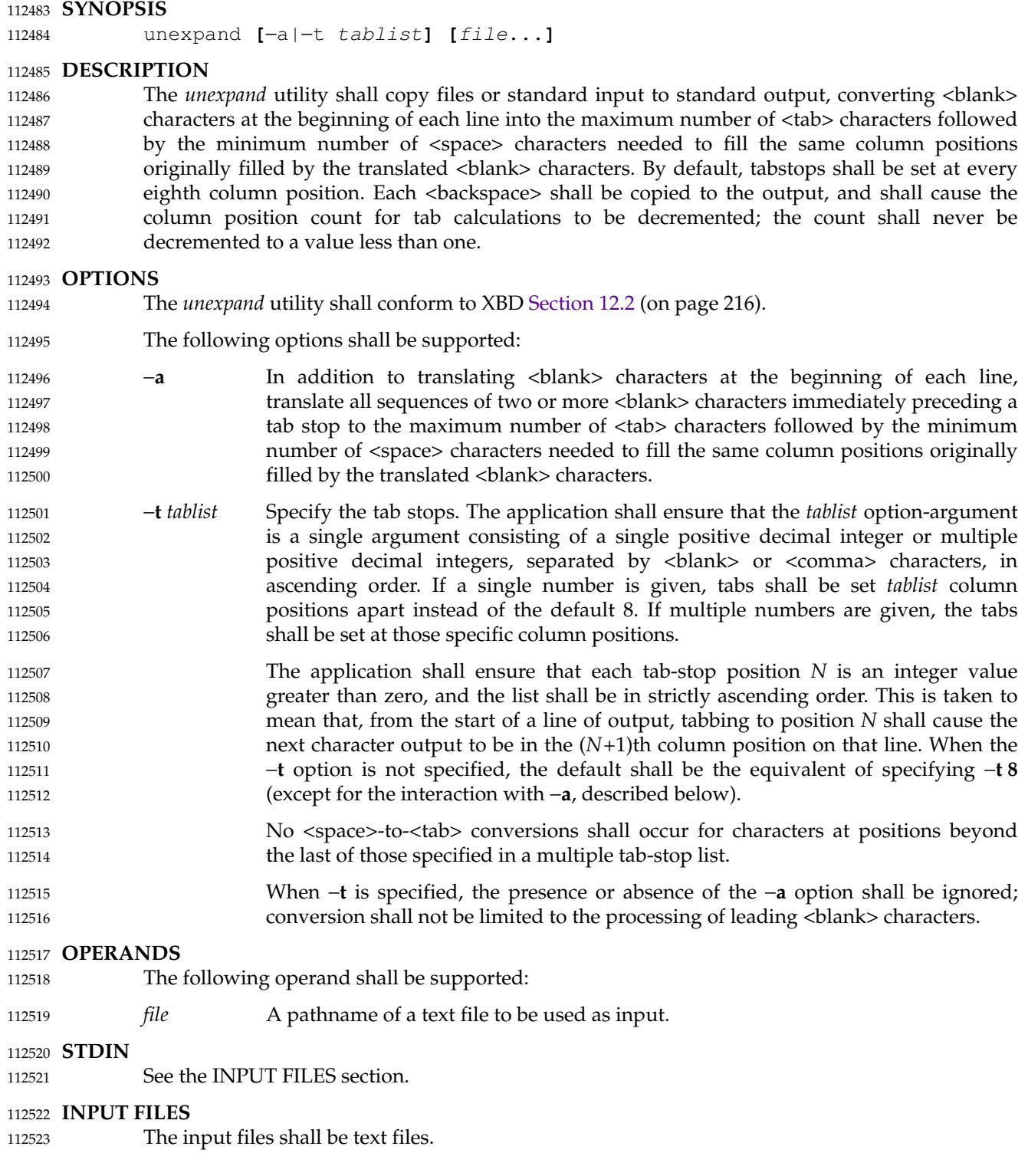

# **ENVIRONMENT VARIABLES** 112524

The following environment variables shall affect the execution of *unexpand*: 112525

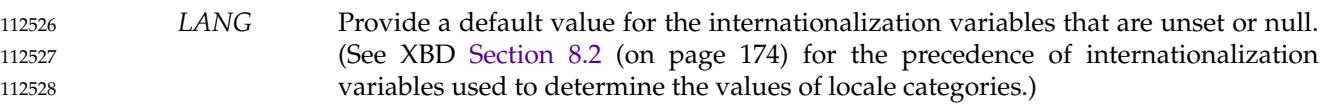

- *LC\_ALL* If set to a non-empty string value, override the values of all the other internationalization variables. 112529 112530
- *LC\_CTYPE* Determine the locale for the interpretation of sequences of bytes of text data as characters (for example, single-byte as opposed to multi-byte characters in arguments and input files), the processing of <tab> and <space> characters, and for the determination of the width in column positions each character would occupy on an output device. 112531 112532 112533 112534 112535
- *LC\_MESSAGES* 112536
- Determine the locale that should be used to affect the format and contents of diagnostic messages written to standard error. 112537 112538

#### XSI *NLSPATH* Determine the location of message catalogs for the processing of *LC\_MESSAGES*. 112539 XSI

## **ASYNCHRONOUS EVENTS** 112540

Default. 112541

### **STDOUT** 112542

The standard output shall be equivalent to the input files with the specified <space>-to-<tab> conversions. 112543 112544

### **STDERR** 112545

- The standard error shall be used only for diagnostic messages. 112546
- **OUTPUT FILES** 112547
- None. 112548
- **EXTENDED DESCRIPTION** 112549
- None. 112550

#### **EXIT STATUS** 112551

- The following exit values shall be returned: 112552
- 0 Successful completion. 112553
- >0 An error occurred. 112554

#### **CONSEQUENCES OF ERRORS** 112555

Default. 112556

#### **APPLICATION USAGE** 112557

One non-intuitive aspect of *unexpand* is its restriction to leading <space> characters when neither −**a** nor −**t** is specified. Users who always want to convert all <space> characters in a file can easily alias *unexpand* to use the −**a** or −**t 8** option. 112558 112559 112560

#### **EXAMPLES** 112561

None. 112562

### **RATIONALE** 112563

On several occasions, consideration was given to adding a −**t** option to the *unexpand* utility to complement the −**t** in *expand* (see *[expand](#page-2816-0)*). The historical intent of *unexpand* was to translate multiple <br/>blank> characters into tab stops, where tab stops were a multiple of eight column 112564 112565 112566

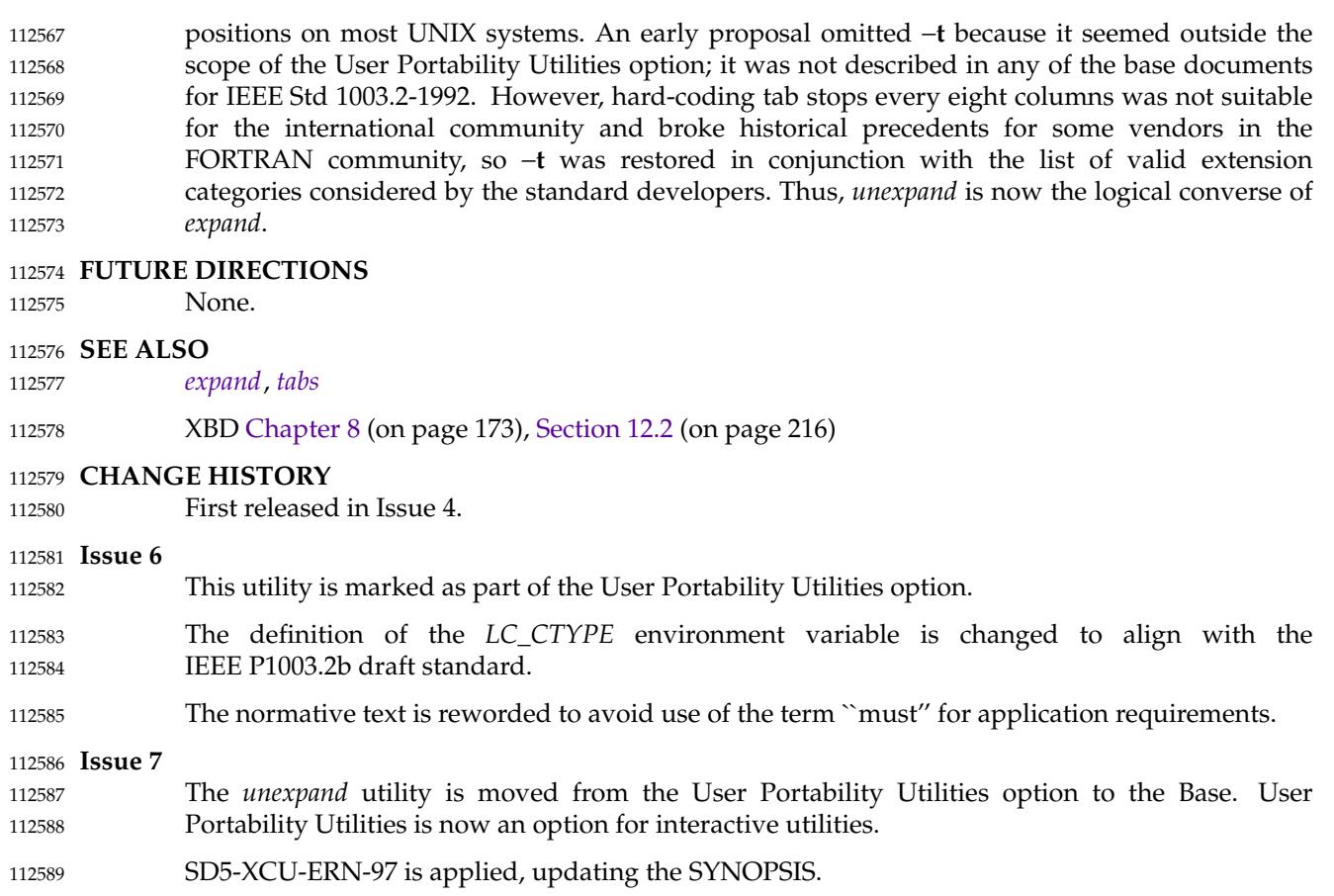

POSIX.1-2008, Technical Corrigendum 2, XCU/TC2-2008/0198 [885] is applied. 112590

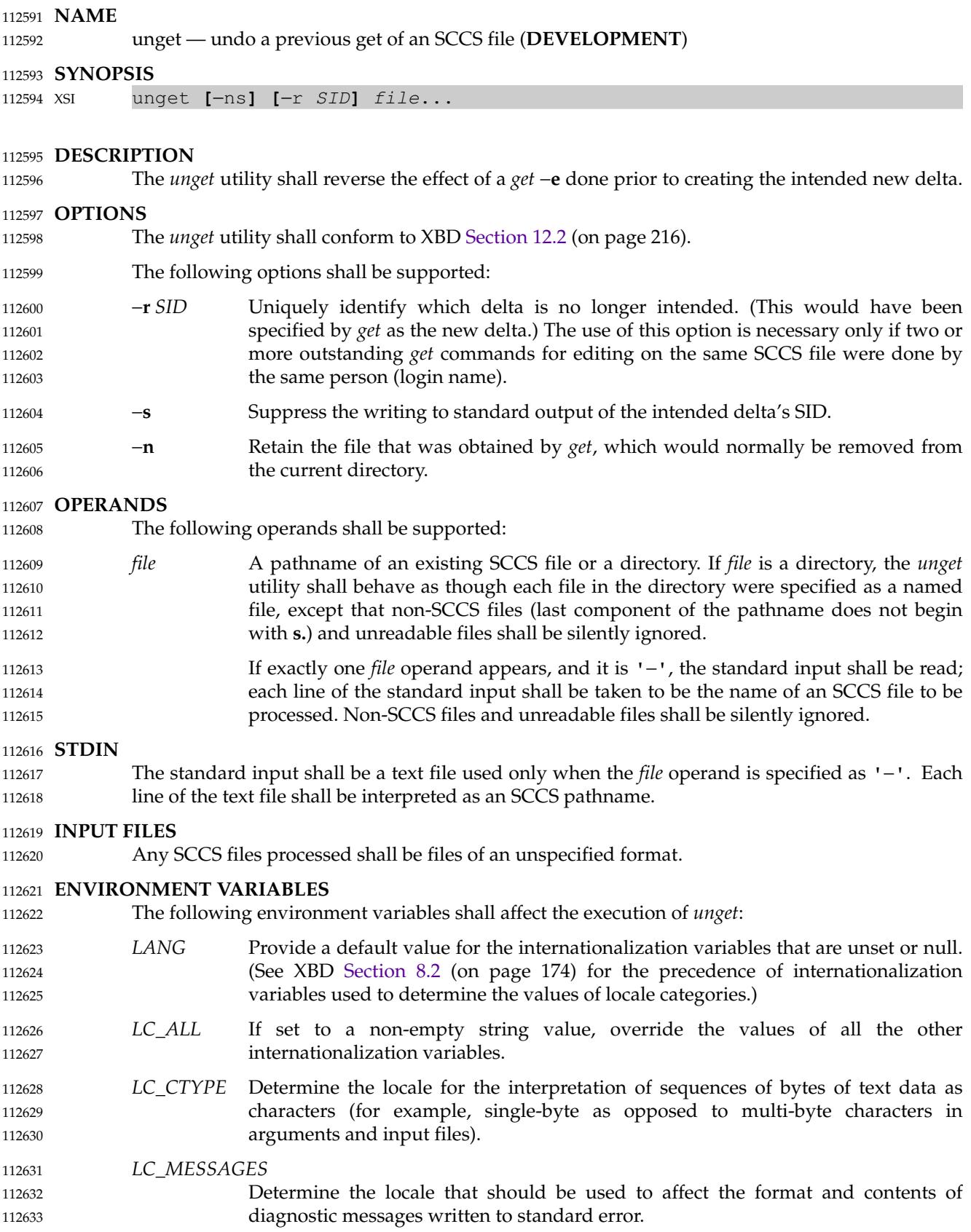

112634

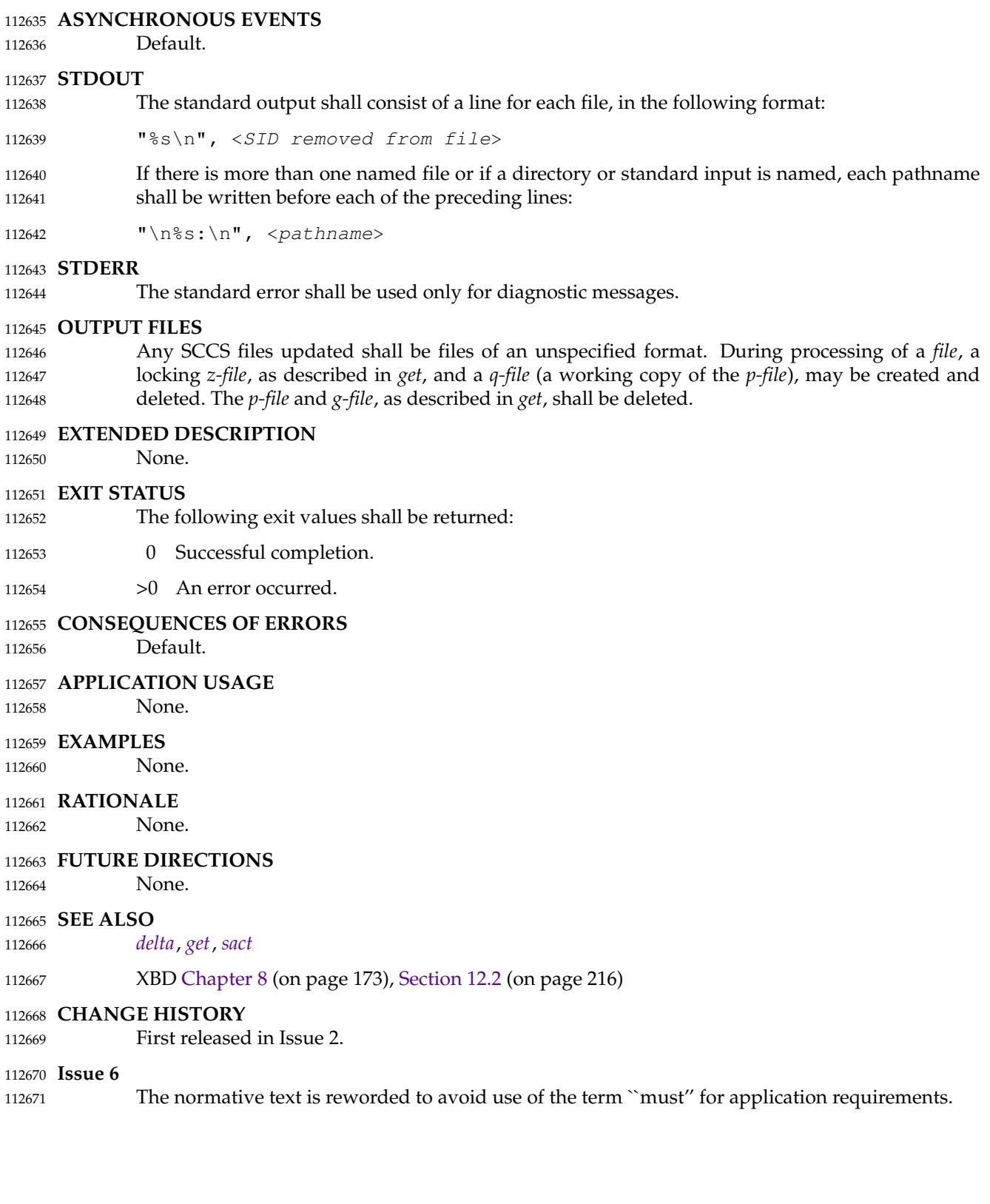

*NLSPATH* Determine the location of message catalogs for the processing of *LC\_MESSAGES*.

**Issue 7** 112672 SD5-XCU-ERN-97 is applied, updating the SYNOPSIS. 112673

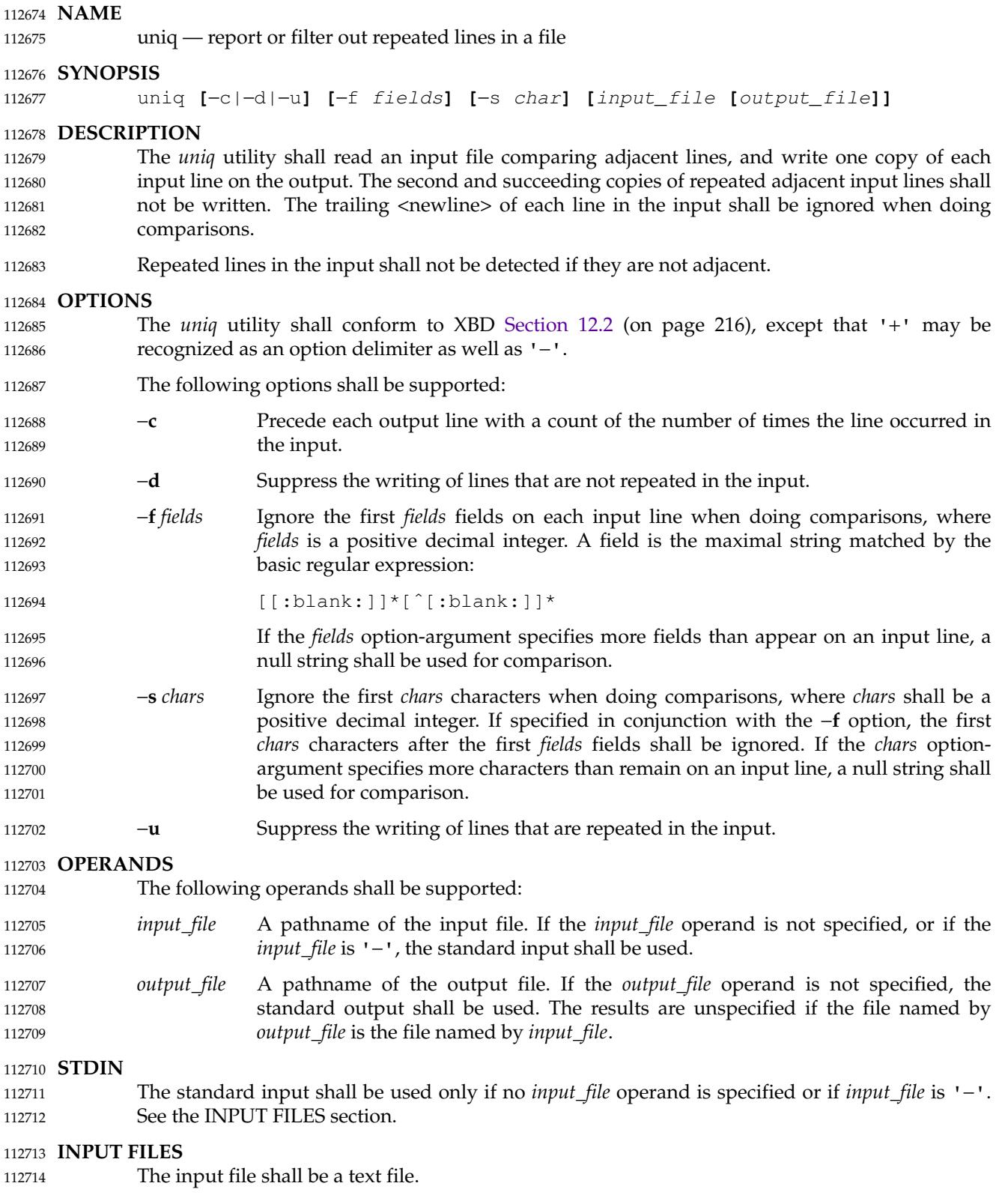

#### **ENVIRONMENT VARIABLES** 112715

The following environment variables shall affect the execution of *uniq*: 112716

- *LANG* Provide a default value for the internationalization variables that are unset or null. (See XBD [Section 8.2](#page-220-0) (on page 174) for the precedence of internationalization variables used to determine the values of locale categories.) 112717 112718 112719
- *LC\_ALL* If set to a non-empty string value, override the values of all the other internationalization variables. 112720 112721
- *LC\_CTYPE* Determine the locale for the interpretation of sequences of bytes of text data as characters (for example, single-byte as opposed to multi-byte characters in arguments and input files) and which characters constitute a <br/>blank> in the current locale. 112722 112723 112724 112725
- *LC\_MESSAGES* 112726
- Determine the locale that should be used to affect the format and contents of diagnostic messages written to standard error. 112727 112728

#### XSI *NLSPATH* Determine the location of message catalogs for the processing of *LC\_MESSAGES*. 112729 XSI

#### **ASYNCHRONOUS EVENTS** Default. 112730

112731

### **STDOUT** 112732

The standard output shall be used if no *output\_file* operand is specified, and shall be used if the *output\_file* operand is '−' and the implementation treats the '−' as meaning standard output. Otherwise, the standard output shall not be used. See the OUTPUT FILES section. 112733 112734 112735

#### **STDERR** 112736

The standard error shall be used only for diagnostic messages. 112737

#### **OUTPUT FILES** 112738

- If the −**c** option is specified, the output file shall be empty or each line shall be of the form: 112739
- "%d %s", <number of duplicates>, <line> 112740
- otherwise, the output file shall be empty or each line shall be of the form: 112741
- "%s", <line> 112742

#### **EXTENDED DESCRIPTION** 112743

None. 112744

#### **EXIT STATUS** 112745

- The following exit values shall be returned: 112746
- 0 The utility executed successfully. 112747
- >0 An error occurred. 112748

#### **CONSEQUENCES OF ERRORS** 112749

Default. 112750

**APPLICATION USAGE** 112751 If the collating sequence of the current locale has a total ordering of all characters, the *sort* utility can be used to cause repeated lines to be adjacent in the input file. If the collating sequence does not have a total ordering of all characters, the *sort* utility should still do this but it might not. To ensure that all duplicate lines are eliminated, and have the output sorted according the collating sequence of the current locale, applications should use: LC\_ALL=C sort -u | sort instead of: sort | uniq To remove duplicate lines based on whether they collate equally instead of whether they are identical, applications should use: sort -u instead of: sort | uniq When using *uniq* to process pathnames, it is recommended that LC\_ALL, or at least LC\_CTYPE and LC\_COLLATE, are set to POSIX or C in the environment, since pathnames can contain byte sequences that do not form valid characters in some locales, in which case the utility's behavior would be undefined. In the POSIX locale each byte is a valid single-byte character, and therefore this problem is avoided. **EXAMPLES** 112770 The following input file data (but flushed left) was used for a test series on *uniq*: #01 foo0 bar0 foo1 bar1 #02 bar0 foo1 bar1 foo1 #03 foo0 bar0 foo1 bar1 #04 #05 foo0 bar0 foo1 bar1 #06 foo0 bar0 foo1 bar1 #07 bar0 foo1 bar1 foo0 What follows is a series of test invocations of the *uniq* utility that use a mixture of *uniq* options against the input file data. These tests verify the meaning of *adjacent*. The *uniq* utility views the input data as a sequence of strings delimited by '\n'. Accordingly, for the *fields*th member of the sequence, *uniq* interprets unique or repeated adjacent lines strictly relative to the *fields*+1th member. 1. This first example tests the line counting option, comparing each line of the input file data starting from the second field: uniq −c −f 1 uniq 0I.t 1 #01 foo0 bar0 foo1 bar1 1 #02 bar0 foo1 bar1 foo1 1 #03 foo0 bar0 foo1 bar1  $1 \#04$ 2 #05 foo0 bar0 foo1 bar1 1 #07 bar0 foo1 bar1 foo0 The number '2', prefixing the fifth line of output, signifies that the *uniq* utility detected a pair of repeated lines. Given the input data, this can only be true when *uniq* is run using the −**f 1** option (which shall cause *uniq* to ignore the first field on each input line). 112752 112753 112754 112755 112756 112757 112758 112759 112760 112761 112762 112763 112764 112765 112766 112767 112768 112769 112771 112772 112773 112774 112775 112776 112777 112778 112779 112780 112781 112782 112783 112784 112785 112786 112787 112788 112789 112790 112791 112792 112793 112794 112795

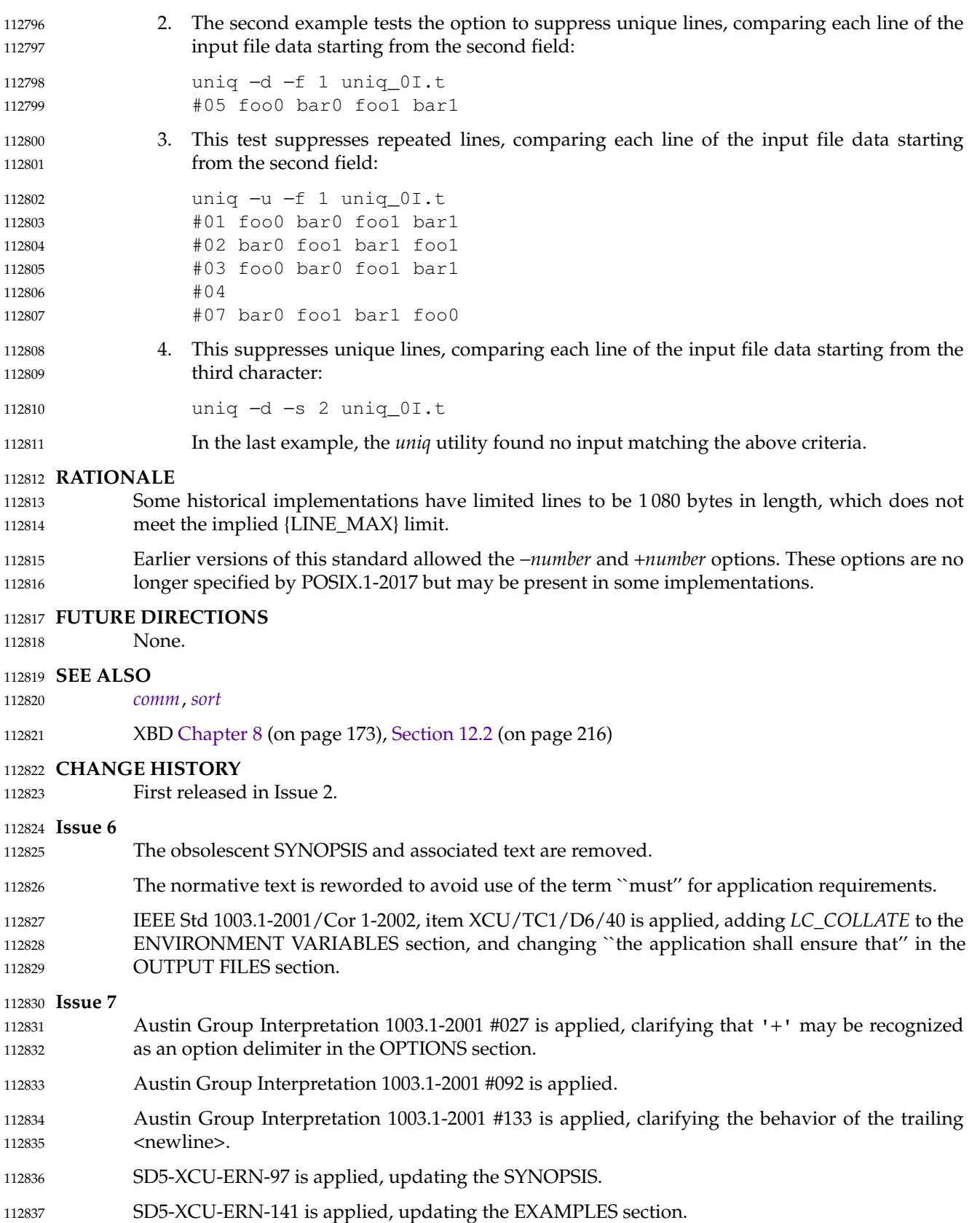

POSIX.1-2008, Technical Corrigendum 2, XCU/TC2-2008/0199 [963] and XCU/TC2-2008/0200 [663] are applied. 112838 112839

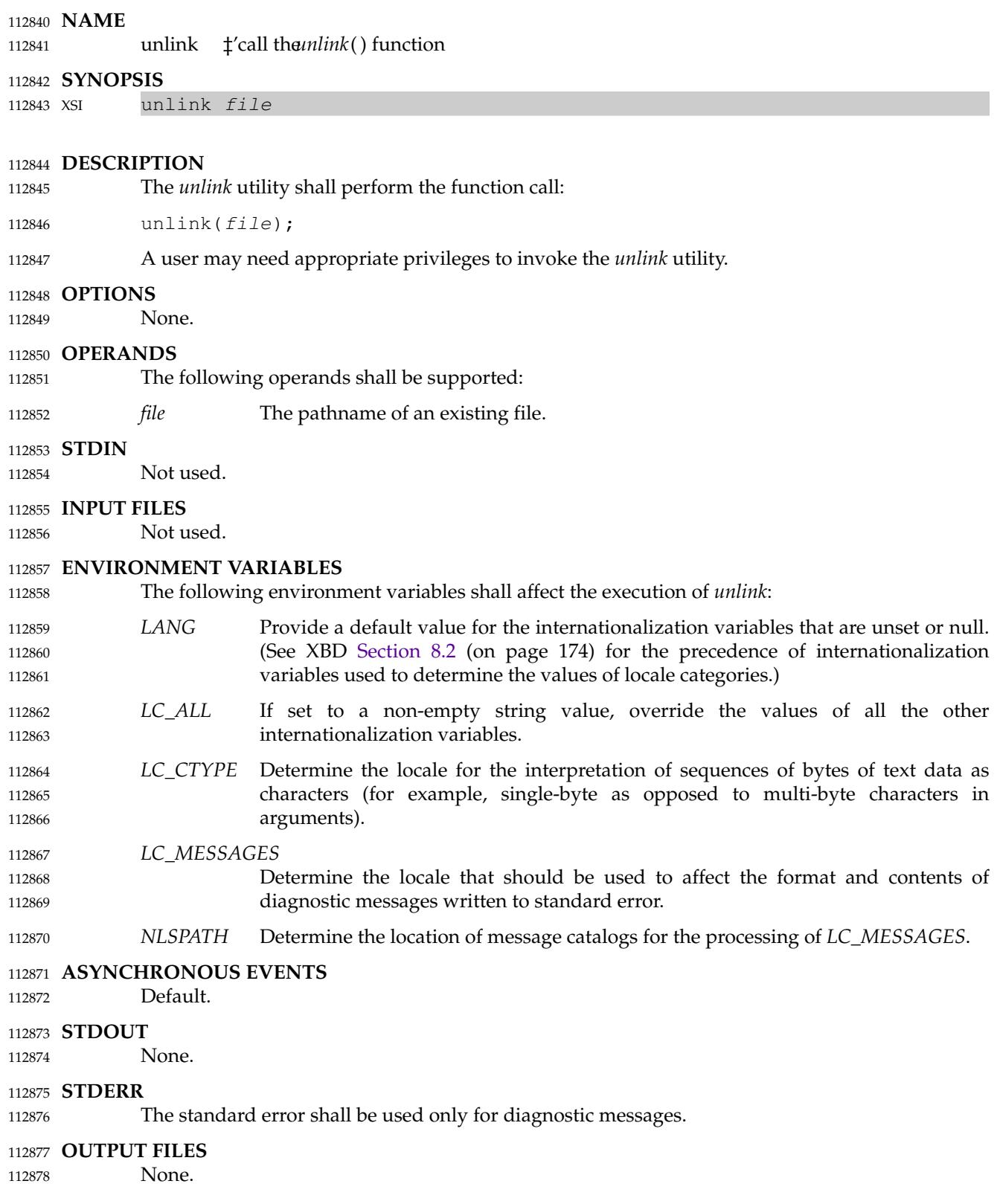

# **unlink** *Utilities*

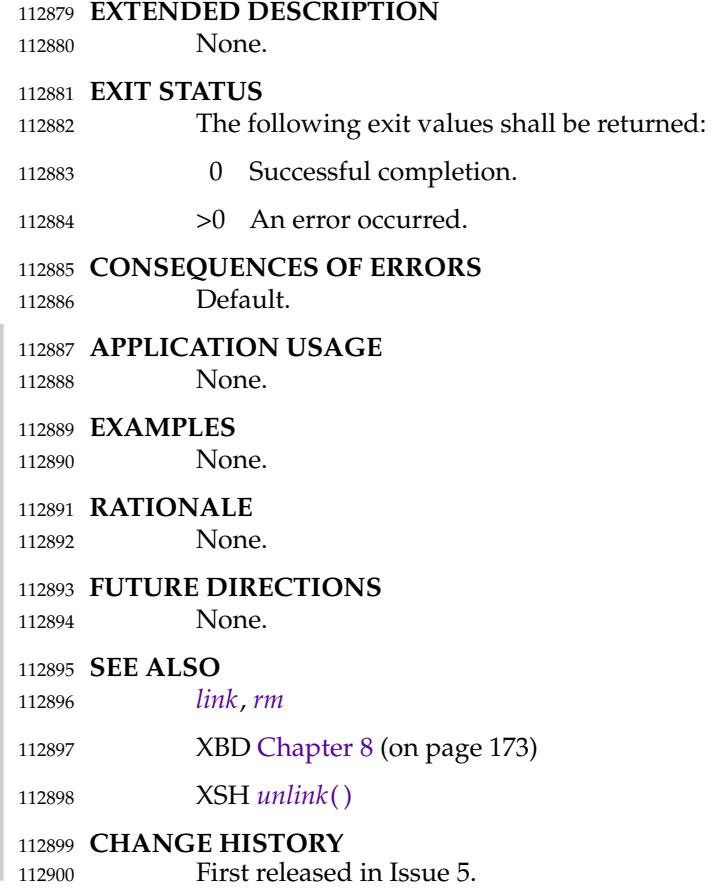

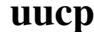

<span id="page-3399-0"></span>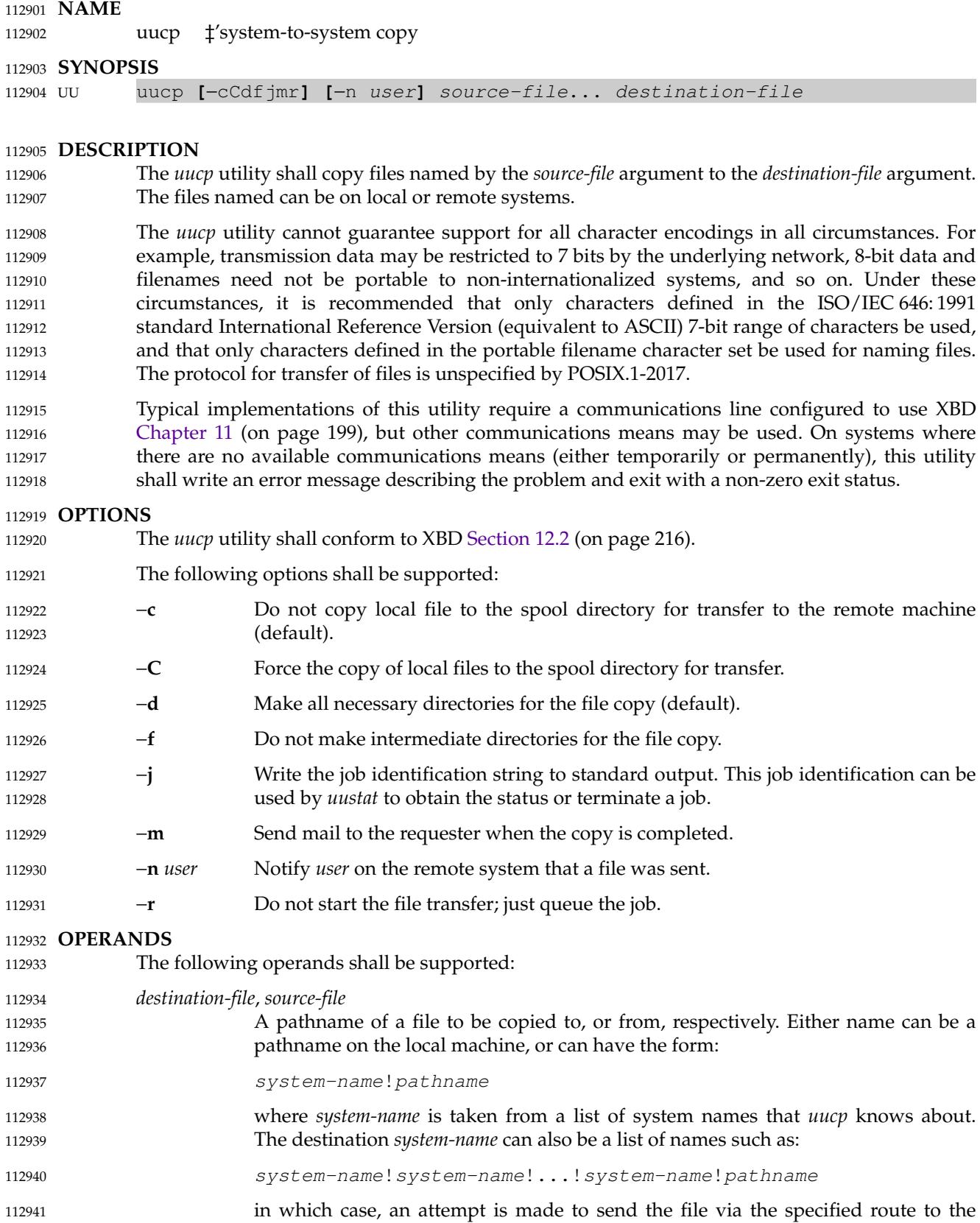

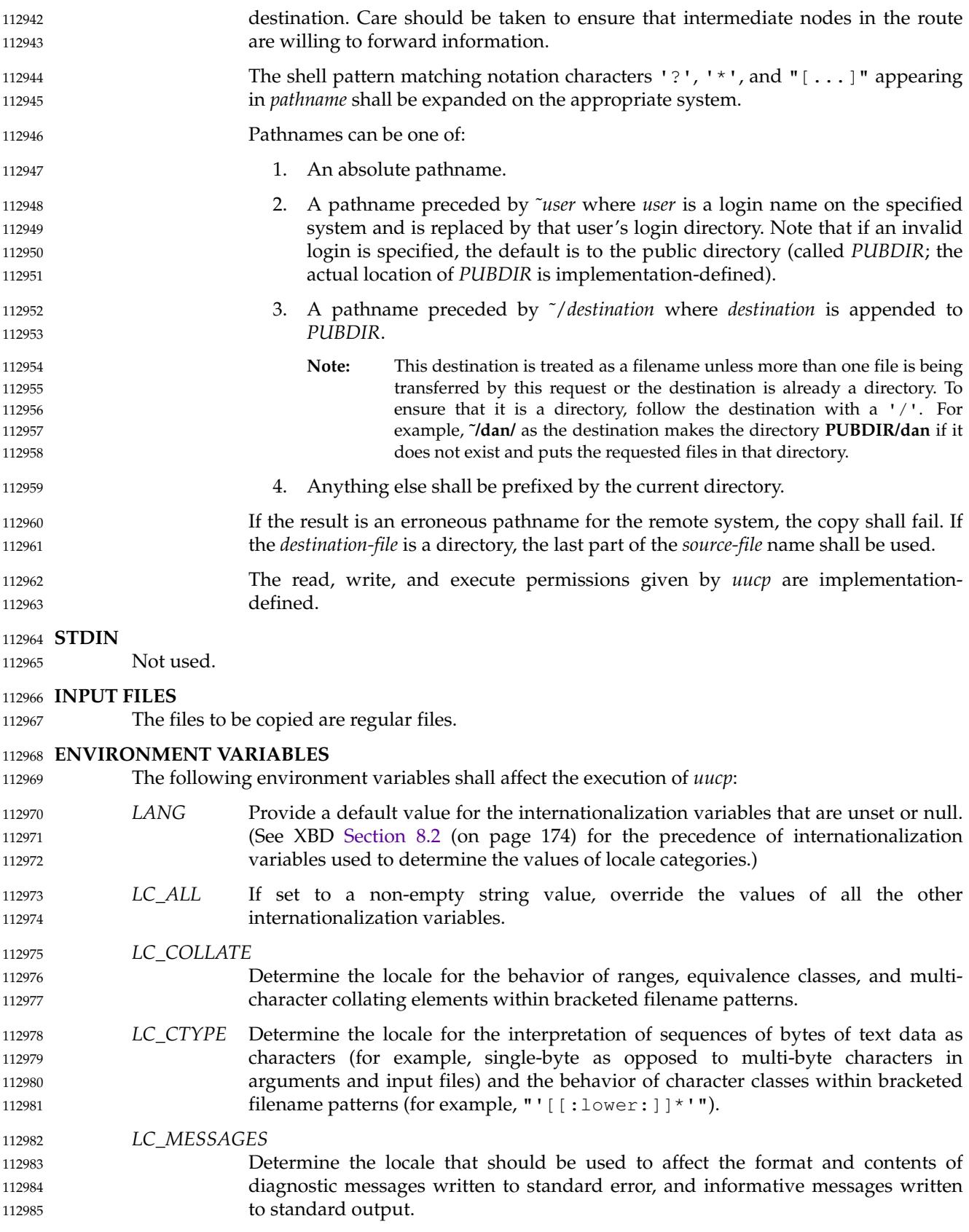

112986

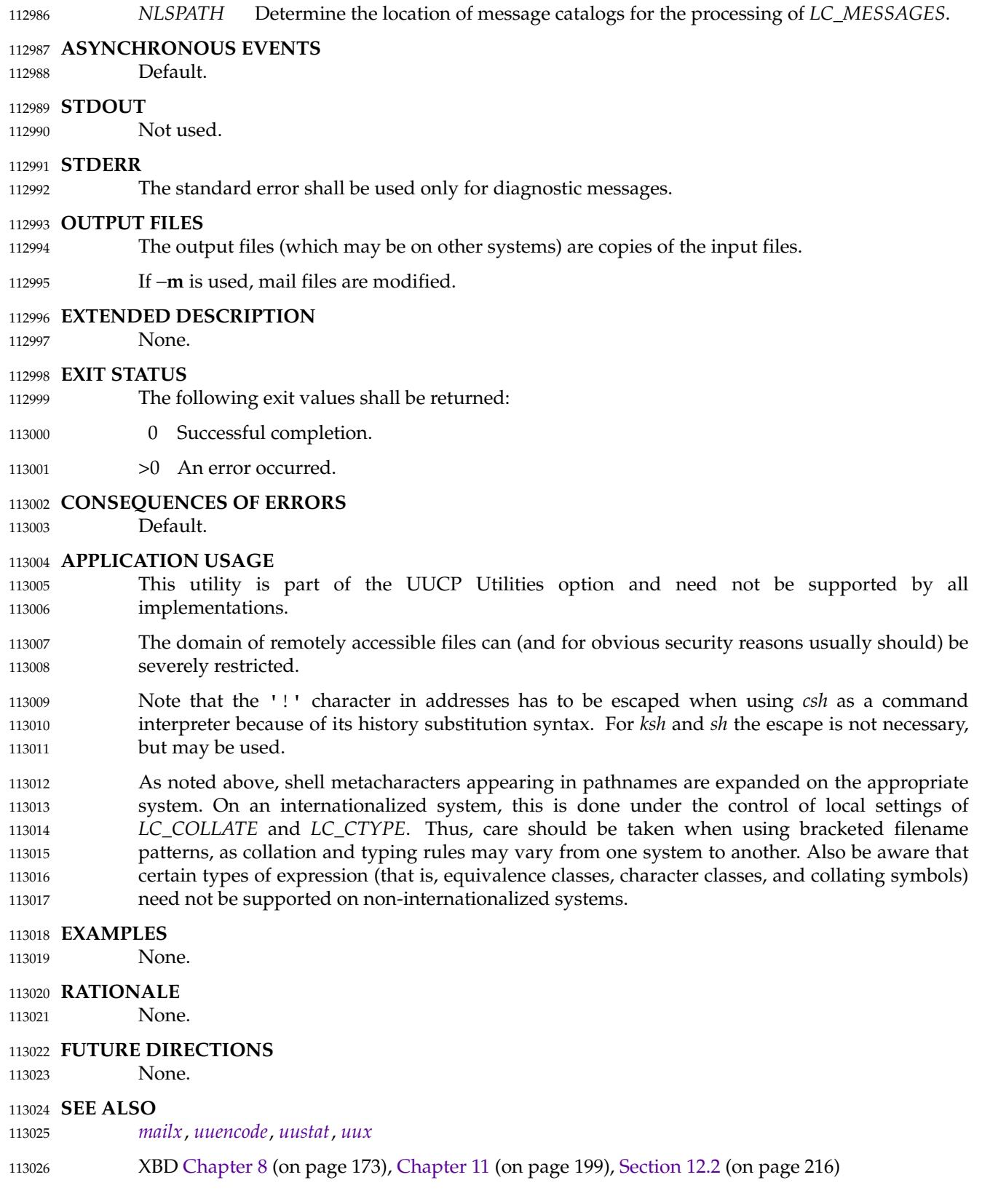

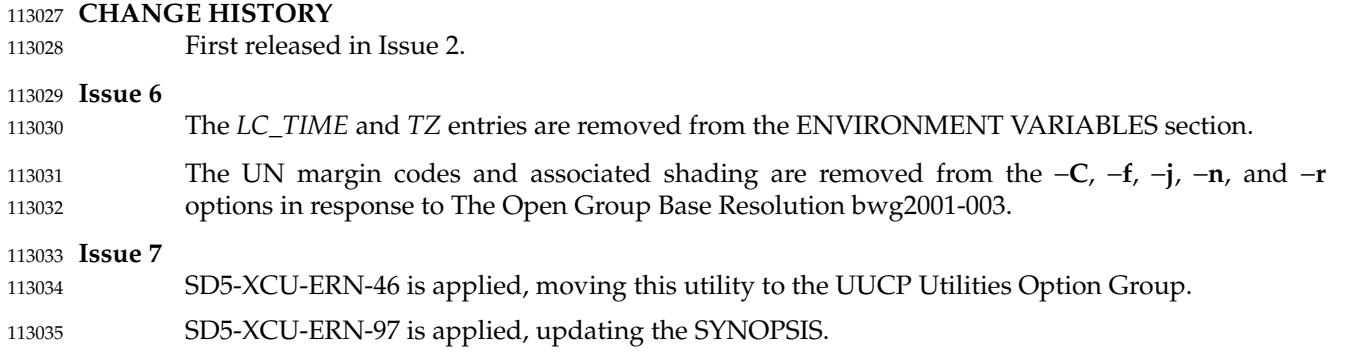

<span id="page-3403-0"></span>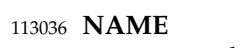

uudecode ⇒ decode a binary file 113037

#### **SYNOPSIS** 113038

uudecode **[**−o outfile**] [**file**]** 113039

#### **DESCRIPTION** 113040

The *uudecode* utility shall read a file, or standard input if no file is specified, that includes data created by the *uuencode* utility. The *uudecode* utility shall scan the input file, searching for data compatible with one of the formats specified in *uuencode*, and attempt to create or overwrite the file described by the data (or overridden by the −**o** option). The pathname shall be contained in the data or specified by the −**o** option. The file access permission bits and contents for the file to be produced shall be contained in that data. The mode bits of the created file (other than standard output) shall be set from the file access permission bits contained in the data; that is, other attributes of the mode, including the file mode creation mask (see *umask*), shall not affect the file being produced. If either of the *op* characters '+' and '−' (see *chmod*) are specified in symbolic mode, the initial mode on which those operations are based is unspecified. 113041 113042 113043 113044 113045 113046 113047 113048 113049 113050

If the pathname of the file resolves to an existing file and the user does not have write permission on that file, *uudecode* shall terminate with an error. If the pathname of the file resolves to an existing file and the user has write permission on that file, the existing file shall be overwritten and, if possible, the mode bits of the file (other than standard output) shall be set as described above; if the mode bits cannot be set, *uudecode* shall not treat this as an error. 113051 113052 113053 113054 113055

If the input data was produced by *uuencode* on a system with a different number of bits per byte than on the target system, the results of *uudecode* are unspecified. 113056 113057

### **OPTIONS** 113058

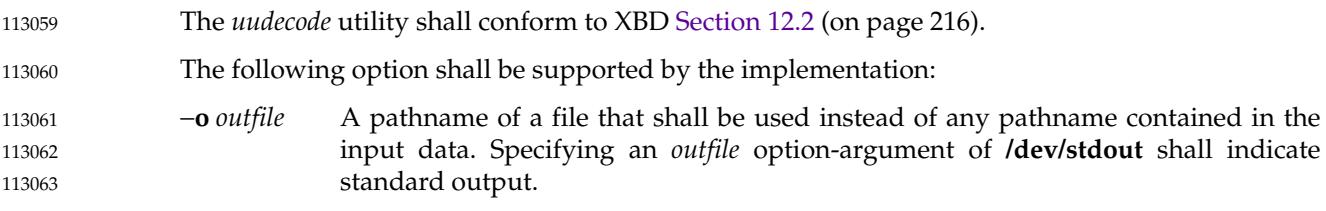

#### **OPERANDS** 113064

- The following operand shall be supported: 113065
- *file* The pathname of a file containing the output of *uuencode*. 113066

#### **STDIN** 113067

See the INPUT FILES section. 113068

#### **INPUT FILES** 113069

The input files shall be files containing the output of *uuencode*. 113070

#### **ENVIRONMENT VARIABLES** 113071

- The following environment variables shall affect the execution of *uudecode*: 113072
- *LANG* Provide a default value for the internationalization variables that are unset or null. (See XBD [Section 8.2](#page-220-0) (on page 174) for the precedence of internationalization variables used to determine the values of locale categories.) 113073 113074 113075
- *LC\_ALL* If set to a non-empty string value, override the values of all the other internationalization variables. 113076 113077
- *LC\_CTYPE* Determine the locale for the interpretation of sequences of bytes of text data as characters (for example, single-byte as opposed to multi-byte characters in arguments and input files). 113078 113079 113080

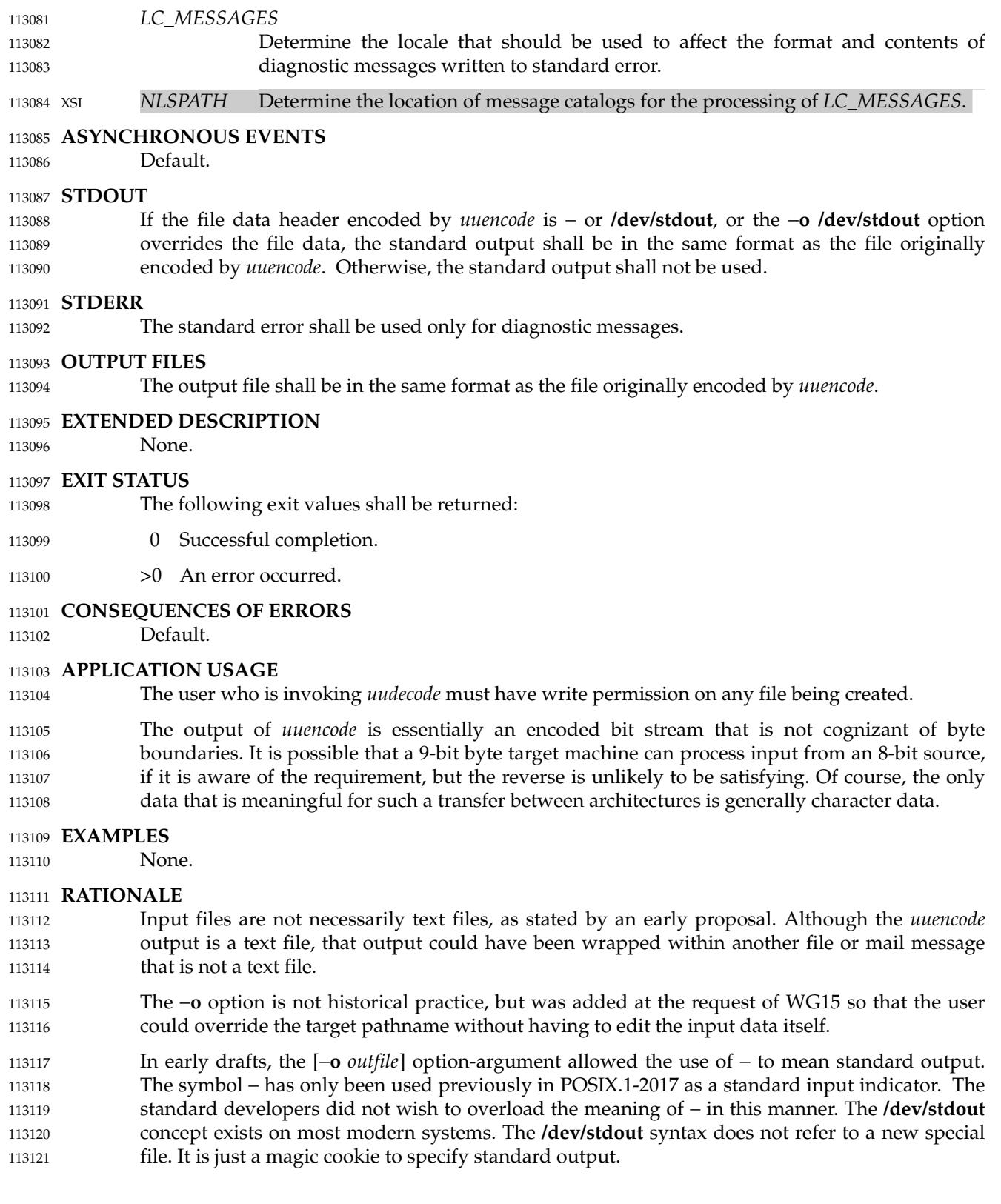

# *Utilities* **uudecode**

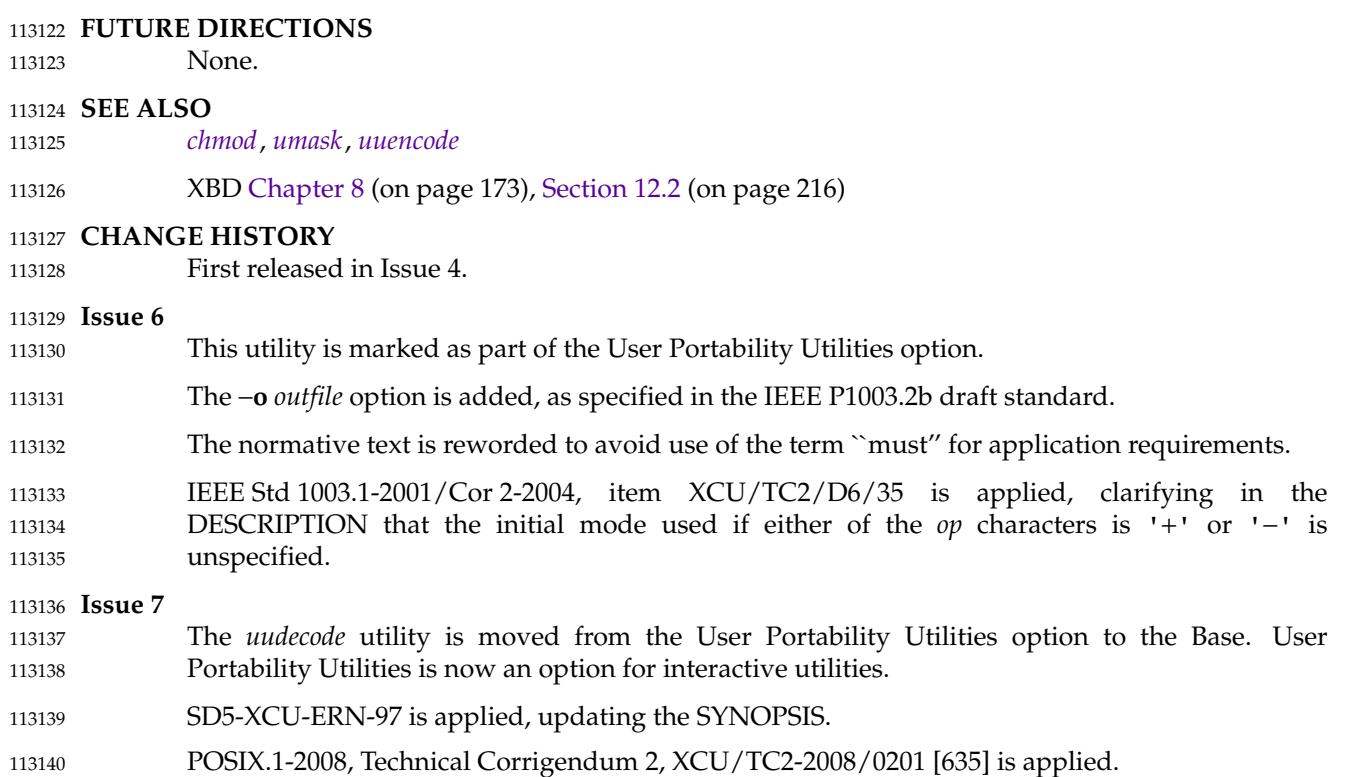

<span id="page-3406-0"></span>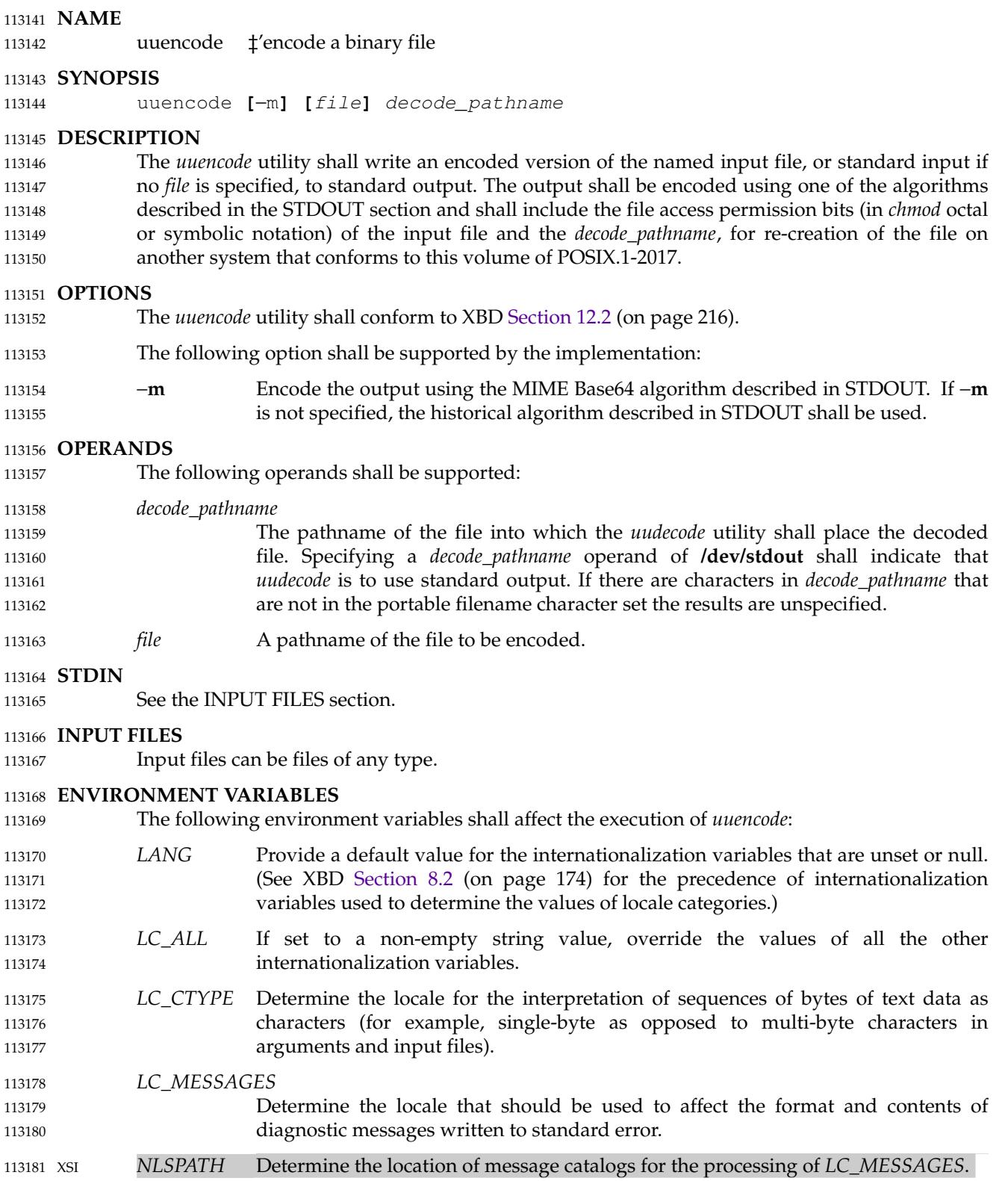

## **ASYNCHRONOUS EVENTS**

Default. 

### **STDOUT**

- **uuencode Base64 Algorithm**
- The standard output shall be a text file (encoded in the character set of the current locale) that begins with the line:

"begin-base64∆%s∆%s\n", <mode>, <decode\_pathname> 

and ends with the line: 

 $" == == \n\land n"$ 

In both cases, the lines shall have no preceding or trailing  $\langle$ blank> characters. 

The encoding process represents 24-bit groups of input bits as output strings of four encoded characters. Proceeding from left to right, a 24-bit input group shall be formed by concatenating three 8-bit input groups. Each 24-bit input group then shall be treated as four concatenated 6-bit groups, each of which shall be translated into a single digit in the Base64 alphabet. When encoding a bit stream via the Base64 encoding, the bit stream shall be presumed to be ordered with the most-significant bit first. That is, the first bit in the stream shall be the high-order bit in the first byte, and the eighth bit shall be the low-order bit in the first byte, and so on. Each 6-bit group is used as an index into an array of 64 printable characters, as shown in Table 4-22. 

### **Table 4-22** uuencode Base64 Values

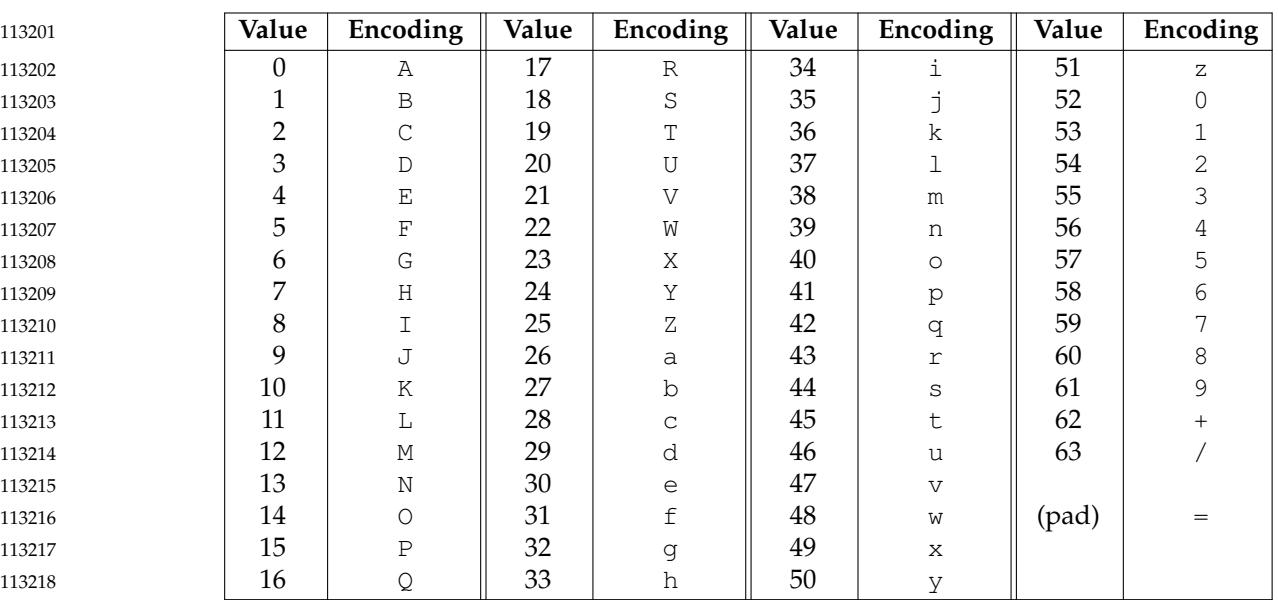

The character referenced by the index shall be placed in the output string. 

The output stream (encoded bytes) shall be represented in lines of no more than 76 characters each. All line breaks or other characters not found in the table shall be ignored by decoding software (see *[uudecode](#page-3403-0)*). 

Special processing shall be performed if fewer than 24 bits are available at the end of a message or encapsulated part of a message. A full encoding quantum shall always be completed at the 

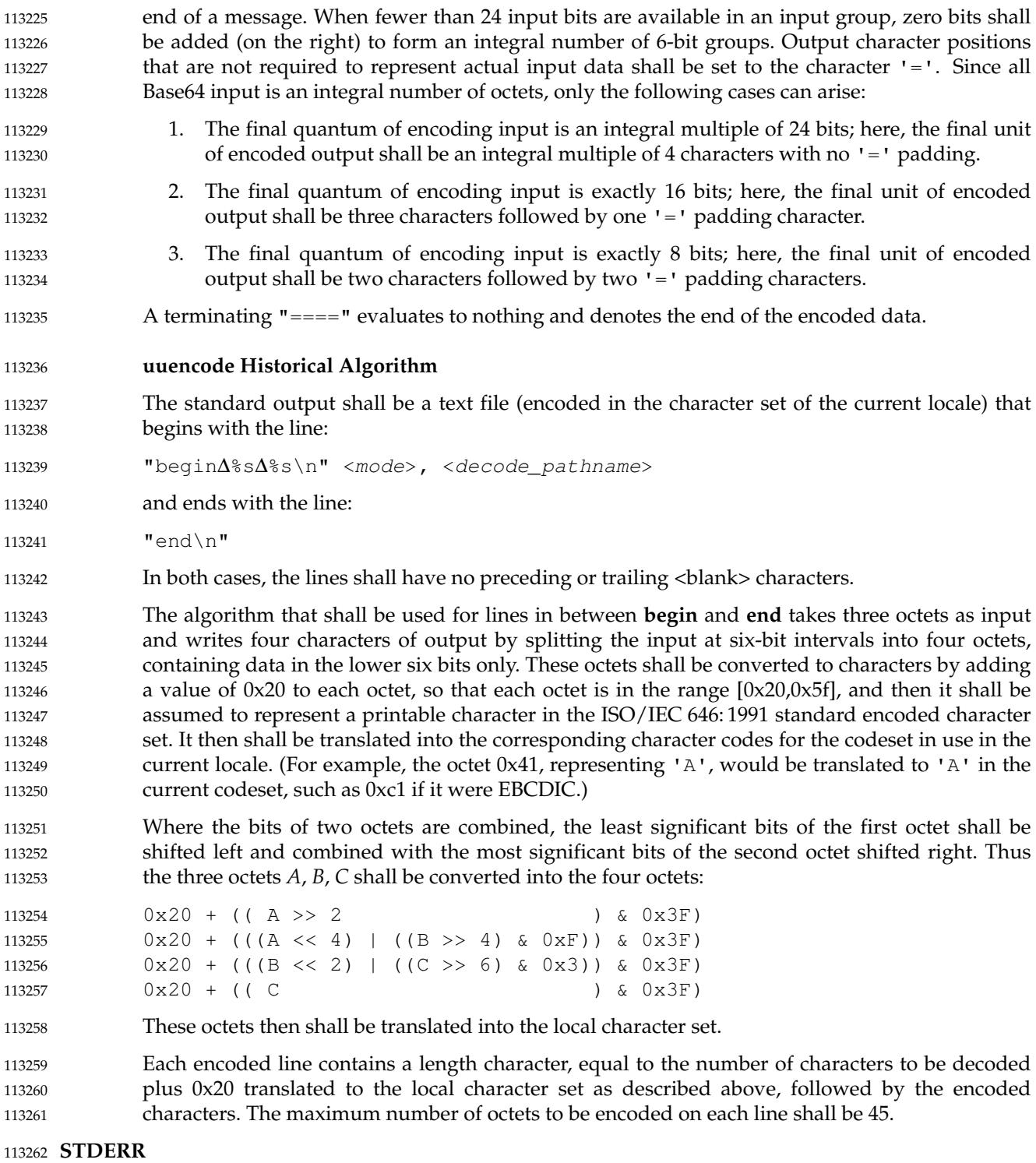

The standard error shall be used only for diagnostic messages. 113263

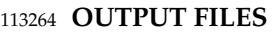

None. 113265

#### **EXTENDED DESCRIPTION** 113266

None. 113267

#### **EXIT STATUS** 113268

The following exit values shall be returned: 113269

- 0 Successful completion. 113270
- >0 An error occurred. 113271

#### **CONSEQUENCES OF ERRORS** 113272

Default. 113273

#### **APPLICATION USAGE** 113274

The file is expanded by 35 percent (each three octets become four, plus control information) causing it to take longer to transmit. 113275 113276

Since this utility is intended to create files to be used for data interchange between systems with possibly different codesets, and to represent binary data as a text file, the ISO/IEC 646: 1991 standard was chosen for a midpoint in the algorithm as a known reference point. The output from *uuencode* is a text file on the local system. If the output were in the ISO/IEC 646: 1991 standard codeset, it might not be a text file (at least because the <newline> characters might not match), and the goal of creating a text file would be defeated. If this text file was then carried to another machine with the same codeset, it would be perfectly compatible with that system's *uudecode*. If it was transmitted over a mail system or sent to a machine with a different codeset, it is assumed that, as for every other text file, some translation mechanism would convert it (by the time it reached a user on the other system) into an appropriate codeset. This translation only makes sense from the local codeset, not if the file has been put into a ISO/IEC 646: 1991 standard representation first. Similarly, files processed by *uuencode* can be placed in *pax* archives, intermixed with other text files in the same codeset. 113277 113278 113279 113280 113281 113282 113283 113284 113285 113286 113287 113288 113289

#### **EXAMPLES** 113290

None. 113291

#### **RATIONALE** 113292

A new algorithm was added at the request of the international community to parallel work in RFC 2045 (MIME). As with the historical *uuencode* format, the Base64 Content-Transfer-Encoding is designed to represent arbitrary sequences of octets in a form that is not humanly readable. A 65-character subset of the ISO/IEC 646: 1991 standard is used, enabling 6 bits to be represented per printable character. (The extra 65th character, '=', is used to signify a special processing function.) 113293 113294 113295 113296 113297 113298

This subset has the important property that it is represented identically in all versions of the ISO/IEC 646: 1991 standard, including US ASCII, and all characters in the subset are also represented identically in all versions of EBCDIC. The historical *uuencode* algorithm does not share this property, which is the reason that a second algorithm was added to the ISO POSIX-2 standard. 113299 113300 113301 113302 113303

The string "====" was used for the termination instead of the end used in the original format because the latter is a string that could be valid encoded input. 113304 113305

In an early draft, the −**m** option was named −**b** (for Base64), but it was renamed to reflect its relationship to the RFC 2045. A −**u** was also present to invoke the default algorithm, but since this was not historical practice, it was omitted as being unnecessary. 113306 113307 113308

# **uuencode** *Utilities*

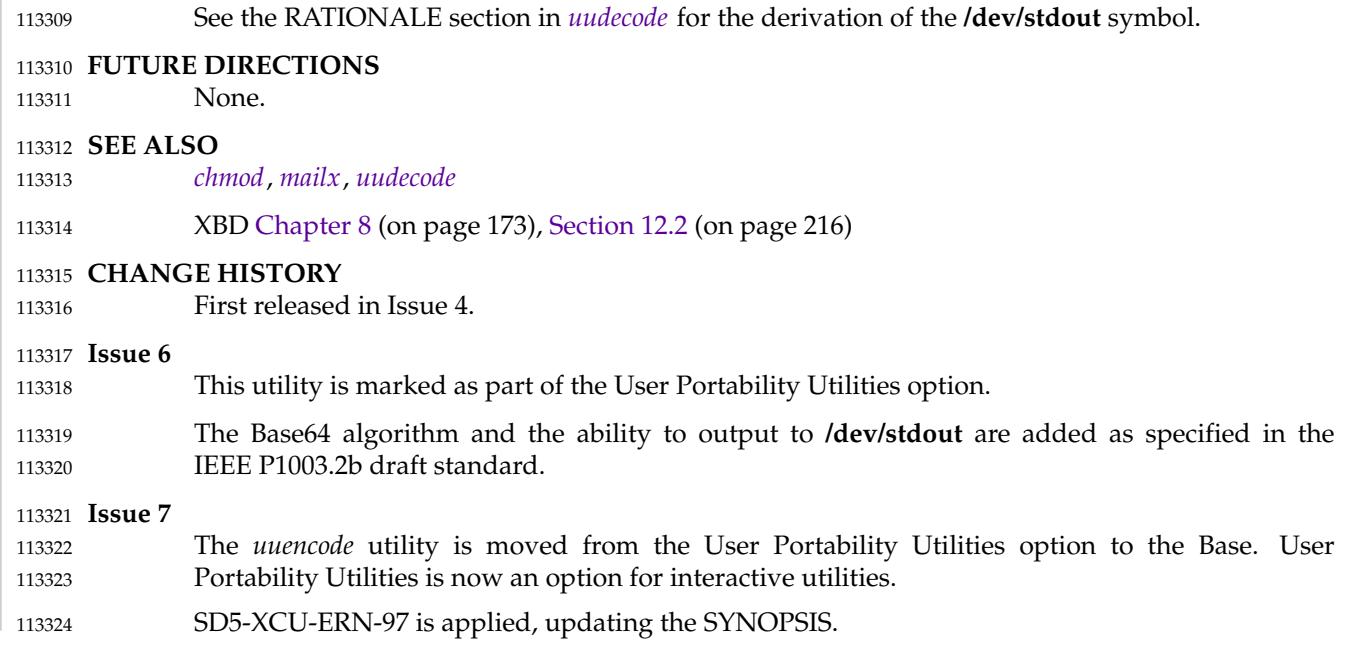

### <span id="page-3411-0"></span>**NAME** 113325

uustat — uucp status enquiry and job control 113326

### **SYNOPSIS** 113327

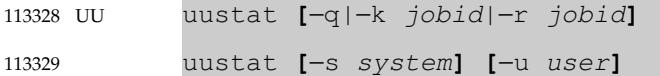

# 113330 **DESCRIPTION**

The *uustat* utility shall display the status of, or cancel, previously specified *uucp* requests, or provide general status on *uucp* connections to other systems. 113331 113332

When no options are given, *uustat* shall write to standard output the status of all *uucp* requests issued by the current user. 113333 113334

Typical implementations of this utility require a communications line configured to use XBD [Chapter 11](#page-245-0) (on page 199), but other communications means may be used. On systems where there are no available communications means (either temporarily or permanently), this utility shall write an error message describing the problem and exit with a non-zero exit status. 113335 113336 113337 113338

### **OPTIONS** 113339

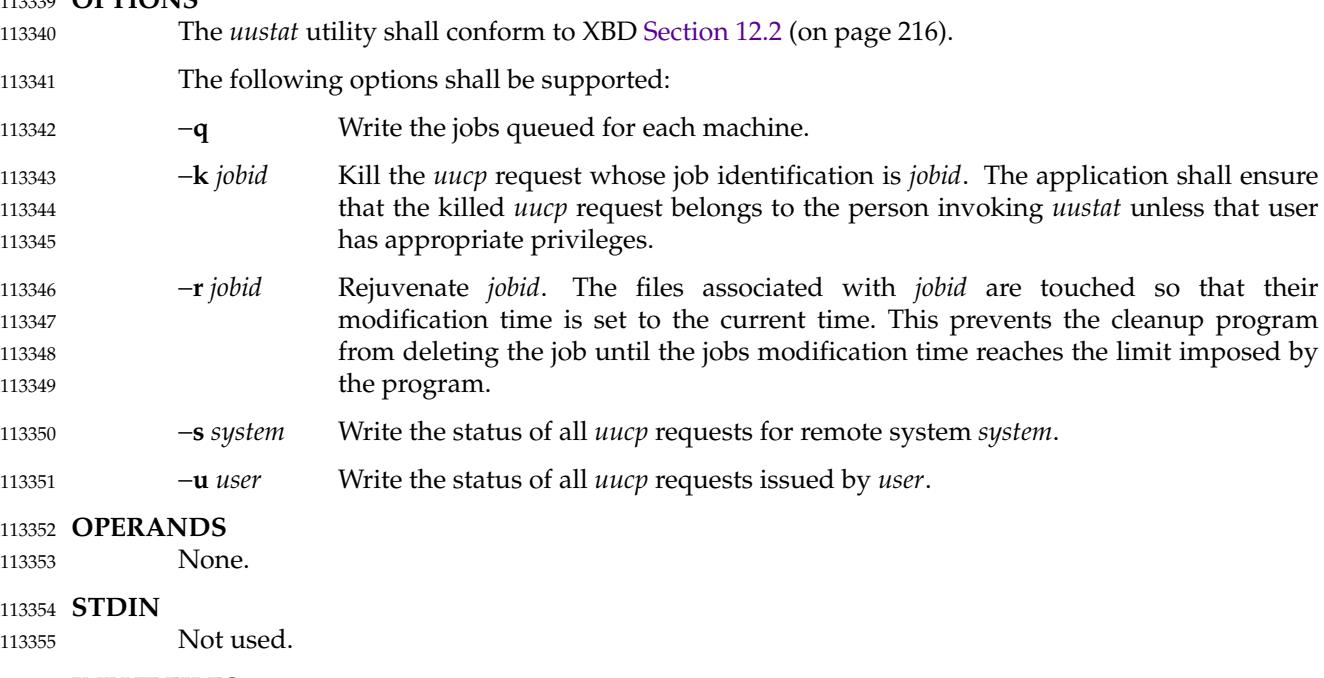

#### **INPUT FILES** 113356 None. 113357

# **ENVIRONMENT VARIABLES** 113358

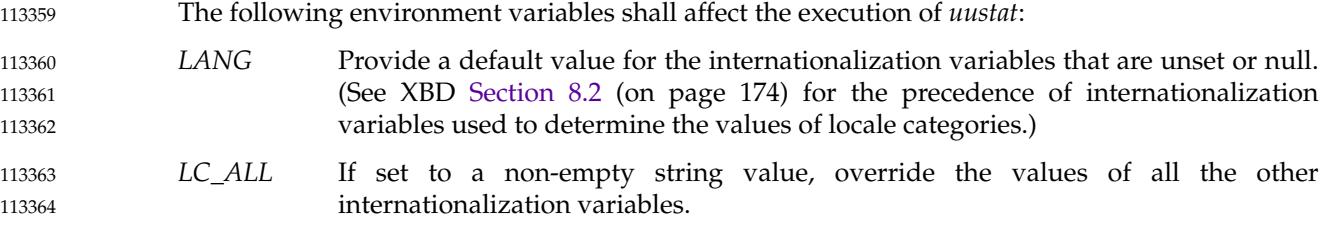

113365 113366 113367

arguments).

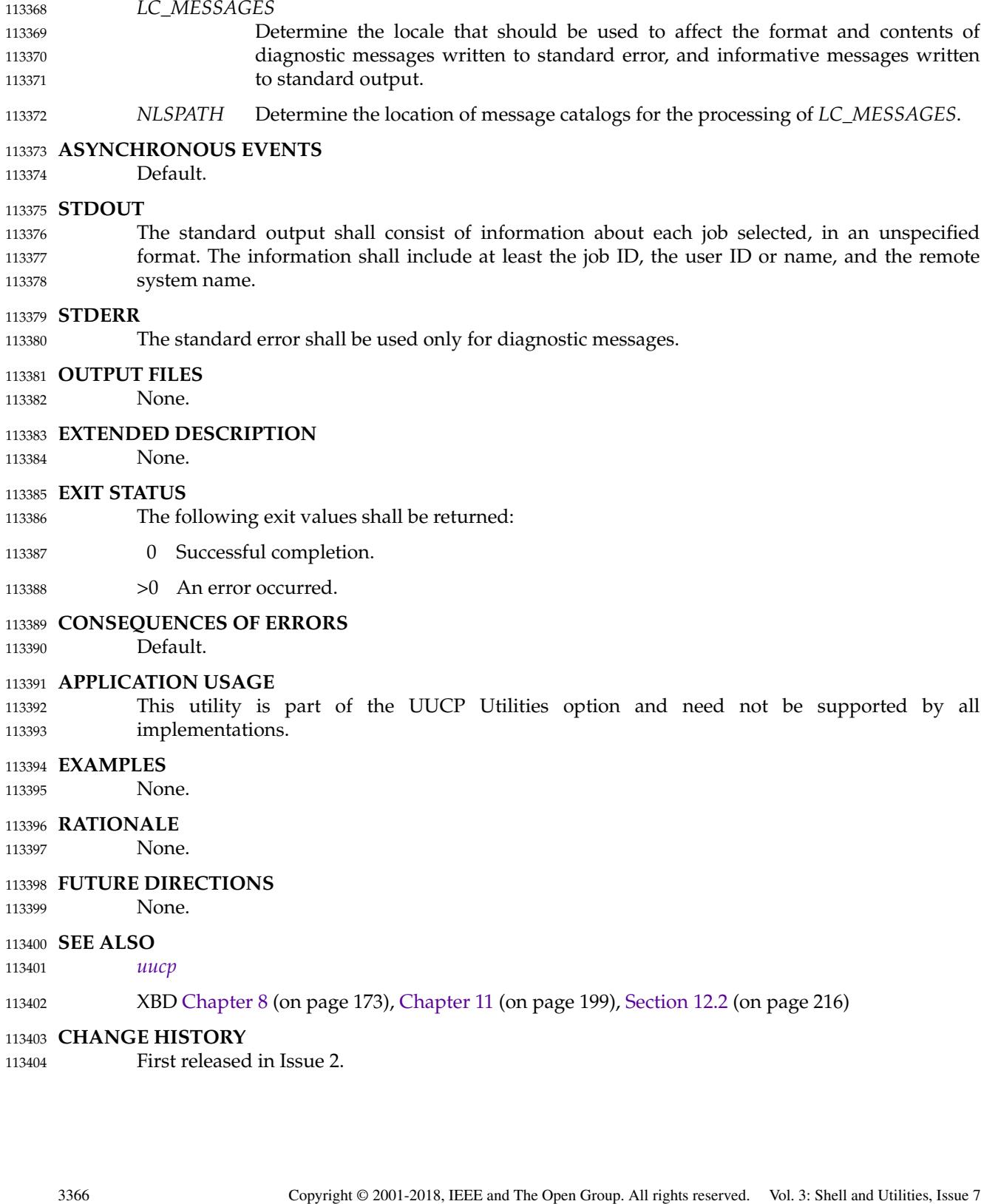

*LC\_CTYPE* Determine the locale for the interpretation of sequences of bytes of text data as

characters (for example, single-byte as opposed to multi-byte characters in

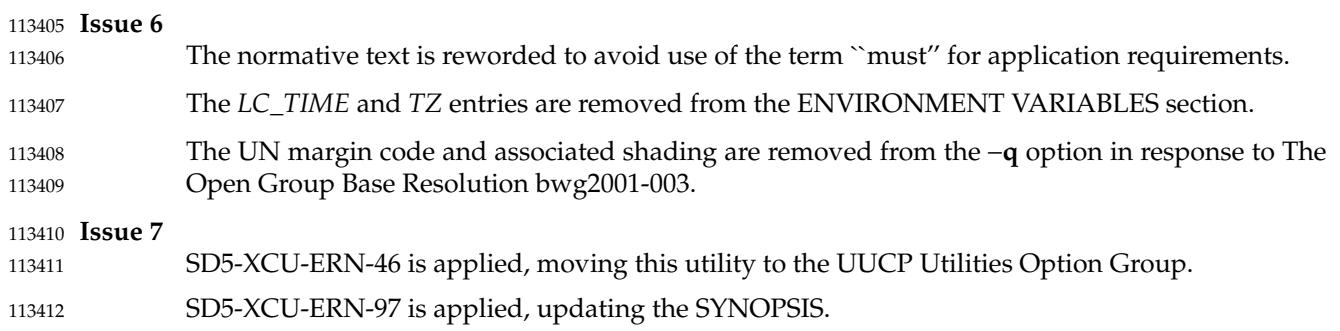

<span id="page-3414-0"></span>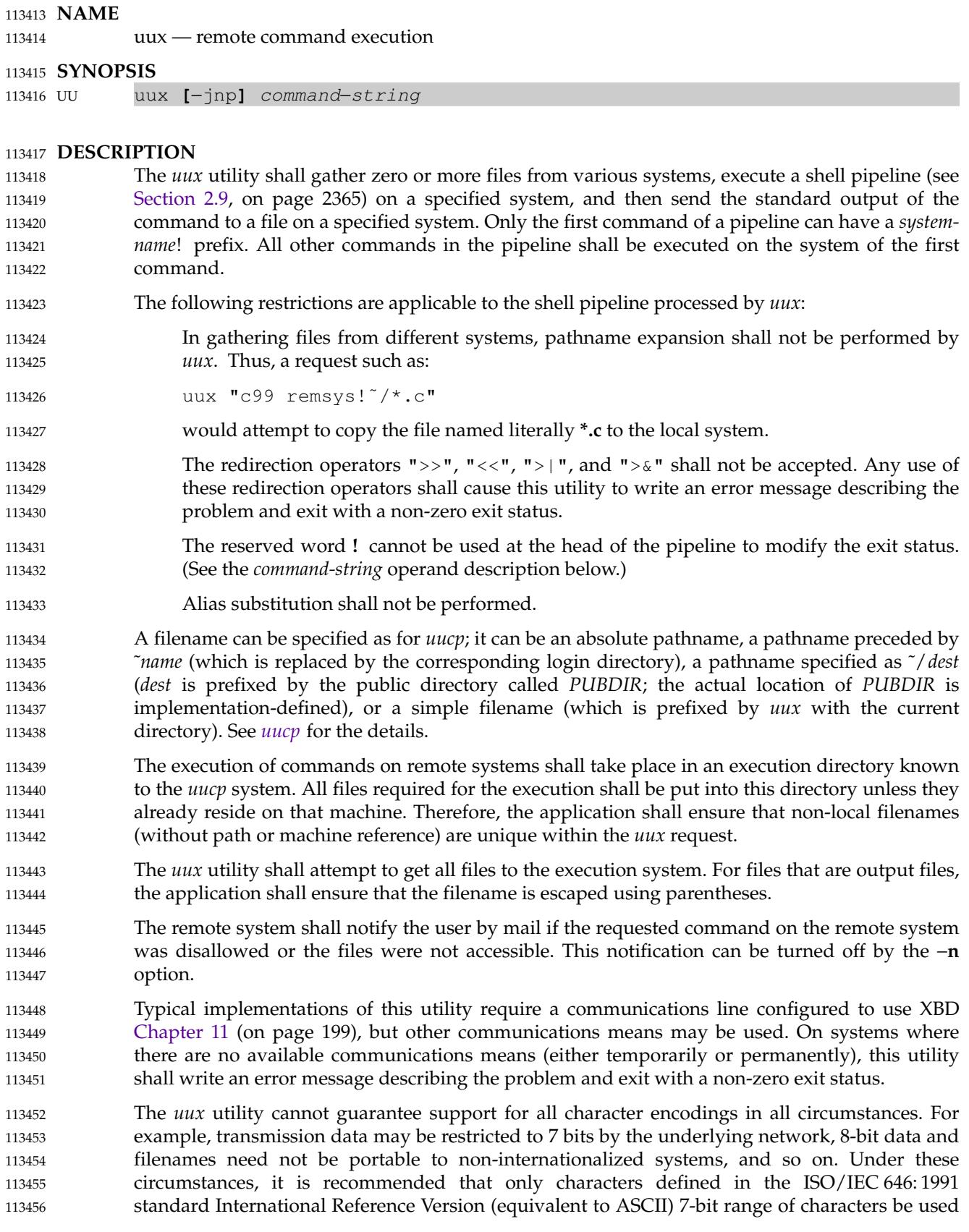

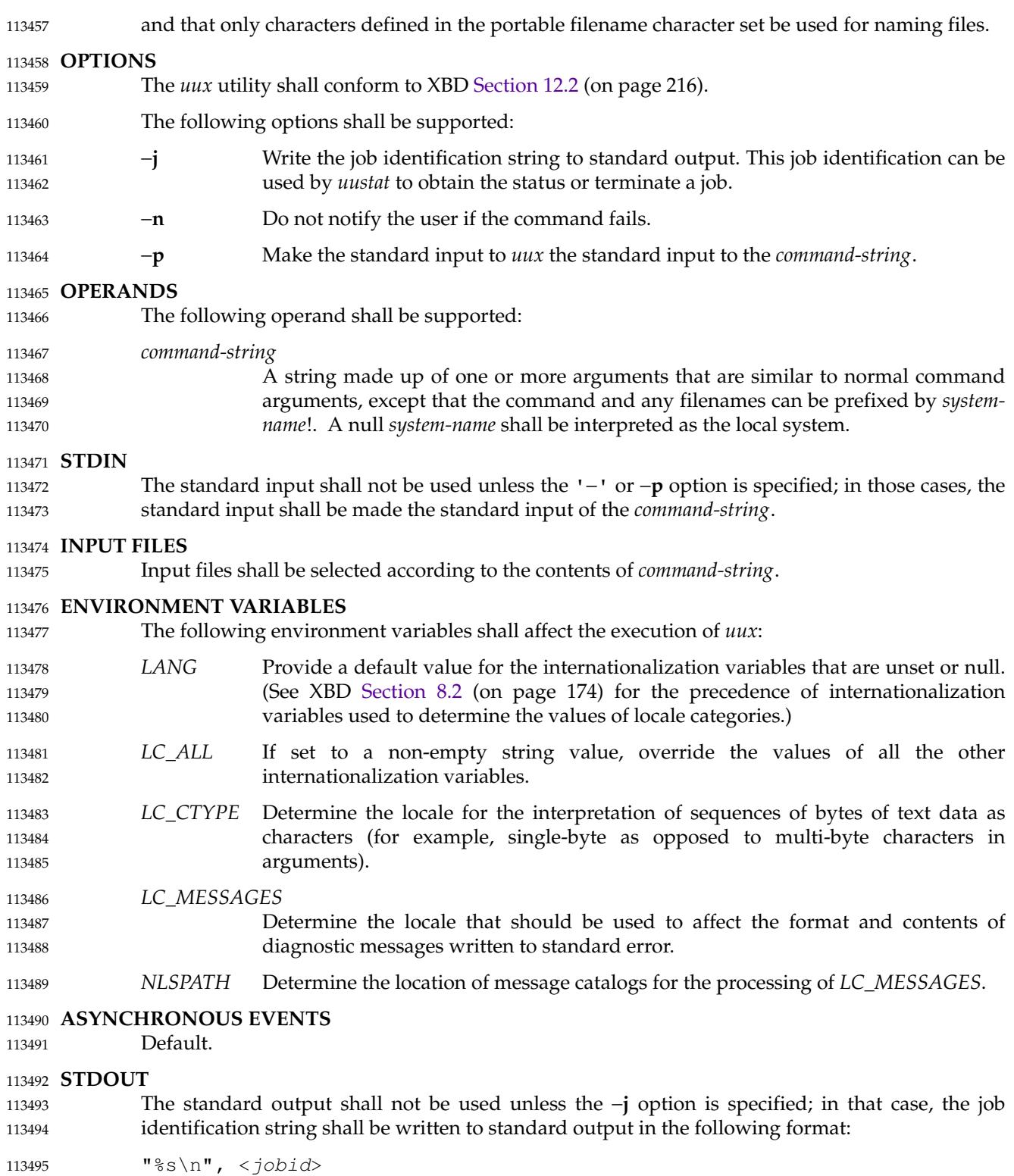

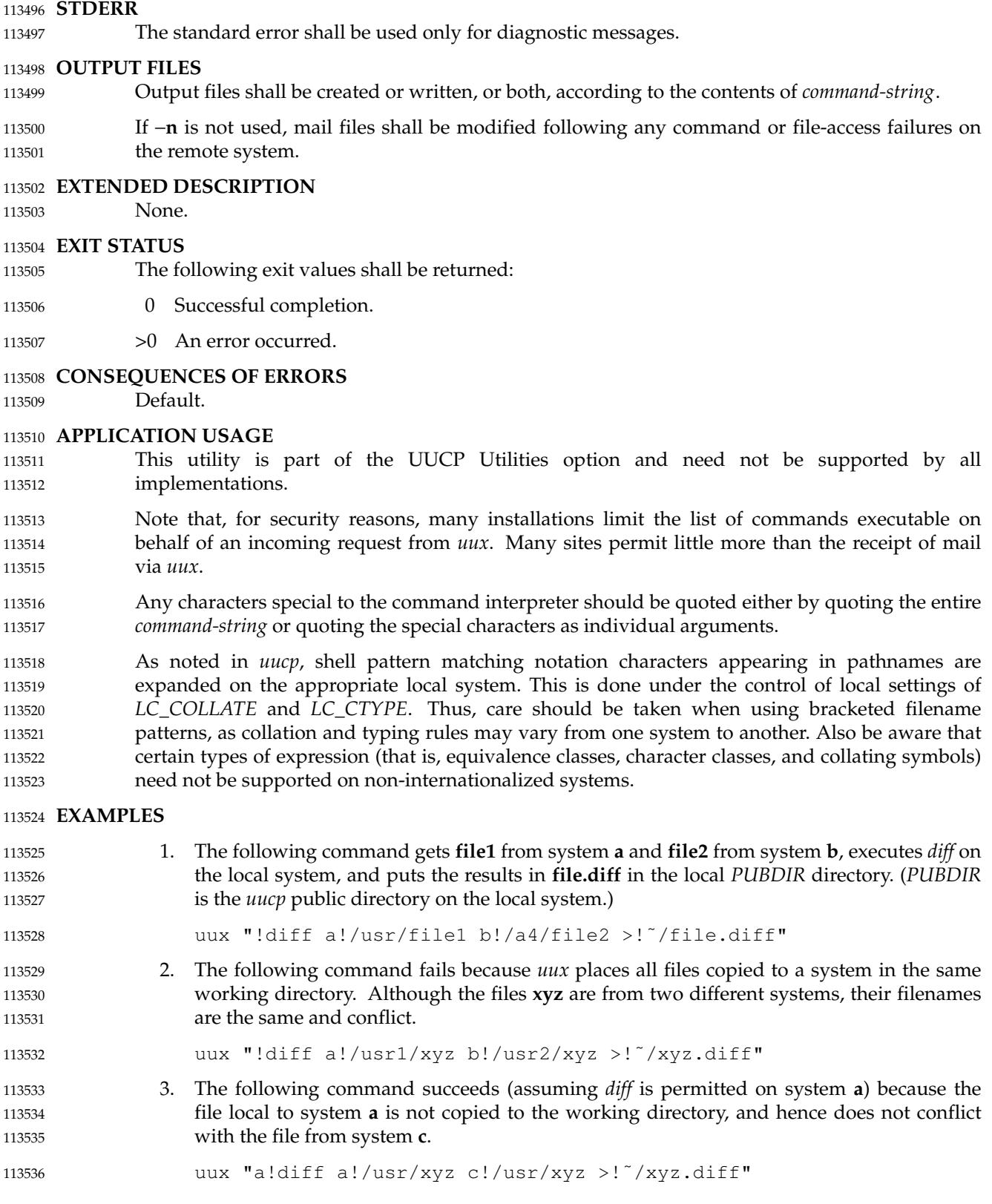

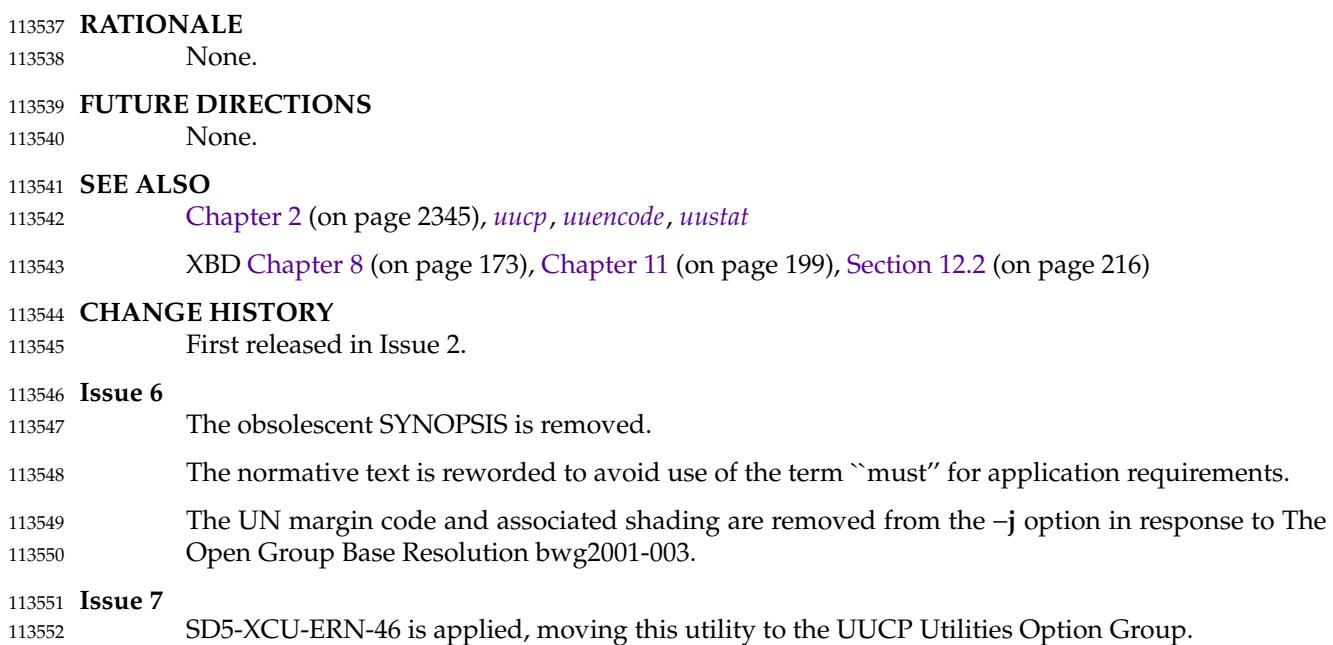

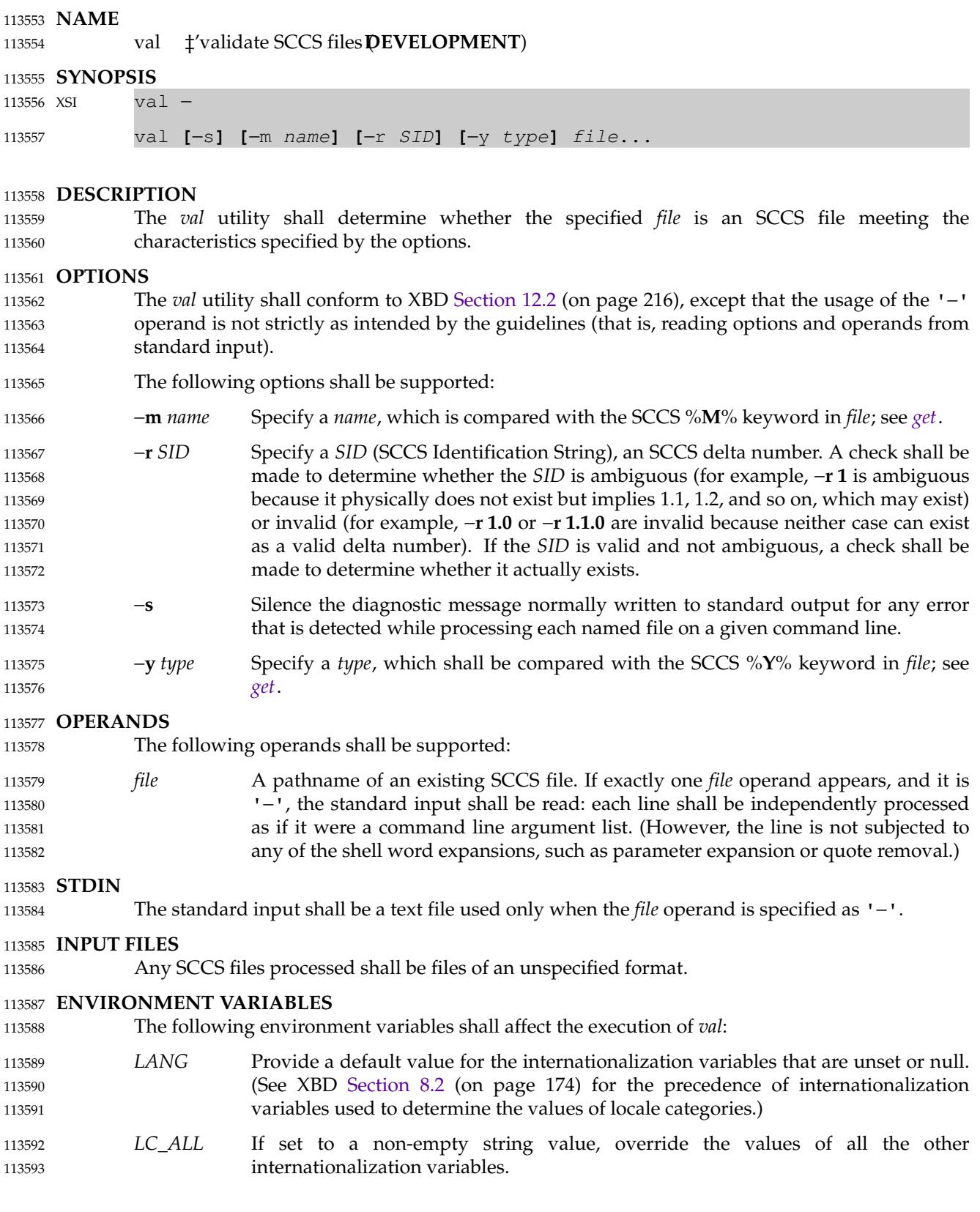

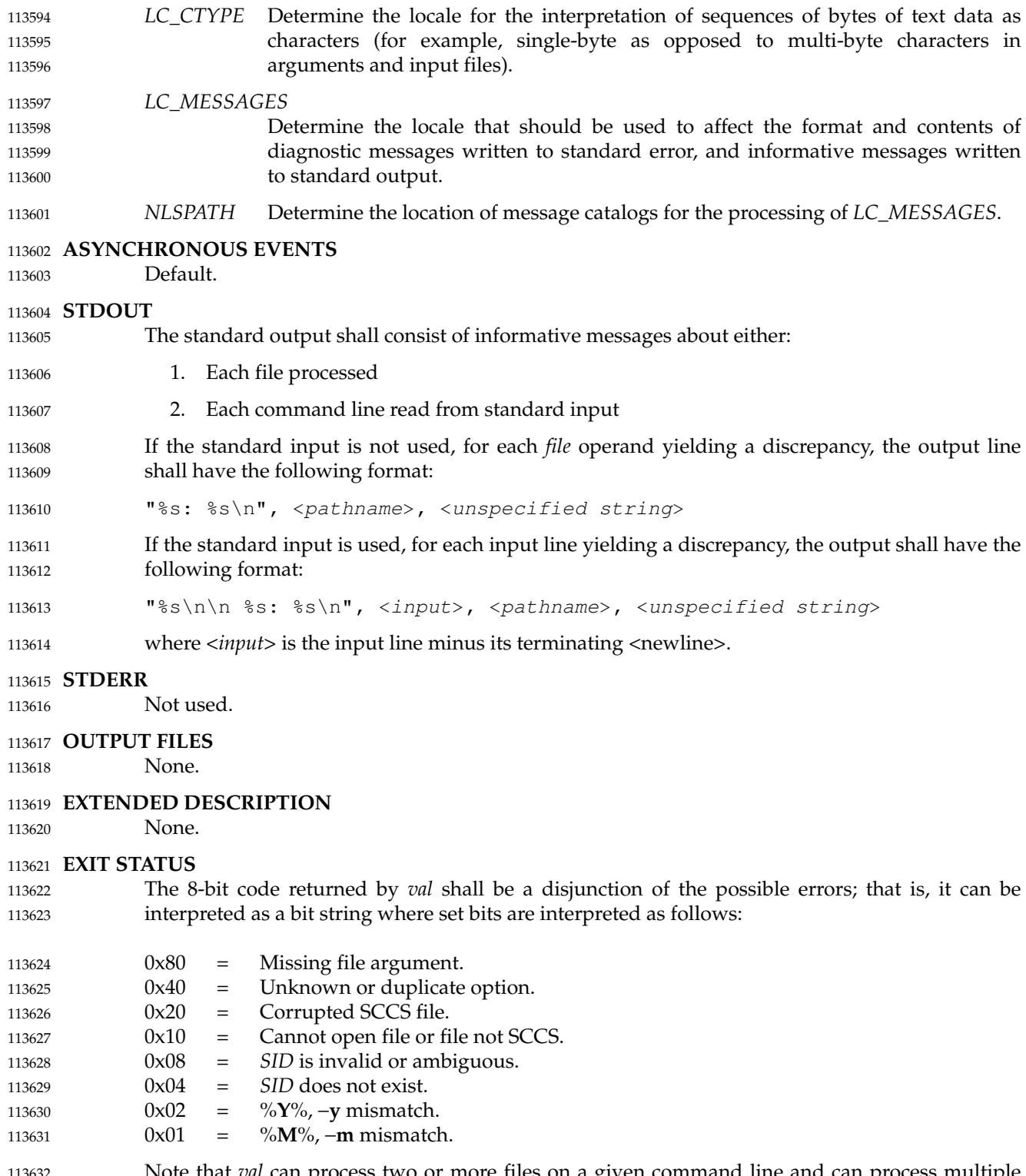

Note that *val* can process two or more files on a given command line and can process multiple command lines (when reading the standard input). In these cases an aggregate code shall be returned: a logical OR of the codes generated for each command line and file processed. 113632 113633 113634
#### **CONSEQUENCES OF ERRORS** 113635

Default. 113636

# **APPLICATION USAGE** 113637

Since the *val* exit status sets the 0x80 bit, shell applications checking "\$?" cannot tell if it terminated due to a missing file argument or receipt of a signal. 113638 113639

# **EXAMPLES** 113640

In a directory with three SCCS files—**s.x** (of **t** type ``text''), **s.y**, and **s.z** (a corrupted file)—the following command could produce the output shown: 113641 113642

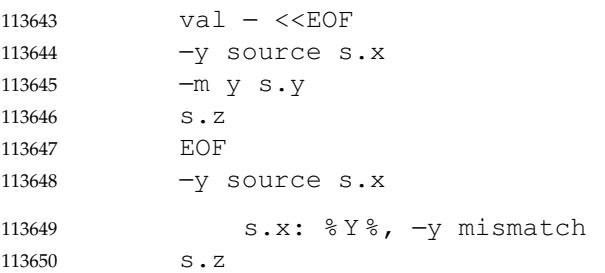

s.z: corrupted SCCS file 113651

### **RATIONALE** 113652

None. 113653

**FUTURE DIRECTIONS** 113654

None. 113655

- **SEE ALSO** 113656 *[admin](#page-2500-0)*, *[delta](#page-2696-0)*, *[get](#page-2869-0)*, *[prs](#page-3164-0)* 113657
- XBD [Chapter 8](#page-219-0) (on page 173), [Section 12.2](#page-262-0) (on page 216) 113658
- **CHANGE HISTORY** 113659
- First released in Issue 2. 113660

### 113661 **Issue 6**

The Open Group Corrigendum U025/4 is applied, correcting a typographical error in the EXIT STATUS. 113662 113663

## 113664 **Issue 7**

- SD5-XCU-ERN-97 is applied, updating the SYNOPSIS. 113665
- POSIX.1-2008, Technical Corrigendum 1, XCU/TC1-2008/0147 [416] and XCU/TC1-2008/0148 [416] are applied. 113666 113667

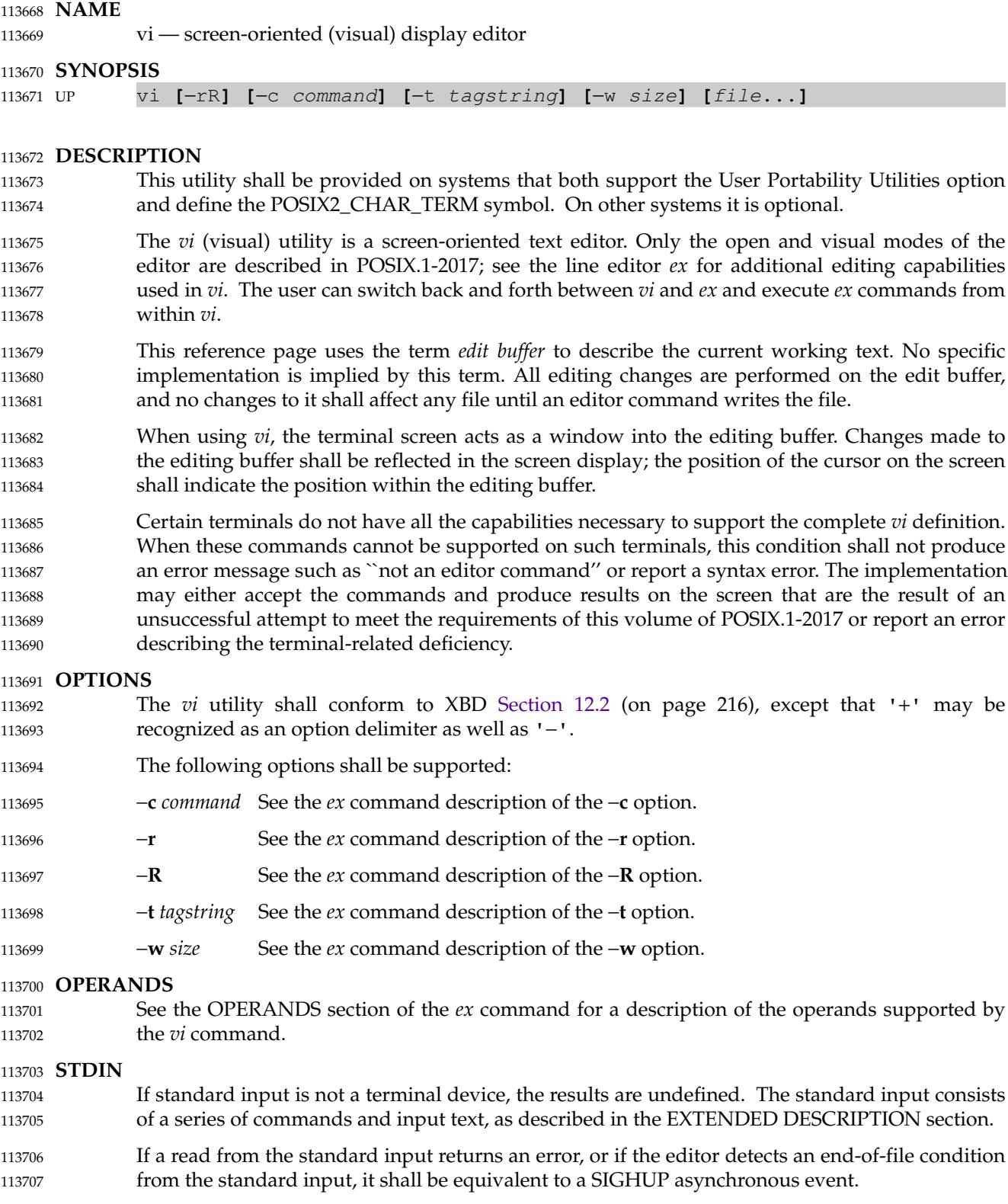

# **INPUT FILES** 113708

See the INPUT FILES section of the *ex* command for a description of the input files supported by the *vi* command. 113709 113710

#### **ENVIRONMENT VARIABLES** 113711

See the ENVIRONMENT VARIABLES section of the *ex* command for the environment variables that affect the execution of the *vi* command. 113712 113713

#### **ASYNCHRONOUS EVENTS** 113714

See the ASYNCHRONOUS EVENTS section of the *ex* for the asynchronous events that affect the execution of the *vi* command. 113715 113716

#### **STDOUT** 113717

- If standard output is not a terminal device, undefined results occur. 113718
- Standard output may be used for writing prompts to the user, for informational messages, and for writing lines from the file. 113719 113720

#### **STDERR** 113721

- If standard output is not a terminal device, undefined results occur. 113722
- The standard error shall be used only for diagnostic messages. 113723

#### **OUTPUT FILES** 113724

See the OUTPUT FILES section of the *ex* command for a description of the output files supported by the *vi* command. 113725 113726

#### **EXTENDED DESCRIPTION** 113727

If the terminal does not have the capabilities necessary to support an unspecified portion of the *vi* definition, implementations shall start initially in *ex* mode or open mode. Otherwise, after initialization, *vi* shall be in command mode; text input mode can be entered by one of several commands used to insert or change text. In text input mode, <ESC> can be used to return to command mode; other uses of <ESC> are described later in this section; see [Terminate](#page-3431-0) [Command or Input Mode](#page-3431-0) (on page 3385). 113728 113729 113730 113731 113732 113733

#### **Initialization in ex and vi** 113734

See [Initialization in ex and vi](#page-2747-0) (on page 2701) for a description of *ex* and *vi* initialization for the *vi* utility. 113735 113736

#### **Command Descriptions in vi** 113737

- The following symbols are used in this reference page to represent arguments to commands. 113738
- *buffer* See the description of *buffer* in the EXTENDED DESCRIPTION section of the *ex* utility; see [Command Descriptions in ex](#page-2756-0) (on page 2710). 113739 113740
- In open and visual mode, when a command synopsis shows both [*buffer*] and [*count*] preceding the command name, they can be specified in either order. 113741 113742
- *count* A positive integer used as an optional argument to most commands, either to give a repeat count or as a size. This argument is optional and shall default to 1 unless otherwise specified. 113743 113744 113745
- The Synopsis lines for the *vi* commands <control>-G, <control>-L, <control>-R, <control>-], **%**, **&**, **ˆ**, **D**, **m**, **M**, **Q**, **u**, **U**, and **ZZ** do not have *count* as an optional argument. Regardless, it shall not be an error to specify a *count* to these commands, and any specified *count* shall be ignored. 113746 113747 113748 113749

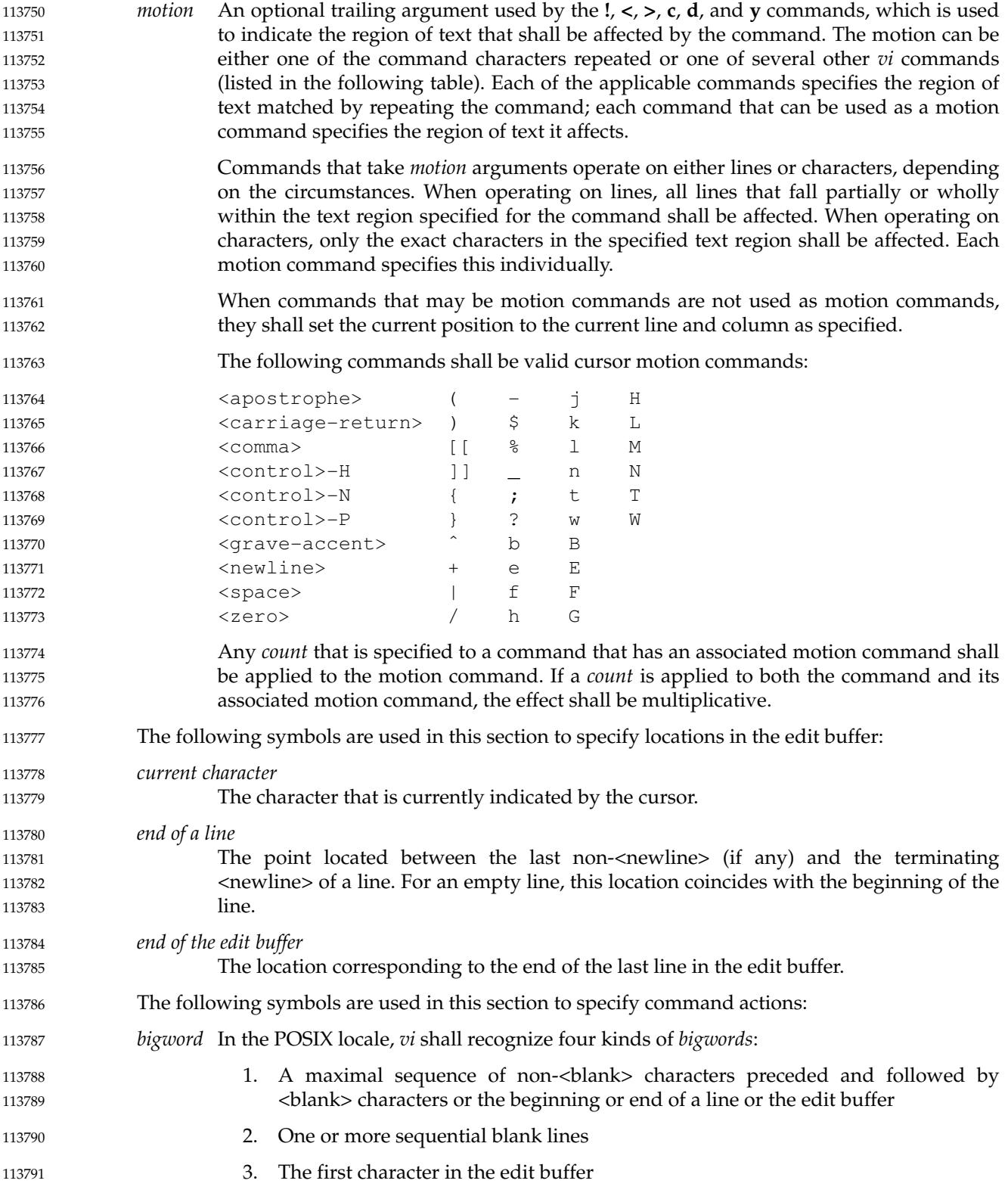

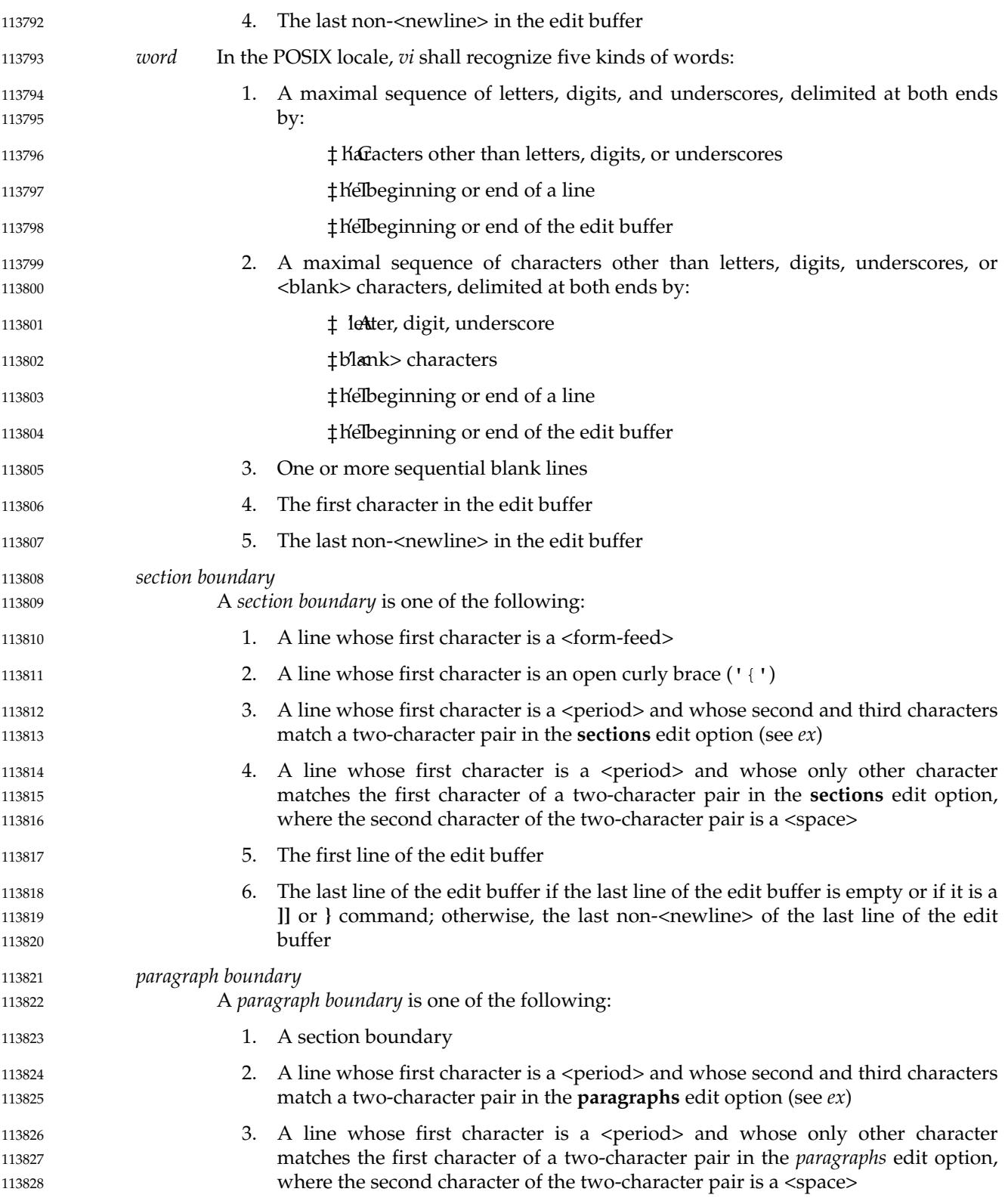

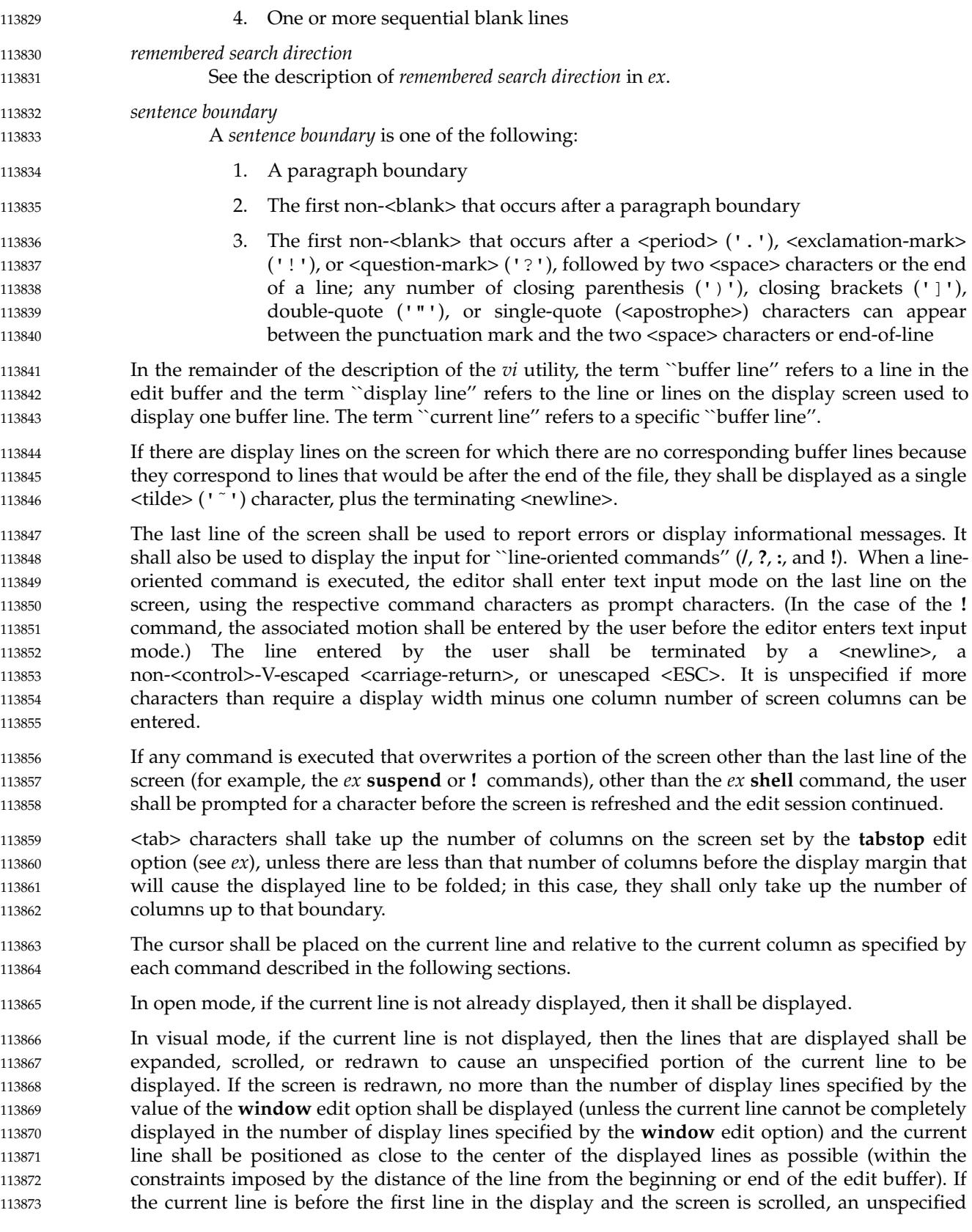

portion of the current line shall be placed on the first line of the display. If the current line is after the last line in the display and the screen is scrolled, an unspecified portion of the current line shall be placed on the last line of the display. 113874 113875 113876

In visual mode, if a line from the edit buffer (other than the current line) does not entirely fit into the lines at the bottom of the display that are available for its presentation, the editor may choose not to display any portion of the line. The lines of the display that do not contain text from the edit buffer for this reason shall each consist of a single '  $\theta$ ' character. 113877 113878 113879 113880

In visual mode, the editor may choose for unspecified reasons to not update lines in the display to correspond to the underlying edit buffer text. The lines of the display that do not correctly correspond to text from the edit buffer for this reason shall consist of a single '@' character (plus the terminating <newline>), and the <control>-R command shall cause the editor to update the screen to correctly represent the edit buffer. 113881 113882 113883 113884 113885

- Open and visual mode commands that set the current column set it to a column position in the display, and not a character position in the line. In this case, however, the column position in the display shall be calculated for an infinite width display; for example, the column related to a character that is part of a line that has been folded onto additional screen lines will be offset from the display line column where the buffer line begins, not from the beginning of a particular display line. 113886 113887 113888 113889 113890 113891
- The display cursor column in the display is based on the value of the current column, as follows, with each rule applied in turn: 113892 113893
- 1. If the current column is after the last display line column used by the displayed line, the display cursor column shall be set to the last display line column occupied by the last non-<newline> in the current line; otherwise, the display cursor column shall be set to the current column. 113894 113895 113896 113897
- 2. If the character of which some portion is displayed in the display line column specified by the display cursor column requires more than a single display line column: 113898 113899
	- a. If in text input mode, the display cursor column shall be adjusted to the first display line column in which any portion of that character is displayed.
	- b. Otherwise, the display cursor column shall be adjusted to the last display line column in which any portion of that character is displayed.
- The current column shall not be changed by these adjustments to the display cursor column. 113904
- If an error occurs during the parsing or execution of a *vi* command: 113905
- … The terminal shall be alerted. Execution of the *vi* command shall stop, and the cursor (for example, the current line and column) shall not be further modified. 113906 113907
- … Unless otherwise specified by the following command sections, it is unspecified whether an informational message shall be displayed. 113908 113909
- Any partially entered *vi* command shall be discarded. 113910
- … If the *vi* command resulted from a **map** expansion, all characters from that **map** expansion shall be discarded, except as otherwise specified by the **map** command (see *ex*). 113911 113912
- If the *vi* command resulted from the execution of a buffer, no further commands caused by the execution of the buffer shall be executed. 113913 113914

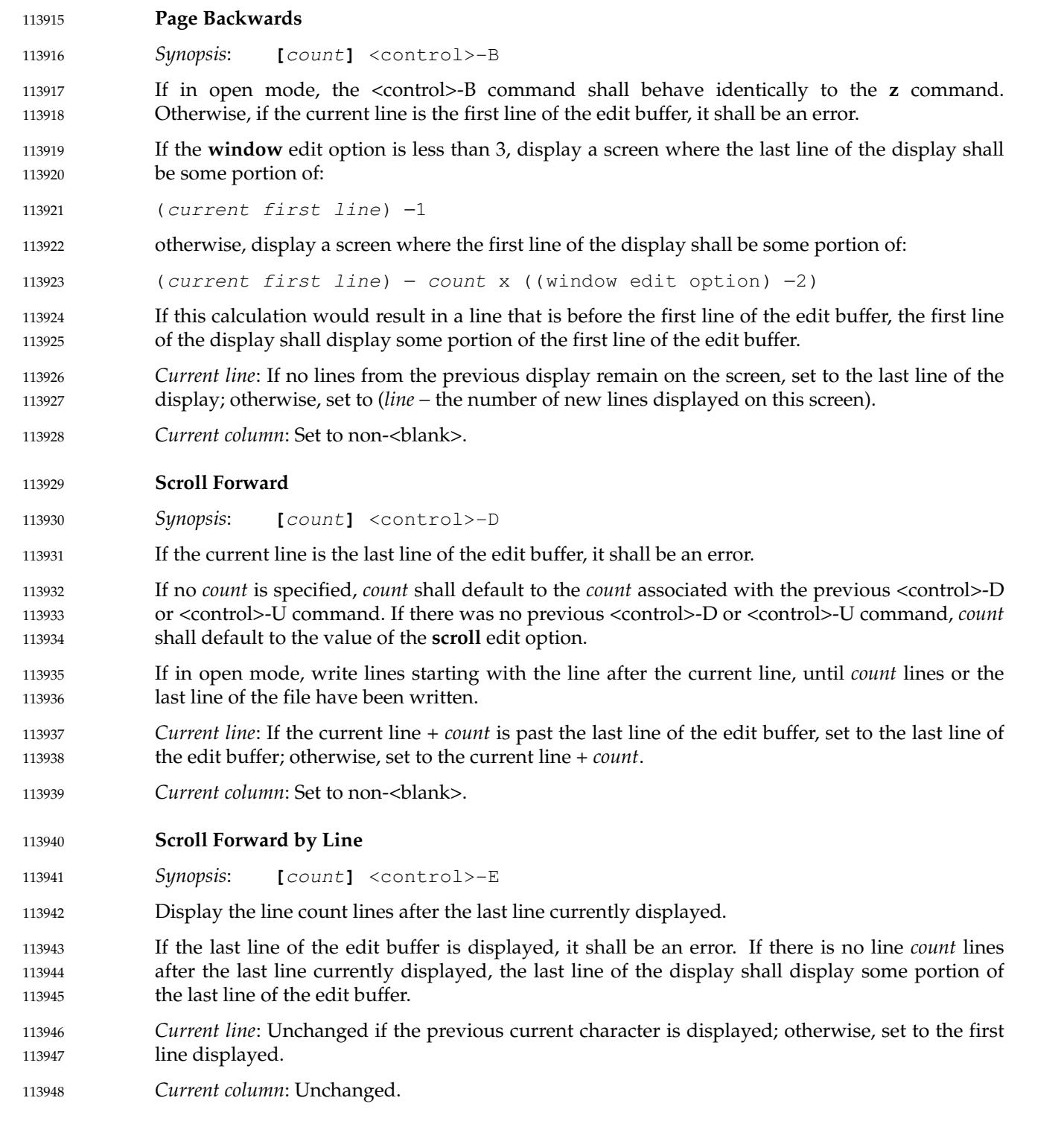

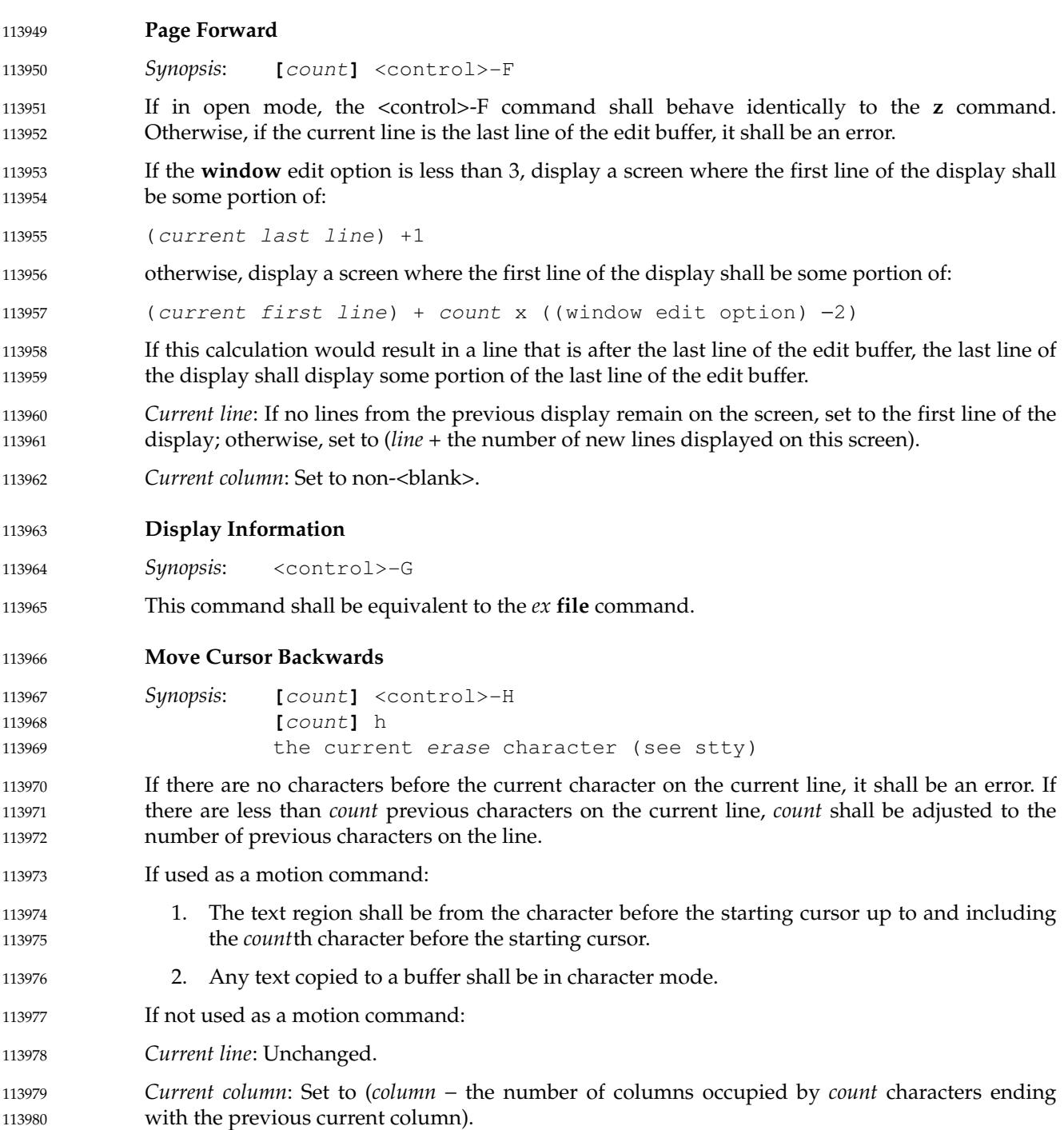

# *Utilities* **vi**

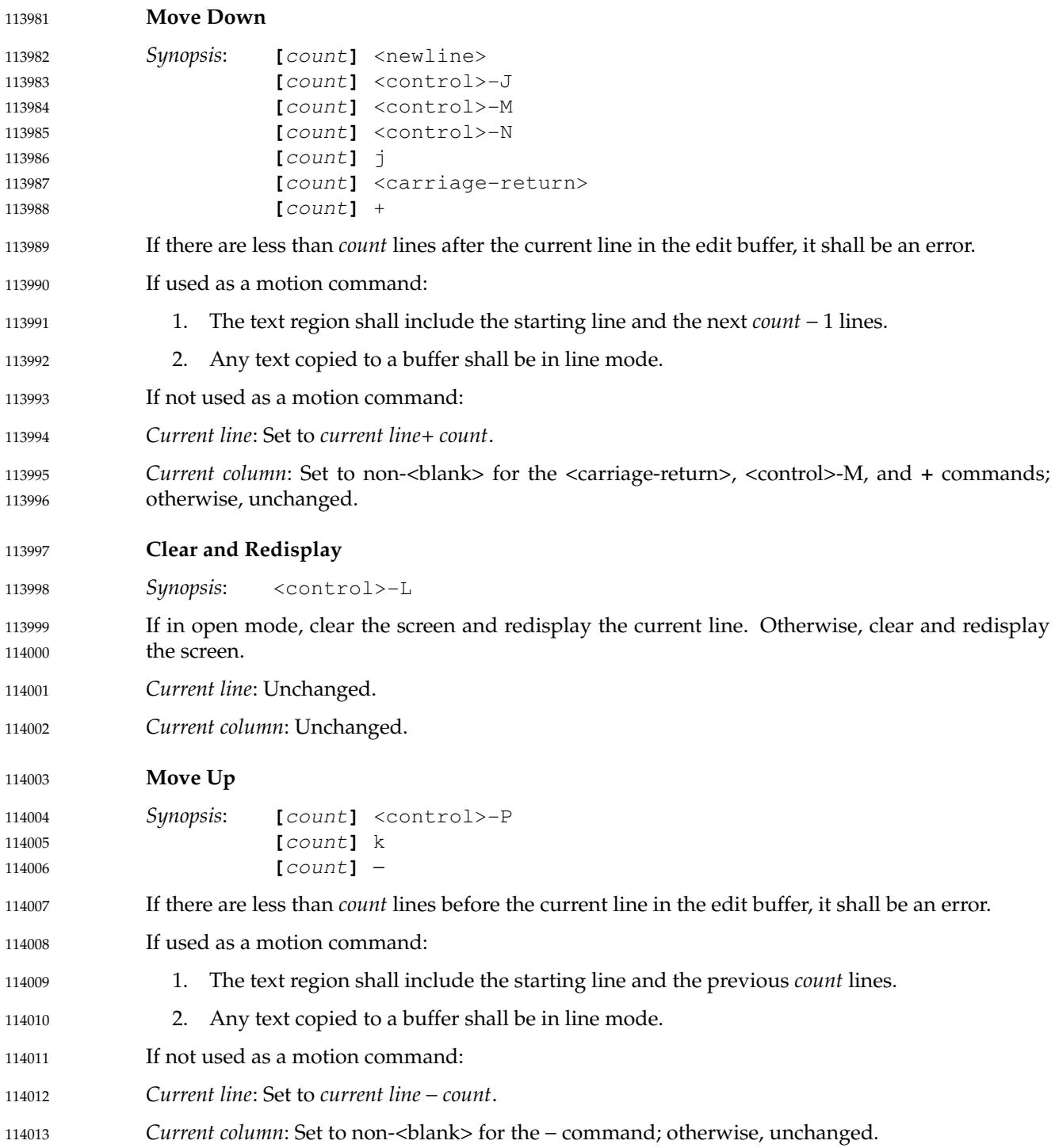

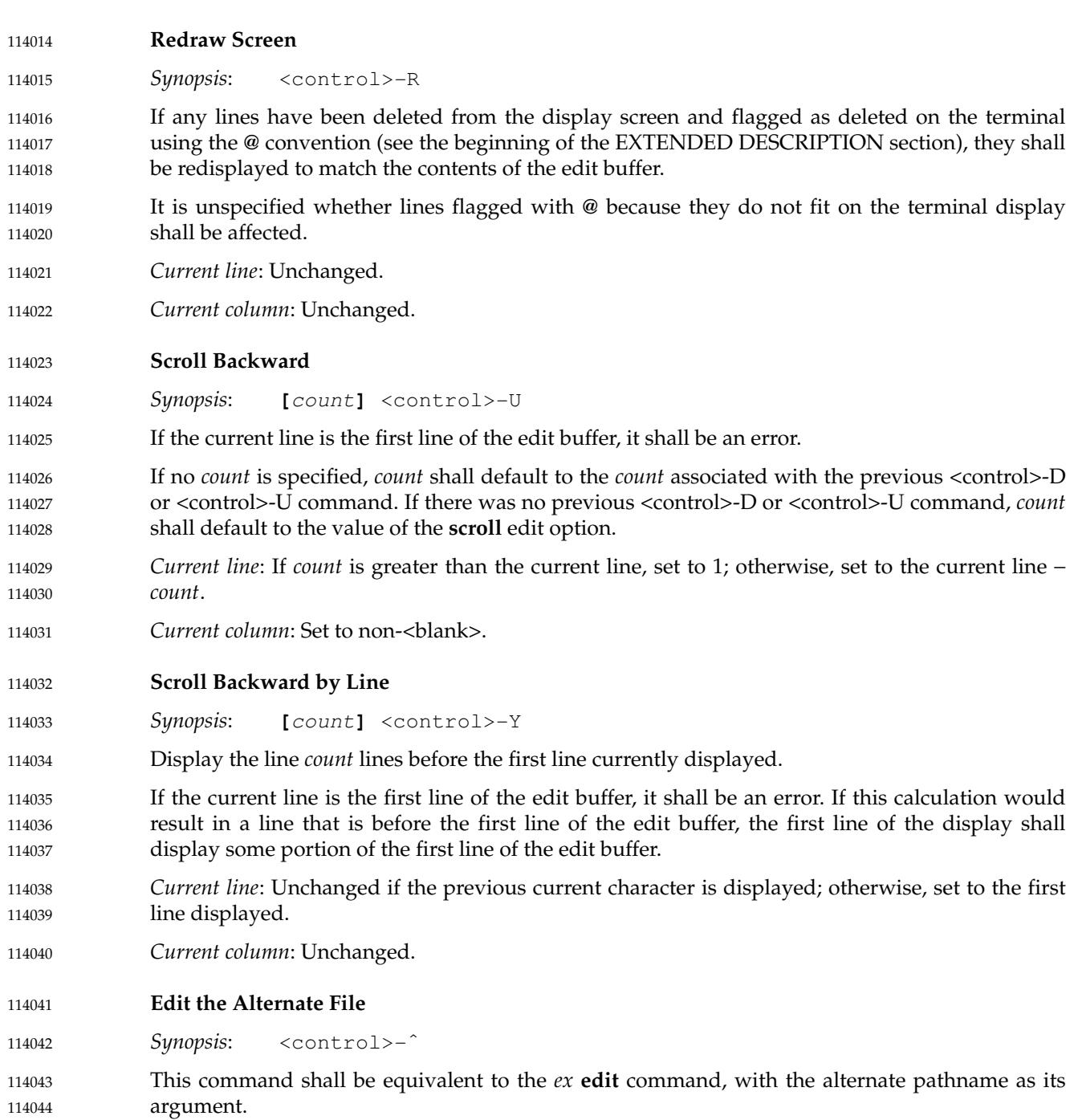

114044

<span id="page-3431-0"></span>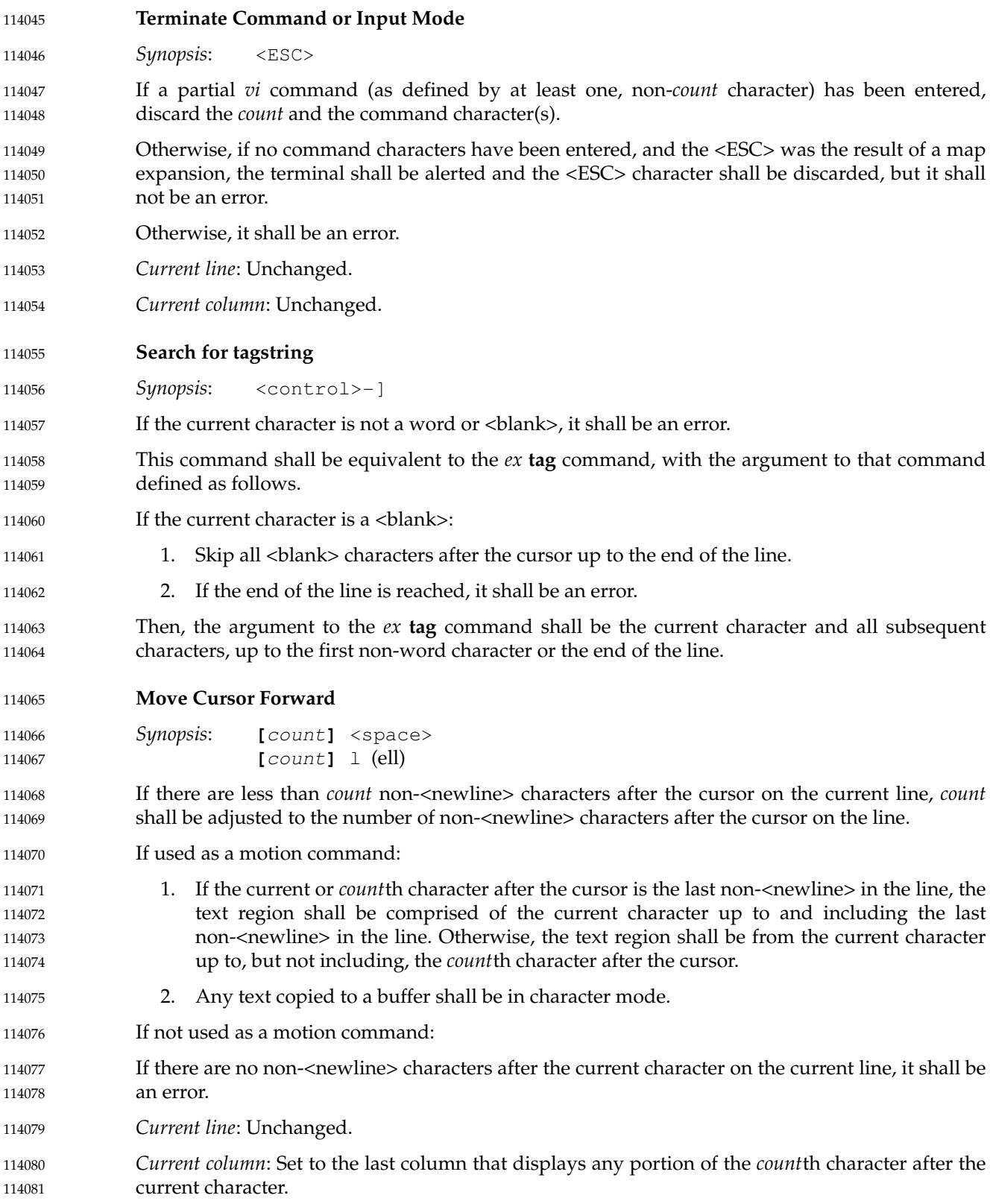

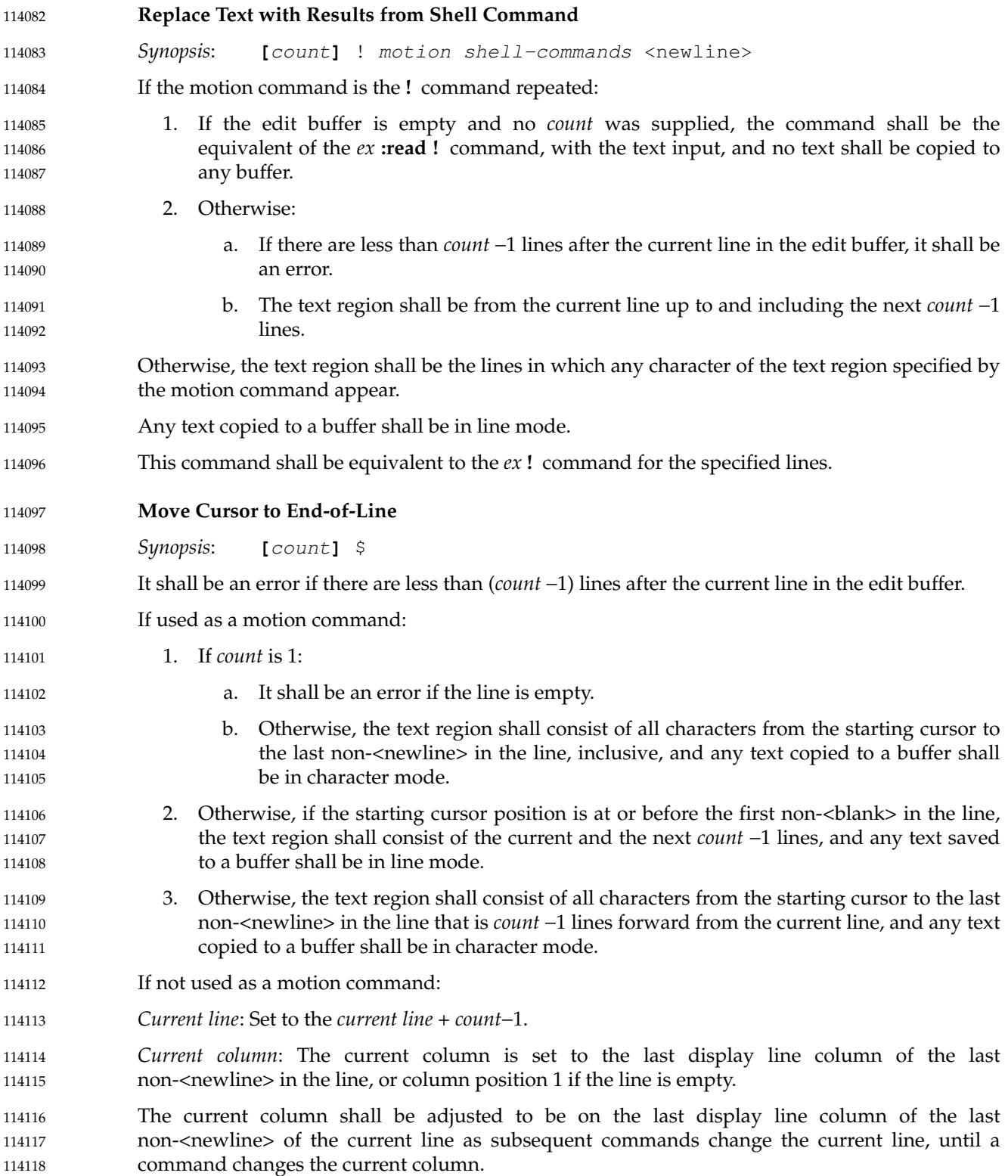

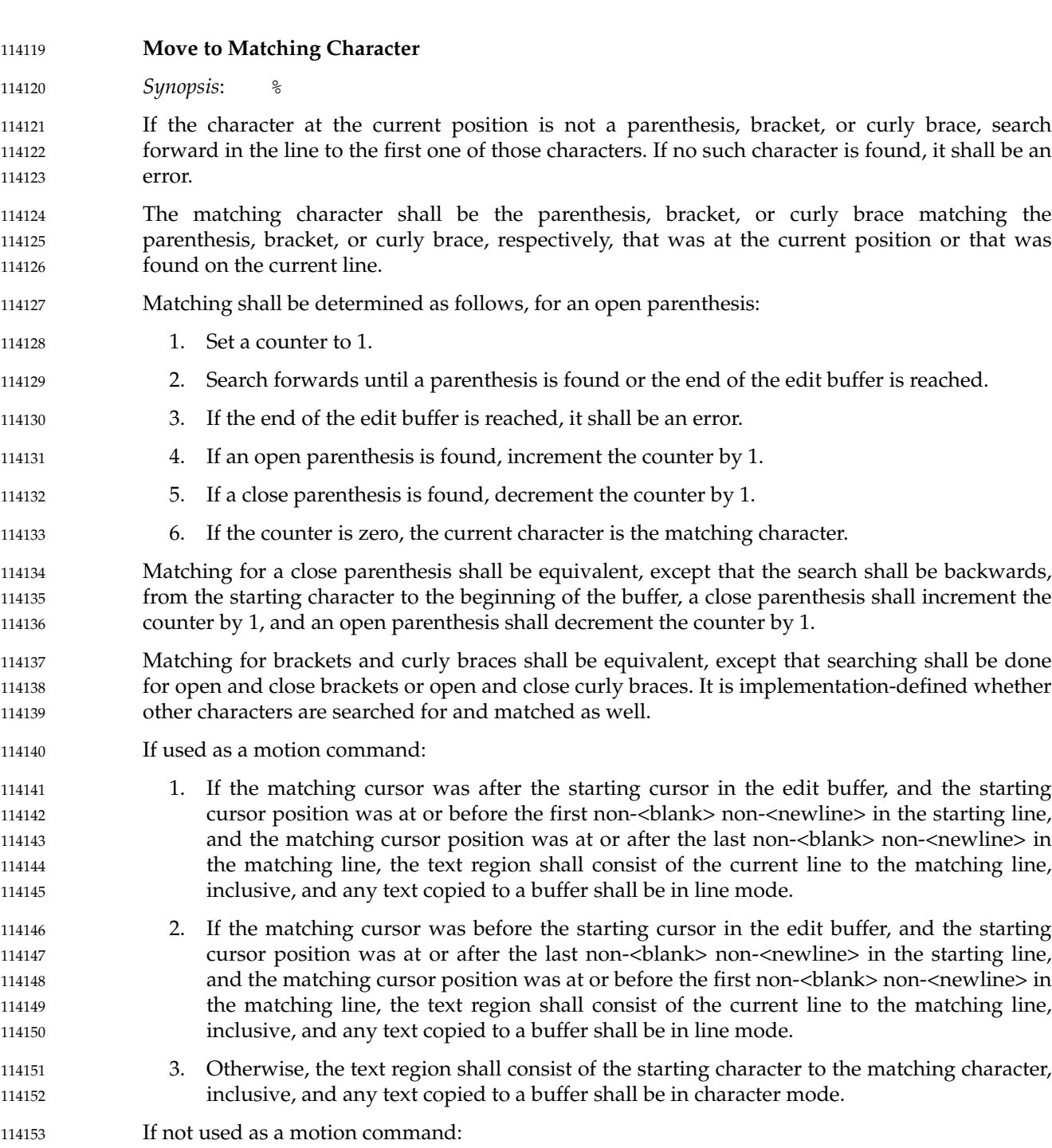

- *Current line*: Set to the line where the matching character is located. 114154
- *Current column*: Set to the last column where any portion of the matching character is displayed. 114155

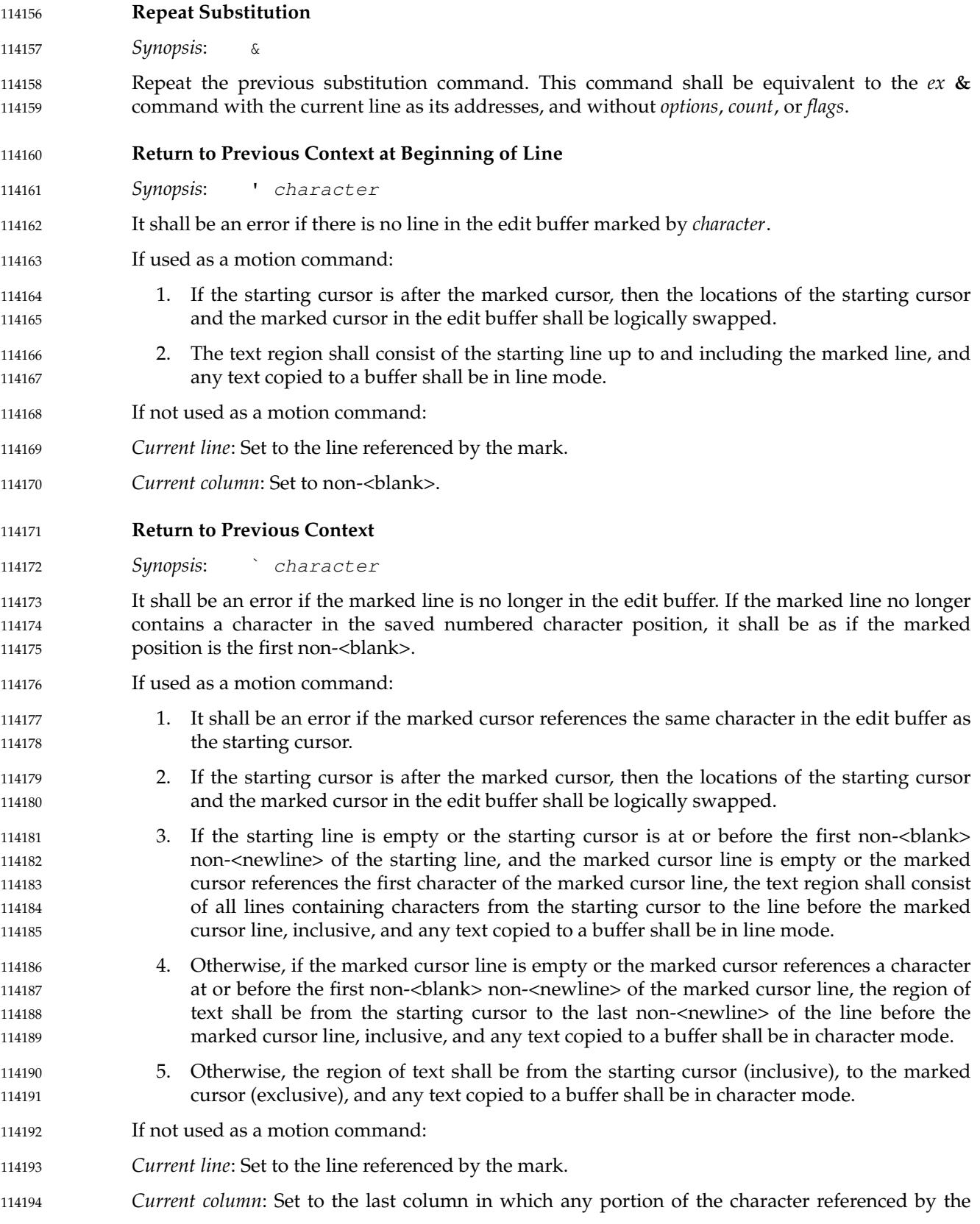

114195

mark is displayed.

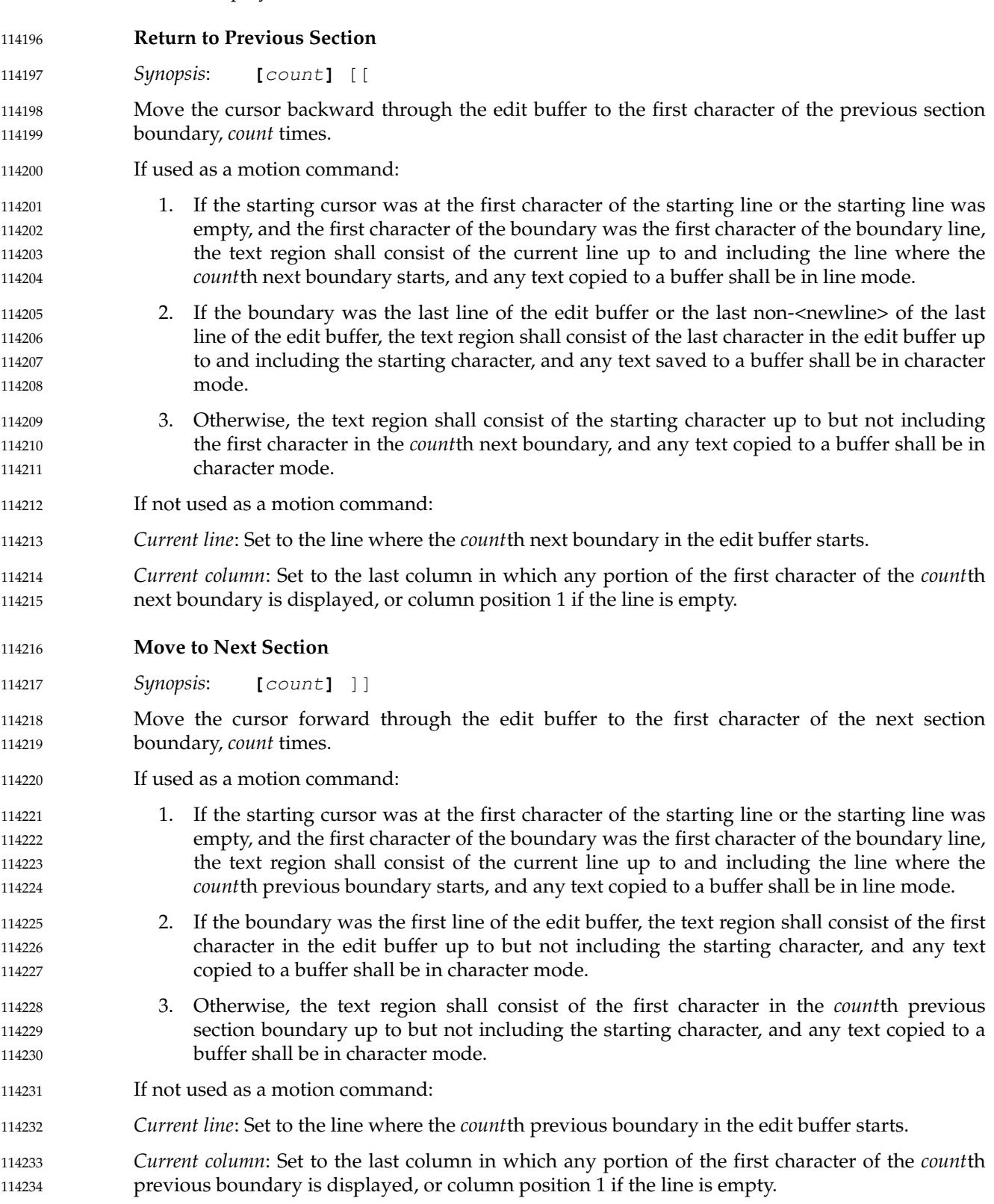

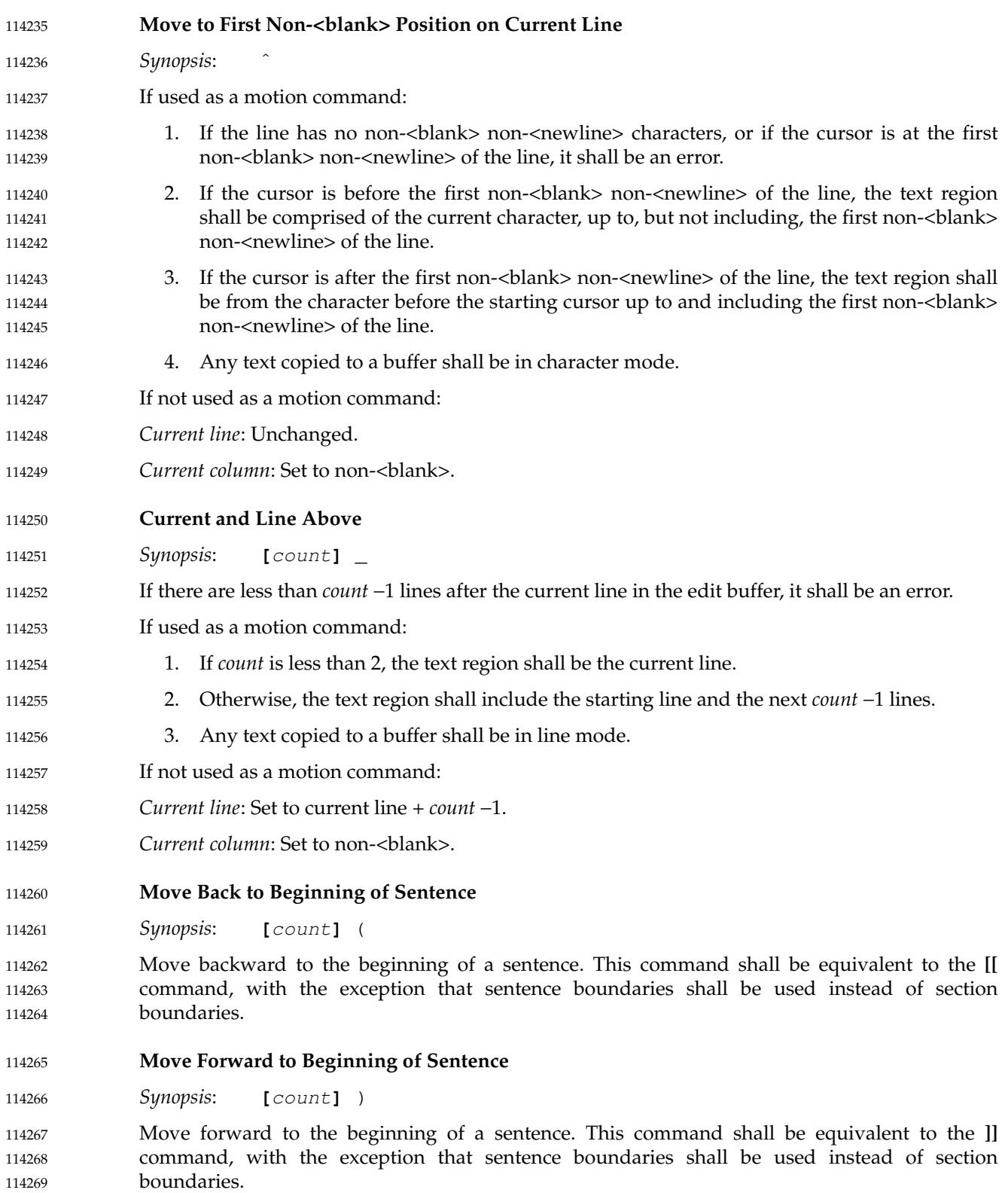

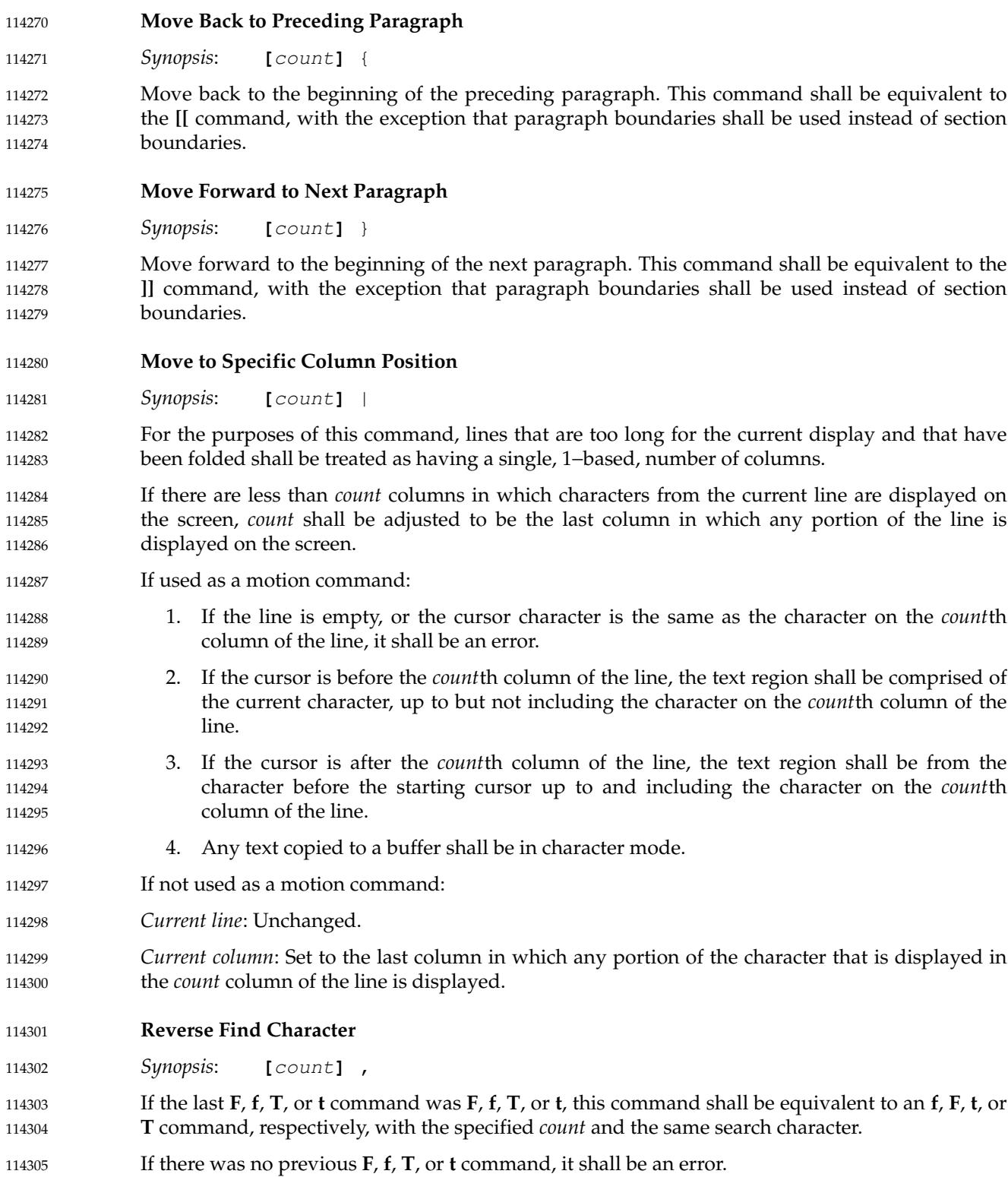

<span id="page-3438-0"></span>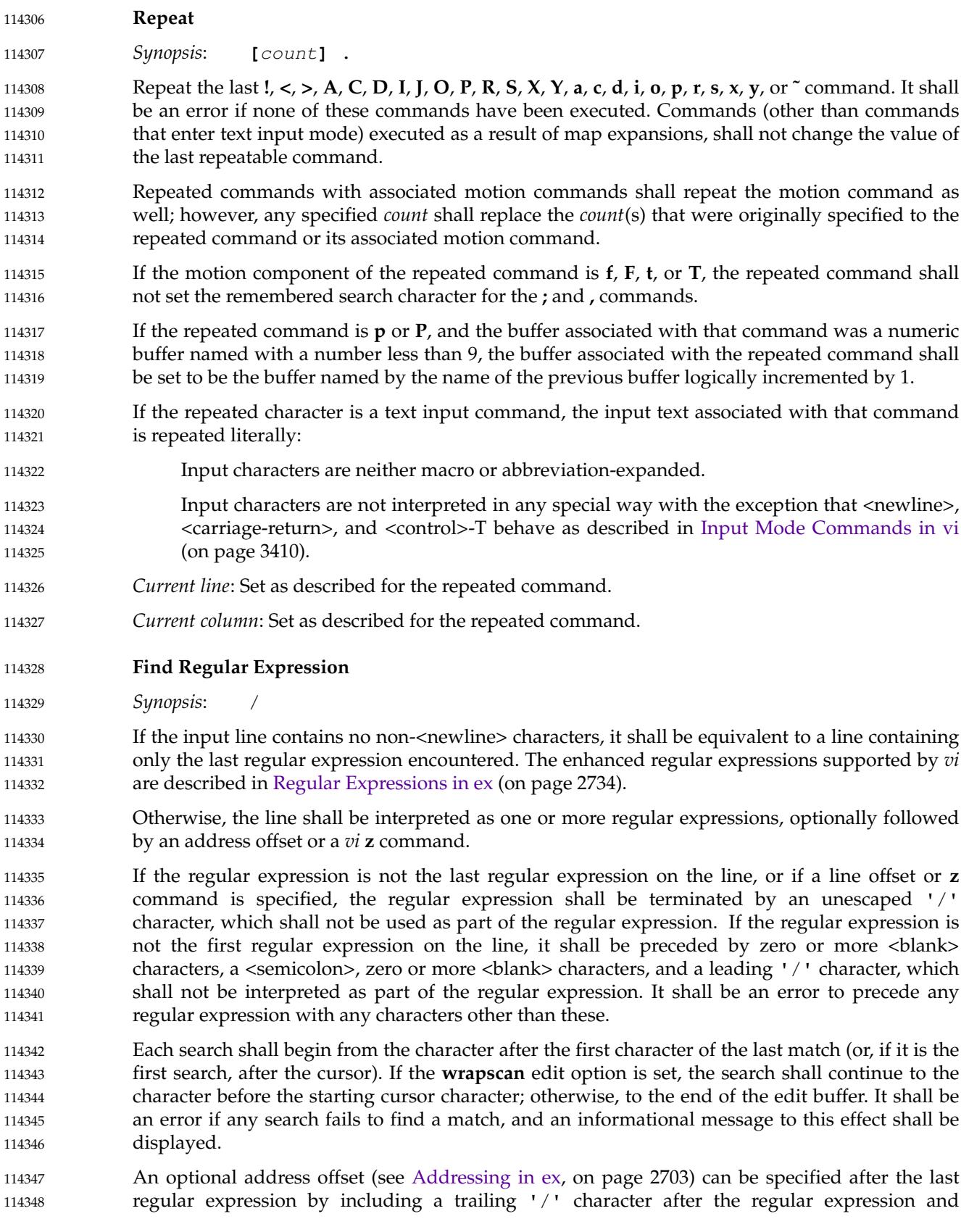

specifying the address offset. This offset will be from the line containing the match for the last regular expression specified. It shall be an error if the line offset would indicate a line address less than 1 or greater than the last line in the edit buffer. An address offset of zero shall be supported. It shall be an error to follow the address offset with any other characters than <blank> characters. 114349 114350 114351 114352 114353

If not used as a motion command, an optional **z** command (see [Redraw Window](#page-3455-0), on page 3409) can be specified after the last regular expression by including a trailing '/' character after the regular expression, zero or more <blank> characters, a 'z', zero or more <blank> characters, an optional new **window** edit option value, zero or more <blank> characters, and a location character. The effect shall be as if the **z** command was executed after the **/** command. It shall be an error to follow the **z** command with any other characters than <br/> <br/>shank> characters. 114354 114355 114356 114357 114358 114359

- The remembered search direction shall be set to forward. 114360
- If used as a motion command: 114361
- 1. It shall be an error if the last match references the same character in the edit buffer as the starting cursor. 114362 114363
- 2. If any address offset is specified, the last match shall be adjusted by the specified offset as described previously. 114364 114365
- 3. If the starting cursor is after the last match, then the locations of the starting cursor and the last match in the edit buffer shall be logically swapped. 114366 114367
- 4. If any address offset is specified, the text region shall consist of all lines containing characters from the starting cursor to the last match line, inclusive, and any text copied to a buffer shall be in line mode. 114368 114369 114370
- 5. Otherwise, if the starting line is empty or the starting cursor is at or before the first non-<blank> non-<newline> of the starting line, and the last match line is empty or the last match starts at the first character of the last match line, the text region shall consist of all lines containing characters from the starting cursor to the line before the last match line, inclusive, and any text copied to a buffer shall be in line mode. 114371 114372 114373 114374 114375
- 6. Otherwise, if the last match line is empty or the last match begins at a character at or before the first non-<br/>blank> non-<newline> of the last match line, the region of text shall be from the current cursor to the last non- $\alpha$ -snewline of the line before the last match line, inclusive, and any text copied to a buffer shall be in character mode. 114376 114377 114378 114379
- 7. Otherwise, the region of text shall be from the current cursor (inclusive), to the first character of the last match (exclusive), and any text copied to a buffer shall be in character mode. 114380 114381 114382
- If not used as a motion command: 114383

*Current line*: If a match is found, set to the last matched line plus the address offset, if any; otherwise, unchanged. 114384 114385

*Current column*: Set to the last column on which any portion of the first character in the last matched string is displayed, if a match is found; otherwise, unchanged. 114386 114387

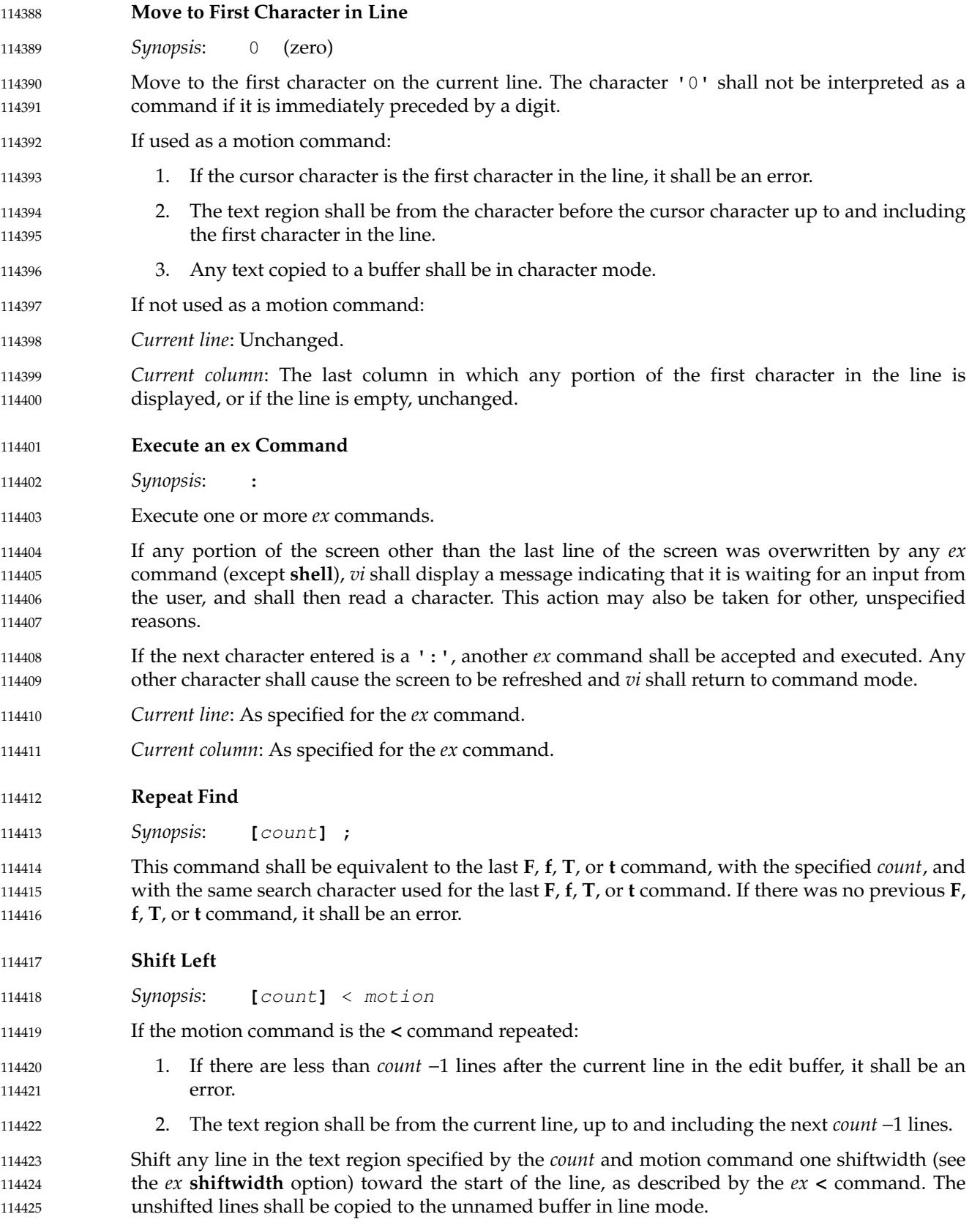

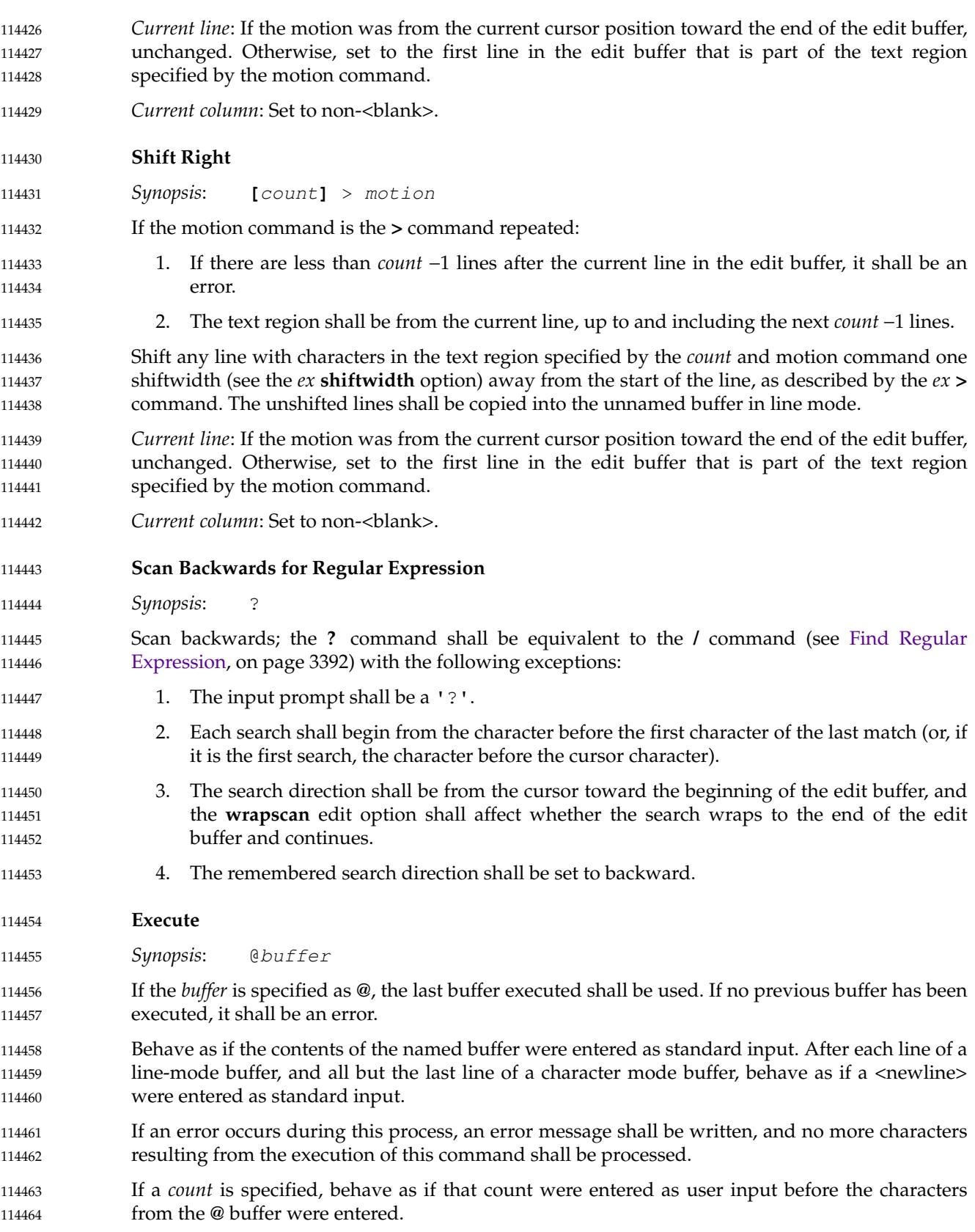

- *Current line*: As specified for the individual commands. *Current column*: As specified for the individual commands. **Reverse Case** *Synopsis*: **[**count**]** ˜ Reverse the case of the current character and the next *count* −1 characters, such that lowercase characters that have uppercase counterparts shall be changed to uppercase characters, and uppercase characters that have lowercase counterparts shall be changed to lowercase characters, as prescribed by the current locale. No other characters shall be affected by this command. If there are less than *count* −1 characters after the cursor in the edit buffer, *count* shall be adjusted to the number of characters after the cursor in the edit buffer minus 1. For the purposes of this command, the next character after the last non- $\alpha$ -newline on the line shall be the next character in the edit buffer. *Current line*: Set to the line including the (*count*−1)th character after the cursor. *Current column*: Set to the last column in which any portion of the (*count*−1)th character after the cursor is displayed. **Append** *Synopsis*: **[**count**]** a Enter text input mode after the current cursor position. No characters already in the edit buffer shall be affected by this command. A *count* shall cause the input text to be appended *count* −1 more times to the end of the input. *Current line/column*: As specified for the text input commands (see [Input Mode Commands in vi,](#page-3456-0) on page 3410). **Append at End-of-Line** *Synopsis*: **[**count**]** A This command shall be equivalent to the *vi* command: \$ **[** count **]** a (see Append). **Move Backward to Preceding Word** *Synopsis*: **[**count**]** b 114465 114466 114467 114468 114469 114470 114471 114472 114473 114474 114475 114476 114477 114478 114479 114480 114481 114482 114483 114484 114485 114486 114487 114488 114489 114490 114491 114492 114493
- With the exception that words are used as the delimiter instead of bigwords, this command shall be equivalent to the **B** command. 114494 114495

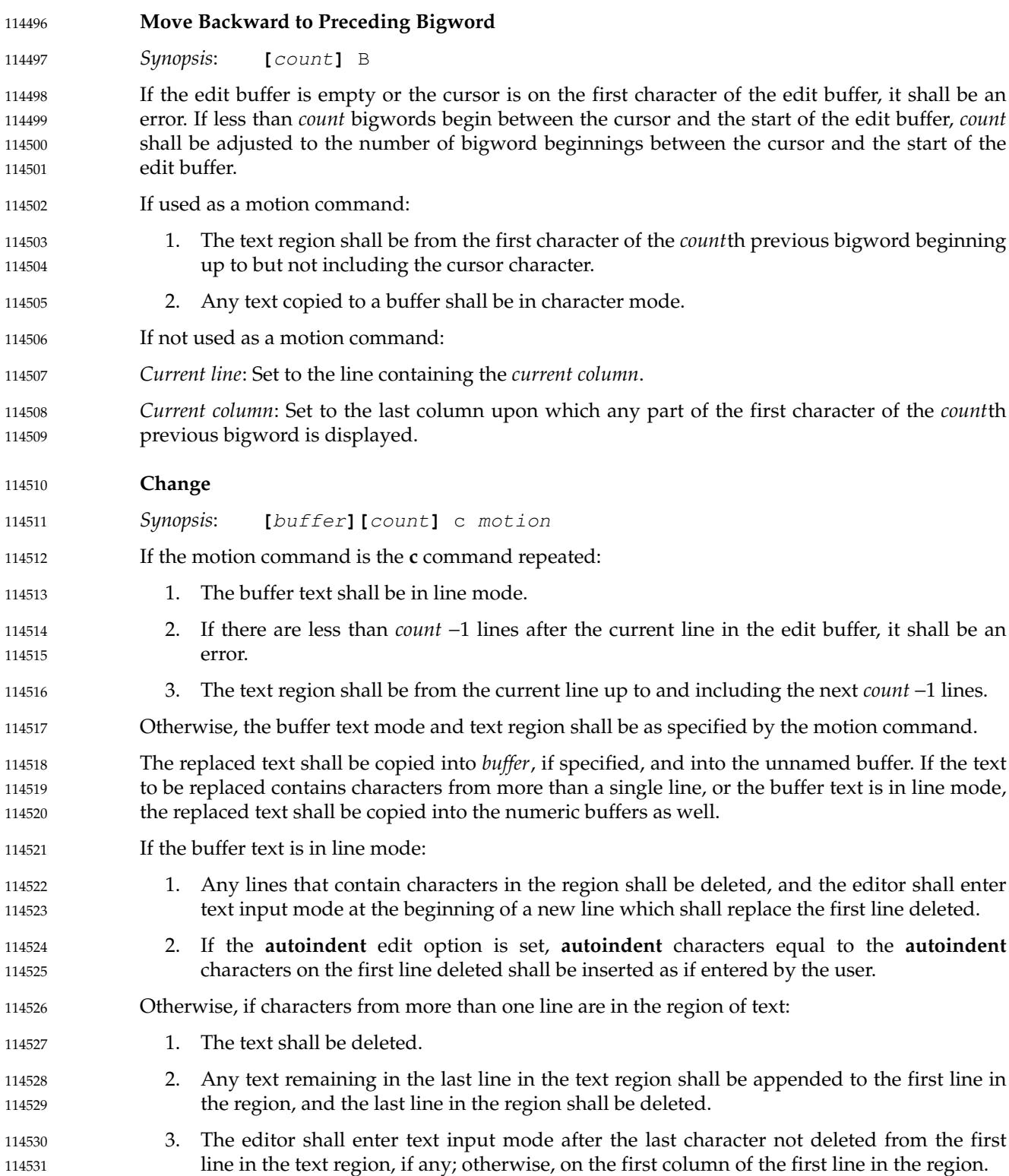

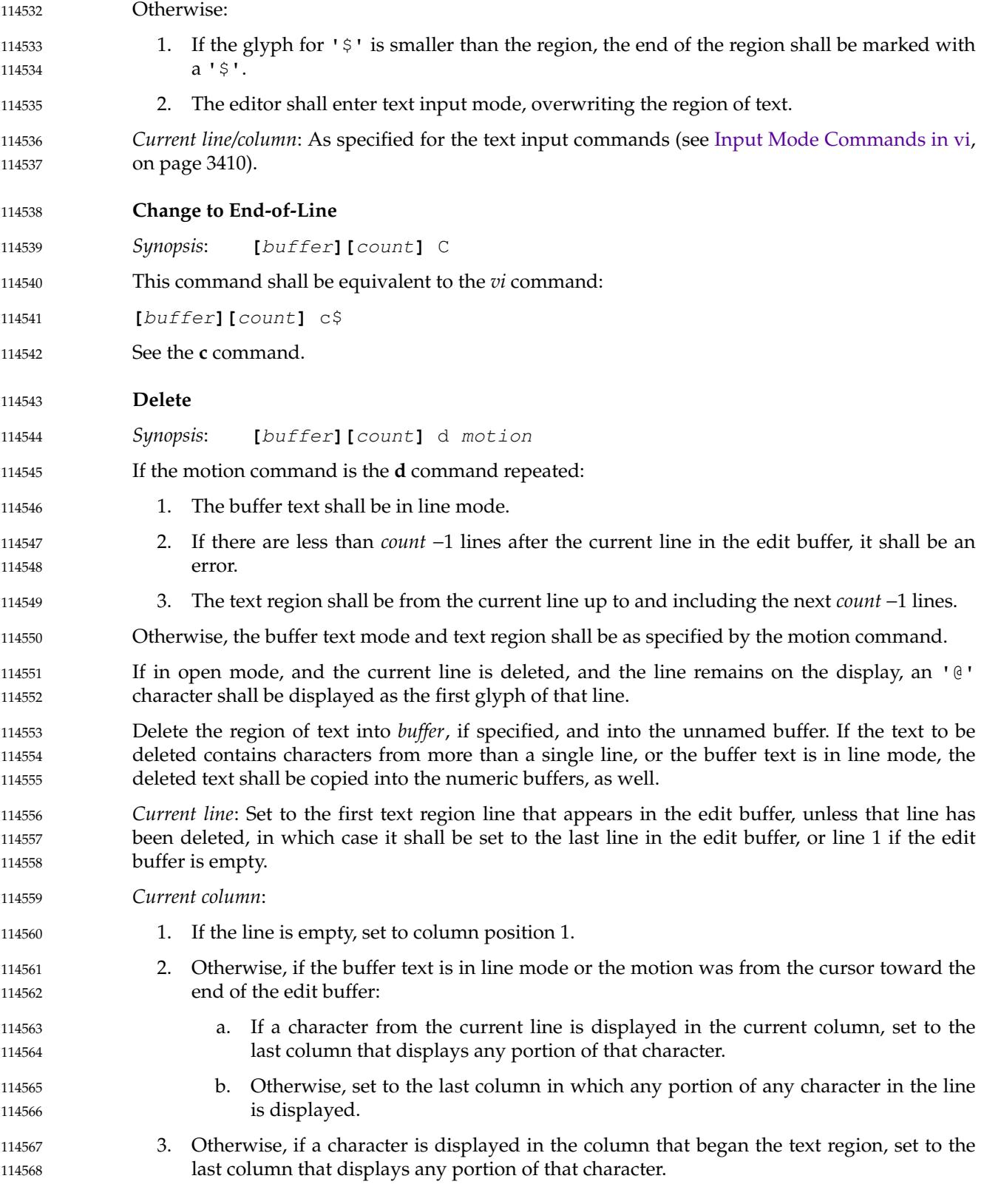

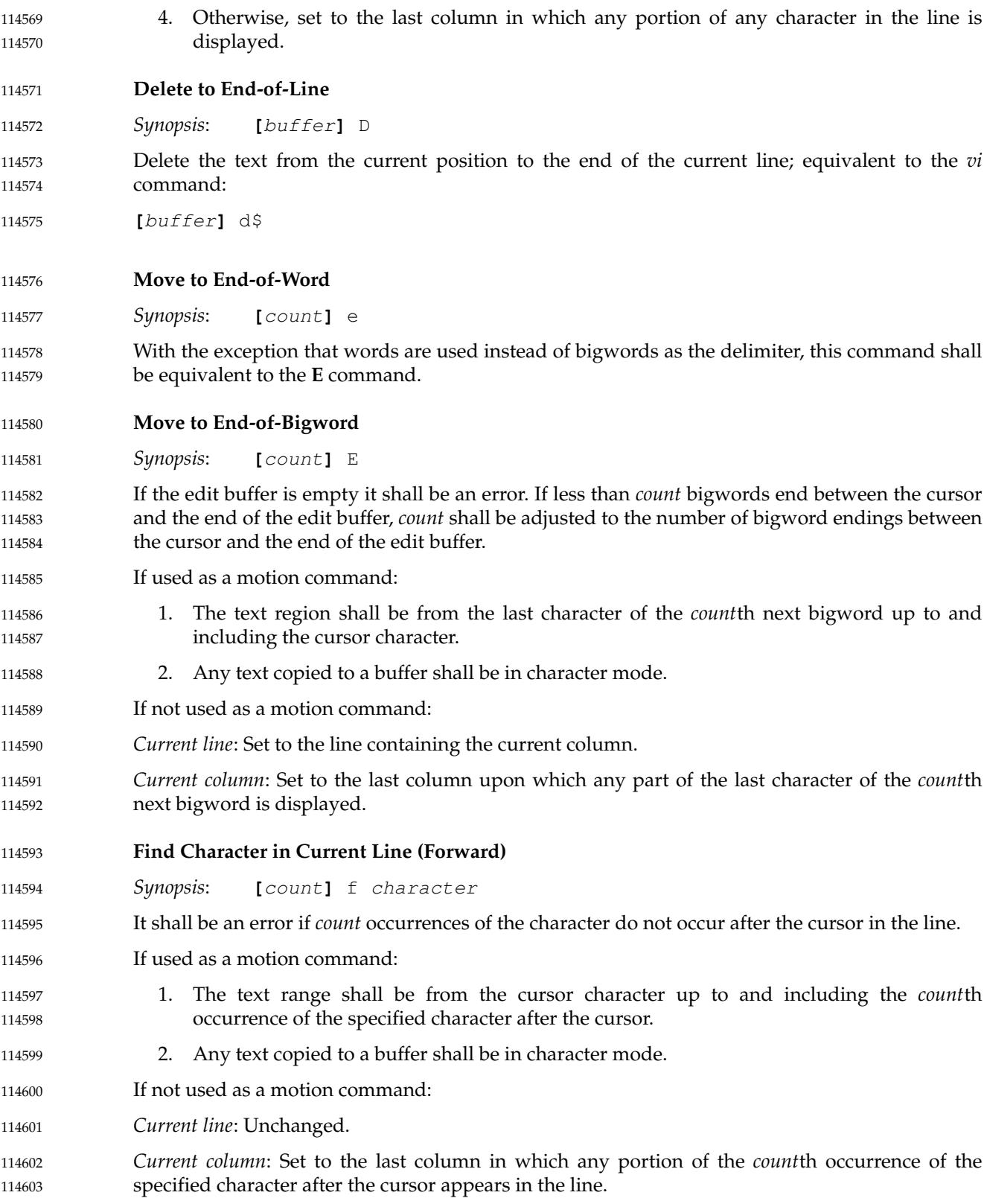

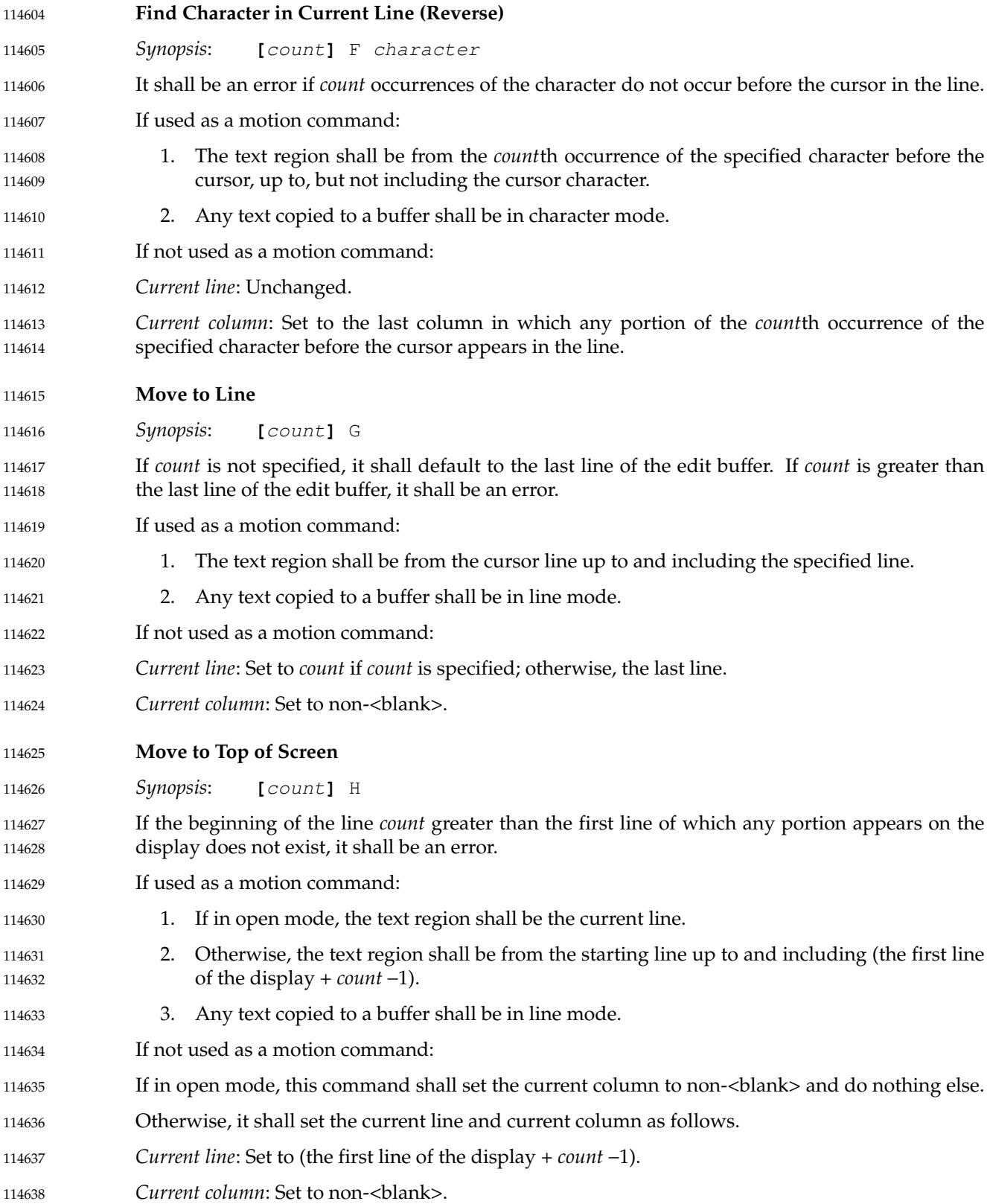

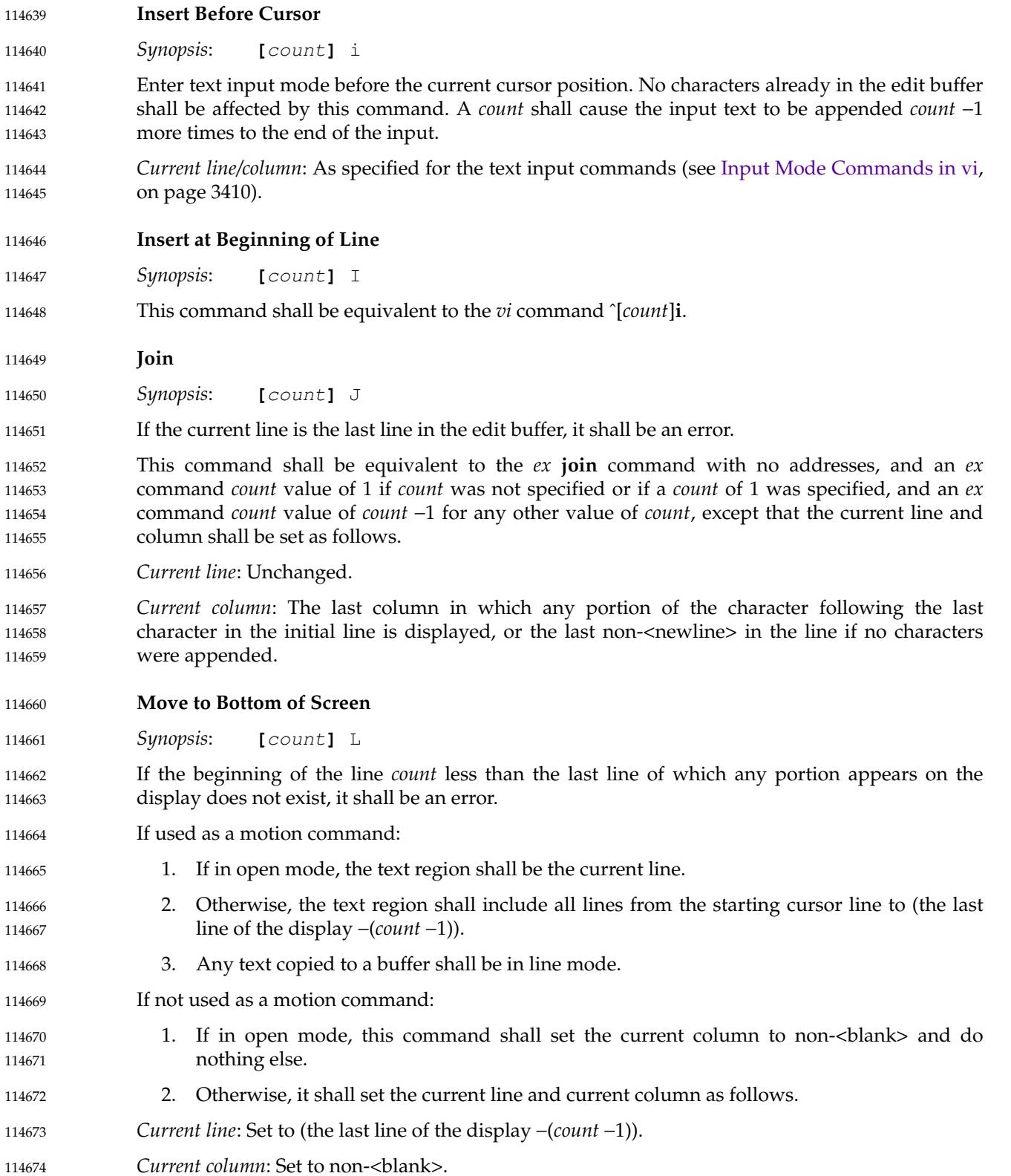

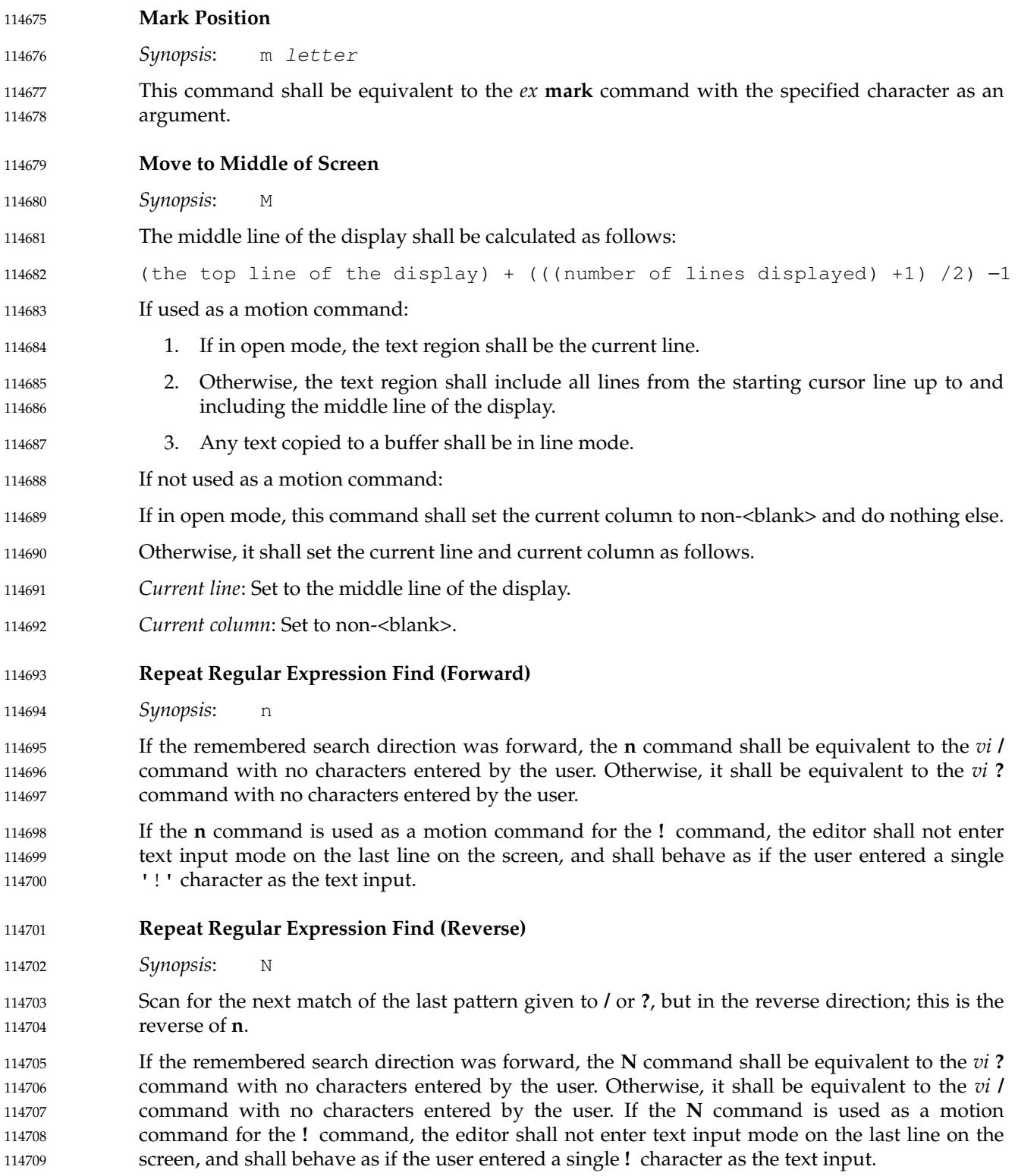

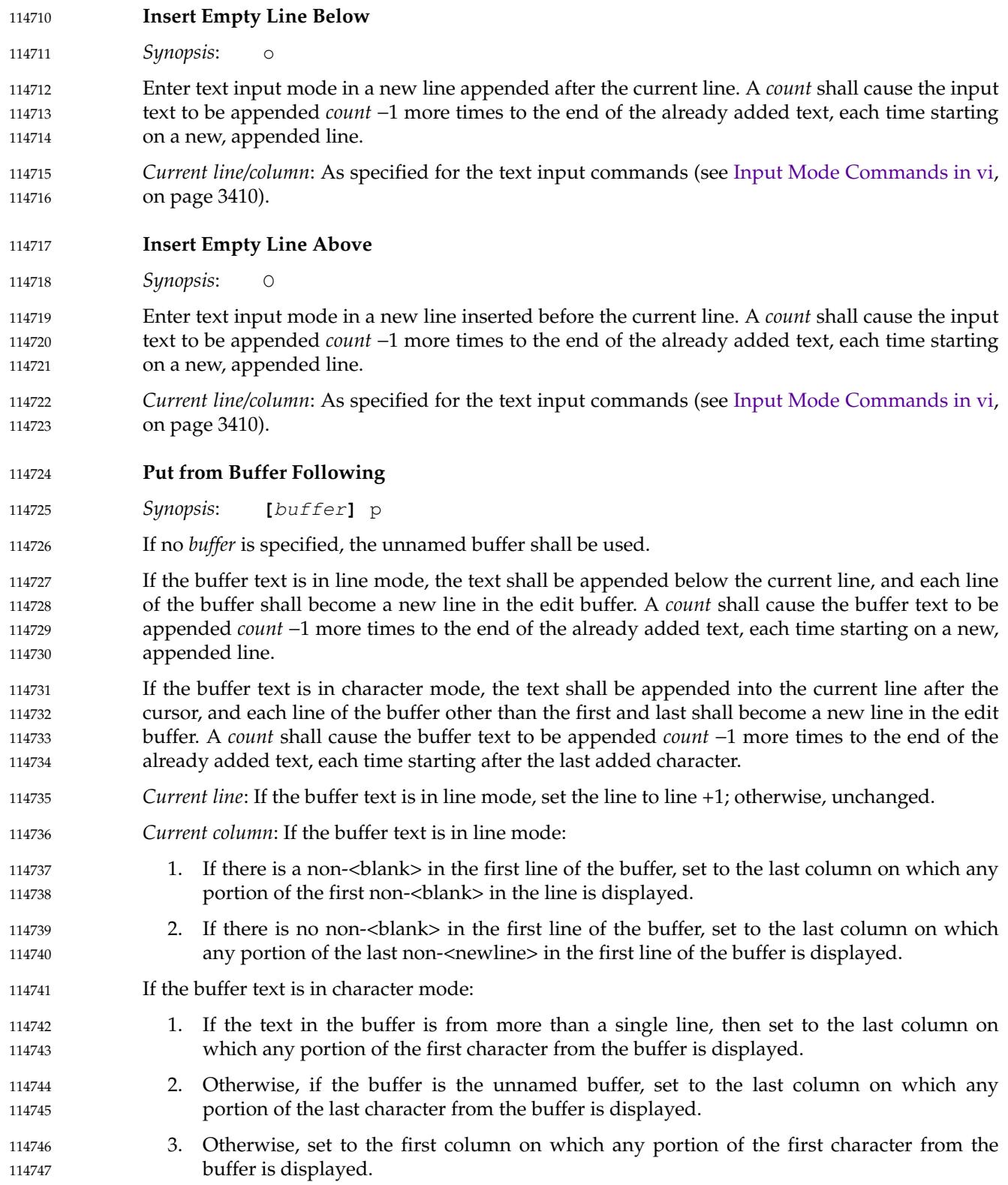

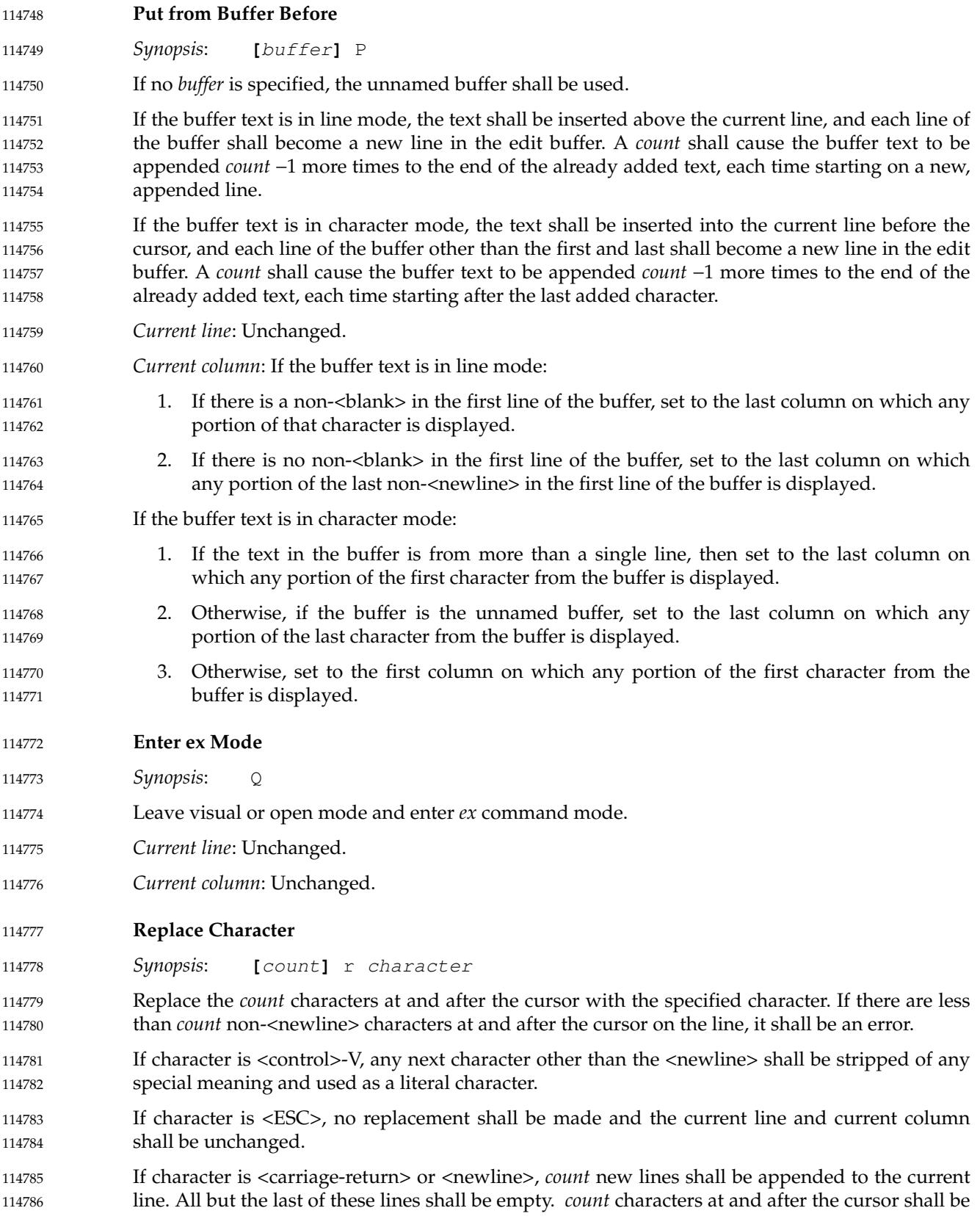

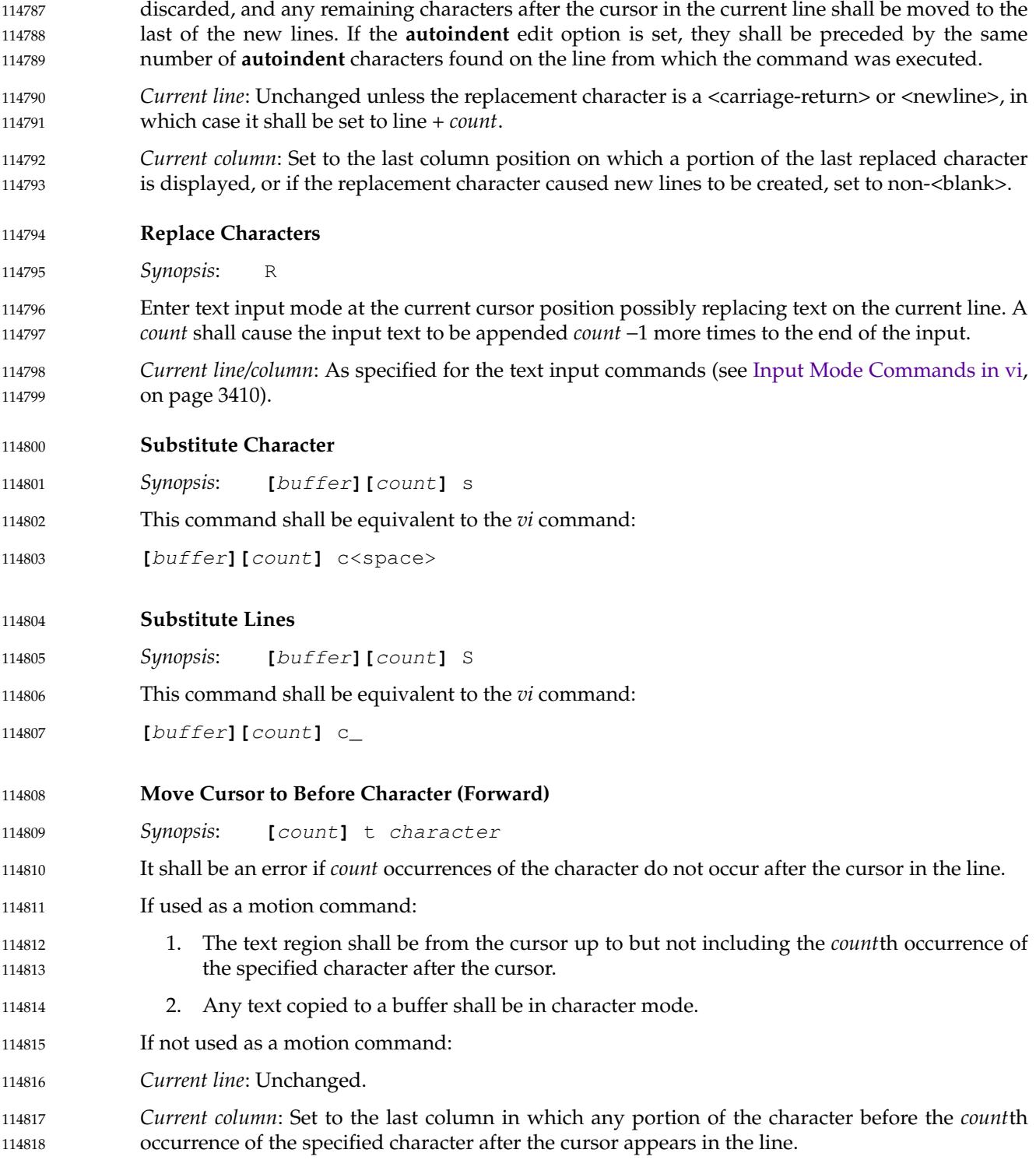

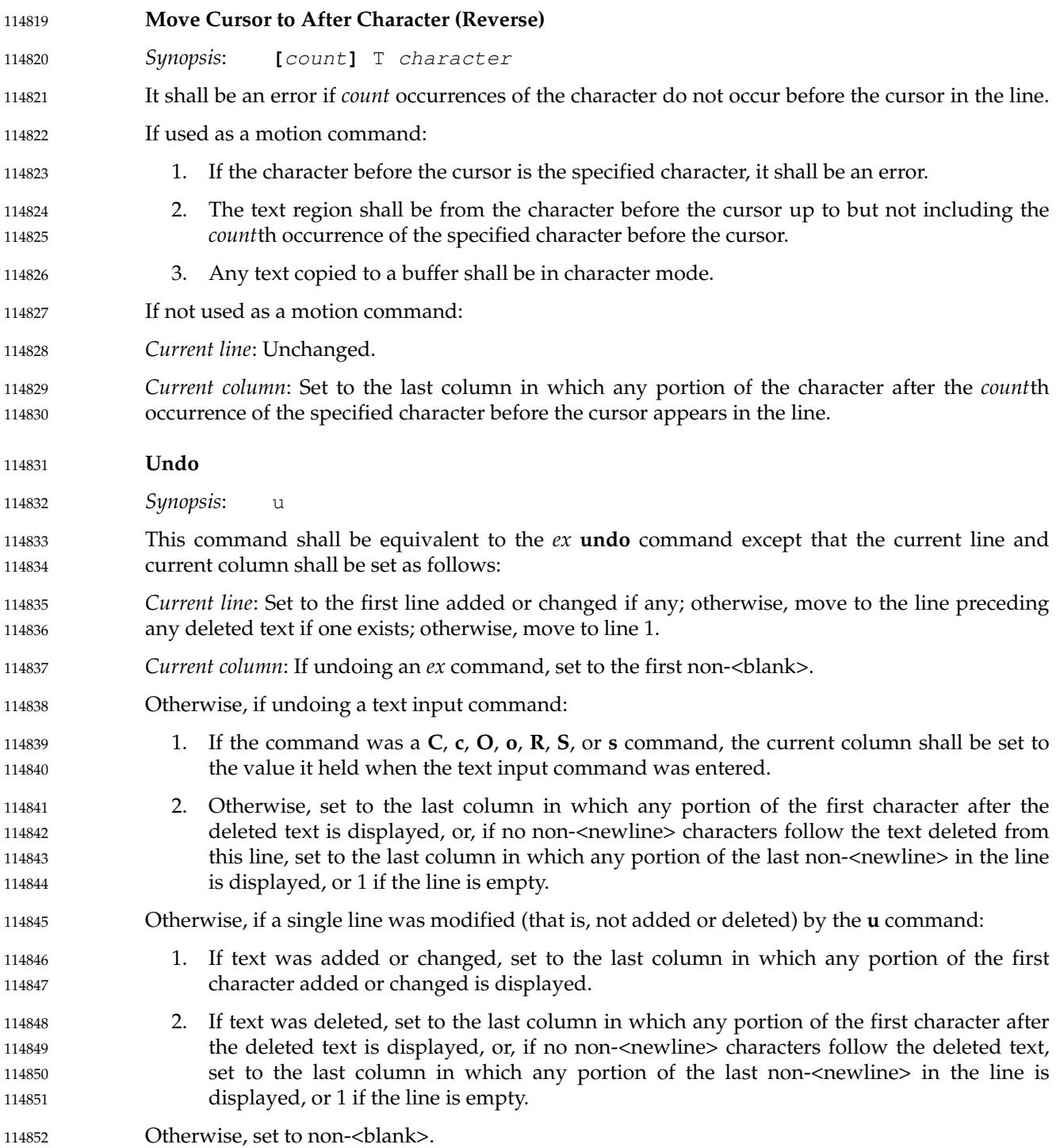

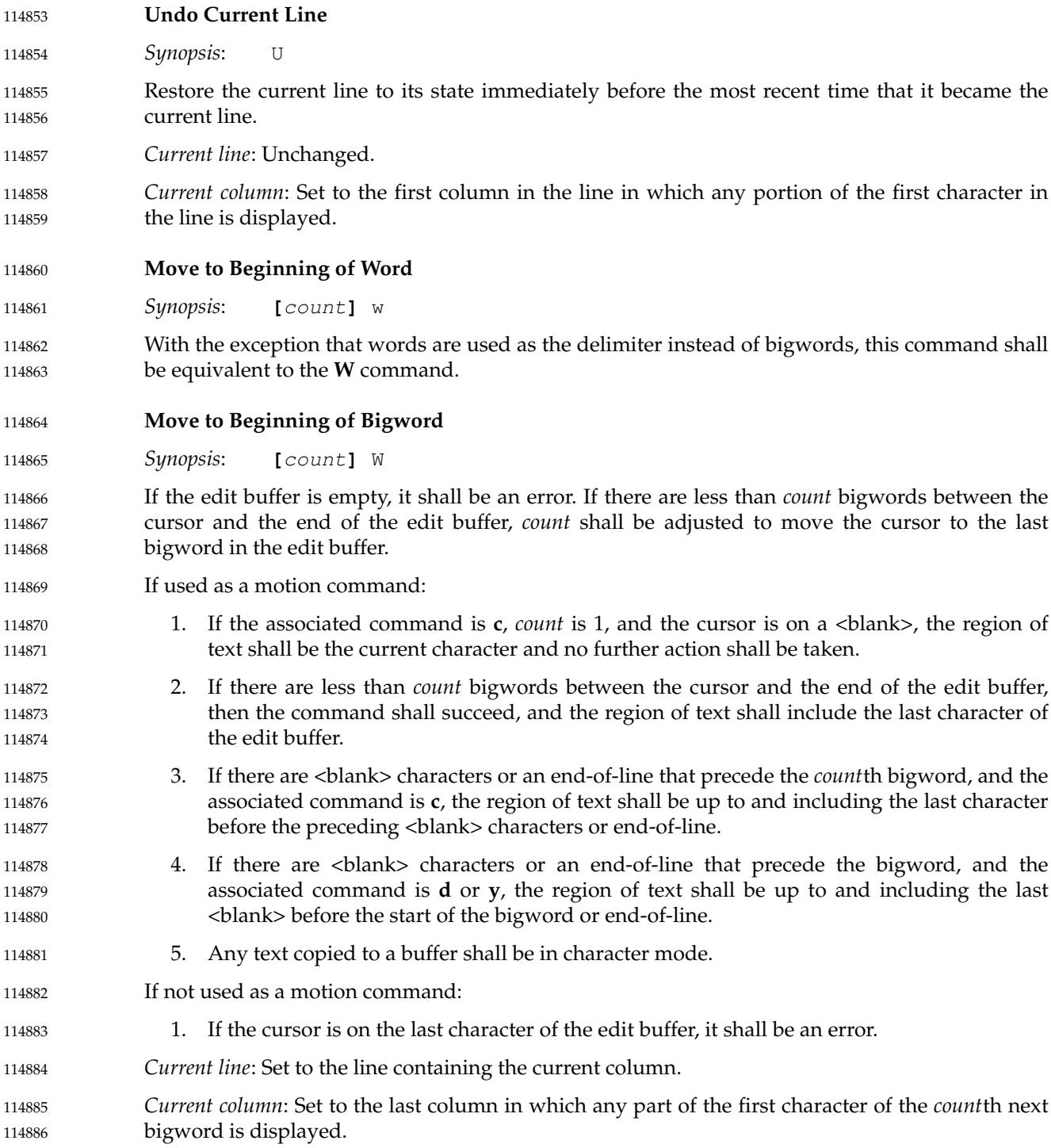

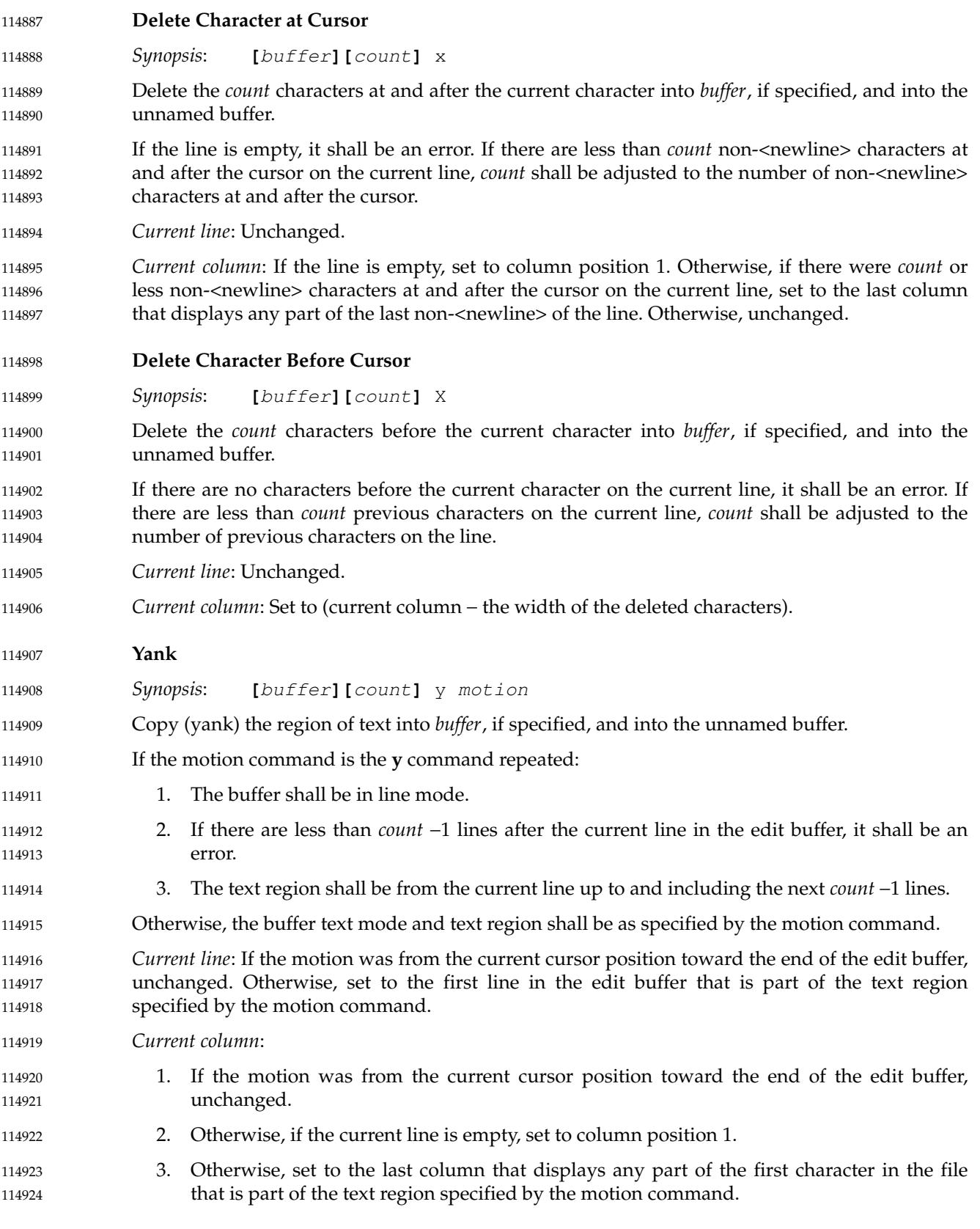

<span id="page-3455-0"></span>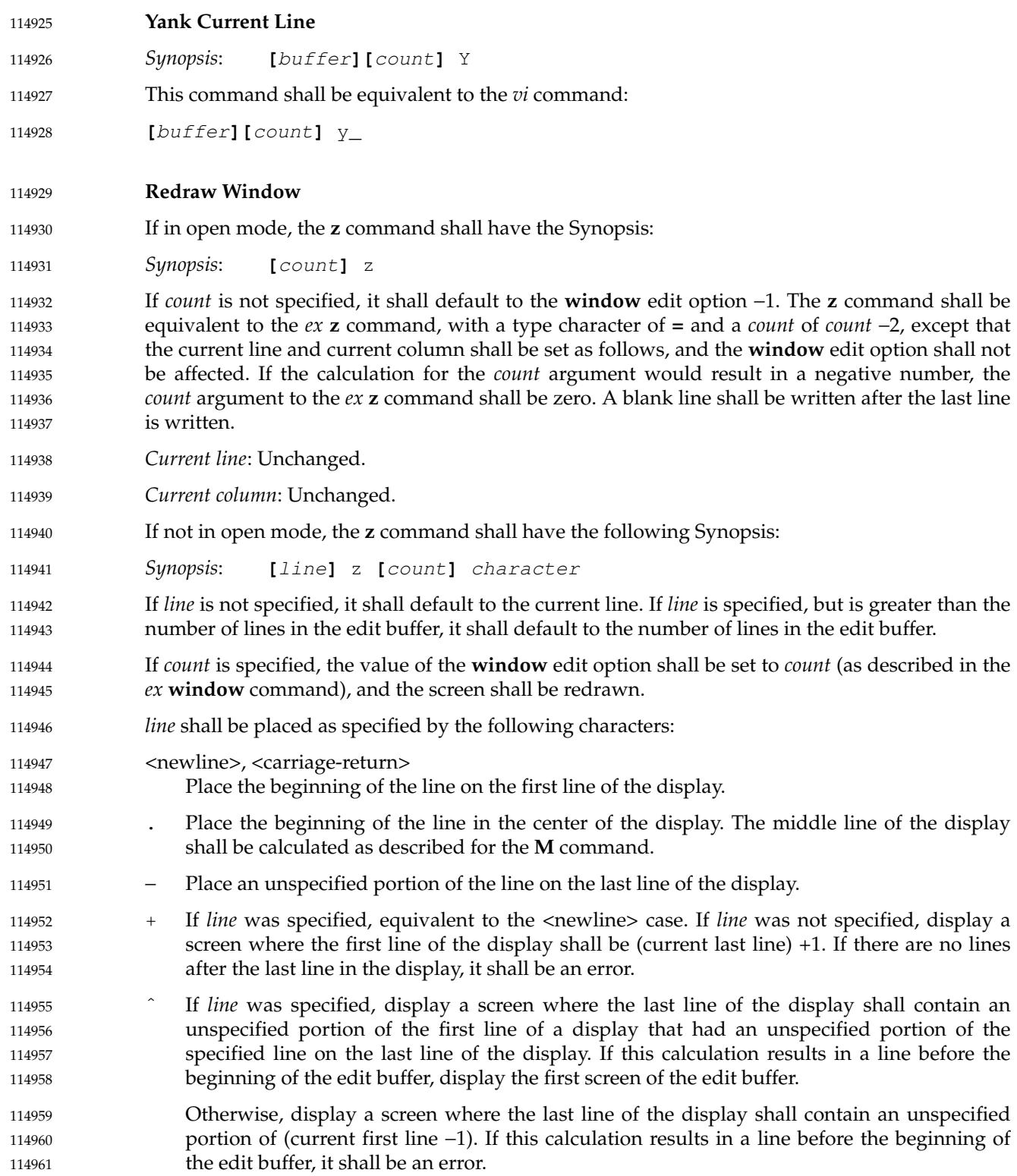
<span id="page-3456-0"></span>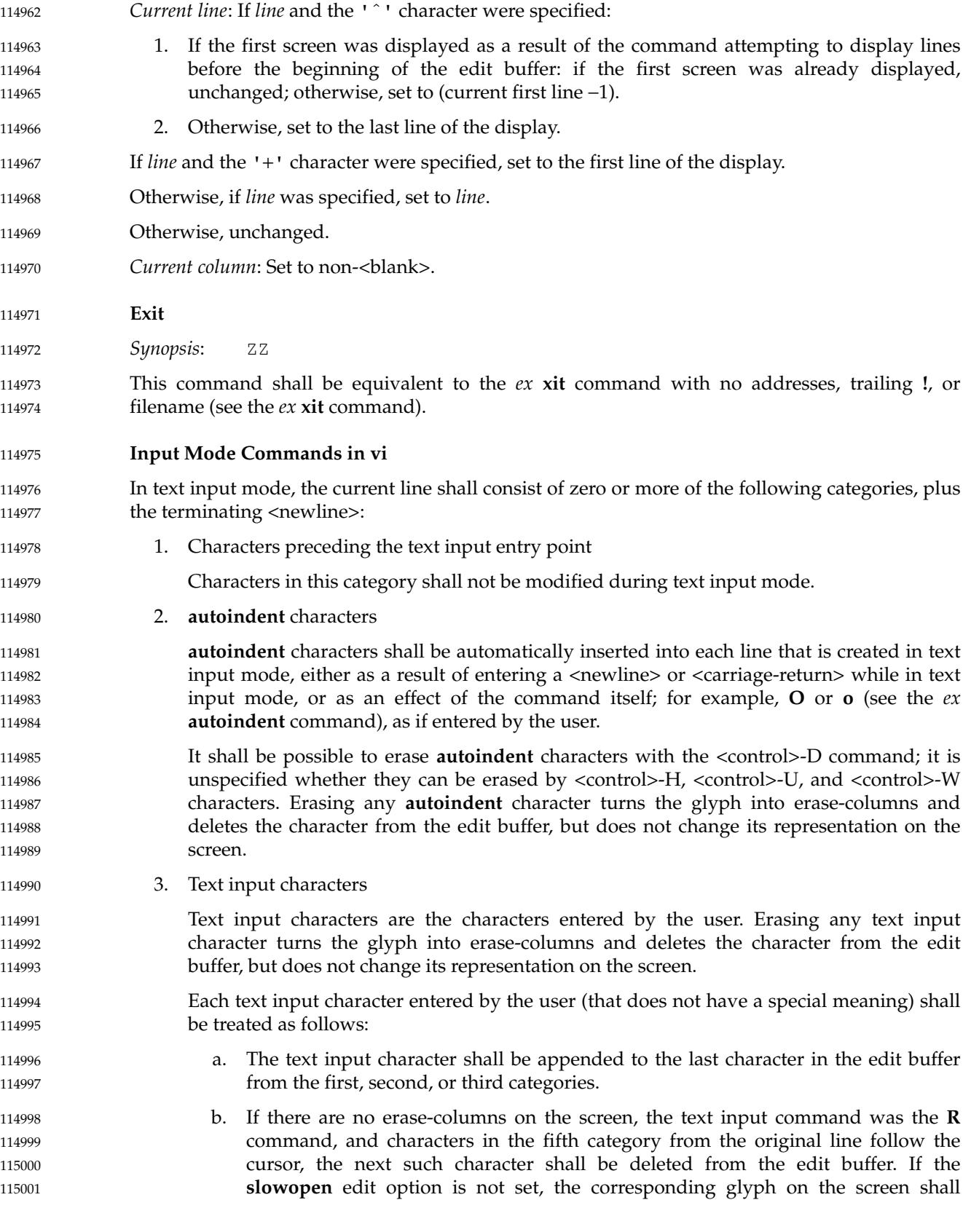

115017 115018 115019

115035

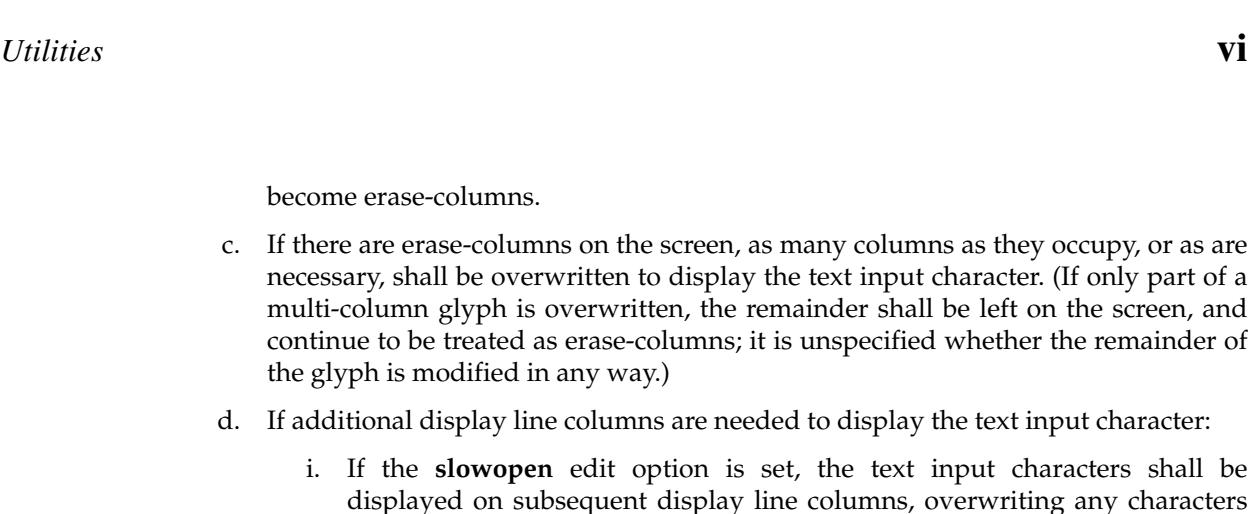

- ii. Otherwise, any characters currently displayed on or after the column on the display line where the text input character is to be displayed shall be pushed ahead the number of display line columns necessary to display the rest of the text input character.
- 4. Erase-columns 115016
	- Erase-columns are not logically part of the edit buffer, appearing only on the screen, and may be overwritten on the screen by subsequent text input characters. When text input mode ends, all erase-columns shall no longer appear on the screen.

displayed on subsequent display line columns,

Erase-columns are initially the region of text specified by the **c** command (see [Change,](#page-3443-0) on page 3397); however, erasing **autoindent** or text input characters causes the glyphs of the erased characters to be treated as erase-columns. 115020 115021 115022

become erase-columns.

the glyph is modified in any way.)

displayed in those columns.

- 5. Characters following the text region for the **c** command, or the text input entry point for all other commands 115023 115024
- Characters in this category shall not be modified during text input mode, except as specified in category 3.b. for the **R** text input command, or as <blank> characters deleted when a <newline> or <carriage-return> is entered. 115025 115026 115027
- It is unspecified whether it is an error to attempt to erase past the beginning of a line that was created by the entry of a <newline> or <carriage-return> during text input mode. If it is not an error, the editor shall behave as if the erasing character was entered immediately after the last text input character entered on the previous line, and all of the non-<newline> characters on the current line shall be treated as erase-columns. 115028 115029 115030 115031 115032
- When text input mode is entered, or after a text input mode character is entered (except as specified for the special characters below), the cursor shall be positioned as follows: 115033 115034
	- 1. On the first column that displays any part of the first erase-column, if one exists
- 2. Otherwise, if the **slowopen** edit option is set, on the first display line column after the last character in the first, second, or third categories, if one exists 115036 115037
- 3. Otherwise, the first column that displays any part of the first character in the fifth category, if one exists 115038 115039
- 4. Otherwise, the display line column after the last character in the first, second, or third categories, if one exists 115040 115041
- 5. Otherwise, on column position 1 115042
- The characters that are updated on the screen during text input mode are unspecified, other than that the last text input character shall always be updated, and, if the **slowopen** edit option is not 115043 115044

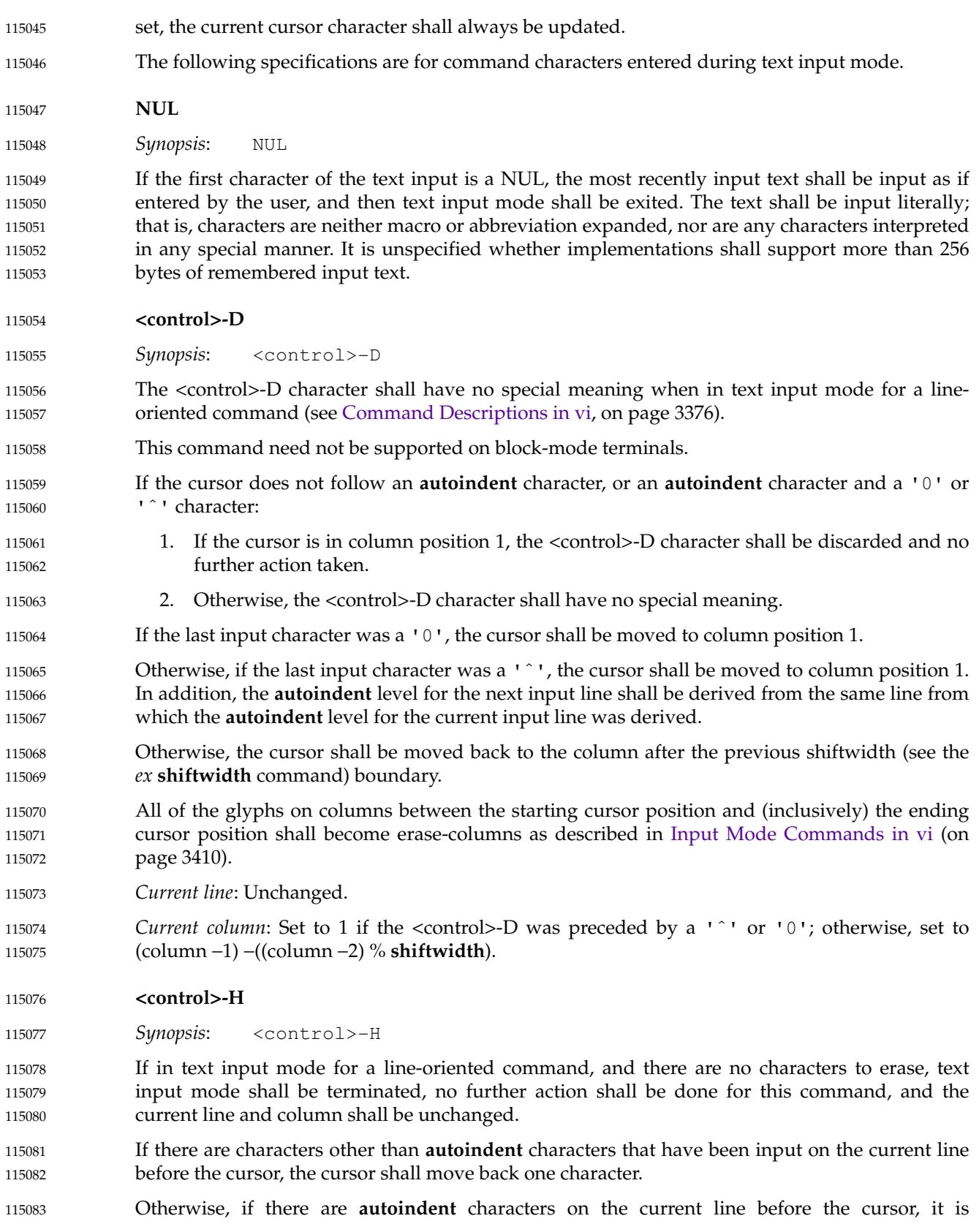

implementation-defined whether the <control>-H command is an error or if the cursor moves back one **autoindent** character. 115084 115085

Otherwise, if the cursor is in column position 1 and there are previous lines that have been input, it is implementation-defined whether the <control>-H command is an error or if it is equivalent to entering <control>-H after the last input character on the previous input line. 115086 115087 115088

Otherwise, it shall be an error. 115089

All of the glyphs on columns between the starting cursor position and (inclusively) the ending cursor position shall become erase-columns as described in [Input Mode Commands in vi](#page-3456-0) (on page 3410). 115090 115091 115092

- The current erase character (see *stty*) shall cause an equivalent action to the <control>-H command, unless the previously inserted character was a <backslash>, in which case it shall be as if the literal current erase character had been inserted instead of the <br/>backslash>. 115093 115094 115095
- *Current line*: Unchanged, unless previously input lines are erased, in which case it shall be set to line −1. 115096 115097

115098

- *Current column*: Set to the first column that displays any portion of the character backed up over.
- **<newline>** 115099

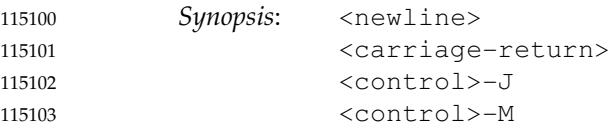

If input was part of a line-oriented command, text input mode shall be terminated and the command shall continue execution with the input provided. 115104 115105

Otherwise, terminate the current line. If there are no characters other than **autoindent** characters on the line, all characters on the line shall be discarded. Otherwise, it is unspecified whether the **autoindent** characters in the line are modified by entering these characters. 115106 115107 115108

- Continue text input mode on a new line appended after the current line. If the **slowopen** edit option is set, the lines on the screen below the current line shall not be pushed down, but the first of them shall be cleared and shall appear to be overwritten. Otherwise, the lines of the screen below the current line shall be pushed down. 115109 115110 115111 115112
- If the **autoindent** edit option is set, an appropriate number of **autoindent** characters shall be added as a prefix to the line as described by the *ex* **autoindent** edit option. 115113 115114
- All columns after the cursor that are erase-columns (as described in [Input Mode Commands in](#page-3456-0) [vi](#page-3456-0), on page 3410) shall be discarded. 115115 115116
- If the **autoindent** edit option is set, all <blank> characters immediately following the cursor shall be discarded. 115117 115118
- All remaining characters after the cursor shall be transferred to the new line, positioned after any **autoindent** characters. 115119 115120
- *Current line*: Set to current line +1. 115121
- *Current column*: Set to the first column that displays any portion of the first character after the **autoindent** characters on the new line, if any, or the first column position after the last **autoindent** character, if any, or column position 1. 115122 115123 115124

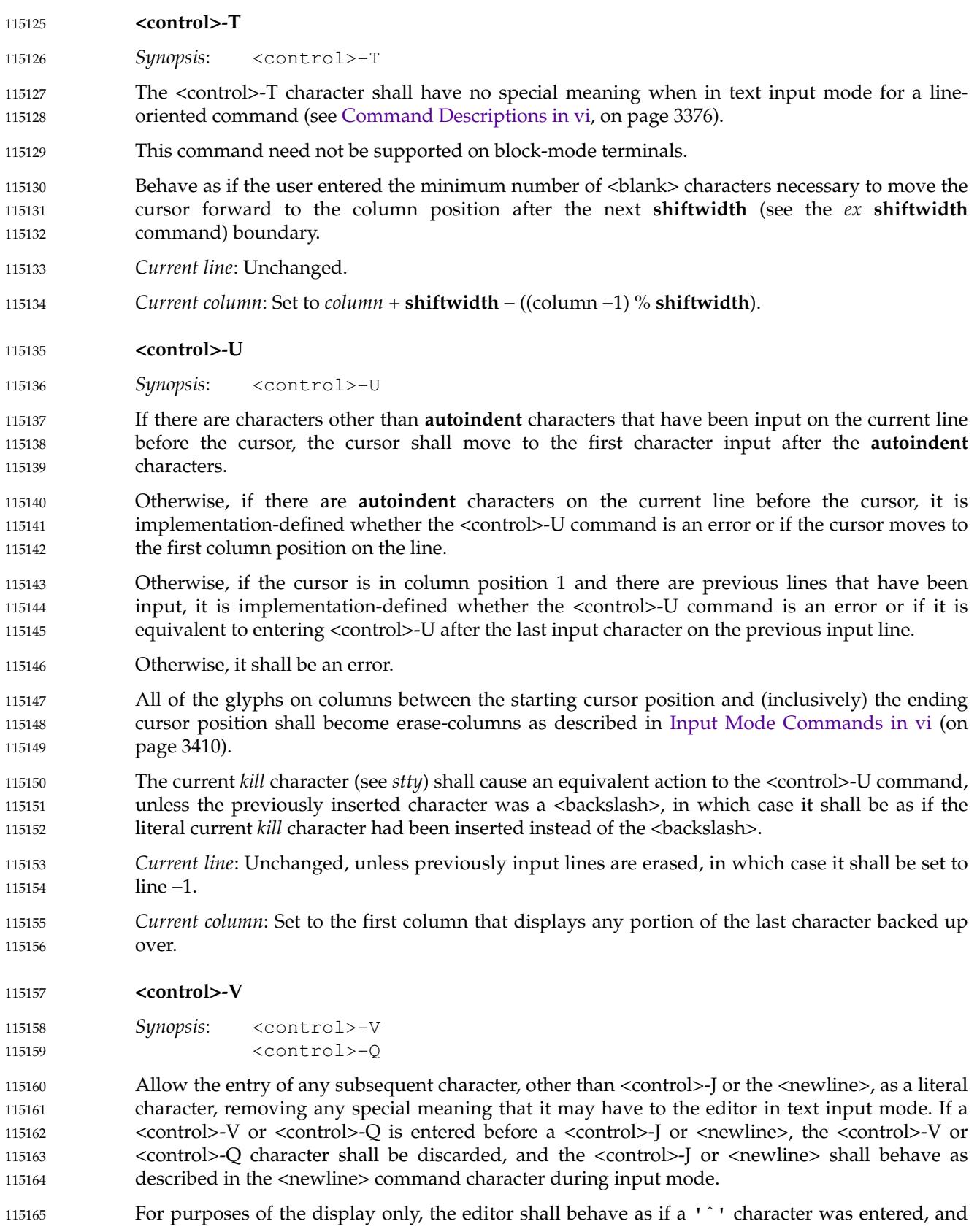

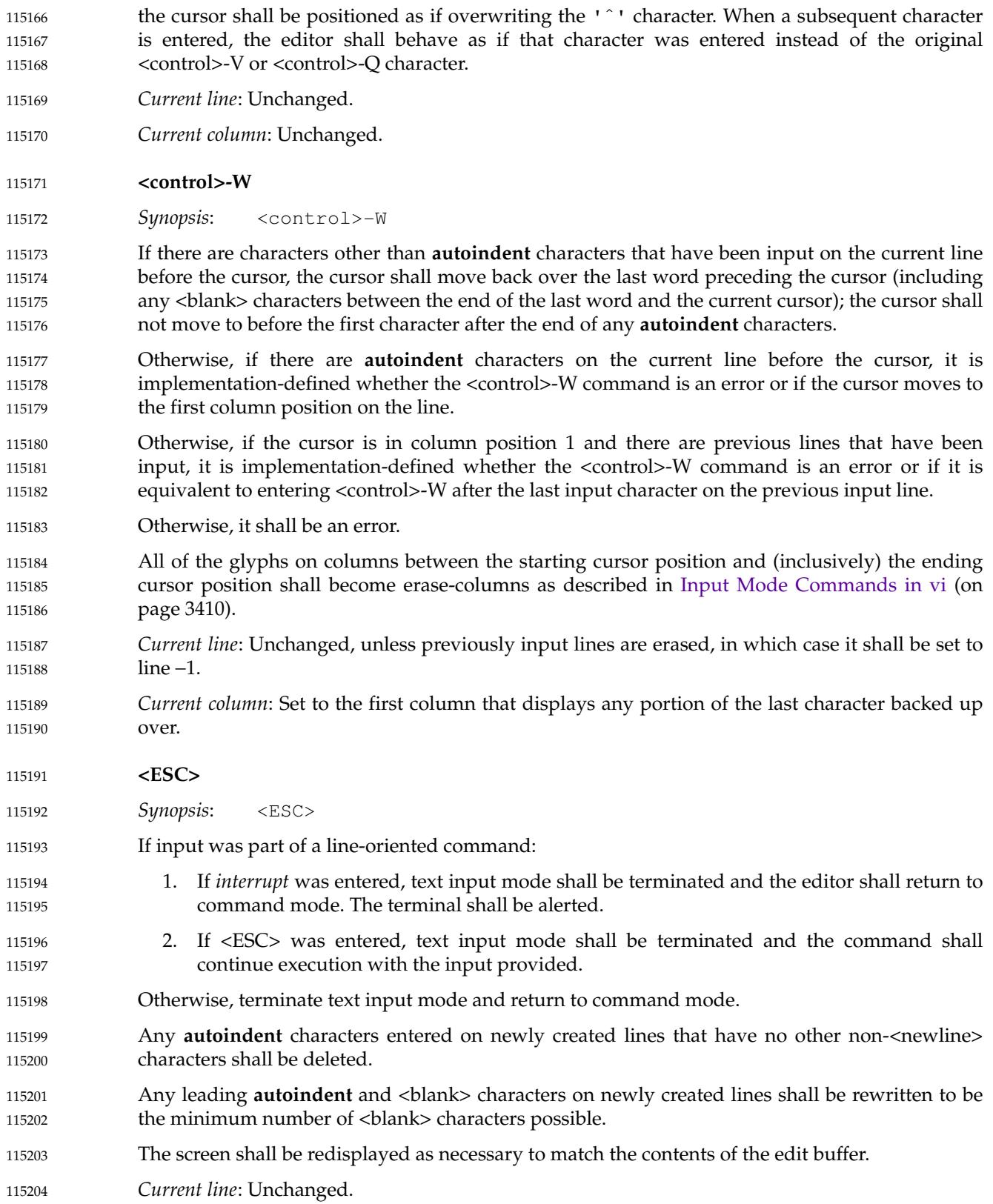

#### *Current column*: 115205

- 1. If there are text input characters on the current line, the column shall be set to the last column where any portion of the last text input character is displayed. 115206 115207
- 2. Otherwise, if a character is displayed in the current column, unchanged. 115208
- 3. Otherwise, set to column position 1. 115209

#### **EXIT STATUS** 115210

- The following exit values shall be returned: 115211
- 0 Successful completion. 115212
- >0 An error occurred. 115213

#### **CONSEQUENCES OF ERRORS** 115214

- When any error is encountered and the standard input is not a terminal device file, *vi* shall not write the file or return to command or text input mode, and shall terminate with a non-zero exit status. 115215 115216 115217
- Otherwise, when an unrecoverable error is encountered it shall be equivalent to a SIGHUP asynchronous event. 115218 115219
- Otherwise, when an error is encountered, the editor shall behave as specified in [Command](#page-3422-0) [Descriptions in vi](#page-3422-0) (on page 3376). 115220 115221

## **APPLICATION USAGE** 115222

None.

115223

# **EXAMPLES** 115224

None. 115225

#### **RATIONALE** 115226

- See the RATIONALE for *[ex](#page-2743-0)* for more information on *vi*. Major portions of the *vi* utility specification point to *ex* to avoid inadvertent divergence. While *ex* and *vi* have historically been implemented as a single utility, this is not required by POSIX.1-2017. 115227 115228 115229
- It is recognized that portions of *vi* would be difficult, if not impossible, to implement satisfactorily on a block-mode terminal, or a terminal without any form of cursor addressing, thus it is not a mandatory requirement that such features should work on all terminals. It is the intention, however, that a *vi* implementation should provide the full set of capabilities on all terminals capable of supporting them. 115230 115231 115232 115233 115234
- Historically, *vi* exited immediately if the standard input was not a terminal. POSIX.1-2017 permits, but does not require, this behavior. An end-of-file condition is not equivalent to an endof-file character.Acommon end-of-file character, <control>-D, is historically a *vi* command. 115235 115236 115237
- The text in the STDOUT section reflects the usage of the verb *display* in this section; some implementations of *vi* use standard output to write to the terminal, but POSIX.1-2017 does not require that to be the case. 115238 115239 115240
- Historically, implementations reverted to open mode if the terminal was incapable of supporting full visual mode. POSIX.1-2017 requires this behavior. Historically, the open mode of *vi* behaved roughly equivalently to the visual mode, with the exception that only a single line from the edit buffer (one ``buffer line'') was kept current at any time. This line was normally displayed on the next-to-last line of a terminal with cursor addressing (and the last line performed its normal visual functions for line-oriented commands and messages). In addition, some few commands behaved differently in open mode than in visual mode. POSIX.1-2017 requires conformance to historical practice. 115241 115242 115243 115244 115245 115246 115247 115248
- Historically, *ex* and *vi* implementations have expected text to proceed in the usual European/Latin order of left to right, top to bottom. There is no requirement in POSIX.1-2017 that this be the case. The specification was deliberately written using words like ``before'', ``after '', ``first'', and ``last'' in order to permit implementations to support the natural text order of the language. 115249 115250 115251 115252 115253
- Historically, lines past the end of the edit buffer were marked with single  $\langle$ tilde> (' $\sim$ ') characters; that is, if the one-based display was 20 lines in length, and the last line of the file was on line one, then lines 2-20 would contain only a single '˜' character. 115254 115255 115256
- Historically, the *vi* editor attempted to display only complete lines at the bottom of the screen (it did display partial lines at the top of the screen). If a line was too long to fit in its entirety at the bottom of the screen, the screen lines where the line would have been displayed were displayed as single '@' characters, instead of displaying part of the line. POSIX.1-2017 permits, but does not require, this behavior. Implementations are encouraged to attempt always to display a complete line at the bottom of the screen when doing scrolling or screen positioning by buffer lines. 115257 115258 115259 115260 115261 115262 115263
- Historically, lines marked with '@' were also used to minimize output to dumb terminals over slow lines; that is, changes local to the cursor were updated, but changes to lines on the screen that were not close to the cursor were simply marked with an '@' sign instead of being updated to match the current text. POSIX.1-2017 permits, but does not require this feature because it is used ever less frequently as terminals become smarter and connections are faster. 115264 115265 115266 115267 115268
- **Initialization in ex and vi** 115269

115272

- Historically, *vi* always had a line in the edit buffer, even if the edit buffer was ``empty''. For example: 115270 115271
	- 1. The *ex* command **=** executed from visual mode wrote ``1'' when the buffer was empty.
- 2. Writes from visual mode of an empty edit buffer wrote files of a single character (a <newline>), while writes from *ex* mode of an empty edit buffer wrote empty files. 115273 115274
- 3. Put and read commands into an empty edit buffer left an empty line at the top of the edit buffer. 115275 115276
- For consistency, POSIX.1-2017 does not permit any of these behaviors. 115277
- Historically, *vi* did not always return the terminal to its original modes; for example, ICRNL was modified if it was not originally set. POSIX.1-2017 does not permit this behavior. 115278 115279

#### **Command Descriptions in vi** 115280

Motion commands are among the most complicated aspects of *vi* to describe. With some exceptions, the text region and buffer type effect of a motion command on a *vi* command are described on a case-by-case basis. The descriptions of text regions in POSIX.1-2017 are not intended to imply direction; that is, an inclusive region from line *n* to line *n*+5 is identical to a region from line *n*+5 to line *n*. This is of more than academic interest—movements to marks can be in either direction, and, if the **wrapscan** option is set, so can movements to search points. Historically, lines are always stored into buffers in text order; that is, from the start of the edit buffer to the end. POSIX.1-2017 requires conformance to historical practice. 115281 115282 115283 115284 115285 115286 115287 115288

Historically, command counts were applied to any associated motion, and were multiplicative to any supplied motion count. For example, **2cw** is the same as **c2w**, and **2c3w** is the same as **c6w**. POSIX.1-2017 requires this behavior. Historically, *vi* commands that used bigwords, words, paragraphs, and sentences as objects treated groups of empty lines, or lines that contained only 115289 115290 115291 115292

<blank> characters, inconsistently. Some commands treated them as a single entity, while others treated each line separately. For example, the **w**, **W**, and **B** commands treated groups of empty lines as individual words; that is, the command would move the cursor to each new empty line. The **e** and **E** commands treated groups of empty lines as a single word; that is, the first use would move past the group of lines. The **b** command would just beep at the user, or if done from the start of the line as a motion command, fail in unexpected ways. If the lines contained only (or ended with) <blank> characters, the **w** and **W** commands would just beep at the user, the **E** and **e** commands would treat the group as a single word, and the **B** and **b** commands would treat the lines as individual words. For consistency and simplicity of specification, POSIX.1-2017 requires that all *vi* commands treat groups of empty or blank lines as a single entity, and that movement through lines ending with <blank> characters be consistent with other movements. 115293 115294 115295 115296 115297 115298 115299 115300 115301 115302 115303

- Historically, *vi* documentation indicated that any number of double-quotes were skipped after punctuation marks at sentence boundaries; however, implementations only skipped singlequotes. POSIX.1-2017 requires both to be skipped. 115304 115305 115306
- Historically, the first and last characters in the edit buffer were word boundaries. This historical practice is required by POSIX.1-2017. 115307 115308
- Historically, *vi* attempted to update the minimum number of columns on the screen possible, which could lead to misleading information being displayed. POSIX.1-2017 makes no requirements other than that the current character being entered is displayed correctly, leaving all other decisions in this area up to the implementation. 115309 115310 115311 115312
- Historically, lines were arbitrarily folded between columns of any characters that required multiple column positions on the screen, with the exception of tabs, which terminated at the right-hand margin. POSIX.1-2017 permits the former and requires the latter. Implementations that do not arbitrarily break lines between columns of characters that occupy multiple column positions should not permit the cursor to rest on a column that does not contain any part of a character. 115313 115314 115315 115316 115317 115318
- The historical *vi* had a problem in that all movements were by buffer lines, not by display or screen lines. This is often the right thing to do; for example, single line movements, such as **j** or **k**, should work on buffer lines. Commands like **dj**, or **j.**, where **.** is a change command, only make sense for buffer lines. It is not, however, the right thing to do for screen motion or scrolling commands like <control>-D, <control>-F, and **H**. If the window is fairly small, using buffer lines in these cases can result in completely random motion; for example, **1**<control>**-D** can result in a completely changed screen, without any overlap. This is clearly not what the user wanted. The problem is even worse in the case of the **H**, **L**, and **M** commands  $\uparrow$  tas they position the cursor at the first non-<blank> of the line, they may all refer to the same location in large lines, and will result in no movement at all. 115319 115320 115321 115322 115323 115324 115325 115326 115327 115328
- In addition, if the line is larger than the screen, using buffer lines can make it impossible to display parts of the line there are not any commands that do not display the beginning of the line in historical *vi*, and if both the beginning and end of the line cannot be on the screen at the same time, the user suffers. Finally, the page and half-page scrolling commands historically moved to the first non- $\alpha$ -blank> in the new line. If the line is approximately the same size as the screen, this is inadequate because the cursor before and after a <control>-D command will refer to the same location on the screen. 115329 115330 115331 115332 115333 115334 115335
- Implementations of *ex* and *vi* exist that do not have these problems because the relevant commands (<control>-B, <control>-D, <control>-F, <control>-U, <control>-Y, <control>-E, **H**, **L**, and **M)** operate on display (screen) lines, not (edit) buffer lines. 115336 115337 115338
- POSIX.1-2017 does not permit this behavior by default because the standard developers believed that users would find it too confusing. However, historical practice has been relaxed. For 115339 115340

example, *ex* and *vi* historically attempted, albeit sometimes unsuccessfully, to never put part of a line on the last lines of a screen; for example, if a line would not fit in its entirety, no part of the line was displayed, and the screen lines corresponding to the line contained single  $\lceil \theta \rceil$ characters. This behavior is permitted, but not required by POSIX.1-2017, so that it is possible for implementations to support long lines in small screens more reasonably without changing the commands to be oriented to the display (instead of oriented to the buffer). POSIX.1-2017 also permits implementations to refuse to edit any edit buffer containing a line that will not fit on the screen in its entirety. 115341 115342 115343 115344 115345 115346 115347 115348

The display area (for example, the value of the **window** edit option) has historically been ``grown'', or expanded, to display new text when local movements are done in displays where the number of lines displayed is less than the maximum possible. Expansion has historically been the first choice, when the target line is less than the maximum possible expansion value away. Scrolling has historically been the next choice, done when the target line is less than half a display away, and otherwise, the screen was redrawn. There were exceptions, however, in that *ex* commands generally always caused the screen to be redrawn. POSIX.1-2017 does not specify a standard behavior because there may be external issues, such as connection speed, the number of characters necessary to redraw as opposed to scroll, or terminal capabilities that implementations will have to accommodate. 115349 115350 115351 115352 115353 115354 115355 115356 115357 115358

- The current line in POSIX.1-2017 maps one-to-one to a buffer line in the file. The current column does not. There are two different column values that are described by POSIX.1-2017. The first is the current column value as set by many of the *vi* commands. This value is remembered for the lifetime of the editor. The second column value is the actual position on the screen where the cursor rests. The two are not always the same. For example, when the cursor is backed by a multi-column character, the actual cursor position on the screen has historically been the last column of the character in command mode, and the first column of the character in input mode. 115359 115360 115361 115362 115363 115364 115365
- Commands that set the current line, but that do not set the current cursor value (for example, **j** and **k**) attempt to get as close as possible to the remembered column position, so that the cursor tends to restrict itself to a vertical column as the user moves around in the edit buffer. POSIX.1-2017 requires conformance to historical practice, requiring that the display location of the cursor on the display line be adjusted from the current column value as necessary to support this historical behavior. 115366 115367 115368 115369 115370 115371
- Historically, only a single line (and for some terminals, a single line minus 1 column) of characters could be entered by the user for the line-oriented commands; that is, **:**, **!**, **/**, or **?**. POSIX.1-2017 permits, but does not require, this limitation. 115372 115373 115374
- Historically, ``soft'' errors in *vi* caused the terminal to be alerted, but no error message was displayed. As a general rule, no error message was displayed for errors in command execution in *vi*, when the error resulted from the user attempting an invalid or impossible action, or when a searched-for object was not found. Examples of soft errors included **h** at the left margin, <control>-B or **[[** at the beginning of the file, **2G** at the end of the file, and so on. In addition, errors such as **%**, **]]**, **}**, **)**, **N**, **n**, **f**, **F**, **t**, and **T** failing to find the searched-for object were soft as well. Less consistently, **/** and **?** displayed an error message if the pattern was not found, **/**, **?**, **N**, and **n** displayed an error message if no previous regular expression had been specified, and **;** did not display an error message if no previous **f**, **F**, **t**, or **T** command had occurred. Also, behavior in this area might reasonably be based on a runtime evaluation of the speed of a network connection. Finally, some implementations have provided error messages for soft errors in order to assist naive users, based on the value of a verbose edit option. POSIX.1-2017 does not list specific errors for which an error message shall be displayed. Implementations should conform to historical practice in the absence of any strong reason to diverge. 115375 115376 115377 115378 115379 115380 115381 115382 115383 115384 115385 115386 115387 115388

#### **Page Backwards** 115389

The <control>-B and <control>-F commands historically considered it an error to attempt to page past the beginning or end of the file, whereas the <control>-D and <control>-U commands simply moved to the beginning or end of the file. For consistency, POSIX.1-2017 requires the latter behavior for all four commands. All four commands still consider it an error if the current line is at the beginning (<control>-B, <control>-U) or end (<control>-F, <control>-D) of the file. Historically, the <control>-B and <control>-F commands skip two lines in order to include overlapping lines when a single command is entered. This makes less sense in the presence of a *count*, as there will be, by definition, no overlapping lines. The actual calculation used by historical implementations of the *vi* editor for <control>-B was: 115390 115391 115392 115393 115394 115395 115396 115397 115398

((current first line) − count x (window edit option)) +2 115399

and for <control>-F was: 115400

((current first line) + count x (window edit option)) −2 115401

This calculation does not work well when intermixing commands with and without counts; for example, **3<control>-F is not equivalent to entering the <control>-F command three times, and is not reversible by entering the <control>-B command three times. For consistency with other** *vi* **commands that take counts, POSIX.1-2017 requires a different calculation.** 115402 115403 115404 115405

#### **Scroll Forward** 115406

The 4BSD and System V implementations of *vi* differed on the initial value used by the **scroll** command. 4BSD used: 115407 115408

((window edit option) +1) /2 115409

while System V used the value of the **scroll** edit option. The System V version is specified by POSIX.1-2017 because the standard developers believed that it was more intuitive and permitted the user a method of setting the scroll value initially without also setting the number of lines that are displayed. 115410 115411 115412 115413

#### **Scroll Forward by Line** 115414

Historically, the <control>-E and <control>-Y commands considered it an error if the last and first lines, respectively, were already on the screen. POSIX.1-2017 requires conformance to historical practice. Historically, the <control>-E and <control>-Y commands had no effect in open mode. For simplicity and consistency of specification, POSIX.1-2017 requires that they behave as usual, albeit with a single line screen. 115415 115416 115417 115418 115419

#### **Clear and Redisplay** 115420

The historical <control>-L command refreshed the screen exactly as it was supposed to be currently displayed, replacing any '@' characters for lines that had been deleted but not updated on the screen with refreshed '\@' characters. The intent of the <control>-L command is to refresh when the screen has been accidentally overwritten; for example, by a **write** command from another user, or modem noise. 115421 115422 115423 115424 115425

#### **Redraw Screen** 115426

The historical <control>-R command redisplayed only when necessary to update lines that had been deleted but not updated on the screen and that were flagged with ' @' characters. There is no requirement that the screen be in any way refreshed if no lines of this form are currently displayed. POSIX.1-2017 permits implementations to extend this command to refresh lines on the screen flagged with '@' characters because they are too long to be displayed in the current framework; however, the current line and column need not be modified. 115427 115428 115429 115430 115431 115432

#### **Search for tagstring** 115433

Historically, the first non-<blank> at or after the cursor was the first character, and all subsequent characters that were word characters, up to the end of the line, were included. For example, with the cursor on the leading <space> or on the '#' character in the text "#bar@", the tag was "#bar". On the character 'b' it was "bar", and on the 'a' it was "ar". POSIX.1-2017 requires this behavior. 115434 115435 115436 115437 115438

#### **Replace Text with Results from Shell Command** 115439

Historically, the **<**, **>**, and **!** commands considered most cursor motions other than line-oriented motions an error; for example, the command **>/foo<CR>** succeeded, while the command **>l** failed, even though the text region described by the two commands might be identical. For consistency, all three commands only consider entire lines and not partial lines, and the region is defined as any line that contains a character that was specified by the motion. 115440 115441 115442 115443 115444

#### **Move to Matching Character** 115445

Other matching characters have been left implementation-defined in order to allow extensions such as matching '<' and '>' for searching HTML, or **#ifdef**, **#else**, and **#endif** for searching C source. 115446 115447 115448

#### **Repeat Substitution** 115449

POSIX.1-2017 requires that any **c** and **g** flags specified to the previous substitute command be ignored; however, the **r** flag may still apply, if supported by the implementation. 115450 115451

#### **Return to Previous (Context or Section)** 115452

The **[[**, **]]**, **(**, **)**, **{**, and **}** commands are all affected by ``section boundaries'', but in some historical implementations not all of the commands recognize the same section boundaries. This is a bug, not a feature, and a unique section-boundary algorithm was not described for each command. One special case that is preserved is that the sentence command moves to the end of the last line of the edit buffer while the other commands go to the beginning, in order to preserve the traditional character cut semantics of the sentence command. Historically, *vi* section boundaries at the beginning and end of the edit buffer were the first non-<blank> on the first and last lines of the edit buffer if one exists; otherwise, the last character of the first and last lines of the edit buffer if one exists. To increase consistency with other section locations, this has been simplified by POSIX.1-2017 to the first character of the first and last lines of the edit buffer, or the first and the last lines of the edit buffer if they are empty. 115453 115454 115455 115456 115457 115458 115459 115460 115461 115462 115463

Sentence boundaries were problematic in the historical *vi*. They were not only the boundaries as defined for the section and paragraph commands, but they were the first non-<blank> that occurred after those boundaries, as well. Historically, the *vi* section commands were documented as taking an optional window size as a *count* preceding the command. This was not implemented in historical versions, so POSIX.1-2017 requires that the *count* repeat the command, 115464 115465 115466 115467 115468

for consistency with other *vi* commands. 115469

### **Repeat** 115470

Historically, mapped commands other than text input commands could not be repeated using the **period** command. POSIX.1-2017 requires conformance to historical practice. 115471 115472

The restrictions on the interpretation of special characters (for example, <control>-H) in the repetition of text input mode commands is intended to match historical practice. For example, given the input sequence: 115473 115474 115475

iab<control>-H<control>-H<control>-Hdef<escape> 115476

the user should be informed of an error when the sequence is first entered, but not during a command repetition. The character <control>-T is specifically exempted from this restriction. Historical implementations of *vi* ignored <control>-T characters that were input in the original command during command repetition. POSIX.1-2017 prohibits this behavior. 115477 115478 115479 115480

#### **Find Regular Expression** 115481

Historically, commands did not affect the line searched to or from if the motion command was a search (**/**, **?**, **N**, **n**) and the final position was the start/end of the line. There were some special cases and *vi* was not consistent. POSIX.1-2017 does not permit this behavior, for consistency. Historical implementations permitted but were unable to handle searches as motion commands that wrapped (that is, due to the edit option **wrapscan**) to the original location. POSIX.1-2017 requires that this behavior be treated as an error. 115482 115483 115484 115485 115486 115487

- Historically, the syntax "/ $RE/0$ " was used to force the command to cut text in line mode. POSIX.1-2017 requires conformance to historical practice. 115488 115489
- Historically, in open mode, a **z** specified to a search command redisplayed the current line instead of displaying the current screen with the current line highlighted. For consistency and simplicity of specification, POSIX.1-2017 does not permit this behavior. 115490 115491 115492
- Historically, trailing **z** commands were permitted and ignored if entered as part of a search used as a motion command. For consistency and simplicity of specification, POSIX.1-2017 does not permit this behavior. 115493 115494 115495

#### **Execute an ex Command** 115496

Historically, *vi* implementations restricted the commands that could be entered on the colon command line (for example, **append** and **change**), and some other commands were known to cause them to fail catastrophically. For consistency, POSIX.1-2017 does not permit these restrictions. When executing an *ex* command by entering :, it is not possible to enter a <newline> as part of the command because it is considered the end of the command. A different approach is to enter *ex* command mode by using the *vi* **Q** command (and later resuming visual mode with the *ex* **vi** command). In *ex* command mode, the single-line limitation does not exist. So, for example, the following is valid: 115497 115498 115499 115500 115501 115502 115503 115504

```
\bigcaps/break here/break\
                 here/
                 vi
115505
115506
115507
115508
```
POSIX.1-2017 requires that, if the *ex* command overwrites any part of the screen that would be erased by a refresh, *vi* pauses for a character from the user. Historically, this character could be any character; for example, a character input by the user before the message appeared, or even a 115509 115510 115511

mapped character. This is probably a bug, but implementations that have tried to be more rigorous by requiring that the user enter a specific character, or that the user enter a character after the message was displayed, have been forced by user indignation back into historical behavior. POSIX.1-2017 requires conformance to historical practice. 115512 115513 115514 115515

### **Shift Left (Right)** 115516

Refer to the Rationale for the **!** and **/** commands. Historically, the **<** and **>** commands sometimes moved the cursor to the first non-<br/>blank> (for example if the command was repeated or with \_ as the motion command), and sometimes left it unchanged. POSIX.1-2017 does not permit this inconsistency, requiring instead that the cursor always move to the first non-<blank>. Historically, the **<** and **>** commands did not support buffer arguments, although some implementations allow the specification of an optional buffer. This behavior is neither required nor disallowed by POSIX.1-2017. 115517 115518 115519 115520 115521 115522 115523

**Execute** 115524

Historically, buffers could execute other buffers, and loops, infinite and otherwise, were possible. POSIX.1-2017 requires conformance to historical practice. The \**buffer* syntax of *ex* is not required in *vi*, because it is not historical practice and has been used in some *vi* implementations to support additional scripting languages. 115525 115526 115527 115528

#### **Reverse Case** 115529

Historically, the **˜** command ignored any associated *count*, and acted only on the characters in the current line. For consistency with other *vi* commands, POSIX.1-2017 requires that an associated *count* act on the next *count* characters, and that the command move to subsequent lines if warranted by *count*, to make it possible to modify large pieces of text in a reasonably efficient manner. There exist *vi* implementations that optionally require an associated motion command for the **˜** command. Implementations supporting this functionality are encouraged to base it on the **tildedop** edit option and handle the text regions and cursor positioning identically to the **yank** command. 115530 115531 115532 115533 115534 115535 115536 115537

#### **Append** 115538

Historically, *count*s specified to the **A**, **a**, **I**, and **i** commands repeated the input of the first line *count* times, and did not repeat the subsequent lines of the input text. POSIX.1-2017 requires that the entire text input be repeated *count* times. 115539 115540 115541

#### **Move Backward to Preceding Word** 115542

Historically, *vi* became confused if word commands were used as motion commands in empty files. POSIX.1-2017 requires that this be an error. Historical implementations of *vi* had a large number of bugs in the word movement commands, and they varied greatly in behavior in the presence of empty lines, ``words'' made up of a single character, and lines containing only <blank> characters. For consistency and simplicity of specification, POSIX.1-2017 does not permit this behavior. 115543 115544 115545 115546 115547 115548

#### **Change to End-of-Line** 115549

Some historical implementations of the **C** command did not behave as described by POSIX.1-2017 when the **\$** key was remapped because they were implemented by pushing the **\$** key onto the input queue and reprocessing it. POSIX.1-2017 does not permit this behavior. Historically, the **C**, **S**, and **s** commands did not copy replaced text into the numeric buffers. For consistency and simplicity of specification, POSIX.1-2017 requires that they behave like their respective **c** commands in all respects. 115550 115551 115552 115553 115554 115555

**Delete** 115556

Historically, lines in open mode that were deleted were scrolled up, and an **@** glyph written over the beginning of the line. In the case of terminals that are incapable of the necessary cursor motions, the editor erased the deleted line from the screen. POSIX.1-2017 requires conformance to historical practice; that is, if the terminal cannot display the '@' character, the line cannot remain on the screen. 115557 115558 115559 115560 115561

#### **Delete to End-of-Line** 115562

Some historical implementations of the **D** command did not behave as described by POSIX.1-2017 when the **\$** key was remapped because they were implemented by pushing the **\$** key onto the input queue and reprocessing it. POSIX.1-2017 does not permit this behavior. 115563 115564 115565

#### **Join** 115566

An historical oddity of *vi* is that the commands **J**, **1J**, and **2J** are all equivalent. POSIX.1-2017 requires conformance to historical practice. The *vi* **J** command is specified in terms of the *ex* **join** command with an *ex* command *count* value. The address correction for a *count* that is past the end of the edit buffer is necessary for historical compatibility for both *ex* and *vi*. 115567 115568 115569 115570

#### **Mark Position** 115571

Historical practice is that only lowercase letters, plus backquote and single-quote, could be used to mark a cursor position. POSIX.1-2017 requires conformance to historical practice, but encourages implementations to support other characters as marks as well. 115572 115573 115574

#### **Repeat Regular Expression Find (Forward and Reverse)** 115575

Historically, the **N** and **n** commands could not be used as motion components for the **c** command. With the exception of the **cN** command, which worked if the search crossed a line boundary, the text region would be discarded, and the user would not be in text input mode. For consistency and simplicity of specification, POSIX.1-2017 does not permit this behavior. 115576 115577 115578 115579

#### **Insert Empty Line (Below and Above)** 115580

Historically, counts to the **O** and **o** commands were used as the number of physical lines to open, if the terminal was dumb and the **slowopen** option was not set. This was intended to minimize traffic over slow connections and repainting for dumb terminals. POSIX.1-2017 does not permit this behavior, requiring that a *count* to the open command behave as for other text input commands. This change to historical practice was made for consistency, and because a superset of the functionality is provided by the **slowopen** edit option. 115581 115582 115583 115584 115585 115586

### **Put from Buffer (Following and Before)** 115587

Historically, *count*s to the **p** and **P** commands were ignored if the buffer was a line mode buffer, but were (mostly) implemented as described in POSIX.1-2017 if the buffer was a character mode buffer. Because implementations exist that do not have this limitation, and because pasting lines multiple times is generally useful, POSIX.1-2017 requires that *count* be supported for all **p** and **P** commands. 115588 115589 115590 115591 115592

Historical implementations of *vi* were widely known to have major problems in the **p** and **P** commands, particularly when unusual regions of text were copied into the edit buffer. The standard developers viewed these as bugs, and they are not permitted for consistency and simplicity of specification. 115593 115594 115595 115596

Historically, a **P** or **p** command (or an *ex* **put** command executed from open or visual mode) executed in an empty file, left an empty line as the first line of the file. For consistency and simplicity of specification, POSIX.1-2017 does not permit this behavior. 115597 115598 115599

#### **Replace Character** 115600

Historically, the **r** command did not correctly handle the *erase* and *word erase* characters as arguments, nor did it handle an associated *count* greater than 1 with a <carriage-return> argument, for which it replaced *count* characters with a single <newline>. POSIX.1-2017 does not permit these inconsistencies. 115601 115602 115603 115604

Historically, the **r** command permitted the <control>-V escaping of entered characters, such as <ESC> and the <carriage-return>; however, it required two leading <control>-V characters instead of one. POSIX.1-2017 requires that this be changed for consistency with the other text input commands of *vi*. 115605 115606 115607 115608

Historically, it is an error to enter the **r** command if there are less than *count* characters at or after the cursor in the line. While a reasonable and unambiguous extension would be to permit the **r** command on empty lines, it would require that too large a *count* be adjusted to match the number of characters at or after the cursor for consistency, which is sufficiently different from historical practice to be avoided. POSIX.1-2017 requires conformance to historical practice. 115609 115610 115611 115612 115613

#### **Replace Characters** 115614

Historically, if there were **autoindent** characters in the line on which the **R** command was run, and **autoindent** was set, the first <newline> would be properly indented and no characters would be replaced by the  $\leq$ newline>. Each additional  $\leq$ newline> would replace *n* characters, where *n* was the number of characters that were needed to indent the rest of the line to the proper indentation level. This behavior is a bug and is not permitted by POSIX.1-2017. 115615 115616 115617 115618 115619

#### **Undo** 115620

Historical practice for cursor positioning after undoing commands was mixed. In most cases, when undoing commands that affected a single line, the cursor was moved to the start of added or changed text, or immediately after deleted text. However, if the user had moved from the line being changed, the column was either set to the first non-<br/>blank>, returned to the origin of the command, or remained unchanged. When undoing commands that affected multiple lines or entire lines, the cursor was moved to the first character in the first line restored. As an example of how inconsistent this was, a search, followed by an **o** text input command, followed by an **undo** would return the cursor to the location where the **o** command was entered, but a **cw** command followed by an **o** command followed by an **undo** would return the cursor to the first non-<blank> of the line. POSIX.1-2017 requires the most useful of these behaviors, and discards the least useful, in the interest of consistency and simplicity of specification. 115621 115622 115623 115624 115625 115626 115627 115628 115629 115630 115631

#### **Yank** 115632

Historically, the **yank** command did not move to the end of the motion if the motion was in the forward direction. It moved to the end of the motion if the motion was in the backward direction, except for the **\_** command, or for the **G** and **'** commands when the end of the motion was on the current line. This was further complicated by the fact that for a number of motion commands, the **yank** command moved the cursor but did not update the screen; for example, a subsequent command would move the cursor from the end of the motion, even though the cursor on the screen had not reflected the cursor movement for the **yank** command. POSIX.1-2017 requires that all **yank** commands associated with backward motions move the cursor to the end of the motion for consistency, and specifically, to make **'** commands as motions consistent with search patterns as motions. 115633 115634 115635 115636 115637 115638 115639 115640 115641 115642

#### **Yank Current Line** 115643

Some historical implementations of the **Y** command did not behave as described by POSIX.1-2017 when the '\_' key was remapped because they were implemented by pushing the '\_' key onto the input queue and reprocessing it. POSIX.1-2017 does not permit this behavior. 115644 115645 115646

#### **Redraw Window** 115647

Historically, the **z** command always redrew the screen. This is permitted but not required by POSIX.1-2017, because of the frequent use of the **z** command in macros such as **map n nz.** for screen positioning, instead of its use to change the screen size. The standard developers believed that expanding or scrolling the screen offered a better interface for users. The ability to redraw the screen is preserved if the optional new window size is specified, and in the <control>-L and <control>-R commands. 115648 115649 115650 115651 115652 115653

- The semantics of **zˆ** are confusing at best. Historical practice is that the screen before the screen that ended with the specified line is displayed. POSIX.1-2017 requires conformance to historical practice. 115654 115655 115656
- Historically, the **z** command would not display a partial line at the top or bottom of the screen. If the partial line would normally have been displayed at the bottom of the screen, the command worked, but the partial line was replaced with '@' characters. If the partial line would normally have been displayed at the top of the screen, the command would fail. For consistency and simplicity of specification, POSIX.1-2017 does not permit this behavior. 115657 115658 115659 115660 115661
- Historically, the **z** command with a line specification of 1 ignored the command. For consistency and simplicity of specification, POSIX.1-2017 does not permit this behavior. 115662 115663
- Historically, the **z** command did not set the cursor column to the first non-<blank> for the character if the first screen was to be displayed, and was already displayed. For consistency and simplicity of specification, POSIX.1-2017 does not permit this behavior. 115664 115665 115666
- **Input Mode Commands in vi** 115667
- Historical implementations of *vi* did not permit the user to erase more than a single line of input, or to use normal erase characters such as *line erase*, *worderase*, and *erase* to erase **autoindent** characters. As there exist implementations of *vi* that do not have these limitations, both behaviors are permitted, but only historical practice is required. In the case of these extensions, *vi* is required to pause at the **autoindent** and previous line boundaries. 115668 115669 115670 115671 115672
- Historical implementations of *vi* updated only the portion of the screen where the current cursor character was displayed. For example, consider the *vi* input keystrokes: 115673 115674

iabcd<escape>0C<tab> 115675

Historically, the <tab> would overwrite the characters "abcd" when it was displayed. Other implementations replace only the 'a' character with the <tab>, and then push the rest of the characters ahead of the cursor. Both implementations have problems. The historical implementation is probably visually nicer for the above example; however, for the keystrokes: 115676 115677 115678 115679

iabcd<ESC>0R<tab><ESC> 115680

the historical implementation results in the string "bcd" disappearing and then magically reappearing when the <ESC> character is entered. POSIX.1-2017 requires the former behavior when overwriting erase-columns †that is, overwriting characters that are no longer logically part of the edit buffer—and the latter behavior otherwise. 115681 115682 115683 115684

Historical implementations of *vi* discarded the <control>-D and <control>-T characters when they were entered at places where their command functionality was not appropriate. POSIX.1-2017 requires that the <control>-T functionality always be available, and that <control>-D be treated as any other key when not operating on **autoindent** characters. 115685 115686 115687 115688

**NUL** 115689

Some historical implementations of *vi* limited the number of characters entered using the NUL input character to 256 bytes. POSIX.1-2017 permits this limitation; however, implementations are encouraged to remove this limit. 115690 115691 115692

#### **<control>-D** 115693

See also Rationale for the input mode command <newline>. The hidden assumptions in the <control>-D command (and in the *vi* **autoindent** specification in general) is that <space> characters take up a single column on the screen and that <tab> characters are comprised of an integral number of <space> characters. 115694 115695 115696 115697

#### **<newline>** 115698

Implementations are permitted to rewrite **autoindent** characters in the line when <newline>, <carriage-return>, <control>-D, and <control>-T are entered, or when the **shift** commands are used, because historical implementations have both done so and found it necessary to do so. For example, a <control>-D when the cursor is preceded by a single <tab>, with **tabstop** set to 8, and **shiftwidth** set to 3, will result in the <tab> being replaced by several <space> characters. 115699 115700 115701 115702 115703

#### **<control>-T** 115704

See also the Rationale for the input mode command <newline>. Historically, <control>-T only worked if no non-<br/>blank> characters had yet been input in the current input line. In addition, the characters inserted by <control>-T were treated as **autoindent** characters, and could not be erased using normal user erase characters. Because implementations exist that do not have these limitations, and as moving to a column boundary is generally useful, POSIX.1-2017 requires that both limitations be removed. 115705 115706 115707 115708 115709 115710

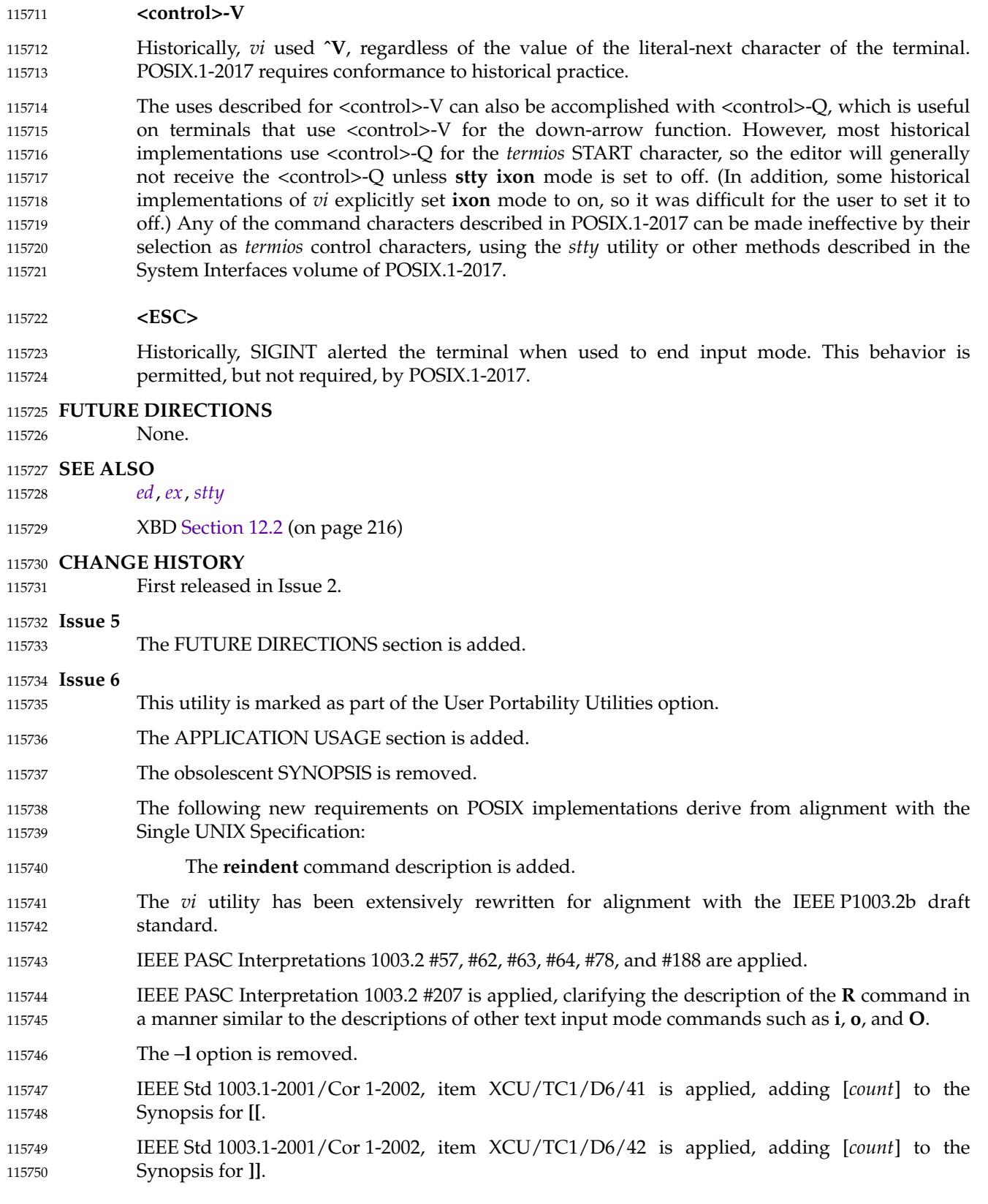

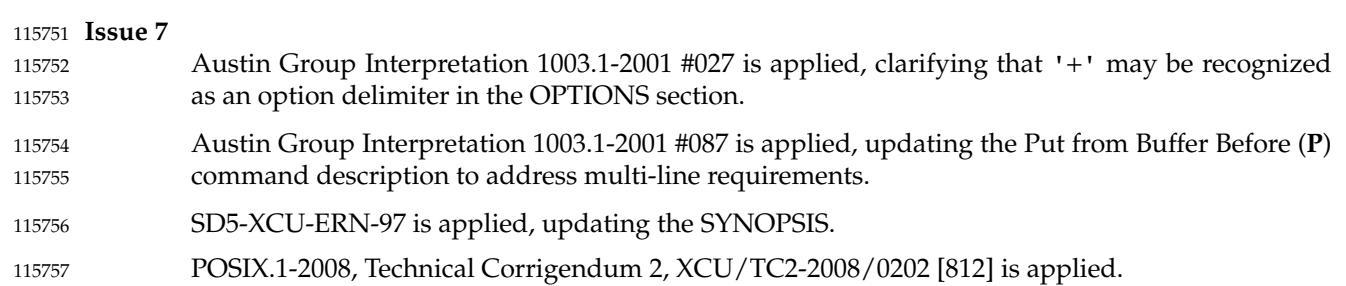

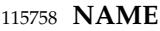

wait — await process completion 115759

# **SYNOPSIS** 115760

wait **[**pid...**]** 115761

#### **DESCRIPTION** 115762

- When an asynchronous list (see [Section 2.9.3.1](#page-2416-0), on page 2370) is started by the shell, the process ID of the last command in each element of the asynchronous list shall become known in the current shell execution environment; see [Section 2.12](#page-2427-0) (on page 2381). 115763 115764 115765
- If the *wait* utility is invoked with no operands, it shall wait until all process IDs known to the invoking shell have terminated and exit with a zero exit status. 115766 115767

If one or more *pid* operands are specified that represent known process IDs, the *wait* utility shall wait until all of them have terminated. If one or more *pid* operands are specified that represent unknown process IDs, *wait* shall treat them as if they were known process IDs that exited with exit status 127. The exit status returned by the *wait* utility shall be the exit status of the process requested by the last *pid* operand. 115768 115769 115770 115771 115772

The known process IDs are applicable only for invocations of *wait* in the current shell execution environment. 115773 115774

#### **OPTIONS** 115775

None. 115776

#### **OPERANDS** 115777

The following operand shall be supported: 115778

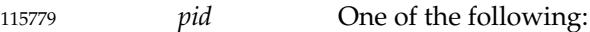

- 1. The unsigned decimal integer process ID of a command, for which the utility is to wait for the termination. 115780 115781
- 2. A job control job ID (see XBD [Section 3.204](#page-112-0), on page 66) that identifies a background process group to be waited for. The job control job ID notation is applicable only for invocations of *wait* in the current shell execution environment; see [Section 2.12](#page-2427-0) (on page 2381). The exit status of *wait* shall be determined by the last command in the pipeline. 115782 115783 115784 115785 115786
- **Note:** The job control job ID type of *pid* is only available on systems supporting the User Portability Utilities option. 115787 115788

**STDIN** 115789

Not used. 115790

#### **INPUT FILES** 115791

None. 115792

#### **ENVIRONMENT VARIABLES** 115793

The following environment variables shall affect the execution of *wait*: 115794

- *LANG* Provide a default value for the internationalization variables that are unset or null. (See XBD [Section 8.2](#page-220-0) (on page 174) for the precedence of internationalization variables used to determine the values of locale categories.) 115795 115796 115797
- *LC\_ALL* If set to a non-empty string value, override the values of all the other internationalization variables. 115798 115799

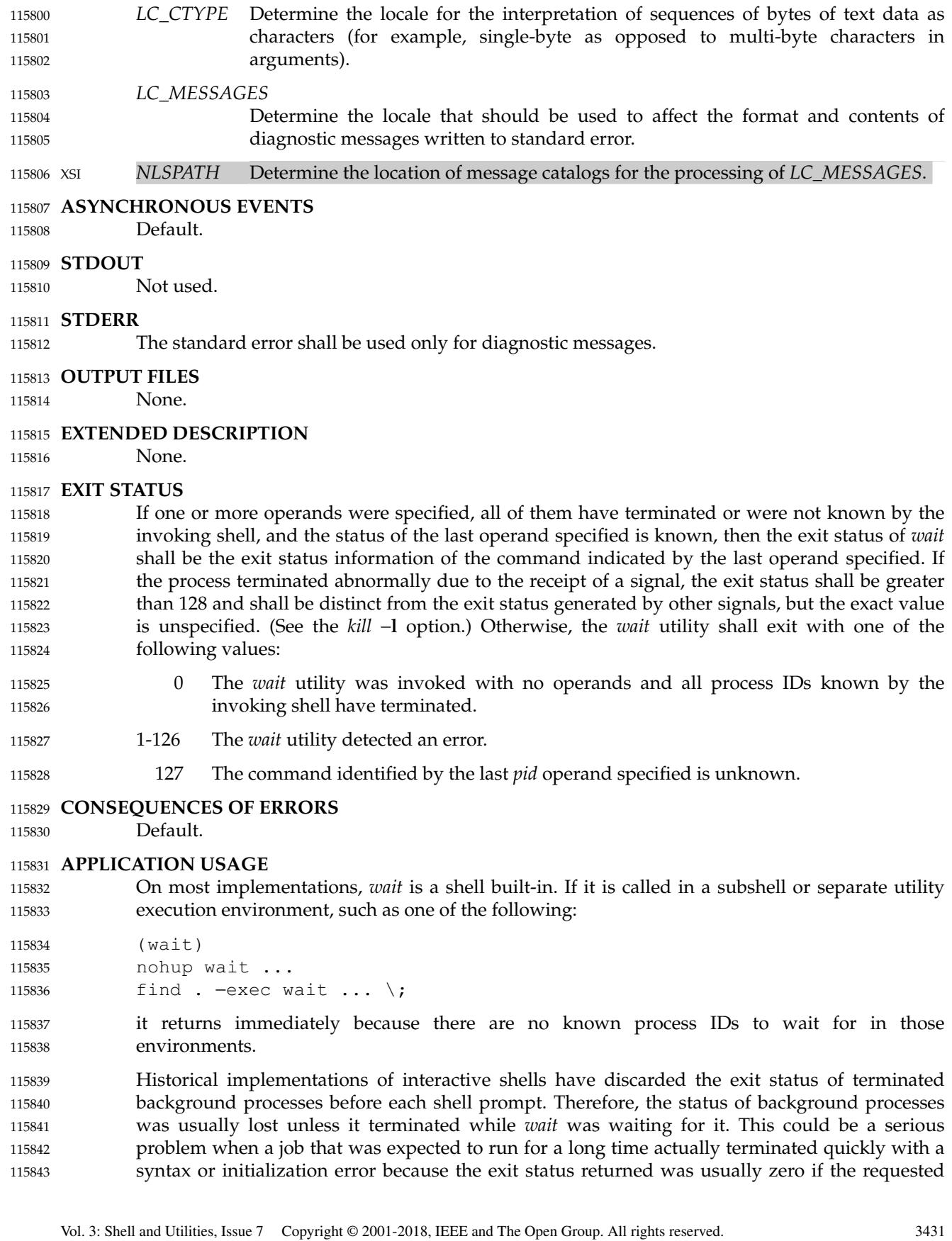

process ID was not found. This volume of POSIX.1-2017 requires the implementation to keep the status of terminated jobs available until the status is requested, so that scripts like: 115844 115845

 $71\delta$  $p1 = $!$  $72&$ wait \$p1 echo Job 1 exited with status \$? wait \$! echo Job 2 exited with status \$? 115846 115847 115848 115849 115850 115851 115852

work without losing status on any of the jobs. The shell is allowed to discard the status of any process if it determines that the application cannot get the process ID for that process from the shell. It is also required to remember only {CHILD\_MAX} number of processes in this way. Since the only way to get the process ID from the shell is by using the '!' shell parameter, the shell is allowed to discard the status of an asynchronous list if "\$!" was not referenced before another asynchronous list was started. (This means that the shell only has to keep the status of the last asynchronous list started if the application did not reference "\$!". If the implementation of the shell is smart enough to determine that a reference to  $\sqrt{9}$ !" was not saved anywhere that the application can retrieve it later, it can use this information to trim the list of saved information. Note also that a successful call to *wait* with no operands discards the exit status of all asynchronous lists.) 115853 115854 115855 115856 115857 115858 115859 115860 115861 115862 115863

If the exit status of *wait* is greater than 128, there is no way for the application to know if the waited-for process exited with that value or was killed by a signal. Since most utilities exit with small values, there is seldom any ambiguity. Even in the ambiguous cases, most applications just need to know that the asynchronous job failed; it does not matter whether it detected an error and failed or was killed and did not complete its job normally. 115864 115865 115866 115867 115868

#### **EXAMPLES** 115869

Although the exact value used when a process is terminated by a signal is unspecified, if it is known that a signal terminated a process, a script can still reliably determine which signal by using *kill* as shown by the following script: 115870 115871 115872

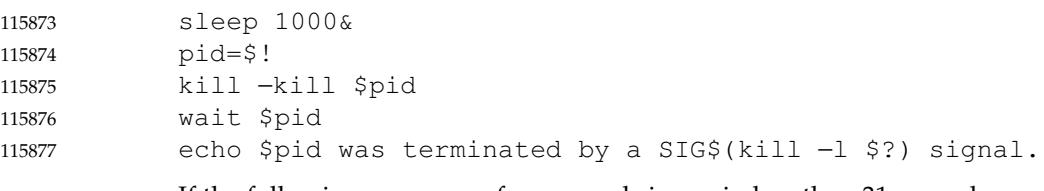

If the following sequence of commands is run in less than 31 seconds: 115878

```
sleep 257 | sleep 31 &
             jobs −l %%
115879
115880
```
either of the following commands returns the exit status of the second *sleep* in the pipeline: 115881

wait <pid of sleep 31> wait %% 115882 115883

#### **RATIONALE** 115884

The description of *wait* does not refer to the *waitpid*() function from the System Interfaces volume of POSIX.1-2017 because that would needlessly overspecify this interface. However, the wording means that *wait* is required to wait for an explicit process when it is given an argument so that the status information of other processes is not consumed. Historical implementations use the *wait*() function defined in the System Interfaces volume of POSIX.1-2017 until *wait*( ) returns the requested process ID or finds that the requested process does not exist. Because this 115885 115886 115887 115888 115889 115890

means that a shell script could not reliably get the status of all background children if a second background job was ever started before the first job finished, it is recommended that the *wait* utility use a method such as the functionality provided by the *waitpid*() function. 115891 115892 115893

The ability to wait for multiple *pid* operands was adopted from the KornShell. 115894

This new functionality was added because it is needed to determine the exit status of any asynchronous list accurately. The only compatibility problem that this change creates is for a script like 115895 115896 115897

while sleep 60 do 115898

job& echo Job started \$(date) as \$! done 115899

which causes the shell to monitor all of the jobs started until the script terminates or runs out of memory. This would not be a problem if the loop did not reference "\$!" or if the script would occasionally *wait* for jobs it started. 115900 115901 115902

#### **FUTURE DIRECTIONS** 115903

None. 115904

#### **SEE ALSO** 115905

- [Chapter 2](#page-2391-0) (on page 2345), *[kill](#page-2925-0)*, *[sh](#page-3272-0)* 115906
- XBD [Section 3.204](#page-112-0) (on page 66), [Chapter 8](#page-219-0) (on page 173) 115907
- XSH *[wait](#page-2272-0)*( ) 115908

#### **CHANGE HISTORY** 115909

First released in Issue 2. 115910

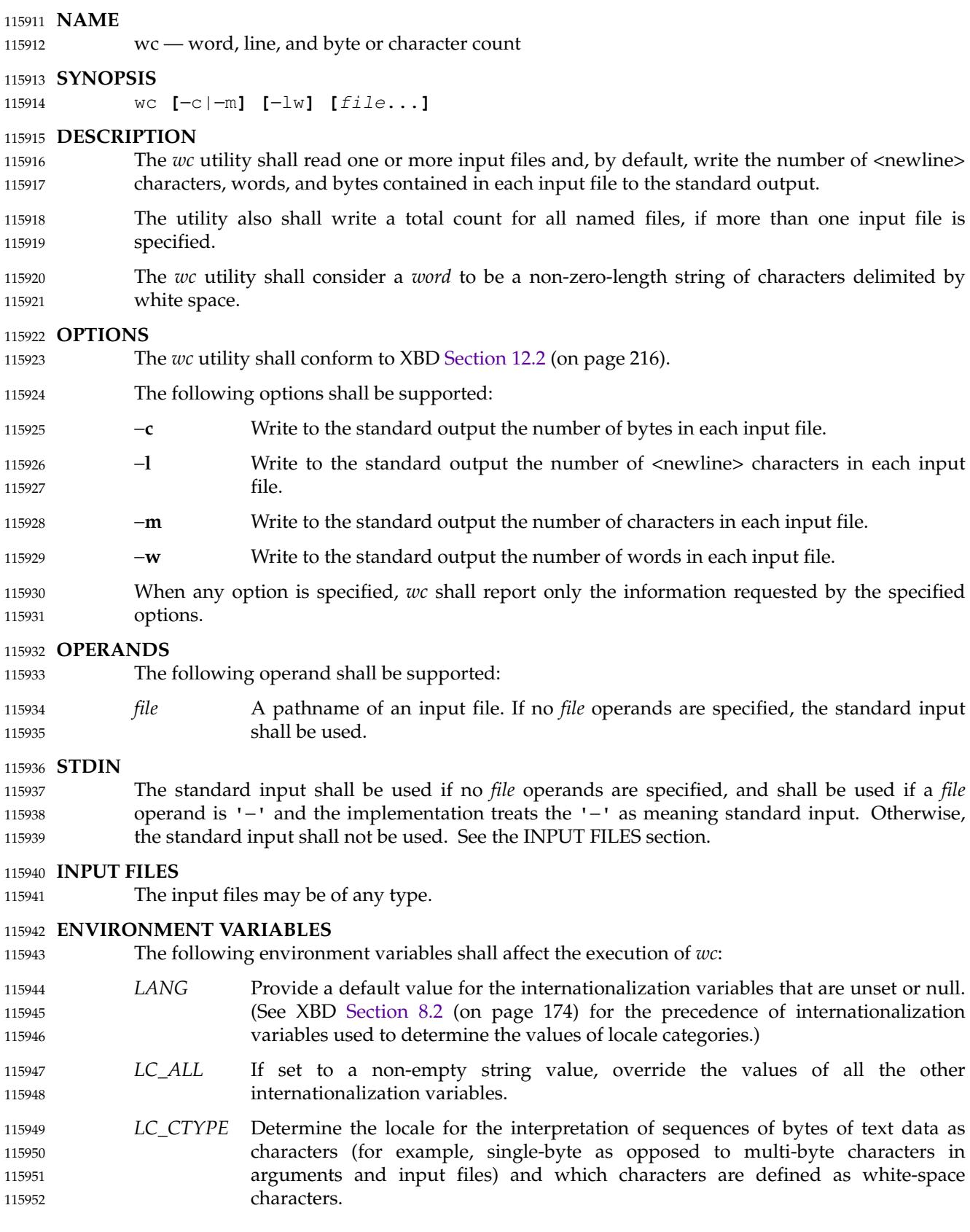

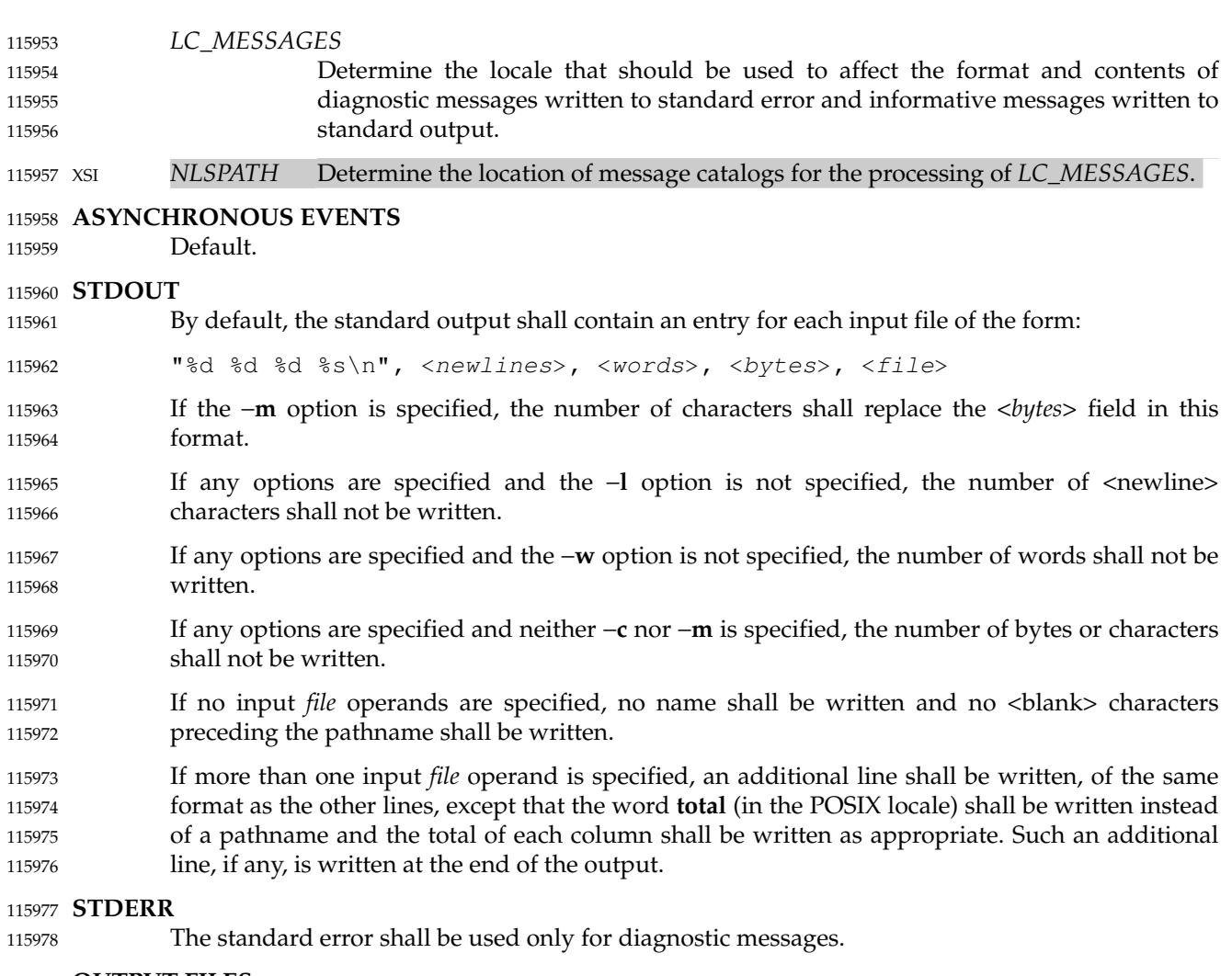

### **OUTPUT FILES** 115979

None. 115980

### **EXTENDED DESCRIPTION** 115981 None.

115982

## **EXIT STATUS** 115983

- The following exit values shall be returned: 115984
- 0 Successful completion. 115985
- >0 An error occurred. 115986

# **CONSEQUENCES OF ERRORS** 115987

Default. 115988

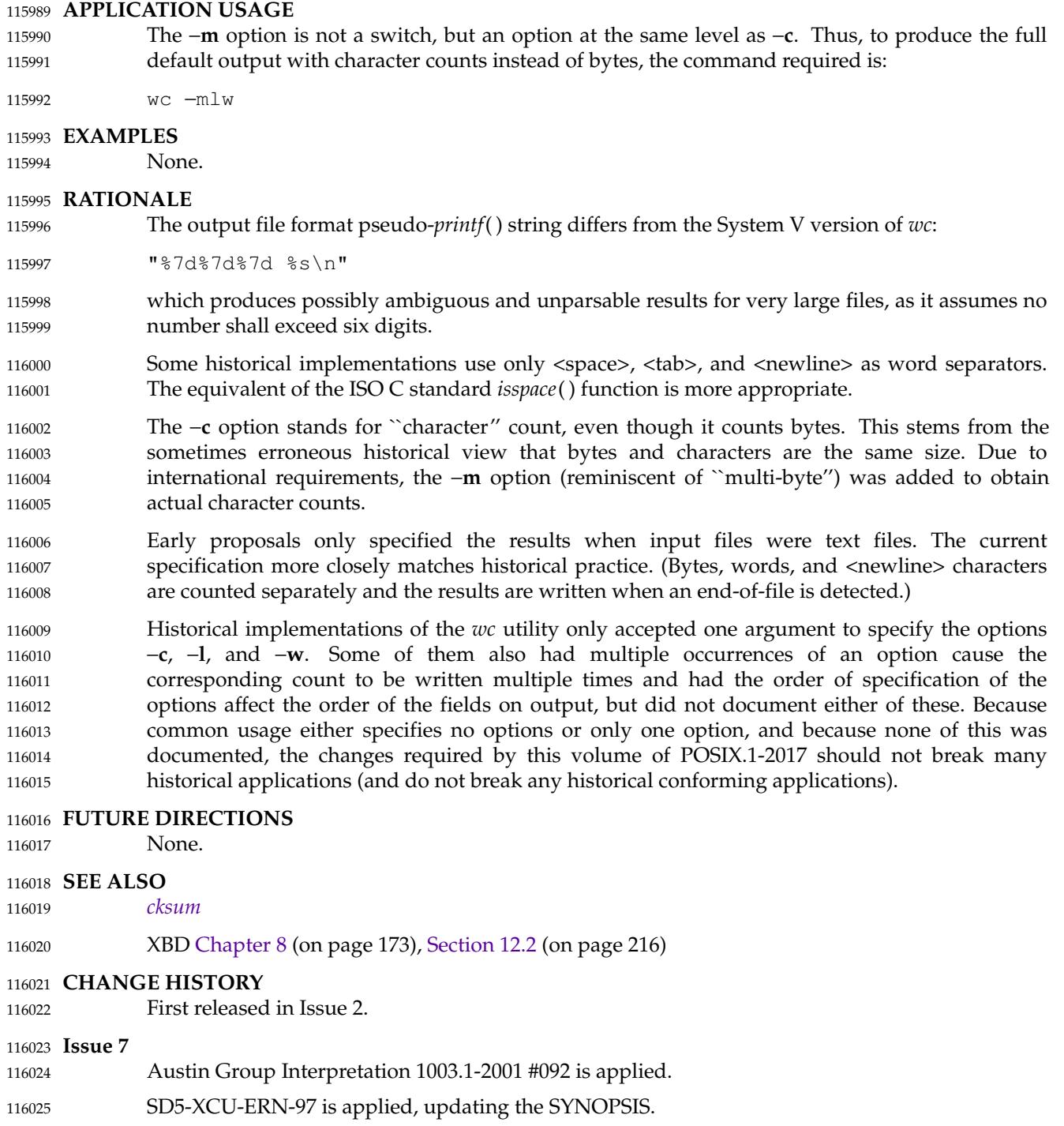

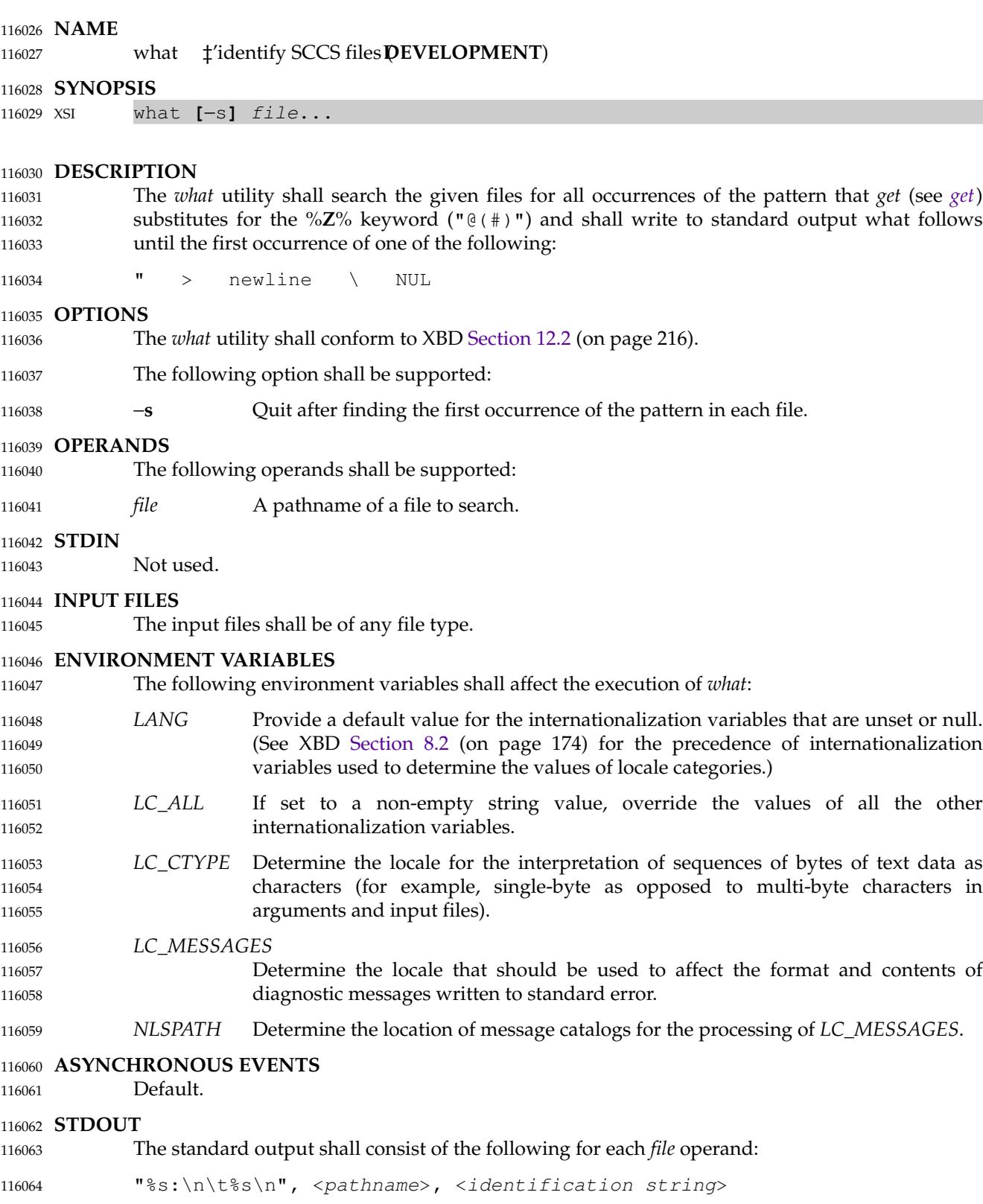

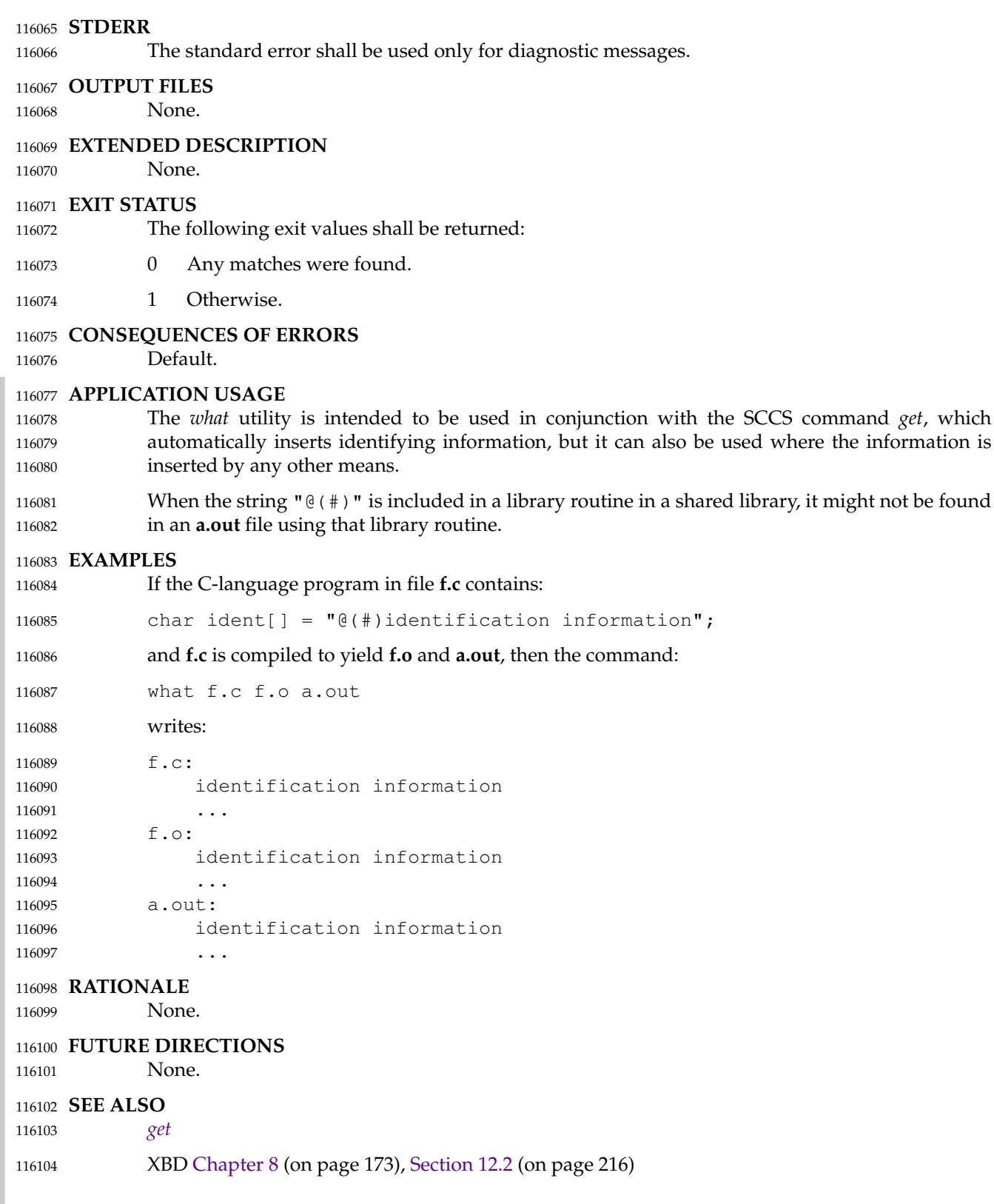

**CHANGE HISTORY** 116105 First released in Issue 2. 116106

**NAME** 116107

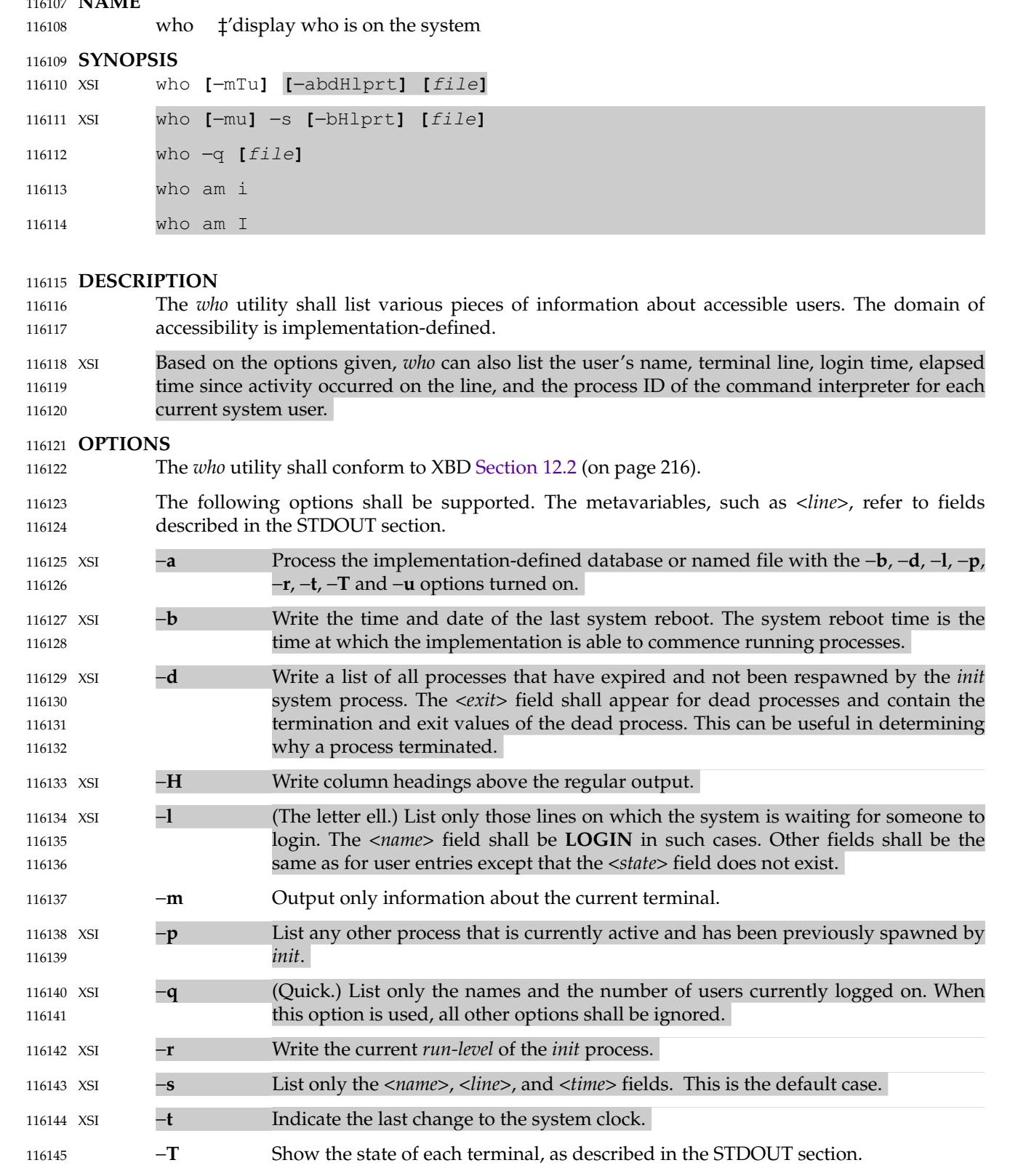

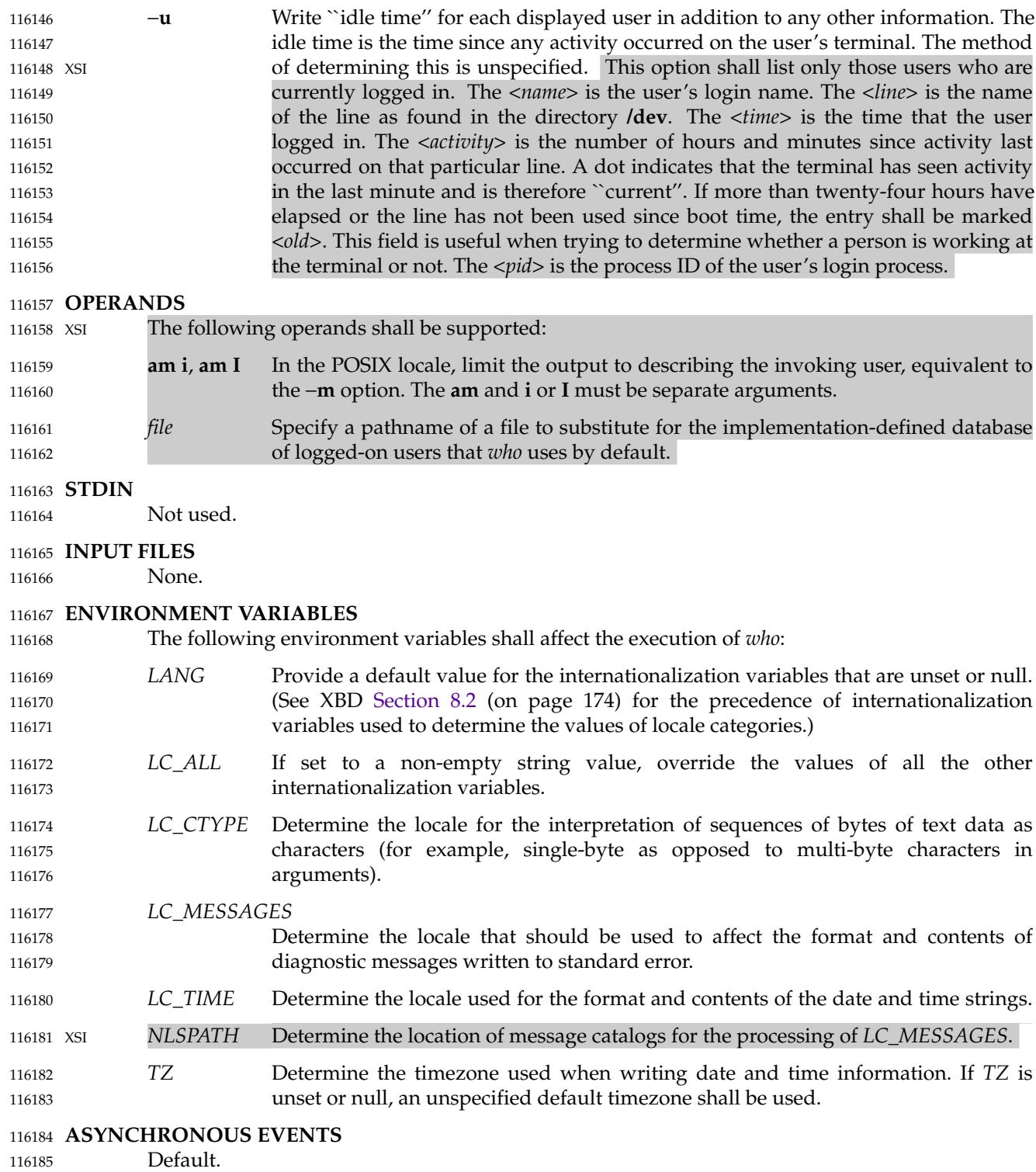

# **STDOUT** 116186

The *who* utility shall write its default format to the standard output in an implementationdefined format, subject only to the requirement of containing the information described above. 116187 116188

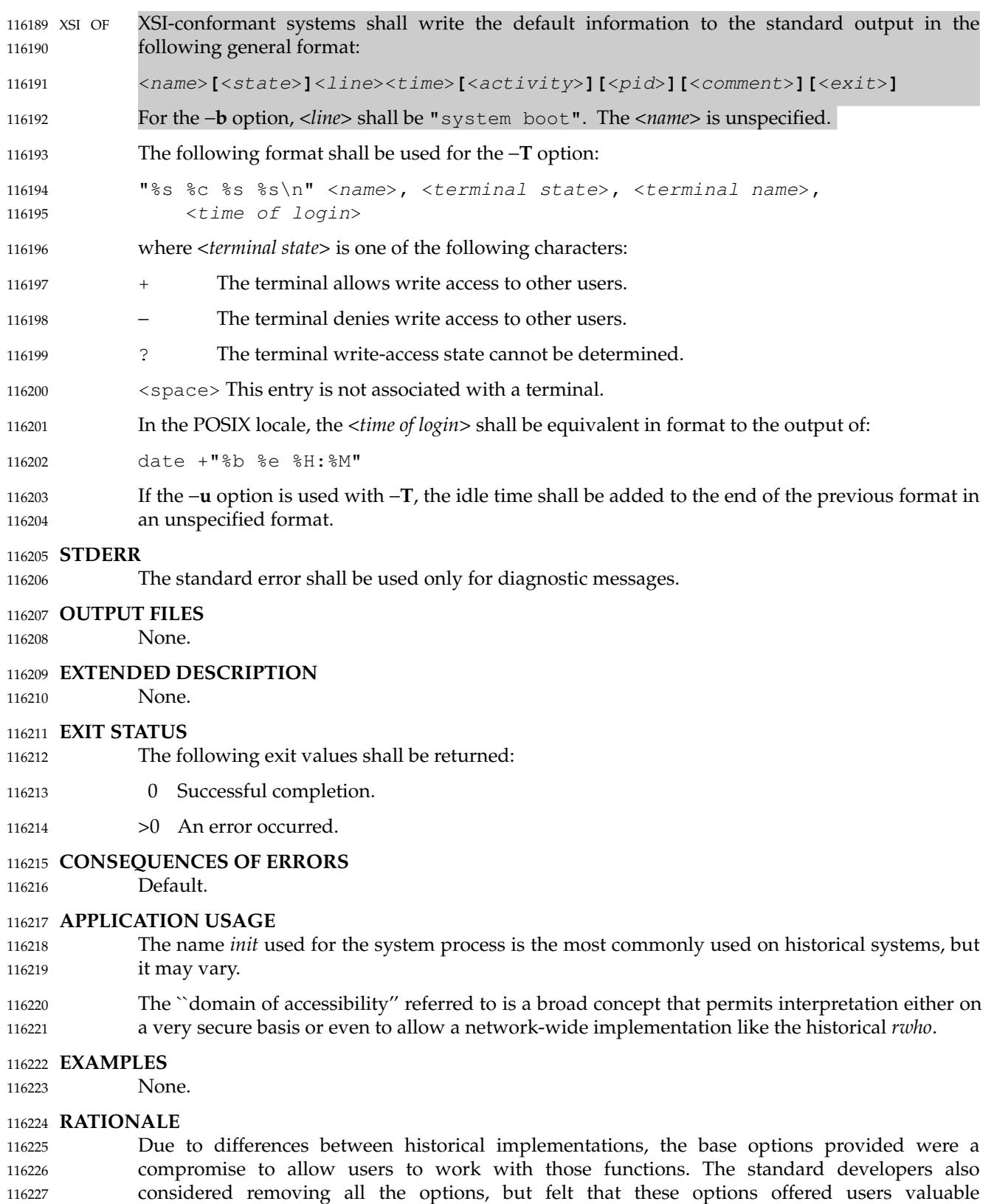

116228

functionality. Additional options to match historical systems are available on XSI-conformant

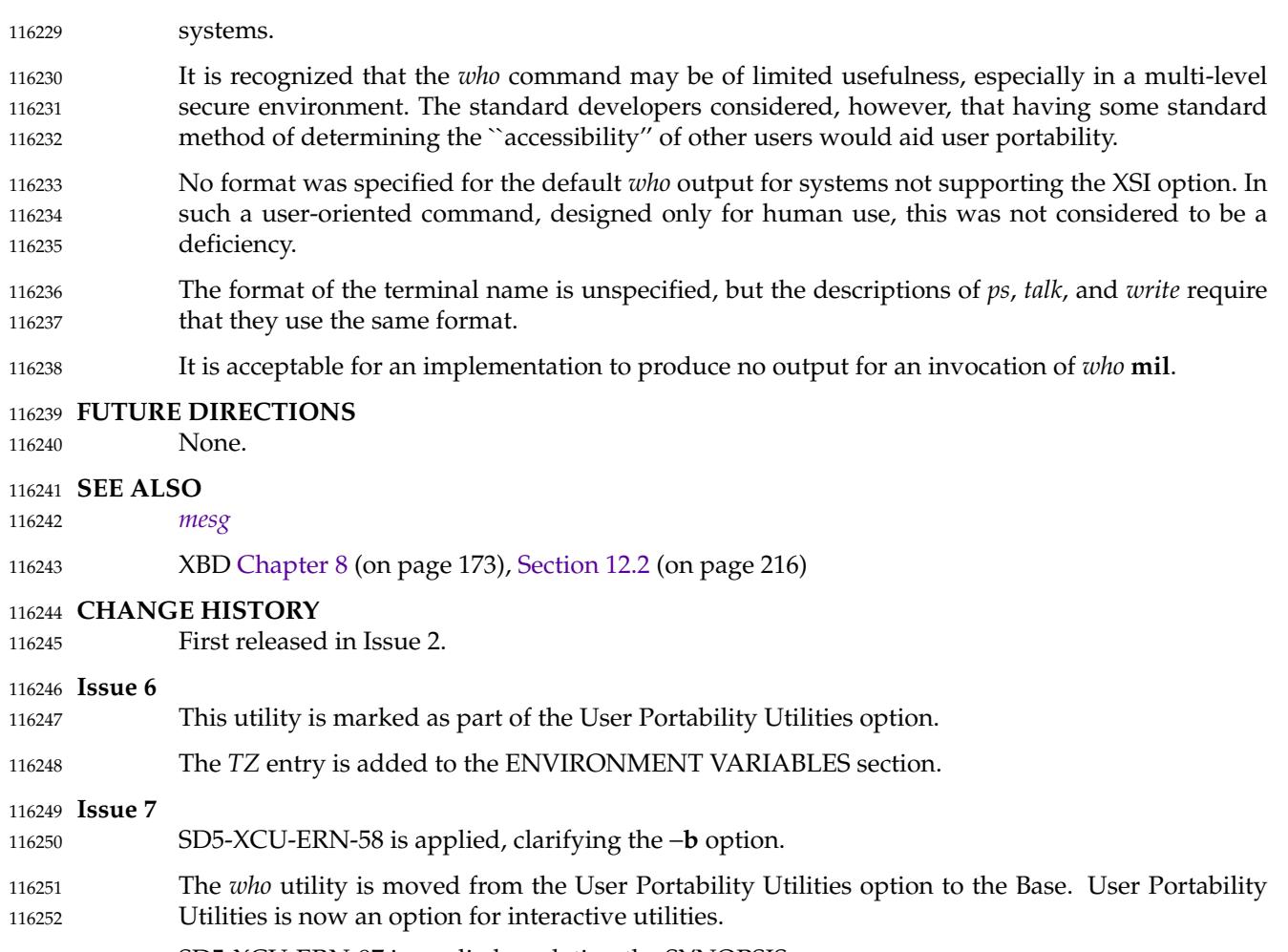

SD5-XCU-ERN-97 is applied, updating the SYNOPSIS. 116253

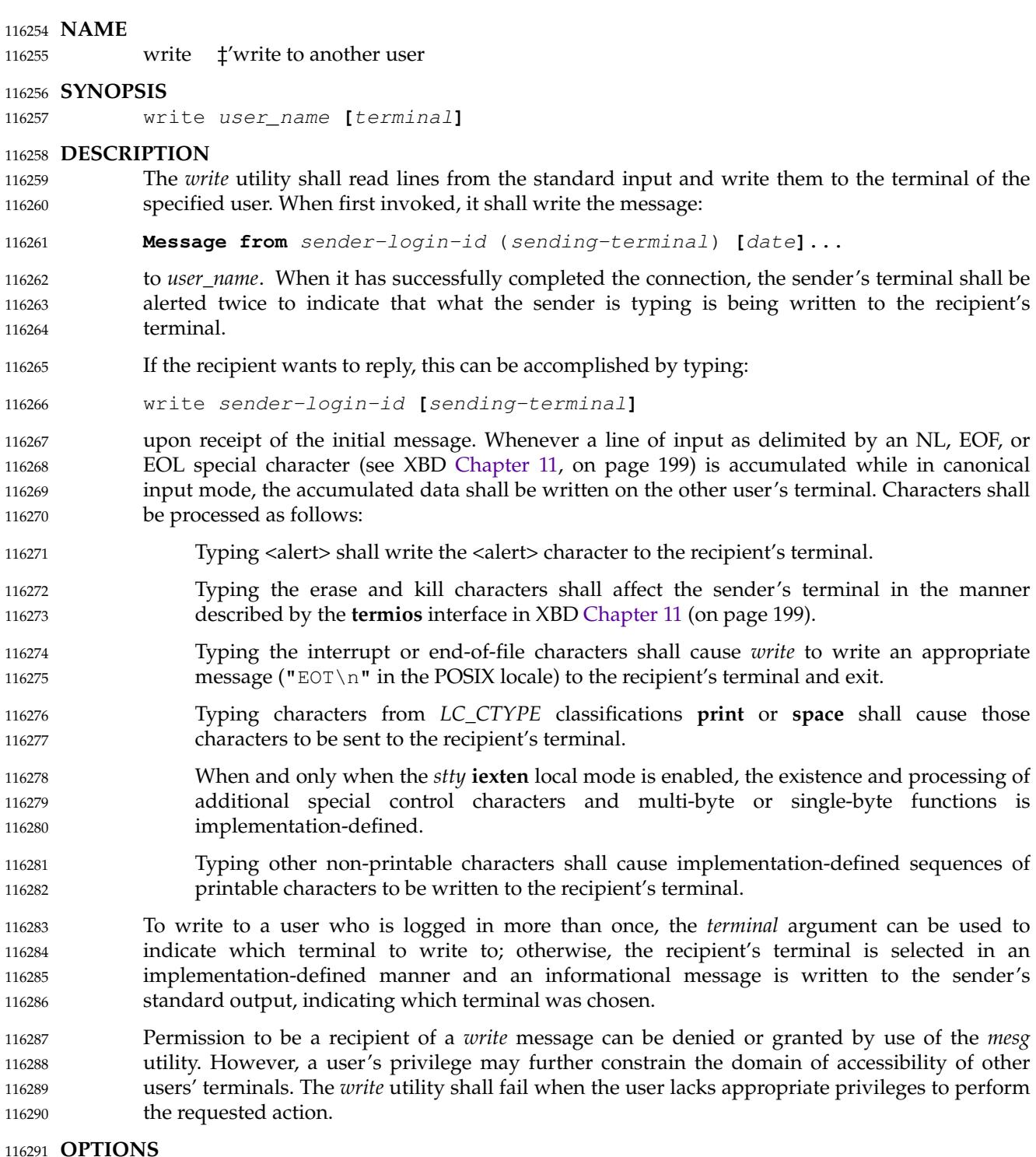

#### **OPTIONS** 116291

None. 116292

### **OPERANDS** 116293

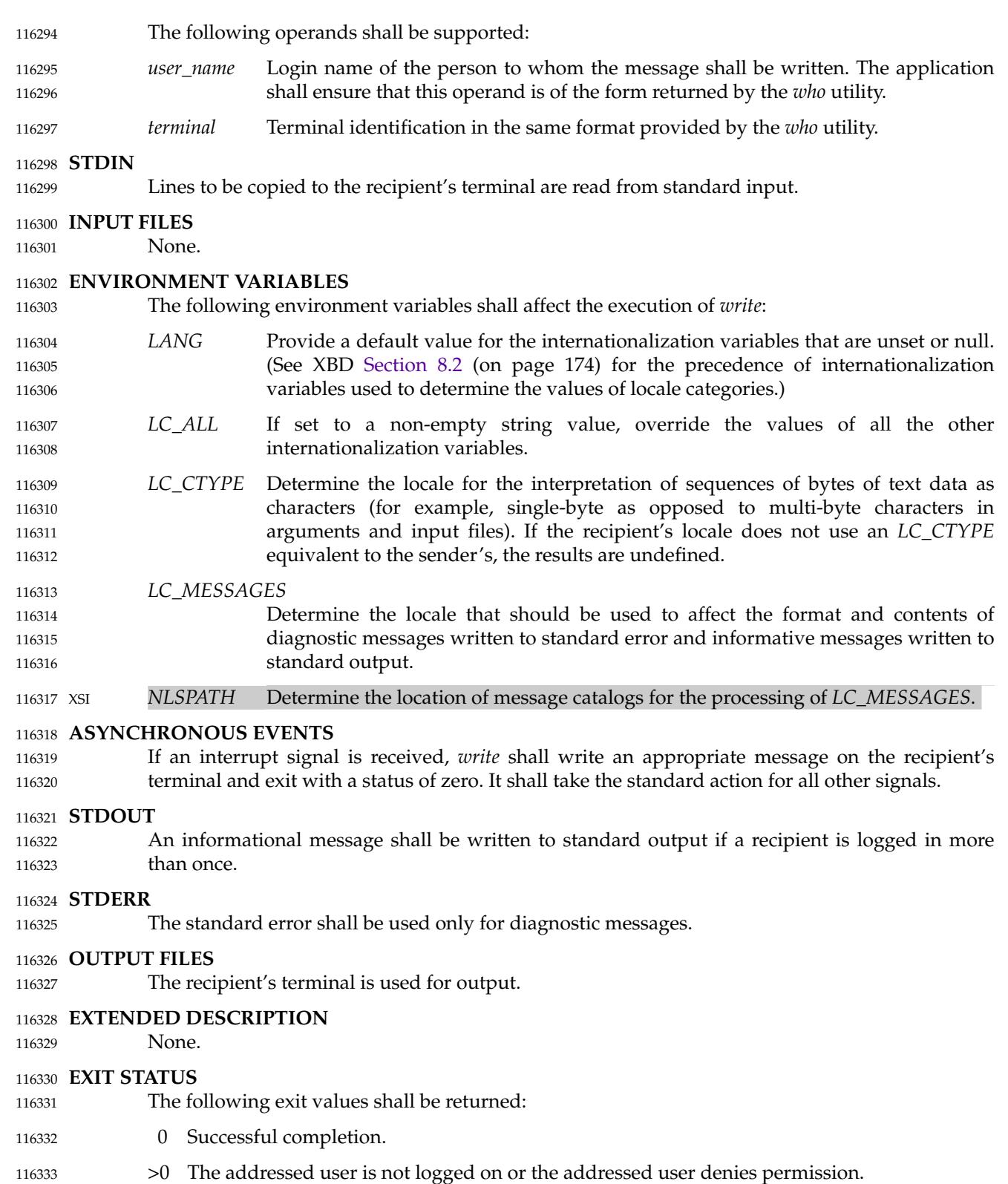
#### **CONSEQUENCES OF ERRORS** 116334

Default. 116335

## **APPLICATION USAGE** 116336

The *talk* utility is considered by some users to be a more usable utility on full-screen terminals. 116337

#### **EXAMPLES** 116338

None. 116339

## **RATIONALE** 116340

The *write* utility was included in this volume of POSIX.1-2017 since it can be implemented on all terminal types. The standard developers considered the *talk* utility, which cannot be implemented on certain terminals, to be a "better" communications interface. Both of these programs are in widespread use on historical implementations. Therefore, the standard developers decided that both utilities should be specified. 116341 116342 116343 116344 116345

The format of the terminal name is unspecified, but the descriptions of *ps*, *talk*, *who*, and *write* require that they all use or accept the same format. 116346 116347

#### **FUTURE DIRECTIONS** 116348

None. 116349

#### **SEE ALSO** 116350

*[mesg](#page-3042-0)*, *[talk](#page-3327-0)*, *[who](#page-3486-0)* 116351

#### XBD [Chapter 8](#page-219-0) (on page 173), [Chapter 11](#page-245-0) (on page 199) 116352

#### **CHANGE HISTORY** 116353

First released in Issue 2. 116354

## 116355 **Issue 5**

The FUTURE DIRECTIONS section is added. 116356

## 116357 **Issue 6**

This utility is marked as part of the User Portability Utilities option. 116358

The normative text is reworded to avoid use of the term ``must'' for application requirements. 116359

## **Issue 7** 116360

The *write* utility is moved from the User Portability Utilities option to the Base. User Portability Utilities is now an option for interactive utilities. 116361 116362

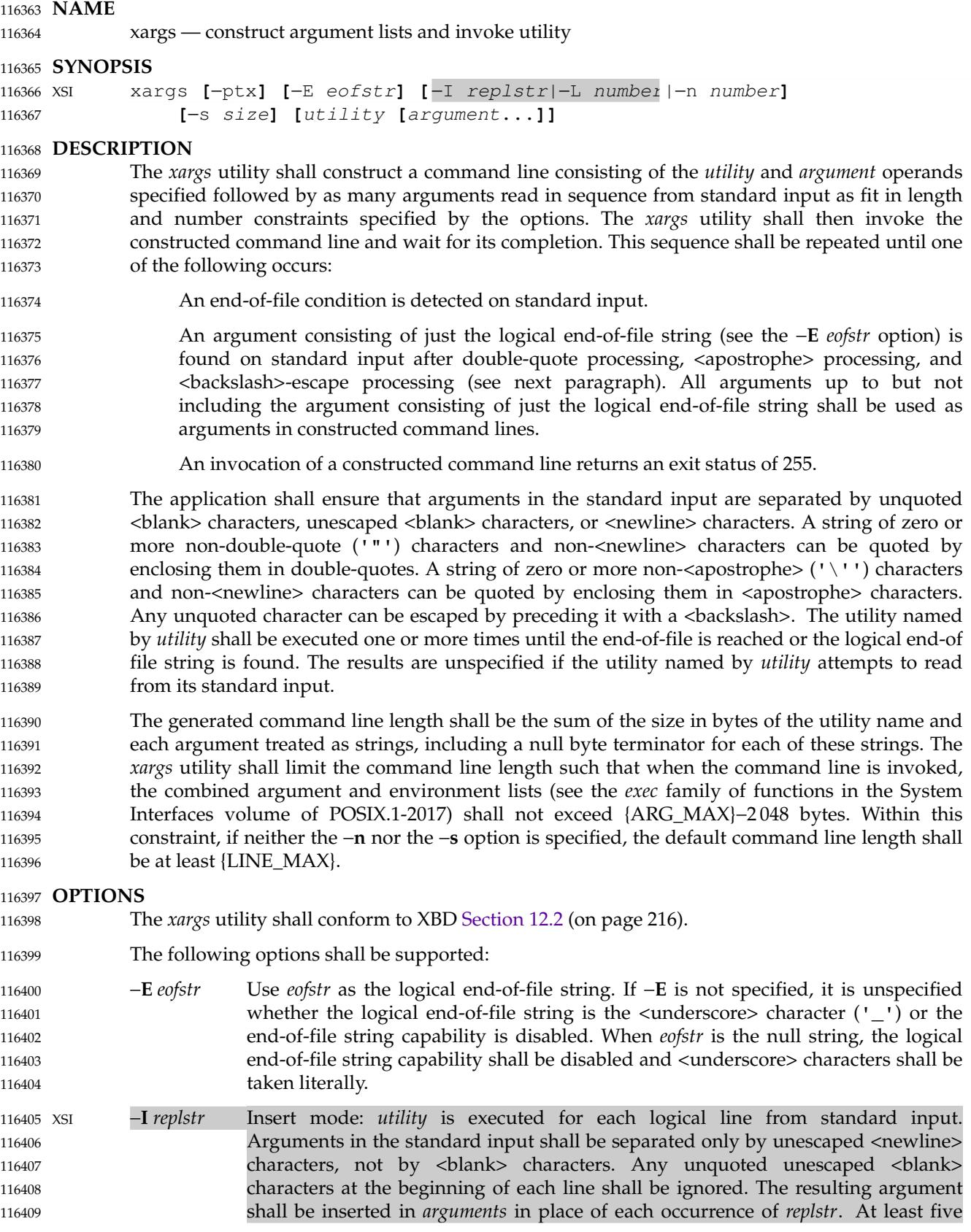

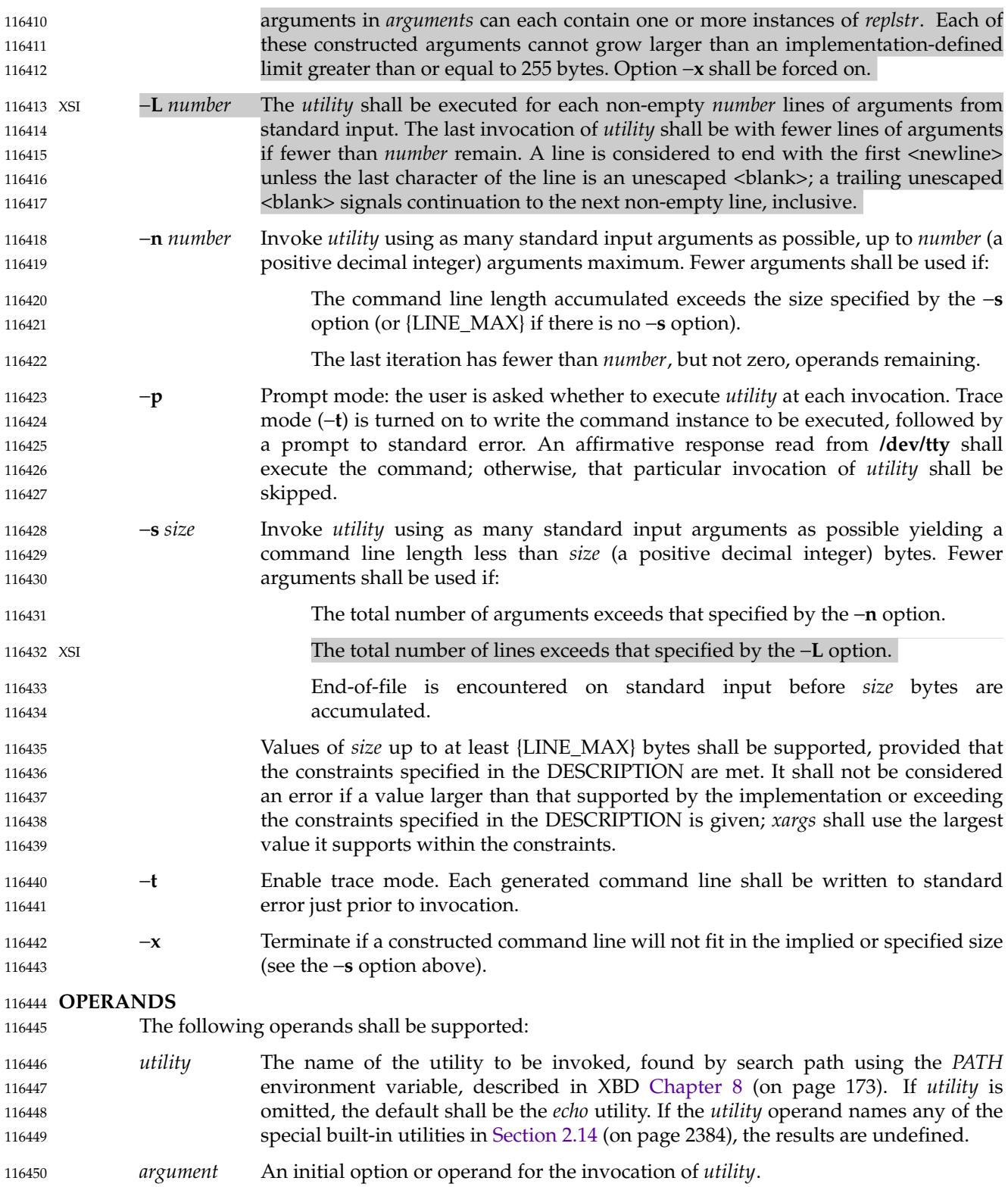

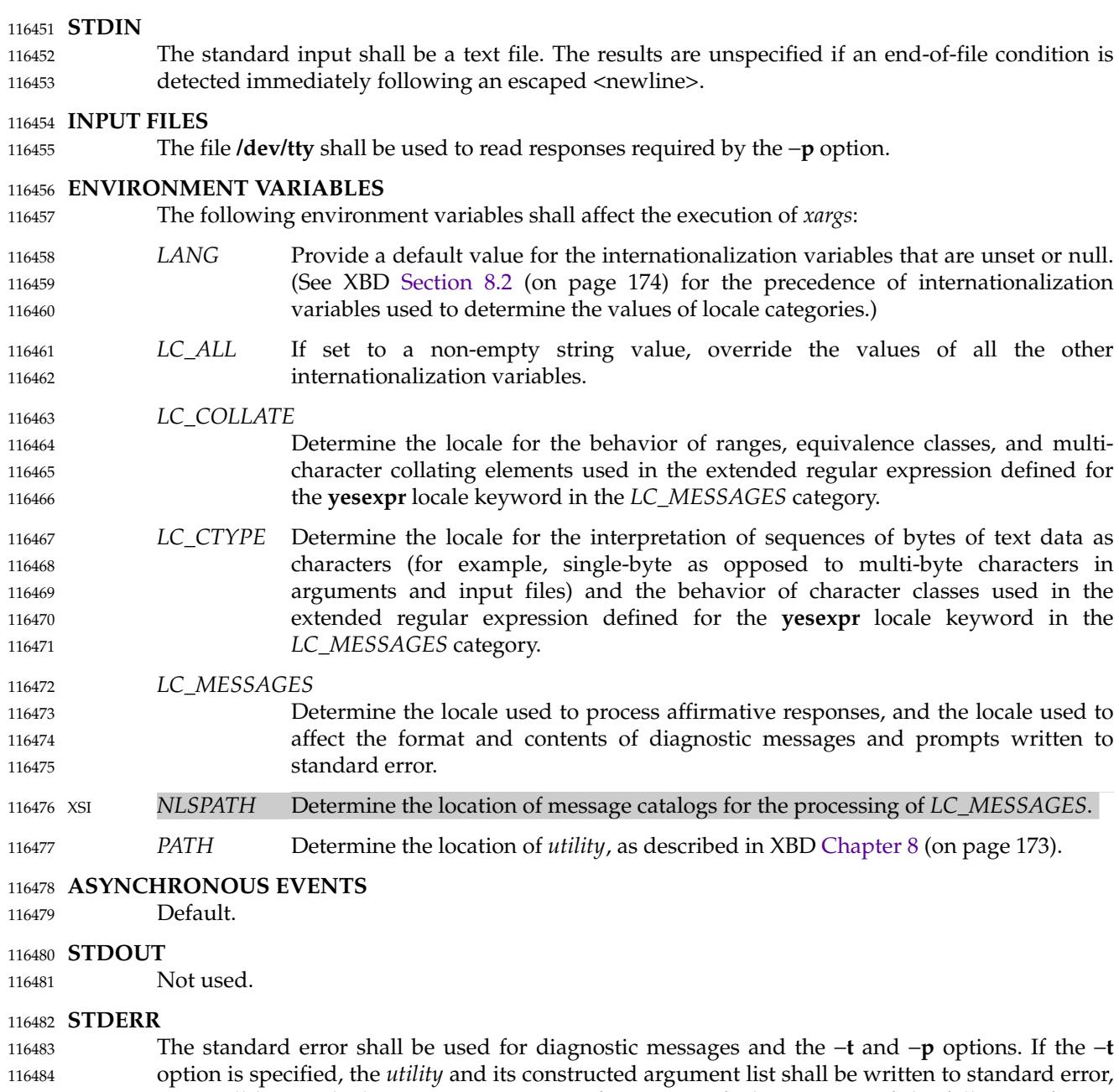

as it will be invoked, prior to invocation. If −**p** is specified, a prompt of the following format

- "?..." 116487
- at the end of the line of the output from −**t**. 116488

shall be written (in the POSIX locale):

### **OUTPUT FILES** 116489

None. 116490

116485 116486

#### **EXTENDED DESCRIPTION** 116491

None. 116492

#### **EXIT STATUS** 116493

The following exit values shall be returned: 116494

- 0 All invocations of *utility* returned exit status zero. 116495
- 1-125 A command line meeting the specified requirements could not be assembled, one or more of the invocations of *utility* returned a non-zero exit status, or some other error occurred. 116496 116497 116498
- 126 The utility specified by *utility* was found but could not be invoked. 116499
- 127 The utility specified by *utility* could not be found. 116500

#### **CONSEQUENCES OF ERRORS** 116501

If a command line meeting the specified requirements cannot be assembled, the utility cannot be invoked, an invocation of the utility is terminated by a signal, or an invocation of the utility exits with exit status 255, the *xargs* utility shall write a diagnostic message and exit without processing any remaining input. 116502 116503 116504 116505

#### **APPLICATION USAGE** 116506

The 255 exit status allows a utility being used by *xargs* to tell *xargs* to terminate if it knows no further invocations using the current data stream will succeed. Thus, *utility* should explicitly *exit* with an appropriate value to avoid accidentally returning with 255. 116507 116508 116509

- Note that since input is parsed as lines, <br/>blank> characters separate arguments, and <backslash>, <apostrophe>, and double-quote characters are used for quoting, if *xargs* is used to bundle the output of commands like *find dir* −**print** or *ls* into commands to be executed, unexpected results are likely if any filenames contain <br/>blank>, <newline>, or quoting characters. This can be solved by using find to call a script that converts each file found into a quoted string that is then piped to *xargs*, but in most cases it is preferable just to have *find* do the argument aggregation itself by using −**exec** with a '+' terminator instead of ';'. Note that the quoting rules used by *xargs* are not the same as in the shell. They were not made consistent here because existing applications depend on the current rules. An easy (but inefficient) method that can be used to transform input consisting of one argument per line into a quoted form that *xargs* interprets correctly is to precede each non-<newline> character with a <br/>backslash>. More efficient alternatives are shown in Example 2 and Example 5 below. 116510 116511 116512 116513 116514 116515 116516 116517 116518 116519 116520 116521
- On implementations with a large value for {ARG\_MAX}, *xargs* may produce command lines longer than {LINE\_MAX}. For invocation of utilities, this is not a problem. If *xargs* is being used to create a text file, users should explicitly set the maximum command line length with the −**s** option. 116522 116523 116524 116525
- The *command*, *env*, *nice*, *nohup*, *time*, and *xargs* utilities have been specified to use exit code 127 if an error occurs so that applications can distinguish "failure to find a utility" from "invoked utility exited with an error indication''. The value 127 was chosen because it is not commonly used for other meanings; most utilities use small values for ``normal error conditions'' and the values above 128 can be confused with termination due to receipt of a signal. The value 126 was chosen in a similar manner to indicate that the utility could be found, but not invoked. Some scripts produce meaningful error messages differentiating the 126 and 127 cases. The distinction between exit codes 126 and 127 is based on KornShell practice that uses 127 when all attempts to *exec* the utility fail with [ENOENT], and uses 126 when any attempt to *exec* the utility fails for any other reason. 116526 116527 116528 116529 116530 116531 116532 116533 116534 116535

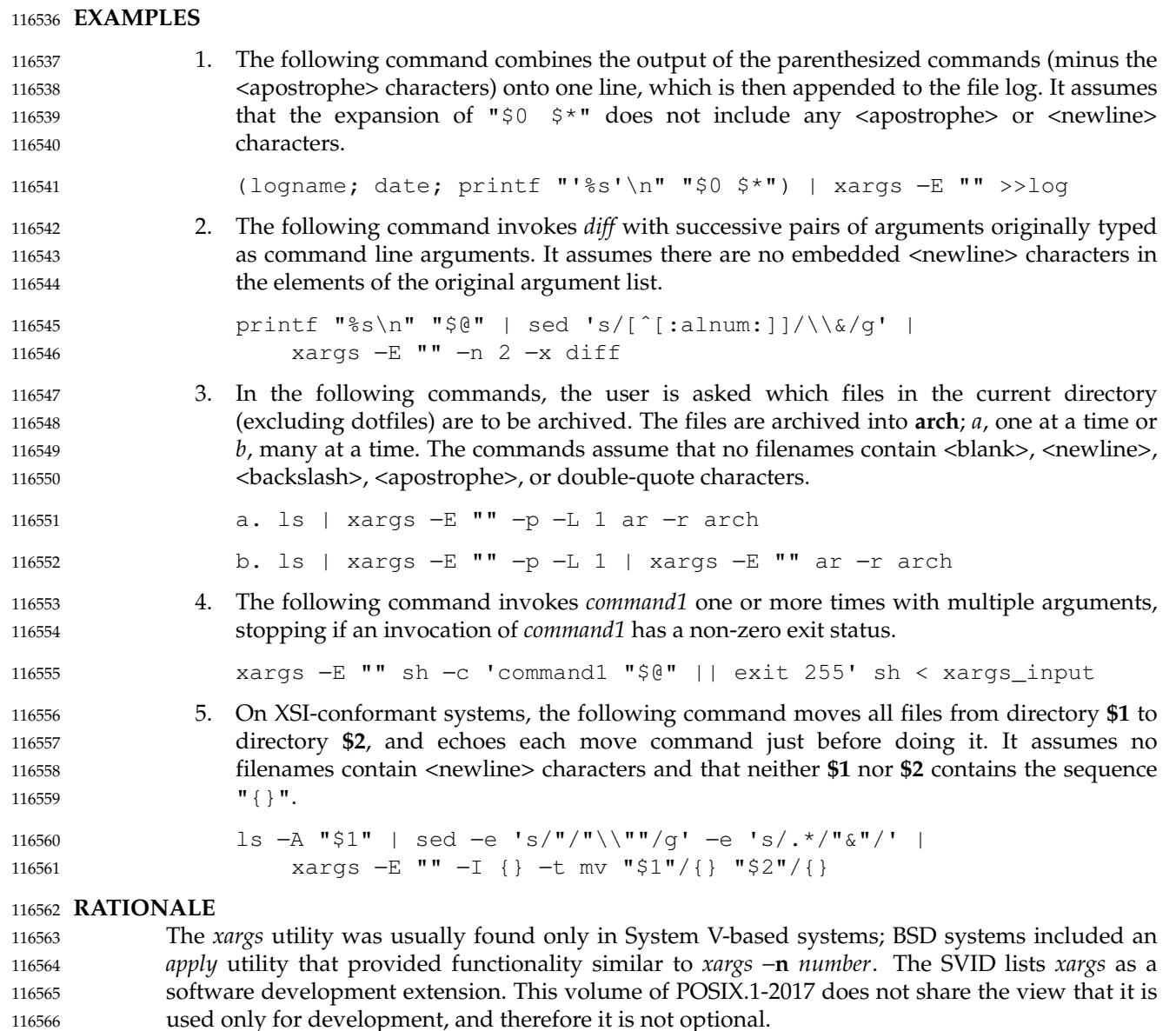

The classic application of the *xargs* utility is in conjunction with the *find* utility to reduce the number of processes launched by a simplistic use of the *find* −**exec** combination. The *xargs* utility is also used to enforce an upper limit on memory required to launch a process. With this basis in mind, this volume of POSIX.1-2017 selected only the minimal features required. 116567 116568 116569 116570

Although the 255 exit status is mostly an accident of historical implementations, it allows a utility being used by *xargs* to tell *xargs* to terminate if it knows no further invocations using the current data stream shall succeed. Any non-zero exit status from a utility falls into the 1-125 range when *xargs* exits. There is no statement of how the various non-zero utility exit status codes are accumulated by *xargs*. The value could be the addition of all codes, their highest value, the last one received, or a single value such as 1. Since no algorithm is arguably better than the others, and since many of the standard utilities say little more (portably) than ``pass/fail'', no new algorithm was invented. 116571 116572 116573 116574 116575 116576 116577 116578

Several other *xargs* options were removed because simple alternatives already exist within this 116579

volume of POSIX.1-2017. For example, the −**i** *replstr* option can be just as efficiently performed using a shell **for** loop. Since *xargs* calls an *exec* function with each input line, the −**i** option does not usually exploit the grouping capabilities of *xargs*. 116580 116581 116582

The requirement that *xargs* never produces command lines such that invocation of *utility* is within 2 048 bytes of hitting the POSIX *exec* {ARG\_MAX} limitations is intended to guarantee that the invoked utility has room to modify its environment variables and command line arguments and still be able to invoke another utility. Note that the minimum {ARG\_MAX} allowed by the System Interfaces volume of POSIX.1-2017 is 4 096 bytes and the minimum value allowed by this volume of POSIX.1-2017 is 2 048 bytes; therefore, the 2 048 bytes difference seems reasonable. Note, however, that *xargs* may never be able to invoke a utility if the environment passed in to *xargs* comes close to using {ARG\_MAX} bytes. 116583 116584 116585 116586 116587 116588 116589 116590

- The version of *xargs* required by this volume of POSIX.1-2017 is required to wait for the completion of the invoked command before invoking another command. This was done because historical scripts using *xargs* assumed sequential execution. Implementations wanting to provide parallel operation of the invoked utilities are encouraged to add an option enabling parallel invocation, but should still wait for termination of all of the children before *xargs* terminates normally. 116591 116592 116593 116594 116595 116596
- The −**e** option was omitted from the ISO POSIX-2: 1993 standard in the belief that the *eofstr* option-argument was recognized only when it was on a line by itself and before quote and escape processing were performed, and that the logical end-of-file processing was only enabled if a −**e** option was specified. In that case, a simple *sed* script could be used to duplicate the −**e** functionality. Further investigation revealed that: 116597 116598 116599 116600 116601
- The logical end-of-file string was checked for after quote and escape processing, making a *sed* script that provided equivalent functionality much more difficult to write. 116602 116603
- The default was to perform logical end-of-file processing with an  $\alpha$  and  $\alpha$  as the logical end-of-file string. 116604 116605

To correct this misunderstanding, the −**E** *eofstr* option was adopted from the X/Open Portability Guide. Users should note that the description of the −**E** option matches historical documentation of the −**e** option (which was not adopted because it did not support the Utility Syntax Guidelines), by saying that if *eofstr* is the null string, logical end-of-file processing is disabled. Historical implementations of *xargs* actually did not disable logical end-of-file processing; they treated a null argument found in the input as a logical end-of-file string. (A null *string* argument could be generated using single or double-quotes ('' or ""). Since this behavior was not documented historically, it is considered to be a bug. 116606 116607 116608 116609 116610 116611 116612 116613

The −**I**, −**L**, and −**n** options are mutually-exclusive. Some implementations use the last one specified if more than one is given on a command line; other implementations treat combinations of the options in different ways. 116614 116615 116616

#### **FUTURE DIRECTIONS** 116617

None. 116618

#### **SEE ALSO** 116619

[Chapter 2](#page-2391-0) (on page 2345), *[diff](#page-2704-0)*, *[echo](#page-2720-0)*, *[find](#page-2842-0)* XBD [Chapter 8](#page-219-0) (on page 173), [Section 12.2](#page-262-0) (on page 216) XSH *[exec](#page-829-0)* 116620 116621 116622

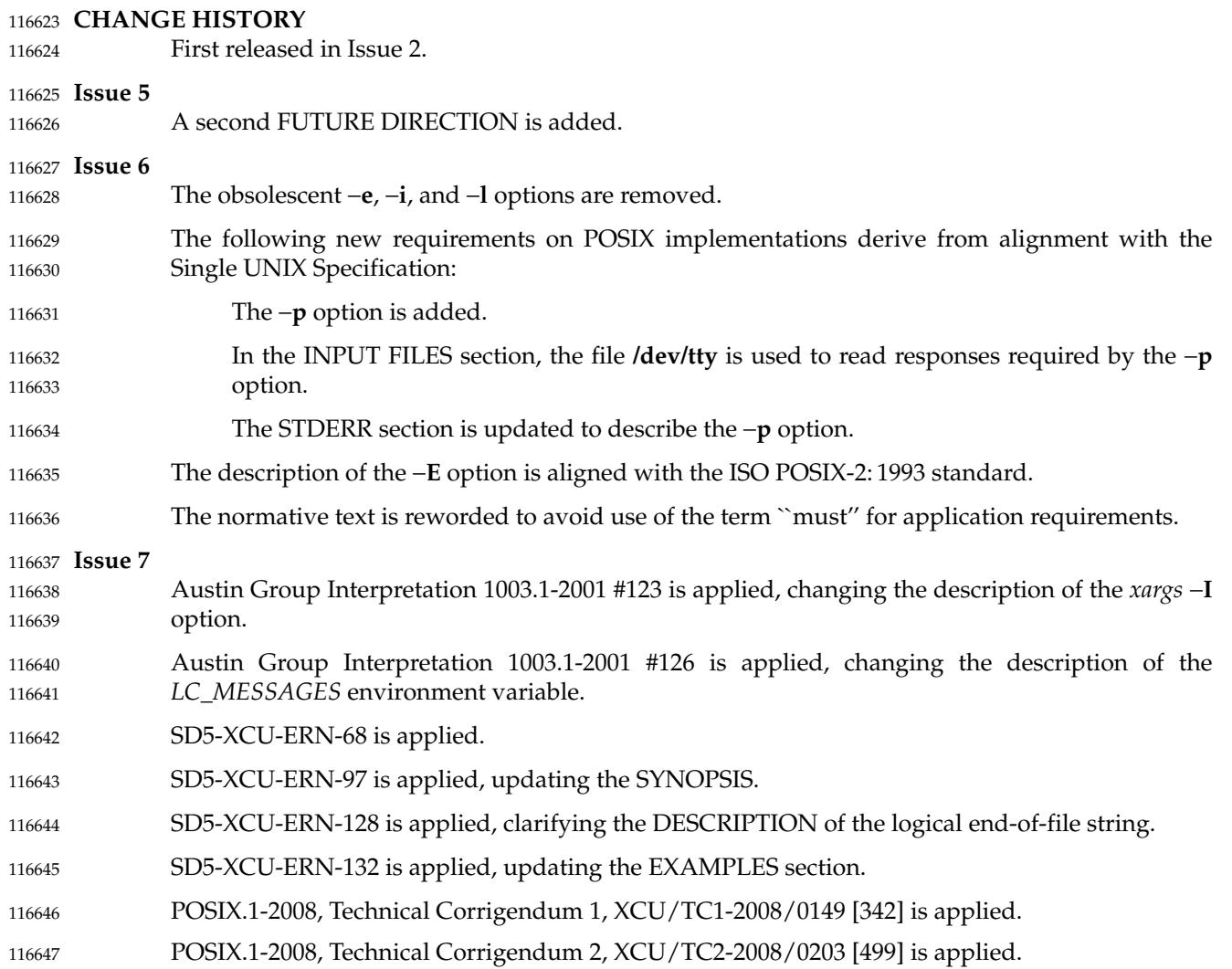

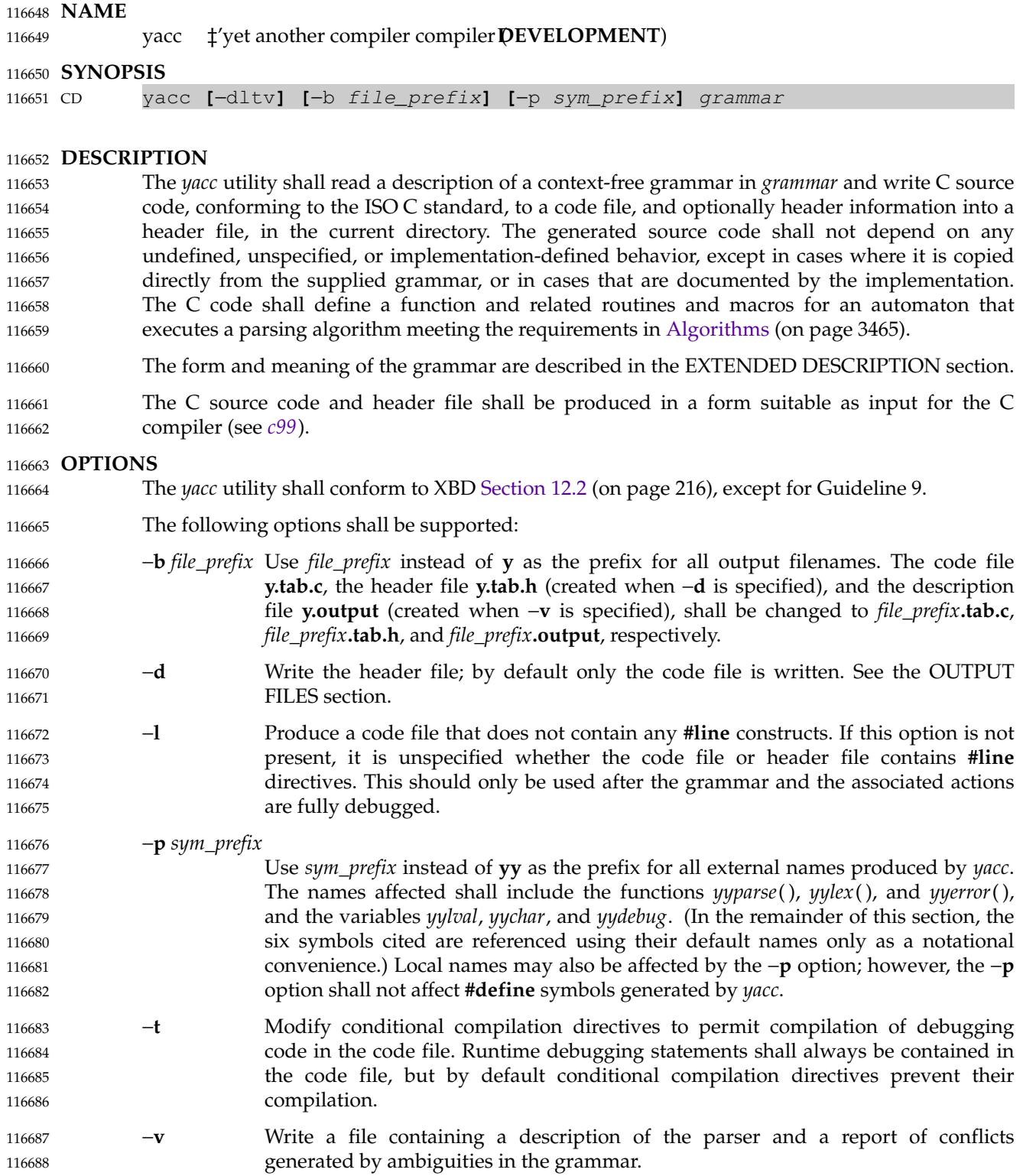

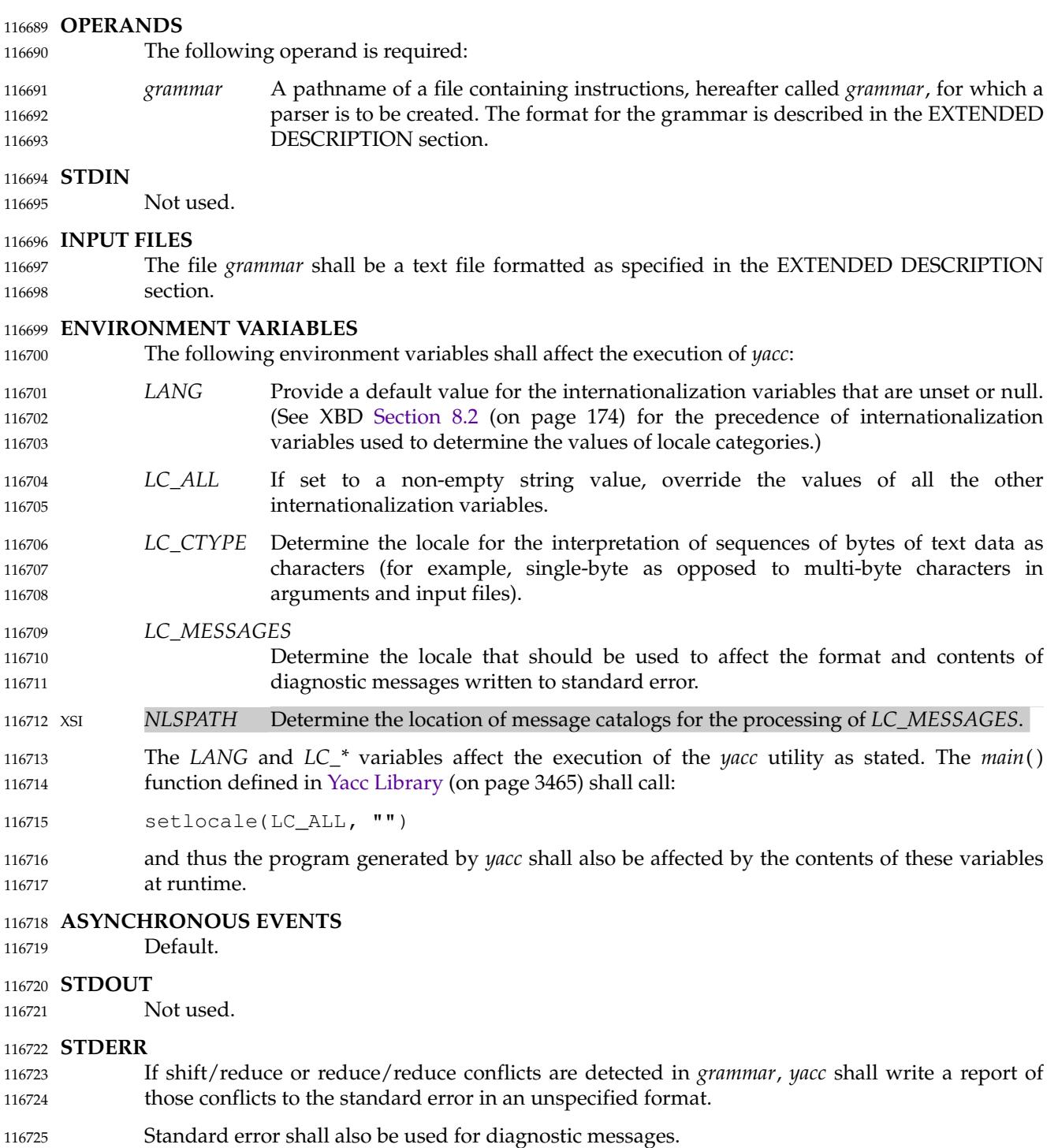

## **OUTPUT FILES** 116726

The code file, the header file, and the description file shall be text files. All are described in the following sections. 116727 116728

#### **Code File** 116729

This file shall contain the C source code for the *yyparse*() function. It shall contain code for the various semantic actions with macro substitution performed on them as described in the EXTENDED DESCRIPTION section. It also shall contain a copy of the **#define** statements in the header file. If a **%union** declaration is used, the declaration for YYSTYPE shall also be included in this file. 116730 116731 116732 116733 116734

#### **Header File** 116735

The header file shall contain **#define** statements that associate the token numbers with the token names. This allows source files other than the code file to access the token codes. If a **%union** declaration is used, the declaration for YYSTYPE and an *extern YYSTYPE yylval* declaration shall also be included in this file. 116736 116737 116738 116739

#### **Description File** 116740

The description file shall be a text file containing a description of the state machine corresponding to the parser, using an unspecified format. Limits for internal tables (see [Limits,](#page-3512-0) on page 3466) shall also be reported, in an implementation-defined manner. (Some implementations may use dynamic allocation techniques and have no specific limit values to report.) 116741 116742 116743 116744 116745

#### **EXTENDED DESCRIPTION** 116746

- The *yacc* command accepts a language that is used to define a grammar for a target language to be parsed by the tables and code generated by *yacc*. The language accepted by *yacc* as a grammar for the target language is described below using the *yacc* input language itself. 116747 116748 116749
- The input *grammar* includes rules describing the input structure of the target language and code to be invoked when these rules are recognized to provide the associated semantic action. The code to be executed shall appear as bodies of text that are intended to be C-language code. These bodies of text shall not contain C-language trigraphs. The C-language inclusions are presumed to form a correct function when processed by *yacc* into its output files. The code included in this way shall be executed during the recognition of the target language. 116750 116751 116752 116753 116754 116755
- Given a grammar, the *yacc* utility generates the files described in the OUTPUT FILES section. The code file can be compiled and linked using *c99*. If the declaration and programs sections of the grammar file did not include definitions of *main*( ), *yylex*( ), and *yyerror*( ), the compiled output requires linking with externally supplied versions of those functions. Default versions of *main*() and *yyerror*() are supplied in the *yacc* library and can be linked in by using the −**l y** operand to *c99*. The *yacc* library interfaces need not support interfaces with other than the default **yy** symbol prefix. The application provides the lexical analyzer function, *yylex*( ); the *lex* utility is specifically designed to generate such a routine. 116756 116757 116758 116759 116760 116761 116762 116763

#### **Input Language** 116764

- The application shall ensure that every specification file consists of three sections in order: *declarations*, *grammar rules*, and *programs*, separated by double <percent-sign> characters ("%%"). The declarations and programs sections can be empty. If the latter is empty, the preceding " $\frac{1}{6}\$ " mark separating it from the rules section can be omitted. 116765 116766 116767 116768
- The input is free form text following the structure of the grammar defined below. 116769

<span id="page-3503-0"></span>**Lexical Structure of the Grammar** The <br/>blank>, <newline>, and <form-feed> character shall be ignored, except that the application shall ensure that they do not appear in names or multi-character reserved symbols. Comments shall be enclosed in "/\*  $\dots$  \*/", and can appear wherever a name is valid. Names are of arbitrary length, made up of letters, periods ('.'), underscores ('\_'), and noninitial digits. Uppercase and lowercase letters are distinct. Conforming applications shall not use names beginning in **yy** or **YY** since the *yacc* parser uses such names. Many of the names appear in the final output of *yacc*, and thus they should be chosen to conform with any additional rules created by the C compiler to be used. In particular they appear in **#define** statements. A literal shall consist of a single character enclosed in single-quote characters. All of the escape sequences supported for character constants by the ISO C standard shall be supported by *yacc*. The relationship with the lexical analyzer is discussed in detail below. The application shall ensure that the NUL character is not used in grammar rules or literals. **Declarations Section** The declarations section is used to define the symbols used to define the target language and their relationship with each other. In particular, much of the additional information required to resolve ambiguities in the context-free grammar for the target language is provided here. Usually *yacc* assigns the relationship between the symbolic names it generates and their underlying numeric value. The declarations section makes it possible to control the assignment of these values. It is also possible to keep semantic information associated with the tokens currently on the parse stack in a user-defined C-language **union**, if the members of the union are associated with the various names in the grammar. The declarations section provides for this as well. The first group of declarators below all take a list of names as arguments. That list can optionally be preceded by the name of a C union member (called a *tag* below) appearing within '<' and '>'. (As an exception to the typographical conventions of the rest of this volume of POSIX.1-2017, in this case <*tag*> does not represent a metavariable, but the literal angle bracket characters surrounding a symbol.) The use of *tag* specifies that the tokens named on this line shall be of the same C type as the union member referenced by *tag*. This is discussed in more detail below. For lists used to define tokens, the first appearance of a given token can be followed by a positive integer (as a string of decimal digits). If this is done, the underlying value assigned to it for lexical purposes shall be taken to be that number. The following declares *name* to be a token: %token **[**<tag>**]** name **[**number**] [**name **[**number**]]**... If *tag* is present, the C type for all tokens on this line shall be declared to be the type referenced by *tag*. Ifapositive integer, *number*, follows a *name*, that value shall be assigned to the token. The following declares *name* to be a token, and assigns precedence to it: %left **[**<tag>**]** name **[**number**] [**name **[**number**]]**... 116770 116771 116772 116773 116774 116775 116776 116777 116778 116779 116780 116781 116782 116783 116784 116785 116786 116787 116788 116789 116790 116791 116792 116793 116794 116795 116796 116797 116798 116799 116800 116801 116802 116803 116804 116805 116806 116807 116808 116809

%right **[**<tag>**]** name **[**number**] [**name **[**number**]]**... 116810

One or more lines, each beginning with one of these symbols, can appear in this section. All tokens on the same line have the same precedence level and associativity; the lines are in order 116811 116812

of increasing precedence or binding strength. **%left** denotes that the operators on that line are left associative, and **%right** similarly denotes right associative operators. If *tag* is present, it shall declare a C type for *names* as described for %token. The following declares *name* to be a token, and indicates that this cannot be used associatively: %nonassoc **[**<tag>**]** name **[**number**] [**name **[**number**]]**... If the parser encounters associative use of this token it reports an error. If *tag* is present, it shall declare a C type for *names* as described for %token. The following declares that union member *name*s are non-terminals, and thus it is required to have a *tag* field at its beginning: %type <tag> name... Because it deals with non-terminals only, assigning a token number or using a literal is also prohibited. If this construct is present, *yacc* shall perform type checking; if this construct is not present, the parse stack shall hold only the **int** type. Every name used in *grammar* not defined by a **%token**, **%left**, **%right**, or **%nonassoc** declaration is assumed to represent a non-terminal symbol. The *yacc* utility shall report an error for any nonterminal symbol that does not appear on the left side of at least one grammar rule. Once the type, precedence, or token number of a name is specified, it shall not be changed. If the first declaration of a token does not assign a token number, *yacc* shall assign a token number. Once this assignment is made, the token number shall not be changed by explicit assignment. The following declarators do not follow the previous pattern. The following declares the non-terminal *name* to be the *start symbol*, which represents the largest, most general structure described by the grammar rules: %start name By default, it is the left-hand side of the first grammar rule; this default can be overridden with this declaration. The following declares the *yacc* value stack to be a union of the various types of values desired. %union { body of union (in C) } The body of the union shall not contain unbalanced curly brace preprocessing tokens. By default, the values returned by actions (see below) and the lexical analyzer shall be of type **int**. The *yacc* utility keeps track of types, and it shall insert corresponding union member names in order to perform strict type checking of the resulting parser. Alternatively, given that at least one <*tag*> construct is used, the union can be declared in a header file (which shall be included in the declarations section by using a **#include** construct within **%{** and **%}**), and a **typedef** used to define the symbol YYSTYPE to represent this union. The effect of **%union** is to provide the declaration of YYSTYPE directly from the *yacc* input. C-language declarations and definitions can appear in the declarations section, enclosed by the following marks:  $\{ \cdot \ldots \cdot \}$ These statements shall be copied into the code file, and have global scope within it so that they can be used in the rules and program sections. The statements shall not contain "%}" outside a comment, string literal, or multi-character constant. 116813 116814 116815 116816 116817 116818 116819 116820 116821 116822 116823 116824 116825 116826 116827 116828 116829 116830 116831 116832 116833 116834 116835 116836 116837 116838 116839 116840 116841 116842 116843 116844 116845 116846 116847 116848 116849 116850 116851 116852 116853

<span id="page-3505-0"></span>The application shall ensure that the declarations section is terminated by the token **%%**. **Grammar Rules in yacc** The rules section defines the context-free grammar to be accepted by the function *yacc* generates, and associates with those rules C-language actions and additional precedence information. The grammar is described below, and a formal definition follows. The rules section is comprised of one or more grammar rules. A grammar rule has the form: A:BODY ; The symbol **A** represents a non-terminal name, and **BODY** represents a sequence of zero or more *name*s, *literal*s, and *semantic action*s that can then be followed by optional *precedence rule*s. Only the names and literals participate in the formation of the grammar; the semantic actions and precedence rules are used in other ways. The <colon> and the <semicolon> are *yacc* punctuation. If there are several successive grammar rules with the same left-hand side, the  $\alpha$  <vertical-line> ('|') can be used to avoid rewriting the left-hand side; in this case the <semicolon> appears only after the last rule. The BODY part can be empty (or empty of names and literals) to indicate that the non-terminal symbol matches the empty string. The *yacc* utility assigns a unique number to each rule. Rules using the vertical bar notation are distinct rules. The number assigned to the rule appears in the description file. The elements comprising a BODY are: *name*, *literal* These form the rules of the grammar: *name* is either a *token* or a *non-terminal*; *literal* stands for itself (less the lexically required quotation marks). *semantic action* With each grammar rule, the user can associate actions to be performed each time the rule is recognized in the input process. (Note that the word ``action'' can also refer to the actions of the parser—shift, reduce, and so on.) These actions can return values and can obtain the values returned by previous actions. These values are kept in objects of type YYSTYPE (see **%union**). The result value of the action shall be kept on the parse stack with the left-hand side of the rule, to be accessed by other reductions as part of their right-hand side. By using the <*tag*> information provided in the declarations section, the code generated by *yacc* can be strictly type checked and contain arbitrary information. In addition, the lexical analyzer can provide the same kinds of values for tokens, if desired. An action is an arbitrary C statement and as such can do input or output, call subprograms, and alter external variables. An action is one or more C statements enclosed in curly braces '{' and '}'. The statements shall not contain unbalanced curly brace preprocessing tokens. Certain pseudo-variables can be used in the action. These are macros for access to data structures known internally to *yacc*. \$\$ The value of the action can be set by assigning it to \$\$. If type checking is enabled and the type of the value to be assigned cannot be determined, a diagnostic message may be generated. \$*number* This refers to the value returned by the component specified by the token *number* in the right side of a rule, reading from left to right; *number* can be zero or negative. If *number* is zero or negative, it refers 116854 116855 116856 116857 116858 116859 116860 116861 116862 116863 116864 116865 116866 116867 116868 116869 116870 116871 116872 116873 116874 116875 116876 116877 116878 116879 116880 116881 116882 116883 116884 116885 116886 116887 116888 116889 116890 116891 116892 116893 116894 116895 116896 116897

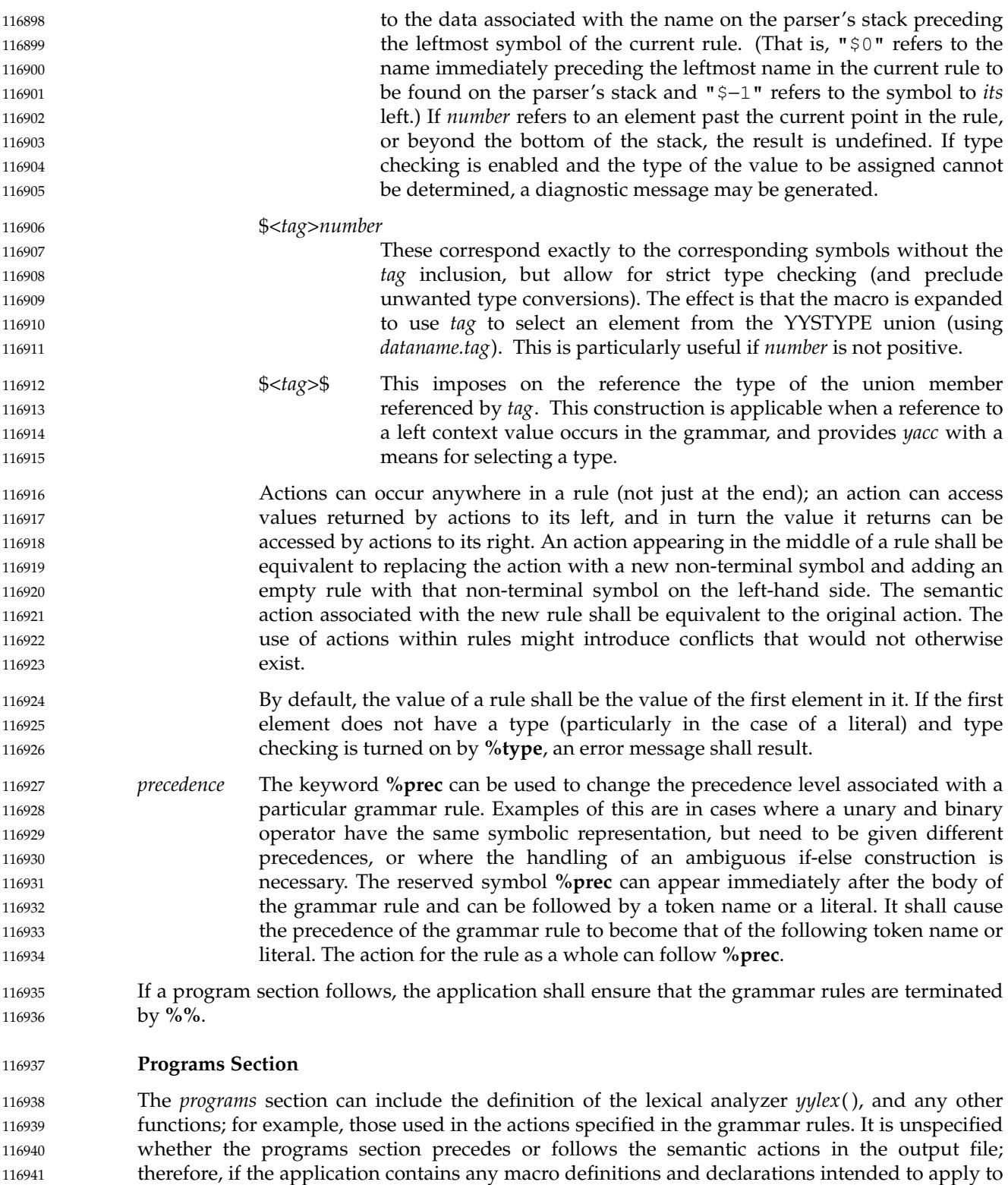

116942 116943

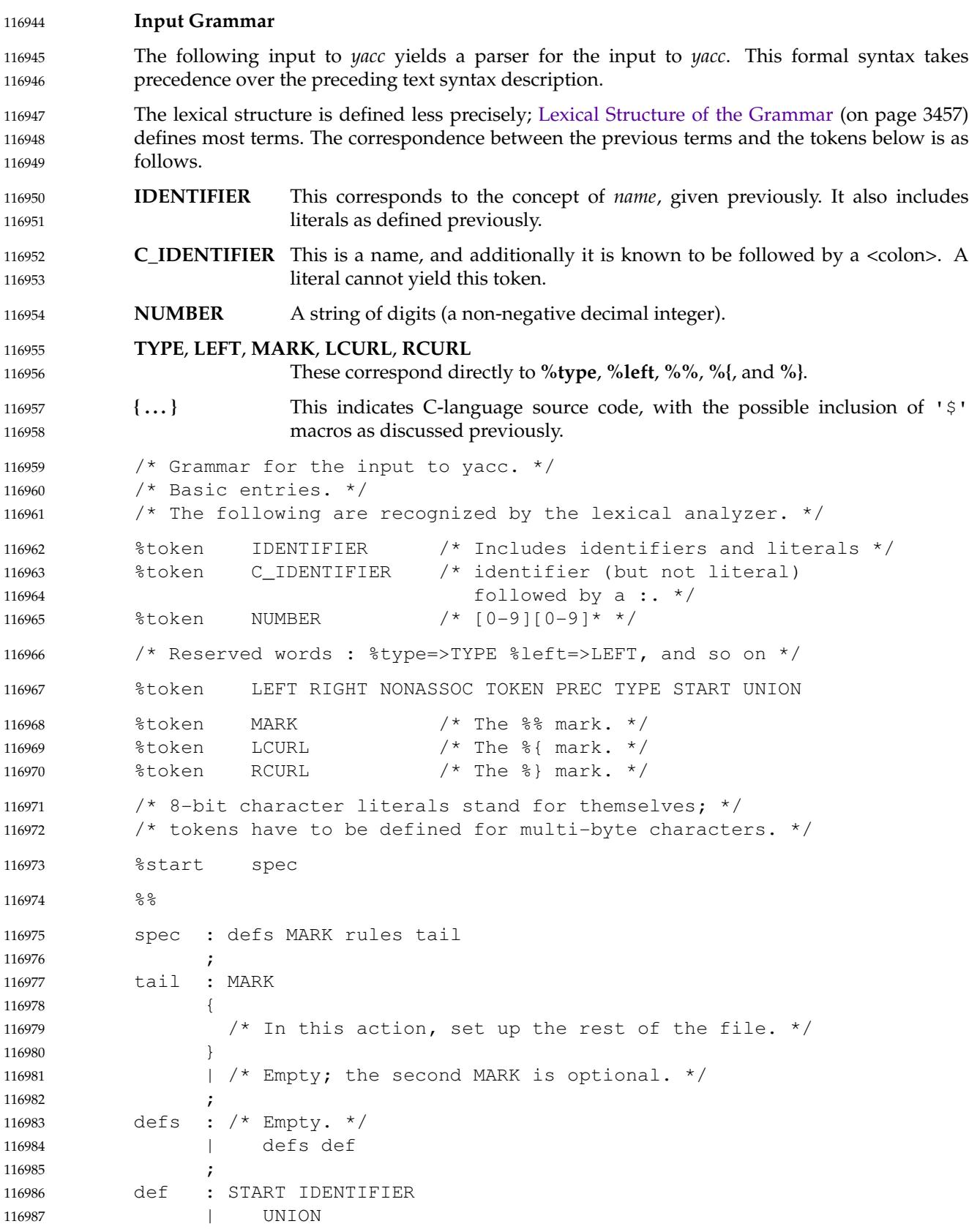

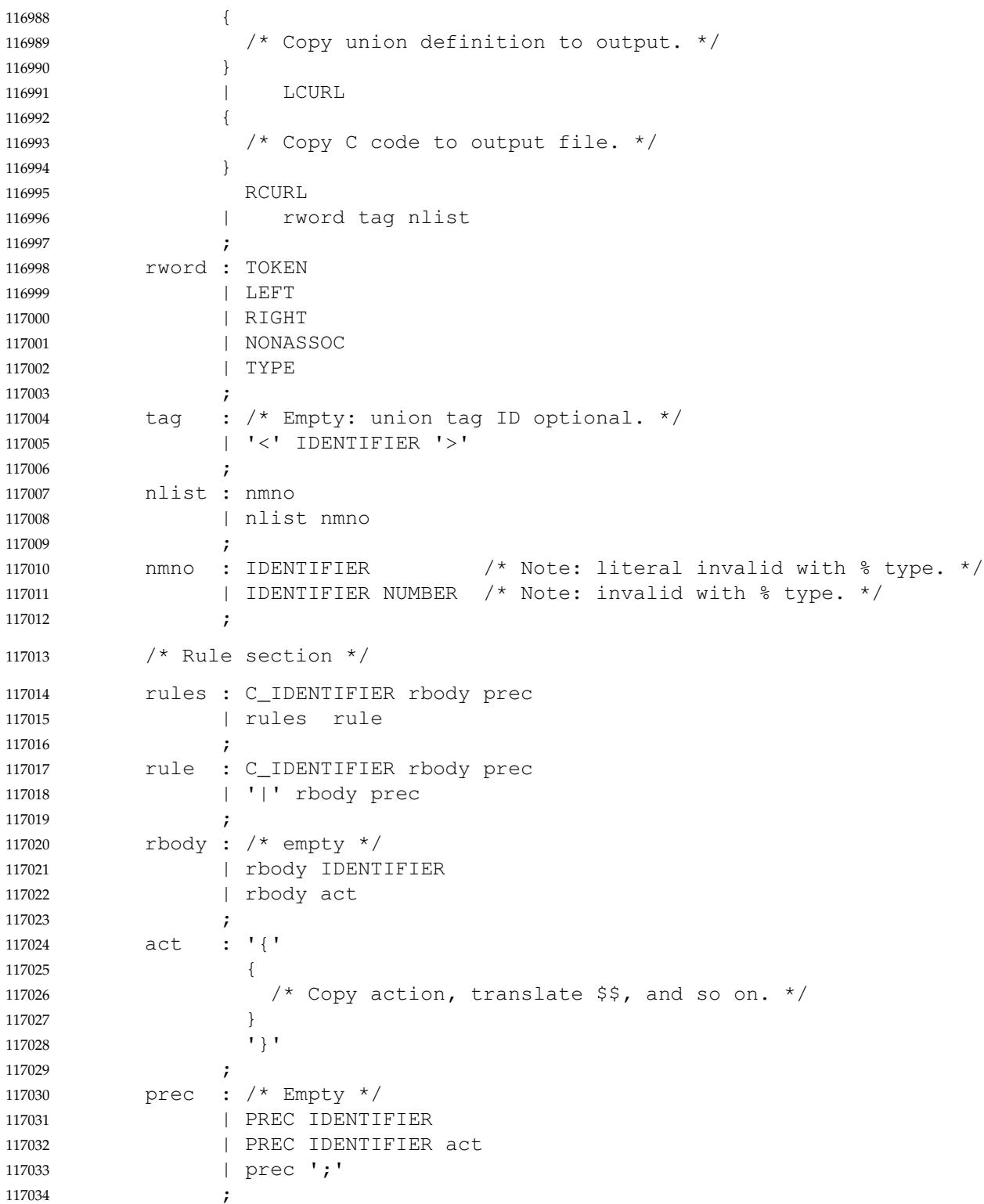

117035

**Conflicts**

#### The parser produced for an input grammar may contain states in which conflicts occur. The conflicts occur because the grammar is not LALR(1). An ambiguous grammar always contains at least one LALR(1) conflict. The *yacc* utility shall resolve all conflicts, using either default rules or user-specified precedence rules. Conflicts are either shift/reduce conflicts or reduce/reduce conflicts. A shift/reduce conflict is where, for a given state and lookahead symbol, both a shift action and a reduce action are possible. A reduce/reduce conflict is where, for a given state and lookahead symbol, reductions by two different rules are possible. The rules below describe how to specify what actions to take when a conflict occurs. Not all shift/reduce conflicts can be successfully resolved this way because the conflict may be due to something other than ambiguity, so incautious use of these facilities can cause the language accepted by the parser to be much different from that which was intended. The description file shall contain sufficient information to understand the cause of the conflict. Where ambiguity is the reason either the default or explicit rules should be adequate to produce a working parser. The declared precedences and associativities (see [Declarations Section,](#page-3503-0) on page 3457) are used to resolve parsing conflicts as follows: 1. A precedence and associativity is associated with each grammar rule; it is the precedence and associativity of the last token or literal in the body of the rule. If the **%prec** keyword is used, it overrides this default. Some grammar rules might not have both precedence and associativity. 2. If there is a shift/reduce conflict, and both the grammar rule and the input symbol have precedence and associativity associated with them, then the conflict is resolved in favor of the action (shift or reduce) associated with the higher precedence. If the precedences are the same, then the associativity is used; left associative implies reduce, right associative implies shift, and non-associative implies an error in the string being parsed. 3. When there is a shift/reduce conflict that cannot be resolved by rule 2, the shift is done. Conflicts resolved this way are counted in the diagnostic output described in Error Handling. 4. When there is a reduce/reduce conflict, a reduction is done by the grammar rule that occurs earlier in the input sequence. Conflicts resolved this way are counted in the diagnostic output described in Error Handling. Conflicts resolved by precedence or associativity shall not be counted in the shift/reduce and reduce/reduce conflicts reported by *yacc* on either standard error or in the description file. **Error Handling** The token **error** shall be reserved for error handling. The name **error** can be used in grammar rules. It indicates places where the parser can recover from a syntax error. The default value of **error** shall be 256. Its value can be changed using a **%token** declaration. The lexical analyzer should not return the value of **error**. The parser shall detect a syntax error when it is in a state where the action associated with the lookahead symbol is **error**. A semantic action can cause the parser to initiate error handling by executing the macro YYERROR. When YYERROR is executed, the semantic action passes control back to the parser. YYERROR cannot be used outside of semantic actions. When the parser detects a syntax error, it normally calls *yyerror*() with the character string "syntax error" as its argument. The call shall not be made if the parser is still recovering 117036 117037 117038 117039 117040 117041 117042 117043 117044 117045 117046 117047 117048 117049 117050 117051 117052 117053 117054 117055 117056 117057 117058 117059 117060 117061 117062 117063 117064 117065 117066 117067 117068 117069 117070 117071 117072 117073 117074 117075 117076 117077 117078 117079

from a previous error when the error is detected. The parser is considered to be recovering from a previous error until the parser has shifted over at least three normal input symbols since the last error was detected or a semantic action has executed the macro *yyerrok*. The parser shall not call *yyerror*() when YYERROR is executed. 117080 117081 117082 117083

The macro function YYRECOVERING shall return 1 if a syntax error has been detected and the parser has not yet fully recovered from it. Otherwise, zero shall be returned. 117084 117085

When a syntax error is detected by the parser, the parser shall check if a previous syntax error has been detected. If a previous error was detected, and if no normal input symbols have been shifted since the preceding error was detected, the parser checks if the lookahead symbol is an endmarker (see Interface to the Lexical Analyzer). If it is, the parser shall return with a non-zero value. Otherwise, the lookahead symbol shall be discarded and normal parsing shall resume. 117086 117087 117088 117089 117090

- When YYERROR is executed or when the parser detects a syntax error and no previous error has been detected, or at least one normal input symbol has been shifted since the previous error was detected, the parser shall pop back one state at a time until the parse stack is empty or the current state allows a shift over **error**. If the parser empties the parse stack, it shall return with a non-zero value. Otherwise, it shall shift over **error** and then resume normal parsing. If the parser reads a lookahead symbol before the error was detected, that symbol shall still be the lookahead symbol when parsing is resumed. 117091 117092 117093 117094 117095 117096 117097
- The macro *yyerrok* in a semantic action shall cause the parser to act as if it has fully recovered from any previous errors. The macro *yyclearin* shall cause the parser to discard the current lookahead token. If the current lookahead token has not yet been read, *yyclearin* shall have no effect. 117098 117099 117100 117101
- The macro YYACCEPT shall cause the parser to return with the value zero. The macro YYABORT shall cause the parser to return with a non-zero value. 117102 117103

#### **Interface to the Lexical Analyzer** 117104

The *yylex*() function is an integer-valued function that returns a *token number* representing the kind of token read. If there is a value associated with the token returned by *yylex*() (see the discussion of *tag* above), it shall be assigned to the external variable *yylval*. 117105 117106 117107

- If the parser and *yylex*() do not agree on these token numbers, reliable communication between them cannot occur. For (single-byte character) literals, the token is simply the numeric value of the character in the current character set. The numbers for other tokens can either be chosen by *yacc*, or chosen by the user. In either case, the **#define** construct of C is used to allow *yylex*() to return these numbers symbolically. The **#define** statements are put into the code file, and the header file if that file is requested. The set of characters permitted by *yacc* in an identifier is larger than that permitted by C. Token names found to contain such characters shall not be included in the **#define** declarations. 117108 117109 117110 117111 117112 117113 117114 117115
- If the token numbers are chosen by *yacc*, the tokens other than literals shall be assigned numbers greater than 256, although no order is implied. A token can be explicitly assigned a number by following its first appearance in the declarations section with a number. Names and literals not defined this way retain their default definition. All token numbers assigned by *yacc* shall be unique and distinct from the token numbers used for literals and user-assigned tokens. If duplicate token numbers cause conflicts in parser generation, *yacc* shall report an error; otherwise, it is unspecified whether the token assignment is accepted or an error is reported. 117116 117117 117118 117119 117120 117121 117122
- The end of the input is marked by a special token called the *endmarker*, which has a token number that is zero or negative. (These values are invalid for any other token.) All lexical analyzers shall return zero or negative as a token number upon reaching the end of their input. 117123 117124 117125

<span id="page-3511-0"></span>If the tokens up to, but excluding, the endmarker form a structure that matches the start symbol, the parser shall accept the input. If the endmarker is seen in any other context, it shall be considered an error. 117126 117127 117128

#### **Completing the Program** 117129

In addition to *yyparse*() and *yylex*( ), the functions *yyerror*() and *main*() are required to make a complete program. The application can supply *main*() and *yyerror*( ), or those routines can be obtained from the *yacc* library. 117130 117131 117132

#### **Yacc Library** 117133

The following functions shall appear only in the *yacc* library accessible through the −**l y** operand to *c99*; they can therefore be redefined by a conforming application: 117134 117135

#### **int** *main*(**void**) 117136

117140 117141

This function shall call *yyparse*() and exit with an unspecified value. Other actions within this function are unspecified. 117137 117138

**int** *yyerror*(**const char** \**s*) 117139

- This function shall write the NUL-terminated argument to standard error, followed by a <newline>.
- The order of the −**l y** and −**l l** operands given to *c99* is significant; the application shall either provide its own *main*() function or ensure that −**l y** precedes −**l l**. 117142 117143

#### **Debugging the Parser** 117144

- The parser generated by *yacc* shall have diagnostic facilities in it that can be optionally enabled at either compile time or at runtime (if enabled at compile time). The compilation of the runtime debugging code is under the control of YYDEBUG, a preprocessor symbol. If YYDEBUG has a non-zero value, the debugging code shall be included. If its value is zero, the code shall not be included. 117145 117146 117147 117148 117149
- In parsers where the debugging code has been included, the external **int** *yydebug* can be used to turn debugging on (with a non-zero value) and off (zero value) at runtime. The initial value of *yydebug* shall be zero. 117150 117151 117152
- When −**t** is specified, the code file shall be built such that, if YYDEBUG is not already defined at compilation time (using the *c99* −**D** YYDEBUG option, for example), YYDEBUG shall be set explicitly to 1. When −**t** is not specified, the code file shall be built such that, if YYDEBUG is not already defined, it shall be set explicitly to zero. 117153 117154 117155 117156
- The format of the debugging output is unspecified but includes at least enough information to determine the shift and reduce actions, and the input symbols. It also provides information about error recovery. 117157 117158 117159

#### **Algorithms** 117160

- The parser constructed by *yacc* implements an LALR(1) parsing algorithm as documented in the literature. It is unspecified whether the parser is table-driven or direct-coded. 117161 117162
- A parser generated by *yacc* shall never request an input symbol from *yylex*() while in a state where the only actions other than the error action are reductions by a single rule. 117163 117164
- The literature of parsing theory defines these concepts. 117165

#### <span id="page-3512-0"></span>**Limits** The *yacc* utility may have several internal tables. The minimum maximums for these tables are shown in the following table. The exact meaning of these values is implementation-defined. The implementation shall define the relationship between these values and between them and any error messages that the implementation may generate should it run out of space for any internal structure. An implementation may combine groups of these resources into a single pool as long as the total available to the user does not fall below the sum of the sizes specified by this section. 117166 117167 117168 117169 117170 117171 117172

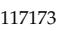

117178

 $\overline{1}$ 

117189

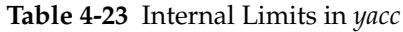

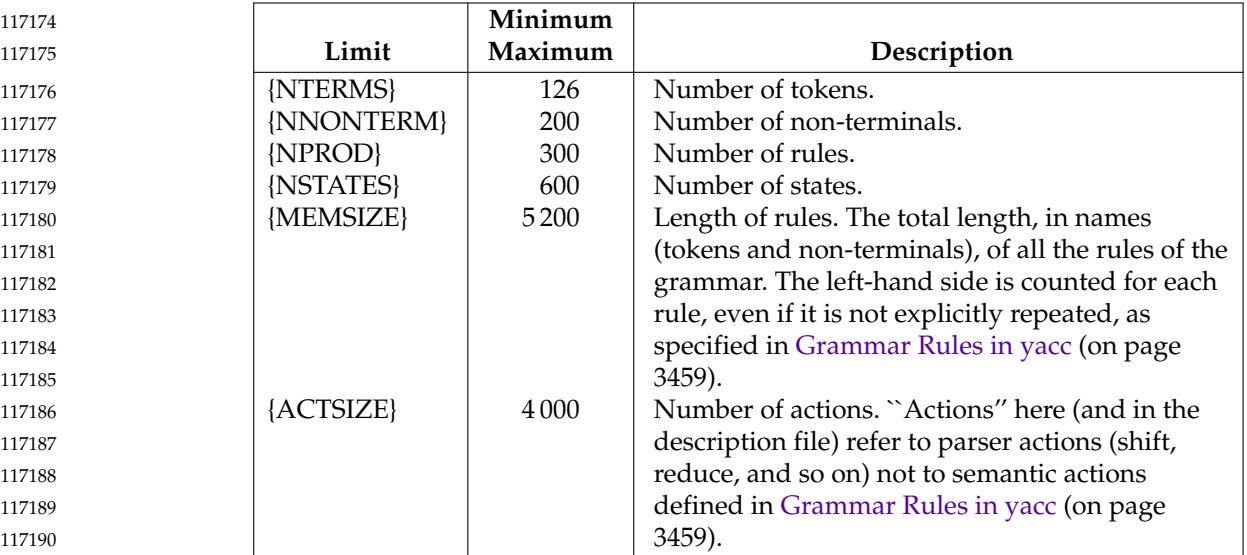

#### **EXIT STATUS** 117191

The following exit values shall be returned: 117192

- 0 Successful completion. 117193
- >0 An error occurred. 117194

#### **CONSEQUENCES OF ERRORS** 117195

If any errors are encountered, the run is aborted and *yacc* exits with a non-zero status. Partial code files and header files may be produced. The summary information in the description file shall always be produced if the −**v** flag is present. 117196 117197 117198

#### **APPLICATION USAGE** 117199

Historical implementations experience name conflicts on the names **yacc.tmp**, **yacc.acts**, **yacc.debug**, **y.tab.c**, **y.tab.h**, and **y.output** if more than one copy of *yacc* is running in a single directory at one time. The −**b** option was added to overcome this problem. The related problem of allowing multiple *yacc* parsers to be placed in the same file was addressed by adding a −**p** option to override the previously hard-coded **yy** variable prefix. 117200 117201 117202 117203 117204

The description of the −**p** option specifies the minimal set of function and variable names that cause conflict when multiple parsers are linked together. YYSTYPE does not need to be changed. Instead, the programmer can use −**b** to give the header files for different parsers different names, and then the file with the *yylex*() for a given parser can include the header for that parser. Names such as *yyclearerr* do not need to be changed because they are used only in the actions; they do not have linkage. It is possible that an implementation has other names, either internal ones for implementing things such as *yyclearerr*, or providing non-standard features that it wants 117205 117206 117207 117208 117209 117210 117211

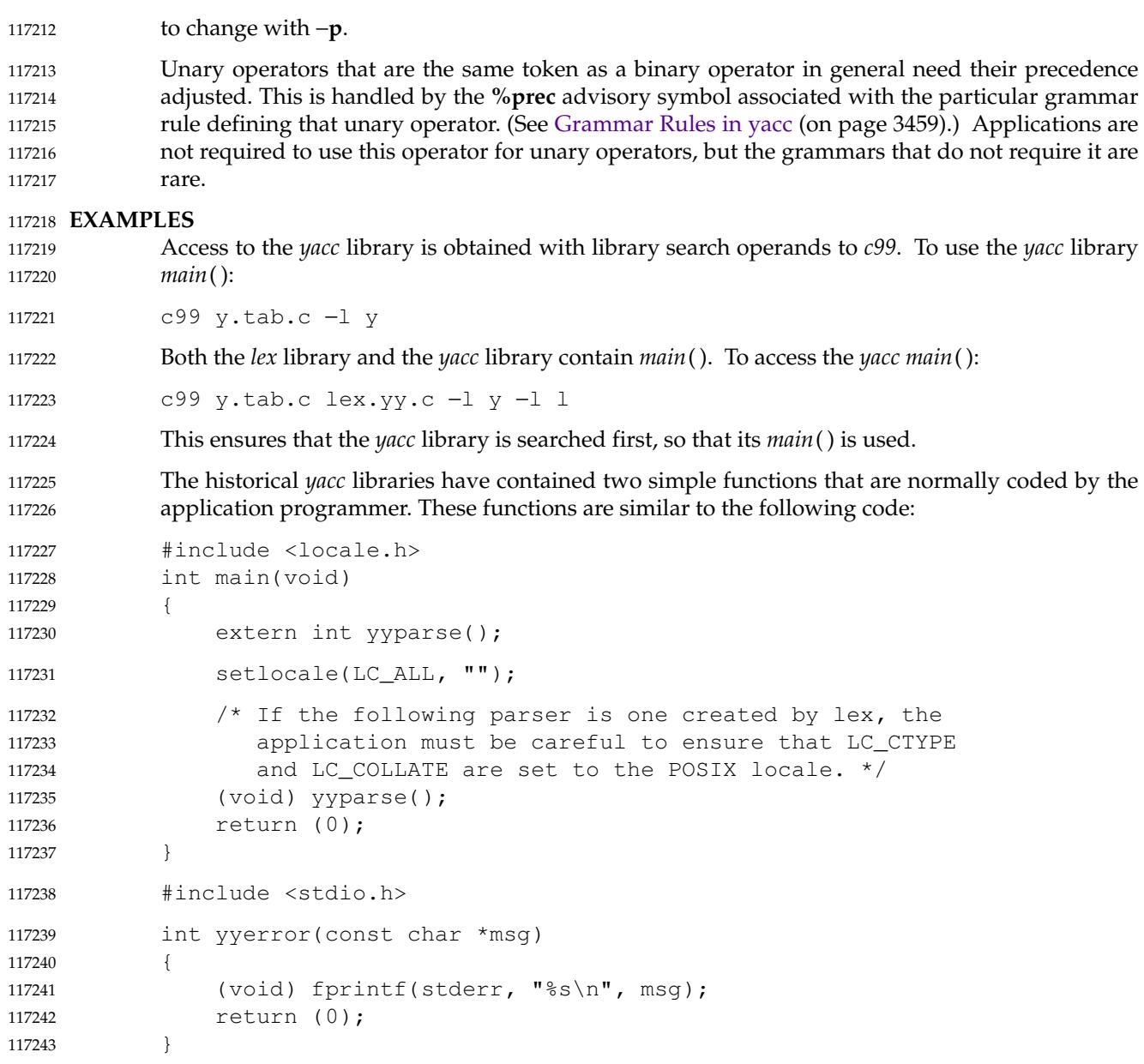

## **RATIONALE** 117244

The references in **Referenced Documents** may be helpful in constructing the parser generator. The referenced DeRemer and Pennello article (along with the works it references) describes a technique to generate parsers that conform to this volume of POSIX.1-2017. Work in this area continues to be done, so implementors should consult current literature before doing any new implementations. The original Knuth article is the theoretical basis for this kind of parser, but the tables it generates are impractically large for reasonable grammars and should not be used. The ``equivalent to'' wording is intentional to assure that the best tables that are LALR(1) can be generated. 117245 117246 117247 117248 117249 117250 117251 117252

There has been confusion between the class of grammars, the algorithms needed to generate parsers, and the algorithms needed to parse the languages. They are all reasonably orthogonal. In particular, a parser generator that accepts the full range of  $LR(1)$  grammars need not generate a table any more complex than one that accepts SLR(1) (a relatively weak class of LR grammars) 117253 117254 117255 117256

for a grammar that happens to be SLR(1). Such an implementation need not recognize the case, either; table compression can yield the SLR(1) table (or one even smaller than that) without recognizing that the grammar is  $SLR(1)$ . The speed of an  $LR(1)$  parser for any class is dependent more upon the table representation and compression (or the code generation if a direct parser is generated) than upon the class of grammar that the table generator handles. 117257 117258 117259 117260 117261

The speed of the parser generator is somewhat dependent upon the class of grammar it handles. However, the original Knuth article algorithms for constructing LR parsers were judged by its author to be impractically slow at that time. Although full LR is more complex than LALR(1), as computer speeds and algorithms improve, the difference (in terms of acceptable wall-clock execution time) is becoming less significant. 117262 117263 117264 117265 117266

Potential authors are cautioned that the referenced DeRemer and Pennello article previously cited identifies a bug (an over-simplification of the computation of LALR(1) lookahead sets) in some of the LALR(1) algorithm statements that preceded it to publication. They should take the time to seek out that paper, as well as current relevant work, particularly Aho's. 117267 117268 117269 117270

- The −**b** option was added to provide a portable method for permitting *yacc* to work on multiple separate parsers in the same directory. If a directory contains more than one *yacc* grammar, and both grammars are constructed at the same time (by, for example, a parallel *make* program), conflict results. While the solution is not historical practice, it corrects a known deficiency in historical implementations. Corresponding changes were made to all sections that referenced the filenames **y.tab.c** (now ``the code file''), **y.tab.h** (now ``the header file''), and **y.output** (now ``the description file''). 117271 117272 117273 117274 117275 117276 117277
- The grammar for *yacc* input is based on System V documentation. The textual description shows there that the ';' is required at the end of the rule. The grammar and the implementation do not require this. (The use of **C\_IDENTIFIER** causes a reduce to occur in the right place.) 117278 117279 117280
- Also, in that implementation, the constructs such as **%token** can be terminated by a <semicolon>, but this is not permitted by the grammar. The keywords such as **%token** can also appear in uppercase, which is again not discussed. In most places where  $\frac{1}{8}$  is used, <backslash> can be substituted, and there are alternate spellings for some of the symbols (for example, %LEFT can be " $\frac{1}{6}$  or even " $\langle \langle \cdot \rangle$ "). 117281 117282 117283 117284 117285
- Historically, <*tag*> can contain any characters except '>', including white space, in the implementation. However, since the *tag* must reference an ISO C standard union member, in practice conforming implementations need to support only the set of characters for ISO C standard identifiers in this context. 117286 117287 117288 117289
- Some historical implementations are known to accept actions that are terminated by a period. Historical implementations often allow '\$' in names. A conforming implementation does not need to support either of these behaviors. 117290 117291 117292
- Deciding when to use **%prec** illustrates the difficulty in specifying the behavior of *yacc*. There may be situations in which the *grammar* is not, strictly speaking, in error, and yet *yacc* cannot interpret it unambiguously. The resolution of ambiguities in the grammar can in many instances be resolved by providing additional information, such as using **%type** or **%union** declarations. It is often easier and it usually yields a smaller parser to take this alternative when it is appropriate. 117293 117294 117295 117296 117297 117298
- The size and execution time of a program produced without the runtime debugging code is usually smaller and slightly faster in historical implementations. 117299 117300

Statistics messages from several historical implementations include the following types of information: 117301 117302

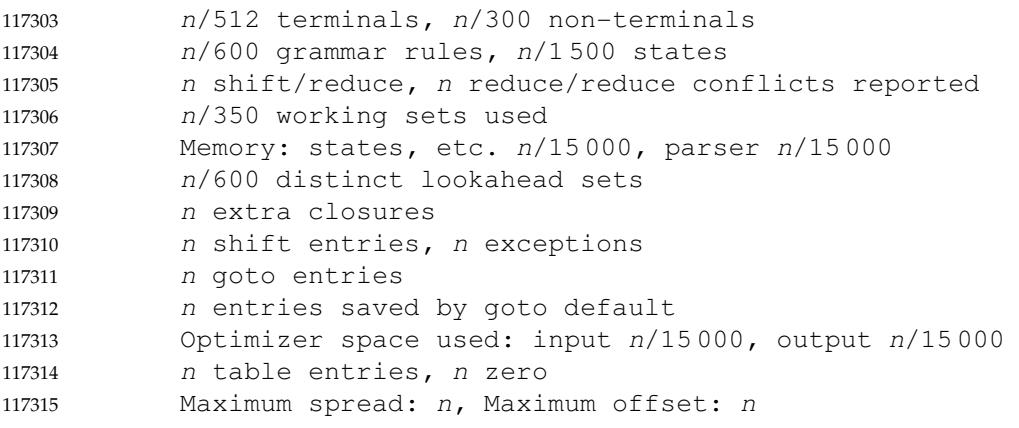

- The report of internal tables in the description file is left implementation-defined because all aspects of these limits are also implementation-defined. Some implementations may use dynamic allocation techniques and have no specific limit values to report. 117316 117317 117318
- The format of the **y.output** file is not given because specification of the format was not seen to enhance applications portability. The listing is primarily intended to help human users understand and debug the parser; use of **y.output** by a conforming application script would be unusual. Furthermore, implementations have not produced consistent output and no popular format was apparent. The format selected by the implementation should be human-readable, in addition to the requirement that it be a text file. 117319 117320 117321 117322 117323 117324
- Standard error reports are not specifically described because they are seldom of use to conforming applications and there was no reason to restrict implementations. 117325 117326
- Some implementations recognize  $\mathbf{v} = \{ \mathbf{v} \mid \mathbf{v} \in \mathbb{R} \mid \mathbf{v} \in \mathbb{R} \}$  as equivalent to  $\mathbf{v} \in \{ \mathbf{v} \mid \mathbf{v} \in \mathbb{R} \}$  because it appears in historical documentation. This construction was recognized and documented as obsolete as long ago as 1978, in the referenced *Yacc: Yet Another Compiler-Compiler*. This volume of POSIX.1-2017 chose to leave it as obsolete and omit it. 117327 117328 117329 117330
- Multi-byte characters should be recognized by the lexical analyzer and returned as tokens. They should not be returned as multi-byte character literals. The token **error** that is used for error recovery is normally assigned the value 256 in the historical implementation. Thus, the token value 256, which is used in many multi-byte character sets, is not available for use as the value of a user-defined token. 117331 117332 117333 117334 117335
- **FUTURE DIRECTIONS** 117336
- None. 117337
- **SEE ALSO** 117338
- *[c99](#page-2588-0)*, *[lex](#page-2930-0)* 117339
- XBD [Chapter 8](#page-219-0) (on page 173), [Section 12.2](#page-262-0) (on page 216) 117340

#### **CHANGE HISTORY** 117341

- First released in Issue 2. 117342
- **Issue 5** 117343
- The FUTURE DIRECTIONS section is added. 117344

## 117345 **Issue 6**

- This utility is marked as part of the C-Language Development Utilities option. 117346
- Minor changes have been added to align with the IEEE P1003.2b draft standard. 117347

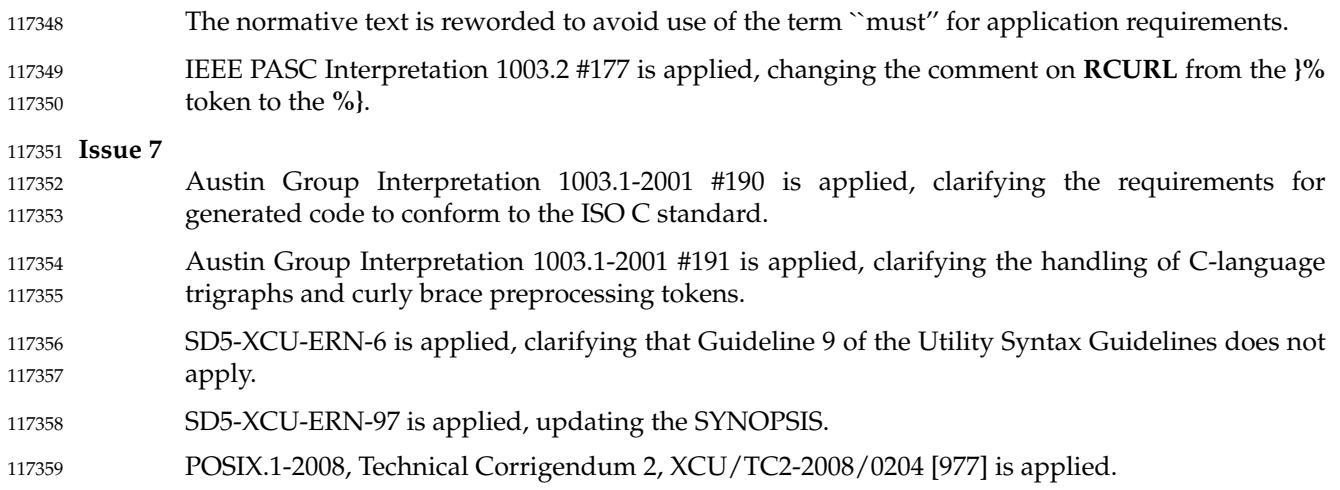

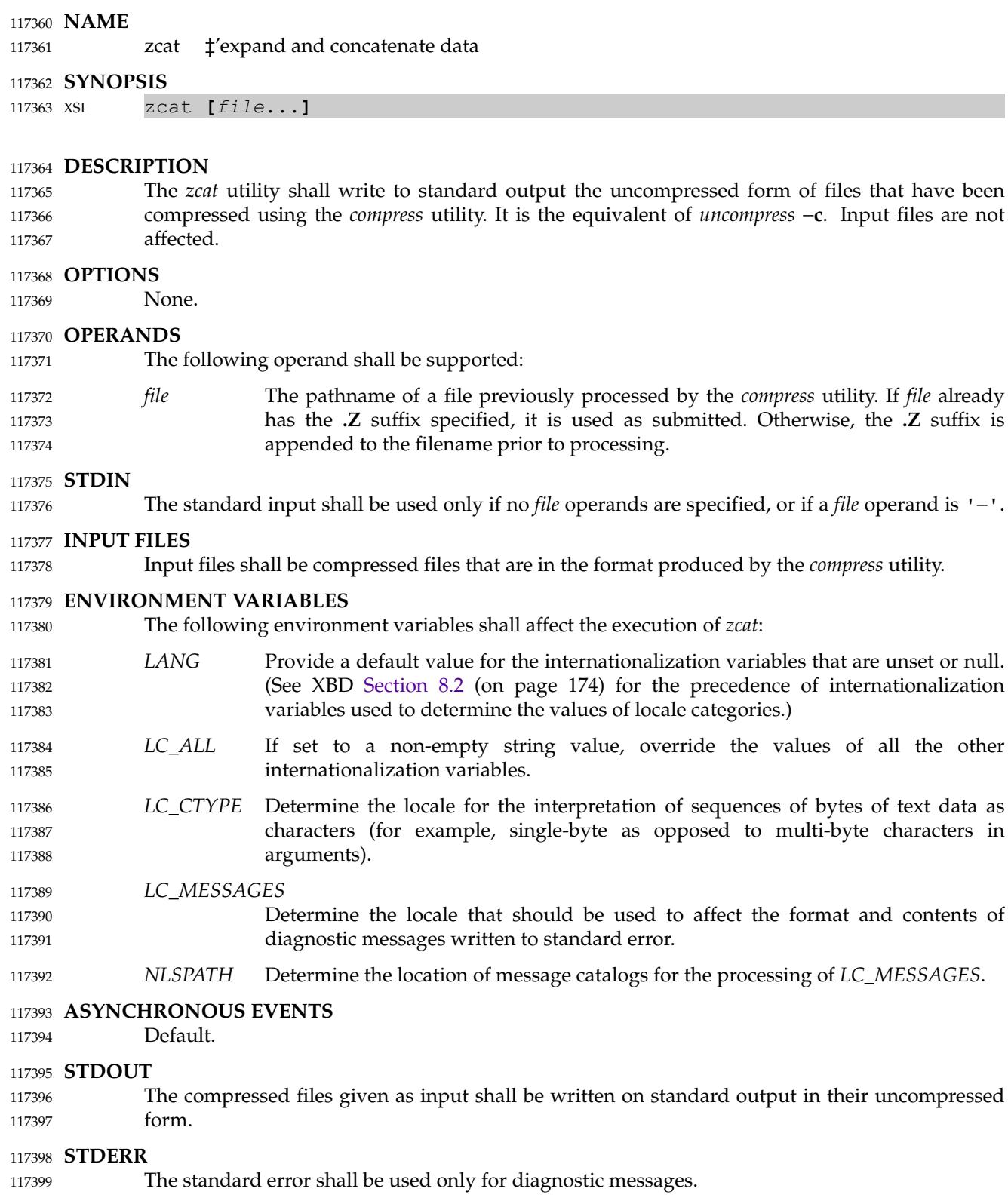

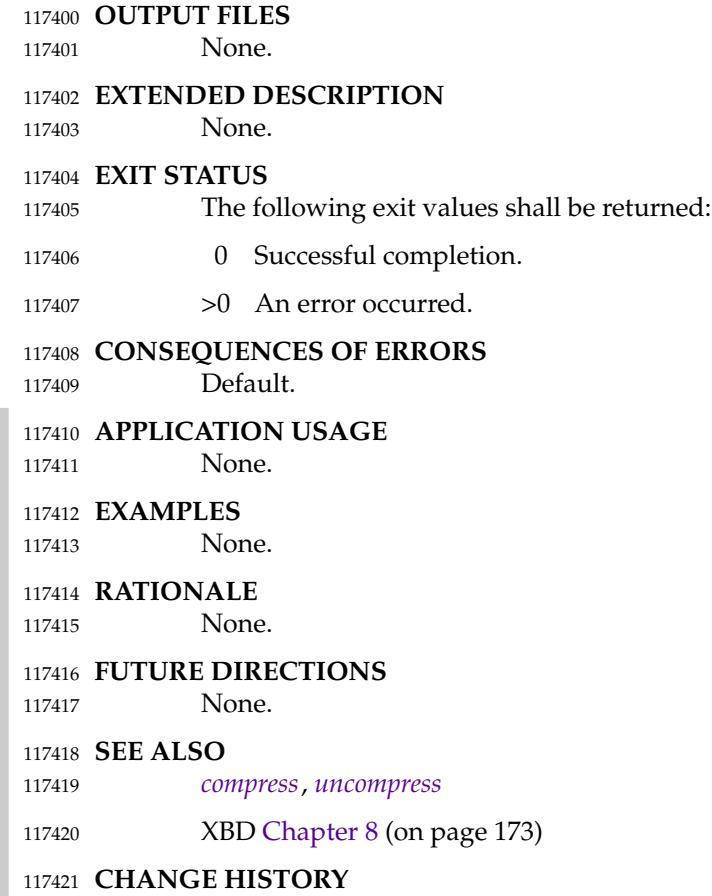

First released in Issue 4. 117422

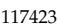

## *Open Group Standard*

**Vol. 4: Rationale (Informative), Issue 7** 117424 117425

*The Open Group The Institute of Electrical and Electronics Engineers, Inc.* 117426 117427

117428

# *Rationale (Informative)*

**Part A:** 117429

**Base Definitions** 117430

*The Open Group The Institute of Electrical and Electronics Engineers, Inc.* 117431 117432

117433

117434

## *Appendix A Rationale for Base Definitions*

#### **A.1 Introduction**  $117435$  A.1

#### **A.1.1 Scope** 117436 A.1.1

POSIX.1-2017 is one of a family of standards known as POSIX. The family of standards extends to many topics; POSIX.1 consists of both operating system interfaces and shell and utilities. POSIX.1-2017 is technically identical to The Open Group Base Specifications, Issue 7. 117437 117438 117439

#### **Scope of POSIX.1-2017** 117440

The (paraphrased) goals of this development were to revise the single document that is ISO/IEC 9945:2003 Parts 1 through 4, IEEE Std 1003.1, 2004 Edition, and the appropriate parts of The Open Group Single UNIX Specification, Version 3. This work has been undertaken by the Austin Group, a joint working group of IEEE, The Open Group, and ISO/IEC JTC 1/SC 22. 117441 117442 117443 117444

- The following are the base documents in this version: 117445
- … IEEE Std 1003.1, 2004 Edition 117446

… ISO/IEC 9899: 1999, Programming Languages ⇒ C, including ISO/IEC 9899: 1999/Cor.1: 2001(E), ISO/IEC 9899: 1999/Cor.2: 2004(E), and ISO/IEC 9899: 1999/Cor.3 117447 117448 117449

- … The Open Group Extended API Sets, Parts 1 through 4 117450
- This version has addressed the following areas: 117451
- … Issues raised by Austin Group defect reports, IEEE Interpretations against IEEE Std 1003.1, and ISO/IEC defect reports against ISO/IEC 9945 117452 117453
- The repository of interpretations can be accessed at [www.opengroup.org/austin/interps](http://www.opengroup.org/austin/interps). 117454
- … Issues raised in corrigenda for The Open Group Technical Standards and working group resolutions from The Open Group 117455 117456
- … Issues arising from ISO TR 24715: 2006, Conflicts between POSIX and the LSB 117457
- This is a Type 3 informative technical report highlighting differences between the LSB 3.1 and the 2004 Edition of this standard. 117458 117459
- … Changes to make the text self-consistent with the additional material merged 117460
- The new material merged has come from the The Open Group Extended API Sets, Parts 1 through 4. A list of the new interfaces is included in [Section B.1.1](#page-3607-0) (on page 3561). 117461 117462
- Features, marked legacy or obsolescent in the base documents, have been considered for removal in this version 117463 117464
- See [Section B.1.1](#page-3607-0) (on page 3561) and [Section C.1.1](#page-3753-0) (on page 3707). 117465

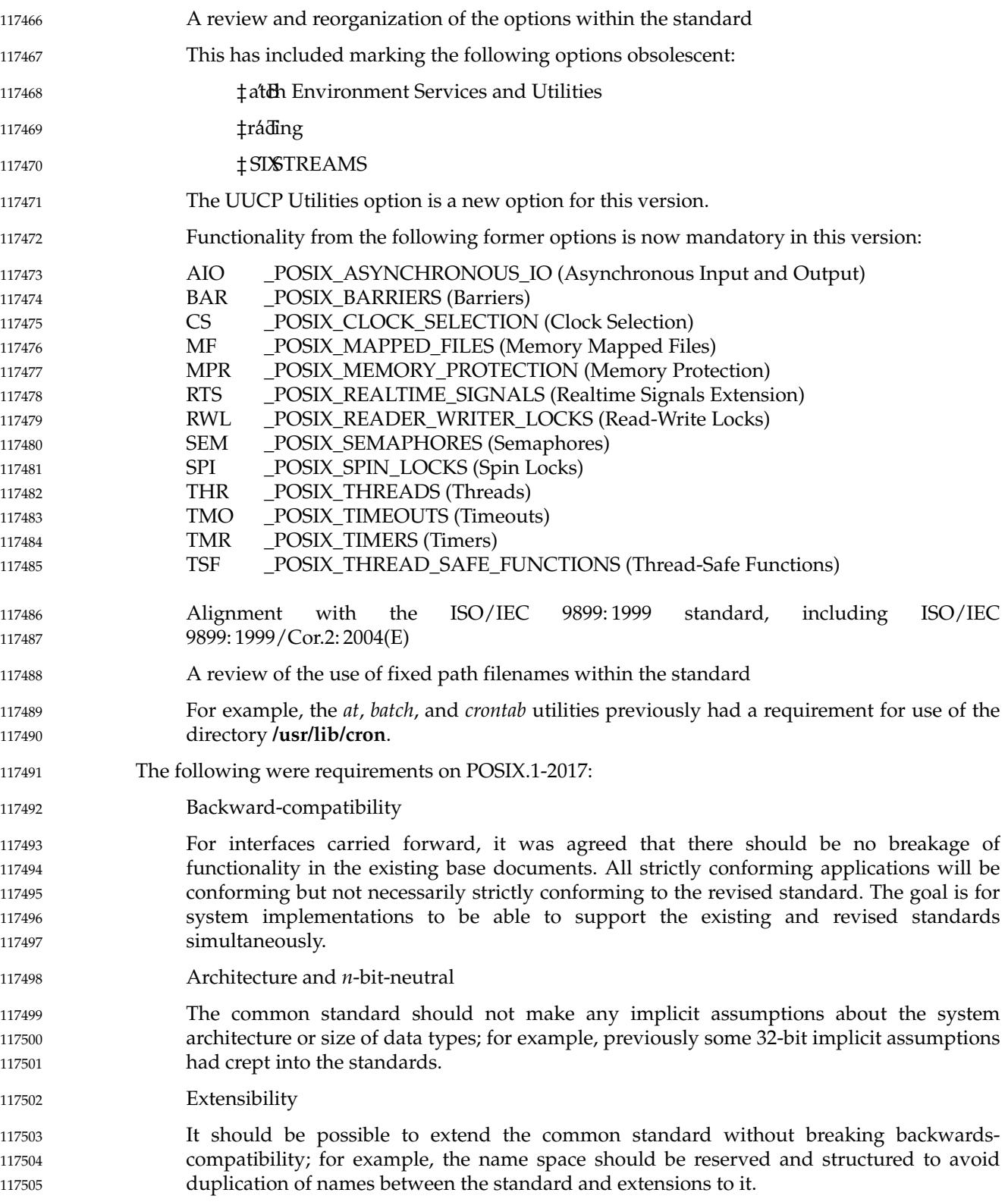

#### **POSIX.1 and the ISO C Standard** 117506

- The standard developers believed it essential for a programmer to have a single complete reference place, but recognized that deference to the formal standard has to be addressed for the duplicate interface definitions between the ISO C standard and POSIX.1-2017. 117507 117508 117509
- Where an interface has a version in the ISO C standard, the DESCRIPTION section describes the relationship to the ISO C standard and markings are included as appropriate to show where the ISO C standard has been extended in the text. 117510 117511 117512
- A block of text is included at the start of each affected reference page stating whether the page is aligned with the ISO C standard or extended. Each page has been parsed for additions beyond the ISO C standard (that is, including both POSIX and UNIX extensions), and these extensions are marked as CX extensions (for C extensions). 117513 117514 117515 117516

#### **FIPS Requirements** 117517

- The Federal Information Processing Standards (FIPS) are a series of US government procurement standards managed and maintained on behalf of the US Department of Commerce by the National Institute of Standards and Technology (NIST). 117518 117519 117520
- The following restrictions were integrated into IEEE Std 1003.1-2001. They originally came from FIPS 151-2 which was withdrawn by NIST on February 25 2000. 117521 117522
- The implementation supports \_POSIX\_CHOWN\_RESTRICTED. 117523
- The limit {NGROUPS\_MAX} is greater than or equal to 8. 117524
- … The implementation supports the setting of the group ID of a file (when it is created) to that of the parent directory. 117525 117526
- The implementation supports \_POSIX\_SAVED\_IDS. 117527
- The implementation supports \_POSIX\_VDISABLE. 117528
- The implementation supports \_POSIX\_JOB\_CONTROL. 117529
- … The implementation supports \_POSIX\_NO\_TRUNC. 117530
- … The *read*() function returns the number of bytes read when interrupted by a signal and does not return −1. 117531 117532
- … The *write*() function returns the number of bytes written when interrupted by a signal and does not return −1. 117533 117534
- … In the environment for the login shell, the environment variables *LOGNAME* and *HOME* are defined and have the properties described in POSIX.1-2017. 117535 117536
- The value of {CHILD\_MAX} is greater than or equal to 25. 117537
- The value of {OPEN\_MAX} is greater than or equal to 20. 117538
- The implementation supports the functionality associated with the symbols CS7, CS8, CSTOPB, PARODD, and PARENB defined in **<termios.h>**. 117539 117540

#### **A.1.2 Conformance** 117541 A.1.2

See [Section A.2](#page-3529-0) (on page 3483). 117542

#### **A.1.3 Normative References** 117543 A.1.3

There is no additional rationale provided for this section. 117544

#### **A.1.4 Change History** 117545 A.1.4

For Issue 7 onwards, in references to Technical Corrigenda, the original Austin Group defect report numbers that gave rise to the change are included in square brackets after the change number from the Technical Corrigendum. For more information on Austin Group defect reports see [www.opengroup.org/austin/defectform.html](http://www.opengroup.org/austin/defectform.html). 117546 117547 117548 117549

#### **A.1.5 Terminology** 117550 A.1.5

The meanings specified in POSIX.1-2017 for the words *shall*, *should*, and *may* are mandated by ISO/IEC directives. 117551 117552

In the Rationale (Informative) volume of POSIX.1-2017, the words *shall*, *should*, and *may* are sometimes used to illustrate similar usages in POSIX.1-2017. However, the rationale itself does not specify anything regarding implementations or applications. 117553 117554 117555

#### **conformance document** 117556

As a practical matter, the conformance document is effectively part of the system documentation. Conformance documents are distinguished by POSIX.1-2017 so that they can be referred to distinctly. 117557 117558 117559

#### **implementation-defined** 117560

This definition is analogous to that of the ISO C standard and, together with ``undefined'' and ``unspecified'', provides a range of specification of freedom allowed to the interface implementor.

### **may**

- The use of *may* has been limited as much as possible, due both to confusion stemming from its ordinary English meaning and to objections regarding the desirability of having as few options as possible and those as clearly specified as possible.
	- The usage of *can* and *may* were selected to contrast optional application behavior (can) against optional implementation behavior (may).

#### **shall** 117570

- Declarative sentences are sometimes used in POSIX.1-2017 as if they included the word *shall*, and facilities thus specified are no less required. For example, the two statements:
	- 1. The *foo*() function shall return zero.
	- 2. The *foo*() function returns zero.

are meant to be exactly equivalent.

#### **should** 117576

In POSIX.1-2017, the word *should* does not usually apply to the implementation, but rather to the application. Thus, the important words regarding implementations are *shall*, which indicates requirements, and *may*, which indicates options. 117577 117578 117579

- **obsolescent** The term ``obsolescent'' means ``do not use this feature in new applications''. A feature noted as obsolescent is supported by all implementations, but may be removed in a future version; new applications should not use these features. The obsolescence concept is not an ideal solution, but was used as a method of increasing consensus: many more objections would be heard from the user community if some of these historical features were suddenly removed without the grace period obsolescence implies. The phrase ``may be removed in a future version'' implies that the result of that consideration might in fact keep those features indefinitely if the predominance of applications do not migrate away from them quickly. **legacy** The term ``legacy'' was included in earlier versions of this standard but is no longer used in the current version. **system documentation** The system documentation should normally describe the whole of the implementation, including any extensions provided by the implementation. Such documents normally contain information at least as detailed as the specifications in POSIX.1-2017. Few requirements are made on the system documentation, but the term is needed to avoid a dangling pointer where the conformance document is permitted to point to the system documentation. **undefined** See *implementation-defined*. **unspecified** See *implementation-defined*. The definitions for ``unspecified'' and ``undefined'' appear nearly identical at first examination, but are not. The term ``unspecified'' means that a conforming application may deal with the unspecified behavior, and it should not care what the outcome is. The term ``undefined'' says that a conforming application should not do it because no definition is provided for what it does (and implicitly it would care what the outcome was if it tried it). It is important to remember, however, that if the syntax permits the statement at all, it must have some outcome in a real implementation. Thus, the terms ``undefined'' and ``unspecified'' apply to the way the application should think about the feature. In terms of the implementation, it is always ``defined''—there is always some result, even if it is an error. The implementation is free to choose the behavior it prefers. 117580 117581 117582 117583 117584 117585 117586 117587 117588 117589 117590 117591 117592 117593 117594 117595 117596 117597 117598 117599 117600 117601 117602 117603 117604 117605 117606 117607 117608 117609 117610 117611 117612 117613
- This also implies that an implementation, or another standard, could specify or define the result in a useful fashion. The terms apply to POSIX.1-2017 specifically. 117614 117615
- The term ``implementation-defined'' implies requirements for documentation that are not required for ``undefined'' (or ``unspecified''). Where there is no need for a conforming program to know the definition, the term ``undefined'' is used, even though ``implementation-defined'' could also have been used in this context. There could be a fourth term, specifying "this standard does not say what this does; it is acceptable to define it in an implementation, but it does not need to be documented'', and undefined would then be used very rarely for the few things for which any definition is not useful. In particular, implementation-defined is used where it is believed that certain classes of application will need to know such details to determine whether the application can be successfully ported to the implementation. Such applications are not always strictly portable, but nevertheless are common and useful; often the requirements met by the application cannot be met without dealing with the issues implied by ``implementationdefined''. In some places the text refers to facilities supplied by the implementation that are 117616 117617 117618 117619 117620 117621 117622 117623 117624 117625 117626 117627 117628
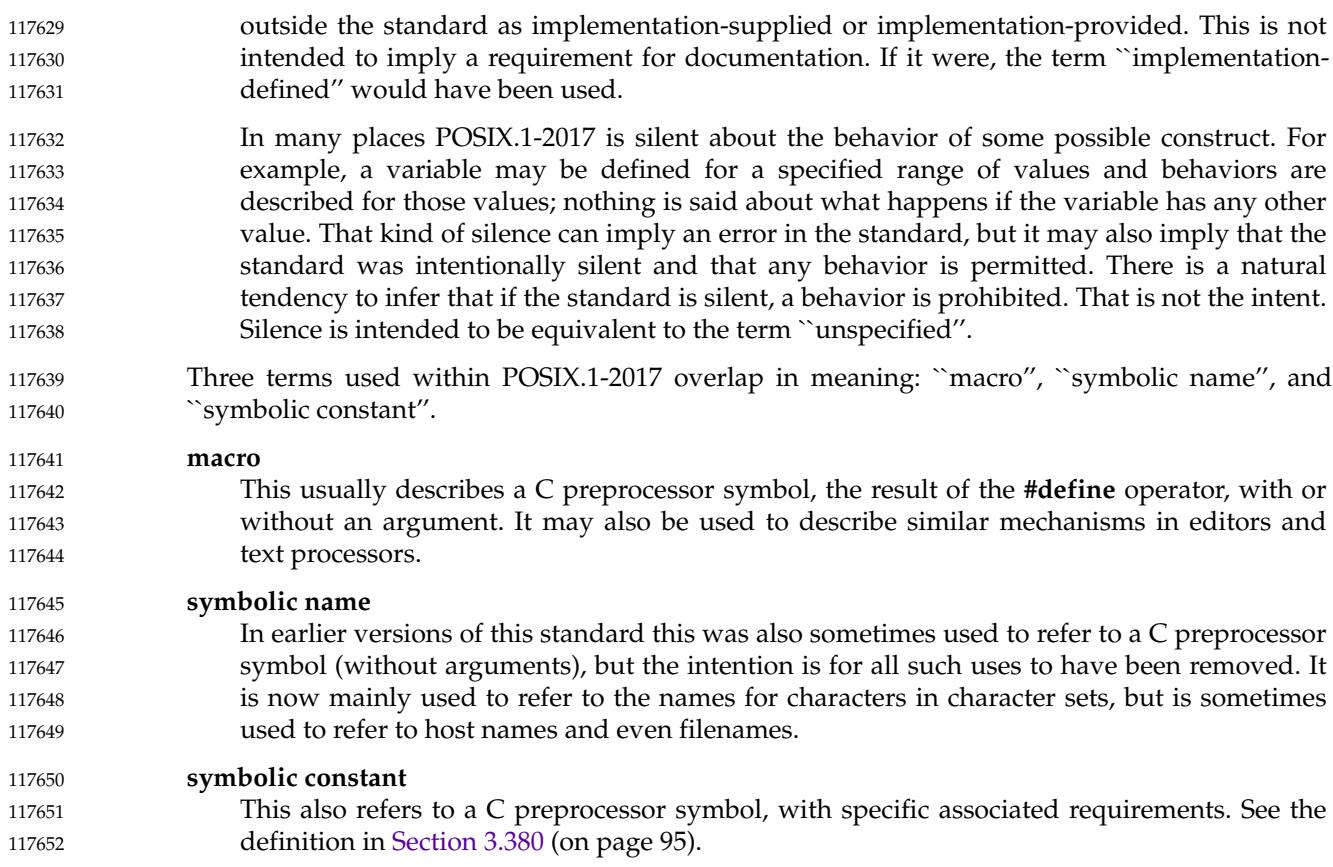

# **A.1.6 Definitions and Concepts** 117653 A.1.6

There is no additional rationale provided for this section. 117654

# **A.1.7 Portability** 117655 A.1.7

To aid the identification of options within POSIX.1-2017, a notation consisting of margin codes and shading is used. This is based on the notation used in earlier versions of The Open Group Base specifications. 117656 117657 117658

The benefit of this approach is a reduction in the number of *if* statements within the running text, that makes the text easier to read, and also an identification to the programmer that they need to ensure that their target platforms support the underlying options. For example, if functionality is marked with RPP in the margin, it will be available on all systems supporting the Robust Mutex Priority Protection option, but may not be available on some others. 117659 117660 117661 117662 117663

*A.1.7.1 Codes* 117664

This section includes codes for options defined in XBD [Section 2.1.6](#page-72-0) (on page 26), and the following additional codes for other purposes: 117665 117666

CX This margin code is used to denote extensions beyond the ISO C standard. For interfaces that are duplicated between POSIX.1-2017 and the ISO C standard, a CX introduction block describes the nature of the duplication, with any extensions 117667 117668 117669

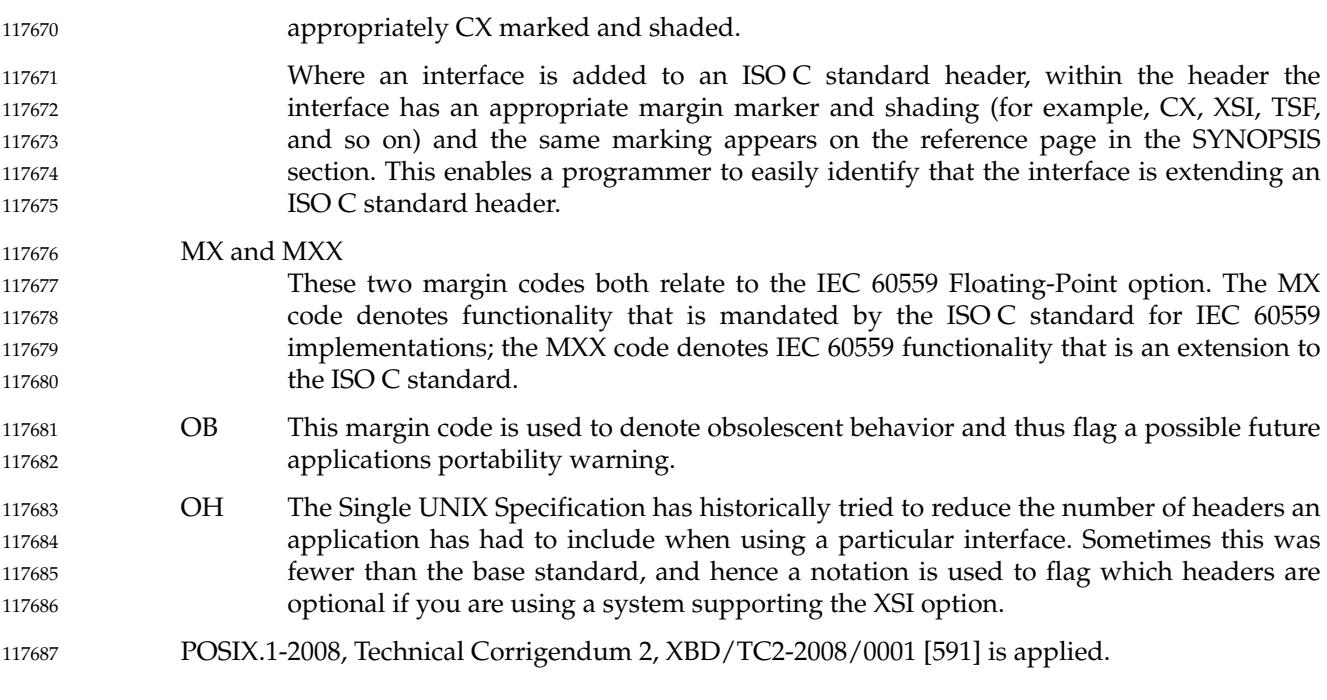

#### *A.1.7.2 Margin Code Notation* 117688 A.1.7.2

Since some features may depend on one or more options, or require more than one option, a notation is used. Where a feature requires support of a single option, a single margin code will occur in the margin. If it depends on two options and both are required, then the codes will appear with a <space> separator. If either of two options are required, then a logical OR is denoted using the '|' symbol. If more than two codes are used, a special notation is used. 117689 117690 117691 117692 117693

# **A.2 Conformance** 117694 A.2

The terms ``profile'' and ``profiling'' are used throughout this section. 117695

A profile of a standard or standards is a codified set of option selections, such that by being conformant to a profile, particular classes of users are specifically supported. 117696 117697

## **Implementation Conformance** 117698 A.2.1

These definitions allow application developers to know what to depend on in an implementation. 117699 117700

There is no definition of a ``strictly conforming implementation''; that would be an implementation that provides *only* those facilities specified by POSIX.1 with no extensions whatsoever. This is because no actual operating system implementation can exist without system administration and initialization facilities that are beyond the scope of POSIX.1. 117701 117702 117703 117704

## *A.2.1.1 Requirements* 117705 A.2.1.1

- The word ``support'' is used in certain instances, rather than ``provide'', in order to allow an implementation that has no resident software development facilities, but that supports the execution of a *Strictly Conforming POSIX.1 Application*, to be a *conforming implementation*. 117706 117707 117708
- POSIX.1-2008, Technical Corrigendum 2, XBD/TC2-2008/0002 [810] is applied. 117709

## *A.2.1.2 Documentation* 117710 A.2.1.2

The conformance documentation is required to use the same numbering scheme as POSIX.1 for purposes of cross-referencing. All options that an implementation chooses are reflected in **<limits.h>** and **<unistd.h>**. 117711 117712 117713

- Note that the use of ``may'' in terms of where conformance documents record where implementations may vary, implies that it is not required to describe those features identified as undefined or unspecified. 117714 117715 117716
- Other aspects of systems must be evaluated by purchasers for suitability. Many systems incorporate buffering facilities, maintaining updated data in volatile storage and transferring such updates to non-volatile storage asynchronously. Various exception conditions, such as a power failure or a system crash, can cause this data to be lost. The data may be associated with a file that is still open, with one that has been closed, with a directory, or with any other internal system data structures associated with permanent storage. This data can be lost, in whole or part, so that only careful inspection of file contents could determine that an update did not occur. 117717 117718 117719 117720 117721 117722 117723 117724
- Also, interrelated file activities, where multiple files and/or directories are updated, or where space is allocated or released in the file system structures, can leave inconsistencies in the relationship between data in the various files and directories, or in the file system itself. Such inconsistencies can break applications that expect updates to occur in a specific sequence, so that updates in one place correspond with related updates in another place. 117725 117726 117727 117728 117729
- For example, if a user creates a file, places information in the file, and then records this action in another file, a system or power failure at this point followed by restart may result in a state in which the record of the action is permanently recorded, but the file created (or some of its information) has been lost. The consequences of this to the user may be undesirable. For a user on such a system, the only safe action may be to require the system administrator to have a policy that requires, after any system or power failure, that the entire file system must be restored from the most recent backup copy (causing all intervening work to be lost). 117730 117731 117732 117733 117734 117735 117736
- The characteristics of each implementation will vary in this respect and may or may not meet the requirements of a given application or user. Enforcement of such requirements is beyond the scope of POSIX.1. It is up to the purchaser to determine what facilities are provided in an implementation that affect the exposure to possible data or sequence loss, and also what underlying implementation techniques and/or facilities are provided that reduce or limit such loss or its consequences. 117737 117738 117739 117740 117741 117742

# *A.2.1.3 POSIX Conformance* 117743  $A$  2 1 3

This really means conformance to the base standard; however, since this document includes the core material of the Single UNIX Specification, the standard developers decided that it was appropriate to segment the conformance requirements into two, the former for the base standard, and the latter for the Single UNIX Specification (denoted XSI Conformance). 117744 117745 117746 117747

Within POSIX.1 there are some symbolic constants that, if defined to a certain value or range of values, indicate that a certain option is enabled. Other symbolic constants exist in POSIX.1 for 117748 117749

other reasons. 117750

In this version, some features that were previously optional have been made mandatory. For backwards compatibility, the symbolic constants associated with the option are still required now with fixed allowable ranges or values. The following options from the previous version of this standard are now mandatory: 117751 117752 117753 117754

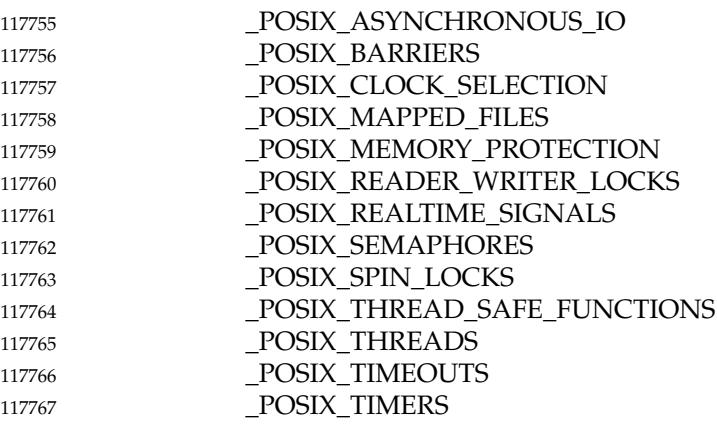

A POSIX-conformant system may support the XSI option required by the Single UNIX Specification. This was intentional since the standard developers intend them to be upwardscompatible, so that a system conforming to the Single UNIX Specification can also conform to the base standard at the same time. 117768 117769 117770 117771

- POSIX.1-2008, Technical Corrigendum 2, XBD/TC2-2008/0003 [637] is applied. 117772
- *A.2.1.4 XSI Conformance* 117773 A.2.1.4

This section is included to describe the conformance requirements for the base volumes of the Single UNIX Specification. 117774 117775

- XSI conformance can be thought of as a profile, selecting certain options from POSIX.1-2017. 117776
- *Area.5 Option Groups* 117777 A.2.1.5

The concept of ``Option Groups'' is included to allow collections of related functions or options to be grouped together. This has been used as follows: the ``XSI Option Groups'' have been created to allow super-options, collections of underlying options and related functions, to be collectively supported by XSI-conforming systems. 117778 117779 117780 117781

The standard developers considered the matter of subprofiling and decided it was better to include an enabling mechanism rather than detailed normative requirements. A set of subprofiling options was developed and included later in this volume of POSIX.1-2017 as an informative illustration. 117782 117783 117784 117785

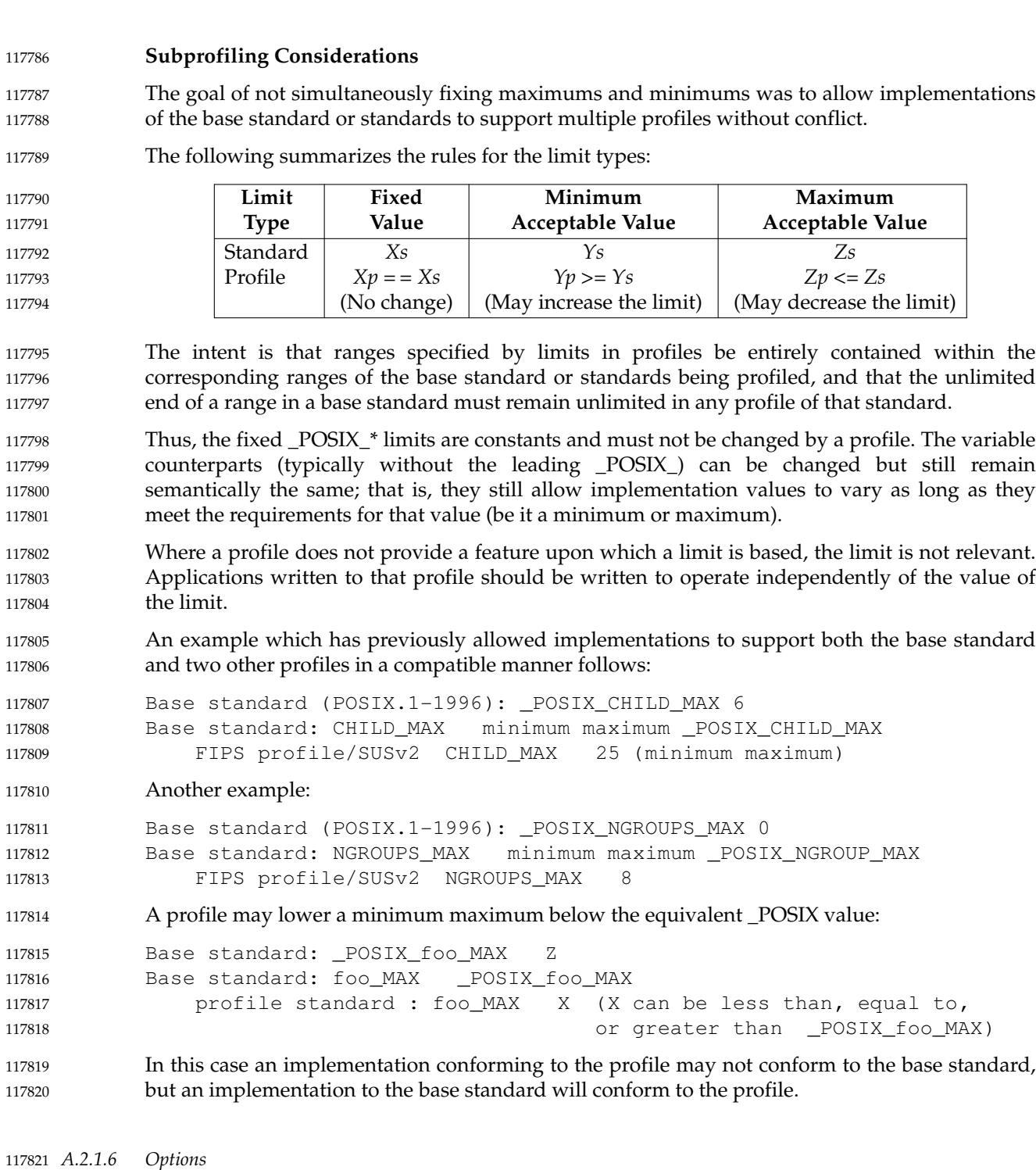

The final subsections within *Implementation Conformance* list the core options within POSIX.1-2017. This includes both options for the System Interfaces volume of POSIX.1-2017 and the Shell and Utilities volume of POSIX.1-2017. 117822 117823 117824

# **A.2.2 Application Conformance** 117825

These definitions guide users or adapters of applications in determining on which implementations an application will run and how much adaptation would be required to make it run on others. These definitions are modeled after related ones in the ISO C standard. 117826 117827 117828

POSIX.1 occasionally uses the expressions "portable application" or "conforming application". As they are used, these are synonyms for any of these terms. The differences between the classes of application conformance relate to the requirements for other standards, the options supported (such as the XSI option) or, in the case of the Conforming POSIX.1 Application Using Extensions, to implementation extensions. When one of the less explicit expressions is used, it should be apparent from the context of the discussion which of the more explicit names is appropriate 117829 117830 117831 117832 117833 117834

- *A.2.2.1 Strictly Conforming POSIX Application* 117835
- This definition is analogous to that of an ISO C standard ``conforming program''. 117836
- The major difference between a Strictly Conforming POSIX Application and an ISO C standard strictly conforming program is that the latter is not allowed to use features of POSIX that are not in the ISO C standard. 117837 117838 117839
- *A.2.2.2 Conforming POSIX Application* 117840 A.2.2.2
- Examples of <National Bodies> include ANSI, BSI, and AFNOR. 117841
- *Conforming POSIX Application Using Extensions* 117842 A.2.2.3

Due to possible requirements for configuration or implementation characteristics in excess of the specifications in **<limits.h>** or related to the hardware (such as array size or file space), not every Conforming POSIX Application Using Extensions will run on every conforming implementation. 117843 117844 117845 117846

*A.2.2.4 Strictly Conforming XSI Application* 117847 A.2.2.4

This is intended to be upwards-compatible with the definition of a Strictly Conforming POSIX Application, with the addition of the facilities and functionality included in the XSI option. 117848 117849

*A.2.2.5 Conforming XSI Application Using Extensions* 117850

Such applications may use extensions beyond the facilities defined by POSIX.1-2017 including the XSI option, but need to document the additional requirements. 117851 117852

# **A.2.3 Language-Dependent Services for the C Programming Language** 117853

POSIX.1 is, for historical reasons, both a specification of an operating system interface, shell and utilities, and a C binding for that specification. Efforts had been previously undertaken to generate a language-independent specification; however, that had failed, and the fact that the ISO C standard is the *de facto* primary language on POSIX and the UNIX system makes this a necessary and workable situation. 117854 117855 117856 117857 117858

# **A.2.4 Other Language-Related Specifications** 117859 A.2.4

There is no additional rationale provided for this section. 117860

# **A.3 Definitions** 117861 A.3

The definitions in this section are stated so that they can be used as exact substitutes for the terms in text. They should not contain requirements or cross-references to sections within POSIX.1-2017; that is accomplished by using an informative note. In addition, the term should not be included in its own definition. Where requirements or descriptions need to be addressed but cannot be included in the definitions, due to not meeting the above criteria, these occur in the General Concepts chapter. 117862 117863 117864 117865 117866 117867

In this version, the definitions have been reworked extensively to meet style requirements and to include terms from the base documents (see the Scope). 117868 117869

- Many of these definitions are necessarily circular, and some of the terms (such as ``process'') are variants of basic computing science terms that are inherently hard to define. Where some definitions are more conceptual and contain requirements, these appear in the General Concepts chapter. Those listed in this section appear in an alphabetical glossary format of terms. 117870 117871 117872 117873
- Some definitions must allow extension to cover terms or facilities that are not explicitly mentioned in POSIX.1-2017. For example, the definition of ``Extended Security Controls'' permits implementations beyond those defined in POSIX.1-2017. 117874 117875 117876
- Some terms in the following list of notes do not appear in POSIX.1-2017; these are marked suffixed with an asterisk (\*). Many of them have been specifically excluded from POSIX.1-2017 because they concern system administration, implementation, or other issues that are not specific to the programming interface. Those are marked with a reason, such as ``implementation-defined''. 117877 117878 117879 117880 117881

# **Application** 117882

POSIX.1-2008, Technical Corrigendum 2, XBD/TC2-2008/0004 [937] is applied. 117883

# **Appropriate Privileges** 117884

One of the fundamental security problems with many historical UNIX systems has been that the privilege mechanism is monolithic—a user has either no privileges or *all* privileges. Thus, a successful ``trojan horse'' attack on a privileged process defeats all security provisions. Therefore, POSIX.1 allows more granular privilege mechanisms to be defined. For many historical implementations of the UNIX system, the presence of the term ``appropriate privileges'' in POSIX.1 may be understood as a synonym for ``superuser '' (UID 0). However, other systems have emerged where this is not the case and each discrete controllable action has *appropriate privileges* associated with it. Because this mechanism is implementation-defined, it must be described in the conformance document. Although that description affects several parts of POSIX.1 where the term ``appropriate privilege'' is used, because the term ``implementationdefined'' only appears here, the description of the entire mechanism and its effects on these other sections belongs in this equivalent section of the conformance document. This is especially convenient for implementations with a single mechanism that applies in all areas, since it only needs to be described once. 117885 117886 117887 117888 117889 117890 117891 117892 117893 117894 117895 117896 117897 117898

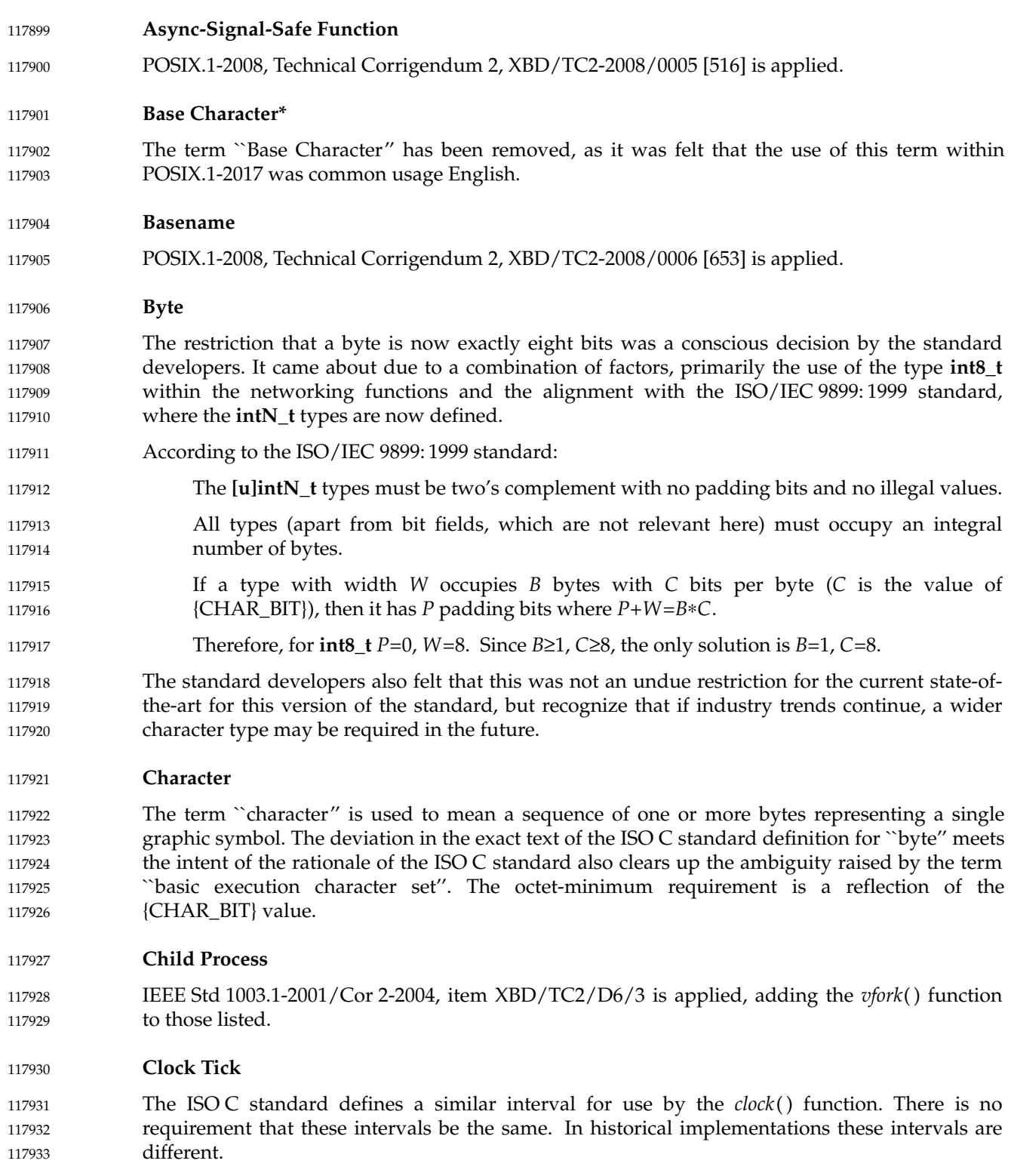

# **Command** 117934

The terms ``command'' and ``utility'' are related but have distinct meanings. Command is defined as ``a directive to a shell to perform a specific task''. The directive can be in the form of a single utility name (for example, *ls*), or the directive can take the form of a compound command (for example, "1s | grep name | pr"). A utility is a program that can be called by name from a shell. Issuing only the name of the utility to a shell is the equivalent of a one-word command. A utility may be invoked as a separate program that executes in a different process than the command language interpreter, or it may be implemented as a part of the command language interpreter. For example, the *echo* command (the directive to perform a specific task) may be implemented such that the *echo* utility (the logic that performs the task of echoing) is in a separate program; therefore, it is executed in a process that is different from the command language interpreter. Conversely, the logic that performs the *echo* utility could be built into the command language interpreter; therefore, it could execute in the same process as the command language interpreter. 117935 117936 117937 117938 117939 117940 117941 117942 117943 117944 117945 117946 117947

The terms ``tool'' and ``application'' can be thought of as being synonymous with ``utility'' from the perspective of the operating system kernel. Tools, applications, and utilities historically have run, typically, in processes above the kernel level. Tools and utilities historically have been a part of the operating system non-kernel code and have performed system-related functions, such as listing directory contents, checking file systems, repairing file systems, or extracting system status information. Applications have not generally been a part of the operating system, and they perform non-system-related functions, such as word processing, architectural design, mechanical design, workstation publishing, or financial analysis. Utilities have most frequently been provided by the operating system distributor, applications by third-party software distributors, or by the users themselves. Nevertheless, POSIX.1-2017 does not differentiate between tools, utilities, and applications when it comes to receiving services from the system, a shell, or the standard utilities. (For example, the *xargs* utility invokes another utility; it would be of fairly limited usefulness if the users could not run their own applications in place of the standard utilities.) Utilities are not applications in the sense that they are not themselves subject to the restrictions of POSIX.1-2017 or any other standard⇒there is no requirement for *grep*, *stty*, or any of the utilities defined here to be any of the classes of conforming applications. 117948 117949 117950 117951 117952 117953 117954 117955 117956 117957 117958 117959 117960 117961 117962 117963

# **Column Positions** 117964

In most 1-byte character sets, such as ASCII, the concept of column positions is identical to character positions and to bytes. Therefore, it has been historically acceptable for some implementations to describe line folding or tab stops or table column alignment in terms of bytes or character positions. Other character sets pose complications, as they can have internal representations longer than one octet and they can have display characters that have different widths on the terminal screen or printer. 117965 117966 117967 117968 117969 117970

In POSIX.1-2017 the term ``column positions'' has been defined to mean character † fot byte † positions in input files (such as ``column position 7 of the FORTRAN input''). Output files describe the column position in terms of the display width of the narrowest printable character in the character set, adjusted to fit the characteristics of the output device. It is very possible that *n* column positions will not be able to hold *n* characters in some character sets, unless all of those characters are of the narrowest width. It is assumed that the implementation is aware of the width of the various characters, deriving this information from the value of *LC\_CTYPE*, and thus can determine how many column positions to allot for each character in those utilities where it is important. 117971 117972 117973 117974 117975 117976 117977 117978 117979

The term ``column position'' was used instead of the more natural ``column'' because the latter is frequently used in the different contexts of columns of figures, columns of table values, and so on. Wherever confusion might result, these latter types of columns are referred to as ``text 117980 117981 117982

columns''.

<span id="page-3537-0"></span>117983

117988 117989

117990 117991 117992

117998 117999 118000 rmediate buffering, but may be

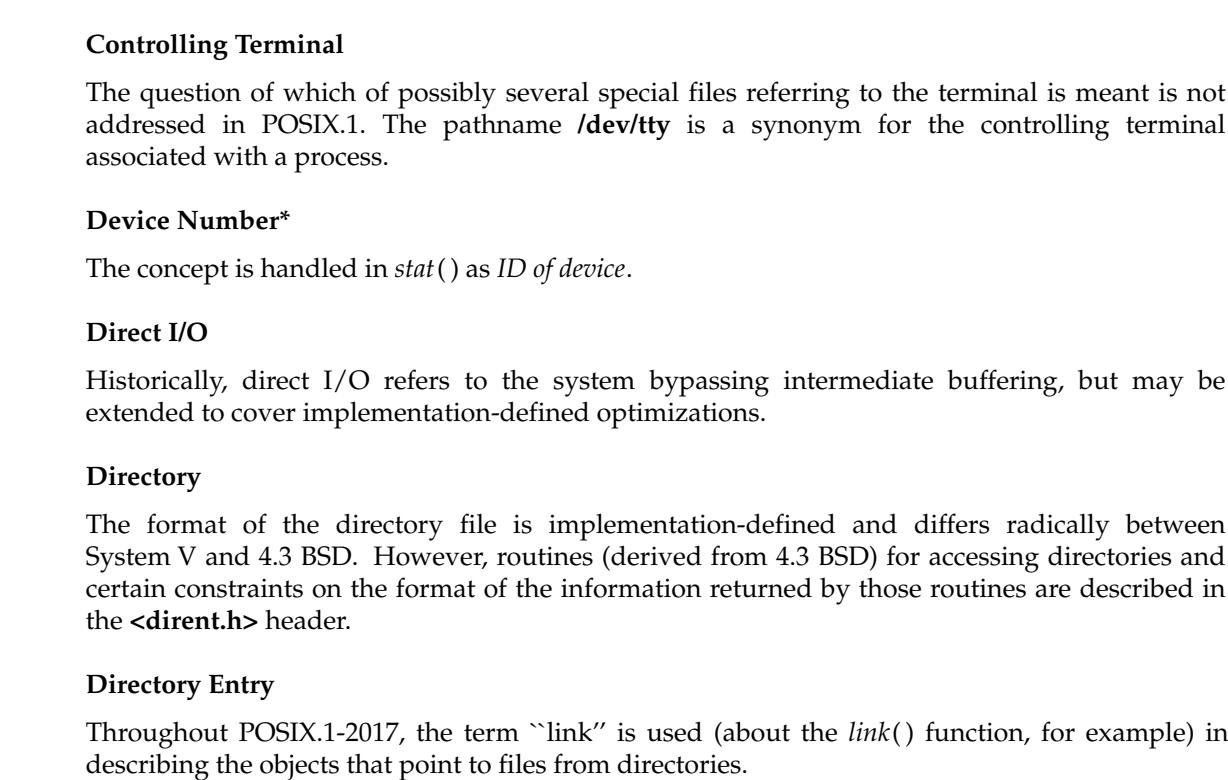

#### **Display** 118001

The Shell and Utilities volume of POSIX.1-2017 assigns precise requirements for the terms ``display'' and ``write''. Some historical systems have chosen to implement certain utilities without using the traditional file descriptor model. For example, the *vi* editor might employ direct screen memory updates on a personal computer, rather than a *write*() system call. An instance of user prompting might appear in a dialog box, rather than with standard error. When the Shell and Utilities volume of POSIX.1-2017 uses the term ``display'', the method of outputting to the terminal is unspecified; many historical implementations use *termcap* or *terminfo*, but this is not a requirement. The term ``write'' is used when the Shell and Utilities volume of POSIX.1-2017 mandates that a file descriptor be used and that the output can be redirected. However, it is assumed that when the writing is directly to the terminal (it has not been redirected elsewhere), there is no practical way for a user or test suite to determine whether a file descriptor is being used. Therefore, the use of a file descriptor is mandated only for the redirection case and the implementation is free to use any method when the output is not redirected. The verb *write* is used almost exclusively, with the very few exceptions of those utilities where output redirection need not be supported: *tabs*, *talk*, *tput*, and *vi*. 118002 118003 118004 118005 118006 118007 118008 118009 118010 118011 118012 118013 118014 118015 118016

#### **Dot** 118017

The symbolic name *dot* is carefully used in POSIX.1 to distinguish the working directory filename from a period or a decimal point. 118018 118019

<span id="page-3538-0"></span>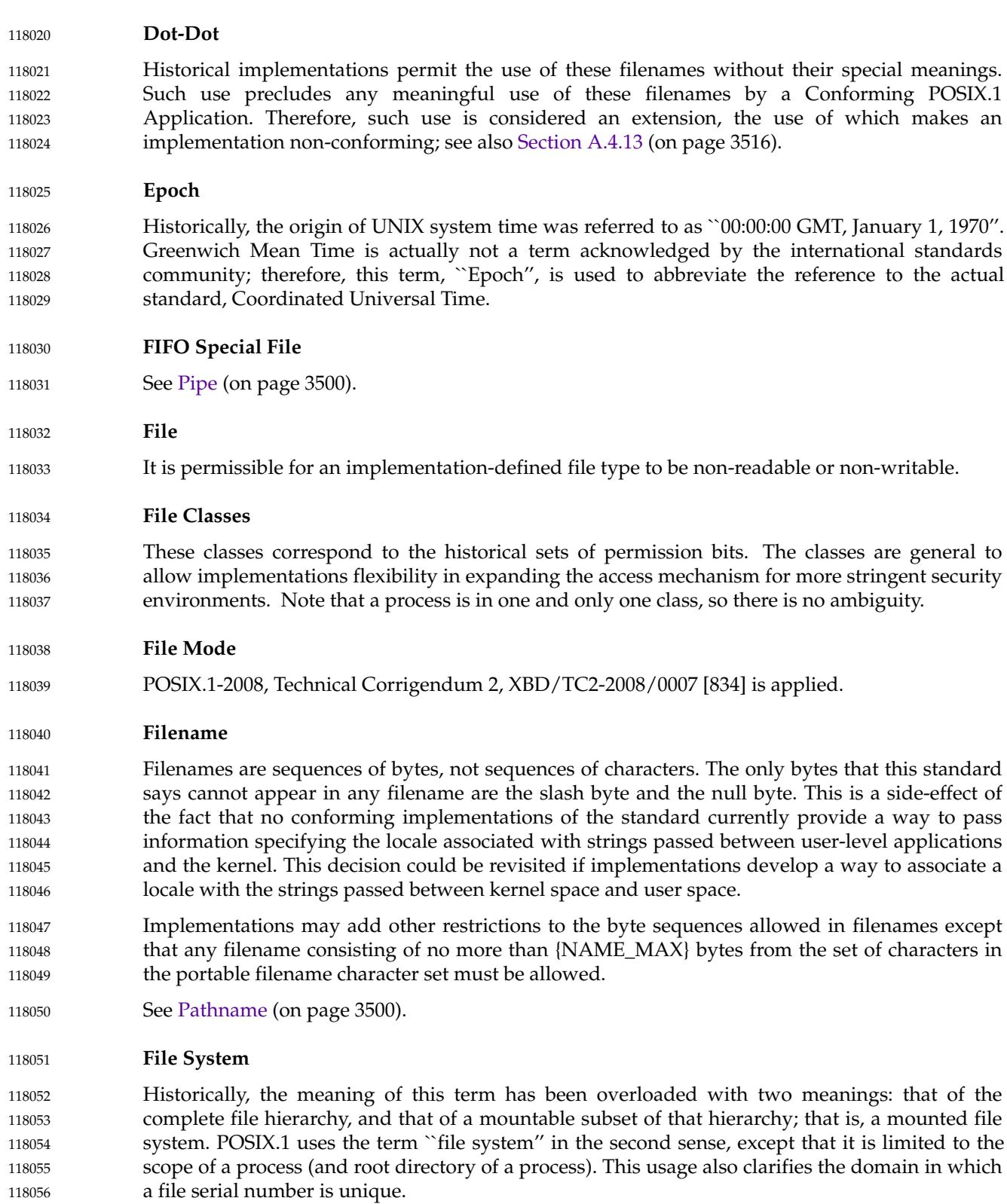

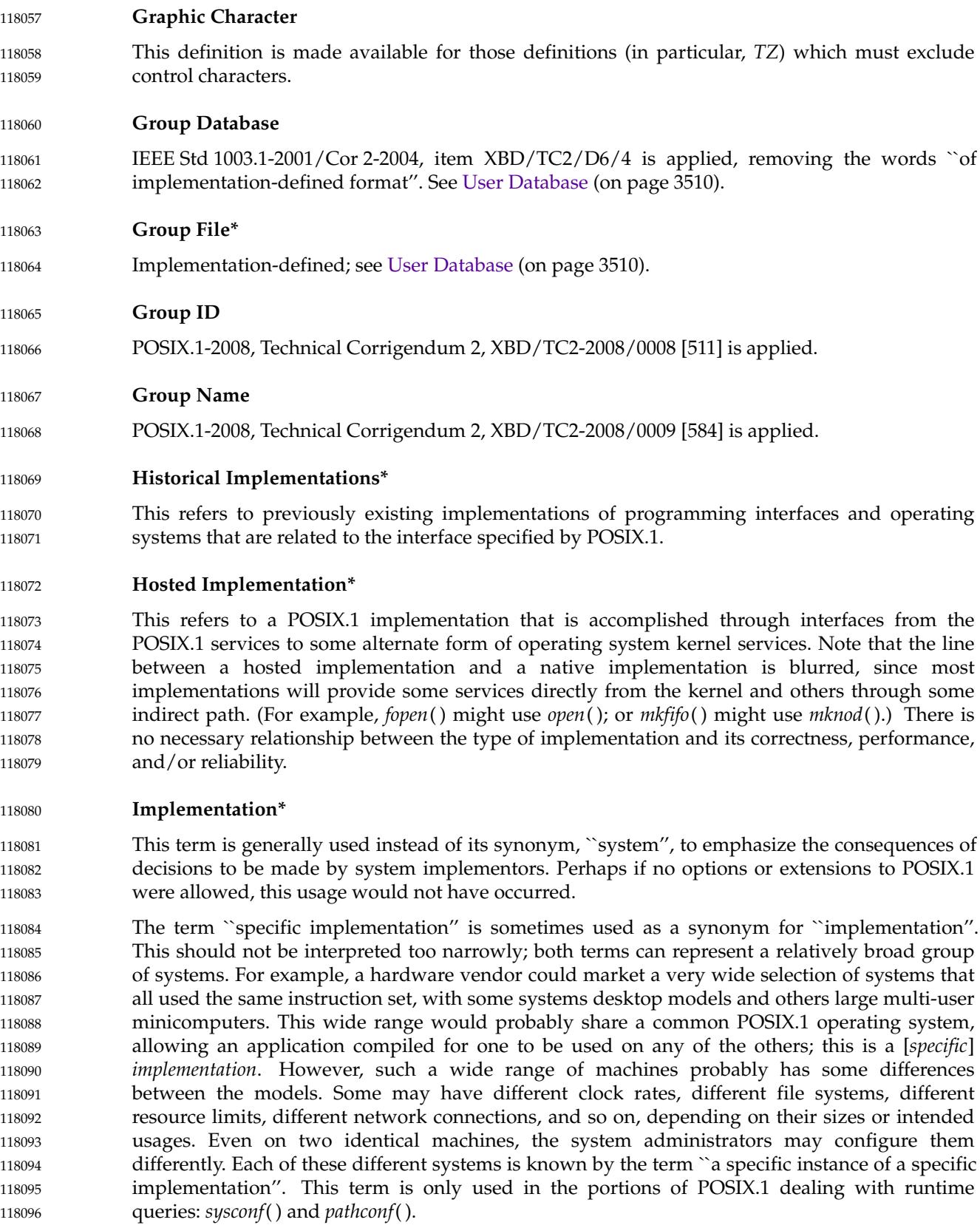

**Incomplete Pathname\*** Absolute pathname has been adequately defined. **Job Control** In order to understand the job control facilities in POSIX.1 it is useful to understand how they are used by a job control-cognizant shell to create the user interface effect of job control. While the job control facilities supplied by POSIX.1 can, in theory, support different types of interactive job control interfaces supplied by different types of shells, there was historically one particular interface that was most common when the standard was originally developed (provided by BSD C Shell). This discussion describes that interface as a means of illustrating how the POSIX.1 job control facilities can be used. Job control allows users to selectively stop (suspend) the execution of processes and continue (resume) their execution at a later point. The user typically employs this facility via the interactive interface jointly supplied by the terminal I/O driver and a command interpreter (shell). The user can launch jobs (command pipelines) in either the foreground or background. When launched in the foreground, the shell waits for the job to complete before prompting for additional commands. When launched in the background, the shell does not wait, but immediately prompts for new commands. If the user launches a job in the foreground and subsequently regrets this, the user can type the suspend character (typically set to <control>-Z), which causes the foreground job to stop and the shell to begin prompting for new commands. The stopped job can be continued by the user (via special shell commands) either as a foreground job or as a background job. Background jobs can also be moved into the foreground via shell commands. If a background job attempts to access the login terminal (controlling terminal), it is stopped by the terminal driver and the shell is notified, which, in turn, notifies the user. (Terminal access includes *read*() and certain terminal control functions, and conditionally includes *write*( ).) The user can continue the stopped job in the foreground, thus allowing the terminal access to succeed in an orderly fashion. After the terminal access succeeds, the user can optionally move the job into the background via the suspend character and shell commands. *Implementing Job Control Shells* The interactive interface described previously can be accomplished using the POSIX.1 job control facilities in the following way. The key feature necessary to provide job control is a way to group processes into jobs. This grouping is necessary in order to direct signals to a single job and also to identify which job is in the foreground. (There is at most one job that is in the foreground on any controlling terminal at a time.) The concept of process groups is used to provide this grouping. The shell places each job in a separate process group via the *setpgid*() function. To do this, the *setpgid*() function is invoked by the shell for each process in the job. It is actually useful to invoke *setpgid*() twice for each process: once in the child process, after calling *fork*() to create the process, but before calling one of the *exec* family of functions to begin execution of the program, and once in the parent shell process, after calling *fork*() to create the child. The redundant invocation avoids a race condition by ensuring that the child process is placed into the new process group before either the parent or the child relies on this being the case. The process group ID for the job is selected by the shell to be equal to the process ID of one of the processes in the job. Some shells choose to make one 118097 118098 118099 118100 118101 118102 118103 118104 118105 118106 118107 118108 118109 118110 118111 118112 118113 118114 118115 118116 118117 118118 118119 118120 118121 118122 118123 118124 118125 118126 118127 118128 118129 118130 118131 118132 118133 118134 118135 118136 118137 118138 118139 118140 118141 118142

process in the job be the parent of the other processes in the job (if any). Other shells (for example, the C Shell) choose to make themselves the parent of all processes in the pipeline (job). In order to support this latter case, the *setpgid*() function accepts a process group ID parameter since the correct process group ID cannot be inherited from the shell. The shell itself is considered to be a job and is the sole process in its own process group. 118143 118144 118145 118146 118147

The shell also controls which job is currently in the foreground. A foreground and background job differ in two ways: the shell waits for a foreground command to complete (or stop) before continuing to read new commands, and the terminal I/O driver inhibits terminal access by background jobs (causing the processes to stop). Thus, the shell must work cooperatively with the terminal I/O driver and have a common understanding of which job is currently in the foreground. It is the user who decides which command should be currently in the foreground, and the user informs the shell via shell commands. The shell, in turn, informs the terminal I/O driver via the *tcsetpgrp*() function. This indicates to the terminal I/O driver the process group ID of the foreground process group (job). When the current foreground job either stops or terminates, the shell places itself in the foreground via *tcsetpgrp*() before prompting for additional commands. Note that when a job is created the new process group begins as a background process group. It requires an explicit act of the shell via *tcsetpgrp*() to move a process group (job) into the foreground. 118148 118149 118150 118151 118152 118153 118154 118155 118156 118157 118158 118159 118160

- When a process in a job stops or terminates, its parent (for example, the shell) receives synchronous notification by calling the *waitpid*() function with the WUNTRACED flag set. Asynchronous notification is also provided when the parent establishes a signal handler for SIGCHLD and does not specify the SA\_NOCLDSTOP flag. Usually all processes in a job stop as a unit since the terminal I/O driver always sends job control stop signals to all processes in the process group. 118161 118162 118163 118164 118165 118166
- To continue a stopped job, the shell sends the SIGCONT signal to the process group of the job. In addition, if the job is being continued in the foreground, the shell invokes *tcsetpgrp*() to place the job in the foreground before sending SIGCONT. Otherwise, the shell leaves itself in the foreground and reads additional commands. 118167 118168 118169 118170
- There is additional flexibility in the POSIX.1 job control facilities that allows deviations from the typical interface. Clearing the TOSTOP terminal flag allows background jobs to perform *write*( ) functions without stopping. The same effect can be achieved on a per-process basis by having a process set the signal action for SIGTTOU to SIG\_IGN. 118171 118172 118173 118174
- Note that the terms "job" and "process group" can be used interchangeably. A login session that is not using the job control facilities can be thought of as a large collection of processes that are all in the same job (process group). Such a login session may have a partial distinction between foreground and background processes; that is, the shell may choose to wait for some processes before continuing to read new commands and may not wait for other processes. However, the terminal I/O driver will consider all these processes to be in the foreground since they are all members of the same process group. 118175 118176 118177 118178 118179 118180 118181
- In addition to the basic job control operations already mentioned, a job control-cognizant shell needs to perform the following actions. 118182 118183
- When a foreground (not background) job stops, the shell must sample and remember the current terminal settings so that it can restore them later when it continues the stopped job in the foreground (via the *tcgetattr*() and *tcsetattr*() functions). 118184 118185 118186
- Because a shell itself can be spawned from a shell, it must take special action to ensure that subshells interact well with their parent shells. 118187 118188
- A subshell can be spawned to perform an interactive function (prompting the terminal for commands) or a non-interactive function (reading commands from a file). When operating non-118189 118190

interactively, the job control shell will refrain from performing the job control-specific actions described above. It will behave as a shell that does not support job control. For example, all jobs will be left in the same process group as the shell, which itself remains in the process group established for it by its parent. This allows the shell and its children to be treated as a single job by a parent shell, and they can be affected as a unit by terminal keyboard signals. 118191 118192 118193 118194 118195

An interactive subshell can be spawned from another job control-cognizant shell in either the foreground or background. (For example, from the C Shell, the user can execute the command, csh *&*.) Before the subshell activates job control by calling *setpgid*() to place itself in its own process group and *tcsetpgrp*() to place its new process group in the foreground, it needs to ensure that it has already been placed in the foreground by its parent. (Otherwise, there could be multiple job control shells that simultaneously attempt to control mediation of the terminal.) To determine this, the shell retrieves its own process group via *getpgrp*() and the process group of the current foreground job via *tcgetpgrp*( ). If these are not equal, the shell sends SIGTTIN to its own process group, causing itself to stop. When continued later by its parent, the shell repeats the process group check. When the process groups finally match, the shell is in the foreground and it can proceed to take control. After this point, the shell ignores all the job control stop signals so that it does not inadvertently stop itself. 118196 118197 118198 118199 118200 118201 118202 118203 118204 118205 118206 118207

*Implementing Job Control Applications* 118208

Most applications do not need to be aware of job control signals and operations; the intuitively correct behavior happens by default. However, sometimes an application can inadvertently interfere with normal job control processing, or an application may choose to overtly effect job control in cooperation with normal shell procedures. 118209 118210 118211 118212

An application can inadvertently subvert job control processing by ``blindly'' altering the handling of signals. A common application error is to learn how many signals the system supports and to ignore or catch them all. Such an application makes the assumption that it does not know what this signal is, but knows the right handling action for it. The system may initialize the handling of job control stop signals so that they are being ignored. This allows shells that do not support job control to inherit and propagate these settings and hence to be immune to stop signals. A job control shell will set the handling to the default action and propagate this, allowing processes to stop. In doing so, the job control shell is taking responsibility for restarting the stopped applications. If an application wishes to catch the stop signals itself, it should first determine their inherited handling states. If a stop signal is being ignored, the application should continue to ignore it. This is directly analogous to the recommended handling of SIGINT described in the referenced UNIX Programmer 's Manual. 118213 118214 118215 118216 118217 118218 118219 118220 118221 118222 118223 118224

If an application is reading the terminal and has disabled the interpretation of special characters (by clearing the ISIG flag), the terminal I/O driver will not send SIGTSTP when the suspend character is typed. Such an application can simulate the effect of the suspend character by recognizing it and sending SIGTSTP to its process group as the terminal driver would have done. Note that the signal is sent to the process group, not just to the application itself; this ensures that other processes in the job also stop. (Note also that other processes in the job could be children, siblings, or even ancestors.) Applications should not assume that the suspend character is <control>-Z (or any particular value); they should retrieve the current setting at startup. 118225 118226 118227 118228 118229 118230 118231 118232 118233

#### *Implementing Job Control Systems* 118234

The intent in adding 4.2 BSD-style job control functionality was to adopt the necessary 4.2 BSD programmatic interface with only minimal changes to resolve syntactic or semantic conflicts with System V or to close recognized security holes. The goal was to maximize the ease of providing both conforming implementations and Conforming POSIX.1 Applications. 118235 118236 118237 118238

It is only useful for a process to be affected by job control signals if it is the descendant of a job control shell. Otherwise, there will be nothing that continues the stopped process. 118239 118240

POSIX.1 does not specify how controlling terminal access is affected by a user logging out (that is, by a controlling process terminating). 4.2 BSD uses the *vhangup*() function to prevent any access to the controlling terminal through file descriptors opened prior to logout. System V does not prevent controlling terminal access through file descriptors opened prior to logout (except for the case of the special file, **/dev/tty**). Some implementations choose to make processes immune from job control after logout (that is, such processes are always treated as if in the foreground); other implementations continue to enforce foreground/background checks after logout. Therefore, a Conforming POSIX.1 Application should not attempt to access the controlling terminal after logout since such access is unreliable. If an implementation chooses to deny access to a controlling terminal after its controlling process exits, POSIX.1 requires a certain type of behavior (see [Controlling Terminal](#page-3537-0), on page 3491). 118241 118242 118243 118244 118245 118246 118247 118248 118249 118250 118251

- **Kernel\*** 118252
- See [System Call\\*](#page-3554-0) (on page 3508). 118253
- **Library Routine\*** 118254
- See [System Call\\*](#page-3554-0) (on page 3508). 118255
- **Live Process** 118256

#### POSIX.1-2008, Technical Corrigendum 2, XBD/TC2-2008/0010 [690] is applied. 118257

- **Logical Device\*** 118258
- Implementation-defined. 118259
- **Map** 118260

The definition of map is included to clarify the usage of mapped pages in the description of the behavior of process memory locking. 118261 118262

#### **Memory-Resident** 118263

The term ``memory-resident'' is historically understood to mean that the so-called resident pages are actually present in the physical memory of the computer system and are immune from swapping, paging, copy-on-write faults, and so on. This is the actual intent of POSIX.1-2017 in the process memory locking section for implementations where this is logical. But for some implementations ‡primarily mainframes ‡actually locking pages into primary storage is not advantageous to other system objectives, such as maximizing throughput. For such implementations, memory locking is a ``hint'' to the implementation that the application wishes to avoid situations that would cause long latencies in accessing memory. Furthermore, there are other implementation-defined issues with minimizing memory access latencies that ``memory residency'' does not address—such as MMU reload faults. The definition attempts to accommodate various implementations while allowing conforming applications to specify to the implementation that they want or need the best memory access times that the implementation 118264 118265 118266 118267 118268 118269 118270 118271 118272 118273 118274 118275

<span id="page-3544-0"></span>can provide. 118276

## **Memory Object\*** 118277

The term ``memory object'' usually implies shared memory. If the object is the same as a filename in the file system name space of the implementation, it is expected that the data written into the memory object be preserved on disk. A memory object may also apply to a physical device on an implementation. In this case, writes to the memory object are sent to the controller for the device and reads result in control registers being returned. 118278 118279 118280 118281 118282

**Mount Point\*** 118283

The directory on which a ``mounted file system'' is mounted. This term, like *mount*() and *umount*( ), was not included because it was implementation-defined. 118284 118285

- **Mounted File System\*** 118286
- See [File System](#page-3538-0) (on page 3492). 118287
- **Multi-Threaded Library** 118288
- POSIX.1-2008, Technical Corrigendum 2, XBD/TC2-2008/0011 [625] is applied. 118289
- **Multi-Threaded Process** 118290
- POSIX.1-2008, Technical Corrigendum 2, XBD/TC2-2008/0011 [625] is applied. 118291

## **Multi-Threaded Program** 118292

POSIX.1-2008, Technical Corrigendum 2, XBD/TC2-2008/0011 [625] is applied. 118293

#### **Name** 118294

There are no explicit limits in POSIX.1-2017 on the sizes of names, words (see the definition of word in the Base Definitions volume of POSIX.1-2017), lines, or other objects. However, other implicit limits do apply: shell script lines produced by many of the standard utilities cannot exceed {LINE\_MAX} and the sum of exported variables comes under the {ARG\_MAX} limit. Historical shells dynamically allocate memory for names and words and parse incoming lines a character at a time. Lines cannot have an arbitrary {LINE\_MAX} limit because of historical practice, such as makefiles, where *make* removes the <newline> characters associated with the commands for a target and presents the shell with one very long line. The text on INPUT FILES in XCU [Section 1.4](#page-2382-0) (on page 2336) does allow a shell to run out of memory, but it cannot have arbitrary programming limits. 118295 118296 118297 118298 118299 118300 118301 118302 118303 118304

#### **Native Implementation\*** 118305

This refers to an implementation of POSIX.1 that interfaces directly to an operating system kernel; see also *hosted implementation*. A similar concept is a native UNIX system, which would be a kernel derived from one of the original UNIX system products. 118306 118307 118308

**Nice Value** 118309

This definition is not intended to suggest that all processes in a system have priorities that are comparable. Scheduling policy extensions, such as adding realtime priorities, make the notion of a single underlying priority for all scheduling policies problematic. Some implementations may implement the features related to *nice* to affect all processes on the system, others to affect just the general time-sharing activities implied by POSIX.1-2017, and others may have no effect at all. Because of the use of "implementation-defined" in *nice* and *renice*, a wide range of implementation strategies is possible. 118310 118311 118312 118313 118314 118315 118316

## **Open File Description** 118317

An ``open file description'', as it is currently named, describes how a file is being accessed. What is currently called a "file descriptor" is actually just an identifier or "handle"; it does not actually describe anything. 118318 118319 118320

- The following alternate names were discussed: For ``open file description'': 118321 118322
	- ``open instance'', ``file access description'', ``open file information'', and ``file access information''.
- For "file descriptor": 118325
	- ``file handle'', ``file number'' (cf., *fileno*( )). Some historical implementations use the term ``file table entry''.

## **Orphaned Process Group** 118328

Historical implementations have a concept of an orphaned process, which is a process whose parent process has exited. When job control is in use, it is necessary to prevent processes from being stopped in response to interactions with the terminal after they no longer are controlled by a job control-cognizant program. Because signals generated by the terminal are sent to a process group and not to individual processes, and because a signal may be provoked by a process that is not orphaned, but sent to another process that is orphaned, it is necessary to define an orphaned process group. The definition assumes that a process group will be manipulated as a group and that the job control-cognizant process controlling the group is outside of the group and is the parent of at least one process in the group (so that state changes may be reported via *waitpid*( )). Therefore, a group is considered to be controlled as long as at least one process in the group has a parent that is outside of the process group, but within the session. 118329 118330 118331 118332 118333 118334 118335 118336 118337 118338 118339

This definition of orphaned process groups ensures that a session leader's process group is always considered to be orphaned, and thus it is prevented from stopping in response to terminal signals. 118340 118341 118342

#### **Page** 118343

118323 118324

118326 118327

The term ``page'' is defined to support the description of the behavior of memory mapping for shared memory and memory mapped files, and the description of the behavior of process memory locking. It is not intended to imply that shared memory/file mapping and memory locking are applicable only to ``paged'' architectures. For the purposes of POSIX.1-2017, whatever the granularity on which an architecture supports mapping or locking, this is considered to be a ``page'' . If an architecture cannot support the memory mapping or locking functions specified by POSIX.1-2017 on any granularity, then these options will not be implemented on the architecture. 118344 118345 118346 118347 118348 118349 118350 118351

#### <span id="page-3546-0"></span>**Pathname** 118352

Pathnames historically allowed all bytes except for the <slash> and <NUL> characters. For compatibility with existing file systems, this usage is maintained throughout the standard by noting that a pathname need not be a valid character string in all locales. However, the properties of the portable filename character set are such that a pathname using only those characters and the <slash> is portable in all locales as a character string. 118353 118354 118355 118356 118357

- **Passwd File\*** 118358
- Implementation-defined; see [User Database](#page-3556-0) (on page 3510). 118359

## **Parent Directory** 118360

There may be more than one directory entry pointing to a given directory in some implementations. The wording here identifies that exactly one of those is the parent directory. In pathname resolution, dot-dot is identified as the way that the unique directory is identified. (That is, the parent directory is the one to which dot-dot points.) In the case of a remote file system, if the same file system is mounted several times, it would appear as if they were distinct file systems (with interesting synchronization properties). 118361 118362 118363 118364 118365 118366

**Pipe** 118367

It proved convenient to define a pipe as a special case of a FIFO, even though historically the latter was not introduced until System III and does not exist at all in 4.3 BSD. 118368 118369

## **Portable Filename** 118370

POSIX.1-2008, Technical Corrigendum 2, XBD/TC2-2008/0012 [584] is applied. 118371

## **Portable Filename Character Set** 118372

The encoding of this character set is not specified—specifically, ASCII is not required. But the implementation must provide a unique character code for each of the printable graphics specified by POSIX.1; see also [Section A.4.7](#page-3558-0) (on page 3512). 118373 118374 118375

Situations where characters beyond the portable filename character set (or historically ASCII or the ISO/IEC 646: 1991 standard) would be used (in a context where the portable filename character set or the ISO/IEC 646: 1991 standard is required by POSIX.1) are expected to be common. Although such a situation renders the use technically non-compliant, mutual agreement among the users of an extended character set will make such use portable between those users. Such a mutual agreement could be formalized as an optional extension to POSIX.1. (Making it required would eliminate too many possible systems, as even those systems using the ISO/IEC 646: 1991 standard as a base character set extend their character sets for Western Europe and the rest of the world in different ways.) 118376 118377 118378 118379 118380 118381 118382 118383 118384

Nothing in POSIX.1 is intended to preclude the use of extended characters where interchange is not required or where mutual agreement is obtained. It has been suggested that in several places ``should'' be used instead of ``shall''. Because (in the worst case) use of any character beyond the portable filename character set would render the program or data not portable to all possible systems, no extensions are permitted in this context. 118385 118386 118387 118388 118389

POSIX.1-2008, Technical Corrigendum 2, XBD/TC2-2008/0013 [584] is applied. 118390

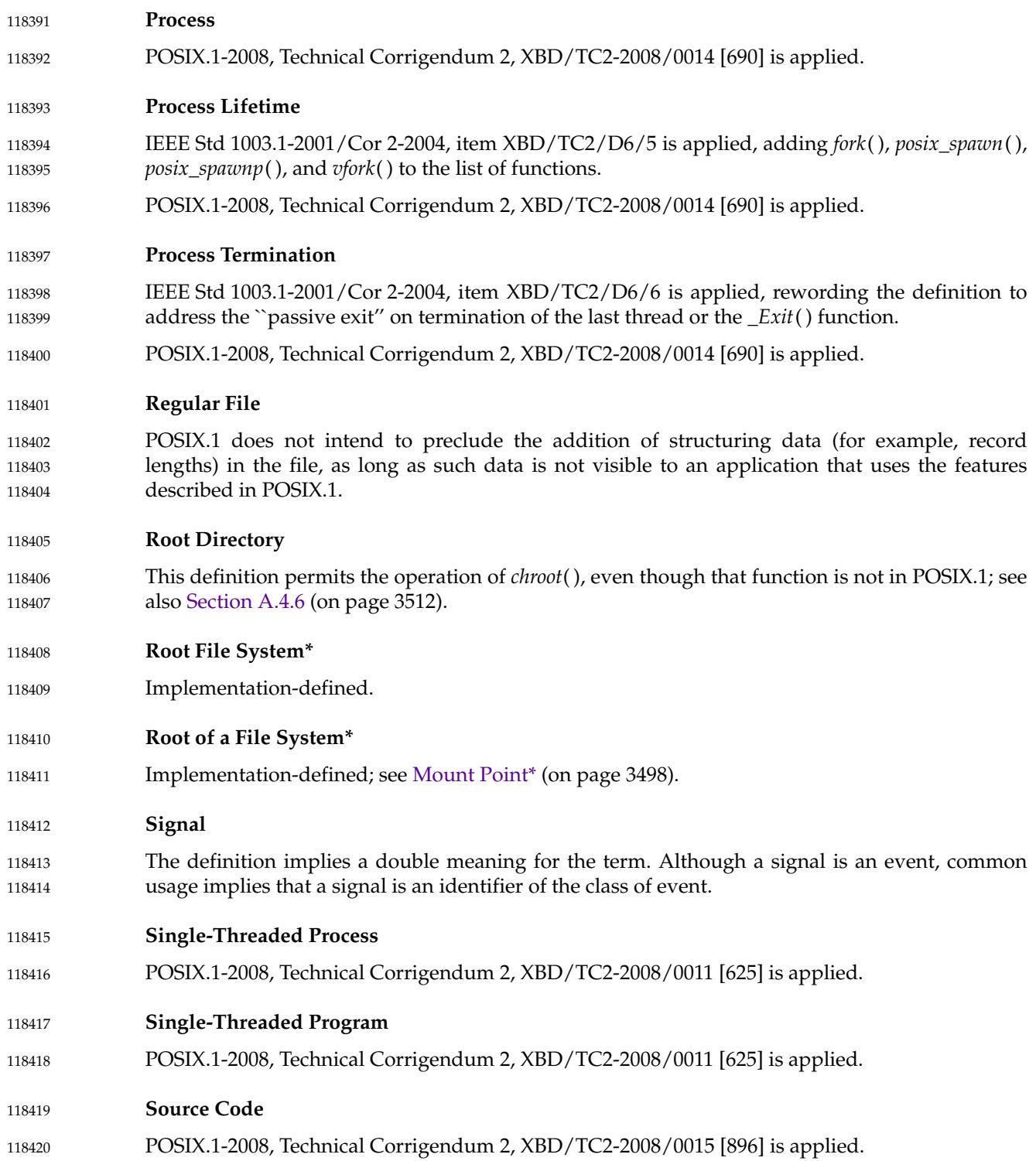

## **Superuser\*** 118421

118432 118433 118434

This concept, with great historical significance to UNIX system users, has been replaced with the notion of appropriate privileges. 118422 118423

# **Supplementary Group ID** 118424

The POSIX.1-1990 standard is inconsistent in its treatment of supplementary groups. The definition of supplementary group ID explicitly permits the effective group ID to be included in the set, but wording in the description of the *setuid*() and *setgid*() functions states: ``Any supplementary group IDs of the calling process remain unchanged by these function calls''. In the case of *setgid*() this contradicts that definition. In addition, some felt that the unspecified behavior in the definition of supplementary group IDs adds unnecessary portability problems. The standard developers considered several solutions to this problem: 118425 118426 118427 118428 118429 118430 118431

- 1. Reword the description of *setgid*() to permit it to change the supplementary group IDs to reflect the new effective group ID. A problem with this is that it adds more ``may''s to the wording and does not address the portability problems of this optional behavior.
- 2. Mandate the inclusion of the effective group ID in the supplementary set (giving {NGROUPS\_MAX} a minimum value of 1). This is the behavior of 4.4 BSD. In that system, the effective group ID is the first element of the array of supplementary group IDs (there is no separate copy stored, and changes to the effective group ID are made only in the supplementary group set). By convention, the initial value of the effective group ID is duplicated elsewhere in the array so that the initial value is not lost when executing a set-group-ID program. 118435 118436 118437 118438 118439 118440 118441
- 3. Change the definition of supplementary group ID to exclude the effective group ID and specify that the effective group ID does not change the set of supplementary group IDs. This is the behavior of 4.2 BSD, 4.3 BSD, and System V Release 4. 118442 118443 118444
- 4. Change the definition of supplementary group ID to exclude the effective group ID, and require that *getgroups*() return the union of the effective group ID and the supplementary group IDs. 118445 118446 118447
- 5. Change the definition of {NGROUPS\_MAX} to be one more than the number of supplementary group IDs, so it continues to be the number of values returned by *getgroups*() and existing applications continue to work. This alternative is effectively the same as the second (and might actually have the same implementation). 118448 118449 118450 118451
- The standard developers decided to permit either 2 or 3. The effective group ID is orthogonal to the set of supplementary group IDs, and it is implementation-defined whether *getgroups*( ) returns this. If the effective group ID is returned with the set of supplementary group IDs, then all changes to the effective group ID affect the supplementary group set returned by *getgroups*( ). It is permissible to eliminate duplicates from the list returned by *getgroups*( ). However, if a group ID is contained in the set of supplementary group IDs, setting the group ID to that value and then to a different value should not remove that value from the supplementary group IDs. 118452 118453 118454 118455 118456 118457 118458
- The definition of supplementary group IDs has been changed to not include the effective group ID. This simplifies permanent rationale and makes the relevant functions easier to understand. The *getgroups*() function has been modified so that it can, on an implementation-defined basis, return the effective group ID. By making this change, functions that modify the effective group ID do not need to discuss adding to the supplementary group list; the only view into the supplementary group list that the application developer has is through the *getgroups*() function. 118459 118460 118461 118462 118463 118464

#### **Symbolic Constant** 118465

Earlier versions of this standard used a variety of terms other than ``macro'' for many of the constants defined in headers, and it was not clear in which of these cases they were required to be macros or not, or to be pre-processor constants (i.e., usable in **#if**) or not. In cases where the symbols had a reserved prefix or suffix, there was often inconsistency between whether the prefix/suffix was reserved only for macros or for any use, and whether the term ``macro'' or a different term was used in the descriptions of the symbols. There were also some unintentional differences from the ISO C standard. 118466 118467 118468 118469 118470 118471 118472

One of the most commonly used terms was ``symbolic constant''. This has now been designated as the default term to be used wherever appropriate, and a formal definition of the term has been added giving the exact requirements for symbols that are described as symbolic constants. 118473 118474 118475

The standard developers have performed a major rationalization of the header descriptions of symbols with constant values according to the following policy: 118476 118477

- Where symbols are from the ISO C standard, the wording from the ISO C standard (or equivalent, in cases where the exact wording is not appropriate) is used to describe them. 118478 118479
- For all other constants, the first choice is to use "symbolic constant" when the requirements for the symbol are a reasonably close fit with those of the term. 118480 118481
- The description of the symbol can override individual requirements for symbolic constants; e.g., to specify a non-integer type, or to add a requirement that the symbol is usable in **#if** preprocessor directives. 118482 118483 118484
- When neither of the above apply, the exact requirements are stated in the description. (Note that macros are not required to be usable in **#if**, or even to expand to constant expressions, unless explicitly stated.) 118485 118486 118487
- In cases where there is a reserved prefix or suffix, if the symbol(s) with that prefix/suffix are from the ISO C standard and are required to be macros, or if the symbol is required to be usable in **#if**, then the prefix/suffix is reserved for use only as macros. If the symbol(s) are ``symbolic constants'' and not required to be usable in **#if**, the prefix/suffix is reserved for any use except in a few special cases. 118488 118489 118490 118491 118492
- Where a constant is required to be a macro but is also allowed to be another type of constant such as an enumeration constant, on implementations which do define it as another type of constant the macro is typically defined as follows: 118493 118494 118495
- #define macro\_name macro\_name 118496

This allows applications to use **#ifdef**, etc. to determine whether the macro is defined, but the macro is not usable in **#if** preprocessor directives because the preprocessor will treat the unexpanded word *macro\_name* as having the value zero. 118497 118498 118499

**Symbolic Link** 118500

Earlier versions of this standard did not require symbolic links to have attributes such as ownership and a file serial number. This was because the 4.4 BSD implementation did not have them, and it was expected that other implementations may wish to do the same. However, experience with 4.4 BSD has shown that symbolic links implemented in this way cause problems for users and application developers, and later BSD systems have reverted to using *inode*s to implement symbolic links. Allowing no-*inode* symbolic links also caused problems in the standard. For example, leaving the *st\_ino* value for symbolic links unspecified meant that the common technique of comparing the *st\_dev* and *st\_ino* values for two pathnames to see if they refer to the same file could only be used with *stat*() in conforming applications and not with *lstat*( ). The standard now requires symbolic links to have meaningful values for the same **struct** 118501 118502 118503 118504 118505 118506 118507 118508 118509 118510

- **stat** fields as regular files, except for the file mode bits in *st\_mode*. Historically, the file mode bits were unused (the contents of a symbolic link could always be read), but implementations differed as to whether the file mode bits (as returned in *st\_mode* or reported by *ls* −**l**) were set according to the *umask* or just to a fixed value such as 0777. Accordingly, the standard requires the file mode bits to be ignored by *readlink*() and when a symbolic link is followed during pathname resolution, but leaves the corresponding part of the value returned in *st\_mode* unspecified. 118511 118512 118513 118514 118515 118516 118517
- Historical implementations were followed when determining which interfaces should apply to symbolic links. Interfaces that historically followed symbolic links include *chmod*( ), *stat*( ), and *utime*( ). Interfaces that historically did not follow symbolic links include *lstat*( ), *rename*( ), *remove*( ), *rmdir*( ), and *unlink*( ). For *chown*() and *link*( ), historical implementations differed. POSIX.1-2017 inherited the *lchown*() function from the Single UNIX Specification, Version 2, and therefore requires *chown*() to follow symbolic links. Earlier versions of this standard required *link*() to follow symbolic links, but with the addition of the *linkat*() function (which has a flag to indicate whether to follow symbolic links), both behaviors are now allowed for *link*( ). 118518 118519 118520 118521 118522 118523 118524 118525
- When the final component of a pathname is a symbolic link, the standard requires that a trailing <slash> causes the link to be followed. This is the behavior of historical implementations. For example, for **/a/b** and **/a/b/**, if **/a/b** is a symbolic link to a directory, then **/a/b** refers to the symbolic link, and **/a/b/** refers to the directory to which the symbolic link points. 118526 118527 118528 118529
- Because a symbolic link and its referenced object coexist in the file system name space, confusion can arise in distinguishing between the link itself and the referenced object. Historically, utilities and system calls have adopted their own link following conventions in a somewhat *ad hoc* fashion. Rules for a uniform approach are outlined here, although historical practice has been adhered to as much as was possible. To promote consistent system use, user-written utilities are encouraged to follow these same rules. 118530 118531 118532 118533 118534 118535
- Symbolic links are handled either by operating on the link itself, or by operating on the object referenced by the link. In the latter case, an application or system call is said to "follow" the link. Symbolic links may reference other symbolic links, in which case links are dereferenced until an object that is not a symbolic link is found, a symbolic link that references a file that does not exist is found, or a loop is detected. (Current implementations do not detect loops, but have a limit on the number of symbolic links that they will dereference before declaring it an error.) 118536 118537 118538 118539 118540 118541
- There are four domains for which default symbolic link policy is established in a system. In almost all cases, there are utility options that override this default behavior. The four domains are as follows: 118542 118543 118544
- 1. Symbolic links specified to system calls that take pathname arguments 118545
- 2. Symbolic links specified as command line pathname arguments to utilities that are not performing a traversal of a file hierarchy 118546 118547
- 3. Symbolic links referencing files not of type directory, specified to utilities that are performing a traversal of a file hierarchy 118548 118549
- 4. Symbolic links referencing files of type directory, specified to utilities that are performing a traversal of a file hierarchy 118550 118551

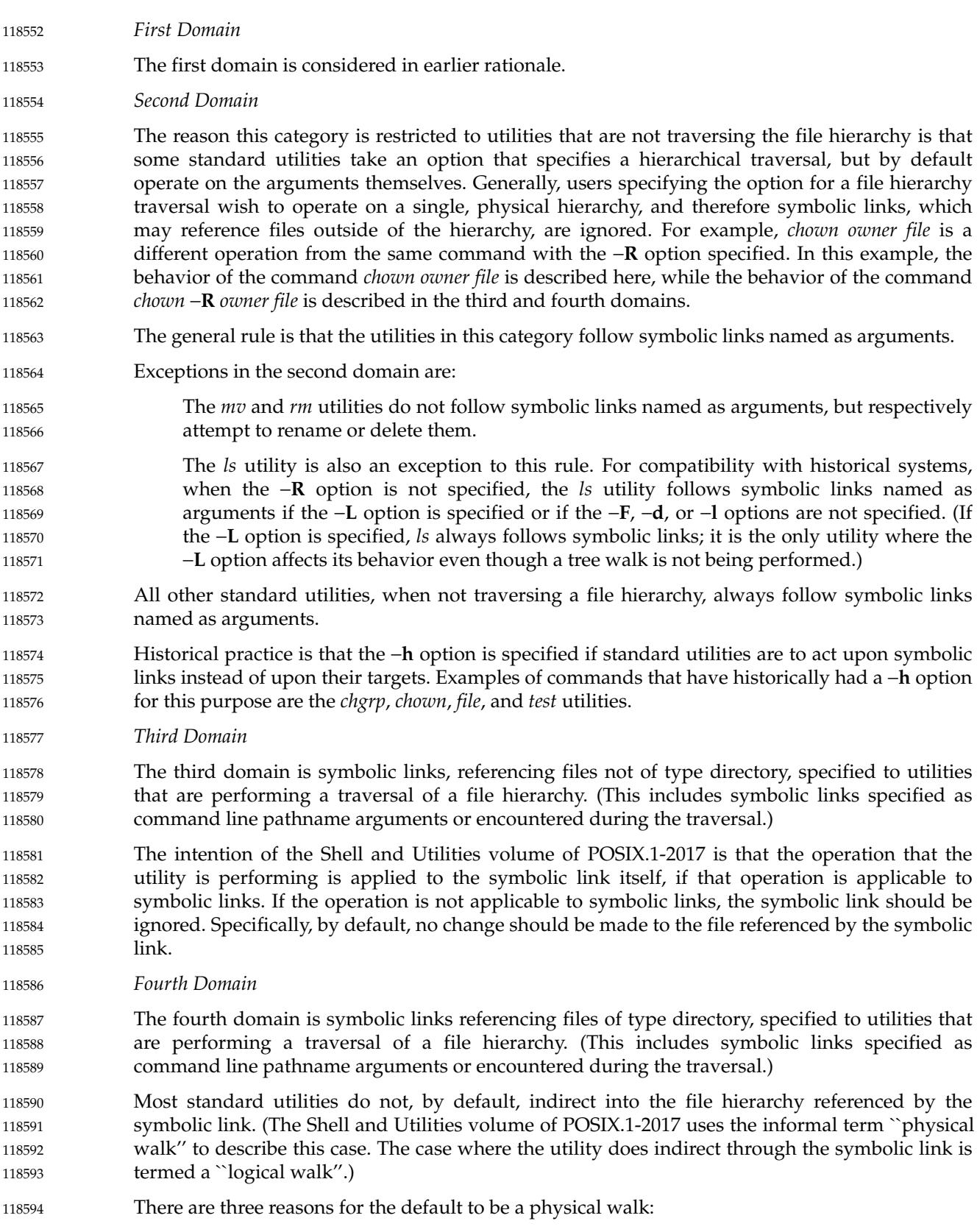

- 1. With very few exceptions, a physical walk has been the historical default on UNIX systems supporting symbolic links. Because some utilities (that is, *rm*) must default to a physical walk, regardless, changing historical practice in this regard would be confusing to users and needlessly incompatible. 118595 118596 118597 118598
- 2. For systems where symbolic links have the historical file attributes (that is, *owner*, *group*, *mode*), defaulting to a logical traversal would require the addition of a new option to the commands to modify the attributes of the link itself. This is painful and more complex than the alternatives. 118599 118600 118601 118602
- 3. There is a security issue with defaulting to a logical walk. Historically, the command *chown* −**R** *user file* has been safe for the superuser because *setuid* and *setgid* bits were lost when the ownership of the file was changed. If the walk were logical, changing ownership would no longer be safe because a user might have inserted a symbolic link pointing to any file in the tree. Again, this would necessitate the addition of an option to the commands doing hierarchy traversal to not indirect through the symbolic links, and historical scripts doing recursive walks would instantly become security problems. While this is mostly an issue for system administrators, it is preferable to not have different defaults for different classes of users. 118603 118604 118605 118606 118607 118608 118609 118610 118611
- However, the standard developers agreed to leave it unspecified to achieve consensus. 118612

As consistently as possible, users may cause standard utilities performing a file hierarchy traversal to follow any symbolic links named on the command line, regardless of the type of file they reference, by specifying the −**H** (for half logical) option. This option is intended to make the command line name space look like the logical name space. 118613 118614 118615 118616

- As consistently as possible, users may cause standard utilities performing a file hierarchy traversal to follow any symbolic links named on the command line as well as any symbolic links encountered during the traversal, regardless of the type of file they reference, by specifying the −**L** (for logical) option. This option is intended to make the entire name space look like the logical name space. 118617 118618 118619 118620 118621
- For consistency, implementors are encouraged to use the −**P** (for ``physical'') flag to specify the physical walk in utilities that do logical walks by default for whatever reason. 118622 118623
- When one or more of the −**H**, −**L**, and −**P** flags can be specified, the last one specified determines the behavior of the utility. This permits users to alias commands so that the default behavior is a logical walk and then override that behavior on the command line. 118624 118625 118626
- *Exceptions in the Third and Fourth Domains* 118627

The *ls* and *rm* utilities are exceptions to these rules. The *rm* utility never follows symbolic links and does not support the −**H**, −**L**, or −**P** options. Some historical versions of *ls* always followed symbolic links given on the command line whether the −**L** option was specified or not. Historical versions of *ls* did not support the −**H** option. In POSIX.1-2017, unless one of the −**H** or −**L** options is specified, the *ls* utility only follows symbolic links to directories that are given as operands. The *ls* utility does not support the −**P** option. 118628 118629 118630 118631 118632 118633

The Shell and Utilities volume of POSIX.1-2017 requires that the standard utilities *ls*, *find*, and *pax* detect infinite loops when doing logical walks; that is, a directory, or more commonly a symbolic link, that refers to an ancestor in the current file hierarchy. If the file system itself is corrupted, causing the infinite loop, it may be impossible to recover. Because *find* and *ls* are often used in system administration and security applications, they should attempt to recover and continue as best as they can. The *pax* utility should terminate because the archive it was creating is by definition corrupted. Other, less vital, utilities should probably simply terminate as well. Implementations are strongly encouraged to detect infinite loops in all utilities. 118634 118635 118636 118637 118638 118639 118640 118641

Historical practice is shown in Table A-1. The heading **SVID3** stands for the Third Edition of the System V Interface Definition. 118642 118643

Historically, several shells have had built-in versions of the *pwd* utility. In some of these shells, *pwd* reported the physical path, and in others, the logical path. Implementations of the shell corresponding to POSIX.1-2017 must report the logical path by default. 118644 118645 118646

The *cd* command is required, by default, to treat the filename dot-dot logically. Implementors are required to support the −**P** flag in *cd* so that users can have their current environment handled physically. In 4.3 BSD, *chgrp* during tree traversal changed the group of the symbolic link, not the target. Symbolic links in 4.4 BSD did not have *owner*, *group*, *mode*, or other standard UNIX system file attributes. 118647 118648 118649 118650 118651

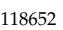

**Table A-1** Historical Practice for Symbolic Links

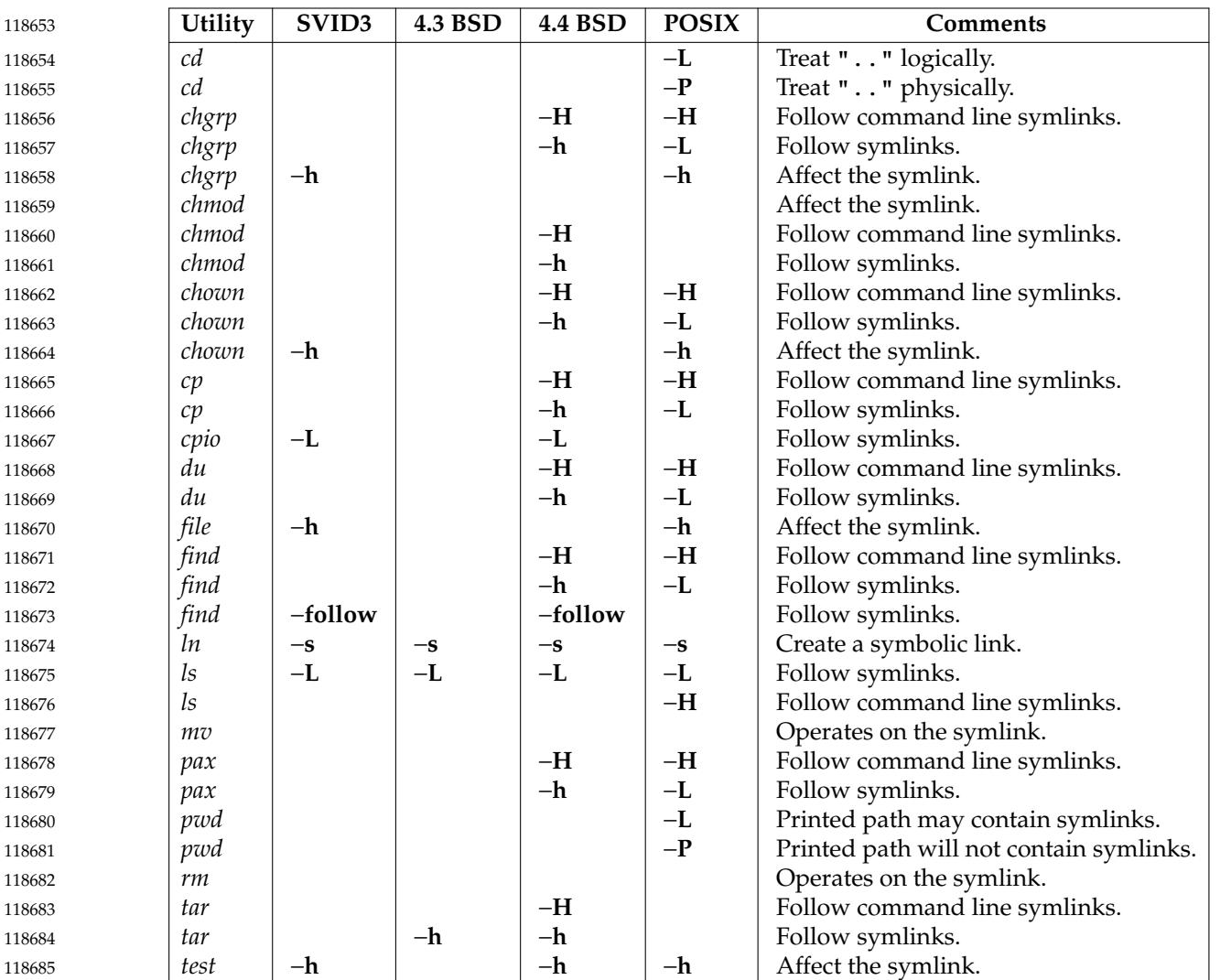

<span id="page-3554-0"></span>**Synchronously-Generated Signal** 118686

- Those signals that may be generated synchronously include SIGABRT, SIGBUS, SIGILL, SIGFPE, SIGPIPE, and SIGSEGV. 118687 118688
- Any signal sent via the *raise*() function or a *kill*() function targeting the current process is also considered synchronous. 118689 118690
- **System Call\*** 118691
- The distinction between a ``system call'' and a ``library routine'' is an implementation detail that may differ between implementations and has thus been excluded from POSIX.1. 118692 118693
- See ``Interface, Not Implementation'' in the Preface. 118694

## **System Console** 118695

IEEE Std 1003.1-2001/Cor 2-2004, item XBD/TC2/D6/7 is applied, changing from ``An implementation-defined device'' to ``A device''. 118696 118697

#### **System Databases** 118698

IEEE Std 1003.1-2001/Cor 2-2004, item XBD/TC2/D6/9 is applied, rewording the definition to reference the existing definitions for ``group database'' and ``user database''. 118699 118700

## **System Process** 118701

IEEE Std 1003.1-2001/Cor 2-2004, item XBD/TC2/D6/8 is applied, rewording the definition to remove the requirement for an implementation to define the object. 118702 118703

#### **System Reboot** 118704

A ``system reboot'' is an event initiated by an unspecified circumstance that causes all processes (other than special system processes) to be terminated in an implementation-defined manner, after which any changes to the state and contents of files created or written to by a Conforming POSIX.1 Application prior to the event are implementation-defined. 118705 118706 118707 118708

IEEE Std 1003.1-2001/Cor 2-2004, item XBD/TC2/D6/10 is applied, changing ``An implementation-defined sequence of events'' to ``An unspecified sequence of events''. 118709 118710

# **Synchronized I/O Data (and File) Integrity Completion** 118711

These terms specify that for synchronized read operations, pending writes must be successfully completed before the read operation can complete. This is motivated by two circumstances. Firstly, when synchronizing processes can access the same file, but not share common buffers (such as for a remote file system), this requirement permits the reading process to guarantee that it can read data written remotely. Secondly, having data written synchronously is insufficient to guarantee the order with respect to a subsequent write by a reading process, and thus this extra read semantic is necessary. 118712 118713 118714 118715 118716 118717 118718

## **Text File** 118719

The term ``text file'' does not prevent the inclusion of control or other non-printable characters (other than NUL). Therefore, standard utilities that list text files as inputs or outputs are either able to process the special characters or they explicitly describe their limitations within their individual descriptions. The definition of ``text file'' has caused controversy. The only difference between text and binary files is that text files have lines of less than {LINE\_MAX} bytes, with no NUL characters, each terminated by a  $\langle$  newline>. The definition allows a file with a single <newline>, or a totally empty file, to be called a text file. If a file ends with an incomplete line it is not strictly a text file by this definition. The <newline> referred to in POSIX.1-2017 is not some generic line separator, but a single character; files created on systems where they use multiple characters for ends of lines are not portable to all conforming systems without some translation process unspecified by POSIX.1-2017. 118720 118721 118722 118723 118724 118725 118726 118727 118728 118729 118730

**Thread** 118731

POSIX.1-2017 defines a thread to be a flow of control within a process. Each thread has a minimal amount of private state; most of the state associated with a process is shared among all of the threads in the process. While most multi-thread extensions to POSIX have taken this approach, others have made different decisions. 118732 118733 118734 118735

**Note:** The choice to put threads within a process does not constrain implementations to implement threads in that manner. However, all functions have to behave as though threads share the indicated state information with the process from which they were created. 118736 118737 118738

Threads need to share resources in order to cooperate. Memory has to be widely shared between threads in order for the threads to cooperate at a fine level of granularity. Threads keep data structures and the locks protecting those data structures in shared memory. For a data structure to be usefully shared between threads, such structures should not refer to any data that can only be interpreted meaningfully by a single thread. Thus, any system resources that might be referred to in data structures need to be shared between all threads. File descriptors, pathnames, and pointers to stack variables are all things that programmers want to share between their threads. Thus, the file descriptor table, the root directory, the current working directory, and the address space have to be shared. 118739 118740 118741 118742 118743 118744 118745 118746 118747

Library implementations are possible as long as the effective behavior is as if system services invoked by one thread do not suspend other threads. This may be difficult for some library implementations on systems that do not provide asynchronous facilities. 118748 118749 118750

See [Section B.2.9](#page-3679-0) (on page 3633) for additional rationale. 118751

#### **Thread ID** 118752

- See [Section B.2.9.2](#page-3696-0) (on page 3650) for additional rationale. 118753
- **Thread-Safe Function** 118754
- All functions required by POSIX.1-2017 need to be thread-safe; see [Section A.4.18](#page-3566-0) (on page 3520) and [Section B.2.9.1](#page-3693-0) (on page 3647) for additional rationale. 118755 118756

## <span id="page-3556-0"></span>**User Database** 118757

- There are no references in POSIX.1-2017 to a "passwd file" or a "group file", and there is no requirement that the *group* or *passwd* databases be kept in files containing editable text. Many large timesharing systems use *passwd* databases that are hashed for speed. Certain security classifications prohibit certain information in the *passwd* database from being publicly readable. 118758 118759 118760 118761
- The term ``encoded'' is used instead of ``encrypted'' in order to avoid the implementation connotations (such as reversibility or use of a particular algorithm) of the latter term. 118762 118763
- The *getgrent*( ), *setgrent*( ), *endgrent*( ), *getpwent*( ), *setpwent*( ), and *endpwent*() functions are not included as part of the base standard because they provide a linear database search capability that is not generally useful (the *getpwuid*( ), *getpwnam*( ), *getgrgid*( ), and *getgrnam*() functions are provided for keyed lookup) and because in certain distributed systems, especially those with different authentication domains, it may not be possible or desirable to provide an application with the ability to browse the system databases indiscriminately. They are provided on XSIconformant systems due to their historical usage by many existing applications. 118764 118765 118766 118767 118768 118769 118770
- A change from historical implementations is that the structures used by these functions have fields of the types **gid\_t** and **uid\_t**, which are required to be defined in the **<sys/types.h>** header. POSIX.1-2017 requires implementations to ensure that these types are defined by inclusion of **<grp.h>** and **<pwd.h>**, respectively, without imposing any name space pollution or errors from redefinition of types. 118771 118772 118773 118774 118775
- POSIX.1-2017 is silent about the content of the strings containing user or group names. These could be digit strings. POSIX.1-2017 is also silent as to whether such digit strings bear any relationship to the corresponding (numeric) user or group ID. 118776 118777 118778
- *Database Access* 118779
- The thread-safe versions of the user and group database access functions return values in usersupplied buffers instead of possibly using static data areas that may be overwritten by each call. 118780 118781
- IEEE Std  $1003.1$ -2001/Cor 2-2004, item XBD/TC2/D6/11 is applied, removing the words "of implementation-defined format''. 118782 118783
- **User ID** 118784
- POSIX.1-2008, Technical Corrigendum 2, XBD/TC2-2008/0016 [511] is applied. 118785
- **User Name** 118786
- POSIX.1-2008, Technical Corrigendum 2, XBD/TC2-2008/0017 [584] is applied. 118787

# **Virtual Processor\*** 118788

The term "virtual processor" was chosen as a neutral term describing all kernel-level schedulable entities, such as processes, Mach tasks, or lightweight processes. Implementing threads using multiple processes as virtual processors, or implementing multiplexed threads above a virtual processor layer, should be possible, provided some mechanism has also been implemented for sharing state between processes or virtual processors. Many systems may also wish to provide implementations of threads on systems providing "shared processes" or ``variable-weight processes''. It was felt that exposing such implementation details would severely limit the type of systems upon which the threads interface could be supported and prevent certain types of valid implementations. It was also determined that a virtual processor interface was out of the scope of the Rationale (Informative) volume of POSIX.1-2017. 118789 118790 118791 118792 118793 118794 118795 118796 118797 118798

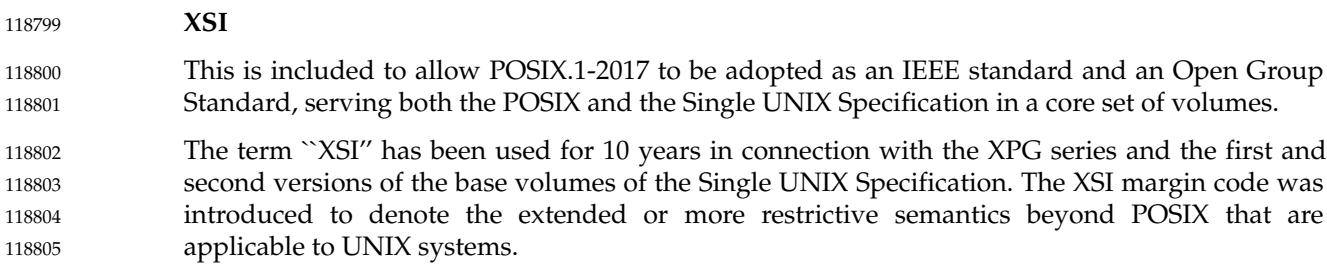

#### **Zombie Process** 118806

POSIX.1-2008, Technical Corrigendum 2, XBD/TC2-2008/0018 [690] is applied. 118807

# **A.4 General Concepts** 118808

The general concepts are similar in nature to the definitions section, with the exception that a term defined in general concepts can contain normative requirements. 118809 118810

## **A.4.1 Concurrent Execution** 118811 A.4.1

There is no additional rationale provided for this section. 118812

## **A.4.2 Default Initialization** 118813 A.4.2

POSIX.1-2008, Technical Corrigendum 2, XBD/TC2-2008/0019 [934] is applied. 118814

#### **A.4.3 Directory Protection** 118815 A.4.3

There is no additional rationale provided for this section. 118816

#### **Extended Security Controls** 118817 A.4.4

Allowing an implementation to define extended security controls enables the use of POSIX.1-2017 in environments that require different or more rigorous security than that provided in POSIX.1. Extensions are allowed in two areas: privilege and file access permissions. The semantics of these areas have been defined to permit extensions with reasonable, but not exact, compatibility with all existing practices. For example, the elimination of the superuser definition precludes identifying a process as privileged or not by virtue of its effective user ID. 118818 118819 118820 118821 118822 118823

#### **File Access Permissions** 118824 A.4.5

A process should not try to anticipate the result of an attempt to access data by *a priori* use of these rules. Rather, it should make the attempt to access data and examine the return value (and possibly *errno* as well), or use *access*( ). An implementation may include other security mechanisms in addition to those specified in POSIX.1, and an access attempt may fail because of those additional mechanisms, even though it would succeed according to the rules given in this section. (For example, the user's security level might be lower than that of the object of the access attempt.) The supplementary group IDs provide another reason for a process to not 118825 118826 118827 118828 118829 118830 118831

<span id="page-3558-0"></span>attempt to anticipate the result of an access attempt. 118832

Since the current standard does not specify a method for opening a directory for searching, it is unspecified whether search permission on the *fd* argument to *openat*() and related functions is based on whether the directory was opened with search mode or on the current permissions allowed by the directory at the time a search is performed. When there is existing practice that supports opening directories for searching, it is expected that these functions will be modified to specify that the search permissions will be granted based on the file access modes of the directory's file descriptor identified by *fd*, and not on the mode of the directory at the time the directory is searched. 118833 118834 118835 118836 118837 118838 118839 118840

# **A.4.6 File Hierarchy** 118841

Though the file hierarchy is commonly regarded to be a tree, POSIX.1 does not define it as such for three reasons: 118842 118843

- 1. Links may join branches. 118844
- 2. In some network implementations, there may be no single absolute root directory; see *pathname resolution*. 118845 118846
- 3. With symbolic links, the file system need not be a tree or even a directed acyclic graph. 118847

## **A.4.7 Filenames** 118848

- Historically, certain filenames and pathnames have been reserved. This list includes **core**, **/etc/passwd**, and so on. Conforming applications should avoid these. 118849 118850
- Most historical implementations prohibit case folding in filenames; that is, treating uppercase and lowercase alphabetic characters as identical. However, some consider case folding desirable: 118851 118852
- For user convenience 118853
- For ease-of-implementation of the POSIX.1 interface as a hosted system on some popular operating systems 118854 118855
- Variants, such as maintaining case distinctions in filenames, but ignoring them in comparisons, have been suggested. Methods of allowing escaped characters of the case opposite the default have been proposed. 118856 118857 118858
- Many reasons have been expressed for not allowing case folding, including: 118859
- No solid evidence has been produced as to whether case-sensitivity or case-insensitivity is more convenient for users. 118860 118861
- Making case-insensitivity a POSIX.1 implementation option would be worse than either having it or not having it, because: 118862 118863
- ‡ 6Ma confusion would be caused among users. 118864
- ‡ pplication developers would have to account for both cases in their code. 118865
- ‡OSIX.1 implementors would still have other problems with native file systems, such as short or otherwise constrained filenames or pathnames, and the lack of hierarchical directory structure. 118866 118867 118868
- … Case folding is not easily defined in many European languages, both because many of them use characters outside the US ASCII alphabetic set, and because: 118869 118870

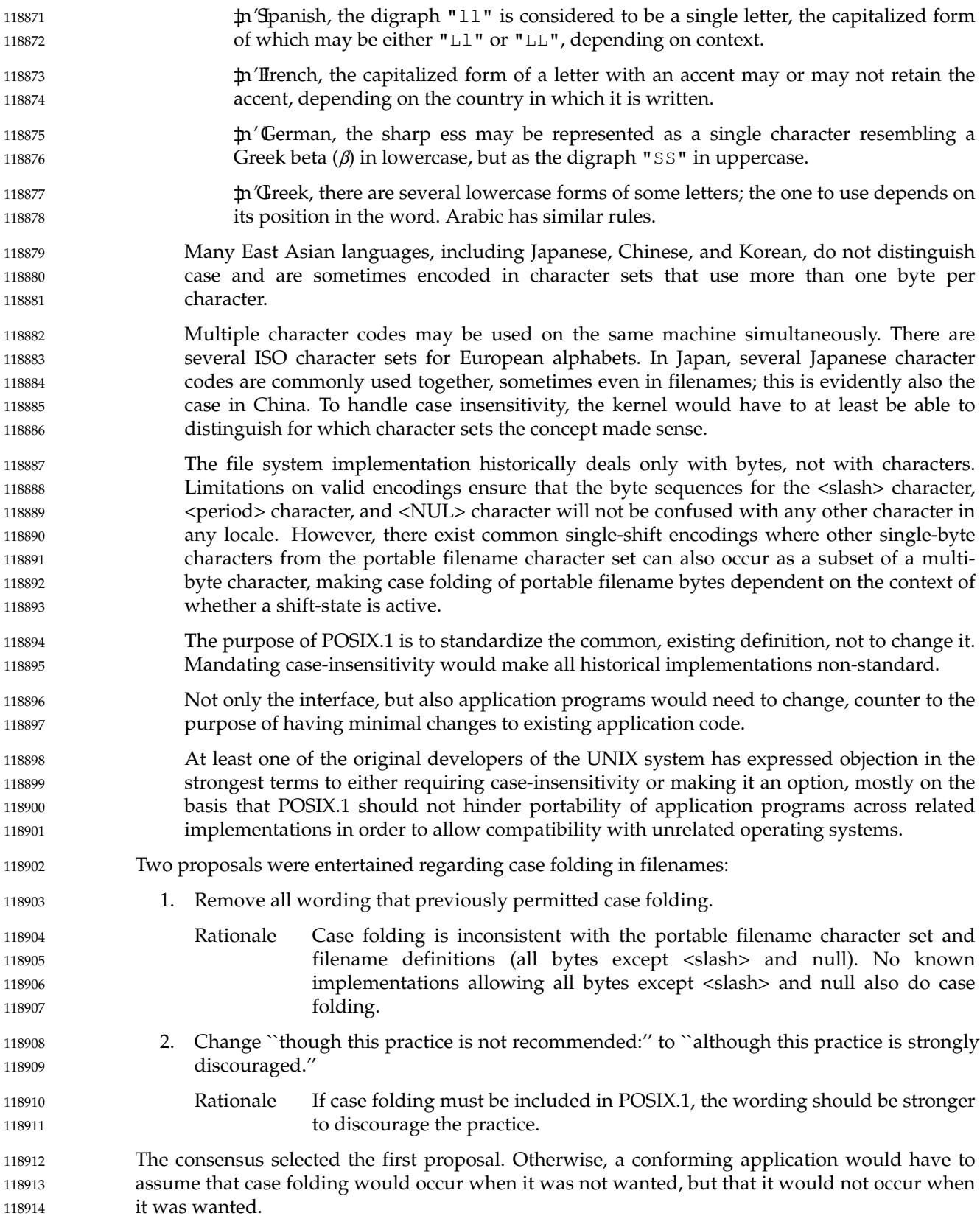

# **A.4.8 Filename Portability** 118915 A.4.8

- Filenames should be constructed from the portable filename character set because the use of other characters can be confusing or ambiguous in certain contexts. (For example, the use of a <colon> (':') in a pathname could cause ambiguity if that pathname were included in a *PA TH* definition.) 118916 118917 118918 118919
- The constraint on use of the  $\langle \text{hyphen-minus} \rangle$  character as the first character of a portable filename is a constraint on application behavior and not on implementations, since applications might not work as expected when such a filename is passed as a command line argument. 118920 118921 118922
- POSIX.1-2008, Technical Corrigendum 2, XBD/TC2-2008/0020 [584] is applied. 118923

# **A.4.9 File Times Update** 118924 A.4.9

- This section reflects the actions of historical implementations. The times are not updated immediately, but are only marked for update by the functions. An implementation may update these times immediately. 118925 118926 118927
- The accuracy of the time update values is intentionally left unspecified so that systems can control the bandwidth of a possible covert channel. 118928 118929
- The wording was carefully chosen to make it clear that there is no requirement that the conformance document contain information that might incidentally affect file timestamps. Any function that performs pathname resolution might update several last data access timestamps. Functions such as *getpwnam*() and *getgrnam*() might update the last data access timestamp of some specific file or files. It is intended that these are not required to be documented in the conformance document, but they should appear in the system documentation. 118930 118931 118932 118933 118934 118935
- POSIX.1-2008, Technical Corrigendum 2, XBD/TC2-2008/0021 [626] is applied. 118936

# **A.4.10 Host and Network Byte Order** 118937

There is no additional rationale provided for this section. 118938

# **A.4.11 Measurement of Execution Time** 118939

The methods used to measure the execution time of processes and threads, and the precision of these measurements, may vary considerably depending on the software architecture of the implementation, and on the underlying hardware. Implementations can also make tradeoffs between the scheduling overhead and the precision of the execution time measurements. POSIX.1-2017 does not impose any requirement on the accuracy of the execution time; it instead specifies that the measurement mechanism and its precision are implementation-defined. 118940 118941 118942 118943 118944 118945

# **A.4.12 Memory Synchronization** 118946

In older multi-processors, access to memory by the processors was strictly multiplexed. This meant that a processor executing program code interrogates or modifies memory in the order specified by the code and that all the memory operation of all the processors in the system appear to happen in some global order, though the operation histories of different processors are interleaved arbitrarily. The memory operations of such machines are said to be sequentially consistent. In this environment, threads can synchronize using ordinary memory operations. For example, a producer thread and a consumer thread can synchronize access to a circular data buffer as follows: 118947 118948 118949 118950 118951 118952 118953 118954

```
int rdptr = 0;
             int wrptr = 0;
             data_t buf[BUFSIZE];
             Thread 1:
                  while (work_to_do) {
                       int next;
                       buf[write] = produce();
                       next = (wrt + 1) % BUFFSIZE;while (rdptr == next);
                       wrptr = next;
              }
             Thread 2:
                  while (work to do) {
                       while (rdptr == wrptr)
                            ;
                       consume(buf[rdptr]);
                       rdptr = (rdptr + 1) % BUFSIZE;
                  }
118955
118956
118957
118958
118959
118960
118961
118962
118963
118964
118965
118966
118967
118968
118969
118970
118971
118972
118973
```
In modern multi-processors, these conditions are relaxed to achieve greater performance. If one processor stores values in location A and then location B, then other processors loading data from location B and then location A may see the new value of B but the old value of A. The memory operations of such machines are said to be weakly ordered. On these machines, the circular buffer technique shown in the example will fail because the consumer may see the new value of *wrptr* but the old value of the data in the buffer. In such machines, synchronization can only be achieved through the use of special instructions that enforce an order on memory operations. Most high-level language compilers only generate ordinary memory operations to take advantage of the increased performance. They usually cannot determine when memory operation order is important and generate the special ordering instructions. Instead, they rely on the programmer to use synchronization primitives correctly to ensure that modifications to a location in memory are ordered with respect to modifications and/or access to the same location in other threads. Access to read-only data need not be synchronized. The resulting program is said to be data race-free. 118974 118975 118976 118977 118978 118979 118980 118981 118982 118983 118984 118985 118986 118987

Synchronization is still important even when accessing a single primitive variable (for example, an integer). On machines where the integer may not be aligned to the bus data width or be larger than the data width, a single memory load may require multiple memory cycles. This means that it may be possible for some parts of the integer to have an old value while other parts have a newer value. On some processor architectures this cannot happen, but portable programs cannot rely on this. 118988 118989 118990 118991 118992 118993

118994

In summary, a portable multi-threaded program, or a multi-process program that shares

<span id="page-3562-0"></span>writable memory between processes, has to use the synchronization primitives to synchronize data access. It cannot rely on modifications to memory being observed by other threads in the order written in the application or even on modification of a single variable being seen atomically. 118995 118996 118997 118998

Conforming applications may only use the functions listed to synchronize threads of control with respect to memory access. There are many other candidates for functions that might also be used. Examples are: signal sending and reception, or pipe writing and reading. In general, any function that allows one thread of control to wait for an action caused by another thread of control is a candidate. POSIX.1-2017 does not require these additional functions to synchronize memory access since this would imply the following: 118999 119000 119001 119002 119003 119004

- … All these functions would have to be recognized by advanced compilation systems so that memory operations and calls to these functions are not reordered by optimization. 119005 119006
- … All these functions would potentially have to have memory synchronization instructions added, depending on the particular machine. 119007 119008
- The additional functions complicate the model of how memory is synchronized and make automatic data race detection techniques impractical. 119009 119010
- Formal definitions of the memory model were rejected as unreadable by the vast majority of programmers. In addition, most of the formal work in the literature has concentrated on the memory as provided by the hardware as opposed to the application programmer through the compiler and runtime system. It was believed that a simple statement intuitive to most programmers would be most effective. POSIX.1-2017 defines functions that can be used to synchronize access to memory, but it leaves open exactly how one relates those functions to the semantics of each function as specified elsewhere in POSIX.1-2017. POSIX.1-2017 also does not make a formal specification of the partial ordering in time that the functions can impose, as that is implied in the description of the semantics of each function. It simply states that the programmer has to ensure that modifications do not occur ``simultaneously'' with other access to a memory location. 119011 119012 119013 119014 119015 119016 119017 119018 119019 119020 119021
- IEEE Std 1003.1-2001/Cor 1-2002, item XBD/TC1/D6/4 is applied, adding a new paragraph beneath the table of functions: ``The *pthread\_once*() function shall synchronize memory for the first call in each thread for a given **pthread\_once\_t** object.''. 119022 119023 119024
- POSIX.1-2008, Technical Corrigendum 2, XBD/TC2-2008/0022 [863] is applied. 119025

# **A.4.13 Pathname Resolution** 119026

It is necessary to differentiate between the definition of pathname and the concept of pathname resolution with respect to the handling of trailing <slash> characters. By specifying the behavior here, it is not possible to provide an implementation that is conforming but extends all interfaces that handle pathnames to also handle strings that are not legal pathnames (because they have trailing <slash> characters). 119027 119028 119029 119030 119031

- Pathnames that end with one or more trailing  $\langle$ slash $\rangle$  characters must refer to directory paths. Earlier versions of this standard were not specific about the distinction between trailing <slash> characters on files and directories, and both were permitted. 119032 119033 119034
- Two types of implementation have been prevalent; those that ignored trailing <slash> characters on all pathnames regardless, and those that permitted them only on existing directories. 119035 119036
- An earlier version of this standard required that a pathname with a trailing  $\langle$ slash $\rangle$  character be treated as if it had a trailing "/." everywhere. This specification was ambiguous. In situations where the intent was that the application wanted to require the implementation to accept the 119037 119038 119039

pathname only if it named a directory (existing or to be created as a result of the call performing pathname resolution), literally adding a '.' after the trailing <slash> could be interpreted to require use of that pathname to fail. Some of the uses that created ambiguous requirements included *mkdir*("*newdir*/") and *rmdir*("*existing-dir*/"). POSIX.1-2017 requires that a pathname with a trailing  $\langle$ slash $\rangle$  be rejected unless it refers to a file that is a directory or to a file that is to be created as a directory. The *rename*() function and the *mv* utility further specify that a trailing <slash> cannot be used on a pathname naming a file that does not exist when used as the last argument to *rename*() or *renameat*( ), or as the last operand to *mv*. 119040 119041 119042 119043 119044 119045 119046 119047

Note that this change does not break any conforming applications; since there were two different types of implementation, no application could have portably depended on either behavior. This change does however require some implementations to be altered to remain compliant. Substantial discussion over a three-year period has shown that the benefits to application developers outweighs the disadvantages for some vendors. 119048 119049 119050 119051 119052

- On a historical note, some early applications automatically appended a '/' to every path. Rather than fix the applications, the system implementation was modified to accept this behavior by ignoring any trailing <slash>. 119053 119054 119055
- Each directory has exactly one parent directory which is represented by the name **dot-dot** in the first directory. No other directory, regardless of linkages established by symbolic links, is considered the parent directory by POSIX.1-2017. 119056 119057 119058
- There are two general categories of interfaces involving pathname resolution: those that follow the symbolic link, and those that do not. There are several exceptions to this rule; for example, *open*(*path*,O\_CREAT|O\_EXCL) will fail when *path* names a symbolic link. However, in all other situations, the *open*() function will follow the link. 119059 119060 119061 119062
- What the filename **dot-dot** refers to relative to the root directory is implementation-defined. In Version 7 it refers to the root directory itself; this is the behavior mentioned in POSIX.1-2017. In some networked systems the construction **/. . /hostname/** is used to refer to the root directory of another host, and POSIX.1 permits this behavior. 119063 119064 119065 119066
- Other networked systems use the construct **//hostname** for the same purpose; that is, a double initial <slash> is used. There is a potential problem with existing applications that create full pathnames by taking a trunk and a relative pathname and making them into a single string separated by '/', because they can accidentally create networked pathnames when the trunk is '/'. This practice is not prohibited because such applications can be made to conform by simply changing to use "//" as a separator instead of '/': 119067 119068 119069 119070 119071 119072
- If the trunk is '/', the full pathname will begin with "// $\prime$ " (the initial '/' and the separator "//"). This is the same as '/', which is what is desired. (This is the general case of making a relative pathname into an absolute one by prefixing with "///" instead of  $\prime$  / $\prime$ .) 119073 119074 119075 119076
- If the trunk is "/A", the result is "/A//..."; since non-leading sequences of two or more <slash> characters are treated as a single <slash>, this is equivalent to the desired  $^{\prime\prime}/A/\ldots$  ". 119077 119078 119079
- If the trunk is  $\sqrt{a}$ , the implementation-defined semantics will apply. (The multiple <slash> rule would apply.) 119080 119081
- Application developers should avoid generating pathnames that start with "//". Implementations are strongly encouraged to avoid using this special interpretation since a number of applications currently do not follow this practice and may inadvertently generate  $"///. . . .".$ 119082 119083 119084 119085
- The term ``root directory'' is only defined in POSIX.1 relative to the process. In some 119086
implementations, there may be no absolute root directory. The initialization of the root directory of a process is implementation-defined. 119087 119088

When the standard says: ``Pathname resolution for a given pathname shall yield the same results when used by any interface in POSIX.1-2017 as long as there are no changes to any files evaluated during pathname resolution for the given pathname between resolutions'', this applies to absolute pathnames or to relative pathnames from the same current working directory. Using the same relative pathname from two different working directories may yield different results. 119089 119090 119091 119092 119093 119094

Earlier versions of this standard were unclear as to whether a pathname was required to be a character string or just a string. This standard is now clear that filenames are just strings, and that pathname processing is locale-independent. 119095 119096 119097

POSIX.1-2008, Technical Corrigendum 2, XBD/TC2-2008/0023 [541,649,825] and XBD/TC2-2008/0024 [825] are applied. 119098 119099

# **A.4.14 Process ID Reuse** 119100

There is no additional rationale provided for this section. 119101

# **A.4.15 Scheduling Policy** 119102

There is no additional rationale provided for this section. 119103

## **A.4.16 Seconds Since the Epoch** 119104

Coordinated Universal Time (UTC) includes leap seconds. However, in POSIX time (seconds since the Epoch), leap seconds are ignored (not applied) to provide an easy and compatible method of computing time differences. Broken-down POSIX time is therefore not necessarily UTC, despite its appearance. 119105 119106 119107 119108

- As of December 2007, 23 leap seconds had been added to UTC since the Epoch, 1 January, 1970. Historically, one leap second is added every 15 months on average, so this offset can be expected to grow with time. 119109 119110 119111
- Most systems' notion of ``time'' is that of a continuously increasing value, so this value should increase even during leap seconds. However, not only do most systems not keep track of leap seconds, but most systems are probably not synchronized to any standard time reference. Therefore, it is inappropriate to require that a time represented as seconds since the Epoch precisely represent the number of seconds between the referenced time and the Epoch. 119112 119113 119114 119115 119116
- It is sufficient to require that applications be allowed to treat this time as if it represented the number of seconds between the referenced time and the Epoch. It is the responsibility of the vendor of the system, and the administrator of the system, to ensure that this value represents the number of seconds between the referenced time and the Epoch as closely as necessary for the application being run on that system. 119117 119118 119119 119120 119121
- It is important that the interpretation of time names and seconds since the Epoch values be consistent across conforming systems; that is, it is important that all conforming systems interpret ``536 457 599 seconds since the Epoch'' as 59 seconds, 59 minutes, 23 hours 31 December 1986, regardless of the accuracy of the system's idea of the current time. The expression is given to ensure a consistent interpretation, not to attempt to specify the calendar. The relationship between *tm\_yday* and the day of week, day of month, and month is in accordance with the 119122 119123 119124 119125 119126 119127
- Gregorian calendar, and so is not specified in POSIX.1. 119128
- Consistent interpretation of seconds since the Epoch can be critical to certain types of distributed applications that rely on such timestamps to synchronize events. The accrual of leap seconds in a time standard is not predictable. The number of leap seconds since the Epoch will likely increase. POSIX.1 is more concerned about the synchronization of time between applications of astronomically short duration. 119129 119130 119131 119132 119133
- Note that *tm\_yday* is zero-based, not one-based, so the day number in the example above is 364. Note also that the division is an integer division (discarding remainder) as in the C language. 119134 119135
- Note also that the meaning of *gmtime*( ), *localtime*( ), and *mktime*() is specified in terms of this expression. However, the ISO C standard computes *tm\_yday* from *tm\_mday*, *tm\_mon*, and *tm\_year* in *mktime*( ). Because it is stated as a (bidirectional) relationship, not a function, and because the conversion between month-day-year and day-of-year dates is presumed well known and is also a relationship, this is not a problem. 119136 119137 119138 119139 119140
- Implementations that implement **time\_t** as a signed 32-bit integer will overflow in 2 038. This standard requires that **time\_t** be an integer type with implementation-defined size, but does not mandate a particular size. The requirement that **time\_t** be integral is an additional constraint beyond the ISO C standard, which allows a real-floating **time\_t**. Implementation practice has shown that much existing code is unprepared to deal with a floating-point **time\_t**, and that use of **struct timespec** is a more uniform way to provide sub-second time manipulation within applications. 119141 119142 119143 119144 119145 119146 119147
- See also [Epoch](#page-3538-0) (on page 3492). 119148

The topic of whether seconds since the Epoch should account for leap seconds has been debated on a number of occasions, and each time consensus was reached (with acknowledged dissent each time) that the majority of users are best served by treating all days identically. (That is, the majority of applications were judged to assume a single length—as measured in seconds since the Epoch tfor all days. Thus, leap seconds are not applied to seconds since the Epoch.) Those applications which do care about leap seconds can determine how to handle them in whatever way those applications feel is best. This was particularly emphasized because there was disagreement about what the best way of handling leap seconds might be. It is a practical impossibility to mandate that a conforming implementation must have a fixed relationship to any particular official clock (consider isolated systems, or systems performing ``reruns'' by setting the clock to some arbitrary time). 119149 119150 119151 119152 119153 119154 119155 119156 119157 119158 119159

- Note that as a practical consequence of this, the length of a second as measured by some external standard is not specified. This unspecified second is nominally equal to an International System (SI) second in duration. Applications must be matched to a system that provides the particular handling of external time in the way required by the application. 119160 119161 119162 119163
- IEEE Std 1003.1-2001/Cor 2-2004, item XBD/TC2/D6/12 is applied, making an editorial correction to the paragraph commencing ``How any changes to the value of seconds ...''. 119164 119165

#### **A.4.17 Semaphore** 119166 A.4.17

There is no additional rationale provided for this section. 119167

#### **A.4.18 Thread-Safety** 119168

- Where the interface of a function required by POSIX.1-2017 precludes thread-safety, an alternate thread-safe form is provided. The names of these thread-safe forms are the same as the nonthread-safe forms with the addition of the suffix " $r''$ . The suffix " $r''$  is historical, where the 'r' stood for ``reentrant''. 119169 119170 119171 119172
- In some cases, thread-safety is provided by restricting the arguments to an existing function. 119173
- See also [Section B.2.9.1](#page-3693-0) (on page 3647). 119174

# **A.4.19 Tracing** 119175

Refer to [Section B.2.11](#page-3710-0) (on page 3664). 119176

#### **A.4.20 Treatment of Error Conditions for Mathematical Functions** 119177

- It is intended that undeserved underflow and inexact floating-point exceptions are raised only if avoiding them would be too costly. 119178 119179
- POSIX.1-2008, Technical Corrigendum 2, XBD/TC2-2008/0025 [543] is applied. 119180

#### **A.4.21 Treatment of NaN Arguments for Mathematical Functions** 119181

There is no additional rationale provided for this section. 119182

# **A.4.22 Utility** 119183

There is no additional rationale provided for this section. 119184

#### **A.4.23 Variable Assignment** 119185

There is no additional rationale provided for this section. 119186

#### **A.5 File Format Notation** 119187

- The notation for spaces allows some flexibility for application output. Note that an empty character position in *format* represents one or more <blank> characters on the output (not *white* space, which can include <newline> characters). Therefore, another utility that reads that output as its input must be prepared to parse the data using *scanf*( ), *awk*, and so on. The '∆' character is used when exactly one <space> is output. 119188 119189 119190 119191 119192
- The treatment of integers and spaces is different from the *printf*() function in that they can be surrounded with <br />blank> characters. This was done so that, given a format such as: 119193 119194
- "%d\n",<*foo*> 119195
- the implementation could use a *printf*() call such as: 119196
- printf("%6d\n", foo); 119197
- and still conform. This notation is thus somewhat like *scanf*() in addition to *printf*( ). 119198

The *printf*() function was chosen as a model because most of the standard developers were familiar with it. One difference from the C function *printf*() is that the 1 and h conversion specifier characters are not used. As expressed by the Shell and Utilities volume of POSIX.1-2017, there is no differentiation between decimal values for type **int**, type **long**, or type **short**. The conversion specifications %d or %i should be interpreted as an arbitrary length sequence of digits. Also, no distinction is made between single precision and double precision numbers (**float** or **double** in C). These are simply referred to as floating-point numbers. 119199 119200 119201 119202 119203 119204 119205

Many of the output descriptions in the Shell and Utilities volume of POSIX.1-2017 use the term ``line'', such as: 119206 119207

"%s", <input line> 119208

- Since the definition of *line* includes the trailing <newline> already, there is no need to include a  $\lceil \n\langle n \rceil \rceil$  in the format; a double <newline> would otherwise result. 119209 119210
- POSIX.1-2008, Technical Corrigendum 2, XBD/TC2-2008/0026 [584] is applied. 119211

### **A.6 Character Set**  $119212 A.6$

#### **A.6.1 Portable Character Set** 119213 A.6.1

The portable character set is listed in full so there is no dependency on the ISO/IEC 646: 1991 standard (or historically ASCII) encoded character set, although the set is identical to the characters defined in the International Reference version of the ISO/IEC 646: 1991 standard. 119214 119215 119216

- POSIX.1-2017 poses no requirement that multiple character sets or codesets be supported, leaving this as a marketing differentiation for implementors. Although multiple charmap files are supported, it is the responsibility of the implementation to provide the file(s); if only one is provided, only that one will be accessible using the *localedef* −**f** option. 119217 119218 119219 119220
- The statement about invariance in codesets for the portable character set is worded to avoid precluding implementations where multiple incompatible codesets are available (for instance, ASCII and EBCDIC). The standard utilities cannot be expected to produce predictable results if they access portable characters that vary on the same implementation. 119221 119222 119223 119224
- Not all character sets need include the portable character set, but each locale must include it. For example, a Japanese-based locale might be supported by a mixture of character sets: JIS X 0201 Roman (a Japanese version of the ISO/IEC 646: 1991 standard), JIS X 0208, and JIS X 0201 Katakana. Not all of these character sets include the portable characters, but at least one does (JIS X 0201 Roman). 119225 119226 119227 119228 119229
- POSIX.1-2008, Technical Corrigendum 2, XBD/TC2-2008/0027 [584,967] and XBD/TC2-2008/0028 [745] are applied. 119230 119231

### **A.6.2 Character Encoding** 119232 A.6.2

- Encoding mechanisms based on single shifts, such as the EUC encoding used in some Asian and other countries, can be supported via the current charmap mechanism. With single-shift encoding, each character is preceded by a shift code (SS2 or SS3). A complete EUC code, consisting of the portable character set (G0) and up to three additional character sets (G1, G2, G3), can be described using the current charmap mechanism; the encoding for each character in additional character sets G2 and G3 must then include their single-shift code. Other mechanisms to support locales based on encoding mechanisms such as locking shift are not addressed by this volume of POSIX.1-2017. 119233 119234 119235 119236 119237 119238 119239 119240
- The encodings for  $\langle$ slash $\rangle$  and  $\langle$ period $\rangle$  are required to be the same across all locales, in part because pathname resolution requires recognition of these bytes. It is a fortunate accident that all common shift-based encodings did not use either  $\langle$ slash $\rangle$  or  $\langle$  period $\rangle$  as a valid second byte in a multi-byte character. 119241 119242 119243 119244
- The encodings for  $\langle$ newline> and  $\langle$ carriage-return> are required to be the same across all locales since they are special to the general terminal interface and cannot be changed (see XBD [Section 11.1.9,](#page-250-0) on page 204). 119245 119246 119247
- Earlier versions of this standard did not state the requirement that the POSIX locale contains 256 single-byte characters. This was an oversight; the intention was always that the POSIX locale should have an 8-bit-clean single-byte encoding. 119248 119249 119250
- POSIX.1-2008, Technical Corrigendum 2, XBD/TC2-2008/0029 [663,967] and XBD/TC2-2008/0030 [745] are applied. 119251 119252

#### **A.6.3 C Language Wide-Character Codes**  $119253 \text{ A.6.3}$

- The standard does not specify how wide characters are encoded or provide a method for defining wide characters in a charmap. It specifies ways of translating between wide characters and multi-byte characters. The standard does not prevent an extension from providing a method to define wide characters. 119254 119255 119256 119257
- IEEE Std 1003.1-2001/Cor 2-2004, item XBD/TC2/D6/13 is applied, adding a statement that the standard has no means of defining a wide-character codeset. 119258 119259

#### **A.6.4 Character Set Description File** 119260

- IEEE PASC Interpretation 1003.2 #196 is applied, removing three lines of text dealing with ranges of symbolic names using position constant values which had been erroneously included in the final IEEE P1003.2b draft standard. 119261 119262 119263
- IEEE Std 1003.1-2001/Cor 2-2004, item XBD/TC2/D6/14 is applied, correcting the example and adding a statement that the standard provides no means of defining a wide-character codeset. 119264 119265
- IEEE Std 1003.1-2001/Cor 2-2004, item XBD/TC2/D6/15 is applied, allowing the value zero for the width value of **WIDTH** and **WIDTH\_DEFAULT**. This is required to cover some existing locales. 119266 119267 119268
- POSIX.1-2008, Technical Corrigendum 2, XBD/TC2-2008/0031 [967] is applied. 119269

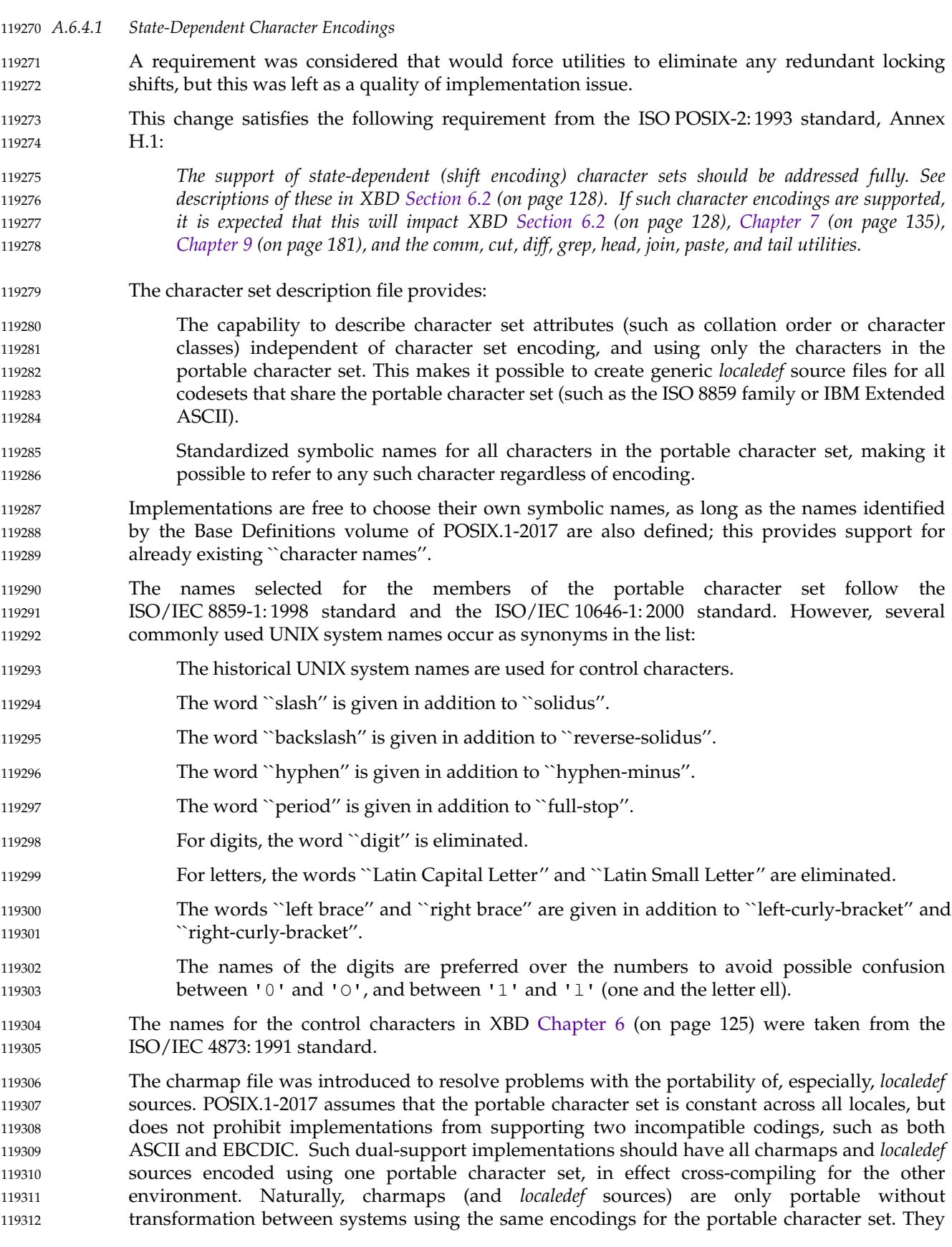

can, however, be transformed between two sets using only a subset of the actual characters (the portable character set). However, the particular coded character set used for an application or an implementation does not necessarily imply different characteristics or collation; on the contrary, these attributes should in many cases be identical, regardless of codeset. The charmap provides the capability to define a common locale definition for multiple codesets (the same *localedef* source can be used for codesets with different extended characters; the ability in the charmap to define empty names allows for characters missing in certain codesets). 119313 119314 119315 119316 119317 119318 119319

The **<escape\_char>** declaration was added at the request of the international community to ease the creation of portable charmap files on terminals not implementing the default <backslash>-escape. The **<comment\_char>** declaration was added at the request of the international community to eliminate the potential confusion between the <number-sign> and the hash sign. 119320 119321 119322 119323 119324

- The octal number notation with no leading zero required was selected to match those of *awk* and *tr* and is consistent with that used by *localedef*. To avoid confusion between an octal constant and the back-references used in *localedef* source, the octal, hexadecimal, and decimal constants must contain at least two digits. As single-digit constants are relatively rare, this should not impose any significant hardship. Provision is made for more digits to account for systems in which the byte size is larger than 8 bits. For example, a Unicode (ISO/IEC 10646-1: 2000 standard) system that has defined 16-bit bytes may require six octal, four hexadecimal, and five decimal digits. 119325 119326 119327 119328 119329 119330 119331
- The decimal notation is supported because some newer international standards define character values in decimal, rather than in the old column/row notation. 119332 119333
- The charmap identifies the coded character sets supported by an implementation. At least one charmap must be provided, but no implementation is required to provide more than one. Likewise, implementations can allow users to generate new charmaps (for instance, for a new version of the ISO 8859 family of coded character sets), but does not have to do so. If users are allowed to create new charmaps, the system documentation describes the rules that apply (for instance, ``only coded character sets that are supersets of the ISO/IEC 646: 1991 standard IRV, no multi-byte characters''). 119334 119335 119336 119337 119338 119339 119340
- This addition of the **WIDTH** specification satisfies the following requirement from the ISO POSIX-2: 1993 standard, Annex H.1: 119341 119342
- 119343 119344

119345

(9) *The definition of column position relies on the implementation's knowledge of the integral width of the characters. The charmap or LC\_CTYPE locale definitions should be enhanced to allow application specification of these widths.*

The character ``width'' information was first considered for inclusion under *LC\_CTYPE* but was moved because it is more closely associated with the information in the charmap than information in the locale source (cultural conventions information). Concerns were raised that formalizing this type of information is moving the locale source definition from the codesetindependent entity that it was designed to be to a repository of codeset-specific information. A similar issue occurred with the **<code\_set\_name>**, **<mb\_cur\_max>**, and **<mb\_cur\_min>** information, which was resolved to reside in the charmap definition. 119346 119347 119348 119349 119350 119351 119352

The width definition was added to the IEEE P1003.2b draft standard with the intent that the *wcswidth*() and/or *wcwidth*() functions (currently specified in the System Interfaces volume of POSIX.1-2017) be the mechanism to retrieve the character width information. 119353 119354 119355

### **A.7 Locale**  $119356$  A.7

#### **A.7.1 General** 119357 A.7.1

The description of locales is based on work performed in the UniForum Technical Committee, Subcommittee on Internationalization. Wherever appropriate, keywords are taken from the ISO C standard or the X/Open Portability Guide. 119358 119359 119360

#### The value used to specify a locale with environment variables is the name specified as the *name* operand to the *localedef* utility when the locale was created. This provides a verifiable method to create and invoke a locale. 119361 119362 119363

The ``object'' definitions need not be portable, as long as ``source'' definitions are. Strictly speaking, source definitions are portable only between implementations using the same character set(s). Such source definitions, if they use symbolic names only, easily can be ported between systems using different codesets, as long as the characters in the portable character set (see XBD [Section 6.1,](#page-171-0) on page 125) have common values between the codesets; this is frequently the case in historical implementations. Of source, this requires that the symbolic names used for characters outside the portable character set be identical between character sets. The definition of symbolic names for characters is outside the scope of POSIX.1-2017, but is certainly within the scope of other standards organizations. 119364 119365 119366 119367 119368 119369 119370 119371 119372

Applications can select the desired locale by invoking the *setlocale*() function (or equivalent) with the appropriate value. If the function is invoked with an empty string, the value of the corresponding environment variable is used. If the environment variable is not set or is set to the empty string, the implementation sets the appropriate environment as defined in XBD [Chapter 8](#page-219-0) (on page 173). 119373 119374 119375 119376 119377

#### **A.7.2 POSIX Locale** 119378 A.7.2

On POSIX.1 implementations the POSIX locale is equal to the C locale, even though the requirements for the POSIX locale are more extensive than the ISO C standard requirements for the C locale. To avoid being classified as a C-language function, the name has been changed to the POSIX locale; the environment variable value can be either "POSIX" or, for historical reasons, "C". 119379 119380 119381 119382 119383

- The POSIX definitions mirror the historical UNIX system behavior. 119384
- The use of symbolic names for characters in the tables does not imply that the POSIX locale must be described using symbolic character names, but merely that it may be advantageous to do so. 119385 119386
- POSIX.1-2008, Technical Corrigendum 2, XBD/TC2-2008/0032 [796] and XBD/TC2-2008/0033 [663] are applied. 119387 119388

#### **A.7.3 Locale Definition** 119389

The decision to separate the file format from the *localedef* utility description was only partially editorial. Implementations may provide other interfaces than *localedef*. Requirements on ``the utility'', mostly concerning error messages, are described in this way because they are meant to affect the other interfaces implementations may provide as well as *localedef*. 119390 119391 119392 119393

The text about POSIX2\_LOCALEDEF does not mean that internationalization is optional; only that the functionality of the *localedef* utility is. REs, for instance, must still be able to recognize, for example, character class expressions such as "[[:alpha:]]". A possible analogy is with an applications development environment; while all conforming implementations must be capable of executing applications, not all need to have the development environment installed. The assumption is that the capability to modify the behavior of utilities (and applications) via locale settings must be supported. If the *localedef* utility is not present, then the only choice is to select an existing (presumably implementation-documented) locale. An implementation could, for example, choose to support only the POSIX locale, which would in effect limit the amount of changes from historical implementations quite drastically. The *localedef* utility is still required, but would always terminate with an exit code indicating that no locale could be created. Supported locales must be documented using the syntax defined in this chapter. (This ensures that users can accurately determine what capabilities are provided. If the implementation decides to provide additional capabilities to the ones in this chapter, that is already provided for.) 119394 119395 119396 119397 119398 119399 119400 119401 119402 119403 119404 119405 119406 119407 119408

If the option is present (that is, locales can be created), then the *localedef* utility must be capable of creating locales based on the syntax and rules defined in this chapter. This does not mean that the implementation cannot also provide alternate means for creating locales. 119409 119410 119411

The octal, decimal, and hexadecimal notations are the same employed by the charmap facility (see XBD [Section 6.4](#page-175-0), on page 129). To avoid confusion between an octal constant and a backreference, the octal, hexadecimal, and decimal constants must contain at least two digits. As single-digit constants are relatively rare, this should not impose any significant hardship. Provision is made for more digits to account for systems in which the byte size is larger than 8 bits. For example, a Unicode (see the ISO/IEC 10646-1: 2000 standard) system that has defined 16-bit bytes may require six octal, four hexadecimal, and five decimal digits. As with the charmap file, multi-byte characters are described in the locale definition file using ``big-endian'' notation for reasons of portability. There is no requirement that the internal representation in the computer memory be in this same order. 119412 119413 119414 119415 119416 119417 119418 119419 119420 119421

One of the guidelines used for the development of this volume of POSIX.1-2017 is that characters outside the invariant part of the ISO/IEC 646: 1991 standard should not be used in portable specifications. The <br/>backslash> character is not in the invariant part; the <numbersign> is, but with multiple representations: as a  $\langle$  sumber-sign>, and as a hash sign. As far as general usage of these symbols, they are covered by the ``grandfather clause'', but for newly defined interfaces, the WG15 POSIX working group has requested that POSIX provide alternate representations. Consequently, while the default escape character remains the <br/>backslash> and the default comment character is the <number-sign>, implementations are required to recognize alternative representations, identified in the applicable source file via the **<escape\_char>** and **<comment\_char>** keywords. 119422 119423 119424 119425 119426 119427 119428 119429 119430 119431

#### *A.7.3.1 LC\_CTYPE* 119432 A.7.3.1

- The *LC\_CTYPE* category is primarily used to define the encoding-independent aspects of a character set, such as character classification. In addition, certain encoding-dependent characteristics are also defined for an application via the *LC\_CTYPE* category. POSIX.1-2017 does not mandate that the encoding used in the locale is the same as the one used by the application because an implementation may decide that it is advantageous to define locales in a systemwide encoding rather than having multiple, logically identical locales in different encodings, and to convert from the application encoding to the system-wide encoding on usage. Other implementations could require encoding-dependent locales. 119433 119434 119435 119436 119437 119438 119439 119440
- In either case, the *LC\_CTYPE* attributes that are directly dependent on the encoding, such as **<mb\_cur\_max>** and the display width of characters, are not user-specifiable in a locale source and are consequently not defined as keywords. 119441 119442 119443
- Implementations may define additional keywords or extend the *LC\_CTYPE* mechanism to allow application-defined keywords. 119444 119445
- The text ``The ellipsis specification shall only be valid within a single encoded character set'' is present because it is possible to have a locale supported by multiple character encodings, as explained in the rationale for XBD [Section 6.1](#page-171-0) (on page 125). An example given there is of a possible Japanese-based locale supported by a mixture of the character sets JIS X 0201 Roman, JIS X 0208, and JIS X 0201 Katakana. Attempting to express a range of characters across these sets is not logical and the implementation is free to reject such attempts. 119446 119447 119448 119449 119450 119451
- As the *LC\_CTYPE* character classes are based on the ISO C standard character class definition, the category does not support multi-character elements. For instance, the German character <sharp-s> is traditionally classified as a lowercase letter. There is no corresponding uppercase letter; in proper capitalization of German text, the <sharp-s> will be replaced by "SS"; that is, by two characters. This kind of conversion is outside the scope of the **toupper** and **tolower** keywords. 119452 119453 119454 119455 119456 119457
- Where POSIX.1-2017 specifies that only certain characters can be specified, as for the keywords **digit** and **xdigit**, the specified characters must be from the portable character set, as shown. As an example, only the Arabic digits 0 through 9 are acceptable as digits. 119458 119459 119460
- The character classes **digit**, **xdigit**, **lower**, **upper**, and **space** have a set of automatically included characters. These only need to be specified if the character values (that is, encoding) differs from the implementation default values. It is not possible to define a locale without these automatically included characters unless some implementation extension is used to prevent their inclusion. Such a definition would not be a proper superset of the C locale, and thus, it might not be possible for the standard utilities to be implemented as programs conforming to the ISO C standard. 119461 119462 119463 119464 119465 119466 119467
- The definition of character class **digit** requires that only ten characters  $\uparrow$  the ones defining digits ‡ćan be specified; alternate digits (for example, Hindi or Kanji) cannot be specified here. However, the encoding may vary if an implementation supports more than one encoding. 119468 119469 119470
- The definition of character class **xdigit** requires that the characters included in character class **digit** are included here also and allows for different symbols for the hexadecimal digits 10 through 15. 119471 119472 119473
- The inclusion of the **charclass** keyword satisfies the following requirement from the ISO POSIX-2: 1993 standard, Annex H.1: 119474 119475
- (3) *The LC\_CTYPE (2.5.2.1) locale definition should be enhanced to allow user-specified additional character classes, similar in concept to the ISO C standard Multibyte Support Extension (MSE) iswctype ( ) function.* 119476 119477 119478
- This keyword was previously included in The Open Group specifications and is now mandated in the Shell and Utilities volume of POSIX.1-2017. 119479 119480
- The symbolic constant {CHARCLASS\_NAME\_MAX} was also adopted from The Open Group specifications. Applications portability is enhanced by the use of symbolic constants. 119481 119482
- POSIX.1-2008, Technical Corrigendum 2, XBD/TC2-2008/0033 [663], XBD/TC2-2008/0034 [663], XBD/TC2-2008/0035 [584], and XBD/TC2-2008/0036 [584] are applied. 119483 119484

#### *A.7.3.2 LC\_COLLATE* 119485 A.7.3.2

The rules governing collation depend to some extent on the use. At least five different levels of increasingly complex collation rules can be distinguished: 119486 119487

- 1. *Byte/machine code order*: This is the historical collation order in the UNIX system and many proprietary operating systems. Collation is here performed character by character, without any regard to context. The primary virtue is that it usually is quite fast and also completely deterministic; it works well when the native machine collation sequence matches the user expectations. 119488 119489 119490 119491 119492
- 2. *Character order*: On this level, collation is also performed character by character, without regard to context. The order between characters is, however, not determined by the code values, but on the expectations by the user of the ``correct'' order between characters. In addition, such a (simple) collation order can specify that certain characters collate equally (for example, uppercase and lowercase letters). 119493 119494 119495 119496 119497
- 3. *String ordering*: On this level, entire strings are compared based on relatively straightforward rules. Several ``passes'' may be required to determine the order between two strings. Characters may be ignored in some passes, but not in others; the strings may be compared in different directions; and simple string substitutions may be performed before strings are compared. This level is best described as ``dictionary'' ordering; it is based on the spelling, not the pronunciation, or meaning, of the words. 119498 119499 119500 119501 119502 119503
- 4. *Text search ordering*: This is a further refinement of the previous level, best described as ``telephone book ordering''; some common homonyms (words spelled differently but with the same pronunciation) are collated together; numbers are collated as if they were spelled out, and so on. 119504 119505 119506 119507
- 5. *Semantic-level ordering*: Words and strings are collated based on their meaning; entire words (such as ``the'') are eliminated; the ordering is not deterministic. This usually requires special software and is highly dependent on the intended use. 119508 119509 119510

While the historical collation order formally is at level 1, for the English language it corresponds roughly to elements at level 2. The user expects to see the output from the *ls* utility sorted very much as it would be in a dictionary. While telephone book ordering would be an optimal goal for standard collation, this was ruled out as the order would be language-dependent. Furthermore, a requirement was that the order must be determined solely from the text string and the collation rules; no external information (for example, ``pronunciation dictionaries'') could be required. 119511 119512 119513 119514 119515 119516 119517

- As a result, the goal for the collation support is at level 3. This also matches the requirements for the Canadian collation order, as well as other, known collation requirements for alphabetic scripts. It specifically rules out collation based on pronunciation rules or based on semantic analysis of the text. 119518 119519 119520 119521
- The syntax for the *LC\_COLLATE* category source meets the requirements for level 3 and has been verified to produce the correct result with examples based on French, Canadian, and Danish collation order. Because it supports multi-character collating elements, it is also capable 119522 119523 119524
- of supporting collation in codesets where a character is expressed using non-spacing characters followed by the base character (such as the ISO/IEC 6937: 2001 standard). 119525 119526
- The directives that can be specified in an operand to the **order\_start** keyword are based on the requirements specified in several proposed standards and in customary use. The following is a rephrasing of rules defined for ``lexical ordering in English and French'' by the Canadian Standards Association (the text in square brackets is rephrased): 119527 119528 119529 119530
- … Once special characters [punctuation] have been removed from original strings, the ordering is determined by scanning forwards (left to right) [disregarding case and diacriticals]. 119531 119532 119533
- In case of equivalence, special characters are once again removed from original strings and the ordering is determined by scanning backwards (starting from the rightmost character of the string and back), character by character [disregarding case but considering diacriticals]. 119534 119535 119536 119537
- In case of repeated equivalence, special characters are removed again from original strings and the ordering is determined by scanning forwards, character by character [considering both case and diacriticals]. 119538 119539 119540
- If there is still an ordering equivalence after the first three rules have been applied, then only special characters and the position they occupy in the string are considered to determine ordering. The string that has a special character in the lowest position comes first. If two strings have a special character in the same position, the character [with the lowest collation value] comes first. In case of equality, the other special characters are considered until there is a difference or until all special characters have been exhausted. 119541 119542 119543 119544 119545 119546
- It is estimated that this part of POSIX.1-2017 covers the requirements for all European languages, and no particular problems are anticipated with Slavic or Middle East character sets. 119547 119548
- The Far East (particularly Japanese/Chinese) collations are often based on contextual information and pronunciation rules (the same ideogram can have different meanings and different pronunciations). Such collation, in general, falls outside the desired goal of POSIX.1-2017. There are, however, several other collation rules (stroke/radical or ``most common pronunciation'') that can be supported with the mechanism described here. 119549 119550 119551 119552 119553
- The character order is defined by the order in which characters and elements are specified between the **order\_start** and **order\_end** keywords. Weights assigned to the characters and elements define the collation sequence; in the absence of weights, the character order is also the collation sequence. 119554 119555 119556 119557
- The **position** keyword provides the capability to consider, in a compare, the relative position of characters not subject to **IGNORE**. As an example, consider the two strings "o-ring" and "or-ing". Assuming the <hyphen-minus> is subject to **IGNORE** on the first pass, the two strings compare equal, and the position of the <hyphen-minus> is immaterial. On second pass, all characters except the <hyphen-minus> are subject to **IGNORE**, and in the normal case the two strings would again compare equal. By taking position into account, the first collates before the second. 119558 119559 119560 119561 119562 119563 119564
- This standard recommends (by the use of ``should'' in the normative text) that all implementation-provided locales define a collation sequence that has a total ordering of all characters unless the locale name has an  $\lceil \theta \rceil$  modifier indicating that it has a special collation sequence. Defining locales in this way eliminates unexpected behavior when non-identical strings can collate equally (for example, sort  $-u$  and sort  $|$  uniq are not equivalent). The exception for locales with a suitable '  $@'$  modifier in the name allows implementations to supply locales which do not have a total ordering of all characters provided that they draw attention to it in the modifier name. For example, @icase could indicate that each upper and lowercase 119565 119566 119567 119568 119569 119570 119571 119572

character pair collates equally. Even with an '@' modifier, total ordering is preferred when possible; for example, characters that are ``ignored'' in dictionary order need not be completely ignored (by using **IGNORE** for all collation weights), but can instead be given a unique weight after one or more **IGNORE** weights. 119573 119574 119575 119576

POSIX.1-2008, Technical Corrigendum 2, XBD/TC2-2008/0037 [938], XBD/TC2-2008/0038 [663], and XBD/TC2-2008/0039 [584] are applied. 119577 119578

#### *A.7.3.3 LC\_MONETARY* 119579 A 7 3 3

The currency symbol does not appear in *LC\_MONETARY* because it is not defined in the C locale of the ISO C standard. 119580 119581

The ISO C standard limits the size of decimal points and thousands delimiters to single-byte values. In locales based on multi-byte coded character sets, this cannot be enforced; POSIX.1-2017 does not prohibit such characters, but makes the behavior unspecified (in the text ``In contexts where other standards ...''). 119582 119583 119584 119585

The grouping specification is based on, but not identical to, the ISO C standard. The −1 indicates that no further grouping is performed; the equivalent of {CHAR\_MAX} in the ISO C standard. 119586 119587

The text ``the value is not available in the locale'' is taken from the ISO C standard and is used instead of the ``unspecified'' text in early proposals. There is no implication that omitting these keywords or assigning them values of "" or −1 produces unspecified results; such omissions or assignments eliminate the effects described for the keyword or produce zero-length strings, as appropriate. 119588 119589 119590 119591 119592

The locale definition is an extension of the ISO C standard *localeconv*() specification. In particular, rules on how **currency\_symbol** is treated are extended to also cover **int\_curr\_symbol**, and **p\_set\_by\_space** and **n\_sep\_by\_space** have been augmented with the value 2, which places a <space> between the sign and the symbol. This has been updated to match the ISO/IEC 9899: 1999 standard requirements and is an incompatible change from UNIX 98 and the ISO POSIX-2 standard and the ISO POSIX-1: 1996 standard requirements. The following table shows the result of various combinations: 119593 119594 119595 119596 119597 119598 119599

**p\_sep\_by\_space 2 1 0 p\_cs\_precedes** = 1 **p\_sign\_posn** = 0 (\$1.25) (\$ 1.25) (\$1.25) **p\_sign\_posn** = 1 | + \$1.25 | +\$ 1.25 | +\$1.25 **p\_sign\_posn** = 2 | \$1.25 + | \$ 1.25 + | \$1.25 + **p\_sign\_posn** = 3 + \$1.25 +\$ 1.25 +\$1.25 **p\_sign\_posn** = 4  $\vert$  \$ +1.25  $\vert$  \$+ 1.25  $\vert$  \$+1.25 **p\_cs\_precedes** = 0 **p\_sign\_posn** = 0 (1.25 \$) (1.25 \$) (1.25\$) **p\_sign\_posn** = 1 +1.25 \$ +1.25 \$ +1.25\$ **p\_sign\_posn** = 2 | 1.25\$ + | 1.25 \$+ | 1.25\$+ **p\_sign\_posn** = 3 | 1.25+ \$ | 1.25 +\$ | 1.25+\$ **p\_sign\_posn** = 4 | 1.25\$ + | 1.25 \$+ | 1.25\$+

The following is an example of the interpretation of the **mon\_grouping** keyword. Assuming that the value to be formatted is 123 456 789 and the **mon\_thousands\_sep** is <apostrophe>, then the following table shows the result. The third column shows the equivalent string in the ISO C standard that would be used by the *localeconv*() function to accommodate this grouping. 119612 119613 119614 119615

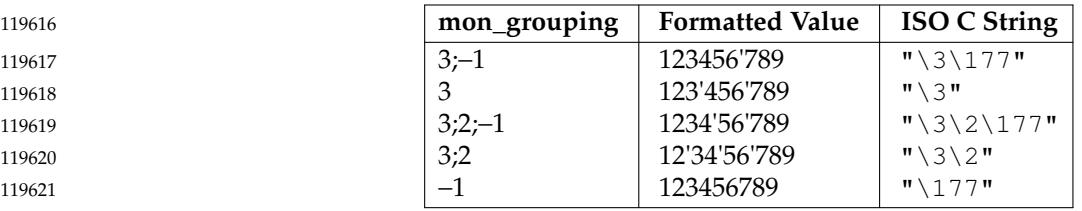

In these examples, the octal value of {CHAR\_MAX} is 177. 119622

IEEE Std 1003.1-2001/Cor 1-2002, item XBD/TC1/D6/6 adds a correction that permits the Euro currency symbol and addresses extensibility. The correction is stated using the term ``should'' intentionally, in order to make this a recommendation rather than a restriction on implementations. This allows for flexibility in implementations on how they handle future currency symbol additions. 119623 119624 119625 119626 119627

IEEE Std 1003.1-2001/Cor 1-2002, tem XBD/TC1/D6/5 is applied, adding the **int\_[np]\_\*** values to the POSIX locale definition of *LC\_MONETARY*. 119628 119629

IEEE Std 1003.1-2001/Cor 2-2004, item XBD/TC2/D6/16 is applied, updating the descriptions of **p\_sep\_by\_space**, **n\_sep\_by\_space**, **int\_p\_sep\_by\_space**, and **int\_n\_sep\_by\_space** to match the description of these keywords in the ISO C standard and the System Interfaces volume of POSIX.1-2017, *localeconv*( ). 119630 119631 119632 119633

- *A.7.3.4 LC\_NUMERIC* 119634 A.7.3.4
- See the rationale for *LC\_MONETARY* for a description of the behavior of grouping. 119635
- *A.7.3.5 LC\_TIME* 119636 A.7.3.5

Although certain of the conversion specifications in the POSIX locale (such as the name of the month) are shown with initial capital letters, this need not be the case in other locales. Programs using these conversion specifications may need to adjust the capitalization if the output is going to be used at the beginning of a sentence. 119637 119638 119639 119640

The *LC\_TIME* descriptions of **abday**, **day**, **mon**, and **abmon** imply a Gregorian style calendar (7-day weeks, 12-month years, leap years, and so on). Formatting time strings for other types of calendars is outside the scope of POSIX.1-2017. 119641 119642 119643

While the ISO 8601: 2004 standard numbers the weekdays starting with Monday, historical practice is to use the Sunday as the first day. Rather than change the order and introduce potential confusion, the days must be specified beginning with Sunday; previous references to ``first day'' have been removed. Note also that the Shell and Utilities volume of POSIX.1-2017 *date* utility supports numbering compliant with the ISO 8601: 2004 standard. 119644 119645 119646 119647 119648

As specified under *date* in the Shell and Utilities volume of POSIX.1-2017 and *strftime*() in the System Interfaces volume of POSIX.1-2017, the conversion specifications corresponding to the optional keywords consist of a modifier followed by a traditional conversion specification (for instance,  $E(X)$ . If the optional keywords are not supported by the implementation or are unspecified for the current locale, these modified conversion specifications are treated as the traditional conversion specifications. For example, assume the following keywords: 119649 119650 119651 119652 119653 119654

- alt digits "0th";"1st";"2nd";"3rd";"4th";"5th";\ 119655
- "6th";"7th";"8th";"9th";"10th" 119656
- d\_fmt "The %Od day of %B in %Y" 119657
- On July 4th 1776, the  $x$  conversion specifications would result in "The 4th day of July 119658

in 1776", while on July 14th 1789 it would result in "The 14 day of July in 1789". It can be noted that the above example is for illustrative purposes only; the %O modifier is primarily intended to provide for Kanji or Hindi digits in *date* formats. 119659 119660 119661

The following is an example for Japan that supports the current plus last three Emperors and reverts to Western style numbering for years prior to the Meiji era. The example also allows for the custom of using a special name for the first year of an era instead of using 1. (The examples substitute romaji where kanji should be used.) 119662 119663 119664 119665

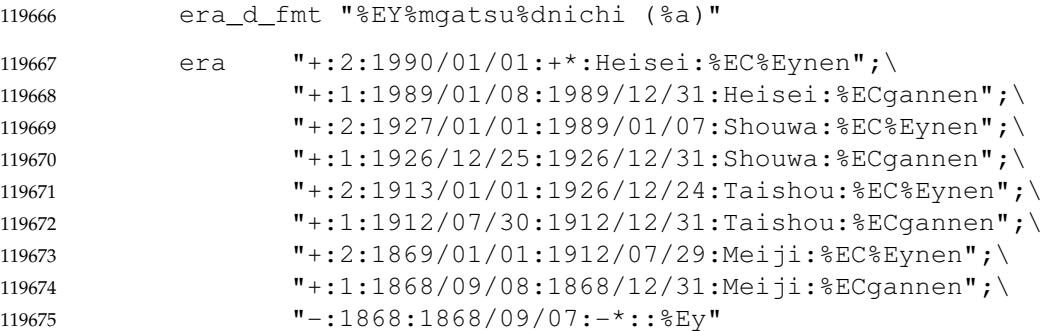

Assuming that the current date is September 21, 1991, a request to *date* or *strftime*() would yield the following results: 119676 119677

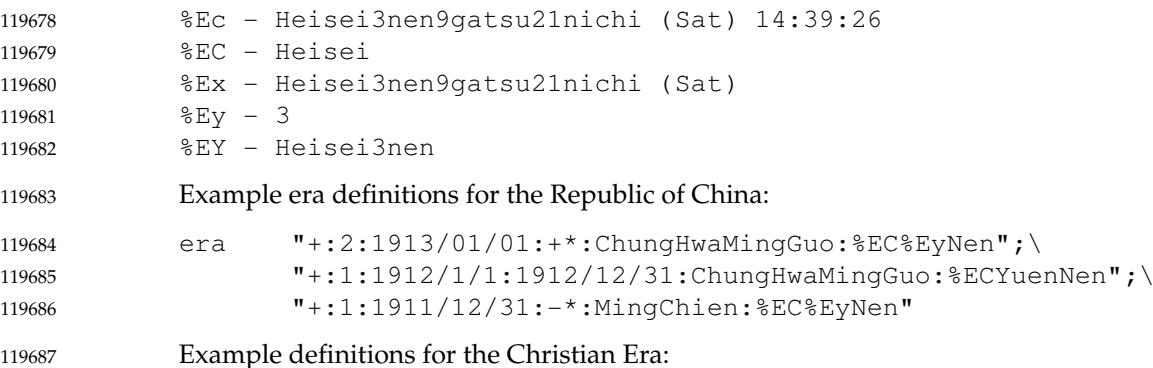

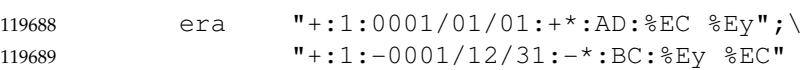

POSIX.1-2008, Technical Corrigendum 2, XBD/TC2-2008/0040 [912] is applied. 119690

#### LC\_MESSAGES 119691 A.7.3.6

The **yesstr** and **nostr** locale keywords and the YESSTR and NOSTR *langinfo* items were formerly used to match user affirmative and negative responses. In POSIX.1-2017, the **yesexpr**, **noexpr**, YESEXPR, and NOEXPR extended regular expressions have replaced them. Applications should use the general locale-based messaging facilities to issue prompting messages which include sample desired responses. 119692 119693 119694 119695 119696

- Affirmative responses like: 119697
- y Yes Yes! and negative responses like: 119698 119699 119700 119701
- N 119702

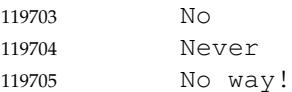

should all be recognized as affirmative and negative responses, respectively, by the EREs identified by the **yesexpr** and **noexpr** keywords for English language-based locales. There is no requirement that multi-line responses nor ambiguous responses like: 119706 119707 119708

no or yes yes or no maybe 119709 119710 119711

be correctly classified by either of these EREs. Application writers are encouraged to include locale-specific suggestions for affirmative and negative responses in prompts. 119712 119713

#### **A.7.4 Locale Definition Grammar** 119714 A.7.4

- There is no additional rationale provided for this section. 119715
- *A.7.4.1 Locale Lexical Conventions* 119716 A.7.4.1
- There is no additional rationale provided for this section. 119717
- *A.7.4.2 Locale Grammar* 119718 A.7.4.2

There is no additional rationale provided for this section. 119719

#### **A.7.5 Locale Definition Example** 119720 A.7.5

The following is an example of a locale definition file that could be used as input to the *localedef* utility. It assumes that the utility is executed with the −**f** option, naming a charmap file with (at least) the following content: 119721 119722 119723

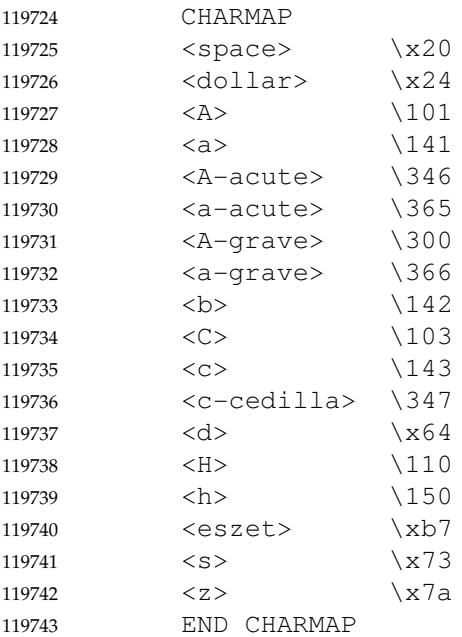

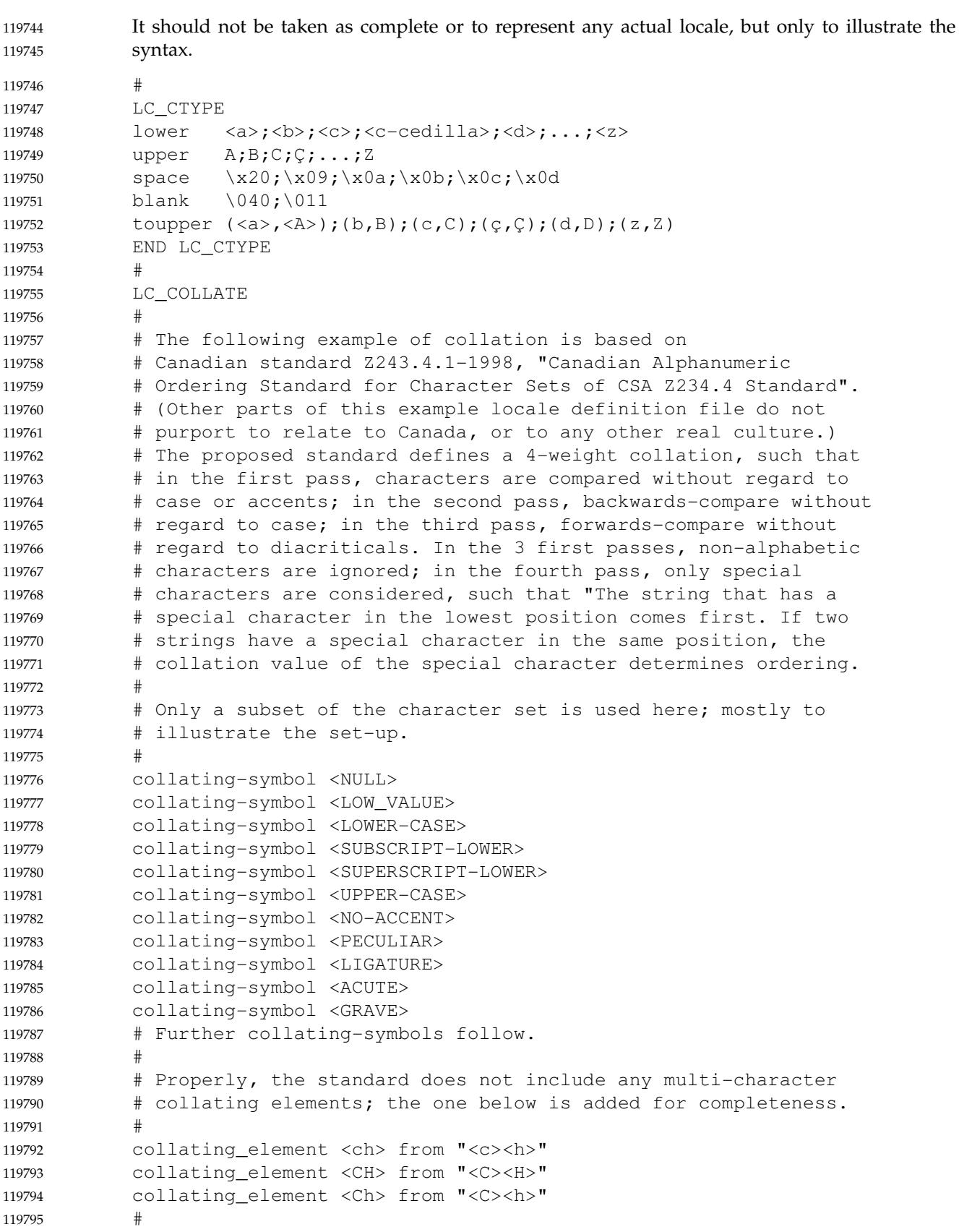

```
order_start forward;backward;forward;forward,position
           #
           # Collating symbols are specified first in the sequence to allocate
           # basic collation values to them, lower than that of any character.
           <NULL>
           <LOW_VALUE>
           <LOWER-CASE>
           <SUBSCRIPT-LOWER>
           <SUPERSCRIPT-LOWER>
           <UPPER-CASE>
           <NO-ACCENT>
           <PECULIAR>
           <LIGATURE>
           <ACUTE>
           <GRAVE>
           <RING-ABOVE>
           <DIAERESIS>
           <TILDE>
           # Further collating symbols are given a basic collating value here.
           #
           # Here follow special characters.
           <space> IGNORE;IGNORE;IGNORE;<space>
           # Other special characters follow here.
           #
           # Here follow the regular characters.
           <a> <a>;<NO-ACCENT>;<LOWER-CASE>;IGNORE
           <A> <a>;<NO-ACCENT>;<UPPER-CASE>;IGNORE
           <a-acute> <a>;<ACUTE>;<LOWER-CASE>;IGNORE
           <A-acute> <a>;<ACUTE>;<UPPER-CASE>;IGNORE
           <a-grave> <a>;<GRAVE>;<LOWER-CASE>;IGNORE
           <A-grave> <a>;<GRAVE>;<UPPER-CASE>;IGNORE
           <ae> "<a><e>";"<LIGATURE><LIGATURE>";\
                      "<LOWER-CASE><LOWER-CASE>";IGNORE
           <AE> "<a><e>";"<LIGATURE><LIGATURE>";\
                      "<UPPER-CASE><UPPER-CASE>";IGNORE
           <b> <b>;<NO-ACCENT>;<LOWER-CASE>;IGNORE
           <B> <b>;<NO-ACCENT>;<UPPER-CASE>;IGNORE
           <c> <c>;<NO-ACCENT>;<LOWER-CASE>;IGNORE
           <C> <c>;<NO-ACCENT>;<UPPER-CASE>;IGNORE
           <ch> <ch>;<NO-ACCENT>;<LOWER-CASE>;IGNORE
           <Ch> <ch>;<NO-ACCENT>;<PECULIAR>;IGNORE
           <CH> <ch>;<NO-ACCENT>;<UPPER-CASE>;IGNORE
           #
           # As an example, the strings "Bach" and "bach" could be encoded (for
            # compare purposes) as:
           # "Bach" <b>;<a>;<ch>;<LOW_VALUE>;<NO_ACCENT>;<NO_ACCENT>;\
           # <NO_ACCENT>;<LOW_VALUE>;<UPPER-CASE>;<LOWER-CASE>;\
           # <LOWER-CASE>;<NULL>
           # "bach" <b>;<a>;<ch>;<LOW_VALUE>;<NO_ACCENT>;<NO_ACCENT>;\
           # <NO_ACCENT>;<LOW_VALUE>;<LOWER-CASE>;<LOWER-CASE>;\
           # <LOWER-CASE>;<NULL>
            #
            # The two strings are equal in pass 1 and 2, but differ in pass 3.
119796
119797
119798
119799
119800
119801
119802
119803
119804
119805
119806
119807
119808
119809
119810
119811
119812
119813
119814
119815
119816
119817
119818
119819
119820
119821
119822
119823
119824
119825
119826
119827
119828
119829
119830
119831
119832
119833
119834
119835
119836
119837
119838
119839
119840
119841
119842
119843
119844
119845
119846
119847
119848
```
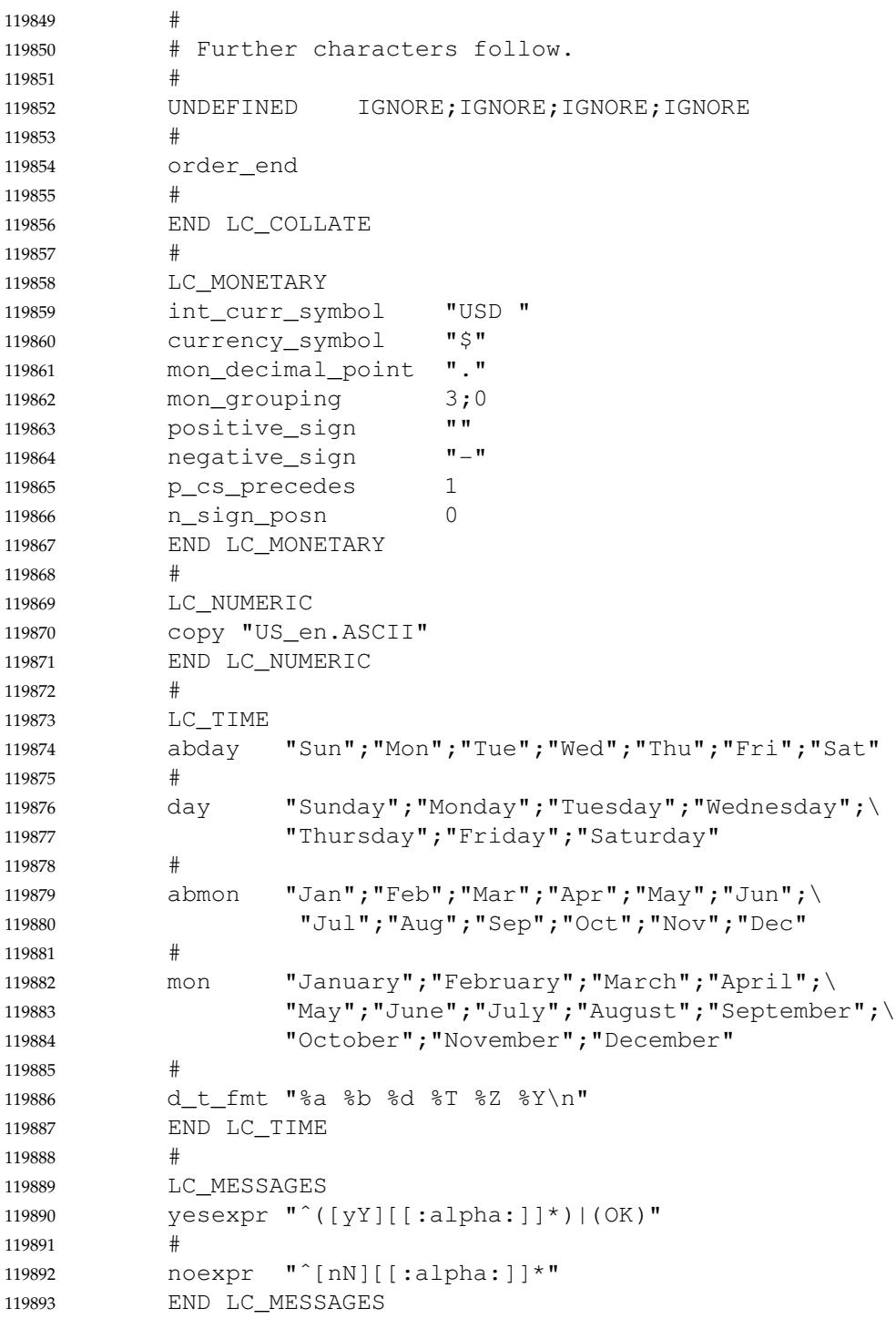

### **A.8 Environment Variables** 119894 A.8

#### **A.8.1 Environment Variable Definition** 119895 A.8.1

The variable *environ* is not intended to be declared in any header, but rather to be declared by the user for accessing the array of strings that is the environment. This is the traditional usage of the symbol. Putting it into a header could break some programs that use the symbol for their own purposes. 119896 119897 119898 119899

The decision to restrict conforming systems to the use of digits, uppercase letters, and underscores for environment variable names allows applications to use lowercase letters in their environment variable names without conflicting with any conforming system. 119900 119901 119902

In addition to the obvious conflict with the shell syntax for positional parameter substitution, some historical applications (including some shells) exclude names with leading digits from the environment. 119903 119904 119905

#### **A.8.2 Internationalization Variables** 119906 A.8.2

Utilities conforming to the Shell and Utilities volume of POSIX.1-2017 and written in standard C can access the locale variables by issuing the following call: 119907 119908

setlocale(LC\_ALL, "") 119909

If this were omitted, the ISO C standard specifies that the C (or POSIX) locale would be used. 119910

The DESCRIPTION of *setlocale*() requires that when setting all categories of a locale, if the value of any of the environment variable searches yields a locale that is not supported (and non-null), the *setlocale*() function returns a null pointer and the global locale is unchanged. 119911 119912 119913

For the standard utilities, if any of the environment variables are invalid, it makes sense to default to an implementation-defined, consistent locale environment. It is more confusing for a user to have partial settings occur in case of a mistake. All utilities would then behave in one language/cultural environment. Furthermore, it provides a way of forcing the whole environment to be the implementation-defined default. Disastrous results could occur if a pipeline of utilities partially uses the environment variables in different ways. In this case, it would be appropriate for utilities that use *LANG* and related variables to exit with an error if any of the variables are invalid. For example, users typing individual commands at a terminal might want *date* to work if *LC\_MONETARY* is invalid as long as *LC\_TIME* is valid. Since these are conflicting reasonable alternatives, POSIX.1-2017 leaves the results unspecified if the locale environment variables would not produce a complete locale matching the specification of the user. 119914 119915 119916 119917 119918 119919 119920 119921 119922 119923 119924 119925

The locale settings of individual categories cannot be truly independent and still guarantee correct results. For example, when collating two strings, characters must first be extracted from each string (governed by *LC\_CTYPE*) before being mapped to collating elements (governed by *LC\_COLLATE*) for comparison. That is, if *LC\_CTYPE* is causing parsing according to the rules of a large, multi-byte code set (potentially returning 20 000 or more distinct character codeset values), but *LC\_COLLATE* is set to handle only an 8-bit codeset with 256 distinct characters, meaningful results are obviously impossible. 119926 119927 119928 119929 119930 119931 119932

The *LC\_MESSAGES* variable affects the language of messages generated by the standard utilities. 119933 119934

The description of the environment variable names starting with the characters "LC\_" acknowledges the fact that the interfaces presented may be extended as new international functionality is required. In the ISO C standard, names preceded by  $\Gamma$ LC\_" are reserved in the name space for future categories. To avoid name clashes, new categories and environment variables are divided into two classifications: ``implementation-independent'' and ``implementation-defined''. Implementation-independent names will have the following format: LC\_NAME where *NAME* is the name of the new category and environment variable. Capital letters must be used for implementation-independent names. Implementation-defined names must be in lowercase letters, as below: LC\_name 119935 119936 119937 119938 119939 119940 119941 119942 119943 119944 119945 119946

### **A.8.3 Other Environment Variables** 119947 A.8.3

#### **COLUMNS, LINES** 119948

The default values for the number of column positions, *COLUMNS*, and screen height, *LINES*, are unspecified because historical implementations use different methods to determine values corresponding to the size of the screen in which the utility is run. This size is typically known to the implementation through the value of *TERM*, or by more elaborate methods such as extensions to the *stty* utility or knowledge of how the user is dynamically resizing windows on a bit-mapped display terminal. Users should not need to set these variables in the environment unless there is a specific reason to override the default behavior of the implementation, such as to display data in an area arbitrarily smaller than the terminal or window. Values for these variables that are not decimal integers greater than zero are implicitly undefined values; it is unnecessary to enumerate all of the possible values outside of the acceptable set. 119949 119950 119951 119952 119953 119954 119955 119956 119957 119958

#### **LOGNAME** 119959

In most implementations, the value of such a variable is easily forged, so security-critical applications should rely on other means of determining user identity. *LOGNAME* is required to be constructed from the portable filename character set for reasons of interchange. No diagnostic condition is specified for violating this rule, and no requirement for enforcement exists. The intent of the requirement is that if extended characters are used, the "guarantee" of portability implied by a standard is void. 119960 119961 119962 119963 119964 119965

#### **PATH** 119966

Many historical implementations of the Bourne shell do not interpret a trailing <colon> to represent the current working directory and are thus non-conforming. The C Shell and the KornShell conform to POSIX.1-2017 on this point. The usual name of dot may also be used to refer to the current working directory. 119967 119968 119969 119970

Many implementations historically have used a default value of **/bin** and **/usr/bin** for the *PA TH* variable. POSIX.1-2017 does not mandate this default path be identical to that retrieved from *getconf PATH* because it is likely that the standardized utilities may be provided in another directory separate from the directories used by some historical applications. 119971 119972 119973 119974

### **SHELL** 119975

The *SHELL* variable names the preferred shell of the user; it is a guide to applications. There is no direct requirement that that shell conform to POSIX.1-2017; that decision should rest with the user. It is the intention of the standard developers that alternative shells be permitted, if the user chooses to develop or acquire one. An operating system that builds its shell into the ``kernel'' in such a manner that alternative shells would be impossible does not conform to the spirit of POSIX.1-2017. 119976 119977 119978 119979 119980 119981

### **TZ** 119982

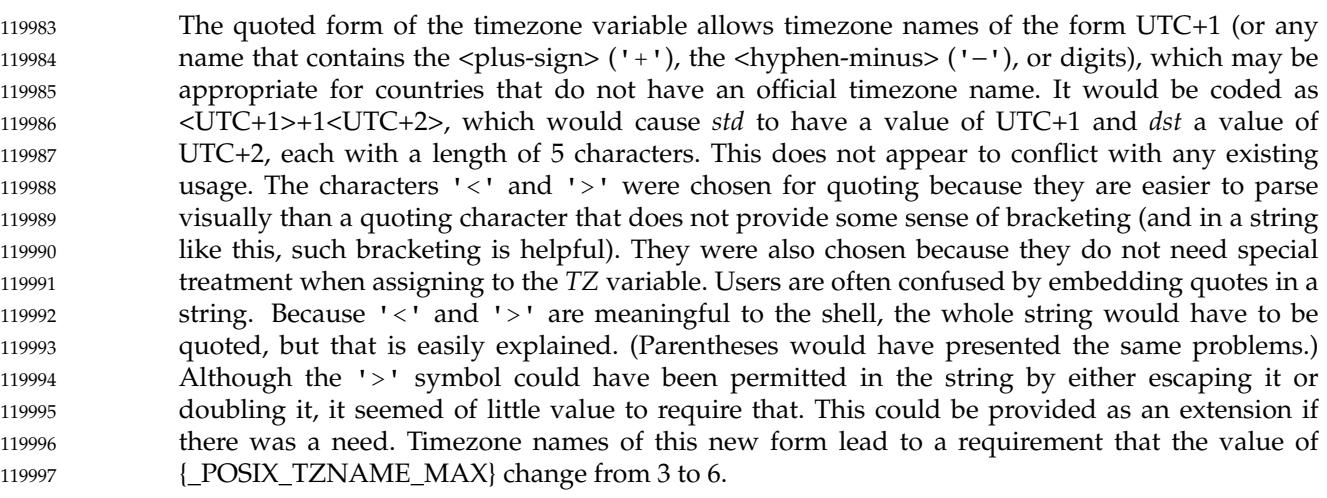

Since the *TZ* environment variable is usually inherited by all applications started by a user after the value of the *TZ* environment variable is changed and since many applications run using the C or POSIX locale, using characters that are not in the portable character set in the *std* and *dst* fields could cause unexpected results. 119998 119999 120000 120001

- The format of the *TZ* environment variable is changed in Issue 6 to allow for the quoted form, as defined in earlier versions of the ISO POSIX-1 standard. 120002 120003
- IEEE Std 1003.1-2001/Cor 1-2002, item XBD/TC1/D6/7 is applied, adding the *ctime\_r*() and *localtime\_r*() functions to the list of functions that use the *TZ* environment variable. 120004 120005
- POSIX.1-2008, Technical Corrigendum 2, XBD/TC2-2008/0041 [584] is applied. 120006

### **A.9 Regular Expressions** 120007

- Rather than repeating the description of REs for each utility supporting REs, the standard developers preferred a common, comprehensive description of regular expressions in one place. The most common behavior is described here, and exceptions or extensions to this are documented for the respective utilities, as appropriate. 120008 120009 120010 120011
- The BRE corresponds to the *ed* or historical *grep* type, and the ERE corresponds to the historical *egrep* type (now *grep* −**E**). 120012 120013
- The text is based on the *ed* description and substantially modified, primarily to aid developers and others in the understanding of the capabilities and limitations of REs. Much of this was influenced by internationalization requirements. 120014 120015 120016
- It should be noted that the definitions in this section do not cover the *tr* utility; the *tr* syntax does not employ REs. 120017 120018

The specification of REs is particularly important to internationalization because pattern matching operations are very basic operations in business and other operations. The syntax and rules of REs are intended to be as intuitive as possible to make them easy to understand and use. The historical rules and behavior do not provide that capability to non-English language users, and do not provide the necessary support for commonly used characters and language constructs. It was necessary to provide extensions to the historical RE syntax and rules to accommodate other languages. 120019 120020 120021 120022 120023 120024 120025

As they are limited to bracket expressions, the rationale for these modifications is in XBD [Section](#page-230-0) [9.3.5](#page-230-0) (on page 184). 120026 120027

#### **A.9.1 Regular Expression Definitions** 120028

It is possible to determine what strings correspond to subexpressions by recursively applying the leftmost longest rule to each subexpression, but only with the proviso that the overall match is leftmost longest. For example, matching "\(ac\*\)c\*d[ac]\*\1" against *acdacaaa* matches *acdacaaa* (with  $\1= a$ ); simply matching the longest match for " $\{ac^*\}\$ " would yield  $\1=ac$ , but the overall match would be smaller (*acdac*). Conceptually, the implementation must examine every possible match and among those that yield the leftmost longest total matches, pick the one that does the longest match for the leftmost subexpression, and so on. Note that this means that matching by subexpressions is context-dependent: a subexpression within a larger RE may match a different string from the one it would match as an independent RE, and two instances of the same subexpression within the same larger RE may match different lengths even in similar sequences of characters. For example, in the ERE  $" (a.*b)(a.*b)"$ , the two identical subexpressions would match four and six characters, respectively, of *accbaccccb*. 120029 120030 120031 120032 120033 120034 120035 120036 120037 120038 120039 120040

The definition of single character has been expanded to include also collating elements consisting of two or more characters; this expansion is applicable only when a bracket expression is included in the BRE or ERE. An example of such a collating element may be the Dutch *ij*, which collates as a 'y'. In some encodings, a ligature "i with j" exists as a character and would represent a single-character collating element. In another encoding, no such ligature exists, and the two-character sequence *ij* is defined as a multi-character collating element. Outside brackets, the *ij* is treated as a two-character RE and matches the same characters in a string. Historically, a bracket expression only matched a single character. The ISO POSIX-2: 1993 standard required bracket expressions like "[^[:lower:]]" to match multi-character collating elements such as " $i$ j". However, this requirement led to behavior that many users did not expect and that could not feasibly be mimicked in user code, and it was rarely if ever implemented correctly. The current standard leaves it unspecified whether a bracket expression matches a multi-character collating element, allowing both historical and ISO POSIX-2: 1993 standard implementations to conform. 120041 120042 120043 120044 120045 120046 120047 120048 120049 120050 120051 120052 120053 120054

Also, in the current standard, it is unspecified whether character class expressions like "[:lower:]" can include multi-character collating elements like "ij"; hence "[[:lower:]]" can match "ij", and "[ˆ[:lower:]]" can fail to match "ij". Common practice is for a character class expression to match a collating element if it matches the collating element's first character. 120055 120056 120057 120058 120059

#### **A.9.2 Regular Expression General Requirements** 120060

The definition of which sequence is matched when several are possible is based on the leftmostlongest rule historically used by deterministic recognizers. This rule is easier to define and describe, and arguably more useful, than the first-match rule historically used by nondeterministic recognizers. It is thought that dependencies on the choice of rule are rare; carefully contrived examples are needed to demonstrate the difference. 120061 120062 120063 120064 120065

- A formal expression of the leftmost-longest rule is: 120066
- The search is performed as if all possible suffixes of the string were tested for a prefix matching the pattern; the longest suffix containing a matching prefix is chosen, and the longest possible matching prefix of the chosen suffix is identified as the matching sequence. 120067 120068 120069 120070
- Historically, most RE implementations only match lines, not strings. However, that is more an effect of the usage than of an inherent feature of REs themselves. Consequently, POSIX.1-2017 does not regard <newline> characters as special; they are ordinary characters, and both a <period> and a non-matching list can match them. Those utilities (like *grep*) that do not allow <newline> characters to match are responsible for eliminating any <newline> from strings before matching against the RE. The *regcomp*() function, however, can provide support for such processing without violating the rules of this section. 120071 120072 120073 120074 120075 120076 120077
- Some implementations of *egrep* have had very limited flexibility in handling complex EREs. POSIX.1-2017 does not attempt to define the complexity of a BRE or ERE, but does place a lower limit on it—any RE must be handled, as long as it can be expressed in 256 bytes or less. (Of course, this does not place an upper limit on the implementation.) There are historical programs using a non-deterministic-recognizer implementation that should have no difficulty with this limit. It is possible that a good approach would be to attempt to use the faster, but more limited, deterministic recognizer for simple expressions and to fall back on the non-deterministic recognizer for those expressions requiring it. Non-deterministic implementations must be careful to observe the rules on which match is chosen; the longest match, not the first match, starting at a given character is used. 120078 120079 120080 120081 120082 120083 120084 120085 120086 120087
- The term ``invalid'' highlights a difference between this section and some others: POSIX.1-2017 frequently avoids mandating of errors for syntax violations because they can be used by implementors to trigger extensions. However, the authors of the internationalization features of REs wanted to mandate errors for certain conditions to identify usage problems or non-portable constructs. These are identified within this rationale as appropriate. The remaining syntax violations have been left implicitly or explicitly undefined. For example, the BRE construct  $\{\{1,2,3\}\}\$ " does not comply with the grammar. A conforming application cannot rely on it producing an error nor matching the literal characters " $\setminus \{1,2,3\}$ ". 120088 120089 120090 120091 120092 120093 120094 120095
- The term ``undefined'' was used in favor of ``unspecified'' because many of the situations are considered errors on some implementations, and the standard developers considered that consistency throughout the section was preferable to mixing undefined and unspecified. 120096 120097 120098
- POSIX.1-2008, Technical Corrigendum 2, XBD/TC2-2008/0042 [554] is applied. 120099

#### **A.9.3 Basic Regular Expressions** 120100 A.9.3

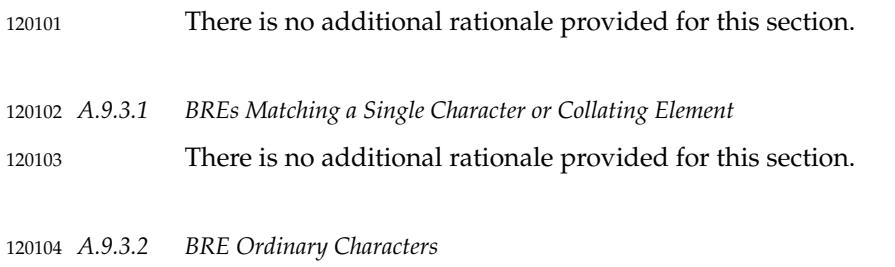

- POSIX.1-2008, Technical Corrigendum 2, XBD/TC2-2008/0043 [554] is applied. 120105
- *A.9.3.3 BRE Special Characters* 120106 A.9.3.3
- POSIX.1-2008, Technical Corrigendum 2, XBD/TC2-2008/0043 [554] is applied. 120107
- *A.9.3.4 Periods in BREs* 120108
- There is no additional rationale provided for this section. 120109
- *A.9.3.5 RE Bracket Expression* 120110 A.9.3.5
- Range expressions are, historically, an integral part of REs. However, the requirements of ``natural language behavior'' and portability do conflict. In the POSIX locale, ranges must be treated according to the collating sequence and include such characters that fall within the range based on that collating sequence, regardless of character values. In other locales, ranges have unspecified behavior. 120111 120112 120113 120114 120115
- Some historical implementations allow range expressions where the ending range point of one range is also the starting point of the next (for instance,  $\mathbb{T}$  [a-m-o]"). This behavior should not be permitted, but to avoid breaking historical implementations, it is now *undefined* whether it is a valid expression and how it should be interpreted. 120116 120117 120118 120119
- Current practice in *awk* and *lex* is to accept escape sequences in bracket expressions as per XBD [Table 5-1](#page-167-0) (on page 121), while the normal ERE behavior is to regard such a sequence as consisting of two characters. Allowing the *awk*/*lex* behavior in EREs would change the normal behavior in an unacceptable way; it is expected that *awk* and *lex* will decode escape sequences in EREs before passing them to *regcomp*() or comparable routines. Each utility describes the escape sequences it accepts as an exception to the rules in this section; the list is not the same, for historical reasons. 120120 120121 120122 120123 120124 120125 120126
- As noted previously, the new syntax and rules have been added to accommodate other languages than English. The remainder of this section describes the rationale for these modifications. 120127 120128 120129
- In the POSIX locale, a regular expression that starts with a range expression matches a set of strings that are contiguously sorted, but this is not necessarily true in other locales. For example, a French locale might have the following behavior: 120130 120131 120132

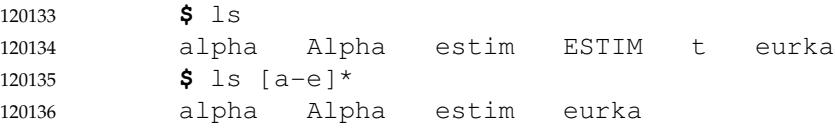

Such disagreements between matching and contiguous sorting are unavoidable because POSIX 120137

sorting cannot be implemented in terms of a deterministic finite-state automaton (DFA), but range expressions by design are implementable in terms of DFAs. 120138 120139

Historical implementations used native character order to interpret range expressions. The ISO POSIX-2: 1993 standard instead required collating element order (CEO): the order that collating elements were specified between the **order\_start** and **order\_end** keywords in the *LC\_COLLATE* category of the current locale. CEO had some advantages in portability over the native character order, but it also had some disadvantages: 120140 120141 120142 120143 120144

- … CEO could not feasibly be mimicked in user code, leading to inconsistencies between POSIX matchers and matchers in popular user programs like Emacs, *ksh*, and Perl. 120145 120146
- … CEO caused range expressions to match accented and capitalized letters contrary to many users' expectations. For example, " $[a-e]$ " typically matched both 'E' and '' but neither 'A' nor '' 120147 120148 120149
- … CEO was not consistent across implementations. In practice, CEO was often less portable than native character order. For example, it was common for the CEOs of two implementation-supplied locales to disagree, even if both locales were named "da\_DK". 120150 120151 120152
- Because of these problems, some implementations of regular expressions continued to use native character order. Others used the collation sequence, which is more consistent with sorting than either CEO or native order, but which departs further from the traditional POSIX semantics because it generally requires "[a-e]" to match either 'A' or 'E' but not both. As a result of this kind of implementation variation, programmers who wanted to write portable regular expressions could not rely on the ISO POSIX-2: 1993 standard guarantees in practice. 120153 120154 120155 120156 120157 120158
- While revising the standard, lengthy consideration was given to proposals to attack this problem by adding an API for querying the CEO to allow user-mode matchers, but none of these proposals had implementation experience and none achieved consensus. Leaving the standard alone was also considered, but rejected due to the problems described above. 120159 120160 120161 120162
- The current standard leaves unspecified the behavior of a range expression outside the POSIX locale. This makes it clearer that conforming applications should avoid range expressions outside the POSIX locale, and it allows implementations and compatible user-mode matchers to interpret range expressions using native order, CEO, collation sequence, or other, more advanced techniques. The concerns which led to this change were raised in IEEE PASC interpretation 1003.2 #43 and others, and related to ambiguities in the specification of how multi-character collating elements should be handled in range expressions. These ambiguities had led to multiple interpretations of the specification, in conflicting ways, which led to varying implementations. As noted above, efforts were made to resolve the differences, but no solution has been found that would be specific enough to allow for portable software while not invalidating existing implementations. 120163 120164 120165 120166 120167 120168 120169 120170 120171 120172 120173
- The standard developers recognize that collating elements are important, such elements being common in several European languages; for example, 'ch' or 'll' in traditional Spanish; 'aa' in several Scandinavian languages. Existing internationalized implementations have processed, and continue to process, these elements in range expressions. Efforts are expected to continue in the future to find a way to define the behavior of these elements precisely and portably. 120174 120175 120176 120177 120178 120179
- The ISO POSIX-2: 1993 standard required " $[b-a]$ " to be an invalid expression in the POSIX locale, but this requirement has been relaxed in this version of the standard so that "[b-a]" can instead be treated as a valid expression that does not match any string. 120180 120181 120182
- The standard specifies three possible behaviors for regular expressions such as "[:alpha:]". One behavior is the traditional implementation, which behaves like "[:ahlp]". Another, for alignment with the *tr* utility, is to treat it like "[[:alpha:]]". And finally, the standard allows 120183 120184 120185

rejecting the regular expression as invalid, as a means of alerting a user to the non-portable aspect of that regular expression. The set of regular expressions with this undefined behavior is limited solely to the expressions where the outer '[' and ']' of the bracket expression can be confused with the missing bracket pair '[' and ']' necessary to form a collating symbol, equivalence class, or character class; thus "[ $\pm$ :alpha:]" or "[ $\pm$ :]" do not trigger the unspecified behavior. 120186 120187 120188 120189 120190 120191

POSIX.1-2008, Technical Corrigendum 2, XBD/TC2-2008/0044 [938], XBD/TC2-2008/0045 [872], XBD/TC2-2008/0046 [938], XBD/TC2-2008/0047 [584], and XBD/TC2-2008/0048 [584] are applied. 120192 120193 120194

#### *A.9.3.6 BREs Matching Multiple Characters* 120195 A.9.3.6

- The limit of nine back-references to subexpressions in the RE is based on the use of a single-digit identifier; increasing this to multiple digits would break historical applications. This does not imply that only nine subexpressions are allowed in REs. The following is a valid BRE with ten subexpressions: 120196 120197 120198 120199
- $\langle\lambda(\lambda)(\lambda)(\lambda)\lambda'(g\lambda)\rangle$ 120200
- The standard developers regarded the common historical behavior, which supported " $\ln^*$ ", but not "\n\{min,max\}", "\(...\)\*", or "\(...\)\{min,max\}", as a non-intentional result of a specific implementation, and they supported both duplication and interval expressions following subexpressions and back-references. 120201 120202 120203 120204
- The changes to the processing of the back-reference expression remove an unspecified or ambiguous behavior in the Shell and Utilities volume of POSIX.1-2017, aligning it with the requirements specified for the *regcomp*() expression, and is the result of PASC Interpretation 1003.2-92 #43 submitted for the ISO POSIX-2: 1993 standard. 120205 120206 120207 120208
- POSIX.1-2008, Technical Corrigendum 2, XBD/TC2-2008/0049 [595] is applied. 120209
- *A.9.3.7 BRE Precedence* 120210 A.9.3.7
- There is no additional rationale provided for this section. 120211

#### *A.9.3.8 BRE Expression Anchoring* 120212 A.9.3.8

- Often, the <dollar-sign> is viewed as matching the ending <newline> in text files. This is not strictly true; the  $\langle$  newline $\rangle$  is typically eliminated from the strings to be matched, and the <dollar-sign> matches the terminating null character. 120213 120214 120215
- The ability of ' $\gamma$ , ' $\gamma$ ', and ' $\star$ ' to be non-special in certain circumstances may be confusing to some programmers, but this situation was changed only in a minor way from historical practice to avoid breaking many historical scripts. Some consideration was given to making the use of the anchoring characters undefined if not escaped and not at the beginning or end of strings. This would cause a number of historical BREs, such as "2ˆ10", "\$HOME", and "\$1.35", that relied on the characters being treated literally, to become invalid. 120216 120217 120218 120219 120220 120221
- However, one relatively uncommon case was changed to allow an extension used on some implementations. Historically, the BREs "ˆfoo" and "\(ˆfoo\)" did not match the same string, despite the general rule that subexpressions and entire BREs match the same strings. To increase consensus, POSIX.1-2017 has allowed an extension on some implementations to treat these two cases in the same way by declaring that anchoring *may* occur at the beginning or end of a subexpression. Therefore, portable BREs that require a literal  $\langle$  circumflex $\rangle$  at the beginning or a <dollar-sign> at the end of a subexpression must escape them. Note that a BRE such as 120222 120223 120224 120225 120226 120227 120228
- "a $\langle \hat{\ } \rangle$  or  $\langle \hat{\ } \rangle$ " will either match "a $\hat{\ }$ bc" or nothing on different systems under the rules. 120229
- ERE anchoring has been different from BRE anchoring in all historical systems. An unescaped anchor character has never matched its literal counterpart outside a bracket expression. Some implementations treated "foo\$bar" as a valid expression that never matched anything; others treated it as invalid. POSIX.1-2017 mandates the former, valid unmatched behavior. 120230 120231 120232 120233
- Some implementations have extended the BRE syntax to add alternation. For example, the subexpression " $\(60\$  $\bar{\ar}$ )" would match either "foo" at the end of the string or "bar" anywhere. The extension is triggered by the use of the undefined  $"\$   $\|$  " sequence. Because the BRE is undefined for portable scripts, the extending system is free to make other assumptions, such that the '\$' represents the end-of-line anchor in the middle of a subexpression. If it were not for the extension, the '  $\frac{1}{2}$ ' would match a literal <dollar-sign> under the rules. 120234 120235 120236 120237 120238 120239
- POSIX.1-2008, Technical Corrigendum 2, XBD/TC2-2008/0049 [595] is applied. 120240

#### **Extended Regular Expressions** 120241 A.9.4

- As with BREs, the standard developers decided to make the interpretation of escaped ordinary characters undefined. 120242 120243
- The <right-parenthesis> is not listed as an ERE special character because it is only special in the context of a preceding <left-parenthesis>. If found without a preceding <left-parenthesis>, the <right-parenthesis> has no special meaning. 120244 120245 120246
- The interval expression,  $\mathbb{F}_{\{m,n\}}$ ", has been added to EREs. Historically, the interval expression has only been supported in some ERE implementations. The standard developers estimated that the addition of interval expressions to EREs would not decrease consensus and would also make BREs more of a subset of EREs than in many historical implementations. 120247 120248 120249 120250
- It was suggested that, in addition to interval expressions, back-references ( $\ln$ ) should also be added to EREs. This was rejected by the standard developers as likely to decrease consensus. 120251 120252
- In historical implementations, multiple duplication symbols are usually interpreted from left to right and treated as additive. As an example,  $a + b$  matches zero or more instances of 'a' followed by a 'b'. In POSIX.1-2017, multiple duplication symbols are undefined; that is, they cannot be relied upon for conforming applications. One reason for this is to provide some scope for future enhancements. 120253 120254 120255 120256 120257
- The precedence of operations differs between EREs and those in *lex*; in *lex*, for historical reasons, interval expressions have a lower precedence than concatenation. 120258 120259
- *A.9.4.1 EREs Matching a Single Character or Collating Element* 120260 A.9.4.1
- There is no additional rationale provided for this section. 120261
- *A.B.F. Crdinary Characters* 120262 A.9.4.2
- POSIX.1-2008, Technical Corrigendum 2, XBD/TC2-2008/0050 [554] is applied. 120263

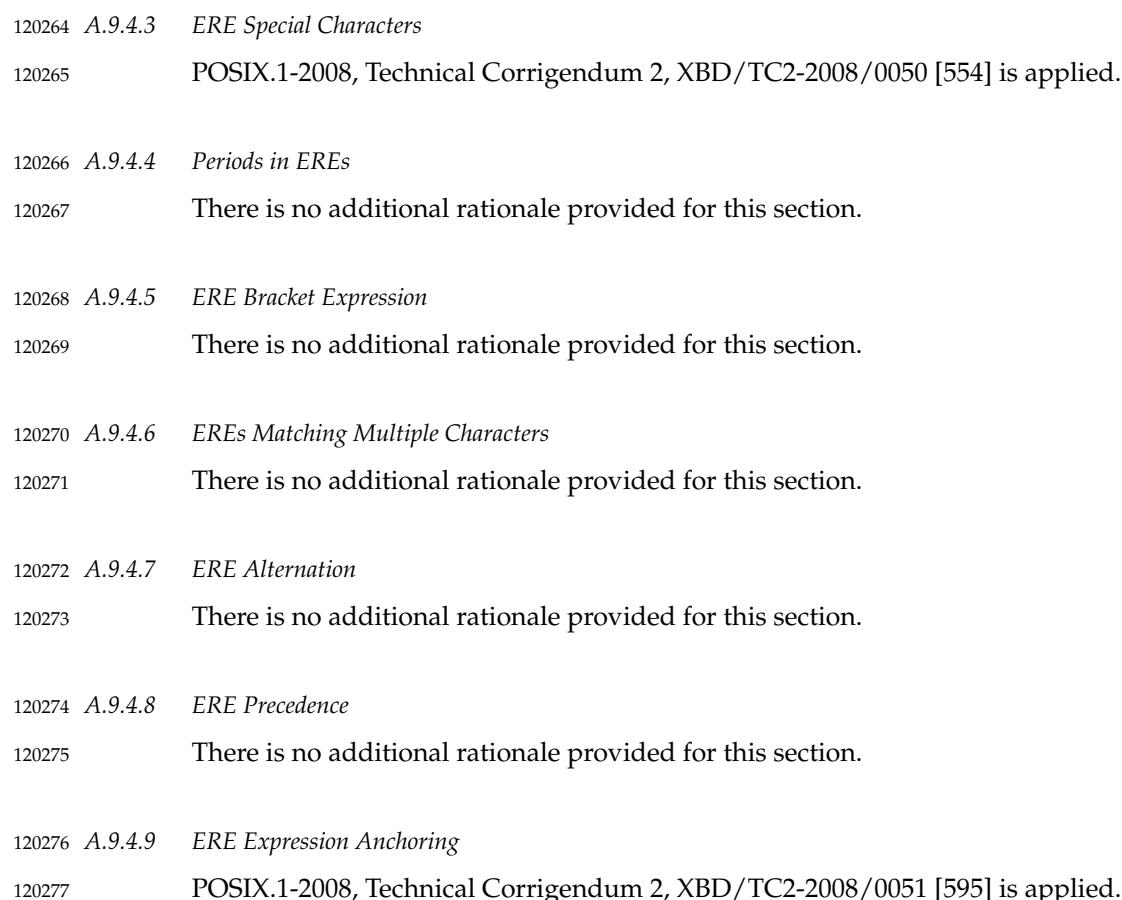

#### **A.9.5 Regular Expression Grammar** 120278 A.9.5

The grammars are intended to represent the range of acceptable syntaxes available to conforming applications. There are instances in the text where undefined constructs are described; as explained previously, these allow implementation extensions. There is no intended requirement that an implementation extension must somehow fit into the grammars shown here. 120279 120280 120281 120282 120283

The BRE grammar does not permit L\_ANCHOR or R\_ANCHOR inside " $\setminus$  " and " $\setminus$  " (which implies that 'ˆ' and '\$' are ordinary characters). This reflects the semantic limits on the application, as noted in XBD [Section 9.3.8](#page-234-0) (on page 188). Implementations are permitted to extend the language to interpret '^' and '\\$' as anchors in these locations, and as such, conforming applications cannot use unescaped ' $\hat{ }$ ' and ' $\hat{ }$ ' in positions inside " $\setminus$  " and " $\setminus$  " that might be interpreted as anchors. 120284 120285 120286 120287 120288 120289

- The ERE grammar does not permit several constructs that XBD [Section 9.4.2](#page-234-0) (on page 188) and [Section 9.4.3](#page-235-0) (on page 189) specify as having undefined results: 120290 120291
- ORD\_CHAR preceded by <br/>backslash> 120292
- … *ERE\_dupl\_symbol*(s) appearing first in an ERE, or immediately following '|', 'ˆ', or '(' 120293
- … '{' not part of a valid *ERE\_dupl\_symbol* 120294

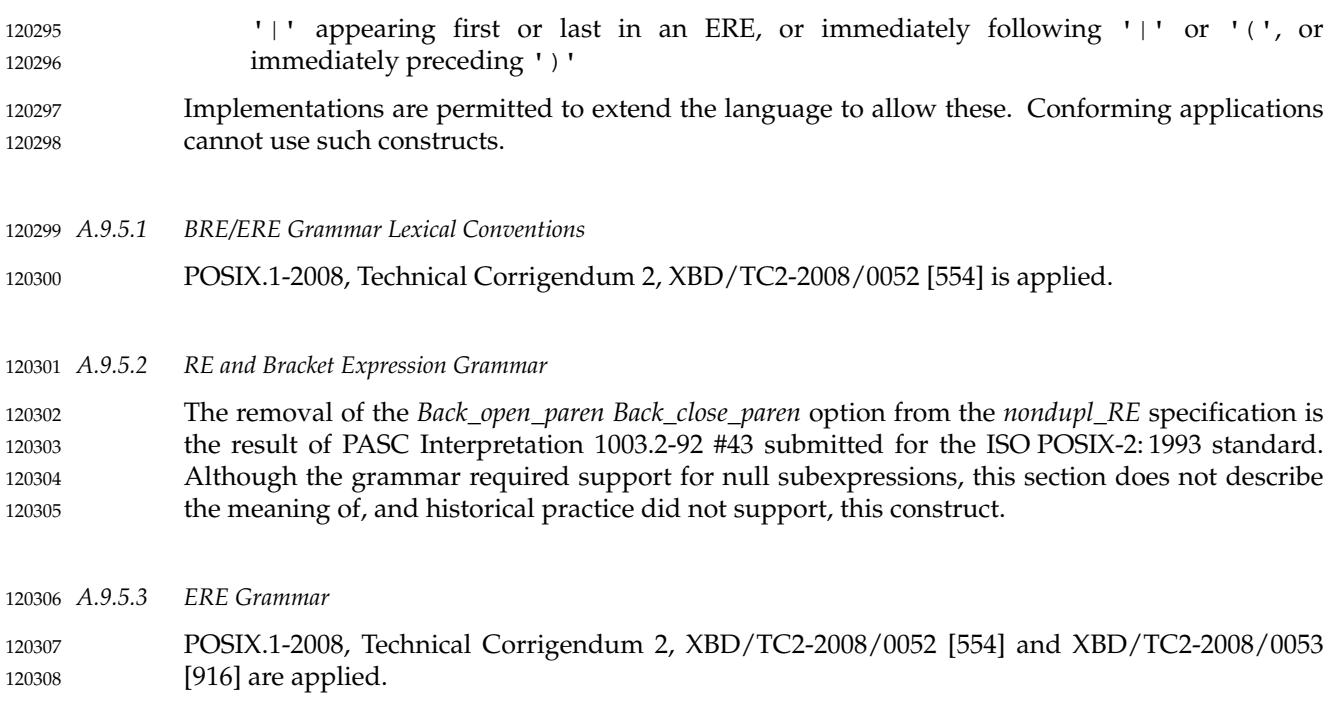

**A.10 Directory Structure and Devices**  $120309$  A.10

### **A.10.1 Directory Structure and Files** 120310

A description of the historical **/usr/tmp** was omitted, removing any concept of differences in emphasis between the **/** and **/usr** directories. The descriptions of **/bin**, **/usr/bin**, **/lib**, and **/usr/lib** were omitted because they are not useful for applications. In an early draft, a distinction was made between system and application directory usage, but this was not found to be useful. 120311 120312 120313 120314

The directories **/** and **/dev** are included because the notion of a hierarchical directory structure is key to other information presented elsewhere in POSIX.1-2017. In early drafts, it was argued that special devices and temporary files could conceivably be handled without a directory structure on some implementations. For example, the system could treat the characters "/tmp" as a special token that would store files using some non-POSIX file system structure. This notion was rejected by the standard developers, who required that all the files in this section be implemented via POSIX file systems. 120315 120316 120317 120318 120319 120320 120321

- The **/tmp** directory is retained in POSIX.1-2017 to accommodate historical applications that assume its availability. Implementations are encouraged to provide suitable directory names in the environment variable *TMPDIR* and applications are encouraged to use the contents of *TMPDIR* for creating temporary files. 120322 120323 120324 120325
- The standard files **/dev/null** and **/dev/tty** are required to be both readable and writable to allow applications to have the intended historical access to these files. 120326 120327

The standard file **/dev/console** has been added for alignment with the Single UNIX Specification. 120328 120329

#### **A.10.2 Output Devices and Terminal Types** 120330

IEEE Std 1003.1-2001/Cor 2-2004, item XBD/TC2/D6/17 is applied, making it clear that the requirements for documenting terminal support are in the system documentation. 120331 120332

POSIX.1-2008, Technical Corrigendum 2, XBD/TC2-2008/0054 [967] is applied. 120333

### **A.11 General Terminal Interface** 120334

If the implementation does not support this interface on any device types, it should behave as if it were being used on a device that is not a terminal device (in most cases *errno* will be set to [ENOTTY] on return from functions defined by this interface). This is based on the fact that many applications are written to run both interactively and in some non-interactive mode, and they adapt themselves at runtime. Requiring that they all be modified to test an environment variable to determine whether they should try to adapt is unnecessary. On a system that provides no general terminal interface, providing all the entry points as stubs that return [ENOTTY] (or an equivalent, as appropriate) has the same effect and requires no changes to the application. 120335 120336 120337 120338 120339 120340 120341 120342 120343

Although the needs of both interface implementors and application developers were addressed throughout POSIX.1-2017, this section pays more attention to the needs of the latter. This is because, while many aspects of the programming interface can be hidden from the user by the application developer, the terminal interface is usually a large part of the user interface. Although to some extent the application developer can build missing features or work around inappropriate ones, the difficulties of doing that are greater in the terminal interface than elsewhere. For example, efficiency prohibits the average program from interpreting every character passing through it in order to simulate character erase, line kill, and so on. These functions should usually be done by the operating system, possibly at the interrupt level. 120344 120345 120346 120347 120348 120349 120350 120351 120352

The *tc\**() functions were introduced as a way of avoiding the problems inherent in the traditional *ioctl*() function and in variants of it that were proposed. For example, *tcsetattr*() is specified in place of the use of the TCSETA *ioctl*() command function. This allows specification of all the arguments in a manner consistent with the ISO C standard unlike the varying third argument of *ioctl*( ), which is sometimes a pointer (to any of many different types) and sometimes an **int**. 120353 120354 120355 120356 120357 120358

- The advantages of this new method include: 120359
- It allows strict type checking. 120360
- The direction of transfer of control data is explicit. 120361
- Portable capabilities are clearly identified. 120362
- The need for a general interface routine is avoided. 120363
- Size of the argument is well-defined (there is only one type). 120364
- The disadvantages include: 120365
- No historical implementation used the new method. 120366
- There are many small routines instead of one general-purpose one. 120367
- … The historical parallel with *fcntl*() is broken. 120368
- The issue of modem control was excluded from POSIX.1-2017 on the grounds that: 120369

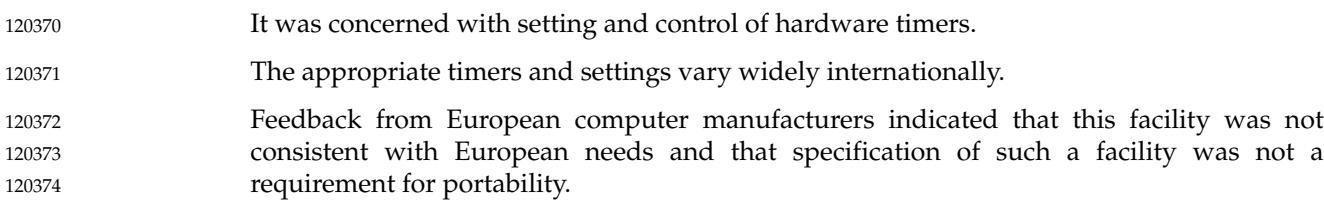

### **A.11.1 Interface Characteristics** 120375

#### *A.11.1.1 Opening a Terminal Device File* 120376 A.11.1.1

The O\_TTY\_INIT flag for *open*() has been added to POSIX.1-2017 to solve a problem encountered by applications written for earlier versions of this standard which need to open a modem or similar device and initialize all of the parameter settings. Using the *tcgetattr*( )-modify-*tcsetattr*() method mandated by the standard could result in non-conforming behavior if the device had previously been used with non-conforming parameter settings, on implementations which do not reset the parameter settings in between the last close of the device by one application and the first open by another application. To avoid this problem, some application developers were resorting to using *memset*() to zero the **termios** structure before setting all of the standard parameters, but this risks non-conforming behavior on systems where some non-standard parameter needs a non-zero value in order for the terminal to behave in a conforming manner. 120377 120378 120379 120380 120381 120382 120383 120384 120385 120386 120387

On systems which do reset the parameter settings to defaults between uses of a terminal device, it is expected that either O\_TTY\_INIT will have the value zero or *open*(*ttypath*, O\_RDWR|O\_TTY\_INIT) will do nothing additional. 120388 120389 120390

The standard developers considered an alternative solution of a special *fildes* argument for the *tcgetattr*() call to obtain default parameters. However, this would not be adequate if a system supports several different types of terminal device and the default settings need to differ between the different types. With the O\_TTY\_INIT open flag, the implementor can determine which device type is being opened. 120391 120392 120393 120394 120395

The standard developers also considered a special POSIX\_TTY\_INIT value for the **termios** structure used in *tcsetattr*( ), which would reset the values if used immediately after an *open*( ) call. However, it was felt that this would lead to confusion amongst application developers who wanted to reset the parameters at other points, and implementations might diverge. 120396 120397 120398 120399

### *A.11.1.2 Process Groups* 120400

There is a potential race when the members of the foreground process group on a terminal leave that process group, either by exit or by changing process groups. After the last process exits the process group, but before the foreground process group ID of the terminal is changed (usually by a job control shell), it would be possible for a new process to be created with its process ID equal to the terminal's foreground process group ID. That process might then become the process group leader and accidentally be placed into the foreground on a terminal that was not necessarily its controlling terminal. As a result of this problem, the controlling terminal is defined to not have a foreground process group during this time. 120401 120402 120403 120404 120405 120406 120407 120408

The cases where a controlling terminal has no foreground process group occur when all processes in the foreground process group either terminate and are waited for or join other process groups via *setpgid*() or *setsid*( ). If the process group leader terminates, this is the first 120409 120410 120411

case described; if it leaves the process group via *setpgid*( ), this is the second case described (a process group leader cannot successfully call *setsid*( )). When one of those cases causes a controlling terminal to have no foreground process group, it has two visible effects on applications. The first is the value returned by *tcgetpgrp*( ). The second (which occurs only in the case where the process group leader terminates) is the sending of signals in response to special input characters. The intent of POSIX.1-2017 is that no process group be wrongly identified as the foreground process group by *tcgetpgrp*() or unintentionally receive signals because of placement into the foreground. 120412 120413 120414 120415 120416 120417 120418 120419

- In 4.3 BSD, the old process group ID continues to be used to identify the foreground process group and is returned by the function equivalent to *tcgetpgrp*( ). In that implementation it is possible for a newly created process to be assigned the same value as a process ID and then form a new process group with the same value as a process group ID. The result is that the new process group would receive signals from this terminal for no apparent reason, and POSIX.1-2017 precludes this by forbidding a process group from entering the foreground in this way. It would be more direct to place part of the requirement made by the last sentence under *fork*(), but there is no convenient way for that section to refer to the value that *tcgetpgrp*() returns, since in this case there is no process group and thus no process group ID. 120420 120421 120422 120423 120424 120425 120426 120427 120428
- One possibility for a conforming implementation is to behave similarly to 4.3 BSD, but to prevent this reuse of the ID, probably in the implementation of *fork*( ), as long as it is in use by the terminal. 120429 120430 120431
- Another possibility is to recognize when the last process stops using the terminal's foreground process group ID, which is when the process group lifetime ends, and to change the terminal's foreground process group ID to a reserved value that is never used as a process ID or process group ID. (See the definition of *process group lifetime* in the definitions section.) The process ID can then be reserved until the terminal has another foreground process group. 120432 120433 120434 120435 120436
- The 4.3 BSD implementation permits the leader (and only member) of the foreground process group to leave the process group by calling the equivalent of *setpgid*() and to later return, expecting to return to the foreground. There are no known application needs for this behavior, and POSIX.1-2017 neither requires nor forbids it (except that it is forbidden for session leaders) by leaving it unspecified. 120437 120438 120439 120440 120441

#### *A.11.1.3 The Controlling Terminal*  $120442$  A 11 1 3

- POSIX.1-2017 does not specify a mechanism by which to allocate a controlling terminal. This is normally done by a system utility (such as *getty*) and is considered an administrative feature outside the scope of POSIX.1-2017. 120443 120444 120445
- Historical implementations allocate controlling terminals on certain *open*() calls. Since *open*() is part of POSIX.1, its behavior had to be dealt with. The traditional behavior is not required because it is not very straightforward or flexible for either implementations or applications. However, because of its prevalence, it was not practical to disallow this behavior either. Thus, a mechanism was standardized to ensure portable, predictable behavior in *open*( ). 120446 120447 120448 120449 120450
- Some historical implementations deallocate a controlling terminal on the last system-wide close. This behavior in neither required nor prohibited. Even on implementations that do provide this behavior, applications generally cannot depend on it due to its system-wide nature. 120451 120452 120453

### *A.11.1.4 Terminal Access Control* 120454

The access controls described in this section apply only to a process that is accessing its controlling terminal. A process accessing a terminal that is not its controlling terminal is effectively treated the same as a member of the foreground process group. While this may seem unintuitive, note that these controls are for the purpose of job control, not security, and job control relates only to the controlling terminal of a process. Normal file access permissions handle security. 120455 120456 120457 120458 120459 120460

If the process calling *read*() or *write*() is in a background process group that is orphaned, it is not desirable to stop the process group, as it is no longer under the control of a job control shell that could put it into the foreground again. Accordingly, calls to *read*() or *write*() functions by such processes receive an immediate error return. This is different from 4.2 BSD, which kills orphaned processes that receive terminal stop signals. 120461 120462 120463 120464 120465

The foreground/background/orphaned process group check performed by the terminal driver must be repeatedly performed until the calling process moves into the foreground or until the process group of the calling process becomes orphaned. That is, when the terminal driver determines that the calling process is in the background and should receive a job control signal, it sends the appropriate signal (SIGTTIN or SIGTTOU) to every process in the process group of the calling process and then it allows the calling process to immediately receive the signal. The latter is typically performed by blocking the process so that the signal is immediately noticed. Note, however, that after the process finishes receiving the signal and control is returned to the driver, the terminal driver must re-execute the foreground/background/orphaned process group check. The process may still be in the background, either because it was continued in the background by a job control shell, or because it caught the signal and did nothing. 120466 120467 120468 120469 120470 120471 120472 120473 120474 120475 120476

The terminal driver repeatedly performs the foreground/background/orphaned process group checks whenever a process is about to access the terminal. In the case of *write*() or the control *tc\**() functions, the check is performed at the entry of the function. In the case of *read*( ), the check is performed not only at the entry of the function, but also after blocking the process to wait for input characters (if necessary). That is, once the driver has determined that the process calling the *read*() function is in the foreground, it attempts to retrieve characters from the input queue. If the queue is empty, it blocks the process waiting for characters. When characters are available and control is returned to the driver, the terminal driver must return to the repeated foreground/background/orphaned process group check again. The process may have moved from the foreground to the background while it was blocked waiting for input characters. 120477 120478 120479 120480 120481 120482 120483 120484 120485 120486

- *A.11.1.5 Input Processing and Reading Data* 120487 A.11.1.5
- There is no additional rationale provided for this section. 120488
- *A.11.1.6 Canonical Mode Input Processing* 120489
- The term ``character '' is intended here. ERASE should erase the last character, not the last byte. In the case of multi-byte characters, these two may be different. 120490 120491

4.3 BSD has a WERASE character that erases the last ``word'' typed (but not any preceding <blank> or <tab> characters). A word is defined as a sequence of non-<blank> characters, with <tab> characters counted as <blank> characters. Like ERASE, WERASE does not erase beyond the beginning of the line. This WERASE feature has not been specified in POSIX.1 because it is difficult to define in the international environment. It is only useful for languages where words are delimited by <blank> characters. In some ideographic languages, such as Japanese and Chinese, words are not delimited at all. The WERASE character should presumably go back to the beginning of a sentence in those cases; practically, this means it would not be used much for 120492 120493 120494 120495 120496 120497 120498 120499

those languages. 120500

It should be noted that there is a possible inherent deadlock if the application and implementation conflict on the value of {MAX\_CANON}. With ICANON set (if IXOFF is enabled) and more than {MAX\_CANON} characters transmitted without a <linefeed>, transmission will be stopped, the <linefeed> (or <carriage-return> when ICRLF is set) will never arrive, and the *read*() will never be satisfied. 120501 120502 120503 120504 120505

- An application should not set IXOFF if it is using canonical mode unless it knows that (even in the face of a transmission error) the conditions described previously cannot be met or unless it is prepared to deal with the possible deadlock in some other way, such as timeouts. 120506 120507 120508
- It should also be noted that this can be made to happen in non-canonical mode if the trigger value for sending IXOFF is less than VMIN and VTIME is zero. 120509 120510
- *A.11.1.7 Non-Canonical Mode Input Processing* 120511 A.11.1.7
- Some points to note about MIN and TIME: 120512
- 1. The interactions of MIN and TIME are not symmetric. For example, when MIN>0 and TIME=0, TIME has no effect. However, in the opposite case where MIN=0 and TIME>0, both MIN and TIME play a role in that MIN is satisfied with the receipt of a single character. 120513 120514 120515 120516
- 2. Also note that in case A (MIN>0, TIME>0), TIME represents an inter-character timer, while in case C (MIN=0, TIME>0), TIME represents a read timer. 120517 120518
- These two points highlight the dual purpose of the MIN/TIME feature. Cases A and B, where MIN>0, exist to handle burst-mode activity (for example, file transfer programs) where a program would like to process at least MIN characters at a time. In case A, the inter-character timer is activated by a user as a safety measure; in case B, it is turned off. 120519 120520 120521 120522
- Cases C and D exist to handle single-character timed transfers. These cases are readily adaptable to screen-based applications that need to know if a character is present in the input queue before refreshing the screen. In case C, the read is timed; in case D, it is not. 120523 120524 120525

Another important note is that MIN is always just a minimum. It does not denote a record length. That is, if a program does a read of 20 bytes, MIN is 10, and 25 characters are present, 20 characters are returned to the user. In the special case of MIN=0, this still applies: if more than one character is available, they all will be returned immediately. 120526 120527 120528 120529

- *A.11.1.8 Writing Data and Output Processing* 120530
- There is no additional rationale provided for this section. 120531
- *A.11.1.9 Special Characters* 120532 A.11.1.9
- POSIX.1-2008, Technical Corrigendum 2, XBD/TC2-2008/0055 [745] is applied. 120533
- *A.11.1.10 Modem Disconnect* 120534
- There is no additional rationale provided for this section. 120535

### *A.11.1.11 Closing a Terminal Device File* 120536

POSIX.1-2017 does not specify that a *close*() on a terminal device file include the equivalent of a call to *tcflow*(*fd*,TCOON). 120537 120538

An implementation that discards output at the time *close*() is called after reporting the return value to the *write*() call that data was written does not conform with POSIX.1-2017. An application has functions such as *tcdrain*( ), *tcflush*( ), and *tcflow*() available to obtain the detailed behavior it requires with respect to flushing of output. 120539 120540 120541 120542

At the time of the last close on a terminal device, an application relinquishes any ability to exert flow control via *tcflow*( ). 120543 120544

## **A.11.2 Parameters that Can be Set** 120545

#### *A.11.2.1 The termios Structure* 120546 A.11.2.1

This structure is part of an interface that, in general, retains the historic grouping of flags. Although a more optimal structure for implementations may be possible, the degree of change to applications would be significantly larger. 120547 120548 120549

#### *A.11.2.2 Input Modes* 120550 A.11.2.2

- Some historical implementations treated a long break as multiple events, as many as one per character time. The wording in POSIX.1 explicitly prohibits this. 120551 120552
- Although the ISTRIP flag is normally superfluous with today's terminal hardware and software, it is historically supported. Therefore, applications may be using ISTRIP, and there is no technical problem with supporting this flag. Also, applications may wish to receive only 7-bit input bytes and may not be connected directly to the hardware terminal device (for example, when a connection traverses a network). 120553 120554 120555 120556 120557
- Also, there is no requirement in general that the terminal device ensures that high-order bits beyond the specified character size are cleared. ISTRIP provides this function for 7-bit characters, which are common. 120558 120559 120560
- In dealing with multi-byte characters, the consequences of a parity error in such a character, or in an escape sequence affecting the current character set, are beyond the scope of POSIX.1 and are best dealt with by the application processing the multi-byte characters. 120561 120562 120563

#### *A.11.2.3 Output Modes* 120564 A.11.2.3

- POSIX.1 does not describe post-processing of output to a terminal or detailed control of that from a conforming application. (That is, translation of  $\langle$  -newline> to  $\langle$  -carriage-return> followed by <linefeed> or <tab> processing.) There is nothing that a conforming application should do to its output for a terminal because that would require knowledge of the operation of the terminal. It is the responsibility of the operating system to provide post-processing appropriate to the output device, whether it is a terminal or some other type of device. 120565 120566 120567 120568 120569 120570
- Extensions to POSIX.1 to control the type of post-processing already exist and are expected to continue into the future. The control of these features is primarily to adjust the interface between the system and the terminal device so the output appears on the display correctly. This should be set up before use by any application. 120571 120572 120573 120574
In general, both the input and output modes should not be set absolutely, but rather modified from the inherited state. 120575 120576

- *A.11.2.4 Control Modes* 120577
- This section could be misread that the symbol "CSIZE" is a title in the **termios**  $c_c$ *cflag* field. Although it does serve that function, it is also a required symbol, as a literal reading of POSIX.1 (and the caveats about typography) would indicate. 120578 120579 120580
- *A.11.2.5 Local Modes* 120581
- Non-canonical mode is provided to allow fast bursts of input to be read efficiently while still allowing single-character input. 120582 120583
- The ECHONL function historically has been in many implementations. Since there seems to be no technical problem with supporting ECHONL, it is included in POSIX.1 to increase consensus. 120584 120585
- The alternate behavior possible when ECHOK or ECHOE are specified with ICANON is permitted as a compromise depending on what the actual terminal hardware can do. Erasing characters and lines is preferred, but is not always possible. 120586 120587 120588

#### *A.11.2.6 Special Control Characters* 120589

Permitting VMIN and VTIME to overlap with VEOF and VEOL was a compromise for historical implementations. Only when backwards-compatibility of object code is a serious concern to an implementor should an implementation continue this practice. Correct applications that work with the overlap (at the source level) should also work if it is not present, but not the reverse. 120590 120591 120592 120593

#### **A.12 Utility Conventions** 120594 A.12

#### **A.12.1 Utility Argument Syntax** 120595

- The standard developers considered that recent trends toward diluting the SYNOPSIS sections of historical reference pages to the equivalent of: 120596 120597
- command **[**options**][**operands**]** 120598
- were a disservice to the reader. Therefore, considerable effort was placed into rigorous definitions of all the command line arguments and their interrelationships. The relationships depicted in the synopses are normative parts of POSIX.1-2017; this information is sometimes repeated in textual form, but that is only for clarity within context. 120599 120600 120601 120602
- The use of ``undefined'' for conflicting argument usage and for repeated usage of the same option is meant to prevent conforming applications from using conflicting arguments or repeated options unless specifically allowed (as is the case with *ls*, which allows simultaneous, repeated use of the −**C**, −**l**, and −**1** options). Many historical implementations will tolerate this usage, choosing either the first or the last applicable argument. This tolerance can continue, but conforming applications cannot rely upon it. (Other implementations may choose to print usage messages instead.) 120603 120604 120605 120606 120607 120608 120609
- The use of ``undefined'' for conflicting argument usage also allows an implementation to make 120610

120617

reasonable extensions to utilities where the implementor considers mutually-exclusive options according to POSIX.1-2017 to have a sensible meaning and result. 120611 120612

POSIX.1-2017 does not define the result of a command when an option-argument or operand is not followed by ellipses and the application specifies more than one of that option-argument or operand. This allows an implementation to define valid (although non-standard) behavior for the utility when more than one such option or operand is specified. 120613 120614 120615 120616

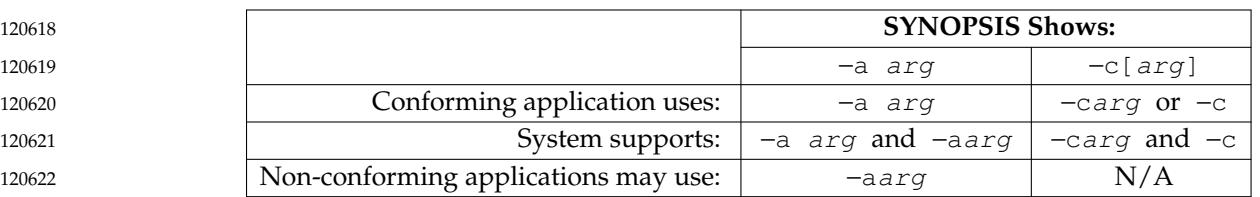

The requirements for option-arguments are summarized as follows:

Earlier versions of this standard included obsolescent syntax which showed some options with (mandatory) adjacent option-arguments in the SYNOPSIS for some utilities. These have since been removed. For all options with mandatory option-arguments, the SYNOPSIS now shows <blank> characters between the option and the option-argument; however, historical usage has not been consistent in this area; therefore, <blank> characters are required to be used by conforming applications and to be handled by all implementations, but implementations are also required to handle an adjacent option-argument in order to preserve backwardscompatibility for old scripts. One of the justifications for selecting the multiple-argument method was that the single-argument case is inherently ambiguous when the option-argument can legitimately be a null string. 120623 120624 120625 120626 120627 120628 120629 120630 120631 120632

POSIX.1-2017 explicitly states that digits are permitted as operands and option-arguments. The lower and upper bounds for the values of the numbers used for operands and option-arguments were derived from the ISO C standard values for {LONG\_MIN} and {LONG\_MAX}. The requirement on the standard utilities is that numbers in the specified range do not cause a syntax error, although the specification of a number need not be semantically correct for a particular operand or option-argument of a utility. For example, the specification of: 120633 120634 120635 120636 120637 120638

dd obs=3000000000 120639

would yield undefined behavior for the application and could be a syntax error because the number 3 000 000 000 is outside of the range −2 147 483 647 to +2 147 483 647. On the other hand: 120640 120641

- dd obs=2000000000 120642
- may cause some error, such as ``blocksize too large'', rather than a syntax error. 120643
- POSIX.1-2008, Technical Corrigendum 2, XBD/TC2-2008/0056 [584] and XBD/TC2-2008/0057 [813] are applied. 120644 120645

#### **A.12.2 Utility Syntax Guidelines** 120646

This section is based on the rules listed in the SVID. It was included for two reasons: 120647

1. The individual utility descriptions in XCU [Chapter 4](#page-2499-0) (on page 2453) needed a set of common (although not universal) actions on which they could anchor their descriptions of option and operand syntax. Most of the standard utilities actually do use these guidelines, and many of their historical implementations use the *getopt*() function for their parsing. Therefore, it was simpler to cite the rules and merely identify exceptions. 120648 120649 120650 120651 120652

120653 120654

120655 120656 120657

2. Developers of conforming applications need suggested guidelines if the POSIX community is to avoid the chaos of historical UNIX system command syntax.

It is recommended that all *future* utilities and applications use these guidelines to enhance ``user portability''. The fact that some historical utilities could not be changed (to avoid breaking historical applications) should not deter this future goal.

The voluntary nature of the guidelines is highlighted by repeated uses of the word *should* throughout. This usage should not be misinterpreted to imply that utilities that claim conformance in their OPTIONS sections do not always conform. 120658 120659 120660

Guidelines 1 and 2 encourage utility writers to use only characters from the portable character set because use of locale-specific characters may make the utility inaccessible from other locales. Use of uppercase letters is discouraged due to problems associated with porting utilities to systems that do not distinguish between uppercase and lowercase characters in filenames. Use of non-alphanumeric characters is discouraged due to the number of utilities that treat nonalphanumeric characters in ``special'' ways depending on context (such as the shell using whitespace characters to delimit arguments, various quote characters for quoting, the <dollar-sign> to introduce variable expansion, etc.). 120661 120662 120663 120664 120665 120666 120667 120668

- In XCU [Section 2.9.1](#page-2411-0) (on page 2365), it is further stated that a command used in the Shell Command Language cannot be named with a trailing <colon>. 120669 120670
- Guideline 3 was changed to allow alphanumeric characters (letters and digits) from the character set to allow compatibility with historical usage. Historical practice allows the use of digits wherever practical, and there are no portability issues that would prohibit the use of digits. In fact, from an internationalization viewpoint, digits (being non-language-dependent) are preferable over letters (a −**2** is intuitively self-explanatory to any user, while in the −**f** *filename* the letter 'f' is a mnemonic aid only to speakers of Latin-based languages where ``filename'' happens to translate to a word that begins with 'f'. Since Guideline 3 still retains the word ``single'', multi-digit options are not allowed. Instances of historical utilities that used them have been marked obsolescent, with the numbers being changed from option names to optionarguments. 120671 120672 120673 120674 120675 120676 120677 120678 120679 120680
- It was difficult to achieve a satisfactory solution to the problem of name space in option characters. When the standard developers desired to extend the historical *cc* utility to accept ISO C standard programs, they found that all of the portable alphabet was already in use by various vendors. Thus, they had to devise a new name, *c89* (now superseded by *c99*), rather than something like *cc* −**X**. There were suggestions that implementors be restricted to providing extensions through various means (such as using a  $\langle$  plus-sign $\rangle$  as the option delimiter or using option characters outside the alphanumeric set) that would reserve all of the remaining alphanumeric characters for future POSIX standards. These approaches were resisted because they lacked the historical style of UNIX systems. Furthermore, if a vendor-provided option should become commonly used in the industry, it would be a candidate for standardization. It would be desirable to standardize such a feature using historical practice for the syntax (the semantics can be standardized with any syntax). This would not be possible if the syntax was one reserved for the vendor. However, since the standardization process may lead to minor changes in the semantics, it may prove to be better for a vendor to use a syntax that will not be affected by standardization. 120681 120682 120683 120684 120685 120686 120687 120688 120689 120690 120691 120692 120693 120694 120695

Guideline 8 includes the concept of <comma>-separated lists in a single argument. It is up to the utility to parse such a list itself because *getopt*() just returns the single string. This situation was retained so that certain historical utilities would not violate the guidelines. Applications preparing for international use should be aware of an occasional problem with <comma>-separated lists: in some locales, the <comma> is used as the radix character. Thus, if an application is preparing operands for a utility that expects a <comma>-separated list, it 120696 120697 120698 120699 120700 120701

should avoid generating non-integer values through one of the means that is influenced by setting the *LC\_NUMERIC* variable (such as *awk*, *bc*, *printf*, or *printf*( )). 120702 120703

Unless explicitly stated otherwise in the utility description, Guideline 9 requires applications to put options before operands, and requires utilities to accept any such usage without misinterpreting operands as options. For example, if an implementation of the *printf* utility supports a −**e** option as an extension, the command: 120704 120705 120706 120707

printf %s -e 120708

must output the string "−e" without interpreting the −**e** as an option. Similarly, the command: 120709

ls myfile -l 120710

must interpret the −**l** argument as a second file operand, not as a −**l** option. 120711

Applications calling any utility with a first operand starting with '−' should usually specify − −, as indicated by Guideline 10, to mark the end of the options. This is true even if the SYNOPSIS in the Shell and Utilities volume of POSIX.1-2017 does not specify any options; implementations may provide options as extensions to the Shell and Utilities volume of POSIX.1-2017. The standard utilities that do not support Guideline 10 indicate that fact in the OPTIONS section of the utility description. 120712 120713 120714 120715 120716 120717

- Guideline 7 allows any string to be an option-argument; an option-argument can begin with any character, can be − or − −, and can be an empty string. For example, the commands *pr* −**h** −, *pr* −**h** − −, *pr* −**h** −**d**, *pr* −**h** +**2**, and *pr* −**h ''** contain the option-arguments −, − −, −**d**, **+2**, and an empty string, respectively. Conversely, the command *pr* −**h** −− −**d** treats −**d** as an option, not as an argument, because the −− is an option-argument here, not a delimiter. 120718 120719 120720 120721 120722
- Guideline 11 was modified to clarify that the order of different options should not matter relative to one another. However, the order of repeated options that also have option-arguments may be significant; therefore, such options are required to be interpreted in the order that they are specified. The *make* utility is an instance of a historical utility that uses repeated options in which the order is significant. Multiple files are specified by giving multiple instances of the −**f** option; for example: 120723 120724 120725 120726 120727 120728
- make −f common\_header −f specific\_rules target 120729

Guideline 13 does not imply that all of the standard utilities automatically accept the operand '−' to mean standard input or output, nor does it specify the actions of the utility upon encountering multiple '−' operands. It simply says that, by default, '−' operands are not used for other purposes in the file reading or writing (but not when using *stat*( ), *unlink*( ), *touch*, and so on) utilities. In earlier versions of this standard, all information concerning actual treatment of the '−' operand is found in the individual utility sections. Many implementations, however, treated '−' as standard input or output and many applications depended on this behavior even though it was not standard. This behavior is now implementation-defined. Portable applications should not use '−' to mean standard input or output unless it is explicitly stated to do so in the utility description and they should always use  $\cdot$ .  $\prime$  - $\cdot$  if they intend to refer to a file named – in the current working directory. 120730 120731 120732 120733 120734 120735 120736 120737 120738 120739 120740

Guideline 14 is intended to prohibit implementations that would treat the command *ls* −**l** −**d** as if it were *ls* −− −**l** −**d** or *ls* −**l** −− −**d**. 120741 120742

The standard permits implementations to have extensions that violate the Utility Syntax Guidelines so long as when the utility is used in line with the forms defined by the standard it follows the Utility Syntax Guidelines. Thus, head−*42*file and *ls*−−help are permitted extensions. The intent is to allow extensions so long as the standard form is accepted and follows the guidelines. 120743 120744 120745 120746 120747

An area of concern was that as implementations mature, implementation-defined utilities and implementation-defined utility options will result. The idea was expressed that there needed to be a standard way, say an environment variable or some such mechanism, to identify implementation-defined utilities separately from standard utilities that may have the same name. It was decided that there already exist several ways of dealing with this situation and that it is outside of the scope to attempt to standardize in the area of non-standard items. A method that exists on some historical implementations is the use of the so-called **/local/bin** or **/usr/local/bin** directory to separate local or additional copies or versions of utilities. Another method that is also used is to isolate utilities into completely separate domains. Still another method to ensure that the desired utility is being used is to request the utility by its full pathname. There are many approaches to this situation; the examples given above serve to illustrate that there is more than one. 120748 120749 120750 120751 120752 120753 120754 120755 120756 120757 120758 120759

#### **A.13 Headers**  $120760$  A.13

## **A.13.1 Format of Entries** 120761

- Each header reference page has a common layout of sections describing the interface. This layout is similar to the manual page or ``man'' page format shipped with most UNIX systems, and each header has sections describing the SYNOPSIS and DESCRIPTION. These are the two sections that relate to conformance. 120762 120763 120764 120765
- Additional sections are informative, and add considerable information for the application developer. APPLICATION USAGE sections provide additional caveats, issues, and recommendations to the developer. RATIONALE sections give additional information on the decisions made in defining the interface. 120766 120767 120768 120769
- FUTURE DIRECTIONS sections act as pointers to related work that may impact the interface in the future, and often cautions the developer to architect the code to account for a change in this area. Note that a future directions statement should not be taken as a commitment to adopt a feature or interface in the future. 120770 120771 120772 120773
- The CHANGE HISTORY section describes when the interface was introduced, and how it has changed. 120774 120775
- Option labels and margin markings in the page can be useful in guiding the application developer. 120776 120777

## **A.13.2 Removed Headers in Issue 7** 120778

The headers removed in Issue 7 (from the Issue 6 base document) are as follows: 120779

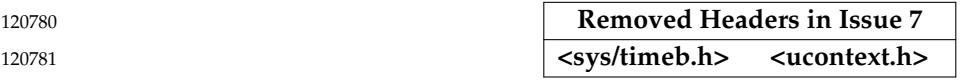

120782

# *Rationale (Informative)*

**Part B:** 120783

**System Interfaces** 120784

*The Open Group The Institute of Electrical and Electronics Engineers, Inc.* 120785 120786

120788

# *Appendix B Rationale for System Interfaces*

#### **B.1 Introduction** 120789 **B.1**

#### **B.1.1 Change History** 120790 **B.1.1**

The change history is provided as an informative section, to track changes from earlier versions of this standard. 120791 120792

The following sections describe changes made to the System Interfaces volume of POSIX.1-2017 since Issue 6 of the base document. The CHANGE HISTORY section for each entry details the technical changes that have been made to that entry from Issue 5. Changes between earlier versions of the base document and Issue 5 are not included. 120793 120794 120795 120796

#### **Changes from Issue 6 to Issue 7 (POSIX.1-2008)** 120797

- The following list summarizes the major changes that were made in the System Interfaces volume of POSIX.1-2017 from Issue 6 to Issue 7: 120798 120799
- … The Open Group Technical Standard, 2006, Extended API Set Part 1 is incorporated. 120800
- … The Open Group Technical Standard, 2006, Extended API Set Part 2 is incorporated. 120801
- The Open Group Technical Standard, 2006, Extended API Set Part 3 is incorporated. 120802
- … The Open Group Technical Standard, 2006, Extended API Set Part 4 is incorporated. 120803
- Existing functionality is aligned with ISO/IEC 9899:1999, Programming Languages  $C$ , ISO/IEC 9899: 1999/Cor.2: 2004(E) 120804 120805
- … Austin Group defect reports, IEEE Interpretations against IEEE Std 1003.1, and responses to ISO/IEC defect reports against ISO/IEC 9945 are applied. 120806 120807
- The Open Group corrigenda and resolutions are applied. 120808
- Features, marked legacy or obsolescent in the base document, have been considered for removal in this version. 120809 120810
- The options within the standard have been revised. 120811

#### **New Features in Issue 7** 120812

120813

The functions first introduced in Issue 7 (over the Issue 6 base document) are as follows:

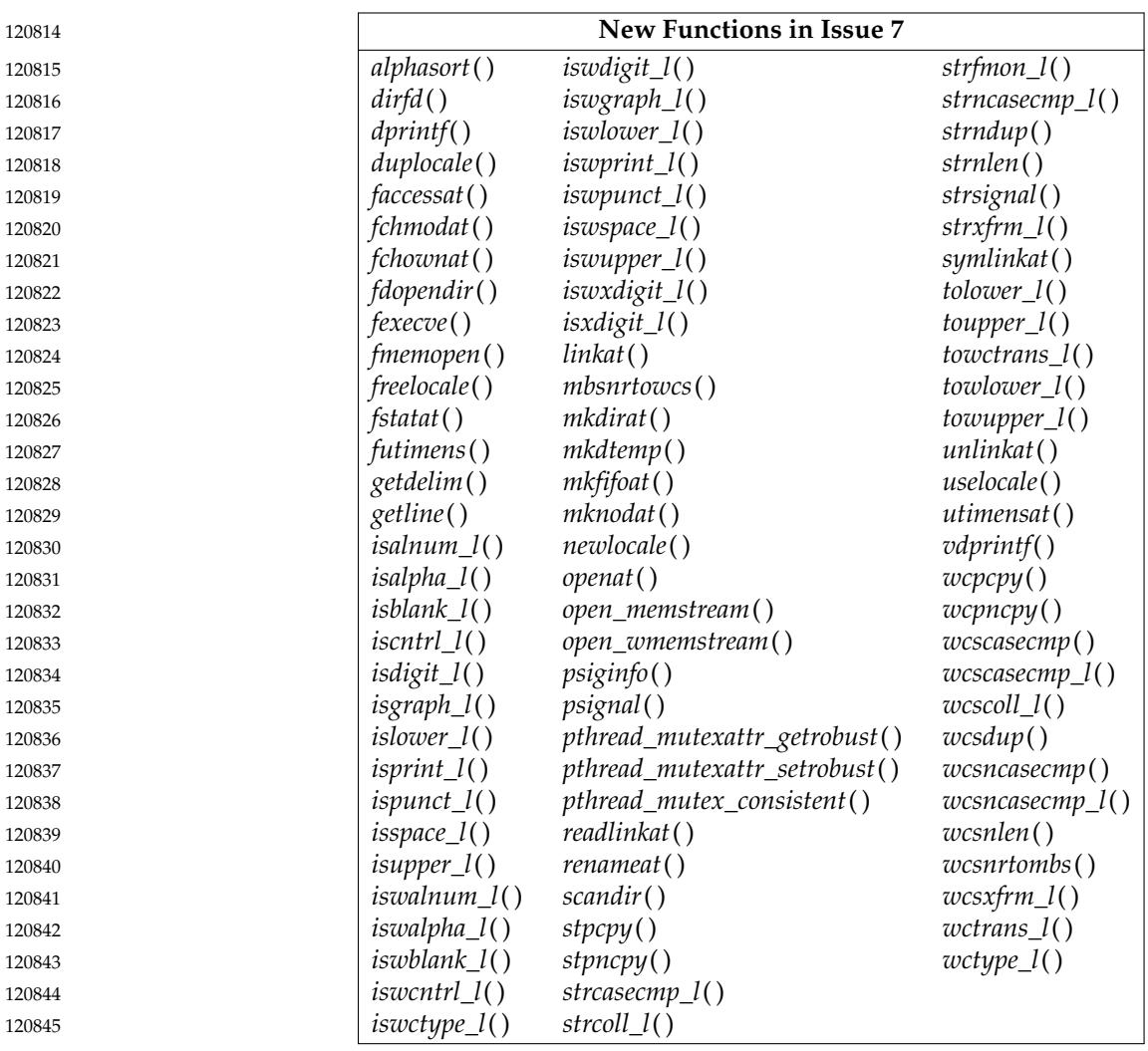

**Newly Mandated Functions in Issue 7** 120846

The functions that were previously part of an option group but are now mandatory in Issue 7 are as follows: 120847 120848

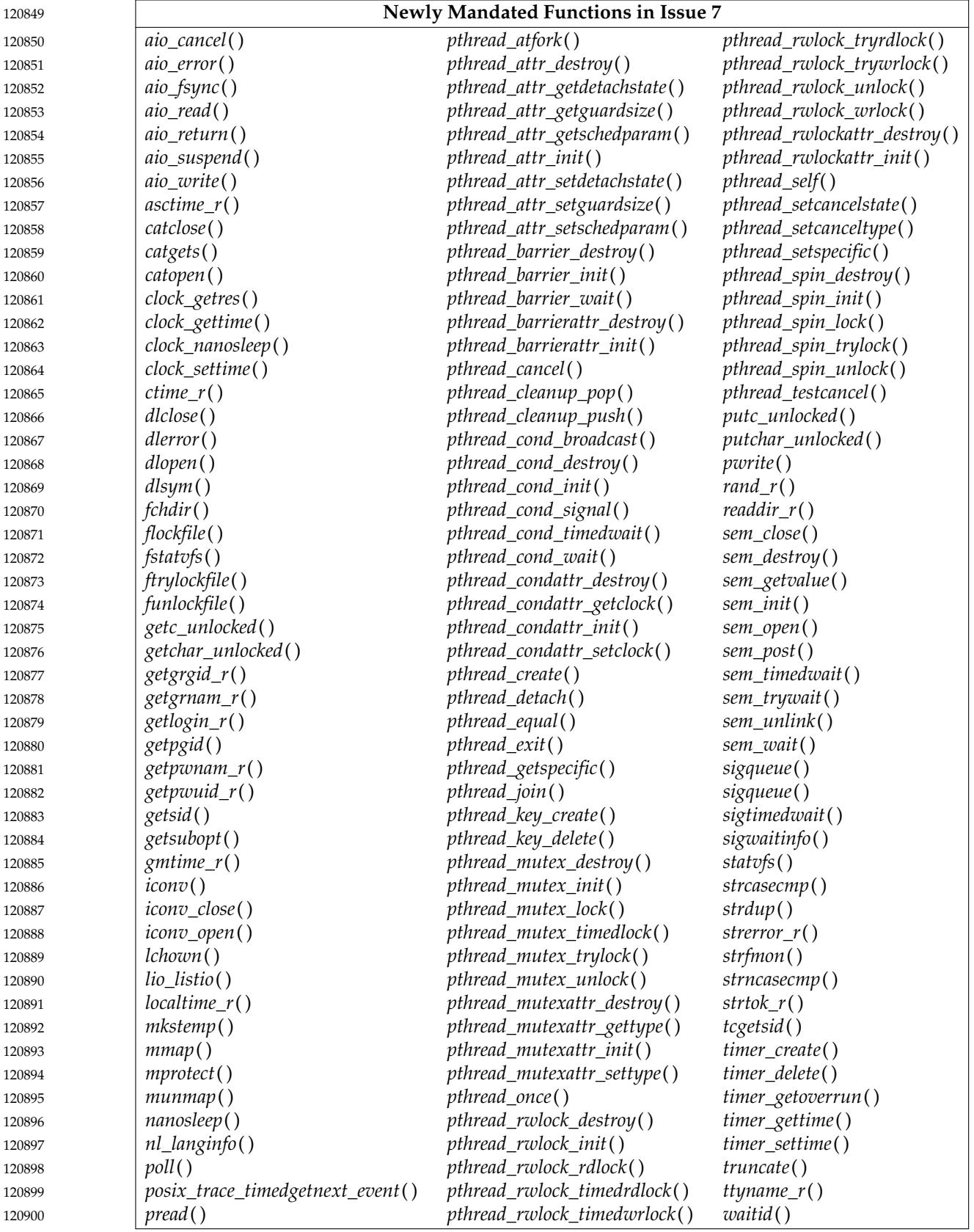

#### **Obsolescent Functions in Issue 7** 120901

The base functions moved to obsolescent status in Issue 7 (from the Issue 6 base document) are as follows: 120902 120903

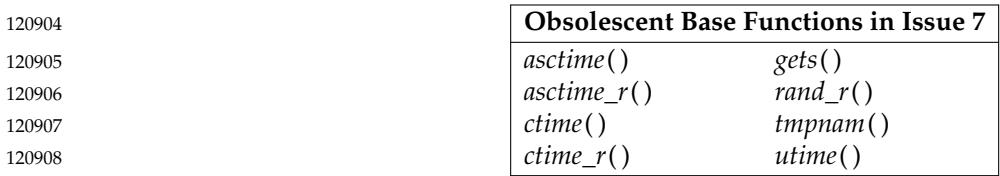

The XSI functions moved to obsolescent status in Issue 7 (from the Issue 6 base document) are as follows: 120909 120910

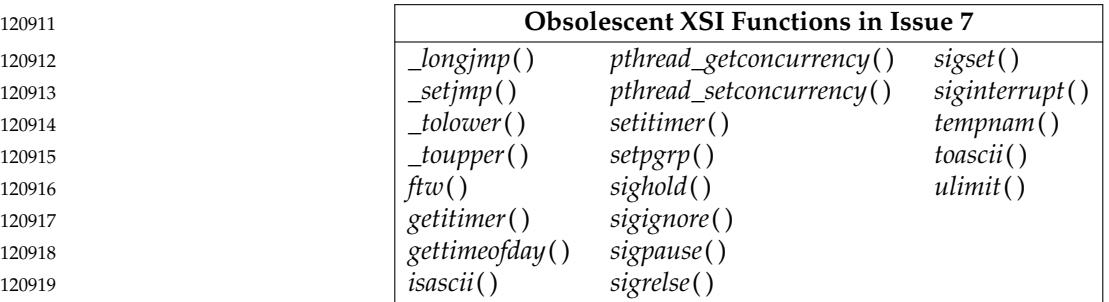

The functions and symbols removed in Issue 7 (from the Issue 6 base document) are as follows:

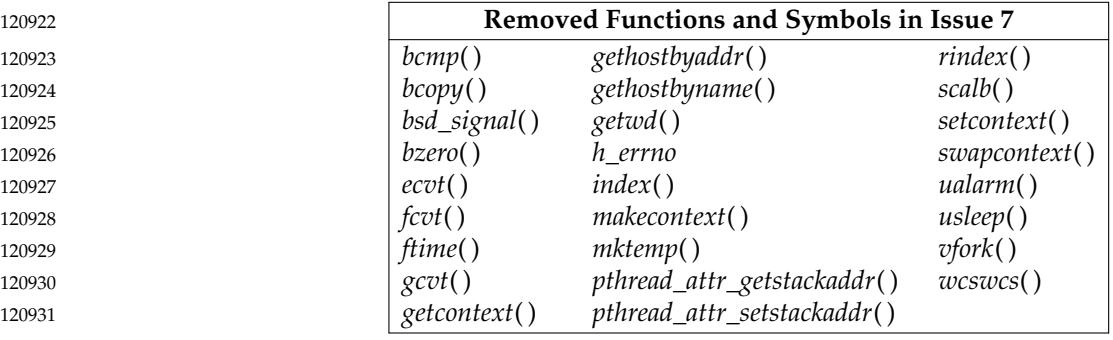

#### **B.1.2 Relationship to Other Formal Standards** 120932 **B.1.2**

There is no additional rationale provided for this section. 120933

**Removed Functions and Symbols in Issue 7**

#### **B.1.3 Format of Entries** 120934 **B.1.3**

Each system interface reference page has a common layout of sections describing the interface. This layout is similar to the manual page or ``man'' page format shipped with most UNIX systems, and each header has sections describing the SYNOPSIS, DESCRIPTION, RETURN VALUE, and ERRORS. These are the four sections that relate to conformance. 120935 120936 120937 120938

Additional sections are informative, and add considerable information for the application developer. EXAMPLES sections provide example usage. APPLICATION USAGE sections 120939 120940

120920 120921

provide additional caveats, issues, and recommendations to the developer. RATIONALE sections give additional information on the decisions made in defining the interface. 120941 120942

FUTURE DIRECTIONS sections act as pointers to related work that may impact the interface in the future, and often cautions the developer to architect the code to account for a change in this area. Note that a future directions statement should not be taken as a commitment to adopt a feature or interface in the future. 120943 120944 120945 120946

- The CHANGE HISTORY section describes when the interface was introduced, and how it has changed. 120947 120948
- Option labels and margin markings in the page can be useful in guiding the application developer. 120949 120950

#### **B.2 General Information** 120951 **B.2**

120957

#### **B.2.1 Use and Implementation of Interfaces** 120952 **B.2.1**

The information concerning the use of functions was adapted from a description in the ISO C standard. Here is an example of how an application program can protect itself from functions that may or may not be macros, rather than true functions: 120953 120954 120955

The *atoi*() function may be used in any of several ways: 120956

By use of its associated header (possibly generating a macro expansion):

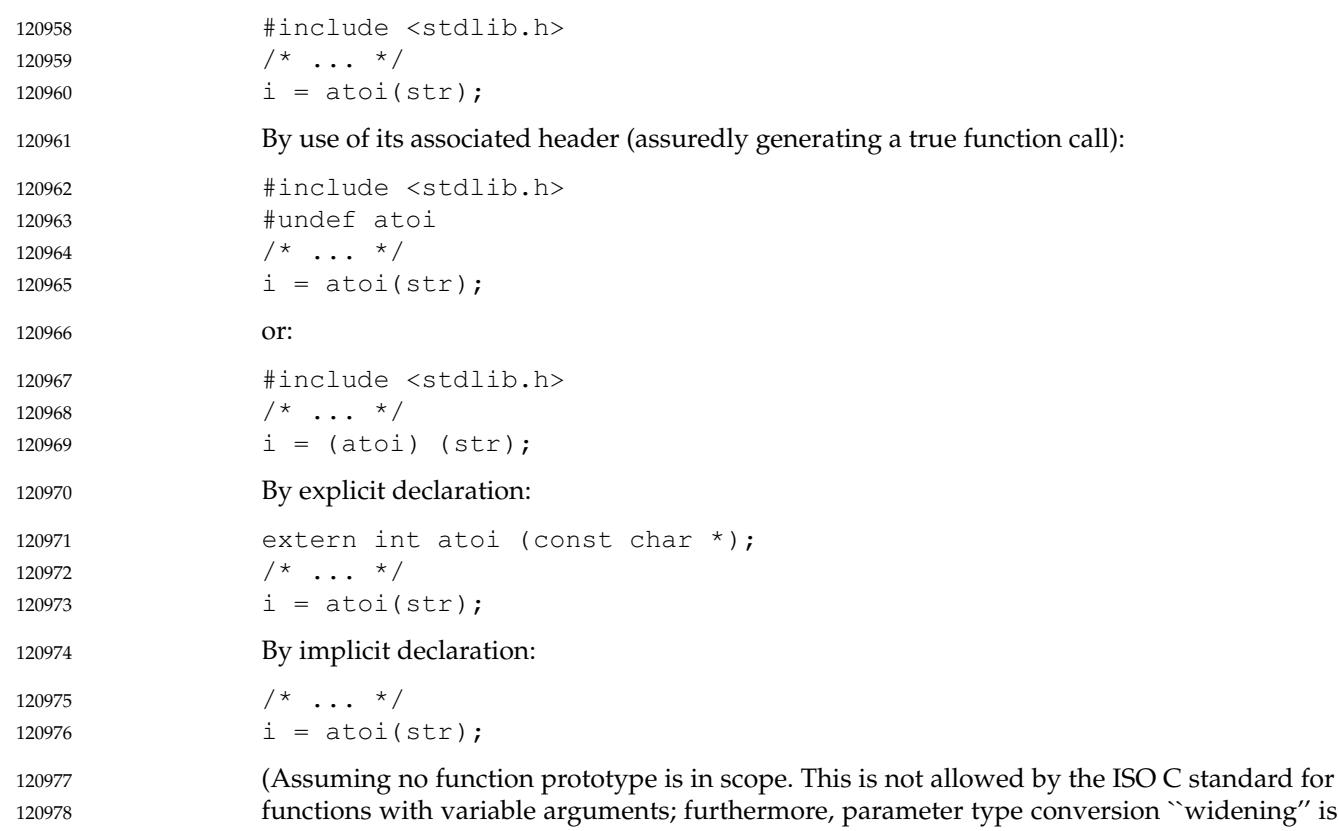

subject to different rules in this case.) 120979

Note that the ISO C standard reserves names starting with '\_' for the compiler. Therefore, the compiler could, for example, implement an intrinsic, built-in function *\_asm\_builtin\_atoi*( ), which it recognized and expanded into inline assembly code. Then, in **<stdlib.h>**, there could be the following: 120980 120981 120982 120983

#define atoi(X) \_asm\_builtin\_atoi(X) 120984

The user's ``normal'' call to *atoi*() would then be expanded inline, but the implementor would also be required to provide a callable function named *atoi*() for use when the application requires it; for example, if its address is to be stored in a function pointer variable. 120985 120986 120987

Implementors should note that since applications can **#undef** a macro in order to ensure that the function is used, this means that it is not safe for implementations to use the names of any standard functions in macro values, since the application could use **#undef** to ensure that no macro exists and then use the same name for an identifier with local scope. For example, historically it was common for a *getchar*() macro to be defined in **<stdio.h>** as: 120988 120989 120990 120991 120992

```
#define getchar() getc(stdin)
120993
```
This definition does not conform, because an application is allowed to use the identifier *getc* with local scope, and the expansion of the *getchar*() macro would then pick up the local *getc*. The following is conforming code, but would not compile with the above definition of *getchar*( ): 120994 120995 120996

#include <stdio.h> #undef getc int main(void) 120997 120998 120999

{ int getc;  $qetc = qetchar()$ ; 121000 121001 121002

return getc; } 121003 121004

This does not only affect function-like macros. For example, the following definition does not conform because there could be a local *sysconf* variable in scope when SIGRTMIN is expanded: 121005 121006

#define SIGRTMIN ((int)sysconf(\_SC\_SIGRT\_MIN)) 121007

Implementors can avoid the problem by using aliases for standard functions instead of the actual function, with names that conforming applications cannot use for local variables. For example: 121008 121009 121010

#define SIGRTMIN ((int)\_\_sysconf(\_SC\_SIGRT\_MIN)) 121011

#### **B.2.2 The Compilation Environment** 121012 **B.2.2**

#### *B.2.2.1 POSIX.1 Symbols* 121013 B.2.2.1

This and the following section address the issue of ``name space pollution''. The ISO C standard requires that the name space beyond what it reserves not be altered except by explicit action of the application developer. This section defines the actions to add the POSIX.1 symbols for those headers where both the ISO C standard and POSIX.1 need to define symbols, and also where the 121014 121015 121016 121017

XSI option extends the base standard. 121018

When headers are used to provide symbols, there is a potential for introducing symbols that the application developer cannot predict. Ideally, each header should only contain one set of symbols, but this is not practical for historical reasons. Thus, the concept of feature test macros is included. Two feature test macros are explicitly defined by POSIX.1-2017; it is expected that future versions may add to this. 121019 121020 121021 121022 121023

**Note:** Feature test macros allow an application to announce to the implementation its desire to have certain symbols and prototypes exposed. They should not be confused with the version test macros and constants for options in **<unistd.h>** which are the implementation's way of announcing functionality to the application. 121024 121025 121026 121027

It is further intended that these feature test macros apply only to the headers specified by POSIX.1-2017. Implementations are expressly permitted to make visible symbols not specified by POSIX.1-2017, within both POSIX.1 and other headers, under the control of feature test macros that are not defined by POSIX.1-2017. 121028 121029 121030 121031

#### **The \_POSIX\_C\_SOURCE Feature Test Macro** 121032

The POSIX.1-1990 standard specified a macro called \_POSIX\_SOURCE. This has been superseded by \_POSIX\_C\_SOURCE. This symbol will allow implementations to support various versions of this standard simultaneously. For instance, when \_POSIX\_C\_SOURCE is defined as 200809L, the system should make visible the same name space as permitted and required by the POSIX.1-2017 standard. A special case is the one where the implementation wishes to make available support for the 1990 version of the POSIX standard, in which instance when either \_POSIX\_SOURCE is defined or \_POSIX\_C\_SOURCE is defined as 1, the system should make visible the same name space as permitted and required by the POSIX.1-1990 standard. 121033 121034 121035 121036 121037 121038 121039 121040

It is expected that C bindings to future POSIX standards will define new values for \_POSIX\_C\_SOURCE, with each new value reserving the name space for that new standard. 121041 121042

#### **The \_XOPEN\_SOURCE Feature Test Macro** 121043

The feature test macro \_XOPEN\_SOURCE is provided as the announcement mechanism for the application that it requires functionality from the Single UNIX Specification. \_XOPEN\_SOURCE must be defined to the value 700 before the inclusion of any header to enable the functionality in the Single UNIX Specification Version 4. Its definition subsumes the use of \_POSIX\_C\_SOURCE. 121044 121045 121046 121047

- An extract of code from a conforming application, that appears before any **#include** statements, is given below: 121048 121049
- #define \_XOPEN\_SOURCE 700 /\* Single UNIX Specification, Version 4 \*/ 121050
- #include ... 121051
- Note that the definition of \_XOPEN\_SOURCE with the value 700 makes the definition of \_POSIX\_C\_SOURCE redundant and it can safely be omitted. 121052 121053
- *B.2.2.2 The Name Space* 121054 B.2.2.2
- The reservation of identifiers is paraphrased from the ISO C standard. The text is included because it needs to be part of POSIX.1-2017, regardless of possible changes in future versions of the ISO C standard. 121055 121056 121057

These identifiers may be used by implementations, particularly for feature test macros. Implementations should not use feature test macro names that might be reasonably used by a standard. 121058 121059 121060

121076 121077

Including headers more than once is a reasonably common practice, and it should be carried forward from the ISO C standard. More significantly, having definitions in more than one header is explicitly permitted. Where the potential declaration is ``benign'' (the same definition twice) the declaration can be repeated, if that is permitted by the compiler. (This is usually true of macros, for example.) In those situations where a repetition is not benign (for example, **typedef**s), conditional compilation must be used. The situation actually occurs both within the ISO C standard and within POSIX.1: **time\_t** should be in **<sys/types.h>**, and the ISO C standard mandates that it be in **<time.h>**. 121061 121062 121063 121064 121065 121066 121067 121068

- The area of name space pollution *versus* additions to structures is difficult because of the macro structure of C. The following discussion summarizes all the various problems with and objections to the issue. 121069 121070 121071
- Note the phrase ``user-defined macro''. Users are not permitted to define macro names (or any other name) beginning with " $[IA-Z]$ ". Thus, the conflict cannot occur for symbols reserved to the vendor's name space, and the permission to add fields automatically applies, without qualification, to those symbols. 121072 121073 121074 121075
	- 1. Data structures (and unions) need to be defined in headers by implementations to meet certain requirements of POSIX.1 and the ISO C standard.
- 2. The structures defined by POSIX.1 are typically minimal, and any practical implementation would wish to add fields to these structures either to hold additional related information or for backwards-compatibility (or both). Future standards (and *de facto* standards) would also wish to add to these structures. Issues of field alignment make it impractical (at least in the general case) to simply omit fields when they are not defined by the particular standard involved. 121078 121079 121080 121081 121082 121083
- The **dirent** structure is an example of such a minimal structure (although one could argue about whether the other fields need visible names). The *st\_rdev* field of most implementations' **stat** structure is a common example where extension is needed and where a conflict could occur. 121084 121085 121086 121087
- 3. Fields in structures are in an independent name space, so the addition of such fields presents no problem to the C language itself in that such names cannot interact with identically named user symbols because access is qualified by the specific structure name. 121088 121089 121090
- 4. There is an exception to this: macro processing is done at a lexical level. Thus, symbols added to a structure might be recognized as user-provided macro names at the location where the structure is declared. This only can occur if the user-provided name is declared as a macro before the header declaring the structure is included. The user's use of the name after the declaration cannot interfere with the structure because the symbol is hidden and only accessible through access to the structure. Presumably, the user would not declare such a macro if there was an intention to use that field name. 121091 121092 121093 121094 121095 121096 121097
- 5. Macros from the same or a related header might use the additional fields in the structure, and those field names might also collide with user macros. Although this is a less frequent occurrence, since macros are expanded at the point of use, no constraint on the order of use of names can apply. 121098 121099 121100 121101
	- 6. An ``obvious'' solution of using names in the reserved name space and then redefining them as macros when they should be visible does not work because this has the effect of exporting the symbol into the general name space. For example, given a (hypothetical) system-provided header **<h.h>**, and two parts of a C program in **a.c** and **b.c**, in header **<h.h>**:

```
struct foo {
                         int __i;
121107
121108
```
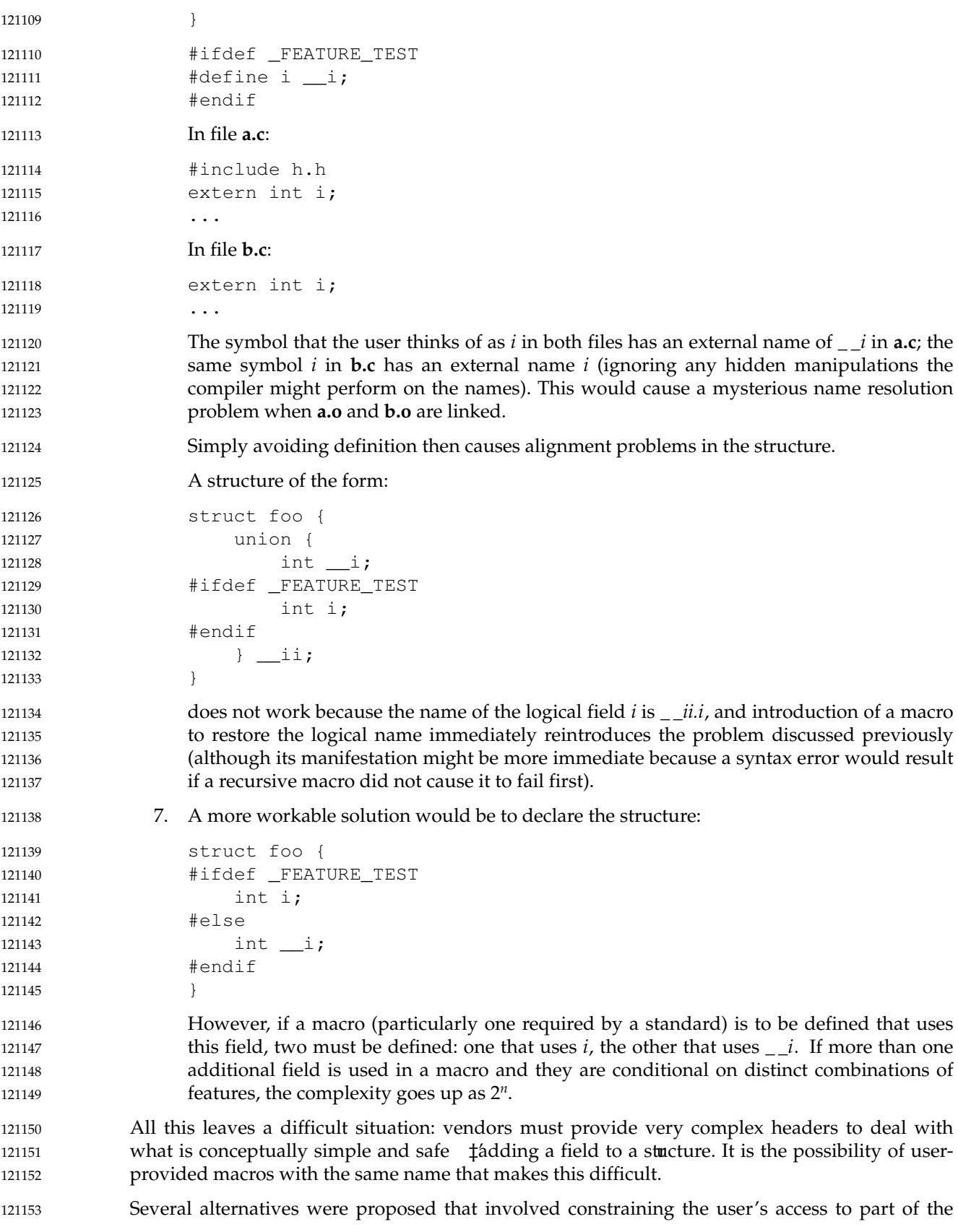

name space available to the user (as specified by the ISO C standard). In some cases, this was only until all the headers had been included. There were two proposals discussed that failed to achieve consensus: 1. Limiting it for the whole program. 2. Restricting the use of identifiers containing only uppercase letters until after all system headers had been included. It was also pointed out that because macros might wish to access fields of a structure (and macro expansion occurs totally at point of use) restricting names in this way would not protect the macro expansion, and thus the solution was inadequate. It was finally decided that reservation of symbols would occur, but as constrained. The current wording also allows the addition of fields to a structure, but requires that user macros of the same name not interfere. This allows vendors to do one of the following: … Not create the situation (do not extend the structures with user-accessible names or use the solution in (7) above) Extend their compilers to allow some way of adding names to structures and macros safely There are at least two ways that the compiler might be extended: add new preprocessor directives that turn off and on macro expansion for certain symbols (without changing the value of the macro) and a function or lexical operation that suppresses expansion of a word. The latter seems more flexible, particularly because it addresses the problem in macros as well as in declarations. The following seems to be a possible implementation extension to the C language that will do this: any token that during macro expansion is found to be preceded by three '#' symbols shall not be further expanded in exactly the same way as described for macros that expand to their own name as in Section 3.8.3.4 of the ISO C standard. A vendor may also wish to implement this as an operation that is lexically a function, which might be implemented as: #define \_\_safe\_name(x) ###x Using a function notation would insulate vendors from changes in standards until such a functionality is standardized (if ever). Standardization of such a function would be valuable because it would then permit third parties to take advantage of it portably in software they may supply. The symbols that are ``explicitly permitted, but not required by POSIX.1-2017'' include those classified below. (That is, the symbols classified below might, but are not required to, be present when \_POSIX\_C\_SOURCE is defined to have the value 200809L.) Symbols in **<limits.h>** and **<unistd.h>** that are defined to indicate support for options or limits that are constant at compile-time Symbols in the name space reserved for the implementation by the ISO C standard Symbols in a name space reserved for a particular type of extension (for example, type names ending with **\_t** in **<sys/types.h>**) … Additional members of structures or unions whose names do not reduce the name space reserved for applications Since both implementations and future versions of this standard and other POSIX standards may use symbols in the reserved spaces described in these tables, there is a potential for name space clashes. To avoid future name space clashes when adding symbols, implementations should not use the posix\_, POSIX\_, or \_POSIX\_ prefixes. 121154 121155 121156 121157 121158 121159 121160 121161 121162 121163 121164 121165 121166 121167 121168 121169 121170 121171 121172 121173 121174 121175 121176 121177 121178 121179 121180 121181 121182 121183 121184 121185 121186 121187 121188 121189 121190 121191 121192 121193 121194 121195 121196 121197

- IEEE Std 1003.1-2001/Cor 1-2002, item XSH/TC1/D6/2 is applied, deleting the entries POSIX\_, \_POSIX\_, and posix\_ from the column of allowed name space prefixes for use by an implementation in the first table. The presence of these prefixes was contradicting later text which states that: "The prefixes posix<sub>,</sub> POSIX<sub>,</sub> and POSIX are reserved for use by XCU [Chapter 2](#page-2391-0) (on page 2345) and other POSIX standards. Implementations may add symbols to the headers shown in the following table, provided the identifiers . .. do not use the reserved prefixes posix\_, POSIX\_, or \_POSIX.''. 121198 121199 121200 121201 121202 121203 121204
- IEEE Std 1003.1-2001/Cor 1-2002, item XSH/TC1/D6/3 is applied, correcting the reserved macro prefix from: ``PRI[a-z], SCN[a-z]'' to: ``PRI[Xa-z], SCN[Xa-z]'' in the second table. The change was needed since the ISO C standard allows implementations to define macros of the form PRI or SCN followed by any lowercase letter or 'X' in **<inttypes.h>**. (The ISO/IEC 9899: 1999 standard, Subclause 7.26.4.) 121205 121206 121207 121208 121209
- IEEE Std 1003.1-2001/Cor 1-2002, item XSH/TC1/D6/4 is applied, adding a new section listing reserved names for the **<stdint.h>** header. This change is for alignment with the ISO C standard. 121210 121211
- IEEE Std 1003.1-2001/Cor 2-2004, item XSH/TC2/D6/2 is applied, making it clear that implementations are permitted to have symbols with the prefix \_POSIX\_ visible in any header. 121212 121213
- IEEE Std 1003.1-2001/Cor 2-2004, item XSH/TC2/D6/3 is applied, updating the table of allowed macro prefixes to include the prefix FP\_[A-Z] for **<math.h>**. This text is added for consistency with the **<math.h>** reference page in the Base Definitions volume of POSIX.1-2017 which permits additional implementation-defined floating-point classifications. 121214 121215 121216 121217
- Austin Group Interpretation 1003.1-2001 #048 is applied, reserving SEEK\_ in the name space. 121218
- POSIX.1-2008, Technical Corrigendum 2, XSH/TC2-2008/0001 [801], XSH/TC2-2008/0002 [780], XSH/TC2-2008/0003 [790], XSH/TC2-2008/0004 [780], XSH/TC2-2008/0005 [790], XSH/TC2-2008/0006 [782], XSH/TC2-2008/0007 [790], and XSH/TC2-2008/0008 [790] are applied. 121219 121220 121221 121222

#### **B.2.3 Error Numbers** 121223

- It was the consensus of the standard developers that to allow the conformance document to state that an error occurs and under what conditions, but to disallow a statement that it never occurs, does not make sense. It could be implied by the current wording that this is allowed, but to reduce the possibility of future interpretation requests, it is better to make an explicit statement. 121224 121225 121226 121227
- The ISO C standard requires that *errno* be an assignable lvalue. Originally, the definition in POSIX.1 was stricter than that in the ISO C standard, **extern int** *errno*, in order to support historical usage. In a multi-threaded environment, implementing *errno* as a global variable results in non-deterministic results when accessed. It is required, however, that *errno* work as a per-thread error reporting mechanism. In order to do this, a separate *errno* value has to be maintained for each thread. The following section discusses the various alternative solutions that were considered. 121228 121229 121230 121231 121232 121233 121234
- In order to avoid this problem altogether for new functions, these functions avoid using *errno* and, instead, return the error number directly as the function return value; a return value of zero indicates that no error was detected. 121235 121236 121237
- For any function that can return errors, the function return value is not used for any purpose other than for reporting errors. Even when the output of the function is scalar, it is passed through a function argument. While it might have been possible to allow some scalar outputs to be coded as negative function return values and mixed in with positive error status returns, this was rejected—using the return value for a mixed purpose was judged to be of limited use and error prone. 121238 121239 121240 121241 121242 121243

Checking the value of *errno* alone is not sufficient to determine the existence or type of an error, since it is not required that a successful function call clear *errno*. The variable *errno* should only be examined when the return value of a function indicates that the value of *errno* is meaningful. In that case, the function is required to set the variable to something other than zero. The variable *errno* is never set to zero by any function call; to do so would contradict the ISO C standard. POSIX.1 requires (in the ERRORS sections of function descriptions) certain error values to be set in certain conditions because many existing applications depend on them. Some error numbers, such as [EFAULT], are entirely implementation-defined and are noted as such in their description in the ERRORS section. This section otherwise allows wide latitude to the implementation in handling error reporting. Some of the ERRORS sections in POSIX.1-2017 have two subsections. The first: ``The function shall fail if:'' could be called the ``mandatory'' section. The second: ``The function may fail if:'' could be informally known as the ``optional'' section. Attempting to infer the quality of an implementation based on whether it detects optional error conditions is not useful. Following each one-word symbolic name for an error, there is a description of the error. The rationale for some of the symbolic names follows: [ECANCELED] This spelling was chosen as being more common. [EFAULT] Most historical implementations do not catch an error and set *errno* when an invalid address is given to the functions *wait*( ), *time*( ), or *times*( ). Some implementations cannot reliably detect an invalid address. And most systems that detect invalid addresses will do so only for a system call, not for a library routine. [EFTYPE] This error code was proposed in earlier proposals as ``Inappropriate operation for file type'', meaning that the operation requested is not appropriate for the file specified in the function call. This code was proposed, although the same idea was covered by [ENOTTY], because the connotations of the name would be misleading. It was pointed out that the *fcntl*() function uses the error code [EINVAL] for this notion, and hence all instances of [EFTYPE] were changed to this code. [EINTR] POSIX.1 prohibits conforming implementations from restarting interrupted system calls of conforming applications unless the SA\_RESTART flag is in effect for the signal. However, it does not require that [EINTR] be returned when another legitimate value may be substituted; for example, a partial transfer count when *read*() or *write*() are interrupted. This is only given when the signal-catching function returns normally as opposed to returns by mechanisms like *longjmp*() or *siglongjmp*( ). [ELOOP] In specifying conditions under which implementations would generate this error, the following goals were considered: 121244 121245 121246 121247 121248 121249 121250 121251 121252 121253 121254 121255 121256 121257 121258 121259 121260 121261 121262 121263 121264 121265 121266 121267 121268 121269 121270 121271 121272 121273 121274 121275 121276 121277 121278 121279 121280 121281 121282 121283 121284 121285 121286

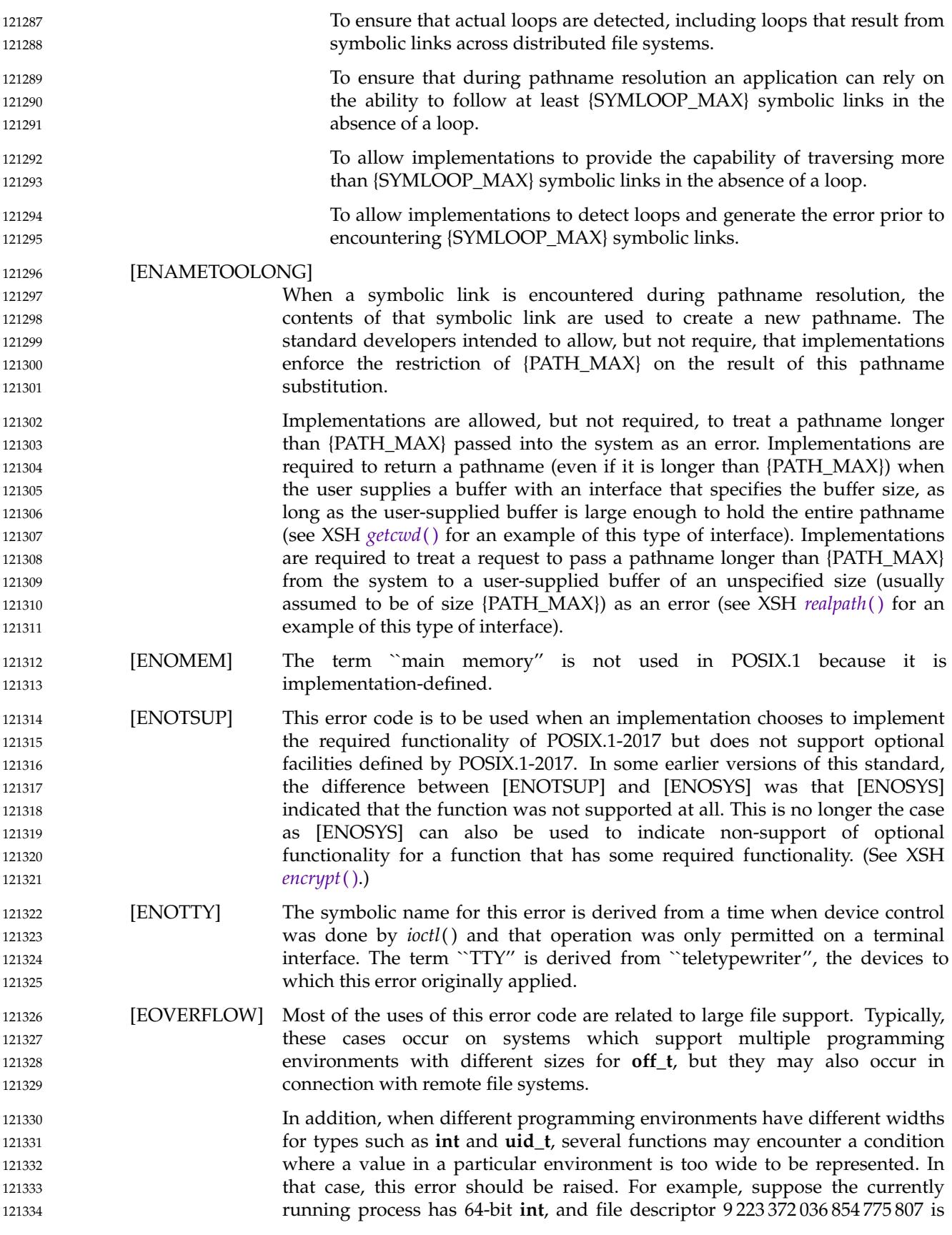

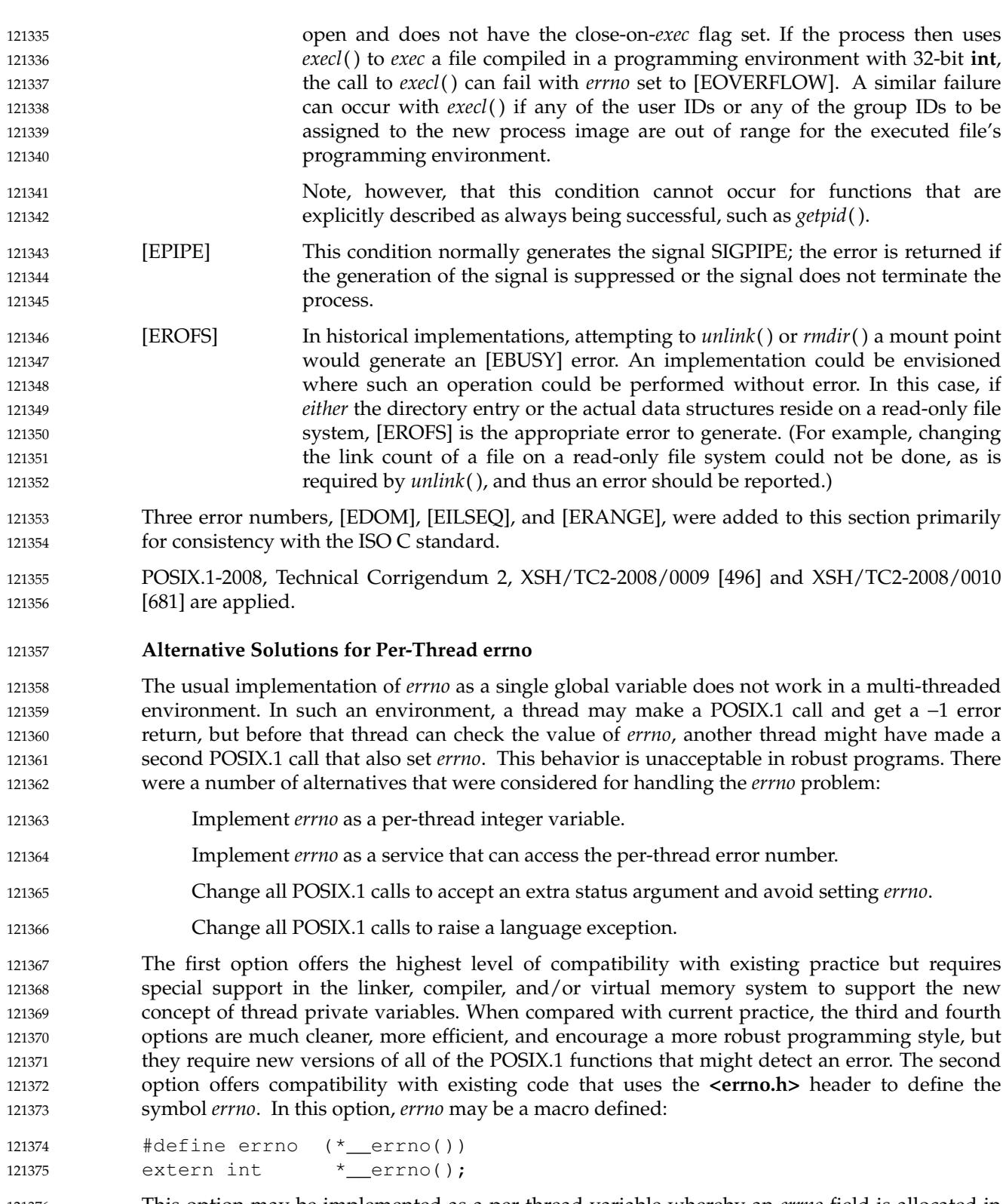

This option may be implemented as a per-thread variable whereby an *errno* field is allocated in the user space object representing a thread, and whereby the function *\_\_errno*() makes a system call to determine the location of its user space object and returns the address of the *errno* field of that object. Another implementation, one that avoids calling the kernel, involves allocating 121376 121377 121378 121379

stacks in chunks. The stack allocator keeps a side table indexed by chunk number containing a pointer to the thread object that uses that chunk. The *\_\_errno*() function then looks at the stack pointer, determines the chunk number, and uses that as an index into the chunk table to find its thread object and thus its private value of *errno*. On most architectures, this can be done in four to five instructions. Some compilers may wish to implement *\_\_errno*() inline to improve performance. 121380 121381 121382 121383 121384 121385

#### **Disallowing Return of the [EINTR] Error Code** 121386

Many blocking interfaces defined by POSIX.1-2017 may return [EINTR] if interrupted during their execution by a signal handler. Blocking interfaces introduced under the threads functionality do not have this property. Instead, they require that the interface appear to be atomic with respect to interruption. In particular, clients of blocking interfaces need not handle any possible [EINTR] return as a special case since it will never occur. If it is necessary to restart operations or complete incomplete operations following the execution of a signal handler, this is handled by the implementation, rather than by the application. 121387 121388 121389 121390 121391 121392 121393

Requiring applications to handle [EINTR] errors on blocking interfaces has been shown to be a frequent source of often unreproducible bugs, and it adds no compelling value to the available functionality. Thus, blocking interfaces introduced for use by multi-threaded programs do not use this paradigm. In particular, in none of the functions *flockfile*( ), *pthread\_cond\_timedwait*( ), *pthread\_cond\_wait*( ), *pthread\_join*( ), *pthread\_mutex\_lock*( ), and *sigwait*() did providing [EINTR] returns add value, or even particularly make sense. Thus, these functions do not provide for an [EINTR] return, even when interrupted by a signal handler. The same arguments can be applied to *sem\_wait*( ), *sem\_trywait*( ), *sigwaitinfo*( ), and *sigtimedwait*( ), but implementations are permitted to return [EINTR] error codes for these functions for compatibility with earlier versions of this standard. Applications cannot rely on calls to these functions returning [EINTR] error codes when signals are delivered to the calling thread, but they should allow for the possibility. 121394 121395 121396 121397 121398 121399 121400 121401 121402 121403 121404 121405

Austin Group Interpretation 1003.1-2001 #050 is applied, allowing [ENOTSUP] and [EOPNOTSUPP] to be the same values. 121406 121407

#### *B.2.3.1 Additional Error Numbers* 121408 B.2.3.1

The ISO C standard defines the name space for implementations to add additional error numbers. 121409 121410

#### **B.2.4 Signal Concepts** 121411 **B.2.4**

Historical implementations of signals, using the *signal*() function, have shortcomings that make them unreliable for many application uses. Because of this, a new signal mechanism, based very closely on the one of 4.2 BSD and 4.3 BSD, was added to POSIX.1. 121412 121413 121414

#### **Signal Names** 121415

The restriction on the actual type used for **sigset\_t** is intended to guarantee that these objects can always be assigned, have their address taken, and be passed as parameters by value. It is not intended that this type be a structure including pointers to other data structures, as that could impact the portability of applications performing such operations. A reasonable implementation could be a structure containing an array of some integer type. 121416 121417 121418 121419 121420

The signals described in POSIX.1-2017 must have unique values so that they may be named as parameters of **case** statements in the body of a C-language **switch** clause. However, 121421 121422

implementation-defined signals may have values that overlap with each other or with signals specified in POSIX.1-2017. An example of this is SIGABRT, which traditionally overlaps some other signal, such as SIGIOT. 121423 121424 121425

- SIGKILL, SIGTERM, SIGUSR1, and SIGUSR2 are ordinarily generated only through the explicit use of the *kill*() function, although some implementations generate SIGKILL under extraordinary circumstances. SIGTERM is traditionally the default signal sent by the *kill* command. 121426 121427 121428 121429
- The signals SIGBUS, SIGEMT, SIGIOT, SIGTRAP, and SIGSYS were omitted from POSIX.1 because their behavior is implementation-defined and could not be adequately categorized. Conforming implementations may deliver these signals, but must document the circumstances under which they are delivered and note any restrictions concerning their delivery. The signals SIGFPE, SIGILL, and SIGSEGV are similar in that they also generally result only from programming errors. They were included in POSIX.1 because they do indicate three relatively well-categorized conditions. They are all defined by the ISO C standard and thus would have to be defined by any system with an ISO C standard binding, even if not explicitly included in POSIX.1. 121430 121431 121432 121433 121434 121435 121436 121437 121438
- There is very little that a Conforming POSIX.1 Application can do by catching, ignoring, or masking any of the signals SIGILL, SIGTRAP, SIGIOT, SIGEMT, SIGBUS, SIGSEGV, SIGSYS, or SIGFPE. They will generally be generated by the system only in cases of programming errors. While it may be desirable for some robust code (for example, a library routine) to be able to detect and recover from programming errors in other code, these signals are not nearly sufficient for that purpose. One portable use that does exist for these signals is that a command interpreter can recognize them as the cause of termination of a process (with *wait*( )) and print an appropriate message. The mnemonic tags for these signals are derived from their PDP-11 origin. 121439 121440 121441 121442 121443 121444 121445 121446
- The signals SIGSTOP, SIGTSTP, SIGTTIN, SIGTTOU, and SIGCONT are provided for job control and are unchanged from 4.2 BSD. The signal SIGCHLD is also typically used by job control shells to detect children that have terminated or, as in 4.2 BSD, stopped. 121447 121448 121449
- Some implementations, including System V, have a signal named SIGCLD, which is similar to SIGCHLD in 4.2 BSD. POSIX.1 permits implementations to have a single signal with both names. POSIX.1 carefully specifies ways in which conforming applications can avoid the semantic differences between the two different implementations. The name SIGCHLD was chosen for POSIX.1 because most current application usages of it can remain unchanged in conforming applications. SIGCLD in System V has more cases of semantics that POSIX.1 does not specify, and thus applications using it are more likely to require changes in addition to the name change. 121450 121451 121452 121453 121454 121455 121456 121457
- The signals SIGUSR1 and SIGUSR2 are commonly used by applications for notification of exceptional behavior and are described as ``reserved as application-defined'' so that such use is not prohibited. Implementations should not generate SIGUSR1 or SIGUSR2, except when explicitly requested by *kill*( ). It is recommended that libraries not use these two signals, as such use in libraries could interfere with their use by applications calling the libraries. If such use is unavoidable, it should be documented. It is prudent for non-portable libraries to use nonstandard signals to avoid conflicts with use of standard signals by portable libraries. 121458 121459 121460 121461 121462 121463 121464
- There is no portable way for an application to catch or ignore non-standard signals. Some implementations define the range of signal numbers, so applications can install signal-catching functions for all of them. Unfortunately, implementation-defined signals often cause problems when caught or ignored by applications that do not understand the reason for the signal. While the desire exists for an application to be more robust by handling all possible signals (even those only generated by *kill*( )), no existing mechanism was found to be sufficiently portable to include in POSIX.1. The value of such a mechanism, if included, would be diminished given that 121465 121466 121467 121468 121469 121470 121471

SIGKILL would still not be catchable. 121472

A number of new signal numbers are reserved for applications because the two user signals defined by POSIX.1 are insufficient for many realtime applications. A range of signal numbers is specified, rather than an enumeration of additional reserved signal names, because different applications and application profiles will require a different number of application signals. It is not desirable to burden all application domains and therefore all implementations with the maximum number of signals required by all possible applications. Note that in this context, signal numbers are essentially different signal priorities. 121473 121474 121475 121476 121477 121478 121479

The relatively small number of required additional signals, {\_POSIX\_RTSIG\_MAX}, was chosen so as not to require an unreasonably large signal mask/set. While this number of signals defined in POSIX.1 will fit in a single 32-bit word signal mask, it is recognized that most existing implementations define many more signals than are specified in POSIX.1 and, in fact, many implementations have already exceeded 32 signals (including the ``null signal''). Support of {\_POSIX\_RTSIG\_MAX} additional signals may push some implementation over the single 32-bit word line, but is unlikely to push any implementations that are already over that line beyond the 64-signal line. 121480 121481 121482 121483 121484 121485 121486 121487

#### *B.2.4.1 Signal Generation and Delivery* 121488

The terms defined in this section are not used consistently in documentation of historical systems. Each signal can be considered to have a lifetime beginning with generation and ending with delivery or acceptance. The POSIX.1 definition of "delivery" does not exclude ignored signals; this is considered a more consistent definition. This revised text in several parts of POSIX.1-2017 clarifies the distinct semantics of asynchronous signal delivery and synchronous signal acceptance. The previous wording attempted to categorize both under the term ``delivery'', which led to conflicts over whether the effects of asynchronous signal delivery applied to synchronous signal acceptance. 121489 121490 121491 121492 121493 121494 121495 121496

- Signals generated for a process are delivered to only one thread. Thus, if more than one thread is eligible to receive a signal, one has to be chosen. The choice of threads is left entirely up to the implementation both to allow the widest possible range of conforming implementations and to give implementations the freedom to deliver the signal to the ``easiest possible'' thread should there be differences in ease of delivery between different threads. 121497 121498 121499 121500 121501
- Note that should multiple delivery among cooperating threads be required by an application, this can be trivially constructed out of the provided single-delivery semantics. The construction of a *sigwait\_multiple*() function that accomplishes this goal is presented with the rationale for *sigwaitinfo*( ). 121502 121503 121504 121505
- Implementations should deliver unblocked signals as soon after they are generated as possible. However, it is difficult for POSIX.1 to make specific requirements about this, beyond those in *kill*() and *sigprocmask*( ). Even on systems with prompt delivery, scheduling of higher priority processes is always likely to cause delays. 121506 121507 121508 121509
- In general, the interval between the generation and delivery of unblocked signals cannot be detected by an application. Thus, references to pending signals generally apply to blocked, pending signals. An implementation registers a signal as pending on the process when no thread has the signal unblocked and there are no threads blocked in a *sigwait*() function for that signal. Thereafter, the implementation delivers the signal to the first thread that unblocks the signal or calls a *sigwait*() function on a signal set containing this signal rather than choosing the recipient thread at the time the signal is sent. 121510 121511 121512 121513 121514 121515 121516
- In the 4.3 BSD system, signals that are blocked and set to SIG\_IGN are discarded immediately upon generation. For a signal that is ignored as its default action, if the action is SIG\_DFL and 121517 121518

the signal is blocked, a generated signal remains pending. In the 4.1 BSD system and in System V Release 3 (two other implementations that support a somewhat similar signal mechanism), all ignored blocked signals remain pending if generated. Because it is not normally useful for an application to simultaneously ignore and block the same signal, it was unnecessary for POSIX.1 to specify behavior that would invalidate any of the historical implementations. 121519 121520 121521 121522 121523

There is one case in some historical implementations where an unblocked, pending signal does not remain pending until it is delivered. In the System V implementation of *signal*( ), pending signals are discarded when the action is set to SIG\_DFL or a signal-catching routine (as well as to SIG\_IGN). Except in the case of setting SIGCHLD to SIG\_DFL, implementations that do this do not conform completely to POSIX.1. Some earlier proposals for POSIX.1 explicitly stated this, but these statements were redundant due to the requirement that functions defined by POSIX.1 not change attributes of processes defined by POSIX.1 except as explicitly stated. 121524 121525 121526 121527 121528 121529 121530

- POSIX.1 specifically states that the order in which multiple, simultaneously pending signals are delivered is unspecified. This order has not been explicitly specified in historical implementations, but has remained quite consistent and been known to those familiar with the implementations. Thus, there have been cases where applications (usually system utilities) have been written with explicit or implicit dependencies on this order. Implementors and others porting existing applications may need to be aware of such dependencies. 121531 121532 121533 121534 121535 121536
- When there are multiple pending signals that are not blocked, implementations should arrange for the delivery of all signals at once, if possible. Some implementations stack calls to all pending signal-catching routines, making it appear that each signal-catcher was interrupted by the next signal. In this case, the implementation should ensure that this stacking of signals does not violate the semantics of the signal masks established by *sigaction*( ). Other implementations process at most one signal when the operating system is entered, with remaining signals saved for later delivery. Although this practice is widespread, this behavior is neither standardized nor endorsed. In either case, implementations should attempt to deliver signals associated with the current state of the process (for example, SIGFPE) before other signals, if possible. 121537 121538 121539 121540 121541 121542 121543 121544 121545

In 4.2 BSD and 4.3 BSD, it is not permissible to ignore or explicitly block SIGCONT, because if blocking or ignoring this signal prevented it from continuing a stopped process, such a process could never be continued (only killed by SIGKILL). However, 4.2 BSD and 4.3 BSD do block SIGCONT during execution of its signal-catching function when it is caught, creating exactly this problem. A proposal was considered to disallow catching SIGCONT in addition to ignoring and blocking it, but this limitation led to objections. The consensus was to require that SIGCONT always continue a stopped process when generated. This removed the need to disallow ignoring or explicit blocking of the signal; note that SIG\_IGN and SIG\_DFL are equivalent for SIGCONT. 121546 121547 121548 121549 121550 121551 121552 121553 121554

- *B.2.4.2 Realtime Signal Generation and Delivery* 121555
- The realtime signals functionality is required in this version of the standard for the following reasons: 121556 121557
- … The **sigevent** structure is used by other POSIX.1 functions that result in asynchronous event notifications to specify the notification mechanism to use and other information needed by the notification mechanism. POSIX.1-2017 defines only three symbolic values for the notification mechanism: 121558 121559 121560 121561
- ⇒S IGEV\_NONE is used to indicate that no notification is required when the event occurs. This is useful for applications that use asynchronous I/O with polling for completion. 121562 121563 121564

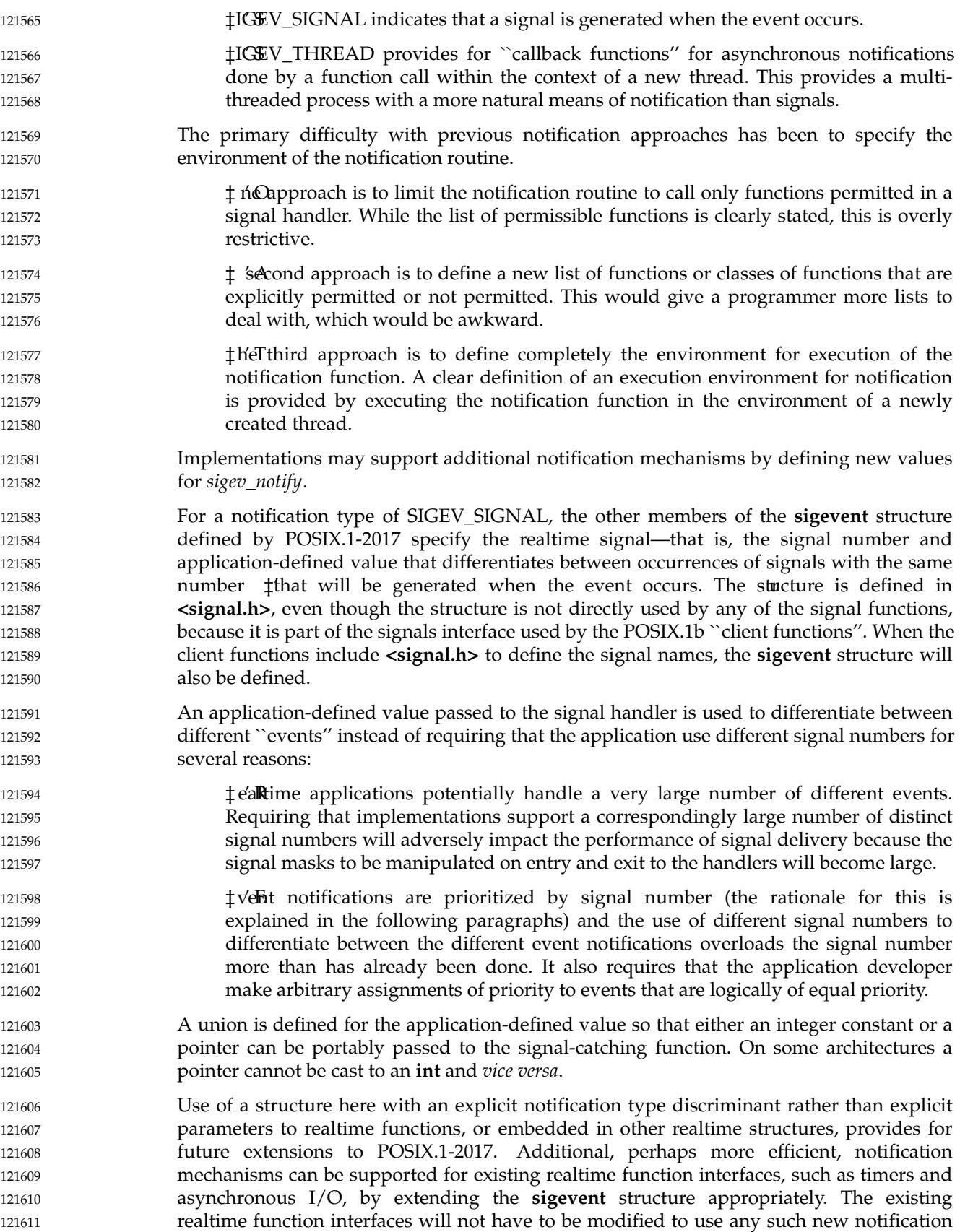

mechanism. The revised text concerning the SIGEV\_SIGNAL value makes consistent the semantics of the members of the **sigevent** structure, particularly in the definitions of *lio\_listio*() and *aio\_fsync*( ). For uniformity, other revisions cause this specification to be referred to rather than inaccurately duplicated in the descriptions of functions and structures using the **sigevent** structure. The revised wording does not relax the requirement that the signal number be in the range SIGRTMIN to SIGRTMAX to guarantee queuing and passing of the application value, since that requirement is still implied by the signal names. 121612 121613 121614 121615 121616 121617 121618 121619

… POSIX.1-2017 is intentionally vague on whether ``non-realtime'' signal-generating mechanisms can result in a **siginfo\_t** being supplied to the handler on delivery. In one existing implementation, a **siginfo\_t** is posted on signal generation, even though the implementation does not support queuing of multiple occurrences of a signal. It is not the intent of POSIX.1-2017 to preclude this, independent of the mandate to define signals that do support queuing. Any interpretation that appears to preclude this is a mistake in the reading or writing of the standard. 121620 121621 121622 121623 121624 121625 121626

- … Signals handled by realtime signal handlers might be generated by functions or conditions that do not allow the specification of an application-defined value and do not queue. POSIX.1-2017 specifies the *si\_code* member of the **siginfo\_t** structure used in existing practice and defines additional codes so that applications can detect whether an application-defined value is present or not. The code SI\_USER for *kill*( )-generated signals is adopted from existing practice. 121627 121628 121629 121630 121631 121632
- … The *sigaction*( ) *sa\_flags* value SA\_SIGINFO tells the implementation that the signalcatching function expects two additional arguments. When the flag is not set, a single argument, the signal number, is passed as specified by POSIX.1-2017. Although POSIX.1-2017 does not explicitly allow the *info* argument to the handler function to be NULL, this is existing practice. This provides for compatibility with programs whose signal-catching functions are not prepared to accept the additional arguments. POSIX.1-2017 is explicitly unspecified as to whether signals actually queue when SA\_SIGINFO is not set for a signal, as there appear to be no benefits to applications in specifying one behavior or another. One existing implementation queues a **siginfo\_t** on each signal generation, unless the signal is already pending, in which case the implementation discards the new **siginfo\_t**; that is, the queue length is never greater than one. This implementation only examines SA\_SIGINFO on signal delivery, discarding the queued **siginfo\_t** if its delivery was not requested. 121633 121634 121635 121636 121637 121638 121639 121640 121641 121642 121643 121644 121645
- The third argument to the signal-catching function, *context*, is left undefined by POSIX.1-2017, but is specified in the interface because it matches existing practice for the SA\_SIGINFO flag. It was considered undesirable to require a separate implementation for SA\_SIGINFO for POSIX conformance on implementations that already support the two additional parameters. 121646 121647 121648 121649 121650
- The requirement to deliver lower numbered signals in the range SIGRTMIN to SIGRTMAX first, when multiple unblocked signals are pending, results from several considerations: 121651 121652
	- ‡ method is required to prioritize event notifications. The signal number was chosen instead of, for instance, associating a separate priority with each request, because an implementation has to check pending signals at various points and select one for delivery when more than one is pending. Specifying a selection order is the minimal additional semantic that will achieve prioritized delivery. If a separate priority were to be associated with queued signals, it would be necessary for an implementation to search all non-empty, non-blocked signal queues and select from among them the pending signal with the highest priority. This would significantly increase the cost of and decrease the determinism of signal delivery.

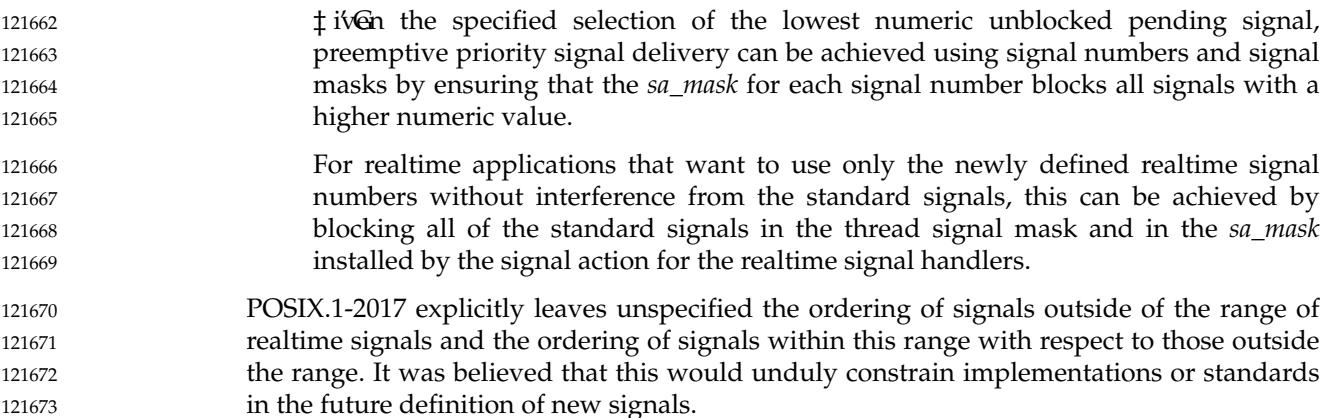

#### $Signal$  *Actions* 121674 B.2.4.3

- Early proposals mentioned SIGCONT as a second exception to the rule that signals are not delivered to stopped processes until continued. Because POSIX.1-2017 now specifies that SIGCONT causes the stopped process to continue when it is generated, delivery of SIGCONT is not prevented because a process is stopped, even without an explicit exception to this rule. 121675 121676 121677 121678
- Ignoring a signal by setting the action to SIG\_IGN (or SIG\_DFL for signals whose default action is to ignore) is not the same as installing a signal-catching function that simply returns. Invoking such a function will interrupt certain system functions that block processes (for example, *wait*( ), *sigsuspend*( ), *pause*( ), *read*( ), *write*( )) while ignoring a signal has no such effect on the process. 121679 121680 121681 121682
- Historical implementations discard pending signals when the action is set to SIG\_IGN. However, they do not always do the same when the action is set to SIG\_DFL and the default action is to ignore the signal. POSIX.1-2017 requires this for the sake of consistency and also for completeness, since the only signal this applies to is SIGCHLD, and POSIX.1-2017 disallows setting its action to SIG\_IGN. 121683 121684 121685 121686 121687
- Some implementations (System V, for example) assign different semantics for SIGCLD depending on whether the action is set to SIG\_IGN or SIG\_DFL. Since POSIX.1 requires that the default action for SIGCHLD be to ignore the signal, applications should always set the action to SIG\_DFL in order to avoid SIGCHLD. 121688 121689 121690 121691
- Whether or not an implementation allows SIG\_IGN as a SIGCHLD disposition to be inherited across a call to one of the *exec* family of functions or *posix\_spawn*() is explicitly left as unspecified. This change was made as a result of IEEE PASC Interpretation 1003.1 #132, and permits the implementation to decide between the following alternatives: 121692 121693 121694 121695
- Unconditionally leave SIGCHLD set to SIG\_IGN, in which case the implementation would not allow applications that assume inheritance of SIG\_DFL to conform to POSIX.1-2017 without change. The implementation would, however, retain an ability to control applications that create child processes but never call on the *wait* family of functions, potentially filling up the process table. 121696 121697 121698 121699 121700
- Unconditionally reset SIGCHLD to SIG\_DFL, in which case the implementation would allow applications that assume inheritance of SIG\_DFL to conform. The implementation would, however, lose an ability to control applications that spawn child processes but never reap them. 121701 121702 121703 121704
- … Provide some mechanism, not specified in POSIX.1-2017, to control inherited SIGCHLD dispositions. 121705 121706
- Some implementations (System V, for example) will deliver a SIGCLD signal immediately when 121707

a process establishes a signal-catching function for SIGCLD when that process has a child that has already terminated. Other implementations, such as 4.3 BSD, do not generate a new SIGCHLD signal in this way. In general, a process should not attempt to alter the signal action for the SIGCHLD signal while it has any outstanding children. However, it is not always possible for a process to avoid this; for example, shells sometimes start up processes in pipelines with other processes from the pipeline as children. Processes that cannot ensure that they have no children when altering the signal action for SIGCHLD thus need to be prepared for, but not depend on, generation of an immediate SIGCHLD signal. 121708 121709 121710 121711 121712 121713 121714 121715

The default action of the stop signals (SIGSTOP, SIGTSTP, SIGTTIN, SIGTTOU) is to stop a process that is executing. If a stop signal is delivered to a process that is already stopped, it has no effect. In fact, if a stop signal is generated for a stopped process whose signal mask blocks the signal, the signal will never be delivered to the process since the process must receive a SIGCONT, which discards all pending stop signals, in order to continue executing. 121716 121717 121718 121719 121720

- The SIGCONT signal continues a stopped process even if SIGCONT is blocked (or ignored). However, if a signal-catching routine has been established for SIGCONT, it will not be entered until SIGCONT is unblocked. 121721 121722 121723
- If a process in an orphaned process group stops, it is no longer under the control of a job control shell and hence would not normally ever be continued. Because of this, orphaned processes that receive terminal-related stop signals (SIGTSTP, SIGTTIN, SIGTTOU, but not SIGSTOP) must not be allowed to stop. The goal is to prevent stopped processes from languishing forever. (As SIGSTOP is sent only via *kill*( ), it is assumed that the process or user sending a SIGSTOP can send a SIGCONT when desired.) Instead, the system must discard the stop signal. As an extension, it may also deliver another signal in its place. 4.3 BSD sends a SIGKILL, which is overly effective because SIGKILL is not catchable. Another possible choice is SIGHUP. 4.3 BSD also does this for orphaned processes (processes whose parent has terminated) rather than for members of orphaned process groups; this is less desirable because job control shells manage process groups. POSIX.1 also prevents SIGTTIN and SIGTTOU signals from being generated for processes in orphaned process groups as a direct result of activity on a terminal, preventing infinite loops when *read*() and *write*() calls generate signals that are discarded; see [Section](#page-3597-0) [A.11.1.4](#page-3597-0) (on page 3551). A similar restriction on the generation of SIGTSTP was considered, but that would be unnecessary and more difficult to implement due to its asynchronous nature. 121724 121725 121726 121727 121728 121729 121730 121731 121732 121733 121734 121735 121736 121737 121738
- Although POSIX.1 requires that signal-catching functions be called with only one argument, there is nothing to prevent conforming implementations from extending POSIX.1 to pass additional arguments, as long as Strictly Conforming POSIX.1 Applications continue to compile and execute correctly. Most historical implementations do, in fact, pass additional, signalspecific arguments to certain signal-catching routines. 121739 121740 121741 121742 121743
- There was a proposal to change the declared type of the signal handler to: 121744
- void func (int sig, ...); 121745
- The usage of ellipses  $($ "...") is ISOC standard syntax to indicate a variable number of arguments. Its use was intended to allow the implementation to pass additional information to the signal handler in a standard manner. 121746 121747 121748
- Unfortunately, this construct would require all signal handlers to be defined with this syntax because the ISO C standard allows implementations to use a different parameter passing mechanism for variable parameter lists than for non-variable parameter lists. Thus, all existing signal handlers in all existing applications would have to be changed to use the variable syntax in order to be standard and portable. This is in conflict with the goal of Minimal Changes to Existing Application Code. 121749 121750 121751 121752 121753 121754
- When terminating a process from a signal-catching function, processes should be aware of any 121755

interpretation that their parent may make of the status returned by *wait*( ), *waitid*( ), or *waitpid*( ). In particular, a signal-catching function should not call *exit*(0) or *\_exit*(0) unless it wants to indicate successful termination. A non-zero argument to *exit*() or *\_exit*() can be used to indicate unsuccessful termination. Alternatively, the process can use *kill*() to send itself a fatal signal (first ensuring that the signal is set to the default action and not blocked). See also the RATIONALE section of the *\_exit*() function. 121756 121757 121758 121759 121760 121761

The behavior of *unsafe* functions, as defined by this section, is undefined when they are called from (or after a *longjmp*() or *siglongjmp*() out of) signal-catching functions in certain circumstances. The behavior of async-signal-safe functions, as defined by this section, is as specified by POSIX.1, regardless of invocation from a signal-catching function. This is the only intended meaning of the statement that async-signal-safe functions may be used in signalcatching functions without restriction. Applications must still consider all effects of such functions on such things as data structures, files, and process state. In particular, application developers need to consider the restrictions on interactions when interrupting *sleep*() (see *sleep*( )) and interactions among multiple handles for a file description. The fact that any specific function is listed as async-signal-safe does not necessarily mean that invocation of that function from a signal-catching function is recommended. 121762 121763 121764 121765 121766 121767 121768 121769 121770 121771 121772

- In order to prevent errors arising from interrupting non-async-signal-safe function calls, applications should protect calls to these functions either by blocking the appropriate signals or through the use of some programmatic semaphore. POSIX.1 does not address the more general problem of synchronizing access to shared data structures. Note in particular that even the ``safe'' functions may modify the global variable *errno*; the signal-catching function may want to save and restore its value. The same principles apply to the async-signal-safety of application routines and asynchronous data access. 121773 121774 121775 121776 121777 121778 121779
- Note that although *longjmp*() and *siglongjmp*() are in the list of async-signal-safe functions, there are restrictions on subsequent behavior after the function is called from a signal-catching function. This is because the code executing after *longjmp*() or *siglongjmp*() can call any unsafe functions with the same danger as calling those unsafe functions directly from the signal handler. Applications that use *longjmp*() or *siglongjmp*() out of signal handlers require rigorous protection in order to be portable. Many of the other functions that are excluded from the list are traditionally implemented using either the C language *malloc*() or *free*() functions or the ISO C standard I/O library, both of which traditionally use data structures in a non-async-signal-safe manner. Because any combination of different functions using a common data structure can cause async-signal-safety problems, POSIX.1 does not define the behavior when any unsafe function is called in (or after a *longjmp*() or *siglongjmp*() out of) a signal handler that interrupts any unsafe function or the non-async-signal-safe processing equivalent to *exit*() that is performed after return from the initial call to *main*( ). 121780 121781 121782 121783 121784 121785 121786 121787 121788 121789 121790 121791 121792
- The only realtime extension to signal actions is the addition of the additional parameters to the signal-catching function. This extension has been explained and motivated in the previous section. In making this extension, though, developers of POSIX.1b ran into issues relating to function prototypes. In response to input from the POSIX.1 standard developers, members were added to the **sigaction** structure to specify function prototypes for the newer signal-catching function specified by POSIX.1b. These members follow changes that are being made to POSIX.1. Note that POSIX.1-2017 explicitly states that these fields may overlap so that a union can be defined. This enabled existing implementations of POSIX.1 to maintain binary-compatibility when these extensions were added. 121793 121794 121795 121796 121797 121798 121799 121800 121801

The **siginfo\_t** structure was adopted for passing the application-defined value to match existing practice, but the existing practice has no provision for an application-defined value, so this was added. Note that POSIX normally reserves the  $\cdot$  t'' type designation for opaque types. The **siginfo\_t** structure breaks with this convention to follow existing practice and thus promote 121802 121803 121804 121805

portability. 121806

POSIX.1-2017 specifies several values for the *si\_code* member of the **siginfo\_t** structure. Some were introduced in POSIX.1b; others were XSI functionality in the Single UNIX Specification, Version 2 and Version 3, that has now become Base functionality. Historically, an *si\_code* value of less than or equal to zero indicated that the signal was generated by a process via the *kill*( ) function, and values of *si\_code* that provided additional information for implementationgenerated signals, such as SIGFPE or SIGSEGV, were all positive. This functionality is partially specified for XSI systems in that if *si\_code* is less than or equal to zero, the signal was generated by a process. However, since POSIX.1b did not specify that SI\_USER (or SI\_QUEUE) had a value less than or equal to zero, it is not true that when the signal is generated by a process, the value of *si\_code* will always be less than or equal to zero. XSI applications should check whether *si\_code* is SI\_USER or SI\_QUEUE in addition to checking whether it is less than or equal to zero. Applications on systems that do not support the XSI option should just check for SI\_USER and SI\_QUEUE. 121807 121808 121809 121810 121811 121812 121813 121814 121815 121816 121817 121818 121819

- If an implementation chooses to define additional values for *si\_code*, these values have to be different from the values of the non-signal-specific symbols specified by POSIX.1-2017. This will allow conforming applications to differentiate between signals generated by standard events and those generated by other implementation events in a manner compatible with existing practice. 121820 121821 121822 121823 121824
- The unique values of *si\_code* for the POSIX.1b asynchronous events have implications for implementations of, for example, asynchronous I/O or message passing in user space library code. Such an implementation will be required to provide a hidden interface to the signal generation mechanism that allows the library to specify the standard values of *si\_code*. 121825 121826 121827 121828
- POSIX.1-2017 also specifies additional members of **siginfo\_t**, beyond those that were in POSIX.1b. Like the *si\_code* values mentioned above, these were XSI functionality in the Single UNIX Specification, Version 2 and Version 3, that has now become Base functionality. They provide additional information when *si\_code* has one of the values that moved from XSI to Base. 121829 121830 121831 121832
- Although it is not explicitly visible to applications, there are additional semantics for signal actions implied by queued signals and their interaction with other POSIX.1b realtime functions. Specifically: 121833 121834 121835
- It is not necessary to queue signals whose action is SIG\_IGN. 121836
- For implementations that support POSIX.1b timers, some interaction with the timer functions at signal delivery is implied to manage the timer overrun count. 121837 121838

IEEE Std 1003.1-2001/Cor 1-2002, item XSH/TC1/D6/5 is applied, reordering the RTS shaded text under the third and fourth paragraphs of the SIG\_DFL description. This corrects an earlier editorial error in this section. 121839 121840 121841

IEEE Std 1003.1-2001/Cor 1-2002, item XSH/TC1/D6/6 is applied, adding the *abort*() function to the list of async-signal-safe functions. 121842 121843

- IEEE Std 1003.1-2001/Cor 2-2004, item XSH/TC2/D6/4 is applied, adding the *sockatmark*( ) function to the list of functions that shall be either reentrant or non-interruptible by signals and shall be async-signal-safe. 121844 121845 121846
- POSIX.1-2008, Technical Corrigendum 2, XSH/TC2-2008/0011 [690], XSH/TC2-2008/0012 [516], XSH/TC2-2008/0013 [692], XSH/TC2-2008/0014 [615], XSH/TC2-2008/0015 [516], and XSH/TC2-2008/0016 [807] are applied. 121847 121848 121849

#### *B.2.4.4 Signal Effects on Other Functions* 121850 B.2.4.4

The most common behavior of an interrupted function after a signal-catching function returns is for the interrupted function to give an [EINTR] error unless the SA\_RESTART flag is in effect for the signal. However, there are a number of specific exceptions, including *sleep*() and certain situations with *read*() and *write*( ). 121851 121852 121853 121854

The historical implementations of many functions defined by POSIX.1-2017 are not interruptible, but delay delivery of signals generated during their execution until after they complete. This is never a problem for functions that are guaranteed to complete in a short (imperceptible to a human) period of time. It is normally those functions that can suspend a process indefinitely or for long periods of time (for example, *wait*( ), *pause*( ), *sigsuspend*( ), *sleep*( ), or *read*( )/*write*() on a slow device like a terminal) that are interruptible. This permits applications to respond to interactive signals or to set timeouts on calls to most such functions with *alarm*( ). Therefore, implementations should generally make such functions (including ones defined as extensions) interruptible. 121855 121856 121857 121858 121859 121860 121861 121862 121863

Functions not mentioned explicitly as interruptible may be so on some implementations, possibly as an extension where the function gives an [EINTR] error. There are several functions (for example, *getpid*( ), *getuid*( )) that are specified as never returning an error, which can thus never be extended in this way. 121864 121865 121866 121867

If a signal-catching function returns while the SA\_RESTART flag is in effect, an interrupted function is restarted at the point it was interrupted. Conforming applications cannot make assumptions about the internal behavior of interrupted functions, even if the functions are async-signal-safe. For example, suppose the *read*() function is interrupted with SA\_RESTART in effect, the signal-catching function closes the file descriptor being read from and returns, and the *read*() function is then restarted; in this case the application cannot assume that the *read*() function will give an [EBADF] error, since *read*() might have checked the file descriptor for validity before being interrupted. 121868 121869 121870 121871 121872 121873 121874 121875

POSIX.1-2008, Technical Corrigendum 2, XSH/TC2-2008/0017 [807] is applied. 121876

#### **B.2.5 Standard I/O Streams** 121877 **B.2.5**

Although the ISO C standard guarantees that, at program start-up, *stdin* is open for reading and *stdout* and *stderr* are open for writing, this guarantee is contingent (as are all guarantees made by the ISO C and POSIX standards) on the program being executed in a conforming environment. Programs executed with file descriptor 0 not open for reading or with file descriptor 1 or 2 not open for writing are executed in a non-conforming environment. Application writers are warned (in *[exec](#page-829-0)*, *[posix\\_spawn](#page-1498-0)*( ), and [Section C.2.7,](#page-3781-0) on page 3735) not to execute a standard utility or a conforming application with file descriptor 0 not open for reading or with file descriptor 1 or 2 not open for writing. 121878 121879 121880 121881 121882 121883 121884 121885

POSIX.1-2008, Technical Corrigendum 2, XSH/TC2-2008/0018 [608] is applied. 121886

*B.2.5.1 Interaction of File Descriptors and Standard I/O Streams* 121887

POSIX.1-2008, Technical Corrigendum 2, XSH/TC2-2008/0019 [480] is applied. 121888

*B.2.5.2 Stream Orientation and Encoding Rules* 121889 B.2.5.2

There is no additional rationale provided for this section. 121890

#### **B.2.6 STREAMS** 121891

STREAMS are included into POSIX.1-2017 as part of the alignment with the Single UNIX Specification, but marked as an option in recognition that not all systems may wish to implement the facility. The option within POSIX.1-2017 is denoted by the XSR margin marker. The standard developers made this option independent of the XSI option. In this version of the standard this option is marked obsolescent. 121892 121893 121894 121895 121896

STREAMS are a method of implementing network services and other character-based input/output mechanisms, with the STREAM being a full-duplex connection between a process and a device. STREAMS provides direct access to protocol modules, and optional protocol modules can be interposed between the process-end of the STREAM and the device-driver at the device-end of the STREAM. Pipes can be implemented using the STREAMS mechanism, so they can provide process-to-process as well as process-to-device communications. 121897 121898 121899 121900 121901 121902

- This section introduces STREAMS I/O, the message types used to control them, an overview of the priority mechanism, and the interfaces used to access them. 121903 121904
- *B.2.6.1 Accessing STREAMS* 121905 B.2.6.1
- There is no additional rationale provided for this section. 121906

#### **B.2.7 XSI Interprocess Communication** 121907

There are two forms of IPC supported as options in POSIX.1-2017. The traditional System V IPC routines derived from the SVID—that is, the *msg\**( ), *sem\**( ), and *shm\**() interfaces—are mandatory on XSI-conformant systems. Thus, all XSI-conformant systems provide the same mechanisms for manipulating messages, shared memory, and semaphores. 121908 121909 121910 121911

- In addition, the POSIX Realtime Extension provides an alternate set of routines for those systems supporting the appropriate options. 121912 121913
- The application developer is presented with a choice: the System V interfaces or the POSIX interfaces (loosely derived from the Berkeley interfaces). The XSI profile prefers the System V interfaces, but the POSIX interfaces may be more suitable for realtime or other performancesensitive applications. 121914 121915 121916 121917
- *B.2.7.1 IPC General Information* 121918 B.2.7.1

General information that is shared by all three mechanisms is described in this section. The common permissions mechanism is briefly introduced, describing the mode bits, and how they are used to determine whether or not a process has access to read or write/alter the appropriate instance of one of the IPC mechanisms. All other relevant information is contained in the reference pages themselves. 121919 121920 121921 121922 121923

- The semaphore type of IPC allows processes to communicate through the exchange of semaphore values. A semaphore is a positive integer. Since many applications require the use of more than one semaphore, XSI-conformant systems have the ability to create sets or arrays of semaphores. 121924 121925 121926 121927
- Calls to support semaphores include: 121928

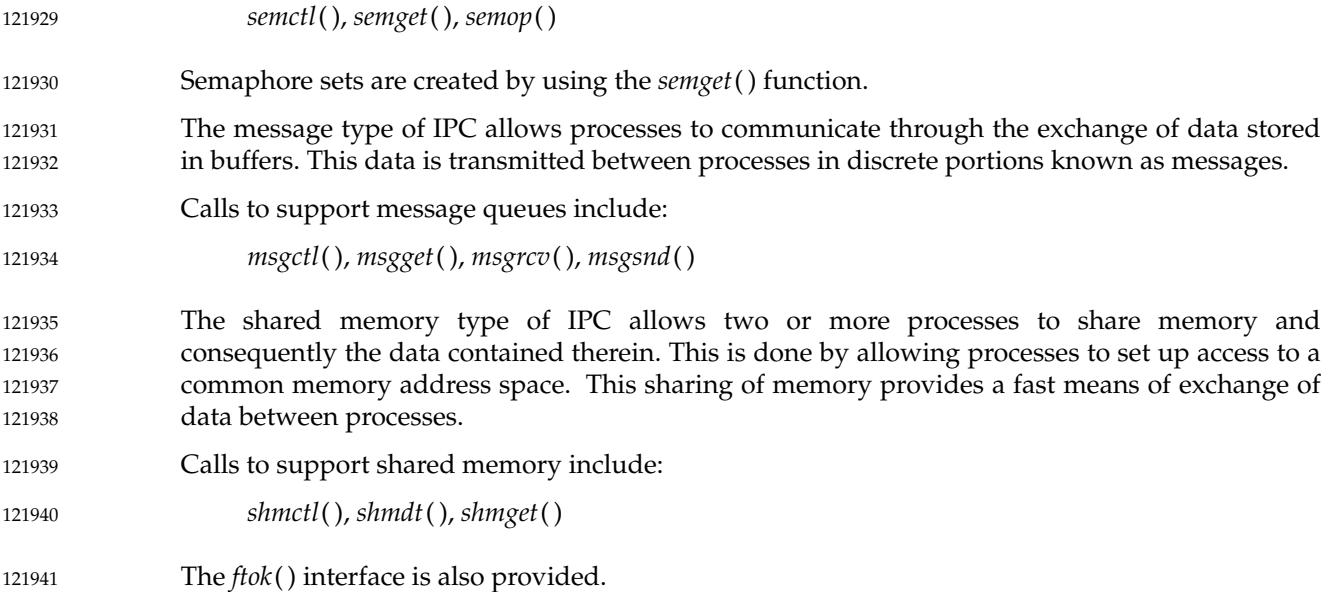

#### **B.2.8 Realtime** 121942 **B.2.8**

#### **Advisory Information** 121943

POSIX.1b contains an Informative Annex with proposed interfaces for ``realtime files''. These interfaces could determine groups of the exact parameters required to do "direct  $I/O$ " or ``extents''. These interfaces were objected to by a significant portion of the balloting group as too complex. A conforming application had little chance of correctly navigating the large parameter space to match its desires to the system. In addition, they only applied to a new type of file (realtime files) and they told the implementation exactly what to do as opposed to advising the implementation on application behavior and letting it optimize for the system the (portable) application was running on. For example, it was not clear how a system that had a disk array should set its parameters. 121944 121945 121946 121947 121948 121949 121950 121951 121952

- There seemed to be several overall goals: 121953
- … Optimizing sequential access 121954
- … Optimizing caching behavior 121955
- … Optimizing I/O data transfer 121956
- **Preallocation** 121957

The advisory interfaces, *posix\_fadvise*() and *posix\_madvise*( ), satisfy the first two goals. The POSIX\_FADV\_SEQUENTIAL and POSIX\_MADV\_SEQUENTIAL advice tells the implementation to expect serial access. Typically the system will prefetch the next several serial accesses in order to overlap I/O. It may also free previously accessed serial data if memory is tight. If the application is not doing serial access it can use POSIX\_FADV\_WILLNEED and POSIX\_MADV\_WILLNEED to accomplish I/O overlap, as required. When the application advises POSIX\_FADV\_RANDOM or POSIX\_MADV\_RANDOM behavior, the implementation usually tries to fetch a minimum amount of data with each request and it does not expect much locality. POSIX\_FADV\_DONTNEED and POSIX\_MADV\_DONTNEED allow the system to free up caching resources as the data will not be required in the near future. 121958 121959 121960 121961 121962 121963 121964 121965 121966 121967

POSIX\_FADV\_NOREUSE tells the system that caching the specified data is not optimal. For file I/O, the transfer should go directly to the user buffer instead of being cached internally by the 121968 121969

implementation. To portably perform direct disk I/O on all systems, the application must perform its I/O transfers according to the following rules: 1. The user buffer should be aligned according to the {POSIX\_REC\_XFER\_ALIGN} *pathconf*() variable. 2. The number of bytes transferred in an I/O operation should be a multiple of the {POSIX\_ALLOC\_SIZE\_MIN} *pathconf*() variable. 3. The offset into the file at the start of an I/O operation should be a multiple of the {POSIX\_ALLOC\_SIZE\_MIN} *pathconf*() variable. 4. The application should ensure that all threads which open a given file specify POSIX\_FADV\_NOREUSE to be sure that there is no unexpected interaction between threads using buffered I/O and threads using direct I/O to the same file. In some cases, a user buffer must be properly aligned in order to be transferred directly to/from the device. The {POSIX\_REC\_XFER\_ALIGN} *pathconf*() variable tells the application the proper alignment. The preallocation goal is met by the space control function, *posix\_fallocate*( ). The application can use *posix\_fallocate*() to guarantee no [ENOSPC] errors and to improve performance by prepaying any overhead required for block allocation. Implementations may use information conveyed by a previous *posix\_fadvise*() call to influence the manner in which allocation is performed. For example, if an application did the following calls:  $fd = open("file");$ posix\_fadvise(fd, offset, len, POSIX\_FADV\_SEQUENTIAL); posix\_fallocate(fd, len, size); an implementation might allocate the file contiguously on disk. Finally, the *pathconf*() variables {POSIX\_REC\_MIN\_XFER\_SIZE}, {POSIX\_REC\_MAX\_XFER\_SIZE}, and {POSIX\_REC\_INCR\_XFER\_SIZE} tell the application a range of transfer sizes that are recommended for best I/O performance. Where bounded response time is required, the vendor can supply the appropriate settings of the advisories to achieve a guaranteed performance level. The interfaces meet the goals while allowing applications using regular files to take advantage of performance optimizations. The interfaces tell the implementation expected application behavior which the implementation can use to optimize performance on a particular system with a particular dynamic load. The *posix\_memalign*() function was added to allow for the allocation of specifically aligned buffers; for example, for {POSIX\_REC\_XFER\_ALIGN}. The working group also considered the alternative of adding a function which would return an aligned pointer to memory within a user-supplied buffer. This was not considered to be the best method, because it potentially wastes large amounts of memory when buffers need to be aligned on large alignment boundaries. 121970 121971 121972 121973 121974 121975 121976 121977 121978 121979 121980 121981 121982 121983 121984 121985 121986 121987 121988 121989 121990 121991 121992 121993 121994 121995 121996 121997 121998 121999 122000 122001 122002 122003 122004 122005 122006 122007 122008

**Message Passing** This section provides the rationale for the definition of the message passing interface in POSIX.1-2017. This is presented in terms of the objectives, models, and requirements imposed upon this interface. **Objectives** Many applications, including both realtime and database applications, require a means of passing arbitrary amounts of data between cooperating processes comprising the overall application on one or more processors. Many conventional interfaces for interprocess communication are insufficient for realtime applications in that efficient and deterministic data passing methods cannot be implemented. This has prompted the definition of message passing interfaces providing these facilities: ‡ ṕ*Φ* a message queue. ‡en<sup>§</sup> a message to a message queue. ‡e'dive a message from a queue, either synchronously or asynchronously. ‡ lte⁄k message queue attributes for flow and resource control. It is assumed that an application may consist of multiple cooperating processes and that these processes may wish to communicate and coordinate their activities. The message passing facility described in POSIX.1-2017 allows processes to communicate through system-wide queues. These message queues are accessed through names that may be pathnames. A message queue can be opened for use by multiple sending and/or multiple receiving processes. Background on Embedded Applications Interprocess communication utilizing message passing is a key facility for the construction of deterministic, high-performance realtime applications. The facility is present in all realtime systems and is the framework upon which the application is constructed. The performance of the facility is usually a direct indication of the performance of the resulting application. Realtime applications, especially for embedded systems, are typically designed around the performance constraints imposed by the message passing mechanisms. Applications for embedded systems are typically very tightly constrained. Application developers expect to design and control the entire system. In order to minimize system costs, the writer will attempt to use all resources to their utmost and minimize the requirement to add additional memory or processors. The embedded applications usually share address spaces and only a simple message passing mechanism is required. The application can readily access common data incurring only mutual-exclusion overheads. The models desired are the simplest possible with the application building higher-level facilities only when needed. … Requirements The following requirements determined the features of the message passing facilities defined in POSIX.1-2017: ‡ ánNing of Message Queues The mechanism for gaining access to a message queue is a pathname evaluated in a context that is allowed to be a file system name space, or it can be independent of any file system. This is a specific attempt to allow implementations based on either method in order to address both embedded systems and to also allow 122009 122010 122011 122012 122013 122014 122015 122016 122017 122018 122019 122020 122021 122022 122023 122024 122025 122026 122027 122028 122029 122030 122031 122032 122033 122034 122035 122036 122037 122038 122039 122040 122041 122042 122043 122044 122045 122046 122047 122048 122049 122050 122051 122052 122053
implementation in larger systems. The interface of *mq\_open*() is defined to allow but not require the access control and name conflicts resulting from utilizing a file system for name resolution. All required behavior is specified for the access control case. Yet a conforming implementation, such as an embedded system kernel, may define that there are no distinctions between users and may define that all processes have all access privileges. ‡mBedded System Naming Embedded systems need to be able to utilize independent name spaces for accessing the various system objects. They typically do not have a file system, precluding its utilization as a common name resolution mechanism. The modularity of an embedded system limits the connections between separate mechanisms that can be allowed. Embedded systems typically do not have any access protection. Since the system does not support the mixing of applications from different areas, and usually does not even have the concept of an authorization entity, access control is not useful. ‡a'rģe System Naming On systems with more functionality, the name resolution must support the ability to use the file system as the name resolution mechanism/object storage medium and to have control over access to the objects. Utilizing the pathname space can result in further errors when the names conflict with other objects. ‡ixed Size of Messages The interfaces impose a fixed upper bound on the size of messages that can be sent to a specific message queue. The size is set on an individual queue basis and cannot be changed dynamically. The purpose of the fixed size is to increase the ability of the system to optimize the implementation of *mq\_send*() and *mq\_receive*( ). With fixed sizes of messages and fixed numbers of messages, specific message blocks can be pre-allocated. This eliminates a significant amount of checking for errors and boundary conditions. Additionally, an implementation can optimize data copying to maximize performance. Finally, with a restricted range of message sizes, an implementation is better able to provide deterministic operations. ‡ridritization of Messages Message prioritization allows the application to determine the order in which messages are received. Prioritization of messages is a key facility that is provided by most realtime kernels and is heavily utilized by the applications. The major purpose of having priorities in message queues is to avoid priority inversions in the message system, where a high-priority message is delayed behind one or more lower-priority messages. This allows the applications to be designed so that they do not need to be interrupted in order to change the flow of control when exceptional conditions occur. The prioritization does add additional overhead to the message operations in those cases it is actually used but a clever implementation can optimize for the FIFO case to make that more efficient. **± sv∆chronous Notification** The interface supports the ability to have a task asynchronously notified of the availability of a message on the queue. The purpose of this facility is to allow the task to perform other functions and yet still be notified that a message has become 122054 122055 122056 122057 122058 122059 122060 122061 122062 122063 122064 122065 122066 122067 122068 122069 122070 122071 122072 122073 122074 122075 122076 122077 122078 122079 122080 122081 122082 122083 122084 122085 122086 122087 122088 122089 122090 122091 122092 122093 122094 122095 122096 122097 122098 122099

available on the queue. 122100

- To understand the requirement for this function, it is useful to understand two models of application design: a single task performing multiple functions and multiple tasks performing a single function. Each of these models has advantages. 122101 122102 122103
- Asynchronous notification is required to build the model of a single task performing multiple operations. This model typically results from either the expectation that interruption is less expensive than utilizing a separate task or from the growth of the application to include additional functions. 122104 122105 122106 122107

#### **Semaphores** 122108

- Semaphores are a high-performance process synchronization mechanism. Semaphores are named by null-terminated strings of characters. 122109 122110
- A semaphore is created using the *sem\_init*() function or the *sem\_open*() function with the O\_CREAT flag set in *oflag*. 122111 122112
- To use a semaphore, a process has to first initialize the semaphore or inherit an open descriptor for the semaphore via *fork*( ). 122113 122114
- A semaphore preserves its state when the last reference is closed. For example, if a semaphore has a value of 13 when the last reference is closed, it will have a value of 13 when it is next opened. 122115 122116 122117
- When a semaphore is created, an initial state for the semaphore has to be provided. This value is a non-negative integer. Negative values are not possible since they indicate the presence of blocked processes. The persistence of any of these objects across a system crash or a system reboot is undefined. Conforming applications must not depend on any sort of persistence across a system reboot or a system crash. 122118 122119 122120 122121 122122
- … Models and Requirements 122123
- A realtime system requires synchronization and communication between the processes comprising the overall application. An efficient and reliable synchronization mechanism has to be provided in a realtime system that will allow more than one schedulable process mutually-exclusive access to the same resource. This synchronization mechanism has to allow for the optimal implementation of synchronization or systems implementors will define other, more cost-effective methods. 122124 122125 122126 122127 122128 122129
- At issue are the methods whereby multiple processes (tasks) can be designed and implemented to work together in order to perform a single function. This requires interprocess communication and synchronization. A semaphore mechanism is the lowest level of synchronization that can be provided by an operating system. 122130 122131 122132 122133
- A semaphore is defined as an object that has an integral value and a set of blocked processes associated with it. If the value is positive or zero, then the set of blocked processes is empty; otherwise, the size of the set is equal to the absolute value of the semaphore value. The value of the semaphore can be incremented or decremented by any process with access to the semaphore and must be done as an indivisible operation. When a semaphore value is less than or equal to zero, any process that attempts to lock it again will block or be informed that it is not possible to perform the operation. 122134 122135 122136 122137 122138 122139 122140
- A semaphore may be used to guard access to any resource accessible by more than one schedulable task in the system. It is a global entity and not associated with any particular process. As such, a method of obtaining access to the semaphore has to be provided by the operating system. A process that wants access to a critical resource (section) has to wait on the semaphore that guards that resource. When the semaphore is locked on behalf of a 122141 122142 122143 122144 122145

process, it knows that it can utilize the resource without interference by any other cooperating process in the system. When the process finishes its operation on the resource, leaving it in a well-defined state, it posts the semaphore, indicating that some other process may now obtain the resource associated with that semaphore. 122146 122147 122148 122149

In this section, mutexes and condition variables are specified as the synchronization mechanisms between threads. 122150 122151

- These primitives are typically used for synchronizing threads that share memory in a single process. However, this section provides an option allowing the use of these synchronization interfaces and objects between processes that share memory, regardless of the method for sharing memory. 122152 122153 122154 122155
- Much experience with semaphores shows that there are two distinct uses of synchronization: locking, which is typically of short duration; and waiting, which is typically of long or unbounded duration. These distinct usages map directly onto mutexes and condition variables, respectively. 122156 122157 122158 122159
- Semaphores are provided in POSIX.1-2017 primarily to provide a means of synchronization for processes; these processes may or may not share memory. Mutexes and condition variables are specified as synchronization mechanisms between threads; these threads always share (some) memory. Both are synchronization paradigms that have been in widespread use for a number of years. Each set of primitives is particularly well matched to certain problems. 122160 122161 122162 122163 122164 122165
- With respect to binary semaphores, experience has shown that condition variables and mutexes are easier to use for many synchronization problems than binary semaphores. The primary reason for this is the explicit appearance of a Boolean predicate that specifies when the condition wait is satisfied. This Boolean predicate terminates a loop, including the call to *pthread\_cond\_wait*(). As a result, extra wakeups are benign since the predicate governs whether the thread will actually proceed past the condition wait. With stateful primitives, such as binary semaphores, the wakeup in itself typically means that the wait is satisfied. The burden of ensuring correctness for such waits is thus placed on *all* signalers of the semaphore rather than on an *explicitly coded* Boolean predicate located at the condition wait. Experience has shown that the latter creates a major improvement in safety and ease-of-use. 122166 122167 122168 122169 122170 122171 122172 122173 122174 122175 122176
- Counting semaphores are well matched to dealing with producer/consumer problems, including those that might exist between threads of different processes, or between a signal handler and a thread. In the former case, there may be little or no memory shared by the processes; in the latter case, one is not communicating between co-equal threads, but between a thread and an interrupt-like entity. It is for these reasons that POSIX.1-2017 allows semaphores to be used by threads. 122177 122178 122179 122180 122181 122182
- Mutexes and condition variables have been effectively used with and without priority inheritance, priority ceiling, and other attributes to synchronize threads that share memory. The efficiency of their implementation is comparable to or better than that of other synchronization primitives that are sometimes harder to use (for example, binary semaphores). Furthermore, there is at least one known implementation of Ada tasking that uses these primitives. Mutexes and condition variables together constitute an appropriate, sufficient, and complete set of inter-thread synchronization primitives. 122183 122184 122185 122186 122187 122188 122189
- Efficient multi-threaded applications require high-performance synchronization primitives. Considerations of efficiency and generality require a small set of primitives upon which more sophisticated synchronization functions can be built. 122190 122191 122192

… Standardization Issues 122193

It is possible to implement very high-performance semaphores using test-and-set instructions on shared memory locations. The library routines that implement such a highperformance interface have to properly ensure that a *sem\_wait*() or *sem\_trywait*() operation that cannot be performed will issue a blocking semaphore system call or properly report the condition to the application. The same interface to the application program would be provided by a high-performance implementation. 122194 122195 122196 122197 122198 122199

*B.2.8.1 Realtime Signals* 122200 B.2.8.1

#### **Realtime Signals Extension** 122201

This portion of the rationale presents models, requirements, and standardization issues relevant to the Realtime Signals Extension. This extension provides the capability required to support reliable, deterministic, asynchronous notification of events. While a new mechanism, unencumbered by the historical usage and semantics of POSIX.1 signals, might allow for a more efficient implementation, the application requirements for event notification can be met with a small number of extensions to signals. Therefore, a minimal set of extensions to signals to support the application requirements is specified. 122202 122203 122204 122205 122206 122207 122208

The realtime signal extensions specified in this section are used by other realtime functions requiring asynchronous notification: 122209 122210

… Models 122211

The model supported is one of multiple cooperating processes, each of which handles multiple asynchronous external events. Events represent occurrences that are generated as the result of some activity in the system. Examples of occurrences that can constitute an event include: 122212 122213 122214 122215

- ‡ ómcpletion of an asynchronous I/O request 122216
- ‡*×*p⊞ration of a POSIX.1b timer 122217
- ‡ r'ri¥al of an interprocess message 122218
- ‡ enGration of a user-defined event 122219

Processing of these events may occur synchronously via polling for event notifications or asynchronously via a software interrupt mechanism. Existing practice for this model is well established for traditional proprietary realtime operating systems, realtime executives, and realtime extended POSIX-like systems. 122220 122221 122222 122223

A contrasting model is that of ``cooperating sequential processes'' where each process handles a single priority of events via polling. Each process blocks while waiting for events, and each process depends on the preemptive, priority-based process scheduling mechanism to arbitrate between events of different priority that need to be processed concurrently. Existing practice for this model is also well established for small realtime executives that typically execute in an unprotected physical address space, but it is just emerging in the context of a fuller function operating system with multiple virtual address spaces. 122224 122225 122226 122227 122228 122229 122230 122231

It could be argued that the cooperating sequential process model, and the facilities supported by the POSIX Threads Extension obviate a software interrupt model. But, even with the cooperating sequential process model, the need has been recognized for a software interrupt model to handle exceptional conditions and process aborting, so the mechanism must be supported in any case. Furthermore, it is not the purview of POSIX.1-2017 to attempt to convince realtime practitioners that their current application 122232 122233 122234 122235 122236 122237

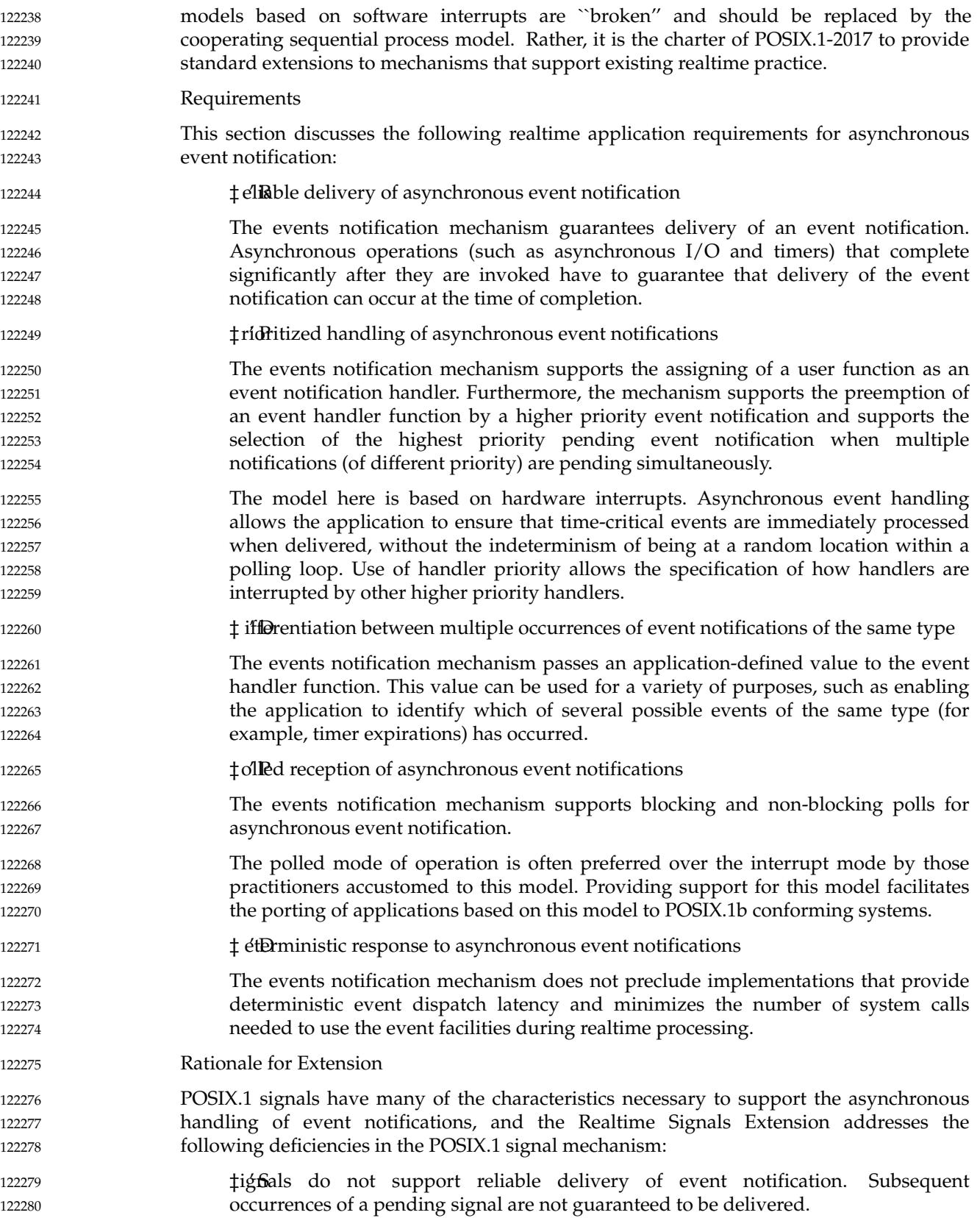

- ‡ignals do not support prioritized delivery of event notifications. The order of signal delivery when multiple unblocked signals are pending is undefined. 122281 122282
- ‡ignals do not support the differentiation between multiple signals of the same type. 122283

#### *B.2.8.2 Asynchronous I/O* 122284 B.2.8.2

Many applications need to interact with the I/O subsystem in an asynchronous manner. The asynchronous I/O mechanism provides the ability to overlap application processing and I/O operations initiated by the application. The asynchronous I/O mechanism allows a single process to perform I/O simultaneously to a single file multiple times or to multiple files multiple times. 122285 122286 122287 122288 122289

#### **Overview** 122290

Asynchronous I/O operations proceed in logical parallel with the processing done by the application after the asynchronous I/O has been initiated. Other than this difference, asynchronous I/O behaves similarly to normal I/O using *read*( ), *write*( ), *lseek*( ), and *fsync*( ). The effect of issuing an asynchronous I/O request is as if a separate thread of execution were to perform atomically the implied *lseek*() operation, if any, and then the requested I/O operation (either *read*( ), *write*( ), or *fsync*( )). There is no seek implied with a call to *aio\_fsync*( ). Concurrent asynchronous operations and synchronous operations applied to the same file update the file as if the I/O operations had proceeded serially. 122291 122292 122293 122294 122295 122296 122297 122298

- When asynchronous I/O completes, a signal can be delivered to the application to indicate the completion of the I/O. This signal can be used to indicate that buffers and control blocks used for asynchronous I/O can be reused. Signal delivery is not required for an asynchronous operation and may be turned off ona per-operation basis by the application. Signals may also be synchronously polled using *aio\_suspend*( ), *sigtimedwait*( ), or *sigwaitinfo*( ). 122299 122300 122301 122302 122303
- Normal I/O has a return value and an error status associated with it. Asynchronous I/O returns a value and an error status when the operation is first submitted, but that only relates to whether the operation was successfully queued up for servicing. The I/O operation itself also has a return status and an error value. To allow the application to retrieve the return status and the error value, functions are provided that, given the address of an asynchronous I/O control block, yield the return and error status associated with the operation. Until an asynchronous I/O operation is done, its error status is [EINPROGRESS]. Thus, an application can poll for completion of an asynchronous I/O operation by waiting for the error status to become equal to a value other than [EINPROGRESS]. The return status of an asynchronous I/O operation is undefined so long as the error status is equal to [EINPROGRESS]. 122304 122305 122306 122307 122308 122309 122310 122311 122312 122313
- Storage for asynchronous operation return and error status may be limited. Submission of asynchronous I/O operations may fail if this storage is exceeded. When an application retrieves the return status of a given asynchronous operation, therefore, any system-maintained storage used for this status and the error status may be reclaimed for use by other asynchronous operations. 122314 122315 122316 122317 122318
- Asynchronous I/O can be performed on file descriptors that have been enabled for POSIX.1b synchronized I/O. In this case, the I/O operation still occurs asynchronously, as defined herein; however, the asynchronous operation I/O in this case is not completed until the I/O has reached either the state of synchronized I/O data integrity completion or synchronized I/O file integrity completion, depending on the sort of synchronized I/O that is enabled on the file descriptor. 122319 122320 122321 122322 122323

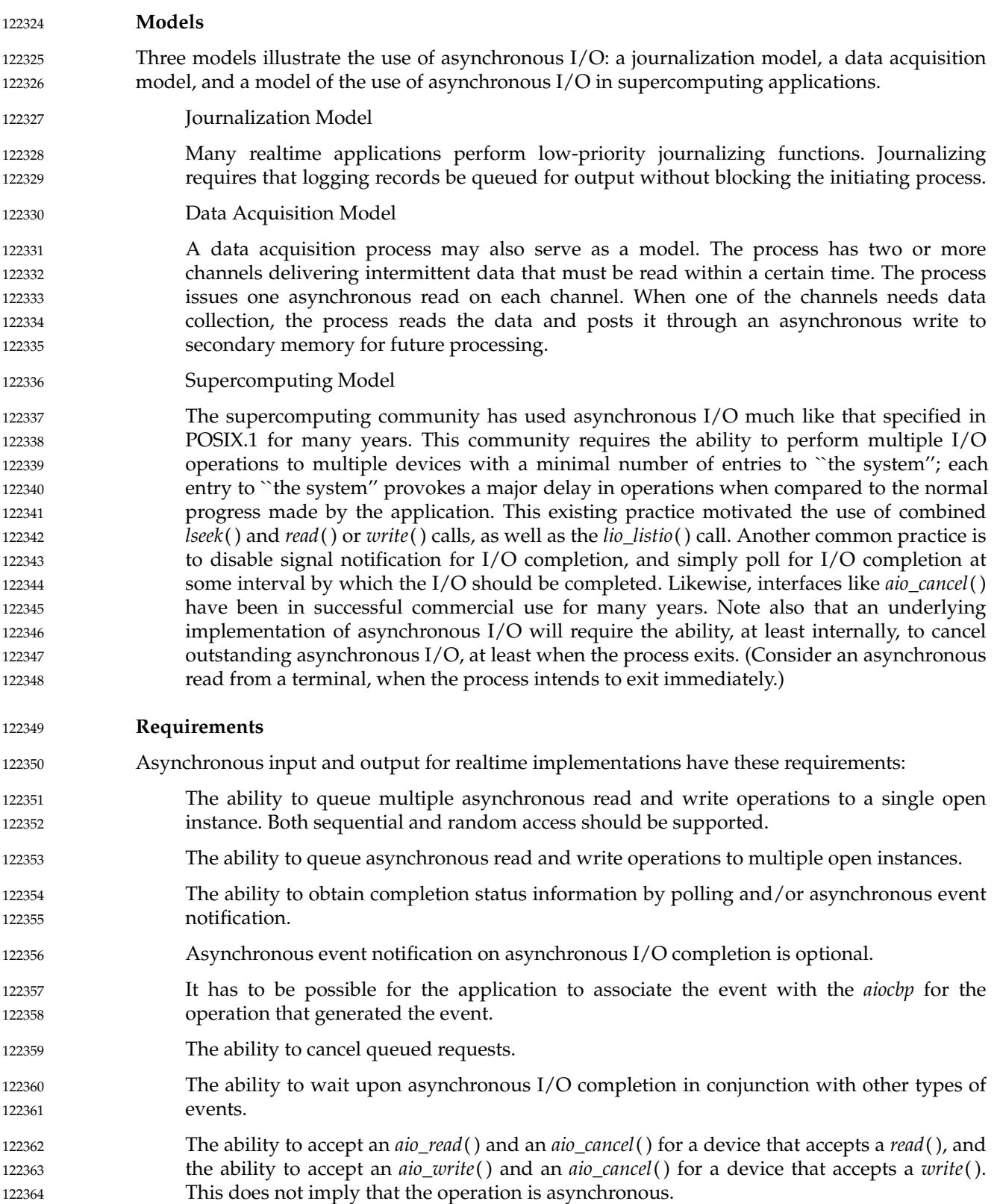

#### **Standardization Issues** 122365

The following issues are addressed by the standardization of asynchronous I/O: 122366

Rationale for New Interface 122367

Non-blocking I/O does not satisfy the needs of either realtime or high-performance computing models; these models require that a process overlap program execution and I/O processing. Realtime applications will often make use of direct I/O to or from the address space of the process, or require synchronized (unbuffered) I/O; they also require the ability to overlap this I/O with other computation. In addition, asynchronous I/O allows an application to keep a device busy at all times, possibly achieving greater throughput. Supercomputing and database architectures will often have specialized hardware that can provide true asynchrony underlying the logical asynchrony provided by this interface. In addition, asynchronous I/O should be supported by all types of files and devices in the same manner. 122368 122369 122370 122371 122372 122373 122374 122375 122376 122377

… Effect of Buffering 122378

If asynchronous I/O is performed on a file that is buffered prior to being actually written to the device, it is possible that asynchronous I/O will offer no performance advantage over normal I/O; the cycles *stolen* to perform the asynchronous I/O will be taken away from the running process and the I/O will occur at interrupt time. This potential lack of gain in performance in no way obviates the need for asynchronous I/O by realtime applications, which very often will use specialized hardware support, multiple processors, and/or unbuffered, synchronized I/O. 122379 122380 122381 122382 122383 122384 122385

#### *B.2.8.3 Memory Management* 122386 B.2.8.3

- All memory management and shared memory definitions are located in the **<sys/mman.h>** header. This is for alignment with historical practice. 122387 122388
- IEEE Std 1003.1-2001/Cor 1-2002, item XSH/TC1/D6/7 is applied, correcting the shading and margin markers in the introduction to Section 2.8.3.1. 122389 122390

#### **Memory Locking Functions** 122391

- This portion of the rationale presents models, requirements, and standardization issues relevant to process memory locking. 122392 122393
- … Models 122394

Realtime systems that conform to POSIX.1-2017 are expected (and desired) to be supported on systems with demand-paged virtual memory management, non-paged swapping memory management, and physical memory systems with no memory management hardware. The general case, however, is the demand-paged, virtual memory system with each POSIX process running in a virtual address space. Note that this includes architectures where each process resides in its own virtual address space and architectures where the address space of each process is only a portion of a larger global virtual address space. 122395 122396 122397 122398 122399 122400 122401 122402

The concept of memory locking is introduced to eliminate the indeterminacy introduced by paging and swapping, and to support an upper bound on the time required to access the memory mapped into the address space of a process. Ideally, this upper bound will be the same as the time required for the processor to access ``main memory'', including any address translation and cache miss overheads. But some implementations ‡primarily on mainframes—will not actually force locked pages to be loaded and held resident in main memory. Rather, they will handle locked pages so that accesses to these pages will meet the 122403 122404 122405 122406 122407 122408 122409

performance metrics for locked process memory in the implementation. Also, although it is not, for example, the intention that this interface, as specified, be used to lock process memory into ``cache'', it is conceivable that an implementation could support a large static RAM memory and define this as "main memory" and use a large[r] dynamic RAM as ``backing store''. These interfaces could then be interpreted as supporting the locking of process memory into the static RAM. Support for multiple levels of backing store would require extensions to these interfaces. 122410 122411 122412 122413 122414 122415 122416

Implementations may also use memory locking to guarantee a fixed translation between virtual and physical addresses where such is beneficial to improving determinacy for direct-to/from-process input/output. POSIX.1-2017 does not guarantee to the application that the virtual-to-physical address translations, if such exist, are fixed, because such behavior would not be implementable on all architectures on which implementations of POSIX.1-2017 are expected. But POSIX.1-2017 does mandate that an implementation define, for the benefit of potential users, whether or not locking guarantees fixed translations. 122417 122418 122419 122420 122421 122422 122423 122424

Memory locking is defined with respect to the address space of a process. Only the pages mapped into the address space of a process may be locked by the process, and when the pages are no longer mapped into the address space—for whatever reason  $\downarrow$ the locks established with respect to that address space are removed. Shared memory areas warrant special mention, as they may be mapped into more than one address space or mapped more than once into the address space of a process; locks may be established on pages within these areas with respect to several of these mappings. In such a case, the lock state of the underlying physical pages is the logical OR of the lock state with respect to each of the mappings. Only when all such locks have been removed are the shared pages considered unlocked. 122425 122426 122427 122428 122429 122430 122431 122432 122433 122434

In recognition of the page granularity of Memory Management Units (MMU), and in order to support locking of ranges of address space, memory locking is defined in terms of ``page'' granularity. That is, for the interfaces that support an address and size specification for the region to be locked, the address must be on a page boundary, and all pages mapped by the specified range are locked, if valid. This means that the length is implicitly rounded up to a multiple of the page size. The page size is implementation-defined and is available to applications as a compile-time symbolic constant or at runtime via *sysconf*( ). 122435 122436 122437 122438 122439 122440 122441

- A ``real memory'' POSIX.1b implementation that has no MMU could elect not to support these interfaces, returning [ENOSYS]. But an application could easily interpret this as meaning that the implementation would unconditionally page or swap the application when such is not the case. It is the intention of POSIX.1-2017 that such a system could define these interfaces as ``NO-OPs'', returning success without actually performing any function except for mandated argument checking. 122442 122443 122444 122445 122446 122447
- … Requirements 122448

For realtime applications, memory locking is generally considered to be required as part of application initialization. This locking is performed after an application has been loaded (that is, *exec*'d) and the program remains locked for its entire lifetime. But to support applications that undergo major mode changes where, in one mode, locking is required, but in another it is not, the specified interfaces allow repeated locking and unlocking of memory within the lifetime of a process. 122449 122450 122451 122452 122453 122454

When a realtime application locks its address space, it should not be necessary for the application to then ``touch'' all of the pages in the address space to guarantee that they are resident or else suffer potential paging delays the first time the page is referenced. Thus, POSIX.1-2017 requires that the pages locked by the specified interfaces be resident when 122455 122456 122457 122458

the locking functions return successfully. 122459

Many architectures support system-managed stacks that grow automatically when the current extent of the stack is exceeded. A realtime application has a requirement to be able to ``preallocate'' sufficient stack space and lock it down so that it will not suffer page faults to grow the stack during critical realtime operation. There was no consensus on a portable way to specify how much stack space is needed, so POSIX.1-2017 supports no specific interface for preallocating stack space. But an application can portably lock down a specific amount of stack space by specifying MCL\_FUTURE in a call to *mlockall*() and then calling a dummy function that declares an automatic array of the desired size. 122460 122461 122462 122463 122464 122465 122466 122467

- Memory locking for realtime applications is also generally considered to be an ``all or nothing'' proposition. That is, the entire process, or none, is locked down. But, for applications that have well-defined sections that need to be locked and others that do not, POSIX.1-2017 supports an optional set of interfaces to lock or unlock a range of process addresses. Reasons for locking down a specific range include: 122468 122469 122470 122471 122472
- ‡ n Asynchronous event handler function that must respond to external events in a deterministic manner such that page faults cannot be tolerated 122473 122474
- ‡ n Anput/output ``buffer'' area that is the target for direct-to-process I/O, and the overhead of implicit locking and unlocking for each I/O call cannot be tolerated 122475 122476

Finally, locking is generally viewed as an ``application-wide'' function. That is, the application is globally aware of which regions are locked and which are not over time. This is in contrast to a function that is used temporarily within a "third party" library routine whose function is unknown to the application, and therefore must have no "side-effects". The specified interfaces, therefore, do not support ``lock stacking'' or ``lock nesting'' within a process. But, for pages that are shared between processes or mapped more than once into a process address space, ``lock stacking'' is essentially mandated by the requirement that unlocking of pages that are mapped by more that one process or more than once by the same process does not affect locks established on the other mappings. 122477 122478 122479 122480 122481 122482 122483 122484 122485

- There was some support for "lock stacking" so that locking could be transparently used in functions or opaque modules. But the consensus was not to burden all implementations with lock stacking (and reference counting), and an implementation option was proposed. There were strong objections to the option because applications would have to support both options in order to remain portable. The consensus was to eliminate lock stacking altogether, primarily through overwhelming support for the System V  $\lceil \cdot \rceil$  [un]lock[all] interface on which POSIX.1-2017 is now based. 122486 122487 122488 122489 122490 122491 122492
- Locks are not inherited across *fork*( )s because some implementations implement *fork*() by creating new address spaces for the child. In such an implementation, requiring locks to be inherited would lead to new situations in which a fork would fail due to the inability of the system to lock sufficient memory to lock both the parent and the child. The consensus was that there was no benefit to such inheritance. Note that this does not mean that locks are removed when, for instance, a thread is created in the same address space. 122493 122494 122495 122496 122497 122498
- Similarly, locks are not inherited across *exec* because some implementations implement *exec* by unmapping all of the pages in the address space (which, by definition, removes the locks on these pages), and maps in pages of the *exec*'d image. In such an implementation, requiring locks to be inherited would lead to new situations in which *exec* would fail. Reporting this failure would be very cumbersome to detect in time to report to the calling process, and no appropriate mechanism exists for informing the *exec*'d process of its status. 122499 122500 122501 122502 122503 122504
- It was determined that, if the newly loaded application required locking, it was the responsibility of that application to establish the locks. This is also in keeping with the 122505 122506
- general view that it is the responsibility of the application to be aware of all locks that are established. 122507 122508
- There was one request to allow (not mandate) locks to be inherited across *fork*( ), and a request for a flag, MCL\_INHERIT, that would specify inheritance of memory locks across *exec*s. Given the difficulties raised by this and the general lack of support for the feature in POSIX.1-2017, it was not added. POSIX.1-2017 does not preclude an implementation from providing this feature for administrative purposes, such as a ``run'' command that will lock down and execute a specified application. Additionally, the rationale for the objection equated *fork*() with creating a thread in the address space. POSIX.1-2017 does not mandate releasing locks when creating additional threads in an existing process. 122509 122510 122511 122512 122513 122514 122515 122516
- Standardization Issues 122517
- One goal of POSIX.1-2017 is to define a set of primitives that provide the necessary functionality for realtime applications, with consideration for the needs of other application domains where such were identified, which is based to the extent possible on existing industry practice. 122518 122519 122520 122521
- The Memory Locking option is required by many realtime applications to tune performance. Such a facility is accomplished by placing constraints on the virtual memory system to limit paging of time of the process or of critical sections of the process. This facility should not be used by most non-realtime applications. 122522 122523 122524 122525
- Optional features provided in POSIX.1-2017 allow applications to lock selected address ranges with the caveat that the process is responsible for being aware of the page granularity of locking and the unnested nature of the locks. 122526 122527 122528

### **Mapped Files Functions** 122529

The memory mapped files functionality provides a mechanism that allows a process to access files by directly incorporating file data into its address space. Once a file is ``mapped'' into a process address space, the data can be manipulated by instructions as memory. The use of mapped files can significantly reduce I/O data movement since file data does not have to be copied into process data buffers as in *read*() and *write*( ). If more than one process maps a file, its contents are shared among them. This provides a low overhead mechanism by which processes can synchronize and communicate. 122530 122531 122532 122533 122534 122535 122536

- … Historical Perspective 122537
- Realtime applications have historically been implemented using a collection of cooperating processes or tasks. In early systems, these processes ran on bare hardware (that is, without an operating system) with no memory relocation or protection. The application paradigms that arose from this environment involve the sharing of data between the processes. 122538 122539 122540 122541
- When realtime systems were implemented on top of vendor-supplied operating systems, the paradigm or performance benefits of direct access to data by multiple processes was still deemed necessary. As a result, operating systems that claim to support realtime applications must support the shared memory paradigm. 122542 122543 122544 122545
- Additionally, a number of realtime systems provide the ability to map specific sections of the physical address space into the address space of a process. This ability is required if an application is to obtain direct access to memory locations that have specific properties (for example, refresh buffers or display devices, dual ported memory locations, DMA target locations). The use of this ability is common enough to warrant some degree of standardization of its interface. This ability overlaps the general paradigm of shared memory in that, in both instances, common global objects are made addressable by individual processes or tasks. 122546 122547 122548 122549 122550 122551 122552 122553

Finally, a number of systems also provide the ability to map process addresses to files. This provides both a general means of sharing persistent objects, and using files in a manner that optimizes memory and swapping space usage. 122554 122555 122556

- Simple shared memory is clearly a special case of the more general file mapping capability. In addition, there is relatively widespread agreement and implementation of the file mapping interface. In these systems, many different types of objects can be mapped (for example, files, memory, devices, and so on) using the same mapping interfaces. This approach both minimizes interface proliferation and maximizes the generality of programs using the mapping interfaces. 122557 122558 122559 122560 122561 122562
- … Memory Mapped Files Usage 122563
- A memory object can be concurrently mapped into the address space of one or more processes. The *mmap*() and *munmap*() functions allow a process to manipulate their address space by mapping portions of memory objects into it and removing them from it. When multiple processes map the same memory object, they can share access to the underlying data. Implementations may restrict the size and alignment of mappings to be on *page*-size boundaries. The page size, in bytes, is the value of the system-configurable variable {PAGESIZE}, typically accessed by calling *sysconf*() with a *name* argument of \_SC\_PAGESIZE. If an implementation has no restrictions on size or alignment, it may specify a 1-byte page size. 122564 122565 122566 122567 122568 122569 122570 122571 122572
- To map memory, a process first opens a memory object. The *ftruncate*() function can be used to contract or extend the size of the memory object even when the object is currently mapped. If the memory object is extended, the contents of the extended areas are zeros. 122573 122574 122575
- After opening a memory object, the application maps the object into its address space using the *mmap*() function call. Once a mapping has been established, it remains mapped until unmapped with *munmap*(), even if the memory object is closed. The *mprotect*() function can be used to change the memory protections initially established by *mmap*( ). 122576 122577 122578 122579
- A *close*() of the file descriptor, while invalidating the file descriptor itself, does not unmap any mappings established for the memory object. The address space, including all mapped regions, is inherited on *fork*( ). The entire address space is unmapped on process termination or by successful calls to any of the *exec* family of functions. 122580 122581 122582 122583
- The *msync*() function is used to force mapped file data to permanent storage. 122584
- … Effects on Other Functions 122585
- With memory mapped files, the operation of the *open*( ), *creat*( ), and *unlink*() functions are a natural result of using the file system name space to map the global names for memory objects. 122586 122587 122588
- The *ftruncate*() function can be used to set the length of a sharable memory object. 122589
- The meaning of *stat*() fields other than the size and protection information is undefined on implementations where memory objects are not implemented using regular files. When regular files are used, the times reflect when the implementation updated the file image of the data, not when a process updated the data in memory. 122590 122591 122592 122593
- The operations of *fdopen*( ), *write*( ), *read*( ), and *lseek*() were made unspecified for objects opened with *shm\_open*( ), so that implementations that did not implement memory objects as regular files would not have to support the operation of these functions on shared memory objects. 122594 122595 122596 122597
- The behavior of memory objects with respect to *close*( ), *dup*( ), *dup2*( ), *open*( ), *close*( ), *fork*( ), *\_exit*( ), and the *exec* family of functions is the same as the behavior of the existing 122598 122599

practice of the *mmap*() function. 122600

A memory object can still be referenced after a close. That is, any mappings made to the file are still in effect, and reads and writes that are made to those mappings are still valid and are shared with other processes that have the same mapping. Likewise, the memory object can still be used if any references remain after its name(s) have been deleted. Any references that remain after a close must not appear to the application as file descriptors. 122601 122602 122603 122604 122605

This is existing practice for *mmap*() and *close*( ). In addition, there are already mappings present (text, data, stack) that do not have open file descriptors. The text mapping in particular is considered a reference to the file containing the text. The desire was to treat all mappings by the process uniformly. Also, many modern implementations use *mmap*() to implement shared libraries, and it would not be desirable to keep file descriptors for each of the many libraries an application can use. It was felt there were many other existing programs that used this behavior to free a file descriptor, and thus POSIX.1-2017 could not forbid it and still claim to be using existing practice. 122606 122607 122608 122609 122610 122611 122612 122613

- For implementations that implement memory objects using memory only, memory objects will retain the memory allocated to the file after the last close and will use that same memory on the next open. Note that closing the memory object is not the same as deleting the name, since the memory object is still defined in the memory object name space. 122614 122615 122616 122617
- The locks of *fcntl*() do not block any read or write operation, including read or write access to shared memory or mapped files. In addition, implementations that only support shared memory objects should not be required to implement record locks. The reference to *fcntl*( ) is added to make this point explicitly. The other *fcntl*() commands are useful with shared memory objects. 122618 122619 122620 122621 122622
- The size of pages that mapping hardware may be able to support may be a configurable value, or it may change based on hardware implementations. The addition of the \_SC\_PAGESIZE parameter to the *sysconf*() function is provided for determining the mapping page size at runtime. 122623 122624 122625 122626

#### **Shared Memory Functions** 122627

Implementations may support the Shared Memory Objects option independently of memory mapped files. Shared memory objects are named regions of storage that may be independent of the file system and can be mapped into the address space of one or more processes to allow them to share the associated memory. 122628 122629 122630 122631

- … Requirements 122632
- Shared memory is used to share data among several processes, each potentially running at different priority levels, responding to different inputs, or performing separate tasks. Shared memory is not just simply providing common access to data, it is providing the fastest possible communication between the processes. With one memory write operation, a process can pass information to as many processes as have the memory region mapped. 122633 122634 122635 122636 122637
- As a result, shared memory provides a mechanism that can be used for all other interprocess communication facilities. It may also be used by an application for implementing more sophisticated mechanisms than semaphores and message queues. 122638 122639 122640
- The need for a shared memory interface is obvious for virtual memory systems, where the operating system is directly preventing processes from accessing each other's data. However, in unprotected systems, such as those found in some embedded controllers, a shared memory interface is needed to provide a portable mechanism to allocate a region of memory to be shared and then to communicate the address of that region to other processes. 122641 122642 122643 122644 122645 122646

This, then, provides the minimum functionality that a shared memory interface must have in order to support realtime applications: to allocate and name an object to be mapped into memory for potential sharing (*open*() or *shm\_open*( )), and to make the memory object available within the address space of a process (*mmap*( )). To complete the interface, a mechanism to release the claim of a process on a shared memory object (*munmap*( )) is also needed, as well as a mechanism for deleting the name of a sharable object that was previously created (*unlink*() or *shm\_unlink*( )). After a mapping has been established, an implementation should not have to provide services to maintain that mapping. All memory writes into that area will appear immediately in the memory mapping of that region by any other processes. Thus, requirements include: ‡upport creation of sharable memory objects and the mapping of these objects into the address space of a process. ‡h'as ble memory objects should be accessed by global names accessible from all processes. ‡ upport the mapping of specific sections of physical address space (such as a memory mapped device) into the address space of a process. This should not be done by the process specifying the actual address, but again by an implementationdefined global name (such as a special device name) dedicated to this purpose. ‡upport the mapping of discrete portions of these memory objects. ‡ιή port for minimum hardware configurations that contain no physical media on which to store shared memory contents permanently. ‡HeT ability to preallocate the entire shared memory region so that minimum hardware configurations without virtual memory support can guarantee contiguous space. ‡He Tmaximizing of performance by not requiring functionality that would require implementation interaction above creating the shared memory area and returning the mapping. Note that the above requirements do not preclude: ⇒T he sharable memory object from being implemented using actual files on an actual file system. ‡He global name that is accessible from all processes being restricted to a file system area that is dedicated to handling shared memory. ‡ n Amplementation not providing implementation-defined global names for the purpose of physical address mapping. Shared Memory Objects Usage If the Shared Memory Objects option is supported, a shared memory object may be created, or opened if it already exists, with the *shm\_open*() function. If the shared memory object is created, it has a length of zero. The *ftruncate*() function can be used to set the size of the shared memory object after creation. The *shm\_unlink*() function removes the name for a shared memory object created by *shm\_open*( ). Shared Memory Overview The shared memory facility defined by POSIX.1-2017 usually results in memory locations being added to the address space of the process. The implementation returns the address 122647 122648 122649 122650 122651 122652 122653 122654 122655 122656 122657 122658 122659 122660 122661 122662 122663 122664 122665 122666 122667 122668 122669 122670 122671 122672 122673 122674 122675 122676 122677 122678 122679 122680 122681 122682 122683 122684 122685 122686 122687 122688 122689 122690

of the new space to the application by means of a pointer. This works well in languages like C. However, in languages without pointer types it will not work. In the bindings for such a language, either a special COMMON section will need to be defined (which is unlikely), or the binding will have to allow existing structures to be mapped. The implementation will likely have to place restrictions on the size and alignment of such structures or will have to map a suitable region of the address space of the process into the memory object, and thus into other processes. These are issues for that particular language binding. For POSIX.1-2017, however, the practice will not be forbidden, merely undefined. 122691 122692 122693 122694 122695 122696 122697 122698

- Two potentially different name spaces are used for naming objects that may be mapped into process address spaces. When using memory mapped files, files may be accessed via *open*( ). When the Shared Memory Objects option is supported, sharable memory objects that might not be files may be accessed via the *shm\_open*() function. These operations are not mutually-exclusive. 122699 122700 122701 122702 122703
- Some implementations supporting the Shared Memory Objects option may choose to implement the shared memory object name space as part of the file system name space. There are several reasons for this: 122704 122705 122706
	- ⇒I t allows applications to prevent name conflicts by use of the directory structure.
	- ⇒I t uses an existing mechanism for accessing global objects and prevents the creation of a new mechanism for naming global objects.
- In such implementations, memory objects can be implemented using regular files, if that is what the implementation chooses. The *shm\_open*() function can be implemented as an *open*() call in a fixed directory with the O\_CLOEXEC flag set. The *shm\_unlink*() function can be implemented as an *unlink*() call. 122710 122711 122712 122713
- On the other hand, it is also expected that small embedded systems that support the Shared Memory Objects option may wish to implement shared memory without having any file systems present. In this case, the implementations may choose to use a simple string valued name space for shared memory regions. The *shm\_open*() function permits either type of implementation. 122714 122715 122716 122717 122718
- Some implementations have hardware that supports protection of mapped data from certain classes of access and some do not. Systems that supply this functionality support the memory protection functionality. 122719 122720 122721
- Some implementations restrict size, alignment, and protections to be on *page*-size boundaries. If an implementation has no restrictions on size or alignment, it may specify a 1-byte page size. Applications on implementations that do support larger pages must be cognizant of the page size since this is the alignment and protection boundary. 122722 122723 122724 122725
- Simple embedded implementations may have a 1-byte page size and only support the Shared Memory Objects option. This provides simple shared memory between processes without requiring mapping hardware. 122726 122727 122728
- POSIX.1-2017 specifically allows a memory object to remain referenced after a close because that is existing practice for the *mmap*() function. 122729 122730

122707 122708 122709

#### <span id="page-3651-0"></span>**Typed Memory Functions** 122731

Implementations may support the Typed Memory Objects option without supporting either the Shared Memory option or memory mapped files. Types memory objects are pools of specialized storage, different from the main memory resource normally used by a processor to hold code and data, that can be mapped into the address space of one or more processes. 122732 122733 122734 122735

… Model 122736

Realtime systems conforming to one of the POSIX.13 realtime profiles are expected (and desired) to be supported on systems with more than one type or pool of memory (for example, SRAM, DRAM, ROM, EPROM, EEPROM), where each type or pool of memory may be accessible by one or more processors via one or more buses (ports). Memory mapped files, shared memory objects, and the language-specific storage allocation operators (*malloc*() for the ISO C standard, *new* for ISO Ada) fail to provide application program interfaces versatile enough to allow applications to control their utilization of such diverse memory resources. The typed memory interfaces *posix\_typed\_mem\_open*( ), *posix\_mem\_offset*( ), *posix\_typed\_mem\_get\_info*( ), *mmap*( ), and *munmap*() defined herein support the model of typed memory described below. 122737 122738 122739 122740 122741 122742 122743 122744 122745 122746

For purposes of this model, a system comprises several processors (for example, P<sub>1</sub> and  $P_2$ ), several physical memory pools (for example,  $M_1$ ,  $M_2$ ,  $M_3$ ,  $M_4$ ,  $M_4$ , and  $M_5$ ), and several buses or ``ports'' (for example,  $B_1$ ,  $B_2$ ,  $B_3$ , and  $B_4$ ) interconnecting the various processors and memory pools in some system-specific way. Notice that some memory pools may be contained in others (for example,  $\rm M_{2a}^{}$  and  $\rm M_{2b}^{}$  are contained in  $\rm M_{2}^{}$ ). 122747 122748 122749 122750 122751

Figure B-1 shows an example of such a model. In a system like this, an application should be able to perform the following operations:

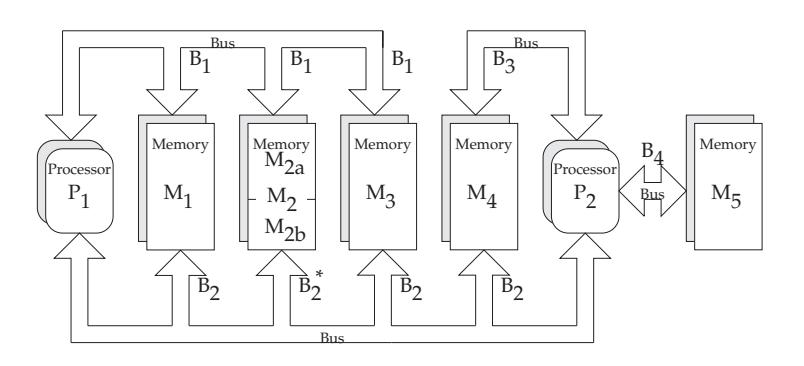

 $^*$  All addresses in pool  $M_2$  (comprising pools  $M_{2a}$  and  $M_{2b}$ ) accessible via port  $B_1$ . Addresses in pool  $\rm M_{2b}$  are also accessible via port  $\rm B_2$ . Addresses in pool M<sub>2a</sub> are *not* accessible via port B<sub>2</sub>.

## **Figure B-1** Example of a System with Typed Memory

#### ‡y'pEd Memory Allocation 122755

An application should be able to allocate memory dynamically from the desired pool using the desired bus, and map it into the address space of a process. For example, processor  $P_1$  can allocate some portion of memory pool  $M_1$  through port  $B_1$ , treating all unmapped subareas of M<sub>1</sub> as a heap-storage resource from which memory may be allocated. This portion of memory is mapped into address space of the process, and subsequently deallocated when unmapped from all processes.

122752 122753

122762 122763

# $±$  siblg the Same Storage Region from Different Buses

An application process with a mapped region of storage that is accessed from one bus should be able to map that same storage area at another address (subject to page size restrictions detailed in *mmap*( )), to allow it to be accessed from another bus. For example, processor P may wish to access the same region of memory pool  $M_{2b}$  both through ports  $B_1$  and  $B_2$ .

‡h'a**S**ing Typed Memory Regions 122768

> Several application processes running on the same or different processors may wish to share a particular region of a typed memory pool. Each process or processor may wish to access this region through different buses. For example, processor  $P_1$  may want to share a region of memory pool  $M_4$  with processor  $P_2$ , and they may be required to use buses  $B_2$  and  $B_2$ , respectively, to minimize bus contention. A problem  $\frac{2}{3}$  are  $\frac{2}{3}$  and  $\frac{2}{3}$  between  $\frac{2}{3}$  between  $\frac{2}{3}$  between  $\frac{2}{3}$  between  $\frac{2}{3}$  between  $\frac{2}{3}$  portion of fragmented memory and then wants to share this region of memory with another process, either in the same processor or different processors. The solution adopted is to allow the first process to find out the memory map (offsets and lengths) of all the different fragments of memory that were mapped into its address space, by repeatedly calling *posix\_mem\_offset*( ). Then, this process can pass the offsets and lengths obtained to the second process, which can then map the same memory fragments into its address space.

‡ onttiguous Allocation 122782

> The problem of finding the memory map of the different fragments of the memory pool that were mapped into logically contiguous addresses of a given process can be solved by requesting contiguous allocation. For example, a process in P<sub>1</sub> can allocate 10 Kbytes of physically contiguous memory from  $M_3$ -B<sub>1</sub>, and obtain the offset (within  $10 M_3$ ) of this block of memory. Then, it can pass this offset (and the length) to a process in P using some interprocess communication mechanism. The second process can map the same block of memory by using the offset transferred and specifying  $M_3-P_2$ .

‡ nallocated Mapping 122791

> Any subarea of a memory pool that is mapped to a process, either as the result of an allocation request or an explicit mapping, is normally unavailable for allocation. Special processes such as debuggers, however, may need to map large areas of a typed memory pool, yet leave those areas available for allocation.

Typed memory allocation and mapping has to coexist with storage allocation operators like *malloc*(), but systems are free to choose how to implement this coexistence. For example, it may be system configuration-dependent if all available system memory is made part of one of the typed memory pools or if some part will be restricted to conventional allocation operators. Equally system configuration-dependent may be the availability of operators like *malloc*() to allocate storage from certain typed memory pools. It is not excluded to configure a system such that a given named pool,  $P_{\gamma}$  is in turn split into non-overlapping named subpools. For example,  $M_1 - B_1$ ,  $M_2 - B_1$ , and  $M_3 - B_1$  could also be accessed as one common pool  $M_{123}B_1$ . A call to *malloc*() on  $P_1$  could work on such a larger pool while full optimization of memory usage by  $P_1$  would require typed memory allocation at the subpool level. 122796 122797 122798 122799 122800 122801 122802 122803 122804 122805 122806

**Existing Practice** 122807

OS-9 provides for the naming (numbering) and prioritization of memory types by a system administrator. It then provides APIs to request memory allocation of typed (colored) 122808 122809

memory by number, and to generate a bus address from a mapped memory address (translate). When requesting colored memory, the user can specify type 0 to signify allocation from the first available type in priority order. 122810 122811 122812

- HP-RT presents interfaces to map different kinds of storage regions that are visible through a VME bus, although it does not provide allocation operations. It also provides functions to perform address translation between VME addresses and virtual addresses. It represents a VME-bus unique solution to the general problem. 122813 122814 122815 122816
- The PSOS approach is similar (that is, based on a pre-established mapping of bus address ranges to specific memories) with a concept of segments and regions (regions dynamically allocated from a heap which is a special segment). Therefore, PSOS does not fully address the general allocation problem either. PSOS does not have a ``process''-based model, but more of a "thread"-only-based model of multi-tasking. So mapping to a process address space is not an issue. 122817 122818 122819 122820 122821 122822
- QNX uses the System V approach of opening specially named devices (shared memory segments) and using *mmap*() to then gain access from the process. They do not address allocation directly, but once typed shared memory can be mapped, an ``allocation manager" process could be written to handle requests for allocation. 122823 122824 122825 122826
- The System V approach also included allocation, implemented by opening yet other special ``devices'' which allocate, rather than appearing as a whole memory object. 122827 122828
- The Orkid realtime kernel interface definition has operations to manage memory ``regions'' and ``pools'', which are areas of memory that may reflect the differing physical nature of the memory. Operations to allocate memory from these regions and pools are also provided. 122829 122830 122831 122832
- … Requirements 122833

Existing practice in SVID-derived UNIX systems relies on functionality similar to *mmap*( ) and its related interfaces to achieve mapping and allocation of typed memory. However, the issue of sharing typed memory (allocated or mapped) and the complication of multiple ports are not addressed in any consistent way by existing UNIX system practice. Part of this functionality is existing practice in specialized realtime operating systems. In order to solidify the capabilities implied by the model above, the following requirements are imposed on the interface: 122834 122835 122836 122837 122838 122839 122840

122841

## ‡déntification of Typed Memory Pools and Ports

All processes (running in all processors) in the system are able to identify a particular (system configured) typed memory pool accessed through a particular (system configured) port by a name. That name is a member of a name space common to all these processes, but need not be the same name space as that containing ordinary pathnames. The association between memory pools/ports and corresponding names is typically established when the system is configured. The ``open'' operation for typed memory objects should be distinct from the *open*() function, for consistency with other similar services, but implementable on top of *open*( ). This implies that the handle for a typed memory object will be a file descriptor.

‡ llocation and Mapping of Typed Memory 122851

Once a typed memory object has been identified by a process, it is possible to both map user-selected subareas of that object into process address space and to map system-selected (that is, dynamically allocated) subareas of that object, with userspecified length, into process address space. It is also possible to determine the maximum length of memory allocation that may be requested from a given typed 122852 122853 122854 122855 122856

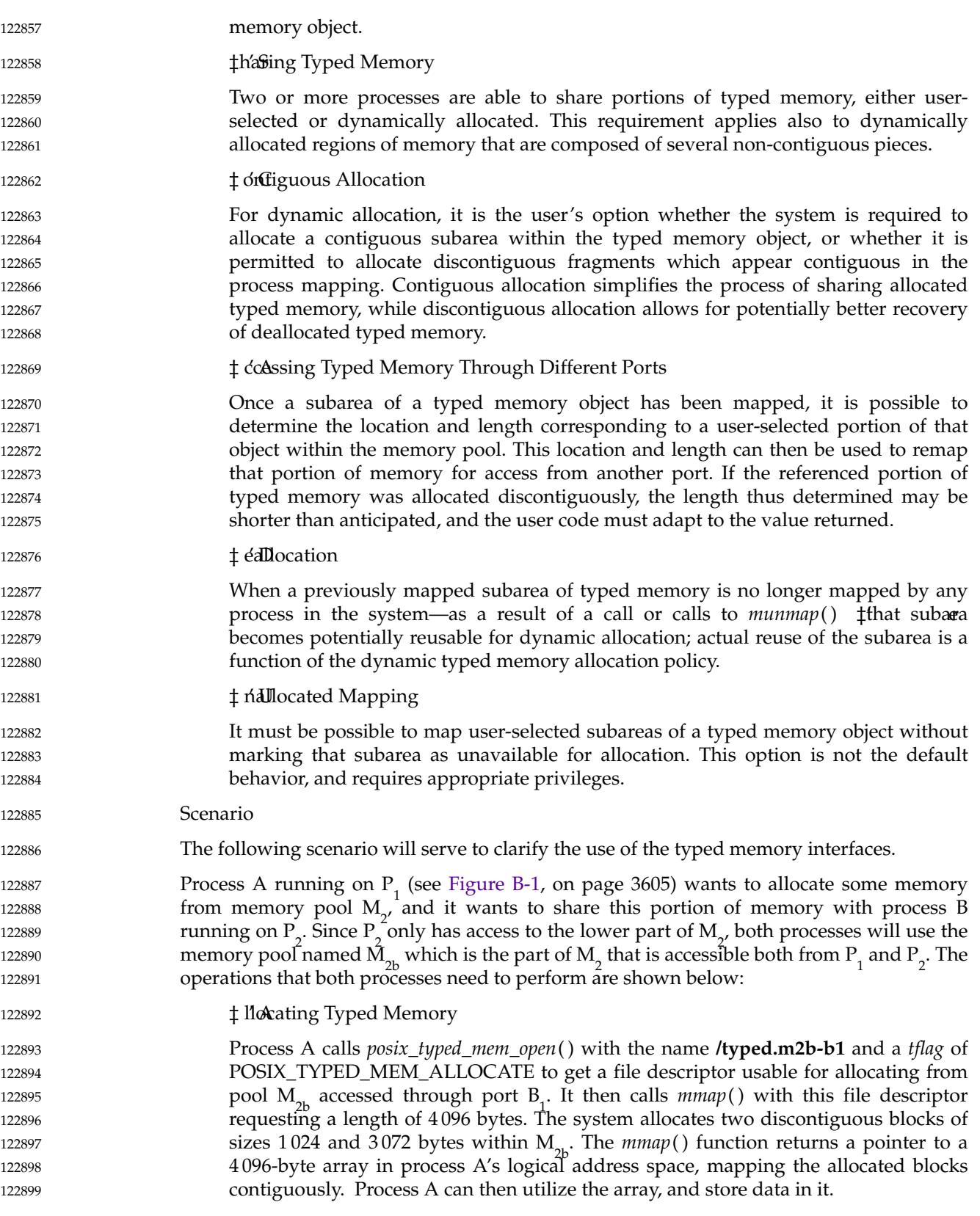

122900 122901

‡ ét**D**etermining the Location of the Allocated Blocks

Process A can determine the lengths and offsets (relative to  $M_{\alpha}$ ) of the two blocks allocated, by using the following procedure: First, process A calls *posix\_mem\_offset*( ) with the address of the first element of the array and length 4 096. Upon return, the offset and length (1 024 bytes) of the first block are returned. A second call to *posix\_mem\_offset*() is then made using the address of the first element of the array plus 1 024 (the length of the first block), and a new length of 4 096−1 024. If there were more fragments allocated, this procedure could have been continued within a loop until the offsets and lengths of all the blocks were obtained. Notice that this relatively complex procedure can be avoided if contiguous allocation is requested (by opening the typed memory object with the *tflag* POSIX\_TYPED\_MEM\_ALLOCATE\_CONTIG).

- ‡h'a<del>\$</del>ing Data Across Processes 122912
	- Process A passes the two offset values and lengths obtained from the posix\_mem\_offset() calls to process B running on P<sub>2</sub>, via some form of interprocess communication. Process B can gain access to process A's data by calling *posix\_typed\_mem\_open*() with the name **/typed.m2b-b2** and a *tflag* of zero, then using two *mmap*() calls on the resulting file descriptor to map the two subareas of that typed memory object to its own address space.
- … Rationale for no *mem\_alloc*() and *mem\_free*( ) 122919

The standard developers had originally proposed a pair of new flags to *mmap*() which, when applied to a typed memory object descriptor, would cause *mmap*() to allocate dynamically from an unallocated and unmapped area of the typed memory object. Deallocation was similarly accomplished through the use of *munmap*( ). This was rejected by the ballot group because it excessively complicated the (already rather complex) *mmap*() interface and introduced semantics useful only for typed memory, to a function which must also map shared memory and files. They felt that a memory allocator should be built on top of *mmap*() instead of being incorporated within the same interface, much as the ISO C standard libraries build *malloc*() on top of the virtual memory mapping functions *brk*() and *sbrk*( ). This would eliminate the complicated semantics involved with unmapping only part of an allocated block of typed memory. 122920 122921 122922 122923 122924 122925 122926 122927 122928 122929 122930

To attempt to achieve ballot group consensus, typed memory allocation and deallocation was first migrated from *mmap*() and *munmap*() toapair of complementary functions modeled on the ISO C standard *malloc*() and *free*( ). The *mem\_alloc*() function specified explicitly the typed memory object (typed memory pool/access port) from which allocation takes place, unlike *malloc*() where the memory pool and port are unspecified. The *mem\_free*() function handled deallocation. These new semantics still met all of the requirements detailed above without modifying the behavior of *mmap*() except to allow it to map specified areas of typed memory objects. An implementation would have been free to implement *mem\_alloc*() and *mem\_free*() over *mmap*( ), through *mmap*( ), or independently but cooperating with *mmap*( ). 122931 122932 122933 122934 122935 122936 122937 122938 122939 122940

The ballot group was queried to see if this was an acceptable alternative, and while there was some agreement that it achieved the goal of removing the complicated semantics of allocation from the *mmap*() interface, several balloters realized that it just created two additional functions that behaved, in great part, like *mmap*( ). These balloters proposed an alternative which has been implemented here in place of a separate *mem\_alloc*() and *mem\_free*( ). This alternative is based on four specific suggestions: 122941 122942 122943 122944 122945 122946

should provide a flag which specifies

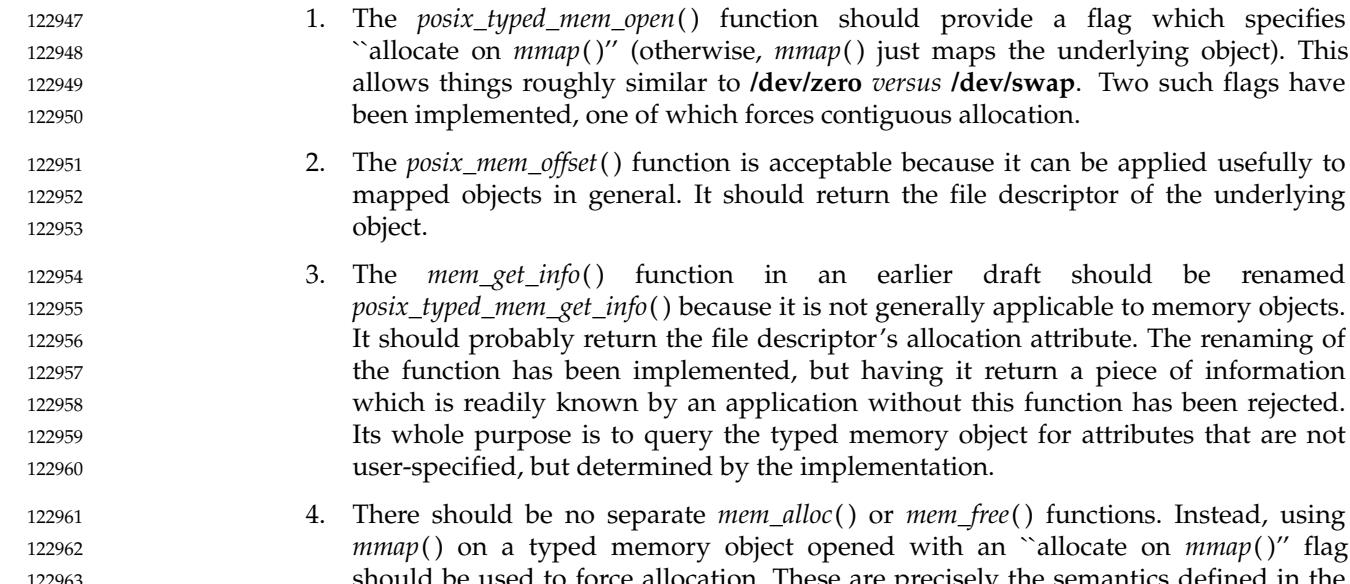

- $\epsilon$ () or *mem\_free*() functions. Instead, using *pened with an ``allocate on <i>mmap*(*)''* flag should be used to force allocation. These are precisely the semantics defined in the current draft.
- Rationale for no Typed Memory Access Management

The working group had originally defined an additional interface (and an additional kind of object: typed memory master) to establish and dissolve mappings to typed memory on behalf of devices or processors which were independent of the operating system and had no inherent capability to directly establish mappings on their own. This was to have provided functionality similar to device driver interfaces such as *physio*() and their underlying bus-specific interfaces (for example, *mballoc*( )) which serve to set up and break down DMA pathways, and derive mapped addresses for use by hardware devices and processor cards. 122966 122967 122968 122969 122970 122971 122972 122973

The ballot group felt that this was beyond the scope of POSIX.1 and its amendments. Furthermore, the removal of interrupt handling interfaces from a preceding amendment (the IEEE Std 1003.1d-1999) during its balloting process renders these typed memory access management interfaces an incomplete solution to portable device management from a user process; it would be possible to initiate a device transfer to/from typed memory, but impossible to handle the transfer-complete interrupt in a portable way. 122974 122975 122976 122977 122978 122979

- To achieve ballot group consensus, all references to typed memory access management capabilities were removed. The concept of portable interfaces from a device driver to both operating system and hardware is being addressed by the Uniform Driver Interface (UDI) industry forum, with formal standardization deferred until proof of concept and industrywide acceptance and implementation. 122980 122981 122982 122983 122984
- *B.2.8.4 Process Scheduling* 122985

IEEE PASC Interpretation 1003.1 #96 has been applied, adding the *pthread\_setschedprio*( ) function. This was added since previously there was no way for a thread to lower its own priority without going to the tail of the threads list for its new priority. This capability is necessary to bound the duration of priority inversion encountered by a thread. 122986 122987 122988 122989

- The following portion of the rationale presents models, requirements, and standardization issues relevant to process scheduling; see also [Section B.2.9.4](#page-3697-0) (on page 3651). 122990 122991
- In an operating system supporting multiple concurrent processes, the system determines the 122992

122964 122965

order in which processes execute to meet implementation-defined goals. For time-sharing systems, the goal is to enhance system throughput and promote fairness; the application is provided with little or no control over this sequencing function. While this is acceptable and desirable behavior in a time-sharing system, it is inappropriate in a realtime system; realtime applications must specifically control the execution sequence of their concurrent processes in order to meet externally defined response requirements. 122993 122994 122995 122996 122997 122998

In POSIX.1-2017, the control over process sequencing is provided using a concept of scheduling policies. These policies, described in detail in this section, define the behavior of the system whenever processor resources are to be allocated to competing processes. Only the behavior of the policy is defined; conforming implementations are free to use any mechanism desired to achieve the described behavior. 122999 123000 123001 123002 123003

… Models 123004

In an operating system supporting multiple concurrent processes, the system determines the order in which processes execute and might force long-running processes to yield to other processes at certain intervals. Typically, the scheduling code is executed whenever an event occurs that might alter the process to be executed next. 123005 123006 123007 123008

- The simplest scheduling strategy is a "first-in, first-out" (FIFO) dispatcher. Whenever a process becomes runnable, it is placed on the end of a ready list. The process at the front of the ready list is executed until it exits or becomes blocked, at which point it is removed from the list. This scheduling technique is also known as ``run-to-completion'' or ``run-toblock''. 123009 123010 123011 123012 123013
- A natural extension to this scheduling technique is the assignment of a ``non-migrating priority'' to each process. This policy differs from strict FIFO scheduling in only one respect: whenever a process becomes runnable, it is placed at the end of the list of processes runnable at that priority level. When selecting a process to run, the system always selects the first process from the highest priority queue with a runnable process. Thus, when a process becomes unblocked, it will preempt a running process of lower priority without otherwise altering the ready list. Further, if a process elects to alter its priority, it is removed from the ready list and reinserted, using its new priority, according to the policy above. 123014 123015 123016 123017 123018 123019 123020 123021 123022
- While the above policy might be considered unfriendly in a time-sharing environment in which multiple users require more balanced resource allocation, it could be ideal in a realtime environment for several reasons. The most important of these is that it is deterministic: the highest-priority process is always run and, among processes of equal priority, the process that has been runnable for the longest time is executed first. Because of this determinism, cooperating processes can implement more complex scheduling simply by altering their priority. For instance, if processes at a single priority were to reschedule themselves at fixed time intervals, a time-slice policy would result. 123023 123024 123025 123026 123027 123028 123029 123030
- In a dedicated operating system in which all processes are well-behaved realtime applications, non-migrating priority scheduling is sufficient. However, many existing implementations provide for more complex scheduling policies. 123031 123032 123033
- POSIX.1-2017 specifies a linear scheduling model. In this model, every process in the system has a priority. The system scheduler always dispatches a process that has the highest (generally the most time-critical) priority among all runnable processes in the system. As long as there is only one such process, the dispatching policy is trivial. When multiple processes of equal priority are eligible to run, they are ordered according to a strict run-to-completion (FIFO) policy. 123034 123035 123036 123037 123038 123039
- 123040

The priority is represented as a positive integer and is inherited from the parent process.

For processes running under a fixed priority scheduling policy, the priority is never altered except by an explicit function call. It was determined arbitrarily that larger integers correspond to ``higher priorities''. Certain implementations might impose restrictions on the priority ranges to which processes can be assigned. There also can be restrictions on the set of policies to which processes can be set. … Requirements Realtime processes require that scheduling be fast and deterministic, and that it guarantees to preempt lower priority processes. Thus, given the linear scheduling model, realtime processes require that they be run at a priority that is higher than other processes. Within this framework, realtime processes are free to yield execution resources to each other in a completely portable and implementation-defined manner. As there is a generally perceived requirement for processes at the same priority level to share processor resources more equitably, provisions are made by providing a scheduling policy (that is, SCHED\_RR) intended to provide a timeslice-like facility. **Note:** The following topics assume that low numeric priority implies low scheduling criticality and *vice versa*. Rationale for New Interface Realtime applications need to be able to determine when processes will run in relation to each other. It must be possible to guarantee that a critical process will run whenever it is runnable; that is, whenever it wants to for as long as it needs. SCHED\_FIFO satisfies this requirement. Additionally, SCHED\_RR was defined to meet a realtime requirement for a well-defined time-sharing policy for processes at the same priority. It would be possible to use the BSD *setpriority*() and *getpriority*() functions by redefining the meaning of the ``nice'' parameter according to the scheduling policy currently in use by the process. The System V *nice*() interface was felt to be undesirable for realtime because it specifies an adjustment to the ``nice'' value, rather than setting it to an explicit value. Realtime applications will usually want to set priority to an explicit value. Also, System V *nice*() does not allow for changing the priority of another process. With the POSIX.1b interfaces, the traditional ``nice'' value does not affect the SCHED\_FIFO or SCHED\_RR scheduling policies. If a "nice" value is supported, it is implementationdefined whether it affects the SCHED\_OTHER policy. An important aspect of POSIX.1-2017 is the explicit description of the queuing and preemption rules. It is critical, to achieve deterministic scheduling, that such rules be stated clearly in POSIX.1-2017. POSIX.1-2017 does not address the interaction between priority and swapping. The issues involved with swapping and virtual memory paging are extremely implementationdefined and would be nearly impossible to standardize at this point. The proposed scheduling paradigm, however, fully describes the scheduling behavior of runnable processes, of which one criterion is that the working set be resident in memory. Assuming the existence of a portable interface for locking portions of a process in memory, paging behavior need not affect the scheduling of realtime processes. POSIX.1-2017 also does not address the priorities of ``system'' processes. In general, these processes should always execute in low-priority ranges to avoid conflict with other realtime processes. Implementations should document the priority ranges in which system 123041 123042 123043 123044 123045 123046 123047 123048 123049 123050 123051 123052 123053 123054 123055 123056 123057 123058 123059 123060 123061 123062 123063 123064 123065 123066 123067 123068 123069 123070 123071 123072 123073 123074 123075 123076 123077 123078 123079 123080 123081 123082 123083 123084 123085 123086

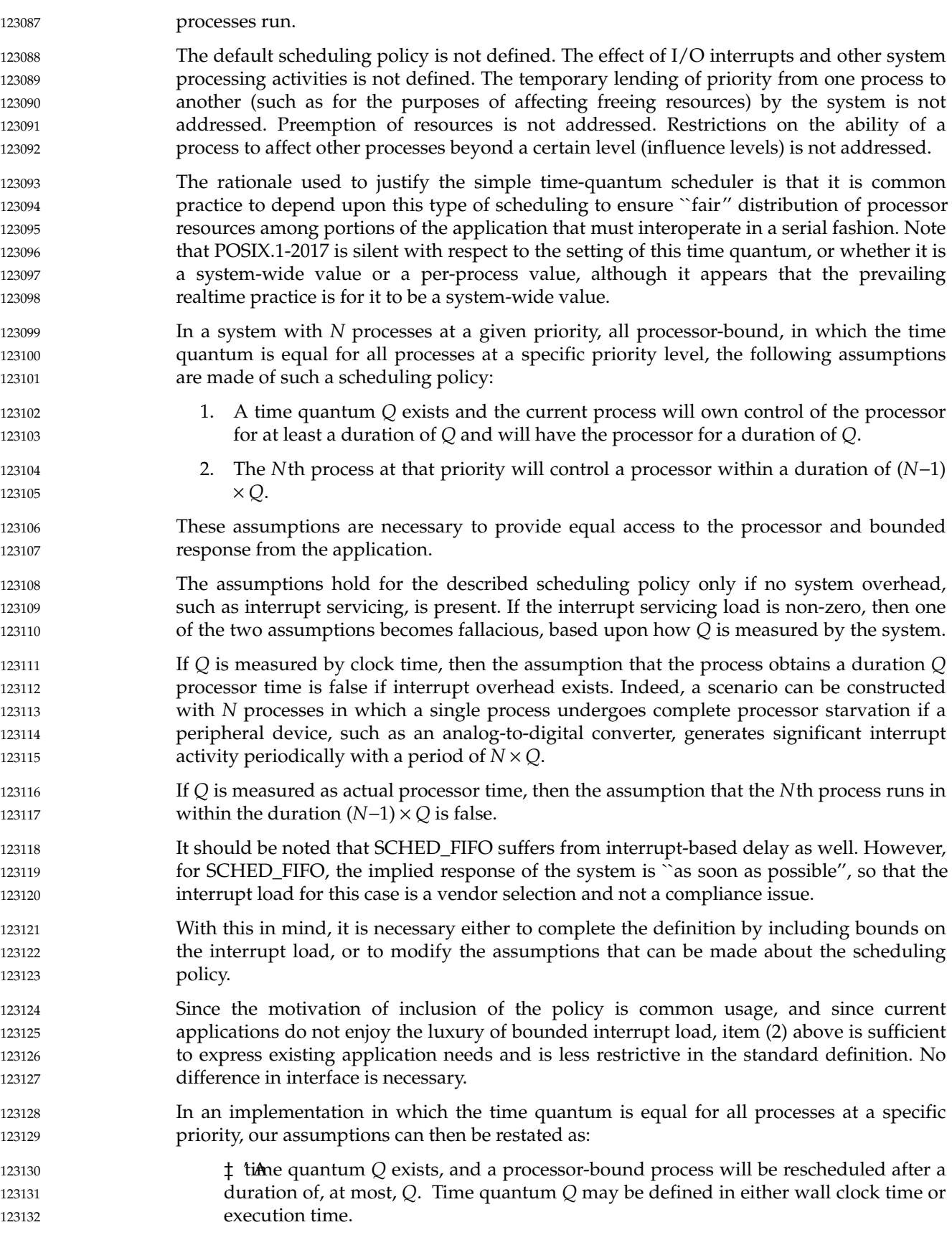

⇒I n general, the *N*th process of a priority level should wait no longer than (*N*−1) Â× *Q* time to execute, assuming no processes exist at higher priority levels. 123133 123134

123135

- ‡ ó Norrocess should wait indefinitely.
- For implementations supporting per-process time quanta, these assumptions can be readily extended. 123136 123137

## **Sporadic Server Scheduling Policy** 123138

The sporadic server is a mechanism defined for scheduling aperiodic activities in time-critical realtime systems. This mechanism reserves a certain bounded amount of execution capacity for processing aperiodic events at a high priority level. Any aperiodic events that cannot be processed within the bounded amount of execution capacity are executed in the background at a low priority level. Thus, a certain amount of execution capacity can be guaranteed to be available for processing periodic tasks, even under burst conditions in the arrival of aperiodic processing requests (that is, a large number of requests in a short time interval). The sporadic server also simplifies the schedulability analysis of the realtime system, because it allows aperiodic processes or threads to be treated as if they were periodic. The sporadic server was first described by Sprunt, et al. 123139 123140 123141 123142 123143 123144 123145 123146 123147 123148

The key concept of the sporadic server is to provide and limit a certain amount of computation capacity for processing aperiodic events at their assigned normal priority, during a time interval called the ``replenishment period''. Once the entity controlled by the sporadic server mechanism is initialized with its period and execution-time budget attributes, it preserves its execution capacity until an aperiodic request arrives. The request will be serviced (if there are no higher priority activities pending) as long as there is execution capacity left. If the request is completed, the actual execution time used to service it is subtracted from the capacity, and a replenishment of this amount of execution time is scheduled to happen one replenishment period after the arrival of the aperiodic request. If the request is not completed, because there is no execution capacity left, then the aperiodic process or thread is assigned a lower background priority. For each portion of consumed execution capacity the execution time used is replenished after one replenishment period. At the time of replenishment, if the sporadic server was executing at a background priority level, its priority is elevated to the normal level. Other similar replenishment policies have been defined, but the one presented here represents a compromise between efficiency and implementation complexity. 123149 123150 123151 123152 123153 123154 123155 123156 123157 123158 123159 123160 123161 123162 123163

The interface that appears in this section defines a new scheduling policy for threads and processes that behaves according to the rules of the sporadic server mechanism. Scheduling attributes are defined and functions are provided to allow the user to set and get the parameters that control the scheduling behavior of this mechanism, namely the normal and low priority, the replenishment period, the maximum number of pending replenishment operations, and the initial execution-time budget. 123164 123165 123166 123167 123168 123169

- Scheduling Aperiodic Activities 123170
- Virtually all realtime applications are required to process aperiodic activities. In many cases, there are tight timing constraints that the response to the aperiodic events must meet. Usual timing requirements imposed on the response to these events are: 123171 123172 123173
- ‡He teffects of an aperiodic activity on the response time of lower priority activities must be controllable and predictable. 123174 123175
- ⇒T he system must provide the fastest possible response time to aperiodic events. 123176
- ⇒I t must be possible to take advantage of all the available processing bandwidth not needed by time-critical activities to enhance average-case response times to aperiodic events. 123177 123178 123179

Traditional methods for scheduling aperiodic activities are background processing, polling tasks, and direct event execution: 123180 123181

- ‡a' cReast ackground processing consists of assigning a very low priority to the processing of aperiodic events. It utilizes all the available bandwidth in the system that has not been consumed by higher priority threads. However, it is very difficult, or impossible, to meet requirements on average-case response time, because the aperiodic entity has to wait for the execution of all other entities which have higher priority.
- ‡olling consists of creating a periodic process or thread for servicing aperiodic requests. At regular intervals, the polling entity is started and its services accumulated pending aperiodic requests. If no aperiodic requests are pending, the polling entity suspends itself until its next period. Polling allows the aperiodic requests to be processed at a higher priority level. However, worst and average-case response times of polling entities are a direct function of the polling period, and there is execution overhead for each polling period, even if no event has arrived. If the deadline of the aperiodic activity is short compared to the inter-arrival time, the polling frequency must be increased to guarantee meeting the deadline. For this case, the increase in frequency can dramatically reduce the efficiency of the system and, therefore, its capacity to meet all deadlines. Yet, polling represents a good way to handle a large class of practical problems because it preserves system predictability, and because the amortized overhead drops as load increases. 123188 123189 123190 123191 123192 123193 123194 123195 123196 123197 123198 123199 123200
- ‡ irterevent execution consists of executing the aperiodic events at a high fixedpriority level. Typically, the aperiodic event is processed by an interrupt service routine as soon as it arrives. This technique provides predictable response times for aperiodic events, but makes the response times of all lower priority activities completely unpredictable under burst arrival conditions. Therefore, if the density of aperiodic event arrivals is unbounded, it may be a dangerous technique for timecritical systems. Yet, for those cases in which the physics of the system imposes a bound on the event arrival rate, it is probably the most efficient technique. 123201 123202 123203 123204 123205 123206 123207 123208
- ⇒T he sporadic server scheduling algorithm combines the predictability of the polling approach with the short response times of the direct event execution. Thus, it allows systems to meet an important class of application requirements that cannot be met by using the traditional approaches. Multiple sporadic servers with different attributes can be applied to the scheduling of multiple classes of aperiodic events, each with different kinds of timing requirements, such as individual deadlines, average response times, and so on. It also has many other interesting applications for realtime, such as scheduling producer/consumer tasks in time-critical systems, limiting the effects of faults on the estimation of task execution-time requirements, and so on. 123209 123210 123211 123212 123213 123214 123215 123216 123217 123218
- **Existing Practice** 123219
- The sporadic server has been used in different kinds of applications, including military avionics, robot control systems, industrial automation systems, and so on. There are examples of many systems that cannot be successfully scheduled using the classic approaches, such as direct event execution, or polling, and are schedulable using a sporadic server scheduler. The sporadic server algorithm itself can successfully schedule all systems scheduled with direct event execution or polling. 123220 123221 123222 123223 123224 123225
- The sporadic server scheduling policy has been implemented as a commercial product in the run-time system of the Verdix Ada compiler. There are also many applications that have used a much less efficient application-level sporadic server. These realtime 123226 123227 123228
- applications would benefit from a sporadic server scheduler implemented at the scheduler level. 123229 123230
- … Library-Level *versus* Kernel-Level Implementation 123231
- The sporadic server interface described in this section requires the sporadic server policy to be implemented at the same level as the scheduler. This means that the process sporadic server must be implemented at the kernel level and the thread sporadic server policy implemented at the same level as the thread scheduler; that is, kernel or library level. 123232 123233 123234 123235
- In an earlier interface for the sporadic server, this mechanism was implementable at a different level than the scheduler. This feature allowed the implementor to choose between an efficient scheduler-level implementation, or a simpler user or library-level implementation. However, the working group considered that this interface made the use of sporadic servers more complex, and that library-level implementations would lack some of the important functionality of the sporadic server, namely the limitation of the actual execution time of aperiodic activities. The working group also felt that the interface described in this chapter does not preclude library-level implementations of threads intended to provide efficient low-overhead scheduling for those threads that are not scheduled under the sporadic server policy. 123236 123237 123238 123239 123240 123241 123242 123243 123244 123245
- … Range of Scheduling Priorities 123246
- Each of the scheduling policies supported in POSIX.1-2017 has an associated range of priorities. The priority ranges for each policy might or might not overlap with the priority ranges of other policies. For time-critical realtime applications it is usual for periodic and aperiodic activities to be scheduled together in the same processor. Periodic activities will usually be scheduled using the SCHED\_FIFO scheduling policy, while aperiodic activities may be scheduled using SCHED\_SPORADIC. Since the application developer will require complete control over the relative priorities of these activities in order to meet his timing requirements, it would be desirable for the priority ranges of SCHED\_FIFO and SCHED\_SPORADIC to overlap completely. Therefore, although POSIX.1-2017 does not require any particular relationship between the different priority ranges, it is recommended that these two ranges should coincide. 123247 123248 123249 123250 123251 123252 123253 123254 123255 123256 123257
- … Dynamically Setting the Sporadic Server Policy 123258
- Several members of the working group requested that implementations should not be required to support dynamically setting the sporadic server scheduling policy for a thread. The reason is that this policy may have a high overhead for library-level implementations of threads, and if threads are allowed to dynamically set this policy, this overhead can be experienced even if the thread does not use that policy. By disallowing the dynamic setting of the sporadic server scheduling policy, these implementations can accomplish efficient scheduling for threads using other policies. If a strictly conforming application needs to use the sporadic server policy, and is therefore willing to pay the overhead, it must set this policy at the time of thread creation. 123259 123260 123261 123262 123263 123264 123265 123266 123267
- Limitation of the Number of Pending Replenishments 123268
- The number of simultaneously pending replenishment operations must be limited for each sporadic server for two reasons: an unlimited number of replenishment operations would need an unlimited number of system resources to store all the pending replenishment operations; on the other hand, in some implementations each replenishment operation will represent a source of priority inversion (just for the duration of the replenishment operation) and thus, the maximum amount of replenishments must be bounded to guarantee bounded response times. The way in which the number of replenishments is bounded is by lowering the priority of the sporadic server to *sched\_ss\_low\_priority* when 123269 123270 123271 123272 123273 123274 123275 123276

the number of pending replenishments has reached its limit. In this way, no new replenishments are scheduled until the number of pending replenishments decreases. 123277 123278

In the sporadic server scheduling policy defined in POSIX.1-2017, the application can specify the maximum number of pending replenishment operations for a single sporadic server, by setting the value of the *sched\_ss\_max\_repl* scheduling parameter. This value must be between one and {SS\_REPL\_MAX}, which is a maximum limit imposed by the implementation. The limit {SS\_REPL\_MAX} must be greater than or equal to {\_POSIX\_SS\_REPL\_MAX}, which is defined to be four in POSIX.1-2017. The minimum limit of four was chosen so that an application can at least guarantee that four different aperiodic events can be processed during each interval of length equal to the replenishment period. 123279 123280 123281 123282 123283 123284 123285 123286 123287

*B.2.8.5 Clocks and Timers* 123288 B.2.8.5

… Clocks 123289

- POSIX.1-2017 and the ISO C standard both define functions for obtaining system time. Implicit behind these functions is a mechanism for measuring passage of time. This specification makes this mechanism explicit and calls it a clock. The CLOCK\_REALTIME clock required by POSIX.1-2017 is a higher resolution version of the clock that maintains POSIX.1 system time. This is a ``system-wide'' clock, in that it is visible to all processes and, were it possible for multiple processes to all read the clock at the same time, they would see the same value. 123290 123291 123292 123293 123294 123295 123296
- An extensible interface was defined, with the ability for implementations to define additional clocks. This was done because of the observation that many realtime platforms support multiple clocks, and it was desired to fit this model within the standard interface. But implementation-defined clocks need not represent actual hardware devices, nor are they necessarily system-wide. 123297 123298 123299 123300 123301
- … Timers 123302

- Two timer types are required for a system to support realtime applications: 123303
	- 1. One-shot

A one-shot timer is a timer that is armed with an initial expiration time, either relative to the current time or at an absolute time (based on some timing base, such as time in seconds and nanoseconds since the Epoch). The timer expires once and then is disarmed. With the specified facilities, this is accomplished by setting the *it\_value* member of the *value* argument to the desired expiration time and the *it\_interval* member to zero.

2. Periodic

A periodic timer is a timer that is armed with an initial expiration time, again either relative or absolute, and a repetition interval. When the initial expiration occurs, the timer is reloaded with the repetition interval and continues counting. With the specified facilities, this is accomplished by setting the *it\_value* member of the *value* argument to the desired initial expiration time and the *it\_interval* member to the desired repetition interval.

For both of these types of timers, the time of the initial timer expiration can be specified in two ways: 123318 123319

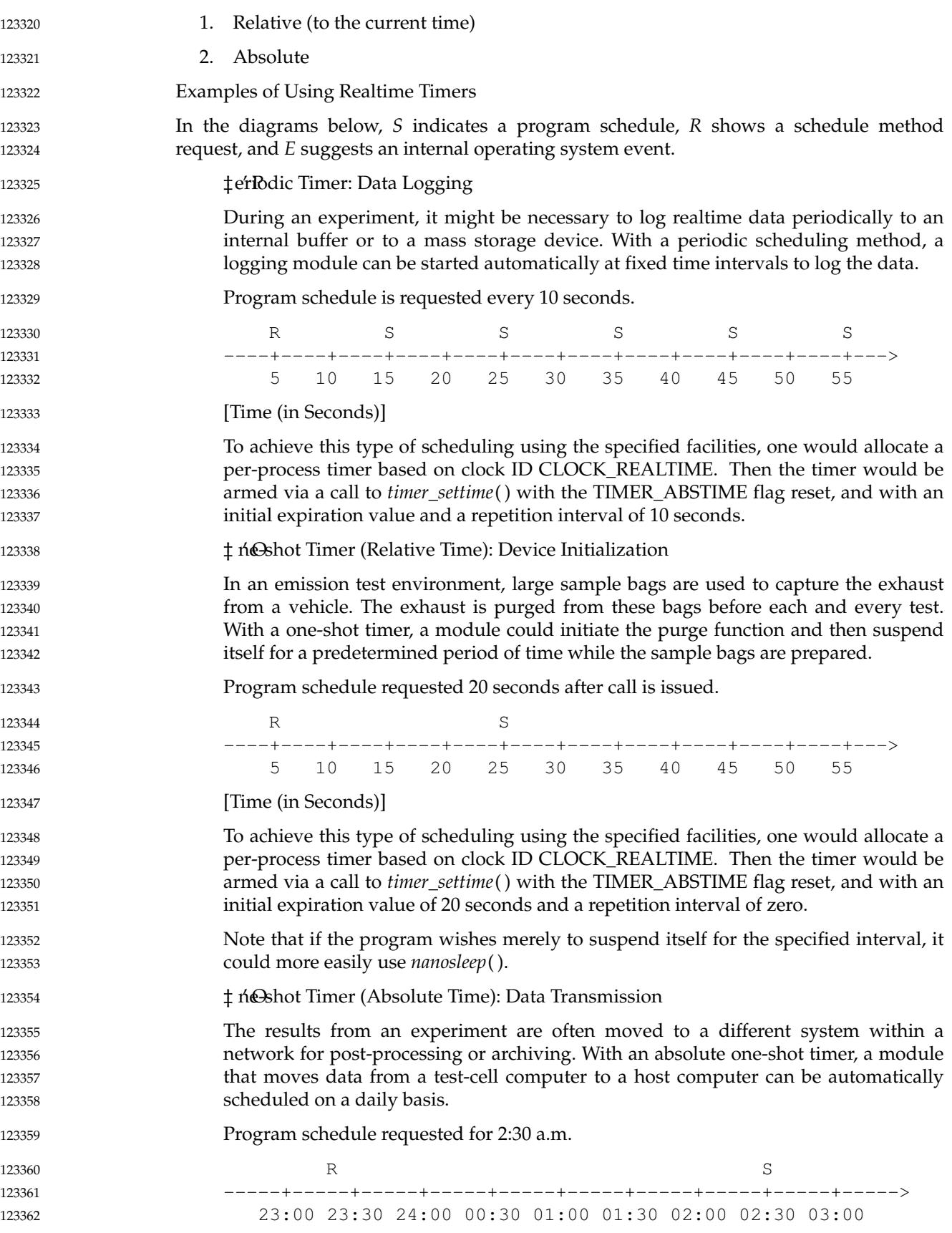

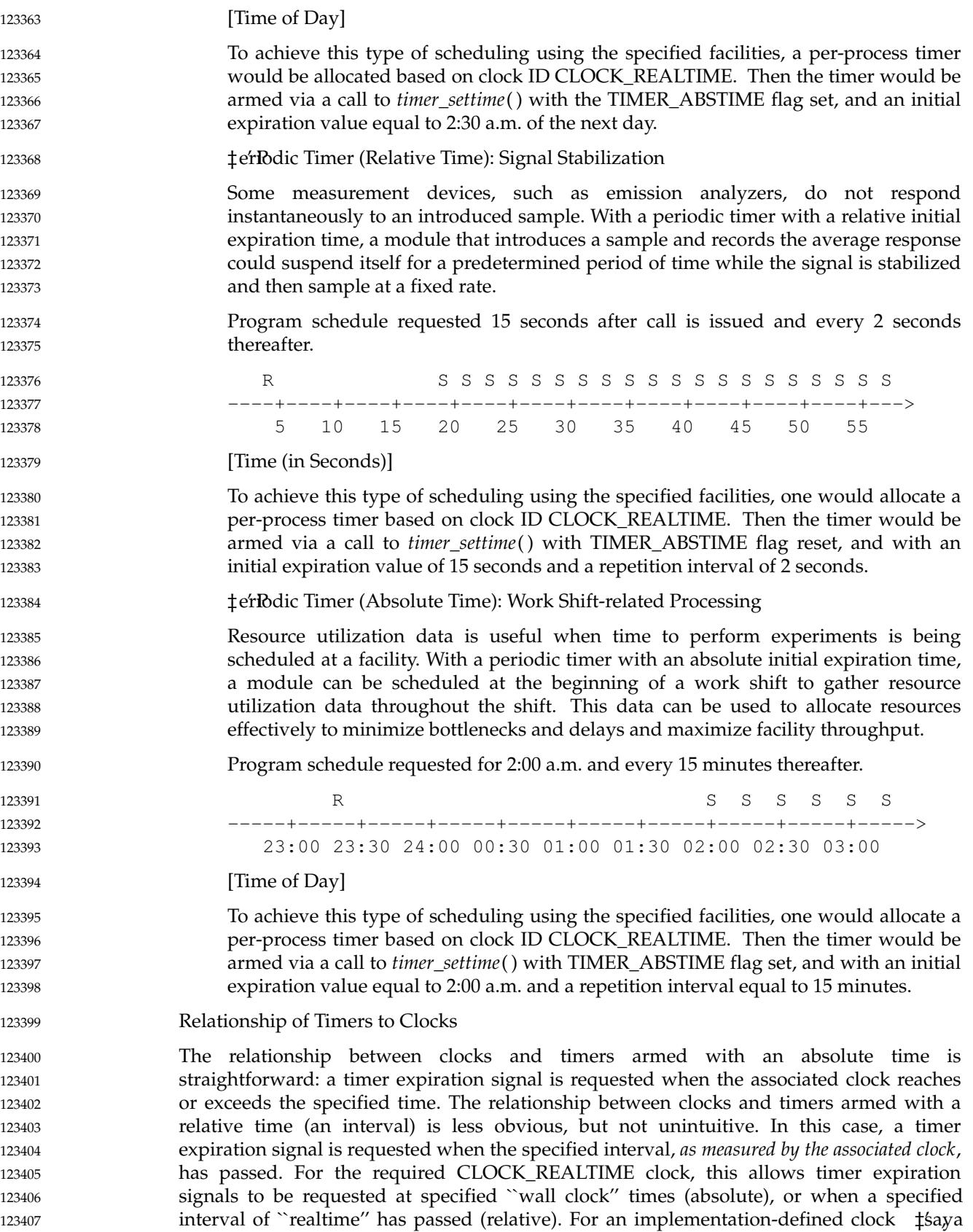

process virtual time clock—timer expirations could be requested when the process has used a specified total amount of virtual time (absolute), or when it has used a specified *additional* amount of virtual time (relative). The interfaces also allow flexibility in the implementation of the functions. For example, an implementation could convert all absolute times to intervals by subtracting the clock value at the time of the call from the requested expiration time and ``counting down'' at the supported resolution. Or it could convert all relative times to absolute expiration time by adding in the clock value at the time of the call and comparing the clock value to the expiration time at the supported resolution. Or it might even choose to maintain absolute times as absolute and compare them to the clock value at the supported resolution for absolute timers, and maintain relative times as intervals and count them down at the resolution supported for relative timers. The choice will be driven by efficiency considerations and the underlying hardware or software clock implementation. … Data Definitions for Clocks and Timers POSIX.1-2017 uses a time representation capable of supporting nanosecond resolution timers for the following reasons:  $\pm$ o'Enable POSIX.1-2017 to represent those computer systems already using nanosecond or submicrosecond resolution clocks. ‡o' accommodate those per-process timers that might need nanoseconds to specify an absolute value of system-wide clocks, even though the resolution of the per-process timer may only be milliseconds, or *vice versa*. ‡e' cBuse the number of nanoseconds in a second can be represented in 32 bits. Time values are represented in the **timespec** structure. The *tv\_sec* member is of type **time\_t** so that this member is compatible with time values used by POSIX.1 functions and the ISO C standard. The *tv\_nsec* member is a **signed long** in order to simplify and clarify code that decrements or finds differences of time values. Note that because 1 billion (number of nanoseconds per second) is less than half of the value representable by a signed 32-bit value, it is always possible to add two valid fractional seconds represented as integral nanoseconds without overflowing the signed 32-bit value. A maximum allowable resolution for the CLOCK\_REALTIME clock of 20 ms (1/50 seconds) was chosen to allow line frequency clocks in European countries to be conforming. 60 Hz clocks in the US will also be conforming, as will finer granularity clocks, although a Strictly Conforming Application cannot assume a granularity of less than 20 ms (1/50 seconds). The minimum allowable maximum time allowed for the CLOCK\_REALTIME clock and the function *nanosleep*( ), and timers created with *clock\_id*=CLOCK\_REALTIME, is determined by the fact that the *tv\_sec* member is of type **time\_t**. POSIX.1-2017 specifies that timer expirations must not be delivered early, and *nanosleep*( ) must not return early due to quantization error. POSIX.1-2017 discusses the various implementations of *alarm*() in the rationale and states that implementations that do not allow alarm signals to occur early are the most appropriate, but refrained from mandating this behavior. Because of the importance of predictability to realtime applications, POSIX.1-2017 takes a stronger stance. The standard developers considered using a time representation that differs from POSIX.1b in the second 32 bit of the 64-bit value. Whereas POSIX.1b defines this field as a fractional second in nanoseconds, the other methodology defines this as a binary fraction of one second, with the radix point assumed before the most significant bit. 123408 123409 123410 123411 123412 123413 123414 123415 123416 123417 123418 123419 123420 123421 123422 123423 123424 123425 123426 123427 123428 123429 123430 123431 123432 123433 123434 123435 123436 123437 123438 123439 123440 123441 123442 123443 123444 123445 123446 123447 123448 123449 123450 123451 123452 123453 123454

123457

POSIX.1b is a software, source-level standard and most of the benefits of the alternate representation are enjoyed by hardware implementations of clocks and algorithms. It was felt that mandating this format for POSIX.1b clocks and timers would unnecessarily burden the application developer with writing, possibly non-portable, multiple precision arithmetic packages to perform conversion between binary fractions and integral units such as nanoseconds, milliseconds, and so on. 123455 123456 123458 123459 123460

### **Rationale for the Monotonic Clock** 123461

For those applications that use time services to achieve realtime behavior, changing the value of the clock on which these services rely may cause erroneous timing behavior. For these applications, it is necessary to have a monotonic clock which cannot run backwards, and which has a maximum clock jump that is required to be documented by the implementation. Additionally, it is desirable (but not required by POSIX.1-2017) that the monotonic clock increases its value uniformly. This clock should not be affected by changes to the system time; for example, to synchronize the clock with an external source or to account for leap seconds. Such changes would cause errors in the measurement of time intervals for those time services that use the absolute value of the clock. 123462 123463 123464 123465 123466 123467 123468 123469 123470

- One could argue that by defining the behavior of time services when the value of a clock is changed, deterministic realtime behavior can be achieved. For example, one could specify that relative time services should be unaffected by changes in the value of a clock. However, there are time services that are based upon an absolute time, but that are essentially intended as relative time services. For example, *pthread\_cond\_timedwait*() uses an absolute time to allow it to wake up after the required interval despite spurious wakeups. Although sometimes the *pthread\_cond\_timedwait*() timeouts are absolute in nature, there are many occasions in which they are relative, and their absolute value is determined from the current time plus a relative time interval. In this latter case, if the clock changes while the thread is waiting, the wait interval will not be the expected length. If a *pthread\_cond\_timedwait*() function were created that would take a relative time, it would not solve the problem because to retain the intended "deadline" a thread would need to compensate for latency due to the spurious wakeup, and preemption between wakeup and the next wait. 123471 123472 123473 123474 123475 123476 123477 123478 123479 123480 123481 123482 123483
- The solution is to create a new monotonic clock, whose value does not change except for the regular ticking of the clock, and use this clock for implementing the various relative timeouts that appear in the different POSIX interfaces, as well as allow *pthread\_cond\_timedwait*() to choose this new clock for its timeout. A new *clock\_nanosleep*() function is created to allow an application to take advantage of this newly defined clock. Notice that the monotonic clock may be implemented using the same hardware clock as the system clock. 123484 123485 123486 123487 123488 123489
- Relative timeouts for *sigtimedwait*() and *aio\_suspend*() have been redefined to use the monotonic clock, if present. The *alarm*() function has not been redefined, because the same effect but with better resolution can be achieved by creating a timer (for which the appropriate clock may be chosen). 123490 123491 123492 123493
- The *pthread\_cond\_timedwait*() function has been treated in a different way, compared to other functions with absolute timeouts, because it is used to wait for an event, and thus it may have a deadline, while the other timeouts are generally used as an error recovery mechanism, and for them the use of the monotonic clock is not so important. Since the desired timeout for the *pthread\_cond\_timedwait*() function may either be a relative interval or an absolute time of day deadline, a new initialization attribute has been created for condition variables to specify the clock that is used for measuring the timeout in a call to *pthread\_cond\_timedwait*( ). In this way, if a relative timeout is desired, the monotonic clock will be used; if an absolute deadline is required instead, the CLOCK\_REALTIME or another appropriate clock may be used. This capability has not been added to other functions with absolute timeouts because for those 123494 123495 123496 123497 123498 123499 123500 123501 123502 123503

functions the expected use of the timeout is mostly to prevent errors, and not so often to meet precise deadlines. As a consequence, the complexity of adding this capability is not justified by its perceived application usage. 123504 123505 123506

The *nanosleep*() function has not been modified with the introduction of the monotonic clock. Instead, a new *clock\_nanosleep*() function has been created, in which the desired clock may be specified in the function call. 123507 123508 123509

… History of Resolution Issues 123510

Due to the shift from relative to absolute timeouts in IEEE Std 1003.1d-1999, the amendments to the *sem\_timedwait*( ), *pthread\_mutex\_timedlock*( ), *mq\_timedreceive*( ), and *mq\_timedsend*() functions of that standard have been removed. Those amendments specified that CLOCK\_MONOTONIC would be used for the (relative) timeouts if the Monotonic Clock option was supported. 123511 123512 123513 123514 123515

- Having these functions continue to be tied solely to CLOCK\_MONOTONIC would not work. Since the absolute value of a time value obtained from CLOCK\_MONOTONIC is unspecified, under the absolute timeouts interface, applications would behave differently depending on whether the Monotonic Clock option was supported or not (because the absolute value of the clock would have different meanings in either case). 123516 123517 123518 123519 123520
- Two options were considered: 123521

- 1. Leave the current behavior unchanged, which specifies the CLOCK\_REALTIME clock for these (absolute) timeouts, to allow portability of applications between implementations supporting or not the Monotonic Clock option.
	- 2. Modify these functions in the way that *pthread\_cond\_timedwait*() was modified to allow a choice of clock, so that an application could use CLOCK\_REALTIME when it is trying to achieve an absolute timeout and CLOCK\_MONOTONIC when it is trying to achieve a relative timeout.

It was decided that the features of CLOCK\_MONOTONIC are not as critical to these functions as they are to *pthread\_cond\_timedwait*( ). The *pthread\_cond\_timedwait*() function is given a relative timeout; the timeout may represent a deadline for an event. When these functions are given relative timeouts, the timeouts are typically for error recovery purposes and need not be so precise. 123529 123530 123531 123532 123533

- Therefore, it was decided that these functions should be tied to CLOCK\_REALTIME and not complicated by being given a choice of clock. 123534 123535
- **Execution Time Monitoring** 123536
- **Introduction** 123537

The main goals of the execution time monitoring facilities defined in this chapter are to measure the execution time of processes and threads and to allow an application to establish CPU time limits for these entities. 123538 123539 123540

- The analysis phase of time-critical realtime systems often relies on the measurement of execution times of individual threads or processes to determine whether the timing requirements will be met. Also, performance analysis techniques for soft deadline realtime systems rely heavily on the determination of these execution times. The execution time monitoring functions provide application developers with the ability to measure these execution times online and open the possibility of dynamic execution-time analysis and system reconfiguration, if required. 123541 123542 123543 123544 123545 123546 123547
- The second goal of allowing an application to establish execution time limits for individual 123548

processes or threads and detecting when they overrun allows program robustness to be increased by enabling online checking of the execution times. 123549 123550

If errors are detected—possibly because of erroneous program constructs, the existence of errors in the analysis phase, or a burst of event arrivals—online detection and recovery is possible in a portable way. This feature can be extremely important for many time-critical applications. Other applications require trapping CPU-time errors as a normal way to exit an algorithm; for instance, some realtime artificial intelligence applications trigger a number of independent inference processes of varying accuracy and speed, limit how long they can run, and pick the best answer available when time runs out. In many periodic systems, overrun processes are simply restarted in the next resource period, after necessary end-of-period actions have been taken. This allows algorithms that are inherently datadependent to be made predictable.

- The interface that appears in this chapter defines a new type of clock, the CPU-time clock, which measures execution time. Each process or thread can invoke the clock and timer functions defined in POSIX.1 to use them. Functions are also provided to access the CPUtime clock of other processes or threads to enable remote monitoring of these clocks. Monitoring of threads of other processes is not supported, since these threads are not visible from outside of their own process with the interfaces defined in POSIX.1. 123561 123562 123563 123564 123565 123566
- Execution Time Monitoring Interface 123567

The clock and timer interface defined in POSIX.1 historically only defined one clock, which measures wall-clock time. The requirements for measuring execution time of processes and threads, and setting limits to their execution time by detecting when they overrun, can be accomplished with that interface if a new kind of clock is defined. These new clocks measure execution time, and one is associated with each process and with each thread. The clock functions currently defined in POSIX.1 can be used to read and set these CPU-time clocks, and timers can be created using these clocks as their timing base. These timers can then be used to send a signal when some specified execution time has been exceeded. The CPU-time clocks of each process or thread can be accessed by using the symbols CLOCK\_PROCESS\_CPUTIME\_ID or CLOCK\_THREAD\_CPUTIME\_ID. 123568 123569 123570 123571 123572 123573 123574 123575 123576 123577

The clock and timer interface defined in POSIX.1 and extended with the new kind of CPUtime clock would only allow processes or threads to access their own CPU-time clocks. However, many realtime systems require the possibility of monitoring the execution time of processes or threads from independent monitoring entities. In order to allow applications to construct independent monitoring entities that do not require cooperation from or modification of the monitored entities, two functions have been added: *clock\_getcpuclockid*( ), for accessing CPU-time clocks of other processes, and *pthread\_getcpuclockid*( ), for accessing CPU-time clocks of other threads. These functions return the clock identifier associated with the process or thread specified in the call. These clock IDs can then be used in the rest of the clock function calls. 123578 123579 123580 123581 123582 123583 123584 123585 123586 123587

The clocks accessed through these functions could also be used as a timing base for the creation of timers, thereby allowing independent monitoring entities to limit the CPU time consumed by other entities. However, this possibility would imply additional complexity and overhead because of the need to maintain a timer queue for each process or thread, to store the different expiration times associated with timers created by different processes or threads. The working group decided this additional overhead was not justified by application requirements. Therefore, creation of timers attached to the CPU-time clocks of other processes or threads has been specified as implementation-defined. 123588 123589 123590 123591 123592 123593 123594 123595

… Overhead Considerations 123596

The measurement of execution time may introduce additional overhead in the thread scheduling, because of the need to keep track of the time consumed by each of these entities. In library-level implementations of threads, the efficiency of scheduling could be somehow compromised because of the need to make a kernel call, at each context switch, to read the process CPU-time clock. Consequently, a thread creation attribute called *cpuclock-requirement* was defined, to allow threads to disconnect their respective CPU-time clocks. However, the Ballot Group considered that this attribute itself introduced some overhead, and that in current implementations it was not worth the effort. Therefore, the attribute was deleted, and thus thread CPU-time clocks are required for all threads if the Thread CPU-Time Clocks option is supported. 123597 123598 123599 123600 123601 123602 123603 123604 123605 123606

- … Accuracy of CPU-Time Clocks 123607
- The mechanism used to measure the execution time of processes and threads is specified in POSIX.1-2017 as implementation-defined. The reason for this is that both the underlying hardware and the implementation architecture have a very strong influence on the accuracy achievable for measuring CPU time. For some implementations, the specification of strict accuracy requirements would represent very large overheads, or even the impossibility of being implemented. 123608 123609 123610 123611 123612 123613
- Since the mechanism for measuring execution time is implementation-defined, realtime applications will be able to take advantage of accurate implementations using a portable interface. Of course, strictly conforming applications cannot rely on any particular degree of accuracy, in the same way as they cannot rely on a very accurate measurement of wall clock time. There will always exist applications whose accuracy or efficiency requirements on the implementation are more rigid than the values defined in POSIX.1-2017 or any other standard. 123614 123615 123616 123617 123618 123619 123620
- In any case, there is a minimum set of characteristics that realtime applications would expect from most implementations. One such characteristic is that the sum of all the execution times of all the threads in a process equals the process execution time, when no CPU-time clocks are disabled. This need not always be the case because implementations may differ in how they account for time during context switches. Another characteristic is that the sum of the execution times of all processes in a system equals the number of processors, multiplied by the elapsed time, assuming that no processor is idle during that elapsed time. However, in some implementations it might not be possible to relate CPU time to elapsed time. For example, in a heterogeneous multi-processor system in which each processor runs at a different speed, an implementation may choose to define each ``second'' of CPU time to be a certain number of ``cycles'' that a CPU has executed. 123621 123622 123623 123624 123625 123626 123627 123628 123629 123630 123631
- **Existing Practice** 123632
- Measuring and limiting the execution time of each concurrent activity are common features of most industrial implementations of realtime systems. Almost all critical realtime systems are currently built upon a cyclic executive. With this approach, a regular timer interrupt kicks off the next sequence of computations. It also checks that the current sequence has completed. If it has not, then some error recovery action can be undertaken (or at least an overrun is avoided). Current software engineering principles and the increasing complexity of software are driving application developers to implement these systems on multi-threaded or multi-process operating systems. Therefore, if a POSIX operating system is to be used for this type of application, then it must offer the same level of protection. 123633 123634 123635 123636 123637 123638 123639 123640 123641 123642
- Execution time clocks are also common in most UNIX implementations, although these clocks usually have requirements different from those of realtime applications. The 123643 123644

POSIX.1 *times*() function supports the measurement of the execution time of the calling process, and its terminated child processes. This execution time is measured in clock ticks and is supplied as two different values with the user and system execution times, respectively. BSD supports the function *getrusage*( ), which allows the calling process to get information about the resources used by itself and/or all of its terminated child processes. The resource usage includes user and system CPU time. Some UNIX systems have options to specify high resolution (up to one microsecond) CPU-time clocks using the *times*() or the *getrusage*() functions. 123645 123646 123647 123648 123649 123650 123651 123652

- The *times*() and *getrusage*() interfaces do not meet important realtime requirements, such as the possibility of monitoring execution time from a different process or thread, or the possibility of detecting an execution time overrun. The latter requirement is supported in some UNIX implementations that are able to send a signal when the execution time of a process has exceeded some specified value. For example, BSD defines the functions *getitimer*() and *setitimer*( ), which can operate either on a realtime clock (wall-clock), or on virtual-time or profile-time clocks which measure CPU time in two different ways. These functions do not support access to the execution time of other processes. 123653 123654 123655 123656 123657 123658 123659 123660
- The IBM MVS operating system supports per-process and per-thread execution time clocks. It also supports limiting the execution time of a given process. 123661 123662
- Given all this existing practice, the working group considered that the POSIX.1 clocks and timers interface was appropriate to meet most of the requirements that realtime applications have for execution time clocks. Functions were added to get the CPU time clock IDs, and to allow/disallow the thread CPU-time clocks (in order to preserve the efficiency of some implementations of threads). 123663 123664 123665 123666 123667
- … Clock Constants 123668

The definition of the manifest constants CLOCK\_PROCESS\_CPUTIME\_ID and CLOCK\_THREAD\_CPUTIME\_ID allows processes or threads, respectively, to access their own execution-time clocks. However, given a process or thread, access to its own execution-time clock is also possible if the clock ID of this clock is obtained through a call to *clock\_getcpuclockid*() or *pthread\_getcpuclockid*( ). Therefore, these constants are not necessary and could be deleted to make the interface simpler. Their existence saves one system call in the first access to the CPU-time clock of each process or thread. The working group considered this issue and decided to leave the constants in POSIX.1-2017 because they are closer to the POSIX.1b use of clock identifiers. 123669 123670 123671 123672 123673 123674 123675 123676 123677

Library Implementations of Threads 123678

In library implementations of threads, kernel entities and library threads can coexist. In this case, if the CPU-time clocks are supported, most of the clock and timer functions will need to have two implementations: one in the thread library, and one in the system calls library. The main difference between these two implementations is that the thread library implementation will have to deal with clocks and timers that reside in the thread space, while the kernel implementation will operate on timers and clocks that reside in kernel space. In the library implementation, if the clock ID refers to a clock that resides in the kernel, a kernel call will have to be made. The correct version of the function can be chosen by specifying the appropriate order for the libraries during the link process. 123679 123680 123681 123682 123683 123684 123685 123686 123687

- … History of Resolution Issues: Deletion of the *enable* Attribute 123688
- In early proposals, consideration was given to inclusion of an attribute called *enable* for CPU-time clocks. This would allow implementations to avoid the overhead of measuring execution time for those processes or threads for which this measurement was not required. However, this is unnecessary since processes are already required to measure 123689 123690 123691 123692
123696

execution time by the POSIX.1 *times*() function. Consequently, the *enable* attribute is not present. 123693 123694

- **Rationale Relating to Timeouts** 123695
	- … Requirements for Timeouts

Realtime systems which must operate reliably over extended periods without human intervention are characteristic in embedded applications such as avionics, machine control, and space exploration, as well as more mundane applications such as cable TV, security systems, and plant automation. A multi-tasking paradigm, in which many independent and/or cooperating software functions relinquish the processor(s) while waiting for a specific stimulus, resource, condition, or operation completion, is very useful in producing well engineered programs for such systems. For such systems to be robust and faulttolerant, expected occurrences that are unduly delayed or that never occur must be detected so that appropriate recovery actions may be taken. This is difficult if there is no way for a task to regain control of a processor once it has relinquished control (blocked) awaiting an occurrence which, perhaps because of corrupted code, hardware malfunction, or latent software bugs, will not happen when expected. Therefore, the common practice in realtime operating systems is to provide a capability to time out such blocking services. Although there are several methods to achieve this already defined by POSIX, none are as reliable or efficient as initiating a timeout simultaneously with initiating a blocking service. This is especially critical in hard-realtime embedded systems because the processors typically have little time reserve, and allowed fault recovery times are measured in milliseconds rather than seconds. 123697 123698 123699 123700 123701 123702 123703 123704 123705 123706 123707 123708 123709 123710 123711 123712 123713 123714

- The working group largely agreed that such timeouts were necessary and ought to become part of POSIX.1-2017, particularly vendors of realtime operating systems whose customers had already expressed a strong need for timeouts. There was some resistance to inclusion of timeouts in POSIX.1-2017 because the desired effect, fault tolerance, could, in theory, be achieved using existing facilities and alternative software designs, but there was no compelling evidence that realtime system designers would embrace such designs at the sacrifice of performance and/or simplicity. 123715 123716 123717 123718 123719 123720 123721
- … Which Services should be Timed Out? 123722
- Originally, the working group considered the prospect of providing timeouts on all blocking services, including those currently existing in POSIX.1, POSIX.1b, and POSIX.1c, and future interfaces to be defined by other working groups, as sort of a general policy. This was rather quickly rejected because of the scope of such a change, and the fact that many of those services would not normally be used in a realtime context. More traditional timesharing solutions to timeout would suffice for most of the POSIX.1 interfaces, while others had asynchronous alternatives which, while more complex to utilize, would be adequate for some realtime and all non-realtime applications. 123723 123724 123725 123726 123727 123728 123729 123730
- The list of potential candidates for timeouts was narrowed to the following for further consideration: 123731 123732

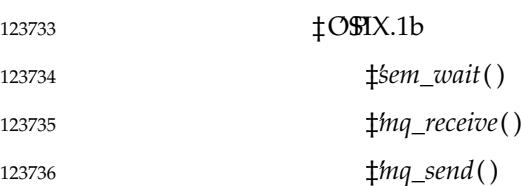

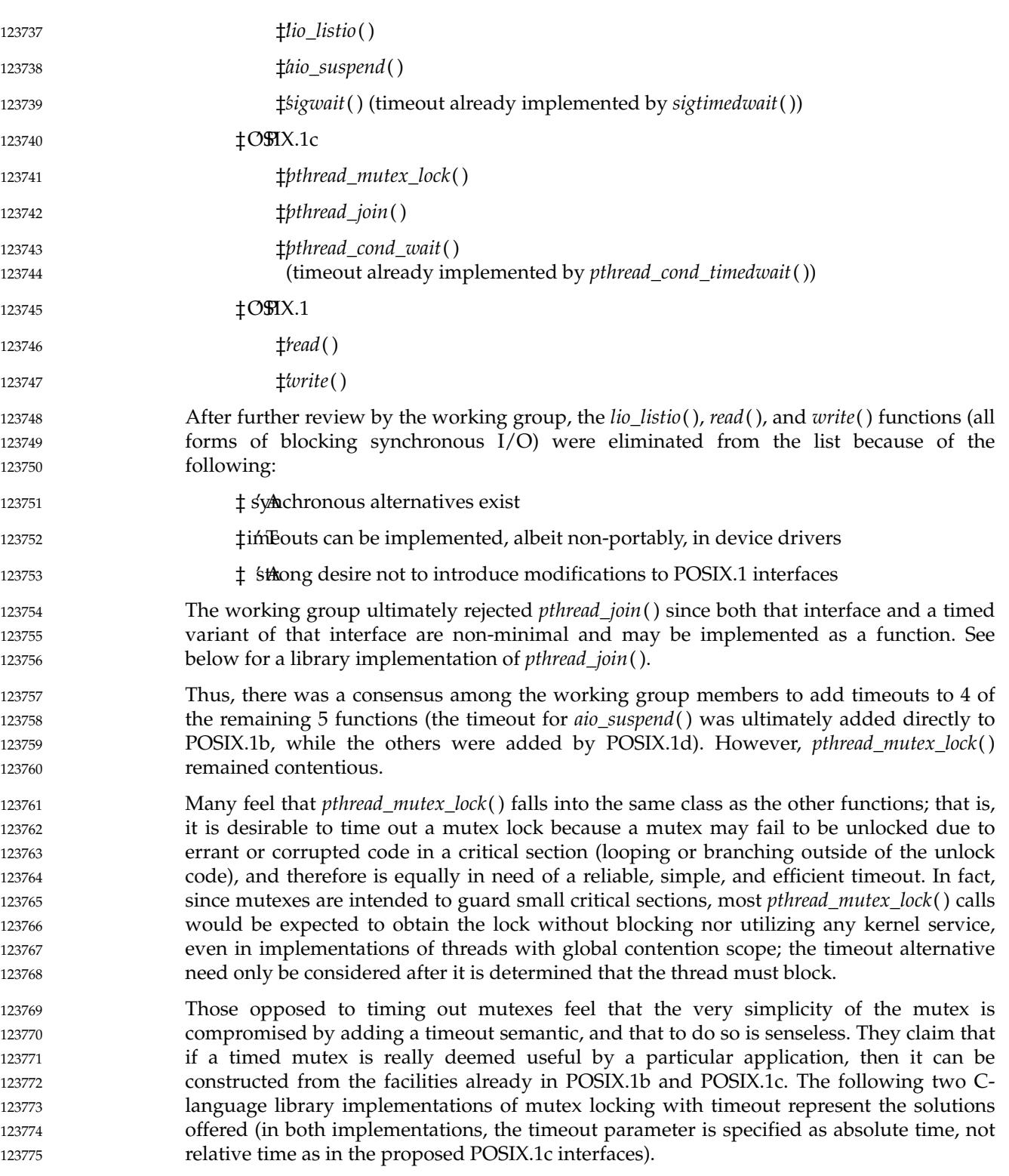

```
Spinlock Implementation
                   #include <pthread.h>
                   #include <time.h>
                   #include <errno.h>
                   int pthread_mutex_timedlock(pthread_mutex_t *mutex,
                             const struct timespec *timeout)
                        {
                        struct timespec timenow;
                        while (pthread_mutex_trylock(mutex) == EBUSY)
                             {
                             clock_gettime(CLOCK_REALTIME, &timenow);
                             if (timespec_cmp(\text{time}now,timeout) >= 0)
                                  {
                                  return ETIMEDOUT;
                             }
                             pthread_yield();
                             }
                        return 0;
                        }
                   The Spinlock implementation is generally unsuitable for any application using priority-
                   based thread scheduling policies such as SCHED_FIFO or SCHED_RR, since the mutex
                   could currently be held by a thread of lower priority within the same allocation domain,
                   but since the waiting thread never blocks, only threads of equal or higher priority will ever
                   run, and the mutex cannot be unlocked. Setting priority inheritance or priority ceiling
                   protocol on the mutex does not solve this problem, since the priority of a mutex owning
                   thread is only boosted if higher priority threads are blocked waiting for the mutex; clearly
                   not the case for this spinlock.
                   … Condition Wait Implementation
                   #include <pthread.h>
                   #include <time.h>
                   #include <errno.h>
                   struct timed_mutex
                        {
                        int locked;
                        pthread_mutex_t mutex;
                        pthread_cond_t cond;
                        };
                   typedef struct timed_mutex timed_mutex_t;
                   int timed_mutex_lock(timed_mutex_t *tm,
                             const struct timespec *timeout)
                        {
                        int timedout=FALSE;
                        int error_status;
                        pthread_mutex_lock(&tm->mutex);
                        while (tm->locked && !timedout)
                             {
                             if ((error_status=pthread_cond_timedwait(&tm->cond,
                                  &tm->mutex,
123776
123777
123778
123779
123780
123781
123782
123783
123784
123785
123786
123787
123788
123789
123790
123791
123792
123793
123794
123795
123796
123797
123798
123799
123800
123801
123802
123803
123804
123805
123806
123807
123808
123809
123810
123811
123812
123813
123814
123815
123816
123817
123818
123819
123820
123821
123822
123823
```

```
timeout))!=0)
                               {
                              if (error status==ETIMEDOUT) timedout = TRUE;
                              }
                         }
                         if(timedout)
                               {
                              pthread_mutex_unlock(&tm->mutex);
                              return ETIMEDOUT;
                              }
                         else
                               {
                              tm->locked = TRUE;
                              pthread_mutex_unlock(&tm->mutex);
                              return 0;
                               }
                         }
                    void timed_mutex_unlock(timed_mutex_t *tm)
                         {
                         pthread mutex lock(&tm->mutex); / for case assignment not atomic /
                         tm->locked = FALSE;
                         pthread_mutex_unlock(&tm->mutex);
                         pthread_cond_signal(&tm->cond);
                         }
                    The Condition Wait implementation effectively substitutes the pthread_cond_timedwait( )
                    function (which is currently timed out) for the desired pthread_mutex_timedlock( ). Since
                    waits on condition variables currently do not include protocols which avoid priority
                    inversion, this method is generally unsuitable for realtime applications because it does not
                    provide the same priority inversion protection as the untimed pthread_mutex_lock( ). Also,
                    for any given implementations of the current mutex and condition variable primitives, this
                    library implementation has a performance cost at least 2.5 times that of the untimed
                    pthread_mutex_lock() even in the case where the timed mutex is readily locked without
                    blocking (the interfaces required for this case are shown in bold). Even in uniprocessors or
                    where assignment is atomic, at least an additional pthread_cond_signal() is required.
                    pthread_mutex_timedlock() could be implemented at effectively no performance penalty in
                    this case because the timeout parameters need only be considered after it is determined
                    that the mutex cannot be locked immediately.
                    Thus it has not yet been shown that the full semantics of mutex locking with timeout can
                   be efficiently and reliably achieved using existing interfaces. Even if the existence of an
                    acceptable library implementation were proven, it is difficult to justify why the interface
                    itself should not be made portable, especially considering approval for the other four
                    timeouts.
                    … Rationale for Library Implementation of pthread_timedjoin( )
                    Library implementation of pthread_timedjoin( ):
                    /*
                     * Construct a thread variety entirely from existing functions
                     * with which a join can be done, allowing the join to time out.
                     */
                    #include <pthread.h>
123824
123825
123826
123827
123828
123829
123830
123831
123832
123833
123834
123835
123836
123837
123838
123839
123840
123841
123842
123843
123844
123845
123846
123847
123848
123849
123850
123851
123852
123853
123854
123855
123856
123857
123858
123859
123860
123861
123862
123863
123864
123865
123866
123867
123868
123869
123870
123871
123872
```

```
#include <time.h>
                 struct timed_thread {
                      pthread t t;
                      pthread_mutex_t m;
                     int exiting;
                      pthread_cond_t exit_c;
                     void *(*start_routine)(void *arg);
                     void *arg;
                     void *status;
                 };
                 typedef struct timed_thread *timed_thread_t;
                 static pthread_key_t timed_thread_key;
                 static pthread_once_t timed_thread_once = PTHREAD_ONCE_INIT;
                 static void timed thread init()
                 {
                      pthread_key_create(&timed_thread_key, NULL);
                 }
                 static void *timed thread start routine(void *args)
                 /*
                  * Routine to establish thread-specific data value and run the actual
                  * thread start routine which was supplied to timed_thread_create().
                  */
                 {
                      timed_thread_t tt = (timed_thread_t) args;
                      pthread_once(&timed_thread_once, timed_thread_init);
                      pthread_setspecific(timed_thread_key, (void *)tt);
                      timed_thread_exit((tt->start_routine)(tt->arg));
                 }
                 int timed thread create(timed thread t ttp, const pthread attr t *attr,
                      void *(*start_routine)(void *), void *arg)
                 /*
                  * Allocate a thread which can be used with timed_thread_join().
                  */
                 {
                      timed_thread_t tt;
                      int result;
                      tt = (timed_thread_t) malloc(sizeof(struct timed_thread));
                      pthread_mutex_init(&tt->m,NULL);
                      tt->exiting = FALSE;
                      pthread_cond_init(&tt->exit_c,NULL);
                      tt->start_routine = start_routine;
                      tt->arg = arg;tt->status = NULL;
                      if ((result = pthread create(\text{etc-}>t, attr,
                          timed_thread_start_routine, (void *)tt)) != 0) {
                          free(tt);
                          return result;
                      }
123873
123874
123875
123876
123877
123878
123879
123880
123881
123882
123883
123884
123885
123886
123887
123888
123889
123890
123891
123892
123893
123894
123895
123896
123897
123898
123899
123900
123901
123902
123903
123904
123905
123906
123907
123908
123909
123910
123911
123912
123913
123914
123915
123916
123917
123918
123919
123920
```

```
pthread_detach(tt->t);
                      ttp = tt;return 0;
                  }
                  int timed_thread_join(timed_thread_t tt,
                      struct timespec *timeout,
                      void **status)
                  {
                      int result;
                      pthread mutex lock(&tt->m);
                      result = 0;
                      /*
                       * Wait until the thread announces that it is exiting,
                        * or until timeout.
                       */
                      while (result == 0 \&&; tt->exiting) {
                           result = pthread cond timedwait(&tt->exit c, &tt->m, timeout);
                      }
                      pthread mutex unlock(&tt->m);
                      if (result == 0 && tt->exiting) {
                           *status = tt->status;
                           free((void *)tt);
                           return result;
                      }
                      return result;
                  }
                 void timed_thread_exit(void *status)
                  {
                      timed_thread_t tt;
                      void *specific;
                      if ((specific=pthread_getspecific(timed_thread_key)) == NULL){
                           /*
                            * Handle cases which will not happen with correct usage.
                            */
                           pthread_exit( NULL);
                      }
                      tt = (timed_thread_t) specific;
                      pthread mutex lock(&tt->m);
                      /*
                       * Tell a joiner that we are exiting.
                       */
                      tt->status = status;
                      tt->exiting = TRUE;
                      pthread_cond_signal(&tt->exit_c);
                      pthread_mutex_unlock(&tt->m);
                      /*
                       * Call pthread exit() to call destructors and really
                        * exit the thread.
                       */
                      pthread_exit(NULL);
                  }
123921
123922
123923
123924
123925
123926
123927
123928
123929
123930
123931
123932
123933
123934
123935
123936
123937
123938
123939
123940
123941
123942
123943
123944
123945
123946
123947
123948
123949
123950
123951
123952
123953
123954
123955
123956
123957
123958
123959
123960
123961
123962
123963
123964
123965
123966
123967
123968
123969
123970
123971
```
The *pthread\_join*() C-language example shown above demonstrates that it is possible, using existing pthread facilities, to construct a variety of thread which allows for joining such a thread, but which allows the join operation to time out. It does this by using a *pthread\_cond\_timedwait*() to wait for the thread to exit. A **timed\_thread\_t** descriptor structure is used to pass parameters from the creating thread to the created thread, and from the exiting thread to the joining thread. This implementation is roughly equivalent to what a normal *pthread\_join*() implementation would do, with the single change being that *pthread\_cond\_timedwait*() is used in place of a simple *pthread\_cond\_wait*( ). 123972 123973 123974 123975 123976 123977 123978 123979

- Since it is possible to implement such a facility entirely from existing pthread interfaces, and with roughly equal efficiency and complexity to an implementation which would be provided directly by a pthreads implementation, it was the consensus of the working group members that any *pthread\_timedjoin*() facility would be unnecessary, and should not be provided. 123980 123981 123982 123983 123984
- Form of the Timeout Interfaces 123985
- The working group considered a number of alternative ways to add timeouts to blocking services. At first, a system interface which would specify a one-shot or persistent timeout to be applied to subsequent blocking services invoked by the calling process or thread was considered because it allowed all blocking services to be timed out in a uniform manner with a single additional interface; this was rather quickly rejected because it could easily result in the wrong services being timed out. 123986 123987 123988 123989 123990 123991
- It was suggested that a timeout value might be specified as an attribute of the object (semaphore, mutex, message queue, and so on), but there was no consensus on this, either on a case-by-case basis or for all timeouts. 123992 123993 123994
- Looking at the two existing timeouts for blocking services indicates that the working group members favor a separate interface for the timed version of a function. However, *pthread\_cond\_timedwait*() utilizes an absolute timeout value while *sigtimedwait*() uses a relative timeout value. The working group members agreed that relative timeout values are appropriate where the timeout mechanism's primary use was to deal with an unexpected or error situation, but they are inappropriate when the timeout must expire at a particular time, or before a specific deadline. For the timeouts being introduced in POSIX.1-2017, the working group considered allowing both relative and absolute timeouts as is done with POSIX.1b timers, but ultimately favored the simpler absolute timeout form. 123995 123996 123997 123998 123999 124000 124001 124002 124003
- An absolute time measure can be easily implemented on top of an interface that specifies relative time, by reading the clock, calculating the difference between the current time and the desired wakeup time, and issuing a relative timeout call. But there is a race condition with this approach because the thread could be preempted after reading the clock, but before making the timed-out call; in this case, the thread would be awakened later than it should and, thus, if the wakeup time represented a deadline, it would miss it. 124004 124005 124006 124007 124008 124009
- There is also a race condition when trying to build a relative timeout on top of an interface that specifies absolute timeouts. In this case, the clock would have to be read to calculate the absolute wakeup time as the sum of the current time plus the relative timeout interval. In this case, if the thread is preempted after reading the clock but before making the timedout call, the thread would be awakened earlier than desired. 124010 124011 124012 124013 124014
- But the race condition with the absolute timeouts interface is not as bad as the one that happens with the relative timeout interface, because there are simple workarounds. For the absolute timeouts interface, if the timing requirement is a deadline, the deadline can still be met because the thread woke up earlier than the deadline. If the timeout is just used as an error recovery mechanism, the precision of timing is not really important. If the timing requirement is that between actions A and B a minimum interval of time must elapse, the 124015 124016 124017 124018 124019 124020

absolute timeout interface can be safely used by reading the clock after action A has been started. It could be argued that, since the call with the absolute timeout is atomic from the application point of view, it is not possible to read the clock after action A, if this action is part of the timed-out call. But looking at the nature of the calls for which timeouts are specified (locking a mutex, waiting for a semaphore, waiting for a message, or waiting until there is space in a message queue), the timeouts that an application would build on these actions would not be triggered by these actions themselves, but by some other external action. For example, if waiting for a message to arrive to a message queue, and waiting for at least 20 milliseconds, this time interval would start to be counted from some event that would trigger both the action that produces the message, as well as the action that waits for the message to arrive, and not by the wait-for-message operation itself. In this case, the workaround proposed above could be used. 124021 124022 124023 124024 124025 124026 124027 124028 124029 124030 124031 124032

124033

For these reasons, the absolute timeout is preferred over the relative timeout interface.

# **B.2.9 Threads** 124034 **B.2.9**

Threads will normally be more expensive than subroutines (or functions, routines, and so on) if specialized hardware support is not provided. Nevertheless, threads should be sufficiently efficient to encourage their use as a medium to fine-grained structuring mechanism for parallelism in an application. Structuring an application using threads then allows it to take immediate advantage of any underlying parallelism available in the host environment. This means implementors are encouraged to optimize for fast execution at the possible expense of efficient utilization of storage. For example, a common thread creation technique is to cache appropriate thread data structures. That is, rather than releasing system resources, the implementation retains these resources and reuses them when the program next asks to create a new thread. If this reuse of thread resources is to be possible, there has to be very little unique state associated with each thread, because any such state has to be reset when the thread is reused. 124035 124036 124037 124038 124039 124040 124041 124042 124043 124044 124045 124046

# **Thread Creation Attributes** 124047

- Attributes objects are provided for threads, mutexes, and condition variables as a mechanism to support probable future standardization in these areas without requiring that the interface itself be changed. 124048 124049 124050
- Attributes objects provide clean isolation of the configurable aspects of threads. For example, ``stack size'' is an important attribute of a thread, but it cannot be expressed portably. When porting a threaded program, stack sizes often need to be adjusted. The use of attributes objects can help by allowing the changes to be isolated in a single place, rather than being spread across every instance of thread creation. 124051 124052 124053 124054 124055
- Attributes objects can be used to set up *classes* of threads with similar attributes; for example, ``threads with large stacks and high priority'' or ``threads with minimal stacks''. These classes can be defined in a single place and then referenced wherever threads need to be created. Changes to ``class'' decisions become straightforward, and detailed analysis of each *pthread\_create*() call is not required. 124056 124057 124058 124059 124060
- The attributes objects are defined as opaque types as an aid to extensibility. If these objects had been specified as structures, adding new attributes would force recompilation of all multithreaded programs when the attributes objects are extended; this might not be possible if different program components were supplied by different vendors. 124061 124062 124063 124064
- Additionally, opaque attributes objects present opportunities for improving performance. Argument validity can be checked once when attributes are set, rather than each time a thread is 124065 124066

created. Implementations will often need to cache kernel objects that are expensive to create. Opaque attributes objects provide an efficient mechanism to detect when cached objects become invalid due to attribute changes. Because assignment is not necessarily defined on a given opaque type, implementation-defined default values cannot be defined in a portable way. The solution to this problem is to allow attribute objects to be initialized dynamically by attributes object initialization functions, so that default values can be supplied automatically by the implementation. The following proposal was provided as a suggested alternative to the supplied attributes: 1. Maintain the style of passing a parameter formed by the bitwise-inclusive OR of flags to the initialization routines (*pthread\_create*( ), *pthread\_mutex\_init*( ), *pthread\_cond\_init*( )). The parameter containing the flags should be an opaque type for extensibility. If no flags are set in the parameter, then the objects are created with default characteristics. An implementation may specify implementation-defined flag values and associated behavior. 2. If further specialization of mutexes and condition variables is necessary, implementations may specify additional procedures that operate on the **pthread\_mutex\_t** and **pthread\_cond\_t** objects (instead of on attributes objects). The difficulties with this solution are: 1. A bitmask is not opaque if bits have to be set into bit-vector attributes objects using explicitly-coded bitwise-inclusive OR operations. If the set of options exceeds an **int**, application programmers need to know the location of each bit. If bits are set or read by encapsulation (that is, *get\**() or *set\**() functions), then the bitmask is merely an implementation of attributes objects as currently defined and should not be exposed to the programmer. 2. Many attributes are not Boolean or very small integral values. For example, scheduling policy may be placed in 3 bits or 4 bits, but priority requires 5 bits or more, thereby taking up at least 8 bits out of a possible 16 bits on machines with 16-bit integers. Because of this, the bitmask can only reasonably control whether particular attributes are set or not, and it cannot serve as the repository of the value itself. The value needs to be specified as a function parameter (which is non-extensible), or by setting a structure field (which is nonopaque), or by *get\**() and *set\**() functions (making the bitmask a redundant addition to the attributes objects). Stack size is defined as an optional attribute because the very notion of a stack is inherently machine-dependent. Some implementations may not be able to change the size of the stack, for example, and others may not need to because stack pages may be discontiguous and can be allocated and released on demand. The attribute mechanism has been designed in large measure for extensibility. Future extensions to the attribute mechanism or to any attributes object defined in POSIX.1-2017 have to be done with care so as not to affect binary-compatibility. Attribute objects, even if allocated by means of dynamic allocation functions such as *malloc*( ), may have their size fixed at compile time. This means, for example, a *pthread\_create*() in an implementation with extensions to the **pthread\_attr\_t** cannot look beyond the area that the binary application assumes is valid. This suggests that implementations should maintain a size field in the attributes object, as well as possibly version information, if extensions in different directions (possibly by different vendors) are to be accommodated. 124067 124068 124069 124070 124071 124072 124073 124074 124075 124076 124077 124078 124079 124080 124081 124082 124083 124084 124085 124086 124087 124088 124089 124090 124091 124092 124093 124094 124095 124096 124097 124098 124099 124100 124101 124102 124103 124104 124105 124106 124107 124108 124109 124110 124111

#### **Thread Implementation Models** 124112

There are various thread implementation models. At one end of the spectrum is the ``librarythread model''. In such a model, the threads of a process are not visible to the operating system kernel, and the threads are not kernel-scheduled entities. The process is the only kernelscheduled entity. The process is scheduled onto the processor by the kernel according to the scheduling attributes of the process. The threads are scheduled onto the single kernel-scheduled entity (the process) by the runtime library according to the scheduling attributes of the threads. A problem with this model is that it constrains concurrency. Since there is only one kernelscheduled entity (namely, the process), only one thread per process can execute at a time. If the thread that is executing blocks on I/O, then the whole process blocks. 124113 124114 124115 124116 124117 124118 124119 124120 124121

At the other end of the spectrum is the ``kernel-thread model''. In this model, all threads are visible to the operating system kernel. Thus, all threads are kernel-scheduled entities, and all threads can concurrently execute. The threads are scheduled onto processors by the kernel according to the scheduling attributes of the threads. The drawback to this model is that the creation and management of the threads entails operating system calls, as opposed to subroutine calls, which makes kernel threads heavier weight than library threads. 124122 124123 124124 124125 124126 124127

Hybrids of these two models are common. A hybrid model offers the speed of library threads and the concurrency of kernel threads. In hybrid models, a process has some (relatively small) number of kernel scheduled entities associated with it. It also has a potentially much larger number of library threads associated with it. Some library threads may be bound to kernelscheduled entities, while the other library threads are multiplexed onto the remaining kernelscheduled entities. There are two levels of thread scheduling: 124128 124129 124130 124131 124132 124133

- 1. The runtime library manages the scheduling of (unbound) library threads onto kernelscheduled entities.
	- 2. The kernel manages the scheduling of kernel-scheduled entities onto processors.

For this reason, a hybrid model is referred to as a two-level threads scheduling model. In this model, the process can have multiple concurrently executing threads; specifically, it can have as many concurrently executing threads as it has kernel-scheduled entities. 124137 124138 124139

# **Thread-Specific Data** 124140

Many applications require that a certain amount of context be maintained on a per-thread basis across procedure calls. A common example is a multi-threaded library routine that allocates resources from a common pool and maintains an active resource list for each thread. The threadspecific data interface provided to meet these needs may be viewed as a two-dimensional array of values with keys serving as the row index and thread IDs as the column index (although the implementation need not work this way). 124141 124142 124143 124144 124145 124146

… Models 124147

124134 124135 124136

124148 124149

# Three possible thread-specific data models were considered:

1. No Explicit Support

A standard thread-specific data interface is not strictly necessary to support applications that require per-thread context. One could, for example, provide a hash function that converted a **pthread\_t** into an integer value that could then be used to index into a global array of per-thread data pointers. This hash function, in conjunction with *pthread\_self*( ), would be all the interface required to support a mechanism of this sort. Unfortunately, this technique is cumbersome. It can lead to duplicated code as each set of cooperating modules implements their own perthread data management schemes. This technique would also require that **pthread\_t** 124150 124151 124152 124153 124154 124155 124156 124157

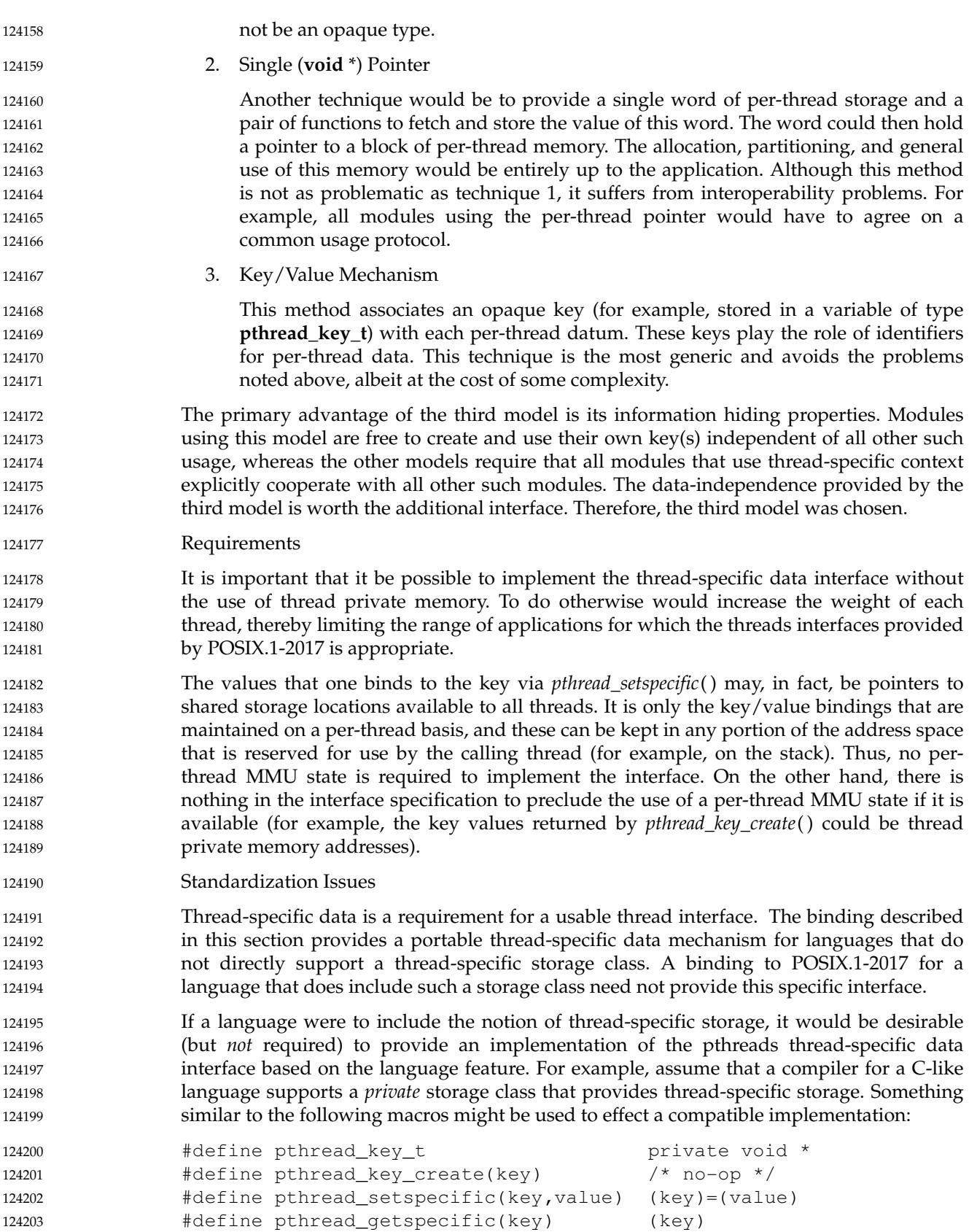

**Note:** For the sake of clarity, this example ignores destructor functions. A correct implementation would have to support them. **Barriers** Background Barriers are typically used in parallel DO/FOR loops to ensure that all threads have reached a particular stage in a parallel computation before allowing any to proceed to the next stage. Highly efficient implementation is possible on machines which support a ``Fetch and Add'' operation as described in the referenced Almasi and Gottlieb (1989). The use of return value PTHREAD\_BARRIER\_SERIAL\_THREAD is shown in the following example: if ( (status=pthread\_barrier\_wait(&barrier)) == PTHREAD\_BARRIER\_SERIAL\_THREAD) { ...serial section } else if (status != 0) { ...error processing } status=pthread\_barrier\_wait(&barrier); ... This behavior allows a serial section of code to be executed by one thread as soon as all threads reach the first barrier. The second barrier prevents the other threads from proceeding until the serial section being executed by the one thread has completed. Although barriers can be implemented with mutexes and condition variables, the referenced Almasi and Gottlieb (1989) provides ample illustration that such implementations are significantly less efficient than is possible. While the relative efficiency of barriers may well vary by implementation, it is important that they be recognized in the POSIX.1-2017 to facilitate applications portability while providing the necessary freedom to implementors. Lack of Timeout Feature Alternate versions of most blocking routines have been provided to support watchdog timeouts. No alternate interface of this sort has been provided for barrier waits for the following reasons: … Multiple threads may use different timeout values, some of which may be indefinite. It is not clear which threads should break through the barrier with a timeout error if and when these timeouts expire. … The barrier may become unusable once a thread breaks out of a *pthread\_barrier\_wait*( ) with a timeout error. There is, in general, no way to guarantee the consistency of a barrier 's internal data structures once a thread has timed out of a *pthread\_barrier\_wait*( ). Even the inclusion of a special barrier reinitialization function would not help much since it is not clear how this function would affect the behavior of threads that reach the barrier between the original timeout and the call to the reinitialization function. 124204 124205 124206 124207 124208 124209 124210 124211 124212 124213 124214 124215 124216 124217 124218 124219 124220 124221 124222 124223 124224 124225 124226 124227 124228 124229 124230 124231 124232 124233 124234 124235 124236 124237 124238 124239 124240 124241 124242 124243 124244 124245

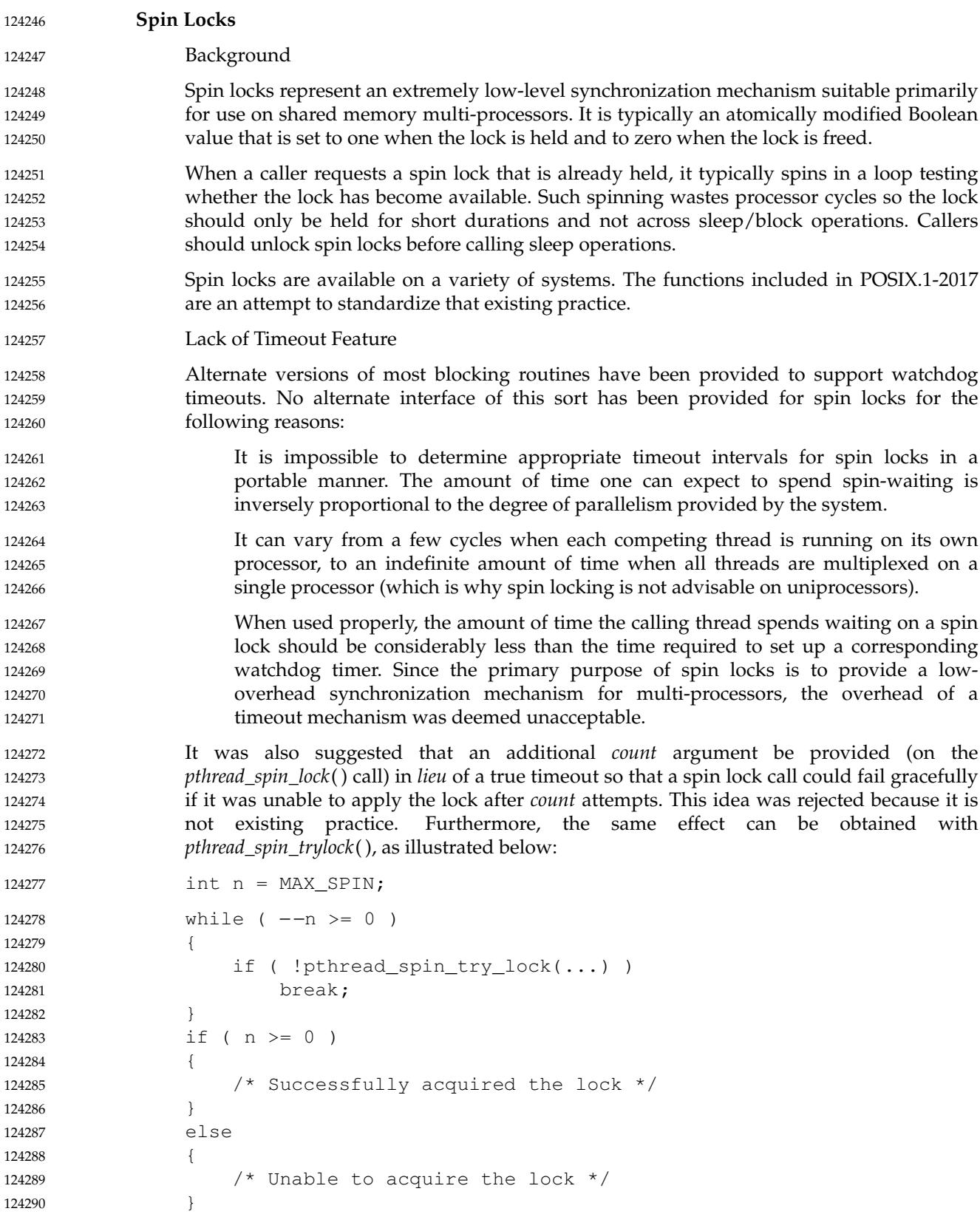

124291

# … *process-shared* Attribute

The initialization functions associated with most POSIX synchronization objects (for example, mutexes, barriers, and read-write locks) take an attributes object with a *processshared* attribute that specifies whether or not the object is to be shared across processes. In the draft corresponding to the first balloting round, two separate initialization functions are provided for spin locks, however: one for spin locks that were to be shared across processes (*spin\_init*( )), and one for locks that were only used by multiple threads within a single process (*pthread\_spin\_init*( )). This was done so as to keep the overhead associated with spin waiting to an absolute minimum. However, the balloting group requested that, since the overhead associated to a bit check was small, spin locks should be consistent with the rest of the synchronization primitives, and thus the *process-shared* attribute was introduced for spin locks. 124292 124293 124294 124295 124296 124297 124298 124299 124300 124301 124302

- … Spin Locks *versus* Mutexes 124303
- It has been suggested that mutexes are an adequate synchronization mechanism and spin locks are not necessary. Locking mechanisms typically must trade off the processor resources consumed while setting up to block the thread and the processor resources consumed by the thread while it is blocked. Spin locks require very little resources to set up the blocking of a thread. Existing practice is to simply loop, repeating the atomic locking operation until the lock is available. While the resources consumed to set up blocking of the thread are low, the thread continues to consume processor resources while it is waiting. 124304 124305 124306 124307 124308 124309 124310 124311
- On the other hand, mutexes may be implemented such that the processor resources consumed to block the thread are large relative to a spin lock. After detecting that the mutex lock is not available, the thread must alter its scheduling state, add itself to a set of waiting threads, and, when the lock becomes available again, undo all of this before taking over ownership of the mutex. However, while a thread is blocked by a mutex, no processor resources are consumed. 124312 124313 124314 124315 124316 124317
- Therefore, spin locks and mutexes may be implemented to have different characteristics. Spin locks may have lower overall overhead for very short-term blocking, and mutexes may have lower overall overhead when a thread will be blocked for longer periods of time. The presence of both interfaces allows implementations with these two different characteristics, both of which may be useful to a particular application. 124318 124319 124320 124321 124322
- It has also been suggested that applications can build their own spin locks from the *pthread\_mutex\_trylock*() function: 124323 124324
- while (pthread\_mutex\_trylock(&mutex)); 124325
- The apparent simplicity of this construct is somewhat deceiving, however. While the actual wait is quite efficient, various guarantees on the integrity of mutex objects (for example, priority inheritance rules) may add overhead to the successful path of the trylock operation that is not required of spin locks. One could, of course, add an attribute to the mutex to bypass such overhead, but the very act of finding and testing this attribute represents more overhead than is found in the typical spin lock. 124326 124327 124328 124329 124330 124331
- The need to hold spin lock overhead to an absolute minimum also makes it impossible to provide guarantees against starvation similar to those provided for mutexes or read-write locks. The overhead required to implement such guarantees (for example, disabling preemption before spinning) may well exceed the overhead of the spin wait itself by many orders of magnitude. If a ``safe'' spin wait seems desirable, it can always be provided (albeit at some performance cost) via appropriate mutex attributes. 124332 124333 124334 124335 124336 124337

#### **Robust Mutexes** 124338

Robust mutexes are intended to protect applications that use mutexes to protect data shared between different processes. If a process is terminated by a signal while a thread is holding a mutex, there is no chance for the process to clean up after it. Waiters for the locked mutex might wait indefinitely. 124339 124340 124341 124342

With robust mutexes the problem can be solved: whenever a fatal signal terminates a process, current or future waiters of the mutex are notified about this fact. The locking function provides notification of this condition through the error condition [EOWNERDEAD]. A thread then has the chance to clean up the state protected by the mutex and mark the state as consistent again by a call to *pthread\_mutex\_consistent*( ). 124343 124344 124345 124346 124347

- Pre-existing implementations have used the semantics of robust mutexes for a variety of situations, some of them not defined in the standard. Where a normally terminated process (i.e., when one thread calls *exit*( )) causes notification of other waiters of robust mutexes if the mutex is locked by any thread in the process. This behavior is defined in the standard and makes sense because no thread other than the thread calling *exit*() has the chance to clean up its data. 124348 124349 124350 124351 124352
- If a thread is terminated by cancellation or if it calls *pthread\_exit*( ), the situation is different. In both these situations the thread has the chance to clean up after itself by registering appropriate cleanup handlers. There is no real reason to demand that other waiters for a robust mutex the terminating thread owns are notified. The committee felt that this is actively encouraging bad practice because programmers are tempted to rely on the robust mutex semantics instead of correctly cleaning up after themselves. 124353 124354 124355 124356 124357 124358
- Therefore, the standard does not require notification of other waiters at the time a thread is terminated while the process continues to run. The mutex is still recognized as being locked by the process (with the thread gone it makes no sense to refer to the thread owning the mutex). Therefore, a terminating process will cause notifications about the dead owner to be sent to all waiters. This delay in the notification is not required, but programmers cannot rely on prompt notification after a thread is terminated. 124359 124360 124361 124362 124363 124364
- For the same reason is it not required that an implementation supports robust mutexes that are not shared between processes. If a robust mutex is used only within one process, all the cleanup can be performed by the threads themselves by registering appropriate cleanup handlers. Fatal signals are of no importance in this case because after the signal is delivered there is no thread remaining to use the mutex. 124365 124366 124367 124368 124369
- Some implementations might choose to support intra-process robust mutexes and they might also send notification of a dead owner right after the previous owner died. But applications must not rely on this. Applications should only use robust mutexes for the purpose of handling fatal signals in situations where inter-process mutexes are in use. 124370 124371 124372 124373
- **Supported Threads Functions** 124374
- On POSIX-conforming systems, the following symbolic constants are always conforming: 124375
- \_POSIX\_READER\_WRITER\_LOCKS \_POSIX\_THREADS 124376 124377
- Therefore, the following threads functions are always supported: 124378

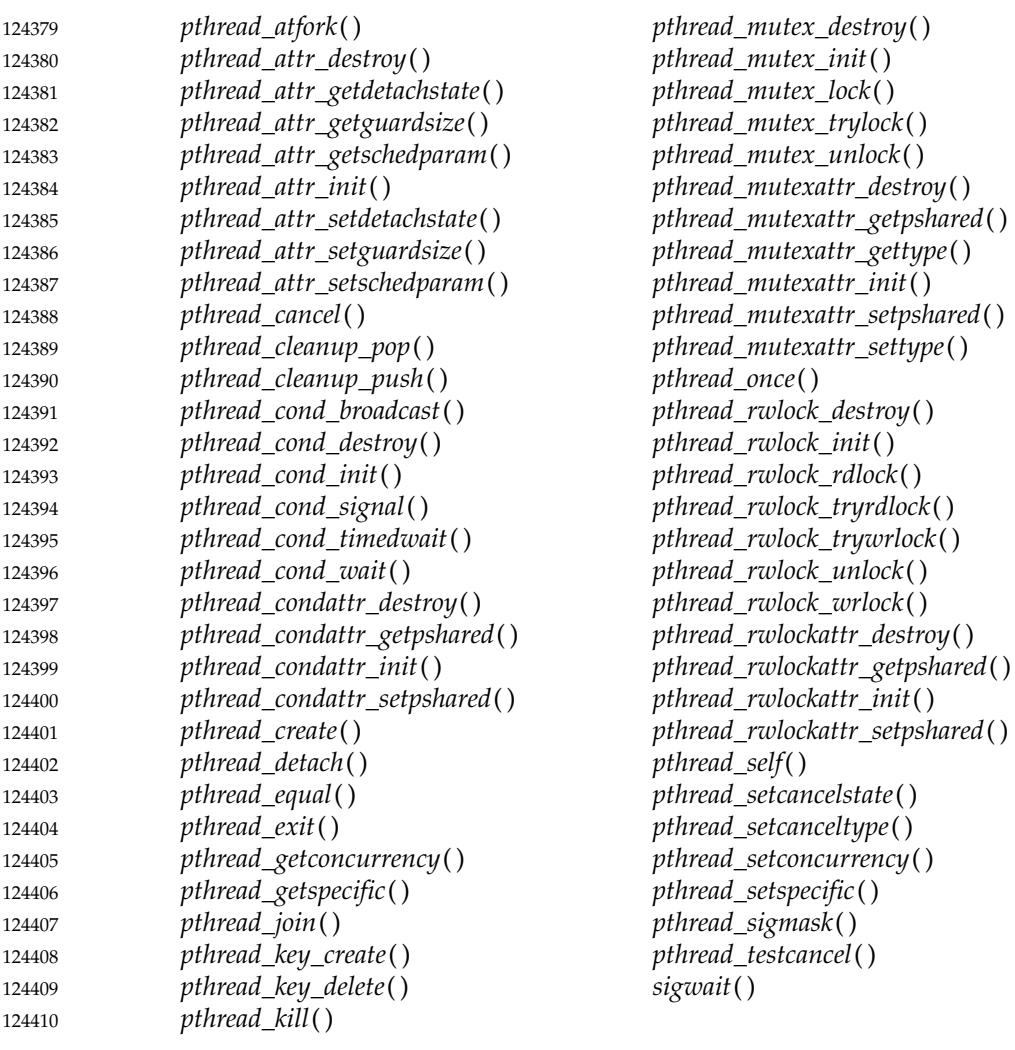

On POSIX-conforming systems, the symbolic constant \_POSIX\_THREAD\_SAFE\_FUNCTIONS is always defined. Therefore, the following functions are always supported: 124411 124412

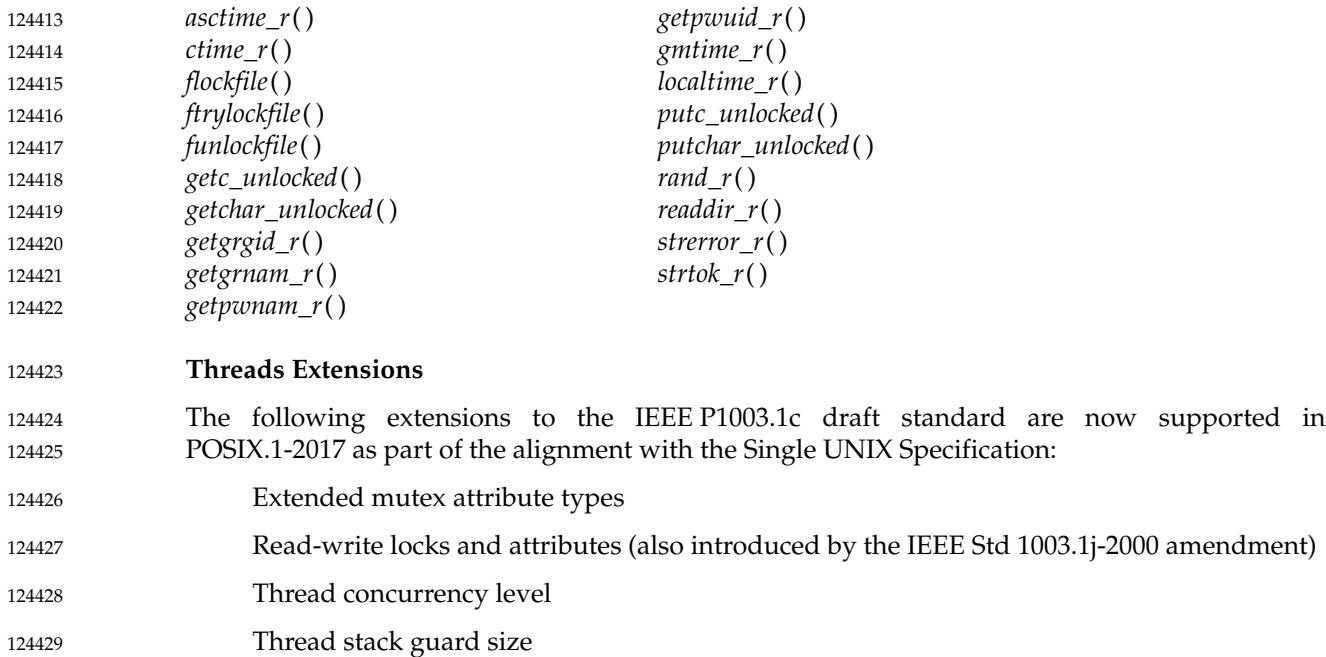

- Parallel I/O 124430
- … Robust mutexes 124431

These extensions carefully follow the threads programming model specified in POSIX.1c. As with POSIX.1c, all the new functions return zero if successful; otherwise, an error number is returned to indicate the error. 124432 124433 124434

The concept of attribute objects was introduced in POSIX.1c to allow implementations to extend POSIX.1-2017 without changing the existing interfaces. Attribute objects were defined for threads, mutexes, and condition variables. Attributes objects are defined as implementationdefined opaque types to aid extensibility, and functions are defined to allow attributes to be set or retrieved. This model has been followed when adding the new type attribute of **pthread\_mutexattr\_t** or the new read-write lock attributes object **pthread\_rwlockattr\_t**. 124435 124436 124437 124438 124439 124440

- … Extended Mutex Attributes 124441
- POSIX.1c defines a mutex attributes object as an implementation-defined opaque object of type **pthread\_mutexattr\_t**, and specifies a number of attributes which this object must have and a number of functions which manipulate these attributes. These attributes include *detachstate*, *inheritsched*, *schedparm*, *schedpolicy*, *contentionscope*, *stackaddr*, and *stacksize*. 124442 124443 124444 124445 124446
- The System Interfaces volume of POSIX.1-2017 specifies another mutex attribute called *type*. The *type* attribute allows applications to specify the behavior of mutex locking operations in situations where POSIX.1c behavior is undefined. The OSF DCE threads implementation, based on Draft 4 of POSIX.1c, specified a similar attribute. Note that the names of the attributes have changed somewhat from the OSF DCE threads implementation. 124447 124448 124449 124450 124451 124452
- The System Interfaces volume of POSIX.1-2017 also extends the specification of the following POSIX.1c functions which manipulate mutexes: 124453 124454

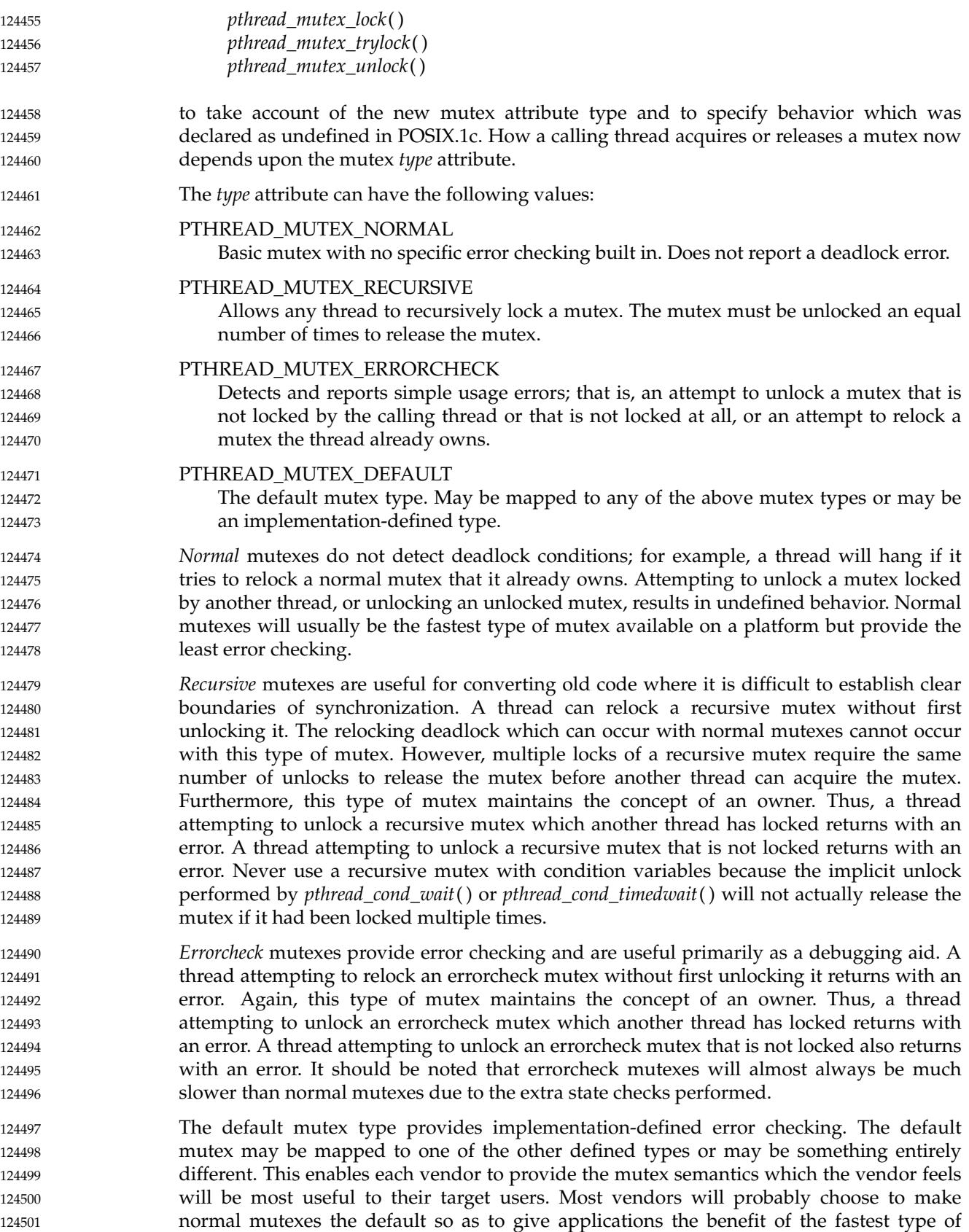

mutexes available on their platform. Check your implementation's documentation. 124502

An application developer can use any of the mutex types almost interchangeably as long as the application does not depend upon the implementation detecting (or failing to detect) any particular errors. Note that a recursive mutex can be used with condition variable waits as long as the application never recursively locks the mutex. 124503 124504 124505 124506

Two functions are provided for manipulating the *type* attribute of a mutex attributes object. This attribute is set or returned in the *type* parameter of these functions. The *pthread\_mutexattr\_settype*() function is used to set a specific type value while *pthread\_mutexattr\_gettype*() is used to return the type of the mutex. Setting the *type* attribute of a mutex attributes object affects only mutexes initialized using that mutex attributes object. Changing the *type* attribute does not affect mutexes previously initialized using that mutex attributes object. 124507 124508 124509 124510 124511 124512 124513

- Read-Write Locks and Attributes 124514
- The read-write locks introduced have been harmonized with those in IEEE Std 1003.1j-2000; see also [Section B.2.9.6](#page-3705-0) (on page 3659). 124515 124516
- Read-write locks (also known as reader-writer locks) allow a thread to exclusively lock some shared data while updating that data, or allow any number of threads to have simultaneous read-only access to the data. 124517 124518 124519
- Unlike a mutex, a read-write lock distinguishes between reading data and writing data. A mutex excludes all other threads. A read-write lock allows other threads access to the data, providing no thread is modifying the data. Thus, a read-write lock is less primitive than either a mutex-condition variable pair or a semaphore. 124520 124521 124522 124523
- Application developers should consider using a read-write lock rather than a mutex to protect data that is frequently referenced but seldom modified. Most threads (readers) will be able to read the data without waiting and will only have to block when some other thread (a writer) is in the process of modifying the data. Conversely a thread that wants to change the data is forced to wait until there are no readers. This type of lock is often used to facilitate parallel access to data on multi-processor platforms or to avoid context switches on single processor platforms where multiple threads access the same data. 124524 124525 124526 124527 124528 124529 124530
- If a read-write lock becomes unlocked and there are multiple threads waiting to acquire the write lock, the implementation's scheduling policy determines which thread acquires the read-write lock for writing. If there are multiple threads blocked on a read-write lock for both read locks and write locks, it is unspecified whether the readers or a writer acquire the lock first. However, for performance reasons, implementations often favor writers over readers to avoid potential writer starvation. 124531 124532 124533 124534 124535 124536
- A read-write lock object is an implementation-defined opaque object of type **pthread\_rwlock\_t** as defined in **<pthread.h>**. There are two different sorts of locks associated with a read-write lock: a read lock and a write lock. 124537 124538 124539
- The *pthread\_rwlockattr\_init*() function initializes a read-write lock attributes object with the default value for all the attributes defined in the implementation. After a read-write lock attributes object has been used to initialize one or more read-write locks, changes to the read-write lock attributes object, including destruction, do not affect previously initialized read-write locks. 124540 124541 124542 124543 124544
- Implementations must provide at least the read-write lock attribute *process-shared*. This attribute can have the following values: 124545 124546

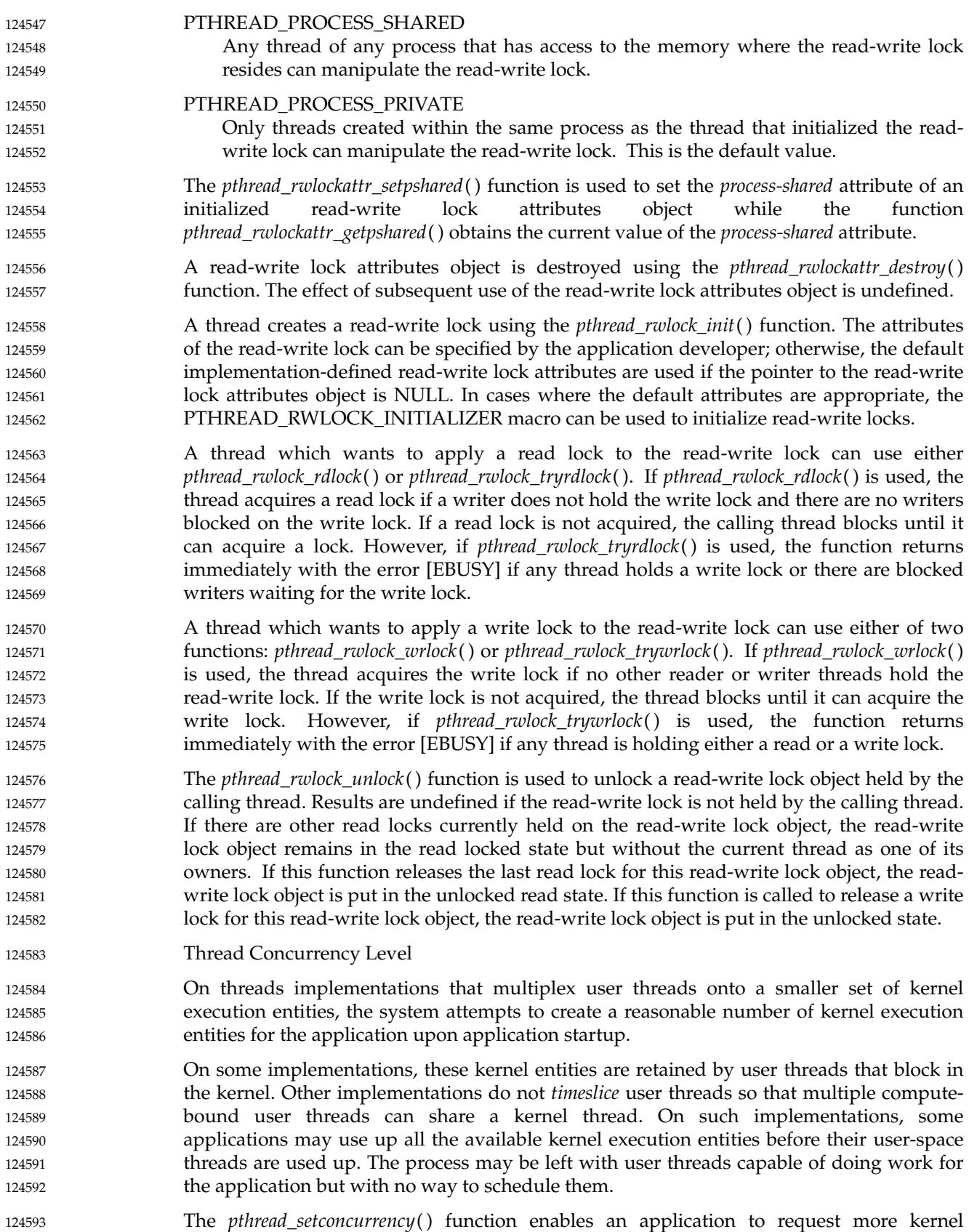

entities; that is, specify a desired concurrency level. However, this function merely provides a hint to the implementation. The implementation is free to ignore this request or to provide some other number of kernel entities. If an implementation does not multiplex user threads onto a smaller number of kernel execution entities, the *pthread\_setconcurrency*() function has no effect. 124594 124595 124596 124597 124598

- The *pthread\_setconcurrency*() function may also have an effect on implementations where the kernel mode and user mode schedulers cooperate to ensure that ready user threads are not prevented from running by other threads blocked in the kernel. 124599 124600 124601
- The *pthread\_getconcurrency*() function always returns the value set by a previous call to *pthread\_setconcurrency*( ). However, if *pthread\_setconcurrency*() was not previously called, this function returns zero to indicate that the threads implementation is maintaining the concurrency level. 124602 124603 124604 124605
- … Thread Stack Guard Size 124606
- DCE threads introduced the concept of a "thread stack guard size". Most thread implementations add a region of protected memory to a thread's stack, commonly known as a ``guard region'', as a safety measure to prevent stack pointer overflow in one thread from corrupting the contents of another thread's stack. The default size of the guard regions attribute is {PAGESIZE} bytes and is implementation-defined. 124607 124608 124609 124610 124611
- Some application developers may wish to change the stack guard size. When an application creates a large number of threads, the extra page allocated for each stack may strain system resources. In addition to the extra page of memory, the kernel's memory manager has to keep track of the different protections on adjoining pages. When this is a problem, the application developer may request a guard size of 0 bytes to conserve system resources by eliminating stack overflow protection. 124612 124613 124614 124615 124616 124617
- Conversely an application that allocates large data structures such as arrays on the stack may wish to increase the default guard size in order to detect stack overflow. If a thread allocates two pages for a data array, a single guard page provides little protection against thread stack overflows since the thread can corrupt adjoining memory beyond the guard page. 124618 124619 124620 124621 124622
- The System Interfaces volume of POSIX.1-2017 defines a new attribute of a thread attributes object; that is, the *guardsize* attribute which allows applications to specify the size of the guard region of a thread's stack. 124623 124624 124625
- Two functions are provided for manipulating a thread's stack guard size. The *pthread\_attr\_setguardsize*() function sets the thread *guardsize* attribute, and the *pthread\_attr\_getguardsize*() function retrieves the current value. 124626 124627 124628
- An implementation may round up the requested guard size to a multiple of the configurable system variable {PAGESIZE}. In this case, *pthread\_attr\_getguardsize*() returns the guard size specified by the previous *pthread\_attr\_setguardsize*() function call and not the rounded up value. 124629 124630 124631 124632
- If an application is managing its own thread stacks using the *stackaddr* attribute, the *guardsize* attribute is ignored and no stack overflow protection is provided. In this case, it is the responsibility of the application to manage stack overflow along with stack allocation. 124633 124634 124635
- Parallel I/O 124636
- Suppose two or more threads independently issue read requests on the same file. To read specific data from a file, a thread must first call *lseek*() to seek to the proper offset in the file, and then call *read*() to retrieve the required data. If more than one thread does this at the same time, the first thread may complete its seek call, but before it gets a chance to 124637 124638 124639 124640

issue its read call a second thread may complete its seek call, resulting in the first thread accessing incorrect data when it issues its read call. One workaround is to lock the file descriptor while seeking and reading or writing, but this reduces parallelism and adds overhead. 124641 124642 124643 124644

Instead, the System Interfaces volume of POSIX.1-2017 provides two functions to make seek/read and seek/write operations atomic. The file descriptor's current offset is unchanged, thus allowing multiple read and write operations to proceed in parallel. This improves the I/O performance of threaded applications. The *pread*() function is used to do an atomic read of data from a file into a buffer. Conversely, the *pwrite*() function does an atomic write of data from a buffer to a file. 124645 124646 124647 124648 124649 124650

# *B.2.9.1 Thread-Safety* 124651 B.2.9.1

All functions required by POSIX.1-2017 need to be thread-safe. Implementations have to provide internal synchronization when necessary in order to achieve this goal. In certain cases for example, most floating-point implementations tto the store store may have to manage the writable shared state. 124652 124653 124654 124655

While a read from a pipe of  $\{PIPE\_BUF\}^*$  bytes may not generate a single atomic and threadsafe stream of bytes, it should generate ``several'' (individually atomic) thread-safe streams of bytes. Similarly, while reading from a terminal device may not generate a single atomic and thread-safe stream of bytes, it should generate some finite number of (individually atomic) and thread-safe streams of bytes. That is, concurrent calls to read for a pipe, FIFO, or terminal device are not allowed to result in corrupting the stream of bytes or other internal data. However, *read*( ), in these cases, is not required to return a single contiguous and atomic stream of bytes. 124656 124657 124658 124659 124660 124661 124662

It is not required that all functions provided by POSIX.1-2017 be either async-cancel-safe or async-signal-safe. 124663 124664

As it turns out, some functions are inherently not thread-safe; that is, their interface specifications preclude async-signal-safety. For example, some functions (such as *asctime*( )) return a pointer to a result stored in memory space allocated by the function on a per-process basis. Such a function is not thread-safe, because its result can be overwritten by successive invocations. Other functions, while not inherently non-thread-safe, may be implemented in ways that lead to them not being thread-safe. For example, some functions (such as *rand*( )) store state information (such as a seed value, which survives multiple function invocations) in memory space allocated by the function on a per-process basis. The implementation of such a function is not thread-safe if the implementation fails to synchronize invocations of the function and thus fails to protect the state information. The problem is that when the state information is not protected, concurrent invocations can interfere with one another (for example, applications using *rand*() may see the same seed value). 124665 124666 124667 124668 124669 124670 124671 124672 124673 124674 124675 124676

*Thread-Safety and Locking of Existing Functions* 124677

Originally, POSIX.1 was not designed to work in a multi-threaded environment, and some implementations of some existing functions will not work properly when executed concurrently. To provide routines that will work correctly in an environment with threads (``thread-safe''), two problems need to be solved: 124678 124679 124680 124681

- 1. Routines that maintain or return pointers to static areas internal to the routine (which may now be shared) need to be modified. The routines *ttyname*() and *localtime*() are examples. 124682 124683 124684
- 2. Routines that access data space shared by more than one thread need to be modified. The *malloc*() function and the *stdio* family routines are examples. 124685 124686

There are a variety of constraints on these changes. The first is compatibility with the existing versions of these functions—non-thread-safe functions will continue to be in use for some time, as the original interfaces are used by existing code. Another is that the new thread-safe versions of these functions represent as small a change as possible over the familiar interfaces provided by the existing non-thread-safe versions. The new interfaces should be independent of any particular threads implementation. In particular, they should be thread-safe without depending on explicit thread-specific memory. Finally, there should be minimal performance penalty due to the changes made to the functions. 124687 124688 124689 124690 124691 124692 124693 124694

- It is intended that the list of functions from POSIX.1 that cannot be made thread-safe and for which corrected versions are provided be complete. 124695 124696
- *Thread-Safety and Locking Solutions* 124697
- Many of the POSIX.1 functions were thread-safe and did not change at all. However, some functions (for example, the math functions typically found in **libm**) are not thread-safe because of writable shared global state. For instance, in IEEE Std 754-1985 floating-point implementations, the computation modes and flags are global and shared. 124698 124699 124700 124701
- Some functions are not thread-safe because a particular implementation is not reentrant, typically because of a non-essential use of static storage. These require only a new implementation. 124702 124703 124704
- Thread-safe libraries are useful in a wide range of parallel (and asynchronous) programming environments, not just within pthreads. In order to be used outside the context of pthreads, however, such libraries still have to use some synchronization method. These could either be independent of the pthread synchronization operations, or they could be a subset of the pthread interfaces. Either method results in thread-safe library implementations that can be used without the rest of pthreads. 124705 124706 124707 124708 124709 124710
- Some functions, such as the *stdio* family interface and dynamic memory allocation functions such as *malloc*( ), are inter-dependent routines that share resources (for example, buffers) across related calls. These require synchronization to work correctly, but they do not require any change to their external (user-visible) interfaces. 124711 124712 124713 124714
- In some cases, such as *getc*() and *putc*(), adding synchronization is likely to create an unacceptable performance impact. In this case, slower thread-safe synchronized functions are to be provided, but the original, faster (but unsafe) functions (which may be implemented as macros) are retained under new names. Some additional special-purpose synchronization facilities are necessary for these macros to be usable in multi-threaded programs. This also requires changes in **<stdio.h>**. 124715 124716 124717 124718 124719 124720
- The other common reason that functions are unsafe is that they return a pointer to static storage, making the functions non-thread-safe. This has to be changed, and there are three natural choices: 124721 124722 124723
- 1. Return a pointer to thread-specific storage 124724
- This could incur a severe performance penalty on those architectures with a costly implementation of the thread-specific data interface. 124725 124726
- A variation on this technique is to use *malloc*() to allocate storage for the function output and return a pointer to this storage. This technique may also have an undesirable performance impact, however, and a simplistic implementation requires that the user program explicitly free the storage object when it is no longer needed. This technique is used by some existing POSIX.1 functions. With careful implementation for infrequently used functions, there may be little or no performance or storage penalty, and the maintenance of already-standardized interfaces is a significant benefit. 124727 124728 124729 124730 124731 124732 124733

2. Return the actual value computed by the function This technique can only be used with functions that return pointers to structures routines that return character strings would have to wrap their output in an enclosing structure in order to return the output on the stack. There is also a negative performance impact inherent in this solution in that the output value has to be copied twice before it can be used by the calling function: once from the called routine's local buffers to the top of the stack, then from the top of the stack to the assignment target. Finally, many older compilers cannot support this technique due to a historical tendency to use internal static buffers to deliver the results of structure-valued functions. 3. Have the caller pass the address of a buffer to contain the computed value The only disadvantage of this approach is that extra arguments have to be provided by the calling program. It represents the most efficient solution to the problem, however, and, unlike the *malloc*() technique, it is semantically clear. There are some routines (often groups of related routines) whose interfaces are inherently nonthread-safe because they communicate across multiple function invocations by means of static memory locations. The solution is to redesign the calls so that they are thread-safe, typically by passing the needed data as extra parameters. Unfortunately, this may require major changes to the interface as well. A floating-point implementation using IEEE Std 754-1985 is a case in point. A less problematic example is the *rand48* family of pseudo-random number generators. The functions *getgrgid*( ), *getgrnam*( ), *getpwnam*( ), and *getpwuid*() are another such case. The problems with *errno* are discussed in [Alternative Solutions for Per-Thread errno](#page-3620-0) (on page 3574). Some functions can be thread-safe or not, depending on their arguments. These include the *tmpnam*() and *ctermid*() functions. These functions have pointers to character strings as arguments. If the pointers are not NULL, the functions store their results in the character string; however, if the pointers are NULL, the functions store their results in an area that may be static and thus subject to overwriting by successive calls. These should only be called by multi-thread applications when their arguments are non-NULL. *Asynchronous Safety and Thread-Safety* A floating-point implementation has many modes that effect rounding and other aspects of computation. Functions in some math library implementations may change the computation modes for the duration of a function call. If such a function call is interrupted by a signal or cancellation, the floating-point state is not required to be protected. There is a significant cost to make floating-point operations async-cancel-safe or async-signalsafe; accordingly, neither form of async safety is required. *Functions Returning Pointers to Static Storage* For those functions that are not thread-safe because they return values in fixed size statically allocated structures, alternate  $\Gamma r''$  forms are provided that pass a pointer to an explicit result structure. Those that return pointers into library-allocated buffers have forms provided with explicit buffer and length parameters. For functions that return pointers to library-allocated buffers, it makes sense to provide "\_r" versions that allow the application control over allocation of the storage in which results are returned. This allows the state used by these functions to be managed on an application-specific basis, supporting per-thread, per-process, or other application-specific sharing relationships. Early proposals had provided  $\gamma r'$  versions for functions that returned pointers to variable-size 124734 124735 124736 124737 124738 124739 124740 124741 124742 124743 124744 124745 124746 124747 124748 124749 124750 124751 124752 124753 124754 124755 124756 124757 124758 124759 124760 124761 124762 124763 124764 124765 124766 124767 124768 124769 124770 124771 124772 124773 124774 124775 124776 124777 124778 124779

buffers without providing a means for determining the required buffer size. This would have made using such functions exceedingly clumsy, potentially requiring iteratively calling them with increasingly larger guesses for the amount of storage required. Hence, *sysconf*() variables have been provided for such functions that return the maximum required buffer size. 124780 124781 124782 124783

Thus, the rule that has been followed by POSIX.1-2017 when adapting single-threaded nonthread-safe functions is as follows: all functions returning pointers to library-allocated storage should have  $\Gamma'$  versions provided, allowing the application control over the storage allocation. Those with variable-sized return values accept both a buffer address and a length parameter. The *sysconf*() variables are provided to supply the appropriate buffer sizes when required. Implementors are encouraged to apply the same rule when adapting their own existing functions to a pthreads environment. 124784 124785 124786 124787 124788 124789 124790

POSIX.1-2008, Technical Corrigendum 2, XSH/TC2-2008/0020 [631], XSH/TC2-2008/0021 [826], and XSH/TC2-2008/0022 [631] are applied. 124791 124792

#### *B.2.9.2 Thread IDs* 124793 B.2.9.2

Separate applications should communicate through well-defined interfaces and should not depend on each other's implementation. For example, if a programmer decides to rewrite the *sort* utility using multiple threads, it should be easy to do this so that the interface to the *sort* utility does not change. Consider that if the user causes SIGINT to be generated while the *sort* utility is running, keeping the same interface means that the entire *sort* utility is killed, not just one of its threads. As another example, consider a realtime application that manages a reactor. Such an application may wish to allow other applications to control the priority at which it watches the control rods. One technique to accomplish this is to write the ID of the thread watching the control rods into a file and allow other programs to change the priority of that thread as they see fit. A simpler technique is to have the reactor process accept IPCs (Interprocess Communication messages) from other processes, telling it at a semantic level what priority the program should assign to watching the control rods. This allows the programmer greater flexibility in the implementation. For example, the programmer can change the implementation from having one thread per rod to having one thread watching all of the rods without changing the interface. Having threads live inside the process means that the implementation of a process is invisible to outside processes (excepting debuggers and system management tools). 124794 124795 124796 124797 124798 124799 124800 124801 124802 124803 124804 124805 124806 124807 124808 124809 124810

- Threads do not provide a protection boundary. Every thread model allows threads to share memory with other threads and encourages this sharing to be widespread. This means that one thread can wipe out memory that is needed for the correct functioning of other threads that are sharing its memory. Consequently, providing each thread with its own user and/or group IDs would not provide a protection boundary between threads sharing memory. 124811 124812 124813 124814 124815
- Some applications make the assumption that the implementation can always detect invalid uses of thread IDs of type **pthread\_t**. This is an invalid assumption. Specifically, if **pthread\_t** is defined as a pointer type, no access check needs to be performed before using the ID. 124816 124817 124818
- As with other interfaces that take pointer parameters, the outcome of passing an invalid parameter can result in an invalid memory reference or an attempt to access an undefined portion of a memory object, cause signals to be sent (SIGSEGV or SIGBUS) and possible termination of the process. This is a similar case to passing an invalid buffer pointer to *read*( ). Some implementations might implement *read*() as a system call and set an [EFAULT] error condition. Other implementations might contain parts of *read*() at user level and the first attempt to access data at an invalid reference will cause a signal to be sent instead. 124819 124820 124821 124822 124823 124824 124825
- If an implementation detects use of a thread ID after the end of its lifetime, it is recommended that the function should fail and report an [ESRCH] error. This does not imply that 124826 124827

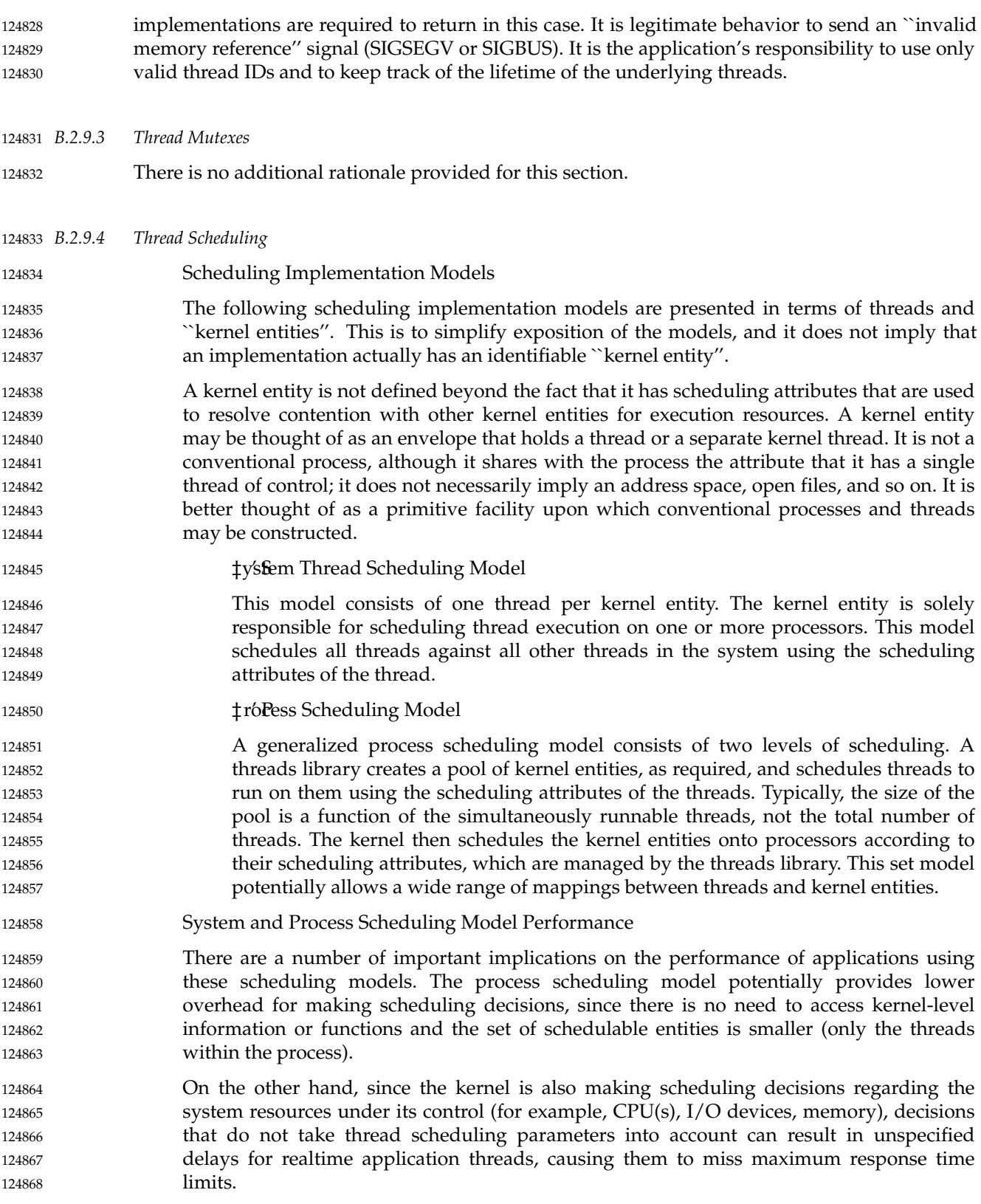

- … Rate Monotonic Scheduling 124869
- Rate monotonic scheduling was considered, but rejected for standardization in the context of pthreads. A sporadic server policy is included. 124870 124871
- … Scheduling Options 124872
- In POSIX.1-2017, the basic thread scheduling functions are defined under the threads functionality, so that they are required of all threads implementations. However, there are no specific scheduling policies required by this functionality to allow for conforming thread implementations that are not targeted to realtime applications. 124873 124874 124875 124876
- Specific standard scheduling policies are defined to be under the Thread Execution Scheduling option, and they are specifically designed to support realtime applications by providing predictable resource-sharing sequences. The name of this option was chosen to emphasize that this functionality is defined as appropriate for realtime applications that require simple priority-based scheduling. 124877 124878 124879 124880 124881
- It is recognized that these policies are not necessarily satisfactory for some multi-processor implementations, and work is ongoing to address a wider range of scheduling behaviors. The interfaces have been chosen to create abundant opportunity for future scheduling policies to be implemented and standardized based on this interface. In order to standardize a new scheduling policy, all that is required (from the standpoint of thread scheduling attributes) is to define a new policy name, new members of the thread attributes object, and functions to set these members when the scheduling policy is equal to the new value. 124882 124883 124884 124885 124886 124887 124888 124889

# **Scheduling Contention Scope** 124890

- In order to accommodate the requirement for realtime response, each thread has a scheduling contention scope attribute. Threads with a system scheduling contention scope have to be scheduled with respect to all other threads in the system. These threads are usually bound to a single kernel entity that reflects their scheduling attributes and are directly scheduled by the kernel. 124891 124892 124893 124894 124895
- Threads with a process scheduling contention scope need be scheduled only with respect to the other threads in the process. These threads may be scheduled within the process onto a pool of kernel entities. The implementation is also free to bind these threads directly to kernel entities and let them be scheduled by the kernel. Process scheduling contention scope allows the implementation the most flexibility and is the default if both contention scopes are supported and none is specified. 124896 124897 124898 124899 124900 124901
- Thus, the choice by implementors to provide one or the other (or both) of these scheduling models is driven by the need of their supported application domains for worst-case (that is, realtime) response, or average-case (non-realtime) response. 124902 124903 124904

# **Scheduling Allocation Domain** 124905

The SCHED\_FIFO and SCHED\_RR scheduling policies take on different characteristics on a multi-processor. Other scheduling policies are also subject to changed behavior when executed on a multi-processor. The concept of scheduling allocation domain determines the set of processors on which the threads of an application may run. By considering the application's processor scheduling allocation domain for its threads, scheduling policies can be defined in terms of their behavior for varying processor scheduling allocation domain values. It is conceivable that not all scheduling allocation domain sizes make sense for all scheduling policies on all implementations. The concept of scheduling allocation domain, however, is a useful tool for the description of multi-processor scheduling policies. 124906 124907 124908 124909 124910 124911 124912 124913 124914

The ``process control'' approach to scheduling obtains significant performance advantages from dynamic scheduling allocation domain sizes when it is applicable. 124915 124916

Non-Uniform Memory Access (NUMA) multi-processors may use a system scheduling structure that involves reassignment of threads among scheduling allocation domains. In NUMA machines, a natural model of scheduling is to match scheduling allocation domains to clusters of processors. Load balancing in such an environment requires changing the scheduling allocation domain to which a thread is assigned. 124917 124918 124919 124920 124921

# **Scheduling Documentation** 124922

Implementation-provided scheduling policies need to be completely documented in order to be useful. This documentation includes a description of the attributes required for the policy, the scheduling interaction of threads running under this policy and all other supported policies, and the effects of all possible values for processor scheduling allocation domain. Note that for the implementor wishing to be minimally-compliant, it is (minimally) acceptable to define the behavior as undefined. 124923 124924 124925 124926 124927 124928

# **Scheduling Contention Scope Attribute** 124929

The scheduling contention scope defines how threads compete for resources. Within POSIX.1-2017, scheduling contention scope is used to describe only how threads are scheduled in relation to one another in the system. That is, either they are scheduled against all other threads in the system (``system scope'') or only against those threads in the process (``process scope''). In fact, scheduling contention scope may apply to additional resources, including virtual timers and profiling, which are not currently considered by POSIX.1-2017. 124930 124931 124932 124933 124934 124935

# **Mixed Scopes** 124936

If only one scheduling contention scope is supported, the scheduling decision is straightforward. To perform the processor scheduling decision in a mixed scope environment, it is necessary to map the scheduling attributes of the thread with process-wide contention scope to the same attribute space as the thread with system-wide contention scope. 124937 124938 124939 124940

Since a conforming implementation has to support one and may support both scopes, it is useful to discuss the effects of such choices with respect to example applications. If an implementation supports both scopes, mixing scopes provides a means of better managing system-level (that is, kernel-level) and library-level resources. In general, threads with system scope will require the resources of a separate kernel entity in order to guarantee the scheduling semantics. On the other hand, threads with process scope can share the resources of a kernel entity while maintaining the scheduling semantics. 124941 124942 124943 124944 124945 124946 124947

The application is free to create threads with dedicated kernel resources, and other threads that multiplex kernel resources. Consider the example of a window server. The server allocates two threads per widget: one thread manages the widget user interface (including drawing), while the other thread takes any required application action. This allows the widget to be ``active'' while the application is computing. A screen image may be built from thousands of widgets. If each of these threads had been created with system scope, then most of the kernel-level resources might be wasted, since only a few widgets are active at any one time. In addition, mixed scope is particularly useful in a window server where one thread with high priority and system scope handles the mouse so that it tracks well. As another example, consider a database server. For each of the hundreds or thousands of clients supported by a large server, an equivalent number of threads will have to be created. If each of these threads were system scope, the consequences would be the same as for the window server example above. However, the server could be constructed so that actual retrieval of data is done by several dedicated threads. Dedicated threads that do work for all clients frequently justify the added expense of system 124948 124949 124950 124951 124952 124953 124954 124955 124956 124957 124958 124959 124960 124961

scope. If it were not permissible to mix system and process threads in the same process, this type of solution would not be possible. 124962 124963

#### **Dynamic Thread Scheduling Parameters Access** 124964

In many time-constrained applications, there is no need to change the scheduling attributes dynamically during thread or process execution, since the general use of these attributes is to reflect directly the time constraints of the application. Since these time constraints are generally imposed to meet higher-level system requirements, such as accuracy or availability, they frequently should remain unchanged during application execution. 124965 124966 124967 124968 124969

However, there are important situations in which the scheduling attributes should be changed. Generally, this will occur when external environmental conditions exist in which the time constraints change. Consider, for example, a space vehicle major mode change, such as the change from ascent to descent mode, or the change from the space environment to the atmospheric environment. In such cases, the frequency with which many of the sensors or actuators need to be read or written will change, which will necessitate a priority change. In other cases, even the existence of a time constraint might be temporary, necessitating not just a priority change, but also a policy change for ongoing threads or processes. For this reason, it is critical that the interface should provide functions to change the scheduling parameters dynamically, but, as with many of the other realtime functions, it is important that applications use them properly to avoid the possibility of unnecessarily degrading performance. 124970 124971 124972 124973 124974 124975 124976 124977 124978 124979 124980

- In providing functions for dynamically changing the scheduling behavior of threads, there were two options: provide functions to get and set the individual scheduling parameters of threads, or provide a single interface to get and set all the scheduling parameters for a given thread simultaneously. Both approaches have merit. Access functions for individual parameters allow simpler control of thread scheduling for simple thread scheduling parameters. However, a single function for setting all the parameters for a given scheduling policy is required when first setting that scheduling policy. Since the single all-encompassing functions are required, it was decided to leave the interface as minimal as possible. Note that simpler functions (such as *pthread\_setprio*() for threads running under the priority-based schedulers) can be easily defined in terms of the all-encompassing functions. 124981 124982 124983 124984 124985 124986 124987 124988 124989 124990
- If the *pthread\_setschedparam*() function executes successfully, it will have set all of the scheduling parameter values indicated in *param*; otherwise, none of the scheduling parameters will have been modified. This is necessary to ensure that the scheduling of this and all other threads continues to be consistent in the presence of an erroneous scheduling parameter. 124991 124992 124993 124994

The [EPERM] error value is included in the list of possible *pthread\_setschedparam*() error returns as a reflection of the fact that the ability to change scheduling parameters increases risks to the implementation and application performance if the scheduling parameters are changed improperly. For this reason, and based on some existing practice, it was felt that some implementations would probably choose to define specific permissions for changing either a thread's own or another thread's scheduling parameters. POSIX.1-2017 does not include portable methods for setting or retrieving permissions, so any such use of permissions is completely unspecified. 124995 124996 124997 124998 124999 125000 125001 125002

#### **Mutex Initialization Scheduling Attributes** 125003

In a priority-driven environment, a direct use of traditional primitives like mutexes and condition variables can lead to unbounded priority inversion, where a higher priority thread can be blocked by a lower priority thread, or set of threads, for an unbounded duration of time. As a result, it becomes impossible to guarantee thread deadlines. Priority inversion can be bounded and minimized by the use of priority inheritance protocols. This allows thread deadlines to be guaranteed even in the presence of synchronization requirements. 125004 125005 125006 125007 125008 125009

Two useful but simple members of the family of priority inheritance protocols are the basic priority inheritance protocol and the priority ceiling protocol emulation. Under the Basic Priority Inheritance protocol (governed by the Non-Robust Mutex Priority Inheritance option), a thread that is blocking higher priority threads executes at the priority of the highest priority thread that it blocks. This simple mechanism allows priority inversion to be bounded by the duration of critical sections and makes timing analysis possible. 125010 125011 125012 125013 125014 125015

- Under the Priority Ceiling Protocol Emulation protocol (governed by the Thread Priority Protection option), each mutex has a priority ceiling, usually defined as the priority of the highest priority thread that can lock the mutex. When a thread is executing inside critical sections, its priority is unconditionally increased to the highest of the priority ceilings of all the mutexes owned by the thread. This protocol has two very desirable properties in uni-processor systems. First, a thread can be blocked by a lower priority thread for at most the duration of one single critical section. Furthermore, when the protocol is correctly used in a single processor, and if threads do not become blocked while owning mutexes, mutual deadlocks are prevented. 125016 125017 125018 125019 125020 125021 125022 125023
- The priority ceiling emulation can be extended to multiple processor environments, in which case the values of the priority ceilings will be assigned depending on the kind of mutex that is being used: local to only one processor, or global, shared by several processors. Local priority ceilings will be assigned the usual way, equal to the priority of the highest priority thread that may lock that mutex. Global priority ceilings will usually be assigned a priority level higher than all the priorities assigned to any of the threads that reside in the involved processors to avoid the effect called remote blocking. 125024 125025 125026 125027 125028 125029 125030

#### **Change the Priority Ceiling of a Mutex** 125031

In order for the priority protect protocol to exhibit its desired properties of bounding priority inversion and avoidance of deadlock, it is critical that the ceiling priority of a mutex be the same as the priority of the highest thread that can ever hold it, or higher. Thus, if the priorities of the threads using such mutexes never change dynamically, there is no need ever to change the priority ceiling of a mutex. 125032 125033 125034 125035 125036

However, if a major system mode change results in an altered response time requirement for one or more application threads, their priority has to change to reflect it. It will occasionally be the case that the priority ceilings of mutexes held also need to change. While changing priority ceilings should generally be avoided, it is important that POSIX.1-2017 provide these interfaces for those cases in which it is necessary. 125037 125038 125039 125040 125041

# *B.2.9.5 Thread Cancellation* 125042 B.2.9.5

Many existing threads packages have facilities for canceling an operation or canceling a thread. These facilities are used for implementing user requests (such as the CANCEL button in a window-based application), for implementing OR parallelism (for example, telling the other threads to stop working once one thread has found a forced mate in a parallel chess program), or for implementing the ABORT mechanism in Ada. 125043 125044 125045 125046 125047

POSIX programs traditionally have used the signal mechanism combined with either *longjmp*( ) 125048

or polling to cancel operations. Many POSIX programmers have trouble using these facilities to solve their problems efficiently in a single-threaded process. With the introduction of threads, these solutions become even more difficult to use. 125049 125050 125051

The main issues with implementing a cancellation facility are specifying the operation to be canceled, cleanly releasing any resources allocated to that operation, controlling when the target notices that it has been canceled, and defining the interaction between asynchronous signals and cancellation. 125052 125053 125054 125055

# **Specifying the Operation to Cancel** 125056

Consider a thread that calls through five distinct levels of program abstraction and then, inside the lowest-level abstraction, calls a function that suspends the thread. (An abstraction boundary is a layer at which the client of the abstraction sees only the service being provided and can remain ignorant of the implementation. Abstractions are often layered, each level of abstraction being a client of the lower-level abstraction and implementing a higher-level abstraction.) Depending on the semantics of each abstraction, one could imagine wanting to cancel only the call that causes suspension, only the bottom two levels, or the operation being done by the entire thread. Canceling operations at a finer grain than the entire thread is difficult because threads are active and they may be run in parallel on a multi-processor. By the time one thread can make a request to cancel an operation, the thread performing the operation may have completed that operation and gone on to start another operation whose cancellation is not desired. Thread IDs are not reused until the thread has exited, and either it was created with the *Attr detachstate* attribute set to PTHREAD\_CREATE\_DETACHED or the *pthread\_join*() or *pthread\_detach*( ) function has been called for that thread. Consequently, a thread cancellation will never be misdirected when the thread terminates. For these reasons, the canceling of operations is done at the granularity of the thread. Threads are designed to be inexpensive enough so that a separate thread may be created to perform each separately cancelable operation; for example, each possibly long running user request. 125057 125058 125059 125060 125061 125062 125063 125064 125065 125066 125067 125068 125069 125070 125071 125072 125073 125074

For cancellation to be used in existing code, cancellation scopes and handlers will have to be established for code that needs to release resources upon cancellation, so that it follows the programming discipline described in the text. 125075 125076 125077

# **A Special Signal Versus a Special Interface** 125078

Two different mechanisms were considered for providing the cancellation interfaces. The first was to provide an interface to direct signals at a thread and then to define a special signal that had the required semantics. The other alternative was to use a special interface that delivered the correct semantics to the target thread. 125079 125080 125081 125082

The solution using signals produced a number of problems. It required the implementation to provide cancellation in terms of signals whereas a perfectly valid (and possibly more efficient) implementation could have both layered on a low-level set of primitives. There were so many exceptions to the special signal (it cannot be used with *kill*( ), no POSIX.1 interfaces can be used with it) that it was clearly not a valid signal. Its semantics on delivery were also completely different from any existing POSIX.1 signal. As such, a special interface that did not mandate the implementation and did not confuse the semantics of signals and cancellation was felt to be the better solution. 125083 125084 125085 125086 125087 125088 125089 125090

#### **Races Between Cancellation and Resuming Execution** 125091

Due to the nature of cancellation, there is generally no synchronization between the thread requesting the cancellation of a blocked thread and events that may cause that thread to resume execution. For this reason, and because excess serialization hurts performance, when both an event that a thread is waiting for has occurred and a cancellation request has been made and cancellation is enabled, POSIX.1-2017 explicitly allows the implementation to choose between returning from the blocking call or acting on the cancellation request. 125092 125093 125094 125095 125096 125097

#### **Interaction of Cancellation with Asynchronous Signals** 125098

A typical use of cancellation is to acquire a lock on some resource and to establish a cancellation cleanup handler for releasing the resource when and if the thread is canceled. 125099 125100

A correct and complete implementation of cancellation in the presence of asynchronous signals requires considerable care. An implementation has to push a cancellation cleanup handler on the cancellation cleanup stack while maintaining the integrity of the stack data structure. If an asynchronously-generated signal is posted to the thread during a stack operation, the signal handler cannot manipulate the cancellation cleanup stack. As a consequence, asynchronous signal handlers may not cancel threads or otherwise manipulate the cancellation state of a thread. Threads may, of course, be canceled by another thread that used a *sigwait*() function to wait synchronously for an asynchronous signal. 125101 125102 125103 125104 125105 125106 125107 125108

In order for cancellation to function correctly, it is required that asynchronous signal handlers not change the cancellation state. This requires that some elements of existing practice, such as using *longjmp*() to exit from an asynchronous signal handler implicitly, be prohibited in cases where the integrity of the cancellation state of the interrupt thread cannot be ensured. 125109 125110 125111 125112

- **Thread Cancellation Overview** 125113
- … Cancelability States 125114

The three possible cancelability states (disabled, deferred, and asynchronous) are encoded into two separate bits ((disable, enable) and (deferred, asynchronous)) to allow them to be changed and restored independently. For instance, short code sequences that will not block sometimes disable cancelability on entry and restore the previous state upon exit. Likewise, long or unbounded code sequences containing no convenient explicit cancellation points will sometimes set the cancelability type to asynchronous on entry and restore the previous value upon exit. 125115 125116 125117 125118 125119 125120 125121

… Cancellation Points 125122

Cancellation points are points inside of certain functions where a thread has to act on any pending cancellation request when cancelability is enabled. For functions in the ``shall occur '' list, a cancellation check must be performed on every call regardless of whether, absent the cancellation, the call would have blocked. For functions in the ``may occur'' list, a cancellation check may be performed on some calls but not others; i.e., whether or not a cancellation point occurs when one of these functions is being executed can depend on current conditions. 125123 125124 125125 125126 125127 125128 125129

- The idea was considered of allowing implementations to define whether blocking calls such as *read*() should be cancellation points. It was decided that it would adversely affect the design of conforming applications if blocking calls were not cancellation points because threads could be left blocked in an uncancelable state. 125130 125131 125132 125133
- There are several important blocking routines that are specifically not made cancellation points: 125134 125135

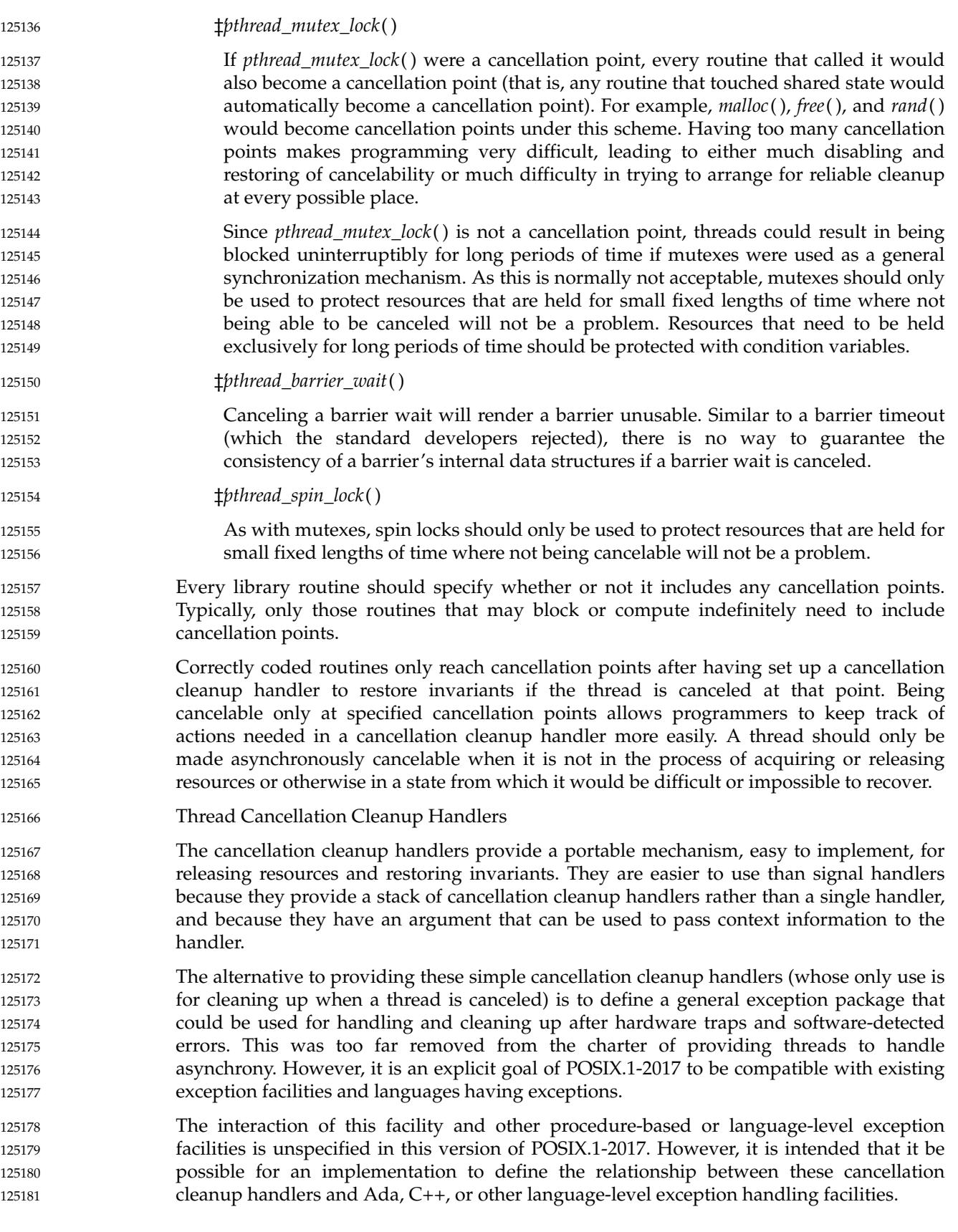

<span id="page-3705-0"></span>It was suggested that the cancellation cleanup handlers should also be called when the process exits or calls the *exec* function. This was rejected partly due to the performance problem caused by having to call the cancellation cleanup handlers of every thread before the operation could continue. The other reason was that the only state expected to be cleaned up by the cancellation cleanup handlers would be the intraprocess state. Any handlers that are to clean up the interprocess state would be registered with *atexit*( ). There is the orthogonal problem that the *exec* functions do not honor the *atexit*() handlers, but resolving this is beyond the scope of POSIX.1-2017. 125182 125183 125184 125185 125186 125187 125188 125189

- … Async-Cancel Safety 125190
- A function is said to be async-cancel-safe if it is written in such a way that entering the function with asynchronous cancelability enabled will not cause any invariants to be violated, even if a cancellation request is delivered at any arbitrary instruction. Functions that are async-cancel-safe are often written in such a way that they need to acquire no resources for their operation and the visible variables that they may write are strictly limited. 125191 125192 125193 125194 125195 125196
- Any routine that gets a resource as a side-effect cannot be made async-cancel-safe (for example, *malloc*()). If such a routine were called with asynchronous cancelability enabled, it might acquire the resource successfully, but as it was returning to the client, it could act on a cancellation request. In such a case, the application would have no way of knowing whether the resource was acquired or not. 125197 125198 125199 125200 125201
- Indeed, because many interesting routines cannot be made async-cancel-safe, most library routines in general are not async-cancel-safe. Every library routine should specify whether or not it is async-cancel safe so that programmers know which routines can be called from code that is asynchronously cancelable. 125202 125203 125204 125205
- IEEE Std 1003.1-2001/Cor 1-2002, item XSH/TC1/D6/8 is applied, adding the *pselect*() function to the list of functions with cancellation points. 125206 125207
- IEEE Std 1003.1-2001/Cor 2-2004, item XSH/TC2/D6/5 is applied, adding the *fdatasync*( ) function into the table of functions that shall have cancellation points. 125208 125209
- IEEE Std 1003.1-2001/Cor 2-2004, item XSH/TC2/D6/6 is applied, adding the numerous functions into the table of functions that may have cancellation points. 125210 125211
- IEEE Std 1003.1-2001/Cor 2-2004, item XSH/TC2/D6/7 is applied, clarifying the requirements in Thread Cancellation Cleanup Handlers. 125212 125213
- POSIX.1-2008, Technical Corrigendum 2, XSH/TC2-2008/0023 [627], XSH/TC2-2008/0024 [627,632], XSH/TC2-2008/0025 [627], XSH/TC2-2008/0026 [632], and XSH/TC2-2008/0027 [622] are applied. 125214 125215 125216
- *B.2.9.6 Thread Read-Write Locks* 125217 B.2.9.6
- **Background** 125218
- Read-write locks are often used to allow parallel access to data on multi-processors, to avoid context switches on uni-processors when multiple threads access the same data, and to protect data structures that are frequently accessed (that is, read) but rarely updated (that is, written). The in-core representation of a file system directory is a good example of such a data structure. One would like to achieve as much concurrency as possible when searching directories, but limit concurrent access when adding or deleting files. 125219 125220 125221 125222 125223 125224
- Although read-write locks can be implemented with mutexes and condition variables, such implementations are significantly less efficient than is possible. Therefore, this synchronization 125225 125226

primitive is included in POSIX.1-2017 for the purpose of allowing more efficient implementations in multi-processor systems. 125227 125228

#### **Queuing of Waiting Threads** 125229

The *pthread\_rwlock\_unlock*() function description states that one writer or one or more readers must acquire the lock if it is no longer held by any thread as a result of the call. However, the function does not specify which thread(s) acquire the lock, unless the Thread Execution Scheduling option is supported. 125230 125231 125232 125233

The standard developers considered the issue of scheduling with respect to the queuing of threads blocked on a read-write lock. The question turned out to be whether POSIX.1-2017 should require priority scheduling of read-write locks for threads whose execution scheduling policy is priority-based (for example, SCHED\_FIFO or SCHED\_RR). There are tradeoffs between priority scheduling, the amount of concurrency achievable among readers, and the prevention of writer and/or reader starvation. 125234 125235 125236 125237 125238 125239

For example, suppose one or more readers hold a read-write lock and the following threads request the lock in the listed order: 125240 125241

```
pthread_rwlock_wrlock() - Low priority thread writer_a
            pthread_rwlock_rdlock() - High priority thread reader_a
            pthread_rwlock_rdlock() - High priority thread reader_b
            pthread_rwlock_rdlock() - High priority thread reader_c
125242
125243
125244
125245
```
When the lock becomes available, should *writer\_a* block the high priority readers? Or, suppose a read-write lock becomes available and the following are queued: 125246 125247

```
pthread_rwlock_rdlock() - Low priority thread reader_a
            pthread_rwlock_rdlock() - Low priority thread reader_b
            pthread_rwlock_rdlock() - Low priority thread reader_c
            pthread_rwlock_wrlock() - Medium priority thread writer_a
            pthread_rwlock_rdlock() - High priority thread reader_d
125248
125249
125250
125251
125252
```
If priority scheduling is applied then *reader\_d* would acquire the lock and *writer\_a* would block the remaining readers. But should the remaining readers also acquire the lock to increase concurrency? The solution adopted takes into account that when the Thread Execution Scheduling option is supported, high priority threads may in fact starve low priority threads (the application developer is responsible in this case for designing the system in such a way that this starvation is avoided). Therefore, POSIX.1-2017 specifies that high priority readers take precedence over lower priority writers. However, to prevent writer starvation from threads of the same or lower priority, writers take precedence over readers of the same or lower priority. 125253 125254 125255 125256 125257 125258 125259 125260

Priority inheritance mechanisms are non-trivial in the context of read-write locks. When a high priority writer is forced to wait for multiple readers, for example, it is not clear which subset of the readers should inherit the writer's priority. Furthermore, the internal data structures that record the inheritance must be accessible to all readers, and this implies some sort of serialization that could negate any gain in parallelism achieved through the use of multiple readers in the first place. Finally, existing practice does not support the use of priority inheritance for read-write locks. Therefore, no specification of priority inheritance or priority ceiling is attempted. If reliable priority-scheduled synchronization is absolutely required, it can always be obtained through the use of mutexes. 125261 125262 125263 125264 125265 125266 125267 125268 125269

#### **Comparison to fcntl() Locks** 125270

- The read-write locks and the *fcntl*() locks in POSIX.1-2017 share a common goal: increasing concurrency among readers, thus increasing throughput and decreasing delay. 125271 125272
- However, the read-write locks have two features not present in the *fcntl*() locks. First, under priority scheduling, read-write locks are granted in priority order. Second, also under priority scheduling, writer starvation is prevented by giving writers preference over readers of equal or lower priority. 125273 125274 125275 125276
- Also, read-write locks can be used in systems lacking a file system, such as those conforming to the minimal realtime system profile of IEEE Std 1003.13-1998. 125277 125278

#### **History of Resolution Issues** 125279

Based upon some balloting objections, early drafts specified the behavior of threads waiting on a read-write lock during the execution of a signal handler, as if the thread had not called the lock operation. However, this specified behavior would require implementations to establish internal signal handlers even though this situation would be rare, or never happen for many programs. This would introduce an unacceptable performance hit in comparison to the little additional functionality gained. Therefore, the behavior of read-write locks and signals was reverted back to its previous mutex-like specification. 125280 125281 125282 125283 125284 125285 125286

- *B.2.9.7 Thread Interactions with Regular File Operations* POSIX.1-2008, Technical Corrigendum 2, XSH/TC2-2008/0028 [498] is applied. 125287 B.2.9.7 125288
- *B.2.9.8 Use of Application-Managed Thread Stacks* 125289

IEEE Std 1003.1-2001/Cor 2-2004, item XSH/TC2/D6/8 is applied, adding this new section. It was added to make it clear that the current standard does not allow an application to determine when a stack can be reclaimed. This may be addressed in a future version. 125290 125291 125292

- *Synchronization Object Copies and Alternative Mappings* 125293 B.2.9.9
- POSIX.1-2008, Technical Corrigendum 2, XSH/TC2-2008/0029 [972] is applied. 125294

#### **Sockets** 125295 **B.2.10**

The base document for the sockets interfaces in POSIX.1-2017 is the XNS, Issue 5.2 specification. This was primarily chosen as it aligns with IPv6. Additional material has been added from IEEE Std 1003.1g-2000, notably socket concepts, raw sockets, the *pselect*() function, the *sockatmark*() function, and the **<sys/select.h>** header. 125296 125297 125298 125299

- *B.2.10.1 Address Families* 125300 B.2.10.1
- There is no additional rationale provided for this section. 125301
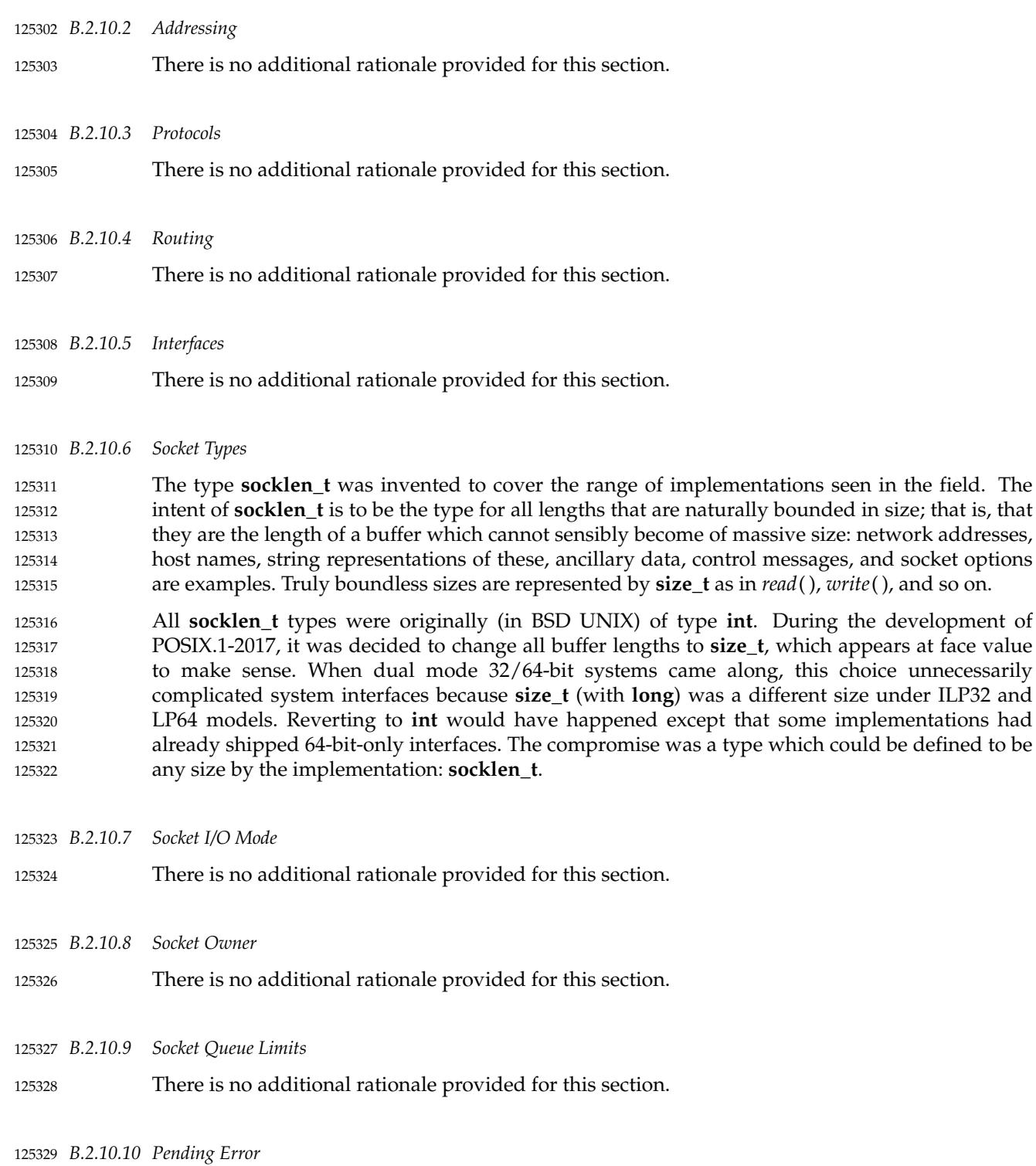

There is no additional rationale provided for this section. 125330

in size; that is, that

and socket options

# *Rationale for System Interfaces General Information*

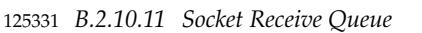

There is no additional rationale provided for this section. 125332

- *B.2.10.12 Socket Out-of-Band Data State* 125333
- There is no additional rationale provided for this section. 125334
- *B.2.10.13 Connection Indication Queue* 125335
- There is no additional rationale provided for this section. 125336
- *B.2.10.14 Signals* 125337
- There is no additional rationale provided for this section. 125338
- *B.2.10.15 Asynchronous Errors* 125339
- There is no additional rationale provided for this section. 125340
- *B.2.10.16 Use of Options* 125341
- There is no additional rationale provided for this section. 125342
- *B.2.10.17 Use of Sockets for Local UNIX Connections* 125343
- There is no additional rationale provided for this section. 125344
- *B.2.10.18 Use of Sockets over Internet Protocols* 125345

A raw socket allows privileged users direct access to a protocol; for example, raw access to the IP and ICMP protocols is possible through raw sockets. Raw sockets are intended for knowledgeable applications that wish to take advantage of some protocol feature not directly accessible through the other sockets interfaces. 125346 125347 125348 125349

- *B.2.10.19 Use of Sockets over Internet Protocols Based on IPv4* 125350
- There is no additional rationale provided for this section. 125351
- *B.2.10.20 Use of Sockets over Internet Protocols Based on IPv6* 125352
- The Open Group Base Resolution bwg2001-012 is applied, clarifying that IPv6 implementations are required to support use of AF\_INET6 sockets over IPv4. 125353 125354

# **B.2.11 Tracing** 125355

The organization of the tracing rationale differs from the traditional rationale in that this tracing rationale text is written against the trace interface as a whole, rather than against the individual components of the trace interface or the normative section in which those components are defined. Therefore the sections below do not parallel the sections of normative text in POSIX.1-2017. 125356 125357 125358 125359 125360

# *B.2.11.1 Objectives* 125361 B.2.11.1

The intended uses of tracing are application-system debugging during system development, as a ``flight recorder '' for maintenance of fielded systems, and as a performance measurement tool. In all of these intended uses, the vendor-supplied computer system and its software are, for this discussion, assumed error-free; the intent being to debug the user-written and/or third-party application code, and their interactions. Clearly, problems with the vendor-supplied system and its software will be uncovered from time to time, but this is a byproduct of the primary activity, debugging user code. 125362 125363 125364 125365 125366 125367 125368

- Another need for defining a trace interface in POSIX stems from the objective to provide an efficient portable way to perform benchmarks. Existing practice shows that such interfaces are commonly used in a variety of systems but with little commonality. As part of the benchmarking needs, two aspects within the trace interface must be considered. 125369 125370 125371 125372
- The first, and perhaps more important one, is the qualitative aspect. 125373
- The second is the quantitative aspect. 125374
- … Qualitative Aspect 125375

To better understand this aspect, let us consider an example. Suppose that you want to organize a number of actions to be performed during the day. Some of these actions are known at the beginning of the day. Some others, which may be more or less important, will be triggered by reading your mail. During the day you will make some phone calls and synchronously receive some more information. Finally you will receive asynchronous phone calls that also will trigger actions. If you, or somebody else, examines your day at work, you, or he, can discover that you have not efficiently organized your work. For instance, relative to the phone calls you made, would it be preferable to make some of these early in the morning? Or to delay some others until the end of the day? Relative to the phone calls you have received, you might find that somebody you called in the morning has called you 10 times while you were performing some important work. To examine, afterwards, your day at work, you record in sequence all the trace events relative to your work. This should give you a chance of organizing your next day at work. 125376 125377 125378 125379 125380 125381 125382 125383 125384 125385 125386 125387 125388

- This is the qualitative aspect of the trace interface. The user of a system needs to keep a trace of particular points the application passes through, so that he can eventually make some changes in the application and/or system configuration, to give the application a chance of running more efficiently. 125389 125390 125391 125392
- … Quantitative Aspect 125393

This aspect concerns primarily realtime applications, where missed deadlines can be undesirable. Although there are, in POSIX.1-2017, some interfaces useful for such applications (timeouts, execution time monitoring, and so on), there are no APIs to aid in the tuning of a realtime application's behavior (**timespec** in timeouts, length of message queues, duration of driver interrupt service routine, and so on). The tuning of an application needs a means of recording timestamped important trace events during execution in order to analyze offline, and eventually, to tune some realtime features 125394 125395 125396 125397 125398 125399 125400

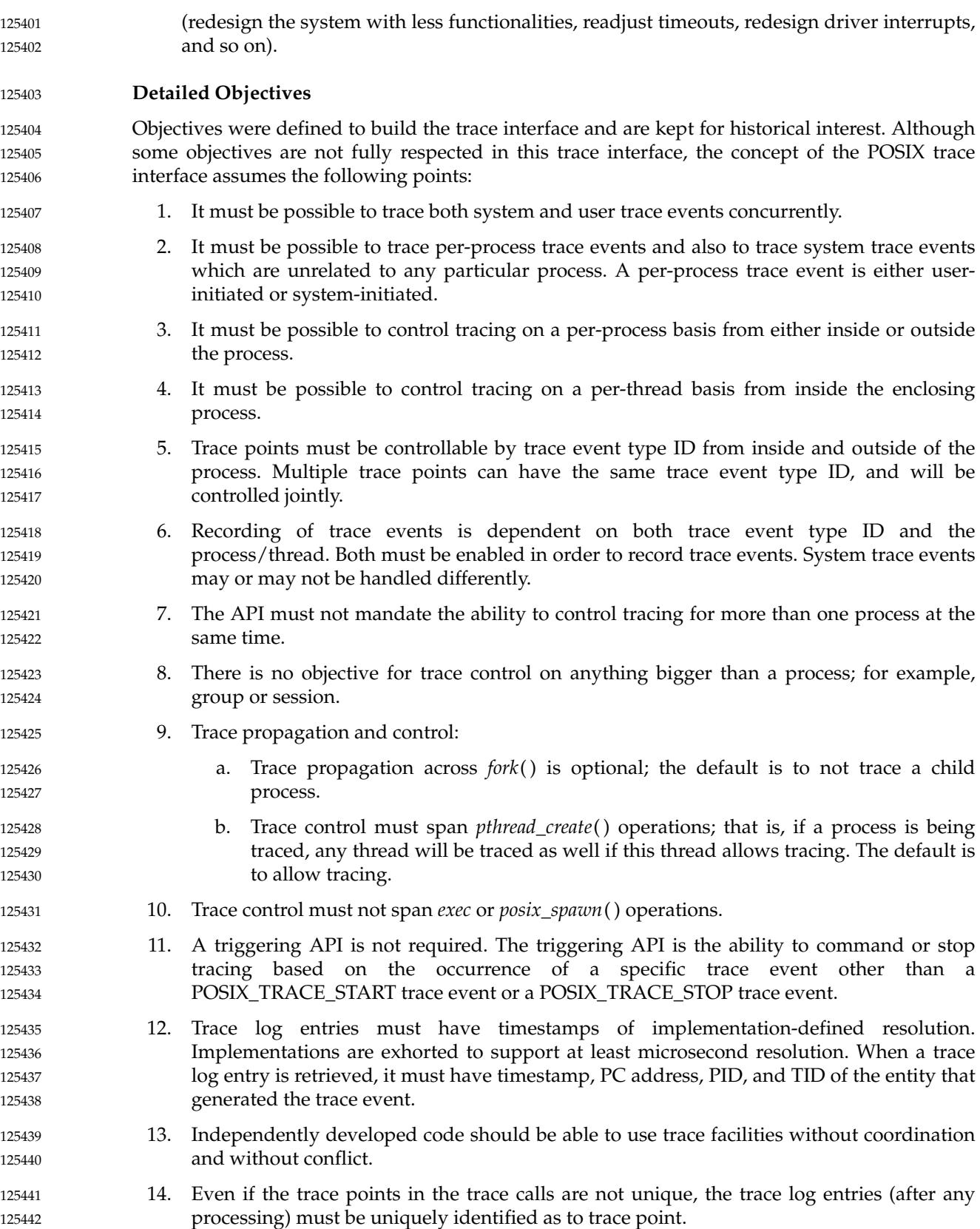

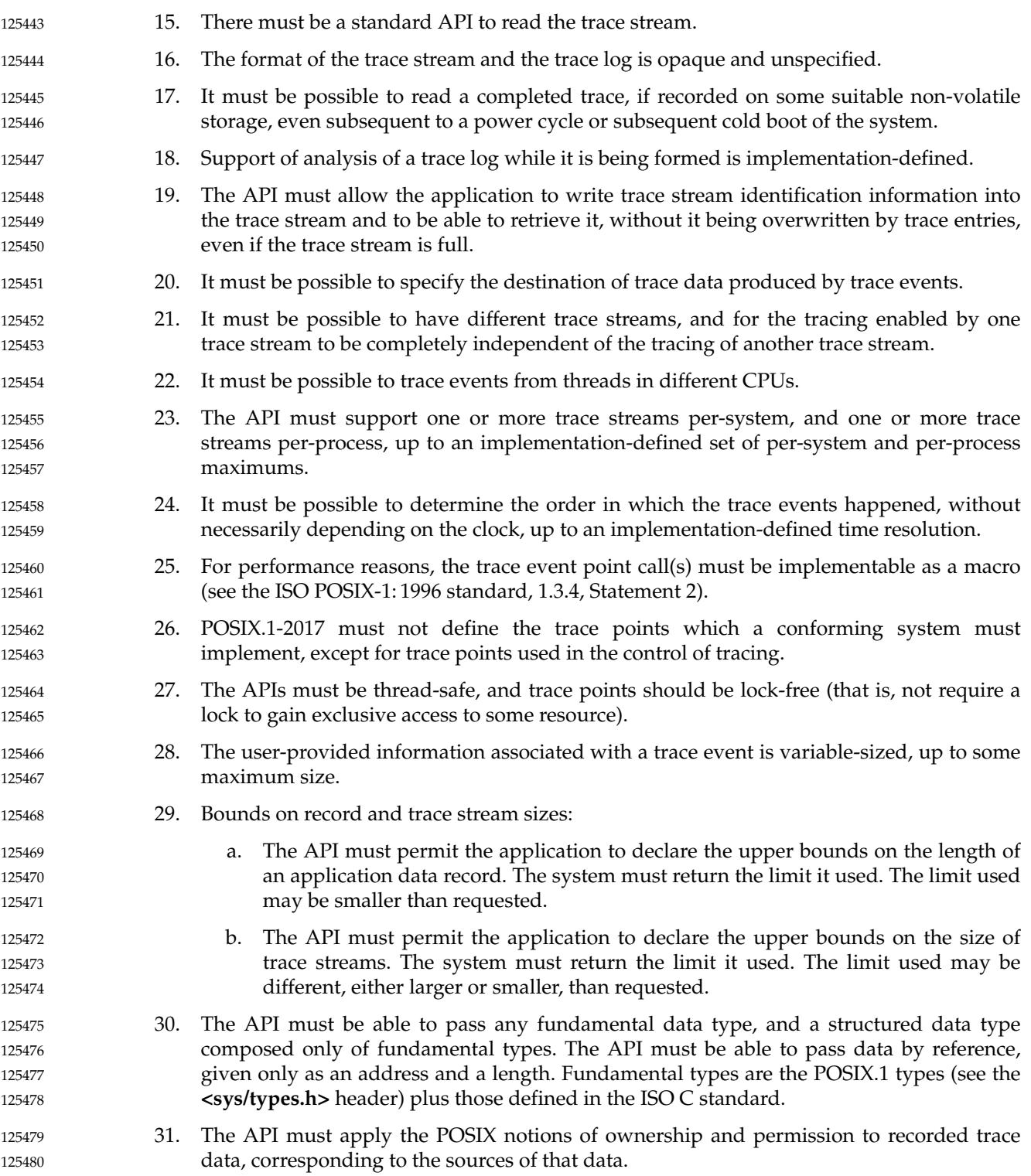

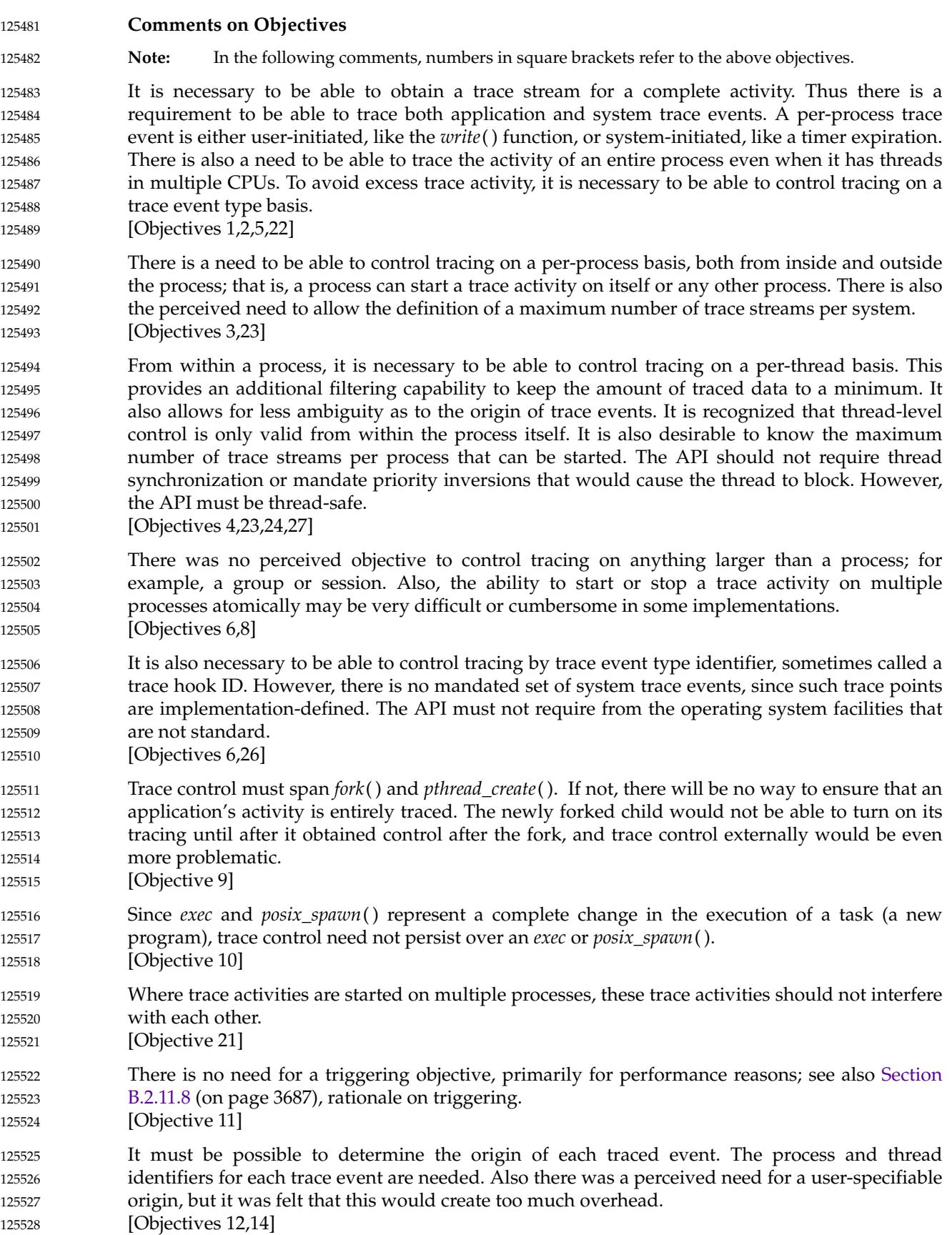

An allowance must be made for trace points to come embedded in software components from several different sources and vendors without requiring coordination. [Objective 13] 125529 125530 125531

There is a requirement to be able to uniquely identify trace points that may have the same trace stream identifier. This is only necessary when a trace report is produced. [Objectives 12,14] 125532 125533 125534

Tracing is a very performance-sensitive activity, and will therefore likely be implemented at a low level within the system. Hence the interface must not mandate any particular buffering or storage method. Therefore, a standard API is needed to read a trace stream. Also the interface must not mandate the format of the trace data, and the interface must not assume a trace storage method. Due to the possibility of a monolithic kernel and the possible presence of multiple processes capable of running trace activities, the two kinds of trace events may be stored in two separate streams for performance reasons. A mandatory dump mechanism, common in some existing practice, has been avoided to allow the implementation of this set of functions on small realtime profiles for which the concept of a file system is not defined. The trace API calls should be implemented as macros. 125535 125536 125537 125538 125539 125540 125541 125542 125543 125544

- [Objectives 15,16,25,30] 125545
- Since a trace facility is a valuable service tool, the output (or log) of a completed trace stream that is written to permanent storage must be readable on other systems of the type that produced the trace log. Note that there is no objective to be able to interpret a trace log that was not successfully completed. 125546 125547 125548 125549
- [Objectives 17,18,19] 125550
- For trace streams written to permanent storage, a way to specify the destination of the trace stream is needed. 125551 125552
- [Objective 20] 125553
- There is a requirement to be able to depend on the ordering of trace events up to some implementation-defined time interval. For example, there is a need to know the time period during which, if trace events are closer together, their ordering is unspecified. Events that occur within an interval smaller than this resolution may or may not be read back in the correct order. [Objective 24] 125554 125555 125556 125557 125558
- The application should be able to know how much data can be traced. When trace event types can be filtered, the application should be able to specify the approximate maximum amount of data that will be traced in a trace event so resources can be more efficiently allocated. [Objectives 28,29] 125559 125560 125561 125562
- Users should not be able to trace data to which they would not normally have access. System trace events corresponding to a process/thread should be associated with the ownership of that process/thread. 125563 125564 125565
- [Objective 31] 125566

#### *B.2.11.2 Trace Model* 125567 B.2.11.2

# **Introduction** 125568

The model is based on two base entities: the ``Trace Stream'' and the ``Trace Log'', and a recorded unit called the ``Trace Event''. The possibility of using Trace Streams and Trace Logs separately gives two use dimensions and solves both the performance issue and the full-information system issue. In the case of a trace stream without log, specific information, although reduced in quantity, is required to be registered, in a possibly small realtime system, with as little overhead as possible. The Trace Log option has been added for small realtime systems. In the case of a trace stream with log, considerable complex application-specific information needs to be collected. 125569 125570 125571 125572 125573 125574 125575 125576

### **Trace Model Description** 125577

The trace model can be examined for three different subfunctions: Application Instrumentation, Trace Operation Control, and Trace Analysis. 125578 125579

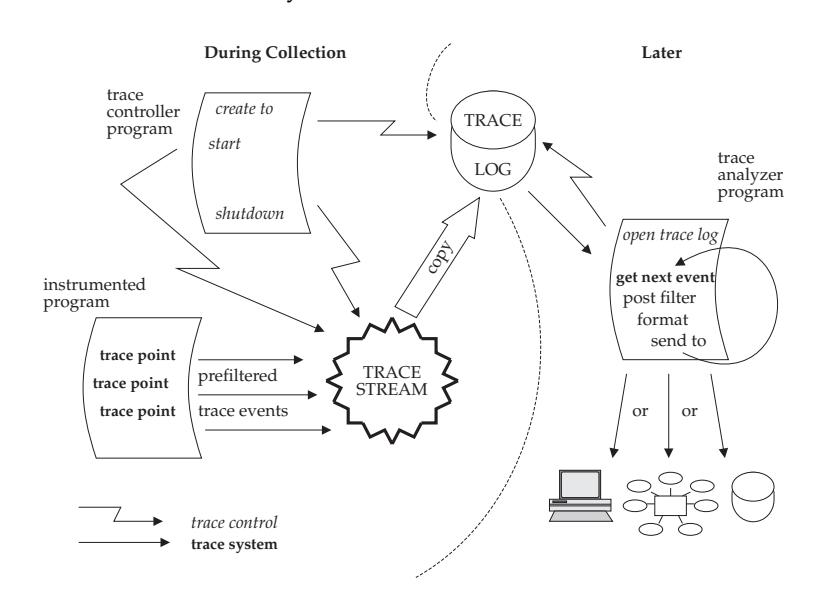

125580

**Figure B-2** Trace System Overview: for Offline Analysis

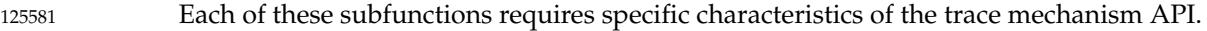

… Application Instrumentation 125582

When instrumenting an application, the programmer is not concerned about the future use of the trace events in the trace stream or the trace log, the full policy of the trace stream, or the eventual pre-filtering of trace events. But he is concerned about the correct determination of the specific trace event type identifier, regardless of how many independent libraries are used in the same user application; see Figure B-2 and [Figure B-3](#page-3716-0) (on page 3670). 125583 125584 125585 125586 125587 125588

This trace API provides the necessary operations to accomplish this subfunction. This is done by providing functions to associate a programmer-defined name with an implementation-defined trace event type identifier (see the *posix\_trace\_eventid\_open*( ) function), and to send this trace event into a potential trace stream (see the *posix\_trace\_event*() function). 125589 125590 125591 125592 125593

<span id="page-3716-0"></span>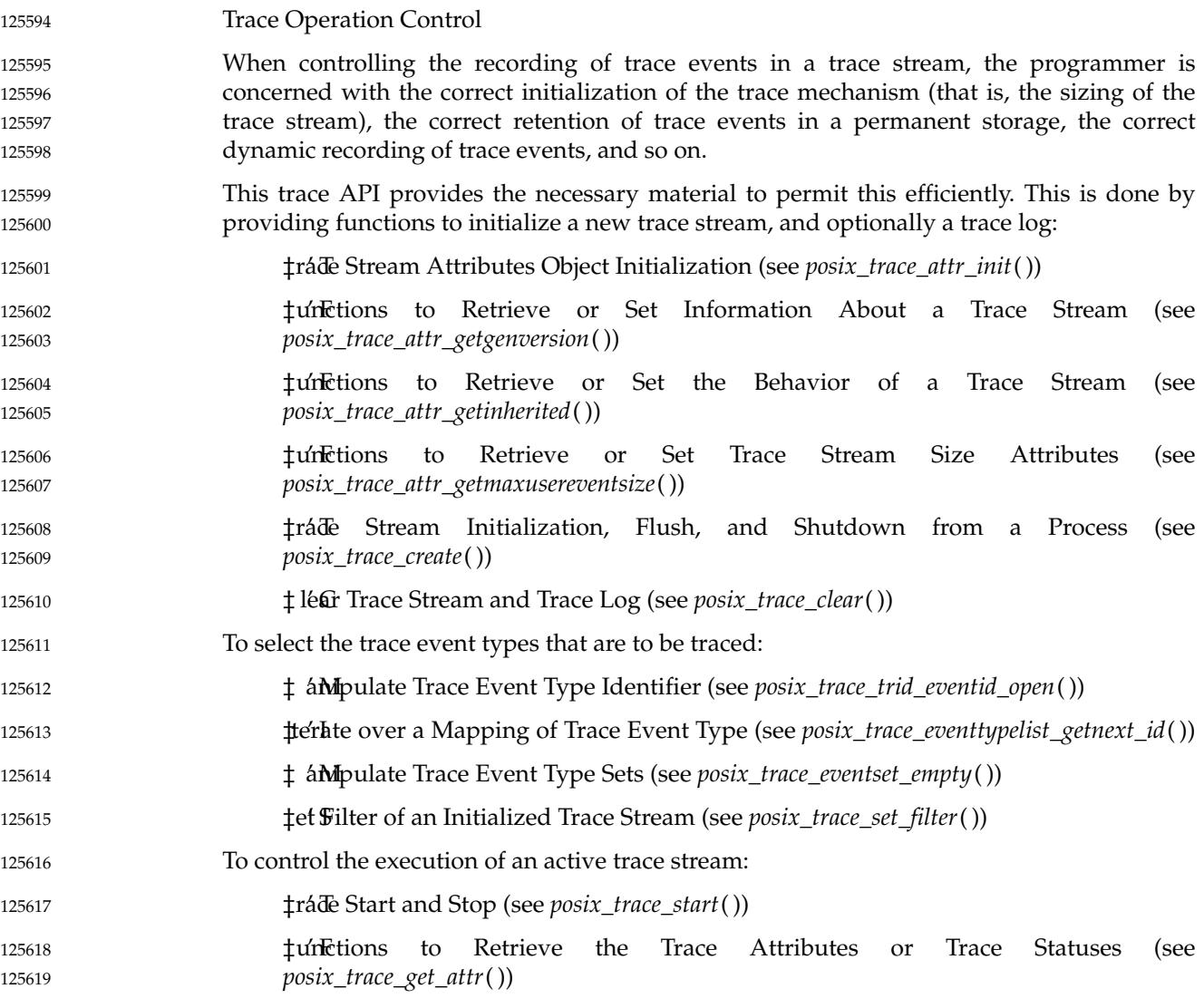

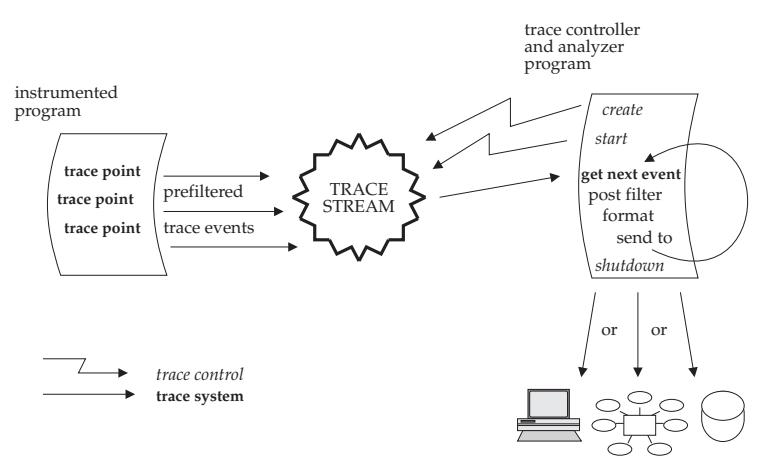

**Figure B-3** Trace System Overview: for Online Analysis

125620

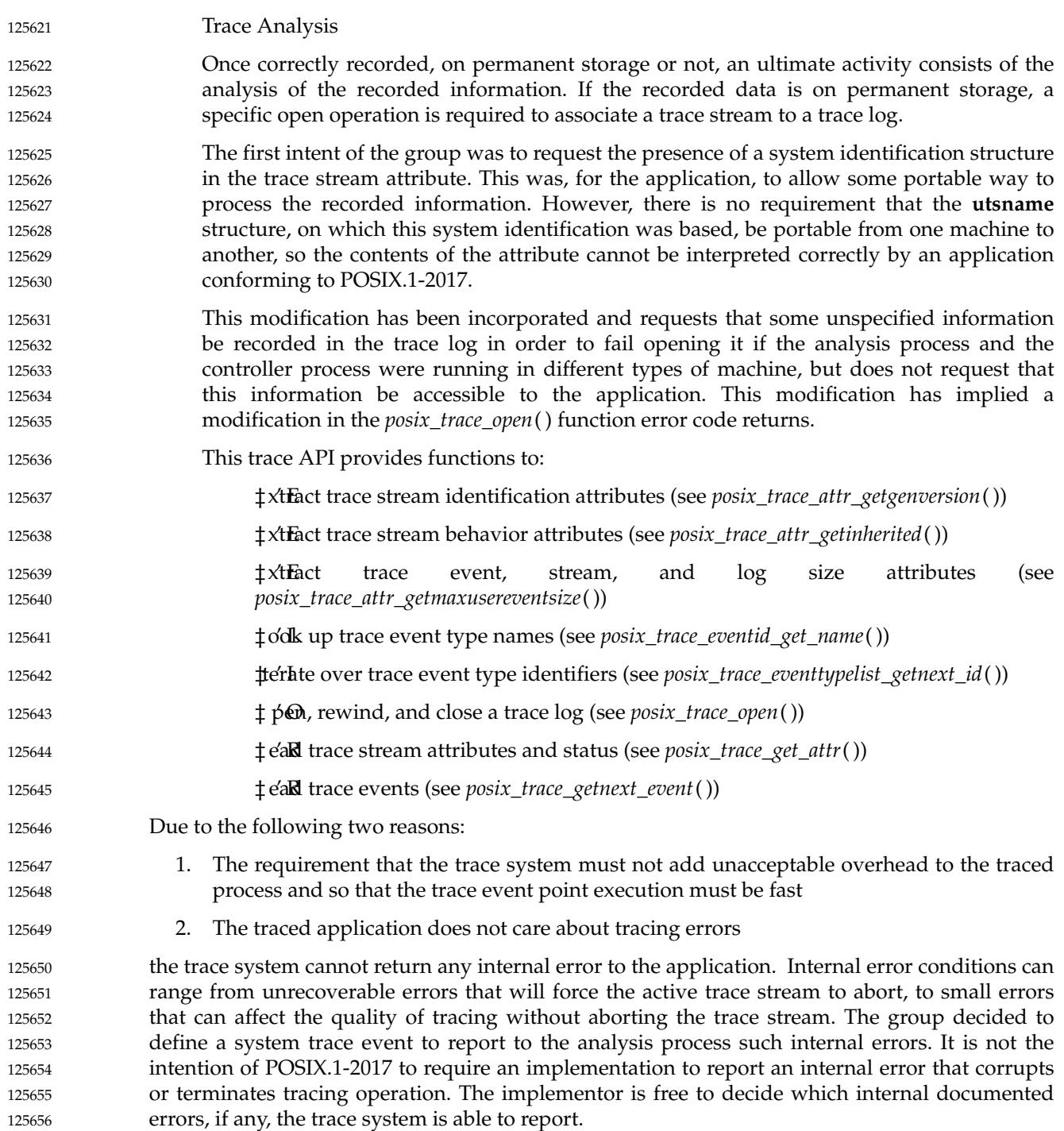

# 125657

125658

# **States of a Trace Stream**

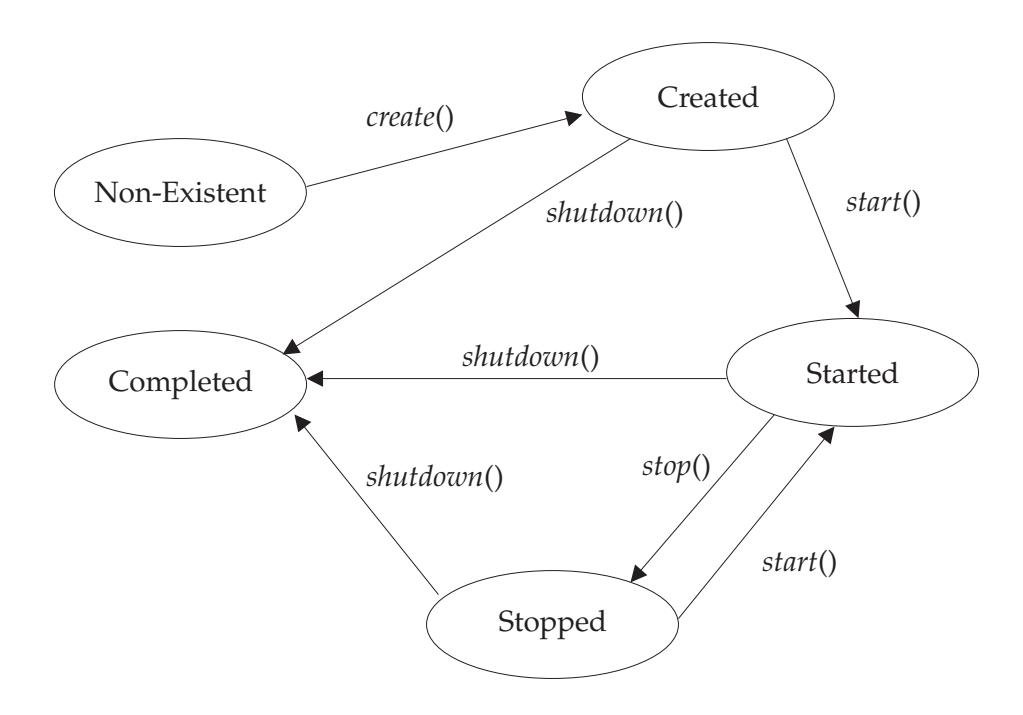

**Figure B-4** Trace System Overview: States of a Trace Stream

Figure B-4 shows the different states an active trace stream passes through. After the *posix\_trace\_create*() function call, a trace stream becomes CREATED and a trace stream is associated for the future collection of trace events. The status of the trace stream is POSIX\_TRACE\_SUSPENDED. The state becomes STARTED after a call to the *posix\_trace\_start*( ) function, and the status becomes POSIX\_TRACE\_RUNNING. In this state, all trace events that are not filtered out will be stored into the trace stream. After a call to *posix\_trace\_stop*( ), the trace stream becomes STOPPED (and the status POSIX\_TRACE\_SUSPENDED). In this state, no new trace events will be recorded in the trace stream, but previously recorded trace events may continue to be read. 125659 125660 125661 125662 125663 125664 125665 125666 125667

After a call to *posix\_trace\_shutdown*( ), the trace stream is in the state COMPLETED. The trace stream no longer exists but, if the Trace Log option is supported, all the information contained in it has been logged. If a log object has not been associated with the trace stream at the creation, it is the responsibility of the trace controller process to not shut the trace stream down while trace events remain to be read in the stream. 125668 125669 125670 125671 125672

### **Tracing All Processes** 125673

Some implementations have a tracing subsystem with the ability to trace all processes. This is useful to debug some types of device drivers such as those for ATM or X25 adapters. These types of adapters are used by several independent processes, that are not issued from the same process. 125674 125675 125676 125677

The POSIX trace interface does not define any constant or option to create a trace stream tracing all processes. POSIX.1 does not prevent this type of implementation and an implementor is free to add this capability. Nevertheless, the trace interface allows tracing of all the system trace events and all the processes issued from the same process. 125678 125670 125680 125681

If such a tracing system capability has to be implemented, when a trace stream is created, it is recommended that a constant named POSIX\_TRACE\_ALLPROC be used instead of the process identifier in the argument of the *posix\_trace\_create*() or *posix\_trace\_create\_withlog*() function. A possible value for POSIX\_TRACE\_ALLPROC may be −1 instead of a real process identifier. 125682 125683 125684 125685

The implementor has to be aware that there is some impact on the tracing behavior as defined in the POSIX trace interface. For example: 125686 125687

… If the default value for the inheritance attribute is set to POSIX\_TRACE\_CLOSE\_FOR\_CHILD, the implementation has to stop tracing for the child process. 125688 125689 125690

The trace controller which is creating this type of trace stream must have the appropriate privilege to trace all the processes. 125691 125692

# **Trace Storage** 125693

The model is based on two types of trace events: system trace events and user-defined trace events. The internal representation of trace events is implementation-defined, and so the implementor is free to choose the more suitable, practical, and efficient way to design the internal management of trace events. For the timestamping operation, the model does not impose the CLOCK\_REALTIME or any other clock. The buffering allocation and operation follow the same principle. The implementor is free to use one or more buffers to record trace events; the interface assumes only a logical trace stream of sequentially recorded trace events. Regarding flushing of trace events, the interface allows the definition of a trace log object which typically can be a file. But the group was also aware of defining functions to permit the use of this interface in small realtime systems, which may not have general file system capabilities. For instance, the three functions *posix\_trace\_getnext\_event*() (blocking), *posix\_trace\_timedgetnext\_event*() (blocking with timeout), and *posix\_trace\_trygetnext\_event*() (nonblocking) are proposed to read the recorded trace events. 125694 125695 125696 125697 125698 125699 125700 125701 125702 125703 125704 125705 125706

- The policy to be used when the trace stream becomes full also relies on common practice: 125707
- For an active trace stream, the POSIX\_TRACE\_LOOP trace stream policy permits automatic overrun (overwrite of oldest trace events) while waiting for some user-defined condition to cause tracing to stop. By contrast, the POSIX\_TRACE\_UNTIL\_FULL trace stream policy requires the system to stop tracing when the trace stream is full. However, if the trace stream that is full is at least partially emptied by a call to the *posix\_trace\_flush*( ) function or by calls to the *posix\_trace\_getnext\_event*() function, the trace system will automatically resume tracing. 125708 125709 125710 125711 125712 125713 125714
- If the Trace Log option is supported, the operation of the POSIX\_TRACE\_FLUSH policy is an extension of the POSIX\_TRACE\_UNTIL\_FULL policy. The automatic free operation (by flushing to the associated trace log) is added. 125715 125716 125717
- … If a log is associated with the trace stream and this log is a regular file, these policies also apply for the log. One more policy, POSIX\_TRACE\_APPEND, is defined to allow indefinite extension of the log. Since the log destination can be any device or pseudodevice, the implementation may not be able to manipulate the destination as required by POSIX.1-2017. For this reason, the behavior of the log full policy may be unspecified depending on the trace log type. 125718 125719 125720 125721 125722 125723
- The current trace interface does not define a service to preallocate space for a trace log file, because this space can be preallocated by means of a call to the *posix\_fallocate*() function. This function could be called after the file has been opened, but before the trace stream is created. The *posix\_fallocate*() function ensures that any required storage for regular file data is allocated on the file system storage media. If *posix\_fallocate*() returns successfully, 125724 125725 125726 125727 125728

subsequent writes to the specified file data will not fail due to the lack of free space on the file system storage media. Besides trace events, a trace stream also includes trace attributes and the mapping from trace event names to trace event type identifiers. The implementor is free to choose how to store the trace attributes and the trace event type map, but must ensure that this information is not lost when a trace stream overrun occurs. 125729 125730 125731 125732 125733

#### *B.2.11.3 Trace Programming Examples* 125734 B.2.11.3

Several programming examples are presented to show the code of the different possible subfunctions using a trace subsystem. All these programs need to include the **<trace.h>** header. In the examples shown, error checking is omitted for more simplicity. 125735 125736 125737

### **Trace Operation Control** 125738

These examples show the creation of a trace stream for another process; one which is already trace instrumented. All the default trace stream attributes are used to simplify programming in the first example. The second example shows more possibilities. 125739 125740 125741

### **First Example** 125742

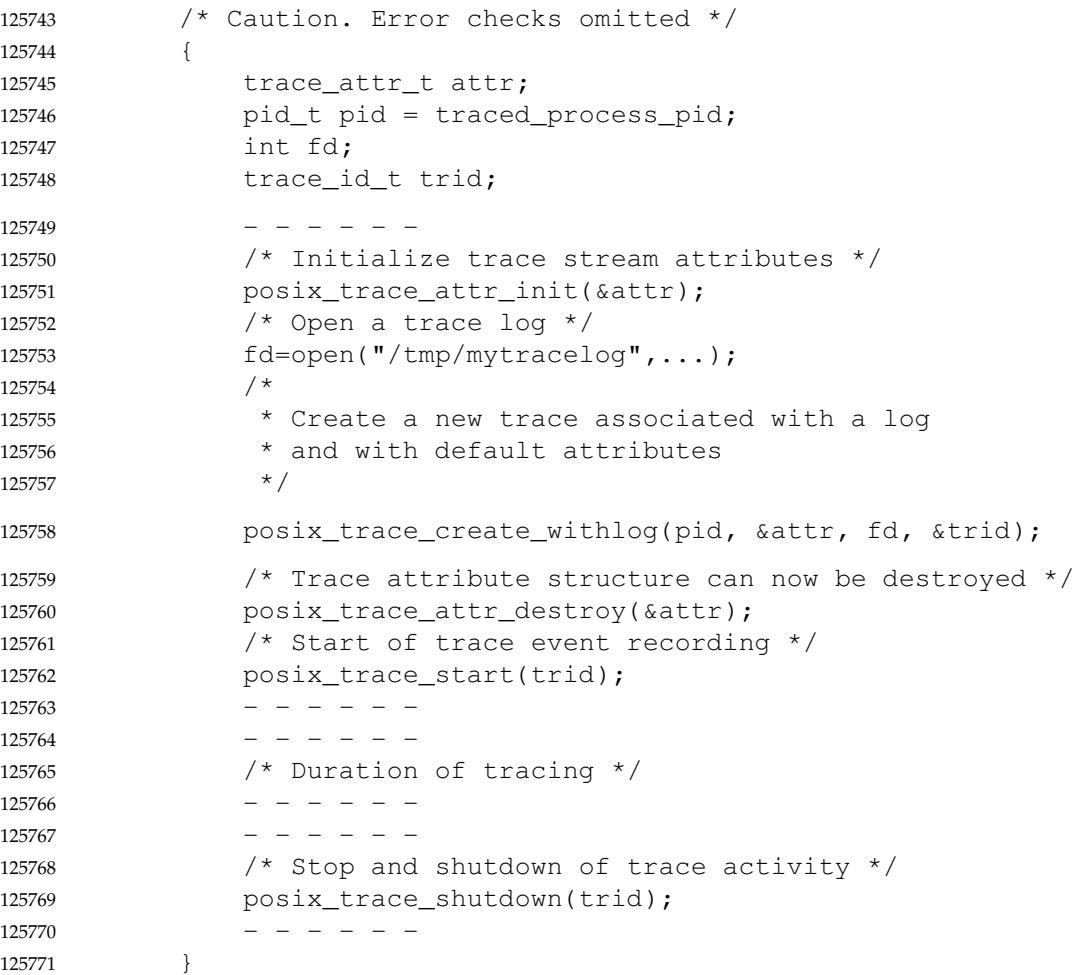

### **Second Example** 125772

Between the initialization of the trace stream attributes and the creation of the trace stream, these trace stream attributes may be modified; see [Trace Stream Attribute Manipulation](#page-3724-0) (on page 3678) for a specific programming example. Between the creation and the start of the trace stream, the event filter may be set; after the trace stream is started, the event filter may be changed. The setting of an event set and the change of a filter is shown in [Create a Trace Event](#page-3725-0) [Type Set and Change the Trace Event Type Filter](#page-3725-0) (on page 3679). 125773 125774 125775 125776 125777 125778

```
/* Caution. Error checks omitted */
            {
                 trace attr t attr;
                 pid_t pid = traced_process_pid;
                 int fd;
                 trace_id_t trid;
                 ------
                 /* Initialize trace stream attributes */
                 posix_trace_attr_init(&attr);
                 /* Attr default may be changed at this place; see example */------
                 /* Create and open a trace log with R/W user access */
                 fd=open("/tmp/mytracelog",O_WRONLY|O_CREAT,S_IRUSR|S_IWUSR);
                 /* Create a new trace associated with a log */posix_trace_create_withlog(pid, &attr, fd, &trid);
                 /*
                 * If the Trace Filter option is supported
                  * trace event type filter default may be changed at this place;
                  * see example about changing the trace event type filter
                  */
                 posix_trace_start(trid);
                 ------
                 /*
                  * If you have an uninteresting part of the application
                  * you can stop temporarily.
                  *
                  * posix_trace_stop(trid);
                  * - - - - - -
                  \star ------
                  * posix_trace_start(trid);
                  */
                       -/*
                  * If the Trace Filter option is supported
                 * the current trace event type filter can be changed
                  * at any time (see example about how to set
                  * a trace event type filter)
                  */
                 ------
                 /* Stop the recording of trace events */
                 posix_trace_stop(trid);
                 /* Shutdown the trace stream */
                 posix_trace_shutdown(trid);
                 /*
125779
125780
125781
125782
125783
125784
125785
125786
125787
125788
125789
125790
125791
125792
125793
125794
125795
125796
125797
125798
125799
125800
125801
125802
125803
125804
125805
125806
125807
125808
125809
125810
125811
125812
125813
125814
125815
125816
125817
125818
125819
125820
125821
125822
```

```
* Destroy trace stream attributes; attr structure may have
                  * been used during tracing to fetch the attributes
                  */
                posix_trace_attr_destroy(&attr);
                 ------
            }
125823
125824
125825
125826
125827
125828
```
#### **Application Instrumentation** 125829

This example shows an instrumented application. The code is included in a block of instructions, perhaps a function from a library. Possibly in an initialization part of the instrumented application, two user trace events names are mapped to two trace event type identifiers (function *posix\_trace\_eventid\_open*( )). Then two trace points are programmed.

```
/* Caution. Error checks omitted */
            {
                trace_event_id_t eventid1, eventid2;
                ------
                /* Initialization of two trace event type ids */
                posix_trace_eventid_open("my_first_event",&eventid1);
                posix_trace_eventid_open("my_second_event",&eventid2);
                 ------
                ------
                ------
                /* Trace point */
                posix trace event(eventid1,NULL,0);
                ------
                /* Trace point */
                posix_trace_event(eventid2,NULL,0);
                ------
            }
125834
125835
125836
125837
125838
125839
125840
125841
125842
125843
125844
125845
125846
125847
125848
125849
125850
```
### **Trace Analyzer** 125851

This example shows the manipulation of a trace log resulting from the dumping of a completed trace stream. All the default attributes are used to simplify programming, and data associated with a trace event is not shown in the first example. The second example shows more possibilities. 125852 125853 125854 125855

```
First Example
125856
```

```
/* Caution. Error checks omitted */
             {
                 int fd;
                 trace_id_t trid;
                 posix_trace_event_info trace_event;
                 char trace_event_name[TRACE_EVENT_NAME_MAX];
                 int return_value;
                 size_t returndatasize;
                 int lost event number;
                 ------
                 /* Open an existing trace log */
                 fd=open("/tmp/tracelog", O_RDONLY);
125857
125858
125859
125860
125861
125862
125863
125864
125865
125866
125867
125868
```

```
/* Open a trace stream on the open log */
                 posix_trace_open(fd, &trid);
                 /* Read a trace event */
                 posix_trace_getnext_event(trid, &trace_event,
                     NULL, 0, &returndatasize,&return_value);
                 /* Read and print all trace event names out in a loop */
                 while (return value == NULL)
                 {
                      /*
                       * Get the name of the trace event associated
                       * with trid trace ID
                       */
                     posix_trace_eventid_get_name(trid, trace_event.event_id,
                          trace_event_name);
                      /* Print the trace event name out */
                     printf("%s\n", trace_event_name);
                      /* Read a trace event */
                     posix_trace_getnext_event(trid, &trace_event,
                          NULL, 0, &returndatasize,&return_value);
                 }
                 /* Close the trace stream */
                 posix_trace_close(trid);
                 /* Close the trace log */
                 close(fd);
            }
125869
125870
125871
125872
125873
125874
125875
125876
125877
125878
125879
125880
125881
125882
125883
125884
125885
125886
125887
125888
125889
125890
125891
125892
125893
```
#### **Second Example** 125894

The complete example includes the two other examples in [Retrieve Information from a Trace](#page-3726-0) [Log](#page-3726-0) (on page 3680) and in [Retrieve the List of Trace Event Types Used in a Trace Log](#page-3727-0) (on page 3681). For example, the *maxdatasize* variable is set in [Retrieve the List of Trace Event Types Used](#page-3727-0) [in a Trace Log](#page-3727-0) (on page 3681). 125895 125896 125897 125898

```
/* Caution. Error checks omitted */
             {
                 int fd;
                 trace_id_t trid;
                 posix_trace_event_info trace_event;
                 char trace_event_name[TRACE_EVENT_NAME_MAX];
                 char * data;
                 size_t maxdatasize=1024, returndatasize;
                 int return_value;
                   ------
                 /* Open an existing trace log */
                 fd=open("/tmp/tracelog", O_RDONLY);
                 /* Open a trace stream on the open log */
                 posix_trace_open( fd, &trid);
                 /*
                  * Retrieve information about the trace stream which
                  * was dumped in this trace log (see example)
                  */
                 ------
125899
125900
125901
125902
125903
125904
125905
125906
125907
125908
125909
125910
125911
125912
125913
125914
125915
125916
125917
```

```
/* Allocate a buffer for trace event data */
                  data=(char *)malloc(maxdatasize);
                  /*
                   * Retrieve the list of trace events used in this
                   * trace log (see example)
                   */
                  ------
                  /* Read and print all trace event names and data out in a loop */
                  while (1)
                  {
                  posix_trace_getnext_event(trid, &trace_event,
                      data, maxdatasize, &returndatasize, &return value);
                      if (return_value != NULL) break;
                      /*
                       * Get the name of the trace event type associated
                        * with trid trace ID
                       */
                      posix_trace_eventid_get_name(trid, trace_event.event_id,
                           trace_event_name);
                      {
                      int i;
                      /* Print the trace event name out */
                      printf("%s: ", trace_event_name);
                      /* Print the trace event data out */
                      for (i=0; i<returndatasize, i++) printf("%02.2X",
                           (unsigned char)data[i]);
                      printf(''\n'\n');
                      }
                  }
                  /* Close the trace stream */
                  posix trace close(trid);
                  /* The buffer data is deallocated */
                 free(data);
                  /* Now the file can be closed */
                 close(fd);
             }
             Several Programming Manipulations
             The following examples show some typical sets of operations needed in some contexts.
             Trace Stream Attribute Manipulation
             This example shows the manipulation of a trace stream attribute object in order to change the
             default value provided by a previous posix_trace_attr_init() call.
             /* Caution. Error checks omitted */
             {
                  trace_attr_t attr;
                  size_t logsize=100000;
                  ------
                  /* Initialize trace stream attributes */
125918
125919
125920
125921
125922
125923
125924
125925
125926
125927
125928
125929
125930
125931
125932
125933
125934
125935
125936
125937
125938
125939
125940
125941
125942
125943
125944
125945
125946
125947
125948
125949
125950
125951
125952
125953
125954
125955
125956
125957
125958
125959
125960
125961
125962
125963
125964
```

```
posix_trace_attr_init(&attr);
                /* Set the trace name in the attributes structure */posix trace attr setname(&attr, "my trace");
                /* Set the trace full policy */
                posix trace attr_setstreamfullpolicy(&attr, POSIX_TRACE_LOOP);
                /* Set the trace log size */
                posix trace_attr_setlogsize(&attr, logsize);
                ------
            }
125965
125966
125967
125968
125969
125970
125971
125972
125973
```
#### **Create a Trace Event Type Set and Change the Trace Event Type Filter** 125974

This example is valid only if the Trace Event Filter option is supported. This example shows the manipulation of a trace event type set in order to change the trace event type filter for an existing active trace stream, which may be just-created, running, or suspended. Some sets of trace event types are well-known, such as the set of trace event types not associated with a process, some trace event types are just-built trace event types for this trace stream; one trace event type is the predefined trace event error type which is deleted from the trace event type set. 125975 125976 125977 125978 125979 125980

```
/* Caution. Error checks omitted */
            {
                trace id t trid = existing trace;
                trace_event_set_t set;
                trace event id t trace event1, trace event2;
                ------
                /* Initialize to an empty set of trace event types */
                /* (not strictly required because posix_trace_event_set_fill() */
                /* will ignore the prior contents of the event set.) */posix_trace_eventset_emptyset(&set);
                /*
                 * Fill the set with all system trace events
                 * not associated with a process
                 */
                posix_trace_eventset_fill(&set, POSIX_TRACE_WOPID_EVENTS);
                /*
                 * Get the trace event type identifier of the known trace event name
                 * my first event for the trid trace stream
                 */
                posix_trace_trid_eventid_open(trid, "my_first_event", &trace_event1);
                /* Add the set with this trace event type identifier */posix_trace_eventset_add_event(trace_event1, &set);
                /*
                 * Get the trace event type identifier of the known trace event name
                 * my_second_event for the trid trace stream
                 */
                posix_trace_trid_eventid_open(trid, "my_second_event", &trace_event2);
                /* Add the set with this trace event type identifier */posix_trace_eventset_add_event(trace_event2, &set);
                ------
                /* Delete the system trace event POSIX_TRACE_ERROR from the set */
                posix_trace_eventset_del_event(POSIX_TRACE_ERROR, &set);
                ------
125981
125982
125983
125984
125985
125986
125987
125988
125989
125990
125991
125992
125993
125994
125995
125996
125997
125998
125999
126000
126001
126002
126003
126004
126005
126006
126007
126008
126009
126010
126011
126012
126013
```

```
/* Modify the trace stream filter making it equal to the new set */
                 posix_trace_set_filter(trid, &set, POSIX_TRACE_SET_EVENTSET);
                 ------
                 /*
                  * Now trace_event1, trace_event2, and all system trace event types
                  * not associated with a process, except for the POSIX_TRACE_ERROR
                  * system trace event type, are filtered out of (not recorded in) the
                  * existing trace stream.
                  */
             }
            Retrieve Information from a Trace Log
            This example shows how to extract information from a trace log, the dump of a trace stream.
            This code:
                 Asks if the trace stream has lost trace events
                 Extracts the information about the version of the trace subsystem which generated this
                 trace log
                 … Retrieves the maximum size of trace event data; this may be used to dynamically allocate
                 an array for extracting trace event data from the trace log without overflow
             /* Caution. Error checks omitted */
             {
                 struct posix_trace_status_info statusinfo;
                 trace_attr_t attr;
                 trace id t trid = existing trace;
                 size_t maxdatasize;
                 char genversion[TRACE_NAME_MAX];
                 ------
                 /* Get the trace stream status */
                 posix trace get status(trid, &statusinfo);
                 /* Detect an overrun condition */
                 if (statusinfo.posix_stream_overrun_status == POSIX_TRACE_OVERRUN)
                     printf("trace events have been lost\n");
                 /* Get attributes from the trid trace stream */
                 posix_trace_get_attr(trid, &attr);
                 /* Get the trace generation version from the attributes */posix_trace_attr_getgenversion(&attr, genversion);
                 /* Print the trace generation version out */
                 printf("Information about Trace Generator:%s\n",genversion);
                 /* Get the trace event max data size from the attributes */posix_trace_attr_getmaxdatasize(&attr, &maxdatasize);
                 /* Print the trace event max data size out */
                 printf("Maximum size of associated data:%d\n",maxdatasize);
                 /* Destroy the trace stream attributes */
                 posix_trace_attr_destroy(&attr);
             }
126014
126015
126016
126017
126018
126019
126020
126021
126022
126023
126024
126025
126026
126027
126028
126029
126030
126031
126032
126033
126034
126035
126036
126037
126038
126039
126040
126041
126042
126043
126044
126045
126046
126047
126048
126049
126050
126051
126052
126053
126054
126055
126056
126057
```

```
Retrieve the List of Trace Event Types Used in a Trace Log
             This example shows the retrieval of a trace stream's trace event type list. This operation may be
             very useful if you are interested only in tracking the type of trace events in a trace log.
             /* Caution. Error checks omitted */
             {
                  trace_id_t trid = existing_trace;
                  trace_event_id_t event_id;
                  char event_name[TRACE_EVENT_NAME_MAX];
                  int return_value;
                    ------
                  /*
                   * In a loop print all existing trace event names out
                   * for the trid trace stream
                   */
                  while (1)
                  {
                       posix_trace_eventtypelist_getnext_id(trid, &event_id
                           &return_value);
                       if (return_value != NULL) break;
                       /*
                        * Get the name of the trace event associated
                        * with trid trace ID
                        */
                       posix_trace_eventid_get_name(trid, event_id, event_name);
                       /* Print the name out */
                       printf("%s\n", event_name);
                  }
             }
126058
126059
126060
126061
126062
126063
126064
126065
126066
126067
126068
126069
126070
126071
126072
126073
126074
126075
126076
126077
126078
126079
126080
126081
126082
126083
126084
126085
```
# *B.2.11.4 Rationale on Trace for Debugging* 126086

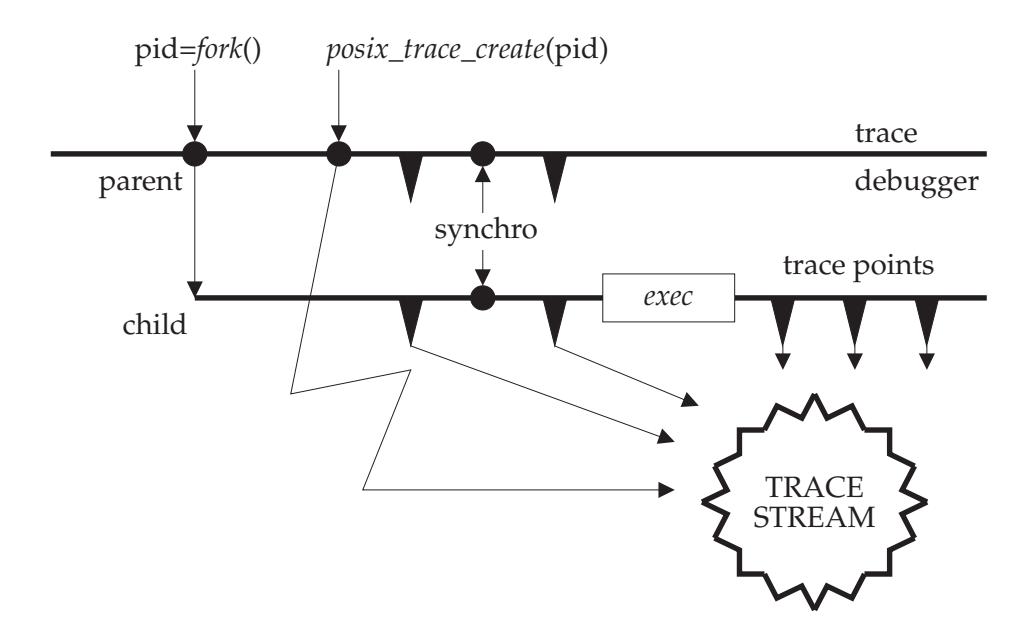

**Figure B-5** Trace Another Process

Among the different possibilities offered by the trace interface defined in POSIX.1-2017, the debugging of an application is the most interesting one. Typical operations in the controlling debugger process are to filter trace event types, to get trace events from the trace stream, to stop the trace stream when the debugged process is executing uninteresting code, to start the trace stream when some interesting point is reached, and so on. The interface defined in POSIX.1-2017 should define all the necessary base functions to allow this dynamic debug handling. 126088 126089 126090 126091 126092 126093

Figure B-5 shows an example in which the trace stream is created after the call to the *fork*( ) function. If the user does not want to lose trace events, some synchronization mechanism (represented in the figure) may be needed before calling the *exec*() function, to give the parent a chance to create the trace stream before the child begins the execution of its trace points. 126094 126095 126096 126097

#### *B.2.11.5 Rationale on Trace Event Type Name Space* 126098

At first, the working group was in favor of the representation of a trace event type by an integer (*event\_name*). It seems that existing practice shows the weakness of such a representation. The collision of trace event types is the main problem that cannot be simply resolved using this sort of representation. Suppose, for example, that a third party designs an instrumented library. The user does not have the source of this library and wants to trace his application which uses in some part the third-party library. There is no means for him to know what are the trace event types used in the instrumented library so he has some chance of duplicating some of them and thus to obtain a contaminated tracing of his application. 126099 126100 126101 126102 126103 126104 126105 126106

126087

126107

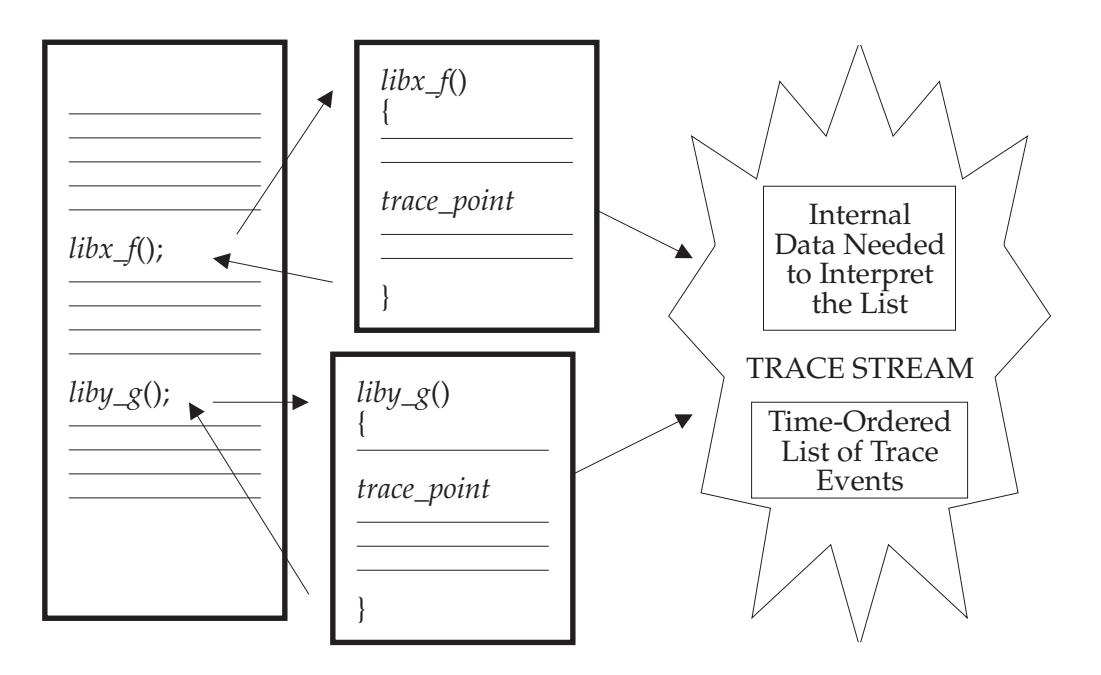

**Figure B-6** Trace Name Space Overview: With Third-Party Library

There are requirements to allow program images containing pieces from various vendors to be traced without also requiring those of any other vendors to coordinate their uses of the trace facility, and especially the naming of their various trace event types and trace point IDs. The chosen solution is to provide a very large name space, large enough so that the individual vendors can give their trace types and tracepoint IDs sufficiently long and descriptive names making the occurrence of collisions quite unlikely. The probability of collision is thus made sufficiently low so that the problem may, as a practical matter, be ignored. By requirement, the consequence of collisions will be a slight ambiguity in the trace streams; tracing will continue in spite of collisions and ambiguities. ``The show must go on''. The *posix\_prog\_address* member of the **posix\_trace\_event\_info** structure is used to allow trace streams to be unambiguously interpreted, despite the fact that trace event types and trace event names need not be unique. 126108 126109 126110 126111 126112 126113 126114 126115 126116 126117 126118

- The *posix\_trace\_eventid\_open*() function is required to allow the instrumented third-party library to get a valid trace event type identifier for its trace event names. This operation is, somehow, an allocation, and the group was aware of proposing some deallocation mechanism which the instrumented application could use to recover the resources used by a trace event type identifier. This would have given the instrumented application the benefit of being capable of reusing a possible minimum set of trace event type identifiers, but also the inconvenience to have, possibly in the same trace stream, one trace event type identifier identifying two different trace event types. After some discussions the group decided to not define such a function which would make this API thicker for little benefit, the user having always the possibility of adding identification information in the *data* member of the trace event structure. 126119 126120 126121 126122 126123 126124 126125 126126 126127 126128
- The set of the trace event type identifiers the controlling process wants to filter out is initialized in the trace mechanism using the function *posix\_trace\_set\_filter*( ), setting the arguments according to the definitions explained in *posix\_trace\_set\_filter*( ). This operation can be done statically (when the trace is in the STOPPED state) or dynamically (when the trace is in the STARTED state). The preparation of the filter is normally done using the function defined in *posix\_trace\_eventtypelist\_getnext\_id*() and eventually the function *posix\_trace\_eventtypelist\_rewind*() in order to know (before the recording) the list of the potential 126129 126130 126131 126132 126133 126134 126135

set of trace event types that can be recorded. In the case of an active trace stream, this list may not be exhaustive. Actually, the target process may not have yet called the function *posix\_trace\_eventid\_open*( ). But it is a common practice, for a controlling process, to prepare the filtering of a future trace stream before its start. Therefore the user must have a way to get the trace event type identifier corresponding to a well-known trace event name before its future association by the pre-cited function. This is done by calling the *posix\_trace\_trid\_eventid\_open*( ) function, given the trace stream identifier and the trace name, and described hereafter. Because this trace event type identifier is associated with a trace stream identifier, where a unique process has initialized two or more traces, the implementation is expected to return the same trace event type identifier for successive calls to *posix\_trace\_trid\_eventid\_open*() with different trace stream identifiers. The *posix\_trace\_eventid\_get\_name*() function is used by the controller process to identify, by the name, the trace event type returned by a call to the *posix\_trace\_eventtypelist\_getnext\_id*() function. 126136 126137 126138 126139 126140 126141 126142 126143 126144 126145 126146 126147 126148

- Afterwards, the set of trace event types is constructed using the functions defined in *posix\_trace\_eventset\_empty*( ), *posix\_trace\_eventset\_fill*( ), *posix\_trace\_eventset\_add*( ), and *posix\_trace\_eventset\_del*( ). 126149 126150 126151
- A set of functions is provided devoted to the manipulation of the trace event type identifier and names for an active trace stream. All these functions require the trace stream identifier argument as the first parameter. The opacity of the trace event type identifier implies that the user cannot associate directly its well-known trace event name with the system-associated trace event type identifier. 126152 126153 126154 126155 126156
- The *posix\_trace\_trid\_eventid\_open*() function allows the application to get the system trace event type identifier back from the system, given its well-known trace event name. This function is useful only when a controlling process needs to specify specific events to be filtered. 126157 126158 126159
- The *posix\_trace\_eventid\_get\_name*() function allows the application to obtain a trace event name given its trace event type identifier. One possible use of this function is to identify the type of a trace event retrieved from the trace stream, and print it. The easiest way to implement this requirement, is to use a single trace event type map for all the processes whose maps are required to be identical. A more difficult way is to attempt to keep multiple maps identical at every call to *posix\_trace\_eventid\_open*() and *posix\_trace\_trid\_eventid\_open*( ). 126160 126161 126162 126163 126164 126165

# *B.2.11.6 Rationale on Trace Events Type Filtering* 126166 B.2.11.6

- The most basic rationale for runtime and pre-registration filtering (selection/rejection) of trace event types is to prevent choking of the trace collection facility, and/or overloading of the computer system. Any worthwhile trace facility can bring even the largest computer to its knees. Otherwise, everything would be recorded and filtered after the fact; it would be much simpler, but impractical. 126167 126168 126169 126170 126171
- To achieve debugging, measurement, or whatever the purpose of tracing, the filtering of trace event types is an important part of trace analysis. Due to the fact that the trace events are put into a trace stream and probably logged afterwards into a file, different levels of filtering⇒that is, rejection of trace event types—are possible. 126172 126173 126174 126175

# **Filtering of Trace Event Types Before Tracing** 126176

This function, represented by the *posix\_trace\_set\_filter*() function in POSIX.1-2017 (see *posix\_trace\_set\_filter*( )), selects, before or during tracing, the set of trace event types to be filtered out. It should be possible also (as OSF suggested in their ETAP trace specifications) to select the kernel trace event types to be traced in a system-wide fashion. These two functionalities are called the pre-filtering of trace event types. 126177 126178 126179 126180 126181

The restriction on the actual type used for the **trace\_event\_set\_t** type is intended to guarantee that these objects can always be assigned, have their address taken, and be passed by value as parameters. It is not intended that this type be a structure including pointers to other data structures, as that could impact the portability of applications performing such operations. A reasonable implementation could be a structure containing an array of integer types. 126182 126183 126184 126185 126186

# **Filtering of Trace Event Types at Runtime** 126187

It is possible to build this functionality using the *posix\_trace\_set\_filter*() function. A privileged process or a privileged thread can get trace events from the trace stream of another process or thread, and thus specify the type of trace events to record into a file, using implementationdefined methods and interfaces. This functionality, called inline filtering of trace event types, is used for runtime analysis of trace streams. 126188 126189 126190 126191 126192

# **Post-Mortem Filtering of Trace Event Types** 126193

The word ``post-mortem'' is used here to indicate that some unanticipated situation occurs during execution that does not permit a pre or inline filtering of trace events and that it is necessary to record all trace event types to have a chance to discover the problem afterwards. When the program stops, all the trace events recorded previously can be analyzed in order to find the solution. This functionality could be named the post-filtering of trace event types. 126194 126195 126196 126197 126198

### **Discussions about Trace Event Type Filtering** 126199

After long discussions with the parties involved in the process of defining the trace interface, it seems that the sensitivity to the filtering problem is different, but everybody agrees that the level of the overhead introduced during the tracing operation depends on the filtering method elected. If the time that it takes the trace event to be recorded can be neglected, the overhead introduced by the filtering process can be classified as follows: 126200 126201 126202 126203 126204

- Pre-filtering System and process/thread-level overhead 126205
- Inline-filtering Process/thread-level overhead 126206
- Post-filtering No overhead; done offline 126207

The pre-filtering could be named ``critical realtime'' filtering in the sense that the filtering of trace event type is manageable at the user level so the user can lower to a minimum the filtering overhead at some user selected level of priority for the inline filtering, or delay the filtering to after execution for the post-filtering. The counterpart of this solution is that the size of the trace stream must be sufficient to record all the trace events. The advantage of the pre-filtering is that the utilization of the trace stream is optimized. 126208 126209 126210 126211 126212 126213

- Only pre-filtering is defined by POSIX.1-2017. However, great care must be taken in specifying pre-filtering, so that it does not impose unacceptable overhead. Moreover, it is necessary to isolate all the functionality relative to the pre-filtering. 126214 126215 126216
- The result of this rationale is to define a new option, the Trace Event Filter option, not necessarily implemented in small realtime systems, where system overhead is minimized to the extent possible. 126217 126218 126219

#### *B.2.11.7 Tracing, pthread API* 126220 B.2.11.7

The objective to be able to control tracing for individual threads may be in conflict with the efficiency expected in threads with a *contentionscope* attribute of PTHREAD\_SCOPE\_PROCESS. For these threads, context switches from one thread that has tracing enabled to another thread that has tracing disabled may require a kernel call to inform the kernel whether it has to trace system events executed by that thread or not. For this reason, it was proposed that the ability to enable or disable tracing for PTHREAD\_SCOPE\_PROCESS threads be made optional, through the introduction of a Trace Scope Process option. A trace implementation which did not implement the Trace Scope Process option would not honor the tracing-state attribute of a thread with PTHREAD\_SCOPE\_PROCESS; it would, however, honor the tracing-state attribute of a thread with PTHREAD\_SCOPE\_SYSTEM. This proposal was rejected as: 126221 126222 126223 126224 126225 126226 126227 126228 126229 126230

- 126231 126232
- 1. Removing desired functionality (per-thread trace control)
- 2. Introducing counter-intuitive behavior for the tracing-state attribute
- 3. Mixing logically orthogonal ideas (thread scheduling and thread tracing) [Objective 4] 126233 126234

Finally, to solve this complex issue, this API does not provide *pthread\_gettracingstate*( ), *pthread\_settracingstate*( ), *pthread\_attr\_gettracingstate*( ), and *pthread\_attr\_settracingstate*( ) interfaces. These interfaces force the thread implementation to add to the weight of the thread and cause a revision of the threads libraries, just to support tracing. Worse yet, *posix\_trace\_event*() must always test this per-thread variable even in the common case where it is not used at all. Per-thread tracing is easy to implement using existing interfaces where necessary; see the following example. 126235 126236 126237 126238 126239 126240 126241

**Example** 126242

```
/* Caution. Error checks omitted */
             static pthread key t my key;
             static trace_event_id_t my_event_id;
             static pthread_once_t my_once = PTHREAD_ONCE_INIT;
             void my_init(void)
             {
                  (void) pthread key create(&my key, NULL);
                  (void) posix_trace_eventid_open("my", &my_event_id);
             }
             int get_trace_flag(void)
             {
                 pthread once(&my_once, my_init);
                 return (pthread_getspecific(my_key) != NULL);
             }
             void set_trace_flag(int f)
             {
                 pthread once(&my_once, my_init);
                 pthread_setspecific(my_key, f? &my_event_id: NULL);
             }
             fin(){
                 if (get trace flag())
                      posix_trace_event(my_event_id, ...)
             }
126243
126244
126245
126246
126247
126248
126249
126250
126251
126252
126253
126254
126255
126256
126257
126258
126259
126260
126261
126262
126263
126264
126265
126266
```
<span id="page-3733-0"></span>The above example does not implement third-party state setting. 126267

Lastly, per-thread tracing works poorly for threads with PTHREAD\_SCOPE\_PROCESS contention scope. These ``library'' threads have minimal interaction with the kernel and would have to explicitly set the attributes whenever they are context switched to a new kernel thread in order to trace system events. Such state was explicitly avoided in POSIX threads to keep PTHREAD\_SCOPE\_PROCESS threads lightweight. 126268 126269 126270 126271 126272

The reason that keeping PTHREAD\_SCOPE\_PROCESS threads lightweight is important is that such threads can be used not just for simple multi-processors but also for co-routine style programming (such as discrete event simulation) without inventing a new threads paradigm. Adding extra runtime cost to thread context switches will make using POSIX threads less attractive in these situations. 126273 126274 126275 126276 126277

# *B.2.11.8 Rationale on Triggering* 126278 B.2.11.8

The ability to start or stop tracing based on the occurrence of specific trace event types has been proposed as a parallel to similar functionality appearing in logic analyzers. Such triggering, in order to be very useful, should be based not only on the trace event type, but on trace eventspecific data, including tests of user-specified fields for matching or threshold values. 126279 126280 126281 126282

Such a facility is unnecessary where the buffering of the stream is not a constraint, since such checks can be performed offline during post-mortem analysis. 126283 126284

For example, a large system could incorporate a daemon utility to collect the trace records from memory buffers and spool them to secondary storage for later analysis. In the instances where resources are truly limited, such as embedded applications, the application incorporation of application code to test the circumstances of a trace event and call the trace point only if needed is usually straightforward. 126285 126286 126287 126288 126289

- For performance reasons, the *posix\_trace\_event*() function should be implemented using a macro, so if the trace is inactive, the trace event point calls are latent code and must cost no more than a scalar test. 126290 126291 126292
- The API proposed in POSIX.1-2017 does not include any triggering functionality. 126293

### *B.2.11.9 Rationale on Timestamp Clock* 126294 B.2.11.9

It has been suggested that the tracing mechanism should include the possibility of specifying the clock to be used in timestamping the trace events. When application trace events must be correlated to remote trace events, such a facility could provide a global time reference not available from a local clock. Further, the application may be driven by timers based on a clock different from that used for the timestamp, and the correlation of the trace to those untraced timer activities could be an important part of the analysis of the application. 126295 126296 126297 126298 126299 126300

However, the tracing mechanism needs to be fast and just the provision of such an option can materially affect its performance. Leaving aside the performance costs of reading some clocks, this notion is also ill-defined when kernel trace events are to be traced by two applications making use of different tracing clocks. This can even happen within a single application where different parts of the application are served by different clocks. Another complication can occur when a clock is maintained strictly at the user level and is unavailable at the kernel level. 126301 126302 126303 126304 126305 126306

It is felt that the benefits of a selectable trace clock do not match its costs. Applications that wish to correlate clocks other than the default tracing clock can include trace events with sample values of those other clocks, allowing correlation of timestamps from the various independent clocks. In any case, such a technique would be required when applications are sensitive to 126307 126308 126309 126310

multiple clocks. 126311

#### *B.2.11.10 Rationale on Different Overrun Conditions* 126312

The analysis of the dynamic behavior of the trace mechanism shows that different overrun conditions may occur. The API must provide a means to manage such conditions in a portable way. 126313 126314 126315

#### **Overrun in Trace Streams Initialized with POSIX\_TRACE\_LOOP Policy** 126316

In this case, the user of the trace mechanism is interested in using the trace stream with POSIX\_TRACE\_LOOP policy to record trace events continuously, but ideally without losing any trace events. The online analyzer process must get the trace events at a mean speed equivalent to the recording speed. Should the trace stream become full, a trace stream overrun occurs. This condition is detected by getting the status of the active trace stream (function *posix\_trace\_get\_status*( )) and looking at the member *posix\_stream\_overrun\_status* of the read **posix\_stream\_status** structure. In addition, two predefined trace event types are defined: 126317 126318 126319 126320 126321 126322 126323

- 1. The beginning of a trace overflow, to locate the beginning of an overflow when reading a trace stream 126324 126325
- 2. The end of a trace overflow, to locate the end of an overflow, when reading a trace stream 126326

As a timestamp is associated with these predefined trace events, it is possible to know the duration of the overflow. 126327 126328

### **Overrun in Dumping Trace Streams into Trace Logs** 126329

The user lets the trace mechanism dump the trace stream initialized with POSIX\_TRACE\_FLUSH policy automatically into a trace log. If the dump operation is slower than the recording of trace events, the trace stream can overrun. This condition is detected by getting the status of the active trace stream (the *posix\_trace\_get\_status*() function) and looking at the member *posix\_stream\_overrun\_status* of the read **posix\_stream\_status** structure. This overrun indicates that the trace mechanism is not able to operate in this mode at this speed. It is the responsibility of the user to modify one of the trace parameters (the stream size or the trace event type filter, for instance) to avoid such overrun conditions, if overruns are to be prevented. The same already predefined trace event types (see Overrun in Trace Streams Initialized with POSIX\_TRACE\_LOOP Policy) are used to detect and to know the duration of an overflow. 126330 126331 126332 126333 126334 126335 126336 126337 126338 126339

### **Reading an Active Trace Stream** 126340

Although this trace API allows one to read an active trace stream with log while it is tracing, this feature can lead to false overflow origin interpretation: the trace log or the reader of the trace stream. Reading from an active trace stream with log is thus non-portable, and has been left unspecified. 126341 126342 126343 126344

# **B.2.12 Data Types** 126345

# *B.2.12.1 Defined Types* 126346

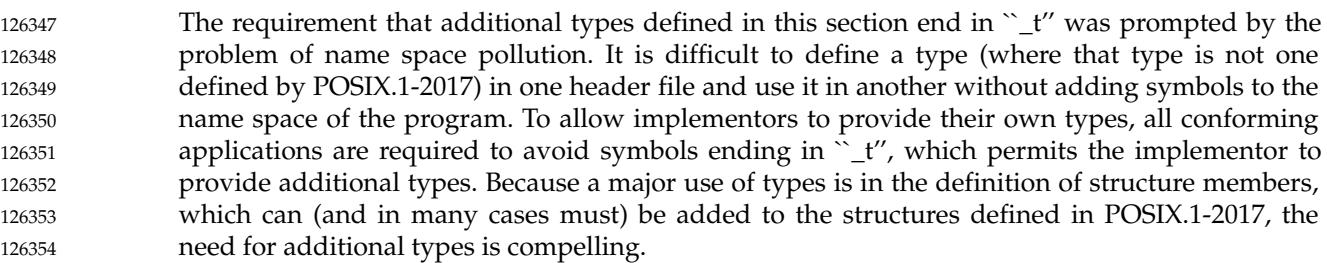

The types, such as **ushort** and **ulong**, which are in common usage, are not defined in POSIX.1-2017 (although **ushort\_t** would be permitted as an extension). They can be added to **<sys/types.h>** using a feature test macro (see [Section B.2.2.1,](#page-3612-0) on page 3566). A suggested symbol for these is \_SYSIII. Similarly, the types like **u\_short** would probably be best controlled by \_BSD. 126355 126356 126357 126358

- Some of these symbols may appear in other headers; see [Section B.2.2.2](#page-3613-0) (on page 3567). 126359
- **dev\_t** This type may be made large enough to accommodate host-locality considerations of networked systems. 126360 126361
- This type must be arithmetic. Earlier proposals allowed this to be non-arithmetic (such as a structure) and provided a *samefile*() function for comparison. 126362 126363
- **gid\_t** Some implementations had separated **gid\_t** from **uid\_t** before POSIX.1 was completed. It would be difficult for them to coalesce them when it was unnecessary. Additionally, it is quite possible that user IDs might be different from group IDs because the user ID might wish to span a heterogeneous network, where the group ID might not. 126364 126365 126366 126367 126368
- For current implementations, the cost of having a separate **gid\_t** will be only lexical. 126369 126370
- **mode\_t** This type was chosen so that implementations could choose the appropriate integer type, and for compatibility with the ISO C standard. 4.3 BSD uses **unsigned short** and the SVID uses **ushort**, which is the same. Historically, only the low-order sixteen bits are significant. 126371 126372 126373 126374
- **nlink\_t** This type was introduced in place of **short** for *st\_nlink* (see the **<sys/stat.h>** header) in response to an objection that **short** was too small. 126375 126376
- **off t** This type is used to represent a file offset or file size. On systems supporting large files, **off\_t** is larger than 32 bits in at least one programming environment. Other programming environments may use different sizes for **off\_t**, for compatibility or other reasons. 126377 126378 126379 126380
- **pid\_t** The inclusion of this symbol was controversial because it is tied to the issue of the representation of a process ID as a number. From the point of view of a conforming application, process IDs should be "magic cookies"<sup>8</sup> that are produced by calls such as *fork*( ), used by calls such as *waitpid*() or *kill*( ), and not otherwise 126381 126382 126383 126384

<sup>8.</sup> An historical term meaning: ``An opaque object, or token, of determinate size, whose significance is known only to the entity which created it. An entity receiving such a token from the generating entity may only make such use of the `cookie' as is defined and permitted by the supplying entity.'' 126385 8. 126386 126387

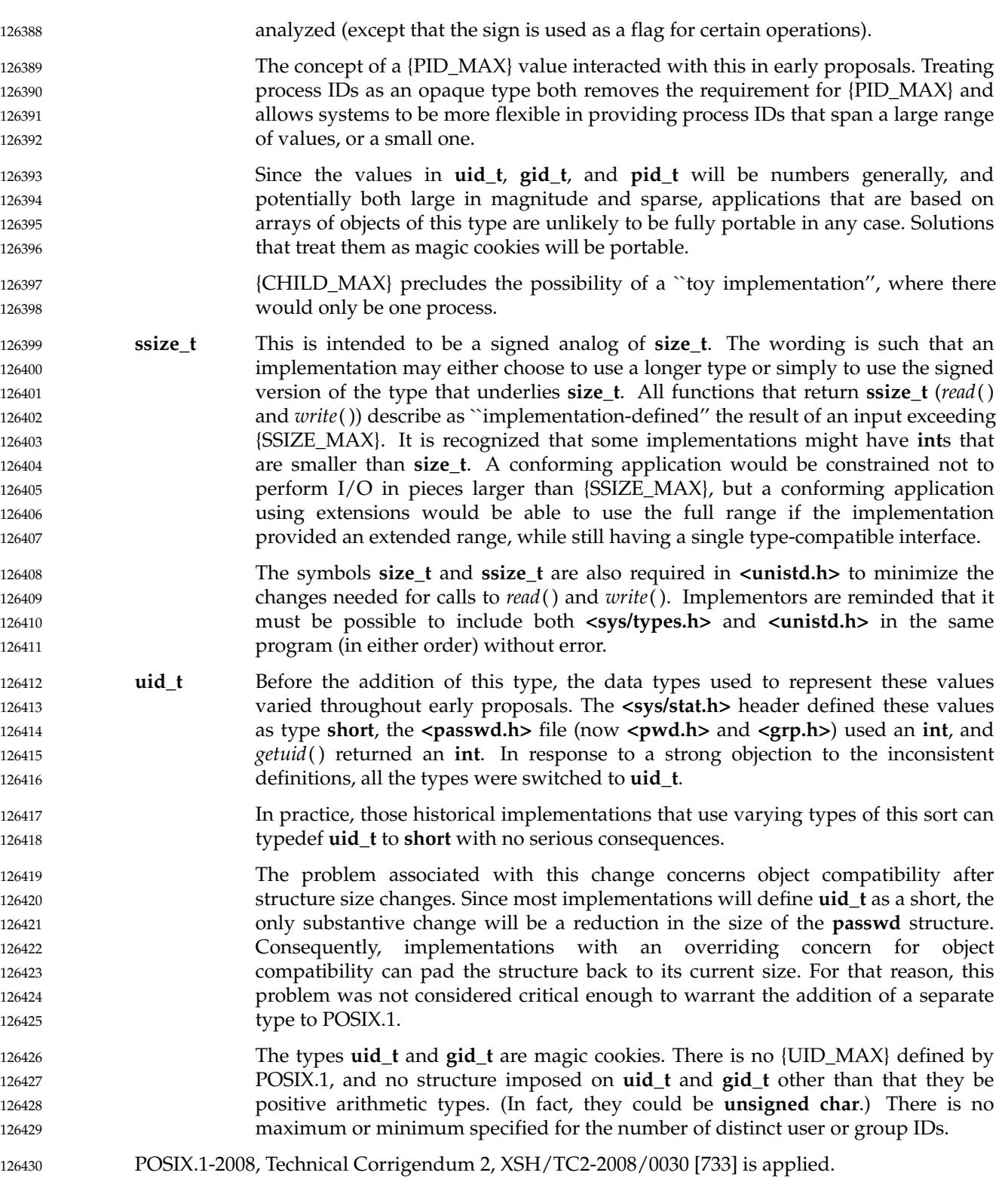

# *B.2.12.2 The char Type* 126431

POSIX.1-2017 explicitly requires that a **char** type is exactly one byte (8 bits). 126432

# **B.2.13 Status Information** 126433 **B.2.13**

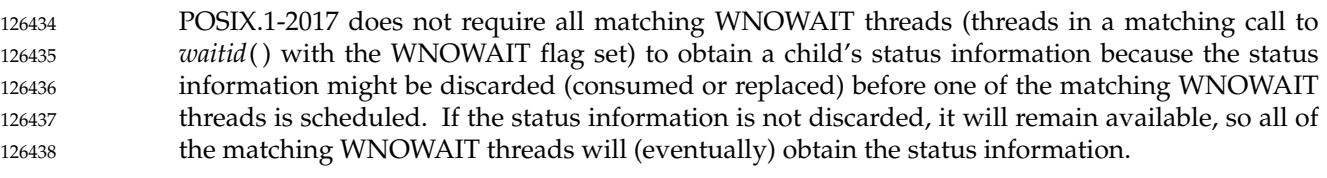

POSIX.1-2008, Technical Corrigendum 2, XSH/TC2-2008/0031 [690] is applied. 126439

# **B.2.14 File Descriptor Allocation** 126440

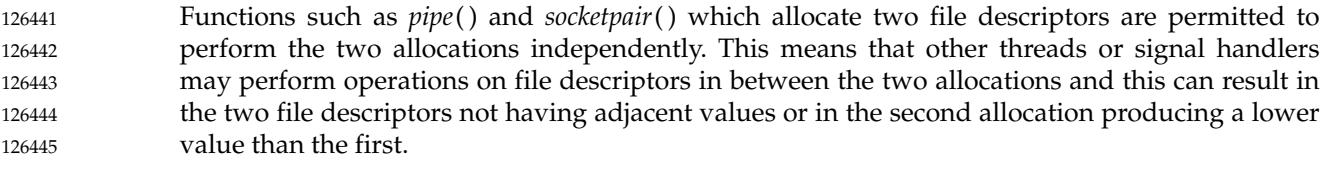

POSIX.1-2008, Technical Corrigendum 2, XSH/TC2-2008/0032 [835] is applied. 126446

# **B.3 System Interfaces** 126447 **B.3**

See the RATIONALE sections on the individual reference pages. 126448

# **System Interfaces Removed in this Version** 126449 **B.3.1**

- The following section contains a list of the interfaces removed in POSIX.1-2017, together with advice for application developers on the alternative interfaces that should be used for maximum portability. 126450 126451 126452
- *B.3.1.1 bcmp( )* 126453 B.3.1.1

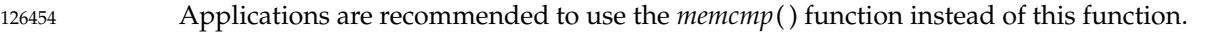

For maximum portability, it is recommended to replace the function call to *bcmp*() as follows: 126455

```
#define bcmp(b1,b2,len) memcmp((b1), (b2), (size_t)(len))
126456
```
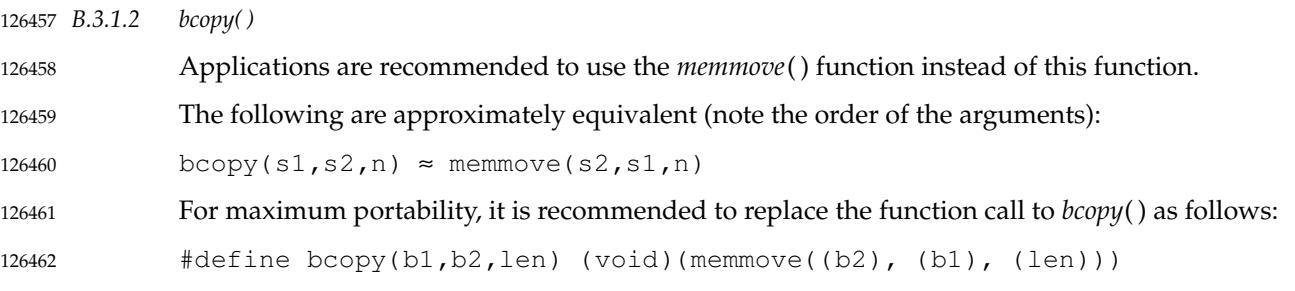

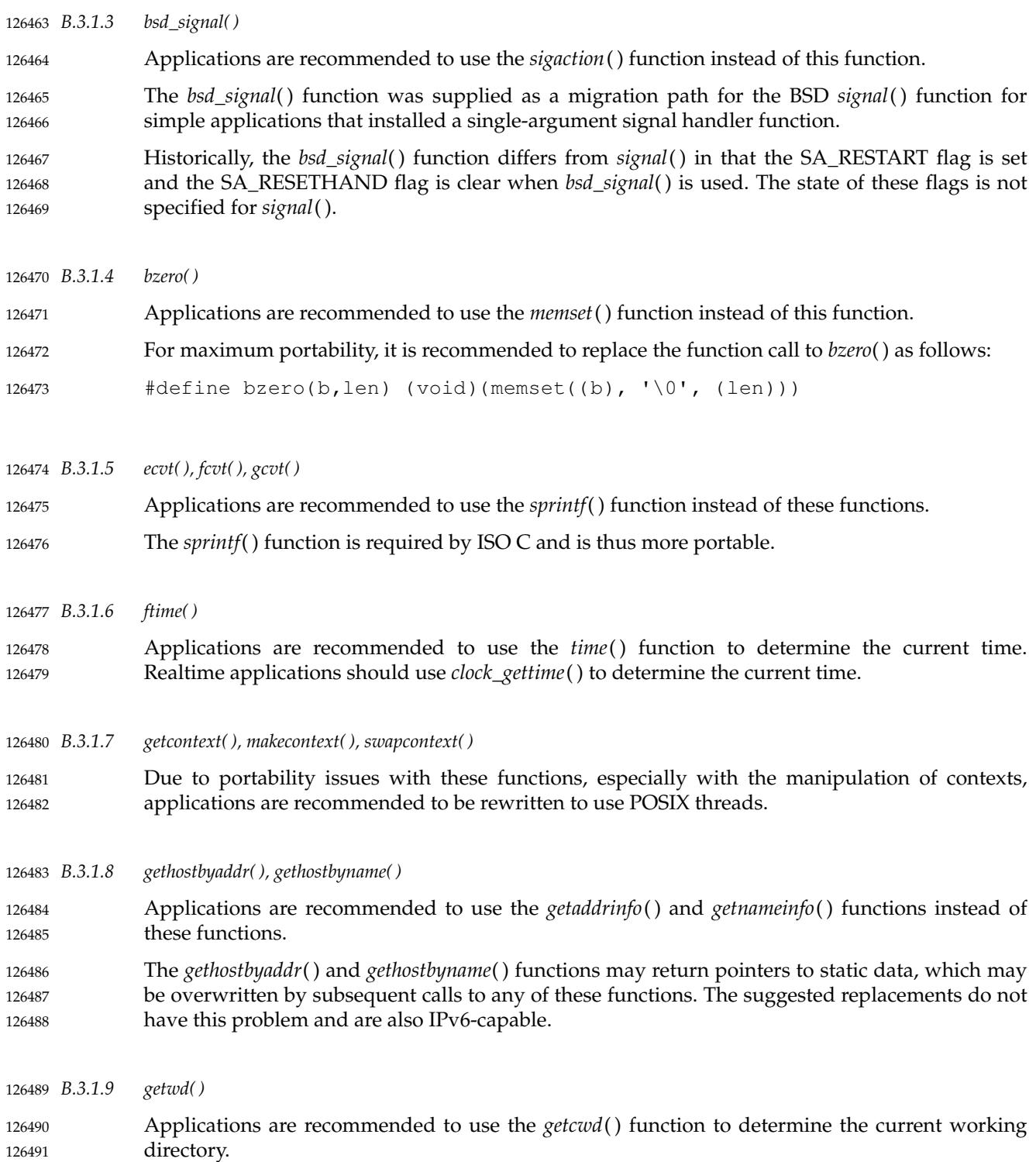

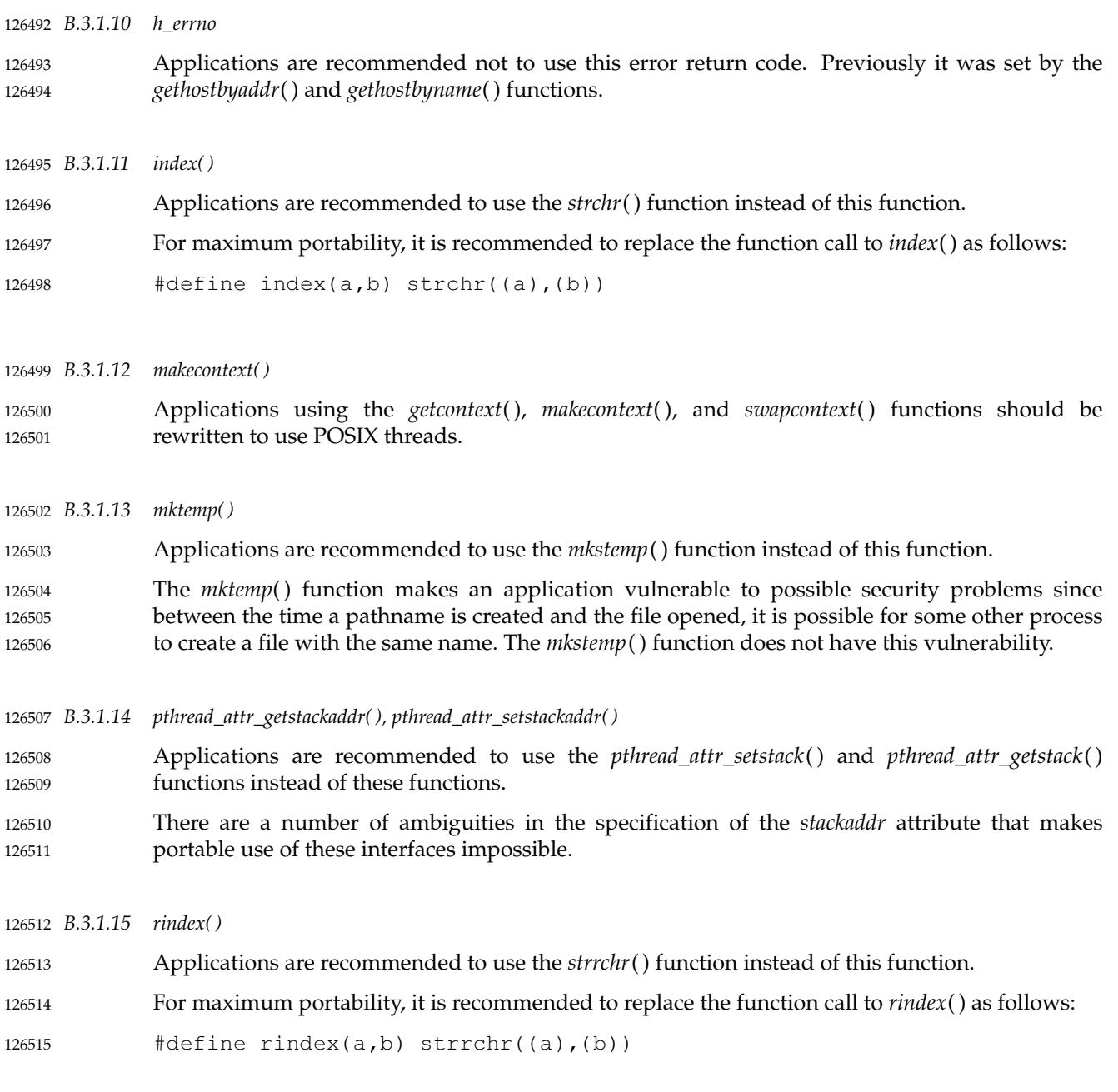

*B.3.1.16 scalb( )* 126516

Applications are recommended to use either *scalbln*( ), *scalblnf*( ), or *scalblnl*() instead of these functions. 126517 126518

The behavior for the *scalb*() function was only defined when the *n* argument is an integer, a NaN, or Inf. The behavior of other values for the *n* argument was unspecified. 126519 126520

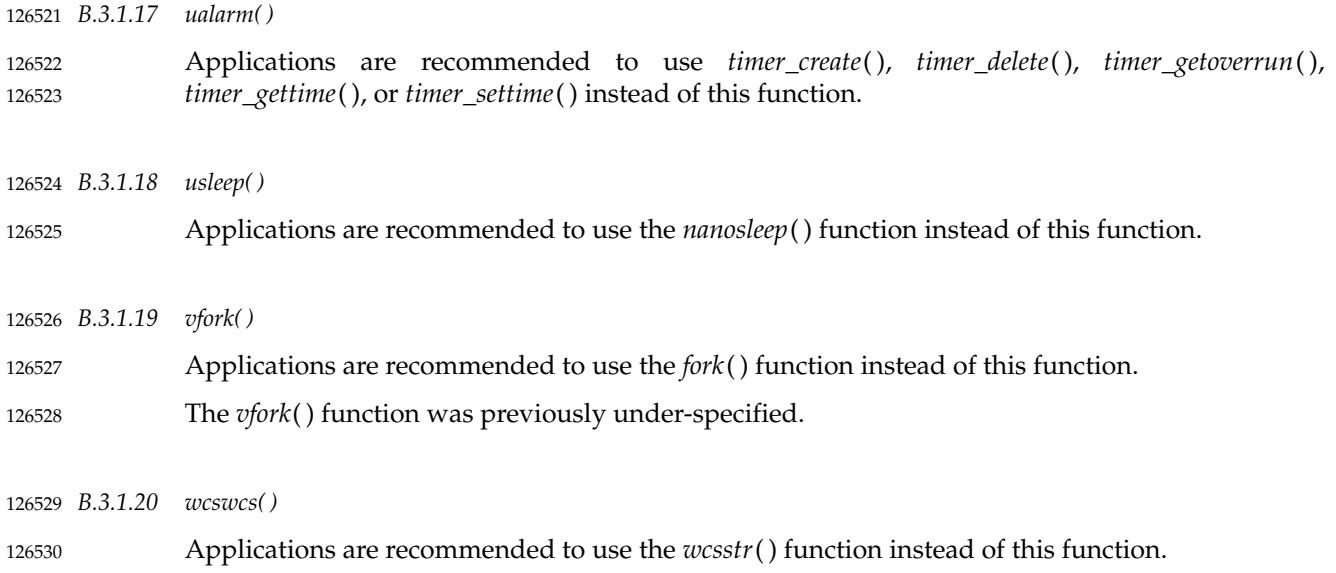

The *wcsstr*() function is technically equivalent and is portable across all ISO C implementations. 126531

# **B.3.2 System Interfaces Removed in the Previous Version** 126532 **B.3.2**

The following system interfaces, headers, and external variables were removed in the previous version of this standard: 126533 126534

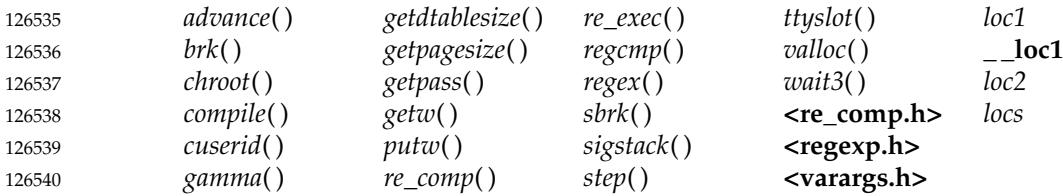

# **B.3.3 Examples for Spawn** 126541 **B.3.3**

The following long examples are provided in the Rationale (Informative) volume of POSIX.1-2017 as a supplement to the reference page for *posix\_spawn*( ). 126542 126543

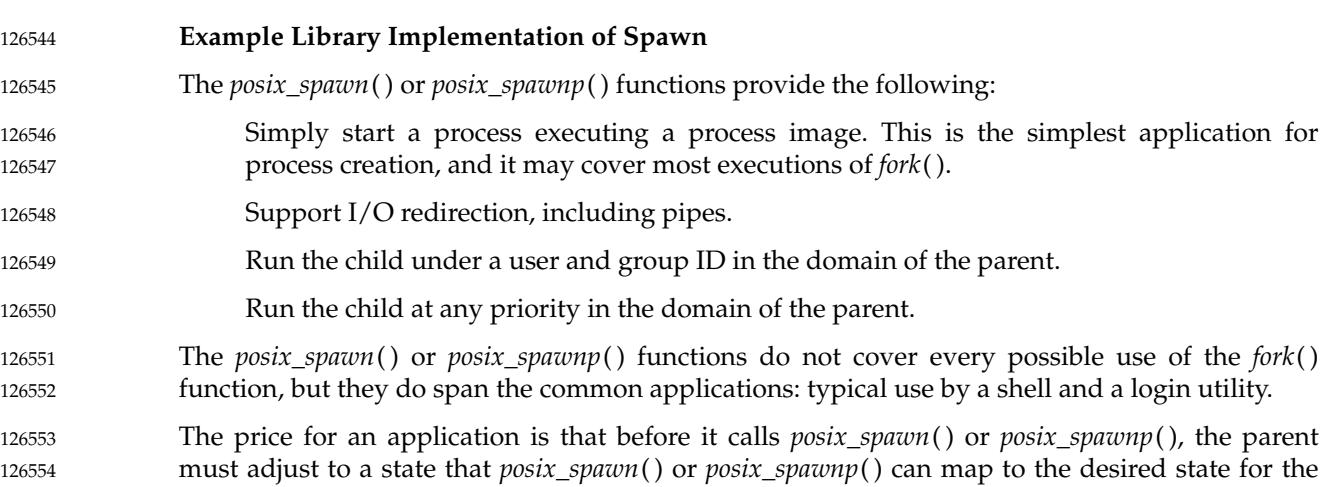

child. Environment changes require the parent to save some of its state and restore it afterwards. The effective behavior of a successful invocation of *posix\_spawn*() is as if the operation were implemented with POSIX operations as follows: 126555 126556 126557

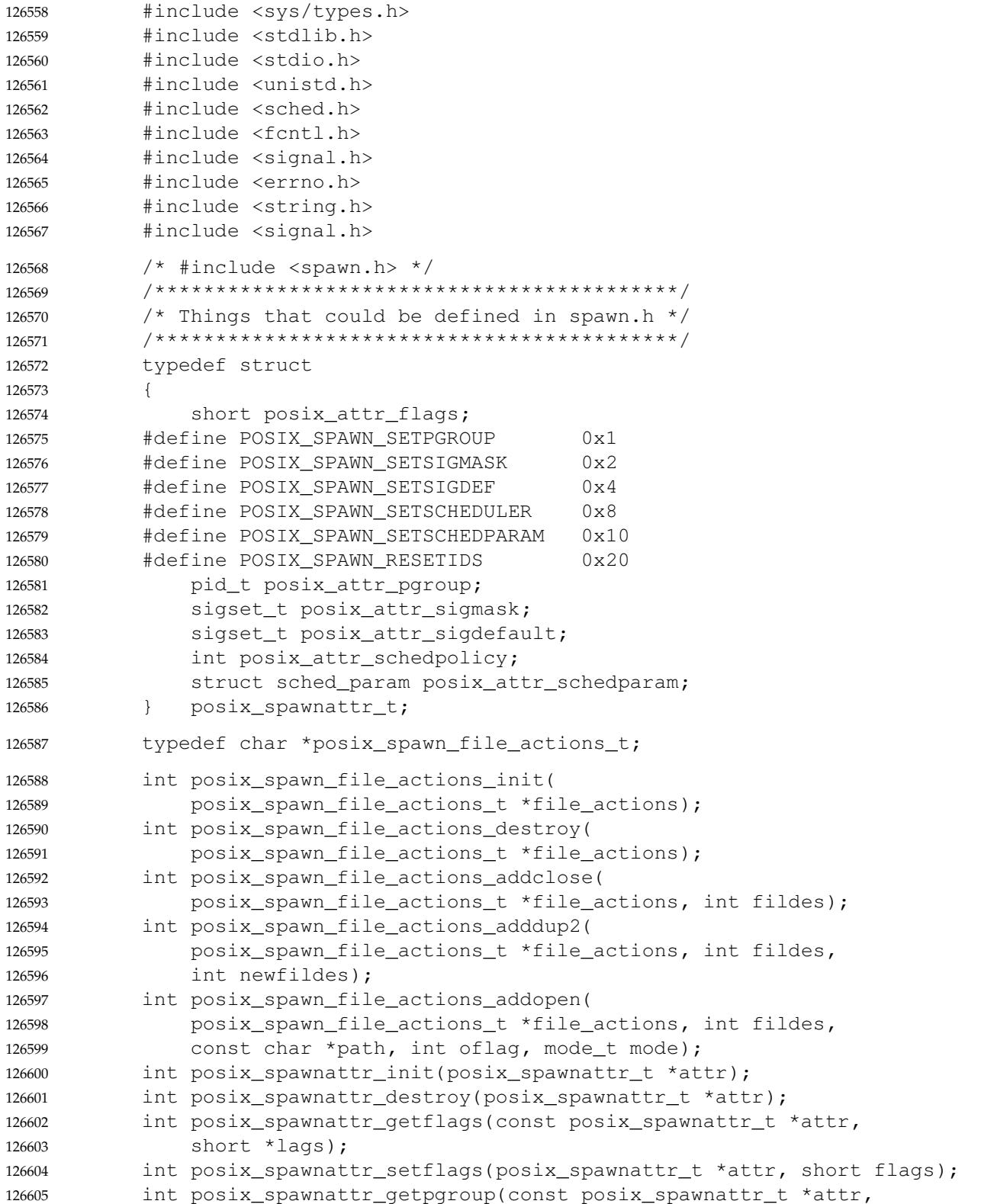

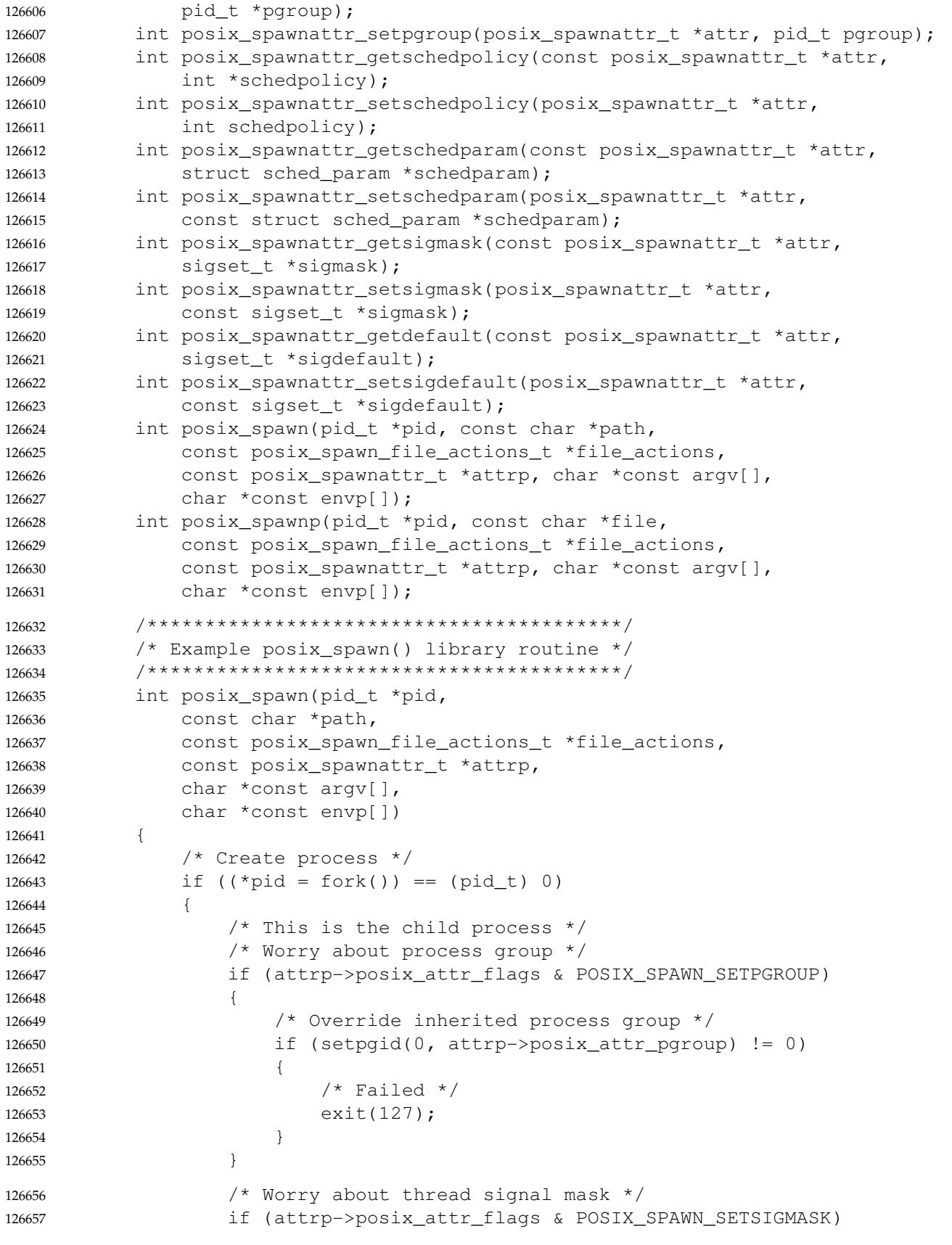

126658

{

```
/* Set the signal mask (cannot fail) */
                          sigprocmask(SIG_SETMASK, &attrp->posix_attr_sigmask, NULL);
                      }
                      /* Worry about resetting effective user and group IDs */
                      if (attrp->posix_attr_flags & POSIX_SPAWN_RESETIDS)
                      {
                           /* None of these can fail for this case. */
                          setuid(getuid());
                           setgid(getgid());
                      }
                      /* Worry about defaulted signals */
                      if (attrp->posix_attr_flags & POSIX_SPAWN_SETSIGDEF)
                      {
                           struct sigaction deflt;
                          sigset_t all_signals;
                          int s;
                           /* Construct default signal action */
                          deflt.sa handler = SIG DFL;
                          deflt.sa_flags = 0;/* Construct the set of all signals */
                          sigfillset(&all_signals);
                           /* Loop for all signals */
                          for (s = 0; sigismember(&all signals, s); s++)
                           {
                               /* Signal to be defaulted? */
                               if (sigismember(&attrp->posix_attr_sigdefault, s))
                               {
                                    /* Yes; default this signal */
                                    if (sigaction(s, \&\text{deflt}, \text{NULL}) == -1)
                                    {
                                         /* Failed */
                                         exit(127);
                                    }
                               }
                           }
                      }
                      /* Worry about the fds if they are to be mapped */if (file_actions != NULL)
                      {
                           /* Loop for all actions in object file_actions */
                          /* (implementation dives beneath abstraction) */
                          char *p = *file_actions;
                          while (*p := '\\0'){
                               if (strncmp(p, "close", 6) == 0){
                                    int fd;
126659
126660
126661
126662
126663
126664
126665
126666
126667
126668
126669
126670
126671
126672
126673
126674
126675
126676
126677
126678
126679
126680
126681
126682
126683
126684
126685
126686
126687
126688
126689
126690
126691
126692
126693
126694
126695
126696
126697
126698
126699
126700
126701
126702
126703
126704
126705
```
```
if (sscanf(p + 6, "%d)", \&fd) != 1)
                                        {
                                             exit(127);
                                        }
                                        if (close(fd) == -1)exit(127);
                                   }
                                   else if (strncmp(p, "dup2(", 5) == 0){
                                        int fd, newfd;
                                        if (sscanf(p + 5, "%d,%d)", \deltafd, \deltanewfd) != 2)
                                        {
                                             exit(127);
                                        }
                                        if (dup2(fd, newfd) == -1)exit(127);
                                   }
                                   else if (\text{stromp}(p, "open(", 5)) == 0){
                                        int fd, oflag;
                                        mode t mode;
                                        int tempfd;
                                        char path[1000]; \frac{1}{2} /* Should be dynamic */
                                        char *q;
                                        if (sscanf(p + 5, "%d,", \&fd) != 1)
                                        {
                                             exit(127);
                                        }
                                        p = \text{strchr}(p, ','') + 1;q = \text{strchr}(p, \mathsf{I}^{\star \dagger});
                                        if (q == NULL)exit(127);
                                        strncpy(path, p, q - p);
                                        path[q - p] = ' \0';if (sscanf(q + 1, "%o,%o)", \&oflag, \&mode) != 2)
                                        {
                                             exit(127);
                                        }
                                        if (close(fd) == -1){
                                             if (errno != EBADF)
                                                  exit(127);
                                        }
                                        tempfd = open(path, oflag, mode);if (tempfd == -1)exit(127);
                                        if (tempfd != fd)
                                        {
                                             if (\text{dup2}(\text{tempfd}, \text{ fd}) == -1){
                                                  exit(127);
                                             }
126706
126707
126708
126709
126710
126711
126712
126713
126714
126715
126716
126717
126718
126719
126720
126721
126722
126723
126724
126725
126726
126727
126728
126729
126730
126731
126732
126733
126734
126735
126736
126737
126738
126739
126740
126741
126742
126743
126744
126745
126746
126747
126748
126749
126750
126751
126752
126753
126754
126755
126756
126757
```

```
if (close(tempfd) == -1){
                                             exit(127);
                                        }
                                   }
                               }
                               else
                               {
                                   exit(127);
                               }
                               p = \text{strchr}(p, ')' + 1;}
                      }
                      /* Worry about setting new scheduling policy and parameters */
                      if (attrp->posix_attr_flags & POSIX_SPAWN_SETSCHEDULER)
                      {
                          if (sched_setscheduler(0, attrp->posix_attr_schedpolicy,
                               &attrp->posix_attr_schedparam) == −1)
                          {
                               exit(127);
                          }
                      }
                      /* Worry about setting only new scheduling parameters */
                      if (attrp->posix_attr_flags & POSIX_SPAWN_SETSCHEDPARAM)
                      {
                          if (sched setparam(0, &attrp->posix attr schedparam) == -1)
                          {
                               exit(127);
                          }
                      }
                      /* Now execute the program at path *//* Any fd that still has FD_CLOEXEC set will be closed */
                     execve(path, argv, envp);
                     ext(127); /* exec failed */}
                 else
                 {
                      /* This is the parent (calling) process */if (*pid == (pid_t) - 1)return errno;
                     return 0;
                 }
             }
             /*******************************************************/
             /* Here is a crude but effective implementation of the */
             /* file action object operators which store actions as */\frac{1}{x} concatenated token-separated strings. \frac{x}{x}/*******************************************************/
            /* Create object with no actions. */
            int posix_spawn_file_actions_init(
                 posix spawn file actions t *file actions)
126758
126759
126760
126761
126762
126763
126764
126765
126766
126767
126768
126769
126770
126771
126772
126773
126774
126775
126776
126777
126778
126779
126780
126781
126782
126783
126784
126785
126786
126787
126788
126789
126790
126791
126792
126793
126794
126795
126796
126797
126798
126799
126800
126801
126802
126803
126804
126805
126806
126807
126808
```

```
{
                 *file_actions = malloc(sizeof(char));
                 if (*file_actions == NULL)
                     return ENOMEM;
                 strcpy(*file_actions, "");
                 return 0;
            }
            /* Free object storage and make invalid. */
            int posix_spawn_file_actions_destroy(
                 posix spawn file actions t *file actions)
             {
                 free(*file actions);
                 *file_actions = NULL;
                 return 0;
             }
            /* Add a new action string to object. */
            static int add to file actions(
                 posix_spawn_file_actions_t *file_actions, char *new_action)
             {
                 *file actions = realloc
                 (*file_actions, strlen(*file_actions) + strlen(new_action) + 1);
                 if (*file_actions == NULL)
                     return ENOMEM;
                 strcat(*file actions, new action);
                 return 0;
            }
            /* Add a close action to object. */
            int posix_spawn_file_actions_addclose(
                 posix_spawn_file_actions_t *file_actions, int fildes)
             {
                 char temp[100];
                 sprintf(temp, "close(%d)", fildes);
                 return add_to_file_actions(file_actions, temp);
            }
            /* Add a dup2 action to object. */
            int posix_spawn_file_actions_adddup2(
                 posix_spawn_file_actions_t *file_actions, int fildes,
                 int newfildes)
             {
                 char temp[100];
                 sprintf(temp, "dup2(%d,%d)", fildes, newfildes);
                 return add_to_file_actions(file_actions, temp);
            }
            /* Add an open action to object. */
            int posix_spawn_file_actions_addopen(
                 posix_spawn_file_actions_t *file_actions, int fildes,
                 const char *path, int oflag, mode_t mode)
             {
                 char temp[100];
126809
126810
126811
126812
126813
126814
126815
126816
126817
126818
126819
126820
126821
126822
126823
126824
126825
126826
126827
126828
126829
126830
126831
126832
126833
126834
126835
126836
126837
126838
126839
126840
126841
126842
126843
126844
126845
126846
126847
126848
126849
126850
126851
126852
126853
126854
126855
126856
126857
```

```
sprintf(temp, "open(%d,%s*%o,%o)", fildes, path, oflag, mode);
                 return add_to_file_actions(file_actions, temp);
             }
             /*******************************************************/
            /* Here is a crude but effective implementation of the *//* spawn attributes object functions which manipulate */
             \frac{1}{x} the individual attributes.
             /*******************************************************/
            /* Initialize object with default values. */
            int posix spawnattr init(posix spawnattr t *attr)
             {
                 attr->posix attr flags = 0;
                 attr->positx_attr_pqroup = 0;/* Default value of signal mask is the parent's signal mask; *//* other values are also allowed */
                 sigprocmask(0, NULL, &attr->posix attr_sigmask);
                 sigemptyset(&attr->posix_attr_sigdefault);
                 /* Default values of scheduling attr inherited from the parent; *//* other values are also allowed */
                 attr\text{-}\text{posix}\text{-}\text{attr}\text{-}\text{schedpolicy} = \text{sched}\text{-}\text{getscheduler}(0);sched qetparam(0, &attr->posix attr schedparam);
                 return 0;
             }
            int posix_spawnattr_destroy(posix_spawnattr_t *attr)
             {
                 /* No action needed */
                 return 0;
             }
            int posix spawnattr qetflags(const posix spawnattr t *attr,
                 short *flags)
             {
                 *flags = attr->posix_attr_flags;
                 return 0;
             }
            int posix spawnattr setflags(posix spawnattr t *attr, short flags)
             {
                 attr->posix_attr_flags = flags;
                 return 0;
             }
            int posix spawnattr getpgroup(const posix spawnattr t *attr,
                 pid_t *pgroup)
             {
                 *pgroup = attr->posix_attr_pgroup;
                 return 0;
             }
            int posix_spawnattr_setpgroup(posix_spawnattr_t *attr, pid_t pgroup)
             {
                 attr->posix_attr_pgroup = pgroup;
                 return 0;
             }
126858
126859
126860
126861
126862
126863
126864
126865
126866
126867
126868
126869
126870
126871
126872
126873
126874
126875
126876
126877
126878
126879
126880
126881
126882
126883
126884
126885
126886
126887
126888
126889
126890
126891
126892
126893
126894
126895
126896
126897
126898
126899
126900
126901
126902
126903
126904
126905
126906
126907
```

```
int posix_spawnattr_getschedpolicy(const posix_spawnattr_t *attr,
                 int *schedpolicy)
             {
                 *schedpolicy = attr->posix attr schedpolicy;
                 return 0;
             }
             int posix_spawnattr_setschedpolicy(posix_spawnattr_t *attr,
                 int schedpolicy)
             {
                 attr->posix_attr_schedpolicy = schedpolicy;
                 return 0;
             }
             int posix_spawnattr_getschedparam(const posix_spawnattr_t *attr,
                 struct sched_param *schedparam)
             {
                 *schedparam = attr->posix_attr_schedparam;
                 return 0;
             }
             int posix_spawnattr_setschedparam(posix_spawnattr_t *attr,
                 const struct sched param *schedparam)
             {
                 attr->posix attr schedparam = *schedparam;
                 return 0;
             }
             int posix spawnattr qetsigmask(const posix spawnattr t *attr,
                 sigset_t *sigmask)
             {
                 *sigmask = attr->posix_attr_sigmask;
                 return 0;
             }
             int posix_spawnattr_setsigmask(posix_spawnattr_t *attr,
                 const sigset_t *sigmask)
             {
                 attr->posix attr sigmask = *sigmask;
                 return 0;
             }
             int posix_spawnattr_getsigdefault(const posix_spawnattr_t *attr,
                 sigset_t *sigdefault)
             {
                 *sigdefault = attr->posix_attr_sigdefault;
                 return 0;
             }
             int posix_spawnattr_setsigdefault(posix_spawnattr_t *attr,
                 const sigset_t *sigdefault)
             {
                 attr->posix_attr_sigdefault = *sigdefault;
                 return 0;
             }
126908
126909
126910
126911
126912
126913
126914
126915
126916
126917
126918
126919
126920
126921
126922
126923
126924
126925
126926
126927
126928
126929
126930
126931
126932
126933
126934
126935
126936
126937
126938
126939
126940
126941
126942
126943
126944
126945
126946
126947
126948
126949
126950
126951
126952
126953
126954
126955
```
#### **I/O Redirection with Spawn** 126956

I/O redirection with *posix\_spawn*() or *posix\_spawnp*() is accomplished by crafting a *file\_actions* argument to effect the desired redirection. Such a redirection follows the general outline of the following example: 126957 126958 126959

```
/* To redirect new standard output (fd 1) to a file, *//* and redirect new standard input (fd 0) from my fd socket_pair[1], *//* and close my fd socket_pair[0] in the new process. */posix spawn file actions t file actions;
           posix_spawn_file_actions_init(&file_actions);
           posix_spawn_file_actions_addopen(&file_actions, 1, "newout", ...);
           posix_spawn_file_actions_dup2(&file_actions, socket_pair[1], 0);
           posix_spawn_file_actions_close(&file_actions, socket_pair[0]);
           posix_spawn_file_actions_close(&file_actions, socket_pair[1]);
           posix_spawn(..., &file_actions, ...);
           posix_spawn_file_actions_destroy(&file_actions);
126960
126961
126962
126963
126964
126965
126966
126967
126968
126969
126970
```
#### **Spawning a Process Under a New User ID** 126971

Spawning a process under a new user ID follows the outline shown in the following example: 126972

Save =  $qetuid()$ ; setuid(newid); posix\_spawn(...); setuid(Save); 126973 126974 126975 126976

*Rationale for System Interfaces*

126977

# *Rationale (Informative)*

**Part C:** 126978

**Shell and Utilities** 126979

*The Open Group The Institute of Electrical and Electronics Engineers, Inc.* 126980 126981

126983

## *Appendix C Rationale for Shell and Utilities*

### **C.1 Introduction**  $126984$  C.1

#### **C.1.1 Change History** 126985

The change history is provided as an informative section, to track changes from earlier versions of this standard. 126986 126987

The following sections describe changes made to the Shell and Utilities volume of POSIX.1-2017 since Issue 6 of the base document. The CHANGE HISTORY section for each utility describes technical changes made to that utility from Issue 5. Changes between earlier versions of the base document and Issue 5 are not included. 126988 126989 126990 126991

#### **Changes from Issue 6 to Issue 7 (POSIX.1-2008)** 126992

- The following list summarizes the major changes that were made in the Shell and Utilities volume of POSIX.1-2017 from Issue 6 to Issue 7: 126993 126994
- … Austin Group defect reports, IEEE Interpretations against IEEE Std 1003.1, and responses to ISO/IEC defect reports against ISO/IEC 9945 are applied. 126995 126996
- The Open Group corrigenda and resolutions are applied. 126997
- Features, marked legacy or obsolescent in the base document, have been considered for removal in this version. 126998 126999
- … A review of the use of fixed pathnames within the standard has been undertaken; for example, the *at*, *batch*, and *crontab* utilities previously had a requirement for use of the directory **/usr/lib/cron**. 127000 127001 127002
- The options within the standard have been revised. 127003
- ⇒T he Batch Environment Services and Utilities option is marked obsolescent. 127004
- ⇒T he UUCP utilities option is added. 127005
- ⇒T he User Portability Utilities option is revised so that only the *bg*, *ex*, *fc*, *fg*, *jobs*, *more*, *talk*, and *vi* utilities are included, the rest being moved to the Base. 127006 127007

- **New Features in Issue 7** 127008
- There are no new utilities in Issue 7. 127009

#### **C.1.2 Relationship to Other Documents** 127010 C.1.2

#### *C.1.2.1 System Interfaces* 127011 C.1.2.1

It has been pointed out that the Shell and Utilities volume of POSIX.1-2017 assumes that a great deal of functionality from the System Interfaces volume of POSIX.1-2017 is present, but never states exactly how much (and strictly does not need to since both are mandated on a conforming system). This section is an attempt to clarify the assumptions. 127012 127013 127014 127015

#### **File Read, Write, and Creation** 127016

IEEE Std 1003.1-2001/Cor 2-2004, item XCU/TC2/D6/2 is applied, updating Table 1-1. 127017

**File Removal** 127018

This is intended to be a summary of the *unlink*() and *rmdir*() requirements. Note that it is possible using the *unlink*() function for item 4. to occur. 127019 127020

#### *C.1.2.2 Concepts Derived from the ISO C Standard* 127021  $C122$

This section was introduced to address the issue that there was insufficient detail presented by such utilities as *awk* or *sh* about their procedural control statements and their methods of performing arithmetic functions. 127022 127023 127024

The ISO C standard was selected as a model because most historical implementations of the standard utilities were written in C. Thus, it was more likely that they would act in the desired manner without modification. 127025 127026 127027

Using the ISO C standard is primarily a notational convenience so that the many procedural languages in the Shell and Utilities volume of POSIX.1-2017 would not have to be rigorously described in every aspect. Its selection does not require that the standard utilities be written in Standard C; they could be written in Common Usage C, Ada, Pascal, assembler language, or anything else. 127028 127029 127030 127031 127032

- The sizes of the various numeric values refer to C-language data types that are allowed to be different sizes by the ISO C standard. Thus, like a C-language application, a shell application cannot rely on their exact size. However, it can rely on their minimum sizes expressed in the ISO C standard, such as {LONG\_MAX} for a **long** type. 127033 127034 127035 127036
- The behavior on overflow is undefined for ISO C standard arithmetic. Therefore, the standard utilities can use ``bignum'' representation for integers so that there is no fixed maximum unless otherwise stated in the utility description. Similarly, standard utilities can use infinite-precision representations for floating-point arithmetic, as long as these representations exceed the ISO C standard requirements. 127037 127038 127039 127040 127041
- This section addresses only the issue of semantics; it is not intended to specify syntax. For example, the ISO C standard requires that 0L be recognized as an integer constant equal to zero, but utilities such as *awk* and *sh* are not required to recognize 0L (though they are allowed to, as an extension). 127042 127043 127044 127045

The ISO C standard requires that a C compiler must issue a diagnostic for constants that are too large to represent. Most standard utilities are not required to issue these diagnostics; for example, the command: 127046 127047 127048

diff −C 2147483648 file1 file2 127049

has undefined behavior, and the *diff* utility is not required to issue a diagnostic even if the number 2 147 483 648 cannot be represented. 127050 127051

#### **C.1.3 Utility Limits** 127052

This section grew out of an idea that originated with the original POSIX.1, in the tables of system limits for the *sysconf*() and *pathconf*() functions. The idea being that a conforming application can be written to use the most restrictive values that a minimal system can provide, but it should not have to. The values provided represent compromises so that some vendors can use historically limited versions of UNIX system utilities. They are the highest values that a strictly conforming application can assume, given no other information. 127053 127054 127055 127056 127057 127058

- However, by using the *getconf* utility or the *sysconf*() function, the elegant application can be tailored to more liberal values on some of the specific instances of specific implementations. 127059 127060
- There is no explicitly stated requirement that an implementation provide finite limits for any of these numeric values; the implementation is free to provide essentially unbounded capabilities (where it makes sense), stopping only at reasonable points such as {ULONG\_MAX} (from the ISO C standard). Therefore, applications desiring to tailor themselves to the values on a particular implementation need to be ready for possibly huge values; it may not be a good idea to allocate blindly a buffer for an input line based on the value of {LINE\_MAX}, for instance. However, unlike the System Interfaces volume of POSIX.1-2017, there is no set of limits that return a special indication meaning ``unbounded''. The implementation should always return an actual number, even if the number is very large. 127061 127062 127063 127064 127065 127066 127067 127068 127069
- The statement: 127070

127071

``It is not guaranteed that the application ...''

is an indication that many of these limits are designed to ensure that implementors design their utilities without arbitrary constraints related to unimaginative programming. There are certainly conditions under which combinations of options can cause failures that would not render an implementation non-conforming. For example, {EXPR\_NEST\_MAX} and {ARG\_MAX} could collide when expressions are large; combinations of {BC\_SCALE\_MAX} and {BC\_DIM\_MAX} could exceed virtual memory. 127072 127073 127074 127075 127076 127077

- In the Shell and Utilities volume of POSIX.1-2017, the notion of a limit being guaranteed for the process lifetime, as it is in the System Interfaces volume of POSIX.1-2017, is not as useful to a shell script. The *getconf* utility is probably a process itself, so the guarantee would be without value. Therefore, the Shell and Utilities volume of POSIX.1-2017 requires the guarantee to be for the session lifetime. This will mean that many vendors will either return very conservative values or possibly implement *getconf* as a built-in. 127078 127079 127080 127081 127082 127083
- It may seem confusing to have limits that apply only to a single utility grouped into one global section. However, the alternative, which would be to disperse them out into their utility description sections, would cause great difficulty when *sysconf*() and *getconf* were described. Therefore, the standard developers chose the global approach. 127084 127085 127086 127087
- Each language binding could provide symbol names that are slightly different from those shown here. For example, the C-Language Binding option adds a leading  $\alpha$  underscore to the symbols as a prefix. 127088 127089 127090

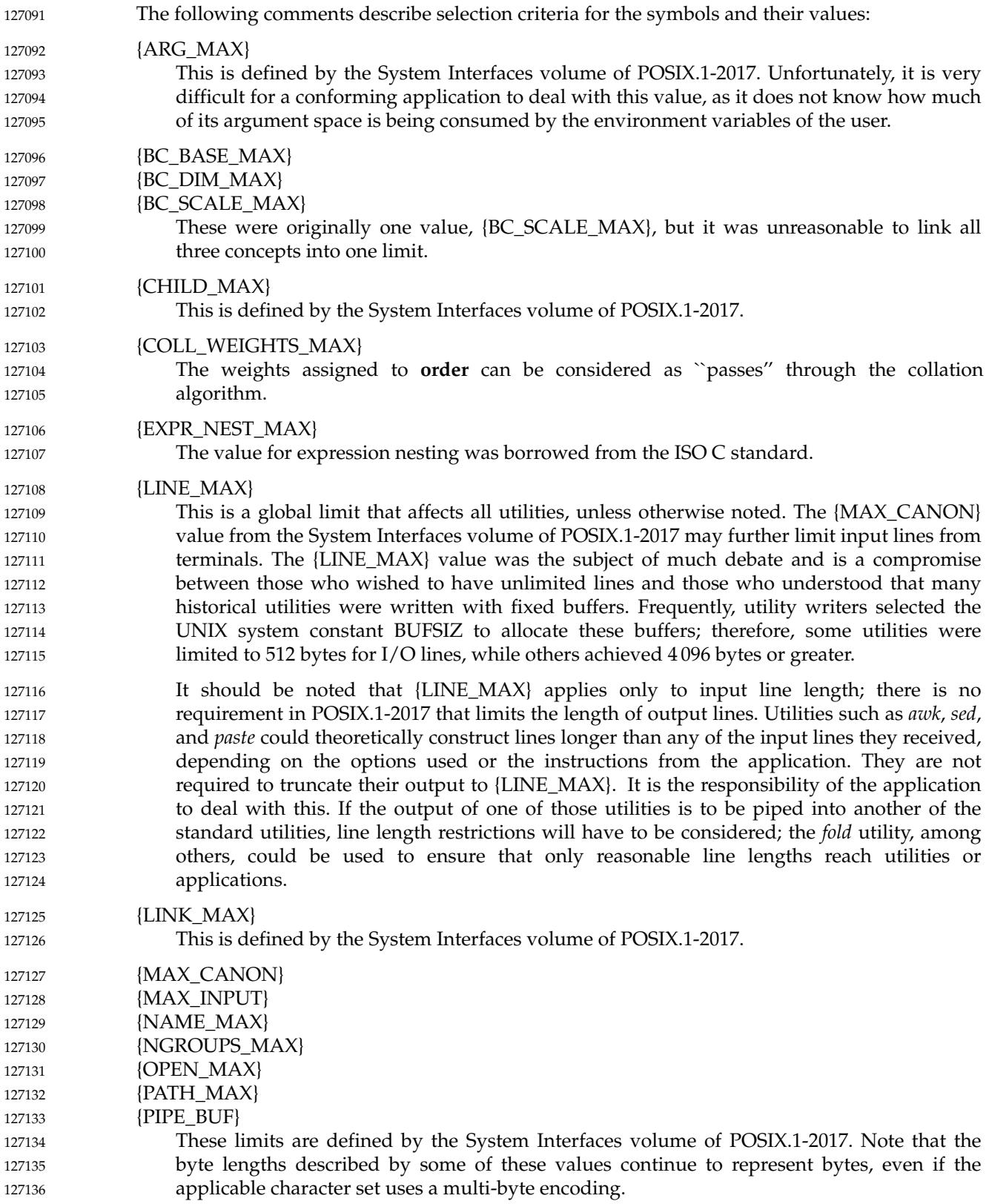

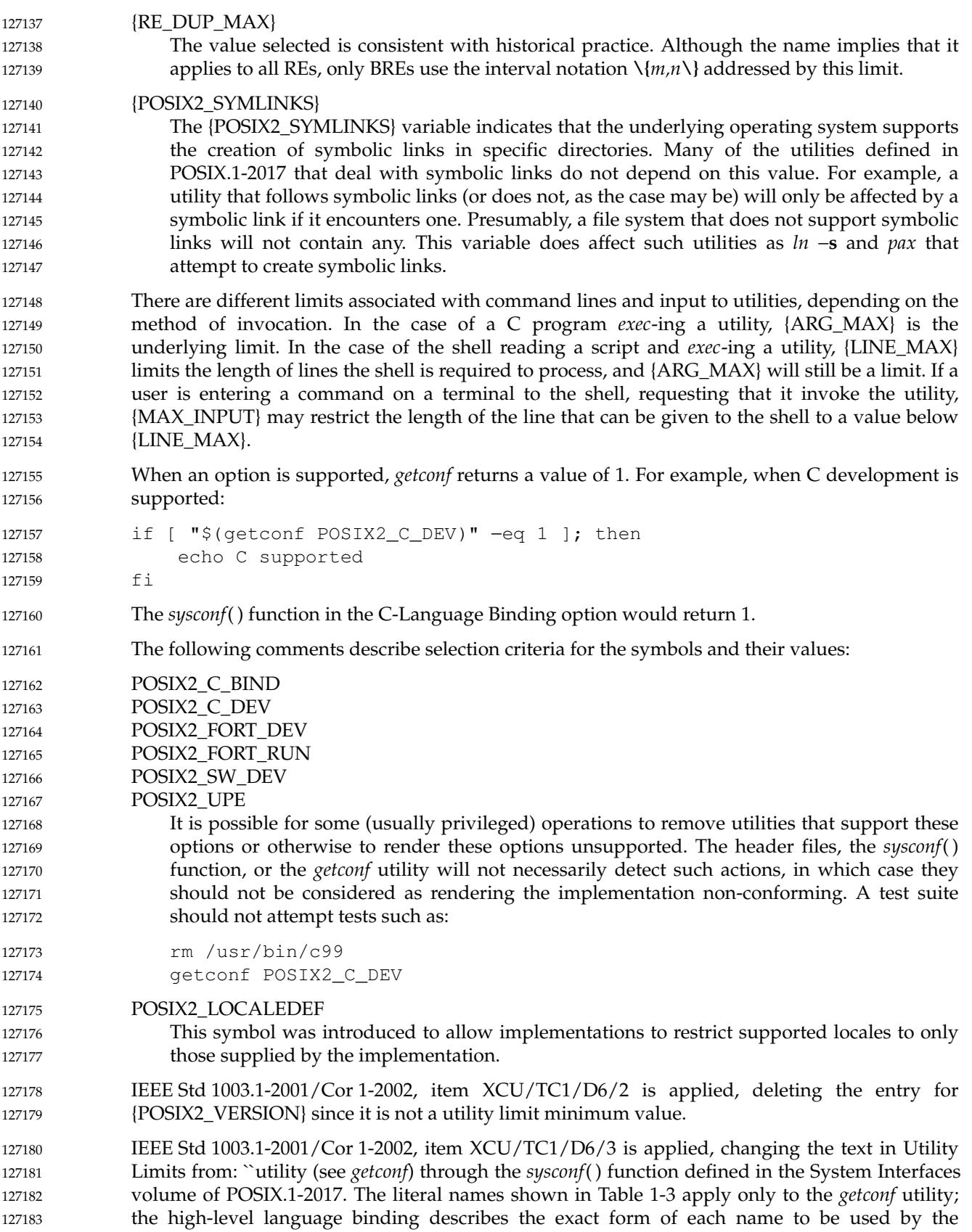

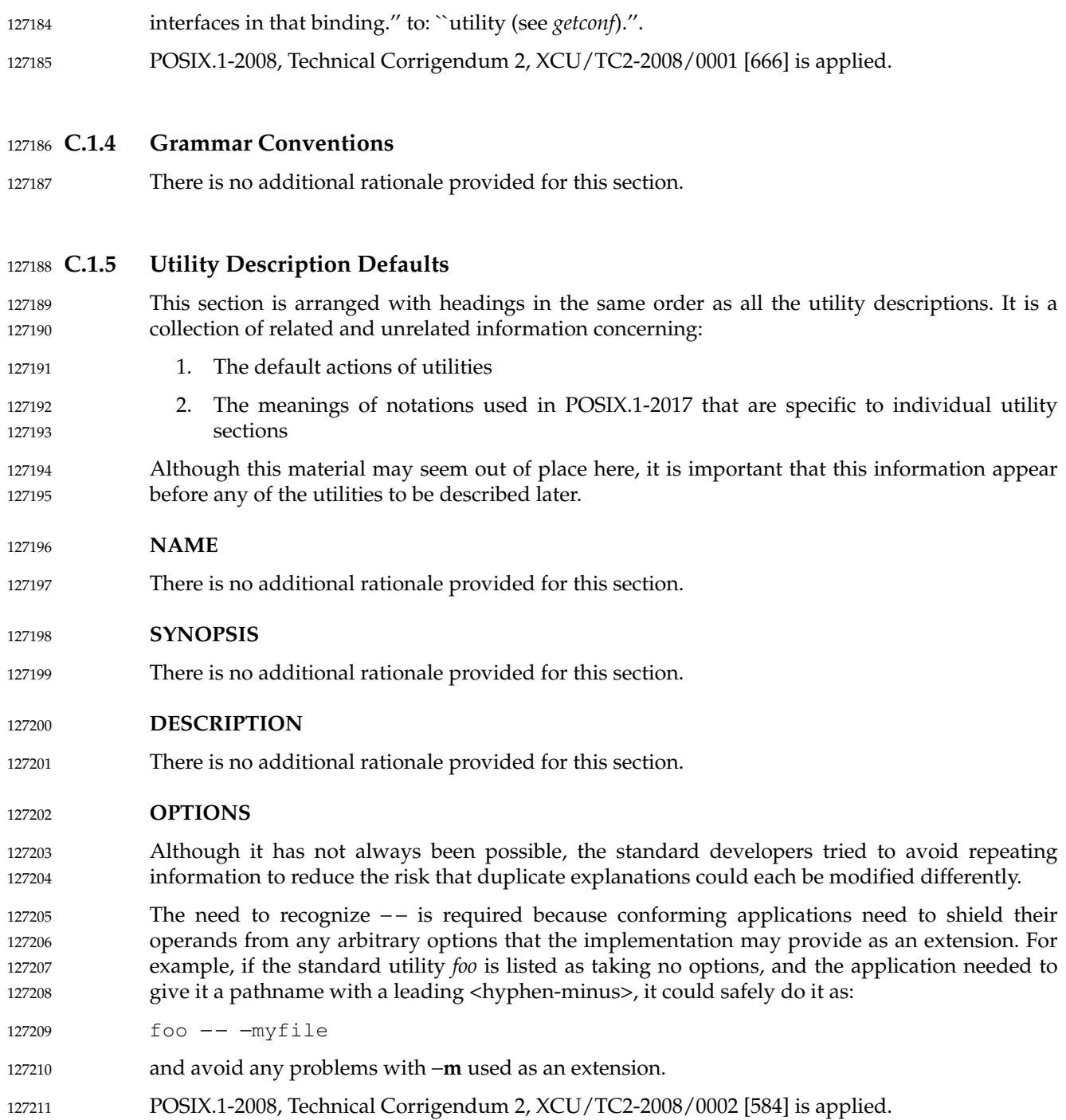

#### **OPERANDS** 127212

The usage of – is never shown in the SYNOPSIS. Similarly, the usage of –– is never shown. 127213

The requirement for processing operands in command-line order is to avoid a ``WeirdNIX'' utility that might choose to sort the input files alphabetically, by size, or by directory order. Although this might be acceptable for some utilities, in general the programmer has a right to know exactly what order will be chosen. 127214 127215 127216 127217

Some of the standard utilities take multiple *file* operands and act as if they were processing the concatenation of those files. For example: 127218 127219

asa file1 file2 and: 127220 127221

cat file1 file2 | asa 127222

have similar results when questions of file access, errors, and performance are ignored. Other utilities such as *grep* or *wc* have completely different results in these two cases. This latter type of utility is always identified in its DESCRIPTION or OPERANDS sections, whereas the former is not. Although it might be possible to create a general assertion about the former case, the following points must be addressed: 127223 127224 127225 127226 127227

127228

… Access times for the files might be different in the operand case *versus* the *cat* case.

The utility may have error messages that are cognizant of the input filename, and this added value should not be suppressed. (As an example, *awk* sets a variable with the filename at each file boundary.) 127229 127230 127231

#### **STDIN** 127232

There is no additional rationale provided for this section. 127233

#### **INPUT FILES** 127234

A conforming application cannot assume the following three commands are equivalent: 127235

tail −n +2 file (sed −n 1q; cat) < file cat file | (sed −n 1q; cat) 127236 127237 127238

The second command is equivalent to the first only when the file is seekable. In the third command, if the file offset in the open file description were not unspecified, *sed* would have to be implemented so that it read from the pipe 1 byte at a time or it would have to employ some method to seek backwards on the pipe. Such functionality is not defined currently in POSIX.1 and does not exist on all historical systems. Other utilities, such as *head*, *read*, and *sh*, have similar properties, so the restriction is described globally in this section. 127239 127240 127241 127242 127243 127244

The definition of ``text file'' is strictly enforced for input to the standard utilities; very few of them list exceptions to the undefined results called for here. (Of course, ``undefined'' here does not mean that historical implementations necessarily have to change to start indicating error conditions. Conforming applications cannot rely on implementations succeeding or failing when non-text files are used.) 127245 127246 127247 127248 127249

The utilities that allow line continuation are generally those that accept input languages, rather than pure data. It would be unusual for an input line of this type to exceed {LINE\_MAX} bytes and unreasonable to require that the implementation allow unlimited accumulation of multiple lines, each of which could reach {LINE\_MAX}. Thus, for a conforming application the total of all the continued lines in a set cannot exceed {LINE\_MAX}. 127250 127251 127252 127253 127254

The format description is intended to be sufficiently rigorous to allow other applications to generate these input files. However, since <blank> characters can legitimately be included in some of the fields described by the standard utilities, particularly in locales other than the POSIX locale, this intent is not always realized. 127255 127256 127257 127258

#### **ENVIRONMENT VARIABLES** 127259

There is no additional rationale provided for this section. 127260

#### **ASYNCHRONOUS EVENTS** 127261

Because there is no language prohibiting it, a utility is permitted to catch a signal, perform some additional processing (such as deleting temporary files), restore the default signal action (or action inherited from the parent process), and resignal itself. 127262 127263 127264

#### **STDOUT** 127265

The format description is intended to be sufficiently rigorous to allow post-processing of output by other programs, particularly by an *awk* or *lex* parser. 127266 127267

#### **STDERR** 127268

This section does not describe error messages that refer to incorrect operation of the utility. Consider a utility that processes program source code as its input. This section is used to describe messages produced by a correctly operating utility that encounters an error in the program source code on which it is processing. However, a message indicating that the utility had insufficient memory in which to operate would not be described. 127269 127270 127271 127272 127273

- Some utilities have traditionally produced warning messages without returning a non-zero exit status; these are specifically noted in their sections. Other utilities shall not write to standard error if they complete successfully, unless the implementation provides some sort of extension to increase the verbosity or debugging level. 127274 127275 127276 127277
- The format descriptions are intended to be sufficiently rigorous to allow post-processing of output by other programs. 127278 127279

#### **OUTPUT FILES** 127280

- The format description is intended to be sufficiently rigorous to allow post-processing of output by other programs, particularly by an *awk* or *lex* parser. 127281 127282
- Receipt of the SIGQUIT signal should generally cause termination (unless in some debugging mode) that would bypass any attempted recovery actions. 127283 127284

#### **EXTENDED DESCRIPTION** 127285

There is no additional rationale provided for this section. 127286

#### **EXIT STATUS** 127287

- Note the additional discussion of exit values in *Exit Status for Commands* in the *sh* utility. It describes requirements for returning exit values greater than 125. 127288 127289
- A utility may list zero as a successful return, 1 as a failure for a specific reason, and greater than 1 as ``an error occurred''. In this case, unspecified conditions may cause a 2 or 3, or other value, to be returned. A strictly conforming application should be written so that it tests for successful exit status values (zero in this case), rather than relying upon the single specific error value listed in POSIX.1-2017. In that way, it will have maximum portability, even on implementations with 127290 127291 127292 127293 127294

extensions. 127295

The standard developers are aware that the general non-enumeration of errors makes it difficult to write test suites that test the *incorrect* operation of utilities. There are some historical implementations that have expended effort to provide detailed status messages and a helpful environment to bypass or explain errors, such as prompting, retrying, or ignoring unimportant syntax errors; other implementations have not. Since there is no realistic way to mandate system behavior in cases of undefined application actions or system problems tin a manner acceptable to all cultures and environments—attention has been limited to the correct operation of utilities by the conforming application. Furthermore, the conforming application does not need detailed information concerning errors that it caused through incorrect usage or that it cannot correct. 127296 127297 127298 127299 127300 127301 127302 127303 127304

There is no description of defaults for this section because all of the standard utilities specify something (or explicitly state "Unspecified") for exit status. 127305 127306

#### **CONSEQUENCES OF ERRORS** 127307

Several actions are possible when a utility encounters an error condition, depending on the severity of the error and the state of the utility. Included in the possible actions of various utilities are: deletion of temporary or intermediate work files; deletion of incomplete files; and validity checking of the file system or directory. 127308 127309 127310 127311

The text about recursive traversing is meant to ensure that utilities such as *find* process as many files in the hierarchy as they can. They should not abandon all of the hierarchy at the first error and resume with the next command-line operand, but should attempt to keep going. 127312 127313 127314

- POSIX.1-2008, Technical Corrigendum 1, XCU/TC1-2008/0001 [150] is applied. 127315
- POSIX.1-2008, Technical Corrigendum 2, XCU/TC2-2008/0003 [913] is applied. 127316

#### **APPLICATION USAGE** 127317

This section provides additional caveats, issues, and recommendations to the developer. 127318

#### **EXAMPLES** 127319

This section provides sample usage. 127320

#### **RATIONALE** 127321

There is no additional rationale provided for this section. 127322

#### **FUTURE DIRECTIONS** 127323

FUTURE DIRECTIONS sections act as pointers to related work that may impact the interface in the future, and often cautions the developer to architect the code to account for a change in this area. Note that a future directions statement should not be taken as a commitment to adopt a feature or interface in the future. 127324 127325 127326 127327

- **SEE ALSO** 127328
- There is no additional rationale provided for this section. 127329

#### **CHANGE HISTORY** 127330

There is no additional rationale provided for this section. 127331

#### **Considerations for Utilities in Support of Files of Arbitrary Size** 127332 C.1.6

This section is intended to clarify the requirements for utilities in support of large files. 127333

The utilities listed in this section are utilities which are used to perform administrative tasks such as to create, move, copy, remove, change the permissions, or measure the resources of a file. They are useful both as end-user tools and as utilities invoked by applications during software installation and operation. 127334 127335 127336 127337

- The *chgrp*, *chmod*, *chown*, *ln*, and *rm* utilities probably require use of large file-capable versions of *stat*( ), *lstat*( ), *ftw*( ), and the **stat** structure. 127338 127339
- The *cat*, *cksum*, *cmp*, *cp*, *dd*, *mv*, *sum*, and *touch* utilities probably require use of large file-capable versions of *creat*( ), *open*( ), and *fopen*( ). 127340 127341
- The *cat*, *cksum*, *cmp*, *dd*, *df*, *du*, *ls*, and *sum* utilities may require writing large integer values. For example: 127342 127343
- The *cat* utility might have a –**n** option which counts <newline> characters. 127344
- The *cksum* and *ls* utilities report file sizes. 127345
- The *cmp* utility reports the line number at which the first difference occurs, and also has a −**l** option which reports file offsets. 127346 127347
- … The *dd*, *df*, *du*, *ls*, and *sum* utilities report block counts. 127348
- The *dd*, *find*, and *test* utilities may need to interpret command arguments that contain 64-bit values. For *dd*, the arguments include *skip*=*n*, *seek*=*n*, and *count*=*n*. For *find*, the arguments include −**size***n*. For *test*, the arguments are those associated with algebraic comparisons. 127349 127350 127351
- The *df* utility might need to access large file systems with *statvfs*( ). 127352
- The *ulimit* utility will need to use large file-capable versions of *getrlimit*() and *setrlimit*() and be able to read and write large integer values. 127353 127354

#### **C.1.7 Built-In Utilities** 127355 C.1.7

All of these utilities can be *exec*-ed. There is no requirement that these utilities are actually built into the shell itself, but many shells need the capability to do so because XCU [Section 2.9.1.1](#page-2413-0) (on page 2367) requires that they be found prior to the *PATH* search. The shell could satisfy its requirements by keeping a list of the names and directly accessing the file-system versions regardless of *PA TH*. Providing all of the required functionality for those such as *cd* or *read* would be more difficult. 127356 127357 127358 127359 127360 127361

- There were originally three justifications for allowing the omission of *exec*-able versions: 127362
- 1. It would require wasting space in the file system, at the expense of very small systems. However, it has been pointed out that all 16 utilities in the table can be provided with 16 links to a single-line shell script: 127363 127364 127365
- \$0 "\$@" 127366
- 2. It is not logical to require invocation of utilities such as *cd* because they have no value outside the shell environment or cannot be useful in a child process. However, counterexamples always seemed to be available for even the most unusual cases: 127367 127368 127369

```
find . -type d -exec cd {} \; -exec foo {} \;
                        (which invokes ``foo'' on accessible directories)
                   ps ... | sed ... | xargs kill
127370
127371
127372
```
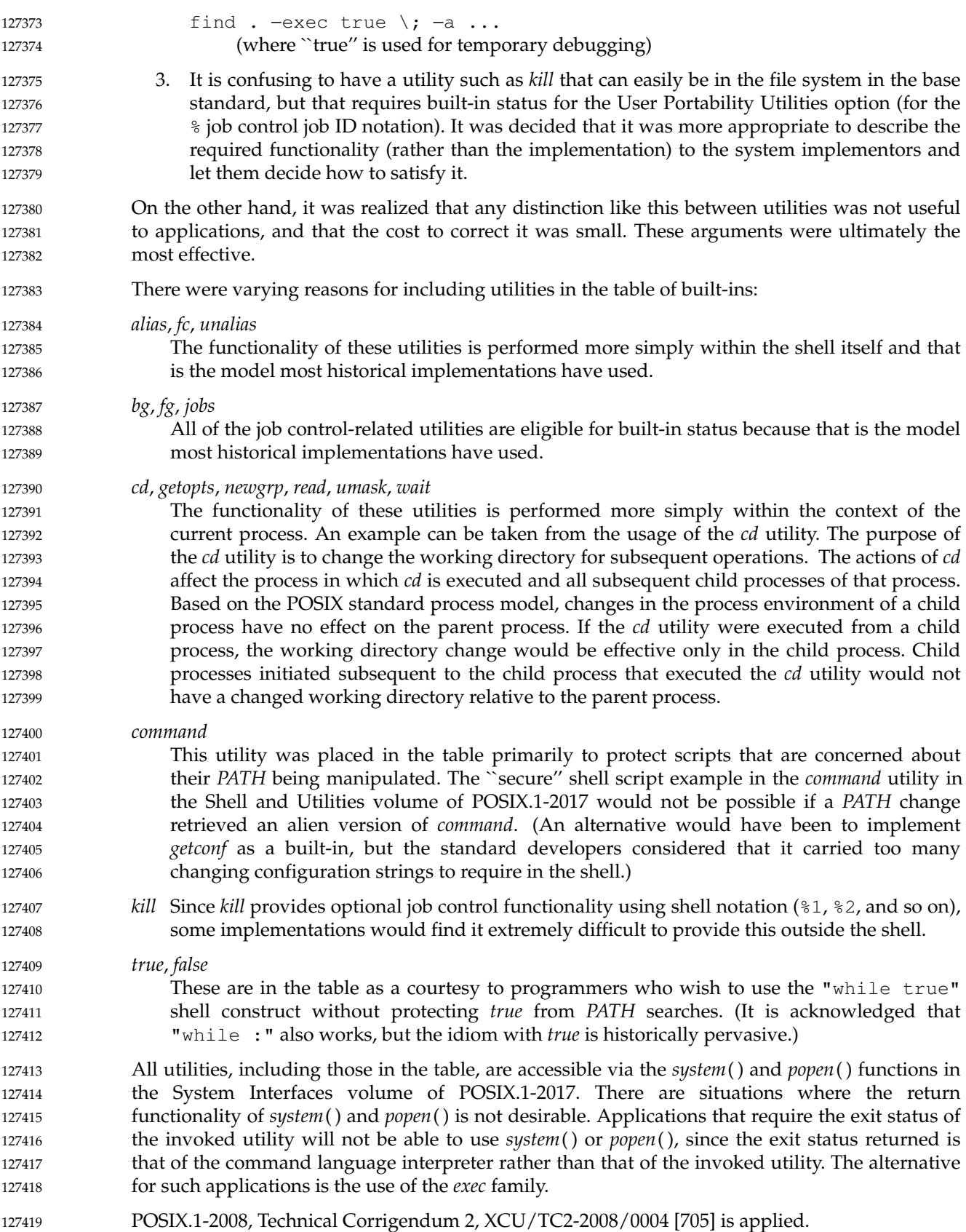

#### <span id="page-3764-0"></span>**Shell Command Language**  $127420$   $C.2$

#### **C.2.1 Shell Introduction** 127421 **C.2.1**

The System V shell was selected as the starting point for the Shell and Utilities volume of POSIX.1-2017. The BSD C shell was excluded from consideration for the following reasons: … Most historically portable shell scripts assume the Version 7 Bourne shell, from which the System V shell is derived. 127422 127423 127424 127425

The majority of tutorial materials on shell programming assume the System V shell. 127426

The construct "#!" is reserved for implementations wishing to provide that extension. If it were not reserved, the Shell and Utilities volume of POSIX.1-2017 would disallow it by forcing it to be a comment. As it stands, a strictly conforming application must not use "#!" as the first two characters of the file. 127427 127428 127429 127430

#### **Quoting** 127431 **C.2.2**

- There is no additional rationale provided for this section. 127432
- *C.2.2.1 Escape Character (Backslash)* 127433 C.2.2.1
- There is no additional rationale provided for this section. 127434

#### *C.2.2.2 Single-Quotes* 127435 C.2.2.2

A <backslash> cannot be used to escape a single-quote in a single-quoted string. An embedded quote can be created by writing, for example: "'a'\''b'", which yields "a'b". (See XCU [Section 2.6.5](#page-2405-0) (on page 2359) for a better understanding of how portions of words are either split into fields or remain concatenated.) A single token can be made up of concatenated partial strings containing all three kinds of quoting or escaping, thus permitting any combination of characters. 127436 127437 127438 127439 127440 127441

- *C.2.2.3 Double-Quotes* 127442 C.2.2.3
- The escaped <newline> used for line continuation is removed entirely from the input and is not replaced by any white space. Therefore, it cannot serve as a token separator. 127443 127444

In double-quoting, if a <br/>backslash> is immediately followed by a character that would be interpreted as having a special meaning, the <br/>backslash> is deleted and the subsequent character is taken literally. If a <br/>backslash> does not precede a character that would have a special meaning, it is left in place unmodified and the character immediately following it is also left unmodified. Thus, for example: 127445 127446 127447 127448 127449

- $\sqrt{5}$ " -> \$ 127450
- $"\lambda a"$  ->  $\lambda a$ 127451

It would be desirable to include the statement ``The characters from an enclosed "\${" to the matching '}' shall not be affected by the double-quotes", similar to the one for " $\frac{1}{2}$ ()". However, historical practice in the System V shell prevents this. 127452 127453 127454

The requirement that double-quotes be matched inside  $"\frac{2}{3}$ ...} " within double-quotes and the rule for finding the matching '}' in XCU [Section 2.6.2](#page-2400-0) (on page 2354) eliminate several subtle inconsistencies in expansion for historical shells in rare cases; for example: "\${foo-bar"} yields **bar** when **foo** is not defined, and is an invalid substitution when **foo** is defined, in many historical shells. The differences in processing the  $\mathbb{S}\{\ldots\}$  form have led to inconsistencies between historical systems. A consequence of this rule is that single-quotes cannot be used to quote the ' } ' within  $"\$   $\$   $\{\ldots\}$ "; for example: unset bar foo="\${bar−'}'}" is invalid because the " $\S$ {...}" substitution contains an unpaired unescaped single-quote. The  $\langle$ backslash $>$  can be used to escape the ' } ' in this example to achieve the desired result: unset bar  $foo="S{bar-\}\$ The differences in processing the " $\S$ {...}" form have led to inconsistencies between the historical System V shell, BSD, and KornShells, and the text in the Shell and Utilities volume of POSIX.1-2017 is an attempt to converge them without breaking too many applications. The only alternative to this compromise between shells would be to make the behavior unspecified whenever the literal characters single-quote,  $\{\cdot,\cdot\}$ , and '"' appear within " $\{\cdot,\cdot\}$ ". To write a portable script that uses these values, a user would have to assign variables; for example: squote=\' dquote=\" lbrace='{' rbrace='}' \${foo−\$squote\$rbrace\$squote} rather than: \${foo−"'}'"} Some implementations have allowed the end of the word to terminate the backquoted command substitution, such as in: "`echo hello" This usage is undefined; the matching backquote is required by the Shell and Utilities volume of POSIX.1-2017. The other undefined usage can be illustrated by the example: sh −c '` echo "foo`' The description of the recursive actions involving command substitution can be illustrated with an example. Upon recognizing the introduction of command substitution, the shell parses input (in a new context), gathering the source for the command substitution until an unbalanced ')' or '`' is located. For example, in the following: echo "\$(date; echo " one" )" the double-quote following the *echo* does not terminate the first double-quote; it is part of the command substitution script. Similarly, in: echo "\$(echo \*)" the <asterisk> is not quoted since it is inside command substitution; however: echo "\$(echo "\*")" is quoted (and represents the <asterisk> character itself). 127455 127456 127457 127458 127459 127460 127461 127462 127463 127464 127465 127466 127467 127468 127469 127470 127471 127472 127473 127474 127475 127476 127477 127478 127479 127480 127481 127482 127483 127484 127485 127486 127487 127488 127489 127490 127491 127492 127493 127494 127495 127496

#### **C.2.3 Token Recognition** 127497 C.2.3

- The "((" and "))" symbols are control operators in the KornShell, used for an alternative syntax of an arithmetic expression command. A conforming application cannot use "((" as a single token (with the exception of the " $\frac{1}{2}$  ( $\frac{1}{2}$ " form for shell arithmetic). 127498 127499 127500
- On some implementations, the symbol "((" is a control operator; its use produces unspecified results. Applications that wish to have nested subshells, such as: 127501 127502
- ((echo Hello);(echo World)) 127503

must separate the "((" characters into two tokens by including white space between them. Some systems may treat these as invalid arithmetic expressions instead of subshells. 127504 127505

- Certain combinations of characters are invalid in portable scripts, as shown in the grammar. Implementations may use these combinations (such as  $" | \&"$ ) as valid control operators. Portable scripts cannot rely on receiving errors in all cases where this volume of POSIX.1-2017 indicates that a syntax is invalid. 127506 127507 127508 127509
- The (3) rule about combining characters to form operators is not meant to preclude systems from extending the shell language when characters are combined in otherwise invalid ways. Conforming applications cannot use invalid combinations, and test suites should not penalize systems that take advantage of this fact. For example, the unquoted combination  $\mathbb{I} \setminus \mathbb{I}$  is not valid in a POSIX script, but has a specific KornShell meaning. 127510 127511 127512 127513 127514
- The (10) rule about '#' as the current character is the first in the sequence in which a new token is being assembled. The '#' starts a comment only when it is at the beginning of a token. This rule is also written to indicate that the search for the end-of-comment does not consider escaped <newline> specially, so that a comment cannot be continued to the next line. 127515 127516 127517 127518
- POSIX.1-2008, Technical Corrigendum 2, XCU/TC2-2008/0005 [718], XCU/TC2-2008/0006 [647], XCU/TC2-2008/0007 [568], and XCU/TC2-2008/0008 [648] are applied. 127519 127520
- *C.2.3.1 Alias Substitution* 127521 C.2.3.1

The alias capability was added because it is widely used in historical implementations by interactive users. 127522 127523

- The definition of ``alias name'' precludes an alias name containing a <slash> character. Since the text applies to the command words of simple commands, reserved words (in their proper places) cannot be confused with aliases. 127524 127525 127526
- The placement of alias substitution in token recognition makes it clear that it precedes all of the word expansion steps. 127527 127528
- An example concerning trailing <br/>blank> characters and reserved words follows. If the user types: 127529 127530

**<sup>\$</sup>** alias foo="/bin/ls " **\$** alias while="/" The effect of executing: **\$** while true **>** do **>** echo "Hello, World" **>** done is a never-ending sequence of "Hello, World" strings to the screen. However, if the user types: 127531 127532 127533 127534 127535 127536 127537 127538 127539

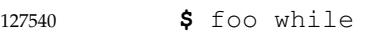

the result is an *ls* listing of **/**. Since the alias substitution for **foo** ends in a <space>, the next word is checked for alias substitution. The next word, **while**, has also been aliased, so it is substituted as well. Since it is not in the proper position as a command word, it is not recognized as a reserved word. 127541 127542 127543 127544

- If the user types: 127545
- **\$** foo; while 127546

**while** retains its normal reserved-word properties. 127547

#### **C.2.4 Reserved Words**  $127548$   $C.2.4$

All reserved words are recognized syntactically as such in the contexts described. However, note that **in** is the only meaningful reserved word after a **case** or **for**; similarly, **in** is not meaningful as the first word of a simple command. 127549 127550 127551

Reserved words are recognized only when they are delimited (that is, meet the definition of XBD [Section 3.446](#page-151-0), on page 105), whereas operators are themselves delimiters. For instance, '(' and ')' are control operators, so that no <space> is needed in (*list*). However, '{' and '}' are reserved words in { *list*;}, so that in this case the leading <space> and <semicolon> are required. 127552 127553 127554 127555

The list of unspecified reserved words is from the KornShell, so conforming applications cannot use them in places a reserved word would be recognized. This list contained **time** in early proposals, but it was removed when the *time* utility was selected for the Shell and Utilities volume of POSIX.1-2017. 127556 127557 127558 127559

There was a strong argument for promoting braces to operators (instead of reserved words), so they would be syntactically equivalent to subshell operators. Concerns about compatibility outweighed the advantages of this approach. Nevertheless, conforming applications should consider quoting '{' and '}' when they represent themselves. 127560 127561 127562 127563

The restriction on ending a name with a <colon> is to allow future implementations that support named labels for flow control; see the RATIONALE for the *break* built-in utility. 127564 127565

It is possible that a future version of the Shell and Utilities volume of POSIX.1-2017 may require that '{' and '}' be treated individually as control operators, although the token "{ }" will probably be a special-case exemption from this because of the often-used *find*{} construct. 127566 127567 127568

#### **C.2.5 Parameters and Variables** 127569 C.2.5

*C.2.5.1 Positional Parameters* 127570  $C$  2.51

There is no additional rationale provided for this section. 127571

#### *C.2.5.2 Special Parameters* 127572 C.2.5.2

Most historical implementations implement subshells by forking; thus, the special parameter '\$' does not necessarily represent the process ID of the shell process executing the commands since the subshell execution environment preserves the value of '\$'. 127573 127574 127575

If a subshell were to execute a background command, the value of "\$!" for the parent would 127576

not change. For example: ( date & echo \$!  $\lambda$ echo \$! would echo two different values for "\$!". The "\$−" special parameter can be used to save and restore *set* options: Save=\$(echo \$− | sed 's/[ics]//g') ... set +aCefnuvx if [ −n "\$Save" ]; then set −\$Save fi The three options are removed using *sed* in the example because they may appear in the value of "\$−" (from the *sh* command line), but are not valid options to *set*. The descriptions of parameters  $'$  \*' and ' $\theta$ ' assume the reader is familiar with the field splitting discussion in XCU [Section 2.6.5](#page-2405-0) (on page 2359) and understands that portions of the word remain concatenated unless there is some reason to split them into separate fields. The following examples illustrate some of the ways in which  $'$ \*' and ' $\mathfrak{e}'$ ' can be expanded: set "abc" "def ghi" "jkl" unset novar  $IFS=' ' # a space$ printf '%s\n' \$\* **abc def ghi jkl** printf '%s\n' "\$\*" **abc def ghi jkl** printf '%s\n' xx\$\*yy **xxabc def ghi jklyy** printf '%s\n' "xx\$\*yy" **xxabc def ghi jklyy** printf '%s\n' \$@ **abc def ghi jkl** printf '%s\n' "\$@" **abc def ghi jkl** printf '%s\n' \${1+"\$@"} **abc def ghi** 127577 127578 127579 127580 127581 127582 127583 127584 127585 127586 127587 127588 127589 127590 127591 127592 127593 127594 127595 127596 127597 127598 127599 127600 127601 127602 127603 127604 127605 127606 127607 127608 127609 127610 127611 127612 127613 127614 127615 127616 127617 127618 127619 127620 127621 127622 127623 127624 127625

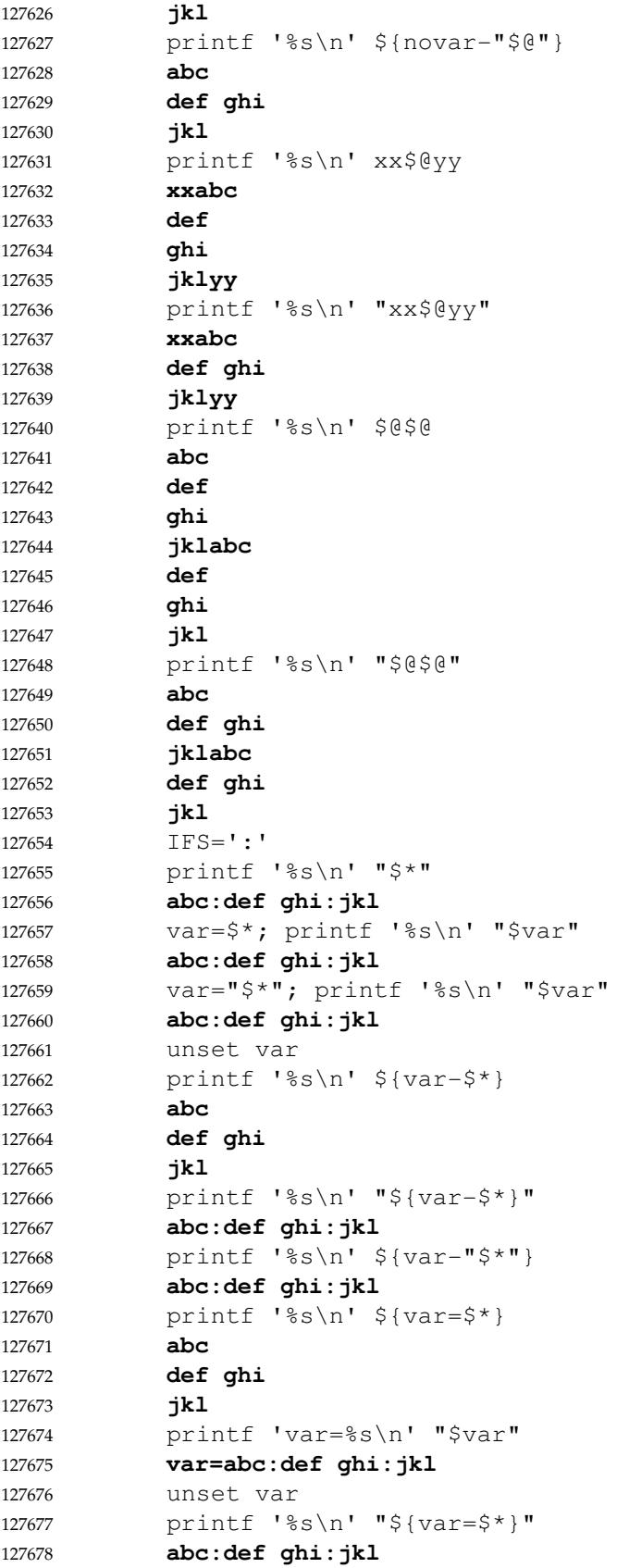

```
printf 'var=%s\n' "$var"
             var=abc:def ghi:jkl
             IFS='' # null
             printf '%s\n' "$*"
             abcdef ghijkl
             var=$*; printf '%s\n' "$var"
             abcdef ghijkl
             var="$*"; printf '%s\n' "$var"
             abcdef ghijkl
             unset var
             printf '%s\n' ${var-$*}
             abcdef ghijkl
             printf '%s\n' "${var-$*}"
             abcdef ghijkl
             printf '%s\n' ${var-"$*"}
             abcdef ghijkl
             printf '%s\n' ${var=$*}
             abcdef ghijkl
             printf 'var=%s\n' "$var"
             var=abcdef ghijkl
             unset var
             printf '%s\n' "${var=$*}"
             abcdef ghijkl
             printf 'var=%s\n' "$var"
             var=abcdef ghijkl
             printf '%s\n' "$@"
             abc
             def ghi
             jkl
             unset IFS
             printf '%s\n' "$*"
             abc def ghi jkl
             var=$*; printf '%s\n' "$var"
             abc def ghi jkl
             var="$*"; printf '%s\n' "$var"
             abc def ghi jkl
             unset var
             printf '%s\n' ${var-$*}
             abc
             def
             ghi
             jkl
             printf '%s\n' "${var-$*}"
             abc def ghi jkl
             printf '%s\n' ${var-"$*"}
             abc def ghi jkl
             printf '%s\n' ${var=$*}
             abc
             def
             ghi
             jkl
             printf 'var=%s\n' "$var"
127679
127680
127681
127682
127683
127684
127685
127686
127687
127688
127689
127690
127691
127692
127693
127694
127695
127696
127697
127698
127699
127700
127701
127702
127703
127704
127705
127706
127707
127708
127709
127710
127711
127712
127713
127714
127715
127716
127717
127718
127719
127720
127721
127722
127723
127724
127725
127726
127727
127728
127729
127730
```
**var=abc def ghi jkl** unset var printf '%s\n' "\${var=\$\*}" **abc def ghi jkl** printf 'var=%s\n' "\$var" **var=abc def ghi jkl** printf '%s\n' "\$@" **abc def ghi jkl** set one "" three printf '[%s]\n' \$\* **[one] []** (*this line of output is optional*) **[three]** printf '[%s]\n' \$@ **[one] []** (*this line of output is optional*) **[three]** set - printf '[%s]\n' foo "\$\*" **[foo] []** printf '[%s]\n' foo "\$novar\$\*\$(echo)" **[foo] []** printf '[%s]\n' foo \$@ **[foo]** printf '[%s]\n' foo "\$@" **[foo]** printf '[%s]\n' foo ''\$@ **[foo] []** printf '[%s]\n' foo ''"\$@" **[foo] []** printf '[%s]\n' foo "\$novar\$@\$(echo)" **[foo] []** (*this line of output is optional*) printf '[%s]\n' foo ''"\$novar\$@\$(echo)" **[foo] []** In all of the following commands the results of the expansion of  $\lceil \theta \rceil$  (if performed) are unspecified: var=\$@ var="\$@" printf '%s\n' \${var=\$@} printf '%s\n' "\${var=\$@}" printf '%s\n' \${var="\$@"} printf '%s\n' \${var?\$@} printf '%s\n' "\${var?\$@}" 127731 127732 127733 127734 127735 127736 127737 127738 127739 127740 127741 127742 127743 127744 127745 127746 127747 127748 127749 127750 127751 127752 127753 127754 127755 127756 127757 127758 127759 127760 127761 127762 127763 127764 127765 127766 127767 127768 127769 127770 127771 127772 127773 127774 127775 127776 127777 127778 127779 127780 127781

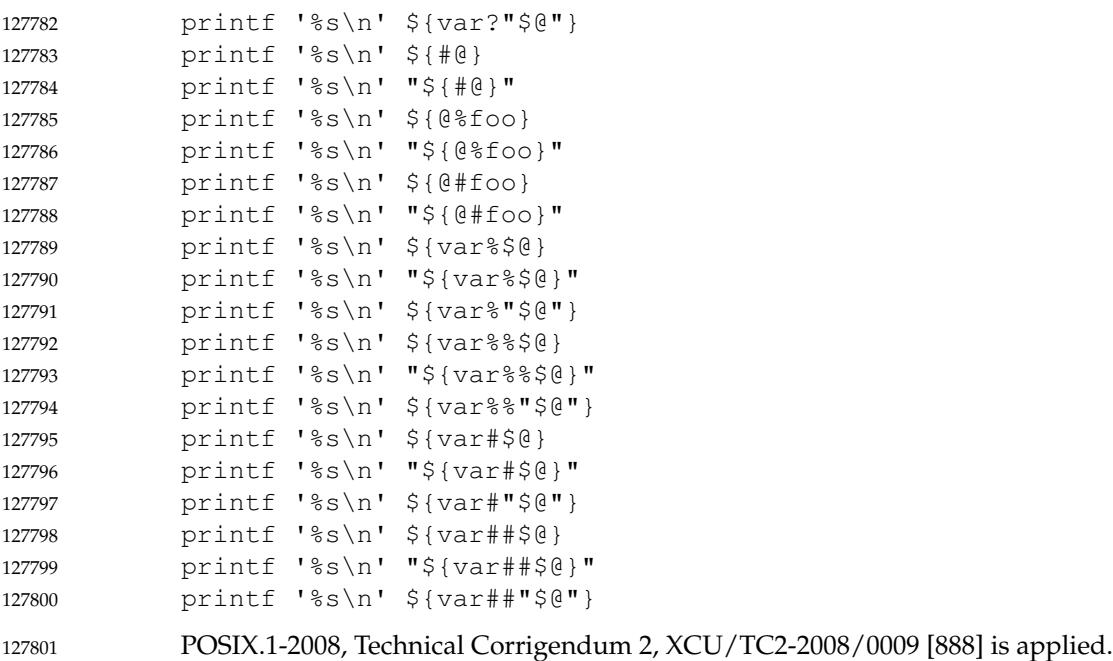

#### *C.2.5.3 Shell Variables* 127802

See the discussion of *IFS* in [Section C.2.6.5](#page-3780-0) (on page 3734) and the RATIONALE for the *sh* utility. 127803

The prohibition on *LC\_CTYPE* changes affecting lexical processing protects the shell implementor (and the shell programmer) from the ill effects of changing the definition of <blank> or the set of alphabetic characters in the current environment. It would probably not be feasible to write a compiled version of a shell script without this rule. The rule applies only to the current invocation of the shell and its subshells—invoking a shell script or performing *exec sh* would subject the new shell to the changes in *LC\_CTYPE*. 127804 127805 127806 127807 127808 127809

Other common environment variables used by historical shells are not specified by the Shell and Utilities volume of POSIX.1-2017, but they should be reserved for the historical uses. 127810 127811

- Tilde expansion for components of *PATH* in an assignment such as: 127812
- PATH=˜hlj/bin:˜dwc/bin:\$PATH 127813

is a feature of some historical shells and is allowed by the wording of XCU [Section 2.6.1](#page-2400-0) (on page 2354). Note that the  $\lt$ tilde> characters are expanded during the assignment to *PATH*, not when *PATH* is accessed during command search. 127814 127815 127816

- The following entries represent additional information about variables included in the Shell and Utilities volume of POSIX.1-2017, or rationale for common variables in use by shells that have been excluded: 127817 127818 127819
- \_ (Underscore.) While <underscore> is historical practice, its overloaded usage in the KornShell is confusing, and it has been omitted from the Shell and Utilities volume of POSIX.1-2017. 127820 127821 127822
- *ENV* This variable can be used to set aliases and other items local to the invocation of a shell. The file referred to by *ENV* differs from **\$HOME/.profile** in that **.profile** is typically executed at session start-up, whereas the *ENV* file is executed at the beginning of each shell invocation. The *ENV* value is interpreted in a manner similar to a dot script, in that the commands are 127823 127824 127825 127826 127827

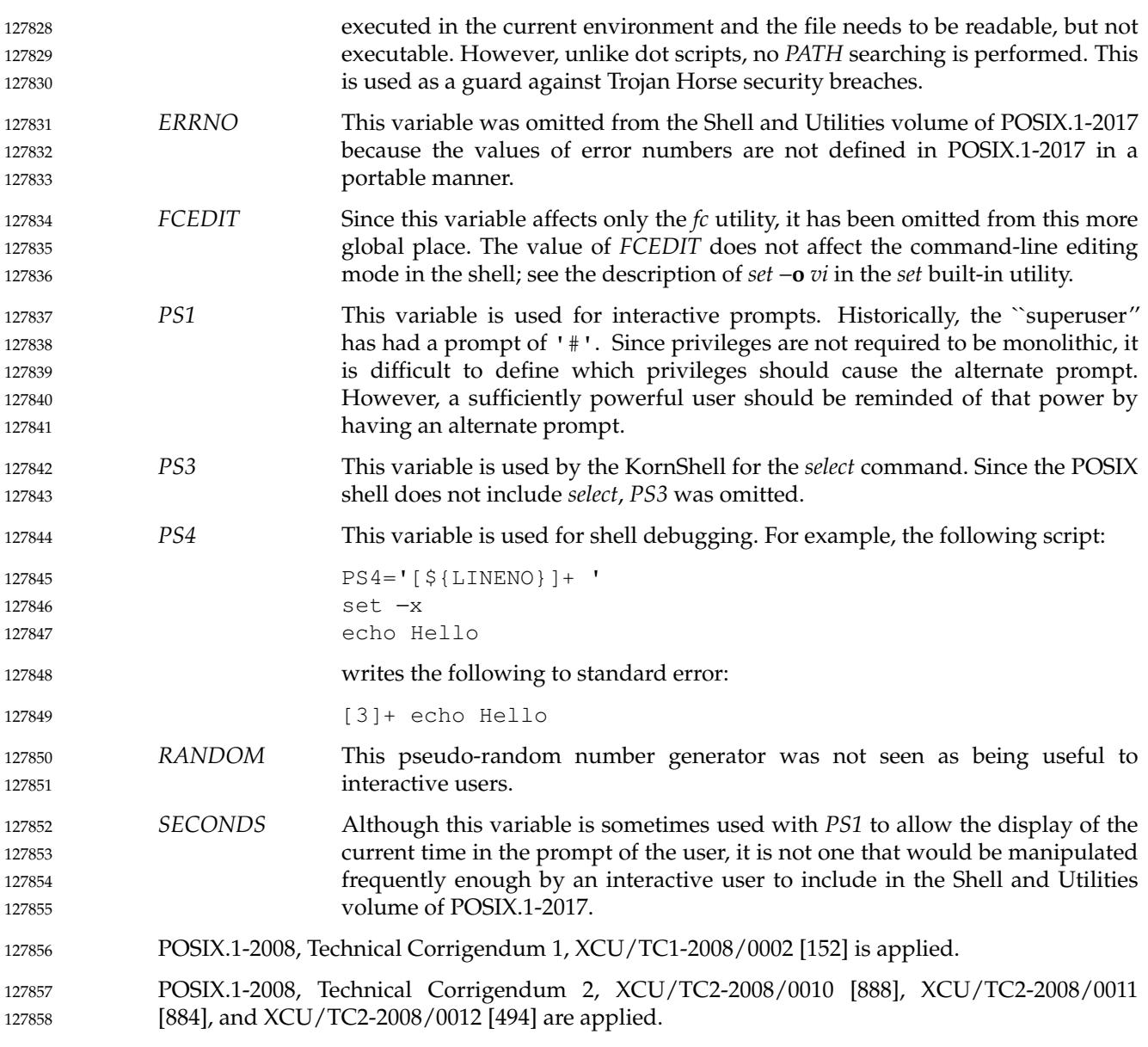

#### **Word Expansions** 127859 C.2.6

Step (2) refers to the ``portions of fields generated by step (1)''. For example, if the word being expanded were " $$x+$y"$  and *IFS*=+, the word would be split only if " $$x"$  or " $$y"$  contained '+'; the '+' in the original word was not generated by step (1). 127860 127861 127862

*IFS* is used for performing field splitting on the results of parameter and command substitution; it is not used for splitting all fields. Earlier versions of the shell used it for splitting all fields during field splitting, but this has severe problems because the shell can no longer parse its own script. There are also important security implications caused by this behavior. All useful applications of *IFS* use it for parsing input of the *read* utility and for splitting the results of parameter and command substitution. 127863 127864 127865 127866 127867 127868

"\$foo""\$bar" 127870

The rule concerning expansion to a single field requires that if **foo**=**abc** and **bar**=**def**, that: 127869

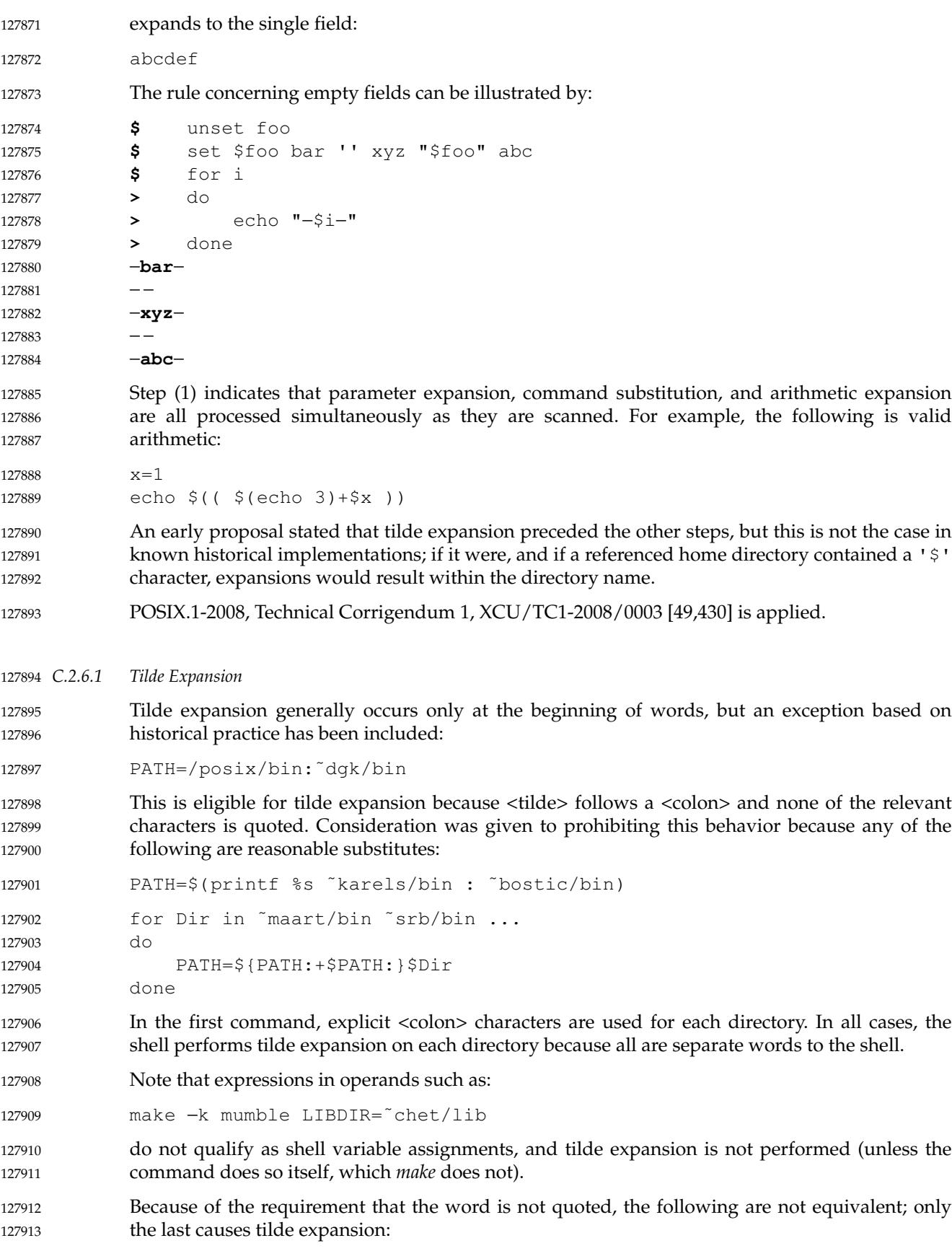

#### $\\^h\|1\|$ / ~h $\|1\|$ / ~"hlj"/ ~hlj\/ ~hlj/ 127914

In an early proposal, tilde expansion occurred following any unquoted <equals-sign> or <colon>, but this was removed because of its complexity and to avoid breaking commands such as: 127915 127916 127917

rcp hostname:˜marc/.profile . 127918

System administrators on systems where **//** has an implementation-defined meaning which is different to **/**, should not create users with a home directory of **/** or **//**, since this may lead to unexpected filename resolution on those systems. 127919 127920 127921

- A suggestion was made that the special sequence " $\frac{5}{7}$ " should be allowed to force tilde expansion anywhere. Since this is not historical practice, it has been left for future implementations to evaluate. (The description in XCU [Section 2.2](#page-2392-0) (on page 2346) requires that a  $\alpha$  <dollar-sign> be quoted to represent itself, so the " $\beta$ " combination is already unspecified.) 127922 127923 127924 127925
- The results of giving <tilde> with an unknown login name are undefined because the KornShell "˜+" and "˜−" constructs make use of this condition, but in general it is an error to give an incorrect login name with <tilde>. The results of having *HOME* unset are unspecified because some historical shells treat this as an error. 127926 127927 127928 127929

Historically, the Korn shell performed field splitting and pathname expansion on the results of tilde expansion, and earlier versions of this standard reflected this. However, tilde expansion results in a pathname, and performing field splitting and pathname expansion on something that is already a pathname is at best redundant and at worst will change the value from the correct pathname to one or more incorrect ones. Later versions of the Korn shell do not perform these expansions and POSIX.1-2017 has been updated to match. Note that although pathname expansion is not performed on the results of tilde expansion, this does not prevent other parts of the same word from being expanded. For example, ˜/a\* expands to all files in **\$HOME** beginning with 'a'. 127930 127931 127932 127933 127934 127935 127936 127937 127938

*C.2.6.2 Parameter Expansion* 127939 C.2.6.2

The rule for finding the closing '}' in  $\mathbb{S}\{\ldots\}$ " is the one used in the KornShell and is upwardly-compatible with the Bourne shell, which does not determine the closing '}' until the word is expanded. The advantage of this is that incomplete expansions, such as: 127940 127941 127942

- \${foo 127943
- can be determined during tokenization, rather than during expansion. 127944
- For rationale regarding expansion of  $\mathbb{r} \xi \{ \ldots \}$ " within double-quotes, see [Section C.2.2.3](#page-3764-0) (on page 3718). 127945 127946
- The string length and substring capabilities were included because of the demonstrated need for them, based on their usage in other shells, such as C shell and KornShell. 127947 127948
- Historical versions of the KornShell have not performed tilde expansion on the word part of parameter expansion; however, it is more consistent to do so. 127949 127950
- POSIX.1-2008, Technical Corrigendum 1, XCU/TC1-2008/0004 [458], XCU/TC1-2008/0005 [458], XCU/TC1-2008/0006 [457], XCU/TC1-2008/0007 [457], XCU/TC1-2008/0008 [417], XCU/TC1-2008/0009 [457], XCU/TC1-2008/0010 [457], XCU/TC1-2008/0011 [457], XCU/TC1-2008/0012 [457], XCU/TC1-2008/0013 [457], XCU/TC1-2008/0014 [457], XCU/TC1-2008/0015 [457], XCU/TC1-2008/0016 [457], XCU/TC1-2008/0017 [457], and XCU/TC1-2008/0018 [458] are applied. 127951 127952 127953 127954 127955 127956
- POSIX.1-2008, Technical Corrigendum 2, XCU/TC2-2008/0013 [888] and XCU/TC2-2008/0014 127957

[867] are applied. 127958

*C.2.6.3 Command Substitution* 127959

The  $\sqrt{''}$  ()  $\sqrt{''}$  form of command substitution solves a problem of inconsistent behavior when using backquotes. For example: 127960 127961

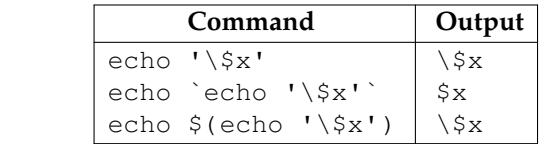

Additionally, the backquoted syntax has historical restrictions on the contents of the embedded command. While the newer "\$()" form can process any kind of valid embedded script, the backquoted form cannot handle some valid scripts that include backquotes. For example, these otherwise valid embedded scripts do not work in the left column, but do work on the right: 127966 127967 127968 127969

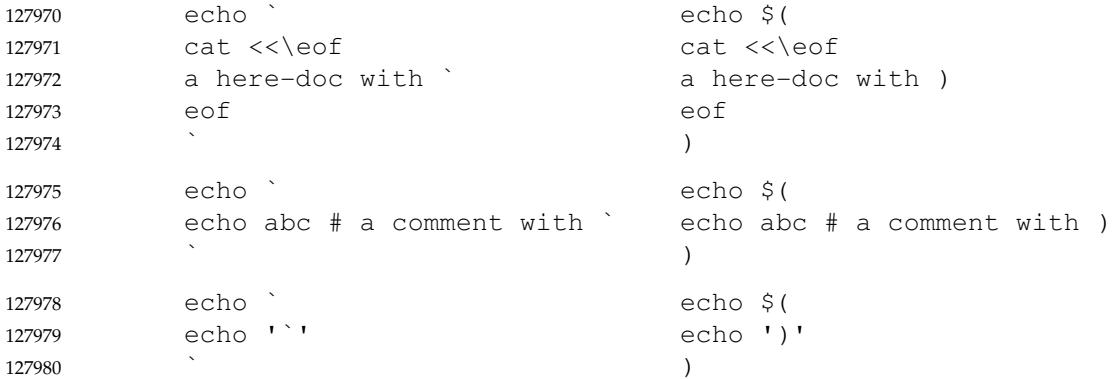

Because of these inconsistent behaviors, the backquoted variety of command substitution is not recommended for new applications that nest command substitutions or attempt to embed complex scripts. 127981 127982 127983

The KornShell feature: 127984

- If *command* is of the form <*word*, *word* is expanded to generate a pathname, and the value of the command substitution is the contents of this file with any trailing  $\langle$  newline $\rangle$ characters deleted. 127985 127986 127987
- was omitted from the Shell and Utilities volume of POSIX.1-2017 because \$(*cat word*) is an appropriate substitute. However, to prevent breaking numerous scripts relying on this feature, it is unspecified to have a script within  $\mathbf{u} \cdot \mathbf{v}$  of that has only redirections. 127988 127989 127990

Arithmetic expansions have precedence over command substitutions. That is, if the shell can parse an expansion beginning with "\$((" as an arithmetic expansion then it will do so. It will only parse the expansion as a command substitution (that starts with a subshell) if it determines that it cannot parse the expansion as an arithmetic expansion. If the syntax is valid for neither type of expansion, then it is unspecified what kind of syntax error the shell reports. 127991 127992 127993 127994 127995

How well the shell performs this determination is a quality of implementation issue. Current shell implementations use heuristics. In particular, the shell need not evaluate nested expansions when determining whether it can parse an expansion beginning with " $\varsigma$  ((" as an arithmetic expansion. For example: 127996 127997 127998 127999

 $$((a \text{ } $op b))$ 128000

is always an arithmetic expansion if " $\wp p$ " expands to, say, ' $+$ ', but if " $\wp p$ " expands to '(' then the shell might still parse the expansion as an arithmetic expansion (resulting in a syntax error due to unbalanced parentheses) or it might perform a command substitution. 128001 128002 128003

This standard requires that conforming applications always separate the "\$(" and '(' with white space when a command substitution starts with a subshell. This is because implementations may support extensions in arithmetic expressions which could result in the shell parsing the input as an arithmetic expansion even though a minimally conforming shell would not. For example, many shells support arrays with the array index (which can be an expression) in square brackets. Therefore, the presence of "myfile[0-9]" within an expansion beginning "\$((" is no guarantee that it will be parsed as a command substitution. 128004 128005 128006 128007 128008 128009 128010

The ambiguity is not restricted to the simple case of a single subshell. More complicated ambiguous cases are possible (even with just the standard shell syntax), such as: 128011 128012

\$(( cat <<EOH  $+$  ( ( EOH  $)$  & & ( cat <<EOH )  $) + 1 +$ EOH 128013 128014 128015 128016 128017 128018

))

128019

128029 128030

This can be parsed as an arithmetic expansion, with *cat* and *EOH* as the names of shell variables. Ambiguous cases also exist where the end of the expansion is at a different location for the arithmetic expansion and the command substitution: 128020 128021 128022

\$((cat <<EOF +(((( EOF ) && ( cat <<EOF + 128023 128024 128025 128026 128027 128028

> EOF ))

This is an incomplete arithmetic expansion, but would have been a (complete) command substitution if it could not have been parsed as an arithmetic expansion. If this expansion occurs at the end of input then the shell reports a syntax error; it does not parse it as a command substitution. 128031 128032 128033 128034

IEEE Std 1003.1-2001/Cor 1-2002, item XCU/TC1/D6/4 is applied, changing the text from: ``If a command substitution occurs inside double-quotes, it shall not be performed on the results of the substitution.'' to: ``If a command substitution occurs inside double-quotes, field splitting and pathname expansion shall not be performed on the results of the substitution.''. The replacement text taken from the ISO POSIX-2: 1993 standard is clearer about the items that are not performed. 128035 128036 128037 128038 128039 128040

SD5-XCU-ERN-84 is applied, clarifying how the search for the matching backquote is satisfied. 128041

POSIX.1-2008, Technical Corrigendum 1, XCU/TC1-2008/0019 [217] is applied. 128042

#### *C.2.6.4 Arithmetic Expansion* 128043 C.2.6.4

The standard developers agreed that there was a strong desire for some kind of arithmetic evaluator to provide functionality similar to *expr*, that relating it to '\$' makes it work well with the standard shell language and provides access to arithmetic evaluation in places where accessing a utility would be inconvenient. 128044 128045 128046 128047

The syntax and semantics for arithmetic were revised for the ISO/IEC 9945-2: 1993 standard. The language represents a simple subset of the previous arithmetic language (which was derived from the KornShell " $(()$ " construct). The syntax was changed from that of a command denoted by ((*expression*)) to an expansion denoted by \$((*expression*)). The new form is a dollar expansion ('\$') that evaluates the expression and substitutes the resulting value. Objections to the previous style of arithmetic included that it was too complicated, did not fit in well with the use of variables in the shell, and its syntax conflicted with subshells. The justification for the new syntax is that the shell is traditionally a macro language, and if a new feature is to be added, it should be accomplished by extending the capabilities presented by the current model of the shell, rather than by inventing a new one outside the model; adding a new dollar expansion was perceived to be the most intuitive and least destructive way to add such a new capability. 128048 128049 128050 128051 128052 128053 128054 128055 128056 128057 128058 128059

- The standard requires assignment operators to be supported (as listed in XCU [Section 1.1.2](#page-2377-0), on page 2331), and since arithmetic expansions are not specified to be evaluated in a subshell environment, changes to variables there have to be in effect after the arithmetic expansion, just as in the parameter expansion  $"\$  {x=value}". 128060 128061 128062 128063
- Note, however, that " $\zeta$  ((x=5))" need not be equivalent to " $\zeta$  (( $\zeta$ x=5))". If the value of the environment variable *x* is the string "y=", the expansion of " $\zeta$  (( $x=5$ ))" would set *x* to 5 and output 5, but " $\frac{2}{5}$  ( $\frac{5x-5}{7}$ )" would output 0 if the value of the environment variable *y* is not 5 and would output 1 if the environment variable *y* is 5. Similarly, if the value of the environment variable is 4, the expansion of  $\sqrt{u}$  (( $x=5$ ))" would still set *x* to 5 and output 5, but " $\zeta$ (  $\zeta$ x=5 ))" (which would be equivalent to " $\zeta$ (  $4=5$  ))") would yield a syntax error. 128064 128065 128066 128067 128068 128069 128070

In early proposals, a form \$[*expression*] was used. It was functionally equivalent to the "\$(())" of the current text, but objections were lodged that the 1988 KornShell had already implemented " $$( () )$ " and there was no compelling reason to invent yet another syntax. Furthermore, the "\$[]" syntax had a minor incompatibility involving the patterns in **case** statements. 128071 128072 128073 128074

The portion of the ISO C standard arithmetic operations selected corresponds to the operations historically supported in the KornShell. In addition to the exceptions listed in XCU [Section 2.6.4](#page-2404-0) (on page 2358), the use of the following are explicitly outside the scope of the rules defined in XCU [Section 1.1.2.1](#page-2377-0) (on page 2331): 128075 128076 128077 128078

```
The prefix operator '\&i' and the "[]", "->", and '.' operators.
```
… Casts 128080

128079

It was concluded that the *test* command (**[**) was sufficient for the majority of relational arithmetic tests, and that tests involving complicated relational expressions within the shell are rare, yet could still be accommodated by testing the value of  $\sqrt{q}$  (())  $\sqrt{q}$  itself. For example: 128081 128082 128083

```
#acomplicated relational expression
           while [ $(( (($x + $y)/($a * $b)) < ($foo*$bar) )) −ne 0 ]
128084
128085
```
or better yet, the rare script that has many complex relational expressions could define a function like this: 128086 128087

 $val()$  { return \$((!\$1)) 128088 128089

} and complicated tests would be less intimidating: while val  $$(( (($x + $y)/$)($a * $b)) < ($f$ oo\*\$bar)  $))$ do # some calculations done A suggestion that was not adopted was to modify *true* and *false* to take an optional argument, and *true* would exit true only if the argument was non-zero, and *false* would exit false only if the argument was non-zero: while true  $$((\$x > 5 \& \$y \le 25))$ There is a minor portability concern with the new syntax. The example  $\sqrt{(2+2)}$  " could have been intended to mean a command substitution of a utility named  $"2+2"$  in a subshell. The standard developers considered this to be obscure and isolated to some KornShell scripts (because "\$()" command substitution existed previously only in the KornShell). The text on command substitution requires that the " $\frac{1}{2}$  (" and '(' be separate tokens if this usage is needed. An example such as: echo \$((echo hi);(echo there)) should not be misinterpreted by the shell as arithmetic because attempts to balance the parentheses pairs would indicate that they are subshells. However, as indicated by XBD [Section](#page-97-0) [3.113](#page-97-0) (on page 51), a conforming application must separate two adjacent parentheses with white space to indicate nested subshells. The standard is intentionally silent about how a variable's numeric value in an expression is determined from its normal ``sequence of bytes'' value. It could be done as a text substitution, as a conversion like that performed by *strtol*( ), or even recursive evaluation. Therefore, the only cases for which the standard is clear are those for which both conversions produce the same result. The cases where they give the same result are those where the sequence of bytes form a valid integer constant. Therefore, if a variable does not contain a valid integer constant, the behavior is unspecified. For the commands:  $x=010$ ; echo  $( x + 1)$ the output must be 9. For the commands:  $x=$ ' 1'; echo  $\zeta$ ((x += 1)) the results are unspecified. For the commands:  $x=1+1$ ; echo  $\zeta((x + 1))$ the results are unspecified. 128090 128091 128092 128093 128094 128095 128096 128097 128098 128099 128100 128101 128102 128103 128104 128105 128106 128107 128108 128109 128110 128111 128112 128113 128114 128115 128116 128117 128118 128119 128120 128121 128122 128123 128124 128125 128126 128127

Although the ISO/IEC 9899: 1999 standard now requires support for **long long** and allows extended integer types with higher ranks, POSIX.1-2017 only requires arithmetic expansions to support **signed long** integer arithmetic. Implementations are encouraged to support signed integer values at least as large as the size of the largest file allowed on the implementation. 128128 128129 128130 128131

Implementations are also allowed to perform floating-point evaluations as long as an 128132
application won't see different results for expressions that would not overflow **signed long** integer expression evaluation. (This includes appropriate truncation of results to integer values.) 128133 128134

Changes made in response to IEEE PASC Interpretation 1003.2 #208 removed the requirement that the integer constant suffixes  $\perp$  and  $\perp$  had to be recognized. The ISO POSIX-2: 1993 standard did not require the u, ul, uL, U, Ul, UL, lu, lU, Lu, and LU suffixes since only signed integer arithmetic was required. Since all arithmetic expressions were treated as handling **signed long** integer types anyway, the  $\perp$  and  $\perp$  suffixes were redundant. No known scripts used them and some historic shells did not support them. When the ISO/IEC 9899: 1999 standard was used as the basis for the description of arithmetic processing, the  $11$  and  $LL$  suffixes and combinations were also not required. Implementations are still free to accept any or all of these suffixes, but are not required to do so. 128135 128136 128137 128138 128139 128140 128141 128142 128143

There was also some confusion as to whether the shell was required to recognize character constants. Syntactically, character constants were required to be recognized, but the requirements for the handling of  $\langle$ backslash> and single-quote characters (needed to specify character constants) within an arithmetic expansion were ambiguous. Furthermore, no known shells supported them. Changes made in response to IEEE PASC Interpretation 1003.2 #208 removed the requirement to support them (if they were indeed required before). POSIX.1-2017 clearly does not require support for character constants. 128144 128145 128146 128147 128148 128149 128150

IEEE Std 1003.1-2001/Cor 2-2004, item XCU/TC2/D6/3 is applied, clarifying arithmetic expressions. 128151 128152

POSIX.1-2008, Technical Corrigendum 1, XCU/TC1-2008/0020 [50] is applied. 128153

- POSIX.1-2008, Technical Corrigendum 2, XCU/TC2-2008/0015 [584] is applied. 128154
- *C.2.6.5 Field Splitting* 128155 C.2.6.5

The operation of field splitting using *IFS*, as described in early proposals, was based on the way the KornShell splits words, but it is incompatible with other common versions of the shell. However, each has merit, and so a decision was made to allow both. If the *IFS* variable is unset or is <space><tab><newline>, the operation is equivalent to the way the System V shell splits words. Using characters outside the <space><tab><newline> set yields the KornShell behavior, where each of the non- $<$ space> $<$ tab> $<$ newline>s is significant. This behavior, which affords the most flexibility, was taken from the way the original *awk* handled field splitting. 128156 128157 128158 128159 128160 128161 128162

- Rule (3) can be summarized as a pseudo-ERE: 128163
- $(s * n s * | s+)$ 128164

where *s* is an *IFS* white-space character and *n* is a character in the *IFS* that is not white space. Any string matching that ERE delimits a field, except that the *s*+ form does not delimit fields at the beginning or the end of a line. For example, if *IFS* is <space>/<comma>/<tab>, the string: 128165 128166 128167

- <space><space>red<space><space>,<space>white<space>blue 128168
- yields the three colors as the delimited fields. 128169
- POSIX.1-2008, Technical Corrigendum 2, XCU/TC2-2008/0016 [832] is applied. 128170
- *C.2.6.6 Pathname Expansion* 128171 C.2.6.6
- There is no additional rationale provided for this section. 128172
- *C.2.6.7 Quote Removal* 128173 C.2.6.7
- There is no additional rationale provided for this section. 128174

# **C.2.7 Redirection** 128175 C.2.7

In the System Interfaces volume of POSIX.1-2017, file descriptors are integers in the range 0−({OPEN\_MAX}−1). The file descriptors discussed in XCU [Section 2.7](#page-2406-0) (on page 2360) are that same set of small integers. 128176 128177 128178

- Having multi-digit file descriptor numbers for I/O redirection can cause some obscure compatibility problems. Specifically, scripts that depend on an example command: 128179 128180
- echo 22>/dev/null 128181

echoing "2" to standard error or "22" to standard output are no longer portable. However, the file descriptor number must still be delimited from the preceding text. For example: 128182 128183

- cat file2>foo 128184
- writes the contents of **file2**, not the contents of **file**. 128185
- The ">|" format of output redirection was adopted from the KornShell. Along with the *noclobber* option, *set* −**C**, it provides a safety feature to prevent inadvertent overwriting of existing files. (See the RATIONALE for the *pathchk* utility for why this step was taken.) The restriction on regular files is historical practice. 128186 128187 128188 128189
- The System V shell and the KornShell have differed historically on pathname expansion of *word*; the former never performed it, the latter only when the result was a single field (file). As a compromise, it was decided that the KornShell functionality was useful, but only as a shorthand device for interactive users. No reasonable shell script would be written with a command such as: 128190 128191 128192 128193 128194
- cat foo  $>$  a\* 128195
- Thus, shell scripts are prohibited from doing it, while interactive users can select the shell with which they are most comfortable. 128196 128197
- The construct " $2>&1$ " is often used to redirect standard error to the same file as standard output. Since the redirections take place beginning to end, the order of redirections is significant. For example: 128198 128199 128200
- $ls$  > foo  $2>1$ 128201
- directs both standard output and standard error to file **foo**. However: 128202
- $ls$   $2>&1>$  foo 128203
- only directs standard output to file **foo** because standard error was duplicated as standard output before standard output was directed to file **foo**. 128204 128205
- Applications should not use the **[**n**]**<&- or **[**n**]**>&- operators to execute a utility or application with file descriptor 0 not open for reading or with file descriptor 1 or 2 not open for writing, as this might cause the executed program (or shell built-in) to misbehave. In order not to pass on these file descriptors to an executed utility or application, applications should not just close them but should reopen them on, for example, **/dev/null**. Some implementations may reopen 128206 128207 128208 128209 128210

them automatically, but applications should not rely on this being done. 128211

The "<>" operator could be useful in writing an application that worked with several terminals, and occasionally wanted to start up a shell. That shell would in turn be unable to run applications that run from an ordinary controlling terminal unless it could make use of "<>" redirection. The specific example is a historical version of the pager *more*, which reads from standard error to get its commands, so standard input and standard output are both available for their usual usage. There is no way of saying the following in the shell without "<>": 128212 128213 128214 128215 128216 128217

cat food | more − >/dev/tty03 2<>/dev/tty03 128218

Another example of "<>" is one that opens **/dev/tty** on file descriptor 3 for reading and writing: 128219

```
exec 3<> /dev/tty
128220
```
An example of creating a lock file for a critical code region: 128221

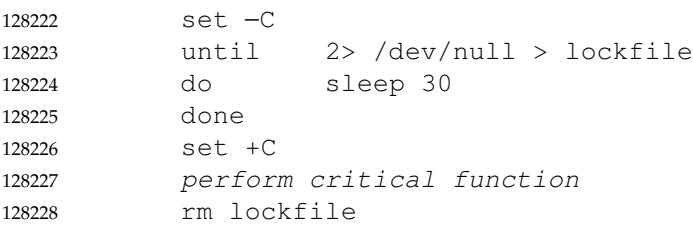

Since **/dev/null** is not a regular file, no error is generated by redirecting to it in *noclobber* mode. 128229

- Tilde expansion is not performed on a here-document because the data is treated as if it were enclosed in double-quotes. 128230 128231
- *C.2.7.1 Redirecting Input* 128232  $C$  271
- There is no additional rationale provided for this section. 128233
- *C.2.7.2 Redirecting Output* 128234
- There is no additional rationale provided for this section. 128235
- *C.2.7.3 Appending Redirected Output* 128236

Note that when a file is opened (even with the O\_APPEND flag set), the initial file offset for that file is set to the beginning of the file. Some historic shells set the file offset to the current end-offile when **append** mode shell redirection was used, but this is not allowed by POSIX.1-2017. 128237 128238 128239

- *C.2.7.4 Here-Document* 128240
- POSIX.1-2008, Technical Corrigendum 2, XCU/TC2-2008/0017 [890], XCU/TC2-2008/0018 [583], and XCU/TC2-2008/0019 [580] are applied. 128241 128242
- *C.2.7.5 Duplicating an Input File Descriptor* 128243
- There is no additional rationale provided for this section. 128244
- *C.2.7.6 Duplicating an Output File Descriptor* There is no additional rationale provided for this section. 128245 C.2.7.6 128246
- *C.2.7.7 Open File Descriptors for Reading and Writing* 128247
- There is no additional rationale provided for this section. 128248
- **C.2.8 Exit Status and Errors** 128249
- There is no additional rationale provided for this section. 128250
- *C.2.8.1 Consequences of Shell Errors* 128251 C.2.8.1
- POSIX.1-2008, Technical Corrigendum 2, XCU/TC2-2008/0020 [882] and XCU/TC2-2008/0021 [717,882] are applied. 128252 128253
- *C.2.8.2 Exit Status for Commands* 128254 C.2.8.2

There is a historical difference in *sh* and *ksh* non-interactive error behavior. When a command named in a script is not found, some implementations of *sh* exit immediately, but *ksh* continues with the next command. Thus, the Shell and Utilities volume of POSIX.1-2017 says that the shell ``may'' exit in this case. This puts a small burden on the programmer, who has to test for successful completion following a command if it is important that the next command not be executed if the previous command was not found. If it is important for the command to have been found, it was probably also important for it to complete successfully. The test for successful completion would not need to change. 128255 128256 128257 128258 128259 128260 128261 128262

- Historically, shells have returned an exit status of 128+*n*, where *n* represents the signal number. Since signal numbers are not standardized, there is no portable way to determine which signal caused the termination. Also, it is possible for a command to exit with a status in the same range of numbers that the shell would use to report that the command was terminated by a signal. Implementations are encouraged to choose exit values greater than 256 to indicate programs that terminate by a signal so that the exit status cannot be confused with an exit status generated by a normal termination. 128263 128264 128265 128266 128267 128268 128269
- Historical shells make the distinction between ``utility not found'' and ``utility found but cannot execute'' in their error messages. By specifying two seldomly used exit status values for these cases, 127 and 126 respectively, this gives an application the opportunity to make use of this distinction without having to parse an error message that would probably change from locale to locale. The *command*, *env*, *nohup*, and *xargs* utilities in the Shell and Utilities volume of POSIX.1-2017 have also been specified to use this convention. 128270 128271 128272 128273 128274 128275
- When a command fails during word expansion or redirection, most historical implementations exit with a status of 1. However, there was some sentiment that this value should probably be much higher so that an application could distinguish this case from the more normal exit status values. Thus, the language ``greater than zero'' was selected to allow either method to be implemented. 128276 128277 128278 128279 128280
- POSIX.1-2008, Technical Corrigendum 2, XCU/TC2-2008/0022 [717] is applied. 128281

# **C.2.9 Shell Commands** 128282 C.2.9

A description of an ``empty command'' was removed from an early proposal because it is only relevant in the cases of *sh* −**c** "", *system*(""), or an empty shell-script file (such as the implementation of *true* on some historical systems). Since it is no longer mentioned in the Shell and Utilities volume of POSIX.1-2017, it falls into the silently unspecified category of behavior where implementations can continue to operate as they have historically, but conforming applications do not construct empty commands. (However, note that *sh* does explicitly state an exit status for an empty string or file.) In an interactive session or a script with other commands, extra <newline> or <semicolon> characters, such as: 128283 128284 128285 128286 128287 128288 128289 128290

\$ false  $\mathsf{S}$ \$ echo \$? 1 would not qualify as the empty command described here because they would be consumed by other parts of the grammar. POSIX.1-2008, Technical Corrigendum 2, XCU/TC2-2008/0023 [473] is applied. *C.2.9.1 Simple Commands* The enumerated list is used only when the command is actually going to be executed. For example, in: true || \$foo \* no expansions are performed. The following example illustrates both how a variable assignment without a command name affects the current execution environment, and how an assignment with a command name only affects the execution environment of the command: **\$** x=red **\$** echo \$x **red \$** export x **\$** sh −c 'echo \$x' **red \$** x=blue sh −c 'echo \$x' **blue \$** echo \$x **red** This next example illustrates that redirections without a command name are still performed: **\$** ls foo **ls: foo: no such file or directory \$** > foo **\$** ls foo **foo** 128291 128292 128293 128294 128295 128296 128297 128298 C.2.9.1 128299 128300 128301 128302 128303 128304 128305 128306 128307 128308 128309 128310 128311 128312 128313 128314 128315 128316 128317 128318 128319 128320 128321

A command without a command name, but one that includes a command substitution, has an exit status of the last command substitution that the shell performed. For example: if x=\$(command) then ... fi An example of redirections without a command name being performed in a subshell shows that the here-document does not disrupt the standard input of the **while** loop:  $TFS=$ while read a b do echo \$a <<−eof Hello eof done </etc/passwd Following are examples of commands without command names in AND-OR lists: > foo || { echo "error: foo cannot be created" >&2  $exit 1$ } # set saved if /vmunix.save exists test −f /vmunix.save && saved=1 Command substitution and redirections without command names both occur in subshells, but they are not necessarily the same ones. For example, in: exec 3> file var=\$(echo foo >&3) 3>&1 it is unspecified whether **foo** is echoed to the file or to standard output. POSIX.1-2008, Technical Corrigendum 1, XCU/TC1-2008/0021 [255] is applied. POSIX.1-2008, Technical Corrigendum 2, XCU/TC2-2008/0024 [654] is applied. **Command Search and Execution** This description requires that the shell can execute shell scripts directly, even if the underlying system does not support the common "#!" interpreter convention. That is, if file **foo** contains shell commands and is executable, the following executes **foo**: ./foo The command search shown here does not match all historical implementations. A more typical sequence has been: Any built-in (special or regular) E<sub>unctions</sub> Path search for executable files But there are problems with this sequence. Since the programmer has no idea in advance which utilities might have been built into the shell, a function cannot be used to override portably a utility of the same name. (For example, a function named *cd* cannot be written for many historical systems.) Furthermore, the *PATH* variable is partially ineffective in this case, and only a pathname with a  $\langle$ slash $\rangle$  can be used to ensure a specific executable file is invoked. 128322 128323 128324 128325 128326 128327 128328 128329 128330 128331 128332 128333 128334 128335 128336 128337 128338 128339 128340 128341 128342 128343 128344 128345 128346 128347 128348 128349 128350 128351 128352 128353 128354 128355 128356 128357 128358 128359 128360 128361 128362 128363 128364

After the *execve*() failure described, the shell normally executes the file as a shell script. Some implementations, however, attempt to detect whether the file is actually a script and not an executable from some other architecture. The method used by the KornShell is allowed by the text that indicates non-text files may be bypassed. 128365 128366 128367 128368

The sequence selected for the Shell and Utilities volume of POSIX.1-2017 acknowledges that special built-ins cannot be overridden, but gives the programmer full control over which versions of other utilities are executed. It provides a means of suppressing function lookup (via the *command* utility) for the user's own functions and ensures that any regular built-ins or functions provided by the implementation are under the control of the path search. The mechanisms for associating built-ins or functions with executable files in the path are not specified by the Shell and Utilities volume of POSIX.1-2017, but the wording requires that if either is implemented, the application is not able to distinguish a function or built-in from an executable (other than in terms of performance, presumably). The implementation ensures that all effects specified by the Shell and Utilities volume of POSIX.1-2017 resulting from the invocation of the regular built-in or function (interaction with the environment, variables, traps, and so on) are identical to those resulting from the invocation of an executable file. 128369 128370 128371 128372 128373 128374 128375 128376 128377 128378 128379 128380

- Various historical implementations have used the names in item 1.b. as built-ins or reserved words. This standard does not specify their behavior, but their existence means that it is important for portable applications to avoid giving functions (or utilities in *PATH*) those names because the function (or utility in *PATH*) might not be executed as expected. 128381 128382 128383 128384
- IEEE Std  $1003.1$ -2001/Cor 2-2004, item XCU/TC2/D6/4 is applied, updating the case where *execve*() fails due to an error equivalent to the [ENOEXEC] error. 128385 128386
- POSIX.1-2008, Technical Corrigendum 1, XCU/TC1-2008/0022 [168], XCU/TC1-2008/0023 [168], XCU/TC1-2008/0024 [168], XCU/TC1-2008/0025 [168], XCU/TC1-2008/0026 [168,430], XCU/TC1-2008/0027 [168,430], and XCU/TC1-2008/0028 [173] are applied. 128387 128388 128389
- POSIX.1-2008, Technical Corrigendum 2, XCU/TC2-2008/0025 [935] and XCU/TC2-2008/0026 [705] are applied. 128390 128391

# **Examples** 128392

128395

128398

- Consider three versions of the *ls* utility: 128393
- 1. The application includes a shell function named *ls*. 128394
	- 2. The user writes a utility named *ls* and puts it in **/fred/bin**.
- 3. The example implementation provides *ls* as a regular shell built-in that is invoked (either by the shell or directly by *exec*) when the path search reaches the directory **/posix/bin**. 128396 128397

# If *PATH*=/**posix/bin**, various invocations yield different versions of *ls*:

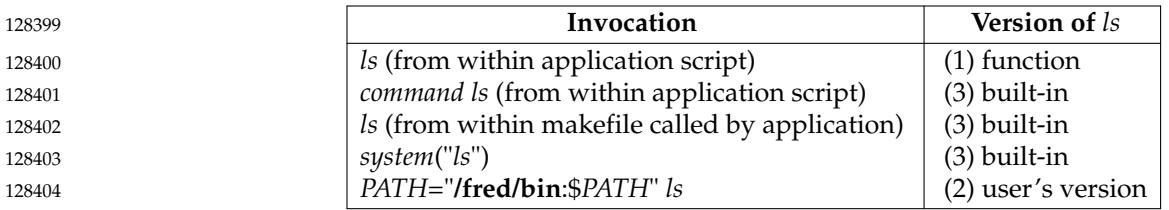

### *C.2.9.2 Pipelines* 128405 C.2.9.2

Because pipeline assignment of standard input or standard output or both takes place before redirection, it can be modified by redirection. For example: 128406 128407

**\$** command1 2>&1 | command2 128408

sends both the standard output and standard error of *command1* to the standard input of *command2*. 128409 128410

The reserved word **!** allows more flexible testing using AND and OR lists. The behavior of **!(** is unspecified because in the Korn Shell this introduces a negated pathname expansion. Portable applications need to separate the **!** and **(** to ensure the command is treated as a negated subshell. 128411 128412 128413

It was suggested that it would be better to return a non-zero value if any command in the pipeline terminates with non-zero status (perhaps the bitwise-inclusive OR of all return values). However, the choice of the last-specified command semantics are historical practice and would cause applications to break if changed. An example of historical behavior: 128414 128415 128416 128417

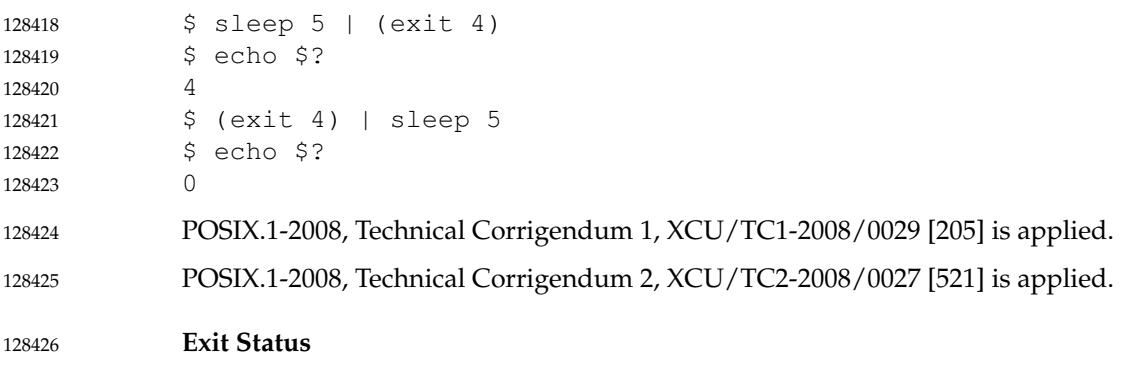

POSIX.1-2008, Technical Corrigendum 1, XCU/TC1-2008/0030 [52] is applied. 128427

*C.2.9.3 Lists* 128428

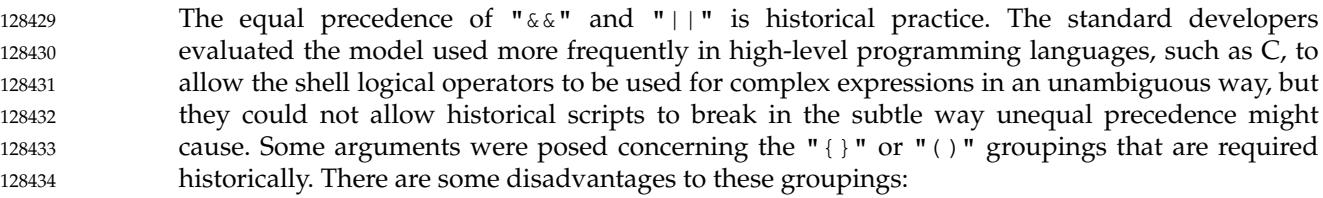

- The  $"$  ()" can be expensive, as they spawn other processes on some implementations. This performance concern is primarily an implementation issue. 128435 128436
- The " $\{ \}$ " braces are not operators (they are reserved words) and require a trailing  $<$ space> after each '{', and a  $<$ semicolon> before each '}'. Most programmers (and certainly interactive users) have avoided braces as grouping constructs because of the problematic syntax required. Braces were not changed to operators because that would generate compatibility issues even greater than the precedence question; braces appear outside the context of a keyword in many shell scripts. 128437 128438 128439 128440 128441 128442
- IEEE PASC Interpretation 1003.2 #204 is applied, clarifying that the operators " $\&\&$ " and "||" are evaluated with left associativity. 128443 128444

POSIX.1-2008, Technical Corrigendum 1, XCU/TC1-2008/0031 [45] and XCU/TC1-2008/0032 [45] are applied. 128445 128446

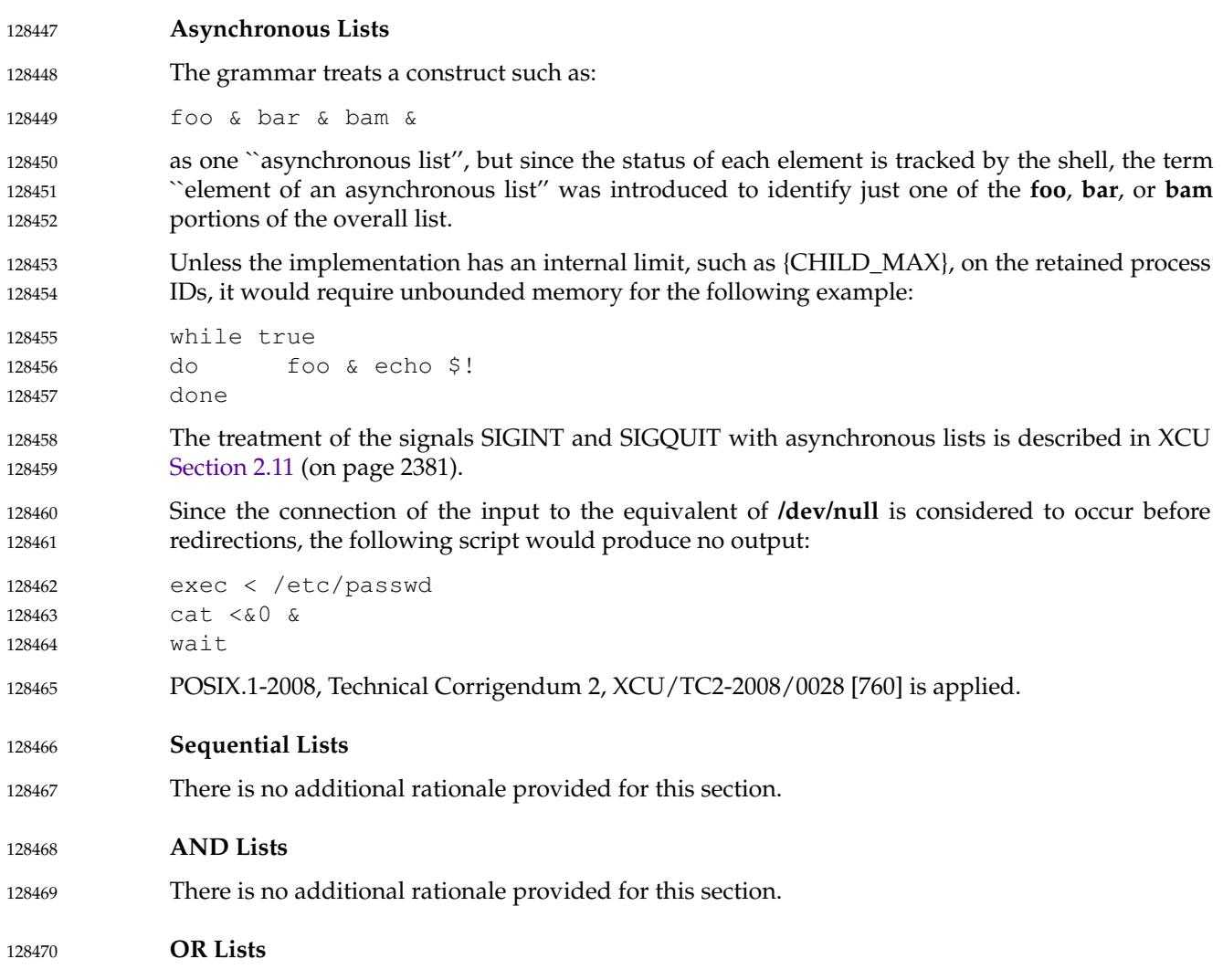

There is no additional rationale provided for this section. 128471

*C.2.9.4 Compound Commands* 128472 C.2.9.4

# **Grouping Commands** 128473

The semicolon shown in {*compound-list*;} is an example of a control operator delimiting the **}** reserved word. Other delimiters are possible, as shown in XCU [Section 2.10](#page-2421-0) (on page 2375); <newline> is frequently used. 128474 128475 128476

A proposal was made to use the **<do-done>** construct in all cases where command grouping in the current process environment is performed, identifying it as a construct for the grouping commands, as well as for shell functions. This was not included because the shell already has a grouping construct for this purpose  $(\ulcorner \{\cdot\} \urcorner)$ , and changing it would have been counterproductive. 128477 128478 128479 128480 128481

- The requirement for conforming applications to separate two leading '(' characters with white space if a grouping command would be parsed as an arithmetic expansion if preceded by a '\$' is to allow shells which implement the "(( arithmetic expression ))" extension to apply the same disambiguation rules consistently to  $\zeta((\ldots))$  and  $((\ldots))$ . See [Section](#page-3776-0) [C.2.6.3](#page-3776-0) (on page 3730). 128482 128483 128484 128485 128486
- POSIX.1-2008, Technical Corrigendum 1, XCU/TC1-2008/0033 [217] is applied. 128487
- POSIX.1-2008, Technical Corrigendum 2, XCU/TC2-2008/0029 [473] is applied. 128488
- **For Loop** 128489
- The format is shown with generous usage of <newline> characters. See the grammar in XCU [Section 2.10](#page-2421-0) (on page 2375) for a precise description of where  $\langle$  newline $\rangle$  and  $\langle$  semicolon $\rangle$ characters can be interchanged. 128490 128491 128492
- Some historical implementations support '{' and '}' as substitutes for **do** and **done**. The standard developers chose to omit them, even as an obsolescent feature. (Note that these substitutes were only for the **for** command; the **while** and **until** commands could not use them historically because they are followed by compound-lists that may contain  $\mathbb{I}\{\ldots\}$ " grouping commands themselves.) 128493 128494 128495 128496 128497
- The reserved word pair **do** ... **done** was selected rather than **do** ... **od** (which would have matched the spirit of **if** ... **fi** and **case** ... **esac**) because *od* is already the name of a standard utility. 128498 128499 128500
- PASC Interpretation 1003.2 #169 has been applied changing the grammar. 128501

# **Case Conditional Construct** 128502

An optional <left-parenthesis> before *pattern* was added to allow numerous historical KornShell scripts to conform. At one time, using the leading parenthesis was required if the **case** statement was to be embedded within a " $\frac{5}{7}$  ()" command substitution; this is no longer the case with the POSIX shell. Nevertheless, many historical scripts use the <left-parenthesis>, if only because it makes matching-parenthesis searching easier in *vi* and other editors. This is a relatively simple implementation change that is upwards-compatible for all scripts. 128503 128504 128505 128506 128507 128508

- Consideration was given to requiring *break* inside the *compound-list* to prevent falling through to the next pattern action list. This was rejected as being nonexisting practice. An interesting undocumented feature of the KornShell is that using "; $\&$ " instead of ";;" as a terminator causes the exact opposite behavior—the flow of control continues with the next *compound-list*. 128509 128510 128511 128512
- The pattern '\*', given as the last pattern in a **case** construct, is equivalent to the default case in a C-language **switch** statement. 128513 128514
- The grammar shows that reserved words can be used as patterns, even if one is the first word on 128515

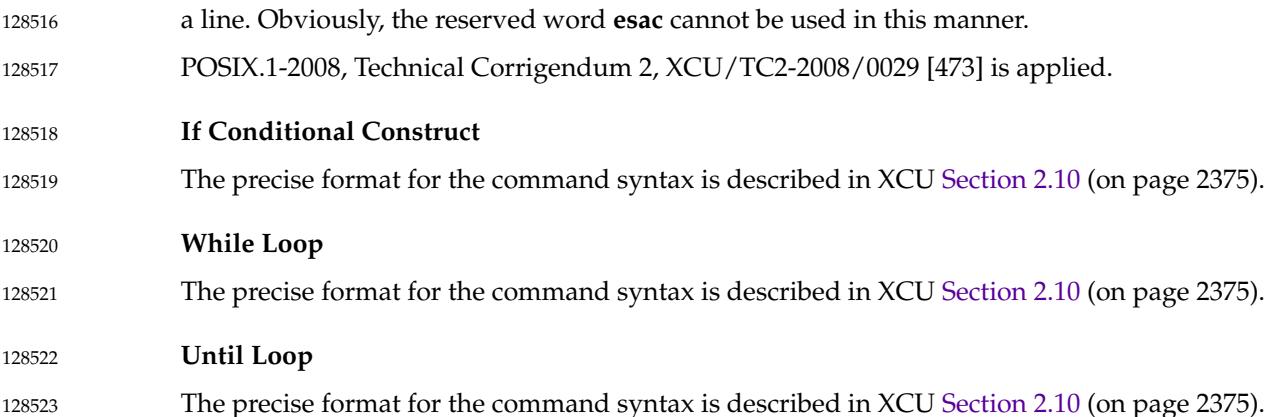

*C.2.9.5 Function Definition Command* 128524 C.2.9.5

The description of functions in an early proposal was based on the notion that functions should behave like miniature shell scripts; that is, except for sharing variables, most elements of an execution environment should behave as if they were a new execution environment, and changes to these should be local to the function. For example, traps and options should be reset on entry to the function, and any changes to them do not affect the traps or options of the caller. There were numerous objections to this basic idea, and the opponents asserted that functions were intended to be a convenient mechanism for grouping common commands that were to be executed in the current execution environment, similar to the execution of the *dot* special builtÂ−in. 128525 128526 128527 128528 128529 128530 128531 128532 128533

It was also pointed out that the functions described in that early proposal did not provide a local scope for everything a new shell script would, such as the current working directory, or *umask*, but instead provided a local scope for only a few select properties. The basic argument was that if a local scope is needed for the execution environment, the mechanism already existed: the application can put the commands in a new shell script and call that script. All historical shells that implemented functions, other than the KornShell, have implemented functions that operate in the current execution environment. Because of this, traps and options have a global scope within a shell script. Local variables within a function were considered and included in another early proposal (controlled by the special built-in *local*), but were removed because they do not fit the simple model developed for functions and because there was some opposition to adding yet another new special built-in that was not part of historical practice. Implementations should reserve the identifier *local* (as well as *typeset*, as used in the KornShell) in case this local variable mechanism is adopted in a future version of this standard. 128534 128535 128536 128537 128538 128539 128540 128541 128542 128543 128544 128545 128546

A separate issue from the execution environment of a function is the availability of that function to child shells. A few objectors maintained that just as a variable can be shared with child shells by exporting it, so should a function. In early proposals, the *export* command therefore had a −**f** flag for exporting functions. Functions that were exported were to be put into the environment as *name*( )=*value* pairs, and upon invocation, the shell would scan the environment for these and automatically define these functions. This facility was strongly opposed and was omitted. Some of the arguments against exportable functions were as follows: 128547 128548 128549 128550 128551 128552 128553

- … There was little historical practice. The Ninth Edition shell provided them, but there was controversy over how well it worked. 128554 128555
- There are numerous security problems associated with functions appearing in the environment of a user and overriding standard utilities or the utilities owned by the application. 128556 128557 128558

… There was controversy over requiring *make* to import functions, where it has historically used an *exec* function for many of its command line executions. 128559 128560

…Functions can be big and the environment is of a limited size. (The counter-argument was that functions are no different from variables in terms of size: there can be big ones, and there can be small ones  $\uparrow$  tand just as one does not export huge variables, one does not export huge functions. However, this might not apply to the average shell-function writer, who typically writes much larger functions than variables.) 128561 128562 128563 128564 128565

As far as can be determined, the functions in the Shell and Utilities volume of POSIX.1-2017 match those in System V. Earlier versions of the KornShell had two methods of defining functions: 128566 128567 128568

```
function fname { compound-list }
128569
```
- and: 128570
- fname() { compound-list } 128571

The latter used the same definition as the Shell and Utilities volume of POSIX.1-2017, but differed in semantics, as described previously. The current edition of the KornShell aligns the latter syntax with the Shell and Utilities volume of POSIX.1-2017 and keeps the former as is. 128572 128573 128574

The name space for functions is limited to that of a *name* because of historical practice. Complications in defining the syntactic rules for the function definition command and in dealing with known extensions such as the "@()" usage in the KornShell prevented the name space from being widened to a *word*. Using functions to support synonyms such as the "!!" and '%' usage in the C shell is thus disallowed to conforming applications, but acceptable as an extension. For interactive users, the aliasing facilities in the Shell and Utilities volume of POSIX.1-2017 should be adequate for this purpose. It is recognized that the name space for utilities in the file system is wider than that currently supported for functions, if the portable filename character set guidelines are ignored, but it did not seem useful to mandate extensions in systems for so little benefit to conforming applications. 128575 128576 128577 128578 128579 128580 128581 128582 128583 128584

The  $"$  () $"$  in the function definition command consists of two operators. Therefore, intermixing <blank> characters with the *fname*, '(', and ')' is allowed, but unnecessary. 128585 128586

An example of how a function definition can be used wherever a simple command is allowed: 128587

```
# If variable i is equal to "yes",
              # define function foo to be ls −l
              #
              [ "$i" = yes ] 66 foo() {
                  ls −l
              }
128588
128589
128590
128591
128592
128593
```
POSIX.1-2008, Technical Corrigendum 1, XCU/TC1-2008/0034 [383] and XCU/TC1-2008/0035 [214] are applied. 128594 128595

POSIX.1-2008, Technical Corrigendum 2, XCU/TC2-2008/0029 [473] and XCU/TC2-2008/0030 [654] are applied. 128596 128597

# **C.2.10 Shell Grammar** 128598

There are several subtle aspects of this grammar where conventional usage implies rules about the grammar that in fact are not true. 128599 128600

For *compound\_list*, only the forms that end in a *separator* allow a reserved word to be recognized, so usually only a *separator* can be used where a compound list precedes a reserved word (such as **Then**, **Else**, **Do**, and **Rbrace**). Explicitly requiring a separator would disallow such valid (if rare) statements as: 128601 128602 128603 128604

- if (false) then (echo x) else (echo y) fi 128605
- See the Note under special grammar rule (1). 128606
- Concerning the third sentence of rule (1) (``Also, if the parser ...''): 128607
- This sentence applies rather narrowly: when a compound list is terminated by some clear delimiter (such as the closing **fi** of an inner **if\_clause**) then it would apply; where the compound list might continue (as in after a  $\cdot$ ;  $\cdot$ ), rule (7a) (and consequently the first sentence of rule (1)) would apply. In many instances the two conditions are identical, but this part of rule (1) does not give license to treating a **WORD** as a reserved word unless it is in a place where a reserved word has to appear. 128608 128609 128610 128611 128612 128613
- The statement is equivalent to requiring that when the  $LR(1)$  lookahead set contains exactly one reserved word, it must be recognized if it is present. (Here  $\angle$ LR(1)'' refers to the theoretical concepts, not to any real parser generator.) 128614 128615 128616
- For example, in the construct below, and when the parser is at the point marked with 'ˆ', the only next legal token is **then** (this follows directly from the grammar rules): 128617 128618

if if...fi then ... fi 128619

At that point, the **then** must be recognized as a reserved word. 128621

 $\hat{\phantom{a}}$ 

- (Depending on the parser generator actually used, ``extra'' reserved words may be in some lookahead sets. It does not really matter if they are recognized, or even if any possible reserved word is recognized in that state, because if it is recognized and is not in the (theoretical) LR(1) lookahead set, an error is ultimately detected. In the example above, if some other reserved word (for example, **while**) is also recognized, an error occurs later. 128622 128623 128624 128625 128626
- This is approximately equivalent to saying that reserved words are recognized after other reserved words (because it is after a reserved word that this condition occurs), but avoids the ``except for . . .'' list that would be required for **case**, **for**, and so on. (Reserved words are of course recognized anywhere a *simple\_command* can appear, as well. Other rules take care of the special cases of non-recognition, such as rule (4) for **case** statements.) 128627 128628 128629 128630 128631
- Note that the body of here-documents are handled by token recognition (see XCU [Section 2.3](#page-2393-0), on page 2347) and do not appear in the grammar directly. (However, the here-document I/O redirection operator is handled as part of the grammar.) 128632 128633 128634

#### *C.2.10.1 Shell Grammar Lexical Conventions* 128635 C.2.10.1

POSIX.1-2008, Technical Corrigendum 2, XCU/TC2-2008/0031 [648] and XCU/TC2-2008/0032 [574,646] are applied. 128636 128637

128620

### *C.2.10.2 Shell Grammar Rules* 128638 C.2.10.2

POSIX.1-2008, Technical Corrigendum 1, XCU/TC1-2008/0036 [44] is applied. POSIX.1-2008, Technical Corrigendum 2, XCU/TC2-2008/0033 [643,839], XCU/TC2-2008/0034 [643], XCU/TC2-2008/0035 [648], XCU/TC2-2008/0036 [736], XCU/TC2-2008/0037 [737], XCU/TC2-2008/0038 [581], and XCU/TC2-2008/0039 [735] are applied. 128639 128640 128641 128642

# **C.2.11 Signals and Error Handling** 128643

Historically, some shell implementations silently ignored attempts to use *trap* to set SIGINT or SIGQUIT to the default action or to set a trap for them after they have been set to be ignored by the shell when it executes an asynchronous subshell (and job control is disabled). This behavior is not conforming. For example, if a shell script containing the following line is run in the foreground at a terminal: 128644 128645 128646 128647 128648

(trap - INT; exec sleep 10) & wait 128649

and is then terminated by typing the interrupt character, this standard requires that the *sleep* command is terminated by the SIGINT signal. 128650 128651

- SD5-XCU-ERN-93 is applied, updating the first paragraph of XCU [Section 2.11](#page-2427-0) (on page 2381). 128652
- POSIX.1-2008, Technical Corrigendum 2, XCU/TC2-2008/0040 [750] is applied. 128653

# **C.2.12 Shell Execution Environment** 128654

Some implementations have implemented the last stage of a pipeline in the current environment so that commands such as: 128655 128656

command | read foo 128657

set variable **foo** in the current environment. This extension is allowed, but not required; therefore, a shell programmer should consider a pipeline to be in a subshell environment, but not depend on it. 128658 128659 128660

In early proposals, the description of execution environment failed to mention that each command in a multiple command pipeline could be in a subshell execution environment. For compatibility with some historical shells, the wording was phrased to allow an implementation to place any or all commands of a pipeline in the current environment. However, this means that a POSIX application must assume each command is in a subshell environment, but not depend on it. 128661 128662 128663 128664 128665 128666

The wording about shell scripts is meant to convey the fact that describing ``trap actions'' can only be understood in the context of the shell command language. Outside of this context, such as in a C-language program, signals are the operative condition, not traps. 128667 128668 128669

- POSIX.1-2008, Technical Corrigendum 1, XCU/TC1-2008/0037 [238] is applied. 128670
- POSIX.1-2008, Technical Corrigendum 2, XCU/TC2-2008/0041 [706] is applied. 128671

# **C.2.13 Pattern Matching Notation** 128672

Pattern matching is a simpler concept and has a simpler syntax than REs, as the former is generally used for the manipulation of filenames, which are relatively simple collections of characters, while the latter is generally used to manipulate arbitrary text strings of potentially greater complexity. However, some of the basic concepts are the same, so this section points liberally to the detailed descriptions in XBD [Chapter 9](#page-227-0) (on page 181). 128673 128674 128675 128676 128677

# *C.2.13.1 Patterns Matching a Single Character* 128678

Both quoting and escaping are described here because pattern matching must work in three separate circumstances: 128679 128680

1. Calling directly upon the shell, such as in pathname expansion or in a **case** statement. All of the following match the string or file **abc**: 128681 128682

abc "abc" a"b"c a\bc a[b]c a["b"]c a[\b]c a["\b"]c a?c a\*c

The following do not: 128684

128683

128685

- "a?c"  $a \tarrow c a$  [b]c
- 2. Calling a utility or function without going through a shell, as described for *find* and the *fnmatch*() function defined in the System Interfaces volume of POSIX.1-2017. 128686 128687
- 3. Calling utilities such as *find*, *cpio*, *tar*, or *pax* through the shell command line. In this case, shell quote removal is performed before the utility sees the argument. For example, in: 128688 128689

```
find /bin −name "e\c[\h]o" −print
128690
```
after quote removal, the <br/>backslash> characters are presented to *find* and it treats them as escape characters. Both precede ordinary characters, so the *c* and *h* represent themselves and *echo* would be found on many historical systems (that have it in **/bin**). To find a filename that contained shell special characters or pattern characters, both quoting and escaping are required, such as: 128691 128692 128693 128694 128695

pax  $-r \ldots$  "\*a\(\?" 128696

to extract a filename ending with "a(?". 128697

Conforming applications are required to quote or escape the shell special characters (sometimes called metacharacters). If used without this protection, syntax errors can result or implementation extensions can be triggered. For example, the KornShell supports a series of extensions based on parentheses in patterns. 128698 128699 128700 128701

- The restriction on a <circumflex> in a bracket expression is to allow implementations that support pattern matching using the <circumflex> as the negation character in addition to the  $\leq$ exclamation-mark>. A conforming application must use something like "[\^!]" to match either character. 128702 128703 128704 128705
- POSIX.1-2008, Technical Corrigendum 2, XCU/TC2-2008/0042 [806] is applied. 128706
- *C.2.13.2 Patterns Matching Multiple Characters* 128707
- Since each <asterisk> matches zero or more occurrences, the patterns " $a * b$ " and " $a * * b$ " have identical functionality. 128708 128709

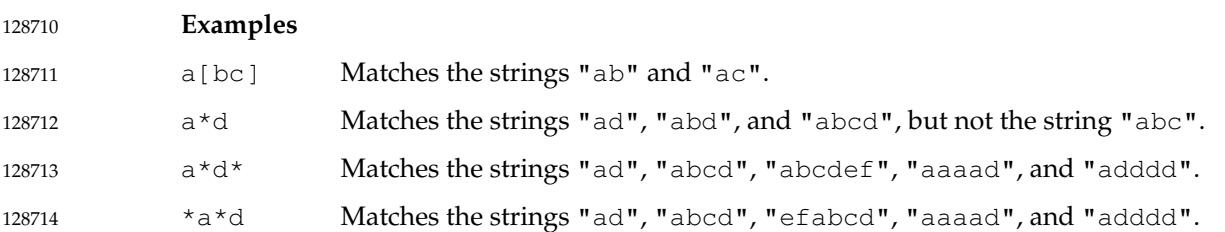

# *C.2.13.3 Patterns Used for Filename Expansion* 128715

The caveat about a  $\langle$ slash $\rangle$  within a bracket expression is derived from historical practice. The pattern "a[b/c]d" does not match such pathnames as **abd** or **a/d**. On some implementations (including those conforming to the Single UNIX Specification), it matched a pathname of literally "a[b/c]d". On other systems, it produced an undefined condition (an unescaped '[' used outside a bracket expression). In this version, the XSI behavior is now required. 128716 128717 128718 128719 128720

Filenames beginning with a <period> historically have been specially protected from view on UNIX systems. A proposal to allow an explicit <period> in a bracket expression to match a leading <period> was considered; it is allowed as an implementation extension, but a conforming application cannot make use of it. If this extension becomes popular in the future, it will be considered for a future version of the Shell and Utilities volume of POSIX.1-2017. 128721 128722 128723 128724 128725

Historical systems have varied in their permissions requirements. To match **f\*/bar** has required read permissions on the **f\*** directories in the System V shell, but the Shell and Utilities volume of POSIX.1-2017, the C shell, and KornShell require only search permissions. 128726 12872 128728

POSIX.1-2008, Technical Corrigendum 2, XCU/TC2-2008/0043 [963] is applied. 128729

# **C.2.14 Special Built-In Utilities** 128730 C.2.14

See the RATIONALE sections on the individual reference pages. 128731

POSIX.1-2008, Technical Corrigendum 2, XCU/TC2-2008/0044 [882] and XCU/TC2-2008/0045 [654] are applied. 128732 128733

# **C.3 Batch Environment Services and Utilities** 128734

# **Scope of the Batch Environment Services and Utilities Option** 128735

- This section summarizes the deliberations of the IEEE P1003.15 (Batch Environment) working group in the development of the Batch Environment Services and Utilities option, which covers a set of services and utilities defining a batch processing system. 128736 128737 128738
- This informative section contains historical information concerning the contents of the amendment and describes why features were included or discarded by the working group. 128739 128740

# **History of Batch Systems** 128741

The supercomputing technical committee began as a ``Birds Of a Feather'' (BOF) at the January 1987 Usenix meeting. There was enough general interest to form a supercomputing attachment to the /usr/group working groups. Several subgroups rapidly formed. Of those subgroups, the batch group was the most ambitious. The first early meetings were spent evaluating user needs and existing batch implementations. 128742 128743 128744 128745 128746

To evaluate user needs, individuals from the supercomputing community came and presented their needs. Common requests were flexibility, interoperability, control of resources, and ease-ofuse. Backward-compatibility was not an issue. The working group then evaluated some existing systems. The following different systems were evaluated: 128747 128748 128749 128750

… PROD … Convex Distributed Batch … NQS … CTSS … MDQS from Ballistics Research Laboratory (BRL) 128751 128752 128753 128754 128755

Finally, NQS was chosen as a model because it satisfied not only the most user requirements, but because it was public domain, already implemented on a variety of hardware platforms, and network-based. 128756 128757 128758

**Historical Implementations of Batch Systems** 128759

Deferred processing of work under the control of a scheduler has been a feature of most proprietary operating systems from the earliest days of multi-user systems in order to maximize utilization of the computer. 128760 128761 128762

The arrival of UNIX systems proved to be a dilemma to many hardware providers and users because it did not include the sophisticated batch facilities offered by the proprietary systems. This omission was rectified in 1986 by NASA Ames Research Center who developed the Network Queuing System (NQS) as a portable UNIX application that allowed the routing and processing of batch ``jobs'' in a network. To encourage its usage, the product was later put into the public domain. It was promptly picked up by UNIX hardware providers, and ported and developed for their respective hardware and UNIX implementations. 128763 128764 128765 128766 128767 128768 128769

Many major vendors, who traditionally offer a batch-dominated environment, ported the public-domain product to their systems, customized it to support the capabilities of their systems, and added many customer-requested features. 128770 128771 128772

Due to the strong hardware provider and customer acceptance of NQS, it was decided to use NQS as the basis for the POSIX Batch Environment amendment in 1987. Other batch systems considered at the time included CTSS, MDQS (a forerunner of NQS from the Ballistics Research Laboratory), and PROD (a Los Alamos Labs development). None were thought to have both the functionality and acceptability of NQS. 128773 128774 128775 128776 128777

# **NQS Differences from the at utility** 128778

The base standard *at* and *batch* utilities are not sufficient to meet the batch processing needs in a supercomputing environment and additional functionality in the areas of resource management, job scheduling, system management, and control of output is required. 128779 128780 128781

# **Batch Environment Services and Utilities Option Definitions** 128782

- The concept of a batch job is closely related to a session with a session leader. The main difference is that a batch job does not have a controlling terminal. There has been much debate over whether to use the term ``request'' or ``job''. Job was the final choice because of the historical use of this term in the batch environment. 128783 128784 128785 128786
- The current definition for job identifiers is not sufficient with the model of destinations. The current definition is: 128787 128788
- sequence\_number.originating\_host 128789
- Using the model of destination, a host may include multiple batch nodes, the location of which is identified uniquely by a name or directory service. If the current definition is used, batch nodes running on the same host would have to coordinate their use of sequence numbers, as sequence numbers are assigned by the originating host. The alternative is to use the originating batch node name instead of the originating host name. 128790 128791 128792 128793 128794
- The reasons for wishing to run more than one batch system per host could be the following. 128795
- A test and production batch system are maintained on a single host. This is most likely in a development facility, but could also arise when a site is moving from one version to another. The new batch system could be installed as a test version that is completely separate from the production batch system, so that problems can be isolated to the test system. Requiring the batch nodes to coordinate their use of sequence numbers creates a dependency between the two nodes, and that defeats the purpose of running two nodes. 128796 128797 128798 128799 128800 128801
- A site has multiple departments using a single host, with different management policies. An example of contention might be in job selection algorithms. One group might want a FIFO type of selection, while another group wishes to use a more complex algorithm based on resource availability. Again, requiring the batch nodes to coordinate is an unnecessary binding. 128802 128803 128804 128805
- The proposal eventually accepted was to replace originating host with originating batch node. This supplies sufficient granularity to ensure unique job identifiers. If more than one batch node is on a particular host, they each have their own unique name. 128806 128807 128808
- The queue portion of a destination is not part of the job identifier as these are not required to be unique between batch nodes. For instance, two batch nodes may both have queues called small, medium, and large. It is only the batch node name that is uniquely identifiable throughout the batch system. The queue name has no additional function in this context. 128809 128810 128811 128812
- Assume there are three batch nodes, each of which has its own name server. On batch node one, there are no queues. On batch node two, there are fifty queues. On batch node three, there are forty queues. The system administrator for batch node one does not have to configure queues, because there are none implemented. However, if a user wishes to send a job to either batch node two or three, the system administrator for batch node one must configure a destination that maps to the appropriate batch node and queue. If every queue is to be made accessible from batch node one, the system administrator has to configure ninety destinations. 128813 128814 128815 128816 128817 128818 128819
- To avoid requiring this, there should be a mechanism to allow a user to separate the destination into a batch node name and a queue name. Then, an implementation that is configured to get to all the batch nodes does not need any more configuration to allow a user to get to all of the queues on all of the batch nodes. The node name is used to locate the batch node, while the 128820 128821 128822 128823

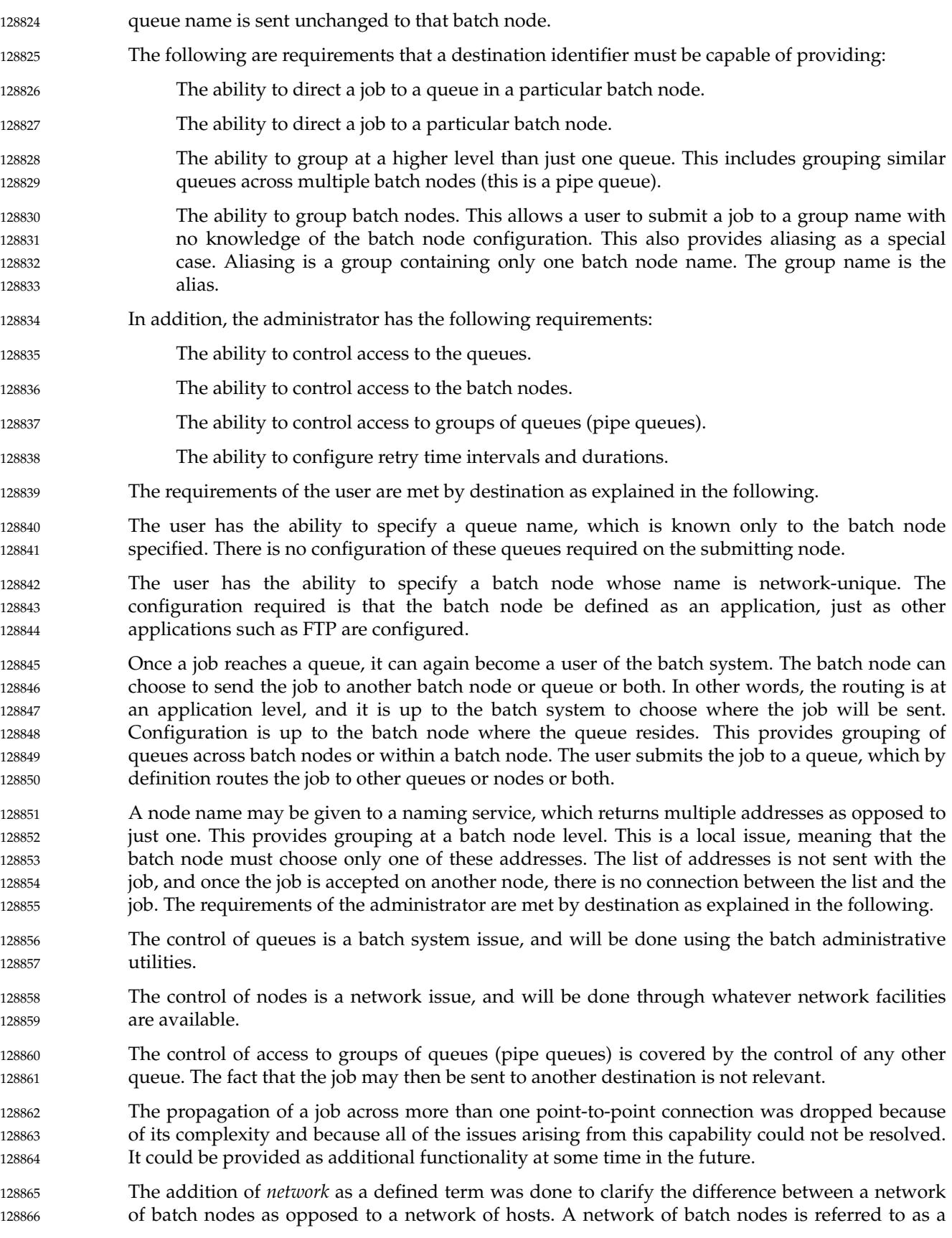

batch system. The network refers to the actual host configuration. A single host may have multiple batch nodes. 128867 128868

In the absence of a standard network naming convention, this option establishes its own convention for the sake of consistency and expediency. This is subject to change, should a future working group develop a standard naming convention for network pathnames. 128869 128870 128871

# **Batch General Concepts** 128872 C.3.1

During the development of the Batch Environment Services and Utilities option, a number of topics were discussed at length which influenced the wording of the normative text but could not be included in the final text. The following items are some of the most significant terms and concepts of those discussed: 128873 128874 128875 128876

Small and Consistent Command Set 128877

- Often, conventional utilities from UNIX systems have a very complicated utility syntax and usage. This can often result in confusion and errors when trying to use them. The Batch Environment Services and Utilities option utility set, on the other hand, has been paired to a small set of robust utilities with an orthogonal calling sequence. 128878 128879 128880 128881
- … Checkpoint/Restart 128882

This feature permits an already executing process to checkpoint or save its contents. Some implementations permit this at both the batch utility level (for example, checkpointing this job upon its abnormal termination) or from within the job itself via a system call. Support of checkpoint/restart is optional. A conscious, careful effort was made to make the *qsub* utility consistently refer to checkpoint/restart as optional functionality. 128883 128884 128885 128886 128887

… Rerunability 128888

When a user submits a job for batch processing, they can designate it ``rerunnable'' in that it will automatically resume execution from the start of the job if the machine on which it was executing crashes for some reason. The decision on whether the job will be rerun or not is entirely up to the submitter of the job and no decisions will be made within the batch system. A job that is rerunnable and has been submitted with the proper checkpoint/restart switch will first be checkpointed and execution begun from that point. Furthermore, use of the implementation-defined checkpoint/restart feature will not be defined in this context. 128889 128890 128891 128892 128893 128894 128895 128896

- … Error Codes 128897
- All utilities exit with error status zero (0) if successful, one (1) if a user error occurred, and two (2) for an internal Batch Environment Services and Utilities option error. 128898 128899
- Level of Portability 128900
- Portability is specified at both the user, operator, and administrator levels. A conforming batch implementation prevents identical functionality and behavior at all these levels. Additionally, portable batch shell scripts with embedded Batch Environment Services and Utilities option utilities add an additional level of portability. 128901 128902 128903 128904
- Resource Specification 128905
- A small set of globally understood resources, such as memory and CPU time, is specified. All conforming batch implementations are able to process them in a manner consistent with the yet-to-be-developed resource management model. Resources not in this amendment set are ignored and passed along as part of the argument stream of the utility. 128906 128907 128908 128909

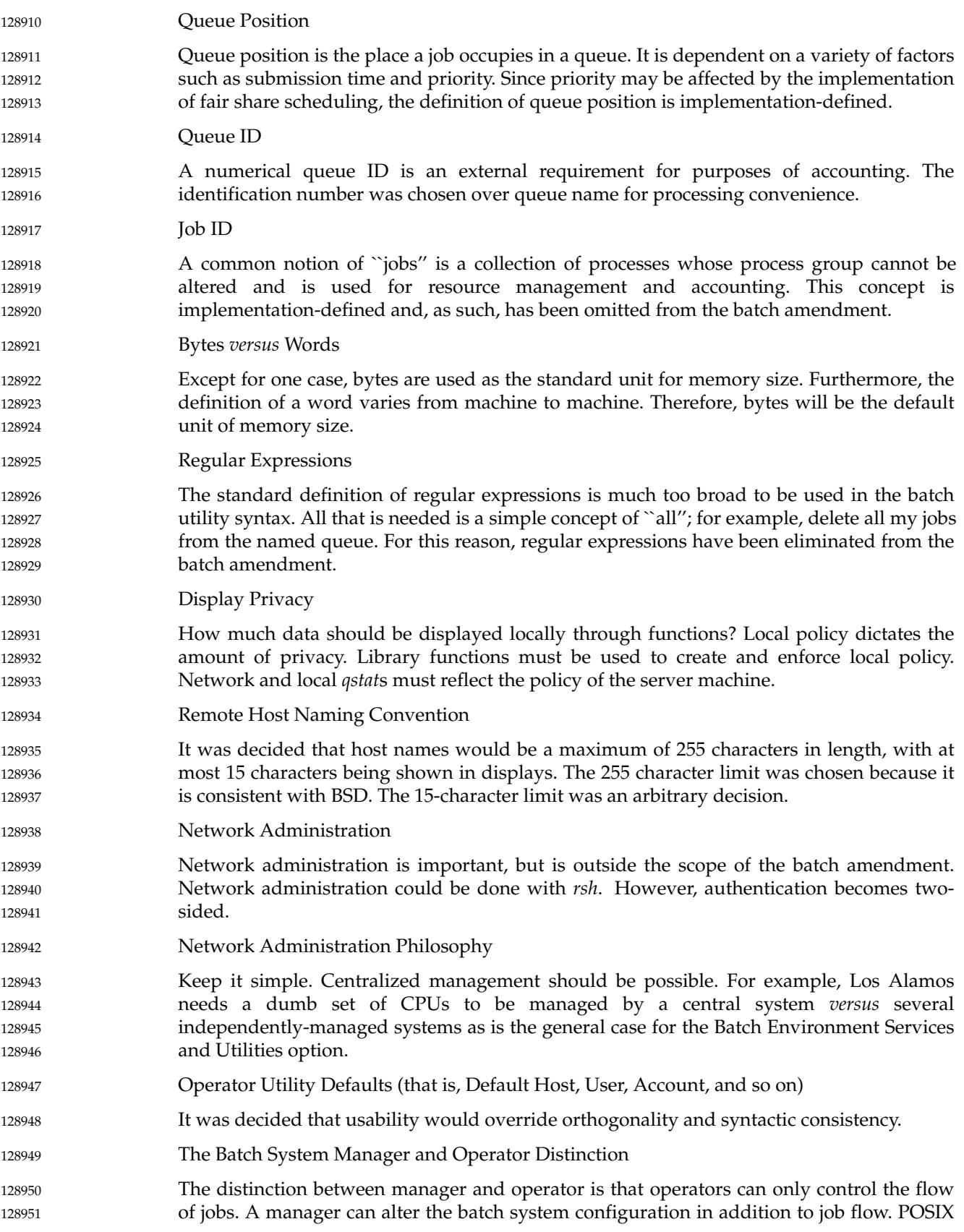

makes a distinction between user and system administrator but goes no further. The concepts of manager and operator privileges fall under local policy. The distinction between manager and operator is historical in batch environments, and the Batch Environment Services and Utilities option has continued that distinction. 128952 128953 128954 128955

… The Batch System Administrator 128956

An administrator is equivalent to a batch system manager. 128957

# **C.3.2 Batch Services** 128958

This rationale is provided as informative rather than normative text, to avoid placing requirements on implementors regarding the use of symbolic constants, but at the same time to give implementors a preferred practice for assigning values to these constants to promote interoperability. 128959 128960 128961 128962

The *Checkpoint* and *Minimum\_Cpu\_Interval* attributes induce a variety of behavior depending upon their values. Some jobs cannot or should not be checkpointed. Other users will simply need to ensure job continuation across planned downtimes; for example, scheduled preventive maintenance. For users consuming expensive resources, or for jobs that run longer than the mean time between failures, however, periodic checkpointing may be essential. However, system administrators must be able to set minimum checkpoint intervals on a queue-by-queue basis to guard against, for example, naive users specifying interval values too small on memoryintensive jobs. Otherwise, system overhead would adversely affect performance. 128963 128964 128965 128966 128967 128968 128969 128970

- The use of symbolic constants, such as NO\_CHECKPOINT, was introduced to lend a degree of formalism and portability to this option. 128971 128972
- Support for checkpointing is optional for servers. However, clients must provide for the −**c** option, since in a distributed environment the job may run on a server that does provide such support, even if the host of the client does not support the checkpoint feature. 128973 128974 128975
- If the user does not specify the −**c** option, the default action is left unspecified by this option. Some implementations may wish to do checkpointing by default; others may wish to checkpoint only under an explicit request from the user. 128976 128977 128978
- The *Priority* attribute has been made non-optional. All clients already had been required to support the −**p** option. The concept of prioritization is common in historical implementations. The default priority is left to the server to establish. 128979 128980 128981
- The *Hold\_Types* attribute has been modified to allow for implementation-defined hold types to be passed to a batch server. 128982 128983
- It was the intent of the IEEE P1003.15 working group to mandate the support for the *Resource\_List* attribute in this option by referring to another amendment, specifically the IEEE P1003.1a draft standard. However, during the development of the IEEE P1003.1a draft standard this was excluded. As such this requirement has been removed from the normative text. 128984 128985 128986 128987 128988
- The *Shell\_Path* attribute has been modified to accept a list of shell paths that are associated with a host. The name of the attribute has been changed to *Shell\_Path\_List*. 128989 128990

# **C.3.3 Common Behavior for Batch Environment Utilities** 128991 C.3.3

This section was defined to meet the goal of a ``Small and Consistent Command Set'' for this option. 128992 128993

# **C.4 Utilities** 128994

For the utilities included in POSIX.1-2017, see the RATIONALE sections on the individual reference pages. 128995 128996

# **C.4.1 Utilities Removed in this Version** 128997 C.4.1

None. 128998

# **C.4.2 Utilities Removed in the Previous Version** 128999 C.4.2

The following utilities were removed in the previous version of this standard: 129000

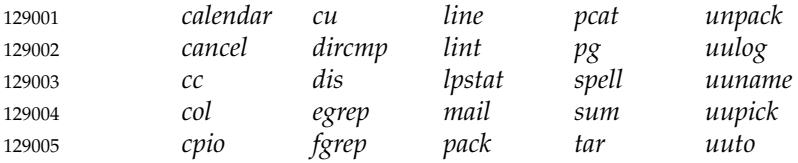

# **C.4.3 Exclusion of Utilities** 129006

The set of utilities contained in POSIX.1-2017 is drawn from the base documents for IEEE Std 1003.2-1992, with one addition: the *c99* utility. This section contains rationale for some of the deliberations that led to this set of utilities, and why certain utilities were excluded. 129007 129008 129009

Many utilities were evaluated by the standard developers; more historical utilities were excluded from the base documents for IEEE Std 1003.2-1992 than included. The following list contains many common UNIX system utilities that were not included as mandatory utilities, in the User Portability Utilities option, in the XSI option, or in one of the software development groups. It is logistically difficult for this rationale to distribute correctly the reasons for not including a utility among the various utility options. Therefore, this section covers the reasons for all utilities not included in POSIX.1-2017. 129010 129011 129012 129013 129014 129015 129016

This rationale is limited to a discussion of only those utilities actively or indirectly evaluated by the IEEE Std 1003.2-1992 standard developers, rather than the list of all known UNIX utilities from all its variants. 129017 129018 129019

- *adb* The intent of the various software development utilities was to assist in the installation (rather than the actual development and debugging) of applications. This utility is primarily a debugging tool. Furthermore, many useful aspects of *adb* are very hardware-specific. 129020 129021 129022 129023
- *as* Assemblers are hardware-specific and are included implicitly as part of the compilers in POSIX.1-2017. 129024 129025

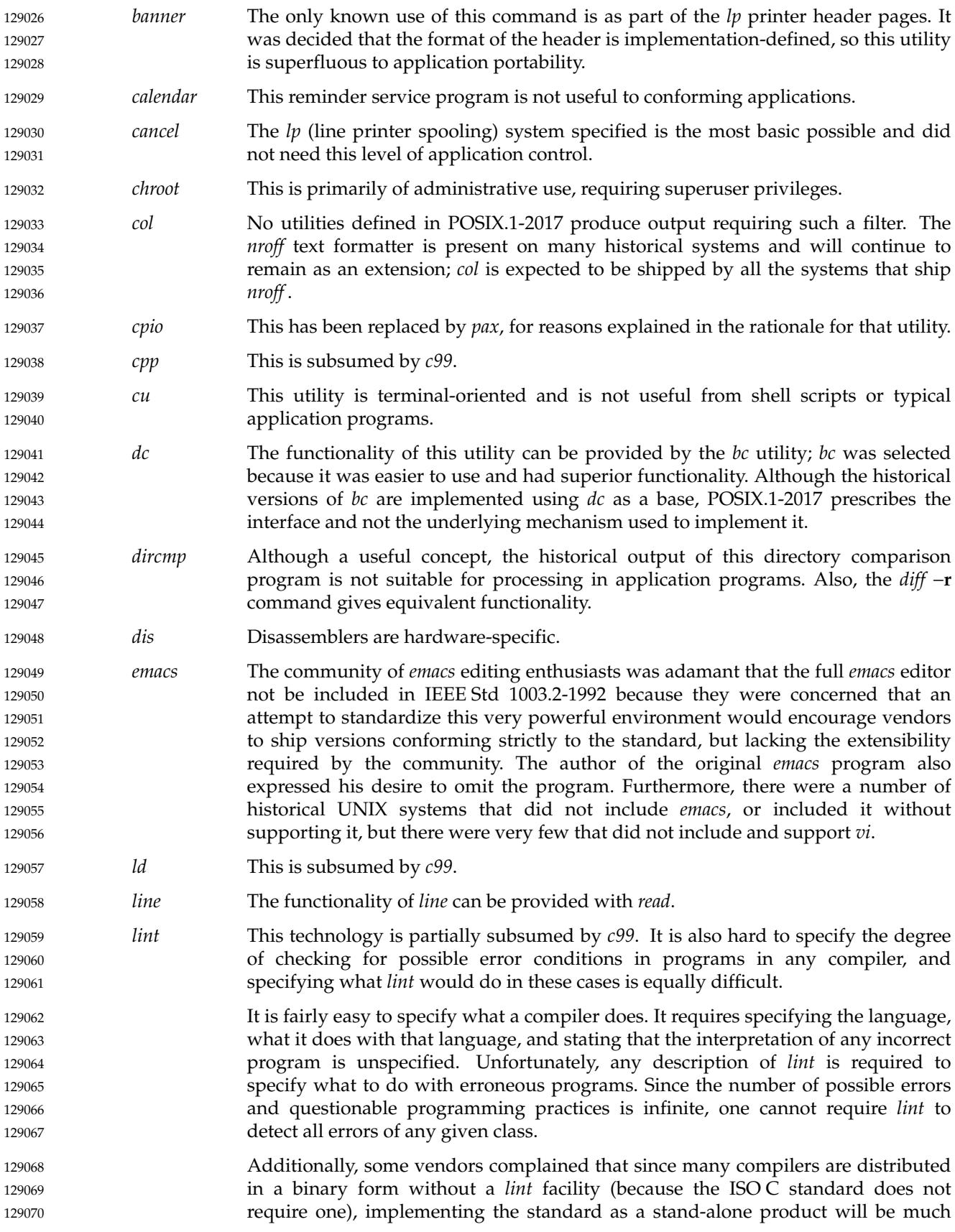

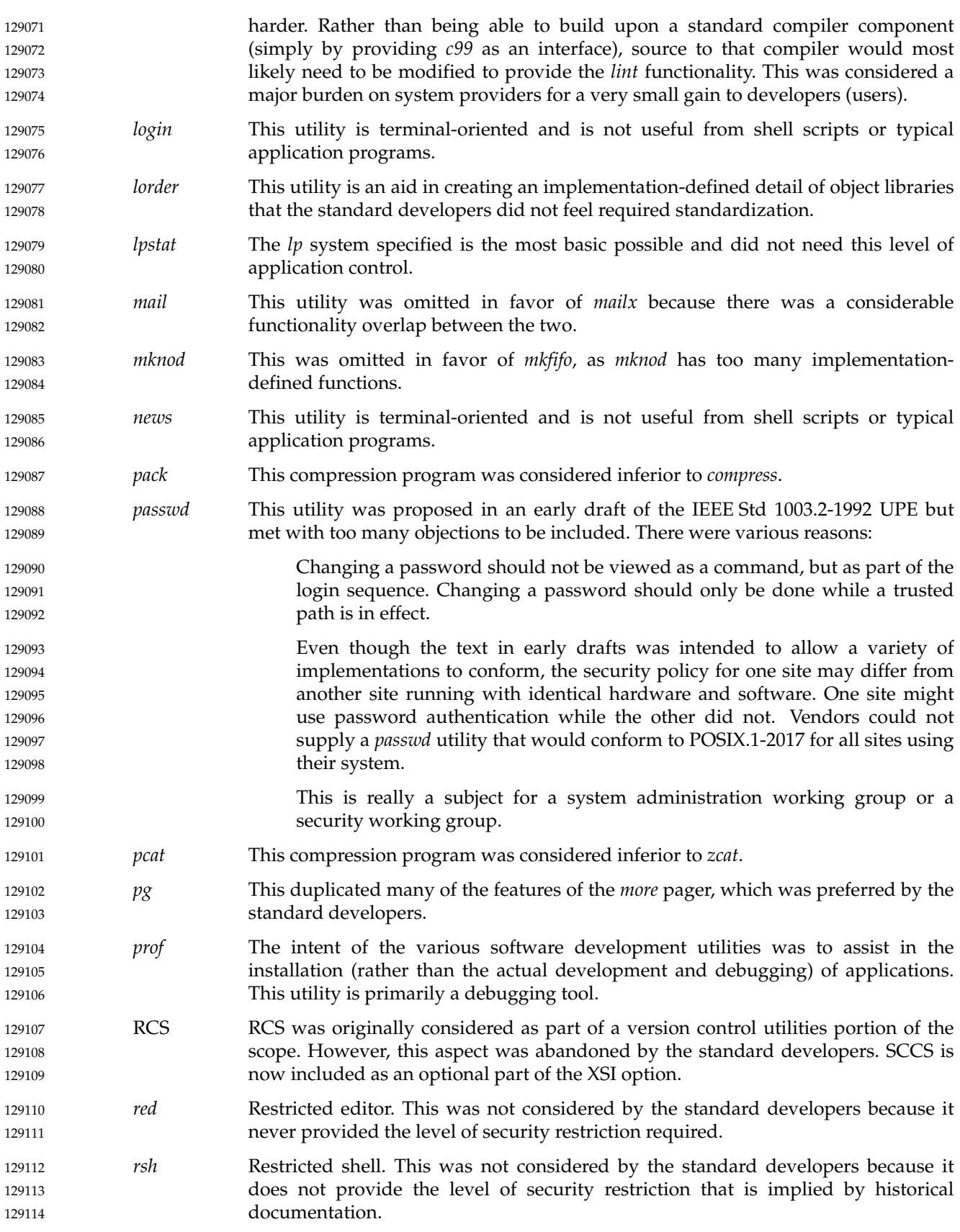

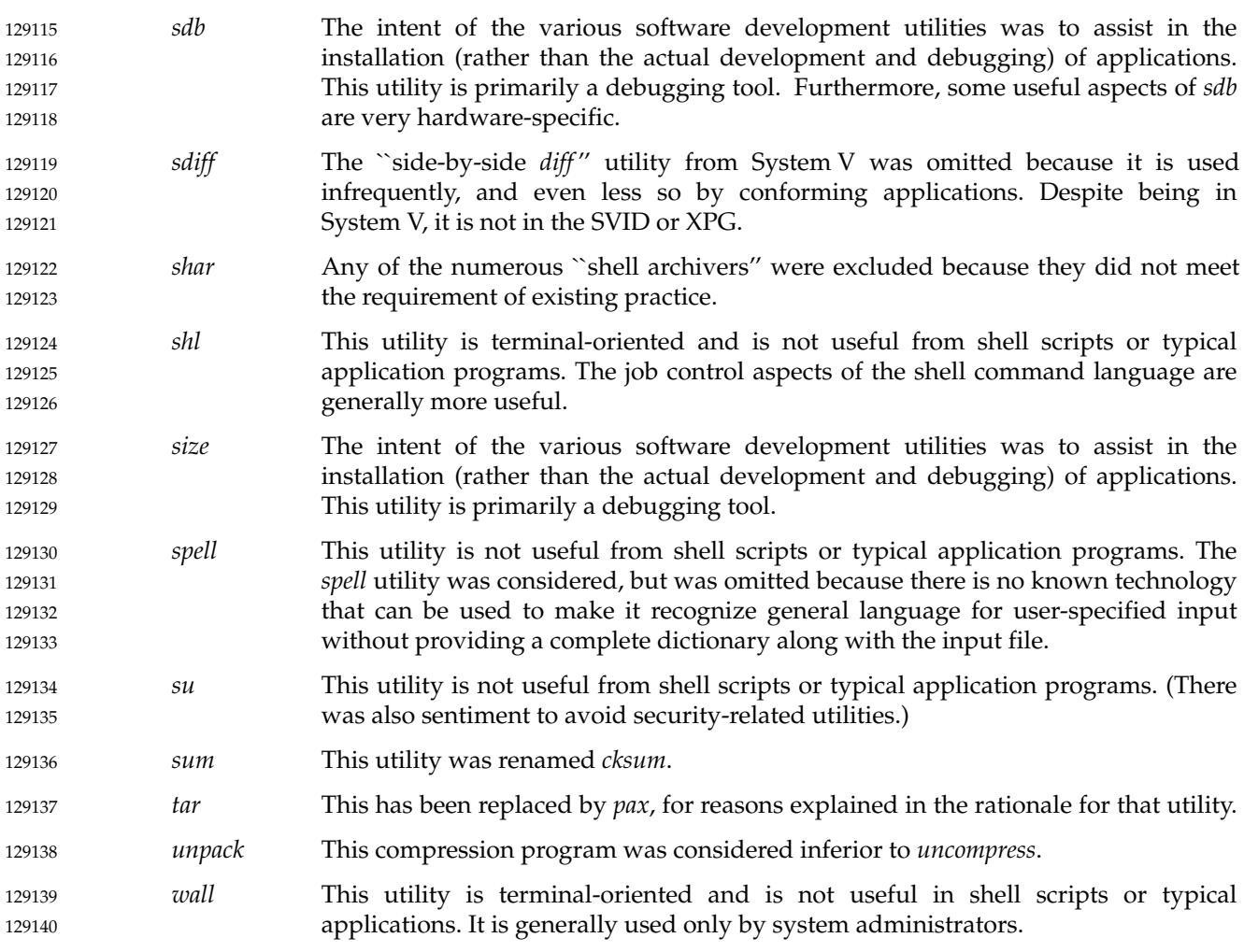

*Rationale for Shell and Utilities*

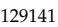

# *Rationale (Informative)* e de la provincia de la contecidad de la contecidad de la contecidad de la contecidad de la contecidad de la c<br>La contecidad de la contecidad de la contecidad de la contecidad de la contecidad de la contecidad de la conte

# **Part D: Portability Considerations** 129142 129143

*The Open Group* 129144

*The Institute of Electrical and Electronics Engineers, Inc.* 129145

<span id="page-3809-0"></span>129146

129147

# *Appendix D Portability Considerations (Informative)*

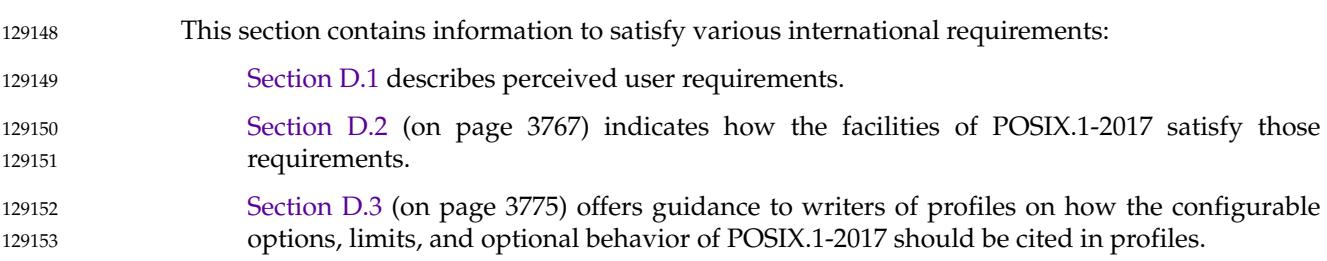

# **User Requirements** 129154 **D.1**

This section describes the user requirements that were perceived by the standard developers. The primary source for these requirements was an analysis of historical practice in widespread use, as typified by the base documents for the ISO POSIX-1: 1996 standard. 129155 129156 129157

- POSIX.1-2017 addresses the needs of users requiring open systems solutions for source code portability of applications. It currently addresses users requiring open systems solutions for source-code portability of applications involving multi-programming and process management (creating processes, signaling, and so on); access to files and directories in a hierarchy of file systems (opening, reading, writing, deleting files, and so on); access to asynchronous communications ports and other special devices; access to information about other users of the system; facilities supporting applications requiring bounded (realtime) response. 129158 129159 129160 129161 129162 129163 129164
- The following users are identified for POSIX.1-2017: 129165
- … Those employing applications written in high-level languages, such as C, Ada, or FORTRAN. 129166 129167
- … Users who desire conforming applications that do not necessarily require the characteristics of high-level languages (for example, the speed of execution of compiled languages or the relative security of source code intellectual property inherent in the compilation process). 129168 129169 129170 129171
- Users who desire conforming applications that can be developed quickly and can be modified readily without the use of compilers and other system components that may be unavailable on small systems or those without special application development capabilities. 129172 129173 129174 129175
- … Users who interact with a system to achieve general-purpose time-sharing capabilities common to most business or government offices or academic environments: editing, filing, inter-user communications, printing, and so on. 129176 129177 129178
- Users who develop applications for POSIX-conformant systems. 129179
- Users who develop applications for UNIX systems. 129180

An acknowledged restriction on applicable users is that they are limited to the group of individuals who are familiar with the style of interaction characteristic of historically-derived systems based on one of the UNIX operating systems (as opposed to other historical systems 129181 129182 129183

with different models, such as MS/DOS, Macintosh, VMS, MVS, and so on). Typical users would include program developers, engineers, or general-purpose time-sharing users. 129184 129185

The requirements of users of POSIX.1-2017 can be summarized as a single goal: *application source portability*. The requirements of the user are stated in terms of the requirements of portability of applications. This in turn becomes a requirement for a standardized set of syntax and semantics for operations commonly found on many operating systems. 129186 129187 129188 129189

The following sections list the perceived requirements for application portability. 129190

# **D.1.1 Configuration Interrogation** 129191 **D.1.1**

- An application must be able to determine whether and how certain optional features are provided and to identify the system upon which it is running, so that it may appropriately adapt to its environment. 129192 129193 129194
- Applications must have sufficient information to adapt to varying behaviors of the system. 129195

# **D.1.2 Process Management** 129196 D.1.2

- An application must be able to manage itself, either as a single process or as multiple processes. Applications must be able to manage other processes when appropriate. 129197 129198
- Applications must be able to identify, control, create, and delete processes, and there must be communication of information between processes and to and from the system. 129199 129200
- Applications must be able to use multiple flows of control with a process (threads) and synchronize operations between these flows of control. 129201 129202

# **D.1.3 Access to Data** 129203 D.1.3

Applications must be able to operate on the data stored on the system, access it, and transmit it to other applications. Information must have protection from unauthorized or accidental access or modification. 129204 129205 129206

# **D.1.4 Access to the Environment** 129207 D.1.4

Applications must be able to access the external environment to communicate their input and results. 129208 129209

# **D.1.5 Access to Determinism and Performance Enhancements** 129210

Applications must have sufficient control of resource allocation to ensure the timeliness of interactions with external objects. 129211 129212

# **Operating System-Dependent Profile**  $129213$  **D.1.6**

The capabilities of the operating system may make certain optional characteristics of the base language in effect no longer optional, and this should be specified. 129214 129215

# **D.1.7 I/O Interaction** 129216 D.1.7

The interaction between the C language I/O subsystem (*stdio*) and the I/O subsystem of POSIX.1-2017 must be specified. 129217 129218

### **D.1.8 Internationalization Interaction** 129219

The effects of the environment of POSIX.1-2017 on the internationalization facilities of the C language must be specified. 129220 129221

# **D.1.9 C-Language Extensions** 129222 D.1.9

Certain functions in the C language must be extended to support the additional capabilities provided by POSIX.1-2017. 129223 129224

### **D.1.10 Command Language** 129225

Users should be able to define procedures that combine simple tools and/or applications into higher-level components that perform to the specific needs of the user. The user should be able to store, recall, use, and modify these procedures. These procedures should employ a powerful command language that is used for recurring tasks in conforming applications (scripts) in the same way that it is used interactively to accomplish one-time tasks. The language and the utilities that it uses must be consistent between systems to reduce errors and retraining. 129226 129227 129228 129229 129230 129231

#### **D.1.11 Interactive Facilities** 129232

Use the system to accomplish individual tasks at an interactive terminal. The interface should be consistent, intuitive, and offer usability enhancements to increase the productivity of terminal users, reduce errors, and minimize retraining costs. Online documentation or usage assistance should be available. 129233 129234 129235 129236

# **D.1.12 Accomplish Multiple Tasks Simultaneously** 129237

Access applications and interactive facilities from a single terminal without requiring serial execution: switch between multiple interactive tasks; schedule one-time or periodic background work; display the status of all work in progress or scheduled; influence the priority scheduling of work, when authorized. 129238 129239 129240 129241

# **D.1.13 Complex Data Manipulation** 129242

Manipulate data in files in complex ways: sort, merge, compare, translate, edit, format, pattern match, select subsets (strings, columns, fields, rows, and so on). These facilities should be available to both conforming applications and interactive users. 129243 129244 129245

# **D.1.14 File Hierarchy Manipulation** 129246

Create, delete, move/rename, copy, backup/archive, and display files and directories. These facilities should be available to both conforming applications and interactive users. 129247 129248

# **D.1.15 Locale Configuration** 129249

Customize applications and interactive sessions for the cultural and language conventions of the user. Employ a wide variety of standard character encodings. These facilities should be available to both conforming applications and interactive users. 129250 129251 129252

# **D.1.16 Inter-User Communication** 129253

Send messages or transfer files to other users on the same system or other systems on a network. These facilities should be available to both conforming applications and interactive users. 129254 129255

# **D.1.17 System Environment** 129256

Display information about the status of the system (activities of users and their interactive and background work, file system utilization, system time, configuration, and presence of optional facilities) and the environment of the user (terminal characteristics, and so on). Inform the system operator/administrator of problems. Control access to user files and other resources. 129257 129258 129259 129260

# **D.1.18 Printing** 129261

Output files on a variety of output device classes, accessing devices on local or networkconnected systems. Control (or influence) the formatting, priority scheduling, and output distribution of work. These facilities should be available to both conforming applications and interactive users. 129262 129263 129264 129265

# **D.1.19 Software Development** 129266

Develop (create and manage source files, compile/interpret, debug) portable open systems applications and package them for distribution to, and updating of, other systems. 129267 129268

# <span id="page-3813-0"></span>**D.2 Portability Capabilities** 129269

This section describes the significant portability capabilities of POSIX.1-2017 and indicates how the user requirements listed in [Section D.1](#page-3809-0) (on page 3763) are addressed. The capabilities are listed in the same format as the preceding user requirements; they are summarized below: 129270 129271 129272

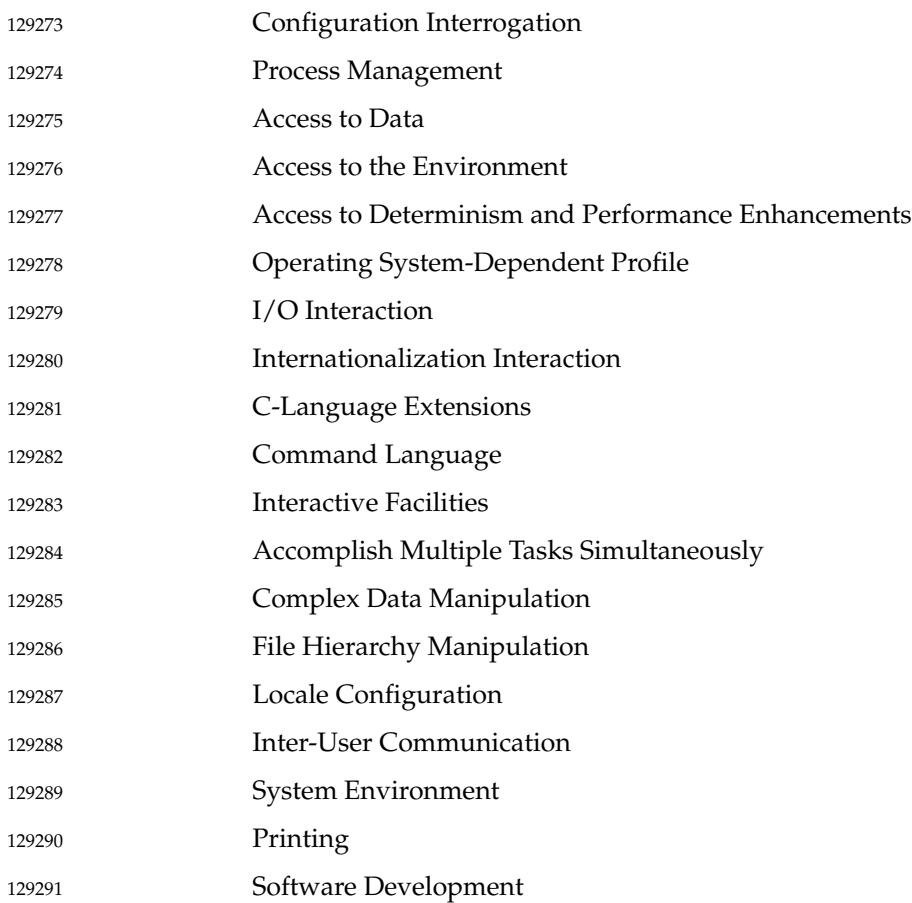

# **D.2.1 Configuration Interrogation** 129292 D.2.1

The *uname*() operation provides basic identification of the system. The *sysconf*( ), *pathconf*( ), and *fpathconf*() functions and the *getconf* utility provide means to interrogate the implementation to determine how to adapt to the environment in which it is running. These values can be either static (indicating that all instances of the implementation have the same value) or dynamic (indicating that different instances of the implementation have the different values, or that the value may vary for other reasons, such as reconfiguration). 129293 129294 129295 129296 129297 129298

# **Unsatisfied Requirements** 129299

None directly. However, as new areas are added, there will be a need for additional capability in this area. 129300 129301

# **D.2.2 Process Management** 129302 D.2.2

- The *fork*( ), *exec* family, *posix\_spawn*( ), and *posix\_spawnp*() functions provide for the creation of new processes or the insertion of new applications into existing processes. The *\_Exit*( ), *\_exit*( ), *exit*( ), and *abort*() functions allow for the termination of a process by itself. The *wait*( ), *waitid*( ), and *waitpid*() functions allow one process to deal with the termination of another. 129303 129304 129305 129306
- The *times*() function allows for basic measurement of times used by a process. Various functions, including *fstat*( ), *getegid*( ), *geteuid*( ), *getgid*( ), *getgrgid*( ), *getgrnam*( ), *getlogin*( ), *getpid*( ), *getppid*( ), *getpwnam*( ), *getpwuid*( ), *getuid*( ), *lstat*( ), and *stat*( ), provide for access to the identifiers of processes and the identifiers and names of owners of processes (and files). 129307 129308 129309 129310
- The various functions operating on environment variables provide for communication of information (primarily user-configurable defaults) from a parent to child processes. 129311 129312
- The operations on the current working directory control and interrogate the directory from which relative pathname searches start. The *umask*() function controls the default protections applied to files created by the process. 129313 129314 129315
- The *alarm*( ), *pause*( ), *sleep*( ), *ualarm*( ), and *usleep*() operations allow the process to suspend until a timer has expired or to be notified when a period of time has elapsed. The *time*() operation interrogates the current time and date. 129316 129317 129318
- The signal mechanism provides for communication of events either from other processes or from the environment to the application, and the means for the application to control the effect of these events. The mechanism provides for external termination of a process and for a process to suspend until an event occurs. The mechanism also provides for a value to be associated with an event. 129319 129320 129321 129322 129323
- Job control provides a means to group processes and control them as groups, and to control their access to the function between the user and the system (the ``controlling terminal''). It also provides the means to suspend and resume processes. 129324 129325 129326
- The Process Scheduling option provides control of the scheduling and priority of a process. 129327
- The Message Passing option provides a means for interprocess communication involving small amounts of data. 129328 129329
- The Memory Management facilities provide control of memory resources and for the sharing of memory. This functionality is mandatory on POSIX-conforming systems. 129330 129331
- The Threads facilities provide multiple flows of control with a process (threads), synchronization between threads (including mutexes, barriers, and spin locks), association of data with threads, and controlled cancellation of threads. 129332 129333 129334
- The XSI interprocess communications functionality provide an alternate set of facilities to manipulate semaphores, message queues, and shared memory. These are provided on XSIconformant systems to support conforming applications developed to run on UNIX systems. 129335 129336 129337

# **D.2.3 Access to Data** 129338

The *open*( ), *close*( ), *fclose*( ), *fopen*( ), and *pipe*() functions provide for access to files and data. Such files may be regular files, interprocess data channels (pipes), or devices. Additional types of objects in the file system are permitted and are being contemplated for standardization. 129339 129340 129341

The *access*( ), *chmod*( ), *chown*( ), *dup*( ), *dup2*( ), *fchmod*( ), *fcntl*( ), *fstat*( ), *ftruncate*( ), *lstat*( ), *readlink*( ), *realpath*( ), *stat*( ), and *utime*() functions allow for control and interrogation of file and file-related objects (including symbolic links), and their ownership, protections, and timestamps. 129342 129343 129344

- The *fgetc*( ), *fputc*( ), *fread*( ), *fseek*( ), *fsetpos*( ), *fwrite*( ), *getc*( ), *getchar*( ), *lseek*( ), *putchar*( ), *putc*( ), *read*( ), and *write*() functions provide for data transfer from the application to files (in all their forms). 129345 129346 129347
- The *closedir*( ), *link*( ), *mkdir*( ), *opendir*( ), *readdir*( ), *rename*( ), *rmdir*( ), *rewinddir*( ), and *unlink*( ) functions provide for a complete set of operations on directories. Directories can arbitrarily contain other directories, and a single file can be mentioned in more than one directory. 129348 129349 129350
- The *faccessat*( ), *openat*( ), *fchmodat*( ), *fchownat*( ), *fstatat*( ), *linkat*( ) *renameat*( ), *readlinkat*( ), *sylimkat*( ), and *unlinkat*() functions allow for race-free and thread-safe file access. The motivation for the introduction of these functions was as follows: 129351 129352 129353
- Interfaces taking a pathname may be limited by the maximum length of a pathname ({PATH\_MAX}). The absolute path of files can far exceed this length. The alternative solution of changing the working directory and using relative pathnames is not threadsafe. 129354 129355 129356 129357
- … A second motivation is that files accessed outside the current working directory are subject to attacks caused by the race condition created by changing any of the elements of the pathnames used. 129358 129359 129360
- … A third motivation is to allow application code which makes use of a virtual current working directory for each individual thread. In the alternative model there is only one current working directory for all threads. 129361 129362 129363
- The file-locking mechanism provides for advisory locking (protection during transactions) of ranges of bytes (in effect, records) in a file. 129364 129365
- The *confstr*( ), *fpathconf*( ), *pathconf*( ), and *sysconf*() functions provide for enquiry as to the behavior of the system where variability is permitted. 129366 129367
- The asynchronous input and output functions *aio\_cancel*( ), *aio\_error*( ), *aio\_fsync*( ), *aio\_read*( ), *aio\_return*( ), *aio\_suspend*( ), *aio\_write*( ), and *lio\_listio*() provide for initiation and control of asynchronous data transfers. 129368 129369 129370
- The Synchronized Input and Output option provides for assured commitment of data to media. 129371

# **D.2.4 Access to the Environment** 129372 D.2.4

The operations and types in XBD are provided for access to asynchronous serial devices. The primary intended use for these is the controlling terminal for the application (the interaction point between the user and the system). They are general enough to be used to control any asynchronous serial device. The functions are also general enough to be used with many other device types as a user interface when some emulation is provided. 129373 129374 129375 129376 129377

Less detailed access is provided for other device types, but in many instances an application need not know whether an object in the file system is a device or a regular file to operate correctly. 129378 129379 129380
Detailed control of common device classes, specifically magnetic tape, is not provided. 129382

#### **D.2.5 Bounded (Realtime) Response** 129383

- The realtime signal functions *sigqueue*( ), *sigtimedwait*( ), and *sigwaitinfo*() provide queued signals and the prioritization of the handling of signals. 129384 129385
- The SCHED\_FIFO, SCHED\_SPORADIC, and SCHED\_RR scheduling policies provide control over processor allocation. 129386 129387
- The semaphore functions *sem\_close*( ), *sem\_destroy*( ), *sem\_getvalue*( ), *sem\_init*( ), *sem\_open*( ), *sem\_post*( ), *sem\_timedwait*( ), *sem\_trywait*( ), *sem\_unlink*( ), and *sem\_wait*() provide highperformance synchronization. 129388 129389 129390
- The memory management functions provide memory locking for control of memory allocation, file mapping for high performance, and shared memory for high-performance interprocess communication. The Message Passing option provides for interprocess communication without being dependent on shared memory. 129391 129392 129393 129394
- The timers functions *clock\_getres*( ), *clock\_gettime*( ), *clock\_settime*( ), *nanosleep*( ), *timer\_create*( ), *timer\_delete*( ), *timer\_getoverrun*( ), *timer\_gettime*( ), and *timer\_settime*() provide functionality to manipulate clocks and timers and include a high resolution function called *nanosleep*() with a finer resolution than the *sleep*() function. 129395 129396 129397 129398
- The timeout functions  $\ddagger'$  pthread\_mutex\_timedlock(), pthread\_rwlock\_timedrdlock(), *pthread\_rwlock\_timedwrlock*( ), and *sem\_timedwait* ()  $\quad$   $\sharp$  the Typed Memory Objects option and the Monotonic Clock option provide further facilities for applications to use to obtain predictable bounded response. 129399 129400 129401 129402

#### **Operating System-Dependent Profile** 129403 D.2.6

POSIX.1-2017 makes no distinction between text and binary files. The values of EXIT\_SUCCESS and EXIT\_FAILURE are further defined. 129404 129405

#### **Unsatisfied Requirements** 129406

None known, but the ISO C standard may contain some additional options that could be specified. 129407 129408

#### **D.2.7 I/O Interaction** 129409 D.2.7

POSIX.1-2017 defines how each of the ISO C standard *stdio* functions interact with the POSIX.1 operations, typically specifying the behavior in terms of POSIX.1 operations. 129410 129411

```
None.
129413
```
#### **D.2.8 Internationalization Interaction** 129414 D.2.8

The POSIX.1-2017 environment operations provide a means to define the environment for *setlocale*() and time functions such as *ctime*( ). The *tzset*() function is provided to set time conversion information. 129415 129416 129417

The *nl\_langinfo*() function is provided to query locale-specific cultural settings. 129418

The multiple concurrent locale functions *duplocale*( ), *freelocale*( ), *is\*\_l( )*, *newlocale*( ), *strcasecmp\_l*( ), *strcoll\_l*( ), *strfmon\_l*( ), *strncasecmp\_l*( ), *strxfrm\_l*( ), *tolower\_l*( ), *toupper\_l*( ), *towctrans\_l*( ), *towlower*( ), *towupper*( ), *uselocale*( ), *wcscasecmp\_l*( ), *wcscoll\_l*( ), *wcsncasecmp\_l*( ), *wcsxfrm\_l*( ), *wctrans\_l*( ), and *wctype\_l*() are provide to support per-thread locale information. 129419 129420 129421 129422

- **Unsatisfied Requirements** 129423
- None. 129424

#### **D.2.9 C-Language Extensions** 129425 D.2.9

- The *setjmp*() and *longjmp*() functions are not defined to be cognizant of the signal masks defined for POSIX.1. The *sigsetjmp*() and *siglongjmp*() functions are provided to fill this gap. 129426 129427
- The *\_setjmp*() and *\_longjmp*() functions are provided as XSI options to support historic practice. 129428
- **Unsatisfied Requirements** 129429
- None. 129430

#### **Command Language** 129431 D.2.10

The shell command language, as described in XCU [Chapter 2](#page-2391-0) (on page 2345), is a common language useful in batch scripts, through an API to high-level languages (for the C-Language Binding option, *system*() and *popen*( )) and through an interactive terminal (see the *sh* utility). The shell language has many of the characteristics of a high-level language, but it has been designed to be more suitable for user terminal entry and includes interactive debugging facilities. Through the use of pipelining, many complex commands can be constructed from combinations of data filters and other common components. Shell scripts can be created, stored, recalled, and modified by the user with simple editors. 129432 129433 129434 129435 129436 129437 129438 129439

In addition to the basic shell language, the following utilities offer features that simplify and enhance programmatic access to the utilities and provide features normally found only in highlevel languages: *basename*, *bc*, *command*, *dirname*, *echo*, *env*, *expr*, *false*, *printf*, *read*, *sleep*, *tee*, *test*, *time*\*,<sup>9</sup> *true*, *wait*, *xargs*, and all of the special built-in utilities in XCU [Section 2.14](#page-2430-0) (on page 2384). 129440 129441 129442 129443

The utilities listed with an asterisk here and later in this section are present only on systems which support the User Portability Utilities option. There may be further restrictions on the utilities offered with various configuration option combinations; see the individual utility descriptions. 129444 9. 129445 129446

None. 129448

#### **D.2.11 Interactive Facilities** 129449

- The utilities offer a common style of command-line interface through conformance to the Utility Syntax Guidelines (see XBD [Section 12.2,](#page-262-0) on page 216) and the common utility defaults (see XCU [Section 1.4](#page-2382-0), on page 2336). The *sh* utility offers an interactive command-line history and editing facility. 129450 129451 129452 129453
- The following utilities can be used interactively as well as by scripts; *alias*, *fc*, *mailx*, *unalias*, and *write*. 129454 129455
- The following utilities in the User Portability Utilities option provide for interactive use: *ex*, *more*, and *vi*; the *man* utility offers online access to system documentation. 129456 129457

#### **Unsatisfied Requirements** 129458

The command line interface to individual utilities is as intuitive and consistent as historical practice allows. Work underway based on graphical user interfaces may be more suitable for novice or occasional users of the system. 129459 129460 129461

## **D.2.12 Accomplish Multiple Tasks Simultaneously** 129462

- The shell command language offers background processing through the asynchronous list command form; see XCU [Section 2.9](#page-2411-0) (on page 2365). 129463 129464
- The *nohup* utility makes background processing more robust and usable. 129465
- The *kill* utility can terminate background jobs. 129466
- The following utilities support periodic job scheduling, control, and display: *at*, *batch*, *crontab*, *nice*, *ps*, and *renice*. 129467 129468
- When the User Portability Utilities option is supported, the following utilities allow manipulation of jobs: *bg*, *fg*, and *jobs*. 129469 129470

#### **Unsatisfied Requirements** 129471

Terminals with multiple windows may be more suitable for some multi-tasking interactive uses than the job control approach in POSIX.1-2017. See the comments on graphical user interfaces in Section D.2.11. The *nice* and *renice* utilities do not necessarily take advantage of complex system scheduling algorithms that are supported by the realtime options within POSIX.1-2017. 129472 129473 129474 129475

#### **D.2.13 Complex Data Manipulation** 129476

The following utilities address user requirements in this area: *asa*, *awk*, *bc*, *cmp*, *comm*, *csplit*, *cut*, dd, diff, ed, ex\*, expand, expr, find, fold, grep, head, join, od, paste, pr, printf, sed, sort, split, tabs, tail, tr, *unexpand*, *uniq*, *uudecode*, *uuencode*, and *wc*. 129477 129478 129479

Sophisticated text formatting utilities, such as *troff* or *TeX*, are not included. Standards work in the area of SGML may satisfy this. 129481 129482

#### **D.2.14 File Hierarchy Manipulation** 129483

The following utilities address user requirements in this area: *basename*, *cd*, *chgrp*, *chmod*, *chown*, cksum, cp, dd, df, diff, dirname, du, find, ls, ln, mkdir, mkfifo, mv, patch, pathchk, pax, pwd, rm, rmdir, *test*, and *touch*. 129484 129485 129486

#### **Unsatisfied Requirements** 129487

Some graphical user interfaces offer more intuitive file manager components that allow file manipulation through the use of icons for novice users. 129488 129489

#### **D.2.15 Locale Configuration** 129490

- The standard utilities are affected by the various *LC\_* variables to achieve locale-dependent operation: character classification, collation sequences, regular expressions and shell pattern matching, date and time formats, numeric formatting, and monetary formatting. When the POSIX2\_LOCALEDEF option is supported, applications can provide their own locale definition files. 129491 129492 129493 129494 129495
- The following utilities address user requirements in this area: *date*, *ed*, *ex*\*, *find*, *grep*, *locale*, *localedef*, *more*\*, *sed*, *sh*, *sort*, *tr*, *uniq*, and *vi*\*. 129496 129497
- The *iconv*( ), *iconv\_close*( ), and *iconv\_open*() functions are available to allow an application to convert character data between supported character sets. 129498 129499
- The *gencat* utility and the *catopen*( ), *catclose*( ), and *catgets*() functions provide for message catalog manipulation. 129500 129501

#### **Unsatisfied Requirements** 129502

Some aspects of multi-byte character and state-encoded character encodings have not yet been addressed. The C-language functions, such as *getopt*( ), are generally limited to single-byte characters. The effect of the *LC\_MESSAGES* variable on message formats is only suggested at this time. 129503 129504 129505 129506

#### **D.2.16 Inter-User Communication** 129507

- The following utilities address user requirements in this area: *cksum*, *mailx*, *mesg*, *patch*, *pax*, *talk*, *uudecode*, *uuencode*, *who*, and *write*. 129508 129509
- The historical UUCP utilities are included as a separate UUCP Utilities option. 129510

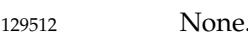

#### **D.2.17 System Environment** 129513

- The following utilities address user requirements in this area: *chgrp*, *chmod*, *chown*, *df*, *du*, *env*, *getconf*, *id*, *logger*, *logname*, *mesg*, *newgrp*, *ps*, *stty*, *tput*, *tty*, *umask*, *uname*, and *who*. 129514 129515
- The *closelog*( ), *openlog*( ), *setlogmask*( ), and *syslog*() functions provide system logging facilities on XSI-conformant systems; these are analogous to the *logger* utility. 129516 129517
- **Unsatisfied Requirements** 129518
- None. 129519

## **D.2.18 Printing** 129520

- The following utilities address user requirements in this area: *pr* and *lp*. 129521
- **Unsatisfied Requirements** 129522
- There are no features to control the formatting or scheduling of the print jobs. 129523

#### **Software Development** 129524 D.2.19

- The following utilities address user requirements in this area: *ar*, *asa*, *awk*, *c99*, *ctags*, *fort77*, *getconf*, *getopts*, *lex*, *localedef*, *make*, *nm*, *od*, *patch*, *pax*, *strings*, *strip*, *time*, and *yacc*. 129525 129526
- The *system*( ), *popen*( ), *pclose*( ), *regcomp*( ), *regexec*( ), *regerror*( ), *regfree*( ), *fnmatch*( ), *getopt*( ), *glob*( ), *globfree*( ), *wordexp*( ), and *wordfree*() functions allow C-language programmers to access some of the interfaces used by the utilities, such as argument processing, regular expressions, and pattern matching. 129527 129528 129529 129530
- The SCCS source-code control system utilities are available on systems supporting the XSI Development option. 129531 129532

#### **Unsatisfied Requirements** 129533

There are no language-specific development tools related to languages other than C and FORTRAN. The C tools are more complete and varied than the FORTRAN tools. There is no data dictionary or other CASE-like development tools. 129534 129535 129536

#### **D.2.20 Future Growth** 129537 **D.2.20**

It is arguable whether or not all functionality to support applications is potentially within the scope of POSIX.1-2017. As a simple matter of practicality, it cannot be. Areas such as graphics, application domain-specific functionality, windowing, and so on, should be in unique standards. As such, they are properly ``Unsatisfied Requirements'' in terms of providing fully conforming applications, but ones which are outside the scope of POSIX.1-2017. 129538 129539 129540 129541 129542

However, as the standards evolve, certain functionality once considered ``exotic'' enough to be part of a separate standard become common enough to be included in a core standard such as this. Realtime and networking, for example, have both moved from separate standards (with 129543 129544 129545

much difficult cross-referencing) into this standard over time, and although no specific areas have been identified for inclusion in a future version, such inclusions seem likely. 129546 129547

#### **D.3 Profiling Considerations** 129548

This section offers guidance to writers of profiles on how the configurable options, limits, and optional behavior of POSIX.1-2017 should be cited in profiles. Profile writers should consult the general guidance in POSIX.0 when writing POSIX Standardized Profiles. 129549 129550 129551

The information in this section is an inclusive list of features that should be considered by profile writers. Subsetting of POSIX.1-2017 should follow XBD [Section 2.1.5.1](#page-67-0) (on page 21). A set of profiling options is described in [Appendix E](#page-3835-0) (on page 3789). 129552 129553 129554

#### **Configuration Options** 129555 D.3.1

There are two set of options suggested by POSIX.1-2017: those for POSIX-conforming systems and those for X/Open System Interface (XSI) conformance. The requirements for XSI conformance are documented in the Base Definitions volume of POSIX.1-2017 and not discussed further here, as they superset the POSIX conformance requirements. 129556 129557 129558 129559

#### **D.3.2 Configuration Options (Shell and Utilities)** 129560 D.3.2

There are three broad optional configurations for the Shell and Utilities volume of POSIX.1-2017: basic execution system, development system, and user portability interactive system. The options to support these, and other minor configuration options, are listed in XBD [Chapter 2](#page-61-0) (on page 15). Profile writers should consult the following list and the comments concerning user requirements addressed by various components in [Section D.2](#page-3813-0) (on page 3767). 129561 129562 129563 129564 129565

#### POSIX2\_UPE 129566

129567

129573

129579

The system supports the User Portability Utilities option.

This option is a requirement for a user portability interactive system. It is required frequently except for those systems, such as embedded realtime or dedicated application systems, that support little or no interactive time-sharing work by users or operators. XSIconformant systems support this option. 129568 129569 129570 129571

POSIX2\_SW\_DEV 129572

The system supports the Software Development Utilities option.

This option is required by many systems, even those in which actual software development does not occur. The *make* utility, in particular, is required by many application software packages as they are installed onto the system. If POSIX2\_C\_DEV is supported, POSIX2\_SW\_DEV is almost a mandatory requirement because of *ar* and *make*. 129574 129575 129576 129577

#### POSIX2\_C\_BIND 129578

The system supports the C-Language Bindings option.

This option is required on some implementations developing complex C applications or on any system installing C applications in source form that require the functions in this option. The *system*() and *popen*() functions, in particular, are widely used by applications; the others are rather more specialized. 129580 129581 129582 129583

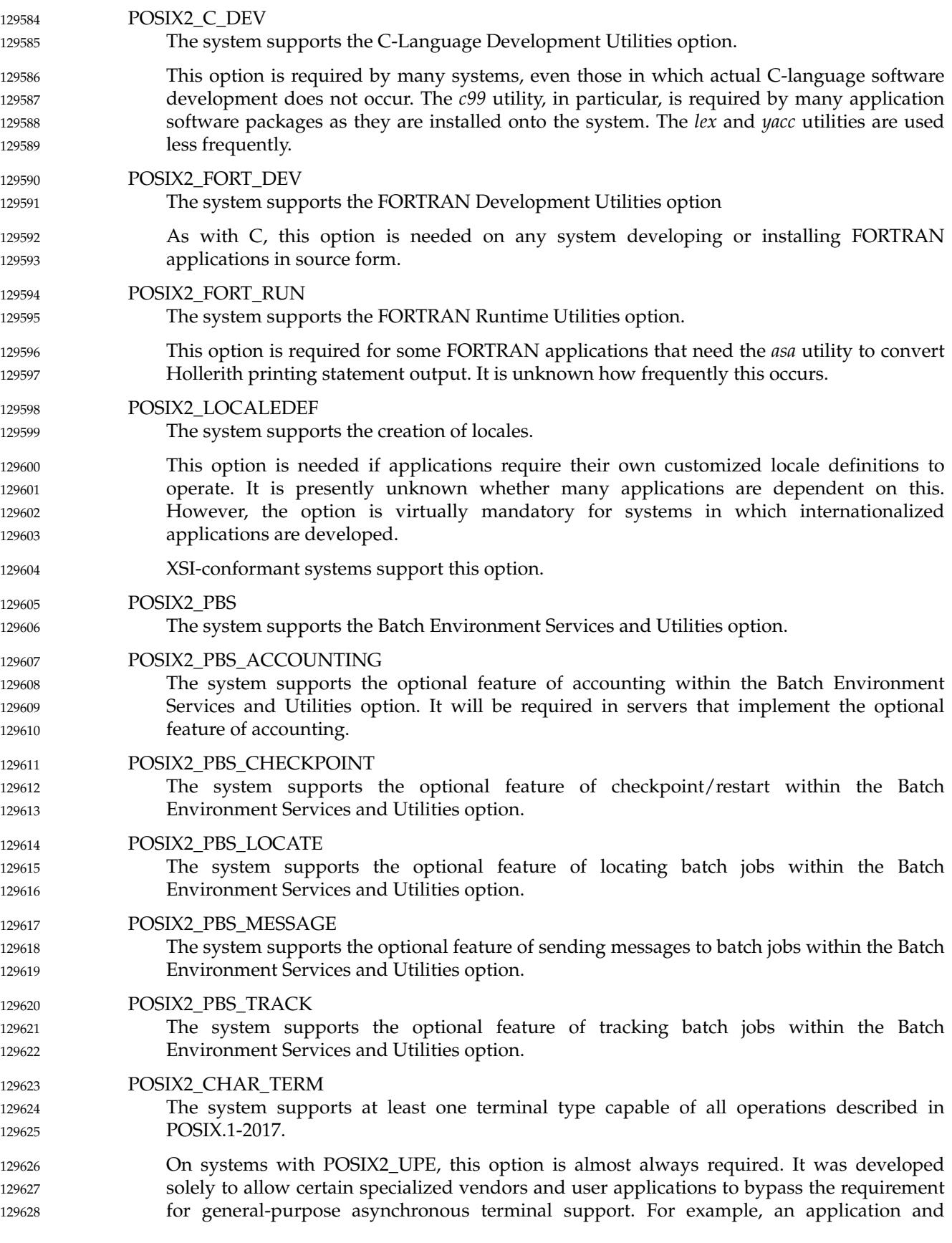

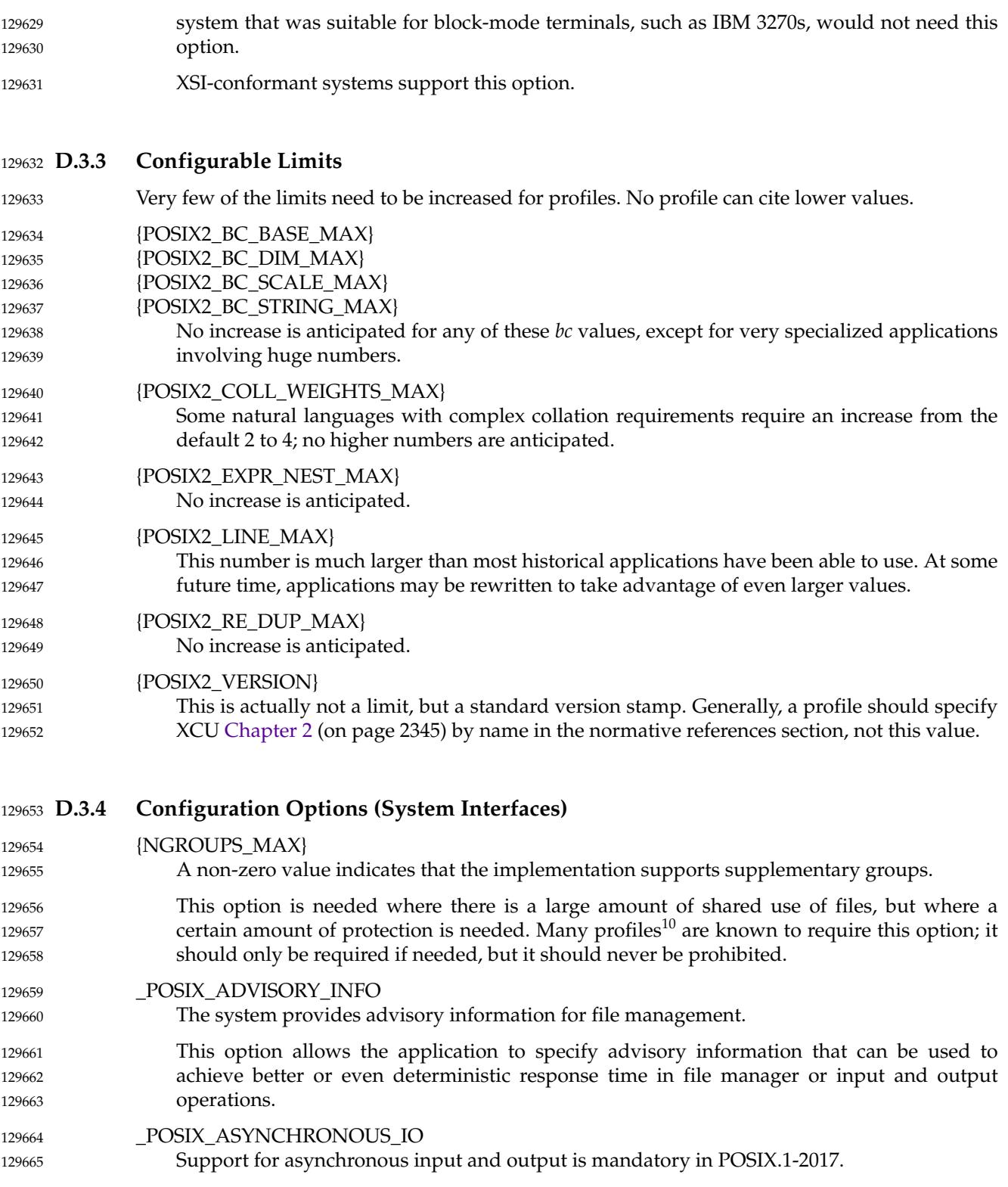

<sup>129666 10.</sup> There are no formally approved profiles of POSIX.1-2017 at the time of publication; the reference here is to various profiles generated by private bodies or governments. 129667

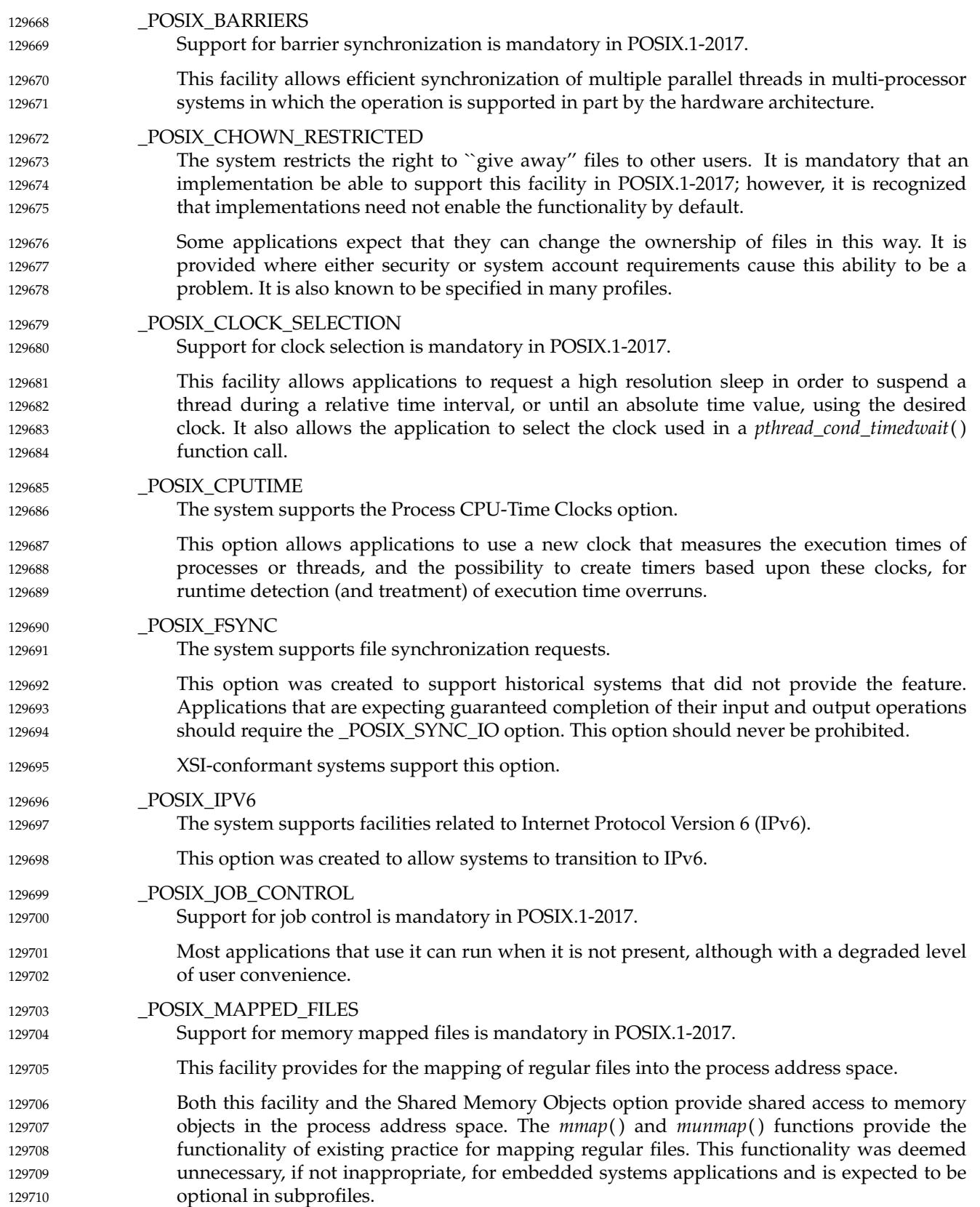

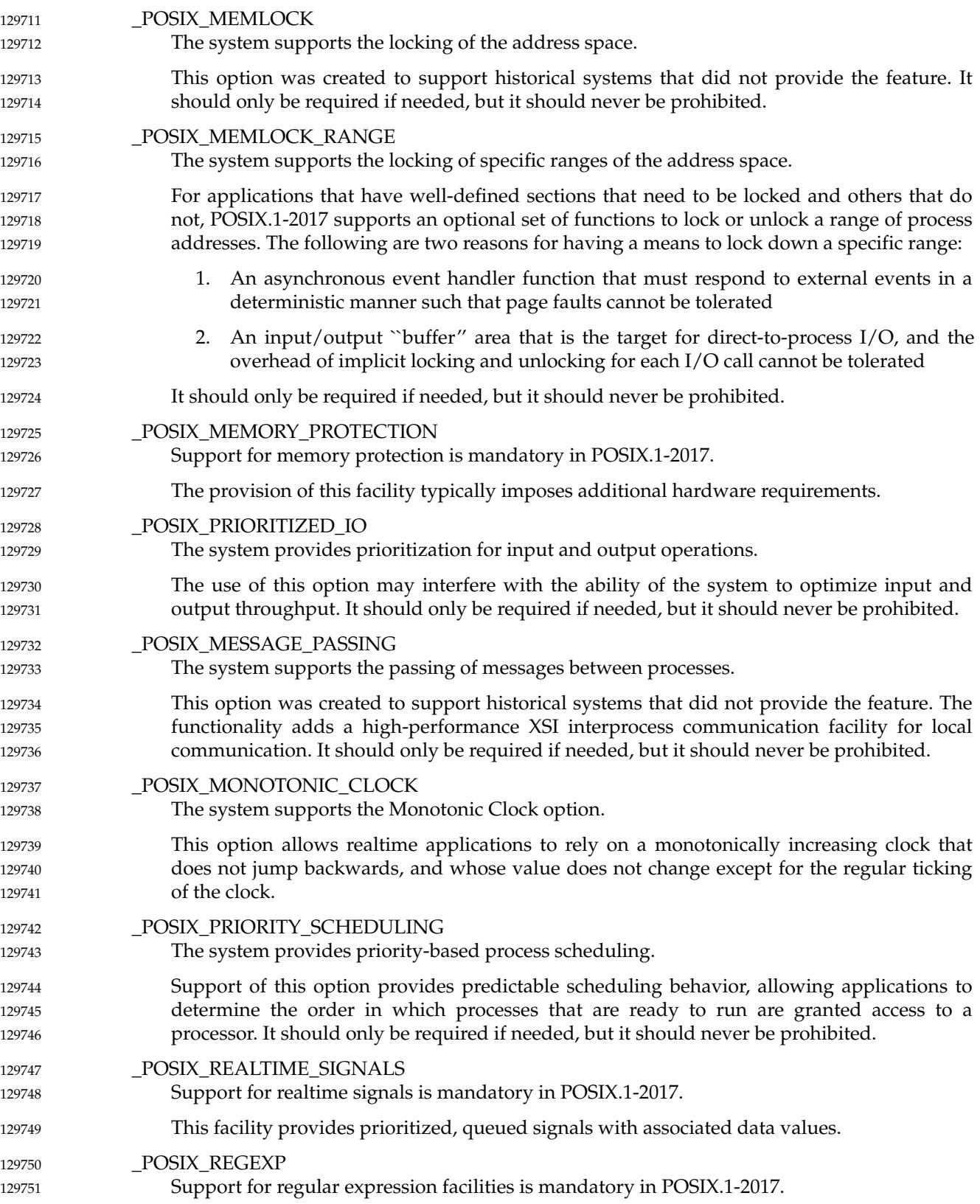

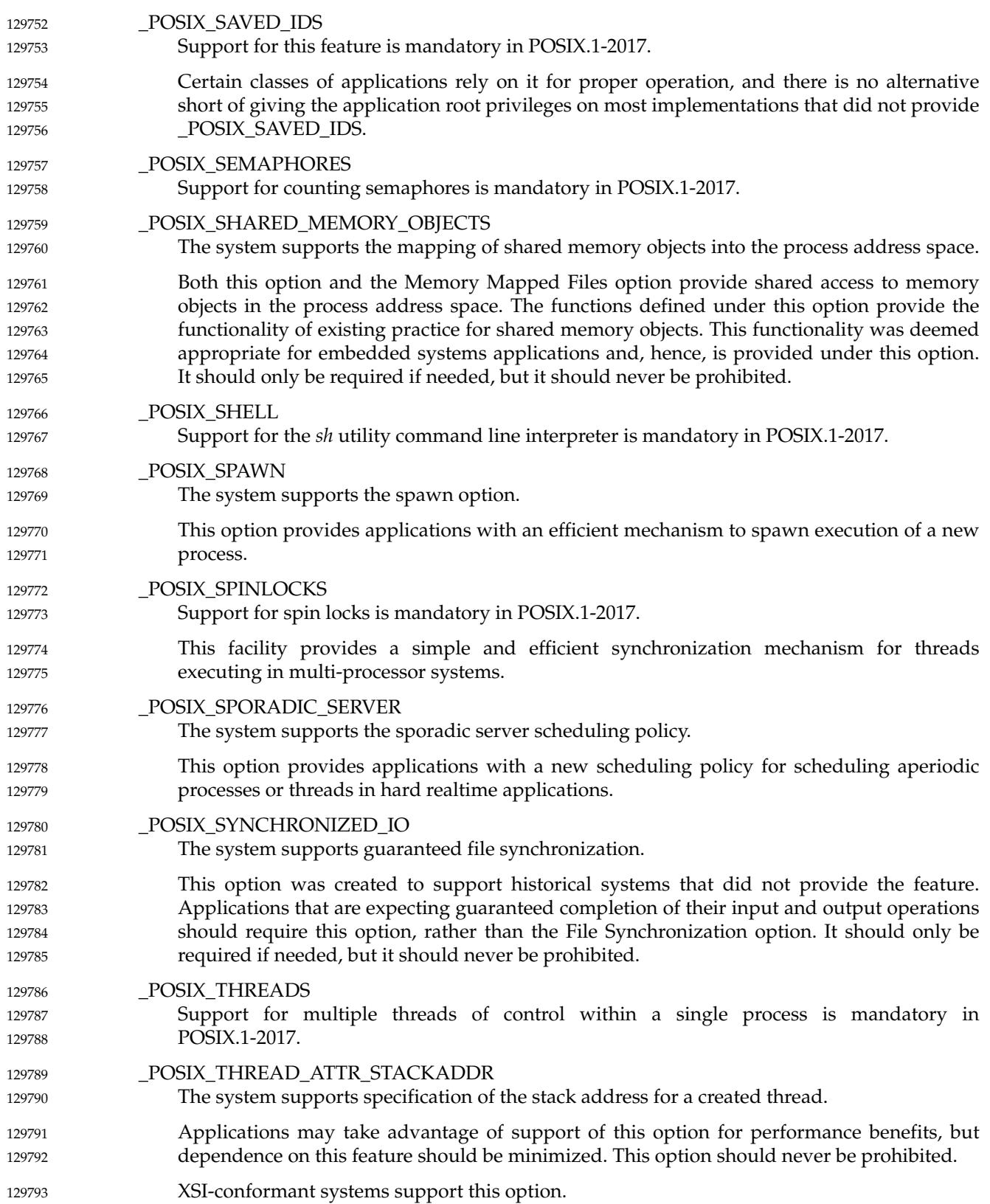

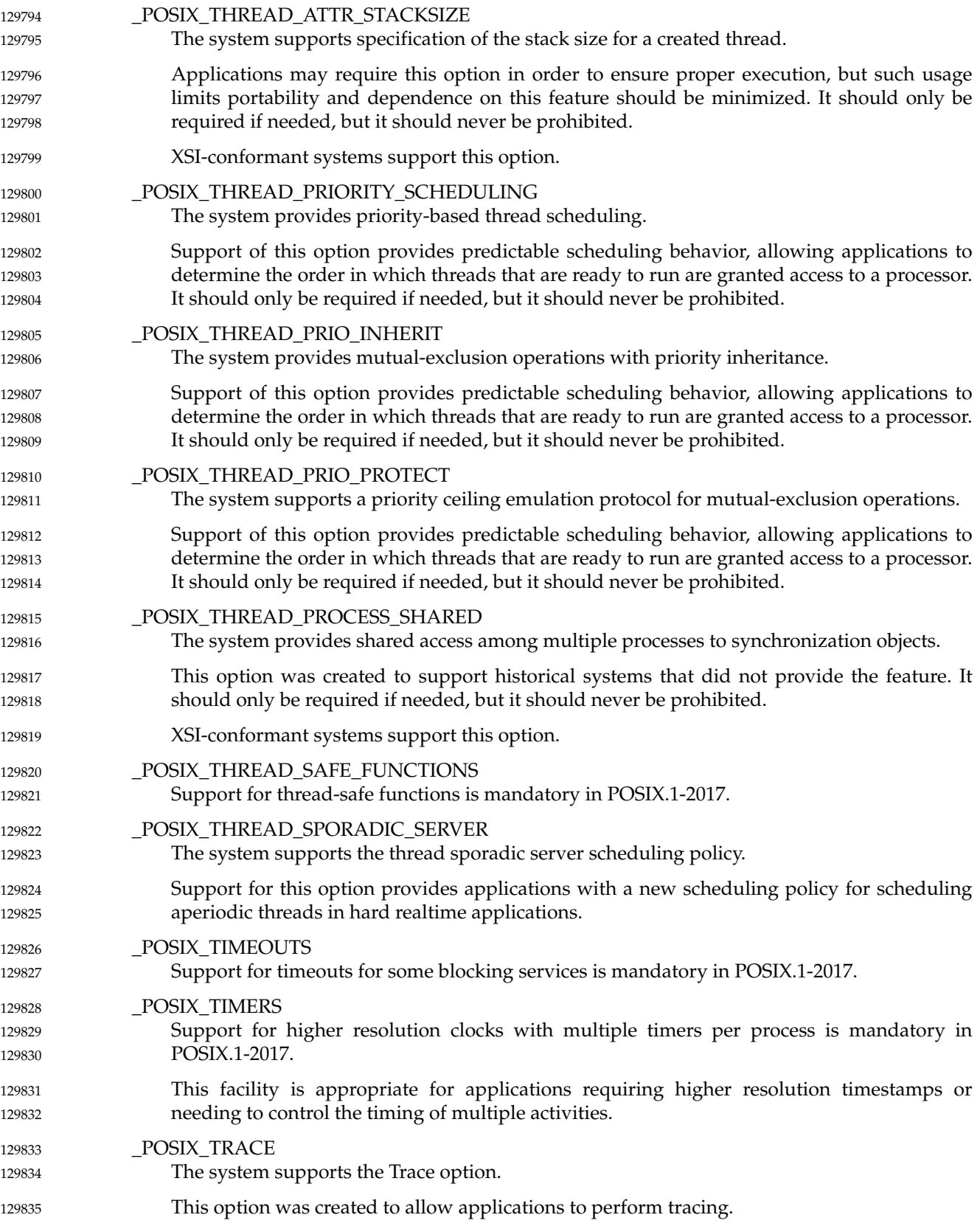

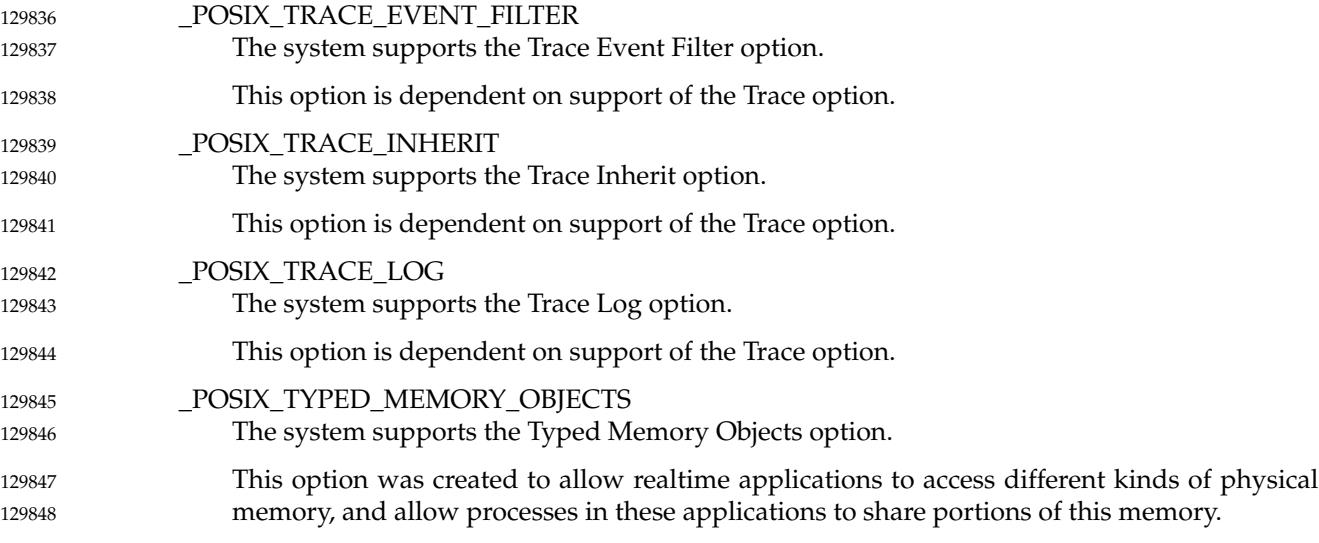

#### **D.3.5 Configurable Limits** 129849 D.3.5

In general, the configurable limits in the **<limits.h>** header defined in the Base Definitions volume of POSIX.1-2017 have been set to minimal values; many applications or implementations may require larger values. No profile can cite lower values. 129850 129851 129852

#### {AIO\_LISTIO\_MAX} 129853

The current minimum is likely to be inadequate for most applications. It is expected that this value will be increased by profiles requiring support for list input and output operations.

#### {AIO\_MAX} 129857

129854 129855 129856

129858 129859 129860

129862 129863

129865 129866 129867

129869 129870 129871

129876

The current minimum is likely to be inadequate for most applications. It is expected that this value will be increased by profiles requiring support for asynchronous input and output operations.

#### {AIO\_PRIO\_DELTA\_MAX} 129861

The functionality associated with this limit is needed only by sophisticated applications. It is not expected that this limit would need to be increased under a general-purpose profile.

#### {ARG\_MAX} 129864

The current minimum is likely to need to be increased for profiles, particularly as larger amounts of information are passed through the environment. Many implementations are believed to support larger values.

#### {CHILD\_MAX} 129868

The current minimum is suitable only for systems where a single user is not running applications in parallel. It is significantly too low for any system also requiring windows, and if \_POSIX\_JOB\_CONTROL is specified, it should be raised.

#### {CLOCKRES\_MIN} 129872

It is expected that profiles will require a finer granularity clock, perhaps as fine as  $1 \mu s$ , represented by a value of 1 000 for this limit. 129873 129874

#### {DELAYTIMER\_MAX} 129875

It is believed that most implementations will provide larger values.

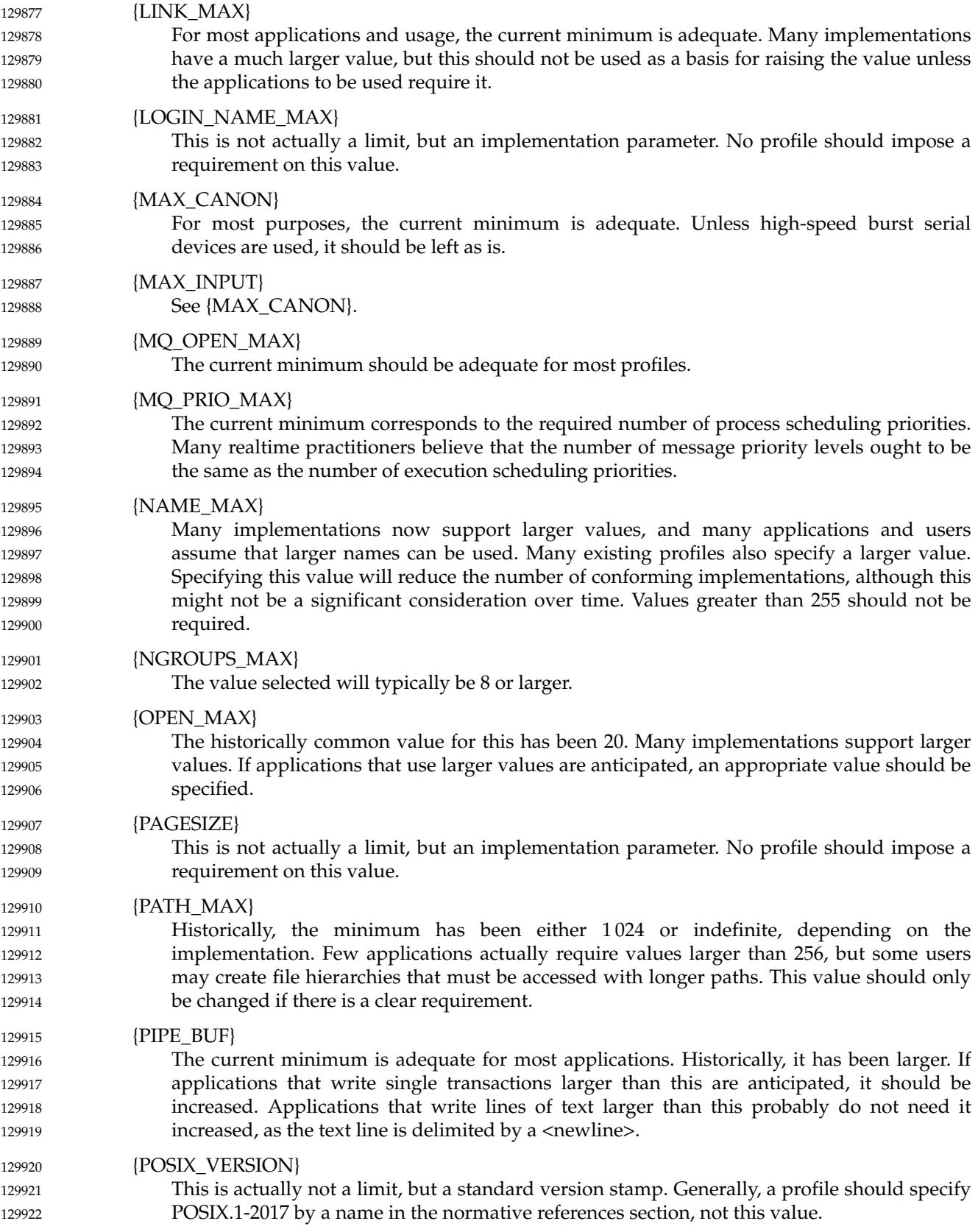

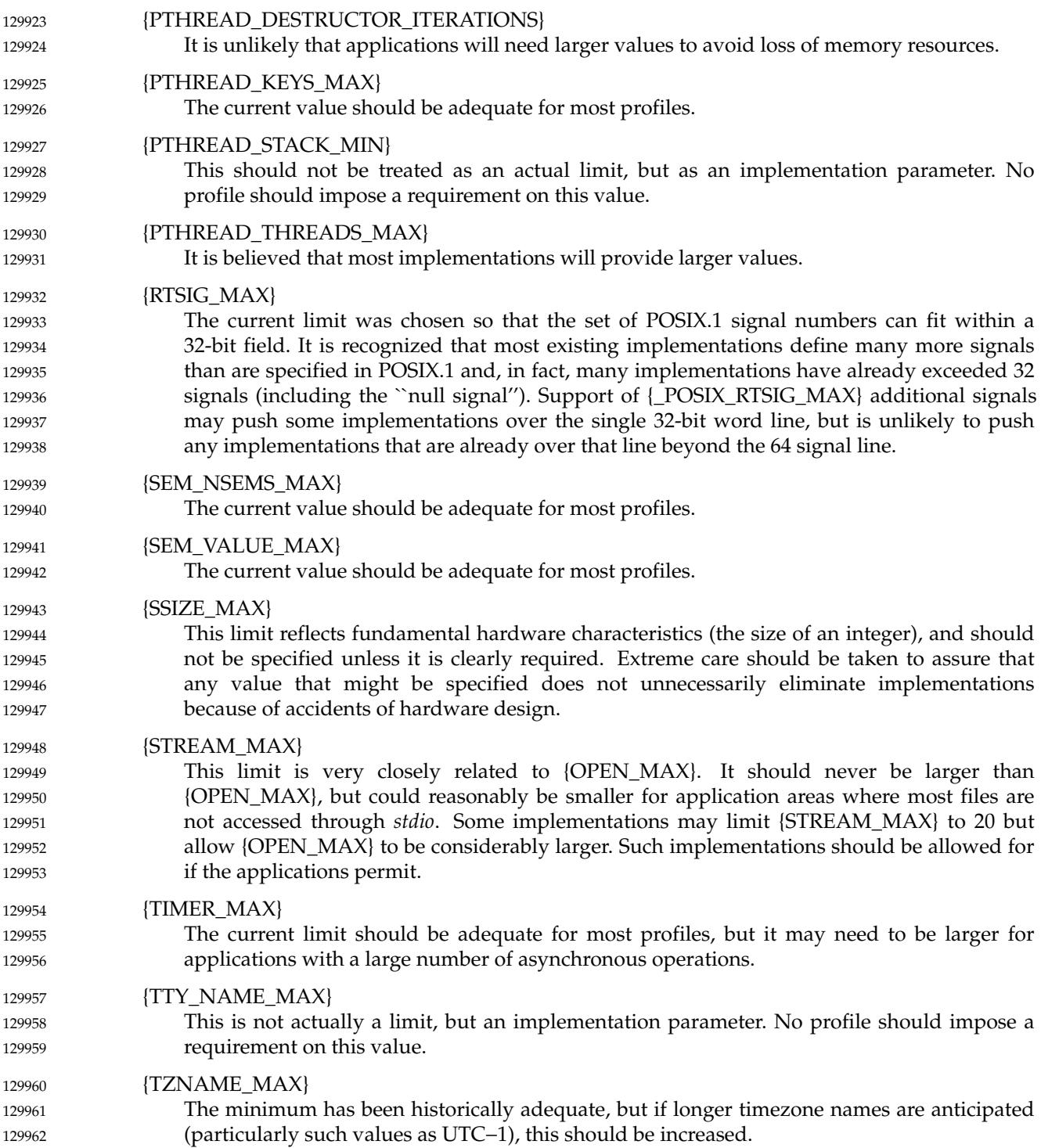

#### **D.3.6 Optional Behavior** 129963 D.3.6

In POSIX.1-2017, there are no instances of the terms unspecified, undefined, implementationdefined, or with the verbs ``may'' or ``need not'', that the standard developers anticipate or sanction as suitable for profile or test method citation. All of these are merely warnings to conforming applications to avoid certain areas that can vary from system to system, and even over time on the same system. In many cases, these terms are used explicitly to support extensions, but profiles should not anticipate and require such extensions; future versions of this standard may do so. 129964 129965 129966 129967 129968 129969 129970

*Portability Considerations (Informative)*

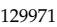

# *Rationale (Informative)* and die provincia di controlle de la controlle de la controlle de la controlle de la controlle de la controlle<br>District de la controlle de la controlle de la controlle de la controlle de la controlle de la controlle de la

### **Part E: Subprofiling Considerations** 129972 129973

*The Open Group The Institute of Electrical and Electronics Engineers, Inc.* 129974 129975

<span id="page-3835-0"></span>129976

129977

# *Appendix E Subprofiling Considerations (Informative)*

This section contains further information to satisfy the requirement that the project scope enable subprofiling of POSIX.1-2017. The approach taken is to include a general requirement in normative text regarding subprofiling and to include an informative section (here) containing a proposed set of subprofiling options. 129978 129979 129980 129981

#### **E.1 Subprofiling Option Groups** 129982 E.1

The following Option Groups<sup>11</sup> are defined to support profiling. Systems claiming support to POSIX.1-2017 need not implement these options apart from the requirements stated in XBD [Section 2.1.3](#page-63-0) (on page 17). These Option Groups allow profiles to subset the System Interfaces volume of POSIX.1-2017 by collecting sets of related functions. 129983 129984 129985 129986

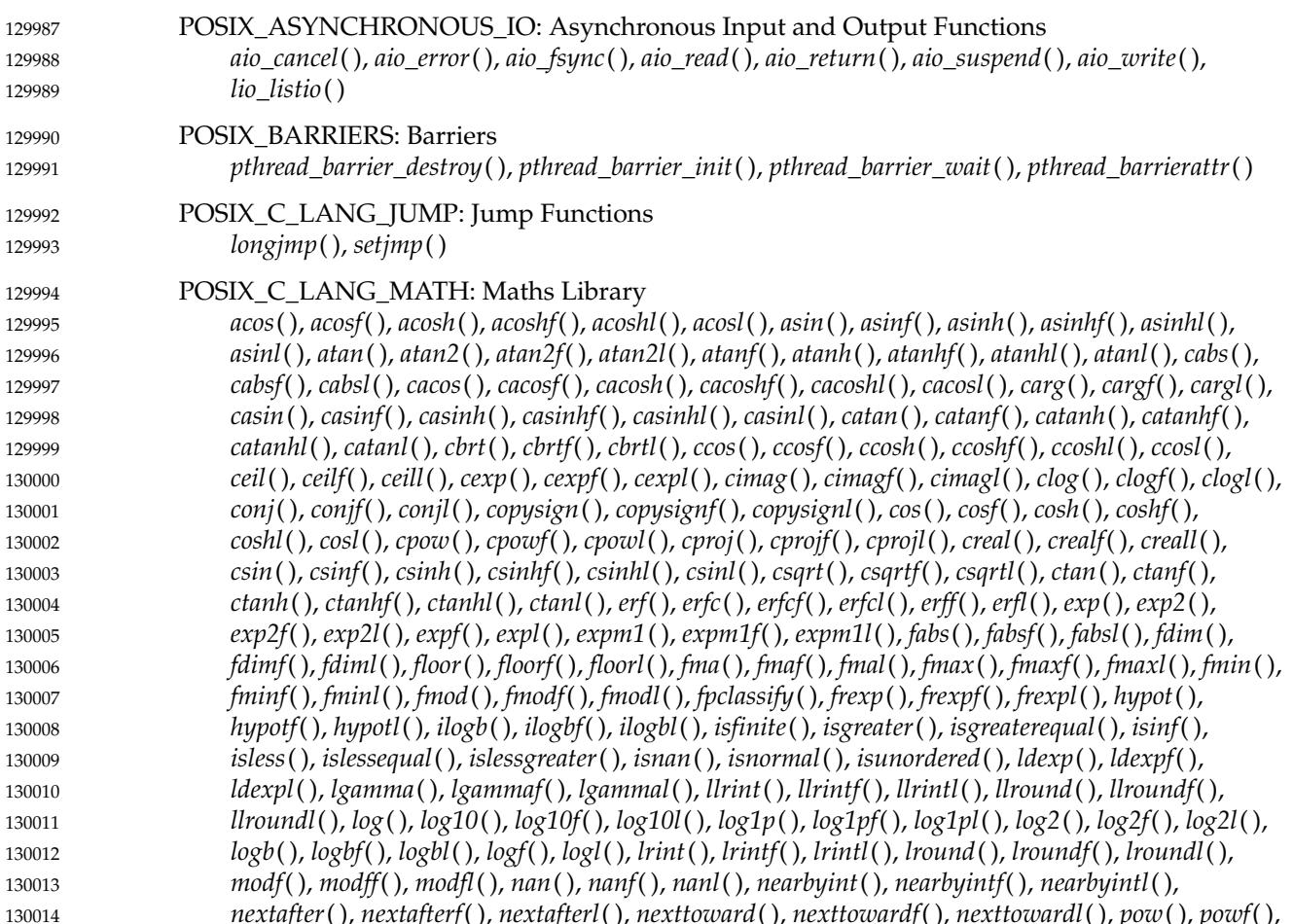

*nextafter*( ), *nextafterf*( ), *nextafterl*( ), *nexttoward*( ), *nexttowardf*( ), *nexttowardl*( ), *pow*( ), *powf*( ),

Part E: Subprofiling Considerations Copyright © 2001-2018, IEEE and The Open Group. All rights reserved. 3789

<sup>130015 11.</sup> These are modeled on the Units of Functionality from IEEE Std 1003.13-1998.

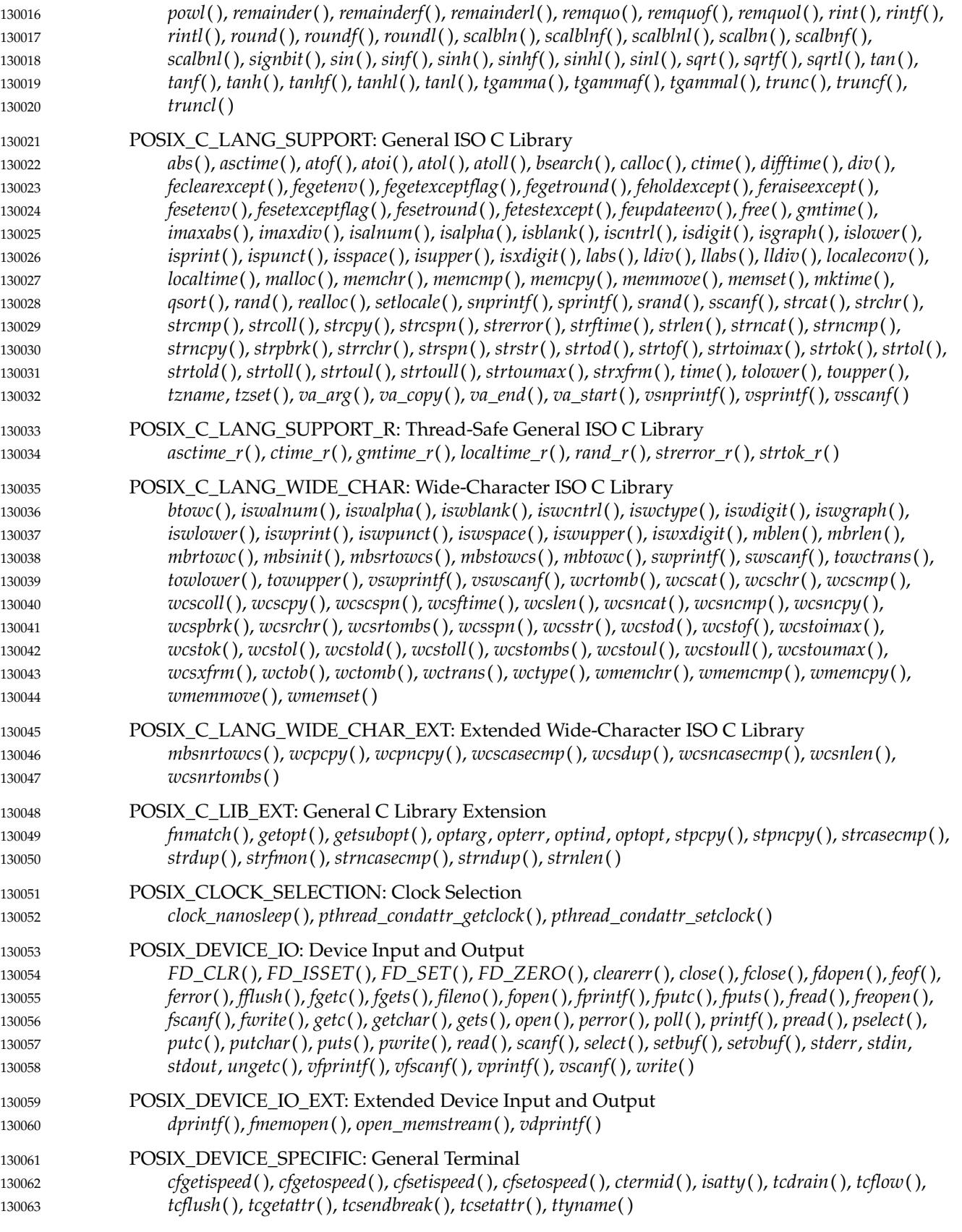

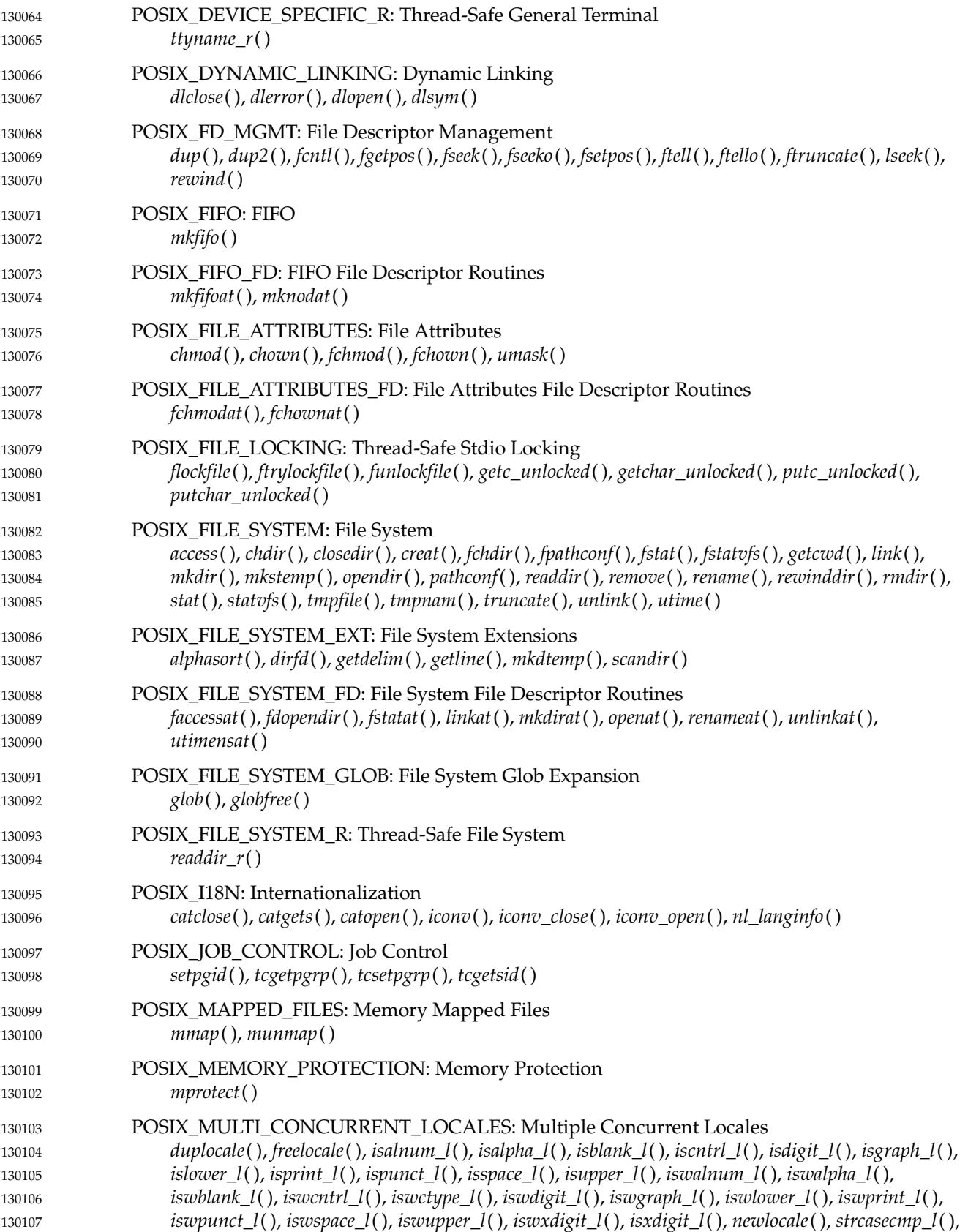

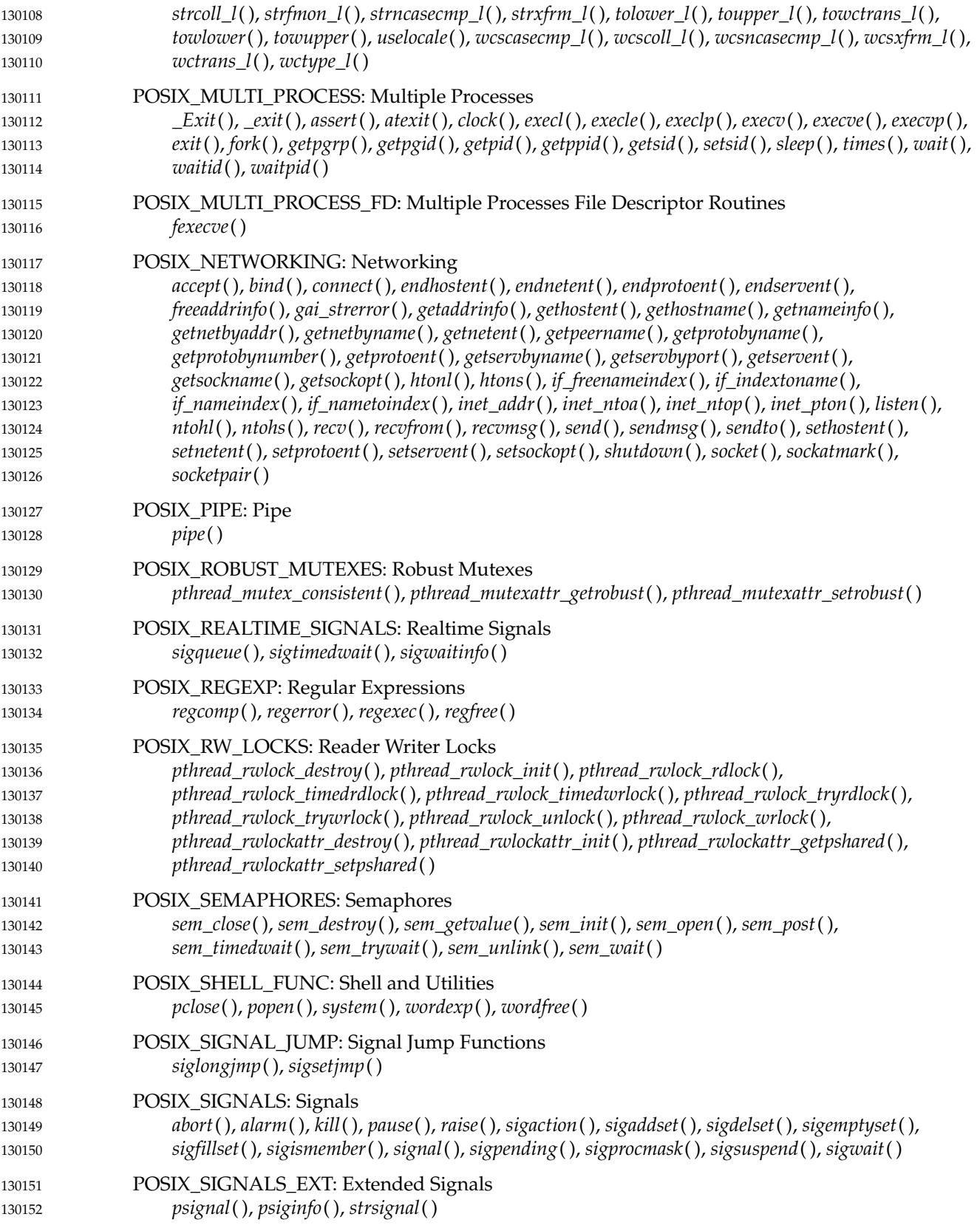

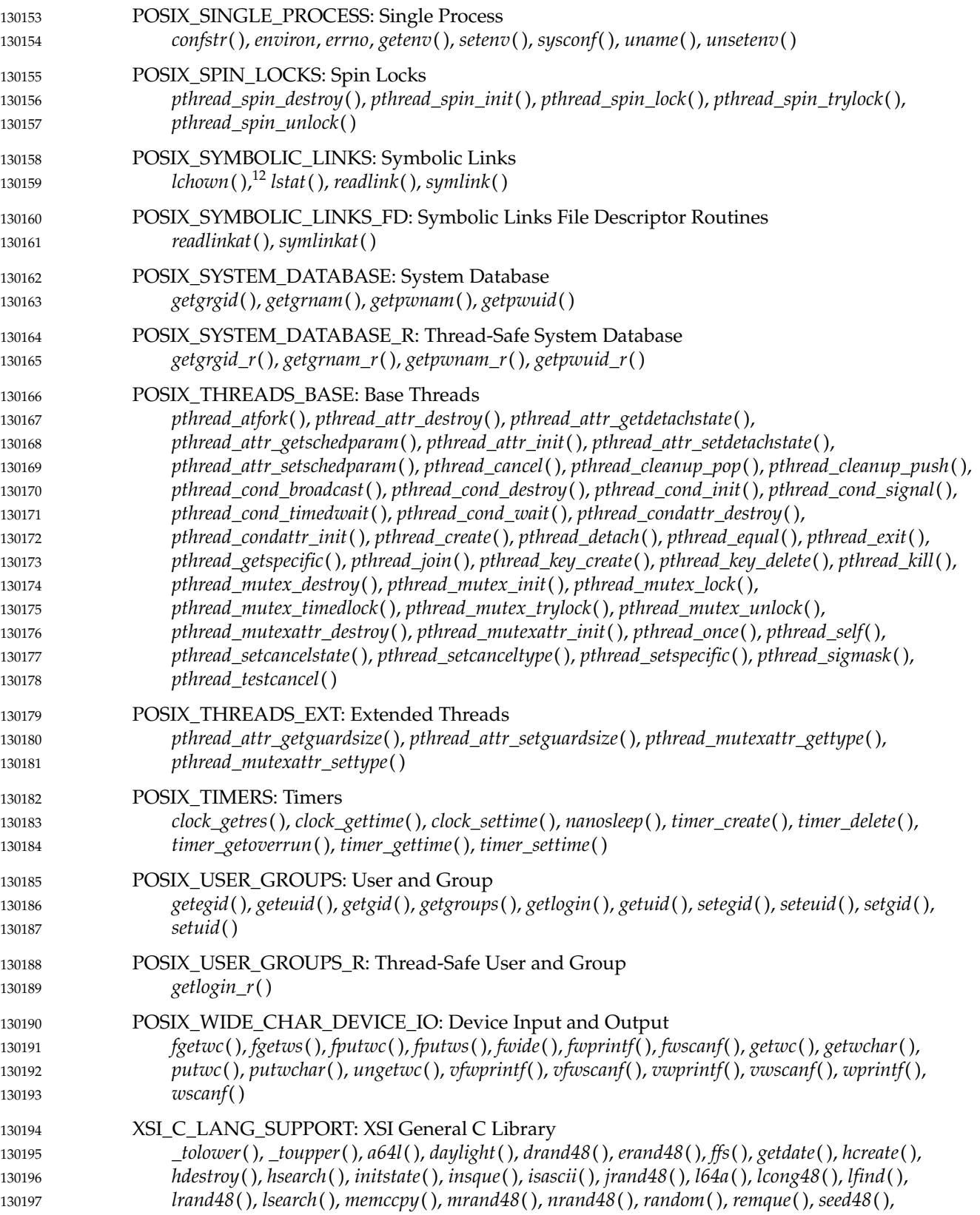

Part E: Subprofiling Considerations Copyright © 2001-2018, IEEE and The Open Group. All rights reserved. 3793

<sup>130198 12.</sup> The *lchown*() function also depends on POSIX\_FILE\_ATTRIBUTES.

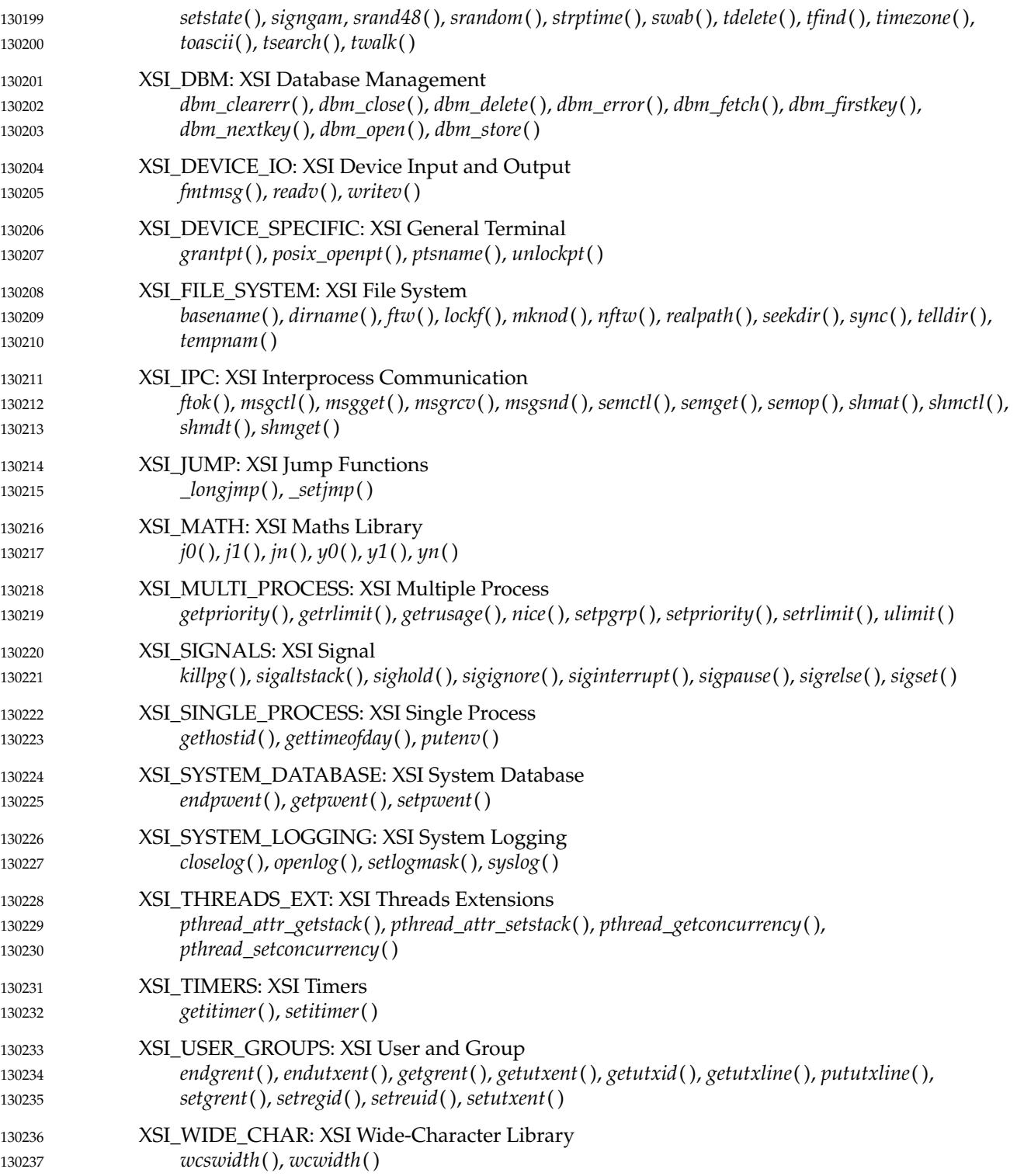

# Index

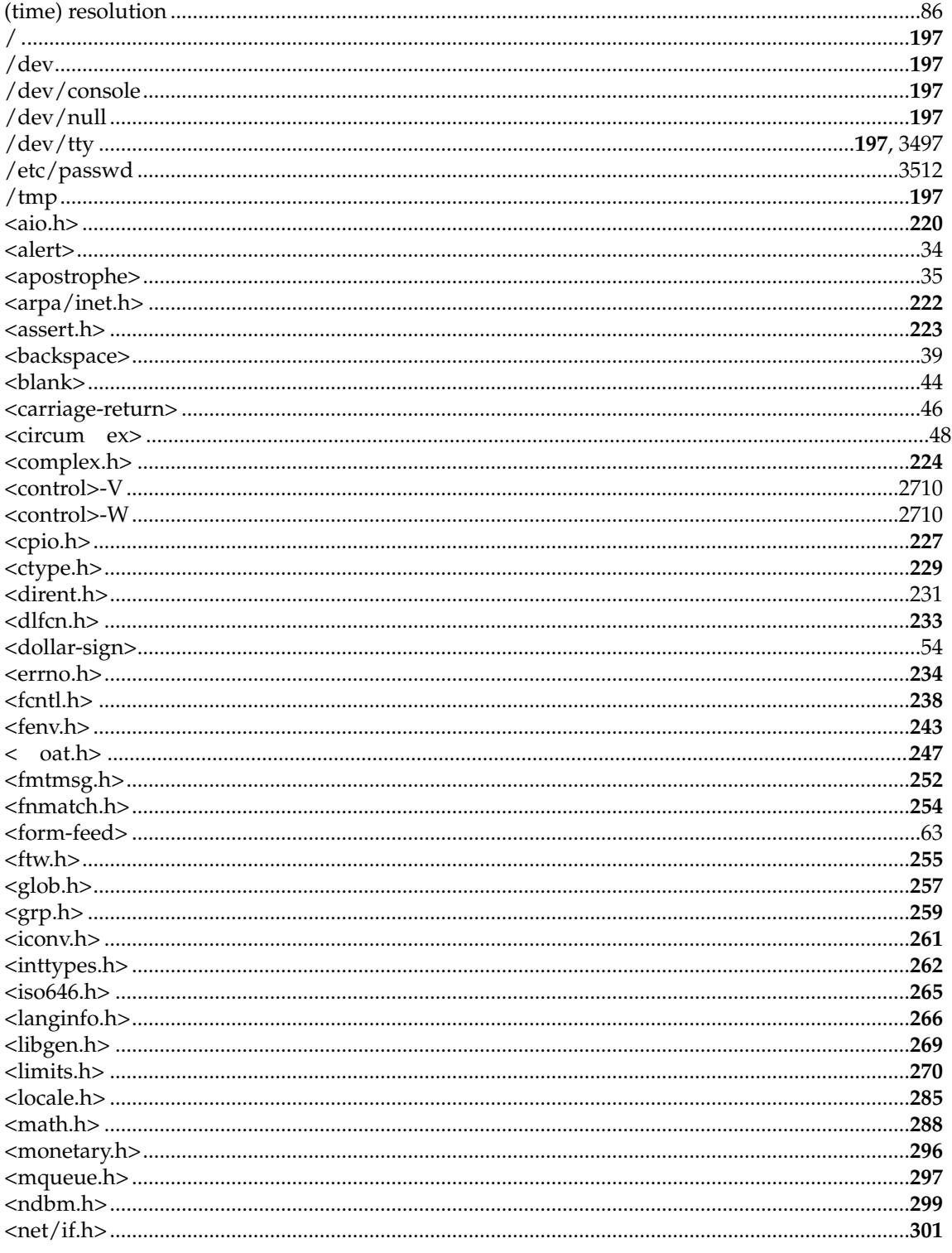

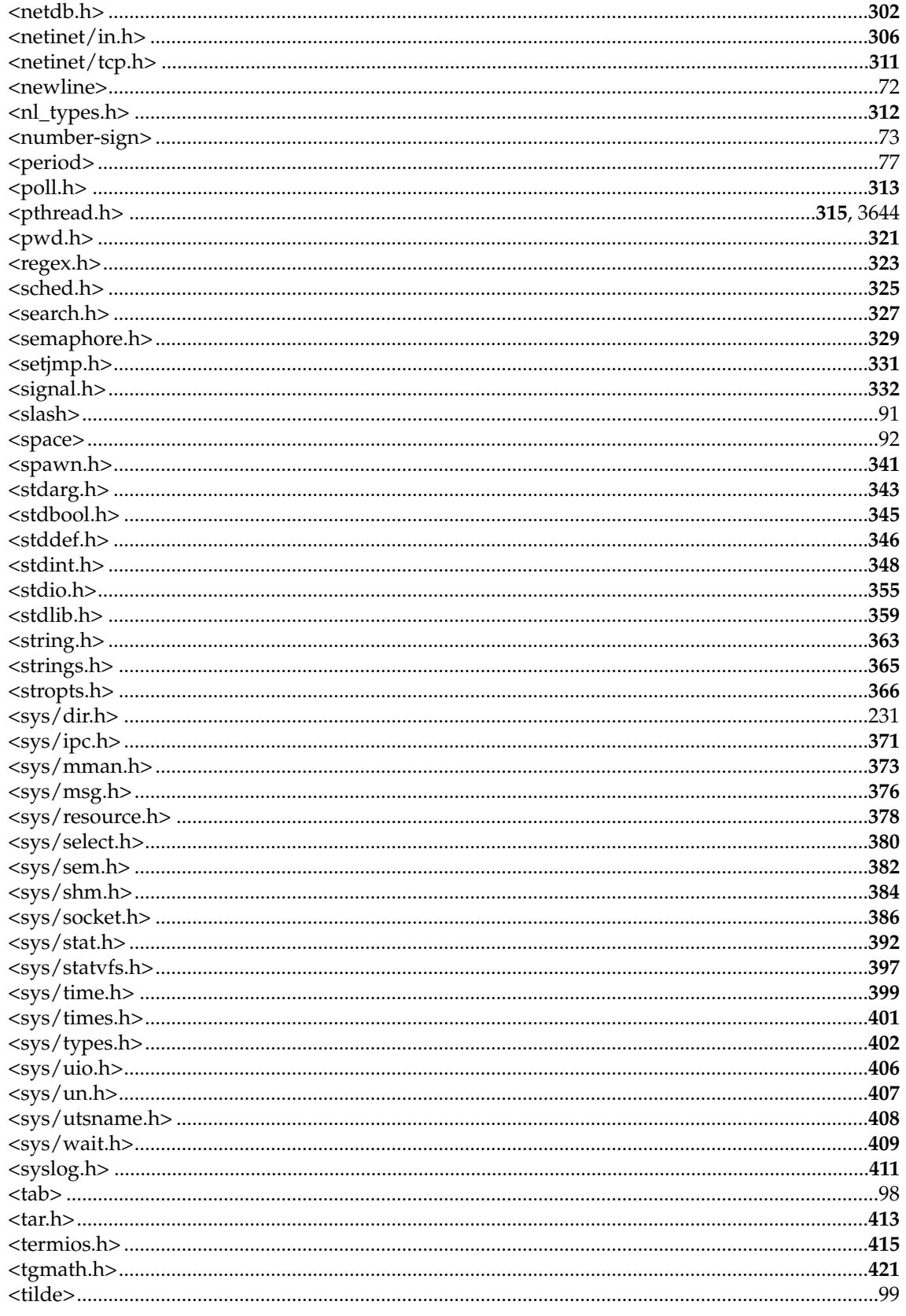

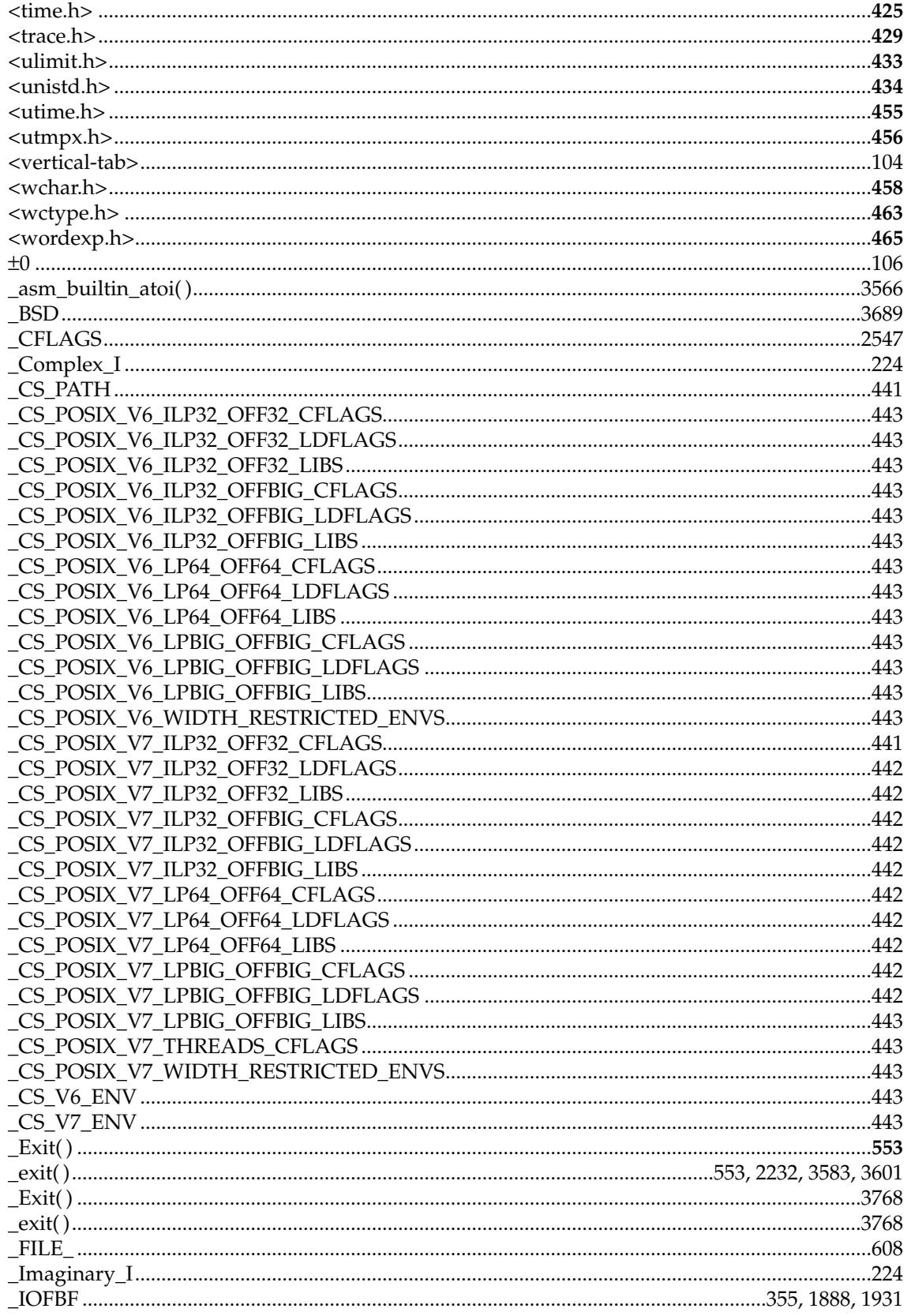

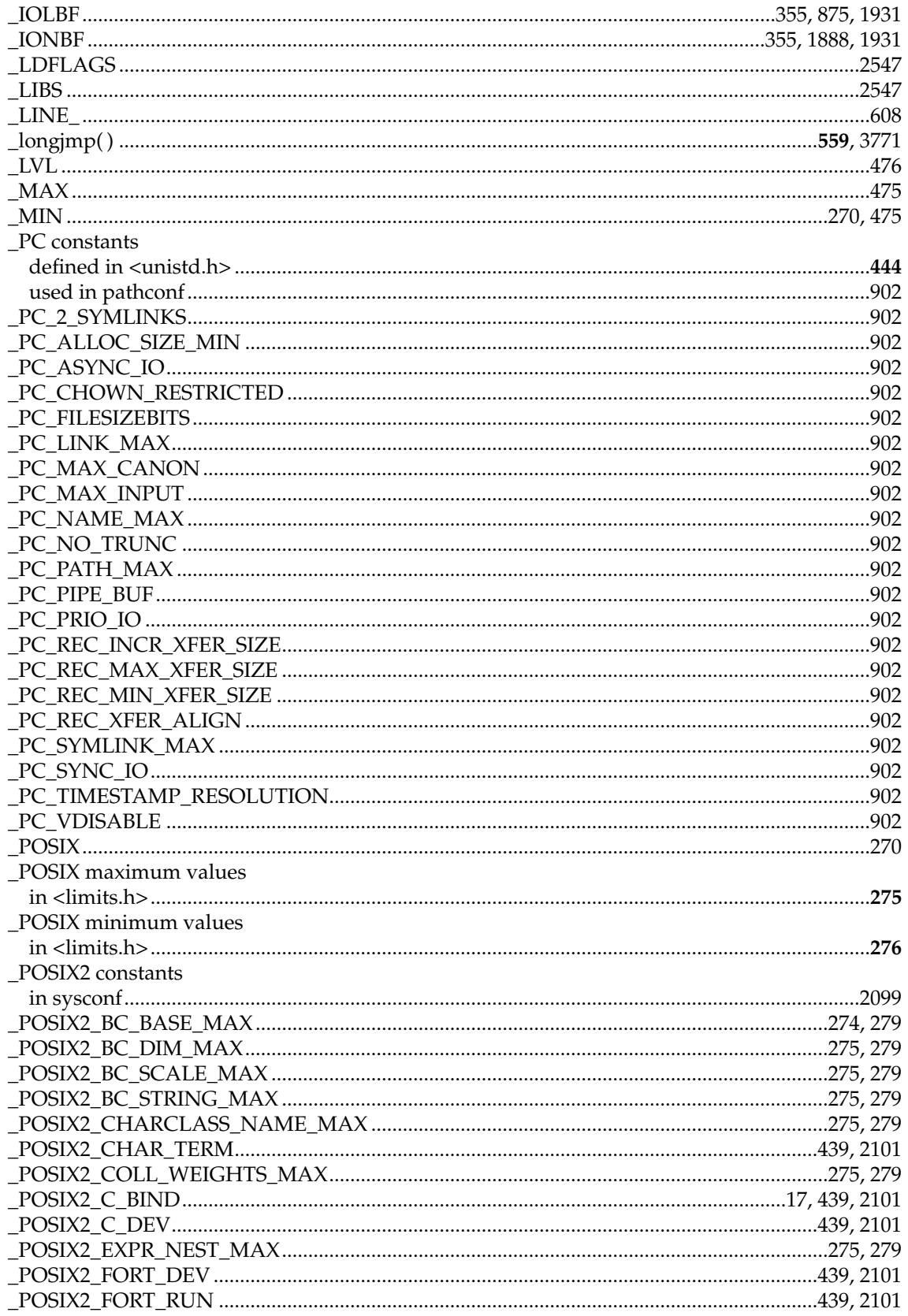

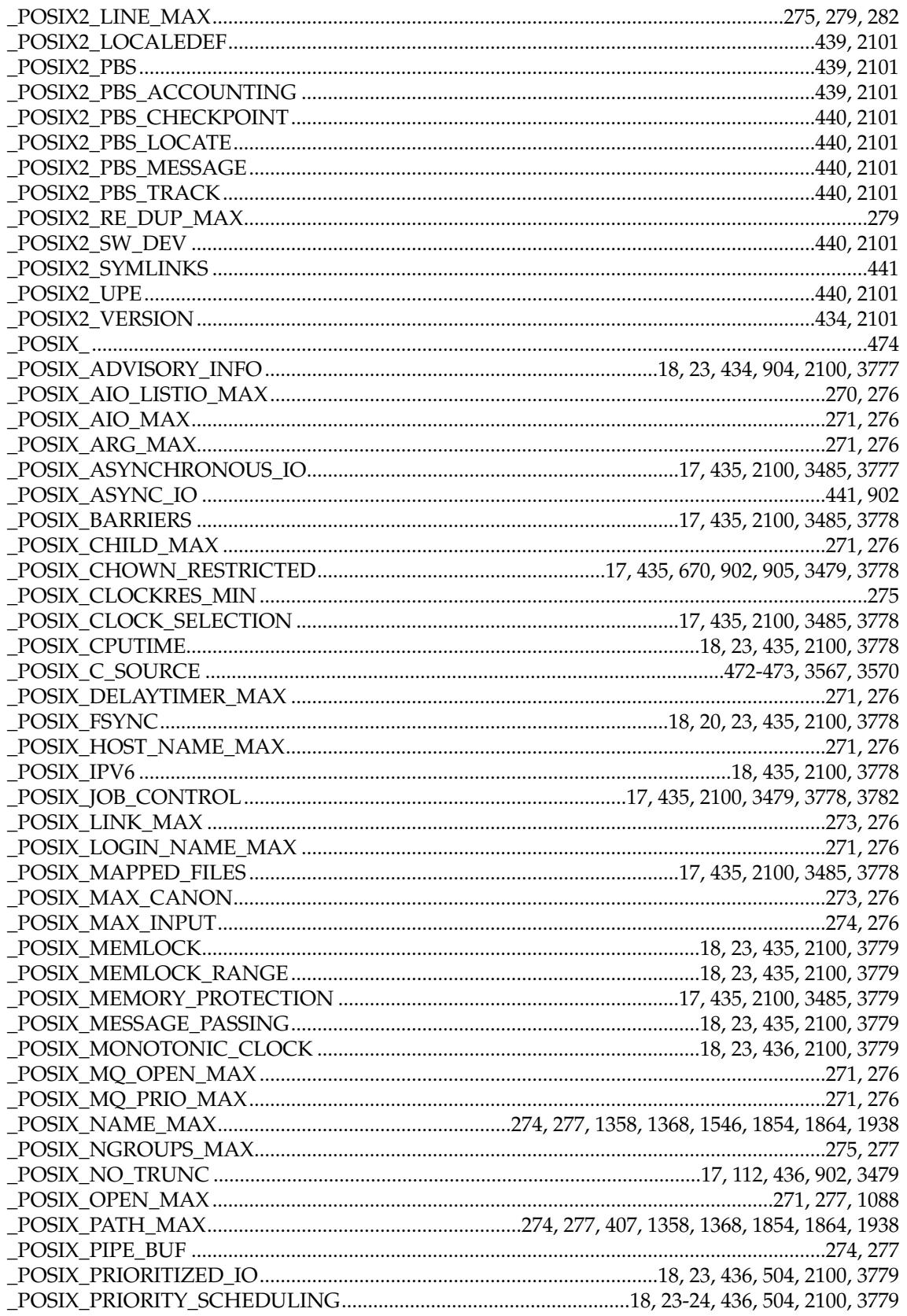

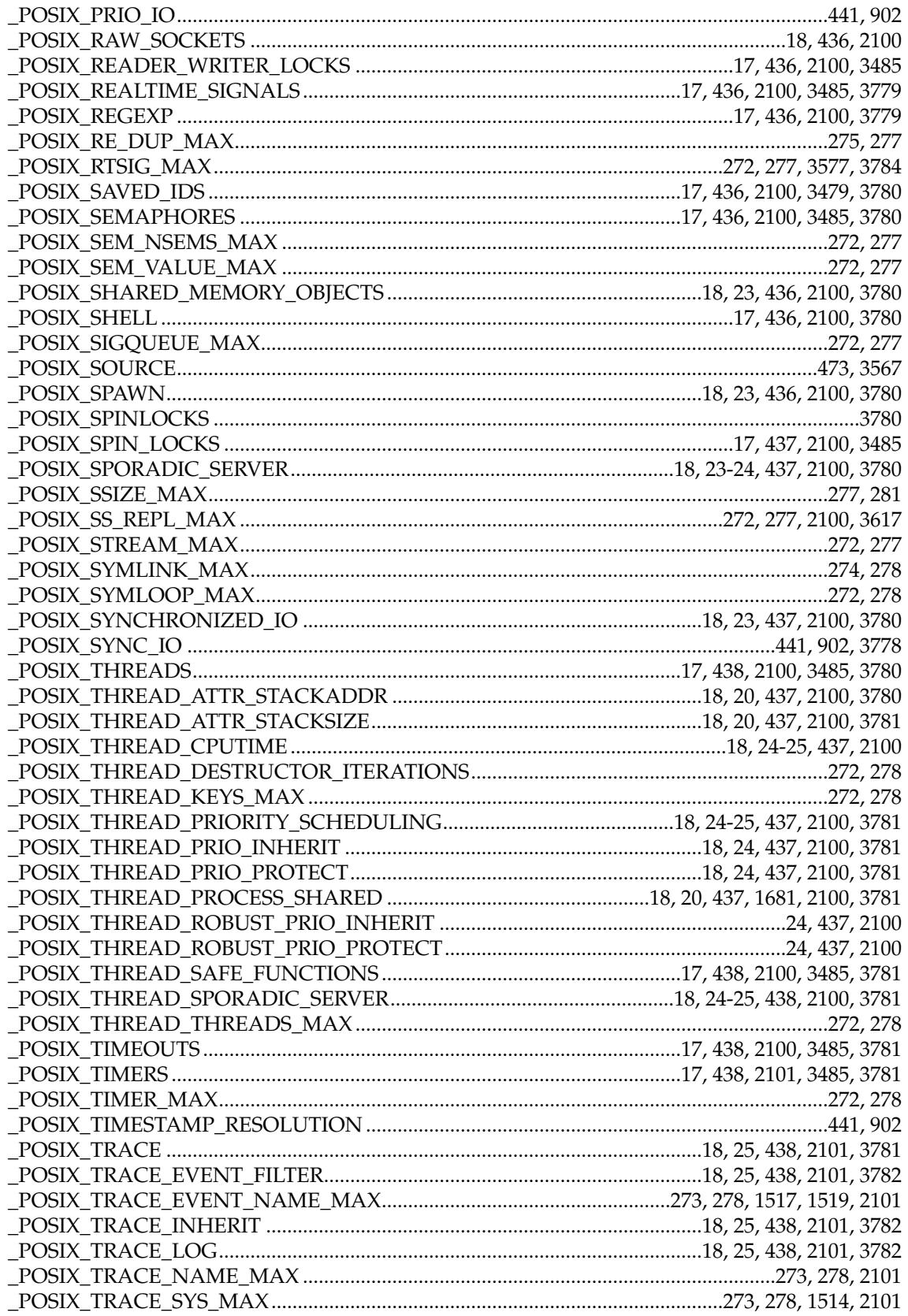

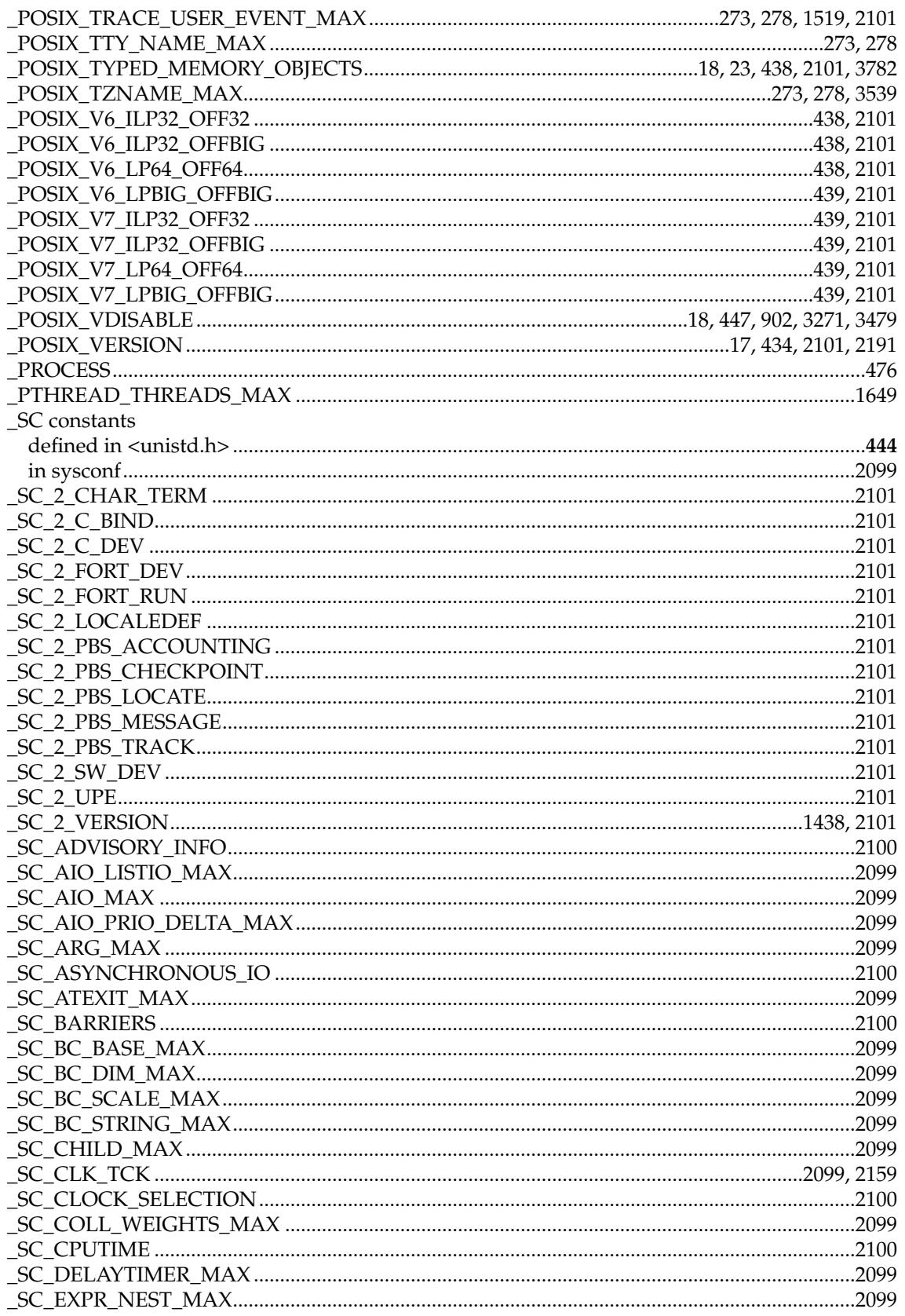

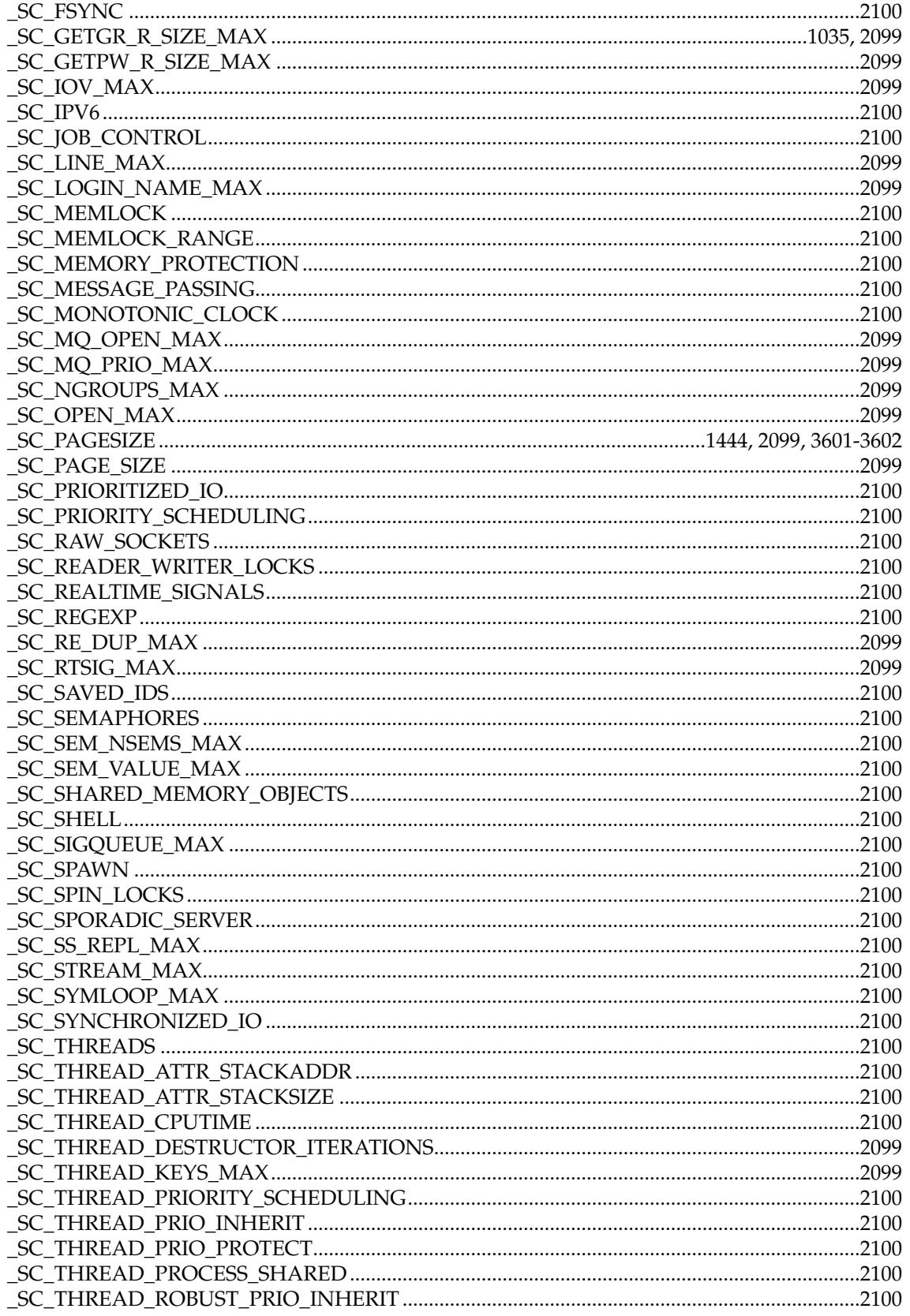

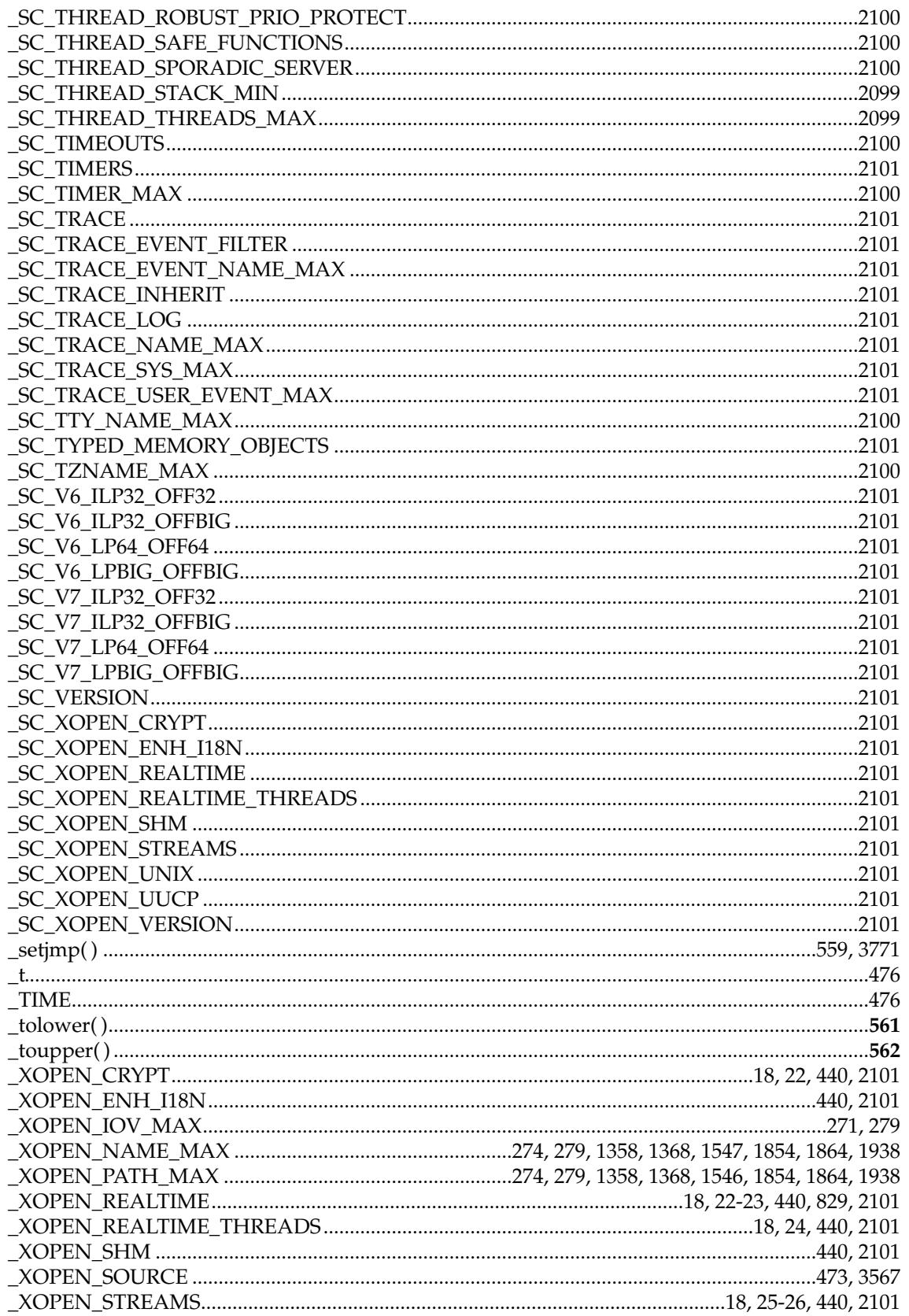

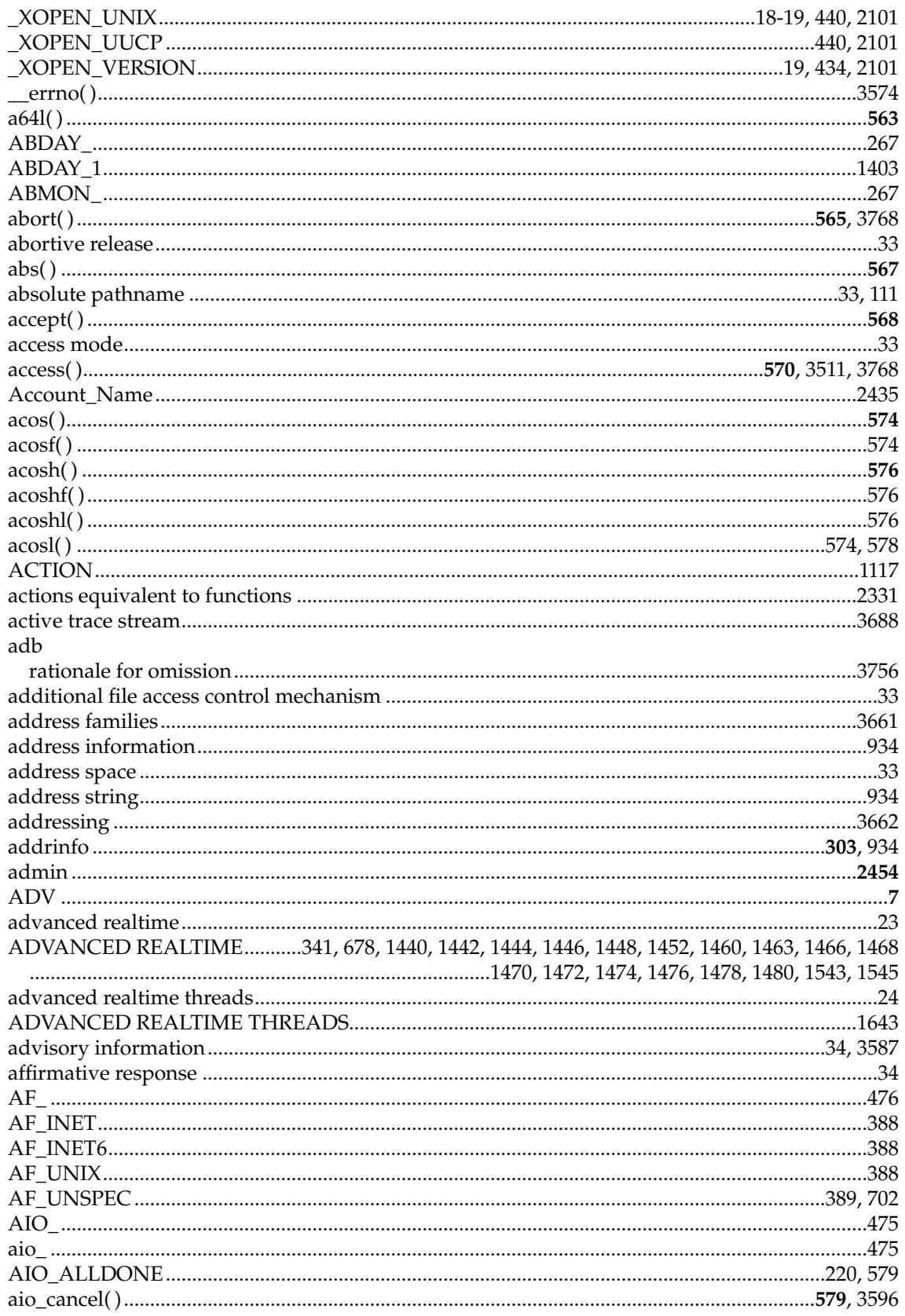

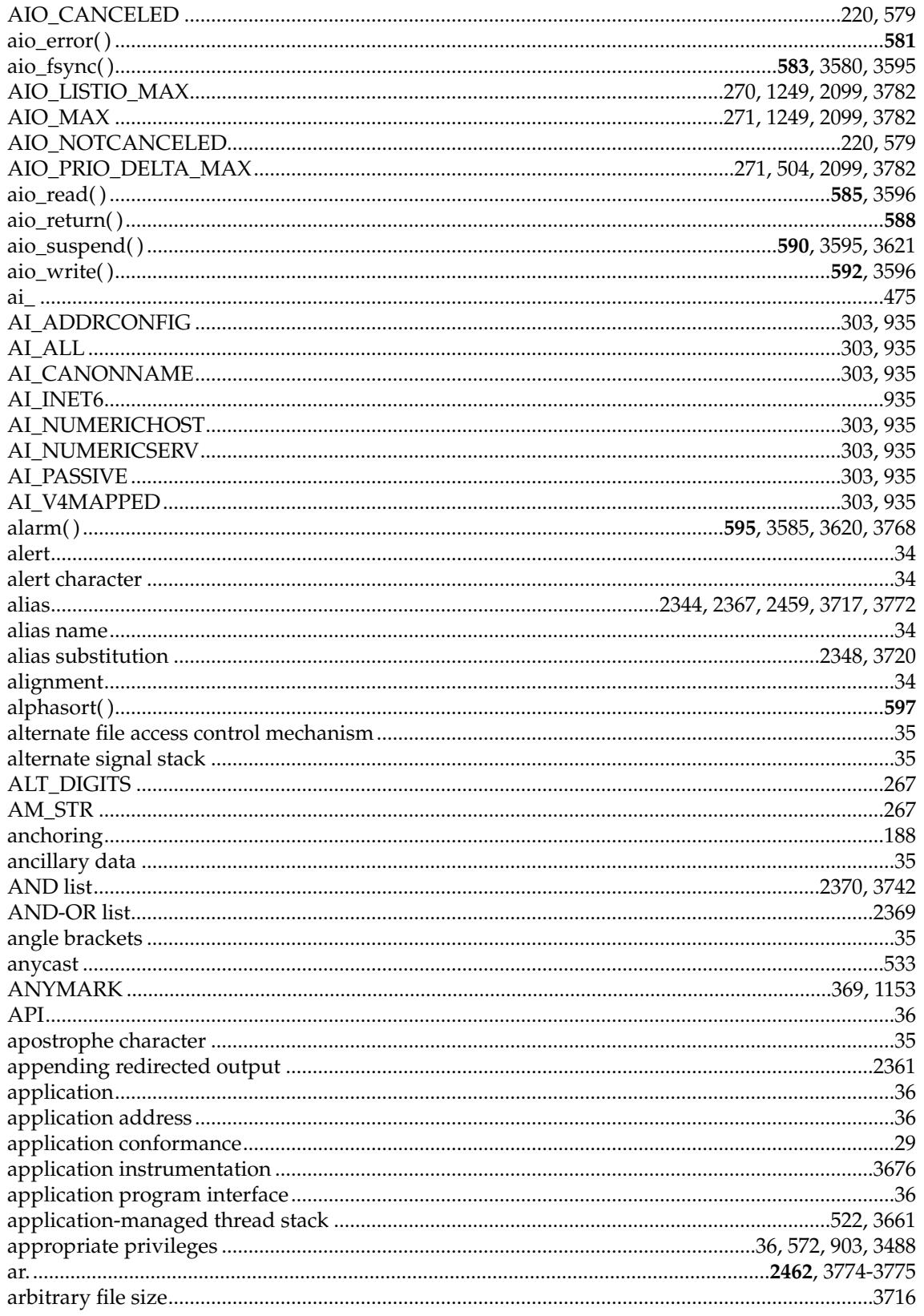
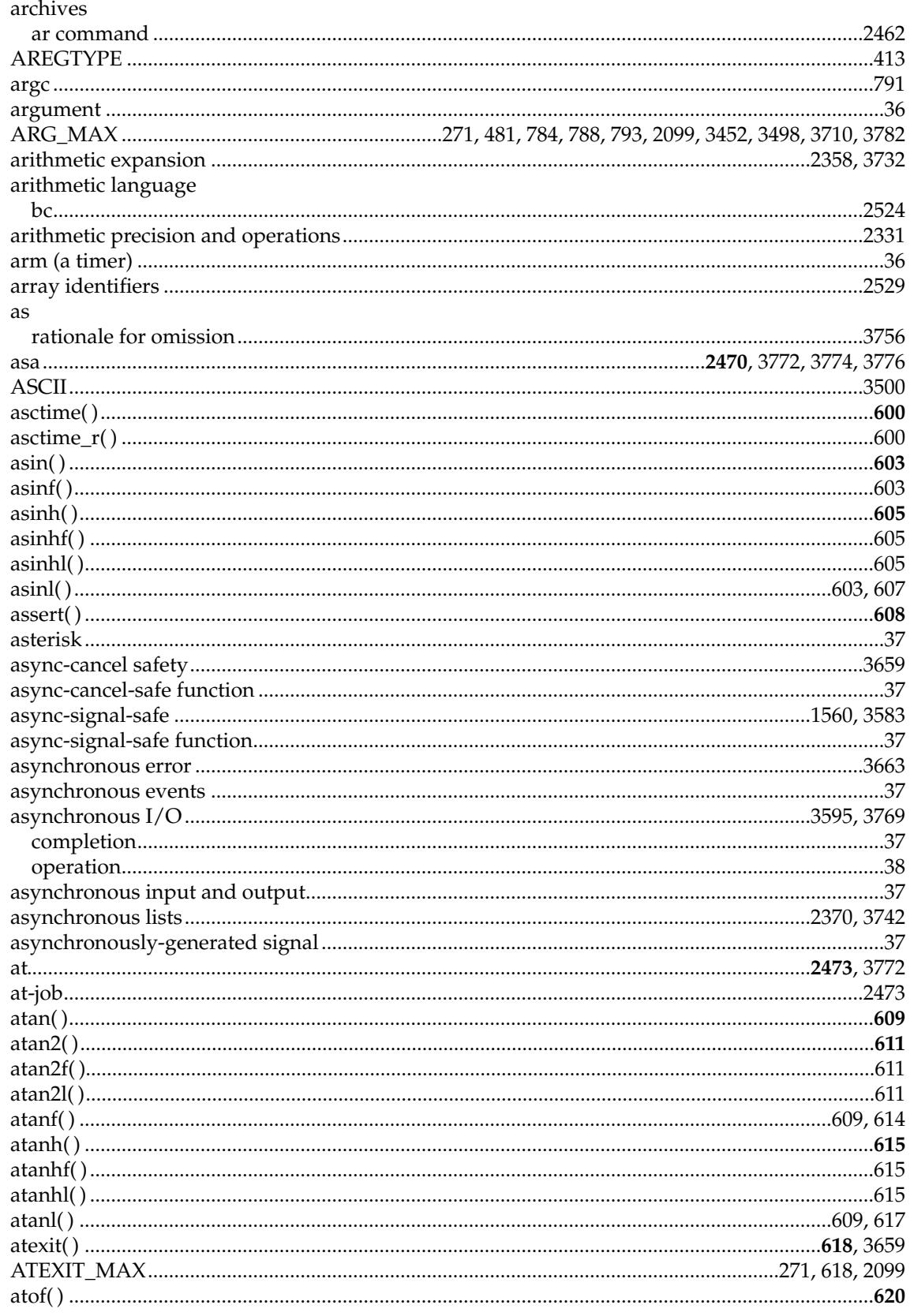

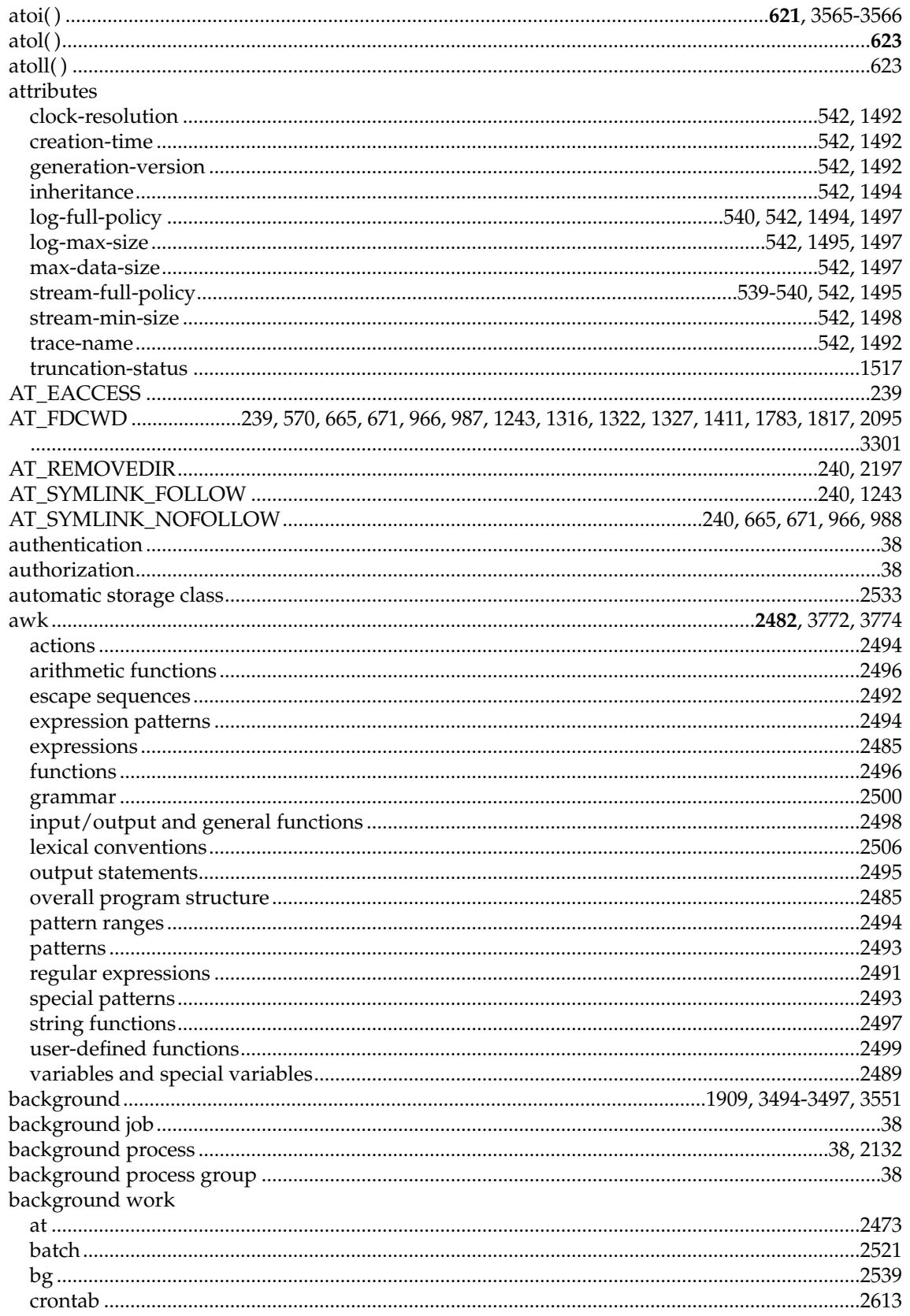

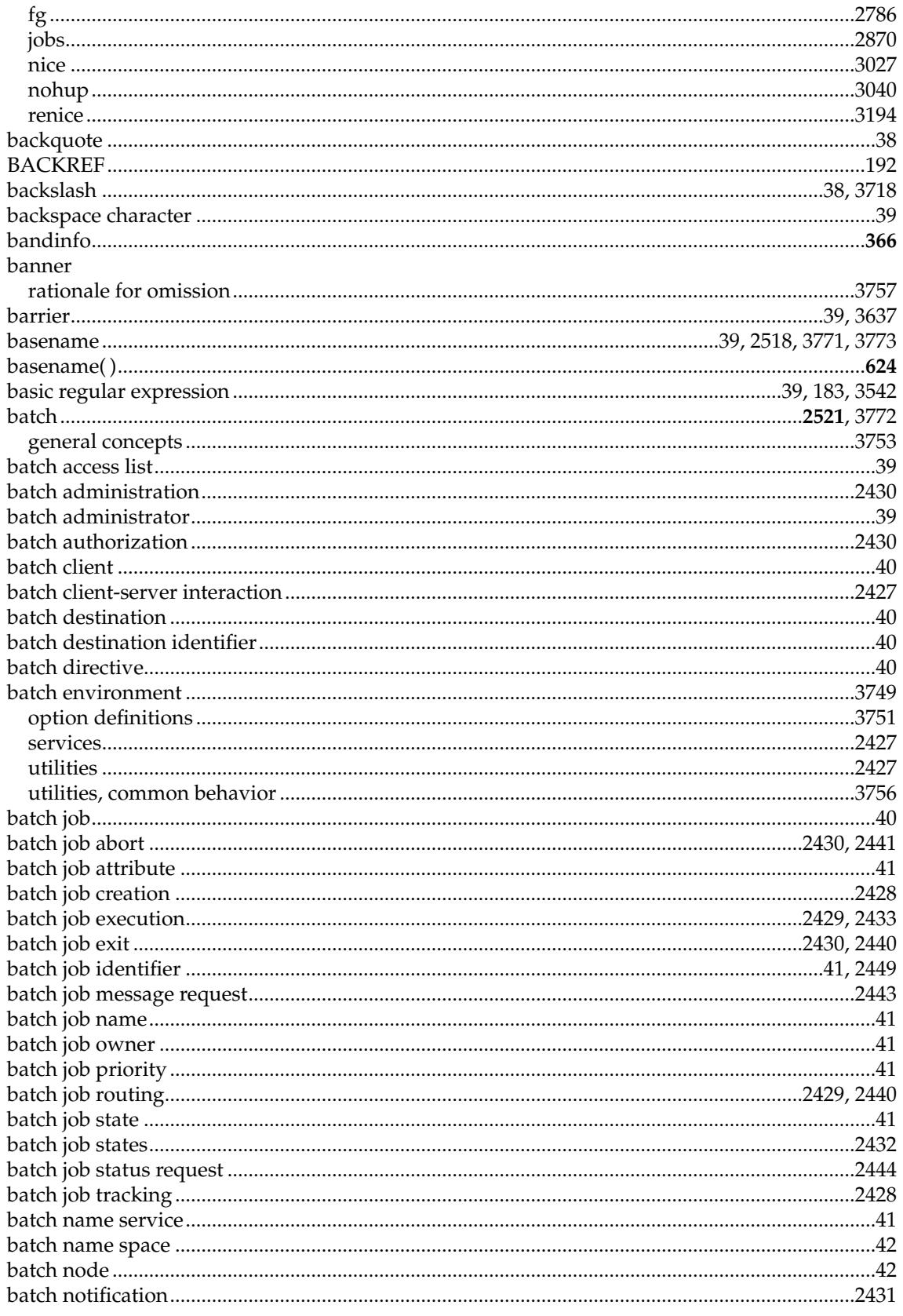

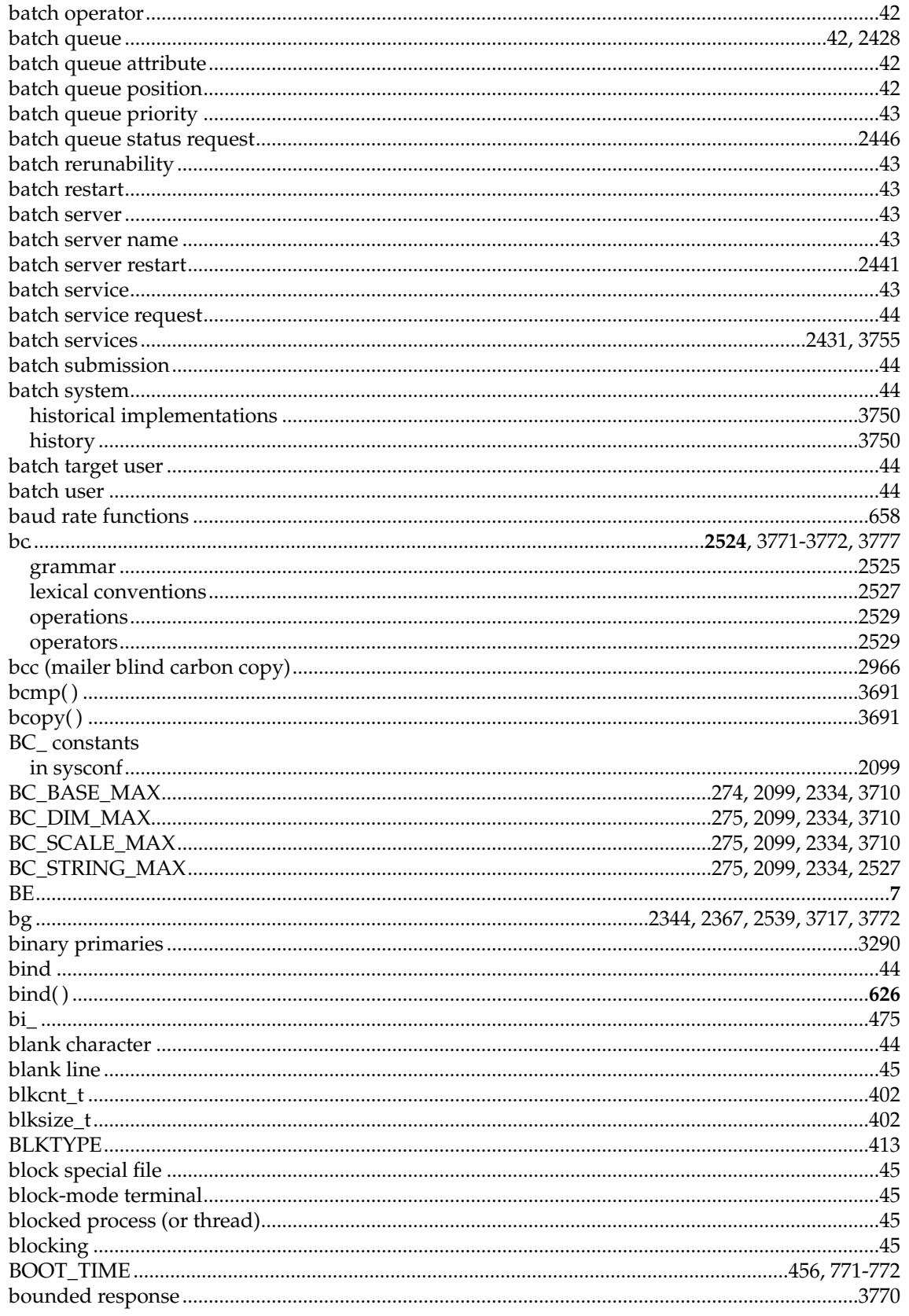

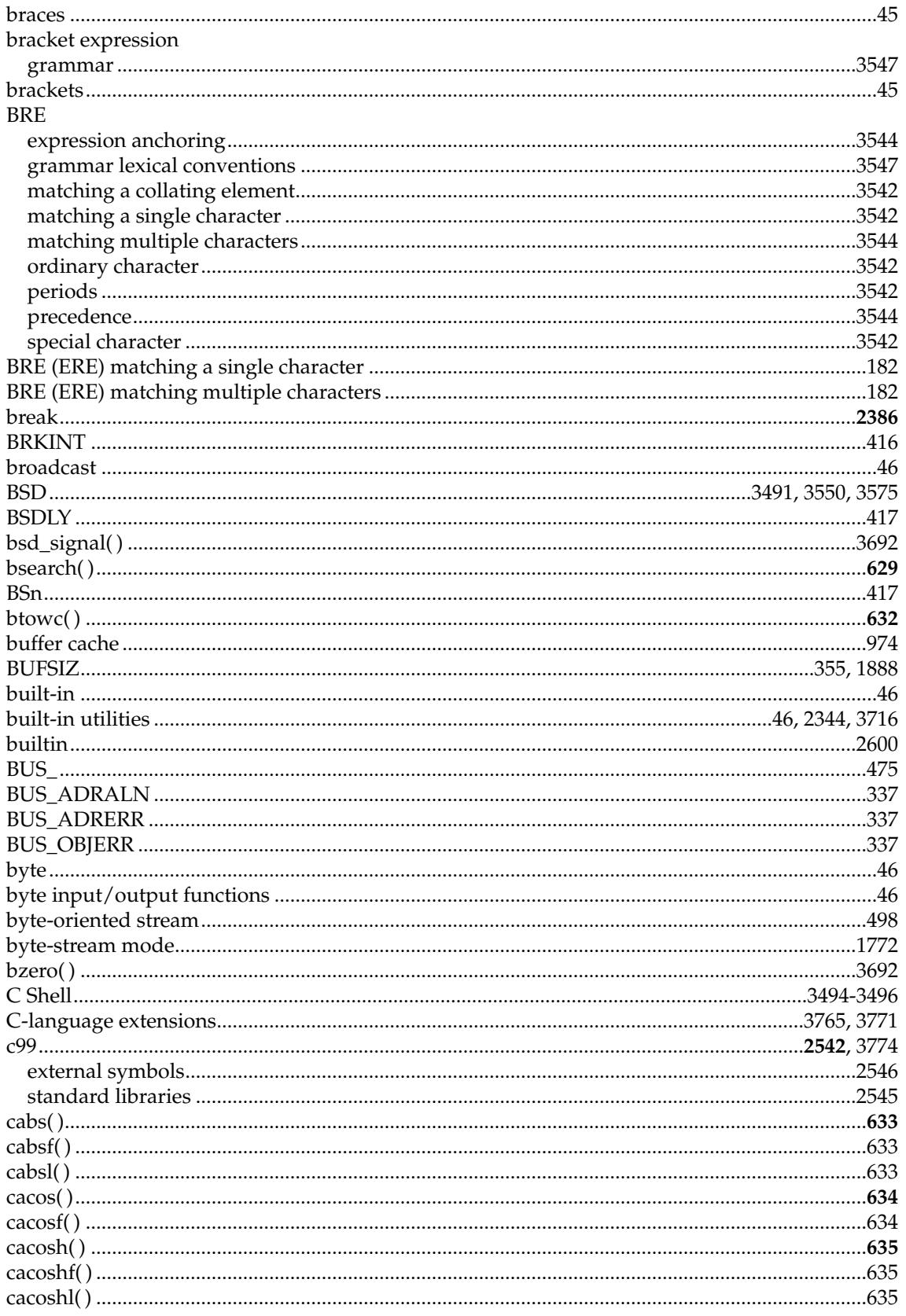

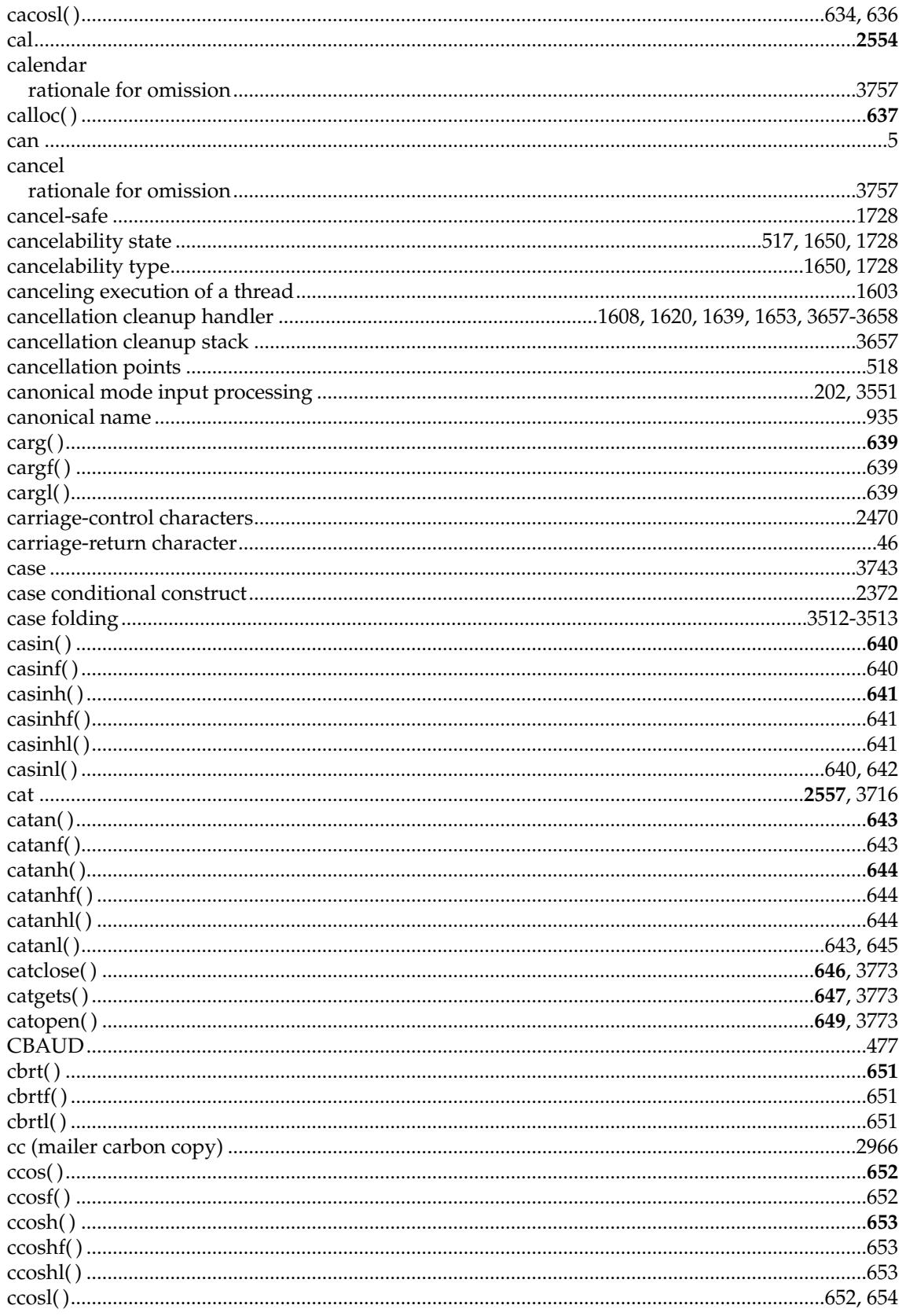

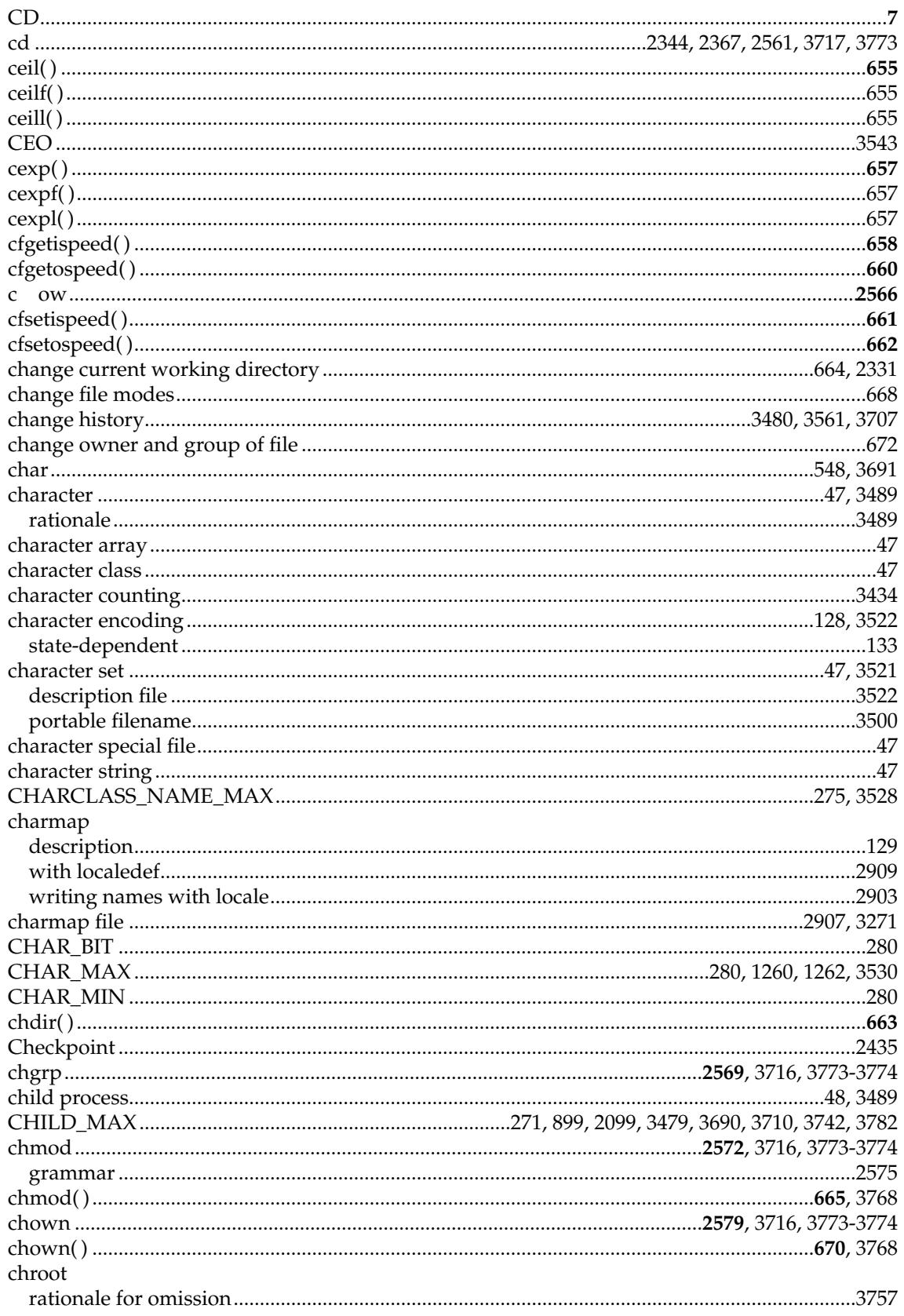

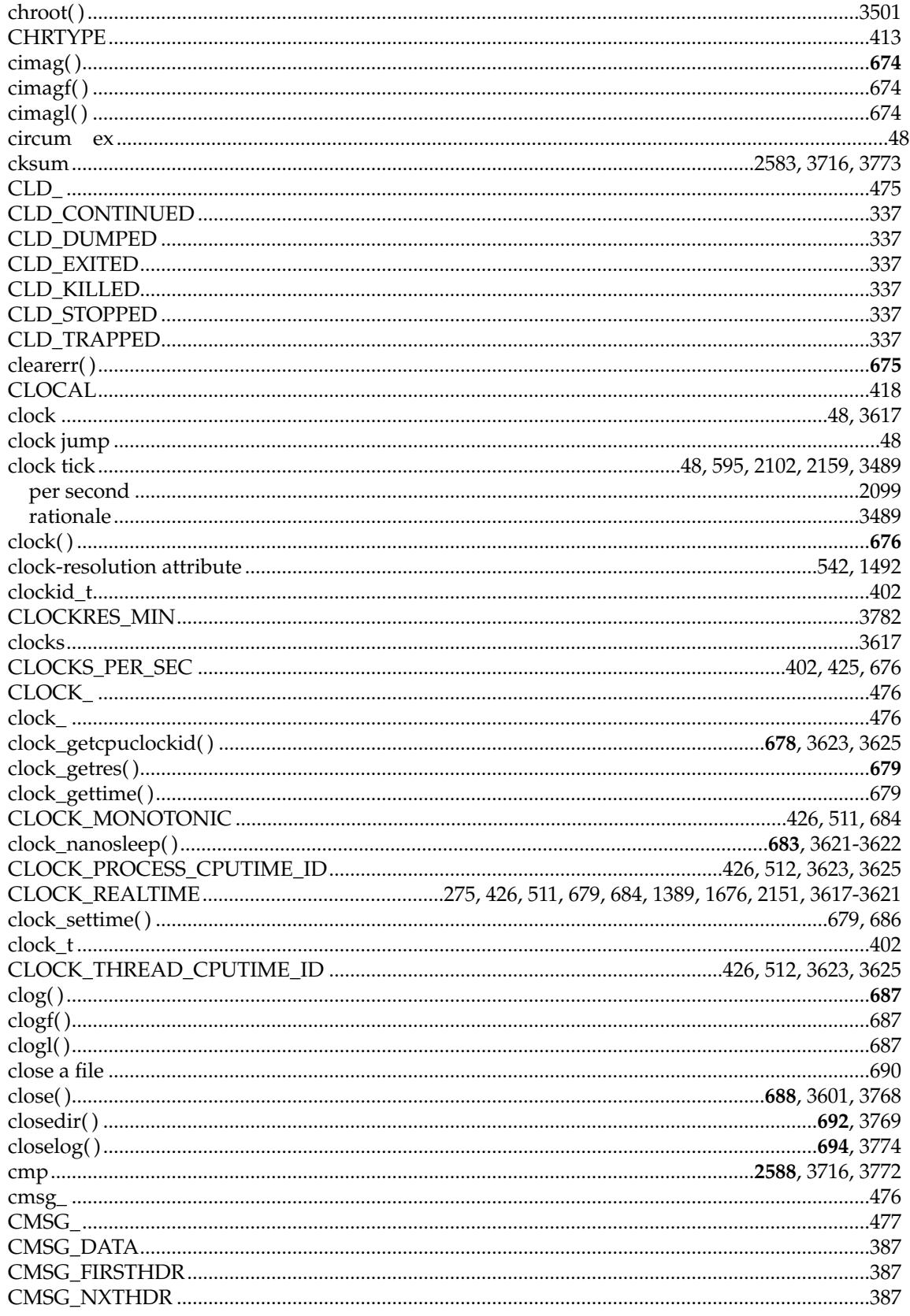

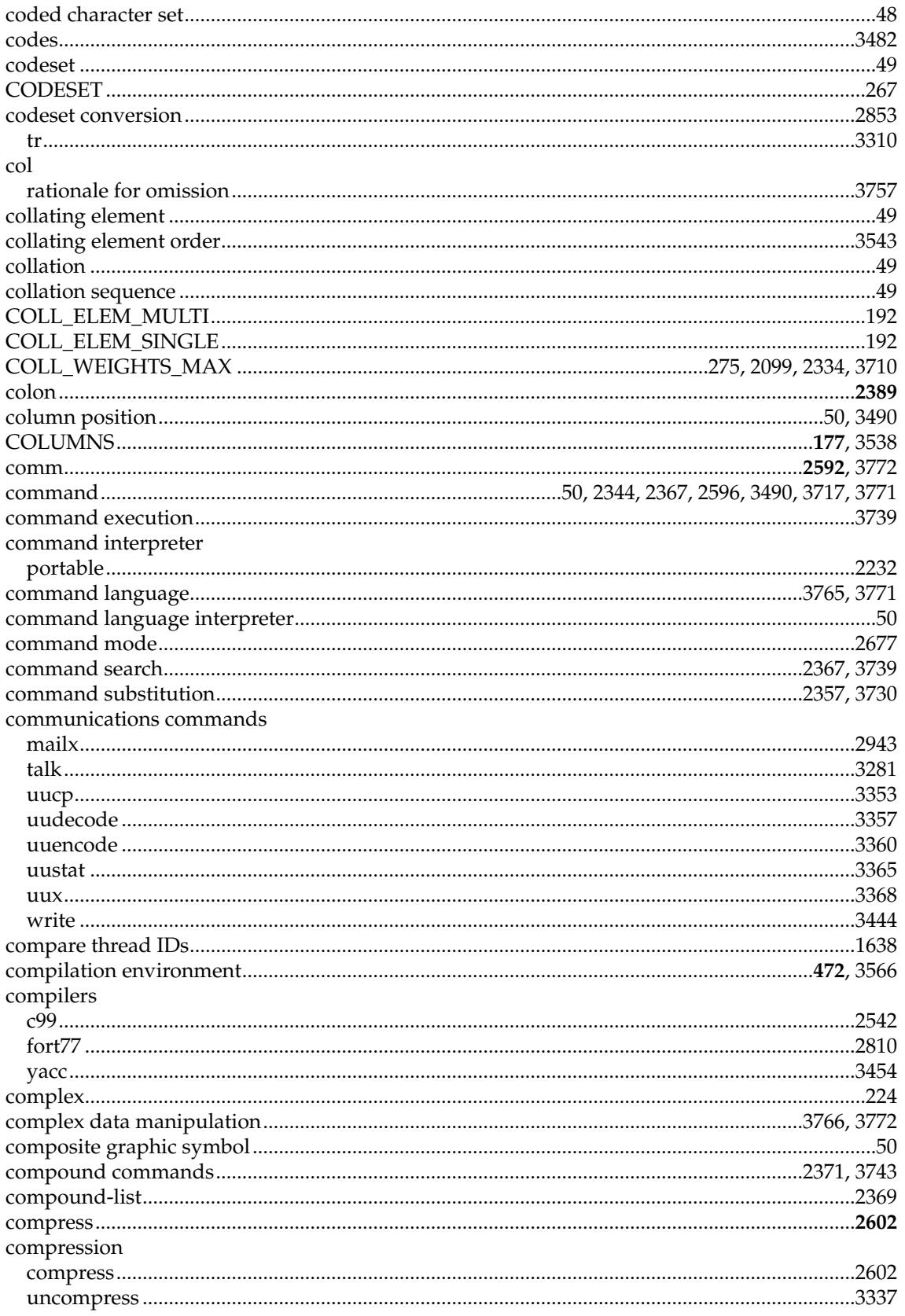

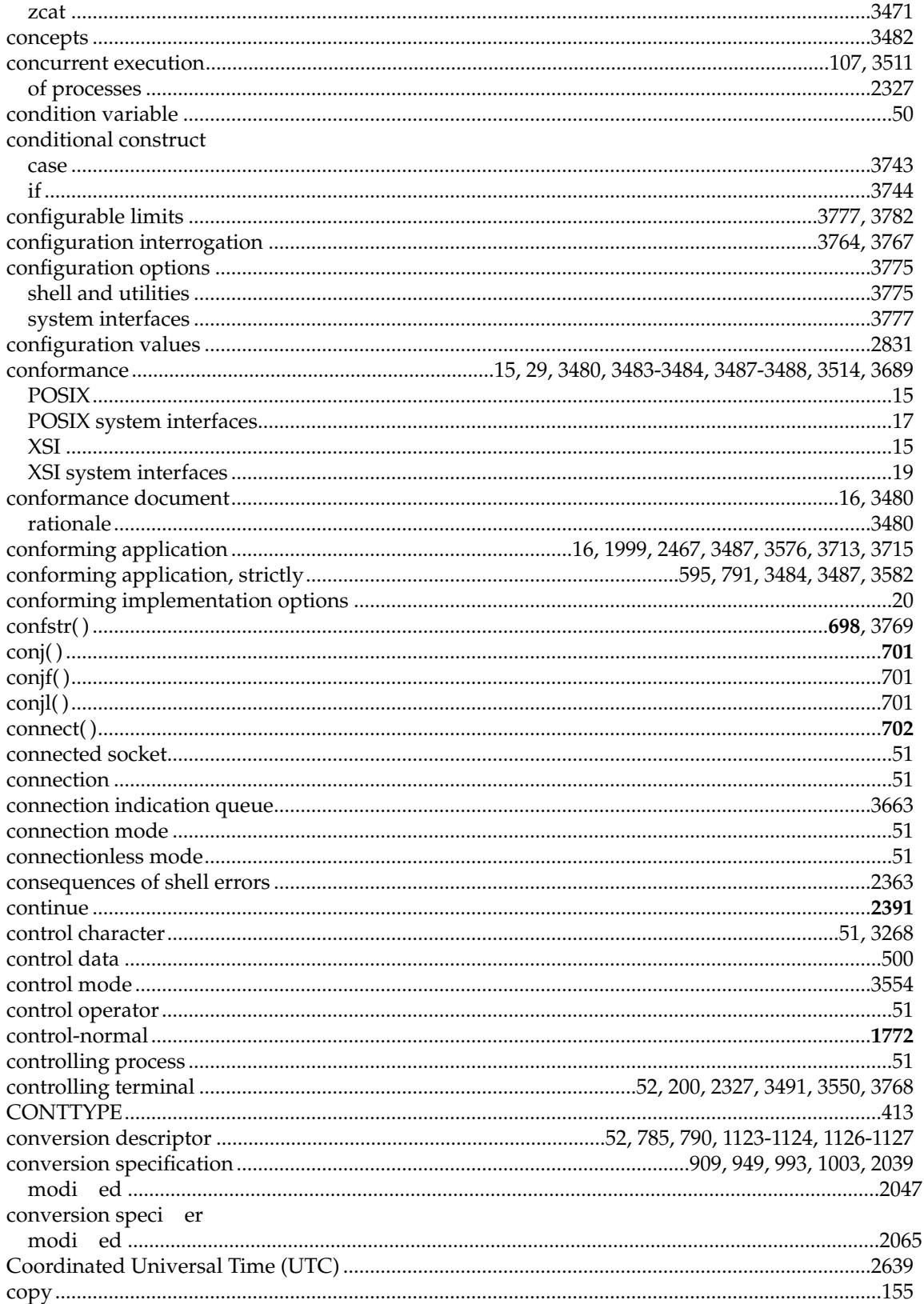

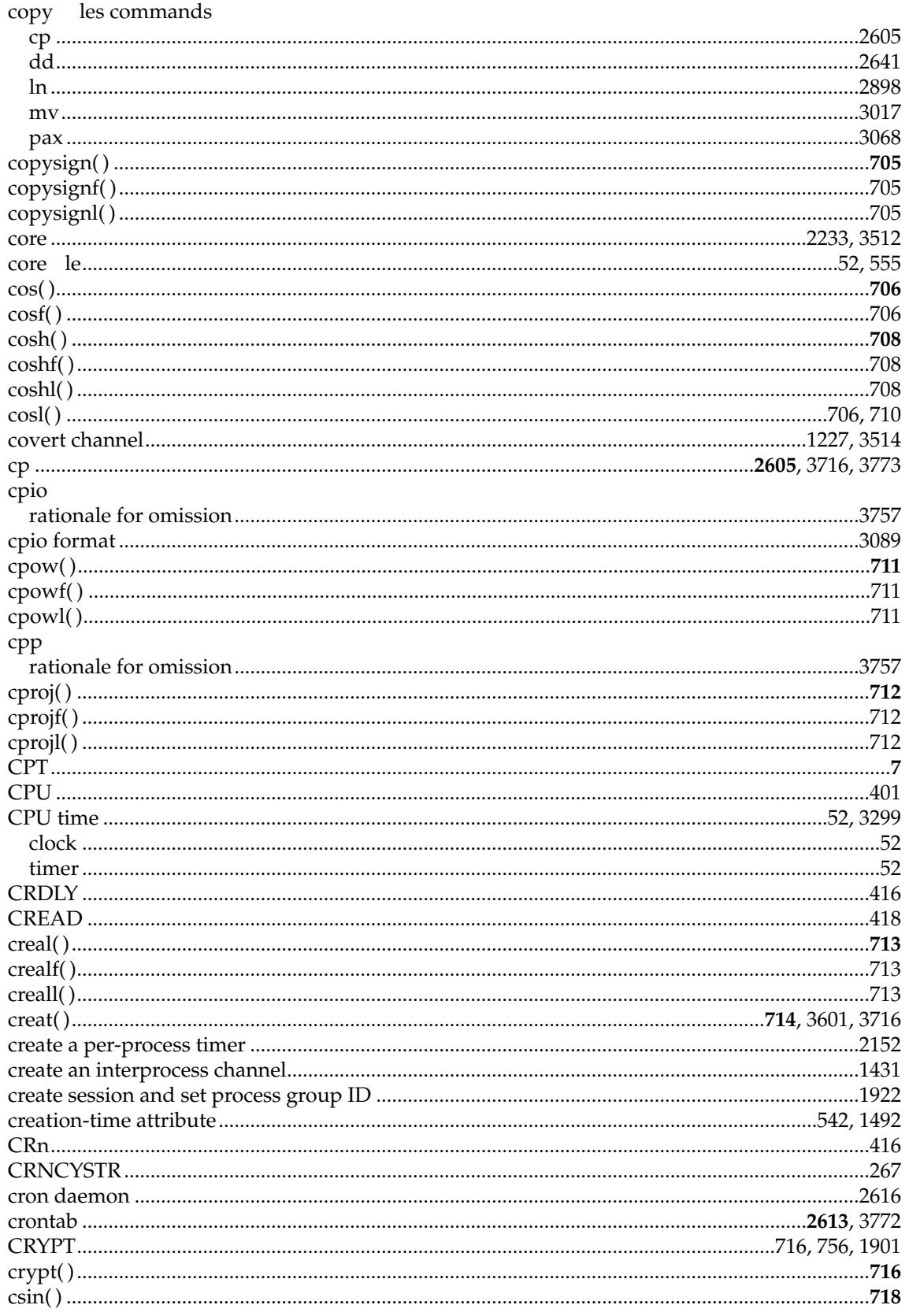

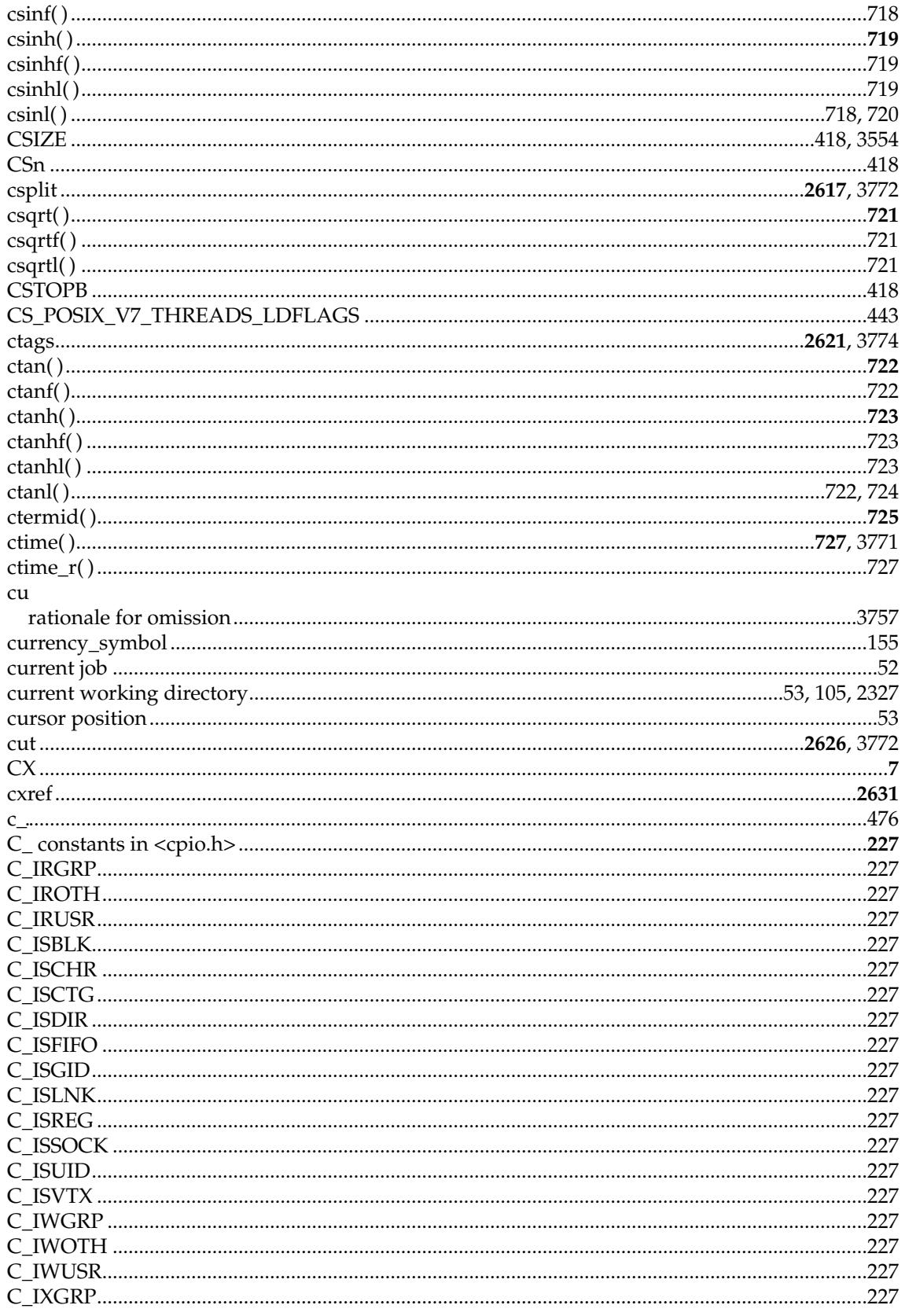

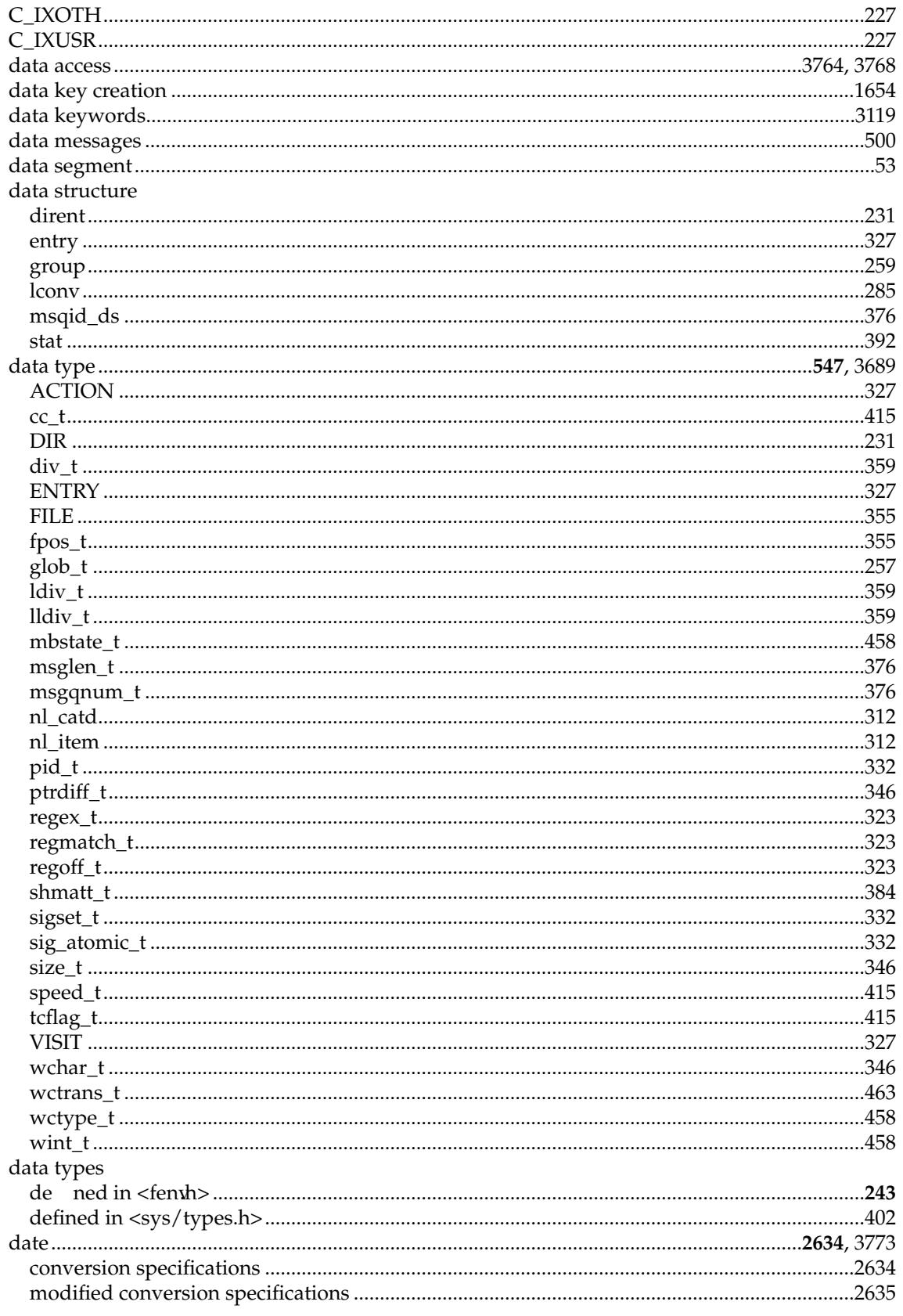

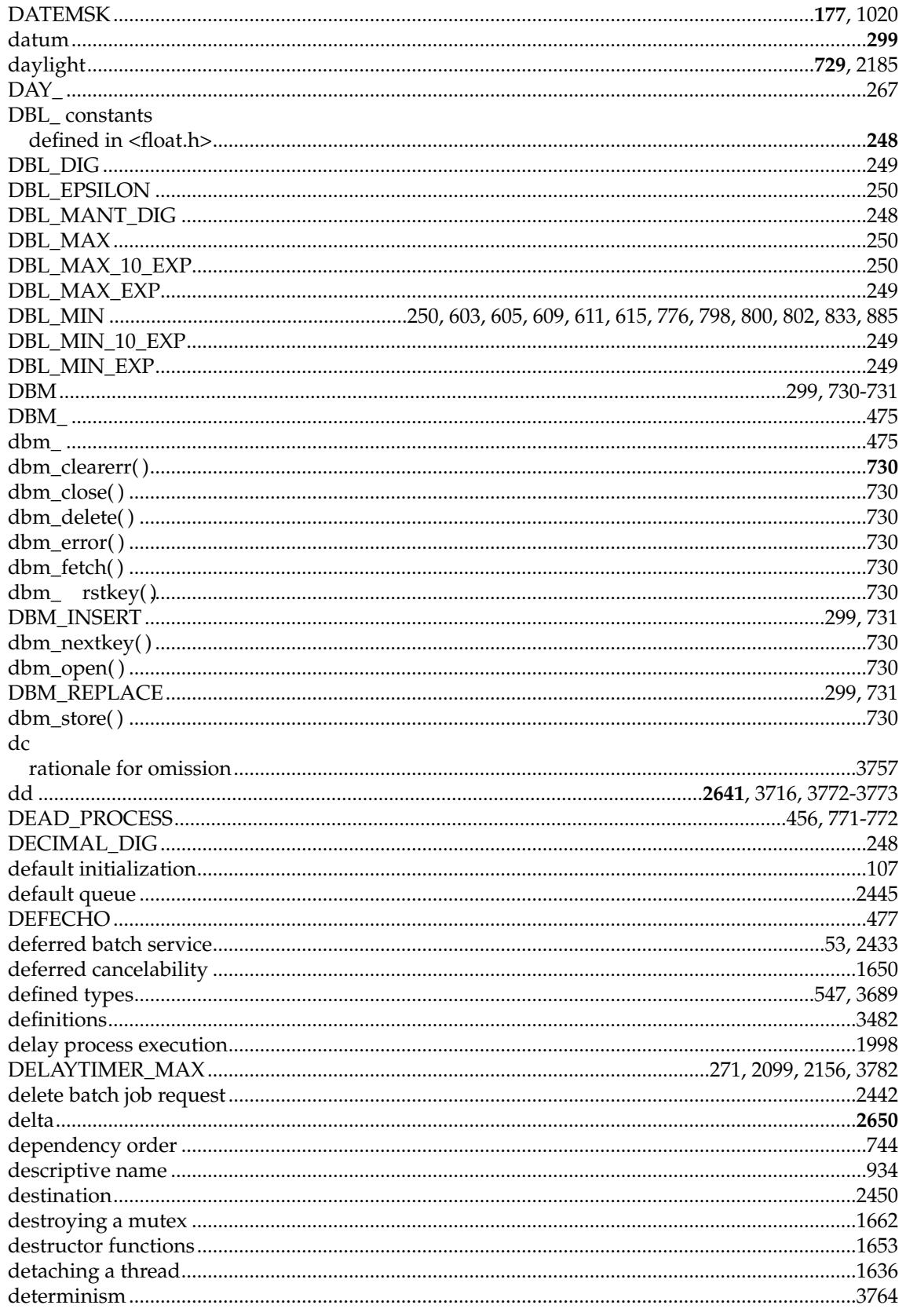

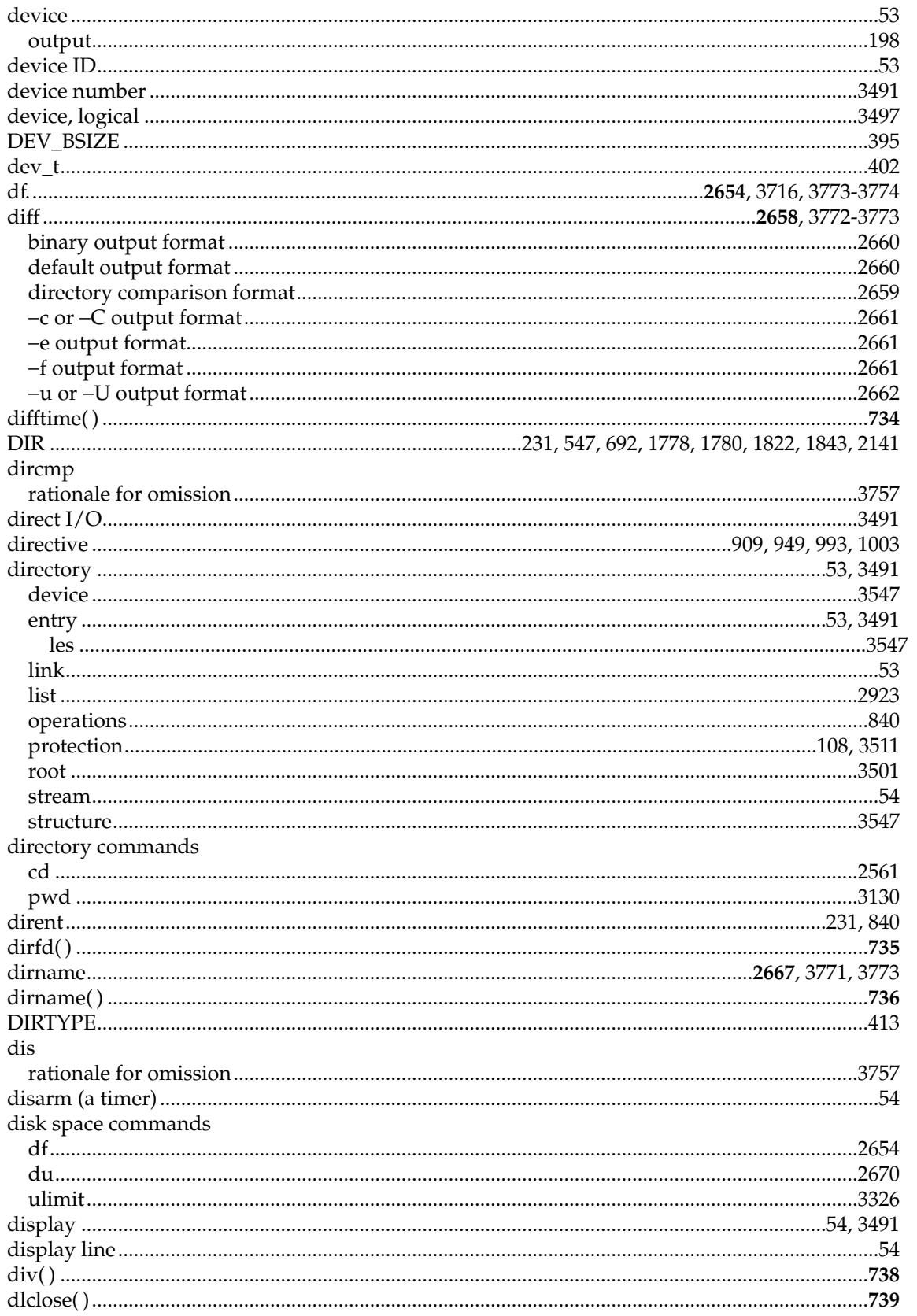

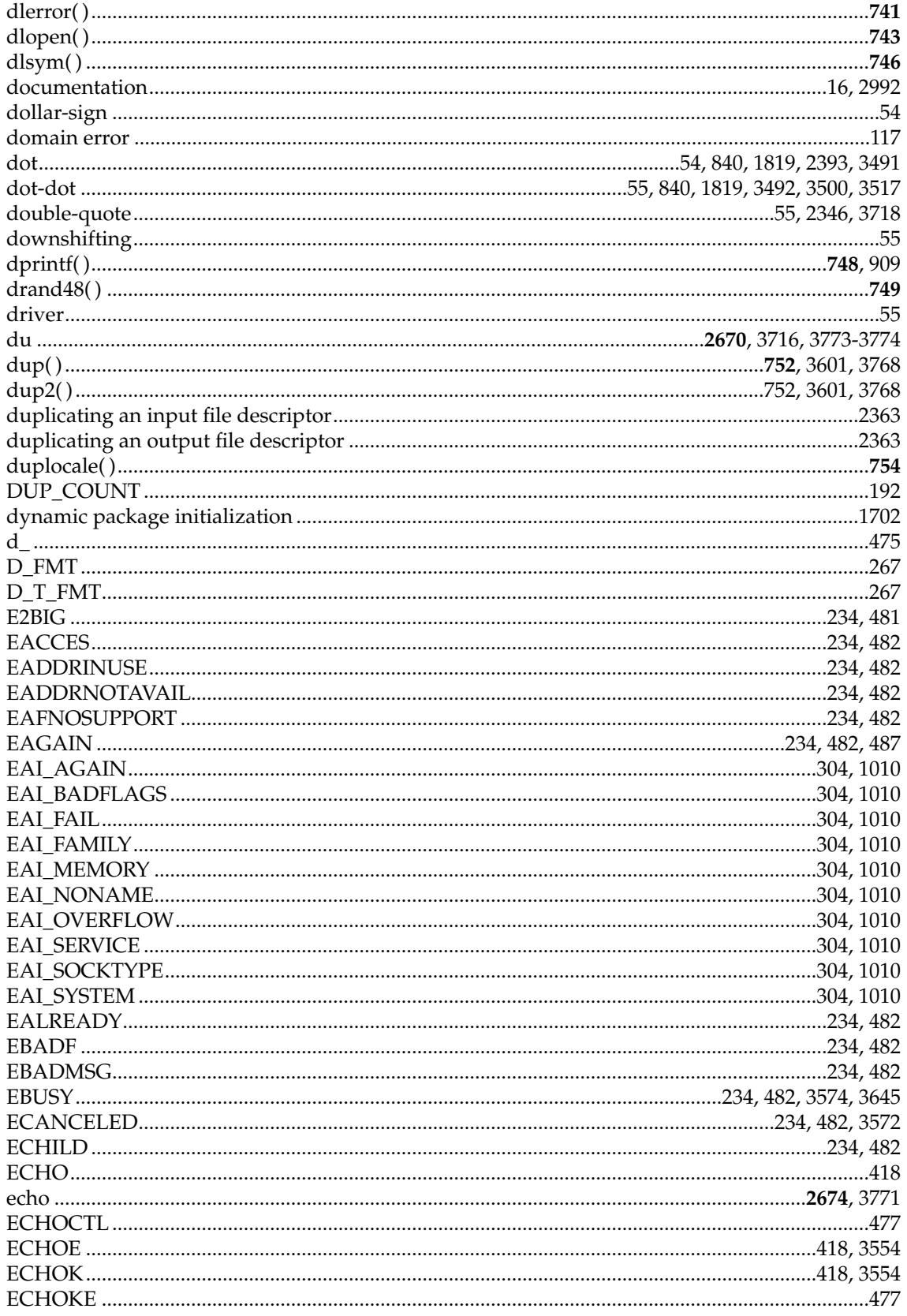

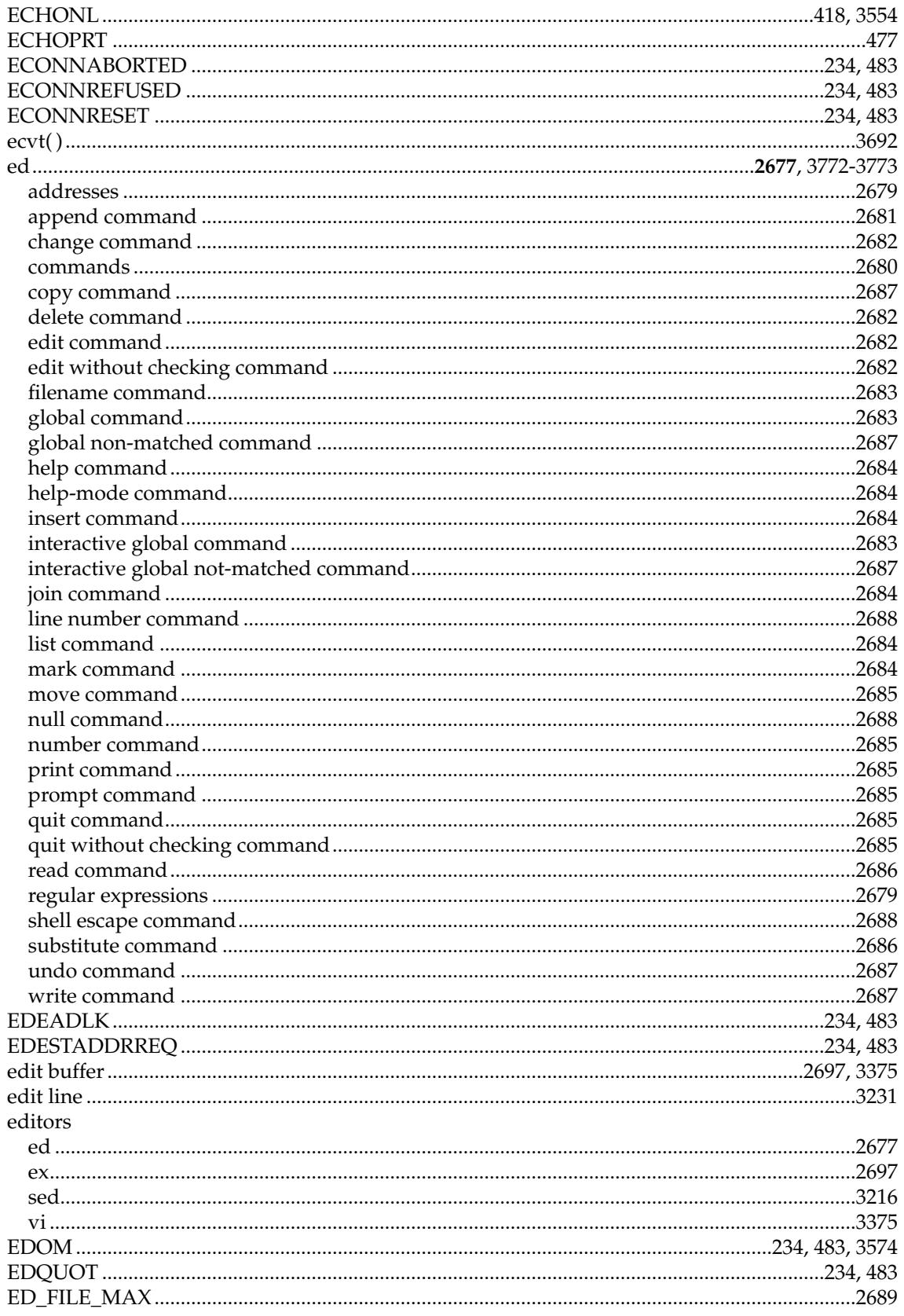

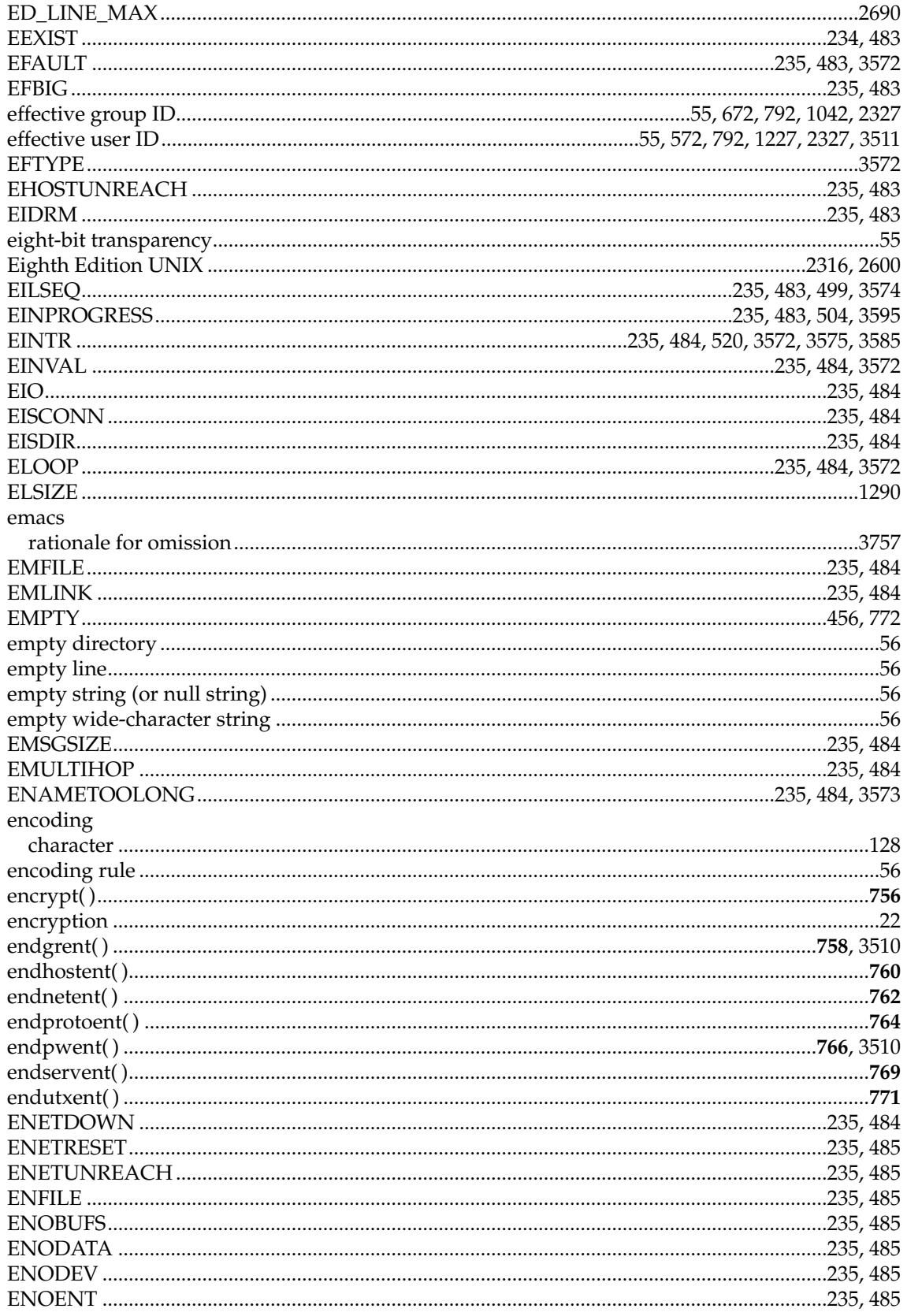

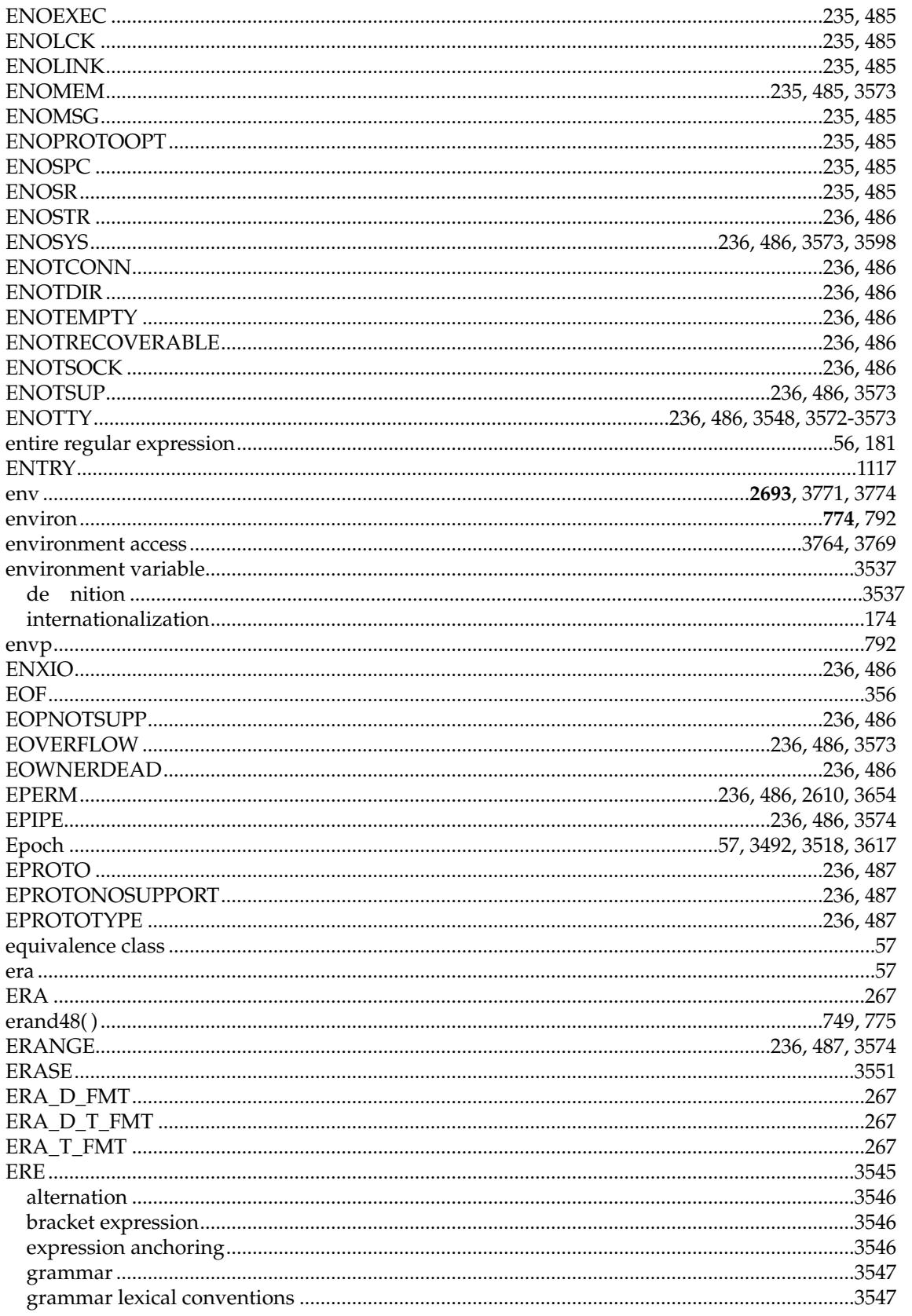

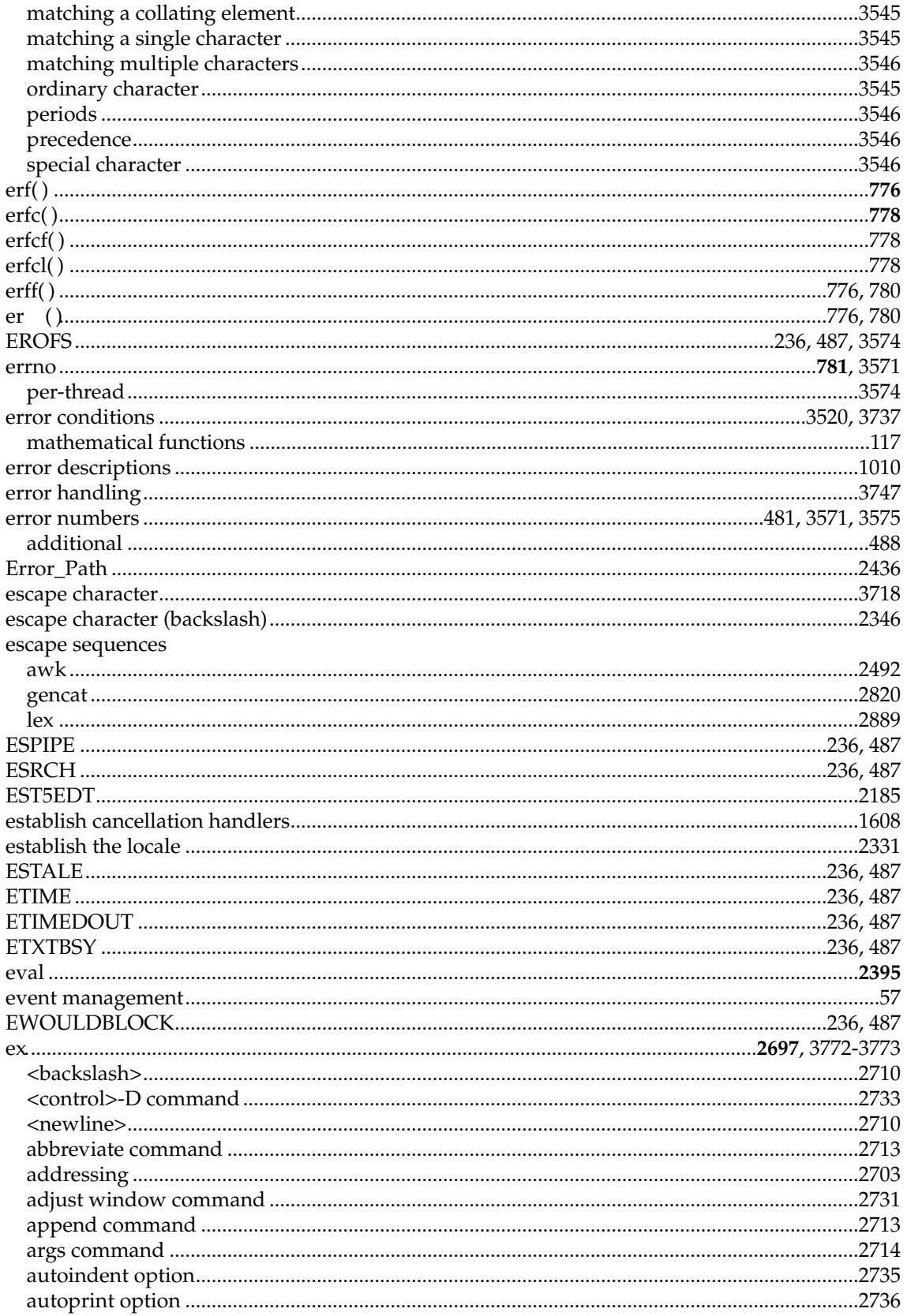

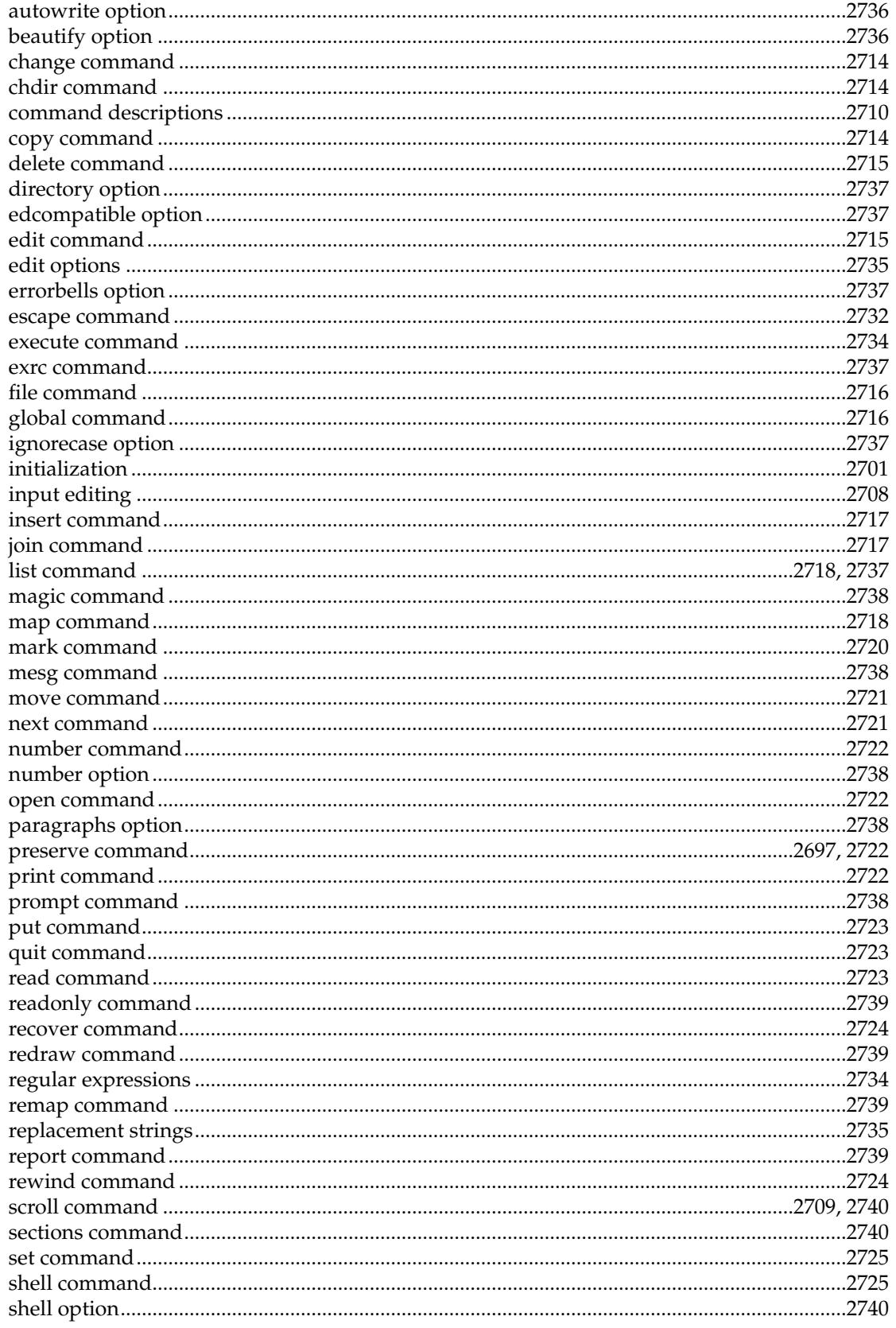

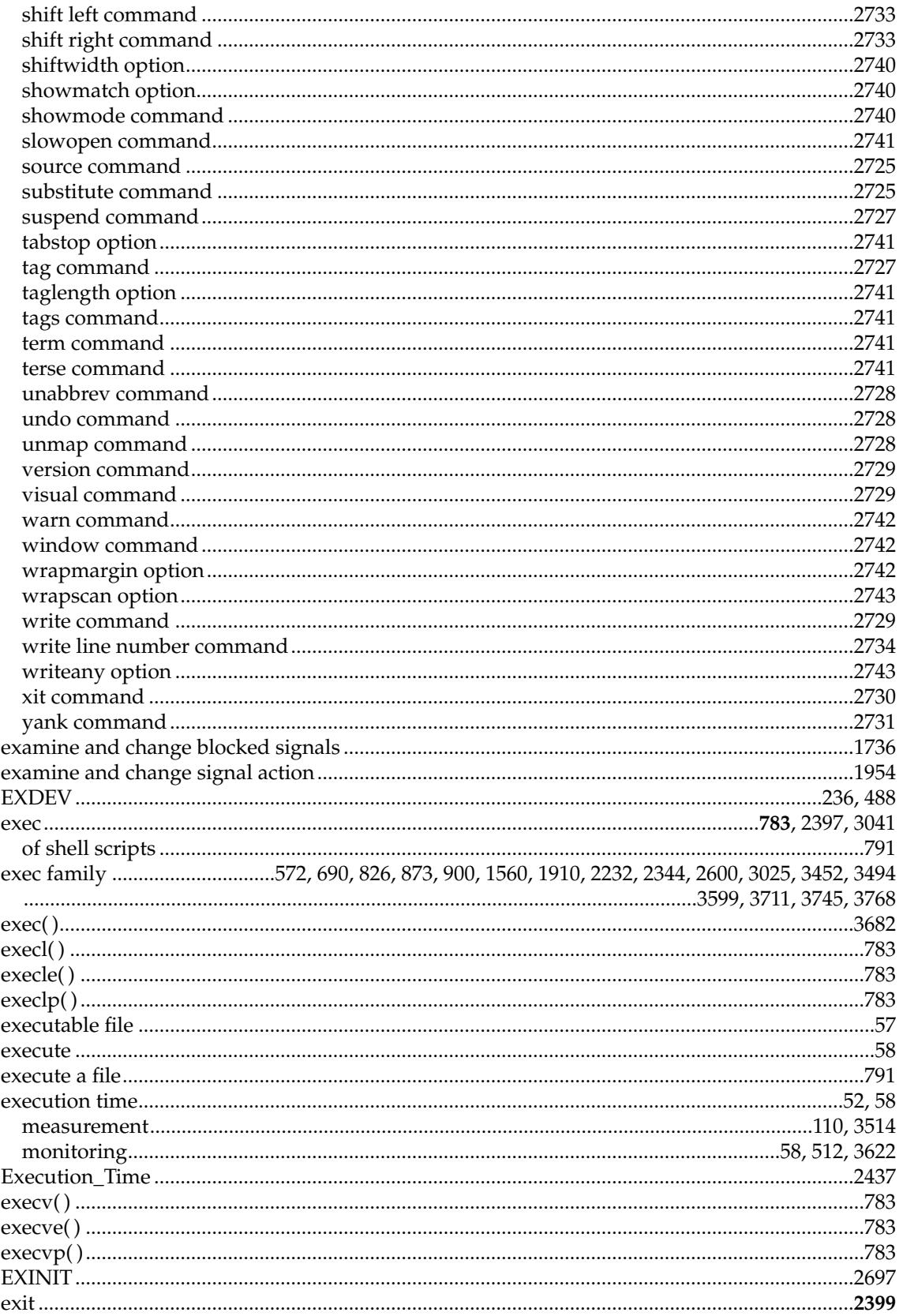

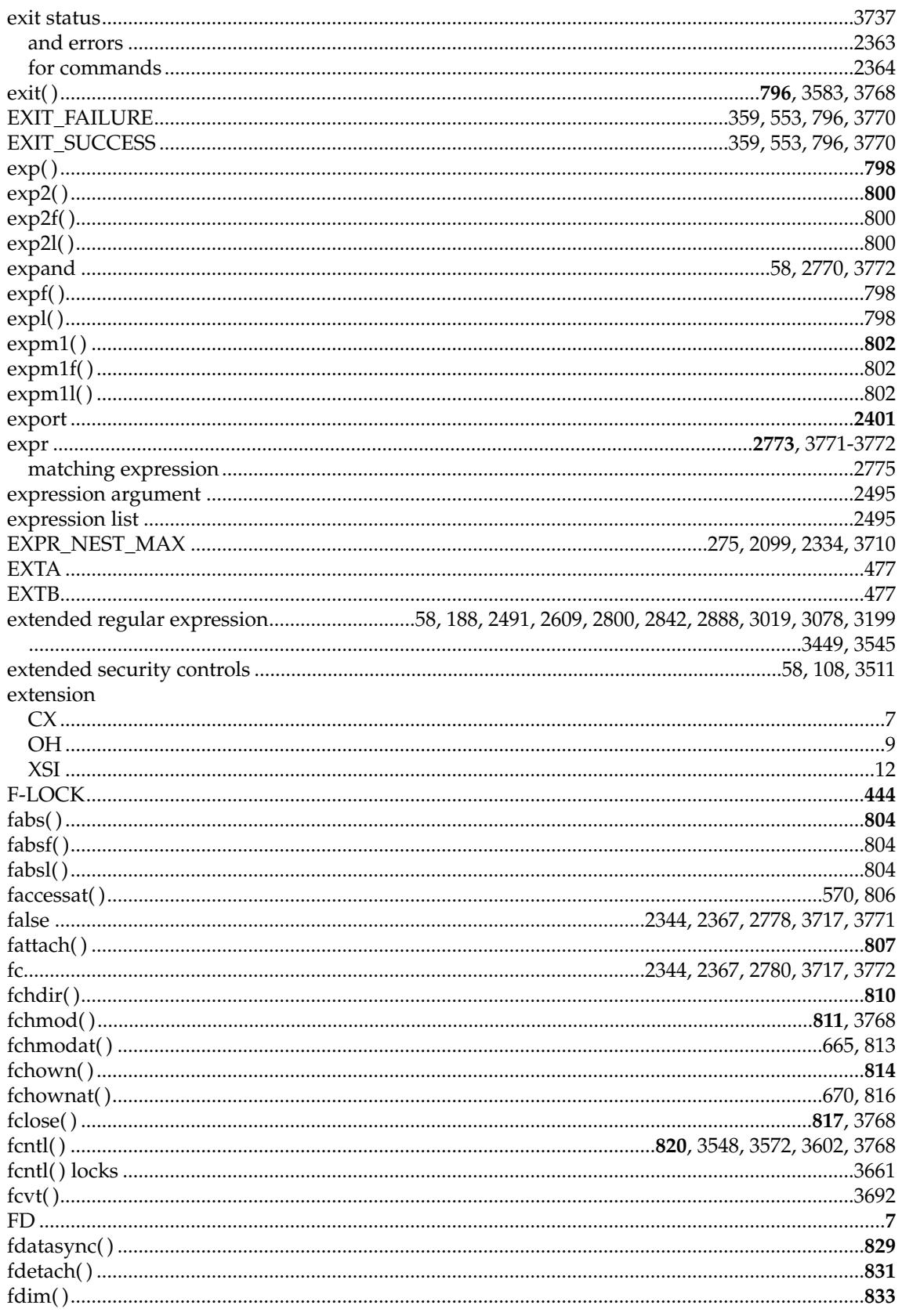

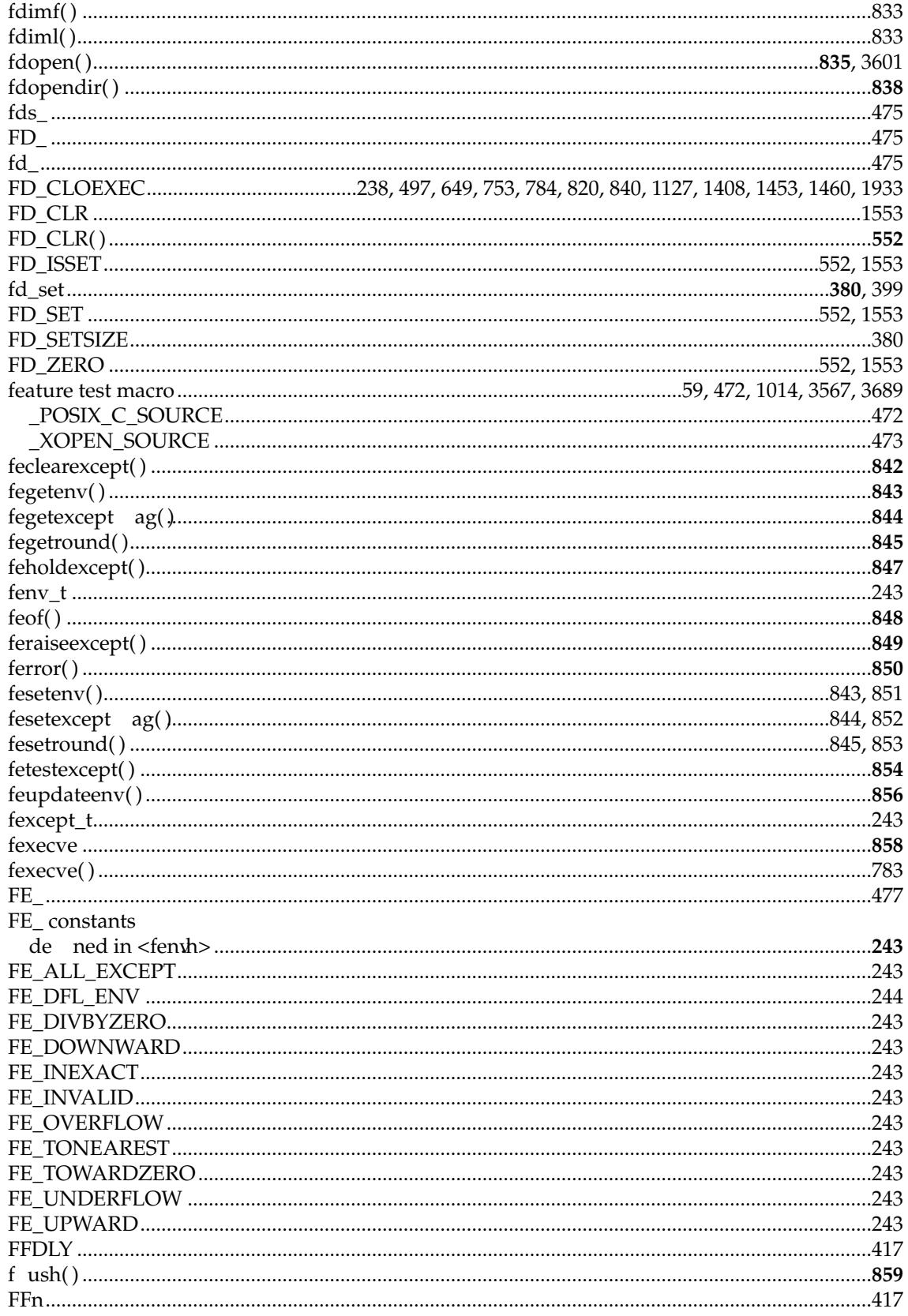

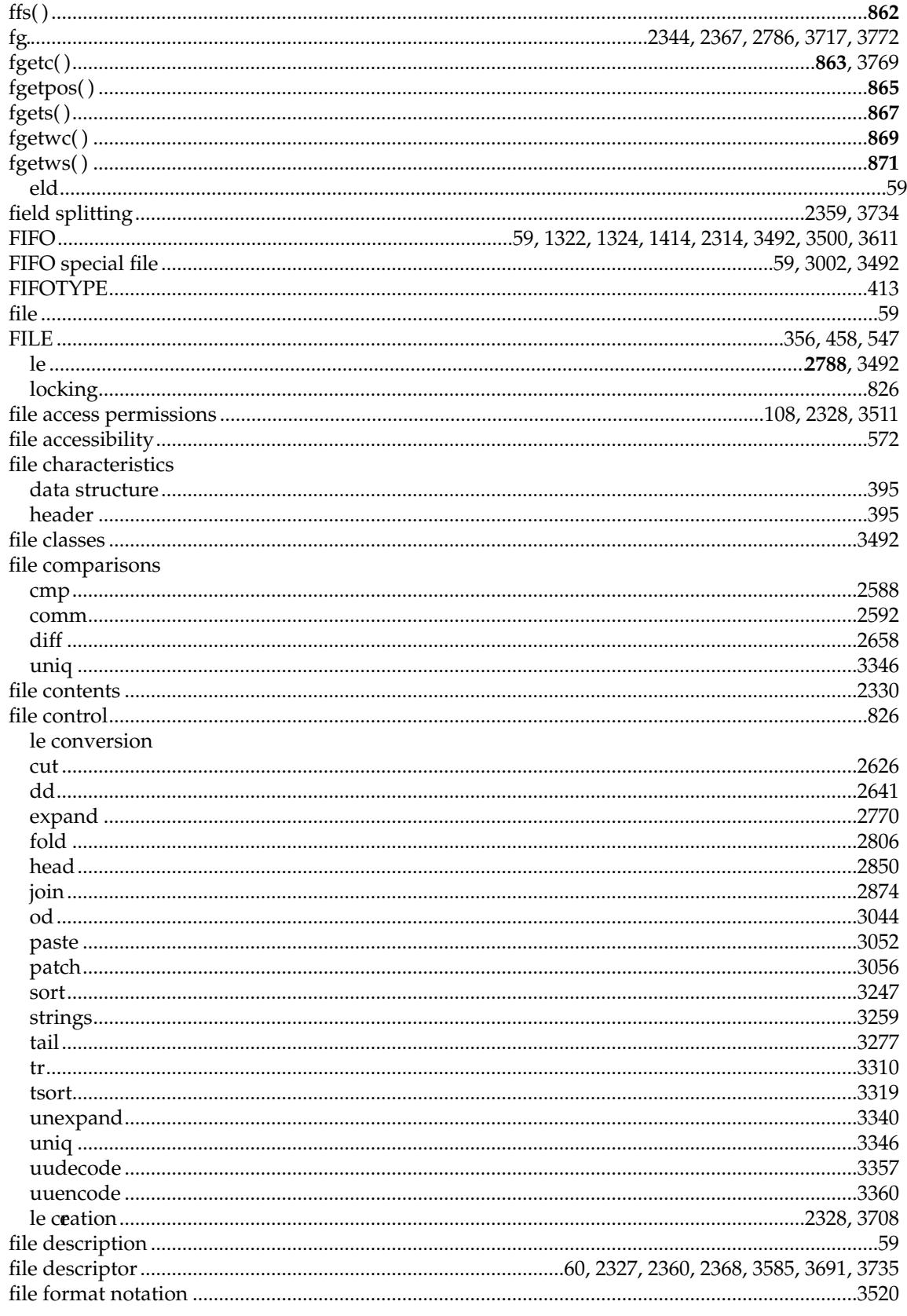

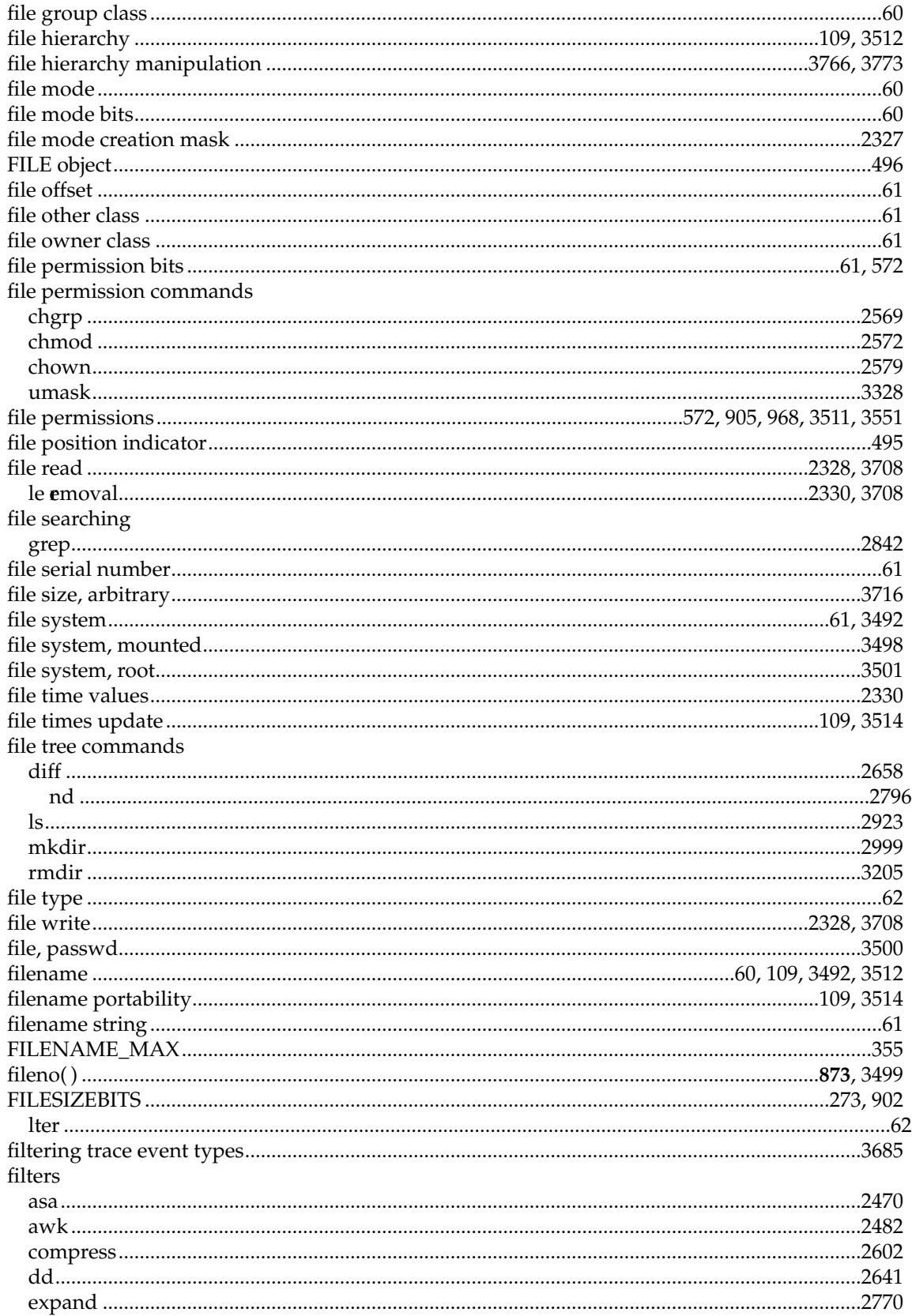

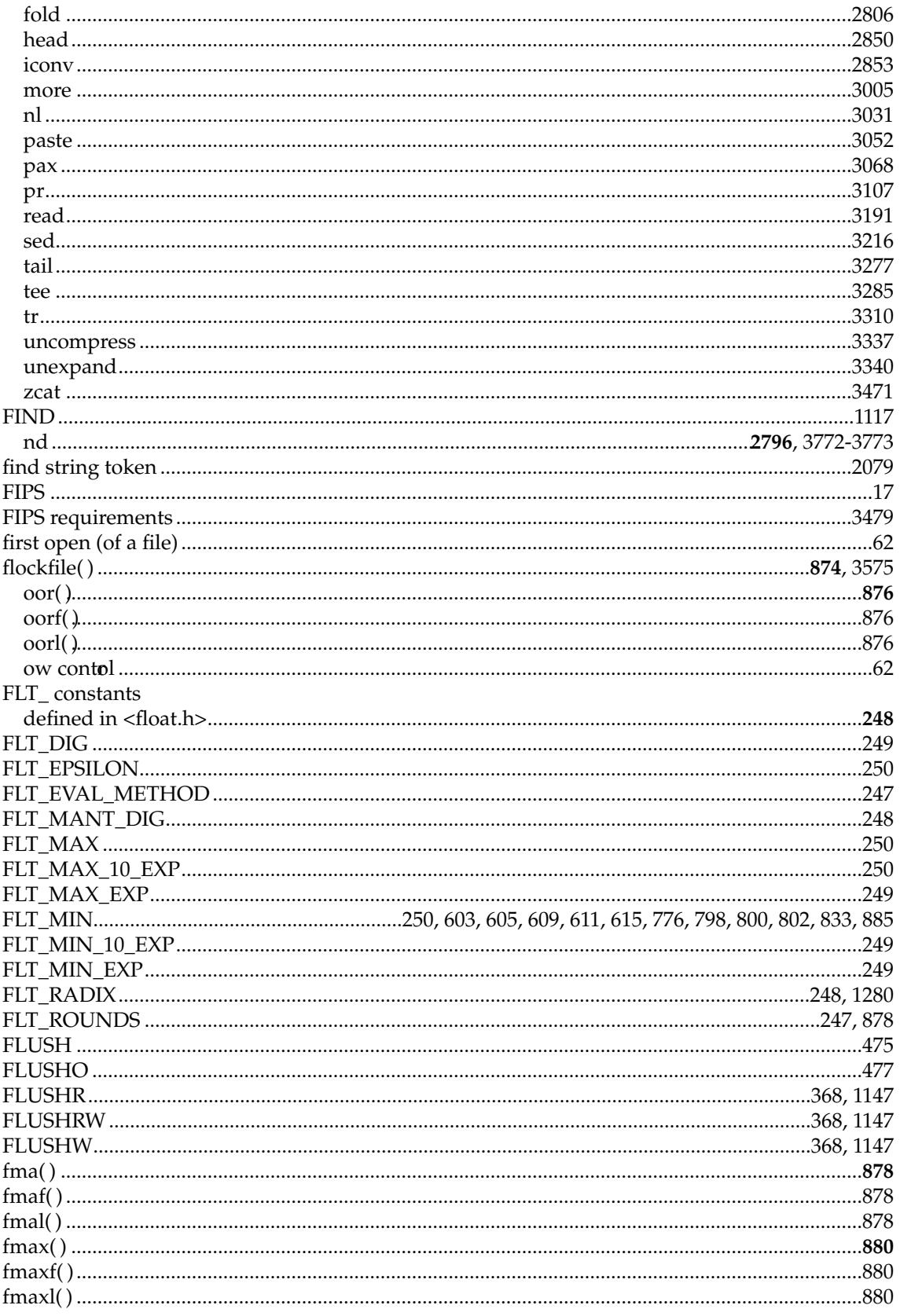

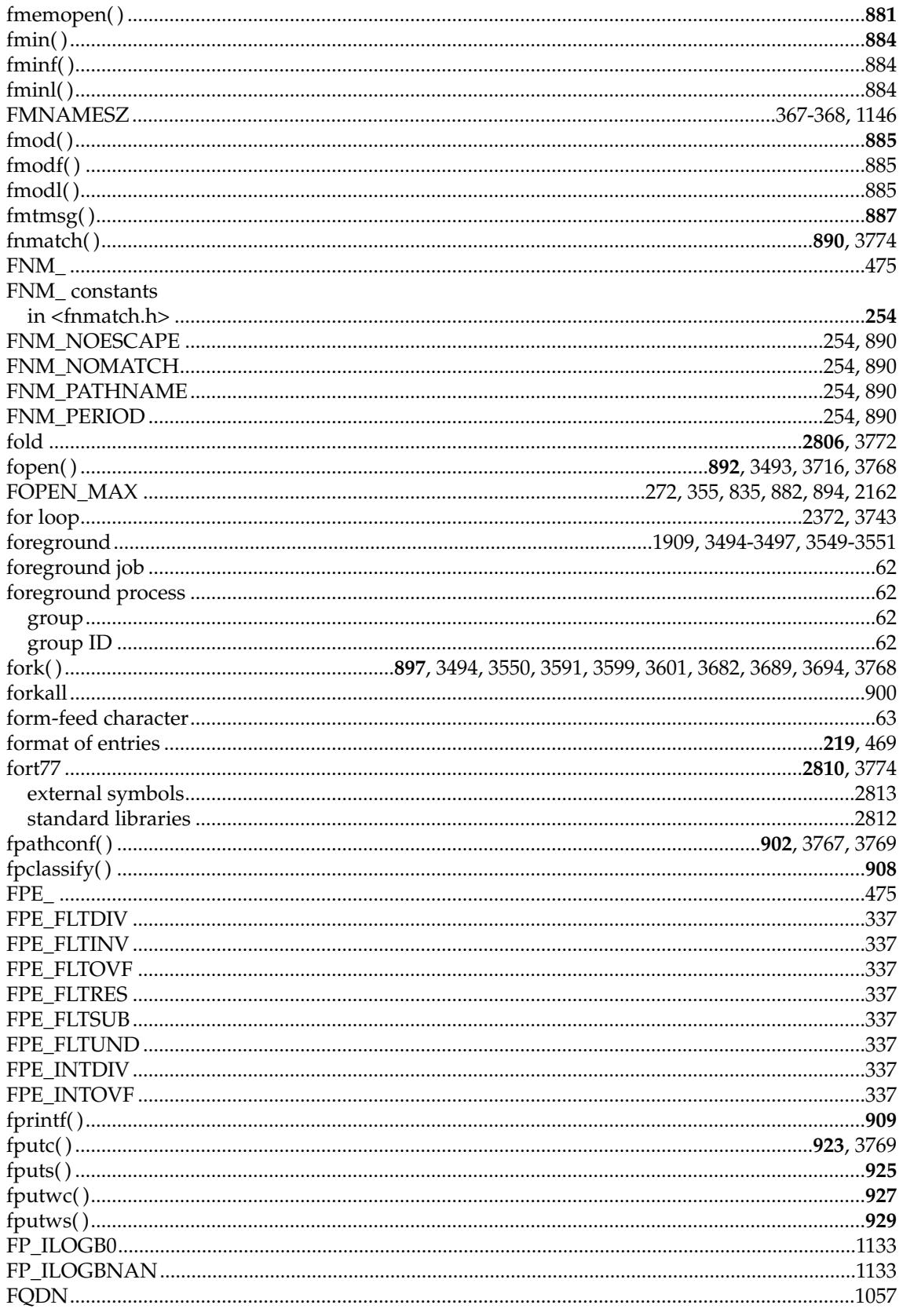

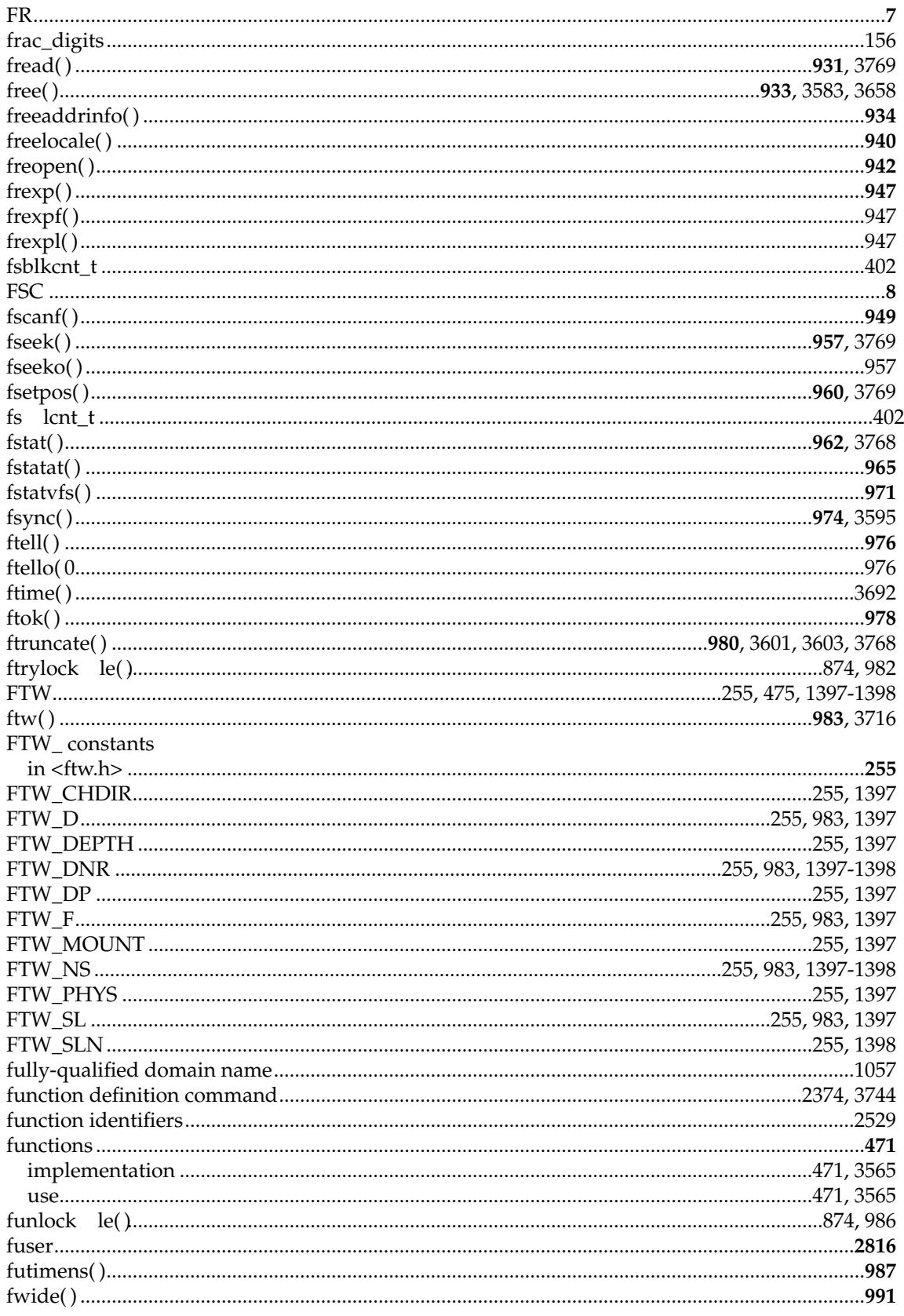

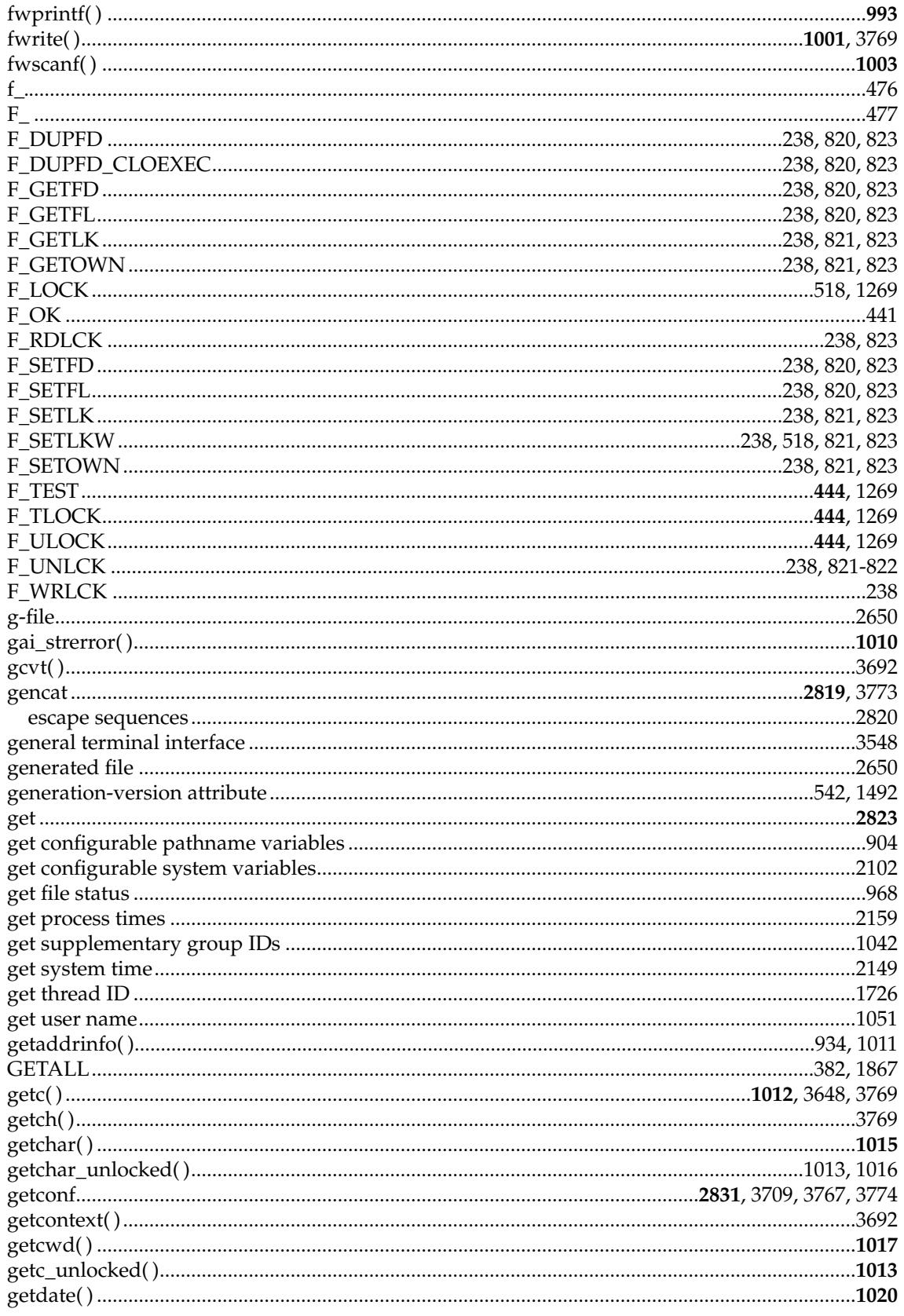

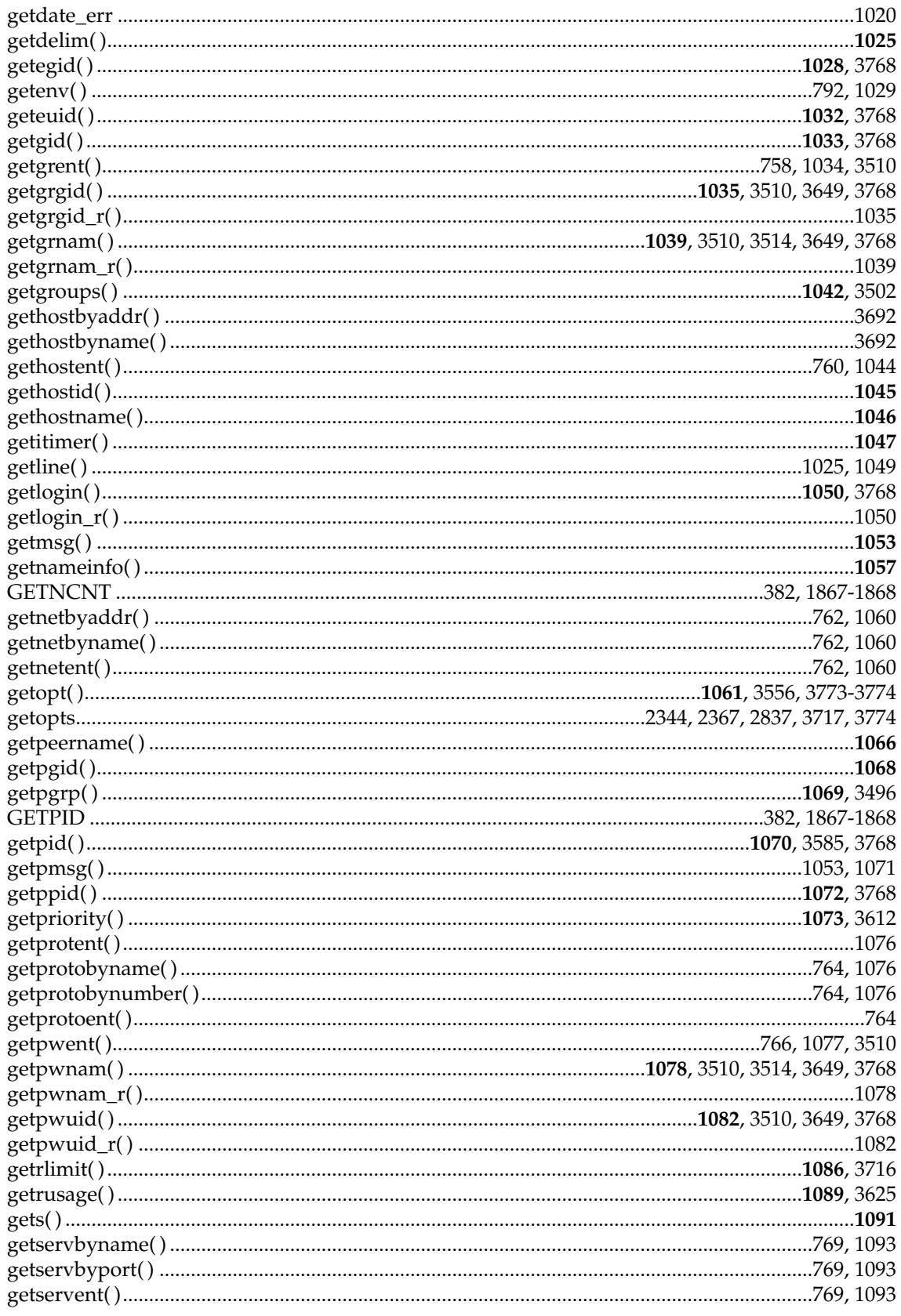

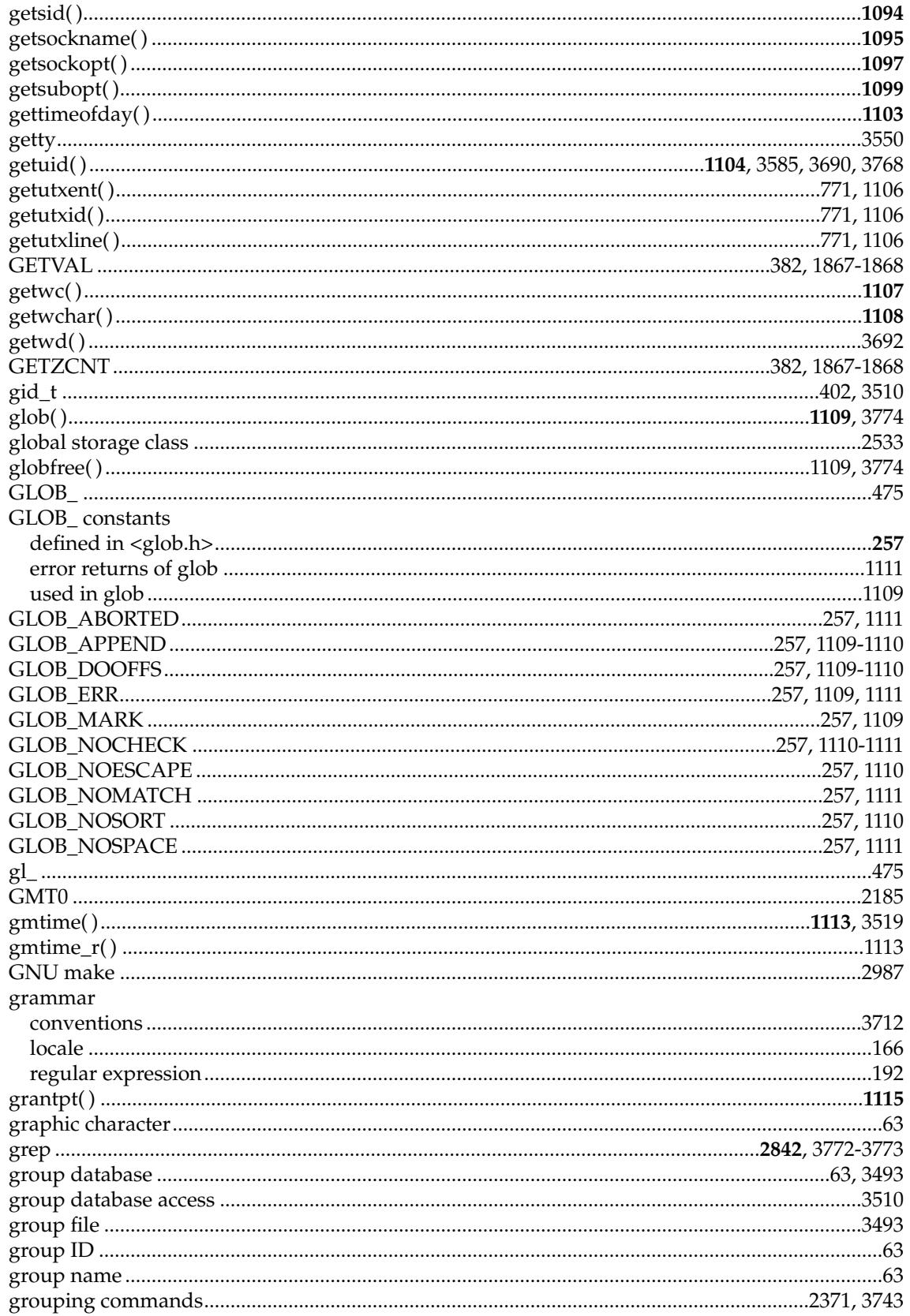

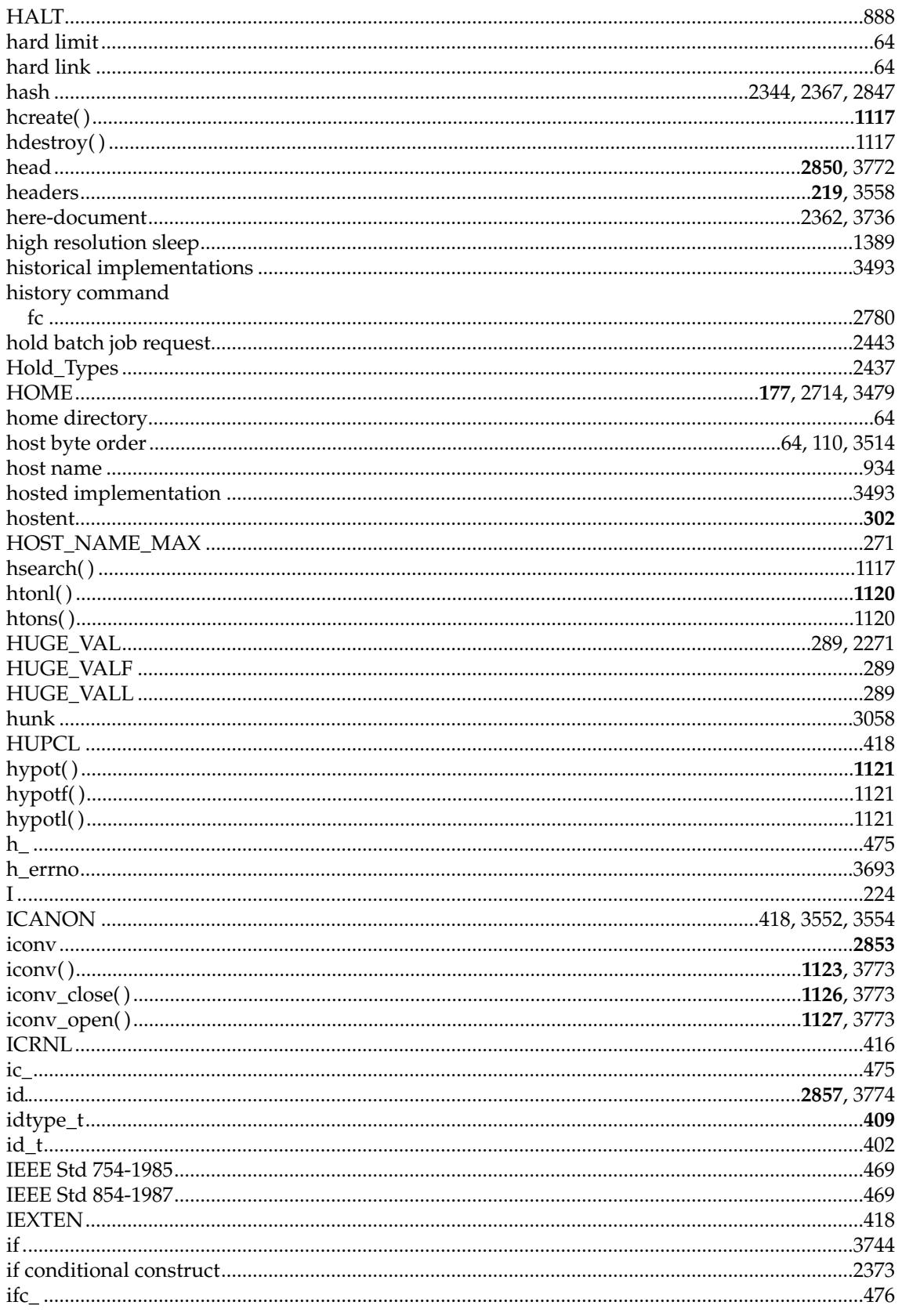

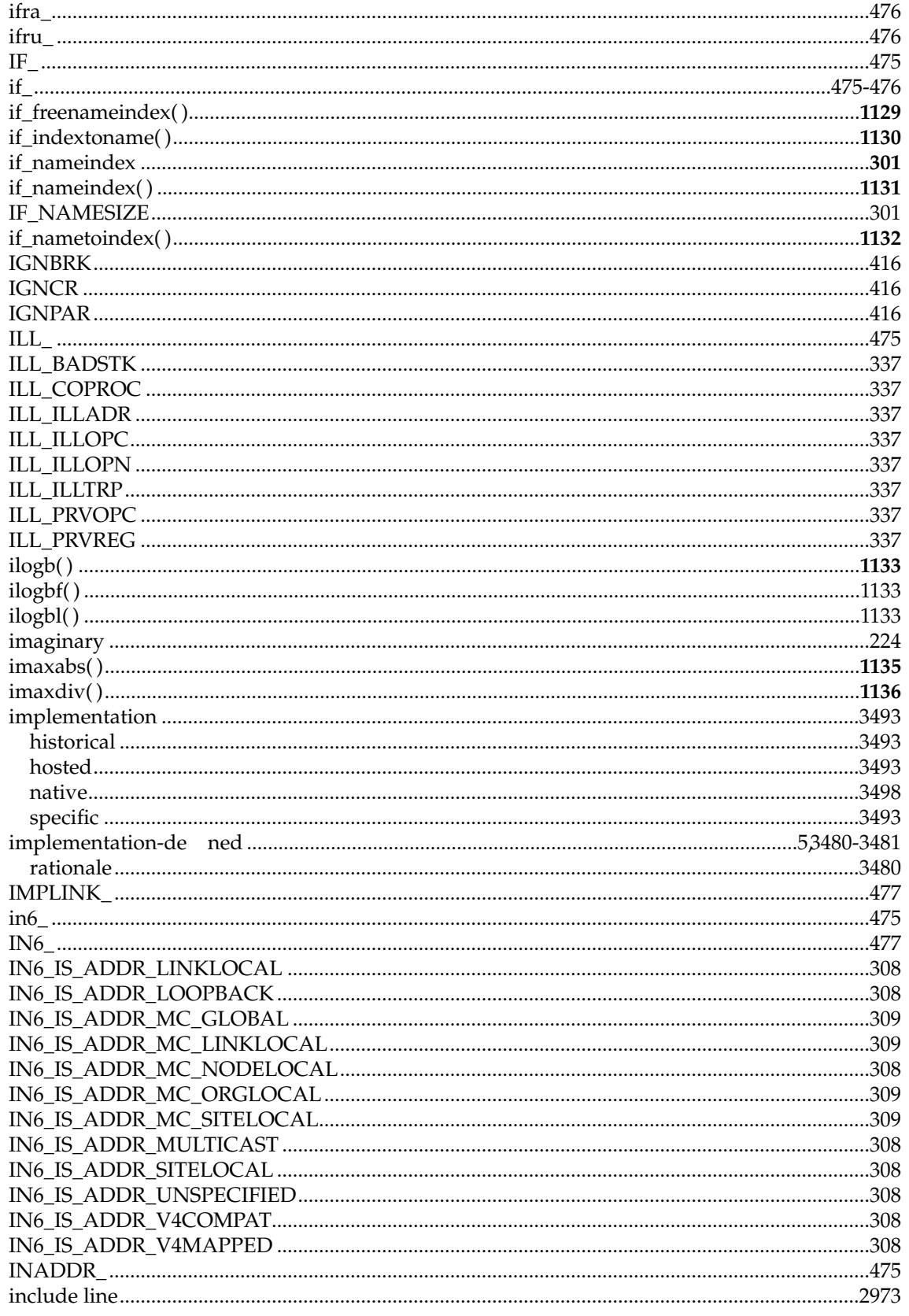

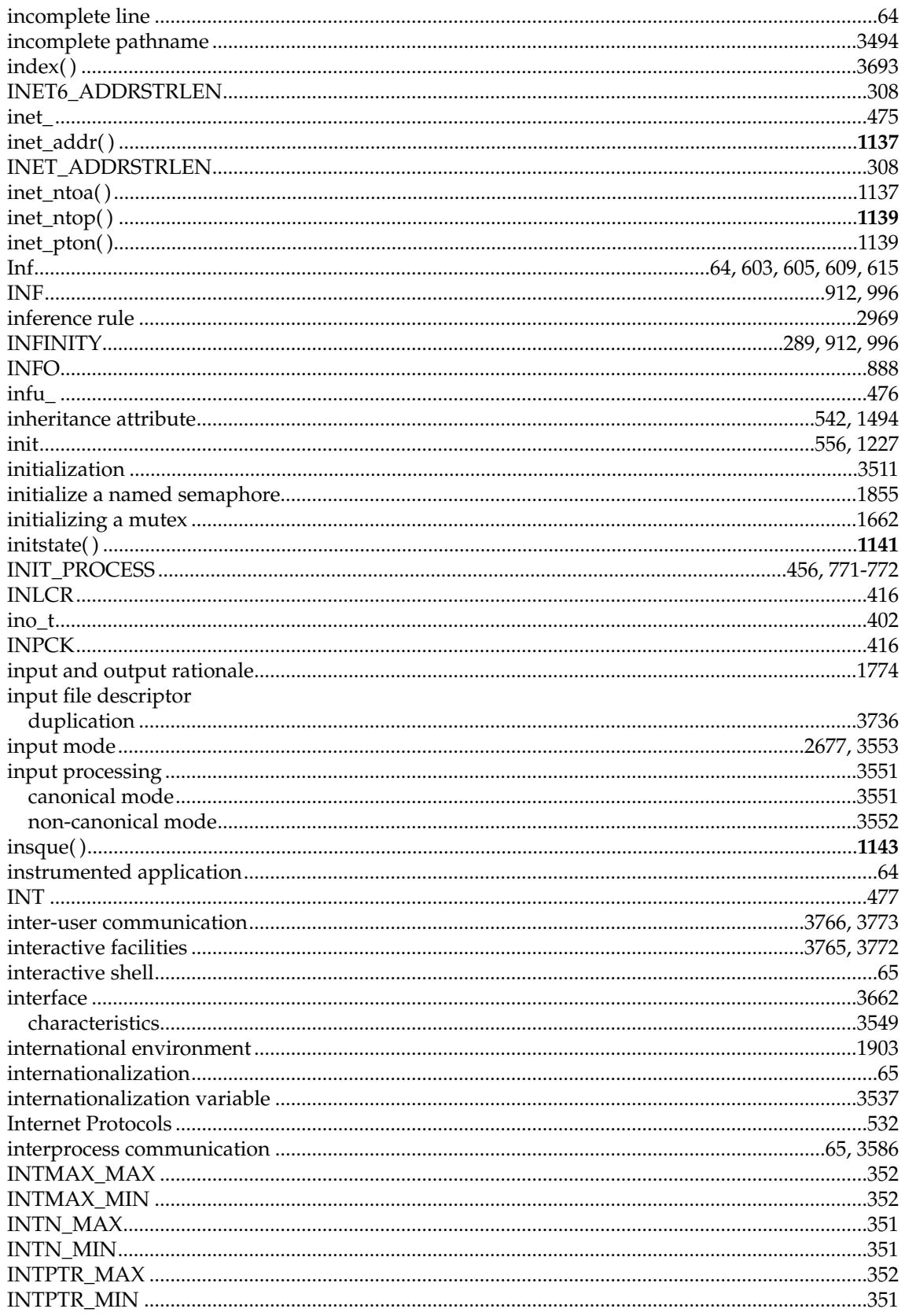

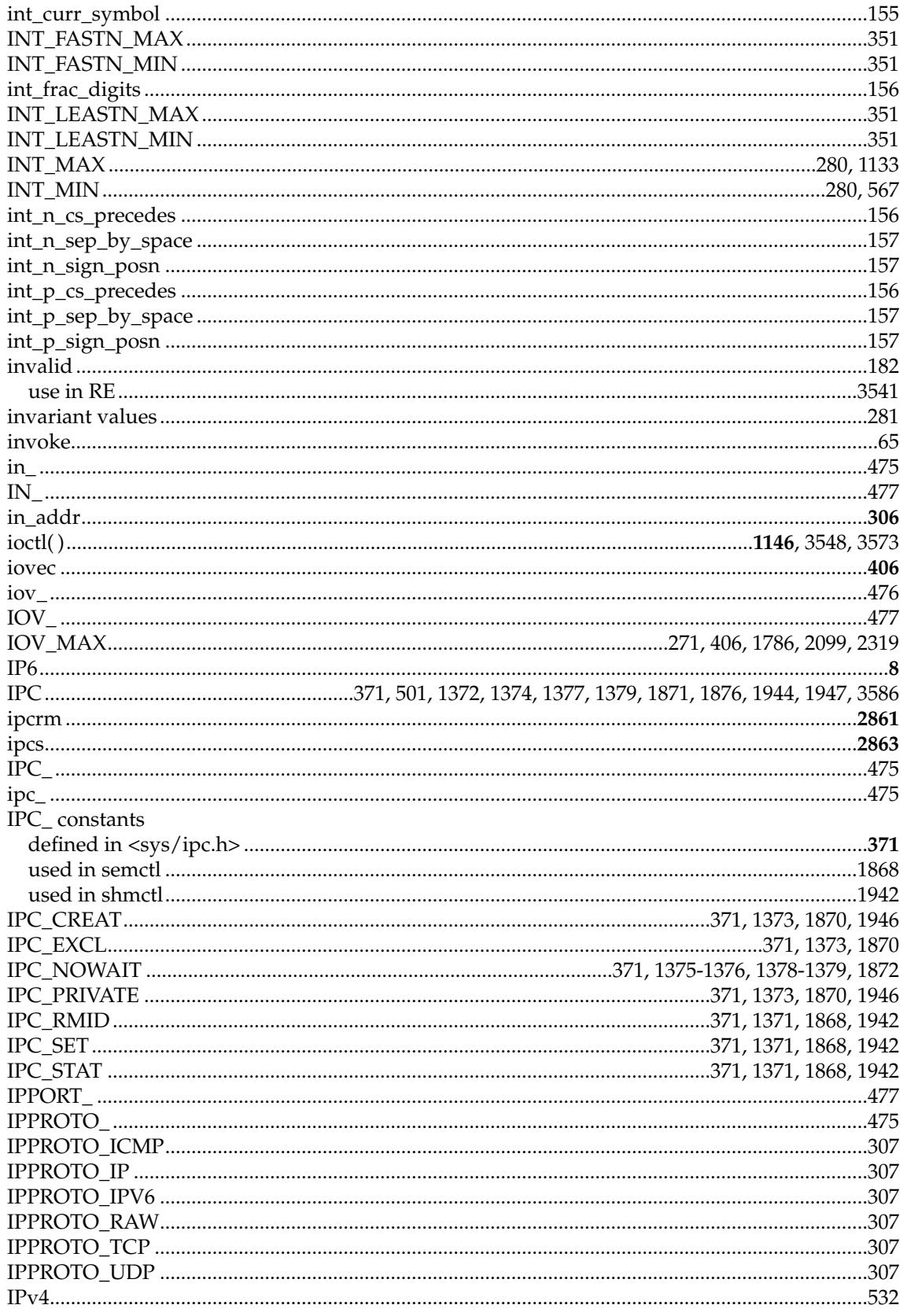
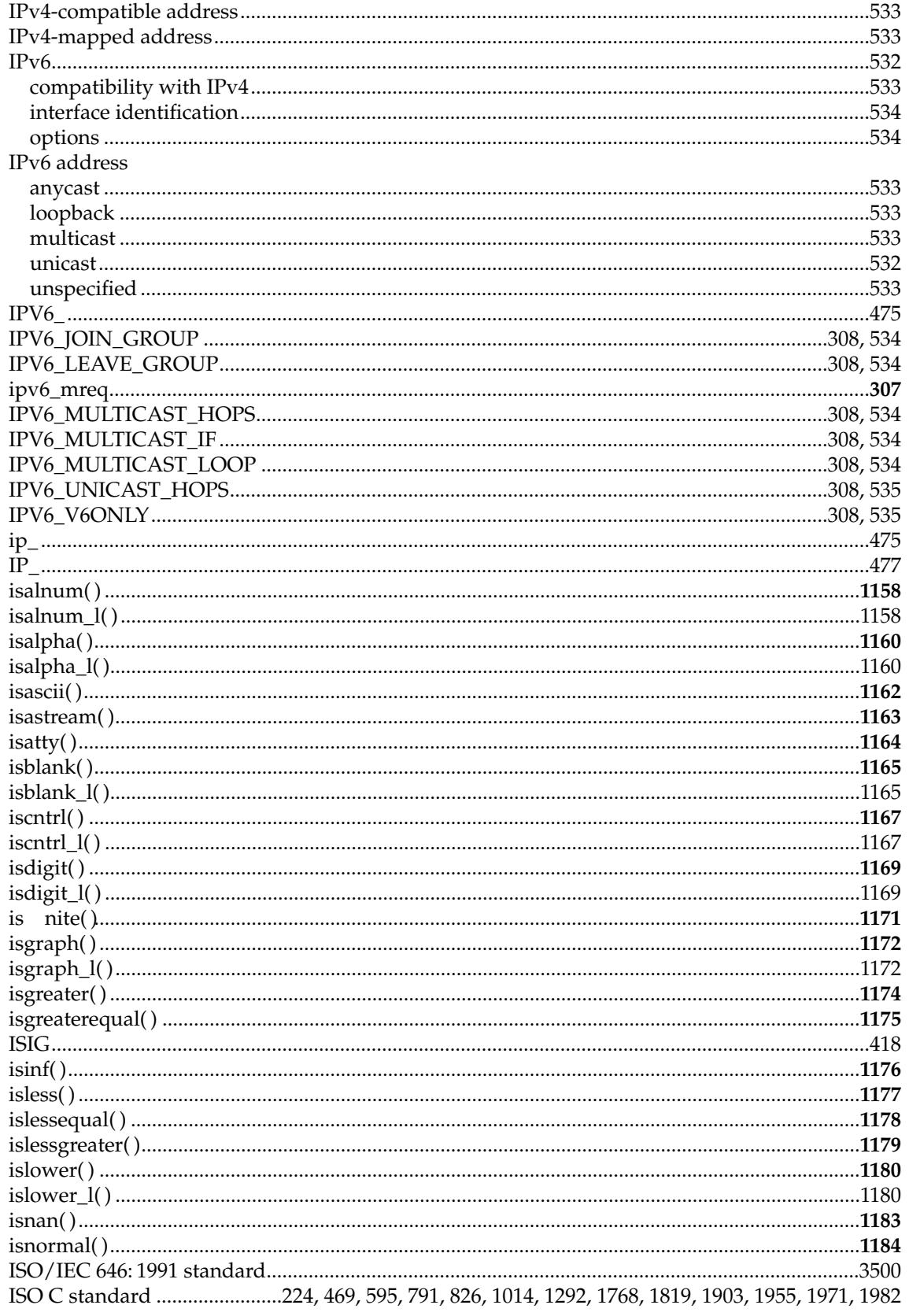

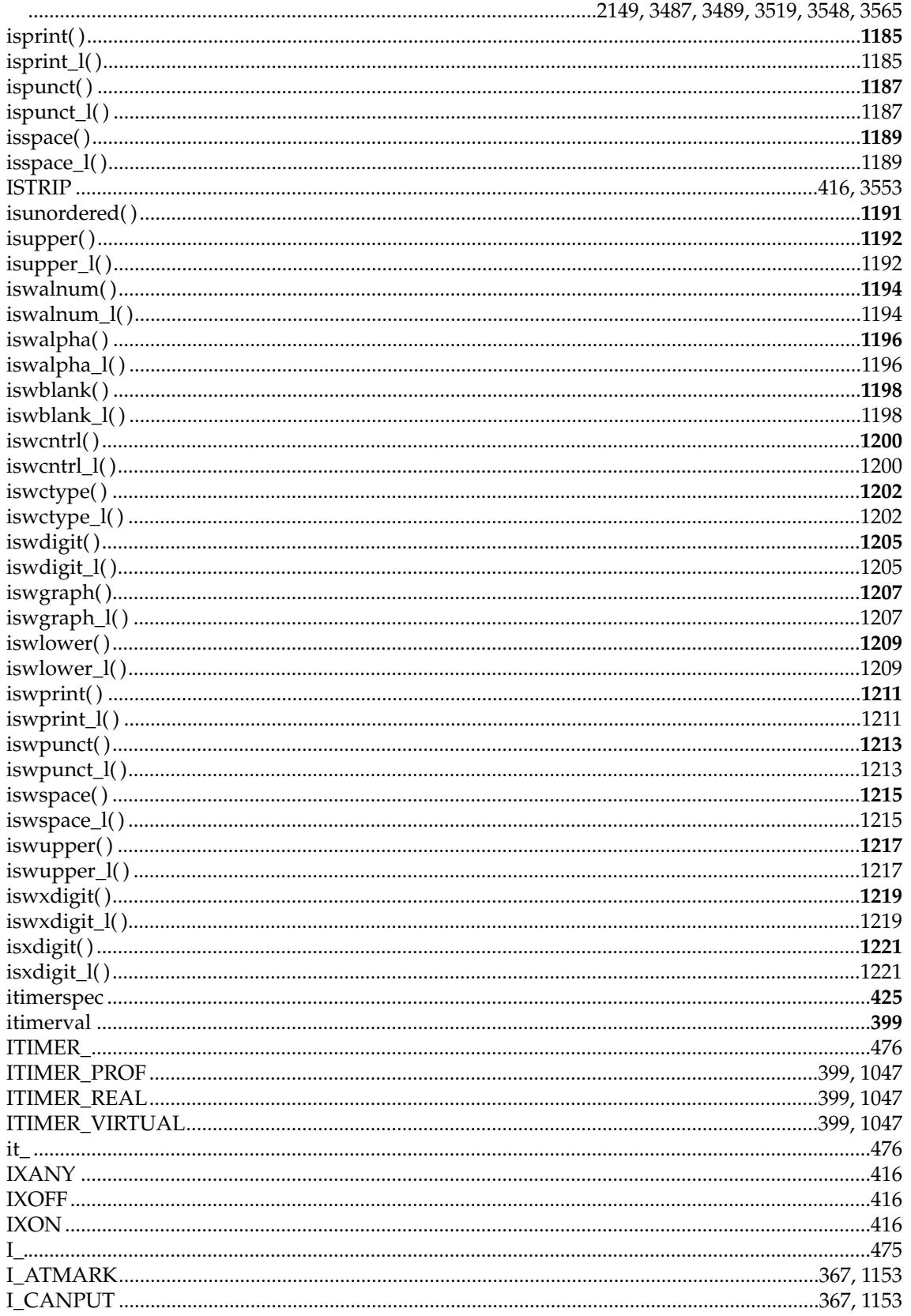

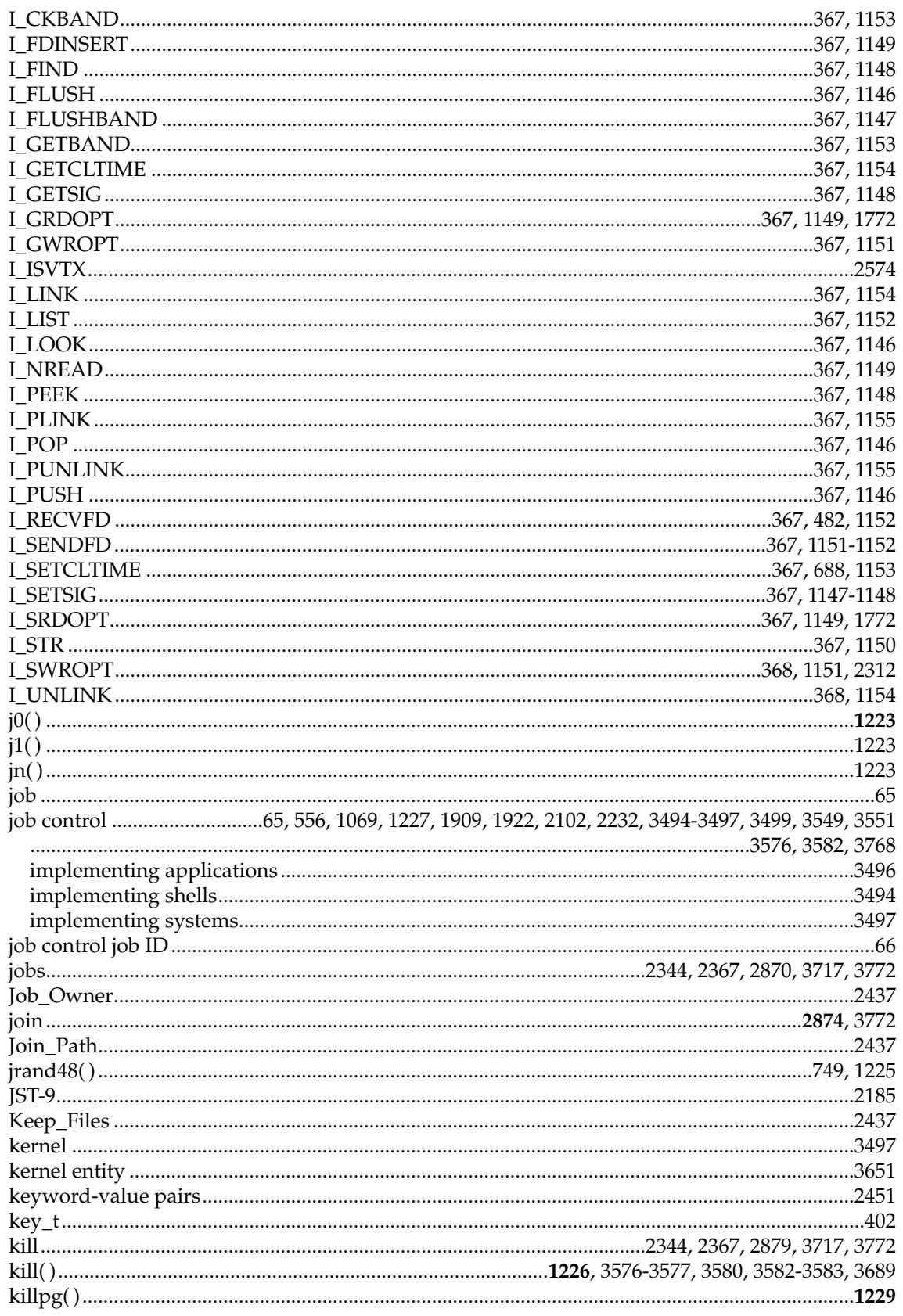

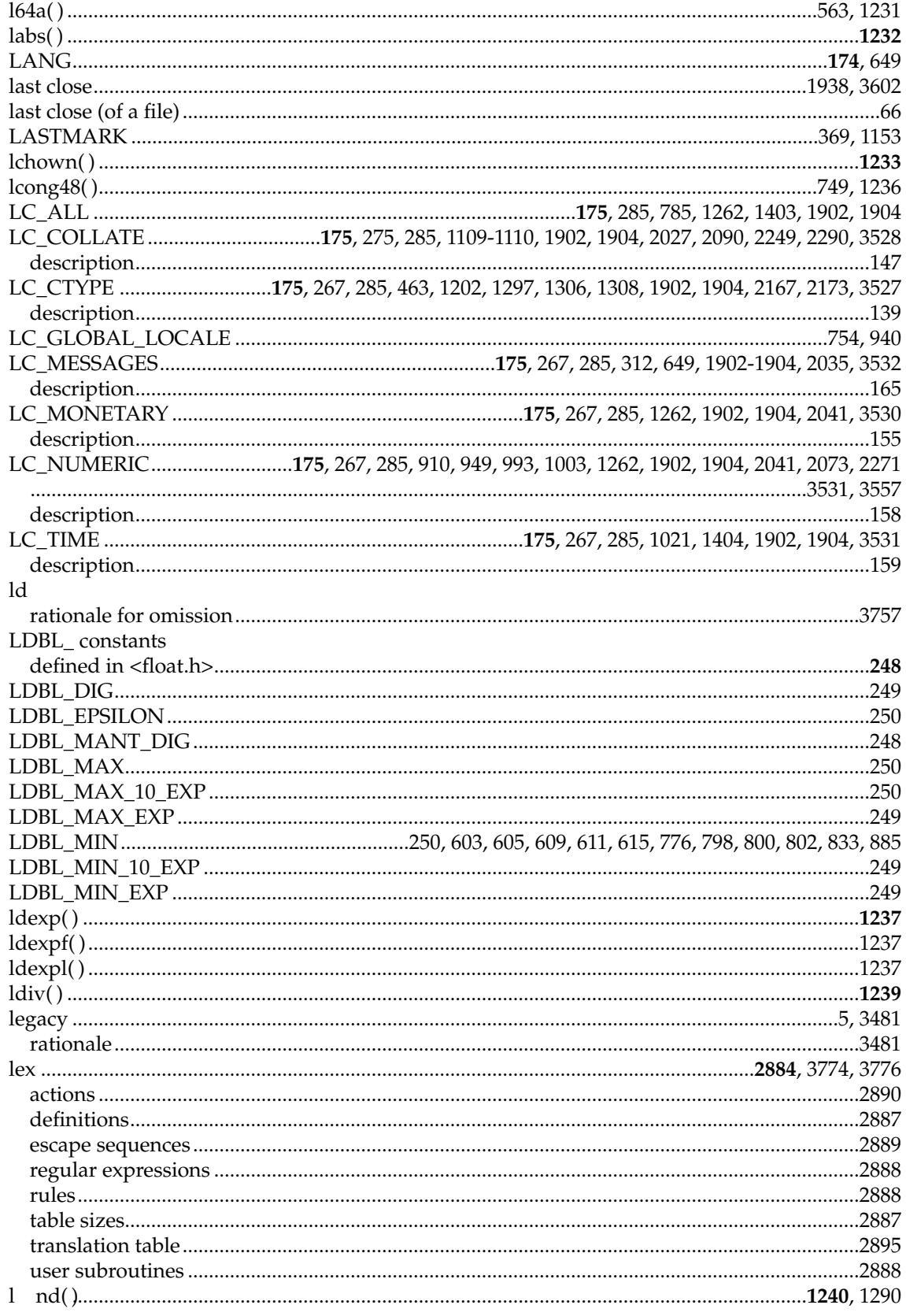

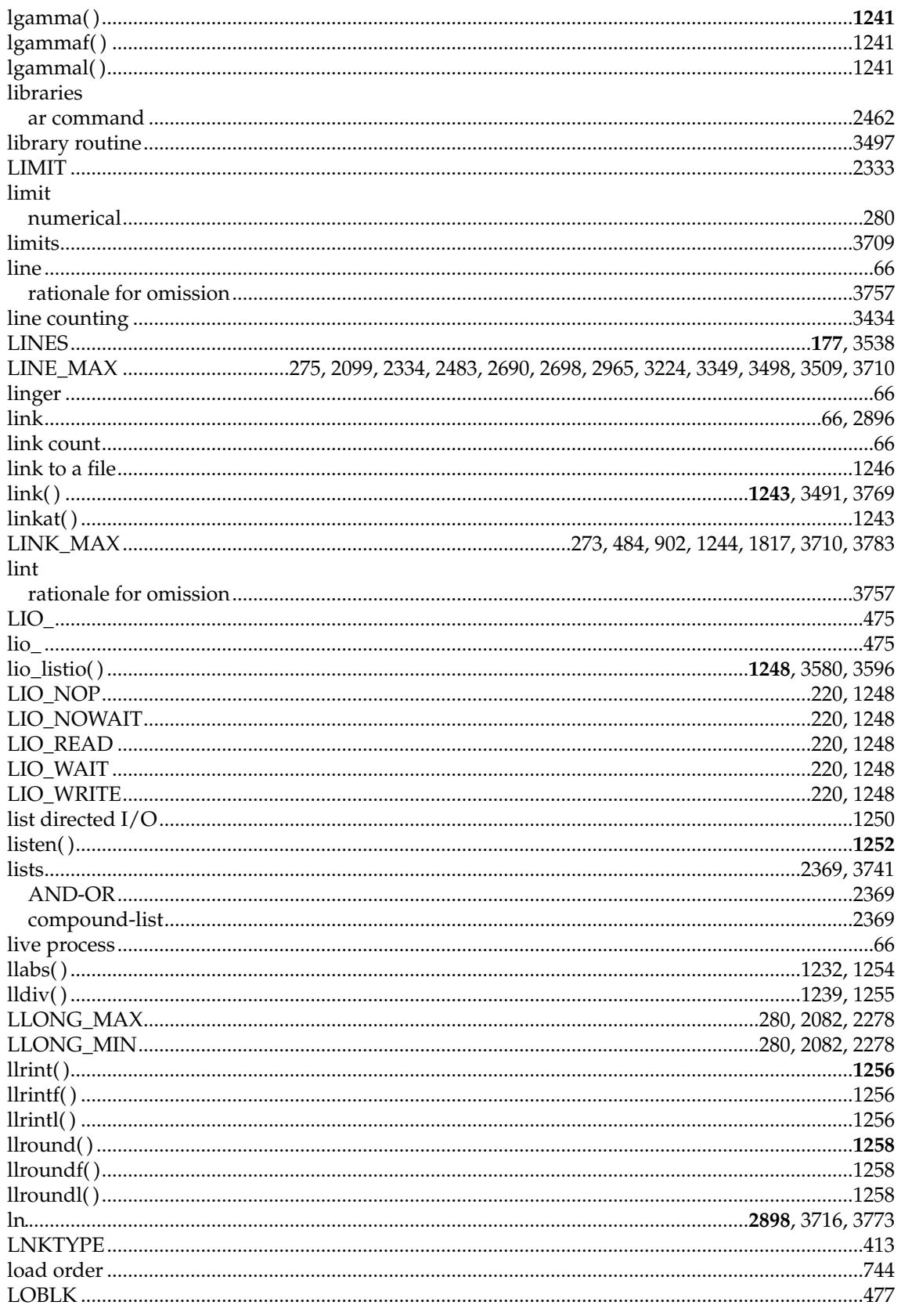

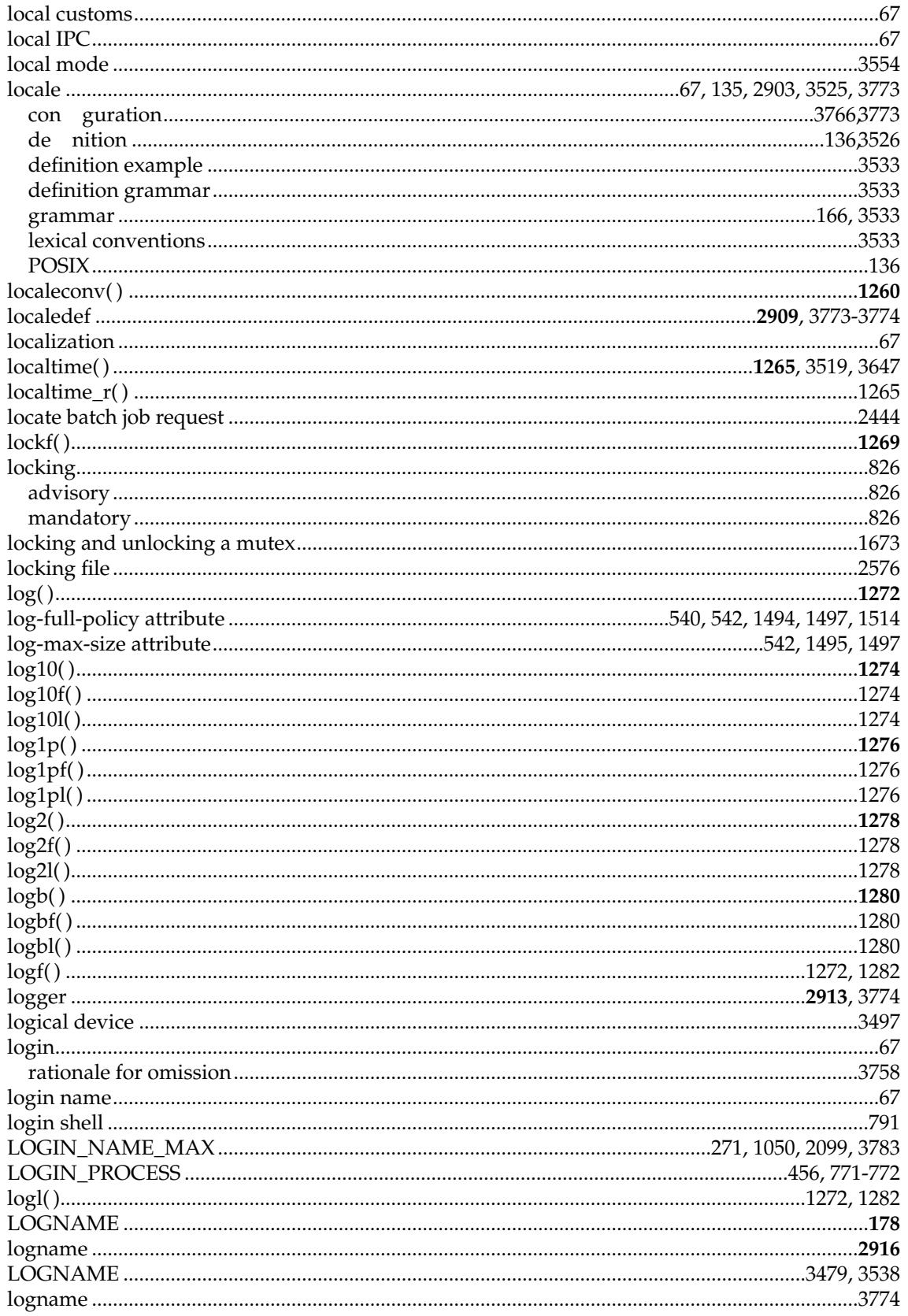

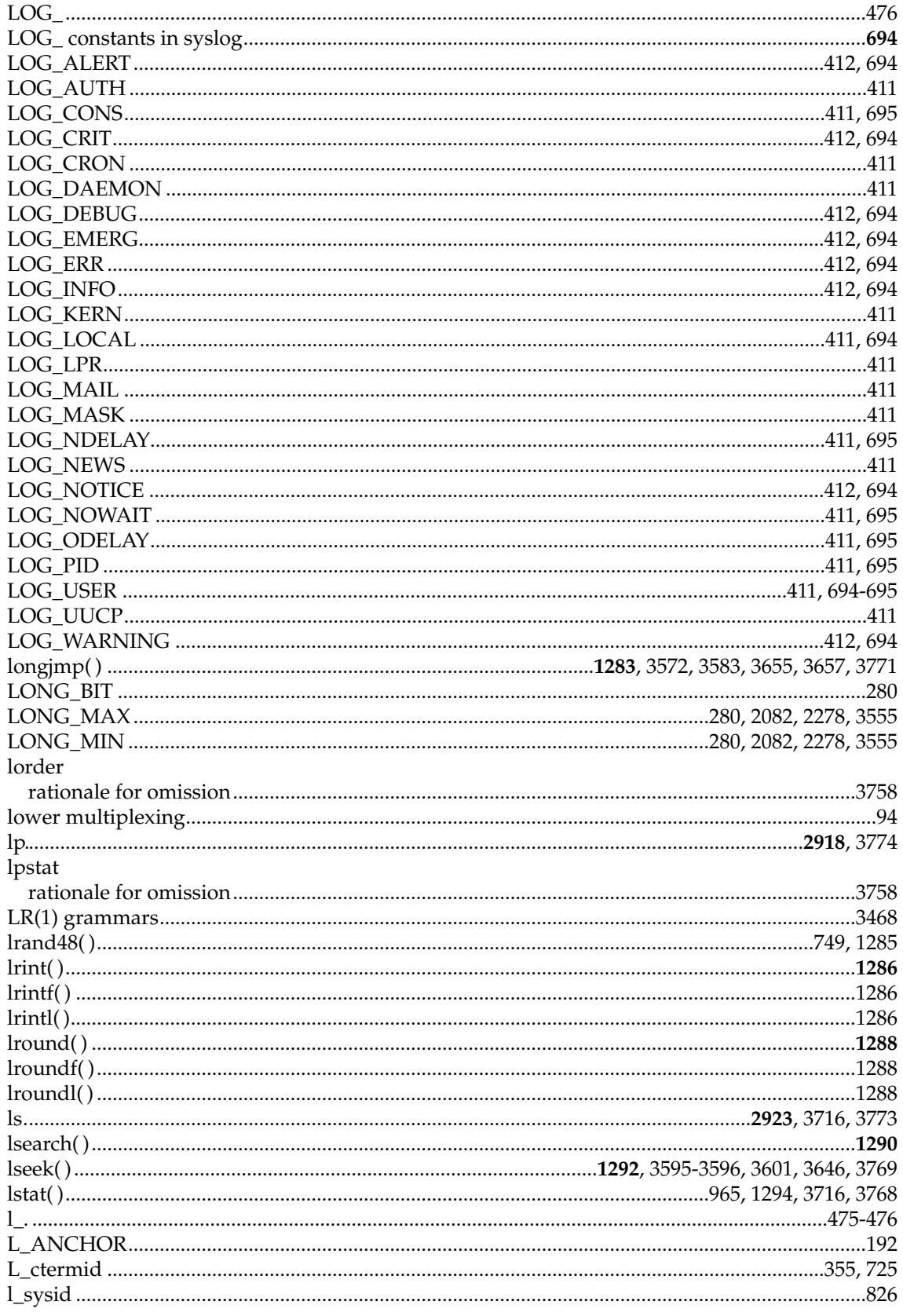

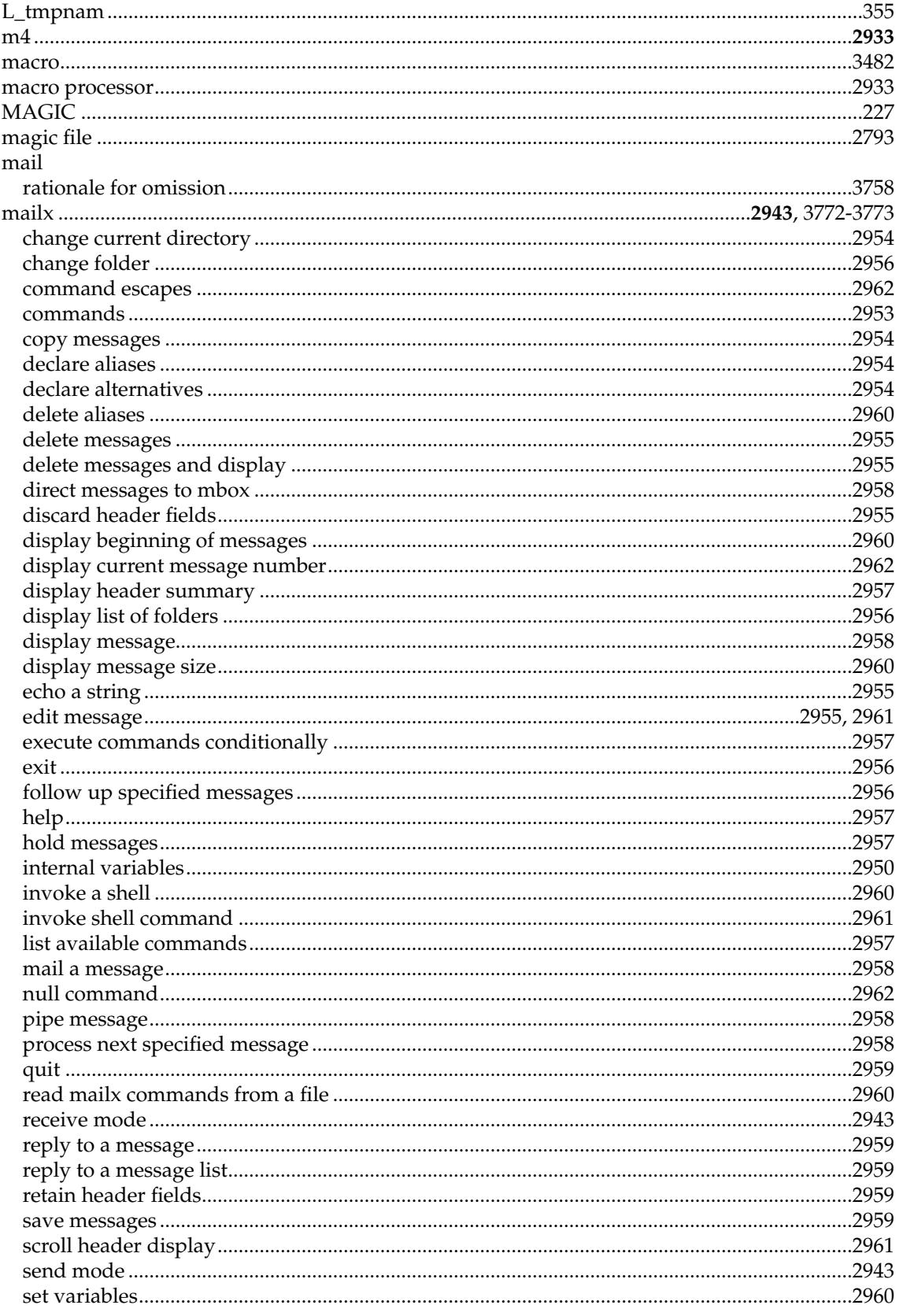

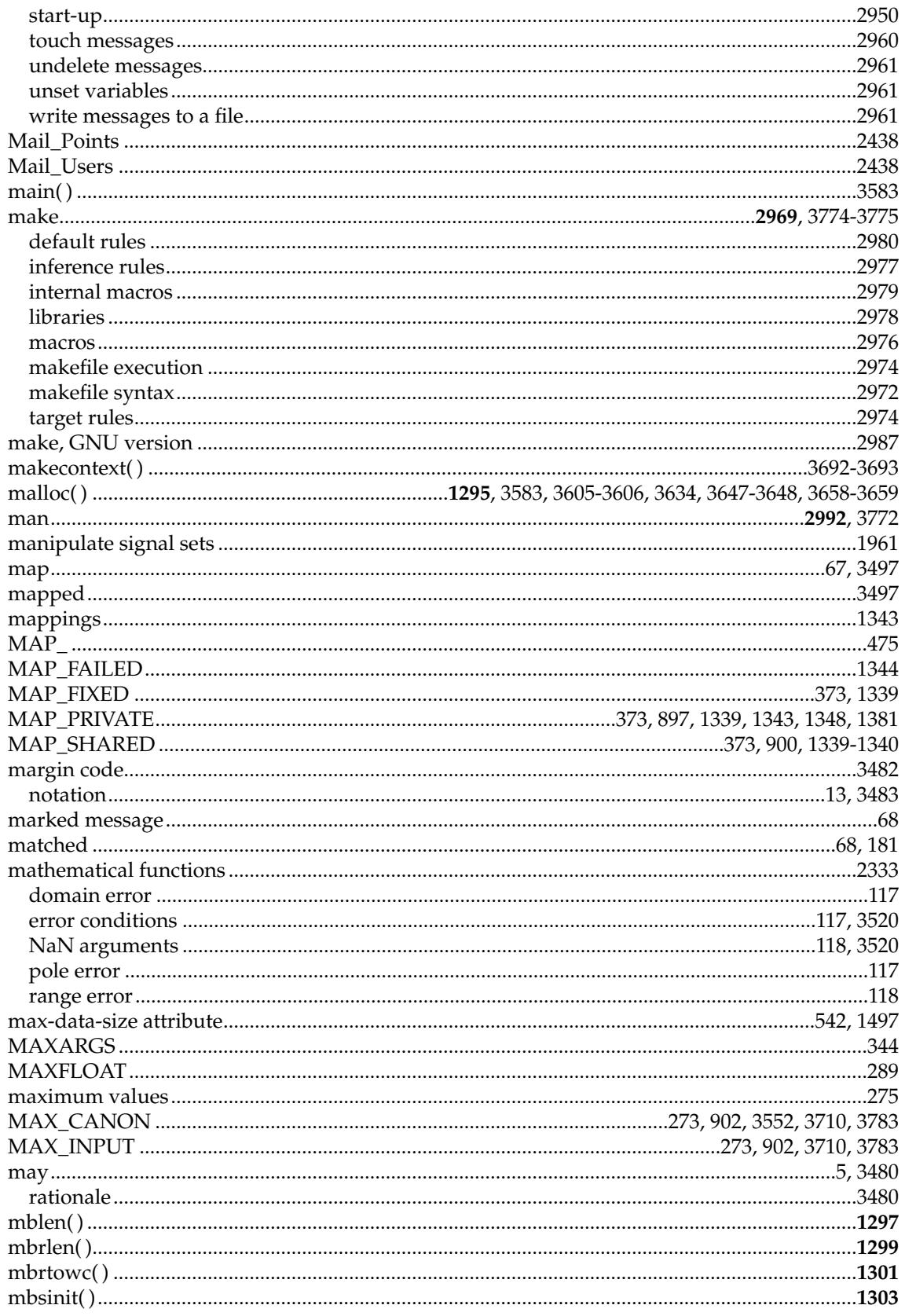

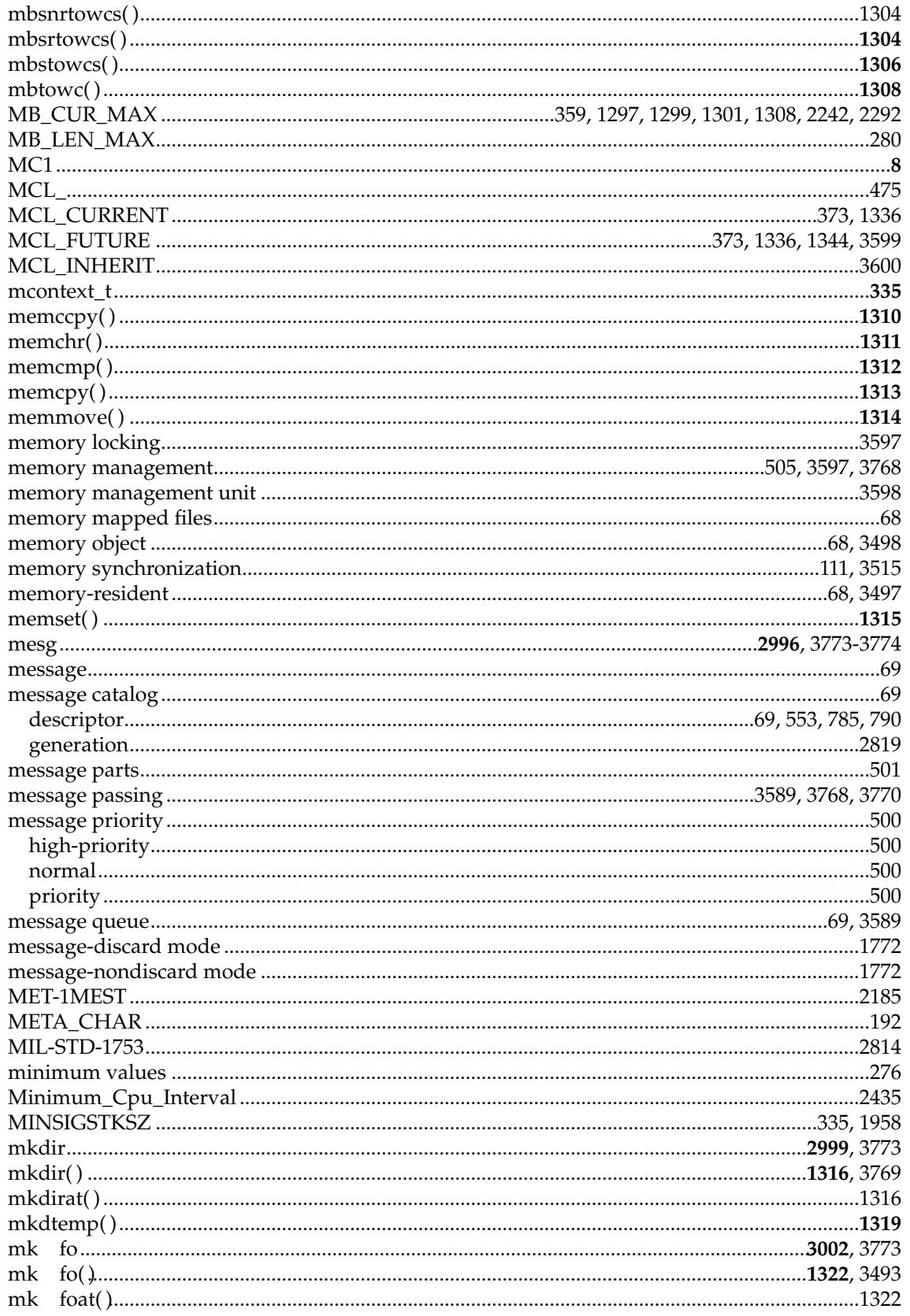

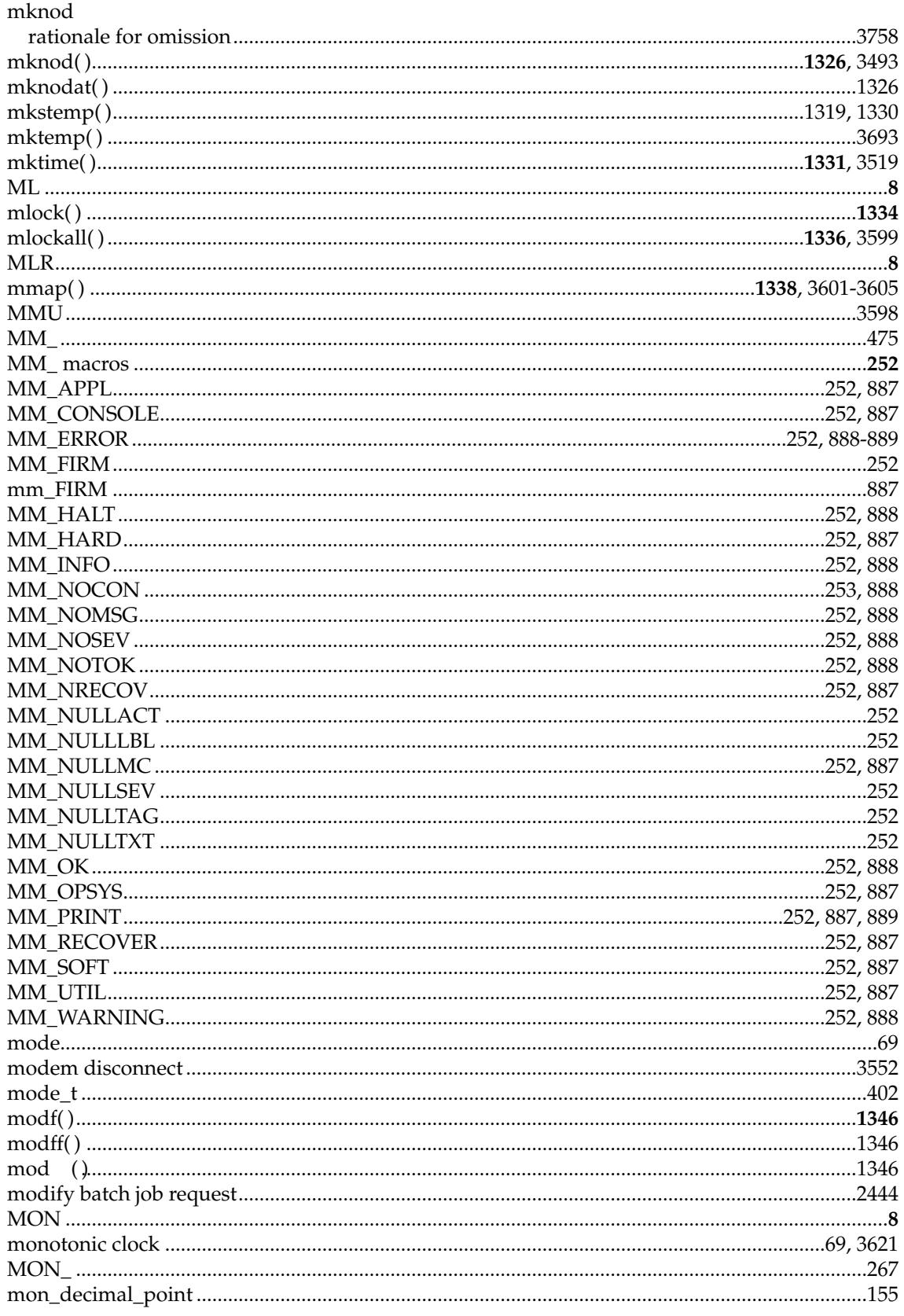

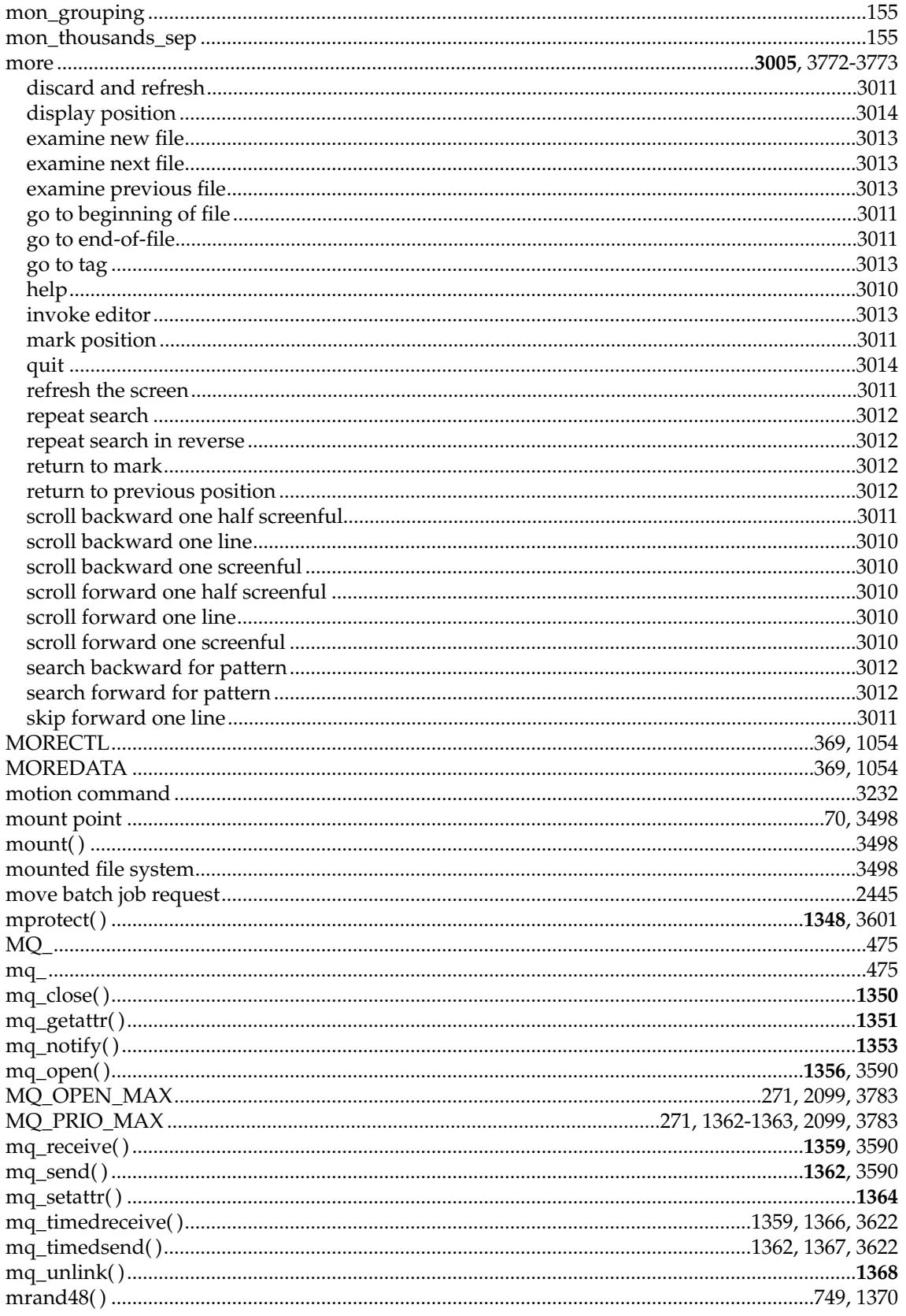

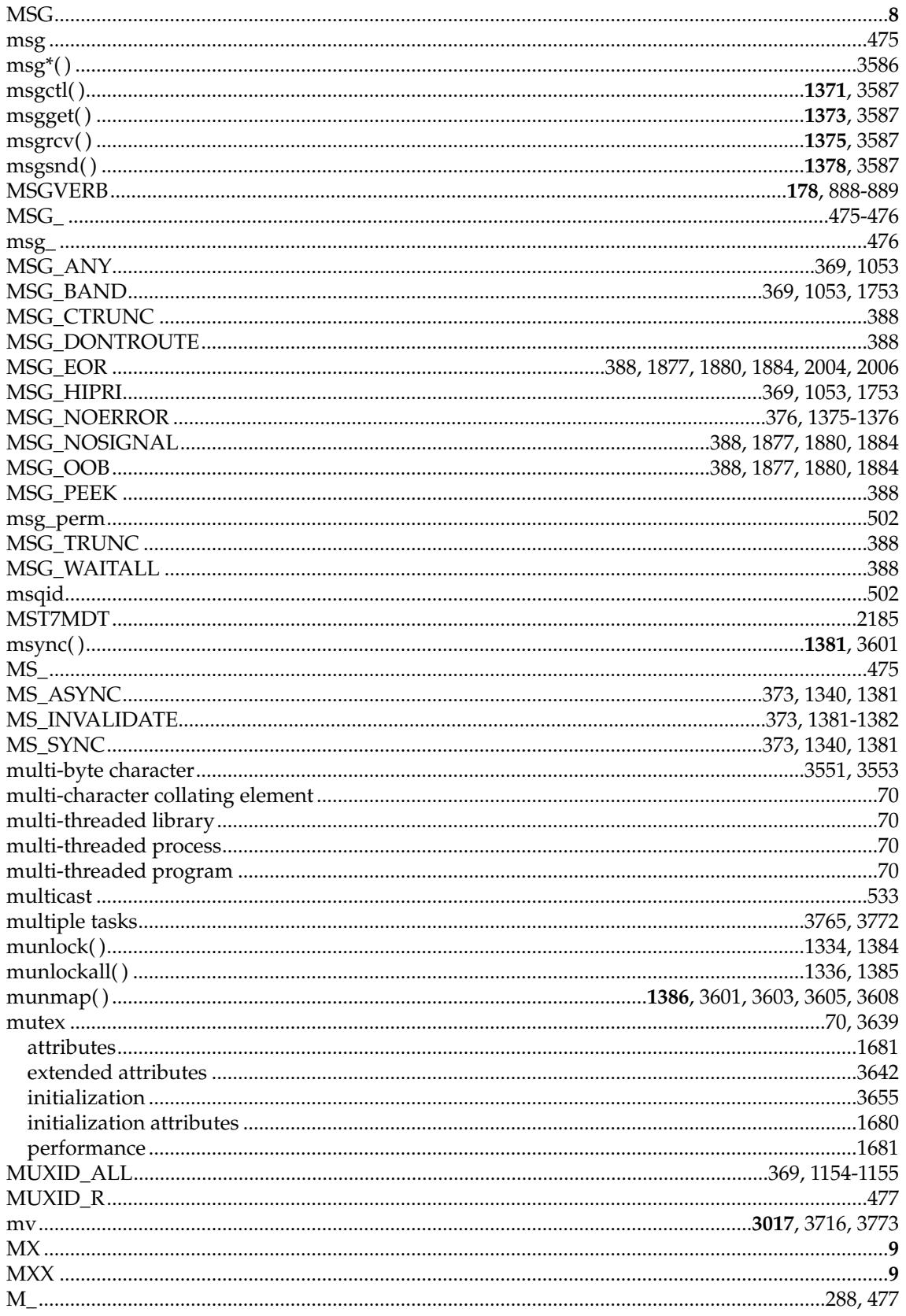

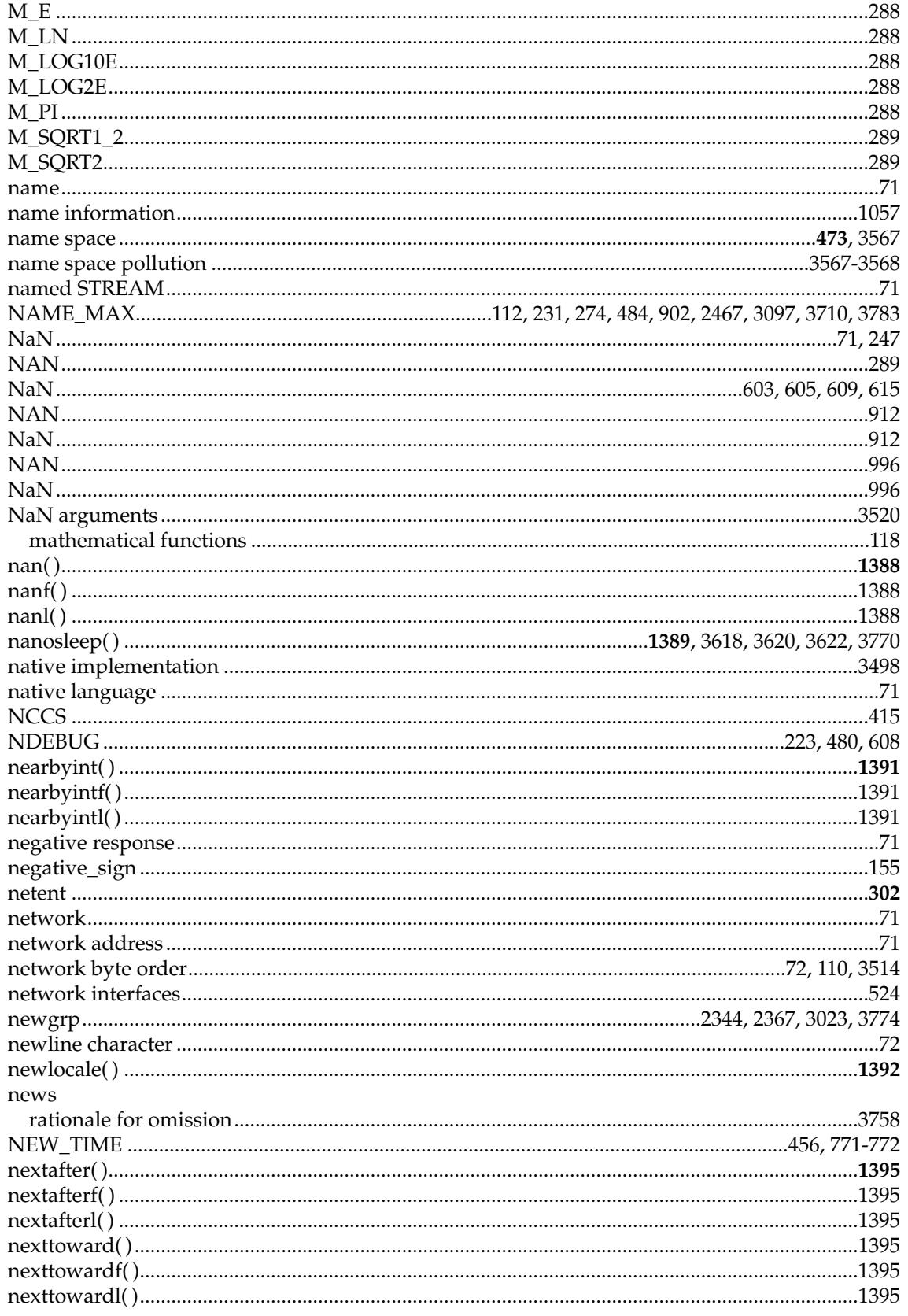

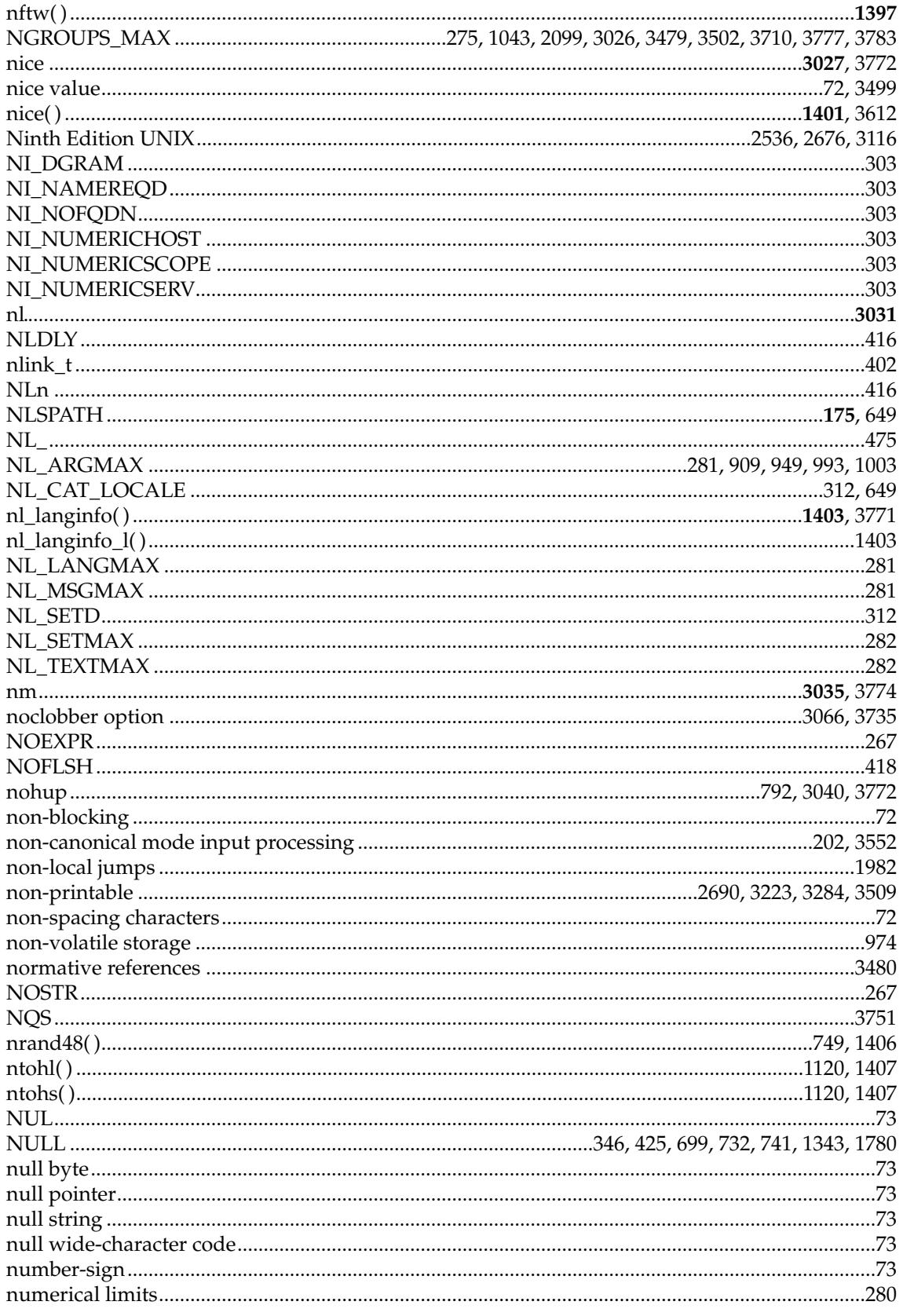

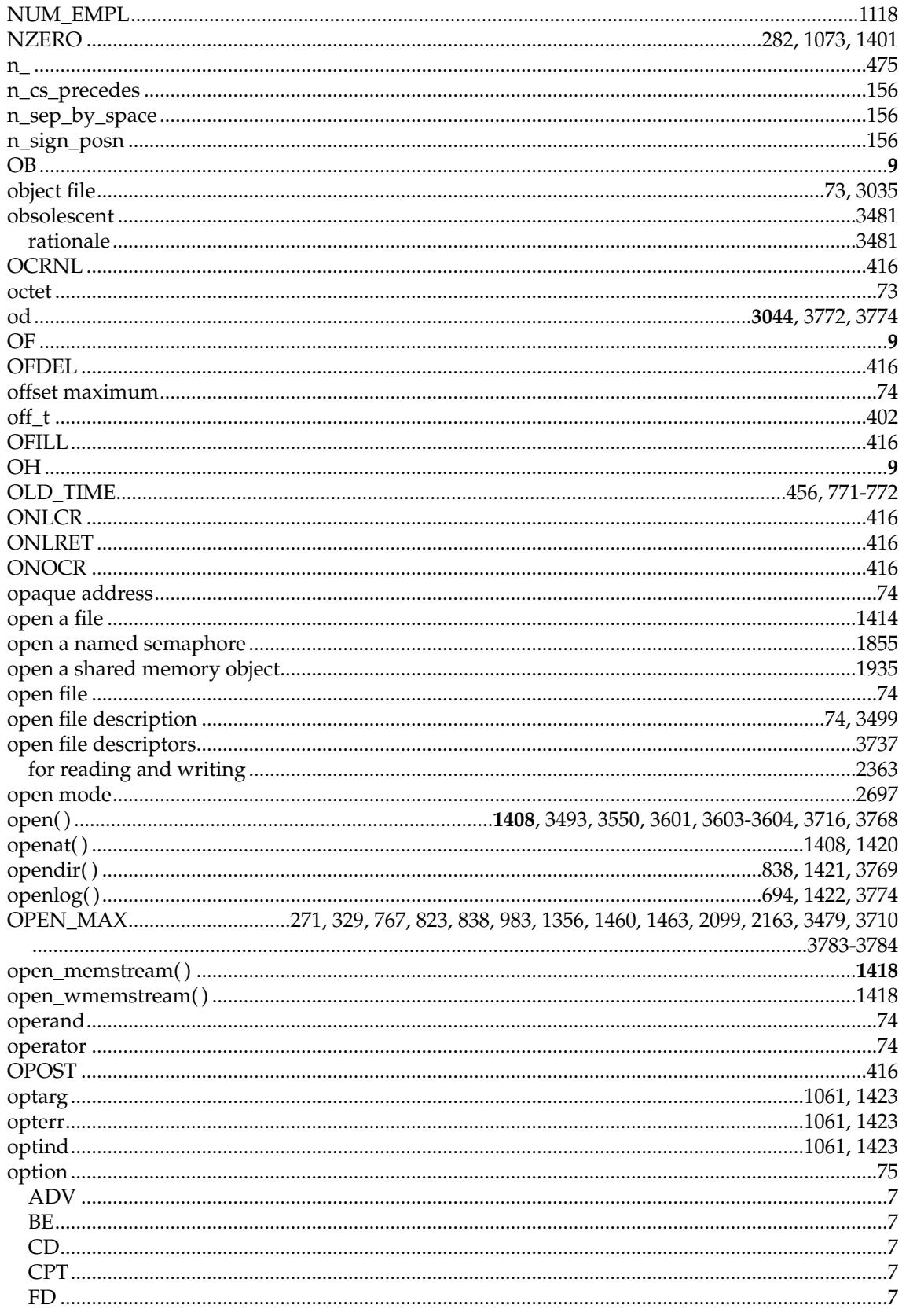

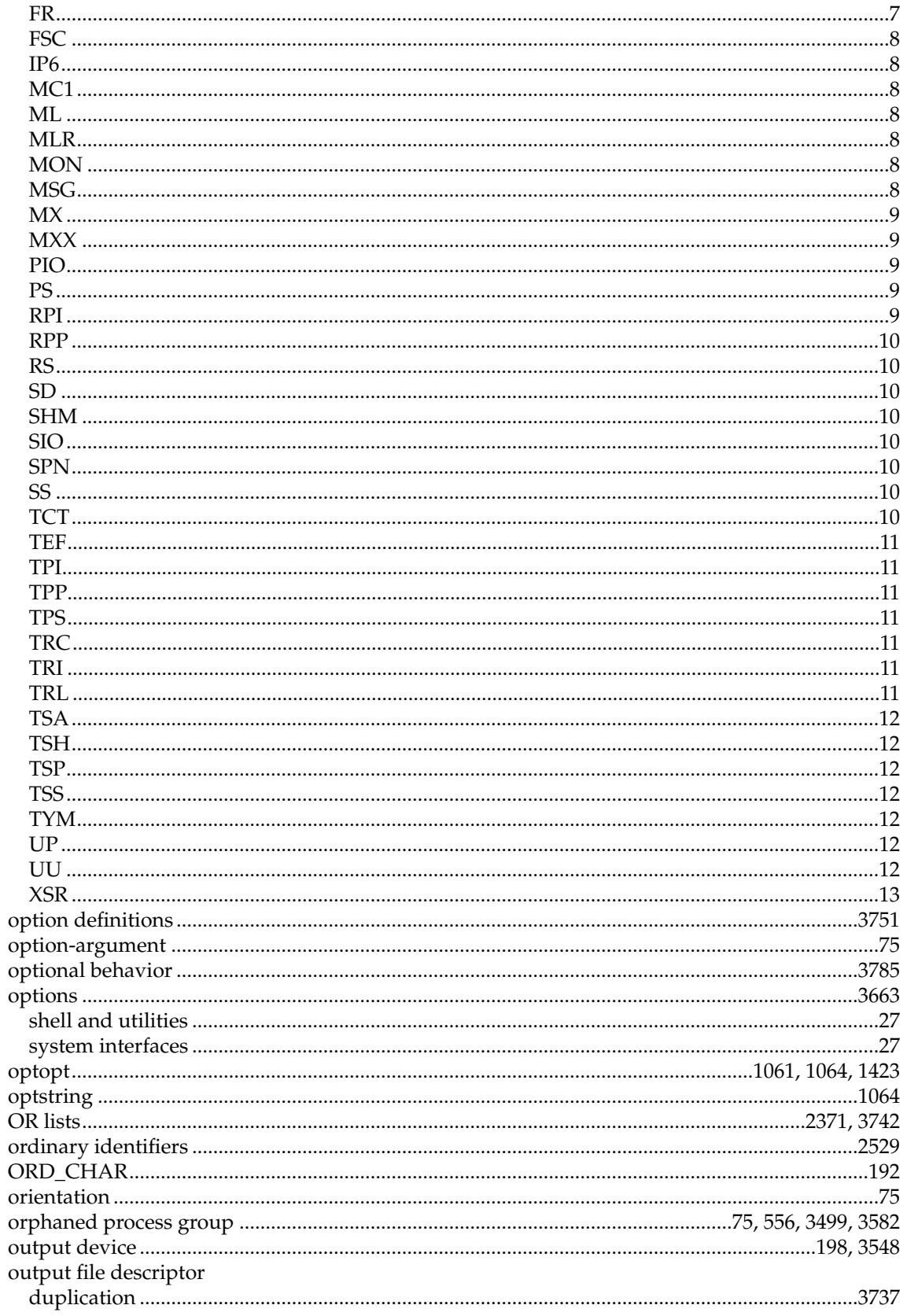

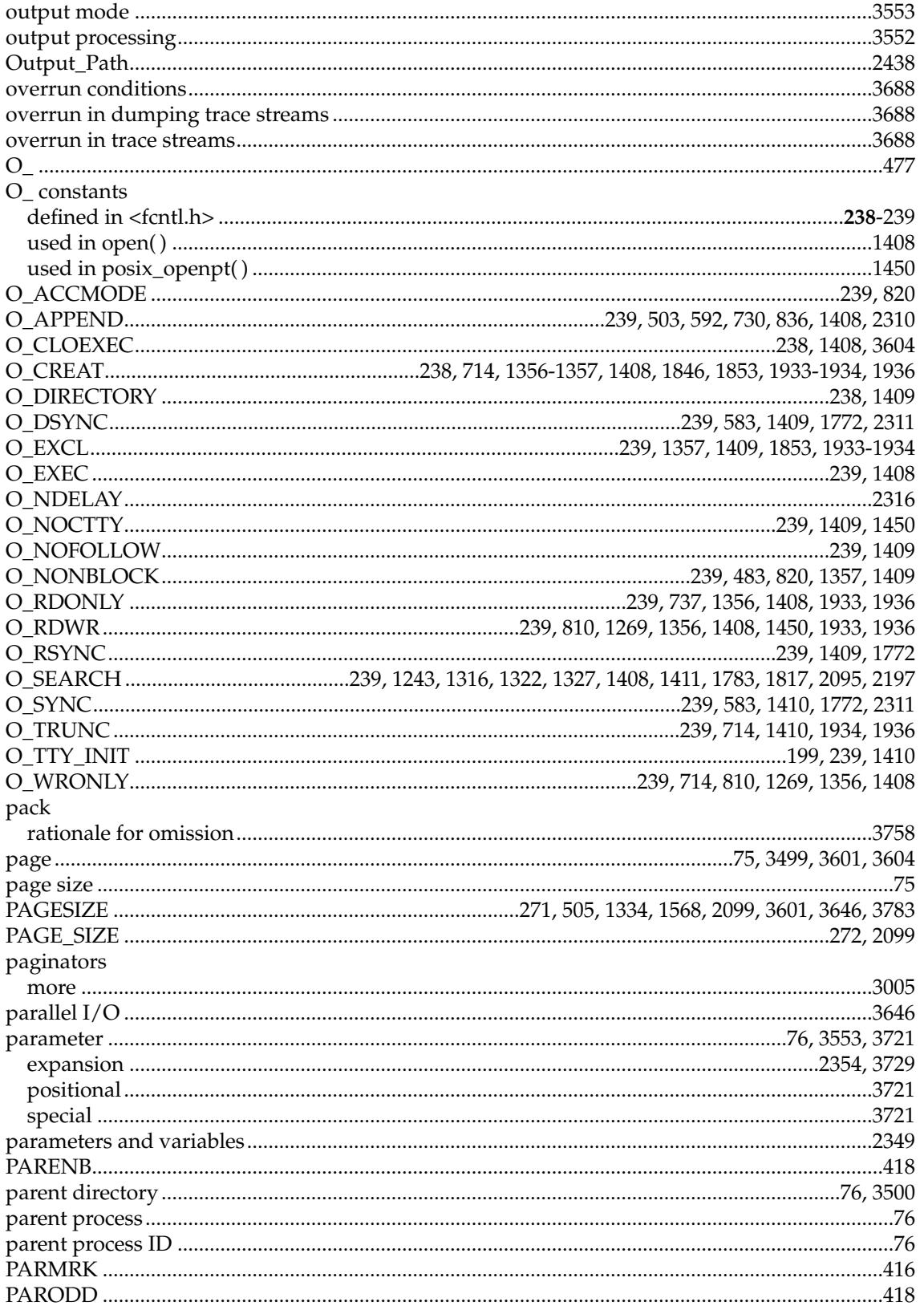

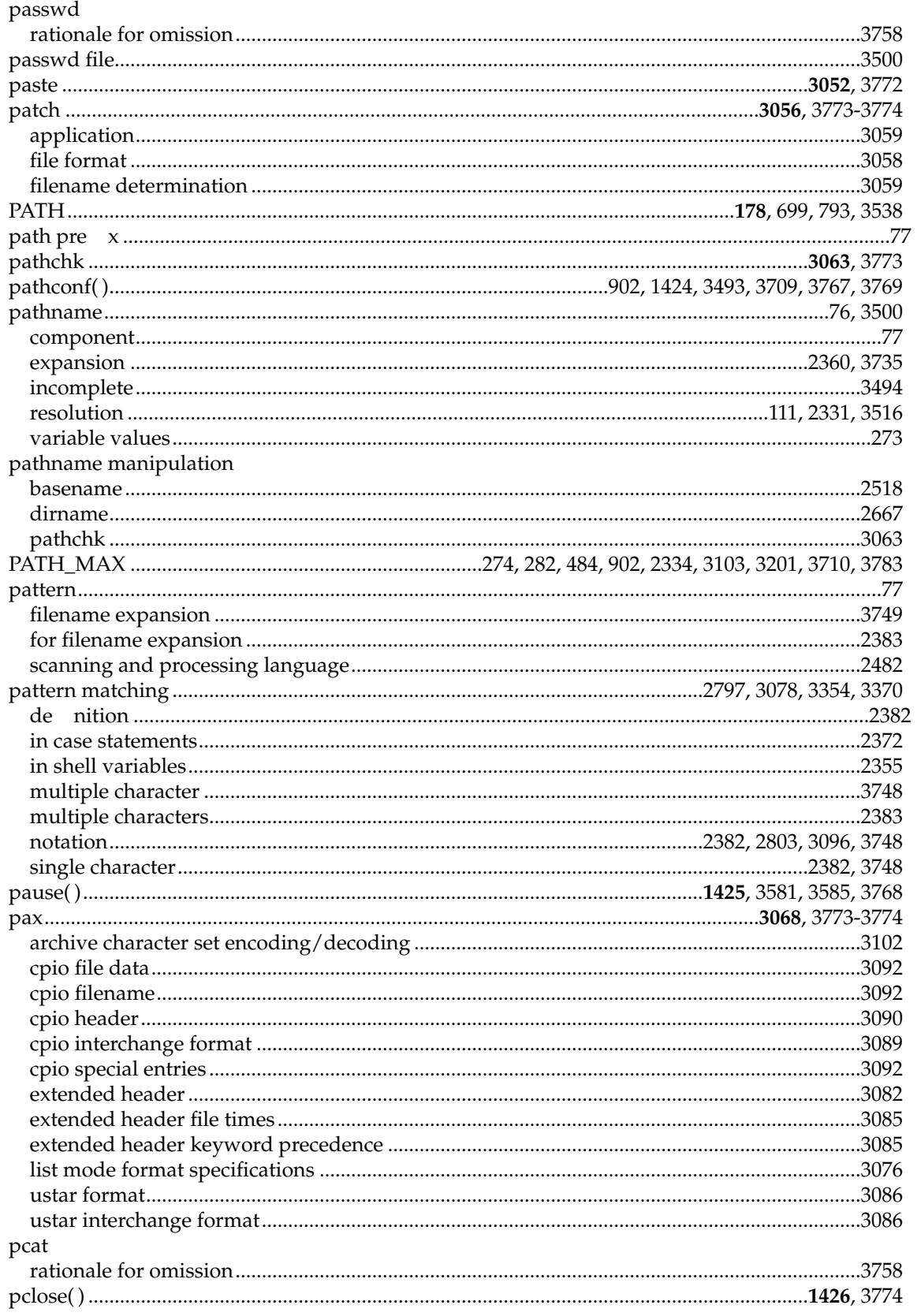

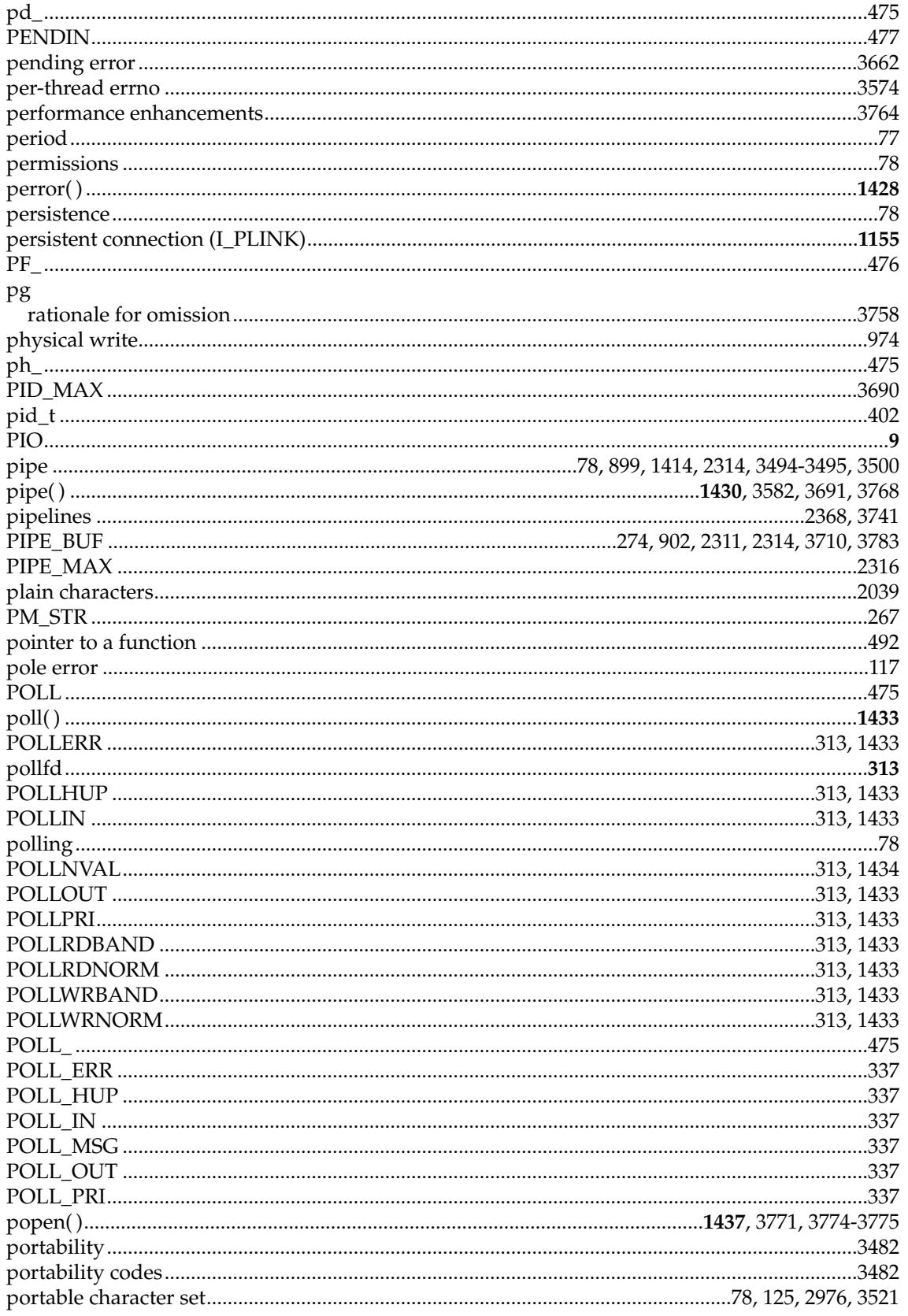

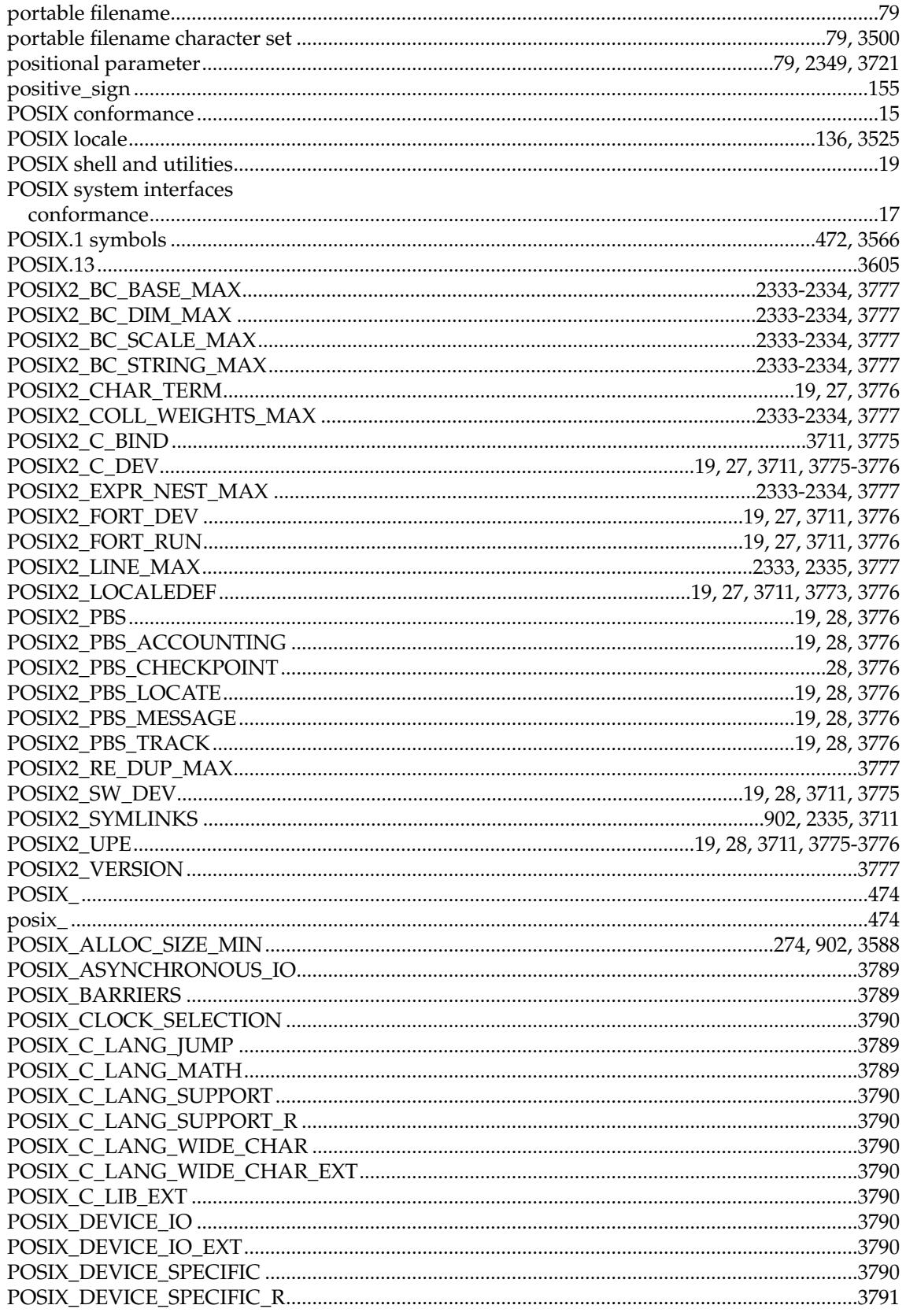

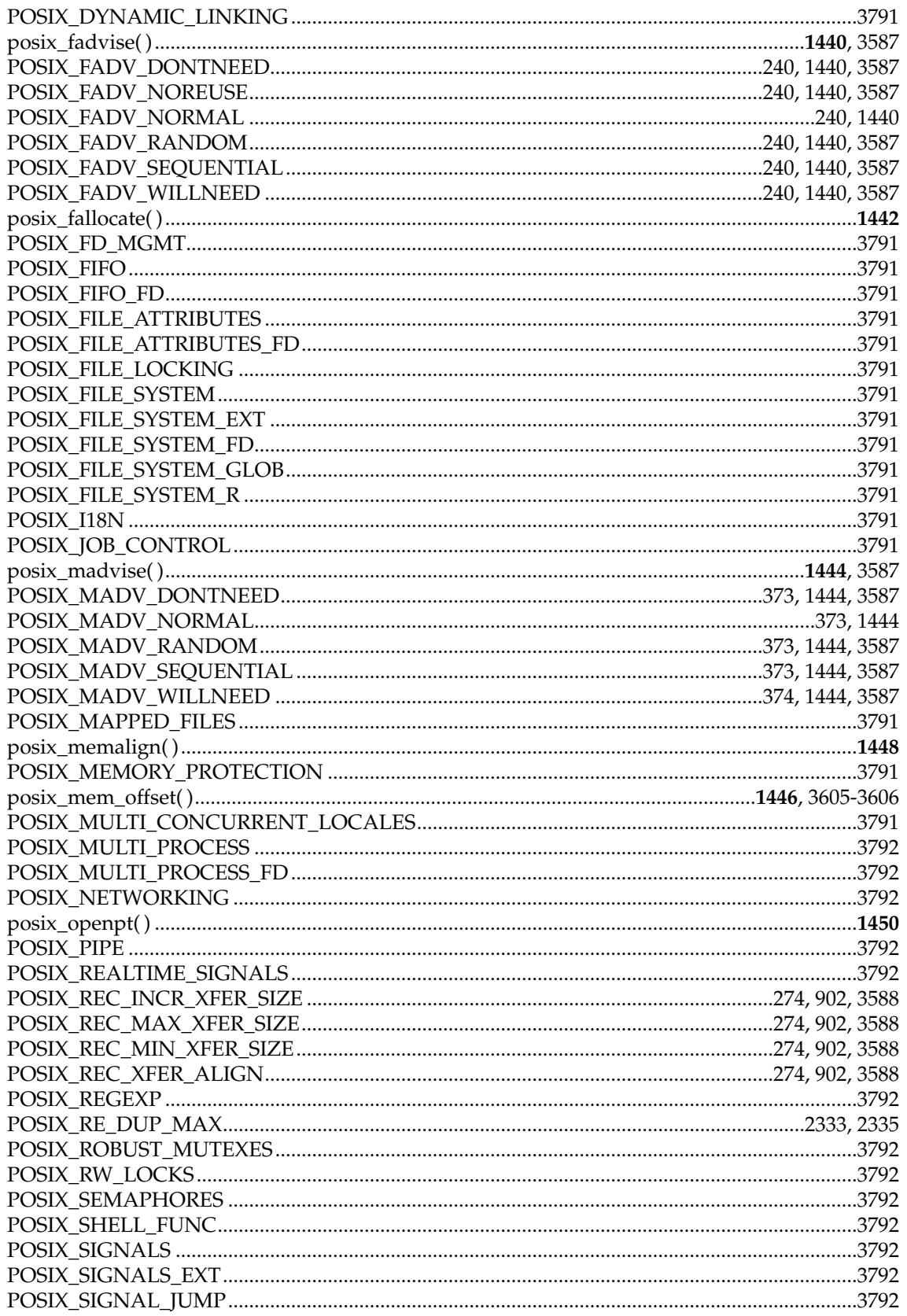

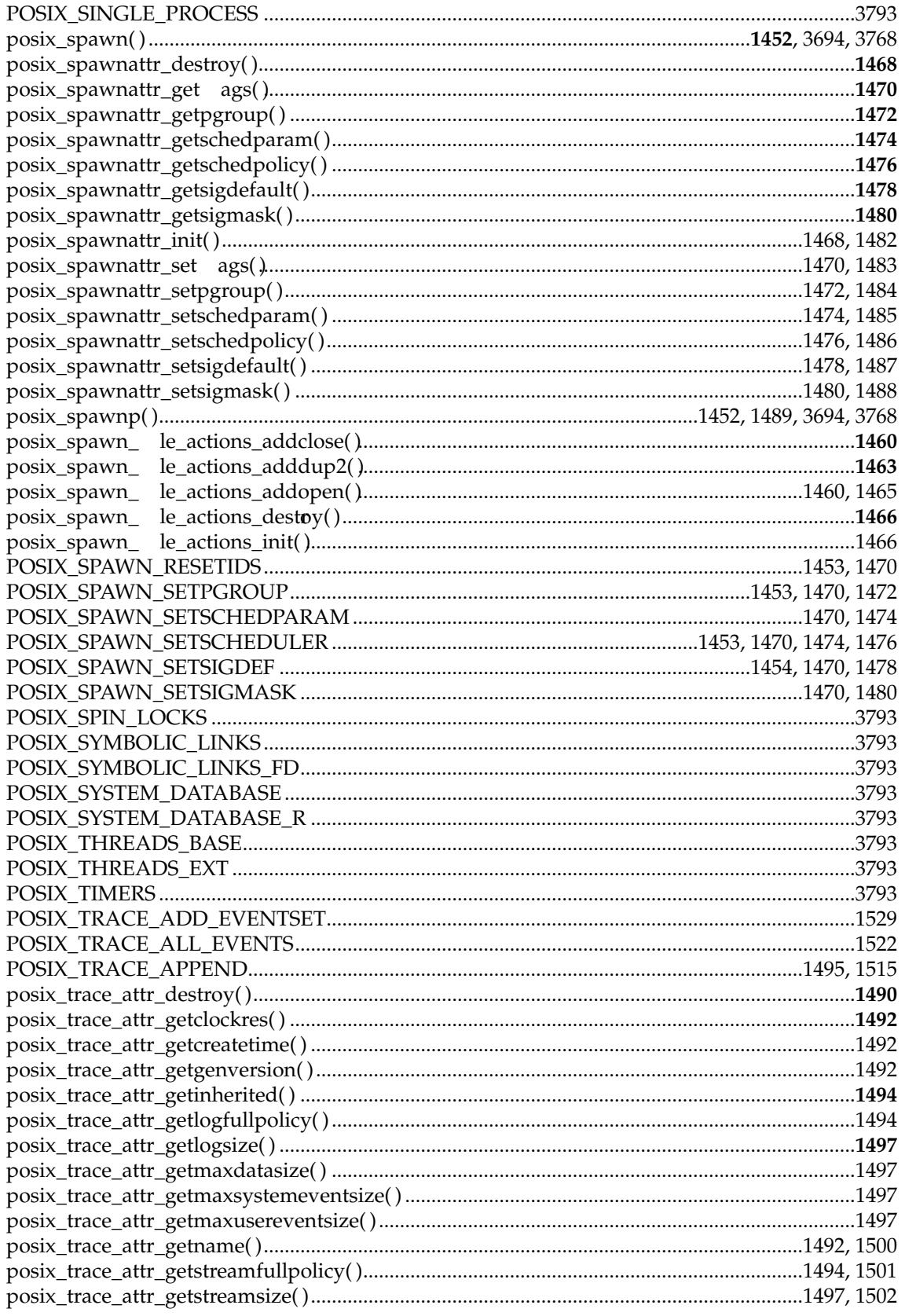

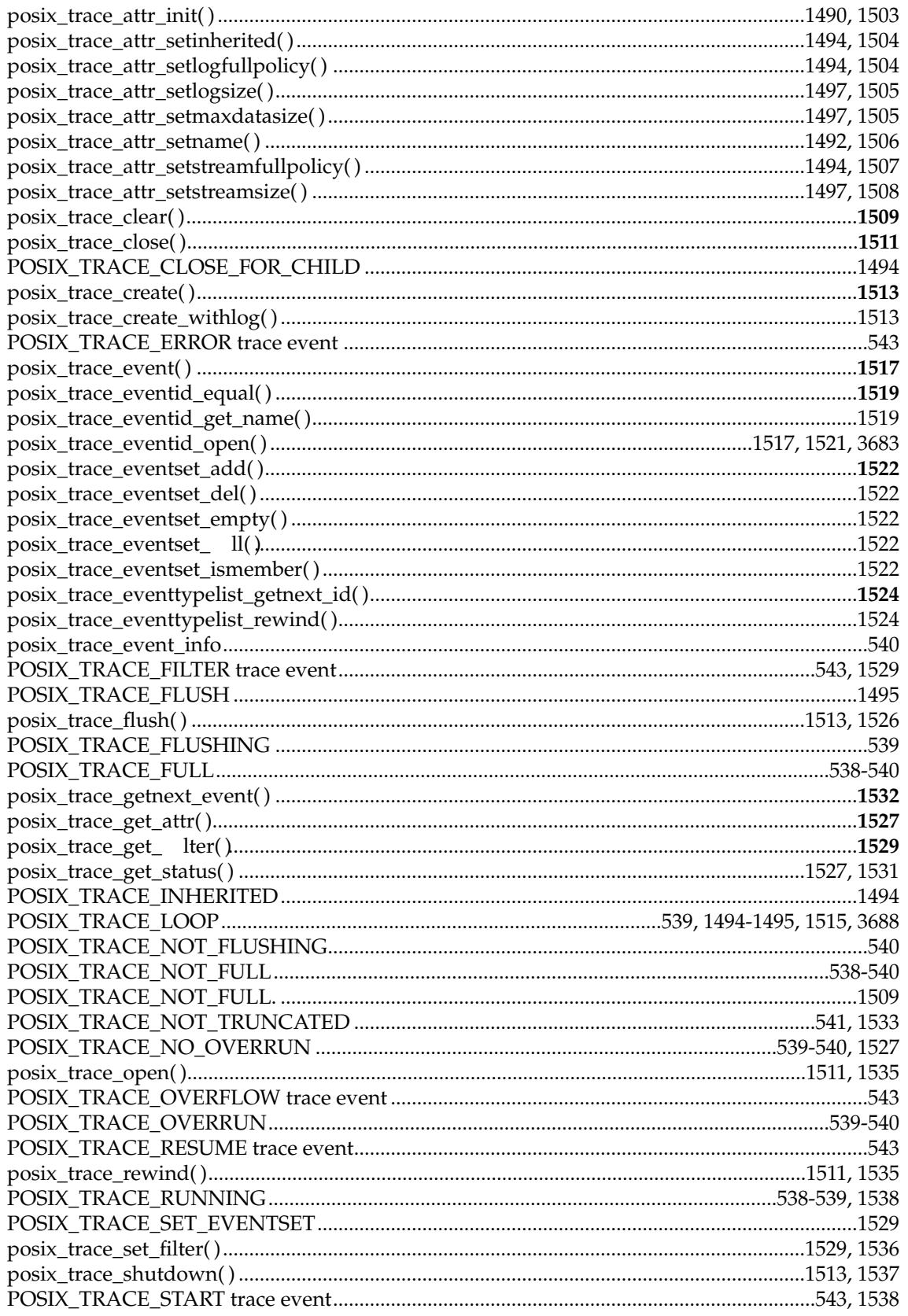

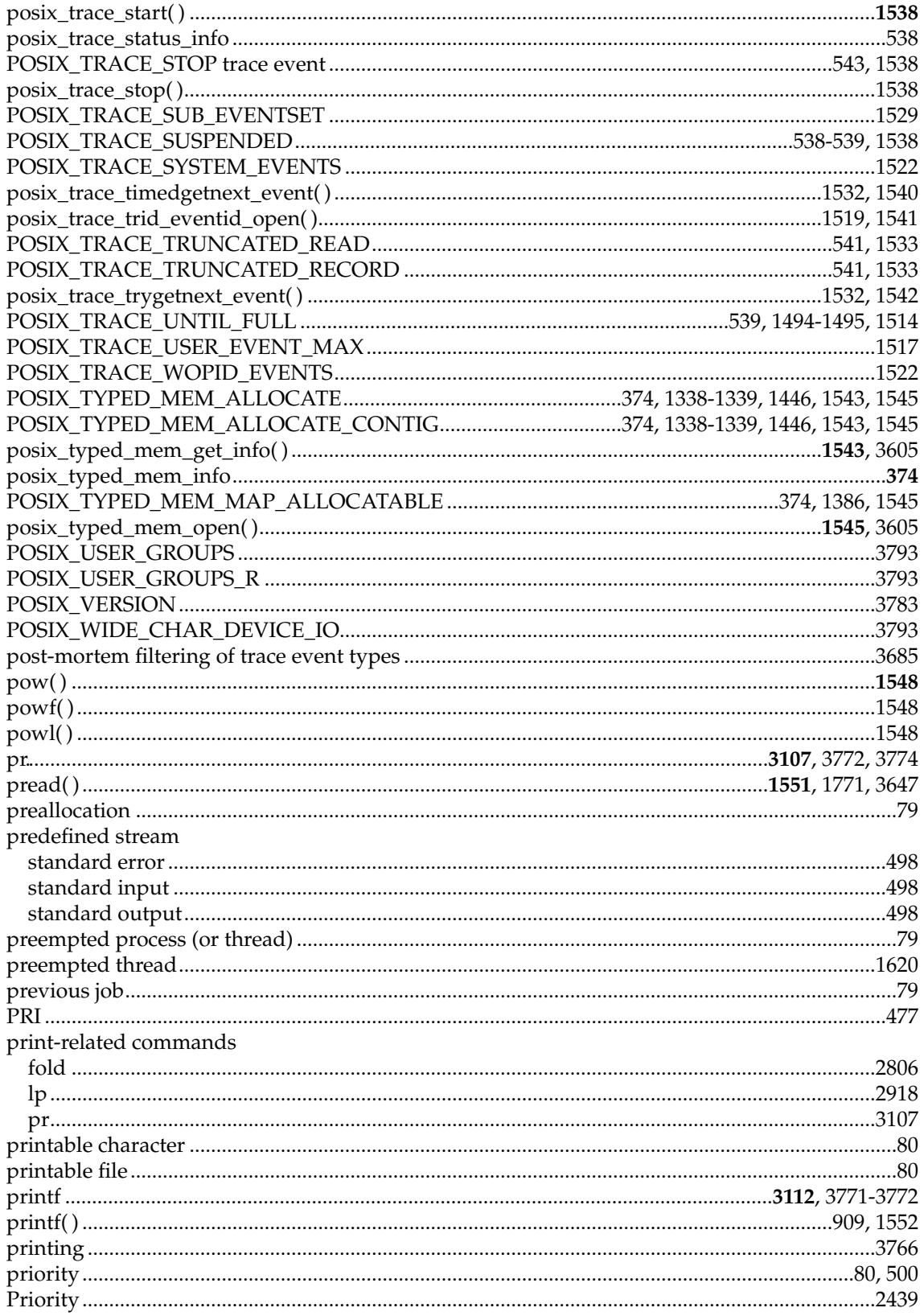

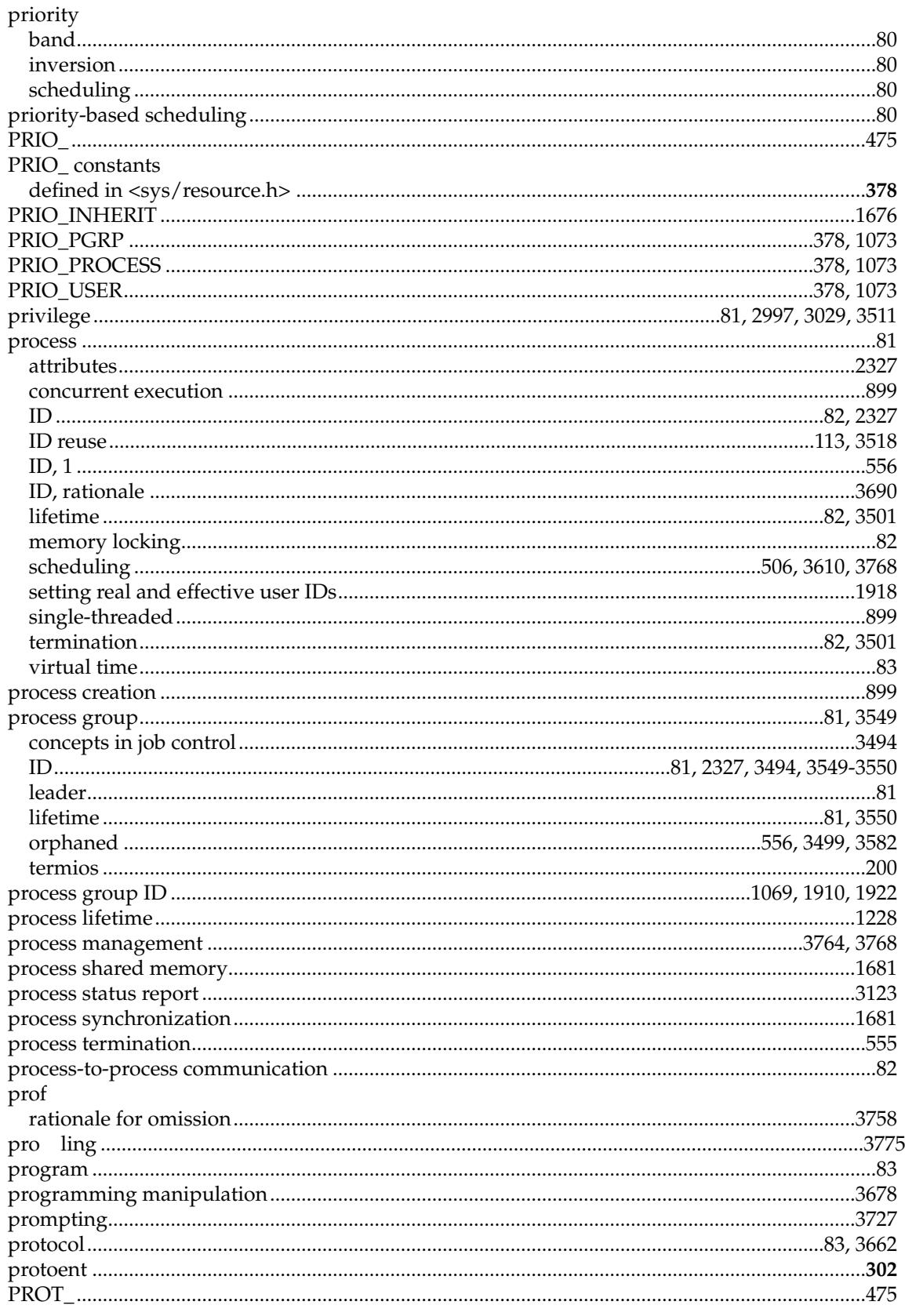

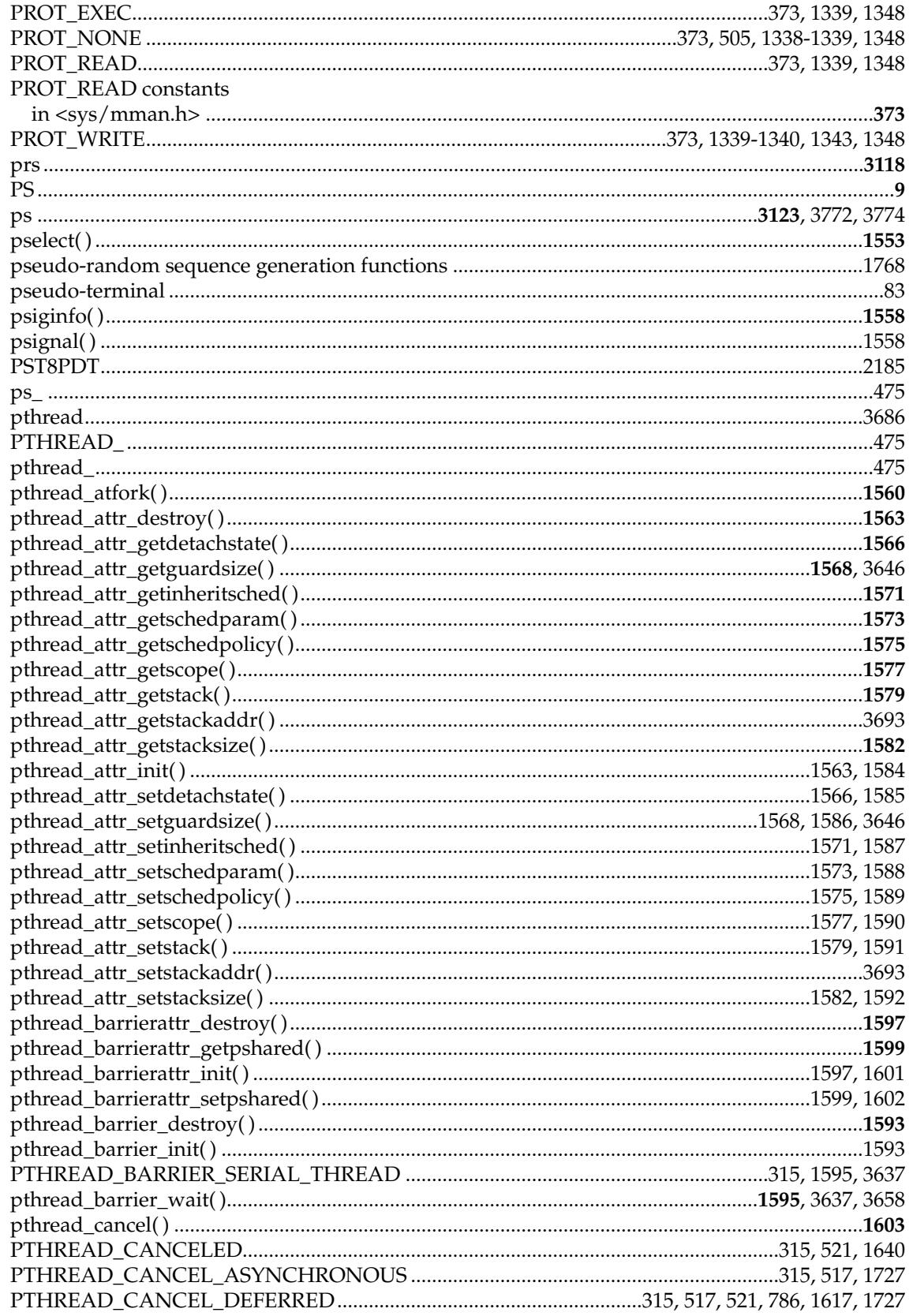

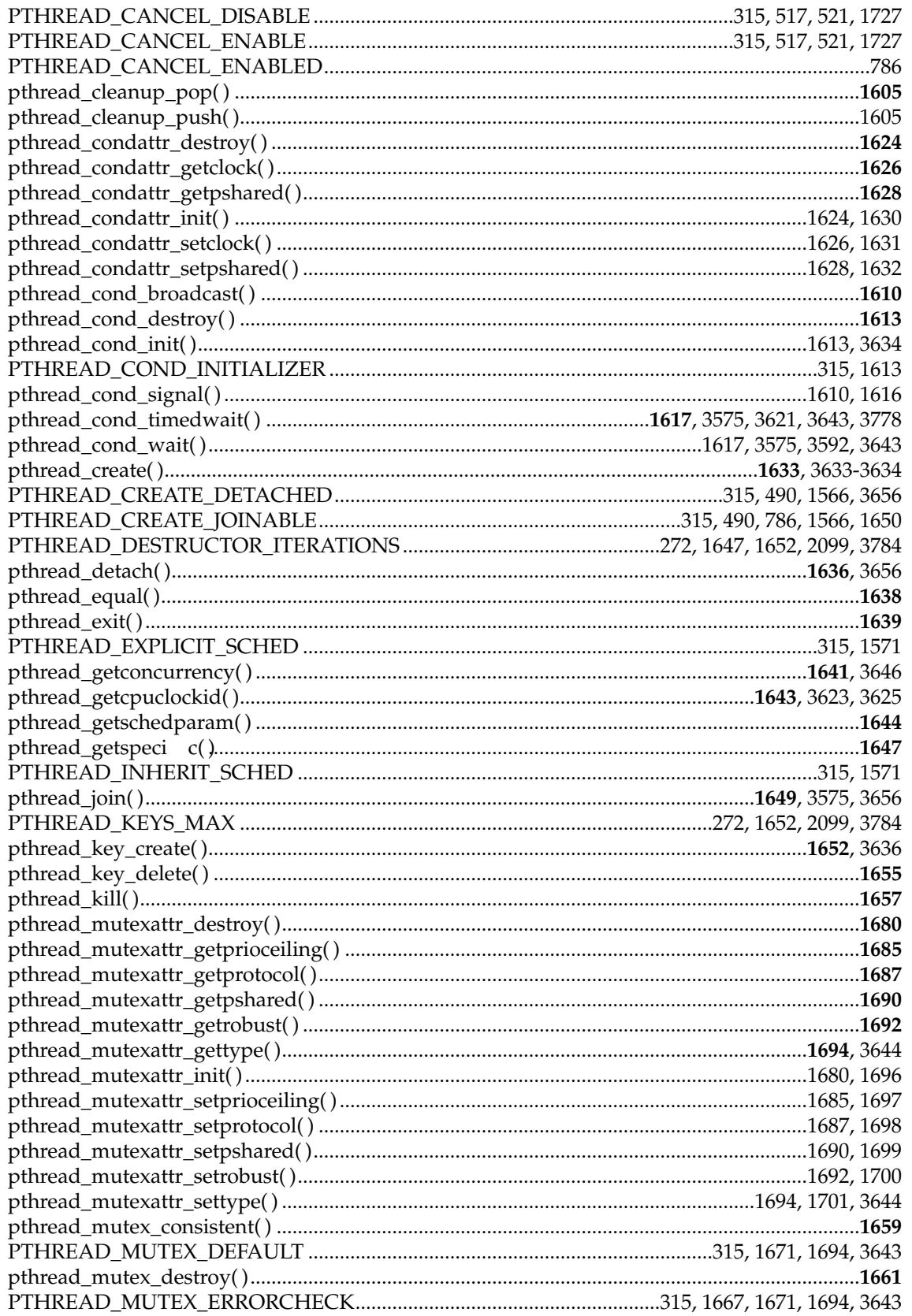

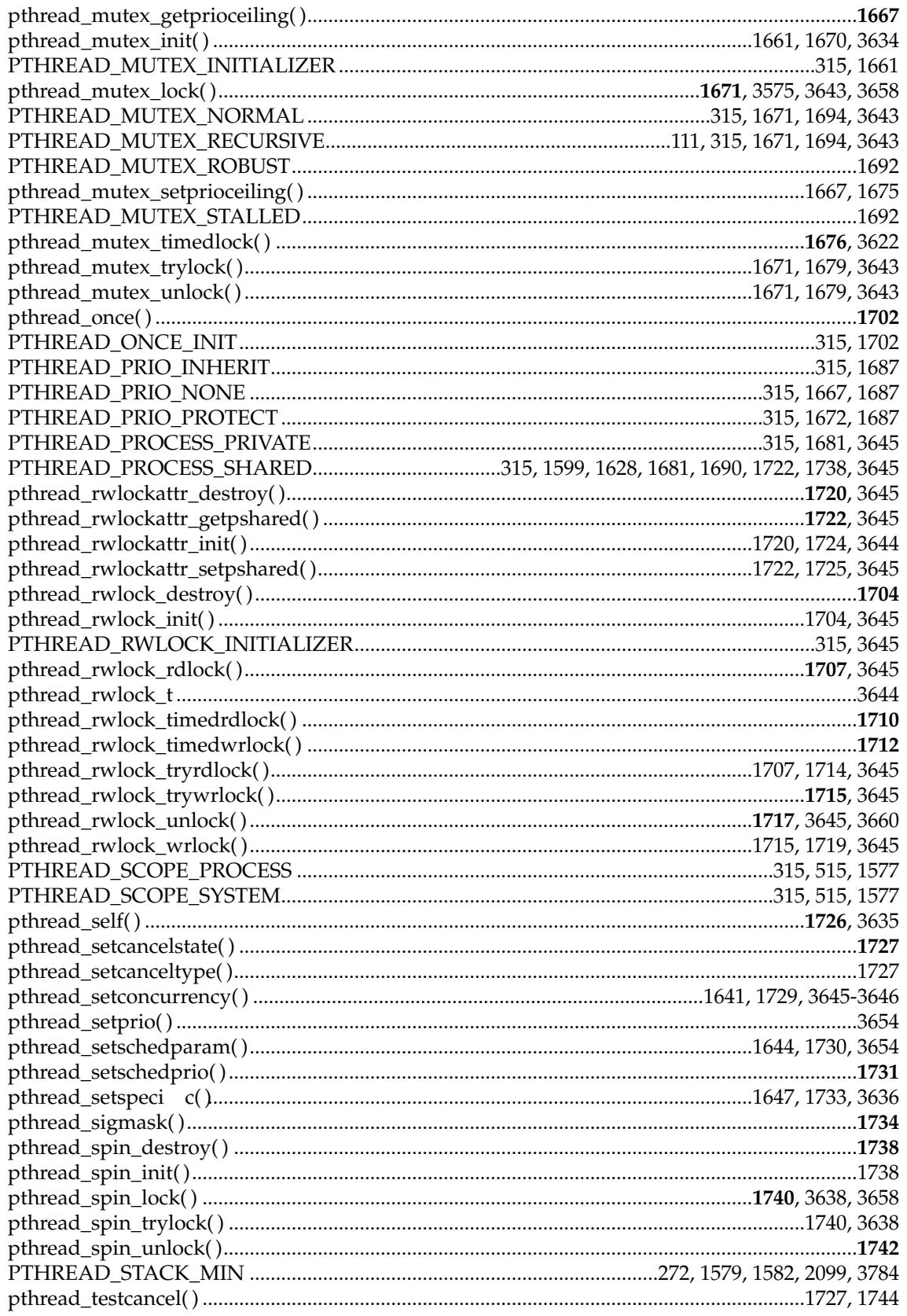

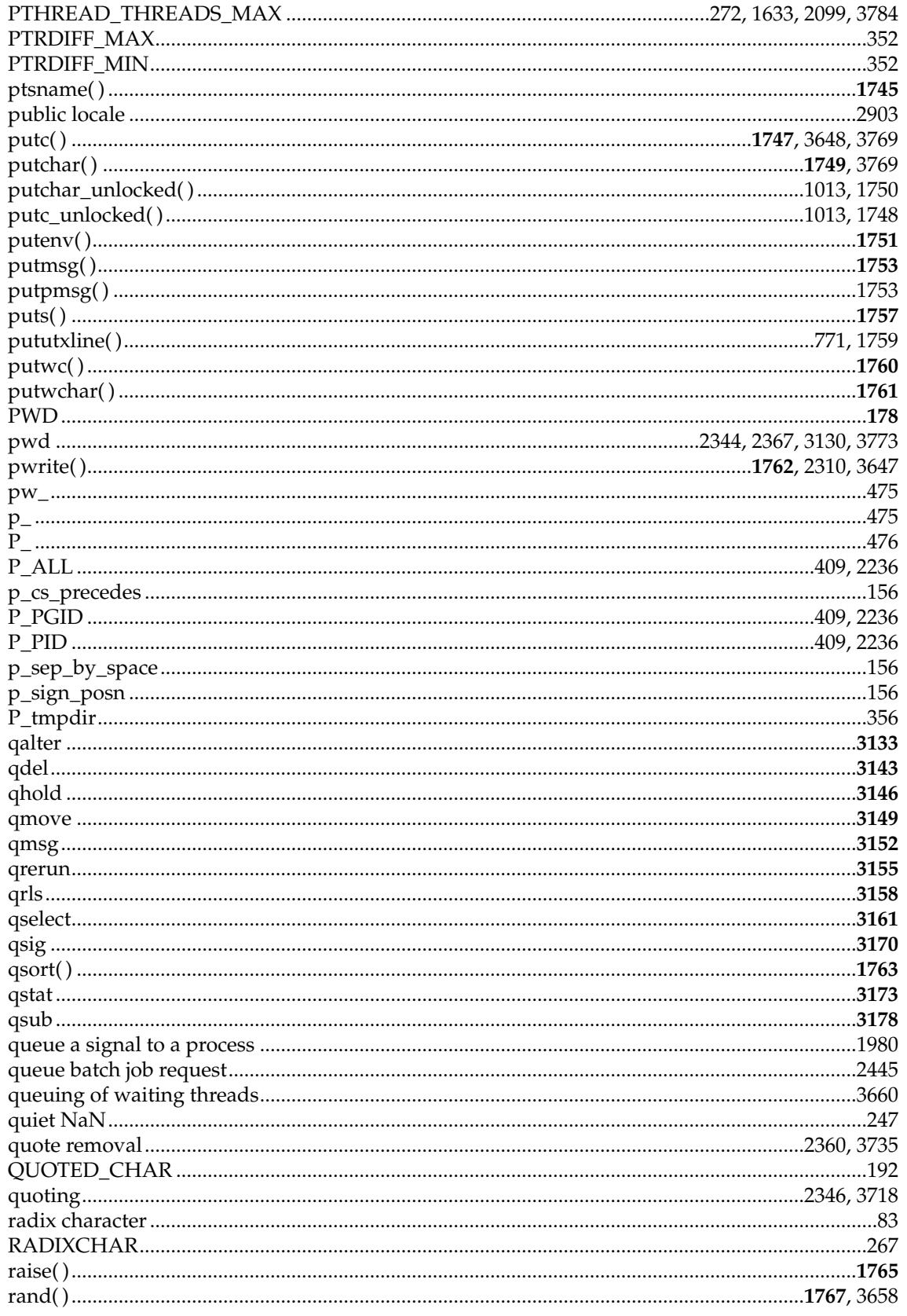

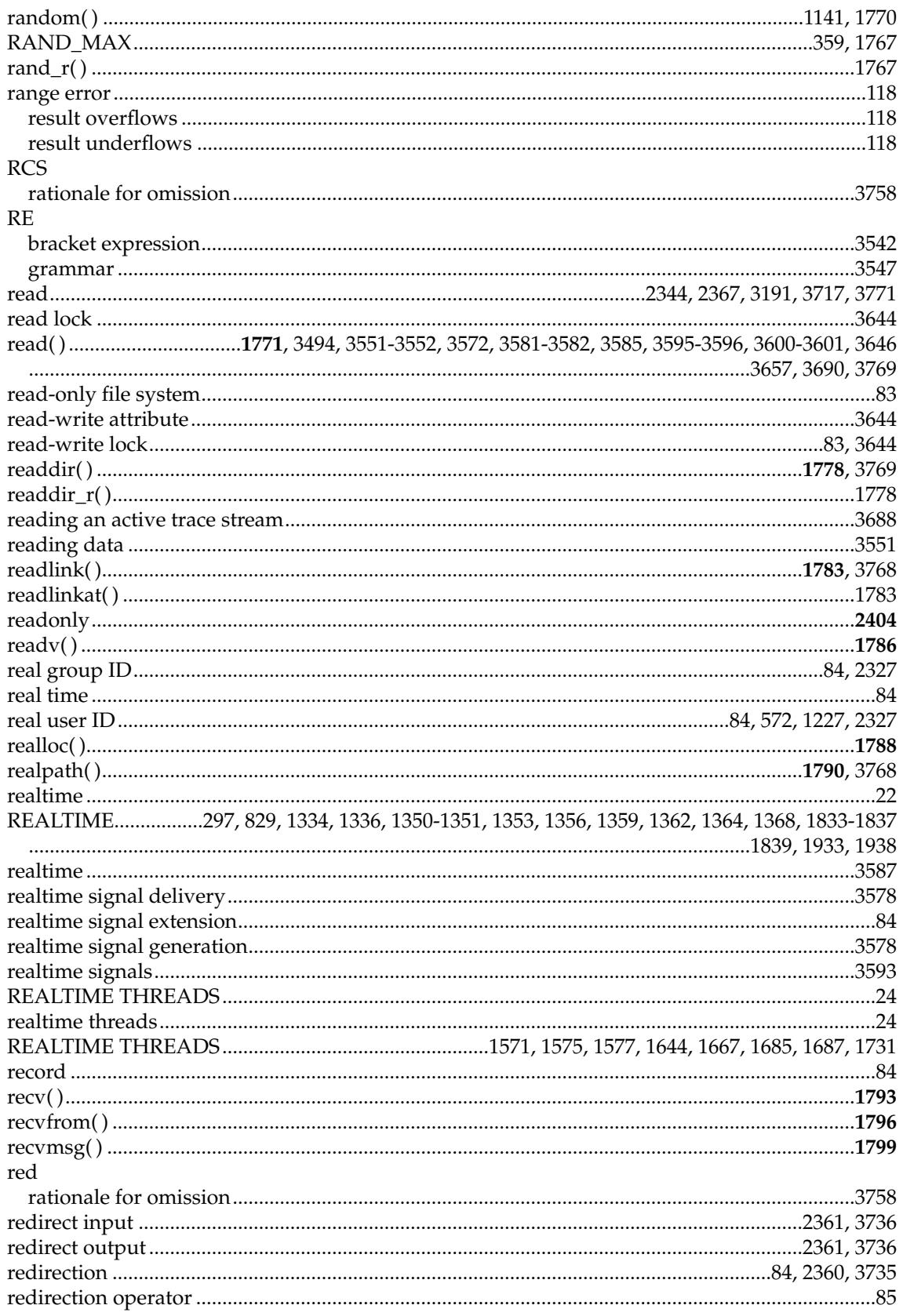

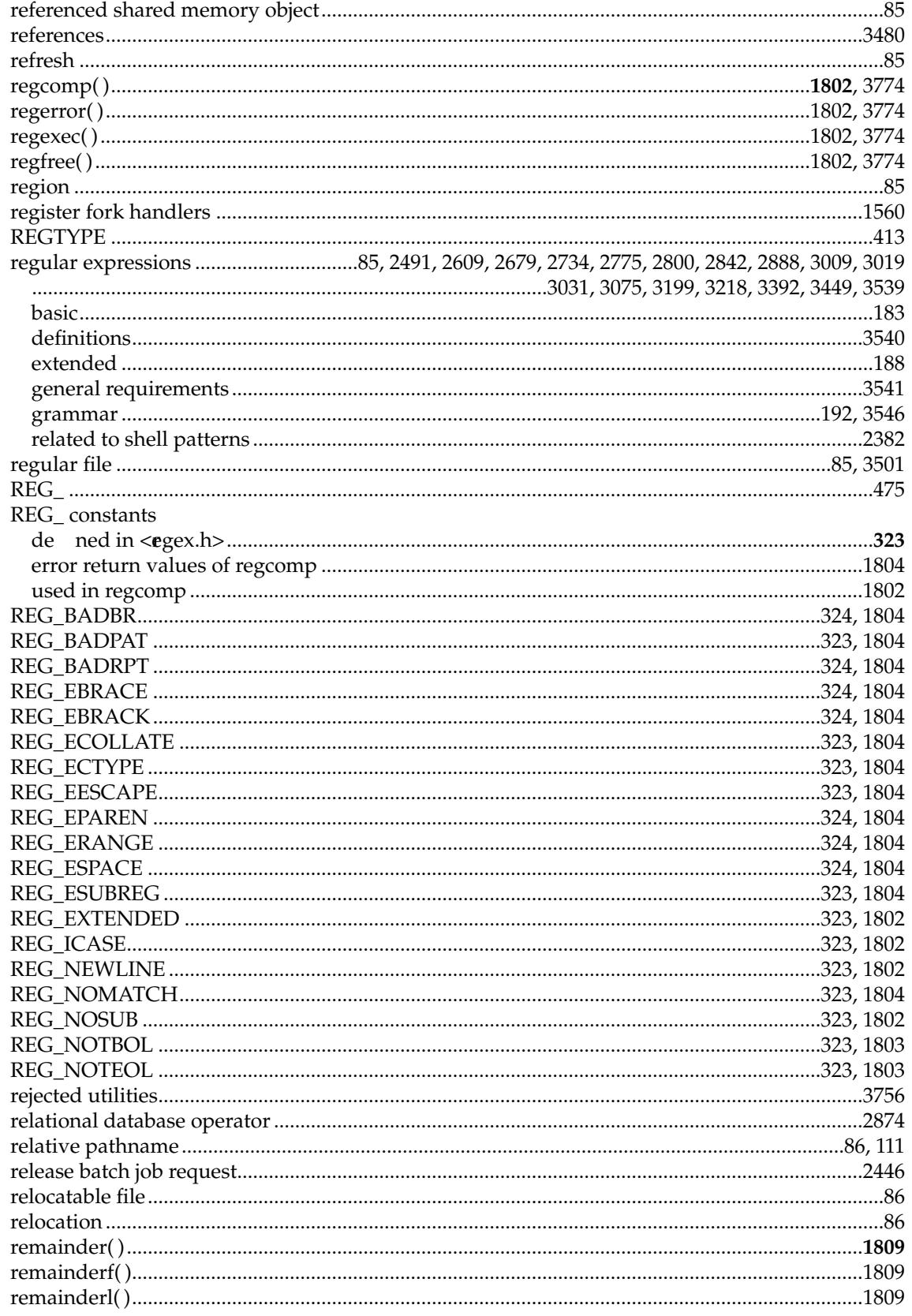

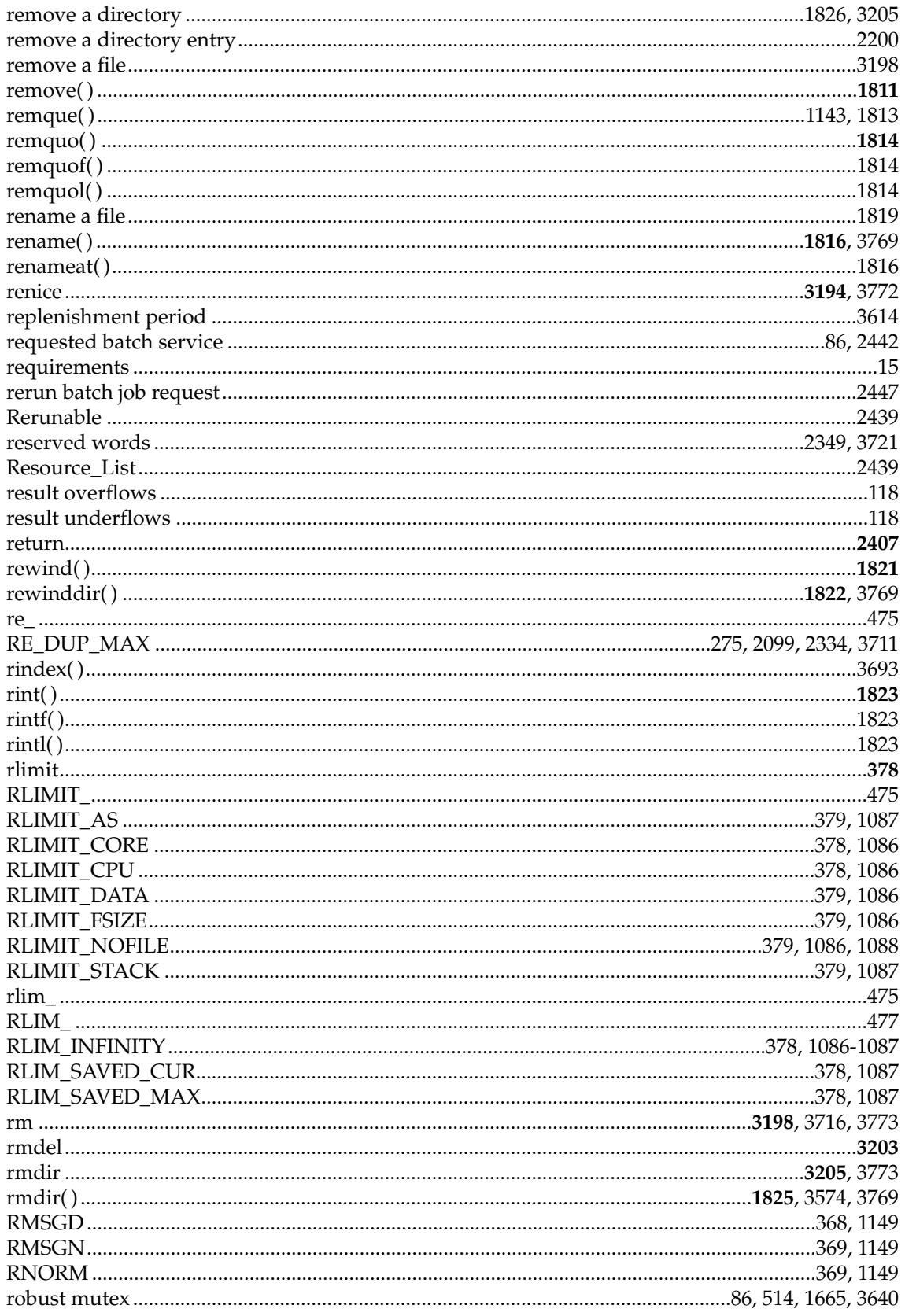

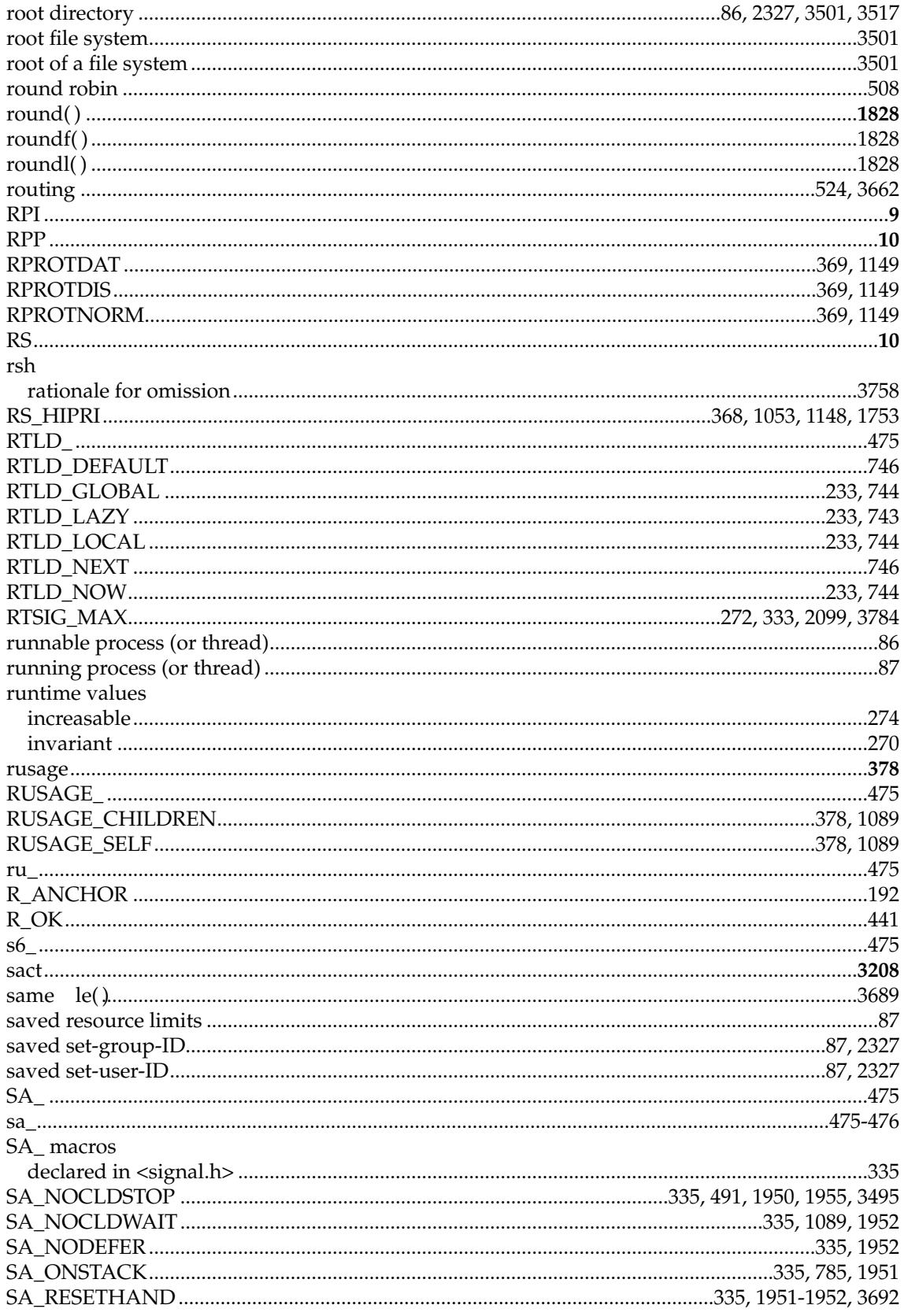

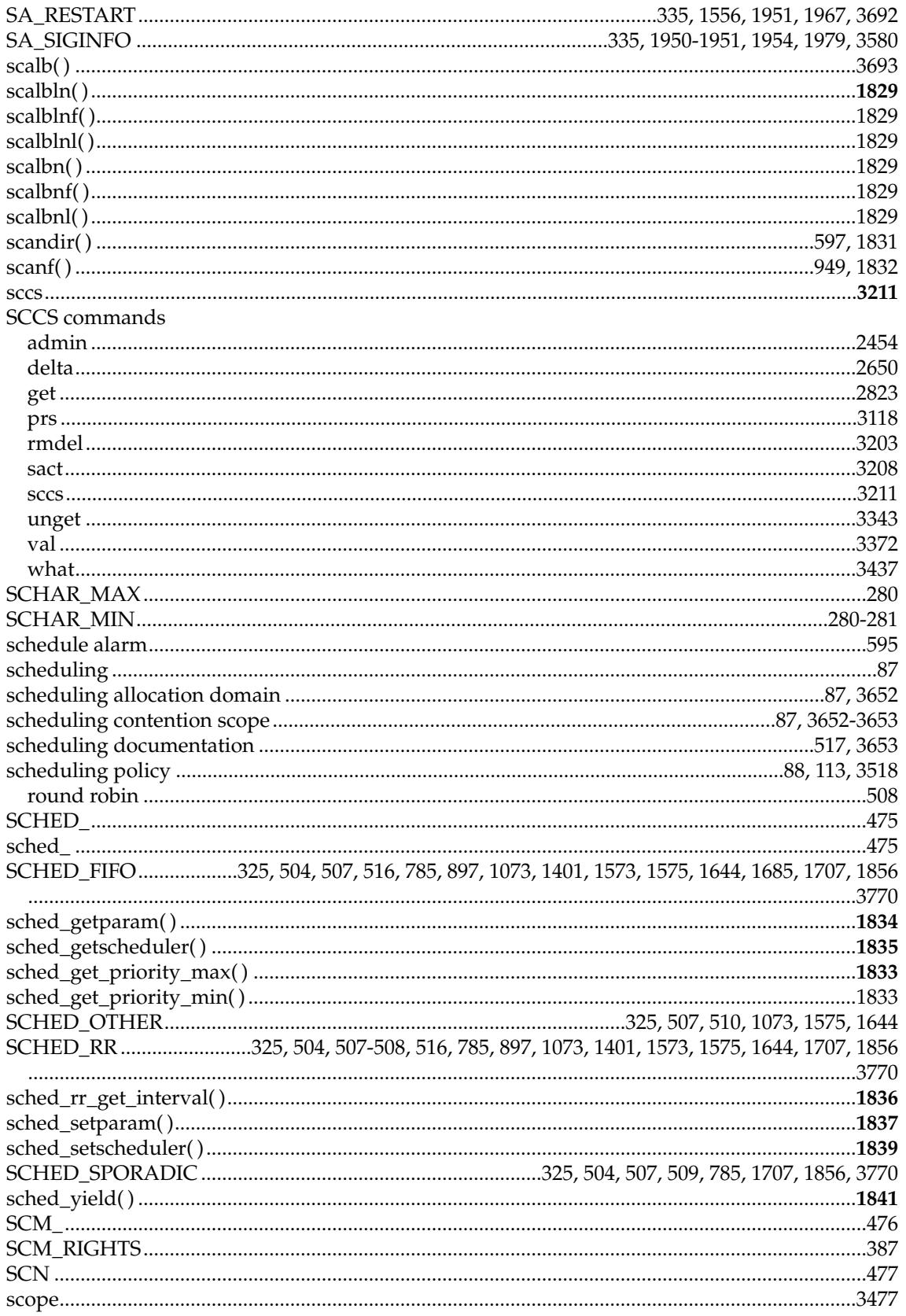

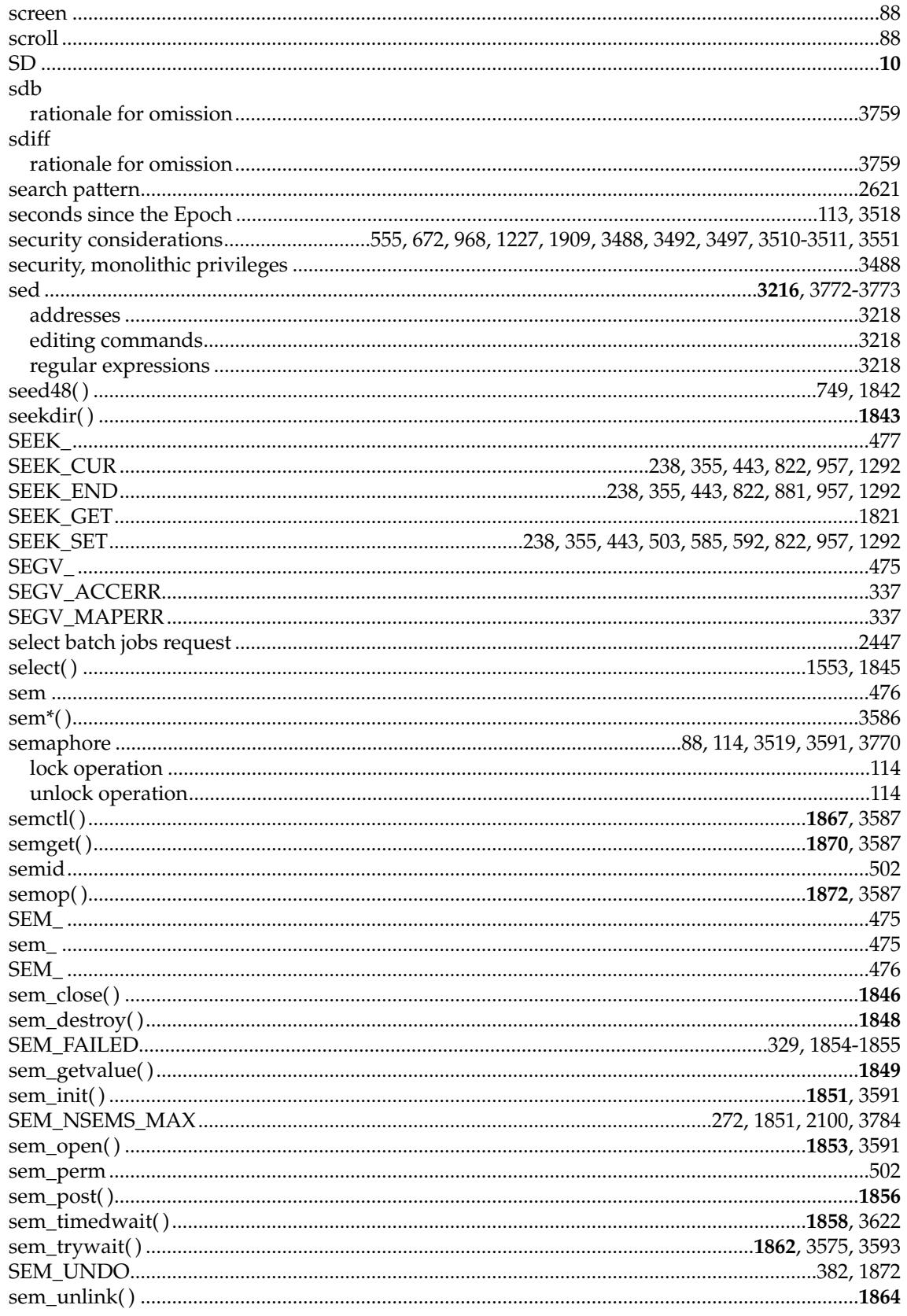
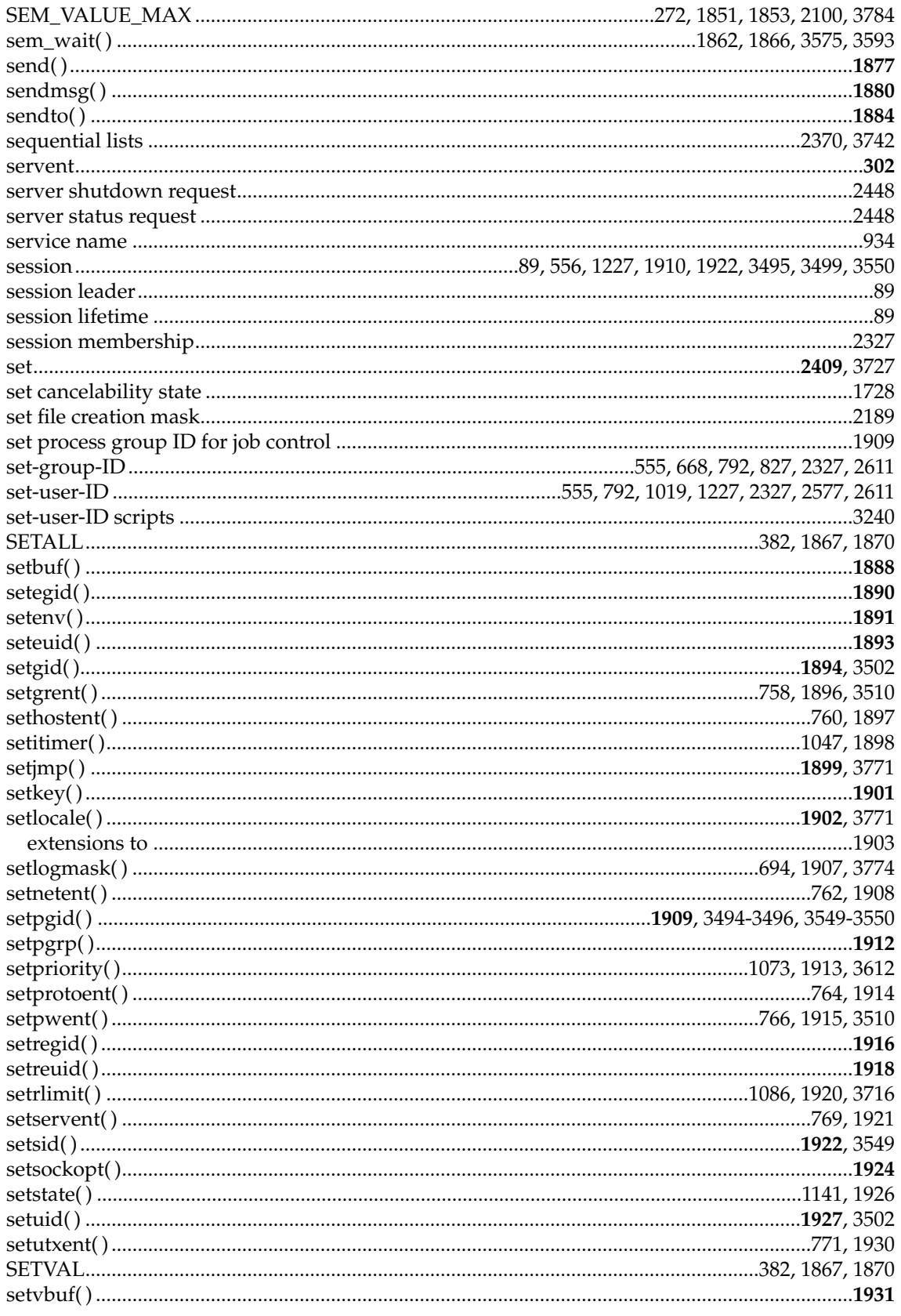

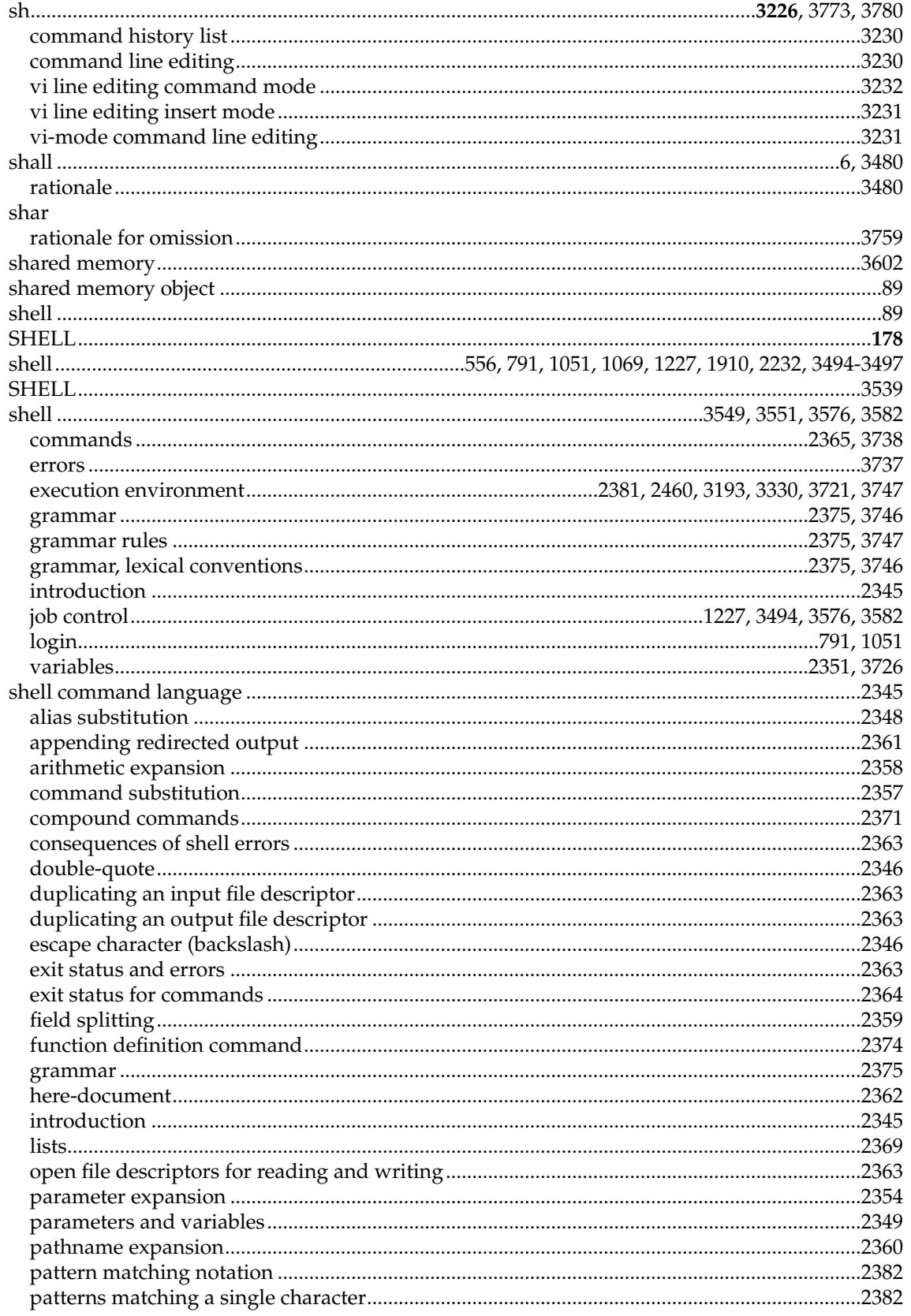

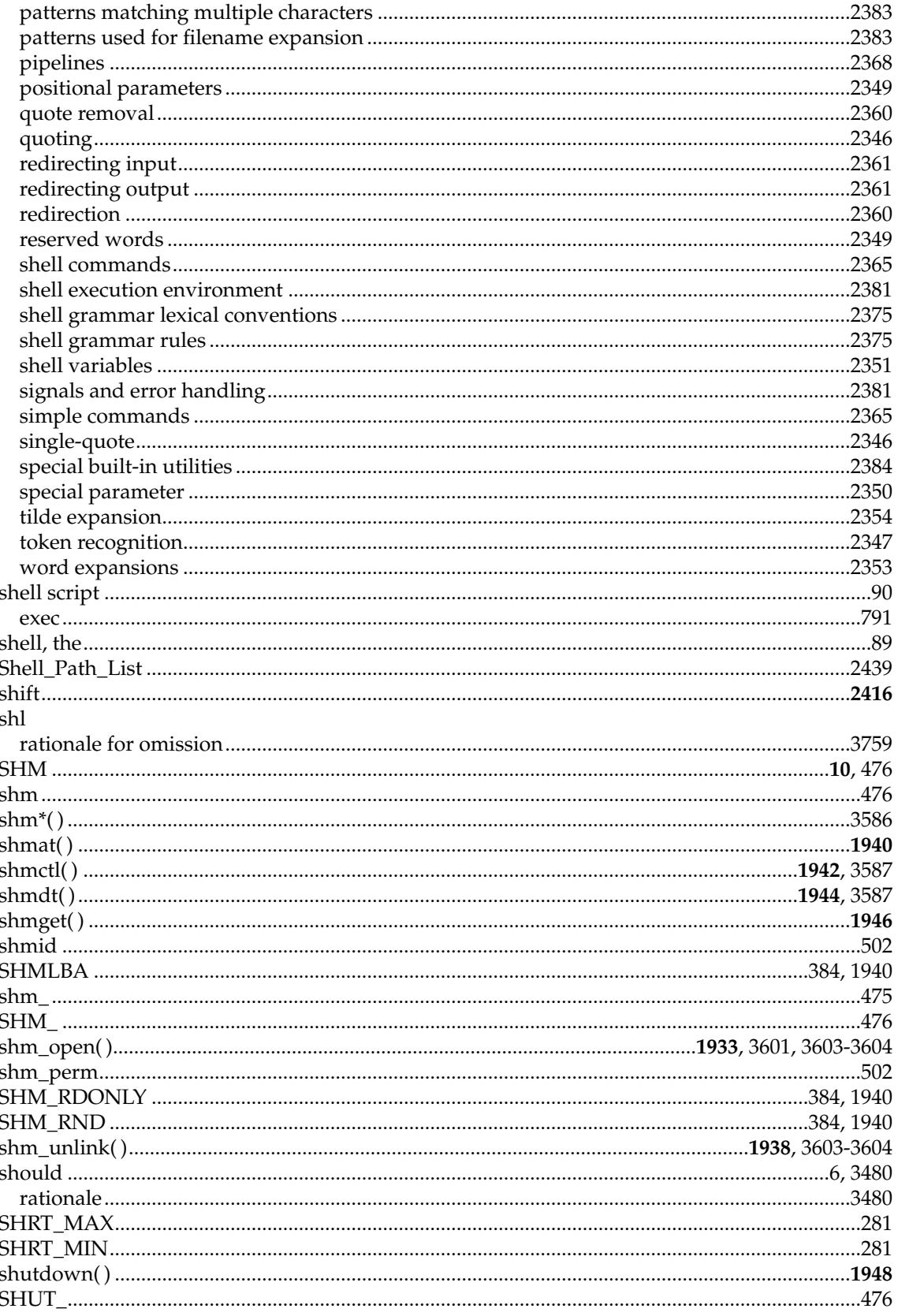

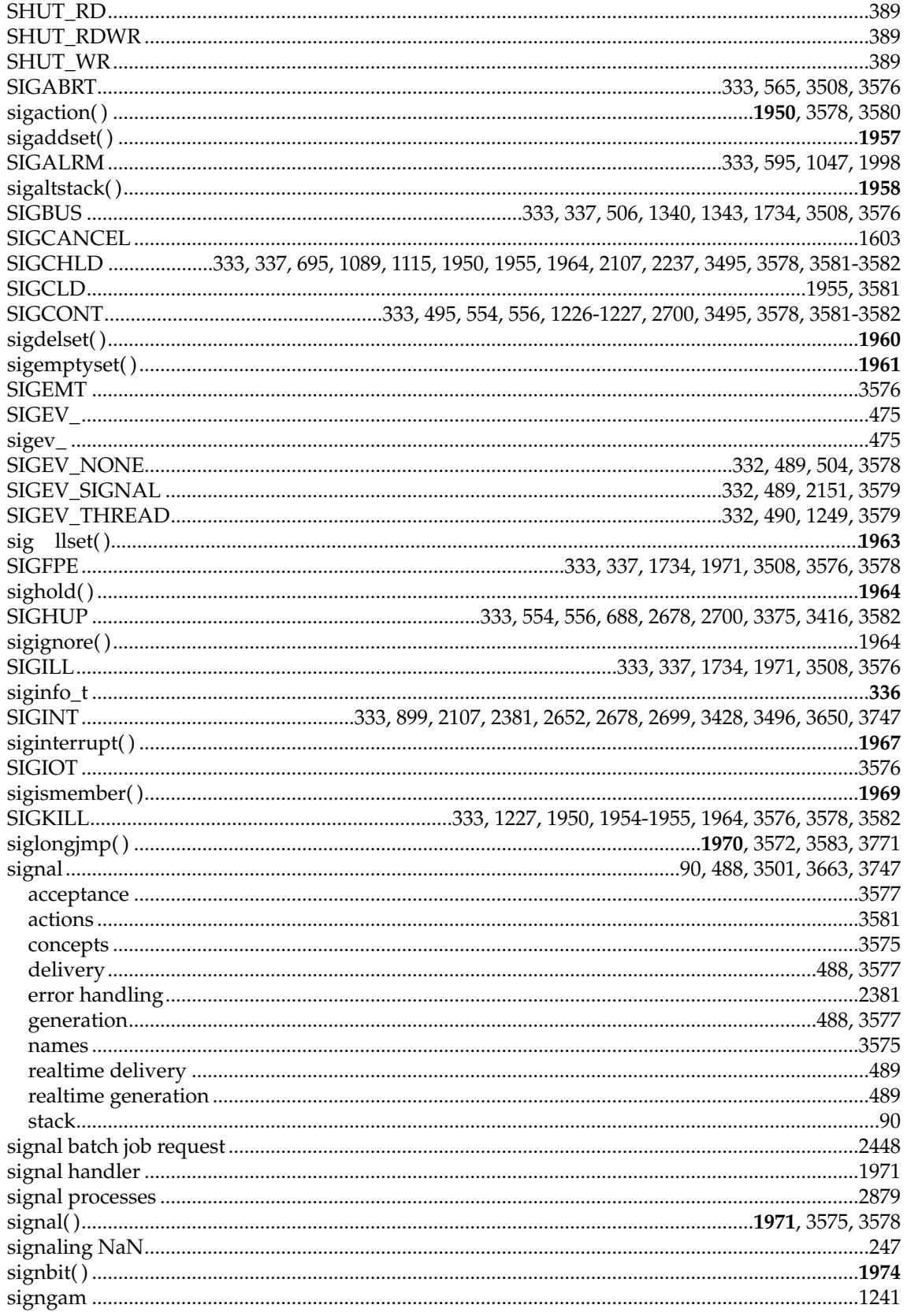

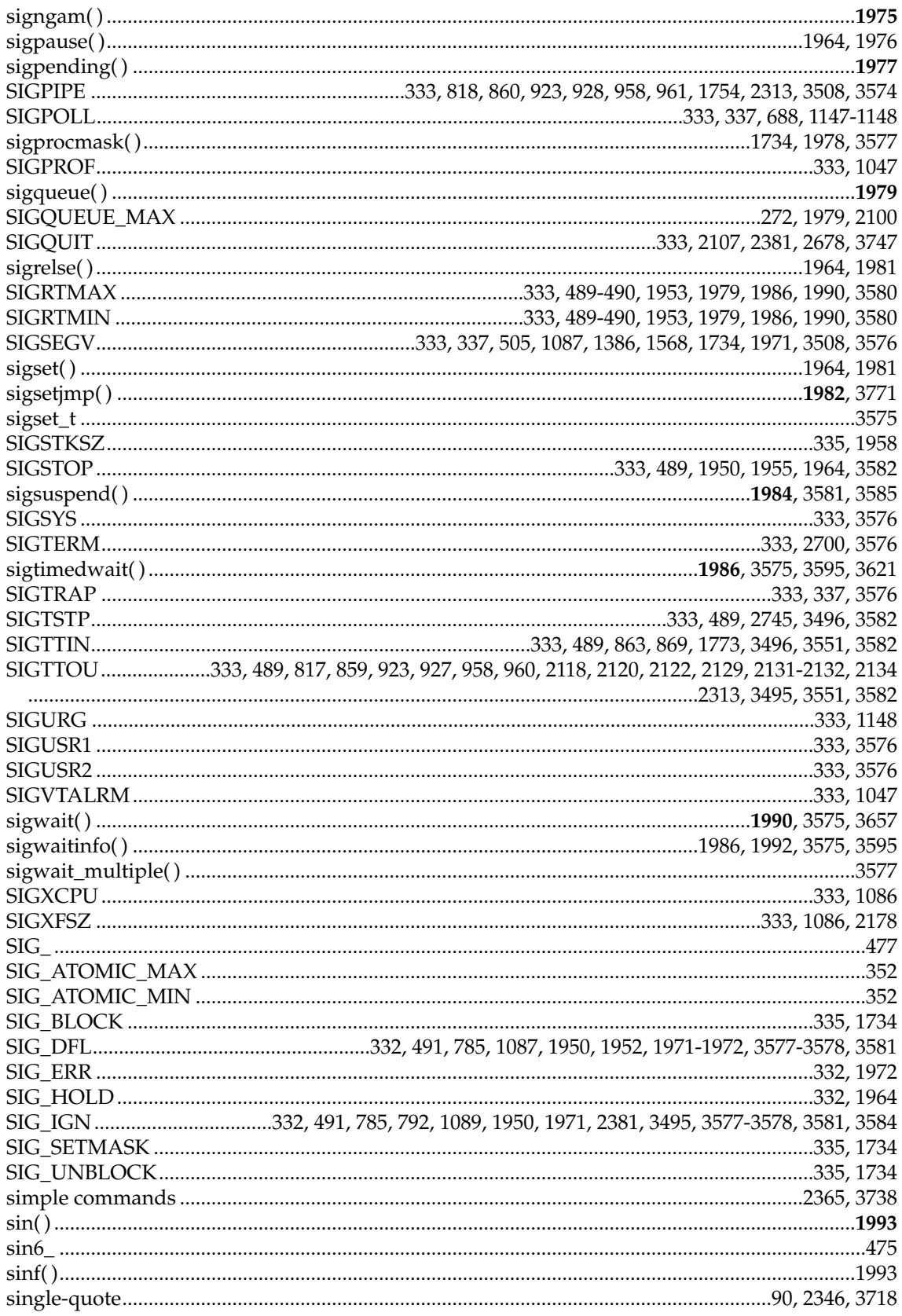

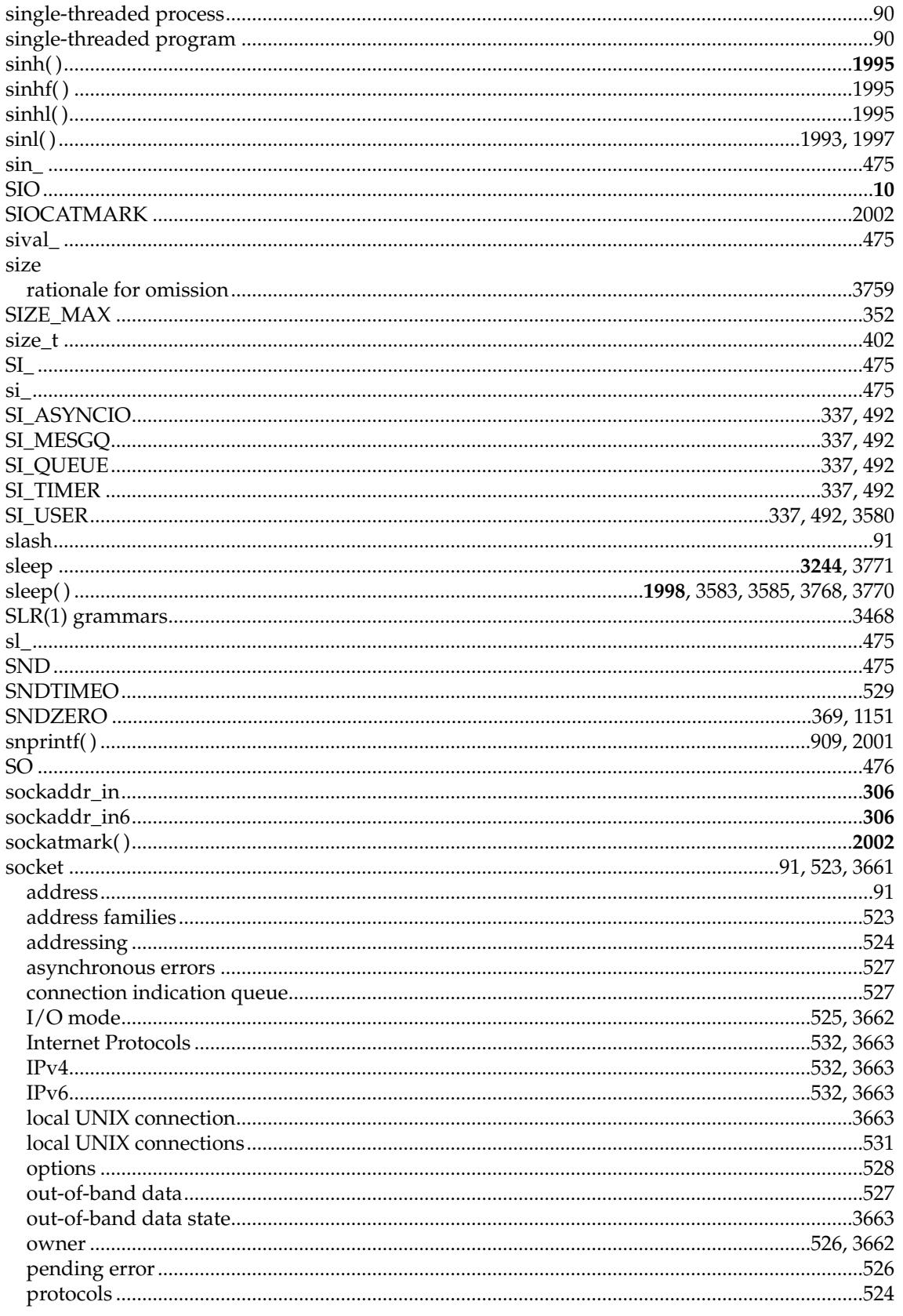

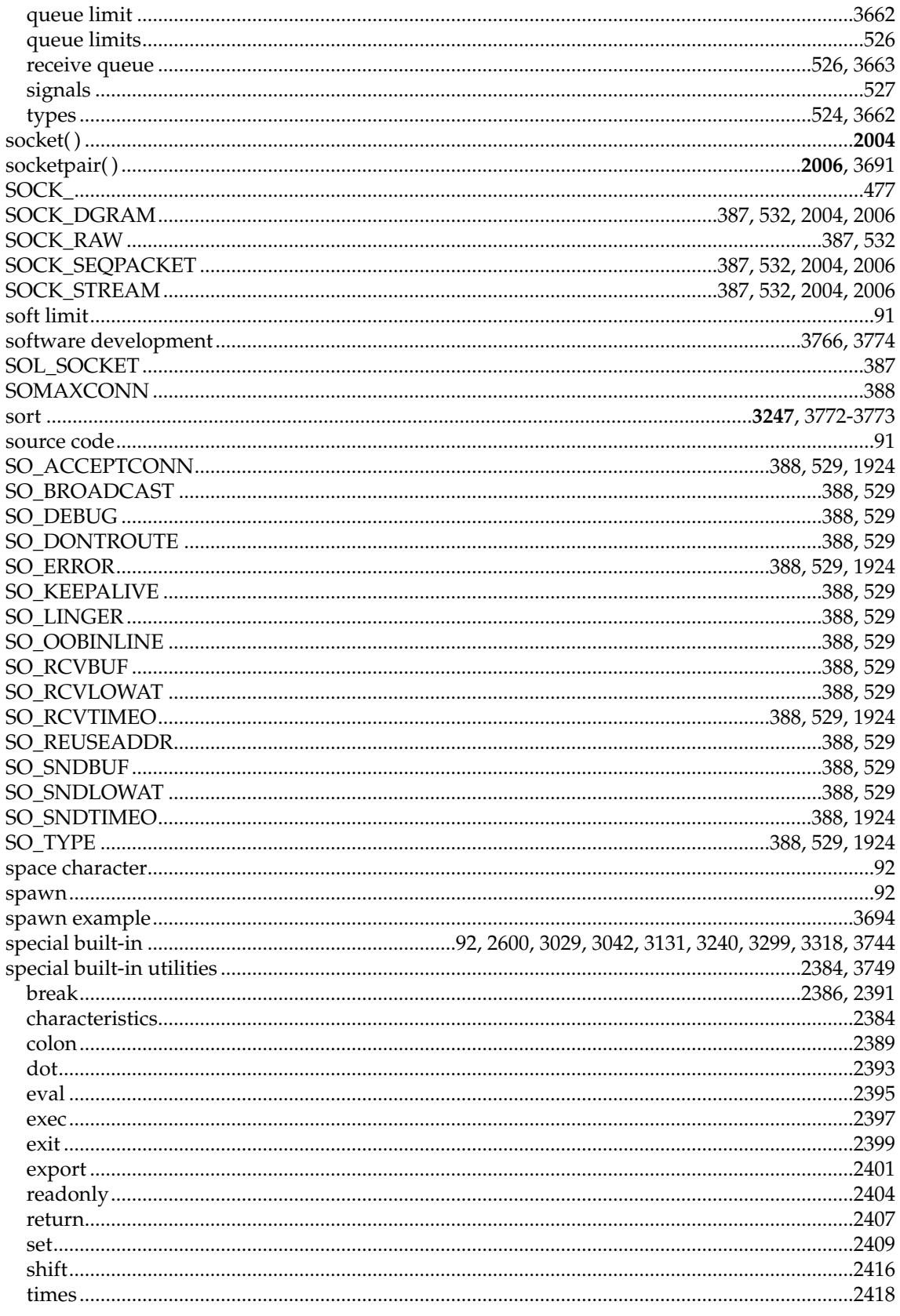

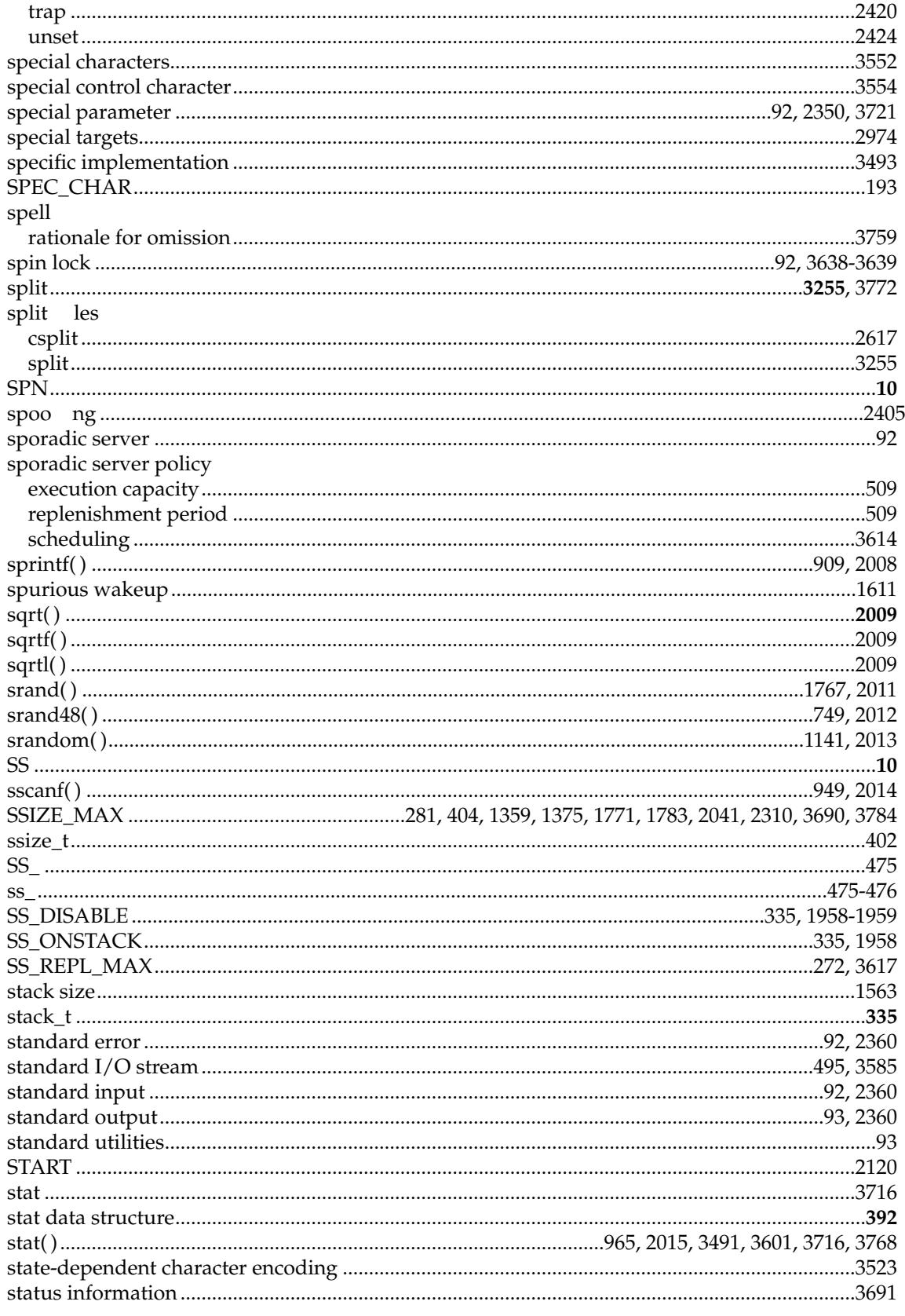

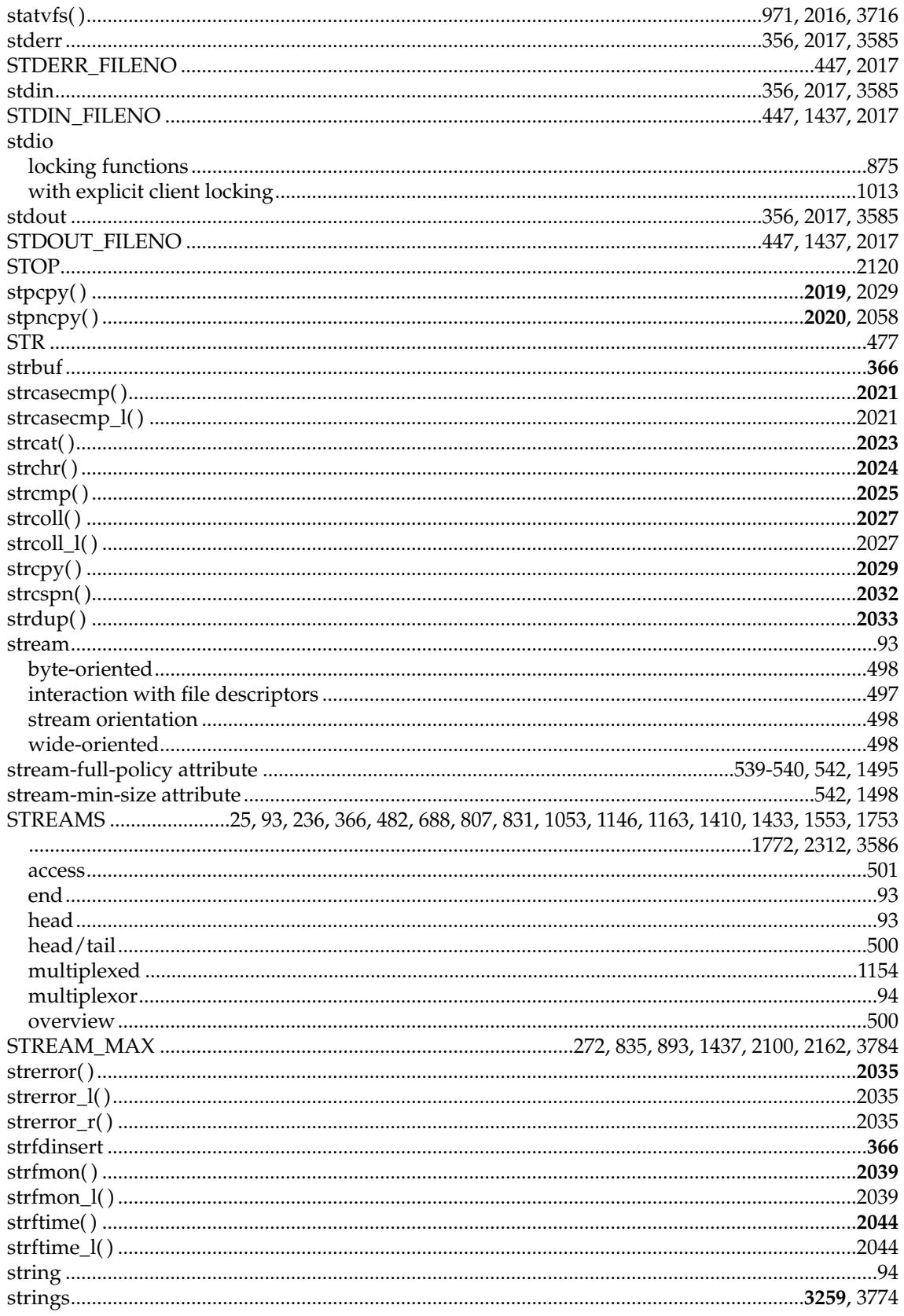

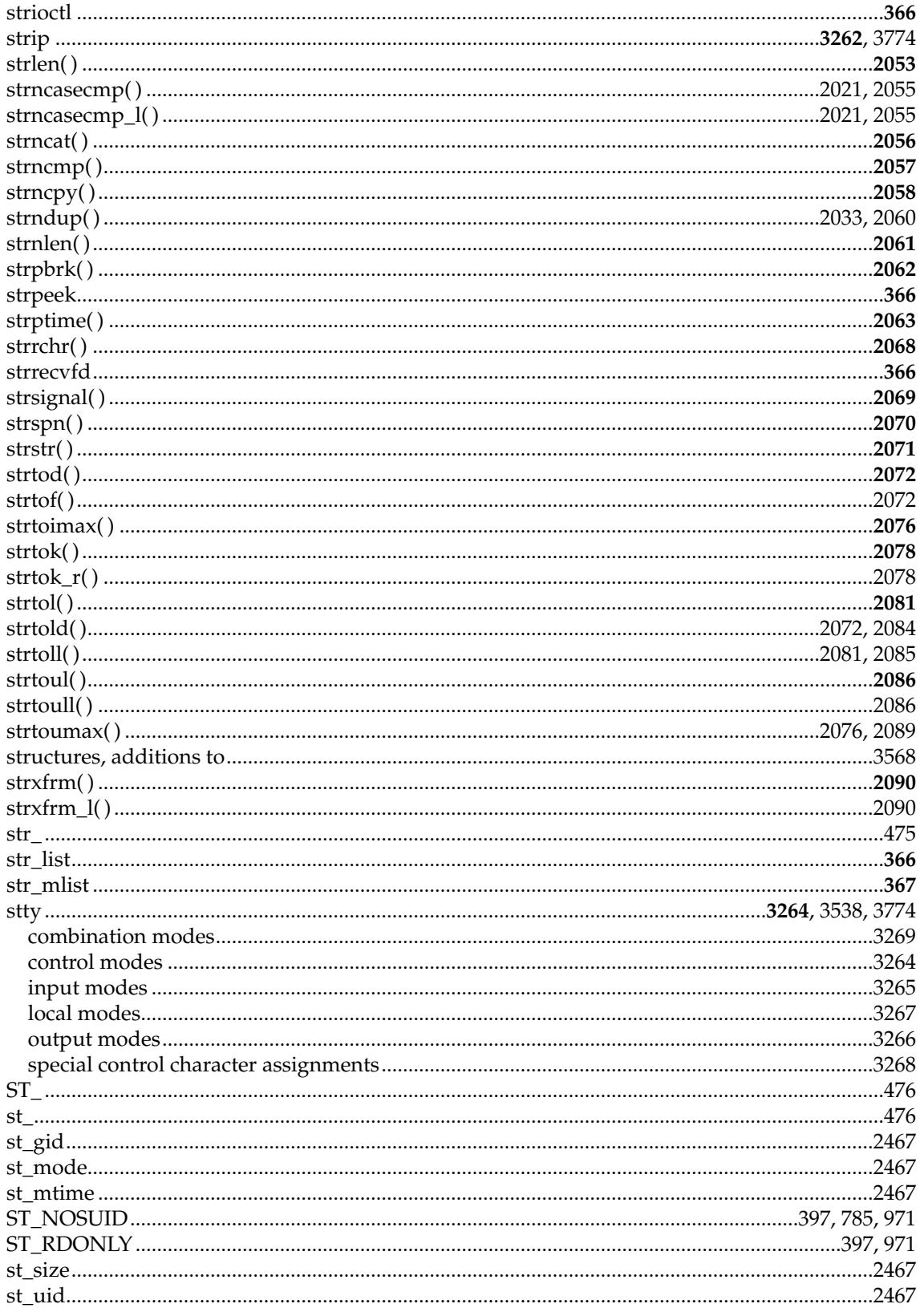

## ${\bf su}$

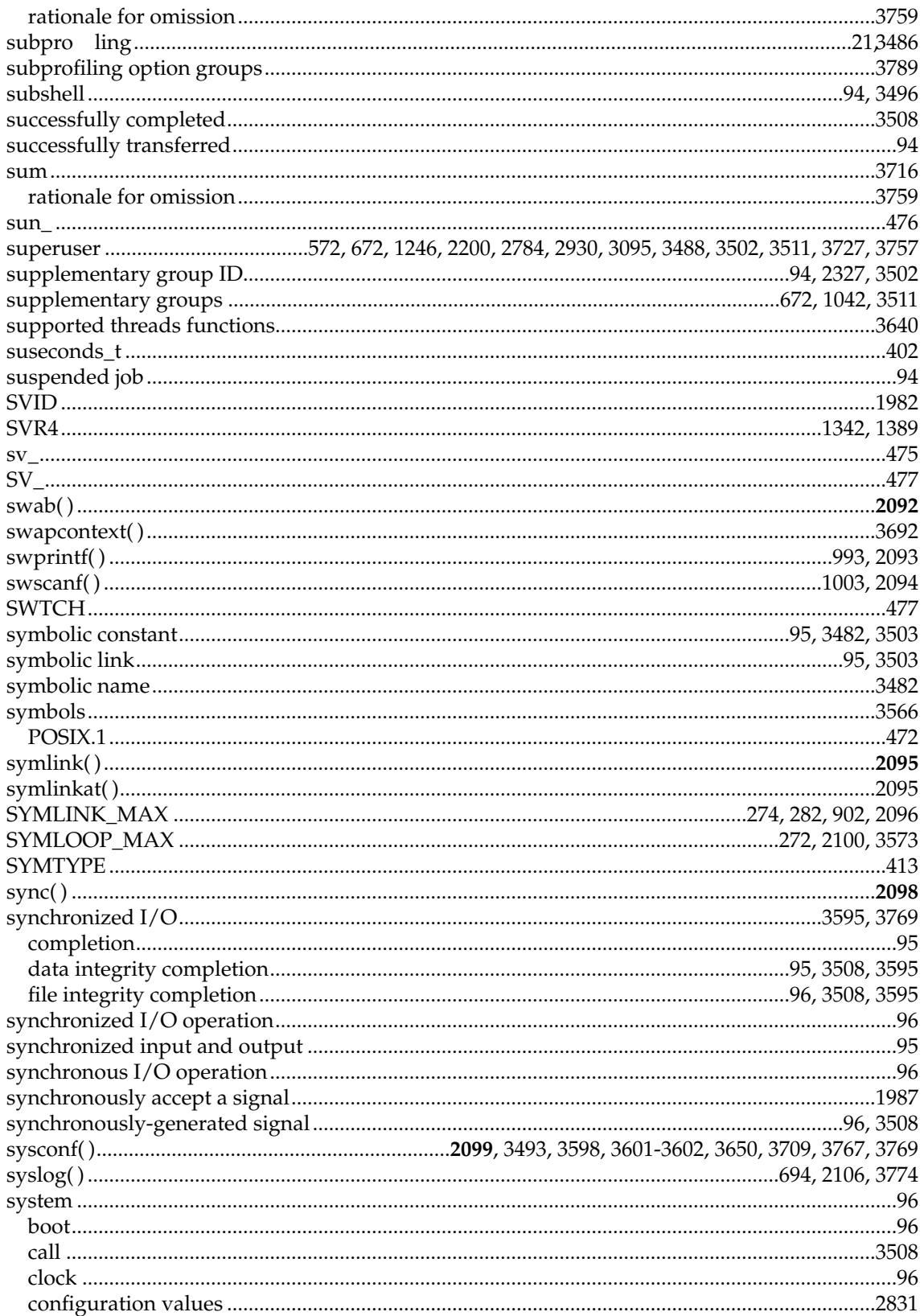

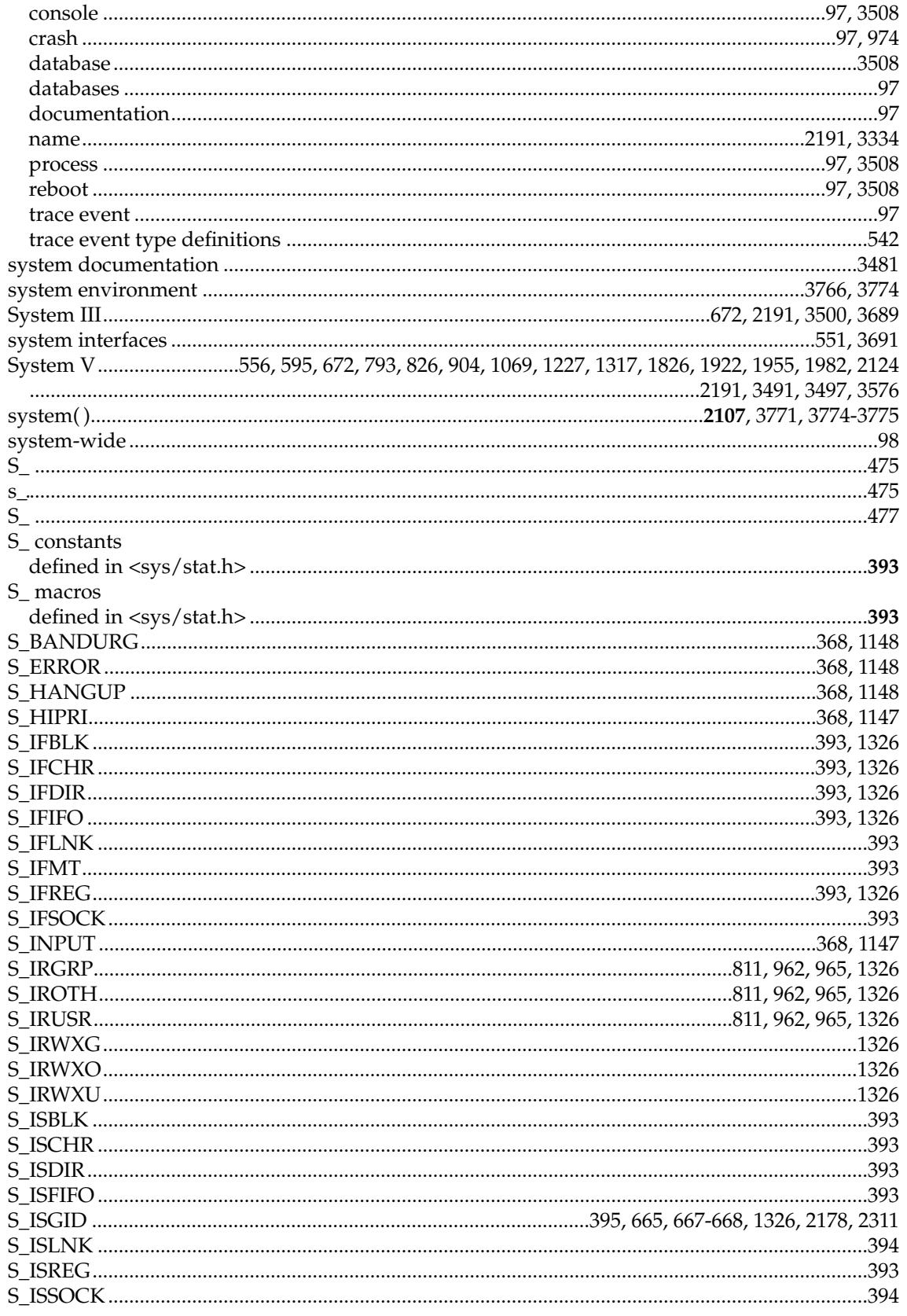

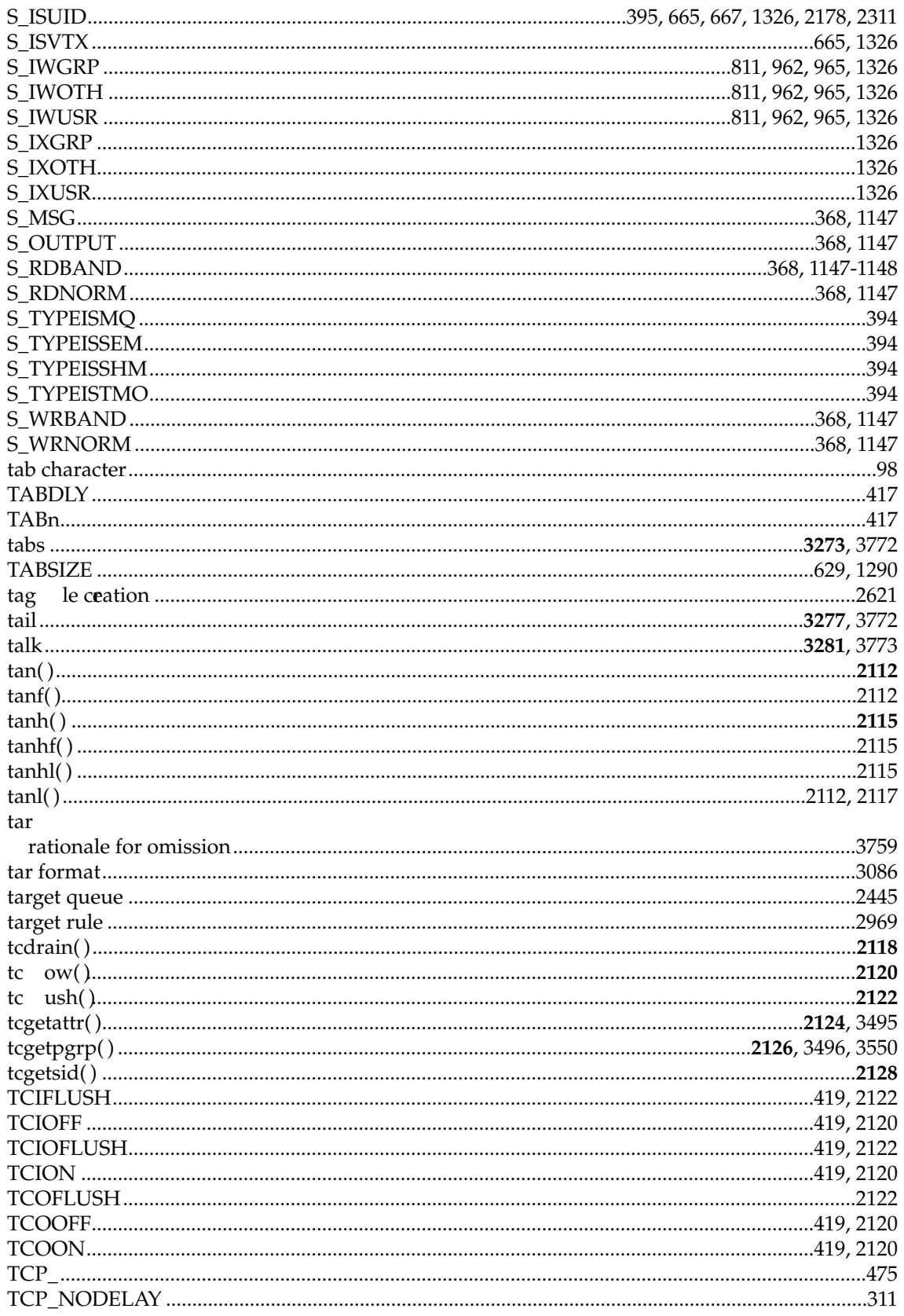

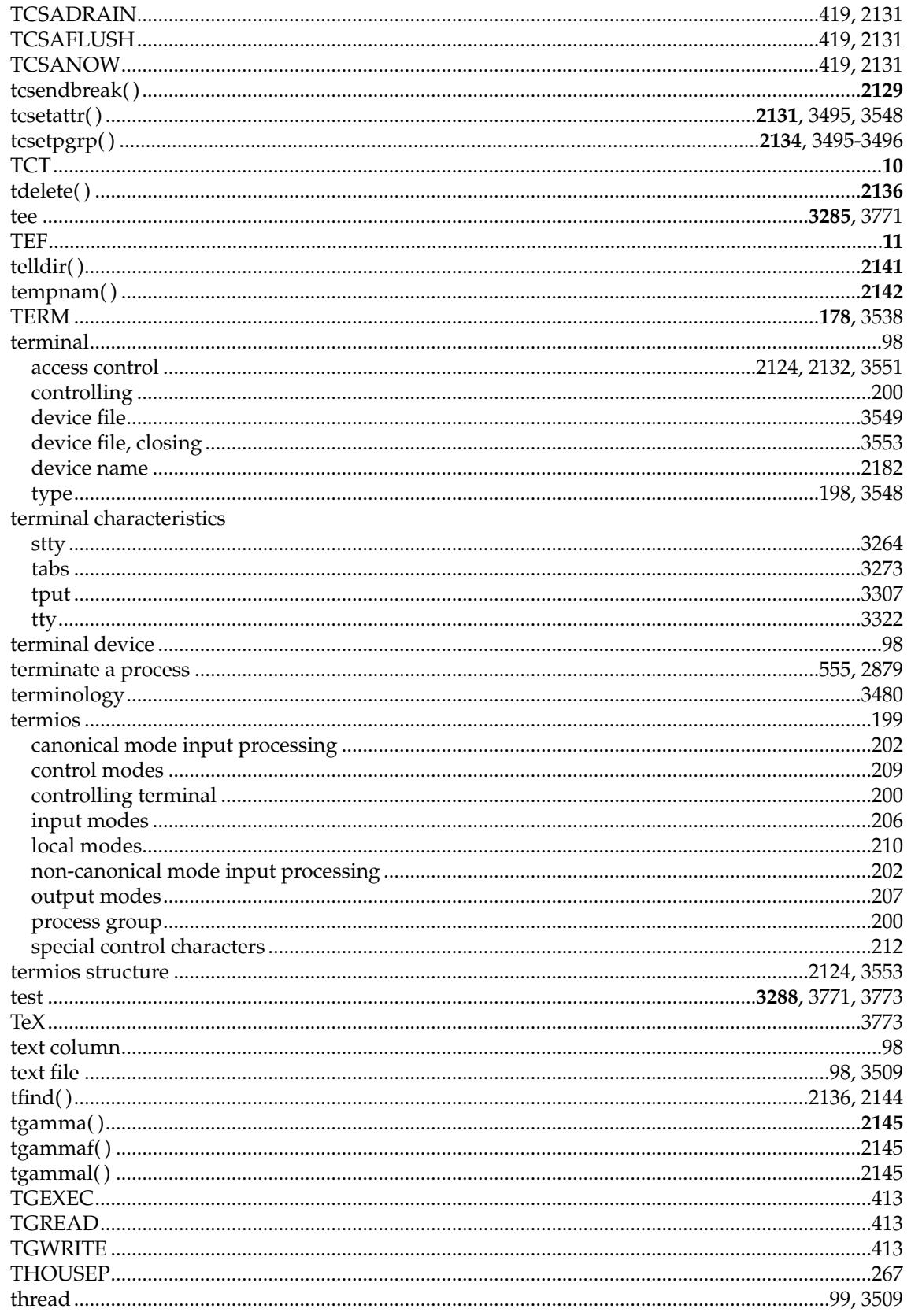

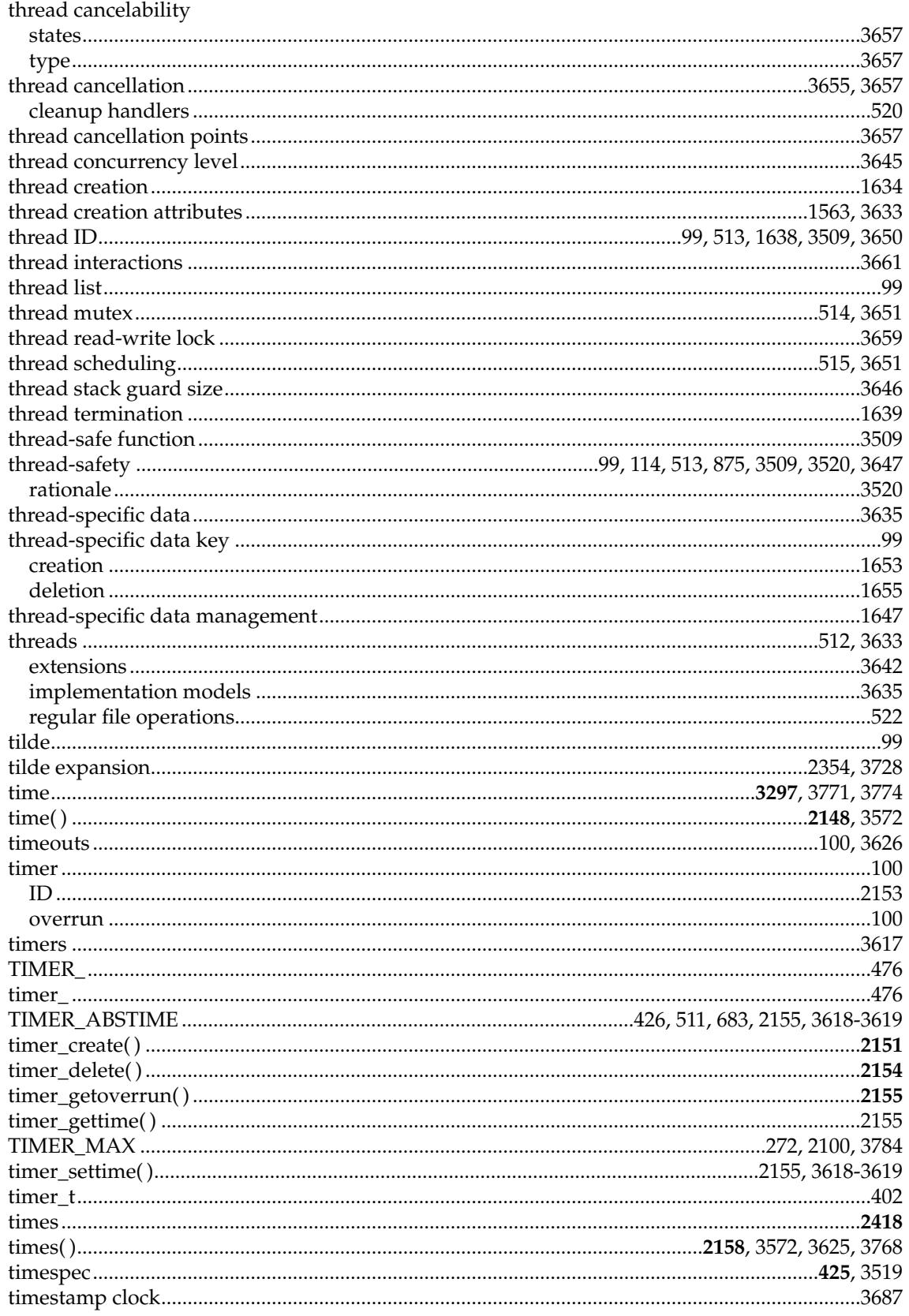

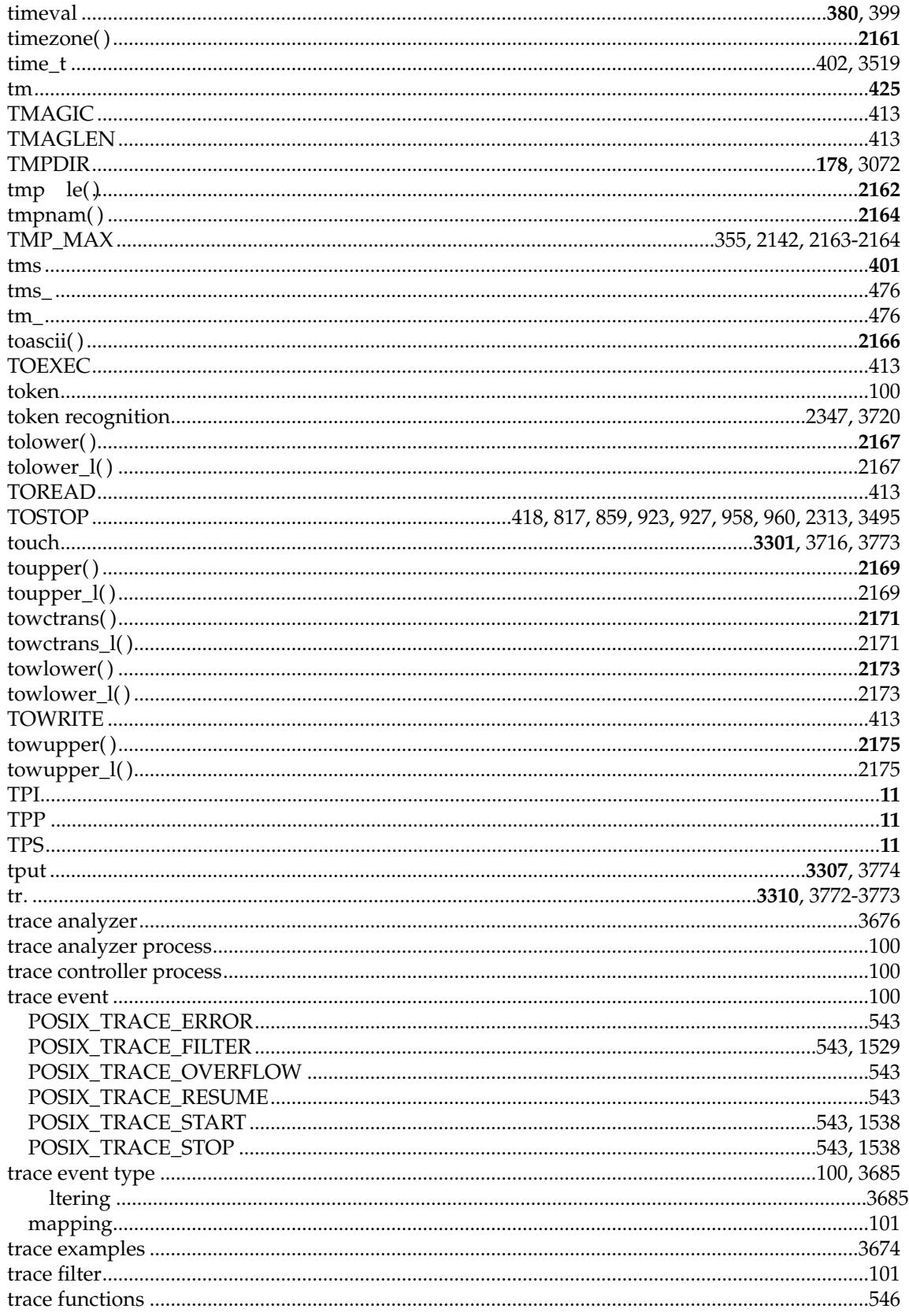

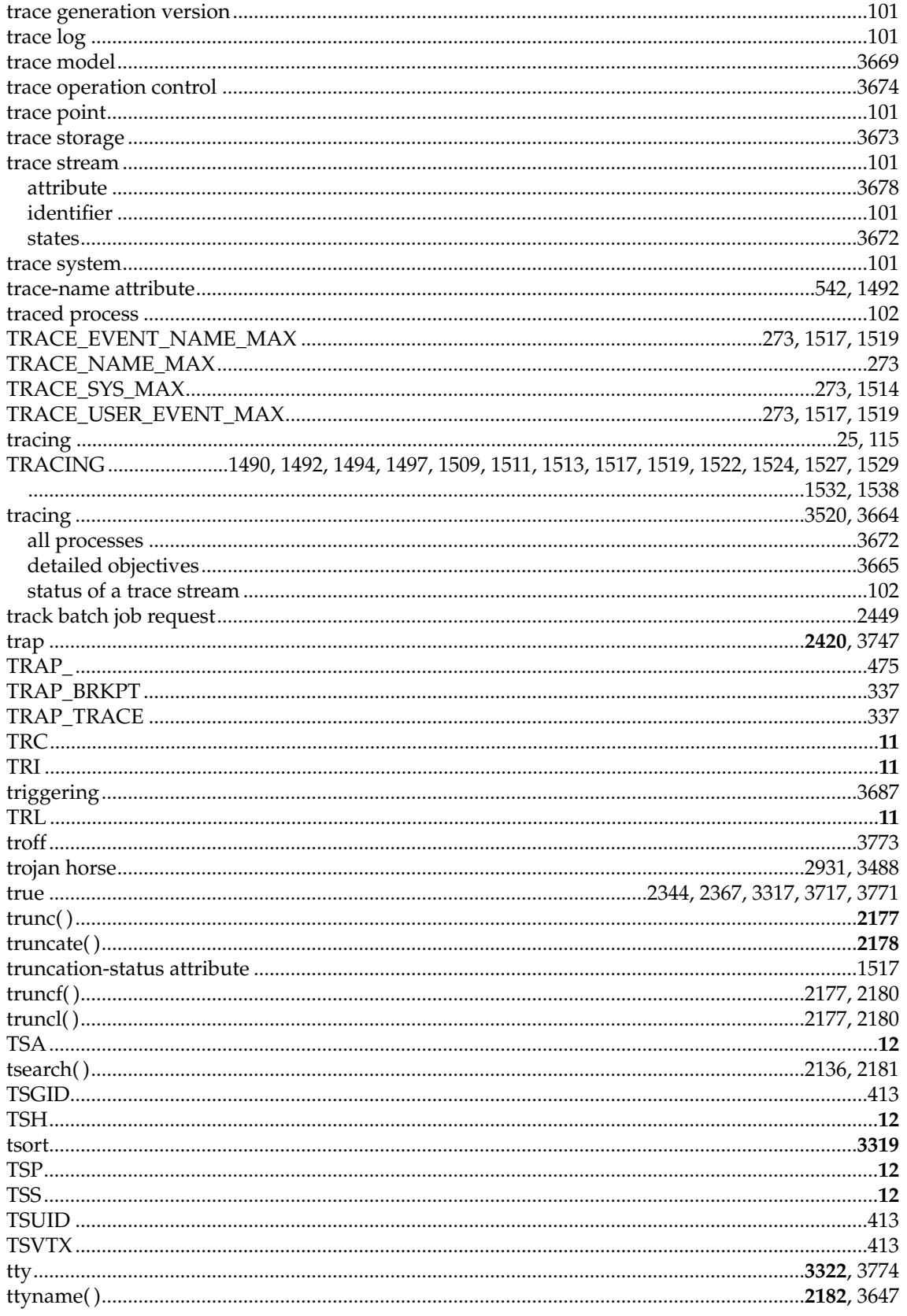

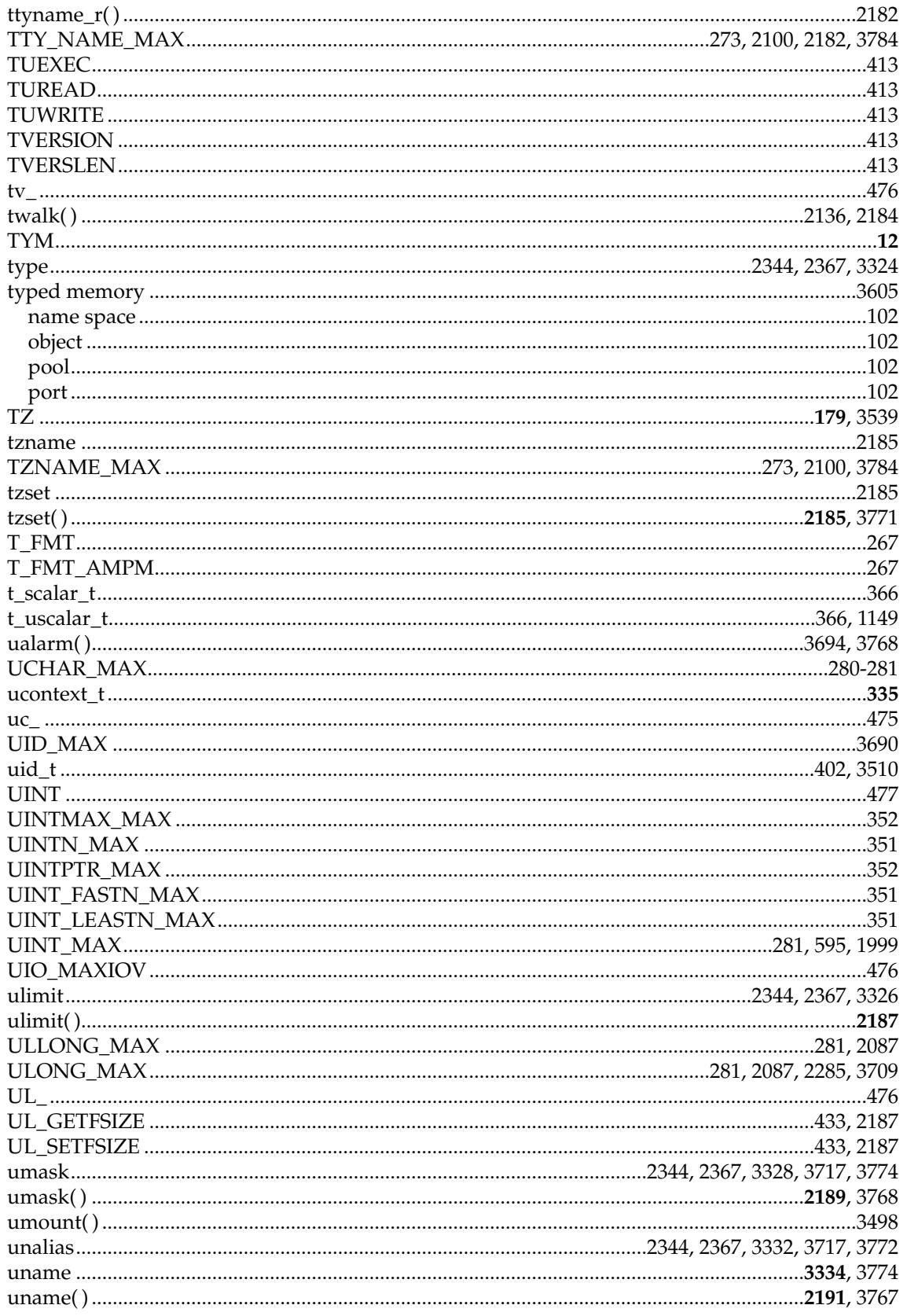

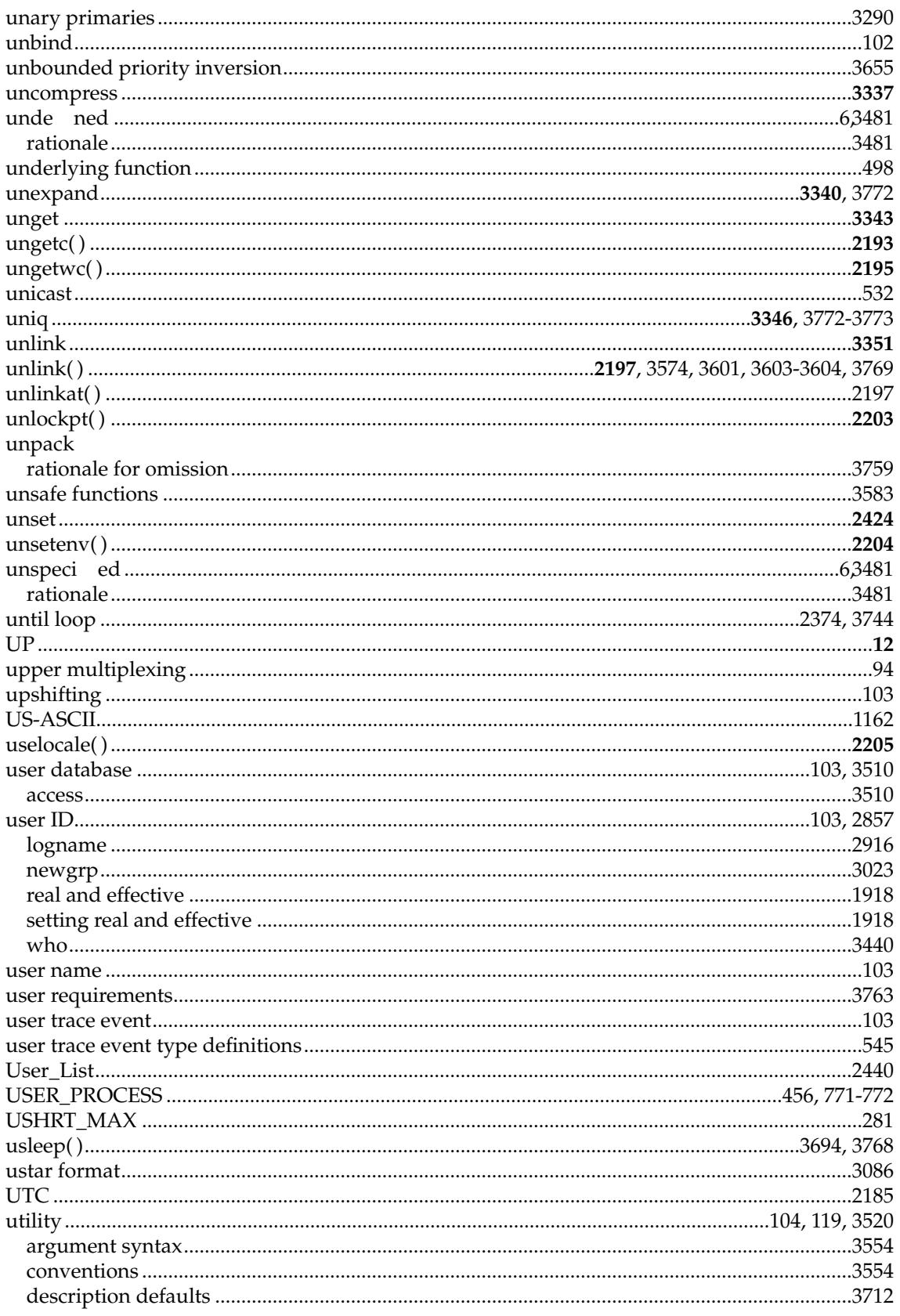

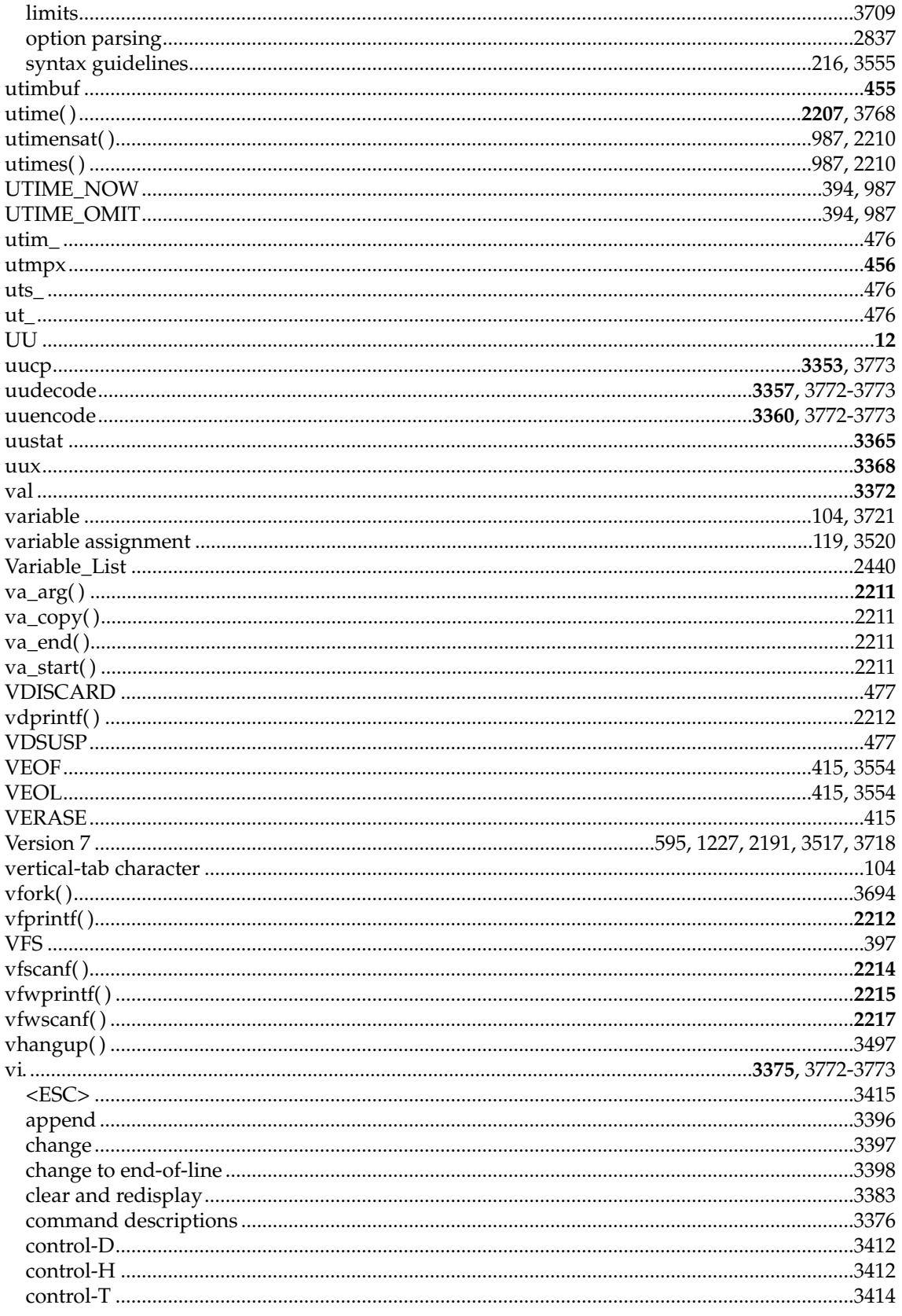

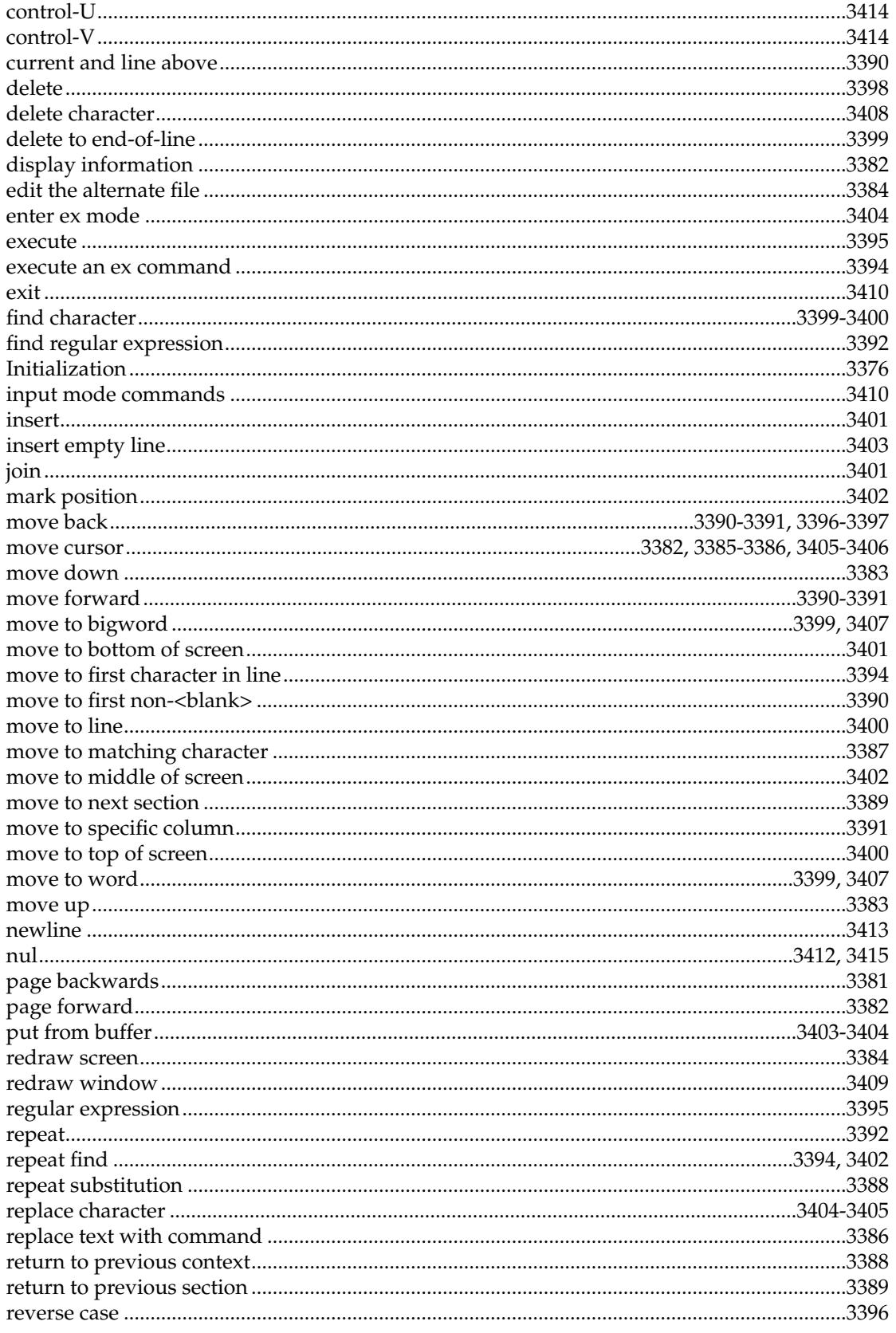

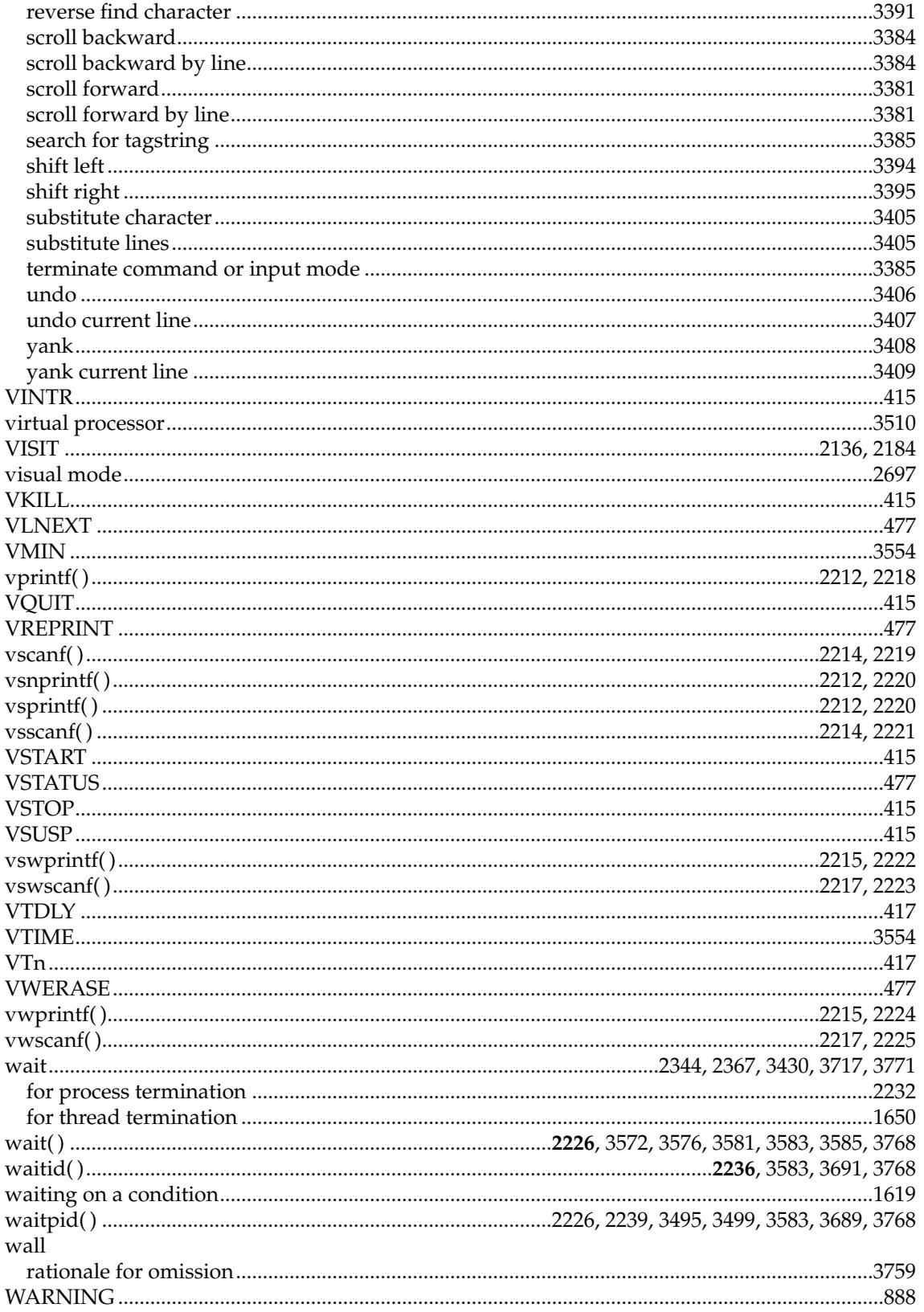

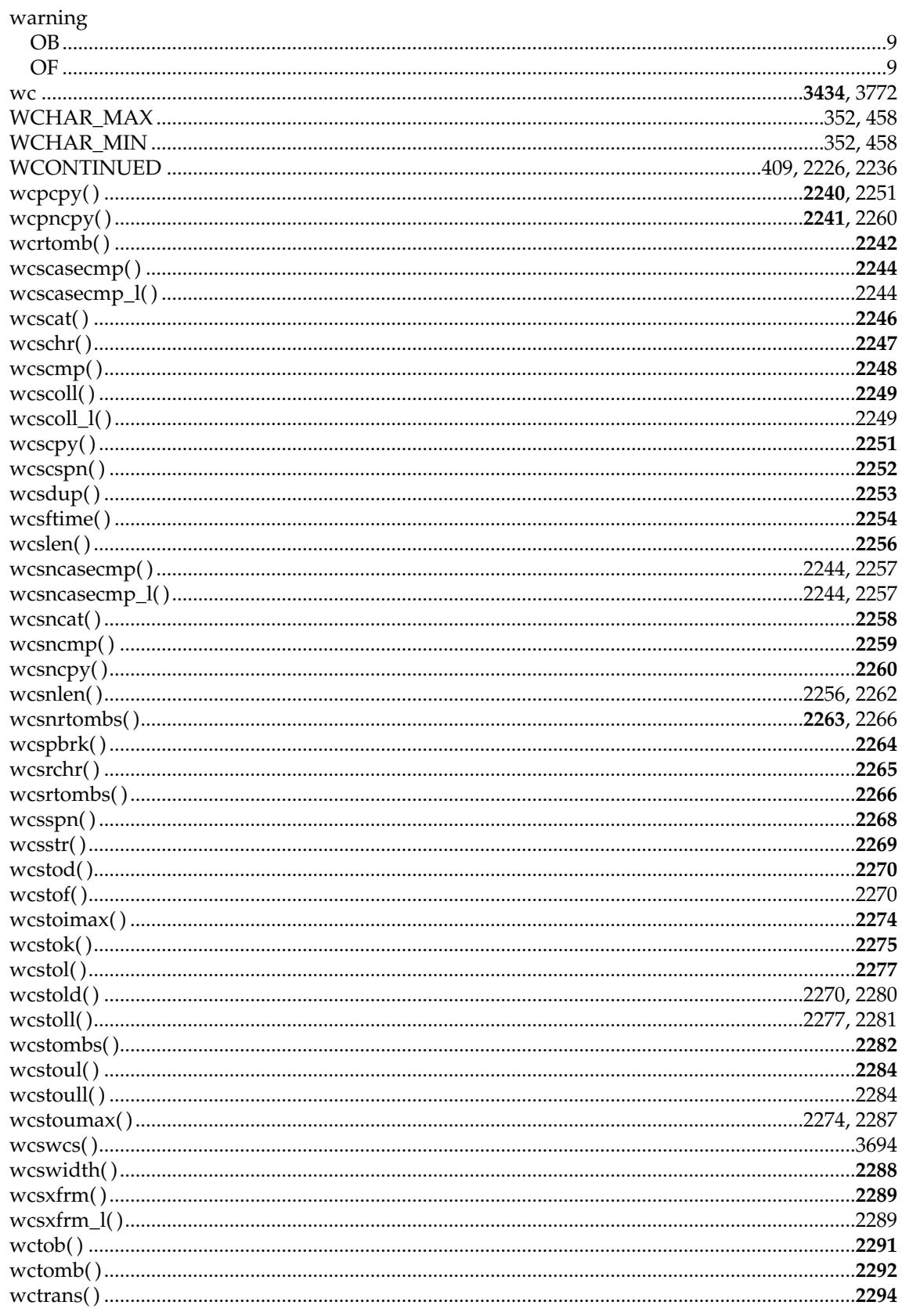

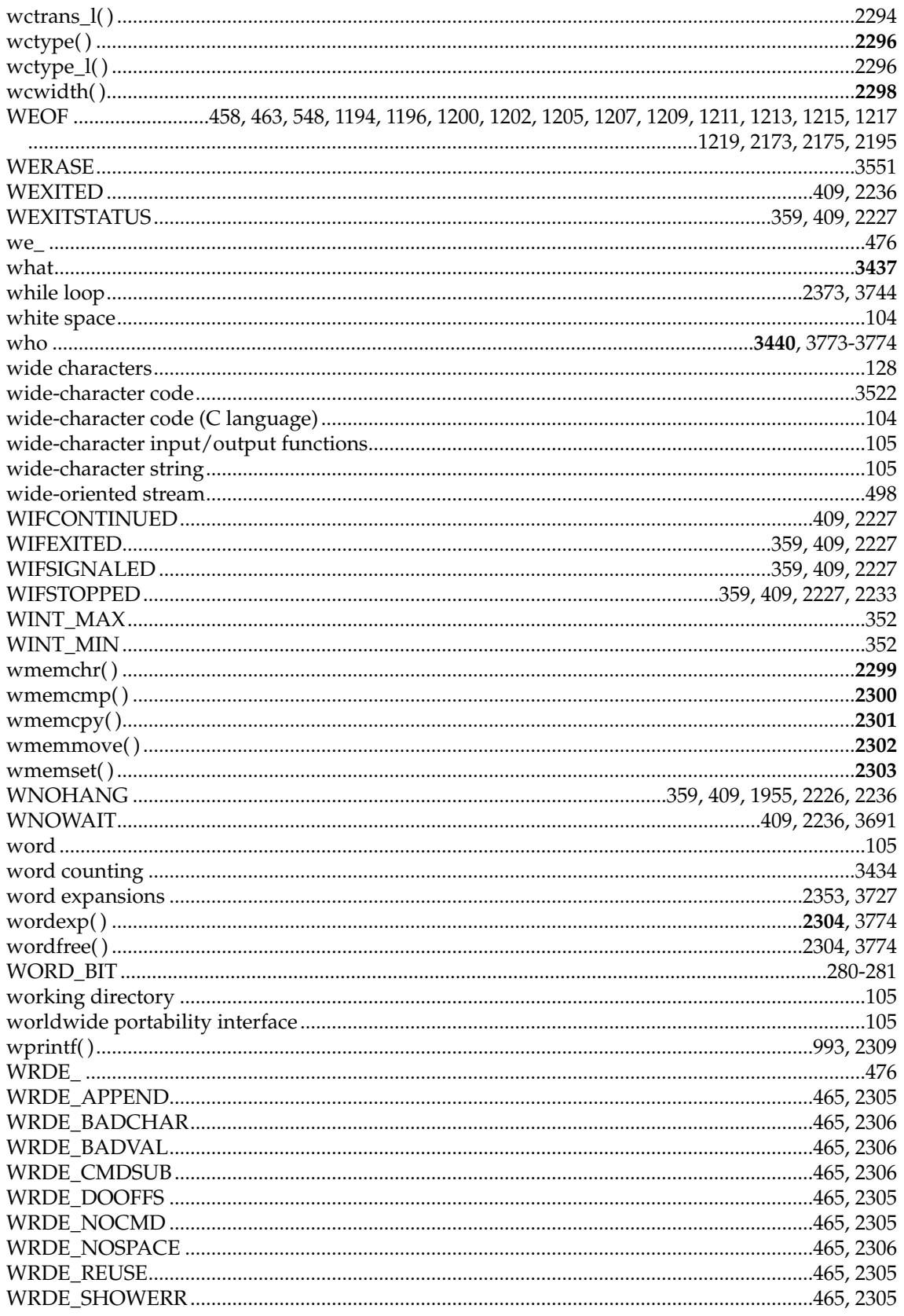

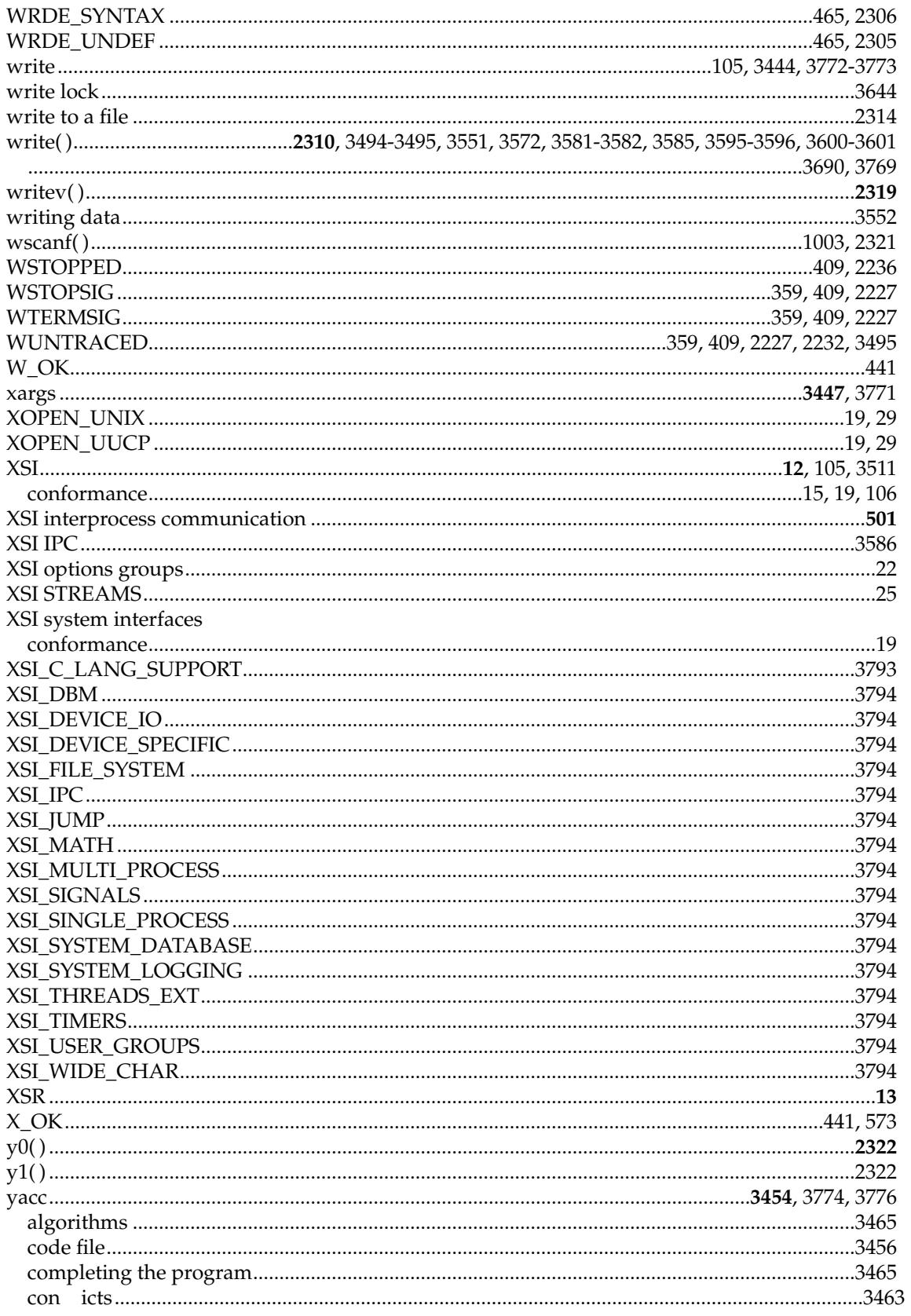

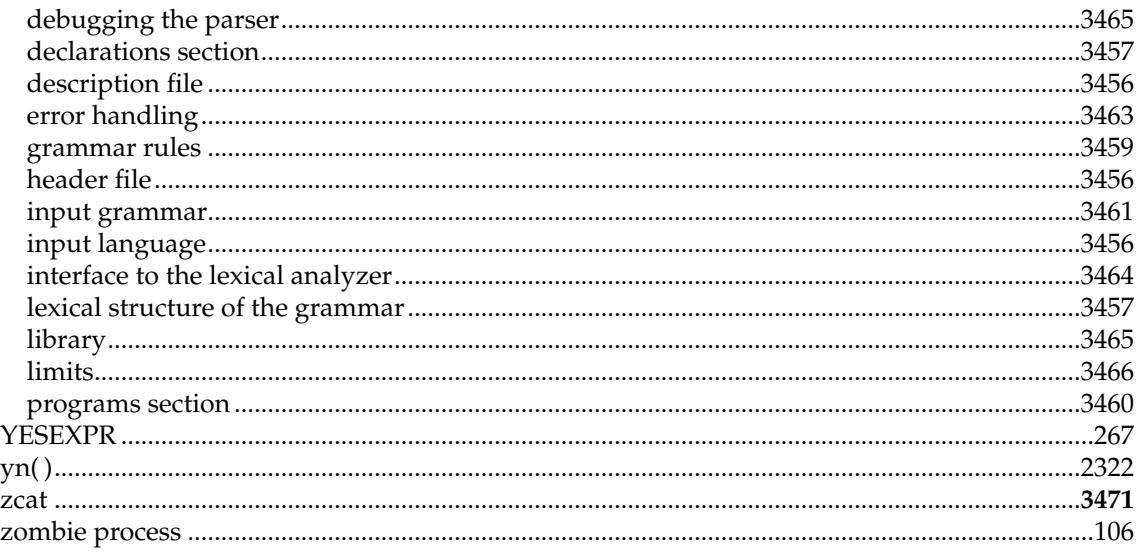

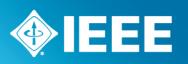

## **Consensus** WE BUILD IT.

**Connect with us on:** 

- Facebook: https://www.facebook.com/ieeesa н
- Twitter: @ieeesa
- LinkedIn: http://www.linkedin.com/groups/IEEESA-Official-IEEE-Standards-Association-1791118 T
- **BLOG** IEEE-SA Standards Insight blog: http://standardsinsight.com
- **You**<br>Tube YouTube: IEEE-SA Channel

**IEEE** standards.ieee.org Phone +1 32 10060 Fax +1 32 562 15 1 **IEEE**